# **The Python Library Reference** *Version 3.10.0*

**Guido van Rossum and the Python development team**

**octobre 20, 2021**

**Python Software Foundation Email : docs@python.org**

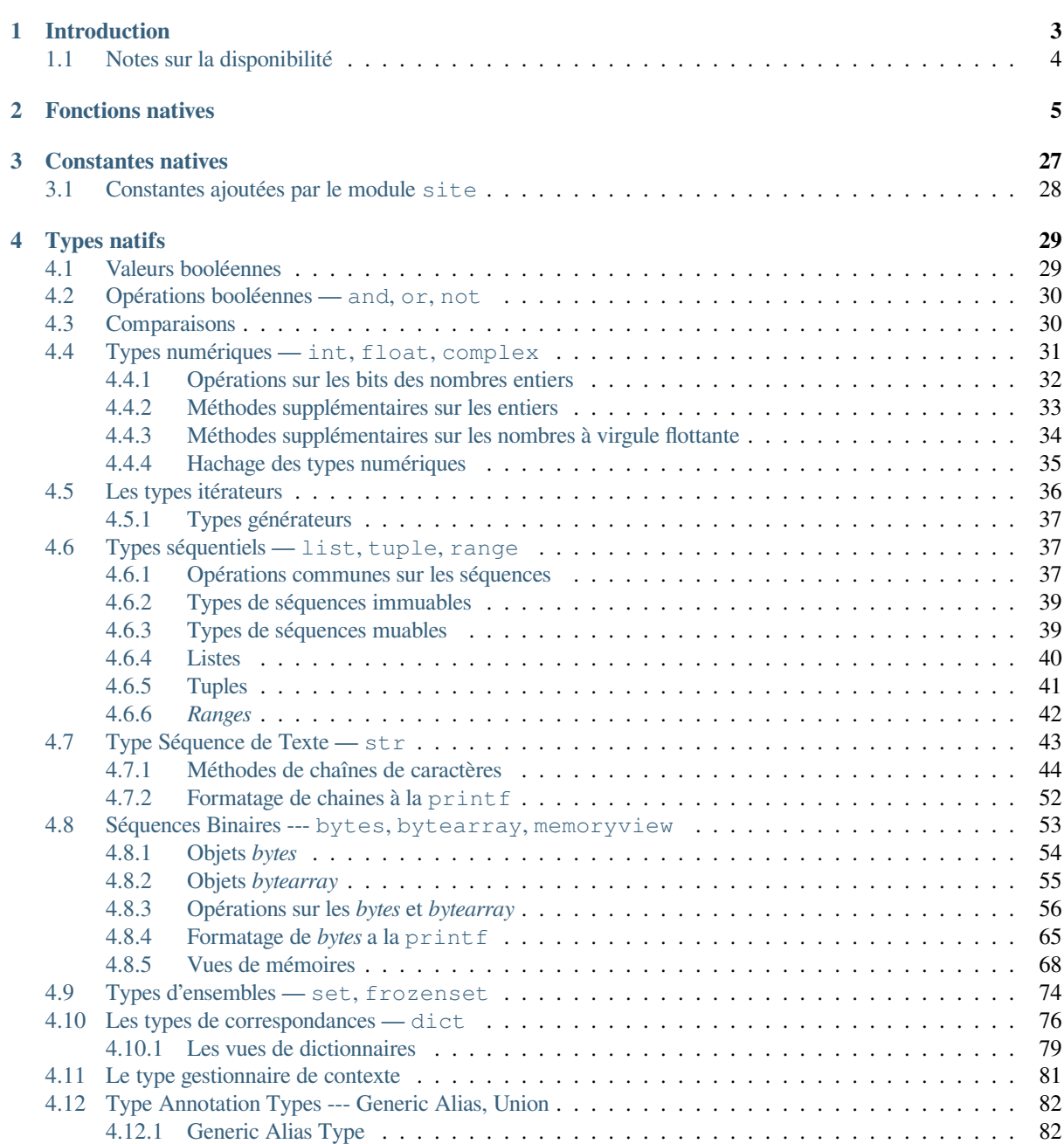

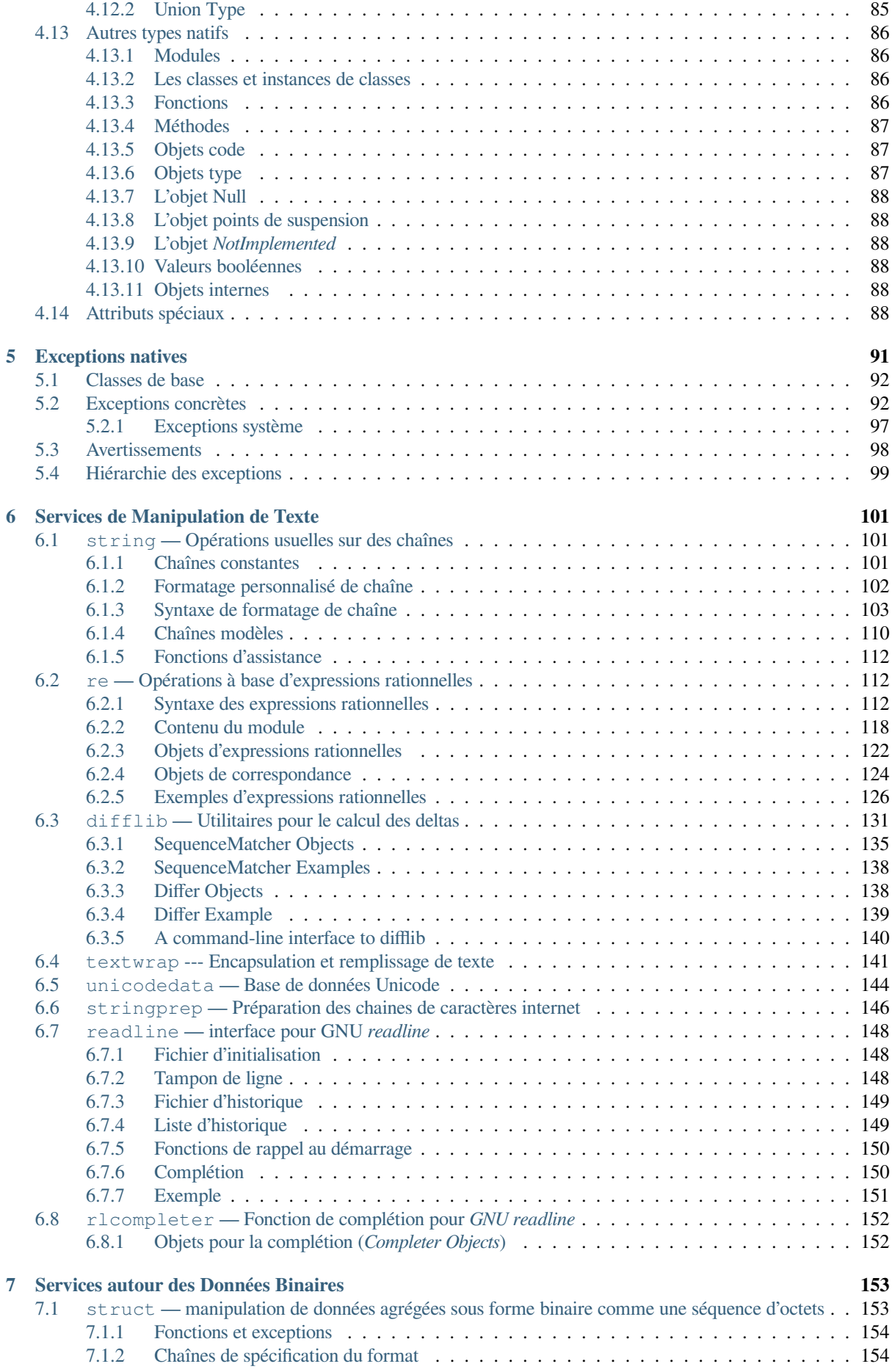

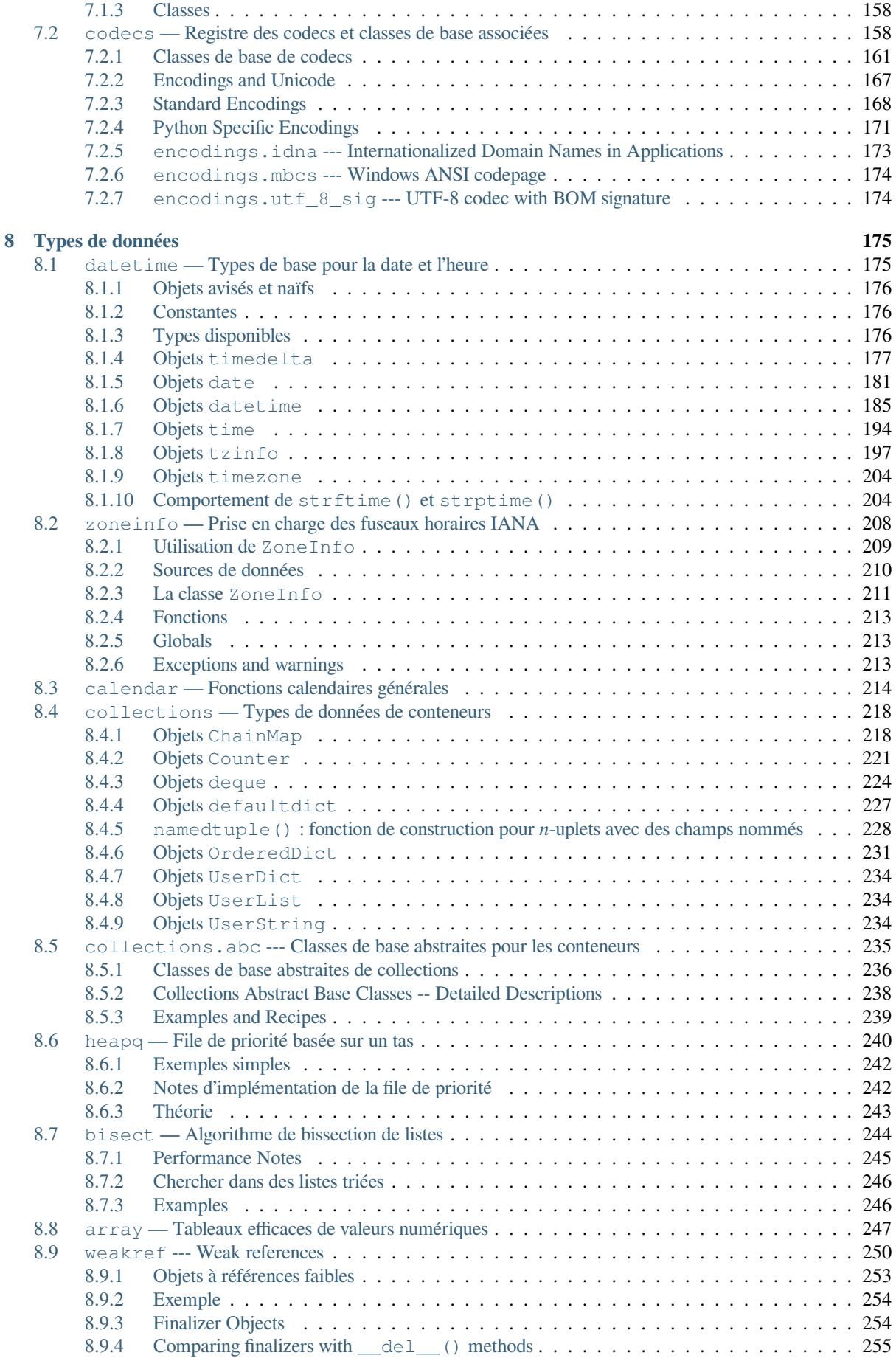

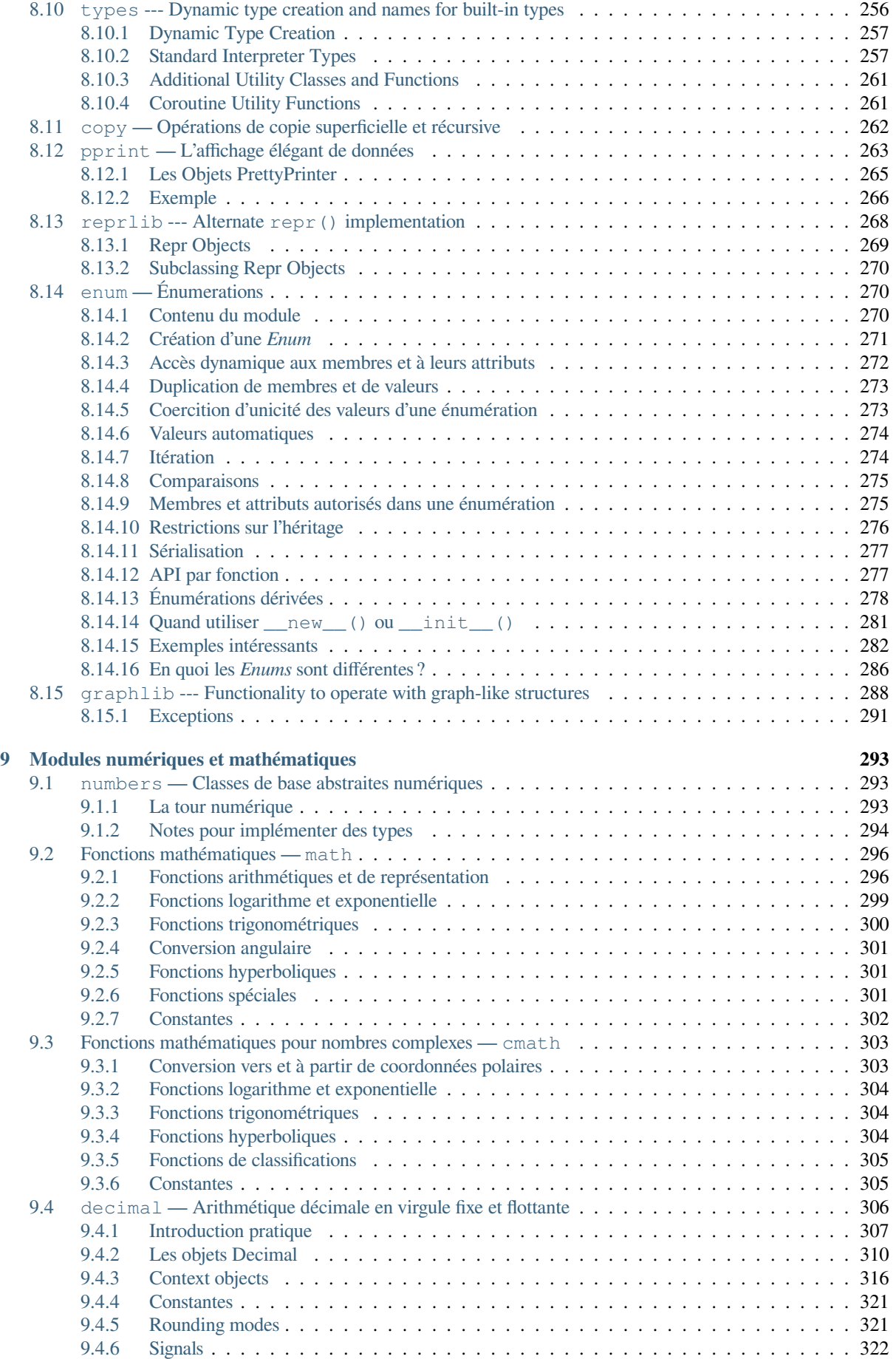

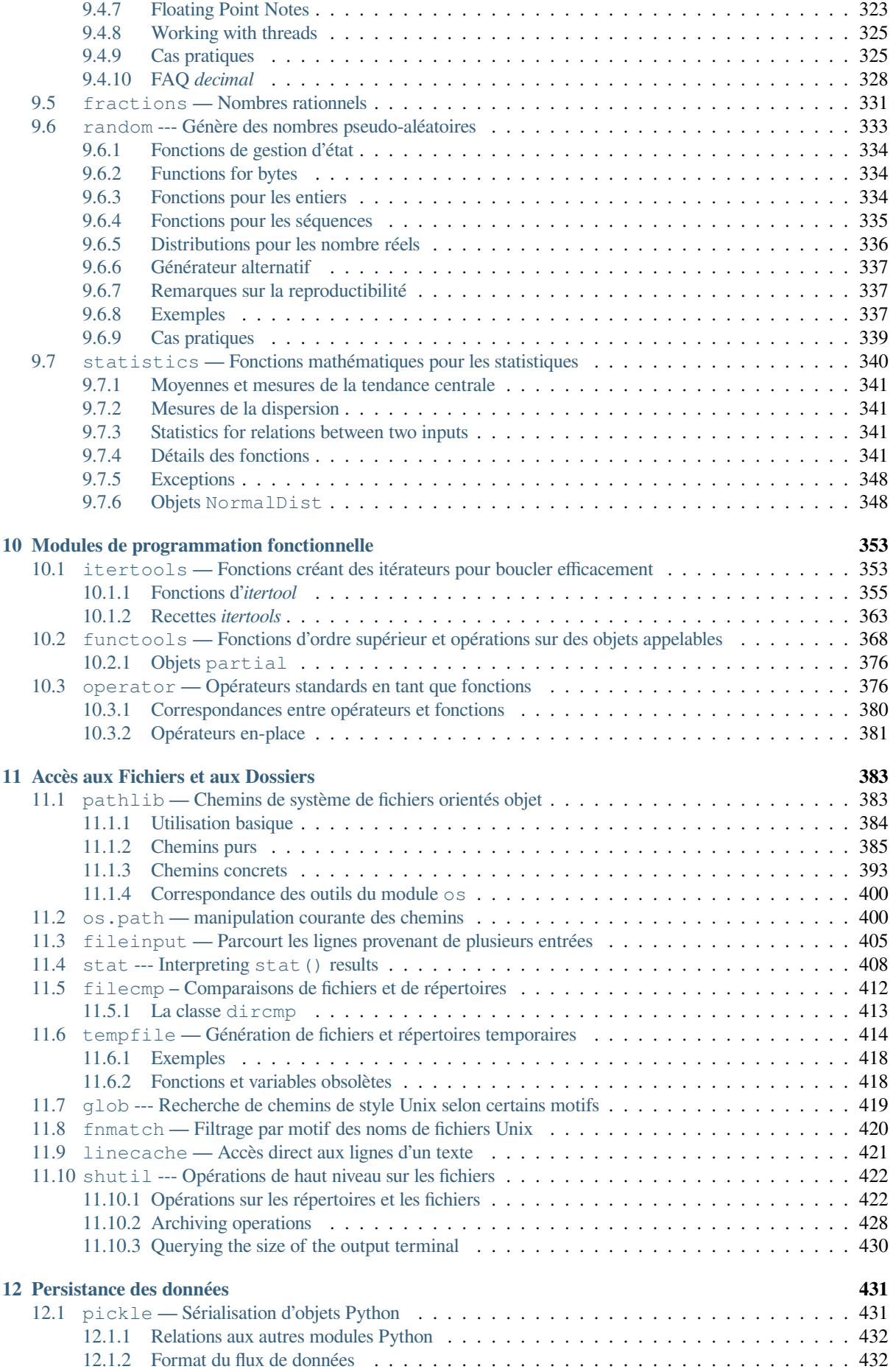

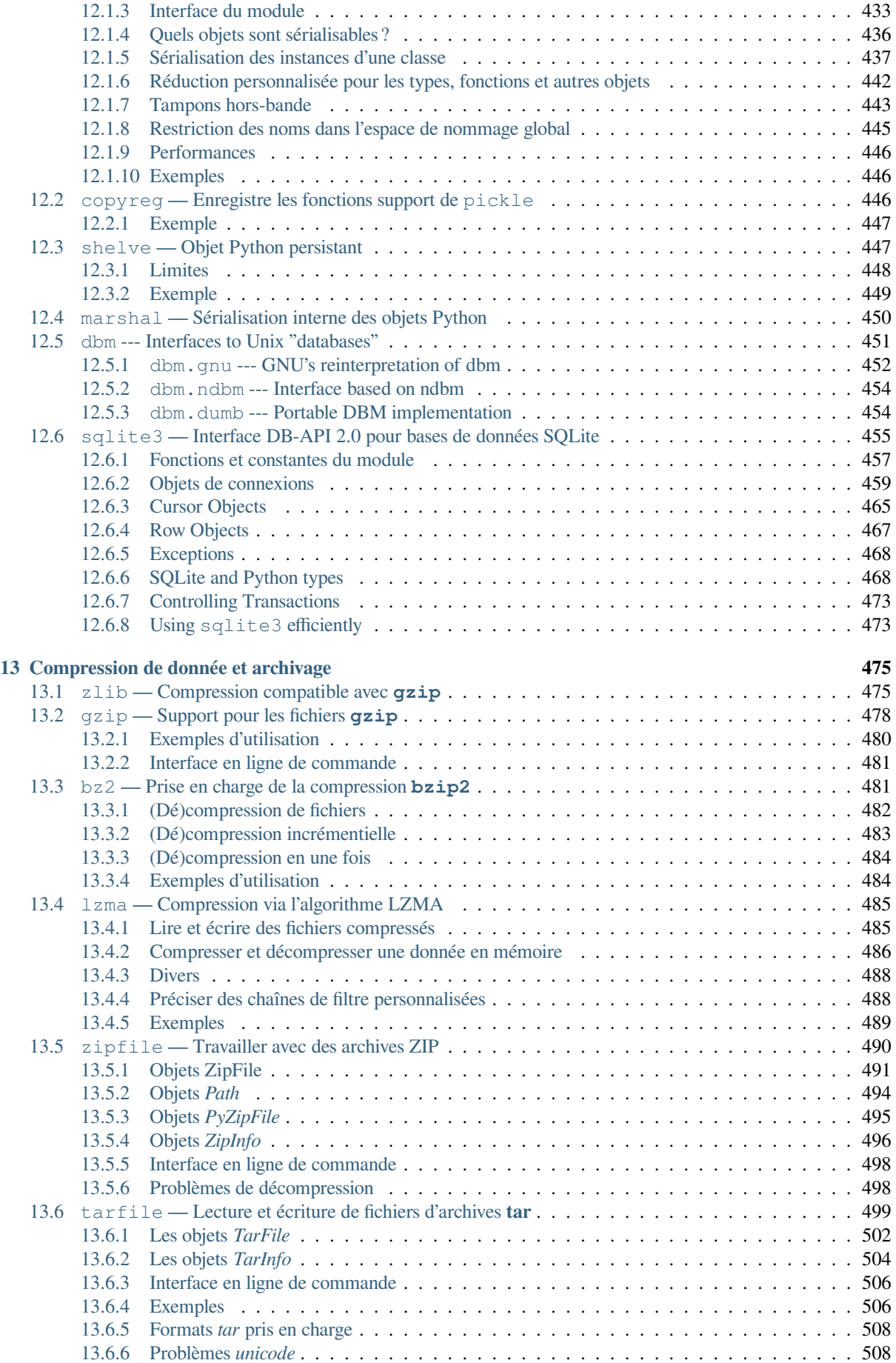

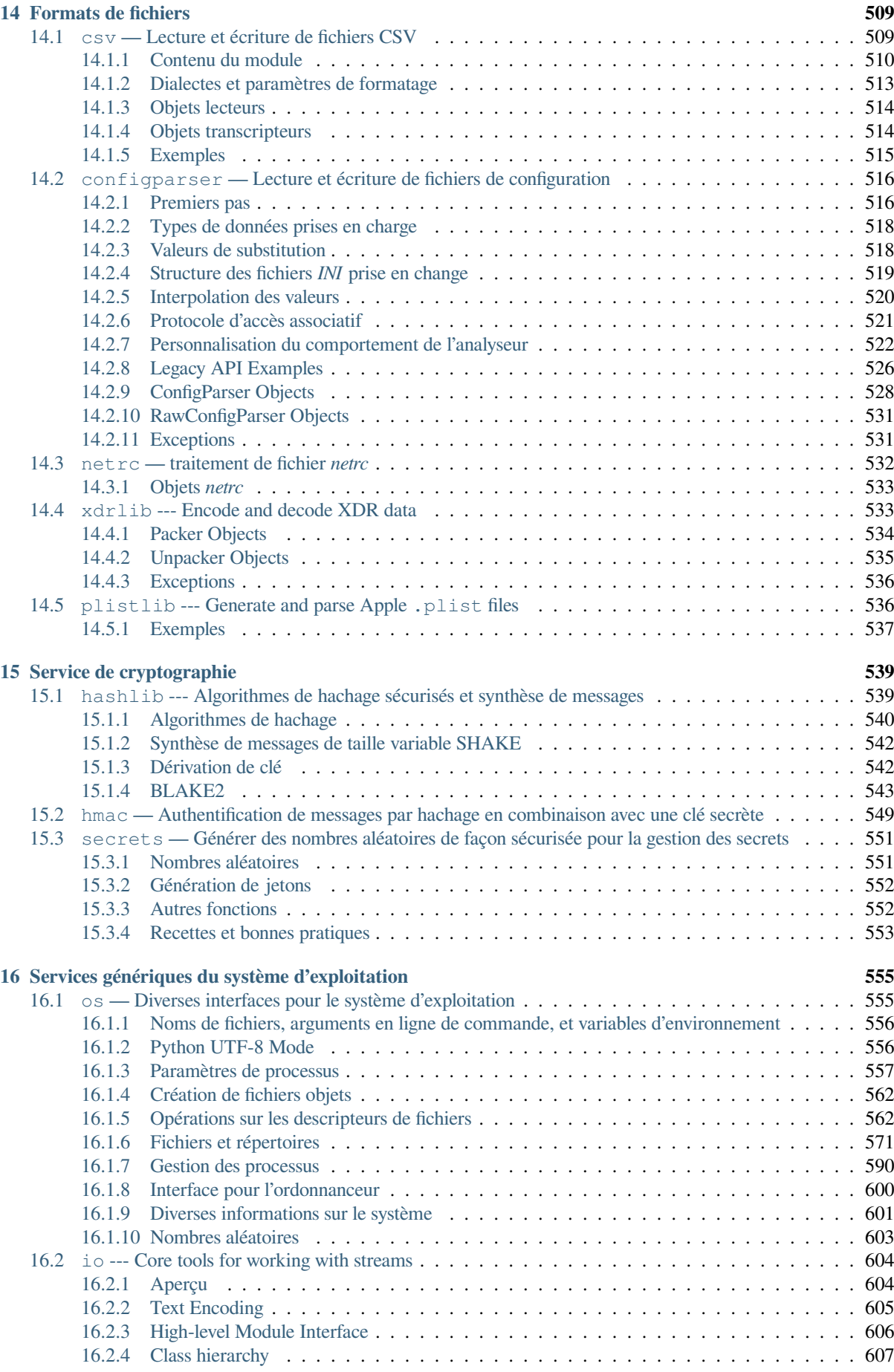

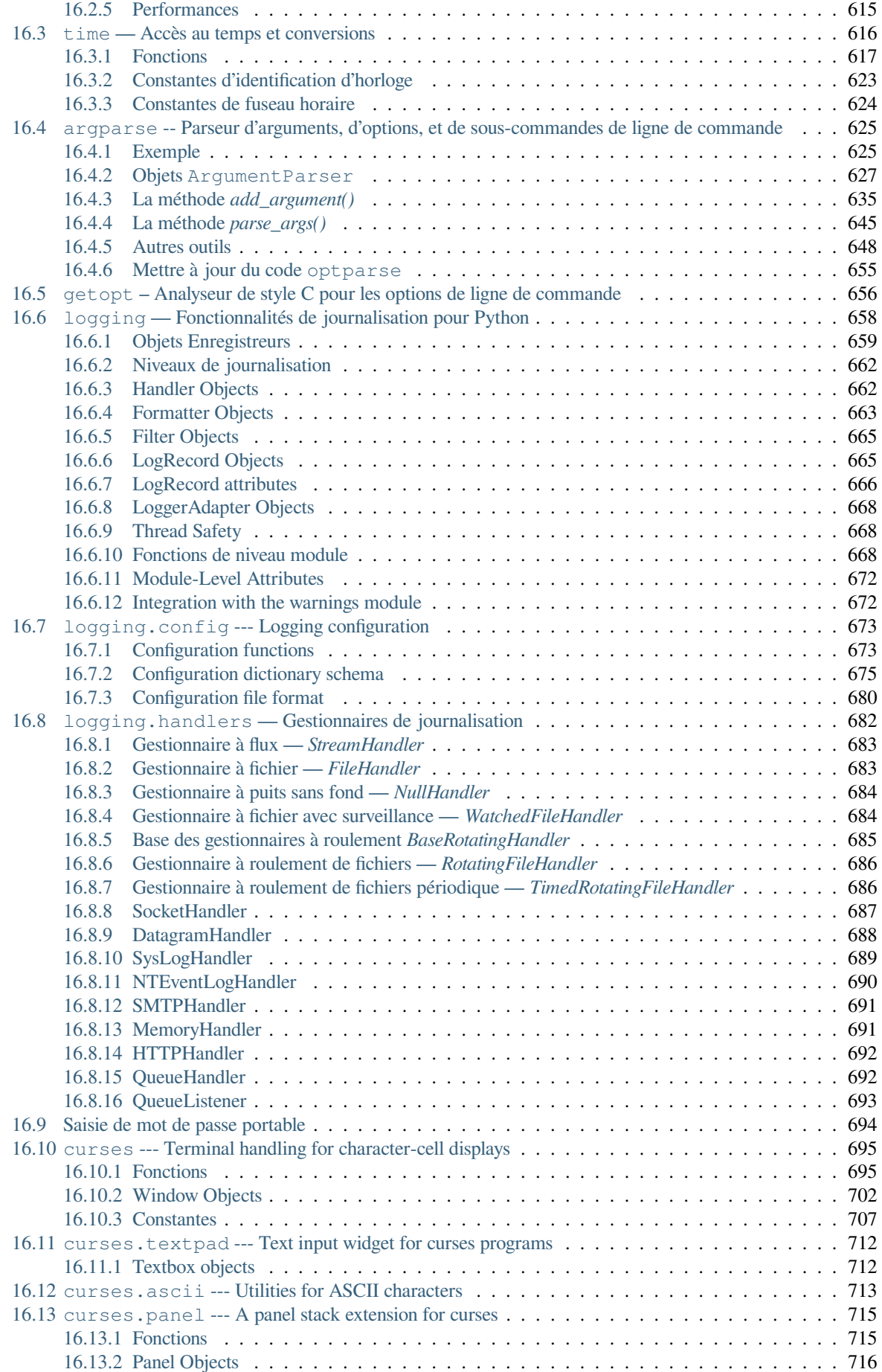

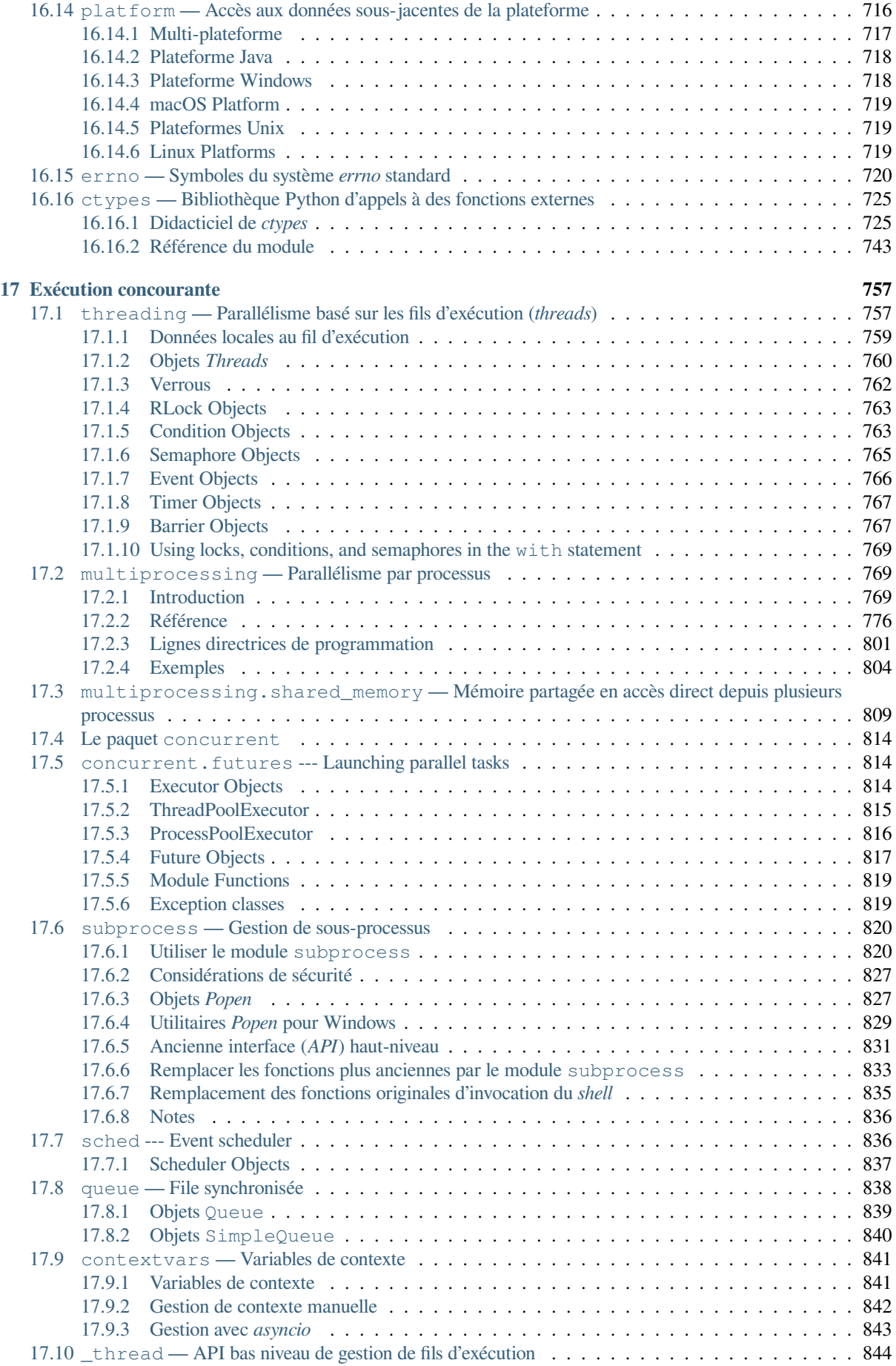

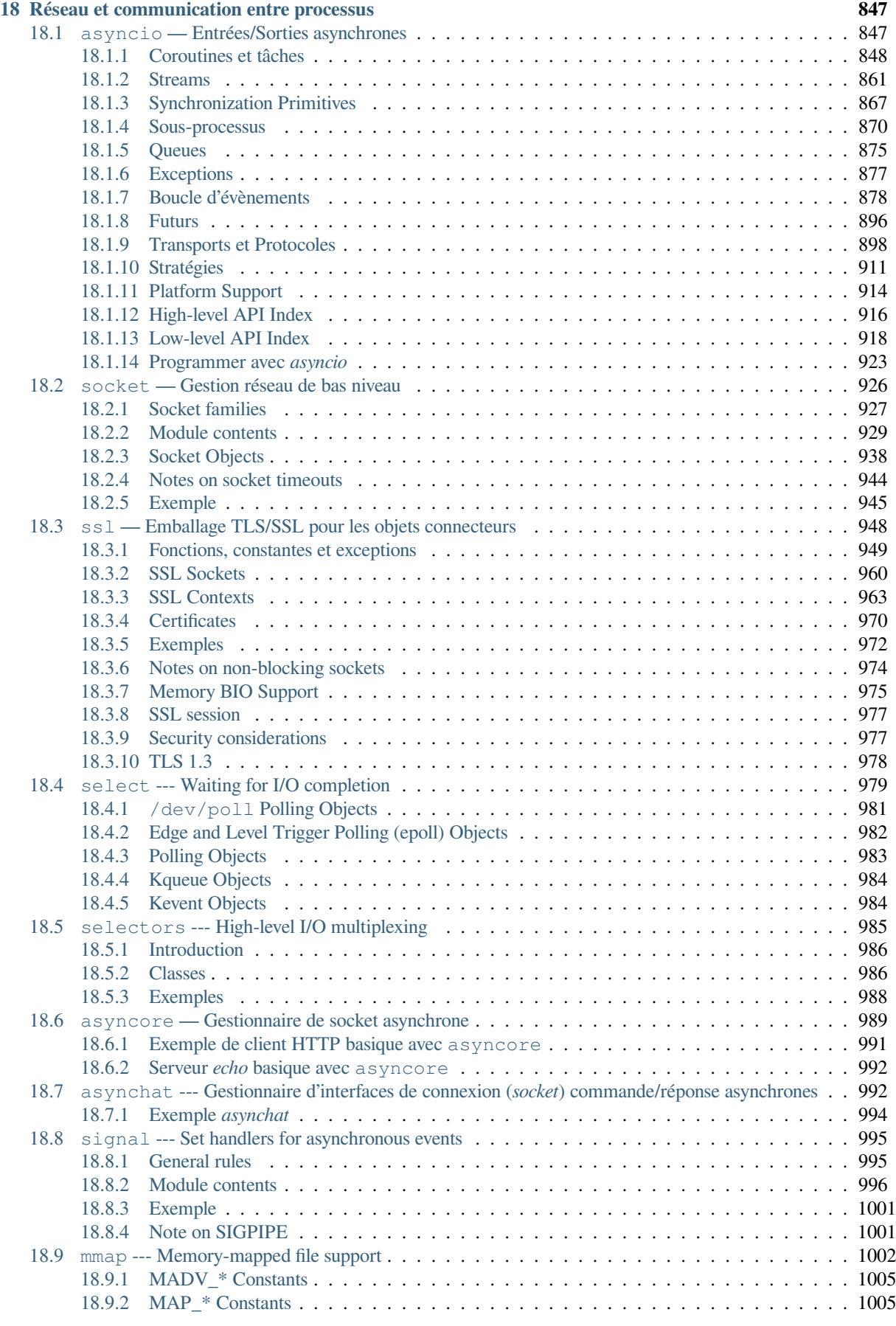

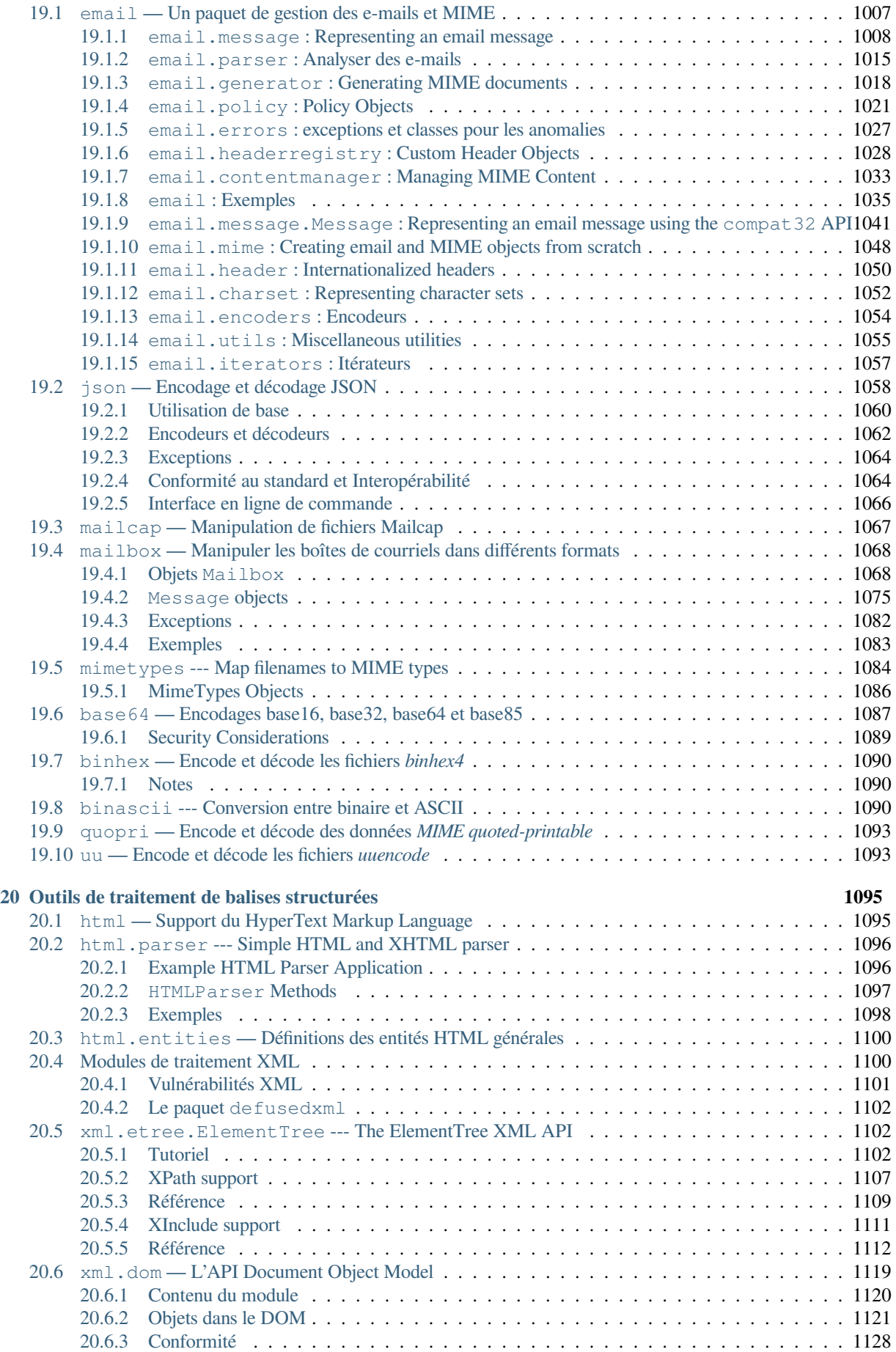

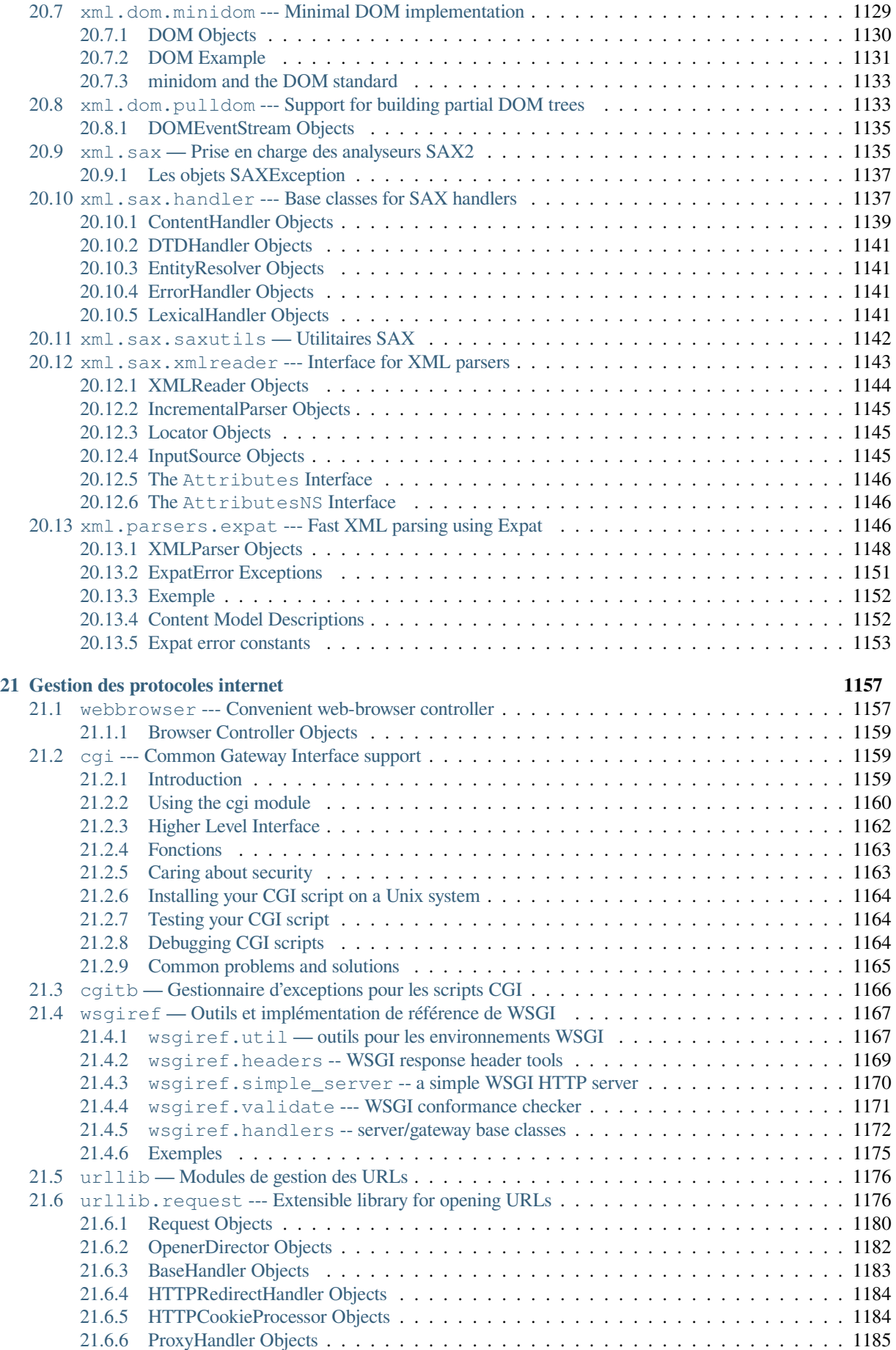

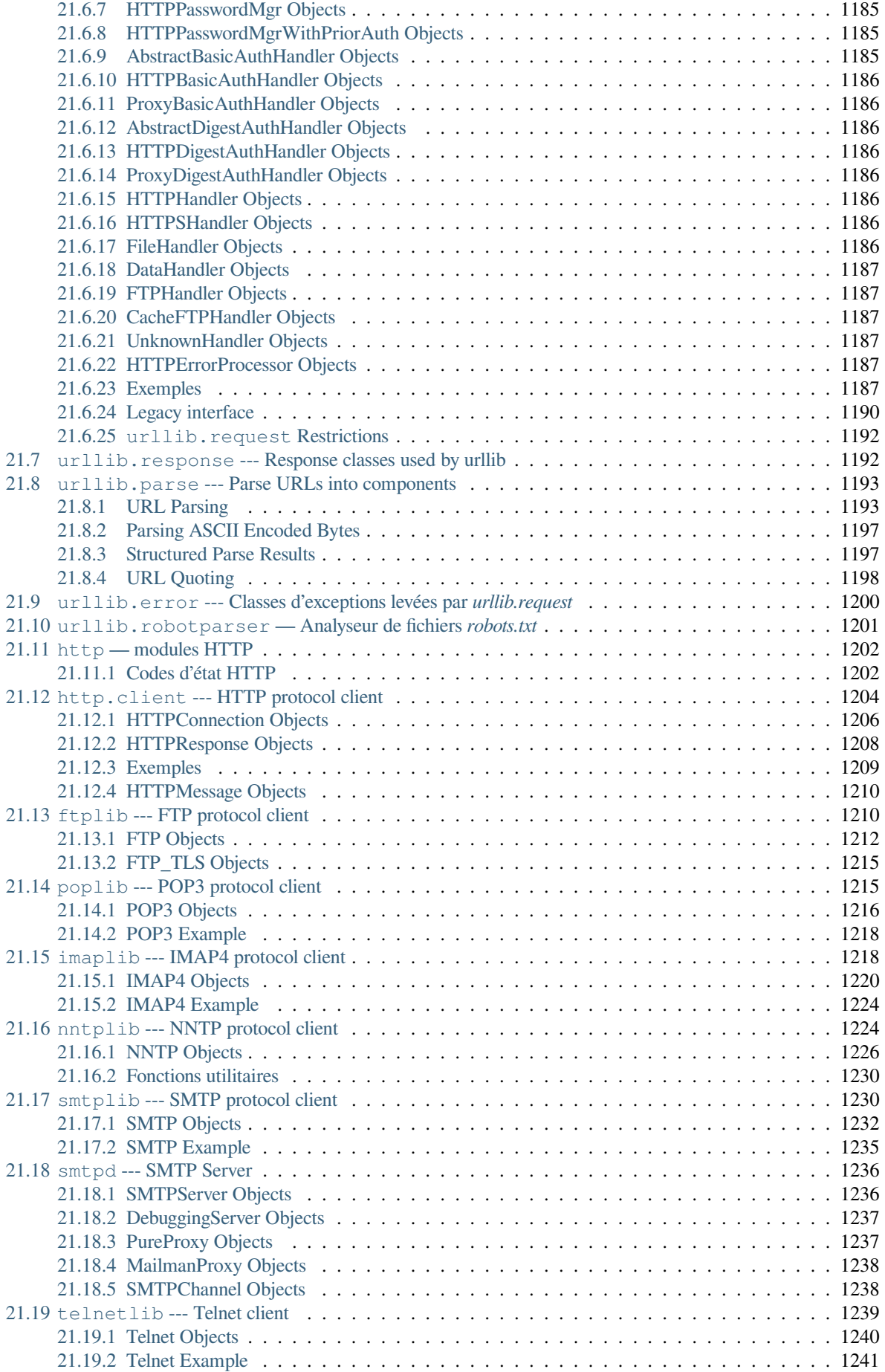

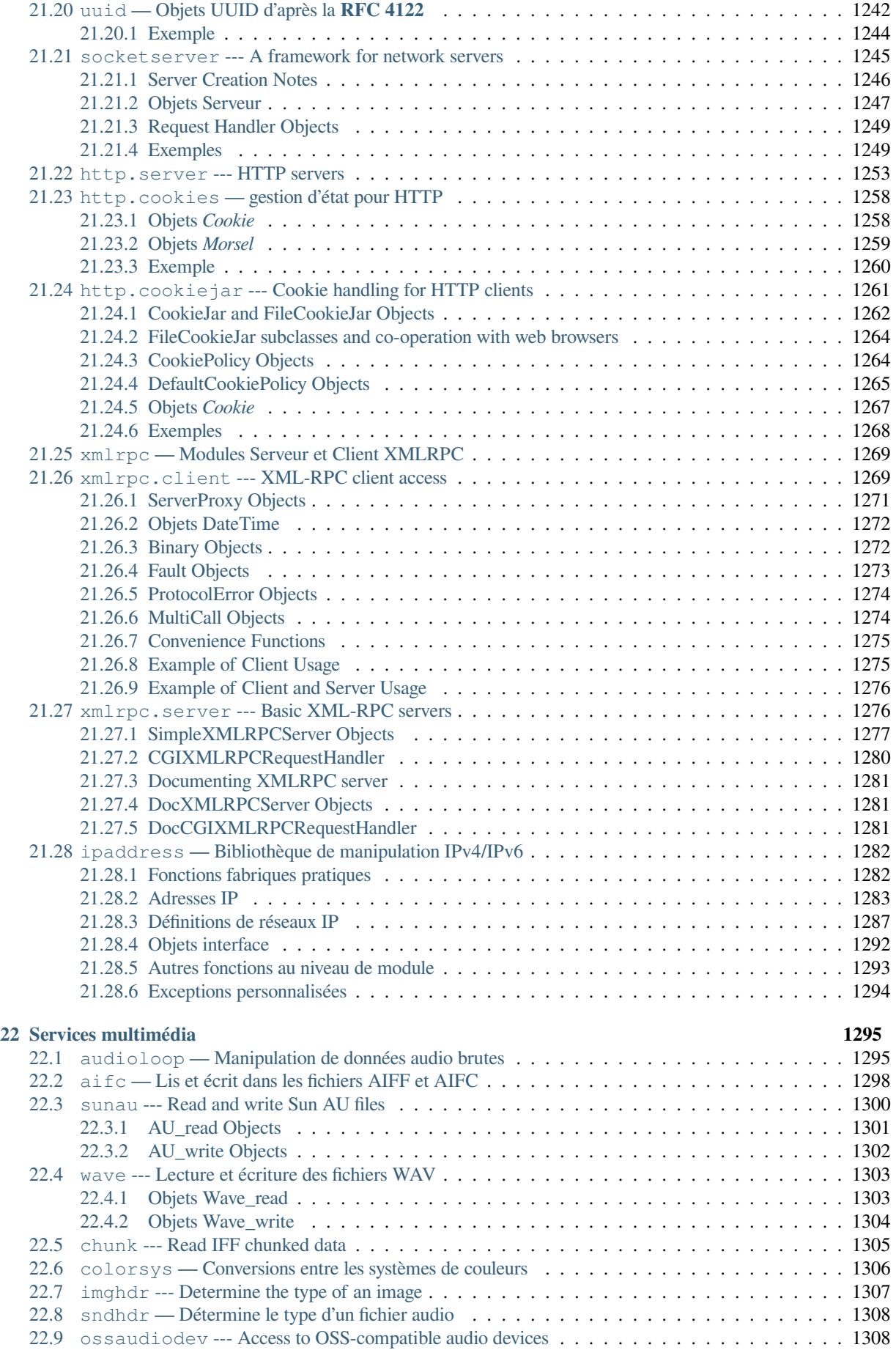

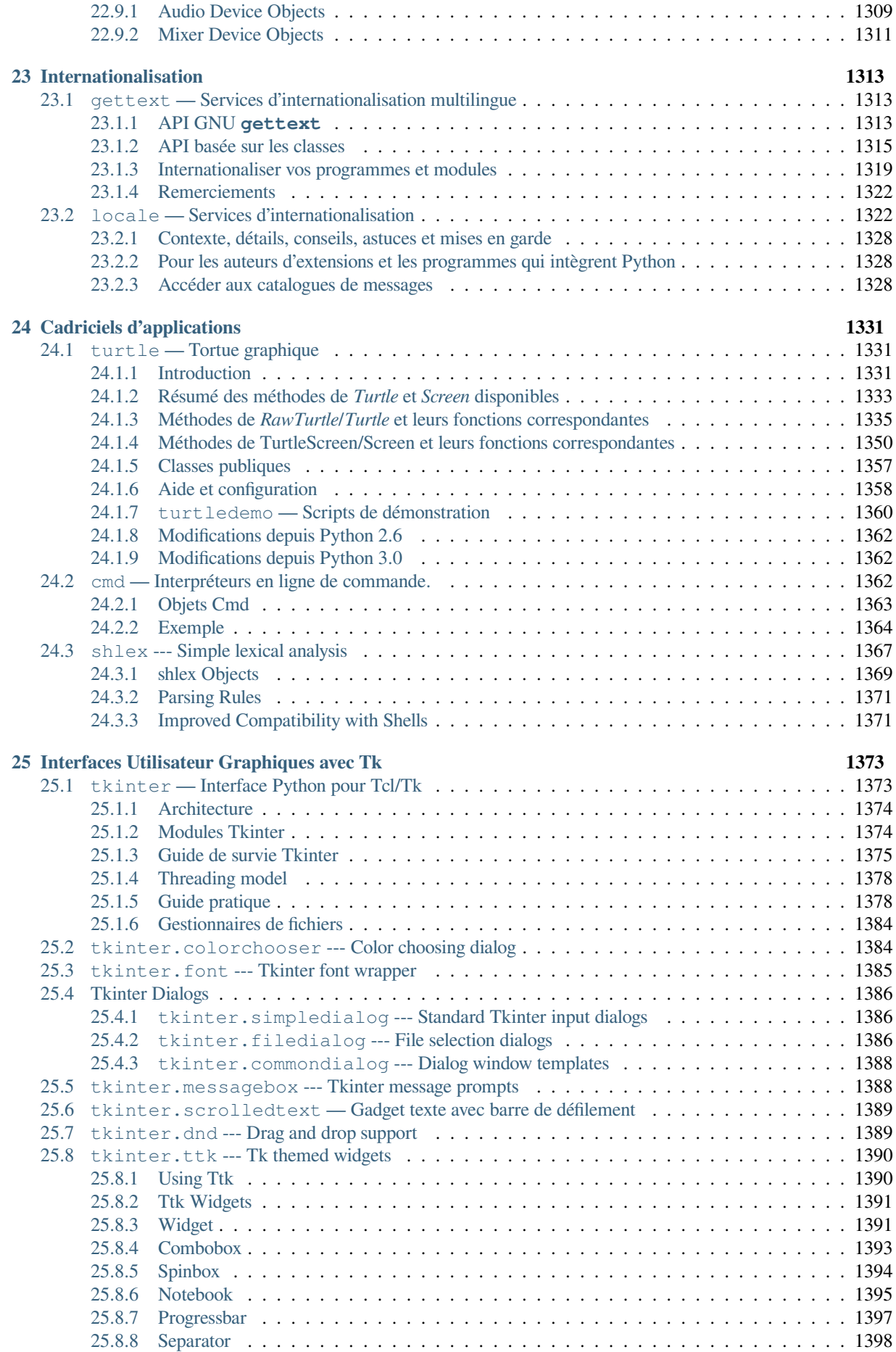

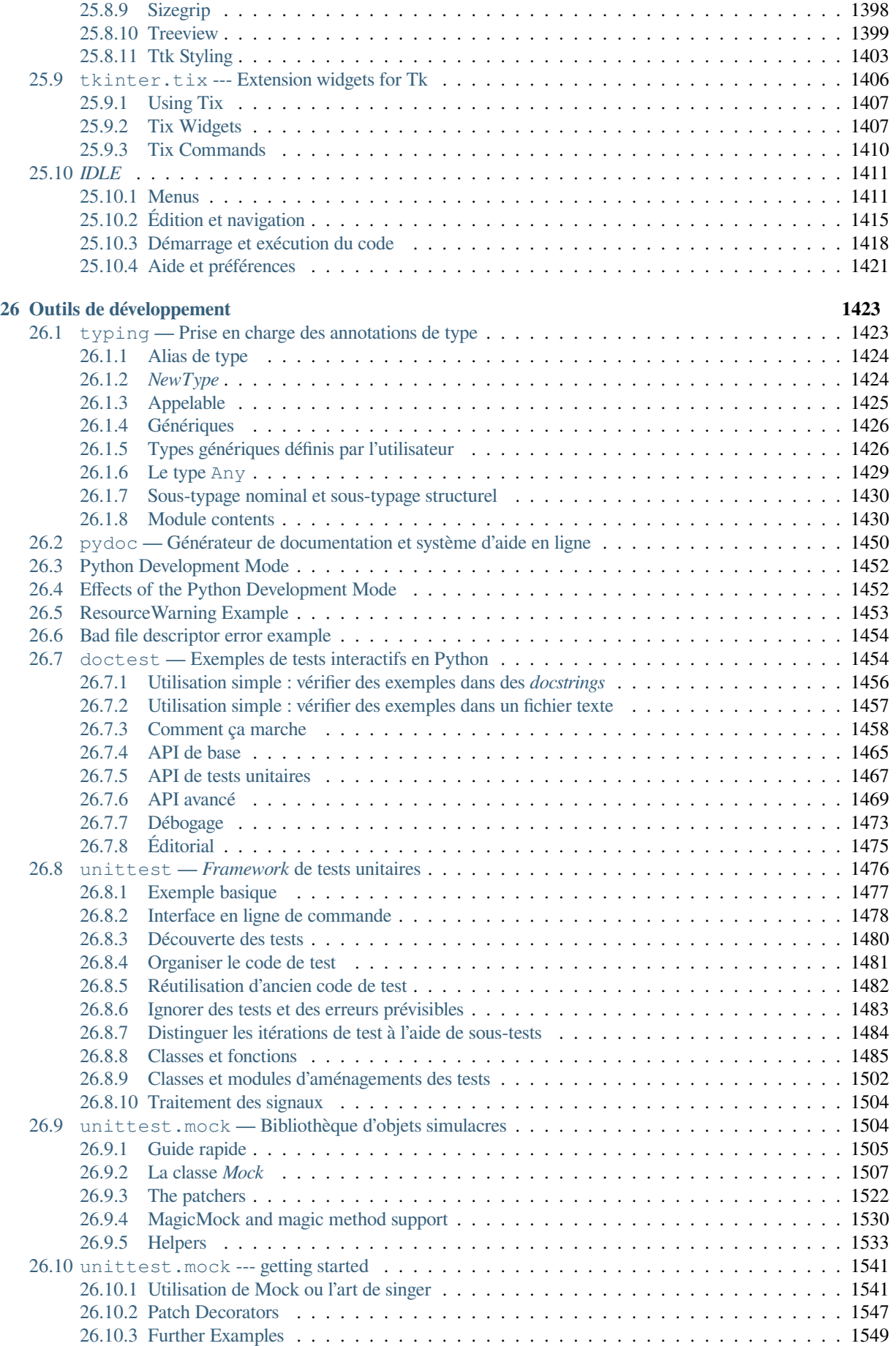

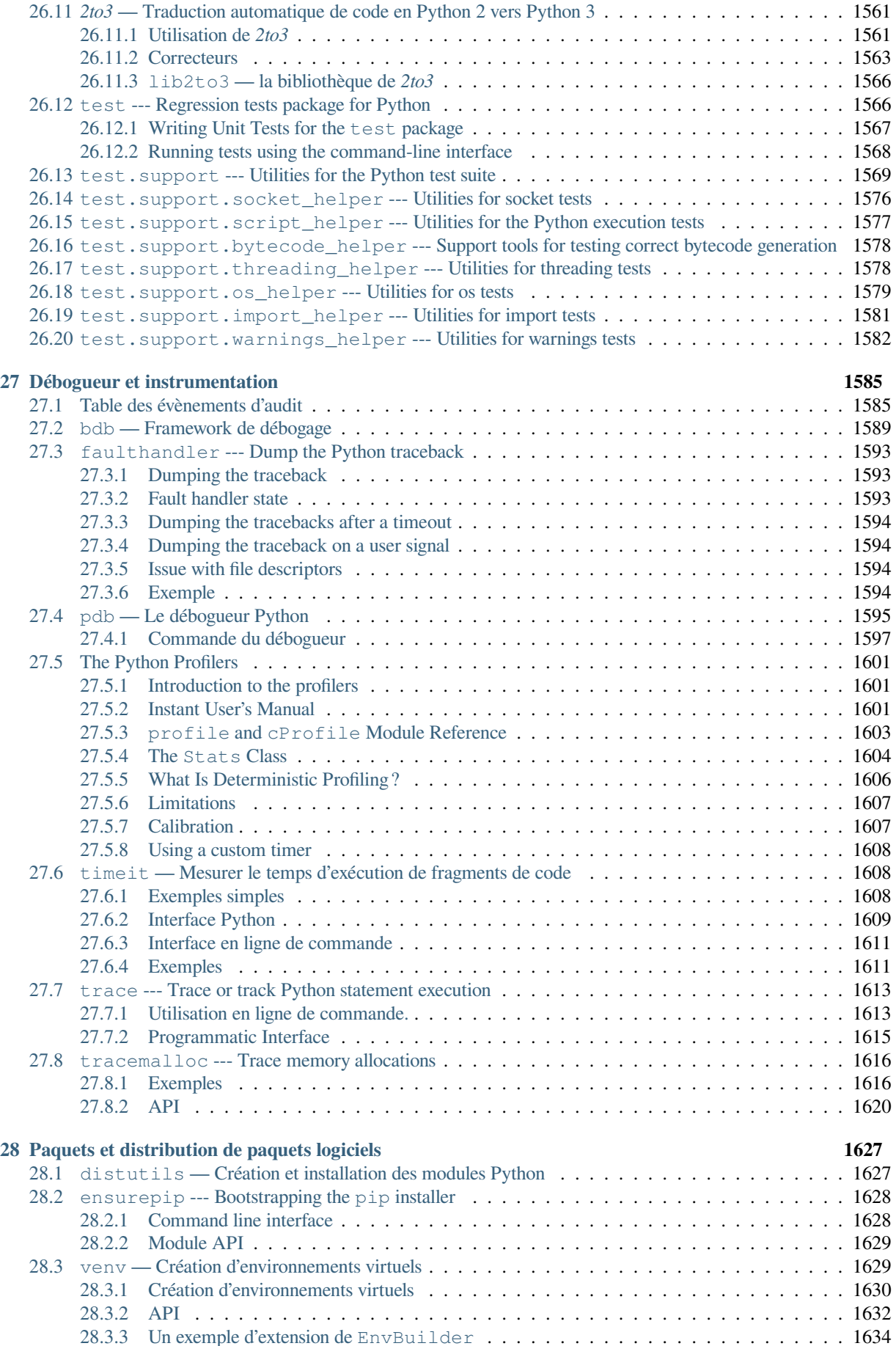

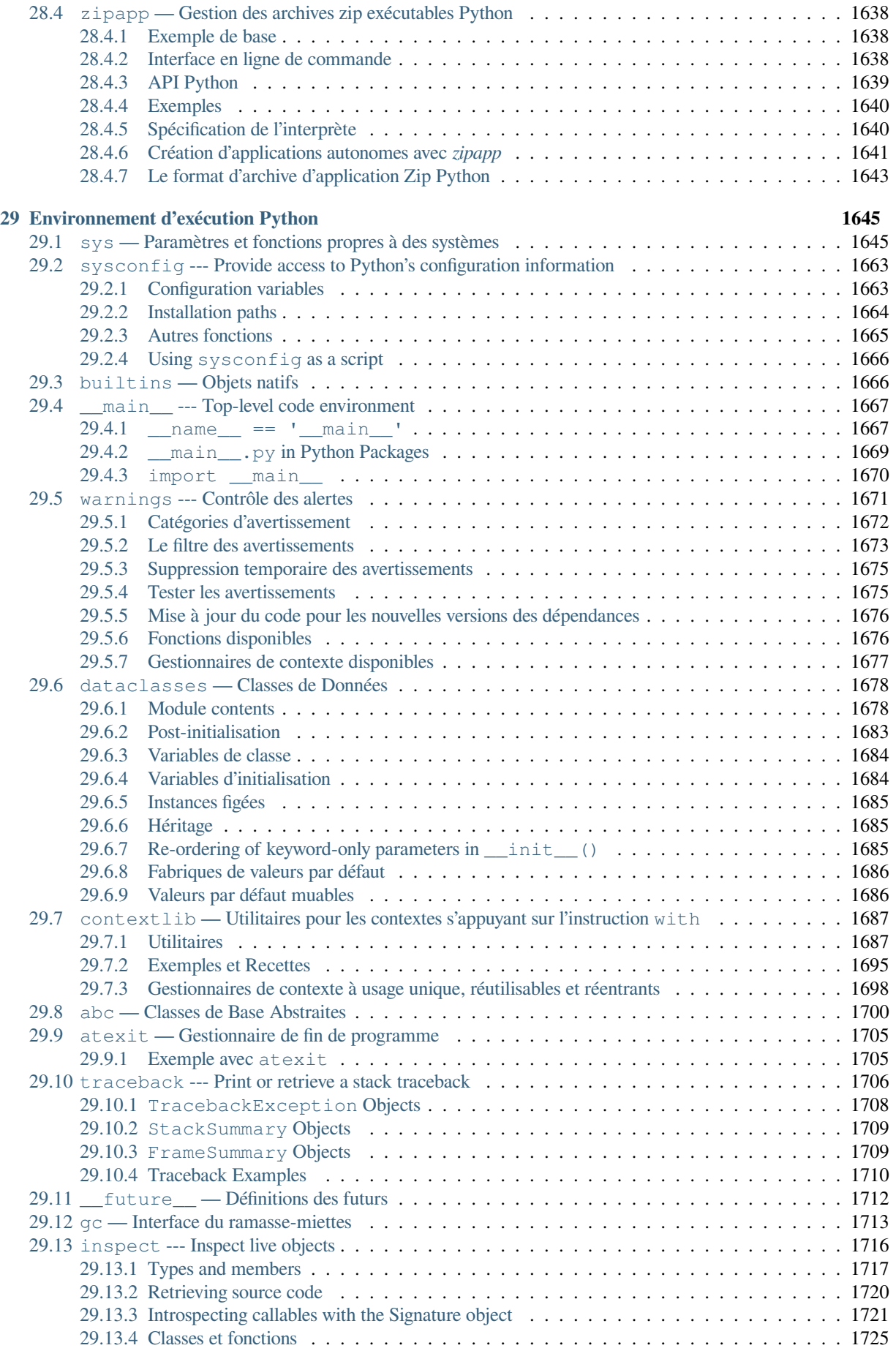

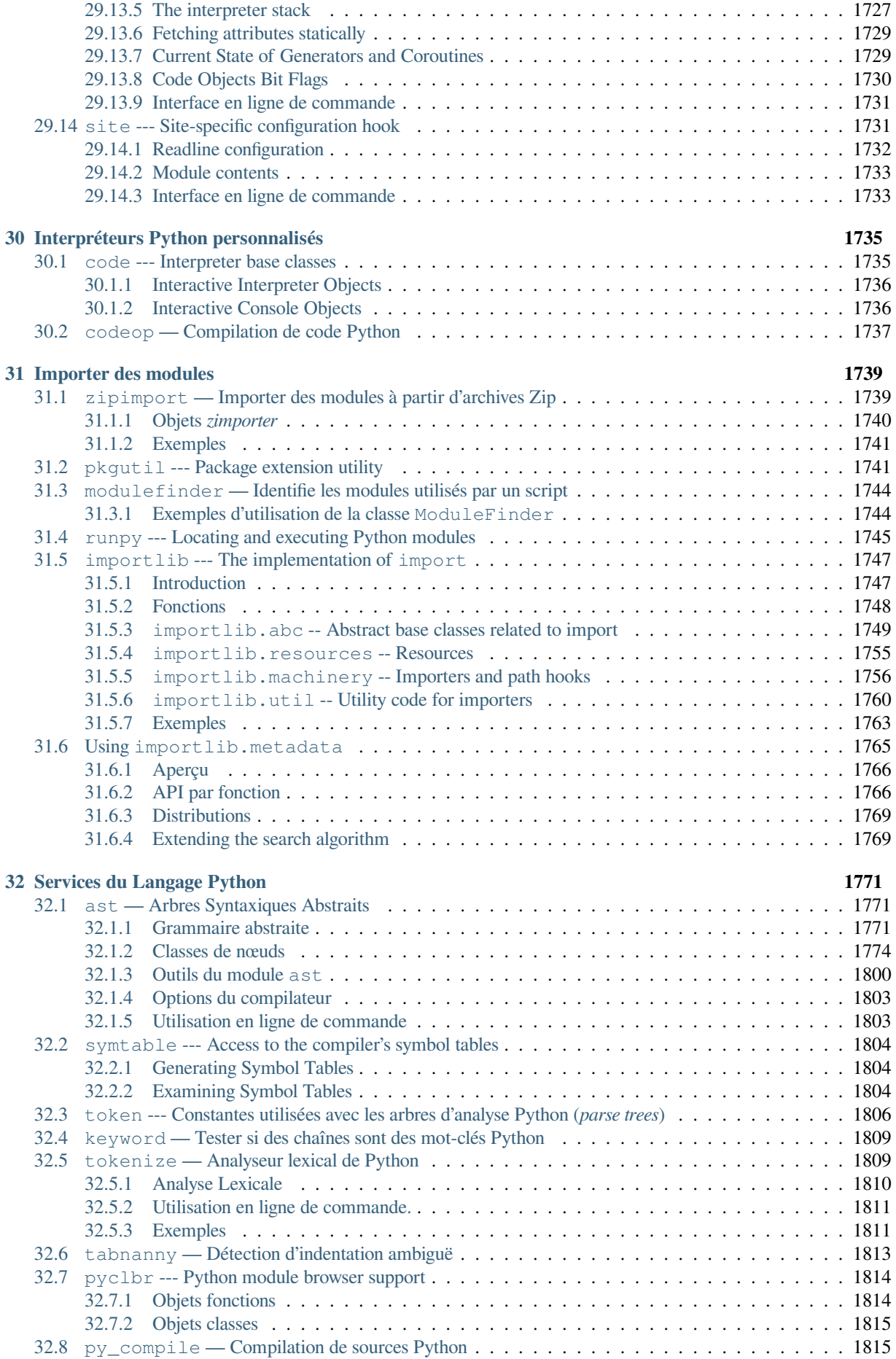

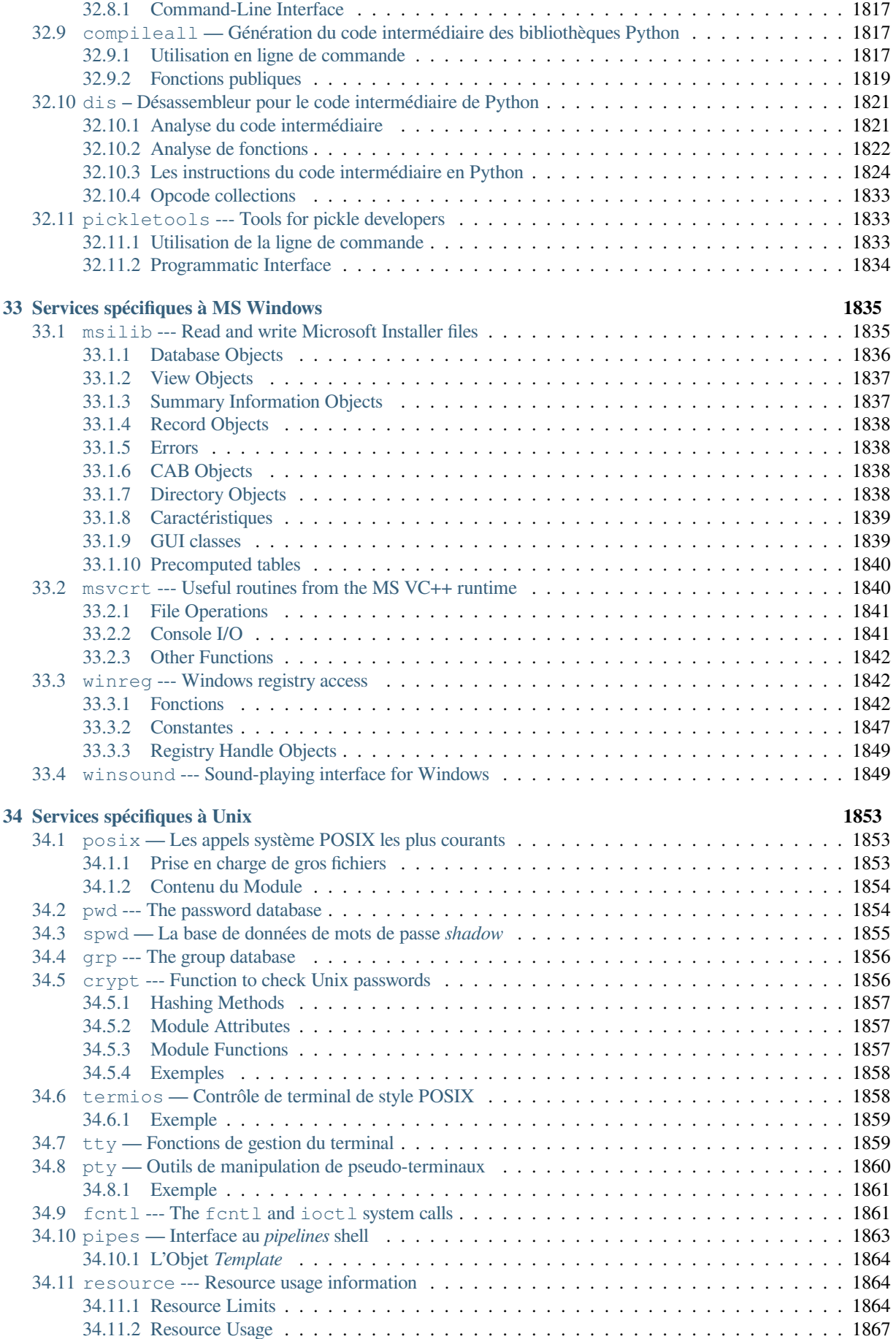

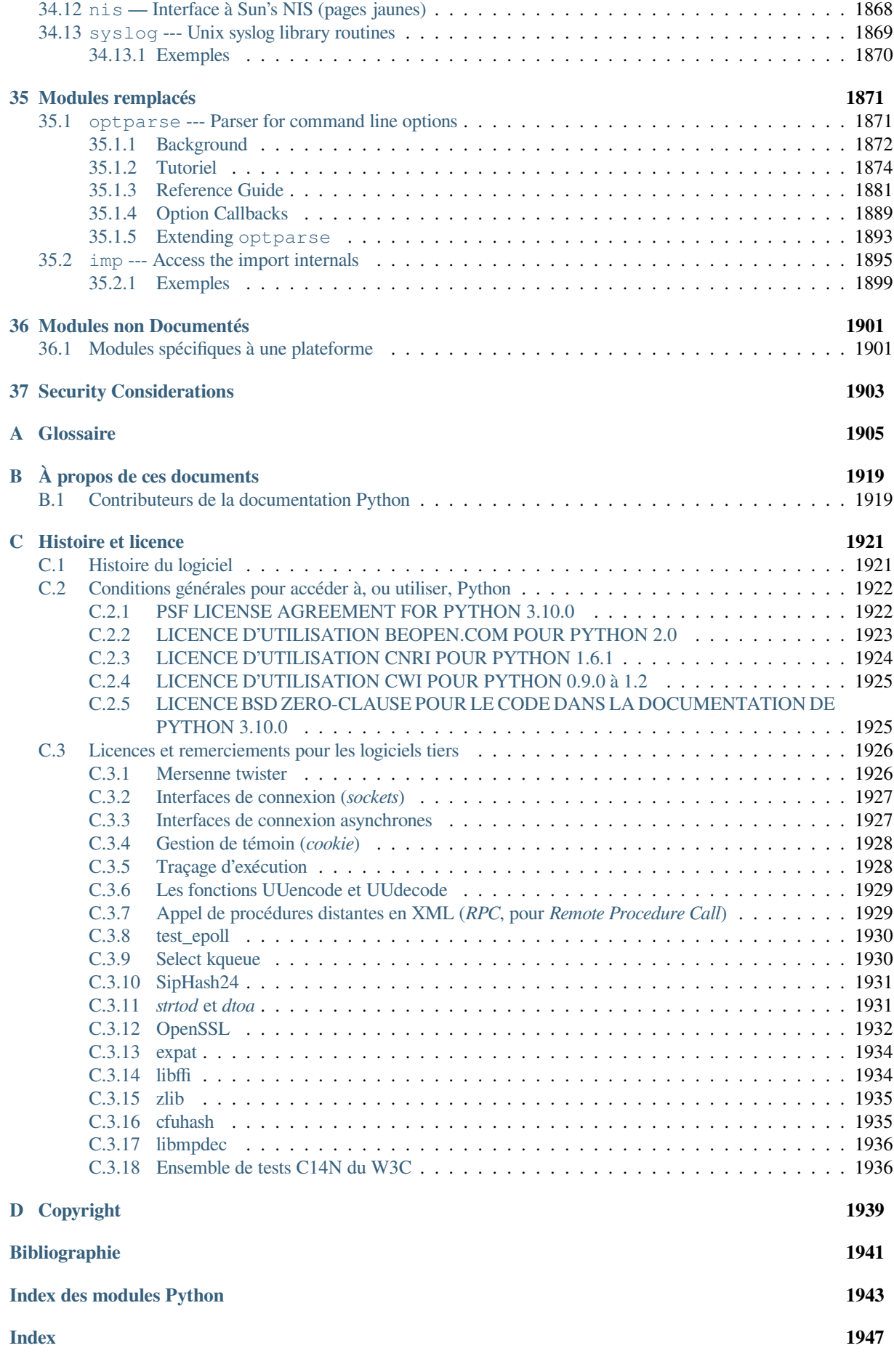

Alors que reference-index décrit exactement la syntaxe et la sémantique du langage Python, ce manuel de référence de la Bibliothèque décrit la bibliothèque standard distribuée avec Python. Il décrit aussi certains composants optionnels typiquement inclus dans les distributions de Python.

La bibliothèque standard de Python est très grande, elle offre un large éventail d'outils comme le montre la longueur de la table des matières ci-dessous. La bibliothèque contient des modules natifs (écrits en C) exposant les fonctionnalités du système telles que les interactions avec les fichiers qui autrement ne seraient pas accessibles aux développeurs Python, ainsi que des modules écrits en Python exposant des solutions standardisées à de nombreux problèmes du quotidien du développeur. Certains de ces modules sont définis explicitement pour encourager et améliorer la portabilité des programmes Python en abstrayant des spécificités sous-jacentes en API neutres.

Les installateurs de Python pour Windows incluent généralement la bibliothèque standard en entier, et y ajoutent souvent d'autres composants. Pour les systèmes d'exploitation Unix, Python est typiquement fourni sous forme d'une collection de paquets, il peut donc être nécessaire d'utiliser le gestionnaire de paquets fourni par le système d'exploitation pour obtenir certains composants optionnels.

Au delà de la bibliothèque standard, il existe une collection grandissante de plusieurs milliers de composants (des programmes, des modules, ou des *frameworks*), disponibles dans le Python Package Index.

# CHAPITRE<sup>1</sup>

# Introduction

<span id="page-26-0"></span>La "Bibliothèque Python" contient divers composants dans différentes catégories.

Elle contient des types de données qui seraient normalement considérés comme "fondamentaux" au langage, tel que les nombres et les listes. Pour ces types, le cœur du langage en définit les écritures littérales et impose quelques contraintes sémantiques, sans les définir exhaustivement. (Cependant le cœur du langage impose quelques propriétés comme l'orthographe des attributs ou les caractéristiques des opérateurs.)

La bibliothèque contient aussi des fonctions et des exceptions natives, pouvant être utilisées par tout code Python sans import. Certaines sont définies par le noyau de Python, bien qu'elles ne soient pas toutes essentielles.

La grande majorité de la bibliothèque consiste cependant en une collection de modules. Cette collection peut être parcourue de différentes manières. Certains modules sont rédigés en C et inclus dans l'interpréteur Python, d'autres sont écrits en Python et leur source est importée. Certains modules fournissent des interfaces extrêmement spécifiques à Python, tel que l'affichage d'une pile d'appels, d'autres fournissent des interfaces spécifiques à un système d'exploitation, comme l'accès à du matériel spécifique. D'autres fournissent des interfaces spécifiques à un domaine d'application, comme le *World Wide Web*. Certains modules sont disponibles dans toutes les versions et implémentations de Python, d'autres ne sont disponibles que si le système sous-jacent les gère ou en a besoin. Enfin, d'autres ne sont disponibles que si Python à été compilé avec une certaine option.

Cette documentation organise les modules "de l'intérieur vers l'extérieur", documentant en premier les fonctions natives, les types de données et exceptions, puis les modules, groupés par chapitre, par thématiques.

Ça signifie que si vous commencez à lire cette documentation du début, et sautez au chapitre suivant lorsqu'elle vous ennuie, vous aurez un aperçu global des modules et domaines couverts par cette bibliothèque. Bien sûr vous n'avez pas à la lire comme un roman, vous pouvez simplement survoler la table des matières (au début), ou chercher une fonction, un module, ou un mot dans l'index (à la fin). Et si vous appréciez apprendre sur des sujets au hasard, choisissez une page au hasard (avec le module *random*) et lisez un chapitre ou deux. Peu importe l'ordre que vous adopterez, commencez par le chapitre *Fonctions natives*, car les autres chapitres présument que vous en avez une bonne connaissance.

Que le spectacle commence !

# <span id="page-27-0"></span>**1.1 Notes sur la disponibilité**

- Une note "Disponibilité : Unix " signifie que cette fonction est communément implémentée dans les systèmes Unix. Une telle note ne prétend pas l'existence de la fonction sur un système d'exploitation particulier.
- If not separately noted, all functions that claim "Availability : Unix" are supported on macOS, which builds on a Unix core.

# CHAPITRE 2

# Fonctions natives

<span id="page-28-0"></span>L'interpréteur Python propose quelques fonctions et types natifs qui sont toujours disponibles. Ils sont listés ici par ordre alphabétique.

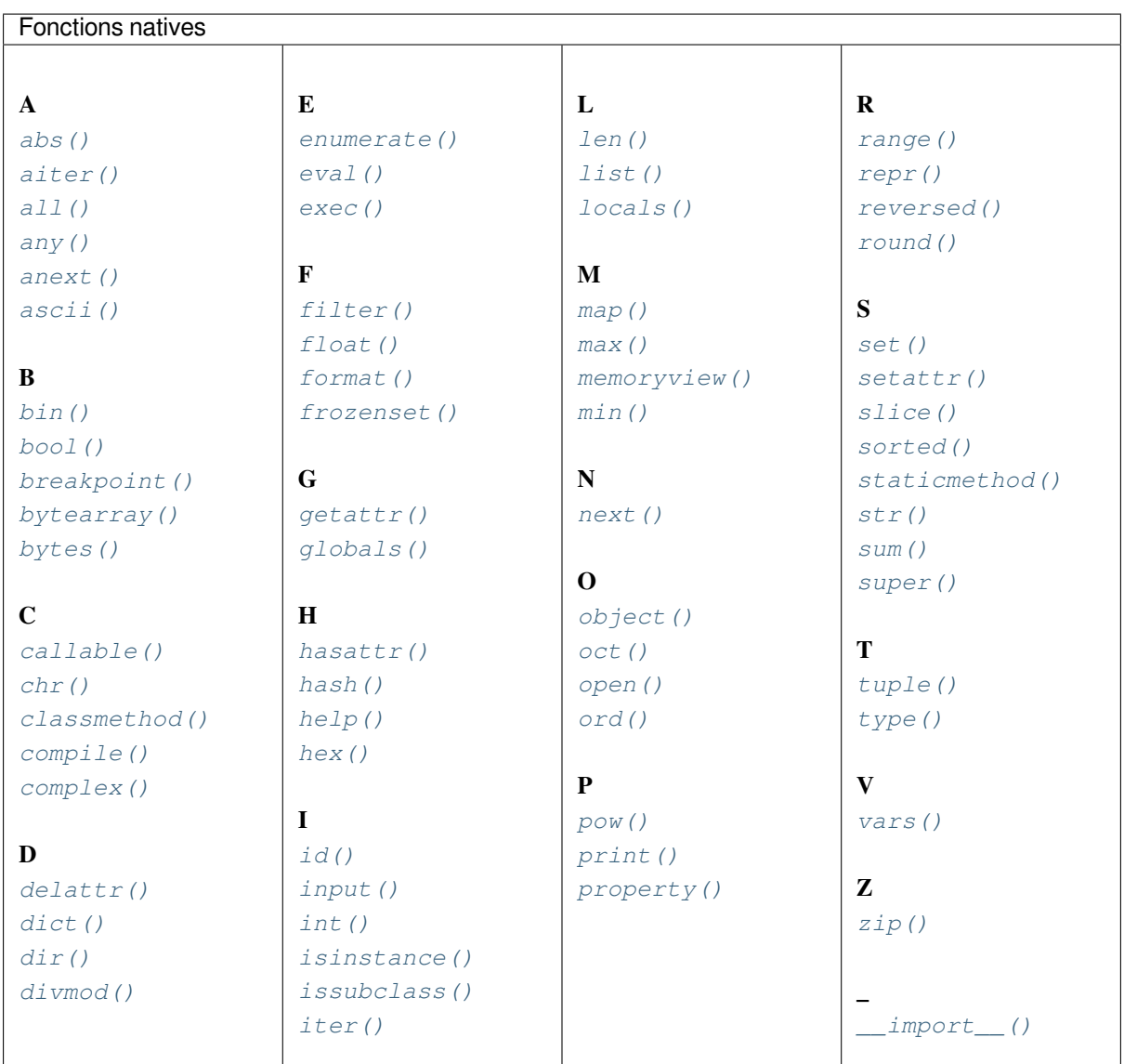

**a[bs](#page-33-1)**(*x*)

Renvoie la valeur absol[ue d'un no](#page-38-1)mbre. L'argument peut être un nombre entier, u[n nombre à virgule](#page-48-0) flottante, ou tout objet définissant \_\_abs\_\_(). Si l'argument est un nombre complexe, son module est renvoyé.

<span id="page-29-0"></span>**aiter**(*async\_iterable*)

Return an *asynchronous iterator* for an *asynchronous iterable*. Equivalent to calling x. \_\_aiter\_\_().

aiter(x) itself has an \_\_aiter\_() method that returns x, so aiter(aiter(x)) is the same as aiter(x).

<span id="page-29-1"></span>Note : Unlike *iter()*, *aiter()* has no 2-argument variant.

Nouveau [dans la version 3.10.](#page-1929-0)

**all**(*iterable*)

Renvoie True [si tous le](#page-38-1)[s éléments d](#page-29-1)e *iterable* sont vrais (ou s'il est vide). Équivaut à :

```
def all(iterable):
    for element in iterable:
        if not element:
            return False
    return True
```
**awaitable anext**(*async\_iterator*[, *default*])

<span id="page-29-3"></span>When awaited, return the next item from the given *asynchronous iterator*, or *default* if given and the iterator is

exhausted.

This is the async variant of the  $next()$  builtin, and behaves similarly.

This calls the \_\_anext\_\_() method of *async\_iterator*, returning an *awaitable*. Awaiting this returns the next value of the iterator. If *default* is given, it is returned if the iterator is exhausted, otherwise *StopAsyncIteration* is raised.

Nouveau dans la version 3.10.

**any**(*iterable*)

Renvoie True si au moins un élément de *iterable* est vrai. False est renvoyé dans le cas où *iterable* est vide. [Équivaut à :](#page-118-0)

```
def any(iterable):
    for element in iterable:
        if element:
            return True
    return False
```
**ascii**(*object*)

As  $r_{P}(\tau)$ , return a string containing a printable representation of an object, but escape the non-ASCII characters in the string returned by  $r \in \mathcal{X}$ ,  $\mathcal{X}$ ,  $\mathcal{Y}$ , or  $\mathcal{Y}$  escapes. This generates a string similar to that returned by *repr()* in Python 2.

<span id="page-30-1"></span> $\mathbf{bin}(x)$ 

Co[nvertit un](#page-44-1) nombre entier en binaire dans une chaîne avec le préfixe 0b. Le résultat est une expression Python valide. Si *x* n'est pas un *int*, il do[it définir u](#page-44-1)ne méthode \_\_index\_\_() donnant un nombre entier. Voici quelques exempl[es :](#page-44-1)

<span id="page-30-2"></span>**>>>** bin(3) '0b11' **>>>** bin(-10) '-0b1010'

If the prefix "0b" is desired or not, you can use either of the following ways.

```
>>> format(14, '#b'), format(14, 'b')
('0b1110', '1110')
>>> f'{14:#b}', f'{14:b}'
('0b1110', '1110')
```
Voir aussi *format()* pour plus d'informations.

### class bool( $\lceil x \rceil$ )

Return a Boolean value, i.e. one of True or False. *x* is converted using the standard *truth testing procedure*. If *x* is false or omitted, this returns False; otherwise, it returns True. The *bool* class is a subclass of *int* (see *Type[s numériques](#page-36-0) — int, float, complex*). It cannot be subclassed further. Its only instances are False and True (see *Valeurs booléennes*).

<span id="page-30-3"></span>Modifié dans la version 3.7 : *x* est désormais un argument exclusivement optionnel.

#### **breakpoint**(*\*args*, *\*\*kws*)

<span id="page-30-4"></span>Cett[e fonction vous place dans le débogueu](#page-54-0)r lorsqu'elle est appelée. Plus précisément, elle appelle *sys. breakpointhook()*, en lui passant les arguments args et kws. Par défaut, sys.breakpointhook() appelle *pdb.set\_trace()* qui n'attend aucun argument. Dans ce cas, c'est purement une fonction de commodité donc vous n'avez pas à importer explicitement *pdb* ou à taper plus de code pour entrer dans le débogueur. Cependant, il est possible d'affecter une autre fonction à *sys.breakpointhook()*[, que](#page-1670-0) *breakpoint ()* appellera automatiquement, vous permettant ainsi de basculer dans le débogueur de votre choix.

Lève un *auditing event* builtins.breakpoint avec l'ar[gume](#page-1618-0)nt breakpointhook.

Nouveau dans la version 3.7.

## **clas[s bytearray](#page-30-4)**([*source*[, *encoding*[, *errors*] ] ])

<span id="page-30-5"></span>Renvoie un nouveau tableau d'octets. La classe *bytearray* est une séquence muable de nombres entiers dans l'in[tervalle 0 <= x](#page-1669-0) < 256. Il possède la plupart des méthodes des séquences variables, décrites dans *Types* *de séquences muables*, ainsi que la plupart des méthodes de la classe *bytes*, voir *Opérations sur les bytes et [bytearray](#page-62-1)*.

Le paramètre optionnel *source* peut être utilisé pour initialiser le tableau de plusieurs façons :

- si c'est une *chaîne*, vous devez aussi donner le paramètre *encoding* pour l'encodage (et éventuellement *errors*[\). La fonction](#page-62-1)*bytearray()* convertit ensuite la chaîne en o[ctets via](#page-77-1) la méthode  $str.$  encode();
- [si c'es](#page-79-0)t un *entier*, le tableau a cette taille et est initialisé d'octets *null* ;
- If it is an object conforming to the buffer interface, a read-only buffer of the object will be used to initialize the bytes array.
- Si c'est un *itérable*[, il doit itérer sur](#page-78-1) des nombres entier dans l'intervalle  $0 \le x \le 256$ [, qui sont utilisés](#page-67-1) pour initialiser le contenu du tableau.

Sans argument, un tableau vide est créé.

Voir *Séquences Binaires --- bytes, bytearray, memoryview* et *Objets bytearray*.

## **class bytes**([*source*[, *encoding*[, *errors*] ] ])

Return a new "bytes" object which is an immutable sequence of integers in the range 0 <= x < 256. *bytes* is an immutable version of *bytearray* -- it has the same [non-mutating me](#page-78-0)thods and the same indexing and slici[ng behavior.](#page-76-0)

<span id="page-31-0"></span>En conséquence, les arguments du constructeur sont les mêmes que pour *bytearray()*.

Les objets *bytes* peuvent aussi être créés à partir de littéraux, voir strings.

Voir aussi *Séquences Binai[res --- bytes, by](#page-78-1)tearray, memoryview*, *Objets bytes*, et *Opérations sur les bytes et bytearray*.

#### **callable**(*object*)

Renvoie *True* si l'argument *object* semble être appelable, sinon *False*. Lorsqu'elle renvoie True, il est toujours p[ossible qu'un appel échoue. Cependant, lorsqu'elle ren](#page-76-0)voie [False](#page-77-0), il [n'est jamais possible d'appeler](#page-79-0) *[object](#page-79-0)*. Notez qu'une classe est toujours appelable (appeler une classe donne une nouvelle instance); une instance n'est appelable que si sa classe définit une méthode call ().

<span id="page-31-1"></span>Nouveau [dans l](#page-50-1)a version 3.2 : cette fonction a d'abord été suppri[mée avec](#page-50-2) Python 3.0 puis elle a été remise dans Python 3.2.

#### **chr**(*i*)

Renvoie la chaîne représentant un caractère dont le code de caractère Unicode est le nombre entier *i*. Par exemple, chr(97) renvoie la chaîne de caractères 'a', tandis que chr(8364) renvoie '€'. Il s'agit de l'inverse de *ord()*.

<span id="page-31-2"></span>L'intervalle valide pour cet argument est de 0 à  $1114111$  (0x10FFFF en base 16). Une exception *ValueError* est levée si *i* est en dehors de l'intervalle.

#### @**classmethod**

Transforme [une mé](#page-42-0)thode en méthode de classe.

<span id="page-31-3"></span>A class method receives the class as an implicit first argument, just like an instance method receives the instance. [To declare a cla](#page-120-1)ss method, use this idiom :

```
class C:
   @classmethod
   def f(cls, arg1, arg2, ...): ...
```
La forme @classmethod est un *décorateur* de fonction — consultez function pour plus de détails.

Elle peut être appelée soit sur la classe (comme C.f()) ou sur une instance (comme C().f()). L'instance est ignorée, sauf pour déterminer sa classe. Si la méthode est appelée sur une instance de classe fille, c'est la classe fille qui sera donnée en premier argument implicite.

Les méthodes de classe sont différ[entes des m](#page-1931-0)éthodes statiques du C++ ou du Java. Si ce sont elles dont vous avez besoin, regardez du côté de *staticmethod()* dans cette section. Voir aussi types.

Modifié dans la version 3.9 : les méthodes de classe peuvent encapsuler d'autres *descripteurs* comme *property()*.

Modifié dans la version 3.10 : Class methods now inherit the method attributes ( $\_\text{module}\_\text{max}$  name \_\_qualname\_\_, \_\_doc\_\_ and [\\_\\_annotations](#page-45-3)\_\_) and have a new \_\_wrapped\_\_ attribute.

## **compile**(*source*, *filename*, *mode*, *flags=0*, *dont\_inherit=False*, *optimize=- 1*)

<span id="page-31-4"></span>[Compile](#page-43-0) *source* en un objet code ou objet AST. Les objets code peuvent être exécutés par *exec()* ou *eval()*.

*source* peut être une chaîne, une chaîne d'octets, ou un objet AST. Consultez la documentation du module *ast* pour des informations sur la manipulation d'objets AST.

L'argument *filename* doit désigner le fichier depuis lequel le code a été lu. Donnez quelque chose de reconnaissable lorsqu'il n'a pas été lu depuis un fichier (typiquement "<string>").

L'argument *mode* indique quel type de code doit être compilé : 'exec' si *source* est une suite d'instruct[ions,](#page-1794-1) 'eval' pour une seule expression, ou 'single' s'il ne contient qu'une instruction interactive (dans ce dernier cas, les résultats d'expressions donnant autre chose que None sont affichés).

The optional arguments *flags* and *dont\_inherit* control which *compiler options* should be activated and which future features should be allowed. If neither is present (or both are zero) the code is compiled with the same flags that affect the code that is calling *compile()*. If the *flags* argument is given and *dont\_inherit* is not (or is zero) then the compiler options and the future statements specified by the *flags* argument are used in addition to those that would be used anyway. If *dont\_inherit* is a non[-zero integer then](#page-1826-0) the *flags* argument is it -- the flags (future features and compiler options) in the surrounding code are ignored.

Compiler options and future statemen[ts are specified](#page-31-4) by bits which can be bitwise ORed together to specify multiple options. The bitfield required to specify a given future feature can be found as the compiler\_flag attribute on the \_Feature instance in the *\_\_future\_\_* module. *Compiler flags* can be found in *ast* module, with  $PyCF$  prefix.

L'argument *optimize* indique le niveau d'optimisation du compilateur. La valeur par défaut est -1 qui prend le niveau d'optimisation de l'interpréteur tel que reçu via l'option -O. Les niveaux explicites sont : 0 (pas d'optimisation, \_\_debug\_\_ est True), 1 (les [assert](#page-1735-0) sont supprimés, [\\_\\_debug](#page-1826-0)\_\_ est False) [ou](#page-1794-1) 2 (les *docstrings* sont également supprimées).

Cette fonction lève une *SyntaxError* si la source n'est pas valide, et *ValueError* si la source contient des octets *null*.

Si vous voulez transformer du code Python en sa représentation AST, voyez *ast.parse()*.

Lève un *évènement d'audit* compile avec les arguments source et filename. Cet événement peut également être levé par une [compilation imp](#page-118-1)licite.

**Note :** Lors de la compilation d'une chaîne de plusieurs lignes de code avec les modes ['single](#page-1823-1)' ou 'eval', celles-ci [doivent être termi](#page-1669-0)nées par au moins un retour à la ligne. Cela permet de faciliter la distinction entre les instructions complètes et incomplètes dans le module *code*.

**Avertissement :** Il est possible de faire planter l'interpréteur Python avec des chaînes suffisamment grandes ou complexes lors de la compilation d'un objet AST. [Ceci es](#page-1758-1)t dû à limitation de la profondeur de la pile d'appels.

Modifié dans la version 3.2 : Allowed use of Windows and Mac newlines. Also, input in 'exec' mode does not have to end in a newline anymore. Added the *optimize* parameter.

Modifié dans la version 3.5 : Précédemment, l'exception *TypeError* était levée quand un caractère nul était rencontré dans *source*.

Nouveau dans la version 3.8 : ast.PyCF\_ALLOW\_TOP\_LEVEL\_AWAIT peut maintenant être passée à *flags* pour permettre une gestion de await, async for, et async with de haut niveau.

### **class complex**([*real*[, *imag* ] ])

<span id="page-32-0"></span>Renvoie un nombre complexe de valeur  $\text{real}$  +  $\text{imag} \star 1$ j, ou convertit une chaîne ou un nombre en nombre complexe. Si le premier paramètre est une chaîne, il sera interprété comme un nombre complexe et la fonction doit être appelée sans second paramètre. Le second paramètre ne peut jamais être une chaîne. Chaque argument peut être de n'importe quel type numérique (même complexe). Si *imag* est omis, sa valeur par défaut est zéro, le constructeur effectue alors une simple conversion numérique comme le font *int* ou *float*. Si aucun argument n'est fourni, renvoie 0 j.

Pour un objet Python général x, complex(x) délègue à x. \_complex\_(). Si \_complex\_() n'est pas défini, alors il délègue à \_\_float\_\_(). Si \_\_float\_\_() n'est pas défini, alors il délègue à \_\_index\_\_().

**Note :** Lors de la conversion depuis une chaîne, elle ne doit pas contenir d'espaces autour des opérateurs binaires + ou -. Par exemple complex ('1+2j') est correct, mais complex ('1 + 2j') lève une Le type complexe est décrit dans *Types numériques — int, float, complex*.

Modifié dans la version 3.6 : les chiffres peuvent être groupés avec des tirets bas comme dans les expressions [littérales.](#page-120-1)

Modifié dans la version 3.8 : revient à \_\_index\_\_() si \_\_complex\_\_() et \_\_float\_\_() ne sont pas définis.

#### **delattr**(*object*, *name*)

C'est un cousin de  $setattr()$ . Les arguments sont un objet et une chaîne. La chaîne doit être le nom de l'un des attributs de l'objet. La fonction supprime l'attribut nommé, si l'objet l'y autorise. Par exemple delattr(x, 'foobar') est l'équivalent de del x.foobar.

#### <span id="page-33-0"></span>**class dict**(*\*\*kwarg*)

- **class dict**(*mapping*, *[\\*\\*kwarg](#page-45-0)*)
- **class dict**(*iterable*, *\*\*kwarg*)

Créé un nouveau dictionnaire. L'objet *dict* est la classe du dictionnaire. Voir *dict* et *Les types de correspondances — dict* pour vous documenter sur cette classe.

Pour les autres conteneurs, voir les classes natives *list*, *set*, et *tuple*, ainsi que le module *collections*.

#### $\text{dir}$ ( $\text{object}$ )

Sans argument, elle donne la liste desn[oms da](#page-99-1)ns l'espace de nommage local. Av[ec un a](#page-99-1)rgu[ment, elle essaye de](#page-99-0) [donner une liste d](#page-99-0)'attributs valides pour cet objet.

<span id="page-33-2"></span>Si l'objet a une méthode \_\_dir\_\_(), elle e[st appe](#page-63-1)[lée et](#page-97-1) d[oit donn](#page-64-1)er une liste d'attri[buts. Cela permet](#page-241-0) aux objets implémentant \_\_getattr\_\_() ou \_\_getattribute\_\_() de personnaliser ce que donnera *dir()*.

If the object does not provide  $\_\mathrm{dir}$  (), the function tries its best to gather information from the object's *\_\_dict\_\_* attribute, if defined, and from its type object. The resulting list is not necessarily complete and may be inaccurate when the object has a custom \_\_getattr\_().

[Le méca](#page-33-2)nisme par défaut de *dir()* se comporte différemment avec différents types d'objets, car elle préfère donner une information pertinente plutôt qu'exhaustive :

- [si l'objet](#page-111-6) est un module, la liste contiendra les noms des attributs du module;
- si l'objet est un type ou une classe, la liste contiendra les noms de ses attributs et, récursivement, des attributs de ses parents;
- autrement, la liste contie[nt les nom](#page-33-2)s des attributs de l'objet, le nom des attributs de la classe, et récursivement des attributs des parents de la classe.

La liste donnée est triée par ordre alphabétique, par exemple :

```
>>> import struct
>>> dir() # show the names in the module namespace
['__builtins__', '__name__', 'struct']
>>> dir(struct) # show the names in the struct module
['Struct', '__all__', '__builtins__', '__cached__', '__doc__', '__file__',
 '__initializing__', '__loader__', '__name__', '__package__',
'_clearcache', 'calcsize', 'error', 'pack', 'pack_into',
'unpack', 'unpack_from']
>>> class Shape:
... def __dir__(self):
... return ['area', 'perimeter', 'location']
\Rightarrow s = Shape()
>>> dir(s)
['area', 'location', 'perimeter']
```
**Note :** Étant donné que *dir()* est d'abord fournie pour son côté pratique en mode interactif, elle a tendance à fournir un ensemble de noms pertinents plutôt qu'un ensemble exhaustif et rigoureusement défini, son comportement peut aussi changer d'une version à l'autre. Par exemple, les attributs de méta-classes ne sont pas donnés lorsque l'argument est une classe.

#### $divmod(a, b)$

<span id="page-33-1"></span>Take two (non-complex) numbers as arguments and return a pair of numbers consisting of their quotient and

remainder when using integer division. With mixed operand types, the rules for binary arithmetic operators apply. For integers, the result is the same as (a // b, a  $\frac{1}{8}$  b). For floating point numbers the result is (q, a  $\frac{1}{2}$  b), where *q* is usually math.floor(a / b) but may be 1 less than that. In any case q  $\star$  b + a  $\frac{1}{8}$  b is very close to *a*, if a  $\frac{1}{8}$  b is non-zero it has the same sign as *b*, and  $0 \le$  abs (a  $\frac{1}{8}$  b)  $\le$ abs(b).

#### **enumerate**(*iterable*, *start=0*)

Renvoie un objet énumérant. *iterable* doit être une séquence, un *itérateur*, ou tout autre objet prenant en charge l'itération. La méthode *\_\_next\_\_()* de l'itérateur donné par *enumerate()* renvoie un *n*-uplet contenant un compte (démarrant à *start*, 0 par défaut) et les valeurs obtenues de l'itération sur *iterable*.

```
>>> seasons = ['Spring', 'Summer', 'Fall', 'Winter']
>>> list(enumerate(seasons))
 (1, 'Summer')3, 'Winter')]
>>> list(enumerate(seasons, start=1))
[(1, 'Spring'), (2, 'Summer'), (3, 'Fall'), (4, 'Winter')]
```
Équivalent à :

```
def enumerate(sequence, start=0):
   n = start
   for elem in sequence:
       yield n, elem
        n + = 1
```
**eval**(*expression*[, *globals*[, *locals*] ])

Les arguments sont : une chaîne, et optionnellement des locales et des globales. S'il est fourni, *globals* doit être un dictionnaire. S'il est fourni, *locals* peut être n'importe quel objet *mapping*.

<span id="page-34-1"></span>The *expression* argument is parsed and evaluated as a Python expression (technically speaking, a condition list) using the *globals* and *locals* dictionaries as global and local namespace. If the *globals* dictionary is present and does not contain a value for the key \_\_builtins\_, a reference to the dictionary of the built-in module *builtins* is inserted under that key before *expression* is parsed. That way you can control what builtins are available to the executed code by inserting your own \_\_builtins\_\_ dictionary into *globals* before passing it to *eval()*. If the *locals* dictionary is omitted it defaults to the *globals* dictionary. If both dictionaries are omitted, the expression is executed with the *globals* and *locals* in the environment where  $e$ val() is called. Note, *[eval\(\)](#page-1689-1)* does not have access to the *nested scopes* (non-locals) in the enclosing environment.

La valeur de retour est le résultat de l'expression évaluée. Les erreurs de syntaxe sont signalées comme des exce[ptions. Ex](#page-34-1)emple :

```
\Rightarrow \times = 1>>> eval('x+1')
2
```
This function can also be used to execute arbitrary code objects (such as those created by *compile()*). In this case, pass a code object instead of a string. If the code object has been compiled with 'exec' as the *mode* argument,  $eval()$ 's return value will be None.

Hints : dynamic execution of statements is supported by the *exec()* function. The *globals()* and *locals()* functions return the current global and local dictionary, respectively, which [may be usefu](#page-31-4)l to pass around for use by *eval()* or *exec()*.

If the given sour[ce is a stri](#page-34-1)ng, then leading and trailing spaces and tabs are stripped.

Utilisez *ast.literal\_eval()* si vous avez besoin d'une fo[nction qui](#page-34-2) peut évaluer e[n toute sécurité](#page-36-3) des [chaînes avec](#page-39-1) des expressions ne contenant que des valeurs littérales.

Lève un *évènement d'audit* [exec](#page-34-1) a[vec l'obje](#page-34-2)t de code comme argument. Les événements de compilation de code peuvent également être levés.

#### **exec**(*object*[, *[globals](#page-1823-2)*[, *locals*] ])

This function supports dynamic execution of Python code. *object* must be either a string or a code object. If it is a str[ing, the string is p](#page-1669-0)arsed as a suite of Python statements which is then executed (unless a syntax error occurs). <sup>1</sup> If it is a code object, it is simply executed. In all cases, the code that's executed is expected to be valid

<span id="page-34-2"></span><sup>1.</sup> Notez que l'analyseur n'accepte que des fin de lignes de style Unix. Si vous lisez le code depuis un fichier, assurez-vous d'utiliser la conversion de retours à la ligne pour convertir les fin de lignes Windows et Mac.

as file input (see the section "File input" in the Reference Manual). Be aware that the nonlocal, yield, and return statements may not be used outside of function definitions even within the context of code passed to the  $exec()$  function. The return value is None.

In all cases, if the optional parts are omitted, the code is executed in the current scope. If only *globals* is provided, it must be a dictionary (and not a subclass of dictionary), which will be used for both the global and the local variables. If *globals* and *locals* are given, they are used for the global and local variables, respectively. Ifp[rovided,](#page-34-2) *locals* can be any mapping object. Remember that at the module level, globals and locals are the same dictionary. If exec gets two separate objects as *globals* and *locals*, the code will be executed as if it were embedded in a class definition.

Si le dictionnaire *globals* ne contient pas de valeur pour la clé \_\_builtins\_\_, une référence au dictionnaire du module *builtins* y est inséré. Cela vous permet de contrôler quelles fonctions natives sont exposées au code exécuté en insérant votre propre dictionnaire \_\_builtins\_\_ dans *globals* avant de le donner à *exec()*.

Lève un *évènement d'audit* exec avec l'objet de code comme argument. Les événements de compilation de code peuve[nt également](#page-1689-1) être levés.

**[Note :](#page-34-2)** Les fonctions natives *globals()* et *locals()* renvoient respectivement les dictionnaires globaux et locau[x, qui peuvent être](#page-1669-0) utiles en deuxième et troisième argument de *exec()*.

**Note :** La valeur par défaut pour *[locals](#page-36-3)* se c[omporte com](#page-39-1)me la fonction *locals()* : il est déconseillé de modifier le dictionnaire *locals* par défaut. Donnez un dictionnaire explicit[ement à](#page-34-2) *locals* si vous désirez observer l'effet du code sur les variables locales, après que *exec()* soit terminée.

#### **filter**(*function*, *iterable*)

Construit un itérateur depuis les éléments d'*iterable* pour lesquels *function* renvoie True. *iterable* peut aussi bien être une séquence, un conteneur qui prende[n charge l](#page-34-2)'itération, ou un itérateur. Si *function* est None, la fonction identité est prise, c'est-à-dire que tous les éléments faux d'*iterable* sont supprimés.

<span id="page-35-0"></span>Notez que filter(function, iterable) est l'équivalent du générateur (item for item in iterable if function(item)) si *function* n'est pas None, et de (item for item in iterable if item) si *function* est None.

Voir *itertools.filterfalse()* pour la fonction complémentaire qui donne les éléments d'*iterable* pour lesquels *function* renvoie False.

### class  $\textbf{float}([x])$

Renvoie un nombre a virgule flottante depuis un nombre ou une chaîne *x*.

<span id="page-35-1"></span>If th[e argument is a string, it should cont](#page-381-0)ain a decimal number, optionally preceded by a sign, and optionally embedded in whitespace. The optional sign may be  $' +'$  or  $' -'$ ; a  $' +'$  sign has no effect on the value produced. The argument may also be a string representing a NaN (not-a-number), or positive or negative infinity. More precisely, the input must conform to the following grammar after leading and trailing whitespace characters are removed :

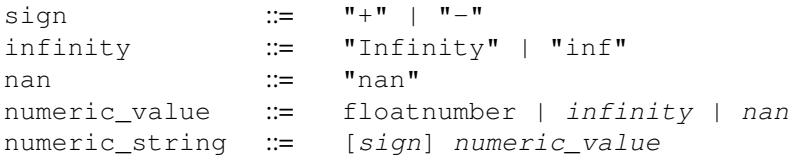

Here floatnumber is the form of a Python floating-point literal, described in floating. Case is not significant, so, for example, "inf", "Inf", "INFINITY", and "iNfINity" are all acceptable spellings for positive infinity. Autrement, si l'argument est un entier ou un nombre à virgule flottante, un nombre à virgule flottante de même valeur (en accord avec la précision des nombres à virgule flottante de Python) est donné. Si l'argument est en dehors de l'intervalle d'un nombre a virgule flottante pour Python, *OverflowError* est levée.

Pour un objet Python général x, float (x) est délégué à x. \_\_float \_\_(). Si \_\_float \_\_() n'est pas défini alors il est délégué à \_\_index\_\_().

Sans argument, 0.0 est renvoyé.
Exemples :

```
>>> float('+1.23')
1.23
\Rightarrow float(' -12345\n')
-12345.0>>> float('1e-003')
0.001
>>> float('+1E6')
1000000.0
>>> float('-Infinity')
-inf
```
Le type *float* est décrit dans *Types numériques — int, float, complex*.

Modifié dans la version 3.6 : les chiffres peuvent être groupés avec des tirets bas comme dans les expressions littérales.

Modifié dans la version 3.7 : *x* est désormais un argument exclusivement optionnel.

Modifié dans la version 3.8 : revient à \_\_index () si \_\_float () n'est pas défini.

### **format** (*value*], *format spec*  $\vert$ )

Convert a *value* to a "formatted" representation, as controlled by *format spec*. The interpretation of *format\_spec* will depend on the type of the *value* argument; however, there is a standard formatting syntax that is used by most built-in types : *Mini-langage de spécification de format*.

<span id="page-36-2"></span>Par défaut, *format spec* est une chaîne vide. Dans ce cas, appeler cette fonction a généralement le même effet qu'appeler *str(value)*.

Un appel à format(value, format\_spec) est transformé en type(value). format (value, format spec)[, qui contourne le diction](#page-127-0)naire de l'instance lors de la recherche de la méthode \_\_fornat\_\_(). Une exception *TypeError* est levée si la recherche de la méthode atteint *object* et que *[format\\_s](#page-66-0)pec* n'est pas vide, ou si *format\_spec* ou le résultat ne sont pas des chaînes de caractères.

Modifié dans la version 3.4 : object().\_\_format\_\_(format\_spec) lève *TypeError* si *format\_spec* n'est pas une chaîne vide.

# **clas[s froze](#page-40-0)nset**([*iterable* ])

Renvoie un nouveau *frozenset*, dont les objets sont éventuellement tirés d'*iterable*. frozenset est une classe native. Voir *frozenset* et *Types d'ensembles — set, frozenset* pour la documen[tation sur cette](#page-119-0) classe. Pour d'autres conteneurs, voyez les classes natives *set*, *list*, *tuple*, et *dict*, ainsi que le module *collections*.

### **getattr**(*object*, *name*[, *[default](#page-97-0)*])

<span id="page-36-0"></span>Renvoie la valeur [de l'attribut nom](#page-97-0)mé *name* [de l'objet](#page-97-1) *object*. *name* doit être une chaîne. Si la chaîne est le nom d'un des attributs de l'objet, le résultat est la valeur de [cet att](#page-97-2)r[ibut. P](#page-63-0)a[r exemp](#page-64-0)le, q[etatt](#page-99-0)r(x, 'foobar') [est équivalent à](#page-241-0) x.foobar. Si l'attribut n'existe pas, mais que *default* est fourni, celui-ci est renvoyé. Sinon l'exception *AttributeError* est levée.

**Note :** Since private name mangling happens at compilation time, one must manually mangle a private attribute's (attributes with two leading underscores) name in order to retrieve it with *getattr()*.

### **globals**()

Renvoie une représentation de la table de symboles globaux sous forme d'un dictionnaire. C'est toujours le dictionnaire du module courant (dans une fonction ou méthode, c'est le modul[e où elle est dé](#page-36-0)finie, et non le module d'où elle est appelée).

### **hasattr**(*object*, *name*)

Les arguments sont : un objet et une chaîne de caractères. Le résultat est True si la chaîne est le nom d'un des attributs de l'objet, sinon False (l'implémentation appelle getattr (object, name) et regarde si une exception *AttributeError* a été levée).

#### **hash**(*object*)

<span id="page-36-1"></span>Renvoie la valeur de hachage d'un objet (s'il en a une). Les valeurs de hachage sont des entiers. Elles sont

utilisées pour comparer rapidement des clés de dictionnaire lors de leur recherche. Les valeurs numériques égales ont la même valeur de hachage (même si leurs types sont différents, comme pour 1 et 1.0).

**Note :** Pour les objets dont la méthode \_\_hash\_\_() est implémentée, notez que *hash()* tronque la valeur donnée en fonction du nombre de bits de la machine hôte. Voir \_\_hash\_\_() pour plus d'information.

 $\textbf{help}(\textit{object})$ 

<span id="page-37-0"></span>Invoque le système d'aide natif (cette fonction est destinée à l'usage en mode inte[ractif\). Si](#page-36-1) aucun argument n'est fourni, le système d'aide démarre dans l'interpréteur. Si l'argument est une chaîne, celle-ci est recherchée comme le nom d'un module, d'une fonction, d'une classe, d'une méthode, d'un mot clé, ou d'un sujet de documentation, et une page d'aide est affichée sur la console. Si l'argument est d'un autre type, une page d'aide sur cet objet est générée.

Note that if a slash(*l*) appears in the parameter list of a function when invoking  $he1p()$ , it means that the parameters prior to the slash are positional-only. For more info, see the FAQ entry on positional-only parameters.

Cette fonction est ajoutée à l'espace de nommage natif par le module *site*.

Modifié dans la version 3.4 : les changements aux modules *pydoc* et *inspect* [rendent](#page-37-0) les signatures des appelables plus compréhensibles et cohérentes.

hex $(x)$ 

Convertit un entier en chaîne hexadécimale préfixée de 0x. Si *x* [n'est](#page-1473-0) [pas un](#page-1754-0) *[int](#page-1739-0)*, il doit définir une méthode index () qui renvoie un entier. Quelques exemples :

**>>>** hex(255) '0xff'  $\Rightarrow$  hex(-42)  $'$ -0x2a'

Si vous voulez convertir un nombre entier en chaîne hexadécimale, en majuscule ou non, préfixée ou non, vous pouvez utiliser l'une des méthodes suivantes :

```
>>> '%#x' % 255, '%x' % 255, '%X' % 255
('0xff', 'ff', 'FF')
>>> format(255, '#x'), format(255, 'x'), format(255, 'X')
('0xff', 'ff', 'FF')
>>> f'{255:#x}', f'{255:x}', f'{255:X}'
('0xff', 'ff', 'FF')
```
Voir aussi *format()* pour plus d'informations.

Voir aussi *int()* pour convertir une chaîne hexadécimale en un entier (en affectant 16 à l'argument *base*).

**Note :** Pour obtenir une représentation hexadécimale sous forme de chaîne d'un nombre à virgule flottante, utilisez la [méthode](#page-36-2) *float.hex()*.

### **id**(*object*)

Renvoie l'« identité » d'un objet. C'est un nombre entier garanti unique et constant pour cet objet durant sa durée de vie. Deux [objets dont les du](#page-57-0)rées de vie ne se chevauchent pas peuvent partager le même *id()*.

<span id="page-37-1"></span>**CPython implementation detail :** This is the address of the object in memory.

Raises an *auditing event* builtins.id with argument id.

# **input**([*prompt*])

Si l'argument *prompt* est donné, il est écrit sur la sortie standard sans le retour à la ligne final. L[a foncti](#page-37-1)on lit ensuite une ligne sur l'entrée standard et la convertit en chaîne (supprimant le retour à la ligne final) quelle renvoie. [Lorsque EOF e](#page-1669-0)st lu, *EOFError* est levée. Exemple :

```
>>> s = input('--> ')
--> Monty Python's Flying Circus
>>> s
"Monty Python's Flying Circus"
```
Si le module *readline* est chargé, *input()* l'utilisera pour fournir des fonctionnalités d'édition et d'historique élaborées.

Lève un *auditing event* builtins.input avec l'argument prompt avant de lire l'entrée.

Lève un événement d'audit builtins.input/result avec le résultat après avoir lu avec succès l'entrée.

# class int $(|x|)$  $(|x|)$

# class int $(x, base=10)$

<span id="page-38-1"></span>Renvoie [un entier cons](#page-1669-0)truit depuis un nombre ou une chaîne *x*, ou 0 si aucun argument n'est fourni. Si *x* définit une méthode \_\_int \_\_(), int(x) renvoie x. \_\_int \_\_(). Si x définit \_\_index\_\_(), int(x) renvoie x. \_\_index\_\_() Six définit \_\_trunc\_\_(), int(x) renvoie x. \_\_trunc\_\_(). Les nombres à virgule flottante sont tronqués vers zéro.

Si *x* n'est pas un nombre ou si *base* est fourni, alors *x* doit être une chaîne, un *bytes*, ou un *bytearray* représentant un entier littéral de base *base*. Le littéral peut être précédé d'un + ou d'un - (sans être séparés par une espace), et peut être entouré d'espaces. Un littéral de base *n* est composé des symboles de 0 à n-1 où a jusqu'à z (ou A à Z) représentent les valeurs de 10 à 35. La *base* par défaut est 10. Les valeurs autorisées pour *base* sont 0 et 2--36. Les littéraux en base 2, 8, et 16 peuvent être préfixés avec [0b](#page-77-0)/0B, 0o/0O[, ou](#page-78-0) 0x/0X tout comme les littéraux dans le code. Fournir 0 comme *base* demande d'interpréter exactement comme un littéral dans Python, donc la base sera 2, 8, 10, ou 16, ainsi int('010', 0) n'est pas légal, alors que int('010') l'est tout comme int('010', 8).

Le type des entiers est décrit dans *Types numériques — int, float, complex*.

Modifié dans la version 3.4 : si *base* n'est pas une instance d'*int* et que *base* a une méthode base. \_\_index\_\_, cette méthode est appelée pour obtenir un entier pour cette base. Les versions précédentes utilisaient base.\_\_int\_\_au lieu de base.\_\_index\_\_.

Modifié dans la version 3.6 : les c[hiffres peuvent être groupés avec des tir](#page-54-0)ets bas comme dans les expressions littérales.

Modifié dans la version 3.7 : *x* est désormais un argument exclusivement optionnel.

Modifié dans la version 3.8 : revient à \_\_index\_\_() si \_\_int\_\_() n'est pas défini.

### **isinstance**(*object*, *classinfo*)

<span id="page-38-2"></span>Return True if the *object* argument is an instance of the *classinfo* argument, or of a (direct, indirect, or *virtual*) subclass thereof. If *object* is not an object of the given type, the function always returns False. If *classinfo* is a tuple of type objects (or recursively, other such tuples) or a *Union Type* of multiple types, return True if *object* is an instance of any of the types. If *classinfo* is not a type or tuple of types and such tuples, a *TypeError* exception is raised.

Modifié dans la version 3.10 : *classinfo* can be a *Union Type*.

### **issubclass**(*class*, *classinfo*)

Return True if *class* is a subclass (direct, indirect, or *virtual*) of *classinfo*. A class is considere[d a subclass of](#page-119-0) itself. *classinfo* may be a tuple of class objects or a *Union Type*, in which case return True if *class* is a subclass of any entry in *classinfo*. In any other case, a *Ty[peError](#page-108-0)* exception is raised.

Modifié dans la version 3.10 : *classinfo* can be a *Union Type*.

# **iter**(*object*[, *sentinel*])

<span id="page-38-0"></span>Renvoie un objet *itérateur*. La signification du pr[emier argum](#page-108-0)ent dépend grandement de la présence du second. Sans cet argument, *object* doit être une [collection d'o](#page-119-0)bjets prenant en charge le protocole d'itération (la méthode \_\_iter\_\_()) ou le protocole des sé[quences \(la m](#page-108-0)éthode getitem(), avec des nombres entiers commençant par 0 comme argument). S'il ne gère aucun de ces protocoles, *TypeError* est levée. Si le second argument *se[ntinel](#page-1934-0)* est fourni, *object* doit être appelable. L'itérateur créé dans ce cas appelle *object* sans argument à chaque appel de *\_\_next\_\_()*. Si la valeur reçue est égale à *sentinel StopIteration* est levée, sinon la valeur est renvoyée.

Voir aussi *Les types itérateurs*.

Une autre application utile de la deuxième forme de *iter()* est de construire un lecteur par blocs. Par exemple, lire des blocs det[aille fixe d'une b](#page-60-0)ase de donnée binaire jusqu'à ce que [la fin soit atteinte :](#page-118-0)

```
from functools import partial
with open('mydata.db', 'rb') as f:
    for block in iter(partial(f.read, 64), b''):
        process_block(block)
```
### **len**(*s*)

Renvoie la longueur (nombre d'éléments) d'un objet. L'argument peut être une séquence (telle qu'une chaîne de caractères ou d'octets, un *n*-uplet, une liste ou un intervalle) ou une collection (telle qu'un dictionnaire, un ensemble ou un ensemble figé).

**CPython implementation detail :** len raises *OverflowError* on lengths larger than *sys.maxsize*, such as *range(2 \*\* 100)*.

# **class list**([*iterable* ])

Contrairement aux apparences, *list* n'est pas [une fonction mais u](#page-117-0)n type séquentiel mua[ble, comme décrit](#page-1678-0) dans *Listes* et *[Types séquentiels](#page-65-0) — list, tuple, range*.

# **locals**()

Met à jour et renvoie un dictionnaire représentant la table des symboles locaux. Les variables libres sont renvoyées par la fonction *locals[\(\)](#page-63-0)* lorsque celle-ci est appelée dans le corps d'une fonction, mais pas dans le corp[s d'une](#page-63-1) cl[asse. Notez qu'au niveau d'un modul](#page-60-1)e, *locals()* et *globals()* sont le même dictionnaire.

<span id="page-39-0"></span>**Note :** Le contenu de ce dictionnaire ne doit pas être modifié; les changements n'affectent pas les valeurs des variables locales ou li[bres utilisées p](#page-39-0)ar l'interpréteur.

# **map**(*function*, *iterable*, *...*)

Renvoie un itérateur appliquant *function* à chaque élément de *iterable*, et donnant ses résultats au fur et à mesure avec yield. Si d'autres *iterable* sont fournis, *function* doit prendre autant d'arguments, et sera appelée avec les éléments de tous les itérables en parallèle. Avec plusieurs itérables, l'itération s'arrête avec l'itérable le plus court. Pour les cas où les arguments sont déjà rangés sous forme de *n*-uplets, voir *itertools.starmap()*.

# **max**(*iterable*, *\**[, *key*, *default*])

 $\max(\arg l, \arg 2, \arg l, \log l)$ 

Renvoie le plus grand élément d'un itérable, ou l'argument le plus grand parmi au moins deux arguments.

Si un seul argument positionnel est fourni, il doit être *itérable*. Le plus grand él[ément de l'itérable est renvoyé.](#page-384-0) Si au moins deux arguments positionnels sont fournis, l'argument le plus grand sera renvoyé.

Elle accepte deux arguments nommés optionnels. L'argument *key* spécifie une fonction à un argument permettant de trier comme pour *list.sort()*. L'argument *default* fournit quant à lui un objet à donner si l'itérable fourni est vide. Si l'itérable est vide et que *default* n'e[st pas fo](#page-1934-1)urni, *ValueError* est levée.

Si plusieurs éléments représentent la plus grande valeur, le premier rencontré est renvoyé. C'est cohérent avec d'autres outils préservant une stabilité lors du tri, tels que sorted(iterable, key=keyfunc, reverse=True)[0] et [heapq.nlar](#page-63-2)gest(1, iterable, key=keyfunc).

Nouveau dans la version 3.4 : L'argument nommé (et seulement d[onné par son nom](#page-120-0)) *default*.

Modifié dans la version 3.8 : l'argument *key* peut être None.

# **class memoryview**(*object*)

Renvoie une « vue mémoire » (*memory view*) créée depuis l'argument. Voir *Vues de mémoires* pour plus d'informations.

# **min**(*iterable*, *\**[, *key*, *default*])

 $min(\arg l, \arg 2, \arg s |, \text{key} )$ 

Renvoie le plus petit élément d'un itérable ou le plus petit d'au moins deux a[rguments.](#page-91-0)

Si un seul argument est fourni, il doit être *itérable*. Le plus petit élément de l'itérable est renvoyé. Si au moins deux arguments positionnels sont fournis, le plus petit argument positionnel est renvoyé.

Elle accepte deux arguments nommés optionnels. L'argument *key* spécifie une fonction à un argument permettant de trier comme pour *list.sort()*. L'argument *default* fournit quant à lui un objet à donner si l'itérable fourni est vide. Si l'itérable est vide et que *[default](#page-1934-1)* n'est pas fourni, *ValueError* est levée.

Si plusieurs éléments sont minimaux, la fonction renvoie le premier rencontré. C'est cohérent avec d'autres outils préservant une stabilité lors du tri, tels que sorted(iterable, key=keyfunc)[0] et heapq. nsmallest(1, ite[rable, key=k](#page-63-2)eyfunc).

Nouveau dans la version 3.4 : L'argument nommé (et seulement d[onné par son nom](#page-120-0)) *default*.

Modifié dans la version 3.8 : l'argument *key* peut être None.

**next**(*iterator*[, *default*])

Donne l'élément suivant d'*iterator* en appelant sa méthode *\_\_next\_\_()*. Si *default* est fourni, il sera renvoyé si l'itérateur est épuisé, sinon *StopIteration* est levée.

#### **class object**

Return a new featureless object. *object* is a base for all classes. It has methods that are common to all instances of Python classes. This function does not accept any arguments.

<span id="page-40-0"></span>**Note :** *object* n'a *pas* d'attribut *\_\_dict\_\_*, vous ne pouvez donc pas assigner d'attributs arbitraires à une instance d'*object*.

**oct**(*x*)

Conver[tit un entie](#page-40-0)r en sa représent[ation octale d](#page-111-0)ans une chaîne préfixée de 0o. Le résultat est une expression Python va[lide. Si](#page-40-0) *x* n'est pas un objet *int*, il doit définir une méthode \_\_index\_\_() qui donne un entier, par exemple :

**>>>** oct(8) '0o10' **>>>** oct(-56) '-0o70'

If you want to convert an integer number to an octal string either with the prefix "0o" or not, you can use either of the following ways.

```
>>> '%#o' % 10, '%o' % 10
('0o12', '12')
>>> format(10, '#o'), format(10, 'o')
('0o12', '12')
>>> f'{10:#o}', f'{10:o}'
('0o12', '12')
```
Voir aussi *format()* pour plus d'informations.

**open**(*file*, *mode='r'*, *buffering=- 1*, *encoding=None*, *errors=None*, *newline=None*, *closefd=True*, *opener=None*)

Ouvre *file* [et donne un](#page-36-2) *objet fichier* correspondant. Si le fichier ne peut pas être ouvert, une *OSError* est levée. Voir tut-files pour plus d'exemple d'utilisation de cette fonction.

<span id="page-40-1"></span>*file* is a *path-like object* giving the pathname (absolute or relative to the current working directory) of the file to be opened or an integer file descriptor of the file to be wrapped. (If a file descriptor is given, it is closed when the returned I/O objec[t is closed u](#page-1932-0)nless *closefd* is set to False.)

*mode* is an optional string that specifies the mode in which the file is opened. It defaults to 'r' which means open fo[r reading in text](#page-1937-0) mode. Other common values are 'w' for writing (truncating the file if it already exists), 'x' for exclusive creation, and 'a' for appending (which on *some* Unix systems, means that *all* writes append to the end of the file regardless of the current seek position). In text mode, if *encoding* is not specified the encoding used is platform-dependent : locale.getpreferredencoding (False) is called to get the current locale encoding. (For reading and writing raw bytes use binary mode and leave *encoding* unspecified.) The available modes are :

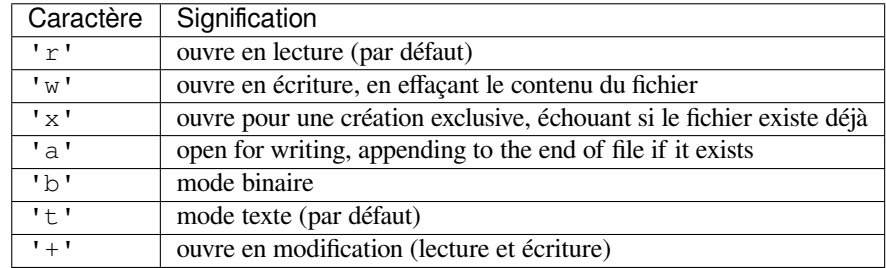

The default mode is 'r' (open for reading text, a synonym of 'rt'). Modes 'w+' and 'w+b' open and truncate the file. Modes ' $r+$ ' and ' $r+b$ ' open the file with no truncation.

Comme mentionné dans *Aperçu*, Python fait la différence entre les entrées-sorties binaires et textes. Les fichiers ouverts en mode binaire (avec 'b' dans *mode*) donnent leur contenu sous forme de *bytes* sans décodage. En mode texte (par défaut, ou lorsque 't' est dans le *mode*), le contenu du fichier est donné sous forme de

*str*, les octets ayant été décodés au préalable en utilisant un encodage déduit de l'environnement ou *encoding* s'il est donné.

There is an additional mode character permitted, 'U', which no longer has any effect, and is considered deprecated. It previously enabled *universal newlines* in text mode, which became the default behavior in Python [3.0. R](#page-66-0)efer to the documentation of the *newline* parameter for further details.

**Note :** Python ne dépend pas de la représentation du fichier texte du système sous-jacent. Tout le traitement est effectué par Python lui-mê[me, et est ainsi indé](#page-1940-0)pendant de la plate-forme.

*buffering* est un entier optionnel permettant de configurer l'espace tampon. 0 pour désactiver l'espace tampon (seulement autorisé en mode binaire), 1 pour avoir un *buffer* travaillant ligne par ligne (seulement disponible en mode texte), ou un entier supérieur à 1 pour donner la taille en octets d'un tampon de taille fixe. Sans l'argument *buffering*, les comportements par défaut sont les suivants :

- Les fichiers binaires sont mis dans un tampon de taille fixe, dont la taille est choisie par une heuristique essayant de déterminer la taille des blocs du système sous-jacent, ou en utilisant par défaut *io. DEFAULT\_BUFFER\_SIZE*. Sur de nombreux systèmes, le tampon sera de 4096 ou 8192 octets.
- Les fichiers texte « interactifs » (fichiers pour lesquels *io.IOBase.isatty()* renvoie True) utilisent un tampon par lignes. Les autres fichiers texte sont traités comme les fichiers binaires.

*encoding* est le nom de l'encodage utilisé pour encoder ou décoder le fichier. Il doit seule[ment](#page-629-0) être [utilisé en mode texte. L](#page-629-0)'encodage par défaut dépend de la plateforme (ce que *locale. getpreferredencoding()* donne), mais n'importe quel *[encodage de texte](#page-631-0)* pris en charge par Python peut être utilisé. Voir *codecs* pour une liste des encodages pris en charge.

*errors* est une chaîne facultative spécifiant comment les erreurs d'encodage et de décodage sont gérées, ce n'est pas utilisable en mode binaire. De nombreux gestionnaires d'erreurs standards sont [disponibles](#page-1348-0) (listés sous *[Gestionnaires d'erreu](#page-1348-0)rs*), aussi, tout nom de gest[ionnaire d'erreur](#page-1939-0) enregistré avec *codecs. register\_error()* [est aus](#page-181-0)si un argument valide. Les noms standards sont :

- 'strict' pour lever une *ValueError* si une erreur d'encodage est rencontrée. La valeur par défaut, None, a le même effet.
- 'ignore' [ignore les erreurs. N](#page-184-0)otez qu'ignorer les erreurs d'encodage peut mener à des pertes [de données.](#page-185-0)
- ['replace'](#page-185-0) insère un marqueur de substitution (tel que '?') en place des données mal formées.
- 'surrogateescape' [will represent an](#page-120-0)y incorrect bytes as low surrogate code units ranging from U+DC80 to U+DCFF. These surrogate code units will then be turned back into the same bytes when the surrogateescape error handler is used when writing data. This is useful for processing files in an unknown encoding.
- 'xmlcharrefreplace' est seulement pris en charge à l'écriture vers un fichier. Les caractères non gérés par l'encodage sont remplacés par une entité XML de la forme &#nnn;.
- 'backslashreplace' remplace les données mal formées par des séquences d'échappement Python (utilisant des barres obliques inverses).
- 'namereplace' (aussi supporté lors de l'écriture) remplace les caractères non gérés par des séquences d'échappement  $\setminus N$  {  $\dots$  }.

*newline* contrôle comment le mode *retours à la ligne universels* fonctionne (seulement en mode texte). Il peut être None, '', '\n', '\r', et '\r\n'. Il fonctionne comme suit :

- Lors de la lecture, si *newline* est None, le mode *universal newlines* est activé. Les lignes lues peuvent se terminer par '\n', '\r', ou '\r\n', et sont remplacées par '\n', avant d'être renvoyées à l'appelant. S'il vaut '\*', le mode *universal newline* [est activé mais le](#page-1940-0)s fins de ligne ne sont pas remplacées. S'il a n'importe quelle autre valeur autorisée, les lignes sont seulement terminées par la chaîne donnée, qui est rendue telle quelle.
- Lors de l'écriture, si *newline* est None, chaque '\n' est remplacé par le séparateur de lignes par défaut du système *os.linesep*. Si *newline* est \* ou '\n' aucun remplacement n'est effectué. Si *newline* est un autre caractère valide, chaque '\n' sera remplacé par la chaîne donnée.

If *closefd* is False and a file descriptor rather than a filename was given, the underlying file descriptor will be kept open when the file is closed. If a filename is given *closefd* must be True (the default); otherwise, an error will be ra[ised.](#page-625-0)

Un *opener* personnalisé peut être utilisé en fournissant un appelable comme *opener*. Le descripteur de fichier de cet objet fichier sera alors obtenu en appelant *opener* avec (*file*, *flags*). *opener* doit renvoyer un descripteur de fichier ouvert (fournir *os.open* en tant qu'*opener* aura le même effet que donner None).

Il n'est *pas possible d'hériter du fichier* nouvellement créé.

L'exemple suivant utilise le paramètre *dir\_fd* de la fonction *os.open()* pour ouvrir un fichier relatif au dossier courant :

```
>>> import os
>>> dir_fd = os.open('somedir', os.O_RDONLY)
>>> def opener(path, flags):
... return os.open(path, flags, dir_fd=dir_fd)
...
>>> with open('spamspam.txt', 'w', opener=opener) as f:
... print('This will be written to somedir/spamspam.txt', file=f)
...
>>> os.close(dir_fd) # don't leak a file descriptor
```
Le type d'*objet fichier* renvoyé par la fonction *open()* dépend du mode. Lorsque *open()* est utilisé pour ouvrir un fichier en mode texte (w, r, wt, rt, etc.), il renvoie une classe fille de *io.TextIOBase* (spécifiquement : *io.TextIOWrapper*). Lors de l'ouverture d'un fichier en mode binaire avec tampon, la classe renvoyée sera une fille de *io.BufferedIOBase*. La classe exacte varie : en lecture en mode binaire elle renvoie une *[io.Buffer](#page-1932-0)edReader*, en écritur[e et ajout](#page-40-1) en mode binaire c'est une *i[o.Buffe](#page-40-1)redWriter*, et en lecture-écriture, c'est une *io.BufferedRandom*. Lorsque le tampon es[t désactivé, le flux br](#page-636-0)ut, une classe fille de *[io.RawIOBase](#page-636-1)*, *io.FileIO* est renvoyée.

See also the file handlin[g modules, such as](#page-632-0) *fileinput*, *io* (where *open()* is declared), *os*, *os.path*, *tempfile*, and *[shutil](#page-634-0)*.

Lève un *auditing event* open a[vec les arguments](#page-635-0) file, mode, flags.

Les arguments mode et [flags](#page-632-1) [peuvent avoir é](#page-633-0)té modifiés ou déduits de l'appel original.

Modifié dans la version 3.3 :

- [ajo](#page-437-0)ut du [paramètr](#page-445-0)e *opener*.
- [ajout du mod](#page-1669-0)e 'x'.
- *IOError* était normalement levée, elle est maintenant un alias de *OSError*.
- *FileExistsError* est maintenant levée si le fichier ouvert en mode création exclusive ('x') existe déjà.

Modifié dans la version 3.4 :

— [Il n'est plus](#page-120-1) possible d'hériter de *file*.

Deprecat[ed since version 3.4, rem](#page-121-0)oved in version 3.10 : Le mode 'U'.

Modifié dans la version 3.5 :

- Si l'appel système est interrompu et que le gestionnaire de signal ne lève aucune exception, la fonction réessaye l'appel système au lieu de lever une *InterruptedError* (voir la **PEP 475** pour la justification).
- ajout du gestionnaire d'erreurs 'namereplace'.

Modifié dans la version 3.6 :

- prise en charge des objets implémentant *os.Path[Like](#page-121-1)*.
- Sous Windows, ouvrir un *buffer* du terminal peut renvoyer une sous-classe de *io.RawIOBase* autre que *io.FileIO*.

#### **ord**(*c*)

Renvoie le nombre entier représentant le code [Unicode du caract](#page-581-0)ère représenté par la chaîne donnée. Par exemple, ord('a') [renvoie le](#page-633-0) nombre entier 97 et ord('€') (symbole euro) renvoie [8364](#page-632-1). Il s'agit de l'inverse de *chr()*.

# **pow**(*base*, *exp*[, *mod* ])

Renvoie *base* puissance *exp* et, si *mod* est présent, donne *base* puissance *exp* modulo *mod* (calculé de manière plus efficiente que pow (base, exp) % mod). La forme à deux arguments pow (base, exp) est équivalente [à l'opéra](#page-31-0)teur puissance : base\*\*exp.

<span id="page-42-0"></span>The arguments must have numeric types. With mixed operand types, the coercion rules for binary arithmetic operators apply. For *int* operands, the result has the same type as the operands (after coercion) unless the second argument is negative; in that case, all arguments are converted to float and a float result is delivered. For example, pow(10, 2) returns 100, but pow(10,  $-2$ ) returns 0.01.

Pour des opérandes *base* et *exp* de type *int*, si *mod* est présent, *mod* doit également être de type entier et *mod* doit être non nul. Si *[mod](#page-38-1)* est présent et que *exp* est négatif, *base* et *mod* doivent être premiers entre eux. Dans ce cas, pow(inv\_base, -exp, mod) est renvoyé, où *inv\_base* est un inverse de *base* modulo *mod*.

Voici un exemple de calcul d'un inverse de 38 modulo 97 :

```
\gg \gg \sim pow(38, -1, mod=97)23
>>> 23 * 38 % 97 == 1
True
```
Modifié dans la version 3.8 : Pour les opérandes *int*, la forme à trois arguments de pow permet maintenant au deuxième argument d'être négatif, permettant le calcul des inverses modulaires.

Modifié dans la version 3.8 : Autorise les arguments par mots-clés. Auparavant, seuls les arguments positionnels étaient autorisés.

**print**(*\*objects*, *sep=' '*, *end='\n'*, *file=sys.stdout*, *flus[h=Fa](#page-38-1)lse*)

Print *objects* to the text stream *file*, separated by *sep* and followed by *end*. *sep*, *end*, *file*, and *flush*, if present, must be given as keyword arguments.

<span id="page-43-0"></span>Tous les arguments positionnels sont convertis en chaîne comme le fait  $str()$ , puis écrits sur le flux, séparés par *sep* et terminés par *end*. *sep* et *end* doivent être des chaînes, ou None, indiquant de prendre les valeurs par défaut. Si aucun *objects* n'est donné *print()* écris seulement *end*.

L'argument *file* doit être un objet avec une méthode write(string); s'il n'est pas fourni, ou vaut None, *sys.stdout* sera utilisé. Puisque les arguments affichés sont conve[rtis en c](#page-66-0)haîne, *print()* ne peut pas être utilisé avec des fichiers ouverts en mode binaire. Pour ceux-ci utilisez plutôt file.write(...).

Whether the output is buffered is [usually dete](#page-43-0)rmined by *file*, but if the *flush* keyword argument is true, the stream is forcibly flushed.

[Modifié dans la](#page-1683-0) version 3.3 : ajout de l'argument nommé *flush*.

## **class property**(*fget=None*, *fset=None*, *fdel=None*, *doc=None*)

Renvoie un attribut propriété.

*fget* est une fonction permettant d'obtenir la valeur d'un attribut. *fset* est une fonction pour en définir la valeur. *fdel* quant à elle permet de supprimer la valeur d'un attribut, et *doc* créé une *docstring* pour l'attribut. Une utilisation courante : définir un attribut managé x :

```
class C:
   def __init__(self):
       self._x = None
   def getx(self):
       return self._x
   def setx(self, value):
       self._x = valuedef delx(self):
       del self._x
   x = property(getx, setx, delx, "I'm the 'x' property."
```
If *c* is an instance of *C*, c.x will invoke the getter, c.x = value will invoke the setter, and del c.x the deleter.

S'il est donné, *doc* sera la *docstring* de l'attribut. Autrement la propriété copiera celle de *fget* (si elle existe). Cela rend possible la création de propriétés en lecture seule en utilisant simplement *property()* comme un *décorateur* :

```
class Parrot:
   def __init__(self):
       self._voltage = 100000
    @property
    def voltage(self):
        """Get the current voltage."""
       return self._voltage
```
Le décorateur @property transforme la méthode voltage() en un *getter* d'un attribut du même nom, et donne *"Get the current voltage"* comme *docstring* de *voltage*.

Un objet propriété a les méthodes getter, setter et deleter utilisables comme décorateurs créant une copie de la propriété avec les accesseurs correspondants définis par la fonction de décoration. C'est plus clair avec un exemple :

```
class C:
    def __init__(self):
        self._x = None
    @property
    def x(self):
        """I'm the 'x' property."""
        return self._x
    @x.setter
    def x(self, value):
       self. x = value@x.deleter
    def x(self):
        del self._x
```
Ce code est l'exact équivalent du premier exemple. Soyez attentifs à bien donner aux fonctions additionnelles le même nom que la propriété (x dans ce cas).

L'objet propriété renvoyé à aussi les attributs fqet, fset et fdel correspondants aux arguments du constructeur.

Modifié dans la version 3.5 : Les *docstrings* des objets propriété peuvent maintenant être écrits.

### **class range**(*stop*)

# **class range**(*start*, *stop*[, *step* ])

Contrairement aux apparences, *range* n'est pas une fonction mais un type de séquence immuable, comme décrit dans *Ranges* et *Types séquentiels — list, tuple, range*.

### **repr**(*object*)

Return a string containing a printable representation of an object. For many types, this function makes an attempt to return a string that w[ould yiel](#page-65-0)d an object with the same value when passed to  $e$ val(); otherwise, the represe[ntation i](#page-65-1)sa [string enclosed in angle brackets that](#page-60-1) contains the name of the type of the object together with additional information often including the name and address of the object. A class can control what this function returns for its instances by defining a <u>repr</u> () method.

### <span id="page-44-1"></span>**reversed**(*seq*)

Renvoie un *itérateur* inversé. *seq* doit être un objet ayant une méthode \_\_reverse\_\_() ou prenant en charge le protocole séquence (la méthode \_\_len\_\_() et la méthode \_\_getitem\_\_() avec des arguments entiers commençant à zéro).

# **round**(*number*[, *ndigits*])

Renvoie *nu[mber](#page-1934-0)* arrondi avec une précision de *ndigits* chiffres après la virgule. Si *ndigits* est omis (ou est None), l'entier le plus proche est renvoyé.

<span id="page-44-0"></span>For the built-in types supporting *round()*, values are rounded to the closest multiple of 10 to the power minus *ndigits*; if two multiples are equally close, rounding is done toward the even choice (so, for example, both round(0.5) and round(-0.5) are 0, and round(1.5) is 2). Any integer value is valid for *ndigits* (positive, zero, or negative). The return value is an integer if *ndigits* is omitted or None. Otherwise, the return value has the same type as *number*[.](#page-44-0)

Pour tout autre objet Python number, round délègue à number. \_\_round\_\_.

**Note :** Le comportement de *round()* avec les nombres à virgule flottante peut être surprenant : par exemple round(2.675, 2) donne 2.67 au lieu de 2.68. Ce n'est pas un bogue, mais dû au fait que la plupart des fractions de décimaux ne peuvent pas être représentés exactement en nombre a virgule flottante. Voir tutfp-issues pour plus d'information.

# **class set**([*iterable* ])

Renvoie un nouveau *set*, dont les éléments peuvent être extraits d'*iterable*. set est une classe native. Voir *set* et *Types d'ensembles — set, frozenset* pour la documentation de cette classe.

D'autres conteneurs existent, comme : *frozenset*, *list*, *tuple*, et *dict*, ainsi que le module *collections*.

### **setattr**(*object*, *name*, *v[alue](#page-97-2)*)

[This](#page-97-2)is t[he counterpart of](#page-97-1)  $\eta \neq t$  at  $t$   $\eta$ . The arguments are an object, a string, and an arbitrary value. The string may name an existing attribute or a new at[tribute. The fu](#page-97-0)n[ction a](#page-63-0)s[signs the](#page-64-0) valu[e to the](#page-99-0) attribute, provided the [object allows it. F](#page-241-0)or example, setattr(x, 'foobar', 123) is equivalent to x.foobar = 123.

<span id="page-45-0"></span>**Note :** Since private na[me mangling h](#page-36-0)appens at compilation time, one must manually mangle a private attribute's (attributes with two leading underscores) name in order to set it with  $setattr()$ .

### **class slice**(*stop*)

# **class slice**(*start*, *stop*[, *step* ])

Return a *slice* object representing the set of indices specified by range[\(start, st](#page-45-0)op, step). The *start* and *step* arguments default to None. Slice objects have read-only data attributes start, stop, and step which merely return the argument values (or their default). They have no other explicit functionality; however, they are used by NumPy and other third-party packages. Slice objects are also generated when extended in[dexin](#page-1939-1)g syntax is used. For example : a[start:stop:step] or a[start:stop, i]. See *itertools.islice()* for an alternate version that returns an iterator.

### **sorted**(*iterable*, *\**, *key=None*, *reverse=False*)

Renvoie une nouvelle liste triée depuis les éléments d'*iterable*.

[A deux arguments optionnel](#page-382-0)s qui doivent être nommés.

<span id="page-45-1"></span>*key* spécifie une fonction d'un argument utilisé pour extraire une clé de comparaison de chaque élément de l'itérable (par exemple, key=str.lower). La valeur par défaut est None (compare les éléments directement).

*reverse*, une valeur booléenne. Si elle est True, la liste d'éléments est triée comme si toutes les comparaisons étaient inversées.

Utilisez *functools.cmp\_to\_key()* pour convertir l'ancienne notation *cmp* en une fonction *key*.

La fonction native *sorted()* est garantie stable. Un tri est stable s'il garantit de ne pas changer l'ordre relatif des éléments égaux entre eux. C'est utile pour trier en plusieurs passes (par exemple par département puis par salaire).

The sor[t algorithm uses only](#page-392-0) < comparisons between items. While defining an  $_l$   $_l$ t $_l$  () method will suffice for sorting, **PEP 8** [recommend](#page-45-1)s that all six rich comparisons be implemented. This will help avoid bugs when using the same data with other ordering tools such as *max()* that rely on a different underlying method. Implementing all six comparisons also helps avoid confusion for mixed type comparisons which can call reflected the  $_qt$  () method.

Pour des e[xemples](https://www.python.org/dev/peps/pep-0008) de tris et un bref tutoriel, consultez sortinghowto.

#### @**staticmethod**

Transforme une méthode en méthode statique.

Une méthode statique ne reçoit pas de premier argument implicitement. Voilà comment déclarer une méthode statique :

```
class C:
    @staticmethod
    def f(arg1, arg2, ...): ...
```
La forme @staticmethod est un *décorateur* de fonction. Consultez function pour plus de détails.

A static method can be called either on the class (such as  $C \cdot f()$ ) or on an instance (such as  $C() \cdot f()$ ). Moreover, they can be called as regular functions (such as  $f($ )).

Static methods in Python are similar to those found in Java or C++. Also, see *classmethod()* for a variant that is useful for creating alternate cl[ass constru](#page-1931-0)ctors.

Comme pour tous les décorateurs, il est possible d'appeler staticmethod comme une simple fonction, et faire quelque chose de son résultat. Ça peut être nécessaire dans le cas où vous voudriez une référence à la fonction depuis le corps d'une classe, et souhaiteriez éviter sa transformation en méthode d'instance. Pour ces cas, faites comme suit :

```
def regular_function():
    ...
class C:
    method = staticmethod(regular_function)
```
Pour plus d'informations sur les méthodes statiques, consultez types.

Modifié dans la version  $3.10$ : Static methods now inherit the method attributes ( $\mod$ ule,  $\mod$ name, \_\_qualname\_\_, \_\_doc\_\_ and \_\_annotations\_\_), have a new \_\_wrapped\_\_ attribute, and are now callable as regular functions.

# **class str**(*object="*)

**class str**(*object=b"*, *encoding='utf-8'*, *errors='strict'*)

Renvoie une version d'*object* sous forme de *str*. Voir *str()* pour plus de détails.

str est la *classe* native des chaînes de caractères. Pour des informations générales à propos des chaînes, consultez *Type Séquence de Texte — str*.

**sum**(*iterable*, */*, *start=0*)

Additionne *start* et les éléments d'un *iterable* [de g](#page-66-0)auch[e à droite](#page-66-0) et en donne le total. Les éléments de l'*iterable* sont norm[alemen](#page-1930-0)t des nombres, et la valeur de *start* ne peut pas être une chaîne de caractères.

<span id="page-46-0"></span>Po[ur certains cas, il existe de bon](#page-66-1)nes alternatives à *sum()*. La bonne méthode, et rapide, de concaténer une séquence de chaînes est d'appeler ''.join(séquence). Pour additionner des nombres à virgule flottante avec une meilleure précision, voir  $math.fsum()$ . Pour concaténer une série d'itérables, utilisez plutôt *itertools.chain()*.

Modifié dans la version 3.8 : le paramètre *start* peu[t être pas](#page-46-0)sé comme un argument nommé.

### **class super**([*type*[, *object-or-type* ] ])

[Renvoie un objet mandatai](#page-379-0)re (*proxy object* [en anglais\) dél](#page-320-0)éguant les appels de méthode à une classe parente ou sœur de *type*. C'est utile pour accéder aux méthodes héritées qui ont été remplacées dans une classe.

<span id="page-46-1"></span>Le *object-or-type* détermine quel *ordre de résolution des méthodes* est utilisé pour la recherche. La recherche commence à partir de la classe qui suit immédiatement le *type*.

Par exemple, si *\_\_mro\_\_* de *object-or-type* est D -> B -> C -> A -> object et la valeur de *type* est B, alors  $super()$  recherche  $C \rightarrow A \rightarrow object$ .

L'attribut *\_\_mro\_\_* de *object-or-type* [liste l'ordre de recherche](#page-1935-0) de la méthode de résolution utilisée par *getattr()* et *super()*. L'attribut est dynamique et peut changer lorsque la hiérarchie d'héritage est modifiée.

Si le se[cond argum](#page-46-1)ent est omis, l'objet *super* obtenu n'est pas lié. Si le second argument est un objet, isinstance (obj, type) doit être vrai. Si le second argument est un type, issubclass (type2, [type\)](#page-36-0) doit être [vrai \(c'est u](#page-46-1)tile pour les méthodes de classe).

Il existe deux autres cas d'usage typiques pour *super*. Dans une hiérarchie de classes à héritage simple, *super* peut être utilisé pour obtenir la classe parente sans avoir à la nommer explicitement, rendant le code plus maintenable. Cet usage se rapproche de l'usage de *super* dans d'autres langages de programmation.

The second use case is to support cooperative multiple inheritance in a dynamic execution environment. This use case is unique to Python and is not found in statically compiled languages or languages that only support single inheritance. This makes it possible to implement "diamond diagrams" where multiple base classes implement the same method. Good design dictates that such implementations have the same calling signature in every case (because the order of calls is determined at runtime, because that order adapts to changes in the class hierarchy, and because that order can include sibling classes that are unknown prior to runtime).

Dans tous les cas, un appel typique à une classe parente ressemble à :

```
class C(B):
   def method(self, arg):
```

```
super().method(arg) # This does the same thing as:
                      # super(C, self).method(arg)
```
En plus de la recherche de méthodes, *super()* fonctionne également pour la recherche d'attributs. Un cas d'utilisation possible est l'appel d'un *descripteur* d'une classe parente ou sœur.

Notez que *super()* fait partie de l'implémentation du processus de liaison de recherche d'attributs pointés explicitement comme super().\_\_getitem\_\_(name). Il le fait en implémentant sa propre méthode \_\_getattribute\_\_() pour rechercher les classes dans un ordre prévisible supportant l'héritage multiple coopératif. En conséquence, *super()* n'est pas défini pour les recherches implicites via des instructions ou des opérat[eurs tels que](#page-46-1) super() [name].

Notez aussi que, en dehors de sa forme sans arguments, *super()* peut être utilisée en dehors des méthodes. La forme à deux arguments est précise et donne tous les arguments exactement, donnant les références appropriées. La forme sans argum[ents fonctio](#page-46-1)nne seulement à l'intérieur d'une définition de classe, puisque c'est le compilateur qui donne les détails nécessaires à propos de la classe en cours de définition, ainsi qu'accéder à l'instance courante pour les méthodes ordinaires.

Pour des suggestions pratiques sur la conception de classes coopératives utilisant *super()*, consultez guide to using super().

# **class tuple**([*iterable* ])

Plutôt qu'être une fonction, *tuple* est en fait un type de séquence immuable, co[mme docum](#page-46-1)enté dans *[Tuples](http://rhettinger.wordpress.com/2011/05/26/super-considered-super/)* et *[Types séquent](http://rhettinger.wordpress.com/2011/05/26/super-considered-super/)iels — list, tuple, range*.

### **class type**(*object*)

### **class type**(*name*, *bases*, *dict*, *\*\*kwds*)

Avec un argument, renvoie [le type d](#page-64-0)'*object*. La valeur renvoyée est un objet type et généralement la mê[me que](#page-64-1) la [valeur de l'attribut](#page-60-1) *object.\_\_class\_\_*.

<span id="page-47-0"></span>La fonction native *isinstance* () est recommandée pour tester le type d'un objet, car elle prend en compte l'héritage.

With three arguments, return a new type object. This is essentially a dynamic form of the class statement. The *name* string is t[he class name and becom](#page-111-2)es the *\_\_name\_\_* attribute. The *bases* tuple contains the base classes and becomes the *[\\_\\_bases\\_\\_](#page-38-2)* attribute; if empty, *object*, the ultimate base of all classes, is added. The *dict* dictionary contains attribute and method definitions for the class body; it may be copied or wrapped before becoming the *\_\_dict\_\_* attribute. The following two statements create identical *type* objects :

```
>>> class X:
... a = 1
...
\Rightarrow X', (), dict(a=1))
```
Voir aussi *Objets type*.

Keyword arguments provided to the three argument form are passed to the appropriate metaclass machinery (usually \_\_init\_subclass\_\_()) in the same way that keywords in a class definition (besides *metaclass*) would.

See also c[lass-custom](#page-110-0)ization.

Modifié dans la version 3.6 : Les sous-classes de  $type$  qui ne redéfinissent pas  $type$ . new ne doivent plus utiliser la forme à un argument pour récupérer le type d'un objet.

# **vars**([*object*])

Renvoie l'attribut *\_\_dict\_\_* d'un module, d'u[ne clas](#page-47-0)se, d'une instance ou de n'importe quel objet avec un attribut *\_\_dict\_\_*.

<span id="page-47-1"></span>Certains objets, comme les modules et les instances, ont un attribut *\_\_dict\_\_* modifiable; cependant, d'autres objets peuvent avoir des restrictions en écriture sur leurs attributs *\_\_dict\_\_* (par exemple, les classes utilisent un *types.Map[pingProxy](#page-111-0)Type* pour éviter les modifications directes du dictionnaire).

Sans ar[gument,](#page-111-0) *vars()* se comporte comme *locals()*. Notez que le dictionnaire des variables locales n'est utile qu'en lecture, car ses écritures sont ignorées.

A *TypeError* exception is raised if an object is specified b[ut it doesn't h](#page-111-0)ave a *\_\_dict\_\_* attribute (for ex[ample, if its class defines the](#page-283-0) slots attribute).

#### **zip**(*\*iterables*, *strict[=False](#page-47-1)*)

Iterate over several iterables in parallel, producing tuples with an item from each o[ne.](#page-111-0) E[xample :](#page-119-0)

```
>>> for item in zip([1, 2, 3], ['sugar', 'spice', 'everything nice']):
        ... print(item)
```
(suite sur la page suivante)

```
...
(1, 'sugar')
(2, 'spice')
(3, 'everything nice')
```
More formally : *zip()* returns an iterator of tuples, where the *i*-th tuple contains the *i*-th element from each of the argument iterables.

Another way to think of *zip()* is that it turns rows into columns, and columns into rows. This is similar to transposing a matrix.

 $zip()$ is lazy : [The ele](#page-47-2)ments won't be processed until the iterable is iterated on, e.g. by a for loop or by wrapping in a *list*.

One thing to consider is [that the](#page-47-2) iterables passed to  $zip()$  could have different lengths; sometimes by de[sign, and sometimes](https://en.wikipedia.org/wiki/Transpose) because of a bug in the code that prepared these iterables. Python offers three different [approac](#page-47-2)hes to dealing with this issue :

— By default,  $zip()$  $zip()$  stops when the shortest iterable is exhausted. It will ignore the remaining items in the longer iterables, cutting off the result to the lengt[h of the](#page-47-2) shortest iterable :

```
>>> list(zip(range(3), ['fee', 'fi', 'fo', 'fum']))
e), (1, 'fi'), (2, 'fo')]
```
 $-$  *zip()* is often used in cases where the iterables are assumed to be of equal length. In such cases, it's recommended to use the strict=True option. Its output is the same as regular  $zip()$ :

```
>>> list(zip(('a', 'b', 'c'), (1, 2, 3), strict=True))
[(a, 1), ('b', 2), ('c', 3)]
```
Unlike the default behavior, it checks that the lengths of iterables are identical, rais[ing a](#page-47-2) *ValueError* if they aren't :

```
>>> list(zip(range(3), ['fee', 'fi', 'fo', 'fum'], strict=True))
Traceback (most recent call last):
 ...
ValueError: zip() argument 2 is longer than argument 1
```
Without the strict=True argument, any bug that results in iterables of different lengths will be silenced, possibly manifesting as a hard-to-find bug in another part of the program.

— Shorter iterables can be padded with a constant value to make all the iterables have the same length. This is done by *itertools.zip\_longest()*.

Edge cases : With a single iterable argument,  $\chi_{2}$  / returns an iterator of 1-tuples. With no arguments, it returns an empty iterator.

Tips and tricks :

- The left-to[-right evaluation order of the iterable](#page-385-0)s is guaranteed. This makes possible an idiom for clustering a data series into n-length groups using  $zip$  (\*[iter(s)]\*n, strict=True). This repeats the *same* iterator n times so that each output tuple has the result of n calls to the iterator. This has the effect of dividing the input into n-length chunks.
- *zip()* peut être utilisée conjointement avec l'opérateur \* pour dézipper une liste :

```
\Rightarrow \times \times = [1, 2, 3]
\Rightarrow \Rightarrow \quad y = [4, 5, 6]>>> list(zip(x, y))
[(1, 4), (2, 5), (3, 6)]>>> x2, y2 = zip(*zip(x, y))
>>> x == list(x2) and y == list(y2)
True
```
Modifié dans la version 3.10 : Added the strict argument.

**\_\_import\_\_**(*name*, *globals=None*, *locals=None*, *fromlist=()*, *level=0*)

<span id="page-48-0"></span>**Note :** C'est une fonction avancée qui n'est pas fréquemment nécessaire, contrairement à *importlib.*

Cette fonction est invoquée via l'instruction import. Elle peut être remplacée (en important le module *builtins* et en y remplaçant builtins. \_\_import\_) afin de changer la sémantique de l'instruction import[, mais c'est ex](#page-1771-0)trêmement déconseillé, car il est plus simple d'utiliser des points d'entrée pour les importations (*import hooks*, voir la **PEP 302**) pour le même résultat sans perturber du code s'attendant à trouver l'implémentation par défaut. L'usage direct de *\_\_import\_\_()* est aussi déconseillé en faveur de *[importlib](#page-1689-0).import\_module()*.

The function imports the module *name*, potentially using the given *globals* and *locals* to determine how to interpret the name in a package cont[ext. The](https://www.python.org/dev/peps/pep-0302) *fromlist* gives the names of objects or submodules that should be imported from the module given by *name*. The standard [implementation do](#page-48-0)es not use its *locals* argument at all and uses its *globals* [only to determine t](#page-1771-0)he package context of the import statement.

*level* permet de choisir entre importation absolue ou relative. 0 (par défaut) force à effectuer uniquement des importations absolues. Une valeur positive indique le nombre de dossiers parents relativement au dossier du module appelant *\_\_import\_\_()* (voir la **PEP 328**).

Lorsque la variable *name* est de la forme package.module, normalement, le paquet de plus haut niveau (le nom jusqu'au premier point) est renvoyé, et *pas* le module nommé par *name*. Cependant, lorsqu'un argument *fromlist* est fourni, le module nommé par *name* est renvoyé.

Par exemple, l'instruction [import](#page-48-0) spam r[envoie un](https://www.python.org/dev/peps/pep-0328) code intermédiaire (*bytecode* en anglais) ressemblant au code suivant :

 $spam = \text{import}$  ('spam', globals(), locals(), [], 0)

L'instruction import spam.ham appelle :

 $spam = \text{import}$  ('spam.ham', globals(), locals(), [], 0)

Notez comment *\_\_import\_\_()* renvoie ici le module de plus haut niveau parce que c'est l'objet lié à un nom par l'instruction import.

En revanche, l'instruction from spam.ham import eggs, sausage as saus donne :

```
_temp = __import__('spam.ham', globals(), locals(), ['eggs', 'sausage'], 0)
eggs = _temp.eggs
saus = _temp.sausage
```
Ici le module spam.ham est renvoyé par *\_\_import\_\_()*. De cet objet, les noms à importer sont récupérés et assignés à leurs noms respectifs.

Si vous voulez simplement importer un module (potentiellement dans un paquet) par son nom, utilisez *importlib.import\_module()*.

Modifié dans la version 3.3 : les valeurs [négatives pour](#page-48-0) *level* ne sont plus prises en charge (et sa valeur par défaut est 0).

Modifié dans la version  $3.9$  : quand les options  $-E$  ou  $-I$  sont précisées dans la ligne de commande, la variable d'environnement [PYTHONCASEOK](#page-1771-0) est ignorée.

### **Notes**

# CHAPITRE<sup>3</sup>

# Constantes natives

Un petit nombre de constantes existent dans le *namespace* natif. Elles sont :

**False**

La valeur fausse du type *bool*. Les assignations à False ne sont pas autorisées et lèvent une *SyntaxError*.

**True**

La valeur vraie du type *bool*. Les assignations à True ne sont pas autorisées et lèvent une *SyntaxError*.

**None**

An object frequently us[ed to r](#page-30-0)epresent the absence of a value, as when default arguments [are not passed to](#page-118-1) a function. Assignment[s to](#page-30-0) None are illegal and raise a *SyntaxError*. None is the so[le instance of the](#page-118-1) NoneType type.

### **NotImplemented**

A special value which should be returned by the binary special methods (e.g.  $\text{eq}$   $\text{eq}$  (),  $\text{let}$  (), \_\_add\_\_(), \_\_rsub\_\_(), etc.) to indicate that the o[peration is not imp](#page-118-1)lemented with respect to the other type; may be returned by the in-place binary special methods (e.g. \_\_imul\_\_(), \_\_iand\_\_(), etc.) for the same purpose. It should not be evaluated in a boolean context. Not Implemented is the sole instance of the *types.NotImplementedType* type.

**Note :** Lorsqu'une méthode à deux opérandes renvoie NotImplemented, l'interpréteur essaye d'exécuter l'opération réfléchie sur l'autre type (il existe d'autres mécanismes de *fallback*, en fonction de l'opérateu[r\). Si toutes les tentatives renvoient](#page-281-0) NotImplemented, l'interpréteur lève une exception appropriée. Renvoyer NotImplemented à tort donne lieu à un message d'erreur peu clair ou au renvoi de la valeur NotImplemented pour le code Python.

Voir *Implémentation des opérations arithmétiques* pour des exemples.

**Note :** NotImplementedError et NotImplemented ne sont pas interchangeables, même s'ils ont un nom [et un objectif similaire. Voir](#page-317-0) *NotImplementedError* pour savoir quand l'utiliser.

Modifié dans la version 3.9 : évaluer NotImplemented dans un contexte booléen est obsolète. Python l'évalue aujourd'hui à True mais émet un *DeprecationWarning*. Il lèvera une *TypeError* dans une version ultérieure de Python.

#### **Ellipsis**

The same as the ellipsis literal "...". Special value used mostly in conjunction with extended slicing syntax for user-defined container data types. Ellipsis [is the sole instance of](#page-121-2) the *types.[EllipsisTy](#page-119-0)pe* type. **Note :** Les noms *None*, *False*, *True* et *\_\_debug\_\_* ne peuvent pas être réassignés (des assignations à ces noms, ou aux noms de leurs attributs, lèvent une *SyntaxError*), donc ils peuvent être considérés comme des "vraies" constantes.

# **3.1 Constantes ajoutées [par le mo](#page-118-1)dule site**

Le module *site* (qui est importé automatiquement au démarrage, sauf si l'option de ligne de commande -S est donnée ajoute un certain nombre de constantes au *namespace* natif. Elles sont utiles pour l'interpréteur interactif et ne devraient pas être utilisées par des programmes.

**quit**(*code=None*)

# **exit**(*cod[e=Non](#page-1754-0)e*)

Objets qui, lorsqu'ils sont représentés, affichent un message comme *"Use quit() or Ctrl-D (i.e. EOF) to exit"*, et lorsqu'ils sont appelés, lèvent un *SystemExit* avec le code de retour spécifié.

# **copyright**

# **credits**

Objets qui, lorsqu'ils sont affiché[s ou appelés, affi](#page-119-1)chent le copyright ou les crédits, respectivement.

# **license**

Objet qui, lorsqu'il est affiché, affiche un message comme *"Type license() to see the full license text"*, et lorsqu'il est appelé, affiche le texte complet de la licence dans un style paginé (un écran à la fois).

# CHAPITRE 4

# Types natifs

Les sections suivantes décrivent les types standards intégrés à l'interpréteur.

Les principaux types natifs sont les numériques, les séquences, les dictionnaires, les classes, les instances et les exceptions.

Certaines classes de collection sont muables. Les méthodes qui ajoutent, retirent, ou réorganisent leurs éléments sur place, et qui ne renvoient pas un élément spécifique, ne renvoient jamais l'instance de la collection elle-même, mais None.

Certaines opérations sont prises en charge par plusieurs types d'objets; en particulier, pratiquement tous les objets peuvent être comparés en égalité, testés en véridicité (valeur booléenne) et convertis en une chaîne de caractères (avec la fonction *repr()* ou la fonction légèrement différente *str()*). Cette dernière est implicitement utilisée quand un objet est affiché par la fonction *print()*.

# **4.1 V[aleurs](#page-44-1) boolé[ennes](#page-43-0)**

Tout objet peut être comparé à une valeur booléenne, typiquement dans une condition if ou while ou comme opérande des opérations booléennes ci-dessous.

Par défaut, tout objet est considéré vrai à moins que sa classe définisse soit une méthode \_\_bool\_\_() renvoyant False soit une méthode  $\text{len}($ ) renvoyant zéro lorsqu'elle est appelée avec l'objet. <sup>1</sup> Voici la majorité des objets natifs considérés comme étant faux :

- les constantes définies comme étant fausses : None et False.
- zéro de tout type numérique : 0, 0.0, 0j, Decimal(0), Fraction(0, 1)
- les chaînes et collections vides : '', (), [], {}, set(), range(0)

Les opérations et fonctions natives dont le résultat est booléen donnent toujours 0 ou False pour faux et 1 ou True pour vrai, sauf indication contraire. (Exception importante : les opérations booléennes or et and renvoient toujours l'une de leurs opérandes.)

<sup>1.</sup> Plus d'informations sur ces méthodes spéciales peuvent être trouvées dans le *Python Reference Manual* (customization).

# **4.2 Opérations booléennes — and, or, not**

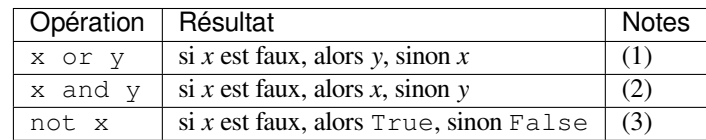

Ce sont les opérations booléennes, classées par priorité ascendante :

Notes :

- (1) Ceci est un opérateur court-circuit : il n'évalue le deuxième argument que si le premier est faux.
- (2) Ceci est un opérateur court-circuit, il n'évalue le deuxième argument si le premier est vrai.
- (3) not a une priorité inférieure à celle des opérateurs non-booléens, donc not  $a == b$  est interprété comme not  $(a == b)$  et  $a == not b$  est une erreur de syntaxe.

# **4.3 Comparaisons**

Il y a huit opérations de comparaison en Python. Elles ont toutes la même priorité (qui est supérieure à celle des opérations booléennes). Les comparaisons peuvent être enchaînées arbitrairement; par exemple, x < y <= z est équivalent à x < y and y <= z, sauf que *y* n'est évalué qu'une seule fois (mais dans les deux cas *z* n'est pas évalué du tout quand  $x < y$  est faux).

Ce tableau résume les opérations de comparaison :

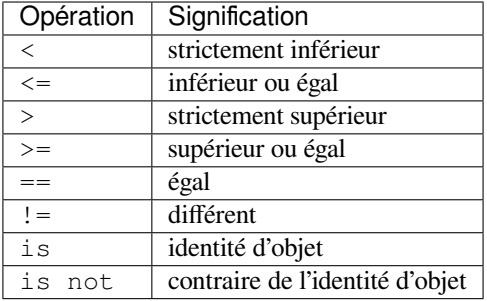

Les objets de types différents, à l'exception des types numériques qui peuvent être différents, ne se comparent jamais pour l'égalité. L'opérateur == est toujours défini mais pour certains types d'objets (par exemple, les objets de type classe), il est équivalent à is. Les opérateurs <, <=, > et >= sont définis seulement quand ils ont un sens. Par exemple, ils lèvent une exception *TypeError* lorsque l'un des arguments est un nombre complexe.

Des instances différentes d'une classe sont normalement considérées différentes à moins que la classe ne définisse la méthode \_\_eq\_().

Les instances d'une cla[sse ne peuven](#page-119-0)t pas être ordonnées par rapport à d'autres instances de la même classe, ou d'autres types d'objets, à moins que la classe ne définisse suffisamment de méthodes parmi \_\_lt\_\_(), \_\_le\_\_(),  $g_t = g_t$  () et  $g_t = g_t$  () (en général,  $t = t$  () et  $g_t = e_t$  () sont suffisantes, si vous voulez les significations classiques des opérateurs de comparaison).

Le comportement des opérateurs is et is not ne peut pas être personnalisé; aussi ils peuvent être appliqués à deux objets quelconques et ne lèvent jamais d'exception.

Deux autres opérations avec la même priorité syntaxique, in et not in, sont pris en charge par les types *itérables* ou qui implémentent la méthode \_\_contains\_\_().

# **4.4 Types numériques — int, float, complex**

<span id="page-54-0"></span>Il existe trois types numériques distincts : *integers* (entiers), *floating point numbers* (nombres flottants) et *complex numbers* (nombres complexes). En outre, les booléens sont un sous-type des entiers. Les entiers ont une précision illimitée. Les nombres à virgule flottante sont généralement implémentés en utilisant des double en C ; des informations sur la précision et la représentation interne des nombres à virgule flottante pour la machine sur laquelle le programme est en cours d'exécution est disponible dans *sys.float\_info*. Les nombres complexes ont une partie réelle et une partie imaginaire, qui sont chacune des nombres à virgule flottante. Pour extraire ces parties d'un nombre complexe *z*, utilisez z.real et z.imag. (La bibliothèque standard comprend les types numériques additionnels *fractions.Fraction* pour les rationnels et *decimal.Decimal* pour les nombres à virgule flottante avec une précision définissable par l'utilisateur.)

Les nombres sont créés par des littéraux numériques ou sont le résultat de fonctions natives ou d'opérateurs. Les entiers littéraux basiques (y compris leur forme hexadécimale, octale et binaire) donnent des entiers. Les nombres [littéraux contenant un point](#page-354-0) décimal ou un exposa[nt donnent des nombres](#page-333-0) à virgule flottante. Suffixer 'j' ou 'J' à un nombre littéral donne un nombre imaginaire (un nombre complexe avec une partie réelle nulle) que vous pouvez ajouter à un nombre entier ou un à virgule flottante pour obtenir un nombre complexe avec une partie réelle et une partie imaginaire.

Python gère pleinement l'arithmétique de types numériques mixtes : lorsqu'un opérateur arithmétique binaire possède des opérandes de types numériques différents, l'opérande de type le plus « étroit » est élargi à celui de l'autre. Dans ce système, l'entier est plus « étroit » que la virgule flottante, qui est plus « étroite » que le complexe. Une comparaison entre des nombres de types différents se comporte comme si les valeurs exactes de ces nombres étaient comparées.<sup>2</sup>

Les constructeurs *int()*, *float()*, et *complex()* peuvent être utilisés pour produire des nombres d'un type numérique spécifique.

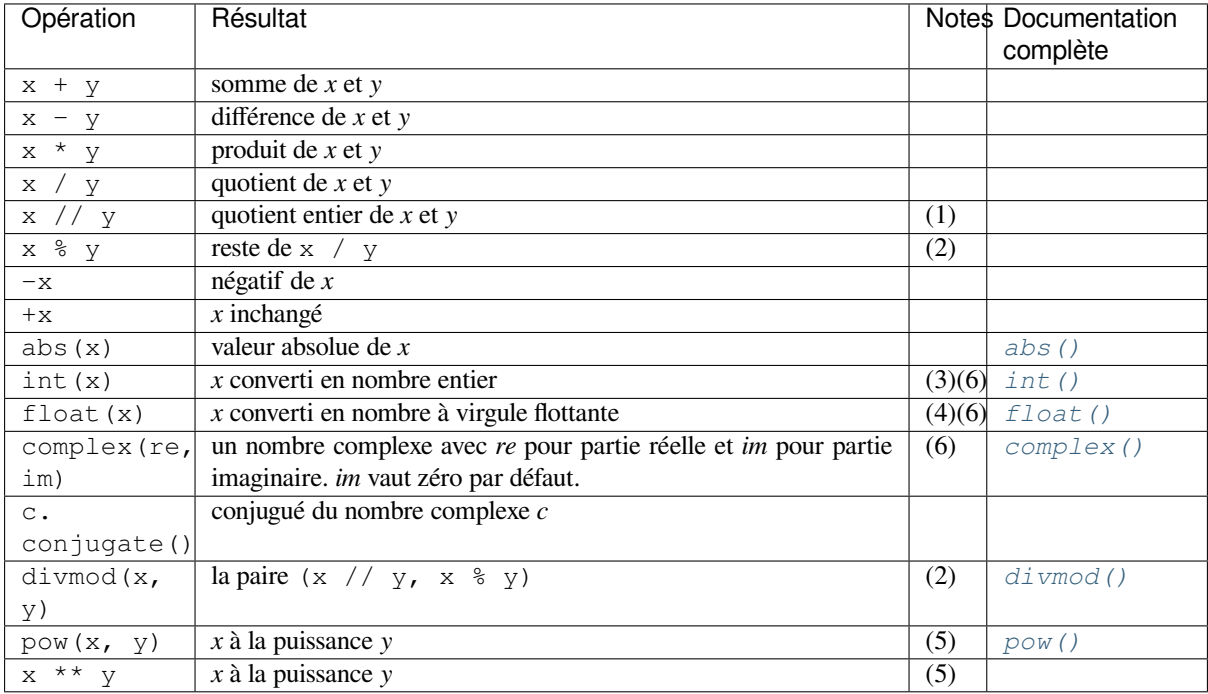

Tous les types numériques (sauf complexe) gèrent les opérations suivantes (pour les priorités des opérations, vo[ir](#page-54-1) operator-summar[y\) :](#page-38-1)

Notes :

(1) Également appelé division entière. La valeur résultante est un nombre entier, bien quel[e type du](#page-42-0) résultat ne soit pas nécessairement *int*. Le résultat est toujours arrondi vers moins l'infini :  $1//2$  vaut 0, (-1)//2 vaut  $-1, 1// (-2)$  vaut  $-1, et (-1) // (-2)$  vaut 0.

<span id="page-54-1"></span><sup>2.</sup> Par conséquent, la liste [1, 2] est considérée égale à [1.0, 2.0]. Idem avec des *n*-uplets.

- (2) Pas pour les nombres complexes. Convertissez-les plutôt en nombres flottants à l'aide de *abs()* si c'est approprié.
- (3) La conversion de virgule flottante en entier peut arrondir ou tronquer comme en C ; voir les fonctions *math. floor()* et *math.ceil()* pour des conversions bien définies.
- (4) *float* accepte aussi les chaînes *nan* et *inf* avec un préfixe optionnel + ou pour *Not a Number* (*[NaN](#page-29-0)*) et les infinis positif ou négatif.
- (5) Python définit [pow\(0, 0\)](#page-319-0) et 0  $\star\star$  0 valant 1, puisque c'est courant pour les langages de progra[mmation,](#page-320-1) [et logique.](#page-320-1)
- (6) Les littéraux numériques acceptés comprennent les chiffres 0 à 9 ou tout équivalent Unicode (caractères avec la propriété Nd).

See https://www.unicode.org/Public/13.0.0/ucd/extracted/DerivedNumericType.txt for a complete list of code points with the Nd property.

Tous types *numbers.Real* (*int* et *float*) comprennent également les opérations suivantes :

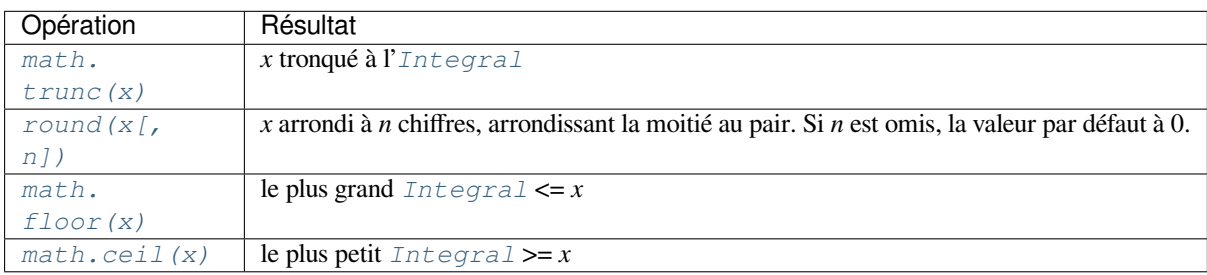

P[our d'au](#page-320-1)tres opérations numériquesv[oir les modu](#page-317-1)les *math* et *cmath*.

# **4.4.1 Opérations sur les bits des nombres entiers**

Les opérations bit à bit n'ont de sens que pour les e[ntiers r](#page-319-1)el[atifs. Le](#page-326-0) résultat d'une opération bit à bit est calculé comme si elle était effectuée en complément à deux avec un nombre infini de bits de signe.

Les priorités de toutes les opération à deux opérandes sur des bits sont inférieures aux opérations numériques et plus élevées que les comparaisons; l'opération unaire ~ a la même priorité que les autres opérations numériques unaires  $(+ et -).$ 

Ce tableau répertorie les opérations binaires triées par priorité ascendante :

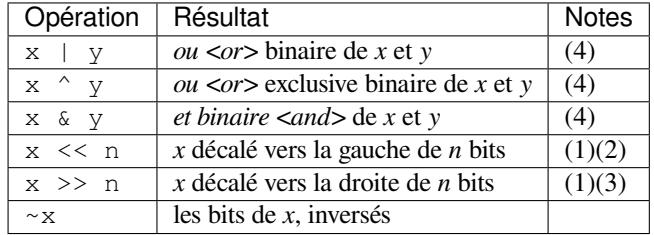

Notes :

- (1) Des valeurs de décalage négatives sont illégales et provoquent une exception *ValueError*.
- (2) A left shift by *n* bits is equivalent to multiplication by  $pow(2, n)$ .
- (3) A right shift by *n* bits is equivalent to floor division by  $pow(2, n)$ .
- (4) Effectuer ces calculs avec au moins un bit d'extension de signe supplémenta[ire dans une rep](#page-120-0)résentation finie du complément à deux éléments (une largeur de bit fonctionnelle de  $1 + \max(x,bit_length()$ , y. bit\_length() ou plus) est suffisante pour obtenir le même résultat que s'il y avait un nombre infini de bits de signe.

# **4.4.2 Méthodes supplémentaires sur les entiers**

Le type *int* implémente la *classe de base abstraite numbers.Integral*. Il fournit aussi quelques autres méthodes :

#### int.**bit\_length**()

Renvoie le nombre [de bits nécessaires pou](#page-1928-0)[r représenter un nombre](#page-317-1) entier en binaire, à l'exclusion du signe et des zéros non significatifs :

```
\Rightarrow n = -37
>>> bin(n)
'-0b100101'
>>> n.bit_length()
6
```
Plus précisément, si x est différent de zéro, x.bit\_length() est le nombre entier positif unique, k tel que  $2^{**}(k-1) \leq abs(x) \leq 2^{**}k$ . Équivalemment, quand abs (x) est assez petit pour avoir un logarithme correctement arrondi,  $k = 1 + \text{int}(\log(\text{abs}(x), 2))$ . Si x est nul, alors x. bit\_length() donne 0.

Équivalent à :

```
def bit_length(self):
   s = bin(self) # binary representation: bin(-37) --> '-0b100101'
   s = s.lstrip('-0b') # remove leading zeros and minus sign
   return len(s) # len('100101') --> 6
```
Nouveau dans la version 3.1.

### int.**bit\_count**()

Return the number of ones in the binary representation of the absolute value of the integer. This is also known as the population count. Example :

```
>>> n = 19
>>> bin(n)
'0b10011'
>>> n.bit_count()
3
>>> (-n).bit_count()
3
```
Équivalent à :

```
def bit_count(self):
    return bin(self).count("1")
```
Nouveau dans la version 3.10.

int.**to\_bytes**(*length*, *byteorder*, *\**, *signed=False*) Renvoie un tableau d'octets représentant un nombre entier.

```
>>> (1024).to_bytes(2, byteorder='big')
b'\x04\x00'
>>> (1024).to_bytes(10, byteorder='big')
b'\x00\x00\x00\x00\x00\x00\x00\x00\x04\x00'
>>> (-1024).to_bytes(10, byteorder='big', signed=True)
b'\xff\xff\xff\xff\xff\xff\xff\xff\xfc\x00'
>>> x = 1000
>>> x.to_bytes((x.bit_length() + 7) // 8, byteorder='little')
b'\xe8\x03'
```
L'entier est représenté par *length* octets. Une exception *OverflowError* est levée s'il n'est pas possible de représenter l'entier avec le nombre d'octets donnés.

L'argument *byteorder* détermine l'ordre des octets utilisé pour représenter le nombre entier. Si *byteorder* est "big", l'octet le plus significatif est au début du tableau d'octets. Si *byteorder* est "little", l'octet le plus

significatif est à la fin du tableau d'octets. Pour demander l'ordre natif des octets du système hôte, donnez *sys.byteorder* comme *byteorder*.

L'argument *signed* détermine si le complément à deux est utilisé pour représenter le nombre entier. Si *signed* est False et qu'un entier négatif est donné, une exception *OverflowError* est levée. La valeur par défaut pour *signed* est False.

[Nouveau dans la ver](#page-1669-1)sion 3.2.

**classmethod** int.**from\_bytes**(*bytes*, *byteorder*, *\**, *sign[ed=False](#page-117-0)*) Donne le nombre entier représenté par le tableau d'octets fourni.

```
>>> int.from_bytes(b'\x00\x10', byteorder='big')
16
>>> int.from_bytes(b'\x00\x10', byteorder='little')
4096
>>> int.from_bytes(b'\xfc\x00', byteorder='big', signed=True)
-1024
>>> int.from_bytes(b'\xfc\x00', byteorder='big', signed=False)
64512
>>> int.from_bytes([255, 0, 0], byteorder='big')
16711680
```
L'argument *bytes* doit être soit un *bytes-like object* soit un itérable produisant des *bytes*.

L'argument *byteorder* détermine l'ordre des octets utilisé pour représenter le nombre entier. Si *byteorder* est "big", l'octet le plus significatif est au début du tableau d'octets. Si *byteorder* est "little", l'octet le plus significatif est à la fin du tableau d'octets. Pour demander l'ordre natif des octets du système hôte, donnez *sys.byteorder* comme *byte[order](#page-1929-0)*.

L'argument *signed* indique si le complément à deux est utilisé pour représenter le nombre entier. Nouveau dans la version 3.2.

# int.**[as\\_integer\\_rat](#page-1669-1)io**()

Renvoie une paire de nombres entiers dont le rapport est exactement égal au nombre d'origine et avec un dénominateur positif. L'*integer\_ratio* d'un entier (tous les nombres entiers) est cet entier au numérateur et 1 comme dénominateur.

Nouveau dans la version 3.8.

# **4.4.3 Méthodes supplémentaires sur les nombres à virgule flottante**

Le type *float* implémente la *classe de base abstraite numbers*. Real et a également les méthodes suivantes.

# float.**as\_integer\_ratio**()

Renvoie une paire de nombres entiers dont le rapport est exactement égal au nombre d'origine et avec un dénominateur positif. Lève *[OverflowErro](#page-1928-0)r* [avec un infini et](#page-316-0) *ValueError* avec un NaN.

```
float.is_integer()
```
Donne True si l'instance de *float* est finie avec une valeur entière, et False autrement :

```
>>> (-2.0).is_integer()
True
>>> (3.2).is_integer()
False
```
Deux méthodes prennent en charge la conversion vers et à partir de chaînes hexadécimales. Étant donné que les *float* de Python sont stockés en interne sous forme de nombres binaires, la conversion d'un *float* depuis ou vers une chaine décimale implique généralement une petite erreur d'arrondi. En revanche, les chaînes hexadécimales permettent de représenter exactement les nombres à virgule flottante. Cela peut être utile lors du débogage, et dans un travail numérique.

float.**hex**()

<span id="page-57-1"></span><span id="page-57-0"></span>Donne une représentation d'un nombre à virgule flottante sous forme de chaîne hexadécimale. Pour les nombres à virgule flottante finis, cette représentation comprendra toujours un préfixe 0x, un suffixe p, et un exposant.

**classmethod** float.**fromhex**(*s*)

Méthode de classe pour obtenir le *float* représenté par une chaîne de caractères hexadécimale *s*. La chaîne *s* peut contenir des espaces avant et après le chiffre.

Notez que *float.hex()* est une méthode d'instance, alors que *float.fromhex()* est une méthode de classe.

Une chaîne hexadécimale prend la forme :

```
[sign] ['0x'] integer ['.' fraction] ['p' exponent]
```
où sign peut être soit + soit -, integer et fraction sont des chaînes de chiffres hexadécimales, et exponent est un entier décimal facultativement signé. La casse n'est pas significative, et il doit y avoir au moins un chiffre hexadécimal soit dans le nombre entier soit dans la fraction. Cette syntaxe est similaire à la syntaxe spécifiée dans la section 6.4.4.2 de la norme C99, et est aussi la syntaxe utilisée à partir de Java 1.5. En particulier, la sortie de *float.hex()* est utilisable comme valeur hexadécimale à virgule flottante littérale en C ou Java, et des chaînes hexadécimales produites en C via un format %a ou Java via Double.toHexString sont acceptées par *float. fromhex()*.

Notez que l'exposant est écrit en décimal plutôt qu'en hexadécimal, et qu'il donne la puissance de 2 par lequel mul[tiplier le coefficie](#page-57-0)nt. Par exemple, la chaîne hexadécimale  $0 \times 3$ . a7p10 représente le nombre à virgule flo[ttante](#page-57-1) (3)  $+ 10.716 + 7.716**2$   $*2.0**10$ , ou 3740.0:

```
>>> float.fromhex('0x3.a7p10')
3740.0
```
L'application de la conversion inverse à 3740.0 donne une chaîne hexadécimale différente représentant le même nombre :

```
>>> float.hex(3740.0)
'0x1.d380000000000p+11'
```
# **4.4.4 Hachage des types numériques**

Pour deux nombres égaux x et y (x == y), pouvant être de différents types, il est une requis que hash(x) == hash(y) (voir la documentation de \_hash\_()). Pour faciliter la mise en œuvre et l'efficacité à travers une variété de types numériques (y compris *int*, *float*, *decimal.Decimal* et *fractions.Fraction*) le hachage en Python pour les types numérique est basé sur une fonction mathématique unique qui est définie pour tout nombre rationnel, et donc s'applique à toutes les instances de *int* et *fractions.Fraction*, et toutes les instances finies de *float* et *decimal.Decimal.* Essentiellement, cette fonction est donnée par la réduction modulo P pour un nombre P premier fixe. La va[leur d](#page-38-1)e P [est d](#page-35-0)[isponible comme attribu](#page-333-0)t modulus de *[sys.hash\\_i](#page-354-0)nfo*.

**CPython implementation detail :** Actuellement, le premier utilisé est  $P = 2 \times 31 - 1$  sur des machines dont les *longs* en Cs[ont de 3](#page-35-0)2 bits [P = 2 \\*\\* 61 -](#page-333-0) 1 sur des [machi](#page-38-1)nes dont les *longs* [en C font 64](#page-354-0) bits.

Voici les règles en détail :

- $\overline{\phantom{a}}$  Si x = m / n est un nombre rationnel non négatif et n n'est pas divisible par P, définir [hash\(x\)](#page-1677-0) comme m \* invmod(n, P) % P, où invmod(n, P) donne l'inverse de n modulo P.
- $\sim$  Si x = m / n est un nombre rationnel non négatif et n est divisible par P (mais m ne l'est pas), alors n n'a pas de modulo inverse P et la règle ci-dessus n'est pas applicable; dans ce cas définir hash(x) comme étant la valeur de la constante sys.hash\_info.inf.
- Si  $x = m / n$  est un nombre rationnel négatif définir hash(x) comme -hash(-x). Si le résultat est  $-1$ , le remplacer par  $-2$ .
- The particular values sys.hash\_info.inf and -sys.hash\_info.inf are used as hash values for positive infinity or negative infinity (respectively).
- Pour un nombre *complexe* z, les valeurs de hachage des parties réelles et imaginaires sont combinées en calculant hash(z.real) + sys.hash info.imag \* hash(z.imag), réduit au modulo 2\*\*sys.hash\_info.width de sorte qu'il se trouve dans range(-2\*\*(sys.hash\_info. width - 1),  $2^{**}$  (sys.hash\_info.width - 1)). Encore une fois, si le résultat est -1, il est remplacé par -2.

Afin de clarifier les règles ci-dessus, voici quelques exemples de code Python, équivalent à la fonction de hachage native, pour calculer le hachage d'un nombre rationnel, d'un *float*, ou d'un *complex* :

```
import sys, math
def hash_fraction(m, n):
    """Compute the hash of a rational number m / n.
   Assumes m and n are integers, with n positive.
   Equivalent to hash(fractions.Fraction(m, n)).
    """
   P = sys.hash_info.modulus
    # Remove common factors of P. (Unnecessary if m and n already coprime.)
   while m % P == n % P == 0:
       m, n = m // P, n // P
   if n % P == 0:
       hash_value = sys.hash_info.inf
   else:
       # Fermat's Little Theorem: pow(n, P-1, P) is 1, so
        # pow(n, P-2, P) gives the inverse of n modulo P.
       hash_value = (abs(m) % P) * pow(n, P - 2, P) % Pif m < 0:
       hash_value = -hash_value
   if hash_value == -1:
       hash_value = -2return hash_value
def hash_float(x):
    """Compute the hash of a float x."""
   if math.isnan(x):
       return object.__hash__(x)
   elif math.isinf(x):
       return sys.hash_info.inf if x > 0 else -sys.hash_info.inf
   else:
       return hash_fraction(*x.as_integer_ratio())
def hash_complex(z):
    """Compute the hash of a complex number z."""
   hash value = hash float(z.real) + sys.hash info.imag * hash float(z.imag)
    # do a signed reduction modulo 2**sys.hash_info.width
   M = 2** (sys.hash_info.width - 1)
   hash_value = (hash_value & (M - 1)) - (hash_value & M)if hash_value == -1:
       hash_value = -2return hash_value
```
# **4.5 Les types itérateurs**

<span id="page-59-0"></span>Python supporte un concept d'itération sur les conteneurs. C'est implémenté en utilisant deux méthodes distinctes qui permettent aux classes définies par l'utilisateur de devenir itérables. Les séquences, décrites plus bas en détail, supportent toujours les méthodes d'itération.

Une méthode doit être définie afin que les objets conteneurs supportent l'itération :

container.**\_\_iter\_\_**()

Donne un objet itérateur. L'objet doit implémenter le protocole d'itération décrit ci-dessous. Si un conteneur prend en charge différents types d'itération, d'autres méthodes peuvent être fournies pour obtenir spécifiquement les itérateurs pour ces types d'itération. (Exemple d'un objet supportant plusieurs formes d'itération : une structure d'arbre pouvant être parcourue en largeur ou en profondeur.) Cette méthode correspond à l'attribut tp\_iter de la structure du type des objets Python dans l'API Python/C.

Les itérateurs eux-mêmes doivent implémenter les deux méthodes suivantes, qui forment ensemble le *protocole d'itérateur <iterator protocol>* :

iterator.**\_\_iter\_\_**()

Donne l'objet itérateur lui-même. Cela est nécessaire pour permettre à la fois à des conteneurs et des itérateurs d'être utilisés avec les instructions for et in. Cette méthode correspond à l'attribut tp\_iter de la structure des types des objets Python dans l'API Python/C.

iterator.**\_\_next\_\_**()

Donne l'élément suivant du conteneur. S'il n'y a pas d'autres éléments, une exception *StopIteration* est levée. Cette méthode correspond à l'attribut PyTypeObject.tp\_iternext de la structure du type des objets Python dans l'API Python/C.

<span id="page-60-0"></span>Python définit plusieurs objets itérateurs pour itérer sur les types standards ou spécifiques de séquence, de dictionnaires et d'autres formes plus spécialisées. Les types spécifiques ne sont pas importants au-delà de [leur implémentation](#page-118-0) du protocole d'itération.

Dès que la méthode \_\_next\_\_() lève une exception *StopIteration*, elle doit continuer à le faire lors des appels ultérieurs.Implémentations qui ne respectent pas cette propriété sont considérées cassées.

# **4.5.1 Types générateurs**

Les *generators* offrent un moyen pratique d'implémenter le protocole d'itération. Si la méthode iter () d'un objet conteneur est implémentée comme un générateur, elle renverra automatiquement un objet *iterator* (techniquement, un objet générateur) fournissant les méthodes \_\_iter\_\_() et \_\_next\_\_(). Plus d'informations sur les générateurs peuvent être trouvés dans la documentation de l'expression yield.

# **4.6 Types séquentiels — list, tuple, range**

<span id="page-60-1"></span>Il existe trois types séquentiels basiques : les listes (objets *list*), *n*-uplets (objets *tuple*) et les intervalles (objets *range*). D'autres types séquentiels spécifiques au traitement de *données binaires* et *chaînes de caractères* sont décrits dans des sections dédiées.

# **4.6.1 Opérations communes sur les [séquences](#page-76-0)**

<span id="page-60-2"></span>Les opérations dans le tableau ci-dessous sont pris en charge par la plupart des types séquentiels, variables et immuables. La classe de base abstraite *collections.abc.Sequence* est fournie pour aider à implémenter correctement ces opérations sur les types séquentiels personnalisés.

Ce tableau répertorie les opérations sur les séquences triées par priorité ascendante. Dans le tableau, *s,* et *t* sont des séquences du même type, *n*, *i*, *j* et *k* [sont des nombres entiers et](#page-261-0) *x* est un objet arbitraire qui répond à toutes les restrictions de type et de valeur imposée par *s*.

Les opérations in et not in ont les mêmes priorités que les opérations de comparaison. Les opérations + (concaténation) et  $\star$  (répétition) ont la même priorité que les opérations numériques correspondantes.<sup>3</sup>

<sup>3.</sup> Nécessairement, puisque l'analyseur ne peut pas discerner le type des opérandes.

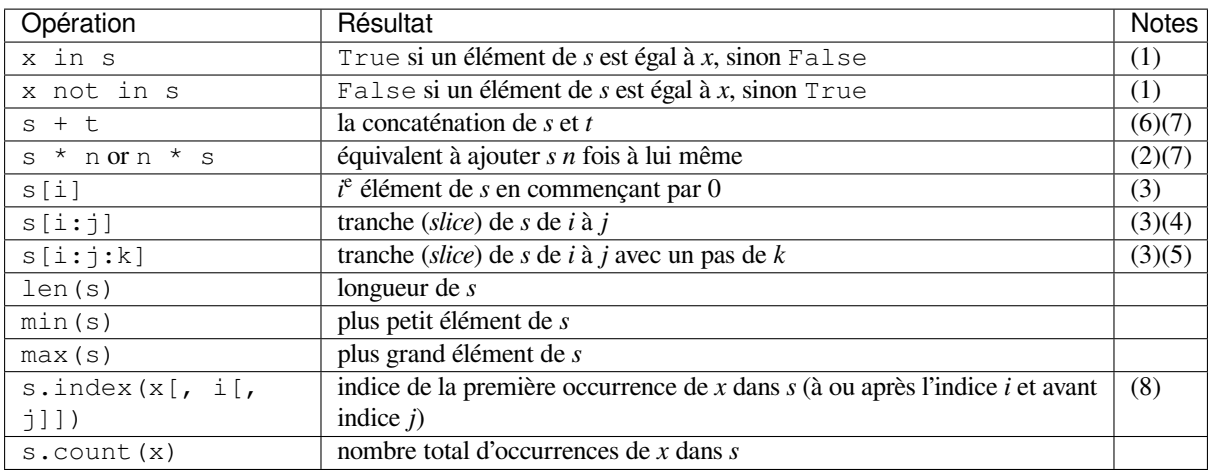

Les séquences du même type supportent également la comparaison. En particulier, les *n*-uplets et les listes sont comparés lexicographiquement en comparant les éléments correspondants. Cela signifie que pour que deux séquences soit égales, les éléments les constituant doivent être égaux deux à deux et les deux séquences doivent être du même type et de la même longueur. (Pour plus de détails voir comparisons dans la référence du langage.)

Notes :

(1) Bien que les opérations in et not in ne soient généralement utilisées que pour les tests d'appartenance simple, certaines séquences spécialisées (telles que *str*, *bytes* et *bytearray*) les utilisent aussi pour tester l'existence de sous-séquences :

```
>>> "gg" in "eggs"
True
```
(2) Les valeurs de *n* plus petites que 0 sont traitées comme 0 (ce qui donne une séquence vide du même type que *s*). Notez que les éléments de *s* ne sont pas copiés; ils sont référencés plusieurs fois. Cela hante souvent de nouveaux développeurs Python, typiquement :

```
>>> lists = [[]] * 3
>>> lists
[[], [], []]
>>> lists[0].append(3)
>>> lists
[[3], [3], [3]]
```
Ce qui est arrivé est que [[]] est une liste à un élément contenant une liste vide, de sorte que les trois éléments de [[]] \* 3 sont des références à cette seule liste vide. Modifier l'un des éléments de lists modifie cette liste unique. Vous pouvez créer une liste des différentes listes de cette façon :

```
\Rightarrow lists = [[] for i in range(3)]
>>> lists[0].append(3)
>>> lists[1].append(5)
>>> lists[2].append(7)
>>> lists
[[3], [5], [7]]
```
De plus amples explications sont disponibles dans la FAQ à la question faq-multidimensional-list.

- (3) Si *i* ou *j* sont négatifs, l'indice est relatif à la fin de la séquence *s* : len(s) + i ou len(s) + j est substitué. Mais notez que -0 est toujours 0.
- (4) La tranche de *s* de *i* à *j* est définie comme la séquence d'éléments d'indice *k* tels que i <= k < j. Si *i* ou *j* est supérieur à len(s), len(s) est utilisé. Si *i* est omis ou None, 0 est utilisé. Si *j* est omis ou None, len(s) est utilisé. Si *i* est supérieure ou égale à *j*, la tranche est vide.
- (5) La tranche de *s* de *i* à *j* avec un pas de *k* est définie comme la séquence d'éléments d'indice  $x = i + n*k$ tels que  $0 \le n \le (\iota - i) / k$ . En d'autres termes, les indices sont i, i+k, i+2\*k, i+3\*k et ainsi de suite, en arrêtant lorsque *j* est atteint (mais jamais inclus). Si *k* est positif, *i* et *j* sont réduits, s'ils sont plus

grands, à len(s). Si *k* est négatif, *i* et *j* sont réduits à len(s) - 1 s'ils sont plus grands. Si *i* ou *j* sont omis ou sont None, ils deviennent des valeurs "extrêmes" (où l'ordre dépend du signe de *k*). Remarquez, *k* ne peut pas valoir zéro. Si *k* est None, il est traité comme 1.

- (6) Concaténer des séquences immuables donne toujours un nouvel objet. Cela signifie que la construction d'une séquence par concaténations répétées aura une durée d'exécution quadratique par rapport à la longueur de la séquence totale. Pour obtenir un temps d'exécution linéaire, vous devez utiliser l'une des alternatives suivantes :
	- si vous concaténez des *str*, vous pouvez construire une liste puis utiliser *str.join()* à la fin, ou bien écrire dans une instance de *io.StringIO* et récupérer sa valeur lorsque vous avez terminé
	- si vous concaténez des *bytes*, vous pouvez aussi utiliser *bytes.join()* ou *io.BytesIO*, ou vous pouvez faire les concaténation sur place avec un objet *bytearray*. Les objets *bytearray* sont muables et ont un méc[anism](#page-66-0)e de sur-allocation efficace
	- si vous concaténez des *tuple*[, utilisez plutô](#page-637-0)t *extend* sur une *list*
	- pour d'autres types, ch[erchez d](#page-77-0)ans la documentation de la [classe concernée](#page-81-0)
- (7) Certains types séquentiels (tels que *range*) ne supportent qu[e des séquence](#page-78-0)s qui suivent [des modèles s](#page-78-0)pécifiques, et donc ne prennent pas en charge la concaténation ou la répétition.
- (8) index lève une exception *[Value](#page-64-0)Error* quand *x* ne se trouv[e pas d](#page-63-0)ans *s*. Toutes les implémentations ne gèrent pas les deux paramètres supplémentaires*i* et *j*. Ces deux arguments permettent de chercher efficacement dans une sous-séquence de la séqu[ence. D](#page-65-0)onner ces arguments est plus ou moins équivalent à  $s[i:j]$ . index (x), sans copier les données; l'indice renvoyé alors relatif au début de la séquence plutôt qu'au début de la tranche.

# **4.6.2 Types de séquences immuables**

La seule opération que les types de séquences immuables implémentent qui n'est pas implémentée par les types de séquences muables est le support de la fonction native *hash()*.

Cette implémentation permet d'utiliser des séquences immuables, comme les instances de *tuple*, en tant que clés de *dict* et stockées dans les instances de *set* et *frozenset*.

Essayer de hacher une séquence immuable qui contien[t des vale](#page-36-1)urs non-hachables lèvera une *TypeError*.

# **4.[6.3](#page-99-0) Types de séquences m[uab](#page-97-2)l[es](#page-97-0)**

Les opérations dans le tableau ci-dessous sont définies sur les types de séquences muables. La [classe de base](#page-119-0) abstraite *collections.abc.MutableSequence* est prévue pour faciliter l'implémentation correcte de ces opérations sur les types de séquence personnalisées.

Dans le tableau *s* est une instance d'un type de séquence muable, *t* est un objet itérable et *x* est un objet arbitraire qui répond à toutes les restrictions de type et de valeur imposées par *s* (par exemple, *bytearray* accepte uniquement [des nombres entiers qui répondent à la restrictio](#page-261-1)n de la valeur  $0 \le x \le 255$ .

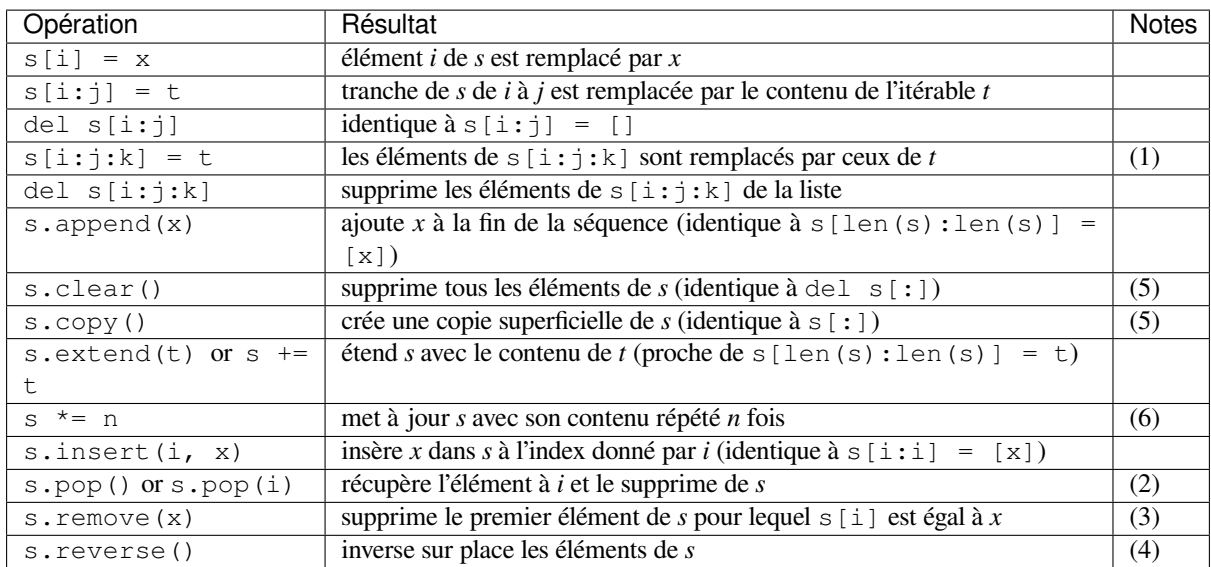

Notes :

- (1) *t* doit avoir la même longueur que la tranche qu'il remplace.
- (2) L'argument optionnel *i* vaut -1 par défaut, afin que, par défaut, le dernier élément soit retiré et renvoyé.
- (3) remove() lève une exception *ValueError* si *x* ne se trouve pas dans *s*.
- (4) La méthode reverse() modifie les séquence sur place pour économiser de l'espace lors du traitement de grandes séquences. Pour rappeler aux utilisateurs qu'elle a un effet de bord, elle ne renvoie pas la séquence inversée.
- (5) clear() et copy() sont inc[luses pour la com](#page-120-0)patibilité avec les interfaces des conteneurs muables qui ne supportent pas les opérations de découpage (comme *dict* et *set*). copy() ne fait pas partie des classes de base abstraites (*ABC*) de *collections.abc.MutableSequence*, mais la plupart des classes implémentées gérant des séquences la proposent.

Nouveau dans la version 3.3 : méthodes clear() et copy().

(6) La valeur *n* est un entier, ou un objet implémentant [\\_\\_in](#page-99-0)d[ex\\_\\_](#page-97-2)(). Zéro et les valeurs négatives de *n* permettent d'effacer la séque[nce. Les éléments dans la séquence ne sont pas cop](#page-261-1)iés; ils sont référencés plusieurs fois, comme expliqué pour s \* n dans *Opérations communes sur les séquences*.

# **4.6.4 Listes**

Les listes sont des séquences muables, générale[ment utilisées pour stocker des collection](#page-60-2)s d'éléments homogènes (où le degré de similitude variera selon l'usage).

<span id="page-63-1"></span>**class list**([*iterable* ])

Les listes peuvent être construites de différentes manières :

- En utilisant une paire de crochets pour indiquer une liste vide : []
- Au moyen de crochets, séparant les éléments par des virgules :  $[a]$ ,  $[a, b, c]$
- <span id="page-63-0"></span>— En utilisant une liste en compréhension : [x for x in iterable]
- En utilisant le constructeur du type : list() ou list(iterable)

Le constructeur crée une liste dont les éléments sont les mêmes et dans le même ordre que les éléments d'*iterable*. *iterable* peut être soit une séquence, un conteneur qui supporte l'itération, soit un itérateur. Si *iterable* est déjà une liste, une copie est faite et renvoyée, comme avec iterable[:]. Par exemple, list('abc') renvoie  $[ a', 'b', 'c']$  et list(  $(1, 2, 3)$  ) renvoie  $[1, 2, 3]$ . Si aucun argument est donné, le constructeur crée une nouvelle liste vide, [].

De nombreuses autres opérations produisent des listes, tel que la fonction native *sorted()*.

<span id="page-63-2"></span>Les listes supportent toutes les opérations des séquences *communes* et *muables*. Les listes fournissent également la méthode supplémentaire suivante :

#### **sort**(*\**, *key=None*, *reverse=False*)

Cette méthode trie la liste sur place, en utilisant uniquement des comparaisons < entre les éléments. Les exceptions ne sont pas supprimées si n'importe quelle opération de comparaison échoue, le tri échouera (et la liste sera probablement laissée dans un état partiellement modifié).

*sort()* accepte deux arguments qui ne peuvent être fournis que par mot-clé (*keyword-only arguments*) : *key* spécifie une fonction d'un argument utilisée pour extraire une clé de comparaison de chaque élément de la liste (par exemple, key=str.lower). La clé correspondant à chaque élément de la liste n'est calculée qu'une seule fois, puis utilisée durant tout le processus. La valeur par défaut, None, signifie que [les élémen](#page-63-2)ts sont triés directement sans en calculer une valeur "clé" séparée.

La fonction utilitaire *functools.cmp\_to\_key()* est disponible pour convertir une fonction *cmp* du style 2.x à une fonction *key*.

*reverse*, une valeur booléenne. Si elle est True, la liste d'éléments est triée comme si toutes les comparaisons étaient inversées.

Cette méthode modifi[e la séquence sur place pour économ](#page-392-0)iser de l'espace lors du tri de grandes séquences. Pour rappeler aux utilisateurs cet effet de bord, elle ne renvoie pas la séquence triée (utilisez *sorted()* pour demander explicitement une nouvelle instance de liste triée).

La méthode *sort* () est garantie stable. Un tri est stable s'il garantit de ne pas changer l'ordre relatif des éléments égaux --- cela est utile pour trier en plusieurs passes (par exemple, trier par département, puis par niveau de salaire).

Pour des exemples de tris et un bref tutoriel, consultez sortinghowto.

**CPython i[mplement](#page-63-2)ation detail :** L'effet de tenter de modifier, ou même inspecter la liste pendant qu'elle se fait trier est indéfini. L'implémentation C de Python fait apparaître la liste comme vide pour la durée du traitement, et lève *ValueError* si elle détecte que la liste a été modifiée au cours du tri.

# **4.6.5 Tuples**

<span id="page-64-1"></span>Les *n*-uplets (*tuples* en anglais) sont de[s séquences imm](#page-120-0)uables, généralement utilisées pour stocker des collections de données hétérogènes (telles que les paires produites par la fonction native *enumerate()*). Les *n*-uplets sont également utilisés dans des cas où une séquence homogène et immuable de données est nécessaire (pour, par exemple, les stocker dans un *set* ou un *dict*).

### **class tuple**([*iterable* ])

Les *n*-uplets peuvent être construits de différentes façons :

- En utilisant une paire de parenthèses pour désigner le *n*-uplet vide : ()
- <span id="page-64-0"></span>— En utilis[ant un](#page-97-2)e virg[ule, po](#page-99-0)ur créer un *n*-uplet d'un élément : a, ou (a,)
- En séparant les éléments avec des virgules :  $a, b, c$  ou  $(a, b, c)$

— En utilisant la fonction native *tuple()* : tuple() ou tuple(iterable)

Le constructeur construit un *n*-uplet dont les éléments sont les mêmes et dans le même ordre que les éléments de *iterable*. *iterable* peut être soit une séquence, un conteneur qui prend en charge l'itération, soit un itérateur. Si *iterable* est déjà un *n*-uplet, il est renvoyé inchangé. Par exemple, tuple ('abc') renvoie ('a', 'b', 'c') et tuple( [1, 2, 3] ) [renvoie](#page-64-0) (1, 2, 3). Si aucun argument est donné, le constructeur crée un nouveau *n*-uplet vide, ().

Notez que c'est en fait la virgule qui fait un *n*-uplet et non les parenthèses. Les parenthèses sont facultatives, sauf dans le cas du *n*-uplet vide, ou lorsqu'elles sont nécessaires pour éviter l'ambiguïté syntaxique. Par exemple,  $f(a, b, c)$  est un appel de fonction avec trois arguments, alors que  $f((a, b, c))$  est un appel de fonction avec un triplet comme unique argument.

Les *n*-uplets implémentent toutes les opérations *communes* des séquences.

Pour les collections hétérogènes de données où l'accès par nom est plus clair que l'accès par index, *collections. namedtuple()* peut être un choix plus approprié qu'un simple *n*-uplet.

# **4.6.6** *Ranges*

Le type *range* représente une séquence immuable de nombres et est couramment utilisé pour itérer un certain nombre de fois dans les boucles for.

### <span id="page-65-1"></span>**class range**(*stop*)

**class range**(*start*, *stop*[, *step* ])

<span id="page-65-0"></span>L[es argum](#page-65-0)ents du constructeur de *range* doivent être des entiers (des *int* ou tout autre objet qui implémente la méthode spéciale \_\_index\_\_). La valeur par défaut de l'argument *step* est 1. La valeur par défaut de l'argument *start* est 0. Si *step* est égal à zéro, une exception *ValueError* est levée.

Pour un *step* positif, le contenu d'un *range* r est déterminé par la formule r[i] = start + step\*i où  $i \geq 0$  et  $r[i] <$  stop.

Pour un *step* négatif, le contenu du *range* est toujours déterminé par la formule r[i] = start + step\*i, mais les contraintes sont  $i \ge 0$  et  $r[i] >$  stop.

Un objet *range* sera vide si r[0] ne répond pas à la contrainte de valeur. Les *range* prennent en charge les indices négatifs, mais ceux-ci sont interprétées comme une indexation de la fin de la séquence déterminée par les indices positifs.

Les *range* contenant des valeurs absolues plus grandes que *sys.maxsize* sont permises, mais certaines fonctionnalités (comme *len()*) peuvent lever *OverflowError*.

Exemples avec *range* :

```
>>> list(range(10))
[0, 1, 2, 3, 4, 5, 6, 7, 8, 9]
>>> list(range(1, 11))
[1, 2, 3, 4, 5, 6, 7, 8, 9, 10]
>>> list(range(0, 30, 5))
[0, 5, 10, 15, 20, 25]
>>> list(range(0, 10, 3))
[0, 3, 6, 9]>>> list(range(0, -10, -1))
[0, -1, -2, -3, -4, -5, -6, -7, -8, -9]>>> list(range(0))
[]
>>> list(range(1, 0))
[]
```
*range* implémente toutes les opérations *communes* des séquences sauf la concaténation et la répétition (en raison du fait que les *range* ne peuvent représenter que des séquences qui respectent un motif strict et que la répétition et la concaténation les feraient dévier de ce motif).

### **start**

La valeur du paramètre *start* (ou 0 [si le para](#page-60-2)mètre n'a pas été fourni)

**stop**

La valeur du paramètre *stop*

<span id="page-65-2"></span>**step**

La valeur du paramètre *step* (ou 1 si le paramètre n'a pas été fourni)

<span id="page-65-4"></span><span id="page-65-3"></span>L'avantage du type *range* sur une *list* classique ou *tuple* est qu'un objet *range* prendra toujours la même (petite) quantité de mémoire, peu importe la taille de la gamme qu'elle représente (car elle ne stocke que les valeurs start, stop et step , le calcul des éléments individuels et les sous-intervalles au besoin).

Les *range* implémentent la classe de base abstraite *collections.abc.Sequence* et offrent des fonctionnalités telles que les tests d'[apparten](#page-65-0)ance (a[vec](#page-63-0) *in*), de recherche [par inde](#page-64-0)x, le tranchagee[t ils gère](#page-65-0)nt les indices négatifs (voir *Types séquentiels — list, tuple, range*) :

```
\Rightarrow \Rightarrow r = \text{range}(0, 20, 2)>>> r
range(0, 20, 2)
>>> 11 in r
False
>>> 10 in r
```
(suite sur la page suivante)

```
True
>>> r.index(10)
5
>>> r[5]
10
>>> r[:5]
range(0, 10, 2)
>>> r[-1]
18
```
Comparer des*range* avec == et != les compare comme des séquences. Soit deux objets*range* sont considérées comme égaux si ils représentent la même séquence de valeurs. (Notez que deux objets *range* dits égaux pourraient avoir leurs attributs *start*, *stop* et *step* différents, par exemple range(0) == range(2, 1, 3) ou range(0,  $3, 2) == range(0, 4, 2).$ 

Modifié dans la version 3.2 : Implémente la classe de base abstraite *Sequence*. Supporte le *slicing* et les indices négatifs. Tester l'a[pparten](#page-65-2)a[nce d'u](#page-65-3)n *[int](#page-65-4)* en temps constant au lieu d'itérer tous les éléments.

Modifié dans la version 3.3 : == et != comparent des *range* en fonction de la séquence de valeurs qu'ils définissent (au lieu d'une comparaison fondée sur l'identité de l'objet).

Nouveau dans la version 3.[3 : L](#page-38-1)es attributs *start*, *stop* et *step*.

**Voir aussi :**

— La recette linspace montre comment implémenter une version paresseuse de *range* adaptée aux nombres à virgule flottante.

# **4.7 T[ype Séque](http://code.activestate.com/recipes/579000/)nce de Texte — str**

<span id="page-66-1"></span>Les données textuelles en Python est manipulé avec des objets *str* ou *strings*. Les chaînes sont des *séquences* immuables de points de code Unicode. Les chaînes littérales peuvent être écrites de différentes manières :

- Les guillemets simples : 'autorisent les "guillemets"'
- Les guillemets : "autorisent les guillemets 'simples'".

— Guillemets triples : '''Trois guillemets sim[ples](#page-66-0)''', """Trois guilleme[ts"""](#page-60-1)

Les chaînes entre triple guillemets peuvent couvrir plusieurs lignes, tous les espaces associés seront inclus dans la chaîne littérale.

Les chaînes littérales qui font partie d'une seule expression et ont seulement des espaces entre elles sont implicitement converties en une seule chaîne littérale. Autrement dit, ("spam " "eggs") == "spam eggs".

Voir strings pour plus d'informations sur les différentes formes de chaînes littérales, y compris des séquences d'échappement prises en charge, et le préfixe r (*raw* (brut)) qui désactive la plupart des traitements de séquence d'échappement.

Les chaînes peuvent également être créés à partir d'autres objets à l'aide du constructeur *str*.

Comme il n'y a pas de type "caractère" distinct, l'indexation d'une chaîne produit des chaînes de longueur 1. Autrement dit, pour une chaîne non vide  $s, s[0] == s[0:1]$ .

Il n'y a aucun type de chaîne muable, mais *str.join()* ou *io.StringIO* peuvent [être ut](#page-66-0)ilisées pour construire efficacement des chaînes à partir de plusieurs fragments.

Modifié dans la version 3.3 : Pour une compatibilité ascendante avec la série Python 2, le préfixe u est à nouveau autorisé sur les chaînes littérales. Elle n'aa[ucun effet sur le](#page-70-0) se[ns des chaînes litt](#page-637-0)érales et ne peut être combiné avec le préfixe r.

```
class str(object=")
```
<span id="page-66-0"></span>**class str**(*object=b"*, *encoding='utf-8'*, *errors='strict'*)

Renvoie une représentation *string* de *object*. Si *object* n'est pas fourni, renvoie une chaîne vide. Sinon, le comportement de str() dépend de si *encoding* ou *errors* sont donnés, voir l'exemple.

Si ni *encoding* ni *errors* ne sont donnés,  $str(object)$  renvoie object. str (), qui est la représentation de chaîne "informelle" ou bien affichable de *object*. Pour les chaînes, c'est la chaîne elle-même. Si *object* n'a pas de méthode \_\_str\_\_(), *str()* utilise *repr(object)*.

Si au moins un des deux arguments *encoding* ou *errors* est donné, *object* doit être un *bytes-like object* (par exemple *bytes* ou *bytearray*). Dans ce cas, si *object* est un objet *bytes* (ou *bytearray*), alors str(bytes, encoding, errors) est équivalent à *bytes.decode(encoding, errors)*. Sinon, l'objet *bytes* du *buffer* est obte[nu avant](#page-66-0) d'appeler *[bytes.deco](#page-44-1)de()*. Voir *Séquences Binaires --- bytes, bytearray, memoryview* et bufferobjects pour plus d'informations sur les *buffers*.

Donner [un objet](#page-77-0) *bytes* à *[str\(\)](#page-78-0)* sans ni l'argument *encoding* ni l'argument *[errors](#page-77-0)* relè[ve du premier](#page-78-0) cas, où la représentation informelle de la chaîne est renvoyé (voir aussi l'option -b [de Python\). Par exemple :](#page-80-0)

**>>>** [str\(b'Zoot!'\)](#page-76-0) "b'Zoot!'"

Pour plus d'informations sur la classe str et ses méthodes, voir les sections *Type Séquence de Texte — str* et *Méthodes de chaînes de caractères*. Pour formater des chaînes de caractères, voir les sections f-strings et *Syntaxe de formatage de chaîne*. La section *Services de Manipulation de Texte* contient aussi des informations.

# **4.7.1 [Méthodes de chaînes de](#page-67-0) caractères**

Les c[haînes implémentent toutes les o](#page-126-0)pérations *c[ommunes des séquences](#page-124-0)*, ainsi que les autres méthodes décrites cidessous.

<span id="page-67-0"></span>Les chaînes gèrent aussi deux styles de mise en forme, l'un fournissant une grande flexibilité et de personnalisation (voir *str.format()*, *Syntaxe de formatage de chaîne* et *Formatage personnalisé de chaîne*) et l'autre basée sur printf du C qui gère une gamme plus étroite [des types et est légèremen](#page-60-2)t plus difficile à utiliser correctement, mais il est souvent plus rapide pour les cas, il peut gérer (*Formatage de chaines à la printf*).

La section *Services de Manipulation de Texte* de la bibliothèque standard couvre un certain nombre d'autres modules qui f[ournissent différents](#page-68-0) [services relatifs au texte \(y comp](#page-126-0)ris [les expressions régulières dans le m](#page-125-0)odule *re*).

### str.**capitalize**()

Renvoie une copie de la chaîne avec son pre[mier caractère en majuscule et le r](#page-75-0)este en minuscule.

Mo[difié dans la version 3.8 : Le premi](#page-124-0)er caractère est maintenant mis en *titlecase* plutôt qu'en majuscule. Cela veut dire que les caractères comme les digrammes auront seulement leur première lettre en maju[scu](#page-135-0)le, au lieu du caractère en entier.

### str.**casefold**()

Renvoie une copie *casefolded* de la chaîne. Les chaînes *casefolded* peuvent être utilisées dans des comparaison insensibles à la casse.

<span id="page-67-1"></span>Le *casefolding* est une technique agressive de mise en minuscule, car il vise à éliminer toutes les distinctions de casse dans une chaîne. Par exemple, la lettre minuscule 'ß' de l'allemand équivaut à "ss". Comme il est déjà minuscule, *lower()* ferait rien à 'ß'; *casefold()* le convertit en "ss".

L'algorithme de *casefolding* est décrit dans la section 3.13 de la norme Unicode.

Nouveau dans la version 3.3.

```
str.center(width[, fillchar])
```
Donne la chaîne au centre d'une chaîne de longueur *[width](#page-67-1)*. Le remplissage est fait en utilisant l'argument *fillchar* (qui par défaut est un espace ASCII). La chaîne d'origine est renvoyée si *width* est inférieur ou égale à len(s).

```
str.count(sub[, start[, end ] ])
```
Donne le nombre d'occurrences de *sub* ne se chevauchant pas dans le *range* [*start*, *end*]. Les arguments facultatifs *start* et *end* sont interprétés comme pour des *slices*.

# str.**encode**(*encoding='utf-8'*, *errors='strict'*)

Donne une version encodée de la chaîne sous la forme d'un objet *bytes*. L'encodage par défaut est 'utf-8'. *errors* peut être donné pour choisir un autre système de gestion d'erreur. La valeur par défaut pour *errors* est 'strict', ce qui signifie que les erreurs d'encodage lèvent une *UnicodeError*. Les autres valeurs possibles sont 'ignore', 'replace', 'xmlcharrefreplace', 'backslashreplace' et tout autre nom enregistré *via codecs.register\_error()*, voir la section *Gestionnaires d'erreurs*. Pour une liste des encodages possibles, voir la section *Standard Encodings*.

By default, the *errors* argument is not checked for best performances, but only used at the first encoding error. Enable the *Python Development Mode*, or use a debug build to check *errors*.

Modifié dans la version 3.1 : Gestion des arguments par mot clef.

Modifié dans la version 3.9 : The *errors* is now checked in development mode and in debug mode.

str.**endswith**(*suffix*[, *start*[, *end* ] ])

Donne True [si la chaîne se termine](#page-1475-0) par *suffix*, sinon False. *suffix* peut aussi être un *n*-uplet de suffixes à rechercher. Si l'argument optionnel *start* est donné, le test se fait à partir de cette position. Si l'argument optionnel *end* est fourni, la comparaison s'arrête à cette position.

### str.**expandtabs**(*tabsize=8*)

Donne une copie de la chaîne où toutes les tabulations sont remplacées par un ou plusieurs espaces, en fonction de la colonne courante et de la taille de tabulation donnée. Les positions des tabulations se trouvent tous les *tabsize* caractères (8 par défaut, ce qui donne les positions de tabulations aux colonnes 0, 8, 16 et ainsi de suite). Pour travailler sur la chaîne, la colonne en cours est mise à zéro et la chaîne est examinée caractère par caractère. Si le caractère est une tabulation (\t), un ou plusieurs caractères d'espacement sont insérés dans le résultat jusqu'à ce que la colonne courante soit égale à la position de tabulation suivante. (Le caractère tabulation lui-même n'est pas copié.) Si le caractère est un saut de ligne  $(\nabla \nabla)$  ou un retour chariot  $(\nabla \nabla)$ , il est copié et la colonne en cours est remise à zéro. Tout autre caractère est copié inchangé et la colonne en cours est incrémentée de un indépendamment de la façon dont le caractère est représenté lors de l'affichage.

```
>>> '01\t012\t0123\t01234'.expandtabs()
'01 012 0123 01234'
>>> '01\t012\t0123\t01234'.expandtabs(4)
'01 012 0123 01234'
```
### $str.$  **find**  $(sub$ , *start*, *end* | |)

Donne la première la position dans la chaîne où *sub* est trouvé dans le *slice* s [start:end]. Les arguments facultatifs *start* et *end* sont interprétés comme dans la notation des *slice*. Donne -1 si *sub* n'est pas trouvé.

<span id="page-68-1"></span>**Note :** La méthode *find()* ne doit être utilisée que si vous avez besoin de connaître la position de *sub*. Pour vérifier si *sub* est une sous chaine ou non, utilisez l'opérateur in :

**>>>** 'Py' **in** 'Python' True

#### str.**format**(*\*args*, *\*\*kwargs*)

<span id="page-68-0"></span>Formate une chaîne. La chaîne sur laquelle cette méthode est appelée peut contenir du texte littéral ou des emplacements de remplacement délimités par des accolades {}. Chaque champ de remplacement contient soit l'indice numérique d'un argument positionnel, ou le nom d'un argument donné par mot-clé. Renvoie une copie de la chaîne où chaque champ de remplacement est remplacé par la valeur de chaîne de l'argument correspondant.

```
>>> "The sum of 1 + 2 is \{0\}".format (1+2)'The sum of 1 + 2 is 3'
```
Voir *Syntaxe de formatage de chaîne* pour une description des options de formatage qui peuvent être spécifiées dans les chaînes de format.

**Note :** Lors du formatage avec le format n (comme '{:n}'.format(1234)) d'un nombre (*int*, *float*, *complex*, *[decimal.Decimal](#page-126-0)* et dérivées), la fonction met temporairement la variable LC\_CTYPE à la valeur de LC\_NUMERIC pour décoder correctement les attributs decimal\_point et thousands\_sep de localeconv(), s'ils ne sont pas en ASCII ou font plus d'un octet, et que LC\_NUMERIC est différent de LC\_CTYPE. Ce changement temporaire affecte les autres fils d'exécution.

Modifié dans la version 3.7 : Lors du formatage d'un nombre avec le format n, la fonction change temporairement LC\_CTYPE par la valeur de LC\_NUMERIC dans certains cas.

### str.**format\_map**(*mapping*)

Semblable à str.format(\*\*mapping), sauf que mapping est utilisé directement et non copié dans un

*dict*. C'est utile si, par exemple mapping est une sous-classe de dict :

```
>>> class Default(dict):
... def __missing__(self, key):
... return key
...
>>> '{name} was born in {country}'.format_map(Default(name='Guido'))
'Guido was born in country'
```
Nouveau dans la version 3.2.

# $str.\,index(\mathit{sub}[\, , \mathit{start}[\, , \mathit{end} \, ]))$

Comme *find()*, mais lève une *ValueError* lorsque la chaîne est introuvable.

### str.**isalnum**()

Renvoie True si tous les caractères de la chaîne sont alphanumériques et qu'il y a au moins un caractère, sinon False. Un caractère c est alphanumérique si l'un des tests suivants renvoie  $True : c.isalpha()$ , c.isd[ecimal\(](#page-68-1)), c.isdigit() ou [c.isn](#page-120-0)umeric().

### str.**isalpha**()

Renvoie True si tous les caractères de la chaîne sont alphabétiques et qu'elle contient au moins un caractère, sinon False. Les caractères alphabétiques sont les caractères définis dans la base de données de caractères Unicode comme *Letter*, à savoir, ceux qui ont "Lm", "Lt", "Lu", "Ll" ou "Lo" comme catégorie générale. Notez que ceci est différent de la propriété *Alphabetic* définie dans la norme Unicode.

### str.**isascii**()

Renvoie True si la chaîne est vide ou ne contient que des caractères ASCII, False sinon. Les caractères ASCII ont un code dans l'intervalle "U+0000"---"U+007F".

Nouveau dans la version 3.7.

### str.**isdecimal**()

Renvoie True si tous les caractères de la chaîne sont des caractères décimaux et qu'elle contient au moins un caractère, sinon False. Les caractères décimaux sont ceux pouvant être utilisés pour former des nombres en base 10, tels que U+0660, ARABIC-INDIC DIGIT ZERO. Spécifiquement, un caractère décimal est un caractère dans la catégorie Unicode générale "Nd".

### str.**isdigit**()

Renvoie True si tous les caractères de la chaîne sont des chiffres et qu'elle contient au moins un caractère, False sinon. Les chiffres incluent des caractères décimaux et des chiffres qui nécessitent une manipulation particulière, tels que les *compatibility superscript digits*. Ça couvre les chiffres qui ne peuvent pas être utilisés pour construire des nombres en base 10, tels que les nombres de Kharosthi. Spécifiquement, un chiffre est un caractère dont la valeur de la propriété *Numeric\_Type* est *Digit* ou *Decimal*.

### str.**isidentifier**()

Renvoie True si la chaîne est un identifiant valide selon la définition du langage, section identifiers.

Utilisez *keyword.iskeyword()* pour savoir si la chaîne s est un identifiant réservé, tels que def et class.

Par exemple

```
>>> from keyword import iskeyword
>>> 'hello'.isidentifier(), iskeyword('hello')
True, False
>>> 'def'.isidentifier(), iskeyword('def')
True, True
```
#### str.**islower**()

Renvoie True si tous les caractères capitalisables <sup>4</sup> de la chaîne sont en minuscules et qu'elle contient au moins un caractère capitalisable. Renvoie False dans le cas contraire.

<sup>4.</sup> Les caractères capitalisables sont ceux dont la propriété Unicode *general category* est soit "Lu" (pour *Letter*, *uppercase*), soit "Ll" (pour *Letter*, *lowercase*), soit "Lt" (pour *Letter*, *titlecase*).

#### str.**isnumeric**()

Renvoie True si tous les caractères de la chaîne sont des caractères numériques, et qu'elle contient au moins un caractère, sinon False. Les caractères numériques comprennent les chiffres, et tous les caractères qui ont la propriété Unicode *numeric value*, par exemple U+2155, *VULGAR FRACTION OF FIFTH*. Formellement, les caractères numériques sont ceux avec les priorités *Numeric\_Type=Digit*, *Numeric\_Type=Decimal*, ou *Numeric\_Type=Numeric*.

### str.**isprintable**()

Renvoie True si tous les caractères de la chaîne sont affichables ou qu'elle est vide sinon, False. Les caractères non affichables sont les caractères définis dans la base de données de caractères Unicode comme *"Other"* ou *"Separator"*, à l'exception de l'espace ASCII (0x20) qui est considéré comme affichable. (Notez que les caractères imprimables dans ce contexte sont ceux qui ne devraient pas être protégés quand *repr()* est invoquée sur une chaîne. Ça n'a aucune incidence sur le traitement des chaînes écrites sur *sys.stdout* ou *sys.stderr*.)

### str.**isspace**()

Renvoie True s'il n'y a que des caractères d'espacement dans la chaîne et qu'il y a au moins [u](#page-1683-0)[n autre car](#page-44-1)[actè](#page-1683-0)re. Renvoie False dans le cas contraire.

[Un caractère est](#page-1683-1) considéré comme un caractère d'espacement (*whitespace* en anglais) si, dans la base de données caractères Unicode (voir *unicodedata*) sa catégorie générale est Zs (« séparateur, espace »), ou sa classe bidirectionnelle est une de WS, B, ou S.

### str.**istitle**()

Renvoie True si la chaîne est une chaîne *titlecased* et qu'elle contient au moins un caractère, par exemple les caractères majuscules ne [peuvent suivre les](#page-167-0) caractères non capitalisables et les caractères minuscules ne peuvent suivre que des caractères capitalisables. Renvoie False dans le cas contraire.

### str.**isupper**()

Renvoie True si tous les caractères différentiables sur la casse<sup>4</sup> de la chaîne sont en majuscules et il y a au moins un caractère différentiable sur la casse, sinon False.

```
>>> 'BANANA'.isupper()
True
>>> 'banana'.isupper()
False
>>> 'baNana'.isupper()
False
>>> ' '.isupper()
False
```
### str.**join**(*iterable*)

Donne une chaîne qui est la concaténation des chaînes contenues dans *iterable*. Une *TypeError* sera levée si une valeur d'*iterable* n'est pas une chaîne, y compris pour les objets *bytes*. Le séparateur entre les éléments est la chaîne fournissant cette méthode.

# <span id="page-70-0"></span>str.**ljust**(*width*[, *fillchar*])

Renvoie la chaîne justifiée à gauche dans une chaîne de longueur *width*. Le remb[ourrage est fai](#page-119-0)t en utilisant *fillchar* (qui par défaut est un espace ASCII). La chaîne d'origine es[t renvoyé](#page-77-0)e si *width* est inférieur ou égale à len(s).

### str.**lower**()

Renvoie une copie de la chaîne avec tous les caractères capitalisables<sup>4</sup> convertis en minuscules. L'algorithme de mise en minuscules utilisé est décrit dans la section 3.13 de la norme Unicode.

<span id="page-70-1"></span>str.**lstrip**([*chars*])

Renvoie une copie de la chaîne des caractères supprimés au début. L'argument *chars* est une chaîne spécifiant le jeu de caractères à supprimer. En cas d'omission ou None, la valeur par défaut de *chars* permet de supprimer des espaces. L'argument *chars* n'est pas un préfixe, toutes les combinaisons de ses valeurs sont supprimées :

```
>>> ' spacious '.lstrip()
'spacious '
```
(suite sur la page suivante)

```
>>> 'www.example.com'.lstrip('cmowz.')
'example.com'
```
See  $str.$  removeprefix() for a method that will remove a single prefix string rather than all of a set of characters. For example :

```
>>> 'Arthur: three!'.lstrip('Arthur: ')
'ee!'
>>> 'Arthur: three!'.removeprefix('Arthur: ')
'three!'
```
# **static** str.**maketrans** $(x, y, z, z)$ ])

Cette méthode statique renvoie une table de traduction utilisable pour *str.translate()*.

Si un seul argument est fourni, ce soit être un dictionnaire faisant correspondre des points de code Unicode (nombres entiers) ou des caractères (chaînes de longueur 1) à des points de code Unicode.

Si deux arguments sont fournis, ce doit être deux chaînes de caractères de même longueur. Le dictionnaire renvoyé fera correspondre pour chaque caractère de x un caractère de [y pris à la même place.](#page-74-0) Si un troisième argument est fourni, ce doit être une chaîne dont chaque caractère correspondra à None dans le résultat.

#### str.**partition**(*sep*)

Divise la chaîne à la première occurrence de *sep*, et donne un triplet contenant la partie avant le séparateur, le séparateur lui-même, et la partie après le séparateur. Si le séparateur n'est pas trouvé, le triplet contiendra la chaîne elle-même, suivie de deux chaînes vides.

### str.**removeprefix**(*prefix*, */*)

Si la chaîne de caractères commence par la chaîne *prefix*, renvoie string[len(prefix):]. Sinon, renvoie une copie de la chaîne originale :

```
>>> 'TestHook'.removeprefix('Test')
'Hook'
>>> 'BaseTestCase'.removeprefix('Test')
'BaseTestCase'
```
Nouveau dans la version 3.9.

### str.**removesuffix**(*suffix*, */*)

Si la chaîne de caractères se termine par la chaîne *suffix* et que ce *suffix* n'est pas vide, renvoie string  $[-len(suffix)]$ . Sinon, renvoie une copie de la chaîne originale :

```
>>> 'MiscTests'.removesuffix('Tests')
'Misc'
>>> 'TmpDirMixin'.removesuffix('Tests')
'TmpDirMixin'
```
Nouveau dans la version 3.9.

```
str.replace(old, new[, count])
```
Renvoie une copie de la chaîne dont toutes les occurrences de la sous-chaîne *old* sont remplacés par *new*. Si l'argument optionnel *count* est donné, seules les *count* premières occurrences sont remplacées.

```
str.rfind(sub), start, end)
```
Donne l'indice le plus élevé dans la chaîne où la sous-chaîne *sub* se trouve, de telle sorte que *sub* soit contenue dans s[start:end]. Les arguments facultatifs *start* et *end* sont interprétés comme dans la notation des *slices*. Donne -1 en cas d'échec.

<span id="page-71-1"></span> $str.\texttt{rindex}(\textit{sub}[, \textit{start}[, \textit{end}$ ])

Comme *rfind()* mais lève une exception *ValueError* lorsque la sous-chaîne *sub* est introuvable.

str.**rjust**(*width*[, *fillchar*])

Renvoie la chaîne justifié à droite dans une chaîne de longueur *width*. Le rembourrage est fait en utilisant le caractère spécifié par *fillchar* (par défaut es[t un espace ASC](#page-120-0)II). La chaîne d'origine est renvoyée si *width* est inférieur[e ou égale à](#page-71-1) len(s).
str.**rpartition**(*sep*)

Divise la chaîne à la dernière occurrence de *sep*, et donne un triplet contenant la partie avant le séparateur, le séparateur lui-même, et la partie après le séparateur. Si le séparateur n'est pas trouvé, le triplet contiendra deux chaînes vides, puis par la chaîne elle-même.

str.**rsplit**(*sep=None*, *maxsplit=- 1*)

Renvoie une liste des mots de la chaîne, en utilisant *sep* comme séparateur. Si *maxsplit* est donné, c'est le nombre maximum de divisions qui pourront être faites, celles "à droite". Si *sep* est pas spécifié ou est None, tout espace est un séparateur. En dehors du fait qu'il découpe par la droite, *rsplit()* se comporte comme *split()* qui est décrit en détail ci-dessous.

<span id="page-72-0"></span>str.**rstrip**([*chars*])

Renvoie une copie de la chaîne avec des caractères finaux supprimés. L'argument *chars* est une chaîne spécifiant le jeu de caractères à supprimer. En cas d'omission ou None, les espaces [sont supprim](#page-72-0)és. L'argument *chars* [n'est pas un](#page-72-1) suffixe : toutes les combinaisons de ses valeurs sont retirées :

```
>>> ' spacious '.rstrip()
    ' spacious'
>>> 'mississippi'.rstrip('ipz')
'mississ'
```
See *str.removesuffix()* for a method that will remove a single suffix string rather than all of a set of characters. For example :

```
>>> 'Monty Python'.rstrip(' Python')
" M">>> 'Monty Python'.removesuffix(' Python')
'Monty'
```
str.**split**(*sep=None*, *maxsplit=- 1*)

Renvoie une liste des mots de la chaîne, en utilisant *sep* comme séparateur de mots. Si *maxsplit* est donné, c'est le nombre maximum de divisions qui pourront être effectuées, (donnant ainsi une liste de longueur maxsplit+1). Si *maxsplit* n'est pas fourni, ou vaut -1, le nombre de découpes n'est pas limité (Toutes les découpes possibles sont faites).

<span id="page-72-1"></span>Si *sep* est donné, les délimiteurs consécutifs ne sont pas regroupés et ainsi délimitent des chaînes vides (par exemple, '1,,2'.split(',') donne ['1', '', '2']). L'argument *sep* peut contenir plusieurs caractères (par exemple, '1<>2<>3'.split('<>') renvoie ['1', '2', '3']). Découper une chaîne vide en spécifiant *sep* donne [''].

Par exemple :

```
>>> '1,2,3'.split(',')
['1', '2', '3']
>>> '1,2,3'.split(',', maxsplit=1)
['1', '2,3']
>>> '1,2,,3,'.split(',')
['1', '2', '', '3', '']
```
Si *sep* n'est pas spécifié ou est None, un autre algorithme de découpage est appliqué : les espaces consécutifs sont considérés comme un seul séparateur, et le résultat ne contiendra pas les chaînes vides de début ou de la fin si la chaîne est préfixée ou suffixé d'espaces. Par conséquent, diviser une chaîne vide ou une chaîne composée d'espaces avec un séparateur None renvoie [].

Par exemple :

```
>>> '1 2 3'.split()
['1', '2', '3']
>>> '1 2 3'.split(maxsplit=1)
['1', '2 3']
>>> ' 1 2 3 '.split()
['1', '2', '3']
```
## str.**splitlines**([*keepends*])

Renvoie les lignes de la chaîne sous forme de liste, la découpe se fait au niveau des limites des lignes. Les sauts

de ligne ne sont pas inclus dans la liste des résultats, sauf si *keepends* est donné, et est vrai. Cette méthode découpe sur les limites de ligne suivantes. Ces limites sont un sur ensemble de *universal newlines*.

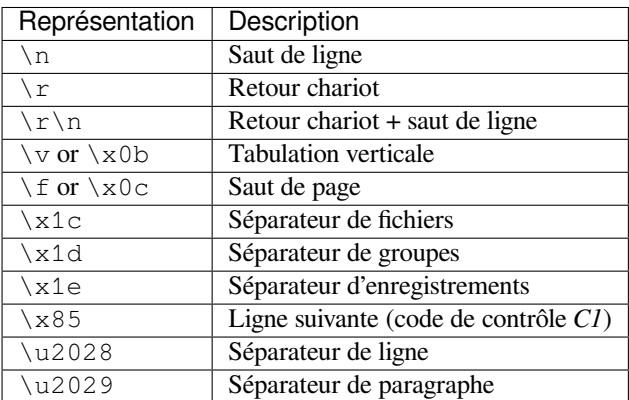

Modifié dans la version  $3.2$  :  $\vee$  et  $\leq$  ajoutés à la liste des limites de lignes.

Par exemple :

```
>>> 'ab c\n\nde fg\rkl\r\n'.splitlines()
['ab c', '', 'de fg', 'kl']
>>> 'ab c\n\nde fg\rkl\r\n'.splitlines(keepends=True)
['ab c\n', '\n', 'de fg\r', 'kl\r\n']
```
Contrairement à *split()* lorsque *sep* est fourni, cette méthode renvoie une liste vide pour la chaîne vide, et un saut de ligne à la fin ne se traduit pas par une ligne supplémentaire :

```
>>> "".splitlines()
[]
>>> "One line\n".splitlines()
['One line']
```
À titre de comparaison, split ('\n') donne :

```
>>> ''.split('\n')
['']
>>> 'Two lines\n'.split('\n')
['Two lines', '']
```
## str.**startswith**(*prefix*[, *start*[, *end* ] ])

Donne True si la chaîne commence par *prefix*, sinon False. *prefix* peut aussi être un *n*-uplet de préfixes à rechercher. Lorsque *start* est donné, la comparaison commence à cette position, et lorsque *end* est donné, la comparaison s'arrête à celle ci.

str.**strip**([*chars*])

Donne une copie de la chaîne dont des caractères initiaux et finaux sont supprimés. L'argument *chars* est une chaîne spécifiant le jeu de caractères à supprimer. En cas d'omission ou None, les espaces sont supprimés. L'argument *chars* est pas un préfixe ni un suffixe, toutes les combinaisons de ses valeurs sont supprimées :

```
>>> ' spacious '.strip()
'spacious'
>>> 'www.example.com'.strip('cmowz.')
'example'
```
Les caractères de *char* sont retirés du début et de la fin de la chaîne. Les caractères sont retirés de la gauche jusqu'à atteindre un caractère ne figurant pas dans le jeu de caractères dans *chars*. La même opération à lieu par la droite. Par exemple :

```
>>> comment_string = '#....... Section 3.2.1 Issue #32 .......'
>>> comment_string.strip('.#! ')
'Section 3.2.1 Issue #32'
```
str.**swapcase**()

```
Renvoie une copie de la chaîne dont les caractères majuscules sont convertis en minuscules et vice versa. Notez
qu'il est pas nécessairement vrai que s. swapcase(). swapcase() == s.
```
str.**title**()

Renvoie une version en initiales majuscules de la chaîne où les mots commencent par une capitale et les caractères restants sont en minuscules.

Par exemple :

```
>>> 'Hello world'.title()
'Hello World'
```
Pour l'algorithme, la notion de mot est définie simplement et indépendamment de la langue comme un groupe de lettres consécutives. La définition fonctionne dans de nombreux contextes, mais cela signifie que les apostrophes (typiquement de la forme possessive en Anglais) forment les limites de mot, ce qui n'est pas toujours le résultat souhaité :

```
>>> "they're bill's friends from the UK".title()
"They'Re Bill'S Friends From The Uk"
```
Une solution pour contourner le problème des apostrophes peut être obtenue en utilisant des expressions rationnelles :

```
>>> import re
>>> def titlecase(s):
... return re.sub(r"[A-Za-z]+('[A-Za-z]+)?",
... lambda mo: mo.group(0).capitalize(),
... s)
...
>>> titlecase("they're bill's friends.")
"They're Bill's Friends."
```
#### str.**translate**(*table*)

Renvoie une copie de la chaîne dans laquelle chaque caractère a été changé selon la table de traduction donnée. La table doit être un objet qui implémente l'indexation via \_\_\_<sub>Getitem</sub> (), typiquement un *mapping* ou une *sequence*. Pour un ordinal Unicode (un entier), la table peut donner soit un ordinal Unicode ou une chaîne pour faire correspondre un ou plusieurs caractère au caractère donné, soit None pour supprimer le caractère de la chaîne de renvoyée soit lever une exception *LookupError* pour ne pas changer le caractère.

Vous pouvez utiliser *str.maketrans()* pour créer une table de correspondances de caractè[res dans d](#page-1935-0)iffére[nts forma](#page-1938-0)ts.

Voir aussi le module *codecs* pour une approche plus souple de changements de caractères par correspondance.

#### str.**upper**()

Renvoie une copie d[e la chaîne où tous les c](#page-71-1)aractères capitalisables<sup>4</sup> ont été convertis en capitales. Notez que s.upper().isupper() peut être False si s contient des caractères non capitalisables ou si la catégorie Unicode d'un caract[ère du rés](#page-181-0)ultat n'est pas "Lu" (*Letter*, *uppercase*), mais par exemple "Lt" (*Letter*, *titlecase*). L'algorithme de capitalisation utilisé est décrit dans la section 3.13 de la norme Unicode.

```
str.zfill(width)
```
Renvoie une copie de la chaîne remplie par la gauche du chiffre (le caractère ASCII) '0' pour faire une chaîne de longueur *width*. Un préfixe ('+' / '-') est permis par l'insertion du caractère de rembourrage *après* le caractère désigne plutôt qu'avant. La chaîne d'origine est renvoyée si *width* est inférieur ou égale à len(s). Par exemple :

```
>>> "42".zfill(5)
'00042'
>>> "-42".zfill(5)
' -0042'
```
# **4.7.2 Formatage de chaines à la printf**

**Note :** Ces opérations de mise en forme contiennent des bizarreries menant à de nombreuses erreurs classiques (telles que ne pas réussir à afficher des *n*-uplets ou des dictionnaires correctement). Utiliser les formatted string literals, la méthode *str.format()* ou les *template strings* aide à éviter ces erreurs. Chacune de ces alternatives apporte son lot d'avantages et inconvénients en matière de simplicité, de flexibilité et/ou de généralisation possible.

Les objets *str* n'exposent qu'une opération : L'opérateur % (modulo). Aussi connu sous le nom d'opérateur de formatage, ou [opérateur d'interpo](#page-68-0)lation. [Étant donné](#page-133-0) format % values (où *format* est une chaîne), les marqueurs % de *format* sont remplacés par zéro ou plusieurs éléments de *values*. L'effet est similaire à la fonction sprintf() du langage C.

Si *format* ne nécessite qu'un seul argument, *values* peut être un objet unique. <sup>5</sup> Si *values* est un *n*-uplet, il doit contenir exactement le nombre d'éléments spécifiés par la chaîne de format, ou un seul objet de correspondances ( *mapping object*, par exemple, un dictionnaire).

Un indicateur de conversion contient deux ou plusieurs caractères et com[p](#page-75-0)orte les éléments suivants, qui doivent apparaître dans cet ordre :

- 1. Le caractère '%', qui marque le début du marqueur.
- 2. La clé de correspondance (facultative), composée d'une suite de caractères entre parenthèse (par exemple, (somename)).
- 3. Des options de conversion, facultatives, qui affectent le résultat de certains types de conversion.
- 4. Largeur minimum (facultative). Si elle vaut '\*' (astérisque), la largeur est lue de l'élément suivant du *n*-uplet *values*, et l'objet à convertir vient après la largeur de champ minimale et la précision facultative.
- 5. Précision (facultatif), donnée sous la forme d'un '.' (point) suivi de la précision. Si la précision est '\*' (un astérisque), la précision est lue à partir de l'élément suivant du *n*-uplet *values* et la valeur à convertir vient ensuite.
- 6. Modificateur de longueur (facultatif).
- 7. Type de conversion.

Lorsque l'argument de droite est un dictionnaire (ou un autre type de *mapping*), les marqueurs dans la chaîne *doivent* inclure une clé présente dans le dictionnaire, écrite entre parenthèses, immédiatement après le caractère '%'. La clé indique quelle valeur du dictionnaire doit être formatée. Par exemple :

```
>>> print('%(language)s has %(number)03d quote types.' %
... {'language': "Python", "number": 2})
Python has 002 quote types.
```
Dans ce cas, aucune \* ne peuvent se trouver dans le format (car ces \* nécessitent une liste (accès séquentiel) de paramètres).

Les caractères indicateurs de conversion sont :

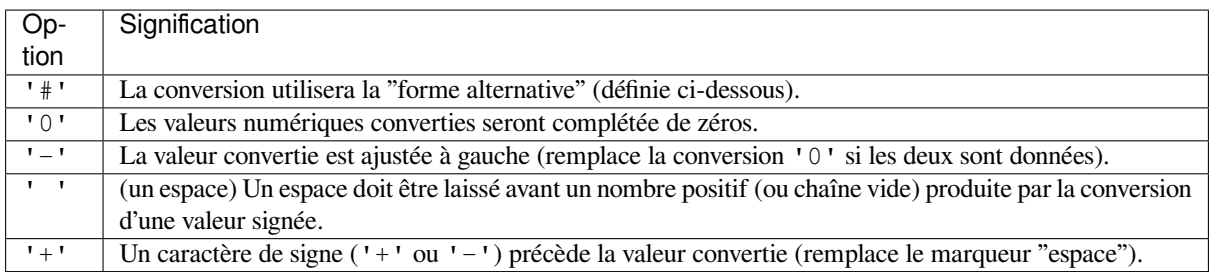

Un modificateur de longueur (h, 1 ou L) peut être présent, mais est ignoré car il est pas nécessaire pour Python, donc par exemple %ld est identique à %d.

Les types utilisables dans les conversion sont :

<span id="page-75-0"></span><sup>5.</sup> Pour insérer un *n*-uplet, vous devez donc donner un *n*-uplet d'un seul élément, contenant le *n*-uplet à insérer.

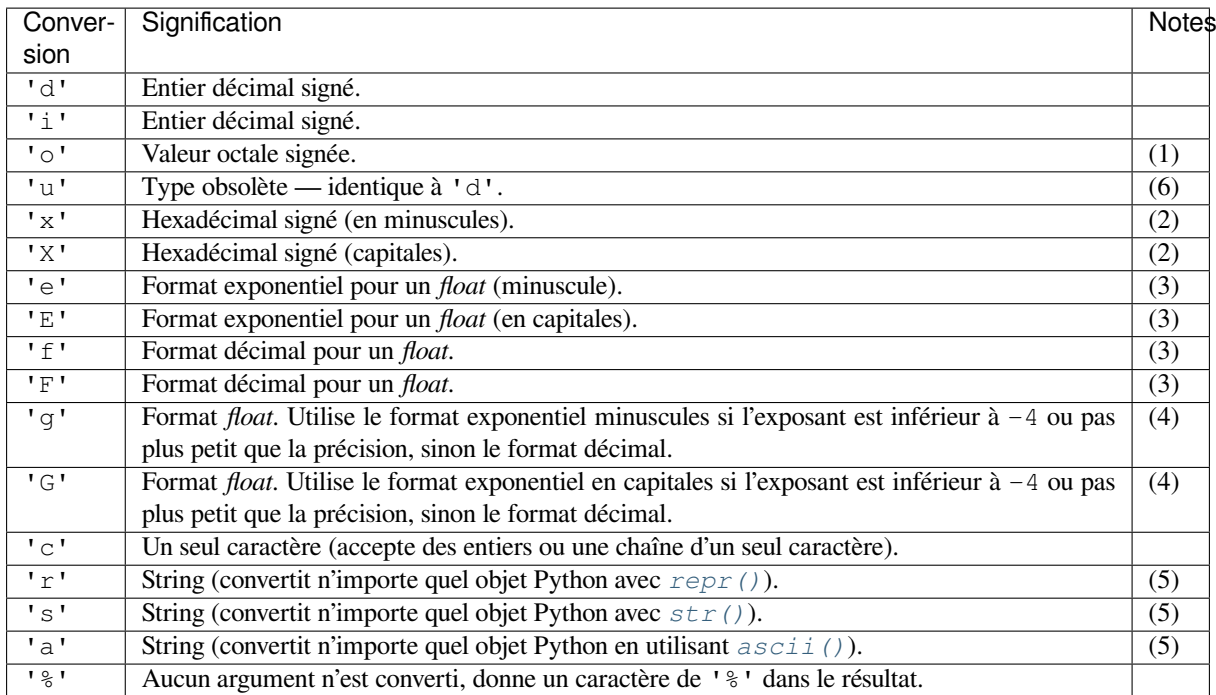

Notes :

- (1) La forme alternative entraîne l'insertion d'un préfixe octal ('0o'[\) avant le](#page-30-0) premier chiffre.
- (2) La forme alternative entraîne l'insertion d'un préfixe '0x' ou '0X' (respectivement pour les formats 'x' et 'X') avant le premier chiffre.
- (3) La forme alternative implique la présence d'un point décimal, même si aucun chiffre ne le suit. La précision détermine le nombre de chiffres après la virgule, 6 par défaut.
- (4) La forme alternative implique la présence d'un point décimal et les zéros non significatifs sont conservés (ils ne le seraient pas autrement).

La précision détermine le nombre de chiffres significatifs avant et après la virgule. 6 par défaut.

- (5) Si la précision est N, la sortie est tronquée à N caractères.
- (6) Voir la **PEP 237**.

Puisque les chaînes Python ont une longueur explicite, les conversions %s ne considèrent pas '\0' comme la fin de la chaîne.

Modifié dansl[a version 3](https://www.python.org/dev/peps/pep-0237).1 : Les conversions %f pour nombres dont la valeur absolue est supérieure à 1e50 ne sont plus remplacés par des conversions %g.

# **4.8 Séquences Binaires --- bytes, bytearray, memoryview**

Les principaux types natifs pour manipuler des données binaires sont *bytes* et *bytearray*. Ils sont supportés par *memoryview* qui utilise le buffer protocol pour accéder à la mémoire d'autres objets binaires sans avoir besoin d'en faire une copie.

Le module *array* permet le stockage efficace de types basiques c[omme le](#page-77-0)s [entiers de 32 b](#page-78-0)its et les *float* double [précision IEEE7](#page-91-0)54.

# **4.8.1 Objets** *bytes*

Les *bytes* sont des séquences immuables d'octets. Comme beaucoup de protocoles binaires utilisent l'ASCII, les objets *bytes* offrent plusieurs méthodes qui ne sont valables que lors de la manipulation de données ASCII et sont étroitement liés aux objets *str* dans bien d'autres aspects.

**class bytes**([*source*[, *encoding*[, *errors*] ] ])

Tout d'abord, la syntaxe des *bytes* littéraux est en grande partie la même que pour les chaînes littérales, en dehors du préfixe b :

<span id="page-77-0"></span>— Les guillemets simples : b'autorisent aussi les guillemets "doubles"'

— Les guillemets doubles : b"permettent aussi les guillemets 'simples'".

— Les guillemets triples : b'''3 single quotes''', b"""3 double quotes"""

Seuls les caractères ASCII sont autorisés dans les littéraux de *bytes* (quel que soit l'encodage du code source déclaré). Toutes les valeurs au delà de 127 doivent être entrées dans littéraux de *bytes* en utilisant une séquence d'échappement appropriée.

Comme avec les chaînes littérales, les *bytes* littéraux peuvent également utiliser un préfixe r pour désactiver le traitement des séquences d'échappement. Voir strings pour plus d'informations sur les différentes formes littérales de *bytes*, y compris les séquences d'échappement supportées.

Bien que les *bytes* littéraux, et leurs représentation, soient basés sur du texte ASCII, les *bytes* se comportent en fait comme des séquences immuables de nombres entiers, dont les valeurs sont restreintes dans  $0 \le x$ < 256 (ne pas respecter cette restriction lève une *ValueError*. Ceci est fait délibérément afin de souligner que, bien que de nombreux encodages binaires soient compatibles avec l'ASCII, et peuvent être manipulés avec des algorithmes orientés texte, ce n'est généralement pas le cas pour les données binaires arbitraires (appliquer aveuglément des algorithmes de texte sur des données binaires qui ne sont pas compatibles ASCII conduit généralement à leur corruption).

En plus des formes littérales, des objets *bytes* peuvent être créés par de nombreux moyens :

— Un objet *bytes* rempli de zéros d'une longueur spécifiée : bytes(10)

— D'un itérable d'entiers : bytes(range(20))

— Copier des données binaires existantes via le *buffer protocol* : bytes(obj)

Voir aussi la fonction native *bytes*.

Puisque 2 chiffres hexadécimaux correspondent précisément à un seul octet, les nombres hexadécimaux sont un format couramment utilisé pour décrire les données binaires. Par conséquent, le type *bytes* a une méthode de classe pour lire des données dans ce format :

## **classmethod fromhex**(*[stri](#page-31-0)ng*)

Cette méthode de la classe *bytes* renvoie un objet *bytes*, décodant la chaîne donnée. La chaîne doit contenir deux chiffres hexadécimaux par octet, les espaces ASCII sont ignorés.

```
>>> bytes.fromhex('2Ef0 F1f2 ')
b'.\xf0\xf1\xf2'
```
Modifié dans la version 3.7 : *bytes.fromhex()* saute maintenant dans la chaîne tous les caractères ASCII "blancs", pas seulement les espaces.

Une fonction de conversion inverse existe pour transformer un objet *bytes* en sa représentation hexadécimale.  $\textbf{hex}$  ( $\vert$ *sep* $\vert$ *, bytes\_per\_sep*  $\vert$   $\vert$ )

Renvoie une chaîne contenan[t deux chiffres hexadéci](#page-77-1)maux pour chaque octet du *byte*.

```
>>> b'\xf0\xf1\xf2'.hex()
'f0f1f2'
```
Si vous voulez rendre une chaîne hexadécimale plus facile à lire, vous pouvez spécifier le paramètre *sep* comme « caractère de séparation », à inclure dans la sortie. Par défaut, ce caractère est inséré entre chaque octet. Un second paramètre optionnel *bytes\_per\_sep* contrôle l'espacement. Les valeurs positives calculent la position du séparateur en partant de la droite, les valeurs négatives de la gauche.

```
>>> value = b'\xf0\xf1\xf2'
>>> value.hex('-')
'f0-f1-f2'
>>> value.hex('_', 2)
'f0_f1f2'
```
(suite sur la page suivante)

```
>>> b'UUDDLRLRAB'.hex(' ', -4)
'55554444 4c524c52 4142'
```
Nouveau dans la version 3.5.

Modifié dans la version 3.8 : *bytes.hex()* prend désormais en charge les paramètres optionnels *sep* et *bytes\_per\_sep* pour insérer des séparateurs entre les octets dans la sortie hexadécimale.

Comme les objets *bytes* sont des séquences d'entiers (semblables à un *n*-uplet), pour une instance de *bytes b*, b[0] sera un entier, tandis que"b[0 :1]" sera un objet *bytes* de longueur 1. (Cela contraste avec les chaînes, où l'indexation et le *slicing* donne une chaîne de longueu[r 1\)](#page-77-2)

La représentation des *bytes* utilise le format littéral (b'...') car il est souvent plus utile que par exemple bytes([46, 46, 46]). Vous pouvez toujours convertir un *bytes* en liste d'entiers en utilisant list(b).

**Note :** Pour les utilisateurs de Python 2.x : Dans la série 2.x de Python, une variété de conversions implicites entre les chaînes 8-bit (la chose la plus proche d'un type natif de données binaires offert par Python 2) et des chaînes Unicode étaient permises. C'était une solution de contournement, pour garder la rétro-compatibilité, considérant que Python ne prenait initialement en charge que le texte 8 bits, le texte Unicode est un ajout ultérieur. En Python 3.x, ces conversions implicites ont disparues, les conversions entre les données binaires et texte Unicode doivent être explicites, et les *bytes* sont toujours différents des chaînes.

## **4.8.2 Objets** *bytearray*

Les objets *bytearray* sont l'équivalent muable des objets *bytes*.

# **class bytearray**([*source*[, *encoding*[, *errors*] ] ])

- Il n'y a pas de syntaxe littérale dédiée aux *bytearray*, ils sont toujours créés en appelant le constructeur :
- Créer une instance vide : bytearray()
- <span id="page-78-0"></span>— [Créer une insta](#page-78-0)nce remplie de zéros d'une longue[ur donné](#page-77-0)e : bytearray(10)
- $\hat{A}$  partir d'un itérable d'entiers : bytearray (range (20))
- Copie des données binaires existantes via le *buffer protocol* : bytearray(b'Hi!')

Comme les *bytearray* sont muables, ils prennent en charge les opérations de séquence *muables* en plus des opérations communes de *bytes* et *bytearray* décrites dans *Opérations sur les bytes et bytearray*.

Voir aussi la fonction native *bytearray*.

Puisque 2 chiffres hexadécimaux correspondent précisément à un octet, les nombres hexadécimaux sont un format couramment utilisé pour décrire les données binaires. Par conséquent, le type *byte[array](#page-62-0)* a une méthode de classe pour lire les données dans ce format :

#### **classmethod fromhex**(*[string](#page-30-1)*)

Cette méthode de la classe *bytearray* renvoie un objet *bytearray*, décodant la chaîne donnée. La chaîne doit contenir deux chiffres hexadécimaux par octet, les espaces ASCII sont ignorés.

```
>>> bytearray.fromhex('2Ef0 F1f2 ')
bytearray(b'.\xf0\xf1\xf2')
```
Modifié dans la version 3.7 : *bytearray.fromhex()* saute maintenant tous les caractères "blancs" ASCII dans la chaîne, pas seulement les espaces.

Une fonction de conversion inverse existe pour transformer un objet *bytearray* en sa représentation hexadécimale.

 $\textbf{hex}$  ( $\vert$ *sep* $\vert$ *, bytes\_per\_sep*  $\vert$   $\vert$ )

Renvoie une chaîne contenant deux chiffres hexadécimaux pour chaque octet du *byte*.

```
>>> bytearray(b'\xf0\xf1\xf2').hex()
'f0f1f2'
```
Nouveau dans la version 3.5.

Modifié dans la version 3.8 : Similar to *bytes.hex()*, *bytearray.hex()* now supports optional *sep* and *bytes\_per\_sep* parameters to insert separators between bytes in the hex output.

Comme les *bytearray* sont des séquences d'entiers (semblables à une liste), pour un objet *bytearray b*, b[0] sera un entier, tandis que b[0:1] sera un objet *bytearray* de longueur 1. (Ceci contraste avec les chaînes de texte, où l'indexation et le *slicing* produit une chaîne de longueur 1)

La représentation des objets *bytearray* utilise le format littéral des *bytes* (bytearray(b'...')) car il est souvent plus utile que par exemple bytearray([46, 46, 46]). Vous pouvez toujours convertir un objet *bytearray* en une liste de nombres entiers en utilisant  $list(b)$ .

# **4.8.3 Opérations sur les** *bytes* **et** *bytearray*

*bytes* et *bytearray* prennent en charge les opérations *communes* des séquences. Ils interagissent non seulement avec des opérandes de même type, mais aussi avec les *bytes-like object*. En raison de cette flexibilité, ils peuvent être mélangés librement dans des opérations sans provoquer d'erreurs. Cependant, le type du résultat peut dépendre de l'ordre des opérandes.

**Note :** Les méthodes sur les *bytes* et les *bytearray* [n'accepte](#page-1929-0)nt pas les chaînes comme arguments, tout comme les méthodes sur les chaînes n'acceptent pas les *bytes* comme arguments. Par exemple, vous devez écrire :

```
a = "abc"b = a.\text{replace}("a", "f")
```
et :

```
a = b"abc"b = a.\text{replace}(b"\text{a", }b"\text{f")}
```
Quelques opérations de *bytes* et *bytesarray* supposent l'utilisation de formats binaires compatibles ASCII, et donc doivent être évités lorsque vous travaillez avec des données binaires arbitraires. Ces restrictions sont couvertes cidessous.

Note : Utiliser ces opérations basées sur l'ASCII pour manipuler des données binaires qui ne sont pas au format ASCII peut les corrompre.

Les méthodes suivantes sur les *bytes* et *bytearray* peuvent être utilisées avec des données binaires arbitraires.

bytes.**count**(*sub*[, *start*[, *end* ] ]) bytearray.**count**(*sub*[, *start*[, *end* ] ])

> Renvoie le nombre d'occurrences qui ne se chevauchent pas de la sous-séquence *sub* dans l'intervalle [*start*, *end*]. Les arguments facultatifs *start* et *end* sont interprétés comme pour un *slice*.

> La sous-séquence à rechercher peut être un quelconque *bytes-like object* ou un nombre entier compris entre 0 et 255.

Modifié dans la version 3.3 : Accepte aussi un nombre entier compris entre 0 et 255 comme sous-séquence.

bytes.**removeprefix**(*prefix*, */*)

bytearray.**removeprefix**(*prefix*, */*)

If the binary data starts with the *prefix* string, return bytes[len(prefix):]. Otherwise, return a copy of the original binary data :

```
>>> b'TestHook'.removeprefix(b'Test')
b'Hook'
>>> b'BaseTestCase'.removeprefix(b'Test')
b'BaseTestCase'
```
The *prefix* may be any *bytes-like object*.

**Note :** La version *bytearray* de cette méthode *ne modifie pas* les octets, elle produit toujours un nouvel objet, même si aucune modification n'a été effectuée.

Nouveau dans la version 3.9.

## bytes.**removesuffix**(*suffix*, */*)

bytearray.**removesuffix**(*suffix*, */*)

If the binary data ends with the *suffix* string and that *suffix* is not empty, return bytes  $[:-len(suffix)]$ . Otherwise, return a copy of the original binary data :

```
>>> b'MiscTests'.removesuffix(b'Tests')
b'Misc'
>>> b'TmpDirMixin'.removesuffix(b'Tests')
b'TmpDirMixin'
```
The *suffix* may be any *bytes-like object*.

**Note :** La version *bytearray* de cette méthode *ne modifie pas* les octets, elle produit toujours un nouvel objet, même si aucune modification n'a été effectuée.

Nouveau dans la version 3.9.

bytes.**decode**(*encoding='utf-8'*, *errors='strict'*)

bytearray.**decode**(*encoding='utf-8'*, *errors='strict'*)

Décode les octets donnés, et le renvoie sous forme d'une chaîne de caractères. L'encodage par défaut est 'utf-8'. *errors* peut être donné pour changer de système de gestion des erreurs. Sa valeur par défaut est 'strict', ce qui signifie que les erreurs d'encodage lèvent une *UnicodeError*. Les autres valeurs possibles sont 'ignore', 'replace' et tout autre nom enregistré via *codecs.register\_error()*, voir la section *Gestionnaires d'erreurs*. Pour une liste des encodages possibles, voir la section *Standard Encodings*. By default, the *errors* argument is not checked for best performances, but only used at the first decoding error.

Enable the *Python Development Mode*, or use a debug build to check *[errors](#page-119-0)*.

**Note :** P[asser l'argument](#page-184-0) *encoding* à *str* permet de décoder tout *bytes-like object* di[rectement, sans avoi](#page-191-0)r besoin d'utiliser un *bytes* ou *bytearray* temporaire.

Modifié dans la version 3.1 : Gère les arguments nommés.

Modifié dans la version 3.9 : The *errors* [is no](#page-66-0)w checked in developm[ent mode and in](#page-1929-0) debug mode.

## bytes.**endswith**(*suffix*[, *start*[, *end* ] ])

bytearray.**endswith**(*suffix*[, *start*[, *end* ] ])

Donne True si les octets se terminent par *suffix*, sinon False. *suffix* peut aussi être un *n*-uplet de suffixes à rechercher. Avec l'argument optionnel *start*, la recherche se fait à partir de cette position. Avec l'argument optionnel *end*, la comparaison s'arrête à cette position.

Les suffixes à rechercher peuvent être n'importe quel *bytes-like object*.

## bytes.**find**(*sub*[, *start*[, *end* ] ])

bytearray.**find**(*sub*[, *start*[, *end* ] ])

<span id="page-80-0"></span>Donne la première position où le *sub* se trouve dans les données, de telle sorte que *sub* soit contenue dans s[start:end]. Les arguments facultatifs *start* et *end* [sont interp](#page-1929-0)rétés comme dans la notation des *slices*. Donne -1 si *sub* n'est pas trouvé.

La sous-séquence à rechercher peut être un quelconque *bytes-like object* ou un nombre entier compris entre 0 et 255.

**Note :** La méthode *find()* ne doit être utilisée que si vous avez besoin de connaître la position de *sub*. Pour vérifier si *sub* est présent ou non, utilisez l'opérateur in [:](#page-1929-0)

**>>>** b'Py' **in** b'Python' True

Modifié dans la version 3.3 : Accepte aussi un nombre entier compris entre 0 et 255 comme sous-séquence.

bytes.**index**(*sub*[, *start*[, *end* ] ])

bytearray.**index**(*sub*[, *start*[, *end* ] ])

Comme *find()*, mais lève une *ValueError* lorsque la séquence est introuvable.

La sous-séquence à rechercher peut être un quelconque *bytes-like object* ou un nombre entier compris entre 0 et 255.

Modifié dans la version 3.3 : Accepte aussi un nombre entier compris entre 0 et 255 comme sous-séquence.

bytes.**join**(*[iterable](#page-80-0)*)

bytearray.**join**(*iterable*)

Donne un *bytes* ou *bytearray* qui est la concaténation des séquences de données binaires dans *iterable*. Une exception *TypeError* est levée si une valeur d'*iterable* n'est pas un *bytes-like objects*, y compris pour des *str*. Le séparateur entre les éléments est le contenu du *bytes* ou du *bytearray* depuis lequel cette méthode est appelée.

## **static** bytes.**maketrans**(*from*, *to*)

## **static** byte[array.](#page-119-1)**maketrans**(*from*, *to*)

[Cette](#page-66-0) méthode statique renvoie une table de traduction utilisable par *bytes.translate()* qui permettra de changer chaque caractère de *from* par un caractère à la même position dans *to* ; *from* et *to* doivent tous deux être des *bytes-like objects* et avoir la même longueur.

Nouveau dans la version 3.1.

## bytes.**partition**(*sep*)

### bytearray.**partition**(*sep*)

Divisel[a séquence à la pr](#page-1929-0)emière occurrence de *sep*, et renvoie un triplet contenant la partie précédant le séparateur, le séparateur lui même (ou sa copie en *byterray*), et la partie suivant le séparateur. Si le séparateur est pas trouvé, le triplet renvoyé contiendra une copie de la séquence d'origine, suivi de deux *bytes* ou *bytearray* vides.

Le séparateur à rechercher peut être tout *bytes-like object*.

## bytes.**replace**(*old*, *new*[, *count*])

bytearray.**replace**(*old*, *new*[, *count*])

Renvoie une copie de la séquence dont toutes les occurrences de la sous-séquence *old* sont remplacées par *new*. Si l'argument optionnel *count* est donné, [seules les](#page-1929-0) *count* premières occurrences de sont remplacés.

La sous-séquence à rechercher et son remplacement peuvent être n'importe quel *bytes-like object*.

**Note :** La version *bytearray* de cette méthode *ne modifie pas* les octets, elle produit toujours un nouvel objet, même si aucune modification n'a été effectuée.

## bytes.**rfind**(*sub*[, *start*[, *end* ] ])

<span id="page-81-0"></span>bytearray.**rfind**(*sub*[, *start*[, *end* ] ])

Donne la plus grande position de *sub* dans la séquence, de telle sorte que *sub* soit dans s [start:end]. Les arguments facultatifs *start* et *end* sont interprétés comme dans la notation des *slices*. Donne -1 si *sub* n'est pas trouvable.

La sous-séquence à rechercher peut être un quelconque *bytes-like object* ou un nombre entier compris entre 0 et 255.

Modifié dans la version 3.3 : Accepte aussi un nombre entier compris entre 0 et 255 comme sous-séquence.

## bytes. $\text{rindex}(sub[, start], end[]$

bytearray.**rindex**(*sub*[, *start*[, *end* ] ])

Semblable à *rfind()* mais lève une *ValueError* lorsque *sub* est introuvable.

La sous-séquence à rechercher peut être un quelconque *bytes-like object* ou un nombre entier compris entre 0 et 255.

Modifié dans la version 3.3 : Accepte aussi un nombre entier compris entre 0 et 255 comme sous-séquence.

#### bytes.**rparti[tion](#page-81-0)**(*sep*)

bytearray.**rpartition**(*sep*)

Coupe la séquence à la dernière occurrence de *sep*, et renvoie un triplet de trois éléments contenant la partie précédent le séparateur, le séparateur lui même (ou sa copie, un *bytearray*), et la partie suivant le séparateur. Si le séparateur n'est pas trouvé, le triplet contiendra deux *bytes* ou *bytesarray* vides suivi d'une copie de la séquence d'origine.

Le séparateur à rechercher peut être tout *bytes-like object*.

bytes.**startswith**(*prefix*[, *start*[, *end* ] ])

bytearray.**startswith**(*prefix*[, *start*[, *end* ] ])

Donne True si les données binaires commencent par le *prefix* spécifié, sinon False. *prefix* peut aussi être un *n*-uplet de préfixes à rechercher. Avec l'argument *start* la recherche commence à cette position. Avec l'argument *end* option, la recherche s'arrête à cette position.

Le préfixe(s) à rechercher peuvent être n'importe quel *bytes-like object*.

bytes.**translate**(*table*, */*, *delete=b"*)

```
bytearray.translate(table, /, delete=b")
```
Renvoie une copie du *bytes* ou *bytearray* dont tous les octets de *delete* sont supprimés, et les octets restants changés par la table de correspondance donnée, qui d[oit être un objet](#page-1929-0) *bytes* d'une longueur de 256.

Vous pouvez utiliser la méthode *bytes.maketrans()* pour créer une table de correspondance.

Donnez None comme *table* pour seulement supprimer des caractères :

```
>>> b'read this short text'.translate(None, b'aeiou')
b'rd ths shrt txt'
```
Modifié dans la version 3.6 : *delete* est maintenant accepté comme argument nommé.

Les méthodes suivantes sur les *bytes* et *bytearray* supposent par défaut que les données traitées sont compatibles ASCII, mais peuvent toujours être utilisées avec des données binaires, arbitraires, en passant des arguments appropriés. Notez que toutes les méthodes de *bytearray* de cette section ne travaillent jamais sur l'objet lui même, mais renvoient un nouvel objet.

## bytes.**center**(*width*[, *fillbyte* ])

bytearray.**center**(*width*[, *fillbyte* ])

Renvoie une copie de l'objet centrée dans une séquence de longueur *width*. Le remplissage est fait en utilisant *fillbyte* (qui par défaut est un espace ASCII). Pour les objets *bytes*, la séquence initiale est renvoyée si *width* est inférieur ou égal à len(s).

**Note :** La version *bytearray* de cette méthode *ne modifie pas* les octets, elle produit toujours un nouvel objet, même si aucune modification n'a été effectuée.

## bytes.**ljust**(*width*[, *fillbyte* ])

bytearray.**ljust**(*width*[, *fillbyte* ])

Renvoie une copie de l'objet aligné à gauche dans une séquence de longueur *width*. Le remplissage est fait en utilisant *fillbyte* (par défaut un espace ASCII). Pour les objets *bytes*, la séquence initiale est renvoyée si *width* est inférieure ou égale à len(s).

**Note :** La version *bytearray* de cette méthode *ne modifie pas* les octets, elle produit toujours un nouvel objet, même si aucune modification n'a été effectuée.

## bytes.**lstrip**([*chars*])

bytearray.**lstrip**([*chars*])

Renvoie une copie de la séquence dont certains préfixes ont été supprimés. L'argument *chars* est une séquence binaire spécifiant le jeu d'octets à supprimer. Ce nom se réfère au fait de cette méthode est généralement utilisée avec des caractères ASCII. En cas d'omission ou None, la valeur par défaut de *chars* permet de supprimer des espaces ASCII. L'argument *chars* n'est pas un préfixe, toutes les combinaisons de ses valeurs sont supprimées :

```
>>> b' spacious '.lstrip()
b'spacious '
>>> b'www.example.com'.lstrip(b'cmowz.')
b'example.com'
```
The binary sequence of byte values to remove may be any *bytes-like object*. See *removeprefix()* for a method that will remove a single prefix string rather than all of a set of characters. For example :

```
>>> b'Arthur: three!'.lstrip(b'Arthur: ')
b'ee!'
```
[\(suite sur la page su](#page-79-0)ivante)

**>>>** b'Arthur: three!'.removeprefix(b'Arthur: ') b'three!'

**Note :** La version *bytearray* de cette méthode *ne modifie pas* les octets, elle produit toujours un nouvel objet, même si aucune modification n'a été effectuée.

```
bytes.rjust(width[, fillbyte ])
```
bytearray.**rjust**(*width*[, *fillbyte* ])

Renvoie une copie de l'objet justifié à droite dans une séquence de longueur *width*. Le remplissage est fait en utilisant le caractère *fillbyte* (par défaut est un espace ASCII). Pour les objets *bytes*, la séquence d'origine est renvoyée si *width* est inférieure ou égale à len(s).

**Note :** La version *bytearray* de cette méthode *ne modifie pas* les octets, elle produit toujours un nouvel objet, même si aucune modification n'a été effectuée.

```
bytes.rsplit(sep=None, maxsplit=- 1)
```

```
bytearray.rsplit(sep=None, maxsplit=- 1)
```
<span id="page-83-0"></span>Divise la séquence d'octets en sous-séquences du même type, en utilisant *sep* comme séparateur. Si *maxsplit* est donné, c'est le nombre maximum de divisions qui pourront être faites, celles "à droite". Si *sep* est pas spécifié ou est None, toute sous-séquence composée uniquement d'espaces ASCII est un séparateur. En dehors du fait qu'il découpe par la droite, *rsplit()* se comporte comme *split()* qui est décrit en détail ci-dessous.

## bytes.**rstrip**([*chars*])

## bytearray.**rstrip**([*chars*])

Renvoie une copie de la séquence dont des octets finaux sont supprimés. L'argument *chars* est une séquence d'octets spécifiant le jeu de [caractères à](#page-83-0) supprimer. En cas d'[omission ou](#page-83-1) None, les espaces ASCII sont supprimés. L'argument *chars* n'est pas un suffixe : toutes les combinaisons de ses valeurs sont retirées :

```
>>> b' spacious '.rstrip()
b' spacious'
>>> b'mississippi'.rstrip(b'ipz')
b'mississ'
```
The binary sequence of byte values to remove may be any *bytes-like object*. See *removesuffix()* for a method that will remove a single suffix string rather than all of a set of characters. For example :

```
>>> b'Monty Python'.rstrip(b' Python')
b'M'
>>> b'Monty Python'.removesuffix(b' Python')
b'Monty'
```
**Note :** La version *bytearray* de cette méthode *ne modifie pas* les octets, elle produit toujours un nouvel objet, même si aucune modification n'a été effectuée.

## bytes.**split**(*sep=None*, *maxsplit=- 1*)

<span id="page-83-2"></span>bytearray.**split**(*sep=None*, *maxsplit=- 1*)

<span id="page-83-1"></span>Divise la séquence en sous-séquences du même type, en utilisant *sep* comme séparateur. Si *maxsplit* est donné, c'est le nombre maximum de divisions qui pourront être faites (la liste aura donc au plus maxsplit+1 éléments), Si *maxsplit* n'est pas spécifié ou faut -1, il n'y a aucune limite au nombre de découpes (elles sont toutes effectuées).

Si *sep* est donné, les délimiteurs consécutifs ne sont pas regroupés et ainsi délimitent ainsi des chaînes vides (par exemple, b'1,,2'.split(b',') donne [b'1', b'', b'2']). L'argument *sep* peut contenir plusieurs sous séquences (par exemple,  $b'1 \leq 2 \leq 3'$ . split ( $b' \leq 1$ ) renvoie [ $b'1'$ ,  $b'2'$ ,  $b'3'$ ]). Découper une chaîne vide en spécifiant *sep* donne [b''] ou [bytearray(b'')] en fonction du type de l'objet découpé. L'argument *sep* peut être n'importe quel *bytes-like object*. Par exemple :

```
>>> b'1,2,3'.split(b',')
[b'1', b'2', b'3']
>>> b'1,2,3'.split(b',', maxsplit=1)
[b'1', b'2,3']
>>> b'1,2,,3,'.split(b',')
[b'1', b'2', b'', b'3', b'']
```
Si *sep* n'est pas spécifié ou est None, un autre algorithme de découpe est appliqué : les espaces ASCII consécutifs sont considérés comme un seul séparateur, et le résultat ne contiendra pas les chaînes vides de début ou de la fin si la chaîne est préfixée ou suffixé d'espaces. Par conséquent, diviser une séquence vide ou une séquence composée d'espaces ASCII avec un séparateur None renvoie [].

Par exemple :

```
>>> b'1 2 3'.split()
[b'1', b'2', b'3']
>>> b'1 2 3'.split(maxsplit=1)
[b'1', b'2 3']
>>> b' 1 2 3 '.split()
[b'1', b'2', b'3']
```
bytes.**strip**([*chars*])

bytearray.**strip**([*chars*])

Renvoie une copie de la séquence dont des caractères initiaux et finaux sont supprimés. L'argument *chars* est une séquence spécifiant le jeu d'octets à supprimer, le nom se réfère au fait de cette méthode est généralement utilisée avec des caractères ASCII. En cas d'omission ou None, les espaces ASCII sont supprimés. L'argument *chars* n'est ni un préfixe ni un suffixe, toutes les combinaisons de ses valeurs sont supprimées :

```
>>> b' spacious '.strip()
b'spacious'
>>> b'www.example.com'.strip(b'cmowz.')
b'example'
```
La séquence de valeurs à supprimer peut être tout *bytes-like object*.

**Note :** La version *bytearray* de cette méthode *ne modifie pas* les octets, elle produit toujours un nouvel objet, même si aucune modification n'a été effectuée.

Les méthodes suivantes sur les *bytes* et *bytearray* supposent l'utilisation d'un format binaire compatible ASCII, et donc doivent être évités lorsque vous travaillez avec des données binaires arbitraires. Notez que toutes les méthodes de *bytearray* de cette section *ne modifient pas* les octets, ils produisent de nouveaux objets.

```
bytes.capitalize()
```

```
bytearray.capitalize()
```
Renvoie une copie de la séquence dont chaque octet est interprété comme un caractère ASCII, le premier octet en capitale et le reste en minuscules. Les octets non ASCII ne sont pas modifiés.

**Note :** La version *bytearray* de cette méthode *ne modifie pas* les octets, elle produit toujours un nouvel objet, même si aucune modification n'a été effectuée.

bytes.**expandtabs**(*tabsize=8*)

```
bytearray.expandtabs(tabsize=8)
```
Renvoie une copie de la séquence où toutes les tabulations ASCII sont remplacées par un ou plusieurs espaces ASCII, en fonction de la colonne courante et de la taille de tabulation donnée. Les positions des tabulations se trouvent tous les *tabsize* caractères (8 par défaut, ce qui donne les positions de tabulations aux colonnes 0, 8, 16 et ainsi de suite). Pour travailler sur la séquence, la colonne en cours est mise à zéro et la séquence est examinée octets par octets. Si l'octet est une tabulation ASCII (b' '), un ou plusieurs espaces sont insérés au résultat jusqu'à ce que la colonne courante soit égale à la position de tabulation suivante. (Le caractère tabulation luimême n'est pas copié.) Si l'octet courant est un saut de ligne ASCII (b' ') ou un retour chariot (b'\r'), il est copié et la colonne en cours est remise à zéro. Tout autre octet est copié inchangé et la colonne en cours est

incrémentée de un indépendamment de la façon dont l'octet est représenté lors de l'affichage :

```
>>> b'01\t012\t0123\t01234'.expandtabs()
b'01 012 0123 01234'
>>> b'01\t012\t0123\t01234'.expandtabs(4)
b'01 012 0123 01234'
```
**Note :** La version *bytearray* de cette méthode *ne modifie pas* les octets, elle produit toujours un nouvel objet, même si aucune modification n'a été effectuée.

## bytes.**isalnum**()

bytearray.**isalnum**()

Renvoie True si tous les caractères de la chaîne sont des caractères ASCII alphabétiques ou chiffres et que la séquence n'est pas vide, sinon False. Les caractères ASCII alphabétiques sont les suivants dans la séquence d'octets b'abcdefghijklmnopqrstuvwxyzABCDEFGHIJKLMNOPQRSTUVWXYZ' et les chiffres : b'0123456789'.

Par exemple :

```
>>> b'ABCabc1'.isalnum()
True
>>> b'ABC abc1'.isalnum()
False
```
## bytes.**isalpha**()

## bytearray.**isalpha**()

Renvoie True si tous les octets dans la séquence sont des caractères alphabétiques ASCII et que la séquence n'est pas vide, sinon False. Les caractères ASCII alphabétiques sont : b'abcdefghijklmnopqrstuvwxyzABCDEFGHIJKLMNOPQRSTUVWXYZ'.

Par exemple :

```
>>> b'ABCabc'.isalpha()
True
>>> b'ABCabc1'.isalpha()
False
```
### bytes.**isascii**()

### bytearray.**isascii**()

Renvoie True si la séquence est vide, ou si tous ses octets sont des octets ASCII, renvoie False dans le cas contraire. Les octets ASCII dans l'intervalle 0---0x7F. Nouveau dans la version 3.7.

## bytes.**isdigit**()

## bytearray.**isdigit**()

Renvoie True si tous les octets de la séquence sont des chiffres ASCII et que la séquence n'est pas vide, sinon False. Les chiffres ASCII sont ceux dans la séquence d'octets b'0123456789'.

Par exemple :

```
>>> b'1234'.isdigit()
True
>>> b'1.23'.isdigit()
False
```
#### bytes.**islower**()

## bytearray.**islower**()

Renvoie True s'il y a au moins un caractère ASCII minuscule dans la séquence et aucune capitale, sinon False.

Par exemple :

```
>>> b'hello world'.islower()
True
>>> b'Hello world'.islower()
False
```
Les caractères ASCII minuscules sont b'abcdefghijklmnopqrstuvwxyz'. Les capitales ASCII sont b'ABCDEFGHIJKLMNOPQRSTUVWXYZ'.

## bytes.**isspace**()

#### bytearray.**isspace**()

Renvoie True si tous les octets de la séquence sont des espaces ASCII et que la séquence n'est pas vide, sinon False. Les espèces ASCII sont b'  $\t\ln\r\x0b\$  f' (espace, tabulation, saut de ligne, retour chariot, tabulation verticale, saut de page).

## bytes.**istitle**()

#### bytearray.**istitle**()

Renvoie True si la séquence ASCII est *titlecased*, et qu'elle n'est pas vide, sinon False. Voir *bytes. title()* pour plus de détails sur la définition de *titlecase*.

Par exemple :

```
>>> b'Hello World'.istitle()
True
>>> b'Hello world'.istitle()
False
```
## bytes.**isupper**()

#### bytearray.**isupper**()

Renvoie True s'il y a au moins un caractère alphabétique majuscule ASCII dans la séquence et aucun caractère ASCII minuscule, sinon False.

#### Par exemple :

```
>>> b'HELLO WORLD'.isupper()
True
>>> b'Hello world'.isupper()
False
```
Les caractères ASCII minuscules sont b'abcdefghijklmnopqrstuvwxyz'. Les capitales ASCII sont b'ABCDEFGHIJKLMNOPQRSTUVWXYZ'.

#### bytes.**lower**()

bytearray.**lower**()

Renvoie une copie de la séquence dont tous les caractères ASCII en majuscules sont convertis en leur équivalent en minuscules.

Par exemple :

```
>>> b'Hello World'.lower()
b'hello world'
```
Les caractères ASCII minuscules sont b'abcdefghijklmnopqrstuvwxyz'. Les capitales ASCII sont b'ABCDEFGHIJKLMNOPQRSTUVWXYZ'.

**Note :** La version *bytearray* de cette méthode *ne modifie pas* les octets, elle produit toujours un nouvel objet, même si aucune modification n'a été effectuée.

## bytes.**splitlines**(*keepends=False*)

bytearray.**splitlines**(*keepends=False*)

Renvoie une liste des lignes de la séquence d'octets, découpant au niveau des fin de lignes ASCII. Cette méthode utilise l'approche *universal newlines* pour découper les lignes. Les fins de ligne ne sont pas inclus dans la liste des résultats, sauf si *keepends* est donné et vrai. Par exemple :

```
>>> b'ab c\n\nde fg\rkl\r\n'.splitlines()
[b'ab c', b'', b'de fg', b'kl']
>>> b'ab c\n\nde fg\rkl\r\n'.splitlines(keepends=True)
[b'ab c\nu', b'\n', b'de fg\n', b'kl\n', b'kl\n',
```
Contrairement à *split()* lorsque le délimiteur *sep* est fourni, cette méthode renvoie une liste vide pour la chaîne vide, et un saut de ligne à la fin ne se traduit pas par une ligne supplémentaire :

```
>>> b"".split(b'\n'), b"Two lines\n".split(b'\n')
([b''], [b'Two lines', b''])
>>> b"".splitlines(), b"One line\n".splitlines()
([], [b'One line'])
```
## bytes.**swapcase**()

## bytearray.**swapcase**()

Renvoie une copie de la séquence dont tous les caractères ASCII minuscules sont convertis en majuscules et vice-versa.

Par exemple :

**>>>** b'Hello World'.swapcase() b'hELLO wORLD'

Les caractères ASCII minuscules sont b'abcdefghijklmnopgrstuvwxyz'. Les capitales ASCII sont b'ABCDEFGHIJKLMNOPQRSTUVWXYZ'.

Contrairement à *str.swapcase()*, bin.swapcase().swapcase() == bin est toujours vrai.Les conversions majuscule/minuscule en ASCII étant toujours symétrique, ce qui n'est pas toujours vrai avec Unicode.

**Note :** La version *[bytearray](#page-73-0)* de cette méthode *ne modifie pas* les octets, elle produit toujours un nouvel objet, même si aucune modification n'a été effectuée.

## bytes.**title**()

#### <span id="page-87-0"></span>bytearray.**title**()

Renvoie une version *titlecased* de la séquence d'octets où les mots commencent par un caractère ASCII majuscule et les caractères restants sont en minuscules. Les octets non capitalisables ne sont pas modifiés. Par exemple :

**>>>** b'Hello world'.title() b'Hello World'

Les caractères ASCII minuscules sont b'abcdefghijklmnopqrstuvwxyz'. Les caractères ASCII majuscules sont b'ABCDEFGHIJKLMNOPQRSTUVWXYZ'. Aucun autre octet n'est capitalisable.

Pour l'algorithme, la notion de mot est définie simplement et indépendamment de la langue comme un groupe de lettres consécutives. La définition fonctionne dans de nombreux contextes, mais cela signifie que les apostrophes (typiquement de la forme possessive en Anglais) forment les limites de mot, ce qui n'est pas toujours le résultat souhaité :

**>>>** b"they're bill's friends from the UK".title() b"They'Re Bill'S Friends From The Uk"

Une solution pour contourner le problème des apostrophes peut être obtenue en utilisant des expressions rationnelles :

```
>>> import re
>>> def titlecase(s):
... return re.sub(rb"[A-Za-z]+('[A-Za-z]+)?",
... lambda mo: mo.group(0)[0:1].upper() +
... mo.group(0)[1:].lower(),
... s)
...
```
(suite sur la page suivante)

```
>>> titlecase(b"they're bill's friends.")
b"They're Bill's Friends."
```
**Note :** La version *bytearray* de cette méthode *ne modifie pas* les octets, elle produit toujours un nouvel objet, même si aucune modification n'a été effectuée.

```
bytes.upper()
```
bytearray.**upper**()

Renvoie une copie de la séquence dont tous les caractères ASCII minuscules sont convertis en leur équivalent majuscule.

Par exemple :

**>>>** b'Hello World'.upper() b'HELLO WORLD'

Les caractères ASCII minuscules sont b'abcdefghijklmnopqrstuvwxyz'. Les capitales ASCII sont b'ABCDEFGHIJKLMNOPQRSTUVWXYZ'.

**Note :** La version *bytearray* de cette méthode *ne modifie pas* les octets, elle produit toujours un nouvel objet, même si aucune modification n'a été effectuée.

#### bytes.**zfill**(*width*)

bytearray.**zfill**(*width*)

Renvoie une copie de la séquence remplie par la gauche du chiffre b'0' pour en faire une séquence de longueur *width*. Un préfixe (b'+' / b'-') est permis par l'insertion du caractère de remplissage *après* le caractère de signe plutôt qu'avant. Pour les objets *bytes* la séquence d'origine est renvoyée si *width* est inférieur ou égale à len(seq).

Par exemple :

```
>>> b"42".zfill(5)
b'00042'
>>> b"-42".zfill(5)
b'-0042'
```
**Note :** La version *bytearray* de cette méthode *ne modifie pas* les octets, elle produit toujours un nouvel objet, même si aucune modification n'a été effectuée.

## **4.8.4 Formatage de** *bytes* **a la printf**

**Note :** Les opérations de formatage décrites ici présentent une variété de bizarreries qui conduisent à un certain nombre d'erreurs classiques (typiquement, échouer à afficher des *n*-uplets ou des dictionnaires correctement). Si la valeur à afficher peut être un *n*-uplet ou un dictionnaire, mettez le a l'intérieur d'un autre *n*-uplet.

Les objets *bytes* (bytes et bytearray) ont un unique opérateur : l'opérateur % (modulo). Il est aussi connu sous le nom d'opérateur de mise en forme. Avec format % values (où *format* est un objet *bytes*), les marqueurs de conversion % dans *format* sont remplacés par zéro ou plus de *values*. L'effet est similaire à la fonction sprintf() du langage C.

Si *format* ne nécessite qu'un seul argument, *values* peut être un objet unique.<sup>5</sup> Si *values* est un *n*-uplet, il doit contenir exactement le nombre d'éléments spécifiés dans le format en *bytes*, ou un seul objet de correspondances ( *mapping object*, par exemple, un dictionnaire).

Un indicateur de conversion contient deux ou plusieurs caractères et comporte les éléments suivants, qui doivent apparaître dans cet ordre :

- 1. Le caractère '%', qui marque le début du marqueur.
- 2. La clé de correspondance (facultative), composée d'une suite de caractères entre parenthèse (par exemple, (somename)).
- 3. Des options de conversion, facultatives, qui affectent le résultat de certains types de conversion.
- 4. Largeur minimum (facultative). Si elle vaut '\*' (astérisque), la largeur est lue de l'élément suivant du *n*-uplet *values*, et l'objet à convertir vient après la largeur de champ minimale et la précision facultative.
- 5. Précision (facultatif), donnée sous la forme d'un '.' (point) suivi de la précision. Si la précision est '\*' (un astérisque), la précision est lue à partir de l'élément suivant du *n*-uplet *values* et la valeur à convertir vient ensuite.
- 6. Modificateur de longueur (facultatif).
- 7. Type de conversion.

Lorsque l'argument de droite est un dictionnaire (ou un autre type de *mapping*), les marqueurs dans le *bytes doivent* inclure une clé présente dans le dictionnaire, écrite entre parenthèses, immédiatement après le caractère '%'. La clé indique quelle valeur du dictionnaire doit être formatée. Par exemple :

```
>>> print(b'%(language)s has %(number)03d quote types.' %
          ... {b'language': b"Python", b"number": 2})
b'Python has 002 quote types.'
```
Dans ce cas, aucune \* ne peuvent se trouver dans le format (car ces \* nécessitent une liste (accès séquentiel) de paramètres).

Les caractères indicateurs de conversion sont :

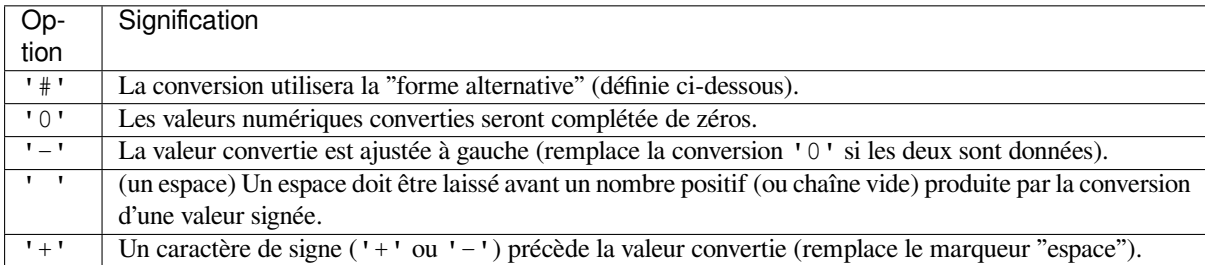

Un modificateur de longueur (h, 1 ou L) peut être présent, mais est ignoré car il est pas nécessaire pour Python, donc par exemple %ld est identique à %d.

Les types utilisables dans les conversion sont :

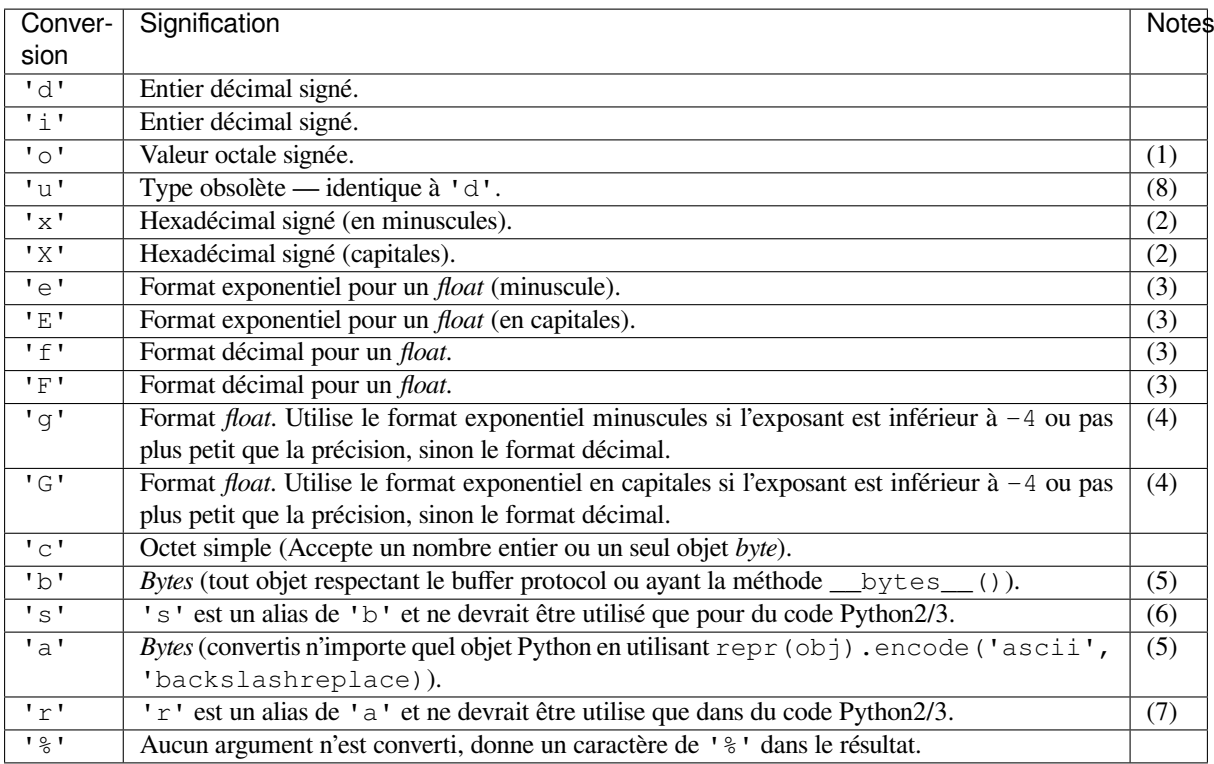

Notes :

- (1) La forme alternative entraîne l'insertion d'un préfixe octal ( $'0 \circ'$ ) avant le premier chiffre.
- (2) La forme alternative entraîne l'insertion d'un préfixe '0x' ou '0X' (respectivement pour les formats 'x' et 'X') avant le premier chiffre.
- (3) La forme alternative implique la présence d'un point décimal, même si aucun chiffre ne le suit. La précision détermine le nombre de chiffres après la virgule, 6 par défaut.
- (4) La forme alternative implique la présence d'un point décimal et les zéros non significatifs sont conservés (ils ne le seraient pas autrement).

La précision détermine le nombre de chiffres significatifs avant et après la virgule. 6 par défaut.

- (5) Si la précision est N, la sortie est tronquée à N caractères.
- (6) b'%s' est obsolète, mais ne sera pas retiré des version 3.x.
- (7) b' $\epsilon$ r' est obsolète mais ne sera pas retiré dans Python 3.x.
- (8) Voir la **PEP 237**.

**Note :** La version *bytearray* de cette méthode *ne modifie pas* les octets, elle produit toujours un nouvel objet, même si aucune modi[fication n'](https://www.python.org/dev/peps/pep-0237)a été effectuée.

#### **Voir aussi :**

**PEP 461** -- Ajout du formatage via % aux *bytes* et *bytesarray*

Nouveau dans la version 3.5.

# **4.8.5 Vues de mémoires**

Les *memoryview* permettent a du code Python d'accéder sans copie aux données internes d'un objet prenant en charge le buffer protocol.

## **class memoryview**(*object*)

Create a *memoryview* that references *object*. *object* must support the buffer protocol. Built-in objects that [support the bu](#page-91-0)ffer protocol include *bytes* and *bytearray*.

<span id="page-91-0"></span>A *memoryview* has the notion of an *element*, which is the atomic memory unit handled by the originating *object*. For many simple types such as *bytes* and *bytearray*, an element is a single byte, but other types such as *[array.array](#page-91-0)* may have bigger elements.

len(view) est égal à la grandeur de *[tol](#page-77-0)ist*. Si [view.n](#page-78-0)dim = 0, la longueur vaut 1. Si view.ndim = 1[, la longueur e](#page-91-0)st égale au nombre d'éléments de la vue. Pour les dimensions plus grandes, la longueur est égale à la longueur de la sous-liste repr[ésentée p](#page-77-0)ar l[a vue. L'attribu](#page-78-0)t *itemsize* vous donnera la taille en octets d'un él[ément.](#page-270-0)

Une *memoryview* autorise le découp[age et l'in](#page-93-0)diçage de ses données. Découper sur une dimension donnera une sous-vue :

```
>>> v = memoryview(b'abcefg')
>>> v[1]
98
>>> v[-1]
103
>>> v[1:4]
<memory at 0x7f3ddc9f4350>
>>> bytes(v[1:4])
b'bce'
```
Si le *format* est un des formats natif du module *struct*, indexer avec un nombre entier ou un *n*-uplet de nombres entiers est aussi autorisé et renvoie un seul *element* du bon type. Les *memoryview* à une dimension peuvent être indexées avec un nombre entier ou un *n*-uplet d'un entier. Les *memoryview* multi-dimensionnelles peuvent être indexées avec des *ndim*-uplets où *ndim* est le nombre de dimensions. Les *memoryviews* à zéro dime[nsion peu](#page-96-0)vent être indexées avec un *n*-uplet vi[de.](#page-176-0)

Voici un exemple avec un autre format que *byte* :

```
>>> import array
>>> a = array.array('l', [-11111111, 22222222, -33333333, 44444444])
>>> m = memoryview(a)
>>> m[0]
-11111111
>>> m[-1]
44444444
>>> m[::2].tolist()
[-11111111, -33333333]
```
Si l'objet sous-jacent est accessible en écriture, la *memoryview* autorisera les assignations de tranches à une dimension. Redimensionner n'est cependant pas autorisé :

```
>>> data = bytearray(b'abcefg')
>>> v = memoryview(data)
>>> v.readonly
False
>>> v[0] = ord(b'z')
>>> data
bytearray(b'zbcefg')
>>> v[1:4] = b'123'
>>> data
bytearray(b'z123fg')
>>> v[2:3] = b'spam'
Traceback (most recent call last):
  File "<stdin>", line 1, in <module>
```
(suite sur la page suivante)

```
ValueError: memoryview assignment: lvalue and rvalue have different structures
>>> v[2:6] = b'spam'
>>> data
bytearray(b'z1spam')
```
Les *memoryviews* à une dimension de types hachables (lecture seule) avec les formats 'B', 'b', ou 'c' sont aussi hachables. La fonction de hachage est définie tel que hash $(m) =$  hash $(m.tobytes()):$ 

```
>>> v = memoryview(b'abcefg')
>>> hash(v) == hash(b'abcefg')
True
\Rightarrow hash(v[2:4]) == hash(b'ce')
True
\Rightarrow hash(v[::-2]) == hash(b'abcefg'[::-2])
True
```
Modifié dans la version 3.3 : Les *memoryviews* à une dimension peuvent aussi être découpées. Les *memoryviews* à une dimension avec les formats 'B', 'b', ou 'c' sont maintenant hachables.

Modifié dans la version 3.4 : *memoryview* est maintenant enregistrée automatiquement avec *collections. abc.Sequence*

Modifié dans la version 3.5 : les *memoryviews* peut maintenant être indexées par un *n*-uplet d'entiers.

La *memoryview* dispose de plusieurs méthodes :

**\_\_eq\_\_**(*exporter*)

Une *[memoryv](#page-261-0)iew* et un *exporter* de la **PEP 3118** sont égaux si leurs formes sont équivalentes et si toutes les valeurs correspondantes sont égales, le format respectifs des opérandes étant interprétés en utilisant la [syntaxe de](#page-91-0) *struct*.

Pour le sous-ensemble des formats de *struct* supportés par *tolist()*, v et w sont égaux si v. tolist() ==w.tolist() :

```
>>> import array
>>> a = array.array('I', [1, 2, 3, 4, 5])
>>> b = array.array('d', [1.0, 2.0, 3.0, 4.0, 5.0])
\Rightarrow c = array.array('b', [5, 3, 1])
>>> x = memoryview(a)
>>> y = memoryview(b)
>>> x == a == y == b
True
\Rightarrow x.tolist() == a.tolist() == y.tolist() == b.tolist()
True
\Rightarrow z = y[::-2]
>>> z == c
True
>>> z.tolist() == c.tolist()
True
```
Si l'un des format n'est pas supporté par le module de *struct*, les objets seront toujours considérés différents (même si les formats et les valeurs contenues sont identiques) :

```
>>> from ctypes import BigEndianStructure, c_long
>>> class BEPoint(BigEndianStructure):
\ldots _fields_ = [("\mathbf{x}" c_long), ("\mathbf{y}", c_long)]
...
>>> point = BEPoint(100, 200)
>>> a = memoryview(point)
>>> b = memoryview(point)
>>> a == point
False
>>> a == b
False
```
Notez que pour les *memoryview*, comme pour les nombres à virgule flottante, v is w *n'implique pas* v  $== w.$ 

Modifié dans la version 3.3 : Les versions précédentes comparaient la mémoire brute sans tenir compte du format de l'objet ni de sa structure logique.

## **tobytes**(*order=None*)

Renvoie les données du *buffer* sous forme de *bytes*. Cela équivaut à appeler le constructeur *bytes* sur le *memoryview*.

```
>>> m = memoryview(b"abc")
>>> m.tobytes()
b'abc'
>>> bytes(m)
b'abc'
```
Pour les listes non contiguës le résultat est égal à la représentation en liste aplatie dont tous les éléments sont convertis en octets. *tobytes* () supporte toutes les chaînes de format, y compris celles qui ne sont pas connues du module *struct*.

Nouveau dans la version 3.8 : *order* peut être {'C', 'F', 'A'}. Lorsque *order* est *'C'* ou *'F'*, les données du tableau original sont converties en ordre C ou Fortran. Pour les vues contiguës, *'A'* renvoie une copie exacte de la mémoire p[hysique. En pa](#page-93-1)rticulier, l'ordre Fortran en mémoire est conservé. Pour les vues non contiguës, les donn[ées sont d](#page-176-0)'abord converties en C. *order=None* est identique à *order='C'*.

## $\textbf{hex}$  ( $\vert$ *sep* $\vert$ *, bytes\_per\_sep*  $\vert$   $\vert$ )

Renvoie une chaîne contenant deux chiffres hexadécimaux pour chaque octet de la mémoire.

```
>>> m = memoryview(b"abc")
>>> m.hex()
'616263'
```
Nouveau dans la version 3.5.

Modifié dans la version 3.8 : Similar to *bytes.hex()*, *memoryview.hex()* now supports optional *sep* and *bytes\_per\_sep* parameters to insert separators between bytes in the hex output.

### **tolist**()

Renvoie les données de la mémoire sous la forme d'une liste d'éléments.

```
>>> memoryview(b'abc').tolist()
[97, 98, 99]
>>> import array
>>> a = array.array('d', [1.1, 2.2, 3.3])
>>> m = memoryview(a)
>>> m.tolist()
[1.1, 2.2, 3.3]
```
Modifié dans la version 3.3 : *tolist()* prend désormais en charge tous les formats d'un caractère du module *struct* ainsi que des représentations multidimensionnelles.

#### **toreadonly**()

Renvoie une version en lecture seule de l'objet *memoryview*. Cet objet original *memoryview* est inchangé.

```
>>> m = memoryview(bytearray(b'abc'))
>>> mm = m.toreadonly()
>>> mm.tolist()
[89, 98, 99]
\Rightarrow mm [0] = 42
Traceback (most recent call last):
 File "<stdin>", line 1, in <module>
TypeError: cannot modify read-only memory
>>> m[0] = 43
>>> mm.tolist()
[43, 98, 99]
```
Nouveau dans la version 3.8.

#### <span id="page-93-2"></span>**release**()

Libère le tampon sous-jacent exposé par l'objet *memoryview*. Beaucoup d'objets prennent des initiatives particulières lorsqu'ils sont liés à une vue (par exemple, un *bytearray* refusera temporairement de se faire redimensionner). Par conséquent, appeler *release()* peut être pratique pour lever ces restrictions (et en libérer les ressources liées) aussi tôt que possible.

Après le premier appel de cette méthode, toute nouvelle opération sur la *view* lève une *ValueError* (sauf *release()* elle-même qui peut être appelée plusieurs fois) :

```
>>> m = memoryview(b'abc')
>>> m.release()
>>> m[0]
Traceback (most recent call last):
 File "<stdin>", line 1, in <module>
ValueError: operation forbidden on released memoryview object
```
Le protocole de gestion de contexte peut être utilisé pour obtenir un effet similaire, via l'instruction with :

```
>>> with memoryview(b'abc') as m:
... m[0]
...
97
>>> m[0]
Traceback (most recent call last):
 File "<stdin>", line 1, in <module>
ValueError: operation forbidden on released memoryview object
```
Nouveau dans la version 3.2.

**cast**(*format*[, *shape* ])

Change le format ou la forme d'une *memoryview*. Par défaut *shape* vaut [byte\_length// new\_itemsize], ce qui signifie que la vue résultante n'aura qu'une dimension. La valeur renvoyée est une nouvelle *memoryview*, mais la mémoire elle-même n'est pas copiée. Les changements supportés sont une dimension vers C-*contiguous* et *C-contiguous* vers une dimension.

Le format de destination est limité à un seul élément natif de la syntaxe du module *struct*. L'un des formats doit être un *byte* ('B', 'b', ou 'c'). La longueur du résultat en octets doit être la même que la longueur initiale.

Transforme *1D/long* en *1D[/unsigned b](#page-1930-0)ytes* :

```
>>> import array
>>> a = array.array('l', [1,2,3])
>>> x = memoryview(a)
>>> x.format
'l'
>>> x.itemsize
8
>>> len(x)
3
>>> x.nbytes
24
>>> y = x.cast('B')
>>> y.format
'B'
>>> y.itemsize
1
>>> len(y)
24
>>> y.nbytes
24
```
Transforme *1D/unsigned bytes* en *1D/char* :

```
>>> b = bytearray(b'zyz')
>>> x = memoryview(b)
>>> x[0] = b'a'
Traceback (most recent call last):
 File "<stdin>", line 1, in <module>
```
(suite sur la page suivante)

(suite de la page précédente)

```
ValueError: memoryview: invalid value for format "B"
>>> y = x.cast('c')
>>> y[0] = b'a'
>>> b
bytearray(b'ayz')
```
Transforme *1D/bytes* en *3D/ints* en *1D/signed char* :

```
>>> import struct
\rightarrow\rightarrow\buf = struct.pack("i"*12, *list(range(12)))
>>> x = memoryview(buf)
>>> y = x.cast('i', shape=[2,2,3])
>>> y.tolist()
[([0, 1, 2], [3, 4, 5]], [[6, 7, 8], [9, 10, 11]])]>>> y.format
'i'
>>> y.itemsize
4
>>> len(y)
\mathfrak{D}>>> y.nbytes
48
>>> z = y.cast('b')
>>> z.format
'b'
>>> z.itemsize
1
>>> len(z)
48
>>> z.nbytes
48
```
Transforme *1D/unsigned char* en *2D/unsigned long* :

```
\Rightarrow buf = struct.pack("L"*6, *list(range(6)))
>>> x = memoryview(buf)
\Rightarrow y = x \cdot \text{cast('L', shape=[2,3])}>>> len(y)
2
>>> y.nbytes
48
>>> y.tolist()
[0, 1, 2], [3, 4, 5]
```
Nouveau dans la version 3.3.

Modifié dans la version 3.5 : Le format de la source n'est plus restreint lors de la transformation vers une vue d'octets.

Plusieurs attributs en lecture seule sont également disponibles :

**obj**

L'objet sous-jacent de la *memoryview* :

```
>>> b = bytearray(b'xyz')
>>> m = memoryview(b)
>>> m.obj is b
True
```
Nouveau dans la version 3.3.

## **nbytes**

```
nbytes == product(shape) * itemsize == len(m.tobytes))). Ceci est l'espace
que la liste utiliserait en octets, dans une représentation contiguë. Ce n'est pas nécessairement égale à
len(m) :
```

```
>>> import array
>>> a = array.array('i', [1,2,3,4,5])
>>> m = memoryview(a)
>>> len(m)
5
>>> m.nbytes
20
\Rightarrow \Rightarrow y = m[::2]>>> len(y)
3
>>> y.nbytes
12
>>> len(y.tobytes())
12
```
Tableaux multidimensionnels :

```
>>> import struct
>>> buf = struct.pack("d''*12, *(1.5*x for x in range(12)])
>>> x = memoryview(buf)
\Rightarrow y = x \cdot \text{cast}('d', shape=[3,4])>>> y.tolist()
[10.0, 1.5, 3.0, 4.5], [6.0, 7.5, 9.0, 10.5], [12.0, 13.5, 15.0, 16.5]]>>> len(y)
3
>>> y.nbytes
96
```
Nouveau dans la version 3.3.

## **readonly**

Un booléen indiquant si la mémoire est en lecture seule.

## **format**

Une chaîne contenant le format (dans le style de *struct*) pour chaque élément de la vue. Une *memoryview* peut être crée depuis des exportateurs de formats arbitraires, mais certaines méthodes (comme *tolist()*) sont limitées aux formats natifs à un seul élément.

Modifié dans la version 3.3 : le format 'B' est maintenant traité selon la syntaxe du module *struct*. Cela signifie que memoryview(b'abc') $[0] == b'abc'$  $[0] == b'abc'$  $[0] == b'abc'$ [0] == 97.

### <span id="page-96-0"></span>**itemsize**

[La taille en o](#page-93-0)ctets de chaque élément d'une *memoryview* :

```
>>> import array, struct
>>> m = memoryview(array.array('H', [32000, 32001, 32002]))
>>> m.itemsize
2
>>> m[0]
32000
>>> struct.calcsize('H') == m.itemsize
True
```
**ndim**

Un nombre entier indiquant le nombre de dimensions d'un tableau multi-dimensionnel représenté par la *memoryview*.

#### <span id="page-96-1"></span>**shape**

Un *n*-uplet d'entiers de longueur *ndim* donnant la forme de la *memoryview* sous forme d'un tableau à N dimensions.

Modifié dans la version 3.3 : Un *n*-uplet vide au lieu de None lorsque *ndim = 0*.

#### **strides**

Un *n*-uplet d'entiers de longueur  $ndim$  donnant la taille en octets permettant d'accéder à chaque dimensions du tableau.

Modifié dans la version 3.3 : Un *n*-uplet vide au lieu de None lorsque *ndim = 0*.

## **suboffsets**

Détail de l'implémentation des *PIL-style arrays*. La valeur n'est donné qu'a titre d'information.

## **c\_contiguous**

Un booléen indiquant si la mémoire est C-*contiguous*.

Nouveau dans la version 3.3.

## **f\_contiguous**

Un booléen indiquant si la mémoire est Fortran *[contig](#page-1930-0)uous*. Nouveau dans la version 3.3.

## **contiguous**

Un booléen indiquant si la mémoire est *contigu[ous](#page-1930-0)*. Nouveau dans la version 3.3.

# **4.9 Types d'ensembles — set, [froz](#page-1930-0)enset**

Un objet *set* est une collection non-triée d'objets *hashable* distincts. Les utilisations classiques sont le test d'appartenance, la déduplication d'une séquence, ou le calcul d'opérations mathématiques telles que l'intersection, l'union, la différence, ou la différence symétrique. (Pour les autres conteneurs, voir les classes natives *dict*, *list*, et *tuple*, ainsi que le module *collections*.)

Comme pour les autres collections, les ensembl[es suppor](#page-1933-0)tent  $x$  in set, len(set), et for  $x$  in set. En tant que collection non-triée, les ensembles n'enregistrent pas la position des éléments ou leur ordre d'inse[rtion. En](#page-64-0) conséquence, les *sets* [n'autorisent ni l'](#page-241-0)indexation, ni le découpage, ou tout autre comporte[ment de](#page-99-0) [séquen](#page-63-0)ce.

Il existe actuellement deux types natifs pour les ensembles, *set* et fronzenset. Le type *set* est muable -- son contenu peut changer en utilisant des méthodes comme add() et remove(). Puisqu'il est muable, il n'a pas de valeur de hachage et ne peut donc pas être utilisé ni comme clef de dictionnaire ni comme élément d'un autre ensemble. Le type *frozenset* est immuable et *hashable* --- son contenu ne peut être modifié après sa création, il peut ainsi être utilisé comme clef de dictionnaire ou élément [d'un a](#page-97-0)utre *set*.

Des*sets* (mais pas des *frozensets*) peuvent être crées par une liste d'éléments séparés par des virgules et entre accolades, par exemple : {'j[ack](#page-97-1)'[,](#page-97-1) '[sjo](#page-97-1)erd'}, en plu[s du const](#page-1933-0)ructeur de la classe *set*.

Les constructeurs des deux classes fonctionnent pareil :

# **class set**([*iterable* ])

## <span id="page-97-0"></span>**class frozenset**([*iterable* ])

Renvoie un nouveau *set* ou *frozenset* dont les éléments viennent d'*iterable*[. Le](#page-97-0)s éléments d'un *set* doivent être *hashable*. Pour représenter des *sets* de *sets* les *sets* intérieurs doivent être des *frozenset*. Si *iterable* n'est pas spécifié, un nouveau *set* vide est renvoyé.

<span id="page-97-1"></span>Sets can be created by several means :

```
— Use a comma-separated list of elements within braces : {'jack', 'sjoerd'}
```

```
— Use a set comprehension : {c for c in 'abracadabra' if c not in 'abc'}
```
— Use the type constructor : set(), set('foobar'), set(['a', 'b', 'foo'])

```
Les instances de set et frozenset fournissent les opérations suivantes :
```
# **len(s)**

Donne le nombre d'éléments dans le *set s* (cardinalité de *s*).

## **x in s**

Test d'app[artena](#page-97-0)nce de *x* [dans](#page-97-1) *s*.

```
x not in s
```
Test de non-appartenance de *x* dans *s*.

## **isdisjoint**(*other*)

Renvoie True si l'ensemble n'a aucun élément en commun avec *other*. Les ensembles sont disjoints si et seulement si leurs intersection est un ensemble vide.

## **issubset**(*other*)

## <span id="page-97-2"></span>**set <= other**

Teste si tous les éléments du set sont dans *other*.

#### **set < other**

Teste si l'ensemble est un sous-ensemble de *other*, c'est-à-dire, set <= other and set != other.

**issuperset**(*other*)

#### **set >= other**

Teste si tous les éléments de *other* sont dans l'ensemble.

## <span id="page-98-1"></span>**set > other**

Teste si l'ensemble est un sur-ensemble de *other*, c'est-à-dire, set >= other and set != other.

**union**(*\*others*)

## **set | other | ...**

Renvoie un nouvel ensemble dont les éléments viennent de l'ensemble et de tous les autres.

## **intersection**(*\*others*)

#### **set & other & ...**

Renvoie un nouvel ensemble dont les éléments sont commun à l'ensemble et à tous les autres.

```
difference(*others)
```
**set - other - ...**

Renvoie un nouvel ensemble dont les éléments sont dans l'ensemble mais ne sont dans aucun des autres.

## **symmetric\_difference**(*other*)

#### **set ^ other**

Renvoie un nouvel ensemble dont les éléments sont soit dans l'ensemble, soit dans les autres, mais pas dans les deux.

<span id="page-98-0"></span>**copy**()

Renvoie une copie de surface du dictionnaire.

Note, the non-operator versions of *union()*, *intersection()*, *difference()*, *symmetric\_difference()*, *issubset()*, and *issuperset()* methods will accept any iterable as an argument. In contrast, their operator based counterparts require their arguments to be sets. This precludes error-prone constructions like set ('abc')  $\&$  'cbs' in favor of the more readable set('abc').intersection('cbs').

Les classes *set* et *[frozenset](#page-98-0)* s[upportent les co](#page-97-2)mpara[isons d'ensemble à](#page-98-1) ensemble. Deux ensembles sont égaux si et seulement si chaque éléments de chaque ensemble est contenu dans l'autre (autrement dit que chaque ensemble est un sous-ensemble de l'autre). Un ensemble est plus petit qu'un autre ensemble si et seulement si le premier est un sous-ensemble du second (un sous-ensemble, mais pas égal). Un ensemble est plus grand qu'un autre ense[mble s](#page-97-0)i et [seulement si le](#page-97-1) premier est un sur-ensemble du second (est un sur-ensemble mais n'est pas égal).

Les instances de *set* se comparent aux instances de *frozenset* en fonction de leurs membres. Par exemple, set('abc') == frozenset('abc') envoie True, ainsi que set('abc') in set([frozenset('abc')]).

Les comparaisons de sous-ensemble et d'égalité ne se généralisent pas en une fonction donnant un ordre total. Par exemple, deux [ensem](#page-97-0)ble disjoints non vides ne sont ni é[gaux et ni des s](#page-97-1)ous-ensembles l'un de l'autre, donc toutes ces comparaisons donnent  $False : a < b$ ,  $a == b$ , et  $a > b$ .

Puisque les *sets* ne définissent qu'un ordre partiel (par leurs relations de sous-ensembles), la sortie de la méthode *list.sort()* n'est pas définie pour des listes d'ensembles.

Les éléments des *sets*, comme les clefs de dictionnaires, doivent être *hashable*.

Les opérations binaires mélangeant des instances de *set* et *frozenset* renvoient le type de la première opérande. Par exemple : frozenset('ab') | set('bc') renvoie une instance de *frozenset*.

[La table suivante](#page-63-1) liste les opérations disponibles pour les *set* mais [qui ne s'](#page-1933-0)appliquent pas aux instances de *frozenset* :

```
update(*others)
```
**set |= other | ...**

Met à jour l'ensemble, ajoutant les éléments de tous [les au](#page-97-0)tres.

<span id="page-98-2"></span>**[intersecti](#page-97-1)on\_update**(*\*others*)

**set &= other & ...**

Met à jour l'ensemble, ne gardant que les éléments trouvés dans tous les autres.

<span id="page-98-3"></span>**difference\_update**(*\*others*)

**set -= other | ...**

Met à jour l'ensemble, retirant les éléments trouvés dans les autres.

#### **symmetric\_difference\_update**(*other*)

## **set ^= other**

Met à jour le set, ne gardant que les éléments trouvés dans un des ensembles mais pas dans les deux.

#### **add**(*elem*)

Ajoute l'élément *elem* au set.

**remove**(*elem*)

Retire l'élément *elem* de l'ensemble. Lève une exception *KeyError* si *elem* n'est pas dans l'ensemble.

## **discard**(*elem*)

Retire l'élément *elem* de l'ensemble s'il y est.

### <span id="page-99-1"></span>**pop**()

Retire et renvoie un élément arbitraire de l'ensemble. L[ève une excep](#page-116-0)tion *KeyError* si l'ensemble est vide.

## **clear**()

Supprime tous les éléments du *set*.

Notez que les versions non-opérateurs des méthodes *update()*, *in[tersectio](#page-116-0)n\_update()*, *difference\_update()*, et *symmetric\_difference\_update()* acceptent n'importe quel itérable comme argument.

Notez que l'argument *elem* des méthodes \_\_contains\_\_(), *remove()*, et *discard()* peut être un ensemble. Pour supporter la recherche d'un *frozenset* équivalent, un *[frozen](#page-98-2)set* [temporaire est crée depuis](#page-98-3) *elem*.

# **4.10 Les types de correspondances — d[ict](#page-99-1)**

Un objet *mapping* fait correspondre des valeurs *hashable* à des objets arbitraires. Les *mappings*sont des objets muables. Il n'existe pour le moment qu'un type de *mapping* standard, le *dictionary*. (Pour les autres conteneurs, voir les types natifs *list*, *set*, et *tuple*, ainsi que le module *collections*.)

Les clefs d'un dictionnaire sont *presque* des données arbitraires. Les valeurs qui ne sont pas *hashable*, c'est-à-dire qui conti[ennent le](#page-1935-0)s listes, des dictionnaires o[u autre typ](#page-1933-0)e muable (qui sont comparés par valeur plutôt que par leur identité) ne peuvent pas être utilisées comme clef de dictionnaire. Les types numériques utilisés comme clef obéissent aux rè[gles cla](#page-63-0)[ssiqu](#page-97-0)es [en ce qui](#page-64-0) concerne les compar[aisons : si deux no](#page-241-0)mbres sont égaux (comme 1 et 1.0) ils peuvent tous les deux être utilisés pour obtenir la même entrée d'un dictionnaire. (Notez cependant que [puisque les](#page-1933-0) ordinateurs stockent les nombres à virgule flottante sous forme d'approximations, il est généralement imprudent de les utiliser comme clefs de dictionnaires.)

Il est possible de créer des dictionnaires en plaçant entre accolades une liste de paires de key: value séparés par des virgules, par exemple : {'jack': 4098, 'sjoerd': 4127} ou {4098: 'jack', 4127: 'sjoerd'}, ou en utilisant le constructeur de *dict*.

```
class dict(**kwarg)
```

```
class dict(mapping, **kwarg)
```
<span id="page-99-0"></span>**class dict**(*iterable*, *\*\*kwarg*)

Renvoie un nouveau dictionnaire initialis[é depui](#page-99-0)s un argument positionnel optionnel, et un ensemble (vide ou non) d'arguments par mot clef.

Dictionaries can be created by several means :

- Use a comma-separated list of key: value pairs within braces : {'jack': 4098, 'sjoerd': 4127} or {4098: 'jack', 4127: 'sjoerd'}
- Use a dict comprehension : { }, { $x: x * * 2$  for  $x$  in range(10)}
- Use the type constructor : dict(), dict( $[(\text{r}$ foo', 100),  $(\text{bar'}, 200)]$ ), dict(foo=100, bar=200)

Si aucun argument positionnel n'est donné, un dictionnaire vide est crée. Si un argument positionnel est donné et est un *mapping object*, un dictionnaire est crée avec les mêmes paires de clef-valeurs que le *mapping* donné. Autrement, l'argument positionnel doit être un objet *iterable*. Chaque élément de cet itérable doit lui même être un itérable contenant exactement deux objets. Le premier objet de chaque élément devient la une clef du nouveau dictionnaire, et le second devient sa valeur correspondante. Si une clef apparaît plus d'une fois, la dernière valeur pour cette clef devient la valeur correspondante à cette clef dans le nouveau dictionnaire.

Si des arguments nommés sont donnés, ils sont ajoutés au dictionnaire créé depuis l'argument positionnel. Si une clef est déjà présente, la valeur de l'argument nommé remplace la valeur reçue par l'argument positionnel. Typiquement, les exemples suivants renvoient tous un dictionnaire valant { " $\circ$ ne": 1, " $\circ$ w $\circ$ ": 2, "three": 3} :

```
\Rightarrow a = dict(one=1, two=2, three=3)
\Rightarrow b = {'one': 1, 'two': 2, 'three': 3}
>>> c = dict(zip(['one', 'two', 'three'], [1, 2, 3]))
>>> d = dict([('two', 2), ('one', 1), ('three', 3)])
\Rightarrow e = dict({'three': 3, 'one': 1, 'two': 2})
>>> f = dict({'one': 1, 'three': 3}, two=2)
>>> a == b == c == d == e == f
True
```
Fournir les arguments nommés comme dans le premier exemple en fonctionne que pour des clefs qui sont des identifiants valide en Python. Dans les autres cas, toutes les clefs valides sont utilisables.

Voici les opérations gérées par les dictionnaires, (par conséquent, d'autres types de *mapping* peuvent les gérer aussi) :

## **list(d)**

Renvoie une liste de toutes les clés utilisées dans le dictionnaire *d*.

## **len(d)**

Renvoie le nombre d'éléments dans le dictionnaire *d*.

### **d[key]**

Donne l'élément de *d* dont la clef est *key*. Lève une exception *KeyError* si *key* n'est pas dans le dictionnaire.

Si une sous-classe de *dict* définit une méthode \_\_missing\_\_() et que *key* manque, l'opération d[key] appelle cette méthode avec la clef *key* en argument. L'opération d[key] renverra la valeur, ou lèvera l'exception renvoyée ou levée par l'appel à \_\_m[issing\\_\\_\(](#page-116-0)key). Aucune autre opération ni méthode n'appellent \_\_missing\_\_(). If \_\_missing\_\_() n'est pas définie, une exception *KeyError* est levée. \_\_missing\_\_() doit être une méthode; ça ne peut être une variable d'instance :

```
>>> class Counter(dict):
... def __missing__(self, key):
... return 0
\Rightarrow > \circ = Counter()
>>> c['red']
\cap>>> c['red'] += 1
>>> c['red']
1
```
L'exemple ci-dessus montre une partie de l'implémentation de *collections.Counter*. *collections.defaultdict* implémente aussi \_\_missing\_\_.

#### **d[key] = value**

Assigne d[key] à *value*.

#### **del d[key]**

Supprime d[key] de *d*[. Lève une](#page-250-0) exception *KeyError* si *key* n'est pas dans le dictionnaire.

```
key in d
```
Renvoie True si *d* a la clef *key*, sinon False.

**key not in d**

Équivalent à not key in d.

```
iter(d)
```
Renvoie un itérateur sur les clefs du dictionnaire. C'est un raccourci pour  $\text{iter}(d, \text{keys}())$ .

## **clear**()

Supprime tous les éléments du dictionnaire.

**copy**()

Renvoie une copie de surface du dictionnaire.

<span id="page-100-0"></span>**classmethod fromkeys**(*iterable*[, *value* ])

Crée un nouveau dictionnaire avec les clefs de *iterable* et les valeurs à *value*.

*fromkeys()* est une méthode de classe qui renvoie un nouveau dictionnaire. *value* vaut par défaut None. Toutes les valeurs se réfèrent à une seule instance, donc il n'est généralement pas logique que *value* soit un objet mutable comme une liste vide. Pour avoir des valeurs distinctes, utiliser plutôt une compréhension de dictionnaire.

## **get**(*key*[, *[default](#page-100-0)*])

Renvoie la valeur de *key* si *key* est dans le dictionnaire, sinon *default*. Si *default* n'est pas donné, il vaut None par défaut, de manière à ce que cette méthode ne lève jamais *KeyError*.

## **items**()

Renvoie une nouvelle vue des éléments du dictionnaire (paires de (key, value)). Voir la *documentation des vues*.

## <span id="page-101-4"></span>**keys**()

Renvoie une nouvelle vue des clefs du dictionnaire. Voir la *documentation des vues*.

## <span id="page-101-2"></span>**pop**(*key*[, *default*])

Si *key* [est dans](#page-102-0) le dictionnaire elle est supprimée et sa valeur est renvoyée, sinon renvoie *default*. Si *default* n'est pas donné et que *key* n'est pas dans le dictionnaire, une *KeyError* est levée.

## **popitem**()

Supprime et renvoie une paire (key, value) du dictionnaire. Les paires sont renvoyées dans un ordre LIFO (dernière entrée, prenière sortie).

<span id="page-101-0"></span>*popitem()* est pratique pour itérer un dictionnaire de m[anière destru](#page-116-0)ctive, comme souvent dans les algorithmes sur les ensembles. Si le dictionnaire est vide, appeler *popitem()* lève une *KeyError*.

Modifié dans la version 3.7 : L'ordre "dernier entré, premier sorti" (LIFO) est désormais assuré. Dans les versions précédentes, *popitem()* renvoyait une paire clé/valeur arbitraire.

## **rev[ersed\(d\)](#page-101-0)**

Renvoie un itérateur inversé sur les clés du dictionnaire. C'es[t un raccourc](#page-101-0)i pour reversed (d. keys()).

Nouveau dans la versi[on 3.8.](#page-101-0)

## **setdefault**(*key*[, *default*])

Si *key* est dans le dictionnaire, sa valeur est renvoyée. Sinon, insère *key* avec comme valeur *default* et renvoie *default*. *default* vaut None par défaut.

## **update**([*other*])

Met à jour le dictionnaire avec les paires de clef/valeur d'*other*, écrasant les clefs existantes. Renvoie None.

*update()* accepte aussi bien un autre dictionnaire qu'un itérable de clef/valeurs (sous forme de *n*uplets ou autres itérables de longueur deux). Si des paramètres par mot-clef sont donnés, le dictionnaire et ensuite mis à jour avec ces pairs de clef/valeurs : d.update(red=1, blue=2).

## <span id="page-101-1"></span>**values**()

[Renvoie une](#page-101-1) nouvelle vue des valeurs du dictionnaire. Voir la *documentation des vues*.

Une comparaison d'égalité entre une vue de dict.values() et une autre renvoie toujours False. Cela s'applique aussi lorsque l'on compare dict.values() à lui-même :

```
>>> d = {'a': 1}
>>> d.values() == d.values()
False
```
## **d | other**

Create a new dictionary with the merged keys and values of *d* and *other*, which must both be dictionaries. The values of *other* take priority when *d* and *other* share keys.

Nouveau dans la version 3.9.

## **d |= other**

Update the dictionary *d* with keys and values from *other*, which may be either a *mapping* or an *iterable* of key/value pairs. The values of *other* take priority when *d* and *other* share keys.

Nouveau dans la version 3.9.

Deux dictionnaires sont égaux si et seulement s'ils ont les mêmes paires de clé-valeur ([\(key, v](#page-1935-0)alue)[, peu](#page-1934-0) importe leur ordre). Les comparaisons d'ordre (<, <=, >=, >) lèvent une *TypeError*.

Les dictionnaires préservent l'ordre des insertions. Notez que modifier une clé n'affecte pas l'ordre. Les clés ajoutées après un effacement sont insérées à la fin.

```
>>> d = {"one": 1, "two": 2, "three": 3, "four": 4}
>>> d
{'one': 1, 'two': 2, 'three': 3, 'four': 4}
>>> list(d)
['one', 'two', 'three', 'four']
>>> list(d.values())
[1, 2, 3, 4]
>>> d["one"] = 42
>>> d
{'one': 42, 'two': 2, 'three': 3, 'four': 4}
>>> del d["two"]
>>> d["two"] = None
>>> d
{'one': 42, 'three': 3, 'four': 4, 'two': None}
```
Modifié dans la version 3.7 : L'ordre d'un dictionnaire est toujours l'ordre des insertions. Ce comportement était un détail d'implémentation de CPython depuis la version 3.6.

Les dictionnaires et les vues de dictionnaires sont réversibles. :

```
>>> d = {"one": 1, "two": 2, "three": 3, "four": 4}
>>> d
{'one': 1, 'two': 2, 'three': 3, 'four': 4}
>>> list(reversed(d))
['four', 'three', 'two', 'one']
>>> list(reversed(d.values()))
[4, 3, 2, 1]>>> list(reversed(d.items()))
[('four', 4), ('three', 3), ('two', 2), ('one', 1)]
```
Modifié dans la version 3.8 : les dictionnaires sont maintenant réversibles.

### **Voir aussi :**

*types.MappingProxyType* peut être utilisé pour créer une vue en lecture seule d'un *dict*.

## **4.10.1 Les vues de dictionnaires**

<span id="page-102-0"></span>[Les objets renvoyés par](#page-283-0) *dict.keys()*, *dict.values()* et *dict.items()* sont [des](#page-99-0) *vues*. Ils fournissent une vue dynamique des éléments du dictionnaire, ce qui signifie que si le dictionnaire change, la vue reflète ces changements.

Les vues de dictionnaire[s peuvent être itér](#page-101-2)é[es et ainsi renvoyer l](#page-101-3)es [données du dictionn](#page-101-4)aire, elle gèrent aussi les tests de présence :

## **len(dictview)**

Renvoie le nombre d'entrées du dictionnaire.

### **iter(dictview)**

Renvoie un itérateur sur les clefs, les valeurs, ou les éléments (représentés par des paires (key, value) du dictionnaire.

Les clefs et les valeurs sont itérées dans l'ordre de leur insertion. Ceci permet la création de paires de (key, value) en utilisant *zip()* : pairs = zip(d.values(), d.keys()). Un autre moyen de construire la même liste est pairs =  $[(v, k)$  for  $(k, v)$  in d.items()].

Parcourir des vues tout en ajoutant ou supprimant des entrées dans un dictionnaire peut lever une *RuntimeError* ou ne pas fournir toutes les entrées.

Modifié dans la version 3.7 : L['ordre d'](#page-47-0)un dictionnaire est toujours l'ordre des insertions.

#### **x in dictview**

Renvoie True si *x* est dans les clefs, les valeurs, ou les éléments du dictionnaire sous-jacent (dans le dernier cas, *x* [doit être une](#page-118-0) paire (key, value)).

### **reversed(dictview)**

Renvoie un itérateur inversé sur les clés, les valeurs ou les éléments du dictionnaire. La vue est itérée dans l'ordre inverse d'insertion.

Modifié dans la version 3.8 : les vues de dictionnaires sont dorénavant réversibles.

## **dictview.mapping**

Return a *types.MappingProxyType* that wraps the original dictionary to which the view refers. Nouveau dans la version 3.10.

Les vues de clefs sont semblables à des ensembles puisque leurs entrées sont uniques et hachables. Si toutes les valeurs sont hachables, et qu'ainsi toutes les paires de (key, value sont uniques et hachables, alors la vue donnée par *items()* est auss[i semblable à un ensemble. \(Les v](#page-283-0)ues données par *items()* ne sont généralement pas traitées comme des ensembles, car leurs valeurs ne sont généralement pas uniques.) Pour les vues semblables aux ensembles, toutes les opérations définies dans la classe de base abstraite *collections.abc.Set* sont disponibles (comme ==, <, ou ^).

Exemple d'utilisation de vue de dictionnaire :

```
>>> dishes = {'eggs': 2, 'sausage': 1, 'bacon': 1, 'spam': 500}
>>> keys = dishes.keys()
>>> values = dishes.values()
>>> # iteration
\Rightarrow n = 0
>>> for val in values:
... n += val
>>> print(n)
504
>>> # keys and values are iterated over in the same order (insertion order)
>>> list(keys)
['eggs', 'sausage', 'bacon', 'spam']
>>> list(values)
[2, 1, 1, 500]
>>> # view objects are dynamic and reflect dict changes
>>> del dishes['eggs']
>>> del dishes['sausage']
>>> list(keys)
['bacon', 'spam']
>>> # set operations
>>> keys & {'eggs', 'bacon', 'salad'}
{'bacon'}
>>> keys ^ {'sausage', 'juice'}
{'juice', 'sausage', 'bacon', 'spam'}
>>> # get back a read-only proxy for the original dictionary
>>> values.mapping
mappingproxy({'eggs': 2, 'sausage': 1, 'bacon': 1, 'spam': 500})
>>> values.mapping['spam']
500
```
# **4.11 Le type gestionnaire de contexte**

L'instruction with permet l'existence de contextes définis à l'exécution par des gestionnaires de contextes. C'est implémenté via une paire de méthodes permettant de définir un contexte, à l'exécution, qui est entré avant l'exécution du corps de l'instruction, et qui est quitté lorsque l'instruction se termine :

## contextmanager. **enter** ()

Entre dans le contexte à l'exécution, soit se renvoyant lui-même, soit en renvoyant un autre objet en lien avec ce contexte. La valeur renvoyée par cette méthode est liée à l'identifiant donné au as de l'instruction with utilisant ce gestionnaire de contexte.

Un exemple de gestionnaire de contexte se renvoyant lui-même est *file object*. Les *file objects* se renvoient euxmême depuis \_\_enter\_\_() et autorisent *open()* à être utilisé comme contexte à une instruction with.

Un exemple de gestionnaire de contexte renvoyant un objet connexe est celui renvoyé par *decimal. localcontext()*. Ces gestionnaires remplacent le contexte décimal courant par une copie de l'original, copie qui est renvoyée. Ça permet de changer le contexte courant [dans le cor](#page-1932-0)ps du with sans affecter le code en dehors de l'instruction with.

contextmanager.**\_\_exit\_\_**(*exc\_type*, *exc\_val*, *exc\_tb*)

[Sort du contexte et ren](#page-339-0)voie un booléen indiquant si une exception survenue doit être supprimée. Si une exception est survenue lors de l'exécution du corps de l'instruction with, les arguments contiennent le type de l'exception, sa valeur, et la trace de la pile (*traceback*). Sinon les trois arguments valent None.

<span id="page-104-0"></span>L'instruction with inhibera l'exception si cette méthode renvoie une valeur vraie, l'exécution continuera ainsi à l'instruction suivant immédiatement l'instruction with. Sinon, l'exception continuera de se propager après la fin de cette méthode. Les exceptions se produisant pendant l'exécution de cette méthode remplaceront toute exception qui s'est produite dans le corps du with.

L'exception reçue ne doit jamais être relancée explicitement, cette méthode devrait plutôt renvoyer une valeur fausse pour indiquer que son exécution s'est terminée avec succès et qu'elle ne veut pas supprimer l'exception. Ceci permet au code de gestion du contexte de comprendre si une méthode *\_\_exit\_\_()* a échoué.

Python définit plusieurs gestionnaires de contexte pour faciliter la synchronisation des fils d'exécution, la fermeture des fichiers ou d'autres objets, et la configuration du contexte arithmétique décimal. Ces types spécifiques ne sont pas traités différemment, ils respectent simplement le protocole de gestion du c[ontexte. Voir les](#page-104-0) exemples dans la documentation du module *contextlib*.

Les *generators* de Python et le décorateur *contextlib.contextmanager* permettent d'implémenter simplement ces protocoles. Si un générateur est décoré avec contextlib. contextmanager, elle renverra un gestionnaire de contexte impl[émentant les mé](#page-1710-0)thodes \_\_enter\_\_() et \_\_exit\_\_(), plutôt que l'itérateur produit par un générateur non décoré.

Not[ez qu'il n'y](#page-1933-1) a pas d'emplacement spéci[fique pour ces méthodes dans la struct](#page-1710-1)ure de type pour les objets Python dans l'API Python/C. Les types souhaitant définir ces méthodes doivent les fournir comme une méthode accessible en Python. Comparé au coût de la mise en place du contexte d'exécution, les le coût d'un accès au dictionnaire d'une classe unique est négligeable.

# **4.12 Type Annotation Types --- Generic Alias, Union**

The core built-in types for *type annotations* are *Generic Alias* and *Union*.

# **4.12.1 Generic Alias Type**

GenericAlias objects [are created by su](#page-1928-0)bsc[ripting a class](#page-105-0) (us[ually a](#page-108-0) container), such as list[int]. They are intended primarily for *type annotations*.

<span id="page-105-0"></span>Usually, the subscription of container objects calls the method qetitem () of the object. However, the subscription of some containers' classes may call the classmethod \_\_class\_getitem\_\_() of the class instead. The classmethod class qetitem () should return a GenericAlias object.

Note : If the <u>getitem</u> () of the class' metaclass is present, it will take precedence over the \_\_class\_getitem\_\_() defined in the class (see **PEP 560** for more details).

The GenericAlias object acts as a proxy for *generic types*, implementing *parameterized generics* - a specific instance of a generic which provides the types for con[tainer elem](https://www.python.org/dev/peps/pep-0560)ents.

The user-exposed type for the GenericAlias object can be accessed from *types.GenericAlias* and used for *isinstance()* checks. It can also be used t[o create](#page-1933-2) GenericAlias objects directly.

**T[X, Y, ...]**

Creates a GenericAlias representing a type T containing elements of types *X*, *Y*, and more depending on the T [used. For](#page-38-0) example, a function expecting a *list* containing *float* [elements :](#page-282-0)

```
def average(values: list[float]) -> float:
    return sum(values) / len(values)
```
Another example for *mapping* objects, using a *[dict](#page-63-0)*, which is a [generic t](#page-35-0)ype expecting two type parameters representing the key type and the value type. In this example, the function expects a dict with keys of type *str* and values of type *int* :

```
def send_post_request(url: str, body: dict[str, int]) -> None:
    ...
```
The b[uiltin](#page-66-0) functions *isinst[ance](#page-38-1)()* and *issubclass()* do not accept GenericAlias types for their second argument :

```
>>> isinstance([1, 2], list[str])
Traceback (most recent call last):
", lineodule>
TypeError: isinstance() argument 2 cannot be a parameterized generic
```
The Python runtime does not enforce *type annotations*. This extends to generic types and their type parameters. When creating an object from a GenericAlias, container elements are not checked against their type. For example, the following code is discouraged, but will run without errors :

```
>>> t = list[str]
>>> t([1, 2, 3])
[1, 2, 3]
```
Furthermore, parameterized generics erase type parameters during object creation :

```
>>> t = list[str]
>>> type(t)
<class 'types.GenericAlias'>
\Rightarrow \frac{1}{1} = t()
```
(suite sur la page suivante)

```
\rightarrow \rightarrow \times \vee \vee \vee \vee \vee \vee<class 'list'>
```
Calling *repr()* or *str()* on a generic shows the parameterized type :

```
>>> repr(list[int])
'list[int]'
>>> str(list[int])
'list[int]'
```
The  $q$ etitem () method of generics will raise an exception to disallow mistakes like dict [str][str]:

```
>>> dict[str][str]
Traceback (most recent call last):
 File "<stdin>", line 1, in <module>
TypeError: There are no type variables left in dict[str]
```
However, such expressions are valid when *type variables* are used. The index must have as many elements as there are type variable items in the GenericAlias object's *\_\_args\_\_*.

```
>>> from typing import TypeVar
\Rightarrow \quad Y = TypeVar('Y')
>>> dict[str, Y][int]
dict[str, int]
```
## **Standard Generic Collections**

These standard library collections support parameterized generics.

- *tuple* — *list* — *dict* — *set* — *[frozen](#page-64-0)set* — *[type](#page-63-0)*
- *[colle](#page-99-0)ctions.deque*
- *[coll](#page-97-0)ections.defaultdict*
- *[collection](#page-97-1)s.OrderedDict*
- *[colle](#page-47-1)ctions.Counter*
- *[collections.ChainM](#page-247-0)ap*
- *[collections.abc.Awaitab](#page-250-0)le*
- *[collections.abc.Corouti](#page-255-0)ne*
- *[collections.abc.Asy](#page-244-0)ncIterable*
- *[collections.abc.Asyn](#page-241-1)cIterator*
- *[collections.abc.AsyncGene](#page-261-2)rator*
- *[collections.abc.Iterable](#page-262-0)*
- *[collections.abc.Iterator](#page-262-1)*
- *[collections.abc.Generator](#page-262-2)*
- *[collections.abc.Reversible](#page-262-3)*
- *[collections.abc.Containe](#page-261-3)r*
- *[collections.abc.Collecti](#page-261-4)on*
- *[collections.abc.Callable](#page-261-5)*
- *[collections.abc.Set](#page-261-6)*
- *[collections.abc.MutableSe](#page-261-7)t*
- *[collections.abc.Mapping](#page-261-8)*
- *[collections.abc.MutableM](#page-261-9)apping*
- *[collections.abc.Seq](#page-261-1)uence*

```
— collections.abc.MutableSequence
— collections.abc.ByteString
— collections.abc.MappingView
— collections.abc.KeysView
— collections.abc.ItemsView
— collections.abc.ValuesView
— contextlib.AbstractContextManager
```
- *[contextlib.AbstractAsync](#page-261-14)ContextManager*
- *[re.Pattern](#page-261-15)*
- *[re.Match](#page-261-16)*

## **Speci[al Attrib](#page-145-0)[utes of Generic Alias](#page-1710-2)**

All par[ameterize](#page-147-0)d generics implement special read-only attributes.

```
genericalias.__origin__
```
This attribute points at the non-parameterized generic class :

```
>>> list[int].__origin__
<class 'list'>
```
genericalias.**\_\_args\_\_**

This attribute is a *tuple* (possibly of length 1) of generic types passed to the original \_\_class\_getitem\_\_() of the generic container :

```
>>> dict[str, list[int]].__args__
(<class 'str'>, list[int])
```
## genericalias.**\_\_parameters\_\_**

This attribute is a lazily computed tuple (possibly empty) of unique type variables found in  $\text{array}$ :

```
>>> from typing import TypeVar
\Rightarrow T = TypeVar('T')>>> list[T].__parameters__
(\sim T, )
```
**Note :** A GenericAlias object with *typing.ParamSpec* parameters may not have correct \_\_parameters\_\_ after substitution because *typing.ParamSpec* is intended primarily for static type checking.

## **Voir aussi :**

- **PEP 585** -- "Type Hinting Generics In Standa[rd Collections"](#page-1460-0)
- \_\_class\_getitem\_() -- Used to implement parameterized generics.
- *Génériques* -- Generics in the *typing* module.

Nouvea[u dans la v](https://www.python.org/dev/peps/pep-0585)ersion 3.9.
### **4.12.2 Union Type**

A union object holds the value of the | (bitwise or) operation on multiple *type objects*. These types are intended primarily for *type annotations*. The union type expression enables cleaner type hinting syntax compared to *typing. Union*.

**X | Y | ...**

Defines a union object which holds types *X*, *Y*, and so forth.  $X \perp Y$  [means either](#page-110-0) *X* or *Y*. It is equivalent to [t](#page-1454-0)ypi[ng.Union\[X,](#page-1928-0) Y]. For example, the following function expects an argument of type *int* or *[float](#page-1454-0)* :

```
def square(number: int | float) -> int | float:
    return number ** 2
```
#### **union\_object == other**

Union objects can be tested for equality with other union objects. Details :

— Unions of unions are flattened :

 $(int | str) | float == int | str | float$ 

— Redundant types are removed :

 $int$  | str | int == int | str

— When comparing unions, the order is ignored :

 $int$  | str == str | int

— It is compatible with *typing.Union* :

 $int$  | str == typing. Union[int, str]

— Optional types can be spelled as a union with None :

```
str | None == typing.Optional[str]
```
#### **isinstance(obj, union\_object)**

#### **issubclass(obj, union\_object)**

Calls to *isinstance()* and *issubclass()* are also supported with a union object :

```
>>> isinstance("", int | str)
True
```
Howeve[r, union objects con](#page-38-0)taining *[parameterized g](#page-38-1)enerics* cannot be used :

```
>>> isinstance(1, int | list[int])
Traceback (most recent call last):
 File "<stdin>", line 1, in <module>
TypeError: isinstance() argument 2 cannot contain a parameterized generic
```
The user-exposed type for the union object can be accessed from *types.UnionType* and used for *isinstance()* checks. An object cannot be instantiated from the type :

```
>>> import types
>>> isinstance(int | str, types.UnionType)
True
>>> types.UnionType()
Traceback (most recent call last):
 File "<stdin>", line 1, in <module>
TypeError: cannot create 'types.UnionType' instances
```
**Note :** The \_\_or\_() method for type objects was added to support the syntax  $X \mid Y$ . If a metaclass implements  $\text{or}$  (), the Union may override it :

```
>>> class M(type):
... def __or__(self, other):
... return "Hello"
...
>>> class C(metaclass=M):
... pass
...
>>> C | int
'Hello'
>>> int | C
int | __main__.C
```
#### **Voir aussi :**

**PEP 604 -- PEP proposing the X** | Y syntax and the Union type.

Nouveau dans la version 3.10.

## **[4.13](https://www.python.org/dev/peps/pep-0604) Autres types natifs**

L'interpréteur gère aussi d'autres types d'objets, la plupart ne supportant cependant qu'une ou deux opérations.

### **4.13.1 Modules**

La seule opération spéciale sur un module est l'accès à ses attributs : m. name, où *m* est un module et *name* donne accès un nom défini dans la table des symboles de *m*. Il est possible d'assigner un attribut de module. (Notez que l'instruction import n'est pas strictement une opération sur un objet module. import foo ne nécessite pas qu'un objet module nommé *foo* existe, il nécessite cependant une *définition* (externe) d'un module nommé *foo* quelque part.)

Un attribut spécial à chaque module est *dict*. C'est le dictionnaire contenant la table des symbole du module. Modifier ce dictionnaire changera la table des symboles du module, mais assigner directement *\_\_dict\_\_* n'est pas possible (vous pouvez écrire m.\_\_dict\_\_['a'] = 1, qui donne 1 comme valeur pour m.a, mais vous ne pouvez pas écrire m.\_\_dict\_\_ = {}). Modifier *\_\_dict\_\_* directement n'est pas recommandé.

Les modules natifs à l'interpréteur sont [représentés](#page-111-0) <module 'sys' (built-in)>. S'ils sont chargés depuis un fichier, ils sont représentés <module 'os' from '/usr/local/lib/pythonX[.Y/os.pyc](#page-111-0)'>.

### **4.13.2 Les classes et instances de classes**

Voir objects et class.

### **4.13.3 Fonctions**

Les objets fonctions sont crées par les définitions de fonctions. La seule opération applicable à un objet fonction est de l'appeler : func(argument-list).

Il existe en fait deux catégories d'objets fonctions : Les fonctions natives et les fonctions définies par l'utilisateur. Les deux gèrent les mêmes opérations (l'appel à la fonction), mais leur implémentation est différente, d'où les deux types distincts.

Voir function pour plus d'information.

### **4.13.4 Méthodes**

Les méthodes sont des fonctions appelées via la notation d'attribut. Il en existe deux variantes : Les méthodes natives (tel que append() sur les listes), et les méthodes d'instances de classes. Les méthodes natives sont représentées avec le type qui les supporte.

Si vous accédez à une méthode (une fonction définie dans l'espace de nommage d'une classe) via une instance, vous obtenez un objet spécial, une *bound method* (aussi appelée *instance method*). Lorsqu'elle est appelée, elle ajoute l'argument self à la liste des arguments. Les méthodes liées ont deux attributs spéciaux, en lecture seule : m. \_self\_ est l'objet sur lequel la méthode travaille, et m. \_func\_ est la fonction implémentant la méthode. Appeler m(arg-1, arg-2, …, arg-n) est tout à fait équivalent à appeler m. \_\_func\_\_(m. \_\_self\_\_,  $arg-1, arg-2, ..., arg-n$ .

Comme les objets fonctions, les objets méthodes, liées, acceptent des attributs arbitraires. Cependant, puisque les attributs de méthodes doivent être stockés dans la fonction sous-jacente (meth.\_\_func\_\_), affecter des attributs à des objets *bound method* est interdit. Toute tentative d'affecter un attribut sur un objet *bound method* lèvera une *AttributeError*. Pour affecter l'attribut, vous devrez explicitement l'affecter à sa fonction sous-jacente :

```
>>> class C:
... def method(self):
... pass
...
\Rightarrow > \circ = C()>>> c.method.whoami = 'my name is method' # can't set on the method
Traceback (most recent call last):
 File "<stdin>", line 1, in <module>
AttributeError: 'method' object has no attribute 'whoami'
>>> c.method.__func__.whoami = 'my name is method'
>>> c.method.whoami
'my name is method'
```
Voir types pour plus d'information.

### **4.13.5 Objets code**

Les objets code sont utilisés par l'implémentation pour représenter du code Python "pseudo-compilé", comme un corps de fonction. Ils sont différents des objets fonction dans le sens où ils ne contiennent pas de référence à leur environnement global d'exécution. Les objets code sont renvoyés par la fonction native *compile()* et peuvent être obtenus des objets fonction via leur attribut \_\_code\_\_. Voir aussi le module *code*.

Accessing \_\_code\_\_ raises an *auditing event* object.\_\_getattr\_\_ with arguments obj and "\_\_code\_\_".

Les objets code peuvent être exécutés ou évalués en les passant (au lieu d'une chaîne co[ntenant du cod](#page-31-0)e) aux fonction natives *exec()* ou *eval()*.

Voir types pour plus d'informati[on.](#page-1669-0)

### **4.13.6 [Obje](#page-34-0)ts [type](#page-34-1)**

Les objets types représentent les différents types d'objets. Le type d'un objet est obtenu via la fonction native *type()*. Il n'existe aucune opération spéciale sur les types. Le module standard *types* définit les noms de tous les types natifs.

<span id="page-110-0"></span>Les types sont représentés : <class 'int'>.

### **4.13.7 L'objet Null**

Cet objet est renvoyé par les fonctions ne renvoyant pas explicitement une valeur. Il ne supporte aucune opération spéciale. Il existe exactement un objet *null* nommé None (c'est un nom natif). type (None) ().

C'est écrit None.

### **4.13.8 L'objet points de suspension**

Cet objet est utilisé classiquement lors des découpes (voir slicings). Il ne supporte aucune opération spéciale. Il n'y a qu'un seul objet *ellipsis*, nommé *Ellipsis* (un nom natif). type(Ellipsis)() produit le *singleton Ellipsis*.

C'est écrit Ellipsis ou ....

### **[4.13.9](#page-50-0) L'objet** *NotImplemented*

Cet objet est renvoyé depuis des comparaisons ou des opérations binaires effectuées sur des types qu'elles ne supportent pas. Voir comparisons pour plus d'informations. Il n'y a qu'un seul objet NotImplemented. type(NotImplemented)() renvoie un *singleton*.

C'est écrit NotImplemented.

### **4.13.10 Valeurs booléennes**

Les valeurs booléennes sont les deux objets constants False et True. Ils sont utilisés pour représenter les valeurs de vérité (bien que d'autres valeurs peuvent être considérées vraies ou fausses). Dans des contextes numériques (par exemple en argument d'un opérateur arithmétique), ils se comportent comme les nombres entiers 0 et 1, respectivement. La fonction native *bool()* peut être utilisée pour convertir n'importe quelle valeur en booléen tant que la valeur peut être interprétée en une valeur de vérité (voir *Valeurs booléennes* au dessus).

Ils s'écrivent False et True, respectivement.

### **4.13.11 Objets internes**

Voir types. Ils décrivent les objets *stack frame*, *traceback*, et *slice*.

## **4.14 Attributs spéciaux**

L'implémentation ajoute quelques attributs spéciaux et en lecture seule, à certains types, lorsque ça a du sens. Certains ne sont *pas* listés par la fonction native *dir()*.

```
object.__dict__
```
Un dictionnaire ou un autre *mapping object* utilisé pour stocker les attributs (modifiables) de l'objet.

<span id="page-111-0"></span>instance.**\_\_class\_\_**

La classe de l'instance de classe.

```
class.__bases__
```
Le *n*-uplet des classes parentes d'un objet classe.

```
definition.__name__
```
Le nom de la classe, fonction, méthode, descripteur, ou générateur.

```
definition.__qualname__
```
<span id="page-111-1"></span>Le *qualified name* de la classe, fonction, méthode, descripteur, ou générateur. Nouveau dans la version 3.3.

#### class.**\_\_mro\_\_**

Cet attribut est un *n*-uplet contenant les classes parents prises en compte lors de la résolution de méthode.

#### class.**mro**()

Cette méthode peut être surchargée par une méta-classe pour personnaliser l'ordre de la recherche de méthode pour ses instances. Elle est appelée à la l'initialisation de la classe, et son résultat est stocké dans l'attribut *\_\_mro\_\_*.

#### class.**\_\_subclasses\_\_**()

Each class keeps a list of weak references to its immediate subclasses. This method returns a list of all those [references](#page-111-1) still alive. The list is in definition order. Example :

```
>>> int.__subclasses__()
[<class 'bool'>]
```
**Notes**

# CHAPITRE<sup>5</sup>

## Exceptions natives

En python, une exception est une instance d'une classe héritée de *BaseException*. Dans un bloc try, la clause except traite non seulement la classe d'exception qu'elle mentionne, mais aussi toutes les classes dérivées de cette classe (contrairement à ses classes mères). Deux classes qui ne sont pas liées par héritage ne sont jamais équivalentes, même si elles ont le même nom.

Les exceptions natives présentes ci-dessous peuvent être levéesp[ar l'interpréteur ou p](#page-115-1)ar les fonctions natives. Sauf mention contraire, une "valeur associée" indique la cause de l'erreur. Cela peut être une chaîne ou un *n*-uplet contenant plusieurs éléments d'information (e.g., un code d'erreur ou un message explicatif). Cette valeur associée est généralement donnée en argument du constructeur de la classe.

Du code utilisateur peut lever des exceptions natives. Cela peut être utilisé pour tester un gestionnaire d'exception ou pour rapporter une condition d'erreur "comme si" c'était l'interpréteur qui levait cette exception; mais attention car rien n'empêche du code utilisateur de lever une erreur inappropriée.

Les classes d'exception natives peuvent être héritées pour définir de nouvelles exceptions; les programmeurs sont encouragés à faire dériver les nouvelles exceptions de la classe *Exception* ou d'une de ses sous-classes, et non de *BaseException*. Plus d'informations sur la définition des exceptions sont disponibles dans le Tutoriel Python au chapitre tut-userexceptions.

En levant (ou levant à nouveau) une exception dans une clause except ou finally, context est automatiquement assigné à la dernière exception interceptée; si la [nouvelle exce](#page-115-2)ption n'est pas gérée, la trace d'appels [affichée inclut la ou](#page-115-1) les exception(s) d'origine et l'exception finale.

When raising a new exception (rather than using a bare raise to re-raise the exception currently being handled), the implicit exception context can be supplemented with an explicit cause by using from with raise :

**raise** new\_exc **from original\_exc**

The expression following from must be an exception or None. It will be set as secure on the raised exception. Setting \_\_cause\_\_ also implicitly sets the \_\_suppress\_context\_\_ attribute to True, so that using raise new\_exc from None effectively replaces the old exception with the new one for display purposes (e.g. converting *KeyError* to *AttributeError*), while leaving the old exception available in \_\_context\_\_ for introspection when debugging.

Le code d'affichage par défaut de la trace d'appels montre ces exceptions chaînées en plus de la trace de l'exception elle-même. Si elle est présente, une exception chaînée explicitement dans \_\_cause\_\_ est toujours affi[chée. Une ex](#page-116-0)c[eption implicitement c](#page-115-0)haînée dans \_\_context\_\_ n'est affichée que si \_\_cause\_\_ est *None* et \_\_suppress\_context\_\_ est faux.

Dans les deux cas, l'exception elle-même est toujours affichée après toutes les exceptions enchaînées, de sorte que la dernière ligne de la trace d'appels montre toujours la dernière exception qui a été levée.

## **5.1 Classes de base**

Les exceptions suivantes sont utilisées principalement en tant que classes de base pour d'autres exceptions.

#### **exception BaseException**

La classe de base pour toutes les exceptions natives. Elle n'est pas vouée à être héritée directement par des classes utilisateur (pour cela, utilisez *Exception*). Si *str()* est appelée sur une instance de cette classe, la représentation du ou des argument(s) de l'instance est retournée, ou la chaîne vide s'il n'y avait pas d'arguments.

#### <span id="page-115-1"></span>**args**

Le *n*-uplet d'arguments donn[é au construc](#page-115-2)teur [d'excep](#page-66-0)tion. Certaines exceptions natives (comme *OSError*) attendent un certain nombre d'arguments et attribuent une signification spéciale aux éléments de ce *n*-uplet, alors que d'autres ne sont généralement appelées qu'avec une seule chaîne de caractères rendant un message d'erreur.

#### **with\_traceback**(*tb*)

[This metho](#page-117-0)d sets *tb* as the new traceback for the exception and returns the exception object. It was more commonly used before the exception chaining features of **PEP 3134** became available. The following example shows how we can convert an instance of SomeException into an instance of OtherException while preserving the traceback. Once raised, the current frame is pushed onto the traceback of the OtherException, as would have happened to the traceback of the original SomeException had we allowed it to propagate to the caller.

```
try:
    ...
except SomeException:
   tb = sys.exc_info() [2]raise OtherException(...).with_traceback(tb)
```
#### **exception Exception**

Toutes les exceptions natives, qui n'entraînent pas une sortie du système dérivent de cette classe. Toutes les exceptions définies par l'utilisateur devraient également être dérivées de cette classe.

#### <span id="page-115-2"></span>**exception ArithmeticError**

La classe de base pour les exceptions natives qui sont levées pour diverses erreurs arithmétiques : *OverflowError*, *ZeroDivisionError*, *FloatingPointError*.

#### **exception BufferError**

Levée lorsqu'une opération liée à un tampon ne peut pas être exécutée.

#### **exce[ption LookupEr](#page-117-1)[ror](#page-120-0)**

La classe de base pour les exceptions qui sont [levées lorsqu'une clé ou un](#page-116-1) index utilisé sur un tableau de correspondances ou une séquence est invalide : *IndexError*, *KeyError*. Peut être levée directement par *codecs.lookup()*.

## **5.2 [Exceptions c](#page-182-0)oncrètes**

Les exceptions suivantes sont celles qui sont habituellement levées.

#### **exception AssertionError**

Levée lorsqu'une instruction assert échoue.

#### **exception AttributeError**

<span id="page-115-0"></span>Levée lorsqu'une référence ou une assignation d'attribut (voir attribute-references) échoue. (Lorsqu'un objet ne supporte pas du tout la référence ou l'assignation d'attribut, *TypeError* est levé.)

The name and  $\phi$  attributes can be set using keyword-only arguments to the constructor. When set they represent the name of the attribute that was attempted to be accessed and the object that was accessed for said attribute, respectively.

Modifié dans la version 3.10 : Added the name and obj attributes.

#### **exception EOFError**

Levée lorsque la fonction *input()* atteint une condition de fin de fichier (EOF) sans lire aucune donnée. (N.B. : les méthodes io.IOBase.read() et *io.IOBase.readline()* retournent une chaîne vide lorsqu'elles atteignent EOF.)

#### **exception FloatingPointError**

N'est pas utilisé pour le m[oment.](#page-37-0)

#### <span id="page-116-1"></span>**exception GeneratorExit**

Levée lorsqu'un *generator* ou une *coroutine* est fermé, voir generator.close() et coroutine. close(). Elle hérite directement de *BaseException* au lieu de *Exception* puisqu'il ne s'agit pas techniquement d'une erreur.

#### **exception ImportError**

Levée lorsque l'i[nstruction](#page-1933-0) import [a des pr](#page-1930-0)oblèmes pour essayer de [charger un mo](#page-115-2)dule. Également levée lorsque Python ne trouve pas un nom dans [from ... imp](#page-115-1)ort.

<span id="page-116-2"></span>Les attributs name et path peuvent être définis uniquement à l'aide d'arguments nommés passés au constructeur. Lorsqu'ils sont définis, ils représentent respectivement le nom du module qui a été tenté d'être importé et le chemin d'accès au fichier qui a déclenché l'exception.

Modifié dans la version 3.3 : Ajout des attributs name et path.

#### **exception ModuleNotFoundError**

Une sous-classe de *ImportError* qui est levée par import lorsqu'un module n'a pas pu être localisé. Elle est généralement levée quand None est trouvé dans *sys.modules*.

Nouveau dans la version 3.6.

#### **exception IndexError**

Levée lorsqu'un in[dice de séquence e](#page-116-2)st hors de la plage. (Les indices de tranches (*slices*) sont tronqués silencieusement pour tomber dans la plage autorisée; si [un indice n'est pas](#page-1679-0) un entier, *TypeError* est levée.)

#### <span id="page-116-4"></span>**exception KeyError**

Levée lorsqu'une clef (de dictionnaire) n'est pas trouvée dans l'ensemble des clefs existantes.

#### <span id="page-116-0"></span>**exception KeyboardInterrupt**

Levée lorsque l'utilisateur appuie sur la touche d'interruption (normalement [Control-C](#page-119-0) or Delete). Pendant l'exécution, un contrôle des interruptions est effectué régulièrement. L'exception hérite de *BaseException* afin de ne pas être accidentellement interceptée par du code qui intercepte *Exception* et ainsi empêcher l'interpréteur de quitter.

#### **exception MemoryError**

Levée lorsqu'une opération est à court de mémoire mais que la situation peut encore être rattrapée (en suppri[mant certains objets\)](#page-115-1). La valeur associée est une chaîne de caractères indiquant quel type d'opér[ation \(interne\)](#page-115-2) est à court de mémoire. À noter qu'en raison de l'architecture interne de gestion de la mémoire (la fonction malloc() du C), l'interpréteur peut ne pas toujours être capable de rattraper cette situation; il lève néanmoins une exception pour qu'une pile d'appels puisse être affichée, dans le cas où un programme en cours d'exécution en était la cause.

#### **exception NameError**

Levée lorsqu'un nom local ou global n'est pas trouvé. Ceci ne s'applique qu'aux noms non qualifiés. La valeur associée est un message d'erreur qui inclut le nom qui n'a pas pu être trouvé.

<span id="page-116-3"></span>The name attribute can be set using a keyword-only argument to the constructor. When set it represent the name of the variable that was attempted to be accessed.

Modifié dans la version 3.10 : Added the name attribute.

#### **exception NotImplementedError**

Cette exception est dérivée de *RuntimeError*. Dans les classes de base définies par l'utilisateur, les méthodes abstraites devraient lever cette exception lorsqu'elles nécessitent des classes dérivées pour remplacer la méthode, ou lorsque la classe est en cours de développement pour indiquer que l'implémentation concrète doit encore être ajoutée.

**Note :** Elle ne devrait pas être utilisée pour indiquer qu'un opérateur ou qu'une méthode n'est pas destiné à être pris en charge du tout -- dans ce cas, laissez soit l'opérateur / la méthode non défini, soit, s'il s'agit d'une sous-classe, assignez-le à *None*.

**Note :** NotImplementedError et NotImplemented ne sont pas interchangeables, même s'ils ont des noms et des objectifs sim[ilaires.](#page-50-1) Voir *NotImplemented* pour des détails sur la façon de les utiliser.

#### **exception OSError**([*arg* ])

**exception OSError**(*errno*, *strerror*[, *filename*[, *winerror*[, *filename2* ] ] ])

<span id="page-117-0"></span>Cette exception est levée lorsqu'unef[onction système retou](#page-50-2)rne une erreur liée au système, incluant les erreurs entrées-sorties telles que "fichier non trouvé" ou "disque plein" (pas pour les types d'arguments illégaux ou d'autres erreurs accidentelles).

La deuxième forme du constructeur définit les attributs correspondants, décrits ci-dessous. Les attributs par défaut sont *None* si non spécifiés. Pour la rétrocompatibilité, si trois arguments sont passés, l'attribut *args* contient seulement une paire avec les valeurs des deux premiers arguments du constructeur.

Le constructeur retourne souvent une sous-classe d'*OSError*, comme décrit dans *OS exceptions* ci-dessous. La sous-classe particulière dépend de la valeur finale d'*errno*. Ce comportement ne se produit que lors de la construction d'*[OSE](#page-50-1)rror* directement ou via un alias, et n'est pas hérité lors du sous-classement.

#### **errno**

Code d'erreur numérique de la variable C er[rno](#page-117-0).

#### <span id="page-117-2"></span>**winerror**

Sous Wi[ndows, cela](#page-117-0) donne le code d'erreur Windows natif. L'attribut *errno* est alors une traduction approximative, en termes POSIX, de ce code d'erreur natif.

Sous Windows, si l'argument du constructeur *winerror* est un entier, l'attribut *errno* est déterminé à partir du code d'erreur Windows, et l'argument *errno* est ignoré. Sur d'autres plateformes, l'argument *winerror* est ignoré, et l'attribut *winerror* n'existe pas.

#### **strerror**

Le message d'erreur correspondant, tel que fourni par le système d'exploitati[on. Il est](#page-117-2) formaté par les fonctions C perror() sous POSIX, et FormatMessage() sous Windows.

#### **filename**

#### **filename2**

Pour les exceptions qui font référence à un chemin d'accès au système de fichiers (comme *open()* ou *os.unlink()*), *filename* est le nom du fichier transmis à la fonction. Pour les fonctions qui font référence à deux chemins d'accès au système de fichiers (comme *os.rename()*), *filename2* correspond au deuxième nom de fichier passé à la fonction.

<span id="page-117-3"></span>Modifié dans la version 3.3 : *EnvironmentError*, *IOError*, *WindowsError*, *socket[.error](#page-40-0)*, *selec[t.error](#page-608-0)* et mmap[.error](#page-117-3) ont fusionnées en *OSError*, et le constructeur peut renvoyer une sousclasse.

Modifié dans la version 3.4 : The *filename* attribute is now the original file name passed to the function, instead of the name encoded to [or decoded from the](#page-120-1) *filesy[stem encodin](#page-120-2)[g and error handler](#page-120-3)*. Also, the *[filename2](#page-952-0)* [constructor argume](#page-1002-0)nt and attribute was added.

#### **exception OverflowError**

Levée lorsque le résultat d'une opé[ration arithm](#page-117-3)étique est trop grand pour être représenté. Cela ne peut pas se produire pour les entiers (qui préfèrent lever *MemoryError* [plutôt que d'abandonner\). C](#page-1932-0)ependant, pour des raisons historiques, OverflowError est parfois levée pour des entiers qui sont en dehors d'une plage requise. En raison de l'absence de normalisation de la gestion des exceptions de virgule flottante en C, la plupart des opérations en virgule flottante ne sont pas vérifiées.

#### <span id="page-117-1"></span>**exception RecursionError**

Cette exception est dérivée de *RuntimeError*. Elle est levée lorsque l'interpréteur détecte que la profondeur de récursivité maximale (voir *sys.getrecursionlimit()*) est dépassée.

Nouveau dans la version 3.5 : Auparavant, une simple *RuntimeError* était levée.

#### **exception ReferenceError**

Cette exception est levée lorsqu'un pointeur faible d'un objet proxy, créé par la fonction *weakref.proxy()*, est utilisé pour accéder à un attribut du référent après qu'il ait été récupéré par le ramasse-miettes. Pour plus d'informations sur les pointeurs faibles, voir le module *weakref*.

#### **exception RuntimeError**

Levée lorsqu'une erreur qui n'appartient à aucune des autres catégories est détectée. L[a valeur associée est une](#page-274-0) chaîne de caractères indiquant précisément ce qui s'est [mal passé.](#page-273-0)

#### <span id="page-118-1"></span>**exception StopIteration**

Levée par la fonction native  $next()$  et la méthode *\_\_next\_\_()* d'un *iterator* (itérateur) pour signaler qu'il n'y a pas d'autres éléments produits par l'itérateur.

<span id="page-118-0"></span>L'objet exception a un unique attribut value, qui est donné en argument lors de la construction de l'exception, et vaut *None* par défaut.

Lorsqu'une fonction de type *[gener](#page-39-0)ator* ou *coroutine* [retourne](#page-60-0) une [valeur,](#page-1934-0) une nouvelle instance de *StopIteration* est levée, et la valeur retournée par la fonction est passée au paramètre value du constructeur de l'exception.

Si le c[ode d'u](#page-50-1)n générateur lève, directement ou indirectement, une *StopIteration*, elle est convertie en *RuntimeError* (en conservant *[StopI](#page-1933-0)ter[ation](#page-1930-0)* comme cause de la nouvelle exception).

[Modifié dans la vers](#page-118-0)ion 3.3 : Ajout de l'attribut value et de la possibilité pour les fonctions de générateur de l'utiliser pour retourner une valeur.

Modifié dans la version 3.5 : Introduit la transformation des erreurs [RuntimeError via](#page-118-0) from \_\_future\_\_ [import genera](#page-118-1)tor\_stop, cf. **[PEP 479](#page-118-0)**.

Modifié dans la version 3.7 : Active **PEP 479** pour tout le code par défaut : quand une erreur *StopIteration* est levée dans un générateur elle est transformée en une *RuntimeError*.

#### **exception StopAsyncIteration**

Doit être levée par la méthode \_\_a[next\\_\\_\(\)](https://www.python.org/dev/peps/pep-0479) d'un objet *asynchronous iterator* pour arrêter l'itération. [Nouveau dans la ver](#page-118-0)sion 3.5.

#### **exception SyntaxError**(*message*, *details*)

Raised when the parser encounters a syntax error. This may occur in an import statement, in a call to the built-in functions *compile()*, *exec()*, or *eval()*,o[r when reading the in](#page-1929-0)itial script or standard input (also interactively).

<span id="page-118-2"></span>The  $str()$  of the exception instance returns only the error message. Details is a tuple whose members are also available as separate attributes.

#### **filename**

The name of the file the syntax error occurred in.

#### **lin[eno](#page-66-0)**

Which line number in the file the error occurred in. This is 1-indexed : the first line in the file has a lineno of 1.

#### **offset**

The column in the line where the error occurred. This is 1-indexed : the first character in the line has an offset of 1.

#### **text**

The source code text involved in the error.

#### **end\_lineno**

Which line number in the file the error occurred ends in. This is 1-indexed : the first line in the file has a lineno of 1.

#### **end\_offset**

The column in the end line where the error occurred finishes. This is 1-indexed : the first character in the line has an offset of 1.

For errors in f-string fields, the message is prefixed by "f-string : " and the offsets are offsets in a text constructed from the replacement expression. For example, compiling f'Bad {a b} field' results in this args attribute : ('fstring : ...',  $($ ", 1, 2, ' $($ a b)n', 1, 5)).

<span id="page-118-3"></span>Modifié dans la version 3.10 : Added the *end\_lineno* and *end\_offset* attributes.

#### **exception IndentationError**

Classe de base pour les erreurs de syntaxe liées à une indentation incorrecte. C'est une sous-classe de *SyntaxError*.

#### **exception TabError**

Levée lorsqu'une indentation contient une utilisation incohérente des tabulations et des espaces. C'est une sous[classe de](#page-118-2) *IndentationError*.

#### **exception SystemError**

Levée lorsque l'interpréteur trouve une erreur interne, mais que la situation ne semble pas si grave au point de lui faire abandonner tout espoir. La valeur associée est une chaîne de caractères indiquant l'erreur qui est survenue [\(en termes bas niveau\).](#page-118-3)

Vous devriez le signaler à l'auteur ou au responsable de votre interpréteur Python. Assurez-vous de signaler la version de l'interpréteur (sys.version; elle est également affichée au lancement d'une session interactive), le message d'erreur exact (la valeur associée à l'exception) et si possible le code source du programme qui a déclenché l'erreur.

#### **exception SystemExit**

Cette exception est levée par la fonction *sys.exit()*. Elle hérite de *BaseException* au lieu d'*Exception* pour ne pas qu'elle soit interceptée accidentellement par du code qui intercepte *Exception*. Cela permet à l'exception de se propager correctement et de faire quitter l'interpréteur. Lorsqu'elle n'est pas gérée, l'interpréteur Python quitte; aucune trace d'appels n'est affichée. Le constructeur accepte le même argument optionnel passé à *sys.exit()*. Si la v[aleur est un entie](#page-1672-0)r, elle spécifie l'ét[at de sortie du systèm](#page-115-1)e (passé à [la fonction C](#page-115-2) exit()) ; si elle est None, l'état de sortie est zéro; si elle a un autre type (com[me une chaîne](#page-115-2) de caractères), la valeur de l'objet est affichée et l'état de sortie est un.

Un appel à *sys.exit()* est traduit en une exception pour que les gestionnaires de nettoyage (les clauses finally des instructions try[\) puis](#page-1672-0)sent être exécutés, et pour qu'un débogueur puisse exécuter un script sans courir le risque de perdre le contrôle. La fonction *os.\_exit()* peut être utilisée s'il est absolument nécessaire de sortir immédiatement (par exemple, dans le processus enfant après un appel à *os.fork()*). **code**

L'état de sortie ou le message d'erreur passé au constructeur. (None par défaut.)

#### **exception TypeError**

Levée lorsqu'une opération ou fonction est appliquée à un objet d'un type inapproprié. Lav[aleur associée](#page-615-0) est une chaîne de caractères donnant des détails sur le type d'inadéquation.

<span id="page-119-0"></span>Cette exception peut être levée par du code utilisateur pour indiquer qu'une tentative d'opération sur un objet n'est pas prise en charge, et n'est pas censée l'être. Si un objet est destiné à prendre en charge une opération donnée mais n'a pas encore fourni une implémentation, lever *NotImplementedError* est plus approprié.

Le passage d'arguments du mauvais type (e.g. passer une *list* quand un *int* est attendu) devrait résulter en un *TypeError*, mais le passage d'arguments avec la mauvaise valeur (e.g. un nombre en dehors des limites attendues) devrait résulter en une *ValueError*.

#### **exception UnboundLocalError**

Levée lorsqu'une référence est faite à une variable locale [dans u](#page-63-0)ne foncti[on ou](#page-38-2) une méthode, mais qu'aucune val[eur n'a été liée](#page-119-0) à cette variable[. C'est une sous-](#page-120-4)classe de *NameError*.

#### **exception UnicodeError**

Levée lorsqu'une erreur d'encodage ou de décodage liée à Unicode se produit. C'est une sous-classe de *ValueError*.

<span id="page-119-1"></span>*UnicodeError* a des attributs qui décrivent l'erreur [d'encodage ou](#page-116-3) de décodage. Par exemple, err. object[err.start:err.end] donne l'entrée particulière invalide sur laquelle le codec a échoué.

#### **encoding**

[Le nom de](#page-120-4) l'encodage qui a provoqué l'erreur.

#### **[reason](#page-119-1)**

Une chaîne de caractères décrivant l'erreur de codec spécifique.

#### **object**

L'objet que le codec essayait d'encoder ou de décoder.

#### **start**

Le premier index des données invalides dans *object*.

**end**

L'index après la dernière donnée invalide dans *object*.

#### **exception UnicodeEncodeError**

Levée lorsqu'une erreur liée à Unicode se produit durant l'encodage. C'est une sous-classe d'*UnicodeError*.

#### **exception UnicodeDecodeError**

Levée lorsqu'une erreur liée à Unicode se [produit d](#page-40-1)urant le décodage. C'est une sous-classe d'*UnicodeError*.

#### **exception UnicodeTranslateError**

Levée lorsqu'une erreur liée à Unicode se produit durant la traduction. C'est une sous-classe d'*[UnicodeError](#page-119-1)*.

#### **exception ValueError**

Levée lorsqu'une opération ou fonction native reçoit un argument qui possède le bon type mais une valeur i[nappropriée, et que](#page-119-1) la situation n'est pas décrite par une exception plus précise telle que *IndexError*.

#### <span id="page-120-4"></span>**exception ZeroDivisionError**

Levée lorsque le second argument d'une opération de division ou d'un modulo est zéro. La valeur associée est une chaîne indiquant le type des opérandes et de l'opération.

<span id="page-120-0"></span>Les exceptions suivantes sont conservées pour la compatibilité avec les anciennes versions; depuis Python 3.3, ce sont des alias d'*OSError*.

#### **exception EnvironmentError**

#### **exception IOError**

#### <span id="page-120-1"></span>**excepti[on Windo](#page-117-0)wsError**

Seulement disponible sous Windows.

### <span id="page-120-3"></span><span id="page-120-2"></span>**5.2.1 Exceptions système**

Les exceptions suivantes sont des sous-classes d'*OSError*, elles sont levées en fonction du code d'erreur système.

#### **exception BlockingIOError**

Levée lorsqu'une opération bloque sur un objet (par exemple un connecteur) configuré pour une opération non-bloquante. Correspond à errno EAGAIN, EALREADY, EWOULDBLOCK et EINPROGRESS. En plus de ceux de *OSError*, *Blocki[ngIOErro](#page-117-0)r* peut avoir un attribut de plus :

#### <span id="page-120-5"></span>**characters\_written**

Un nombre entier contenant le nombre de caractères écrits dans le flux avant qu'il ne soit bloqué. Cet attribut est disponible lors de l'utilisation des classes tampon entrées-sorties du module *io*.

#### **exception ChildP[rocessEr](#page-117-0)[ror](#page-120-5)**

Levée lorsqu'une opération sur un processus enfant a échoué. Correspond à errno ECHILD.

#### **exception ConnectionError**

Une classe de base pour les problèmes de connexion.

Les sous-classes sont *BrokenPipeError*, *ConnectionAbortedError*, *ConnectionRefusedError* et *ConnectionResetError*.

#### <span id="page-120-10"></span>**exception BrokenPipeError**

Une sous-classe de *ConnectionError*, levé en essayant d'écrire sur un *pipe* alors que l'autre extrémité a été fermée, ou en essayant d'écrire sur un [connecteur \(](#page-120-9)*socket* [en anglais\)](#page-120-6) qui a ét[é fermé pour l'écriture. Correspond](#page-120-7) à [errno EPIPE](#page-120-8) et ESHUTDOWN.

#### <span id="page-120-6"></span>**exception ConnectionAbortedError**

Une sous-classe de *[ConnectionError](#page-120-10)*, levée lorsqu'une tentative de connexion est interrompue par le pair. Correspond à errno ECONNABORTED.

#### <span id="page-120-7"></span>**exception ConnectionRefusedError**

<span id="page-120-9"></span><span id="page-120-8"></span>Une sous-classe de *ConnectionError*, levée lorsqu'une tentative de connexion est refusée par le pair. Correspond à err[no ECONNREFUSED](#page-120-10).

#### **exception ConnectionResetError**

Une sous-classe de *ConnectionError*, levée lorsqu'une connexion est réinitialisée par le pair. Correspond à errno ECONNRESET.

#### **exception FileExistsError**

Levée en essayant [de créer un fichier ou un](#page-120-10) répertoire qui existe déjà. Correspond à errno EEXIST.

#### **exception FileNotFoundError**

Levée lorsqu'un fichier ou répertoire est demandé mais n'existe pas. Correspond à errno ENOENT.

#### **exception InterruptedError**

Levée lorsqu'un appel système est interrompu par un signal entrant. Correspond à errno *EINTR*.

Modifié dans la version 3.5 : Python relance maintenant les appels système lorsqu'ils sont interrompus par un signal, sauf si le gestionnaire de signal lève une exception (voir **PEP 475** pour les raisons), au lieu de lever *InterruptedError*.

#### <span id="page-121-0"></span>**exception IsADirectoryError**

Levée lorsqu'une opération sur un fichier (comme *os.remove()*[\) est de](https://www.python.org/dev/peps/pep-0475)mandée sur un répertoire. Correspond à [errno EISDIR](#page-121-0).

#### **exception NotADirectoryError**

Raised when a directory operation (such as *os.listdir()*) is requested on something which is not a directory. On most POSIX platforms, it may also b[e raised if an oper](#page-600-0)ation attempts to open or traverse a nondirectory file as if it were a directory. Corresponds to errno ENOTDIR.

#### **exception PermissionError**

Levée lorsqu'on essaye d'exécuter une opérat[ion sans les droits d](#page-597-0)'accès adéquats — par exemple les permissions du système de fichiers. Correspond à errno EACCES et EPERM.

#### **exception ProcessLookupError**

Levée lorsqu'un processus donné n'existe pas. Correspond à errno ESRCH.

#### **exception TimeoutError**

Levée lorsqu'une fonction système a expiré au niveau système. Correspond à errno ETIMEDOUT.

Nouveau dans la version 3.3 : Toutes les sous-classes d'*OSError* ci-dessus ont été ajoutées.

**Voir aussi :**

**PEP 3151** -- Refonte de la hiérarchie des exceptions système et IO

## **[5.3](https://www.python.org/dev/peps/pep-3151) Avertissements**

Les exceptions suivantes sont utilisées comme catégories d'avertissement; voir warning-categories pour plus d'informations.

#### **exception Warning**

Classe de base pour les catégories d'avertissement.

#### **exception UserWarning**

Classe de base pour les avertissements générés par du code utilisateur.

#### **exception DeprecationWarning**

Classe de base pour les avertissements sur les fonctionnalités obsolètes, lorsque ces avertissements sont destinés aux autres développeurs Python.

<span id="page-121-1"></span>Ignored by the default warning filters, except in the \_\_main\_\_ module (**PEP 565**). Enabling the *Python Development Mode* shows this warning.

The deprecation policy is described in **PEP 387**.

#### **exception PendingDeprecationWarning**

Classe de base pour les avertissements d'obsolescence programmée. Ils ind[iquent que](https://www.python.org/dev/peps/pep-0565) la fonctionnal[ité peut](#page-1475-0) [encore être utilisée](#page-1475-0) actuellement, mais [qu'elle ser](https://www.python.org/dev/peps/pep-0387)a supprimée dans le futur.

Cette classe est rarement utilisée car émettre un avertissement à propos d'une obsolescence à venir est inhabituel, et *DeprecationWarning* est préféré pour les obsolescences actuelles.

Ignored by the default warning filters. Enabling the *Python Development Mode* shows this warning. The deprecation policy is described in **PEP 387**.

#### **exception SyntaxWarning**

Classe [de base pour les avertisseme](#page-121-1)nts sur de la syn[taxe douteuse.](#page-1475-0)

#### **exception RuntimeWarning**

Classe de base pour les avertissements [sur les co](https://www.python.org/dev/peps/pep-0387)mportements d'exécution douteux.

#### **exception FutureWarning**

Classe de base pour les avertissements à propos de fonctionnalités qui seront obsolètes dans le futur quand ces avertissements destinés aux utilisateurs finaux des applications écrites en Python.

#### <span id="page-122-0"></span>**exception ImportWarning**

Classe de base pour les avertissements sur des erreurs probables dans les importations de modules. Ignored by the default warning filters. Enabling the *Python Development Mode* shows this warning.

#### **exception UnicodeWarning**

Classe de base pour les avertissements liés à l'Unicode.

#### **exception EncodingWarning**

Base class for warnings related to encodings. See *Opt-in EncodingWarning* for details. Nouveau dans la version 3.10.

#### **exception BytesWarning**

Cla[sse de base pour les averti](#page-629-0)ssements liés à *bytes* et *bytearray*.

#### **exception ResourceWarning**

Base class for warnings related to resource usage.

Ignored by the default warning filters. Enabli[ng the](#page-77-0) *Pyt[hon Developme](#page-78-0)nt Mode* shows this warning. Nouveau dans la version 3.2.

## **5.4 Hiérarchie des exceptions**

La hiérarchie de classes pour les exceptions natives est la suivante :

```
BaseException
+-- SystemExit
 +-- KeyboardInterrupt
 +-- GeneratorExit
 +-- Exception
     +-- StopIteration
      +-- StopAsyncIteration
      +-- ArithmeticError
         | +-- FloatingPointError
          | +-- OverflowError
          | +-- ZeroDivisionError
      +-- AssertionError
      +-- AttributeError
      +-- BufferError
      +-- EOFError
      +-- ImportError
          | +-- ModuleNotFoundError
      +-- LookupError
      | +-- IndexError
      | +-- KeyError
      +-- MemoryError
      +-- NameError
```
(suite sur la page suivante)

(suite de la page précédente)

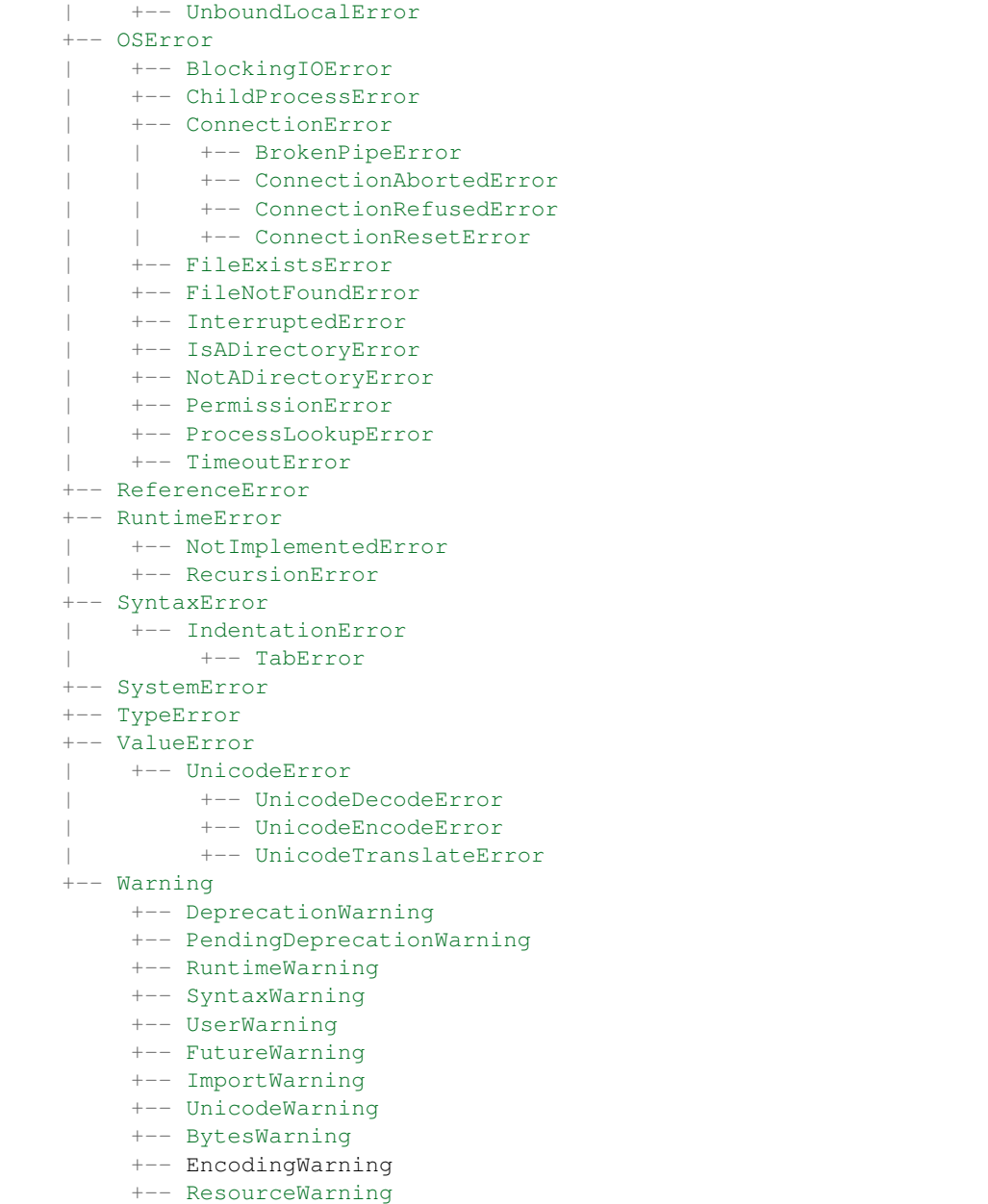

# CHAPITRE  $6$

## Services de Manipulation de Texte

Les modules décrits dans ce chapitre fournissent un large ensemble d'opérations de manipulation sur les chaînes de caractères et le texte en général.

Le module *codecs* documenté dans *Services autour des Données Binaires* est aussi très pertinent pour la manipulation de texte. Consultez aussi la documentation du type *str* natif Python dans *Type Séquence de Texte — str*.

## **6.1 s[tring](#page-181-0) — Opéra[tions usuelles sur de](#page-176-0)[s chaînes](#page-66-1)**

<span id="page-124-4"></span>**Code source :** Lib/string.py

#### **Voir aussi :**

*Type Séquence [de Texte — st](https://github.com/python/cpython/tree/3.10/Lib/string.py)r Méthodes de chaînes de caractères*

### **6.1.1 [Chaînes consta](#page-66-1)ntes**

[Les constantes définies dans ce mo](#page-67-0)dule sont :

#### string.**ascii\_letters**

La concaténation des constantes *ascii\_lowercase* et *ascii\_uppercase* décrites ci-dessous. Cette valeur n'est pas dépendante de la configuration de la localisation.

#### <span id="page-124-3"></span>string.**ascii\_lowercase**

Les lettres minuscules 'abcdefghijklmnopqrstuvwxyz'[. Cette valeur ne](#page-124-1) dépend pas de la configuration de localisation et ne chang[era pas.](#page-124-0)

#### <span id="page-124-0"></span>string.**ascii\_uppercase**

Les lettres majuscules 'ABCDEFGHIJKLMNOPQRSTUVWXYZ'. Cette valeur ne dépend pas de la configuration de la localisation et ne changera pas.

#### <span id="page-124-1"></span>string.**digits**

La chaîne '0123456789'.

#### <span id="page-124-2"></span>string.**hexdigits**

La chaîne '0123456789abcdefABCDEF'.

#### string.**octdigits**

La chaîne '01234567.

#### string.**punctuation**

Chaîne de caractères ASCII considérés comme ponctuation dans la configuration de localisation C : ! "#\$%&'()\*+,-./:;<=>?@[\]^\_`{|}~.

#### <span id="page-125-0"></span>string.**printable**

Chaîne de caractères ASCII considérés comme affichables. C'est une combinaison de *digits*, *ascii\_letters*, *punctuation*, et *whitespace*.

#### string.**whitespace**

Une chaîne comprenant tous les caractères ASCII considérés comme espaces. Sont inclus les caractè[res espace,](#page-124-2) [tabulations, saut de l](#page-124-3)i[gne, retour du ch](#page-125-0)ari[ot, saut de page,](#page-125-1) et tabulation verticale.

### <span id="page-125-1"></span>**6.1.2 Formatage personnalisé de chaîne**

La classe primitive *string* fournit la possibilité de faire des substitutions de variables complexes et du formatage de valeurs via la méthode *format()* décrite par **PEP 3101**. La classe *Formatter* dans le module *string* permet de créer et personnaliser vos propres comportements de formatage de chaînes en utilisant la même implémentation que la méthode primitive *format()*.

#### **class** string.**Formatter**

La classe *Form[atter](#page-68-0)* a les méthodes [publiques su](https://www.python.org/dev/peps/pep-3101)ivantes :

<span id="page-125-2"></span>**format**(*format\_string*, */*, *\*args*, *\*\*kwargs*)

La méthode [principale de](#page-68-0) l'API. Elle prend une chaîne de format et un ensemble arbitraire d'arguments positions et mot-clefs. C'est uniquement un conteneur qui appelle *vformat()*.

Mo[difié dans la ve](#page-125-2)rsion 3.7 : L'argument *format\_string* est maintenant *obligatoirement un paramètre positionnel*.

**vformat**(*format\_string*, *args*, *kwargs*)

Cette fonction fait le travail effectif du formatage. Elle existe co[mme méthode](#page-125-3) séparée au cas où vous voudriez passer un dictionnaire d'arguments prédéfini plutôt que déco[mpresser et recompresser le dic](#page-1936-0)[tionnaire](#page-1936-0) en arguments individuels en utilisant la syntaxe \*args et \*\*kwargs. *vformat()* s'occupe de découper la chaîne de format en données de caractères et champs de remplacement. Elle appelle les différentes méthodes décrites ci-dessous.

<span id="page-125-3"></span>De plus, la classe *Formatter* définit un certain nombre de méthodes qui ont pour vocation d'être remplacées par des sous-classes :

**parse**(*format\_string*)

Boucle sur la chaîne de format et renvoie un itérable de quadruplets (*literal\_text*, *field\_name*, *format\_spec*, *conversion*)[. Ceci est utilisé](#page-125-2) par *vformat()* pour découper la chaîne de format en littéraux ou en champs de remplacement.

<span id="page-125-5"></span>Les valeurs dans le *n*-uplet représentent conceptuellement un ensemble de littéraux suivis d'un unique champ de remplacement. S'il n'y a pas de littéral, (ce qui peut arriver si deux champs de remplacement sont placés côte à côte), alors *[literal\\_text](#page-125-3)* est une chaîne vide. S'il n'y a pas de champ de remplacement, les valeurs *field\_name*, *format\_spec* et *conversion* sont mises à None.

**get\_field**(*field\_name*, *args*, *kwargs*)

Récupère le champ *field\_name* du *n*-uplet renvoyé par *parse()* (voir ci-dessus), le convertit en un objet à formater. Renvoie une paire (*obj*, *used\_key*). La version par défaut prend une chaîne de la forme définie par **PEP 3101**, telle que *"0[name]"* ou *"label.title"*. *args* et *kwargs* sont tels que ceux passés à *vformat()*. La valeur renvoyée *used\_key* a le même sens que le paramètre *key* de *get\_value()*.

<span id="page-125-4"></span>**get\_value**(*key*, *args*, *kwargs*)

Récupère la valeur d'un champ donné. L'argument *key* est soit un entier, soit une chaîne. Si c'est un entier, il représent[e l'indice de](https://www.python.org/dev/peps/pep-3101) l'argument dans *args*. Si c'est une chaîne de caractères, elle représente le nom de [l'argument dan](#page-125-3)s *kwargs*.

Le paramètre *args* est défini par la liste des arguments positionnels de *vformat()*, et le paramètre *kwargs* est défini par le dictionnaire des arguments mot-clefs.

Pour les noms de champs composés, ces fonctions sont uniquement appelées sur la première composante du nom. Les composantes suivantes sont manipulées au travers des attributs normaux et des opérations sur les indices.

Donc par exemple, le champ-expression 0.name amènerait *get\_value()* à être appelée avec un argument *key* valant 0. L'attribut name sera recherché après l'appel *get\_value()* en faisant appel à la primitive *getattr()*.

Si l'indice ou le mot-clef fait référence à un objet qui n'existe pas, alors une exception *IndexError* ou *KeyError* doit être levée.

#### **check\_unused\_args**(*used\_args*, *args*, *kwargs*)

Implémente [une vérificatio](#page-36-0)n pour les arguments non utilisés si désiré. L'argument de cette fonction est l'ensemble des clefs qui ont été effectivement référencées dans la chaîne de format ([des entiers pour](#page-116-4) les [indices et des](#page-116-0) chaînes de caractères pour les arguments nommés), et une référence vers les arguments *args* et *kwargs* qui ont été passés à *vformat*. L'ensemble des arguments non utilisés peut être calculé sur base de ces paramètres. *check\_unused\_args()* est censée lever une exception si la vérification échoue.

<span id="page-126-0"></span>**format\_field**(*value*, *format\_spec*)

La méthode *format\_field()* fait simplement appel à la primitive globale *format()*. Cette méthode est fournie afin que les sous-classes puissent la redéfinir.

#### <span id="page-126-1"></span>**convert\_field**(*value*, *[conversion](#page-126-0)*)

Convertit la valeur (renvoyée par *get\_field()*) selon un type de conversion donné (comme dans le *n*uplet renvoy[é par la méthode](#page-126-1) *parse()*). La version par défaut comprend 's' (*str*[\), 'r' \(](#page-36-1)*repr*) et 'a' (ASCII) comme types de conversion.

### **6.1.3 Syntaxe de formatage [de chaî](#page-125-5)[ne](#page-125-4)**

<span id="page-126-2"></span>La méthode *str.format()* et la classe *Formatter* partagent la même syntaxe pour les chaînes de formatage (bien que dans le cas de *Formatter* les sous-classes puissent définir leur propre syntaxe). La syntaxe est liée à celle des chaînes de formatage littérales, mais elle est moins sophistiquée, et surtout ne permet pas d'inclure des expressions arbitraires.

Les chaînes [de formatage contie](#page-68-0)nnent des "[champs de rem](#page-125-2)placement" entourés d'accolades {}. Tout ce qui n'est pas placé entre deux accola[des est considé](#page-125-2)ré comme littéral, qui est copié tel quel dans le résultat. Si vous avez besoin d'inclure une accolade en littéral, elles peuvent être échappées en les doublant : {{ et }}.

La grammaire pour un champ de remplacement est définie comme suit :

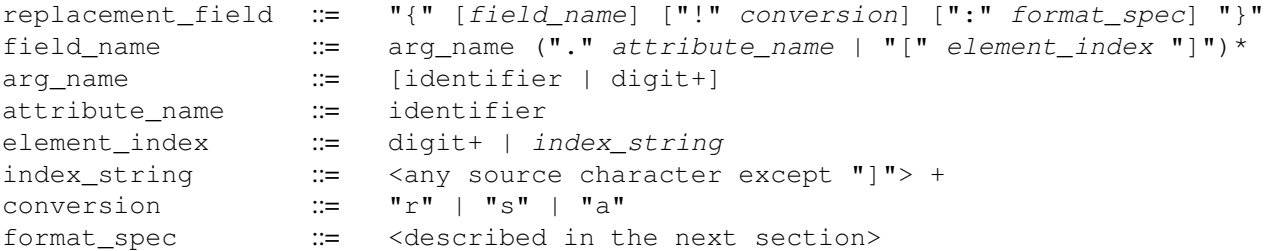

En termes moins formels, un champ de remplacement peut débuter par un *field\_name* qui spécifie l'objet dont la valeur va être formatée et insérée dans le résultat à l'endroit du champ de remplacement Le *field\_name* peut éventuellement être suivi d'un champ *conversion* qui est précédé d'un point d'exclamation '!', et d'un *format\_spec* qui est précédé par deux-points ':'. Cela définit un format personnalisé pour le remplacement d'une valeur.

Voir également la section *Mini-langage de spécification de format*.

Le champ *field\_name* débute par un *arg\_name* qui est soit un nombre, soit un mot-clef. Si c'est un nombre, il fait référence à un des arguments positionnels et si c'est un mot-clef, il fait référence à un des arguments nommés. Si les valeurs numériques de *arg\_name* dans une chaîne de format sont 0, 1, 2… dans l'ordre, elles peuvent être omises (toutes ou aucune), et les [nombres 0, 1, 2… seront automatiquem](#page-127-0)ent insérés dans cet ordre. Puisque *arg\_name* n'est pas délimité par des guillemets, il n'est pas possible de spécifier des clefs de dictionnaire arbitraires (par exemple les chaînes '10' ou ':-]') dans une chaîne de format. La valeur *arg\_name* peut être suivie par un nombre d'indices ou d'expressions quelconque. Une expression de la forme '.name' sélectionne l'attribut nommé en utilisant

*getattr()* alors qu'une expression de la forme '[index]' recherche l'indice en utilisant qetitem ().

Modifié dans la version 3.1 : Les spécificateurs de position d'argument peuvent être omis dans les appels à *str. format()*. Donc '{}  $\{$  '. format(a, b) est équivalent à '{0}  $\{1\}$ '. format(a, b).

[Modifié dans l](#page-36-0)a version 3.4 : Les spécificateurs de position d'argument peuvent être omis pour *Formatter*.

Quelques exemples simples de formatage de chaînes :

```
"First, thou shalt count to {0}" # References first positional argument
"Bring me a {}" # Implicitly references the first positional␣
,→argument
"From {} to {}" # Same as "From {0} to {1}"
"My quest is {name}" # References keyword argument 'name'
                               "Weight in tons {0.weight}" # 'weight' attribute of first positional arg
"Units destroyed: {players[0]}" # First element of keyword argument 'players'.
```
Le champ *conversion* crée une contrainte de type avant de formater. Normalement, le travail de formatage d'une valeur est fait par la méthode \_\_format\_\_() de la valeur elle-même. Cependant, dans certains cas, il est désirable de forcer un type à être formaté en une chaîne, en ré-définissant sa propre définition de formatage. En convertissant une valeur en chaîne de caractère avant d'appeler la méthode \_\_format\_\_(), on outrepasse la logique usuelle de formatage.

Actuellement, trois indicateurs sont gérés : '!s' qui appelle la fonction *str()* sur la valeur, '!r' qui appelle la fonction *repr()* et !a qui appelle la fonction *ascii()*.

Quelques exemples :

```
"Harold's a clever {0!s}" # Calls str() on the argument first
"Bring out the holy {name!r}" # Calls repr() on the argument first
"More {!a}" # Calls ascii() on the argument first
```
Le champ *format\_spec* contient une spécification sur la manière selon laquelle la valeur devrait être représentée : des informations telles que la longueur du champ, l'alignement, le remplissage, la précision décimale, etc. Chaque type peut définir son propre "mini-langage de formatage" ou sa propre interprétation de *format\_spec*.

La plupart des types natifs gèrent un mini-langage de formatage usuel qui est décrit dans la section suivante.

Un champ *format\_spec* peut contenir un champ de remplacement imbriqué. Ces champs de remplacement imbriqués peuvent contenir un nom de champ, un indicateur de conversion, mais une imbrication récursive plus profonde n'est pas permise. Les champs de remplacement au sein de *format\_spec* sont substitués avant que la chaîne *format\_spec* ne soit interprétée. Cela permet que le formatage d'une valeur soit dynamiquement spécifié.

Voir la section *Exemples de formats* pour des exemples.

#### **Mini-langage de spécification de format**

<span id="page-127-0"></span>Les "Spécificat[ions de format" sont u](#page-131-0)tilisées avec les champs de remplacement contenus dans les chaînes de formatage, pour définir comment les valeurs doivent être représentées (voir *Syntaxe de formatage de chaîne* et f-strings). Elles peuvent aussi être passées directement à la fonction native *format()*. Chaque type *formatable* peut définir comment les spécifications sur les valeurs de ce type doivent être interprétées.

La plupart des primitives implémentent les options suivantes, mê[me si certaines options de forma](#page-126-2)tage ne sont prises en charge que pour les types numériques.

Une convention généralement admise est qu'une chaîne vi[de produit le](#page-36-1) même résultat que si vous aviez appelé *str()* sur la valeur. Une chaîne de format non vide modifie habituellement le résultat.

La forme générale d'un *spécificateur de format standard* est :

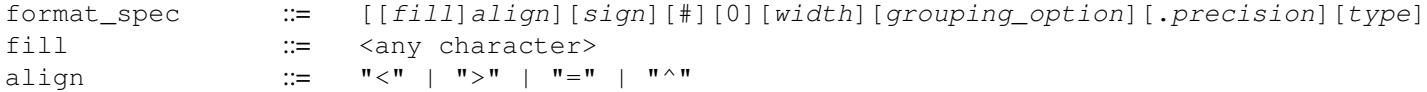

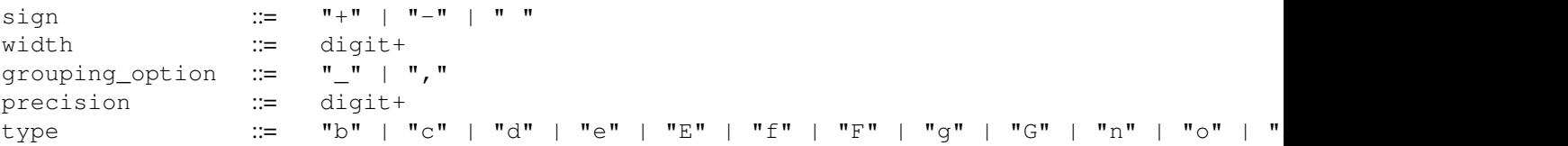

Si une valeur valide est spécifiée pour *align*, elle peut être précédée par un caractère *fill*, qui peut être n'importe quel caractère (espace par défaut si la valeur est omise). Il n'est pas possible d'utiliser une accolade littérale ("{" ou "}") comme caractère *fill* dans une chaîne de formatage littérale ou avec la méthode *str.format()*. Cependant, il est possible d'insérer une accolade à l'aide d'un champ de remplacement imbriqué. Cette limitation n'affecte pas la fonction *format()*.

Le sens des différentes options d'alignement est donné comme suit :

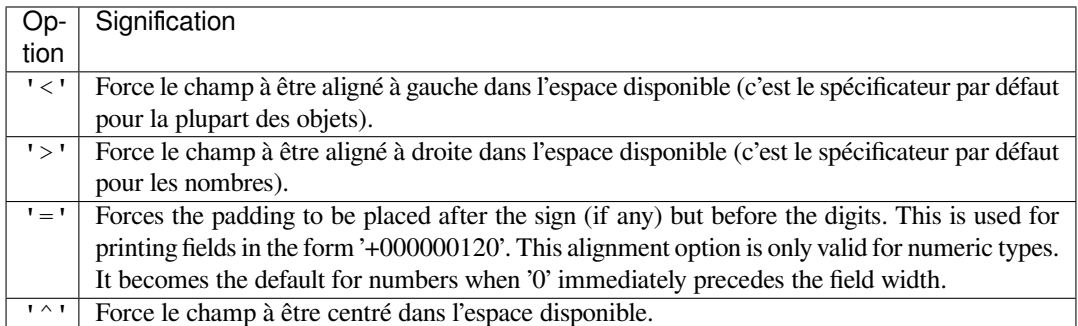

Notons que la longueur du champ est toujours égale à la taille nécessaire pour remplir le champ avec l'objet à moins que la valeur minimum ne soit précisée. Ainsi, si aucune valeur n'est précisée, l'option d'alignement n'a aucun sens.

L'option *sign* est uniquement valide pour les types numériques, et peut valoir :

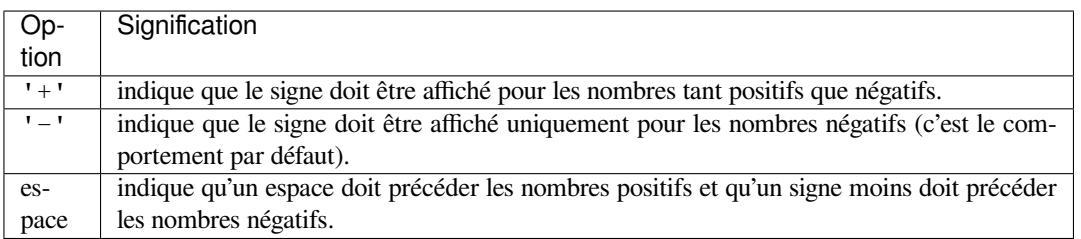

L'option '#' impose l'utilisation de la "forme alternative" pour la conversion. La forme alternative est définie différemment pour différent types. Cette option est uniquement valide pour les types entiers, flottants et complexes. Pour les entiers, quand l'affichage binaire, octal ou hexadécimal est utilisé, cette option ajoute le préfixe '0b', '0o', '0x' ou '0X' à la valeur affichée. Pour les flottants et les complexes, la forme alternative impose que le résultat de la conversion contienne toujours une virgule, même si aucun chiffre ne vient après. Normalement, une virgule apparaît dans le résultat de ces conversions seulement si un chiffre le suit. De plus, pour les conversions 'g' et 'G', les zéros finaux ne sont pas retirés du résultat.

L'option ', ' signale l'utilisation d'une virgule comme séparateur des milliers. Pour un séparateur prenant en compte la configuration de localisation, utilisez plutôt le type de présentation entière 'n'.

Modifié dans la version 3.1 : Ajout de l'option ',' (voir **PEP 378**).

L'option '\_' demande l'utilisation d'un tiret bas comme séparateur des milliers pour les représentations de nombres flottants et pour les entiers représentés par le type 'd'. Pour les types de représentation d'entiers 'b', 'o', 'x' et 'X', les tirets bas seront insérés tous les 4 chiffres. Pour [les autres](https://www.python.org/dev/peps/pep-0378) types de représentation, spécifier cette option est une erreur.

Modifié dans la version 3.6 : Ajout de l'option '\_' (voir aussi **PEP 515**).

*width* est un entier en base 10 qui définit la longueur minimale de tout le champ, y compris les préfixes, séparateurs et autres caractères de formatage. Si elle n'est pas spécifiée, alors le champ *width* est déterminé par le contenu.

Quand aucun alignement explicite n'est donné, précéder le champ *width* d'un caractère zéro ('0') active le remplissage par zéro des types numériques selon leur signe. Cela est équivalent à un caractère de remplissage *fill* valant '0' avec le type d'alignement *alignment* valant '='.

Modifié dans la version 3.10 : Preceding the *width* field by '0' no longer affects the default alignment for strings.

La valeur *precision* est un nombre en base 10 indiquant combien de chiffres doivent être affichés après la virgule pour une valeur à virgule flottante formatée avec 'f' ou 'F', ou avant et après le point-décimal pour une valeur à virgule flottante formatée avec 'g' ou 'G'. Pour les types non numériques, ce champ indique la taille maximale du champ, autrement dit, combien de caractères du champ sont utilisés. Le spécificateur *precision* n'est pas autorisé sur les entiers.

Finalement, le spécificateur *type* détermine comment la donnée doit être représentée.

Les types disponibles de représentation de chaîne sont :

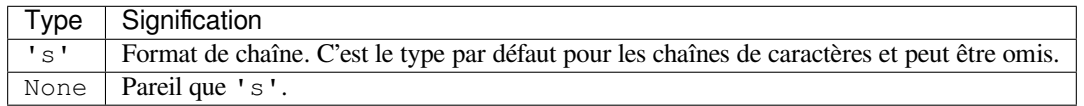

Les types disponibles de représentation d'entier sont :

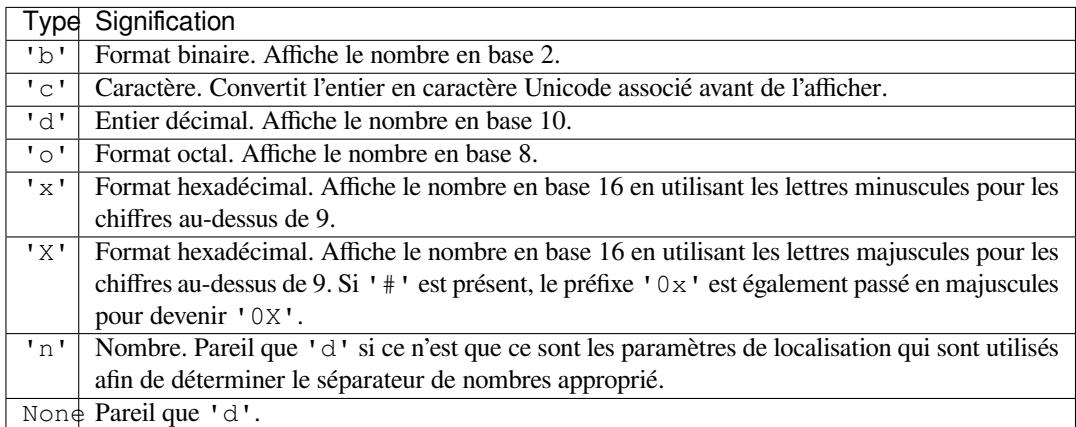

En plus des types de représentation ci-dessus, les entiers peuvent aussi être formatés avec les types de représentation des flottants listés ci-dessous (à l'exception de 'n' et None). Dans ce cas, la fonction *float()* est utilisée pour convertir l'entier en flottant avant le formatage.

Les représentations possibles pour les *float* et les *Decimal* sont :

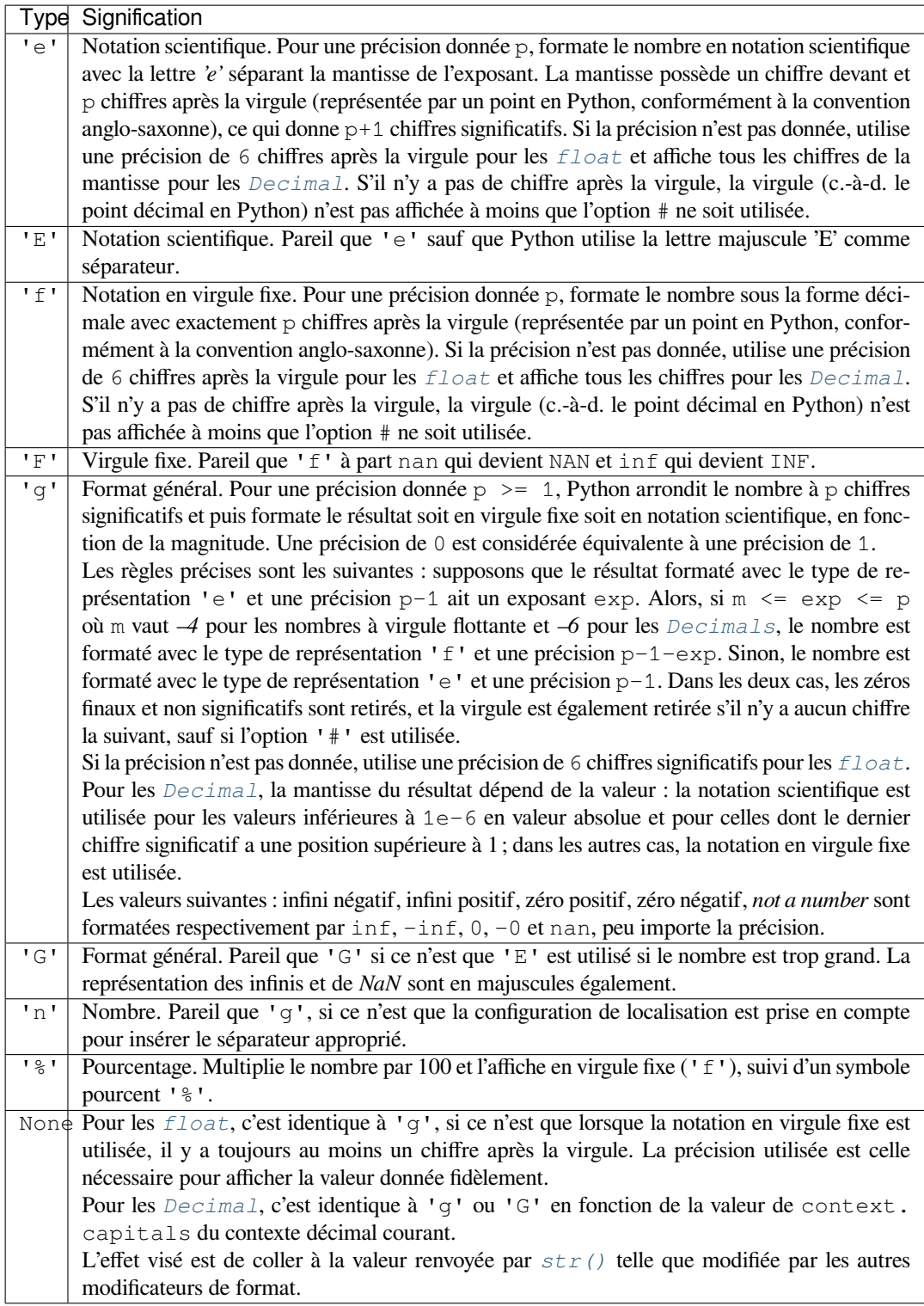

#### **Exemples de formats**

Cette section contient des exemples de la syntaxe de *str.format()* et des comparaisons avec l'ancien formatage par %.

<span id="page-131-0"></span>Dans la plupart des cas, la syntaxe est similaire à l'ancien formatage par %, avec l'ajout de {} et avec : au lieu de %. Par exemple : '%03.2f' peut être changé en '{0[3.2f}](#page-68-0)'.

La nouvelle syntaxe de formatage gère également de nouvelles options et des options différentes, montrées dans les exemples qui suivent.

Accéder à un argument par sa position :

```
>>> '{0}, {1}, {2}'.format('a', 'b', 'c')
'a, b, c'
>>> '{}, {}, {}'.format('a', 'b', 'c') # 3.1+ only
'a, b, c'
>>> '{2}, {1}, {0}'.format('a', 'b', 'c')
'c, b, a'
>>> '{2}, {1}, {0}'.format(*'abc') # unpacking argument sequence
'c, b, a'
>>> '{0}{1}{0}'.format('abra', 'cad') # arguments' indices can be repeated
'abracadabra'
```
Accéder à un argument par son nom :

```
>>> 'Coordinates: {latitude}, {longitude}'.format(latitude='37.24N', longitude='-
,→115.81W')
'Coordinates: 37.24N, -115.81W'
>>> coord = {'latitude': '37.24N', 'longitude': '-115.81W'}
>>> 'Coordinates: {latitude}, {longitude}'.format(**coord)
'Coordinates: 37.24N, -115.81W'
```
Accéder aux attributs d'un argument :

```
\Rightarrow \ge \ge = 3-5j
>>> ('The complex number {0} is formed from the real part {0.real} '
... 'and the imaginary part {0.imag}.').format(c)
'The complex number (3-5j) is formed from the real part 3.0 and the imaginary part␣
,→-5.0.'
>>> class Point:
... def __init__(self, x, y):
... self.x, self.y = x, y
... def __str__(self):
... return 'Point({self.x}, {self.y})'.format(self=self)
...
>>> str(Point(4, 2))
'Point(4, 2)'
```
Accéder aux éléments d'un argument :

 $\Rightarrow$  coord =  $(3, 5)$ **>>>** 'X: *{0[0]}*; Y: *{0[1]}*'.format(coord) 'X: 3; Y: 5'

Remplacer %s et %r :

```
>>> "repr() shows quotes: {!r}; str() doesn't: {!s}".format('test1', 'test2')
"repr() shows quotes: 'test1'; str() doesn't: test2"
```
Aligner le texte et spécifier une longueur minimale :

```
>>> '{:<30}'.format('left aligned')
'left aligned '
>>> '{:>30}'.format('right aligned')
                 right aligned'
>>> '{:^30}'.format('centered')
' centered '
>>> '{:*^30}'.format('centered') # use '*' as a fill char
'***********centered***********'
```
Remplacer %+f, %-f, et %f et spécifier un signe :

```
>>> '{:+f}; {:+f}'.format(3.14, -3.14) # show it always
'+3.140000; -3.140000'
>>> '{: f}; {: f}'.format(3.14, -3.14) # show a space for positive numbers
' 3.140000; -3.140000'
>>> \{(-f) \} \{(-f) \}. format (3.14, -3.14) # show only the minus -- same as \{f:f\};
,→{:f}'
'3.140000; -3.140000'
```
Remplacer %x et %o et convertir la valeur dans différentes bases :

```
>>> # format also supports binary numbers
>>> "int: {0:d}; hex: {0:x}; oct: {0:o}; bin: {0:b}".format(42)
'int: 42; hex: 2a; oct: 52; bin: 101010'
>>> # with 0x, 0o, or 0b as prefix:
>>> "int: {0:d}; hex: {0:#x}; oct: {0:#o}; bin: {0:#b}".format(42)
'int: 42; hex: 0x2a; oct: 0o52; bin: 0b101010'
```
Utiliser une virgule comme séparateur des milliers :

```
>>> '{:,}'.format(1234567890)
'1,234,567,890'
```
Exprimer un pourcentage :

```
>>> points = 19
\Rightarrow \text{total} = 22>>> 'Correct answers: {:.2%}'.format(points/total)
'Correct answers: 86.36%'
```
Utiliser un formatage propre au type :

```
>>> import datetime
>>> d = datetime.datetime(2010, 7, 4, 12, 15, 58)
>>> '{:%Y-%m-%d %H:%M:%S}'.format(d)
'2010-07-04 12:15:58'
```
Arguments imbriqués et des exemples plus complexes :

```
>>> for align, text in zip('<^>', ['left', 'center', 'right']):
... '{0:{fill}{align}16}'.format(text, fill=align, align=align)
...
'left<<<<<<<<<
'^^^^^center^^^^^'
'>>>>>>>>>>>right'
>>>
>>> octets = [192, 168, 0, 1]
>>> '{:02X}{:02X}{:02X}{:02X}'.format(*octets)
'C0A80001'
>>> int(_, 16)
3232235521
\rightarrow
```
(suite sur la page suivante)

```
\Rightarrow width = 5
>>> for num in range(5,12):
... for base in 'dXob':
... print('{0:{width}{base}}'.format(num, base=base, width=width), end=' ')
... print()
...
   5 5 5 101
   6 6 6 110
   7 7 7 111
   8 8 10 1000
   9 9 11 1001
  10 A 12 1010
  11 B 13 1011
```
### **6.1.4 Chaînes modèles**

Les chaînes modèles fournissent des substitutions de chaînes plus simples, comme décrit dans **PEP 292**. L'internationalisation (*i18n*) est un cas d'utilisation principale pour les chaînes modèles car, dans ce contexte, la syntaxe et les fonctionnalités simplifiées facilitent la traduction par rapport aux autres fonctions de formatage de chaînes intégrées en Python. Comme exemple de bibliothèque construite sur des chaînes modèles pour l'internationalisation, voir le paquet flufl.i18n (ressource en anglais).

Les chaînes modèles prennent en charge les substitutions basées sur  $\frac{1}{2}$  en utilisant les règles suivantes :

- $\equiv$  \$\$ est un échappement; il est remplacé par un simple \$.
- \$identifier dénomme un substituant lié à la clef "identifier". Par défaut, "identifier" est [restreint](http://flufli18n.readthedocs.io/en/latest/) à toute chaîne de caractères ASCII alphanumériques sensibles à la casse (avec les *underscores*) commençant avec un *underscore* ou un caractère alphanumérique. Le premier caractère n'étant pas un identifieur après le \$ termine la spécification du substituant.
- \${identifier} est équivalent à \$identifier. Cette notation est requise quand un caractère valide pour une clef de substituant suit directement le substituant mais ne fait pas partie du substituant, comme "\${noun}ification".

Tout autre présence du symbole \$ dans une chaîne résultera en la levée d'une *ValueError*.

Le module *string* fournit une classe *Template* qui implémente ces règles. Les méthodes de *Template* sont :

#### **class** string.**Template**(*template*)

Le constructeur prend un seul argument qui est la chaîne du *template*.

#### <span id="page-133-0"></span>**substitute**(*mapping={}*, */*, *\*\*kwds*)

[Applique](#page-124-4) les substitutions du *[template](#page-133-0)*, et la renvoie dans une nouvelle chaîne. *m[apping](#page-133-0)* est un objet dictionnaire-compatible qui lie les substituants dans le *template*. De même, vous pouvez fournir des arguments mot-clefs tels que les mot-clefs sont les substituants. Quand à la fois *mapping* et *kwds* sont donnés et qu'il y a des doublons, les substituants de *kwds* sont prioritaires.

#### <span id="page-133-1"></span>**safe\_substitute**(*mapping={}*, */*, *\*\*kwds*)

Comme *substitute* (), si ce n'est qu'au lieu de lever une *KeyError* si un substituant n'est ni dans *mapping*, ni dans *kwds*, c'est le nom du substituant inchangé qui apparaît dans la chaîne finale. Également, à l'inverse de *substitute* (), toute autre apparition de \$ renverra simplement \$ au lieu de lever une exception *ValueError*.

Bien qu[e d'autres exception](#page-133-1)s peuvent toujours être levées, ce[tte méthode](#page-116-0) est dite sûre car elle tente de toujours renvoyer une chaîne utilisable au lieu de lever une exception. Ceci dit, *safe\_substitute()* est tout sauf [sûre car elle ignore](#page-133-1) silencieusement toute malformation dans le *template* qui contient des délimiteur[s fantômes, des](#page-120-4) accolades non fermées, ou des substituants qui ne sont pas des identificateurs Python valides.

Les instances de la classe *Template* fournissent également un attribut public :

#### **template**

C'est l'objet *template* passé comme argument au constructeur. En général, vous ne devriez pas le changer, mais un accès en lecture-seule n'est pas possible à fournir.

Voici un exemple de comment [utiliser un](#page-133-0) *Template* :

```
>>> from string import Template
>>> s = Template('$who likes $what')
>>> s.substitute(who='tim', what='kung pao')
'tim likes kung pao'
\Rightarrow d = dict(who='tim')
>>> Template('Give $who $100').substitute(d)
Traceback (most recent call last):
...
ValueError: Invalid placeholder in string: line 1, col 11
>>> Template('$who likes $what').substitute(d)
Traceback (most recent call last):
...
KeyError: 'what'
>>> Template('$who likes $what').safe_substitute(d)
'tim likes $what'
```
Usage avancé : vous pouvez faire dériver vos sous-classes de *Template* pour personnaliser la syntaxe des substituants, les caractères délimiteurs, ou l'entièreté de l'expression rationnelle utilisée pour analyser les chaînes *templates*. Pour faire cela, vous pouvez redéfinir les attributs suivants :

- *delimiter* La chaîne littérale décrivant le délimiteur pour introduire un substituant. Sa valeur par défaut est \$. Notez qu'elle ne doit *pas* être une expression rationn[elle, puisque l](#page-133-0)'implémentation appelle *re.escape()* sur cette chaîne si nécessaire. Notez aussi que le délimiteur ne peut pas être changé après la création de la classe.
- *idpattern* L'expression rationnelle décrivant le motif pour les substituants non entourés d'accolades. La valeur par défaut de cette expression rationnelle est (?a:[\_a-z][\_a-z0-9]\*). Si *idpattern* [est donné](#page-144-0) et *braceidpattern* est None, ce motif est aussi utilisé pour les marqueurs entre accolades.

**Note :** Puisque par défaut *flags* vaut re.IGNORECASE, des caractères *non-ASCII* peuvent correspondre au motif  $[a-z]$ . C'est pourquoi on utilise une option locale a ici.

Modifié dans la version 3.7 : *braceidpattern* peut être utilisé pour définir des motifs des motifs différents suivant qu'ils sont à l'intérieur ou à l'extérieur des accolades.

— *braceidpattern* — Similaire à *idpattern* mais décrit le motif quand il est placé entre accolades. La valeur par défaut est None` ce qui signifie que seul *idpattern* est pris en compte (le motif est le même, qu'il soit à l'intérieur d'accolades ou non). S'il est donné, cela vous permet de définir des motifs entre accolades différents des motifs sans accolades.

Nouveau dans la version 3.7.

— *flags* — L'indicateur d'expression rationnelle qui sera appliqué lors de la compilation de l'expression rationnelle pour reconnaître les substitutions. La valeur par défaut est re.IGNORECASE. Notez que re. VERBOSE sera toujours ajouté à l'indicateur. Donc, un *idpattern* personnalisé doit suivre les conventions des expressions rationnelles *verbose*.

Nouveau dans la version 3.2.

Également, vous pouvez fournir le motif d'expression rationnelle en entier en redéfinissant l'attribut *pattern*. Si vous faites cela, la valeur doit être un objet 'expression rationnelle' avec quatre groupes de capture de noms. Les groupes de capture correspondent aux règles données au-dessus, ainsi qu'à la règle du substituant invalide :

- *escaped* Ce groupe lie les séquences échappées (par exemple \$\$) dans le motif par défaut.
- *named* Ce groupe lie les substituants non entourés d'accolades; il ne devrait pas inclure le délimiteur dans le groupe de capture.
- *braced* Ce groupe lie le nom entouré d'accolades; il ne devrait inclure ni le délimiteur, ni les accolades dans le groupe de capture.
- *invalid* Ce groupe lie tout autre motif de délimitation (habituellement, un seul délimiteur) et il devrait apparaître en dernier dans l'expression rationnelle.

### **6.1.5 Fonctions d'assistance**

#### string.**capwords**(*s*, *sep=None*)

Divise l'argument en mots en utilisant *str.split()*, capitalise chaque mot en utilisant *str. capitalize()* et assemble les mots capitalisés en utilisant *str.join()*. Si le second argument optionnel *sep* est absent ou vaut None, les séquences de caractères blancs sont remplacées par un seul espace et les espaces débutant et finissant la chaîne sont retirés. Sinon, *sep* et utilisé pour séparer et ré-assembler les mots.

## **6.2 re [— Opér](#page-67-1)ations à base d'express[ions ratio](#page-70-0)nnelles**

#### **Code source :** Lib/re.py

Ce module fournit des opérations sur les expressions rationnelles similaires à celles que l'on trouve dans Perl.

Les motifs, co[mme les ch](https://github.com/python/cpython/tree/3.10/Lib/re.py)aînes, à analyser peuvent aussi bien être des chaînes Unicode (*str*) que des chaînes 8-bits (*bytes*). Cependant, les chaînes Unicode et 8-bits ne peuvent pas être mélangées : c'est à dire que vous ne pouvez pas analyser une chaîne Unicode avec un motif 8-bit, et inversement; de même, lors d'une substitution, la chaîne de remplacement doit être du même type que le motif et la chaîne analysée.

Les expressions rationnelles utilisent le caractère *backslash* ('\') pour indiquer des fo[rmes](#page-66-0) spéciales ou permettre [d'utiliser](#page-77-0) des caractères spéciaux sans en invoquer le sens. Cela entre en conflit avec l'utilisation en Python du même caractère pour la même raison dans les chaînes littérales; par exemple, pour rechercher un *backslash* littéral il faudrait écrire '\\\\' comme motif, parce que l'expression rationnelle devrait être \\ et chaque *backslash* doit être représenté par  $\setminus \setminus$  au sein des chaînes littérales Python. Notez aussi qu'une séquence d'échappement invalide en raison de l'utilisation de *backslash* au sens de Python dans une chaîne littérale lève un *DeprecationWarning* qui, dans le futur, deviendra une *SyntaxError*. Ceci se produit même si la séquence d'échappement est valide en tant qu'expression régulière.

La solution est d'utiliser la notation des chaînes brutes en Python pour les expressions rationnelles; Les *backslashs* ne provoquent aucun traitemen[t spécifique dans l](#page-118-2)es chaînes littérales préfixées par 'r'. Ainsi, r"\n" [est une chaîn](#page-121-1)e de deux caractères contenant '\' et 'n', tandis que "\n" est une chaîne contenant un unique caractère : un saut de ligne. Généralement, les motifs seront exprimés en Python à l'aide de chaînes brutes.

Il est important de noter que la plupart des opérations sur les expressions rationnelles sont disponibles comme fonctions au niveau du module et comme méthodes des *expressions rationnelles compilées*. Les fonctions sont des raccourcis qui ne vous obligent pas à d'abord compiler un objet*regex*, mais auxquelles manquent certains paramètres de configuration fine.

#### **Voir aussi :**

Le module tiers regex, dont l'interface est co[mpatible avec le module](#page-145-0) *re* de la bibliothèque standard, mais offre des fonctionnalités additionnelles et une meilleure gestion de l'Unicode.

### **6.2.1 Synt[axe d](https://pypi.org/project/regex/)es expressions rationnelles**

Une expression rationnelle (*regular expression* ou *RE*) spécifie un ensemble de chaînes de caractères qui lui correspondent; les fonctions de ce module vous permettent de vérifier si une chaîne particulière correspond à une expression rationnelle donnée (ou si un expression rationnelle donnée correspond à une chaîne particulière, ce qui revient à la même chose).

Les expressions rationnelles peuvent être concaténées pour former de nouvelles expressions : si *A* et *B* sont deux expressions rationnelles, alors *AB* est aussi une expression rationnelle. En général, si une chaîne *p* valide *A* et qu'une autre chaîne *q* valide *B*, la chaîne *pq* validera AB. Cela est vrai tant que *A* et *B* ne contiennent pas d'opérations de priorité ; de conditions de frontière entre *A* et *B*; ou de références vers des groupes numérotés. Ainsi, des expressions complexes peuvent facilement être construites depuis de plus simples expressions primitives comme celles décrites ici. Pour plus de détails sur la théorie et l'implémentation des expressions rationnelles, consultez le livre de Friedl [Frie09], ou à peu près n'importe quel livre dédié à la construction de compilateurs.

Une brève explication sur le format des expressions rationnelles suit. Pour de plus amples informations et une présentation plus simple, référez-vous au regex-howto.

Les expressions rationnelles peuvent contenir à la fois des caractères spéciaux et ordinaires. Les plus ordinaires, comme 'A', 'a' ou '0' sont les expressions rationnelles les plus simples : elles correspondent simplement à ellesmêmes. Vous pouvez concaténer des caractères ordinaires, ainsi last correspond à la chaîne 'last'. (Dans la suite de cette section, nous écrirons les expressions rationnelles dans ce style spécifique, généralement sans guillemets, et les chaînes à tester 'entourées de simples guillemets'.)

Certains caractères, comme '|' ou ' (', sont spéciaux. Des caractères spéciaux peuvent aussi exister pour les classes de caractères ordinaires, ou affecter comment les expressions rationnelles autour d'eux seront interprétées.

Les caractères de répétition (\*, +, ?, {m, n}, etc.) ne peuvent être directement imbriqués. Cela empêche l'ambiguïté avec le suffixe modificateur non gourmand ? et avec les autres modificateurs dans d'autres implémentations. Pour appliquer une seconde répétition à une première, des parenthèses peuvent être utilisées. Par exemple, l'expression  $(?:a{6})$  \* valide toutes les chaînes composées d'un nombre de caractères 'a' multiple de six.

Les caractères spéciaux sont :

- **.** (Point.) Dans le mode par défaut, il valide tout caractère à l'exception du saut de ligne. Si l'option *DOTALL* a été spécifiée, il valide tout caractère, saut de ligne compris.
- **^** (Accent circonflexe.) Valide le début d'une chaîne de caractères, ainsi que ce qui suit chaque saut [de ligne e](#page-142-0)n mode *MULTILINE*.
- **\$** Valide la fin d'une chaîne de caractères, ou juste avant le saut de ligne à la fin de la chaîne, ainsi qu'avant chaque saut de ligne en mode *MULTILINE*. foo valide à la fois *foo* et *foobar*, tandis que l'expression rationnelle foo\$ [ne correspond](#page-142-1) qu'à 'foo'. Plus intéressant, chercher foo. \$ dans 'foo1\nfoo2\n' trouve normalement 'foo2', mais 'foo1' en mode *MULTILINE*; chercher un simple \$ dans 'foo\n' trouvera deux correspondances (vides) : une juste avant le saut de ligne, et une à la fin de la chaîne.
- **\*** Fait valider par l'expression rationnelle résultante 0 répétition ou plus de l'expression qui précède, avec autant de répétitions que possible. ab\* validera 'a','[ab' ou 'a' suivi](#page-142-1) de n'importe quel nombre de 'b'.
- **+** Fait valider par l'expression rationnelle résultante 1 répétition ou plus de l'expression qui précède. ab+ validera 'a' suivi de n'importe quel nombre non nul de 'b' ; cela ne validera pas la chaîne 'a'.
- **?** Fait valider par l'expression rationnelle résultante 0 ou 1 répétition de l'expression qui précède. ab? correspondra à 'a' ou 'ab'.
- **\*?, +?, ??** Les qualificateurs '\*', '+' et '?' sont tous *greedy* (gourmands); ils valident autant de texte que possible. Parfois ce comportement n'est pas désiré; si l'expression rationnelle <.\*> est testée avec la chaîne  $\langle \langle \rangle$   $\langle \rangle$   $\langle \rangle$   $\langle \rangle$   $\langle \rangle$   $\langle \rangle$  cela correspondra à la chaîne entière, et non juste à  $\langle \langle \rangle$   $\langle \rangle$   $\langle \rangle$ . Ajouter ? derrière le qualificateur lui fait réaliser l'opération de façon *non-greedy* (ou *minimal*) ; le *moins* de caractères possibles seront validés. Utiliser l'expression rationnelle <.\*?> validera uniquement '<a>'.
- **{m}** Spécifie qu'exactement *m* copies de l'expression rationnelle qui précède devront être validées; un nombre plus faible de correspondances empêche l'expression entière de correspondre. Par exemple, a{6} correspondra exactement à six caractères 'a', mais pas à cinq.
- **{m,n}** Fait valider par l'expression rationnelle résultante entre *m* et *n* répétitions de l'expression qui précède, cherchant à en valider le plus possible. Par exemple, a{3,5} validera entre 3 et 5 caractères 'a'. Omettre *m* revient à spécifier 0 comme borne inférieure, et omettre *n* à avoir une borne supérieure infinie. Par exemple, a{4,}b correspondra à 'aaaab' ou à un millier de caractères 'a' suivis d'un 'b', mais pas à 'aaab'. La virgule ne doit pas être omise, auquel cas le modificateur serait confondu avec la forme décrite précédemment.
- **{m,n}?** Fait valider par l'expression rationnelle résultante entre *m* et *n* répétitions de l'expression qui précède, cherchant à en valider le moins possible. Il s'agit de la version non gourmande du précédent qualificateur. Par exemple, dans la chaîne de 6 caractères 'aaaaaa', a{3,5} trouvera 5 caractères 'a', alors que a{3,5}? n'en trouvera que 3.
- **\** Échappe les caractères spéciaux (permettant d'identifier des caractères comme '\*', '?' et autres) ou signale une séquence spéciale; les séquences spéciales sont décrites ci-dessous.

Si vous n'utilisez pas de chaînes brutes pour exprimer le motif, souvenez-vous que Python utilise aussi le *backslash* comme une séquence d'échappement dans les chaînes littérales; si la séquence d'échappement n'est pas reconnue par l'interpréteur Python, le *backslash* et les caractères qui le suivent sont inclus dans la chaîne renvoyée. Cependant, si Python reconnait la séquence, le *backslash* doit être doublé (pour ne plus être reconnu). C'est assez compliqué et difficile à comprendre, c'est pourquoi il est hautement recommandé d'utiliser des chaînes brutes pour tout sauf les expressions les plus simples.

- **[]** Utilisé pour indiquer un ensemble de caractères. Dans un ensemble :
	- Les caractères peuvent être listés individuellement, e.g. [amk] correspondra à 'a', 'm' ou 'k'.
	- Des intervalles de caractères peuvent être indiqués en donnant deux caractères et les séparant par un '-', par exemple [a-z] correspondra à toute lettre minuscule *ASCII*, [0-5][0-9] à tous nombres de deux chiffres entre 00 et 59, et  $[0-9A-Fa-f]$  correspondra à n'importe quel chiffre hexadécimal. Si '-' est échappé ([a\-z]) ou s'il est placé comme premier ou dernier caractère (e.g. [-a] ou [a-]), il correspondra à un '-' littéral.
	- Les caractères spéciaux perdent leur sens à l'intérieur des ensembles. Par exemple, [(+\*)] validera chacun des caractères littéraux '(', '+', '\*' ou ')'.
	- Les classes de caractères telles que  $\vee \omega \vee s$  (définies ci-dessous) sont aussi acceptées à l'intérieur d'un ensemble, bien que les caractères correspondant dépendent de quel mode est actif entre *ASCII* et *LOCALE*.
	- Les caractères qui ne sont pas dans un intervalle peuvent être trouvés avec l'ensemble complémentaire (*complementing*). Si le premier caractère de l'ensemble est '^', tous les caractères qui *ne sont pas* dans l'ensemble seront validés. Par exemple, [^5] correspondra à tout caractère autre que '5' et [^^] validera n'importe quel caractère excepté ' ^ '. ^ n'a pas de sens particulier s'il n'est pas [le prem](#page-141-0)ie[r caractère](#page-142-2) de l'ensemble.
	- Pour insérer un ']' littéral dans un ensemble, il faut le précéder d'un *backslash* ou le placer au début de l'ensemble. Par exemple,  $[() [\ ]] \}$  et  $[]() [\ ]$  vont tous deux correspondre à une parenthèse, un crochet ou une accolade.
	- Le support des ensembles inclus l'un dans l'autre et les opérations d'ensemble comme dans Unicode Technical Standard #18 pourrait être ajouté par la suite. Ceci changerait la syntaxe, donc pour faciliter ce changement, une exception *FutureWarning* sera levée dans les cas ambigus pour le moment. Ceci inclut les ensembles commençant avec le caractère '[' ou contenant les séquences de caractères '--', '&&', '~~' et '||'. Pour éviter un message d'avertissement, échapper les séquences a[vec le caractère](https://unicode.org/reports/tr18/) [antislash \(](https://unicode.org/reports/tr18/) $"\n\backslash"$ ).

Modifié dans la version 3.7 : L'exception *[FutureWa](#page-122-0)rning* est levée si un ensemble de caractères contient une construction dont la sémantique changera dans le futur.

- **|** A|B, où *A* et *B* peuvent être deux expressions rationnelles arbitraires, crée une expression rationnelle qui validera soit *A* soit *B*. Un nombre arbitraired['expressions peuvent](#page-122-0) être séparées de cette façon par des '|'. Cela peut aussi être utilisé au sein de groupes (voir ci-dessous). Quand une chaîne cible est analysée, les expressions séparées par '|' sont essayées de la gauche vers la droite. Quand un motif correspond complètement, cette branche est acceptée. Cela signifie qu'une fois que *A* correspond, *B* ne sera pas testée plus loin, même si elle pourrait provoquer une plus ample correspondance. En d'autres termes, l'opérateur '|' n'est jamais gourmand. Pour valider un '|' littéral, utilisez \|, ou enveloppez-le dans une classe de caractères, comme [|].
- **(...)** Valide n'importe quelle expression rationnelle comprise entre les parenthèses, et indique le début et la fin d'un groupe; le contenu d'un groupe peut être récupéré après qu'une analyse a été effectuée et peut être réutilisé plus loin dans la chaîne avec une séquence spéciale \number, décrite ci-dessous. Pour écrire des ' (' ou ')' littéraux, utilisez  $\setminus$  (ou  $\setminus$ ), ou enveloppez-les dans une classe de caractères : [(], [)].
- **(?...)** Il s'agit d'une notation pour les extensions (un '?' suivant une '(' n'a pas de sens autrement). Le premier caractère après le '?' détermine quel sens donner à l'expression. Les extensions ne créent généralement pas de nouveaux groupes; (?P<name>...) est la seule exception à la règle. Retrouvez ci-dessous la liste des extensions actuellement supportées.
- **(?aiLmsux)** (Une lettre ou plus de l'ensemble 'a', 'i', 'L', 'm', 's', 'u', 'x'.) Le groupe valide la chaîne vide; les lettres activent les modes correspondant : *re.A* (validation ASCII seulement), *re.I* (ignorer la casse), *re.L* (dépendant de la locale), *re.M* (multi-ligne), *re.S* (les points correspondent à tous les caractères), re.U (support d'Unicode) et *re.X* (verbeux), pour l'ensemble de l'expression rationnelle. (Les options dans décrites dans la section *Contenu du module*.) C'est utile si vous souhaitez préciser l'option dans l'expression rationnelle, plutôt qu'en passant un argument *[flag](#page-141-1)* à la fonction *re.compile()*[. Les](#page-141-2) options devraient [être sp](#page-142-3)écifiées en premier dans la [chaîne](#page-142-4) de l'expressio[n.](#page-142-5)
- **(?:...)** Une version sans capture de[s parenthèses habitu](#page-141-3)elles. Valide n'importe quelle expression rationnelle à l'intérieur des parenthèses, mais la sous-chaîne correspondant au groupe *[ne peut pas](#page-141-4)* être récupérée après l'analyse ou être référencée plus loin dans le motif.
- **(?aiLmsux-imsx:...)** (Zéro lettres ou plus de l'ensemble 'a', 'i', 'L', 'm', 's', 'u', 'x', optionnellement suivies par '-' puis 'i', 'm', 's', 'x'.) Les lettres activent ou désactivent les options correspondantes : *re.A* (ASCII exclusivement), *re.I* (ignorer la casse), *re.L* (respecte les paramètres régionaux), *re.M* (multi-ligne), *re.S* (les points correspondent à tous les caractères), re.U (Unicode) et *re.X* (verbeux), pour cette partie de l'expression. (Les options sont décrites dans la section *Contenu du module*.)

Les caractères 'a', ['L'](#page-141-1) et 'u' sont mutuelleme[nt excl](#page-141-2)usifs quand ils sont [utilisés](#page-142-3) comme des options dans le motif, ils [ne peu](#page-142-4)vent donc ni [être co](#page-142-5)mbinés, ni suivre le caractère '-'. Quand l'un d'entre eux apparaît [dans u](#page-142-6)n groupe, il modifie le mode pour ce groupe. Dans les motifs Unicode l'option (?a:...) [bascule](#page-141-3) [en mod](#page-141-3)e ASCII-uniquement, et (?u:...) bascule en mode Unicode (le comportement par défaut). Dans les motifs de *byte*, (?L:...) fait en sorte de respecter les paramètres régionaux, et (?a:...) bascule en mode ASCII Uniquement (le comportement par défaut). Ces modifications ne concernent que les groupes dans lesquelles elles sont, le mode précédent est donc rétabli à la sortie du groupe.

Nouveau dans la version 3.6.

Modifié dans la version 3.7 : Les lettres 'a', 'L' et 'u' peuvent aussi être utilisées dans un groupe.

**(?P<name>...)** Similaires aux parenthèses habituelles, mais la sous-chaîne validée par le groupe est accessible via le nom *name* du groupe symbolique. Les noms de groupes doivent être des identifiants Python valides, et chaque nom de groupe ne doit être défini qu'une seule fois dans une expression rationnelle. Un groupe symbolique est aussi un groupe numéroté, de la même manière que si le groupe n'était pas nommé. Les groupes nommés peuvent être référencés dans trois contextes. Si le motif est (?P<quote>['"]). \*? (?P=quote) (c.-à-d. correspondant à une chaîne entourée de guillemets simples ou doubles) :

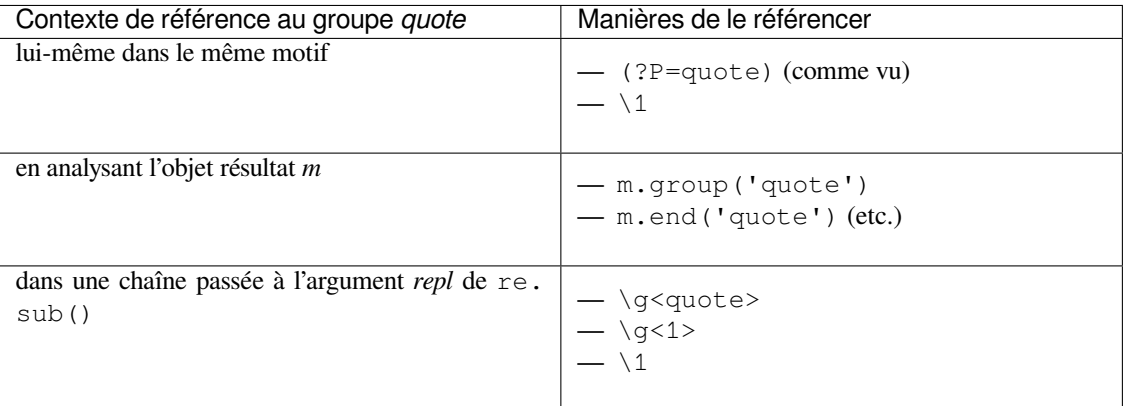

- **(?P=name)** Une référence arrière à un groupe nommé; elle correspond à n'importe quel texte validé plus tôt par le groupe nommé *name*.
- **(?#...)** Un commentaire; le contenu des parenthèses est simplement ignoré.
- **(?=...)** Valide si ... valide la suite, mais ne consomme rien de la chaîne. On appelle cela une assertion *lookahead*. Par exemple, Isaac (?=Asimov) correspondra à la chaîne 'Isaac ' seulement si elle est suivie par 'Asimov'.
- **(?!...)** Valide si ... ne valide pas la suite. C'est une assertion *negative lookahead*. Par exemple, Isaac (?!Asimov) correspondra à la chaîne 'Isaac ' seulement si elle *n'est pas* suivie par 'Asimov'.
- **(?<=...)** Valide si la position courante dans la chaîne est précédée par une correspondance sur ... qui se termine à la position courante. On appelle cela une *positive lookbehind assertion*. (? <=abc) def cherchera une correspondance dans 'abcdef', puisque le *lookbehind\** mettra de côté 3 caractères et vérifiera que le motif contenu correspond. Le motif ne devra correspondre qu'à des chaînes de taille fixe, cela veut dire que abc ou a|b` sont autorisées, mais pas ``a\* ou a{3,4}. Notez que les motifs qui commencent par des assertions *lookbehind* positives ne peuvent pas correspondre au début de la chaîne analysée; vous préférerez sûrement utiliser la fonction *search()* plutôt que la fonction *match()* :

```
>>> import re
>>> m = re.search('(?<=abc)def', 'abcdef')
>>> m.group(0)
'def'
```
Cet exemple recherche un mot suivi d'un trait d'union :

```
>>> m = re.search(r'(? <=-) \wedge w+', 'spam-egg')
>>> m.group(0)
'egg'
```
Modifié dans la version 3.5 : Ajout du support des références aux groupes de taille fixe.

- **(?<!...)** Valide si la position courante dans la chaîne n'est pas précédée par une correspondance sur .... On appelle cela une *negative lookbehind assertion*. À la manière des assertions *lookbehind* positives, le motif contenu ne peut que correspondre à des chaînes de taille fixe. Les motifs débutant par une assertion *lookbehind* négative peuvent correspondre au début de la chaîne analysée.
- **(?(id/name)yes-pattern|no-pattern)** Essaiera de faire la correspondance avec yes-pattern si le groupe indiqué par*id* ou *name* existe, et avec no-pattern s'il n'existe pas. no-pattern est optionnel et peut être omis. Par exemple,  $(<)$  ? ( $\w+ \theta \w+$  ?: \, \w+)+)(?(1)>|\$) est un motif simpliste pour identifier une adresse courriel, qui validera '<user@host.com>' ainsi que 'user@host.com' mais pas '<user@host.com' ni 'user@host.com>'.

Les séquences spéciales sont composées de '\' et d'un caractère de la liste qui suit. Si le caractère ordinaire n'est pas un chiffre *ASCII* ou une lettre *ASCII*, alors l'expression rationnelle résultante validera le second caractère de la séquence. Par exemple,  $\Diamond$  correspond au caractère ' $\Diamond$ '.

- **\number** Correspond au contenu du groupe du même nombre. Les groupes sont numérotés à partir de 1. Par exemple, (.+) \1 correspond à 'the the' ou '55 55', mais pas à 'thethe' (notez l'espace après le groupe). Cette séquence spéciale ne peut être utilisée que pour faire référence aux 99 premiers groupes. Si le premier chiffre de *number* est 0, ou si *number* est un nombre octal de 3 chiffres, il ne sera pas interprété comme une référence à un groupe, mais comme le caractère à la valeur octale *number*. À l'intérieur des '[' et ']' d'une classe de caractères, tous les échappements numériques sont traités comme des caractères.
- **\A** Correspond uniquement au début d'une chaîne de caractères.
- **\b** Correspond à la chaîne vide, mais uniquement au début ou à la fin d'un mot. Un mot est défini comme une séquence de « caractères de mots ». Notez que formellement, \b est défini comme la liaison entre \w et \W (et inversement), ou entre \w et le début/fin d'un mot. Cela signifie que r'\bfoo\b' validera 'foo', 'foo.', '(foo)' ou 'bar foo baz' mais pas 'foobar' ou 'foo3'.

Les caractères alphanumériques Unicode sont utilisés par défaut dans les motifs Unicode, mais cela peut être changé en utilisant l'option *ASCII*. Les délimitations de mots sont déterminées par la locale si l'option *LOCALE* est utilisée. À l'intérieur d'un intervalle de caractères, \b représente le caractère *retour arrière*, par compatibilité avec les chaînes littérales Python.

**\B** Correspond à la chaîne vide, mais uniquement quand elle *n'est pas* au début ou à la fin d'un mot. Cela signifie que r'py\B' valide 'python', 'py3' ou 'py2', mais pas 'py', 'py.' ou 'py!'. \B est simplement l'opposé de \b, donc les caractères de mots dans les motifs Unicode sont les alphanumériques et tirets bas Unicode, bien que cela puisse être changé avec l'option *ASCII*. Les délimitations de mots sont déterminées par la locale si l'option *LOCALE* est utilisée.

#### **\d**

**Pour les motifs Unicode (***str***) :** Valide n'importe quel chiffre déci[mal Unic](#page-141-0)ode (soit tout caractère Unicode de catégorie [Nd]). Cela inclut [\[0-9\]](#page-142-2), mais aussi bien d'autres caractères de chiffres. Si l'option *ASCII* est utilisée, seuls les caractères de la classe [0-9] correspondront.

**Pour les motifs 8-bit (***bytes*): Valide n'importe quel chiffre décimal; équivalent à  $[0-9]$ .

**\D** Valide tout caractère qui n'est pas un chiffre décimal. C'est l'opposé de \d. Si l'option *ASCII* est [utilisée,](#page-141-0) cela devient équivalent à  $\lceil \Delta 0 - 9 \rceil$ .

#### **\s**

- **Pour les motifs Unicode (***str***) :** Valide les caractères d'espacement Unicode (qui incluent [\[ \t](#page-141-0)\n\r\f\ v] et bien d'autres, comme les espaces insécables requises par les règles typographiques de beaucoup de langues). Si l'option *ASCII* est utilisée, seuls les caractères de la classe  $[\n\text{t}\n\cdot\text{t}\n\cdot\text{t}\n\cdot\text{t}\n\cdot\text{t}$  sont validés.
- **Pour les motifs 8-bit (***bytes***) :** Valide les caractères considérés comme des espacements dans la table ASCII; équivalent à [ \t\n\r\f\v].
- **\S** Valide tout caractère q[ui n'est p](#page-141-0)as un caractère d'espacement. c'est l'opposé de \s. Si l'option *ASCII* est utilisée, cela devient équivalent à  $[\wedge \t\cdot\wedge r\cdot f\vee].$

#### **\w**

- **Pour les motifs Unicode (***str***) :** Valide les caractères Unicode de mot; cela inclut la plupart de[s caractè](#page-141-0)res qui peuvent être compris dans un mot d'une quelconque langue, aussi bien que les nombres et les tirets bas. Si l'option *ASCII* est utilisée, seuls les caractères de la classe [a-zA-Z0-9\_] sont validés.
- **Pour les motifs 8-bit (***bytes***) :** Valide les caractères alphanumériques de la table ASCII; équivalent à [a-zA-Z0-9\_]. Si l'option *LOCALE* est utilisée, les caractères considérés alphanumériques dans la locale et le tiret bas seront acceptés.
- **\W** Valide tout caractère qui n'est pas un caractère de mot. C'est l'opposé de \w. Si l'option *ASCII* est utilisée, cela devient équivalent à [^a[-zA-Z0-](#page-142-2)9\_]. Si l'option *LOCALE* est utilisée, les caractères considérés alphanumériques dans la locale, et le tiret bas, ne correspondent pas.
- **\Z** Correspond uniquement à la fin d'une chaîne de caractères.

La plupart des échappements standards supportés par les chaînes littérales sont aussi acceptés par l'analyseur d'expressions rationnelles :

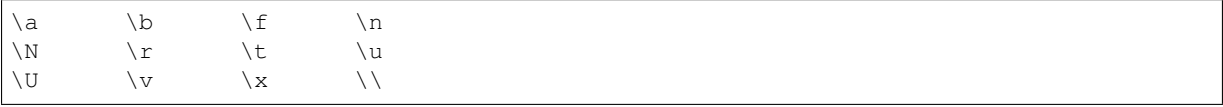

(Notez que \b est utilisé pour représenter les bornes d'un mot, et signifie « *retour arrière* » uniquement à l'intérieur d'une classe de caractères)

Les séquences d'échappement '\u', '\U' et '\N' sont seulement reconnues dans les motifs Unicode. Dans les motifs d'octets (type *bytes*), ce sont des erreurs. Les échappements inconnus de lettres ASCII sont réservés pour une utilisation future et sont considérés comme des erreurs.

Les séquences octales d'échappement sont incluses dans une forme limitée. Si le premier chiffre est un 0, ou s'il y a trois chiffres octaux, la séquence est considérée comme octale. Autrement, il s'agit d'une référence vers un groupe. Comme pour les chaînes littérales, les séquences octales ne font jamais plus de 3 caractères de long.

Modifié dans la version 3.3 : Les séquences d'échappement  $\cdot \u \cdot \text{et} \cdot \u'$  ont été ajoutées.

Modifié dans la version 3.6 : Les séquences inconnues composées de '\' et d'une lettre ASCII sont maintenant des erreurs.

Modifié dans la version 3.8 : La séquence d'échappement '\N{name}' a été ajoutée. Comme avec des chaînes de caractères littérales, elle est transformée vers le caractère Unicode correspondant (par exemple '\N{EM DASH}').

### **6.2.2 Contenu du module**

<span id="page-141-3"></span>Le module définit plusieurs fonctions, constantes, et une exception. Certaines fonctions sont des versions simplifiées des méthodes plus complètes des expressions rationnelles compilées. La plupart des applications non triviales utilisent toujours la version compilée.

Modifié dans la version 3.6 : Les constantes d'options sont maintenant des instances de Reqe $xF \perp aq$ , sous-classe de *enum.IntFlag*.

#### re.**compile**(*pattern*, *flags=0*)

Compile un motif vers une *expression rationnelle* compilée, dont les méthodes *match()* et *search()*, décrites ci-dessous, peuvent être utilisées pour analyser des textes.

<span id="page-141-4"></span>[Le comporte](#page-293-0)ment des expressions peut être modifié en spécifiant une valeur *flags*. Les valeurs sont comprises dans les variables suivantes, et peuvent être combinées avec un *ou* bit-à-bit (opérateur |).

La séquence

```
prog = re.compile(pattern)
result = prog.match(string)
```
est équivalente à

result = re.match(pattern, string)

mais utiliser *re.compile()* et sauvegarder l'expression rationnelle renvoyée pour la réutiliser est plus efficace quand l'expression est amenée à être utilisée plusieurs fois dans un même programme.

**Note :** Les versions compilées des motifs les plus récents passés à *re.compile()* et autres fonctions d'analyse du mod[ule sont mises en ca](#page-141-4)che, ainsi les programmes qui n'utilisent que quelques expressions rationnelles en même temps n'ont pas à s'inquiéter de la compilation de ces expressions.

#### re.**A**

### <span id="page-141-1"></span>re.**ASCII**

Fait correspondre à  $\wedge w$ ,  $\wedge w$ , Cela n'a du sens que pour les motifs Unicode, et est ignoré pour les motifs 8-bit. Correspond à l'option de groupe (?a).

<span id="page-141-0"></span>Notez que par compatibilité envers les versions précédentes, l'option re. U existe toujours (ainsi que son synonyme re.UNICODE et sa version embarquée (?u)), mais elles sont redondantes en Python 3 depuis que l'analyse est faite en Unicode par défaut pour les chaînes de caractères (et que l'analyse Unicode n'est pas permise pour les chaînes 8-bit).

#### re.**DEBUG**

Affiche des informations de débogage à propos de l'expression compilée. N'a pas d'option de groupe équivalente.

#### re.**I**

#### <span id="page-141-2"></span>re.**IGNORECASE**

<span id="page-141-5"></span>Effectue une analyse indépendante de la casse. Les motifs tels que [A-Z] accepteront donc les caractères minuscules. L'analyse Unicode complète (tel que Ü correspondant à ü) fonctionne aussi, tant que l'option *re. ASCII* n'est pas utilisée. La locale n'affecte pas cette option, tant que l'option *re.LOCALE* n'est pas utilisée. Correspond au marqueur de groupe (?i).

Note that when the Unicode patterns [a-z] or [A-Z] are used in combination with the *IGNORECASE* flag, they will match the 52 ASCII letters and 4 additional non-ASCII letters : 'İ' (U+0130, Latin capital letterI [with](#page-141-0) dot above), 'i' (U+0131, Latin small letter dotless i), 'i' (U+017F, Latin small letter long s) and 'K' (U+212A, Kelvin sign). If the *ASCII* flag is used, only letters 'a' to 'z' and 'A' to 'Z' are matched.

re.**L**

#### <span id="page-142-3"></span>re.**LOCALE**

<span id="page-142-2"></span>Fait dépendre de la locale courante :  $\wedge$ ,  $\wedge$ ,  $\wedge$ ,  $\wedge$ ,  $\wedge$ ,  $\wedge$ , et l'analyse insensible à la casse. Cette option peut être utilisée avec les m[otifs en](#page-141-0) *bytes*. L'utilisation de cette option est déconseillée à cause du mécanisme de locale très peu fiable, et ne gérant qu'une « culture » à la fois, et ne fonctionnant que pour les locales 8-bits. L'analyse Unicode est déjà activée par défaut dans Python 3 pour les motifs Unicode (*str*), et elle est capable de gérer plusieurs locales et langages. Correspond à l'option de groupe (?L).

Modifié dans la version 3.6 : *re.LOCALE* ne peut être utilisée qu'avec les motifs 8-bit et n'est pas compatible avec *re.ASCII*.

Modifié dans la version 3.7 : Les objets d'expressions régulières compilées avec l'indicateur *re.LOCALE* ne dépendent plus de la *locale* au moment de la compilation. Seulement la *locale* au moment de la correspondance affecte le résultat.

#### re.**M**

#### <span id="page-142-4"></span><span id="page-142-1"></span>re.**MULTILINE**

Quand spécifiée, le caractère '^' correspond au début d'une chaîne et au début d'une ligne (caractère suivant directement le saut de ligne); et le caractère '  $\zeta$ ' correspond à la fin d'une chaîne et à la fin d'une ligne (juste avant le saut de ligne). Par défaut, '^' correspond uniquement au début de la chaîne, et '\$' uniquement à la fin de la chaîne, ou immédiatement avant le saut de ligne (s'il y a) à la fin de la chaîne. Correspond à l'option de groupe (?m).

#### re.**S**

#### re.**DOTALL**

Fait correspondre tous les caractères possibles à '. ', incluant le saut de ligne; sans cette option, '. ' correspondrait à tout caractère à l'exception du saut de ligne. Correspond à l'option de groupe (?s).

#### <span id="page-142-5"></span><span id="page-142-0"></span>re.**X**

#### re.**VERBOSE**

<span id="page-142-6"></span>Cette option vous autorise à écrire des expressions rationnelles qui présentent mieux et sont plus lisibles en vous permettant de séparer visuellement les sections logiques du motif et d'ajouter des commentaires. Les caractères d'espacement à l'intérieur du motif sont ignorés, sauf à l'intérieur des classes de caractères ou quand précédés d'un *backslash* non échappé, ou dans des séquences comme \*?, (?: or (?P<...>. Quand une ligne contient un # qui n'est pas dans une classe de caractères ou précédé d'un *backslash* non échappé, tous les caractères depuis le # le plus à gauche jusqu'à la fin de la ligne sont ignorés.

Cela signifie que les deux expressions rationnelles suivantes qui valident un nombre décimal sont fonctionnellement égales :

```
a = re.compile(r""")d + # the integral part\. # the decimal point
                       \d * # some fractional digits""", re.X)
b = re.compile(r"\ddot{\wedge}d+\ddot{\wedge}\ddot{\wedge}d^*")
```
Correspond à l'option de groupe (?x).

#### re.**search**(*pattern*, *string*, *flags=0*)

Analyse *string* à la recherche du premier emplacement où l'expression rationnelle *pattern* trouve une correspondance, et renvoie l'*objet de correspondance* trouvé. Renvoie None si aucune position dans la chaîne ne valide le motif; notez que cela est différent de trouver une correspondance avec une chaîne vide à un certain endroit de la chaîne.

#### re.**match**(*pattern*, *string*, *flags=0*)

Si zéro ou plus car[actères au début de](#page-147-0) *string* correspondent à l'expression rationnelle *pattern*, renvoie l'*objet de correspondance* trouvé. Renvoie None si la chaîne ne correspond pas au motif; notez que cela est différent d'une correspondance avec une chaîne vide.

Notez que même en mode *MULTILINE*, *re.match()* ne validera qu'au début de la chaîne et non au début de chaque ligne.

[Si vous voulez](#page-147-0) trouver une correspondance n'importe où dans *string*, utilisez plutôt *search()* (voir aussi *search() vs. match()*).

re.**fullmatch**(*pattern*, *string*, *flags=0*)

Si l'entièreté de la chaîne *string* correspond à l'expression rationnelle *pattern*, renvoie l'*objet de correspondance* trouvé. Renvoie None si la chaîne ne correspond pas au motif; notez que cela est différent d'une correspondance avec une chaîne vide.

Nouveau dans la version 3.4.

re.**split**(*pattern*, *string*, *maxsplit=0*, *flags=0*)

Sépare *string* selon les occurrences de *pattern*. Si des parenthèses de capture sont utilisées dans *pattern*, alors les textes des groupes du motif sont aussi renvoyés comme éléments de la liste résultante. Si *maxsplit* est différent de zéro, il ne pourra y avoir plus de *maxsplit* séparations, et le reste de la chaîne sera renvoyé comme le dernier élément de la liste.

```
>>> re.split(r'\W+', 'Words, words, words.')
['Words', 'words', 'words', '']
>>> re.split(r'(\W+)', 'Words, words, words.')
['Words', ', ', 'words', ', ', 'words', '.', '']
>>> re.split(r'\W+', 'Words, words, words.', 1)
['Words', 'words, words.']
>>> re.split('[a-f]+', '0a3B9', flags=re.IGNORECASE)
['0', '3', '9']
```
S'il y a des groupes de capture dans le séparateur et qu'ils trouvent une correspondance au début de la chaîne, le résultat commencera par une chaîne vide. La même chose se produit pour la fin de la chaîne :

```
>>> re.split(r'(\W+)', '...words, words...')
['', '...', 'words', ', ', 'words', '...', '']
```
De cette manière, les séparateurs sont toujours trouvés aux mêmes indices relatifs dans la liste résultante.

Les correspondances vides pour le motif scindent la chaîne de caractères seulement lorsqu'ils ne sont pas adjacents à une correspondance vide précédente.

```
>>> re.split(r'\b', 'Words, words, words.')
['', 'Words', ', ', 'words', ', ', 'words', '.']
>>> re.split(r'\W*', '...words...')
['', '', 'w', 'o', 'r', 'd', 's', '', '']
>>> re.split(r'(\W*)', '...words...')
['', '...', '', '', 'w', '', 'o', '', 'r', '', 'd', '', 's', '...', '', '', '']
```
Modifié dans la version 3.1 : ajout de l'argument optionnel *flags*.

Modifié dans la version 3.7 : Gestion du découpage avec un motif qui pourrait correspondre à une chaine de caractère vide.

#### re.**findall**(*pattern*, *string*, *flags=0*)

Return all non-overlapping matches of *pattern* in *string*, as a list of strings or tuples. The *string* is scanned left-to-right, and matches are returned in the order found. Empty matches are included in the result.

The result depends on the number of capturing groups in the pattern. If there are no groups, return a list of strings matching the whole pattern. If there is exactly one group, return a list of strings matching that group. If multiple groups are present, return a list of tuples of strings matching the groups. Non-capturing groups do not affect the form of the result.

```
>>> re.findall(r'\bf[a-z]*', 'which foot or hand fell fastest')
['foot', 'fell', 'fastest']
>>> re.findall(r'(\w+)=(\d+)', 'set width=20 and height=10')
[('width', '20'), ('height', '10')]
```
Modifié dans la version 3.7 : Les correspondances non vides peuvent maintenant démarrer juste après une correspondance vide précédente.

#### re.**finditer**(*pattern*, *string*, *flags=0*)

Renvoie un *iterator* produisant des *objets de correspondance* pour toutes les correspondances non chevauchantes de l'expression rationnelle *pattern* sur la chaîne *string*. *string* est analysée de la gauche vers la droite, et les correspondances sont renvoyées dans l'ordre où elles sont trouvées. Les correspondances vides sont inclues dans le résultat.
Modifié dans la version 3.7 : Les correspondances non vides peuvent maintenant démarrer juste après une correspondance vide précédente.

re.**sub**(*pattern*, *repl*, *string*, *count=0*, *flags=0*)

<span id="page-144-0"></span>Renvoie la chaîne obtenue en remplaçant les occurrences (sans chevauchement) les plus à gauche de *pattern* dans *string* par le remplacement *repl*. Si le motif n'est pas trouvé, *string* est renvoyée inchangée. *repl* peut être une chaîne de caractères ou une fonction; si c'est une chaîne, toutes les séquences d'échappement qu'elle contient sont traduites. Ainsi,  $\n \alpha$  est convertie en un simple saut de ligne,  $\alpha$  en un retour chariot, et ainsi de suite. Les échappements inconnus de lettres ASCII sont réservés pour une utilisation future et sont considérés comme des erreurs. Les autres échappements tels que \& sont laissés intacts. Les références arrières, telles que \6, sont remplacées par la sous-chaîne correspondant au groupe 6 dans le motif. Par exemple :

```
>>> re.sub(r'def\s+([a-zA-Z_][a-zA-Z_0-9]*)\s*\(\s*\):',
... r'static PyObject*\npy_\1(void)\n{',
... 'def myfunc():')
'static PyObject*\npy_myfunc(void)\n{'
```
Si *repl* est une fonction, elle est appelée pour chaque occurrence non chevauchante de *pattern*. La fonction prend comme argument un *objet de correspondance*, et renvoie la chaîne de remplacement. Par exemple :

```
>>> def dashrepl(matchobj):
... if matchobj.group(0) == '-': return ' '
... else: return '-'
>>> re.sub('-{1,2}', dashrepl, 'pro----gram-files')
'pro--gram files'
>>> re.sub(r'\sAND\s', ' & ', 'Baked Beans And Spam', flags=re.IGNORECASE)
'Baked Beans & Spam'
```
Le motif peut être une chaîne de caractères ou un *objet expression rationnelle*.

L'argument optionnel *count* est le nombre maximum d'occurrences du motif à remplacer : *count* ne doit pas être un nombre négatif. Si omis ou nul, toutes les occurrences seront remplacées. Les correspondances vides avec le motif sont remplacées uniquement quand elles ne sont pas adjacentes à une précédente correspondance, ainsi sub( $'x^*$ ', '-', 'abxd') renvoie '[-a-b--d-'](#page-145-0).

Dans les arguments *repl* de type *string*, en plus des séquences d'échappement et références arrières décrites au-dessus, \g<name> utilisera la sous-chaîne correspondant au groupe nommé name, comme défini par la syntaxe (?P<name>...). \q<number> utilise le groupe numéroté associé; \q<2> est ainsi équivalent à \2, mais n'est pas ambigu dans un remplacement tel que \g<2>0, \20 serait interprété comme une référence au groupe 20, et non une référence au groupe 2 suivie par un caractère littéral '0'. La référence arrière  $\qquad \qquad \qquad$ est remplacée par la sous-chaîne entière validée par l'expression rationnelle.

Modifié dans la version 3.1 : ajout de l'argument optionnel *flags*.

Modifié dans la version 3.5 : Les groupes sans correspondance sont remplacés par une chaîne vide.

Modifié dans la version 3.6 : Les séquences d'échappement inconnues dans *pattern* formées par '\' et une lettre ASCII sont maintenant des erreurs.

Modifié dans la version 3.7 : Les séquences d'échappement inconnues dans *repl* formées par '\' et une lettre ASCII sont maintenant des erreurs.

Modifié dans la version 3.7 : Les correspondances vides pour le motif sont remplacées lorsqu'elles sont adjacentes à une correspondance non vide précédente.

re.**subn**(*pattern*, *repl*, *string*, *count=0*, *flags=0*)

Réalise la même opération que *sub()*, mais renvoie une paire (nouvelle\_chaîne, nombre\_de\_substitutions\_réalisées).

<span id="page-144-1"></span>Modifié dans la version 3.1 : ajout de l'argument optionnel *flags*.

Modifié dans la version 3.5 : Les groupes sans correspondance sont remplacés par une chaîne vide.

#### re.**escape**(*pattern*)

Échappe tous les caractères spéciaux de *pattern*. Cela est utile si vous voulez valider une quelconque chaîne littérale qui pourrait contenir des métacaractères d'expressions rationnelles. Par exemple :

```
>>> print(re.escape('https://www.python.org'))
https://www\.python\.org
```
(suite sur la page suivante)

```
>>> legal_chars = string.ascii_lowercase + string.digits + "!#$%&'*+-.^_`|~:"
>>> print('[%s]+' % re.escape(legal_chars))
[abcdefghijklmnopqrstuvwxyz0123456789!\#\$%\&'\*\+\-\.\^_`\|\~:]+
>>> operators = [ ' +', ' -', ' *', ' /', ' * *']>>> print('|'.join(map(re.escape, sorted(operators, reverse=True))))
\left/ \left/ \left/ \right. \right| -\left. \left| \left. \right| \right. \right\} \right. \times \left. \left| \left. \right| \right. \right\}
```
Cette fonction ne doit pas être utilisée pour la chaîne de remplacement dans *sub()* et *subn()*, seuls les antislash devraient être échappés. Par exemple :

```
>>> digits_re = r'\d+'
>>> sample = '/usr/sbin/sendmail - 0 errors, 12 warnings'
>>> print(re.sub(digits_re, digits_re.replace('\\', r'\\'), sample))
/usr/sbin/sendmail - \d+ errors, \d+ warnings
```
Modifié dans la version 3.3 : Le caractère '\_' n'est plus échappé.

Modifié dans la version 3.7 : Seuls les caractères qui peuvent avoir une signification spéciale dans une expression rationnelle sont échappés. De ce fait, '!', '"', '%', "'", ',', '/', ':', ';', '<', '=', '>', '@', et "`" ne sont plus échappés.

#### re.**purge**()

Vide le cache d'expressions rationnelles.

#### **exception** re.**error**(*msg*, *pattern=None*, *pos=None*)

Exception levée quand une chaîne passée à l'une des fonctions ici présentes n'est pas une expression rationnelle valide (contenant par exemple une parenthèse non fermée) ou quand d'autres erreurs se produisent durant la compilation ou l'analyse. Il ne se produit jamais d'erreur si une chaîne ne contient aucune correspondance pour un motif. Les instances de l'erreur ont les attributs additionnels suivants :

**msg**

Le message d'erreur non formaté.

**pattern**

Le motif d'expression rationnelle.

**pos**

L'index dans *pattern* où la compilation a échoué (peut valoir None).

**lineno**

La ligne correspondant à *pos* (peut valoir None).

**colno**

La colonne correspondant à *pos* (peut valoir None).

Modifié dans la version 3.5 : Ajout des attributs additionnels.

## **6.2.3 Objets d'expressions rationnelles**

Les expressions rationnelles compilées supportent les méthodes et attributs suivants :

<span id="page-145-0"></span>Pattern.**search**(*string*[, *pos*[, *endpos*] ])

Analyse *string* à la recherche du premier emplacement où l'expression rationnelle trouve une correspondance, et envoie l'*objet de correspondance* trouvé. Renvoie None si aucune position dans la chaîne ne satisfait le motif; notez que cela est différent que de trouver une correspondance vide dans la chaîne.

<span id="page-145-1"></span>Le second paramètre *pos* (optionnel) donne l'index dans la chaîne où la recherche doit débuter; il vaut 0 par défaut. Cela n'est pas complètement équivalent à un *slicing* sur la chaîne; le caractère de motif '^' correspond au débutr[éel de la chaîne et aux p](#page-147-0)ositions juste après un saut de ligne, mais pas nécessairement à l'index où la recherche commence.

Le paramètre optionnel *endpos* limite la longueur sur laquelle la chaîne sera analysée; ce sera comme si la chaîne faisait *endpos* caractères de long, donc uniquement les caractères de *pos* à endpos - 1 seront analysés pour trouver une correspondance. Si *endpos* est inférieur à *pos*, aucune correspondance ne sera trouvée; dit autrement, avec *rx* une expression rationnelle compilée, rx. search (string, 0, 50) est équivalent à rx.search(string[:50], 0).

```
>>> pattern = re.compile("d")
>>> pattern.search("dog") # Match at index 0
<re.Match object; span=(0, 1), match='d'>
>>> pattern.search("dog", 1) # No match; search doesn't include the "d"
```
Pattern.**match**(*string*[, *pos*[, *endpos*] ])

Si zéro caractère ou plus au début de *string* correspondent à cette expression rationnelle, renvoie l'*objet de correspondance* trouvé. Renvoie None si la chaîne ne correspond pas au motif; notez que cela est différent d'une correspondance vide.

<span id="page-146-1"></span>Les paramètres optionnels *pos* et *endpos* ont le même sens que pour la méthode *search()*.

```
>>> pattern = re.compile("o")
>>> pattern.match("dog") # No match as "o" is not at the start of "dog".
>>> pattern.match("dog", 1) # Match as "o" is the 2nd character of "dog".
<re.Match object; span=(1, 2), match='o'>
```
Si vous voulez une recherche n'importe où dans *string*, utilisez plutôt *search()* (voir aussi *search() vs. match()*).

Pattern.**fullmatch**(*string*[, *pos*[, *endpos*] ])

Si la chaîne *string* entière valide l'expression rationnelle, renvoie l'*object de correspondance* associé. Renvoie None si la chaîne ne correspond pas au motif; notez que cela est différe[nt d'une corre](#page-145-1)spondance [vide.](#page-151-0)

[Les para](#page-151-0)mètres optionnels *pos* et *endpos* ont le même sens que pour la méthode *search()*.

```
>>> pattern = re.compile("o[gh]")
>>> pattern.fullmatch("dog") # No match as "o" is not at the start of "dog
,→".
>>> pattern.fullmatch("ogre") # No match as not the full string matches.
>>> pattern.fullmatch("doggie", 1, 3) # Matches within given limits.
<re.Match object; span=(1, 3), match='og'>
```
Nouveau dans la version 3.4.

Pattern.**split**(*string*, *maxsplit=0*)

Identique à la fonction *split()*, en utilisant le motif compilé.

### Pattern.**findall**(*string*[, *pos*[, *endpos*] ])

Similaire à la fonction *findall()*, en utilisant le motif compilé, mais accepte aussi des paramètres *pos* et *endpos* optionnels quil[imitent la r](#page-143-0)égion de recherche comme pour *search()*.

## Pattern.**finditer**(*string*[, *pos*[, *endpos*] ])

Similaire à la fonction *finditer()*, en utilisant le motif compilé, mais accepte aussi des paramètres *pos* et *endpos* optionnels quil[imitent la régio](#page-143-1)n de recherche comme pour *[search\(\)](#page-142-0)*.

### Pattern.**sub**(*repl*, *string*, *count=0*)

Identique à la fonction *[sub\(\)](#page-143-2)*, en utilisant le motif compilé.

### <span id="page-146-0"></span>Pattern.**subn**(*repl*, *string*, *count=0*)

Identique à la fonction *subn()*, en utilisant le motif compilé.

#### Pattern.**flags**

Les options de valida[tion de](#page-144-0) l'expression rationnelle. Il s'agit d'une combinaison des options données à *compile()*, des potentielles options (?...) dans le motif, et des options implicites comme UNICODE si le motif est une chaî[ne Unicod](#page-144-1)e.

#### Pattern.**groups**

[Le nombre de](#page-141-0) groupes de capture dans le motif.

#### Pattern.**groupindex**

Un dictionnaire associant les noms de groupes symboliques définis par (?P < i d>) aux groupes numérotés. Le dictionnaire est vide si aucun groupe symbolique n'est utilisé dans le motif.

#### Pattern.**pattern**

La chaîne de motif depuis laquelle l'objet motif a été compilé.

Modifié dans la version 3.7 : Ajout du support des fonctions *copy.copy()* et *copy.deepcopy()*. Les expressions régulières compilées sont considérées atomiques.

## **6.2.4 Objets de correspondance**

<span id="page-147-0"></span>Les objets de correspondance ont toujours une valeur booléenne True. Puisque match() et search() renvoient None quand il n'y a pas de correspondance, vous pouvez tester s'il y a eu correspondance avec une simple instruction if :

```
match = re.search(pattern, string)
if match:
   process(match)
```
Les objets de correspondance supportent les méthodes et attributs suivants :

Match.**expand**(*template*)

Renvoie la chaîne obtenue en substituant les séquences d'échappement du gabarit *template*, comme réalisé par la méthode *sub()*. Les séquences comme \n sont converties vers les caractères appropriés, et les références arrières numériques ( $\1, \2)$  et nommées ( $\gtrsim 1$ ),  $\gtrsim 1$  sont remplacées par les contenus des groupes correspondant.

Modifié dans la version 3.5 : Les groupes sans correspondance sont remplacés par une chaîne vide.

Match.**group**([*[group1](#page-146-0)*, *...*])

Renvoie un ou plus sous-groupes de la correspondance. Si un seul argument est donné, le résultat est une chaîne simple; s'il y a plusieurs arguments, le résultat est un *n*-uplet comprenant un élément par argument. Sans arguments, *group1* vaut par défaut zéro (la correspondance entière est renvoyée). Si un argument *groupN* vaut zéro, l'élément associé sera la chaîne de correspondance entière; s'il est dans l'intervalle fermé [1..99], c'est la correspondance avec le groupe de parenthèses associé. Si un numéro de groupe est négatif ou supérieur au nombre de groupes définis dans le motif, une exception indexError est levée. Si un groupe est contenu dans une partie du motif qui n'a aucune correspondance, l'élément associé sera None. Si un groupe est contenu dans une partie du motif qui a plusieurs correspondances, seule la dernière correspondance est renvoyée.

```
\Rightarrow m = re. match(r''(\w+) (\w+)'', "Isaac Newton, physicist")
>>> m.group(0) # The entire match
'Isaac Newton'
>>> m.group(1) # The first parenthesized subgroup.
'Isaac'
>>> m.group(2) # The second parenthesized subgroup.
'Newton'
>>> m.group(1, 2) # Multiple arguments give us a tuple.
('Isaac', 'Newton')
```
Si l'expression rationnelle utilise la syntaxe (?P<name>...), les arguments *groupN* peuvent alors aussi être des chaînes identifiant les groupes par leurs noms. Si une chaîne donnée en argument n'est pas utilisée comme nom de groupe dans le motif, une exception *IndexError* est levée.

Un exemple modérément compliqué :

```
>>> m = re.match(r"(?P<first_name>\w+) (?P<last_name>\w+)", "Malcolm Reynolds")
>>> m.group('first_name')
'Malcolm'
>>> m.group('last_name')
'Reynolds'
```
Les groupes nommés peuvent aussi être référencés par leur index :

```
>>> m.group(1)
'Malcolm'
>>> m.group(2)
'Reynolds'
```
Si un groupe a plusieurs correspondances, seule la dernière est accessible :

```
>>> m = re.match(r" (...) +", "alb2c3") # Matches 3 times.>>> m.group(1) # Returns only the last match.
' c3'
```
Match.**\_\_getitem\_\_**(*g*)

Cela est identique à m. group(g). Cela permet un accès plus facile à un groupe individuel depuis une correspondance :

```
>>> m = re.match(r"(\w+) (\w+)", "Isaac Newton, physicist")
>>> m[0] # The entire match
'Isaac Newton'
>>> m[1] # The first parenthesized subgroup.
'Isaac'
>>> m[2] # The second parenthesized subgroup.
'Newton'
```
Nouveau dans la version 3.6.

#### Match.**groups**(*default=None*)

Renvoie un *n*-uplet contenant tous les sous-groupes de la correspondance, de 1 jusqu'au nombre de groupes dans le motif. L'argument *default* est utilisé pour les groupes sans correspondance; il vaut None par défaut. Par exemple :

```
>>> m = re.match(r"(\d+)\.(\d+)", "24.1632")
>>> m.groups()
('24', '1632')
```
Si on rend la partie décimale et tout ce qui la suit optionnels, tous les groupes ne figureront pas dans la correspondance. Ces groupes sans correspondance vaudront None sauf si une autre valeur est donnée à l'argument *default* :

```
>>> m = re.match(r"(\d+)\.?(\d+)?", "24")
>>> m.groups() # Second group defaults to None.
('24', None)
>>> m.groups('0') # Now, the second group defaults to '0'.
('24', '0')
```
#### Match.**groupdict**(*default=None*)

Renvoie un dictionnaire contenant tous les sous-groupes *nommés* de la correspondance, accessibles par leurs noms. L'argument *default* est utilisé pour les groupes qui ne figurent pas dans la correspondance; il vaut None par défaut. Par exemple :

```
>>> m = re.match(r"(?P<first_name>\w+) (?P<last_name>\w+)", "Malcolm Reynolds")
>>> m.groupdict()
{'first_name': 'Malcolm', 'last_name': 'Reynolds'}
```
Match.**start**([*group* ]) Match.**end**([*group* ])

Renvoie les indices de début et de fin de la sous-chaîne correspondant au groupe *group*; *group* vaut par défaut zéro (pour récupérer les indices de la correspondance complète). Renvoie -1 si *group* existe mais ne figure pas dans la correspondance. Pour un objet de correspondance *m*, et un groupe *g* qui y figure, la sous-chaîne correspondant au groupe  $g$  (équivalente à  $m$ .  $q$ roup(q)) est

m.string[m.start(g):m.end(g)]

Notez que m.start(group) sera égal à m.end(group) si *group* correspond à une chaîne vide. Par exemple, après  $m = re.search('b(c?)', 'cba'), m.start(0) vaut 1, m.end(0) vaut 2, m.$ start(1) et m.end(1) valent tous deux 2, et m.start(2) lève une exception *IndexError*. Un exemple qui supprimera *remove\_this* d'une adresse mail :

```
>>> email = "tony@tiremove_thisger.net"
>>> m = re.search("remove_this", email)
\rightarrow\rightarrow\rightarrow email [:m.start()] + email [m.end():]
'tony@tiger.net'
```
## Match.**span**([*group* ])

Pour un objet de correspondance *m*, renvoie la paire (m. start(group), m. end(group)). Notez que si *group* ne figure pas dans la correspondance, (-1, -1) est renvoyé. *group* vaut par défaut zéro, pour la correspondance entière.

#### Match.**pos**

La valeur de *pos* qui a été passée à la méthode *search()* ou *match()* d'un *objet expression rationnelle*. C'est l'index dans la chaîne à partir duquel le moteur d'expressions rationnelles recherche une correspondance.

#### Match.**endpos**

La valeur de *endpos* qui a été passée à la méthode *search()* ou *match()* d'un *[objet expression rationnelle](#page-145-0)*. C'est l'index dans la chaîne que le moteur d'expr[essions ration](#page-145-1)nel[les ne dépas](#page-146-1)sera pas.

### Match.**lastindex**

L'index entier du dernier groupe de capture validé, ou None si aucun groupe ne correspondait. Par exemple, les expressions (a)b, ((a)(b)) et ((ab)) auront un [lasti](#page-145-1)n[dex == 1](#page-146-1) si ap[pliquées à la chaîne](#page-145-0) 'ab', alors que l'expression (a)(b) aura un lastindex == 2 si appliquée à la même chaîne.

### Match.**lastgroup**

Le nom du dernier groupe capturant validé, ou None si le groupe n'a pas de nom, ou si aucun groupe ne correspondait.

### Match.**re**

*L'expression rationnelle* dont la méthode *match()* ou *search()* a produit cet objet de correspondance.

#### Match.**string**

La chaîne passée à *match()* ou *search()*.

Modi[fié dans la version 3.7 : A](#page-145-0)jout du support [des fonctio](#page-146-1)ns *[copy.copy](#page-145-1)()* et *copy.deepcopy()*. Les objets correspondants sont considérés atomiques.

## **6.2.5 Exemples d'expressions rationnelle[s](#page-285-0)**

### **Rechercher une paire**

Dans cet exemple, nous nous aidons de la fonction suivante pour afficher de manière plus jolie les objets qui correspondent :

```
def displaymatch(match):
   if match is None:
       return None
   return '<Match: %r, groups=%r>' % (match.group(), match.groups())
```
Supposez que vous écriviez un jeu de poker où la main d'un joueur est représentée par une chaîne de 5 caractères avec chaque caractère représentant une carte, « a » pour l'as, « k » pour le roi (*king*), « q » pour la reine (*queen*), « j » pour le valet (*jack*), « t » pour 10 (*ten*), et les caractères de « 2 » à « 9 » représentant les cartes avec ces valeurs.

Pour vérifier qu'une chaîne donnée est une main valide, on pourrait faire comme suit :

```
>>> valid = re.compile(r"^[a2-9tjqk]{5}$")
>>> displaymatch(valid.match("akt5q")) # Valid.
"<Match: 'akt5q', groups=()>"
>>> displaymatch(valid.match("akt5e")) # Invalid.
>>> displaymatch(valid.match("akt")) # Invalid.
>>> displaymatch(valid.match("727ak")) # Valid.
"<Match: '727ak', groups=()>"
```
La dernière main, "727ak", contenait une paire, deux cartes de la même valeur. Pour valider cela avec une expression rationnelle, on pourrait utiliser des références arrière comme :

```
>>> pair = re.compile(r<sup>"</sup>.*(.).*\1")
>>> displaymatch(pair.match("717ak")) # Pair of 7s.
"<Match: '717', groups=('7',)>"
>>> displaymatch(pair.match("718ak")) # No pairs.
>>> displaymatch(pair.match("354aa")) # Pair of aces.
"<Match: '354aa', groups=('a',)>"
```
Pour trouver de quelle carte est composée la paire, on pourrait utiliser la méthode *group* () de l'objet de correspondance de la manière suivante :

```
>>> pair = re.compile(r".*(.).*\1")
>>> pair.match("717ak").group(1)
'7'
# Error because re.match() returns None, which doesn't have a group() method:
>>> pair.match("718ak").group(1)
Traceback (most recent call last):
 File "<pyshell#23>", line 1, in <module>
   re.match(r".*(.).*\1", "718ak").group(1)
AttributeError: 'NoneType' object has no attribute 'group'
>>> pair.match("354aa").group(1)
'a'
```
#### **Simuler** *scanf()*

Python n'a actuellement pas d'équivalent à la fonction C scanf(). Les expressions rationnelles sont généralement plus puissantes, mais aussi plus verbeuses, que les chaînes de format scanf(). Le tableau suivant présente des expressions rationnelles plus ou moins équivalentes aux éléments de formats de scanf().

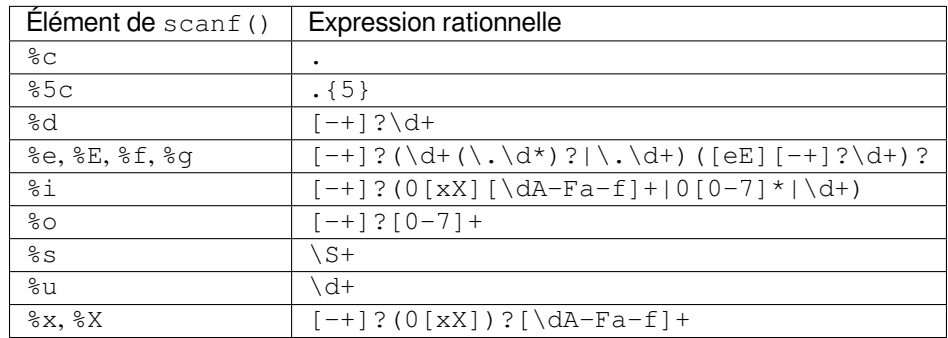

Pour extraire le nom de fichier et les nombres depuis une chaîne comme

 $lusr/sbin/sendmail - 0 errors, 4 warnings$ 

vous utiliseriez un format scanf() comme

%s - %d errors, %d warnings

#### L'expression rationnelle équivalente serait

 $(\S+) - (\dagger)$  errors,  $(\dagger)$  warnings

### **search() vs. match()**

Python offre deux opérations primitives basées sur les expressions rationnelles : *re.match()* cherche une correspondance uniquement au début de la chaîne, tandis que *re.search()* en recherche une n'importe où dans la chaîne (ce que fait Perl par défaut).

<span id="page-151-0"></span>Par exemple :

```
>>> re.match("c", "abcdef") # No match
>>> re.search("c", "abcdef") # Match
<re.Match object; span=(2, 3), match='c'>
```
Les expressions rationnelles commençant par '<sup>^</sup>' peuvent être utilisées avec *search()* pour restreindre la recherche au début de la chaîne :

```
>>> re.match("c", "abcdef") # No match
>>> re.search("^c", "abcdef") # No match
>>> re.search("^a", "abcdef") # Match
\leqre.Match object; span=(0, 1), match='a'>
```
Notez cependant qu'en mode *MULTILINE*, *match()* ne recherche qu'au début de la chaîne, alors que *search()* avec une expression rationnelle commençant par '^' recherchera au début de chaque ligne.

```
>>> re.match('X', 'A\nB\nX', re.MULTILINE) # No match
>>> re.search('^X', 'A\nB\nX', re.MULTILINE) # Match
\leqre.Match object; span=(4, 5)atch='X'>
```
#### **Construire un répertoire téléphonique**

*split()* découpe une chaîne en une liste délimitée par le motif donné. La méthode est inestimable pour convertir des données textuelles vers des structures de données qui peuvent être lues et modifiées par Python comme démontré dans l'exemple suivant qui crée un répertoire téléphonique.

[Tout d'abor](#page-143-0)d, voici l'entrée. Elle provient normalement d'un fichier, nous utilisons ici une chaîne à guillemets triples

```
>>> text = """Ross McFluff: 834.345.1254 155 Elm Street
...
... Ronald Heathmore: 892.345.3428 436 Finley Avenue
... Frank Burger: 925.541.7625 662 South Dogwood Way
...
...
... Heather Albrecht: 548.326.4584 919 Park Place"""
```
Les entrées sont séparées par un saut de ligne ou plus. Nous convertissons maintenant la chaîne en une liste où chaque ligne non vide aura sa propre entrée :

```
>>> entries = re.split("\n+", text)
>>> entries
['Ross McFluff: 834.345.1254 155 Elm Street',
'Ronald Heathmore: 892.345.3428 436 Finley Avenue',
'Frank Burger: 925.541.7625 662 South Dogwood Way',
'Heather Albrecht: 548.326.4584 919 Park Place']
```
Finalement, on sépare chaque entrée en une liste avec prénom, nom, numéro de téléphone et adresse. Nous utilisons le paramètre maxsplit de *split()* parce que l'adresse contient des espaces, qui sont notre motif de séparation :

```
>>> [re.split(":? ", entry, 3) for entry in entries]
[['Ross', 'McFluff', '834.345.1254', '155 Elm Street'],
['Ronald', 'Heathmore', '892.345.3428', '436 Finley Avenue'],
['Frank', 'Burger', '925.541.7625', '662 South Dogwood Way'],
['Heather', 'Albrecht', '548.326.4584', '919 Park Place']]
```
Le motif : ? trouve les deux points derrière le nom de famille, pour qu'ils n'apparaissent pas dans la liste résultante. Avec un maxsplit de 4, nous pourrions séparer le numéro du nom de la rue :

```
>>> [re.split(":? ", entry, 4) for entry in entries]
[['Ross', 'McFluff', '834.345.1254', '155', 'Elm Street'],
['Ronald', 'Heathmore', '892.345.3428', '436', 'Finley Avenue'],
['Frank', 'Burger', '925.541.7625', '662', 'South Dogwood Way'],
['Heather', 'Albrecht', '548.326.4584', '919', 'Park Place']]
```
#### **Mélanger les lettres des mots**

*sub()* remplace toutes les occurrences d'un motif par une chaîne ou le résultat d'une fonction. Cet exemple le montre, en utilisant *sub()* avec une fonction qui mélange aléatoirement les caractères de chaque mot dans une phrase (à l'exception des premiers et derniers caractères) :

```
>>> def repl(m):
... inner_word = list(m.group(2))
... random.shuffle(inner_word)
... return m.group(1) + "".join(inner_word) + m.group(3)
>>> text = "Professor Abdolmalek, please report your absences promptly."
>>> re.sub(r"(\w)(\w+)(\w)", repl, text)
'Poefsrosr Aealmlobdk, pslaee reorpt your abnseces plmrptoy.'
>>> re.sub(r"(\w)(\w+)(\w)", rep], text)'Pofsroser Aodlambelk, plasee reoprt yuor asnebces potlmrpy.'
```
#### **Trouver tous les adverbes**

*findall()* trouve *toutes* les occurrences d'un motif, pas juste la première comme le fait *search()*. Par exemple, si un(e) écrivain(e) voulait trouver tous les adverbes dans un texte, il/elle devrait utiliser *findall()* de la manière suivante :

```
>>> text = "He was carefully disguised but captured quickly by police."
>>> re.findall(r"\w+ly\b", text)
['carefully', 'quickly']
```
#### **Trouver tous les adverbes et leurs positions**

Pour obtenir plus d'informations sur les correspondances que juste le texte trouvé, *finditer()* est utile en fournissant des *objets de correspondance* plutôt que des chaînes. En continuant avec le précédent exemple, si l'écrivain(e) voulait trouver tous les adverbes *et leurs positions* dans un texte, il/elle utiliserait *finditer()* de la manière suivante :

```
>>> text = "He was carefully disguised but captured quickly by police."
>>> for m in re.finditer(r"\w+ly\b", text):
... print('%02d-%02d: %s' % (m.start(), m.end(), m.group(0)))
07-16: carefully
40-47: quickly
```
#### **Notation brutes de chaînes**

La notation brute de chaînes ( $r$ "text") garde saines les expressions rationnelles. Sans elle, chaque *backslash* ('\') dans une expression rationnelle devrait être préfixé d'un autre *backslash* pour l'échapper. Par exemple, les deux lignes de code suivantes sont fonctionnellement identiques :

```
\Rightarrow re.match(r"\W(.)\1\W", " ff ")
<re.Match object; span=(0, 4), match=' ff '>
>>> re.match("\\W(.)\\1\\W", " ff ")
<re.Match object; span=(0, 4), match=' ff '>
```
Pour rechercher un *backslash* littéral, il faut l'échapper dans l'expression rationnelle. Avec la notation brute, cela signifie  $r''\setminus\mathbb{N}$ . Sans elle, il faudrait utiliser " $\setminus\setminus\mathbb{N}$ ", faisant que les deux lignes de code suivantes sont fonctionnellement identiques :

```
>>> re.match(r"\\", r"\\")
\leqre.Match object; span=(0, 1), match='\\'>
>>> re.match("\\\\", r"\\")
\leqre.Match object; span=(0, 1), match='\\'>
```
#### **Écrire un analyseur lexical**

Un analyseur lexical ou scanner analyse une chaîne pour catégoriser les groupes de caractères. C'est une première étape utile dans l'écriture d'un compilateur ou d'un interpréteur.

Les catégories de texte sont spécifiées par des expressions rationnelles. La technique est de les combiner dans une uni[que expression rationnelle ma](https://en.wikipedia.org/wiki/Lexical_analysis)îtresse, et de boucler sur les correspondances successives :

```
from typing import NamedTuple
import re
class Token(NamedTuple):
   type: str
   value: str
   line: int
   column: int
def tokenize(code):
    keywords = {'IF', 'THEN', 'ENDIF', 'FOR', 'NEXT', 'GOSUB', 'RETURN'}
    token_specification = [
        ('NUMBER', r' \ddot{\cdot} (\cdot \ddot{\cdot} d^*) ?'), # Integer or decimal number<br>('ASSIGN', r':='), # Assignment operator<br>('ENID', r':\ddots) # Statement terminator
        ('ASSIGN', r':='), # Assignment operator
        ('END', r';'), # Statement terminator
        ('ID', r'[A-Za-z]+'), # Identifiers
        ('OP', r'[+\-*/]'), # Arithmetic operators
        ('NEWLINE', r'\n'), # Line endings
        ('SKIP', r'[ \t]+'), # Skip over spaces and tabs
        ('MISMATCH', r'.'), # Any other character
    ]
   tok_regex = '|'.join('(?P<%s>%s)' % pair for pair in token_specification)
   line num = 1line\_start = 0for mo in re.finditer(tok_regex, code):
        kind = mo.lastgroup
        value = mo.group()column = mo.start() - line.startif kind == 'NUMBER':
            value = float(value) if '.' in value else int(value)
        elif kind == 'ID' and value in keywords:
            kind = value
```
(suite sur la page suivante)

```
elif kind == 'NEWLINE':
            line_start = mo.end()
            line_num += 1
            continue
        elif kind == 'SKIP':
            continue
        elif kind == 'MISMATCH':
            raise RuntimeError(f'{value!r} unexpected on line {line_num}')
        yield Token(kind, value, line_num, column)
statements = '''
    IF quantity THEN
        total := total + price * quantity;
        tax := price * 0.05;
   ENDIF;
'''for token in tokenize(statements):
   print(token)
```
L'analyseur produit la sortie suivante :

```
Token(type='IF', value='IF', line=2, column=4)
Token(type='ID', value='quantity', line=2, column=7)
Token(type='THEN', value='THEN', line=2, column=16)
Token(type='ID', value='total', line=3, column=8)
Token(type='ASSIGN', value=':=', line=3, column=14)
Token(type='ID', value='total', line=3, column=17)
Token(type='OP', value='+', line=3, column=23)
Token(type='ID', value='price', line=3, column=25)
Token(type='OP', value='*', line=3, column=31)
Token(type='ID', value='quantity', line=3, column=33)
Token(type='END', value=';', line=3, column=41)
Token(type='ID', value='tax', line=4, column=8)
Token(type='ASSIGN', value=':=', line=4, column=12)
Token(type='ID', value='price', line=4, column=15)
Token(type='OP', value='*', line=4, column=21)
Token(type='NUMBER', value=0.05, line=4, column=23)
Token(type='END', value=';', line=4, column=27)
Token(type='ENDIF', value='ENDIF', line=5, column=4)
Token(type='END', value=';', line=5, column=9)
```
## **6.3 difflib — Utilitaires pour le calcul des deltas**

**Code source :** Lib/difflib.py

This module provides classes and functions for comparing sequences. It can be used for example, for comparing files, and can produc[e information](https://github.com/python/cpython/tree/3.10/Lib/difflib.py) about file differences in various formats, including HTML and context and unified diffs. For comparing directories and files, see also, the *filecmp* module.

#### **class** difflib.**SequenceMatcher**

C'est une classe flexible permettant de comparer des séquences deux à deux de n'importe quel type, tant que les éléments des séquences sont *hachables*. L'algorithme de base est antérieur, et un peu plus sophistiqué, à un algorithme publié à la fin des années1[980 par Ra](#page-435-0)tcliff et Obershelp sous le nom hyperbolique de *gestalt pattern matching*. L'idée est de trouver la plus longue sous-séquence d'appariement contiguë qui ne contient pas d'éléments « indésirables » ; ces éléments « indésirables » sont ceux qui sont inintéressants dans un certain sens, comme les lignes blanche[s ou les esp](#page-1933-0)aces. (Le traitement des éléments indésirables est une extension de l'algorithme de Ratcliff et Obershelp). La même idée est ensuite appliquée récursivement aux morceaux des séquences à gauche et à droite de la sous-séquence correspondante. Cela ne donne pas des séquences de montage minimales, mais tend à donner des correspondances qui « semblent correctes » pour les gens.

**Compléxité temporelle :** l'algorithme de base de Ratcliff-Obershelp est de complexité cubique dans le pire cas et de complexité quadratique dans le cas attendu. *SequenceMatcher* est de complexité quadratique pour le pire cas et son comportement dans le cas attendu dépend de façon complexe du nombre d'éléments que les séquences ont en commun; le temps dans le meilleur cas est linéaire.

**Heuristique automatique des indésirables :** *SequenceMatcher* utilise une heuristique qui traite automatiquement certains éléments de la séquence comme ind[ésirables. L'heuristique c](#page-158-0)ompte combien de fois chaque élément individuel apparaît dans la séquence. Si les doublons d'un élément (après le premier) représentent plus de 1 % de la séquence et que la séquence compte au moins 200 éléments, cet élément est marqué comme « populaire » et est traité comme indésirable auxfi[ns de la comparaison de](#page-158-0)s séquences. Cette heuristique peut être désactivée en réglant l'argument autojunk sur False lors de la création de la classe *SequenceMatcher*. Nouveau dans la version 3.2 : Le paramètre *autojunk*.

### **class** difflib.**Differ**

<span id="page-155-0"></span>Il s'agit d'une classe permettant de comparer des séquences de lignes de texte et de produire des différences ou deltas humainement lisibles. *Differ* utilise *SequenceMatcher* à la fois pour co[mparer des séquences de](#page-158-0) lignes, et pour comparer des séquences de caractères dans des lignes similaires (quasi-correspondantes). Chaque ligne d'un delta *Differ* commence par un code de deux lettres :

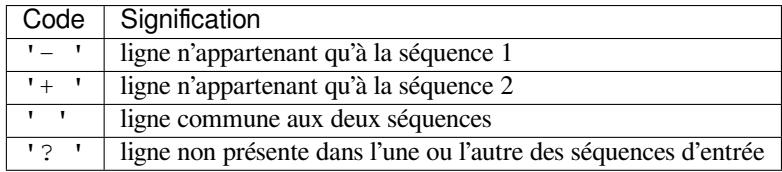

Les lignes commençant par '?' tentent de guider l'œil vers les différences intralignes, et n'étaient présentes dans aucune des séquences d'entrée. Ces lignes peuvent être déroutantes si les séquences contiennent des caractères de tabulation.

#### **class** difflib.**HtmlDiff**

Cette classe peut être utilisée pour créer un tableau HTML (ou un fichier HTML complet contenant le tableau) montrant une comparaison côte à côte, ligne par ligne, du texte avec les changements inter-lignes et intralignes. Le tableau peut être généré en mode de différence complet ou contextuel.

<span id="page-155-1"></span>Le constructeur pour cette classe est :

**\_\_init\_\_**(*tabsize=8*, *wrapcolumn=None*, *linejunk=None*, *charjunk=IS\_CHARACTER\_JUNK*) Initialise l'instance de *HtmlDiff*.

*tabsize* est argument nommé optionnel pour spécifier l'espacement des tabulations et sa valeur par défaut est 8.

*wrapcolumn* est un argument nommé optionnel pour spécifier le numéro de la colonne où les lignes sont coupées pour être ré-a[gencées, la v](#page-155-1)aleur par défaut est None lorsque les lignes ne sont pas ré-agencées.

*linejunk* et *charjunk* sont des arguments nommés optionnels passés dans *ndiff()* (utilisés par *HtmlDiff* pour générer les différences HTML côte à côte). Voir la documentation de *ndiff()* pour les valeurs par défaut des arguments et les descriptions.

Les méthodes suivantes sont publiques :

**make\_file**(*fromlines*, *tolines*, *fromdesc="*, *todesc="*, *context=False*, *numlines=5*, *\**, *[charset=](#page-157-0)'utf-8'*)

[Compare](#page-155-1) *fromlines* et *tolines* (listes de chaînes de caractères) et renvoie une chaîne de car[actères qui e](#page-157-0)st un fichier HTML complet contenant un tableau montrant les différences ligne par ligne avec les changements inter-lignes et intralignes mis en évidence.

<span id="page-155-2"></span>*fromdesc* et *todesc* sont des arguments nommés optionnels pour spécifier les chaînes d'en-tête des colonnes *from/to* du fichier (les deux sont des chaînes vides par défaut).

*context* et *numlines* sont tous deux des arguments nommés facultatifs. Mettre *context* à True lorsque les différences contextuelles doivent être affichées, sinon la valeur par défaut est False pour afficher les fichiers complets. Les *numlines* ont pour valeur par défaut 5. Lorsque *context* est *True'*, *numlines* contrôle le nombre de lignes de contexte qui entourent les différences mise en évidence. Lorsque *context* est False, *numlines* contrôle le nombre de lignes qui sont affichées avant un surlignage de différence lors de l'utilisation des hyperliens « suivants » (un réglage à zéro ferait en sorte que les hyperliens « suivants » placeraient le surlignage de différence suivant en haut du navigateur sans aucun contexte introductif).

**Note :** *fromdesc* et *todesc* sont interprétés comme du HTML non échappé et doivent être correctement échappés lors de la réception de données provenant de sources non fiables.

Modifié dans la version 3.5 : l'argument nommé *charset* a été ajouté. Le jeu de caractères par défaut du document HTML est passé de 'ISO-8859-1' à 'utf-8'.

**make\_table**(*fromlines*, *tolines*, *fromdesc="*, *todesc="*, *context=False*, *numlines=5*)

Compare *fromlines* et *tolines* (listes de chaînes) et renvoie une chaîne qui est un tableau HTML complet montrant les différences ligne par ligne avec les changements inter-lignes et intralignes mis en évidence.

Les arguments pour cette méthode sont les mêmes que ceux de la méthode *make\_file()*.

Tools/scripts/diff.py est un frontal en ligne de commande de cette classe et contient un bon exemple de son utilisation.

difflib.**context\_diff**(*a*, *b*, *fromfile="*, *tofile="*, *fromfiledate="*, *tofiledate="*, *n=3*, *lineterm='\n'*)

Compare *a* et *b* (listes de chaînes de caractères); renvoie un delta (un *generateur* [générant les lignes](#page-155-2) delta) dans un format de différence de contexte.

<span id="page-156-0"></span>Context diffs are a compact way of showing just the lines that have changed plus a few lines of context. The changes are shown in a before/after style. The number of context lines is set by *n* which defaults to three.

Par défaut, les lignes de contrôle de la différence (celles avec \*\*\* ou [---](#page-1933-1)) sont créées avec un saut de ligne à la fin. Ceci est utile pour que les entrées créées à partir de *io.IOBase.readlines()* résultent en des différences qui peuvent être utilisées avec *io.IOBase.writelines()* puisque les entrées et les sorties ont des nouvelles lignes de fin.

Pour les entrées qui n'ont pas de retour à la ligne, mettre l'argument *lineterm* à "" afin que la sortie soit uniformément sans retour à la ligne.

Le format de contexte de différence compo[rte normalement un en-tête pour le](#page-632-0)s noms de fichiers et les heures de modification. Tout ou partie de ces éléments peuvent être spécifiés en utilisant les chaînes de caractères *fromfile*, *tofile*, *fromfiledate* et *tofiledate*. Les heures de modification sont normalement exprimées dans le format ISO 8601. Si elles ne sont pas spécifiées, les chaînes de caractères sont par défaut vierges.

```
\Rightarrow s1 = [\text{bacon}\{n', \text{ leggs}\{n', \text{ ham}\{n', \text{ guido}\{n'\}]\}>>> s2 = ['python\n', 'eggy\n', 'hamster\n', 'guido\n']
>>> sys.stdout.writelines(context_diff(s1, s2, fromfile='before.py', tofile=
,→'after.py'))
*** before.py
--- after.py
***************
*** 1,4 ****
! bacon
! eggs
! ham
  guido
 --1,4 ---! python
! eggy
! hamster
  guido
```
Voir *une interface de ligne de commandes pour difflib* pour un exemple plus détaillé.

#### difflib.**get\_close\_matches**(*word*, *possibilities*, *n=3*, *cutoff=0.6*)

<span id="page-156-1"></span>Return a list of the best "good enough" matches. *word* is a sequence for which close matches are desired (typically a string), and *possibilities* is a list of sequences against which to match *word* (typically a list of strings). Optional argument *n* (default 3[\) is the maximum num](#page-163-0)ber of close matches to return; *n* must be greater than 0. Optional argument *cutoff* (default 0.6) is a float in the range [0, 1]. Possibilities that don't score at least that similar to *word* are ignored.

The best (no more than *n*) matches among the possibilities are returned in a list, sorted by similarity score, most similar first.

```
>>> get_close_matches('appel', ['ape', 'apple', 'peach', 'puppy'])
['apple', 'ape']
>>> import keyword
>>> get_close_matches('wheel', keyword.kwlist)
['while']
>>> get_close_matches('pineapple', keyword.kwlist)
[]
>>> get_close_matches('accept', keyword.kwlist)
['except']
```
difflib.**ndiff**(*a*, *b*, *linejunk=None*, *charjunk=IS\_CHARACTER\_JUNK*)

Compare *a* and *b* (lists of strings) ; return a *Differ*-style delta (a *generator* generating the delta lines).

Optional keyword parameters *linejunk* and *charjunk* are filtering functions (or None) :

<span id="page-157-0"></span>*linejunk* : A function that accepts a single string argument, and returns true if the string is junk, or false if not. The default is None. There is also a module-level function *IS\_LINE\_JUNK()*, which filters out lines without visible characters, except fo[r at most](#page-155-0) one pound c[haracter \(](#page-1933-1)'#') -- however the underlying *SequenceMatcher* class does a dynamic analysis of which lines are so frequent as to constitute noise, and this usually works better than using this function.

*charjunk* : A function that accepts a character (a string of length 1), [and returns if the cha](#page-158-1)racter is junk, or false if not. The default is module-level function *IS\_CHARACTER\_JUNK()*, which filters out whitespace [characters \(a blank or ta](#page-158-0)b; it's a bad idea to include newline in this !).

Tools/scripts/ndiff.py is a command-line front-end to this function.

```
>>> diff = ndiff('one\ntwo\nthree\n'.splitlines(keepends=True),
... 'ore\ntree\nemu\n'.splitlines(keepends=True))
>>> print(''.join(diff), end="")
- one
\overline{?} ^
+ ore
\overline{?} ^
- two
- three
? -
+ tree
 emu
```
difflib.**restore**(*sequence*, *which*)

Return one of the two sequences that generated a delta.

Given a *sequence* produced by *Differ.compare()* or *ndiff()*, extract lines originating from file 1 or 2 (parameter *which*), stripping off line prefixes.

Exemple :

```
>>> diff = ndiff('one\ntwo\nthree\n'.splitlines(keepends=True),
... 'ore\ntree\nemu\n'.splitlines(keepends=True))
>>> diff = list(diff) # materialize the generated delta into a list
>>> print(''.join(restore(diff, 1)), end="")
one
two
three
>>> print(''.join(restore(diff, 2)), end="")
ore
tree
emu
```
difflib.**unified diff**( $a$ ,  $b$ ,  $fromfile="i>, tofile="i>, fromfiledate="i>, tofiledate="i>, n=3, lineterm="i')$ 

<span id="page-157-1"></span>Compare *a* and *b* (lists of strings); return a delta (a *generator* generating the delta lines) in unified diff format. Unified diffs are a compact way of showing just the lines that have changed plus a few lines of context. The changes are shown in an inline style (instead of separate before/after blocks). The number of context lines is set by *n* which defaults to three.

By default, the diff control lines (those with  $---, +++$ , or  $\Theta$ ) are created with a trailing newline. This is helpful so that inputs created from *io.IOBase.readlines()* result in diffs that are suitable for use with *io.IOBase.writelines()* since both the inputs and outputs have trailing newlines.

Pour les entrées qui n'ont pas de retour à la ligne, mettre l'argument *lineterm* à "" afin que la sortie soit uniformément sans retour à la ligne.

Le format de contexte de différenc[e comporte normalement un en-tê](#page-631-0)te pour les noms de fichiers et les heures de [modification. Tout ou partie de ces](#page-632-0) éléments peuvent être spécifiés en utilisant les chaînes de caractères *fromfile*, *tofile*, *fromfiledate* et *tofiledate*. Les heures de modification sont normalement exprimées dans le format ISO 8601. Si elles ne sont pas spécifiées, les chaînes de caractères sont par défaut vierges.

```
>>> s1 = ['bacon\n', 'eggs\n', 'ham\n', 'guido\n']
>>> s2 = ['python\n', 'eggy\n', 'hamster\n', 'guido\n']
>>> sys.stdout.writelines(unified_diff(s1, s2, fromfile='before.py', tofile=
,→'after.py'))
--- before.py
+++ after.py
@@ -1, 4 +1, 4 @@-bacon
-eggs
-ham
+python
+eggy
+hamster
 guido
```
Voir *une interface de ligne de commandes pour difflib* pour un exemple plus détaillé.

difflib.**diff\_bytes**(*dfunc*, *a*, *b*, *fromfile=b"*, *tofile=b"*, *fromfiledate=b"*, *tofiledate=b"*, *n=3*, *lineterm=b'\n'*)

Compare *a* and *b* (lists of bytes objects) using *dfunc* ; yield a sequence of delta lines (also bytes) in the format returned by *dfunc*. *dfunc* [must be a callable, typically](#page-163-0) either *unified\_diff()* or *context\_diff()*. Allows you to compare data with unknown or inconsistent encoding. All inputs except *n* must be bytes objects, not str. Works by losslessly converting all inputs (except *n*) to str, and calling dfunc(a, b, from file, tofile, fromfiledate, tofiledate, n, lineterm). The output of *dfunc* is then converted back to bytes, so the delta lines that you receive have the sa[me unknown/inconsist](#page-157-1)ent [encodings as](#page-156-0) *a* and *b*. Nouveau dans la version 3.5.

#### difflib.**IS\_LINE\_JUNK**(*line*)

Return True for ignorable lines. The line *line* is ignorable if *line* is blank or contains a single '#', otherwise it is not ignorable. Used as a default for parameter *linejunk* in *ndiff()* in older versions.

#### <span id="page-158-1"></span>difflib.**IS\_CHARACTER\_JUNK**(*ch*)

Return True for ignorable characters. The character *ch* is ignorable if *ch* is a space or tab, otherwise it is not ignorable. Used as a default for parameter *charjunk* in *ndif[f\(\)](#page-157-0)*.

#### <span id="page-158-2"></span>**Voir aussi :**

**Pattern Matching : The Gestalt Approach** Discussion of a similar algorithm by John W. Ratcliff and D. E. Metzener. This was published in Dr. Dobb's Journal [in July, 198](#page-157-0)8.

## **6.3.1 [SequenceMatcher Objects](http://www.drdobbs.com/database/pattern-matching-the-gestalt-approach/184407970)**

The *SequenceMatcher* class has thi[s constructor :](http://www.drdobbs.com/)

#### **class** difflib.**SequenceMatcher**(*isjunk=None*, *a="*, *b="*, *autojunk=True*)

Optional argument *isjunk* must be None (the default) or a one-argument function that takes a sequence element and returns true if and only if the element is "junk" and should be ignored. Passing None for *isjunk* is equivalent to passing [lambda](#page-158-0)  $x:$  False; in other words, no elements are ignored. For example, pass:

<span id="page-158-0"></span>**lambda** x: x **in** " **\t**"

if you're comparing lines as sequences of characters, and don't want to synch up on blanks or hard tabs.

The optional arguments *a* and *b* are sequences to be compared; both default to empty strings. The elements of both sequences must be *hashable*.

The optional argument *autojunk* can be used to disable the automatic junk heuristic.

Nouveau dans la version 3.2 : Le paramètre *autojunk*.

SequenceMatcher objects get three data attributes : *bjunk* is the set of elements of *b* for which *isjunk* is True; *bpopular* is the set of no[n-junk ele](#page-1933-0)ments considered popular by the heuristic (if it is not disabled); *b2j* is a dict mapping the remaining elements of *b* to a list of positions where they occur. All three are reset whenever *b* is reset with *set\_seqs()* or *set\_seq2()*.

Nouveau dans la version 3.2 : The *bjunk* and *bpopular* attributes.

*SequenceMatcher* objects have the following methods :

#### **set\_seqs**(*a*, *b*)

Sett[he two sequence](#page-159-0)st[o be compared.](#page-159-1)

*SequenceMatcher* computes and caches detailed information about the second sequence, so if you want to [compare one sequence](#page-158-0) against many sequences, use  $set$   $seq2()$  to set the commonly used sequence once and call *set\_seq1()* repeatedly, once for each of the other sequences.

### <span id="page-159-0"></span>**set\_seq1**(*a*)

[Set the first seque](#page-158-0)nce to be compared. The second sequence to be compared is not changed.

**set\_seq2**(*b*)

Se[t the second seq](#page-159-2)uence to be compared. The first sequence to be compared is not changed.

<span id="page-159-2"></span><span id="page-159-1"></span>**find\_longest\_match**(*alo=0*, *ahi=None*, *blo=0*, *bhi=None*)

Find longest matching block in a [alo:ahi] and b[blo:bhi].

<span id="page-159-3"></span>If *isjunk* was omitted or None, *find\_longest\_match()* returns (i, j, k) such that  $a[i:i+k]$  is equal to  $b[j:j+k]$ , where alo  $\leq i \leq i+k \leq a$  ahi and blo  $\leq j \leq a$ j+k <= bhi. For all (i', j', k') meeting those conditions, the additional conditions k >=  $k'$ ,  $i \le i'$ , and if  $i == i'$ ,  $j \le j'$  are also met. In other words, of all maximal matching blocks, return one that starts earliest in *a*[, and of all those maximal m](#page-159-3)atching blocks that start earliest in *a*, return the one that starts earliest in *b*.

```
>>> s = SequenceMatcher(None, " abcd", "abcd abcd")
>>> s.find_longest_match(0, 5, 0, 9)
Match(a=0, b=4, size=5)
```
If *isjunk* was provided, first the longest matching block is determined as above, but with the additional restriction that no junk element appears in the block. Then that block is extended as far as possible by matching (only) junk elements on both sides. So the resulting block never matches on junk except as identical junk happens to be adjacent to an interesting match.

Here's the same example as before, but considering blanks to be junk. That prevents ' abcd' from matching the ' abcd' at the tail end of the second sequence directly. Instead only the 'abcd' can match, and matches the leftmost 'abcd' in the second sequence :

```
>>> s = SequenceMatcher(lambda x: x==" ", " abcd", "abcd abcd")
>>> s.find_longest_match(0, 5, 0, 9)
Match(a=1, b=0, size=4)
```
If no blocks match, this returns  $(a \log b \log b)$ .

This method returns a *named tuple* Match(a, b, size).

Modifié dans la version 3.9 : Added default arguments.

#### **get\_matching\_blocks**()

Return list of triples describing non-overlapping matching subsequences. Each triple is of the form  $(i, j)$ j, n), and means that  $a[i:i+n] == b[j:j+n]$  $a[i:i+n] == b[j:j+n]$ . The triples are monotonically increasing in *i* and *j*.

<span id="page-159-4"></span>The last triple is a dummy, and has the value (len(a), len(b), 0). It is the only triple with n  $= 0.$  If (i, j, n) and (i', j', n') are adjacent triples in the list, and the second is not the last triple in the list, then  $i+n < i'$  or  $j+n < j'$ ; in other words, adjacent triples always describe non-adjacent equal blocks.

```
>>> s = SequenceMatcher(None, "abxcd", "abcd")
>>> s.get_matching_blocks()
[Match(a=0, b=0, size=2), Match(a=3, b=2, size=2), Match(a=5, b=4, size=0)]
```
**get\_opcodes**()

Return list of 5-tuples describing how to turn *a* into *b*. Each tuple is of the form  $(\text{tag}, \text{ i1}, \text{ i2},$  $j1$ ,  $j2$ ). The first tuple has  $j1 = j1 == 0$ , and remaining tuples have *il* equal to the *i2* from the preceding tuple, and, likewise, *j1* equal to the previous *j2*.

<span id="page-160-0"></span>The *tag* values are strings, with these meanings :

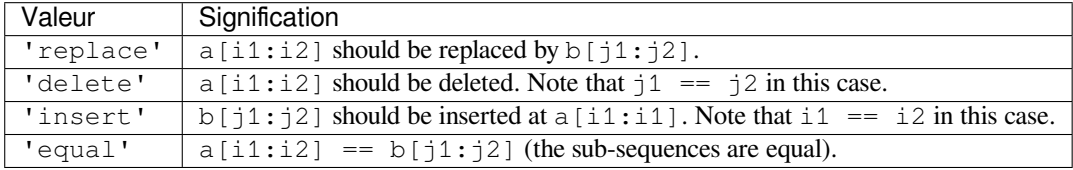

Par exemple :

```
>>> a = "qabxcd"
\Rightarrow b = "abycdf"
>>> s = SequenceMatcher(None, a, b)
>>> for tag, i1, i2, j1, j2 in s.get_opcodes():
... print('{:7} a[{}:{}] --> b[{}:{}] {!r:>8} --> {!r}'.format(
... tag, i1, i2, j1, j2, a[i1:i2], b[j1:j2]))
delete a[0:1] --> b[0:0] 'q' --> ''
equal a[1:3] --> b[0:2] 'ab' --> 'ab'
replace a[3:4] --> b[2:3] 'x' --> 'y'
equal a[4:6] --> b[3:5] 'cd' --> 'cd'
insert a[6:6] --> b[5:6] '' --> 'f'
```
**get\_grouped\_opcodes**(*n=3*)

Return a *generator* of groups with up to *n* lines of context.

Starting with the groups returned by  $qet\_opcodes()$ , this method splits out smaller change clusters and eliminates intervening ranges which have no changes.

The grou[ps are retu](#page-1933-1)rned in the same format as *get\_opcodes()*.

#### **ratio**()

Return a measure of the sequences's[imilarity as a float in](#page-160-0) the range [0, 1].

Where T is the total number of elements in both sequences, and M is the number of matches, this is  $2.0*M / T$ . Note that this is 1.0 if the sequenc[es are identical, and](#page-160-0) 0.0 if they have nothing in common.

<span id="page-160-2"></span>This is expensive to compute if *get\_matching\_blocks()* or *get\_opcodes()* hasn't already been called, in which case you may want to try *quick\_ratio()* or *real\_quick\_ratio()* first to get an upper bound.

**Note :** Caution : The result of a *ratio()* [call may depend on the](#page-159-4) or[der of the arguments](#page-160-0). For instance :

```
>>> SequenceMatcher(None, 'tide', 'diet').ratio()
0.25
>>> SequenceMatcher(None, 'diet', 'tide').ratio()
0.5
```
#### **quick\_ratio**()

Return an upper bound on *ratio()* relatively quickly.

```
real_quick_ratio()
```
Return an upper bound on *ratio()* very quickly.

<span id="page-160-1"></span>The three methods that return the ratio of matching to total characters can give different results due to differing levels of approximation, although qui[ck\\_ratio](#page-160-2)() and real\_quick\_ratio() are always at least as large as ratio() :

```
>>> s = SequenceMatcher(None, "abcd", "bcde")
>>> s.ratio()
0.75
>>> s.quick_ratio()
0.75
>>> s.real_quick_ratio()
1.0
```
## **6.3.2 SequenceMatcher Examples**

This example compares two strings, considering blanks to be "junk" :

```
>>> s = SequenceMatcher(lambda x: x == " ",
... "private Thread currentThread;",
... "private volatile Thread currentThread;")
```
ratio() returns a float in  $[0, 1]$ , measuring the similarity of the sequences. As a rule of thumb, a ratio() value over 0.6 means the sequences are close matches :

```
>>> print(round(s.ratio(), 3))
0.866
```
If you're only interested in where the sequences match, get\_matching\_blocks() is handy :

```
>>> for block in s.get_matching_blocks():
... print("a[%d] and b[%d] match for %d elements" % block)
a[0] and b[0] match for 8 elements
a[8] and b[17] match for 21 elements
a[29] and b[38] match for 0 elements
```
Note that the last tuple returned by  $get\_matching\_blocks()$  is always a dummy,  $(len(a), len(b)),$ 0), and this is the only case in which the last tuple element (number of elements matched) is 0.

If you want to know how to change the first sequence into the second, use  $get\_opcodes()$ :

```
>>> for opcode in s.get_opcodes():
... print("%6s a[%d:%d] b[%d:%d]" % opcode)
equal a[0:8] b[0:8]
insert a[8:8] b[8:17]
equal a[8:29] b[17:38]
```
**Voir aussi :**

- The *get\_close\_matches()* function in this module which shows how simple code building on *SequenceMatcher* can be used to do useful work.
- Simple version control recipe for a small application built with *SequenceMatcher*.

## **6.3.3 [Differ Objects](#page-158-0)**

Note that *Differ*[-generated deltas](https://code.activestate.com/recipes/576729/) make no claim to be **minimal** d[iffs. To the contrary, m](#page-158-0)inimal diffs are often counter-intuitive, because they synch up anywhere possible, sometimes accidental matches 100 pages apart. Restricting synch points to contiguous matches preserves some notion of locality, at the occasional cost of producing a longer diff.

The *Differ* [class](#page-155-0) has this constructor :

```
class difflib.Differ(linejunk=None, charjunk=None)
```
Optional keyword parameters *linejunk* and *charjunk* are for filter functions (or None) :

*[linejunk](#page-155-0)* : A function that accepts a single string argument, and returns true if the string is junk. The default is None, meaning that no line is considered junk.

*charjunk* : A function that accepts a single character argument (a string of length 1), and returns true if the character is junk. The default is None, meaning that no character is considered junk.

These junk-filtering functions speed up matching to find differences and do not cause any differing lines or characters to be ignored. Read the description of the *find\_longest\_match()* method's *isjunk* parameter for an explanation.

*Differ* objects are used (deltas generated) via a single method :

**compare** $(a, b)$ 

Compare two sequences of lines, and generate [the delta \(a sequence of lines\).](#page-159-3)

Each sequence must contain individual single-line strings ending with newlines. Such sequences can [be o](#page-155-0)btained from the *readlines()* method of file-like objects. The delta generated also consists of newline-terminated strings, ready to be printed as-is via the *writelines()* method of a file-like object.

## <span id="page-162-0"></span>**6.3.4 Differ Example**

This example compares two texts. First we set up the texts, sequences of individual single-line strings ending with newlines (such sequences can also be obtained from the readlines () method of file-like objects) :

```
>>> text1 = ''' 1. Beautiful is better than ugly.
... 2. Explicit is better than implicit.
... 3. Simple is better than complex.
... 4. Complex is better than complicated.
... '''.splitlines(keepends=True)
>>> len(text1)
4
>>> text1[0][-1]
' \n\wedge n'>>> text2 = ''' 1. Beautiful is better than ugly.
... 3. Simple is better than complex.
... 4. Complicated is better than complex.
... 5. Flat is better than nested.
... '''.splitlines(keepends=True)
```
Next we instantiate a Differ object :

 $\rightarrow$   $\rightarrow$  d = Differ()

Note that when instantiating a *Differ* object we may pass functions to filter out line and character "junk." See the *Differ()* constructor for details.

Finally, we compare the two :

**>>>** result = list(d.co[mpare\(t](#page-155-0)ext1, text2))

result is a list of strings, so let's pretty-print it :

```
>>> from pprint import pprint
>>> pprint(result)
[' 1. Beautiful is better than ugly.\n',
  '- 2. Explicit is better than implicit.\n',
  '- 3. Simple is better than complex.\n',
  '+ 3. Simple is better than complex.\n',
  '? ++\n\langle n',
  '- 4. Complex is better than complicated.\n',
  \overline{y} \overline{y} \overline{'+ 4. Complicated is better than complex.\n',
  '? ++++ ^ \wedge \wedge \wedge \wedge \wedge \wedge \wedge \wedge \wedge \wedge \wedge \wedge \wedge \wedge \wedge \wedge \wedge \wedge \wedge \wedge \wedge \wedge \wedge \wedge \wedge \wedge \wedge \wedge \wedge \wedge \wedge \wedge \wedge \wedge \wedge 
  '+ 5. Flat is better than nested.\n']
```
As a single multi-line string it looks like this :

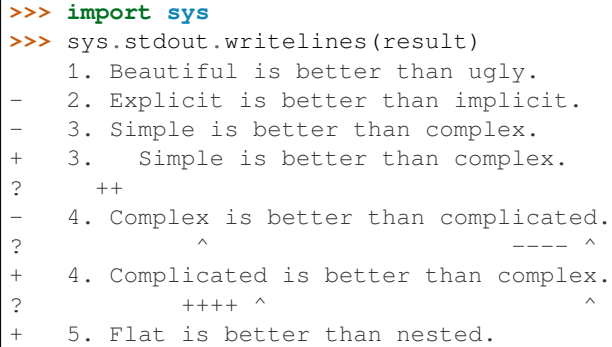

## <span id="page-163-0"></span>**6.3.5 A command-line interface to difflib**

This example shows how to use difflib to create a diff-like utility. It is also contained in the Python source distribution, as Tools/scripts/diff.py.

```
#!/usr/bin/env python3
""" Command line interface to difflib.py providing diffs in four formats:
* ndiff: lists every line and highlights interline changes.
* context: highlights clusters of changes in a before/after format.
* unified: highlights clusters of changes in an inline format.
* html: generates side by side comparison with change highlights.
"""
import sys, os, difflib, argparse
from datetime import datetime, timezone
def file_mtime(path):
   t = datetime. fromtimestamp (os. stat (path). st_mtime,
                               timezone.utc)
    return t.astimezone().isoformat()
def main():
    parser = argparse.ArgumentParser()
    parser.add_argument('-c', action='store_true', default=False,
                        help='Produce a context format diff (default)')
    parser.add_argument('-u', action='store_true', default=False,
                        help='Produce a unified format diff')
    parser.add_argument('-m', action='store_true', default=False,
                        help='Produce HTML side by side diff '
                             '(can use -c and -l in conjunction)')
   parser.add_argument('-n', action='store_true', default=False,
                       help='Produce a ndiff format diff')
   parser.add_argument('-l', '--lines', type=int, default=3,
                        help='Set number of context lines (default 3)')
   parser.add_argument('fromfile')
   parser.add_argument('tofile')
   options = parser.parse_args()
   n = options.lines
    fromfile = options.fromfile
    tofile = options.tofile
    from date = file mtime(fromfile)todate = file_mtime(tofile)
```
(suite sur la page suivante)

```
with open(fromfile) as ff:
        fromlines = ff.readlines()
   with open(tofile) as tf:
        tolines = tf.readlines()if options.u:
       diff = difflib.unified_diff(fromlines, tolines, fromfile, tofile, fromdate,
,→ todate, n=n)
   elif options.n:
        diff = difflib.ndiff(fromlines, tolines)
    elif options.m:
        diff = difflib.HtmlDiff().make_file(fromlines,tolines,fromfile,tofile,
,→context=options.c,numlines=n)
   else:
        diff = difflib.context_diff(fromlines, tolines, fromfile, tofile, fromdate,
,→ todate, n=n)
    sys.stdout.writelines(diff)
if name == ' main ':main()
```
## **6.4 textwrap --- Encapsulation et remplissage de texte**

<span id="page-164-0"></span>**Source code :** Lib/textwrap.py

Le module *textwrap* fournit quelques fonctions pratiques, comme *TextWrapper*, la classe qui fait tout le travail. Si vous ne faite[s que formater ou](https://github.com/python/cpython/tree/3.10/Lib/textwrap.py) ajuster une ou deux chaînes de texte, les fonctions de commodité devraient être assez bonnes; sinon, nous vous conseillons d'utiliser une instance de *TextWrapper* pour une meilleure efficacité.

```
textwrap.wrap(text, width=70, *, initial_indent=", subsequent_indent=", expand_tabs=True, re-
                  place_whitespace=True, fix_sentence_endings=False, break_long_words=True,
                  drop_whitespace=True, break_on_hyphens=True, tabsize=8, max_lines=None)
```
<span id="page-164-1"></span>Reformate le paragraphe simple dans *text* (une chaîne de [caractères\) de sor](#page-165-0)te que chaque ligne ait au maximum *largeur* caractères. Renvoie une liste de lignes de sortie, sans ligne vide ou caractère de fin de ligne à la fin. Optional keyword arguments correspond to the instance attributes of  $TextWrapper$ , documented below.

Consultez la méthode *TextWrapper.wrap()* pour plus de détails sur le comportement de *wrap()*.

textwrap.**fill**(*text*, *width=70*, *\**, *initial\_indent="*, *subsequent\_indent="*, *expand\_tabs=True*, *replace\_whitespace=True*, *fix\_sentence\_endings=False*, *break\_long\_words=True*, *drop\_whitespace=True*, *break\_on\_hyphens=True*, *tabsize=8*, *[max\\_lines](#page-165-0)=None*)

<span id="page-164-2"></span>Formate le paragraph[e unique dans](#page-167-0) *text* et renvoie une seule chaîne dont le contenu est le parag[raphe form](#page-164-1)até. *fill()* est un raccourci pour :

"**\n**".join(wrap(text, ...))

En particulier, *fill()* accepte exactement les mêmes arguments nommés que *wrap()*.

text[wrap.](#page-164-2)**shorten**(*text*, *width*, *\**, *fix\_sentence\_endings=False*, *break\_long\_words=True*, *break\_on\_hyphens=True*, *placeholder=' [...]'*) Réduit et tronque le *text* donné pour l'adapter à la *largeur* donnée.

<span id="page-164-3"></span>Tout d'abord, [les espace](#page-164-2)s dans *text* sont réduites (toutes les espaces blancs son[t remplac](#page-164-1)ées par des espaces simples). Si le résultat tient dans la *width*, il est renvoyé. Sinon, suffisamment de mots sont supprimés en fin de chaîne de manière à ce que les mots restants plus le placeholder tiennent dans width :

```
>>> textwrap.shorten("Hello world!", width=12)
'Hello world!'
```
(suite sur la page suivante)

```
>>> textwrap.shorten("Hello world!", width=11)
'Hello [...]'
>>> textwrap.shorten("Hello world", width=10, placeholder="...")
'Hello...'
```
Les arguments nommés optionnels correspondent aux attributs d'instance de *TextWrapper*, documentés ci-dessous. Notez que l'espace blanc est réduit avant que le texte ne soit passé à la fonction *fill()* de *TextWrapper*, donc changer la valeur de *tabsize*, *expand\_tabs*, *drop\_whitespace*, et *replace\_whitespace* est sans effet.

Nouveau dans la version 3.4.

### textwrap.**dedent**(*text*)

[Sup](#page-166-2)[prime toutes les](#page-165-0) [espaces](#page-166-2) en de tête de chaque li[gne dans](#page-166-0) *text*[.](#page-166-1)

Ceci peut être utilisé pour aligner les chaînes à trois guillemets avec le bord gauche de l'affichage, tout en les présentant sous forme indentée dans le code source.

Notez que les tabulations et les espaces sont traitées comme des espaces, mais qu'elles ne sont pas égales : les lignes " hello" et "\thello" sont considérées comme n'ayant pas d'espaces de tête communes.

Les lignes contenant uniquement des espaces sont ignorées en entrée et réduites à un seul caractère de saut de ligne en sortie.

Par exemple :

```
def test():
   # end first line with \ to avoid the empty line!
   s = ''''hello
    world
   '''print(repr(s)) # prints ' hello\n world\n '
   print(repr(dedent(s))) # prints 'hello\n world\n'
```
textwrap.**indent**(*text*, *prefix*, *predicate=None*)

Ajoute *prefix* au début des lignes sélectionnées dans *text*.

Les lignes sont séparées en appelant text.splitlines(True).

Par défaut, *prefix* est ajouté à toutes les lignes qui ne sont pas constituées uniquement d'espaces (y compris les fins de ligne).

Par exemple :

```
\Rightarrow s = 'hello \n\neq 'nvord'>>> indent(s, ' ')
  ' hello\n\n \n world'
```
L'argument optionnel *predicate* peut être utilisé pour contrôler quelles lignes sont en retrait. Par exemple, il est facile d'ajouter *prefix* aux lignes vides et aux lignes blanches seulement :

```
>>> print(indent(s, '+ ', lambda line: True))
+ hello
^{+}+
 world
```
Nouveau dans la version 3.3.

*wrap()*, *fill()* et *shorten()* travaillent en créant une instance *TextWrapper* et en appelant une méthode unique sur celle-ci. Cette instance n'est pas réutilisée, donc pour les applications qui traitent plusieurs chaînes de texte en utilisant *wrap()* et/ou *fill()*, il peut être plus efficace de créer votre propre objet *TextWrapper*.

<span id="page-165-0"></span>Le formatage du texte s'effectue en priorité sur les espaces puis juste après les traits d'union dans des mots séparés [par des tr](#page-164-1)a[its d'union](#page-164-2); [ce n'est qu'alor](#page-164-3)s que les mots longs seront cassés [si nécessaire, à m](#page-165-0)oins que *TextWrapper. break\_l[ong\\_wor](#page-164-1)ds* s[oit défini s](#page-164-2)ur *False*.

#### **class** textwrap.**TextWrapper**(*\*\*kwargs*)

Le constructeur *TextWrapper* accepte un certain nombre d'arguments nommés optionnels. Chaque argument nommé correspond à un attribut d'instance, donc par exemple :

```
wrapper = TextWrapper(initial_indent="* ")
```
est identique à :

```
wrapper = TextWrapper()wrapper.initial_indent = "* "
```
Vous pouvez réutiliser le même objet *TextWrapper* plusieurs fois et vous pouvez changer n'importe laquelle de ses options par assignation directe aux attributs d'instance entre les utilisations.

Les attributs d'instance de la classe *TextWrapper* (et les arguments nommés au constructeur) sont les suivants :

#### **width**

(par défaut : 70`) Longueur maximale des lignes reformatées. Tant qu'il n'y a pas de mots individuels dans le texte d'entrée plus longs que *[width](#page-165-0)*, *TextWrapper* garantit qu'aucune ligne de sortie n'est plus longue que *width* caractères.

#### <span id="page-166-3"></span>**expand\_tabs**

(par défaut : True) Si *true*, alors tous les caractères de tabulation dans *text* sont transformés en espaces en utilisant la méthode expandtab[s\(\)](#page-166-3) de *t[ext](#page-165-0)*.

#### <span id="page-166-1"></span>**tabsize**

(par défaut : 8) Si *expand\_tabs* est *true*, alors tous les caractères de tabulation dans *text* sont transformés en zéro ou plus d'espaces, selon la colonne courante et la taille de tabulation donnée. Nouveau dans la version 3.3.

#### <span id="page-166-2"></span><span id="page-166-0"></span>**replace\_whitespace**

(par défaut : True) Si *true*[, après](#page-166-1) l'expansion des tabulations mais avant le formatage, la méthode *wrap()* remplace chaque *blanc* par une espace unique. Les *blancs* remplacés sont les suivants : tabulation, nouvelle ligne, tabulation verticale, saut de page et retour chariot ('\t\n\v\f\r').

**Note :** Si *expand\_tabs* est *False* et *replace\_whitespace* est vrai, chaque caractère de tabula[tion est re](#page-164-1)mplacé par une espace unique, ce qui *n'est pas* la même chose que l'extension des tabulations.

**Note :** Si *[replace\\_whi](#page-166-1)tespace* [est faux, de nouvelles lignes](#page-166-2) peuvent apparaître au milieu d'une ligne et provoquer une sortie étrange. Pour cette raison, le texte doit être divisé en paragraphes (en utilisant *str.splitlines()* ou similaire) qui sont formatés séparément.

#### **drop\_whites[pace](#page-166-2)**

(par défaut : True) Si *True*, l'espace au début et à la fin de chaque ligne (après le formatage mais avant [l'indentation\) est supprim](#page-72-0)ée. L'espace au début du paragraphe n'est cependant pas supprimée si elle n'est pas suivie par une espace. Si les espaces en cours de suppression occupent une ligne entière, la ligne entière est supprimée.

### **initial\_indent**

(par défaut : `''`) Chaîne qui est ajoutée à la première ligne de la sortie formatée. Elle compte pour le calcul de la longueur de la première ligne. La chaîne vide n'est pas indentée.

#### **subsequent\_indent**

(par défaut : `''`) Chaîne qui préfixe toutes les lignes de la sortie formatée sauf la première. Elle compte pour le calcul de la longueur de chaque ligne à l'exception de la première.

#### <span id="page-166-4"></span>**fix\_sentence\_endings**

(par défaut : Faux) Si *true*, *TextWrapper* tente de détecter les fins de phrases et de s'assurer que les phrases sont toujours séparées par exactement deux espaces. Ceci est généralement souhaité pour un texte en police à chasse fixe. Cependant, l'algorithme de détection de phrase est imparfait : il suppose qu'une fin de phrase consiste en une lettre minuscule suivie de l'une des lettres suivantes : '.', '!', ou '?', éventuellement suivied['une des lettres](#page-165-0) '"' ou "'", suivie par une espace. Un problème avec cet algorithme est qu'il est incapable de détecter la différence entre "Dr" dans :

[...] Dr. Frankenstein's monster [...]

et "Spot." dans :

[...] See Spot. See Spot run [...]

*fix\_sentence\_endings* est *False* par défaut.

Étant donné que l'algorithme de détection de phrases repose sur string.lowercase pour la définition de « lettres minuscules » et sur une convention consistant à utiliser deux espaces après un point pour séparer les phrases sur la même ligne, ceci est spécifique aux textes de langue anglaise.

#### **bre[ak\\_long\\_words](#page-166-4)**

(par défaut : True) Si *True*, alors les mots plus longs que *width* sont cassés afin de s'assurer qu'aucune ligne ne soit plus longue que *width*. Si c'est *False*, les mots longs ne sont pas cassés et certaines lignes peuvent être plus longues que *width* (les mots longs seront mis sur une ligne qui leur est propre, afin de minimiser le dépassement de *width*).

#### <span id="page-167-1"></span>**break\_on\_hyphens**

(par défaut : True) Si c'est [vrai, le f](#page-166-3)ormatage se fait de préférence sur les espaces et juste après sur les traits d'union des mots comp[osés, com](#page-166-3)me il est d'usage en anglais. Si *False*, seuls les espaces sont considérées comme de bons endro[its pour](#page-166-3) les sauts de ligne, mais vous devez définir *break\_long\_words* à *False* si vous voulez des mots vraiment insécables. Le comportement par défaut dans les versions précédentes était de toujours permettre de couper les mots avec trait d'union.

#### **max\_lines**

(par défaut : None`) Si ce n'est pas None`, alors la sortie contient au maximum *max\_lines* [lignes, avec](#page-167-1) *placeholder* à la fin de la sortie.

Nouveau dans la version 3.4.

### **placeholder**

(par défaut : '' [...]') Chaîne qui apparaît à la fin du texte de sortie s'il a été tronqué.

Nouveau dans la version 3.4.

*TextWrapper* fournit également quelques méthodes publiques, analogues aux fonctions de commodité au niveau du module :

### **wrap**(*text*)

Formate le paragraphe unique dans *text* (une chaîne de caractères) de sorte que chaque ligne ait au maximum *[widt](#page-165-0)h* caractères. Toutes les options de formatage sont tirées des attributs d'instance de l'instance de classe *TextWrapper*. Renvoie une liste de lignes de sortie, sans nouvelles lignes finales. Si la sortie formatée n'a pas de contenu, la liste vide est renvoyée.

#### <span id="page-167-0"></span>**fill**(*text*)

Form[ate le pa](#page-166-3)ragraphe unique de *text* et renvoie une seule chaîne contenant le paragraphe formaté.

## **6.5 unicodedata — Base de données Unicode**

This module provides access to the Unicode Character Database (UCD) which defines character properties for all Unicode characters. The data contained in this database is compiled from the UCD version 13.0.0.

The module uses the same names and symbols as defined by Unicode Standard Annex #44, "Unicode Character Database". It defines the following functions :

unicodedata.**lookup**(*name*)

Retrouver un caractère par nom. Si un caractère avec le nom donné e[st trouvé, renvoyer](https://www.unicode.org/Public/13.0.0/ucd) [le caractère corres](https://www.unicode.org/reports/tr44/)pondant. S'il n'est pas trouvé, *KeyError* est levée.

[Mod](https://www.unicode.org/reports/tr44/)ifié dans la version 3.3 : La gestion des alias  $1$  et des séquences nommées  $2$  a été ajouté.

unicodedata.**name**(*chr*[, *default*])

Renvoie le nom assigné au caractère *chr* comme une chaîne de caractères. Si aucun nom n'est défini, *default* est renvoyé, ou, si ce dernier [n'est pas rens](#page-116-0)eigné *[Va](#page-167-2)lueError* est levée.

<sup>1.</sup> https://www.unicode.org/Public/13.0.0/ucd/NameAliases.txt

<span id="page-167-2"></span><sup>2.</sup> https://www.unicode.org/Public/13.0.0/ucd/NamedSequences.txt

### unicodedata.**decimal**(*chr*[, *default*])

Renvoie la valeur décimale assignée au caractère *chr* comme un entier. Si aucune valeur de ce type n'est définie, *default* est renvoyé, ou, si ce dernier n'est pas renseigné, *ValueError* est levée.

## unicodedata.**digit**(*chr*[, *default*])

Renvoie le chiffre assigné au caractère *chr* comme un entier. Si aucune valeur de ce type n'est définie, *default* est renvoyé, ou, si ce dernier n'est pas renseigné, *Valu[eError](#page-120-0)* est levée.

#### unicodedata.**numeric**(*chr*[, *default*])

Renvoie la valeur numérique assignée au caractère *chr* comme un entier. Si aucune valeur de ce type n'est définie, *default* est renvoyé, ou, si ce dernier n'es[t pas renseigné,](#page-120-0) *ValueError* est levée.

#### unicodedata.**category**(*chr*)

Renvoie la catégorie générale assignée au caractère *chr* comme une chaîne de caractères.

#### unicodedata.**bidirectional**(*chr*)

Renvoie la classe bidirectionnelle assignée au caractère *chr* com[me une chaîne d](#page-120-0)e caractères. Si aucune valeur de ce type n'est définie, une chaîne de caractères vide est renvoyée.

#### unicodedata.**combining**(*chr*)

Renvoie la classe de combinaison canonique assignée au caractère *chr* comme un entier. Envoie 0 si aucune classe de combinaison n'est définie.

#### unicodedata.**east\_asian\_width**(*chr*)

Renvoie la largeur est-asiatique assignée à un caractère *chr* comme une chaîne de caractères.

#### unicodedata.**mirrored**(*chr*)

Renvoie la propriété miroir assignée au caractère *chr* comme un entier. Renvoie 1 si le caractère a été identifié comme un caractère "réfléchi" dans du texte bidirectionnel, sinon 0.

#### unicodedata.**decomposition**(*chr*)

Renvoie le tableau associatif de décomposition de caractère assigné au caractère *chr* comme une chaîne de caractères. Une chaîne de caractère vide est renvoyée dans le cas où aucun tableau associatif de ce type n'est défini.

#### unicodedata.**normalize**(*form*, *unistr*)

Renvoie la forme normale *form* de la chaîne de caractère Unicode *unistr*. Les valeurs valides de *form* sont *NFC*, *NFKC*, *NFD*, et *NFKD*.

Le standard Unicode définit les différentes variantes de normalisation d'une chaîne de caractères Unicode en se basant sur les définitions d'équivalence canonique et d'équivalence de compatibilité. En Unicode, plusieurs caractères peuvent être exprimés de différentes façons. Par exemple, le caractère *U+00C7* (*LATIN CAPITAL LETTER C WITH CEDILLA*) peut aussi être exprimé comme la séquence *U+0043* (*LATIN CAPITAL LETTER C*) *U+0327* (*COMBINING CEDILLA*).

Pour chaque caractère, il existe deux formes normales : la forme normale C et la forme normale D. La forme normale D (NFD) est aussi appelée décomposition canonique, et traduit chaque caractère dans sa forme décomposée. La forme normale C (NFC) applique d'abord la décomposition canonique, puis compose à nouveau les caractères pré-combinés.

En plus de ces deux formes, il existe deux formes nominales basées sur l'équivalence de compatibilité. En Unicode, certains caractères sont gérés alors qu'ils sont normalement unifiés avec d'autres caractères. Par exemple, U+2160 (ROMAN NUMERAL ONE) est vraiment la même chose que U+0049 (LATIN CAPITAL LET-TER I). Cependant, ce caractère est supporté par souci de compatibilité avec les jeux de caractères existants (par exemple *gb2312*).

La forme normale KD (NFKD) applique la décomposition de compatibilité, c'est-à-dire remplacer les caractères de compatibilités avec leurs équivalents. La forme normale KC (NFKC) applique d'abord la décomposition de compatibilité, puis applique la composition canonique.

Même si deux chaînes de caractères Unicode sont normalisées et ont la même apparence pour un lecteur humain , si un a des caractères combinés et l'autre n'en a pas, elles peuvent ne pas être égales lors d'une comparaison.

#### unicodedata.**is\_normalized**(*form*, *unistr*)

Return whether the Unicode string *unistr* is in the normal form *form*. Valid values for *form* are 'NFC', 'NFKC', 'NFD', and 'NFKD'.

Nouveau dans la version 3.8.

De plus, ce module expose la constante suivante :

```
unicodedata.unidata_version
```
La version de la base de données Unicode utilisée dans ce module.

```
unicodedata.ucd_3_2_0
```
Ceci est un objet qui a les mêmes méthodes que le module, mais qui utilise la version 3.2 de la base de données Unicode, pour les applications qui nécessitent cette version spécifique de la base de données Unicode (comme l'IDNA).

Exemples :

```
>>> import unicodedata
>>> unicodedata.lookup('LEFT CURLY BRACKET')
'{'
>>> unicodedata.name('/')
'SOLIDUS'
>>> unicodedata.decimal('9')
9
>>> unicodedata.decimal('a')
Traceback (most recent call last):
File "<stdin>", line 1, in <module>
ValueError: not a decimal
>>> unicodedata.category('A') # 'L'etter, 'u'ppercase
'Lu'
>>> unicodedata.bidirectional('\u0660') # 'A'rabic, 'N'umber
'AN'
```
## **Notes**

## **6.6 stringprep — Préparation des chaines de caractères internet**

<span id="page-169-0"></span>**Code source :** Lib/stringprep.py

Nommer les différentes choses d'internet (comme les hôtes) amène souvent au besoin de comparer ces identifiants, ce qui nécessit[e un critère d'« éga](https://github.com/python/cpython/tree/3.10/Lib/stringprep.py)lité ». La manière dont cette comparaison est effectuée dépend du domaine d'application, c'est-à-dire si elle doit être sensible à la casse ou non. Il peut être aussi nécessaire de restreindre les identifiants possibles, pour permettre uniquement les identifiants composés de caractères « imprimables ».

La **RFC 3454** définit une procédure pour "préparer" des chaines de caractères Unicode dans les protocoles internet. Avant de passer des chaines de caractères sur le câble, elles sont traitées avec la procédure de préparation, après laquelle ils obtiennent une certaines forme normalisée. Les RFC définissent un lot de tables, qui peuvent être combinées en profils. Chaque profil doit définir quelles tables il utilise et quelles autres parties optionnelles de la procédure *stri[ngprep](https://tools.ietf.org/html/rfc3454.html)* font partie du profil. Un exemple de profil *stringprep* est *nameprep*, qui est utilisé pour les noms de domaine internationalisés.

Le module *stringprep* expose uniquement les tables de la **RFC 3454**. Comme ces tables seraient très grandes à représenter en tant que dictionnaires ou listes, le module utilise, en interne, la base de données des caractères Unicode. Le code source du module, lui-même, a été généré en utilisant l'utilitaire mkstringprep.py.

En conséquence, ces tables sont exposées en tant que fonctions et non en structures de données. Il y a deux types de tables d[ans la RFC : les](#page-169-0) ensemble et les mises en correspo[ndance. Pou](https://tools.ietf.org/html/rfc3454.html)r un ensemble, *stringprep* fournit la "fonction caractéristique", c'est-à-dire une fonction qui renvoie True si le paramètre fait partie de l'ensemble. Pour les mises en correspondance, il fournit la fonction de mise en correspondance : ayant obtenu la clé, il renvoie la valeur associée. Ci-dessous se trouve une liste de toutes les fonctions disponibles dans le module.

```
stringprep.in_table_a1(code)
```
Détermine si le code est en table A.1 (points de code non-assigné dans Unicode 3.2).

stringprep.**in\_table\_b1**(*code*) Détermine si le code est en table B.1 (habituellement mis en correspondance avec rien).

stringprep.**map\_table\_b2**(*code*)

Renvoie la valeur correspondante à *code* selon la table B.2 (mise en correspondance pour la gestion de la casse utilisée avec *NFKC*).

stringprep.**map\_table\_b3**(*code*)

Renvoie la valeur correspondante à *code* dans la table B.3 (mise en correspondance pour la gestion de la casse utilisée sans normalisation).

stringprep.**in\_table\_c11**(*code*) Détermine si le code est dans la table C.1.1 (caractères d'espacement ASCII).

stringprep.**in\_table\_c12**(*code*) Détermine si le code est dans la table C.1.2 (caractères d'espacement non ASCII).

stringprep.**in\_table\_c11\_c12**(*code*) Détermine si le code est dans la table C.1 (caractères d'espacement, union de C.1.1 et C.1.2).

stringprep.**in\_table\_c21**(*code*) Détermine si le code est dans la table C.2.1 (caractères de contrôle ASCII).

stringprep.**in\_table\_c22**(*code*) Détermine si le code est en table C.2.2 (caractères de contrôle non ASCII).

```
stringprep.in_table_c21_c22(code)
     Détermine si le code est dans la table C.2 (caractères de contrôle, union de C.2.1 et C.2.2).
```
- stringprep.**in\_table\_c3**(*code*) Détermine si le code est en table C.3 (usage privé).
- stringprep.**in\_table\_c4**(*code*) Détermine si le code est dans la table C.4 (points de code non-caractère).
- stringprep.**in\_table\_c5**(*code*) Détermine si le code est en table C.5 (codes substituts).
- stringprep.**in\_table\_c6**(*code*) Détermine si le code est dans la table C.6 (Inapproprié pour texte brut).
- stringprep.**in\_table\_c7**(*code*) Détermine si le code est dans la table C.7 (inapproprié pour les représentations *canonics1*).
- stringprep.**in\_table\_c8**(*code*) Détermine si le code est dans la table C.8 (change de propriétés d'affichage ou sont obsolètes).
- stringprep.**in\_table\_c9**(*code*) Détermine si le code est dans la table C.9 (caractères de marquage).
- stringprep.**in\_table\_d1**(*code*) Détermine si le code est en table D.1 (caractères avec propriété bidirectionnelle "R" ou "AL").

```
stringprep.in_table_d2(code)
     Détermine si le code est dans la table D.2 (caractères avec propriété bidirectionnelle "L").
```
## **6.7 readline — interface pour GNU** *readline*

<span id="page-171-0"></span>Le module *readline* définit des fonctions pour faciliter la complétion et la lecture/écriture des fichiers d'historique depuis l'interpréteur Python. Ce module peut être utilisé directement, ou depuis le module *rlcompleter*, qui gère la complétion des mots clefs dans l'invite de commande interactive. Les paramétrages faits en utilisant ce module affectent à la fois le comportement de l'invite de commande interactive et l'invite de commande fournie par la fonction native *inp[ut\(\)](#page-171-0)*.

L'association de touches de *readline* peut être configurée via un fichier d'initialisation[, normalement n](#page-175-0)ommé . inputrc dans votre répertoire d'accueil. Voir Readline Init File dans le manuel GNU pour *readline* pour des information à propos du format et de la construction autorisée de ce fichier, ainsi que les possibilités de la bibliothèque *readline* [en généra](#page-37-0)l.

**Note :** L'API de la bibliothèque utilisée par *readline* [peut être im](https://tiswww.cwru.edu/php/chet/readline/rluserman.html#SEC9)plémentée par la bibliothèque libedit au lieu de *GNU readline*. Sur MacOS le module *readline* détecte quelle bibliothèque est utilisée au cours de l'exécution du programme.

Le fichier de configuration pour *libedit* est différent de celui de *GNU readline*. Si, dans votre programme, vous chargez les chaines de configuration vous pouvez [valider le tex](#page-171-0)te *libedit* dans readline.\_\_doc\_\_ pour faire la différence entre *GNU readline* et *libedit*.

Si vous utilisez l'émulation *editline*/libedit sur MacOS, le fichier d'initialisation situé dans votre répertoire d'accueil est appelé .editrc. Par exemple, le contenu suivant dans ~/.editrc active l'association de touches *vi* et la complétion avec la touche de tabulation :

```
python:bind -v
python:bind ^I rl_complete
```
## **6.7.1 Fichier d'initialisation**

Les fonctions suivantes se rapportent au fichier d'initialisation et à la configuration utilisateur.

```
readline.parse_and_bind(string)
```
Exécute la ligne d'initialisation fournie dans l'argument *string*. Cela appelle la fonction rl\_parse\_and\_bind() de la bibliothèque sous-jacente.

```
readline.read_init_file([filename ])
```
Exécute un fichier d'initialisation *readline*. Le nom de fichier par défaut est le dernier nom de fichier utilisé. Cela appelle la fonction rl\_read\_init\_file() de la bibliothèque sous-jacente.

## **6.7.2 Tampon de ligne**

Les fonctions suivantes opèrent sur le tampon de ligne :

```
readline.get_line_buffer()
     Renvoie le contenu courant du tampon de ligne (rl_line_buffer dans la bibliothèque sous-jacente).
```

```
readline.insert_text(string)
```
Insère du texte dans le tampon de ligne à la position du curseur. Cela appelle la fonction rl\_insert\_text() de la bibliothèque sous-jacente, mais ignore la valeur de retour.

```
readline.redisplay()
```
Change ce qui est affiché sur l'écran pour représenter le contenu courant de la ligne de tampon. Cela appelle la fonction rl\_redisplay() dans la bibliothèque sous-jacente.

## **6.7.3 Fichier d'historique**

les fonctions suivantes opèrent sur un fichier d'historique :

```
readline.read_history_file([filename ])
```
Charge un fichier d'historique de *readline*, et l'ajoute à la liste d'historique. Le fichier par défaut est ~/. history. Cela appelle la fonction read\_history() de la bibliothèque sous-jacente.

```
readline.write_history_file([filename ])
```
Enregistre la liste de l'historique dans un fichier d'historique de *readline*, en écrasant un éventuel fichier existant. Le nom de fichier par défaut est ~/.history. Cela appelle la fonction write\_history() de la bibliothèque sous-jacente.

## <span id="page-172-0"></span>readline.**append\_history\_file**(*nelements*[, *filename* ])

Ajoute les derniers objets *nelements* de l'historique dans un fichier. Le nom de fichier par défaut est ~/. history. Le fichier doit déjà exister. Cela appelle la fonction append\_history() de la bibliothèque sous-jacente.

Nouveau dans la version 3.5.

```
readline.get_history_length()
```
### <span id="page-172-1"></span>readline.**set\_history\_length**(*length*)

Définit ou renvoie le nombre souhaité de lignes à enregistrer dans le fichier d'historique. La fonction *write\_history\_file()* utilise cette valeur pour tronquer le fichier d'historique, en appelant history\_truncate\_file() de la bibliothèque sous-jacente. Les valeurs négatives impliquent une taille de fichier d'historique illimitée.

## **6.7.4 Li[ste d'historique](#page-172-0)**

Les fonctions suivantes opèrent sur une liste d'historique globale :

```
readline.clear_history()
```
Effacer l'historique courant. Cela appelle la fonction clear\_history() de la bibliothèque sous-jacente. La fonction Python existe seulement si Python à été compilé pour une version de la bibliothèque qui le gère.

```
readline.get_current_history_length()
```
Renvoie le nombre d'objets actuellement dans l'historique. (C'est différent de *get\_history\_length()*, qui renvoie le nombre maximum de lignes qui vont être écrites dans un fichier d'historique.)

```
readline.get_history_item(index)
```
Renvoie le contenu courant de l'objet d'historique à *index*. L'index de l'obj[et commence à 1. Cela appelle](#page-172-1) history\_get() de la bibliothèque sous-jacente.

```
readline.remove_history_item(pos)
```
Supprime l'objet de l'historique défini par sa position depuis l'historique. L'index de la position commence à zéro. Cela appelle la fonction remove\_history() de la bibliothèque sous-jacente.

```
readline.replace_history_item(pos, line)
```
Remplace un objet de l'historique à la position définie par *line*. L'index de la position commence à zéro. Cela appelle replace\_history\_entry() de la bibliothèque sous-jacente.

```
readline.add_history(line)
```
Ajoute *line* au tampon d'historique, comme si c'était la dernière ligne saisie. Cela appelle la fonction add\_history() de la libraire sous-jacente.

```
readline.set_auto_history(enabled)
```
Active ou désactive les appels automatiques à la fonction add\_history() lors de la lecture d'une entrée via *readline*. L'argument *enabled* doit être une valeur booléenne qui lorsqu'elle est vraie, active l'historique automatique, et qui lorsqu'elle est fausse, désactive l'historique automatique.

Nouveau dans la version 3.6.

**CPython implementation detail :** Auto history is enabled by default, and changes to this do not persist across multiple sessions.

## **6.7.5 Fonctions de rappel au démarrage**

## readline.**set\_startup\_hook**([*function* ])

Définit ou supprime la fonction invoquée par le la fonction de retour  $r1$  startup hook de la bibliothèque sous-jacente. Si *function* est spécifié, il est utilisé en tant que nouvelle fonction de rappel; si omis ou None, toute fonction déjà installée est supprimée. La fonction de rappel est appelée sans arguments juste avant que *readline* affiche la première invite de commande.

### readline.**set\_pre\_input\_hook**([*function* ])

Définit ou supprime la fonction invoquée par la fonction de retour  $r1$  pre input hook de la bibliothèque sous-jacente. Si *function* est spécifié, il sera utilisé par la nouvelle fonction de rappel; si omis ou None, toute fonction déjà installée est supprimée. La fonction de rappel est appelée sans arguments après que la première invite de commande ait été affichée et juste avant que *readline* commence à lire les caractères saisis. Cette fonction existe seulement si Python a été compilé pour une version de la bibliothèque qui le gère.

## **6.7.6 Complétion**

Les fonctions suivantes relatent comment implémenter une fonction de complétion d'un mot spécifique. C'est typiquement déclenché par la touche Tab, et peut suggérer et automatiquement compléter un mot en cours de saisie. Par défaut, Readline est configuré pour être utilisé par *rlcompleter* pour compléter les mots clefs de Python pour l'interpréteur interactif. Si le module *readline* doit être utilisé avec une complétion spécifique, un ensemble de mots délimiteurs doivent être définis.

## readline.**set\_completer**([*function* ])

Définit ou supprime la fonction de complétion. Si *[function](#page-175-0)* est spécifié, il sera utilisé en tant que nouvelle fonction de complétion; si omis ou [None](#page-171-0), toute fonction de complétion déjà installé est supprimé. La fonction de complétion est appelée telle que function(text, state), pour *state* valant 0, 1, 2, ..., jusqu'à ce qu'elle renvoie une valeur qui n'est pas une chaîne de caractères. Elle doit renvoyer les prochaines complétions possibles commençant par *text*.

La fonction de complétion installée est invoquée par la fonction de retour *entry\_func* passée à rl\_completion\_matches() de la bibliothèque sous-jacente. La chaîne de caractère *text* va du premier paramètres vers la fonction de retour rl\_attempted\_completion\_function de la bibliothèque sous-jacente.

### readline.**get\_completer**()

Récupère la fonction de complétion, ou None si aucune fonction de complétion n'a été définie.

### readline.**get\_completion\_type**()

Récupère le type de complétion essayé. Cela renvoie la variable rl\_completion\_type dans la bibliothèque sous-jacente en tant qu'entier.

#### readline.**get\_begidx**()

### readline.**get\_endidx**()

Get the beginning or ending index of the completion scope. These indexes are the *start* and *end* arguments passed to the rl\_attempted\_completion\_function callback of the underlying library. The values may be different in the same input editing scenario based on the underlying C readline implementation. Ex : libedit is known to behave differently than libreadline.

#### readline.**set\_completer\_delims**(*string*)

#### readline.**get\_completer\_delims**()

Définit ou récupère les mots délimitants pour la complétion. Ceux-ci déterminent le début du mot devant être considéré pour la complétion (le contexte de la complétion). Ces fonctions accèdent à la variable rl\_completer\_word\_break\_characters de la bibliothèque sous-jacente.

### readline.**set\_completion\_display\_matches\_hook**([*function* ])

Définit ou supprime la fonction d'affichage de la complétion. Si *function* est spécifié, il sera utilisé en tant que nouvelle fonction d'affichage de complétion; si omis ou None, toute fonction de complétion déjà installée est supprimée. Cela définit ou supprime la fonction de retour rl\_completion\_display\_matches\_hook dans la bibliothèque sous-jacente. La fonction d'affichage de complétion est appelée telle que function(substitution, [matches], longest match length) une seule fois lorsque les correspondances doivent être affichées.

## **6.7.7 Exemple**

L'exemple suivant démontre comment utiliser les fonctions de lecture et d'écriture de l'historique du module *readline* pour charger ou sauvegarder automatiquement un fichier d'historique nommé .python\_history depuis le répertoire d'accueil de l'utilisateur. Le code ci-dessous doit normalement être exécuté automatiquement durant une session interactive depuis le fichier de l'utilisateur PYTHONSTARTUP.

```
import atexit
import os
import readline
histfile = os.path.join(os.path.expanduser("~"), ".python_history")
try:
   readline.read_history_file(histfile)
    # default history len is -1 (infinite), which may grow unruly
    readline.set_history_length(1000)
except FileNotFoundError:
   pass
atexit.register(readline.write_history_file, histfile)
```
Ce code est en réalité automatiquement exécuté lorsque Python tourne en mode interactif (voir *Readline configuration*).

L'exemple suivant atteint le même objectif mais gère des sessions interactives concurrentes, en ajoutant seulement le nouvel historique.

```
import atexit
import os
import readline
histfile = os.path.join(os.path.expanduser("~"), ".python_history")
try:
    readline.read_history_file(histfile)
   h_len = readline.get_current_history_length()
except FileNotFoundError:
   open(histfile, 'wb').close()
   h_{\text{len}} = 0def save(prev_h_len, histfile):
   new_h_len = readline.get_current_history_length()
    readline.set_history_length(1000)
    readline.append_history_file(new_h_len - prev_h_len, histfile)
atexit.register(save, h_len, histfile)
```
L'exemple suivant étend la classe *code.InteractiveConsole* pour gérer la sauvegarde/restauration de l'historique.

```
import atexit
import code
import os
import readline
class HistoryConsole(code.InteractiveConsole):
   def __init__(self, locals=None, filename="<console>",
                 histfile=os.path.expanduser("~/.console-history")):
        code.InteractiveConsole.__init__(self, locals, filename)
        self.init_history(histfile)
```
(suite sur la page suivante)

```
def init_history(self, histfile):
   readline.parse_and_bind("tab: complete")
   if hasattr(readline, "read_history_file"):
       try:
           readline.read_history_file(histfile)
       except FileNotFoundError:
           pass
        atexit.register(self.save_history, histfile)
def save_history(self, histfile):
    readline.set_history_length(1000)
    readline.write_history_file(histfile)
```
## **6.8 rlcompleter — Fonction de complétion pour** *GNU readline*

<span id="page-175-0"></span>**Code source :** Lib/rlcompleter.py

Le module *rlcompleter* définit une fonction de complétion appropriée pour le module *readline* en complétant des identifiants [et mots-clés Python](https://github.com/python/cpython/tree/3.10/Lib/rlcompleter.py) valides.

Quand le module est importé dans une plate-forme Unix et la méthode complete() est configurée pour assurer la complétion de *readline*, une instance de classe Completer est automatiqueme[nt créée et l](#page-171-0)a méthode est configurée [au finisseur](#page-175-0) complete()

Exemple :

```
>>> import rlcompleter
>>> import readline
>>> readline.parse_and_bind("tab: complete")
>>> readline. <TAB PRESSED>
readline.__doc__ readline.get_line_buffer( readline.read_init_file(
readline.__file__ readline.insert_text( readline.set_completer(
readline.__name__ readline.parse_and_bind(
>>> readline.
```
Le module *rlcompleter* est conçu pour être utilisé par le mode interactif de Python. À moins que Python ne soit exécuté avec l'option -S, le module est automatiquement importé et configuré (voir *Readline configuration*).

Sur les plate-formes sans *readline*, la classe Completer définie par ce module peut quand même être utilisée pour des fi[ns personnalisées.](#page-175-0)

## **6.8.1 Objets pour [la comp](#page-171-0)létion (***Completer Objects***)**

Les objets pour la complétion (*Completer objects* en anglais) disposent de la méthode suivante :

```
Completer.complete(text, state)
```
Renvoie la *state*<sup>e</sup> complétion pour *text*.

Si *text* ne contient pas un caractère point ('.'), il puise dans les noms actuellement définis dans *\_\_main\_\_*, *builtins* ainsi que les mots-clés (ainsi que définis par le module *keyword*)

Quand elle est appelée pour un nom qui comporte un point, elle ne tente d'évaluer que ce qui n'a pas d'effet secondaire (les fonctions ne sont pas évaluées, mais elle peut faire des appels à \_\_getattr\_\_()), jusqu'à la dernière partie, et trouve des équivalents pour le reste via la fonction *dir()*. Toute exceptio[n levée durant](#page-1690-0) [l'évaluation d](#page-1689-0)e l'expression est interceptée, mise sous silence, et *None* [est renvo](#page-1832-0)yé.

# CHAPITRE 7

## Services autour des Données Binaires

Les modules décrits dans ce chapitre fournissent des services élémentaires pour manipuler des données binaires. Les autres manipulations sur les données binaires, particulièrement celles en relation avec les formats de fichier et les protocoles réseaux sont décrits dans leurs propres chapitres.

Certaines bibliothèques décrites dans *Services de Manipulation de Texte* fonctionnent aussi avec soit des formats binaires compatibles ASCII (comme le module *re*) soit toutes les données binaires (comme le module *difflib*).

En complément, consultez la documentation des types natifs binaires dans *Séquences Binaires --- bytes, bytearray, memoryview*.

## **7.1 struct — manipulation de données a[grégées sous forme bi](#page-76-0)[nair](#page-76-0)e comme une séquence d'octets**

<span id="page-176-0"></span>**Code source :** Lib/struct.py

Ce module effectue des conversions entre des valeurs Python et des structures C représentées sous la forme de *bytes* (séquences d'o[ctets\) Python.](https://github.com/python/cpython/tree/3.10/Lib/struct.py) Cela permet, entre autres, de manipuler des données agrégées sous forme binaire dans des fichiers ou à travers des connecteurs réseau. Il utilise *les chaînes de spécification de format* comme description de l'agencement des structures afin de réaliser les conversions depuis et vers les valeurs Python.

**Note :** par défaut, le résultat de l'agrégation d'une structure C donnée comprend des octets de bourrage afin de maintenir un alignement correct des types C sous-jacent[s; de la même manière, l'alignement](#page-177-0) est pris en compte lors de la dissociation. Ce comportement a été choisi de manière à ce que les octets d'une structure agrégée reproduisent exactement l'agencement en mémoire de la structure C équivalente. Pour gérer des formats de données indépendants de la plateforme ou omettre les octets implicites de bourrage, utilisez la taille et l'alignement standard en lieu et place de la taille et l'alignement native (voir *Boutisme, taille et alignement* pour les détails).

Plusieurs fonctions de *struct* (et méthodes de *Struct*) prennent un argument *buffer*. Cet argument fait référence à des objets qui implémentent le protocole tampon et qui proposent un tampon soit en lecture seule, soit en lectureécriture. Les types les plus courants qui utilise[nt cette fonctionnalité sont](#page-177-1) *bytes* et *bytearray*, mais beaucoup d'autres types qui peuvent être considérés comme des tableaux d'octets implémentent le protocole tampon; ils peuvent ainsi être lus ou rempl[is depuis u](#page-176-0)n objet *bytes* [sans faire](#page-181-0) de copie.

## **7.1.1 Fonctions et exceptions**

Le module définit les exceptions et fonctions suivantes :

### **exception** struct.**error**

Exception levée à plusieurs occasions; l'argument est une chaîne qui décrit ce qui ne va pas.

#### <span id="page-177-3"></span>struct.**pack**(*format*, *v1*, *v2*, *...*)

Renvoie un objet *bytes* contenant les valeurs *v1*, *v2*… agrégées conformément à la chaîne de format *format*. Les arguments doivent correspondre exactement aux valeurs requises par le format.

### struct.**pack\_into**(*format*, *buffer*, *offset*, *v1*, *v2*, *...*)

Agrège les valeurs *v1*, *v2*… conformément à la chaîne de format *format* et écrit les octets agrégés dans le tampon *buffer*, en commençant à la position *offset*. Notez que *offset* est un argument obligatoire.

#### struct.**unpack**(*format*, *buffer*)

Dissocie depuis le tampon *buffer* (en supposant que celui-ci a été agrégé avec pack(format, …)) à l'aide de la chaîne de format *format*. Le résultat est un *n*-uplet, qui peut éventuellement ne contenir qu'un seul élément. La taille de *buffer* en octets doit correspondre à la taille requise par le format, telle que calculée par *calcsize()*.

#### <span id="page-177-4"></span>struct.**unpack\_from**(*format*, */*, *buffer*, *offset=0*)

Dissocie les éléments du tampon *buffer*, en commençant à la position *offset*, conformément à la chaîne de format *format*. Le résultat est un n-uplet, qui peut éventuellement ne contenir qu'un seul élément. La taille du tampon en octets, en commençant à la position *offset*, doit être au moins égale à la taille requise par le [format, telle que](#page-177-2) calculée par *calcsize()*.

#### struct.**iter\_unpack**(*format*, *buffer*)

Dissocie de manière itérative les éléments du tampon *buffer* conformément à la chaîne de format *format*. Cette fonction renvoie un itérateur qui lit des morceaux de taille fixe dans le tampon jusqu'à ce que tout le contenu ait été conso[mmé. La taille d](#page-177-2)u tampon en octets doit être un multiple de la taille requise par le format, telle que calculée par *calcsize()*.

Chaque itération produit un *n*-uplet tel que spécifié par la chaîne de format.

Nouveau dans la version 3.4.

### struct.**calcsize**(*format*)

Renvoie lat[aille de la struct](#page-177-2)ure (et donc celle de l'objet *bytes* produit par pack(format, ...)) correspondant à la chaîne de format *format*.

## <span id="page-177-2"></span>**7.1.2 Chaînes de spécification du format**

<span id="page-177-0"></span>Les chaînes de spécification du format servent à définir l'agencement lors de l'agrégation et la dissociation des données. Elles sont construites à partir de *caractères de format*, qui spécifient le type de donnée à agréger-dissocier. De plus, il existe des caractères spéciaux pour contrôler *le boutisme, la taille et l'alignement*.

#### **Boutisme, taille et alignem[ent](#page-178-0)**

Par défaut, les types C sont représentés dans lef[ormat et le boutisme natifs de la mac](#page-177-1)hine; ils sont alignés correctement en sautant des octets si nécessaire (en fonction des règles utilisées par le compilateur C).

<span id="page-177-1"></span>Cependant, le premier caractère de la chaîne de format peut être utilisé pour indiquer le boutisme, la taille et l'alignement des données agrégées, conformément à la table suivante :

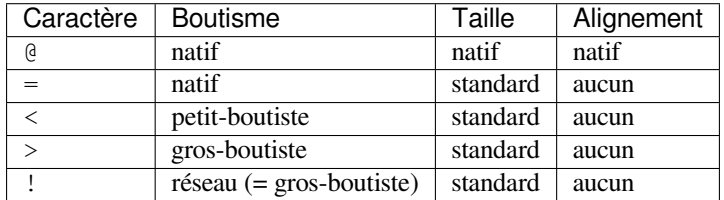

Si le premier caractère n'est pas dans cette liste, le module se comporte comme si ' @' avait été indiqué.

Le boutisme natif est gros-boutiste ou petit-boutiste, en fonction de la machine sur laquelle s'exécute le programme. Par exemple, les Intel x86 et les AMD64 (x86-64) sont petit-boutistes; les Motorola 68000 et les *PowerPC G5* sont gros-boutistes; les ARM et les Intel Itanium peuvent changer de boutisme. Utilisez sys.byteorder pour vérifier le boutisme de votre système.

La taille et l'alignement natifs sont déterminés en utilisant l'expression sizeof du compilateur C. Leur valeur est toujours combinée au boutisme natif.

La taille standard dépend seulement du caractère du format; référez-vous au tableau dans la section *Caractères de format*.

Notez la différence entre '@' et '=' : les deux utilisent le boutisme natif mais la taille et l'alignement du dernier sont standards.

[The for](#page-178-0)m '!' represents the network byte order which is always big-endian as defined in IETF RFC [1700.](#page-178-0)

Il n'y a pas de moyen de spécifier le boutisme contraire au boutisme natif (c'est-à-dire forcer la permutation des octets); utilisez le bon caractère entre '<' et '>'.

Notes :

- (1) Le bourrage (*padding* en anglais) n'est automatiquement ajouté qu'entre les membres successifs de la structure. Il n'y a pas de bourrage au début ou à la fin de la structure agrégée.
- (2) Il n'y a pas d'ajout de bourrage lorsque vous utilisez une taille et un alignement non-natifs, par exemple avec  $\langle \, \rangle'$   $\leq$  ou *!*.
- (3) Pour aligner la fin d'une structure à l'alignement requis par un type particulier, terminez le format avec le code du type voulu et une valeur de répétition à zéro. Référez-vous à *Exemples*.

#### **Caractères de format**

<span id="page-178-0"></span>Les caractères de format possèdent les significations suivantes; la conv[ersion entr](#page-180-0)e les valeurs C et Python doit être évidente compte tenu des types concernés. La colonne « taille standard » fait référence à la taille en octets de la valeur agrégée avec l'utilisation de la taille standard (c'est-à-dire lorsque la chaîne de format commence par l'un des caractères suivants : '<', '>', '!' ou '='). Si vous utilisez la taille native, la taille de la valeur agrégée dépend de la plateforme.

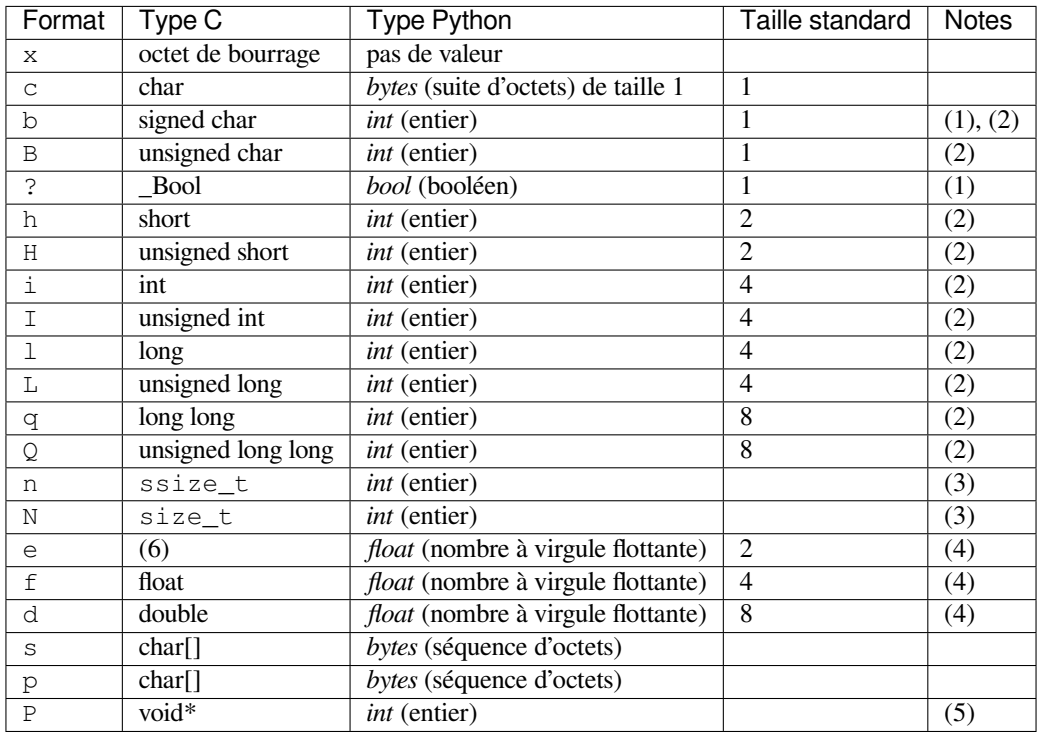

Modifié dans la version 3.3 : ajouté la gestion des formats 'n' et 'N'.

Modifié dans la version 3.6 : ajouté la gestion du format 'e'.

Notes :

- (1) Le code de conversion '?' correspond au type \_Bool de C99. Si ce type n'est pas disponible, il est simulé en utilisant un char. Dans le mode standard, il est toujours représenté par un octet.
- (2) Lorsque vous essayez d'agréger un non-entier en utilisant un code de conversion pour un entier, si ce nonentier possède une méthode \_\_index\_\_() alors cette méthode est appelée pour convertir l'argument en entier avant l'agrégation.

Modifié dans la version 3.2 : Added use of the \_\_index\_\_() method for non-integers.

- (3) Les codes de conversion 'n' et 'N' ne sont disponibles que pour la taille native (choisie par défaut ou à l'aide du caractère de boutisme '@'). Pour la taille standard, vous pouvez utiliser n'importe quel format d'entier qui convient à votre application.
- (4) Pour les codes de conversion 'f', 'd' et 'e', la représentation agrégée utilise respectivement le format IEEE 754 *binaire32*, *binaire64* ou *binaire16* (pour 'f', 'd' ou 'e' respectivement), quel que soit le format des nombres à virgule flottante de la plateforme.
- (5) Le caractère de format 'P' n'est disponible que pour le boutisme natif (choisi par défaut ou à l'aide du caractère '@' de boutisme). Le caractère de boutisme '=' choisit d'utiliser un petit ou un gros en fonction du système hôte. Le module *struct* ne l'interprète pas comme un boutisme natif, donc le format 'P' n'est pas disponible.
- (6) Le type IEEE 754 *binaire16* « demie-précision » a été introduit en 2008 par la révision du standard IEEE 754. Il comprend un bit de signe, un exposant sur 5 bits et une précision de 11 bits (dont 10 bits sont explicitement stockés); il peut représenter les nombres entre environ 6.1e-05 et 6.5e+04 avec une précision maximale. Ce type est rarement pris en charge par les compilateurs C : sur une machine courante, un *unsigned short* (entier court non signé) peut être utilisé pour le stockage mais pas pour les opérations [mathématiques.](https://en.wikipedia.org/wiki/IEEE_floating_point#IEEE_754-2008) [Lise](https://en.wikipedia.org/wiki/IEEE_floating_point#IEEE_754-2008)z la page Wikipédia (NdT : non traduite en français) half-precision floating-point format pour davantage d'informations.

Un caractère de format peut être précédé par un entier indiquant le nombre de répétitions. Par exemple, la chaîne de format '4h' a exactement la même signification que 'hhhh'.

Les caractères d'espacement entre les indications de format son[t ignorés; cependant, le nombre de](https://en.wikipedia.org/wiki/Half-precision_floating-point_format) répétitions et le format associé ne doivent pas être séparés par des caractères d'espacement.

Pour le caractère de format 's', un nombre en tête est interprété comme la longueur du *bytes* et non comme le nombre de répétitions comme pour les autres caractères de format; par exemple, '10s' signifie une seule chaîne de 10 octets alors que '10c' signifie 10 caractères. Si aucun nombre n'est indiqué, la valeur par défaut est 1. Pour l'agrégation, la chaîne est tronquée ou bourrée avec des octets nuls pour atteindre la taille souhaitée. Pour la dissociation, l'objet *bytes* résultant possède le nombre exact d'octets spécifiés. Un cas particulier est '0s ' qui signifie une chaîne (et une seule) vide (alors que '0c' signifie zéro caractère).

Lors de l'agrégation d'une valeur  $x$  en utilisant l'un des formats pour les entiers ('b', 'B', 'h', 'H', 'i', 'I', 'l', 'L', 'q', 'Q'), si x est en dehors de l'intervalle du format spécifié, une *struct.error* est levée.

Modifié dans la version 3.1 : Previously, some of the integer formats wrapped out-of-range values and raised *DeprecationWarning* instead of *struct.error*.

Le caractère de format 'p' sert à encoder une « chaîne Pascal », c'est-à-dire un[e courte chaîne de l](#page-177-3)ongueur variable, stockée dans un *nombre défini d'octets* dont la valeur est définie par la répétition. Le premier octet stocké est la longueur de la chaîne (dans la limite maximum de 255). Les octets composant la chaîne suivent. Si la chaîne passée à *pack()* [est trop longue \(supérieure](#page-121-0) à la valeu[r de la répétition m](#page-177-3)oins 1), seuls les count-1 premiers octets de la chaîne sont stockés. Si la chaîne est plus courte que count-1, des octets de bourrage nuls sont insérés de manière à avoir exactement *count* octets au final. Notez que pour *unpack()*, le caractère de format 'p' consomme count octets mais que la chaîne renvoyée ne peut pas excéder 255 octets.

Pour le caractère de format '?', la valeur renvoyée est *True* ou *False*. Lors de l'agrégation, la valeur de vérité de l'objet argument est utilisée. La valeur agrégée est 0 ou 1 dans la représentation native ou standard et, lors de la dissociation, n'importe quelle valeur différente d[e zéro est ren](#page-177-4)voyée True.
Note : tous les exemples présentés supposent que l'on utilise le boutisme, la taille et l'alignement natifs sur une machine gros-boutiste.

Un exemple de base d'agrégation et dissociation de trois entiers :

```
>>> from struct import *
>>> pack('hhl', 1, 2, 3)
b'\x00\x01\x00\x02\x00\x00\x00\x03'
>>> unpack('hhl', b'\x00\x01\x00\x02\x00\x00\x00\x03')
(1, 2, 3)>>> calcsize('hhl')
8
```
Les champs dissociés peuvent être nommés en leur assignant des variables ou en encapsulant le résultat dans un *n*-uplet nommé :

```
>>> record = b'raymond \x32\x12\x08\x01\x08'
>>> name, serialnum, school, gradelevel = unpack('<10sHHb', record)
>>> from collections import namedtuple
>>> Student = namedtuple('Student', 'name serialnum school gradelevel')
>>> Student._make(unpack('<10sHHb', record))
Student(name=b'raymond ', serialnum=4658, school=264, gradelevel=8)
```
L'ordre des caractères de format peut avoir un impact sur la taille puisque le bourrage nécessaire pour réaliser l'alignement est différent :

```
>>> pack('ci', b'*', 0x12131415)
b'*\x00\x00\x00\x12\x13\x14\x15'
>>> pack('ic', 0x12131415, b'*')
b'\x12\x13\x14\x15*'
>>> calcsize('ci')
8
>>> calcsize('ic')
5
```
Le format suivant 'llh0l' spécifie deux octets de bourrage à la fin, considérant que les entiers longs sont alignés sur des espacements de 4 octets :

```
>>> pack('llh0l', 1, 2, 3)
b'\x00\x00\x00\x01\x00\x00\x00\x02\x00\x03\x00\x00'
```
Ceci ne fonctionne que quand la taille et l'alignement natifs sont utilisés; la taille et l'alignement standards ne forcent aucun alignement.

**Voir aussi :**

**Module** *array* Stockage agrégé binaire de données homogènes. **Module** *xdrlib* Agrégation et dissociation de données XDR.

# **7.1.3 Classes**

Le module *struct* définit aussi le type suivant :

### **class** struct.**Struct**(*format*)

Renvoie un nouvel objet Struct qui écrit et lit des données binaires conformément à la chaîne de format *format*. Créer une fois pour toutes un objet Struct puis appeler ses méthodes est plus efficace que d'appeler les fonctions de *s[truct](#page-176-0)* avec le même format puisque la chaîne de format n'est compilée qu'une seule fois.

<span id="page-181-0"></span>**Note :** les versions compilées des dernières chaînes de format passées à *Struct* et aux fonctions de niveau module sont mises en cache, de manière à ce que les programmes qui n'utilisent que quelques chaînes de format n'a[ient pas à](#page-176-0) se préoccuper de n'utiliser qu'une seule instance de *Struct*.

Les objets Struct compilés gèrent les méthodes et attributs suivants :

# **pack**(*v1*, *v2*, *...*)

```
Identique à la fonction pack(), en utilisant le format compilé (len(result) vaut size).
```
**pack**  $\text{into}(\text{buffer}, \text{offset}, \text{vl}, \text{v2}, \ldots)$ 

Identique à la fonction *pack\_into()*, en utilisant le format compilé.

### **unpack**(*buffer*)

Identique à la fonction *[unpack](#page-177-0)()*, en utilisant le format compilé. La taille du tampon *[buffe](#page-181-1)r* en octets doit valoir *size*.

**unpack\_from**(*buffer*, *off[set=0](#page-177-1)*)

Identique à la fonction *unpack\_from()*, en utilisant le format compilé. La taille du tampon *buffer* en octets, en commençant [à la position](#page-177-2) *offset*, doit valoir au moins *size*.

# **iter\_unpack**(*[buffe](#page-181-1)r*)

Identique à la fonction *iter\_unpack()*, en utilisant le format compilé. La taille du tampon *buffer* en octets doit être un mul[tiple de](#page-177-3) *size*.

Nouveau dans la version 3.4.

### **format**

La chaîne de format ut[ilisée pour construire](#page-177-4) l'objet *Struct*.

Modifié dans la version 3.7 :l[a chaîn](#page-181-1)e de format est maintenant de type *str* au lieu de *bytes*.

### **size**

La taille calculée de la structure agrégée (et donc de l'objet *bytes* produit par la méthode *pack()*) correspondante à *format*.

# <span id="page-181-1"></span>**7.2 codecs — [Regis](#page-36-0)tre des codecs et classes de base a[ssocié](#page-177-0)es**

<span id="page-181-2"></span>**Code source :** Lib/codecs.py

Ce module définit les classes de base pour les codecs (encodeurs et décodeurs) standards Python et fournit l'interface avec le registre [des codecs inte](https://github.com/python/cpython/tree/3.10/Lib/codecs.py)rnes à Python, qui gère le processus de recherche de codecs et de gestion des erreurs. La plupart des codecs sont des *encodeurs de texte*, qui encode du texte vers des séquences d'octets (type *bytes* de Python) mais il existe aussi des codecs qui encodent du texte vers du texte et des *bytes* vers des *bytes*. Les codecs personnalisés peuvent encoder et décoder des types arbitraires, mais l'utilisation de certaines fonctionnalités du module est restreinte aux *encodeurs de texte* ou aux codecs qui encodent vers *bytes*.

Le module définit les fonct[ions suivantes pour](#page-1939-0) encoder et décoder à l'aide de n'importe quel codec :

codecs.**encode**(*obj*, *encoding='utf-8'*, *errors='strict'*)

[Encode](#page-1939-0) *obj* en utilisant le codec enregistré pour *[encoding](#page-77-0)*.

<span id="page-181-3"></span>Vous pouvez spécifier *errors* pour définir la façon de gérer les erreurs. Le gestionnaire d'erreurs par défaut est 'strict', ce qui veut dire qu'une erreur lors de l'encodage lève *ValueError* (ou une sous-classe spécifique du codec, telle que *UnicodeEncodeError*). Référez-vous aux *classes de base des codecs* pour plus d'informations sur la gestion des erreurs par les codecs.

codecs.**decode**(*obj*, *encoding='utf-8'*, *errors='strict'*)

Décode *obj* en utilisant le codec enregistré pour *encoding*.

Vous pouvez spécifier *errors* pour définir la façon de gérer les erreurs. Le gestionnaire d'erreurs par défaut est 'strict', ce qui veut dire qu'une erreur lors du décodage lève *ValueError* (ou une sous-classe spécifique du codec, telle que *UnicodeDecodeError*). Référez-vous aux *classes de base des codecs* pour plus d'informations sur la gestion des erreurs par les codecs.

Les détails complets de chaque codec peuvent être examinés directement [:](#page-120-1)

#### codecs.**lookup**(*encoding*[\)](#page-120-2)

Recherche les informations relatives au codec dans le registre des codecs de Python et renvoie l'objet *CodecInfo* tel que défini ci-dessous.

<span id="page-182-1"></span>Les encodeurs sont recherchés en priorité dans le cache du registre. S'ils n'y sont pas, la liste des fonctions de recherche enregistrées est passée en revue. Si aucun objet *CodecInfo* n'est trouvé, une *LookupError* est levée. Sinon, l'objet *CodecInfo* est mis en cache et renvoyé vers l'appelant.

**class** [codecs.](#page-182-0)**CodecInfo**(*encode*, *decode*, *streamreader=None*, *streamwriter=None*, *incrementalenco-*

*der=None*, *incrementaldecoder=None*, *name=None*)

Les détails d'un codec trouvé dans le registre des codecs. [Les arguments](#page-182-0) du constructeur [sont stockés dans](#page-115-0) les attributs éponymes:

# <span id="page-182-0"></span>**name**

Le nom de l'encodeur.

# **encode**

# **decode**

Les fonctions d'encodage et de décodage. Ces fonctions ou méthodes doivent avoir la même interface que les méthodes *encode()* et *decode()* des instances de Codec (voir *Interface des codecs*). Les fonctions et méthodes sont censées fonctionner sans état interne.

# **incrementalencoder**

# **incrementaldecoder**

Classes d'encodeu[rs et de déc](#page-186-0)od[eurs incréme](#page-186-1)ntaux ou fonctions usines. El[les doivent avoir res](#page-186-2)pectivement les mêmes interfaces que celles définies par les classes de base *IncrementalEncoder* et *IncrementalDecoder*. Les codecs incrémentaux peuvent conserver des états internes.

# **streamwriter**

# **streamreader**

Classes d'écriture et de lecture de flux ou fonctions usines. Elles doivent [avoir les mêmes interfaces q](#page-187-0)ue [celles définies par les classes](#page-187-1) de base *StreamWriter* et *StreamReader*, respectivement. Les codecs de flux peuvent conserver un état interne.

Pour simplifier l'accès aux différents composants du codec, le module fournit les fonctions supplémentaires suivantes qui utilisent *lookup()* pour la recherche duc[odec :](#page-188-0)

### codecs.**getencoder**(*encoding*)

Recherche le codec pour l'encodage *encoding* et renvoie sa fonction d'encodage. Lève une *[Lookup](#page-182-1)Error* si l'encodage *encoding* n'est pas trouvé.

### codecs.**getdecoder**(*encoding*)

Recherche le codec pour l'encodage *encoding* et renvoie sa fonction de décodage. Lève une *[LookupError](#page-115-0)* si l'encodage *encoding* n'est pas trouvé.

### codecs.**getincrementalencoder**(*encoding*)

Recherche le codec pour l'encodage *encoding* et renvoie sa classe d'encodage incrémental ou la fonction usine. Lève une *[LookupError](#page-115-0)* si l'encodage *encoding* n'est pas trouvé ou si le codec ne gère pas l'encodage incrémental.

### codecs.**getincrementaldecoder**(*encoding*)

Recherche le codec pour l'encodage *encoding* et renvoie sa classe de décodage incrémental ou la fonction usine. Lève une *[LookupError](#page-115-0)* si l'encodage *encoding* n'est pas trouvé ou si le codec ne gère pas le décodage incrémental.

### codecs.**getreader**(*encoding*)

Recherche le codec pour l'encodage *encoding* et renvoie sa classe *StreamReader* ou la fonction usine. Lève une *[LookupError](#page-115-0)* si l'encodage *encoding* n'est pas trouvé.

### codecs.**getwriter**(*encoding*)

Recherche le codec pour l'encodage *encoding* et renvoie sa classe *StreamWriter* ou la fonction usine. Lève une *LookupError* si l'encodage *encoding* n'est pas trouvé.

Les codecs personnalisés sont mis à disposition en enregistrant une fonction de recherche de codecs adaptée :

#### codecs.**register**(*search\_function*)

Register [a codec search fun](#page-115-0)ction. Search functions are expected to take one argument, being the encoding name in all lower case letters with hyphens and spaces converted to underscores, and return a *CodecInfo* object. In case a search function cannot find a given encoding, it should return None.

Modifié dans la version 3.9 : Hyphens and spaces are converted to underscore.

### codecs.**unregister**(*search\_function*)

Unregister a codec search function and clear the registry's cache. If the search functio[n is not registe](#page-182-0)red, do nothing.

Nouveau dans la version 3.10.

Alors qu'il est recommandé d'utiliser la fonction native *open()* et le module associé *io* pour travailler avec des fichiers texte encodés, le présent module fournit des fonctions et classes utilitaires supplémentaires qui permettent l'utilisation d'une plus large gamme de codecs si vous travaillez avec des fichiers binaires :

codecs.**open**(*filename*, *mode='r'*, *encoding=None*, *errors='strict'*, *buffering=- 1*)

Ouvre un fichier encodé en utilisant le *mode* don[né et renv](#page-40-0)oie une instance de *[Str](#page-627-0)eamReaderWriter*, permettant un encodage-décodage transparent. Le mode de fichier par défaut est 'r', ce qui signifie que le fichier est ouvert en lecture.

**Note :** les fichiers encodés sous-jacents sont toujours ouverts en mode binaire. Au[cune conversion automatique](#page-189-0) de '\n' n'est effectuée à la lecture ou à l'écriture. L'argument *mode* peut être n'importe quel mode binaire acceptable pour la fonction native *open()*; le 'b' est automatiquement ajouté.

*encoding* spécifie l'encodage à utiliser pour le fichier. Tout encodage qui encode et décode des octets (type *bytes*) est autorisé et les types de données pris en charge par les méthodes relatives aux fichiers dépendent du codec utilisé.

*errors* peut être spécifié pour définir la gestion des erreurs. La valeur par défaut est 'strict', ce qui lève une *ValueError* en cas d'erreur lors du codage.

*buffering* a la même signification que pour la fonction native *open()*. Il vaut *-1* par défaut, ce qui signifie que la taille par défaut du tampon est utilisée.

codecs.**[EncodedFil](#page-120-1)e**(*file*, *data\_encoding*, *file\_encoding=None*, *errors='strict'*)

Renvoie une instance de *StreamRecoder*, version encapsulée de *file* qui fournit un transcodage transparent. Le fichier original est fermé quand la version encapsulée est [fermée.](#page-40-0)

Les données écrites dans un fichier encapsulant sont décodées en fonction du *data\_encoding* spécifié puis écrites vers le fichier original en tant que *bytes* en utilisant *file\_encoding*. Les octets lus dans le fichier original sont décodés conformément à *[file\\_encoding](#page-190-0)* et le résultat est encodé en utilisant *data\_encoding*.

Si *file\_encoding* n'est pas spécifié, la valeur par défaut est *data\_encoding*.

*errors* peut être spécifié pour définir la gestion des erreurs. La valeur par défaut est 'strict', ce qui lève une *ValueError* en cas d'erreur lors du codage.

### codecs.**iterencode**(*iterator*, *encoding*, *errors='strict'*, *\*\*kwargs*)

Utilise un encodeur incrémental pour encoder de manière itérative l'entrée fournie par *iterator*. Cette fonction est un *générateur*. L'argument *errors* (ainsi que tout autre argument passé par son nom) est transmis à l'encodeur incr[émental.](#page-120-1)

Cette fonction nécessite que le codec accepte les objets texte (classe *str*) en entrée. Par conséquent, il ne prend pas en charge les encodeurs *bytes* vers *bytes* tels que base64\_codec.

codecs.**i[terdecod](#page-1933-0)e**(*iterator*, *encoding*, *errors='strict'*, *\*\*kwargs*)

Utilise un décodeur incrémental pour décoder de manière itérative l'entrée fournie par *iterator*. Cette fonction est un *générateur*. L'argument *errors* (ainsi que tout autre argument pass[é par](#page-66-0) son nom) est transmis au décodeur incrémental.

Cette fonction requiert que le codec accepte les objets *bytes* en entrée. Par conséquent, elle ne prend pas en charge les encodeurs de texte vers texte tels que rot\_13, bien que rot\_13 puisse être utilisé de manière équivalente avec *iterencode()*.

Le module fournit également les constantes suivantes qui so[nt utiles](#page-77-0) pour lire et écrire les fichiers dépendants de la plateforme :

<span id="page-184-4"></span>codecs.**BOM** codecs.**BOM\_BE** codecs.**BOM\_LE** codecs.**BOM\_UTF8** codecs.**BOM\_UTF16** codecs.**BOM\_UTF16\_BE** codecs.**BOM\_UTF16\_LE** codecs.**BOM\_UTF32** codecs.**BOM\_UTF32\_BE** codecs.**BOM\_UTF32\_LE**

<span id="page-184-3"></span><span id="page-184-2"></span><span id="page-184-1"></span>Ces constantes définissent diverses séquences d'octets, les marques d'ordre d'octets (BOM pour *byte order mark* en anglais) Unicode pour plusieurs encodages. Elles sont utilisées dans les flux de données UTF-16 et UTF-32 pour indiquer l'ordre des octets utilisé, et dans UTF-8 comme signature Unicode. *BOM\_UTF16* vaut soit *BOM\_UTF16\_BE*, soit *BOM\_UTF16\_LE* selon le boutisme natif de la plateforme, *BOM* est un alias pour *BOM\_UTF16*, *BOM\_LE* pour *BOM\_UTF16\_LE* et *BOM\_BE* pour *BOM\_UTF16\_BE*. Les autres sont les marques BOM dans les encodages UTF-8 et UTF-32.

# **7.2.1 Cl[asses de](#page-184-3)[b](#page-184-1)[ase de](#page-184-4) [codecs](#page-184-2)**

Le module *codecs* définit un ensemble de classes de base qui spécifient les interfaces pour travailler avec des objets codecs et qui peuvent également être utilisées comme base pour des implémentations de codecs personnalisés.

<span id="page-184-0"></span>Chaque codec doit définir quatre interfaces pour être utilisable comme codec en Python : codeur sans état, décodeur sans état, lecteur de flux et écrivain de flux. Le lecteur et l'écrivain de flux réutilisent généralement l'encodeur-décodeur sans état p[our implém](#page-181-2)enter les protocoles de fichiers. Les auteurs de codecs doivent également définir comment le codec gère les erreurs d'encodage et de décodage.

# **Gestionnaires d'erreurs**

<span id="page-184-5"></span>Pour simplifier et standardiser la gestion des erreurs, les codecs peuvent implémenter différents schémas de gestion des erreurs en acceptant l'argument *errors* de type chaîne. Les chaînes suivantes sont définies et les gestionnaires correspondants implémentés par tous les codecs Python standards :

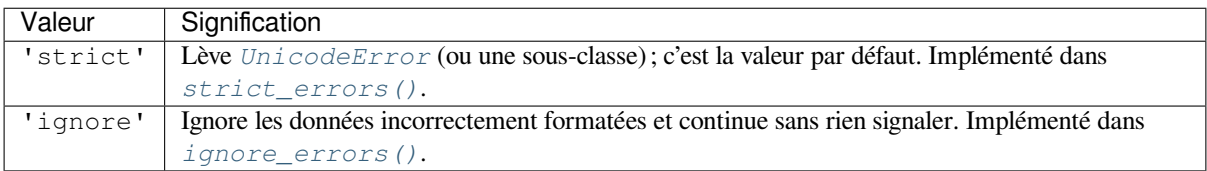

Les gestionnaire[s d'erreurs suivants ne s'](#page-185-0)appliquent que pour les *encodeurs de texte* :

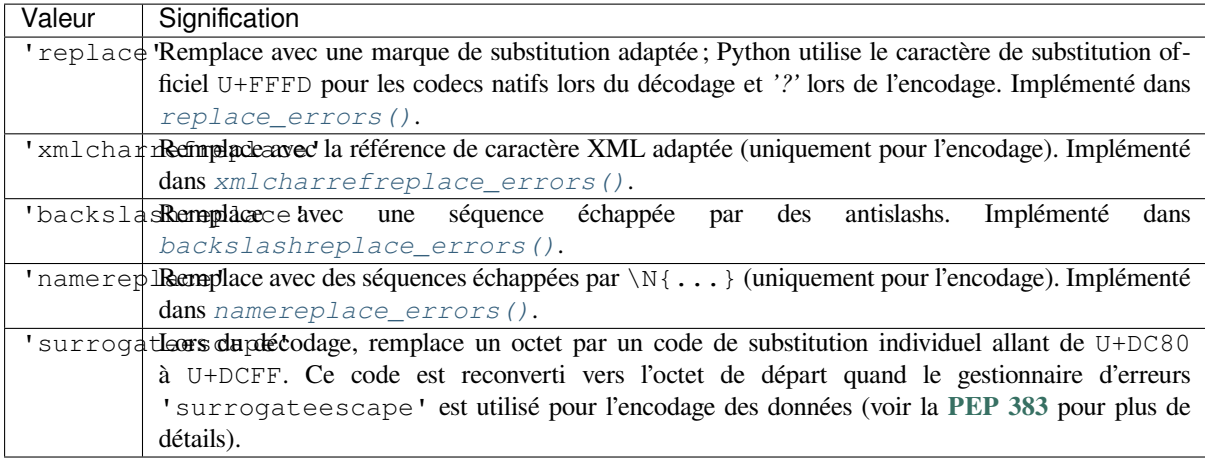

En plus, le gestionnaire d'erreurs suivant est spécifique aux codecs suivants :

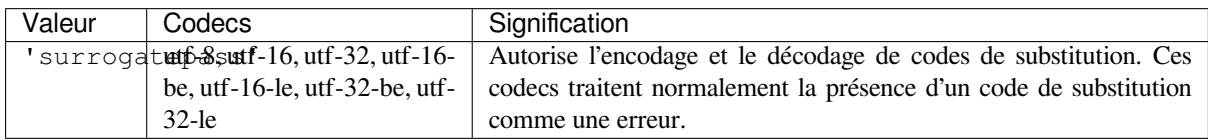

Nouveau dans la version 3.1 : les gestionnaires d'erreurs 'surrogateescape' et 'surrogatepass'.

Modifié dans la version 3.4 : le gestionnaire d'erreurs 'surrogatepass' fonctionne maintenant avec les codecs utf-16\* et utf-32\*.

Nouveau dans la version 3.5 : le gestionnaire d'erreurs 'namereplace'.

Modifié dans la version 3.5 : le gestionnaire d'erreurs 'backslashreplace' fonctionne maintenant pour le décodage et la traduction.

L'ensemble des valeurs autorisées peut être étendu en enregistrant un nouveau gestionnaire d'erreurs nommé :

### codecs.**register\_error**(*name*, *error\_handler*)

<span id="page-185-2"></span>Register the error handling function *error\_handler* under the name *name*. The *error\_handler* argument will be called during encoding and decoding in case of an error, when *name* is specified as the errors parameter. For encoding, *error* handler will be called with a *UnicodeEncodeError* instance, which contains information about the location of the error. The error handler must either raise this or a different exception, or return a tuple with a replacement for the unencodable part of the input and a position where encoding should continue. The replacement may be either *str* or *bytes*. If the replacement is bytes, the encoder will simply copy them into the output buffer. If the replacem[ent is a string, the encoder w](#page-120-0)ill encode the replacement. Encoding continues on original input at the specified position. Negative position values will be treated as being relative to the end of the input string. If the resulting position is out of bound an *IndexError* will be raised. Decoding and translating wo[rks](#page-66-0) [similarly](#page-77-0), except *UnicodeDecodeError* or *UnicodeTranslateError* will be passed to the handler and that the replacement from the error handler will be put into the output directly.

Previously registered error handlers (including the standard error handlers) can b[e loo](#page-120-2)[ked up by name](#page-116-0) [:](#page-120-2)

codecs.**[lookup\\_error](#page-120-3)**(*name*)

Return the error handler previously registered under the name *name*.

Raises a *LookupError* in case the handler cannot be found.

The following standard error handlers are also made available as module level functions :

```
codecs.strict_errors(exception)
```
<span id="page-185-1"></span><span id="page-185-0"></span>Implements the ['strict](#page-115-0)' error handling : each encoding or decoding error raises a *UnicodeError*.

### codecs.**replace\_errors**(*exception*)

Implements the 'replace' error handling (for *text encodings* only) : substitutes '?' for encoding errors (to be encoded by the codec), and '\ufffd' (the Unicode replacement character) for decoding errors.

### codecs.**ignore\_errors**(*exception*)

Implements the 'ignore' error handling : malf[ormed data is i](#page-1939-0)gnored and encoding or decoding is continued without further notice.

### codecs.**xmlcharrefreplace\_errors**(*exception*)

Implements the 'xmlcharrefreplace' error handling (for encoding with *text encodings* only) : the unencodable character is replaced by an appropriate XML character reference.

# <span id="page-186-3"></span>codecs.**backslashreplace\_errors**(*exception*)

Implements the 'backslashreplace' error handling (for *text encodings* [only\) : malform](#page-1939-0)ed data is replaced by a backslashed escape sequence.

### <span id="page-186-4"></span>codecs.**namereplace\_errors**(*exception*)

Implements the 'namereplace' error handling (for encodi[ng with](#page-1939-0) *text encodings* only) : the unencodable character is replaced by a  $\setminus N$  . . . } escape sequence. Nouveau dans la version 3.5.

### <span id="page-186-5"></span>**Stateless Encoding and Decoding**

The base Codec class defines these methods which also define the function interfaces of the stateless encoder and decoder :

<span id="page-186-2"></span>Codec.**encode**(*input*[, *errors*])

Encodes the object *input* and returns a tuple (output object, length consumed). For instance, *text encoding* converts a string object to a bytes object using a particular character set encoding (e.g., cp1252 or iso-8859-1).

<span id="page-186-0"></span>The *errors* argument defines the error handling to apply. It defaults to 'strict' handling.

The method may not store state in the Codec instance. Use *StreamWriter* for codecs which ha[ve to keep](#page-1939-0) [state](#page-1939-0) in order to make encoding efficient.

The encoder must be able to handle zero length input and return an empty object of the output object type in this situation.

# Codec.**decode**(*input*[, *errors*])

Decodes the object *input* and returns a tuple (output object, length consumed). For instance, for a *text encoding*, decoding converts a bytes object encoded using a particular character set encoding to a string object.

<span id="page-186-1"></span>For text encodings and bytes-to-bytes codecs, *input* must be a bytes object or one which provides the read-only buffer interface -- for example, buffer objects and memory mapped files.

The *errors* argument defines the error handling to apply. It defaults to 'strict' handling.

The method may not store state in the Codec instance. Use *StreamReader* for codecs which have to keep state in order to make decoding efficient.

The decoder must be able to handle zero length input and return an empty object of the output object type in this situation.

### **Incremental Encoding and Decoding**

The *IncrementalEncoder* and *IncrementalDecoder* classes provide the basic interface for incremental encoding and decoding. Encoding/decoding the input isn't done with one call to the stateless encoder/decoder function, but with multiple calls to the *encode()*/*decode()* method of the incremental encoder/decoder. The incremental encoder/decoder keeps track of the encoding/decoding process during method calls.

The [joined output of calls to the](#page-187-0) *encode()*/*[decode\(\)](#page-187-1)* method is the same as if all the single inputs were joined into one, and this input was encoded/de[coded with t](#page-187-2)[he stateless en](#page-187-3)coder/decoder.

### **IncrementalEncoder Objects**

The *IncrementalEncoder* class is used for encoding an input in multiple steps. It defines the following methods which every incremental encoder must define in order to be compatible with the Python codec registry.

### **class** codecs.**IncrementalEncoder**(*errors='strict'*)

Constructor for an *IncrementalEncoder* instance.

[All incremental encoders](#page-187-0) must provide this constructor interface. They are free to add additional keyword arguments, but only the ones defined here are used by the Python codec registry.

<span id="page-187-0"></span>The *IncrementalEncoder* may implement different error handling schemes by providing the *errors* keyword argument. See *[Gestionnaires d'erreurs](#page-187-0)* for possible values.

The *errors* argument will be assigned to an attribute of the same name. Assigning to this attribute makes it possible to switch between different error handling strategies during the lifetime of the *IncrementalEncoder* obje[ct.](#page-187-0)

# **encode**(*object*[, *fi[nal](#page-184-5)*])

Encodes *object* (taking the current state of the encoder into account) and returns the resulting encoded object. If this is the last call to *encode() final* must be true (the default is [false\).](#page-187-0)

#### <span id="page-187-2"></span>**reset**()

Reset the encoder to the initial state. The output is discarded : call .encode(object, final=True), passing an empty byte or text string if necessary, to reset the encoder and to get the output.

#### **getstate**()

Return the current state of the encoder which must be an integer. The implementation should make sure that 0 is the most common state. (States that are more complicated than integers can be converted into an integer by marshaling/pickling the state and encoding the bytes of the resulting string into an integer.)

### **setstate**(*state*)

Set the state of the encoder to *state*. *state* must be an encoder state returned by  $q$ et state().

### **IncrementalDecoder Objects**

The *IncrementalDecoder* class is used for decoding an input in multiple steps. It defines the following methods which every incremental decoder must define in order to be compatible with the Python codec registry.

### **class** codecs.**IncrementalDecoder**(*errors='strict'*)

Constructor for an *IncrementalDecoder* instance.

[All incremental decoders](#page-187-1) must provide this constructor interface. They are free to add additional keyword arguments, but only the ones defined here are used by the Python codec registry.

<span id="page-187-1"></span>The *IncrementalDecoder* may implement different error handling schemes by providing the *errors* keyword argument. See *[Gestionnaires d'erreurs](#page-187-1)* for possible values.

The *errors* argument will be assigned to an attribute of the same name. Assigning to this attribute makes it possible to switch between different error handling strategies during the lifetime of the *IncrementalDecoder* obje[ct.](#page-187-1)

# **decode**(*object*[, *fi[nal](#page-184-5)*])

Decodes *object* (taking the current state of the decoder into account) and returns the resulting decoded object. If this is the last call to *decode() final* must be true (the default [is false\). If](#page-187-1) *final* is true the decoder must decode the input completely and must flush all buffers. If this isn't possible (e.g. because of incomplete byte sequences at the end of the input) it must initiate error handling just like in the stateless case (which might raise an exception).

```
reset()
```
Reset the decoder to the initial state.

# <span id="page-187-4"></span>**getstate**()

Return the current state of the decoder. This must be a tuple with two items, the first must be the buffer containing the still undecoded input. The second must be an integer and can be additional state info. (The implementation should make sure that 0 is the most common additional state info.) If this additional state info is 0 it must be possible to set the decoder to the state which has no input buffered and 0 as the additional state info, so that feeding the previously buffered input to the decoder returns it to the previous state without producing any output. (Additional state info that is more complicated than integers can be converted into an integer by marshaling/pickling the info and encoding the bytes of the resulting string into an integer.)

### **setstate**(*state*)

Set the state of the decoder to *state*. *state* must be a decoder state returned by *getstate()*.

### **Stream Encoding and Decoding**

The *StreamWriter* and *StreamReader* classes provide generic working interface[s which can be u](#page-187-4)sed to implement new encoding submodules very easily. See encodings.utf\_8 for an example of how this is done.

### **Str[eamWriter Objec](#page-188-0)ts**

The *StreamWriter* class is a subclass of Codec and defines the following methods which every stream writer must define in order to be compatible with the Python codec registry.

**class** codecs.**StreamWriter**(*stream*, *errors='strict'*)

Constructor for a *StreamWriter* instance.

[All stream writer](#page-188-0)s must provide this constructor interface. They are free to add additional keyword arguments, but only the ones defined here are used by the Python codec registry.

<span id="page-188-0"></span>The *stream* argument must be a file-like object open for writing text or binary data, as appropriate for the specific codec.

The *StreamWriter* may implement different error handling schemes by providing the *errors* keyword argument. See *Gestionnaires d'erreurs* for the standard error handlers the underlying stream codec may support.

The *errors* argument will be assigned to an attribute of the same name. Assigning to this attribute makes it possible to switch between different error handling strategies during the lifetime of the *StreamWriter* obje[ct.](#page-188-0)

#### **write**(*obj[ect](#page-184-5)*)

Writes the object's contents encoded to the stream.

### **writelines**(*list*)

Writes the concatenated list of strings to the stream (possibly by reusing the  $write()$  method). The standard bytes-to-bytes codecs do not support this method.

#### <span id="page-188-2"></span>**reset**()

Resets the codec buffers used for keeping internal state.

Calling this method should ensure that the data on the output is put into a cleans[tate that all](#page-188-2)ows appending of new fresh data without having to rescan the whole stream to recover state.

In addition to the above methods, the *StreamWriter* must also inherit all other methods and attributes from the underlying stream.

### **StreamReader Objects**

The *StreamReader* class is a subclass of Codec and defines the following methods which every stream reader must define in order to be compatible with the Python codec registry.

### **class** codecs.**StreamReader**(*stream*, *errors='strict'*)

Constructor for a *StreamReader* instance.

[All stream reader](#page-188-1)s must provide this constructor interface. They are free to add additional keyword arguments, but only the ones defined here are used by the Python codec registry.

<span id="page-188-1"></span>The *stream* argument must be a file-like object open for reading text or binary data, as appropriate for the specific codec.

The *StreamReader* may implement different error handling schemes by providing the *errors* keyword argument. See *Gestionnaires d'erreurs* for the standard error handlers the underlying stream codec may support. The *errors* argument will be assigned to an attribute of the same name. Assigning to this attribute makes it possible to switch between different error handling strategies during the lifetime of the *StreamReader* object.

The set of allowed values for the *errors* argument can be extended with *register\_error()*.

# $\texttt{read}$  ( $\lceil size \rceil$ , *chars* $\lceil$ , *firstline*  $\rceil$ )

Decodes data from the stream and returns the resulting object.

The *chars* argument indicates the number of decoded code points or bytes to return. The *read()* method will never return more data than requested, but it might return les[s, if there is not enough av](#page-185-2)ailable.

<span id="page-189-1"></span>The *size* argument indicates the approximate maximum number of encoded bytes or code points to read for decoding. The decoder can modify this setting as appropriate. The default value -1 indicates to read and decode as much as possible. This parameter is intended to prevent having to decod[e huge file](#page-189-1)s in one step.

The *firstline* flag indicates that it would be sufficient to only return the first line, if there are decoding errors on later lines.

The method should use a greedy read strategy meaning that it should read as much data as is allowed within the definition of the encoding and the given size, e.g. if optional encoding endings or state markers are available on the stream, these should be read too.

# **readline**([*size*[, *keepends*] ])

Read one line from the input stream and return the decoded data.

*size*, if given, is passed as size argument to the stream's *read()* method.

If *keepends* is false line-endings will be stripped from the lines returned.

# **readlines**([*sizehint*[, *keepends*] ])

Read all lines available on the input stream and return them as a list of lines.

Line-endings are implemented using the codec's *deco[de\(\)](#page-189-1)* method and are included in the list entries if *keepends* is true.

*sizehint*, if given, is passed as the *size* argument to the stream's *read()* method.

### **reset**()

Resets the codec buffers used for keeping intern[al state.](#page-181-3)

Note that no stream repositioning should take place. This method is primarily intended to be able to recover from decoding errors.

In addition to the above methods, the *StreamReader* must also inherit all other methods and attributes from the underlying stream.

# **StreamReaderWriter Objects**

The *StreamReaderWriter* is a convenience class that allows wrapping streams which work in both read and write modes.

The design is such that one can use the factory functions returned by the  $l \circ \circ k \circ \nu$  () function to construct the instance.

**class** codecs.**[StreamRea](#page-189-0)derWriter**(*stream*, *Reader*, *Writer*, *errors='strict'*)

Creates a *StreamReaderWriter* instance. *stream* must be a file-like object. *Reader* and *Writer* must be factory functions or classes providing the *StreamReader* and *[StreamWr](#page-182-1)iter* interface resp. Error handling is done in the same way as defined for the stream readers and writers.

<span id="page-189-0"></span>*StreamReaderWriter* instances define the combined interfaces of *StreamReader* and *StreamWriter* classes. They in[herit all other methods and a](#page-189-0)ttri[butes from the und](#page-188-1)erly[ing stream.](#page-188-0)

# **StreamRecoder Objects**

The *StreamRecoder* translates data from one encoding to another, which is sometimes useful when dealing with different encoding environments.

The design is such that one can use the factory functions returned by the  $l \circ \circ k \circ \mu$  () function to construct the instance.

**class** [codecs.](#page-190-0)**StreamRecoder**(*stream*, *encode*, *decode*, *Reader*, *Writer*, *errors='strict'*)

Creates a *StreamRecoder* instance which implements a two-way conversion : *encode* and *decode* work on the frontend — the data visible to code calling read() and w[rite\(\)](#page-182-1), while *Reader* and *Writer* work on the backend — the data in *stream*.

<span id="page-190-0"></span>You can use these objects to do transparent transcodings, e.g., from Latin-1 to UTF-8 and back.

The *stream* [argument must be](#page-190-0) a file-like object.

The *encode* and *decode* arguments must adhere to the Codec interface. *Reader* and *Writer* must be factory functions or classes providing objects of the *StreamReader* and *StreamWriter* interface respectively.

Error handling is done in the same way as defined for the stream readers and writers.

*StreamRecoder* instances define the combined interfaces of *StreamReader* and *StreamWriter* classes. They inherit all other methods and attributes from [the underlying stre](#page-188-1)am.

# **7.2.2 [Encodin](#page-190-0)gs and Unicode**

Strings are stored internally as sequences of code points in range 0x0--0x10FFFF. (See **PEP 393** for more details about the implementation.) Once a string object is used outside of CPU and memory, endianness and how these arrays are stored as bytes become an issue. As with other codecs, serialising a string into a sequence of bytes is known as *encoding*, and recreating the string from the sequence of bytes is known as *decoding*. There are a variety of different text serialisation codecs, which are collectivity referred to as *text encodings*.

The simplest text encoding (called 'latin-1' or 'iso-8859-1') maps the code points 0--255 to the bytes 0x0--0xff, which means that a string object that contains code points above U+00FF can't be encoded with this codec. Doing so will raise a *UnicodeEncodeError* that looks like the following (although the details of the error message may differ) : UnicodeEncodeError: 'lati[n-1' codec](#page-1939-0) can't encode character '\ u1234' in position 3: ordinal not in range(256).

There's another group of encodings (the so called charmap encodings) that choose a different subset of all Unicode code points and how these [code points are mapped to t](#page-120-0)he bytes  $0 \times 0$ - $0 \times 0$  ff. To see how this is done simply open e.g. encodings/cp1252.py (which is an encoding that is used primarily on Windows). There's a string constant with 256 characters that shows you which character is mapped to which byte value.

All of these encodings can only encode 256 of the 1114112 code points defined in Unicode. A simple and straightforward way that can store each Unicode code point, is to store each code point as four consecutive bytes. There are two possibilities : store the bytes in big endian or in little endian order. These two encodings are called UTF-32-BE and  $UTF-32-LE$  respectively. Their disadvantage is that if e.g. you use  $UTF-32-BE$  on a little endian machine you will always have to swap bytes on encoding and decoding. UTF-32 avoids this problem : bytes will always be in natural endianness. When these bytes are read by a CPU with a different endianness, then bytes have to be swapped though. To be able to detect the endianness of a UTF-16 or UTF-32 byte sequence, there's the so called BOM ("Byte Order Mark"). This is the Unicode character U+FEFF. This character can be prepended to every UTF-16 or UTF-32 byte sequence. The byte swapped version of this character ( $0 \times$ FFFE) is an illegal character that may not appear in a Unicode text. So when the first character in an UTF-16 or UTF-32 byte sequence appears to be a U+FFFE the bytes have to be swapped on decoding. Unfortunately the character U+FEFF had a second purpose as a ZERO WIDTH NO-BREAK SPACE : a character that has no width and doesn't allow a word to be split. It can e.g. be used to give hints to a ligature algorithm. With Unicode 4.0 using U+FEFF as a ZERO WIDTH NO-BREAK SPACE has been deprecated (with U+2060 (WORD JOINER) assuming this role). Nevertheless Unicode software still must be able to handle U+FEFF in both roles : as a BOM it's a device to determine the storage layout of the encoded bytes, and vanishes once the byte sequence has been decoded into a string; as a ZERO WIDTH NO-BREAK SPACE it's a normal character that will be decoded like any other.

There's another encoding that is able to encode the full range of Unicode characters : UTF-8. UTF-8 is an 8-bit encoding, which means there are no issues with byte order in UTF-8. Each byte in a UTF-8 byte sequence consists of

two parts : marker bits (the most significant bits) and payload bits. The marker bits are a sequence of zero to four 1 bits followed by a 0 bit. Unicode characters are encoded like this (with x being payload bits, which when concatenated give the Unicode character) :

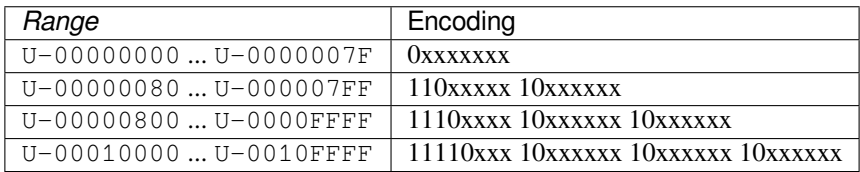

The least significant bit of the Unicode character is the rightmost x bit.

As UTF-8 is an 8-bit encoding no BOM is required and any U+FEFF character in the decoded string (even if it's the first character) is treated as a ZERO WIDTH NO-BREAK SPACE.

Without external information it's impossible to reliably determine which encoding was used for encoding a string. Each charmap encoding can decode any random byte sequence. However that's not possible with UTF-8, as UTF-8 byte sequences have a structure that doesn't allow arbitrary byte sequences. To increase the reliability with which a UTF-8 encoding can be detected, Microsoft invented a variant of UTF-8 (that Python 2.5 calls "utf-8-sig") for its Notepad program : Before any of the Unicode characters is written to the file, a UTF-8 encoded BOM (which looks like this as a byte sequence :  $0 \times f$ ,  $0 \times b$ ,  $0 \times b$  is written. As it's rather improbable that any charmap encoded file starts with these byte values (which would e.g. map to

# LATIN SMALL LETTER I WITH DIAERESIS RIGHT-POINTING DOUBLE ANGLE QUOTATION MARK INVERTED QUESTION MARK

in iso-8859-1), this increases the probability that a  $ut \pm -8-\sin \theta$  encoding can be correctly guessed from the byte sequence. So here the BOM is not used to be able to determine the byte order used for generating the byte sequence, but as a signature that helps in guessing the encoding. On encoding the utf-8-sig codec will write  $0 \times e f$ ,  $0 \times b f$ ,  $0 \times b f$ as the first three bytes to the file. On decoding  $utf-8-sig$  will skip those three bytes if they appear as the first three bytes in the file. In UTF-8, the use of the BOM is discouraged and should generally be avoided.

# **7.2.3 Standard Encodings**

Python comes with a number of codecs built-in, either implemented as C functions or with dictionaries as mapping tables. The following table lists the codecs by name, together with a few common aliases, and the languages for which the encoding is likely used. Neither the list of aliases nor the list of languages is meant to be exhaustive. Notice that spelling alternatives that only differ in case or use a hyphen instead of an underscore are also valid aliases; therefore, e.g. 'utf-8' is a valid alias for the 'utf $_8$ ' codec.

**CPython implementation detail :** Some common encodings can bypass the codecs lookup machinery to improve performance. These optimization opportunities are only recognized by CPython for a limited set of (case insensitive) aliases : utf-8, utf8, latin-1, latin1, iso-8859-1, iso8859-1, mbcs (Windows only), ascii, us-ascii, utf-16, utf16, utf-32, utf32, and the same using underscores instead of dashes. Using alternative aliases for these encodings may result in slower execution.

Modifié dans la version 3.6 : Optimization opportunity recognized for us-ascii.

Many of the character sets support the same languages. They vary in individual characters (e.g. whether the EURO SIGN is supported or not), and in the assignment of characters to code positions. For the European languages in particular, the following variants typically exist :

- an ISO 8859 codeset
- a Microsoft Windows code page, which is typically derived from an 8859 codeset, but replaces control characters with additional graphic characters
- an IBM EBCDIC code page
- an IBM PC code page, which is ASCII compatible

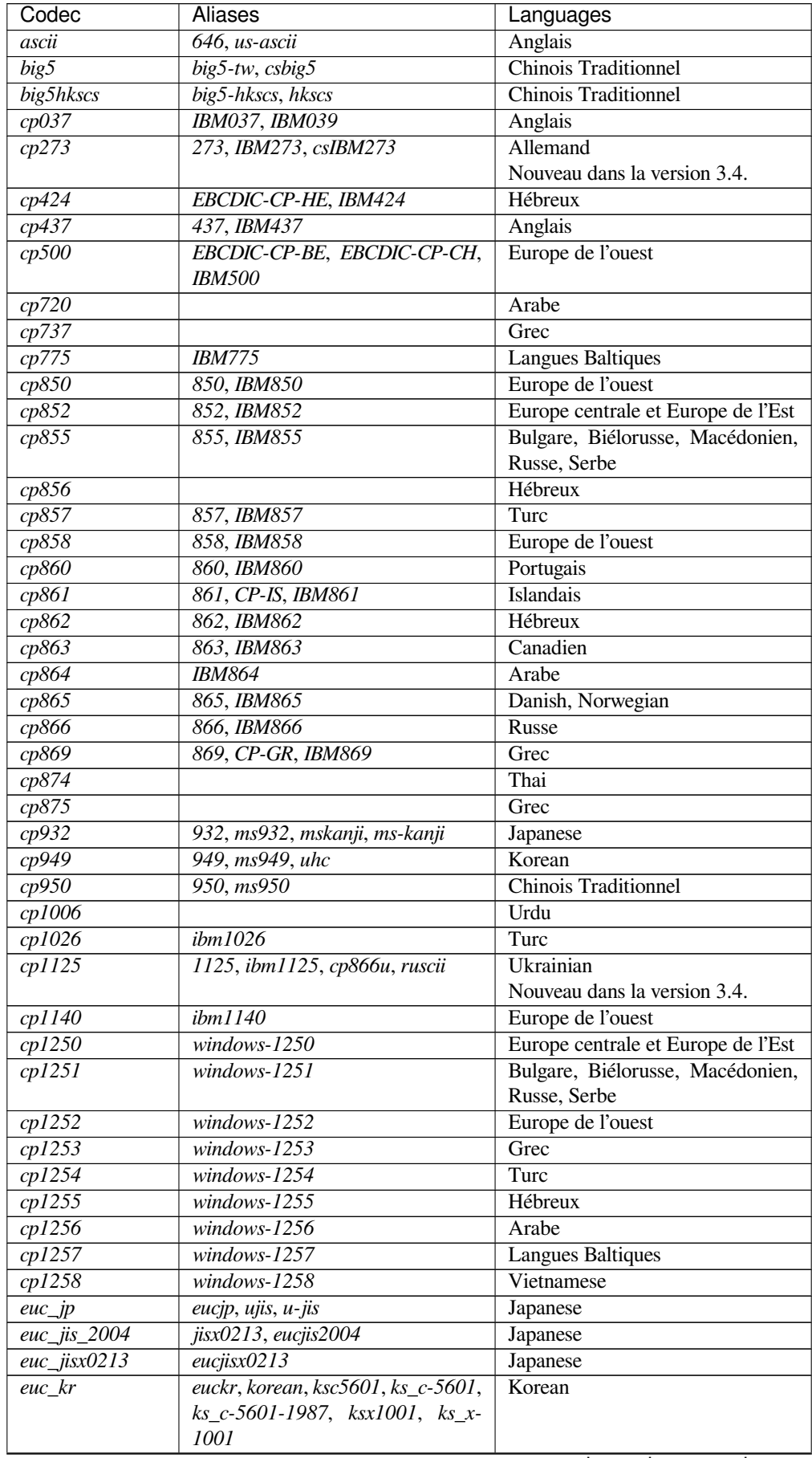

suite sur la page suivante

| Codec                                       | Aliases                                          | Languages                          |
|---------------------------------------------|--------------------------------------------------|------------------------------------|
| gb2312                                      | chinese, csiso58gb231280, euc-cn,                | <b>Simplified Chinese</b>          |
|                                             | euccn, eucgb2312-cn, gb2312-                     |                                    |
|                                             | 1980, gb2312-80, iso-ir-58                       |                                    |
| gbk                                         | 936, cp936, ms936                                | <b>Unified Chinese</b>             |
| gb18030                                     | gb18030-2000                                     | <b>Unified Chinese</b>             |
| hz                                          | $hzgb, hz-gb, hz-gb-2312$                        | Simplified Chinese                 |
| $iso2022$ <sub>_</sub> jp                   | csiso2022jp, iso2022jp, iso-2022-                | Japanese                           |
|                                             | jp                                               |                                    |
| $iso2022$ _jp_1                             | iso2022jp-1, iso-2022-jp-1                       | Japanese                           |
| $iso2022$ <sub>_<math>jp</math></sub> _ $2$ | iso2022jp-2, iso-2022-jp-2                       | Japanese, Korean, Simplified Chi-  |
|                                             |                                                  | nese, Western Europe, Greek        |
| $iso\overline{2022\_jp\_2004}$              | iso2022jp-2004, iso-2022-jp-2004                 | Japanese                           |
| $iso2\overline{022}$ _jp_3                  | iso2022jp-3, iso-2022-jp-3                       | Japanese                           |
| $\frac{1}{100}$ iso2022_jp_ext              | iso2022jp-ext, iso-2022-jp-ext                   | Japanese                           |
| $iso2022_kr$                                | csiso2022kr, iso2022kr, iso-2022-                | Korean                             |
|                                             | kr                                               |                                    |
| $latin_1$                                   | $\frac{1}{100}$ 8859-1,<br>$iso8859-1,$<br>8859, | Europe de l'ouest                  |
|                                             | cp819, latin, latin1, L1                         |                                    |
| iso8859_2                                   | iso-8859-2, latin2, L2                           | Europe centrale et Europe de l'Est |
| iso8859_3                                   | iso-8859-3, latin3, L3                           | Esperanto, Maltese                 |
| iso8859_4                                   | iso-8859-4, latin4, L4                           | <b>Langues Baltiques</b>           |
| iso8859_5                                   | iso-8859-5, cyrillic                             | Bulgare, Biélorusse, Macédonien,   |
|                                             |                                                  | Russe, Serbe                       |
| iso8859_6                                   | iso-8859-6, arabic                               | Arabe                              |
| iso8859_7                                   | iso-8859-7, greek, greek8                        | Grec                               |
| iso8859_8                                   | iso-8859-8, hebrew                               | Hébreux                            |
| iso8859_9                                   | iso-8859-9, latin5, L5                           | Turc                               |
| iso8859_10                                  | iso-8859-10, latin6, L6                          | Nordic languages                   |
| $iso8859_11$                                | iso-8859-11, thai                                | Thai languages                     |
| iso8859_13                                  | iso-8859-13, latin7, L7                          | <b>Langues Baltiques</b>           |
| iso8859_14                                  | iso-8859-14, latin8, L8                          | <b>Celtic languages</b>            |
| iso8859_15                                  | iso-8859-15, latin9, L9                          | Europe de l'ouest                  |
| iso8859_16                                  | iso-8859-16, latin10, L10                        | South-Eastern Europe               |
| johab                                       | cp1361, ms1361                                   | Korean                             |
| koi8_r                                      |                                                  | Russe                              |
| $koi8_t$                                    |                                                  | Tajik                              |
|                                             |                                                  | Nouveau dans la version 3.5.       |
| $koi8_u$                                    |                                                  | Ukrainian                          |
| kz1048                                      | kz 1048, strk1048 2002, rk1048                   | Kazakh                             |
|                                             |                                                  | Nouveau dans la version 3.5.       |
| mac_cyrillic                                | maccyrillic                                      | Bulgare, Biélorusse, Macédonien,   |
|                                             |                                                  | Russe, Serbe                       |
| mac_greek                                   | macgreek                                         | Grec                               |
| mac_iceland                                 | maciceland                                       | Islandais                          |
| mac_latin2                                  | maclatin2,<br>maccentraleurope,                  | Europe centrale et Europe de l'Est |
|                                             | mac_centeuro                                     |                                    |
| mac_roman                                   | macroman, macintosh                              | Europe de l'ouest                  |
| mac_turkish                                 | macturkish                                       | Turc                               |
| $ptcpI\overline{54}$                        | csptcp154, pt154, cp154, cyrillic-<br>asian      | Kazakh                             |
| shift_jis                                   | csshiftjis, shiftjis, sjis, s_jis                | Japanese                           |
| shift_jis_2004                              | shiftjis2004, sjis_2004, sjis2004                | Japanese                           |
| $shift\_j$ isx $0213$                       | shiftjisx0213, sjisx0213, s_jisx0213             | Japanese                           |
| $utf_32$                                    | U32, utf32                                       | all languages                      |

Tableau 1 – suite de la page précédente

suite sur la page suivante

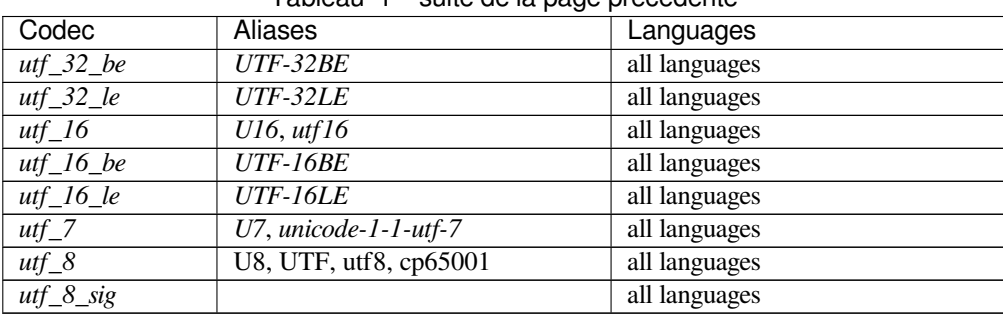

Tableau 1 – suite de la page précédente

Modifié dans la version 3.4 : The utf-16<sup>\*</sup> and utf-32<sup>\*</sup> encoders no longer allow surrogate code points (U+D800--U+DFFF) to be encoded. The utf-32\* decoders no longer decode byte sequences that correspond to surrogate code points.

Modifié dans la version  $3.8 : cp65001$  is now an alias to  $ut \text{f}_8$ .

# **7.2.4 Python Specific Encodings**

A number of predefined codecs are specific to Python, so their codec names have no meaning outside Python. These are listed in the tables below based on the expected input and output types (note that while text encodings are the most common use case for codecs, the underlying codec infrastructure supports arbitrary data transforms rather than just text encodings). For asymmetric codecs, the stated meaning describes the encoding direction.

# **Text Encodings**

The following codecs provide *str* to *bytes* encoding and *bytes-like object* to *str* decoding, similar to the Unicode text encodings.

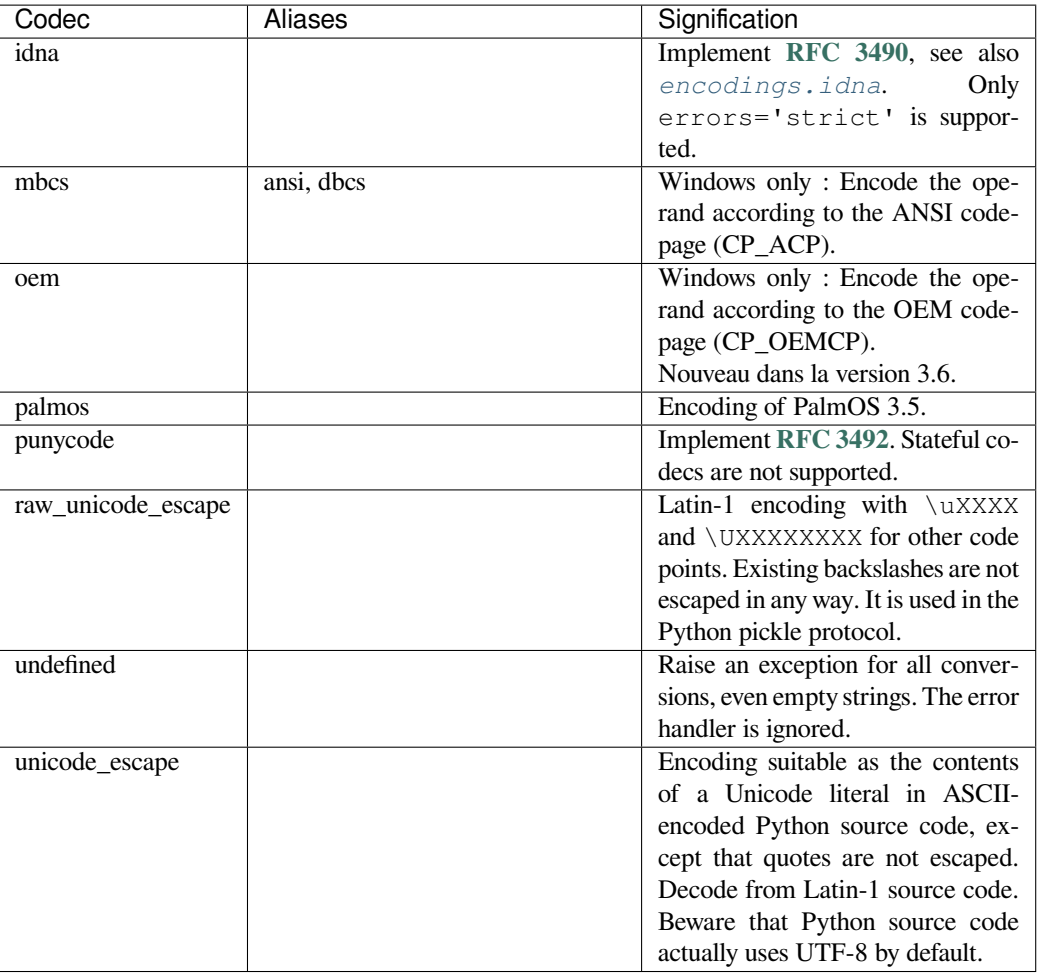

Modifié dans la version 3.8 : "unicode\_internal" codec is removed.

# **Binary Transforms**

The following codecs provide binary transforms : *bytes-like object* to *bytes* mappings. They are not supported by *bytes.decode()* (which only produces *str* output).

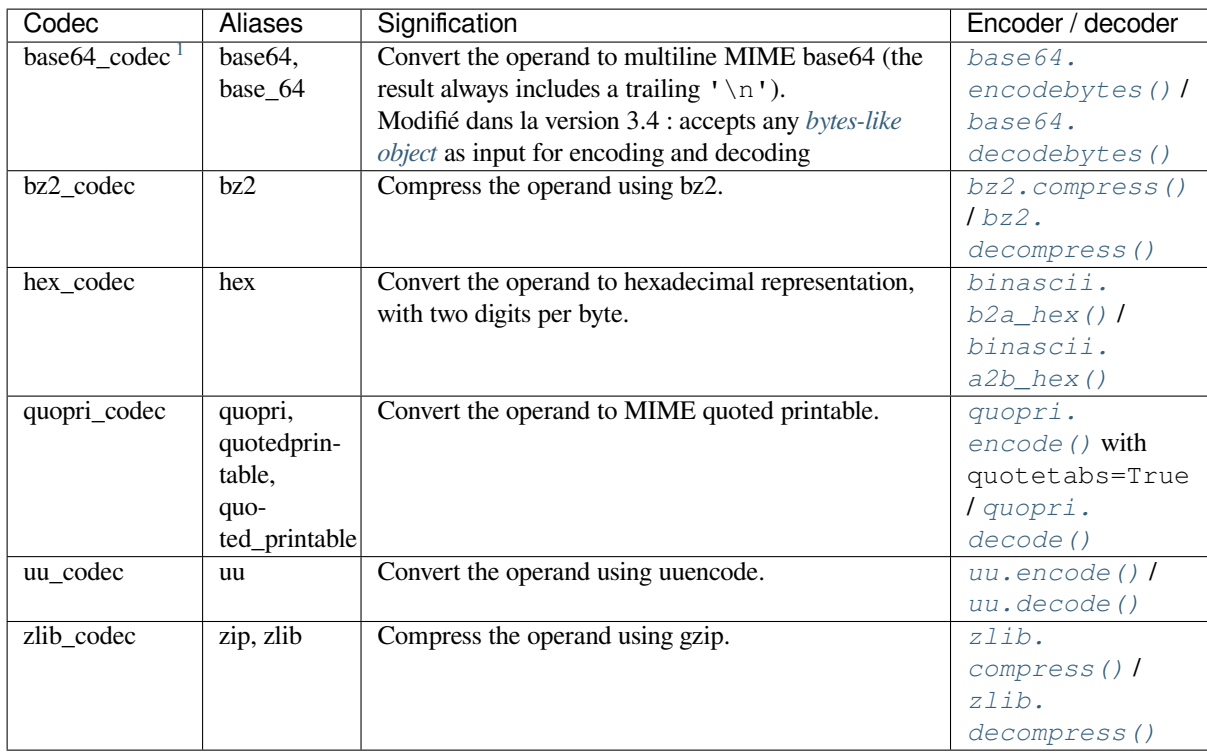

Nouveau dans la version 3.2 : Restoration of the binary transforms.

Modifié dans la version 3.4 : Restoration of the aliases for the binary transforms.

# **Text Transforms**

The following codec provides a text transform : a *str* to *str* mapping. It is not supported by *str.encode()* (which only produces *bytes* output).

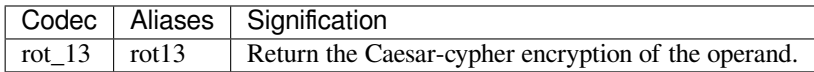

Nouveau dans la version 3.2 : Restoration of the rot\_13 text transform.

Modifié dans la version 3.4 : Restoration of the rot13 alias.

# **7.2.5 encodings.idna --- Internationalized Domain Names in Applications**

<span id="page-196-0"></span>This module implements **RFC 3490** (Internationalized Domain Names in Applications) and **RFC 3492** (Nameprep : A Stringprep Profile for Internationalized Domain Names (IDN)). It builds upon the punycode encoding and *stringprep*.

If you need the IDNA 2008 standard from **RFC 5891** and **RFC 5895**, use the third[-party](https://tools.ietf.org/html/rfc3492.html) *idna module <https ://pypi.org/project/i[dna/>\\_](https://tools.ietf.org/html/rfc3490.html)*.

The[se RFCs togethe](#page-169-0)r define a protocol to support non-ASCII characters in domain names. A domain name containing non-ASCII characters (such as www.Alliancefrançaise.nu) is converted into an ASCII-compatible encoding (ACE, such as www.xn--alliancefr[anaise-np](https://tools.ietf.org/html/rfc5891.html)b.nu[\). The ACE](https://tools.ietf.org/html/rfc5895.html) form of the domain name is then used in all places where arbitrary characters are not allowed by the protocol, such as DNS queries, HTTP *Host* fields, and so on. This conversion is carried out in the application; if possible invisible to the user : The application

<sup>1.</sup> In addition to *bytes-like objects*, 'base64\_codec' also accepts ASCII-only instances of *str* for decoding

should transparently convert Unicode domain labels to IDNA on the wire, and convert back ACE labels to Unicode before presenting them to the user.

Python supports this conversion in several ways : the idna codec performs conversion between Unicode and ACE, separating an input string into labels based on the separator characters defined in **section 3.1 of RFC 3490** and converting each label to ACE as required, and conversely separating an input byte string into labels based on the . separator and converting any ACE labels found into unicode. Furthermore, the *socket* module transparently converts Unicode host names to ACE, so that applications need not be concerned about converting host names themselves when they pass them to the socket module. On top of that, modules that have ho[st names as function parame](https://tools.ietf.org/html/rfc3490.html#section-3.1)ters, such as *http.client* and *ftplib*, accept Unicode host names (*http.client* then also transparently sends an IDNA hostname in the *Host* field if it sends that field at all).

When receiving host names from the wire (such as in reverse name lookup), no automatic conversion to Unicode is perfor[med : applications](#page-1227-0) wish[ing to pre](#page-1233-0)sent such host names to the us[er should decode](#page-1227-0) them to Unicode.

The module *encodings.idna* also implements the nameprep procedure, which performs certain normalizations on host names, to achieve case-insensitivity of international domain names, and to unify similar characters. The nameprep functions can be used directly if desired.

```
encodings.idna.nameprep(label)
```
Retur[n the nameprepped](#page-196-0) version of *label*. The implementation currently assumes query strings, so AllowUnassigned is true.

```
encodings.idna.ToASCII(label)
     Convert a label to ASCII, as specified in RFC 3490. UseSTD3ASCIIRules is assumed to be false.
```
encodings.idna.**ToUnicode**(*label*)

Convert a label to Unicode, as specified in **RFC 3490**.

# **7.2.6 encodings.mbcs --- Windows ANSI codepage**

This module implements the ANSI codepage (C[P\\_ACP\).](https://tools.ietf.org/html/rfc3490.html)

*Disponibilité* : Windows uniquement.

Modifié dans la version 3.3 : Support any error handler.

Modifié dans la version 3.2 : Before 3.2, the *errors* argument was ignored; 'replace' was always used to encode, and ['ignor](#page-27-0)e' to decode.

# **7.2.7 encodings.utf\_8\_sig --- UTF-8 codec with BOM signature**

This module implements a variant of the UTF-8 codec. On encoding, a UTF-8 encoded BOM will be prepended to the UTF-8 encoded bytes. For the stateful encoder this is only done once (on the first write to the byte stream). On decoding, an optional UTF-8 encoded BOM at the start of the data will be skipped.

# CHAPITRE<sup>8</sup>

# Types de données

Les modules documentés dans ce chapitre fournissent une gamme de types de données spécialisés tel que les dates et les heures, les listes à type prédéfini, les *heap queue*, les queues synchronisées et les énumérations.

Python fournit aussi quelques types natifs, typiquement *dict*, *list*, *set*, *frozenset*, et *tuple*. La classe *str* est utilisée pour stocker des chaînes Unicode, et les classes *bytes* et *bytearray* des données binaires.

Les modules suivants sont documentés dans ce chapitre :

# **8.1 datetime — Types de base [pour l](#page-77-0)a [date et l](#page-78-0)'heure**

<span id="page-198-0"></span>**Code source :** Lib/datetime.py

Le module *datetime* fournit des classes permettant de manipuler les dates et les heures.

Bien que les ca[lculs de date et d](https://github.com/python/cpython/tree/3.10/Lib/datetime.py)'heure sont gérés, l'attention lors de l'implémentation s'est essentiellement portée sur l'efficacité de l'extraction des attributs en vue de leur manipulation et formatage pour l'affichage.

### **Voir aussi [:](#page-198-0)**

**Module** *calendar* Fonctions génériques associées au calendrier.

**Module** *time* Accès aux données d'horaires et aux conversions associées.

**Module** *zoneinfo* Concrete time zones representing the IANA time zone database.

**Paquet [dateutil](#page-237-0)** Bibliothèque tierce avec prise en charge complète du fuseau horaire et de l'analyse de dates sous form[e textu](#page-639-0)elle.

# **8.1.1 Objets avisés et naïfs**

Les objets *date* et *time* peuvent être classés comme « avisés » ou « naïfs » selon qu'ils contiennent ou non des informations sur le fuseau horaire.

Un objet **avisé** possède suffisamment de connaissance des règles à appliquer et des politiques d'ajustement de l'heure comme les informations sur les fuseaux horaires et l'heure d'été pour se situer de façon relative par rapport à d'autres objets avisés. Un objet avisé est utilisé pour représenter un instant précis qui n'est pas ouvert à l'interprétation  $^1$ .

Un objet **naïf** ne comporte pas assez d'informations pour se situer sans ambiguïté par rapport à d'autres objets *date/time*. Le fait qu'un objet naïf représente un Temps universel coordonné (UTC), une heure locale ou une heure dans un autre fuseau horaire dépend complètement du programme, tout comme un nombre peut représent[er](#page-199-0) une longueur, un poids ou une distance pour le programme. Les objets naïfs sont simples à comprendre et il est aisé de travailler avec, au prix de négliger certains aspects de la réalité.

Pour les applications nécessitant des objets avisés, les objets *datetime* et *time* ont un attribut facultatif renseignant le fuseau horaire, tzinfo, qui peut être une instance d'une sous-classe de la classe abstraite *tzinfo*. Ces objets *tzinfo* regroupent des informations sur le décalage par rapport à l'heure UTC, le nom du fuseau horaire, et si l'heure d'été est en vigueur.

Notez qu'une seule classe concrète *tzinfo*, la classe *t[imezone](#page-208-0)*, est [propos](#page-217-0)ée par le module *datetime*. La classe *timezone* représente des fuseaux horaires simples avec un décalage fixe par rapport [à UTC, co](#page-220-0)mme UTC [lui-même](#page-220-0) ou les fuseaux EST et EDT d'Amérique du Nord. Gérer des fuseaux horaires d'un niveau de détails plus avancé est à la charge de l'application. Les règles d'ajustement du temps à travers le monde sont plus politiques que rationnelles, changent fréquemment, [et il n'y a](#page-220-0) pas de sta[ndard qui vai](#page-227-0)lle pour toute application, en [dehors d'UTC](#page-198-0).

# **8.1.2 Constantes**

Le module *datetime* exporte les constantes suivantes :

### datetime.**MINYEAR**

Le numéro d'année le plus petit autorisé dans un objet *date* ou *datetime*. *MINYEAR* vaut 1.

<span id="page-199-1"></span>datetime.**[MAXYEAR](#page-198-0)**

Le numéro d'année le plus grand autorisé dans un objet *date* ou *datetime*. *MAXYEAR* vaut 9999.

# <span id="page-199-2"></span>**8.1.3 Types disponibles**

### **class** datetime.**date**

Une date naïve idéalisée, en supposant que le calendrier Grégorien actuel a toujours existé et qu'il existera toujours. Attributs : *year*, *month* et *day*.

# **class** datetime.**time**

Un temps idéalisé, indépendant d'une date particulière, en supposant qu'une journée est composée d'exactement 24\*60\*60 secondes (il n'y a pas ici de notion de « seconde intercalaire »). Attributs : *hour*, *minute*, *second*, *micros[econd](#page-205-0)* et *[tzin](#page-205-1)f[o](#page-205-2)*.

# **class** datetime.**datetime**

Une combinaison d'une date et d'une heure. Attributs : *year*, *month*, *day*, *hour*, *mi[nute](#page-218-0)*, *[second](#page-218-1)*, *[microse](#page-218-2)cond*, et *[tzinf](#page-218-3)o*.

### **class** datetime.**timedelta**

Une durée qui exprime la différence entre deux instances de *[dat](#page-210-0)e*, *[time](#page-210-1)* [ou](#page-210-2) *d[ateti](#page-211-0)me* [en micr](#page-211-1)[osecondes](#page-211-2).

# **class** [datetime.](#page-211-3)**tz[info](#page-211-4)**

Une classe de base abstraite pour les objets portants des informations sur les fuseaux horaires. Ceux-ci sont utilisés par les classes *datetime* et *time* pour donner une notion person[nalisable d'aj](#page-208-0)ustement d'horaire (par exemple la prise en compte d'un fuseau horaire et/ou d[e l'heur](#page-204-0)[e d'été\)](#page-217-0).

<span id="page-199-0"></span><sup>1.</sup> Si on ignore les effets de la Relativité

### **class** datetime.**timezone**

Une classe qui implémente la classe de base abstraite  $t \sin f \circ e$  en tant qu'offset fixe par rapport au temps UTC. Nouveau dans la version 3.2.

Les objets issus de ces types sont immuables.

Relations entre les sous-classes :

```
object
    timedelta
    tzinfo
        timezone
    time
    date
        datetime
```
# **Propriétés communes**

Les types *date*, *datetime*, *time*, et *timezone* partagent les caractéristiques suivantes :

- Les objets issus de ces types sont immuables.
- Les objets de ces types sont hachables, ce qui signifie qu'ils peuvent être utilisés comme clés de dictionnaire.
- Les objets de ces types peuvent être sérialisés efficacement par le module *pickle*.

### **Catégorisation d'un objet en « avisé » ou « naïf »**

Les objets de type *date* sont toujours naïfs.

Un objet du type *time* ou *datetime* peut être avisé ou naïf.

Un objet *datetime d* est avisé si les deux conditions suivantes vérifient :

```
1. d.tzinfo ne vaut pas None
```

```
2. d.tzinfo.utcoffset(d) ne renvoie pas None
```
Autrement, *d* [est naïf.](#page-208-0)

Un objet  $\tt time$  *t* est avisé si les deux conditions suivantes vérifient :

1. t.tzinfo ne vaut pas None

```
2. t.tzinfo.utcoffset(None) ne renvoie pas None.
```
Autreme[nt,](#page-217-0) *t* est naïf.

La distinction entre avisé et naïf ne s'applique pas aux objets de type *timedelta*.

# **8.1.4 Objets timedelta**

Un objet  $\tt$ *timedelta* représente une durée, c'est-à-dire la différenc[e entre deux d](#page-200-0)ates ou heures.

**class** datetime.**timedelta**(*days=0*, *seconds=0*, *microseconds=0*, *milliseconds=0*, *minutes=0*,

*hours=0*, *weeks=0*)

Tous les paramètres sont optionnels et ont 0 comme valeur par défaut. Les paramètres peuvent être des entiers ou [des flottants e](#page-200-0)t ils peuvent être positifs ou négatifs.

<span id="page-200-0"></span>Seuls les *jours*, les *secondes* et les *microsecondes* sont stockés en interne. Tous les paramètres sont convertis dans ces unités :

- Une milliseconde est convertie en 1000 microsecondes.
- Une minute est convertie en 60 secondes.
- Une heure est convertie en 3600 secondes.

— Une semaine est convertie en 7 jours.

et ensuite les jours, secondes et microsecondes sont normalisés pour que la représentation soit unique avec

- $-0 \leq$  microseconds < 1000000
- $-0 \le$  secondes  $\le$  3600\*24 (le nombre de secondes dans une journée)

 $-$  -9999999999 <= days <= 999999999

L'exemple suivant illustre comment tous les arguments autres que *days*, *seconds* et *microseconds* sont « fusionnés » et normalisés dans ces trois attributs résultants :

```
>>> from datetime import timedelta
>>> delta = timedelta(
... days=50,
... seconds=27,
... microseconds=10,
... milliseconds=29000,
... minutes=5,
... hours=8,
... weeks=2
... )
>>> # Only days, seconds, and microseconds remain
>>> delta
datetime.timedelta(days=64, seconds=29156, microseconds=10)
```
Si l'un des arguments est un flottant et qu'il y a des microsecondes décimales, les microsecondes décimales laissées par les arguments sont combinées et leur somme est arrondie à la microseconde la plus proche (en arrondissant les demis vers le nombre pair). Si aucun argument n'est flottant, les processus de conversion et de normalisation seront exacts (pas d'informations perdues).

Si la valeur normalisée des jours déborde de l'intervalle indiqué, une *OverflowError* est levée.

Notez que la normalisation de valeurs négatives peut être surprenante au premier abord. Par exemple :

```
>>> from datetime import timedelta
>>> d = timedelta(microseconds=-1)
>>> (d.days, d.seconds, d.microseconds)
(-1, 86399, 999999)
```
Attributs de la classe :

```
timedelta.min
```
L'objet *timedelta* le plus négatif, timedelta(-999999999).

#### timedelta.**max**

```
L'objet timedelta le plus positif, timedelta(days=999999999, hours=23, minutes=59,
seconds=59, microseconds=999999).
```
### timedelta.**resolution**

La plus [petite différen](#page-200-0)ce entre des objets  $t$ imedelta non égaux, timedelta (microseconds=1).

Il est à noter, du fait de la normalisation, que timedelta.max > -timedelta.min. -timedelta.max n'est pas représentable sous la forme d'un objet *timedelta*.

Attributs de l'instance (en lecture seule) :

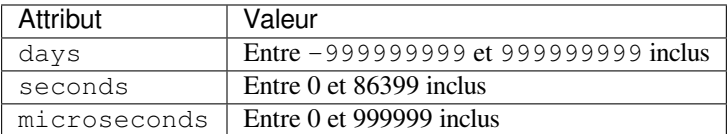

Opérations gérées :

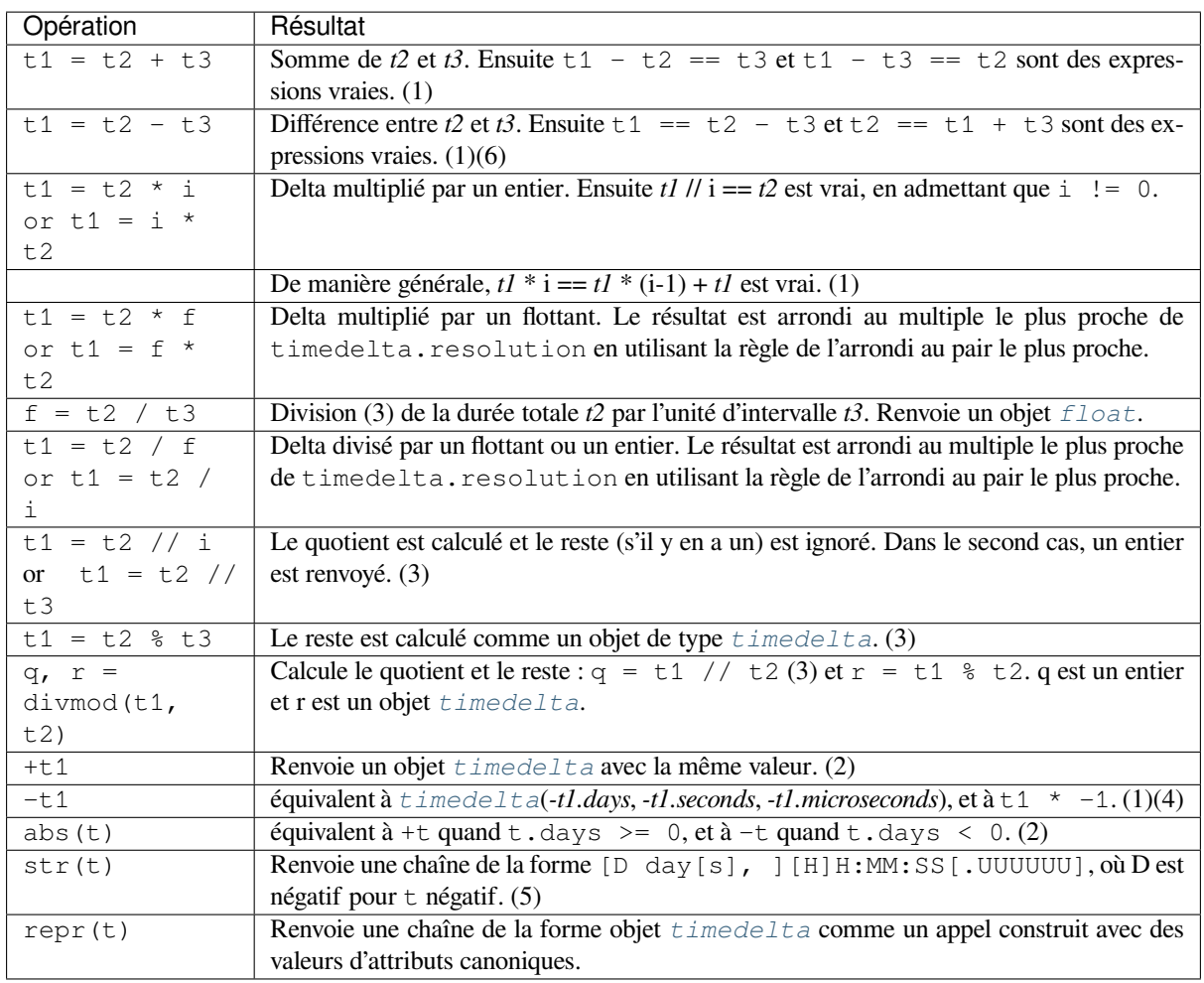

Notes :

- (1) Ceci est exact, mais peut provoquer un débordement.
- (2) Ceci est exact, et ne peut pas provoquer un débordement.
- (3) Une division par 0 provoque *ZeroDivisionError*.
- (4) *-timedelta.max* n'est pas représentable avec un objet *timedelta*.
- (5) La représentation en chaîne de caractères des objets *timedelta* est normalisée similairement à leur représentation interne. Cela amèn[e à des résultats inhabituels](#page-120-4) pour des *timedeltas* négatifs. Par exemple :

```
>>> timedelta(hours=-5)
datetime.timedelta(days=-1, seconds=68400)
>>> print(_)
-1 day, 19:00:00
```
(6) L'expression t2 - t3 est toujours égale à l'expression t2 + (-t3) sauf si *t3* vaut timedelta.max; dans ce cas, la première expression produit une valeur alors que la seconde lève une OverflowError.

En plus des opérations listées ci-dessus, les objets *timedelta* implémentent certaines additions et soustractions avec des objets *date* et *datetime* (voir ci-dessous).

Modifié dans la version 3.2 : La division entière et la vraie division d'un objet *timedelta* par un autre *timedelta* sont maintenant gérées, comme le sont les opérations de reste euclidien et la fonction *divmod()*. La vraie division et la multiplicat[ion d'u](#page-204-0)n objet *[timed](#page-208-0)elta* par un *[float](#page-200-0)* sont maintenant implémentées.

Les comparaisons des objets  $t$ imedelta sont gérées, avec quelques réser[ves.](#page-200-0)

Les comparaisons == ou != renvoient *toujours* un *bool*, quel que soit le type de l'o[bjet comparé](#page-33-0) :

```
>>> from datetime import timedelta
>>> delta1 = timedelta(seconds=57)
>>> delta2 = timedelta(hours=25, seconds=2)
>>> delta2 != delta1
True
>>> delta2 == 5
False
```
Pour toutes les autres comparaisons (telles que < et >), lorsqu'un objet *timedelta* est comparé à un objet d'un type différent, *TypeError* est levée :

```
>>> delta2 > delta1
True
>>> delta2 > 5
Traceback (most recent call last):
 File "<stdin>", line 1, in <module>
TypeError: '>' not supported between instances of 'datetime.timedelta' and 'int'
```
Dans les contextes booléens, un objet *timedelta* est considéré comme vrai si et seulement s'il n'est pas égal à timedelta(0).

Méthodes de l'instance :

timedelta.**total\_seconds**()

```
Renvoie le nombre total de secondes contenues dans la durée. Équivalent à td /
timedelta(seconds=1). Pour un intervalle dont l'unité n'est pas la seconde, utilisez directement
la division (par exemple, td / timedelta(microseconds=1)).
Notez que pour des intervalles de temps très larges (supérieurs à 270 ans sur la plupart des plateformes), cette
méthode perdra la précision des microsecondes.
```
Nouveau dans la version 3.2.

### **Exemples d'utilisation de la classe timedelta :**

Un exemple supplémentaire de normalisation :

```
>>> # Components of another_year add up to exactly 365 days
>>> from datetime import timedelta
>>> year = timedelta(days=365)
>>> another_year = timedelta(weeks=40, days=84, hours=23,
... minutes=50, seconds=600)
>>> year == another_year
True
>>> year.total_seconds()
31536000.0
```
Exemples d'arithmétique avec la classe *timedelta* :

```
>>> from datetime import timedelta
>>> year = timedelta(days=365)
>>> ten_years = 10 * year
>>> ten_years
datetime.timedelta(days=3650)
>>> ten_years.days // 365
10
>>> nine_years = ten_years - year
>>> nine_years
datetime.timedelta(days=3285)
>>> three_years = nine_years // 3
>>> three_years, three_years.days // 365
(datetime.timedelta(days=1095), 3)
```
# **8.1.5 Objets date**

Un objet *date* représente une date (année, mois et jour) dans un calendrier idéal, le calendrier grégorien actuel étant indéfiniment étendu dans les deux sens.

Le 1<sup>er</sup> janvier de l'année 1 est appelé jour numéro 1, le 2 janvier de l'année 1 est appelé jour numéro 2, et ainsi de suite.<sup>2</sup>

### **class** [date](#page-204-0)time.**date**(*year*, *month*, *day*)

Tous les arguments sont requis. Les arguments peuvent être des entiers, dans les intervalles suivants :

 $-$  MINYEAR  $\leq$  year  $\leq$  MAXYEAR

<span id="page-204-0"></span> $-1$  <= month <= 12

 $-1$  <= day <= nombre de jours dans le mois et l'année donnés Si un argument est donné en dehors de ces intervalles, une valueError est levée.

Autres constructeurs, méthodes de classe :

#### **classmethod** date.**today**()

Renvoie la date locale courante.

Cela est équivalent à date.fromtimestamp(time.time()).

#### **classmethod** date.**fromtimestamp**(*timestamp*)

Renvoie la date locale correspondant à l'horodatage POSIX, telle que renvoyée par *time.time()*.

Elle peut lever une *OverflowError*, si l'horodatage est en dehors des bornes gérées par la fonction C localtime() de la plateforme, et une *OSError* en cas d'échec de localtime(). Il est commun d'être restreint aux années entre 1970 et 2038. Notez que sur les systèmes non *POSIX* qui incluent les secondes intercalaires dans leur notion d'horodatage, ces secondes sont ignorées par *fromt[imestamp\(\)](#page-644-0)*.

Modifié dans la ver[sion 3.3 : Lève une](#page-117-0) *OverflowError* plutôt qu'une *ValueError* si l'horodatage (*timestamp* en anglais) est en dehors des bor[nes gérées p](#page-117-1)ar la fonction C localtime () de la plateforme. Lève une *OSError* plutôt qu'une *ValueError* en cas d'échec de localtime().

### **classmethod** date.**fromordinal**(*ordinal*)

Renvoie la date correspondant à l'ordin[al grégorien proleptiq](#page-117-0)ue, où le 1erj[anvier de l'an 1](#page-120-1) a l'ordinal 1.

*ValueError* est levée à moins que 1 <= ordinal <= date.max.toordinal(). Pour toute date  $d,$  d[ate.from](#page-117-1)ordinal([d.toordinal](#page-120-1)()) == d.

### **classmethod** date.**fromisoformat**(*date\_string*)

[Renvoie une](#page-120-1) *date* correspondant à *date\_string* dans le format YYYY-MM-DD :

```
>>> from datetime import date
>>> date.fromisoformat('2019-12-04')
datetime.date(2019, 12, 4)
```
C'est la réciproque de *date.isoformat()*. Elle ne prend en charge que le format YYYY-MM-DD. Nouveau dans la version 3.7.

### **classmethod** date.**fromisocalendar**(*year*, *week*, *day*)

Renvoie une *date* c[orrespondant à la date du](#page-206-0) calendrier ISO définie par l'année, la semaine et le jour. C'est la réciproque de la fonction *date.isocalendar()*. Nouveau dans la version 3.8.

Attributs de la clas[se :](#page-204-0)

date.**min**

La plus vieille date représentable, date (MINYEAR, 1, 1).

date.**max**

La dernière date représentable, date (MAXYEAR, 12, 31).

date.**resolution**

La plus petite différence possible entre deux objets dates non-égaux, timedelta (days=1).

<span id="page-204-1"></span><sup>2.</sup> This matches the definition of the "proleptic Gregorian" calendar in Dershowitz and Reingold's book *Calendrical Calculations*, where it's the base calendar for all computations. See the book for algorithms for converting between proleptic Gregorian ordinals and many other calendar systems.

Attributs de l'instance (en lecture seule) :

### date.**year**

Entre *MINYEAR* et *MAXYEAR* inclus.

# <span id="page-205-0"></span>date.**month**

Entre 1 et 12 inclus.

# <span id="page-205-1"></span>date.**day**

Entre [1 et le nom](#page-199-1)br[e de jours d](#page-199-2)u mois donné de l'année donnée.

<span id="page-205-2"></span>Opérations gérées :

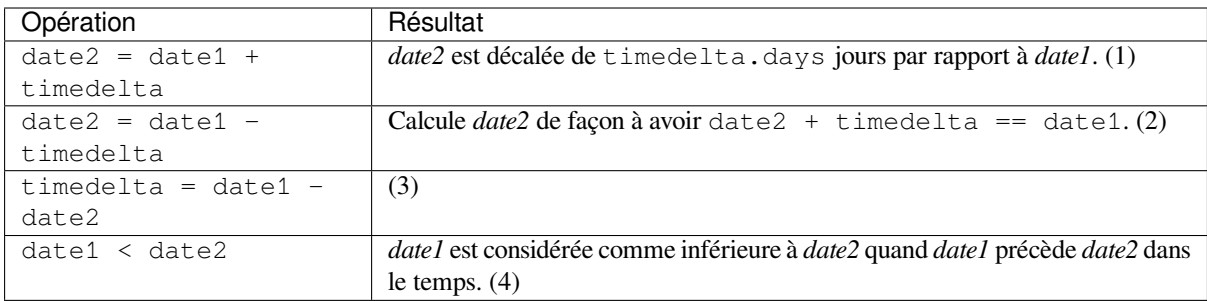

Notes :

- (1) *date2* est déplacée en avant dans le temps si timedelta.days > 0, ou en arrière si timedelta. days < 0. Après quoi date2 - date1 == timedelta.days. timedelta.seconds et timedelta.microseconds sont ignorés. Une *OverflowError* est levée si date2.year devait être inférieure à *MINYEAR* ou supérieure à *MAXYEAR*.
- (2) timedelta.seconds et timedelta.microseconds sont ignorés.
- (3) Cela est exact, et ne peut pas provoquer de débordement. timedelta.seconds et timedelta. microseconds [valent](#page-199-1) 0, et date2 + [timede](#page-199-2)[lta == date1](#page-117-0) après cela.
- (4) En d'autres termes, date1 < date2 si et seulement si date1.toordinal() < date2. toordinal(). La comparaison de dates lève une *TypeError* si l'autre opérande n'est pas un objet *date*. Cependant, NotImplemented est renvoyé à la place si l'autre opérande a un attribut timetuple(). Cela permet à d'autres types d'objets dates d'avoir une chance d'implémenter une comparaison entre types différents. Sinon, quand un objet *date* est comparé à un objet d'un type différent, une *TypeError* est levée à moins que la comparaison soit == ou !=. Ces dern[iers cas renvoi](#page-119-0)ent respectivement *False* et *True*[.](#page-204-0)

Dans des contextes booléens, tous les objets *date* sont considérés comme vrai.

Méthodes de l'instance :

date.**replace**(*year=self.year*, *month=self.month*, *day=self.day*)

Renvoie une date avec la même valeu[r, excep](#page-204-0)té pour les valeurs spécifiées par arguments nommés. Exemple :

```
>>> from datetime import date
>>> d = date(2002, 12, 31)
>>> d.replace(day=26)
datetime.date(2002, 12, 26)
```
### date.**timetuple**()

Renvoie une *time.struct\_time* telle que renvoyée par *time.localtime()*.

Les heures, minutes et secondes sont égales à 0 et le drapeau DST vaut -1.

d.timetuple() est équivalent à :

time.stru[ct\\_time\(\(d.year, d.](#page-644-1)month, d.day, 0, 0, [0, d.weekday\(\)](#page-641-0), yday, -1))

où yday = d.toordinal() - date(d.year, 1, 1).toordinal() + 1 est le numéro du jour dans l'année courante commençant par 1 pour le 1<sup>er</sup> janvier.

#### date.**toordinal**()

Renvoie l'ordinal grégorien proleptique de la date, où le 1er janvier de l'an 1 a l'ordinal 1. Pour tout objet *date*  $d$ , date.fromordinal(d.toordinal()) == d.

### date.**weekday**()

Renvoie le jour de la semaine sous forme de nombre, où lundi vaut 0 et dimanche vaut 6. Par ex[emple,](#page-204-0) date(2002, 12, 4).weekday() == 2, un mercredi. Voir aussi *isoweekday()*.

#### date.**isoweekday**()

```
Renvoie le jour de la semaine sous forme de nombre, où lundi vaut 1 et dimanche vaut 7. Par
rcredi. Voir aussi ,
isocalendar().
```
### <span id="page-206-1"></span>date.**isocalendar**()

Renvoie un objet *named tuple* avec trois composants : year, week et weekday.

Le calendrier ISO est une variante largement utilisée du calendrier grégorien.<sup>3</sup>

<span id="page-206-2"></span>[Une année ISO est co](#page-206-2)mposée de 52 ou 53 semaines pleines, où chaque semaine débute un lundi et se termine un dimanche. La première semaine d'une année ISO est la première semaine calendaire (grégorienne) de l'année comportant un j[eudi. Elle est](#page-1936-0) appelée la semaine numéro 1, et l'année ISO de ce jeudi est la même que son année Grégorienne.

Par exemple, l'année 2004 débute un jeudi, donc la première semaine de l'année ISO 2004 débute le lundi 29 décembre 2003 et se termine le dimanche 4 janvier 2004 :

```
>>> from datetime import date
>>> date(2003, 12, 29).isocalendar()
datetime.IsoCalendarDate(year=2004, week=1, weekday=1)
>>> date(2004, 1, 4).isocalendar()
datetime.IsoCalendarDate(year=2004, week=1, weekday=7)
```
Modifié dans la version 3.9 : Le résultat a changé d'un *n*-uplet à un *named tuple*.

### date.**isoformat**()

Renvoie une chaîne de caractères représentant la date au format ISO 8601, "YYYY-MM-DD" :

```
>>> from datetime import date
>>> date(2002, 12, 4).isoformat()
'2002-12-04'
```
C'est la réciproque de *date.fromisoformat()*.

### date.**\_\_str\_\_**()

Pour une date *d*, str(d) est équivalent à d.isoformat().

#### date.**ctime**()

Renvoie une chaîne de caractères représentant la date :

```
>>> from datetime import date
>>> date(2002, 12, 4).ctime()
'Wed Dec 4 00:00:00 2002'
```
d.ctime() est équivalent à :

time.ctime(time.mktime(d.timetuple()))

sur les plateformes où la fonction C native ctime() (que *time.ctime()* invoque, mais pas *date. ctime()*) est conforme au standard C.

### date.**strftime**(*format*)

Renvoie une chaîne de caractères représentant la date, contrôlée par une chaîne de formatage explicite. Les codes de formatage se référant aux heures, minutes ou seconde[s auront pour valeu](#page-641-1)r 0. Pour une listec[omplète](#page-206-3) [des directiv](#page-206-3)es de formatage, voir *Comportement de strftime() et strptime()*.

### <span id="page-206-4"></span>date.**\_\_format\_\_**(*format*)

Identique à *date.strftime()*. Cela permet de spécifier une chaîne de formatage pour un objet *date* dans

<sup>3.</sup> Voir R. H. van Gent guide des mathémati[ques du calendrier ISO 8601](#page-227-1) pour une bonne explication.

une chaîne de formatage littérale et à l'utilisation de *str.format()*. Pour une liste complète des directives de formatage, voir *Comportement de strftime() et strptime()*.

### **Exemple d'utilisation de la classe date :**

Exemple de décompte de[s jours avant un évènement :](#page-227-1)

```
>>> import time
>>> from datetime import date
>>> today = date.today()
>>> today
datetime.date(2007, 12, 5)
>>> today == date.fromtimestamp(time.time())
True
>>> my_birthday = date(today.year, 6, 24)
>>> if my_birthday < today:
... my_birthday = my_birthday.replace(year=today.year + 1)
>>> my_birthday
datetime.date(2008, 6, 24)
>>> time_to_birthday = abs(my_birthday - today)
>>> time_to_birthday.days
202
```
Plus d'exemples avec la classe *date* :

```
>>> from datetime import date
>>> d = date.fromordinal(730920) # 730920th day after 1. 1. 0001
>>> d
datetime.date(2002, 3, 11)
>>> # Methods related to formatting string output
>>> d.isoformat()
'2002-03-11'
>>> d.strftime("%d/%m/%y")
'11/03/02'
>>> d.strftime("%A %d. %B %Y")
'Monday 11. March 2002'
>>> d.ctime()
'Mon Mar 11 00:00:00 2002'
>>> 'The {1} is {0:%d}, the {2} is {0:%B}.'.format(d, "day", "month")
'The day is 11, the month is March.'
>>> # Methods for to extracting 'components' under different calendars
\Rightarrow \Rightarrow t = d.timetuple()>>> for i in t:
... print(i)
2002 # year
3 # month
11 # day
\bigcap0
0
0 \# weekday (0 = Monday)
70 # 70th day in the year-1
>>> ic = d.isocalendar()
>>> for i in ic:
... print(i)
2002 # ISO year
11 # ISO week number
1 # ISO day number ( 1 = Monday )
```
(suite sur la page suivante)

```
>>> # A date object is immutable; all operations produce a new object
>>> d.replace(year=2005)
datetime.date(2005, 3, 11)
```
# **8.1.6 Objets datetime**

Un objet *datetime* est un seul et même objet contenant toute l'information d'un objet *date* et d'un objet *time*.

Comme un objet *date*, un objet *datetime* utilise le calendrier Grégorien actuel étendu vers le passé et le futur; comme un objet *time*, un objet *datetime* suppose qu'il y a exactement 3600\*24 secondes chaque jour.

Construc[teur :](#page-208-0)

```
class datetime.datetime(year, month, day, hour=0, minute=0, second=0, microsecond=0,
                              tzinfo=None, *, fold=0)
     Les arguments year, month et day sont requis. tzinfo peut être None ou une instance d'une sous-classe de
     tzinfo. Les arguments restant doivent être des nombres, dans les intervalles suivants :
     — MINYEAR <= year <= MAXYEAR,
     -1 <= month <= 12,
     — 1 <= day <= nombre de jours dans le mois donné de l'année donnée,
     -0 \leq hour < 24,
     -0 \le minute \le 60.
     -0 \le second \le 60,
     -0 \leq microsecond < 1000000,
     — fold in [0, 1].
     Si un argument est donné en dehors de ces intervalles, une valueError est levée.
     Nouveau dans la version 3.6 : Ajout de l'argument fold.
```
Autres constructeurs, méthodes de classe :

### **classmethod** datetime.**today**()

Renvoie la date locale actuelle, avec *tzinfo* None. Équivalent à :

<span id="page-208-3"></span>datetime.fromtimestamp(time.time())

Voir aussi *now()*, *fromtimesta[mp\(\)](#page-211-4)*.

Cette méthode est fonctionnellement équivalente à *now()*, mais sans le paramètre t z.

# **classmethod** datetime.**now**(*tz=None*)

Renvoie la date etl['heure locale actuelle.](#page-208-2)

<span id="page-208-1"></span>Si l'argum[ent optio](#page-208-1)nnel *tz* est None ou n'est pas spécifié, la méthode est similaire à *today()*, mais, si possible, apporte plus de précisions que ce qui peut être tro[uvé à trav](#page-208-1)ers un horodatage  $time$ .  $time$  () (par exemple, cela peut être possible sur des plateformes fournissant la fonction C gettimeofday()).

Si *tz* n'est pas None, il doit être une instance d'une sous-classe *tzinfo*, et la date et l'heure courantes sont converties vers le fuseau horaire *tz*.

Cette fonction est préférée à *today()* et *utcnow()*.

# **classmethod** datetime.**utcnow**()

Renvoie la date et l'heure UTC actuelle, avec *tzinfo* None.

<span id="page-208-4"></span>C'est semblable à *now()*, mais renvoie la date et l'heure UTC courantes, comme un objet *datetime* naïf. Un *datetime* UTC courant avisé [peut être o](#page-208-3)bt[enu en appela](#page-208-4)nt datetime.now(timezone.utc). Voir aussi *now()*.

<span id="page-208-2"></span>**Avertissement :** [Parc](#page-208-1)e que les objets naïfs datetime sont traités par de no[mbreuses mé](#page-208-0)thodes datetime comme des heures locales, il est préférable d'utiliser les dates connues pour représenter les [heures](#page-208-1) en UTC. En tant que tel, le moyen recommandé pour créer un objet représentant l'heure actuelle en UTC est d'appeler datetime.now(timezone.utc).

### **classmethod** datetime.**fromtimestamp**(*timestamp*, *tz=None*)

Renvoie la date et l'heure locales correspondant à l'horodatage (*timestamp* en anglais) *POSIX*, comme renvoyé par *time.time()*. Si l'argument optionnel *tz* est None ou n'est pas spécifié, l'horodatage est converti vers la date et l'heure locales de la plateforme, et l'objet *datetime* renvoyé est naïf.

Si *tz* n'est pas None, il doit être une instance d'une sous-classe *tzinfo*, et l'horodatage (*timestamp* en anglais) est converti vers le fuseau horaire *tz*.

*fr[omtimestamp\(](#page-644-0))* peut lever une *OverflowError*, si l'horodatage est en dehors de l'intervalle de valeurs gérées par les fonctions C localtime() ou [gmtime\(](#page-208-0)) de la plateforme, et une *OSError* en cas d'échec de localtime() ou gmtime(). Il est courantd['être restr](#page-220-0)eint aux années de 1970 à 2038. Notez que sur les systèmes non *POSIX* qui incluent les secondes intercalaires dans leur notion d'horodatage, [les secondes intercalair](#page-208-2)es sont ignorées par *[fromtimes](#page-117-0)tamp()*, et il est alors possible d'avoir deux horodatages différant d'une seconde produisant un objet *datetime* identique. Cette méth[ode est pré](#page-117-1)férée à *utcfromtimestamp()*.

Modifié dans la version 3.3 : Lève une *OverflowError* plutôt qu'une *ValueError* si l'horodatage est en dehors de l'intervalle de valeurs gérées par l[es fonctions C](#page-208-2) localtime() ou gmtime() de la plateforme. Lève une *OSError* plutôt qu'une *ValueError* en c[as d'échec de](#page-208-0) localtime() ou gmtime().

[Modifié dans la version 3.6](#page-209-0) : *fromtimestamp()* peut renvoyer des instances avec l'attribut *fold* à 1.

### **classmethod** datetime.**utcfromt[imestamp](#page-117-0)**(*timestamp*)

Renvoiel[a classe UT](#page-117-1)C *datetime* [correspondant](#page-120-1) à l'horodatage POSIX, avec *tzinfo* None (l'objet résultant est naïf).

<span id="page-209-0"></span>Cela peut lever une *OverflowError*[, si l'horoda](#page-208-2)tage est en dehors de l'intervalle de valeu[rs gérée](#page-211-5)s par la fonction C gmtime() de la plateforme, et une *OSError* en cas d'échec de gmtime(). Il est courant d'être restreint aux années de [1970 à 2038](#page-208-0).

Pour obtenir un objet *datetime* avisé, appelez *fromtimestamp()* :

datetime.fromt[imestamp\(timesta](#page-117-0)mp, [timezone.](#page-117-1)utc)

Sur les plateformes re[spectant](#page-208-0) *POSIX*, cela est éq[uivalent à l'expression su](#page-208-2)ivante :

datetime(1970, 1, 1, tzinfo=timezone.utc) + timedelta(seconds=timestamp)

excepté que la dernière formule gère l'intervalle complet des années entre *MINYEAR* et *MAXYEAR* incluses.

**Avertissement :** Parce que les objets naïfs datetime sont traités par de nombreuses méthodes datetime comme des heures locales, il est préférable d'utiliser les dates connues pour représenter les heures en UTC. En tant que tel, le moyen recommandé pour créer un obj[et représent](#page-199-1)an[t un horoda](#page-199-2)tage spécifique en UTC est d'appeler datetime.fromtimestamp(timestamp, tz=timezone.utc).

Modifié dans la version 3.3 : Lève une *OverflowError* plutôt qu'une *ValueError* si l'horodatage est en dehors de l'intervalle de valeurs gérées par la fonction C gmtime() de la plateforme. Lève une *OSError* plutôt qu'une *ValueError* en cas d'échec de gmtime().

# **classmethod** datetime.**fromordinal**(*ordinal*)

Renvoie le *datetime* correspondan[t à l'ordinal du cale](#page-117-0)ndrier grégor[ien proleptique,](#page-120-1) où le 1er janvier de l'an 1 a l'ordinal 1. Une *ValueError* est levée à moins que 1 <= ordinal <= datet[ime.max.](#page-117-1) toordinal()[. Les heures,](#page-120-1) minutes, secondes et microsecondes du résultat valent toutes 0, et *tzinfo* est None.

**classmethod** [datetime](#page-208-0).**combine**(*date*, *time*, *tzinfo=self.tzinfo*)

Renvoie un nouvel objet *[datetime](#page-120-1)* dont les composants de date sont égaux à ceux de l'objet *date* donné, et dont les composants de temps sont égaux à ceux de l'objet *time* donné. Si l'argument *tzinfo* [est fourni](#page-211-4), sa valeur est utilisée pour initialiser l'attribut *tzinfo* du résultat, autrement l'attribut *tzinfo* de l'argument *time* est utilisé.

Pour tout objet *datetime [d\\*', "d =](#page-208-0)= datetime.combine(d.date(), d.time(), d.tzinfo)". Si \*date* [est u](#page-204-0)n objet *datetime*, ses composants de temps et attributs *tzinfo* s[ont ign](#page-217-0)orés. Modifié dans la version 3.6 : Ajout de l'arg[ument](#page-211-4) *tzinfo*.

# **classmethod** datetime.**fromisoformat**(*date\_string*)

[Renvoie une](#page-208-0) *d[atetime](#page-208-0)* correspondant à *date\_[string](#page-211-4)* dans le format émis par *date.isoformat()* et

*datetime.isoformat()*.

Plus précisément, cette fonction prend en charge les chaînes de caractères dans le format :

YYYY-MM-DD[\*HH[:MM[:SS[.fff[fff]]]][+HH:MM[:SS[.ffffff]]]]

où \* [peut correspondre à n'imp](#page-214-0)orte quel caractère.

**Prudence :** Ceci ne prend pas en charge l'analyse arbitraire des chaînes de caractères ISO 8601 - il est uniquement destiné à l'opération réciproque de *datetime.isoformat()*. Un analyseur ISO 8601 plus complet, dateutil.parser.isoparse est disponible dans le paquet tiers dateutil.

Exemples :

```
>>> from datetime import datetime
>>> datetime.fromisoformat('2011-11-04')
datetime.datetime(2011, 11, 4, 0, 0)
>>> datetime.fromisoformat('2011-11-04T00:05:23')
datetime.datetime(2011, 11, 4, 0, 5, 23)
>>> datetime.fromisoformat('2011-11-04 00:05:23.283')
datetime.datetime(2011, 11, 4, 0, 5, 23, 283000)
>>> datetime.fromisoformat('2011-11-04 00:05:23.283+00:00')
datetime.datetime(2011, 11, 4, 0, 5, 23, 283000, tzinfo=datetime.timezone.utc)
>>> datetime.fromisoformat('2011-11-04T00:05:23+04:00')
datetime.datetime(2011, 11, 4, 0, 5, 23,
   tzinfo=datetime.timezone(datetime.timedelta(seconds=14400)))
```
Nouveau dans la version 3.7.

# **classmethod** datetime.**fromisocalendar**(*year*, *week*, *day*)

Renvoie une classe *datetime* correspondant à la date du calendrier ISO spécifiée par année, semaine et jour. Les composantes ne relevant pas de la date de *datetime* sont renseignées avec leurs valeurs par défaut normales. C'est la réciproque de la fonction *datetime.isocalendar()*. Nouveau dans la version 3.8.

```
classmethod datetime.strptime(date_string, format)
```
Renvoie une classe *datetime* c[orrespondant à](#page-214-1) *date\_string*, analysée selon *format*.

C'est équivalent à :

datetime(\*(time.strptime(date\_string, format)[0:6]))

Une *ValueError* [est levée si](#page-208-0) *date\_string* et *format* ne peuvent être analysés par *time.strptime()* ou si elle renvoie une valeur qui n'est pas un *n*-uplet de temps. Pour une liste complète des directives de formatage, voir *Comportement de strftime() et strptime()*.

Attributsd[e la classe :](#page-120-1)

#### datetime.**min**

Le plus ancien *datetime* [représentable,](#page-227-1) datetime(MINYEAR, 1, 1, tzinfo=None).

datetime.**max**

Le dernier *datetime* représentable, datetime(MAXYEAR, 12, 31, 23, 59, 59, 999999, tzinfo=No[ne\)](#page-208-0).

#### datetime.**resolution**

La plus petite différence possible entre deux objets *datetime* non-égaux, timedel[ta\(micros](#page-208-0)econds=1).

Attributs de l'instance (en lecture seule) :

#### datetime.**year**

Entre *MINYEAR* et *MAXYEAR* inclus.

```
datetime.month
```
<span id="page-210-2"></span><span id="page-210-1"></span>Entre 1 et 12 inclus.

datetime.**day**

Entre 1 et le nombre de jours du mois donné de l'année donnée.

datetime.**hour**

Dans range(24).

<span id="page-211-0"></span>datetime.**minute**

Dans range(60).

<span id="page-211-1"></span>datetime.**second**

Dans range(60).

# <span id="page-211-2"></span>datetime.**microsecond**

Dans range(1000000).

# <span id="page-211-3"></span>datetime.**tzinfo**

L'objet passé en tant que paramètre *tzinfo* du constructeur de la classe *datetime* ou None si aucun n'a été donné.

# <span id="page-211-4"></span>datetime.**fold**

Dans [0, 1]. Utilisé pour désambiguïser les heures dans un intervalle répété. (Un intervalle répété apparaît quand l'horloge est retardée à la fin de l'heure d'été ou quand le décal[age horaire U](#page-208-0)TC du fuseau courant est décrémenté pour des raisons politiques.) La valeur 0 (1) représente le plus ancien (récent) des deux moments représentés par la même heure.

<span id="page-211-5"></span>Nouveau dans la version 3.6.

Opérations gérées :

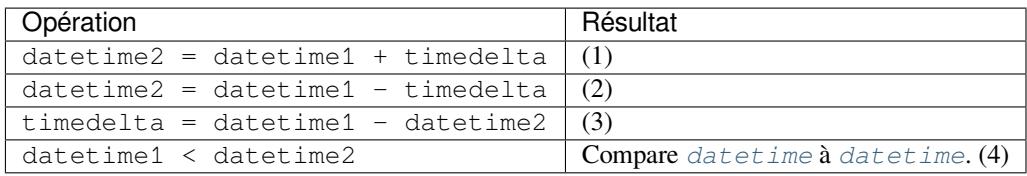

- (1) datetime2 is a duration of timedelta removed from datetime1, moving forward in time if timedelta. days > 0, or backward if timedelta.days < 0. The result has the same *tzinfo* attribute as the input datetime, and datetime2 - datetime1 == timedelta after. *Overflo[wError](#page-208-0)* is rai[sed if datetim](#page-208-0)e2.year would be smaller than *MINYEAR* or larger than *MAXYEAR*. Note that no time zone adjustments are done even if the input is an aware object.
- (2) Calcule *datetime2* tel que datetime2 + timedelta == datetime1[. Comme](#page-211-4) pour l'addition, le résultat a le même attribut *tzinfo* que le *datetime* d'entr[ée, et aucun ajustem](#page-117-0)ent de fuseau horaire n'est réalisé même si l'entré[e est avisée](#page-199-1).
- (3) Subtraction of a *datetime* from a *datetime* is defined only if both operands are naive, or if both are aware. If one is aware and the other is naive, *TypeError* is raised.

If both are naive, or bot[h are aware](#page-211-4) and have the same *tzinfo* attribute, the *tzinfo* attributes are ignored, and the result is a  $timedelta$  object *t* such that datetime2 + t == datetime1. No time zone adjustments are [done in this c](#page-208-0)ase.

If both are aware and have different *tzinfo* [attributes](#page-119-0), a-b acts as if *a* and *b* were first converted to naive UTC date times first. The result is  $(a.\text{replace}(t \sin f\circ\text{=None}) - a.\text{utcoffset}()$ - (b.replace[\(tzinfo=No](#page-200-0)ne) - b.utcoffset()) except that the implementation never overflows.

(4) *datetime1* est considéré inférieur à *datet[ime2](#page-211-4)* quand il le précède dans le temps.

If one comparand is naive and the other is aware, *TypeError* is raised if an order comparison is attempted. For equality comparisons, naive instances are never equal to aware instances.

If both comparands are aware, and have the same *tzinfo* attribute, the common *tzinfo* attribute is ignored and the base datetimes are compared. If both comparands are aware and have different *tzinfo* attributes, the comparands are first adjusted [by subtracting](#page-119-0) their UTC offsets (obtained from self. utcoffset()).

Modifié dans la version 3.3 : Equality comparisons be[tween awa](#page-211-4)re and naive *datetime* [instance](#page-211-4)s don't raise *TypeError*.

**Note :** In order to stop comparison from falling back to the default scheme of comparing object addresses, datetime comparison normally raises *TypeError* if the other comparand isn't also a *datetime* object. However, NotImplemented is returned instead if the other comparand has a timetuple() attribute. This hook gives other kinds of date objects a chance at implementing mixed-type comparison. If not, when a *datetime* object is compared to an object of a different type, *TypeError* is raised unless the comparison is == or !=. The latter cases return *F[alse](#page-119-0)* or *True*, respectively.

Métho[des de l'instan](#page-208-0)ce :

### datetime.**date**()

Renvoie un objet *date* avec les mêmes année, mois et jour.

#### datetime.**time**()

Return *time* object with same hour, minute, second, microsecond and fold. *tzinfo* is None. See also method *timetz()*.

Modifié dans lav[ersion](#page-204-0) 3.6 : La valeur *fold* est copiée vers l'objet *time* renvoyé.

### datetime.**timetz**()

Return *[time](#page-217-0)* [object](#page-212-0) with same hour, minute, second, microsecond, fold, and tzin[fo attribut](#page-211-4)es. See also method *time()*.

Modifié dans la version 3.6 : La valeur *fold* est copiée vers l'objet *[time](#page-217-0)* renvoyé.

<span id="page-212-0"></span>datetime.**[repla](#page-217-0)ce**(*year=self.year*, *month=self.month*, *day=self.day*, *hour=self.hour*, *minute=self.minute*, *second=self.second*, *microsecond=self.microsecond*, *tzinfo=self.tzinfo*, *\**, *fold=0*)

Return a datetime with the same attributes, except for those attrib[utes giv](#page-217-0)en new values by whichever keyword arguments are specified. Note that  $\tau \sin f$  = None can be specified to create a naive datetime from an aware datetime with no conversion of date and time data.

Nouveau dans la version 3.6 : Ajout de l'argument fold.

### datetime.**astimezone**(*tz=None*)

Renvoie un objet *datetime* avec un nouvel attribut *tzinfo* valant *tz*, ajustant la date et l'heure pour que le résultat soit le même temps UTC que *self*, mais dans le temps local au fuseau *tz*.

<span id="page-212-1"></span>If provided, *tz* must be an instance of a *tzinfo* subclass, and its *utcoffset()* and *dst()* methods must not return None. If *self* is naive, it is presumed to represent time in the system timezone.

If called without [arguments \(o](#page-208-0)rwith  $\pm z = None$ ) the s[ystem loca](#page-211-4)l timezone is assumed for the target timezone. The .tzinfo attribute of the converted datetime instance will be set to an instance of *timezone* with the zone name and offset obtained from th[e OS.](#page-220-0)

Si self.tzinfo est *tz*, self.astimezone (tz) est égal à *self* : aucun ajustement de date ou d'heure n'est réalisé. Sinon le résultat est le temps local dans le fuseau *tz* représentant le même temps UTC que *self* : après astz = dt.astimezone(tz), astz - astz.utcoffset() aura le[s mêmes don](#page-227-0)nées de date et d'heure que dt - dt.utcoffset().

If you merely want to attach a time zone object *tz* to a datetime *dt* without adjustment of date and time data, use  $dt$ . replace (tzinfo=tz). If you merely want to remove the time zone object from an aware datetime *dt* without conversion of date and time data, use dt.replace(tzinfo=None).

Notez que la méthode par défaut *tzinfo.fromutc()* peut être redéfinie dans une sous-classe *tzinfo* pour affecter le résultat renvoyé par *astimezone()*. En ignorant les cas d'erreurs, *astimezone()* se comporte comme :

```
def astimezone(self, tz):
   if self.tzinfo is tz:
       return self
    # Convert self to UTC, and attach the new time zone object.
   utc = (self - self.utcoffset()).replace(tzinfo=tz)
    # Convert from UTC to tz's local time.
   return tz.fromutc(utc)
```
Modifié dans la version 3.3 : *tz* peut maintenant être omis.

Modifié dans la version 3.6 : La méthode *astimezone()* peut maintenant être appelée sur des instances naïves qui sont supposées représenter un temps local au système.

datetime.**utcoffset**()

Si *tzinfo* est None, renvoie None, sinon renvoie self.tzinfo.utcoffset(self), et lève une exception si l'expression précédente ne renv[oie pas](#page-212-1) None ou un objet *timedelta* d'une magnitude inférieure à un jour.

<span id="page-213-3"></span>Modifié dans la version 3.7 : Le décalage UTC peut aussi être autre chose qu'un ensemble de minutes.

datetime.**[dst](#page-211-4)**()

Si  $tzinfo$  est None, renvoie None, sinon renvoie self.tzinf[o.dst\(self](#page-200-0)), et lève une exception si l'expression précédente ne renvoie pas None ou un objet *timedelta* d'une magnitude inférieure à un jour. Modifié dans la version 3.7 : Le décalage DST n'est pas restreint à des minutes entières.

<span id="page-213-0"></span>datetime.**tzname**()

Si  $tzinfo$  est None, renvoie None, sinon renvoie sel[f.tzinfo.t](#page-200-0)zname (self), lève une exception si l'expression précédente ne renvoie pas None ou une chaîne de caractères,

# datetime.**timetuple**()

```
Renvoie une time.struct_time telle que renvoyée par time.localtime().
```
d[.timetu](#page-211-4)ple() est équivalent à :

<span id="page-213-1"></span>time.struct\_time((d.year, d.month, d.day, [d.hour, d.](#page-644-1)minute, d.second[,](#page-641-0) d.weekday(), yday, dst))

where  $yday = d.toordinal() - date(d.year, 1, 1).toordinal() + 1 is the day num$ ber within the current year starting with 1 for January 1st. The tm\_isdst flag of the result is set according to the *dst()* method : *tzinfo* is None or *dst()* returns None, tm\_isdst is set to -1; else if *dst()* returns a non-zero value, tm\_isdst is set to 1; else tm\_isdst is set to 0.

datetime.**utctimetuple**()

If *datetime* instance *d* is naive, this is the same as d.timetuple() except that tm\_isdst isf[orced to](#page-213-0) 0 rega[rdless of](#page-213-0) what d.[dst\(\)](#page-211-4) returns. DST [is never](#page-213-0) in effect for a UTC time.

If  $d$  is aware,  $d$  is normalized to UTC time, by subtracting d.utcoffset(), and a *time.struct* time for the normalized time is returned. tm\_isdst is forced to 0. Note that an *OverflowError* may be raised if *d*[.year was](#page-208-0) MINYEAR or MAXYEAR and UTC adjustment spills over a year boundary.

**Avertissement :** Comme les objets datetime naïfs sont traités par de [nombreuses méthodes](#page-644-1) datetime comme des heures locales, il est préférable d'utiliser les d[atetime](#page-117-0) avisés pour représenter les heures en UTC; par conséquent, l'utilisation de utcfromtimetuple peut donner des résultats trompeurs. Si vous disposez d'une datetime naïve représentant l'heure UTC, utilisez datetime. replace(tzinfo=timezone.utc) pour la rendre avisée, puis vous pouvez utiliser *datetime. timetuple()*.

datetime.**toordinal**()

Renvoie l'ordinal du calendrier grégorien proleptique de cette date. Identique à s[elf.date\(\)](#page-213-1). t[oordinal\(\)](#page-213-1).

datetime.**timestamp**()

Renvoie l'horodatage *POSIX* correspondant à l'instance *datetime*. La valeur renvoyée est un *float* similaire à ceux renvoyés par *time.time()*.

<span id="page-213-2"></span>Naive *datetime* instances are assumed to represent local time and this method relies on the platform C mktime() function to perform the conversion. Since *datetime* supports wider range of values than mktime() on many platforms, this method may raise *[Overflo](#page-208-0)wError* for times far in [the past](#page-35-0) or far in the future.

Pour l[es instances](#page-208-0) *datetime* avisées, la valeur renvoyée est calculée comme suit :

(dt - datetime(1970, 1, 1, tzinfo=timezo[ne.utc\)\).total\\_s](#page-117-0)econds()

Nouveau dans lav[ersion 3.3.](#page-208-0)

Modifié dans la version 3.6 : La méthode *timestamp()* utilise l'attribut *fold* pour désambiguïser le temps dans un intervalle répété.

**Note :** There is no method to obtain the POSIX timestamp directly from a naive  $\text{date-time}$  instance representing UTC time. If your application u[ses this convention](#page-213-2) and your syst[em tim](#page-211-5)ezone is not set to UTC, you can obtain the POSIX timestamp by supplying tzinfo=timezone.utc:

timestamp = dt.replace(tzinfo=timezone.utc).timestamp()

ou en calculant l'horodatage (*timestamp* en anglais) directement :

timestamp =  $(dt - datetime(1970, 1, 1)) / timedelta(seconds=1)$ 

#### datetime.**weekday**()

Renvoie le jour de la semaine sous forme de nombre, où lundi vaut 0 et dimanche vaut 6. Identique à  $s \neq 1$  f. date().weekday(). Voir aussi *isoweekday()*.

```
datetime.isoweekday()
```
Renvoie le jour de la semaine sous forme de nombre, où lundi vaut 1 et dimanche vaut 7. Identique à self. date().isoweekday(). Voir aussi *[weekday\(\)](#page-214-2)*, *isocalendar()*.

```
datetime.isocalendar()
```
Renvoie un *n-uplet nommé* de 3 éléments : year, week et weekday. Identique à self.date(). isocalendar().

### <span id="page-214-1"></span>datetime.**isoformat**(*sep='T'*, *timespec='auto'*)

Renvoie une chaîne représentant la date et l'heure au format ISO 8601 :

— YYYY-M[M-DDTHH:MM](#page-1936-0):SS.ffffff, si *microsecond* ne vaut pas 0

<span id="page-214-0"></span>— YYYY-MM-DDTHH:MM:SS, si *microsecond* vaut 0

Si *utcoffset()* ne renvoie pas None, une chaîne est ajoutée, donnant le décalage UTC :

```
— YYYY-MM-DDTHH:MM:SS.ffffff+HH:MM[:SS[.ffffff]], si microsecond ne vaut pas 0
— YYYY-MM-DDTHH:MM:SS+HH:MM[:SS[.ffffff]], si microsecond vaut 0
Exemples :
```

```
>>> from datetime import datetime, timezone
>>> datetime(2019, 5, 18, 15, 17, 8, 132263).isoformat()
'2019-05-18T15:17:08.132263'
>>> datetime(2019, 5, 18, 15, 17, tzinfo=timezone.utc).isoformat()
'2019-05-18T15:17:00+00:00'
```
L'argument optionnel *sep* (par défaut 'T') est un séparateur d'un caractère, placé entre les portions du résultat correspondant à la date et à l'heure. Par exemple :

```
>>> from datetime import tzinfo, timedelta, datetime
>>> class TZ(tzinfo):
... """A time zone with an arbitrary, constant -06:39 offset."""
... def utcoffset(self, dt):
... return timedelta(hours=-6, minutes=-39)
...
>>> datetime(2002, 12, 25, tzinfo=TZ()).isoformat(' ')
'2002-12-25 00:00:00-06:39'
>>> datetime(2009, 11, 27, microsecond=100, tzinfo=TZ()).isoformat()
'2009-11-27T00:00:00.000100-06:39'
```
L'argument optionnel *timespec* spécifie le nombre de composants additionnels de temps à inclure (par défaut 'auto'). Il peut valoir l'une des valeurs suivantes :

- 'auto' : Identique à 'seconds' si *microsecond* vaut 0, à 'microseconds' sinon.
- 'hours' : Inclut *hour* au format à deux chiffres HH.
- 'minutes' : Inclut *hour* et *minute* au format HH:MM.
- 'seconds' : Inclut *hour*, *minute* et *second* au format HH:MM:SS.
- 'milliseconds' : Inclut le temps [complet, mais tro](#page-211-3)nque la partie fractionnaire des millisecondes, au format HH:MM:S[S.sss](#page-211-0).

— 'microseconds' : Inclut le temps complet, au format HH:MM:SS.ffffff.

**Note :** Les composants de temps exclus sont tronqués et non arrondis.

Une *ValueError* est levée en cas d'argument *timespec* invalide :

```
>>> from datetime import datetime
>>> datetime.now().isoformat(timespec='minutes')
'2002-12-25T00:00'
>>> dt = datetime(2015, 1, 1, 12, 30, 59, 0)
>>> dt.isoformat(timespec='microseconds')
'2015-01-01T12:30:59.000000'
```
Nouveau dans la version 3.6 : Ajout de l'argument *timespec*.

```
datetime.__str__()
```
Pour une instance *d* de *datetime*, str(d) est équivalent à d.isoformat(' ').

datetime.**ctime**()

Renvoie une chaîne de caractères représentant la date et l'heure :

```
>>> from datetime import datetime
>>> datetime(2002, 12, 4, 20, 30, 40).ctime()
'Wed Dec 4 20:30:40 2002'
```
La chaîne de caractères en sortie n'inclura *pas* d'informations sur le fuseau horaire, que l'entrée soit avisée ou naïve.

d.ctime() est équivalent à :

```
time.ctime(time.mktime(d.timetuple()))
```
on platforms where the native C ctime() function (which *time.ctime()* invokes, but which *datetime.ctime()* does not invoke) conforms to the C standard.

#### datetime.**strftime**(*format*)

Return a string representing the date and time, controlled by an exp[licit format string.](#page-641-1) For a complete list of [formatting directives, see](#page-215-0) *Comportement de strftime() et strptime()*.

### <span id="page-215-1"></span>datetime.**\_\_format\_\_**(*format*)

Same as *datetime.strftime()*. This makes it possible to specify a format string for a *datetime* object in formatted string literals and when using  $str.format()$ . For a complete list of formatting directives, see *Comportement de strftime[\(\) et strptime\(\)](#page-227-1)*.

# **Exemple d'[utilisation de la classe](#page-215-1) date[time](#page-68-0) :**

Exem[ples d'utilisation des objets](#page-227-1) *datetime* :

```
>>> from datetime import datetime, date, time, timezone
>>> # Using datetime.combine()
\Rightarrow d = date(2005, 7, 14)
\Rightarrow t = time(12, 30)
>>> datetime.combine(d, t)
datetime.datetime(2005, 7, 14, 12, 30)
>>> # Using datetime.now()
>>> datetime.now()
datetime.datetime(2007, 12, 6, 16, 29, 43, 79043) # GMT +1
>>> datetime.now(timezone.utc)
datetime.datetime(2007, 12, 6, 15, 29, 43, 79060, tzinfo=datetime.timezone.utc)
>>> # Using datetime.strptime()
```
(suite sur la page suivante)
```
(suite de la page précédente)
```

```
>>> dt = datetime.strptime("21/11/06 16:30", "%d/%m/%y %H:%M")
>>> dt
datetime.datetime(2006, 11, 21, 16, 30)
>>> # Using datetime.timetuple() to get tuple of all attributes
>>> tt = dt.timetuple()
>>> for it in tt:
... print(it)
...
2006 # year
11 # month
21 # day
16 # hour
30 # minute
0 # second
1 # weekday (0 = Monday)
325 # number of days since 1st January
-1 # dst - method tzinfo.dst() returned None
>>> # Date in ISO format
>>> ic = dt.isocalendar()
>>> for it in ic:
... print(it)
...
2006 # ISO year
47 # ISO week
2 # ISO weekday
>>> # Formatting a datetime
>>> dt.strftime("%A, %d. %B %Y %I:%M%p")
'Tuesday, 21. November 2006 04:30PM'
>>> 'The {1} is {0:%d}, the {2} is {0:%B}, the {3} is {0:%I:%M%p}.'.format(dt, "day
,→", "month", "time")
'The day is 21, the month is November, the time is 04:30PM.'
```
L'exemple ci-dessous définit une sous-classe *tzinfo* qui regroupe des informations sur les fuseaux horaires pour Kaboul, en Afghanistan, qui a utilisé +4 UTC jusqu'en 1945, puis +4 :30 UTC par la suite :

```
from datetime import timedelta, datetime, tzinfo, timezone
class KabulTz(tzinfo):
    # Kabul used +4 until 1945, when they moved to +4:30
   UTC_MOVE_DATE = datetime(1944, 12, 31, 20, tzinfo=timezone.utc)
   def utcoffset(self, dt):
       if dt.year < 1945:
            return timedelta(hours=4)
        elif (1945, 1, 1, 0, 0) \le dt.timetuple()[:5] \le (1945, 1, 1, 0, 30):
            # An ambiguous ("imaginary") half-hour range representing
            # a 'fold' in time due to the shift from +4 to +4:30.
            # If dt falls in the imaginary range, use fold to decide how
            # to resolve. See PEP495.
           return timedelta(hours=4, minutes=(30 if dt.fold else 0))
        else:
           return timedelta(hours=4, minutes=30)
   def fromutc(self, dt):
        # Follow same validations as in datetime.tzinfo
        if not isinstance(dt, datetime):
            raise TypeError("fromutc() requires a datetime argument")
        if dt.tzinfo is not self:
```

```
raise ValueError("dt.tzinfo is not self")
    # A custom implementation is required for fromutc as
    # the input to this function is a datetime with utc values
    # but with a tzinfo set to self.
    # See datetime.astimezone or fromtimestamp.
    if dt.replace(tzinfo=timezone.utc) >= self.UTC_MOVE_DATE:
       return dt + timedelta(hours=4, minutes=30)
    else:
       return dt + timedelta(hours=4)
def dst(self, dt):
    # Kabul does not observe daylight saving time.
   return timedelta(0)
def tzname(self, dt):
   if dt >= self.UTC_MOVE_DATE:
       return "+04:30"
    return "+04"
```
Utilisation de KabulTz cité plus haut :

```
\Rightarrow \Rightarrow tz1 = KabulTz()
>>> # Datetime before the change
>>> dt1 = datetime(1900, 11, 21, 16, 30, tzinfo=tz1)
>>> print(dt1.utcoffset())
4:00:00
>>> # Datetime after the change
>>> dt2 = datetime(2006, 6, 14, 13, 0, tzinfo=tz1)
>>> print(dt2.utcoffset())
4:30:00
>>> # Convert datetime to another time zone
>>> dt3 = dt2.astimezone(timezone.utc)
>>> dt3
datetime.datetime(2006, 6, 14, 8, 30, tzinfo=datetime.timezone.utc)
>>> dt2
datetime.datetime(2006, 6, 14, 13, 0, tzinfo=KabulTz())
>>> dt2 == dt3
True
```
# **8.1.7 Objets time**

A *time* object represents a (local) time of day, independent of any particular day, and subject to adjustment via a *tzinfo* object.

**class** datetime.**time**(*hour=0*, *minute=0*, *second=0*, *microsecond=0*, *tzinfo=None*, *\**, *fold=0*)

All arguments are optional. *tzinfo* may be None, or an instance of a *tzinfo* subclass. The remaining argu[me](#page-639-0)nts must be integers in the following ranges :

<span id="page-217-0"></span> $-0 \leq h \cdot 24$ ,  $-0 \le$  minute  $< 60$ ,  $-0 \le$  second  $\le$  60,  $-0 \leq$  microsecond < 1000000, — fold in [0, 1]. If an argument outside those ranges is given, *ValueError* is raised. All default to 0 except *tzinfo*, which defaults to *None*.

Attributs de la classe :

#### time.**min**

Le plus petit objet *time* représentable, time (0, 0, 0, 0).

#### time.**max**

Le plus grand objet *time* représentable, time (23, 59, 59, 999999).

#### time.**resolution**

La plus petite diff[érence](#page-217-0) possible entre deux objets  $time$  non-égaux,  $time$  delta (microseconds=1), notez cependant qu[e les ob](#page-217-0)jets *time* n'implémentent pas d'opérations arithmétiques.

Attributs de l'instance (en lecture seule) :

#### time.**hour**

Dans range(24).

#### <span id="page-218-2"></span>time.**minute**

Dans range(60).

## <span id="page-218-3"></span>time.**second**

Dans range(60).

#### <span id="page-218-4"></span>time.**microsecond**

Dans range (1000000).

#### <span id="page-218-1"></span>time.**tzinfo**

L'objet passé comme argument *tzinfo* au constructeur de *time*, ou None si aucune valeur n'a été passée.

#### <span id="page-218-0"></span>time.**fold**

Dans [0, 1]. Utilisé pour désambiguïser les heures dans un intervalle répété. (Un intervalle répété apparaît quand l'horloge est retardée à la fin de l'heure d'été ou quand le décalage horaire UTC du fuseau courant est décrémenté pour des raisons politiques.) La valeur 0 (1) [représ](#page-217-0)ente le plus ancien (récent) des deux moments représentés par la même heure.

Nouveau dans la version 3.6.

*time* objects support comparison of *time* to *time*, where *a* is considered less than *b* when *a* precedes *b* in time. If one comparand is naive and the other is aware, *TypeError* is raised if an order comparison is attempted. For equality comparisons, naive instances are never equal to aware instances.

If both comparands are aware, and have the same *tzinfo* attribute, the common *tzinfo* attribute is ignored and [the bas](#page-217-0)e times are compared. If both [compa](#page-217-0)ra[nds are](#page-217-0) aware and have different *tzinfo* attributes, the comparands are first adjusted by subtracting their UTC offsets [\(obtained from](#page-119-0) self.utcoffset()). In order to stop mixedtype comparisons from falling back to the default comparison by object address, when a *time* object is compared to an object of a different type, *TypeError* is [raised unl](#page-218-0)ess the comparison is == or [!=](#page-218-0). The latter cases return *False* or *True*, respectively.

Modifié dans la version 3.3 : Equality comparisons between aware and naive *time* instance[s don't](#page-217-0) raise *TypeError*.

Dans un contexte booléen, un objet *[time](#page-119-0)* est toujours considéré comme vrai.

[Modifié](#page-50-0) da[ns la v](#page-50-1)ersion 3.5 : Before Python 3.5, a *time* object was considered to be false if it represented midnight in UTC. This behavior was considered obscure and error-prone and has be[en remo](#page-217-0)ved in Python 3.5. See [bpo-13936](#page-119-0) for full details.

Autre constructeur :

#### **classmethod** time.**fromisoformat**(*ti[me\\_strin](#page-217-0)g*)

Return a *time* corresponding to a *time\_string* in one of the formats emitted by *time.isoformat()*[. Spe](https://bugs.python.org/issue13936)cifically, this function supports strings in the format :

HH[:MM[:SS[.fff[fff]]]][+HH:MM[:SS[.ffffff]]]

**Prudence :** This does *not* support parsing arbitrary ISO 8601 strings. It is only intended as the inverse operation of *time.isoformat()*.

Exemples :

```
>>> from datetime import time
>>> time.fromisoformat('04:23:01')
datetime.time(4, 23, 1)
>>> time.fromisoformat('04:23:01.000384')
datetime.time(4, 23, 1, 384)
>>> time.fromisoformat('04:23:01+04:00')
datetime.time(4, 23, 1, tzinfo=datetime.timezone(datetime.
,→timedelta(seconds=14400)))
```
Nouveau dans la version 3.7.

Méthodes de l'instance :

time.**replace**(*hour=self.hour*, *minute=self.minute*, *second=self.second*, *microsecond=self.microsecond*, *tzinfo=self.tzinfo*, *\**, *fold=0*)

Return a *time* with the same value, except for those attributes given new values by whichever keyword arguments are specified. Note that tzinfo=None can be specified to create a naive *time* from an aware *time*, without conversion of the time data.

Nouveau dans la version 3.6 : Ajout de l'argument fold.

#### time.**isofo[rmat](#page-217-0)**(*timespec='auto'*)

Renvoie une chaîne de caractères représentant la date au format ISO 8601 :

- HH:MM:SS.ffffff, si *microsecond* ne vaut pas 0
- HH:MM:SS, si *microsecond* vaut 0
- HH:MM:SS.ffffff+HH:MM[:SS[.ffffff]], si *utcoffset()* ne renvoie pas None
- HH:MM:SS+HH:MM[:SS[.ffffff]], si *microsecond* vaut 0 et *utcoffset()* ne renvoie pas None

L'argument optionnel *[timespec](#page-218-1)* spécifie le nombre de composants additionnels de temps à inclure (par défaut 'auto'). Il peut valoir l'une des valeurs suivantes :

- 'auto' : Identique à 'seconds' si *micr[osecond](#page-218-1)* vaut 0, à 'mic[roseconds'](#page-220-1) sinon.
- 'hours' : Inclut *hour* au format à deux chiffres HH.
- 'minutes' : Inclut *hour* et *minute* au format HH:MM.
- 'seconds' : Inclut *hour*, *minute* et *second* au format HH:MM:SS.
- 'milliseconds' : Inclut le temps [complet, mais tro](#page-218-1)nque la partie fractionnaire des millisecondes, au format HH:MM:S[S.sss](#page-218-2).
- 'microseconds' [: Inclu](#page-218-2)t l[e temps co](#page-218-3)mplet, au format HH:MM:SS.ffffff.

**Note :** Les composantsd[e temp](#page-218-2)[s exclus so](#page-218-3)nt [tronqués](#page-218-4) et non arrondis.

Une *ValueError* sera levée en cas d'argument *timespec* invalide.

Exemple :

```
>>> from datetime import time
>>> time(hour=12, minute=34, second=56, microsecond=123456).isoformat(timespec=
,→'minutes')
'12:34'
>>> dt = time(hour=12, minute=34, second=56, microsecond=0)
>>> dt.isoformat(timespec='microseconds')
'12:34:56.000000'
>>> dt.isoformat(timespec='auto')
'12:34:56'
```
Nouveau dans la version 3.6 : Ajout de l'argument *timespec*.

```
time.__str__()
```
Pour un temps *t*, str(t) est équivalent à t. isoformat().

#### time.**strftime**(*format*)

Return a string representing the time, controlled by an explicit format string. For a complete list of formatting directives, see *Comportement de strftime() et strptime()*.

```
time.__format__(format)
```
Same as  $\tt time.strtime()$ . This makes it possible to specify a format string for a  $\tt time$  object in formatted

string literals and when using *str.format()*. For a complete list of formatting directives, see *Comportement de strftime() et strptime()*.

time.**utcoffset**()

Si *tzinfo* est None, renvoie None, sinon renvoie self.tzinfo.utcoffset(None), et lève une [exception si l'expression p](#page-227-0)réc[édente ne renvoie p](#page-68-0)as None ou un objet *timedelta* d'une magni[tude inférieure](#page-227-0) à un jour.

<span id="page-220-1"></span>Modifié dans la version 3.7 : Le décalage UTC peut aussi être autre chose qu'un ensemble de minutes.

time.**dst**[\(\)](#page-218-0)

Si  $tzinfo$  est None, renvoie None, sinon renvoie self.tzinfo.dst (None), et lève une exception si l'expression précédente ne renvoie pas None ou un objet *timedelta* d'une magnitude inférieure à un jour. Modifié dans la version 3.7 : Le décalage DST n'est pas restreint à des minutes entières.

time.**tzname**()

Si  $tzinfo$  est None, renvoie None, sinon renvoie self[.tzinfo.tz](#page-200-0)name(None), et lève une exception si l'expression précédente ne renvoie pas None ou une chaîne de caractères.

# **Exemp[les d'util](#page-218-0)isation de time**

Exemples d'utilisation de l'objet *time* :

```
>>> from datetime import time, tzinfo, timedelta
>>> class TZ1(tzinfo):
... def utcoffset(self, dt):
... return timedelta(hours=1)
... def dst(self, dt):
... return timedelta(0)
... def tzname(self,dt):
... return "+01:00"
... def __repr__(self):
... return f"{self.__class__.__name__}()"
...
\Rightarrow t = time(12, 10, 30, tzinfo=TZ1())
>>> t
datetime.time(12, 10, 30, tzinfo=TZ1())
>>> t.isoformat()
'12:10:30+01:00'
>>> t.dst()
datetime.timedelta(0)
>>> t.tzname()
'+01:00'
>>> t.strftime("%H:%M:%S %Z")
'12:10:30 +01:00'
>>> 'The {} is {:%H:%M}.'.format("time", t)
'The time is 12:10.'
```
# **8.1.8 Objets tzinfo**

**class** datetime.**tzinfo**

Il s'agit d'une classe de base abstraite, ce qui signifie que cette classe ne doit pas être instanciée directement. Définissez une sous-classe de *tzinfo* pour capturer des informations sur un fuseau horaire particulier.

<span id="page-220-0"></span>Une instance (d'une sous-classe concrète) de *tzinfo* peut être passée aux constructeurs des objets *datetime* et *time*. Les objets en question voient leurs attributs comme étant en temps local, et l'objet *tzinfo* contient des méthodes pour obtenir le décalage du temps local par rapport à UTC, le nom du fuseau horaire, le décalage d'heure d['été, tous r](#page-220-0)elatifs à un objet de date ou d'heure qui leur est passé.

You need to derive a concrete subclass, and (at lea[st\) supply](#page-220-0) implementations of the standard  $tzinfo$  methods [needed by th](#page-208-0)e *d[ateti](#page-217-0)me* methods you use. The *datetime* module provides *timezone*, a simple concrete subclass of *tzinfo* which can represent timezones with fixed offset from UTC such as UTC itself or North American EST and EDT.

Special requirement for pickling : A *tzinfo* subclass must have an \_\_init\_\_() method that can be called with no arguments, otherwise it can be pickled but possibly not unpickled again. This is a technical requirement that may b[e relaxed i](#page-220-0)n the future.

A concrete subclass of *tzinfo* may need to implement the following methods. Exactly which methods are needed depends on the uses made o[f aware](#page-220-0) *datetime* objects. If in doubt, simply implement all of them.

## tzinfo.**utcoffset**(*dt*)

Renvoie le décalage de l'heure locale par rapport à UTC, sous la forme d'un objet *timedelta* qui est positif à l'est de UTC. Si l'heu[re locale e](#page-220-0)st à l'ouest de UTC, il doit être négatif.

<span id="page-221-0"></span>This represents the *total* offset from UTC; [for example](#page-198-0), if a *tzinfo* object represents both time zone and DST adjustments,  $utcoffset()$  should return their sum. If the UTC offset isn't known, return None. Else the value returned must be a  $timedelta$  object strictly between  $-timedelta$  (hours=24) and timedelta (hours=24) (the magnitude of the offset must be less than one day). Most implementations of *utcoffset()* will probably look like one of these two:

```
return CONSTANT # fixed-offset class
return CONSTANT + self.dst(dt) # daylight-aware class
```
Si *[utcoffset\(\)](#page-221-0)* ne renvoie pas None,  $dst()$  ne doit pas non plus renvoyer None.

L'implémentation par défaut de *utcoffset()* lève une *NotImplementedError*.

Modifié dans la version 3.7 : Le décalage UTC peut aussi être autre chose qu'un ensemble de minutes.

tzinfo.**dst**(*dt*)

R[envoie le réglage](#page-221-0) de l'heure d'[été \(DST\), sous](#page-221-0) [la](#page-221-1) forme d'un objet *[timedelta](#page-116-0)* ou None si l'information DST n'est pas connue.

<span id="page-221-1"></span>Return timedelta(0) if DST is not in effect. If DST is in effect, return the offset as a *timedelta* object (see *utcoffset()* for details). Note that DST offset, if applicable, has already been added to the UTC offset returned by  $utcoffset()$ , so there's no need to consult  $dst()$  u[nless you're in](#page-200-0)terested in obtaining DST info separately. For example, *datetime.timetuple()* calls its *tzinfo* attribute's *dst()* method to determine how the tm\_isdst flag should be set, and *tzinfo.fromutc()* calls *dst()* [to accou](#page-200-0)nt for DS[T changes when cr](#page-221-0)ossing time zones.

Uneinstance *tz* [d'une sous-cla](#page-221-0)sse  $t \sin f \circ \overline{\cos}$  convenant à la f[ois pour](#page-221-1) une heure standard et une heure d'été doit être cohérente :

tz.utcoffset(dt) - tz.dst(dt)

must return the same result for every *datetime dt* with dt.tzinfo == tz For sane *tzinfo* subclasses, this expression yields the time zo[ne's "stan](#page-220-0)dard offset", which should not depend on the date or the time, but only on geographic location. The implementation of *datetime.astimezone()* relies on this, but cannot detect violations; it's the programmer's responsibility to ensure it. If a *tzinfo* subclass cannot guarantee this,it may be able to override the d[efault implem](#page-208-0)entation of  $t \sin f \circ t$ , fromutc() t[o work cor](#page-220-0)rectly with astimezone() regardless.

La plupart des implémentations de  $dst()$  ressembl[eront probablement à l'une des d](#page-212-0)eux suivantes :

```
def dst(self, dt):
    # a fixed-offset class: doesn't account for DST
   return timedelta(0)
```
ou :

```
def dst(self, dt):
    # Code to set dston and dstoff to the time zone's DST
    # transition times based on the input dt.year, and expressed
    # in standard local time.
    if dston <= dt.replace(tzinfo=None) < dstoff:
       return timedelta(hours=1)
    else:
       return timedelta(0)
```
L'implémentation par défaut de *dst()* lève une *NotImplementedError*. Modifié dans la version 3.7 : Le décalage DST n'est pas restreint à des minutes entières.

#### tzinfo.**tzname**(*dt*)

<span id="page-222-1"></span>Return the time zone name corresponding to the *datetime* object *dt*, as a string. Nothing about string names is defined by the *datetime* [module,](#page-221-1) and ther[e's no requirement that it me](#page-116-0)an anything in particular. For example, "GMT", "UTC", "-500", "-5 :00", "EDT", "US/Eastern", "America/New York" are all valid replies. Return None if a string name isn't known. Note that this is a method rather than a fixed string primarily because some *tzinfo* subclasses will wish to [return differ](#page-208-0)ent names depending on the specific value of *dt* passed, especially if the *[tzin](#page-198-0)fo* class is accounting for daylight time.

L'implémentation par défaut de *tzname()* lève une *NotImplementedError*.

These methods are called by a *datetime* or *time* object, in response to their methods of the same names. A *datetime* object [passes itse](#page-220-0)lf as the argument, and a *time* object passes None as the argument. A *tzinfo* subclass's methods should ther[efore be p](#page-220-0)[repared to](#page-222-1) accept a *dt* [argument of](#page-116-0) None, or of class *datetime*.

When None is passed, it's up to the class designer to decide the best response. For example, returning None is appropriate if the class wishest[o say that tim](#page-208-0)e [objects](#page-217-0) don't participate in the *tzinfo* protocols. It may be more [useful for](#page-208-0) utcoffset (None) to return the standard [UTC off](#page-217-0)set, as there is no other conv[ention for di](#page-208-0)[scovering](#page-220-0) the standard offset.

When a *datetime* object is passed in response to a *datetime* method, dt.tzinfo is the same object as *self*. *tzinfo* methods can rely on this, unless user code calls *tzinfo* methods dir[ectly. The](#page-220-0) intent is that the *tzinfo* methods interpret *dt* as being in local time, and not need worry about objects in other timezones.

Il y a un[e dernière m](#page-208-0)éthode de *tzinfo* que les sous-[classes peuve](#page-208-0)nt vouloir redéfinir :

## [tzinfo.](#page-220-0)**fromutc**(*dt*)

This is called from the default *datetime.asti[mezone\(](#page-220-0))* implementation. When called from that, [dt.](#page-220-0) tzinfo is *self*, and *dt*'s date and time data are to be viewed as expressing a UTC time. The purpose of *fromutc()* is to adjus[t the date](#page-220-0) and time data, returning an equivalent datetime in *self*'s local time.

<span id="page-222-0"></span>Most  $tzinfo$  subclasses should be able to inherit the default  $fromuct$  () implementation without problems. It's strong enough to handle fix[ed-offset time zones, and time zo](#page-212-0)nes accounting for both standard and daylight time, and the latter even if the DST transition times differ in different years. An example of a time zone the [default](#page-222-0) *fromutc()* implementation may not handle correctly in all cases is one where the standard offset (fro[m UTC\) de](#page-220-0)pends on the specific date and time passed, w[hich can happe](#page-222-0)n for political reasons. The default implementations of  $a$ stimezone() and  $fromu\tau(c)$  may not produce the result you want if the result is one of the hours straddling the moment the standard offset changes.

En om[ettant le code d](#page-222-0)es cas d'erreurs, l'implémentation par défaut de *fromutc()* se comporte comme suit :

```
def fromutc(self, dt):
   # raise ValueError error if dt.tzinfo is not self
   dtoff = dt.utcoffset()
   dtdst = dt.dst()
    # raise ValueError if dtoff is None or dtdst is None
   delta = dtoff - dtdst # this is self's standard offset
   if delta:
       dt += delta # convert to standard local time
       dtdst = dt.dst()
        # raise ValueError if dtdst is None
    if dtdst:
       return dt + dtdst
   else:
       return dt
```
Dans le fichier tzinfo\_examples.py il y a des exemples de *tzinfo* classes :

```
from datetime import tzinfo, timedelta, datetime
ZERO = timedelta(0)HOUR = timedelta(hours=1)SECOND = timedelta(seconds=1)
```
(suite de la page précédente)

```
# A class capturing the platform's idea of local time.
# (May result in wrong values on historical times in
# timezones where UTC offset and/or the DST rules had
# changed in the past.)
import time as _time
STDOFFSET = timedelta (seconds = -_time.time)if _time.daylight:
   DSTOFFSET = timedelta (seconds = -_time.altzone)
else:
   DSTOFFSET = STDOFFSET
DSTDIFF = DSTOFFSET - STDOFFSET
class LocalTimezone(tzinfo):
    def fromutc(self, dt):
       assert dt.tzinfo is self
       stamp = (dt - datetime(1970, 1, 1, trainfo=self)) // SECOND
       args = time.location(stamp)[:6]
       dst_diff = DSTDIFF // SECOND
        # Detect fold
        fold = (args == _time.loadtime(stamp - dst\_diff))return datetime(*args, microsecond=dt.microsecond,
                       tzinfo=self, fold=fold)
   def utcoffset(self, dt):
       if self._isdst(dt):
           return DSTOFFSET
        else:
            return STDOFFSET
    def dst(self, dt):
       if self._isdst(dt):
            return DSTDIFF
        else:
           return ZERO
   def tzname(self, dt):
       return _time.tzname[self._isdst(dt)]
    def _isdst(self, dt):
       tt = (dt.year, dt.month, dt.day,
             dt.hour, dt.minute, dt.second,
             dt.weekday(), 0, 0)
        stamp = _time.mktime(tt)
        tt = _time.loadtime(stamp)return tt.tm_isdst > 0
Local = LocalTimezone()
# A complete implementation of current DST rules for major US time zones.
def first_sunday_on_or_after(dt):
   days_to_go = 6 - dt.weekday()
   if days_to_go:
       dt += timedelta(days_to_go)
   return dt
```
(suite de la page précédente)

```
# US DST Rules
#
# This is a simplified (i.e., wrong for a few cases) set of rules for US
# DST start and end times. For a complete and up-to-date set of DST rules
# and timezone definitions, visit the Olson Database (or try pytz):
# http://www.twinsun.com/tz/tz-link.htm
# http://sourceforge.net/projects/pytz/ (might not be up-to-date)
#
# In the US, since 2007, DST starts at 2am (standard time) on the second
# Sunday in March, which is the first Sunday on or after Mar 8.
DSTSTART_2007 = datetime(1, 3, 8, 2)# and ends at 2am (DST time) on the first Sunday of Nov.
DSTEND_2007 = datetime(1, 11, 1, 2)# From 1987 to 2006, DST used to start at 2am (standard time) on the first
# Sunday in April and to end at 2am (DST time) on the last
# Sunday of October, which is the first Sunday on or after Oct 25.
DSTSTART_1987_2006 = datetime(1, 4, 1, 2)
DSTEND_1987_2006 = datetime(1, 10, 25, 2)
# From 1967 to 1986, DST used to start at 2am (standard time) on the last
# Sunday in April (the one on or after April 24) and to end at 2am (DST time)
# on the last Sunday of October, which is the first Sunday
# on or after Oct 25.
DSTSTART_1967_1986 = datetime(1, 4, 24, 2)
DSTEND_1967_1986 = DSTEND_1987_2006
def us_dst_range(year):
    # Find start and end times for US DST. For years before 1967, return
    # start = end for no DST.
    if 2006 < year:
        dststart, dstend = DSTSTART_2007, DSTEND_2007
    elif 1986 < year < 2007:
       dststart, dstend = DSTSTART_1987_2006, DSTEND_1987_2006
    elif 1966 < year < 1987:
       dststart, dstend = DSTSTART_1967_1986, DSTEND_1967_1986
    else:
       return (datetime(year, 1, 1), ) * 2start = first_sunday_on_or_after(dststart.replace(year=year))
    end = first_sunday_on_or_after(dstend.replace(year=year))
    return start, end
class USTimeZone(tzinfo):
    def __init__(self, hours, reprname, stdname, dstname):
       self.stdoffset = timedelta(hours=hours)
        self.reprname = reprname
        self.stdname = stdname
        self.dstname = dstname
    def __repr__(self):
        return self.reprname
    def tzname(self, dt):
        if self.dst(dt):
            return self.dstname
        else:
            return self.stdname
    def utcoffset(self, dt):
```

```
return self.stdoffset + self.dst(dt)
    def dst(self, dt):
        if dt is None or dt.tzinfo is None:
            # An exception may be sensible here, in one or both cases.
             # It depends on how you want to treat them. The default
             # fromutc() implementation (called by the default astimezone()
            # implementation) passes a datetime with dt.tzinfo is self.
            return ZERO
        assert dt.tzinfo is self
        start, end = us_dst_range(dt.year)
        # Can't compare naive to aware objects, so strip the timezone from
        # dt first.
        dt = dt.replace(tzinfo=None)
        \textbf{if} \text{ start } + \text{HOUR} \leq \text{dt} \leq \text{end } - \text{HOUR}:# DST is in effect.
            return HOUR
        if end - HOUR \leq dt \leq end:
            # Fold (an ambiguous hour): use dt.fold to disambiguate.
            return ZERO if dt.fold else HOUR
        if start \leq dt \leq start + HOUR:
             # Gap (a non-existent hour): reverse the fold rule.
            return HOUR if dt.fold else ZERO
         # DST is off.
        return ZERO
    def fromutc(self, dt):
        assert dt.tzinfo is self
        start, end = us_dst_range(dt.year)
        start = start.replace(tzinfo=self)
        end = end.replace(tzinfo=self)
        std_time = dt + self.stdoffset
        dst_time = std_time + HOUR
        if end <= dst_time < end + HOUR:
             # Repeated hour
            return std_time.replace(fold=1)
        if std_time < start or dst_time >= end:
            # Standard time
            return std_time
        if start \leq std time \leq end - HOUR:
            # Daylight saving time
            return dst_time
Eastern = USTimeZone(-5, "Eastern", "EST", "EDT")
Central = \text{USTime}Zone(-6, "Central", "CST", "CDT")
Mountain = \text{USTime}Zone(-7, "Mountain", "MST", "MDT")
Pacific = \text{USTime}Zone(-8, "Pacific", "PST", "PDT")
```
Note that there are unavoidable subtleties twice per year in a *tzinfo* subclass accounting for both standard and daylight time, at the DST transition points. For concreteness, consider US Eastern (UTC -0500), where EDT begins the minute after 1 :59 (EST) on the second Sunday in March, and ends the minute after 1 :59 (EDT) on the first Sunday in November :

UTC 3:MM 4:MM 5:MM 6:MM 7:MM 8:MM EST 22:MM 23:MM 0:MM 1:MM 2:MM 3:MM EDT 23:MM 0:MM 1:MM 2:MM 3:MM 4:MM start 22:MM 23:MM 0:MM 1:MM 3:MM 4:MM end 23:MM 0:MM 1:MM 1:MM 2:MM 3:MM When DST starts (the "start" line), the local wall clock leaps from 1:59 to 3:00. A wall time of the form 2:MM doesn't really make sense on that day, so astimezone (Eastern) won't deliver a result with hour  $== 2$  on the day DST begins. For example, at the Spring forward transition of 2016, we get :

```
>>> from datetime import datetime, timezone
>>> from tzinfo_examples import HOUR, Eastern
>>> u0 = datetime(2016, 3, 13, 5, tzinfo=timezone.utc)
\rightarrow for i in range(4):
... u = u0 + i*HOUR
... t = u.astimezone (Eastern)
... print(u.time(), 'UTC =', t.time(), t.tzname())
...
05:00:00 UTC = 00:00:00 EST
06:00:00 UTC = 01:00:00 EST
07:00:00 UTC = 03:00:00 EDT
08:00:00 UTC = 04:00:00 EDT
```
When DST ends (the "end" line), there's a potentially worse problem : there's an hour that can't be spelled unambiguously in local wall time : the last hour of daylight time. In Eastern, that's times of the form 5 :MM UTC on the day daylight time ends. The local wall clock leaps from 1 :59 (daylight time) back to 1 :00 (standard time) again. Local times of the form 1 :MM are ambiguous. astimezone() mimics the local clock's behavior by mapping two adjacent UTC hours into the same local hour then. In the Eastern example, UTC times of the form 5 :MM and 6 :MM both map to 1 :MM when converted to Eastern, but earlier times have the *fold* attribute set to 0 and the later times have it set to 1. For example, at the Fall back transition of 2016, we get :

```
>>> u0 = datetime(2016, 11, 6, 4, tzinfo=timezone.utc)
>>> for i in range(4):
... u = u0 + i*HOUR
... t = u.astimezone(Eastern)
... print(u.time(), 'UTC =', t.time(), t.tzname(), t.fold)
...
04:00:00 UTC = 00:00:00 EDT 0
05:00:00 UTC = 01:00:00 EDT 0
06:00:00 UTC = 01:00:00 EST 1
07:00:00 UTC = 02:00:00 EST 0
```
Note that the *datetime* instances that differ only by the value of the *fold* attribute are considered equal in comparisons.

Les applications qui ne peuvent pas gérer ces ambiguïtés doivent vérifier explicitement la valeur de l'attribut *fold* ou éviter d'utiliser des sous-classes *tzinfo* hybrides; il n'y a aucune ambiguïté lors de l'utilisation de la classe *timezone*, [ou toute autre](#page-208-0) sous-classe de *tzinfo* à décalage fixe (com[me une](#page-211-0) classe représentant uniquement le fuseau EST (de décalage fixe *-5h*) ou uniquement EDT (*-4h*)).

#### **Voir aussi :**

*[zone](#page-227-1)info* The *datetime* modu[le has a ba](#page-220-0)sic *timezone* class (for handling arbitrary fixed offsets from UTC) and its *timezone.utc* attribute (a UTC timezone instance).

zoneinfo brings the *IANA timezone database* (also known as the Olson database) to Python, and its usage is recommended.

**Base de données des fu[seaux horaires de](#page-227-2) l'IANA** La *Time Zone Database* (souvent appelée *tz*, *tzdata* ou *zoneinfo*) contient les codes et les données représentant l'historique du temps local pour un grand nombre d'emplacements représentatifs autour du globe. Elle est mise à jour périodiquement, pour refléter les changements opérés par des politiques sur les bornes du fuseau, les décalages UTC, et les règles de passage à l'heure d'été.

# **8.1.9 Objets timezone**

La classe *timezone* est une sous-classe de *tzinfo*, dont chaque instance représente un fuseau horaire défini par un décalage fixe par rapport à UTC.

Objects of this class cannot be used to represent timezone information in the locations where different offsets are used in d[ifferent days o](#page-227-1)f the year or where hi[storical ch](#page-220-0)anges have been made to civil time.

**class** datetime.**timezone**(*offset*, *name=None*)

The *offset* argument must be specified as a *timedelta* object representing the difference between the local time and UTC. It must be strictly between  $-t$  imedelta (hours=24) and  $t$  imedelta (hours=24), otherwise *ValueError* is raised.

<span id="page-227-1"></span>The *name* argument is optional. If specified it must be a string that will be used as the value returned by the *datetime.tzname()* method.

Nouveau dans la version 3.2.

Modifié d[ans la version 3.](#page-120-0)7 : Le décalage UTC peut aussi être autre chose qu'un ensemble de minutes.

## timezone.**[utcoffset](#page-213-0)**(*dt*)

Renvoie la valeur fixe spécifiée lorsque l'instance *timezone* est construite.

The *dt* argument is ignored. The return value is a  $t$  *imedelta* instance equal to the difference between the local time and UTC.

Modifié dans la version 3.7 : Le décalage UTC peut aussi être autre chose qu'un ensemble de minutes.

timezone.**tzname**(*dt*)

Renvoie la valeur fixe spécifiée lorsque l'instance *[timezone](#page-200-0)* est construite.

If *name* is not provided in the constructor, the name returned by  $\tau$  zname ( $\text{dt}$ ) is generated from the value of the offset as follows. If *offset* is timedelta(0), the name is "UTC", otherwise it is a string in the format UTC±HH:MM, where ± is the sign of offset, HH and MM are two digits of offset.hours and offset.minutes respectively.

Modifié dans la version 3.6 : Le nom généré à partir de offset=timedelta(0) est maintenant "UTC" plutôt que "UTC+00 :00".

# timezone.**dst**(*dt*)

Renvoie toujours None.

timezone.**fromutc**(*dt*)

Renvoie dt + offset. L'argument *dt* doit être une instance avisée de *datetime*, avec tzinfo valant self.

Attributs de la classe :

```
timezone.utc
```
Le fuseau horaire UTC, timezone (timedelta(0)).

# <span id="page-227-2"></span>**8.1.10 Comportement de strftime() et strptime()**

<span id="page-227-0"></span>*date*, *datetime*, and *time* objects all support a strftime(format) method, to create a string representing the time under the control of an explicit format string.

Inversement, la méthode de classe *datetime.strptime()* crée un objet *datetime* à partir d'une chaîne re[présen](#page-204-0)t[ant une date](#page-208-0) et un[e heure](#page-217-0), et une chaîne de format correspondante.

Le tableau ci-dessous fournit une comparaison de haut niveau entre strftime () et strptime () :

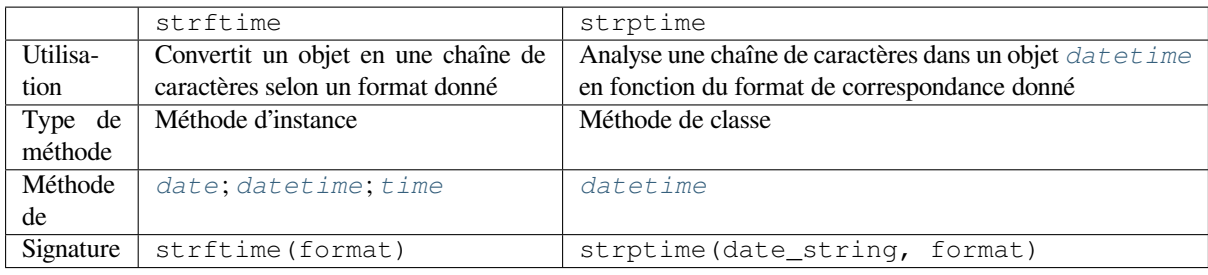

# **Codes de formatage de strftime() et strptime()**

La liste suivante est la liste de tous les codes de formatage requis par le standard C (version 1989), ils fonctionnent sur toutes les plateformes possédant une implémentation de C standard.

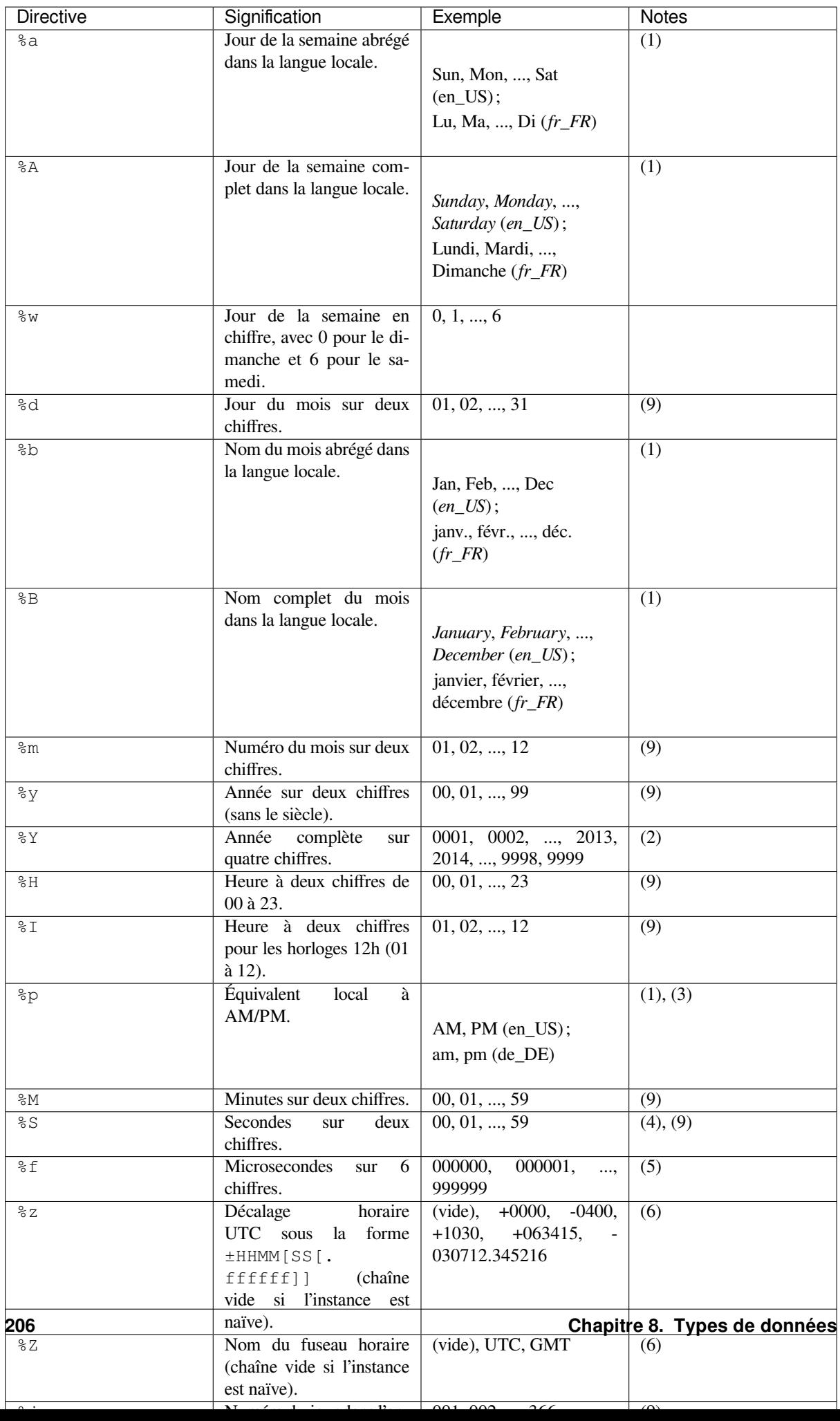

Plusieurs directives supplémentaires non requises par la norme C89 sont incluses pour des raisons de commodité. Ces paramètres correspondent tous aux valeurs de date de la norme ISO 8601.

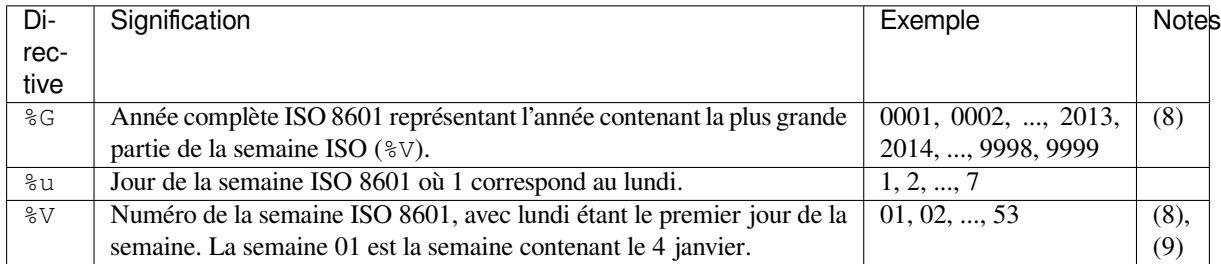

These may not be available on all platforms when used with the strftime() method. The ISO 8601 year and ISO 8601 week directives are not interchangeable with the year and week number directives above. Calling strptime() with incomplete or ambiguous ISO 8601 directives will raise a *ValueError*.

The full set of format codes supported varies across platforms, because Python calls the platform C library's strftime() function, and platform variations are common. To see the full set of format codes supported on your platform, consult the  $strtime(3)$  documentation. Th[ere are also diffe](#page-120-0)rences between platforms in handling of unsupported format specifiers.

Nouveau dans la version 3.6 : %G, %u et %V ont été ajoutés.

# **Détail technique**

Broadly speaking, d.strftime(fmt) acts like the *time* module's time.strftime(fmt, d. timetuple()) although not all objects support a timetuple() method.

Pour la méthode *datetime.strptime()*, la valeur par défaut est 1900-01-01T00:00:00.000 : tous les composants non spécifiés dans la chaîne de formatage seront ret[irés de](#page-639-0) la valeur par défaut. <sup>4</sup>

L'utilisation de datetime.strptime(date\_string, format) équivaut à :

datetime(\*(t[ime.strptime\(date\\_stri](#page-210-0)ng, format)[0:6]))

sauf lorsque le format inclut des composantes de sous-secondes ou des informations de décalage de fuseau horaire, qui sont prises en charge dans datetime.strptime mais pas par time.strptime.

For *time* objects, the format codes for year, month, and day should not be used, as *time* objects have no such values. If they're used anyway, 1900 is substituted for the year, and 1 for the month and day.

For *date* objects, the format codes for hours, minutes, seconds, and microseconds should not be used, as *date* obje[cts hav](#page-217-0)e no such values. If they're used anyway, 0 is substituted for them.

Pour la même raison, la gestion des chaînes contenant des caractères (ou points) Unicode qui ne peuvent pas être représentés dans la *locale* actuelle dépend aussi de la plateforme. Sur certaines plateformes, ces caractères sont conservés tels [quels d](#page-204-0)ans la sortie, alors que sur d'autres plateformes strftime lève une *UnicodeError* ou renv[oie une](#page-204-0) chaîne vide.

Notes :

- (1) Comme le format dépend de la locale courante, les assomptions sur lav[aleur de retour doi](#page-119-1)vent être prises soigneusement. L'ordre des champs variera (par exemple, « mois/jour/année » versus « année/mois/jour »), et le retour pourrait contenir des caractères Unicode encodés en utilisant l'encodage par défaut de la locale (par exemple, si la locale courante est ja\_JP, l'encodage par défaut pourrait être eucJP, SJIS ou utf-8; utilisez *locale.getlocale()* pour déterminer l'encodage de la locale courante).
- (2) La méthode strptime() peut analyser toutes les années de l'intervalle [1, 9999], mais toutes les années < 1000 doivent être représentées sur quatre chiffres.

Modifié dans la version 3.2 : Dans les versions précédentes, la méthode strftime() était limitée aux années [>= 1900.](#page-1348-0)

<sup>4.</sup> Passer datetime.strptime('Feb 29', '%b %d') ne marchera pas car 1900 n'est pas une année bissextile.

Modifié dans la version 3.3 : En version 3.2, la méthode  $strftime$  () était limitée aux années  $>= 1000$ .

- (3) Quand utilisée avec la méthode strptime(), la directive %p n'affecte l'heure extraite que si la directive %I est utilisée pour analyser l'heure.
- (4) À l'inverse du module *time*, le module *datetime* ne gère pas les secondes intercalaires.
- (5) When used with the strptime () method, the  $f$  directive accepts from one to six digits and zero pads on the right. %f is an extension to the set of format characters in the C standard (but implemented separately in datetime objects, and therefore always available).
- (6) Pour les objets naïfs,l[es code](#page-639-0)s de forma[tage](#page-198-0) %z et %Z sont remplacés par des chaînes vides. Pour un objet avisé :
	- **%z** utcoffset() is transformed into a string of the form ±HHMM[SS[.ffffff]], where HH is a 2 digit string giving the number of UTC offset hours, MM is a 2-digit string giving the number of UTC offset minutes, SS is a 2-digit string giving the number of UTC offset seconds and ffffff is a 6-digit string giving the number of UTC offset microseconds. The ffffff part is omitted when the offset is a whole number of seconds and both the ffffff and the SS part is omitted when the offset is a whole number of minutes. For example, if utcoffset() returns timedelta(hours=-3, minutes=-30), %z is replaced with the string  $-0330$ .

Modifié dans la version 3.7 : Le décalage UTC peut aussi être autre chose qu'un ensemble de minutes.

Modifié dans la version 3.7 : Quand la directive %z est soumise à la méthode strptime(), le décalage UTC peut avoir une colonne comme séparateur entre les heures, minutes et secondes. Par exemple, '+01:00:00', est analysé comme un décalage d'une heure. Par ailleurs, 'Z' est identique à '+00:00'.

- **%Z** In strftime(), %Z is replaced by an empty string if tzname() returns None; otherwise %Z is replaced by the returned value, which must be a string.
	- strptime() accepte seulement certaines valeurs pour %Z :
	- 1. toute valeur dans time.tzname pour votre machine locale
	- 2. les valeurs UTC et GMT codés en dur

Ainsi, quelqu'un qui vit au Japon peut avoir comme valeurs valides JST, UTC et GMT, mais probablement pas EST. Les valeurs invalides lèvent ValueError.

Modifié dans la version 3.2 : When the  $z$  directive is provided to the strptime () method, an aware *datetime* object will be produced. The tzinfo of the result will be set to a *timezone* instance.

- (7) Quand ces directives sont utilisées avec la méthode strptime(), %U et %W ne sont utilisées dans les calculs que si le jour de la semaine et l'année calendaire (%Y) sont spécifiés.
- (8) De façon similaire à %U et %W, %v n'est utilisé dans les calculs que lorsque le jour de la semaine et l'année [ISO \(](#page-208-0)%G) sont spécifiés dans la chaîne de formatage strptime(). Notez aus[si que](#page-227-1) %G et %Y ne sont pas interchangeables.
- (9) Quand cette directive est utilisée avec la méthode strptime(), le zéro d'entête est optionnel pour les formats %d, %m, %H, %I, %M, %S, %J, %U, %W et %V. Le format %y requiert un zéro en entête.

#### **Notes**

# **8.2 zoneinfo — Prise en charge des fuseaux horaires IANA**

<span id="page-231-0"></span>Nouveau dans la version 3.9.

Le module *zoneinfo* fournit une implémentation concrète des fuseaux horaires qui s'appuie sur la base de données de fuseaux horaires IANA spécifiée initialement dans la **PEP 615**. Par défaut, *zoneinfo* utilise les données des fuseaux horaires du système si elles sont disponibles, sinon la bibliothèque utilise le paquet quasi-natif tzdata disponible sur PyPI.

#### **Voir aussi [:](#page-231-0)**

**Module :** *datetime* Fournit les types *time* et *datetime* attendus par *ZoneInfo*.

**Paquet tzdata** Paquet « quasi-natif » maintenu par les développeurs de CPython pour fournir les données des fuseaux horaires via PyPI.

# **8.2.1 Utilisation de ZoneInfo**

*ZoneInfo* est une implémentation concrète de la classe de base abstraite *datetime.tzinfo*, et est destinée à être rattachée à tzinfo, par le constructeur, par *datetime.replace* ou par *datetime.astimezone* :

```
>>> from zoneinfo import ZoneInfo
>>> from datetime import datetime, timedelta
>>> dt = datetime(2020, 10, 31, 12, tzinfo=ZoneInfo("America/Los_Angeles"))
>>> print(dt)
2020-10-31 12:00:00-07:00
>>> dt.tzname()
'PDT'
```
Les *datetime* construits de cette manière sont compatibles avec l'arithmétique *datetime* et gèrent le passage à l'heure d'été sans autre intervention :

```
>>> dt_add = dt + timedelta(days=1)
>>> print(dt_add)
2020-11-01 12:00:00-08:00
>>> dt_add.tzname()
'PST'
```
Ces fuseaux horaires prennent aussi en charge l'attribut fold introduit dans la **PEP 495**. Pendant les transitions des décalages horaires qui induisent des temps ambigus (comme le passage de l'heure d'été à l'heure normale), le décalage *avant* la transition est utilisé quand fold=0, et le décalage *après* la transition est utilisé quand fold=1, par exemple :

```
>>> dt = datetime(2020, 11, 1, 1, tzinfo=ZoneInfo("America/Los_Angeles"))
>>> print(dt)
2020-11-01 01:00:00-07:00
>>> print(dt.replace(fold=1))
2020-11-01 01:00:00-08:00
```
Lors de la conversion à partir d'un autre fuseau horaire, *fold* sera réglé à la valeur correcte :

```
>>> from datetime import timezone
>>> LOS_ANGELES = ZoneInfo("America/Los_Angeles")
>>> dt_utc = datetime(2020, 11, 1, 8, tzinfo=timezone.utc)
>>> # Before the PDT -> PST transition
>>> print(dt_utc.astimezone(LOS_ANGELES))
2020-11-01 01:00:00-07:00
>>> # After the PDT -> PST transition
>>> print((dt_utc + timedelta(hours=1)).astimezone(LOS_ANGELES))
2020-11-01 01:00:00-08:00
```
# **8.2.2 Sources de données**

Le module zoninfo ne fournit pas de données de fuseaux horaires directement, mais extrait des informations sur les fuseaux horaires de la base de données des fuseaux horaires du système ou du paquet PyPI quasi-natif tzdata, s'ils sont disponibles. Certains systèmes, comme les systèmes Windows, n'ont pas de base de données IANA, et donc il est recommandé aux projets visant la compatibilité entre plates-formes et qui nécessitent des données sur les fuseaux horaires, de déclarer une dépendance à *tzdata*. Si aucune donnée système, ni *tzdata*, n'est disponible, tous les appels à *ZoneInfo* lèvent *ZoneInfoNotFoundError*.

# **Configurer les sources de données**

L[orsque](#page-234-0) ZoneInfo(key) [est appelé, le constructeu](#page-236-0)r recherche d'abord un fichier nommé key dans les répertoires spécifiés par *TZPATH* et, en cas d'échec, recherche dans le paquet *tzdata*. Ce comportement peut être configuré de trois manières :

- 1. La valeur par défaut *TZPATH*, lorsqu'elle n'est pas spécifiée autrement, peut être configurée à *la compilation*.
- 2. *TZPATH* peut être configuré en utilisant *une variable d'environnement*.
- 3. À *l'e[xécution](#page-236-1)*, le chemin de recherche peut être manipulé à l'aide de la fonction *reset\_tzpath()*.

# **Confi[guration](#page-236-1) à la compilation**

The default *TZPATH* includes several common deployment locations for the time zone database (except on Windows, where there are no "well-known" locations for time zone data). On POSIX systems, downstream distributors and those building Python from source who know where their system time zone data is deployed may change the default time zone path by specifying the compile-time option TZPATH (or, more likely, the configure flag --with-t[zpath](#page-236-1)), which should be a string delimited by *os.pathsep*.

Sur toutes les plates-formes, la valeur configurée est disponible en tant que clé de TZPATH dans *sysconfig. get\_config\_var()*.

# **Configuration par l'environnement**

Lors de l'initialisation de *TZPATH* (soit au moment de l'importation, soit lorsque *reset\_tzpath()* est appelé sans argument), le module zoneinfo utilise la variable d'environnement PYTHONTZPATH, si elle existe, pour définir le chemin de recherche.

## **PYTHONTZPATH**

This is an *os.pa[thsep](#page-236-1)*-separated string containing the time zone searc[h path to use. It must](#page-236-2) consist of only absolute rather than relative paths. Relative components specified in PYTHONTZPATH will not be used, but otherwise the behavior when a relative path is specified is implementation-defined; CPython will raise *InvalidTZPathWarning*, but other implementations are free to silently ignore the erroneous component or raise an [exception.](#page-625-0)

Pour que le système ignore les données système et utilise le paquet *tzdata* à la place, définissez PYTHONTZPATH="".

# **Configuration à l'exécution**

The TZ search path can also be configured at runtime using the *reset\_tzpath()* function. This is generally not an advisable operation, though it is reasonable to use it in test functions that require the use of a specific time zone path (or require disabling access to the system time zones).

# **8.2.3 La classe ZoneInfo**

## **class** zoneinfo.**ZoneInfo**(*key*)

A concrete *datetime.tzinfo* subclass that represents an IANA time zone specified by the string key. Calls to the primary constructor will always return objects that compare identically; put another way, barring cache invalidation via *ZoneInfo.clear\_cache()*, for all values of key, the following assertion will always be true :

```
a =Info(key)
b = ZoneInfo(key)
assert a is b
```
key must be in the form of a relative, normalized POSIX path, with no up-level references. The constructor will raise *ValueError* if a non-conforming key is passed.

If no file matching key is found, the constructor will raise *ZoneInfoNotFoundError*.

The ZoneInfo class has two alternate constructors :

# **classmethod** [ZoneInfo.](#page-120-0)**from\_file**(*fobj*, */*, *key=None*)

Constructs a  $\text{ZoneInfo}$  object from a file-like object retu[rning bytes \(e.g. a file opened in b](#page-236-0)inary mode or an *io.BytesIO* object). Unlike the primary constructor, this always constructs a new object.

The key parameter sets the name of the zone for the purposes of  $\_str$  () and  $\_repr$  ().

Objects created via this constructor cannot be pickled (see *pickling*).

# **clas[smethod](#page-634-0)** ZoneInfo.**no\_cache**(*key*)

An alternate constructor that bypasses the constructor's cache. It is identical to the primary constructor, but returns a new object on each call. This is most likely to be useful for testing or demonstration purposes, but it can also be used to create a system with a different cachei[nvalidati](#page-235-0)on strategy.

Objects created via this constructor will also bypass the cache of a deserializing process when unpickled.

**Prudence :** Using this constructor may change the semantics of your datetimes in surprising ways, only use it if you know that you need to.

Les méthodes de classe suivantes sont également disponibles :

## **classmethod** ZoneInfo.**clear\_cache**(*\**, *only\_keys=None*)

A method for invalidating the cache on the ZoneInfo class. If no arguments are passed, all caches are invalidated and the next call to the primary constructor for each key will return a new instance.

<span id="page-234-1"></span>If an iterable of key names is passed to the  $\text{only key parameter}$ , only the specified keys will be removed from the cache. Keys passed to only\_keys but not found in the cache are ignored.

**Avertissement :** Invoking this function may change the semantics of datetimes using ZoneInfo in surprising ways; this modifies process-wide global state and thus may have wide-ranging effects. Only use it if you know that you need to.

La classe a un attribut :

ZoneInfo.**key**

This is a read-only *attribute* that returns the value of key passed to the constructor, which should be a lookup key in the IANA time zone database (e.g. America/New\_York, Europe/Paris or Asia/Tokyo). For zones constructed from file without specifying a key parameter, this will be set to None.

<span id="page-234-2"></span>Note: Although i[t is a som](#page-1929-0)ewhat common practice to expose these to end users, these values are designed to be primary keys for representing the relevant zones and not necessarily user-facing elements. Projects like CLDR (the Unicode Common Locale Data Repository) can be used to get more user-friendly strings from these keys.

## **String representations**

The string representation returned when calling *str* on a *ZoneInfo* object defaults to using the *ZoneInfo.key* attribute (see the note on usage in the attribute documentation) :

```
>>> zone = ZoneInfo("Pacific/Kwajalein")
>>> str(zone)
'Pacific/Kwajalein'
>>> dt = datetime(2020, 4, 1, 3, 15, tzinfo=zone)
>>> f"{dt.isoformat()} [{dt.tzinfo}]"
'2020-04-01T03:15:00+12:00 [Pacific/Kwajalein]'
```
For objects constructed from a file without specifying a key parameter, str falls back to calling *repr()*. ZoneInfo's repr is implementation-defined and not necessarily stable between versions, but it is guaranteed not to be a valid ZoneInfo key.

# **Pickle serialization**

Rather than serializing all transition data, ZoneInfo objects are serialized by key, and ZoneInfo objects constructed from files (even those with a value for key specified) cannot be pickled.

<span id="page-235-0"></span>The behavior of a ZoneInfo file depends on how it was constructed :

1. ZoneInfo(key) : When constructed with the primary constructor, a ZoneInfo object is serialized by key, and when deserialized, the deserializing process uses the primary and thus it is expected that these are expected to be the same object as other references to the same time zone. For example, if europe\_berlin\_pkl is a string containing a pickle constructed from ZoneInfo("Europe/ Berlin"), one would expect the following behavior :

```
>>> a = ZoneInfo("Europe/Berlin")
>>> b = pickle.loads(europe_berlin_pkl)
>>> a is b
True
```
2. ZoneInfo.no cache(key) : When constructed from the cache-bypassing constructor, the ZoneInfo object is also serialized by key, but when deserialized, the deserializing process uses the cache bypassing constructor. If europe\_berlin\_pkl\_nc is a string containing a pickle constructed from ZoneInfo. no\_cache("Europe/Berlin"), one would expect the following behavior :

```
>>> a = ZoneInfo("Europe/Berlin")
>>> b = pickle.loads(europe_berlin_pkl_nc)
>>> a is b
False
```
3. ZoneInfo.from\_file(fobj,  $/$ , key=None) : When constructed from a file, the ZoneInfo object raises an exception on pickling. If an end user wants to pickle a ZoneInfo constructed from a file, it is recommended that they use a wrapper type or a custom serialization function : either serializing by key or storing the contents of the file object and serializing that.

This method of serialization requires that the time zone data for the required key be available on both the serializing and deserializing side, similar to the way that references to classes and functions are expected to exist in both the serializing and deserializing environments. It also means that no guarantees are made about the consistency of results when unpickling a ZoneInfo pickled in an environment with a different version of the time zone data.

# **8.2.4 Fonctions**

#### zoneinfo.**available\_timezones**()

Get a set containing all the valid keys for IANA time zones available anywhere on the time zone path. This is recalculated on every call to the function.

This function only includes canonical zone names and does not include "special" zones such as those under the posix/ and right/ directories, or the posixrules zone.

**Prudence :** This function may open a large number of files, as the best way to determine if a file on the time zone path is a valid time zone is to read the "magic string" at the beginning.

**Note :** These values are not designed to be exposed to end-users; for user facing elements, applications should use something like CLDR (the Unicode Common Locale Data Repository) to get more user-friendly strings. See also the cautionary note on *ZoneInfo.key*.

#### zoneinfo.**reset\_tzpath**(*to=None*)

Sets or resets the time zone sear[ch path \(](#page-234-2)*TZPATH*) for the module. When called with no arguments, *TZPATH* is set to the default value.

<span id="page-236-2"></span>Calling reset\_tzpath will not invalidate the *ZoneInfo* cache, and so calls to the primary ZoneInfo constructor will only use the new TZPATH in the case of a cache miss.

The to parameter must be a *sequence* [of strings](#page-236-1) or *os. PathLike* and not a string, all of whic[h must be](#page-236-1) absolute paths. *ValueError* will be raised if something other than an absolute path is passed.

# **8.2.5 Globals**

# zoneinfo.**TZPAT[H](#page-120-0)**

A read-only sequence representing the time zone search path -- when constructing a ZoneInfo from a key, the key is joined to each entry in the TZPATH, and the first file found is used.

<span id="page-236-1"></span>TZPATH may contain only absolute paths, never relative paths, regardless of how it is configured.

The object that zoneinfo.TZPATH points to may change in response to a call to *reset\_tzpath()*, so it is recommended to use zoneinfo.TZPATH rather than importing TZPATH from zoneinfo or assigning a long-lived variable to zoneinfo.TZPATH.

For more information on configuring the time zone search path, see *Configurer les sources de données*.

# **8.2.6 Exceptions and warnings**

#### **exception** zoneinfo.**ZoneInfoNotFoundError**

Raised when construction of a *ZoneInfo* object fails because the specified key could not be found on the system. This is a subclass of *KeyError*.

#### <span id="page-236-0"></span>**exception** zoneinfo.**InvalidTZPathWarning**

Raised when *PYTHONTZPATH* [contains an](#page-234-0) invalid component that will be filtered out, such as a relative path.

# **8.3 calendar — Fonctions calendaires générales**

<span id="page-237-2"></span>**Code source :** Lib/calendar.py

Ce module permet d'afficher un calendrier comme le fait le programme Unix **cal**, et il fournit des fonctions utiles relatives au cal[endrier. Par défa](https://github.com/python/cpython/tree/3.10/Lib/calendar.py)ut, ces calendriers ont le lundi comme premier jour de la semaine et le dimanche comme dernier jour. Utilisez *setfirstweekday()* pour définir le premier jour de la semaine à dimanche (6) ou à tout autre jour de la semaine. Les paramètres pour spécifier les dates sont donnés sous forme de nombres entiers. Voir aussi les modules *datetime* et *time*.

Les fonctions et les classes définies dans ce module utilisent un calendrier idéalisé, le calendrier grégorien actuel s'étendant indéfiniment dans [les deux sens. Cela corresp](#page-239-0)ond à la définition du calendrier grégorien proleptique dans le livre de Dershowitz et Reingold « *Calendrical Calculations* », œuvre dans lequel il est le calendrier de référence de tous les calculs. Les a[nnées zéros e](#page-198-0)tl[es anné](#page-639-0)es négatives sont interprétées comme prescrit par la norme ISO 8601. L'année 0 est 1 avant JC, l'année *-1* est 2 avant JC et ainsi de suite.

## **class** calendar.**Calendar**(*firstweekday=0*)

Crée un objet *Calendar*. *firstweekday* est un entier spécifiant le premier jour de la semaine, valant par défaut 0 (lundi), pouvant aller jusqu'à 6 (dimanche).

<span id="page-237-0"></span>L'objet *Calendar* fournit plusieurs méthodes pouvant être utilisées pour préparer les données du calendrier pour le formatage. Cette classe ne fait pas de formatage elle-même. Il s'agit du travail des sous-classes.

Les instances de *[Calenda](#page-237-0)r* ont les méthodes suivantes :

# **iterweekdays**()

R[envoie un ité](#page-237-0)rateur sur les numéros des jours d'une semaine. La première valeur est donc la même que la valeur de la propriété *firstweekday*.

# **itermonthda[tes](#page-237-0)**(*year*, *month*)

Renvoie un itérateur sur les jours du mois *month* (1 à 12) de l'année *year*. Cet itérateur renvoie tous les jours du mois (sous forme d'instances de *datetime.date*) ainsi que tous les jours avant le début du mois et après la fin du [mois nécessaires pou](#page-240-0)r obtenir des semaines complètes.

#### <span id="page-237-1"></span>**itermonthdays**(*year*, *month*)

Renvoie un itérateur sur les jours du mois *month* de l'année *year*, comme *itermonthdates()*, sans être limité par l'intervalle de *datetime.date*[. Les jours r](#page-204-0)envoyés sont simplement les numéros des jours du mois. Pour les jours en dehors du mois spécifié, le numéro du jour est 0.

#### **itermonthdays2**(*year*, *month*)

Renvoie un itérateur sur les jours du mois *month* de l'année *year* comme *[itermonthdates\(\)](#page-237-1)*, sans être limité par la plage *datetime. date*. Les jours renvoyés sont des paires composées du numéro du jour dans le mois et du numéro du jour dans la semaine.

## **itermonthdays3**(*year*, *month*)

Renvoie un itérateur sur les jours du *month* de l'année *year*, comme *it[ermonthdates\(\)](#page-237-1)*, sans être limité par l'intervalle de *datetime*. *date*. Les jours sont renvoyés sous forme de triplets composés du numéro de l'année, du mois et du jour dans le mois.

Nouveau dans la version 3.7.

# **itermonthdays4**(*year*, *month*)

Renvoie un itérateur sur [les jours du mois](#page-204-0) *month* de l'année *year*, comme *itermonthdates()*, sans être limité par l'intervalle de *datetime.date*. Le jours sont renvoyés sous forme de quadruplets contenant le numéro de l'année, du mois, du jour du mois et du jour de la semaine.

Nouveau dans la version 3.7.

# **monthdatescalendar**(*year*, *month*)

Renvoie la liste des semaines [complètes du mois](#page-204-0) *month* de l'année *year*. Les semaines sont des listes de sept objets *datetime.date*.

# **monthdays2calendar**(*year*, *month*)

Renvoie la liste des semaines complètes du mois *month* de l'année *year*. Les semaines sont des listes de sept paires contenant le numéro du jour dans le mois et du numéro du jour dans la semaine.

# **monthdaysca[lendar](#page-204-0)**(*year*, *month*)

Renvoie la liste des semaines complètes du mois *month* de l'année *year*. Les semaines sont une liste de sept numéros de jours.

#### **yeardatescalendar**(*year*, *width=3*)

Renvoie ce qu'il faut pour afficher correctement une année. La valeur renvoyée est une liste de lignes de mois. Chaque ligne mensuelle contient jusqu'à *width* mois (avec une valeur par défaut à 3). Chaque mois contient de 4 à 6 semaines et chaque semaine 1 à 7 jours. Les jours sont des objets *datetime.date*.

## <span id="page-238-0"></span>**yeardays2calendar**(*year*, *width=3*)

Renvoie ce qu'il faut pour afficher correctement une année, (similaire à *yeardatescalendar()*). Les listes des semaines contiennent des paires contenant le numéro du jour du mois et le numéro du jour de la semaine. Les numéro des jours en dehors de ce mois sont à zéro.

## **yeardayscalendar**(*year*, *width=3*)

Renvoie ce qu'il faut pour afficher correctement une année, (similaire à *[yeardatescalendar\(\)](#page-238-0)*). Les listes de semaines contiennent des numéros de jours. Les numéros de jours en dehors de ce mois sont de zéro.

# **class** calendar.**TextCalendar**(*firstweekday=0*)

Cette classe peut être utilisée pour générer des calendriers en texte brut.

Les instances  $TextCalendar$  exposent les méthodes suivantes :

#### <span id="page-238-1"></span>**formatmonth**(*theyear*, *themonth*, *w=0*, *l=0*)

Donne le calendrier d'un mois dans une chaîne multi-ligne. Si *w* est fourni, il spécifie la largeur des colonnes de date, qui sont centrées. Si *l* est donné, il spécifie le nombre de lignes que chaque semaine utilisera[. Le résultat varie en](#page-238-1) fonction du premier jour de la semaine spécifié dans le constructeur ou défini par la méthode *setfirstweekday()*.

#### <span id="page-238-2"></span>**prmonth**(*theyear*, *themonth*, *w=0*, *l=0*)

Affiche le calendrier d'un mois tel que renvoyé par *formatmonth()*.

#### **formatyear** (*theyear*,  $w=2$ ,  $l=1$ ,  $c=6$ ,  $m=3$ )

Renvoie un calendrier de *m* [colonnes pou](#page-239-0)r une année entière sous forme de chaîne multi-ligne. Les paramètres facultatifs *w*, *l* et *c* correspondent respectivement à la largeur de la colonne date, les lignes par semaines, le nombre d'espace entre les colonnes de [mois. Le résultat var](#page-238-2)ie en fonction du premier jour de la semaine spécifié dans le constructeur ou défini par la méthode *setfirstweekday()*. La première année pour laquelle un calendrier peut être généré, dépend de la plateforme.

#### **pryear** (*theyear*,  $w=2$ ,  $l=1$ ,  $c=6$ ,  $m=3$ )

Affiche le calendrier pour une année entière comme renvoyé par *formatyear()*.

#### **class** calendar.**HTMLCalendar**(*firstweekday=0*)

Cette classe peut être utilisée pour générer des calendriers HTML.

Les instances de HTMLCalendar utilisent les méthodes suivantes :

#### <span id="page-238-5"></span>**formatmonth**(*theyear*, *themonth*, *withyear=True*)

Renvoie le calendrier d'un mois sous la forme d'une table HTML. Si *withyear* est vrai l'année sera inclue dans l'en-tête, sinon seul le nom du mois sera utilisé.

#### <span id="page-238-3"></span>**formatyear**(*theyear*, *width=3*)

Renvoie le calendrier d'une année sous la forme d'une table HTML. *width* (par défaut à 3) spécifie le nombre de mois par ligne.

#### <span id="page-238-4"></span>**formatyearpage**(*theyear*, *width=3*, *css='calendar.css'*, *encoding=None*)

Renvoie le calendrier d'une année sous la forme d'une page HTML complète. *width* (par défaut à 3) spécifie le nombre de mois par ligne. *css* est le nom de la feuille de style en cascade à utiliser. *None* peut être passé si aucune feuille de style ne doit être utilisée. *encoding* spécifie l'encodage à utiliser pour les données de sortie (par défaut l'encodage par défaut du système).

HTMLCalendar possède les attributs suivants que vous pouvez surcharger pour personnaliser les classes CSS utilisées par le calendrier :

#### **cssclasses**

Une liste de classes CSS utilisées pour chaque jour de la semaine. La liste par défaut de la classe est :

cssclasses =  $["mon", "tue", "wed", "thu", "fri", "sat", "sum"]$ 

davantage de styles peuvent être ajoutés pour chaque jour :

cssclasses = ["mon text-bold", "tue", "wed", "thu", "fri", "sat", "sun red *,→*"]

Notez que la longueur de cette liste doit être de sept éléments.

#### **cssclass\_noday**

La classe CSS pour le jour de la semaine apparaissant dans le mois précédent ou à venir. Nouveau dans la version 3.7.

#### **cssclasses\_weekday\_head**

Une liste de classes CSS utilisées pour les noms des jours de la semaine dans la ligne d'en-tête. Par défaut les mêmes que *cssclasses*.

Nouveau dans la version 3.7.

# **cssclass\_month\_head**

La classe CSS du mois en en-tête (utilisé par formatmonthname()). La valeur par défaut est "month".

Nouveau dans la version 3.7.

# **cssclass\_month**

La classe CSS pour la table du mois entière (utilisé par *formatmonth()*). La valeur par défaut est "month".

Nouveau dans la version 3.7.

# **cssclass\_year**

La classe CSS pour la table entière des tables de l'année [\(utilisé par](#page-238-3) *formatyear()*). La valeur par défaut est "year".

Nouveau dans la version 3.7.

# **cssclass\_year\_head**

La classe CSS pour l'en-tête de la table pour l'année entière (utilisé par *[formatyear](#page-238-4)()*). La valeur par défaut est "year".

Nouveau dans la version 3.7.

Notez que même si le nommage ci-dessus des attributs de classe est au singulier (p. ex. cssclass\_month cssclass noday), on peut remplacer la seule classe CSS par une liste de [classes CSS sépar](#page-238-4)ées par une espace, par exemple :

"text-bold text-red"

Voici un exemple de comment peut être personnalisée HTMLCalendar :

```
class CustomHTMLCal(calendar.HTMLCalendar):
   cssclasses = [style + " text-nowrap" for style in
                 calendar.HTMLCalendar.cssclasses]
   cssclass_month_head = "text-center month-head"
    cssclass_month = "text-center month"
   cssclass_year = "text-italic lead"
```
#### **class** calendar.**LocaleTextCalendar**(*firstweekday=0*, *locale=None*)

Le constructeur de cette sous-classe de *TextCalendar* accepte un paramètre régional *locale* : une langue au format "fr\_FR.UTF-8", et renvoie les noms de mois et de jours de la semaine traduits dans cette langue. Si ce lieu possède un encodage, toutes les chaînes contenant des noms de mois ou de jours de la semaine seront renvoyées en Unicode.

#### **class** calendar.**LocaleHTMLCalendar**(*[firstweekday](#page-238-1)=0*, *locale=None*)

Cette sous-classe de *HTMLCalendar* peut recevoir un nom de lieu dans le constructeur et renvoie les noms de mois et de jours de la semaine selon le lieu spécifié. Si ce lieu possède un encodage, toutes les chaînes contenant des noms de mois ou de jours de la semaine seront renvoyées en Unicode.

Note : Les méthodes for[matweekday\(\)](#page-238-5) et formatmonthname() de ces deux classes changent temporairement le paramètre régional courant pour le paramètre donné via *locale* . Comme le paramètre régional est un réglage de l'ensemble du processus, elles ne sont pas utilisables de manière sûre avec les programmes à fils d'exécution multiples.

Pour les calendriers texte simples ce module fournit les fonctions suivantes.

```
calendar.setfirstweekday(weekday)
```
<span id="page-239-0"></span>Fixe le jour de la semaine (0 pour lundi, 6 pour dimanche) qui débute chaque semaine. Les valeurs MONDAY,

TUESDAY, WEDNESDAY, THURSDAY, FRIDAY, SATURDAY, et SUNDAY sont fournies par commodité. Par exemple, pour fixer le premier jour de la semaine à dimanche :

**import calendar** calendar.setfirstweekday(calendar.SUNDAY)

```
calendar.firstweekday()
```
Renvoie le réglage courant pour le jour de la semaine débutant chaque semaine.

<span id="page-240-0"></span>calendar.**isleap**(*year*)

Renvoie *True* si *year* est une année bissextile, sinon *False*.

calendar.**leapdays**(*y1*, *y2*)

Renvoie le nombre d'années bissextiles dans la période de *y1* à *y2* (non inclus), où *y1* et *y2* sont des années. Cette fo[nction m](#page-50-1)arche pour les périodes couvrant un [changem](#page-50-0)ent de siècle.

calendar.**weekday**(*year*, *month*, *day*)

Renvoie le jour de la semaine (0 pour lundi) pour *year* (1970-- …), *month* (1--12), *day* (1--31).

calendar.**weekheader**(*n*)

Renvoie un en-tête contenant les jours de la semaine en abrégé. *n* spécifie la largeur en caractères pour un jour de la semaine.

calendar.**monthrange**(*year*, *month*)

Renvoie le jour de la semaine correspondant au premier jour du mois et le nombre de jours dans le mois, pour l'année *year* et le mois *month* spécifiés.

calendar.**monthcalendar**(*year*, *month*)

Renvoie une matrice représentant le calendrier d'un mois. Chaque ligne représente une semaine; les jours en dehors du mois sont représentés par des zéros. Chaque semaine débute avec le lundi à moins de l'avoir modifié avec *setfirstweekday()*.

calendar.**prmonth**(*theyear*, *themonth*, *w=0*, *l=0*)

Affiche le calendrier d'un mois tel que renvoyé par *month()*.

- calendar.**[month](#page-239-0)**(*theyear*, *themonth*, *w=0*, *l=0*) Renvoie le calendrier d'un mois dans une chaîne multi-lignes en utilisant la méthode formatmonth() de la classe *TextCalendar*.
- calendar.**prcal**(*year*, *w=0*, *l=0*, *c=6*, *m=3*) Affiche le calendrier pour une année entière tel que renvoyé par *calendar()*.
- calendar.**[calendar](#page-238-1)**(*year*, *w=2*, *l=1*, *c=6*, *m=3*)

Renvoie un calendrier sur 3 colonnes pour une année entière dans une chaîne multi-lignes en utilisant la méthode formatyear() de la classe *TextCalendar*.

calendar.**timegm**(*tuple*)

Une fonction sans rapport mais pratique, qui prend un *n*-uplet temporel tel que celui renvoyé par la fonction *gmtime()* dans le module *time*, et renvoie la valeur d'horodatage Unix (*timestamp* en anglais) correspondante, en supposant une époq[ue de 1970, et l'enc](#page-238-1)odage POSIX. En fait, *time.gmtime()* et *timegm()* sont l'inverse l'un de l'autre.

Le module *[calen](#page-641-0)dar* exporte les [attribu](#page-639-0)ts suivants :

calendar.**day\_name**

Un tableau qui représente les jours de la semaine pour les paramètres régi[onaux actifs.](#page-641-0)

calendar.**[day\\_abb](#page-237-2)r**

Un tableau qui représente les jours de la semaine en abrégé pour les paramètres régionaux actifs.

calendar.**month\_name**

Un tableau qui représente les mois de l'année pour les paramètres régionaux actifs. Ceux-ci respectent la convention usuelle où janvier est le mois numéro 1, donc il a une longueur de 13 et month\_name[0] est la chaîne vide.

calendar.**month\_abbr**

Un tableau qui représente les mois de l'année en abrégé pour les paramètres régionaux actifs. Celui-ci respectent la convention usuelle où janvier est le mois numéro 1, donc il a une longueur de 13 et month\_name [0] est la chaîne vide.

# **Voir aussi :**

**Module** *datetime* Interface orientée objet pour les dates et les heures avec des fonctionnalités similaires au module *time*.

**Module** *time* Fonctions bas niveau relatives au temps.

# **8.4 co[llect](#page-639-0)ions — Types de données de conteneurs**

**Code source :** Lib/collections/\_\_init\_\_.py

Ce module implémente des types de données de conteneurs spécialisés qui apportent des alternatives aux conteneurs natifs de Pytho[n plus généraux](https://github.com/python/cpython/tree/3.10/Lib/collections/__init__.py) *dict*, *list*, *set* et *tuple*.

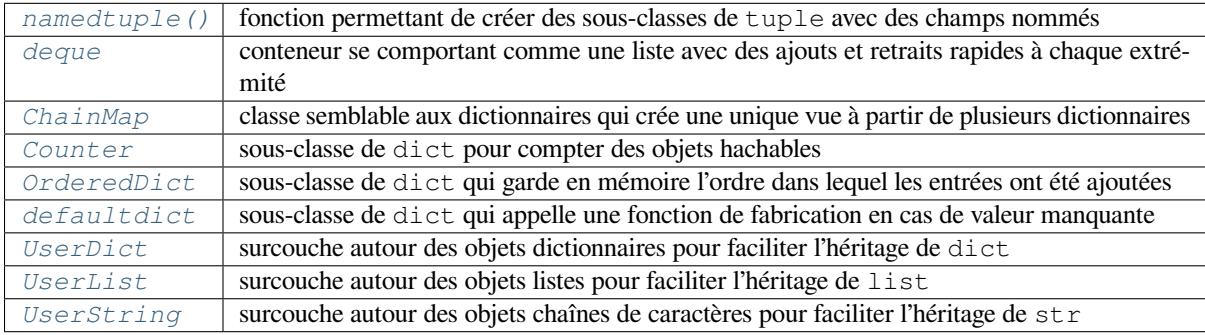

# **8.4.1 [Obje](#page-257-0)ts ChainMap**

Nouveau dans la version 3.3.

Le module fournit une classe *ChainMap* afin de réunir rapidement plusieurs dictionnaires en une unique entité. Cela est souvent plus rapide que de créer un nouveau dictionnaire et d'effectuer plusieurs appels de *update()*.

Cette classe peut être utilisée pour simuler des portées imbriquées, elle est aussi utile pour le *templating*.

#### **class** collections.**[ChainMap](#page-241-0)**(*\*maps*)

Un objet *ChainMap* regroupe plusieurs dictionnaires (ou autres tableaux de correspon[dance\) en une](#page-101-0) vue que l'on peut mettre à jour. Si le paramètre *maps* est vide, un dictionnaire vide est fourni de telle manière qu'une nouvelle chaîne possède toujours au moins un dictionnaire.

<span id="page-241-0"></span>Les dictionnaires sous-jacents sont stockés dans une liste. Celle-ci est publique et peut être consultée ou mise à jour vi[a l'attribut](#page-241-0) *maps*. Il n'y a pas d'autre état.

Les recherches s'effectuent successivement dans chaque dictionnaire jusqu'à la première clé correspondante. En revanche, les écritures, mises à jour et suppressions n'affectent que le premier dictionnaire.

Un objet *ChainMap* incorpore les dictionnaires sous-jacents par leur référence. Ainsi, si l'un d'eux est modifié, les changements affectent également la *ChainMap*.

Toutes les méthodes usuelles des dictionnaires sont gérées. De plus, cette classe fournit un attribut *maps*, une méthode pour créer de nouveaux sous-contextes et une propriété pour accéder à tous les dictionnaires sousjacentse[xcepté le pre](#page-241-0)mier :

**maps**

Liste de dictionnaires éditable par l'utilisateur et classée selon l'ordre de recherche. Il s'agit de l'unique état stocké et elle peut être modifiée pour changer l'ordre de recherche. La liste doit toujours contenir au moins un dictionnaire.

#### **new\_child**(*m=None*, *\*\*kwargs*)

Returns a new *ChainMap* containing a new map followed by all of the maps in the current instance. If m is specified, it becomes the new map at the front of the list of mappings; if not specified, an empty dict is used, so that a call to d.new\_child() is equivalent to: ChainMap({}, \*d.maps). If any keyword arguments are specified, they update passed map or new empty dict. This method is used for creating subco[ntexts that ca](#page-241-0)n be updated without altering values in any of the parent mappings.

Modifié dans la version 3.4 : Ajout du paramètre optionnel m.

Modifié dans la version 3.10 : Keyword arguments support was added.

# **parents**

Propriété qui renvoie un nouvel objet *ChainMap* contenant tous les dictionnaires de l'instance actuelle hormis le premier. Cette propriété est utile pour ignorer le premier dictionnaire dans les recherches; son utilisation rappelle le mot-clé nonlocal (utilisé pour les *portées imbriquées*), ou bien la fonction native *super()*. Une référence à d.parents est équivalente à : ChainMap(\*d.maps[1:]).

Notez que l'itération de *ChainMap()* se [fait en parcou](#page-241-0)rant les tableaux de correspondances du dernier jusqu'au premier :

```
>>> baseline = {'music': 'bach', 'art': 'rembrandt'}
>>> adjustments = {'art': 'van gogh', 'opera': 'carmen'}
>>> list(ChainMap(adjustments, baseline))
['music', 'art', 'opera']
```
Cela produit le même ordre qu'une suite d'appels à *dict.update()* en commençant par le dernier tableau de correspondances :

```
>>> combined = baseline.copy()
>>> combined.update(adjustments)
>>> list(combined)
['music', 'art', 'opera']
```
Modifié dans la version 3.9 : Ajout de la gestion des opérateurs | et |= tels que définis dans **PEP 584**.

#### **Voir aussi :**

- La classe MultiContext dans le package CodeTools d'Enthought possède des options pour gérer l'écriture dans n'importe quel dictionnaire de la chaîne.
- La classe de contexte de Django pour la création de modèles est une chaîne de dictionnaires en lecture seule. Elle comporte également des fonctionnalités d'ajouts et de retraits de contextes similaires à la méthode *ne[w\\_child\(\)](https://github.com/enthought/codetools/blob/4.0.0/codetools/contexts/multi_context.py)* et à la propriété *[parents](https://github.com/enthought/codetools)*.
- Le Cas pratique des contextes imbriqués a des options pour contrôler si les écritures et autres mutations ne s'a[ppliquent qu'au premier ou à un](https://github.com/django/django/blob/main/django/template/context.py) autre dictionnaire de la chaîne.
- Une version grandement simplifiée de Chainmap en lecture seule.

#### **Exem[ples et cas pratiques utilisant](https://code.activestate.com/recipes/577434/) ChainMap**

Cette partie [montre diverses approches afin de travailler avec les dictionn](https://code.activestate.com/recipes/305268/)aires chaînés.

Exemple 1 : simulation de la chaîne de recherche interne de Python :

```
import builtins
pylookup = ChainMap(locals(), globals(), vars(builtins))
```
Exemple 2 : spécification d'une hiérarchie pour les options : ligne de commande, variable d'environnement, valeurs par défaut :

```
import os, argparse
defaults = {'color': 'red', 'user': 'guest'}
parser = argparse.ArgumentParser()
parser.add_argument('-u', '--user')
```

```
parser.add argument('-c', '--color')
namespace = parser.parse_args()
command_line_args = {k: v for k, v in vars(namespace).items() if v is not None}
combined = ChainMap(command_line_args, os.environ, defaults)
print(combined['color'])
print(combined['user'])
```
Exemple 3 : modèles pour simuler des contextes imbriqués avec la classe *ChainMap* :

```
c = ChainMap() # Create root context
d = c.new_child() # Create nested child context
e = c.new_child() # Child of c, independent from d
e.maps[0] # Current context dictionary -- like Python's locals()
e.maps[-1] # Root context -- like Python's globals()
e.parents # Enclosing context chain -- like Python's nonlocals
d['x'] = 1 # Set value in current context
d['x'] # Get first key in the chain of contexts
del d['x'] # Delete from current context
list(d) # All nested values
k in d # Check all nested values
len(d) # Number of nested values
d.items() # All nested items
dict(d) # Flatten into a regular dictionary
```
La classe *ChainMap* ne met à jour (écriture et suppression) que le premier dictionnaire de la chaîne, alors qu'une recherche inspecte toute la chaîne. Cependant, si l'on veut effectuer des écritures ou suppressions en profondeur, on peut facilement faire une sous-classe qui met à jour les clés trouvées de la chaîne en profondeur :

```
class DeepChainMap(ChainMap):
    'Variant of ChainMap that allows direct updates to inner scopes'
   def __setitem__(self, key, value):
       for mapping in self.maps:
           if key in mapping:
               mapping[key] = value
               return
       self.maps[0][key] = value
   def __delitem__(self, key):
       for mapping in self.maps:
           if key in mapping:
               del mapping[key]
               return
       raise KeyError(key)
>>> d = DeepChainMap({'zebra': 'black'}, {'elephant': 'blue'}, {'lion': 'yellow'})
>>> d['lion'] = 'orange' # update an existing key two levels down
>>> d['snake'] = 'red' # new keys get added to the topmost dict
>>> del d['elephant'] # remove an existing key one level down
>>> d # display result
DeepChainMap({'zebra': 'black', 'snake': 'red'}, {}, {'lion': 'orange'})
```
# **8.4.2 Objets Counter**

Ce module fournit un outil pour effectuer rapidement et facilement des dénombrements. Par exemple :

```
>>> # Tally occurrences of words in a list
\Rightarrow \Rightarrow cnt = Counter()
>>> for word in ['red', 'blue', 'red', 'green', 'blue', 'blue']:
... cnt[word] += 1
>>> cnt
Counter({'blue': 3, 'red': 2, 'green': 1})
>>> # Find the ten most common words in Hamlet
>>> import re
>>> words = re.findall(r'\w+', open('hamlet.txt').read().lower())
>>> Counter(words).most_common(10)
[('the', 1143), ('and', 966), ('to', 762), ('of', 669), ('i', 631),
('you', 554), ('a', 546), ('my', 514), ('hamlet', 471), ('in', 451)]
```
**class** collections.**Counter**([*iterable-or-mapping* ])

La classe *Counter* est une sous-classe de *dict* qui permet le dénombrement d'objets hachables. Il s'agit d'une collection dans laquelle les éléments sont stockés comme des clés de dictionnaire et leurs nombres d'occurrences respectifs comme leurs valeurs. Ceux-ci peuvent être des entiers relatifs (positifs, négatifs ou nuls). La classe *Counter* est similaire aux sacs ou aux multiensembles dans d'autres langages.

<span id="page-244-0"></span>Les élém[ents sont co](#page-244-0)mptés à partir d'un it[érable](#page-99-0) ou initialisés à partir d'un autre dictionnaire (ou compteur) :

```
>>> c = Counter() # a new, empty counter
>>> c = Counter('gallahad') # a new counter from an iterable
>>> c = Counter({'red': 4, 'blue': 2}) # a new counter from a mapping
>>> c = Counter(cats=4, dogs=8) # a new counter from keyword args
```
Les objets Counter ont une interface de dictionnaire, à l'exception près qu'ils renvoient zéro au lieu de lever une exception *KeyError* pour des éléments manquants :

```
>>> c = Counter(['eggs', 'ham'])
>>> c['bacon'] # count of a missing element is␣
,→zero
0
```
Mettre un comptage à zéro pour un élément ne le retire pas de l'objet Counter. Il faut utiliser del pour le supprimer complètement :

```
>>> c['sausage'] = 0 # counter entry with a zero count
>>> del c['sausage'] # del actually removes the entry
```
Nouveau dans la version 3.1.

Modifié dans la version 3.7 : Puisqu'elle est une sous-classe de *dict*, *Counter* conserve aussi l'ordre d'insertion. Les opérations mathématiques sur les objets *Counter* préservent aussi l'ordre des insertions. Les résultats sont ordonnés d'abord en fonction de la recherche d'apparition pour l'opérande de gauche, puis dans l'ordre d'apparition de l'opérande de droite.

En plus des méthodes disponibles pour tous les dictionnaires, [les obj](#page-99-0)[ets compteu](#page-244-0)rs gèrent trois méthodes supplémentaires :

**elements**()

Renvoie un itérateur sur chaque élément en le répétant autant de fois que la valeur du compteur associé. Les éléments sont renvoyés dans l'ordre selon lequel ils sont rencontrés pour la première fois. Si le comptage d'un élément est strictement inférieur à 1, alors *elements()* l'ignore.

```
\Rightarrow c = Counter(a=4, b=2, c=0, d=-2)
>>> sorted(c.elements())
['a', 'a', 'a', 'a', 'b', 'b']
```
<span id="page-244-1"></span> $most common(|n|)$ 

Renvoie une liste des *n* éléments les plus nombreux et leur valeur respective dans l'ordre décroissant. Si *n*

n'est pas fourni ou vaut None, *most\_common()* renvoie *tous* les éléments du compteur. Les éléments qui ont le même nombre d'occurrences sont ordonnés par l'ordre selon lequel ils ont été rencontrés pour la première fois :

```
>>> Counter('abracadabra').most_common(3)
[('a', 5), ('b', 2), ('r', 2)]
```
## **subtract**([*iterable-or-mapping* ])

Les éléments sont soustraits à partir d'un itérable ou d'un autre dictionnaire (ou compteur). Cette méthode se comporte comme *dict.update()* mais soustrait les nombres d'occurrences au lieu de les remplacer. Les entrées et sorties peuvent être négatives ou nulles.

```
\Rightarrow c = Counter(a=4, b=2, c=0, d=-2)
\Rightarrow b=2, c=3, d=4)
>>> c.subtract(d)
>>> c
Counter({'a': 3, 'b': 0, 'c': -3, 'd': -6})
```
Nouveau dans la version 3.2.

#### **total**()

Compute the sum of the counts.

```
\Rightarrow c = Counter(a=10, b=5, c=0)
>>> c.total()
15
```
Nouveau dans la version 3.10.

Les méthodes usuelles des dictionnaires sont disponibles pour les objets *Counter* à l'exception de deux méthodes qui fonctionnent différemment pour les compteurs.

# **fromkeys**(*iterable*)

Cette méthode de classe n'est pas implémentée pour les objets *Counter*.

**update**([*iterable-or-mapping* ])

Les éléments sont comptés à partir d'un itérable ou ajoutés d'un autre dictionnaire (ou compteur). Cette méthode se comporte comme *dict.update()* mais additionne les nombres d'occurrences au lieu de les remplacer. De plus, l'itérable doit être une séquence d'élém[ents et non u](#page-244-0)ne séquence de paires (clé, valeur).

<span id="page-245-0"></span>Counters support rich comparison operators for equality, subset, and superset relationships : ==,  $!=, \langle , \langle =, \rangle \rangle =$ . All of those tests treat missing elements [as having zero coun](#page-101-0)ts so that Counter (a=1) == Counter (a=1, b=0) returns true.

Nouveau dans la version 3.10 : Rich comparison operations we were added

Modifié dans la version 3.10 : In equality tests, missing elements are treated as having zero counts. Formerly, Counter ( $a=3$ ) and Counter ( $a=3$ ,  $b=0$ ) were considered distinct.

Opérations usuelles sur les objets *Counter* :

```
c.total() # total of all counts
c.clear() # reset all counts
list(c) # list unique elements
set(c) # convert to a set
dict(c) # convert to a regular dictionary
c.items() # convert to a list of (elem, cnt) pairs
Counter(dict(list_of_pairs)) # convert from a list of (elem, cnt) pairs
c.most_common()[:-n-1:-1] # n least common elements
+c # remove zero and negative counts
```
Quelques opérations mathématiques sont fournies pour combiner des objets *Counter* afin de créer des multiensembles (des compteurs dont les dénombrements des éléments sont strictement supérieurs à zéro). Les additions et soustractions combinent les compteurs en ajoutant ou retranchant les nombres d'occurrences des éléments correspondants. Les intersections et unions renvoient les minimums et maximums des comptages correspondants. Chaque opération peut accepter des entrées avec des comptages relatifs, mais la sortie [exclut les ré](#page-244-0)sultats avec des comptages négatifs ou nuls.

```
\Rightarrow c = Counter(a=3, b=1)
\Rightarrow d = Counter (a=1, b=2)
>>> c + d # add two counters together: c[x] + d[x]
Counter({'a': 4, 'b': 3})
>>> c - d # subtract (keeping only positive counts)
Counter({'a': 2})
>>> c & d # intersection: min(c[x], d[x])
Counter({'a': 1, 'b': 1})
>>> c | d # union: max(c[x], d[x])
Counter({'a': 3, 'b': 2})
```
L'addition et la soustraction unaires (avec un seul terme) sont des raccourcis pour respectivement additionner un compteur avec un compteur vide ou et pour retrancher un compteur d'un compteur vide.

```
\Rightarrow c = Counter(a=2, b=-4)
>>> +c
Counter({'a': 2})
>>> -c
Counter({'b': 4})
```
Nouveau dans la version 3.3 : Ajout de la gestion des additions et soustractions unaires, et des remplacements dans les multiensembles.

**Note :** Les compteurs ont été conçus essentiellement pour fonctionner avec des entiers naturels pour représenter les dénombrements en cours; cependant, les cas d'utilisation nécessitant d'autres types ou des valeurs négatives n'ont pas été écartés. Pour vous aider dans ces cas particuliers, cette section documente la plage minimale et les restrictions de type.

- La classe *Counter* est elle-même une sous-classe de dictionnaire sans restriction particulière sur ces clés ou valeurs. Les valeurs ont vocation à être des nombres représentants des comptages, mais il est *possible* de stocker n'importe quel type de valeur.
- La méthode *most\_common()* exige uniquement que les valeurs soient ordonnables.
- Les opéra[tions de rem](#page-244-0)placement telles que  $c$  [key]  $+$  = 1 exigent une valeur dont le type gère l'addition et la soustraction. Cela inclut donc les fractions, les flottants et les décimaux, y compris négatifs. Il en va de même pour *update()* et substract() qui acceptent des valeurs négatives ou nulles dans les entrées et sorties.
- Les méthodes de multiensembles sont uniquement conçues pour les cas d'utilisation avec des valeurs positives. Les entrées peuvent contenir des valeurs négatives ou nulles, mais seules les sorties avec des valeurs positives sont créées. [Il n'y a pas de](#page-245-0) restriction de type, mais les types des valeurs doivent gérer l'addition, la soustraction et la comparaison.
- La méthode *elements()* exige des valeurs entières et ignore les valeurs négatives ou nulles.

#### **Voir aussi :**

- Bag class da[ns Smalltalk.](#page-244-2)
- L'article Wikipédia sur les multiensembles sur Wikipédia (ou l'article en anglais).
- Des guides et exemples à propos des multiensembles en C++.
- Pour les opérations mathématiques sur les multiensembles et leurs applications, voir *Knuth, Donald. The Art [of Compu](https://www.gnu.org/software/smalltalk/manual-base/html_node/Bag.html)ter Programming Volume II, Section 4.6.3, Exercise 19*.
- Pour lister tous les multi[ensembles distin](https://fr.wikipedia.org/wiki/Multiensemble)cts de même taill[e parmi un ensem](https://en.wikipedia.org/wiki/Multiset)ble donné d'éléments, voir *itertools.combinations\_w[ith\\_replacement\(](http://www.java2s.com/Tutorial/Cpp/0380__set-multiset/Catalog0380__set-multiset.htm))* :

map(Counter, combinations\_with\_replacement('ABC', 2)) *# --> AA AB AC BB BC CC*

# **8.4.3 Objets deque**

# **class** collections.**deque**([*iterable*[, *maxlen* ] ])

Renvoie un nouvel objet *deque* initialisé de gauche à droite (en utilisant *append()*) avec les données d'*iterable*. Si *iterable* n'est pas spécifié, alors la nouvelle *deque* est vide.

<span id="page-247-0"></span>Les *deques* sont une généralisation des piles et des files (*deque* se prononce "*dèque*" et est l'abréviation de l'anglais *double-ended queue*) : il est possible d'ajouter et retirer des éléments par les deux bouts des *deques*. Celles-ci gèrent des ajouts et des retraits utilisables par de multiples [fils d'exécutio](#page-247-1)n (*thread-safe*) et efficients du point de vue de la mémoire des deux côtés de la *deque*, avec approximativement la même performance en *O(1)* dans les deux sens.

Bien que les objets *list* gèrent des opérations similaires, ils sont optimisés pour des opérations qui ne changent pas la taille de la liste. Les opérations pop(0) et insert(0, v) qui changent la taille et la position de la représentation des données sous-jacentes entraînent des coûts de déplacement de mémoire en *O(n)*.

Si *maxlen* n'est pas spécifié ou vaut *None*, les *deques* peuvent atteindre une taille arbitraire. Sinon, la *deque* est limitée par ce[tte taill](#page-63-0)e maximale. Une fois que celle-ci est atteinte, un ajout d'un ou plusieurs éléments engendre la suppression du nombre correspondant d'éléments à l'autre extrémité de la *deque*. Les *deques* à longueur limitée apportent des fonctionnalités similaires au filtre tail d'Unix. Elles sont aussi utiles pour le suivi de transactions et autres lots de données où seule l'activité récente est intéressante.

Les objets *deques* gèrent les méthodes suivantes :

# **append**(*x*)

Ajoute *x* à l'extrémité droite de la *deque*.

#### **appendleft**(*x*)

Ajoute *x* à l'extrémité gauche de la *deque*.

#### <span id="page-247-1"></span>**clear**()

Supprime tous les éléments de la *deque* et la laisse avec une longueur de 0.

#### **copy**()

Crée une copie superficielle de la *deque*.

Nouveau dans la version 3.5.

# **count**(*x*)

Compte le nombre d'éléments de la *deque* égaux à *x*.

Nouveau dans la version 3.2.

# **extend**(*iterable*)

Étend la *deque* en ajoutant les éléments de l'itérable en argument à son extrémité droite.

#### **extendleft**(*iterable*)

Étend la *deque* en ajoutant les éléments d'*iterable* à son extrémité gauche. Dans ce cas, notez que la série d'ajouts inverse l'ordre des éléments de l'argument itérable.

## $\textbf{index}(x, \text{start}, \text{stop} | \cdot)$

Renvoie la position de *x* dans la *deque* (à partir de *start* inclus et jusqu'à *stop* exclus). Renvoie la première correspondance ou lève *ValueError* si aucune n'est trouvée.

Nouveau dans la version 3.5.

## $\text{insert}(i, x)$

Insère *x* dans la *deque* à la position *i*.

Si une insertion provoq[ue un dépassem](#page-120-0)ent de la taille limitée d'une *deque*, alors elle lève une exception *IndexError*.

Nouveau dans la version 3.5.

## **pop**()

Retire et renvoie un élément de l'extrémité droite de la *deque*. S'il n'y a aucun élément, lève une exception *[IndexError](#page-116-1)*.

# **popleft**()

Retire et renvoie un élément de l'extrémité gauche de la *deque*. S'il n'y a aucun élément, lève une exception *IndexError*.

#### <span id="page-247-2"></span>**remove**(*[value](#page-116-1)*)

Supprime la première occurrence de *value*. Si aucune occurrence n'est trouvée, lève une exception *ValueError*.

<span id="page-248-0"></span>**reverse**() Inverse le sens des éléments de la *deque* sans créer de copie et renvoie None. Nouveau dans la version 3.2. **rotate**(*n=1*) Décale les éléments de la *deque* de *n* places vers la droite (le dernier élément revient au début). Si *n* est négatif, décale vers la gauche. Quand la *deque* n'est pas vide, un décalage d'une place vers la droite équivaut à d. appendleft (d. pop()) et un décalage d'une place vers la gauche est équivalent à d.append(d.popleft()). Les objets *deques* fournissent également un attribut en lecture seule : **maxlen** La taille maximale d'une *deque*, ou None si illimitée.

Nouveau dans la version 3.1.

En plus des méthodes précédentes, les *deques* gèrent l'itération, la sérialisation, len(d), reversed(d), copy. copy(d), copy.deepcopy(d), le test d'appartenance avec l'opérateur in, et les références en indice telles que d[0] pour accéder au premier élément. L'accès par indice est en *O(1)* aux extrémités mais en *O(n)* au milieu. Pour des accès aléatoires rapides, il est préférable d'utiliser des listes.

Depuis la version 3.5, les *deques* gèrent \_\_add\_\_(), \_\_mul\_\_() et \_\_imul\_\_().

Exemple :

```
>>> from collections import deque
>>> d = deque('ghi') # make a new deque with three items
>>> for elem in d: # iterate over the deque's elements
... print(elem.upper())
G
H
\top>>> d.append('j') # add a new entry to the right side
>>> d.appendleft('f') # add a new entry to the left side
>>> d # show the representation of the deque
deque(['f', 'g', 'h', 'i', 'j'])
>>> d.pop() # return and remove the rightmost item
\mathbf{I} \neq \mathbf{I}>>> d.popleft() # return and remove the leftmost item
r \in I>>> list(d) # list the contents of the deque
['g', 'h', 'i']
>>> d[0] # peek at leftmost item
'g'
>>> d[-1] # peek at rightmost item
'i'
>>> list(reversed(d)) # list the contents of a deque in reverse
['i', 'h', 'g']
>>> 'h' in d # search the deque
True
>>> d.extend('jkl') # add multiple elements at once
>>> d
deque(['g', 'h', 'i', 'j', 'k', 'l'])
>>> d.rotate(1) # right rotation
>>> d
deque(['l', 'g', 'h', 'i', 'j', 'k'])
>>> d.rotate(-1) # left rotation
>>> d
deque(['g', 'h', 'i', 'j', 'k', 'l'])
>>> deque(reversed(d)) # make a new deque in reverse order
deque(['l', 'k', 'j', 'i', 'h', 'g'])
```

```
>>> d.clear() # empty the deque
>>> d.pop() # cannot pop from an empty deque
Traceback (most recent call last):
   File "<pyshell#6>", line 1, in -toplevel-
      d.pop()
IndexError: pop from an empty deque
>>> d.extendleft('abc') # extendleft() reverses the input order
>>> d
deque(['c', 'b', 'a'])
```
# **Cas pratiques utilisant deque**

Cette partie montre diverses approches afin de travailler avec les *deques*.

Les *deques* à taille limitée apportent une fonctionnalité similaire au filtre tail d'Unix :

```
def tail(filename, n=10):
    'Return the last n lines of a file'
   with open(filename) as f:
        return deque(f, n)
```
Une autre approche d'utilisation des *deques* est de maintenir une séquence d'éléments récemment ajoutés en les ajoutant à droite et en retirant les anciens par la gauche :

```
def moving_average(iterable, n=3):
    # moving_average([40, 30, 50, 46, 39, 44]) --> 40.0 42.0 45.0 43.0
    # http://en.wikipedia.org/wiki/Moving_average
   it = iter(iterable)
   d = degue(itertools.islice(it, n-1))d.appendleft(0)
   s = sum(d)for elem in it:
       s += elem - d.popleft()
       d.append(elem)
       yield s / n
```
Un ordonnancement en round-robin peut être implémenté avec des entrées itérateurs stockées dans une *deque*. Les valeurs sont produites par l'itérateur actif en position zéro. Si cet itérateur est épuisé, il peut être retiré avec la méthode *popleft()*; ou bien il peut être remis à la fin avec la méthode rotate() :

```
def roundrobin(*iterables):
    "roundrobin('ABC', 'D', 'EF') --> A D E B F C"
    iterators = deque(map(iter, iterables))
   while iterators:
        try:
            while True:
                yield next(iterators[0])
                iterators.rotate(-1)
        except StopIteration:
            # Remove an exhausted iterator.
            iterators.popleft()
```
La méthode *rotate()* apporte une façon d'implémenter la sélection d'intervalle (*slicing*) et les suppressions pour les deques. Par exemple, une implémentation de del d[n] en Python pur utilise la méthode rotate() pour mettre en position les éléments à éjecter :

```
def delete_nth(d, n):
   d.rotate(-n)
```

```
d.popleft()
d.rotate(n)
```
Pour implémenter le *slicing* pour les *deques*, il est possible d'utiliser une approche similaire en appliquant *rotate()* afin d'apporter un élément cible à l'extrémité gauche de la *deque*. On éjecte les anciennes entrées avec *popleft()* et on ajoute les nouvelles avec *extend()*, puis on inverse la rotation. Il est aisé d'implémenter les manipulations des piles inspirées du Forth telles que dup, drop, swap, over, pick, rot et roll.

# **[8.4.4](#page-247-2) Objets defaultdict**

```
class collections.defaultdict(default_factory=None, /[, ...])
```
Return a new dictionary-like object. *defaultdict* is a subclass of the built-in *dict* class. It overrides one method and adds one writable instance variable. The remaining functionality is the same as for the *dict* class and is not documented here.

<span id="page-250-0"></span>Le premier argument fournit la valeur initiale de l'attribut *default\_factory* qui doit être un objet appelable sans paramètre ou None, sa [valeur par défaut.](#page-250-0) Tous les autres arguments [sont tr](#page-99-0)aités comme si on les passait au constructeur de *dict*, y compris les arguments nommés.

En plus des opérations usuelles de *dict*, les objets *defaultdict* gèrent les méthodes supplémentaires suivantes :

<span id="page-250-2"></span>**\_\_missing\_\_**(*key*)

Si l'attribut *defaul[t\\_fac](#page-99-0)tory* est None, lève une exception *KeyError* avec *key* comme argument. Si default\_fatory ne va[ut pas](#page-99-0) None, ceta[ttribut est appelé](#page-250-0) sans argument pour fournir une valeur par défaut pour la *key* demandée. Cette valeur est insérée dans le dictionnaire avec pour clé *key* et est renvoyée.

Si appeler *[default\\_factory](#page-250-1)* lève une exception, celle-ci es[t transmise in](#page-116-2)changée.

Cette méthode est appelée par la méthode \_\_getitem\_\_() de la classe *dict* lorsque la clé demandée n'est pas trouvée. Ce qu'elle renvoie ou lève est alors renvoyé ou levé par  $\text{__getitem__}($ .

Remarquez que *\_\_missing\_\_()* n'est *pas* appelée pour les opérations autres que \_\_getitem\_\_(). Cela signifie que [get\(\)](#page-250-1) renvoie None comme les dictionnaires natifs dans les cas triviaux et n'utilise pas *default\_factory*.

Les objets *defaultdict* gèrent la variable d'instance :

# **default\_factor[y](#page-250-2)**

Cet attribut est utilisé par la méthode *\_\_missing\_\_()*; il est initialisé par le premier argument passé au [constructeur, s'il est spéc](#page-250-1)ifié, sinon par None.

Modifié d[ans la version 3.9 :](#page-250-0) ajout des opérateurs fusion (|) et mise-à-jour (|=) tels que définis dans **PEP 584**.

# <span id="page-250-1"></span>**Exemples utilisant defaultdict**

Utiliser *list* comme *default\_factory* facilite le regroupement d'une séquence de paires clé-va[leur en un](https://www.python.org/dev/peps/pep-0584) dictionnaire de listes :

```
>>> s = [('yellow', 1), ('blue', 2), ('yellow', 3), ('blue', 4), ('red', 1)]
>>> d = defaultdict(list)
>>> for k, v in s:
... d[k].append(v)
...
>>> sorted(d.items())
[('blue', [2, 4]), ('red', [1]), ('yellow', [1, 3])]
```
Lorsque chaque clé est rencontrée pour la première fois, elle n'est pas encore présente dans le dictionnaire, donc une entrée est automatiquement créée grâce à la fonction *default\_factory* qui renvoie un objet *list* vide. L'opération list.append() ajoute la valeur à la nouvelle liste. Quand les clés sont à nouveau rencontrées, la recherche se déroule correctement (elle renvoie la liste de cette clé) et l'opération list.append() ajoute une autre valeur à la liste. Cette technique est plus simple et plus rapide qu'une technique équivalente utilisant *dict. setdefault()* :

```
>>> d = {}
>>> for k, v in s:
... d.setdefault(k, []).append(v)
...
>>> sorted(d.items())
[('blue', [2, 4]), ('red', [1]), ('yellow', [1, 3])]
```
Utiliser *int* comme *default\_factory* rend la classe *defaultdict* pratique pour le comptage (comme un sac ou multi-ensemble dans d'autres langages) :

```
>>> s = 'mississippi'
>>> d = defaultdict(int)
>>> for k in s:
\ldots d[k] += 1...
>>> sorted(d.items())
[('i', 4), ('m', 1), ('p', 2), ('s', 4)]
```
Quand une lettre est rencontrée pour la première fois, elle n'est pas dans le dictionnaire, donc la fonction *default\_factory* appelle *int()* pour mettre un nouveau compteur à zéro. L'incrémentation augmente ensuite le comptage pour chaque lettre.

La fonction *int()* qui retourne toujours zéro est simplement une fonction constante particulière. Un moyen plus flexible et rapide de créer une fonction constante est d'utiliser une fonction lambda qui peut fournir n'importe quelle [valeur constante \(pas se](#page-250-1)ulement [zéro\) :](#page-38-0)

```
>>> def constant_factory(value):
... return lambda: value
>>> d = defaultdict(constant_factory('<missing>'))
>>> d.update(name='John', action='ran')
>>> '%(name)s %(action)s to %(object)s' % d
'John ran to <missing>'
```
Utiliser *set* comme *default\_factory* rend la classe *defaultdict* pratique pour créer un dictionnaire d'ensembles :

```
\Rightarrow s = [(Tred', 1), (Tblue', 2), (Tred', 3), (Tblue', 4), (Tred', 1), (Tblue', 4)]>>> d = defaultdict(set)
>>> for k, v in s:
... d[k].add(v)
...
>>> sorted(d.items())
[('blue', {2, 4}), ('red', {1, 3})]
```
# **8.4.5 namedtuple() : fonction de construction pour** *n***-uplets avec des champs nommés**

Les *n*-uplets nommés assignent une signification à chacun de leur élément, ce qui rend le code plus lisible et explicite. Ils peuvent être utilisés partout où les *n*-uplets natifs sont utilisés, et ils ajoutent la possibilité d'accéder à leurs champs grâce à leur nom au lieu de leur index de position.

collections.**namedtuple**(*typename*, *field\_names*, *\**, *rename=False*, *defaults=None*, *module=None*)

<span id="page-251-0"></span>Renvoie une nouvelle sous-classe de tuple appelée *typename*. Elle est utilisée pour créer des objets se comportant comme les *n*-uplets qui ont des champs accessibles par recherche d'attribut en plus d'être indexables et itérables. Les instances de cette sous-classe possèdent aussi une *docstring* explicite (avec *type\_name* et les *field\_names*) et une méthode \_\_repr\_\_() pratique qui liste le contenu du *n*-uplet au format nom=valeur. *field names* peut être une séquence de chaînes de caractères telle que ['x', 'y'] ou bien une unique chaîne de caractères où les noms de champs sont séparés par un espace et/ou une virgule, par exemple ' $x \, y'$  ou ' $x$ , y'.
N'importe quel identifiant Python peut être utilisé pour un nom de champ hormis ceux commençant par un tiret bas. Les identifiants valides peuvent contenir des lettres, des chiffres (sauf en première position) et des tirets bas (sauf en première position). Un identifiant ne peut pas être un *keyword* tel que class, for, return, global, pass ou raise.

Si *rename* vaut True, alors les noms de champs invalides sont automatiquement renommés en noms positionnels. Par exemple, ['abc', 'def', 'ghi', 'abc'] est converti en ['abc, '\_1', 'ghi', '\_3'] afin d'éliminer le mot-clé def et le doublon de abc.

*defaults* peut être None ou un *iterable* de valeurs par défaut. Comme les champs avec une valeur par défaut doivent être définis après les champs sans valeur par défaut, les *defaults* sont appliqués aux paramètres les plus à droite. Par exemple, si les noms des champs sont ['x', 'y', 'z'] et les valeurs par défaut (1, 2), alors x est un argument obligatoire tandis que y et y valent par défaut 1 et 2.

Si *module* est spécifié, alors ile[st assign](#page-1934-0)é à l'attribut \_\_module\_\_ du *n*-uplet nommé.

Les instances de *n*-uplets nommés n'ont pas de dictionnaires propres, elles sont donc légères et ne requièrent pas plus de mémoire que les *n*-uplets natifs.

Pour permettre la sérialisation, la classe de *n*-uplet nommée doit être assignée à une variable qui correspond à *typename*.

Modifié dans la version 3.1 : Gestion de *rename*.

Modifié dans la version 3.6 : Les paramètres *verbose* et *rename* deviennent des *arguments obligatoirement nommés*.

Modifié dans la version 3.6 : Ajout du paramètre *module*.

Modifié dans la version 3.7 : Suppression du paramètre *verbose* et de l'attribut \_source.

[Modifié](#page-1937-0) dans la version 3.7 : Ajout du paramètre *[defaults](#page-1937-0)* et de l'attribut \_field\_defaults.

```
>>> # Basic example
>>> Point = namedtuple('Point', ['x', 'y'])
>>> p = Point(11, y=22) # instantiate with positional or keyword arguments
>>> p[0] + p[1] # indexable like the plain tuple (11, 22)
33
>>> x, y = p # unpack like a regular tuple
>>> x, y
(11, 22)
>>> p.x + p.y # fields also accessible by name
33
>>> p # readable __repr__ with a name=value style
Point(x=11, y=22)
```
Les *n*-uplets nommés sont particulièrement utiles pour associer des noms de champs à des *n*-uplets renvoyés par les modules *csv* ou *sqlite3* :

```
EmployeeRecord = namedtuple('EmployeeRecord', 'name, age, title, department,␣
,→paygrade')
import csv
for emp in map(EmployeeRecord._make, csv.reader(open("employees.csv", "rb"))):
   print(emp.name, emp.title)
import sqlite3
conn = sqlite3.connect('/companydata')
cursor = conn.cursor()
cursor.execute('SELECT name, age, title, department, paygrade FROM employees')
for emp in map(EmployeeRecord._make, cursor.fetchall()):
    print(emp.name, emp.title)
```
En plus des méthodes héritées de tuple, les *n*-uplets nommés implémentent trois méthodes et deux attributs supplémentaires. Pour éviter les conflits avec noms de champs, leurs noms commencent par un tiret bas.

#### **classmethod** somenamedtuple.**\_make**(*iterable*)

Méthode de classe qui construit une nouvelle instance à partir d'une séquence ou d'un itérable existant.

```
\Rightarrow \Rightarrow t = [11, 22]>>> Point._make(t)
Point (x=11, y=22)
```

```
somenamedtuple._asdict()
```
Renvoie un nouveau *dict* qui associe chaque nom de champ à sa valeur correspondante :

**>>>** p = Point(x=11, y=22) **>>>** p.\_asdict() {'x': 11, 'y': [22}](#page-99-0)

Modifié dans la version 3.1 : Renvoie un *OrderedDict* au lieu d'un *dict* natif.

Modifié dans la version 3.8 : renvoie un *dict* natif plutôt qu'un *OrderedDict*. À partir de Python 3.7, les dictionnaires natifs garantissent la préservation de l'ordre. Si les autres fonctionnalités d'*OrderedDict* sont nécessaires, la solution préconisée est de convertir le résultat vers le type souhaité : OrderedDict (nt. \_asdict()).

# somenamedtuple.**\_replace**(*\*\*kwargs*)

Renvoie une nouvelle instance du *n*-uplet nommé en remplaçant les champs spécifiés par leurs [nouvelles valeurs :](#page-255-0)

```
\Rightarrow \Rightarrow p = Point(x=11, y=22)>>> p._replace(x=33)
Point(x=33, y=22)
>>> for partnum, record in inventory.items():
... inventory[partnum] = record._replace(price=newprices[partnum], _
,→timestamp=time.now())
```
somenamedtuple.**\_fields**

Tuple de chaînes de caractères listant les noms de champs. Pratique pour l'introspection et pour créer de nouveaux types de *n*-uplets nommés à partir d'existants.

```
>>> p._fields # view the field names
('x', 'y')
>>> Color = namedtuple('Color', 'red green blue')
>>> Pixel = namedtuple('Pixel', Point._fields + Color._fields)
>>> Pixel(11, 22, 128, 255, 0)
Pixel(x=11, y=22, red=128, green=255, blue=0)
```
## somenamedtuple.**\_field\_defaults**

Dictionnaire qui assigne les valeurs par défaut aux noms des champs.

```
>>> Account = namedtuple('Account', ['type', 'balance'], defaults=[0])
>>> Account._field_defaults
{'balance': 0}
>>> Account('premium')
Account(type='premium', balance=0)
```
Pour récupérer un champ dont le nom est une chaîne de caractères, utilisez la fonction *getattr()* :

```
>>> getattr(p, 'x')
11
```
Pour convertir un dictionnaire en *n*-uplet nommé, utilisez l'opérateur double-étoile [\(comme expl](#page-36-0)iqué dans tutunpacking-arguments) :

```
>>> d = \{ 'x': 11, 'y': 22 \}>>> Point(**d)
Point(x=11, y=22)
```
Il est aisé d'ajouter ou de modifier les fonctionnalités des *n*-uplets nommés grâce à l'héritage puisqu'il s'agit de simples classes. Voici comment ajouter un champ calculé avec une longueur fixe d'affichage :

```
>>> class Point(namedtuple('Point', ['x', 'y'])):
...    __slots__ = ()
... @property
... def hypot(self):
... return (self.x ** 2 + self.y ** 2) ** 0.5
... def __str__(self):
... return 'Point: x=%6.3f y=%6.3f hypot=%6.3f' % (self.x, self.y, self.
,→hypot)
>>> for p in Point(3, 4), Point(14, 5/7):
... print(p)
Point: x= 3.000 y= 4.000 hypot= 5.000
Point: x=14.000 y= 0.714 hypot=14.018
```
La sous-classe ci-dessus définit \_\_slots\_\_ comme un *n*-uplet vide. Cela permet de garder une emprunte mémoire faible en empêchant la création de dictionnaire d'instance.

L'héritage n'est pas pertinent pour ajouter de nouveaux champs. Il est préférable de simplement créer un nouveau type de *n*-uplet nommé avec l'attribut *\_fields* :

**>>>** Point3D = namedtuple('Point3D', Point.\_fields + ('z',))

Les *docstrings* peuvent être personnali[sées en mo](#page-253-0)difiant directement l'attribut doc :

```
>>> Book = namedtuple('Book', ['id', 'title', 'authors'])
>>> Book.__doc__ += ': Hardcover book in active collection'
>>> Book.id.__doc__ = '13-digit ISBN'
>>> Book.title.__doc__ = 'Title of first printing'
>>> Book.authors.__doc__ = 'List of authors sorted by last name'
```
Modifié dans la version 3.5 : La propriété devient éditable.

**Voir aussi :**

— Voir *typing.NamedTuple()* pour un moyen d'ajouter des indications de type pour les *n*-uplets nommés. Cela propose aussi une notation élégante utilisant le mot-clé class :

```
class Component(NamedTuple):
   part_number: int
   weight: float
   description: Optional[str] = None
```
- Voir *types.SimpleNamespace()* pour un espace de nommage muable basé sur un dictionnaire sousjacent à la place d'un *n*-uplet.
- Le module *dataclasses* fournit un décorateur et des fonctions pour ajouter automatiquement des méthodes spéciales générées aux classes définies par l'utilisateur.

# **8.4.6 Objets [OrderedDic](#page-1701-0)t**

Les dictionnaires ordonnés sont des dictionnaires comme les autres mais possèdent des capacités supplémentaires pour s'ordonner. Ils sont maintenant moins importants puisque la classe native *dict* sait se souvenir de l'ordre d'insertion (cette fonctionnalité a été garantie par Python 3.7).

Quelques différences persistent vis-à-vis de *dict* :

- Les *dict* classiques ont été conçus pour être performants dans le[s opéra](#page-99-0)tions de correspondance. Garder une trace de l'ordre d'insertion était secondaire.
- Les *OrderedDict* ont été conçus pour être performants dans les opérations de ré-arrangement. L'occupation mémoire, la vitesse de parcours [et les](#page-99-0) performances de mise à jour étaient secondaires.
- Algorithmiquement, *OrderedDict* gère mieux les ré-arrangements fréquents que *dict*. Ceci la rend adaptée pour suivre les accès les plus récents (par exemple pour implémenter un cache LRU pour *Least Recently Used* en anglais).
- Le test d'égalité de *OrderedDict* vérifie si l'ordre correspond.
- La méthode popitem() de *[Order](#page-255-0)edDict* possède une signature différente. [Elle acc](#page-99-0)epte un argument optionnel pour spécifier quel élément doit être enlevé.
- *OrderedDict* possède une méthode move\_to\_end() pour déplacer e[fficacement u](https://medium.com/@krishankantsinghal/my-first-blog-on-medium-583159139237)n élément à la fin.

— Avant Python 3.8, *dict* [n'a pas de m](#page-255-0)éthode \_\_reversed\_\_().

```
class collections.OrderedDict([items])
```
Renvoie une instance d'une sous-classe de *dict* qui possède des méthodes spécialisées pour redéfinir l'ordre d[u dictionnaire.](#page-255-0)

<span id="page-255-0"></span>Nouveau dans la ve[rsion 3.](#page-99-0)1.

**popitem**(*last=True*)

La méthode *popitem()* pour les di[ctionna](#page-99-0)ires ordonnés retire et renvoie une paire (clé, valeur). Les paires sont renvoyées comme pour une pile, c'est-à-dire dernier entré, premier sorti (en anglais LIFO) si *last* vaut True. Si *last* vaut False, alors les paires sont renvoyées comme pour une file, c'est-à-dire premier entré, premier sorti (en anglais FIFO (first-in, first-out)).

<span id="page-255-1"></span>**move\_to\_end**(*key*, *[last=True](#page-255-1)*)

Déplace une clé *key* existante à l'une des deux extrémités du dictionnaire : à droite si *last* vaut True (comportement par défaut) ou à gauche sinon. Lève une exception *KeyError* si la clé *key* n'est pas trouvée :

```
>>> d = OrderedDict.fromkeys('abcde')
>>> d.move_to_end('b')
>>> ''.join(d.keys())
'acdeb'
>>> d.move_to_end('b', last=False)
>>> ''.join(d.keys())
'bacde'
```
Nouveau dans la version 3.2.

En plus des méthodes usuelles des dictionnaires, les dictionnaires ordonnés gèrent l'itération en sens inverse grâce à *reversed()*.

Les tests d'égalité entre deux objets *OrderedDict* sont sensibles à l'ordre et sont implémentés comme ceci : list(od1.items() == list(od2.items()). Les tests d'égalité entre un objet *OrderedDict* et un objet *Mapping* ne sont pas sensibles à l'ordre (comme les dictionnaires natifs). Cela permet substituer des objets *[OrderedDict](#page-44-0)* partout où les dictionnaires natifs sont utilisés.

Modifié dans la version 3.5 : Les *vues* d['éléments, de clés](#page-255-0) et de valeurs de *OrderedDict* gère[nt maintenant l'ité](#page-255-0)ration en se[ns inverse e](#page-261-0)n utilisant *reversed()*.

[Modifié dans la ve](#page-255-0)rsion 3.6 : Suite à l'acceptation de la **PEP 468**, l'ordre des arguments nommés passés au constructeur et à la méthode update() de *[Ord](#page-1931-0)eredDict* est conservé.

Modifié dans la version 3.9 [: ajout des opér](#page-44-0)ateurs fusion (|) et mise-à-jour (|=) tels que définis dans **PEP 584**.

# **Exemples et cas pratique[s utilisant](#page-255-0) OrderDict**

Il est facile de créer une variante de dictionnaire ordonné qui retient l'ordre dans lequel les clés ont [été insérée](https://www.python.org/dev/peps/pep-0584)s *en dernier*. Si une nouvelle entrée écrase une existante, la position d'insertion d'origine est modifiée et déplacée à la fin :

```
class LastUpdatedOrderedDict(OrderedDict):
    'Store items in the order the keys were last added'
    def __setitem__(self, key, value):
        super(). __ setitem__(key, value)
        self.move_to_end(key)
```
An *OrderedDict* would also be useful for implementing variants of *functools.lru\_cache()* :

```
from time import time
class TimeBoundedLRU:
    "LRU Cache that invalidates and refreshes old entries."
    def __init__(self, func, maxsize=128, maxage=30):
        self.cache = OrderedDict() # { args : (timestamp, result)}
       self.func = funcself.maxsize = maxsize
       self.maxage = maxage
   def call (self, *args):
       if args in self.cache:
           self.cache.move_to_end(args)
           timestamp, result = self.cache[args]
           if time() - timestamp \leq self.maxage:
               return result
        result = self.func(*args)self.cache[args] = time(), result
        if len(self.cache) > self.maxsize:
           self.cache.popitem(0)
        return result
```

```
class MultiHitLRUCache:
    """ LRU cache that defers caching a result until
       it has been requested multiple times.
       To avoid flushing the LRU cache with one-time requests,
       we don't cache until a request has been made more than once.
   """
   def __init__(self, func, maxsize=128, maxrequests=4096, cache_after=1):
       self.requests = OrderedDict() # { uncached_key : request_count }
       self.cache = OrderedDict() # { cached_key : function_result }
       self.func = func
       self.maxrequests = maxrequests # max number of uncached requests
       self.maxsize = maxsize # max number of stored return values
       self.cache_after = cache_after
   def __call__(self, *args):
       if args in self.cache:
           self.cache.move_to_end(args)
           return self.cache[args]
       result = self.func(*args)self.requests[args] = self.requests.get(args, 0) + 1
       if self.requests[args] <= self.cache_after:
            self.requests.move_to_end(args)
            if len(self.requests) > self.maxrequests:
               self.requests.popitem(0)
       else:
           self.requests.pop(args, None)
            self.cache[args] = result
            if len(self.cache) > self.maxsize:
               self.cache.popitem(0)
       return result
```
# **8.4.7 Objets UserDict**

La classe *UserDict* se comporte comme une surcouche autour des dictionnaires. L'utilité de cette classe est réduite, car on peut maintenant hériter directement de *dict*. Cependant, il peut être plus facile de travailler avec celle-ci, car le dictionnaire sous-jacent est accessible comme attribut.

**class** collections.**UserDict**([*initialdata* ])

Cl[ass that simul](#page-257-0)ates a dictionary. The instance's contents are kept in a regular dictionary, which is accessible via the *data* attribute of *UserDict* in[stances](#page-99-0). If *initialdata* is provided, *data* is initialized with its contents; note that a reference to *initialdata* will not be kept, allowing it to be used for other purposes.

<span id="page-257-0"></span>En plus de gérer les méthodes et opérations des dictionnaires, les instances de *UserDict* fournissent l'attribut suivant :

**data**

Un dictionnaire natif où est stocké le contenu de la classe *UserDict*.

# **8.4.8 Objets UserList**

Cette classe agit comme une surcouche autour des objets list. C'es[t une classe m](#page-257-0)ère utile pour vos classes listescompatibles qui peuvent en hériter et surcharger les méthodes existantes ou en ajouter de nouvelles. Ainsi, on peut ajouter de nouveaux comportements aux listes.

L'utilité de cette classe a été partiellement réduite par la possibilité d'hériter directement de *list*. Cependant, il peut être plus facile de travailler avec cette classe, car la liste sous-jacente est accessible via un attribut.

# **class** collections.**UserList**([*list*])

Classe simulant une liste. Les instances de *UserList* possèdent un attribut *UserList* où est stocké leur contenu sous forme de liste native. Il est initialement une copie de *list*, ou [] par défaut. *[list](#page-63-0)* peut être un itérable, par exemple une liste native ou un objet *UserList*.

<span id="page-257-1"></span>En plus de gérer les méthodes et opérations des séquences muables, les instances de *UserList* possèdent l'attribut suivant :

**data**

Un objet *list* natif utilisé pours[tocker le con](#page-257-1)tenu de la classe *UserList*.

**Prérequis pour l'héritage :** Les sous-classes de *UserList* doivent implémenter un constr[ucteur qui pe](#page-257-1)ut être appelé avec zéro ou un argument. Les opérations sur les listes qui renvoient une nouvelle séquence essayent de créer une instance de la classe courante. C'est pour cela que le constructeur doit pouvo[ir être appelé](#page-257-1) avec un unique paramètre, un objet séquence uti[lisé co](#page-63-0)mme source de données.

Si une classe fille ne remplit pas cette condition[, toutes les m](#page-257-1)éthodes spéciales gérées par cette classe devront être implémentées à nouveau. Merci de consulter les sources pour obtenir des informations sur les méthodes qui doivent être fournies dans ce cas.

# **8.4.9 Objets UserString**

La classe *UserString* agit comme une surcouche autour des objets str. L'utilité de cette classe a été partiellement réduite par la possibilité d'hériter directement de *str*. Cependant, il peut être plus facile de travailler avec cette classe, car la chaîne de caractère sous-jacente est accessible via un attribut.

**class** collections.**UserString**(*seq*)

Cl[asse simulant un](#page-257-2)e chaîne de caractères. Les instances de *UserString* possèdent un attribut *data* où est stocké leur contenu sous forme de c[haîne](#page-66-0) de caractères native. Le contenu de l'instance est initialement une copie de *seq*, qui peut être n'importe quel objet convertible en chaîne de caractère avec la fonction native *str()*.

<span id="page-257-2"></span>En plus de gérer les méthodes et opérations sur les chaîne[s de caractères,](#page-257-2) les instances de *Use[rStri](#page-257-3)ng* possèdent l'attribut suivant :

**data**

[Un](#page-66-0) objet *str* natif utilisé pour stocker le contenu de la classe *UserString*.

<span id="page-257-3"></span>Modifié dans la version 3.5 : Nouvelles méthodes \_\_getnewargs\_\_, \_\_rmod\_\_, [casefold](#page-257-2), format\_map, isprintable et maketrans.

# **8.5 collections.abc --- Classes de base abstraites pour les conteneurs**

Nouveau dans la version 3.3 : Auparavant, ce module faisait partie du module *collections*.

**Code source :** Lib/\_collections\_abc.py

Ce module fournit *des classes de base abstraites* qui peuvent être utilisées [pour vérifier si un](#page-241-0)e classe fournit une interface partic[ulière \(par exemple, savo](https://github.com/python/cpython/tree/3.10/Lib/_collections_abc.py)ir s'il s'agit d'un hachable ou d'une table de correspondance).

An *issubclass()* or *isinstance()* test for an interface works in one of three ways.

1) A newly written [class can inherit directly from o](#page-1928-0)ne of the abstract base classes. The class must supply the required abstract methods. The remaining mixin methods come from inheritance and can be overridden if desired. Other met[hods may be added](#page-38-0) a[s needed :](#page-38-1)

```
class C(Sequence): # Direct inheritance
                                 # Extra method not required by the ABC
   def __getitem__(self, index): ... # Required abstract method
   def __len__(self): ... # Required abstract method
   def count(self, value): ... # Optionally override a mixin method
```

```
>>> issubclass(C, Sequence)
True
>>> isinstance(C(), Sequence)
True
```
2) Existing classes and built-in classes can be registered as "virtual subclasses" of the ABCs. Those classes should define the full API including all of the abstract methods and all of the mixin methods. This lets users rely on *issubclass()* or *isinstance()* tests to determine whether the full interface is supported. The exception to this rule is for methods that are automatically inferred from the rest of the API :

```
class D: # No inheritance
  def __init__(self): ... # Extra method not required by the ABC
  def __getitem__(self, index): ... # Abstract method
  def __len__(self): ... # Abstract method
   def count(self, value): ... # Mixin method
   def index(self, value): ... # Mixin method
Sequence.register(D) # Register instead of inherit
>>> issubclass(D, Sequence)
```
True **>>>** isinstance(D(), Sequence) True

In this example, class D does not need to define \_\_contains\_\_, \_\_iter\_\_, and \_\_reversed\_\_ because the in-operator, the *iteration* logic, and the *reversed()* function automatically fall back to using \_\_getitem\_\_ and  $\_\$ 

3) Some simple interfaces are directly recognizable by the presence of the required methods (unless those methods have been set to *[None](#page-1934-0)*) :

```
class E:
   def __iter__(self): ...
   def __next__(next): ...
```

```
>>> issubclass(E, Iterable)
True
>>> isinstance(E(), Iterable)
True
```
Complex interfaces do not support this last technique because an interface is more than just the presence of method names. Interfaces specify semantics and relationships between methods that cannot be inferred solely from the presence of specific method names. For example, knowing that a class supplies \_\_getitem\_\_, \_\_len\_\_, and \_\_iter\_\_ is insufficient for distinguishing a *Sequence* from a *Mapping*.

Nouveau dans la version 3.9 : These abstract classes now support []. See *Generic Alias Type* and **PEP 585**.

# **8.5.1 Classes de base abstraite[s de colle](#page-261-1)ctio[ns](#page-261-0)**

Le module collections apporte les *ABC* suivantes :

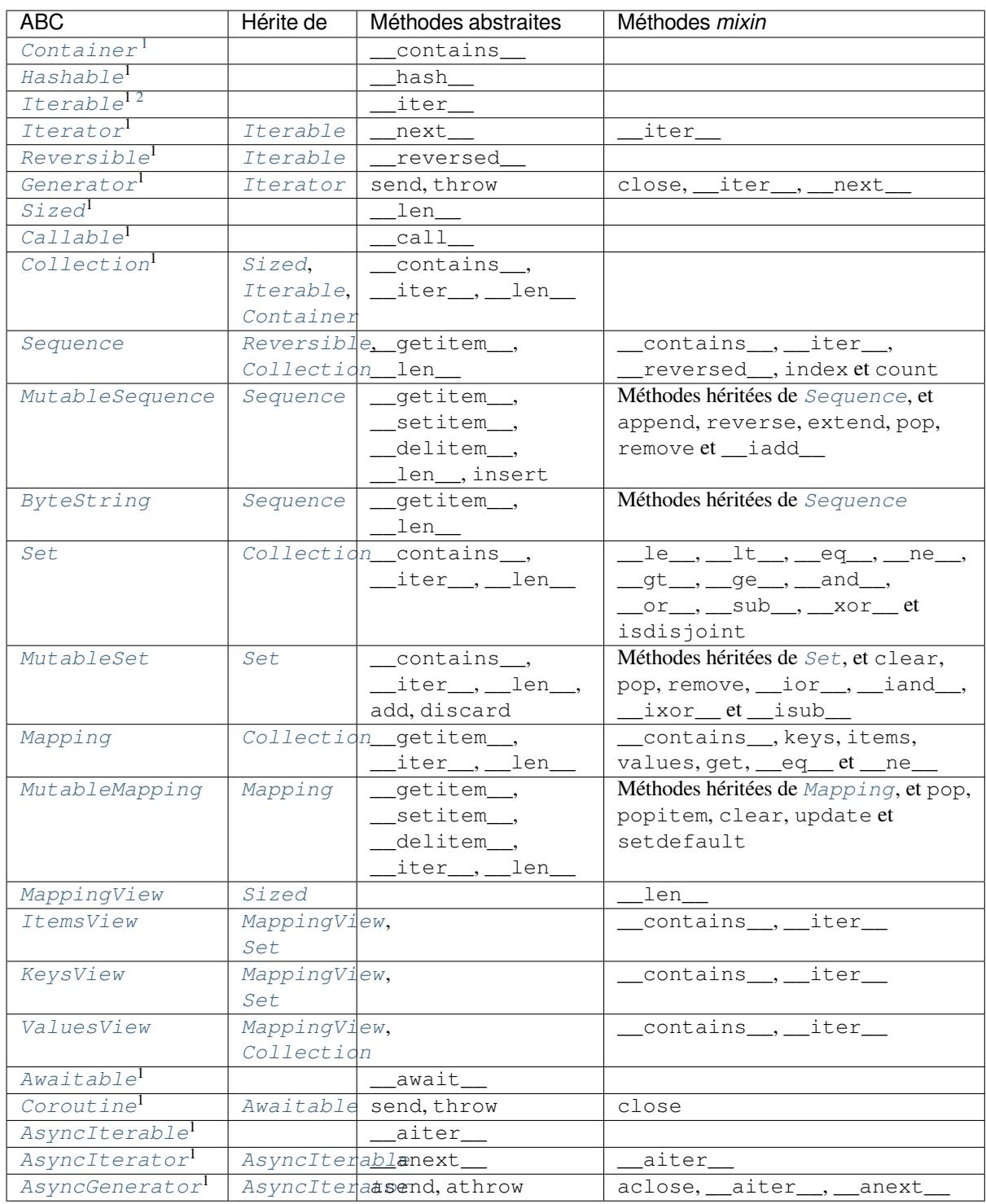

[1. These ABCs overrid](#page-262-0)e object. subclasshook\_() to support testing an interface by verifying the required methods are present a[nd have not been set to](#page-262-1) *None*. T[his only works for simple i](#page-262-0)nterfaces. More complex interfaces require registration or direct subclassing.

<span id="page-260-0"></span><sup>2.</sup> Checking isinstance([obj, Iterable\)](#page-262-1) detects classes that are registered as *Iterable* or that have an \_\_iter\_\_() method, b[ut it does not detect classes](#page-262-2) that iterate with the \_\_getitem\_\_() method. The only reliable way to determine whether an object is *iterable* is to call iter(obj).

# **8.5.2 Collections Abstract Base Classes -- Detailed Descriptions**

- **class** collections.abc.**Container** ABC pour les classes qui définissent la méthode \_\_contains\_().
- **class** collections.abc.**Hashable**

<span id="page-261-2"></span>ABC pour les classes qui définissent la méthode hash ().

- <span id="page-261-3"></span>**class** collections.abc.**Sized** ABC pour les classes qui définissent la méthode \_\_len\_().
- <span id="page-261-8"></span>**class** collections.abc.**Callable** ABC pour les classes qui définissent la méthode call ().

## <span id="page-261-7"></span>**class** collections.abc.**Iterable**

ABC pour les classes qui définissent la méthode \_\_iter\_\_().

Évaluer isinstance(obj, Iterable) détecte les classes qui sont enregistrées comme *Iterable* ou qui possèdent une méthode \_\_iter\_\_(), mais ne détecte pas les classes qui itèrent avec la méthode \_\_getitem\_\_(). Le seul moyen fiable de déterminer si un objet est *itérable* est d'appeler iter(obj).

<span id="page-261-4"></span>**class** collections.abc.**Collection**

ABC pour les classes de conteneurs itérables et *sized*. Nouveau dans la version 3.6.

<span id="page-261-9"></span>**class** collections.abc.**Iterator**

ABC pour les classes qui définissent les méthodes *\_\_iter\_\_()* et *\_\_next\_\_()*. Voir aussi la définition d'*itérateur*.

<span id="page-261-5"></span>**class** collections.abc.**Reversible**

ABC pour les classes d'itérables qui implémentent [également la mé](#page-60-0)thode [\\_\\_revers](#page-60-1)ed\_\_(). [Nouveau d](#page-1934-1)ans la version 3.6.

<span id="page-261-6"></span>**class** collections.abc.**Generator**

ABC pour les classes de générateurs qui implémentent le protocole défini dans la **PEP 342** qui étend les itérateurs avec les méthodes send(), throw() et close(). Voir aussi la définition de *générateur*. Nouveau dans la version 3.5.

- **class** collections.abc.**Sequence**
- **class** collections.abc.**MutableSequence**

<span id="page-261-10"></span><span id="page-261-1"></span>**class** collections.abc.**ByteString**

ABC pour les *séquences* immuables et muables.

Note pour l'implémentation : quelques méthodes *mixin*, comme \_\_iter\_\_(), \_\_reversed\_() et index(), font des appels répétés à la méthode sous-jacente \_\_getitem\_\_(). Ainsi, si \_\_getitem\_\_() est implémentée avec une vitesse d'accès constante, les méthodes *mixin* auront une performance liné[aire; cepen](#page-1938-0)dant, si elle est linéaire, les *mixin* auront une performance quadratique, il serait alors judicieux de les surcharger.

Modifié dans la version 3.5 : La méthode index() a ajouté le support des arguments *start* et *stop*.

**class** collections.abc.**Set**

**class** collections.abc.**MutableSet**

ABC pour les ensembles immuables et muables.

- <span id="page-261-18"></span><span id="page-261-11"></span>**class** collections.abc.**Mapping**
- **class** collections.abc.**MutableMapping**

ABC pour les *tables de correspondances* immuables et muables.

- <span id="page-261-12"></span><span id="page-261-0"></span>**class** collections.abc.**MappingView**
- **class** collections.abc.**ItemsView**
- **class** collections.abc.**KeysView**
- <span id="page-261-15"></span><span id="page-261-14"></span><span id="page-261-13"></span>**class** collect[ions.abc.](#page-1935-0)**ValuesView**

<span id="page-261-17"></span><span id="page-261-16"></span>ABC pour les *vues* de *mappings* (tableaux de correspondances), d'éléments, de clés et de valeurs.

#### **class** collections.abc.**Awaitable**

ABC pour les objets *awaitables*, qui peuvent être utilisés dans les expressions await. Les implémentations personnalisées doivent définir la méthode \_\_await\_\_().

Les objets *coroutines* et les instances de l'ABC *Coroutine* sont tous des instances de cette ABC.

**Note :** En CPytho[n, les coro](#page-1929-0)utines basées sur les générateurs (les générateurs décorés avec *types. coroutine()* ou *asyncio.coroutine()*) sont *awaitables*, bien qu'elles n'aient pas de méthode \_\_await[\\_\\_\(\)](#page-1930-0). Évaluer isinstance(ge[ncoro, Awa](#page-262-3)itable) où gencoro est un générateur décoré va renvoyer False. Utilisez *inspect.isawaitable()* pour les détecter.

[Nouveau dans la](#page-284-0) vers[ion 3.5.](#page-883-0)

## **class** collections.abc.**Coroutine**

<span id="page-262-3"></span>ABC pour les classes compatibles [avec les coroutines. Elles implém](#page-1742-0)entent les méthodes suivantes, définies dans coroutine-objects : send(), throw() et close(). Les implémentations personnalisées doivent également fournir \_\_await\_\_(). Toutes les instances de *Coroutine* sont également des instances de *Awaitable*. Voir aussi la définition de *coroutine*.

**Note :** En CPython, les coroutines basées sur les générateurs (les générateurs décorés avec *types. coroutine()* ou *asyncio.coroutine()*[\) sont](#page-262-3) *awaitables*, bien qu'elles n'aient p[as de méthode](#page-261-17) \_\_await\_\_(). Évaluer [isinst](#page-1930-0)ance(gencoro, Corourine) où gencoro est un générateur décoré va renvoyer False. Utilisez *inspect.isawaitable()* pour les détecter.

[Nouveau dans la](#page-284-0) vers[ion 3.5.](#page-883-0)

```
class collections.abc.AsyncIterable
```
ABC pour les classes qui définissent la méthode [\\_\\_aiter\\_\\_](#page-1742-0). Voir aussi la définition d'*itérable asynchrone*. Nouveau dans la version 3.5.

<span id="page-262-0"></span>**class** collections.abc.**AsyncIterator**

ABC pour les classes qui définissent les méthodes \_\_aiter\_\_ et \_\_anext\_\_. V[oir aussi la définitio](#page-1929-1)n d'*itérateur asynchrone*.

Nouveau dans la version 3.5.

```
class collections.abc.AsyncGenerator
```
[ABC pour les classes d](#page-1929-2)e générateurs asynchrones qui implémentent le protocole défini dans la **PEP 525** et dans la **PEP 492**.

<span id="page-262-2"></span>Nouveau dans la version 3.6.

# **8.5.3 [Examp](https://www.python.org/dev/peps/pep-0492)les and Recipes**

ABCs allow us to ask classes or instances if they provide particular functionality, for example :

```
size = None
if isinstance(myvar, collections.abc.Sized):
    size = len(myvar)
```
Une partie des ABC sont également utiles en tant que *mixins* : cela rend plus facile le développement de classes qui gèrent des API de conteneurs. Par exemple, pour écrire une classe qui gère l'API entière de *Set*, il est uniquement nécessaire de fournir les trois méthodes sous-jacentes abstraites \_\_contains\_\_(), \_\_iter\_\_() et \_len \_(). L'ABC apporte les méthodes restantes, comme \_\_and\_\_() et isdisjoint() :

```
class ListBasedSet(collections.abc.Set):
    ''' Alternate set implementation favoring space over speed
       and not requiring the set elements to be hashable. '''
   def __init__(self, iterable):
       self.elements = lst = []
       for value in iterable:
```
(suite sur la page suivante)

```
if value not in lst:
               lst.append(value)
   def __iter__(self):
       return iter(self.elements)
   def __contains__(self, value):
       return value in self.elements
   def __len__(self):
       return len(self.elements)
s1 = ListBasedSet('abcdef')
s2 = ListBasedSet('defghi')
overlap = s1 & s2 # The __and__() method is supported automatically
```
Notes à propos de l'utilisation de *Set* et *MutableSet* comme *mixin* :

- (1) Comme une partie des opérations sur les ensembles créent de nouveaux ensembles, les méthodes *mixins* par défaut ont besoin d'un moyen de créer de nouvelles instances à partir d'un itérable. Le constructeur de classe est supposé avoir une signature de la forme ClassName(iterable). Cette supposition est faite par une méthode de classe intern[e app](#page-261-11)elée [\\_from\\_ite](#page-261-18)rable() qui appelle cls(iterable) pour construire un nouvel ensemble. Si le *Set mixin* est utilisé dans une classe avec un constructeur de signature différente, vous devez surcharger \_from\_iterable() avec une méthode de classe ou une méthode ordinaire qui peut construire de nouvelles instances à partir d'un argument itérable.
- (2) Pour surcharger les comparaisons (a priori pour la rapidité, puisque la sémantique est fixe), il faut redéfinir  $\angle$ le $\angle$ () et  $\angle$ ge $\angle$ ()[, pu](#page-261-11)is les autres opérations seront automatiquement adaptées.
- (3) La classe *mixin Set* apporte une méthode \_hash() pour calculer une valeur de hachage pour l'ensemble; cependant \_\_hash\_\_() n'est pas défini car tous les ensembles ne sont pas hachables ou immuables. Pour rendre un ensemble hachable en utilisant les *mixins*, héritez de *Set()* et de *Hashable()*, puis définissez  $hash$  = Set. hash.

**Voir aussi :**

- OrderedSet recipe pour un exemple construit sur *MutableSet*.
- Pour plus d'informations à propos des ABC, voir le module *abc* [et la](#page-261-11) **PEP3[119](#page-261-3)**.

# **8.6 [heapq](https://code.activestate.com/recipes/576694/) — File de priorité bas[ée sur un](#page-261-18) t[as](https://www.python.org/dev/peps/pep-3119)**

**Code source :** Lib/heapq.py

Ce module expose une implémentation de l'algorithme de file de priorité, basée sur un tas.

Les tas sont de[s arbres binai](https://github.com/python/cpython/tree/3.10/Lib/heapq.py)res pour lesquels chaque valeur portée par un nœud est inférieure ou égale à celle de ses deux fils. Cette implémentation utilise des tableaux pour lesquels  $\text{tas } [k] \leq \text{ tas } [2 \times k+1]$  et  $\text{tas } [k] \leq \text{cas } [k]$ tas[2\*k+2] pour tout *k*, en commençant la numérotation à zéro. Pour contenter l'opérateur de comparaison, les éléments inexistants sont considérés comme porteur d'une valeur infinie. L'intérêt du tas est que son plus petit élément est toujours la racine,  $\text{tas} [0]$ .

L'API ci-dessous diffère de la file de priorité classique par deux aspects : (a) l'indiçage commence à zéro. Cela complexifie légèrement la relation entre l'indice d'un nœud et les indices de ses fils mais est alignée avec l'indiçage commençant à zéro que Python utilise. (b) La méthode *pop* renvoie le plus petit élément et non le plus grand (appelé « tas-min » dans les manuels scolaires; le « tas-max » étant généralement plus courant dans la littérature car il permet le classement sans tampon).

Ces deux points permettent d'aborder le tas comme une liste Python standard sans surprise : heap[0] est le plus petit élément et heap.sort() conserve l'invariant du tas !

Pour créer un tas, utilisez une liste initialisée à [] ou bien utilisez une liste existante et transformez la en tas à l'aide de la fonction *heapify()*.

Les fonctions suivantes sont fournies :

#### heapq.**heappush**(*heap*, *item*)

Introdu[it la valeur](#page-264-0) *item* dans le tas *heap*, en conservant l'invariance du tas.

#### <span id="page-264-1"></span>heapq.**heappop**(*heap*)

Extraie le plus petit élément de *heap* en préservant l'invariant du tas. Si le tas est vide, une exception *IndexError* est levée. Pour accéder au plus petit élément sans le retirer, utilisez heap [0].

# <span id="page-264-2"></span>heapq.**heappushpop**(*heap*, *item*)

Introduit l'élément *item* dans le tas, puis extraie le plus petit élément de *heap*. Cette action combinée est plus [efficace que](#page-116-0) *heappush()* suivie par un appel séparé à *heappop()*.

# <span id="page-264-3"></span>heapq.**heapify**(*x*)

Transforme une liste *x* en un tas, sans utiliser de tampon et en temps linéaire.

# <span id="page-264-0"></span>heapq.**heapre[place](#page-264-1)**(*heap*, *item*)

Extraie le plus petit élément de *heap* et introduit le nou[vel élément](#page-264-2) *item*. La taille du tas ne change pas. Si le tas est vide, une exception *IndexError* est levée.

Cette opération en une étape est plus efficace qu'un appel à *heappop()* suivi d'un appel à *heappush()* et est plus appropriée lorsque le tas est de taille fixe. La combinaison *pop*/*push* renvoie toujours un élément du tas et le remplace par *item*.

La valeur renvoyée peut êt[re plus grande q](#page-116-0)ue l'élément *item* ajouté. Si cela n'est pas souhaitable, utilisez plutôt *heappushpop()* à la place. Sa combinaison *push*/*pop* re[nvoie le plus pe](#page-264-2)tit élément des de[ux valeurs et lais](#page-264-1)se la plus grande sur le tas.

Ce module contient également trois fonctions génériques utilisant les tas.

#### heapq.**merge**(*[\\*iterable](#page-264-3)s*, *key=None*, *reverse=False*)

Fusionne plusieurs entrées ordonnées en une unique sortie ordonnée (par exemple, fusionne des entrées datées provenant de multiples journaux applicatifs). Renvoie un *iterator* sur les valeurs ordonnées.

Similaire à sorted (itertools.chain(\*iterables)) mais renvoie un itérable, ne stocke pas toutes les données en mémoire en une fois et suppose que chaque flux d'entrée est déjà classé (en ordre croissant).

A deux arguments optionnels qui doivent être fournis par mot clef.

*key* spécifie une *key function* d'un argument utilisée pour [extraire](#page-1934-1) une clef de comparaison de chaque élément de la liste. La valeur par défaut est None (compare les éléments directement).

*reverse* est une valeur booléenne. Si elle est True, la liste d'éléments est fusionnée comme si toutes les comparaisons étaient inversées. Pour obtenir un comportement similaire à sorted(itertools. chain(\*ite[rables\),](#page-1934-2) reverse=True), tous les itérables doivent être classés par ordre décroissant. Modifié dans la version 3.5 : Ajout des paramètres optionnels *key* et *reverse*.

## heapq.**nlargest**(*n*, *iterable*, *key=None*)

Renvoie une liste contenant les *n* plus grands éléments du jeu de données défini par *iterable*. Si l'option *key* est fournie, celle-ci spécifie une fonction à un argument qui est utilisée pour extraire la clé de comparaison de chaque élément dans *iterable* (par exemple, key=str.lower). Équivalent à : sorted(iterable, key=key, reverse=True)[:n].

#### heapq.**nsmallest**(*n*, *iterable*, *key=None*)

Renvoie une liste contenant les *n* plus petits éléments du jeu de données défini par *iterable*. Si l'option *key* est fournie, celle-ci spécifie une fonction à un argument qui est utilisée pour extraire la clé de comparaison de chaque élément dans *iterable* (par exemple, key=str.lower). Équivalent à : sorted(iterable, key=key)[:n].

Les deux fonctions précédentes sont les plus efficaces pour des petites valeurs de *n*. Pour de grandes valeurs, il est préférable d'utiliser la fonction *sorted()*. En outre, lorsque n==1, il est plus efficace d'utiliser les fonctions natives *min()* et *max()*. Si vous devez utiliser ces fonctions de façon répétée, il est préférable de transformer l'itérable en tas.

# **8.6.1 Exemples simples**

Un tri par tas peut être implémenté en introduisant toutes les valeurs dans un tas puis en effectuant l'extraction des éléments un par un :

```
>>> def heapsort(iterable):
\cdots h = []
... for value in iterable:
... heappush(h, value)
... return [heappop(h) for i in range(len(h))]
...
>>> heapsort([1, 3, 5, 7, 9, 2, 4, 6, 8, 0])
[0, 1, 2, 3, 4, 5, 6, 7, 8, 9]
```
Ceci est similaire à sorted(iterable) mais, contrairement à *sorted()*, cette implémentation n'est pas stable.

Les éléments d'un tas peuvent être des *n*-uplets. C'est pratique pour assigner des valeurs de comparaison (par exemple, des priorités de tâches) en plus de l'élément qui est suivi :

```
\Rightarrow h = []
>>> heappush(h, (5, 'write code'))
>>> heappush(h, (7, 'release product'))
>>> heappush(h, (1, 'write spec'))
>>> heappush(h, (3, 'create tests'))
>>> heappop(h)
(1, 'write spec')
```
# **8.6.2 Notes d'implémentation de la file de priorité**

Une file de priorité est une application courante des tas et présente plusieurs défis d'implémentation :

- Stabilité du classement : comment s'assurer que deux tâches avec la même priorité sont renvoyées dans l'ordre de leur ajout ?
- La comparaison des couples (priorité, tâche) échoue si les priorités sont identiques et que les tâches n'ont pas [de relation d](https://fr.wikipedia.org/wiki/File_de_priorit%C3%A9)'ordre par défaut.
- Si la priorité d'une tâche change, comment la déplacer à sa nouvelle position dans le tas ?
- Si une tâche en attente doit être supprimée, comment la trouver et la supprimer de la file ?

Une solution aux deux premiers problèmes consiste à stocker les entrées sous forme de liste à 3 éléments incluant la priorité, le numéro d'ajout et la tâche. Le numéro d'ajout sert à briser les égalités de telle sorte que deux tâches avec la même priorité sont renvoyées dans l'ordre de leur insertion. Puisque deux tâches ne peuvent jamais avoir le même numéro d'ajout, la comparaison des triplets ne va jamais chercher à comparer des tâches entre elles.

Une autre solution au fait que les tâches ne possèdent pas de relation d'ordre est de créer une classe d'encapsulation qui ignore l'élément tâche et ne compare que le champ priorité :

```
from dataclasses import dataclass, field
from typing import Any
@dataclass(order=True)
class PrioritizedItem:
   priority: int
    item: Any=field(compare=False)
```
Le problème restant consiste à trouver une tâche en attente et modifier sa priorité ou la supprimer. Trouver une tâche peut être réalisé à l'aide d'un dictionnaire pointant vers une entrée dans la file.

Supprimer une entrée ou changer sa priorité est plus difficile puisque cela romprait l'invariant de la structure de tas. Une solution possible est de marquer l'entrée comme supprimée et d'ajouter une nouvelle entrée avec sa priorité modifiée :

```
pq = [] # list of entries arranged in a heap
entry_finder = {} # mapping of tasks to entries
REMOVED = '<removed-task>' # placeholder for a removed task
counter = itertools.count() # unique sequence count
def add_task(task, priority=0):
    'Add a new task or update the priority of an existing task'
   if task in entry_finder:
       remove_task(task)
   count = next(counter)entry = [priority, count, task]
   entry finder[task] = entry
   heappush(pq, entry)
def remove_task(task):
   'Mark an existing task as REMOVED. Raise KeyError if not found.'
   entry = entry_finder.pop(task)
   entry[-1] = REMOVEDdef pop_task():
    'Remove and return the lowest priority task. Raise KeyError if empty.'
   while pq:
       priority, count, task = heappop(pq)
       if task is not REMOVED:
           del entry_finder[task]
           return task
   raise KeyError('pop from an empty priority queue')
```
# **8.6.3 Théorie**

Les tas sont des tableaux pour lesquels  $a[k] \leq a[2*k+1]$  et  $a[k] \leq a[2*k+2]$  pour tout *k* en comptant les éléments à partir de 0. Pour simplifier la comparaison, les éléments inexistants sont considérés comme étant infinis. L'intérêt des tas est que a [0] est toujours leur plus petit élément.

L'invariant étrange ci-dessus est une représentation efficace en mémoire d'un tournoi. Les nombres ci-dessous sont *k* et non  $a[k]$ :

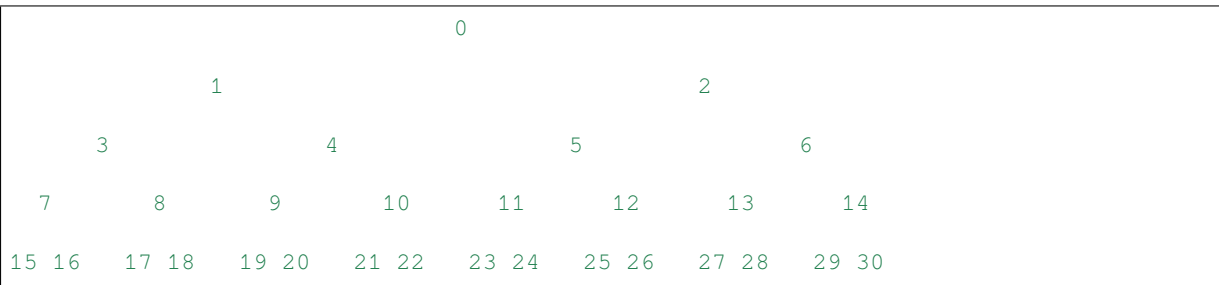

Dans l'arbre ci-dessus, chaque nœud *k* a pour enfants  $2*k+1$  et  $2*k+2$ . Dans les tournois binaires habituels dans les compétitions sportives, chaque nœud est le vainqueur des deux nœuds inférieurs et nous pouvons tracer le chemin du vainqueur le long de l'arbre afin de voir qui étaient ses adversaires. Cependant, dans de nombreuses applications informatiques de ces tournois, nous n'avons pas besoin de produire l'historique du vainqueur. Afin d'occuper moins de mémoire, on remplace le vainqueur lors de sa promotion par un autre élément à un plus bas niveau. La règle devient alors qu'un nœud et les deux nœuds qu'il chapeaute contiennent trois éléments différents, mais le nœud supérieur « gagne » contre les deux nœuds inférieurs.

Si cet invariant de tas est vérifié à tout instant, alors l'élément à l'indice 0 est le vainqueur global. L'algorithme le plus simple pour le retirer et trouver le vainqueur « suivant » consiste à déplacer un perdant (par exemple le nœud 30 dans le diagramme ci-dessus) à la position 0, puis à faire redescendre cette nouvelle racine dans l'arbre en échangeant sa valeur avec celle d'un de ses fils jusqu'à ce que l'invariant soit rétabli. Cette approche a un coût logarithmique par rapport au nombre total d'éléments dans l'arbre. En itérant sur tous les éléments, le classement s'effectue en O(n log n) opérations.

Une propriété agréable de cet algorithme est qu'il est possible d'insérer efficacement de nouveaux éléments en cours de classement, du moment que les éléments insérés ne sont pas « meilleurs » que le dernier élément qui a été extrait. Ceci s'avère très utile dans des simulations où l'arbre contient la liste des événements arrivants et que la condition de « victoire » est le plus petit temps d'exécution planifié. Lorsqu'un événement programme l'exécution d'autres événements, ceux-ci sont planifiés pour le futur et peuvent donc rejoindre le tas. Ainsi, le tas est une bonne structure pour implémenter un ordonnanceur (et c'est ce que j'ai utilisé pour mon séquenceur MIDI ☺).

Plusieurs structures ont été étudiées en détail pour implémenter des ordonnanceurs et les tas sont bien adaptés : ils sont raisonnablement rapides, leur vitesse est presque constante et le pire cas ne diffère pas trop du cas moyen. S'il existe des représentations qui sont plus efficaces en général, les pires cas peuvent être terriblement mauvais.

Les tas sont également très utiles pour ordonner les données sur de gros disques. Vous savez probablement qu'un gros tri implique la production de séquences pré-classées (dont la taille est généralement liée à la quantité de mémoire CPU disponible), suivie par une passe de fusion qui est généralement organisée de façon très intelligente <sup>1</sup>. Il est très important que le classement initial produise des séquences les plus longues possibles. Les tournois sont une bonne façon d'arriver à ce résultat. Si, en utilisant toute la mémoire disponible pour stocker un tournoi, vous remplacez et faites percoler les éléments qui s'avèrent acceptables pour la séquence courante, vous produirez des séquences d'une taille égale au double de la mémoire pour une entrée aléatoire et bien mieux pour une entrée approximativ[em](#page-267-0)ent triée.

Qui plus est, si vous écrivez l'élément 0 sur le disque et que vous recevez en entrée un élément qui n'est pas adapté au tournoi actuel (parce que sa valeur « gagne » par rapport à la dernière valeur de sortie), alors il ne peut pas être stocké dans le tas donc la taille de ce dernier diminue. La mémoire libérée peut être réutilisée immédiatement pour progressivement construire un deuxième tas, qui croit à la même vitesse que le premier décroît. Lorsque le premier tas a complètement disparu, vous échangez les tas et démarrez une nouvelle séquence. Malin et plutôt efficace !

Pour résumer, les tas sont des structures de données qu'il est bon de connaître. Je les utilise dans quelques applications et je pense qu'il est bon de garder le module *heap* sous le coude. ☺

# **Notes**

# **8.7 bisect — Algorithme de bissection de listes**

<span id="page-267-1"></span>**Code source :** Lib/bisect.py

Ce module fournit des outils pour maintenir une liste triée sans avoir à la trier à chaque insertion. Il pourrait être plus rapide que l'ap[proche classiq](https://github.com/python/cpython/tree/3.10/Lib/bisect.py)ue pour de longues listes d'éléments dont les opérations de comparaison sont lourdes. Le module se nomme *bisect* car il utilise une approche simple par bissection. Si vous voulez un exemple de cet algorithme, le mieux est d'aller lire le code source de ce module (les conditions sur les limites y étant justes !).

Les fonctions suivantes sont fournies :

## bisect.**bisect\_[left](#page-267-1)**(*a*, *x*, *lo=0*, *hi=len(a)*, *\**, *key=None*)

Trouve le point d'insertion de *x* dans *a* permettant de conserver l'ordre. Les paramètres *lo* et *hi* permettent de limiter les emplacements à vérifier dans la liste, par défaut toute la liste est utilisée. Si *x* est déjà présent dans *a*, le point d'insertion proposé sera avant (à gauche) de l'entrée existante. Si *a* est déjà triée, la valeur renvoyée peut directement être utilisée comme premier paramètre de list.insert().

<span id="page-267-2"></span>The returned insertion point *i* partitions the array *a* into two halves so that all (val  $\lt x$  for val in  $a[1o : i]$  for the left side and all (val >= x for val in  $a[i : hi])$  for the right side.

*key* specifies a *key function* of one argument that is used to extract a comparison key from each input element. The default value is None (compare the elements directly).

Modifié dans la version 3.10 : Added the *key* parameter.

<span id="page-267-0"></span><sup>1.</sup> Les algorithmes de répartition de charge pour les disques, courants de nos jours, sont plus embêtants qu'utiles, en raison de la capacité des disques à réaliser des accè[s aléatoires. Sur](#page-1934-2) les périphériques qui ne peuvent faire que de la lecture séquentielle, comme les gros lecteurs à bandes, le besoin était différent et il fallait être malin pour s'assurer (bien à l'avance) que chaque mouvement de bande serait le plus efficace possible (c'est-à-dire participerait au mieux à l'« avancée » de la fusion). Certaines cassettes pouvaient même lire à l'envers et cela était aussi utilisé pour éviter de remonter dans le temps. Croyez-moi, les bons tris sur bandes étaient spectaculaires à regarder ! Depuis la nuit des temps, trier a toujours été le Grand Art ! ☺

bisect.**bisect\_right**(*a*, *x*, *lo=0*, *hi=len(a)*, *\**, *key=None*)

bisect.**bisect**  $(a, x, lo=0, hi=len(a))$ 

Semblable à *bisect\_left()*, mais renvoie un point d'insertion après (à droite) d'une potentielle entrée existante valant *x* dans *a*.

The returned insertion point *i* partitions the array *a* into two halves so that all (val  $\leq x$  for val in  $a[lo : i])$  for the left side and  $all(val > x$  for val in  $a[i : hil])$  for the right side.

*key* specifies a *[key function](#page-267-2)* of one argument that is used to extract a comparison key from each input element. The default value is None (compare the elements directly).

Modifié dans la version 3.10 : Added the *key* parameter.

bisect.**insort\_left**(*a*, *x*, *lo=0*, *hi=len(a)*, *\**, *key=None*)

Insert *x* in *a* in [sorted order](#page-1934-2).

*key* specifies a *key function* of one argument that is used to extract a comparison key from each input element. The default value is None (compare the elements directly).

<span id="page-268-0"></span>This function first runs *bisect\_left()* to locate an insertion point. Next, it runs the insert() method on *a* to insert *x* at the appropriate position to maintain sort order.

Keep in mind [that the](#page-1934-2)  $O(log n)$  search is dominated by the slow  $O(n)$  insertion step.

Modifié dans la version 3.10 : Added the *key* parameter.

bisect.**insort\_right**(*a*, *x*, *lo=0*, *[hi=len\(a](#page-267-2))*, *\**, *key=None*)

bisect.**insort**(*a*, *x*, *lo=0*, *hi=len(a)*)

Similaire à *insort\_left()*, mais en insérant *x* dans *a* après une potentielle entrée existante égale à *x*.

*key* specifies a *key function* of one argument that is used to extract a comparison key from each input element. The default value is None (compare the elements directly).

This function first runs *bisect\_right()* to locate an insertion point. Next, it runs the insert() method on *a* to insert *x* [at the appropriat](#page-268-0)e position to maintain sort order.

Keep in mind [that the](#page-1934-2)  $O(1 \circ q \cdot n)$  search is dominated by the slow  $O(n)$  insertion step.

Modifié dans la version 3.10 : Added the *key* parameter.

# **8.7.1 Performance Notes**

When writing time sensitive code using *bisect()* and *insort()*, keep these thoughts in mind :

- Bisection is effective for searching ranges of values. For locating specific values, dictionaries are more performant.
- The *insort()* functions are  $O(n)$  because the logarithmic search step is dominated by the linear time insertion step.
- The search functions are stateless and discard key function results after they are used. Consequently, if the search functions are used in a loop, the key function may be called again and again on the same array elements. If the key function isn't fast, consider wrapping it with *functools.cache()* to avoid duplicate computations. Alternatively, consider searching an array of precomputed keys to locate the insertion point (as shown in the examples section below).

**Voir aussi :**

- Sorted Collections is a high performance module that uses *bisect* [to managed sorted collec](#page-391-0)tions of data.
- The SortedCollection recipe uses bisect to build a full-featured collection class with straight-forward search methods and support for a key-function. The keys are precomputed to save unnecessary calls to the key function during searches.

# **8.7.2 Chercher dans des listes triées**

Les fonctions *bisect* () ci-dessus sont utiles pour insérer des éléments, mais peuvent être étranges et peu naturelles à utiliser pour rechercher des éléments. Les cinq fonctions suivantes montrent comment les transformer en recherche plus classique pour les listes triées :

```
def index(a, x):
    'Locate the leftmost value exactly equal to x'
    i = bisect{\_}left(a, x\right)if i := len(a) and a[i] == x:
        return i
    raise ValueError
def find_lt(a, x):
    'Find rightmost value less than x'
    i = bisect{\_}left(a, x\right)if i:
        return a[i-1]
    raise ValueError
def find_le(a, x):
    'Find rightmost value less than or equal to x'
    i = bisect\_right(a, x)if i:
        return a[i-1]
    raise ValueError
def find_gt(a, x):
    'Find leftmost value greater than x'
    i = \text{bisect\_right}(a, x)if i := len(a):
        return a[i]
    raise ValueError
def find_ge(a, x):
    'Find leftmost item greater than or equal to x'
    i = bisect{\_}left(a, x\right)if i := len(a):
        return a[i]
    raise ValueError
```
# **8.7.3 Examples**

La fonction *bisect()* peut être utile pour des recherches dans des tableaux de nombres. Cet exemple utilise *bisect()* pour rechercher la note (sous forme de lettre) correspondant à un note sous forme de points, en se basant sur une échelle prédéfinie : plus de 90 vaut 'A', de 80 à 89 vaut 'B', etc… :

```
>>> def grade(score, breakpoints=[60, 70, 80, 90], grades='FDCBA'):
... i = bisect(breakpoints, score)
... return grades[i]
...
>>> [grade(score) for score in [33, 99, 77, 70, 89, 90, 100]]
['F', 'A', 'C', 'C', 'B', 'A', 'A']
```
One technique to avoid repeated calls to a key function is to search a list of precomputed keys to find the index of a record :

```
>>> data = [('red', 5), ('blue', 1), ('yellow', 8), ('black', 0)]
>>> data.sort(key=lambda r: r[1]) # Or use operator.itemgetter(1).
>>> keys = [r[1] for r in data] # Precompute a list of keys.
```
(suite sur la page suivante)

```
>>> data[bisect_left(keys, 0)]
('black', 0)
>>> data[bisect_left(keys, 1)]
('blue', 1)
>>> data[bisect_left(keys, 5)]
('red', 5)
>>> data[bisect_left(keys, 8)]
('yellow', 8)
```
# **8.8 array — Tableaux efficaces de valeurs numériques**

Ce module définit un type d'objet qui permet de représenter de façon compacte un tableau (*array*) de valeurs élémentaires : caractères, entiers, flottants. Les tableaux sont de type séquence et se comportent de manière très similaire aux listes, sauf que les types d'objets qui y sont stockés sont limités. Le type est spécifié au moment de la création de l'objet en utilisant *type code*, qui est un caractère unique. Voir ci-dessous pour la définition des types :

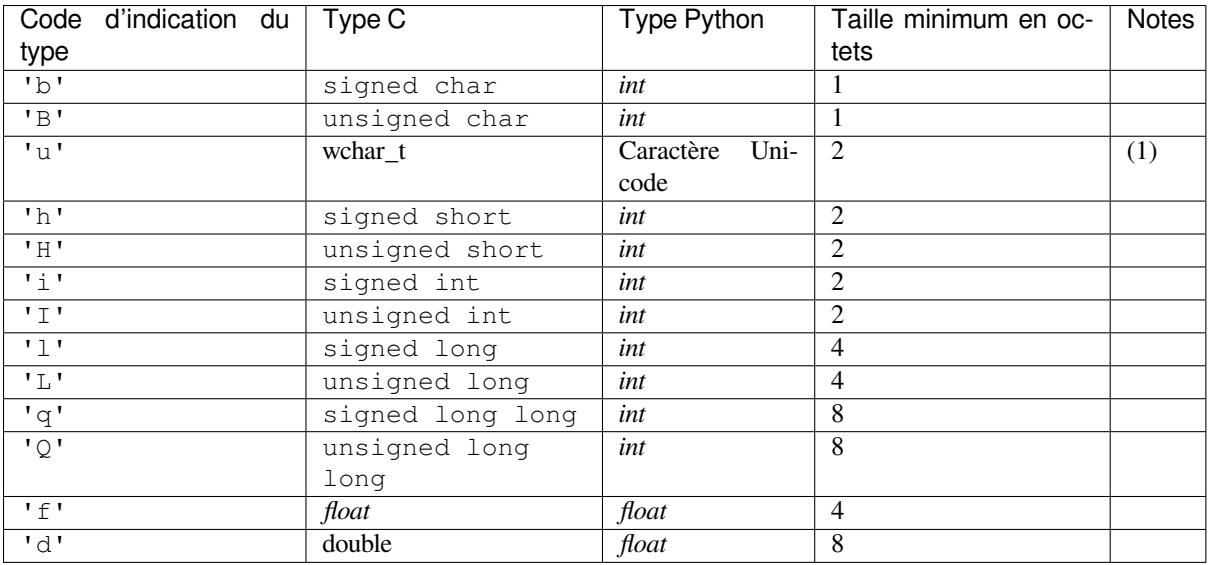

Notes :

(1) It can be 16 bits or 32 bits depending on the platform.

Modifié dans la version 3.9 : array('u') now uses wchar\_t as C type instead of deprecated Py\_UNICODE. This change doesn't affect to its behavior because Py\_UNICODE is alias of wchar\_t since Python 3.3.

Deprecated since version 3.3, will be removed in version 4.0.

La représentation réelle des valeurs est déterminée par l'architecture de la machine (à proprement parler, par l'implémentation C). La taille réelle est accessible via l'attribut itemsize.

Le module définit le type suivant :

```
class array.array(typecode[, initializer])
```
Un nouveau tableau dont les éléments sont limités par *typecode*, et initialisés par la valeur optionnelle *initializer*, qui peut être une liste, un *bytes-like object*, ou un itérable sur des éléments du type approprié.

Si le paramètre *initializer* est une liste ou une chaîne de caractères, il est passé à la méthode *fromlist()*, *frombytes()* ou *fromunicode()* du tableau (voir ci-dessous) pour ajouter les éléments initiaux du tableau. Si c'est un itérable, il est passé à la méthode *extend()*.

Lève un *événement d'audit* [array.\\_\\_ne](#page-1929-3)w\_\_ avec les arguments typecode, initializer.

#### array.**typecodes**

Une chaîne avec tous les codes de types disponibles.

Les objets de tableau supportent les opérations classiques de séquence : indiçage, découpage, concaténation et multiplication. Lors de l'utilisation de tranche, la valeur assignée doit être un tableau du même type ; dans tous les autres cas, l'exception *TypeError* est levée. Les objets de tableau implémentent également l'interface tampon, et peuvent être utilisés partout où *bytes-like objects* sont supportés.

Les éléments de données et méthodes suivants sont également supportés :

#### array.**type[code](#page-119-0)**

Le code (de typ[e Python caractèr](#page-1929-3)e) utilisé pour spécifier le type des éléments du tableau.

# array.**itemsize**

La longueur en octets d'un élément du tableau dans la représentation interne.

#### array.**append**(*x*)

Ajoute un nouvel élément avec la valeur *x* à la fin du tableau.

#### array.**buffer\_info**()

Renvoie un *n*-uplet (address, length) indiquant l'adresse mémoire courante et la longueur en éléments du tampon utilisé pour contenir le contenu du tableau. La taille du tampon mémoire en octets peut être calculée par array.buffer\_info()[1] \* array.itemsize. Ceci est parfois utile lorsque vous travaillez sur des interfaces E/S de bas niveau (et intrinsèquement dangereuses) qui nécessitent des adresses mémoire, telles que certaines opérations ioctl(). Les nombres renvoyés sont valides tant que le tableau existe et qu'aucune opération qui modifie sa taille ne lui est appliquée.

**Note :** Lors de l'utilisation d'objets tableaux provenant de codes écrits en C ou C++ (le seul moyen d'utiliser efficacement ces informations), il est plus logique d'utiliser l'interface tampon supportée par les objets tableaux. Cette méthode est maintenue pour des raisons de rétrocompatibilité et devrait être évitée dans un nouveau code. L'interface tampon est documentée dans bufferobjects.

#### array.**byteswap**()

Boutisme de tous les éléments du tableau. Ceci n'est pris en charge que pour les valeurs de 1, 2, 4 ou 8 octets; pour les autres types de valeur, *RuntimeError* est levée. Il est utile lors de la lecture de données à partir d'un fichier écrit sur une machine avec un ordre d'octets différent.

#### array.**count**(*x*)

Renvoi le nombre d'occurrences de *x* [dans le tablea](#page-118-0)u.

#### array.**extend**(*iterable*)

Ajoute les éléments de *iterable* à la fin du tableau. Si *iterable* est un autre tableau, il doit le même code d'indication du type ; dans le cas contraire, *TypeError* sera levée. Si *iterable* n'est pas un tableau, il doit être itérable et ces éléments doivent être du bon type pour être ajoutés dans le tableau.

#### <span id="page-271-0"></span>array.**frombytes**(*s*)

Ajoute des éléments de la chaîne, interprétant la chaîne comme un tableau de valeurs machine (comme si elle avait été lue depuis le fichier en uti[lisant la métho](#page-119-0)de from file()).

Nouveau dans la version 3.2 : fromstring() est renommée en *frombytes()* pour plus de lisibilité.

#### <span id="page-271-1"></span>array.**fromfile**(*f*, *n*)

Read *n* items (as machine values) from the *file object f* and append them to the end of the array. If less than *n* items are available, *EOFError* is raised, but the items that were [available are still i](#page-271-1)nserted into the array.

#### array.**fromlist**(*list*)

Ajoute les éléments de la liste. C'est l'équi[valent de](#page-1932-0) for x in list: a.append(x) sauf que s'il y a une erreur de type, [le tableau est](#page-116-1) inchangé.

### array.**fromunicode**(*s*)

Étend ce tableau avec les données de la chaîne Unicode donnée. Le tableau doit être de type 'u'; sinon *ValueError* est levée. Utiliser array.frombytes (unicodestring.encode(enc)) pour ajouter des données Unicode à un tableau d'un autre type.

# $\arctan x$ . **index**  $(x$ , *start*, *stop*  $||$ )

Return the smallest  $i$  such that  $i$  is the index of the first occurrence of  $x$  in the array. The optional arguments *start* and *stop* can be specified to search for *x* within a subsection of the array. Raise *ValueError* if *x* is not found.

Modifié dans la version 3.10 : Added optional *start* and *stop* parameters.

#### array.**insert**(*i*, *x*)

Ajoute un nouvel élément avec la valeur *x* dans le tableau avant la position *i*. Les val[eurs négatives so](#page-120-0)nt traitées relativement à la fin du tableau.

# array.**pop**([*i*])

Supprime l'élément du tableau avec l'index *i* et le renvoie. L'argument optionnel par défaut est à -1, de sorte que par défaut le dernier élément est supprimé et renvoyé.

# array.**remove**(*x*)

Supprime la première occurrence de *x* du tableau.

#### array.**reverse**()

Inverse l'ordre des éléments du tableau.

## array.**tobytes**()

Convertit le tableau en un tableau de valeurs machine et renvoie la représentation en octets (la même séquence d'octets qui serait écrite par la méthode *tofile()*).

Nouveau dans la version 3.2 : tostring() est renommé en *tobytes()* pour plus de lisibilité.

# <span id="page-272-1"></span>array.**tofile**(*f*)

Écrit tous les éléments (en tant que vale[urs machine\)](#page-272-0) du *file object f*.

#### <span id="page-272-0"></span>array.**tolist**()

Convertit le tableau en une liste ordinaire avec les mêmes élé[ments.](#page-272-1)

#### array.**tounicode**()

Convertit le tableau en une chaîne Unicode. Le tableau d[oit être un](#page-1932-0) tableau de type 'u'; sinon *ValueError* est levée. Utilisez array.tobytes().decode(enc) pour obtenir une chaîne Unicode depuis un tableau de tout autre type.

Quand un objet tableau est affiché ou converti en chaîne, il est représenté en tant que array (typecode, initializer). *initializer* est omis si le tableau est vide, sinon c'est une chaine si le *typecode* est 'u'[, sinon](#page-120-0) c'est une liste de nombres. Il est garanti que la chaîne puisse être convertie en un tableau avec le même type et la même valeur en utilisant *eval()*, tant que la classe *array* a été importée en utilisant from array import array. Exemples :

```
array('l')
array('u', 'hello \u2641')
array('l', [1, 2, 3, 4, 5])array('d', [1.0, 2.0, 3.14])
```
#### **Voir aussi :**

**Module** *struct* Empaquetage et dépaquetage de données binaires hétérogènes.

**Module** *xdrlib* Empaquetage et dépaquetage des données XDR (External Data Representation) telles qu'elles sont utilisées dans certains systèmes d'appels de procédures à distance (ou RPC pour *remote procedure call* en anglais).

**NumPy** [The Num](#page-176-0)Py package defines another array type.

# **8.9 weakref --- Weak references**

<span id="page-273-0"></span>**Code source :** Lib/weakref.py

The *weakref* module allows the Python programmer to create *weak references* to objects.

In the followin[g, the term](https://github.com/python/cpython/tree/3.10/Lib/weakref.py) *referent* means the object which is referred to by a weak reference.

A weak reference to an object is not enough to keep the object alive : when the only remaining references to a refe[rent are wea](#page-273-0)k references, *garbage collection* is free to destroy the referent and reuse its memory for something else. However, until the object is actually destroyed the weak reference may return the object even if there are no strong references to it.

A primary use for weak references is to implement caches or mappings holding large objects, where it's desired that a large object not be kept aliv[e solely because it](#page-1932-1) appears in a cache or mapping.

For example, if you have a number of large binary image objects, you may wish to associate a name with each. If you used a Python dictionary to map names to images, or images to names, the image objects would remain alive just because they appeared as values or keys in the dictionaries. The *WeakKeyDictionary* and *WeakValueDictionary* classes supplied by the *weakref* module are an alternative, using weak references to construct mappings that don't keep objects alive solely because they appear in the mapping objects. If, for example, an image object is a value in a *WeakValueDictionary*, then when the last remaining references to that image object are the weak references held by weak mappings, garbage collection can reclaimt[he object, and its correspon](#page-274-0)ding [entries in weak mappings are](#page-274-1) simply deleted.

*WeakKeyDictionary* and *WeakValueDictionary* use weak references in their implementation, setting up callback functions on the w[eak references that notify the](#page-274-1) weak dictionaries when a key or value has been reclaimed by garbage collection. *WeakSet* implements the *set* interface, but keeps weak references to its elements, just like a *WeakKeyDictionary* does.

*finalize* [provides a str](#page-274-0)aigh[t forward way to register a c](#page-274-1)leanup function to be called when an object is garbage collected. This is simpler to use than setting up a callback function on a raw weak reference, since the module a[utomatically ensures](#page-274-0) [that the fina](#page-274-2)lizer remains al[ive un](#page-97-0)til the object is collected.

Most programs should find that using one of these weak container types or *finalize* is all they need -- it's not [usually neces](#page-275-0)sary to create your own weak references directly. The low-level machinery is exposed by the *weakref* module for the benefit of advanced uses.

Not all objects can be weakly referenced; those objects which can include class instances, functions written in Python (but not in C), instance methods, sets, frozensets, some *file objects*, *generators*[, type objec](#page-275-0)ts, sockets, arra[ys, deques,](#page-273-0) regular expression pattern objects, and code objects.

Modifié dans la version 3.2 : Added support for thread.lock, threading.Lock, and code objects.

Several built-in types such as *list* and *dict* do notd[irectly supp](#page-1932-0)[ort weak re](#page-1933-0)ferences but can add support through subclassing :

```
class Dict(dict):
   pass
obj = Dict(red=1, green=2, blue=3) # this object is weak referenceable
```
**CPython implementation detail :** Other built-in types such as *tuple* and *int* do not support weak references even when subclassed.

Extension types can easily be made to support weak references; see weakref-support.

When \_\_slots\_\_ are defined for a given type, weak referenc[e suppor](#page-64-0)t is [disab](#page-38-2)led unless a '\_\_weakref\_\_' string is also present in the sequence of strings in the \_\_slots\_\_ declaration. See \_\_slots\_\_ documentation for details.

```
class weakref.ref(object[, callback ])
```
<span id="page-273-1"></span>Return a weak reference to *object*. The original object can be retrieved by calling the reference object if the

referent is still alive; if the referent is no longer alive, calling the reference object will cause *None* to be returned. If *callback* is provided and not *None*, and the returned weakref object is still alive, the callback will be called when the object is about to be finalized; the weak reference object will be passed as the only parameter to the callback; the referent will no longer be available.

It is allowable for many weak references to be constructed for the same object. Callbacks regist[ered fo](#page-50-0)r each weak reference will be called from the mo[st recen](#page-50-0)tly registered callback to the oldest registered callback.

Exceptions raised by the callback will be noted on the standard error output, but cannot be propagated; they are handled in exactly the same way as exceptions raised from an object's  $\_\_\_\_\_\_$ () method.

Weak references are *hashable* if the *object* is hashable. They will maintain their hash value even after the *object* was deleted. If *hash()* is called the first time only after the *object* was deleted, the call will raise *TypeError*.

Weak references support tests for equality, but not ordering. If the referents are still alive, two references have the same equality relationship as their referents (regardless of the *callback*). If either referent has been deleted, the references are eq[ual only i](#page-1933-1)f the reference objects are the same object.

This is a subcl[assable typ](#page-36-1)e rather than a factory function.

# **\_\_callback\_\_**

This read-only attribute returns the callback currently associated to the weakref. If there is no callback or if the referent of the weakref is no longer alive then this attribute will have value None.

Modifié dans la version 3.4 : Added the *\_\_callback\_\_* attribute.

## <span id="page-274-3"></span>weakref.**proxy**(*object*[, *callback* ])

Return a proxy to *object* which uses a weak reference. This supports use of the proxy in most contexts instead of requiring the explicit dereferencing used with weak reference objects. The returned object will have a type of either ProxyType or Callable[ProxyType](#page-274-3), depending on whether *object* is callable. Proxy objects are not *hashable* regardless of the referent; this avoids a number of problems related to their fundamentally mutable nature, and prevent their use as dictionary keys. *callback* is the same as the parameter of the same name to the *ref()* function.

Modifié dans la version 3.8 : Extended the operator support on proxy objects to include the matrix multiplication operators  $\&$  [and](#page-1933-1)  $\&$ =.

## weakref.**getweakrefcount**(*object*)

Return the [number o](#page-273-1)f weak references and proxies which refer to *object*.

#### weakref.**getweakrefs**(*object*)

Return a list of all weak reference and proxy objects which refer to *object*.

# **class** weakref.**WeakKeyDictionary**([*dict*])

Mapping class that references keys weakly. Entries in the dictionary will be discarded when there is no longer a strong reference to the key. This can be used to associate additional data with an object owned by other parts of an application without adding attributes to those objects. This can be especially useful with objects that override attribute accesses.

<span id="page-274-0"></span>Modifié dans la version 3.9 : Ajout de la gestion des opérateurs | et |= tels que définis dans **PEP 584**.

*WeakKeyDictionary* objects have an additional method that exposes the internal references directly. The references are not guaranteed to be "live" at the time they are used, so the result of calling the references needs to be checked before being used. This can be used to avoid creating references that will cause the garbage [collector t](https://www.python.org/dev/peps/pep-0584)o keep the keys around longer than needed.

#### [WeakKeyDictionary.](#page-274-0)**keyrefs**()

Return an iterable of the weak references to the keys.

## **class** weakref.**WeakValueDictionary**([*dict*])

Mapping class that references values weakly. Entries in the dictionary will be discarded when no strong reference to the value exists any more.

Modifié dans la version 3.9 : Added support for | and |= operators, as specified in **PEP 584**.

<span id="page-274-1"></span>*WeakValueDictionary* objects have an additional method that has the same issues as the keyrefs() method of *WeakKeyDictionary* objects.

#### WeakValueDictionary.**valuerefs**()

<span id="page-274-2"></span>[Return an iterable of th](#page-274-1)e weak references to the values.

```
class weakref.WeakSet([elements])
```
Set class that keeps weak references to its elements. An element will be discarded when no strong reference to it exists any more.

# **class** weakref.**WeakMethod**(*method*)

A custom *ref* subclass which simulates a weak reference to a bound method (i.e., a method defined on a class and looked up on an instance). Since a bound method is ephemeral, a standard weak reference cannot keep hold of it. *WeakMethod* has special code to recreate the bound method until either the object or the original function dies :

```
>>> class C:
... def method(self):
... print("method called!")
...
\Rightarrow > \circ = C()>>> r = weakref.ref(c.method)
>>> r()
>>> r = weakref.WeakMethod(c.method)
>>> r()
<bound method C.method of <__main__.C object at 0x7fc859830220>>
>>> r()()
method called!
>>> del c
>>> gc.collect()
0
>>> r()
>>>
```
Nouveau dans la version 3.4.

# **class** weakref.**finalize**(*obj*, *func*, */*, *\*args*, *\*\*kwargs*)

Return a callable finalizer object which will be called when *obj* is garbage collected. Unlike an ordinary weak reference, a finalizer will always survive until the reference object is collected, greatly simplifying lifecycle management.

<span id="page-275-0"></span>A finalizer is considered *alive* until it is called (either explicitly or at garbage collection), and after that it is *dead*. Calling a live finalizer returns the result of evaluating func (\*arg, \*\*kwargs), whereas calling a dead finalizer returns *None*.

Exceptions raised by finalizer callbacks during garbage collection will be shown on the standard error output, but cannot be propagated. They are handled in the same way as exceptions raised from an object's  $\_\_\_\_\_\_\_$ () method or a weak reference's callback.

When the programe[xits, ea](#page-50-0)ch remaining live finalizer is called unless its *atexit* attribute has been set to false. They are called in reverse order of creation.

A finalizer will never invoke its callback during the later part of the *interpreter shutdown* when module globals are liable to have been replaced by *None*.

## **\_\_call\_\_**()

If *self* is alive then mark it as dead and return the result of calling func (\*args, \*\*kwargs). If *self* is dead then return *None*.

## **detach**()

If *self* is alive then mark it as dead and return the tuple (obj, func, args, kwargs). If *self* is dead then return *None*.

## <span id="page-275-2"></span>**peek**()

If *self* is alive then return the tuple (obj, func, args, kwargs). If *self* is dead then return *None*.

**alive**

Property which is true if the finalizer is alive, false otherwise.

**atexit**

[A writ](#page-50-0)able boolean property which by default is true. When the program exits, it calls all remaining live finalizers for which *atexit* is true. They are called in reverse order of creation.

<span id="page-275-3"></span>**Note :** It is important to ensure that *func*, *args* and *kwargs* do not own any references to *obj*, either directly

or indirectly, since otherwise *obj* will never be garbage collected. In particular, *func* should not be a bound method of *obj*.

Nouveau dans la version 3.4.

```
weakref.ReferenceType
```
The type object for weak references objects.

# weakref.**ProxyType**

The type object for proxies of objects which are not callable.

## weakref.**CallableProxyType**

The type object for proxies of callable objects.

#### weakref.**ProxyTypes**

Sequence containing all the type objects for proxies. This can make it simpler to test if an object is a proxy without being dependent on naming both proxy types.

## **Voir aussi :**

**PEP 205 - Weak References** The proposal and rationale for this feature, including links to earlier implementations and information about similar features in other languages.

# **8.9.1 [Obj](https://www.python.org/dev/peps/pep-0205)ets à références faibles**

Weak reference objects have no methods and no attributes besides *ref.\_\_callback\_\_*. A weak reference object allows the referent to be obtained, if it still exists, by calling it :

```
>>> import weakref
>>> class Object:
... pass
...
>>> o = Object()
\Rightarrow r = weakref.ref(o)
\Rightarrow \ge 2 = r()>>> o is o2
True
```
If the referent no longer exists, calling the reference object returns *None* :

```
>>> del o, o2
>>> print(r())
None
```
Testing that a weak reference object is still live should be done using the expression ref() is not None. Normally, application code that needs to use a reference object should follow this pattern :

```
# r is a weak reference object
o = r()if o is None:
    # referent has been garbage collected
   print("Object has been deallocated; can't frobnicate.")
else:
   print("Object is still live!")
   o.do_something_useful()
```
Using a separate test for "liveness" creates race conditions in threaded applications; another thread can cause a weak reference to become invalidated before the weak reference is called; the idiom shown above is safe in threaded applications as well as single-threaded applications.

Specialized versions of *ref* objects can be created through subclassing. This is used in the implementation of the *WeakValueDictionary* to reduce the memory overhead for each entry in the mapping. This may be most useful to associate additional information with a reference, but could also be used to insert additional processing on calls to retrieve the referent.

This example shows how a subclass of *ref* can be used to store additional information about an object and affect the value that's returned when the referent is accessed :

```
import weakref
class ExtendedRef(weakref.ref):
    def __init__(self, ob, callback=None, /, **annotations):
        super(). __init__(ob, callback)
        self.__counter = 0
        for k, v in annotations.items():
             setattr(self, k, v)
    def __call__(self):
         """Return a pair containing the referent and the number of
        times the reference has been called.
         ^{\prime\prime} ^{\prime\prime} ^{\prime\prime}ob = super() . _{call__}()if ob is not None:
             self.__counter += 1
             ob = (ob, self. counter)return ob
```
# **8.9.2 Exemple**

This simple example shows how an application can use object IDs to retrieve objects that it has seen before. The IDs of the objects can then be used in other data structures without forcing the objects to remain alive, but the objects can still be retrieved by ID if they do.

```
import weakref
_id2obj_dict = weakref.WeakValueDictionary()
def remember(obj):
   oid = id(obj)_id2obj\_dict[oid] = objreturn oid
def id2obj(oid):
   return _id2obj_dict[oid]
```
# **8.9.3 Finalizer Objects**

The main benefit of using *finalize* is that it makes it simple to register a callback without needing to preserve the returned finalizer object. For instance

```
>>> import weakref
>>> class Object:
... pass
...
>>> kenny = Object()
>>> weakref.finalize(kenny, print, "You killed Kenny!")
<finalize object at ...; for 'Object' at ...>
>>> del kenny
You killed Kenny!
```
The finalizer can be called directly as well. However the finalizer will invoke the callback at most once.

```
>>> def callback(x, y, z):
... print("CALLBACK")
... return x + y + z
...
>>> obj = Object()
\Rightarrow f = weakref.finalize(obj, callback, 1, 2, z=3)
>>> assert f.alive
>>> assert f() == 6
CALLBACK
>>> assert not f.alive
>>> f() # callback not called because finalizer dead
>>> del obj # callback not called because finalizer dead
```
You can unregister a finalizer using its  $detach()$  method. This kills the finalizer and returns the arguments passed to the constructor when it was created.

```
>>> obj = Object()
>>> f = weakref.finalize(obj, callback, 1, 2, z=3)
>>> f.detach()
(\langle \ldots, 0 \rangle) object \ldots, \langle function callback \ldots, (1, 2), \{ 'z' : 3 \}>>> newobj, func, args, kwargs = _
>>> assert not f.alive
>>> assert newobj is obj
>>> assert func(*args, **kwargs) == 6
CALLBACK
```
Unless you set the *atexit* attribute to *False*, a finalizer will be called when the program exits if it is still alive. For instance

```
>>> obj = Object()
>>> weakref.finalize(obj, print, "obj dead or exiting")
<finalize object at ...; for 'Object' at ...>
>>> exit()
obj dead or exiting
```
# **8.9.4 Comparing finalizers with \_\_del\_\_() methods**

Suppose we want to create a class whose instances represent temporary directories. The directories should be deleted with their contents when the first of the following events occurs :

- the object is garbage collected,
- the object's remove() method is called, or
- the program exits.

We might try to implement the class using  $a \_\_\_\_\_\_\_$  () method as follows :

```
class TempDir:
   def __init__(self):
       self.name = tempfile.mkdtemp()
   def remove(self):
       if self.name is not None:
           shutil.rmtree(self.name)
            self.name = None
    @property
   def removed(self):
       return self.name is None
   def __del__(self):
       self.remove()
```
Starting with Python 3.4,  $\text{del}$  () methods no longer prevent reference cycles from being garbage collected, and module globals are no longer forced to *None* during *interpreter shutdown*. So this code should work without any issues on CPython.

However, handling of  $\_\text{del}\_\text{()}$  methods is notoriously implementation specific, since it depends on internal details of the interpreter's garbage collecto[r imple](#page-50-0)mentat[ion.](#page-1934-3)

A more robust alternative can be to define a finalizer which only references the specific functions and objects that it needs, rather than having access to the full state of the object :

# **class TempDir**:

```
def __init__(self):
    self.name = tempfile.mkdtemp()
    self._finalizer = weakref.finalize(self, shutil.rmtree, self.name)
def remove(self):
    self._finalizer()
@property
def removed(self):
    return not self._finalizer.alive
```
Defined like this, our finalizer only receives a reference to the details it needs to clean up the directory appropriately. If the object never gets garbage collected the finalizer will still be called at exit.

The other advantage of weakref based finalizers is that they can be used to register finalizers for classes where the definition is controlled by a third party, such as running code when a module is unloaded :

```
import weakref, sys
def unloading_module():
    # implicit reference to the module globals from the function body
weakref.finalize(sys.modules[__name__], unloading_module)
```
**Note :** If you create a finalizer object in a daemonic thread just as the program exits then there is the possibility that the finalizer does not get called at exit. However, in a daemonic thread *atexit.register()*, try: ... finally: ... and with: ... do not guarantee that cleanup occurs either.

# **8.10 types --- Dynamic type creation and names for built-in types**

**Code source :** Lib/types.py

This module defines utility functions to assist in dynamic creation of new types.

It also defines n[ames for som](https://github.com/python/cpython/tree/3.10/Lib/types.py)e object types that are used by the standard Python interpreter, but not exposed as builtins like *int* or *str* are.

Finally, it provides some additional type-related utility classes and functions that are not fundamental enough to be builtins.

# **8.10.1 Dynamic Type Creation**

#### types.**new\_class**(*name*, *bases=()*, *kwds=None*, *exec\_body=None*)

Creates a class object dynamically using the appropriate metaclass.

The first three arguments are the components that make up a class definition header : the class name, the base classes (in order), the keyword arguments (such as metaclass).

The *exec\_body* argument is a callback that is used to populate the freshly created class namespace. It should accept the class namespace as its sole argument and update the namespace directly with the class contents. If no callback is provided, it has the same effect as passing in lambda ns: None. Nouveau dans la version 3.3.

types.**prepare\_class**(*name*, *bases=()*, *kwds=None*)

Calculates the appropriate metaclass and creates the class namespace.

The arguments are the components that make up a class definition header : the class name, the base classes (in order) and the keyword arguments (such as metaclass).

The return value is a 3-tuple : metaclass, namespace, kwds

*metaclass* is the appropriate metaclass, *namespace* is the prepared class namespace and *kwds* is an updated copy of the passed in *kwds* argument with any 'metaclass' entry removed. If no *kwds* argument is passed in, this will be an empty dict.

Nouveau dans la version 3.3.

Modifié dans la version 3.6 : The default value for the namespace element of the returned tuple has changed. Now an insertion-order-preserving mapping is used when the metaclass does not have a <u>prepare</u> method.

# **Voir aussi :**

**metaclasses** Full details of the class creation process supported by these functions

**PEP 3115 — Méta-classes dans Python 3000** introduction de la fonction automatique \_\_prepare\_\_ de l'espace de nommage

## types.**resolve\_bases**(*bases*)

[Resolve](https://www.python.org/dev/peps/pep-3115) MRO entries dynamically as specified by **PEP 560**.

```
This function looks for items in bases that are not instances of type, and returns a tuple where each such
object that has an __mro_entries__ method is replaced with an unpacked result of calling this method.
If a bases item is an instance of type, or it doesn't have an __mro_entries__ method, then it is included
in the return tuple unchanged.
```
Nouveau dans la version 3.7.

## **Voir aussi :**

PEP 560 — Gestion de base pour les types modules et les types génériques

# **8.10.2 Standard Interpreter Types**

[This modu](https://www.python.org/dev/peps/pep-0560)le provides names for many of the types that are required to implement a Python interpreter. It deliberately avoids including some of the types that arise only incidentally during processing such as the listiterator type.

Typical use of these names is for *isinstance()* or *issubclass()* checks.

If you instantiate any of these types, note that signatures may vary between Python versions.

Standard names are defined for the following types :

```
types.NoneType
     The type of None.
     Nouveau dans la version 3.10.
```
types.**FunctionType**

#### types.**LambdaType**

The type of user-defined functions and functions created by lambda expressions.

Raises an *auditing event* function.\_\_new\_\_ with argument code.

The audit event only occurs for direct instantiation of function objects, and is not raised for normal compilation.

#### types.**GeneratorType**

The type of *[generator](#page-1669-0)*-iterator objects, created by generator functions.

## types.**CoroutineType**

The type of *coroutine* objects, created by async def functions.

Nouveau da[ns la versi](#page-1933-0)on 3.5.

## types.**AsyncGeneratorType**

The type of *[asynchron](#page-1930-0)ous generator*-iterator objects, created by asynchronous generator functions. Nouveau dans la version 3.6.

# **class** types.**CodeType**(*\*\*kwargs*)

The type fo[r code objects such as ret](#page-1929-4)urned by *compile()*.

Raises an *auditing event* code.\_\_new\_\_ with arguments code, filename, name, argcount, posonlyargcount, kwonlyargcount, nlocals, stacksize, flags.

Note that the audited arguments may not match the names or positions required by the initializer. The audit event only occurs for direct instantiation of co[de objects, and](#page-31-0) is not raised for normal compilation.

## **replace**(*[\\*\\*kwargs](#page-1669-0)*)

Return a copy of the code object with new values for the specified fields.

Nouveau dans la version 3.8.

# types.**CellType**

The type for cell objects : such objects are used as containers for a function's free variables. Nouveau dans la version 3.8.

#### types.**MethodType**

The type of methods of user-defined class instances.

#### types.**BuiltinFunctionType**

#### types.**BuiltinMethodType**

The type of built-in functions like *len()* or *sys.exit()*, and methods of built-in classes. (Here, the term "built-in" means "written in C".)

# types.**WrapperDescriptorType**

The type of methods of someb[uilt-in d](#page-38-3)at[a types and bas](#page-1672-0)e classes such as object.\_\_init\_\_() or  $object.__lt__()$ .

Nouveau dans la version 3.7.

# types.**MethodWrapperType**

The type of *bound* methods of some built-in data types and base classes. For example it is the type of object().\_\_str\_\_.

Nouveau dans la version 3.7.

# types.**NotImplementedType**

The type of *NotImplemented*. Nouveau dans la version 3.10.

#### types.**MethodDescriptorType**

The type of [methods of some buil](#page-50-2)t-in data types such as *str.join()*. Nouveau dans la version 3.7.

## types.**ClassMethodDescriptorType**

The type of *unbound* class methods of some built-in data [types such as](#page-70-0)  $dict$ . \_\_dict\_\_['fromkeys']. Nouveau dans la version 3.7.

#### **class** types.**ModuleType**(*name*, *doc=None*)

The type of *modules*. The constructor takes the name of the module to be created and optionally its *docstring*.

**Note :** Use *importlib.util.module\_from\_spec()* to create a new module if you wish to set the various import-controlled attributes.

#### **\_\_doc\_\_**

The *docstring* [of the module. Defaults to](#page-1784-0) None.

#### **\_\_loader\_\_**

The *loader* which loaded the module. Defaults to None.

This attribute is to match *importlib.machinery.ModuleSpec.loader* as stored in the attr :*[\\_\\_spec\\_\\_](#page-1931-1)* object.

**Not[e :](#page-1935-1)** A future version of Python may stop setting this attribute by default. To guard against this potential change, preferably read from the \_\_spec\_\_ [attribute instead or use](#page-1782-0) getattr (module, "\_loader\_", None) if you explicitly need to use this attribute.

Modifié dans la version 3.4 : Defaults to None. Previously the attribute was optional.

#### **\_\_name\_\_**

The name of the module. Expected to match *importlib.machinery.ModuleSpec.name*.

### **\_\_package\_\_**

Which *package* a module belongs to. If the module is top-level (i.e. not a part of any specific package) then the attribute should be set to '', else it should be set to the name of the package (which can be \_\_name\_\_ if the module is a package itself[\). Defaults to](#page-1782-1) None.

This attribute is to match *importlib.machinery.ModuleSpec.parent* as stored in the attr :*\_\_[spec\\_\\_](#page-1936-0)* object.

**Note :** A future version of Python may stop setting this attribute by default. To guard against this potential change, preferably read from the  $\text{__spec__}$  [attribute instead or use](#page-1783-0)  $\text{qettr}(\text{module},$ "\_package\_", None) if you explicitly need to use this attribute.

Modifié dans la version 3.4 : Defaults to None. Previously the attribute was optional.

#### **\_\_spec\_\_**

A record of the module's import-system-related state. Expected to be an instance of *importlib. machinery.ModuleSpec*.

Nouveau dans la version 3.4.

#### types.**EllipsisType**

The type of *Ellipsis*.

Nouv[eau dans la version 3.10.](#page-1782-2)

#### **class** types.**GenericAlias**(*t\_origin*, *t\_args*)

The type of *[parameterize](#page-50-3)d generics* such as list[int].

t\_origin should be a non-parameterized generic class, such as list, tuple or dict. t\_args should be a *tuple* (possibly of length 1) of types which parameterize t\_origin :

```
>>> from types import GenericAlias
>>> list[int] == GenericAlias(list, (int,))
True
>>> dict[str, int] == GenericAlias(dict, (str, int))
True
```
#### Nouveau dans la version 3.9.

Modifié dans la version 3.9.2 : This type can now be subclassed.

#### types.**UnionType**

The type of *union type expressions*. Nouveau dans la version 3.10.

#### **class** types.**TracebackType**(*tb\_next*, *tb\_frame*, *tb\_lasti*, *tb\_lineno*)

The type of traceback objects such as found in  $sys \cdot exc\_info()$  [2].

See the language reference for details of the available attributes and operations, and guidance on creating tracebacks dynamically.

### types.**FrameType**

The type of frame objects such as found in tb.tb\_frame if tb is a traceback object. See the language reference for details of the available attributes and operations.

#### types.**GetSetDescriptorType**

The type of objects defined in extension modules with PyGetSetDef, such as FrameType.f locals or array. array. typecode. This type is used as descriptor for object attributes; it has the same purpose as the *property* type, but for classes defined in extension modules.

# types.**MemberDescriptorType**

The type of objects defined in extension modules with PyMemberDef, such as datetime.timedelta. days. This type is used as descriptor for simple C data members which use standard conversion functions; it has th[e same purpo](#page-43-0)se as the *property* type, but for classes defined in extension modules.

**CPython implementation detail :** In other implementations of Python, this type may be identical to GetSetDescriptorType.

#### **class** types.**MappingProxyType**(*mapping*)

Read-only proxy of a mappi[ng. It provid](#page-43-0)es a dynamic view on the mapping's entries, which means that when the mapping changes, the view reflects these changes.

#### Nouveau dans la version 3.3.

Modifié dans la version 3.9 : Updated to support the new union (|) operator from **PEP 584**, which simply delegates to the underlying mapping.

## **key in proxy**

Return True if the underlying mapping has a key *key*, else False.

#### **proxy[key]**

Return the item of the underlying mapping with key *key*. Raises a *KeyError* if *key* is not in the underlying mapping.

# **iter(proxy)**

Return an iterator over the keys of the underlying mapping. This is a shortcut for  $iter$  ( $prox$ , keys()).

# **len(proxy)**

Return the number of items in the underlying mapping.

#### **copy**()

Return a shallow copy of the underlying mapping.

## **get**(*key*[, *default*])

Return the value for *key* if *key* is in the underlying mapping, else *default*. If *default* is not given, it defaults to None, so that this method never raises a *KeyError*.

# **items**()

Return a new view of the underlying mapping's items ((key, value) pairs).

#### **keys**()

Return a new view of the underlying mappi[ng's keys.](#page-116-2)

#### **values**()

Return a new view of the underlying mapping's values.

#### **reversed(proxy)**

Return a reverse iterator over the keys of the underlying mapping.

Nouveau dans la version 3.9.

# **8.10.3 Additional Utility Classes and Functions**

#### **class** types.**SimpleNamespace**

A simple *object* subclass that provides attribute access to its namespace, as well as a meaningful repr. Unlike *object*, with SimpleNamespace you can add and remove attributes. If a SimpleNamespace object is initialized with keyword arguments, those are directly added to the underlying namespace. The type is roughly equivalent to the following code :

```
class SimpleNamespace:
   def __init__(self, /, **kwargs):
        self. __dict__.update(kwargs)
    def __repr__(self):
        items = (f''{k}<sup>={v'r</sup> for k, v in self. __dict__.items())
        return "{}({})".format(type(self).__name__, ", ".join(items))
    def __eq__(self, other):
       if isinstance(self, SimpleNamespace) and isinstance(other,␣
,→SimpleNamespace):
           return self. __dict__ == other. __dict_
        return NotImplemented
```
SimpleNamespace may be useful as a replacement for class NS: pass. However, for a structured record type use *namedtuple()* instead.

Nouveau dans la version 3.3.

Modifié dans la version 3.9 : Attribute order in the repr changed from alphabetical to insertion (like dict).

```
types.DynamicClassAttribute(fget=None, fset=None, fdel=None, doc=None)
```
Route attribute access on a class to \_\_getattr\_\_.

This is a descriptor, used to define attributes that act differently when accessed through an instance and through a class. Instance access remains normal, but access to an attribute through a class will be routed to the class's \_\_getattr\_\_ method; this is done by raising AttributeError.

This allows one to have properties active on an instance, and have virtual attributes on the class with the same name (see *enum.Enum* for an example).

Nouveau dans la version 3.4.

# **8.10.4 Coro[utine Utili](#page-293-0)ty Functions**

# types.**coroutine**(*gen\_func*)

This function transforms a *generator* function into a *coroutine function* which returns a generator-based coroutine. The generator-based coroutine is still a *generator iterator*, but is also considered to be a *coroutine* object and is *awaitable*. However, it may not necessarily implement the \_\_await\_\_() method.

<span id="page-284-0"></span>If *gen\_func* is a generator function, it will be modified in-place.

If gen func is not a genera[tor functio](#page-1933-0)n, it will be wr[apped. If it returns](#page-1930-1) an instance of *collections.abc. Generator*, the instance will be wrapped in an *[awaitable](#page-1933-2)* proxy object. All other types o[f objects w](#page-1930-0)ill be return[ed as is.](#page-1929-0)

Nouveau dans la version 3.5.

# **8.11 copy — Opérations de copie superficielle et récursive**

<span id="page-285-1"></span>**Code source :** Lib/copy.py

Les instructions d'affectation en Python ne copient pas les objets, elles créent des liens entre la cible et l'objet. Concernant les [collections q](https://github.com/python/cpython/tree/3.10/Lib/copy.py)ui sont muables ou contiennent des éléments muables, une copie est parfois nécessaire, pour pouvoir modifier une copie sans modifier l'autre. Ce module met à disposition des opérations de copie génériques superficielle et récursive (comme expliqué ci-dessous).

Résumé de l'interface :

```
copy.copy(x)
```
Renvoie une copie superficielle de *x*.

```
copy.deepcopy(x[, memo ])
     Renvoie une copie récursive de x.
```
# <span id="page-285-0"></span>**exception** copy.**Error**

Levée pour les erreurs spécifiques au module.

La différence entre copie superficielle et récursive n'est pertinente que pour les objets composés (objets contenant d'autres objets, comme des listes ou des instances de classe) :

- Une *copie superficielle* construit un nouvel objet composé puis (dans la mesure du possible) insère dans l'objet composé des *références* aux objets trouvés dans l'original.
- Une *copie récursive (ou profonde)* construit un nouvel objet composé puis, récursivement, insère dans l'objet composé des *copies* des objets trouvés dans l'objet original.

On rencontre souvent deux problèmes avec les opérations de copie récursive qui n'existent pas avec les opérations de copie superficielle :

- Les objets récursifs (objets composés qui, directement ou indirectement, contiennent une référence à euxmêmes) peuvent causer une boucle récursive.
- Comme une copie récursive copie tout, elle peut en copier trop, par exemple des données qui sont destinées à être partagées entre différentes copies.

La fonction *deepcopy()* évite ces problèmes en :

— gardant en mémoire dans un dictionnaire memo les objets déjà copiés durant la phase de copie actuelle; et

— laissant les classes créées par l'utilisateur écraser l'opération de copie ou l'ensemble de composants copiés. Ce module ne copie pas les types tels que module, méthode, trace d'appels, cadre de pile, fichier, socket, fenêtre, tableau, ou [tout autre type](#page-285-0) similaire. Il "copie" les fonctions et les classes (superficiellement et récursivement), en retournant l'objet original inchangé; c'est compatible avec la manière dont ils sont traités par le module *pickle*.

Les copies superficielles de dictionnaires peuvent être faites en utilisant *dict.copy()*, et de listes en affectant un slice de la liste, par exemple, copied\_list = original\_list[:].

Les classes peuvent utiliser les mêmes interfaces de contrôle que celles utilisées pour la sérialisation. Vo[ir la descr](#page-454-0)iption du module *pickle* pour plus d'informations sur ces méthodes. E[n effet, le module](#page-100-0) *copy* utilise les fonctions de sérialisation enregistrées à partir du module *copyreg*.

In order for a class to define its own copy implementation, it can define special methods  $\_\_$ copy () and \_\_deepcopy\_\_(). The former is called to implement the shallow copy operation; no additional arguments are passed.The latter i[s called to](#page-454-0) implement the deep copy operation; it is passed one argument, the [mem](#page-285-1)o dictionary. If the

 $\Delta$ deepcopy<sub>\_\_</sub>() implementation needs to [make a dee](#page-469-0)p copy of a component, it should call the  $\Delta$ deepcopy() function with the component as first argument and the memo dictionary as second argument. The memo dictionary should be treated as an opaque object.

# **Voir aussi :**

**Module** *pickle* Discussion sur les méthodes spéciales utilisées pour gérer la récupération et la restauration de l'état d'un objet.

# **8.12 pprint — L'affichage élégant de données**

<span id="page-286-0"></span>**Code source :** Lib/pprint.py

Le module *pprint* permet « d'afficher élégamment » des structures de données Python arbitraires sous une forme qui peut être u[tilisée ensuite](https://github.com/python/cpython/tree/3.10/Lib/pprint.py) comme une entrée dans l'interpréteur. Si les structures formatées incluent des objets qui ne sont pas des types Python fondamentaux, leurs représentations peuvent ne pas être acceptables en tant que telles par l'interpréteur. Cela peut être le cas si des objets tels que des fichiers, des interfaces de connexion (*sockets* en anglais) [ou des cl](#page-286-0)asses sont inclus, c'est aussi valable pour beaucoup d'autres types d'objets qui ne peuvent être représentés sous forme littérale en Python.

L'affichage formaté affiche, tant que possible, les objets sur une seule ligne et les sépare sur plusieurs lignes s'ils dépassent la largeur autorisée par l'interpréteur. Créez explicitement des objets *PrettyPrinter* si vous avez besoin de modifier les limites de largeur.

Les dictionnaires sont classés par clés avant que l'affichage ne soit calculé.

Modifié dans la version 3.9 : Added support for pretty-printing *types.Simple[Namespace](#page-286-1)*.

Modifié dans la version 3.10 : Added support for pretty-printing *dataclasses.dataclass*.

Le module *pprint* définit une seule classe :

**class** pprint.**PrettyPrinter**(*indent=1*, *width=80*, *depth=None*, *[stream=None](#page-284-1)*, *\**, *compact=False*, *sort\_dicts=True*, *under[score\\_numbers=False](#page-1701-1)*)

Construct a *PrettyPrinter* instance. This constructor understands several keyword parameters.

<span id="page-286-1"></span>*stream* [\(default](#page-286-0) sys.stdout) is a *file-like object* to which the output will be written by calling its write() method.

Other values configure the manner in which nesting of complex data structures is displayed.

*indent* (defa[ult 1\) specifies the am](#page-286-1)ount of indentation added for each nesting level.

*depth* controls the number of nesti[ng levels which](#page-1932-2) may be printed; if the data structure being printed is too deep, the next contained level is replaced by .... By default, there is no constraint on the depth of the objects being formatted.

*width* (default 80) specifies the desired maximum number of characters per line in the output. If a structure cannot be formatted within the width constraint, a best effort will be made.

*compact* impacts the way that long sequences (lists, tuples, sets, etc) are formatted. If *compact* is false (the default) then each item of a sequence will be formatted on a separate line. If *compact* is true, as many items as will fit within the *width* will be formatted on each output line.

If *sort* dicts is true (the default), dictionaries will be formatted with their keys sorted, otherwise they will display in insertion order.

If *underscore\_numbers* is true, integers will be formatted with the \_ character for a thousands separator, otherwise underscores are not displayed (the default).

Modifié dans la version 3.4 : Ajout du paramètre *compact*.

Modifié dans la version 3.8 : Ajout du paramètre *sort\_dicts*.

Modifié dans la version 3.10 : Added the *underscore\_numbers* parameter.

```
>>> import pprint
>>> stuff = ['spam', 'eggs', 'lumberjack', 'knights', 'ni']
>>> stuff.insert(0, stuff[:])
>>> pp = pprint.PrettyPrinter(indent=4)
>>> pp.pprint(stuff)
  [ ['spam', 'eggs', 'lumberjack', 'knights', 'ni'],
    'spam',
    'eggs',
    'lumberjack',
    'knights',
    'ni']
>>> pp = pprint.PrettyPrinter(width=41, compact=True)
```
(suite sur la page suivante)

```
>>> pp.pprint(stuff)
[['spam', 'eggs', 'lumberjack',
  'knights', 'ni'],
 'spam', 'eggs', 'lumberjack', 'knights',
 'ni']
>>> tup = ('spam', ('eggs', ('lumberjack', ('knights', ('ni', ('dead',
... ('parrot', ('fresh fruit',))))))))
>>> pp = pprint.PrettyPrinter(depth=6)
>>> pp.pprint(tup)
('spam', ('eggs', ('lumberjack', ('knights', ('ni', ('dead', (...)))))))
```
Le module *pprint* fournit aussi quelques fonctions de raccourcis :

pprint.**pformat**(*object*, *indent=1*, *width=80*, *depth=None*, *\**, *compact=False*, *sort\_dicts=True*, *unders-*

*core\_numbers=False*) Return the formatted representation of *object* as a string. *indent*, *width*, *depth*, *compact*, *sort\_dicts* and *underscore[\\_numbers](#page-286-0)* will be passed to the *PrettyPrinter* constructor as formatting parameters.

Modifié dans la version 3.4 : Ajout du paramètre *compact*.

Modifié dans la version 3.8 : Ajout du paramètre *sort\_dicts*.

Modifié dans la version 3.10 : Added the *[underscore\\_nu](#page-286-1)mbers* parameter.

pprint.**pp**(*object*, *\*args*, *sort\_dicts=False*, *\*\*kwargs*)

Affiche la représentation formatée de *object* suivie d'une nouvelle ligne. Si *sort\_dicts* est *False* (la valeur par défaut), les dictionnaires seront affichés avec leurs clés dans l'ordre d'insertion, sinon les clés des dictionnaires seront ordonnées. *args* et *kwargs* seront passés à *pprint()* comme paramètres de formatage. Nouveau dans la version 3.8.

pprint.**pprint**(*object*, *stream=None*, *indent=1*, *width=80*, *depth=None*, *\**, *compact=False*, *sort\_dicts=True*, *underscore\_numbers=False*)

Prints the formatted representation of *object* on *[stream](#page-286-0)*, followed by a newline. If *stream* is None, sys. st dout is used. This may be used in the interactive interpreter instead of the *print* () function for inspecting values (you can even reassign print = pprint.pprint for use within a scope). *indent*, *width*, *depth*, *compact*, *sort\_dicts* and *underscore\_numbers* will be passed to the *PrettyPrinter* constructor as formatting parameters.

Modifié dans la version 3.4 : Ajout du paramètre *compact*.

Modifié dans la version 3.8 : Ajout du paramètre *sort\_dicts*.

Modifié dans la version 3.10 : Added the *underscore\_numbers* parameter.

```
>>> import pprint
>>> stuff = ['spam', 'eggs', 'lumberjack', 'knights', 'ni']
>>> stuff.insert(0, stuff)
>>> pprint.pprint(stuff)
[<Recursion on list with id=...>,
 'spam',
 'eggs',
 'lumberjack',
 'knights',
 'ni']
```
pprint.**isreadable**(*object*)

Détermine si la représentation formatée de *object* est « lisible », ou s'il peut être utilisé pour recomposer sa valeur en utilisant la fonction *eval()*. Cela renvoie toujours False pour les objets récursifs.

```
>>> pprint.isreadable(stuff)
False
```

```
pprint.isrecursive(object)
```
Détermine si *object* requiert une représentation récursive.

Une dernière fonction de support est définie ainsi :
pprint.**saferepr**(*object*)

Renvoie une représentation de *object* sous forme de chaîne de caractère, celle-ci est protégée contre les structures de données récursives. Si la représentation de *object* présente une entrée récursive, celle-ci sera représentée telle que <Recursion on typename with id=number>. Par ailleurs, la représentation de l'objet n'est pas formatée.

```
>>> pprint.saferepr(stuff)
"[<Recursion on list with id=...>, 'spam', 'eggs', 'lumberjack', 'knights', 'ni
,→']"
```
# **8.12.1 Les Objets PrettyPrinter**

Les instances de la classe *PrettyPrinter* ont les méthodes suivantes :

```
PrettyPrinter.pformat(object)
```
Renvoie la représentation formatée de *object*. Cela prend en compte les options passées au constructeur de la classe *PrettyPr[inter](#page-286-0)*.

```
PrettyPrinter.pprint(object)
```
Affiche sur le flux configuré la représentation formatée de *object*, suivie d'une fin de ligne.

Les méthod[es suivantes fournisse](#page-286-0)nt les implémentations pour les fonctions correspondantes de mêmes noms. L'utilisation de ces méthodes sur une instance est légèrement plus efficace, car les nouveaux objets *PrettyPrinter* n'ont pas besoin d'être créés.

#### PrettyPrinter.**isreadable**(*object*)

Détermine si la représentation formatée de *object* est « lisible », ou si elle peut être utilisée pour recomposer sa valeur en utilisant la fonction *eval()*. Cela renvoie toujours False pour les objets récu[rsifs. Si le paramètre](#page-286-0) *depth* de la classe *PrettyPrinter* est initialisé et que l'objet est plus « profond » que permis, cela renvoie False.

```
PrettyPrinter.isrecursive(object)
```
Détermine si l'obj[et nécessite](#page-286-0) [une repré](#page-34-0)sentation récursive.

Cette méthode est fournie sous forme de point d'entrée ou méthode (à déclenchement) automatique (*hook* en anglais) pour permettre aux sous-classes de modifier la façon dont les objets sont convertis en chaînes. L'implémentation par défaut est celle de la fonction *saferepr()*.

#### PrettyPrinter.**format**(*object*, *context*, *maxlevels*, *level*)

Renvoie trois valeurs : la version formatée de *object* sous forme de chaîne de caractères, une option indiquant si le résultat est « lisible », et une option indiquant si une récursion a été détectée. Le premier argument est l'objet à représenter. L[e deuxième est](#page-287-0) un dictionnaire qui contient l'*id()* des objets (conteneurs directs ou indirects de *objet* qui affectent sa représentation) qui font partie du contexte de représentation courant tel que les clés; si un objet doit être représenté, mais l'a déjà été dans ce contexte, le troisième argument renvoie True. Des appels récursifs à la méthode *format()* doivent ajouter des entrés additionnelles aux conteneurs de ce dictionnaire. Le troisième argument *maxlevels*, donne la limite maxi[male d](#page-37-0)e récursivité; la valeur par défaut est 0. Cet argument doit être passé non modifié pour des appels non récursifs. Le quatrième argument, *level*, donne le niveau de récursivité courant; les appels récursifs doivent être passés à une valeur inférieure à celle de l'appel courant.

# **8.12.2 Exemple**

Pour illustrer quelques cas pratiques de l'utilisation de la fonction *pprint* () et de ses paramètres, allons chercher des informations sur un projet PyPI :

```
>>> import json
>>> import pprint
>>> from urllib.request import urlopen
>>> with urlopen('https://pypi.org/pypi/sampleproject/json') as resp:
... project_info = json.load(resp)['info']
```
Dans sa forme basique, la fonction *pprint()* affiche l'intégralité de l'objet :

```
>>> pprint.pprint(project_info)
{'author': 'The Python Packaging Authority',
 'author_email': 'pypa-dev@googlegroups.com',
 'bugtrack_url': None,
'classifiers': ['Development Status :: 3 - Alpha',
                 'Intended Audience :: Developers',
                 'License :: OSI Approved :: MIT License',
                 'Programming Language :: Python :: 2',
                 'Programming Language :: Python :: 2.6',
                 'Programming Language :: Python :: 2.7',
                 'Programming Language :: Python :: 3',
                 'Programming Language :: Python :: 3.2',
                 'Programming Language :: Python :: 3.3',
                 'Programming Language :: Python :: 3.4',
                 'Topic :: Software Development :: Build Tools'],
 'description': 'A sample Python project\n'
                '=======================\n'
                ' \n\wedge n''This is the description file for the project.\n'
                ' \n\wedge n''The file should use UTF-8 encoding and be written using '
                'ReStructured Text. It\n'
                'will be used to generate the project webpage on PyPI, and '
                'should be written for\n'
                'that purpose.\n'
                ' \n\wedge n''Typical contents for this file would include an overview of '
                'the project, basic\n'
                'usage examples, etc. Generally, including the project '
                'changelog in here is not\n'
                'a good idea, although a simple "What\'s New" section for the '
                'most recent version\n'
                'may be appropriate.',
 'description content type': None,
 'docs_url': None,
 'download_url': 'UNKNOWN',
 'downloads': {'last_day': -1, 'last_month': -1, 'last_week': -1},
 'home_page': 'https://github.com/pypa/sampleproject',
 'keywords': 'sample setuptools development',
 'license': 'MIT',
 'maintainer': None,
 'maintainer email': None,
 'name': 'sampleproject',
 'package_url': 'https://pypi.org/project/sampleproject/',
 'platform': 'UNKNOWN',
 'project_url': 'https://pypi.org/project/sampleproject/',
 'project_urls': {'Download': 'UNKNOWN',
                  'Homepage': 'https://github.com/pypa/sampleproject'},
 'release_url': 'https://pypi.org/project/sampleproject/1.2.0/',
```
(suite de la page précédente)

```
'requires_dist': None,
'requires_python': None,
'summary': 'A sample Python project',
'version': '1.2.0'}
```
Le résultat peut être limité à une certaine profondeur en initialisant *depth*. ( … est utilisé pour des contenus plus « profonds ») :

```
>>> pprint.pprint(project_info, depth=1)
{'author': 'The Python Packaging Authority',
 'author_email': 'pypa-dev@googlegroups.com',
 'bugtrack_url': None,
 'classifiers': [...],
 'description': 'A sample Python project\n'
                '=======================\n'
                ' \n\wedge n''This is the description file for the project.\n'
                ' \n\wedge n''The file should use UTF-8 encoding and be written using '
                'ReStructured Text. It\n'
                'will be used to generate the project webpage on PyPI, and '
                'should be written for\n'
                'that purpose.\n'
                \sqrt[n]{n}'Typical contents for this file would include an overview of '
                'the project, basic\n'
                'usage examples, etc. Generally, including the project '
                'changelog in here is not\n'
                'a good idea, although a simple "What\'s New" section for the '
                'most recent version\n'
                'may be appropriate.',
 'description_content_type': None,
 'docs_url': None,
 'download_url': 'UNKNOWN',
 'downloads': {...},
 'home_page': 'https://github.com/pypa/sampleproject',
 'keywords': 'sample setuptools development',
 'license': 'MIT',
 'maintainer': None,
 'maintainer_email': None,
 'name': 'sampleproject',
 'package_url': 'https://pypi.org/project/sampleproject/',
 'platform': 'UNKNOWN',
 'project_url': 'https://pypi.org/project/sampleproject/',
 'project_urls': {...},
 'release_url': 'https://pypi.org/project/sampleproject/1.2.0/',
 'requires_dist': None,
 'requires_python': None,
 'summary': 'A sample Python project',
 'version': '1.2.0'}
```
De plus, une valeur maximale de caractères sur une ligne peut être définie en initialisant le paramètre *width*. Si un long objet ne peut être scindé, la valeur donnée à *width* sera outrepassée :

```
>>> pprint.pprint(project_info, depth=1, width=60)
{'author': 'The Python Packaging Authority',
 'author_email': 'pypa-dev@googlegroups.com',
'bugtrack_url': None,
 'classifiers': [...],
 'description': 'A sample Python project\n'
                '=======================\n'
```

```
\sqrt[n]{n}'This is the description file for the '
                'project.\n'
                \mathbb{I}\setminus n'The file should use UTF-8 encoding and be '
               'written using ReStructured Text. It\n'
               'will be used to generate the project '
                'webpage on PyPI, and should be written '
               'for\n'
                'that purpose.\n'
                ' \n\wedge n''Typical contents for this file would '
                'include an overview of the project, '
                'basic\n'
                'usage examples, etc. Generally, including '
               'the project changelog in here is not\n'
               'a good idea, although a simple "What\'s '
               'New" section for the most recent version\n'
               'may be appropriate.',
'description_content_type': None,
'docs_url': None,
'download_url': 'UNKNOWN',
'downloads': {...},
'home_page': 'https://github.com/pypa/sampleproject',
'keywords': 'sample setuptools development',
'license': 'MIT',
'maintainer': None,
'maintainer_email': None,
'name': 'sampleproject',
'package_url': 'https://pypi.org/project/sampleproject/',
'platform': 'UNKNOWN',
'project_url': 'https://pypi.org/project/sampleproject/',
'project_urls': {...},
'release_url': 'https://pypi.org/project/sampleproject/1.2.0/',
'requires_dist': None,
'requires_python': None,
'summary': 'A sample Python project',
'version': '1.2.0'}
```
# **8.13 reprlib --- Alternate repr() implementation**

<span id="page-291-0"></span>**Code source :** Lib/reprlib.py

The *reprlib* module provides a means for producing object representations with limits on the size of the resulting strings. This is [used in the Pyt](https://github.com/python/cpython/tree/3.10/Lib/reprlib.py)hon debugger and may be useful in other contexts as well.

This module provides a class, an instance, and a function :

#### **class** [reprl](#page-291-0)ib.**Repr**

Class which provides formatting services useful in implementing functions similar to the built-in  $r = p \cdot r(j)$ ; size limits for different object types are added to avoid the generation of representations which are excessively long.

<span id="page-291-1"></span>reprlib.**aRepr**

This is an instance of *Repr* which is used to provide the *repr()* function described below. Ch[anging the](#page-44-0) attributes of this object will affect the size limits used by *repr()* and the Python debugger.

reprlib.**repr**(*obj*)

This is the *repr()* method of aRepr. It returns a string similar to that returned by the built-in function of the same name, but with limits on most sizes.

In addition to size-limiting tools, the module also provides a decorator for detecting recursive calls to  $\epsilon$  =  $\epsilon$ and substitutinga [placehold](#page-292-0)er string instead.

```
@reprlib.recursive_repr(fillvalue='...')
```
Decorator for \_\_repr\_\_() methods to detect recursive calls within the same thread. If a recursive call is made, the *fillvalue* is returned, otherwise, the usual <u>repr</u> () call is made. For example :

```
>>> from reprlib import recursive_repr
>>> class MyList(list):
... @recursive_repr()
... def __repr__(self):
\ldots return '<' + '|'.join(map(repr, self)) + '>'
...
>>> m = MyList('abc')
>>> m.append(m)
>>> m.append('x')
>>> print(m)
<'a'|'b'|'c'|...|'x'>
```
Nouveau dans la version 3.2.

# **8.13.1 Repr Objects**

*Repr* instances provide several attributes which can be used to provide size limits for the representations of different object types, and methods which format specific object types.

#### Repr.**maxlevel**

Depth limit on the creation of recursive representations. The default is 6.

```
Repr.maxdict
Repr.maxlist
Repr.maxtuple
Repr.maxset
Repr.maxfrozenset
Repr.maxdeque
```
#### <span id="page-292-1"></span>Repr.**maxarray**

Limits on the number of entries represented for the named object type. The default is 4 for *maxdict*, 5 for *maxarray*, and 6 for the others.

#### <span id="page-292-2"></span>Repr.**maxlong**

Maximum number of characters in the representation for an integer. Digits are dropped fro[m the middl](#page-292-1)e. The [default is](#page-292-2) 40.

#### Repr.**maxstring**

Limit on the number of characters in the representation of the string. Note that the "normal" representation of the string is used as the character source : if escape sequences are needed in the representation, these may be mangled when the representation is shortened. The default is 30.

#### <span id="page-292-3"></span>Repr.**maxother**

This limit is used to control the size of object types for which no specific formatting method is available on the *Repr* object. It is applied in a similar manner as *maxstring*. The default is 20.

#### Repr.**repr**(*obj*)

The equivalent to the built-in  $repr$  () that uses the formatting imposed by the instance.

#### <span id="page-292-0"></span>Repr.**[repr](#page-291-1)1**(*obj*, *level*)

<span id="page-292-4"></span>Recursive implementation used by *repr()*. This [uses the type o](#page-292-3)f *obj* to determine which formatting method to call, passing it *obj* and *level*. The type-specific methods should call *repr1()* to perform recursive formatting, with  $l$ evel - 1 for the val[ue of](#page-44-0) *level* in the recursive call.

Repr.**repr\_TYPE**(*obj*, *level*)

Formatting methods for specific types are implemented as methods with a name based on the type name. In the method name, **TYPE** is replaced by '\_'.join(type(obj).\_name\_\_.split()). Dispatch to these methods is handled by *repr1()*. Type-specific methods which need to recursively format a value should call self.repr1(subobj, level - 1).

# **8.13.2 Subclassing [Repr Ob](#page-292-4)jects**

The use of dynamic dispatching by *Repr.repr1()* allows subclasses of *Repr* to add support for additional builtin object types or to modify the handling of types already supported. This example shows how special support for file objects could be added :

```
import reprlib
import sys
class MyRepr(reprlib.Repr):
   def repr_TextIOWrapper(self, obj, level):
       if obj.name in {'<stdin>', '<stdout>', '<stderr>'}:
           return obj.name
       return repr(obj)
aRepr = MyRepr()
print(aRepr.repr(sys.stdin)) # prints '<stdin>'
```
# **8.14 enum — Énumerations**

<span id="page-293-3"></span>Nouveau dans la version 3.4.

**Code source :** Lib/enum.py

Une énumération est un ensemble de noms symboliques, appelés *membres*, liés à des valeurs constantes et uniques. Au sein d'une [énumération, l](https://github.com/python/cpython/tree/3.10/Lib/enum.py)es membres peuvent être comparés entre eux et il est possible d'itérer sur l'énumération elle-même.

#### **Note :** Case of Enum Members

Because Enums are used to represent constants we recommend using UPPER\_CASE names for enum members, and will be using that style in our examples.

# **8.14.1 Contenu du module**

Ce module définit quatre classes d'énumération qui permettent de définir des ensembles uniques de noms et de valeurs : *Enum*, *IntEnum*, *Flag* et *IntFlag*. Il fournit également un décorateur, *unique()*, ainsi qu'une classe utilitaire, *auto*.

**class** enum.**Enum**

Classe de base pour créer une énumération de constantes. Voir la section *[API pa](#page-296-0)r fonction* pour une syntaxe [alternative d](#page-293-0)[e const](#page-294-0)ru[ction.](#page-293-1)

<span id="page-293-2"></span>**[class](#page-294-1)** enum.**IntEnum**

<span id="page-293-1"></span><span id="page-293-0"></span>Classe de base pour créer une énumération de constantes qui sont égaleme[nt des sous-classe](#page-300-0)s de *int*.

#### **class** enum.**IntFlag**

Classe de base pour créer une énumération de constantes pouvant être combinées avec des opérateurs de comparaison bit-à-bit, sans perdre leur qualité de *IntFlag*. Les membres de *IntFlag* sont aussi des sous-classes de *int*.

```
class enum.Flag
```
Classe de base pour créer une énumération de constantes pouvant être c[ombinées av](#page-293-1)ec des opérateurs de compa[raison](#page-38-0) bit-à-bit, sans perdre leur qualité de *[Flag](#page-293-1)*.

```
enum.unique()
```
Décorateur de classe qui garantit qu'une valeur ne puisse être associée qu'à un seul nom.

```
class enum.auto
```
Instances are replaced with an appropriate va[lue for](#page-294-0) Enum members. By default, the initial value starts at 1.

<span id="page-294-1"></span>Nouveau dans la version 3.6 : Flag, IntFlag, auto

# **8.14.2 Création d'une** *Enum*

Une énumération est créée comme une class, ce qui la rend facile à lire et à écrire. Une autre méthode de création est décrite dans *API par fonction*. Pour définir une énumération, il faut hériter de *Enum* de la manière suivante :

```
>>> from enum import Enum
>>> class Color(Enum):
... RED = 1
... GREEN = 2
... BLUE = 3
...
```
**Note :** Valeurs des membres d'une *Enum*

La valeur d'un membre peut être de n'importe quel type : *int*, *str*, etc. Si la valeur exacte n'a pas d'importance, utilisez des instances de *auto* et une valeur appropriée sera choisie pour vous. Soyez vigilant si vous mélangez *auto* avec d'autres valeurs.

**Note :** Nomenclature

- La classe Color est une *énumération* (ou un *enum*).
- Les attributs Color.RED, Color.GREEN, etc., sont les *membres de l'énumération* (ou les *membres de l'enum*) et sont fonctionnellement des constantes.
- Les membres de *l'enum* ont chacun un *nom* et une *valeur*; le nom de Color.RED est RED, la valeur de Color.BLUE est 3, etc.

**Note :** Même si on utilise la syntaxe en class pour créer des énumérations, les *Enums* ne sont pas des vraies classes Python. Voir *En quoi les Enums sont différentes ?* pour plus de détails.

Les membres d'une énumération ont une représentation en chaîne de caractères compréhensible par un humain :

**>>>** print[\(Color.RED\)](#page-309-0) Color.RED

… tandis que leur repr contient plus d'informations :

```
>>> print(repr(Color.RED))
<Color.RED: 1>
```
Le *type* d'un membre est l'énumération auquel ce membre appartient :

```
>>> type(Color.RED)
<enum 'Color'>
>>> isinstance(Color.GREEN, Color)
True
>>>
```
Les membres ont également un attribut qui contient leur nom :

```
>>> print(Color.RED.name)
RED
```
Les énumérations sont itérables, l'ordre d'itération est celui dans lequel les membres sont déclarés :

```
>>> class Shake(Enum):
... VANILLA = 7
... CHOCOLATE = 4
... COOKIES = 9
... MINT = 3
...
>>> for shake in Shake:
... print(shake)
...
Shake.VANILLA
Shake.CHOCOLATE
Shake.COOKIES
Shake.MINT
```
Les membres d'une énumération sont hachables, ils peuvent ainsi être utilisés dans des dictionnaires ou des ensembles :

```
>>> apples = {}
>>> apples[Color.RED] = 'red delicious'
>>> apples[Color.GREEN] = 'granny smith'
>>> apples == {Color.RED: 'red delicious', Color.GREEN: 'granny smith'}
True
```
# **8.14.3 Accès dynamique aux membres et à leurs attributs**

Il est parfois utile de pouvoir accéder dynamiquement aux membres d'une énumération (p. ex. dans des situations où il ne suffit pas d'utiliser Color.RED car la couleur précise n'est pas connue à l'écriture du programme). Enum permet de tels accès :

```
>>> Color(1)
<Color.RED: 1>
>>> Color(3)
<Color.BLUE: 3>
```
Pour accéder aux membres par leur *nom*, utilisez l'accès par indexation :

```
>>> Color['RED']
<Color.RED: 1>
>>> Color['GREEN']
<Color.GREEN: 2>
```
Pour obtenir l'attribut name ou value d'un membre :

```
>>> member = Color.RED
>>> member.name
'RED'
>>> member.value
1
```
# **8.14.4 Duplication de membres et de valeurs**

Il n'est pas possible d'avoir deux membres du même nom dans un *enum* :

```
>>> class Shape(Enum):
... SQUARE = 2
... SQUARE = 3
...
Traceback (most recent call last):
...
TypeError: Attempted to reuse key: 'SQUARE'
```
Cependant deux membres peuvent avoir la même valeur. Si deux membres A et B ont la même valeur (et que A est défini en premier), B sera un alias de A. Un accès par valeur avec la valeur commune à A et B renverra A. Un accès à B par nom renverra aussi A :

```
>>> class Shape(Enum):
... SQUARE = 2
... DIAMOND = 1
... CIRCLE = 3
... ALIAS_FOR_SQUARE = 2
...
>>> Shape.SQUARE
<Shape.SQUARE: 2>
>>> Shape.ALIAS_FOR_SQUARE
<Shape.SQUARE: 2>
>>> Shape(2)
<Shape.SQUARE: 2>
```
**Note :** Il est interdit de créer un membre avec le même nom qu'un attribut déjà défini (un autre membre, une méthode, etc.) ou de créer un attribut avec le nom d'un membre.

# **8.14.5 Coercition d'unicité des valeurs d'une énumération**

Par défaut, les énumérations autorisent les alias de nom pour une même valeur. Quand ce comportement n'est pas désiré, il faut utiliser le décorateur suivant pour s'assurer que chaque valeur n'est utilisée qu'une seule fois au sein de l'énumération :

@enum.**unique**

Un décorateur de class spécifique aux énumérations. Il examine l'attribut \_\_members\_\_ d'une énumération et recherche des alias; s'il en trouve, l'exception *ValueError* est levée avec des détails :

```
>>> from enum import Enum, unique
>>> @unique
... class Mistake(Enum):
... ONE = 1
... TWO = 2
... THREE = 3
... FOUR = 3
...
Traceback (most recent call last):
...
ValueError: duplicate values found in <enum 'Mistake'>: FOUR -> THREE
```
# **8.14.6 Valeurs automatiques**

Si la valeur exacte n'a pas d'importance, vous pouvez utiliser *auto* :

```
>>> from enum import Enum, auto
>>> class Color(Enum):
... RED = auto()
... BLUE = auto()
... GREEN = auto()
...
>>> list(Color)
[<Color.RED: 1>, <Color.BLUE: 2>, <Color.GREEN: 3>]
```
Les valeurs sont déterminées par \_generate\_next\_value\_(), qui peut être redéfinie :

```
>>> class AutoName(Enum):
... def _generate_next_value_(name, start, count, last_values):
... return name
...
>>> class Ordinal(AutoName):
... NORTH = auto()
... SOUTH = auto()
... EAST = auto()
... WEST = auto()
...
>>> list(Ordinal)
[<Ordinal.NORTH: 'NORTH'>, <Ordinal.SOUTH: 'SOUTH'>, <Ordinal.EAST: 'EAST'>,
,→<Ordinal.WEST: 'WEST'>]
```
**Note :** The goal of the default \_generate\_next\_value\_() method is to provide the next *int* in sequence with the last *int* provided, but the way it does this is an implementation detail and may change.

Note: The [\\_gen](#page-38-0)erate\_next\_value\_() method must be defined before any members.

# **8.14.7 Itération**

Itérer sur les membres d'une énumération ne parcourt pas les alias :

```
>>> list(Shape)
[<Shape.SQUARE: 2>, <Shape.DIAMOND: 1>, <Shape.CIRCLE: 3>]
```
L'attribut spécial \_\_members\_\_ est un dictionnaire en lecture seule ordonné qui fait correspondre les noms aux membres. Il inclut tous les noms définis dans l'énumération, alias compris :

```
>>> for name, member in Shape.__members__.items():
... name, member
...
('SQUARE', <Shape.SQUARE: 2>)
('DIAMOND', <Shape.DIAMOND: 1>)
('CIRCLE', <Shape.CIRCLE: 3>)
('ALIAS_FOR_SQUARE', <Shape.SQUARE: 2>)
```
L'attribut \_\_members\_\_ peut servir à accéder dynamiquement aux membres de l'énumération. Par exemple, pour trouver tous les alias :

```
>>> [name for name, member in Shape.__members__.items() if member.name != name]
['ALIAS_FOR_SQUARE']
```
# **8.14.8 Comparaisons**

Les membres d'une énumération sont comparés par identité :

```
>>> Color.RED is Color.RED
True
>>> Color.RED is Color.BLUE
False
>>> Color.RED is not Color.BLUE
True
```
Les comparaisons d'ordre entre les valeurs d'une énumération n'existent *pas*; les membres d'un *enum* ne sont pas des entiers (voir cependant *IntEnum* ci-dessous) :

```
>>> Color.RED < Color.BLUE
Traceback (most recent call last):
 File "<stdin>", line 1, in <module>
TypeError: '<' not supported between instances of 'Color' and 'Color'
```
A contrario, les comparaisons d'égalité existent :

```
>>> Color.BLUE == Color.RED
False
>>> Color.BLUE != Color.RED
True
>>> Color.BLUE == Color.BLUE
True
```
Les comparaisons avec des valeurs ne provenant pas d'énumérations sont toujours fausses (ici encore, *IntEnum* a été conçue pour fonctionner différemment, voir ci-dessous) :

```
>>> Color.BLUE == 2
False
```
# **8.14.9 Membres et attributs autorisés dans une énumération**

Les exemples précédents utilisent des entiers pour énumérer les valeurs. C'est un choix concis et pratique (et implémenté par défaut dans l'*API par fonction*), mais ce n'est pas une obligation. Dans la majorité des cas, il importe peu de connaître la valeur réelle d'une énumération. Il est toutefois possible de donner une valeur arbitraire aux énumérations, si cette valeur est *vraiment* significative.

Les énumérations sont [des classes Pytho](#page-300-0)n et peuvent donc avoir des méthodes et des méthodes spéciales. L'énumération suivante :

```
>>> class Mood(Enum):
... FUNKY = 1
... HAPPY = 3
...
... def describe(self):
... # self is the member here
... return self.name, self.value
...
... def __str__(self):
... return 'my custom str! {0}'.format(self.value)
...
... @classmethod
... def favorite_mood(cls):
... # cls here is the enumeration
... return cls.HAPPY
...
```
amène :

```
>>> Mood.favorite_mood()
<Mood.HAPPY: 3>
>>> Mood.HAPPY.describe()
('HAPPY', 3)
>>> str(Mood.FUNKY)
'my custom str! 1'
```
Les règles pour ce qui est autorisé sont les suivantes : les noms qui commencent et finissent avec un seul tiret bas sont réservés par *enum* et ne peuvent pas être utilisés; tous les autres attributs définis dans l'énumération en deviendront des membres, à l'exception des méthodes spéciales (\_\_str\_\_(), \_\_add\_\_(), etc.), des descripteurs (les méthodes sont aussi des descripteurs) et des noms de variable listés dans \_ignore\_.

Note : if your enumeration defines  $\_\text{new}$  () and/or  $\_\text{init}$  () then any value(s) given to the enum member will be passed into those methods. See *Planet* for an example.

# **8.14.10 Restrictions sur l'héritage**

Une nouvelle classe *Enum* doit avoir un[e class](#page-308-0)e *Enum* de base, au plus un type de données concret et autant de classes de mélange (basées sur *object*) que nécessaire. L'ordre de ces classes de base est le suivant :

```
class EnumName([mix-in, ...,] [data-type,] base-enum):
   pass
```
Hériter d'une énumérat[ion n'est p](#page-40-0)ermis que si cette énumération ne définit aucun membre. Le code suivant n'est pas autorisé :

```
>>> class MoreColor(Color):
... PINK = 17
...
Traceback (most recent call last):
...
TypeError: MoreColor: cannot extend enumeration 'Color'
```
Mais celui-ci est correct :

```
>>> class Foo(Enum):
... def some_behavior(self):
... pass
...
>>> class Bar(Foo):
... HAPPY = 1
... SAD = 2
...
```
Autoriser l'héritage d'*enums* définissant des membres violerait des invariants sur les types et les instances. D'un autre côté, il est logique d'autoriser un groupe d'énumérations à partager un comportement commun (voir par exemple *OrderedEnum*).

# **8.14.11 Sérialisation**

Les énumérations peuvent être sérialisées et déserialisées :

```
>>> from test.test_enum import Fruit
>>> from pickle import dumps, loads
>>> Fruit.TOMATO is loads(dumps(Fruit.TOMATO))
True
```
Les restrictions habituelles de sérialisation s'appliquent : les *enums* à sérialiser doivent être déclarés dans l'espace de nom de haut niveau du module car la déserialisation nécessite que ces *enums* puissent être importés depuis ce module.

**Note :** Depuis la version 4 du protocole de *pickle*, il est possible de sérialiser facilement des *enums* imbriqués dans d'autres classes.

Redéfinir la méthode \_\_reduce\_ex\_\_() permet de modifier la sérialisation ou la dé-sérialisation des membres d'une énumération.

# **8.14.12 API par fonction**

La *Enum* est appelable et implémente l'API par fonction suivante :

```
>>> Animal = Enum('Animal', 'ANT BEE CAT DOG')
>>> Animal
<enum 'Animal'>
>>> Animal.ANT
<Animal.ANT: 1>
>>> Animal.ANT.value
1
>>> list(Animal)
[<Animal.ANT: 1>, <Animal.BEE: 2>, <Animal.CAT: 3>, <Animal.DOG: 4>]
```
La sémantique de cette API est similaire à *namedtuple*. Le premier argument de l'appel à *Enum* est le nom de l'énumération.

Le second argument est la *source* des noms des membres de l'énumération. Il peut être une chaîne de caractères contenant les noms séparés par des espaces, une séquence de noms, une séquence de couples clé / valeur ou un dictionnaire (p. ex. un *dict*) de valeurs indexé[es par des nom](#page-251-0)s. Les deux dernières options per[mettent](#page-293-2) d'affecter des valeurs arbitraires aux énumérations; les autres affectent automatiquement des entiers en commençant par 1 (le paramètre start permet de changer la valeur de départ). Ceci renvoie une nouvelle classe dérivée de *Enum*. En d'autres termes, la déclaration de Animal ci-dessus équivaut à :

```
>>> class Animal(Enum):
... ANT = 1
... BEE = 2
... CAT = 3
... DOG = 4
...
```
La valeur de départ par défaut est 1 et non 0 car 0 au sens booléen vaut False alors que tous les membres d'une *enum* valent True.

La sérialisation d'énumérations créées avec l'API en fonction peut être source de problèmes, car celle-ci repose sur des détails d'implémentation de l'affichage de la pile d'appel pour tenter de déterminer dans quel module l'énumération est créée (p. ex. elle échouera avec les fonctions utilitaires provenant d'un module séparé et peut ne pas fonctionner avec IronPython ou Jython). La solution consiste à préciser explicitement le nom du module comme ceci :

**>>>** Animal = Enum('Animal', 'ANT BEE CAT DOG', module=\_\_name\_\_)

**Avertissement :** Si module n'est pas fourni et que *Enum* ne peut pas le deviner, les nouveaux membres de *l'Enum* ne seront pas déserialisables; pour garder les erreurs au plus près de leur origine, la sérialisation sera désactivée.

Le nouveau protocole version 4 de *pickle* se base lui aussi, dans certains cas, sur le fait que *\_\_qualname\_\_* pointe sur l'endroit où *pickle* peut trouver la classe. Par exemple, si la classe était disponible depuis la classe *SomeData* dans l'espace de nom de plus haut niveau :

**>>>** Animal = Enum('Animal', 'ANT BEE CAT DOG', qualname='SomeData[.Animal](#page-111-0)'[\)](#page-111-0)

La signature complète est la suivante :

```
Enum(value='NewEnumName', names=<...>, *, module='...', qualname='...', type=
,→<mixed-in class>, start=1)
```
**value** Le nom de la la nouvelle classe *Enum*.

**names** Les membres de l'énumération. Une chaîne de caractères séparés par des espaces ou des virgules (la valeur de départ est fixée à 1, sauf si spécifiée autrement) :

'RED GREEN BLUE' | 'RED,GREEN,BLUE' | 'RED, GREEN, BLUE'

ou un itérateur sur les noms :

['RED', 'GREEN', 'BLUE']

ou un itérateur sur les *n*-uplets (nom, valeur) :

[('CYAN', 4), ('MAGENTA', 5), ('YELLOW', 6)]

ou une correspondance :

{'CHARTREUSE': 7, 'SEA\_GREEN': 11, 'ROSEMARY': 42}

**module** nom du module dans lequel la classe *Enum* se trouve.

**qualname** localisation de la nouvelle classe *Enum* dans le module.

**type** le type à mélanger dans la nouvelle classe *Enum*.

**start** index de départ si uniquement des noms sont passés.

Modifié dans la version 3.5 : Ajout du paramètre *start*.

# **8.14.13 Énumérations dérivées**

#### **IntEnum**

<span id="page-301-0"></span>La première version dérivée de *Enum* qui existe est aussi une sous-classe de *int*. Les membres de *IntEnum* peuvent être comparés à des entiers et, par extension, les comparaisons entre des énumérations entières de type différent sont possibles :

```
>>> from enum import IntEnum
>>> class Shape(IntEnum):
... CIRCLE = 1
... SQUARE = 2
...
>>> class Request(IntEnum):
... POST = 1
... GET = 2
...
>>> Shape == 1
```

```
False
>>> Shape.CIRCLE == 1
True
>>> Shape.CIRCLE == Request.POST
True
```
Elles ne peuvent cependant toujours pas être comparées à des énumérations standards de *Enum* :

```
>>> class Shape(IntEnum):
... CIRCLE = 1
... SQUARE = 2
...
>>> class Color(Enum):
... RED = 1
... GREEN = 2
...
>>> Shape.CIRCLE == Color.RED
False
```
Les valeurs de *IntEnum* se comportent comme des entiers, comme on pouvait s'y attendre :

```
>>> int(Shape.CIRCLE)
1
>>> ['a', 'b', 'c'][Shape.CIRCLE]
'b'
>>> [i for i in range(Shape.SQUARE)]
[0, 1]
```
### **IntFlag**

La version dérivée suivante de *Enum* est *IntFlag*. Elle est aussi basée sur *int*, à la différence près que les membres de *IntFlag* peuvent être combinés en utilisant les opérateurs bit-à-bit (&, |, ^, ~) et que le résultat reste un membre de *IntFlag*. Cependant, comme le nom l'indique, les membres d'une classe *IntFlag* héritent aussi de *int* et peuvent être utilisés là où un *int* est utilisé. Toute opération sur un membre d'une classe *IntFlag*, autre qu'un opérateur bit-à-bit lui fait per[dre sa q](#page-293-2)ua[lité de](#page-293-1) *IntFlag*.

N[ouveau dans](#page-293-1) la version 3.6.

Exemple d'une classe *IntFl[ag](#page-38-0)* :

```
>>> from enum import IntFlag
>>> class Perm(IntFlag):
\cdots R = 4
\cdot \cdot \cdot W = 2
... X = 1
...
>>> Perm.R | Perm.W
\leqPerm.R|W: 6>
>>> Perm.R + Perm.W
6
>>> RW = Perm.R | Perm.W
>>> Perm.R in RW
True
```
Il est aussi possible de nommer les combinaisons :

```
>>> class Perm(IntFlag):
\cdot \cdot \cdot R = 4
... W = 2
... X = 1
```

```
... RWX = 7
>>> Perm.RWX
<Perm.RWX: 7>
>>> ~Perm.RWX
<Perm.-8: -8>
```
Une autre différence importante entre *IntFlag* et *Enum* est que, si aucune option n'est activée (la valeur vaut 0), son évaluation booléenne est *False* :

```
>>> Perm.R & Perm.X
<Perm. 0: 0>
>>> bool(Perm.R & Perm.X)
False
```
Comme les membres d'une classe *IntFlag* héritent aussi de *int*, ils peuvent être combinés avec eux :

```
>>> Perm.X | 8
<Perm.8|X: 9>
```
### **Option**

La dernière version dérivée est la classe *Flag*. Comme *IntFlag*, les membres d'une classe *Flag* peuvent être combinés en utilisant les opérateurs de comparaison bit-à-bit. Cependant, à la différence de *IntFlag*, ils ne peuvent ni être combinés, ni être comparés avec une autre énumération *Flag*, ni avec *int*. Bien qu'il soit possible de définir directement les valeurs, il est recommandé d'utiliser *auto* comme valeur et de laisser *Flag* choisir une valeur appropriée.

Nouveau dans la version 3.6.

Comme avec *IntFlag*, si une combinaison de me[mbres d](#page-294-1)'[une cla](#page-294-0)sse *Flag* [n'a](#page-38-0)ctive a[ucune](#page-294-0) option, l'évaluation booléenne de la comparaison est *False* :

```
>>> from enum import Flag, auto
>>> class Color(Flag):
... RED = auto()
\ldots BLUE = \text{auto}()... GREEN = auto()
...
>>> Color.RED & Color.GREEN
<Color.0: 0>
>>> bool(Color.RED & Color.GREEN)
False
```
Les options de base doivent avoir des puissances de deux pour valeurs  $(1, 2, 4, 8, ...)$  mais pas les combinaisons :

```
>>> class Color(Flag):
... RED = auto()
... BLUE = auto()
... GREEN = auto()
... WHITE = RED | BLUE | GREEN
...
>>> Color.WHITE
<Color.WHITE: 7>
```
Donner un nom à la valeur « aucune option activée » ne change pas sa valeur booléenne :

```
>>> class Color(Flag):
... BLACK = 0
... RED = auto()
```

```
\ldots BLUE = \text{auto}()... GREEN = auto()
...
>>> Color.BLACK
<Color.BLACK: 0>
>>> bool(Color.BLACK)
False
```
**Note :** Dans la plupart des cas, il est fortement recommandé d'utiliser *Enum* et *Flag* pour écrire du code nouveau, car *IntEnum* et *IntFlag* violent certains principes sémantiques d'une énumération (en pouvant être comparées à des entiers et donc, par transitivité, à d'autres énumérations). *IntEnum* et *IntFlag* ne doivent être utilisées que dans les cas où *Enum* et *Flag* ne suffisent pas; par exemple quand des constantes entières sont remplacées par des énumérations, ou pour l'interopérabilité avec d'autres systèmes.

#### **Autres**

Bien que *IntEnum* fasse partie du module *enum*, elle serait très simple à implémenter hors de ce module :

```
class IntEnum(int, Enum):
   pass
```
Ceci mo[ntre comme](#page-293-0)nt définir des énumérati[ons dér](#page-293-3)ivées similaires; par exemple une classe StrEnum qui dériverait de *str* au lieu de *int*.

Quelques règles :

- 1. Pour hériter de *Enum*, les types de mélange doivent être placés avant la classe *Enum* elle-même dans la liste des classes [de b](#page-38-0)ase, comme dans l'exemple de *IntEnum* ci-dessus.
- [2.](#page-66-0) While *Enum* can have members of any type, once you mix in an additional type, all the members must have values of that type, e.g. *int* above. This restriction does not apply to mix-ins which only add methods and don't specify a[nother t](#page-293-2)ype.
- 3. Quand un autre type de données est mélangé, l'[attribut](#page-293-0) value n'est *pas* identique au membre de l'énumération lui-mê[me, bie](#page-293-2)n qu'ils soient équivalents et égaux en comparaison.
- 4. Formatage de style *%* : *[%s](#page-38-0)* et *%r* appellent respectivement les méthodes \_\_str\_\_() et \_\_repr\_\_() de la classe *Enum*; les autres codes, comme *%i* ou *%h* pour *IntEnum*, s'appliquent au membre comme si celui-ci était converti en son type de mélange.
- 5. Formatted string literals, *str.format()*, and *format()* will use the mixed-in type's \_\_format\_\_() unless  $\text{str}$  () or  $\text{format}$  () is overridden in the subclass, in which case the overridden methods or *Enum* [metho](#page-293-2)ds will be used. Use the !s and !r format codes to force usage of the *Enum* class's \_\_str\_\_() and \_\_repr\_() methods.

# **8.14.14 [Qua](#page-293-2)nd utiliser \_\_new\_\_() ou \_\_init\_\_()**

\_\_new\_\_() must be used whenever you want to customize the actual value of the *Enum* member. Any other modifications may go in either \_\_new\_\_() or \_\_init\_\_(), with \_\_init\_\_() being preferred.

Par exemple, si vous voulez passer plusieurs éléments au constructeur, mais qu'un seul d'entre eux soit la valeur :

```
>>> class Coordinate(bytes, Enum):
... """
... Coordinate with binary codes that can be indexed by the int code.
... """
... def __new__(cls, value, label, unit):
... obj = bytes._new_(cls, [value])
... obj._value_ = value
```

```
... obj.label = label
... obj.unit = unit
... return obj
... PX = (0, 'P.X', 'km')
... PY = (1, 'P.Y', 'km')
... VX = (2, 'V.X', 'km/s')
... VY = (3, 'V.Y', 'km/s')
...
>>> print(Coordinate['PY'])
Coordinate.PY
>>> print(Coordinate(3))
Coordinate.VY
```
# **8.14.15 Exemples intéressants**

Bien que *Enum*, *IntEnum*, *IntFlag* et *Flag* soient conçues pour répondre à la majorité des besoins, elles ne peuvent répondre à tous. Voici quelques recettes d'énumération qui peuvent être réutilisées telles quelles, ou peuvent servir d'exemple pour développer vos propres énumérations.

### **Omettr[e les v](#page-293-2)[aleurs](#page-293-0)**

Dans de nombreux cas, la valeur réelle de l'énumération n'a pas d'importance. Il y a plusieurs façons de définir ce type d'énumération simple :

- affecter des instances de *auto* aux valeurs
- affecter des instances de *object* aux valeurs
- affecter des chaînes de caractères aux valeurs pour les décrire

— affecter un *n*-uplet aux valeurs et définir une méthode \_\_new\_\_() pour remplacer les *n*-uplets avec un *int* Utiliser une de ces méthodes ind[ique à l](#page-294-1)'utilisateur que les valeurs n'ont pas d'importance. Cela permet aussi d'ajouter, de supprimer ou de ré-ordonner [les memb](#page-40-0)res sans avoir à ré-énumérer les membres existants.

Quelle que soit la méthode choisie, il faut fournir une méthode *repr()* qui masque les valeurs (pas important[es de](#page-38-0) toute façon) :

```
>>> class NoValue(Enum):
... def __repr__(self):
... return '<%s.%s>' % (self.__class__.__name__, self.name)
...
```
### **Avec auto**

On utilise *auto* de la manière suivante :

```
>>> class Color(NoValue):
... RED = auto()
... BLUE = auto()
... GREEN = auto()
...
>>> Color.GREEN
<Color.GREEN>
```
#### **Avec object**

On utilise *object* de la manière suivante :

```
>>> class Color(NoValue):
... RED = object()
... GREEN = object()
... BLUE = object()
...
>>> Color.GREEN
<Color.GREEN>
```
#### **Avec une chaîne de caractères de description**

On utilise une chaîne de caractères de la manière suivante :

```
>>> class Color(NoValue):
... RED = 'stop'
... GREEN = 'go'
... BLUE = 'too fast!'
...
>>> Color.GREEN
<Color.GREEN>
>>> Color.GREEN.value
'go'
```
### **Avec une méthode ad-hoc \_\_new\_\_()**

On utilise une méthode \_\_new\_\_() d'énumération de la manière suivante :

```
>>> class AutoNumber(NoValue):
... def __new__(cls):
... value = len(cls.__members__) + 1
... obj = object._new_(cls)
... obj._value_ = value
... return obj
...
>>> class Color(AutoNumber):
... RED = ()
... GREEN = ()
... BLUE = ()
...
>>> Color.GREEN
<Color.GREEN>
>>> Color.GREEN.value
2
```
To make a more general purpose AutoNumber, add \*args to the signature :

```
>>> class AutoNumber(NoValue):
... def __new__(cls, *args): # this is the only change from above
... value = len(cls.__members__) + 1
... obj = object._new_(cls)
... obj._value_ = value
... return obj
...
```
Then when you inherit from AutoNumber you can write your own *\_\_init* \_\_to handle any extra arguments :

```
>>> class Swatch(AutoNumber):
... def __init__(self, pantone='unknown'):
... self.pantone = pantone
... AUBURN = '3497'
... SEA_GREEN = '1246'
... BLEACHED_CORAL = () # New color, no Pantone code yet!
...
>>> Swatch.SEA_GREEN
<Swatch.SEA_GREEN>
>>> Swatch.SEA_GREEN.pantone
'1246'
>>> Swatch.BLEACHED_CORAL.pantone
'unknown'
```
**Note :** La méthode \_\_new\_\_(), si définie, est appelée à la création des membres de l'énumération; elle est ensuite remplacée par la méthode \_\_new\_\_() de *Enum*, qui est utilisée après la création de la classe pour la recherche des membres existants.

### **OrderedEnum**

Une énumération ordonnée qui n'est pas basée sur *IntEnum* et qui, par conséquent, respecte les invariants classiques de *Enum* (comme par exemple l'impossibilité de pouvoir être comparée à d'autres énumérations) :

```
>>> class OrderedEnum(Enum):
... def __ge__(self, other):
... if self.__class__ is other.__class__:
... return self.value >= other.value
... return NotImplemented
... def __qt__(self, other):
... if self.__class__ is other.__class__:
... return self.value > other.value
... return NotImplemented
... def __le__(self, other):
... if self.__class__ is other.__class__:
... return self.value <= other.value
... return NotImplemented
... def __lt__(self, other):
... if self.__class__ is other.__class__:
... return self.value < other.value
... return NotImplemented
...
>>> class Grade(OrderedEnum):
\cdot \cdot \cdot A = 5
... B = 4
... C = 3
\cdot \cdot \cdot D = 2
... F = 1
...
>>> Grade.C < Grade.A
True
```
#### **DuplicateFreeEnum**

Lève une erreur si un membre est dupliqué, plutôt que de créer un alias :

```
>>> class DuplicateFreeEnum(Enum):
... def __init__(self, *args):
... cls = self.__class__
... if any(self.value == e.value for e in cls):
... a = self.name
... e = cls(self.value).name
... raise ValueError(
... "aliases not allowed in DuplicateFreeEnum: %r --> %r"
... % (a, e))
...
>>> class Color(DuplicateFreeEnum):
... RED = 1
... GREEN = 2
... BLUE = 3
... GRENE = 2
...
Traceback (most recent call last):
...
ValueError: aliases not allowed in DuplicateFreeEnum: 'GRENE' --> 'GREEN'
```
**Note :** Cet exemple d'héritage de *Enum* est intéressant pour ajouter ou modifier des comportements comme interdire les alias. Si vous ne souhaitez qu'interdire les alias, il suffit d'utiliser le décorateur *unique()*.

### **Planet**

Si \_\_new\_\_() ou \_\_init\_\_() sont définies, la valeur du membre de l'énumération sera passée à ces méthodes :

```
>>> class Planet(Enum):
... MERCURY = (3.303e+23, 2.4397e6)
\ldots VENUS = (4.869e+24, 6.0518e6)... EARTH = (5.976e+24, 6.37814e6)
\ldots MARS = (6.421e+23, 3.3972e6)
... JUPITER = (1.9e+27, 7.1492e7)
... SATURN = (5.688e+26, 6.0268e7)
... URANUS = (8.686e+25, 2.5559e7)
... NEPTUNE = (1.024e+26, 2.4746e7)
... def __init__(self, mass, radius):
... self.mass = mass # in kilograms
... self.radius = radius # in meters
... @property
... def surface_gravity(self):
... # universal gravitational constant (m3 kg-1 s-2)
\cdot \cdot \cdot G = 6.67300E-11
... return G * self.mass / (self.radius * self.radius)
...
>>> Planet.EARTH.value
(5.976e+24, 6378140.0)
>>> Planet.EARTH.surface_gravity
9.802652743337129
```
### **TimePeriod**

Exemple d'utilisation de l'attribut \_ignore\_ :

```
>>> from datetime import timedelta
>>> class Period(timedelta, Enum):
... "different lengths of time"
... _ignore_ = 'Period i'
... Period = vars()
... for i in range(367):
... Period['day_%d' % i] = i
...
>>> list(Period)[:2]
[<Period.day_0: datetime.timedelta(0)>, <Period.day_1: datetime.timedelta(days=1)>]
>>> list(Period)[-2:]
[<Period.day_365: datetime.timedelta(days=365)>, <Period.day_366: datetime.
,→timedelta(days=366)>]
```
# **8.14.16 En quoi les** *Enums* **sont différentes ?**

<span id="page-309-0"></span>Les *enums* ont une métaclasse spéciale qui affecte de nombreux aspects des classes dérivées de *Enum* et de leur instances (membres).

### **Classes** *Enum*

La métaclasse EnumMeta se charge de fournir les méthodes \_\_contains\_\_(), \_\_dir\_\_(), \_\_iter\_\_() etc. qui permettent de faire des opérations sur une classe *Enum* qui ne fonctionneraient pas sur une classe standard, comme *list(Color)* ou *some\_enum\_var in Color*. EnumMeta garantit que les autres méthodes de la classe finale *Enum* sont correctes  $(comm. \_\newcommand{\thm}{m})$ , \_getnewargs\_(), \_str\_() et \_repr\_()).

### **Membres d'Enum (c.-à-d. instances)**

Il est intéressant de souligner que les membres d'une *Enum* sont des singletons. La classe EnumMeta les crée tous au moment de la création de la classe *Enum* elle-même et implémente une méthode \_\_new\_\_() spécifique. Cette méthode renvoie toujours les instances de membres déjà existantes pour être sûr de ne jamais en instancier de nouvelles.

# **Aspects approfondis**

### **Noms de la forme \_\_dunder\_\_ disponibles**

\_\_members\_\_ est un dictionnaire en lecture seule ordonné d'éléments nom\_du\_membre / membre. Il n'est disponible que depuis la classe.

La méthode \_\_new\_\_(), si elle est définie, doit créer et renvoyer les membres de l'énumération; affecter correctement l'attribut \_value\_ du membre est également conseillé. Une fois que tous les membres ont été créés, cette méthode n'est plus utilisée.

#### **Noms de la forme \_sunder\_ disponibles**

- \_name\_ -- nom du membre
- \_value\_ -- valeur du membre; il est possible d'y accéder ou de la muer dans \_\_new\_\_
- \_missing\_ -- une fonction de recherche qui est appelée quand la valeur n'est pas trouvée; elle peut être redéfinie
- \_ignore\_ -- a list of names, either as a *list* or a *str*, that will not be transformed into members, and will be removed from the final class
- \_order\_ -- utilisé en Python 2 ou 3 pour s'assurer que l'ordre des membres est cohérent (attribut de classe, supprimé durant la création de la classe)
- \_generate\_next\_value\_ -- utilisée [par l'](#page-63-0) *API [par f](#page-66-0)onction* et par *auto* pour obtenir une valeur appropriée à affecter à un membre de *l'enum*; elle peut être redéfinie

Nouveau dans la version 3.6 : \_missing\_, \_order\_, \_generate\_next\_value\_

Nouveau dans la version 3.7 : \_ignore\_

Pour faciliter la transition de Python 2 en Python 3, l'attribut \_order\_ peut être défini. Il sera comparé au véritable ordre de l'énumération et lève une erreur si les deux ne correspondent pas :

```
>>> class Color(Enum):
... order = 'RED GREEN BLUE'
... RED = 1
... BLUE = 3
... GREEN = 2
...
Traceback (most recent call last):
...
TypeError: member order does not match _order_
```
**Note :** En Python 2, l'attribut \_order\_ est indispensable car l'ordre de la définition est perdu avant de pouvoir être enregistré.

#### **\_Private\_\_names**

Private names will be normal attributes in Python 3.10 instead of either an error or a member (depending on if the name ends with an underscore). Using these names in 3.9 will issue a *DeprecationWarning*.

#### **Type des membres de Enum**

Les membres de *Enum* sont des instances de leur classe *Enum*. On y accède normalement par ClasseEnum. membre. Dans certains cas, on peut également y accéder par ClasseEnum.membre.membre, mais ceci est fortement déconseillé car cette indirection est susceptible d'échouer, ou pire, de ne pas renvoyer le membre de la classe *Enum* désiré (c'est une autre bonne raison pour définir tous les noms des membres en majuscules) :

```
>>> class FieldTypes(Enum):
... name = 0
... value = 1
... size = 2
...
>>> FieldTypes.value.size
<FieldTypes.size: 2>
>>> FieldTypes.size.value
2
```
Modifié dans la version 3.5.

#### **Valeur booléenne des classes Enum et de leurs membres**

Les membres d'une classe *Enum* mélangée avec un type non dérivé de *Enum* (comme *int*, *str*, etc.) sont évalués selon les règles du type de mélange. Sinon, tous les membres valent *True*. Pour faire dépendre l'évaluation booléenne de votre propre *Enum* de la valeur du membre, il faut ajouter le code suivant à votre classe :

```
def __bool__(self):
    return bool(self.value)
```
Les classes *Enum* valent toujours *True*.

#### **Classes Enum avec des méthodes**

Si votre classe *Enum* contient des méthodes supplémentaires, comme la classe *Planet* ci-dessus, elles s'afficheront avec un appel à *dir()* sur le membre, mais pas avec un appel sur la classe :

```
>>> dir(Planet)
['EARTH', 'JUPITER', 'MARS', 'MERCURY', 'NEPTUNE', 'SATURN', 'URANUS', 'VENUS', '__
,→class__', '__doc__', '__members__', '__module__']
>>> dir(Planet.EARTH)
['__class__', '__doc__', '__module__', 'mass', 'name', 'radius', 'surface_gravity',
,→ 'value']
```
#### **Combinaison de membres de Flag**

Si une valeur issue de la combinaison de membres de *Flag* n'est pas associée explicitement à un membre, la fonction *repr()* inclut tous les membres et toutes les combinaisons de membres présents dans cette valeur :

```
>>> class Color(Flag):
... RED = auto()
... GREEN = auto()
... BLUE = auto()
... MAGENTA = RED | BLUE
... YELLOW = RED | GREEN
... CYAN = GREEN | BLUE
...
>>> Color(3) # named combination
<Color.YELLOW: 3>
>>> Color(7) # not named combination
<Color.CYAN|MAGENTA|BLUE|YELLOW|GREEN|RED: 7>
```
# **8.15 graphlib --- Functionality to operate with graph-like structures**

<span id="page-311-1"></span>**Source code :** Lib/graphlib.py

```
class graphlib.TopologicalSorter(graph=None)
```
Provides [functionality to](https://github.com/python/cpython/tree/3.10/Lib/graphlib.py) topologically sort a graph of hashable nodes.

<span id="page-311-0"></span>A topological order is a linear ordering of the vertices in a graph such that for every directed edge u -> v from vertex u to vertex v, vertex u comes before vertex v in the ordering. For instance, the vertices of the graph may represent tasks to be performed, and the edges may represent constraints that one task must be performed before another; in this example, a topological ordering is just a valid sequence for the tasks. A complete topological ordering is possible if and only if the graph has no directed cycles, that is, if it is a directed acyclic graph.

If the optional *graph* argument is provided it must be a dictionary representing a directed acyclic graph where the keys are nodes and the values are iterables of all predecessors of that node in the graph (the nodes that have edges that point to the value in the key). Additional nodes can be added to the graph using the  $\alpha$ dd() method. In the general case, the steps required to perform the sorting of a given graph are as follows :

- Create an instance of the *TopologicalSorter* with an optional initial graph.
- Add additional nodes to the graph.
- Call *prepare()* on the graph.
- While *is\_active()* is True, iterate over the nodes returned by *get\_ready()* and process them. Call *done()* on each no[de as it finishes processing](#page-311-0).

In case just an immediate sorting of the nodes in the graph is required and no parallelism is involved, the conveni[ence method](#page-312-0) *TopologicalSorter.static\_order()* can be used directly :

```
>>> graph = {"D": {"B", "C"}, "C": {"A"}, "B": {"A"}}
>>> ts = TopologicalSorter(graph)
>>> tuple(ts.static_order())
('A', 'C', 'B', 'D')
```
The class is designed to easily support parallel processing of the nodes as they become ready. For instance :

```
topological_sorter = TopologicalSorter()
# Add nodes to 'topological_sorter'...
topological_sorter.prepare()
while topological_sorter.is_active():
    for node in topological_sorter.get_ready():
        # Worker threads or processes take nodes to work on off the
        # 'task_queue' queue.
        task_queue.put(node)
    # When the work for a node is done, workers put the node in
    # 'finalized_tasks_queue' so we can get more nodes to work on.
    # The definition of 'is_active()' guarantees that, at this point, at
    # least one node has been placed on 'task_queue' that hasn't yet
    # been passed to 'done()', so this blocking 'get()' must (eventually)
    # succeed. After calling 'done()', we loop back to call 'get_ready()'
    # again, so put newly freed nodes on 'task_queue' as soon as
    # logically possible.
    node = finalized_tasks_queue.get()
    topological_sorter.done(node)
```
**add**(*node*, *\*predecessors*)

Add a new node and its predecessors to the graph. Both the *node* and all elements in *predecessors* must be hashable.

<span id="page-312-2"></span>If called multiple times with the same node argument, the set of dependencies will be the union of all dependencies passed in.

It is possible to add a node with no dependencies (*predecessors* is not provided) or to provide a dependency twice. If a node that has not been provided before is included among *predecessors* it will be automatically added to the graph with no predecessors of its own.

Raises *ValueError* if called after *prepare()*.

```
prepare()
```
Mark the graph as finished and check for cycles in the graph. If any cycle is detected, *CycleError* will be raised, but *get\_ready()* can still be used to obtain as many nodes as possible until cycles block morep[rogress. After a](#page-120-0) call to this fu[nction, the gra](#page-312-0)ph cannot be modified, and therefore no more nodes can be added using *add()*.

#### <span id="page-312-1"></span><span id="page-312-0"></span>**is\_active**()

Returns True [if more progres](#page-313-2)s can be made and False otherwise. Progress can be made if cycles do not block the resolution and either there are still nodes ready that haven't yet been returned by *TopologicalS[orter.](#page-312-2)get\_ready()* or the number of nodes marked *TopologicalSorter. done()* is less than the number that have been returned by *TopologicalSorter.get\_ready()*. The bool () method of this class defers to this function, so instead of :

```
if ts.is_active():
    ...
```
it is possible to simply do :

**if** ts: ...

Raises *ValueError* if called without calling *prepare()* previously.

#### **done**(*\*nodes*)

Marks a set of nodes returned by *TopologicalSorter.get\_ready()* as processed, unblocking any successor of each node in *nodes* for being returned in the future by a call to *Topo[logicalSort](#page-120-0)er.get\_ready()*.

<span id="page-313-0"></span>Raises *ValueError* if any node in *nodes* has already been marked as processed by a previous call to this method or if a node was not added to the graph by using *[TopologicalSorte](#page-313-2)r.add()*, if called without calling *prepare()* or if node has not yet been returned by *get\_ready()*.

#### **get[\\_ready](#page-313-2)**()

Returns a [tuple](#page-120-0) with all the nodes that are ready. Initially it returns all nodes with no predecessors, and once those are marked as processed by calling *Topolo[gicalSorter.done\(\)](#page-312-2)*, further calls will return all new [nodes that hav](#page-312-0)e all their predecessors already process[ed. Once no more](#page-313-2) progress can be made, empty tuples are returned.

Raises *ValueError* if called without calling *prepare()* previously.

#### <span id="page-313-2"></span>**static\_order**()

Returns an iterator object which will iterate over nodes in a topological order. When using this method, *prepare()* and *done()* should not be called. This method is equivalent to :

```
def static_order(self):
   self.prepare()
   while self.is_active():
        node_group = self.get_ready()
        yield from node_group
        self.done(*node_group)
```
The particular order that is returned may depend on the specific order in which the items were inserted in the graph. For example :

```
>>> ts = TopologicalSorter()
>>> ts.add(3, 2, 1)
>>> ts.add(1, 0)
>>> print([*ts.static_order()])
[2, 0, 1, 3]>>> ts2 = TopologicalSorter()
>>> ts2.add(1, 0)
>>> ts2.add(3, 2, 1)
>>> print([*ts2.static_order()])
[0, 2, 1, 3]
```
This is due to the fact that "0" and "2" are in the same level in the graph (they would have been returned in the same call to *get\_ready()*) and the order between them is determined by the order of insertion.

If any cycle is detected, *CycleError* will be raised.

Nouveau dans la version 3.9.

# **8.15.1 Exceptions**

The *graphlib* module defines the following exception classes :

### **exception** graphlib.**CycleError**

Subclass of *ValueError* raised by *TopologicalSorter.prepare()* if cycles exist in the working graph. If multiple cycles exist, only one undefined choice among them will be reported and included in the [exception.](#page-311-1)

The detected cycle can be accessed via the second element in the args attribute of the exception instance and consists in [a list of nodes, su](#page-120-0)ch that e[ach node is, in the graph, an immediate pr](#page-312-0)edecessor of the next node in the list. In the reported list, the first and the last node will be the same, to make it clear that it is cyclic.

# CHAPITRE<sup>9</sup>

# Modules numériques et mathématiques

Les modules documentés dans ce chapitre fournissent des fonctions et des types autour des nombres et des mathématiques. Le module *numbers* définit une hiérarchie abstraite des types numériques. Les modules *math* et *cmath* contiennent des fonctions mathématiques pour les nombres à virgule flottante ou les nombres complexes. Le module *decimal* permet de représenter des nombres décimaux de manière exacte, et utilise une arithmétique de précision arbitraire.

Les modules suiva[nts sont doc](#page-316-0)umentés dans ce chapitre :

# **9.1 numbers — Classes de base abstraites numériques**

<span id="page-316-0"></span>**Code source :** Lib/numbers.py

The *numbers* module (**PEP 3141**) defines a hierarchy of numeric *abstract base classes* which progressively define more operation[s. None of the ty](https://github.com/python/cpython/tree/3.10/Lib/numbers.py)pes defined in this module are intended to be instantiated.

#### **class** numbers.**Number**

La base de la hiérarchie numérique. Si vous voulez juste vérifi[er qu'un argument](#page-1928-0) *x* est un nombre, peu importe [le type, u](#page-316-0)tilisez i[sinstanc](https://www.python.org/dev/peps/pep-3141)e(x, Number).

# **9.1.1 La tour numérique**

```
class numbers.Complex
```
Subclasses of this type describe complex numbers and include the operations that work on the built-in *complex* type. These are : conversions to *complex* and *bool*, *real*,  $\text{imag}, +, -, *, /, **, abs(),$ *conjugate()*, ==, and  $!=$ . All except - and  $!=$  are abstract.

# <span id="page-316-3"></span>**real**

Abstrait. Récupère la partie réelle de ce nombre.

#### **[imag](#page-32-0)**

[Abstrait. Re](#page-316-1)trouve la partie imaginaire de ce nombre.

#### <span id="page-316-2"></span><span id="page-316-1"></span>**abstractmethod conjugate**()

Abstrait. Renvoie le complexe conjugué. Par exemple,  $(1+3j)$ . conjugate() ==  $(1-3j)$ .

**class** numbers.**Real** *Real* ajoute les opérations qui fonctionnent sur les nombres réels à *Complex*. En bref, celles-ci sont : une conversion vers *float*, *math.trunc()*, *round()*, *math.floor()*, *math.ceil()*, *divmod()*, //, %, <, <=, > et >=.

*Real* fournit également des valeurs par défaut pour *complex()*, *real*, *imag* et *conjugate()*.

```
class numbers.Rational
```
Dérive *Real* et ajoute les propriétés *numerator* et *[de](#page-35-0)[nominator](#page-322-0)* qui do[ivent être le](#page-44-1)s [plus petits possible.](#page-320-0) [Avec celles-ci, il](#page-319-0)f[ournit une va](#page-33-1)leur par défaut pour *float* ().

<span id="page-317-0"></span>**numerator**

Abstrait.

**deno[minat](#page-316-2)or**

Abstrait.

```
class numbers.Integral
```
Subtypes *Rational* and adds a conversion to *int*. Provides defaults for *float()*, *numerator*, and *denominator.* Adds abstract methods for  $pow()$  with modulus and bit-string operations : <<, >>,  $\&$ ,  $\hat{\ }$ ,  $|$ ,  $\sim$ .

# <span id="page-317-2"></span>**9.1.2 [Notes pou](#page-317-1)[r im](#page-317-0)plémenter des [types](#page-42-0)**

Les développeurs doivent veiller à ce que des nombres égaux soient bien égaux lors de comparaisons et à ce qu'ils soient hachés aux mêmes valeurs. Cela peut être subtil s'il y a deux dérivations différentes des nombres réels. Par exemple, *fractions.Fraction* implémente *hash()* comme suit :

```
def __hash__(self):
    if self.denominator == 1:
        # Get integers right.
        return hash(self.numerator)
    # Expensive check, but definitely correct.
    if \text{self} == float(self):return hash(float(self))
   else:
        # Use tuple's hash to avoid a high collision rate on
        # simple fractions.
        return hash((self.numerator, self.denominator))
```
# **Ajouter plus d'ABC numériques**

Il est bien entendu possible de créer davantage d'ABC pour les nombres et cette hiérarchie serait médiocre si elle excluait la possibilité d'en ajouter. Vous pouvez ajouter MyFoo entre *Complex* et *Real* ainsi :

```
class MyFoo(Complex): ...
MyFoo.register(Real)
```
# **Implémentation des opérations arithmétiques**

Nous voulons implémenter les opérations arithmétiques de sorte que les opérations en mode mixte appellent une implémentation dont l'auteur connaît les types des deux arguments, ou convertissent chacun dans le type natif le plus proche et effectuent l'opération sur ces types. Pour les sous-types de *Integral*, cela signifie que \_\_add\_\_() et \_\_radd\_\_() devraient être définis comme suit :

```
class MyIntegral(Integral):
    def __add__(self, other):
        if isinstance(other, MyIntegral):
```

```
return do my adding stuff(self, other)
   elif isinstance(other, OtherTypeIKnowAbout):
       return do_my_other_adding_stuff(self, other)
   else:
       return NotImplemented
def __radd__(self, other):
   if isinstance(other, MyIntegral):
       return do_my_adding_stuff(other, self)
   elif isinstance(other, OtherTypeIKnowAbout):
        return do_my_other_adding_stuff(other, self)
   elif isinstance(other, Integral):
       return int(other) + int(self)
   elif isinstance(other, Real):
       return float(other) + float(self)
   elif isinstance(other, Complex):
       return complex(other) + complex(self)
   else:
       return NotImplemented
```
Il existe 5 cas différents pour une opération de type mixte sur des sous-classes de *Complex*. Nous nous référerons à tout le code ci-dessus qui ne se réfère pas à MyIntegral et OtherTypeIKnowAbout comme "expression générique". a est une instance de A, qui est un sous-type de *Complex* (a : A <: Complex) et b : B <: Complex. Considérons a + b :

- 1. Si A définit une \_\_add\_\_() qui accepte b, tout va bien.
- 2. Si A fait appel au code générique et que celui-ci renvoie une valeur de \_\_add\_\_(), nous manquons la possibilité que B définisse une \_\_radd\_\_() plus [intelligent,](#page-316-3) donc le code générique devrait retourner *NotImplemented* dans \_\_add\_\_() (ou alors A ne doit pas implémenter \_\_add\_\_() du tout.)
- 3. Alors \_\_radd\_\_() de B a une chance. si elle accepte a, tout va bien.
- 4. Si elle fait appel au code générique, il n'y a plus de méthode possible à essayer, c'est donc ici que l'implémen[tation par défaut inter](#page-50-1)vient.
- 5. Si B < : A`, Python essaie B.\_\_radd\_\_ avant A.\_\_add\_\_. C'est valable parce qu'elle est implémentée avec la connaissance de A, donc elle peut gérer ces instances avant de déléguer à *Complex*.

Si A <: Complex et B <: Real sans autre information, alors l'opération commune appropriée est celle impliquant *complex* et les deux \_\_radd\_() atterrissent à cet endroit, donc a+b == b+a.

Comme la plupart des opérations sur un type donné seront très similaires, il peut êtr[e utile de d](#page-316-3)éfinir une fonction accessoire qui génère les instances résultantes et inverses d'un opérateur donné. Par exemple, *fractions. Frac[tion](#page-32-0)* utilise :

```
def _operator_fallbacks(monomorphic_operator, fallback_operator):
   def forward(a, b):
       if isinstance(b, (int, Fraction)):
            return monomorphic_operator(a, b)
        elif isinstance(b, float):
           return fallback_operator(float(a), b)
        elif isinstance(b, complex):
           return fallback_operator(complex(a), b)
        else:
           return NotImplemented
    forward._{name\_ = '\_' + fallback\_operator._{.name\_ + '\_'}}forward.__doc__ = monomorphic_operator.__doc__
   def reverse(b, a):
        if isinstance(a, Rational):
            # Includes ints.
           return monomorphic_operator(a, b)
        elif isinstance(a, numbers.Real):
```

```
return fallback operator(float(a), float(b))
        elif isinstance(a, numbers.Complex):
            return fallback_operator(complex(a), complex(b))
        else:
            return NotImplemented
    reverse.__name__ = '__r' + fallback_operator.__name__ + '.reverse. doc = monomorphic_operator. docreturn forward, reverse
def _add(a, b):
    """a + b"""
    return Fraction(a.numerator * b.denominator +
                    b.numerator * a.denominator,
                    a.denominator * b.denominator)
 ad<sub>,</sub> \_radd\_ = \_operator_f Alextor\_fallbacks(\_add, operator.add)
  # ...
```
# **9.2 Fonctions mathématiques — math**

Ce module fournit l'accès aux fonctions mathématiques définies par la norme C.

Ces fonctions ne peuvent pas être utilisées avec les nombres complexes; si vous avez besoin de la prise en charge des nombres complexes, utilisez les fonctions du même nom du module *cmath*. La séparation entre les fonctions qui gèrent les nombres complexes et les autres vient du constat que tous les utilisateurs ne souhaitent pas acquérir le niveau mathématique nécessaire à la compréhension des nombres complexes. Recevoir une exception plutôt qu'un nombre complexe en retour d'une fonction permet au programmeur de déterminer immédiatement comment et pourquoi ce nombre a été généré, avant que celui-ci ne soit passé involontairement [en param](#page-326-0)ètre d'une autre fonction.

Les fonctions suivantes sont fournies dans ce module. Sauf mention contraire explicite, toutes les valeurs de retour sont des flottants.

### **9.2.1 Fonctions arithmétiques et de représentation**

```
math.ceil(x)
```
Renvoie la partie entière par excès de *x*, le plus petit entier supérieur ou égal à *x*. Si *x* est un flottant, délègue à x.\_\_ceil()\_\_, qui doit renvoyer une valeur *Integral*.

```
mathbf{m}ath.comb(n, k)
```
Renvoie le nombre de façons de choisir *k* éléments parmi *n* de manière non-ordonnée et sans répétition.

Vaut n! / (k! \* (n - k)!) quand k <= n [et zéro](#page-317-2) quand k > n.

Aussi connue sous le nom de « coefficient binomial » car c'est la valeur du coefficient du *k*<sup>e</sup> terme dans le développement polynomial de l'expression  $(1+x)$  \*\* n.

Lève une *TypeError* si un des paramètres n'est pas un entier. Lève une *ValueError* si un des paramètres est négatif.

Nouveau dans la version 3.8.

```
math.copysign(x, y)
```
Renvoie [un flottant cont](#page-119-0)enant la magnitude (valeur absolue) de *x* mais ave[c le signe de](#page-120-0) *y*. Sur les plates-formes prenant en charge les zéros signés, copysign(1.0, -0.0) renvoie -1.0.

math.**fabs**(*x*)

Renvoie la valeur absolue de *x*.

#### math.**factorial**(*x*)

Renvoie la factorielle de *x* sous forme d'entier. Lève une *ValueError* si *x* n'est pas entier ou s'il est négatif. Obsolète depuis la version 3.9 : Accepting floats with integral values (like 5.0) is deprecated.

#### math.**floor**(*x*)

Renvoie la partie entière (par défaut) de *x*, le plus grand [entier inférieur](#page-120-0) ou égal à *x*. Si *x* n'est pas un flottant, délègue à x.\_\_floor()\_\_, qui doit renvoyer une valeur *Integral*.

#### <span id="page-320-0"></span>math.**fmod**(*x*, *y*)

<span id="page-320-1"></span>Renvoie fmod (x, y), tel que défini par la bibliothèque C de la plate-forme. Notez que l'expression Python  $x$  $\gamma$  y peut ne pas renvoyer le même résultat. Le sens du standard C pour fmod (x, y) est d'être exactement (mathématiquement, à une précision infinie) égal à x - n\*y [pour un](#page-317-2) entier *n* tel que le résultat a le signe de *x* et une magnitude inférieure à abs (y). L'expression Python x  $\frac{1}{2}$  y renvoie un résultat avec le signe de *y*, et peut ne pas être calculable exactement pour des arguments flottants. Par exemple :  $\text{fmod}(-1e-100$ , 1e100) est -1e-100, mais le résultat de l'expression Python -1e-100 % 1e100 est 1e100-1e-100, qui ne peut pas être représenté exactement par un flottant et donc qui est arrondi à 1e100. Pour cette raison, la fonction *fmod()* est généralement privilégiée quand des flottants sont manipulés, alors que l'expression Python  $x \approx y$  est privilégiée quand des entiers sont manipulés.

#### math.**frexp**(*x*)

Renvoie la mantisse et l'exposant de *x* dans un couple (m, e). *m* est un flottant et *e* est un entier tels que  $x = m * 2**$ e exactement. Si *x* vaut zéro, renvoie (0, 0), sinon 0.5  $\le$  abs (m)  $\le$  1. Ceci est utilisé pour « extraire » la représentation interne d'un flottant de manière portable.

#### <span id="page-320-2"></span>math.**fsum**(*iterable*)

Renvoie une somme flottante exacte des valeurs dans l'itérable. Évite la perte de précision en gardant plusieurs sommes partielles intermédiaires :

```
\Rightarrow sum([.1, .1, .1, .1, .1, .1, .1, .1, .1, .1])
0.9999999999999999
>>> fsum([.1, .1, .1, .1, .1, .1, .1, .1, .1, .1])
1.0
```
La précision de cet algorithme dépend des garanties arithmétiques de IEEE-754 et des cas standards où le mode d'arrondi est *half-even*. Sur certaines versions non Windows, la bibliothèque C sous-jacente utilise une addition par précision étendue et peut occasionnellement effectuer un double-arrondi sur une somme intermédiaire causant la prise d'une mauvaise valeur du bit de poids faible.

Pour de plus amples discussions et deux approches alternatives, voir ASPN cookbook recipes for accurate floating point summation.

#### math.**gcd**(*\*integers*)

Return the greatest common divisor of the specified integer arguments. If any of the arguments is nonzero, then the returned value is the largest positive integer that is a divisor of [all arguments. If all arguments are zero,](https://code.activestate.com/recipes/393090/) [then the returned value is](https://code.activestate.com/recipes/393090/) 0. gcd() without arguments returns 0.

Nouveau dans la version 3.5.

Modifié dans la version 3.9 : Added support for an arbitrary number of arguments. Formerly, only two arguments were supported.

#### math.**isclose**(*a*, *b*, *\**, *rel\_tol=1e-09*, *abs\_tol=0.0*)

Renvoie True si les valeurs *a* et *b* sont proches l'une de l'autre, et False sinon.

Déterminer si deux valeurs sont considérées comme « proches » se fait à l'aide des tolérances absolues et relatives passées en paramètres.

*rel\_tol* est la tolérance relative — c'est la différence maximale permise entre *a* et *b*, relativement à la plus grande valeur de *a* ou de *b*. Par exemple, pour définir une tolérance de 5%, précisez rel\_tol=0.05. La tolérance par défaut est 1e-09, ce qui assure que deux valeurs sont les mêmes à partir de la 9<sup>e</sup> décimale. *rel\_tol* doit être supérieur à zéro.

*abs\_tol* est la tolérance absolue minimale — utile pour les comparaisons proches de zéro. *abs\_tol* doit valoir au moins zéro.

Si aucune erreur n'est rencontrée, le résultat sera : abs (a-b)  $\leq$  max(rel\_tol  $*$  max(abs(a),  $abs(b))$ ,  $abs\_tol$ ).

Les valeurs spécifiques suivantes : NaN, inf, et  $-\text{inf}$  définies dans la norme IEEE 754 seront manipulées selon les règles du standard IEEE. En particulier, NaN n'est considéré proche d'aucune autre valeur, NaN inclus. inf et -inf ne sont considérées proches que d'elles-mêmes.

Nouveau dans la version 3.5.

### **Voir aussi :**

PEP 485 — Une fonction pour tester des quasi-égalités

#### math.**isfinite**(*x*)

Renvoie True si *n* n'est ni infini, ni NaN, et False sinon. (Notez que 0.0 *est* considéré comme fini.) [Nouveau d](https://www.python.org/dev/peps/pep-0485)ans la version 3.2.

#### math.**isinf**(*x*)

Renvoie True si *x* vaut l'infini positif ou négatif, et False sinon.

#### math.**isnan**(*x*)

Renvoie True si *x* est NaN (*Not a Number*, ou *Pas un Nombre* en français), et False sinon.

#### math.**isqrt**(*n*)

Renvoie la racine carrée entière du nombre positif *n*. C'est la partie entière de la valeur exacte de la racine carrée de *n* ou, de manière équivalente, le plus grand entier *a* tel que  $a^{*2} \le n$ .

Pour certaines applications, il est plus pratique d'avoir le plus petit entier *a* tel que  $n \le a^2$  ou, en d'autres termes, la partie entière de la valeur exacte de la racine carrée de *n*. Pour *n* positif, on peut le calculer avec a = 1 + isqrt $(n - 1)$ .

Nouveau dans la version 3.8.

#### math.**lcm**(*\*integers*)

Return the least common multiple of the specified integer arguments. If all arguments are nonzero, then the returned value is the smallest positive integer that is a multiple of all arguments. If any of the arguments is zero, then the returned value is  $0.$   $1cm($  ) without arguments returns 1.

Nouveau dans la version 3.9.

#### math.**ldexp**(*x*, *i*)

Renvoie x \* (2\*\*i). C'est essentiellement l'inverse de la fonction *frexp()*.

#### math.**modf**(*x*)

Renvoie les parties entière et fractionnelle de *x*. Les deux résultats ont le signe de *x* et sont flottants.

#### <span id="page-321-1"></span>math.**nextafter**(*x*, *y*)

Renvoie la valeur flottante consécutive à *x*, dans la direction de *y*.

Si *x* est égal à *y*, renvoie *y*.

<span id="page-321-0"></span>Exemples :

```
— math.nextafter(x, math.inf) augmente de valeur : vers l'infini positif.
```
— math.nextafter(x, -math.inf) baisse de valeur : vers l'infini négatif.

```
— math.nextafter(x, 0.0) augmente ou baisse de valeur, vers zéro.
```
— math.nextafter(x, math.copysign(math.inf, x)) augmente ou baisse de valeur, en s'éloignant de zéro.

#### Voir aussi : *math.ulp()*.

Nouveau dans la version 3.9.

math.**perm**(*n*, *k=None*)

Renvoie le [nombre de façon](#page-322-1)s de choisir *k* éléments parmi *n* de manière ordonnée sans répétition.

Vaut n! /  $(n - k)$ ! quand  $k \le n$  et vaut zéro quand  $k > n$ .

Si *k* n'est pas défini ou vaut *None*, *k* prend par défaut la valeur *n* et la fonction renvoie alors n!.

Lève une *TypeError* si un des paramètres n'est pas un entier. Lève une *ValueError* si un des paramètres est négatif.

Nouveau dans la version 3.8.

math.**prod**(*iterable*, *\**, *start=1*)

Calculel[e produit de to](#page-119-0)us les éléments passés dans l'entrée *iterable*. La v[aleur de](#page-120-0) *départ* par défaut du produit vaut 1.

Quand l'itérable est vide, renvoie la valeur de départ. Cette fonction ne doit être utilisée qu'avec des valeurs numériques et peut rejeter les types non-numériques. Nouveau dans la version 3.8.

math.**remainder**(*x*, *y*)

Renvoie le reste selon la norme IEEE 754 de *x* par rapport à *y*. Pour *x* fini et *y* fini non nul, il s'agit de la différence x - n\*y, où n est l'entier le plus proche de la valeur exacte du quotient x / y. Si x / y est exactement à mi-chemin de deux entiers consécutifs, le plus proche entier *pair* est utilisé pour n. Ainsi, le reste  $r =$  remainder(x, y) vérifie toujours abs(r) <= 0.5 \* abs(y).

Les cas spéciaux suivent la norme IEEE 754 : en particulier, remainder(x, math.inf) vaut *x* pour tout *x* fini, et remainder(x, 0) et remainder(math.inf, x) lèvent *ValueError* pour tout *x non-NaN*. Si le résultat de l'opération *remainder* est zéro, alors ce zéro aura le même signe que *x*.

Sur les plates-formes utilisant la norme IEEE 754 pour les nombres à virgule flottante en binaire, le résultat de cette opération est toujours exactement représentable : aucune erreur d'arrondi n'est introduite.

Nouveau dans la version 3.7.

#### math.**trunc**(*x*)

Renvoie la valeur *Real x* tronquée en un *Integral* (habituellement un entier). Délègue à x.  $_t$ trunc $_$ ().

```
math.ulp(x)
```
Return the value of the least significant bit of the [float](#page-317-2) *x* :

- If *x* is a NaN (n[ot a num](#page-316-2)ber), return *x*.
- <span id="page-322-1"></span>— If *x* is negative, return  $u \, \ln(\,-x)$ .
- If *x* is a positive infinity, return *x*.
- If *x* is equal to zero, return the smallest positive *denormalized* representable float (smaller than the minimum positive *normalized* float, *sys.float\_info.min*).
- $\overline{a}$  If *x* is equal to the largest positive representable float, return the value of the least significant bit of *x*, such that the first float smaller than  $x$  is  $x - u \ln(x)$ .
- Otherwise ( $x$  is a positive finite number), return the value of the least significant bit of  $x$ , such that the first float bigger than  $x$  is  $x + u \ln(x)$ .
- ULP stands for "Unit in the Last Place".

See also *math.nextafter()* and *sys.float\_info.epsilon*.

Nouveau dans la version 3.9.

Notez que les fonctions *frexp()* et *modf()* ont un système d'appel différent de leur homologue C : elles prennent un seul argument et renvoient une paire de v[aleurs au lieu de placer la seconde v](#page-1673-0)aleur de retour dans un *paramètre de sortie* (cela n'e[xiste pas en Python\).](#page-321-0)

Pour les fonctions *ceil()*, *floor()*, et *modf()*, notez que *tous* les nombres flottants de magnitude suffisamment grande sont des entiers [exacts. Les](#page-320-2) flo[ttants de P](#page-321-1)ython n'ont généralement pas plus de 53 *bits* de précision (tels que le type C double de la plate-forme), en quel cas tout flottant *x* tel que abs (x)  $\geq 2 \times 52$  n'a aucun *bit* fractionnel.

# **9.2.2 Foncti[ons log](#page-319-0)[arithme](#page-320-0)e[t expon](#page-321-1)entielle**

```
math.exp(x)
```
Renvoie *e* à la puissance *x*, où *e* = 2.718281… est la base des logarithmes naturels. Cela est en général plus précis que math.e \*\* x ou pow(math.e, x).

math.**expm1**(*x*)

Renvoie *e* à la puissance *x*, moins 1. Ici, *e* est la base des logarithmes naturels. Pour de petits flottants *x*, la soustraction exp(x) - 1 peut résulter en une perte significative de précision ; la fonction *expm1()* fournit un moyen de calculer cette quantité en précision complète :

```
>>> from math import exp, expm1
>>> exp(1e-5) - 1 # gives result accurate to 11 places
1.0000050000069649e-05
>>> expm1(1e-5) # result accurate to full precision
1.0000050000166668e-05
```
Nouveau dans la version 3.2.

#### math.**log**(*x*[, *base* ])

Avec un argument, renvoie le logarithme naturel de *x* (en base *e*).

Avec deux arguments, renvoie le logarithme de *x* en la *base* donnée, calculé par  $\log(x)/\log(\text{base})$ .

#### math.**log1p**(*x*)

Renvoie le logarithme naturel de *1+x* (en base *e*). Le résultat est calculé par un moyen qui reste exact pour *x* proche de zéro.

#### math.**log2**(*x*)

Renvoie le logarithme en base 2 de *x*. C'est en général plus précis que  $log(x, 2)$ .

Nouveau dans la version 3.3.

#### **Voir aussi :**

*int.bit\_length()* renvoie le nombre de bits nécessaires pour représenter un entier en binaire, en excluant le signe et les zéros de début.

#### math.**log10**(*x*)

[Renvoie le logarithme de](#page-56-0) *x* en base 10. C'est habituellement plus exact que  $\log(x, 10)$ .

#### math.**pow**(*x*, *y*)

```
Renvoie x élevé à la puissance y. Les cas exceptionnels suivent l'annexe 'F' du standard C99 autant que possible.
En particulier, pow(1.0, x) et pow(x, 0.0) renvoient toujours 1.0, même si x est zéro ou NaN. Si
à la fois x et y sont finis, x est négatif et y n'est pas entier, alors pow(x, y) est non défini et lève une
ValueError.
```
À l'inverse de l'opérateur interne \*\*, la fonction *math.pow()* convertit ses deux arguments en *float*. Utilisez \*\* ou la primitive  $pow()$  pour calculer des puissances exactes d'entiers.

#### math.**sqrt**(*x*)

[Renvoie la racin](#page-120-0)e carrée de *x*.

# **9.2.3 Fonctions trigonométriques**

```
math.acos(x)
```
Return the arc cosine of *x*, in radians. The result is between 0 and  $pi$ .

```
math.asin(x)
```
Return the arc sine of *x*, in radians. The result is between  $-pi/2$  and  $pi/2$ .

```
math.atan(x)
```
Return the arc tangent of *x*, in radians. The result is between  $-pi/2$  and  $pi/2$ .

#### math.**atan2**(*y*, *x*)

Renvoie atan (y / x), en radians. Le résultat est entre  $-pi$  et pi. Le vecteur du plan allant de l'origine vers le point (x, y) forme cet angle avec l'axe X positif. L'intérêt de *atan2()* est que le signe des deux entrées est connu. Donc elle peut calculer le bon quadrant pour l'angle, par exemple atan(1) et atan2(1, 1) donnent tous deux  $pi/4$ , mais atan2(-1, -1) donne -3\*pi/4.

#### math.**cos**(*x*)

Renvoie le cosinus de *x* radians.

```
math.dist(p, q)
```
Renvoie la distance Euclienne entre deux points *p* et *q*, passés comme des séquences (ou des itérables) de coordonnées. Les deux points doivent avoir la même dimension.

À peu près équivalent à :

sqrt(sum((px - qx) \*\* 2.0 **for** px, qx in  $zip(p, q))$ )

Nouveau dans la version 3.8.

math.**hypot**(*\*coordinates*)

Renvoie la norme Euclidienne, sqrt(sum(x\*\*2 for x in coordinates)). C'est la norme du vecteur entre l'origine et le point donné par les coordonnées.
Pour un point bi-dimensionnel (x, y), c'est équivalent à calculer la valeur de l'hypoténuse d'un triangle rectangle en utilisant le théorème de Pythagore, sqrt(x\*x + y\*y).

Modifié dans la version 3.8 : Ajout de la gestion des points à n-dimensions. Auparavant seuls les points bidimensionnels étaient gérés.

Modifié dans la version 3.10 : Improved the algorithm's accuracy so that the maximum error is under 1 ulp (unit in the last place). More typically, the result is almost always correctly rounded to within 1/2 ulp.

math.**sin**(*x*)

Renvoie le sinus de *x* radians.

 $mathbf{m}$ ath**.tan** $(x)$ 

Renvoie la tangente de *x* radians.

## **9.2.4 Conversion angulaire**

```
math.degrees(x)
```
Convertit l'angle *x* de radians en degrés.

```
math.radians(x)
```
Convertit l'ange *x* de degrés en radians.

## **9.2.5 Fonctions hyperboliques**

Les fonctions hyperboliques sont analogues à des fonctions trigonométriques qui sont basées sur des hyperboles au lieu de cercles.

```
math.acosh(x)
```
[Renvoie l'arc cosinus h](https://fr.wikipedia.org/wiki/Fonction_hyperbolique)yperbolique de *x*.

```
math.asinh(x)
```
Renvoie l'arc sinus hyperbolique de *x*.

math.**atanh**(*x*)

Renvoie l'arc tangente hyperbolique de *x*.

math.**cosh**(*x*)

Renvoie le cosinus hyperbolique de *x*.

```
math.sinh(x)
```
Renvoie le sinus hyperbolique de *x*.

```
math.tanh(x)
```
Renvoie la tangente hyperbolique de *x*.

## **9.2.6 Fonctions spéciales**

math.**erf**(*x*)

Renvoie la fonction d'erreur en *x*.

La fonction *erf()* peut être utilisée pour calculer des fonctions statistiques usuelles telles que la répartition de la loi normale :

```
def phi(x):
    'Cumulative distribution function for the standard normal distribution'
    return (1.0 + erf(x / sqrt(2.0))) / 2.0
```
Nouveau dans la version 3.2.

math.**erfc**(*x*)

Renvoie la fonction d'erreur complémentaire en *x*. La fonction d'erreur complémentaire est définie par 1.0 erf(x). Elle est utilisée pour les grandes valeurs de *x*, où la soustraction en partant de 1,0 entraînerait une perte de précision.

Nouveau dans la version 3.2.

### math.**gamma**(*x*)

Renvoie la fonction Gamma en *x*.

Nouveau dans la version 3.2.

## math.**lgamma**(*x*)

Renvoie le [logarithme nature](https://fr.wikipedia.org/wiki/Fonction_gamma)l de la valeur absolue de la fonction gamma en *x*. Nouveau dans la version 3.2.

# **9.2.7 Constantes**

## math.**pi**

La constante mathématique  $\pi = 3.141592...$ , à la précision disponible.

math.**e**

La constante mathématique *e* = 2.718281…, à la précision disponible.

math.**tau**

La constante mathématique *τ* = 6.283185…, à la précision disponible. Tau est une constante du cercle égale à 2 \*π\*, le rapport de la circonférence d'un cercle à son rayon. Pour en apprendre plus sur Tau, regardez la vidéo de Vi Hart, Pi is (still) Wrong, et profitez-en pour célébrer le Jour de Tau en bavardant comme deux pies ! Nouveau dans la version 3.6.

## math.**inf**

Un flottant [positif infini. \(P](https://www.youtube.com/watch?v=jG7vhMMXagQ)our un infini négatif, utilisez [-math.](https://tauday.com/)inf.) Équivalent au résultat de float('inf').

Nouveau dans la version 3.5.

## math.**nan**

Un flottant valant NaN. Équivalent au résultat de float ('nan').

Nouveau dans la version 3.5.

**CPython implementation detail :** Le module *math* consiste majoritairement en un conteneur pour les fonctions mathématiques de la bibliothèque C de la plate-forme. Le comportement dans les cas spéciaux suit l'annexe 'F' du standard C99 quand c'est approprié. L'implémentation actuelle lève une *ValueError* pour les opérations invalides telles que sqrt $(-1.0)$  ou  $log(0.0)$  (où le standard C99 recommande de signaler que l'opération est invalide ou qu'il y a division par zéro), et une *Overflo[wErro](#page-319-0)r* pour les résultats qui débordent (par exemple exp(1000. 0)). *NaN* ne sera renvoyé pour aucune des fonctions ci-dessus, sauf si au moins un des arguments de la fonction vaut *NaN*. Dans ce cas, la plupart des fonctions renvoient *NaN*, mais (à nou[veau, selon l'ann](#page-120-0)exe 'F' du standard C99) il y a quelques exceptions à cette règle, par exemple pow(float('nan'), 0.0) ou hypot(float('nan'), float('inf')).

Notez que Python ne fait aucun effort pour distinguer les NaNs signalétiques des NaNs silencieux, et le comportement de signalement des NaNs reste non-spécifié. Le comportement standard est de traiter tous les NaNs comme s'ils étaient silencieux.

## **Voir aussi :**

**Module** *cmath* Version complexe de beaucoup de ces fonctions.

# **9.3 Fonctions mathématiques pour nombres complexes — cmath**

<span id="page-326-0"></span>Ce module fournit l'accès aux fonctions mathématiques pour les nombres complexes. Les fonctions de ce module acceptent les entiers, les nombres flottants ou les nombres complexes comme arguments. Elles acceptent également tout objet Python ayant une méthode \_\_complex\_\_() (respectivement \_\_float\_\_()) : cette méthode est utilisée pour convertir l'objet en nombre complexe (respectivement un nombre flottant) et la fonction est ensuite appliquée sur le résultat de la conversion.

**Note :** Sur les plate-formes avec un support système et matériel des zéros signés, les fonctions incluant une coupure complexe sont continues *de chaque* côté de la coupure : le signe du zéro distingue les deux extrémités de la coupure. Sur les plate-formes ne supportant pas les zéros signés, la continuité est spécifiée en-dessous.

## **9.3.1 Conversion vers et à partir de coordonnées polaires**

Un nombre complexe Python z est stocké de manière interne en coordonnées *cartésiennes*. Il est entièrement défini par sa *partie réelle* z.real et sa *partie complexe* z.imag. En d'autres termes :

 $z == z.read + z.max$ 

Les *coordonnées polaires* donnent une manière alternative de représenter un nombre complexe. En coordonnées polaires, un nombre complexe *z* est défini par son module *r* et par son argument (*angle de phase*) *phi*. Le module *r* est la distance entre *z* et l'origine, alors que l'argument *phi* est l'angle (dans le sens inverse des aiguilles d'une montre, ou sens trigonométrique), mesuré en radians, à partir de l'axe X positif, et vers le segment de droite joignant *z* à l'origine.

Les fonctions suivantes peuvent être utilisées pour convertir à partir des coordonnées rectangulaires natives vers les coordonnées polaires, et vice-versa.

cmath.**phase**(*x*)

Renvoie l'argument de x, dans un nombre flottant. phase (x) est équivalent à math.atan2(x.imag, x.real). Le résultat se situe dans l'intervalle [-*π*, *π*], et la coupure par cette opération se situe sur la partie négative de l'axe des réels, continue par au-dessus. Sur les systèmes supportant les zéros signés (ce qui inclut la plupart des systèmes utilisés actuellement), cela signifie que le signe du résultat est le même que x i mag même quand x.imag vaut zéro :

```
>>> phase(complex(-1.0, 0.0))
3.141592653589793
>>> phase(complex(-1.0, -0.0))
-3.141592653589793
```
**Note :** Le module (valeur absolue) d'un nombre complexe *x* peut être calculé en utilisant la primitive *abs()*. Il n'y a pas de fonction spéciale du module *cmath* pour cette opération.

#### cmath.**polar**(*x*)

Renvoie la représentation de *x* en coordonnées polaires. Renvoie une paire (r, phi) où *r* es[t le mod](#page-29-0)ule de *x* et phi est l'argument de *x*. p[olar\(x](#page-326-0)) est équivalent à (abs(x), phase(x)).

cmath.**rect**(*r*, *phi*)

Renvoie le nombre complexe x dont les coordonnées polaires sont  $r$  et *phi*. Équivalent à  $r *$  (math.  $cos(phi)$  + math.sin(phi) \*1j).

## **9.3.2 Fonctions logarithme et exponentielle**

#### cmath.**exp**(*x*)

Renvoie *e* élevé à la puissance *x*, où *e* est la base des logarithmes naturels.

```
cmath.log(x[, base ])
```
Renvoie le logarithme de *x* dans la *base* précisée. Si la *base* n'est pas spécifiée, le logarithme *naturel* (népérien) de *x* est renvoyé. Il y a une coupure, partant de 0 sur l'axe réel négatif et vers -∞, continue par au-dessus.

```
cmath.log10(x)
```
Renvoie le logarithme en base 10 de *x*. Elle a la même coupure que *log()*.

```
cmath.sqrt(x)
```
Renvoie la racine carrée de *x*. Elle a la même coupure que *log()*.

## **9.3.3 Fonctions trigonométriques**

```
cmath.acos(x)
```
Renvoie l'arc cosinus de *x*. Il y a deux coupures : une allant de 1 sur l'axe réel vers ∞, continue par en-dessous; l'autre allant de -1 sur l'axe réel vers -∞, continue par au-dessus.

```
cmath.asin(x)
```
Renvoie l'arc sinus de *x*. Elle a les mêmes coupures que *acos()*.

```
cmath.atan(x)
```
Renvoie la tangente de *x*. l y a deux coupures : une allant de 1j sur l'axe imaginaire vers ∞j, continue par la droite; l'autre allant de  $-1$ j sur l'axe imaginaire vers  $-\infty$ j[, contin](#page-327-0)ue par la gauche.

```
cmath.cos(x)
```
Renvoie le cosinus de *x*.

```
cmath.sin(x)
```
Renvoie le sinus de *x*.

```
cmath.tan(x)
```
Renvoie la tangente de *x*.

# **9.3.4 Fonctions hyperboliques**

```
cmath.acosh(x)
```
Renvoie l'arc cosinus hyperbolique de *x*. Il y a une coupure, allant de 1 sur l'axe réel vers -∞, continue par au-dessus.

```
cmath.asinh(x)
```
Renvoie l'arc sinus hyperbolique de *x*. Il y a deux coupures : une allant de 1 j sur l'axe imaginaire vers  $\infty$ j, continue par la droite; l'autre allant de  $-1$  j sur l'axe imaginaire vers  $\infty$  j, continue par la gauche.

```
cmath.atanh(x)
```
Renvoie l'arc tangente hyperbolique de *x*. Il y a deux coupures : une allant de 1 sur l'axe réel allant vers  $\infty$ , continue par en-dessous; l'autre allant de  $-1$  sur l'axe réel vers  $-\infty$ , continue par au-dessus.

```
cmath.cosh(x)
```
Renvoie le cosinus hyperbolique de *x*.

cmath.**sinh**(*x*)

Renvoie le sinus hyperbolique de *x*.

```
cmath.tanh(x)
```
Renvoie la tangente hyperbolique de *x*.

## **9.3.5 Fonctions de classifications**

#### cmath.**isfinite**(*x*)

Renvoie True si la partie réelle *et* la partie imaginaire de *x* sont finies, et False sinon. Nouveau dans la version 3.2.

## cmath.**isinf**(*x*)

Renvoie True si soit la partie réelle *ou* la partie imaginaire de *x* est infinie, et False sinon.

cmath.**isnan**(*x*)

Renvoie True si soit la partie réelle *ou* la partie imaginaire de *x* est NaN, et False sinon.

## cmath.**isclose**(*a*, *b*, *\**, *rel\_tol=1e-09*, *abs\_tol=0.0*)

Renvoie True si les valeurs *a* et *b* sont proches l'une de l'autre, et False sinon.

Déterminer si deux valeurs sont proches se fait à l'aide des tolérances absolues et relatives données en paramètres.

*rel\_tol* est la tolérance relative -- c'est la différence maximale permise entre *a* et *b*, relativement à la plus grande valeur de *a* ou de *b*. Par exemple, pour définir une tolérance de 5%, précisez rel\_tol=0.05. La tolérance par défaut est 1e-09, ce qui assure que deux valeurs sont les mêmes à partir de la 9<sup>e</sup> décimale. *rel\_tol* doit être supérieur à zéro.

*abs\_tol* est la tolérance absolue minimale -- utile pour les comparaisons proches de zéro. *abs\_tol* doit valoir au moins zéro.

Si aucune erreur n'est rencontrée, le résultat sera : abs (a-b)  $\leq$  max(rel\_tol  $*$  max(abs(a),  $abs(b))$ ,  $abs\_tol$ ).

Les valeurs spécifiques suivantes : NaN, inf, et  $-\text{inf}$  définies dans la norme IEEE 754 seront manipulées selon les règles du standard IEEE. En particulier, NaN n'est considéré proche d'aucune autre valeur, NaN inclus. inf et -inf ne sont considérés proches que d'eux-mêmes.

Nouveau dans la version 3.5.

### **Voir aussi :**

**PEP 485** -- Une fonction pour tester des égalités approximées

## **9.3.6 Constantes**

## cmath.**[pi](https://www.python.org/dev/peps/pep-0485)**

La constante mathématique *π*, en tant que flottant.

```
cmath.e
```
La constante mathématique *e*, en tant que flottant.

#### cmath.**tau**

La constante mathématique *τ*, sous forme de flottant.

Nouveau dans la version 3.6.

### cmath.**inf**

```
Nombre à virgule flottante positif infini. Équivaut à float ('inf').
Nouveau dans la version 3.6.
```
#### cmath.**infj**

Nombre complexe dont la partie réelle vaut zéro et la partie imaginaire un infini positif. Équivalent à complex(0.0, float('inf')). Nouveau dans la version 3.6.

#### cmath.**nan**

Un nombre à virgule flottante *NaN* (*Not a number*). Équivalent à float ('nan'). Nouveau dans la version 3.6.

#### cmath.**nanj**

Nombre complexe dont la partie réelle vaut zéro et la partie imaginaire vaut un *NaN*. Équivalent à complex(0.0, float('nan')). Nouveau dans la version 3.6.

Notez que la sélection de fonctions est similaire, mais pas identique, à celles du module *math*. La raison d'avoir deux modules est que certains utilisateurs ne sont pas intéressés par les nombres complexes, et peut-être ne savent même pas ce qu'ils sont. Ils préféreraient alors que math.sqrt(-1) lève une exception au lieu de renvoyer un nombre complexe. Également, notez que les fonctions définies dans *cmath* renvoient toujours un nombre complexe, même si le résultat peut être exprimé à l'aide d'un nombre réel (en quel cas la partie imaginai[re du c](#page-319-0)omplexe vaut zéro).

Une note sur les *coupures* : ce sont des courbes sur lesquelles la fonction n'est pas continue. Ce sont des caractéristiques nécessaires de beaucoup de fonctions complexes. Il est supposé que si vous avez besoin d'utiliser des fonctions complexes, vous comprendrez ce que sont les coupures. Co[nsultez n](#page-326-0)'importe quel livre (pas trop élémentaire) sur les variables complexes pour plus d'informations. Pour des informations sur les choix des coupures à des fins numériques, voici une bonne référence :

## **Voir aussi :**

Kahan, W : Branch cuts for complex elementary functions; or, Much ado about nothing's sign bit. In Iserles, A., and Powell, M. (eds.), The state of the art in numerical analysis. Clarendon Press (1987) pp165--211.

# **9.4 decimal — Arithmétique décimale en virgule fixe et flottante**

<span id="page-329-0"></span>**Code source :** Lib/decimal.py

Le module *decimal* fournit une arithmétique en virgule flottante rapide et produisant des arrondis mathématiquement corrects. [Il possède plusie](https://github.com/python/cpython/tree/3.10/Lib/decimal.py)urs avantages en comparaison au type *float* :

- Le module decimal « est basé sur un modèle en virgule flottante conçu pour les humains, qui suit ce principe directeur : l'ordinateur doit fournir un modèle de calcul qui fonctionne de la même manière que le calcul qu'on app[rend à l'éco](#page-329-0)le » -- extrait (traduit) de la spécification de l'arithmétique décimale.
- Les nombres décimaux peuvent être représentés exactement [en base](#page-35-0) décimale flottante. En revanche, des nombres tels que 1.1 ou 1.2 n'ont pas de représentation exacte en base binaire flottante. L'utilisateur final ne s'attend typiquement pas à obtenir 3.3000000000000003 lorsqu'il saisit 1.1 + 2.2, ce qui se passe en arithmétique binaire à virgule flottante.
- Ces inexactitudes ont des conséquences en arithmétique. En base décimale à virgule flottante,  $0.1 +$ 0.1 + 0.1 - 0.3 est exactement égal à zéro. En virgule flottante binaire, l'ordinateur l'évalue à 5. 5511151231257827e-017. Bien que très proche de zéro, cette différence induit des erreurs lors des tests d'égalité, erreurs qui peuvent s'accumuler. Pour ces raisons decimal est le module utilisé pour des applications comptables ayant des contraintes strictes de fiabilité.
- Le module decimal incorpore la notion de chiffres significatifs, tels que 1.30 + 1.20 est égal à 2.50. Le dernier zéro n'est conservé que pour respecter le nombre de chiffres significatifs. C'est également l'affichage préféré pour représenter des sommes d'argent. Pour la multiplication, l'approche « scolaire » utilise tout les chiffres présents dans les facteurs. Par exemple, 1.3 \* 1.2 donnerait 1.56 tandis que 1.30 \* 1.20 donnerait 1.5600.
- Contrairement à l'arithmétique en virgule flottante binaire, le module decimal possède un paramètre de précision ajustable (par défaut à 28 chiffres significatifs) qui peut être aussi élevée que nécessaire pour un problème donné :

```
>>> from decimal import *
>>> getcontext().prec = 6
>>> Decimal(1) / Decimal(7)
Decimal('0.142857')
>>> getcontext().prec = 28
>>> Decimal(1) / Decimal(7)
Decimal('0.1428571428571428571428571429')
```
— L'arithmétique binaire et décimale en virgule flottante sont implémentées selon des standards publiés. Alors que le type float n'expose qu'une faible portion de ses capacités, le module decimal expose tous les composants nécessaires du standard. Lorsque nécessaire, le développeur a un contrôle total de la gestion de signal et de l'arrondi. Cela inclut la possibilité de forcer une arithmétique exacte en utilisant des exceptions pour bloquer toute opération inexacte.

— Le module decimal a été conçu pour gérer « sans préjugé, à la fois une arithmétique décimale non-arrondie (aussi appelée arithmétique en virgule fixe) et à la fois une arithmétique en virgule flottante. » (extrait traduit de la spécification de l'arithmétique décimale).

Le module est conçu autour de trois concepts : le nombre décimal, le contexte arithmétique et les signaux.

Un Decimal est immuable. Il a un signe, un coefficient, et un exposant. Pour préserver le nombre de chiffres significatifs, les zéros en fin de chaîne ne sont pas tronqués. Les décimaux incluent aussi des valeurs spéciales telles que Infinity,  $-I$ nfinity, et NaN. Le standard fait également la différence entre  $-0$  et  $+0$ .

Le contexte de l'arithmétique est un environnement qui permet de configurer une précision, une règle pour l'arrondi, des limites sur l'exposant, des options indiquant le résultat des opérations et si les signaux (remontés lors d'opérations illégales) sont traités comme des exceptions Python. Les options d'arrondi incluent *ROUND\_CEILING*, *ROUND\_DOWN*, *ROUND\_FLOOR*, *ROUND\_HALF\_DOWN*, *ROUND\_HALF\_EVEN*, *ROUND\_HALF\_UP*, *ROUND\_UP*, et *ROUND\_05UP*.

Les signaux sont des groupes de conditions exceptionnelles qui surviennent durant le calcul. Selon les besoins de l'application, les signaux peuvent être ignorés, considérés comme de l'information, ou bien traités comme des exception[s. Les signaux dans l](#page-344-0)e [module](#page-344-1) decimal sont : *[Clampe](#page-344-2)d*, *[InvalidOperatio](#page-344-3)n*, *[DivisionByZero](#page-345-0)*, *[Inexact](#page-345-1)*, *Rounded*, *[Subnorm](#page-345-2)al*, *[Overflow](#page-345-3)*, *Underflow* et *FloatOperation*.

Chaque signal est configurable indépendamment. Quand une opération illégale survient, le signal est mis à 1, puis s'il est configuré pour, une exception est levée. La mise à 1 [est persistan](#page-345-4)[te, l'utilisateur doit donc l](#page-345-5)e[s remettre à zéro avant](#page-345-6) [de commen](#page-345-7)[cer un calcu](#page-346-0)[l qu'il souhaite](#page-346-1) [surveiller.](#page-345-8)

**Voir aussi :**

— La spécification d'IBM sur l'arithmétique décimale : The General Decimal Arithmetic Specification.

## **9.4.1 Introduction pratique**

Commençons par importer le module, regarder le contexte actuel avec  $qetcontext()$ , et si nécessaire configurer la précision, l'arrondi, et la gestion des signaux :

```
>>> from decimal import *
>>> getcontext()
Context(prec=28, rounding=ROUND_HALF_EVEN, Emin=-999999, Emax=999999,
        capitals=1, clamp=0, flags=[], traps=[Overflow, DivisionByZero,
       InvalidOperation])
>>> getcontext().prec = 7 # Set a new precision
```
Les instances de Decimal peuvent être construites avec des int, des str, des floats ou des tuples. La construction depuis un entier ou un float effectue la conversion exacte de cet entier ou de ce float. Les nombres décimaux incluent des valeurs spéciales telles que NaN qui signifie en anglais « *Not a number* », en français « pas un nombre », des Infinity positifs ou négatifs et -0 :

```
>>> getcontext().prec = 28
>>> Decimal(10)
Decimal('10')
>>> Decimal('3.14')
Decimal('3.14')
>>> Decimal(3.14)
Decimal('3.140000000000000124344978758017532527446746826171875')
>>> Decimal((0, (3, 1, 4), -2))
Decimal('3.14')
>>> Decimal(str(2.0 ** 0.5))
Decimal('1.4142135623730951')
>>> Decimal(2) ** Decimal('0.5')
Decimal('1.414213562373095048801688724')
>>> Decimal('NaN')
Decimal('NaN')
```

```
>>> Decimal('-Infinity')
Decimal('-Infinity')
```
Si un signal *FloatOperation* est détecté, un mélange accidentel d'objets Decimal et de float dans les constructeurs ou des opérations de comparaisons, une exception est levée :

```
>>> c = getcontext()
>>> c.traps[FloatOperation] = True
>>> Decimal(3.14)
Traceback (most recent call last):
 File "<stdin>", line 1, in <module>
decimal.FloatOperation: [<class 'decimal.FloatOperation'>]
>>> Decimal('3.5') < 3.7
Traceback (most recent call last):
File "<stdin>", line 1, in <module>
decimal.FloatOperation: [<class 'decimal.FloatOperation'>]
>>> Decimal('3.5') == 3.5
True
```
Nouveau dans la version 3.3.

Le nombre de chiffres significatifs d'un nouvel objet Decimal est déterminé entièrement par le nombre de chiffres saisis. La précision et les règles d'arrondis n'interviennent que lors d'opérations arithmétiques.

```
>>> getcontext().prec = 6
>>> Decimal('3.0')
Decimal('3.0')
>>> Decimal('3.1415926535')
Decimal('3.1415926535')
>>> Decimal('3.1415926535') + Decimal('2.7182818285')
Decimal('5.85987')
>>> getcontext().rounding = ROUND_UP
>>> Decimal('3.1415926535') + Decimal('2.7182818285')
Decimal('5.85988')
```
Si les limites internes de la version en C sont dépassées, la construction d'un objet décimal lève l'exception *InvalidOperation* :

```
>>> Decimal("1e9999999999999999999")
Traceback (most recent call last):
 File "<stdin>", line 1, in <module>
decimal.InvalidOperation: [<class 'decimal.InvalidOperation'>]
```
Modifié dans la version 3.3.

Les objets Decimal interagissent très bien avec le reste de Python. Voici quelques exemple d'opérations avec des décimaux :

```
>>> data = list(map(Decimal, '1.34 1.87 3.45 2.35 1.00 0.03 9.25'.split()))
>>> max(data)
Decimal('9.25')
>>> min(data)
Decimal('0.03')
>>> sorted(data)
[Decimal('0.03'), Decimal('1.00'), Decimal('1.34'), Decimal('1.87'),
Decimal('2.35'), Decimal('3.45'), Decimal('9.25')]
>>> sum(data)
Decimal('19.29')
\Rightarrow a, b, c = data[:3]
>>> str(a)
'1.34'
```

```
>>> float(a)
1.34
>>> round(a, 1)
Decimal('1.3')
>>> int(a)
1
>>> a * 5
Decimal('6.70')
>>> a * b
Decimal('2.5058')
>>> c % a
Decimal('0.77')
```
Et certaines fonctions mathématiques sont également disponibles sur des instances de Decimal :

```
>>> getcontext().prec = 28
>>> Decimal(2).sqrt()
Decimal('1.414213562373095048801688724')
>>> Decimal(1).exp()
Decimal('2.718281828459045235360287471')
>>> Decimal('10').ln()
Decimal('2.302585092994045684017991455')
>>> Decimal('10').log10()
Decimal('1')
```
La méthode quantize() arrondit un nombre à un exposant fixe. Cette méthode est utile pour des applications monétaires qui arrondissent souvent un résultat à un nombre de chiffres significatifs exact :

```
>>> Decimal('7.325').quantize(Decimal('.01'), rounding=ROUND_DOWN)
Decimal('7.32')
>>> Decimal('7.325').quantize(Decimal('1.'), rounding=ROUND_UP)
Decimal('8')
```
Comme montré plus haut, la fonction *getcontext()* accède au contexte actuel et permet de modifier les paramètres. Cette approche répond aux besoins de la plupart des applications.

Pour un travail plus avancé, il peut être utile de créer des contextes alternatifs en utilisant le constructeur de Context. Pour activer cet objet Context, utili[sez la fonction](#page-339-0) set context().

En accord avec le standard, le module *decimal* fournit des objets Context standards, *BasicContext* et *ExtendedContext*. Le premier est particulièrement utile pour le débogage car beaucoup des pièges sont activés dans cet objet.

```
>>> myothercontext = Context(prec=60, rounding=ROUND_HALF_DOWN)
>>> setcontext(myothercontext)
>>> Decimal(1) / Decimal(7)
Decimal('0.142857142857142857142857142857142857142857142857142857142857')
>>> ExtendedContext
Context(prec=9, rounding=ROUND_HALF_EVEN, Emin=-999999, Emax=999999,
       capitals=1, clamp=0, flags=[], traps=[])
>>> setcontext(ExtendedContext)
>>> Decimal(1) / Decimal(7)
Decimal('0.142857143')
>>> Decimal(42) / Decimal(0)
Decimal('Infinity')
>>> setcontext(BasicContext)
>>> Decimal(42) / Decimal(0)
Traceback (most recent call last):
 File "<pyshell#143>", line 1, in -toplevel-
```

```
Decimal(42) / Decimal(0)
DivisionByZero: x / 0
```
Les objets Context ont aussi des options pour détecter des opérations illégales lors des calculs. Ces options restent activées jusqu'à ce qu'elles soit remises à zéro de manière explicite. Il convient donc de remettre à zéro ces options avant chaque inspection de chaque calcul, avec la méthode clear\_flags().

```
>>> setcontext(ExtendedContext)
>>> getcontext().clear_flags()
>>> Decimal(355) / Decimal(113)
Decimal('3.14159292')
>>> getcontext()
Context(prec=9, rounding=ROUND_HALF_EVEN, Emin=-999999, Emax=999999,
        capitals=1, clamp=0, flags=[Inexact, Rounded], traps=[])
```
Les options montrent que l'approximation de Pi par une fraction a été arrondie (les chiffres au delà de la précision spécifiée par l'objet Context ont été tronqués) et que le résultat est différent (certains des chiffres tronqués étaient différents de zéro).

L'activation des pièges se fait en utilisant un dictionnaire dans l'attribut traps de l'objet Context :

```
>>> setcontext(ExtendedContext)
>>> Decimal(1) / Decimal(0)
Decimal('Infinity')
>>> getcontext().traps[DivisionByZero] = 1
>>> Decimal(1) / Decimal(0)
Traceback (most recent call last):
 File "<pyshell#112>", line 1, in -toplevel-
   Decimal(1) / Decimal(0)
DivisionByZero: x / 0
```
La plupart des applications n'ajustent l'objet Context qu'une seule fois, au démarrage. Et, dans beaucoup d'applications, les données sont convertie une fois pour toutes en *Decimal*. Une fois le Context initialisé, et les objets Decimal créés, l'essentiel du programme manipule la donnée de la même manière qu'avec les autres types numériques Python.

## **9.4.2 Les objets Decimal**

```
class decimal.Decimal(value='0', context=None)
```
Construire un nouvel objet *Decimal* à partir de *value*.

<span id="page-333-0"></span>*value* peut être un entier, une chaîne de caractères, un *n*-uplet, *float*, ou une autre instance de *Decimal*. Si *value* n'est pas fourni, le constructeur renvoie Decimal('0'). Si *value* est une chaîne de caractère, elle doit correspondre à la syntaxe décimale en dehors des espaces de début et de fin, ou des tirets bas, qui sont enlevés :

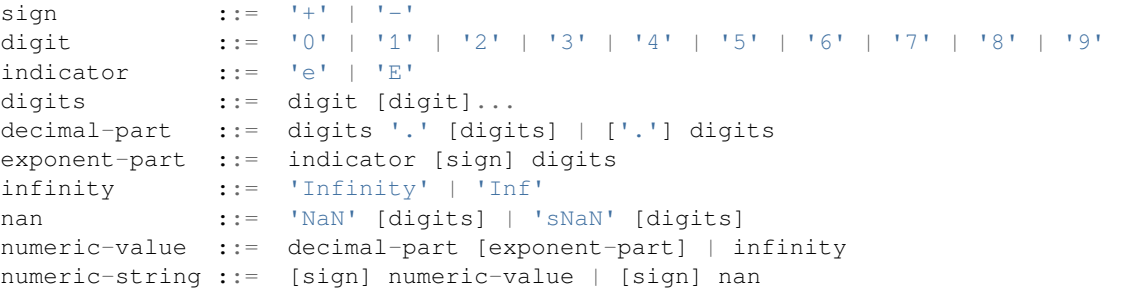

Les chiffres codés en Unicode sont aussi autorisés, là ou digit apparaît. Cela inclut des chiffres décimaux venant d'autres alphabets (par exemple les chiffres indo-arabes ou Devanagari) ainsi que les chiffres de pleine largeur '\uff10' jusqu'à '\uff19'.

Si *value* est un *tuple*, il doit avoir 3 éléments, le signe (0 pour positif ou 1 pour négatif), un *tuple* de chiffres, et un entier représentant l'exposant. Par exemple, Decimal((0, (1, 4, 1, 4), -3)) construit l'objet Decimal('1.414').

Si *value* est un *float*, la valeur en binaire flottant est convertie exactement à son équivalen[t déci](#page-64-0)mal. Cette conversion peut parfois nécessiter 53 chiffres [signifi](#page-64-0)catifs ou plus. Par exemple, Decimal(float('1.1')) devient Decimal('1. 100000000000000088817841970012523233890533447265625').

La précision spécifiée d[ans Cont](#page-35-0)ext n'affecte pas le nombre de chiffres stockés. Cette valeur est déterminée exclusivement par le nombre de chiffres dans *value*. Par exemple, Decimal('3.00000') enregistre les 5 zéros même si la précision du contexte est de 3.

L'objectif de l'argument *context* est de déterminer ce que Python doit faire si *value* est une chaîne avec un mauvais format. Si l'option *InvalidOperation* est activée, une exception est levée, sinon le constructeur renvoie un objet Decimal avec la valeur NaN.

Une fois construit, les objets *Decimal* sont immuables.

Modifié dans la version 3.2 : L'argument du constructeur peut désormais être un objet *float*.

Modifié dans la version 3.[3 : Un argument](#page-345-5) *float* lève une exception si l'option *FloatOperation* est activé. Par défaut l'option ne l'est pas.

Modifié dans la version 3.6: [Les tirets b](#page-333-0)as sont autorisés pour regrouper, tout comme pour l'arithmétique en virgule fixe et flottante.

Les objets Decimal partagent beaucoup de [propriété](#page-35-0)s avec les autres types numériq[ues natifs tels que](#page-346-2) *float* et *int*. Toutes les opérations mathématiques et méthodes sont conservées. De même les objets Decimal peuvent être copiés, sérialisés via le module pickle, affichés, utilisés comme clé de dictionnaire, éléments d'ensembles, comparés, classés, et convertis vers un autre type (tel que *float* ou *int*).

Il existe quelques différences mineures entre l'arithmétique entre les objets décimaux et l'arithmétique [avec les](#page-35-0) en[tiers](#page-38-0) et les float. Quand l'opérateur modulo % est appliqué sur des objets décimaux, le signe du résultat est le signe du *dividend* plutôt que le signe du diviseur :

```
\Rightarrow (-7) \frac{6}{6} 4
1
>>> Decimal(-7) % Decimal(4)
Decimal('-3')
```
L'opérateur division entière, // se comporte de la même manière, retournant la partie entière du quotient, plutôt que son arrondi, de manière à préserver l'identité d'Euclide  $x = - (x / y) * y + x * y$ :

```
\rightarrow \rightarrow -7 // 4
-2>>> Decimal(-7) // Decimal(4)
Decimal('-1')
```
Les opérateurs // et % implémentent la division entière et le reste (ou modulo), respectivement, tel que décrit dans la spécification.

Les objets Decimal ne peuvent généralement pas être combinés avec des float ou des objets *fractions. Fraction* lors d'opérations arithmétiques : tout addition entre un *Decimal* avec un *float*, par exemple, lève une exception *TypeError*. Cependant, il est possible d'utiliser les opérateurs de comparaison entre instances de *Decimal* avec les autres types numériques. Cela évite d'avoir des résultats absurdes lors des tests d'égalité entre différents types.

[Modifié dans](#page-354-0) la version 3.2 : Les comparaisons inter-types entre *De[cimal](#page-333-0)* et les autres [types nu](#page-35-0)mériques sont désormais intégrale[ment gérés.](#page-119-0)

In additiont[o the standa](#page-333-0)rd numeric properties, decimal floating point objects also have a number of specialized methods :

**adjusted**()

Return the adjusted exponent after shifting out the coefficient's rightmost digits until only the lead digit remains : Decimal ('321e+5').adjusted() returns seven. Used for determining the position of the most significant digit with respect to the decimal point.

**as\_integer\_ratio**()

Return a pair (n, d) of integers that represent the given *Decimal* instance as a fraction, in lowest terms and with a positive denominator :

```
>>> Decimal('-3.14').as_integer_ratio()
(-157, 50)
```
La conversion est exacte. Lève une OverflowError sur l'infini et ValueError sur les Nan's. Nouveau dans la version 3.6.

#### **as\_tuple**()

Return a *named tuple* representation of the number : DecimalTuple(sign, digits, exponent).

#### **canonical**()

Return the canonical encoding of the argument. Currently, the encoding of a *Decimal* instance is always canonical,s[o this operatio](#page-1936-0)n returns its argument unchanged.

#### **compare**(*other*, *context=None*)

Compare the values of two Decimal instances. *compare()* returns a Decimal instance, and if either operand is a NaN then the result is a NaN :

```
a or b is a NaN == Decimal ('NaN')
a < b ==> Decimal('-1')
a == b == Decimal('0')
a > b ==> Decimal('1')
```
### **compare\_signal**(*other*, *context=None*)

This operation is identical to the *compare()* method, except that all NaNs signal. That is, if neither operand is a signaling NaN then any quiet NaN operand is treated as though it were a signaling NaN.

## **compare\_total**(*other*, *context=None*)

Compare two operands using their abstract representation rather than their numerical value. Similar to the *compare()* method, but th[e result gives a](#page-335-0) total ordering on *Decimal* instances. Two *Decimal* instances with the same numeric value but different representations compare unequal in this ordering :

```
>>> Decimal('12.0').compare_total(Decimal('12'))
cimal(-1)
```
Quiet and signaling NaNs are also included in the total ordering. The result of this function is Decimal ('0') if both operands have the same representation,  $Decimal$  ('-1') if the first operand is lower in the total order than the second, and  $Decimal$  ('1') if the first operand is higher in the total order than the second operand. See the specification for details of the total order.

This operation is unaffected by context and is quiet : no flags are changed and no rounding is performed. As an exception, the C version may raise InvalidOperation if the second operand cannot be converted exactly.

## **compare\_total\_mag**(*other*, *context=None*)

Compare two operands using their abstract representation rather than their value as in *compare\_total()*, but ignoring the sign of each operand. x.compare\_total\_mag(y) is equivalent to x.copy\_abs().compare\_total(y.copy\_abs()).

This operation is unaffected by context and is quiet : no flags are changed and no rounding is performed. As an exception, the C version may raise InvalidOperation if the second operand cannot be converted [exactly.](#page-335-1)

```
conjugate()
```
Just returns self, this method is only to comply with the Decimal Specification.

```
copy_abs()
```
Return the absolute value of the argument. This operation is unaffected by the context and is quiet : no flags are changed and no rounding is performed.

**copy\_negate**()

Return the negation of the argument. This operation is unaffected by the context and is quiet : no flags are changed and no rounding is performed.

### **copy\_sign**(*other*, *context=None*)

Return a copy of the first operand with the sign set to be the same as the sign of the second operand. For example :

```
>>> Decimal('2.3').copy_sign(Decimal('-1.5'))
Decimal('-2.3')
```
This operation is unaffected by context and is quiet : no flags are changed and no rounding is performed. As an exception, the C version may raise InvalidOperation if the second operand cannot be converted exactly.

**exp**(*context=None*)

Return the value of the (natural) exponential function  $e^{**} \times$  at the given number. The result is correctly rounded using the *ROUND\_HALF\_EVEN* rounding mode.

```
>>> Decimal(1).exp()
Decimal('2.718281828459045235360287471')
>>> Decimal(321).exp()
Decimal('2.561702493119680037517373933E+139')
```
## <span id="page-336-0"></span>**from\_float**(*f*)

Classmethod that converts a float to a decimal number, exactly.

Note *Decimal.from\_float(0.1)* is not the same as *Decimal('0.1')*. Since 0.1 is not exactly representable in binary floating point, the value is stored as the nearest representable value which is *0x1.999999999999ap-4*. That equivalent value in decimal is *0.1000000000000000055511151231257827021181583404541015625*.

**Note :** From Python 3.2 onwards, a *Decimal* instance can also be constructed directly from a *float*.

```
>>> Decimal.from_float(0.1)
Decimal('0.1000000000000000055511151231257827021181583404541015625')
>>> Decimal.from_float(float('nan'))
Decimal('NaN')
>>> Decimal.from_float(float('inf'))
Decimal('Infinity')
>>> Decimal.from_float(float('-inf'))
Decimal('-Infinity')
```
Nouveau dans la version 3.1.

## **fma**(*other*, *third*, *context=None*)

Fused multiply-add. Return self\*other+third with no rounding of the intermediate product self\*other.

```
>>> Decimal(2).fma(3, 5)
Decimal('11')
```
### **is\_canonical**()

Return *True* if the argument is canonical and *False* otherwise. Currently, a *Decimal* instance is always canonical, so this operation always returns *True*.

### **is\_finite**()

Return *True* if the argument is a finite number, and *False* if the argument is an infinity or a NaN.

### **is\_infin[ite](#page-50-0)**()

Return *True* if the argument is either positive or [negati](#page-50-0)ve infinity and *False* otherwise.

```
is_nan()
```
Return *[True](#page-50-0)* if the argument is a (quiet or signaling) [NaN an](#page-50-1)d *False* otherwise.

### **is\_normal**(*context=None*)

Return *[True](#page-50-0)* if the argument is a *normal* finite number. Return *False* [if the a](#page-50-1)rgument is zero, subnormal, infinite or a NaN.

## **is\_qnan**([\)](#page-50-0)

Return *True* if the argument is a quiet NaN, and *False* otherwise.

### **is\_signed**[\(\)](#page-50-0)

Return *True* if the argument has a negative sign and *False* otherwise. Note that zeros and NaNs can both carry signs.

### is snan([\)](#page-50-0)

Return *True* if the argument is a signaling NaN and *False* otherwise.

#### **is\_subnormal**(*context=None*)

Return *True* if the argument is subnormal, and *False* otherwise.

#### **is\_zero**()

Return *True* if the argument is a (positive or negative) zero and *False* otherwise.

#### **ln**(*context=None*)

Return [the n](#page-50-0)atural (base e) logarithm of the [operan](#page-50-1)d. The result is correctly rounded using the *ROUND\_HALF\_EVEN* rounding mode.

#### **log10**(*con[text=N](#page-50-0)one*)

Return the base ten logarithm of the operand. The result is correctly rounded using the *ROUND\_HALF\_EVEN* rounding mode.

## **logb**(*[context=None](#page-345-0)*)

For a nonzero number, return the adjusted exponent of its operand as a *Decimal* instance. If the operand is a zero then Decimal('-Infinity') is returned and the *DivisionByZero* flag is raised. If [the operand is an infini](#page-345-0)ty then Decimal('Infinity') is returned.

#### **logical\_and**(*other*, *context=None*)

*logical\_and()* is a logical operation which takes two *logical op[erands](#page-333-0)* (see *Logical operands*). The result is the digit-wise and of the two operands.

#### <span id="page-337-0"></span>**logical\_invert**(*context=None*)

*logical\_invert()* is a logical operation. The result is the digit-wise inversion of the operand.

### **log[ical\\_or](#page-337-0)**(*other*, *context=None*)

*logical\_or()* is a logical operation which takes two *logical operands* (see *Logical operands*). The result is the digit-wise or of the two operands.

#### <span id="page-337-2"></span><span id="page-337-1"></span>**log[ical\\_xor](#page-337-1)**(*other*, *context=None*)

*logical\_xor()* is a logical operation which takes two *logical operands* (see *Logical operands*). The [result is the digit-w](#page-337-2)ise exclusive or of the two operands.

### <span id="page-337-3"></span>**max**(*other*, *context=None*)

Like  $max(self, other)$  except that the context rounding rule is applied before returning and that NaN [values are eithe](#page-337-3)r signaled or ignored (depending on the context and wheth[er they are signal](#page-339-1)ing or quiet).

#### **max\_mag**(*other*, *context=None*)

Similar to the *max ()* method, but the comparison is done using the absolute values of the operands.

#### **min**(*other*, *context=None*)

Like min (self, other) except that the context rounding rule is applied before returning and that NaN values are either signaled or ignored (depending on the context and whether they are signaling or quiet).

#### <span id="page-337-4"></span>**min\_mag**(*other*, *context=None*)

Similar to the  $min($ ) method, but the comparison is done using the absolute values of the operands.

#### **next\_minus**(*context=None*)

Return the largest number representable in the given context (or in the current thread's context if no context is given) that is smaller than the given operand.

#### **next\_plus**(*cont[ext=Non](#page-337-4)e*)

Return the smallest number representable in the given context (or in the current thread's context if no context is given) that is larger than the given operand.

#### **next\_toward**(*other*, *context=None*)

If the two operands are unequal, return the number closest to the first operand in the direction of the second operand. If both operands are numerically equal, return a copy of the first operand with the sign set to be the same as the sign of the second operand.

#### **normalize**(*context=None*)

Normalize the number by stripping the rightmost trailing zeros and converting any result equal to Decimal('0') to Decimal('0e0'). Used for producing canonical values for attributes of an equivalence class. For example, Decimal('32.100') and Decimal('0.321000e+2') both normalize to the equivalent value Decimal ('32.1').

#### **number\_class**(*context=None*)

Return a string describing the *class* of the operand. The returned value is one of the following ten strings.  $-$  "-Infinity", indicating that the operand is negative infinity.

— "-Normal", indicating that the operand is a negative normal number.

- "-Subnormal", indicating that the operand is negative and subnormal.
- "-Zero", indicating that the operand is a negative zero.
- "+Zero", indicating that the operand is a positive zero.
- "+Subnormal", indicating that the operand is positive and subnormal.
- "+Normal", indicating that the operand is a positive normal number.
- $-$  "+Infinity", indicating that the operand is positive infinity.
- "NaN", indicating that the operand is a quiet NaN (Not a Number).
- "sNaN", indicating that the operand is a signaling NaN.

## **quantize**(*exp*, *rounding=None*, *context=None*)

Return a value equal to the first operand after rounding and having the exponent of the second operand.

```
>>> Decimal('1.41421356').quantize(Decimal('1.000'))
Decimal('1.414')
```
Unlike other operations, if the length of the coefficient after the quantize operation would be greater than precision, then an *InvalidOperation* is signaled. This guarantees that, unless there is an error condition, the quantized exponent is always equal to that of the right-hand operand.

Also unlike other operations, quantize never signals Underflow, even if the result is subnormal and inexact.

If the exponent of the second operand is larger than that of the first then rounding may be necessary. In this case, the round[ing mode is determined b](#page-345-5)y the rounding argument if given, else by the given context argument; if neither argument is given the rounding mode of the current thread's context is used.

An error is returned whenever the resulting exponent is greater than Emax or less than Etiny.

### **radix**()

Return Decimal(10), the radix (base) in which the *Decimal* class does all its arithmetic. Included for compatibility with the specification.

## **remainder\_near**(*other*, *context=None*)

Return the remainder from dividing *self* by *other*. This differs from self % other in that the sign of the remainder is chosen so as to minimize its absolute v[alue. More](#page-333-0) precisely, the return value is  $\text{self}$   $n \times$  other where n is the integer nearest to the exact value of self / other, and if two integers are equally near then the even one is chosen.

If the result is zero then its sign will be the sign of *self*.

```
>>> Decimal(18).remainder_near(Decimal(10))
Decimal('-2')>>> Decimal(25).remainder_near(Decimal(10))
Decimal('5')
>>> Decimal(35).remainder_near(Decimal(10))
Decimal('-5')
```
### **rotate**(*other*, *context=None*)

Return the result of rotating the digits of the first operand by an amount specified by the second operand. The second operand must be an integer in the range -precision through precision. The absolute value of the second operand gives the number of places to rotate. If the second operand is positive then rotation is to the left; otherwise rotation is to the right. The coefficient of the first operand is padded on the left with zeros to length precision if necessary. The sign and exponent of the first operand are unchanged.

### **same\_quantum**(*other*, *context=None*)

Test whether self and other have the same exponent or whether both are NaN.

This operation is unaffected by context and is quiet : no flags are changed and no rounding is performed. As an exception, the C version may raise InvalidOperation if the second operand cannot be converted exactly.

**scaleb**(*other*, *context=None*)

Return the first operand with exponent adjusted by the second. Equivalently, return the first operand multiplied by  $10$ <sup>\*\*</sup>other. The second operand must be an integer.

### **shift**(*other*, *context=None*)

Return the result of shifting the digits of the first operand by an amount specified by the second operand. The second operand must be an integer in the range -precision through precision. The absolute value of the second operand gives the number of places to shift. If the second operand is positive then the shift is to the left; otherwise the shift is to the right. Digits shifted into the coefficient are zeros. The sign and exponent of the first operand are unchanged.

**sqrt**(*context=None*)

Return the square root of the argument to full precision.

**to\_eng\_string**(*context=None*)

Convert to a string, using engineering notation if an exponent is needed.

Engineering notation has an exponent which is a multiple of 3. This can leave up to 3 digits to the left of the decimal place and may require the addition of either one or two trailing zeros.

For example, this converts Decimal('123E+1') to Decimal('1.23E+3').

**to\_integral**(*rounding=None*, *context=None*)

Identical to the *to\_integral\_value()* method. The to\_integral name has been kept for compatibility with older versions.

**to\_integral\_exact**(*rounding=None*, *context=None*)

Round to the nearest integer, signaling *Inexact* or *Rounded* as appropriate if rounding occurs. The rounding mod[e is determined by the](#page-339-2) rounding parameter if given, else by the given context. If neither parameter is given then the rounding mode of the current context is used.

```
to_integral_value(rounding=None, context=None)
```
Round to the nearest integer without sig[naling](#page-345-7) *Inexact* or *[Roun](#page-346-0)ded*. If given, applies *rounding* ; otherwise, uses the rounding method in either the supplied *context* or the current context.

## <span id="page-339-2"></span>**Logical operands**

<span id="page-339-1"></span>The logical\_and(), logical\_invert(), logical\_or(), and logical\_xor() methods expect their arguments to be *logical operands*. A *logical operand* is a *Decimal* instance whose exponent and sign are both zero, and whose digits are all either 0 or 1.

## **9.4.3 Context objects**

Contexts are environments for arithmetic operations. They govern precision, set rules for rounding, determine which signals are treated as exceptions, and limit the range for exponents.

Each thread has its own current context which is accessed or changed using the  $qetcontext()$  and *setcontext()* functions :

```
decimal.getcontext()
```
Return the current context for the active thread.

```
decimal.setcontext(c)
```
Set the current context for the active thread to *c*.

<span id="page-339-3"></span>You can also use the with statement and the *localcontext()* function to temporarily change the active context.

```
decimal.localcontext(ctx=None)
```
Return a context manager that will set the current context for the active thread to a copy of *ctx* on entry to the with-statement and restore the previo[us context when exitin](#page-339-4)g the with-statement. If no context is specified, a copy of the current context is used.

<span id="page-339-4"></span>For example, the following code sets the current decimal precision to 42 places, performs a calculation, and then automatically restores the previous context :

```
from decimal import localcontext
with localcontext() as ctx:
   ctx.prec = 42 # Perform a high precision calculation
    s = calculate_something()
s = +s # Round the final result back to the default precision
```
New contexts can also be created using the *Context* constructor described below. In addition, the module provides three pre-made contexts :

#### **class** decimal.**BasicContext**

This is a standard context defined by the General Decimal Arithmetic Specification. Precision is set to nine. Rounding is set to *ROUND\_HALF\_UP*. All flags are cleared. All traps are enabled (treated as exceptions) except *Inexact*, *Rounded*, and *Subnormal*.

Because many of the traps are enabled, this context is useful for debugging.

#### **class** decimal.**ExtendedContext**

This is a st[andard](#page-346-0) [context defined by t](#page-345-1)he General Decimal Arithmetic Specification. Precision is set to nine. [Rounding i](#page-345-7)s set to *ROUND[\\_HALF\\_EVEN](#page-346-1)*. All flags are cleared. No traps are enabled (so that exceptions are not raised during computations).

<span id="page-340-0"></span>Because the traps are disabled, this context is useful for applications that prefer to have result value of NaN or Infinity instead of raising exceptions. This allows an application to complete a run in the presence of conditions that wo[uld otherwise halt the pr](#page-345-0)ogram.

#### **class** decimal.**DefaultContext**

This context is used by the *Context* constructor as a prototype for new contexts. Changing a field (such a precision) has the effect of changing the default for new contexts created by the *Context* constructor.

<span id="page-340-2"></span>This context is most useful in multi-threaded environments. Changing one of the fields before threads are started has the effect of setting system-wide defaults. Changing the fields after threads have started is not recommended as it would require thread s[ynchronizati](#page-340-1)on to prevent race conditions.

In single threaded environments, it is preferable to not use this context at all.I[nstead, sim](#page-340-1)ply create contexts explicitly as described below.

The default values are prec=28, rounding=*ROUND\_HALF\_EVEN*, and enabled traps for *Overflow*, *InvalidOperation*, and *DivisionByZero*.

In addition to the three supplied contexts, new contexts can be created with the *Context* constructor.

**class** decimal.**Context**(*prec=None*, *rounding=None*, *[Emin=None](#page-345-0)*, *Emax=None*, *capitals[=None](#page-345-8)*, *cl[amp=None](#page-345-6)*, *flags=None*, *traps=None*)

[Creates a new context.](#page-345-5) If a field is not specified or is *None*, the default values are copied from the *DefaultContext*. If the *flags* field is not specified or is *None*, all fla[gs are cleare](#page-340-1)d.

<span id="page-340-1"></span>*prec* is an integer in the range [1, *MAX\_PREC*] that sets the precision for arithmetic operations in the context. The *rounding* option is one of the constants listed in the section *Rounding Modes*.

The *traps* and *flags* fields list any signals to be set. Generall[y, new](#page-50-2) contexts should only set traps and leave the [flags clear.](#page-340-2)

The *Emin* and *Emax* fields are int[egers specifyi](#page-344-4)ng the outer limit[s allowable for ex](#page-344-5)ponents. *Emin* must be in the range [*MIN\_EMIN*, 0], *Emax* in the range [0, *MAX\_EMAX*].

The *capitals* field is either 0 or 1 (the default). If set to 1, exponents are printed with a capital E; otherwise, a lowercase e is used : Decimal('6.02e+23').

The *clamp* field is either 0 (the default) or 1. If set to 1, the exponent e of a *Decimal* instance representable in this [context is st](#page-344-6)rictly limited to the range  $Emin - prec + 1 \leq e \leq Eman x - prec + 1$  $Emin - prec + 1 \leq e \leq Eman x - prec + 1$ . If *clamp* is 0 then a weaker condition holds : the adjusted exponent of the *Decimal* instance is at most Emax. When *clamp* is 1, a large normal number will, where possible, have its exponent reduced and a corresponding number of zeros added to its coefficient, in order to fit the exponent constrai[nts; this pre](#page-333-0)serves the value of the number but loses information about significant trailing zeros. For example :

```
>>> Context(prec=6, Emax=999, clamp=1).create_decimal('1.23e999')
Decimal('1.23000E+999')
```
A *clamp* value of 1 allows compatibility with the fixed-width decimal interchange formats specified in IEEE 754.

The *Context* class defines several general purpose methods as well as a large number of methods for doing arithmetic directly in a given context. In addition, for each of the *Decimal* methods described above (with the exception of the adjusted() and as\_tuple() methods) there is a corresponding *Context* method. For example, for a *Context* instance C and *Decimal* instance x, C.exp(x) is equivalent to x. exp[\(context](#page-340-1)=C). Each *Context* method accepts a Python integer (an instance of *int*) anywhere that a Decimal instance is accepted.

```
clear_flags()
```
Resets all of the fla[gs to](#page-340-1) 0.

```
clear_traps()
```
Resets all of the traps to 0.

Nouveau dans la version 3.3.

```
copy()
```
Return a duplicate of the context.

## **copy\_decimal**(*num*)

Return a copy of the Decimal instance num.

## **create\_decimal**(*num*)

Creates a new Decimal instance from *num* but using *self* as context. Unlike the *Decimal* constructor, the context precision, rounding method, flags, and traps are applied to the conversion.

<span id="page-341-1"></span>This is useful because constants are often given to a greater precision than is needed by the application. Another benefit is that rounding immediately eliminates unintended effects from digits beyond the current precision. In the following example, using unrounded inputs means that addingz[ero to a sum](#page-333-0) can change the result :

```
>>> getcontext().prec = 3
>>> Decimal('3.4445') + Decimal('1.0023')
Decimal('4.45')
>>> Decimal('3.4445') + Decimal(0) + Decimal('1.0023')
Decimal('4.44')
```
This method implements the to-number operation of the IBM specification. If the argument is a string, no leading or trailing whitespace or underscores are permitted.

## **create\_decimal\_from\_float**(*f*)

Creates a new Decimal instance from a float *f* but rounding using *self* as the context. Unlike the *Decimal.from\_float()* class method, the context precision, rounding method, flags, and traps are applied to the conversion.

```
>>> context = Context(prec=5, rounding=ROUND_DOWN)
>>> context.create_decimal_from_float(math.pi)
Decimal('3.1415')
>>> context = Context(prec=5, traps=[Inexact])
>>> context.create_decimal_from_float(math.pi)
Traceback (most recent call last):
    ...
decimal.Inexact: None
```
Nouveau dans la version 3.1.

## **Etiny**()

Returns a value equal to  $Emin - prec + 1$  which is the minimum exponent value for subnormal results. When underflow occurs, the exponent is set to *Etiny*.

## <span id="page-341-0"></span>**Etop**()

Returns a value equal to  $Emax - prec + 1$ .

The usual approach to working with decimals is to create *Decimal* instances and then apply arithmetic operations which take place within the current context for the acti[ve thread](#page-341-0). An alternative approach is to use context methods for calculating within a specific context. The methods are similar to those for the *Decimal* class and are only briefly recounted here.

### **abs**(*x*)

Renvoie la valeur absolue de *x*.

```
add(x, y)
```
Return the sum of *x* and *y*.

```
canonical(x)
```
Returns the same Decimal object *x*.

```
compare(x, y)
```
Compares *x* and *y* numerically.

```
compare_signal(x, y)
```
Compares the values of the two operands numerically.

```
compare_total(x, y)
```
Compares two operands using their abstract representation.

```
compare total mag(x, y)Compares two operands using their abstract representation, ignoring sign.
copy_abs(x)
     Returns a copy of x with the sign set to 0.
copy_negate(x)
     Returns a copy of x with the sign inverted.
copy_sign(x, y)
     Copies the sign from y to x.
divide(x, y)
     Return x divided by y.
divide int(x, y)Return x divided by y, truncated to an integer.
divmod(x, y)Divides two numbers and returns the integer part of the result.
exp(x)
     Returns e ** x.
fma(x, y, z)
     Returns x multiplied by y, plus z.
is_canonical(x)
     Returns True if x is canonical; otherwise returns False.
is finite(x)Returns True if x is finite; otherwise returns False.
is infinite(x)Returns True if x is infinite; otherwise returns False.
is \texttt{nan}(x)Returns True if x is a qNaN or sNaN ; otherwise returns False.
is normal(x)Returns True if x is a normal number; otherwise returns False.
is qnan(x)Returns True if x is a quiet NaN ; otherwise returns False.
is_signed(x)
     Returns True if x is negative; otherwise returns False.
is snan(x)Returns True if x is a signaling NaN ; otherwise returns False.
is_subnormal(x)
     Returns True if x is subnormal; otherwise returns False.
is zero(x)Returns True if x is a zero; otherwise returns False.
\ln(x)Returns the natural (base e) logarithm of x.
log10(x)
     Returns the base 10 logarithm of x.
\text{logb}(x)Returns the exponent of the magnitude of the operand's MSD.
logical_and(x, y)
     Applies the logical operation and between each operand's digits.
logical_invert(x)
     Invert all the digits in x.
logical or (x, y)Applies the logical operation or between each operand's digits.
logical \mathbf{x}or(x, y)Applies the logical operation xor between each operand's digits.
max(x, y)
     Compares two values numerically and returns the maximum.
```
 $max$   $max(x, y)$ 

Compares the values numerically with their sign ignored.

#### **min**(*x*, *y*)

Compares two values numerically and returns the minimum.

#### $min$   $max(x, y)$

Compares the values numerically with their sign ignored.

#### **minus**(*x*)

Minus corresponds to the unary prefix minus operator in Python.

### **multiply**(*x*, *y*)

Return the product of *x* and *y*.

### **next\_minus**(*x*)

Returns the largest representable number smaller than *x*.

## **next\_plus**(*x*)

Returns the smallest representable number larger than *x*.

### $next$  **toward**  $(x, y)$

Returns the number closest to *x*, in direction towards *y*.

#### **normalize**(*x*)

Reduces *x* to its simplest form.

#### **number\_class**(*x*)

Returns an indication of the class of *x*.

#### **plus**(*x*)

Plus corresponds to the unary prefix plus operator in Python. This operation applies the context precision and rounding, so it is *not* an identity operation.

## **power**(*x*, *y*, *modulo=None*)

Return  $x$  to the power of  $y$ , reduced modulo modulo if given.

With two arguments, compute  $x**y$ . If x is negative then y must be integral. The result will be inexact unless y is integral and the result is finite and can be expressed exactly in 'precision' digits. The rounding mode of the context is used. Results are always correctly-rounded in the Python version.

```
Decimal(0) ** Decimal(0) results in InvalidOperation, and if InvalidOperation
is not trapped, then results in Decimal('NaN').
```
Modifié dans la version 3.3 : The C module computes *power()* in terms of the correctly-rounded *exp()* and *ln()* functions. The result is well-defined but only "almost always correctly-rounded".

With three arguments, compute  $(x**y)$  % modulo. For the three argument form, the following restrictions on the arguments hold :

— all three arguments must be integral

 $-$  y must [be nonn](#page-342-1)egative

— at least one of  $x$  or  $y$  must be nonzero

— modulo must be nonzero and have at most 'precision' digits

The value resulting from Context.power(x, y, modulo) is equal to the value that would be obtained by computing  $(x**y)$   $\ast$  modulo with unbounded precision, but is computed more efficiently. The exponent of the result is zero, regardless of the exponents of  $x$ ,  $y$  and modulo. The result is always exact.

#### **quantize**(*x*, *y*)

Returns a value equal to *x* (rounded), having the exponent of *y*.

#### **radix**()

Just returns 10, as this is Decimal, :)

#### **remainder**(*x*, *y*)

Returns the remainder from integer division.

The sign of the result, if non-zero, is the same as that of the original dividend.

#### **remainder\_near**(*x*, *y*)

Returns  $x - y * n$ , where *n* is the integer nearest the exact value of  $x / y$  (if the result is 0 then its sign will be the sign of *x*).

#### $\text{rotate}(x, y)$

Returns a rotated copy of *x*, *y* times.

#### **same\_quantum**(*x*, *y*)

Returns True if the two operands have the same exponent.

```
\mathbf{scaleb}(x, y)
```
Returns the first operand after adding the second value its exp.

shift $(x, y)$ 

Returns a shifted copy of *x*, *y* times.

```
sqrt(x)
```
Square root of a non-negative number to context precision.

#### **subtract**(*x*, *y*)

Return the difference between *x* and *y*.

## **to\_eng\_string**(*x*)

Convert to a string, using engineering notation if an exponent is needed.

Engineering notation has an exponent which is a multiple of 3. This can leave up to 3 digits to the left of the decimal place and may require the addition of either one or two trailing zeros.

```
to_integral_exact(x)
```
Rounds to an integer.

## **to\_sci\_string**(*x*)

Converts a number to a string using scientific notation.

## **9.4.4 Constantes**

The constants in this section are only relevant for the C module. They are also included in the pure Python version for compatibility.

<span id="page-344-7"></span><span id="page-344-4"></span>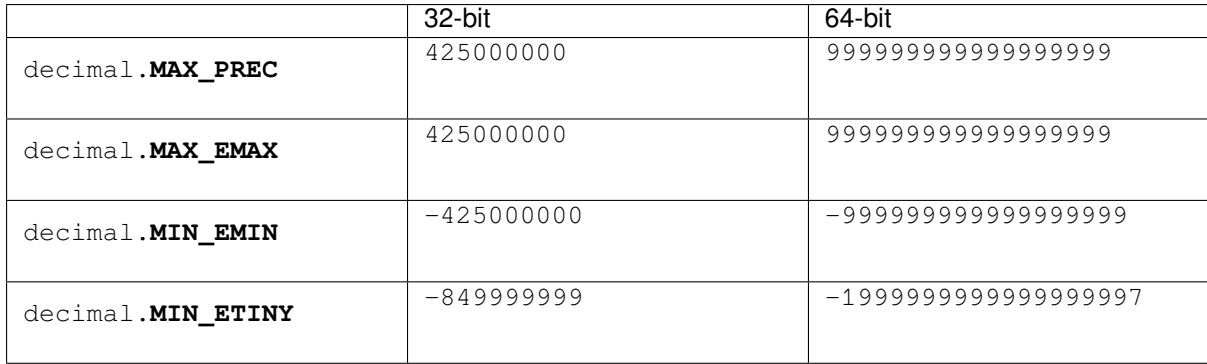

#### <span id="page-344-6"></span>decimal.**HAVE\_THREADS**

The value is True. Deprecated, because Python now always has threads.

Obsolète depuis la version 3.9.

#### decimal.**HAVE\_CONTEXTVAR**

The default value is True. If Python is configured using the --without-decimal-contextvar option, the C version uses a thread-local rather than a coroutine-local context and the value is False. This is slightly faster in some nested context scenarios.

Nouveau dans la version 3.9 : backported to 3.7 and 3.8.

## <span id="page-344-5"></span>**9.4.5 Rounding modes**

```
decimal.ROUND_CEILING
    Round towards Infinity.
```
- <span id="page-344-1"></span>decimal.**ROUND\_DOWN** Round towards zero.
- <span id="page-344-3"></span><span id="page-344-2"></span>decimal.**ROUND\_FLOOR** Round towards -Infinity.

decimal.**ROUND\_HALF\_DOWN**

Round to nearest with ties going towards zero.

#### decimal.**ROUND\_HALF\_EVEN**

Round to nearest with ties going to nearest even integer.

### <span id="page-345-0"></span>decimal.**ROUND\_HALF\_UP**

Round to nearest with ties going away from zero.

#### <span id="page-345-1"></span>decimal.**ROUND\_UP**

Round away from zero.

#### <span id="page-345-2"></span>decimal.**ROUND\_05UP**

Round away from zero if last digit after rounding towards zero would have been 0 or 5 ; otherwise round towards zero.

## <span id="page-345-3"></span>**9.4.6 Signals**

Signals represent conditions that arise during computation. Each corresponds to one context flag and one context trap enabler.

The context flag is set whenever the condition is encountered. After the computation, flags may be checked for informational purposes (for instance, to determine whether a computation was exact). After checking the flags, be sure to clear all flags before starting the next computation.

If the context's trap enabler is set for the signal, then the condition causes a Python exception to be raised. For example, if the *DivisionByZero* trap is set, then a *DivisionByZero* exception is raised upon encountering the condition.

### **class** decimal.**Clamped**

Altered an exponent to fit representation constraints.

Typically[, clamping occurs wh](#page-345-6)en an exponent fa[lls outside the context'](#page-345-6)s Emin and Emax limits. If possible, the exponent is reduced to fit by adding zeros to the coefficient.

### <span id="page-345-4"></span>**class** decimal.**DecimalException**

Base class for other signals and a subclass of *ArithmeticError*.

#### **class** decimal.**DivisionByZero**

Signals the division of a non-infinite number by zero.

Can occur with division, modulo division, or when raising a number to a negative power. If this signal is not trapped, returns Infinity or -Infinity [with the sign determin](#page-115-0)ed by the inputs to the calculation.

### <span id="page-345-6"></span>**class** decimal.**Inexact**

Indicates that rounding occurred and the result is not exact.

Signals when non-zero digits were discarded during rounding. The rounded result is returned. The signal flag or trap is used to detect when results are inexact.

## <span id="page-345-7"></span>**class** decimal.**InvalidOperation**

An invalid operation was performed.

Indicates that an operation was requested that does not make sense. If not trapped, returns NaN. Possible causes include :

```
Infinity - Infinity
0 * Infinity
Infinity / Infinity
x % 0
Infinity % x
sqrt(-x) and x > 00 * * 0x ** (non-integer)
x ** Infinity
```
## **class** decimal.**Overflow**

Numerical overflow.

Indicates the exponent is larger than Emax after rounding has occurred. If not trapped, the result depends on the rounding mode, either pulling inward to the largest representable finite number or rounding outward to Infinity. In either case, *Inexact* and *Rounded* are also signaled.

#### **class** decimal.**Rounded**

Rounding occurred though possibly no information was lost.

Signaled whenever rounding discards digits; even if those digits are zero (such as rounding 5.00 to 5.0). If not trapped, returns the resu[lt unchange](#page-345-7)d. T[his signal is](#page-346-0) used to detect loss of significant digits.

#### <span id="page-346-0"></span>**class** decimal.**Subnormal**

Exponent was lower than Emin prior to rounding.

Occurs when an operation result is subnormal (the exponent is too small). If not trapped, returns the result unchanged.

### <span id="page-346-1"></span>**class** decimal.**Underflow**

Numerical underflow with result rounded to zero.

Occurs when a subnormal result is pushed to zero by rounding. *Inexact* and *Subnormal* are also signaled.

### **class** decimal.**FloatOperation**

Enable stricter semantics for mixing floats and Decimals.

<span id="page-346-2"></span>If the signal is not trapped (default), mixing floats and Decimals is permitted in the *Decimal* constructor, *create\_decimal()* and all comparison operators. Both [conversion a](#page-345-7)nd [comparisons a](#page-346-1)re exact. Any occurrence of a mixed operation is silently recorded by setting *FloatOperation* in the context flags. Explicit conversions with *from\_float()* or *create\_decimal\_from\_float()* do not set the flag. Otherwise (the signal is trapped), only equality comparisons and explicit conversions ar[e silent. All](#page-333-0) other mixed [operations raise](#page-341-1) *FloatOperation*.

The following table su[mmarizes the hierar](#page-336-0)ch[y of signals :](#page-341-2)

```
exceptions.ArithmeticError(exceptions.Exception)
    DecimalException
        Clamped
        DivisionByZero(DecimalException, exceptions.ZeroDivisionError)
        Inexact
            Overflow(Inexact, Rounded)
            Underflow(Inexact, Rounded, Subnormal)
        InvalidOperation
        Rounded
        Subnormal
        FloatOperation(DecimalException, exceptions.TypeError)
```
## **9.4.7 Floating Point Notes**

## **Mitigating round-off error with increased precision**

The use of decimal floating point eliminates decimal representation error (making it possible to represent 0.1 exactly); however, some operations can still incur round-off error when non-zero digits exceed the fixed precision.

The effects of round-off error can be amplified by the addition or subtraction of nearly offsetting quantities resulting in loss of significance. Knuth provides two instructive examples where rounded floating point arithmetic with insufficient precision causes the breakdown of the associative and distributive properties of addition :

```
# Examples from Seminumerical Algorithms, Section 4.2.2.
>>> from decimal import Decimal, getcontext
>>> getcontext().prec = 8
>>> u, v, w = Decimal(11111113), Decimal(-11111111), Decimal('7.51111111')
>>> (u + v) + w
```

```
Decimal('9.5111111')
\Rightarrow v + (v + w)
Decimal('10')
>>> u, v, w = Decimal(20000), Decimal(-6), Decimal('6.0000003')
>>> (u*v) + (u*w)
Decimal('0.01')
>>> u * (v+w)
Decimal('0.0060000')
```
The *decimal* module makes it possible to restore the identities by expanding the precision sufficiently to avoid loss of significance :

```
>>> getcontext().prec = 20
>>> u, v, w = Decimal(11111113), Decimal(-11111111), Decimal('7.51111111')
\Rightarrow (u + v) + wDecimal('9.51111111')
>>> u + (v + w)
Decimal('9.51111111')
>>>
>>> u, v, w = Decimal(20000), Decimal(-6), Decimal('6.0000003')
>>> (u*v) + (u*w)
Decimal('0.0060000')
>>> u * (v+w)
Decimal('0.0060000')
```
## **Special values**

The number system for the *decimal* module provides special values including NaN, sNaN, -Infinity, Infinity, and two zeros,  $+0$  and  $-0$ .

Infinities can be constructed directly with : Decimal('Infinity'). Also, they can arise from dividing by zero when the *DivisionByZero* signal is not trapped. Likewise, when the *Overflow* signal is not trapped, infinity can result from rounding beyo[nd the limit](#page-329-0)s of the largest representable number.

The infinities are signed (affine) and can be used in arithmetic operations where they get treated as very large, indeterminate [numbers. For instance](#page-345-6), adding a constant to infinity gives anoth[er infinite res](#page-345-8)ult.

Some operations are indeterminate and return NaN, or if the *InvalidOperation* signal is trapped, raise an exception. For example, 0/0 returns NaN which means "not a number". This variety of NaN is quiet and, once created, will flow through other computations always resulting in another NaN. This behavior can be useful for a series of computations that occasionally have missing inputs --- it allows the calculation to proceed while flagging specific results as invalid.

A variant is sNaN which signals rather than remaining quiet after every operation. This is a useful return value when an invalid result needs to interrupt a calculation for special handling.

The behavior of Python's comparison operators can be a little surprising where a NaN is involved. A test for equality where one of the operands is a quiet or signaling NaN always returns *False* (even when doing Decimal('NaN')==Decimal('NaN')), while a test for inequality always returns *True*. An attempt to compare two Decimals using any of the <, <=, > or >= operators will raise the *InvalidOperation* signal if either operand is a NaN, and return *False* if this signal is not trapped. Note that the General Decimal Arithmetic specification does not specify the behavior of direct comparisons; these rules for comparisons [involvin](#page-50-1)g a NaN were taken from the IEEE 854 standard (see Table 3 in section 5.7). To ensure strict standards-compl[iance, u](#page-50-0)se the compare() and compare-signal() methods instead.

The signed zeros can result [from cal](#page-50-1)culations that underflow. They keep the sign that would have resulted if the calculation had been carried out to greater precision. Since their magnitude is zero, both positive and negative zeros are treated as equal and their sign is informational.

In addition to the two signed zeros which are distinct yet equal, there are various representations of zero with differing precisions yet equivalent in value. This takes a bit of getting used to. For an eye accustomed to normalized floating point representations, it is not immediately obvious that the following calculation returns a value equal to zero :

```
>>> 1 / Decimal('Infinity')
Decimal('0E-1000026')
```
## **9.4.8 Working with threads**

The *getcontext()* function accesses a different *Context* object for each thread. Having separate thread contexts means that threads may make changes (such as  $getcontext()$ .prec=10) without interfering with other threads.

Likewise, the *set context()* function automaticall[y assigns its](#page-340-1) target to the current thread.

If *setcontext()* has not been called before *getcontext()*, then *getcontext()* will automatically create a new context for use in the current thread.

The new cont[ext is copied from a](#page-339-3) prototype context called *DefaultContext*. To control the defaults so that each thread will use the same values throughout the application, directly modify the *DefaultContext* object. This should be done *before* [any threads are](#page-339-3) started so that there won'[t be a race conditio](#page-339-0)n bet[ween threads calling](#page-339-0) *getcontext()*. For example :

```
# Set applicationwide defaults for all threads about to be launched
DefaultContext.prec = 12
DefaultContext.rounding = ROUND_DOWN
DefaultContext.traps = ExtendedContext.traps.copy()
DefaultContext.traps[InvalidOperation] = 1
setcontext(DefaultContext)
# Afterwards, the threads can be started
t1.start()
t2.start()
t3.start()
 . . .
```
## **9.4.9 Cas pratiques**

Here are a few recipes that serve as utility functions and that demonstrate ways to work with the *Decimal* class :

```
def moneyfmt(value, places=2, curr='', sep=',', dp='.',
            pos='', neg='-', trailneg=''):
    """Convert Decimal to a money formatted string.
   places: required number of places after the decimal point
   curr: optional currency symbol before the sign (may be blank)
   sep: optional grouping separator (comma, period, space, or blank)
   dp: decimal point indicator (comma or period)
           only specify as blank when places is zero
   pos: optional sign for positive numbers: '+', space or blank
   neg: optional sign for negative numbers: '-', '(', space or blank
   trailneg:optional trailing minus indicator: '-', ')', space or blank
   >>> d = Decimal('-1234567.8901')
   >>> moneyfmt(d, curr='$')
    '-$1,234,567.89'
   >>> moneyfmt(d, places=0, sep='.', dp='', neg='', trailneg='-')
   '1.234.568-'
   >>> moneyfmt(d, curr='$', neg='(', trailneg=')')
```
(suite de la page précédente)

```
'($1,234,567.89)'
    >>> moneyfmt(Decimal(123456789), sep=' ')
    '123 456 789.00'
    >>> moneyfmt(Decimal('-0.02'), neg='<', trailneg='>')
    '<0.02>'
    """
   q = Decimal(10) ** -places # 2 places --> '0.01'
    sign, digits, exp = value.quantize(q).as_tuple()
   result = []
   digits = list(map(str, digits))build, next = result.append, digits.pop
   if sign:
       build(trailneg)
   for i in range(places):
       build(next() if digits else '0')
   if places:
       build(dp)
   if not digits:
       build('0')
    i = 0while digits:
       build(next())
       i + = 1if i == 3 and digits:
           i = 0build(sep)
   build(curr)
   build(neg if sign else pos)
    return ''.join(reversed(result))
def pi():
    """Compute Pi to the current precision.
    >>> print(pi())
    3.141592653589793238462643383
    """
   getcontext().prec += 2 # extra digits for intermediate steps
   three = Decimal(3) # substitute "three=3.0" for regular floats
   lasts, t, s, n, na, d, da = 0, three, 3, 1, 0, 0, 24
   while s != lasts:
       lasts = s
       n, na = n+na, na+8
       d, da = d+da, da+32
       t = (t * n) / ds += tgetcontext().prec -= 2
   return +s # unary plus applies the new precision
def exp(x):
    """Return e raised to the power of x. Result type matches input type.
    >>> print(exp(Decimal(1)))
    2.718281828459045235360287471
    >>> print(exp(Decimal(2)))
    7.389056098930650227230427461
    >>> print(exp(2.0))
    7.38905609893
    >>> print(exp(2+0j))
    (7.38905609893+0j)
```
(suite de la page précédente)

```
"""
   getcontext().prec += 2
   i, lasts, s, fact, num = 0, 0, 1, 1, 1
   while s != lasts:
       lasts = si + = 1fact *= inum * = xs += num / fact
    getcontext().prec -= 2
    return +s
def cos(x):
    """Return the cosine of x as measured in radians.
   The Taylor series approximation works best for a small value of x.
   For larger values, first compute x = x % (2 * pi).
   >>> print(cos(Decimal('0.5')))
    0.8775825618903727161162815826
    >>> print(cos(0.5))
    0.87758256189
    >>> print(cos(0.5+0j))
    (0.87758256189+0j)
    """
   getcontext().prec += 2
   i, lasts, s, fact, num, sign = 0, 0, 1, 1, 1, 1
   while s != lasts:
       lasts = si + = 2fact *= i * (i-1)num * = x * xsign *=-1s += num / fact * sign
    getcontext().prec -= 2
    return +s
def sin(x):
    """Return the sine of x as measured in radians.
   The Taylor series approximation works best for a small value of x.
   For larger values, first compute x = x % (2 * pi).
   >>> print(sin(Decimal('0.5')))
   0.4794255386042030002732879352
   >>> print(sin(0.5))
    0.479425538604
    >>> print(sin(0.5+0j))
    (0.479425538604+0j)
    """
    getcontext().prec += 2
    i, lasts, s, fact, num, sign = 1, 0, x, 1, x, 1
   while s != lasts:
       lasts = s
       i + = 2fact *= i * (i-1)num * = x * xsign *=-1
```

```
s += num / fact * sign
getcontext().prec -= 2
return +s
```
## **9.4.10 FAQ** *decimal*

Q. C'est fastidieux de taper decimal.Decimal('1234.5'). Y a-t-il un moyen de réduire la frappe quand on utilise l'interpréteur interactif ?

R. Certains utilisateurs abrègent le constructeur en une seule lettre :

```
>>> D = decimal.Decimal
>>> D('1.23') + D('3.45')
Decimal('4.68')
```
Q. In a fixed-point application with two decimal places, some inputs have many places and need to be rounded. Others are not supposed to have excess digits and need to be validated. What methods should be used ?

A. The quantize() method rounds to a fixed number of decimal places. If the *Inexact* trap is set, it is also useful for validation :

**>>>** TWOPLACES = Decimal(10) \*\* -2 *# same as Decimal('0.01')*

```
>>> # Round to two places
>>> Decimal('3.214').quantize(TWOPLACES)
Decimal('3.21')
```

```
>>> # Validate that a number does not exceed two places
>>> Decimal('3.21').quantize(TWOPLACES, context=Context(traps=[Inexact]))
Decimal('3.21')
```

```
>>> Decimal('3.214').quantize(TWOPLACES, context=Context(traps=[Inexact]))
Traceback (most recent call last):
   ...
Inexact: None
```
Q. Once I have valid two place inputs, how do I maintain that invariant throughout an application ?

A. Some operations like addition, subtraction, and multiplication by an integer will automatically preserve fixed point. Others operations, like division and non-integer multiplication, will change the number of decimal places and need to be followed-up with a quantize() step :

```
>>> a = Decimal('102.72') # Initial fixed-point values
\Rightarrow b = Decimal('3.17')
>>> a + b # Addition preserves fixed-point
Decimal('105.89')
>>> a - b
Decimal('99.55')
>>> a * 42 # So does integer multiplication
Decimal('4314.24')
>>> (a * b).quantize(TWOPLACES) # Must quantize non-integer multiplication
Decimal('325.62')
>>> (b / a).quantize(TWOPLACES) # And quantize division
Decimal('0.03')
```
In developing fixed-point applications, it is convenient to define functions to handle the quantize () step :

```
>>> def mul(x, y, fp=TWOPLACES):
... return (x * y).quantize(fp)
>>> def div(x, y, fp=TWOPLACES):
... return (x / y).quantize(fp)
```

```
Decimal('325.62')
>>> div(b, a)
Decimal('0.03')
```
**>>>** mul(a, b) *# Automatically preserve fixed-point*

Q. There are many ways to express the same value. The numbers 200, 200.000, 2E2, and 02E+4 all have the same value at various precisions. Is there a way to transform them to a single recognizable canonical value ?

A. The normalize () method maps all equivalent values to a single representative :

```
>>> values = map(Decimal, '200 200.000 2E2 .02E+4'.split())
>>> [v.normalize() for v in values]
[Decimal('2E+2'), Decimal('2E+2'), Decimal('2E+2'), Decimal('2E+2')]
```
Q. Some decimal values always print with exponential notation. Is there a way to get a non-exponential representation ?

A. For some values, exponential notation is the only way to express the number of significant places in the coefficient. For example, expressing 5.0E+3 as 5000 keeps the value constant but cannot show the original's two-place significance.

If an application does not care about tracking significance, it is easy to remove the exponent and trailing zeroes, losing significance, but keeping the value unchanged :

```
>>> def remove_exponent(d):
... return d.quantize(Decimal(1)) if d == d.to_integral() else d.normalize()
```

```
>>> remove_exponent(Decimal('5E+3'))
Decimal('5000')
```
Q. Is there a way to convert a regular float to a *Decimal*?

A. Yes, any binary floating point number can be exactly expressed as a Decimal though an exact conversion may take more precision than intuition would suggest :

```
>>> Decimal(math.pi)
Decimal('3.141592653589793115997963468544185161590576171875')
```
Q. Within a complex calculation, how can I make sure that I haven't gotten a spurious result because of insufficient precision or rounding anomalies.

A. The decimal module makes it easy to test results. A best practice is to re-run calculations using greater precision and with various rounding modes. Widely differing results indicate insufficient precision, rounding mode issues, illconditioned inputs, or a numerically unstable algorithm.

Q. I noticed that context precision is applied to the results of operations but not to the inputs. Is there anything to watch out for when mixing values of different precisions ?

A. Yes. The principle is that all values are considered to be exact and so is the arithmetic on those values. Only the results are rounded. The advantage for inputs is that "what you type is what you get". A disadvantage is that the results can look odd if you forget that the inputs haven't been rounded :

```
>>> getcontext().prec = 3
>>> Decimal('3.104') + Decimal('2.104')
Decimal('5.21')
>>> Decimal('3.104') + Decimal('0.000') + Decimal('2.104')
Decimal('5.20')
```
The solution is either to increase precision or to force rounding of inputs using the unary plus operation :

```
>>> getcontext().prec = 3
>>> +Decimal('1.23456789') # unary plus triggers rounding
Decimal('1.23')
```
Alternatively, inputs can be rounded upon creation using the *Context.create\_decimal()* method :

```
>>> Context(prec=5, rounding=ROUND_DOWN).create_decimal('1.2345678')
Decimal('1.2345')
```
Q. Is the CPython implementation fast for large numbers ?

A. Yes. In the CPython and PyPy3 implementations, the C/CFFI versions of the decimal module integrate the high speed libmpdec library for arbitrary precision correctly-rounded decimal floating point arithmetic  $^1$ . libmpdec uses Karatsuba multiplication for medium-sized numbers and the Number Theoretic Transform for very large numbers.

The context must be adapted for exact arbitrary precision arithmetic. Emin and Emax should always be set to the maxi[mum value](https://www.bytereef.org/mpdecimal/doc/libmpdec/index.html)s,  $c$ lamp should always be 0 (the default). Setting prec requires some care.

[The easiest approach for](https://en.wikipedia.org/wiki/Karatsuba_algorithm)trying out bignum arithmetic is to u[se the maximum value for](https://en.wikipedia.org/wiki/Discrete_Fourier_transform_(general)#Number-theoretic_transform)  $p$  rec as well  $2$ :

```
>>> setcontext(Context(prec=MAX_PREC, Emax=MAX_EMAX, Emin=MIN_EMIN))
>>> x = \text{Decimal}(2) ** 256
>>> x / 128
Decimal(
,→'904625697166532776746648320380374280103671755200316906558262375061821325312')
```
For inexact results, *MAX\_PREC* is far too large on 64-bit platforms and the available memory will be insufficient :

```
>>> Decimal(1) / 3
Traceback (most recent call last):
 >", line 1, in <module>
MemoryError
```
On systems with overallocation (e.g. Linux), a more sophisticated approach is to adjust prec to the amount of available RAM. Suppose that you have 8GB of RAM and expect 10 simultaneous operands using a maximum of 500MB each :

```
>>> import sys
>>>
>>> # Maximum number of digits for a single operand using 500MB in 8-byte words
>>> # with 19 digits per word (4-byte and 9 digits for the 32-bit build):
>>> maxdigits = 19 * ((500 * 1024**2) // 8)>>>
>>> # Check that this works:
>>> c = Context(prec=maxdigits, Emax=MAX_EMAX, Emin=MIN_EMIN)
>>> c.traps[Inexact] = True
>>> setcontext(c)
>>>>>> # Fill the available precision with nines:
\Rightarrow x = \text{Decimal}(0). logical_invert() * 9
>>> sys.getsizeof(x)
524288112
>>> x + 2
Traceback (most recent call last):
  File "<stdin>", line 1, in <module>
  decimal.Inexact: [<class 'decimal.Inexact'>]
```
In general (and especially on systems without overallocation), it is recommended to estimate even tighter bounds and set the *Inexact* trap if all calculations are expected to be exact.

<sup>1.</sup>

Nouveau dans la version 3.3. 2.

Mo[difié dans la ve](#page-345-7)rsion 3.9 : This approach now works for all exact results except for non-integer powers.

# **9.5 fractions — Nombres rationnels**

<span id="page-354-1"></span>**Code source :** Lib/fractions.py

Le module *fractions* fournit un support de l'arithmétique des nombres rationnels.

Une instance de *[Fraction](https://github.com/python/cpython/tree/3.10/Lib/fractions.py)* peut être construite depuis une paire d'entiers, depuis un autre nombre rationnel, ou depuis une chaîne de caractères.

```
class fractions.Fraction(numerator=0, denominator=1)
class fractions.Fraction(other_fraction)
```

```
class fractions.Fraction(float)
```

```
class fractions.Fraction(decimal)
```

```
class fractions.Fraction(string)
```
La première version demande que *numerator* et *denominator* soient des instance de *numbers.Rational* et renvoie une instance de *Fraction* valant numerator/denominator. Si *denominator* vaut 0, une *ZeroDivisionError* est levée. La seconde version demande que *other\_fraction* soit une instance de *numbers.Rational* et renvoie une instance de *Fraction* avec la même valeur. Les deux versions suivantes acceptent un *float* ou une instance de *decimal.Decimal*, et re[nvoient une instance de](#page-317-0) *Fraction* avec exacteme[nt la même v](#page-354-0)aleur. Notez que les problèmes usuels des virgules flottantes binaires [\(voir tut-fp-issues\) font que](#page-120-1) Fraction(1.1) n'est pas exactement égal à 11/10, et donc Fraction(1.1) [ne renvoie](#page-317-0) *pas* Fraction(11, 10) comme on p[ourrait le pen](#page-354-0)ser. (Mais référez-vous à la documentation de la méthode *limit\_[denomi](#page-35-0)nator()* ci-dessous[.\) La dernière version du](#page-333-0) constructeur attend une chaîne [de caractères](#page-354-0) ou Unicode. La représentation habituelle de cette forme est :

[sign] numerator ['/' denominator]

où le sign o[ptionnel peut être soit](#page-355-0) *+* soit *-*, et numerator et denominator (si présent) sont des chaînes de chiffres décimaux. De plus, toute chaîne qui représente une valeur finie et acceptée par le constructeur de *float* est aussi acceptée par celui de *Fraction*. Dans ces deux formes, la chaîne d'entrée peut aussi contenir des espaces en début ou en fin de chaîne. Voici quelques exemples :

```
>>> from fractions import Fraction
>>> Fraction(16, -10)
Fraction(-8, 5)
>>> Fraction(123)
Fraction(123, 1)
>>> Fraction()
Fraction(0, 1)
>>> Fraction('3/7')
Fraction(3, 7)
>>> Fraction(' -3/7 ')
Fraction(-3, 7)>>> Fraction('1.414213 \t\n')
Fraction(1414213, 1000000)
>>> Fraction('-.125')
Fraction(-1, 8)>>> Fraction('7e-6')
Fraction(7, 1000000)
>>> Fraction(2.25)
Fraction(9, 4)
>>> Fraction(1.1)
Fraction(2476979795053773, 2251799813685248)
>>> from decimal import Decimal
>>> Fraction(Decimal('1.1'))
Fraction(11, 10)
```
La classe *Fraction* hérite de la classe abstraite *numbers.Rational*, et implémente toutes les méthodes et opérations de cette classe. Les instances de *Fraction* sont hachables, et doivent être traitées comme immuables. En plus de cela, *Fraction* possède les propriétés et méthodes suivantes :

Modifié dans la version 3.2 : Le constructeur de *Fraction* accepte maintenant des instances de *float* et *decimal.Decimal*.

Modifié dans la version 3.9 : La fonction *math.gcd()* est maintenant utilisée pour normaliser le *numerator* et le *denominator*. *math.gcd()* renvoie toujours un type *int*. Auparavant, le type du PGCD dépendait du *numerator* et du *denominator*.

## **[numerator](#page-333-0)**

Numérateur de la fraction irréducti[ble.](#page-320-0)

#### **denominator**

Dénominateur de la fraction irréductible.

### **as\_integer\_ratio**()

Renvoie un *n*-uplet de deux entiers, dont le quotient est égal à la fraction et dont le dénominateur est positif.

Nouveau dans la version 3.8.

#### **from\_float**(*flt*)

Cette méthode de classe construit un objet *Fraction* représentant la valeur exacte de *flt*, qui doit être de type *float*. Attention, Fraction.from\_float(0.3) n'est pas la même valeur que Fraction(3, 10).

**Note :** Depuis Python 3.2, vous pouvez aussi [construire un](#page-354-0)e instance de *Fraction* directement depuis un *float*.

#### **from\_decimal**(*dec*)

Cette méthode de classe construit un objet *Fraction* représentant lav[aleur exacte](#page-354-0) de *dec*, qui doit être de [type](#page-35-0) *decimal.Decimal*.

**Note :** Depuis Python 3.2, vous pouvez aussi construire une instance de *Fraction* directement depuis une instance de *decimal.Decimal*.

#### **limit\_denominator**(*max\_denominator=1000000*)

Trouve et renvoie la *Fraction* la plus proche de self qui a au plus *[max\\_denom](#page-354-0)inator* comme dénominateur. Ce[tte méthode est utile po](#page-333-0)ur trouver des approximations rationnelles de nombres flottants donnés :

```
>>> from fractions import Fraction
>>> Fraction('3.1415926535897932').limit_denominator(1000)
Fraction(355, 113)
```
ou pour retrouver un nombre rationnel représenté par un flottant :

```
>>> from math import pi, cos
>>> Fraction(cos(pi/3))
Fraction(4503599627370497, 9007199254740992)
>>> Fraction(cos(pi/3)).limit_denominator()
Fraction(1, 2)
>>> Fraction(1.1).limit_denominator()
Fraction(11, 10)
```
#### **\_\_floor\_\_**()

Renvoie le plus grand *int* <= self. Cette méthode peut aussi être utilisée à travers la fonction *math. floor()*.

```
>>> from math import floor
>>> floor(Fraction(355, 113))
3
```
**\_\_ceil\_\_**()

Renvoie le plus petit *int* >= self. Cette méthode peut aussi être utilisée à travers la fonction *math. ceil()*.

**\_\_round\_\_**()

**\_\_round\_\_**(*ndigits*)

La première version renvoie l'*int* le plus proche de self, arrondissant les demis au nombre pair le plus proche. La seconde version arrondit self au plus proche multiple de Fraction $(1, 1)$ 10\*\*ndigits) (logiquement, si ndigits est négatif), arrondissant toujours les demis au nombre pair le plus proche. Cette méthode peut aussi être utilisée à via la fonction *round()*.

### **Voir aussi :**

**Module** *numbers* Les classes abstraites représentant la hiérarchie des nombres.

# **9.6 ra[ndom](#page-316-0) --- Génère des nombres pseudo-aléatoires**

<span id="page-356-0"></span>**Code source :** Lib/random.py

Ce module implémente des générateurs de nombres pseudo-aléatoires pour différentes distributions.

Pour les entier[s, il existe une](https://github.com/python/cpython/tree/3.10/Lib/random.py) sélection uniforme à partir d'une plage. Pour les séquences, il existe une sélection uniforme d'un élément aléatoire, une fonction pour générer une permutation aléatoire d'une liste sur place et une fonction pour un échantillonnage aléatoire sans remplacement.

Pour l'ensemble des réels, il y a des fonctions pour calculer des distributions uniformes, normales (gaussiennes), lognormales, exponentielles négatives, gamma et bêta. Pour générer des distributions d'angles, la distribution de *von Mises* est disponible.

Presque toutes les fonctions du module dépendent de la fonction de base *random()*, qui génère un nombre à virgule flottante aléatoire de façon uniforme dans la plage semi-ouverte [0.0, 1.0). Python utilise l'algorithme *Mersenne Twister* comme générateur de base. Il produit des flottants de précision de 53 bits et a une période de 2<sup>\*\*</sup>19937-1. L'implémentation sous-jacente en C est à la fois rapide et compatible avec les programmes ayant de multiples fils d'exécution. Le *Mersenne Twister* est l'un des générateurs de nombres al[éatoires les pl](#page-359-0)us largement testés qui existent. Cependant, étant complètement déterministe, il n'est pas adapté à tous les usages et est totalement inadapté à des fins cryptographiques.

Les fonctions fournies par ce module dépendent en réalité de méthodes d'une instance cachée de la classe *random. Random*. Vous pouvez créer vos propres instances de *Random* pour obtenir des générateurs sans états partagés.

La classe *Random* peut également être sous-classée si vous voulez utiliser un générateur de base différent, de votre propre conception. Dans ce cas, remplacez les méthodes random(), seed(), gettsate() et setstate(). En option, un nouveau générateur peut fournir une méthode getrandbits() --- ce qui permet à *ran[drange\(\)](#page-360-0)* [de produi](#page-360-0)re des sélections sur une plage de taille arbitr[aire.](#page-360-0)

Le module *[rando](#page-360-0)m* fournit également la classe *SystemRandom* qui utilise la fonction système *os.urandom()* pour générer des nombres aléatoires à partir de sources fournies par le système d'exploitation.

**Avertissement :** Les générateurs pseudo-aléatoires de ce module ne doivent pas être utilisés à de[s fins de sécurité.](#page-626-0) Pour des [utilisation](#page-356-0)s de sécurité ou cryptograp[hiques, voir le mod](#page-360-1)ule *secrets*.

### **Voir aussi :**

*M. Matsumoto and T. Nishimura, "Mersenne Twister : A 623-dimensi[onally equid](#page-574-0)istributed uniform pseudorandom number generator", ACM Transactions on Modeling and Computer Simulation Vol. 8, No. 1,* Janvier pp.3--30 1998.

Complementary-Multiply-with-Carry recipe pour un autre générateur de nombres aléatoires avec une longue période et des opérations de mise à jour relativement simples.

## **9.6.1 Fonctions de gestion d'état**

#### random.**seed**(*a=None*, *version=2*)

Initialise le générateur de nombres aléatoires.

Si *a* est omis ou None, l'heure système actuelle est utilisée. Si des sources aléatoires sont fournies par le système d'exploitation, elles sont utilisées à la place de l'heure système (voir la fonction *os.urandom()* pour les détails sur la disponibilité).

Si *a* est un entier, il est utilisé directement.

Avec la version 2 (par défaut), un objet *str*, *bytes* ou *bytearray* est converti en *int* et tous ses bits sont utilisés.

Avec la version 1 (fournie pour reproduire des séquences aléatoires produites par d'anciennes versions de Python), l'algorithme pour *str* et *bytes* génère une gamme plus étroite de graines.

Modifié dans la version 3.2 : Passée àl[a vers](#page-66-0)[ion 2 du](#page-77-0) sc[héma qui utilis](#page-78-0)e tous les bitsd['une g](#page-38-0)raine de chaîne de caractères.

Obsolète depuis la version 3.9 : In the future, the *seed* must be one of the following types : *NoneType*, *int*, *float*, *str*, *bytes*, or *[by](#page-66-0)t[earray](#page-77-0)*.

### random.**getstate**()

Renvoie un objet capturant l'état interne actuel du générateur. Cet objet peut être passé à *setstate()* [pour](#page-38-0) [restaure](#page-35-0)r [cet é](#page-66-0)t[at.](#page-77-0)

random.**setstate**(*state*)

Il convient que *state* ait été obtenu à partir d'un appel précédent à *getstate()*, et *se[tstate\(\)](#page-357-0)* restaure l'état interne du générateur à ce qu'il était au moment où *getstate()* a été appelé.

## <span id="page-357-0"></span>**9.6.2 Functions for bytes**

```
random.randbytes(n)
```
Generate *n* random bytes.

This method should not be used for generating security tokens. Use *secrets.token\_bytes()* instead. Nouveau dans la version 3.9.

## **9.6.3 Fonctions pour les entiers**

#### random.**randrange**(*stop*)

random.**randrange**(*start*, *stop*[, *step* ])

Renvoie un élément sélectionné aléatoirement à partir de range(start, stop, step). C'est équivalent à choice(range(start, stop, step)), mais ne construit pas réellement un objet range.

<span id="page-357-1"></span>Le motif d'argument positionnel correspond à celui de *range()*. N'utilisez pas d'arguments nommés parce que la fonction peut les utiliser de manière inattendue.

Modifié dans la version 3.2 : *randrange()* est plus sophistiquée dans la production de valeurs uniformément distribuées. Auparavant, elle utilisait un style comme int(random()\*n) qui pouvait produire des distributions légèrement inégales.

Obsolète depuis la version 3.10 : The automatic conversion of non-integer types to equivalent integers is deprecated. Currently randrange  $(10.0)$  is losslessly converted to randrange  $(10)$ . In the future, this will raise a *TypeError*.

Obsolète depuis la version 3.10 : The exception raised for non-integral values such as randrange(10.5) or randrange('10') will be changed from *ValueError* to *TypeError*.

#### random.**randint**(*a*, *b*)

Renvoie un [entier aléatoir](#page-119-0)e *N* tel que  $a \leq N \leq b$ . Alias pour randrange (a, b+1).

### random.**getrandbits**(*k*)

Returns a non-negative Python integer with *k* r[andom bits. This](#page-120-0) [method is suppl](#page-119-0)ied with the MersenneTwister generator and some other generators may also provide it as an optional part of the API. When available, *getrandbits()* enables *randrange()* to handle arbitrarily large ranges.

Modifié dans la version 3.9 : This method now accepts zero for *k*.

## **9.6.4 Fonctions pour les séquences**

#### random.**choice**(*seq*)

Renvoie un élément aléatoire de la séquence non vide *seq*. Si *seq* est vide, lève *IndexError*.

<span id="page-358-0"></span>random.**choices**(*population*, *weights=None*, *\**, *cum\_weights=None*, *k=1*)

Renvoie une liste de taille *k* d'éléments choisis dans la *population* avec remise. Si la *population* est vide, lève *IndexError*.

<span id="page-358-1"></span>Si une séquence de *poids* est spécifiée, les tirages sont effectués en fonction [des poids relati](#page-116-0)fs. Alternativement, si une séquence *cum\_weights* est donnée, les tirages sont faits en fonction des poids cumulés (peut-être calculés en utilisant *itertools.accumulate()*). Par exemple, les poids relatifs [10, 5, 30, 5] [sont équivalents](#page-116-0) aux poids cumulatifs [10, 15, 45, 50]. En interne, les poids relatifs sont convertis en poids cumulatifs avant d'effectuer les tirages, ce qui vous permet d'économiser du travail en fournissant des pondérations cumulatives.

Si ni *weights* ni *cum\_weights* [ne sont spécifiés, les tirag](#page-378-0)es sont effectués avec une probabilité uniforme. Si une séquence de poids est fournie, elle doit être de la même longueur que la séquence *population*. Spécifier à la fois *weights* et *cum\_weights* lève une *TypeError*.

The *weights* or *cum* weights can use any numeric type that interoperates with the *float* values returned by *random()* (that includes integers, floats, and fractions but excludes decimals). Weights are assumed to be non-negative and finite. A *ValueError* is raised if all weights are zero.

Pour une graine donnée, la fonction *[choices](#page-119-0)()* avec pondération uniforme produit généralement une séquence différente des appels répétés à *choice()*. L'algorithme utilisé par *choic[es\(\)](#page-35-0)* utilise l'arithmétique [à virgule flot](#page-356-0)tante pour la cohérence interne et la vitesse. L'algorithme utilisé par *choice()* utilise par défaut l'arithmétique entière ave[c des tirages répé](#page-120-0)tés pour éviter les petits biais dus aux erreurs d'arrondi. Nouveau dans la version 3.6.

Modifié dans la version 3.9 : Raises a *[ValueErr](#page-358-0)or* if all weights are zer[o.](#page-358-1)

## random.**shuffle**(*x*[, *random*])

Mélange la séquence *x* sans créer de nouvelle instance (« sur place »).

L'argument optionnel *random* est une [fonction sans ar](#page-120-0)gument renvoyant un nombre aléatoire à virgule flottante dans [0.0, 1.0) ; par défaut, c'est la fonction *random()*.

Pour mélanger une séquence immuable et renvoyer une nouvelle liste mélangée, utilisez sample( $x$ ,  $k=$ len $(x)$ ) à la place.

Notez que même pour les petits  $l \in \{x\}$ , le nombre total de permutations de *x* peut rapidement devenir plus grand que la période de la plupart des gén[érateurs de n](#page-359-0)ombres aléatoires. Cela implique que la plupart des permutations d'une longue séquence ne peuvent jamais être générées. Par exemple, une séquence de longueur 2080 est la plus grande qui puisse tenir dans la période du générateur de nombres aléatoires Mersenne Twister. Deprecated since version 3.9, will be removed in version 3.11 : The optional parameter *random*.

### random.**sample**(*population*, *k*, *\**, *counts=None*)

Renvoie une liste de *k* éléments uniques choisis dans la séquence ou l'ensemble de la population. Utilisé pour un tirage aléatoire sans remise.

Renvoie une nouvelle liste contenant des éléments de la population tout en laissant la population originale inchangée. La liste résultante est classée par ordre de sélection de sorte que toutes les sous-tranches soient également des échantillons aléatoires valides. Cela permet aux gagnants du tirage (l'échantillon) d'être divisés en gagnants du grand prix et en gagnants de la deuxième place (les sous-tranches).

Les membres de la population n'ont pas besoin d'être *hachables* ou uniques. Si la population contient des répétitions, alors chaque occurrence est un tirage possible dans l'échantillon.

Repeated elements can be specified one at a time or with the optional keyword-only *counts* parameter. For example, sample(['red', 'blue'], counts= $[4, 2]$ , k=5) is equivalent to sample(['red','red', 'red', 'red', '[blue',](#page-1933-0) 'blue'], k=5).

Pour choisir un échantillon parmi un intervalle d'entiers, utilisez un objet *range()* comme argument. Ceci est particulièrement rapide et économe en mémoire pour un tirage dans une grande population : échantillon(range(10000000),  $k=60$ ).

Si la taille de l'échantillon est supérieure à la taille de la population, une *ValueError* est levée.

Modifié dans la version 3.9 : Added the *counts* parameter.

Obsolète depuis la version 3.9 : In the future, the *population* must be a sequence. Instances of *set* are no longer supported. The set must first be converted to a *list* or *tuple*, preferably in a deterministic order so that the sample is reproducible.

## **9.6.5 Distributions pour les nombre réel[s](#page-63-0)**

Les fonctions suivantes génèrent des distributions spécifiques en nombre réels. Les paramètres de fonction sont nommés d'après les variables correspondantes de l'équation de la distribution, telles qu'elles sont utilisées dans la pratique mathématique courante; la plupart de ces équations peuvent être trouvées dans tout document traitant de statistiques.

#### random.**random**()

Renvoie le nombre aléatoire à virgule flottante suivant dans la plage [0.0, 1.0).

#### <span id="page-359-0"></span>random.**uniform**(*a*, *b*)

Renvoie un nombre aléatoire à virgule flottante *N* tel que  $a \leq N \leq b$  pour  $a \leq b$  et  $b \leq N \leq a$ pour  $b < a$ .

La valeur finale b peut ou non être incluse dans la plage selon l'arrondi à virgule flottante dans l'équation a +  $(b-a) * random()$ .

#### random.**triangular**(*low*, *high*, *mode*)

Renvoie un nombre aléatoire en virgule flottante *N* tel que low <= N <= high et avec le *mode* spécifié entre ces bornes. Les limites *low* et *high* par défaut sont zéro et un. L'argument *mode* est par défaut le point médian entre les bornes, ce qui donne une distribution symétrique.

#### random.**betavariate**(*alpha*, *beta*)

Distribution bêta. Les conditions sur les paramètres sont alpha > 0 et beta > 0. Les valeurs renvoyées varient entre 0 et 1.

#### random.**expovariate**(*lambd*)

Distribution exponentielle. *lambd* est 1,0 divisé par la moyenne désirée. Ce ne doit pas être zéro. (Le paramètre aurait dû s'appeler "lambda", mais c'est un mot réservé en Python.) Les valeurs renvoyées vont de 0 à plus l'infini positif si *lambd* est positif, et de moins l'infini à 0 si *lambd* est négatif.

## random.**gammavariate**(*alpha*, *beta*)

Distribution gamma. (*Ce n'est pas* la fonction gamma !) Les conditions sur les paramètres sont alpha > 0 et beta  $> 0$ .

La fonction de distribution de probabilité est :

```
x * * (alpha - 1) * math.exp(-x / beta)
pdf(x) =
            math.gamma(alpha) * beta ** alpha
```
#### random.**gauss**(*mu*, *sigma*)

Normal distribution, also called the Gaussian distribution. *mu* is the mean, and *sigma* is the standard deviation. This is slightly faster than the *normalvariate()* function defined below.

Multithreading note : When two threads call this function simultaneously, it is possible that they will receive the same return value. This can be avoided in three ways. 1) Have each thread use a different instance of the random number generator. 2) Put locks around all calls. 3) Use the slower, but thread-safe *normalvariate()* function instead.

#### random.**lognormvariate**(*mu*, *sigma*)

Logarithme de la distribution normale. Si vous prenez le logarithme naturel de cette distribution, vous obtiendrez une distribution normale avec *mu* moyen et écart-type *sigma*. *mu* peut avoir n'i[mporte quelle valeur et](#page-359-1) *sigma* doit être supérieur à zéro.

#### random.**normalvariate**(*mu*, *sigma*)

Distribution normale. *mu* est la moyenne et *sigma* est l'écart type.

## <span id="page-359-1"></span>random.**vonmisesvariate**(*mu*, *kappa*)

*mu* est l'angle moyen, exprimé en radians entre 0 et 2\**pi*, et *kappa* est le paramètre de concentration, qui doit
être supérieur ou égal à zéro. Si *kappa* est égal à zéro, cette distribution se réduit à un angle aléatoire uniforme sur la plage de 0 à 2\**pi*.

#### random.**paretovariate**(*alpha*)

Distribution de Pareto. *alpha* est le paramètre de forme.

```
random.weibullvariate(alpha, beta)
```
Distribution de Weibull. *alpha* est le paramètre de l'échelle et *beta* est le paramètre de forme.

## **9.6.6 Générateur alternatif**

```
class random.Random([seed ])
```
Classe qui implémente le générateur de nombres pseudo-aléatoires par défaut utilisé par le module *random*. Obsolète depuis la version 3.9 : In the future, the *seed* must be one of the following types : NoneType, *int*, *float*, *str*, *bytes*, or *bytearray*.

#### **class** random.**SystemRandom**([*seed* ])

Classe qui utilise la fonction *os.urandom()* pour générer des nombres aléatoires à partir de sourc[es fournie](#page-356-0)s par le système d'exploitation. Non disponible sur tous les systèmes. Ne repose pas sur un état purement lo[giciel](#page-38-0) [et les séq](#page-35-0)[uence](#page-66-0)[s ne sont](#page-77-0) pa[s reproductible](#page-78-0)s. Par conséquent, la méthode *seed()* n'a aucun effet et est ignorée. Les méthodes *getstate()* et *setstate()* lèvent *NotImplementedError* si vous les appelez.

## **9.6.7 Remarques sur la reproductibilité**

Sometimes it is usef[ul to be able to re](#page-357-0)pr[oduce the sequen](#page-357-1)ces gi[ven by a pseudo-random numb](#page-116-0)er generator. By re-using a seed value, the same sequence should be reproducible from run to run as long as multiple threads are not running.

La plupart des algorithmes et des fonctions de génération de graine du module aléatoire sont susceptibles d'être modifiés d'une version à l'autre de Python, mais deux aspects sont garantis de ne pas changer :

- Si une nouvelle méthode de génération de graine est ajoutée, une fonction rétro-compatible sera offerte.
- La méthode random() du générateur continuera à produire la même séquence lorsque la fonction de génération de graine compatible recevra la même semence.

## **9.6.8 Exemples**

Exemples de base :

```
>>> random() # Random float: 0.0 <= x < 1.0
0.37444887175646646
>>> uniform(2.5, 10.0) # Random float: 2.5 <= x <= 10.0
3.1800146073117523
>>> expovariate(1 / 5) # Interval between arrivals averaging 5␣
,→seconds
5.148957571865031
>>> randrange(10) # Integer from 0 to 9 inclusive
7
>>> randrange(0, 101, 2) # Even integer from 0 to 100 inclusive
26
>>> choice(['win', 'lose', 'draw']) # Single random element from a sequence
'draw'
>>> deck = 'ace two three four'.split()
>>> shuffle(deck) # Shuffle a list
```

```
>>> deck
['four', 'two', 'ace', 'three']
>>> sample([10, 20, 30, 40, 50], k=4) # Four samples without replacement
[40, 10, 50, 30]
```
Simulations :

```
>>> # Six roulette wheel spins (weighted sampling with replacement)
>>> choices(['red', 'black', 'green'], [18, 18, 2], k=6)
['red', 'green', 'black', 'black', 'red', 'black']
>>> # Deal 20 cards without replacement from a deck
>>> # of 52 playing cards, and determine the proportion of cards
>>> # with a ten-value: ten, jack, queen, or king.
>>> dealt = sample(['tens', 'low cards'], counts=[16, 36], k=20)
>>> dealt.count('tens') / 20
0.15
>>> # Estimate the probability of getting 5 or more heads from 7 spins
>>> # of a biased coin that settles on heads 60% of the time.
>>> def trial():
      return choices('HT', cum_weights=(0.60, 1.00), k=7).count('H') >= 5
...
>>> sum(trial() for i in range(10_000)) / 10_000
0.4169
>>> # Probability of the median of 5 samples being in middle two quartiles
>>> def trial():
... return 2_500 <= sorted(choices(range(10_000), k=5))[2] < 7_500
...
>>> sum(trial() for i in range(10_000)) / 10_000
0.7958
```
Example of statistical bootstrapping using resampling with replacement to estimate a confidence interval for the mean of a sample :

```
# http://statistics.about.com/od/Applications/a/Example-Of-Bootstrapping.htm
from statistics import fmean as mean
from random import choices
data = [41, 50, 29, 37, 81, 30, 73, 63, 20, 35, 68, 22, 60, 31, 95]
means = sorted(mean(choices(data, k=len(data))) for i in range(100))
print(f'The sample mean of {mean(data):.1f} has a 90% confidence '
      f'interval from {means[5]:.1f} to {means[94]:.1f}')
```
Exemple d'un \*resampling permutation test\* pour déterminer la signification statistique ou valeur p d'une différence observée entre les effets d'un médicament et ceux d'un placebo :

```
# Example from "Statistics is Easy" by Dennis Shasha and Manda Wilson
from statistics import fmean as mean
from random import shuffle
drug = [54, 73, 53, 70, 73, 68, 52, 65, 65]
placebo = [54, 51, 58, 44, 55, 52, 42, 47, 58, 46]observed\_diff = mean(drug) - mean(placebo)n = 10 \ 000count = 0combined = drug + placebo
for i in range(n):
```

```
shuffle(combined)
    new_diff = mean(combined[:len(drug)]) - mean(combined[len(drug):])
   count += (new_diff >= observed_diff)
print(f'{n} label reshufflings produced only {count} instances with a difference')
print(f'at least as extreme as the observed difference of {observed_diff:.1f}.')
print(f'The one-sided p-value of {count / n:.4f} leads us to reject the null')
print(f'hypothesis that there is no difference between the drug and the placebo.')
```
Simulation of arrival times and service deliveries for a multiserver queue :

```
from heapq import heapify, heapreplace
from random import expovariate, gauss
from statistics import mean, quantiles
average_arrival_interval = 5.6
average_service_time = 15.0
stdev_service_time = 3.5
num_servers = 3
waits = []
arrival_time = 0.0
servers = [0.0] * num_servers # time when each server becomes available
heapify(servers)
for i in range(1_000_000):
   arrival_time += expovariate(1.0 / average_arrival_interval)
   next_server_available = servers[0]
   wait = max(0.0, next_s)erver_available - arrival_time)
   waits.append(wait)
   service_duration = max(0.0, gauss(average_service_time, stdev_service_time))
   service_completed = arrival_time + wait + service_duration
   heapreplace(servers, service completed)
print(f'Mean wait: {mean(waits):.1f} Max wait: {max(waits):.1f}')
print('Quartiles:', [round(q, 1) for q in quantiles(waits)])
```
#### **Voir aussi :**

Statistics for Hackers un tutoriel vidéo par Jake Vanderplas sur l'analyse statistique en utilisant seulement quelques concepts fondamentaux dont la simulation, l'échantillonnage, le brassage et la validation croisée.

Economics Simulation simulation d'un marché par Peter Norvig qui montre l'utilisation efficace de plusieurs des outils [et distributions fourni](https://www.youtube.com/watch?v=Iq9DzN6mvYA)s par ce module (*gauss*, *[uniform](https://us.pycon.org/2016/speaker/profile/295/)*, *sample*, *betavariate*, *choice*, *triangular*, et *randrange*).

A Concrete Introduction to Probability (using Python) un tutoriel par Peter Norvig couvrant les bases de la théorie [des probabilités, comm](http://nbviewer.jupyter.org/url/norvig.com/ipython/Economics.ipynb)ent écrire des simulations, [et comment e](http://norvig.com/bio.html)ffectuer des analyses de données avec Python.

## **9.6.9 [Cas pratiques](http://nbviewer.jupyter.org/url/norvig.com/ipython/Probability.ipynb)**

The default  $r$  *random()* returns multiples of  $2^{-53}$  in the range  $0.0 \le x < 1.0$ . All such numbers are evenly spaced and are exactly representable as Python floats. However, many other representable floats in that interval are not possible selections. For example,  $0.05954861408025609$  isn't an integer multiple of  $2^{-53}$ .

The following recipe takes a different approach. All floats in the interval are possible selections. The mantissa comes from a uni[form distribu](#page-359-0)tion of integers in the range  $2^{52} \le$  *mantissa* <  $2^{53}$ . The exponent comes from a geometric distribution where exponents smaller than *-53* occur half as often as the next larger exponent.

```
from random import Random
from math import ldexp
```

```
class FullRandom(Random):
   def random(self):
       mantissa = 0x10_0000_0000_0000 | self.getrandbits(52)
       exponent = -53x = 0while not x:
           x = self.getrandbits(32)exponent += x. bit_length() - 32return ldexp(mantissa, exponent)
```
All *real valued distributions* in the class will use the new method :

```
\Rightarrow \Rightarrow \text{fr} = \text{FullRandom}()>>> fr.random()
0.05954861408025609
>>> fr.expovariate(0.25)
8.87925541791544
```
The recipe is conceptually equivalent to an algorithm that chooses from all the multiples of  $2^{-1074}$  in the range  $0.0 \le$  $x < 1.0$ . All such numbers are evenly spaced, but most have to be rounded down to the nearest representable Python float. (The value  $2^{-1074}$  is the smallest positive unnormalized float and is equal to math.ulp(0.0).)

#### **Voir aussi :**

Generating Pseudo-random Floating-Point Values a paper by Allen B. Downey describing ways to generate more fine-grained floats than normally generated by *random()*.

# **9.7 [statistics](https://allendowney.com/research/rand/downey07randfloat.pdf) — Fonc[tions m](#page-359-0)athématiques pour les statistiques**

Nouveau dans la version 3.4.

**Code source :** Lib/statistics.py

Ce module fournit des fonctions pour le calcul de valeurs statistiques sur des données numériques (valeurs réelles de la classe *Real*[\).](https://github.com/python/cpython/tree/3.10/Lib/statistics.py)

Ce module n'est pas pensé comme substitut à des bibliothèques tierces telles que NumPy, SciPy ou des suites logicielles propriétaires complètes à destination des statisticiens professionnels comme Minitab, SAS ou Matlab. Ce module [se situe](#page-316-0) au niveau des calculatrices scientifiques graphiques.

À moins que cela ne soit précisé différemment, ces fonctions gèrent les objets *int*, *float*, *Decimal* et *Fraction*. Leur bon comportement avec d'autres types (numériques ou non) n'e[st pas ga](https://numpy.org)[ranti. L](https://www.scipy.org/)e comportement de ces fonctions sur des collections mixtes de différents types est indéfini et dépend de l'implémentation. Si vos données comportement un mélange de plusieurs types, vous pouvez utiliser *map()* pour vous assurer que le résultat est cohérent, par exemple : map(float, input\_data).

## **9.7.1 Moyennes et mesures de la tendance centrale**

Ces fonctions calculent une moyenne ou une valeur typique à partir d'une population ou d'un échantillon.

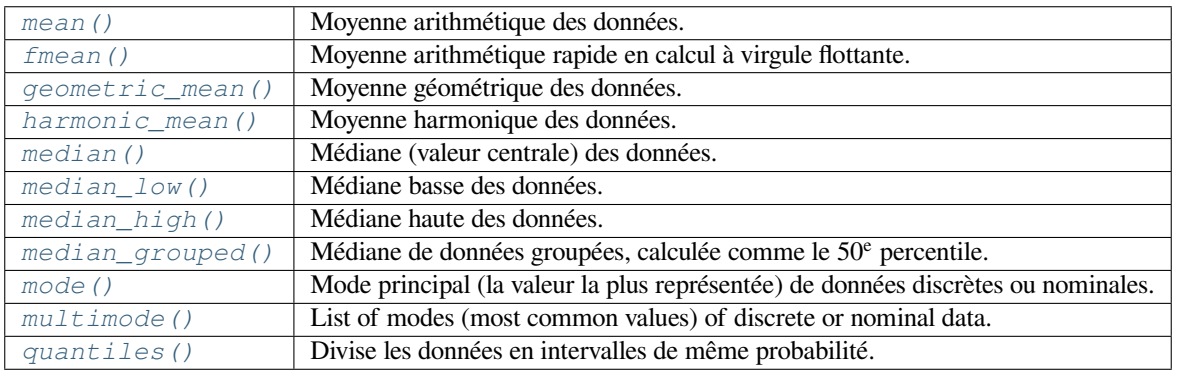

## **9.7.2 [Mesures](#page-367-0) de la dispersion**

Ces fonctions mesurent la tendance de la population ou d'un échantillon à dévier des valeurs typiques ou des valeurs moyennes.

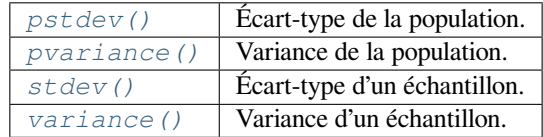

## **9.7.3 Statistics for rela[tions be](#page-368-0)tween two inputs**

These functions calculate statistics regarding relations between two inputs.

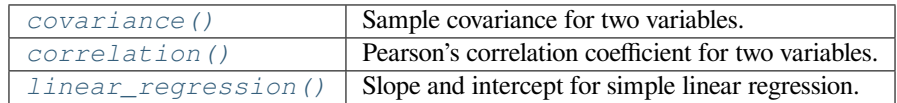

## **9.7.4 Détail[s des fonction](#page-370-0)s**

Note : les fonctions ne requièrent pas que les données soient ordonnées. Toutefois, pour en faciliter la lecture, les exemples utiliseront des séquences croissantes.

```
statistics.mean(data)
```
Renvoie la moyenne arithmétique de l'échantillon *data* qui peut être une séquence ou un itérable.

<span id="page-364-0"></span>La moyenne arithmétique est la somme des valeurs divisée par le nombre d'observations. Il s'agit de la valeur couramment désignée comme la « moyenne » bien qu'il existe de multiples façons de définir mathématiquement la moyenne. C'est une mesure de la tendance centrale des données.

Une erreur *StatisticsError* est levée si *data* est vide.

Exemples d'utilisation :

```
>>> mean([1, 2, 3, 4, 4])
2.8
>>> mean([-1.0, 2.5, 3.25, 5.75])
2.625
>>> from fractions import Fraction as F
```

```
>>> mean([F(3, 7), F(1, 21), F(5, 3), F(1, 3)])
Fraction(13, 21)
>>> from decimal import Decimal as D
>>> mean([D("0.5"), D("0.75"), D("0.625"), D("0.375")])
Decimal('0.5625')
```
**Note :** La moyenne arithmétique est fortement impactée par la présence de valeurs aberrantes et n'est pas un estimateur robuste de la tendance centrale : la moyenne n'est pas nécessairement un exemple représentatif de l'échantillon. Voir *median()* et *mode()* pour des mesures plus robustes de la tendance centrale.

La moyenne de l'échantillon est une estimation non biaisée de la moyenne de la véritable population. Ainsi, en calculant la moyenne sur tous les échantillons possibles, mean(sample) converge vers la moyenne réelle de la population entière. Si *data* est une population entière plutôt qu'un échantillon, alors mean (data) équivaut à calculer la vérita[ble moyenne](#page-366-0) μ.

#### statistics.**fmean**(*data*)

Convertit *data* en nombres à virgule flottante et calcule la moyenne arithmétique.

<span id="page-365-0"></span>Cette fonction est plus rapide que *mean()* et renvoie toujours un *float*. *data* peut être une séquence ou un itérable. Si les données d'entrée sont vides, la fonction lève une erreur *StatisticsError*.

```
>>> fmean([3.5, 4.0, 5.25])
4.25
```
Nouveau dans la version 3.8.

#### statistics.**geometric\_mean**(*data*)

Convertit *data* en nombres à virgule flottante et calcule la moyenne géométrique.

La moyenne géométrique mesure la tendance centrale ou la valeur typique de *data* en utilisant le produit des valeurs (par opposition à la moyenne arithmétique qui utilise la somme).

<span id="page-365-1"></span>Lève une erreur *StatisticsError* si les données sont vides, si elles contiennent un zéro ou une valeur négative. *data* peut être une séquence ou un itérable.

Aucune mesure particulière n'est prise pour garantir que le résultat est parfaitement exact (cela peut toutefois changer dans une version future).

```
>>> round(geometric_mean([54, 24, 36]), 1)
36.0
```
Nouveau dans la version 3.8.

```
statistics.harmonic_mean(data, weights=None)
```
Return the harmonic mean of *data*, a sequence or iterable of real-valued numbers. If *weights* is omitted or *None*, then equal weighting is assumed.

<span id="page-365-2"></span>The harmonic mean is the reciprocal of the arithmetic *mean* () of the reciprocals of the data. For example, the harmonic mean of three values *a*, *b* and *c* will be equivalent to  $3/(1/a + 1/b + 1/c)$ . If one of the values is zero, the result will be zero.

The harmonic mean is a type of average, a measure of the central location of the data. It is often appropriate when averaging ratios or rates, for example speeds.

Supposons qu'une voiture parcoure 10 km à 40 km/h puis 10 km à 60 km/h. Quelle a été sa vitesse moyenne ?

```
>>> harmonic_mean([40, 60])
48.0
```
Suppose a car travels 40 km/hr for 5 km, and when traffic clears, speeds-up to 60 km/hr for the remaining 30 km of the journey. What is the average speed ?

```
>>> harmonic_mean([40, 60], weights=[5, 30])
56.0
```
*StatisticsError* is raised if *data* is empty, any element is less than zero, or if the weighted sum isn't positive.

L'algorithme actuellement implémenté s'arrête prématurément lors de la rencontre d'un zéro dans le parcours de l'entrée. Cela signifie que la validité des valeurs suivantes n'est pas testée (ce comportement est susceptible [de changer dans une ve](#page-371-0)rsion future).

Nouveau dans la version 3.6.

Modifié dans la version 3.10 : Added support for *weights*.

statistics.**median**(*data*)

Renvoie la médiane (la valeur centrale) de données numériques en utilisant la méthode classique « moyenne des deux du milieu ». Lève une erreur *StatisticsError* si *data* est vide. *data* peut être une séquence ou un itérable.

<span id="page-366-0"></span>La médiane est une mesure robuste de la tendance centrale et est moins sensible à la présence de valeurs aberrantes que la moyenne. Lorsque le nombre d'observations est impair, la valeur du milieu est renvoyée :

**>>>** median([1, 3, 5]) 3

Lorsque le nombre d'observations est pair, la médiane est interpolée en calculant la moyenne des deux valeurs du milieu :

**>>>** median([1, 3, 5, 7]) 4.0

Cette approche est adaptée à des données discrètes à condition que vous acceptiez que la médiane ne fasse pas nécessairement partie des observations.

Si les données sont ordinales (elles peuvent être ordonnées) mais pas numériques (elles ne peuvent être additionnées), utilisez *median\_low()* ou *median\_high()* à la place.

#### statistics.**median\_low**(*data*)

Renvoie la médiane basse de données numériques. Lève une erreur *StatisticsError* si *data* est vide. *data* peut être une séquence ou un itérable.

<span id="page-366-1"></span>La médiane basse [est toujours une va](#page-366-1)le[ur représentée dans le](#page-366-2)s données. Lorsque le nombre d'observations est impair, la valeur du milieu est renvoyée. Sinon, la plus petite des deux valeurs du milieu est renvoyée.

```
>>> median_low([1, 3, 5])
3
>>> median_low([1, 3, 5, 7])
3
```
Utilisez la médiane basse lorsque vos données sont discrètes et que vous préférez que la médiane soit une valeur représentée dans vos observations plutôt que le résultat d'une interpolation.

```
statistics.median_high(data)
```
Renvoie la médiane haute des données. Lève une erreur *StatisticsError* si *data* est vide. *data* peut être une séquence ou un itérable.

<span id="page-366-2"></span>La médiane haute est toujours une valeur représentée dans les données. Lorsque le nombre d'observations est impair, la valeur du milieu est renvoyée. Sinon, la plus grande des deux valeurs du milieu est renvoyée.

```
>>> median_high([1, 3, 5])
3
>>> median_high([1, 3, 5, 7])
5
```
Utilisez la médiane haute lorsque vos données sont discrètes et que vous préférez que la médiane soit une valeur représentée dans vos observations plutôt que le résultat d'une interpolation.

statistics.**median\_grouped**(*data*, *interval=1*)

Renvoie la médiane de données réelles groupées, calculée comme le 50<sup>e</sup> percentile (avec interpolation). Lève une erreur *StatisticsError* si *data* est vide. *data* peut être une séquence ou un itérable.

**>>>** median\_grouped([52, 52, 53, 54]) 52.5

Dans l'exemple ci-dessous, les valeurs sont arrondies de sorte que chaque valeur représente le milieu d'un groupe. Par exemple 1 est le milieu du groupe 0,5 - 1, 2 est le milieu du groupe 1,5 - 2,5, 3 est le milieu de 2,5 - 3,5, etc. Compte-tenu des valeurs ci-dessous, la valeur centrale se situe quelque part dans le groupe 3,5 - 4,5 et est estimée par interpolation :

```
>>> median_grouped([1, 2, 2, 3, 4, 4, 4, 4, 4, 5])
3.7
```
L'argument optionnel *interval* représente la largeur de l'intervalle des groupes (par défaut, 1). Changer l'intervalle des groupes change bien sûr l'interpolation :

```
>>> median_grouped([1, 3, 3, 5, 7], interval=1)
3.25
>>> median_grouped([1, 3, 3, 5, 7], interval=2)
3.5
```
Cette fonction ne vérifie pas que les valeurs sont bien séparées d'au moins une fois *interval*.

**CPython implementation detail :** Sous certaines conditions, *median\_grouped()* peut convertir les valeurs en nombres à virgule flottante. Ce comportement est susceptible de changer dans le futur. **Voir aussi :**

- *Statistics for the Behavioral Sciences*, Frederick J Gravetter et Larry B Wallnau (8<sup>e</sup> édition, ouvrage en anglais).
- La fonction SSMEDIAN du tableur Gnome Gnumeric ainsi que cette discussion.

#### statistics.**mode**(*data*)

Renvoie la valeur la plus représentée dans la collection *data* (discrète ou nominale). Ce mode, lorsqu'il existe, est la valeur la plus représentative des données et est une mesure de la tendance centrale.

S'il existe plusi[eurs modes av](https://help.gnome.org/users/gnumeric/stable/gnumeric.html#gnumeric-function-SSMEDIAN)ec la même fréquence, cette fonction r[envoie le premier](https://mail.gnome.org/archives/gnumeric-list/2011-April/msg00018.html) qui a été rencontré dans data. Utilisez min(multimode(data)) ou max(multimode(data)) si vous désirez le plus petit mode ou le plus grand mode. Lève une erreur *StatisticsError* si *data* est vide.

mode suppose que les données sont discrètes et renvoie une seule valeur. Il s'agit de la définition usuelle du mode telle qu'enseignée dans à l'école :

**>>>** mode([1, 1, 2, 3, 3, 3, 3, 4][\)](#page-371-0) 3

Le mode a la particularité d'être la seule statistique de ce module à pouvoir être calculée sur des données nominales (non numériques) :

```
>>> mode(["red", "blue", "blue", "red", "green", "red", "red"])
'red'
```
Modifié dans la version 3.8 : Gère désormais des jeux de données avec plusieurs modes en renvoyant le premier mode rencontré. Précédemment, une erreur *StatisticsError* était levée si plusieurs modes étaient trouvés.

#### statistics.**multimode**(*data*)

Renvoie une liste des valeurs les plus fréquentes en suivant leur ordre d'apparition dans *data*. Renvoie plusieurs résultats s'il y a plusieurs modes ou une liste vide si *data* [est vide :](#page-371-0)

```
>>> multimode('aabbbbccddddeeffffgg')
['b', 'd', 'f']
>>> multimode('')
[]
```
Nouveau dans la version 3.8.

```
statistics.pstdev(data, mu=None)
```
Renvoie l'écart-type de la population (racine carrée de la variance de la population). Voir *pvariance()* pour les arguments et d'autres précisions.

```
>>> pstdev([1.5, 2.5, 2.5, 2.75, 3.25, 4.75])
0.986893273527251
```
statistics.**pvariance**(*data*, *mu=None*)

Renvoie la variance de la population *data*, une séquence non-vide ou un itérable de valeurs réelles. La variance, ou moment de second ordre, est une mesure de la variabilité (ou dispersion) des données. Une variance élevée indique une large dispersion des valeurs; une faible variance indique que les valeurs sont resserrées autour de la moyenne.

<span id="page-368-1"></span>Si le second argument optionnel *mu* est n'est pas spécifié ou est None (par défaut), il est remplacé automatiquement par la moyenne arithmétique. Cet argument correspond en général à la moyenne de *data*. En le spécifiant autrement, cela permet de calculer le moment de second ordre autour d'un point qui n'est pas la moyenne.

Utilisez cette fonction pour calculer la variance sur une population complète. Pour estimer la variance à partir d'un échantillon, utilisez plutôt *variance()* à la place.

Lève une erreur *StatisticsError* si *data* est vide.

Exemples :

```
>>> data = [0.0, 0.25, 0.25, 1.25, 1.5, 1.75, 2.75, 3.25]
>>> pvariance(data)
1.25
```
Si vous connaissez la moyenne de vos données, il est possible de la passer comme argument optionnel *mu* lors de l'appel de fonction pour éviter de la calculer une nouvelle fois :

```
>>> mu = mean(data)
>>> pvariance(data, mu)
1.25
```
La fonction gère les nombres décimaux et les fractions :

```
>>> from decimal import Decimal as D
>>> pvariance([D("27.5"), D("30.25"), D("30.25"), D("34.5"), D("41.75")])
Decimal('24.815')
>>> from fractions import Fraction as F
>>> pvariance([F(1, 4), F(5, 4), F(1, 2)])
Fraction(13, 72)
```
**Note :** Cette fonction renvoie la variance de la population σ² lorsqu'elle est appliquée sur la population entière. Si elle est appliquée seulement sur un échantillon, le résultat est alors la variance de l'échantillon s² ou variance à N degrés de liberté.

Si vous connaissez d'avance la vraie moyenne de la population μ, vous pouvez utiliser cette fonction pour calculer la variance de l'échantillon sachant la moyenne de la population en la passante comme second argument. En supposant que les observations sont issues d'un tirage aléatoire uniforme dans la population, le résultat sera une estimation non biaisée de la variance de la population.

statistics.**stdev**(*data*, *xbar=None*)

Renvoie l'écart-type de l'échantillon (racine carrée de la variance de l'échantillon). Voir *variance()* pour les arguments et plus de détails.

```
>>> stdev([1.5, 2.5, 2.5, 2.75, 3.25, 4.75])
1.0810874155219827
```
statistics.**variance**(*data*, *xbar=None*)

Renvoie la variance de l'échantillon *data*, un itérable d'au moins deux valeurs réelles. La variance, ou moment de second ordre, est une mesure de la variabilité (ou dispersion) des données. Une variance élevée indique que les données sont très dispersées; une variance faible indique que les valeurs sont resserrées autour de la moyenne.

<span id="page-368-2"></span>Si le second argument optionnel *xbar* est spécifié, celui-ci doit correspondre à la moyenne de *data*. S'il n'est pas spécifié ou None (par défaut), la moyenne est automatiquement calculée.

Utilisez cette fonction lorsque vos données forment un échantillon d'une population plus grande. Pour calculer la variance d'une population complète, utilisez *pvariance()*.

Lève une erreur *StatisticsError* si *data* contient moins de deux éléments. Exemples :

```
>>> data = [2.75, 1.75, 1.25, 0.25, 0.5, 1.25, 3.5]
>>> variance(data)
1.3720238095238095
```
Si vous connaissez la moyenne de vos données, il est possible de la passer comme argument optionnel *xbar* lors de l'appel de fonction pour éviter de la calculer une nouvelle fois :

```
>>> m = mean(data)
>>> variance(data, m)
1.3720238095238095
```
Cette fonction ne vérifie pas que la valeur passée dans l'argument *xbar* correspond bien à la moyenne. Utiliser des valeurs arbitraires pour *xbar* produit des résultats impossibles ou incorrects.

La fonction gère les nombres décimaux et les fractions :

```
>>> from decimal import Decimal as D
>>> variance([D("27.5"), D("30.25"), D("30.25"), D("34.5"), D("41.75")])
Decimal('31.01875')
>>> from fractions import Fraction as F
>>> variance([F(1, 6), F(1, 2), F(5, 3)])
Fraction(67, 108)
```
**Note :** Cela correspond à la variance s² de l'échantillon avec correction de Bessel (ou variance à N-1 degrés de liberté). En supposant que les observations sont représentatives de la population (c'est-à-dire indépendantes et identiquement distribuées), alors le résultat est une estimation non biaisée de la variance.

Si vous connaissez d'avance la vraie moyenne μ de la population, vous devriez la passer à *pvariance()* comme paramètre *mu* pour obtenir la variance de l'échantillon.

statistics.**quantiles**(*data*, *\**, *n=4*, *method='exclusive'*)

Divise *data* en *n* intervalles réels de même probabilité. Renvoie une liste de n - 1 vale[urs délimitant les](#page-368-1) intervalles (les quantiles).

Utilisez  $n = 4$  pour obtenir les quartiles (le défaut),  $n = 10$  pour obtenir les déciles et  $n = 100$  pour obtenir les centiles (ce qui produit 99 valeurs qui séparent *data* en 100 groupes de même taille). Lève une erreur *StatisticsError* si *n* est strictement inférieur à 1.

*data* peut être n'importe quel itérable contenant les valeurs de l'échantillon. Pour que les résultats aient un sens, le nombre d'observations dans l'échantillon *data* doit être plus grand que *n*. Lève une erreur *StatisticsError* s'il n'y a pas au moins deux observations.

Les q[uantiles sont linéairemen](#page-371-0)t interpolées à partir des deux valeurs les plus proches dans l'échantillon. Par exemple, si un quantile se situe à un tiers de la distance entre les deux valeurs de l'échantillon 100 et 112, le quantile vaudra 104.

[L'argument](#page-371-0) *method* indique la méthode à utiliser pour calculer les quantiles et peut être modifié pour spécifier s'il faut inclure ou exclure les valeurs basses et hautes de *data* de la population.

La valeur par défaut pour *method* est "exclusive" et est applicable pour des données échantillonnées dans une population dont une des valeurs extrêmes peut être plus grande (respectivement plus petite) que le maximum (respectivement le minimum) des valeurs de l'échantillon. La proportion de la population se situant en-dessous du i<sup>e</sup> de *m* valeurs ordonnées est calculée par la formule i / (m + 1). Par exemple, en supposant 9 valeurs dans l'échantillon, cette méthode les ordonne et leur associe les quantiles suivants : 10%, 20%, 30%, 40%, 50%, 60%, 70%, 80%, 90%.

En utilisant "inclusive" comme valeur du paramètre *method*, on suppose que *data* correspond soit à une population entière, soit que les valeurs extrêmes de la population sont représentées dans l'échantillon. Le minimum de *data* est alors considéré comme 0<sup>e</sup> centile et le maximum comme 100<sup>e</sup> centile. La proportion de la population se situant sous la i<sup>e</sup> valeur de *m* valeurs ordonnées est calculée par la formule (i - 1)/(m

- 1). En supposant que l'on a 11 valeurs dans l'échantillon, cette méthode les ordonne et leur associe les quantiles suivants : 0%, 10%, 20%, 30%, 40%, 50%, 60%, 70%, 80%, 90%, 100%.

```
# Decile cut points for empirically sampled data
>>> data = [105, 129, 87, 86, 111, 111, 89, 81, 108, 92, 110,
... 100, 75, 105, 103, 109, 76, 119, 99, 91, 103, 129,
... 106, 101, 84, 111, 74, 87, 86, 103, 103, 106, 86,
... 111, 75, 87, 102, 121, 111, 88, 89, 101, 106, 95,
... 103, 107, 101, 81, 109, 104]
>>> [round(q, 1) for q in quantiles(data, n=10)]
[81.0, 86.2, 89.0, 99.4, 102.5, 103.6, 106.0, 109.8, 111.0]
```
Nouveau dans la version 3.8.

#### statistics.**covariance**(*x*, *y*, */*)

Return the sample covariance of two inputs *x* and *y*. Covariance is a measure of the joint variability of two inputs.

Both inputs must be of the same length (no less than two), otherwise *StatisticsError* is raised. Exemples :

```
\Rightarrow x = [1, 2, 3, 4, 5, 6, 7, 8, 9]>>> y = [1, 2, 3, 1, 2, 3, 1, 2, 3]
>>> covariance(x, y)
0.75
>>> z = [9, 8, 7, 6, 5, 4, 3, 2, 1]
>>> covariance(x, z)
-7.5
>>> covariance(z, x)
-7.5
```
Nouveau dans la version 3.10.

#### statistics.**correlation**(*x*, *y*, */*)

Return the Pearson's correlation coefficient for two inputs. Pearson's correlation coefficient *r* takes values between -1 and +1. It measures the strength and direction of the linear relationship, where +1 means very strong, positive linear relationship, -1 very strong, negative linear relationship, and 0 no linear relationship.

<span id="page-370-0"></span>Both inputs must be of the same length (no less than two), and need not to be constant, otherwise *Statist[icsError](https://en.wikipedia.org/wiki/Pearson_correlation_coefficient)* is raised.

Exemples :

```
\Rightarrow \Rightarrow x = [1, 2, 3, 4, 5, 6, 7, 8, 9]\Rightarrow \Rightarrow y = [9, 8, 7, 6, 5, 4, 3, 2, 1]>>> correlation(x, x)
1.0
>>> correlation(x, y)
-1.0
```
Nouveau dans la version 3.10.

#### statistics.**linear\_regression**(*x*, *y*, */*)

Return the slope and intercept of simple linear regression parameters estimated using ordinary least squares. Simple linear regression describes the relationship between an independent variable *x* and a dependent variable *y* in terms of this linear function :

*y = slope \* x + intercept + noise*

where slope and intercept [are the regression param](https://en.wikipedia.org/wiki/Simple_linear_regression)eters that are estimated, and noise represents the variability of the data that was not explained by the linear regression (it is equal to the difference between predicted and actual values of the dependent variable).

Both inputs must be of the same length (no less than two), and the independent variable *x* cannot be constant; otherwise a *StatisticsError* is raised.

For example, we can use the release dates of the Monty Python films to predict the cumulative number of Monty Python films that would have been produced by 2019 assuming that they had kept the pace.

```
>>> year = [1971, 1975, 1979, 1982, 1983]
>>> films_total = [1, 2, 3, 4, 5]
>>> slope, intercept = linear_regression(year, films_total)
>>> round(slope * 2019 + intercept)
16
```
Nouveau dans la version 3.10.

## **9.7.5 Exceptions**

Une seule exception est définie :

```
exception statistics.StatisticsError
     Sous-classe de ValueError pour les exceptions liées aux statistiques.
```
## <span id="page-371-0"></span>**9.7.6 Objets NormalDist**

*NormalDist* est u[n outil permetta](#page-120-0)nt de créer et manipuler des lois normales de variables aléatoires. Cette classe gère la moyenne et l'écart-type d'un ensemble d'observations comme une seule entité.

Les lois normales apparaissent dans de très nombreuses applications des statistiques. Leur ubiquité découle du *théo[rème central lim](#page-371-1)ite <https ://fr.wikipedia.org/wiki/Th%C3%A9or%C3%A8me\_centr[al\\_limite>](https://fr.wikipedia.org/wiki/Variable_al%C3%A9atoire)*.

```
class statistics.NormalDist(mu=0.0, sigma=1.0)
```
Renvoie un nouvel objet *NormalDist* où *mu* représente la moyenne arithmétique et *sigma* l'écart-type.

Lève une erreur *StatisticsError* si *sigma* est négatif.

#### <span id="page-371-1"></span>**mean**

Attribut en lecture seule correspondant à la moyenn[e arithmétique](https://fr.wikipedia.org/wiki/Moyenne_arithm%C3%A9tique) d'une loi normal[e.](https://fr.wikipedia.org/wiki/%C3%89cart_type)

#### **median**

Attribut e[n lecture seule correspon](#page-371-0)dant à la médiane d'une loi normale.

#### **mode**

Attribut en lecture seule correspondant au mode [d'une loi normale](https://fr.wikipedia.org/wiki/Moyenne_arithm%C3%A9tique).

#### **stdev**

Attribut en lecture seule correspondant à l'é[cart-type](https://fr.wikipedia.org/wiki/M%C3%A9diane_(statistiques)) d'une loi normale.

#### **variance**

Attribut en lecture seule correspondant à la [varia](https://fr.wikipedia.org/wiki/Mode_(statistiques))nce d'une loi normale. La variance est égale au carré de l'écart-type.

#### **classmethod from\_samples**(*data*)

Crée une instance de loi normale de paramètres *mu* et*sigma* estimés à partir de *data* en utilisant *fmean()* et *stdev()*.

*data* peut être n'importe quel *iterable* de valeurs pouvant être converties en *float*. Lève une erreur *StatisticsError* si *data* ne contient pas au moins deux éléments car il faut au moins un point pour estimer la moyenne et deux points pour estimer la variance.

#### **sampl[es](#page-368-0)**(*n*, *\**, *seed=None*)

Génère *n* valeurs aléatoires sui[vant une](#page-1934-0) loi normale de moyenne et écart-type c[onnus. R](#page-35-0)envoie une *list* de *[float](#page-371-0)*.

Si *seed* est spécifié, sa valeur est utilisée pour initialiser une nouvelle instance du générateur de nombres aléatoires. Cela permet de produire des résultats reproductibles même dans un contexte de parallélisme par fils d'exécution.

 $pdf(x)$  $pdf(x)$ 

Calcule la vraisemblance qu'une variable aléatoire *X* soit proche de la valeur *x* à partir de la fonction de densité. Mathématiquement, cela correspond à la limite de la fraction P( $x \leq X \leq x + dx$ ) / dx lorsque dx tend vers zéro.

La vraisemblance relative est calculée comme la probabilité qu'une observation appartienne à un intervalle étroit divisée par la largeur de l'intervalle (d'où l'appellation « densité »). La vraisemblanceé[tant relative](https://fr.wikipedia.org/wiki/Variable_al%C3%A9atoire_%C3%A0_densit%C3%A9) [aux aut](https://fr.wikipedia.org/wiki/Variable_al%C3%A9atoire_%C3%A0_densit%C3%A9)res points, sa valeur peut être supérieure à 1,0.

 $cdf(x)$ 

Calcule la probabilité qu'une variable aléatoire *X* soit inférieure ou égale à *x* à partir de la fonction de répartition. Mathématiquement, cela correspond à  $P(X \le x)$ .

#### inv  $cdf(p)$

Calcule l'inverse de la fonction de répartition, c'est-à-dire la fonction quantile. Mathématiquement, il s'agit de  $x : P(X \le x) = p$ .

[Détermine](https://fr.wikipedia.org/wiki/Fonction_de_r%C3%A9partition) la valeur *x* de la variable aléatoire *X* telle que la probabilité que la variable soit inférieure ou égale à cette valeur *x* est égale à *p*.

#### **overlap**(*other*)

Mesure le recouvrement entre deux lois normales. Renvoie une valeur réelle entre 0 et 1 indiquant l'aire du recouvrement de deux densités de probabilité.

#### **quantiles**(*n=4*)

Divise la loi normale entre *n* intervalles réels équiprobables. Renvoie une liste de (n - 1) quantiles séparant les intervalles.

Utilisez  $n = 4$  [pour obtenir les quartiles \(le défa](https://www.rasch.org/rmt/rmt101r.htm)ut),  $n = 10$  pour obtenir les déciles et  $n = 100$  pour obtenir les centiles (ce qui produit 99 valeurs qui séparent *data* en 100 groupes de même taille).

#### **zscore**(*x*)

Compute the Standard Score describing *x* in terms of the number of standard deviations above or below the mean of the normal distribution :  $(x - mean)$  / stdev. Nouveau dans la version 3.9.

Les instances de la classe *NormalDist* gèrent l'addition, la soustraction, la multiplication et la division par une constante. Ces [opérations peuv](https://www.statisticshowto.com/probability-and-statistics/z-score/)ent être utilisées pour la translation ou la mise à l'échelle, par exemple :

```
>>> temperature_february = NormalDist(5, 2.5) # Celsius
>>> temperature_february * (9/5) + 32 # Fahrenheit
NormalDist(mu=41.0, sigma=4.5)
```
Diviser une constante par une instance de *NormalDist* n'est pas pris en charge car le résultat ne serait pas une loi normale.

Étant donné que les lois normales sont issues des propriétés additives de variables indépendantes, il est possible d'ajouter ou de soustraite deux variables normales indépendantes représentées par des instances de *NormalDist*. Par exemple :

```
>>> birth_weights = NormalDist.from_samples([2.5, 3.1, 2.1, 2.4, 2.7, 3.5])
\rightarrow\rightarrow drug effects = NormalDist(0.4, 0.15)
>>> combined = birth_weights + drug_effects
>>> round(combined.mean, 1)
3.1
>>> round(combined.stdev, 1)
0.5
```
Nouveau dans la version 3.8.

#### **Exemples d'utilisation de NormalDist**

*NormalDist* permet de résoudre aisément des problèmes probabilistes classiques.

Par exemple, sachant que les scores aux examens SAT suivent une loi normale de moyenne 1060 et d'écart-type 195, déterminer le pourcentage d'étudiants dont les scores se situent entre 1100 et 1200, arrondi à l'entier le plus proche :

```
>>> sat = NormalDist(1060, 195)
>>> fraction = sat.cdf(1200 + 0.5) - sat.cdf(1100 - 0.5)>>> round(fraction * 100.0, 1)
18.4
```
Déterminer les quartiles et les déciles des scores SAT :

```
>>> list(map(round, sat.quantiles()))
[928, 1060, 1192]
>>> list(map(round, sat.quantiles(n=10)))
[810, 896, 958, 1011, 1060, 1109, 1162, 1224, 1310]
```
*NormalDist* peut générer des observations pour une simulation utilisant la méthode de Monte-Carlo afin d'estimer la distribution d'un modèle difficile à résoudre analytiquement :

```
>>> def model(x, y, z):
... return (3*x + 7*x*y - 5*y) / (11 * z)...
>>> n = 100_000
>>> X = NormalDist(10, 2.5).samples(n, seed=3652260728)
>>> Y = NormalDist(15, 1.75).samples(n, seed=4582495471)
>>> Z = NormalDist(50, 1.25).samples(n, seed=6582483453)
>>> quantiles(map(model, X, Y, Z))
[1.4591308524824727, 1.8035946855390597, 2.175091447274739]
```
Les lois normales peuvent être utilisées pour approcher des lois binomiales lorsque le nombre d'observations est grand et que la probabilité de succès de l'épreuve est proche de 50%.

Par exemple, 750 personnes assistent à une conférence sur le logiciel libre. Il y a deux salles pouvant chacune accueillir 500 personnes. Dans la première salle a lieu une présentation sur Python, dans l'autre une présentation à propos de Ruby. Lors des conférences passées, 65% des personnes ont [préféré écouter](https://fr.wikipedia.org/wiki/Loi_binomiale) les présentations sur Python. En supposant que les préférences de la population n'ont pas changé, quelle est la probabilité que la salle Python reste en-dessous de sa capacité d'accueil ?

```
>>> n = 750 # Sample size
>>> p = 0.65 # Preference for Python
>>> q = 1.0 - p # Preference for Ruby
>>> k = 500 # Room capacity
>>> # Approximation using the cumulative normal distribution
>>> from math import sqrt
>>> round(NormalDist(mu=n*p, sigma=sqrt(n*p*q)).cdf(k + 0.5), 4)
0.8402
>>> # Solution using the cumulative binomial distribution
>>> from math import comb, fsum
>>> round(fsum(comb(n, r) * p^{**}r * q^{**}(n-r) for r in range(k+1)), 4)
0.8402
>>> # Approximation using a simulation
>>> from random import seed, choices
>>> seed(8675309)
>>> def trial():
... return choices(('Python', 'Ruby'), (p, q), k=n).count('Python')
\Rightarrow mean(trial() <= k for i in range(10_000))
0.8398
```
Les lois normales interviennent souvent en apprentissage automatique.

Wikipédia détaille un bon exemple de classification naïve bayésienne. L'objectif est de prédire le sexe d'une personne à partir de caractéristiques physiques qui suivent une loi normale, telles que la hauteur, le poids et la pointure.

Nous avons à notre disposition un jeu de données d'apprentissage contenant les mesures de huit personnes. On suppose que ces mesures suive[nt une loi normale. Nous pouvons donc synthét](https://fr.wikipedia.org/wiki/Classification_na%C3%AFve_bay%C3%A9sienne#Classification_des_sexes)iser les données à l'aide de *NormalDist* :

```
>>> height_male = NormalDist.from_samples([6, 5.92, 5.58, 5.92])
>>> height_female = NormalDist.from_samples([5, 5.5, 5.42, 5.75])
>>> weight_male = NormalDist.from_samples([180, 190, 170, 165])
>>> weight_female = NormalDist.from_samples([100, 150, 130, 150])
```

```
>>> foot_size_male = NormalDist.from_samples([12, 11, 12, 10])
>>> foot_size_female = NormalDist.from_samples([6, 8, 7, 9])
```
Ensuite, nous rencontrons un nouvel individu dont nous connaissons les proportions mais pas le sexe :

```
>>> ht = 6.0 # height
>>> wt = 130 # weight
>>> fs = 8 # foot size
```
En partant d'une probabilité a priori de 50% d'être un homme ou une femme, nous calculons la probabilité a posteriori comme le produit de la probabilité antérieure et de la vraisemblance des différentes mesures étant donné le sexe :

```
>>> prior_male = 0.5
>>> prior_female = 0.5
>>> posterior_male = (prior_male * height_male.pdf(ht) *
... weight_male.pdf(wt) * foot_size_male.pdf(fs))
>>> posterior_female = (prior_female * height_female.pdf(ht) *
... weight_female.pdf(wt) * foot_size_female.pdf(fs))
```
La prédiction finale est celle qui a la plus grande probabilité a posteriori. Cette approche est appelée maximum a posteriori ou MAP :

```
>>> 'male' if posterior_male > posterior_female else 'female'
'female'
```
# CHAPITRE  $10$

## Modules de programmation fonctionnelle

Les modules décrits dans ce chapitre fournissent des fonctions et des classes permettant d'adopter un style fonctionnel, ainsi que des manipulations sur des appelables.

Les modules suivants sont documentés dans ce chapitre :

# **10.1 itertools — Fonctions créant des itérateurs pour boucler efficacement**

Ce module implémente de nombreuses briques *d'itérateurs* inspirées par des éléments de APL, Haskell et SML. Toutes ont été retravaillées dans un format adapté à Python.

Ce module standardise un ensemble de base d'outils rapides et efficaces en mémoire qui peuvent être utilisés individuellement ou en les combinant. Ensemble, il[s forment u](#page-1934-1)ne « algèbre d'itérateurs » rendant possible la construction rapide et efficace d'outils spécialisés en Python.

Par exemple, SML fournit un outil de tabulation tabulate (f) qui produit une séquence  $f(0)$ ,  $f(1)$ , ... Le même résultat peut être obtenu en Python en combinant *map()* et *count()* pour former map(f, count()).

Ces outils et leurs équivalents natifs fonctionnent également bien avec les fonctions optimisées du module *operator*. Par exemple, l'opérateur de multiplication peut être appliqué à deux vecteurs pour créer un produit scalaire efficace : sum(map(operator.mul, vecteur1, vecte[ur2\)\)](#page-39-0).

#### **Itérateurs infinis :**

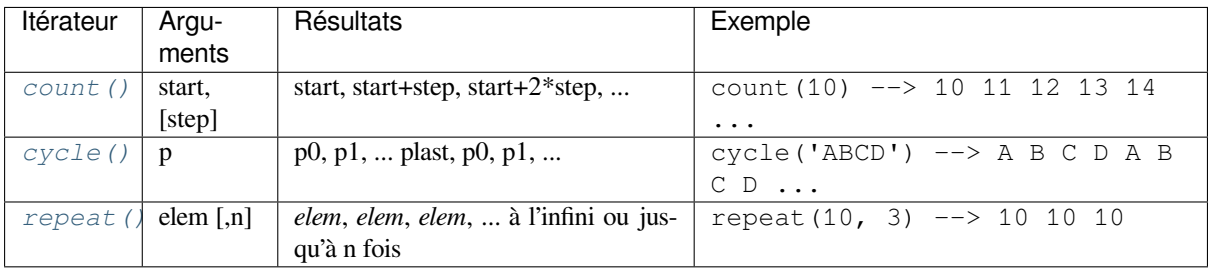

**Itérateurs se terminant par la séquence d'entrée la plus courte :**

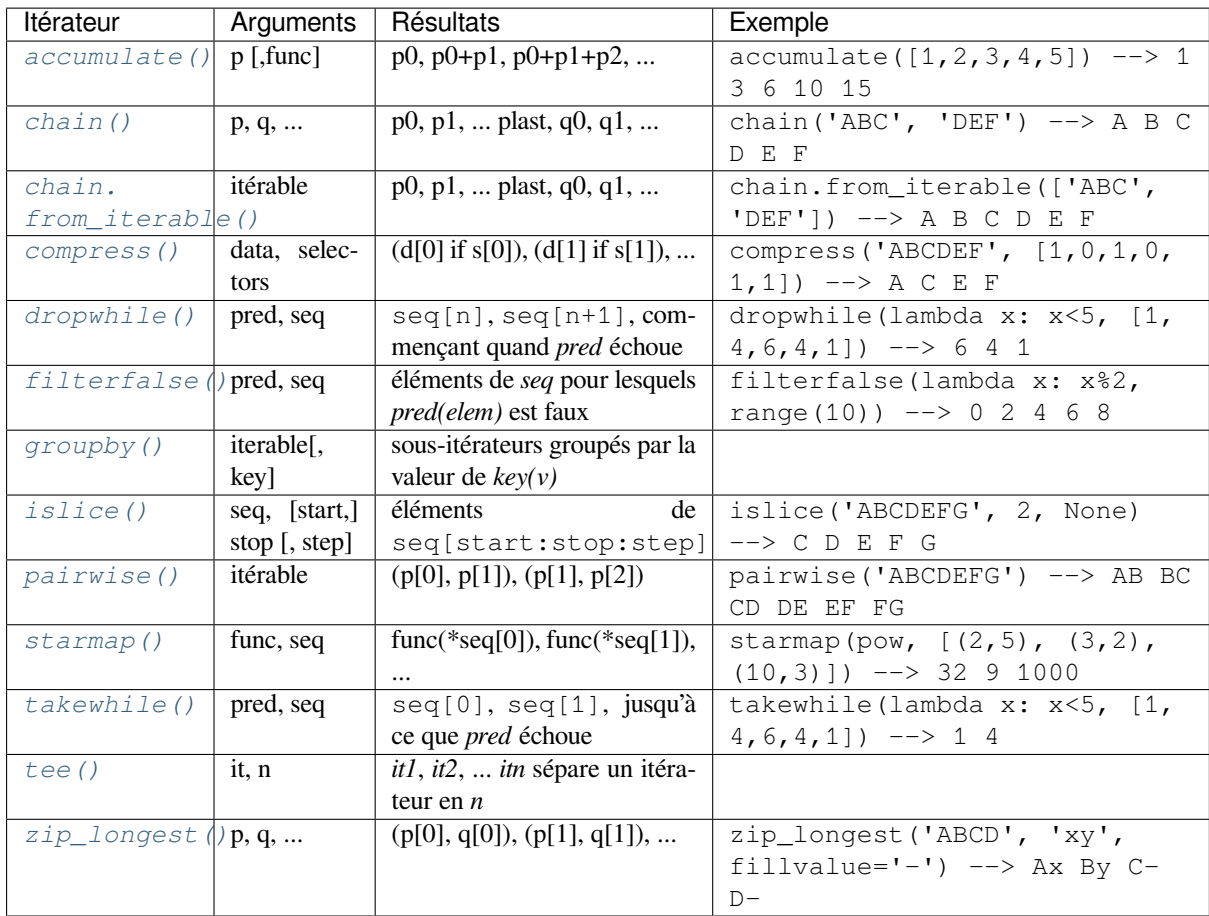

## **I[térateurs combinato](#page-385-1)ires :**

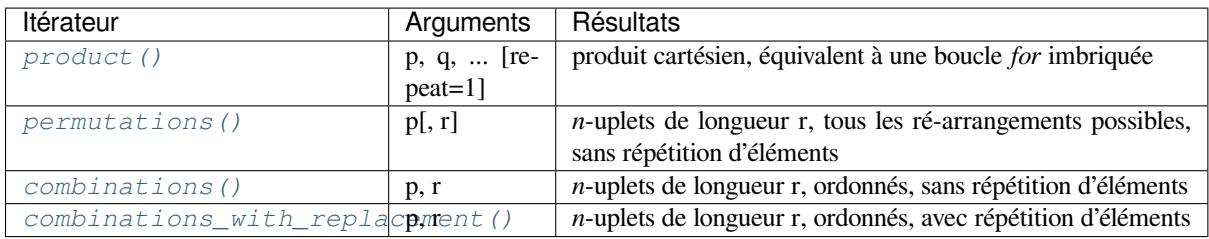

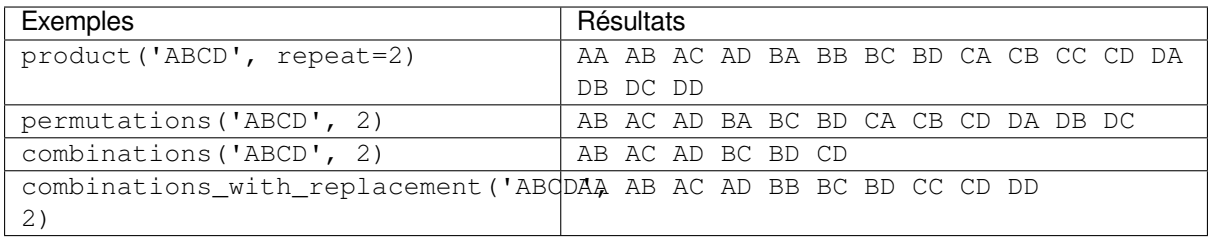

## **10.1.1 Fonctions d'***itertool*

Toutes les fonctions du module qui suivent construisent et renvoient des itérateurs. Certaines produisent des flux de longueur infinie; celles-ci ne doivent donc être contrôlées que par des fonctions ou boucles qui interrompent le flux.

itertools.**accumulate**(*iterable*[, *func*, *\**, *initial=None* ])

Crée un itérateur qui renvoie les sommes cumulées, ou les résultats cumulés d'autres fonctions binaires (spécifiées par l'argument optionnel *func*).

<span id="page-378-0"></span>Si *func* est renseigné, il doit être une fonction à deux arguments. Les éléments de l'entrée *iterable* peuvent être de n'importe quel type acceptable comme arguments de *func*. Par exemple, avec l'opération par défaut d'addition, les éléments peuvent être de n'importe quel type additionnable, *Decimal* ou *Fraction* inclus. De manière générale, le nombre d'éléments produits par la sortie correspond au nombre d'éléments de *'iterable* en entrée. Cependant, si le paramètre nommé *initial* est fourni, l'accumulation conserve comme premier élément la valeur de *initial* et donc la sortie compte un élément de plus que ce qui est produit par l'entrée *iterable*. À peu près équivalent à :

```
def accumulate(iterable, func=operator.add, *, initial=None):
   'Return running totals'
   # accumulate([1,2,3,4,5]) --> 1 3 6 10 15
   # accumulate([1,2,3,4,5], initial=100) --> 100 101 103 106 110 115
   # accumulate([1,2,3,4,5], operator.mul) --> 1 2 6 24 120
   it = iter(iterable)
   total = initial
   if initial is None:
       try:
           total = next(it)except StopIteration:
           return
   yield total
   for element in it:
       total = func(total, element)yield total
```
Il y a de nombreuses utilisations à l'argument *func*. Celui-ci peut être *min()* pour calculer un minimum glissant, *max()* pour un maximum glissant ou *operator.mul()* pour un produit glissant. Des tableaux de remboursements peuvent être construits en ajoutant les intérêts et en soustrayant les paiements. Des suites par récurrence de premier ordre peuvent être modélisées en en passant la valeur initiale dans *iterable* et en n'utilisant que le premier argument de *func*, qui contient le résultat des é[valuation](#page-39-1)s précédentes :

```
>>> data = [3, 4, 6, 2, 1, 9, 0, 7, 5, 8]
>>> list(accumulate(data, operator.mul)) # running product
[3, 12, 72, 144, 144, 1296, 0, 0, 0, 0]
>>> list(accumulate(data, max)) # running maximum
[3, 4, 6, 6, 6, 9, 9, 9, 9, 9]
# Amortize a 5% loan of 1000 with 4 annual payments of 90
\Rightarrow cashflows = [1000, -90, -90, -90, -90]>>> list(accumulate(cashflows, lambda bal, pmt: bal*1.05 + pmt))
[1000, 960.0, 918.0, 873.9000000000001, 827.5950000000001]
# Chaotic recurrence relation https://en.wikipedia.org/wiki/Logistic_map
\Rightarrow logistic_map = lambda x, _: r * x * (1 - x)
>>> r = 3.8
\Rightarrow \times 0 = 0.4>>> inputs = repeat(x0, 36) # only the initial value is used
>>> [format(x, '.2f') for x in accumulate(inputs, logistic_map)]
['0.40', '0.91', '0.30', '0.81', '0.60', '0.92', '0.29', '0.79', '0.63',
'0.88', '0.39', '0.90', '0.33', '0.84', '0.52', '0.95', '0.18', '0.57',
'0.93', '0.25', '0.71', '0.79', '0.63', '0.88', '0.39', '0.91', '0.32',
'0.83', '0.54', '0.95', '0.20', '0.60', '0.91', '0.30', '0.80', '0.60']
```
Voir *functools.reduce()* pour une fonction similaire qui ne renvoie que la valeur accumulée finale.

Nouveau dans la version 3.2.

Modifié dans la version 3.3 : Ajout du paramètre optionnel *func*. Modifié dans la version 3.8 : Ajout du paramètre optionnel *initial*.

itertools.**chain**(*\*iterables*)

Crée un itérateur qui renvoie les éléments du premier itérable jusqu'à son épuisement, puis continue avec l'itérable suivant jusqu'à ce que tous les itérables soient épuisés. Utilisée pour traiter des séquences consécutives comme une seule séquence. À peu près équivalent à :

```
def chain(*iterables):
    # chain('ABC', 'DEF') --> A B C D E F
    for it in iterables:
        for element in it:
            yield element
```
**classmethod** chain.**from\_iterable**(*iterable*)

Constructeur alternatif pour *chain()*. Récupère des entrées chaînées depuis un unique itérable passé en argument, qui est évalué de manière paresseuse. À peu près équivalent à :

```
def from_iterable(iterables):
    # chain.from_iterable(['ABC', 'DEF']) --> A B C D E F
   for it in iterables:
        for element in it:
           yield element
```
itertools.**combinations**(*iterable*, *r*)

Renvoie les combinaisons de longueur *r* de *iterable*.

The combination tuples are emitted in lexicographic ordering according to the order of the input *iterable*. So, if the input *iterable* is sorted, the combination tuples will be produced in sorted order.

<span id="page-379-2"></span>Les éléments sont considérés comme uniques en fonction de leur position, et non pas de leur valeur. Ainsi, si les éléments en entrée sont uniques, il n'y aura pas de valeurs répétées dans chaque combinaison.

À peu près équivalent à :

```
def combinations(iterable, r):
   # combinations('ABCD', 2) --> AB AC AD BC BD CD
   # combinations(range(4), 3) --> 012 013 023 123
   pool = tuple(iterable)
   n = len(pool)if r > n:
       return
   indices = list(range(r))yield tuple(pool[i] for i in indices)
   while True:
       for i in reversed(range(r)):
           if indices[i] != i + n - r:
               break
       else:
           return
       indices[i] += 1
       for j in range(i+1, r):
           indices[j] = indices[j-1] + 1yield tuple(pool[i] for i in indices)
```
Un appel à *combinations()* peut aussi être vu comme à un appel à *permutations()* en excluant les sorties dans lesquelles les éléments ne sont pas ordonnés (avec la même relation d'ordre que pour l'entrée) :

```
def combinations(iterable, r):
   pool = tuple(iterable)
   len(pool)for indices in permutations(range(n), r):
       if sorted(indices) == list(indices):
           yield tuple(pool[i] for i in indices)
```
Le nombre d'éléments renvoyés est n! / r! /  $(n-r)$ ! quand  $0 \le r \le n$  ou zéro quand  $r > n$ .

#### itertools.**combinations\_with\_replacement**(*iterable*, *r*)

Renvoyer les sous-séquences de longueur *r* des éléments de l'itérable *iterable* d'entrée, permettant aux éléments individuels d'être répétés plus d'une fois.

<span id="page-380-2"></span>The combination tuples are emitted in lexicographic ordering according to the order of the input *iterable*. So, if the input *iterable* is sorted, the combination tuples will be produced in sorted order.

Les éléments sont considérés comme uniques en fonction de leur position, et non pas de leur valeur. Ainsi si les éléments d'entrée sont uniques, les combinaisons générées seront aussi uniques.

À peu près équivalent à :

```
def combinations_with_replacement(iterable, r):
   # combinations_with_replacement('ABC', 2) --> AA AB AC BB BC CC
   pool = tuple(iterable)
   n = len(pool)if not n and r:
       return
   indices = [0] * r
   yield tuple(pool[i] for i in indices)
   while True:
       for i in reversed(range(r)):
           if indices[i] != n - 1:
               break
       else:
           return
       indices[i:] = [indices[i] + 1] * (r - i)yield tuple(pool[i] for i in indices)
```
Un appel à *combinations\_with\_replacement()* peut aussi être vu comme un appel à *product()* en excluant les sorties dans lesquelles les éléments ne sont pas dans ordonnés (avec la même relation d'ordre que pour l'entrée) :

```
def combinations_with_replacement(iterable, r):
   pool = tuple(iterable)
   n = len(pool)for indices in product (range(n), repeat=r):
       if sorted(indices) == list(indices):
           yield tuple(pool[i] for i in indices)
```

```
Le nombre d'éléments renvoyés est (n+r-1)! / r! / (n-1)! quand n > 0.
Nouveau dans la version 3.1.
```
#### itertools.**compress**(*data*, *selectors*)

Crée un itérateur qui filtre les éléments de *data*, en ne renvoyant que ceux dont l'élément correspondant dans *selectors* s'évalue à True. S'arrête quand l'itérable *data* ou *selectors* a été épuisé. À peu près équivalent à :

```
def compress(data, selectors):
    # compress('ABCDEF', [1,0,1,0,1,1]) --> A C E F
    return (d for d, s in zip(data, selectors) if s)
```
Nouveau dans la version 3.1.

itertools.**count**(*start=0*, *step=1*)

Crée un itérateur qui renvoie des valeurs espacées régulièrement, en commençant par le nombre *start*. Souvent utilisé comme un argument de *map()* pour générer des points de données consécutifs. Aussi utilisé avec *zip()* pour ajouter des nombres de séquence. À peu près équivalent à :

```
def count(start=0, step=1):
    # count(10) --> 10 11 12 13 14 ...
    # count(2.5, 0.5) -> 2.5 3.0 3.5 ...
   n = start
    while True:
       yield n
       n += step
```
Pour compter avec des nombres à virgule flottante, il est parfois préférable d'utiliser le code : (start + step \* i for i in count()) pour obtenir une meilleure précision.

Modifié dans la version 3.1 : Ajout de l'argument *step* et ajout du support pour les arguments non-entiers.

itertools.**cycle**(*iterable*)

Crée un itérateur qui renvoie les éléments de l'itérable en en sauvegardant une copie. Quand l'itérable est épuisé, renvoie les éléments depuis la sauvegarde. Répète à l'infini. À peu près équivalent à :

```
def cycle(iterable):
    # cycle('ABCD') --> A B C D A B C D A B C D ...
   saved = []for element in iterable:
       yield element
       saved.append(element)
    while saved:
       for element in saved:
              yield element
```
Note, cette fonction peut avoir besoin d'un stockage auxiliaire important (en fonction de la longueur de l'itérable).

itertools.**dropwhile**(*predicate*, *iterable*)

Crée un itérateur qui saute les éléments de l'itérable tant que le prédicat est vrai; renvoie ensuite chaque élément. Notez que l'itérateur ne produit *aucune* sortie avant que le prédicat ne devienne faux, il peut donc avoir un temps de démarrage long. À peu près équivalent à :

```
def dropwhile(predicate, iterable):
    # dropwhile(lambda x: x<5, [1,4,6,4,1]) --> 6 4 1
    iterable = iter(iterable)
    for x in iterable:
        if not predicate(x):
           yield x
           break
    for x in iterable:
       yield x
```
itertools.**filterfalse**(*predicate*, *iterable*)

Crée un itérateur qui filtre les éléments de *iterable*, ne renvoyant seulement ceux pour lesquels le prédicat est False. Si *predicate* vaut None, renvoie les éléments qui sont faux. À peu près équivalent à :

```
def filterfalse(predicate, iterable):
    # filterfalse(lambda x: x%2, range(10)) --> 0 2 4 6 8
   if predicate is None:
       predicate = bool
   for x in iterable:
       if not predicate(x):
            yield x
```
itertools.**groupby**(*iterable*, *key=None*)

Crée un itérateur qui renvoie les clés et les groupes de l'itérable *iterable*. La clé *key* est une fonction qui génère une clé pour chaque élément. Si *key* n'est pas spécifiée ou est None, elle vaut par défaut une fonction d'identité qui renvoie l'élément sans le modifier. Généralement, l'itérable a besoin d'avoir ses éléments déjà classés selon cette même fonction de clé.

<span id="page-381-2"></span>L'opération de *groupby()* est similaire au filtre uniq dans Unix. Elle génère un nouveau groupe à chaque fois que la valeur de la fonction *key* change (ce pourquoi il est souvent nécessaire d'avoir trié les données selon la même fonction de clé). Ce comportement est différent de celui de GROUP BY de SQL qui agrège les éléments sans prendre compte de leur ordre d'entrée.

Le groupe renv[oyé est lui-mêm](#page-381-2)e un itérateur qui partage l'itérable sous-jacent avec *groupby()*. Puisque que la source est partagée, quand l'objet *groupby()* est avancé, le groupe précédent n'est plus visible. Ainsi, si cette donnée doit être utilisée plus tard, elle doit être stockée comme une liste :

```
groups = []
uniquekeys = []
data = sorted(data, key=keyfunc)
for k, g in groupby(data, keyfunc):
    groups.append(list(g)) # Store group iterator as a list
    uniquekeys.append(k)
```
*groupby()* est à peu près équivalente à :

```
class groupby:
    # [k for k, g in groupby('AAAABBBCCDAABBB')] --> A B C D A B
    # [list(g) for k, g in groupby('AAAABBBCCD')] --> AAAA BBB CC D
    def __init__(self, iterable, key=None):
        if key is None:
            key = lambda x: x
        self.keyfunc = key
        self.it = iter(iterable)
        self.tgtkey = self.currkey = self.currvalue = object()
    def __iter__(self):
       return self
    def __next__(self):
       self.id = object()while self.currkey == self.tgtkey:
            self.currvalue = next(self.it) # Exit on StopIteration
            self.currkey = self.keyfunc(self.currvalue)
        self.tgtkey = self.currkey
        return (self.currkey, self._grouper(self.tgtkey, self.id))
    def _grouper(self, tgtkey, id):
        while self.id is id and self.currkey == tgtkey:
            yield self.currvalue
            try:
               self.currvalue = next(self.it)
            except StopIteration:
               return
            self.currkey = self.keyfunc(self.currvalue)
```
itertools.**islice**(*iterable*, *stop*)

<span id="page-382-0"></span>itertools.**islice**(*iterable*, *start*, *stop*[, *step* ])

Crée un itérateur qui renvoie les élément sélectionnés de l'itérable. Si *start* est différent de zéro, alors les éléments de l'itérable sont ignorés jusqu'à ce que *start* soit atteint. Ensuite, les éléments sont renvoyés consécutivement sauf si *step* est plus grand que 1, auquel cas certains éléments seront ignorés. Si *stop* est None, alors l'itération continue jusqu'à ce que l'itérateur soit épuisé s'il ne l'est pas déjà; sinon, il s'arrête à la position spécifiée. À la différence des tranches standards, *slice()* ne gère pas les valeurs négatives pour *start*, *stop* ou *step*. Peut être utilisée pour extraire les champs consécutifs depuis des données dont la structure interne a été aplatie (par exemple, un rapport multi-lignes pourrait lister un nom de champ toutes les trois lignes). À peu près similaire à :

```
def islice(iterable, *args):
   # islice('ABCDEFG', 2) --> A B
   # islice('ABCDEFG', 2, 4) --> C D
   # islice('ABCDEFG', 2, None) --> C D E F G
   # islice('ABCDEFG', 0, None, 2) --> A C E G
   s = slice(*args)start, stop, step = s.start or 0, s.stop or sys.maxsize, s.step or 1
   it = iter(range(start, stop, step))try:
       nexti = next(iexcept StopIteration:
       # Consume *iterable* up to the *start* position.
       for i, element in zip(range(start), iterable):
           pass
```
(suite de la page précédente)

```
return
try:
    for i, element in enumerate(iterable):
        if i == nexti:
           yield element
            nexti = next(it)except StopIteration:
   # Consume to *stop*.
    for i, element in zip(range(i + 1, stop), iterable):
        pass
```
Si *start* vaut None, alors l'itération commence à zéro. Si *step* vaut None, alors le pas est à 1 par défaut.

#### <span id="page-383-0"></span>itertools.**pairwise**(*iterable*)

Return successive overlapping pairs taken from the input *iterable*.

The number of 2-tuples in the output iterator will be one fewer than the number of inputs. It will be empty if the input iterable has fewer than two values.

À peu près équivalent à :

```
def pairwise(iterable):
    # pairwise('ABCDEFG') --> AB BC CD DE EF FG
    a, b = \text{tee}(\text{iterable})next(b, None)
    return zip(a, b)
```
Nouveau dans la version 3.10.

#### <span id="page-383-1"></span>itertools.**permutations**(*iterable*, *r=None*)

Renvoie les arrangements successifs de longueur *r* des éléments de *iterable*.

Si *r* n'est pas spécifié ou vaut None, alors *r* a pour valeur la longueur de *iterable* et toutes les permutations de longueur *r* possibles sont générées.

The permutation tuples are emitted in lexicographic ordering according to the order of the input *iterable*. So, if the input *iterable* is sorted, the combination tuples will be produced in sorted order.

Les éléments sont considérés comme uniques en fonction de leur position, et non pas de leur valeur. Ainsi, si l'élément est unique, il n'y aura pas de valeurs répétées dans chaque permutation.

À peu près équivalent à :

```
def permutations(iterable, r=None):
   # permutations('ABCD', 2) --> AB AC AD BA BC BD CA CB CD DA DB DC
   # permutations(range(3)) --> 012 021 102 120 201 210
   pool = tuple(iterable)
   n = len(pool)
   r = n if r is None else r
   if r > n:
       return
   indices = list(range(n))cycles = list(range(n, n-r, -1))
   yield tuple(pool[i] for i in indices[:r])
   while n:
       for i in reversed(range(r)):
            cycles[i] -= 1
            if cycles[i] == 0:indices[i:] = indices[i+1:] + indices[i:i+1]cycles[i] = n - ielse:
                j = cycles[i]
                indices[i], indices[-j] = indices[-j], indices[i]
                yield tuple(pool[i] for i in indices[:r])
                break
       else:
            return
```
Un appel à *permutations()* peut aussi être vu un appel à *product()* en excluant les sorties avec des doublons (avec la même relation d'ordre que pour l'entrée) :

```
def permutations(iterable, r=None):
   pool = tuple(iterable)
   n = len(pool)
    r = n if r is None else r
    for indices in product (range(n), repeat=r):
        if len(set(indices)) == r:
            yield tuple(pool[i] for i in indices)
```
Le nombre d'éléments renvoyés est n! /  $(n-r)$ ! quand  $0 \le r \le n$  ou zéro quand  $r > n$ .

itertools.**product**(*\*iterables*, *repeat=1*)

Produit cartésien des itérables d'entrée.

À peu près équivalent à des boucles *for* imbriquées dans une expression de générateur. Par exemple product  $(A, B)$  renvoie la même chose que  $((x, y)$  for x in A for y in B).

<span id="page-384-1"></span>Les boucles imbriquées tournent comme un compteur kilométrique avec l'élément le plus à droite avançant à chaque itération. Ce motif défini un ordre lexicographique afin que, si les éléments des itérables en l'entrée sont ordonnés, les *n*-uplets produits le sont aussi.

Pour générer le produit d'un itérable avec lui-même, spécifiez le nombre de répétitions avec le paramètre nommé optionnel *repeat*. Par exemple, product(A, repeat=4) est équivalent à product(A, A, A, A). Cette fonction est à peu près équivalente au code suivant, à la différence près que la vraie implémentation ne crée pas de résultats intermédiaires en mémoire :

```
def product(*args, repeat=1):
    # product('ABCD', 'xy') --> Ax Ay Bx By Cx Cy Dx Dy
    # product(range(2), repeat=3) --> 000 001 010 011 100 101 110 111
   pools = [tuple(pool) for pool in args] * repeat
   result = [[]]for pool in pools:
       result = [x+[y] for x in result for y in pool]
   for prod in result:
       yield tuple(prod)
```
Before *product()* runs, it completely consumes the input iterables, keeping pools of values in memory to generate the products. Accordingly, it is only useful with finite inputs.

#### itertools.**repeat**(*object*[, *times*])

Crée un itérateur qui renvoie *object* à l'infini. S'exécute indéfiniment sauf si l'argument *times* est spécifié. Utilisée comme [argument de](#page-384-1) *map()* pour les paramètres invariants de la fonction appelée. Aussi utilisée avec *zip()* pour créer une partie invariante d'un *n*-uplet.

À peu près équivalent à :

```
def repeat(object, times=None):
    # repeat(10, 3) --> 10 10 10
   if times is None:
       while True:
           yield object
    else:
        for i in range(times):
            yield object
```
Une utilisation courante de *repeat* est de fournir un flux constant de valeurs à *map* ou *zip* :

```
>>> list(map(pow, range(10), repeat(2)))
[0, 1, 4, 9, 16, 25, 36, 49, 64, 81]
```
#### itertools.**starmap**(*function*, *iterable*)

<span id="page-384-0"></span>Crée un itérateur qui exécute la fonction avec les arguments obtenus depuis l'itérable. Utilisée à la place de *map()* quand les arguments sont déjà groupés en *n*-uplets depuis un seul itérable — la donnée a déjà été « prézippée ». La différence entre *map()* et *starmap()* est similaire à la différence entre fonction(a,b) et fonction  $(*c)$ . À peu près équivalent à :

```
def starmap(function, iterable):
    # starmap(pow, [(2,5), (3,2), (10,3)]) --> 32 9 1000
    for args in iterable:
       yield function(*args)
```
itertools.**takewhile**(*predicate*, *iterable*)

Crée un itérateur qui renvoie les éléments d'un itérable tant que le prédicat est vrai. À peu près équivalent à :

```
def takewhile(predicate, iterable):
    # takewhile(lambda x: x<5, [1,4,6,4,1]) --> 1 4
   for x in iterable:
       if predicate(x):
           yield x
       else:
           break
```
itertools.**tee**(*iterable*, *n=2*)

Renvoie *n* itérateurs indépendants depuis un unique itérable.

Le code Python qui suit aide à expliquer ce que fait *tee*, bien que la vraie implémentation soit plus complexe et n'utilise qu'une file FIFO.

<span id="page-385-2"></span>À peu près équivalent à :

```
def tee(iterable, n=2):
   it = iter(iterable)
   deques = [collections.deque() for i in range(n)]
   def gen(mydeque):
       while True:
           if not mydeque: # when the local deque is empty
               try:
                  newval = next(it) # fetch a new value and
               except StopIteration:
                  return
               for d in deques: # load it to all the deques
                  d.append(newval)
           yield mydeque.popleft()
   return tuple(gen(d) for d in deques)
```
Une fois que  $\text{tree}(i)$  a créé un branchement, l'itérable *iterable* ne doit être utilisé nulle part ailleurs; sinon, *iterable* pourrait être avancé sans que les objets tee ne soient informés.

tee iterators are not threadsafe. A *RuntimeError* may be raised when using simultaneously iterators returned by the same *tee()* call, even if the original *iterable* is threadsafe.

Cet outil peut [avoir be](#page-385-2)soin d'un stockage auxiliaire important (en fonction de la taille des données temporaires nécessaires). En général, si un itérateur utilise la majorité ou toute la donnée avant qu'un autre itérateur ne commence, il est plus rapide d'utiliser *[list\(\)](#page-118-0)* à la place de *tee()*.

#### itertools.**zip\_lon[gest](#page-385-2)**(*\*iterables*, *fillvalue=None*)

Crée un itérateur qui agrège les éléments de chacun des itérables. Si les itérables sont de longueurs différentes, les valeurs manquantes sont remplacé[es par](#page-63-0) *fillvalue*. L'itérat[ion conti](#page-385-2)nue jusqu'à ce que l'itérable le plus long soit épuisé. À peu près équivalent à :

```
def zip_longest(*args, fillvalue=None):
    # zip_longest('ABCD', 'xy', fillvalue='-') --> Ax By C- D-
   iterators = [iter(it) for it in args]
   num_active = len(iterators)
   if not num_active:
       return
   while True:
       values = []
       for i, it in enumerate(iterators):
           try:
                value = next(it)
```

```
except StopIteration:
       num_active -= 1
        if not num_active:
           return
        iterators[i] = repeat(fillvalue)
        value = fillvalue
    values.append(value)
yield tuple(values)
```
Si un des itérables est potentiellement infini, alors la fonction *zip\_longest()* doit être encapsulée dans un code qui limite le nombre d'appels (par exemple, *islice()* ou *takewhile()*). Si *fillvalue* n'est pas spécifié, il vaut None par défaut.

## **10.1.2 Recettes** *itertools*

Cette section présente des recettes pour créer une vaste boîte à outils en se servant des *itertools* existants comme des briques.

Toutes ces recettes — et encore beaucoup d'autres — sont regroupées dans le projet more-itertools, disponible dans le Python Package Index :

pip install more-itertools

Ces outils dérivés offrent la même bonne performance que les outils sous-jacent[s. La performance mé](https://pypi.org/project/more-itertools/)moire supérieure est gardée en traitant les éléments un à la fois plutôt que de charger tout l'itérable en mémoire en même temps. Le volume de code reste bas grâce à un chaînage de style fonctionnel qui aide à éliminer les variables temporaires. La grande vitesse est gardée en préférant les briques « vectorisées » plutôt que les boucles *for* et les *générateurs* qui engendrent un surcoût de traitement.

```
def take(n, iterable):
    "Return first n items of the iterable as a list"
   return list(islice(iterable, n))
def prepend(value, iterator):
   "Prepend a single value in front of an iterator"
    # prepend(1, [2, 3, 4]) -> 1 2 3 4
   return chain([value], iterator)
def tabulate(function, start=0):
    "Return function(0), function(1), \ldots"
    return map(function, count(start))
def tail(n, iterable):
    "Return an iterator over the last n items"
    # tail(3, 'ABCDEFG') --> E F G
   return iter(collections.deque(iterable, maxlen=n))
def consume(iterator, n=None):
   "Advance the iterator n-steps ahead. If n is None, consume entirely."
    # Use functions that consume iterators at C speed.
   if n is None:
        # feed the entire iterator into a zero-length deque
       collections.deque(iterator, maxlen=0)
    else:
        # advance to the empty slice starting at position n
        next(islice(iterator, n, n), None)
def nth(iterable, n, default=None):
    "Returns the nth item or a default value"
    return next(islice(iterable, n, None), default)
```

```
(suite de la page précédente)
```

```
def all_equal(iterable):
   "Returns True if all the elements are equal to each other"
   g = groupby(iterable)
   return next(g, True) and not next(g, False)
def quantify(iterable, pred=bool):
    "Count how many times the predicate is true"
   return sum(map(pred, iterable))
def pad_none(iterable):
    """Returns the sequence elements and then returns None indefinitely.
    Useful for emulating the behavior of the built-in map() function.
    """
    return chain(iterable, repeat(None))
def ncycles(iterable, n):
    "Returns the sequence elements n times"
   return chain.from_iterable(repeat(tuple(iterable), n))
def dotproduct(vec1, vec2):
   return sum(map(operator.mul, vec1, vec2))
def convolve(signal, kernel):
   # See: https://betterexplained.com/articles/intuitive-convolution/
    # convolve(data, [0.25, 0.25, 0.25, 0.25]) --> Moving average (blur)
    # convolve(data, [1, -1]) --> 1st finite difference (1st derivative)
    # convolve(data, [1, -2, 1]) --> 2nd finite difference (2nd derivative)
   kernel = tuple(kernel)[::-1]n = len(kernel)
   window = collections.deque([0], maxlen=n) * n
    for x in chain(signal, repeat(0, n-1)):
        window.append(x)
       yield sum(map(operator.mul, kernel, window))
def flatten(list_of_lists):
    "Flatten one level of nesting"
    return chain.from_iterable(list_of_lists)
def repeatfunc(func, times=None, *args):
    """Repeat calls to func with specified arguments.
   Example: repeatfunc(random.random)
    """
    if times is None:
       return starmap(func, repeat(args))
   return starmap(func, repeat(args, times))
def grouper(iterable, n, fillvalue=None):
    "Collect data into non-overlapping fixed-length chunks or blocks"
    # grouper('ABCDEFG', 3, 'x') --> ABC DEF Gxx
    args = [iter(iterable)] * nreturn zip_longest(*args, fillvalue=fillvalue)
def triplewise(iterable):
    "Return overlapping triplets from an iterable"
    # triplewise('ABCDEFG') -> ABC BCD CDE DEF EFG
   for (a, _), (b, c) in pairwise(pairwise(iterable)):
       yield a, b, c
```

```
(suite de la page précédente)
```

```
def sliding_window(iterable, n):
    # sliding_window('ABCDEFG', 4) -> ABCD BCDE CDEF DEFG
   it = iter(iterable)
    window = collections.deque(islice(it, n), maxlen=n)
   if len(window) == n:
       yield tuple(window)
   for x in it:
       window.append(x)
       yield tuple(window)
def roundrobin(*iterables):
    "roundrobin('ABC', 'D', 'EF') --> A D E B F C"
    # Recipe credited to George Sakkis
   num_active = len(iterables)
    nexts = cycle(iter(it).__next__ for it in iterables)
   while num_active:
       try:
            for next in nexts:
               yield next()
        except StopIteration:
           # Remove the iterator we just exhausted from the cycle.
            num active - = 1nexts = cycle(islice(nexts, num_active))
def partition(pred, iterable):
   "Use a predicate to partition entries into false entries and true entries"
    # partition(is_odd, range(10)) --> 0 2 4 6 8 and 1 3 5 7 9
    t1, t2 = tee (iterable)
   return filterfalse(pred, t1), filter(pred, t2)
def before_and_after(predicate, it):
    """ Variant of takewhile() that allows complete
        access to the remainder of the iterator.
        >>> it = iter('ABCdEfGhI')
        >>> all_upper, remainder = before_and_after(str.isupper, it)
       >>> ''.join(all_upper)
        'ABC'
       >>> ''.join(remainder) # takewhile() would lose the 'd'
        'dEfGhI'
       Note that the first iterator must be fully
       consumed before the second iterator can
       generate valid results.
    \frac{1}{n}""
   it = iter(it)transition = []
   def true_iterator():
       for elem in it:
           if predicate(elem):
                yield elem
            else:
                transition.append(elem)
                return
    def remainder_iterator():
       yield from transition
       yield from it
    return true_iterator(), remainder_iterator()
def powerset(iterable):
    "powerset([1,2,3]) --> () (1,) (2,) (3,) (1,2) (1,3) (2,3) (1,2,3)"
```

```
(suite de la page précédente)
```

```
s = list(iterable)
   return chain.from_iterable(combinations(s, r) for r in range(len(s)+1))
def unique_everseen(iterable, key=None):
   "List unique elements, preserving order. Remember all elements ever seen."
   # unique_everseen('AAAABBBCCDAABBB') --> A B C D
   # unique_everseen('ABBCcAD', str.lower) --> A B C D
   seen = set()seen_add = seen.add
   if key is None:
       for element in filterfalse(seen.__contains__, iterable):
           seen_add(element)
           yield element
   else:
       for element in iterable:
           k = key(element)
           if k not in seen:
               seen_add(k)
               yield element
def unique_justseen(iterable, key=None):
   "List unique elements, preserving order. Remember only the element just seen."
   # unique_justseen('AAAABBBCCDAABBB') --> A B C D A B
   # unique_justseen('ABBCcAD', str.lower) --> A B C A D
   return map(next, map(operator.itemgetter(1), groupby(iterable, key)))
def iter_except(func, exception, first=None):
   """ Call a function repeatedly until an exception is raised.
   Converts a call-until-exception interface to an iterator interface.
   Like builtins.iter(func, sentinel) but uses an exception instead
   of a sentinel to end the loop.
   Examples:
       iter_except(functools.partial(heappop, h), IndexError) # priority queue␣
,→iterator
       iter_except(d.popitem, KeyError) # non-blocking␣
,→dict iterator
       iter_except(d.popleft, IndexError) # non-blocking␣
,→deque iterator
      iter_except(q.get_nowait, Queue.Empty) # loop over a␣
,→producer Queue
      iter_except(s.pop, KeyError) # non-blocking␣
,→set iterator
   """
   try:
       if first is not None:
          yield first() # For database APIs needing an initial cast␣
,→to db.first()
      while True:
          yield func()
   except exception:
       pass
def first_true(iterable, default=False, pred=None):
   """Returns the first true value in the iterable.
   If no true value is found, returns *default*
   If *pred* is not None, returns the first item
```

```
(suite de la page précédente)
```

```
for which pred(item) is true.
    """
    # first_true([a,b,c], x) --> a or b or c or x
    # first_true([a,b], x, f) --> a if f(a) else b if f(b) else x
    return next(filter(pred, iterable), default)
def random_product(*args, repeat=1):
    "Random selection from itertools.product(*args, **kwds)"
    pools = [tuple(pool) for pool in args] * repeat
    return tuple(map(random.choice, pools))
def random_permutation(iterable, r=None):
    "Random selection from itertools.permutations(iterable, r)"
    pool = tuple(iterable)
    r = len(pool) if r is None else r
   return tuple(random.sample(pool, r))
def random_combination(iterable, r):
    "Random selection from itertools.combinations(iterable, r)"
   pool = tuple(iterable)
   n = len(pool)
    indices = sorted(random.sample(range(n), r))
    return tuple(pool[i] for i in indices)
def random_combination_with_replacement(iterable, r):
   "Random selection from itertools.combinations_with_replacement(iterable, r)"
   pool = tuple(iterable)
   n = len(pool)indices = sorted(random.choices(range(n), k=r))
   return tuple(pool[i] for i in indices)
def nth_combination(iterable, r, index):
    "Equivalent to list(combinations(iterable, r))[index]"
    pool = tuple(iterable)
    n = len(pool)
    if r < 0 or r > n:
       raise ValueError
    c = 1k = min(r, n-r)for i in range(1, k+1):
       c = c * (n - k + i) // i
    if index < 0:
       index += c
    if index < 0 or index >= c:
       raise IndexError
    result = []
    while r:
       c, n, r = c \frac{\pi}{r} / n, n-1, r-1
        while index >= c:
           index -= c
           c, n = c*(n-r)/n, n-1result.append(pool[-1-n])
    return tuple(result)
```
# **10.2 functools — Fonctions d'ordre supérieur et opérations sur des objets appelables**

<span id="page-391-0"></span>**Code source :** Lib/functools.py

Le module *functools* concerne les fonctions d'ordre supérieur : des fonctions qui agissent sur, ou renvoient, d'autres fonctio[ns. En général, to](https://github.com/python/cpython/tree/3.10/Lib/functools.py)ut objet appelable peut être considéré comme une fonction dans la description de ce module.

Le module *[functools](#page-391-0)* définit les fonctions suivantes :

@functools.**cache**(*user\_function*)

Fonction de cache très simple et sans limite de taille. Cette technique est parfois appelée « mémoïsation ».

Identique à lru\_cache(maxsize=None). Crée une surcouche légère avec une recherche dans un dictionn[aire indexé pa](#page-391-0)r les arguments de la fonction. Comme elle ne nettoie jamais les anciennes entrées, elle est plus simple et plus rapide que *lru\_cache()* avec une limite.

Par exemple :

```
@cache
def factorial(n):
   return n * factorial(n-1) if n else 1
>>> factorial(10) # no previously cached result, makes 11 recursive calls
3628800
>>> factorial(5) # just looks up cached value result
120
>>> factorial(12) # makes two new recursive calls, the other 10 are cached
479001600
```
Nouveau dans la version 3.9.

@functools.**cached\_property**(*func*)

<span id="page-391-1"></span>Transform a method of a class into a property whose value is computed once and then cached as a normal attribute for the life of the instance. Similar to *property()*, with the addition of caching. Useful for expensive computed properties of instances that are otherwise effectively immutable. Exemple :

```
class DataSet:
   def __init__(self, sequence_of_numbers):
       self._data = tuple(sequence_of_numbers)
   @cached_property
    def stdev(self):
       return statistics.stdev(self._data)
```
The mechanics of *cached\_property()* are somewhat different from *property()*. A regular property blocks attribute writes unless a setter is defined. In contrast, a *cached\_property* allows writes.

The *cached\_property* decorator only runs on lookups and only when an attribute of the same name doesn't exist. When it does run, the *cached\_property* writes to the attribute with the same name. Subsequent attribute reads and writes t[ake precedence over the](#page-391-1) *cached\_property* method and it [works like a nor](#page-43-0)mal attribute.

The cached value can be cleared by deleting the attribute. This allows the *cached\_property* method to run again. Note, this decorator interferes with the operation of **PEP 412** key-sharing dictionaries. This means that instance dictionaries can take more space than usual.

Also, this decorator requires that the \_\_dict\_\_ attribute on each instance be a mutable mapping. This means it will not work with some types, such as metaclasses (since the \_\_dict\_\_ attributes on type instances are read-only proxies for the class namespace), and tho[se that spe](https://www.python.org/dev/peps/pep-0412)cify \_\_slots\_\_ without including \_\_dict\_\_ as one of the defined slots (as such classes don't provide a \_\_dict\_\_ attribute at all).

If a mutable mapping is not available or if space-efficient key sharing is desired, an effect similar to *cached\_property()* can be achieved by a stacking *property()* on top of *cache()* :

```
class DataSet:
    def __init__(self, sequence_of_numbers):
        self._data = sequence_of_numbers
    @property
    @cache
    def stdev(self):
        return statistics.stdev(self._data)
```
Nouveau dans la version 3.8.

functools.**cmp\_to\_key**(*func*)

Transforme une fonction de comparaison à l'ancienne en une *fonction clé*. Utilisé avec des outils qui acceptent des fonctions clef (comme *sorted()*, *min()*, *max()*, *heapq.nlargest()*, *heapq.nsmallest()*, *itertools.groupby()*). Cette fonction est destinée au portage de fonctions python 2 utilisant des fonctions de comparaison vers Python 3.

Une fonction de comparaison est un appelable qui prend deu[x arguments](#page-1934-2), les compare, et renvoie un nombre négatif pour l'infériorité, [zéro pour l'ég](#page-45-0)[alité ou](#page-39-1) [un nomb](#page-39-2)[re positif pour la supérior](#page-264-0)[ité. Une fonction de clé est](#page-264-1) [un appelable qui prend un arg](#page-381-2)ument et retourne une autre valeur qui sera utilisée comme clé de tri. Exemple :

sorted(iterable, key=cmp\_to\_key(locale.strcoll)) *# locale-aware sort order*

Pour des exemples de tris et un bref tutoriel, consultez sortinghowto. Nouveau dans la version 3.2.

#### @functools.**lru\_cache**(*user\_function*)

<span id="page-392-0"></span>@functools.**lru\_cache**(*maxsize=128*, *typed=False*)

Décorateur qui englobe une fonction avec un appelable mémoïsant qui enregistre jusqu'à *maxsize* appels récents. Cela peut gagner du temps quand une fonction coûteuse en ressources est souvent appelée avec les mêmes arguments.

Comme un dictionnaire est utilisé pour mettre en cache les résultats, les arguments positionnels et nommés de la fonction doivent être hachables.

Des agencements différents des arguments peuvent être considérés comme des appels différents avec chacun leur propre entrée dans le cache. Par exemple, *f(a=1, b=2)* et *f(b=2, a=1)* n'ont pas leurs arguments dans le même ordre et peuvent donc avoir des entrées distinctes dans le cache.

Si *user\_function* est défini, ce doit être un appelable. Ceci permet à *lru\_cache* d'être appliqué directement sur une fonction de l'utilisateur, sans préciser *maxsize* (qui est alors défini à sa valeur par défaut, 128) :

```
@lru_cache
def count_vowels(sentence):
    return sum(sentence.count(vowel) for vowel in 'AEIOUaeiou')
```
Si *maxsize* est à None, la fonctionnalité LRU est désactivée et le cache peut grossir sans limite.

If *typed* is set to true, function arguments of different types will be cached separately. For example, f(3) and f(3.0) will always be treated as distinct calls with distinct results. If *typed* is false, the implementation will usually but not always regard them as equivalent calls and only cache a single result.

La fonction encapsulée est initialisée par la fonction cache\_parameters() qui renvoie un *dict* contenant les valeurs de *maxsize* et de *typed*. Cela ne sert qu'au débogage, changer ces valeurs n'a pas d'incidence.

To help measure the effectiveness of the cache and tune the *maxsize* parameter, the wrapped function is instrumented with a cache\_info() function that returns a *named tuple* showing *hits*, *misses*, *maxsize* and *currsize*. Le décorateur fournit également une fonction cache clear() pour vider ou invalider le [cache.](#page-99-0)

La fonction sous-jacente originale est accessible à travers l'attribut \_\_wrapped\_\_. Ceci est utile pour l'introspection, pour outrepasser le cache, ou pour ré-englober la fonction avec un cache différent.

The cache keeps references to the arguments and return [values until t](#page-1936-0)hey age out of the cache or until the cache is cleared.

Un cache LRU (\*least recently used\*) fonctionne de manière optimale lorsque les appels récents sont les prochains appels les plus probables (par exemple, les articles les plus lus d'un serveur d'actualités ont tendance à ne changer que d'un jour à l'autre). La taille limite du cache permet de s'assurer que le cache ne grossisse pas sans limite dans les processus à longue durée de vie comme les serveurs Web.

En général, le cache LRU ne doit être utilisé que quand vous voulez ré-utiliser les valeurs déjà calculées. Ainsi, cela n'a pas de sens de mettre un cache sur une fonction qui a des effets de bord, qui doit créer un objet mutable distinct à chaque appel ou des fonctions *impures* telles que ! time() ou ! random(). Exemple d'un cache LRU pour du contenu web statique :

```
@lru_cache(maxsize=32)
def get_pep(num):
    'Retrieve text of a Python Enhancement Proposal'
   resource = 'https://www.python.org/dev/peps/pep-%04d/' % num
   try:
        with urllib.request.urlopen(resource) as s:
            return s.read()
    except urllib.error.HTTPError:
        return 'Not Found'
>>> for n in 8, 290, 308, 320, 8, 218, 320, 279, 289, 320, 9991:
\ldots pep = get_pep(n)
... print(n, len(pep))
>>> get_pep.cache_info()
CacheInfo(hits=3, misses=8, maxsize=32, currsize=8)
```
Exemple de calcul efficace de la suite de Fibonacci en utilisant un cache pour implémenter la technique de programmation dynamique :

```
@lru_cache(maxsize=None)
def fib(n):
   if n < 2:
        return n
    return fib(n-1) + fib(n-2)>>> [fib(n) for n in range(16)]
[0, 1, 1, 2, 3, 5, 8, 13, 21, 34, 55, 89, 144, 233, 377, 610]
>>> fib.cache_info()
CacheInfo(hits=28, misses=16, maxsize=None, currsize=16)
```
Nouveau dans la version 3.2.

Modifié dans la version 3.3 : L'option *typed* a été ajoutée.

Modifié dans la version 3.8 : Ajout de l'option *user\_function*.

Nouveau dans la version 3.9 : Ajout de la fonction cache\_parameters()

#### @functools.**total\_ordering**

A partir d'une classe définissant une ou plusieurs méthodes de comparaison riches, ce décorateur de classe fournit le reste. Ceci simplifie l'effort à fournir dans la spécification de toutes les opérations de comparaison riche :

La classe doit définir au moins une de ces méthodes \_\_1t\_(), \_\_1e\_(), \_gt\_(), or \_ge\_(). De plus, la classe doit fournir une méthode  $eq($ . Par exemple :

```
@total_ordering
class Student:
    def _is_valid_operand(self, other):
        return (hasattr(other, "lastname") and
                hasattr(other, "firstname"))
    def __eq__(self, other):
        if not self._is_valid_operand(other):
            return NotImplemented
        return ((self.lastname.lower(), self.firstname.lower()) ==
                (other.lastname.lower(), other.firstname.lower()))
    def __lt__(self, other):
        if not self._is_valid_operand(other):
```
**return** NotImplemented **return** ((self.lastname.lower(), self.firstname.lower()) < (other.lastname.lower(), other.firstname.lower()))

**Note :** Même si ce décorateur permet de créer des types ordonnables facilement, cela vient avec un *coût* d'exécution et des traces d'exécution complexes pour les méthodes de comparaison dérivées. Si des tests de performances le révèlent comme un goulot d'étranglement, l'implémentation manuelle des six méthodes de comparaison riches résoudra normalement vos problèmes de rapidité.

**Note :** This decorator makes no attempt to override methods that have been declared in the class *or its superclasses*. Meaning that if a superclass defines a comparison operator, *total\_ordering* will not implement it again, even if the original method is abstract.

Nouveau dans la version 3.2.

Modifié dans la version 3.4 : Retourner NotImplemented dans les fonction de comparaison sous-jacentes pour les types non reconnus est maintenant supporté.

functools.**partial**(*func*, */*, *\*args*, *\*\*keywords*)

Retourne un nouvel *objet partiel* qui, quand il est appelé, fonctionne comme *func* appelée avec les arguments positionnels *args* et les arguments nommés *keywords*. Si plus d'arguments sont fournis à l'appel, ils sont ajoutés à *args*. Si plus d'arguments nommés sont fournis, ils étendent et surchargent *keywords*. À peu près équivalent à :

```
def partial(func, /, *args, **keywords):
    def newfunc(*fargs, **fkeywords):
        newkeywords = {**keywords, **fkeywords}
        return func(*args, *fargs, **newkeywords)
   newfunc.func = func
   newfunc.args = args
    newfunc.keywords = keywords
    return newfunc
```
*partial()* est utilisé pour une application de fonction partielle qui "gèle" une portion des arguments et/ou mots-clés d'une fonction donnant un nouvel objet avec une signature simplifiée. Par exemple, *partial()* peut être utilisé pour créer un appelable qui se comporte comme la fonction *int()* ou l'argument *base* est deux par défaut :

```
>>> from functools import partial
>>> basetwo = partial(int, base=2)
>>> basetwo.__doc__ = 'Convert base 2 string to an int.'
>>> basetwo('10010')
18
```
**class** functools.**partialmethod**(*func*, */*, *\*args*, *\*\*keywords*)

Retourne un nouveau descripteur *partialmethod* qui se comporte comme *partial* sauf qu'il est fait pour être utilisé comme une définition de méthode plutôt que d'être appelé directement.

<span id="page-394-1"></span>*func* doit être un *descriptor* ou un appelable (les objets qui sont les deux, comme les fonction normales, sont gérés comme des descripteurs).

Quand *func* est un descrip[teur \(comme une](#page-394-1) fonction Python nor[male,](#page-394-0) *classmethod()*, *staticmethod()*, abstractmethod() ou une autre instance de *partialmethod*), les appels à \_\_get\_\_ [sont délég](#page-1931-0)ués au descripteur sous-jacent, et un *objet partiel* approprié est renvoyé comme résultat.

Quand *func* est un appelable non-descripteur, une méthode liée appropriée est crée [dynamiquement. Elle](#page-31-0) [se comporte comme](#page-45-1) une fonction Python normale quand elle est utilisée [comme méthode : l](#page-394-1)'argument *self* sera inséré comme premier argument positionnel, avant les *[args](#page-399-0)* et *keywords* fournis au constructeur *partialmethod*.

Exemple :

```
>>> class Cell:
... def __init__(self):
... self._alive = False
... @property
... def alive(self):
... return self._alive
... def set_state(self, state):
... self._alive = bool(state)
... set_alive = partialmethod(set_state, True)
... set_dead = partialmethod(set_state, False)
...
>>> c = Cell()
>>> c.alive
False
>>> c.set_alive()
>>> c.alive
True
```
Nouveau dans la version 3.4.

functools.**reduce**(*function*, *iterable*[, *initializer*])

Applique *function* avec deux arguments cumulativement aux éléments de *iterable*, de gauche à droite, pour réduire la séquence à une valeur unique. Par exemple, reduce (lambda x, y:  $x+y$ , [1, 2, 3, 4, 5]) calcule ((((1+2)+3)+4)+5). L'argument de gauche, *x*, est la valeur de cumul et celui de droite, *y*, est la valeur mise à jour depuis *iterable*. Si l'argument optionnel *initializer* est présent, il est placé avant les éléments de la séquence dans le calcul, et sert de valeur par défaut quand la séquence est vide. Si *initializer* n'est pas renseigné et que *iterable* ne contient qu'un élément, le premier élément est renvoyé.

À peu près équivalent à :

```
def reduce(function, iterable, initializer=None):
   it = iter(iterable)
   if initializer is None:
       value = next(it)else:
       value = initializer
   for element in it:
       value = function(value, element)
   return value
```
Voir *itertools.accumulate()* pour un itérateur qui génère toutes les valeurs intermédiaires.

#### @functools.**singledispatch**

Transforme une fonction en une *fonction générique single-dispatch*.

Pour [définir une fonction générique, il f](#page-378-0)aut la décorer avec le décorateur @singledispatch. Noter que la distribution est effectuée sur le type du premier argument, donc la fonction doit être créée en conséquence :

```
>>> from functools import singledispatch
>>> @singledispatch
... def fun(arg, verbose=False):
... if verbose:
... print("Let me just say,", end=" ")
... print(arg)
```
Pour ajouter des surcharges d'implémentation à la fonction, utiliser l'attribut register() de la fonction générique. C'est un décorateur. Pour les fonctions annotées avec des types, le décorateur infère le type du premier argument automatiquement :

```
>>> @fun.register
... def _(arg: int, verbose=False):
... if verbose:
... print("Strength in numbers, eh?", end=" ")
... print(arg)
```
```
>>> @fun.register
... def _(arg: list, verbose=False):
... if verbose:
... print("Enumerate this:")
... for i, elem in enumerate(arg):
... print(i, elem)
```
Pour le code qui n'utilise pas les indications de type, le type souhaité peut être passé explicitement en argument au décorateur :

```
>>> @fun.register(complex)
... def _(arg, verbose=False):
... if verbose:
... print ("Better than complicated.", end="")
... print(arg.real, arg.imag)
...
```
Pour permettre l'enregistrement de *lambdas* et de fonctions pré-existantes, l'attribut register() peut être utilisé sous forme fonctionnelle :

```
>>> def nothing(arg, verbose=False):
... print("Nothing.")
...
>>> fun.register(type(None), nothing)
```
L'attribut register() renvoie la fonction non décorée ce qui permet d'empiler les décorateurs, la sérialisation, et la création de tests unitaires pour chaque variante indépendamment :

```
>>> @fun.register(float)
... @fun.register(Decimal)
... def fun_num(arg, verbose=False):
... if verbose:
... print ("Half of your number:", end=" ")
... print(arg / 2)
...
>>> fun_num is fun
False
```
Quand elle est appelée, la fonction générique distribue sur le type du premier argument :

```
>>> fun("Hello, world.")
Hello, world.
>>> fun("test.", verbose=True)
Let me just say, test.
>>> fun(42, verbose=True)
Strength in numbers, eh? 42
>>> fun(['spam', 'spam', 'eggs', 'spam'], verbose=True)
Enumerate this:
0 spam
1 spam
2 eggs
3 spam
>>> fun(None)
Nothing.
>>> fun(1.23)
0.615
```
Quand il n'y a pas d'implémentation enregistrée pour un type spécifique, son ordre de résolution de méthode est utilisé pour trouver une implémentation plus générique. La fonction originale est décorée avec @singledispatch est enregistrée pour le type d'object, et elle sera utilisée si aucune implémentation n'est trouvée.

If an implementation registered to *abstract base class*, virtual subclasses will be dispatched to that implemen-

tation :

```
>>> from collections.abc import Mapping
>>> @fun.register
... def _(arg: Mapping, verbose=False):
... if verbose:
... print("Keys & Values")
... for key, value in arg.items():
... print(key, "=>", value)
...
>>> fun({"a": "b"})
a \Rightarrow b
```
Pour vérifier quelle implémentation la fonction générique choisira pour un type donné, utiliser l'attribut dispatch() :

```
>>> fun.dispatch(float)
<function fun_num at 0x1035a2840>
>>> fun.dispatch(dict) # note: default implementation
<function fun at 0x103fe0000>
```
Pour accéder à toutes les implémentations enregistrées, utiliser l'attribut en lecture seule registry :

```
>>> fun.registry.keys()
dict_keys([<class 'NoneType'>, <class 'int'>, <class 'object'>,
          <class 'decimal.Decimal'>, <class 'list'>,
          <class 'float'>])
>>> fun.registry[float]
<function fun_num at 0x1035a2840>
>>> fun.registry[object]
<function fun at 0x103fe0000>
```
#### Nouveau dans la version 3.4.

Modifié dans la version 3.7 : L'attribut register() gère l'utilisation des indications de type.

#### **class** functools.**singledispatchmethod**(*func*)

Transforme une méthode en une *fonction générique single-dispatch*.

Pour définir une fonction générique, il faut la décorer avec le décorateur @singledispatchmethod. Notez que la distribution est effectuée sur le type du premier argument non *self* ni *cls*, donc la fonction doit être conçue en conséquence :

```
class Negator:
   @singledispatchmethod
   def neg(self, arg):
       raise NotImplementedError("Cannot negate a")
   @neg.register
   def _(self, arg: int):
       return -arg
    @neg.register
   def _(self, arg: bool):
       return not arg
```
@singledispatchmethod supports nesting with other decorators such as @classmethod. Note that to allow for dispatcher.register, singledispatchmethod must be the *outer most* decorator. Here is the Negator class with the neg methods being class bound :

```
class Negator:
   @singledispatchmethod
   @classmethod
    def neg(cls, arg):
        raise NotImplementedError("Cannot negate a")
```
(suite sur la page suivante)

```
@neg.register
@classmethod
def _(cls, arg: int):
   return -arg
@neg.register
@classmethod
def _(cls, arg: bool):
   return not arg
```
The same pattern can be used for other similar decorators : staticmethod, abstractmethod, and others.

Nouveau dans la version 3.8.

functools.**update\_wrapper**(*wrapper*, *wrapped*, *assigned=WRAPPER\_ASSIGNMENTS*, *updated=WRAPPER\_UPDATES*)

<span id="page-398-0"></span>Met à jour la fonction *wrapper* pour ressembler à la fonction *wrapped*. Les arguments optionnels sont des *n*-uplets pour spécifier quels attributs de la fonction originale sont assignés directement aux attributs correspondants sur la fonction englobante et quels attributs de la fonction englobante sont mis à jour avec les attributs de la fonction originale. Les valeurs par défaut de ces arguments sont les constantes au niveau du module WRAPPER\_ASSIGNMENTS (qui assigne \_\_module\_\_, \_\_name\_\_, \_\_qualname\_\_, \_\_annotations\_\_ et \_\_doc\_\_, la chaîne de documentation, depuis la fonction englobante) et WRAPPER\_UPDATES (qui met à jour le \_\_dict\_\_ de la fonction englobante, c'est-à-dire le dictionnaire de

l'instance).

Pour autoriser l'accès à la fonction originale pour l'introspection ou à d'autres fins (par ex. outrepasser l'accès à un décorateur de cache comme *lru\_cache()*), cette fonction ajoute automatiquement un attribut \_\_wrapped\_\_ qui référence la fonction englobée.

La principale utilisation de cette fonction est dans les *décorateurs* qui renvoient une nouvelle fonction. Si la fonction crée n'est pas mise à jour, ses métadonnées refléteront sa définition dans le décorateur, au lieu de la définition originale, métadonnées souv[ent bien moins uti](#page-392-0)les.

*update\_wrapper()* peut être utilisé avec des appelables autres que des fonctions. Tout attribut défini dans *assigned* ou *updated* qui ne sont pas l'objet englobé s[ont ignorés \(](#page-1931-0)cette fonction n'essaiera pas de les définir dans la fonction englobante). *AttributeError* est toujours levée si le fonction englobante elle même a des attributs non existants dans *updated*.

[Nouveau dans la version](#page-398-0) 3.2 : Ajout automatique de l'attribut \_\_wrapped\_\_.

Nouveau dans la version 3.2 : Copie de l'attribut \_\_annotations\_\_ par défaut.

Modifié dans la version 3.2: [Les attributs manquan](#page-115-0)ts ne lèvent plus d'exception *AttributeError*.

Modifié dans la version 3.4 : L'attribut wrapped renvoie toujours la fonction englobée, même si cette fonction définit un attribut \_\_wrapped\_\_. (voir bpo-17482)

@functools.**wraps**(*wrapped*, *assigned=WRAPPER\_ASSIGNMENTS*, *updated=WRAPPER\_UPDATES*)

Ceci est une fonction d'aide pour appeler *update\_wrapper()* co[mme décorateur de f](#page-115-0)onction lors de la définition d'une fonction englobante. C'est équivalent à partial(update\_wrapper, wrapped=wrapped, assigned=assign[ed, updat](https://bugs.python.org/issue17482)ed=updated). Par exemple :

```
>>> from functools import wraps
>>> def my_decorator(f):
... @wraps(f)
... def wrapper(*args, **kwds):
... print('Calling decorated function')
... return f(*args, **kwds)
... return wrapper
...
>>> @my_decorator
... def example():
... """Docstring"""
... print('Called example function')
...
```
(suite sur la page suivante)

```
>>> example()
Calling decorated function
Called example function
>>> example.__name__
'example'
>>> example.__doc__
'Docstring'
```
Sans l'utilisation de cette usine à décorateur, le nom de la fonction d'exemple aurait été 'wrapper', et la chaîne de documentation de la fonction example() originale aurait été perdue.

### **10.2.1 Objets partial**

Les objets *partial* sont des objets appelables créés par *partial()*. Ils ont trois attributs en lecture seule :

#### partial.**func**

Un objet ou une fonction appelable. Les appels à l'objet *partial* seront transmis à *func* avec les nouveaux arg[uments et m](#page-394-0)ots-clés.

#### <span id="page-399-0"></span>partial.**args**

Les arguments positionnels qui seront ajoutés avant lesa[rguments fo](#page-394-0)urnis lors de l'ap[pel d'un](#page-399-0) objet *partial*.

#### partial.**keywords**

Les arguments nommés qui seront fournis quand l'objet *partial* est appelé.

Les objets *partial* sont comme des objets function de par le fait qu'il sont appelables, référençable[s, et peuvent](#page-394-0) avoir des attributs. Il y a cependant des différences importantes. Par exemple, les attributs *\_\_name\_\_* et \_\_doc\_\_ ne sont pas créés automatiquement. De plus, les objets *partial* définis dans les classes se comportent comme des méthodes statiques et ne se transforment pas en méthodes liée[s durant la r](#page-394-0)echerche d'attributs dans l'instance.

# **10.3 operator — Opérateurs [standar](#page-394-0)ds en tant que fonctions**

<span id="page-399-1"></span>**Code source :** Lib/operator.py

Le module *operator* fournit un ensemble de fonctions correspondant aux opérateurs natifs de Python. Par exemple, operator.a[dd\(x, y\)](https://github.com/python/cpython/tree/3.10/Lib/operator.py) correspond à l'expression x+y. Les noms de la plupart de ces fonctions sont ceux utilisés par les méthodes spéciales, sans les doubles tirets bas. Pour assurer la rétrocompatibilité, la plupart de ces noms ont une variante *avec* les doubles tirets bas ; la forme simple est cependant à privilégier pour des raisons de clarté.

Les foncti[ons sont divisé](#page-399-1)es en différentes catégories selon l'opération effectuée : comparaison entre objets, opérations logiques, opérations mathématiques ou opérations sur séquences.

Les fonctions de comparaison s'appliquent à tous les objets, et leur nom vient des opérateurs de comparaison qu'elles implémentent :

operator.**lt**(*a*, *b*) operator.**le**(*a*, *b*) operator.**eq**(*a*, *b*) operator.**ne**(*a*, *b*) operator.**ge**(*a*, *b*) operator.**gt**(*a*, *b*) operator.**\_\_lt\_\_**(*a*, *b*) operator. $\textbf{le}_{\text{max}}(a, b)$ operator. **eq**  $(a, b)$  $operator.$ **ne***\_\_*( $a, b$ ) operator.**\_\_ge\_\_**(*a*, *b*)

```
operator.__gt__(a, b)
     Effectue une « comparaison riche » entre a et b. Plus précisément, lt(a, b) équivaut à a < b, le(a, a)b) équivaut à a \leq b, eq(a, b) équivaut à a == b, ne(a, b) équivaut à a != b, gt(a, b)
     équivaut à a > b et ge(a, b) équivaut à a \ge b. Notez que ces fonctions peuvent renvoyer n'importe
     quelle valeur, convertible ou non en booléen. Voir comparisons pour plus d'informations sur les méthodes de
     comparaison riches.
En général, les opérations logiques s'appliquent aussi à tous les objets et implémentent les tests de vérité, d'identité et
les opérations booléennes :
operator.not_(obj)
operator.__not__(obj)
     Renvoie le résultat de not obj. (Notez qu'il n'existe pas de méthode __not__() pour les instances d'ob-
     jet; seul le cœur de l'interpréteur définit cette opération. Le résultat dépend des méthodes __bool__() et
     \_\operator.truth(obj)
     Renvoie True si obj est vrai, et False dans le cas contraire. Équivaut à utiliser le constructeur de bool.
operator.is_(a, b)
     Renvoie a is b. Vérifie si les deux paramètres sont le même objet.
operator.is_not(a, b)
     Renvoie a is not b. Vérifie si les deux paramètres sont deux objets distincts.
Les opérations mathématiques ou bit à bit sont les plus nombreuses :
operator.abs(obj)
operator.__abs__(obj)
     Renvoie la valeur absolue de obj.
operator.add(a, b)
operator.__add__(a, b)
     Renvoie a + b où a et b sont des nombres.
operator.and_(a, b)
operator.\_and\_(a, b)Renvoie le et bit à bit de a et b.
operator.floordiv(a, b)
operator.__floordiv__(a, b)
     Renvoie a // b.
operator.index(a)
operator.__index__(a)
     Renvoie a converti en entier. Équivaut à a. __index__().
     Modifié dans la version 3.10 : The result always has exact type int. Previously, the result could have been an
     instance of a subclass of int.
operator.inv(obj)
operator.invert(obj)
operator.__inv__(obj)
operator.__invert__(obj)
     Renvoie l'inverse bit à bit du nombre obj. Équivaut à ~obj.
operator.lshift(a, b)
operator.__lshift__(a, b)
     Renvoie le décalage de b bits vers la gauche de a.
operator.mod(a, b)
operator.__mod__(a, b)
     Renvoie"a % b".
operator.mul(a, b)
```

```
operator.__mul__(a, b)
     Renvoie a * b où a et b sont des nombres.
operator.matmul(a, b)
operator.__matmul__(a, b)
     Renvoie a @ b.
     Nouveau dans la version 3.5.
operator.neg(obj)
operator.__neg__(obj)
     Renvoie l'opposé de obj (-obj).
operator.or_(a, b)
operator. or (a, b)Renvoie le ou bit à bit de a et b.
operator.pos(obj)
operator.__pos__(obj)
     Renvoie la valeur positive de obj (+obj).
operator.pow(a, b)
operator.__pow__(a, b)
     Renvoie a \star b b où a et b sont des nombres.
operator.rshift(a, b)
operator.__rshift__(a, b)
     Renvoie le décalage de b bits vers la droite de a.
operator.sub(a, b)
operator.__sub__(a, b)
     Renvoie a - b.
operator.truediv(a, b)
operator.__truediv__(a, b)
     Renvoie a / b où 2/3 est 0.66 et non 0. Appelée aussi division « réelle ».
operator.xor(a, b)
operator. \mathbf{x} \circ \mathbf{r} (a, b)Renvoie le ou exclusif bit à bit de a et b.
Les opérations sur séquences (et pour certaines, sur correspondances) sont :
operator.concat(a, b)
operator.__concat__(a, b)
     Renvoie a + b où a et b sont des séquences.
operator.contains(a, b)
operator.__contains__(a, b)
     Renvoie le résultat du test b in a. Notez que les opérandes sont inversées.
operator.countOf(a, b)
     Renvoie le nombre d'occurrences de b dans a.
operator.delitem(a, b)
operator.__delitem__(a, b)
     Renvoie la valeur de a à l'indice b.
operator.getitem(a, b)
operator.__getitem__(a, b)
     Renvoie la valeur de a à l'indice b.
operator.indexOf(a, b)
     Renvoie l'indice de la première occurrence de b dans a.
```

```
operator{operator <b>setitem</b> (a, b, c)
```
operator. **setitem**  $(a, b, c)$ Affecte *c* dans *a* à l'indice *b*.

```
operator.length_hint(obj, default=0)
```
Renvoie une estimation de la taille de l'objet *o*. Tente d'abord de renvoyer la taille réelle, puis une estimation en appelant object. \_\_length\_hint \_\_(), ou sinon la valeur par défaut.

Nouveau dans la version 3.4.

Le module *operator* définit aussi des fonctions pour la recherche générique d'attributs ou d'objets. Elles sont particulièrement utiles pour construire rapidement des accesseurs d'attributs à passer en paramètre à *map()*, *sorted()*, *itertools.groupby()* ou à toute autre fonction prenant une fonction en paramètre.

```
operator.attrgetter(attr)
operator.attrgetter(*attrs)
```
Renvoie un objet appelable qui récupère *attr* de son opérande. Si plus d'un attribut est [demand](#page-39-0)[é, renvoie un](#page-45-0) *n*[-uplet d'attributs. Les](#page-381-0) noms des attributs peuvent aussi comporter des points. Par exemple :

 $-$  Avec  $f =$  attrgetter('name'), l'appel  $f(b)$  renvoie b.name.

```
— Avec f = attrgetter('name', 'date'), l'appel f(b) renvoie (b.name, b.date).
— Après f = attrgetter('name.first', 'name.last'), l'appel f(b) renvoie (b.name.
  first, b.name.last).
```
Équivalent à :

```
def attrgetter(*items):
   if any(not isinstance(item, str) for item in items):
       raise TypeError('attribute name must be a string')
   if len(items) == 1:
       attr = items[0]def g(obj):
            return resolve attr(obj, attr)
   else:
        def g(obj):
           return tuple(resolve_attr(obj, attr) for attr in items)
    return g
def resolve_attr(obj, attr):
   for name in attr.split("."):
       obj = getattr(obj, name)return obj
```
operator.**itemgetter**(*item*)

operator.**itemgetter**(*\*items*)

Renvoie un objet appelable qui récupère *item* de l'opérande en utilisant la méthode *\_\_getitem\_\_()*. Si plusieurs *item* sont passés en paramètre, renvoie un *n*-uplet des valeurs récupérées. Par exemple :

```
— Avec f = itemgetter(2), f(r) renvoie r[2].
- Avec g = itemgetter(2, 5, 3), g(r) renvoie (r[2], r[5], r[3]).
Équivalent à :
```

```
def itemgetter(*items):
    if len(items) == 1:
        item = items[0]def g(obj):
            return obj[item]
    else:
        def g(obj):
            return tuple(obj[item] for item in items)
    return g
```
Les *items* en entrée peuvent être de n'importe quel type tant que celui-ci est géré par la méthode *\_\_getitem\_\_()* de l'opérande. Les dictionnaires acceptent toute valeur hachable. Les listes, *n*-uplets et chaînes de caractères acceptent un index ou une tranche :

```
>>> itemgetter(1)('ABCDEFG')
\mathbf{^{\prime}} B \mathbf{^{\prime}}>>> itemgetter(1, 3, 5)('ABCDEFG')
('B', 'D', 'F')
>>> itemgetter(slice(2, None))('ABCDEFG')
'CDEFG'
>>> soldier = dict(rank='captain', name='dotterbart')
>>> itemgetter('rank')(soldier)
'captain'
```
Exemple d'utilisation de *itemgetter()* pour récupérer des champs spécifiques d'un *n*-uplet :

```
>>> inventory = [('apple', 3), ('banana', 2), ('pear', 5), ('orange', 1)]
>>> getcount = itemgetter(1)
>>> list(map(getcount, inventory))
[3, 2, 5, 1]
>>> sorted(inventory, key=getcount)
[('orange', 1), ('banana', 2), ('apple', 3), ('pear', 5)]
```
operator.**methodcaller**(*name*, */*, *\*args*, *\*\*kwargs*)

Renvoie un objet appelable qui appelle la méthode *name* de son opérande. Si des paramètres supplémentaires et/ou des paramètres nommés sont donnés, ils seront aussi passés à la méthode. Par exemple :

```
- Avec f = methodcaller('name'), f(b) renvoie b.name().
— Avec f = methodcaller('name', 'foo', bar=1), f(b) renvoie b.name('foo',
  bar=1).
```
Équivalent à :

```
def methodcaller(name, /, *args, **kwargs):
   def caller(obj):
        return getattr(obj, name)(*args, **kwargs)
   return caller
```
## **10.3.1 Correspondances entre opérateurs et fonctions**

Le tableau montre la correspondance entre les symboles des opérateurs Python et les fonctions du module *operator*.

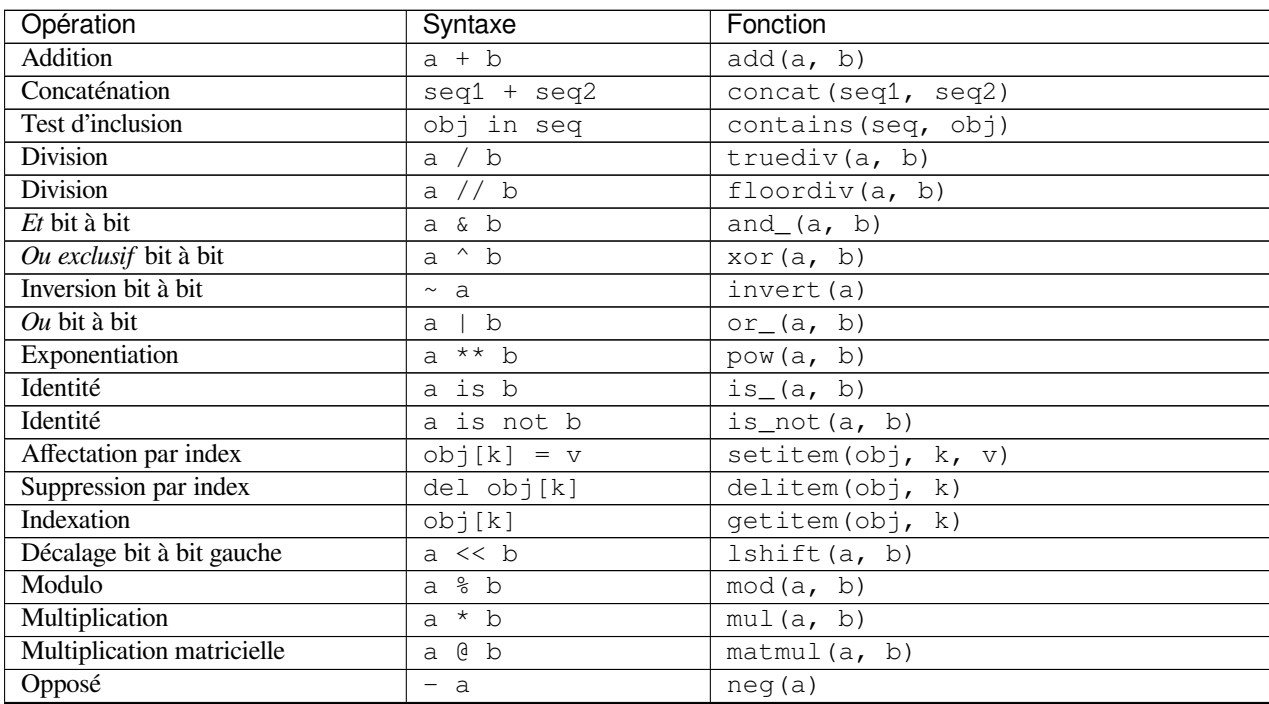

suite sur la page suivante

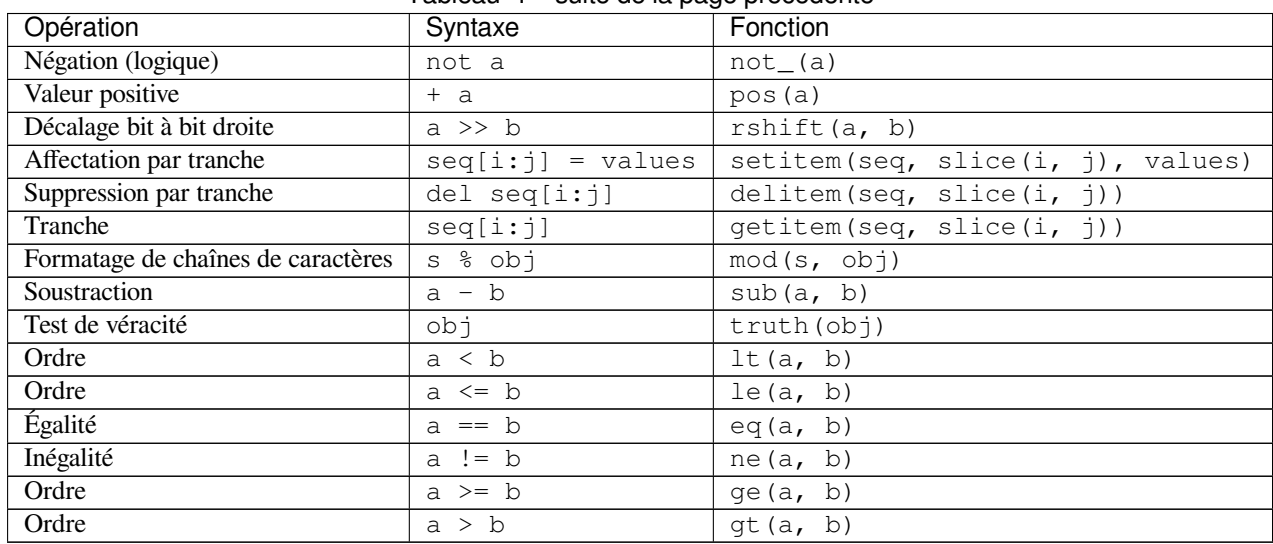

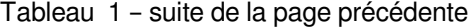

### **10.3.2 Opérateurs en-place**

Beaucoup d'opérations ont une version travaillant « en-place ». Les fonctions listées ci-dessous fournissent un accès plus direct aux opérateurs en-place que la syntaxe Python habituelle; par exemple, l'expression *statement* x += y équivaut à  $x =$  operator.iadd(x, y). Autrement dit, l'expression  $z =$  operator.iadd(x, y) équivaut à l'expression composée  $z = x$ ;  $z \neq y$ .

Dans ces exemples, notez que lorsqu'une méthode en-place est appelée, le calcul et l'affectation sont effectués en deux étapes distinctes. Les fonctions en-place de la liste ci-dessous ne font que la première, en [appelant la](#page-1939-0) méthode en-place. La seconde étape, l'affectation, n'est pas effectuée.

Pour des paramètres non-mutables comme les chaînes de caractères, les nombres et les *n*-uplets, la nouvelle valeur est calculée, mais pas affectée à la variable d'entrée :

```
>>> a = 'hello'
>>> iadd(a, ' world')
'hello world'
>>> a
'hello'
```
Pour des paramètres mutables comme les listes et les dictionnaires, la méthode en-place modifiera la valeur, aucune affectation ultérieure n'est nécessaire :

```
>>> s = ['h', 'e', 'l', 'l', 'o']
>>> iadd(s, [' ', 'w', 'o', 'r', 'l', 'd'])
['h', 'e', 'l', 'l', 'o', ' ', 'w', 'o', 'r', 'l', 'd']
>>> s
['h', 'e', 'l', 'l', 'o', ' ', 'w', 'o', 'r', 'l', 'd']
```

```
operator.iadd(a, b)
operator.__iadd__(a, b)
    a = iadd(a, b) équivaut à a += b.
operator.iand(a, b)
operator.__iand__(a, b)
    a = iand(a, b) équivaut à a s = b.
operator.iconcat(a, b)
operator.__iconcat__(a, b)
    a = iconcat(a, b) équivaut à a += b où a et b sont des séquences.
operator.ifloordiv(a, b)
```

```
operator.__ifloordiv__(a, b)
    a = ifloordiv(a, b)'équivaut à 'a //= b.
operator.ilshift(a, b)
operator.__ilshift__(a, b)
    a = ilshift(a, b) équivaut à a \leq b.
operator.imod(a, b)
operator.__imod__(a, b)
    a = \text{imod}(a, b) équivaut à a \equiv b.
operator.imul(a, b)
operator.imul(a, b)a = imul(a, b) équivaut à a *= b.
operator.imatmul(a, b)
operator.__imatmul__(a, b)
    a = \text{imatmul}(a, b) équivaut à a e = b.
    Nouveau dans la version 3.5.
operator.ior(a, b)
operator.__ior__(a, b)
    a = ior(a, b) équivaut à a | = b.
operator.ipow(a, b)
operator.__ipow__(a, b)
    a = ipow(a, b) équivaut à a * * = b.
operator.irshift(a, b)
operator.__irshift__(a, b)
    a = irshift(a, b) équivaut à a \gg b.
operator.isub(a, b)
operator.__isub__(a, b)
    a = isub(a, b) équivaut à a = b.
operator.itruediv(a, b)
operator.__itruediv__(a, b)
    a = \text{itruediv}(a, b) équivaut à a /= b.
operator.ixor(a, b)
operator.__ixor__(a, b)
    a = i \times or (a, b) équivaut à a \rightharpoonup b.
```
# CHAPITRE 11

# Accès aux Fichiers et aux Dossiers

Les modules décrits dans ce chapitre servent à accéder aux fichiers et aux dossiers. Des modules, par exemple, pour lire les propriétés des fichiers, manipuler des chemins de manière portable, et créer des fichiers temporaires. La liste exhaustive des modules de ce chapitre est :

# **11.1 pathlib — Chemins de système de fichiers orientés objet**

<span id="page-406-0"></span>Nouveau dans la version 3.4.

**Code source :** Lib/pathlib.py

Ce module offre des classes représentant le système de fichiers avec la sémantique appropriée pour différents systèmes d'exploitation. [Les classes de](https://github.com/python/cpython/tree/3.10/Lib/pathlib.py) chemins sont divisées en *chemins purs*, qui fournissent uniquement des opérations de manipulation sans entrées-sorties, et *chemins concrets*, qui héritent des chemins purs et fournissent également les opérations d'entrées-sorties.

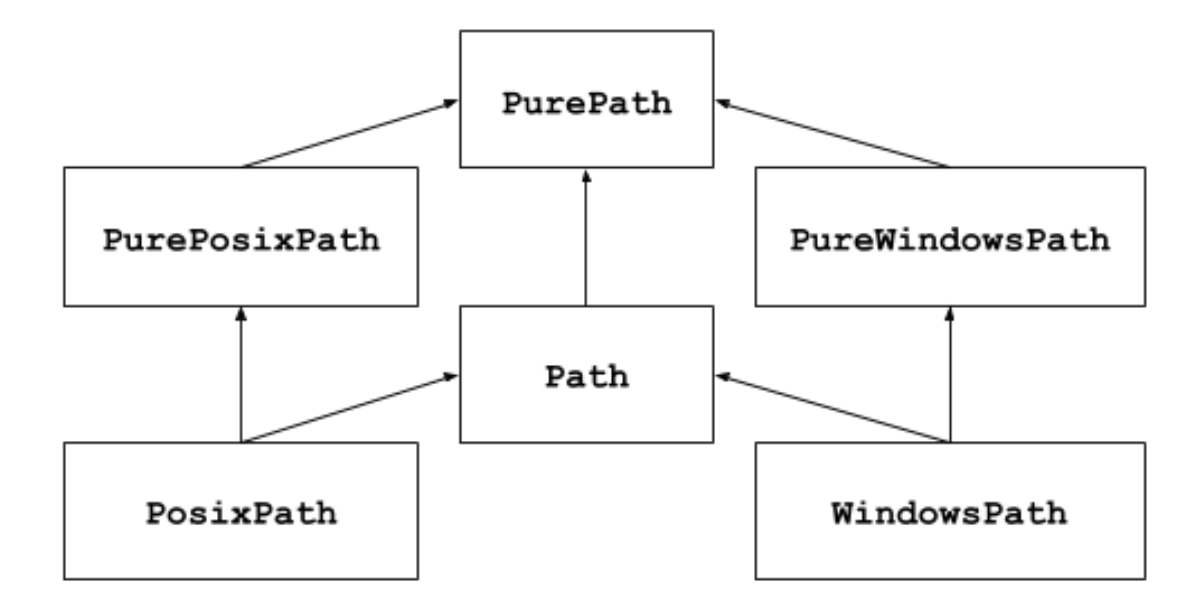

Si vous n'avez jamais utilisé ce module précédemment, ou si vous n'êtes pas sûr de quelle classe est faite pour votre tâche, *Path* est très certainement ce dont vous avez besoin. Elle instancie un *chemin concret* pour la plateforme sur laquelle s'exécute le code.

Les chemins purs sont utiles dans certains cas particuliers; par exemple :

- 1. [Si vou](#page-416-0)s voulez manipuler des chemins Windows sur une machine Unix([ou vice versa\). V](#page-416-1)ous ne pouvez pas instancier un *WindowsPath* quand vous êtes sous Unix, mais vous pouvez instancier *PureWindowsPath*.
- 2. Vous voulez être sûr que votre code manipule des chemins sans réellement accéder au système d'exploitation. Dans ce cas, instancier une de ces classes pures peut être utile puisqu'elle ne possède tout simplement aucune opération permettant d'accéder au système d'exploitation.

#### **Voir aussi :**

**PEP 428** : le module *pathlib* – implémentation orientée-objet des chemins de systèmes de fichiers.

#### **Voir aussi :**

Pour de la manipulation de chemins bas-niveau avec des chaînes de caractères, vous pouvez aussi utiliser le module *[os.path](https://www.python.org/dev/peps/pep-0428)*.

### **11.1.1 Utilisation basique**

[Importer la](#page-423-0) classe principale :

```
>>> from pathlib import Path
```
Lister les sous-dossiers :

```
\Rightarrow \Rightarrow p = Path('.'')>>> [x for x in p.iterdir() if x.is_dir()]
[PosixPath('.hg'), PosixPath('docs'), PosixPath('dist'),
PosixPath('__pycache__'), PosixPath('build')]
```
Lister les fichiers source Python dans cette arborescence de dossiers :

```
>>> list(p.glob('**/*.py'))
[PosixPath('test_pathlib.py'), PosixPath('setup.py'),
PosixPath('pathlib.py'), PosixPath('docs/conf.py'),
PosixPath('build/lib/pathlib.py')]
```
Naviguer à l'intérieur d'une arborescence de dossiers :

```
>>> p = Path('/etc')
>>> q = p / 'init.d' / 'reboot'
>>> q
PosixPath('/etc/init.d/reboot')
>>> q.resolve()
PosixPath('/etc/rc.d/init.d/halt')
```
#### Récupérer les propriétés de chemin :

```
>>> q.exists()
True
>>> q.is_dir()
False
```
Ouvrir un fichier :

```
>>> with q.open() as f: f.readline()
...
'#!/bin/bash\n'
```
### **11.1.2 Chemins purs**

Les objets chemins purs fournissent les opérations de gestion de chemin qui n'accèdent pas réellement au système de fichiers. Il y a trois façons d'accéder à ces classes que nous appelons aussi *familles* :

**class** pathlib.**PurePath**(*\*pathsegments*)

Une classe générique qui représente la famille de chemin du système (l'instancier crée soit un *PurePosixPath* soit un *PureWindowsPath*) :

```
>>> PurePath('setup.py') # Running on a Unix machine
PurePosixPath('setup.py')
```
[Chaque élément de](#page-409-0) *pathsegments* [peut soit être une](#page-409-1) chaîne de caractères représentant un segment de chemin, un objet implémentant l'interface *os.PathLike* qui renvoie une chaîne de caractères, soit un autre objet chemin :

```
>>> PurePath('foo', 'some/path', 'bar')
PurePosixPath('foo/some/path/bar')
>>> PurePath(Path('foo'), Path('bar'))
PurePosixPath('foo/bar')
```
Quand *pathsegments* est vide, le dossier courant est utilisé :

```
>>> PurePath()
PurePosixPath('.')
```
Quand plusieurs chemins absolus sont fournis, le dernier est pris comme ancre (recopiant le comportement de *os.path.join()*) :

```
>>> PurePath('/etc', '/usr', 'lib64')
PurePosixPath('/usr/lib64')
>>> PureWindowsPath('c:/Windows', 'd:bar')
PureWindowsPath('d:bar')
```
Cependant, dans un chemin Windows, changer la racine locale ne supprime pas la précédente configuration de lecteur :

```
>>> PureWindowsPath('c:/Windows', '/Program Files')
PureWindowsPath('c:/Program Files')
```
Les points et slashs superflus sont supprimés, mais les doubles points ('..') ne le sont pas, puisque cela changerait la signification du chemin dans le cas de liens symboliques :

```
>>> PurePath('foo//bar')
PurePosixPath('foo/bar')
>>> PurePath('foo/./bar')
PurePosixPath('foo/bar')
>>> PurePath('foo/../bar')
PurePosixPath('foo/../bar')
```
(une analyse naïve considérerait PurePosixPath('foo/../bar') équivalent à PurePosixPath('bar'), ce qui est faux si foo est un lien symbolique vers un autre dossier) Les objets chemins purs implémentent l'interface *os. PathLike*, leur permettant d'être utilisés n'importe où l'interface est acceptée.

Modifié dans la version 3.6 : Ajout de la gestion de l'interface *os.PathLike*.

#### **class** pathlib.**PurePosixPath**(*\*pathsegments*)

Une sous-classe de *PurePath*, cette famille d[e chemin représe](#page-581-0)nte les chemins de systèmes de fichiers en dehors des chemins Windows :

<span id="page-409-0"></span>**>>>** PurePosixPath('/etc') PurePosixPath('[/etc](#page-408-0)'[\)](#page-408-0)

*pathsegments* est spécifié de manière similaire à *PurePath*.

#### **class** pathlib.**PureWindowsPath**(*\*pathsegments*)

Une sous-classe de *PurePath*, cette famille de chemin représente les chemins de systèmes de fichiers Windows :

```
>>> PureWindowsPath('c:/Program Files/')
PureWindowsPath('c:/Program Files')
```
*pathsegments* est spécifié de manière similaire à *PurePath*.

Sans tenir compte du système sur lequel vous êtes, vous pouvez instancier toutes ces classes, puisqu'elles ne fournissent aucune opération qui appelle le système d'exploitation.

#### **Propriétés générales**

Les chemins sont immuables et hachables. Les chemins d'une même famille sont comparables et ordonnables. Ces propriétés respectent l'ordre lexicographique défini par la famille :

```
>>> PurePosixPath('foo') == PurePosixPath('FOO')
False
>>> PureWindowsPath('foo') == PureWindowsPath('FOO')
True
>>> PureWindowsPath('FOO') in { PureWindowsPath('foo') }
True
>>> PureWindowsPath('C:') < PureWindowsPath('d:')
True
```
Les chemins de différentes familles ne sont pas égaux et ne peuvent être ordonnés :

```
>>> PureWindowsPath('foo') == PurePosixPath('foo')
False
>>> PureWindowsPath('foo') < PurePosixPath('foo')
```
(suite sur la page suivante)

```
Traceback (most recent call last):
 File "<stdin>", line 1, in <module>
TypeError: '<' not supported between instances of 'PureWindowsPath' and
,→'PurePosixPath'
```
#### **Opérateurs**

L'opérateur slash aide à créer les chemins enfants, de manière similaire à *os.path.join()* :

```
>>> p = PurePath('/etc')
>>> p
PurePosixPath('/etc')
>>> p / 'init.d' / 'apache2'
PurePosixPath('/etc/init.d/apache2')
>>> q = PurePath('bin')
>>> '/usr' / q
PurePosixPath('/usr/bin')
```
Un objet chemin peut être utilisé n'importe où un objet implémentant *os. PathLike* est accepté :

```
>>> import os
>>> p = PurePath('/etc')
>>> os.fspath(p)
'/etc'
```
La représentation d'un chemin en chaîne de caractères est celle du chemin brut du système de fichiers lui-même (dans sa forme native, c.-à-d. avec des antislashs sous Windows), telle que vous pouvez la passer à n'importe quelle fonction prenant un chemin en tant que chaîne de caractères :

```
>>> p = PurePath('/etc')
>>> str(p)
'/etc'
>>> p = PureWindowsPath('c:/Program Files')
>>> str(p)
'c:\\Program Files'
```
De manière similaire, appeler *bytes* sur un chemin donne le chemin brut du système de fichiers en tant que bytes, tel qu'encodé par *os.fsencode()* :

**>>>** bytes(p) b'/etc'

**Note :** Appeler *bytes* est seulement recommandé sous Unix. Sous Windows, la forme Unicode est la représentation canonique des chemins du système de fichiers.

#### **Accéder aux [parties](#page-77-0) individuelles**

Pour accéder aux parties individuelles (composantes) d'un chemin, utilisez les propriétés suivantes :

```
PurePath.parts
```
Un tuple donnant accès aux différentes composantes du chemin :

```
>>> p = PurePath('/usr/bin/python3')
>>> p.parts
('/', 'usr', 'bin', 'python3')
```
(suite sur la page suivante)

(suite de la page précédente)

```
>>> p = PureWindowsPath('c:/Program Files/PSF')
>>> p.parts
('c:\\', 'Program Files', 'PSF')
```
(notez comme le lecteur et la racine locale sont regroupés en une seule partie)

#### **Méthodes et propriétés**

Les chemins purs fournissent les méthodes et propriétés suivantes :

PurePath.**drive**

Une chaîne représentant la lettre du lecteur ou le nom, s'il y en a un :

```
>>> PureWindowsPath('c:/Program Files/').drive
C:'
>>> PureWindowsPath('/Program Files/').drive
\bar{r}>>> PurePosixPath('/etc').drive
''
```
Les partages UNC sont aussi considérés comme des lecteurs :

```
>>> PureWindowsPath('//host/share/foo.txt').drive
'\\\\host\\share'
```
PurePath.**root**

Une chaîne de caractères représentant la racine (locale ou globale), s'il y en a une :

```
>>> PureWindowsPath('c:/Program Files/').root
'>>> PureWindowsPath('c:Program Files/').root
\mathbf{r}\cdot\mathbf{r}>>> PurePosixPath('/etc').root
\mathbb{I} / \mathbb{I}
```
Les partages UNC ont toujours une racine :

```
>>> PureWindowsPath('//host/share').root
' \setminus \setminus'
```
PurePath.**anchor**

La concaténation du lecteur et de la racine :

```
>>> PureWindowsPath('c:/Program Files/').anchor
'c:\\'
>>> PureWindowsPath('c:Program Files/').anchor
'c:'
>>> PurePosixPath('/etc').anchor
\sqrt{1}>>> PureWindowsPath('//host/share').anchor
'\\\\host\\share\\'
```
#### PurePath.**parents**

Une séquence immuable fournissant accès aux ancêtres logiques du chemin :

```
>>> p = PureWindowsPath('c:/foo/bar/setup.py')
>>> p.parents[0]
PureWindowsPath('c:/foo/bar')
>>> p.parents[1]
PureWindowsPath('c:/foo')
>>> p.parents[2]
PureWindowsPath('c:/')
```
Modifié dans la version 3.10 : The parents sequence now supports *slices* and negative index values.

PurePath.**parent**

Le parent logique du chemin :

```
>>> p = PurePosixPath('/a/b/c/d')
>>> p.parent
PurePosixPath('/a/b/c')
```
Vous ne pouvez pas aller au-delà d'une ancre, ou d'un chemin vide :

```
>>> p = PurePosixPath('/')
>>> p.parent
PurePosixPath('/')
>>> p = PurePosixPath('.')
>>> p.parent
PurePosixPath('.')
```
**Note :** C'est une opération purement lexicale, d'où le comportement suivant :

```
>>> p = PurePosixPath('foo/..')
>>> p.parent
PurePosixPath('foo')
```
Si vous voulez parcourir un chemin arbitraire du système de fichiers, il est recommandé de d'abord appeler *Path.resolve()* de manière à résoudre les liens symboliques et éliminer les composantes *".."*.

#### PurePath.**name**

[Une chaîne représenta](#page-421-0)nt la composante finale du chemin, en excluant le lecteur et la racine, si présent :

```
>>> PurePosixPath('my/library/setup.py').name
'setup.py'
```
Les noms de lecteur UNC ne sont pas pris en compte :

```
>>> PureWindowsPath('//some/share/setup.py').name
'setup.py'
>>> PureWindowsPath('//some/share').name
\mathbf{r}\cdot\mathbf{r}
```
#### PurePath.**suffix**

L'extension du fichier de la composante finale, si présente :

```
>>> PurePosixPath('my/library/setup.py').suffix
'.py'
>>> PurePosixPath('my/library.tar.gz').suffix
'.gz'
>>> PurePosixPath('my/library').suffix
''
```
#### PurePath.**suffixes**

Une liste des extensions du chemin de fichier :

```
>>> PurePosixPath('my/library.tar.gar').suffixes
['.tar', '.gar']
>>> PurePosixPath('my/library.tar.gz').suffixes
['.tar', '.gz']
>>> PurePosixPath('my/library').suffixes
[]
```
#### PurePath.**stem**

<span id="page-412-1"></span>La composante finale du chemin, sans son suffixe :

```
>>> PurePosixPath('my/library.tar.gz').stem
'library.tar'
>>> PurePosixPath('my/library.tar').stem
'library'
>>> PurePosixPath('my/library').stem
'library'
```
#### PurePath.**as\_posix**()

Renvoie une représentation en chaîne de caractères du chemin avec des slashs (/) :

```
>>> p = PureWindowsPath('c:\\windows')
>>> str(p)
'c:\\windows'
>>> p.as_posix()
'c:/windows'
```
#### PurePath.**as\_uri**()

Représente le chemin en tant qu'URI de fichier. *ValueError* est levée si le chemin n'est pas absolu.

```
>>> p = PurePosixPath('/etc/passwd')
>>> p.as_uri()
'file:///etc/passwd'
>>> p = PureWindowsPath('c:/Windows')
>>> p.as_uri()
'file:///c:/Windows'
```
#### PurePath.**is\_absolute**()

Renvoie si le chemin est absolu ou non. Un chemin est considéré absolu s'il a une racine et un lecteur (si la famille le permet) :

```
>>> PurePosixPath('/a/b').is_absolute()
True
>>> PurePosixPath('a/b').is_absolute()
False
>>> PureWindowsPath('c:/a/b').is_absolute()
True
>>> PureWindowsPath('/a/b').is_absolute()
False
>>> PureWindowsPath('c:').is_absolute()
False
>>> PureWindowsPath('//some/share').is_absolute()
True
```
PurePath.**is\_relative\_to**(*\*other*)

Renvoie si ce chemin est relatif ou non au chemin *other*.

```
>>> p = PurePath('/etc/passwd')
>>> p.is_relative_to('/etc')
True
>>> p.is_relative_to('/usr')
False
```
Nouveau dans la version 3.9.

```
PurePath.is_reserved()
```
Avec *PureWindowsPath*, renvoie True si le chemin est considéré réservé sous Windows, False sinon. Avec *PurePosixPath*, False est systématiquement renvoyé.

```
>>> PureWindowsPath('nul').is_reserved()
True
```
(suite sur la page suivante)

(suite de la page précédente)

```
>>> PurePosixPath('nul').is_reserved()
False
```
Les appels au système de fichier sur des chemins réservés peuvent échouer mystérieusement ou avoir des effets inattendus.

#### <span id="page-414-1"></span>PurePath.**joinpath**(*\*other*)

Appeler cette méthode équivaut à combiner le chemin avec chacun des arguments *other* :

```
>>> PurePosixPath('/etc').joinpath('passwd')
PurePosixPath('/etc/passwd')
>>> PurePosixPath('/etc').joinpath(PurePosixPath('passwd'))
PurePosixPath('/etc/passwd')
>>> PurePosixPath('/etc').joinpath('init.d', 'apache2')
PurePosixPath('/etc/init.d/apache2')
>>> PureWindowsPath('c:').joinpath('/Program Files')
PureWindowsPath('c:/Program Files')
```
#### PurePath.**match**(*pattern*)

Fait correspondre ce chemin avec le motif (*glob pattern*) fourni. Renvoie True si la correspondance a réussi, False sinon.

Si *pattern* est relatif, le chemin peut être soit relatif, soit absolu, et la correspondance est faite à partir de la droite :

```
>>> PurePath('a/b.py').match('*.py')
True
>>> PurePath('/a/b/c.py').match('b/*.py')
True
>>> PurePath('/a/b/c.py').match('a/*.py')
False
```
Si *pattern* est absolu, le chemin doit être absolu, et la correspondance doit être totale avec le chemin :

```
>>> PurePath('/a.py').match('/*.py')
True
>>> PurePath('a/b.py').match('/*.py')
False
```
Comme pour les autres méthodes, la sensibilité à la casse est la sensibilité par défaut de la plate-forme :

```
>>> PurePosixPath('b.py').match('*.PY')
False
>>> PureWindowsPath('b.py').match('*.PY')
True
```
#### <span id="page-414-0"></span>PurePath.**relative\_to**(*\*other*)

Calcule une version du chemin en relatif au chemin représenté par *other*. Si c'est impossible, ValueError est levée :

```
>>> p = PurePosixPath('/etc/passwd')
>>> p.relative_to('/')
PurePosixPath('etc/passwd')
>>> p.relative_to('/etc')
PurePosixPath('passwd')
>>> p.relative_to('/usr')
Traceback (most recent call last):
 File "<stdin>", line 1, in <module>
 File "pathlib.py", line 694, in relative_to
    .format(str(self), str(formatted)))
ValueError: '/etc/passwd' is not in the subpath of '/usr' OR one path is␣
,→relative and the other absolute.
```
NOTE : cette fonction fait partie de *PurePath* et fonctionne avec des chaînes de caractères. Elle n'accède donc pas au système de fichiers sous-jacente, et ne vérifie donc pas son résultat.

#### PurePath.**with\_name**(*name*)

Renvoie un nouveau chemin avec *name* [changé. S](#page-408-0)i le chemin original n'a pas de nom, ValueError est levée :

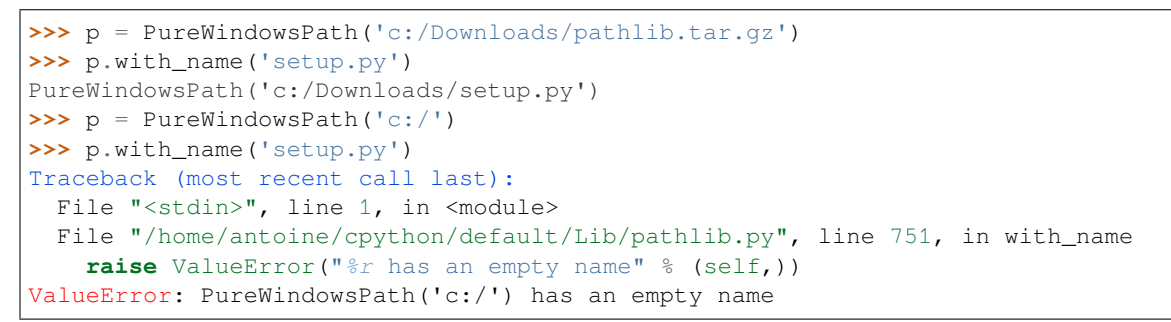

#### PurePath.**with\_stem**(*stem*)

Renvoie un nouveau chemin avec *stem* changé. Si le chemin original n'a pas de nom, *ValueError* est levée :

```
>>> p = PureWindowsPath('c:/Downloads/draft.txt')
>>> p.with_stem('final')
PureWindowsPath('c:/Downloads/final.txt')
>>> p = PureWindowsPath('c:/Downloads/pathlib.tar.gz')
>>> p.with_stem('lib')
PureWindowsPath('c:/Downloads/lib.gz')
>>> p = PureWindowsPath('c:/')
>>> p.with_stem('')
Traceback (most recent call last):
 File "<stdin>", line 1, in <module>
 File "/home/antoine/cpython/default/Lib/pathlib.py", line 861, in with_stem
   return self.with_name(stem + self.suffix)
 File "/home/antoine/cpython/default/Lib/pathlib.py", line 851, in with_name
   raise ValueError("%r has an empty name" % (self,))
ValueError: PureWindowsPath('c:/') has an empty name
```
Nouveau dans la version 3.9.

#### PurePath.**with\_suffix**(*suffix*)

Renvoie un nouveau chemin avec *suffix* changé. Si le chemin original n'a pas de suffixe, le nouveau *suffix* est alors ajouté. Si *suffix* est une chaîne vide, le suffixe d'origine est retiré :

```
>>> p = PureWindowsPath('c:/Downloads/pathlib.tar.gz')
>>> p.with_suffix('.bz2')
PureWindowsPath('c:/Downloads/pathlib.tar.bz2')
>>> p = PureWindowsPath('README')
>>> p.with_suffix('.txt')
PureWindowsPath('README.txt')
>>> p = PureWindowsPath('README.txt')
>>> p.with_suffix('')
PureWindowsPath('README')
```
### **11.1.3 Chemins concrets**

Les chemins concrets sont des sous-classes des chemins purs. En plus des opérations fournies par ces derniers, ils fournissent aussi des méthodes pour faire appel au système sur des objets chemin. Il y a trois façons d'instancier des chemins concrets :

#### <span id="page-416-1"></span>**class** pathlib.**Path**(*\*pathsegments*)

Une sous-classe de *PurePath*, cette classe représente les chemins concrets d'une famille de chemins de système de fichiers (l'instancier créé soit un *PosixPath*, soit un *WindowsPath*) :

```
>>> Path('setup.py')
PosixPath('setup.py')
```
*pathsegments* est spécifié de manière similaire à *[PurePat](#page-416-2)h*.

#### **class** pathlib.**PosixPath**(*\*pathsegments*)

Une sous-classe de *Path* et *PurePosixPath*, cette classe représente les chemins concrets de systèmes de fichiers non Windows :

```
>>> PosixPath('/etc')
PosixPath('/etc')
```
*pathsegments* est spécifié de manière similaire à *PurePath*.

#### **class** pathlib.**WindowsPath**(*\*pathsegments*)

Une sous-classe de *Path* et *PureWindowsPath*, cette classe représente les chemins concrets de systèmes de fichiers Windows :

```
>>> WindowsPath('c:/Program Files/')
WindowsPath('c:/Program Files')
```
*pathsegments* est spécifié de manière similaire à *PurePath*.

Vous pouvez seulement instancier la classe de la famille qui correspond à votre système (permettre des appels au système pour des familles de chemins non compatibles pourrait mener à des bogues ou à des pannes de votre application) :

```
>>> import os
>>> os.name
'posix'
>>> Path('setup.py')
PosixPath('setup.py')
>>> PosixPath('setup.py')
PosixPath('setup.py')
>>> WindowsPath('setup.py')
Traceback (most recent call last):
  File "<stdin>", line 1, in <module>
  File "pathlib.py", line 798, in __new__
    % (cls._{\_}name_,))NotImplementedError: cannot instantiate 'WindowsPath' on your system
```
#### **Méthodes**

Les chemins concrets fournissent les méthodes suivantes en plus des méthodes des chemins purs. Beaucoup de ces méthodes peuvent lever *OSError* si un appel au système échoue (par exemple car le chemin n'existe pas).

Modifié dans la version 3.8 : *exists()*, *is\_dir()*, *is\_file()*, *is\_mount()*, *is\_symlink()*, *is\_block\_device()*, *is\_char\_device()*, *is\_fifo()* et *is\_socket()* renvoient maintenant False au lieu de lever une exce[ption pour l](#page-117-0)es chemins qui contiennent des caractères non représentables au niveau du système d'exploitation.

```
classmethod Path.cwd()
```
<span id="page-416-3"></span>[Renvoie un nouveau](#page-419-0) [chemin représentant le d](#page-419-1)[ossier courant \(](#page-418-0)c[omme renvoyé par](#page-418-1) *os.getcwd()*):

#### **classmethod** Path.**home**()

Return a new path object representing the user's home directory (as returned by  $\circ s$ .path.expanduser() with ~ construct). If the home directory can't be resolved, *RuntimeError* is raised.

```
>>> Path.home()
PosixPath('/home/antoine')
```
Nouveau dans la version 3.5.

#### Path.**stat**(*\**, *follow\_symlinks=True*)

Renvoie un objet *os.stat\_result* contenant des informations sur ce chemin, comme *os.stat()*. Le résultat est récupéré à chaque appel à cette méthode.

<span id="page-417-2"></span>This method normally follows symlinks; to stat a symlink add the argument follow\_symlinks=False, or use *lstat()*.

```
>>> p = Path('setup.py')
>>> p.stat().st_size
956
>>> p.stat().st_mtime
1327883547.852554
```
Modifié dans la version 3.10 : The *follow\_symlinks* parameter was added.

#### Path.**chmod**(*mode*, *\**, *follow\_symlinks=True*)

Change the file mode and permissions, like *os.chmod()*.

This method normally follows symlinks. Some Unix flavours support changing permissions on the symlink itself; on these platforms you may add the argument follow\_symlinks=False, or use *lchmod()*.

```
>>> p = Path('setup.py')
>>> p.stat().st_mode
33277
>>> p.chmod(0o444)
>>> p.stat().st_mode
33060
```
Modifié dans la version 3.10 : The *follow\_symlinks* parameter was added.

#### Path.**exists**()

Si le chemin pointe sur un fichier ou dossier existant :

```
>>> Path('.').exists()
True
>>> Path('setup.py').exists()
True
>>> Path('/etc').exists()
True
>>> Path('nonexistentfile').exists()
False
```
**Note :** Si le chemin pointe sur un lien symbolique, *exists()* renvoie si le lien symbolique *pointe vers* un fichier ou un dossier existant.

#### Path.**expanduser**()

Return a new path with expanded  $\sim$  and  $\sim$ user con[structs, as re](#page-417-0)turned by *os.path.expanduser()*. If a home directory can't be resolved, *RuntimeError* is raised.

```
>>> p = PosixPath('~/films/Monty Python')
>>> p.expanduser()
PosixPath('/home/eric/films/Monty Python')
```
Nouveau dans la version 3.5.

Path.**glob**(*pattern*)

*Glob* de manière relative suivant le motif *pattern* fourni dans le dossier représenté par ce chemin, donnant tous les fichiers correspondants (de n'importe quelle sorte) :

```
>>> sorted(Path('.').glob('*.py'))
[PosixPath('pathlib.py'), PosixPath('setup.py'), PosixPath('test_pathlib.py')]
>>> sorted(Path('.').glob('*/*.py'))
[PosixPath('docs/conf.py')]
```
Patterns are the same as for  $fnmatch$ , with the addition of "\*\*" which means "this directory and all subdirectories, recursively". In other words, it enables recursive globbing :

```
>>> sorted(Path('.').glob('**/*.py'))
[PosixPath('build/lib/pathlib.py'),
PosixPath('docs/conf.py'),
PosixPath('pathlib.py'),
PosixPath('setup.py'),
PosixPath('test_pathlib.py')]
```
**Note :** Utiliser le motif "\*\*" dans de grandes arborescences de dossier peut consommer une quantité de temps démesurée.

Lève un évènement d'audit pathlib.Path.qlob avec comme arguments self et pattern.

#### Path.**group**()

Renvoie le nom du groupe propriétaire du fichier. *KeyError* est levée si le *gid* du fichier n'est pas trouvé dans la base [de données du systè](#page-1669-0)me.

#### Path.**is\_dir**()

Renvoie True si le chemin pointe vers un dossi[er \(ou un lien](#page-116-0) symbolique pointant vers un dossier), False s'il pointe vers une autre sorte de fichier.

<span id="page-418-3"></span>False est aussi renvoyé si le chemin n'existe pas ou est un lien symbolique cassé. D'autres erreurs (telles que les erreurs de permission) sont propagées.

#### Path.**is\_file**()

Renvoie True si le chemin pointe vers un fichier normal (ou un lien symbolique pointe vers un fichier normal), False s'il pointe vers une autre sorte de fichier.

<span id="page-418-4"></span>False est aussi renvoyé si le chemin n'existe pas ou est un lien symbolique cassé. D'autres erreurs (telles que les erreurs de permission) sont propagées.

#### Path.**is\_mount**()

Renvoie True si le chemin pointe vers un *point de montage* : un point dans le système de fichiers où un système de fichiers différent a été monté. Sous POSIX, la fonction vérifie si le parent de *path*, path/.., se trouve sur un autre périphérique que *path*, ou si path/.. et *path* pointe sur le même *i-node* sur le même périphérique — ceci devrait détecter tous les points de montage pour toutes les variantes Unix et POSIX. Non implémenté sous Windows.

Nouveau dans la version 3.7.

#### Path.**is\_symlink**()

Renvoie True si le chemin pointe sur un lien symbolique, False sinon.

False est aussi renvoyé si le chemin n'existe pas ; d'autres erreurs (telles que les erreurs de permission) sont propagées.

#### <span id="page-418-5"></span>Path.**is\_socket**()

Renvoie True si le chemin pointe vers un connecteur Unix (ou un lien symbolique pointant vers un connecteur Unix), False s'il pointe vers une autre sorte de fichier.

<span id="page-418-1"></span><span id="page-418-0"></span>False est aussi renvoyé si le chemin n'existe pas ou est un lien symbolique cassé. D'autres erreurs (telles que les erreurs de permission) sont propagées.

#### Path.is fifo()

Renvoie True si le chemin pointe vers une FIFO (ou un lien symbolique pointant vers une FIFO), False s'il pointe vers une autre sorte de fichier.

False est aussi renvoyé si le chemin n'existe pas ou est un lien symbolique cassé. D'autres erreurs (telles que les erreurs de permission) sont propagées.

#### Path.**is\_block\_device**()

Renvoie True si le chemin pointe vers un périphérique (ou un lien symbolique pointant vers un périphérique), False s'il pointe vers une autre sorte de fichier.

<span id="page-419-0"></span>False est aussi renvoyé si le chemin n'existe pas ou est un lien symbolique cassé. D'autres erreurs (telles que les erreurs de permission) sont propagées.

#### Path.**is\_char\_device**()

Renvoie True si le chemin pointe vers un périphérique à caractères (ou un lien symbolique pointant vers un périphérique à caractères), False s'il pointe vers une autre sorte de fichier.

<span id="page-419-1"></span>False est aussi renvoyé si le chemin n'existe pas ou est un lien symbolique cassé. D'autres erreurs (telles que les erreurs de permission) sont propagées.

#### Path.**iterdir**()

Quand le chemin pointe vers un dossier, donne par séquences les objets chemin du contenu du dossier :

```
\Rightarrow \Rightarrow p = Path('docs')>>> for child in p.iterdir(): child
...
PosixPath('docs/conf.py')
PosixPath('docs/_templates')
PosixPath('docs/make.bat')
PosixPath('docs/index.rst')
PosixPath('docs/_build')
PosixPath('docs/_static')
PosixPath('docs/Makefile')
```
The children are yielded in arbitrary order, and the special entries '.' and '..' are not included. If a file is removed from or added to the directory after creating the iterator, whether an path object for that file be included is unspecified.

#### Path.**lchmod**(*mode*)

Comme *Path.chmod()*, mais, si le chemin pointe vers un lien symbolique, le mode du lien symbolique est changé plutôt que celui de sa cible.

```
Path.lstat()
```
Comme *Path.stat()*, mais, si le chemin pointe vers un lien symbolique, renvoie les informations du lien symboli[que plutôt que celui](#page-417-1) de sa cible.

#### <span id="page-419-2"></span>Path.**mkdir**(*mode=511*, *parents=False*, *exist\_ok=False*)

Créer un nouveau dossier au chemin fourni. Si *mode* est fourni, il est combiné avec la valeur de l'umask du processus p[our déterminer le](#page-417-2) mode de fichier et les droits d'accès. Si le chemin existe déjà, *FileExistsError* est levée.

<span id="page-419-3"></span>Si *parents* est vrai, chaque parent de ce chemin est créé si besoin; ils sont créés avec les permissions par défaut sans prendre en compte *mode* (reproduisant la commande POSIX mkdir -p).

Si *parents* est faux (valeur par défaut), un parent manquant lève *FileNotFoundEr[ror](#page-121-0)*.

Si *exist\_ok* est faux (valeur par défaut), *FileExistsError* est levé si le dossier cible existe déjà.

If *exist\_ok* est vrai, les exceptions *FileExistsError* seront ignorées (même comportement que la commande POSIX mkdir -p), mais seulement si le dernier segment de chemin existe et n'est pas un dossier. Modifié dans la version 3.5 : ajout du paramètre *exist\_ok*.

Path.**open**(*mode='r'*, *buffering=- 1*, *encoding=None*, *[errors=Non](#page-121-0)e*, *newline=None*) Ouvre le fichier pointé par le che[min, comme la fonction n](#page-121-0)ative *open()* le fait :

```
\Rightarrow \Rightarrow p = Path('setup.py')>>> with p.open() as f:
           ... f.readline()
```
(suite sur la page suivante)

```
...
'#!/usr/bin/env python3\n'
```
#### Path.**owner**()

Renvoie le nom de l'utilisateur auquel appartient le fichier. *KeyError* est levée si l'*uid* de l'utilisateur du fichier n'est pas trouvé dans la base de données du système.

#### <span id="page-420-3"></span>Path.**read\_bytes**()

Renvoie le contenu binaire du fichier pointé en tant que chaî[ne d'octets :](#page-116-0)

```
>>> p = Path('my_binary_file')
>>> p.write_bytes(b'Binary file contents')
20
>>> p.read_bytes()
b'Binary file contents'
```
Nouveau dans la version 3.5.

Path.**read\_text**(*encoding=None*, *errors=None*)

Renvoie le contenu décodé du fichier pointé en tant que chaîne de caractères :

```
>>> p = Path('my_text_file')
>>> p.write_text('Text file contents')
18
>>> p.read_text()
'Text file contents'
```
Le fichier est ouvert, puis fermé. Les paramètres optionnels ont la même signification que dans *open()*. Nouveau dans la version 3.5.

#### Path.**readlink**()

Renvoie le chemin vers lequel le lien symbolique pointe (tel que renvoyé par *os.readlink()*):

```
>>> p = Path('mylink')
>>> p.symlink_to('setup.py')
>>> p.readlink()
PosixPath('setup.py')
```
Nouveau dans la version 3.9.

Path.**rename**(*target*)

Renomme ce fichier ou dossier vers la cible *target* fournie et renvoie une nouvelle instance de *Path* pointant sur *target*. Sous Unix, si *target* existe et est un fichier, il est remplacé sans avertissement si l'utilisateur en a la permission. *target* peut être soit une chaîne de caractères, soit un autre chemin :

```
\Rightarrow \Rightarrow p = Path('foo')>>> p.open('w').write('some text')
Q>>> target = Path('bar')
>>> p.rename(target)
PosixPath('bar')
>>> target.open().read()
'some text'
```
The target path may be absolute or relative. Relative paths are interpreted relative to the current working directory, *not* the directory of the Path object.

Modifié dans la version 3.8 : ajout de la valeur de retour, renvoie une nouvelle instance *Path*.

#### Path.**replace**(*target*)

Renomme ce fichier ou dossier vers la cible *target* fournie, et renvoie une nouvelle instance de *Path* pointant sur *target*. Si *target* pointe sur un fichier ou un dossier existant, il est systématiquement remplacé.

<span id="page-420-1"></span>The target path may be absolute or relative. Relative paths are interpreted relative to the current working directory, *not* the directory of the Path object.

Modifié dans la version 3.8 : ajout de la valeur de retour, renvoie une nouvelle instance *Path*.

Path.**resolve**(*strict=False*)

Rend le chemin absolu, résolvant les liens symboliques. Un nouveau chemin est renvoyé :

```
\Rightarrow \Rightarrow p = Path()>>> p
PosixPath('.')
>>> p.resolve()
PosixPath('/home/antoine/pathlib')
```
Les composantes "..." sont aussi éliminées (c'est la seule méthode pour le faire) :

```
>>> p = Path('docs/../setup.py')
>>> p.resolve()
PosixPath('/home/antoine/pathlib/setup.py')
```
Si le chemin n'existe pas et que *strict* est True, *FileNotFoundError* est levée. Si *strict* est False, le chemin est résolu aussi loin que possible et le reste potentiel est ajouté à la fin sans vérifier s'il existe. Si une boucle infinie est rencontrée lors de la résolution du chemin, *RuntimeError* est levée.

Nouveau dans la version 3.6 : l'argument *strict* (le comportement *pré-3.6* est strict par défaut).

#### Path.**rglob**(*pattern*)

C'est similaire à appeler *Path.glob()* avec "\*\*/" ajouté [au début du motif](#page-118-0) *pattern* relatif :

```
>>> sorted(Path().rglob("*.py"))
[PosixPath('build/lib/pathlib.py'),
PosixPath('docs/conf.py'),
PosixPath('pathlib.py'),
PosixPath('setup.py'),
PosixPath('test_pathlib.py')]
```
Lève un évènement d'audit pathlib.Path.qlob avec comme arguments self et pattern.

#### Path.**rmdir**()

Supprime ce dossier. Le dossier doit être vide.

#### <span id="page-421-3"></span>Path.**samefile**(*[other\\_path](#page-1669-0)*)

Renvoie si ce chemin pointe vers le même fichier que *other\_path*, qui peut être soit un chemin, soit une chaîne de caractères. La sémantique est similaire à *os.path.samefile()* et *os.path.samestat()*. *OSError* peut être levée si l'un des fichiers ne peut être accédé pour quelque raison.

```
>>> p = Path('spam')
>>> q = Path('eggs')
>>> p.samefile(q)
False
>>> p.samefile('spam')
True
```
Nouveau dans la version 3.5.

#### Path.**symlink\_to**(*target*, *target\_is\_directory=False*)

Fait de ce chemin un lien symbolique vers *target*. Sous Windows, *target\_is\_directory* doit être vrai (la valeur par défaut étant False) si la cible du lien est un dossier. Sous POSIX, la valeur de *target\_is\_directory* est ignorée.

```
>>> p = Path('mylink')
>>> p.symlink_to('setup.py')
>>> p.resolve()
PosixPath('/home/antoine/pathlib/setup.py')
>>> p.stat().st_size
956
>>> p.lstat().st_size
8
```
<span id="page-421-2"></span>**Note :** L'ordre des arguments (lien, cible) est l'opposé de ceux de *os.symlink()*.

#### Path.**hardlink\_to**(*target*)

Make this path a hard link to the same file as *target*.

**Note :** The order of arguments (link, target) is the reverse of  $\circ s$ . *link()*'s.

Nouveau dans la version 3.10.

```
Path.link_to(target)
```
Make *target* a hard link to this path.

<span id="page-422-0"></span>**Avertissement :** This function does not make this path a hard link to *target*, despite the implication of the function and argument names. The argument order (target, link) is the reverse of  $Path.Symlink_to()$ and *Path.hardlink\_to()*, but matches that of *os.link()*.

Nouveau dans la version 3.8.

Obsolète depuis la version 3.10 : This method is deprecated in favor of *Path[.hardlink\\_to\(\)](#page-421-1)*, as the argument order of *[Path.link\\_](#page-421-2)to()* does not matc[h that of](#page-597-0) *Path.symlink\_to()*.

Path.**touch**(*mode=438*, *exist\_ok=True*)

Créer un fichier au chemin donné. Si *mode* est fourni, il est combiné avec la valeur de l'umask du processus pour déterminer le mode du fichier et les drapeaux d'accès. Si le fichier exis[te déjà, la fonction réussit si](#page-421-2) *exist\_ok* est vrai (et si l'heu[re de modification est](#page-422-0) mise à jour avec l'heu[re courante\), sinon](#page-421-1) *FileExistsError* est levée.

#### Path.**unlink**(*missing\_ok=False*)

Supprime ce fichier ou lien symbolique. Si le chemin pointe vers un dossier, utilisez *[Path.rmdir\(\)](#page-121-0)* à la place.

<span id="page-422-1"></span>Si *missing\_ok* est faux (valeur par défaut), une *FileNotFoundError* est levée si le chemin n'existe pas.

Si *missing\_ok* est vrai, les exceptions *FileNotFoundError* sont ignorées (même comportement que la commande POSIX  $rm -f)$ .

Modifié dans la version 3.8 : Ajout du paramètre *missing\_ok*.

#### Path.**write\_bytes**(*data*)

Ouvre le fichier pointé en mode binaire, écrit *data* [dedans, et ferm](#page-121-1)e le fichier :

```
>>> p = Path('my_binary_file')
>>> p.write_bytes(b'Binary file contents')
20
>>> p.read_bytes()
b'Binary file contents'
```
Le fichier du même nom, s'il existe, est écrasé.

Nouveau dans la version 3.5.

Path.**write\_text**(*data*, *encoding=None*, *errors=None*, *newline=None*) Ouvre le fichier pointé en mode texte, écrit *data* dedans, et ferme le fichier :

```
>>> p = Path('my_text_file')
>>> p.write_text('Text file contents')
18
>>> p.read_text()
'Text file contents'
```
Le fichier du même nom, s'il existe, est écrasé. Les paramètres optionnels ont la même signification que dans *open()*.

Nouveau dans la version 3.5.

Modifié dans la version 3.10 : The *newline* parameter was added.

### **11.1.4 Correspondance des outils du module os**

Ci-dessous se trouve un tableau associant diverses fonctions *os* à leur équivalent *PurePath* / *Path* correspondant.

**Note :** Not all pairs of functions/methods below are equivalent. Some of them, despite having some overlapping use-cases, have different semantics. They include *os.pat[h.a](#page-578-0)bspath()* and *[Path.res](#page-408-0)[olve\(](#page-416-0))*, *os.path. relpath()* and *PurePath.relative\_to()*.

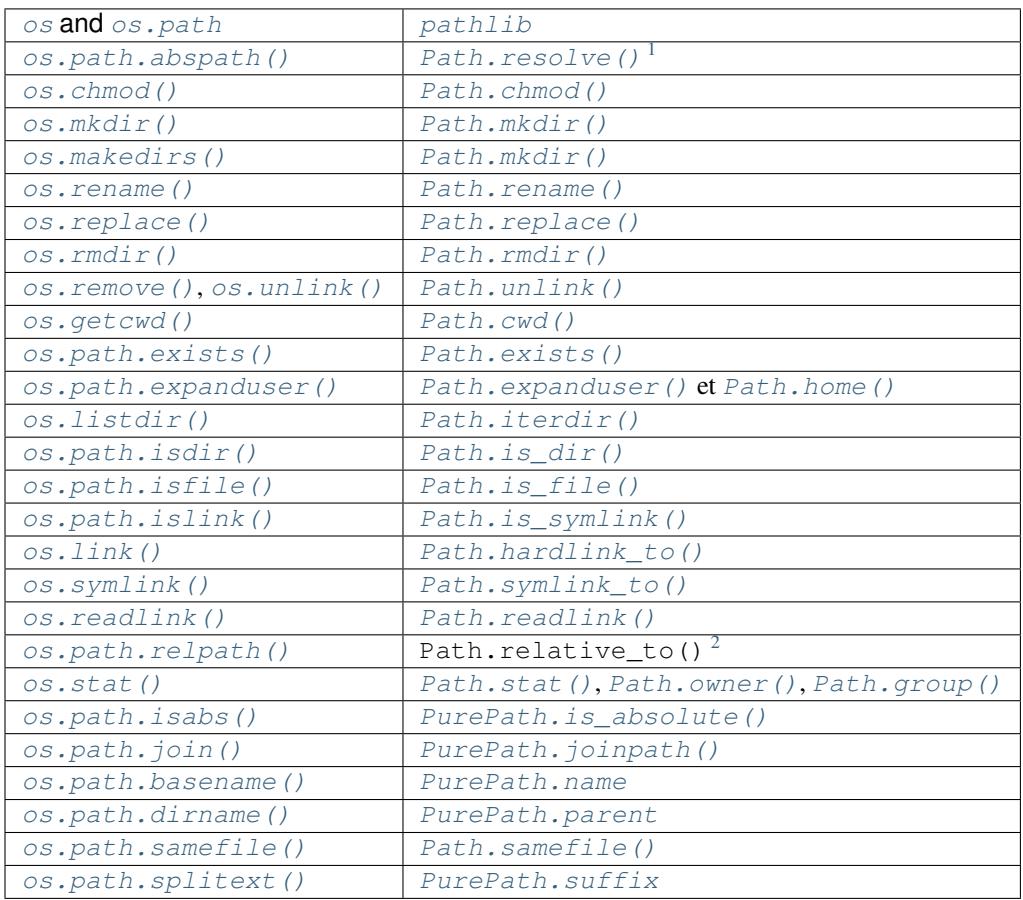

# **11.2 [os.path](#page-428-0) — manipulati[on courante d](#page-412-2)es chemins**

<span id="page-423-0"></span>**Source code :** Lib/posixpath.py (for POSIX) and Lib/ntpath.py (for Windows NT).

Ce module implémente certaines fonctions utiles sur le nom des chemins. Pour lire ou écrire des fichiers, voir *open()*, et p[our accéder au sy](https://github.com/python/cpython/tree/3.10/Lib/posixpath.py)stème de fichier, [voir le modu](https://github.com/python/cpython/tree/3.10/Lib/ntpath.py)le *os*. Les paramètres de chemin d'accès peuvent être passés sous forme de chaînes de caractères ou de chaîne d'octets. Les programmes sont encouragés à représenter les noms de fichiers en tant que chaînes de caractères Unicode. Malheureusement, certains noms de fichiers peuvent ne pas être représentés sous forme de chaînes de caractères sous UNIX, ainsi, les programmes qui doivent prendre en [charge les](#page-40-0) noms de fichiers arbitraires sur UNIX doivent utiliser d[es ch](#page-578-0)aînes d'octets pour représenter leurs chemins d'accès. Inversement, l'utilisation de chaîne d'octets ne peut pas représenter tous les noms de fichiers sous Windows (dans le codage mbcs standard), par conséquent les applications Windows doivent utiliser des chaînes de caractères Unicode pour accéder à tous les fichiers.

<sup>1.</sup> *os.path.abspath()* does not resolve symbolic links while *Path.resolve()* does.

<sup>2.</sup> Path.relative\_to() requires self to be the subpath of the argument, but *os.path.relpath()* does not.

Contrairement à une invite de commandes Unix, Python ne fait aucune extension de chemin *automatique*. Des fonctions telles que *expanduser()* et *expandvars()* peuvent être appelées explicitement lorsqu'une application souhaite une extension de chemin semblable à celui d'une invite de commande (voir aussi le module *qlob*).

#### **Voir aussi :**

Le module *pathlib* [offre une rep](#page-425-1)ré[sentation objet de h](#page-425-3)aut niveau des chemins.

**Note :** Toutes ces fonctions n'acceptent que des chaînes d'octets ou des chaînes de caractères en tant que paramètres. Le résultat [est un objet](#page-406-0) du même type si un chemin ou un nom de fichier est renvoyé.

**Note :** Comme les différents systèmes d'exploitation ont des conventions de noms de chemins différentes, il existe plusieurs versions de ce module dans la bibliothèque standard. Le module *os.path* est toujours le module de chemin adapté au système d'exploitation sur lequel Python tourne, et donc adapté pour les chemins locaux. Cependant, vous pouvez également importer et utiliser les modules individuels si vous voulez manipuler un chemin qui est *toujours* dans l'un des différents formats. Ils ont tous la même interface :

— posixpath pour les chemins de type UNIX

— ntpath pour les chemins Windows

Modifié dans la version 3.8 : *exists()*, *lexists()*, *isdir()*, *isfile()*, *islink()*, and *ismount()* now return False instead of raising an exception for paths that contain characters or bytes unrepresentable at the OS level.

os.path.**abspath**(*path*)

Renvoie une version ab[solue et norm](#page-425-0)[alisée du chem](#page-425-4)[in d'accès](#page-426-1) *path*[. Sur la plu](#page-426-2)[part des plates](#page-426-3)-for[mes, cela équi](#page-426-4)vaut à appeler la fonction *normpath()* comme suit : normpath(join(os.getcwd(), chemin))`. Modifié dans la version 3.6 : Accepte un *path-like object*.

<span id="page-424-0"></span>os.path.**basename**(*path*)

Renvoie le nom de bas[e du chemin d'a](#page-426-5)ccès *path*. C'est le second élément de la paire renvoyée en passant *path* à la fonction *split()*. Notez que le résultat de cette fonction est différent de celui du programme Unix **basename**; là où **basename** pour '/[foo/bar/'](#page-1937-0) renvoie 'bar', la fonction *basename()* renvoie une chaîne vide ('').

<span id="page-424-1"></span>Modifié dans la version 3.6 : Accepte un *path-like object*.

#### os.path.**commonpath**(*[paths](#page-427-2)*)

Return the longest common sub-path of each pathname in the sequence *paths*. Raise *[ValueErr](#page-424-1)or* if *paths* contain both absolute and relative pathnames, the *paths* are on the different drives or if *paths* is empty. Unlike *commonprefix()*, this returns a vali[d path.](#page-1937-0)

<span id="page-424-3"></span>*Disponibilité* : Unix, Windows.

Nouveau dans la version 3.5.

[Modifié dans la versio](#page-424-2)n 3.6 : Accepts a sequence of *path-like objects*.

os.path.**[commo](#page-27-0)nprefix**(*list*)

Return the longest path prefix (taken character-by-character) that is a prefix of all paths in *list*. If *list* is empty, return the empty string ('').

<span id="page-424-2"></span>**Note :** This function may return invalid paths because it works a character at a time. To obtain a valid path, see *commonpath()*.

```
>>> os.path.commonprefix(['/usr/lib', '/usr/local/lib'])
'/usr/l'
>>> os.path.commonpath(['/usr/lib', '/usr/local/lib'])
'/usr'
```
<span id="page-424-4"></span>Modifié dans la version 3.6 : Accepte un *path-like object*.

os.path.**dirname**(*path*)

Return the directory name of pathname *path*. This is the first element of the pair returned by passing *path* to the function *split()*.

Modifié dans la version 3.6 : Accepte un *path-like object*.

#### os.path.**exists**(*path*)

Return True if *path* refers to an existing path or an open file descriptor. Returns False for broken symbolic links. On so[me platform](#page-427-2)s, this function may return False if permission is not granted to execute *os.stat()* on the requested file, even if the *path* ph[ysically exists.](#page-1937-0)

<span id="page-425-0"></span>Modifié dans la version 3.3 : *path* can now be an integer : True is returned if it is an open file descriptor, False otherwise.

Modifié dans la version 3.6 : Accepte un *path-like object*.

#### os.path.**lexists**(*path*)

Return True if *path* refers to an existing path. Returns True for broken symbolic links. Equivalent to *exists()* on platforms lacking *os.lstat()*.

Modifié dans la version 3.6 : Accepte un *[path-like object](#page-1937-0)*.

#### <span id="page-425-4"></span>os.path.**expanduser**(*path*)

On Unix and Windows, return the [argument with](#page-598-2) an initial component of  $\sim$  or  $\sim$ user replaced by that *user*'s [home directo](#page-425-0)ry.

<span id="page-425-1"></span>On Unix, an initial  $\sim$  is replaced by the [environment va](#page-1937-0)riable HOME if it is set; otherwise the current user's home directory is looked up in the password directory through the built-in module  $pwd$ . An initial ~user is looked up directly in the password directory.

On Windows, USERPROFILE will be used if set, otherwise a combination of HOMEPATH and HOMEDRIVE will be used. An initial ~user is handled by checking that the last directory component of the current user's home directory matches USERNAME, and replacing it if so.

If the expansion fails or if the path does not begin with a tilde, the path is returned unchanged.

Modifié dans la version 3.6 : Accepte un *path-like object*.

Modifié dans la version 3.8 : No longer uses HOME on Windows.

#### os.path.**expandvars**(*path*)

Return the argument with environment [variables expand](#page-1937-0)ed. Substrings of the form  $\gamma$  and  $\gamma$  are  $\gamma$  are  $\gamma$ replaced by the value of environment variable *name*. Malformed variable names and references to non-existing variables are left unchanged.

<span id="page-425-3"></span>On Windows,  $\text{\$name}$  ame  $\text{\$}$  expansions are supported in addition to  $\text{\$name}$  ame and  $\text{\$$ {name}.

Modifié dans la version 3.6 : Accepte un *path-like object*.

#### os.path.**getatime**(*path*)

Return the time of last access of *path*. The return value is a floating point number giving the number of seconds since the epoch (see the *time* module). Raise *[OSErro](#page-1937-0)r* if the file does not exist or is inaccessible.

#### os.path.**getmtime**(*path*)

Return the time of last modification of *path*. The return value is a floating point number giving the number of seconds since the epoch (see the *time* module). Raise *OSError* if the file does not exist or is inaccessible. Modifié dans la version [3.6 : A](#page-639-0)ccepte un *path-l[ike object](#page-117-0)*.

#### os.path.**getctime**(*path*)

Return the system's ctime which, on some systems (like Unix) is the time of the last metadata change, and, on others (like Windows), is the cre[ation tim](#page-639-0)e for *path*. Th[e return valu](#page-117-0)e is a number giving the number of seconds since the epoch (see the *time* module). Raise *[OSErro](#page-1937-0)r* if the file does not exist or is inaccessible. Modifié dans la version 3.6 : Accepte un *path-like object*.

#### os.path.**getsize**(*path*)

Return the size, in bytes, of *path*. Raise *OSError* if the file does not exist or is inaccessible. Modifié dans la version [3.6 : A](#page-639-0)ccepte un *[path-like object](#page-1937-0)*.

#### os.path.**isabs**(*path*)

<span id="page-425-2"></span>Return True if *path* is an absolute pathname. On Unix, that means it begins with a slash, on Windows that it begins with a (back)slash after choppin[g off a poten](#page-117-0)tial drive letter. Modifié dans la version 3.6 : Accepte un *[path-like object](#page-1937-0)*.

#### os.path.**isfile**(*path*)

Return True if *path* is an *existing* regular file. This follows symbolic links, so both *islink()* and *isfile()* can be true for the same path.

Modifié dans la version 3.6 : Accepte un *path-like object*.

#### <span id="page-426-2"></span>os.path.**isdir**(*path*)

Return True if *path* is an *[existing](#page-425-0)* directory. This follows symbolic links, so both *[islink\(\)](#page-426-3)* and *[isdir\(\)](#page-426-2)* can be true for the same path.

Modifié dans la version 3.6 : Accepte un *[path-like object](#page-1937-0)*.

#### <span id="page-426-1"></span>os.path.**islink**(*path*)

Return True if *path* refers to an *[existin](#page-425-0)g* directory entry that is a symbolic link. Always False [if symb](#page-426-3)olic [links are no](#page-426-1)t supported by the Python runtime.

Modifié dans la version 3.6 : Accepte un *[path-like object](#page-1937-0)*.

<span id="page-426-3"></span>os.path.**ismount**(*path*)

<span id="page-426-4"></span>Return True if pathname *path* is a *[mount](#page-425-0) point* : a point in a file system where a different file system has been mounted. On POSIX, the function checks whether *path*'s parent, *path*/.., is on a different device than *path*, or whether *path*/.. and *path* [point to the s](#page-1937-0)ame i-node on the same device --- this should detect mount points for all Unix and POSIX variants. It is not able to reliably detect bind mounts on the same filesystem. On Windows, a drive letter root and a share UNC are always mount points, and for any other path GetVolumePathName is called to see if it is different from the input path.

Nouveau dans la version 3.4 : Support for detecting non-root mount points on Windows.

Modifié dans la version 3.6 : Accepte un *path-like object*.

os.path.**join**(*path*, *\*paths*)

Join one or more path components intelligently. The return value is the concatenation of *path* and any members of *\*paths* with exactly one directory separator following each non-empty part except the last, meaning that the result will only end in a separator if the [last part is em](#page-1937-0)pty. If a component is an absolute path, all previous components are thrown away and joining continues from the absolute path component.

<span id="page-426-0"></span>On Windows, the drive letter is not reset when an absolute path component (e.g.,  $r' \fcirc \circ'$ ) is encountered. If a component contains a drive letter, all previous components are thrown away and the drive letter is reset. Note that since there is a current directory for each drive,  $\circ s$ ,  $path$ ,  $join('c;", "foo")$  represents a path relative to the current directory on drive  $C: (c:foo)$ , not  $c: \c{oo}$ .

Modifié dans la version 3.6 : Accepts a *path-like object* for *path* and *paths*.

os.path.**normcase**(*path*)

Normalize the case of a pathname. On Windows, convert all characters in the pathname to lowercase, and also convert forward slashes to backward slashes. On other operating systems, return the path unchanged. Modifié dans la version 3.6 : Accepte un *[path-like objec](#page-1937-0)t*.

#### <span id="page-426-6"></span><span id="page-426-5"></span>os.path.**normpath**(*path*)

Normalize a pathname by collapsing redundant separators and up-level references so that  $A // B, A/$  $B/A/A$ ,  $B$  and  $A/foo/$ ... B all [become](#page-1937-0)  $A/B$ . This string manipulation may change the meaning of a path that contains symbolic links. On Windows, it converts forward slashes to backward slashes. To normalize case, use *normcase()*.

#### **Note :**

On POSIX systems, in accordance with IEEE Std 1003.1 2013 Edition; 4.13 Pathname Resolution, if a pathname begins w[ith exactly two s](#page-426-6)lashes, the first component following the leading characters may be interpreted in an implementation-defined manner, although more than two leading characters shall be treated as a single character.

Modifié dans la version 3.6 : Accepte un *pat[h-like object](http://pubs.opengroup.org/onlinepubs/9699919799/basedefs/V1_chap04.html#tag_04_13)*.

#### os.path.**realpath**(*path*, *\**, *strict=False*)

Return the canonical path of the specifie[d filename, elim](#page-1937-0)inating any symbolic links encountered in the path (if they are supported by the operating system).

If a path doesn't exist or a symlink loop is encountered, and *strict* is True, *OSError* is raised. If *strict* is False, the path is resolved as far as possible and any remainder is appended without checking whether it exists.

**Note :** This function emulates the operating system's procedure for making [a path cano](#page-117-0)nical, which differs slightly between Windows and UNIX with respect to how links and subsequent path components interact. Operating system APIs make paths canonical as needed, so it's not normally necessary to call this function.

#### Modifié dans la version 3.6 : Accepte un *path-like object*.

Modifié dans la version 3.8 : Symbolic links and junctions are now resolved on Windows. Modifié dans la version 3.10 : The *strict* parameter was added.

#### os.path.**relpath**(*path*, *start=os.curdir*)

Return a relative filepath to *path* either [from the curren](#page-1937-0)t directory or from an optional *start* directory. This is a path computation : the filesystem is not accessed to confirm the existence or nature of *path* or *start*. On Windows, *ValueError* is raised when *path* and *start* are on different drives.

<span id="page-427-0"></span>*start* defaults to *os.curdir*.

*Disponibilité* : Unix, Windows.

Modifié d[ans la version 3.6](#page-120-0) : Accepte un *path-like object*.

#### os.path.**samefile**(*path1*, *path2*)

Return True if [both pathnam](#page-625-0)e arguments refer to the same file or directory. This is determined by the device [number and](#page-27-0) i-node number and raises an [exception if an](#page-1937-0)  $\circ s$ .  $stat$  () call on either pathname fails. *Disponibilité* : Unix, Windows.

<span id="page-427-1"></span>Modifié dans la version 3.2 : Prise en charge de Windows.

Modifié dans la version 3.4 : Windows now uses the sam[e implementat](#page-603-0)ion as all other platforms.

[Modifié dans](#page-27-0) la version 3.6 : Accepte un *path-like object*.

#### os.path.**sameopenfile**(*fp1*, *fp2*)

Return True if the file descriptors *fp1* and *fp2* refer to the same file.

*Disponibilité* : Unix, Windows.

<span id="page-427-3"></span>Modifié dans la version 3.2 : Prise en ch[arge de Window](#page-1937-0)s.

Modifié dans la version 3.6 : Accepte un *path-like object*.

#### os.path.**[sames](#page-27-0)tat**(*stat1*, *stat2*)

Return True if the stat tuples *stat1* and *stat2* refer to the same file. These structures may have been returned by *os.fstat()*, *os.lstat()*, or *os.stat()*. This function implements the underlying comparison used by *samefile()* and *sameopenfil[e\(\)](#page-1937-0)*.

*Disponibilité* : Unix, Windows.

Modifié dans la version 3.4 : Prise en charge de Windows.

[Modifié dans la](#page-586-0) [version 3.6 : Ac](#page-598-2)[cepte un](#page-427-3) *[path-like](#page-603-0) object*.

#### os.path.**[split](#page-27-0)**(*path*)

<span id="page-427-2"></span>Split the pathname *path* into a pair, (head, tail) where *tail* is the last pathname component and *head* is everything leading up to that. The *tail* part will never contain a slash; if *path* ends in a slash, *tail* will be empty. If there is no slash in *path*, *head* will bee[mpty. If](#page-1937-0) *path* is empty, both *head* and *tail* are empty. Trailing slashes are stripped from *head* unless it is the root (one or more slashes only). In all cases, join (head, tail) returns a path to the same location as *path* (but the strings may differ). Also see the functions *dirname()* and *basename()*.

Modifié dans la version 3.6 : Accepte un *path-like object*.

#### os.path.**splitdrive**(*path*)

Split the pathname *path* into a pair (drive, tail) where *drive* is either a mount point or th[e empty string.](#page-424-4) On [systems which d](#page-424-1)o not use drive spec[ifications,](#page-1937-0) *drive* will always be the empty string. In all cases, drive + tail will be the same as *path*.

On Windows, splits a pathname into drive/UNC sharepoint and relative path.

If the path contains a drive letter, drive will contain everything up to and including the colon :

```
>>> splitdrive("c:/dir")
("c:", "/dir")
```
If the path contains a UNC path, drive will contain the host name and share, up to but not including the fourth separator :

```
>>> splitdrive("//host/computer/dir")
("//host/computer", "/dir")
```
Modifié dans la version 3.6 : Accepte un *path-like object*.

os.path.**splitext**(*path*)

Split the pathname *path* into a pair (root, ext) such that root  $+$  ext == path, and the extension, *ext*, is empty or begins with a period and [contains at mos](#page-1937-0)t one period.

<span id="page-428-0"></span>If the path contains no extension, *ext* will be '' :

```
>>> splitext('bar')
('bar', '')
```
If the path contains an extension, then *ext* will be set to this extension, including the leading period. Note that previous periods will be ignored :

```
>>> splitext('foo.bar.exe')
('foo.bar', '.exe')
```
Leading periods on the basename are ignored :

```
>>> splitext('.cshrc')
('.cshrc', '')
```
Modifié dans la version 3.6 : Accepte un *path-like object*.

#### os.path.**supports\_unicode\_filenames**

True if arbitrary Unicode strings can be used as file names (within limitations imposed by the file system).

# **11.3 fileinput — Parcourt les lignes provenant de plusieurs entrées**

**Code source :** Lib/fileinput.py

Ce module offre une classe auxiliaire et des fonctions pour lire facilement l'entrée standard ou bien les fichiers d'une liste. Si vous n'[avez besoin de li](https://github.com/python/cpython/tree/3.10/Lib/fileinput.py)re ou écrire qu'un seul fichier, il suffit de *open()*.

Ce module s'utilise le plus couramment comme ceci :

```
import fileinput
for line in fileinput.input(encoding="utf-8"):
    process(line)
```
Ce code traite une à une les lignes des fichiers de  $sys$ .  $argy[1:]$ . Si cette liste est vide (pas d'argument en ligne de commande), il lit l'entrée standard. Le nom de fichier '-' est équivalent à l'entrée standard (les arguments facultatifs *mode* et *openhook* sont ignorés dans ce cas). On peut aussi passer la liste des fichiers comme argument à *input()*, voire un nom de fichier unique.

Par défaut, tous les fichiers sont ouverts en mode texte. On peut changer ce comportement à l'aide du paramètre *mode* de la fonction *input()* ou du constructeur de *FileInput*. Si une erreur d'entrée-sortie se pr[oduit durant](#page-429-0) l'ouverture ou la lecture d'un fichier, l'exception *OSError* est levée.

Modifié dans la version 3.3 : *IOError* était levée auparavant, elle est devenue un alias de *OSError*.

Si sys.stdin apparaît plus d'une fois dans la liste, toutes les lignes sont consommées dès la première fois, sauf éventuellement en cas d'usage interactif ou si le flux d'entrée standard a été modifié dans l'intervalle (par exemple avec sys.stdin.seek(0)).

Les fichiers vides sont ouverts et refermés immédiatement. Ils ne sont pas détectables dans la liste des fichiers, sauf éventuellement dans le cas où le dernier fichier est vide.

Les caractères de saut de ligne sont préservés, donc toutes les lignes se terminent par un saut de ligne, sauf éventuellement la dernière ligne d'un fichier.

You can control how files are opened by providing an opening hook via the *openhook* parameter to  $file$ *input()* or *FileInput()*. The hook must be a function that takes two arguments, *filename* and *mode*, and returns an accordingly opened file-like object. If *encoding* and/or *errors* are specified, they will be passed to the hook as additional keyword arguments. This module provides a *hook\_compressed()* to support compressed files.

[La fonction](#page-429-0) su[ivante constitue l'](#page-430-0)interface principale du module :

fileinput.**input**(*files=None*, *inplace=False*, *backup="*, *\**, *mode='r'*, *openhook=None*, *encoding=None*, *errors=None*)

Crée une instance de *FileInput*, qui devientl'[état global pour toutes les](#page-430-1) fonctions du module. Elle est également renvoyée afin que l'utilisateur puisse la parcourir comme un objet itérable. Tous les paramètres de cette fonction sont transmis au constructeur de *FileInput*.

<span id="page-429-0"></span>Les instances de *FileInput* peuvent s'utiliser comme gestionnaires de contexte, avec l'instruction with. Dans le code suivant, *input* [est fermé l](#page-430-0)orsque le bloc with se termine, y compris si une exception l'a interrompu.

```
with fileinput.input(files=('spam.txt', 'eggs.txt'), encoding="utf-8") as f:
   for line in f:
       process(line)
```
Modifié dans la version 3.2 : prise en charge du protocole de gestionnaire de contexte.

Modifié dans la version 3.8 : les paramètres *mode* et *openhook* doivent être nommés.

Modifié dans la version 3.10 : The keyword-only parameter *encoding* and *errors* are added.

Toutes les fonctions suivantes font appel à l'état global du module mis en place par *fileinput.input()*. L'absence de cet état déclenche l'exception *RuntimeError*.

#### fileinput.**filename**()

Renvoie le nom du fichier en train d'être lu, ou None avant la lecture de la t[oute première ligne.](#page-429-0)

#### <span id="page-429-1"></span>fileinput.**fileno**()

Renvoie le descripteur de fichier [\(sous forme d'entie](#page-118-0)r) utilisé pour lire le fichier courant. Si aucun fichier n'est ouvert (avant la première ligne et entre les fichiers), le résultat est -1.

#### <span id="page-429-2"></span>fileinput.**lineno**()

Renvoie le numéro de la ligne qui vient d'être lue, en commençant par la première ligne du premier fichier. Avant cette toute première ligne, renvoie 0. Après la dernière ligne du dernier fichier, renvoie le numéro de cette ligne.

#### <span id="page-429-3"></span>fileinput.**filelineno**()

Renvoie le numéro de ligne relatif au fichier courant. Avant la toute première ligne, renvoie 0. Après la toute dernière ligne, renvoie le numéro de cette ligne par rapport à son fichier source.

```
fileinput.isfirstline()
```
Renvoie True ou False selon que la ligne qui vient d'être lue est la première du fichier.

```
fileinput.isstdin()
```
True ou False selon que la dernière ligne lue provenait de sys.stdin ou non.

```
fileinput.nextfile()
```
Ferme le fichier courant et laisse la lecture se poursuivre au début du suivant (ou se terminer si c'était le dernier fichier; dans ce cas cette fonction ne fait rien). Les lignes court-circuitées ne comptent pas dans les numéros des lignes des fichiers suivants. Le nom du fichier courant n'est pas modifié immédiatement, mais seulement après que la première ligne du fichier suivant a été lue. Cette fonction n'a pas d'effet avant la lecture de la première ligne (elle ne peut pas sauter le premier fichier).

fileinput.**close**()

Ferme le fichier courant et termine la lecture en sautant les fichiers suivants.

La classe qui implémente ce comportement du module est publique. On peut en créer des classes filles.

**class** fileinput.**FileInput**(*files=None*, *inplace=False*, *backup="*, *\**, *mode='r'*, *openhook=None*,

*encoding=None*, *errors=None*)

<span id="page-430-0"></span>*FileInput* est l'implémentation principale du module. Ses méthodes *filename()*, *fileno()*, *lineno()*, *filelineno()*, *isfirstline()*, *isstdin()*, *nextfile()* et *close()* correspondent aux fonctions du même nom au niveau du module. Elle possède également une méthode *readline()*, qui lit une nouvelle ligne et la renvoie, ainsi qu'une méthode \_\_getitem\_\_() qui per[met l'accès à](#page-430-0) un indice. Il faut lire les éléments de la séquence strictement d[ans l'ordre \(l'acc](#page-429-1)è[s à un indice](#page-429-2) [arbitraire n'é](#page-429-3)t[ant pas compatible](#page-429-4) avec *[readline\(\)](#page-429-5)*).

Le paramètre *mode* permet de préciser le mode d'ouverture des fichiers. Il est passé directement à *open()*. [Les valeurs poss](#page-636-0)ibles sont 'r', 'rU', 'U' et 'rb'.

S'il est fourni, l'argument *openhook* est une fonction. Elle est appelée avec les paramètres *filename* et *mode*, et renvoie un objet fichier-compatibl[e ouvert selon](#page-636-0) *mode*. Notez que *openhook* et *inplace* sont mutuellement exclusifs.

You can specify *encoding* and *errors* that is passed to *open()* or *openhook*.

Les objets *FileInput* peuvent aussi fonctionner comme gestionnaires de contexte dans un bloc with. Dans l'exemple suivant, *input* est fermé à la fin du bloc with, même arrêté par une exception.

**with** FileInput(files=('spam.txt', 'egg[s.txt'\)\)](#page-40-0) **as** input: pro[cess\(input\)](#page-430-0)

Modifié dans la version 3.2 : prise en charge du protocole de gestionnaire de contexte.

Obsolète depuis la version 3.4 : modes 'rU' et 'U'.

Obsolète depuis la version 3.8 : accès à un indice avec \_\_getitem\_().

Modifié dans la version 3.8 : les paramètres *mode* et *openhook* doivent impérativement être nommés.

Modifié dans la version 3.10 : The keyword-only parameter *encoding* and *errors* are added.

**Filtrage sur place optionnel :** si inplace=True est passé à *fileinput.input()* ou au constructeur de *FileInput*, chaque fichier d'entrée est déplacé vers une sauvegarde et la sortie standard est redirigée vers le fichier lui-même, ce qui permet d'écrire des filtres qui modifient directement les fichiers existants. Si le paramètre *backup* est fourni, il donne l'extension des fichiers de sauvegarde. Dans ce cas, la sauvegarde est conservée après l'opération. Par défaut, les fichiers de sauvegarde ont l'extension '.bak' et so[nt supprimés dès que le fich](#page-429-0)ier de sortie est fermé. [Si un fichier e](#page-430-0)xiste avec le même nom que la sauvegarde, il est écrasé. Le filtrage sur place ne fait rien pour l'entrée standard.

Les deux fonctions suivantes fournissent des valeurs prédéfinies pour *openhook*.

fileinput.**hook\_compressed**(*filename*, *mode*, *\**, *encoding=None*, *errors=None*)

Ouvre de façon transparente les fichiers compressés avec gzip ou bzip2, à l'aide des modules *gzip* et *bz2*. Les fichiers compressés sont reconnus aux extensions '.gz' et '.bz2'. Tous les fichiers qui n'ont pas l'une de ces deux extensions sont ouverts normalement (avec *open()*, sans décompression).

<span id="page-430-1"></span>The *encoding* and *errors* values are passed to *io.TextIOWrapper* for compressed files and open for normal files.

Usage example : fi = fileinput.FileInput(openhook=fileinput.hook compressed, encoding="utf-8")

Modifié dans la version 3.10 : The keyword[-only parameter](#page-636-1) *encoding* and *errors* are added.

fileinput.**hook\_encoded**(*encoding*, *errors=None*)

Renvoie une fonction qui ouvre les fichiers en passant à *open()* les arguments *encoding* et *errors*. Le résultat peut être exploité à travers le point d'entrée automatique *openhook*.

Exemple d'utilisation : fi = fileinput.FileInput(openhook=fileinput. hook encoded("utf-8", "surrogateescape")).

Modifié dans la version 3.6 : ajout du paramètre facultatif *[errors](#page-40-0)*.

Obsolète depuis la version 3.10 : This function is deprecated since *input()* and *FileInput* now have *encoding* and *errors* parameters.

# **11.4 stat --- Interpreting stat() results**

<span id="page-431-0"></span>**Source code :** Lib/stat.py

The *stat* module defines constants and functions for interpreting the results of *os.stat()*, *os.fstat()* and *os.lstat()* [\(if they ex](https://github.com/python/cpython/tree/3.10/Lib/stat.py)ist). For complete details about the stat(), fstat() and lstat() calls, consult the documentation for your system.

Mo[difié da](#page-431-0)ns la version 3.4 : The stat module is backed by a C implementation.

The *[stat](#page-598-2)* module defines the following functions to test for specific file types :

- stat.**S\_ISDIR**(*mode*) Return non-zero if the mode is from a directory.
- stat.**[S\\_I](#page-431-0)SCHR**(*mode*)

Return non-zero if the mode is from a character special device file.

stat.**S\_ISBLK**(*mode*)

Return non-zero if the mode is from a block special device file.

- stat.**S\_ISREG**(*mode*) Return non-zero if the mode is from a regular file.
- stat.**S\_ISFIFO**(*mode*)

Return non-zero if the mode is from a FIFO (named pipe).

- stat.**S\_ISLNK**(*mode*) Return non-zero if the mode is from a symbolic link.
- stat.**S\_ISSOCK**(*mode*)

Return non-zero if the mode is from a socket.

stat.**S\_ISDOOR**(*mode*)

Return non-zero if the mode is from a door. Nouveau dans la version 3.4.

stat.**S\_ISPORT**(*mode*)

Return non-zero if the mode is from an event port. Nouveau dans la version 3.4.

stat.**S\_ISWHT**(*mode*)

Return non-zero if the mode is from a whiteout. Nouveau dans la version 3.4.

Two additional functions are defined for more general manipulation of the file's mode :

```
stat.S_IMODE(mode)
```
Return the portion of the file's mode that can be set by  $\circ s$ . *chmod()*---that is, the file's permission bits, plus the sticky bit, set-group-id, and set-user-id bits (on systems that support them).

```
stat.S_IFMT(mode)
```
Return the portion of the file's mode that describes the [file type \(used b](#page-596-0)y the  $S_I^s$  () functions above).

Normally, you would use the  $\circ s$ . path. is\*() functions for testing the type of a file; the functions here are useful when you are doing multiple tests of the same file and wish to avoid the overhead of the stat() system call for each test. These are also useful when checking for information about a file that isn't handled by *os.path*, like the tests for block and character devices.

Exemple :
```
import os, sys
from stat import *
def walktree(top, callback):
    '''recursively descend the directory tree rooted at top,
       calling the callback function for each regular file'''
    for f in os.listdir(top):
       pathname = os.path.join(top, f)mode = os.stat(pathname).st_mode
        if S_ISDIR(mode):
            # It's a directory, recurse into it
           walktree(pathname, callback)
        elif S_ISREG(mode):
            # It's a file, call the callback function
           callback(pathname)
        else:
            # Unknown file type, print a message
            print('Skipping %s' % pathname)
def visitfile(file):
   print('visiting', file)
if __name__ == '__main__':
   walktree(sys.argv[1], visitfile)
```
An additional utility function is provided to convert a file's mode in a human readable string :

#### stat.**filemode**(*mode*)

Convert a file's mode to a string of the form '-rwxrwxrwx'.

Nouveau dans la version 3.3.

Modifié dans la version 3.4 : The function supports *S\_IFDOOR*, *S\_IFPORT* and *S\_IFWHT*.

All the variables below are simply symbolic indexes into the 10-tuple returned by *os.stat()*, *os.fstat()* or *os.lstat()*.

#### stat.**ST\_MODE**

Inode protection mode.

#### stat.**[ST\\_INO](#page-598-0)**

Numéro d'*inode*.

#### stat.**ST\_DEV**

Device inode resides on.

#### stat.**ST\_NLINK**

Number of links to the inode.

#### stat.**ST\_UID**

User id of the owner.

#### stat.**ST\_GID**

Group id of the owner.

#### stat.**ST\_SIZE**

Size in bytes of a plain file; amount of data waiting on some special files.

#### stat.**ST\_ATIME**

Time of last access.

#### stat.**ST\_MTIME**

L'heure de la dernière modification.

#### stat.**ST\_CTIME**

The "ctime" as reported by the operating system. On some systems (like Unix) is the time of the last metadata

change, and, on others (like Windows), is the creation time (see platform documentation for details).

The interpretation of "file size" changes according to the file type. For plain files this is the size of the file in bytes. For FIFOs and sockets under most flavors of Unix (including Linux in particular), the "size" is the number of bytes waiting to be read at the time of the call to  $\circ s$ . stat(),  $\circ s$ . fstat(), or  $\circ s$ . 1stat(); this can sometimes be useful, especially for polling one of these special files after a non-blocking open. The meaning of the size field for other character and block devices varies more, depending on the implementation of the underlying system call.

The variables below define the flags used in the *[ST\\_MODE](#page-603-0)* [field.](#page-586-0)

Use of the functions above is more portable than use of the first set of flags :

stat.**S\_IFSOCK** Socket.

stat.**S\_IFLNK** Symbolic link.

stat.**S\_IFREG** Regular file.

stat.**S\_IFBLK** Block device.

stat.**S\_IFDIR** Dossier.

stat.**S\_IFCHR** Character device.

stat.**S\_IFIFO** FIFO.

# stat.**S\_IFDOOR**

Door.

Nouveau dans la version 3.4.

#### <span id="page-433-0"></span>stat.**S\_IFPORT**

Event port. Nouveau dans la version 3.4.

#### <span id="page-433-1"></span>stat.**S\_IFWHT**

Whiteout.

Nouveau dans la version 3.4.

<span id="page-433-2"></span>**Note :** *S\_IFDOOR*, *S\_IFPORT* or *S\_IFWHT* are defined as 0 when the platform does not have support for the file types.

The fol[lowing flags c](#page-433-0)[an also be us](#page-433-1)ed [in the](#page-433-2) *mode* argument of *os.chmod()* :

stat.**S\_ISUID** Set UID bit.

#### stat.**S\_ISGID**

<span id="page-433-3"></span>Set-group-ID bit. This bit has several special uses. Fora [directory it indi](#page-596-0)cates that BSD semantics is to be used for that directory : files created there inherit their group ID from the directory, not from the effective group ID of the creating process, and directories created there will also get the *S\_ISGID* bit set. For a file that does not have the group execution bit (*S\_IXGRP*) set, the set-group-ID bit indicates mandatory file/record locking (see also *S\_ENFMT*).

#### stat.**S\_ISVTX**

Sticky bit. When this bit is set on a directory it means that a file in [that directo](#page-433-3)ry can be renamed or deleted only [by the own](#page-434-1)er of the file, [by the own](#page-434-0)er of the directory, or by a privileged process.

#### stat.**S\_IRWXU**

Mask for file owner permissions.

#### stat.**S\_IRUSR**

Owner has read permission.

## <span id="page-434-2"></span>stat.**S\_IWUSR**

Owner has write permission.

#### <span id="page-434-3"></span>stat.**S\_IXUSR**

Owner has execute permission.

### stat.**S\_IRWXG**

Mask for group permissions.

# stat.**S\_IRGRP**

Group has read permission.

#### stat.**S\_IWGRP**

Group has write permission.

#### stat.**S\_IXGRP**

Group has execute permission.

# <span id="page-434-0"></span>stat.**S\_IRWXO**

Mask for permissions for others (not in group).

#### stat.**S\_IROTH**

Others have read permission.

# stat.**S\_IWOTH**

Others have write permission.

# stat.**S\_IXOTH**

Others have execute permission.

#### stat.**S\_ENFMT**

System V file locking enforcement. This flag is shared with *S\_ISGID* : file/record locking is enforced on files that do not have the group execution bit (*S\_IXGRP*) set.

#### <span id="page-434-1"></span>stat.**S\_IREAD**

Unix V7 synonym for *S\_IRUSR*.

#### stat.**S\_IWRITE**

Unix V7 synonym for *S\_IWUSR*.

#### stat.**S\_IEXEC**

Unix V7 synonym for *[S\\_IXUSR](#page-434-2)*.

#### The following flags can be u[sed in the](#page-434-3) *flags* argument of *os.chflags()* :

#### stat.**UF\_NODUMP**

Do not dump the file.

#### stat.**UF\_IMMUTABLE**

The file may not be changed.

#### stat.**UF\_APPEND**

The file may only be appended to.

## stat.**UF\_OPAQUE**

The directory is opaque when viewed through a union stack.

#### stat.**UF\_NOUNLINK**

The file may not be renamed or deleted.

## stat.**UF\_COMPRESSED**

The file is stored compressed (macOS 10.6+).

#### stat.**UF\_HIDDEN**

The file should not be displayed in a GUI (macOS 10.5+).

#### stat.**SF\_ARCHIVED**

The file may be archived.

#### stat.**SF\_IMMUTABLE**

The file may not be changed.

#### stat.**SF\_APPEND**

The file may only be appended to.

### stat.**SF\_NOUNLINK**

The file may not be renamed or deleted.

#### stat.**SF\_SNAPSHOT**

The file is a snapshot file.

See the \*BSD or macOS systems man page *chflags(2)* for more information.

On Windows, the following file attribute constants are available for use when testing bits in the st\_file\_attributes member returned by *os.stat()*. See the Windows API documentation for more detail on the meaning of these constants.

```
stat.FILE_ATTRIBUTE_ARCHIVE
stat.FILE_ATTRIBUTE_COMPRESSED
stat.FILE_ATTRIBUTE_DEVICE
stat.FILE_ATTRIBUTE_DIRECTORY
stat.FILE_ATTRIBUTE_ENCRYPTED
stat.FILE_ATTRIBUTE_HIDDEN
stat.FILE_ATTRIBUTE_INTEGRITY_STREAM
stat.FILE_ATTRIBUTE_NORMAL
stat.FILE_ATTRIBUTE_NOT_CONTENT_INDEXED
stat.FILE_ATTRIBUTE_NO_SCRUB_DATA
stat.FILE_ATTRIBUTE_OFFLINE
stat.FILE_ATTRIBUTE_READONLY
stat.FILE_ATTRIBUTE_REPARSE_POINT
stat.FILE_ATTRIBUTE_SPARSE_FILE
stat.FILE_ATTRIBUTE_SYSTEM
stat.FILE_ATTRIBUTE_TEMPORARY
stat.FILE_ATTRIBUTE_VIRTUAL
    Nouveau dans la version 3.5.
```
On Windows, the following constants are available for comparing against the st\_reparse\_tag member returned by *os. lstat()*. These are well-known constants, but are not an exhaustive list.

stat.**IO\_REPARSE\_TAG\_SYMLINK**

- stat. IO REPARSE TAG MOUNT POINT
- stat.**IO\_REPARSE\_TAG\_APPEXECLINK**

[Nouveau dan](#page-598-0)s la version 3.8.

# **11.5 filecmp – Comparaisons de fichiers et de répertoires**

**Code source :** Lib/filecmp.py

Le module *filecmp* définit les fonctions permettant de comparer les fichiers et les répertoires, avec différents compromis opt[ionnels durée /](https://github.com/python/cpython/tree/3.10/Lib/filecmp.py) exactitude. Pour comparer des fichiers, voir aussi le module *difflib*.

<span id="page-435-0"></span>Le module  $fi \geq cmp$  définit les fonctions suivantes :

#### filecmp.**cmp**(*f1*, *f2*, *shallow=True*)

Compare les fichiers nommés *f1* et *f2* , renvoie True s'ils semblent égaux, False sinon.

If *shallow* is true and the *os.stat()* signatures (file type, size, and modification time) of both files are identical, the files are taken to be equal.

Otherwise, the files are treated as different if their sizes or contents differ.

Notez qu'aucun programme externe n'est appelé à partir de cette fonction, ce qui lui confère des qualités de portabilité et d'efficacité.

Cette fonction utilise un cache pour les comparaisons antérieures et les résultats, les entrées du cache étant invalidées si les informations *os.stat()* du fichier sont modifiées. La totalité du cache peut être effacée avec *clear\_cache()*.

#### filecmp.**cmpfiles**(*dir1*, *dir2*, *common*, *shallow=True*)

Compare les fichiers des deux répertoires *dir1* et *dir2* dont les noms sont donnés par *common*.

Ren[voie trois listes de no](#page-436-0)ms [de fichiers :](#page-603-0) *match* , *mismatch*, *errors*. *match* contient la liste des fichiers qui correspondent, *mismatch* contient les noms de ceux qui ne correspondent pas et *errors* répertorie les noms des fichiers qui n'ont pas pu être comparés. Les fichiers sont répertoriés dans *errors* s'ils n'existent pas dans l'un des répertoires, si l'utilisateur ne dispose pas de l'autorisation nécessaire pour les lire ou si la comparaison n'a pas pu être effectuée pour une autre raison.

Le paramètre *shallow* a la même signification et la même valeur par défaut que pour *filecmp.cmp()*. Par exemple, cmpfiles ('a', 'b',  $\lceil 'c' , 'd/e' \rceil$ ) compare  $a/c$  et b/c et  $a/d/e$  avec b/d/e. 'c' et 'd/e' seront chacun dans l'une des trois listes renvoyées.

#### filecmp.**clear\_cache**()

Efface le cache *filecmp*. Cela peut être utile si un fichier est comparé juste après a[voir été modifié \(dan](#page-435-0)s un délai inférieur à la résolution *mtime* du système de fichiers sous-jacent).

<span id="page-436-0"></span>Nouveau dans la version 3.4.

# **11.5.1 La classe dircmp**

```
class filecmp.dircmp(a, b, ignore=None, hide=None)
```
Construit un nouvel objet de comparaison de répertoires, pour comparer les répertoires *a* et *b*. *ignore* est une liste de noms à ignorer, par défaut à *filecmp.DEFAULT\_IGNORES*. *hide* est une liste de noms à cacher, par défaut à [os.curdir, os.pardir].

<span id="page-436-1"></span>La classe *dircmp* compare les fichiers en faisant des comparaisons *superficielles* comme décrit pour *filecmp.cmp()*.

La classe *dircmp* fournit les métho[des suivantes :](#page-437-0)

**report**()

Affic[he \(sur](#page-436-1) *sys.stdout*) une comparaison entre *a* et *b*.

#### **[report\\_partial](#page-435-0)\_closure**()

Affi[che une co](#page-436-1)mparaison entre *a* et *b* et les sous-répertoires immédiats communs.

#### **report\_full\_closure**()

Affiche une [comparaison en](#page-1683-0)tre a et b et les sous-répertoires communs (récursivement).

La classe *dircmp* offre un certain nombre d'attributs intéressants qui peuvent être utilisés pour obtenir diverses informations sur les arborescences de répertoires comparées.

Notez que, via les points d'ancrage \_\_getattr\_\_(), tous les attributs sont calculés de manière paresseuse. Il n'y a donc pas de pénalité en vitesse si seuls les attributs rapides à calculer sont utilisés.

#### **left**

Le répertoire *a*.

```
right
```
Le répertoire *b*.

#### **left\_list**

Fichiers et sous-répertoires dans *a* , filtrés par *hide* et *ignore*.

#### **right\_list**

Fichiers et sous-répertoires dans *b* , filtrés par *hide* et *ignore*.

**common**

Fichiers et sous-répertoires à la fois dans *a* et *b*.

#### **left\_only**

Fichiers et sous-répertoires uniquement dans *a*.

## **right\_only**

Fichiers et sous-répertoires uniquement dans *b*.

#### **common\_dirs**

Sous-répertoires à la fois dans *a* et *b*.

# **common\_files**

Fichiers à la fois dans *a* et *b*.

#### **common\_funny**

Noms dans *a* et *b*, tels que le type diffère entre les répertoires, ou noms pour lesquels *os.stat()* signale une erreur.

#### **same\_files**

Fichiers identiques dans *a* et *b*, en utilisant l'opérateur de comparaison de fichiers de la classe.

#### **diff\_files**

Fichiers figurant à la fois dans *a* et dans *b* , dont le contenu diffère en fonction de l'opérateur de comparaison de fichiers de la classe.

# **funny\_files**

Fichiers à la fois dans *a* et dans *b* , mais ne pouvant pas être comparés.

#### **subdirs**

A dictionary mapping names in *common\_dirs* to *dircmp* instances (or MyDirCmp instances if this instance is of type MyDirCmp, a subclass of *dircmp*).

Modifié dans la version 3.10 : Previously entries were always *dircmp* instances. Now entries are the same type as *self*, if *self* is a subclass of *dircmp*.

# filecmp.**DEFAULT\_IGNORES**

Nouveau dans la version 3.4.

Liste des répertoires ignorés par défaut par *d[ircmp](#page-436-1)*.

<span id="page-437-0"></span>Voici un exemple simplifié d'utilisation de l'attribut subdirs pour effectuer une recherche récursive dans deux répertoires afin d'afficher des fichiers communs différents :

```
>>> from filecmp import dircmp
>>> def print_diff_files(dcmp):
... for name in dcmp.diff_files:
... print("diff_file %s found in %s and %s" % (name, dcmp.left,
... dcmp.right))
... for sub_dcmp in dcmp.subdirs.values():
... print_diff_files(sub_dcmp)
...
>>> dcmp = dircmp('dir1', 'dir2')
>>> print_diff_files(dcmp)
```
# **11.6 tempfile — Génération de fichiers et répertoires temporaires**

<span id="page-437-1"></span>**Code source :** Lib/tempfile.py

Ce module crée des fichiers et répertoires temporaires. Il fonctionne sur toutes les plateformes supportées. *TemporaryFile*, *[NamedT](https://github.com/python/cpython/tree/3.10/Lib/tempfile.py)emporaryFile*, *TemporaryDirectory*, et *SpooledTemporaryFile* sont des interfaces haut-niveau qui fournissent un nettoyage automatique et peuvent être utilisées comme gestionnaire de contexte. *mkstemp()* et *mkdtemp()* sont des fonctions bas-niveau qui nécessitent un nettoyage manuel.

Toutes les fonctions et constructeurs appelables par l'utilisateur ont des arguments additionnels qui permettent de [contrôler directemen](#page-438-0)t [le chemin et le nom des ré](#page-438-1)p[ertoires et fichiers. Les nom](#page-438-2)s de [fichiers utilisés par ce module](#page-438-3) incluent une chaî[ne de caractère](#page-439-0)s [aléatoires qui l](#page-439-1)eur permet d'être créés de manière sécurisée dans des répertoires

temporaires partagés. Afin de maintenir la compatibilité descendante, l'ordre des arguments est quelque peu étrange; pour des questions de clarté, il est recommandé d'utiliser les arguments nommés.

Le module définit les éléments suivants pouvant être appelés par l'utilisateur :

#### tempfile.**TemporaryFile**(*mode='w+b'*, *buffering=- 1*, *encoding=None*, *newline=None*, *suffix=None*,

*prefix=None*, *dir=None*, *\**, *errors=None*)

<span id="page-438-0"></span>Renvoie un *objet fichier* qui peut être utilisé comme une zone de stockage temporaire. Le fichier est créé de manière sécurisée, utilisant les mêmes règles que *mkstemp()*. Il sera détruit dès qu'il sera fermé (y compris lorsque le fichier est implicitement fermé quand il est collecté par le ramasse-miettes). Sous Unix, soit l'entrée du répertoire n'est pas du tout créée, soit elle est supprimée immédiatement après la création du fichier. Les autres plate[formes ne gè](#page-1932-0)rent pas cela, votre code ne doit pas compter sur un fichier temporaire créé en utilisant cette fonction ayant ou non un nom visible sur le [système de fich](#page-439-0)iers.

L'objet résultat peut être utilisé comme un gestionnaire de contexte (voir *Exemples*). Au moment de la destruction de l'objet fichier (comme à la fin du contexte), le fichier temporaire est supprimé du système de fichiers.

Le paramètre *mode* vaut par défaut 'w+b' afin que le fichier créé puisse être lu et écrit sans être fermé. Le mode binaire est utilisé afin que le comportement soit le même sur toutes les plateformes quelle que soit la donnée qui est stockée. *buffering*, *encoding*, *errors* et *newline* sont in[terprétés d](#page-441-0)e la même façon que pour *open()*.

Les paramètres *dir*, *prefix* et *suffix* ont la même signification et les mêmes valeurs par défaut que dans *mkstemp()*.

L'objet renvoyé est un véritable fichier sur les plateformes POSIX. Sur les autres plateformes, c'est un objet [fichier-co](#page-40-0)mpatible, dont l'attribut file donne le véritable fichier.

L'option *os. O\_TMPFILE* est utilisée si elle est disponible et fonctionne (Linux exclusivement, nécessite un [noyau Linux 3](#page-439-0).11 ou plus).

Lève un évènement d'audit tempfile.mkstemp avec comme argument fullpath.

Modifié dans la version 3.5 : L'option *os. O\_TMPFILE* est maintenant utilisée si disponible.

Modifié [dans la version 3.8](#page-589-0) : Le paramètre *errors* a été ajouté.

tempfile.**[NamedTemporar](#page-1669-0)yFile**(*mode='w+b'*, *buffering=- 1*, *encoding=None*, *newline=None*, *suffix=None*, *prefix=None*, *dir=None*, *delete=True*, *\**, *errors=None*)

<span id="page-438-1"></span>Cette fonction fonctionne exactement comme *[Tempora](#page-589-0)ryFile()*, à la différence qu'il est garanti que le fichier soit visible dans le système de fichiers (sous Unix, l'entrée du répertoire n'est pas supprimée). Le nom peut être récupéré depuis l'attribut name de l'objet fichier-compatible renvoyé, et le vrai fichier depuis l'attribut file. Le fait que le nom puisse être utilisé pour ouvrir le fichier une seconde fois, tant que le fichier temporaire nommé est toujours ouvert, varie entre les pl[ateformes \(cela peut l'êt](#page-438-0)re sur Unix, mais c'est impossible sur Windows NT et plus). Si *delete* est vrai (valeur par défaut), le fichier est supprimé dès qu'il est fermé. L'objet fichier-compatible peut être utilisé dans un gestionnaire de contexte (instruction with), exactement comme un fichier normal.

Lève un évènement d'audit tempfile.mkstemp avec comme argument fullpath.

Modifié dans la version 3.8 : Le paramètre *errors* a été ajouté.

tempfile.**SpooledTemporaryFile**(*max\_size=0*, *mode='w+b'*, *buffering=- 1*, *encoding=None*, *newline=None*, *suffix=None*, *prefix=None*, *dir=None*, *\**, *er-*

*rors=None*)

<span id="page-438-3"></span>Cette fonction se comporte exactement comme *TemporaryFile()*, à l'exception que les données sont stockées en mémoire jusqu'à ce que leur taille dépasse *max\_size*, ou que la méthode fileno() soit appelée. À ce moment, le contenu est écrit sur disque et le fonctionnement redevient similaire à celui de *TemporaryFile()*.

Le fichier renvoyé a une méthode supplémentaire,  $_{\text{rollover}}()$ , qui provoque la mise en écriture sur disque quelle que soit la taille du fichier.

L'objet renvoyé est un objet fichier-compatible où l'attribut \_file est soit un objet *io.BytesIO* soit un objet *[io.TextIOWra](#page-438-0)pper* (en fonction du *mode*) soit un véritable fichier, si la fonction rollover() a été appelée. Cet objet fichier-compatible peut être utilisé dans un gestionnaire de contexte (instruction with), comme un fichier normal.

Modifié dans la version 3.3 : la méthode de troncature accepte maintenant un argument [size](#page-634-0).

<span id="page-438-2"></span>Modi[fié dans la version 3.8 : L](#page-636-0)e paramètre *errors* a été ajouté.

*ignore\_cleanup\_errors=False*)

Cette fonction crée un répertoire temporaire de manière sécurisée en utilisant les mêmes règles que *mkdtemp()*. L'objet renvoyé peut être utilisé comme un gestionnaire de contexte (voir *Exemples*). À la sortie du contexte d'exécution ou à la destruction de l'objet, le répertoire temporaire et tout son contenu sont supprimés du système de fichiers.

Le nom du répertoire peut être récupéré via l'attribut name de l'objet renvoyé. Quand l'objet renvoyé est utilisé [comme gestio](#page-439-1)nnaire de contexte, l'attribut name sera lié au nom donné à la clause as d[e l'instruct](#page-441-0)ion with, si elle est spécifiée.

Le répertoire peut être vidé explicitement avec la méthode cleanup(). Si *ignore\_cleanup\_errors* est mis à vrai, les exceptions levées lors de la vidange (explicite ou implicite) et non gérées sont ignorées, et l'opération se poursuit dans la mesure du possible. Un exemple où cela peut se produire est la suppression d'un fichier ouvert par ailleurs, qui lève *PermissionError* sous Windows. Si *ignore\_cleanup\_errors* est faux (comme par défaut), les exceptions se propagent dans le contexte de la vidange (que ce soit un appel à cleanup(), la sortie du gestionnaire de contexte, la suppression de l'objet par le ramasse-miettes ou l'arrêt de l'interpréteur). Lève un évènement d'audit tempfile.mkdtemp avec comme argument fullpath.

Nouveau dans la version 3.[2.](#page-121-0)

Modifié dans la version 3.10 : ajout du paramètre *ignore\_cleanup\_errors*.

#### tempfile.**[mkstemp](#page-1669-0)**(*suffix=None*, *prefix=None*, *dir=None*, *text=False*)

<span id="page-439-0"></span>Crée un fichier temporaire de la manière la plus sécurisée qui soit. Il n'y a pas de problème d'accès concurrent (*race condition* en anglais) au moment de la création du fichier, en supposant que la plateforme implémente correctement l'option *os.O\_EXCL* pour *os.open()*. Le fichier est seulement accessible en lecture et écriture par l'ID de l'utilisateur créateur. Si la plateforme utilise des bits de permissions pour indiquer si le fichier est exécutable, alors le fichier n'est exécutable par personne. Le descripteur de fichier n'est pas hérité par les processus fils.

À la différence de *Te[mporaryFi](#page-588-0)le()*[, l'utilisateur d](#page-588-1)e *mkstemp()* est responsable de la suppression du fichier temporaire quand il n'en a plus besoin.

Si *suffix* ne vaut pas None, le nom de fichier se terminera avec ce suffixe, sinon il n'y aura pas de suffixe. *mkstemp()* ne met pas de point entre le nom du fichier et le suffixe. Si vous en avez besoin, mettez le point au début de *suffix*.

Si *prefix* ne vaut pas None, le nom de fichier commencera avec ce préfixe, sinon un préfixe par défaut est utilisé. La valeur par défaut est la valeur retournée par *gettempprefix()* ou *gettempprefixb()*.

Si *dir* [ne vaut p](#page-439-0)as None, le fichier sera créé dans ce répertoire, autrement, un répertoire par défaut sera utilisé. Le répertoire par défaut est choisi depuis une liste dépendante de la plateforme, mais l'utilisateur de l'application peut contrôler l'emplacement du répertoire en spécifiant les variables d'environnement *TMPDIR*, *TEMP* ou *TMP*. Il n'y a pas de garantie que le nom de fi[chier généré aura de bo](#page-440-0)nn[es propriétés telles que ne](#page-440-1) pas avoir besoin de le mettre entre guillemets lorsque celui-ci est passé à des commandes externes via os.popen().

Si l'un des paramètres *suffix*, *prefix* et *dir* n'est pas None, ils doivent être du même type. S'ils sont de type bytes, le nom renvoyé est de type bytes plutôt que de type str. Si vous voulez forcer la valeur renvoyée en bytes, passez suffix=b''.

Le fichier est ouvert en mode binaire, sauf si *text* est mis à vrai, auquel cas il est ouvert en mode textuel.

*mkstemp()* renvoie une paire contenant un descripteur (*handle* en anglais) au niveau du système d'exploitation vers un fichier ouvert (le même que renvoie *os.open()*) et le chemin d'accès absolu de ce fichier, dans cet ordre.

Lève un évènement d'audit tempfile.mkstemp avec comme argument fullpath.

[Modifié dans l](#page-439-0)a version 3.5 : *suffix*, *prefix*, et *dir* peuvent maintenant être spécifiés en bytes pour obtenir un résultat en bytes. Avant cela, le type str était [le seul autoris](#page-588-1)é. *suffix* et *prefix* acceptent maintenant la valeur par défaut None pour que la valeur par défaut appropriée soit utilisée.

Modifié [dans la version 3.6](#page-1669-0) : Le paramètre *dir* accepte un *objet fichier-compatible*.

#### tempfile.**mkdtemp**(*suffix=None*, *prefix=None*, *dir=None*)

Crée un répertoire temporaire de la manière la plus sécurisée qu'il soit. Il n'y a pas de problème d'accès concurrent (*race condition* en anglais) au moment de la création du répertoire. Le répertoire est accessible en lecture, en écriture, et son contenu lisible uniquement pour l'ID d[e l'utilisateur créateur.](#page-1937-0)

<span id="page-439-1"></span>L'utilisateur de *mkdtemp()* est responsable de la suppression du répertoire temporaire et de son contenu lorsqu'il n'en a plus besoin.

Les arguments *prefix*, *suffix*, et *dir* sont les mêmes que pour *mkstemp()*.

*mkdtemp()* renvoie le chemin absolu du nouveau répertoire.

Lève un évènement d'audit tempfile.mkdtemp avec comme argument fullpath.

Modifié dans la version 3.5 : *suffix*, *prefix*, et *dir* peuvent maintenant être spécifiés en bytes pour obtenir un résultat en bytes. Avant cela, le type str était le seul autorisé. *[suffix](#page-439-0)* et *prefix* acceptent maintenant la valeur [par défaut](#page-439-1) None pour que la valeur par défaut appropriée soit utilisée.

Modifié [dans la version 3.6](#page-1669-0) : Le paramètre *dir* accepte un *objet fichier-compatible*.

#### tempfile.**gettempdir**()

Renvoie le nom du répertoire utilisé pour les fichiers temporaires. C'est la valeur par défaut pour l'argument *dir* de toutes les fonctions de ce module.

<span id="page-440-2"></span>Python cherche un répertoire parmi une liste standard de [répertoires dans lequel](#page-1937-0) l'utilisateur final peut créer des fichiers. La liste est :

- 1. Le répertoire correspondant à la variable d'environnement TMPDIR.
- 2. Le répertoire correspondant à la variable d'environnement TEMP.
- 3. Le répertoire correspondant à la variable d'environnement TMP.
- 4. Un emplacement dépendant de la plateforme :
	- Sur Windows, les répertoires  $C:\THP, C:\THP, \TEMP, \TEMP, et \THP, dans cet order.$
	- Sur toutes les autres plate-formes, les répertoires /tmp, /var/tmp, et /usr/tmp, dans cet ordre.
- 5. En dernier ressort, le répertoire de travail courant.

Le résultat de cette recherche est mis en cache, voir la description de *tempdir* dessous.

Modifié dans la version 3.10 : Cette fonction renvoie désormais systématiquement une chaîne de caractères. Auparavant, elle pouvait renvoyer la valeur de *tempdir* quel que soit son type tant que ce n'était pas None.

#### tempfile.**gettempdirb**()

Similaire à *gettempdir()* mais la valeur retournée est en *bytes*.

Nouveau dans la version 3.5.

#### tempfile.**gettempprefix**()

Renvoie le [préfixe de nom de fi](#page-440-2)chier utilisé pour créer les fichiers temporaires. Cela ne contient pas le nom du répertoire.

#### <span id="page-440-0"></span>tempfile.**gettempprefixb**()

Similaire à *gettempprefix()* mais la valeur retournée est en *bytes*.

Nouveau dans la version 3.5.

<span id="page-440-1"></span>Le module utilise une variable globale pour stocker le nom du répertoire utilisé pour les fichiers temporaires renvoyés par *gettempdir()*. Vous pouvez directement utiliser la variable globale pour surcharger le processus de sélection, mais ceci est déc[onseillé. Toutes les fon](#page-440-0)ctions de ce module prennent un argument *dir* qui peut être utilisé pour spécifier le répertoire. Il s'agit de la méthode recommandée car elle n'interfère pas avec le code extérieur en modifiant le comportement global du module.

te[mpfile.](#page-440-2)**tempdir**

Quand une valeur autre que None est spécifiée, cette variable définit la valeur par défaut pour l'argument *dir* des fonctions définies dans ce module, et en particulier son type (bytes ou str). Les *objets fichier-compatibles* ne sont pas acceptés.

Si tempdir vaut None (par défaut) pour n'importe laquelle des fonctions ci-dessus, sauf *gettempprefix()*, la variable est initialisée suivant l'algorithme décrit dans *gettempdir()*.

**Note :** Attention, le fait de mettre tempdir à une valeur de type bytes a l'effet pervers de changer globalement en bytes le type de retour de *mkstemp()* et *mkdtemp()* lorsqu'elles sont appelées sans qu'aucun [des paramètres](#page-440-0) *prefix*, *suffix* et *dir* ne soit de type str. Ce comportement par [défaut surprenant es](#page-440-2)t préservé par souci de compatibilité avec l'implémentation historique du module. Il est fortement recommandé de ne pas s'y fier.

# **11.6.1 Exemples**

Voici quelques exemples classiques d'utilisation du module *tempfile* :

```
>>> import tempfile
# create a temporary file and write some data to it
>>> fp = tempfile.TemporaryFile()
>>> fp.write(b'Hello world!')
# read data from file
>>> fp.seek(0)
>>> fp.read()
b'Hello world!'
# close the file, it will be removed
>>> fp.close()
# create a temporary file using a context manager
>>> with tempfile.TemporaryFile() as fp:
... fp.write(b'Hello world!')
... fp.seek(0)
... fp.read()
b'Hello world!'
>>>
# file is now closed and removed
# create a temporary directory using the context manager
>>> with tempfile.TemporaryDirectory() as tmpdirname:
       print ('created temporary directory', tmpdirname)
>>>
# directory and contents have been removed
```
# **11.6.2 Fonctions et variables obsolètes**

Historiquement, la méthode pour créer des fichiers temporaires consistait à générer un nom de fichier avec la fonction *mktemp()* puis créer un fichier en utilisant ce nom. Malheureusement, cette méthode n'est pas fiable car un autre processus peut créer un fichier avec ce nom entre l'appel à la fonction *mktemp()* et la tentative de création de fichier par le premier processus en cours. La solution est de combiner les deux étapes et de créer le fichier immédiatement. Cette approche est utilisée par *mkstemp()* et les autres fonctions décrites plus haut.

[tempfile.](#page-441-1)**mktemp**(*suffix="*, *prefix='tmp'*, *dir=None*)

Obsolète depuis la version 2.3 : Utilisez *mkstemp()* à la pla[ce.](#page-441-1)

<span id="page-441-1"></span>Renvoie le chemin absol[u d'un fichier q](#page-439-0)ui n'existe pas lorsque l'appel est fait. Les arguments *prefix*, *suffix*, et *dir* sont similaires à ceux de *mkstemp()* mais les noms de fichiers en *bytes*, sufix=None et prefix=None ne sont pas implémentées.

**Avertissement :** Utiliser cette fonction peut introduire une faille de sécurité dans votre programme. Avant que vous n'ayez le tem[ps de faire qu](#page-439-0)oi que ce soit avec le nom de fichier renvoyé, quelqu'un peut l'utiliser. L'utilisation de *mktemp()* peut être remplacée facilement avec *NamedTemporaryFile()* en y passant le paramètre delete=False :

```
>>> f = NamedTemporaryFile(delete=False)
>>> f.name
t'
>>> f.write(b"Hello World!\n")
13
>>> f.close()
>>> os.unlink(f.name)
>>> os.path.exists(f.name)
False
```
# **11.7 glob --- Recherche de chemins de style Unix selon certains motifs**

<span id="page-442-0"></span>**Code source :** Lib/glob.py

Le module *glob* recherche tous les chemins correspondant à un motif particulier selon les règles utilisées par le shell Unix, les [résultats son](https://github.com/python/cpython/tree/3.10/Lib/glob.py)t renvoyés dans un ordre arbitraire. Aucun remplacement du tilde n'est réalisé, mais les caractères \*, ?, et les caractères [] exprimant un intervalle sont correctement renvoyés. Cette opération est réalisée en utilisant les fonctions *os.scandir()* et *fnmatch.fnmatch()* de concert, et sans invoquer une sous-commande. [Noton](#page-442-0)s qu'à la différence de *finmatch.fnmatch()*, *glob* traite les noms de fichiers commençant par un point (.) comme des cas spéciaux. (Pour remplacer le tilde et les variables shell, nous vous conseillons d'utiliser les fonctions *os.path.expanduser()* et *os.path.expandvars()*.)

Pour une correspondance litt[érale, il faut entour](#page-601-0)[er le métacaractère par des cr](#page-443-0)ochets. Par exemple, '[?]' reconnaît le caractère '?'.

#### **Voir aussi :**

Le module *pathlib* offre une représentation objet de haut niveau des chemins.

glob.**glob**(*pathname*, *\**, *root\_dir=None*, *dir\_fd=None*, *recursive=False*)

Return a possibly-empty list of path names that match *pathname*, which must be a string containing a path specification. *pathname* can be either absolute (like /usr/src/Python-1.5/Makefile) or relative (like  $\ldots$ / $\ldots$ /Tools/ $\star/\star$ .gif), and can contain shell-style wildcards. Broken symlinks are included in the results (as in the shell). Whether or not the results are sorted depends on the file system. If a file that satisfies conditions is removed or added during the call of this function, whether a path name for that file be included is unspecified.

If *root\_dir* is not None, it should be a *path-like object* specifying the root directory for searching. It has the same effect on *glob()* as changing the current directory before calling it. If *pathname* is relative, the result will contain paths relative to *root\_dir*.

This function can support *paths relative to directory descriptors* with the *dir\_fd* parameter.

If *recursive* is true, the pattern "\*\*" [will match any fi](#page-1937-0)les and zero or more directories, subdirectories and symbolic links [to directo](#page-442-0)ries. If the pattern is followed by an *os.sep* or *os.altsep* then files will not match.

Raises an *auditing event* glob.glob [with arguments](#page-594-0) pathname, recursive.

Raises an *auditing event* glob.glob/2 with arguments pathname, recursive, root\_dir, dir\_fd.

**Note :** U[tiliser le motif](#page-1669-0) "\*\*" dans de grandes arborescences de dossier peut consommer une quantité de temps démesurée.

Modifié dans la version 3.5 : Gestion des chemins récursifs utilisant le motif "\*\*". Modifié dans la version 3.10 : Added the *root\_dir* and *dir\_fd* parameters.

glob.**iglob**(*pathname*, *\**, *root\_dir=None*, *dir\_fd=None*, *recursive=False*)

Renvoie un *iterator* qui produit les mêmes valeurs que *glob()*, sans toutes les charger en mémoire simultanément.

Raises an *auditing event* glob.glob with arguments pathname, recursive.

Raises an *auditing event*  $qlob.qlob/2$  with arguments pathname, recursive, root\_dir, dir\_fd. Modifié da[ns la vers](#page-1934-0)ion 3.5 : Gestion des chemins récu[rsifs utilis](#page-442-0)ant le motif "\*\*".

Modifiéd[ans la version](#page-1669-0) 3.10 : Added the *root\_dir* and *dir\_fd* parameters.

#### glob.**escape**(*[pathname](#page-1669-0)*)

Échappe tous les caractères spéciaux ('?', '\*' et '['). Cela est utile pour reconnaître une chaîne de caractère littérale arbitraire qui contiendrait ce type de caractères. Les caractères spéciaux dans les disques et répertoires partagés (chemins UNC) ne sont pas échappés, e.g. sous Windows escape('//?/c:/Quo vadis?. txt') renvoie '//?/c:/Quo vadis[?].txt'.

Nouveau dans la version 3.4.

Par exemple, considérons un répertoire contenant les fichiers suivants : 1.gif, 2.txt, card.gif et un sousrépertoire sub contenant seulement le fichier 3.txt. *glob()* produit les résultats suivants. Notons que les composantes principales des chemins sont préservées.

```
>>> import glob
>>> glob.glob('./[0-9].*')
['./1.gif', './2.txt']
>>> glob.glob('*.gif')
['1.gif', 'card.gif']
>>> glob.glob('?.gif')
['1.gif']
>>> glob.glob('**/*.txt', recursive=True)
['2.txt', 'sub/3.txt']
>>> glob.glob('./**/', recursive=True)
['./', './sub/']
```
Si le répertoire contient des fichiers commençant par ., ils ne sont pas reconnus par défaut. Par exemple, considérons un répertoire contenant card.gif et .card.gif :

```
>>> import glob
>>> glob.glob('*.gif')
['card.qif']
>>> glob.glob('.c*')
['.card.gif']
```
## **Voir aussi :**

**Module** *fnmatch* Recherche de noms de fichiers de style shell (ne concerne pas les chemins)

# **11.8 f[nmatch](#page-443-1) — Filtrage par motif des noms de fichiers Unix**

<span id="page-443-1"></span>**Code source :** Lib/fnmatch.py

Ce module fournit la gestion des caractères de remplacement de style shell Unix, qui ne sont *pas* identiques à ceux utilisés dans le[s expressions ré](https://github.com/python/cpython/tree/3.10/Lib/fnmatch.py)gulières (documentés dans le module *re*). Les caractères spéciaux utilisés comme caractères de remplacement de style shell sont :

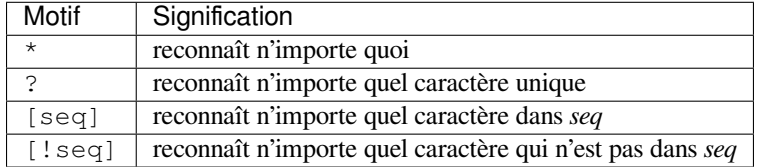

Pour une correspondance littérale, il faut entourer le métacaractère par des crochets. Par exemple, '[?]' reconnaît le caractère '?'.

Notons que le séparateur de nom de fichiers ('/' sous Unix) n'est *pas* traité de manière spéciale par ce module. Voir le module *glob* pour la recherche de chemins (*glob* utilise *filter()* pour reconnaître les composants d'un chemin). De la même manière, les noms de fichiers commençant par un point ne sont pas traités de manière spéciale par ce module, et sont reconnus par les motifs \* et ?.

fnmatch.**fnmatch**(*filename*, *pattern*)

<span id="page-443-0"></span>Teste sil[a chaîn](#page-442-0)e de caractères *filename* corre[spond a](#page-442-0)u motif *[pattern](#page-444-0)*, en renvoyant *True* ou *False*. La casse de chacun des paramètres peut être normalisée en utilisant *os.path.normcase()*. *fnmatchcase()* peut être utilisée pour réaliser une comparaison sensible à la casse, indépendamment du système d'exploitation. Cet exemple affiche tous les noms de fichiers du répertoire courant ayant pour extension .txt :

```
import fnmatch
import os
for file in os.listdir('.'):
    if fnmatch.fnmatch(file, '*.txt'):
        print(file)
```
fnmatch.**fnmatchcase**(*filename*, *pattern*)

Teste si *filename* correspond au motif *pattern*, en renvoyant *True* ou *False*; la comparaison est sensible à la casse et n'utilise pas la fonction *os.path.normcase()*.

fnmatch.**filter**(*names*, *pattern*)

Renvoie un sous-ensemble de la liste *names* correspondant au motif *pattern*. Similaire à [n for n in names if fnmatch(n, pattern)][, mais implém](#page-426-0)[enté pl](#page-50-0)us [efficacem](#page-50-1)ent.

<span id="page-444-0"></span>fnmatch.**translate**(*pattern*)

Renvoie le motif *pattern*, de style shell, converti en une expression régulière utilisable avec *re.match()*. Exemple :

```
>>> import fnmatch, re
>>>
>>> regex = fnmatch.translate('*.txt')
>>> regex
'(?s:.*\\.txt)\\Z'
>>> reobj = re.compile(regex)
>>> reobj.match('foobar.txt')
<re.Match object; span=(0, 10), match='foobar.txt'>
```
**Voir aussi :**

**Module** *glob* Recherche de chemins de style shell Unix.

# **11.9 l[inec](#page-442-0)ache — Accès direct aux lignes d'un texte**

<span id="page-444-1"></span>**Code source :** Lib/linecache.py

Le module *linecache* permet d'obtenir n'importe quelle ligne d'un fichier source Python. Le cas classique où de nombreuses lig[nes sont accédées](https://github.com/python/cpython/tree/3.10/Lib/linecache.py) est optimisé en utilisant un cache interne. C'est utilisé par le module *traceback* pour récupérer les lignes à afficher dans les piles d'appels.

Les fichiers sont ouverts par la fonction *tokenize.open()*. Cette fonction utilise *tokenize. detect\_[encoding\(\)](#page-444-1)* pour obtenir l'encodage du fichier. En l'absence d'un BOM et d'un cook[ie d'encodage,](#page-1729-0) c'est l'encodage UTF-8 qui sera utilisé.

Le module *linecache* définit les fonctions suiv[antes :](#page-1833-0)

[linecache.](#page-1833-1)**getline**(*filename*, *lineno*, *module\_globals=None*)

Récupère la ligne *lineno* du fichier *filename*. Cette fonction ne lèvera jamais d'exception, elle préfèrera renvoyer '' en cas d'erreur (le caractère de retour à la ligne sera inclus pour les lignes existantes).

<span id="page-444-2"></span>Si le fichier *[filenam](#page-444-1)e* n'existe pas, cette fonction vérifie d'abord la présence d'un chargeur \_\_loader \_\_ dans *module\_globals*, comme le prescrit la **PEP 302**. Si un chargeur est trouvé avec une méthode get\_source, c'est cette méthode qui détermine les lignes sources (si get\_source() renvoie None, cette valeur est remplacée par la chaîne vide ''). Sinon, si le nom de fichier *filename* est relatif, il est recherché dans les dossiers du chemin de recherche des modules, sys.path.

```
linecache.clearcache()
```
Nettoie le cache. Utilisez cette fonction si vous n'avez plus besoin des lignes des fichiers précédemment lus via *getline()*.

linecache.**checkcache**(*filename=None*)

Vérifie la validité du cache. Utilisez cette fonction si les fichiers du cache pourraient avoir changé sur le disque, et que vous en voudriez une version à jour. Sans *filename*, toutes les entrées du cache seront vérifiées.

linecache.**lazycache**(*filename*, *module\_globals*)

Récupère suffisamment d'informations sur un module situé hors du système de fichiers pour récupérer ses lignes plus tard via *getline()*, même si *module\_globals* devient None. Cela évite de lire le fichier avant d'avoir besoin d'une ligne, tout en évitant de conserver les globales du module indéfiniment. Nouveau dans la version 3.5.

Exemple :

```
>>> import linecache
>>> linecache.getline(linecache.__file__, 8)
'import sys\n'
```
# **11.10 shutil --- Opérations de haut niveau sur les fichiers**

<span id="page-445-0"></span>**Code source :** Lib/shutil.py

Le module *shutil* propose des opérations de haut niveau sur les fichiers et ensembles de fichiers. En particulier, des fonctionsp[our copier et](https://github.com/python/cpython/tree/3.10/Lib/shutil.py) déplacer les fichiers sont proposées. Pour les opérations individuelles sur les fichiers, reportez-vous au module *os*.

**Avertiss[ement :](#page-445-0)** Même les fonctions de copie haut niveau (*shutil.copy()*, *shutil.copy2()*) ne peuvent copier toutes l[es m](#page-578-0)étadonnées des fichiers.

Sur les plateformes POSIX, cela signifie que le propriétaire et le groupe du fichier sont perdus, ainsi que les *ACLs*. Sur Mac OS, le clonage de ressource et autres métadonnées ne sont pas utilisés. Cela signifie que les ressources seront perdues et que le type de fichier et les codes créateur ne se[ront pas corrects. Sur](#page-446-0) [Windows, les propriéta](#page-446-1)ires des fichiers, *ACLs* et flux de données alternatifs ne sont pas copiés.

# **11.10.1 Opérations sur les répertoires et les fichiers**

shutil.**copyfileobj**(*fsrc*, *fdst*[, *length* ])

Copie le contenu de l'objet fichier *fsrc* dans l'objet fichier *fdst*. L'entier *length*, si spécifié, est la taille du tampon. En particulier, une valeur de *length* négative signifie la copie des données sans découper la source en morceaux; par défaut les données sont lues par morceaux pour éviter la consommation mémoire non-contrôlée. À noter que si la position courante dans l'objet *fsrc* n'est pas 0, seul le contenu depuis la position courante jusqu'à la fin est copié.

<span id="page-445-2"></span>shutil.**copyfile**(*src*, *dst*, *\**, *follow\_symlinks=True*)

Copy the contents (no metadata) of the file named *src* to a file named *dst* and return *dst* in the most efficient way possible. *src* and *dst* are path-like objects or path names given as strings.

<span id="page-445-1"></span>*dst* must be the complete target file name; look at  $\text{copy}(t)$  for a copy that accepts a target directory path. If *src* and *dst* specify the same file, *SameFileError* is raised.

La cible doit être accessible en écriture, sinon l'exception *OSError* est levée. Si *dst* existe déjà, il est remplacé. Les fichiers spéciaux comme les périphériques caractères ou bloc ainsi que les tubes (*pipes*) ne peuvent pas être copiés avec cette fonction.

Si *follow\_symlinks* est faux et *src* [est un lien symboliq](#page-446-2)ue, un nouveau lien symbolique est créé au lieu de copier le fichier pointé par *src*.

Raises an *auditing event* shutil.copyfile with arguments src, dst.

Modifié dans la version 3.3 : *IOError* était levée au lieu de *OSError*. Ajout de l'argument *follow\_symlinks*. Maintenant renvoie *dst*.

Modifié dans la version 3.4 : Lève *SameFileError* au lieu de *Error*. Puisque la première est une sousclasse de la seconde, le changement assure la rétrocompatibilité.

Modifié dans la version 3.8 : Platform-specific fast-copy syscalls may be used internally in order to copy the file more efficiently. See *Platform-dependent efficient copy operations* section.

#### **exception** shutil.**SameFileEr[ror](#page-446-2)**

Cette exception est levée si la source et la destination dans *copyfile()* sont le même fichier. Nouveau dans la version [3.4.](#page-449-0)

#### <span id="page-446-2"></span>shutil.**copymode**(*src*, *dst*, *\**, *follow\_symlinks=True*)

<span id="page-446-3"></span>Copy the permission bits from *src* to *dst*. The file contents, owner, and group are unaffected. *src* and *dst* are pathlike objects or path names given as strings. If *follow\_symlinks* [is false, and](#page-445-1) both *src* and *dst* are symbolic links, *copymode()* will attempt to modify the mode of *dst* itself (rather than the file it points to). This functionality is not available on every platform; please see *copystat()* for more information. If *copymode()* cannot modify symbolic links on the local platform, and it is asked to do so, it will do nothing and return.

Raises an *auditing event* shutil.copymode with arguments src, dst.

[Modifié dans la](#page-446-3) version 3.3 : L'argument *follow\_symlinks* a été ajouté.

#### shutil.**copystat**(*src*, *dst*, *\**, *follow\_symlinks[=True](#page-446-4)*)

Copy the [permission b](#page-1669-0)its, last access time, last modification time, and flags from *src* to *dst*. On Linux, *copystat()* also copies the "extended attributes" where possible. The file contents, owner, and group are unaffected. *src* and *dst* are path-like objects or path names given as strings.

<span id="page-446-4"></span>Si *follow\_symlinks* est faux et *src* et *dst* représentent des liens symboliques, *copystat()* agit sur les liens symboliques au lieu des fichiers cibles — elle lit les informations du lien symbolique de *src* et les écrit vers la [destination poin](#page-446-4)tée par *dst*.

**Note :** Toutes les plateformes n'offrent pas la possibilité d'examiner et modi[fier les liens sym](#page-446-4)boliques. Python peut vous informer des fonctionnalités effectivement disponibles.

- Si os.chmod in os.supports\_follow\_symlinks est True, *copystat()* peut modifier les octets de droits d'accès du lien symbolique.
- If os.utime in os.supports\_follow\_symlinks is True, *copystat()* can modify the last access and modification times of a symbolic link.
- If os.chflags in os.supports\_follow\_symlinks is True, *[copystat\(](#page-446-4))* can modify the flags of a symbolic link. (os.chflags is not available on all platforms.)

On platforms where some or all of this functionality is unavailable, when a[sked to modify](#page-446-4) a symbolic link, *copystat()* will copy everything it can. *copystat()* never returns failure.

Please see *os.supports\_follow\_symlinks* for more information.

Raises an *auditing event* shutil.copystat with arguments src, dst.

[Modifié dans la](#page-446-4) version 3.3 : Added *follow[\\_symlinks](#page-446-4)* argument and support for Linux extended attributes.

shutil.**copy**(*src*, *dst*, *\**, *[follow\\_symlinks=True](#page-607-0)*)

Copies the file *src* to the file or directory *dst*. *src* and *dst* should be *path-like objects* or strings. If *dst* specifies a directory, [the file will be](#page-1669-0) copied into *dst* using the base filename from *src*. Returns the path to the newly created file.

<span id="page-446-0"></span>If *follow\_symlinks* is false, and *src* is a symbolic link, *dst* will be created as a symbolic link. If *follow\_symlinks* is true and *src* is a symbolic link, *dst* will be a copy of the file *src* r[efers to.](#page-1937-0)

*copy()* copies the file data and the file's permission mode (see *os.chmod()*). Other metadata, like the file's creation and modification times, is not preserved. To preserve all file metadata from the original, use *copy2()* instead.

Raises an *auditing event* shutil.copyfile with arguments src, dst.

[Raises an](#page-446-0) *auditing event* shutil.copymode with arguments [src](#page-596-0), dst.

Modifié dans la version 3.3 : Added *follow\_symlinks* argument. Now returns path to the newly cre[ated file.](#page-446-1)

Modifié dans la version 3.8 : Platform-specific fast-copy syscalls may be used internally in order to copy the file more [efficiently. See](#page-1669-0) *Platform-dependent efficient copy operations* section.

shutil.**copy2**(*src*, *dst*, *\**, *follow\_symlinks=True*)

<span id="page-446-1"></span>Identical to  $\text{copy}(t)$  except that  $\text{copy}(t)$  also attempts to preserve file metadata.

When *follow symlinks* is false, and *src* is a symbolic link,  $copy2()$  attempts to copy all metadata from the *src* symbolic link to the newly-created *dst* symbolic link. However, this functionality is not available on all platforms. On platforms where some or all of this functionality is unavailable, *copy2()* will preserve all the metadata it can; *copy2()* never raises an exception because it cannot preserve file metadata.

 $copy2()$  uses *copystat()* to copy the file metadata[. Please see](#page-446-1) *copystat()* for more information about platform support for modifying symbolic link metadata.

Raises an *auditing event* shutil.copyfile with arguments src, dst.

Raises an *auditi[ng event](#page-446-1)* shutil.copystat with arguments src, dst.

[Modifié da](#page-446-1)ns la [version 3.3 : Ad](#page-446-4)ded *follow\_symlinks* argument, try to c[opy extended fil](#page-446-4)e system attributes too (currently Linux only). Now returns path to the newly created file.

Modifiéd[ans la version](#page-1669-0) 3.8 : Platform-specific fast-copy syscalls may be used internally in order to copy the file more [efficiently. See](#page-1669-0) *Platform-dependent efficient copy operations* section.

#### shutil.**ignore\_patterns**(*\*patterns*)

This factory function creates a function that can be used as a callable for *copytree()*'s *ignore* argument, ignoring files and directo[ries that match one of the glob-style](#page-449-0) *patterns* provided. See the example below.

<span id="page-447-1"></span>shutil.**copytree**(*src*, *dst*, *symlinks=False*, *ignore=None*, *copy\_function=copy2*, *ignore\_dangling\_symlinks=False*, *dirs\_exist\_ok=False*)

Recursively copy an entire directory tree rooted at *src* to a directory named *dst* [and ret](#page-447-0)urn the destination directory. *dirs\_exist\_ok* dictates whether to raise an exception in case *dst* or any missing parent directory already exists.

<span id="page-447-0"></span>Permissions and times of directories are copied with *copystat()*, individual files are copied using *copy2()*.

If *symlinks* is true, symbolic links in the source tree are represented as symbolic links in the new tree and the metadata of the original links will be copied as far as the platform allows; if false or omitted, the contents and metadata of the linked files are copied to the new tree.

[When](#page-446-1) *symlinks* is false, if the file pointed by the symlink doesn't exist, an exception will be added in the list of errors raised in an *Error* exception at the end of the copy process. You can set the optional *ignore\_dangling\_symlinks* flag to true if you want to silence this exception. Notice that this option has no effect on platforms that don't support *os.symlink()*.

If *ignore* is given, it must be a callable that will receive as its arguments the directory being visited by *copytree()*, and a list ofi[ts conten](#page-449-1)ts, as returned by *os.listdir()*. Since *copytree()* is called recursively, the *ignore* callable will be called once for each directory that is copied. The callable must return a sequence of directory and file nam[es relative to the cur](#page-607-1)rent directory (i.e. a subset of the items in its second argument); these names will then be ignored in the copy process. *ignore\_patterns()* can be used to [create such a ca](#page-447-0)llable that ignores names based on glob-st[yle patterns.](#page-597-0)

If exception(s) occur, an *Error* is raised with a list of reasons.

If *copy\_function* is given, it must be a callable that will be used to copy each file. It will be called with the source path and the destination path as arguments. By default, *copy2()* [is used, but any function th](#page-447-1)at supports the same signature (like *copy()*) can be used.

Raises an *auditing event* [shutil](#page-449-1).copytree with arguments src, dst.

Modifié dans la version 3.3 : Copy metadata when *symlinks* is false. Now returns *dst*.

Modifié dans la version 3.2 : Added the *copy\_function* a[rgument to](#page-446-1) be able to provide a custom copy function. Added the *ignore\_d[angling\\_sy](#page-446-0)mlinks* argument to silent dangling symlinks errors when *symlinks* is false.

Modifiéd[ans la version](#page-1669-0) 3.8 : Platform-specific fast-copy syscalls may be used internally in order to copy the file more efficiently. See *Platform-dependent efficient copy operations* section.

Nouveau dans la version 3.8 : The *dirs\_exist\_ok* parameter.

#### shutil.**rmtree**(*path*, *ignore\_errors=False*, *onerror=None*)

Delete an entire directory tree; *path* must point to a directory (but not a symbolic link to a directory). If *ignore\_errors* is true, err[ors resulting from failed removals will be ign](#page-449-0)ored; if false or omitted, such errors are handled by calling a handler specified by *onerror* or, if that is omitted, they raise an exception.

<span id="page-447-2"></span>**Note :** On platforms that support the necessary fd-based functions a symlink attack resistant version of *rmtree()* is used by default. On other platforms, the *rmtree()* implementation is susceptible to a symlink attack : given proper timing and circumstances, attackers can manipulate symlinks on the filesystem to delete files they wouldn't be able to access otherwise. Applications can use the *rmtree. avoids\_symlink\_attacks* function attribute to determine which case applies.

If *onerror* is provided, it must be a callable that accepts three parameters : *function*, *path*, and *excinfo*.

The first parameter, *function*, is the function which raised the exception; it depends on the platform [and imple](#page-448-0)[mentation. The second parameter,](#page-448-0) *path*, will be the path name passed to *function*. The third parameter, *excinfo*, will be the exception information returned by *sys.exc\_info()*. Exceptions raised by *onerror* will not be caught.

Raises an *auditing event* shutil.rmtree with argument path.

Modifié dans la version 3.3 : Added a symlink attack resistant version that is used automatically if platform supports fd-based functions.

Modifié dans la version 3.8 : On Windows, will no longer delete the contents of a directory junction before removing [the junction.](#page-1669-0)

#### rmtree.**avoids\_symlink\_attacks**

Indicates whether the current platform and implementation provides a symlink attack resistant version of *rmtree()*. Currently this is only true for platforms supporting fd-based directory access functions. Nouveau dans la version 3.3.

#### <span id="page-448-0"></span>shutil.**move**(*src*, *dst*, *copy\_function=copy2*)

Recu[rsively move](#page-447-2) a file or directory (*src*) to another location (*dst*) and return the destination.

If the destination is an existing directory, then *src* is moved inside that directory. If the destination already exists but is not a directory, it may be overwritten depending on  $\circ s$ . rename () semantics.

<span id="page-448-2"></span>If the destination is on the current filesystem, then *os.rename()* is used. Otherwise, *src* is copied to *dst* using *copy\_function* and then removed. In case of symlinks, a new symlink pointing to the target of *src* will be created in or as *dst* and *src* will be removed.

If *copy\_function* is given, it must be a callable that takes two argu[ments](#page-600-0) *src* and *dst*, and will be used to copy *src* to *dst* if *os.rename()* cannot be used. If the sou[rce is a directory,](#page-600-0) *copytree()* is called, passing it the copy\_function(). The default *copy\_function* is *copy2()*. Using *copy()* as the *copy\_function* allows the move to succeed when it is not possible to also copy the metadata, at the expense of not copying any of the metadata.

Raises an *[auditing event](#page-600-0)* shutil.move with arguments src, dst.

Modifié dans la version 3.3 : Added explicit symlink [handling f](#page-446-1)or forei[gn filesyst](#page-446-0)ems, thus adapting it to the behavior of GNU's **mv**. Now returns *dst*.

Modifié dans la version 3.5 : Added the *copy\_function* keyword argument.

Modifiéd[ans la version](#page-1669-0) 3.8 : Platform-specific fast-copy syscalls may be used internally in order to copy the file more efficiently. See *Platform-dependent efficient copy operations* section.

Modifié dans la version 3.9 : Accepts a *path-like object* for both *src* and *dst*.

#### shutil.**disk\_usage**(*path*)

Return disk usage statistics about the given path as a *named tuple* with the attributes *total*, *used* and *free*, which are the amount of total, [used and free space, in bytes.](#page-449-0) *path* may be a file or a directory.

Nouveau dans la version 3.3.

Modifié dans la version 3.8 : On Windows, *path* can [now be a file](#page-1936-0) or directory.

*Disponibilité* : Unix, Windows.

#### shutil.**chown**(*path*, *user=None*, *group=None*)

Change owner *user* and/or *group* of the given *path*.

*user* [can be a](#page-27-0) system user name or a uid; the same applies to *group*. At least one argument is required.

See also  $\circ s$ . chown(), the underlying function.

Raises an *auditing event* shutil.chown with arguments path, user, group.

*Disponibilité* : Unix.

Nouvea[u dans la version](#page-596-1) 3.3.

#### shutil.**which**(*cmd*, *mode=os.F\_OK | os.X\_OK*, *path=None*)

<span id="page-448-1"></span>[Return the p](#page-27-0)[ath to an ex](#page-1669-0)ecutable which would be run if the given *cmd* was called. If no *cmd* would be called, return None.

*mode* is a permission mask passed to  $\circ s$ .  $access()$ , by default determining if the file exists and executable. When no *path* is specified, the results of  $\circ s$ . *environ()* are used, returning either the "PATH" value or a fallback of *os.defpath*.

On Windows, the current directory is always prepended to the *path* whether or not you use the default or provide your own, which is the behav[ior the command](#page-594-1) shell uses when finding executables. Additionally, when finding the *cmd* in the *path*, the PATHEXT [environment varia](#page-580-0)ble is checked. For example, if you call shutil. which("[python"\)](#page-625-0), which() will search PATHEXT to know that it should look for python.exe within the *path* directories. For example, on Windows :

**>>>** shutil.which("python") 'C:\\Python33\\py[thon.EXE](#page-448-1)'

Nouveau dans la version 3.3.

Modifié dans la version 3.8 : The *bytes* type is now accepted. If *cmd* type is *bytes*, the result type is also *bytes*.

## **exception** shutil.**Error**

This exception collects exceptions that are raised during a multi-file operation. For  $\text{copytree}(t)$  $\text{copytree}(t)$  $\text{copytree}(t)$ , the excep[tion argu](#page-77-0)ment is a list of 3-tuples (*[srcnam](#page-77-0)e*, *dstname*, *exception*).

## <span id="page-449-1"></span>**Platform-dependent efficient copy operations**

<span id="page-449-0"></span>Starting from Python 3.8, all functions involving a file copy (*copyfile()*, *copy()*, *copy2()*, *copytree()*, and  $move($ ) may use platform-specific "fast-copy" syscalls in order to copy the file more efficiently (see bpo-33671). "fast-copy" means that the copying operation occurs within the kernel, avoiding the use of userspace buffers in Python as in "outfd.write(infd.read())".

On [macOS](#page-448-2) fcopyfile is used to copy the file content (not met[adata\).](#page-445-1)

On Linux *os.sendfile()* is used.

On Windows *shutil.copyfile()* uses a bigger default buffer size (1 MiB instead of 64 KiB) and a *memoryv[iew\(\)](http://www.manpagez.com/man/3/copyfile/)*-based variant of *shutil.copyfileobj()* is used.

If the fast[-copy operation fails](#page-591-0) and no data was written in the destination file then shutil will silently fallback on using less efficient *c[opyfileobj\(\)](#page-445-1)* function internally.

[Modifié dans la ver](#page-91-0)sion 3.8.

## **copytree [example](#page-445-2)**

This example is the implementation of the *copytree()* function, described above, with the docstring omitted. It demonstrates many of the other functions provided by this module.

```
def copytree(src, dst, symlinks=False):
   names = os.listdir(src)
   os.makedirs(dst)
   errors = []
    for name in names:
        srcname = os.path.join(src, name)
        dstname = os.path.join(dst, name)try:
            if symlinks and os.path.islink(srcname):
                linkto = os.readlink(srcname)
                os.symlink(linkto, dstname)
            elif os.path.isdir(srcname):
                copytree(srcname, dstname, symlinks)
            else:
                copy2(srcname, dstname)
            # XXX What about devices, sockets etc.?
        except OSError as why:
```
(suite sur la page suivante)

```
errors.append((srcname, dstname, str(why)))
    # catch the Error from the recursive copytree so that we can
    # continue with other files
    except Error as err:
        errors.extend(err.args[0])
try:
   copystat(src, dst)
except OSError as why:
    # can't copy file access times on Windows
    if why.winerror is None:
        errors.extend((src, dst, str(why)))
if errors:
    raise Error(errors)
```
Another example that uses the *ignore\_patterns()* helper :

```
from shutil import copytree, ignore_patterns
copytree(source, destination, ignore=ignore_patterns('*.pyc', 'tmp*'))
```
This will copy everything except . pyc files and files or directories whose name starts with tmp.

Another example that uses the *ignore* argument to add a logging call :

```
from shutil import copytree
import logging
def _logpath(path, names):
   logging.info('Working in %s', path)
   return [] # nothing will be ignored
copytree(source, destination, ignore=_logpath)
```
#### **rmtree example**

This example shows how to remove a directory tree on Windows where some of the files have their read-only bit set. It uses the onerror callback to clear the readonly bit and reattempt the remove. Any subsequent failure will propagate.

```
import os, stat
import shutil
def remove_readonly(func, path, _):
   "Clear the readonly bit and reattempt the removal"
   os.chmod(path, stat.S_IWRITE)
   func(path)
shutil.rmtree(directory, onerror=remove_readonly)
```
# **11.10.2 Archiving operations**

Nouveau dans la version 3.2.

Modifié dans la version 3.5 : Added support for the *xztar* format.

High-level utilities to create and read compressed and archived files are also provided. They rely on the *zipfile* and *tarfile* modules.

shutil.**make\_archive**(*base\_name*, *format*[, *root\_dir*[, *base\_dir*[, *verbose*[, *dry\_run*[, *owner*[, *group*[, *logger*] ] ] ] ] ] ])

Create an archive file (such as zip or tar) and return its name.

*[base\\_nam](#page-522-0)e* is the name of the file to create, including the path, minus any format-specific extension. *format* is the archive format : one of "zip" (if the *zlib* module is available), "tar", "gztar" (if the *zlib* module is available), "bztar" (if the *bz2* module is available), or "xztar" (if the *lzma* module is available).

*root dir* is a directory that will be the root directory of the archive, all paths in the archive will be relative to it; for example, we typically chdir into *root\_dir* before creating the archive.

*base dir* is the directory where we start arc[hiving](#page-498-0) from; i.e. *base dir* will be the common pre[fix of a](#page-498-0)ll files and directories in the archive. *[base](#page-504-0)\_dir* must be given relative to *root\_dir*. [See](#page-508-0) *Archiving example with base\_dir* for how to use *base\_dir* and *root\_dir* together.

*root dir* and *base dir* both default to the current directory.

If *dry\_run* is true, no archive is created, but the operations that would be executed are logged to *logger*.

*owner* and *group* are used when creating a tar archive. By default, uses th[e current owner and group.](#page-453-0)

*logger* must be an object compatible with **PEP 282**, usually an instance of *logging.Logger*.

The *verbose* argument is unused and deprecated.

Raises an *auditing event* shutil.make\_archive with arguments base\_name, format, root\_dir, base\_dir.

**Note :** This function is not thread-safe.

Modifié dans la version 3.8 : The modern pax (POSIX.1-2001) format is now used instead of the legacy GNU format for archives created with format="tar".

#### shutil.**get\_archive\_formats**()

Return a list of supported formats for archiving. Each element of the returned sequence is a tuple (name, description).

<span id="page-451-1"></span>By default *shutil* provides these formats :

- *zip* : ZIP file (if the *zlib* module is available).
- *tar* : Uncompressed tar file. Uses POSIX.1-2001 pax format for new archives.
- *gztar* : gzip'ed tar-file (if the *zlib* module is available).
- *bztar* : [bzip2'ed t](#page-445-0)ar-file (if the *bz2* module is available).
- *xztar* : xz'ed tar-file [\(if the](#page-498-0) *lzma* module is available).

You can register new formats or provide your own archiver for any existing formats, by using *register\_archive\_form[at\(\)](#page-498-0)*.

# shutil.**register\_archive\_fo[rmat](#page-504-0)**(*name*, *function*[, *extra\_args*[, *description* ] ])

Register an archiver for the fo[rmat](#page-508-0) *name*.

<span id="page-451-0"></span>*function* is the callable that will be used to unpack archives. The callable will receive the *base\_name* of the file [to create, followed by the](#page-451-0) *base\_dir* (which defaults to *os.curdir*) to start archiving from. Further arguments are passed as keyword arguments : *owner*, *group*, *dry\_run* and *logger* (as passed in *make\_archive()*).

If given, *extra\_args* is a sequence of (name, value) pairs that will be used as extra keywords arguments when the archiver callable is used.

*description* is used by *get\_archive\_formats()* [which return](#page-625-1)s the list of archivers. Defaults to an empty string.

```
shutil.unregister_archive_format(name)
```
Remove the archive format *name* [from the list of supp](#page-451-1)orted formats.

shutil.**unpack\_archive**(*filename*[, *extract\_dir*[, *format*] ]) Unpack an archive. *filename* is the full path of the archive.

*extract dir* is the name of the target directory where the archive is unpacked. If not provided, the current working directory is used.

*format* is the archive format : one of "zip", "tar", "gztar", "bztar", or "xztar". Or any other format registered with *register\_unpack\_format()*. If not provided, *unpack\_archive()* will use the archive file name extension and see if an unpacker was registered for that extension. In case none is found, a *ValueError* is raised.

Raises an *auditing event* shutil.unpack\_archive with arguments filename, extract\_dir, [format](#page-452-0).

Modifié dans la version 3.7 : Accepts a *path-like object* for *filename* and *extract\_dir*.

shutil.**regi[ster\\_unpac](#page-1669-0)k\_format**(*name*, *extensions*, *function*[, *extra\_args*[, *description* ] ])

Registers an unpack format. *name* is the name of the format and *extensions* is a list of extensions corresponding to the format, like . zip for Zip files.

<span id="page-452-0"></span>*function* is the callable that will be use[d to unpack arch](#page-1937-0)ives. The callable will receive the path of the archive, followed by the directory the archive must be extracted to.

When provided, *extra args* is a sequence of (name, value) tuples that will be passed as keywords arguments to the callable.

*description* can be provided to describe the format, and will be returned by the *get\_unpack\_formats()* function.

#### shutil.**unregister\_unpack\_format**(*name*)

Unregister an unpack format. *name* is the name of the format.

#### shutil.**get\_unpack\_formats**()

Return a list of all registered formats for unpacking. Each element of the returned sequence is a tuple (name, extensions, description).

By default *shutil* provides these formats :

- *zip* : ZIP file (unpacking compressed files works only if the corresponding module is available).
- *tar* : uncompressed tar file.
- *gztar* : gzip'ed tar-file (if the *zlib* module is available).
- *bztar* : [bzip2'ed t](#page-445-0)ar-file (if the *bz2* module is available).
- *xztar* : xz'ed tar-file (if the *lzma* module is available).

You can register new formats or provide your own unpacker for any existing formats, by using *register\_unpack\_forma[t\(\)](#page-498-0)*.

#### **Archiving example**

In this [example, we create a gzip'ed tar-file](#page-452-0) archive containing all files found in the . ssh directory of the user :

```
>>> from shutil import make_archive
>>> import os
>>> archive_name = os.path.expanduser(os.path.join('~', 'myarchive'))
>>> root_dir = os.path.expanduser(os.path.join('~', '.ssh'))
>>> make_archive(archive_name, 'gztar', root_dir)
'/Users/tarek/myarchive.tar.gz'
```
The resulting archive contains :

```
$ tar -tzvf /Users/tarek/myarchive.tar.gz
drwx------ tarek/staff 0 2010-02-01 16:23:40 ./<br>-rw-r--r-- tarek/staff 609 2008-06-09 13:26:54 ./
                          609 2008-06-09 13:26:54 ./authorized_keys
-rwxr-xr-x tarek/staff 65 2008-06-09 13:26:54 ./config
-rwx------ tarek/staff 668 2008-06-09 13:26:54 ./id_dsa
-rwxr-xr-x tarek/staff 609 2008-06-09 13:26:54 ./id_dsa.pub
-rw------- tarek/staff 1675 2008-06-09 13:26:54 ./id_rsa
-rw-r--r-- tarek/staff 397 2008-06-09 13:26:54 ./id_rsa.pub
-rw-r--r-- tarek/staff 37192 2010-02-06 18:23:10 ./known_hosts
```
#### **Archiving example with** *base\_dir*

In this example, similar to the *one above*, we show how to use *make\_archive()*, but this time with the usage of *base\_dir*. We now have the following directory structure :

```
$ tree tmp
tmp
└── root
    └── structure
        ├── content
           └── please_add.txt
        └── do_not_add.txt
```
In the final archive, please\_add.txt should be included, but do\_not\_add.txt should not. Therefore we use the following :

```
>>> from shutil import make_archive
>>> import os
>>> archive_name = os.path.expanduser(os.path.join('~', 'myarchive'))
>>> make_archive(
... archive_name,
... 'tar',
... root_dir='tmp/root',
... base_dir='structure/content',
... )
'/Users/tarek/my_archive.tar'
```
Listing the files in the resulting archive gives us :

```
$ python -m tarfile -l /Users/tarek/myarchive.tar
structure/content/
structure/content/please_add.txt
```
# **11.10.3 Querying the size of the output terminal**

shutil.**get\_terminal\_size**(*fallback=columns, lines*)

Get the size of the terminal window.

For each of the two dimensions, the environment variable, COLUMNS and LINES respectively, is checked. If the variable is defined and the value is a positive integer, it is used.

When COLUMNS or LINES is not defined, which is the common case, the terminal connected to *sys. \_\_stdout\_\_* is queried by invoking *os.get\_terminal\_size()*.

If the terminal size cannot be successfully queried, either because the system doesn't support querying, or because we are not connected to a terminal, the value given in fallback parameter is used. fallback defaults to (80, 24) which is the default size used by many terminal emulators.

[The value return](#page-1684-0)ed is a named tuple of type *[os.terminal\\_size](#page-593-0)*.

See also : The Single UNIX Specification, Version 2, Other Environment Variables.

Nouveau dans la version 3.3.

**Voir aussi :**

**Module** *os* Interfaces du système d'exploitation, inclu[ant des fonctions pour travaille](http://pubs.opengroup.org/onlinepubs/7908799/xbd/envvar.html#tag_002_003)r avec des fichiers dans un niveau plus bas que les *objets fichiers* de Python.

**Module** *io* Bibliothèque d'entrées/sorties native de Python, incluant des classes abstraites et concrètes tel que les I/O sur les fichiers.

**Fonctio[n na](#page-578-0)tive** *open* () [Le moyen cla](#page-1932-1)ssique pour ouvrir des fichiers pour les lire ou y écrire avec Python.

# CHAPITRE 12

# Persistance des données

Les modules décrits dans ce chapitre permettent de stocker des données Python de manière persistante typiquement sur disque. Les modules *pickle* et *marshal* peuvent transformer n'importe quel type Python en une séquence d'octets, puis recréer les objets depuis ces octets. Les différents modules du paquet *dbm* gèrent une catégorie de formats de fichier basée sur des hach, stockant des correspondances entre chaînes de caractères.

La liste des modules doc[umentés d](#page-454-0)an[s ce chapitre](#page-473-0) est :

# **12.1 pickle — Sérialisation d'objets Python**

<span id="page-454-0"></span>**Code source :** Lib/pickle.py

Le module *pickle* implémente des protocoles binaires de sérialisation et dé-sérialisation d'objets Python. La sérialisation est lep[rocédé par leq](https://github.com/python/cpython/tree/3.10/Lib/pickle.py)uel une hiérarchie d'objets Python est convertie en flux d'octets. La désérialisation est l'opération inverse, par laquelle un flux d'octets (à partir d'un *binary file* ou *bytes-like object*) est converti en hiérarchie d'objets. Sérialisation (et *désérialisation*) sont aussi connus sous les termes de *pickling*, de "*marshalling*" <sup>1</sup> ou encore de "*flatteni[ng](#page-454-0)*".

**Avertissement :** Le module pickle **n'est pas sécurisé**. [Ne désérial](#page-1929-0)ise[z des objets qu'à](#page-1929-1) partir de sour[ce](#page-454-1)s fiables.

Il est possible de produire des données binaires qui **exécutent du code arbitraire lors de leur désérialisation**. Ne désérialisez jamais des données provenant d'une source non fiable, ou qui pourraient avoir été modifiées.

Pensez au module *hmac* pour signer des données afin de s'assurer qu'elles n'ont pas été modifiées.

Des formats de sérialisation plus sûrs, comme *json*, peuvent se révéler plus adaptés si vous travaillez sur des données qui ne sont pas fiables. Voir *Comparaison avec json*.

<span id="page-454-1"></span><sup>1.</sup> À ne pas confond[re avec c](#page-572-0)e que fait le module *marshal*.

# **12.1.1 Relations aux autres modules Python**

## **Comparaison avec marshal**

Python possède un module de bas niveau en sérialisation appelé *marshal*, mais en général il est préférable d'utiliser *pickle* pour sérialiser des objets Python. *marshal* existe principalement pour gérer les fichiers Python en .pyc.

Le module *pickle* diffère du module *marshal* sur plusieurs aspects :

- Le module *pickle* garde la trace des objets qu'il a déjà sérialisés, pour faire en sorte que les prochaines références à cet objet ne soient pas sérialisées à nouveau. *[marsha](#page-473-0)l* ne le fait pas.
	- [Ç](#page-454-0)a a des implications sur les objet[s partagés e](#page-473-0)t les objets récursifs. Les objets récursifs sont des objets qui con[tiennent d](#page-454-0)es références à eux[-mêmes. Ce](#page-473-0)ux-ci ne sont pas gérées par marshal : lui donner un objet récursif va le faire [planter. U](#page-454-0)n objet est partagé lorsque que plusieurs références pointent dessus, depuis différents endroits dans la hiérarchie sérialisée. Le module *pickle* [repère ce](#page-473-0)s partages et ne stocke ces objets qu'une seule fois. Les objets partagés restent ainsi partagés, ce qui peut être très important pour les objets muables.
- *marshal* ne peut être utilisé pour la sérialisation et l'instanciation de classes définies par les utilisateurs. *pickle* peut sauvegarder et restaurer les instances de classes de manière transparente. Cependant la définition de classe doit être importable et lancée da[ns le mêm](#page-454-0)e module et de la même manière que lors de son importation.
- [Aucune gar](#page-473-0)antie n'est offerte sur la portabilité du format *marshal* entre différentes versions de Python. Sa [fonction p](#page-454-0)remière étant la gestion des fichiers .pyc, les développeurs se réservent le droit de changer le format de sérialisation de manière non-rétrocompatible si besoin était. Il est garanti que le format *pickle* restera compatible avec les versions futures de Python, pourvu que vous choisissiez un protocole de sérialisation adapté. De plus, il masque les différences entre les typ[es Python 2](#page-473-0) et Python 3, pour le cas où il s'agit de désérialiser en Python 3 des données sérialisées en Python 2.

# **Comparaison avec json**

Il existe des différences fondamentales entre les protocoles de sérialisation définis par ce module et le format JSON (JavaScript Object Notation) :

- *pickle* est un format binaire, tandis que JSON est un format textuel (constitué de caractères Unicode et généralement encodé en UTF-8) ;
- JSON peut être lu par une personne, contrairement à *pickle* ;
- [JSON offre l'interopé](http://json.org)rabilité avec de nombreux outils en dehors de l'écosystème Python, alors que *pickle* est propre à Python;
- Par défaut, JSON n'est capable de sérialiser qu'un nombre limité de types natifs Python, et ne prend pas en charge les classes définies par l'utilisateur. Le format *pickle* peut représenter une multitude de types d'objets, dont beaucoup automatiquement, grâce à une utilisation fine des possibilités d'introspection de Python; on peut traiter les cas les plus complexes en implémentant des *méthodes de sérialisation propres à une classe* ;
- Contrairement à *pickle*, la désérialisation de données JSON n'ouvre pas en soi une vulnérabilité à l'exécution de code arbitraire.

**Voir aussi :**

Le module *json* de la bibliothèque standard permet la sérialisatio[n et désérialisation au format JSON.](#page-460-0)

# **12.1.2 Format du flux de données**

<span id="page-455-0"></span>Le format [de donn](#page-1081-0)ées employé par *pickle* est propre à Python, avec l'avantage qu'aucune restriction n'est imposée par des standards externes comme JSON ou XDR (qui ne peuvent pas représenter le partage de références). Cependant, cela signifie que des programmes écrits en d'autres langages que Python peuvent échouer à reconstituer les objets sérialisés.

Le format binaire *pickle* est, par [défaut, un](#page-454-0)e représentation assez compacte des objets. Il est possible de *compresser* efficacement les données sérialisées.

Le module *pickletools* contient des outils servant à analyser les flux de données générés par *pickle*. Le code source de *pickl[etools](#page-454-0)* contient des commentaires détaillés sur les *opcodes* employés par les protocoles *[pickle](#page-498-1)*.

Il existe actuellement 6 protocoles différents pour la sérialisation. Les protocoles portant les numéros les plus grands sont les derniers ajoutés, et nécessitent en conséquence des versions de Python plus récentes.

- Le protocole 0 est le format originel, humainement lisible. Il est rétrocompatible avec les versions les plus anciennes de Python.
- Le protocole 1 est un ancien format binaire, aussi compatible avec les versions anciennes.
- Le protocole 2, introduit en Python 2.3, offre une sérialisation bien plus efficace des *nouvelles classes*. Voir la **PEP 307** au sujet des améliorations apportées par ce protocole.
- Le protocole 3 a été introduit en Python 3.0. Il gère les objets *bytes*, et ne permet pas la désérialisation par Python 2.x. Il fut le protocole par défaut de Python 3.0 à Python 3.7.
- Le protocole 4 est apparu en Python 3.4. Il prend en charge les objets de très grand[e taille ainsi que](#page-1936-1) la séria[lisation d'](https://www.python.org/dev/peps/pep-0307)une plus grande variété d'objets, et optimise le format. Il est le protocole par défaut depuis Python 3.8. Voir la **PEP 3154** pour plus d'informations sur les améli[orations](#page-77-0) apportées par le protocole 4.
- Le protocole 5 a été ajouté en Python 3.8 afin de permettre le transfert des données en marge de la sérialisation elle-même. Il a également accéléré les opérations sur les données à sérialiser. Reportez-vous à la **PEP 574** pour les détails relatifs aux améliorations apportées par le protocole 5.

**Note :** La sérialisat[ion est un p](https://www.python.org/dev/peps/pep-3154)roblème plus simple que la persistance des données en général. Le module *pickle* lit et écrit des objets fichiers-compatibles, mais ne s'occupe pas du problème de donner un nom à des objets p[ersistants,](https://www.python.org/dev/peps/pep-0574) ni de gérer l'accès par différents processus en parallèle à ces objets. *pickle* se contente de transformer des objets complexes en flux d'octets, et lire ces flux d'octets par la suite pour reconstruire des objets avec la même structure. Si l'on peut bien sûr écrire les flux d'octets dans un fichier, rien n'empêche de les transférer à travers un rés[eau, ou bi](#page-454-0)en de les stocker dans une base de données. Voir le module *shelve* pour une interface simple qui sérialise et désérialise les objets dans des bases de données de style DBM.

# **12.1.3 Interface du module**

Pour sérialiser un objet, contenant éventuellement d'autres objets, appelez tout simplement la fonction *dumps()*. La fonction *loads()*, quant à elle, désérialise un flux de données. Pour un contrôle plus fin des opérations de sérialisation ou désérialisation, créez un objet *Pickler* ou *Unpickler*.

Le module *pickle* définit les constantes suivantes :

#### pickle.**H[IGHEST\\_P](#page-457-0)ROTOCOL**

Entier qui donne la version du *protocole* [le plus réc](#page-457-1)ent [qui soit dispo](#page-458-0)nible. Ce nombre peut être passé comme para[mètre](#page-454-0) *protocol* aux fonctions *dump()* et *dumps()* ainsi qu'au constructeur de la classe *Pickler*.

## <span id="page-456-2"></span>pickle.**DEFAULT\_PROTOCOL**

Entier qui donne la version du *protocole* employé par défaut pour la sérialisation. Il peut être moindre que *HIGHEST\_PROTOCOL*. La v[aleur actu](#page-455-0)elle est 4, sachant que le protocole correspondanta [été introdu](#page-457-1)it en Python 3.4 et n'est pas compatibl[e avec les](#page-456-0) ve[rsions antér](#page-456-1)ieures.

Modifié dans la version 3.0 : Le protocole par défaut est devenu le protocole 3.

Modifié dans la version 3.8 : Le [protocole](#page-455-0) par défaut est devenu le protocole 4.

Le module  $p \text{ is the point and the point is a point.}$ 

pickle.**dump**(*obj*, *file*, *protocol=None*, *\**, *fix\_imports=True*, *buffer\_callback=None*)

Écrit la représentation sérialisée de l'objet *obj* dans l'*objet fichier-compatible file*, qui doit être ouvert. Ceci est l'équivalent de Pickle(file, protocol).dump(obj).

<span id="page-456-0"></span>Les [arguments](#page-454-0) *file*, *protocol*, *fix\_imports* et *buffer\_callback* sont identiques à ceux du constructeur de la classe *Pickler*.

Modifié dans la version 3.8 : ajout de l'argument *bu[ffer\\_callback](#page-1932-1)*.

pickle.**dumps**(*obj*, *protocol=None*, *\**, *fix\_imports=True*, *buffer\_callback=None*)

[Renvoie la](#page-457-1) représentation sérialisée de *obj* sous forme de *bytes*, au lieu de l'écrire dans un fichier.

Les arguments *protocol*, *fix\_imports* et *buffer\_callback* sont identiques à ceux du constructeur de la classe *Pickler*.

<span id="page-456-1"></span>Modifié dans la version 3.8 : ajout de l'argument *buffer\_callback*.

pickle.**load**(*file*, *\**, *fix\_imports=True*, *encoding='ASCII'*, *errors='strict'*, *buffers=None*)

Charge la représentation sérialisée d'un objet depuis l'*objet fichier-compatible* ouvert *file*, et renvoie l'objet reconstitué obtenu. Ceci est l'équivalent de Unpickler(file).load().

La version du protocole utilisée pour la sérialisation est détectée automatiquement, d'où l'absence d'un argument. Les octets situés après la représentation sérialisée de l'objet sont ignorés.

Les arguments *file*, *fix\_imports*, *encoding*, *errors*, *strict* et *buffers* [sont identique](#page-1932-1)s à ceux du constructeur de la classe *Unpickler*.

Modifié dans la version 3.8 : Ajout de l'argument *buffers*.

pickle.**loads**(*data*, */*, *\**, *fix\_imports=True*, *encoding="ASCII"*, *errors="strict"*, *buffers=None*)

Renvoie l'objet reconstitué à partir de la représentation sérialisée *data*, qui doit être fournie sous la forme d'un *bytes-l[ike object](#page-458-0)*.

<span id="page-457-0"></span>La version du protocole utilisée pour la sérialisation est détectée automatiquement, d'où l'absence d'un argument. Les octets situés après la représentation sérialisée de l'objet sont ignorés.

Les arguments *file*, *fix\_imports*, *encoding*, *errors*, *strict* et *buffers* sont identiques à ceux du constructeur de la classe *[Unpick](#page-1929-1)ler*.

Modifié dans la version 3.8 : Ajout de l'argument *buffers*.

Le module *pickle* définit trois types d'exceptions :

#### **exception** [pickle.](#page-458-0)**PickleError**

Classe mère commune aux autres exceptions de sérialisation. Elle hérite de *Exception*.

#### <span id="page-457-2"></span>**exception** [pick](#page-454-0)le.**PicklingError**

Exception levée lorsqu'un objet impossible à sérialiser est rencontré par un *Pickler*. Elle hérite de *PickleError*.

Lisez *Quels objets sont sérialisables ?* pour en savoir plus sur les types d'obj[ets qui peuvent](#page-115-0) être sérialisés.

#### <span id="page-457-5"></span>**exception** pickle.**UnpicklingError**

Exception levée lorsqu'un flux binaire ne peut pas être désérialisé, par exemple s'i[l est corrom](#page-457-1)pu ou en cas de [violation de la séc](#page-457-2)urité. Elle hérite de *PickleError*.

<span id="page-457-4"></span>Veuil[lez noter que d'autres ex](#page-459-0)ceptions peuvent être levées durant la désérialisation, comme AttributeError, EOFError, ImportError et IndexError (liste non-exhaustive).

Le module *pickle* exporte trois classes : *[Pickler](#page-457-2)*, *Unpickler* et *PickleBuffer*.

**class** pickle.**Pickler**(*file*, *protocol=None*, *\**, *fix\_imports=True*, *buffer\_callback=None*)

Classe d'objets qui implémentent la sérialisation vers un flux binaire.

<span id="page-457-1"></span>L'argument optionnel *protocol* détermine la version du protocole de sérialisation à employer, entre 0 et *HIG[HEST\\_PR](#page-454-0)OTOCOL*. La valeur [par défaut](#page-457-1) [est celle de](#page-458-0) *DEF[AULT\\_PROTOCOL](#page-459-1)*. Avec un nombre strictement négatif, c'est *HIGHEST\_PROTOCOL* qui est utilisé.

L'argument *file* peut être un fichier sur disque ouvert en mode binaire pour l'écriture, une instance de la classe *io.BytesIO*, ou plus généralement un objet quelconque qui possède une méthode write() acceptant [d'être appelée sur un argu](#page-456-2)ment unique de type bytes.

Si *fix\_imports* est vrai et *protocol* [est inférieu](#page-456-2)r ou égal à 2, les noms des modules sont reliés par *pickle* aux anciens noms qui avaient cours en Python 2, afin que le flux sérialisé soit lisible aussi bien par Python 2 que [Python 3.](#page-634-0)

Si *buffer\_callback* vaut None (comme par défaut), les vues de tampon sont sérialisées dans *file* avec le reste du flux.

Dans le cas où le *buffer\_callback* n'est pas None, il doit pouvoir être appelé un nombre quelconque de fois avec une vue d'un tampon. S'il renvoie une valeur évaluée comme fausse (telle que None), le tampon est considéré en marge de la sérialisation (ou « *hors-bande* »), sinon il est sérialisé dans le flux binaire.

Une erreur se produit si *buffer\_callback* vaut autre chose que None et *protocol* est 4 ou inférieur, ou None. Modifié dans la version 3.8 : ajout de l'argument *buffer\_callback*.

**dump**(*obj*)

Écrit la représentation séria[lisée de l'obj](#page-466-0)et *obj* dans le fichier ouvert passé au constructeur.

#### **persistent\_id**(*obj*)

Ne fait rien par défaut. Cette méthode est destinée à être implémentée par une classe fille.

<span id="page-457-3"></span>Si *persistent\_id()* renvoie None, *obj* est sérialisé normalement. Toute autre valeur est reprise par le *Pickler* comme ID persistant pour *obj*. Le sens de cet ID persistant doit être défini par *Unpickler.persistent load()*. Veuillez noter que la valeur renvoyée par *persistent\_id()* ne peut pas porter elle-même d'ID persistant.

La section *Persistance d'objets externes* donne des détails et exemples.

#### **dispatch\_table**

La table de distr[ibution d'un sérialiseur est un tableau assoc](#page-458-1)iatif dont les clés sont des classes et les valeurs, [des fonctions de réducti](#page-457-3)on. La manière la plus directe de déclarer une fonction de réduction est la fonction *copyreg.pickle()*[. Une fonction](#page-462-0) de réduction prend un unique argument, qui doit être de la classe en question, et obéit à la même interface qu'une méthode \_\_reduce\_\_().

<span id="page-458-2"></span>Lorsqu'un sérialiseur ne possède pas l'attribut *dispatch\_table*, comme c'est le cas par défaut, il utilise le tableau global du module *copyreg*. Afin de personnaliser l'opération de sérialisation pour un [sérialiseur particulier, on](#page-470-0) peut affecter à son attribut *dispatch\_table* un objet compatible avec les dictionnaires. Une autre possibilité est de définir l'attribut *dispatch\_table* dans une classe fille de *Pickler*. Sa valeur sera alors utilisée pour to[utes les instances de ce](#page-458-2)tte classe fille.

Voir *Tables de distribution* pour de[s exemples](#page-469-0) d'utilisation.

Nouveau dans la version 3.3.

#### **reducer\_override**(*self*, *obj*)

[Réducteur](#page-457-1) spécial, qui peut se définir dans une classe fille de *Pickler*. Cette méthode doit se conformer à l'in[terface des méthodes](#page-464-0) \_\_reduce\_\_(). Elle prend en général le pas sur les réducteurs contenus dans l'attribut *dispatch\_table*. Cependant, elle peut choisir de renvoyer NotImplemented pour que *dispatch\_table* soit utilisé à la place.

<span id="page-458-3"></span>Voir *Réduction personnalisée pour les types, fonctions et aut[res objets](#page-457-1)* pour un exemple détaillé.

Nouveau dans la version 3.8.

**fast**

[Cet attribut est obsolè](#page-458-2)te. Une valeur vraie (« mode rapide ») désactive la mémorisation des objets au fur et à [mesure de leur sérialisation, qui permet habituellement de repré](#page-465-0)senter les doublons par une unique référence. Cette option accélère la sérialisation en évitant des *opcodes* PUT superflus. Elle ne doit pas être utilisée sur un objet contenant une référence à lui-même, car le *Pickler* entre alors dans une récursion infinie.

Utilisez plutôt *pickletools.optimize()* pour obtenir des données sérialisées plus compactes.

#### **class** pickle.**Unpickler**(*file*, *\**, *fix\_imports=True*, *encoding='ASCII'*, *errors='strict'*, *buffers=None*)

Les objets de cette classe sont des désérialiseurs, qui lisent un flux d[e données p](#page-457-1)our le convertir en objet. Il n'y a nul besoin d'argument *protocol*[. La version d](#page-1857-0)u protocole avec lequel sont encodées les données est déterminée automatiquement.

<span id="page-458-0"></span>L'argument *file* doit posséder trois méthodes qui proviennent de l'interface de *io.BufferedIOBase*. Ce sont : read(), prenant un entier, readinto(), prenant un tampon, et readline(), sans arguments. *file* peut donc être aussi bien un fichier sur disque ouvert en mode lecture binaire qu'un objet *io.BytesIO*, ou un objet quelconque vérifiant ces critères.

Les paramètres facultatifs *fix\_imports*, *encoding* et *errors* sont dédiés à la co[mpatibilité de la désérialisa](#page-632-0)tion avec les flux binaires générés par Python 2. Si *fix\_imports* est vrai, *pickle* tente de modifier les anciens noms des modules que l'on trouve en Python 2, pour les remplacer par ceux en usage en Pytho[n 3. Les paramè](#page-634-0)tres *encoding* et *errors* contrôlent la façon de décoder les chaînes de caractères 8 bits. Leurs valeurs par défaut respectives sont 'ASCII' et 'strict'. *encoding* peut être mis à 'bytes' pour lire des chaînes d'octets en tant que *bytes*. Il doit être mis à 'latin1' pour désérialiser des tableaux NumPy ou des instances de *datetime*, *date* et *time* sérialisées par Python 2.

Si *buffers* vaut None (comme par défaut), toutes les données nécessaires à la désérialisation doivent être contenues dans le flux binaire. Ceci signifie que l'argument *buffer\_callback* valait None lors de la construction du *Pickler* (ou dans l'appel à *dump()* ou *dumps()*).

If *[buffers](#page-208-0)* is n[ot Non](#page-204-0)e, [it shou](#page-217-0)ld be an iterable of buffer-enabled objects that is consumed each time the pickle stream references an *out-of-band* buffer view. Such buffers have been given in order to the *buffer\_callback* of a Pickler object.

[Modifié da](#page-457-1)ns la version 3.8 : [Ajout de l](#page-456-0)'ar[gument](#page-456-1) *buffers*.

**load**()

<span id="page-458-1"></span>Lit la représent[ation sériali](#page-466-0)sée d'un objet depuis le fichier ouvert passé au constructeur, et reconstitue l'objet qui y est stocké, avec tous les objets qu'il contient. Les octets situés au-delà de la fin de la représentation binaire sont ignorés.

#### **persistent\_load**(*pid*)

Par défaut, cette méthode lève une exception *UnpicklingError*.

Si elle est définie autrement dans une sous-classe, *persistent\_load()* doit renvoyer l'objet correspondant à l'ID persistant *pid*. Si celui-ci est invalide, elle doit lever une exception *UnpicklingError*. La section *Persistance d'objets externes* donne des détails et exemples.

#### **find\_class**(*module*, *name*)

Importe *module* si besoin, et renvoie l'objet du nom *name* [qu'il contient.](#page-458-1) *module* et *name* sont des chaînes de caractères (classe *str*). Contrairement à ce que son nom laisse penser, *fin[d\\_class\(\)](#page-457-4)* est également appel[ée pour trouver les fonction](#page-462-0)s.

Les classes filles peuvent redéfinir cette méthode pour restreindre la désérialisation à certains types d'objets ou à d'autres conditions, notamment en vue de réduire les risques de sécurité. Voir *Restriction des noms dans l'espace d[e nom](#page-66-0)mage global* pour plus de détails.

Lève un événement d'audit pickle.find class avec les arguments module et name.

#### **class** pickle.**PickleBuffer**(*buffer*)

Enca[psule un objet tampon contenant des do](#page-468-0)nnées sérialisables. *buffer* doit être un objet prena[nt en charge le](#page-468-0) protocole tampon, comme un *objet octet-compatible* ou un tableau n-dimensionnel.

<span id="page-459-1"></span>Les objets *Pi[ckleBuffer](#page-1669-0)* savent gérer le protocole tampon. Il est donc possible de les passer à d'autres API qui attendent un tampon, comme *memoryview*.

Les objets *PickleBuffer* ne peuvent être sérialisés qu'avec le protocole 5 ou supérieur. Ils sont susceptibles d'être sérialisés *hors-bande*.

Nouveau [dans la version 3.8.](#page-459-1)

**raw**()

Renvoie une *[memoryv](#page-459-1)iew* de l'espace mémoire sous-jacent à ce tampon. La *memoryview* renvoyée est unidimen[sionnelle et](#page-466-0) C-contigüe. Elle a le format B (octets sans signe). *BufferError* est levée si le tampon n'est ni C-contigu, ni Fortran-contigu.

#### **release**()

Release the [underlying buffe](#page-91-0)r exposed by the PickleBuffer object.

# **12.1.4 Quels objets sont sérialisables ?**

Les objets des types suivants peuvent être sérialisés :

- <span id="page-459-0"></span>— None, True et False;
- les entiers, nombres à virgule flottante et nombres complexes;
- les chaînes de caractères, *bytes* et *bytearrays*;
- les *n*-uplets, listes, ensembles et dictionnaires, à condition que tous les objets qu'ils contiennent soient sérialisables.
- les fonctions définies au niveau le plus haut dans un module (avec  $\det$ , mais pas lambda);
- les fonctions natives définies au plus haut niveau dans un module;
- les classes définies au plus haut niveau dans un module;
- les instances de telles classes, à condition que leur *\_\_dict\_\_*, ou la valeur de retour de \_\_getstate\_\_(), soit sérialisable (voir *Sérialisation des instances d'une classe* pour plus d'informations).

Si vous essayez de sérialiser un objet qui ne peut pas l'être, une exception de type *PicklingError* est levée. Lorsque cela se produit, il est possible qu'un certain nombre d'octets aient déjà été écrits dans le fichier ou flux. La sérialisation d'une structure de donnée avec d[e nombreux n](#page-111-0)iveaux d'imbrication peut lever une exception *RecursionError*. Pour [augmenter la limite \(avec précaution\),](#page-460-0) voir *sys.setrecursionlimit()*.

Veuillez noter que les fonctions, natives ou non, sont sérialisées par référence à leur « n[om complètement qu](#page-457-5)alifié », et non pas par leur vraie valeur<sup>2</sup>. La seule information stockée est le nom de la fonction accompagné du nom du module auquel elle appartient. Le code de la fonction n'est pas sérialisé, les attributs de la fonction non plus. Ainsi, le [module qui définit la f](#page-117-1)onction sérialisée doit être disponible dans l'envi[ronnement de désérialisation. Il doit](#page-1681-0) contenir l'objet du nom spécifié, sans quoi une exception sera levée<sup>3</sup>.

De même, les classes sont séri[al](#page-459-2)isées par leur nom. Les mêmes prérequis sur l'environnement de désérialisation s'appliquent. Le code de la classe et les données qu'elle contient ne sont pas sérialisés. Par exemple, dans ce code, l'attribut attr ne sera pas restauré à la désérialisation :

2. C'est la raison pour laquelle les fonctions lambda ne peuvent pas être sérialisées : elles partagent toutes le même nom, à savoir <lambda>.

<span id="page-459-2"></span><sup>3.</sup> L'exception levée est généralement de type *ImportError* ou *AttributeError*, mais ce n'est pas systématique.

```
class Foo:
    attr = 'A class attribute'
picklestring = pickle.dumps(Foo)
```
Cette sérialisation par le nom est la raison pour laquelle les fonctions et classes à sérialiser doivent impérativement être définies au plus haut niveau dans un module.

De même, lorsque les instances d'une certaine classe sont sérialisées, seuls les attributs de l'instance sont inclus, mais pas le code de leur classe ni les données qu'elle pourrait contenir. Ceci est intentionnel : vous pouvez corriger des bogues dans une classe ou ajouter des méthodes, et désérialiser malgré tout des objets instanciés avec une version plus ancienne de la classe. Si vous stockez des objets destinés être conservés pendant longtemps, et que leur classe est susceptible de connaître de nombreuses évolutions, il peut s'avérer utile d'associer aux objets un numéro de version afin que des conversions puissent être implémentées dans la méthode \_\_setstate\_\_() de la classe.

# **12.1.5 Sérialisation des instances d'une classe**

<span id="page-460-0"></span>Dans cette section sont décrits les mécanismes généraux qui s'offrent à vous pour définir, personnaliser et contrôler la manière dont les instances d'une classe sont sérialisées et désérialisées.

Dans la plupart des cas, il n'y a besoin de rien pour que les instances d'une classe puissent être sérialisées. Par défaut, *pickle* accède à la classe et aux attributs de l'instance par introspection. Lorsqu'une instance est désérialisée, sa méthode \_\_init\_\_() n'est normalement *pas* appelée. Une nouvelle instance est créée sans être initialisée, et ses attributs sont simplement restaurés à partir des valeurs conservées. En d'autres termes, les opérations sont celles qu'effectue le code suivant :

```
def save(obj):
   return (obj.__class__, obj.__dict__)
def load(cls, attributes):
   obj = cls.__new__(cls)obj.__dict__.update(attributes)
    return obj
```
Les classes peuvent personnaliser le comportement par défaut en définissant des méthodes spéciales :

object.**\_\_getnewargs\_ex\_\_**()

<span id="page-460-1"></span>Dans les protocoles 2 et suivants, les classes peuvent personnaliser les valeurs passées à la méthode \_\_new\_\_() lors de la désérialisation. Elles le font en définissant une méthode *\_\_getnewargs\_ex\_\_()* qui renvoie un couple (args, kwargs), où *args* est un *n*-uplet des arguments positionnels et *kwargs* un dictionnaire des arguments nommés qui seront passés à \_new\_() — autrement dit, l'appel sera classe. \_\_new\_\_(\*args, \*\*kwargs).

Définissez cette méthode seulement si la méthode new () de votre classe [demande des arguments nom](#page-460-1)més. Dans le cas contraire, mieux vaut définir *\_\_getnewargs\_\_()* pour préserver la compatibilité avec les protocoles anciens.

Modifié dans la version 3.6 : *\_\_getnewargs\_ex\_\_()* est désormais appelée dans les protocoles 2 et 3.

object.**\_\_getnewargs\_\_**()

Comme *\_\_getnewargs\_ex\_\_()*, mais n[e permet que les argume](#page-460-2)nts positionnels. Cette méthode doit renvoyer le *n*-uplet args des [arguments passés à](#page-460-1) \_new\_() lors de la désérialisation : l'appel sera classe.  $_new_*(*args).$ 

<span id="page-460-2"></span>Si *\_\_getnewargs\_ex\_\_()* est définie, elle prend la priorité et *\_\_getnewargs\_\_()* n'est jamais appelée.

Modifié dans la version 3.6 : Auparavant, *\_\_getnewargs\_\_()* était appelée au lieu de *\_\_getnewargs\_ex\_\_()* dans les protocoles 2 et 3.

object.**[\\_\\_getstate\\_\\_](#page-460-1)**()

<span id="page-460-3"></span>Des personnalisations plus poussées de la sérialisation sont possibles à l'aide de la méthode *\_\_getstate\_\_()*. Lorsque *\_\_getstate\_\_()* [est définie, l'objet qu'elle](#page-460-2) renvoie (état de l'instance) est [sérialisé en lieu et place du](#page-460-1) *\_\_dict\_\_*, le dictionnaire des attributs de l'instance.

#### object.**\_\_setstate\_\_**(*state*)

Lors de la désérialisation, l'état de l'instance est passé à la méthode *\_\_setstate* (), si elle est définie (l'objet *state* n'a pas besoin d'être un dictionnaire). Si elle ne l'est pas, les attributs de l'objet sont tirés de l'état, qui dans ce cas doit être obligatoirement un dictionnaire.

<span id="page-461-0"></span>**Note :** Si *\_\_getstate\_\_()* renvoie une valeur fausse, *\_\_sets[tate\\_\\_\(\)](#page-461-0)* ne sera pas appelée à la désérialisation.

Voir *Traitement [des objets à état](#page-460-3)* pour plus d'informations sur \_\_[getstate\\_\\_\(\)](#page-461-0) et \_\_setstate\_\_().

Note : Lors de la désérialisation, des méthodes comme getattr\_(), getattribute\_() et \_\_setattr\_\_() sont susceptibles d'être appelées sur l'instance. Si ces méthodes reposent sur des invariants interne[s à l'objet, leur classe doit le](#page-464-1)s initialiser dans la méthode \_\_new\_\_(), puisque la méthode \_\_init\_\_() n'est pas appelée.

Comme nous le verrons, *pickle* ne fait pas directement appel aux méthodes ci-dessus. En réalité, elles font partie du protocole de copie, qui implémente la méthode spéciale \_\_reduce\_\_(). Ce protocole constitue une interface unifiée pour l'accès aux données nécessaires à la sérialisation comme à la copie <sup>4</sup> .

Bien que la méthode \_\_reduce\_\_() ouvre davantage de possibilités, elle conduit plus facilement à des erreurs. C'est pourquoi les auteurs de classes sont encouragés à utiliser lorsque c'est possible l'interface de plus haut niveau avec \_\_getnewargs\_ex\_\_(), \_\_getstate\_\_() et \_\_state\_\_(). [Ce](#page-461-1)pendant, il existe des cas où l'on ne peut pas se passer de \_\_reduce\_\_(), ou bien elle permet une sérialisation plus efficace.

# object.**\_\_reduce\_\_**()

Voici l'interface de la méthode *\_\_reduce\_\_()*. Elle ne prend aucun argument et renvoie soit une chaîne de caractères, soit (c'est conseillé) un *n*-uplet. On appelle souvent l'objet renvoyé « valeur de réduction ».

<span id="page-461-2"></span>If a string is returned, the string should be interpreted as the name of a global variable. It should be the object's local name relative to its module; the pickle module searches the module namespace to determine the object's module. This behaviour is typi[cally useful for sing](#page-461-2)letons.

Si c'est un *n*-uplet qui est renvoyé, ses éléments sont interprétés dans l'ordre comme suit. Les deux premiers éléments sont obligatoires, les quatre suivants sont facultatifs et peuvent être simplement omis, ou bien mis à None. Les éléments sont, dans l'ordre :

- Un objet appelable qui sera appelé pour créer l'objet initial.
- Un *n*-uplet d'arguments passés à cet objet appelable. Donnez un *n*-uplet vide si l'objet appelable n'accepte pas d'arguments.
- L'état de l'objet, qui sera passé à la méthode *\_\_setstate\_\_()* comme vu précédemment. Si la méthode n'existe pas, cet élément doit être un dictionnaire, et ses éléments compléteront l'attribut *\_\_dict\_\_*.
- Un itérateur (non pas une séquence). Les éléments qu'il fournit sont ajoutés à l'objet un par un avec la méthode append(), ou bien plusieurs à la fois avec la méthode extend(). Ceci est principalement utile aux les classes héritant de list, mais peut [aussi servir sur d'autre](#page-461-0)s classes, la seule contrainte étant qu'elles implémentent append() et extend() avec les bonnes signatures (l'une ou l'autre de [ces méthode](#page-111-0)s est utilisée selon la version du protocole *pickle* et le nombre d'éléments à ajouter, c'est pourquoi elles doivent être définies toutes les deux).
- Un itérateur (non pas une séquence). Les éléments qu'il fournit doivent être des couples  $(c \leq \epsilon)$ , valeur). Ils sont ajoutés dans l'objet par affectation aux clés : objet[clé] = valeur. Ceci est principalement utile aux classes héritant de dict, mais peut servir à d'autres classes à la seule condition qu'elles implémentent la méthode \_\_setitem\_().
- Un objet appelable qui puisse recevoir en arguments l'objet et son état. Ceci permet de redéfinir le processus de reconstruction des attributs pour un objet en particulier, outrepassant la méthode *\_\_setstate\_\_()*. Si cet objet appelable est fourni, *\_\_setstate\_\_()* n'est pas appelée. Nouveau dans la version 3.8 : ajout du sixième élément.

#### object.**\_\_reduce\_ex\_\_**(*protocol*)

Il est également possible de définir une méthode *\_\_reduce\_ex\_\_()*. La seule diffé[rence est qu'elle prend](#page-461-0) la version du protocole en argume[nt. Si elle est définie,](#page-461-0) elle prend le pas sur *\_\_reduce\_\_()*. De plus,

<span id="page-461-1"></span><sup>4.</sup> Le module *copy* fait appel à ce protocole pour les opérations de copie superficielle comme récursive.

*\_\_reduce\_\_()* devient automatiquement un alias pour sa version étendue. Cette méthode est principalement destinée à renvoyer des valeurs de réduction compatibles avec les versions anciennes de Python.

#### **Persi[stance d'objets](#page-461-2) externes**

<span id="page-462-0"></span>Pour les besoins de la persistance, *pickle* permet des références à des objets en dehors du flux sérialisé. Ils sont identifiés par un ID persistant. Le protocole 0 requiert que cet ID soit une chaîne de caractères alphanumériques<sup>5</sup>. Les suivants autorisent un objet quelconque.

*pickle* délègue la résolution des ID à des méthodes définies par l'utilisateur sur les objets sérialiseurs et désérialiseurs, à savoir *persistent\_id()* et *[per](#page-454-0)sistent\_load()*.

Pour affecter à des objets leurs ID persistants provenant d'une source externe, le sérialiseur doit posséder une méthode *persistent\_id()* qui prend un objet et renvoie soit None, soit son ID. Si cette méthode renvoie None, l'objet [est sériali](#page-454-0)sé de la manière habituelle. Si un ID est renvoyé, sous forme de chaîne de caractères, c'est cette chaîne qui est sérialiséee[t elle est marquée de ma](#page-457-3)ni[ère spéciale pour être reco](#page-458-1)nnue comme un ID persistant.

Pour désérialiser des objets identifiés par un ID externe, un désérialiseur doit posséder une méthode *[persistent\\_load\(](#page-457-3))* qui prend un ID et renvoie l'objet qu'il désigne.

Voici un exemple complet qui montre comment sérialiser des objets externes en leur affectant des ID persistants.

```
# Simple example presenting how persistent ID can be used to pickle
# external objects by reference.
import pickle
import sqlite3
from collections import namedtuple
# Simple class representing a record in our database.
MemoRecord = namedtuple("MemoRecord", "key, task")
class DBPickler(pickle.Pickler):
   def persistent_id(self, obj):
        # Instead of pickling MemoRecord as a regular class instance, we emit a
        # persistent ID.
        if isinstance(obj, MemoRecord):
            # Here, our persistent ID is simply a tuple, containing a tag and a
            # key, which refers to a specific record in the database.
           return ("MemoRecord", obj.key)
        else:
            # If obj does not have a persistent ID, return None. This means obj
            # needs to be pickled as usual.
            return None
class DBUnpickler(pickle.Unpickler):
    def __init__(self, file, connection):
        super(). __init_(file)
        self.connection = connection
   def persistent_load(self, pid):
        # This method is invoked whenever a persistent ID is encountered.
        # Here, pid is the tuple returned by DBPickler.
        cursor = self.connection.cursor()
        type_tag, key_id = pid
        if type_tag == "MemoRecord":
            # Fetch the referenced record from the database and return it.
```
(suite sur la page suivante)

<sup>5.</sup> La restriction aux caractères alphanumériques est due au fait que, dans le protocole 0, les ID persistants sont délimités par des retours à la ligne. Si un quelconque retour à la ligne apparaissait dans ces ID, le flux binaire deviendrait illisible.

(suite de la page précédente)

```
cursor.execute("SELECT * FROM memos WHERE key=?", (str(key_id),))
            key, task = cursor.fetchone()
           return MemoRecord(key, task)
        else:
           # Always raises an error if you cannot return the correct object.
            # Otherwise, the unpickler will think None is the object referenced
            # by the persistent ID.
           raise pickle.UnpicklingError("unsupported persistent object")
def main():
   import io
    import pprint
    # Initialize and populate our database.
   conn = sqlite3.connect(":memory:")
   cursor = conn.cursor()
    cursor.execute("CREATE TABLE memos(key INTEGER PRIMARY KEY, task TEXT)")
    tasks = 0'give food to fish',
       'prepare group meeting',
       'fight with a zebra',
       )
    for task in tasks:
       cursor.execute("INSERT INTO memos VALUES(NULL, ?)", (task,))
    # Fetch the records to be pickled.
   cursor.execute("SELECT * FROM memos")
   memos = [MemoRecord(key, task) for key, task in cursor]
    # Save the records using our custom DBPickler.
    file = io.BytesIO()
   DBPickler(file).dump(memos)
   print("Pickled records:")
   pprint.pprint(memos)
    # Update a record, just for good measure.
   cursor.execute("UPDATE memos SET task='learn italian' WHERE key=1")
    # Load the records from the pickle data stream.
   file.seek(0)
   memos = DBUnpickler(file, conn).load()
   print("Unpickled records:")
   pprint.pprint(memos)
if __name__ == ' __main__':
   main()
```
#### **Tables de distribution**

Pour personnaliser la sérialisation d'une classe à un endroit particulier sans affecter le reste du code, on peut créer un sérialiseur avec une table de distribution spécifique.

<span id="page-464-0"></span>La table de distribution gérée par le module *copyreg* est disponible sous le nom copyreg.dispatch\_table. On peut donc utiliser une copie modifiée de copyreg.dispatch\_table comme table spécifique à un sérialiseur.

Par exemple, le code :

```
f = io.BytesIO()p = pickle.Pickler(f)
p.dispatch_table = copyreg.dispatch_table.copy()
p.dispatch_table[SomeClass] = reduce_SomeClass
```
crée une instance de la classe *pickle.Pickler* avec une table de distribution propre qui traite la classe SomeClass de manière spécifique. Le code :

```
class MyPickler(pickle.Pickler):
   dispatch_table = copyreg.dispatch_table.copy()
   reduce_SomeClass
f = io.BytesIO()
p = MyPickler(f)
```
fait la même chose, mais toutes les instances de MyPickler partageront par défaut la même table de distribution. L'équivalent avec *copyreg* serait :

```
copyreg.pickle(SomeClass, reduce_SomeClass)
f = io.BytesIO()p = pickle.Pickler(f)
```
#### **Traitement des objets à état**

<span id="page-464-1"></span>L'exemple suivant illustre comment modifier la sérialisation pour une classe. La classe TextReader ouvre un fichier de texte, et sa méthode readline() renvoie le numéro de la ligne suivante et son contenu chaque fois qu'elle est appelée. Si une instance de TextReader est sérialisée, tous les attributs *sauf* le fichier ouvert sont enregistrés. Lorsque l'instance est désérialisée, le fichier est rouvert et la lecture reprend là où elle s'était arrêtée. Ceci est implémenté à travers les méthodes \_\_setstate\_\_() et \_\_getstate\_\_().

```
class TextReader:
    """Print and number lines in a text file."""
   def __init__(self, filename):
       self.filename = filename
       self.file = open(filename)
       self.lineno = 0
   def readline(self):
       self.lineno += 1
       line = self.file.readline()
       if not line:
           return None
       if line.endswith('\n'):
           line = line[-1]return "%i: %s" % (self.lineno, line)
   def __getstate__(self):
        # Copy the object's state from self.__dict__ which contains
        # all our instance attributes. Always use the dict.copy()
       # method to avoid modifying the original state.
       state = self.__dict__.copy()
```
(suite sur la page suivante)

```
# Remove the unpicklable entries.
    del state['file']
    return state
def __setstate__(self, state):
   # Restore instance attributes (i.e., filename and lineno).
   self. __dict__.update(state)
    # Restore the previously opened file's state. To do so, we need to
    # reopen it and read from it until the line count is restored.
    file = open(self.filename)
    for _ in range(self.lineno):
        file.readline()
    # Finally, save the file.
    self.file = file
```
Voici un exemple d'utilisation :

```
>>> reader = TextReader("hello.txt")
>>> reader.readline()
'1: Hello world!'
>>> reader.readline()
'2: I am line number two.'
>>> new_reader = pickle.loads(pickle.dumps(reader))
>>> new_reader.readline()
'3: Goodbye!'
```
# **12.1.6 Réduction personnalisée pour les types, fonctions et autres objets**

Nouveau dans la version 3.8.

<span id="page-465-0"></span>Parfois, la simple utilisation de *dispatch\_table* n'offre pas assez de flexibilité. On peut vouloir changer la méthode de sérialisation selon d'autres critères que le type de l'objet, ou bien personnaliser la sérialisation des fonctions et des classes.

Dans ces cas, il est possible d'écrire une méthode *reducer\_override()* dans une classe fille de *Pickler*. Cette méthode renvoie un *n*-[uplet de réduction a](#page-458-2)rbitraire (voir \_\_reduce\_\_()). Elle peut aussi renvoyer NotImplemented, auquel cas la méthode habituelle de réduction par table s'applique.

Si *dispatch\_table* et *reducer\_override()* [sont tous les deux défin](#page-458-3)is, *reducer\_overr[ide\(\)](#page-457-1)* a la priorité.

**Note :** Pour des raisons de performance, la méthode *reducer\_override()* n'est jamais appelée sur None, True, False[, ainsi q](#page-458-2)ue [les instances exactes \(pas](#page-458-3) dérivées) de *int*, *float*, *[bytes](#page-458-3)*, *str*, *dict*, *set*, *frozenset*, *list* et *tuple*.

Voici un exemple simple qui implémente la sérialisatio[n d'une classe :](#page-458-3)

```
import io
import pickle
class MyClass:
   my_attribute = 1
class MyPickler(pickle.Pickler):
   def reducer_override(self, obj):
        """Custom reducer for MyClass."""
        if getattr(obj, "__name__", None) == "MyClass":
            return type, (obj.__name__, obj.__bases__,
```
(suite sur la page suivante)

```
{'my_attribute': obj.my_attribute})
        else:
            # For any other object, fallback to usual reduction
            return NotImplemented
f = io.BytesIO()p = MyPickler(f)
p.dump(MyClass)
del MyClass
unpickled_class = pickle.loads(f.getvalue())
assert isinstance(unpickled class, type)
assert unpickled_class.__name__ == "MyClass"
assert unpickled_class.my_attribute == 1
```
# **12.1.7 Tampons hors-bande**

Nouveau dans la version 3.8.

<span id="page-466-0"></span>Le module *pickle* est parfois utilisé pour transférer des quantités énormes de données. Il peut devenir important de réduire les copies de mémoire au minimum pour préserver la performance et diminuer l'usage des ressources matérielles. Cependant, dans son contexte courant d'utilisation, le module *pickle* effectue des copies depuis et vers le flux de données pour les besoins de la conversion de structures d'objets semblables à des graphes en flux séquentiels d'octets.

Cette contrainte peut être levée si le *producteur* (qui implémente les types d'objets à transférer) et le *consommateur* (qui implémente le système de communication) emploient les possibilit[és de tran](#page-454-0)sfert hors-bande offertes par les protocoles 5 et suivants.

## **API des producteurs**

Les objets de grande taille à sérialiser doivent posséder une méthode \_\_reduce\_ex\_\_() qui, lorsqu'elle est appelée pour le protocole 5 ou plus, renvoie un objet *PickleBuffer* au lieu d'un objet *bytes* dès que la taille le justifie.

Les objets *PickleBuffer* ne font que signaler que leur tampon permet le transfert hors-bande. Ils demeurent compatibles avec l'utilisation classique du module *pickle*. Cependant, les consomma[teurs pe](#page-77-0)uvent aussi choisir d'indiquer à *pickle* qu'ils gèrent eux-mêmes cest[ampons.](#page-459-1)

#### **API des [consommateurs](#page-459-1)**

Un système [de commu](#page-454-0)nication peut gérer de manière spécifique les objets *PickleBuffer* générés lors de la sérialisation d'un réseau d'objets.

Du côté de l'expéditeur, il faut passer le paramètre *buffer\_callback* à *Pickler* (ou à *dump()* ou *dumps()*). Le *buffer\_callback* sera appelé avec chaque *PickleBuffer* généré lors de la sérialisation du réseau d'objets. Les tampons accumulés par le *buffer\_callback* ne verront pas leurs donnéesc[opiées dans le flux](#page-459-1) sérialisé. Il leur sera substitué un marqueur léger.

Du côté du receveur, il faut passer l'argument *buffers* à *Unpickler* (ou *[load](#page-457-1)()* o[u bien](#page-456-0) *loads()*). *[buffer](#page-456-1)s* est un itérable des tampons passés à *buffer\_callback*[. Il doit fo](#page-459-1)urnir les tampons dans le même ordre que celui dans lequel ils ont été passés à *buffer\_callback*. Les tampons fournis constituent la source des données qu'attendent les reconstructeurs des objets dont la sérialisation a abouti aux objets *PickleBuffer*.

Entre expéditeur et receveur, le système de communication peut implémenter son propre mécanisme de transfert pour les tampons hors-bande. Parmi les optimisations possibles se trouvent l'utilisation de mémoire partagée et la compression spécifique au type de données.

# **Exemple**

Voici un exemple trivial où est implémentée une classe fille de *bytearray* capable de sérialisation hors-bande.

```
class ZeroCopyByteArray(bytearray):
    def __reduce_ex__(self, protocol):
        if protocol \geq 5:
            return type(self)._reconstruct, (PickleBuffer(self),), None
        else:
            # PickleBuffer is forbidden with pickle protocols <= 4.
            return type(self)._reconstruct, (bytearray(self),)
    @classmethod
   def _reconstruct(cls, obj):
       with memoryview(obj) as m:
            # Get a handle over the original buffer object
            obj = m.obj
            if type(obj) is cls:
                # Original buffer object is a ZeroCopyByteArray, return it
                # as-is.
                return obj
            else:
                return cls(obj)
```
Lorsqu'il rencontre le bon type, le reconstructeur (la méthode de classe \_reconstruct) renvoie directement le tampon original. Il s'agit d'une manière simple de simuler l'absence de copie dans cet exemple simpliste.

En tant que consommateur des objets, on peut les sérialiser de la manière classique. La désérialisation conduit alors à une copie.

```
b = ZeroCopyByteArray(b"abc")
data = pickle.dumps(b, protocol=5)new_b = pickle.loads(data)
print(b == new_b) # True
print(b is new_b) # False: a copy was made
```
Mais en passant un *buffer\_callback* et en donnant les tampons accumulés au désérialiseur, il n'y a plus de copie.

```
b = ZeroCopyByteArray(b"abc")
buffers = []data = pickle.dumps(b, protocol=5, buffer_callback=buffers.append)
new_b = pickle.loads(data, buffers=buffers)
print(b == new_b) # True
print(b is new_b) # True: no copy was made
```
Cet exemple est limité par le fait que *bytearray* effectue sa propre allocation de mémoire. Il n'est pas possible de créer un *bytearray* sur la mémoire d'un autre objet. Cependant, certains types de données que l'on trouve dans des bibliothèques externes, comme les tableaux NumPy, n'ont pas cette limitation. Le passage hors-bande permet alors de n'effectuer aucune copie (ou bien de minimiser le nombre de copies) lors du transfert de données d'un système à l'autre ou d'un processus à l'autre.

## **Voir au[ssi :](#page-78-0)**

**PEP 574** — Protocole *pickle* 5 avec données hors-bande
## **12.1.8 Restriction des noms dans l'espace de nommage global**

Par défaut, la désérialisation importe toutes les classes ou fonctions que demande le flux de données. Dans bien des cas, ce comportement est inacceptable, puisqu'il permet de faire exécuter du code arbitraire dans l'environnement de désérialisation. Observez le résultat de ce flux de données fait-main lorsqu'il est lu :

```
>>> import pickle
>>> pickle.loads(b"cos\nsystem\n(S'echo hello world'\ntR.")
hello world
\bigcap
```
Dans cet exemple, le désérialiseur importe la fonction *os.system()* et l'applique à la chaîne de caractères *"echo hello world"*. C'est inoffensif, mais il n'est pas difficile d'imaginer des variantes qui endommageraient le système.

C'est pour cette raison qu'il s'avère parfois nécessaire de contrôler ce qui peut être désérialisé. Cela est possible en redéfinissant la méthode *Unpickler.find\_class()*. Contrairement à ce que son nom laisse penser, *Unpickler.find class()* est appelée pour tou[s les noms à cherc](#page-620-0)her dans l'espace de nommage global, ce qui inclut les classes mais aussi les fonctions. Par ce biais, il est possible d'interdire complètement la résolution des noms globaux ou de la restreindre à un sous-ensemble que l'on considère sûr.

Voici un exemple de désérialiseur [qui permet seulement la désérialisa](#page-459-0)tion d'un petit nombre de classes sûres du module *[builtins](#page-459-0)*.

```
import builtins
import io
import pickle
safe_builtins = {
   'range',
    'complex',
    'set',
    'frozenset',
    'slice',
}
class RestrictedUnpickler(pickle.Unpickler):
    def find_class(self, module, name):
        # Only allow safe classes from builtins.
        if module == "builtins" and name in safe_builtins:
            return getattr(builtins, name)
        # Forbid everything else.
        raise pickle.UnpicklingError("global '%s.%s' is forbidden" %
                                      (module, name))
def restricted_loads(s):
    """Helper function analogous to pickle.loads()."""
    return RestrictedUnpickler(io.BytesIO(s)).load()
```
Et voici un exemple d'utilisation montrant que notre désérialiseur fonctionne comme prévu :

```
>>> restricted_loads(pickle.dumps([1, 2, range(15)]))
[1, 2, range(0, 15)]>>> restricted_loads(b"cos\nsystem\n(S'echo hello world'\ntR.")
Traceback (most recent call last):
 ...
pickle.UnpicklingError: global 'os.system' is forbidden
>>> restricted_loads(b'cbuiltins\neval\n'
... b'(S\'getattr(__import__("os"), "system")'
... b'("echo hello world")\'\ntR.')
Traceback (most recent call last):
 ...
pickle.UnpicklingError: global 'builtins.eval' is forbidden
```
Comme le montre l'exemple, il faut faire attention aux objets que l'on autorise à être désérialisés. Si la sécurité est une priorité, il peut être sage de se tourner vers des alternatives comme l'API du module *xmlrpc.client*, ou des bibliothèques tierces.

## **12.1.9 Performances**

Recent versions of the pickle protocol (from protocol 2 and upwards) feature efficient binary encodings for several common features and built-in types. Also, the *pickle* module has a transparent optimizer written in C.

## **12.1.10 Exemples**

Dans les cas les plus simples, utilisez les fonctions *[dump](#page-454-0)()* et *load()*.

```
import pickle
# An arbitrary collection of objects supported by pickle.
data = \{'a': [1, 2.0, 3, 4+6]'b': ("character string", b"byte string"),
    'c': {None, True, False}
}
with open('data.pickle', 'wb') as f:
    # Pickle the 'data' dictionary using the highest protocol available.
   pickle.dump(data, f, pickle.HIGHEST_PROTOCOL)
```
Le code suivant lit les données qui viennent d'être sérialisées :

```
import pickle
with open('data.pickle', 'rb') as f:
    # The protocol version used is detected automatically, so we do not
    # have to specify it.
    data = pickle.load(f)
```
#### **Voir aussi :**

**Module** *copyreg* Enregistre les fonctions de sérialisation pour les types définis par l'utilisateur.

**Module** *pickletools* Outils pour travailler sur les données sérialisées et les analyser.

**Module** *shelve* Bases de données indexées (module fondé sur *pickle*).

**Module** *[copy](#page-469-0)* Copie superficielle ou récursive d'objets.

**Module** *[marshal](#page-1856-0)* Sérialisation haute-performance des types natifs.

#### **Notes**

# **12.2 c[opyreg](#page-473-0) — Enregistre les fonctions support de pickle**

<span id="page-469-0"></span>**Code source :** Lib/copyreg.py

Le module *copyreg* permet de définir des fonctions utilisées durant la sérialisation avec *pickle* de certains objets. Les modules *p[ickle](https://github.com/python/cpython/tree/3.10/Lib/copyreg.py)* et *copy* utilisent ces fonctions lors d'une sérialisation ou d'une copie de ces objets. Le module propose alors des informations de configuration à propos de constructeurs d'objets qui ne sont pas des classes. De tels constructeurs peuvent être des instances de classes ou des fonctions.

copyreg.**constructor**(*object*)

Déclare *object* comme étant un constructeur valide. Si *object* n'est pas appelable (et n'est donc pas un constructeur valide), l'erreur *TypeError* est levée.

copyreg.**pickle**(*type*, *function*, *constructor=None*)

Déclare que *function* devrait être utilisée en tant que fonction de *réduction* pour des objets de type *type*. *function* doit soit renvoyer une chaîne de caractères soit un *n*-uplet qui contient deux ou trois éléments.

Le paramètre optionnel *[contructor](#page-119-0)*, s'il est donné, est un objet appelable qui peux être utilisé pour reconstruire l'objet lorsqu'il est appelé avec un *n*-uplet d'arguments renvoyés par *function* durant la sérialisation avec *pickle*. Une exception *TypeError* est levée si *object* est une classe ou si *constructor* n'est pas appelable.

Voir le module *pickle* pour plus de détails sur l'interface attendue de *function* et *constructor*. Notez que l'attribut *dispatch\_table* d'un objet pickler ou d'une sous-classe de *pickle.Pickler* peut aussi être utilisée pour déclarer des fonctions réductrices.

## **12.2.1 Exe[mple](#page-458-0)**

L'exemple si-dessous essaye de démontrer comment enregistrer une fonction *pickle* et comment elle sera utilisée :

```
>>> import copyreg, copy, pickle
>>> class C:
... def __init__(self, a):
... self.a = a
...
>>> def pickle_c(c):
... print("pickling a C instance...")
... return C, (c.a,)
...
>>> copyreg.pickle(C, pickle_c)
\Rightarrow > \circ = C(1)>>> d = copy.copy(c)
pickling a C instance...
>>> p = pickle.dumps(c)
pickling a C instance...
```
# **12.3 shelve — Objet Python persistant**

<span id="page-470-0"></span>**Code source :** Lib/shelve.py

Un *shelf* est un objet persistant, dictionnaire-compatible. La différence avec les bases de données *dbm* est que les valeurs (pas le[s clés !\) dans](https://github.com/python/cpython/tree/3.10/Lib/shelve.py) un *shelf* peuvent être des objets Python arbitraires --- n'importe quoi que le module *pickle* peut gérer. Cela inclut la plupart des instances de classe, des types de données récursives, et les objets contenant beaucoup de sous-objets partagés. Les clés sont des chaînes de caractères ordinaires.

shelve.**open**(*filename*, *flag='c'*, *protocol=None*, *writeback=False*)

Ouvre un dictionnaire persistant. Le nom de fichier spécifié est le nom de fichier sans (son) extension pour la [bas](#page-454-0)e de données sous-jacente. Comme effet de bord, une extension peut être ajoutée au nom de fichier et plus d'un fichier peut être créé. Par défaut, le fichier de base de données sous-jacente est ouvert en lecture et en écriture. Le paramètre optionnel *flag* possède la même interprétation que le paramètre *flag* de *dbm.open()*. By default, pickles created with *pickle.DEFAULT\_PROTOCOL* are used to serialize values. The version of the pickle protocol can be specified with the *protocol* parameter.

À cause de la sémantique Python, un *shelf* ne peut pas savoir lorsqu'une entrée modifiable de dictionnaire persistant est modifiée. Par défaut les objets modifiés sont écrits *seulement* lorsqu'ils sont assi[gnés à une](#page-474-0) *shelf* (voir *Exemple*). Si le paramètr[e optionnel](#page-456-2) *writeback* est mis à True, toutes les entrées déjà accédées sont aussi mises en cache en mémoire, et ré-écrites sur *sync()* et *close()*; cela peut faciliter la modification des entrées modifiables dans le dictionnaire persistant, mais, si vous accédez à beaucoup d'entrées, cela peut consommer beaucoup de mémoire cache, et cela peut rendre l'opération de fermeture très lente puisque toutes les entrées déjà accédées sont ré-écrites (il n'y a aucun moyen de savoir quelles entrées déjà accédées sont mutables, ni lesquelles ont été vraiment modifiées).

Modifié dans la version 3.10 : *pickle.DEFAULT\_PROTOCOL* is now used as the default pickle protocol.

**Note :** Ne pas se fier à la fermeture automatique de *shelf* ; appelez toujours *close()* explicitement quand vous n'en avez plus besoin, ou utilisez *shelve.open()* comme un gestionnaire de contexte :

```
with shelve.open('spam') as db:
   db['eggs'] = 'eggs'
```
**Avertissement :** Puisque le module *shelve* utilise en arrière plan *pickle*, il n'est pas sûr de charger un *shelf* depuis une source non fiable. Comme avec *pickle*, charger un *shelf* peut exécuter du code arbitraire.

Shelf objects support most of method[s and ope](#page-470-0)rations supported by [dictionarie](#page-454-0)s (except copying, constructors and operators | and |=). This eases the transition from dictionary based scripts to those requiring persistent storage.

Deux méthodes supplémentaires sont supportées :

Shelf.**sync**()

Réécrit toutes les entrées dans le cache si le *shelf* a été ouvert avec *writeback* passé à *True*. Vide le cache et synchronise le dictionnaire persistant sur le disque, si faisable. Elle est appelée automatiquement quand le *shelf* est fermé avec *close()*.

#### Shelf.**close**()

Synchronise et ferme l'objet *dict* persistant. Les opérations sur un *shelf* fer[mé éch](#page-50-0)ouent avec une *ValueError*[.](#page-471-0)

#### <span id="page-471-0"></span>**Voir aussi :**

Recette pour un dictionnaire persistant avec un large panel de formats de stockage et ayant la vitesse des dictionnaires natifs.

## **12.3.1 [Limites](https://code.activestate.com/recipes/576642/)**

- Le choix du paquet de base de données à utiliser (comme *dbm.ndbm* ou *dbm.gnu*) dépend de l'interface disponible. Donc c'est risqué d'ouvrir la base de données directement en utilisant *dbm*. La base de données est également (malheureusement) sujette à des limitations de *dbm*, si c'est utilisé --- cela signifie que (la représentation *pickled* de) l'objet stocké dans la base de données doit être assez petit et, dans de rare cas des collisions de clés peuvent entraîner le refus de mises à jour [de la base d](#page-477-0)e d[onnées.](#page-475-0)
- Le module *shelve* ne gère pas l'accès *concurrent* en lecture/écriture sur les objet[s stoc](#page-474-1)kés (les accès simultanés en lecture sont sûrs). Lorsqu'un programme a un *shelf* o[uvert](#page-474-1) en écriture, aucun autre programme ne doit l'avoir ouvert en écriture ou lecture. Le verrouillage des fichier Unix peut être utilisé pour résoudre ce problème, mais cela dépend de la version Unix et nécessite des connaissances à propos de l'implémentation de la base [de donnée](#page-470-0)s utilisée.

**class** shelve.**Shelf**(*dict*, *protocol=None*, *writeback=False*, *keyencoding='utf-8'*)

Sous-classe de *collections.abc.MutableMapping* qui stocke les valeurs sérialisées par *pickle* dans l'objet *dict*.

<span id="page-471-1"></span>By default, pickles created with  $pickle$ . DEFAULT\_PROTOCOL are used to serialize values. The version of the pickle protocol can be specified with the *protocol* parameter. See the *pickle* documentation for a discussion oft[he pickle protocols.](#page-261-0)

Si le paramètre *writeback* est True, l'objet garde en cache toutes les entrées accédées et les écrit dans le *dict* aux moments de synchronisation et d[e fermeture. Cela permet des opérat](#page-456-2)ions naturelles sur les entrées modifiables, mais peut consommer beaucoup plus de mémoire et rendre les temps de sync[hronisation](#page-454-0) et de fermeture très longs.

Le paramètre *keyencoding* est l'encodage utilisé pour encoder les clés avant qu'elles soient utilisées avec le dictionnaire sous-jacent.

Un objet *Shelf* peut également être utilisé comme un gestionnaire de contexte; il est automatiquement fermé lorsque le bloc with est terminé.

Modifié dans la version 3.2 : Ajout du paramètre *keyencoding* ; précédemment, les clés étaient toujours encodées en UTF-8.

Modifié [dans la v](#page-471-1)ersion 3.4 : Ajout de la gestion des gestionnaires de contexte.

Modifié dans la version 3.10 : *pickle.DEFAULT\_PROTOCOL* is now used as the default pickle protocol.

**class** shelve.**BsdDbShelf**(*dict*, *protocol=None*, *writeback=False*, *keyencoding='utf-8'*)

Sous-classe de *Shelf* qui propose first(), next(), previous(), last() et set location() qui sont disponibles dans le module tiers bsddb de pybsddb mais non dans les autres modules de base de données. L'objet *dict* passé au [constructeur doit savoir gérer ces mé](#page-456-2)thodes. Cela est généralement fait en appelant une des fonctions suivantes : bsddb.hashopen(), bsddb.btopen() ou bsddb.rnopen(). Les paramètres opt[ionnels](#page-471-1) *protocol*, *writeback*, et *keyencoding* ont la même signification que pour la classe *Shelf*.

**class** shelve.**DbfilenameShelf**(*filename*, *flag='c'*, *[protoc](https://www.jcea.es/programacion/pybsddb.htm)ol=None*, *writeback=False*)

Sous-classe de *Shelf* qui accepte un *filename* au lieu d'un objet dictionnaire-compatible. Le fichier sousjacent est ouvert avec *dbm.open()*. Par défaut le fichier est créé en lecture et en écriture. Le paramètre optionnel *flag* peut être interprété de la même manière que pour la fonction *open()*. Les paramètres o[ptionnels](#page-471-1) *protocol* et *writeback* s'interprètent de la même manière que pour la classe *Shelf*.

## **12.3.2 Exemple**

Pour résumer l'interface (key est une chaîne de caractère, data est un objet ar[bitraire\) :](#page-471-1)

**import shelve**

```
d = shelve.open(filename) # open -- file may get suffix added by low-level
                       # library
d[key] = data # store data at key (overwrites old data if
                      # using an existing key)
data = d[key] # retrieve a COPY of data at key (raise KeyError
                       # if no such key)
del d[key] # delete data stored at key (raises KeyError
                       # if no such key)
flag = key in d # true if the key exists
klist = list(d.keys()) # a list of all existing keys (slow!)
# as d was opened WITHOUT writeback=True, beware:
d['xx'] = [0, 1, 2] # this works as expected, but...
d['xx'].append(3) # *this doesn't!* -- d['xx'] is STILL [0, 1, 2]!
# having opened d without writeback=True, you need to code carefully:
temp = d['xx'] # extracts the copy
temp.append(5) # mutates the copy
d['xx'] = temp # stores the copy right back, to persist it
# or, d=shelve.open(filename,writeback=True) would let you just code
# d['xx'].append(5) and have it work as expected, BUT it would also
# consume more memory and make the d.close() operation slower.
d.close() # close it
```
#### **Voir aussi :**

**Module** *dbm* Interface générique de base de données style dbm.

**Module** *pickle* Sérialisation d'objet utilisé par *shelve*.

# **12.4 marshal — Sérialisation interne des objets Python**

<span id="page-473-0"></span>Ce module contient des fonctions permettant de lire et écrire des valeurs Python au format binaire. Ce format est propre à Python, mais indépendant de l'architecture de la machine (p. ex., vous pouvez écrire une valeur Python dans un fichier sur un PC, envoyer le fichier vers une machine Sun et la lire à nouveau). Les détails du format sont volontairement non documentés; il peut changer d'une version Python à l'autre (bien que ce soit rarement le cas). <sup>1</sup>

Ce module ne permet pas de « sérialiser » des objets de manière permanente. Pour des questions de sérialisation en général ou de transfert d'objets Python par des appels RPC, référez-vous aux modules *pickle* et *shelve*. Le module *marshal* existe principalement pour permettre la lecture et l'écriture de code « pseudo-compilé » pour [le](#page-473-1)s modules Python des fichiers .pyc. Par conséquent, les mainteneurs Python se réservent le droit de modifier le format *marshal* en cassant la rétrocompatibilité si besoin. Si vous sérialisez et dé-sérialisez des objets Python, utilisez plutôt le module *pickle* — les performances sont comparables, l'indépendance par rapportà [la version](#page-454-0) e[st garantie](#page-470-0), et *pickle* p[rend en cha](#page-473-0)rge une gamme d'objets beaucoup plus large que *marshal*.

**Avertissement :** N'utilisez pas le module *marshal* pour lire des données erronées ou malveillantes. Ne démantele[z jamais de](#page-454-0)s données reçues d'une source non fiable ou non authentifiée.

Tous les types d'objets Python ne sont pas pris en charge; en général, seuls les objets dont la valeur est indépendante d'une invocation particulière de Python peuve[nt être écrits](#page-473-0) et lus par ce module. Les types suivants sont pris en charge : booléens, entiers, nombres à virgule flottante, nombres complexes, chaînes de caractères, octets, *bytearrays*, *n*-uplets, listes, ensembles, ensembles figés, dictionnaires et objets, étant entendu que les *n*-uplets, listes, ensembles, ensembles figés et dictionnaires sont pris en charge si les valeurs qu'ils contiennent sont elles-mêmes prises en charge. Les singletons *None*, *Ellipsis* et *StopIteration* peuvent également être « pseudo-compilés » et « dé-pseudocompilés ». Pour le format des *versions* inférieures à 3, les listes récursives, les ensembles et les dictionnaires ne peuvent pas être écrits (voir ci-dessous).

Il existe d[es fonc](#page-50-1)t[ions de lectur](#page-50-2)e-[écriture de fichiers ai](#page-118-0)nsi que des fonctions opérant sur des objets octet.

Le module définit ces fonctions :

marshal.**dump**(*value*, *file*[, *version* ])

Écrit la valeur sur le fichier ouvert. La valeur doit être un type pris en charge. Le fichier doit être un *fichier binaire* ouvert en écriture.

Si la valeur est (ou contient un objet qui est) d'un type non implémenté, une exception *ValueError* est levée — mais le contenu de la mémoire sera également écrit dans le fichier. L'objet ne sera pas correctement lu par *load()*.

[L'argum](#page-1929-0)ent *version* indique le format de données que le dump doit utiliser (voir ci-dessous).

Raises an *auditing event* marshal.dumps with arguments value, version.

mars[hal.](#page-473-2)**load**(*file*)

Lit une valeur du fichier ouvert et la renvoie. Si aucune valeur valide n'est lue (p. ex. parce que les données ont un format décompilé incompatible avec une autre version de Python), *EOFError*, *ValueError* ou *TypeError* [est levée.](#page-1669-0) Le fichier doit être un *fichier binaire* ouvert en lecture.

<span id="page-473-2"></span>Raises an *auditing event* marshal.load with no arguments.

**Note :** Si un objet contenant un type non pris [en charge a été](#page-1929-0) dé-compilé avec *[dump\(\)](#page-116-0)*, *load()* [remplac](#page-120-0)era [le type non « d](#page-119-0)é-compilable » par None.

Modifié dans la version 3.10 : This call used to raise a code. \_\_new\_\_ audit event for each code object. Now it raises a single marshal.load event for the entire load operation.

<span id="page-473-1"></span><sup>1.</sup> Le nom de ce module provient d'un peu de terminologie utilisée par les concepteurs de Modula-3 (entre autres), qui utilisent le terme *marshalling* pour l'envoi de données sous une forme autonome. À proprement parler, *to marshal* signifie convertir certaines données d'une forme interne à une forme externe (dans une mémoire tampon RPC par exemple) et *unmarshalling* désigne le processus inverse.

marshal.**dumps**(*value*[, *version* ])

Renvoie les octets qui seraient écrits dans un fichier par dump(value, file). La valeur doit être un type pris en charge. Lève une exception *ValueError* si la valeur a (ou contient un objet qui a) un type qui n'est pas pris en charge.

L'argument *version* indique le format de données que dumps doivent utiliser (voir ci-dessous). Raises an *auditing event* marshal.dumps with arguments value, version.

#### marshal.**loads**(*bytes*)

Convertit le *bytes-like object* en une valeur. Si aucune valeur valide n'est trouvée, *EOFError*, *ValueError* ou *TypeError* est levée. Les octets supplémentaires de l'entrée sont ignorés.

Raises an *[auditing event](#page-1669-0)* marshal.loads with argument bytes.

Modifié dans la version 3.10 : This call used to raise a code . \_\_new\_\_ audit event for each code object. Now it raises a single [marshal.](#page-1929-1) loads event for the entire load operation.

De plus, [les cons](#page-119-0)[tantes suivante](#page-1669-0)s sont définies :

#### marshal.**version**

Indique le format que le module utilise. La version 0 est le format originel, la version 1 partage des chaînes de caractères internes et la version 2 utilise un format binaire pour les nombres à virgule flottante. La version 3 ajoute la prise en charge de l'instanciation et de la récursivité des objets. La version actuelle est la 4.

#### **Notes**

# **12.5 dbm --- Interfaces to Unix "databases"**

<span id="page-474-1"></span>**Source code :** Lib/dbm/\_\_init\_\_.py

*dbm* is a generic interface to variants of the DBM database --- *dbm*.gnu or *dbm*.ndbm. If none of these modules is installed, the [slow-but-simple impl](https://github.com/python/cpython/tree/3.10/Lib/dbm/__init__.py)ementation in module  $d$ bm.  $d$ umb will be used. There is a third party interface to the Oracle Berkeley DB.

#### **[exce](#page-474-1)ption** dbm.**error**

A tuple containing the exceptions that can be raised by ea[ch of the su](#page-475-0)pp[orted module](#page-477-0)s, wit[h a unique exception](https://www.jcea.es/programacion/pybsddb.htm) also named *dbm.error* as the first item --- the latt[er is used wh](#page-477-1)en *dbm.error* is raised.

#### <span id="page-474-2"></span>dbm.**whichdb**(*filename*)

This function attempts to guess which of the several simple database modules available --- *dbm.gnu*, *dbm. ndbm* or *dbm.dumb* --- should be used to open a given file.

<span id="page-474-3"></span>Returns on[e of the followi](#page-474-2)ng values : None if the file can't be opene[d because it's u](#page-474-2)nreadable or doesn't exist; the empty string ('') if the file's format can't be guessed; or a string containing the required module name, such as 'dbm.ndbm' or 'dbm.gnu'.

dbm.**[open](#page-477-0)**(*file*, *[flag='r'](#page-477-1)*, *mode=438*)

Open the database file *file* and return a corresponding object.

If the database file already exists, the *whichdb()* function is used to determine its type and the appropriate module is used ; if it does not exist, the first module listed above that can be imported is used.

<span id="page-474-0"></span>The optional *flag* argument can be :

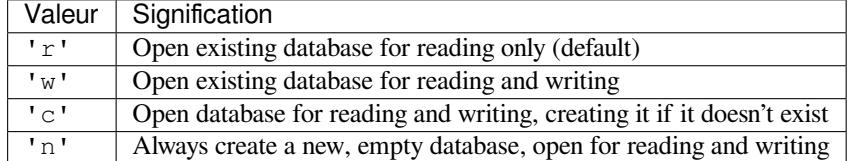

The optional *mode* argument is the Unix mode of the file, used only when the database has to be created. It defaults to octal 0o666 (and will be modified by the prevailing umask).

The object returned by *open()* supports the same basic functionality as dictionaries; keys and their corresponding values can be stored, retrieved, and deleted, and the in operator and the keys() method are available, as well as get() and setdefault().

Modifié dans la version [3.2 :](#page-474-0) get () and setdefault () are now available in all database modules.

Modifié dans la version 3.8 : Deleting a key from a read-only database raises database module specific error instead of *KeyError*.

Key and values are always stored as bytes. This means that when strings are used they are implicitly converted to the default encoding before being stored.

Th[ese objects a](#page-116-1)lso support being used in a with statement, which will automatically close them when done.

Modifié dans la version 3.4 : Added native support for the context management protocol to the objects returned by *open()*.

The following example records some hostnames and a corresponding title, and then prints out the contents of the database :

#### **[import](#page-474-0) dbm**

```
# Open database, creating it if necessary.
with dbm.open('cache', 'c') as db:
    # Record some values
   db[b'hello'] = b'there'
   db['www.python.org'] = 'Python Website'
   db['www.cnn.com'] = 'Cable News Network'
    # Note that the keys are considered bytes now.
   assert db[b'www.python.org'] == b'Python Website'
    # Notice how the value is now in bytes.
   assert db['www.cnn.com'] == b'Cable News Network'
    # Often-used methods of the dict interface work too.
   print(db.get('python.org', b'not present'))
    # Storing a non-string key or value will raise an exception (most
    # likely a TypeError).
    db['www.yahoo.com'] = 4
# db is automatically closed when leaving the with statement.
```
#### **Voir aussi :**

**Module** *shelve* Persistence module which stores non-string data.

The individual submodules are described in the following sections.

## **12.5.1 d[bm.gnu](#page-470-0) --- GNU's reinterpretation of dbm**

<span id="page-475-0"></span>**Source code :** Lib/dbm/gnu.py

This module is quite similar to the *dbm* module, but uses the GNU library gdbm instead to provide some additional functionality. [Please note that th](https://github.com/python/cpython/tree/3.10/Lib/dbm/gnu.py)e file formats created by  $d_{\text{Dm}}$ ,  $g_{\text{D}}$  and  $d_{\text{Dm}}$ ,  $n d_{\text{Dm}}$  are incompatible.

The *dbm. gnu* module provides an interface to the GNU DBM library. dbm.gnu.gdbm objects behave like mappings (dictionaries), except that keys and values are always converted to bytes before storing. Printing a gdbm object doesn't print the keys and values,a[nd th](#page-474-1)e items() and [values\(](#page-475-0)) m[ethods are no](#page-477-0)t supported.

#### **exception** dbm.gnu.**error**

Raised on *dbm.gnu*-specific errors, such as I/O errors. *KeyError* is raised for general mapping errors like specifying an incorrect key.

## dbm.gnu.**open**(*filename*[, *flag*[, *mode* ] ])

Open a gdbm database and return a gdbm object. The *[filename](#page-116-1)* argument is the name of the database file. The optional *[flag](#page-475-0)* argument can be :

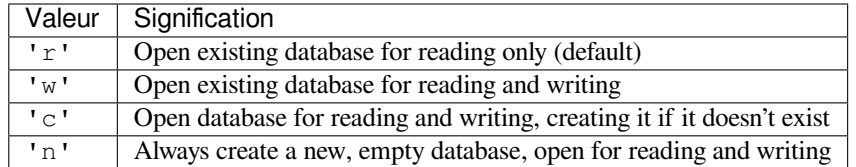

The following additional characters may be appended to the flag to control how the database is opened :

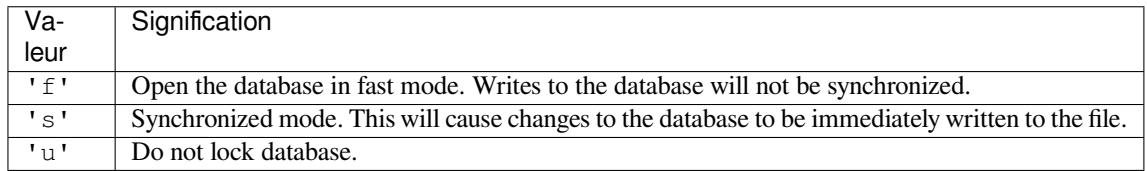

Not all flags are valid for all versions of gdbm. The module constant open\_flags is a string of supported flag characters. The exception *error* is raised if an invalid flag is specified.

The optional *mode* argument is the Unix mode of the file, used only when the database has to be created. It defaults to octal 00666.

In addition to the dictionary-like methods, gdbm objects have the following methods :

#### gdbm.**firstkey**()

It's possible to loop over every key in the database using this method and the *nextkey()* method. The traversal is ordered by gdbm's internal hash values, and won't be sorted by the key values. This method returns the starting key.

#### gdbm.**nextkey**(*key*)

Returns the key that follows *key* in the traversal. The following code prints e[very key in the](#page-476-0) database db, without having to create a list in memory that contains them all :

```
k = db.firstkey()while k is not None:
   print(k)
   k = db.nextkey(k)
```
#### gdbm.**reorganize**()

If you have carried out a lot of deletions and would like to shrink the space used by the gdbm file, this routine will reorganize the database. gdbm objects will not shorten the length of a database file except by using this reorganization; otherwise, deleted file space will be kept and reused as new (key, value) pairs are added.

```
gdbm.sync()
```
When the database has been opened in fast mode, this method forces any unwritten data to be written to the disk.

gdbm.**close**()

Close the gdbm database.

## **12.5.2 dbm.ndbm --- Interface based on ndbm**

**Source code :** Lib/dbm/ndbm.py

<span id="page-477-0"></span>The *dbm.ndbm* module provides an interface to the Unix "(n)dbm" library. Dbm objects behave like mappings (dictionaries), [except that keys and](https://github.com/python/cpython/tree/3.10/Lib/dbm/ndbm.py) values are always stored as bytes. Printing a dbm object doesn't print the keys and values, and the items() and values() methods are not supported.

This module can be used with the "classic" ndbm interface or the GNU GDBM compatibility interface. On Unix, the **con[figure](#page-477-0)** script will attempt to locate the appropriate header file to simplify building this module.

#### **exception** dbm.ndbm.**error**

Raised on *dbm.ndbm*-specific errors, such as I/O errors. *KeyError* is raised for general mapping errors like specifying an incorrect key.

#### dbm.ndbm.**library**

Name of the [ndbm](#page-477-0) implementation library used.

dbm.ndbm.**open**(*filename*[, *flag*[, *mode* ] ])

Open a dbm database and return a ndbm object. The *filename* argument is the name of the database file (without the .dir or .pag extensions).

The optional *flag* argument must be one of these values :

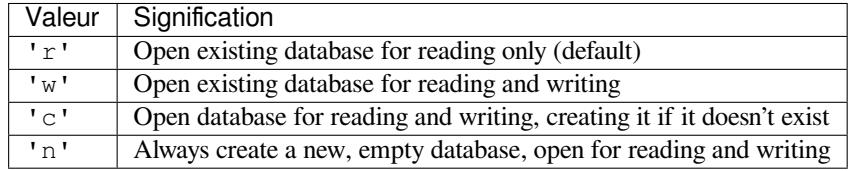

The optional *mode* argument is the Unix mode of the file, used only when the database has to be created. It defaults to octal 0o666 (and will be modified by the prevailing umask).

In addition to the dictionary-like methods, ndbm objects provide the following method :

ndbm.**close**()

Close the ndbm database.

## **12.5.3 dbm.dumb --- Portable DBM implementation**

<span id="page-477-1"></span>**Source code :** Lib/dbm/dumb.py

**Note :** The *dbm.dumb* module is intended as a last resort fallback for the *dbm* module when a more robust module is not available. The *[dbm.dumb](https://github.com/python/cpython/tree/3.10/Lib/dbm/dumb.py)* module is not written for speed and is not nearly as heavily used as the other database modules.

The *dbm.dumb* m[odule provid](#page-477-1)es a persistent dictionary-like interface which is written entirely in Python. Unlike other modules such as *dbm.gnu* no external library is required. As with other persistent mappings, the keys and values are always stored as bytes.

Le [module défini](#page-477-1)t :

**exception** dbm.d[umb.](#page-475-0)**error**

Raised on *dbm.dumb*-specific errors, such as I/O errors. *KeyError* is raised for general mapping errors like specifying an incorrect key.

dbm.dumb.**open**(*filename*[, *flag*[, *mode* ] ])

<span id="page-477-2"></span>Open a dumbdbm database and return a dumbdbm object. The *filename* argument is the basename of the database [file \(without](#page-477-1) any specific extensions). When a [dumbdbm da](#page-116-1)tabase is created, files with .dat and .dir extensions are created.

The optional *flag* argument can be :

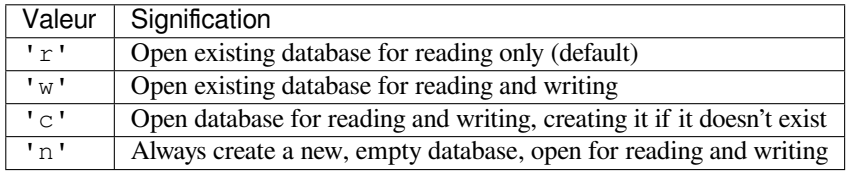

The optional *mode* argument is the Unix mode of the file, used only when the database has to be created. It defaults to octal 0o666 (and will be modified by the prevailing umask).

**Avertissement :** It is possible to crash the Python interpreter when loading a database with a sufficiently large/complex entry due to stack depth limitations in Python's AST compiler.

Modifié dans la version 3.5 : *open ()* always creates a new database when the flag has the value 'n'.

Modifié dans la version 3.8 : A database opened with flags 'r' is now read-only. Opening with flags 'r' and 'w' no longer creates a database if it does not exist.

In addition to the methods provided by the *collections.abc.MutableMapping* class, dumbdbm objects provide the following [methods](#page-477-2) :

dumbdbm.**sync**()

Synchronize the on-disk directory and data files. This method is called by the Shelve. sync() method. dumbdbm.**close**()

Close the dumbdbm database.

# **12.6 sqlite3 — Interface DB-API 2.0 pour bases de données SQ-Lite**

<span id="page-478-0"></span>**Code source :** Lib/sqlite3/

SQLite est une bibliothèque C qui fournit une base de données légère sur disque ne nécessitant pas de processus serveur et qui [utilise une v](https://github.com/python/cpython/tree/3.10/Lib/sqlite3/)ariante (non standard) du langage de requête SQL pour accéder aux données. Certaines applications peuvent utiliser SQLite pour le stockage de données internes. Il est également possible de créer une application prototype utilisant SQLite, puis de modifier le code pour utiliser une base de données plus robuste telle que PostgreSQL ou Oracle.

The sqlite3 module was written by Gerhard Häring. It provides a SQL interface compliant with the DB-API 2.0 specification described by **PEP 249**, and requires SQLite 3.7.15 or newer.

Pour utiliser le module, vous devez d'abord créer une *Connection* qui représente la base de données. Dans cet exemple, les données sont stockées dans le fichier example.db :

```
import sqlite3
con = sqlite3.connect('example.db')
```
Vous pouvez également fournir le nom spécial :memory: pour créer une base de données dans la mémoire vive.

Une fois que vous avez une instance de *Connection*, vous pouvez créer un objet *Cursor* et appeler sa méthode *execute()* pour exécuter les commandes SQL :

```
cur = con.cursor()
# Create table
cur.execute('''CREATE TABLE stocks
               (date text, trans text, symbol text, qty real, price real)''')
```

```
# Insert a row of data
cur.execute("INSERT INTO stocks VALUES ('2006-01-05','BUY','RHAT',100,35.14)")
# Save (commit) the changes
con.commit()
# We can also close the connection if we are done with it.
# Just be sure any changes have been committed or they will be lost.
con.close()
```
Les données que vous avez sauvegardées sont persistantes et disponibles dans les sessions suivantes :

```
import sqlite3
con = sqlite3.connect('example.db')
cur = con.cursor()
```
Pour récupérer des données après avoir exécuté une instruction *SELECT*, vous pouvez considérer le curseur comme un *itérateur*, appeler la méthode du curseur *fetchone()* pour récupérer une seule ligne correspondante ou appeler *fetchall()* pour obtenir une liste des lignes correspondantes.

Cet exemple utilise la forme itérateur :

```
>>> for row in cur.execute('SELECT * FROM stocks ORDER BY price'):
       print(row)
('2006-01-05', 'BUY', 'RHAT', 100, 35.14)
('2006-03-28', 'BUY', 'IBM', 1000, 45.0)
('2006-04-06', 'SELL', 'IBM', 500, 53.0)
('2006-04-05', 'BUY', 'MSFT', 1000, 72.0)
```
Usually your SQL operations will need to use values from Python variables. You shouldn't assemble your query using Python's string operations because doing so is insecure; it makes your program vulnerable to an SQL injection attack (see the xkcd webcomic for a humorous example of what can go wrong) :

```
# Never do this -- insecure!
symbol1 = 'RHAT'cur.execute("SELECT * FROM stocks WHERE symbol = '%s'" % symbol)
```
Instead, use the DB-API's parameter substitution. Put a placeholder wherever you want to use a value, and then provide a tuple of values as the second argument to the cursor's *execute()* method. An SQL statement may use one of two kinds of placeholders : question marks (qmark style) or named placeholders (named style). For the qmark style, parameters must be a *sequence*. For the named style, it can be either a *sequence* or *dict* instance. The length of the *sequence* must match the number of placeholders, or a *ProgrammingError* is raised. If a *dict* is given, it must contain keys for all named parameters. Any extrai[tems are ignore](#page-488-0)d. Here's an example of both styles :

```
import sqlite3
```

```
con = sqlite3.connect(":memory:")
cur = con.cursor()cur.execute("create table lang (name, first_appeared)")
# This is the qmark style:
cur.execute("insert into lang values (?, ?)", ("C", 1972))
# The qmark style used with executemany():
lang_list = [
   ("Fortran", 1957),
    ("Python", 1991),
    (TG_0", 2009),
]
cur.executemany("insert into lang values (?, ?)", lang_list)
```

```
# And this is the named style:
cur.execute("select * from lang where first_appeared=:year", {"year": 1972})
print(cur.fetchall())
```
con.close()

#### **Voir aussi :**

**https://www.sqlite.org** Dans la page Web de SQLite, la documentation décrit la syntaxe et les types de données disponibles qui sont pris en charge par cette variante SQL.

**https://www.w3schools.com/sql/** Tutoriel, référence et exemples pour apprendre la syntaxe SQL.

**PEP 249 [— Spécificati](https://www.sqlite.org)ons de l'API 2.0 pour la base de données** PEP écrite par Marc-André Lemburg.

## **12.6.1 [Fonctions et consta](https://www.w3schools.com/sql/)ntes du module**

#### sq[lite3.](https://www.python.org/dev/peps/pep-0249)**version**

Le numéro de version de ce module, sous forme de chaîne. Ce n'est pas la version de la bibliothèque SQLite.

#### sqlite3.**version\_info**

Le numéro de version de ce module, sous forme d'un *n*-uplet d'entiers. Ce n'est pas la version de la bibliothèque SQLite.

#### sqlite3.**sqlite\_version**

Le numéro de version de la bibliothèque d'exécution SQLite, sous forme de chaîne.

#### sqlite3.**sqlite\_version\_info**

Le numéro de version de la bibliothèque d'exécution SQLite, sous forme d'entier.

#### sqlite3.**PARSE\_DECLTYPES**

Cette constante est destinée à être utilisée avec le paramètre *detect\_types* de la fonction *connect()*.

<span id="page-480-1"></span>Si elle est définie, le module *sqlite3* analyse le type de donnée déclarée pour chaque colonne. Il déduit le type du premier mot de la déclaration, par exemple de *integer primary key* il gardera *integer*, ou de *number(10)* il gardera *number*. Ensuite, pour cette colonne, il utilisera une fonction de conversion du dictionnaire des convertisseurs.

#### sqlite3.**PARSE\_COLNAMES**

Cette constante est destinée à être utilisée avec le paramètre *detect\_types* de la fonction *connect()*.

<span id="page-480-2"></span>Setting this makes the SQLite interface parse the column name for each column it returns. It will look for a string formed [mytype] in there, and then decide that 'mytype' is the type of the column. It will try to find an entry of 'mytype' in the converters dictionary and then use the converter function found there to return the value. The column name found in *Cursor.description* does not include the type, i. e[. if you use so](#page-480-0)mething like 'as "Expiration date [datetime]"' in your SQL, then we will parse out everything until the first '[' for the column name and strip the preceding space : the column name would simply be "Expiration date".

sqlite3.**connect**(*database*[, *timeout*, *[detect\\_types](#page-490-0)*, *isolation\_level*, *check\_same\_thread*, *factory*, *cached\_statements*, *uri*])

Ouvre une connexion à la base de données SQLite *database*. Par défaut, cette commande renvoie un objet *Connection*, sauf si *factory* est donné.

<span id="page-480-0"></span>*database* is a *path-like object* giving the pathname (absolute or relative to the current working directory) of the database file to be opened. You can use ": memory: " to open a database connection to a database that resides in RAM instead of on disk.

[When a databa](#page-482-0)se is accessed by multiple connections, and one of the processes modifies the database, the SQLite data[base is locked u](#page-1937-0)ntil that transaction is committed. The *timeout* parameter specifies how long the connection should wait for the lock to go away until raising an exception. The default for the timeout parameter is 5.0 (five seconds).

For the *isolation\_level* parameter, please see the *isolation\_level* property of *Connection* objects.

SQLite natively supports only the types TEXT, INTEGER, REAL, BLOB and NULL. If you want to use other types you must add support for them yourself. The *detect\_types* parameter and the using custom **converters** registered with the module-level *register\_converter()* function allow you to easily do that.

*detect\_types* defaults to 0 (i. e. off, no type detection), you can set it to any combination of *PARSE\_DECLTYPES* and *PARSE\_COLNAMES* to turn type detection on. Due to SQLite behaviour, types can't be detected for generated fields (for example max(data)), even when *detect\_types* parameter is set. In such case, the returned type is *s[tr](#page-481-0)*.

By default, *check\_same\_thread* is *True* and only the creating thread may use the connection. If set *False*, [the returned connection](#page-480-1) ma[y be shared across mu](#page-480-2)ltiple threads. When using multiple threads with the same connection writing operations should be serialized by the user to avoid data corruption.

By default, the *sqlite3* mod[ule us](#page-66-0)es its *Connection* class for the connect call. You can, however, subclass the *Connection* class and make *[conn](#page-50-0)ect()* use your class instead by providing your class for the *[factory](#page-50-3)* parameter.

Consult the section *SQLite and Python types* of this manual for details.

The *sqlite3* [module in](#page-478-0)ternally uses a [statement cache](#page-482-0) to avoid SQL parsing overhead. If you want to expli[citly set the num](#page-482-0)ber of stateme[nts that are ca](#page-480-0)ched for the connection, you can set the *cached\_statements* parameter. The currently implemented default is to cache 100 statements.

If *uri* is true, *database* [is interpreted as a U](#page-491-0)RI. This allows you to specify options. For example, to open a data[base in read](#page-478-0)-only mode you can use :

db = sqlite3.connect('file:path/to/database?mode=ro', uri=**True**)

More information about this feature, including a list of recognized options, can be found in the SQLite URI documentation.

Raises an *auditing event* sqlite3.connect with argument database.

Raises an *auditing event* sqlite3.connect/handle with argument connection\_han[dle](https://www.sqlite.org/uri.html).

Modifié dans la version 3.4 : Added the *uri* parameter.

[Modifié dans la](https://www.sqlite.org/uri.html) version 3.7 : *database* can now also be a *path-like object*, not only a string.

Modifiéd[ans la version](#page-1669-0) 3.10 : Added the sqlite3.connect/handle auditing event.

#### sqlite3.**register\_converter**(*typename*, *callable*)

Registers a callable to convert a bytestring from the da[tabase into a cu](#page-1937-0)stom Python type. The callable will be invoked for all database values that are of the type *typename*. Confer the parameter *detect\_types* of the *connect()* function for how the type detection works. Note that *typename* and the name of the type in your query are matched in case-insensitive manner.

```
sqlite3.register_adapter(type, callable)
```
Registers a callable to convert the custom Python type *type* into one of SQLite's supported types. The callable *[callable](#page-480-0)* accepts as single parameter the Python value, and must return a value of the following types : int, float, str or bytes.

#### <span id="page-481-1"></span>sqlite3.**complete\_statement**(*sql*)

Returns *True* if the string *sql* contains one or more complete SQL statements terminated by semicolons. It does not verify that the SQL is syntactically correct, only that there are no unclosed string literals and the statement is terminated by a semicolon.

This can be used to build a shell for SQLite, as in the following example :

```
# A minimal SQLite shell for experiments
import sqlite3
con = sqlite3.connect(":memory:")
con.isolation_level = None
cur = con.cursor()buffer = "print("Enter your SQL commands to execute in sqlite3.")
print("Enter a blank line to exit.")
```

```
while True:
    line = input()if line == "":
       break
    buffer += line
    if sqlite3.complete_statement(buffer):
        try:
            buffer = buffer.strip()
            cur.execute(buffer)
            if buffer.lstrip().upper().startswith("SELECT"):
                print(cur.fetchall())
        except sqlite3.Error as e:
            print("An error occurred:", e.args[0])
        buffer = ""con.close()
```
#### sqlite3.**enable\_callback\_tracebacks**(*flag*)

By default you will not get any tracebacks in user-defined functions, aggregates, converters, authorizer callbacks etc. If you want to debug them, you can call this function with *flag* set to True. Afterwards, you will get tracebacks from callbacks on sys.stderr. Use *False* to disable the feature again.

## <span id="page-482-3"></span>**12.6.2 Objets de connexions**

#### **class** sqlite3.**Connection**

A SQLite database connection has the following attributes and methods :

#### <span id="page-482-0"></span>**isolation\_level**

Get or set the current default isolation level. *None* for autocommit mode or one of "DEFERRED", "IMMEDIATE" or "EXCLUSIVE". See section *Controlling Transactions*for a more detailed explanation.

#### **in\_transaction**

*True* if a transaction is active (there are uncommitted changes), *False* otherwise. Read-only attribute. Nouveau dans la version 3.2.

#### **cursor**(*factory=Cursor*)

The cursor method accepts a single optional parameter *factory*. If supplied, this must be a callable retur[ning an](#page-50-0) instance of *Cursor* or its subclasses.

#### <span id="page-482-2"></span>**commit**()

This method commits the current transaction. If you don't call this method, anything you did since the last call to commit() is not visible from other database connections. If you wonder why you don't see the data you've wri[tten to the](#page-488-1) database, please check you didn't forget to call this method.

#### <span id="page-482-1"></span>**rollback**()

This method rolls back any changes to the database since the last call to *commit()*.

#### **close**()

This closes the database connection. Note that this does not automatically call  $commit()$ . If you just close your database connection without calling *commit ()* first, your changes will be lost!

#### <span id="page-482-4"></span>**execute**(*sql*[, *parameters*])

This is a nonstandard shortcut that creates a cursor object by calling the *cursor()* method, calls the cursor's *execute()* method with the *parameters* given, and returns the curso[r.](#page-482-1)

#### **executemany**(*sql*[, *parameters*])

This is a nonstandard shortcut that creates a cursor object by calling the *cursor()* method, calls the cursor's *executemany()* method with the *parameters* given, and retur[ns the cursor](#page-482-2).

#### **executescript**(*[sql\\_scr](#page-488-0)ipt*)

This is a nonstandard shortcut that creates a cursor object by calling the *cursor()* method, calls the cursor's *executescript()* method with the given *sql\_script*, and ret[urns the curso](#page-482-2)r.

**create\_function**(*name*, *num\_params*, *func*, *\**, *deterministic=False*)

Creates a user-defined function that you can later use from within SQL statements under the function name *name*. *num\_params* is the number of parameters the function accepts (if *num\_params* is -1, the function may take any number of arguments), and *func* is a Python callable that is called as the SQL function. If *deterministic* is true, the created function is marked as deterministic, which allows SQLite to perform additional optimizations. This flag is supported by SQLite 3.8.3 or higher, *NotSupportedError* will be raised if used with older versions.

The function can return any of the types supported by SQLite : bytes, str, int, float and None. Modifié dans la version 3.8 : The *deterministic* parameter [was added.](https://sqlite.org/deterministic.html)

Exemple :

```
import sqlite3
import hashlib
def md5sum(t):
   return hashlib.md5(t).hexdigest()
con = sqlite3.connect(":memory:")
con.create_function("md5", 1, md5sum)
cur = con.cursor()cur.execute("select md5(?)", (b"foo",))
print(cur.fetchone()[0])
con.close()
```
**create\_aggregate**(*name*, *num\_params*, *aggregate\_class*)

Creates a user-defined aggregate function.

The aggregate class must implement a step method, which accepts the number of parameters *num\_params* (if *num\_params* is -1, the function may take any number of arguments), and a finalize method which will return the final result of the aggregate.

The finalize method can return any of the types supported by SQLite : bytes, str, int, float and None. Exemple :

```
import sqlite3
class MySum:
   def __init__(self):
       self.count = 0
   def step(self, value):
        self.count += value
   def finalize(self):
        return self.count
con = sqlite3.connect(":memory:")
con.create_aggregate("mysum", 1, MySum)
cur = con.cursor()
cur.execute("create table test(i)")
cur.execute("insert into test(i) values (1)")
cur.execute("insert into test(i) values (2)")
cur.execute("select mysum(i) from test")
print(cur.fetchone()[0])
con.close()
```
#### **create\_collation**(*name*, *callable*)

Creates a collation with the specified *name* and *callable*. The callable will be passed two string arguments. It should return -1 if the first is ordered lower than the second, 0 if they are ordered equal and 1 if the first is ordered higher than the second. Note that this controls sorting (ORDER BY in SQL) so your comparisons don't affect other SQL operations.

Note that the callable will get its parameters as Python bytestrings, which will normally be encoded in UTF-8.

The following example shows a custom collation that sorts "the wrong way" :

```
import sqlite3
def collate_reverse(string1, string2):
   if string1 == string2:
       return 0
   elif string1 < string2:
        return 1
   else:
       return -1
con = sqlite3.connect(":memory:")
con.create_collation("reverse", collate_reverse)
cur = con.cursor()cur.execute("create table test(x)")
cur.executemany("insert into test(x) values (?)", [("a",), ("b",)])
cur.execute("select x from test order by x collate reverse")
for row in cur:
   print(row)
con.close()
```
To remove a collation, call create\_collation with None as callable :

con.create\_collation("reverse", **None**)

#### **interrupt**()

You can call this method from a different thread to abort any queries that might be executing on the connection. The query will then abort and the caller will get an exception.

#### **set\_authorizer**(*authorizer\_callback*)

This routine registers a callback. The callback is invoked for each attempt to access a column of a table in the database. The callback should return SQLITE\_OK if access is allowed, SQLITE\_DENY if the entire SQL statement should be aborted with an error and SQLITE\_IGNORE if the column should be treated as a NULL value. These constants are available in the  $\sqrt{sqrt}$  it  $e^3$  module.

The first argument to the callback signifies what kind of operation is to be authorized. The second and third argument will be arguments or *None* depending on the first argument. The 4th argument is the name of the database ("main", "temp", etc.) if applicable. The 5th argument is the name of the innermost trigger or view that is responsible for the access attempt or *[None](#page-478-0)* if this access attempt is directly from input SQL code.

Please consult the SQLite documentat[ion abo](#page-50-1)ut the possible values for the first argument and the meaning of the second and third argument depending on the first one. All necessary constants are available in the *sqlite3* module.

#### **set\_progress\_handler**(*handler*, *n*)

This routine registers a callback. The callback is invoked for every *n* instructions of the SQLite virtual machine. This is useful if you want to get called from SQLite during long-running operations, for example [to update a](#page-478-0) GUI.

If you want to clear any previously installed progress handler, call the method with *None* for *handler*. Returning a non-zero value from the handler function will terminate the currently executing query and cause it to raise an *OperationalError* exception.

#### **set\_trace\_callback**(*trace\_callback*)

Registers *trace\_callback* to be called for each SQL statement that is actually exe[cuted b](#page-50-1)y the SQLite backend.

The only argument [passed to the callback is th](#page-491-1)e statement (as  $str$ ) that is being executed. The return value of the callback is ignored. Note that the backend does not only run statements passed to the *Cursor. execute()* methods. Other sources include the *transaction management* of the sqlite3 module and the execution of triggers defined in the current database.

Passing *None* as *trace\_callback* will disable the trace callb[ack.](#page-66-0)

**Note :** Exceptions raised in the trace callback are not propagated. As a development and debugging aid, use *enable\_callback\_tracebacks()* to enable printing tracebacks from exceptions raised in the trace callback.

Nouveau dans la version 3.3.

#### **enable[\\_load\\_extension](#page-482-3)**(*enabled*)

This routine allows/disallows the SQLite engine to load SQLite extensions from shared libraries. SQLite extensions can define new functions, aggregates or whole new virtual table implementations. One wellknown extension is the fulltext-search extension distributed with SQLite.

<span id="page-485-1"></span>Loadable extensions are disabled by default. See  $<sup>1</sup>$ .</sup>

Raises an *auditing event* sqlite3.enable\_load\_extension with arguments connection, enabled.

Nouveau dans la version 3.2.

Modifié d[ans la version 3](#page-1669-0).10 : Added the sqli[te](#page-485-0)3.enable\_load\_extension auditing event.

#### **import sqlite3**

```
con = sqlite3.connect(":memory:")
# enable extension loading
con.enable_load_extension(True)
# Load the fulltext search extension
con.execute("select load_extension('./fts3.so')")
# alternatively you can load the extension using an API call:
# con.load_extension("./fts3.so")
# disable extension loading again
con.enable_load_extension(False)
# example from SQLite wiki
con.execute("create virtual table recipe using fts3(name, ingredients)")
con.executescript("""
   insert into recipe (name, ingredients) values ('broccoli stew',
,→'broccoli peppers cheese tomatoes');
   insert into recipe (name, ingredients) values ('pumpkin stew',
,→'pumpkin onions garlic celery');
   insert into recipe (name, ingredients) values ('broccoli pie',
,→'broccoli cheese onions flour');
   insert into recipe (name, ingredients) values ('pumpkin pie', 'pumpkin
,→sugar flour butter');
    """)
for row in con.execute("select rowid, name, ingredients from recipe where␣
,→name match 'pie'"):
   print(row)
con.close()
```
**load\_extension**(*path*)

This routine loads a SQLite extension from a shared library. You have to enable extension loading with *enable\_load\_extension()* before you can use this routine.

Loadable extensions are disabled by default. See $<sup>1</sup>$ .</sup>

Raises an *auditing event* sqlite3.load\_extension with arguments connection, path. Nouveau dans la version 3.2.

[Modifié dans la version 3.10 : Adde](#page-485-1)d the sqlite3.load\_extension auditing event.

<span id="page-485-2"></span><span id="page-485-0"></span><sup>1.</sup> The sqlite3 mod[ule is not buil](#page-1669-0)t with loadable extension support by default, because some platforms (notably macOS) have SQLite libraries which are compiled without this feature. To get loadable extension support, you must pass the --enable-loadable-sqlite-extensions option to configure.

#### **row\_factory**

You can change this attribute to a callable that accepts the cursor and the original row as a tuple and will return the real result row. This way, you can implement more advanced ways of returning results, such as returning an object that can also access columns by name.

Exemple :

```
import sqlite3
def dict_factory(cursor, row):
   d = \{\}for idx, col in enumerate(cursor.description):
       d[col[0]] = row[idx]return d
con = sqlite3.connect(":memory:")
con.row_factory = dict_factory
cur = con.cursor()cur.execute("select 1 as a")
print(cur.fetchone()["a"])
con.close()
```
If returning a tuple doesn't suffice and you want name-based access to columns, you should consider setting *row\_factory* to the highly-optimized *sqlite3.Row* type. *Row* provides both index-based and case-insensitive name-based access to columns with almost no memory overhead. It will probably be better than your own custom dictionary-based approach or even a db\_row based solution.

#### **text\_factory**

Using [this attribute you](#page-485-2) can control what object[s are returned for](#page-490-1) the [TEXT](#page-490-1) data type. By default, this attribute is set to  $s \, t \, r$  and the  $s \, q \, \text{l} i \, t \, e \, s$  module will return  $s \, t \, r$  objects for TEXT. If you want to return *bytes* instead, you can set it to *bytes*.

<span id="page-486-0"></span>You can also set it to any other callable that accepts a single bytestring parameter and returns the resulting object.

See the followin[g exam](#page-66-0)ple co[de for illust](#page-478-0)ration :

```
import sqlite3
con = sqlite3.connect(":memory:")
cur = con.cursor()
AUSTRIA = "Österreich"
# by default, rows are returned as str
cur.execute("select ?", (AUSTRIA,))
row = cur.fetchone()
assert row[0] == AUSTRIA
# but we can make sqlite3 always return bytestrings ...
con.text_factory = bytes
cur.execute("select ?", (AUSTRIA,))
row = cur.fetchone()
assert type(row[0]) is bytes
# the bytestrings will be encoded in UTF-8, unless you stored garbage in␣
,→the
# database ...
assert row[0] == AUSTRIA.encode("utf-8")
# we can also implement a custom text_factory ...
# here we implement one that appends "foo" to all strings
con.text_factory = lambda x: x.decode("utf-8") + "foo"
cur.execute("select ?", ("bar",))
row = cur.fetchone()
```

```
assert row[0] == "barfoo"
```
con.close()

#### **total\_changes**

Returns the total number of database rows that have been modified, inserted, or deleted since the database connection was opened.

#### **iterdump**()

Returns an iterator to dump the database in an SQL text format. Useful when saving an in-memory database for later restoration. This function provides the same capabilities as the . dump command in the **sqlite3** shell.

Exemple :

```
# Convert file existing_db.db to SQL dump file dump.sql
import sqlite3
con = sqlite3.connect('existing_db.db')
with open('dump.sql', 'w') as f:
   for line in con.iterdump():
        f.write('%s\n' % line)
con.close()
```
**backup**(*target*, *\**, *pages=- 1*, *progress=None*, *name='main'*, *sleep=0.25*)

This method makes a backup of a SQLite database even while it's being accessed by other clients, or concurrently by the same connection. The copy will be written into the mandatory argument *target*, that must be another *Connection* instance.

By default, or when *pages* is either 0 or a negative integer, the entire database is copied in a single step; otherwise the method performs a loop copying up to *pages* pages at a time.

If *progress* is specified, it must either be None or a callable object that will be executed at each iteration with three integ[er arguments, res](#page-482-0)pectively the *status* of the last iteration, the *remaining* number of pages still to be copied and the *total* number of pages.

The *name* argument specifies the database name that will be copied : it must be a string containing either "main", the default, to indicate the main database, "temp" to indicate the temporary database or the name specified after the AS keyword in an ATTACH DATABASE statement for an attached database.

The *sleep* argument specifies the number of seconds to sleep by between successive attempts to backup remaining pages, can be specified either as an integer or a floating point value.

Example 1, copy an existing database into another :

```
import sqlite3
def progress(status, remaining, total):
   print(f'Copied {total-remaining} of {total} pages...')
con = sqlite3.connect('existing_db.db')
bck = sqlite3.connect('backup.db')
with bck:
   con.backup(bck, pages=1, progress=progress)
bck.close()
con.close()
```
Example 2, copy an existing database into a transient copy :

```
import sqlite3
source = sqlite3.connect('existing_db.db')
dest = sqlite3.connect(':memory:')
source.backup(dest)
```
Nouveau dans la version 3.7.

## **12.6.3 Cursor Objects**

#### **class** sqlite3.**Cursor**

A *Cursor* instance has the following attributes and methods.

<span id="page-488-1"></span>**execute**(*sql*[, *parameters*])

Executes an SQL statement. Values may be bound to the statement using *placeholders*.

*execute()* will only execute a single SQL statement. If you try to execute more than one statement with [it, it w](#page-488-1)ill raise a *Warning*. Use *executescript()* if you want to execute multiple SQL statements with one call.

<span id="page-488-0"></span>**executemany**(*sql*, *seq\_of\_parameters*)

[Executes a](#page-488-0) *parameterized* SQL command against all parameter sequences or mappings found in the sequence *seq\_of\_[parameters](#page-491-2)*. The *sqlite3* [module also](#page-488-2) allows using an *iterator* yielding parameters instead of a sequence.

<span id="page-488-3"></span>**import s[qlite3](#page-479-0)**

```
class IterChars:
   def __init__(self):
       self.count = ord('a')def __iter__(self):
        return self
   def __next__(self):
        if self.count > ord('z'):
           raise StopIteration
        self.count += 1
        return (chr(self.count - 1),) # this is a 1-tuple
con = sqlite3.connect(":memory:")
cur = con.cursor()
cur.execute("create table characters(c)")
theIter = IterChars()
cur.executemany("insert into characters(c) values (?)", theIter)
cur.execute("select c from characters")
print(cur.fetchall())
con.close()
```
Here's a shorter example using a *generator* :

```
import sqlite3
import string
def char_generator():
   for c in string.ascii_lowercase:
        yield (c,)
con = sqlite3.connect(":memory:")
cur = con.cursor()
cur.execute("create table characters(c)")
cur.executemany("insert into characters(c) values (?)", char_generator())
cur.execute("select c from characters")
print(cur.fetchall())
con.close()
```
#### <span id="page-488-2"></span>**executescript**(*sql\_script*)

This is a nonstandard convenience method for executing multiple SQL statements at once. It issues a

COMMIT statement first, then executes the SQL script it gets as a parameter. This method disregards isolation\_level; any transaction control must be added to *sql\_script*.

*sql\_script* can be an instance of *str*. Exemple :

```
import sqlite3
con = sqlite3.connect(":memory:")
cur = con.cursor()
cur.executescript("""
   create table person(
        firstname,
        lastname,
        age
   );
    create table book(
        title,
        author,
        published
   );
   insert into book(title, author, published)
   values (
        'Dirk Gently''s Holistic Detective Agency',
        'Douglas Adams',
        1987
    );
    """)
con.close()
```
#### **fetchone**()

Fetches the next row of a query result set, returning a single sequence, or *None* when no more data is available.

#### <span id="page-489-0"></span>**fetchmany**(*size=cursor.arraysize*)

Fetches the next set of rows of a query result, returning a list. An empty list is returned when no more rows are available.

<span id="page-489-3"></span>The number of rows to fetch per call is specified by the *size* parameter. If it is not given, the cursor's arraysize determines the number of rows to be fetched. The method should try to fetch as many rows as indicated by the size parameter. If this is not possible due to the specified number of rows not being available, fewer rows may be returned.

Note there are performance considerations involved with the *size* parameter. For optimal performance, it is usually best to use the arraysize attribute. If the *size* parameter is used, then it is best for it to retain the same value from one *fetchmany()* call to the next.

#### **fetchall**()

Fetches all (remaining) rows of a query result, returning a list. Note that the cursor's arraysize attribute can affect the performance of this operation. An empty list is returned when no rows are available.

#### <span id="page-489-1"></span>**close**()

Close the cursor now (rather than whenever  $\_\_\_\_\$ cel  $\_\_\$ is called).

The cursor will be unusable from this point forward; a *ProgrammingError* exception will be raised if any operation is attempted with the cursor.

#### **rowcount**

Although the *Cursor* class of the *sqlite3* module implements this attribute, the database engine's own support for the determination of "rows affected"/"[rows selected" is quirky.](#page-491-3)

For executemany () statements, the number of modifications are summed up into *rowcount*.

<span id="page-489-2"></span>As required by the Python DB API Spec, the *rowcount* attribute "is -1 in case no executeXX() has been perform[ed on the](#page-488-1) cursor or the [rowcount o](#page-478-0)f the last operation is not determinable by the interface". This includes SELECT statements because we cannot determine the number of rows a query produced unti[l all rows were fetche](#page-488-3)d.

#### **lastrowid**

This read-only attribute provides the rowid of the last modified row. It is only set if you issued an INSERT or a REPLACE statement using the *execute()* method. For operations other than INSERT or REPLACE or when *executemany()* is called, *lastrowid* is set to *None*.

If the INSERT or REPLACE statement failed to insert the previous successful rowid is returned. Modifié dans la version 3.6 : Added support for the REPLACE statement.

#### **arraysize**

Read/write attribute th[at controls the numb](#page-488-3)er of row[s returned by](#page-489-2) *fetchm[any\(\)](#page-50-1)*. The default value is 1 which means a single row would be fetched per call.

#### **description**

This read-only attribute provides the column names of the last query. To remain compatible with the Python DB API, it returns a 7-tuple for each column where the la[st six items of eac](#page-489-3)h tuple are *None*. It is set for SELECT statements without any matching rows as well.

#### <span id="page-490-0"></span>**connection**

This read-only attribute provides the SQLite database *Connection* used by the *Cursor* object. A *Cursor* object created by calling *con.cursor()* will have a *connection* attribute tha[t refers](#page-50-1) to *con* :

```
>>> con = sqlite3.connect(":memory:")
>>> cur = con.cursor()
>>> cur.connection == con
True
```
## **12.6.4 Row Objects**

#### **class** sqlite3.**Row**

A *Row* instance serves as a highly optimized *row\_factory* for *Connection* objects. It tries to mimic a tuple in most of its features.

<span id="page-490-1"></span>It supports mapping access by column name and index, iteration, representation, equality testing and *len()*. If two *Row* objects have exactly the same columns and their members are equal, they compare equal.

#### **k[eys](#page-490-1)**()

This method returns a list of column names. Immediately after a query, it is the first member of each tuple in *Cursor.description*.

Modi[fié dan](#page-490-1)s la version 3.5 : Added support of slicing.

Let's assume we initialize a table as in the example given above :

```
con = sqlite3.connect(":memory:")
cur = con.cursor()cur.execute('''create table stocks
(date text, trans text, symbol text,
qty real, price real)''')
cur.execute("""insert into stocks
            values ('2006-01-05','BUY','RHAT',100,35.14)""")
con.commit()
cur.close()
```
Now we plug *Row* in :

```
>>> con.row_factory = sqlite3.Row
>>> cur = con.cursor()
>>> cur.execute('select * from stocks')
<sqlite3.Cursor object at 0x7f4e7dd8fa80>
>>> r = cur.fetchone()
>>> type(r)
<class 'sqlite3.Row'>
>>> tuple(r)
```

```
('2006-01-05', 'BUY', 'RHAT', 100.0, 35.14)
>>> len(r)
5
>>> r[2]
'RHAT'
>>> r.keys()
['date', 'trans', 'symbol', 'qty', 'price']
>>> r['qty']
100.0
>>> for member in r:
... print(member)
...
2006-01-05
BUY
RHAT
100.0
35.14
```
## **12.6.5 Exceptions**

```
exception sqlite3.Warning
```
A subclass of *Exception*.

```
exception sqlite3.Error
```
The base class of the other exceptions in this module. It is a subclass of *Exception*.

#### **exception** sql[ite3.](#page-115-0)**DatabaseError**

Exception raised for errors that are related to the database.

#### <span id="page-491-4"></span>**exception** sqlite3.**IntegrityError**

Exception raised when the relational integrity of the database is affected, e.g. a foreign key check fails. It is a subclass of *DatabaseError*.

#### **exception** sqlite3.**ProgrammingError**

Exception raised for programming errors, e.g. table not found or already exists, syntax error in the SQL statement, wron[g number of parame](#page-491-4)ters specified, etc. It is a subclass of *DatabaseError*.

#### <span id="page-491-3"></span>**exception** sqlite3.**OperationalError**

Exception raised for errors that are related to the database's operation and not necessarily under the control of the programmer, e.g. an unexpected disconnect occurs, the data sou[rce name is not found](#page-491-4), a transaction could not be processed, etc. It is a subclass of *DatabaseError*.

#### <span id="page-491-1"></span>**exception** sqlite3.**NotSupportedError**

Exception raised in case a method or database API was used which is not supported by the database, e.g. calling the *rollback()* method on a connec[tion that does not sup](#page-491-4)port transaction or has transactions turned off. It is a subclass of *DatabaseError*.

## **12.6.6 [SQLite and](#page-482-4) Python types**

#### <span id="page-491-0"></span>**Introduction**

SQLite natively supports the following types : NULL, INTEGER, REAL, TEXT, BLOB.

The following Python types can thus be sent to SQLite without any problem :

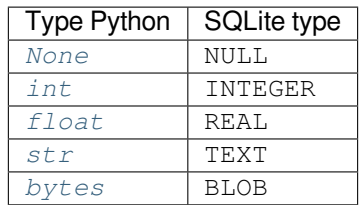

This is how SQLite types are converted to [Python](#page-35-0) types by default :

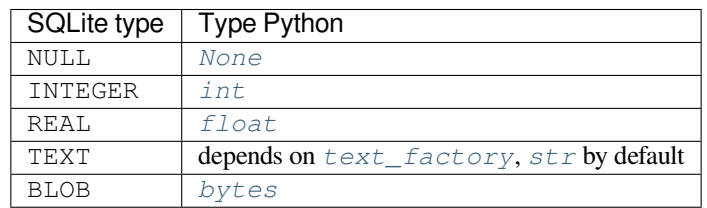

The type system of the *sqlite3* module [is extensi](#page-35-0)ble in two ways : you can store additional Python types in a SQLite database via object adaptation, and you ca[n let the](#page-77-0) *sqlite3* [module conv](#page-486-0)[ert SQ](#page-66-0)Lite types to different Python types via converters.

#### **Using adapters to [store add](#page-478-0)itional Pytho[n types in](#page-478-0) SQLite databases**

As described before, SQLite supports only a limited set of types natively. To use other Python types with SQLite, you must **adapt** them to one of the sqlite3 module's supported types for SQLite : one of NoneType, int, float, str, bytes.

There are two ways to enable the *sqlite3* module to adapt a custom Python type to one of the supported ones.

#### **Letting your object adapt itself**

This is a good approach if you write the class yourself. Let's suppose you have a class like this :

```
class Point:
   def __init__(self, x, y):
        self.x, self.y = x, y
```
Now you want to store the point in a single SQLite column. First you'll have to choose one of the supported types to be used for representing the point. Let's just use str and separate the coordinates using a semicolon. Then you need to give your class a method \_\_conform\_\_(self, protocol) which must return the converted value. The parameter *protocol* will be PrepareProtocol.

```
import sqlite3
class Point:
   def __init__(self, x, y):
       self.x, self.y = x, y
   def __conform__(self, protocol):
       if protocol is sqlite3.PrepareProtocol:
           return "%f;%f" % (self.x, self.y)
con = sqlite3.connect(":memory:")
cur = con.cursor()p = Point(4.0, -3.2)cur.execute("select ?", (p,))
```
con.close()

#### **Registering an adapter callable**

The other possibility is to create a function that converts the type to the string representation and register the function with *register\_adapter()*.

```
import sqlite3
class Point:
   def __init__(self, x, y):
       self.x, self.y = x, y
def adapt_point(point):
   return "%f;%f" % (point.x, point.y)
sqlite3.register_adapter(Point, adapt_point)
con = sqlite3.connect(":memory:")
cur = con.cursor()
p = Point(4.0, -3.2)cur.execute("select ?", (p,))
print(cur.fetchone()[0])
con.close()
```
The *sqlite3* module has two default adapters for Python's built-in *datetime.date* and *datetime. datetime* types. Now let's suppose we want to store *datetime.datetime* objects not in ISO representation, but as a Unix timestamp.

```
import sqlite3
import datetime
import time
def adapt_datetime(ts):
   return time.mktime(ts.timetuple())
sqlite3.register_adapter(datetime.datetime, adapt_datetime)
con = sqlite3.connect(":memory:")
cur = con.cursor()now = datetime.datetime.now()
cur.execute("select ?", (now,))
print(cur.fetchone()[0])
con.close()
```
#### **Converting SQLite values to custom Python types**

Writing an adapter lets you send custom Python types to SQLite. But to make it really useful we need to make the Python to SQLite to Python roundtrip work.

Enter converters.

Let's go back to the Point class. We stored the x and y coordinates separated via semicolons as strings in SQLite.

First, we'll define a converter function that accepts the string as a parameter and constructs a Point object from it.

**Note :** Converter functions **always** get called with a *bytes* object, no matter under which data type you sent the value to SQLite.

```
def convert_point(s):
   x, y = map(float, s.split(b";"))return Point(x, y)
```
Now you need to make the *sqlite3* module know that what you select from the database is actually a point. There are two ways of doing this :

- Implicitly via the declared type
- Explicitly via the column name

Both ways are describe[d in sectio](#page-478-0)n *Fonctions et constantes du module*, in the entries for the constants *PARSE\_DECLTYPES* and *PARSE\_COLNAMES*.

The following example illustrates both approaches.

```
import sqlite3
class Point:
   def __init__(self, x, y):
       self.x, self.y = x, ydef __repr__(self):
       return "(%f;%f)" % (self.x, self.y)
def adapt_point(point):
   return ("%f;%f" % (point.x, point.y)).encode('ascii')
def convert_point(s):
   x, y = list(map(float, s.split(b",")))return Point(x, y)
# Register the adapter
sqlite3.register_adapter(Point, adapt_point)
# Register the converter
sqlite3.register_converter("point", convert_point)
p = Point(4.0, -3.2)#########################
# 1) Using declared types
con = sqlite3.connect(":memory:", detect_types=sqlite3.PARSE_DECLTYPES)
cur = con.cursor()cur.execute("create table test(p point)")
cur.execute("insert into test(p) values (?)", (p,))cur.execute("select p from test")
print("with declared types:", cur.fetchone()[0])
cur.close()
```

```
con.close()
```

```
#######################
# 1) Using column names
con = sqlite3.connect(":memory:", detect_types=sqlite3.PARSE_COLNAMES)
cur = con.cursor()cur.execute("create table test(p)")
cur.execute("insert into test(p) values (?)", (p,))cur.execute('select p as "p [point]" from test')
print("with column names:", cur.fetchone()[0])
cur.close()
con.close()
```
#### **Default adapters and converters**

There are default adapters for the date and datetime types in the datetime module. They will be sent as ISO dates/ISO timestamps to SQLite.

The default converters are registered under the name "date" for  $datetime$ .  $date$  and under the name "timestamp" for *datetime*.datetime.

This way, you can use date/timestamps from Python without any additional fiddling in most cases. The format of the adapters is also compatible with the experimental SQLite date[/time functions.](#page-204-0)

Th[e following example demon](#page-208-0)strates this.

```
import sqlite3
import datetime
con = sqlite3.connect(":memory:", detect_types=sqlite3.PARSE_DECLTYPES|sqlite3.
,→PARSE_COLNAMES)
cur = con.cursor()
cur.execute("create table test(d date, ts timestamp)")
today = datetime.date.today()
now = datetime.datetime.now()
cur.execute("insert into test(d, ts) values (?, ?)", (today, now))
cur.execute("select d, ts from test")
row = cur.fetchone()
print(today, "=>", row[0], type(row[0]))
print(now, "=>", row[1], type(row[1]))
cur.execute('select current_date as "d [date]", current_timestamp as "ts␣
,→[timestamp]"')
row = cur.fetchone()
print("current_date", row[0], type(row[0]))
print("current_timestamp", row[1], type(row[1]))
con.close()
```
If a timestamp stored in SQLite has a fractional part longer than 6 numbers, its value will be truncated to microsecond precision by the timestamp converter.

# **12.6.7 Controlling Transactions**

The underlying sqlite3 library operates in autocommit mode by default, but the Python *sqlite3* module by default does not.

<span id="page-496-0"></span>autocommit mode means that statements that modify the database take effect immediately. A BEGIN or SAVEPOINT statement disables autocommit mode, and a COMMIT, a ROLLBACK, or a [RELEASE](#page-478-0) that ends the outermost transaction, turns autocommit mode back on.

The Python *sqlite3* module by default issues a BEGIN statement implicitly before a Data Modification Language (DML) statement (i.e. INSERT/UPDATE/DELETE/REPLACE).

You can control which kind of BEGIN statements  $sglite3$  implicitly executes via the *isolation level* parameter to the *connect()* call, or via the isolation\_level property of connections. If you specify no *isolation\_level*, a plain BEGIN [is used,](#page-478-0) which is equivalent to specifying DEFERRED. Other possible values are IMMEDIATE and EXCLUSIVE.

You can disable the *sqlite3* module's implicit tr[ansaction m](#page-478-0)anagement by setting isolation\_level to None. Thi[s will leave the](#page-480-0) underlying sqlite3 library operating in autocommit mode. You can then completely control the transaction state by explicitly issuing BEGIN, ROLLBACK, SAVEPOINT, and RELEASE statements in your code.

Note that *execut[escript\(](#page-478-0))* disregards isolation\_level; any transaction control must be added explicitly.

Modifié dans la version 3.6 : *sqlite3* used to implicitly commit an open transaction before DDL statements. This is no longer the case.

# **12.6.8 Using sqlite3 [effici](#page-478-0)ently**

## **Using shortcut methods**

Using the nonstandard execute(), executemany() and executescript() methods of the *Connection* object, your code can be written more concisely because you don't have to create the (often superfluous) *Cursor* objects explicitly. Instead, the *Cursor* objects are created implicitly and these shortcut methods return the cursor objects. This way, you can execute a SELECT statement and iterate over it directly using only a single call on the *Connection* object.

```
import sqlite3
langs = [
    ("C++", 1985),("Objective-C", 1984),
]
con = sqlite3.connect(":memory:")
# Create the table
con.execute("create table lang(name, first_appeared)")
# Fill the table
con.executemany("insert into lang(name, first_appeared) values (?, ?)", langs)
# Print the table contents
for row in con.execute("select name, first_appeared from lang"):
   print(row)
print("I just deleted", con.execute("delete from lang").rowcount, "rows")
# close is not a shortcut method and it's not called automatically,
# so the connection object should be closed manually
con.close()
```
#### **Accessing columns by name instead of by index**

One useful feature of the *sqlite3* module is the built-in *sqlite3.Row* class designed to be used as a row factory.

Rows wrapped with this class can be accessed both by index (like tuples) and case-insensitively by name :

```
import sqlite3
con = sqlite3.connect(":memory:")
con.row_factory = sqlite3.Row
cur = con.cursor()cur.execute("select 'John' as name, 42 as age")
for row in cur:
   assert row[0] == row["name"]assert row["name"] == row["nAmE"]
   assert row[1] == row["age"]
   assert row[1] == row['AgE"]con.close()
```
#### **Using the connection as a context manager**

Connection objects can be used as context managers that automatically commit or rollback transactions. In the event of an exception, the transaction is rolled back; otherwise, the transaction is committed :

```
import sqlite3
con = sqlite3.connect(":memory:")
con.execute("create table lang (id integer primary key, name varchar unique)")
# Successful, con.commit() is called automatically afterwards
with con:
   con.execute("insert into lang(name) values (?)", ("Python",))
# con.rollback() is called after the with block finishes with an exception, the
# exception is still raised and must be caught
try:
   with con:
       con.execute("insert into lang(name) values (?)", ("Python",))
except sqlite3.IntegrityError:
   print("couldn't add Python twice")
# Connection object used as context manager only commits or rollbacks transactions,
# so the connection object should be closed manually
con.close()
```
## **Notes**

# CHAPITRE 13

# Compression de donnée et archivage

Les modules documentés dans ce chapitre implémentent les algorithmes de compression *zlib*, *gzip*, *bzip2* et *lzma*, ainsi que la création d'archives *ZIP* et *tar*. Voir aussi *Archiving operations* fourni par le module *shutil*.

# **13.1 zlib — Compression [compatible](#page-451-0) avec gzip**

<span id="page-498-2"></span>Pour des applications nécessitant de compresser des données, les fonctions de ce module permettent la compression et la décompression via la bibliothèque *zlib*. La bibliothèque *zlib* a sa propre page web sur https://www.zlib.net. Il existe des incompatibilités connues entre le module Python et les versions de la bibliothèque *zlib* plus anciennes que la 1.1.3 ; 1.1.3 contient une faille de sécurité et nous recommandons d'utiliser plutôt la version 1.1.4 ou plus récente.

Les fonctions *zlib* recèlent de nombreuses options et il est nécessaire de suivre un ordre précis. Cette documentation n'a pas pour but de couvrir la globalité des possibilités. Aussi, veuillez consulter le manuel *zlib* [en ligne sur](https://www.zlib.net) http: //www.zlib.net/manual.html [pour compléter](https://zlib.net/zlib_faq.html#faq33) davantage son utilisation.

Pour lire ou écrire des fichiers .gz veuillez consulter le module *gzip*.

Les exceptions et fonctions disponibles dans ce module sont :

#### **[exception](http://www.zlib.net/manual.html)** zlib.**error**

Exception levée lors d'erreurs de compression et de déco[mpressi](#page-501-0)on.

#### <span id="page-498-0"></span>zlib.**adler32**(*data*[, *value* ])

Calcule une somme de contrôle Adler-32 de *data* (une somme de contrôle Adler-32 est aussi fiable qu'un CRC32 mais peut être calculée bien plus rapidement). Le résultat produit est un entier non signé de 32-bit. Si *value* est défini, il devient la valeur initiale de la somme de contrôle; sinon une valeur par défaut de 1 est utilisée. Définir *value* permet de calculer une somme de contrôle continue pendant la concaténation de plusieurs entrées. Cet algorithme n'a aucune garantie cryptographique puissante, et ne doit pas être utilisé ni pour l'authentification, ni pour des signatures numériques. Conçu comme un algorithme de somme de contrôle, il n'est pas adapté pour une utilisation sous forme de clé de hachage générique.

Modifié dans la version 3.0 : Renvoie une valeur non-signée. Pour produire la même valeur avec toutes les versions de Python sur différentes plateformes, utilisez adler32 (data) & 0xffffffff.

#### zlib.**compress**(*data*, */*, *level=-1*)

<span id="page-498-1"></span>Compresse les octets contenus dans *data*, renvoie un objet *bytes* contenant les données compressées. *level* permet d'ajuster le niveau de compression, ce doit être un nombre entier compris entre 0 et 9 ou -1; 1 étant plus rapide et procède à une compression légère, 9 est plus lent mais compresse plus fortement. 0 n'effectue aucune compression. La valeur par défaut est -1 (*Z\_DEFAULT\_COMPRESSION*). *Z\_DEFAULT\_COMPRESSION* donne une valeur par défaut proposant un équilibre entre vitesse et taux de compression (actuellement équivalente à 6). Si une erreur surgit, l'exception *error* est levée.

Modifié dans la version 3.6 : *level* peut maintenant être passé par son nom.

#### zlib.**compressobj**(*level=-1*, *method=DEFLATED*, *wbits=MAX\_WBITS*, *memLe-*

*vel=DEF\_MEM\_LEVEL*, *strategy=Z\_DEFAULT\_STRATEGY*[, *zdict*])

Renvoie un objet "compresseur", à utiliser [pour com](#page-498-0)presser des flux de données qui ne peuvent pas être stockés entièrement en mémoire.

<span id="page-499-0"></span>*level* est le taux de compression -- un entier compris entre 0 et 9 ou -1. La valeur 1 est la plus rapide avec taux de compression minimal, tandis que la valeur 9 est la plus lente mais produit une compression maximale. 0 ne produit aucune compression. La valeur par défaut est -1 (*Z\_DEFAULT\_COMPRESSION*). La constante *Z\_DEFAULT\_COMPRESSION* équivaut à un bon compromis par défaut entre rapidité et bonne compression (valeur équivalente au niveau 6).

*method* définit l'algorithme de compression. Pour le moment, la seule valeur acceptée est DEFLATED.

L'argument *wbits* contrôle la taille du tampon d'historique ("*window size*") utilisé lors de la compression, et si un en-tête et un bloc final seront inclus. Il accepte plusieurs intervalles de valeurs, et vaut 15 (MAX\_WBITS) par défaut :

- De +9 à +15 : le logarithme binaire de la taille du tampon, par conséquent compris entre 512 et 32 768. Des valeurs plus grandes produisent de meilleures compressions aux dépens d'une utilisation mémoire plus grande. Le résultat final inclus des en-têtes et des blocs spécifiques à *zlib*.
- De -9 à -15 : utilise la valeur absolue de *wbits* comme logarithme binaire de la taille du tampon, et ne produit pas d'entêtes ni de bloc final.
- De +25 à +31 = 16 + (9 à 15) : utilise les 4 bits de poids faible comme logarithme binaire de la taille du tampon, tout en incluant un entête **gzip** et une somme de contrôle finale.

L'argument *memLevel* permet d'ajuster la quantité de mémoire utilisée pour stocker l'état interne de la compression. Les valeurs valides sont comprises entre 1 et 9. Des valeurs plus élevées occupent davantage de mémoire, mais sont plus rapides et produisent des sorties plus compressées.

*strategy* permet d'ajuster l'algorithme de compression. Les valeurs possibles sont Z\_DEFAULT\_STRATEGY, Z\_FILTERED, et Z\_HUFFMAN\_ONLY, Z\_RLE (*zlib* 1.2.0.1) et Z\_FIXED (*zlib* 1.2.2.2).

*zdict* est un dictionnaire de compression prédéfini. C'est une séquence d'octets (tel qu'un objet *bytes*) contenant des sous-séquences attendues régulièrement dans les données à compresser. Les sous-séquences les plus fréquentes sont à placer à la fin du dictionnaire.

Modifié dans la version 3.3 : Ajout du paramètre *zdict*.

#### zlib.**crc32**(*data*[, *value* ])

Calcule la somme de contrôle CRC (*Cyclic Redundancy Check* en anglais) de l'argument *data*. Il renvoie un entier non signé de 32 bits. Si l'argument *value* est présent, il permet de définir la valeur de départ de la somme de contrôle. Sinon, la valeur par défaut est 0. L'argument *value* permet de calculer la somme de contrôle glissante d'une concaténation de données. L'algorithme n'est pas fort d'un point de vue cryptographique, et ne doit pas être utilisé pour l'authentification ou des signatures numériques. Cet algorithme a été conçu pour être exploité comme un algorithme de somme de contrôle, ce n'est pas un algorithme de hachage générique.

Modifié dans la version 3.0 : Renvoie une valeur non-signée. Pour obtenir la même valeur sur n'importe quelle version de Python et n'importe quelle plateforme, utilisez crc32 (data) & 0xffffffff.

#### zlib.**decompress**(*data*, */*, *wbits=MAX\_WBITS*, *bufsize=DEF\_BUF\_SIZE*)

Décompresse les octets de *data*, renvoyant un objet *bytes* contenant les données décompressées. Le paramètre *wbits* dépend du format des données compressées, et est abordé plus loin. Si l'argument *bufsize* est défini, il est utilisé comme taille initiale du tampon de sortie. En cas d'erreur, l'exception *error* est levée.

<span id="page-499-2"></span>L'argument *wbits* contrôle la taille du tampon d'historique ("*window size*") utilisé lors de la compression, et si un en-tête et un bloc final sont attendus. Similaire au paramètre de *compressobj()*, mais accepte une gamme plus large de valeurs :

- De +8 à +15 : logarithme binaire pour la taille du tampon. L'entrée doitc[ontenir u](#page-498-0)n en-tête et un bloc *zlib*.
- <span id="page-499-1"></span>— 0 : détermine automatiquement la taille du tampon à partir de l'en-tête *zlib*. Géré uniquement depuis *zlib* 1.2.3.5.
- De -8 à -15 : utilise la valeur absolue de *wbits* comme logarithme [binaire pour la taille d](#page-499-0)u tampon. L'entrée doit être un flux brut, sans en-tête ni bloc final.
- De +24 à +31 = 16 + (8 à 15) : utilise les 4 de poids faible comme logarithme binaire pour la taille du tampon. L'entrée doit contenir un en-tête *gzip* et son bloc final.
- De +40 à +47 = 32 + (8 à 15) : utilise les 4 bits de poids faible comme logarithme binaire pour la taille du tampon, et accepte automatiquement les formats *zlib* ou *gzip*.

Lors de la décompression d'un flux, la taille du tampon ne doit pas être inférieure à la taille initialement utilisée pour compresser le flux. L'utilisation d'une valeur trop petite peut déclencher une exception *error*. La valeur par défaut *wbits* correspond à une taille élevée du tampon et nécessite d'y adjoindre un en-tête *zlib* et son bloc final.

L'argument *bufsize* correspond à la taille initiale du tampon utilisé pour contenir les données décompressées. Si plus d'espace est nécessaire, la taille du tampon sera augmentée au besoin, donc vous n'[avez pas](#page-498-0) besoin de deviner la valeur exacte. Un réglage précis n'économisera que quelques appels à malloc().

Modifié dans la version 3.6 : *wbits* et *bufsize* peuvent être utilisés comme arguments nommés.

#### zlib.**decompressobj**(*wbits=MAX\_WBITS*[, *zdict*])

Renvoie un objet "décompresseur", à utiliser pour décompresser des flux de données qui ne rentrent pas entièrement en mémoire.

<span id="page-500-0"></span>Le paramètre *wbits* contrôle la taille du tampon, et détermine quel format d'en-tête et de bloc sont prévus. Il a la même signification que décrit pour *decompress()*.

Le paramètre *zdict* définit un dictionnaire de compression prédéfini. S'il est fourni, il doit être identique au dictionnaire utilisé par le compresseur, à l'origine des données à décompresser.

**Note :** Si *zdict* est un objet modifiabl[e \(tel qu'un](#page-499-1) *bytearray*, par exemple), vous ne devez pas modifier son contenu entre l'appel à la fonction *decompressobj()* et le premier appel à la méthode decompress() du décompresseur.

Modifié dans la version 3.3 : Ajout du paramètre *[zdict](#page-78-0)*.

Les objets de compression gèrent les mé[thodes suivantes :](#page-500-0)

#### Compress.**compress**(*data*)

Compresse *data* et renvoie au moins une partie des données compressées sous forme d'objet *bytes*. Ces données doivent être concaténées à la suite des appels précédant à *compress()*. Certaines entrées peuvent être conservées dans des tampons internes pour un traitement ultérieur.

#### Compress.**flush**([*mode* ])

<span id="page-500-1"></span>Toutes les entrées mises en attente sont traitées et un objet *bytes* contenant la sortie des données compressées restantes est renvoyé. L'argument *mode* accepte l'u[ne des constant](#page-498-1)es suivantes : Z\_NO\_FLUSH, Z\_PARTIAL\_FLUSH, Z\_SYNC\_FLUSH, Z\_FULL\_FLUSH, Z\_BLOCK (*zlib* 1.2.3.4), et Z\_FINISH, par défaut Z\_FINISH. Sauf Z\_FINISH, toutes les constantes permettent de compresser d'autres chaînes d'octets, tandis que Z\_FINISH finalise le flux compressé et bloque toute autre tentative de compression. Suite à l'appel de la méthode *flush()* avec l'argument *mode* défini à Z\_FINISH, la méthode *compress()* ne peut plus être rappelée. Il ne reste plus qu'à supprimer l'objet.

#### Compress.**copy**()

Renvoie une copie de l'objet "compresseur". Utile pour compresser efficacement un ensem[ble de données q](#page-498-1)ui partagent un préfixe in[itial commu](#page-500-1)n.

Modifié dans la version 3.8 : Les objets compresseurs gère maintenant *copy.copy()* et *copy.deepcopy()*.

Les objets décompresseurs prennent en charge les méthodes et attributs suivants :

#### Decompress.**unused\_data**

Un objet *bytes* contenant tous les octets restants après les donnée[s compressées. Il](#page-285-0) vaut donc b<sup>"</sup> [tant que d](#page-285-1)es données compressées sont disponibles. Si toute la chaîne d'octets ne contient que des données compressées, il vaut toujours b"", un objet *bytes* vide.

#### Decompress.**unconsumed\_tail**

<span id="page-500-2"></span>Un objet *bytes* contenant toutes les données non-traitées par le dernier appel à la méthode *decompress()*, à cause d'un dépassement de la limite du tampon de données décompressées. Ces données n'ont pas encore été traitées par la bibliothèque *zlib*, vous devez donc les envoyer (potentiellement en y concaténant encore des données) par un appel à la méthode *decompress()* pour obtenir une sortie correcte.

Decompress.**eof**

Booléen qui signale si la fin du flux compressé est atteint.

Ceci rend possible la distinction entre un flux correctement compressé et un flux incomplet.

Nouveau dans la version 3.3.

#### Decompress.**decompress**(*data*, *max\_length=0*)

Décompresse *data*, renvoie un objet *bytes*, contenant au moins une partie des données décompressées. Ce résultat doit être concaténé aux résultats des appels précédents à *decompress()*. Des données d'entrée peuvent être conservées dans les tampons internes pour un traitement ultérieur.

Si le paramètre optionnel *max\_length* est différent de zéro alors la valeur renvoyée n'est pas plus grande que *max\_length*. Cela peut amener à une décompression partielle. Les données non-encore décompressées sont stockées dans l'attribut *unconsumed\_tail*. Cette chaîne [d'octets doit être tr](#page-499-2)ansmise à un appel ultérieur à *decompress()*. Si *max\_length* vaut zéro, la totalité de l'entrée est décompressée, et l'attribut *unconsumed\_tail* reste vide.

Modifié dans la version 3.6 : *max\_length* peut être utilisé comme un argument nommé.

#### Decompress.**flush**([*length* ][\)](#page-500-2)

Toutes le[s entrées en attente](#page-499-2) sont traitées, et un objet *bytes* est renvoyé, contenant le reste des données à dé[compresser. Après l'ap](#page-500-2)pel à *flush()*, la méthode *decompress()* ne peut pas être rappelée. Il ne reste qu'à détruire l'objet.

<span id="page-501-1"></span>Le paramètre optionnel *length* définit la taille initiale du tampon de sortie.

#### Decompress.**copy**()

Renvoie une copie du déco[mpresseur. V](#page-501-1)ous pouvez [l'utiliser pour sauv](#page-499-2)egarder l'état de la décompression en cours, afin de pouvoir revenir rapidement à cet endroit plus tard.

Modifié dans la version 3.8 : Ajout de *copy.copy()* et de *copy.deepcopy()* au support de décompression d'objets.

Des informations relatives à la version de la bibliothèque *zlib* utilisée sont disponibles via les constantes suivantes :

#### zlib.**ZLIB\_VERSION**

Version de la bibliothèque *zlib* util[isée lors de la com](#page-285-0)pilati[on du module. Elle peut](#page-285-1) être différente de la bibliothèque *zlib* actuellement utilisée par le système, qui est consultable par *ZLIB\_RUNTIME\_VERSION*.

#### zlib.**ZLIB\_RUNTIME\_VERSION**

Chaîne contenant la version de la bibliothèque *zlib* actuellement utilisée par l'interpréteur. Nouveau dans la version 3.3.

#### **Voir aussi :**

**Module** *gzip* Lire et écrire des fichiers au format **gzip**.

**http://www.zlib.net** Page officielle de la bibliothèque *zlib*.

**http://www.zlib.net/manual.html** La documentation de *zlib* explique le sens et l'utilisation des nombreuses fonct[ions fo](#page-501-0)urnies par la bibliothèque.

# **13.2 gzip [— Support p](http://www.zlib.net/manual.html)our les fichiers gzip**

<span id="page-501-0"></span>**Code source :** Lib/gzip.py

Ce module fournit une interface simple pour compresser et décompresser des fichiers tout comme le font les programmes GNU **[gzip](https://github.com/python/cpython/tree/3.10/Lib/gzip.py)** et **gunzip**.

La compression de données est fournie par le module *zlib*.

Le module *gzip* fournit la classe *GzipFile* ainsi que les fonctions pratiques *open()*, *compress()* et *decompress()*. La classe *GzipFile* lit et écrit des fichiers au format **gzip**, compressant et décompressant automatiquement les données pour qu'elles aient l'app[arence](#page-498-2) d'un objet *file object* ordinaire.

Notez que les formats de fichier supplémentaires qui peuvent être décompressés par les programmes **gzip** et **gunzip**, comme ceux produits par le programmes **compress** et **pack**, ne sont pas gérés par ce module.

Le module définit les éléments suivants :

gzip.**open**(*filename*, *mode='rb'*, *compresslevel=9*, *encoding=None*, *errors=None*, *newline=None*) Ouvre un fichier compressé en *gzip* en mode binaire ou texte, renvoie un objet *file object*.

L'argument *filename* peut être un nom de fichier (un objet *str* ou *bytes*) ou un objet fichier existant que l'on peut lire, ou où l'on peut écrire.

<span id="page-502-1"></span>L'argument *mode* peut-être 'r', 'rb', 'a', 'ab', 'w', 'wb', 'x' ou 'xb' pour le mode binaire ou 'rt', 'at', 'wt', ou 'xt' pour le mode texte. Le mode par défaut est '[rb'](#page-1932-0).

L'argument *compresslevel* est un entier de 0 à 9, comme po[ur le c](#page-66-0)on[structeur](#page-77-0) de la classe *GzipFile*.

En mode binaire, cette fonction est équivalente au constructeur de la classe *GzipFile* : GzipFile(filename, mode, compresslevel). Dans ce cas, les arguments *encoding*, *errors* et *newline* ne doivent pas être fournis.

En mode texte, un objet *GzipFile* est créé et empaqueté dans une instance de *io.Tex[tIOWrappe](#page-502-0)r* avec l'encodage, la gestion d'erreur et les fins de ligne spécifiés.

Modifié dans la version 3.3 : Ajout de la prise en charge de *filename* en tant qu'objet *file*, du mode texte et des arguments *encoding*, *errors* et *newline*.

Modifié dans la version [3.4 : Ajout d](#page-502-0)e la prise en charge des modes 'x', 'xb' et ['xt'](#page-636-0).

Modifié dans la version 3.6 : Accepte un *path-like object*.

#### **exception** gzip.**BadGzipFile**

An exception raised for invalid gzip files. It inherits *OSError*. *EOFError* and *zlib.error* can also be raised for invalid gzip files.

Nouveau dans la version 3.8.

**class** gzip.**GzipFile**(*filename=None*, *mode=None*, *compresslevel=9*, *fileobj=None*, *[mtime=Non](#page-498-0)e*)

<span id="page-502-0"></span>Constructeur de la classe *GzipFile* qui simule la [plupart des](#page-117-0) [méthodes d'un](#page-116-0) objet *file object* à l'exception de la méthode truncate(). Au moins un des arguments *fileobj* et *filename* doit avoir une valeur non triviale. La nouvelle instance de classe est basée sur *fileobj* qui peut être un fichier usuel, un objet *io.BytesIO* ou tout autre objet qui simule un fichier. *fileobj* est par défaut à *None*, dans ce cas *filename* est ouvert afin de fournir un objet fichier.

Quand *fileobj* n'est pas à None, l'argument *filename* est uniquement utilisé pour être inclus dans l'entête du fichier **gzip**, qui peut inclure le nom original du fichier décompressé. Il est par défaut dé[fini avec le nom](#page-634-0) de fichier de *fileobj* s'il est discernable, sinon il est par défaut défini à une chaîne de caractères vide et dans ce cas le nom du fichier orignal n'est pas inclus dans l'entête.

The *mode* argument can be any of 'r', 'rb', 'a', 'ab', 'w', 'wb', 'x', or 'xb', depending on whether the file will be read or written. The default is the mode of *fileobj* if discernible; otherwise, the default is 'rb'. In future Python releases the mode of *fileobj* will not be used. It is better to always specify *mode* for writing.

Notez que le fichier est toujours ouvert en mode binaire. Pour ouvrir un fichier compressé en mode texte, utilisez la fonction *open()* (ou empaquetez votre classe *GzipFile* avec un *io.TextIOWrapper*).

L'argument *compresslevel* est un entier de 0 à 9 contrôlant le niveau de compression,"1" est le plus rapide et produit la compression la plus faible et 9 est le plus rapide et produit la compression la plus élevée. 0 désactive la compression. Par défaut à 9.

L'argument *mtime* [est un](#page-502-1) *timestamp* numérique optionnel à [écrire dans le](#page-502-0) champ [de date de dernière modific](#page-636-0)ation du flux durant la compression. Il ne doit être défini qu'en mode compression. S'il est omis ou None, la date courante est utilisée. Voir l'attribut *mtime* pour plus de détails.

Appeler la méthode close() d'un objet *GzipFile* ne ferme pas *fileobj*, puisque vous pourriez avoir besoin d'ajouter des informations après les données compressées. Cela vous permet aussi de passer un objet *io. BytesIO* ouvert en écriture en tant que *fileobj* et récupérer le tampon mémoire final en utilisant la méthode *getvalue()* de l'objet *io.Byt[esIO](#page-503-1)*.

:La classe *GzipFile* implémente l'interface *[io.B](#page-502-0)ufferedIOBase*, incluant l'itération, la déclaration with. La méthode truncate() est la seule non implémentée.

[La classe](#page-634-0) *GzipFile* fournit aussi la méthode et l'attribut suivant :

<span id="page-502-2"></span>**[peek](#page-634-1)**(*n*)

Lit*n* [octets non co](#page-502-0)mpressés sans avancer l[a position dans le fichier. A](#page-632-0)u plus une seule lecture sur le flux

compressé est faite pour satisfaire l'appel. Le nombre d'octets retournés peut être supérieur ou inférieur au nombre demandé.

**Note :** Bien que l'appel à *peek()* ne change pas la position dans le fichier de l'objet *GzipFile*, il peut changer la position de l'objet de fichier sous-jacent (par exemple, si l'instance de *GzipFile* a été construite avec le paramètre *fileobj*).

Nouveau dans la version 3.[2.](#page-502-2)

#### **mtime**

Lors de la décompression, la valeur du champ de date de dernière modification dans le dernier en-tête lu peut être lue à partir de cet attribut, comme un entier. La valeur initiale avant lecture d'un en-tête est None.

<span id="page-503-1"></span>Tous les flux compressés en **gzip** doivent contenir ce champ *timestamp*. Certains programmes, comme **gunzip**, utilisent ce *timestamp*. Ce format est le même que la valeur retour de *time.time()* et l'attribut *st\_mtime* de l'objet retourné par *os.stat()*.

Modifié dans la version 3.1 : Ajout de la prise en charge du mot-clef with, ainsi que de l'argument *mtime* du constructeur et de l'attribut *mtime*.

Modifié dans la version 3.2 : Ajout de la prise en charge des fichiers non navigables ouc[ommençant par d](#page-644-0)es octets nuls.

Modifié dans la version 3.3 : La méthode *io.BufferedIOBase.read1()* est désormais implémentée.

Modifié dans la version 3.4 [: Ajout](#page-503-1) de la prise en charge des modes 'x' et 'xb'.

Modifié dans la version 3.5 : Ajout de la prise en charge de l'écriture d'objets *bytes-like objects* arbitraires. La méthode *read()* accepte désormais un argument de valeur None.

Modifié dans la version 3.6 : Accepte un *[path-like object](#page-633-0)*.

Obsolète depuis la version 3.9 : Opening *GzipFile* for writing without s[pecifying the](#page-1929-1) *mode* argument is deprecated.

gzip.**compr[ess](#page-633-1)**(*data*, *compresslevel=9*, *\**, *mtime=None*)

Compress the *data*, returning a *bytes* [object containin](#page-1937-0)g the compressed data. *compresslevel* and *mtime* have the same meaning as in the *GzipFile* c[onstructor abo](#page-502-0)ve.

Nouveau dans la version 3.2.

Modifié dans la version 3.8 : Added the *mtime* parameter for reproducible output.

```
gzip.decompress(data)
```
Décompresse les données *data*[, retourne](#page-502-0) un objet *bytes* contenant les données décompressées. Nouveau dans la version 3.2.

## <span id="page-503-0"></span>**13.2.1 Exemples d'utilisation**

Exemple montrant comment lire un fichier compressé :

```
import gzip
with gzip.open('/home/joe/file.txt.gz', 'rb') as f:
    file_countent = f.read()
```
Exemple montrant comment créer un fichier GZIP :

```
import gzip
content = b"Lots of content here"
with gzip.open('/home/joe/file.txt.gz', 'wb') as f:
    f.write(content)
```
Exemple montrant comment compresser dans un GZIP un fichier existant :

```
import gzip
import shutil
with open('/home/joe/file.txt', 'rb') as f_in:
```
**with** gzip.open('/home/joe/file.txt.gz', 'wb') **as** f\_out: shutil.copyfileobj(f\_in, f\_out)

Exemple montrant comment compresser dans un GZIP un binaire dans une chaîne :

```
import gzip
s_in = b"Lots of content here"
s_out = gzip.compress(s_in)
```
#### **Voir aussi :**

**Module** *zlib* Le module de compression de données de base nécessaire pour gérer le format de fichier **gzip**.

#### **13.2.2 Interface en ligne de commande**

The *gzip* [module](#page-498-0) provides a simple command line interface to compress or decompress files.

Once executed the  $qzip$  module keeps the input file(s).

Modifié dans la version 3.8 : Add a new command line interface with a usage. By default, when you will execute the CLI[, the de](#page-501-0)fault compression level is 6.

#### **Options de la ligne de commande**

#### **file**

If *file* is not specified, read from *sys.stdin*.

#### **--fast**

Indicates the fastest compression method (less compression).

#### **--best**

Indicates the slowest compressio[n method \(best](#page-1683-0) compression).

- **-d**, **--decompress** Decompress the given file.
- **-h**, **--help** Affiche le message d'aide.

## **13.3 bz2 — Prise en charge de la compression bzip2**

<span id="page-504-0"></span>**Code Source :** Lib/bz2.py

Ce module fournit une interface complète pour compresser et décompresser les données en utilisant l'algorithme de compression *bz[ip2](https://github.com/python/cpython/tree/3.10/Lib/bz2.py)*.

Le module *bz2* contient :

- La fonction *open()* et la classe *BZ2File* pour lire et écrire des fichiers compressés.
- Les classes *BZ2Compressor* et *BZ2Decompressor* pour la (dé)compression incrémentielle.
- Les fonctions *compress()* et *decompress()* pour la (dé)compression en une seule fois.

## **13.3.1 (Dé)compression de fichiers**

bz2.**open**(*filename*, *mode='rb'*, *compresslevel=9*, *encoding=None*, *errors=None*, *newline=None*) Ouvre un fichier compressé par *bzip2* en mode binaire ou texte, le renvoyant en *file object*.

Tout comme avec le constructeur pour la classe *BZ2File*, l'argument *filename* peut être un nom de fichier réel (un objet *str* ou *bytes*), ou un objet fichier existant à lire ou à écrire.

L'argument *mode* peut valoir 'r', 'rb', 'w', 'wb', 'x', 'xb', 'a' ou 'ab' pour le mode binaire, ou 'rt', 'wt', 'xt' ou 'at' pour le mode texte. Il vaut par défaut 'rb'.

L'argument *compresslevel* est un entier de 1 à 9, [comme pou](#page-505-0)r le constructeur *BZ2File*.

Pour le mod[e bina](#page-66-0)ire[, cette fo](#page-77-0)nction est équivalente au constructeur *BZ2File* : BZ2File(filename, mode, compresslevel=compresslevel). Dans ce cas, les arguments *encoding*, *errors* et *newline* arguments ne doivent pas être fournis.

Pour le mode texte, un objet *BZ2File* est créé et encapsulé dans une instance *[io.Tex](#page-505-0)tIOWrapper* avec l'encodage spécifié, le comportement de gestion des erreurs et les fins [de ligne.](#page-505-0)

Nouveau dans la version 3.3.

Modifié dans la version 3.4 : Le mode 'x' (création exclusive) est ajouté.

Modifié dans la version 3.6: [Accepte un](#page-505-0) *path-like object*.

**class** bz2.**BZ2File**(*filename*, *mode='r'*, *\**, *compresslevel=9*)

Ouvre un fichier *bzip2* en mode binaire.

Si *filename* est un objet *str* ou *bytes*, ouvre le nom de fichier directement. Autrement, *filename* doit être un *file object*, qui est utilisé pour lire ou [écrire les donné](#page-1937-0)es compressées.

<span id="page-505-0"></span>L'argument *mode* peut être soit 'r' pour lire (par défaut), 'w' pour écraser, 'x' pour créer exclusivement, ou 'a' pour ajouter. Ils peuvent également être écrits respectivement comme 'rb', 'wb', 'xb' et 'ab'. Si *filename* est un objet [fichie](#page-66-0)r (p[lutôt que](#page-77-0) le nom de fichier réel), le mode 'w' ne tronque pas le fichier, mais éq[uivaut à](#page-1932-0) 'a'.

Si *mode* est 'w' ou 'a', *compresslevel* peut être un entier entre 1 et 9 spécifiant le niveau de compression : 1 utilise la compression la moins forte, et 9 (par défaut) la compression la plus forte.

Si *mode* est 'r', le fichier d'entrée peut être la concaténation de plusieurs flux compressés.

*BZ2File* fournit tous les membres spécifiés par la classe *io.BufferedIOBase*, excepté les méthodes detach() et truncate(). L'itération et l'instruction with sont prises en charge.

*BZ2File* fournit aussi la méthode suivante :

**peek** $(|n|)$ 

[Renvo](#page-505-0)ie des données en mémoire tampon sans avancer [la position du fichier. Au mo](#page-632-0)ins un octet de donnée (sauf l'EOF) est renvoyé. Le nombre exact d'octets renvoyés n'est pas spécifié.

**Note :** Bien que l'appel à la méthode *peek()* ne change pas la position du fichier de la classe *BZ2File*, il peut changer la position de l'objet fichier sous-jacent (e.g. si la classe *BZ2File* a été construite en passant un objet fichier à *filename*).

Nouveau dans la version 3.3.

Modifié dans la version 3.1 : La prise en charge de l'instruction with a été ajo[utée.](#page-505-0)

Modifié dans la version 3.3 : Les méthodes fileno(), readable(), seekable(), writable(), read1() et readinto() ont été ajoutées.

Modifié dans la version 3.3 : La gestion de *filename* comme *file object* au lieu d'un nom de fichier réel a été ajoutée.

Modifié dans la version 3.3 : Le mode 'a' (ajout) a été ajouté, avec la prise en charge de la lecture des fichiers *multiflux*.

Modifié dans la version 3.4 : Le mode 'x' (création exclusiv[e\) est ajou](#page-1932-0)té.

Modifié dans la version 3.5 : La méthode *read()* accepte maintenant un argument None.

Modifié dans la version 3.6 : Accepte un *path-like object*.

Modifié dans la version 3.9 : Le paramètre *buffering* a été supprimé. Il était ignoré et obsolète depuis Python 3.0. Passez un objet fichier déjà ouvert si vous voulez contrôler la façon dont le fichier est ouvert.

Le paramètre *compresslevel* est devenu u[n paramètr](#page-633-0)e exclusivement nommé.

Modifié dans la version 3.10 : This classi[s thread unsafe i](#page-1937-0)n the face of multiple simultaneous readers or writers, just like its equivalent classes in *gzip* and *lzma* have always been.

## **13.3.2 (Dé)compression incrémentielle**

#### **class** bz2.**BZ2Compressor**(*compresslevel=9*)

Crée un nouvel objet compresseur. Cet objet peut être utilisé pour compresser les données de manière incrémentielle. Pour une compression en une seule fois, utilisez à la place la fonction *compress()*.

<span id="page-506-2"></span>*compresslevel*, s'il est fourni, doit être un entier entre 1 et 9. Sa valeur par défaut est 9.

#### **compress**(*data*)

Fournit la donnée à l'objet compresseur. Renvoie un bloc de données compressées si possible, ou autrement une chaîne d'octet vide.

Quand vous avez fini de fournir des données au compresseur, appelez la méthode *flush()* pour finir le processus de compression.

#### **flush**()

Finit le processus de compression. Renvoie la donnée compressée restante dans les tampons internes. L'objet compresseur ne peut pas être utilisé après que cette méthode a été appelée.

#### **class** bz2.**BZ2Decompressor**

Crée un nouvel objet décompresseur. Cet objet peut être utilisé pour décompresser les données de manière incrémentielle. Pour une compression en une seule fois, utilisez à la place la fonction *decompress()*.

<span id="page-506-0"></span>**Note :** Cette classe ne gère pas de manière transparente les entrées contenant plusieurs flux compressés, à la différence de *decompress()* et *BZ2File*. Si vous avez besoin de décompresser une entrée *multiflux* avec la classe *BZ2Decompressor*, vous devez utiliser un nouveau décompresseur pour [chaque flux.](#page-507-0)

#### **decompress**(*data*, *max\_length=- 1*)

Décom[presse](#page-507-0) *data* (un *bytes-[like object](#page-505-0)*), renvoyant une donnée non compressée en tant que chaîne d'octet[s. Certaines de ces](#page-506-0) *data* peuvent être mises en interne en tampon, pour un usage lors d'appels ultérieurs par la méthode *decompress()*. La donnée renvoyée doit être concaténée avec la sortie des appels précédents à la méthode *decompress()*.

Si *max\_length* est posit[if, renvoie au pl](#page-1929-0)us *max\_length* octets de données compressées. Si la limite est atteinte et que d'autres sorties peuvent être produites, l'attribut *needs\_input* est positionné sur False. Dans ce cas, lo[rs de l'appel suivan](#page-507-0)t à la méthode *decompress()*, vous pouvez fournir b'' dans *data* afin d'obtenir la suite [de la sortie.](#page-507-0)

Si toutes les données entrées ont été décompressées et renvoyées (soit parce qu'il y avait moins de *max\_length* octets, ou parce que *max\_length* était négatif), l'attribut *[needs\\_](#page-506-1)input* sera configuré sur True.

Essayer de décompresser des données après que la fin du flux soit atteinte lève une erreur EOFError. Toute donnée trouvée après la fin du flux est ignorée et sauvegardée dans l'attribut *unused\_data*.

Modifié dans la version 3.5 : Ajout du paramètre *max\_length*.

#### **eof**

True si le marqueur de fin de flux a été atteint.

Nouveau dans la version 3.3.

#### **unused\_data**

Donnée trouvée après la fin du flux compressé.

Si l'attribut est accédé avant que la fin du flux ait été atteint, sa valeur sera b''.

#### **needs\_input**

False si la méthode *decompress()* peut fournir plus de données décompressées avant l'acquisition d'une nouvelle entrée non compressée.

<span id="page-506-1"></span>Nouveau dans la version 3.5.

## **13.3.3 (Dé)compression en une fois**

#### bz2.**compress**(*data*, *compresslevel=9*)

Compresse *data*, un *bytes-like object*.

*compresslevel*, s'il est fourni, doit être un entier entre 1 et 9. Sa valeur par défaut est 9. Pour la compression incrémentielle, utilisez à la place la classe *BZ2Compressor*.

```
bz2.decompress(data)
```
Décompresse *data*, un *[bytes-like obje](#page-1929-0)ct*.

<span id="page-507-0"></span>Si *data* est la concaténation de multiples flux compressés, déco[mpresse tous les flux](#page-506-2). Pour une décompression incrémentielle, utilisez à la place la classe *BZ2Decompressor*. Modifié dans la versio[n 3.3 : Prise en c](#page-1929-0)harge des entrées *multiflux*.

## **13.3.4 Exemples d'utilisation**

Ci-dessous, nous présentons quelques exemples typiques de l'utilisation du module *bz2*.

Utilise les fonctions *compress()* et *decompress()* pour démontrer une compression aller-retour :

```
>>> import bz2
>>> data = b"""\
... Donec rhoncus quis sapien sit amet molestie. Fusce scelerisque vel augue
... nec ullamcorper. Nam rutrum pretium placerat. Aliquam vel tristique lorem,
... sit amet cursus ante. In interdum laoreet mi, sit amet ultrices purus
... pulvinar a. Nam gravida euismod magna, non varius justo tincidunt feugiat.
... Aliquam pharetra lacus non risus vehicula rutrum. Maecenas aliquam leo
... felis. Pellentesque semper nunc sit amet nibh ullamcorper, ac elementum
... dolor luctus. Curabitur lacinia mi ornare consectetur vestibulum."""
>>> c = bz2.compress(data)
>>> len(data) / len(c) # Data compression ratio
1.513595166163142
>>> d = bz2.decompress(c)
>>> data == d # Check equality to original object after round-trip
True
```
Utilise la classe *BZ2Compressor* pour une compression incrémentielle :

```
>>> import bz2
>>> def gen_data(chunks=10, chunksize=1000):
... """Yield incremental blocks of chunksize bytes."""
... for _ in range(chunks):
... yield b"z" * chunksize
...
>>> comp = bz2.BZ2Compressor()
\Rightarrow out = b""
>>> for chunk in gen_data():
    ... # Provide data to the compressor object
... out = out + comp.compress(chunk)
...
>>> # Finish the compression process. Call this once you have
>>> # finished providing data to the compressor.
>>> out = out + comp.flush()
```
L'exemple ci-dessus utilise un flux de données vraiment pas aléatoire (un flux de blocs de *b"z"*). Les données aléatoires ont tendance à mal se compresser, alors que les données répétitives ou ordonnées donnent généralement un taux de compression élevé.

Écriture et lecture en mode binaire d'un fichier compressé avec *bzip2* :

```
>>> import bz2
>>> data = b"""\
... Donec rhoncus quis sapien sit amet molestie. Fusce scelerisque vel augue
... nec ullamcorper. Nam rutrum pretium placerat. Aliquam vel tristique lorem,
... sit amet cursus ante. In interdum laoreet mi, sit amet ultrices purus
... pulvinar a. Nam gravida euismod magna, non varius justo tincidunt feugiat.
... Aliquam pharetra lacus non risus vehicula rutrum. Maecenas aliquam leo
... felis. Pellentesque semper nunc sit amet nibh ullamcorper, ac elementum
... dolor luctus. Curabitur lacinia mi ornare consectetur vestibulum."""
>>> with bz2.open("myfile.bz2", "wb") as f:
... # Write compressed data to file
... unused = f.write(data)
>>> with bz2.open("myfile.bz2", "rb") as f:
... # Decompress data from file
... content = f.read()
>>> content == data # Check equality to original object after round-trip
True
```
# **13.4 lzma — Compression via l'algorithme LZMA**

<span id="page-508-1"></span>Nouveau dans la version 3.3.

**Code source :** Lib/lzma.py

Ce module fournit des classes et des fonctions utiles pour compresser et décompresser des données en utilisant l'algorithme de co[mpression L](https://github.com/python/cpython/tree/3.10/Lib/lzma.py)ZMA. Ce module inclut aussi aussi une interface prenant en charge les fichiers .xz et son format originel .lzma utilisés par l'utilitaire **xz**, ainsi que les flux bruts compressés.

The interface provided by this module is very similar to that of the *bz2* module. Note that *LZMAFile* and *bz2. BZ2File* are *not* thread-safe, so if you need to use a single *LZMAFile* instance from multiple threads, it is necessary to protect it with a lock.

#### **exception** lzma.**LZMAError**

Cette exception est levée dès lors qu'une erreur survient pend[ant la](#page-504-0) compression ou la [décompressio](#page-509-0)n,o[u pen](#page-505-0)[dant](#page-505-0) l'initialisation de l'état de la compression/déco[mpression.](#page-509-0)

## <span id="page-508-0"></span>**13.4.1 Lire et écrire des fichiers compressés**

lzma.**open**(*filename*, *mode='rb'*, *\**, *format=None*, *check=- 1*, *preset=None*, *filters=None*, *encoding=None*, *errors=None*, *newline=None*)

Open an LZMA-compressed file in binary or text mode, returning a *file object*.

L'argument *nom de fichier* peut être soit le nom d'un fichier à créer (donné pour *str*, *bytes* ou un objet *path-like*), dont le fichier nommé reste ouvert, ou soit un objet fichier existant à lire ou à écrire.

L'argument *mode* peut être n'importe quel argument suivant : "r", "rb", "w", "wb", "x", "xb", "a" ou "ab" pour le mode binaire, ou "rt", "wt", "xt", ou "at" po[ur le mode](#page-1932-0) texte. La valeur par défaut est "rb".

[Quand un](#page-1937-0) fichier est ouvert pour le lire, les arguments *format* et *filters* ont les mêmes significations que pour la *LZMADecompressor*. Par conséquent, les arguments *check* et *preset* ne devront pas être sollicités.

Dès ouverture d'un fichier pour l'écriture, les arguments *format*, *check*, *preset* et *filters* ont le même sens que dans la *LZMACompressor*.

Pour le mode binaire, cette fonction équivaut au constructeur de la *LZMAFile* : LZMAFile (filename, [mode, ...\)](#page-510-0). Dans ce cas précis, les arguments *encoding*, *errors* et *newline* ne sont pas accessibles.

For text mode, a *LZMAFile* object is created, and wrapped in an *io.TextIOWrapper* instance with the specifie[d encoding, error hand](#page-509-1)ling behavior, and line ending(s).

Modifié dans la version 3.4 : Support ajouté pour les modes "x", ["xb"](#page-509-0) et "xt".

Modifié dans la version 3.6 : Accepte un *path-like object*.

#### **class** lzma.**LZMAFile**(*filename=None*, *mode='r'*, *\**, *format=None*, *check=- 1*, *preset=None*, *filters=None*)

Ouvre un fichier LZMA compressé en mode binaire.

<span id="page-509-0"></span>An *LZMAFile* can wrap an already-open *file object*, or operate directly on a named file. The *filename* argument specifies either the file object to wrap, or the name of the file to open (as a *str*, *bytes* or *path-like* object). When wrapping an existing file object, the wrapped file will not be closed when the *LZMAFile* is closed.

L'argument *mode* peut être soit "r" pour la lecture (défaut), "w" pour la ré-écriture, "x" pour la création exc[lusive, ou](#page-509-0) "a" pour l'insertion. Elles [peuvent au](#page-1932-0)ssi être écrites de la façon suivante : "rb", "wb", "xb" et "ab" respectivement.

If *filename* is a file object (rather than an actual file name), a mode of  $\mathbb{I}_w \mathbb{I}$  does n[ot truncate th](#page-509-0)e file, and is instead equivalent to "a".

Dès l'ouverture d'un fichier pour être lu, le fichier d'entrée peut être le résultat d'une concaténation de plusieurs flux distincts et compressés. Ceux-ci sont décodés de manière transparente en un seul flux logique.

Quand un fichier est ouvert pour le lire, les arguments *format* et *filters* ont les mêmes significations que pour la *LZMADecompressor*. Par conséquent, les arguments *check* et *preset* ne devront pas être sollicités.

Dès ouverture d'un fichier pour l'écriture, les arguments *format*, *check*, *preset* et *filters* ont le même sens que dans la *LZMACompressor*.

*LZMAFile* supports all the members specified by *io.BufferedIOBase*, except for detach() and [truncate\(\)](#page-510-0). Iteration and the with statement are supported.

Les méthodes suivantes sont aussi disponibles :

#### **peek**(*[size=- 1](#page-509-1)*)

[Renvoi](#page-509-0)e la donnée en mémoire-tampon sansp[rogression de la position d](#page-632-0)u fichier. Au moins un octet de donnée sera renvoyé, jusqu'à ce que l'EOF soit atteinte. Le nombre exact d'octets renvoyés demeure indéterminé (l'argument *taille* est ignoré).

<span id="page-509-2"></span>**Note :** While calling *peek()* does not change the file position of the *LZMAFile*, it may change the position of the underlying file object (e.g. if the *LZMAFile* was constructed by passing a file object for *filename*).

Modifié dans la version  $3.4$ : Added support for the "x" and "xb" modes.

Modifié dans la version 3.5 : La méthode *read()* a[ccepte mainte](#page-509-0)nant un argument None. Modifié dans la version 3.6 : Accepte un *path-like object*.

## **13.4.2 Compresser et décompre[sser un](#page-633-0)e donnée en mémoire**

**class** lzma.**LZMACompressor**(*format[=FORMAT\\_XZ](#page-1937-0)*, *check=- 1*, *preset=None*, *filters=None*)

Créé un objet compresseur, qui peut être utilisé pour compresser incrémentalement une donnée.

Pour une façon plus adaptée de compresser un seul extrait de donnée, voir *compress()*.

<span id="page-509-1"></span>L'argument *format* définit quel format de conteneur sera mis en œuvre. Les valeurs possibles sont :

- **FORMAT\_XZ : Le format du conteneur .xz.** C'est le format par défaut.
- **FORMAT\_ALONE : L'ancien format du conteneur .lzma.** Ce format est davantage limité que .xz --il ne supporte pas les vérifications d'intégrité ou les filtres multiples.
- **FORMAT\_RAW : Un flux de données brut, n'utilisant aucun format de conteneur.** Ce format spécifique ne prend pas en charge les vérifications d'intégrité et exige systématiquement la définition d'une chaîne de filtrage personnalisée (à la fois pour la compression et la décompression). Par ailleurs, les données compressées par ce biais ne peuvent pas être décompressées par l'usage de FORMAT\_AUTO (voir : *LZMADecompressor*).

L'argument *check* détermine le type de vérification d'intégrité à exploiter avec la donnée compressée. Cette vérification est déclenchée lors de la décompression, pour garantir que la donnée n'a pas été corrompue. Les valeurs possibles sont :

- CHECK\_NONE [: Pas de vérification](#page-510-0) d'intégrité. C'est la valeur par défaut (et la seule valeur acceptable) pour FORMAT\_ALONE et FORMAT\_RAW.
- CHECK\_CRC32 : Vérification par Redondance Cyclique 32-bit (*Cyclic Redundancy Check*).
- CHECK\_CRC64 : Vérification par Redondance Cyclique 64-bit (*Cyclic Redundancy Check*). Valeur par défaut pour FORMAT\_XZ.
- CHECK\_SHA256 : Algorithme de Hachage Sécurisé 256-bit (*Secure Hash Algorithm*).

Si le type de vérification n'est pas supporté par le système, une erreur de type *LZMAError* est levée. Les réglages de compression peuvent être définis soit comme un pré-réglage de niveau de compression (avec l'argument *preset*) ; soit de façon détaillée comme une chaîne particulière de filtres (avec l'argument *filters*). L'argument *preset* (s'il est fourni) doit être un entier compris entre *0'* et 9 (inclus), éventuellement relié à OR avec la constante PRESET\_EXTREME. Si aucun *preset* ni *filters* ne ont défi[nis, le comport](#page-508-0)ement par défaut consiste à utiliser la PRESET\_DEFAULT (niveau par défaut : 6). Des pré-réglages plus élevés entraîne une sortie plus petite, mais rend le processus de compression plus lent.

**Note :** En plus d'être plus gourmande en CPU, la compression avec des préréglages plus élevés nécessite beaucoup plus de mémoire (et produit des résultats qui nécessitent plus de mémoire pour décompresser). Par exemple, avec le préréglage 9, l'objet d'une *LZMACompressor* peut dépasser largement les 800 Mo. Pour cette raison, il est généralement préférable de respecter le préréglage par défaut.

L'argument *filters* (s'il est défini) doit être un critère de la chaîne de filtrage. Voir *Préciser des chaînes de filtre personnalisées* pour plus de précisions.

#### **compress**(*data*)

Une *data* compressée (un objet *bytes*), renvoie un objet *bytes* contenant une donnée compressée pour au moins une partie de l'entrée. Certaine *data* peuvent être mise en ta[mpon, pour être utiliser lors](#page-511-0) [de proch](#page-511-0)ains appels par *compress()* et *flush()*. La donnée renvoyée pourra être concaténée avec la sortie d'appels précédents vers la méthode *compress()*.

#### **flush**()

Conclut l'opération de compression, en renvoyant l'objet *bytes* constitué de toutes les données stockées dans les tampons intern[e du compresseu](#page-511-1)r.

The compressor cannot be used after this me[thod has been c](#page-511-1)alled.

#### **class** lzma.**LZMADecompressor**(*format=FORMAT\_AUTO*, *memlimit=None*, *filters=None*)

Créé un objet de décompression, pour décompresser de façon [incréme](#page-77-0)ntale une donnée.

Pour un moyen plus pratique de décompresser un flux compressé complet en une seule fois, voir *decompress()*.

<span id="page-510-0"></span>L'argument *format* spécifie le format du conteneur à utiliser. La valeur par défaut est FORMAT\_AUTO pouvant à la fois décompresser les fichiers .xz et .lzma. D'autres valeurs sont possibles comme FORMAT\_XZ, FORMAT\_ALONE, et FORMAT\_RAW.

[L'argument](#page-511-2) *memlimit* spécifie une limite (en octets) sur la quantité de mémoire que le décompresseur peut utiliser. Lorsque cet argument est utilisé, la décompression échouera avec une *LZMAError* s'il n'est pas possible de décompresser l'entrée dans la limite mémoire disponible.

L'argument *filters* spécifie la chaîne de filtrage utilisée pour créer le flux décompressé. Cet argument est requis si *format* est FORMAT\_RAW, mais ne doit pas être utilisé pour d'autres formats. Voir *Préciser des chaînes de filtre personnalisées* pour plus d'informations sur les chaînes de filtrage.

**Note :** Cette classe ne gère pas de manière transparente les entrées contenant plusieurs flux compressés, contrairement à *decompress()* et *LZMAFile*. Pour décompresser une [entrée multi-flux avec](#page-511-0) *[LZMADecompres](#page-511-0)sor*, vous devez créer un nouveau décompresseur à chaque flux.

#### **decompress**(*data*, *max\_length=- 1*)

Décompresse *data* (un *[bytes-like obj](#page-511-2)ect*)[, renvoyant u](#page-509-0)ne donnée non compressée en tant que chaîne d'oc[tets. Certaines de ce](#page-510-0)s *data* peuvent être mises en interne en tampon, pour un usage lors d'appels ultérieurs par la méthode *decompress()*. La donnée renvoyée doit être concaténée avec la sortie des appels précédents à la méthode *decompress()*.

<span id="page-510-1"></span>Si *max\_length* est posit[if, renvoie au pl](#page-1929-0)us *max\_length* octets de données compressées. Si la limite est atteinte et que d'autres sorties peuvent être produites, l'attribut *needs\_input* est positionné sur False. Dans ce cas, lo[rs de l'appel suivan](#page-511-2)t à la méthode *decompress()*, vous pouvez fournir b'' dans *data* afin d'obtenir la suite [de la sortie.](#page-511-2)

Si toutes les données entrées ont été décompressées et renvoyées (soit parce qu'il y avait moins de *max\_length* octets, ou parce que *max\_length* était négatif), l'attribut *[needs\\_](#page-511-3)input* sera configuré sur True.

Essayer de décompresser des données après que la fin du flux soit atteinte lève une erreur *EOFError*. Toute donnée trouvée après la fin du flux est ignorée et sauvegardée dans l'attribut *unused\_data*.

Modifié dans la version 3.5 : Ajout du paramètre *max\_length*.

#### **check**

L'ID de la vérification d'intégrité exploité par le flux entrant. Il s'agit de CHECK\_UNKNOWN tant que ce flux a été décodé pour déterminer quel type de vérification d'intégrité à été utilisé.

#### **eof**

True si le marqueur de fin de flux a été atteint.

#### **unused\_data**

Donnée trouvée après la fin du flux compressé.

Avant d'atteindre la fin du flux, ce sera b"".

#### **needs\_input**

False si la méthode *decompress()* peut fournir plus de données décompressées avant l'acquisition d'une nouvelle entrée non compressée.

Nouveau dans la version 3.5.

```
lzma.compress(data, format=FORMAT_XZ, check=- 1, preset=None, filters=None)
```
*data* compressée (un objet *bytes*[\), renvoyant](#page-510-1) une donnée compressée comme un objet *bytes*.

Voir *LZMACompressor* ci-dessus pour une description des arguments *format*, *check*, *preset* et *filters*.

<span id="page-511-1"></span>lzma.**decompress**(*data*, *format=FORMAT\_AUTO*, *memlimit=None*, *filters=None*)

Décompresse *data* (un objet *[byte](#page-77-0)s* ), et retourne la donnée décompressée sous la form[e d'un o](#page-77-0)bjet *bytes*.

Si *data* est le résultat de la concaténation de plusieurs flux compressés et distincts , il les décompresse tous, et reto[urne les résultats conca](#page-509-1)ténés.

<span id="page-511-2"></span>Voir *LZMADecompressor* ci-dessus pour une description des arguments *format*, *memlimit* et *filters*.

## **13.4.3 Divers**

#### lzma.**is[\\_check\\_supported](#page-510-0)**(*check*)

Return True if the given integrity check is supported on this system.

CHECK\_NONE et CHECK\_CRC32 sont toujours pris en charge. CHECK\_CRC64 et CHECK\_SHA256 peuvent être indisponibles si vous utilisez une version de **liblzma** compilée avec des possibilités restreintes.

## **13.4.4 Préciser des chaînes de filtre personnalisées**

<span id="page-511-0"></span>Une chaîne de filtres est une séquence de dictionnaires, où chaque dictionnaire contient l'ID et les options pour chaque filtre. Le moindre dictionnaire contient la clé "id" et peut aussi contenir d'autres clés pour préciser chaque options relative au filtre déclaré. Les ID valides des filtres sont définies comme suit :

#### — **Filtres de compression :**

- FILTER\_LZMA1 (à utiliser avec FORMAT\_ALONE)
- FILTER\_LZMA2 (à utiliser avec FORMAT\_XZ et FORMAT\_RAW)
- **Filtre Delta :**
	- FILTER\_DELTA
- **Filtres Branch-Call-Jump (BCJ) :**
	- FILTER\_X86
	- FILTER\_IA64
	- FILTER\_ARM
	- FILTER\_ARMTHUMB
	- FILTER\_POWERPC
	- FILTER\_SPARC

Une chaîne de filtres peut contenir jusqu'à 4 filtres, et ne peut pas être vide. Le dernier filtre de cette chaîne devra être un filtre de compression, et tous les autres doivent être des filtres delta ou BCJ.

Les filtres de compression contiennent les options suivantes (définies comme entrées additionnelles dans le dictionnaire qui représente le filtre) :

- preset : Un pré-réglage à exploiter comme une source de valeurs par défaut pour les options qui ne sont pas explicitement définies.
- dict size : La taille du dictionnaire en octets. Comprise entre 4 Ko et 1.5 Go (inclus).
- lc : Nombre de bits dans le contexte littéral.
- lp : Nombre de bits dans la position littérale. La somme  $l c + l p$  devra être au moins 4.
- pb : Nombre de bits à cette position; au moins 4.
- mode : MODE\_FAST ou MODE\_NORMAL.
- nice\_len : Ce qui devra être pris en compte comme "longueur appréciable" pour une recherche. Il devra être 273 ou moins.
- mf : Quel type d'index de recherche à utiliser -- MF\_HC3, MF\_HC4, MF\_BT2, MF\_BT3, ou MF\_BT4.
- depth : Profondeur maximum de la recherche, utilisée par l'index de recherche. 0 (défaut) signifie une sélection automatique basée sur des options de filtres différents.

Le filtre delta stocke les différences entre octets, induisant davantage d'entrées répétitives pour le compresseur, selon les circonstances. Il support une option, dist. Ce paramètre définit la distance entre les octets à soustraire. Par défaut : 1, soit la différence entre des octets adjacents.

Les filtres BCJ sont conçus pour être appliqués sur du langage machine. Ils convertissent les branches relatives, les appels et les sauts dans le code à des fins d'adressage strict, dans le but d'augmenter la redondance mise en jeu par le compresseur. Ils ne supportent qu'une seule option : start\_offset, pour définir l'adresse où sera déclenché le début de la donnée d'entrée. Par défaut : 0.

## **13.4.5 Exemples**

Lire un fichier compressé :

```
import lzma
with lzma.open("file.xz") as f:
    file_count = f.read()
```
Créer un fichier compressé :

```
import lzma
data = b"Insert Data Here"
with lzma.open("file.xz", "w") as f:
    f.write(data)
```
Compresser des données en mémoire :

```
import lzma
data_in = b"Insert Data Here"
data_out = lzma.compress(data_in)
```
Compression incrémentale :

```
import lzma
lzc = lzma.LZMACompressor()
out1 = lzc.compress(b"Some data\n")
out2 = lzc.compress(b"Another piece of data\n")
out3 = lzc.compress(b"Even more data\n")
out4 = lzc.flush()# Concatenate all the partial results:
result = b'''.join([out1, out2, out3, out4])
```
Écrire des données compressées dans un fichier préalablement ouvert :

```
import lzma
with open("file.xz", "wb") as f:
   f.write(b"This data will not be compressed\n")
   with lzma.open(f, "w") as lzf:
       lzf.write(b"This *will* be compressed\n")
    f.write(b"Not compressed\n")
```
Créer un fichier compressé en utilisant une chaîne de filtre personnalisée :

```
import lzma
my_filters = [
    {"id": lzma.FILTER_DELTA, "dist": 5},
    {"id": lzma.FILTER_LZMA2, "preset": 7 | lzma.PRESET_EXTREME},
]
with lzma.open("file.xz", "w", filters=my_filters) as f:
    f.write(b"blah blah blah")
```
# **13.5 zipfile — Travailler avec des archives ZIP**

<span id="page-513-1"></span>**Code source :** Lib/zipfile.py

Le format de fichier ZIP est une archive et un standard de compression couramment utilisés. Ce module fournit des outils pour cré[er, écrire, ajou](https://github.com/python/cpython/tree/3.10/Lib/zipfile.py)ter des données à et lister un fichier ZIP. L'utilisation avancée de ce module requiert une certaine compréhension du format, comme défini dans PKZIP Application Note.

Ce module ne gère pas pour l'instant les fichiers ZIP multi-disque. Il gère les fichiers ZIP qui utilisent les extensions ZIP64 (c'est-à-dire des fichiers d'une taille supérieure à 4 Go). Il gère le chiffrement d'archives ZIP chiffrées, mais il ne peut pas pour l'instant créer de fichier chiffré. [Le déchiffrement est extrê](https://pkware.cachefly.net/webdocs/casestudies/APPNOTE.TXT)mement lent car il est implémenté uniquement en Python plutôt qu'en C.

Le module définit les éléments suivants :

```
exception zipfile.BadZipFile
```
Erreur levée en cas de fichier ZIP non valide. Nouveau dans la version 3.2.

```
exception zipfile.BadZipfile
```
Alias de *BadZipFile*, pour la compatibilité avec les versions de Python précédentes. Obsolète depuis la version 3.2.

```
exception zipfile.LargeZipFile
```
Erreur l[evée quand un fic](#page-513-0)hier ZIP nécessite la fonctionnalité ZIP64 mais qu'elle n'a pas été activée.

```
class zipfile.ZipFile
```
Classe pour lire et écrire des fichiers ZIP. Voir la section *Objets ZipFile* pour les détails du constructeur.

**class** zipfile.**Path**

Une interface compatible avec *pathlib* pour les fichiers ZIP. Voir le chapitre *Objets Path*. Nouveau dans la version 3.8.

#### **class** zipfile.**PyZipFile**

Classe pour créer des archives ZIP contenant des bibliothèques Python.

```
class zipfile.ZipInfo(filename='NoName', date_time=1980, 1, 1, 0, 0, 0)
```
<span id="page-513-4"></span>Classe utilisée pour représenter les informations d'un membre d'une archive. Les instances de cette classe sont retournées par les méthodes *getinfo()* et *infolist()* des objets *ZipFile*. La plupart des utilisateurs du module *zipfile* n'ont pas besoin de créer ces instances mais d'utiliser celles créées par ce module. *filename* doit être le nom complet du membre de l'archive et *date\_time* doit être un sextuplet décrivant la date de dernière modification du fichier; les champs sont décrits dans la section *Objets ZipInfo*.

```
zipfile.is_zipfile(filename)
```
Retourne [True](#page-513-1) si *filename* est un fichier ZIP valide basé sur son nombre magique, sinon retourne False. *filename* peut aussi être un fichier ou un objet fichier-compatible.

Modifié dans la version 3.1 : Gestion des objets fichier et fichier-compat[ibles.](#page-519-0)

```
zipfile.ZIP_STORED
```
<span id="page-513-3"></span><span id="page-513-2"></span>Constante numérique pour un membre d'une archive décompressée.

#### zipfile.**ZIP\_DEFLATED**

Constante numérique pour la méthode habituelle de compression de ZIP. Nécessite le module *zlib*.

#### zipfile.**ZIP\_BZIP2**

Constante numérique pour la méthode de compressions BZIP2. Nécessite le module *bz2*. Nouveau dans la version 3.3.

#### <span id="page-514-0"></span>zipfile.**ZIP\_LZMA**

Constante numérique pour la méthode de compressions LZMA. Nécessite le module *[lzm](#page-504-0)a*. Nouveau dans la version 3.3.

<span id="page-514-1"></span>**Note :** La spécification du format de fichier ZIP inclut la gestion de la compression BZIP2 depuis 2001 et LZMA depuis 2006. Néanmoins, certains outils (comme certaines versions de P[ython\)](#page-508-1) ne gèrent pas ces méthodes de compression et peuvent soit totalement refuser de traiter le fichier ZIP soit ne pas extraire certains fichiers.

#### **Voir aussi :**

**PKZIP Application Note** Documentation sur le format de fichier ZIP par Phil Katz, créateur du format et des algorithmes utilisés.

**Info-ZIP Home Page** Informations sur les programmes et les bibliothèques de développement d'archivage ZIP [du projet Info-ZIP.](https://pkware.cachefly.net/webdocs/casestudies/APPNOTE.TXT)

## **13.5.1 [Objets ZipF](http://www.info-zip.org/)ile**

**class** zipfile.**ZipFile**(*file*, *mode='r'*, *compression=ZIP\_STORED*, *allowZip64=True*, *compresslevel=None*, *\**, *strict\_timestamps=True*)

Ouvre un fichier ZIP, où *file* peut être un chemin vers un fichier (une chaîne de caractères), un objet fichiercompatible ou un objet chemin-compatible *path-like object*.

<span id="page-514-2"></span>Le paramètre *mode* doit être r pour lire un fichier existant, w pour tronquer et écrire un nouveau fichier, a pour ajouter des données à la fin d'un fichier existant ou x pour créer et écrire exclusivement un nouveau fichier. Si *mode* est à x et *file* fait référence à un fichier existant, une exception *FileExistsError* est levée. Si *mode* est à a et *file* fait référence à un fichier ZIP [existant, alors d](#page-1937-0)es fichiers supplémentaires y seront ajoutés. Si *file* ne fait pas référence à un fichier ZIP, alors une nouvelle archive ZIP est ajoutée au fichier, afin de prévoir le cas d'ajouter une archive ZIP à un autre fichier (comme par exemple python.exe). Si *mode* est à r ou a, le fichier doit être navigable.

Le paramètre *compression* est la méthode de compression ZIP à utiliser lors de l'écriture de l'archive et doit être défini à *ZIP\_STORED*, *ZIP\_DEFLATED*, *ZIP\_BZIP2* ou *ZIP\_LZMA*; les valeurs non reconnues lèveront une exception *NotImplementedError*. Si *ZIP\_DEFLATED*, *ZIP\_BZIP2* ou *ZIP\_LZMA* est spécifié mais le module correspondant (*zlib*, *bz2* ou *lzma*) n'est pas disponible, une exception *RuntimeError* est levée. Est défini par défaut à *ZIP\_STORED*.

Si *allo[wZip64](#page-513-2)* est à True [\(par défaut\),](#page-513-3)*zipfile* [crée des fichie](#page-514-0)rs [ZIP utilisant l](#page-514-1)es extensions ZIP64 quand le fichier ZIP est plus gr[and que 4 Go. S'il est à](#page-116-0) False, *[zipfile](#page-513-3)* lève une [exception quan](#page-514-0)d le [fichier ZIP n](#page-514-1)écessiterait les extensions ZIP64.

Le paramètre *compresslevel* co[ntrôle le niveau](#page-513-2) de compression à utiliser lors de l'écriture des fichiers dans l'archive. Avec *ZIP\_STORED* ou *ZIP\_LZMA*, cela est sans effet. Avec *ZIP\_DEFLATED* les entiers de 0 à 9 sont acceptés (voir *zlib* pour plus d'inf[ormations\).](#page-513-1) Avec *ZIP\_BZIP2* les entiers de 1``à ``9 sont acceptés (voir *bz2* pour plus d'informations).

Les fichiers ZIP plus anciens que le 1er janvier 1980 sont autorisés lorsque l'argument *strict timestamps* vaut False, moyen[nant de les voir](#page-513-2) dat[és du 1er jan](#page-514-1)vier 1980. De même pou[r les fichiers datés d](#page-513-3)'après le 31 décembre 2107 qui voient [leur h](#page-499-0)orodatage fixé au 31 décembre 2[107.](#page-514-0)

Si le fichier es[t créé](#page-505-0) avec le mode 'w', 'x' ou 'a' et ensuite *fermé* sans ajouter de fichiers à l'archive, la structure appropriée pour un fichier archive ZIP vide sera écrite dans le fichier.

*ZipFile* est aussi un gestionnaire de contexte et gère ainsi la déclaration with. Dans l'exemple, *myzip* est fermé à la fin de la déclaration with --- même si une exception est levée :

```
with ZipFile('spam.zip', 'w') as myzip:
    myzip.write('eggs.txt')
```
Nouveau dans la version 3.2 : Ajout de la possibilité d'utiliser *ZipFile* comme un gestionnaire de contexte. Modifié dans la version 3.3 : Ajout de la gestion de la compression *bzip2* et *lzma*.

Modifié dans la version 3.4 : Les extensions ZIP64 sont activées par défaut.

Modifié dans la version 3.5 : Ajout de la gestion de l'écriture [dans des flu](#page-514-2)x non navigables. Ajout de la gestion du mode x.

Modifié dans la version 3.6 : Auparavant, une simple exception *Ru[ntimeE](#page-504-0)r[ror](#page-508-1)* était levée pour des valeurs de compression non reconnues.

Modifié dans la version 3.6.2 : Le paramètre *file* accepte un objet fichier-compatible *path-like object*.

Modifié dans la version 3.7 : Ajout du paramètre *compresslevel*.

Nouveau dans la version 3.8 : l'argument nommé *strict\_timesta[mps](#page-118-0)*

#### ZipFile.**close**()

Ferme l'archive. Vous devez appeler *close()* avant de terminer votre programm[e ou des inform](#page-1937-0)ations essentielles n'y seront pas enregistrées.

#### <span id="page-515-1"></span>ZipFile.**getinfo**(*name*)

Retourne un objet *ZipInfo* avec les informations du membre *name* de l'archive. Appeler *getinfo()* pour un nom non contenu dans l'archive lè[ve une exce](#page-515-1)ption *KeyError*.

#### <span id="page-515-0"></span>ZipFile.**infolist**()

Retourne une liste contenant un objet *ZipInfo* pour chaque membre de l'archive. Les objets ont le même ordre que leurs en[trées dans le](#page-513-4) fichier ZIP présent sur [disque s'il s'a](#page-116-1)gissait d'une archive pr[éexistante.](#page-515-0)

#### <span id="page-515-4"></span>ZipFile.**namelist**()

Retourne une liste des membres de l'a[rchive index](#page-513-4)és par leur nom.

#### <span id="page-515-3"></span>ZipFile.**open**(*name*, *mode='r'*, *pwd=None*, *\**, *force\_zip64=False*)

Accède un membre de l'archive en tant qu'objet fichier-compatible binaire. *name* peut être soit le nom d'un fichier au sein de l'archive soit un objet *ZipInfo*. Le paramètre *mode*, si inclus, doit être défini à 'r' (valeur par défaut) ou 'w'. *pwd* est le mot de passe utilisé pour déchiffrer des fichiers ZIP chiffrés.

<span id="page-515-2"></span>*open()* est aussi un gestionnaire de contexte et gère ainsi la déclaration with :

```
with ZipFile('spam.zip') as myzip:
   with myzip.open('eggs.txt') as myfile:
       print(myfile.read())
```
Avec *mode* à r l'objet fichier-compatible (ZipExtFile) est en lecture seule et fournit les méthodes suivantes : *read()*, *readline()*, *readlines()*, *seek()*, *tell()*, \_\_iter\_\_(), et *\_\_next\_\_()*. Ces objets opèrent indépendamment du fichier ZIP *ZipFile*.

Avec mode='w' un descripteur de fichier en écriture est retourné, gérant la méthode *write()*. Quand le descripteur d'un fichier inscriptible est ouvert, tenter de lire ou écrire d'autres fichiers dans le fichier ZIP lève une exc[eption](#page-633-0) *Va[lueError](#page-631-0)*.

Lors de l'écriture d'un fichier, si la taille du fichier n'est pas connue mais peut être supérieure à 2 GiO, spécifiez force\_zip64=True afin de vous assurer que le format d'en-tête est capable de supp[orter des fic](#page-633-1)hiers volumineux. Si la taille du fichier est connue à l'avance, instanciez un objet *ZipInfo* avec l'attribut *file\_size* défini et utilis[ez-le en tant que](#page-120-0) paramètre *name*.

**Note :** Les méthodes *open()*, *read()* et *extract()* peuvent prendre un nom de fichier ou un objet *ZipInfo*. Cela est appréciable lorsqu'on essaie de lire un fichier [ZIP qui con](#page-513-4)tient des me[mbres avec des](#page-520-0) noms en double.

Modifié dans la version [3.6 : Sup](#page-515-2)p[ression de](#page-516-0) la [gestion de](#page-516-1) mode='U'. Utilisez *io.TextIOWrapper* pour [lire des fich](#page-513-4)iers texte compressés en mode *universal newlines*.

Modifié dans la version 3.6 : La méthode *open()* peut désormais être utilisée pour écrire des fichiers dans l'archive avec l'option mode='w'.

Modifié dans la version 3.6 : Appeler *open()* sur un fichier ZipFile fermé lè[ve une erreur](#page-636-0) *ValueError*. Précédemment, une erreur *RuntimeError* [était levée.](#page-1940-0)

#### ZipFile.**extract**(*member*, *path=None*, *pwd=None*)

Extrait un membre de l'archive dans le répertoire courant; *member* doit être son nom complet ou un objet *ZipInfo*. Ses propriétés de fichier sont extraites le plus fidèlement possible. *path* spécifie un répertoire différent où l'extraire. *member* peut être un nom de fichier ou un objet *ZipInfo*. *pwd* est le mot de passe utilisé pour les fichiers chiffrés.

<span id="page-516-1"></span>Retourne le chemin normalisé créé (un dossier ou un nouveau fichier).

**Note :** Si le nom de fichier d'un membre est un chemin absolu, le [disque/part](#page-513-4)age UNC et les (anti)slashes de départ seront supprimés, par exemple *///foo/bar'* devient foo/bar sous Unix et C:\foo\bar devient foo\ bar sous Windows. Et tous les composants ".." dans le nom de fichier d'un membre seront supprimés, par exemple ../../foo../../ba..r devient foo../ba..r. Sous Windows les caractères illégaux (:, <, >, |, ", ? et \*) sont remplacés par un *underscore* (\_).

Modifié dans la version 3.6 : Appeler *extract()* sur un fichier ZipFile fermé lève une erreur *ValueError*. Précédemment, une erreur *RuntimeError* était levée.

Modifié dans la version 3.6.2 : Le paramètre *path* accepte un objet chemin-compatible *path-like object*.

#### ZipFile.**extractall**(*path=None*, *members=None*, *pwd=None*)

<span id="page-516-2"></span>Extrait tous les membres de l'archive [dans le réperto](#page-516-1)ire courant. *path* spécifie un dossier de dest[ination différent.](#page-120-0) *members* est optionnel et d[oit être un sous-ens](#page-118-0)emble de la liste retournée par *namel[ist\(\)](#page-1937-0)*. *pwd* est le mot de passe utilisé pour les fichiers chiffrés.

**Avertissement :** N'extrayez jamais d'archives depuis des sources non fiables sans inspection préalable. Il est possible que des fichiers soient créés en dehors de *path*, par exemple des [membres qui on](#page-515-3)t des chemins de fichier absolus commençant par "/" ou des noms de fichier avec deux points "..". Ce module essaie de prévenir ceci. Voir la note de *extract()*.

Modifié dans la version 3.6 : Appeler *extractall* () sur un fichier ZipFile fermé lève une erreur *ValueError*. Précédemment, une erreur *RuntimeError* était levée.

Modifié dans la version 3.6.2 : Le [paramètre](#page-516-1) *path* accepte un objet chemin-compatible *path-like object*.

#### ZipFile.**printdir**()

[Affiche la liste d](#page-120-0)es contenus de l'archive sur [sys.stdout](#page-516-2).

#### ZipFile.**setpassword**(*pwd*)

Définit *pwd* comme mot de passe par défait pour extraire des fichiers chiffrés.

#### <span id="page-516-3"></span>ZipFile.**read**(*name*, *pwd=None*)

<span id="page-516-0"></span>Retourne les octets du fichier *name* dans l'archive. *name* est le nom du fichier dans l'archive ou un objet *ZipInfo*. L'archive doit être ouverte en mode lecture ou ajout de données. *pwd* est le mot de passe utilisé pour les fichiers chiffrés et, si spécifié, écrase le mot de passe par défaut défini avec *setpassword()*. Appeler *read()* sur un fichier ZipFile qui utilise une méthode de compression différente de *ZIP\_STORED*, *ZIP\_DEFLATED*, *ZIP\_BZIP2* ou *ZIP\_LZMA* lève une erreur *NotImplementedError*. Une erreur est [également l](#page-513-4)evée si le module de compression n'est pas disponible.

Modifié dans la version 3.6 : Appeler *read()* sur un fichier ZipFile fermé lève une erreur *[ValueError](#page-516-3)*. Précéde[mment, un](#page-516-0)e erreur *RuntimeError* était levée.

#### ZipFile.**[testzip](#page-513-3)**([\)](#page-514-0)

Lit tous les fichiers de l'archive et vér[ifie leurs](#page-516-0) sommes CRC et leurs en-têtes. Retourne le [nom du premier](#page-120-0) fichier mauvais ou retourne None sinon.

<span id="page-516-4"></span>Modifié dans la version 3.6 : Appeler *[testzi](#page-118-0)p()* sur un fichier ZipFile fermé lève une erreur *ValueError*. Précédemment, une erreur *RuntimeError* était levée.

#### ZipFile.**write**(*filename*, *arcname=None*, *compress\_type=None*, *compresslevel=None*)

<span id="page-516-5"></span>Écrit le fichier nommé *filename* dans l'archive, lui donnant *arcname* comme nom dans l'archive (par défaut, *arcname* prend la même valeur que *[filename](#page-516-4)* mais sans lettre de disque et séparateur de che[min en première](#page-120-0) position). Si donné, *compress\_type* [écrase la va](#page-118-0)leur donnée pour le paramètre *compression* au constructeur pour la nouvelle entrée. De la même manière, *compression* écrase le constructeur si donné. L'archive doit être ouverte avec le mode 'w', 'x' ou 'a'.

**Note :** Les noms d'archive doivent être relatifs à la racine de l'archive, c'est-à-dire qu'ils ne doivent pas commencer par un séparateur de chemin.

**Note :** Si arcname (ou filename si arcname n'est pas donné) contient un octet nul, le nom du fichier dans l'archive sera tronqué à l'octet nul.

**Note :** A leading slash in the filename may lead to the archive being impossible to open in some zip programs on Windows systems.

Modifié dans la version 3.6 : Appeler *write()* sur un fichier ZipFile fermé lève une erreur *ValueError*. Précédemment, une erreur *RuntimeError* était levée.

ZipFile.**writestr**(*zinfo\_or\_arcname*, *data*, *compress\_type=None*, *compresslevel=None*)

Écrit un fichier dans l'archive. Le contenu est *data*, qui peut être soit une instance de *str* ou une instance de *bytes*; s'il s'agit d'une *str*, il est en[codé en UT](#page-516-5)F-8 au préalable. *zinfo\_or\_arcname* est soit [le nom de fichier](#page-120-0) qu'il sera donné dans l'arch[ive, soit une instanc](#page-118-0)e de *ZipInfo*. Si c'est une instance, au moins le nom de fichier, la date et l'heure doivent être donnés. S'il s'agit d'un nom, la date et l'heure sont définies sur la date et l'heure actuelles. L'archive doit être ouverte avec le mode 'w', 'x' ou 'a'.

[Si donné](#page-77-0), *compress\_type* [écra](#page-66-0)se la valeur donnée pour le paramètre *compression* au constructeur de la nouvelle entrée ou dans le paramètre *zinfo\_or\_arcname* ([si c'est une](#page-513-4) instance de *ZipInfo*). De la même manière, *compresslevel* le constructeur si donné.

**Note :** Lorsque l'on passe une instance de *ZipInfo* dans le paramètre *zinfo\_or\_arcname*, la méthode de compression utilisée sera celle spécifiée dans le membre *compress\_type* [de l'instance](#page-513-4) *ZipInfo* donnée. Par défaut, le constructeur de la classe *ZipInfo* définit ce membre à *ZIP\_STORED*.

Modifié dans la version 3.2 : L'argument *co[mpress\\_type](#page-513-4)*.

Modifié dans la version 3.6 : Appeler *writestr()* sur un fichier ZipFile [fermé lève](#page-513-4) une erreur *ValueError*. Précédemment, u[ne erreur](#page-513-4) *RuntimeError* éta[it levée.](#page-513-2)

Les attributs suivants sont aussi disponibles :

#### ZipFile.**filename**

[Nom du fichier](#page-120-0) ZIP.

#### ZipFile.**debug**

Le niveau d'affichage de *debug* à utiliser. Peut être défini de 0 (par défaut, pas d'affichage) à 3 (affichage le plus bavard). Les informations de débogage sont affichées sur sys.stdout.

#### ZipFile.**comment**

Le commentaire associé au fichier ZIP en tant qu'objet *bytes*. Si vous affectez un commentaire à une instance de *ZipFile* créée avec le mode 'w', 'x' ou 'a', il ne doit pas dépasser 65535 octets. Les commentaires plus longs que cette taille seront tronqués.

#### **13.5.2 [Objets](#page-514-2)** *Path*

**class** zipfile.**Path**(*root*, *at="*)

Construit un objet *Path* depuis le fichier ZIP *root* (qui peut être une instance de *ZipFile* ou tout ce qui sera accepté par le paramètre *file* du constructeur de *ZipFile*).

at indique la position de ce *Path* dans l'archive ZIP, par exemple "dir/file.txt", "dir/", ou "". Par défaut c'est une chaine vide, indiquant la racine de l'archive.

Les objets Path de zipfile exposent les fonctionn[alités suivan](#page-514-2)tes des objets de *p[athlib.P](#page-514-2)ath* :

Path objects are traversable using the / operator or joinpath.

Path.**name**

Le dernier segment du chemin.

#### Path.**open**(*mode='r'*, *\**, *pwd*, *\*\**)

Appelle *ZipFile.open()* sur ce chemin. Il est possible d'ouvrir en lecture ou en écriture, au format texte ou binaire, via les modes 'r', 'w', 'rb' et 'wb'. Les arguments positionnels et nommés sont passés à la classe *io.TextIOWrapper* lors d'une ouverture au format texte, ils sont ignorés autrement. pwd est le paramètre pwd de *ZipFile.open()*.

Modifié [dans la version 3.9 : p](#page-515-2)rise en charge des modes texte et binaire pour open. Le mode texte est maintenant le mode par défaut.

#### Path.**iterdir**[\(\)](#page-636-0)

Énumère le conten[u du dossier actuel.](#page-515-2)

#### Path.is dir()

Renvoie True si ce chemin pointe sur un dossier.

#### Path.**is\_file**()

Renvoie True si ce chemin pointe sur un fichier.

#### Path.**exists**()

Renvoie True si le chemin pointe sur un fichier ou un dossier de l'archive ZIP

#### Path.**read\_text**(*\**, *\*\**)

Lit le fichier au format texte. Les arguments positionnels et nommés sont passés à *io.TextIOWrapper* (sauf buffer, qui est imposé par le contexte)

#### Path.**read\_bytes**()

Lit le fichier en mode binaire, renvoyant un objet *bytes*.

#### Path.**joinpath**(*\*other*)

Return a new Path object with each of the *other* arguments joined. The following are equivalent :

```
>>> Path(...).joinpath('child').joinpath('grandchild')
>>> Path(...).joinpath('child', 'grandchild')
>>> Path(...) / 'child' / 'grandchild'
```
Modifié dans la version 3.10 : Prior to 3.10, joinpath was undocumented and accepted exactly one parameter.

## **13.5.3 Objets** *PyZipFile*

Le constructeur de *PyZipFile* prend les mêmes paramètres que le constructeur de *ZipFile* avec un paramètre additionnel *optimize*.

**class** zipfile.**PyZipFile**(*file*, *mode='r'*, *compression=ZIP\_STORED*, *allowZip64=True*, *optimize=-*

Nouveau da[ns la version 3.2](#page-518-0) : Le paramètre *optimize*.

*1*)

<span id="page-518-0"></span>Modifié dans la version 3.4 : Les extensions ZIP64 sont activées par défaut.

Les instances ont une méthode supplémentaire par rapport aux objets *ZipFile* :

**writepy**(*pathname*, *basename="*, *filterfunc=None*)

Cherche les fichiers \*.py et ajoute le fichier correspondant à l'archive.

Si le paramètre *optimize* du constructeur de *PyZipFile* n'a pas été donné ou est à -1, le fichier correspondant est un fichier \*.pyc, à compiler si nécessaire.

<span id="page-518-1"></span>Si le paramètre *optimize* du constructeur de *PyZipFile* est à 0, 1 ou 2, ne sont ajoutés dans l'archive que les fichiers avec ce niveau d'optimisation (voir *compile()*), à compiler si nécessaire.

Si *pathname* est un fichier, le chemin de fic[hier doit termin](#page-518-0)er par . py et uniquement le fichier (\*. pyc.) correspondant) est ajouté au niveau le plus haut (sans information de chemin). Si *pathname* est un fichier ne terminant pas par .py, une exception *[RuntimeErr](#page-518-0)or* est levée. Si c'est un répertoire et que le répertoire n'est pas un répertoire de paquet, alors [tous les fichie](#page-31-0)rs \*. pyc sont ajoutés à la racine. Si le répertoire est un répertoire de paquet, alors tous les  $\star$ . pyc sont ajoutés sous le nom du paquet en tant que chemin, et s'il y a des sous-répertoires qui sont des répertoires de paquet, ils sont tous ajoutés récursivement dans un ordre trié.

*basename* n'est sensé être utilisé qu'en interne.

*filterfunc*, si donné, doit être une fonction prenant une seule chaîne de caractères en argument. Il lui sera passé chaque chemin (incluant chaque chemin de fichier complet individuel) avant d'être ajouté à l'archive. Si *filterfunc* retourne une valeur fausse, le chemin n'est pas ajouté et si c'est un répertoire son contenu est ignoré. Par exemple, si nos fichiers de test sont tous soit dans des répertoires test ou commencent par test\_, nous pouvons utiliser une fonction *filterfunc* pour les exclure :

```
>>> zf = PyZipFile('myprog.zip')
>>> def notests(s):
... fn = os.path.basename(s)
... return (not (fn == 'test' or fn.startswith('test_')))
>>> zf.writepy('myprog', filterfunc=notests)
```
La méthode *writepy()* crée des archives avec des noms de fichier comme suit :

```
string.pyc # Top level name
test/__init__.pyc # Package directory
test/testall.pyc # Module test.testall
test/bogus/__init__.pyc # Subpackage directory
test/bogus/myfile.pyc # Submodule test.bogus.myfile
```
Nouveau dans la version 3.4 : Le paramètre *filterfunc*.

Modifié dans la version 3.6.2 : Le paramètre *pathname* accepte un objet chemin-compatible *path-like object*.

Modifié dans la version 3.7 : La récursion trie les entrées de dossier.

## **13.5.4 [Objet](#page-1937-0)s** *ZipInfo*

<span id="page-519-0"></span>Des instances de la classe *ZipInfo* sont retournées par les méthodes *getinfo()* et *infolist()* des objets *ZipFile*. Chaque objet stocke des informations sur un seul membre de l'archive ZIP.

Il y a une méthode de classe pour créer une instance de *ZipInfo* pour un fichier du système de fichiers :

**classmethod** ZipInfo.**[from\\_](#page-513-4)file**(*filename*, *arcname=None*, *\**, *[strict\\_timest](#page-515-0)a[mps=True](#page-515-4)*)

[Cons](#page-514-2)truit une instance de *ZipInfo* pour le fichier du système de fichiers, en préparation de l'ajouter à un fichier ZIP.

*filename* doit être un chemin vers un fichier ou u[n répertoire](#page-513-4) dans le système de fichiers.

Si *arcname* est spécifié, il est utilisé en tant que nom dans l'archive. Si *arcname* n'est pas spécifié, le nom sera le même que *filename* mai[s sans lettre](#page-513-4) de disque et sans séparateur de chemin en première position.

Les fichiers ZIP plus anciens que le 1er janvier 1980 sont autorisés lorsque l'argument *strict timestamps* vaut False, moyennant de les voir datés du 1er janvier 1980. De même pour les fichiers datés d'après le 31 décembre 2107 qui voient leur horodatage fixé au 31 décembre 2107.

Nouveau dans la version 3.6.

Modifié dans la version 3.6.2 : Le paramètre *filename* accepte un objet chemin-compatible *path-like object*. Nouveau dans la version 3.8 : l'argument nommé *strict\_timestamps*

Les instances ont les méthodes et attributs suivants :

#### ZipInfo.**is\_dir**()

Retourne True si le membre d'archive est un répertoire.

Utilise le nom de l'entrée : les répertoires doivent toujours se terminer par /. Nouveau dans la version 3.6.

#### ZipInfo.**filename**

Nom du fichier dans l'archive.

#### ZipInfo.**date\_time**

Date et heure de dernière modification pour le membre de l'archive. *Tuple* de six valeurs :

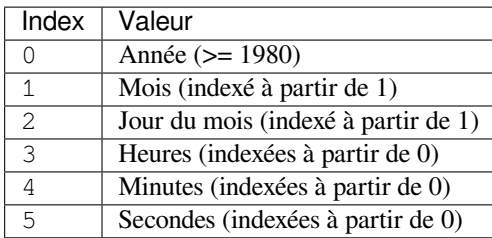

**Note :** Le format de fichier ZIP ne gère pas les horodatages avant 1980.

## ZipInfo.**compress\_type**

Type de compression du membre d'archive.

#### ZipInfo.**comment**

Commentaire pour le membre d'archive individuel en tant qu'objet *bytes*.

#### ZipInfo.**extra**

Données du champ d'extension. La documentation PKZIP Application Note contient quelques commentaires sur la structure interne des données contenues dans cet objet *byte[s](#page-77-0)*.

#### ZipInfo.**create\_system**

Système ayant créé l'archive ZIP.

#### ZipInfo.**create\_version**

Version de PKZIP ayant créé l'archive ZIP.

ZipInfo.**extract\_version**

Version de PKZIP nécessaire à l'extraction de l'archive ZIP.

ZipInfo.**reserved** Doit être à zéro.

ZipInfo.**flag\_bits** Bits d'options ZIP.

#### ZipInfo.**volume**

Numéro de volume de l'entête du fichier.

#### ZipInfo.**internal\_attr** Attributs internes.

ZipInfo.**external\_attr** Attributs de fichier externes.

## ZipInfo.**header\_offset**

Longueur de l'entête du fichier en octets.

#### ZipInfo.**CRC**

CRC-32 du fichier décompressé.

#### ZipInfo.**compress\_size** Taille des données décompressées.

## ZipInfo.**file\_size**

<span id="page-520-0"></span>Taille du fichier décompressé.

## **13.5.5 Interface en ligne de commande**

Le module *zipfile* fournit une interface en ligne de commande simple pour interagir avec des archives ZIP.

Si vous voulez créer une nouvelle archive ZIP, spécifiez son nom après l'option *-c* et listez ensuite le(s) nom(s) de fichier à inclure :

**\$** python [-m zipf](#page-513-1)ile -c monty.zip spam.txt eggs.txt

Passer un répertoire est aussi possible :

**\$** python -m zipfile -c monty.zip life-of-brian\_1979/

Si vous voulez extraire une archive ZIP dans un répertoire donné, utilisez l'option *-e* :

**\$** python -m zipfile -e monty.zip target-dir/

Pour une liste des fichiers dans une archive ZIP, utilisez l'option *-l* :

```
$ python -m zipfile -l monty.zip
```
#### **Options de la ligne de commande**

```
-l <zipfile>
--list <zipfile>
     Liste les fichiers dans un fichier ZIP zipfile.
-c <zipfile> <source1> ... <sourceN>
--create <zipfile> <source1> ... <sourceN>
     Crée un fichier ZIP zipfile à partir des fichiers source.
-e <zipfile> <output_dir>
--extract <zipfile> <output_dir>
     Extrait le fichier ZIP zipfile vers le répertoire cible output_dir.
-t <zipfile>
--test <zipfile>
```
Teste si le fichier zip est valide.

## **13.5.6 Problèmes de décompression**

L'extraction d'une archive ZIP par le module *zipfile* peut échouer pour les raisons listées ci-dessous.

#### **À cause du fichier lui-même**

La décompression peut échouer à cause d'un mot de passe ou d'une somme de contrôle CRC incorrectes. Elle peut aussi échouer si le format, la méthode de compression, ou de chiffrement n'est pas implémenté.

#### **Limitations du système de fichiers**

Dépasser les limites du système de fichiers peut faire échouer la décompression. Ces limites peuvent concerner les caractères licites pour un nom de fichier, la longueur du nom du fichier ou du chemin, la taille d'un fichier, le nombre de fichiers, etc.

#### **Ressources limitées**

Le manque de mémoire ou d'espace disque peut mener à un échec de décompression. Par exemple, une bombe de décompression (ZIP bomb), décompressés avec *zifile* peut remplir l'espace disque.

#### **Interruption**

Une interruptio[n durant la](https://en.wikipedia.org/wiki/Zip_bomb) décompression, en utilisant *control-C* ou en tuant le processus, peut mener à une décompression partielle de l'archive.

#### **Comportements par défaut de l'extraction**

Ne pas connaître le comportement d'extraction par défaut peut causer des résultats inattendus. Par exemple, lors de l'extraction d'une même archive deux fois, les fichiers sont écrasés sans prévenir.

# **13.6 tarfile — Lecture et écriture de fichiers d'archives tar**

<span id="page-522-0"></span>**Code source :** Lib/tarfile.py

Le module *tarfile* rend possible la lecture et l'écriture des archives*tar*, incluant celles utilisant la compression *gzip*, *bz2* et *lzma*. Ut[ilisez le modu](https://github.com/python/cpython/tree/3.10/Lib/tarfile.py)le *zipfile* pour lire ou écrire des fichiers zip, ou les fonctions de niveau supérieur dans *shutil*.

Quelques faits et chiffres :

- lit [et écrit des](#page-522-0) archives compressées avec *gzip*, *bz2* ou *lzma* si les modules respectifs sont disponibles.
- prise en charge de la lec[ture/écritur](#page-513-1)e pour le format *POSIX.1-1988* (*ustar*).
- [pris](#page-451-0)e en charge de la lecture/écriture pour le format GNU *tar* incluant les extensions *longname* et *longlink*, prise en charge de la lecture seule de toutes les variantes de l'extension *sparse* incluant la restauration des fichiers discontinus.
- prise en charge de la lecture/écriture pour le format *POSIX.1-2001* (*pax*).
- gère les répertoires, les fichiers normaux, les liens directs (*hard links* en anglais), les liens symboliques, les tubes nommés (*FIFO* en anglais), les périphériques de caractère et les périphériques de bloc et est en mesure d'acquérir et de restaurer les informations du fichier comme l'horodatage, les autorisations d'accès et le propriétaire.

Modifié dans la version 3.3 : prise en charge de la compression *lzma*.

tarfile.**open**(*name=None*, *mode='r'*, *fileobj=None*, *bufsize=10240*, *\*\*kwargs*)

Renvoie un objet *TarFile* pour le nom de chemin *name*. Pour plus d'informations sur les objets *TarFile* et les mot-clefs arguments permis, voir *Les objets TarFile*.

<span id="page-522-1"></span>Le *mode* doit être une chaîne de caractères de la forme '[filem](#page-508-1)ode[:compression]', par défaut à 'r'. Voici une liste complète des combinaisons de mode :

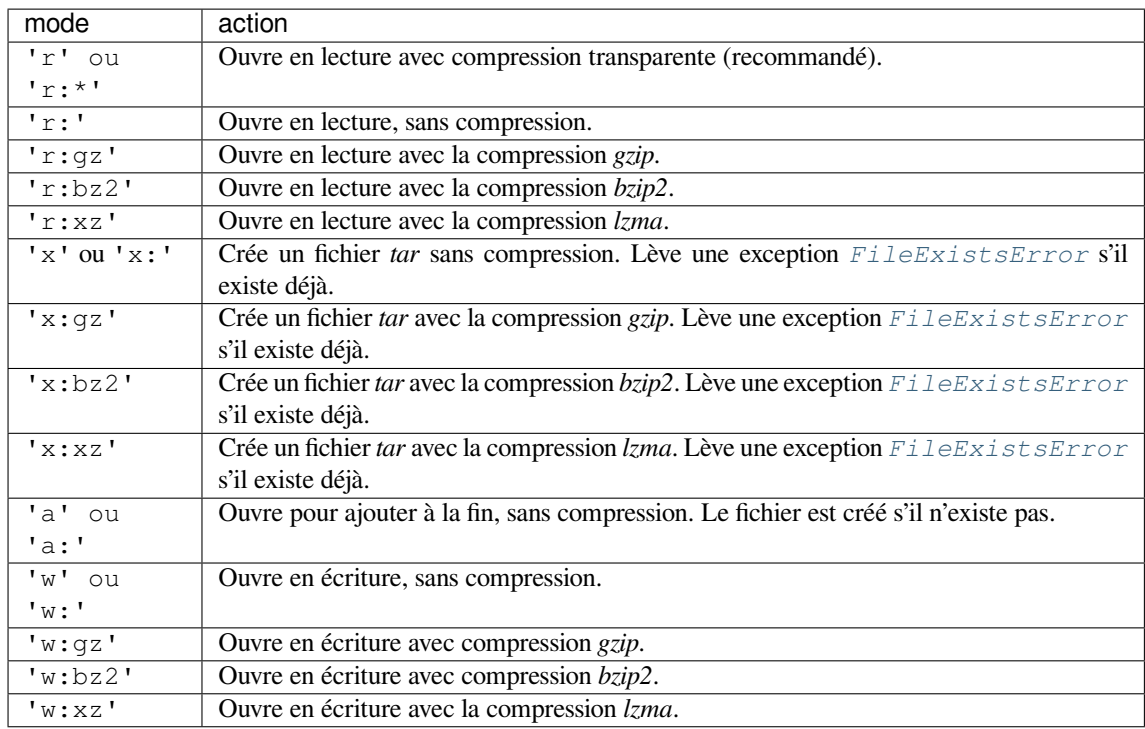

Notez que les combinaisons 'a:gz', 'a:bz2' ou 'a:xz' ne sont pas possibles. Si le mode n'est pas adapté pour ouvrir un certain fichier (compressé) pour la lecture, une exception *ReadError* est levée. Utilisez le mode 'r' pour éviter cela. Si une méthode de compression n'est pas prise en charge, *CompressionError* est levée.

Si *fileobj* est spécifié, il est utilisé comme une alternative au *file object* ouvert en mode binaire pour *name*. Il est censé être à la position 0.

Pour les modes 'w:gz', 'r:gz', 'w:bz2', 'r:bz2', 'x:gz', 'x:bz2', *[tarfile.open\(\)](#page-524-0)* accepte l'argument nommé *compresslevel* (par défaut à 9) pour spécifier le niveau de compression du fichier.

For modes 'w:xz' and 'x:xz', *tarfile.open()* ac[cepts the k](#page-1932-0)eyword argument *preset* to specify the compression level of the file.

Pour des cas particuliers, il existe un deuxième format pour le *mode* : 'filem[ode\[compression](#page-522-1)]'. *tarfile.open()* renvoie un objet *TarFile* qui traite ses données comme un flux de blocs. Aucun retour en arrière ne sera effectué lors del[a lecture du fichier. S](#page-522-1)'il est donné, *fileobj* peut être n'importe quel objet qui a une méthode read() ou write() (selon le *mode*). Le paramètre *bufsize* spécifie la taille du bloc et vaut par défaut 20 \* 512 octets. Utilisez cette variante en combinaison avec par exemple sys. stdin, une [connexion \(](#page-522-1)*socket* en anglais) *file object* [ou un disp](#page-525-0)ositif de bande. Cependant, un tel objet *TarFile* est limité en ce qu'il ne permet pas l'accès aléatoire, voir *Exemples*. Les modes actuellement possibles :

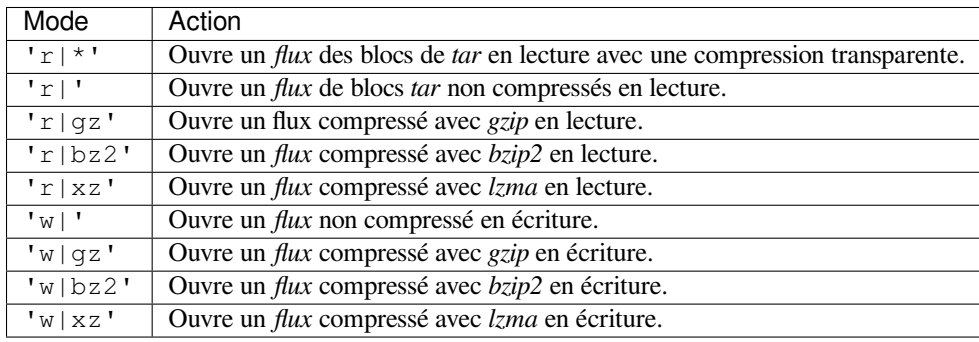

Modifié dans la version 3.5 : le mode 'x' (création exclusive) a été ajouté. Modifié dans la version 3.6 : le paramètre *name* accepte un *path-like object*.

```
class tarfile.TarFile
```
Classe pour la lecture et l'écriture d'archives *tar*. N'utilisez pas cette classe directement, préférez *tarfile. open()*. Voir *Les objets TarFile*.

#### tarfile.**is\_tarfile**(*name*)

Renvoie *True* si *name* est un fichier d'archive *tar*, que le module *tarfile* peut lire. *name* [peut être une](#page-522-1) *str*, un ficher ou un objet fichier-compatible.

[Modifié d](#page-522-1)ans la [version 3.9 : Prise](#page-525-1) en charge des fichiers et des objets fichier-compatibles.

Le module *ta[rfile](#page-50-0)* définit les exceptions suivantes :

#### **exce[ptio](#page-66-0)n** tarfile.**TarError**

Classe de base pour toutes les exceptions du module *tarfile*.

#### <span id="page-524-4"></span>**exception** [tarfi](#page-522-0)le.**ReadError**

Est levée lors de l'ouverture d'une archive *tar*, qui ne peut pas être gérée par le module *tarfile* ou est invalide.

#### **exception** tarfile.**CompressionError**

Est levée lorsqu'une méthode de compression n'est pas prise en charge ou lorsque les donn[ées ne peuve](#page-522-0)nt pas être décodées correctement.

#### <span id="page-524-0"></span>**exception** tarfile.**StreamError**

Est levée pour les limitations typiques des objets de type flux *TarFile*.

#### **exception** tarfile.**ExtractError**

Est levée pour des erreurs *non-fatales* lors de l'utilisation de *TarFile.extract()*, mais uniquement si TarFile.errorlevel" == 2".

#### **exception** tarfile.**HeaderError**

Est levée par *TarInfo.frombuf()* si le tampon qu'il obti[ent n'est pas valide.](#page-526-0)

Les constantes suivantes sont disponibles au niveau du module :

#### <span id="page-524-5"></span>tarfile.**ENCODING**

L'encodage [des caractères par défaut](#page-527-0) est 'utf-8' sous Windows, sinon la valeur renvoyée par *sys. getfilesystemencoding()*.

Chacune des constantes suivantes définit un format d'archive *tar* que le module *tarfile* est capable de créer. Voir la section *Formats tar pris en charge* pour plus de détails.

#### tarfile.**[USTAR\\_FORMAT](#page-1675-0)**

Le format *POSIX.1-1988* (*ustar*).

#### <span id="page-524-2"></span>tarfile.**[GNU\\_FORMAT](#page-531-0)**

Le format GNU *tar*.

#### <span id="page-524-3"></span>tarfile.**PAX\_FORMAT**

Le format *POSIX.1-2001* (*pax*).

#### <span id="page-524-1"></span>tarfile.**DEFAULT\_FORMAT**

Format par défaut pour la création d'archives. C'est actuellement *PAX\_FORMAT*.

Modifié dans la version 3.8 : Le format par défaut des nouvelles archives a été changé de *GNU\_FORMAT* en *PAX\_FORMAT*.

#### **Voir aussi :**

**Module** *zipfile* Documentation du module standard *zipfile*.

*A[rchiving operati](#page-524-1)ons* Documentation des outils d'archivage de haut niveau fournis par le module standard *shutil*.

**Manuel GNU \*tar\*, format \*tar\* basique (en anglais)** [Documen](#page-513-1)tation pour les fichiers d'archive *tar*, y com[pris](#page-451-0)[l](#page-451-0)[es extensio](#page-513-1)[ns](#page-451-0) *tar* GNU.

## **13.6.1 Les objets** *TarFile*

<span id="page-525-1"></span>L'objet *TarFile* fournit une interface vers une archive *tar*. Une archive *tar* est une séquence de blocs. Un membre d'archive (un fichier stocké) est composé d'un bloc d'en-tête suivi des blocs de données. Il est possible de stocker plusieurs fois un fichier dans une archive *tar*. Chaque membre d'archive est représenté par un objet *TarInfo*, voir *Les objets TarInfo* pour plus de détails.

Un objet *[TarFil](#page-525-0)e* peut être utilisé comme gestionnaire de contexte dans une instruction with. Il sera automatiquement fermé une fois le bloc terminé. Veuillez noter qu'en cas d'exception, une archive ouverte en écriture ne sera [pas finalisée; seul](#page-527-2) l'objet fichier utilisé en interne sera fermé. Voir la section *Exemples* pour un casd['utilisation.](#page-527-1)

Nouveau [dans la vers](#page-525-0)ion 3.2 : Ajout de la prise en charge du protocole de gestion de contexte.

**class** tarfile.**TarFile**(*name=None*, *mode='r'*, *fileobj=None*, *format=DEFAULT\_FORMAT*, *tarinfo=TarInfo*, *dereference=False*, *[ignore\\_](#page-529-0)zeros=False*, *encoding=ENCODING*, *errors='surrogateescape'*, *pax\_headers=None*, *debug=0*, *errorlevel=0*)

<span id="page-525-0"></span>Tous les arguments suivants sont facultatifs et sont également accessibles en tant qu'instance d'attributs.

Le *name* est le chemin d'accès de l'archive. *name* peut être un *path-like object*. Il peut être omis si *fileobj* est donné. Dans ce cas, l'attribut name de l'objet fichier est utilisé s'il existe.

Le *mode* est soit 'r' pour lire à partir d'une archive existante, 'a' pour ajouter des données à un fichier existant, 'w' pour créer un nouveau fichier en écrasant un existant, ou 'x' pour créer un nouveau fichier uniquement s'il n'existe pas déjà.

Si *fileobj* est fourni, il est utilisé pour lire ou écrire des données. S'il peut être déterminé, le *mode* est remplacé par le mode de *fileobj*. *fileobj* sera utilisé à partir de la position 0.

**Note :** *fileobj* n'est pas fermé, lorsque *TarFile* est fermé.

Le *format* contrôle le format d'archive en écriture. Il doit s'agir de l'une des constantes *USTAR\_FORMAT*, *GNU\_FORMAT* ou *PAX\_FORMAT* définies au niveau du module. Lors de la lecture, le format sera automatiquement détecté, même si différents fo[rmats sont](#page-525-0) présents dans une même archive.

L'argument *tarinfo* peut être utilisé pour remplacer la classe par défaut *TarInfo* par une autre.

Si *dereference* est *False*, ajoute des liens symboliques et physiques à l'archive. Si c'est *True*[, ajoute le contenu](#page-524-2) [des fichiers cibl](#page-524-3)es [à l'archive. Cela](#page-524-1) n'a aucun effet sur les systèmes qui ne prennent pas en charge les liens symboliques.

Si *ignore\_zeros* est *False*, traite un bloc vide comme la fin de l'archi[ve. Si c'est l](#page-527-1)e cas *True*, saute les blocs vides (et invalide[s\) et essay](#page-50-1)e d'obtenir autant de membres que possible. Ceci n'est utile [que pou](#page-50-0)r lire des archives concaténées ou endommagées.

*debug* peut être défini de 0 (aucun message de débogage) à 3 (tous les messages de débogage). Les messages sont écrits dans sy[s.stde](#page-50-1)rr.

Si *errorlevel* est 0, toutes les erreurs sont ignorées lors de l'utilisation de *TarFile.extract()*. Néanmoins, ils apparaissent comme des messages d'erreur dans la sortie de débogage, lorsque le débogage est activé. Si 1, toutes les erreurs *fatales* sont déclenchées comme des exceptions *OSError*. Si 2, toutes les erreurs *non-fatales* sont déclenchées comme des exceptions *TarError* également.

Les arguments *encoding* et *errors* définissent l'encodage de caractères [à utiliser pour lire ou écrir](#page-526-0)e l'archive et comment les erreurs de conversion vont être traitées. Les paramètres par défaut fonctionneront pour la plupart des utilisateurs. Voir la section *Problèmes unicode* pour des info[rmations dé](#page-117-0)taillées.

L'argument *pax\_headers* est un dictionna[ire facultatif](#page-524-4) de chaînes de caractères qui sera ajouté en tant qu'en-tête global *pax* si le *format* est *PAX\_FORMAT*.

Modifié dans la version 3.2 : Utilise 'surrogateescape' comme valeur par défaut pour l'argument *errors*. Modifié dans la version 3.5 : le mode 'x' [\(créatio](#page-531-1)n exclusive) a été ajouté.

Modifié dans la version 3.[6 : le paramètre](#page-524-1) *name* accepte un *path-like object*.

#### **classmethod** TarFile.**open**(*...*)

Constructeur alternatif. La fonction  $tarfile.open()$  est en fait un raccourci vers cette méthode de classe.

TarFile.**getmember**(*name*)

Renvoie un objet *TarInfo* pour le membre *name*. Si *name* est introuvable dans l'archive, *KeyError* est levée.

**Note :** Si un membre apparaît plus d'une fois dans l'archive, sa dernière occurrence est supposée être la version la plus récente.

#### TarFile.**getmembers**()

Renvoie les membres de l'archive sous la forme d'une liste d'objets *TarInfo*. La liste a le même ordre que les membres de l'archive.

#### <span id="page-526-1"></span>TarFile.**getnames**()

Renvoie les membres comme une liste de leurs noms. Il a le [même ord](#page-527-1)re que la liste renvoyée par *getmembers()*.

#### TarFile.**list**(*verbose=True*, *\**, *members=None*)

Imprime une table des matières dans sys.stdout. Si *verbose* est *False*, seuls les noms des membres sont imprimés. Si c'est *True*, une sortie similaire à celle de **ls -l** est produite. Si des *membres* facultatifs sont [fournis, il doit s'ag](#page-526-1)ir d'un sous-ensemble de la liste renvoyée par *getmembers()*.

Modifié dans la version 3.5 : Ajout du paramètre *members*.

#### TarFile.**next**()

Renvoie le membr[e suiva](#page-50-0)nt de l'archive en tant qu'objet *TarInfo*[, lorsque la classe](#page-526-1) *TarFile* est ouverte en lecture. Renvoie *None* s'il n'y a pas.

#### TarFile.**extractall**(*path='.'*, *members=None*, *\**, *numeric\_owner=False*)

<span id="page-526-2"></span>Extrait tous les membres de l'archive vers le répertoire de travail actuel ou le répertoire *chemin*. Si des *membres* facultatifs sont fournis, il doit s'agir d'un sous-ensembl[e de la liste](#page-527-1) renvoyée par *ge[tmembers](#page-525-0)()*. Les informations d'annua[ire telle](#page-50-2)s que le propriétaire, l'heure de modification et les autorisations sont définies une fois tous les membres extraits. Cela est fait pour contourner deux problèmes : l'heure de modification d'un répertoire est réinitialisée chaque fois qu'un fichier y est créé. Et, si les autorisations d'un répertoire ne permettent pas l'écriture, l'extraction de fichiers échoue.

Si *numeric\_owner* est *True*, les numéros *uid* et *gid* du fichier *tar* sont utilisés pour définir le propriétaire et le groupe des fichiers extraits. Sinon, les valeurs nommées du fichier *tar* sont utilisées.

**Avertissement :** Ne jamais extraire des archives de sources non fiables sans inspection préalable. Il est possible que des fic[hiers so](#page-50-0)ient créés en dehors de *chemin*, par exemple : les membres qui ont des noms de fichiers absolus commençant par "/" ou des noms de fichiers avec deux points "..".

Modifié dans la version 3.5 : Ajout du paramètre *numeric\_owner*. Modifié dans la version 3.6 : Le paramètre *path* accepte un *path-like object*.

TarFile.**extract**(*member*, *path="*, *set\_attrs=True*, *\**, *numeric\_owner=False*)

Extrait un membre de l'archive vers le répertoire de travail actuel, en utilisant son nom complet. Les informations de son fichier sont extraites aussi précisément que possible. Le membre peut être un nom de fichier ou un objet *TarInfo*. Vous pouvez spécifier un répertoire di[fférent en utilisa](#page-1937-0)nt *path*. *path* peut être un *path-like object*. Les attributs de fichier (propriétaire, *mtime*, mode) sont définis sauf si *set\_attrs* est faux.

<span id="page-526-0"></span>Si *numeric\_owner* est *True*, les numéros *uid* et *gid* du fichier *tar* sont utilisés pour définir le propriétaire et le groupe des fichiers extraits. Sinon, les valeurs nommées du fichier *tar* sont utilisées.

**[Note](#page-1937-0) :** La méthode *extract()* ne prend pas en charge plusieurs problèmes d'extraction. Dans la plupart des cas, vous devriez [envisag](#page-50-0)er d'utiliser la méthode *extractall()*.

**Avertissement :** [Voir l'avertissem](#page-526-0)ent pour *extractall()*.

Modifié dans la version 3.2 : Ajout du paramètre *set\_attrs*.

Modifié dans la version 3.5 : Ajout du paramètre *numeric\_owner*.

Modifié dans la version 3.6 : Le paramètre *path* [accepte un](#page-526-2) *path-like object*.

```
TarFile.extractfile(member)
```
Extrait un membre de l'archive en tant qu'objet fichier. *member* peut être un nom de fichier ou un objet

*TarInfo*. Si *member* est un fichier normal ou un lien, un objet *io.BufferedReader* est renvoyé. Sinon, *None* est renvoyé. Lève une exception *KeyError* si *member* n'est pas présent dans l'archive. Modifié dans la version 3.3 : Renvoie un objet *io* . BufferedReader.

TarFile.**add**(*name*, *arcname=None*, *recursive=True*, *\**, *filter=None*)

<span id="page-527-5"></span>[Ajoute le fi](#page-527-1)chier *name* à l'archive. *name* peut être n'importe quelt[ype de fichier \(répertoire,](#page-634-0) *fifo*, lien symboliqu[e, etc.\).](#page-50-2) S'il est donné, *arcname* spécifie [un autre nom](#page-116-1) pour le fichier dans l'archive. Les répertoires sont ajoutés récursivement par défaut. Cela peut êtr[e évité en définissant](#page-634-0) *recursive* sur *False*. La récursivité ajoute des entrées dans l'ordre trié. Si *filter* est donné, il convient que ce soit une fonction qui prend un argument d'objet *TarInfo* et renvoie l'objet changé *TarInfo*. S'il renvoie à la place *None*, l'objet *TarInfo* sera exclu de l'archive. Voir *Exemples* pour un exemple.

Modifié dans la version 3.2 : Ajout du paramètre *filter*.

Modifié dans la version 3.7 : La récursivité ajoute les entrées dans un ordre trié.

#### TarFile.**a[ddfile](#page-527-1)**(*tarinfo*, *[fileobj=](#page-529-0)None*)

Ajoute l'objet *TarInfo tarinfo* à l'archive. Si *fileobj* est donné, il convient que ce soit un *fichier binaire*, et les octets tarinfo.size sont lus à partir de celui-ci et ajoutés à l'archive. Vous pouvez créer des objets *TarInfo* directement, ou en utilisant *gettarinfo()*.

#### TarFile.**gettarinfo**(*name=None*, *arcname=None*, *fileobj=None*)

<span id="page-527-3"></span>Crée un objet *[TarInfo](#page-527-1)* à partir du résultat de *os.stat()* ou équivalent sur un fichiere[xistant. Le fich](#page-1929-1)ier est soit nommé par *name*, soit spécifié comme *file object fileobj* avec un descripteur de fichier. *name* peut être un *[objet](#page-527-1)* semblable à un chemin. S'il est donné, *[arcname](#page-527-3)* spécifie un autre nom pour le fichier dans l'archive, sinon, le nom est tiré de l'attribut *fileobj name*, ou de l'argument *name*. Le nom doit être une chaîne de texte. Vous pouvez [modifier ce](#page-527-1)rtains des attributs de *[TarInfo](#page-603-0)* avant de les ajouter en utilisant *addfile()*. Si l'objet fichier n'est pas un objet fichier ordina[ire positio](#page-1932-0)nné au début du fichier, des attributs tels que *size* pe[uvent](#page-1936-0) nécessiter une modification. C'est le cas pour des objets tels que *GzipFile*. Le *name* peut également être modifié, auquel cas *arcname* pourra[it être u](#page-634-1)ne chaîne factice.

Modifié dans la version 3.6 : le paramètre *name* [accepte un](#page-527-1) *path-like object*.

#### TarFile.**close**()

Ferme le *TarFile*. En mode écriture, deux blocs de finition à zéro s[ont ajoutés à l](#page-502-0)'arc[hive.](#page-527-4)

TarFile.**pax\_headers**

Un dictionnaire contenant des paires clé-valeur d'en-têtes gl[obaux](#page-1937-0) *pax*.

## **13.6.2 Les objets** *TarInfo*

<span id="page-527-2"></span>Un objet *TarInfo* représente un membre dans un *TarFile*. En plus de stocker tous les attributs requis d'un fichier (comme le type de fichier, la taille, l'heure, les autorisations, le propriétaire, etc.), il fournit quelques méthodes utiles pour déterminer son type. Il ne contient pas les données du fichier lui-même.

Les objets *TarInfo* sont renvoyés par les m[éthodes de](#page-525-0) *TarFile* getmember(), getmembers() et getta[rinfo\(\)](#page-527-1).

```
class tarfile.TarInfo(name=")
    Crée un objet TarInfo.
```
<span id="page-527-1"></span>**classmethod** TarInfo.**frombuf**(*buf*, *encoding*, *errors*[\)](#page-525-0)

Crée et renvoie un objet *TarInfo* à partir de la chaîne tampon *buf*. Lève *Heade[rError](#page-527-1)* si le tampon n'est pas valide.

```
classmethod TarInfo.fromtarfile(tarfile)
```
Lit le membre suivant d[ans l'objet](#page-527-1) *TarFile tarfile* et le renvoie comme un objet *TarInfo*.

TarInfo.**[tobuf](#page-524-5)**(*format=DEFAULT\_FORMAT*, *encoding=ENCODING*, *errors='surrogateescape'*) Crée un tampon de chaîne de caractères à partir d'un objet *TarInfo*. Pour plus d'informations sur les arguments, voir le constructeur de la classe *TarFile*.

Modifié dans la version 3.2 : Utilise ['surrog](#page-525-0)ateescape' comme valeur par d[éfaut pour l'](#page-527-1)argument *errors*.

<span id="page-527-4"></span>Un objet TarInfo a les attributs de données publics suivants :

#### TarInfo.**name**

Nom du membre de l'archive.

#### TarInfo.**size**

La taille en octets.

## TarInfo.**mtime**

L'heure de la dernière modification.

#### TarInfo.**mode**

Bits d'autorisation.

## TarInfo.**type**

Type de fichier. *type* est généralement l'une des constantes suivantes : REGTYPE, AREGTYPE, LNKTYPE, SYMTYPE, DIRTYPE, FIFOTYPE, CONTTYPE, CHRTYPE, BLKTYPE, GNUTYPE\_SPARSE. Pour déterminer plus facilement le type d'un objet *TarInfo*, utilisez les méthodes is\*() ci-dessous.

#### TarInfo.**linkname**

Nom du fichier cible, qui n'est présent que dans les objets *TarInfo* de type LNKTYPE et SYMTYPE.

#### TarInfo.**uid**

ID de l'utilisateur qui a initialement stocké ce membre.

#### TarInfo.**gid**

ID de groupe de l'utilisateur qui a initialement stocké ce membre.

#### TarInfo.**uname**

Nom d'utilisateur.

#### TarInfo.**gname**

Nom de groupe.

#### TarInfo.**pax\_headers**

Un dictionnaire contenant des paires clé-valeur d'un en-tête étendu *pax* associé.

Un objet *TarInfo* fournit également des méthodes de requête pratiques :

#### TarInfo.**isfile**()

Renvoie *True* si l'objet Tarinfo est un fichier normal.

```
TarInfo.isreg()
    Identique à isfile().
```
TarInfo.**i[sdir](#page-50-0)**() Renvoie *True* si c'est un dossier.

#### TarInfo.**issym**[\(\)](#page-528-0)

Renvoie *True* s'il s'agit d'un lien symbolique.

#### TarInfo.**i[slnk](#page-50-0)**()

Renvoie *True* s'il s'agit d'un lien physique.

#### TarInfo.**i[schr](#page-50-0)**()

Renvoie *True* s'il s'agit d'un périphérique de caractères.

#### TarInfo.**i[sblk](#page-50-0)**()

Renvoie *True* s'il s'agit d'un périphérique de bloc.

#### TarInfo.**i[sfifo](#page-50-0)**()

Renvoie *True* s'il s'agit d'un tube nommé (*FIFO*).

#### TarInfo.**i[sdev](#page-50-0)**()

Renvoie *True* s'il s'agit d'un périphérique de caractères, d'un périphérique de bloc ou d'un tube nommé.

## **13.6.3 Interface en ligne de commande**

Nouveau dans la version 3.4.

Le module *tarfile* fournit une interface de ligne de commande simple pour interagir avec les archives *tar*.

Si vous souhaitez créer une nouvelle archive *tar*, spécifiez son nom après l'option *-c*, puis répertorie-le ou les noms de fichiers à inclure :

**\$** python [-m tarf](#page-522-0)ile -c monty.tar spam.txt eggs.txt

Passer un répertoire est aussi possible :

**\$** python -m tarfile -c monty.tar life-of-brian\_1979/

Si vous souhaitez extraire une archive *tar* dans le répertoire courant, utilisez l'option *-e* :

**\$** python -m tarfile -e monty.tar

Vous pouvez également extraire une archive *tar* dans un autre répertoire en passantl[e no](#page-529-1)m du répertoire :

**\$** python -m tarfile -e monty.tar other-dir/

Pour une liste des fichiers dans une archive *tar*, utilisez l'option *-l* :

**\$** python -m tarfile -l monty.tar

#### **Options de la ligne de commande**

```
-l <tarfile>
--list <tarfile>
    Liste les fichiers dans une archive tar.
-c <tarfile> <source1> ... <sourceN>
--create <tarfile> <source1> ... <sourceN>
     Crée une archive tar à partir des fichiers sources.
```
**-e** <tarfile> [<output\_dir>] **--extract** <tarfile> [<output\_dir>] Extrait l'archive *tar* dans le répertoire courant si *output\_dir* n'est pas spécifié.

<span id="page-529-1"></span>**-t** <tarfile> **--test** <tarfile>

Teste si l'archive *tar* est valide ou non.

**-v**, **--verbose**

Sortie verbeuse.

## **13.6.4 Exemples**

Comment extraire une archive *tar* dans le dossier de travail courant :

```
import tarfile
tar = tarfile.open("sample.tar.gz")
tar.extractall()
tar.close()
```
Comment extraire un sous-ensemble d'une archive *tar* avec *TarFile.extractall()* en utilisant une fonction de générateur au lieu d'une liste :

```
import os
import tarfile
def py_files(members):
    for tarinfo in members:
        if os.path.splitext(tarinfo.name)[1] == ".py":
            yield tarinfo
tar = tarfile.open("sample.tar.gz")
tar.extractall(members=py_files(tar))
tar.close()
```
Comment créer une archive *tar* non compressée à partir d'une liste de noms de fichiers :

```
import tarfile
tar = tarfile.open("sample.tar", "w")for name in ["foo", "bar", "quux"]:
   tar.add(name)
tar.close()
```
Le même exemple en utilisant l'instruction with :

```
import tarfile
with tarfile.open("sample.tar", "w") as tar:
    for name in ["foo", "bar", "quux"]:
        tar.add(name)
```
Comment lire une archive *tar* compressée avec *gzip* et afficher des informations des membres :

```
import tarfile
tar = tarfile.open("sample.tar.gz", "r:gz")
for tarinfo in tar:
   print(tarinfo.name, "is", tarinfo.size, "bytes in size and is ", end="")
   if tarinfo.isreg():
       print("a regular file.")
   elif tarinfo.isdir():
       print("a directory.")
   else:
       print("something else.")
tar.close()
```
Comment créer une archive et réinitialiser les informations de l'utilisateur en utilisant le paramètre *filter* dans *TarFile.add()* :

```
import tarfile
def reset(tarinfo):
    tarinfo.uid = tarinfo.qid = 0tarinfo.uname = tarinfo.gname = "root"
   return tarinfo
tar = tarfile.open("sample.tar.gz", "w:gz")
tar.add("foo", filter=reset)
tar.close()
```
## **13.6.5 Formats** *tar* **pris en charge**

Il existe trois formats *tar* qui peuvent être créés avec le module *tarfile* :

- <span id="page-531-0"></span>— Le format *POSIX.1-1988 ustar* (ustar\_FORMAT). Il prend en charge les noms de fichiers jusqu'à une longueur maximale de 256 caractères et les noms de liens jusqu'à 100 caractères. La taille maximale du fichier est de 8 Go. Il s'agit d'un format ancien et limité mais largement pris en charge.
- Le format GNU *tar* (*GNU\_FORMAT*). Il prend en ch[arge les nom](#page-522-0)s de fichiers longs et les noms de liens, les fichiers supérieurs à 8 Go et les fichiers discontinus. C'est la norme de facto des systèmes GNU / Linux. *tarfile* prend entièrement en charge les extensions GNU *tar* pour les noms longs, la prise en charge des fichiers discontinus est en lecture seule.
- Le format *POSIX.1-2[001 pax](#page-524-3)* (*PAX\_FORMAT*). Il est le format le plus flexible avec pratiquement aucune limite. Il prend en charge les noms de fichiers et de liens longs, les fichiers volumineux et stocke les chemins [d'accès de](#page-522-0) manière portable. Les implémentations *tar* modernes, y compris GNU *tar*, *bsdtar* / *libarchive* et *star*, prennent entièrement en charge les fonctionnalités *pax* étendues; certaines bibliothèques anciennes ou non entretenues ne le gèrent pe[ut-être pas, mai](#page-524-1)s devraient traiter les archives *pax* comme si elles étaient au format **ustar** universellement pris en charge. Il s'agit du format par défaut actuel pour les nouvelles archives. Il étend le format *ustar* existant avec des en-têtes supplémentaires pour les informations qui ne peuvent pas être stockées autrement. Il existe deux types d'en-têtes *pax* : les en-têtes étendus n'affectent que l'en-tête de fichier suivant, les en-têtes globaux sont valides pour l'archive complète et affectent tous les fichiers suivants. Toutes les données d'un en-tête *pax* sont encodées en *UTF-8* pour des raisons de portabilité.

Il existe d'autres variantes du format *tar* qui peuvent être lues, mais pas créées

- L'ancien format *V7*. Il s'agit du premier format *tar* d'*Unix Seventh Edition*, ne stockant que des fichiers et répertoires normaux. Les noms ne doivent pas dépasser 100 caractères, il n'y a aucune information de nom d'utilisateur / groupe. Certaines archives ont des sommes de contrôle d'en-tête mal calculées dans le cas de champs avec des caractères non ASCII.
- Format étendu *SunOS tar*. Ce format est une variante du format *POSIX.1-2001 pax*, mais n'est pas compatible.

## **13.6.6 Problèmes** *unicode*

<span id="page-531-1"></span>Le format *tar* a été initialement conçu pour effectuer des sauvegardes sur des lecteurs de bande en mettant principalement l'accent sur la préservation des informations du système de fichiers. De nos jours, les archives *tar* sont couramment utilisées pour la distribution de fichiers et l'échange d'archives sur des réseaux. Un problème du format d'origine (qui est la base de tous les autres formats) est qu'il n'existe aucun concept de prise en charge d'encodages de caractères différents. Par exemple, une archive *tar* ordinaire créée sur un système *UTF-8* ne peut pas être lue correctement sur un système *Latin-1* si elle contient des caractères non *ASCII*. Les métadonnées textuelles (comme les noms de fichiers, les noms de liens, les noms d'utilisateurs / de groupes) sembleront endommagées. Malheureusement, il n'y a aucun moyen de détecter automatiquement l'encodage d'une archive. Le format *pax* a été conçu pour résoudre ce problème. Il stocke les métadonnées non ASCII en utilisant l'encodage universel des caractères *UTF-8*.

Les détails de la conversion des caractères dans *tarfile* sont contrôlés par les arguments nommés *encoding* et *errors* de la classe *TarFile*.

*encoding* définit l'encodage de caractères à utiliser pour les métadonnées de l'archive. La valeur par défaut est *sys. getfilesystemencoding()* ou 'ascii' comme solution de rechange. Selon que l'archive est lue ou écrite, les métadonnées d[oivent être d](#page-525-0)écodées ou encodé[es. Si l'enco](#page-522-0)dage n'est pas défini correctement, cette conversion peut échouer.

L'argument *errors* définit le traitement des caractères qui ne peuvent pas être convertis. Les valeurs possibl[es sont](#page-1675-0) [répertoriées dans la section](#page-1675-0) *Gestionnaires d'erreurs*. Le schéma par défaut est 'surrogateescape' que Python utilise également pour ses appels de système de fichiers, voir *Noms de fichiers, arguments en ligne de commande, et variables d'environnement*.

Pour les archives *PAX\_FORMAT* (par défaut), l'encodage n'est généralement pas nécessaire car toutes les métadonnées sont stockées à l'aide de *UTF-8*[. L'encodage n'est uti](#page-184-0)lisé que da[ns les rares cas où les en-têtes](#page-579-0) *pax* binaires sont décodés [ou lorsque les chaînes avec](#page-579-0) des caractères de substitution sont stockées.

# CHAPITRE 14

# Formats de fichiers

Les modules décrits dans ce chapitre lisent divers formats de fichier qui ne sont ni des langages balisés ni relatifs aux e-mails.

# **14.1 csv — Lecture et écriture de fichiers CSV**

<span id="page-532-0"></span>**Code source :** Lib/csv.py

Le format CSV (*Comma Separated Values*, valeurs séparées par des virgules) est le format le plus commun dans l'importation e[t l'exportati](https://github.com/python/cpython/tree/3.10/Lib/csv.py)on de feuilles de calculs et de bases de données. Le format fut utilisé pendant des années avant qu'aient lieu des tentatives de standardisation avec la **RFC 4180**. L'absence de format bien défini signifie que des différences subtiles existent dans la production et la consommation de données par différentes applications. Ces différences peuvent gêner lors du traitement de fichiers CSV depuis des sources multiples. Cependant, bien que les séparateurs et délimiteurs varient, le format global est suffisamment similaire pour qu'un module unique puisse manipuler efficacement ces données, masquant au program[meur les dét](https://tools.ietf.org/html/rfc4180.html)ails de lecture/écriture des données.

Le module *csv* implémente des classes pour lire et écrire des données tabulaires au format CSV. Il vous permet de dire « écris ces données dans le format préféré par Excel » ou « lis les données de ce fichier généré par Excel », sans connaître les détails précis du format CSV utilisé par Excel. Vous pouvez aussi décrire les formats CSV utilisés par d'autres application ou définir vos propres spécialisations.

Les objets *[read](#page-532-0)er* et *writer* du module *csv* lisent et écrivent des séquences. Vous pouvez aussi lire/écrire les données dans un dictionnaire en utilisant les classes *DictReader* et *DictWriter*.

#### **Voir aussi :**

**PEP 3[05 — Int](#page-533-0)erf[ace des fi](#page-533-1)chiers CSV** [La](#page-532-0) pr[oposition d'amél](#page-534-0)io[ration de Python](#page-534-1) (PEP) qui a proposé cet ajout au langage.

## **14.1.1 Contenu du module**

Le module  $\cos \theta$  définit les fonctions suivantes :

<span id="page-533-3"></span>csv.**reader**(*csvfile*, *dialect='excel'*, *\*\*fmtparams*)

<span id="page-533-0"></span>Renvoie un objet lecteur, qui itérera sur les lignes de l'objet *csvfile* donné. *csvfile* peut être n'importe quel objet supportant le protocole *itérateur* et renvoyant une chaîne de caractères chaque fois que sa méthode \_\_n[ext\\_](#page-532-0)\_() est appelée — les *fichiers objets* et les listes sont tous deux valables. Si *csvfile* est un fichier, il doit être ouvert avec newline=''. <sup>1</sup> Un paramètre *dialect* optionnel peut être fourni pour définir un ensemble de paramètres spécifiques à un dialecte CSV particulier. Il peut s'agir d'une instance de sous-classe de *Dialect* ou de l'une des [chaînes re](#page-1934-0)nvoyées par la fonction *list\_dialects()*. Les autres arguments nommés optionnels (*fmtparams*) p[euvent être spé](#page-1932-0)cifiés pour redéfinir des paramètres de formatage particuliers dans le dialecte courant. Pour des détail[s](#page-533-2) complets sur les dialectes et paramètres de formatage, voir la section *Dialectes et paramètres de formatage*.

Ch[aque ligne](#page-535-0) lue depuis le fichier CSV est renvoyée com[me une liste de chaîne](#page-534-2)s de caractères. Aucune conversion automatique de type des données n'est effectuée à moins que l'option de formatage QUOTE\_NONNUMERIC soit spécifiée (dans ce cas, les champs sans guillemets sont transformés en nombres [flottants\).](#page-536-0)

Un court exemple d'utilisation :

```
>>> import csv
>>> with open('eggs.csv', newline='') as csvfile:
... spamreader = csv.reader(csvfile, delimiter=' ', quotechar='|')
... for row in spamreader:
... print(', '.join(row))
Spam, Spam, Spam, Spam, Spam, Baked Beans
Spam, Lovely Spam, Wonderful Spam
```
csv.**writer**(*csvfile*, *dialect='excel'*, *\*\*fmtparams*)

<span id="page-533-1"></span>Return a writer object responsible for converting the user's data into delimited strings on the given file-like object. *csvfile* can be any object with a write() method. If *csvfile* is a file object, it should be opened with newline=''<sup>1</sup> . An optional *dialect* parameter can be given which is used to define a set of parameters specific to a particular CSV dialect. It may be an instance of a subclass of the *Dialect* class or one of the strings returned by the *list\_dialects()* function. The other optional *fmtparams* keyword arguments can be given to override individual formatting parameters in the current dialect. For full details about dialects and formatting parameters, see the *Dialectes et paramètres de formatage* section. To make it as easy as possible to interface with modules which implement the DB API, the value *None* [is written](#page-535-0) as the empty string. While this isn't a rever[sible transformation, it m](#page-534-2)akes it easier to dump SQL NULL data values to CSV files without preprocessing the data returned from a cursor.  $f$ etch<sup>\*</sup> call. All other non-string data are stringified with *str()* before being written.

Un court exemple d'utilisation :

```
import csv
with open('eggs.csv', 'w', newline='') as csvfile:
    spamwriter = csv.writer(csvfile, delimiter=' ',
                            quotechar='|', quoting=csv.QUOTE_MINIMAL)
    spamwriter.writerow(['Spam'] * 5 + ['Baked Beans'])
    spamwriter.writerow(['Spam', 'Lovely Spam', 'Wonderful Spam'])
```
csv.**register\_dialect**(*name*[, *dialect*[, *\*\*fmtparams*] ])

Associate *dialect* with *name*. *name* must be a string. The dialect can be specified either by passing a sub-class of *Dialect*, or by *fmtparams* keyword arguments, or both, with keyword arguments overriding parameters of the dialect. For full details about dialects and formatting parameters, see section *Dialectes et paramètres de formatage*.

#### csv.**unregister\_dialect**(*name*)

Su[pprime le d](#page-535-0)ialecte associé à *name* depuis le registre des dialectes. Une *Error* est levée si *name* [n'est pas un](#page-536-0)

<span id="page-533-2"></span><sup>1.</sup> Si [newline](#page-536-0)='' n'est pas spécifié, les caractères de fin de ligne embarqués dans des champs délimités par des guillemets ne seront pas interprétés correctement, et sur les plateformes qui utilisent \r\n comme marqueur de fin de ligne, un \r sera ajouté. Vous devriez toujours spécifier sans crainte newline='', puisque le module *csv* gère lui-même les fins de lignes (*universelles*).

nom de dialecte enregistré.

csv.**get\_dialect**(*name*)

Renvoie le dialecte associé à *name*. Une *Error* est levée si *name* n'est pas un nom de dialecte enregistré. Cette fonction renvoie un objet *Dialect* immuable.

csv.**list\_dialects**()

Renvoie les noms de tous les dialectese[nregistré](#page-536-1)s.

<span id="page-534-2"></span>csv.**field\_size\_limit**([*[new\\_limit](#page-535-0)*])

Renvoie la taille de champ maximale courante autorisée par l'analyseur. Si *new\_limit* est donnée, elle devient la nouvelle limite.

Le module *csv* définit les classes suivantes :

**class** csv.**DictReader**(*f*, *fieldnames=None*, *restkey=None*, *restval=None*, *dialect='excel'*, *\*args*,

*\*\*kwds*)

Crée un objet qui opère comme un lecteur ordinaire mais assemble les informations de chaque ligne dans un *dict* [don](#page-532-0)t les clés sont données par le paramètre optionnel *fieldnames*.

<span id="page-534-0"></span>Le paramètre *fieldnames* est une *séquence*. Si *fieldnames* est omis, les valeurs de la première ligne du fichier *f* sont utilisées comme noms de champs. Sans se soucier de comment sont déterminés les noms de champs, le dictionnaire préserve leur ordre original.

[Si une](#page-99-0) ligne a plus de champs que *fieldnames*, les données excédentaires sont mises dans une liste stockée dans le champ spécifié par *restkey* (None [par d](#page-1938-0)éfaut). Si une ligne non-vide a moins de champs que *fieldnames*, les valeurs manquantes sont remplacées par la valeur de *restval* (None par défaut).

Tous les autres arguments optionnels ou nommés sont passés à l'instance *reader* sous-jacente.

Modifié dans la version 3.6 : Les lignes renvoyées sont maintenant de type OrderedDict.

Modifié dans la version 3.8 : Les lignes renvoyées sont maintenant de type *dict*.

Un court exemple d'utilisation :

```
>>> import csv
>>> with open('names.csv', newline='') as csvfile:
... reader = csv.DictReader(csvfile)
... for row in reader:
... print(row['first_name'], row['last_name'])
...
Eric Idle
John Cleese
>>> print(row)
{'first_name': 'John', 'last_name': 'Cleese'}
```
**class** csv.**DictWriter**(*f*, *fieldnames*, *restval="*, *extrasaction='raise'*, *dialect='excel'*, *\*args*, *\*\*kwds*)

<span id="page-534-1"></span>Crée un objet qui opère comme un transcripteur ordinaire mais qui produit les lignes de sortie depuis des dictionnaires. Le paramètre *fieldnames* est une *séquence* de clés qui indique l'ordre dans lequel les valeurs du dictionnaire passé à la méthode writerow() doivent être écrites vers le fichier *f*. Le paramètre optionnel *restval* spécifie la valeur à écrire si une clé de *fieldnames* manque dans le dictionnaire. Si le dictionnaire passé à writerow() possède une clé non présente dans *fieldnames*, le paramètre optionnel *extrasaction* indique quelle action réaliser. S'il vaut 'raise'[, sa valeur p](#page-258-0)ar défaut, une *ValueError* est levée. S'il faut 'ignore', les valeurs excédentaires du dictionnaire sont ignorées. Les autres arguments optionnels ou nommés sont passés à l'instance *writer* sous-jacente.

Notez que contrairement à la classe *DictReader*, le paramètre *fieldnames* de *DictWriter* n'est pas optionnel.

Un court exemple d'utilisation :

**import csv**

```
with open('names.csv', 'w', newline='') as csvfile:
    fieldnames = ['first_name', 'last_name']
   writer = csv.DictWriter(csvfile, fieldnames=fieldnames)
```
(suite sur la page suivante)

```
writer.writeheader()
writer.writerow({'first_name': 'Baked', 'last_name': 'Beans'})
writer.writerow({'first_name': 'Lovely', 'last_name': 'Spam'})
writer.writerow({'first_name': 'Wonderful', 'last_name': 'Spam'})
```
#### **class** csv.**Dialect**

The *Dialect* class is a container class whose attributes contain information for how to handle doublequotes, whitespace, delimiters, etc. Due to the lack of a strict CSV specification, different applications produce subtly different CSV data. *Dialect* instances define how *reader* and *writer* instances behave.

<span id="page-535-0"></span>All available *Dialect* names are returned by *list\_dialects()*, and they can be registered with specific *rea[der](#page-535-0)* and *writer* classes through their initializer (\_\_init\_\_) functions like this :

#### **import csv**

```
with open('students.csv', 'w', newline='') as csvfile:
   writer = csv.writer(csvfile, dialect='unix')
                               \lambda
```
#### **class** csv.**excel**

La classe *excel* définit les propriétés usuelles d'un fichier CSV généré par Excel. Elle est enregistrée avec le nom de dialecte 'excel'.

#### <span id="page-535-1"></span>**class** csv.**excel\_tab**

La classe *excel* tab définit les propriétés usuelles d'un fichier CSV généré par Excel avec des tabulations comme s[éparateu](#page-535-1)rs. Elle est enregistrée avec le nom de dialecte 'excel-tab'.

#### <span id="page-535-2"></span>**class** csv.**unix\_dialect**

```
La classe unix_dialect définit les propriétés usuelles d'un fichier CSV généré sur un système Unix, c'est-
à-dire utilisant '\n' comme marqueur de fin de ligne et délimitant tous les champs par des guillemets. Elle
est enregistrée avec le nom de dialecte 'unix'.
```
<span id="page-535-3"></span>Nouveau dans la version 3.2.

#### **class** csv.**[Sniffer](#page-535-3)**

La classe *Sniffer* est utilisée pour déduire le format d'un fichier CSV.

#### La classe *Sniffer* fournit deux méthodes :

#### <span id="page-535-4"></span>**sniff**(*sample*, *delimiters=None*)

Analyse l'extrait donné (*sample*) et renvoie une sous-classe *Dialect* reflétant les paramètres trouvés. Sil[e paramètre](#page-535-4) optionnel *delimiters* est donné, il est interprété comme une chaîne contenant tous les car[actères valid](#page-535-4)es de séparation possibles.

#### **has\_header**(*sample*)

Analyze the sample text (presumed to be in CSV format) an[d return](#page-535-0) *True* if the first row appears to be a series of column headers. Inspecting each column, one of two key criteria will be considered to estimate if the sample contains a header :

- the second through n-th rows contain numeric values
- the second through n-th rows contain strings where at least one [value's](#page-50-0) length differs from that of the putative header of that column.

Twenty rows after the first row are sampled; if more than half of columns + rows meet the criteria, *True* is returned.

Note : This method is a rough heuristic and may produce both false positives and negatives.

Un exemple d'utilisation de *Sniffer* :

```
with open('example.csv', newline='') as csvfile:
   dialect = csv.Sniffer().sniff(csvfile.read(1024))
   csvfile.seek(0)
   reader = csv.reader(csvfile, dialect)
    # ... process CSV file contents here ...
```
Le module  $\cos$ v définit les constantes suivantes :

#### csv.**QUOTE\_ALL**

Indique aux objets *writer* de délimiter tous les champs par des guillemets.

#### csv.**QUO[TE\\_M](#page-532-0)INIMAL**

Indique aux objets *writer* de ne délimiter ainsi que les champs contenant un caractère spécial comme *delimiter*, *quotechar* o[u n'import](#page-533-1)e quel caractère de *lineterminator*.

#### <span id="page-536-3"></span>csv.**QUOTE\_NONNUMERIC**

Indique aux objets *writer* de délimiter ainsi tous les champs non-numériques.

Indique au lecteur [de conver](#page-533-1)tir tous les champs non délimités par des guillemets vers des *float*.

#### csv.**QUOTE\_NONE**

Indique aux objets *writer* de ne jamais délimiter les champs par des guillemets. Quand le *delimiter* courant apparaît dans les [données, i](#page-533-1)l est précédé sur la sortie par un caractère *escapechar*. Si *escapechar* n'est pas précisé, le transcripteur lèvera une *Error* si un caractère nécessitant un échappement est rencontré. Indique au *reader* de ne pas opérer de traitement spécial sur les guillemets.

<span id="page-536-2"></span>Le module *csv* définit l[es exceptio](#page-533-1)ns suivantes :

#### **exception** csv.**Error**

Levée parl[es fonctio](#page-533-0)ns du module quand une erreur détectée.

## <span id="page-536-1"></span>**14.1.2 Dialectes et paramètres de formatage**

<span id="page-536-0"></span>Pour faciliter la spécification du format des entrées et sorties, les paramètres de formatage spécifiques sont regroupés en dialectes. Un dialecte est une sous-classe de *Dialect* avec un ensemble de méthodes spécifiques et une méthode validate(). Quand un objet *reader* ou *writer* est créé, vous pouvez spécifier une chaîne ou une sous-classe de *Dialect* comme paramètre *dialect*. En plus du paramètre *dialect*, ou à sa place, vous pouvez aussi préciser des paramètres de formatage individuels, qui ont les mêmes noms que les attributs de *Dialect* définis ci-dessous.

Les dialectes supportent les attri[buts suiva](#page-533-0)nts [:](#page-533-1)

#### Di[alect.](#page-535-0)**delimiter**

Une chaîne d'un seul caractère utilisée pour séparer les champs. Elle vaut ', ' [par déf](#page-535-0)aut.

#### Dialect.**doublequote**

Contrôle comment les caractères *quotechar* dans le champ doivent être retranscrits. Quand ce paramètre vaut *True*, le caractère est doublé. Quand il vaut *False*, le caractère *escapechar* est utilisé comme préfixe à *quotechar*. Il vaut *True* par défaut.

En écriture, si *doublequote* vaut *False* et qu'aucun *escapechar* n'est précisé, une *Error* est levée si un *quotechar* est trouvé dans le champ.

#### Dial[ect.](#page-50-0)**escapechar**

Une chaîne d'un [seul](#page-50-0) caractère utilisée par le transcripteur pour échapper *delimiter* si *quoting* vaut *QUOTE\_NONE*, et pour échapper *[quotec](#page-50-1)har* si *doublequote* vaut *False*. À la lec[ture,](#page-536-1) *escapechar* retire toute signification spéciale au caractère qui le suit. Elle vaut par défaut *None*, ce qui désactive l'échappement.

#### Dialect.**lineterminator**

[La chaîne utilis](#page-536-2)ée pour [ter](#page-50-1)miner les lignes produites par un  $\text{write } r$ . Elle vaut par défaut '\r\n'.

Note : La classe  $\text{reader}$  est codée en dur pour reconnaître  $\lceil \cdot \rceil$  [et](#page-50-2)  $\lceil \cdot \rceil$  comme marqueurs de fin de ligne, et ignorer *lineterminator*. Ce comportement pourrait changer dans le futur.

#### Dialect.**quotechar**

Une chaîne d'un [seul carac](#page-533-0)tère utilisée pour délimiter les champs contenant des caractères spéciaux, comme *delimiter* ou *quotechar*, ou contenant un caractère de fin de ligne. Elle vaut '"' par défaut.

#### Dialect.**quoting**

Contrôle quand les guillemets doivent être générés par le transcripteur et reconnus par le lecteur. Il peut

prendre comme valeur l'une des constantes QUOTE\_\* (voir la section *Contenu du module*) et vaut par défaut *QUOTE\_MINIMAL*.

#### Dialect.**skipinitialspace**

Quand il vaut *True*, les espaces suivant directement *delimiter* sont ign[orés. Il vaut](#page-533-3) *False* par défaut.

Dialect.**[strict](#page-536-3)**

Quand il vaut True, une exception *Error* est levée lors de mauvaises entrées CSV. Il vaut False par défaut.

## **14.1.3 Objets lecteurs**

Les objets lecteurs (instances de *DictR[eader](#page-536-1)* ou objets renvoyés par la fonction *reader()*) ont les méthodes publiques suivantes :

csvreader.**\_\_next\_\_**()

Return the next row of the reader's iterable object as a list (if the object was returned from *reader()*) or a dict (if it is a *DictReader* [instance\), p](#page-534-0)arsed according to the current *Di[alect](#page-533-0)*. Usually you should call this as next(reader).

Les objets lecteurs ont les attributs publics suivants :

#### csvreader.**dial[ect](#page-534-0)**

Une description en lecture seule du dialecte utilisé par l'analyseur.

#### csvreader.**line\_num**

Le nombre de lignes lues depuis l'itérateur source. Ce n'est pas équivalent au nombre d'enregistrements renvoyés, puisque certains enregistrements peuvent s'étendre sur plusieurs lignes.

Les objets *DictReader* ont les attributs publics suivants :

#### csvreader.**fieldnames**

S'il n'est pas passé comme paramètre à la création de l'objet, cet attribut est initialisé lors du premier accès ou quand le premier enregistrement est lu depuis le fichier.

## **14.1.4 Objets transcripteurs**

Les objets Writer (instances de *DictWriter* ou objets renvoyés par la fonction *writer()*) ont les méthodes publiques suivantes. Une *row* doit être un itérable de chaînes de caractères ou de nombres pour les objets Writer, et un dictionnaire associant des noms de champs à des chaînes ou des nombres (en les faisant d'abord passer par *str()*) pour les objets *DictWriter*. Notez que les nombres complexes sont retranscrits entourés de parenthèses. Cela peut causer quelques problèmes pour d'[autres programm](#page-534-1)es qui liraient ces fichiers CSV (en [supposant q](#page-533-1)u'ils supportent les nombres complexes).

#### csvwriter.**writerow**(*row*)

Write the *row* [paramete](#page-534-1)r to the writer's file object, formatted according to the current *Dialect*. Return the return value of the call to the *write* method of the underlying file object.

Modifié dans la version 3.5 : Ajout du support d'itérables arbitraires.

#### <span id="page-537-0"></span>csvwriter.**writerows**(*rows*)

Écrit tous les éléments de *rows* (itérable d'objets *row* comme décrits précédemment) v[ers le fichie](#page-535-0)r associé au transcripteur, formatés selon le dialecte courant.

Les objets transcripteurs ont les attributs publics suivants :

```
csvwriter.dialect
```
Une description en lecture seule du dialecte utilisé par le transcripteur.

Les objets *DictWriter* ont les attributs publics suivants :

```
DictWriter.writeheader()
```
Écrit une ligne avec le nom des en-têtes (comme définies dans le constructeur) dans l'objet fichier associé au transcripteur, formatée selon le dialecte courant. Renvoie la valeur de retour de l'appel *csvwriter. writerow()* utilisé en interne.

Nouveau dans la version 3.2.

Modifié dans la version 3.8 : *writeheader()* renvoie maintenant aussi la valeur renvoyée par la méthode *csvwriter.writerow()* qu'il utilise en interne.

## **14.1.5 Exemples**

Le pl[us simple exemple de lecture d'u](#page-537-0)n fichier CSV :

```
import csv
with open('some.csv', newline='') as f:
   reader = csv.reader(f)for row in reader:
      print(row)
```
Lire un fichier avec un format alternatif :

```
import csv
with open('passwd', newline='') as f:
   reader = csv.reader(f, delimiter=':', quoting=csv.QUOTE_NONE)
    for row in reader:
        print(row)
```
Le plus simple exemple d'écriture correspondant est :

```
import csv
with open('some.csv', 'w', newline='') as f:
    writer = \text{csv}.\text{writer(f)}writer.writerows(someiterable)
```
Puisque *open()* est utilisée pour ouvrir un fichier CSV en lecture, le fichier sera par défaut décodé vers Unicode en utilisant l'encodage par défaut (voir *locale.getpreferredencoding()*). Pour décoder un fichier utilisant un encodage différent, utilisez l'argument encoding de *open* :

```
import csv
with open('some.csv', newline='', encoding='utf-8') as f:
   reader = csv.reader(f)for row in reader:
       print(row)
```
La même chose s'applique lors de l'écriture dans un autre encodage que celui par défaut du système : spécifiez l'encodage en argument lors de l'ouverture du fichier de sortie.

Enregistrer un nouveau dialecte :

```
import csv
csv.register_dialect('unixpwd', delimiter=':', quoting=csv.QUOTE_NONE)
with open('passwd', newline='') as f:
    reader = csv.reader(f, 'unixpwd')
```
Un exemple d'utilisation un peu plus avancé du lecteur --- attrapant et notifiant les erreurs :

```
import csv, sys
filename = 'some.csv'
with open(filename, newline='') as f:
   reader = csv. reader(f)
    try:
        for row in reader:
           print(row)
    except csv.Error as e:
        sys.exit('file {}, line {}: {}'.format(filename, reader.line_num, e))
```
Et bien que le module ne permette pas d'analyser directement des chaînes, cela peut être fait facilement :

#### **Notes**

# **14.2 configparser — Lecture et écriture de fichiers de configuration**

**Code source :** Lib/configparser.py

Ce module fournit la classe *ConfigParser*. Cette classe implémente un langage de configuration basique, proche de ce que l'on [peut trouver dans les](https://github.com/python/cpython/tree/3.10/Lib/configparser.py) fichiers *INI* de Microsoft Windows. Vous pouvez utiliser ce module pour écrire des programmes Python qui sont facilement configurables par l'utilisateur final.

**Note :** Ce module *n'implé[mente pas](#page-551-0)* la version étendue de la syntaxe *INI* qui permet de lire ou d'écrire des valeurs dans la base de registre Windows en utilisant divers préfixes.

**Voir aussi :**

- **Module** *shlex* Ce module fournit les outils permettant de créer des mini-langages de programmation ressemblant au shell Unix, qui peuvent être utilisés comme alternative pour les fichiers de configuration d'une application.
- **Module** *json* Le module *json* implémente un sous-ensemble de la syntaxe JavaScript, qui peut aussi être utilisée à cet [effet.](#page-1390-0)

## **14.2.1 P[remie](#page-1081-0)rs pas**

Prenons pour exemple un fichier de configuration très simple ressemblant à ceci :

```
[DEFAULT]
ServerAliveInterval = 45
Compression = yes
CompressionLevel = 9
Forward1 = yes[bitbucket.org]
User = hg
[topsecret.server.com]
Port = 50022ForwardX11 = no
```
La structure des fichiers *INI* est décrite dans la *section suivante*. En bref, chaque fichier est constitué de sections, chacune des sections comprenant des clés associées à des valeurs. Les classes du module *configparser* peuvent écrire et lire de tels fichiers. Commençons par le code qui permet de générer le fichier ci-dessus.

```
>>> import configparser
>>> config = configparser.ConfigParser()
>>> config['DEFAULT'] = {'ServerAliveInterval': '45',
... 'Compression': 'yes',
... 'CompressionLevel': '9'}
>>> config['bitbucket.org'] = {}
```
(suite sur la page suivante)
```
>>> config['bitbucket.org']['User'] = 'hg'
>>> config['topsecret.server.com'] = {}
>>> topsecret = config['topsecret.server.com']
>>> topsecret['Port'] = '50022' # mutates the parser
>>> topsecret['ForwardX11'] = 'no' # same here
>>> config['DEFAULT']['ForwardX11'] = 'yes'
>>> with open('example.ini', 'w') as configfile:
... config.write(configfile)
...
```
Comme vous pouvez le voir, nous pouvons manipuler l'instance renvoyée par l'analyse du fichier de configuration comme s'il s'agissait d'un dictionnaire. Il y a des différences, comme *explicité ci-dessous*, mais le comportement de l'instance est très proche de ce que vous pourriez attendre d'un dictionnaire.

Nous venons de créer et sauvegarder un fichier de configuration. Voyons maintenant comment nous pouvons le lire et accéder aux données qu'il contient.

```
>>> config = configparser.ConfigParser()
>>> config.sections()
[]
>>> config.read('example.ini')
['example.ini']
>>> config.sections()
['bitbucket.org', 'topsecret.server.com']
>>> 'bitbucket.org' in config
True
>>> 'bytebong.com' in config
False
>>> config['bitbucket.org']['User']
'hg'
>>> config['DEFAULT']['Compression']
'yes'
>>> topsecret = config['topsecret.server.com']
>>> topsecret['ForwardX11']
'no'
>>> topsecret['Port']
'50022'
>>> for key in config['bitbucket.org']:
... print(key)
user
compressionlevel
serveraliveinterval
compression
forwardx11
>>> config['bitbucket.org']['ForwardX11']
'yes'
```
Comme vous le voyez, l'API est assez simple à utiliser. La seule partie un peu magique concerne la section DEFAULT, qui fournit les valeurs par défaut pour toutes les autres sections <sup>1</sup>. Notez également que les clés à l'intérieur des sections ne sont pas sensibles à la casse et qu'elles sont stockées en minuscules.<sup>1</sup>.

It is possible to read several configurations into a single *Configuracer*, where the most recently added configuration has the highest priority. Any conflicting keys are taken fr[o](#page-540-0)m the more recent configuration while the previously existing keys are retained.

```
>>> another_config = configparser.ConfigParser()
>>> another_config.read('example.ini')
['example.ini']
>>> another_config['topsecret.server.com']['Port']
```
(suite sur la page suivante)

<span id="page-540-0"></span><sup>1.</sup> Config parsers allow for heavy customization. If you are interested in changing the behaviour outlined by the footnote reference, consult the *Customizing Parser Behaviour* section.

```
'50022'
>>> another_config.read_string("[topsecret.server.com]\nPort=48484")
>>> another_config['topsecret.server.com']['Port']
'48484'
>>> another_config.read_dict({"topsecret.server.com": {"Port": 21212}})
>>> another_config['topsecret.server.com']['Port']
'21212'
>>> another_config['topsecret.server.com']['ForwardX11']
'no'
```
This behaviour is equivalent to a *ConfigParser.read()* call with several files passed to the *filenames* parameter.

# **14.2.2 Types de données prises en charge**

Les lecteurs de configuration n'[essayent jamais de deviner le](#page-552-0) type des valeurs présentes dans les fichiers de configuration, et elles sont toujours stockées en tant que chaînes de caractères. Ainsi, si vous avez besoin d'un type différent, vous devez effectuer la conversion vous-même :

```
>>> int(topsecret['Port'])
50022
>>> float(topsecret['CompressionLevel'])
9.0
```
Puisque que cette tâche doit être fréquemment accomplie, les lecteurs de configurations fournissent un ensemble d'accesseurs permettant de gérer les entiers, les flottants et les booléens plus facilement. Le cas des booléens est le plus pertinent. En effet, vous ne pouvez pas vous contenter d'utiliser la fonction bool() directement puisque bool('False') renvoie True. C'est pourquoi les lecteurs fournissent également la méthode *getboolean()*. Cette méthode n'est pas sensible à la casse et interprète correctement les valeurs booléennes associées aux chaînes de caractères comme 'yes'-'no', 'on'-'off', 'true'-'false' et '1'-'0'<sup>1</sup>. Par exemple :

```
>>> topsecret.getboolean('ForwardX11')
False
>>> config['bitbucket.org'].getboolean('ForwardX11')
True
>>> config.getboolean('bitbucket.org', 'Compression')
True
```
En plus de *getboolean()*, les lecteurs de configurations fournissent également des méthodes similaires comme *getint()* et *getfloat()*. Vous pouvez enregistrer vos propres convertisseurs et personnaliser ceux déjà four $nis<sup>1</sup>$ 

# **[14.2.3](#page-552-2) [Val](#page-552-1)[eurs de sub](#page-552-3)stitution**

Comme pour un dictionnaire, vous pouvez utiliser la méthode get() d'une section en spécifiant une valeur de substitution :

```
>>> topsecret.get('Port')
'50022'
>>> topsecret.get('CompressionLevel')
'9'>>> topsecret.get('Cipher')
>>> topsecret.get('Cipher', '3des-cbc')
'3des-cbc'
```
Notez que les valeurs par défaut sont prioritaires par rapport aux valeurs de substitution. Dans note exemple, la valeur de la clé CompressionLevel était spécifiée uniquement dans la section DEFAULT. Si nous essayons de la récupérer depuis la section 'topsecret.server.com', nous obtenons la valeur par défaut, même en ayant spécifié une valeur de substitution :

```
>>> topsecret.get('CompressionLevel', '3')
'9'
```
Il est important de savoir que la méthode get() appelée au niveau de l'analyseur fournit une interface particulière et plus complexe, qui est maintenue pour des raisons de rétrocompatibilité. Vous pouvez fournir une valeur de substitution via l'argument obligatoirement nommé fallback :

```
>>> config.get('bitbucket.org', 'monster',
               fallback='No such things as monsters')
'No such things as monsters'
```
L'argument fallback peut être utilisé de la même façon avec les méthodes *getint()*, *getfloat()* et *getboolean()*. Par exemple :

```
>>> 'BatchMode' in topsecret
False
>>> topsecret.getboolean('BatchMode', fallback=True)
True
>>> config['DEFAULT']['BatchMode'] = 'no'
>>> topsecret.getboolean('BatchMode', fallback=True)
False
```
### **14.2.4 Structure des fichiers** *INI* **prise en change**

A configuration file consists of sections, each led by a [section] header, followed by key/value entries separated by a specific string (= or : by default<sup>1</sup>). By default, section names are case sensitive but keys are not<sup>1</sup>. Leading and trailing whitespace is removed from keys and values. Values can be omitted if the parser is configured to allow it<sup>1</sup>, in which case the key/value delimiter may also be left out. Values can also span multiple lines, as long as they are indented deeper than the first line of the value. Depending on the parser's mode, blank lines may be treated as parts of multiline values or ignored.

Les fichiers de configuration peuvent contenir des commentaires, préfixés par des caractères spécifiques (# et ; par défaut<sup>1</sup>). Les commentaires peuvent apparaître à l'emplacement d'une ligne vide, et peuvent aussi être indentés.<sup>1</sup>

Par exemple :

```
[Simple Values]
key=value
spaces in keys=allowed
spaces in values=allowed as well
spaces around the delimiter = obviously
you can also use : to delimit keys from values
[All Values Are Strings]
values like this: 1000000
or this: 3.14159265359
are they treated as numbers? : no
integers, floats and booleans are held as: strings
can use the API to get converted values directly: true
[Multiline Values]
chorus: I'm a lumberjack, and I'm okay
    I sleep all night and I work all day
[No Values]
key_without_value
empty string value here =
[You can use comments]
# like this
```
(suite sur la page suivante)

```
; or this
# By default only in an empty line.
# Inline comments can be harmful because they prevent users
# from using the delimiting characters as parts of values.
# That being said, this can be customized.
    [Sections Can Be Indented]
       can_values_be_as_well = True
       does_that_mean_anything_special = False
       purpose = formatting for readability
       multiline_values = are
           handled just fine as
           long as they are indented
           deeper than the first line
           of a value
        # Did I mention we can indent comments, too?
```
### **14.2.5 Interpolation des valeurs**

<span id="page-543-0"></span>La classe *ConfigParser* prend en charge l'interpolation, en plus des fonctionnalités de base. Cela signifie que les valeurs peuvent être traitées avant d'être renvoyées par les appels aux méthodes get().

```
class configparser.BasicInterpolation
```
Implémentation par défaut utilisée par la classe *ConfigParser*. Celle-ci permet aux valeurs de contenir des ch[aînes de formatage s](#page-551-0)e référant à d'autres valeurs dans la même section, ou bien à des valeurs dans la section spéciale par défaut<sup>1</sup>. D'autres valeurs par défaut peuvent être fournies au moment de l'initialisation de cette classe.

Par exemple :

```
[Paths]
home_dir: /Users
my_dir: %(home_dir)s/lumberjack
my_pictures: %(my_dir)s/Pictures
```
#### **[Escape]**

```
gain: 80%% # use a %% to escape the % sign (% is the only character that␣
,→needs to be escaped)
```
Dans l'exemple ci-dessus, une classe Configparser dont l'attribut *interpolation* vaut BasicInterpolation() interprète la chaîne de caractères  $\frac{1}{2}$  (home dir)s en utilisant la valeur de la clé home\_dir (/Users dans ce cas). %(my\_dir)s est interprétée comme /Users/lumberjack. Les interpolations sont effectuées à la volée. Ainsi, les clés utilisées comme référence à l'intérieur des chaînes de formatage peuvent être définies dans le fichier de configuration dans n'importe quel ordre.

Si l'attribut interpolation vaut None, le lecteur renvoie %(my\_dir)s/Pictures comme valeur pour my\_pictures et %(home\_dir)s/lumberjack comme valeur pour my\_dir.

#### **class** configparser.**ExtendedInterpolation**

Autre façon de gérer l'interpolation en utilisant une syntaxe plus avancée, utilisée par exemple par zc. buildout. Cette syntaxe étendue utilise la chaîne de formatage {section:option}} pour désigner une valeur appartenant à une autre section. L'interpolation peut s'étendre sur plusieurs niveaux. Par commodité, si la partie { section } est absente, l'interpolation utilise la section courante par défaut (et, le cas échéant, les valeurs de la section par défaut spéciale).

Voici comment transformer la configuration ci-dessus avec la syntaxe d'interpolation étendue :

```
[Paths]
home_dir: /Users
my_dir: ${home_dir}/lumberjack
```
(suite sur la page suivante)

```
my_pictures: ${my_dir}/Pictures
[Escape]
cost: $80 # use a $5 to escape the $ sign ($ is the only character that.
,→needs to be escaped)
```
Vous pouvez également récupérer des valeurs appartenant aux autres sections :

#### **[Common]**

```
home_dir: /Users
library_dir: /Library
system_dir: /System
macports_dir: /opt/local
[Frameworks]
Python: 3.2
path: ${Common:system_dir}/Library/Frameworks/
```
#### **[Arthur]**

```
nickname: Two Sheds
last_name: Jackson
my_dir: ${Common:home_dir}/twosheds
my_pictures: ${my_dir}/Pictures
python_dir: ${Frameworks:path}/Python/Versions/${Frameworks:Python}
```
# **14.2.6 Protocole d'accès associatif**

Nouveau dans la version 3.2.

Le terme « protocole d'accès associatif » est utilisé pour décrire la fonctionnalité qui permet d'utiliser des objets personnalisés comme s'il s'agissait de dictionnaires. Dans le cas du module *configparser*, l'implémentation du protocole utilise la notation parser['section']['option'].

En particulier, parser['section'] renvoie un mandataire vers les données de la section correspondantes dans l'analyseur. Cela signifie que les valeurs ne sont pas copiées, mais prélevées depuis l'analyseur initial à la demande. Plus important encore, lorsque les valeurs sont changées dans un mandatai[re pour une section](#page-539-0), elles sont en réalité changées dans l'analyseur initial.

Les objets du module *configparser* se comportent le plus possible comme des vrais dictionnaires. L'interface est complète et suit les définitions fournies par la classe abstraite *MutableMapping*. Cependant, il faut prendre en compte un certain nombre de différences :

— Par défaut, toutes les clés des sections sont accessibles sans respect de la casse<sup>1</sup>. Par exemple, for option in [parser\["sect](#page-539-0)ion"] renvoie uniquement les clés telles que transformées par la méthode optionxform, c'est-à-dire des clés transformées en [minuscules. De même,](#page-261-0) pour une section contenant la clé a, les deux expressions suivantes renvoient True :

```
"a" in parser["section"]
"A" in parser["section"]
```
- Toutes les sections incluent en plus les valeurs de la section DEFAULTSECT. Cela signifie qu'appeler clear() sur une section ne la fera pas forcément apparaître vide. En effet, les valeurs par défaut ne peuvent pas être supprimées de la section (car, techniquement, elles n'y sont pas présentes). Si vous détruisez une valeur par défaut qui a été écrasée dans une section, alors la valeur par défaut sera de nouveau visible. Essayer de détruire une valeur par défaut lève l'exception *KeyError*.
- La section DEFAULTSECT ne peut pas être supprimée :
	- l'exception *ValueError* est levée si on essaye de la supprimer;
	- appeler parser.clear() la laisse intacte;
	- appeler `parser.popitem() ne la renv[oie jamais.](#page-116-0)
- Le deuxième argument de parser.get(section, option, \*\*kwargs) n'est **pas** une valeur de substitution. N[otez cependant](#page-120-0) que les méthodes  $qet()$  fournies par les sections sont compatibles à la fois

avec le protocole associatif et avec l'API classique de *configparser*.

— La méthode parser.items() est compatible avec le protocole d'accès associatif et renvoie une liste de paires *section\_name*, *section\_proxy*, en incluant la section *DEFAULTSECT*. Cependant, cette méthode peut aussi être appelée avec des arguments : parser.items(section, raw, vars). Dans ce cas, la méthode renvoie une liste de paires *option*, *value* pour la section spécifiée, en interprétant les interpolations (à moins d'utiliser raw=True).

Le protocole d'accès est implémenté au-dessus de l'ancienne API. Ainsi, les sous-classes qui écrasent des méthodes de l'interface originale se comportent correctement du point de vue du protocole d'accès.

# **14.2.7 Personnalisation du comportement de l'analyseur**

Il existe pratiquement autant de variations du format *INI* que d'applications qui l'utilisent. Le module *configparser* fait son possible pour gérer le plus grand nombre de variantes raisonnables du style *INI*. Le comportement par défaut est principalement contraint par des raisons historiques. De ce fait, il est très probable qu'il soit nécessaire de personnaliser certaines des fonctionnalités de ce module.

La méthode la plus fréquemment utilisée pour changer la façon dont se comporte un analyseur est d'utiliser les options [de la méthode](#page-539-0) \_\_init\_\_() :

— *defaults*, valeur par défaut : None

Cette option accepte un dictionnaire de paires clé—valeurs qui seront placées dans la section DEFAULT initialement. Ceci est une façon élégante de prendre en charge des fichiers de configuration qui n'ont pas besoin de spécifier de valeurs lorsque celles-ci sont identiques aux valeurs par défaut documentées.

Conseil : utilisez la méthode read\_dict() avant de lire le ficher de configuration si vous voulez spécifier des valeurs par défaut pour une section spécifique.

— *dict\_type*, valeur par défaut : *dict*

Cette option influe de manière importante sur la façon dont le protocole d'accès associatif se comporte et ce à quoi ressemblent les fichiers de configuration une fois écrits. Avec un dictionnaire standard, les sections sont stockées dans l'ordre où elles ont été ajoutées à l'analyseur. Ceci est également vrai pour les options à l'intérieur des sections.

Si vous souhaitez classer les sections et les options lors de l'écriture par exemple, vous pouvez utiliser un type de dictionnaire différent.

À noter : il est possible d'ajouter un ensemble de paires clés—valeurs en une seule opération. L'ordre des clés est préservé si vous utilisez un dictionnaire standard pour cela. Par exemple :

```
>>> parser = configparser.ConfigParser()
>>> parser.read_dict({'section1': {'key1': 'value1',
... 'key2': 'value2',
... 'key3': 'value3'},
... 'section2': {'keyA': 'valueA',
... 'keyB': 'valueB',
... 'keyC': 'valueC'},
... 'section3': {'foo': 'x',
... 'bar': 'y',
... 'baz': 'z'}
... })
>>> parser.sections()
['section1', 'section2', 'section3']
>>> [option for option in parser['section3']]
['foo', 'bar', 'baz']
```
— *allow\_no\_value*, valeur par défaut : False

Certains fichiers de configurations sont connus pour contenir des options sans valeur associée, tout en se conformant à la syntaxe prise en charge par le module *configparser* par ailleurs. Pour indiquer que de telles valeurs sont acceptables, utilisez le paramètre *allow\_no\_value* lors de la construction de l'instance :

```
>>> import configparser
>>> sample_config = """
... [mysqld]
```
(suite sur la page suivante)

```
... user = mysql
... pid-file = /var/run/mysqld/mysqld.pid
... skip-external-locking
... old_passwords = 1
... skip-bdb
... # we don't need ACID today
... skip-innodb
... """
>>> config = configparser.ConfigParser(allow_no_value=True)
>>> config.read_string(sample_config)
>>> # Settings with values are treated as before:
>>> config["mysqld"]["user"]
'mysql'
>>> # Settings without values provide None:
>>> config["mysqld"]["skip-bdb"]
>>> # Settings which aren't specified still raise an error:
>>> config["mysqld"]["does-not-exist"]
Traceback (most recent call last):
KeyError: 'does-not-exist'
```
— *delimiters*, valeur par défaut : ('=', ':')

Chaînes de caractères qui séparent les clés des valeurs à l'intérieur d'une section. La première occurrence d'une telle chaîne à l'intérieur d'une ligne est considérée comme un délimiteur. Cela signifie que les valeurs peuvent contenir certains des délimiteurs (mais pas les clés).

Voir aussi l'argument *space\_around\_delimiters* de la méthode *ConfigParser.write()*.

- *comment\_prefixes* (préfixes de commentaire) valeur par défaut : ('#', ';')
- *inline\_comment\_prefixes* (préfixes de commentaire en ligne) valeur par défaut : ('#', ';')

Les préfixes de commentaire indiquent le début d'un commentaire valide au sein d'un fichier de configuration. Ils ne peuvent être utilisés qu'à l'emplacement d'une ligne vi[de \(potentiellement indentée\). E](#page-553-0)n revanche, les préfixes de commentaires en ligne peuvent être utilisés après n'importe quelle valeur valide (comme les noms des sections, les options et les lignes vides). Par défaut, les commentaires en ligne sont désactivés et les préfixes utilisés pour les commentaires à l'emplacement d'une ligne vide sont *'#''* et ';'.

Modifié dans la version 3.2 : Les précédentes versions du module *configparser* se comportent comme en utilisant comment\_prefixes=('#',';') et inline\_comment\_prefixes=(';',).

Notez que les analyseurs ne prennent pas en charge l'échappement des préfixes de commentaires. Ainsi, l'utilisation de *inline\_comment\_prefixes* peut empêcher les utilisateurs de spécifier des valeurs qui contiennent des caractères utilisés comme préfixe de commentaire. Dans le d[oute, il est recomm](#page-539-0)andé de ne pas utiliser *inline\_comment\_prefixes*. Dans tous les cas, la seule façon de stocker des préfixes de commentaires au début d'une valeur multi lignes est d'interpoler ceux-ci, par exemple :

```
>>> from configparser import ConfigParser, ExtendedInterpolation
>>> parser = ConfigParser(interpolation=ExtendedInterpolation())
>>> # the default BasicInterpolation could be used as well
>>> parser.read_string("""
... [DEFAULT]
... hash = #
...
... [hashes]
... shebang =
... ${hash}!/usr/bin/env python
... ${hash} -*- coding: utf-8 -*-
...
... extensions =
... enabled_extension
... another_extension
... #disabled_by_comment
```
(suite sur la page suivante)

```
... yet_another_extension
...
... interpolation not necessary = if # is not at line start
... even in multiline values = line #1
... line #2
... line #3
... """)
>>> print(parser['hashes']['shebang'])
#!/usr/bin/env python
# -*- coding: utf-8 -*->>> print(parser['hashes']['extensions'])
enabled_extension
another_extension
yet_another_extension
>>> print(parser['hashes']['interpolation not necessary'])
if # is not at line start
>>> print(parser['hashes']['even in multiline values'])
line #1
line #2
line #3
```
— *scrict*, valeur par défaut : True

Quand la valeur True est spécifiée, le parseur refuse toute section ou option dupliquée lors de la lecture d'une source unique (lorsque read\_file(), read\_string() ou read\_dict() sont utilisées). Il est recommandé d'utiliser un mode de fonctionnement strict pour les analyseurs employés par de nouvelles applications.

Modifié dans la version 3.2 : Les versions précédentes du module *configparser* se comportent comme en utilisant strict=False.

— *empty\_lines\_in\_values*, valeur par défaut : True

Du point de vue des analyseurs, les valeurs peuvent s'étendre sur plusieurs lignes à partir du moment où elles sont plus indentées que la clé qui les contient. Par défaut les analyse[urs autorisent les lig](#page-539-0)nes vides à faire partie de telles valeurs. Dans le même temps, les clés elles-mêmes peuvent être indentées de façon à rendre le fichier plus lisible. En conséquence, il est probable que l'utilisateur perde de vue la structure du fichier lorsque celui-ci devient long et complexe. Prenez par exemple :

```
[Section]
key = multiline
 value with a gotcha
this = is still a part of the multiline value of 'key'
```
Ceci est particulièrement problématique si l'utilisateur a configuré son éditeur pour utiliser une police à chasse variable. C'est pourquoi il est conseillé de ne pas prendre en charge les valeurs avec des lignes vides, à moins que votre application en ait besoin. Dans ce cas, les lignes vides sont toujours interprétées comme séparant des clés. Dans l'exemple ci-dessus, cela produit deux clés : key et this.

— *default section*, valeur par défaut : configparser.DEFAULTSECT (autrement dit : "DEFAULT") The convention of allowing a special section of default values for other sections or interpolation purposes is a powerful concept of this library, letting users create complex declarative configurations. This section is normally called "DEFAULT" but this can be customized to point to any other valid section name. Some typical values include : "general" or "common". The name provided is used for recognizing default sections when reading from any source and is used when writing configuration back to a file. Its current value can be retrieved using the parser\_instance.default\_section attribute and may be modified at runtime (i.e. to convert files from one format to another).

— *interpolation*, default value : configparser.BasicInterpolation Interpolation behaviour may be customized by providing a custom handler through the *interpolation* argument. None can be used to turn off interpolation completely, ExtendedInterpolation() provides a more advanced variant inspired by zc.buildout. More on the subject in the *dedicated documentation section*. *RawConfigParser* has a default value of None.

— *converters*, default value : not set

Config parsers provide option value getters that perform type conversion. By default *getint()*, *getfloat()*, and *getboolean()* are implemented. Should other getters be desirable, users may define them in a subclass or pass a dictionary where each key is a name of the converter and each value is a callable implementing said conversion. For instance, passing {'decimal': decimal.Decimal} would add getdecimal() on both the parser object and all section proxies. In other wor[ds, it will be](#page-552-2) [possible to write](#page-552-3) both [parser\\_insta](#page-552-1)nce.getdecimal('section', 'key', fallback=0) and parser\_instance['section'].getdecimal('key', 0).

If the converter needs to access the state of the parser, it can be implemented as a method on a config parser subclass. If the name of this method starts with  $qet$ , it will be available on all section proxies, in the dictcompatible form (see the getdecimal() example above).

More advanced customization may be achieved by overriding default values of these parser attributes. The defaults are defined on the classes, so they may be overridden by subclasses or by attribute assignment.

#### ConfigParser.**BOOLEAN\_STATES**

Par défaut, la méthode *getboolean()* considère les valeurs suivantes comme vraies : *'1''*, 'yes', 'true', 'on', et les valeurs suivantes comme fausses : '0', 'no', 'false', 'off'. Vous pouvez changer ce comportement en spécifiant votre propre dictionnaire associant des chaînes de caractères à des valeurs booléennes. Par exemple :

```
>>> custom = configparser.ConfigParser()
>>> custom['section1'] = {'funky': 'nope'}
>>> custom['section1'].getboolean('funky')
Traceback (most recent call last):
...
ValueError: Not a boolean: nope
>>> custom.BOOLEAN_STATES = {'sure': True, 'nope': False}
>>> custom['section1'].getboolean('funky')
False
```
Other typical Boolean pairs include accept/reject or enabled/disabled.

#### ConfigParser.**optionxform**(*option*)

This method transforms option names on every read, get, or set operation. The default converts the name to lowercase. This also means that when a configuration file gets written, all keys will be lowercase. Override this method if that's unsuitable. For example :

```
>>> config = """
... [Section1]
... Key = Value
...
... [Section2]
... AnotherKey = Value
... """
>>> typical = configparser.ConfigParser()
>>> typical.read_string(config)
>>> list(typical['Section1'].keys())
['key']
>>> list(typical['Section2'].keys())
['anotherkey']
>>> custom = configparser.RawConfigParser()
>>> custom.optionxform = lambda option: option
>>> custom.read_string(config)
>>> list(custom['Section1'].keys())
['Key']
>>> list(custom['Section2'].keys())
['AnotherKey']
```
**Note :** The optionxform function transforms option names to a canonical form. This should be an idempotent function : if the name is already in canonical form, it should be returned unchanged.

#### ConfigParser.**SECTCRE**

A compiled regular expression used to parse section headers. The default matches [section] to the name "section". Whitespace is considered part of the section name, thus [ larch ] will be read as a section of name " larch ". Override this attribute if that's unsuitable. For example :

```
>>> import re
>>> config = """
... [Section 1]
... option = value
...
... [ Section 2 ]
... another = val
... """
>>> typical = configparser.ConfigParser()
>>> typical.read_string(config)
>>> typical.sections()
['Section 1', ' Section 2 ']
>>> custom = configparser.ConfigParser()
>>> custom.SECTCRE = re.compile(r"\[ *(?P<header>[^]]+?) *\]")
>>> custom.read_string(config)
>>> custom.sections()
['Section 1', 'Section 2']
```
**Note :** While ConfigParser objects also use an OPTCRE attribute for recognizing option lines, it's not recommended to override it because that would interfere with constructor options *allow\_no\_value* and *delimiters*.

## **14.2.8 Legacy API Examples**

Mainly because of backwards compatibility concerns, *configparser* provides also a legacy API with explicit get/set methods. While there are valid use cases for the methods outlined below, mapping protocol access is preferred for new projects. The legacy API is at times more advanced, low-level and downright counterintuitive.

An example of writing to a configuration file :

```
import configparser
config = configparser.RawConfigParser()
# Please note that using RawConfigParser's set functions, you can assign
# non-string values to keys internally, but will receive an error when
# attempting to write to a file or when you get it in non-raw mode. Setting
# values using the mapping protocol or ConfigParser's set() does not allow
# such assignments to take place.
config.add_section('Section1')
config.set('Section1', 'an_int', '15')
config.set('Section1', 'a_bool', 'true')
config.set('Section1', 'a_float', '3.1415')
config.set('Section1', 'baz', 'fun')
config.set('Section1', 'bar', 'Python')
config.set('Section1', 'foo', '%(bar)s is %(baz)s!')
# Writing our configuration file to 'example.cfg'
with open('example.cfg', 'w') as configfile:
   config.write(configfile)
```
An example of reading the configuration file again :

**import configparser**

(suite sur la page suivante)

```
config = configparser.RawConfigParser()
config.read('example.cfg')
# getfloat() raises an exception if the value is not a float
# getint() and getboolean() also do this for their respective types
a_float = config.getfloat('Section1', 'a_float')
an_int = confiq.getint('Section1', 'an-int')print(a_float + an_int)
# Notice that the next output does not interpolate '%(bar)s' or '%(baz)s'.
# This is because we are using a RawConfigParser().
if config.getboolean('Section1', 'a_bool'):
   print(config.get('Section1', 'foo'))
```
To get interpolation, use *ConfigParser* :

#### **import configparser**

**import configparser**

```
cfg = configparser.ConfigParser()
cfg.read('example.cfg')
# Set the optional *raw* argument of get() to True if you wish to disable
# interpolation in a single get operation.
print(cfg.get('Section1', 'foo', raw=False)) # -> "Python is fun!"
print(cfg.get('Section1', 'foo', raw=True)) # -> "%(bar)s is %(baz)s!"
# The optional *vars* argument is a dict with members that will take
# precedence in interpolation.
print(cfg.get('Section1', 'foo', vars={'bar': 'Documentation',
                                       'baz': 'evil'}))
# The optional *fallback* argument can be used to provide a fallback value
print(cfg.get('Section1', 'foo'))
      # -> "Python is fun!"
print(cfg.get('Section1', 'foo', fallback='Monty is not.'))
      # -> "Python is fun!"
print(cfg.get('Section1', 'monster', fallback='No such things as monsters.'))
      # -> "No such things as monsters."
# A bare print(cfg.get('Section1', 'monster')) would raise NoOptionError
# but we can also use:
print(cfg.get('Section1', 'monster', fallback=None))
      # -> None
```
Default values are available in both types of ConfigParsers. They are used in interpolation if an option used is not defined elsewhere.

```
# New instance with 'bar' and 'baz' defaulting to 'Life' and 'hard' each
config = configparser.ConfigParser({'bar': 'Life', 'baz': 'hard'})
config.read('example.cfg')
print(config.get('Section1', 'foo')) # -> "Python is fun!"
config.remove_option('Section1', 'bar')
config.remove_option('Section1', 'baz')
print(config.get('Section1', 'foo')) # -> "Life is hard!"
```
# **14.2.9 ConfigParser Objects**

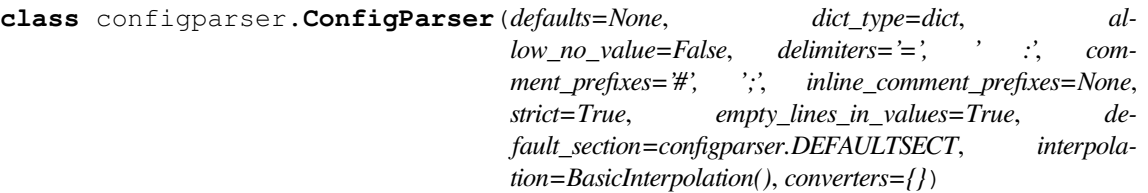

<span id="page-551-0"></span>The main configuration parser. When *defaults* is given, it is initialized into the dictionary of intrinsic defaults. When *dict* type is given, it will be used to create the dictionary objects for the list of sections, for the options within a section, and for the default values.

When *delimiters* is given, it is used as the set of substrings that divide keys from values. When *comment\_prefixes* is given, it will be used as the set of substrings that prefix comments in otherwise empty lines. Comments can be indented. When *inline\_comment\_prefixes* is given, it will be used as the set of substrings that prefix comments in non-empty lines.

When *strict* is True (the default), the parser won't allow for any section or option duplicates while reading from a single source (file, string or dictionary), raising *DuplicateSectionError* or *DuplicateOptionError*. When *empty\_lines\_in\_values* is False (default : True), each empty line marks the end of an option. Otherwise, internal empty lines of a multiline option are kept as part of the value. When *allow\_no\_value* is True (default : False), options without values are accepted; the value held for these is None and they are serialized without the trailing delimiter.

When *default section* is given, it specifies the name for the special section holding default values for other sections and interpolation purposes (normally named "DEFAULT"). This value can be retrieved and changed on runtime using the default\_section instance attribute.

Interpolation behaviour may be customized by providing a custom handler through the *interpolation* argument. None can be used to turn off interpolation completely, ExtendedInterpolation() provides a more advanced variant inspired by zc.buildout. More on the subject in the *dedicated documentation section*.

All option names used in interpolation will be passed through the *optionxform()* method just like any other option name reference. For example, using the default implementation of *optionxform()* (which converts option names to lower case), the values  $f \circ \circ \circ$  (bar)s and  $f \circ \circ \circ$  (BAR) s are equivalent.

When *converters* is given, it should be a dictionary where each key represe[nts the name of a type converter a](#page-543-0)nd each value is a callable implementing the conversion from string to [the desired datatype.](#page-553-1) Every converter gets its own corresponding  $\det$  () method on the parser object and section proxies.

Modifié dans la version 3.1 : The default *dict\_type* is *collections.OrderedDict*.

Modifié dans la version 3.2 : *allow\_no\_value*, *delimiters*, *comment\_prefixes*, *strict*, *empty\_lines\_in\_values*, *default\_section* and *interpolation* were added.

Modifié dans la version 3.5 : The *converters* argument was added.

Modifié dans la version 3.7 : The *defaults* argument is read with *[read\\_dict\(\)](#page-255-0)*, providing consistent behavior across the parser : non-string keys and values are implicitly converted to strings.

Modifié dans la version 3.8 : The default *dict\_type* is *dict*, since it now preserves insertion order.

#### **defaults**()

Return a dictionary containing the instance-wide default[s.](#page-552-4)

**sections**()

Return a list of the sections available; the *defa[ult secti](#page-99-0)on* is not included in the list.

#### **add\_section**(*section*)

Add a section named *section* to the instance. If a section by the given name already exists, *DuplicateSectionError* is raised. If the *default section* name is passed, *ValueError* is raised. The name of the section must be a string; if not, *TypeError* is raised.

Modifié dans la version 3.2 : Non-string section names raise *TypeError*.

#### **has\_section**(*section*)

[Indicates whether the named](#page-554-1) *section* is present in the configuration. The *default section* [is not ackno](#page-120-0)wledged.

**options**(*section*)

Return a list of options available in the specified *section*.

#### **has\_option**(*section*, *option*)

If the given *section* exists, and contains the given *option*, return *True*; otherwise return *False*. If the specified *section* is *None* or an empty string, DEFAULT is assumed.

**read**(*filenames*, *encoding=None*)

Attempt to read and parse an iterable of filenames, returning a list of filenames which were successfully parsed.

<span id="page-552-0"></span>If *filenames* is a string, a *bytes* object or a *path-like object*, it is treated as a single filename. If a file named in *filenames* cannot be opened, that file will be ignored. This is designed so that you can specify an iterable of potential configuration file locations (for example, the current directory, the user's home directory, and some system-wide directory), and all existing configuration files in the iterable will be read. If none of the named file[s exist, t](#page-77-0)he *Confi[gParser](#page-1937-0)* instance will contain an empty dataset. An application which requires initial values to be loaded from a file should load the required file or files using *read\_file()* before calling *read()* for any optional files :

#### **import configparser**, **os**

```
config = configparser.ConfigParser()
config.read_file(open('defaults.cfg'))
config.read(['site.cfg', os.path.expanduser('~/.myapp.cfg')],
            encoding='cp1250')
```
Nouveau dans la version 3.2 : The *encoding* parameter. Previously, all files were read using the default encoding for *open()*.

Nouveau dans la version 3.6.1 : The *filenames* parameter accepts a *path-like object*.

Nouveau dans la version 3.7 : The *filenames* parameter accepts a *bytes* object.

#### **read\_file**(*f*, *source=None*)

Read and par[se configu](#page-40-0)ration data from *f* which must be an iterable [yielding Unicod](#page-1937-0)e strings (for example files opened in text mode).

Optional argument *source* specifies the name of the file being read. [If not gi](#page-77-0)ven and *f* has a name attribute, that is used for *source* ; the default is '<???>'.

Nouveau dans la version 3.2 : Replaces *readfp()*.

#### <span id="page-552-5"></span>**read\_string**(*string*, *source='<string>'*)

Parse configuration data from a string.

Optional argument *source* specifies a context-specific name of the string passed. If not given, '<string>' is used. This should co[mmonly be a](#page-553-2) filesystem path or a URL.

Nouveau dans la version 3.2.

#### <span id="page-552-4"></span>**read\_dict**(*dictionary*, *source='<dict>'*)

Load configuration from any object that provides a dict-like items() method. Keys are section names, values are dictionaries with keys and values that should be present in the section. If the used dictionary type preserves order, sections and their keys will be added in order. Values are automatically converted to strings.

Optional argument *source* specifies a context-specific name of the dictionary passed. If not given, <dict> is used.

This method can be used to copy state between parsers.

Nouveau dans la version 3.2.

**get**(*section*, *option*, *\**, *raw=False*, *vars=None*[, *fallback* ])

Get an *option* value for the named *section*. If *vars* is provided, it must be a dictionary. The *option* is looked up in *vars* (if provided), *section*, and in *DEFAULTSECT* in that order. If the key is not found and *fallback* is provided, it is used as a fallback value. None can be provided as a *fallback* value.

<span id="page-552-6"></span>All the '%' interpolations are expanded in the return values, unless the *raw* argument is true. Values for interpolation keys are looked up in the same manner as the option.

Modifié dans la version 3.2 : Arguments *raw*, *vars* and *fallback* are keyword only to protect users from trying to use the third argument as the *fallback* fallback (especially when using the mapping protocol).

```
getint(section, option, *, raw=False, vars=None[, fallback ])
     A convenience method which coerces the option in the specified section to an integer. See q \neq t () for
     explanation of raw, vars and fallback.
```
<span id="page-552-3"></span><span id="page-552-2"></span>**getfloat**(*section*, *option*, *\**, *raw=False*, *vars=None*[, *fallback* ])

<span id="page-552-1"></span>A convenience method which coerces the *option* in the specified *section* to a floating point number. See *get()* for explanation of *raw*, *vars* and *fallback*.

**getboolean**(*section*, *option*, *\**, *raw=False*, *vars=None*[, *fallback* ])

A convenience method which coerces the *option* in the specified *section* to a Boolean value. Note that the accepted values for the option are '1', 'yes', 'true', and 'on', which cause this method to return True, and '0', 'no', 'false', and 'off', which cause it to return False. These string values are checked in a case-insensitive manner. Any other value will cause it to raise *ValueError*. See *get()* for explanation of *raw*, *vars* and *fallback*.

```
items(raw=False, vars=None)
```
**items**(*section*, *raw=False*, *vars=None*)

When *section* is not given, return a list of *section\_name*, *section\_proxy* pairs, including D[EFAULTSECT.](#page-120-0) Oth[erwise, r](#page-552-6)eturn a list of *name*, *value* pairs for the options in the given *section*. Optional arguments have the same meaning as for the  $qet()$  method.

Modifié dans la version 3.8 : Items present in *vars* no longer appear in the result. The previous behaviour mixed actual parser options with variables provided for interpolation.

**set**(*section*, *option*, *value*)

If the given section exi[sts, set](#page-552-6) the given option to the specified value; otherwise raise *NoSectionError*. *option* and *value* must be strings; if not, *TypeError* is raised.

```
write(fileobject, space_around_delimiters=True)
```
Write a representation of the configuration to the specified *file object*, which must be opened in text mode (accepting strings). This representation can be parsed by a future *read()* call. If *[space\\_around\\_delimit](#page-554-2)ers* is true, delimiters between keys andv[alues are surro](#page-119-0)unded by spaces.

<span id="page-553-0"></span>Note : Comments in the original configuration file are not preserved [when writi](#page-1932-0)ng the configuration back. What is considered a comment, depends on the given values for *comment\_prefix* and *inline\_[comment\\_](#page-552-0)prefix*.

#### **remove\_option**(*section*, *option*)

Remove the specified *option* from the specified *section*. If the section does not exist, raise *NoSectionError*. If the option existed to be removed, return *True*; otherwise return *False*.

#### **remove\_section**(*section*)

Remove the specified *section* from the configuration. If the section in fact existed, return True. Otherwise return False.

#### <span id="page-553-1"></span>**opt[ionxform](#page-554-2)**(*option*)

Transforms the option name *option* as found in an input file or as passed in by client code to the form that should be used in the internal structures. The default implementation returns a lower-case version of *option* ; subclasses may override this or client code can set an attribute of this name on instances to affect this behavior.

You don't need to subclass the parser to use this method, you can also set it on an instance, to a function that takes a string argument and returns a string. Setting it to  $str$ , for example, would make option names case sensitive :

```
cfaparser = ConfiqParser()cfgparser.optionxform = str
```
Note that when reading configuration files, whitespace around the option names is stripped before *optionxform()* is called.

#### **readfp**(*fp*, *filename=None*)

Obsolète depuis la version 3.2 : Use *read\_file()* instead.

<span id="page-553-2"></span>Modifié dans la version 3.2 :  $readfp()$  now iterates on *fp* instead of calling  $fp$ . readline(). [For existing code ca](#page-553-1)lling  $readfp()$  with arguments which don't support iteration, the following generator may be used as a wrapper around the file-like object :

```
def readline_generator(fp):
    line = fp.readline()
   while line:
        yield line
        line = fp.readline()
```
<span id="page-553-3"></span>Instead of parser.readfp(fp) use parser.read\_file(readline\_generator(fp)).

#### configparser.**MAX\_INTERPOLATION\_DEPTH**

The maximum depth for recursive interpolation for get() when the *raw* parameter is false. This is relevant only when the default *interpolation* is used.

# **14.2.10 RawConfigParser Objects**

```
class configparser.RawConfigParser(defaults=None, dict_type=dict, allow_no_value=False,
```
*\**, *delimiters=('='*, *' :')*, *comment\_prefixes=('#'*, *' ;')*, *inline\_comment\_prefixes=None*, *strict=True*, *empty\_lines\_in\_values=True*, *default\_section=configparser.DEFAULTSECT*[, *interpolation* ])

<span id="page-554-3"></span>Legacy variant of the *ConfigParser*. It has interpolation disabled by default and allows for non-string section names, option names, and values via its unsafe add\_section and set methods, as well as the legacy defaults= keyword argument handling.

Modifié dans la version 3.8 : The default *dict\_type* is *dict*, since it now preserves insertion order.

**Note :** Consider using *ConfigParser* instead which checks types of the values to be stored internally. If you don't want interpolation, you can use ConfigParser (interpolation=None).

#### **add\_section**(*section*)

Add a section named *[section](#page-551-0)* to the instance. If a section by the given name already exists, *DuplicateSectionError* is raised. If the *default section* name is passed, *ValueError* is raised.

Type of *section* is not checked which lets users create non-string named sections. This behaviour is unsupported and may cause internal errors.

**set**(*[section](#page-554-1)*, *option*, *value*)

If the given section exists, set the given option to the specified value; otherwise raise *NoSectionError*. While it is possible to use *RawConfigParser* (or *ConfigParser* with *raw* parameters set to true) for *internal* storage of non-string values, full functionality (including interpolation and output to files) can only be achieved using string values.

This method lets users assign non-string values to keys internally. This behaviour is unsupported and will [cause errors when att](#page-554-2)empting to write to a file [or get it in non-raw mod](#page-554-3)e. **[Use the mapping](#page-551-0) protocol API** which does not allow such assignments to take place.

#### **14.2.11 Exceptions**

```
exception configparser.Error
```
Base class for all other *configparser* exceptions.

#### **exception** configparser.**NoSectionError**

Exception raised when a specified section is not found.

#### <span id="page-554-2"></span>**exception** configparser.**[Duplicate](#page-539-0)SectionError**

Exception raised if add section() is called with the name of a section that is already present or in strict parsers when a section if found more than once in a single input file, string or dictionary.

<span id="page-554-1"></span>Nouveau dans la version 3.2 : Optional source and lineno attributes and arguments to \_\_init\_\_() were added.

#### **exception** configparser.**DuplicateOptionError**

Exception raised by strict parsers if a single option appears twice during reading from a single file, string or dictionary. This catches misspellings and case sensitivity-related errors, e.g. a dictionary may have two keys representing the same case-insensitive configuration key.

#### <span id="page-554-0"></span>**exception** configparser.**NoOptionError**

<span id="page-554-4"></span>Exception raised when a specified option is not found in the specified section.

#### **exception** configparser.**InterpolationError**

Base class for exceptions raised when problems occur performing string interpolation.

#### **exception** configparser.**InterpolationDepthError**

Exception raised when string interpolation cannot be completed because the number of iterations exceeds *MAX\_INTERPOLATION\_DEPTH*. Subclass of *InterpolationError*.

#### **exception** configparser.**InterpolationMissingOptionError**

Exception raised when an option referenced from a value does not exist. Subclass of *[InterpolationError](#page-553-3)*.

#### **exception** configparser.**Interpolatio[nSyntaxError](#page-554-4)**

Exception raised when the source text into which substitutions are made does not conform to the required [syntax. Subclass of](#page-554-4) *InterpolationError*.

#### **exception** configparser.**MissingSectionHeaderError**

Exception raised when attempting to parse a file which has no section headers.

#### **exception** configparser.**[ParsingError](#page-554-4)**

Exception raised when errors occur attempting to parse a file.

Modifié dans la version 3.2 : The filename attribute and \_\_init\_\_() argument were renamed to source for consistency.

#### **Notes**

# **14.3 netrc — traitement de fichier** *netrc*

<span id="page-555-0"></span>**Code source :** Lib/netrc.py

La classe *netrc* analyse et encapsule le format de fichier *netrc* utilisé par le programme Unix **ftp** et d'autres clients FTP.

#### **class** netrc.**netrc**([*file* ])

<span id="page-555-1"></span>Une instance de *netrc* ou une instance de sous-classe encapsule les données à partir d'un fichier *netrc*. L'argu[ment d'in](#page-555-0)itialisation, s'il est présent, précise le fichier à analyser. Si aucun argument n'est donné, le fichier .netrc dans le répertoire d'accueil de l'utilisateur -- déterminé par *os.path.expanduser()* -- est lu. Sinon, l'exception *FileNotFoundError* sera levée. Les erreurs d'analyse lèveront *NetrcParseError* avec les informa[tions de](#page-555-1) diagnostic, y compris le nom de fichier, le numéro de ligne, et le lexème. Si aucun argument n'est spécifié dans un système POSIX, la présence de mots de passe dans le fichier .netrc lèvera *NetrcParseError* si la propriété du fichier ou les permissions n[e sont pas sécurisées \(propriété](#page-425-0) d'un utilisateur autre quel['utilisateur exécutant le pro](#page-121-0)cessus ou accessible en lecture ou en écr[iture par n'importe quel](#page-555-2) autre utilisateur). Le niveau de sécurité offert est ainsi équivalent à celui de ftp et d'autres programmes utilisant netrc.

[Modifié dans la version](#page-555-2) 3.4 : Ajout de la vérification d'autorisations POSIX.

Modifié dans la version 3.7 : *os.path.expanduser()* est utilisée pour trouver l'emplacement du fichier netrc lorsque *file* n'est pas passé en tant qu'argument.

Modifié dans la version 3.10 : *netrc* try UTF-8 encoding before using locale specific encoding.

#### **exception** netrc.**NetrcParseError**

<span id="page-555-2"></span>Exception levée par la classe *netrc* [lorsque des erreurs sy](#page-425-0)ntaxiques sont rencontrées dans le texte source. Les instances de cette exception fournissent trois attributs intéressants : msq est une explication textuelle de l'erreur, filename est le no[m du fich](#page-555-0)ier source et lineno donne le numéro de la ligne sur laquelle l'erreur a été trouvée.

# **14.3.1 Objets** *netrc*

Une instance *netrc* a les méthodes suivantes :

#### netrc.**authenticators**(*host*)

Renvoie un triplet (login, account, password) pour s'authentifier auprès de l'hôte *host*. Si le fichier *netrc* ne contient pas d'entrée pour l'hôte donné, renvoie le triplet associé à l'entrée par défaut. Si aucun hôte corres[pondant n](#page-555-1)i aucune entrée par défaut n'est disponible, renvoie None.

#### netrc.**\_\_repr\_\_**()

Déverse les données de la classe sous forme de chaîne dans le format d'un fichier *netrc*. (Ceci ignore les commentaires et peut réorganiser les entrées).

Les instances de *netrc* ont des variables d'instance publiques :

#### netrc.**hosts**

Dictionnaire faisant correspondre les noms d'hôtes dans des triplets (login, account, password). L'entrée p[ar défau](#page-555-1)t, le cas échéant, est représentée en tant que pseudo-hôte par ce nom.

```
netrc.macros
```
Dictionnaire faisant correspondre les noms de macro en listes de chaînes.

**Note :** Les mots de passe sont limités à un sous-ensemble du jeu de caractères ASCII. Toute ponctuation ASCII est autorisée dans les mots de passe, cependant notez que les espaces et les caractères non imprimables ne sont pas autorisés dans les mots de passe. C'est une limitation de la façon dont le fichier *.netrc* est analysé et pourra être supprimée à l'avenir.

# **14.4 xdrlib --- Encode and decode XDR data**

<span id="page-556-0"></span>**Code source :** Lib/xdrlib.py

The *xdrlib* module supports the External Data Representation Standard as described in **RFC 1014**, written by Sun Microsystems, [Inc. June 1987](https://github.com/python/cpython/tree/3.10/Lib/xdrlib.py). It supports most of the data types described in the RFC.

The *xdrlib* module defines two classes, one for packing variables into XDR representation, and another for unpackin[g from XD](#page-556-0)R representation. There are also two exception classes.

#### **class** xdrlib.**Packer**

*Packer* is the class for packing data into XDR representation. The *Packer* class is instantiated with no [argumen](#page-556-0)ts.

#### <span id="page-556-1"></span>**class** xdrlib.**Unpacker**(*data*)

Unpacker is the complementary class which unpacks XDR data valu[es from a s](#page-556-1)tring buffer. The input buffer [is given a](#page-556-1)s *data*.

#### <span id="page-556-2"></span>**Voir aussi :**

**RFC 1014 - XDR : External Data Representation Standard** This RFC defined the encoding of data which was XDR at the time this module was originally written. It has apparently been obsoleted by **RFC 1832**.

**RFC 1832 - XDR : External Data Representation Standard** Newer RFC that provides a revised definition of [XDR.](https://tools.ietf.org/html/rfc1014.html)

# **14.4.1 Packer Objects**

*Packer* instances have the following methods :

```
Packer.get_buffer()
```
Returns the current pack buffer as a string.

```
Packer.reset()
```
Resets the pack buffer to the empty string.

In general, you can pack any of the most common XDR data types by calling the appropriate pack\_type() method. Each method takes a single argument, the value to pack. The following simple data type packing methods are supported : pack\_uint(), pack\_int(), pack\_enum(), pack\_bool(), pack\_uhyper(), and pack\_hyper().

```
Packer.pack_float(value)
```
Packs the single-precision floating point number *value*.

```
Packer.pack_double(value)
```
Packs the double-precision floating point number *value*.

The following methods support packing strings, bytes, and opaque data :

```
Packer.pack_fstring(n, s)
```
Packs a fixed length string, *s*. *n* is the length of the string but it is *not* packed into the data buffer. The string is padded with null bytes if necessary to guaranteed 4 byte alignment.

```
Packer.pack_fopaque(n, data)
```
Packs a fixed length opaque data stream, similarly to *pack fstring()*.

```
Packer.pack_string(s)
```
Packs a variable length string, *s*. The length of the string is first packed as an unsigned integer, then the string data is packed with *pack\_fstring()*.

#### <span id="page-557-1"></span>Packer.**pack\_opaque**(*data*)

Packs a variable length opaque data string, similarly to *pack\_string()*.

```
Packer.pack_bytes(bytes)
```
Packs a variable length byte stream, similarly to *pack\_string()*.

The following methods support packing arrays and lists :

#### Packer.**pack\_list**(*list*, *pack\_item*)

Packs a *list* of homogeneous items. This method [is useful for lists with](#page-557-1) an indeterminate size; i.e. the size is not available until the entire list has been walked. For each item in the list, an unsigned integer 1 is packed first, followed by the data value from the list. *pack\_item* is the function that is called to pack the individual item. At the end of the list, an unsigned integer 0 is packed.

For example, to pack a list of integers, the code might appear like this :

```
import xdrlib
p = xdrlib.Packer()
p.pack_list([1, 2, 3], p.pack_int)
```
#### Packer.**pack\_farray**(*n*, *array*, *pack\_item*)

Packs a fixed length list (*array*) of homogeneous items. *n* is the length of the list; it is *not* packed into the buffer, but a *ValueError* exception is raised if len(array) is not equal to *n*. As above, *pack\_item* is the function used to pack each element.

#### Packer.**pack\_array**(*list*, *pack\_item*)

Packs a variable length *list* of homogeneous items. First, the length of the list is packed as an unsigned integer, then each el[ement is packed](#page-120-0) as in *pack\_farray()* above.

# **14.4.2 Unpacker Objects**

The *Unpacker* class offers the following methods :

```
Unpacker.reset(data)
     Resets the string buffer with the given data.
```
Unp[acker.](#page-556-2)**get\_position**()

Returns the current unpack position in the data buffer.

Unpacker.**set\_position**(*position*)

Sets the data buffer unpack position to *position*. You should be careful about using *get\_position()* and *set\_position()*.

#### <span id="page-558-0"></span>Unpacker.**get\_buffer**()

Returns the current unpack data buffer as a string.

#### Unpa[cker.](#page-558-0)**done**()

Indicates unpack completion. Raises an *Error* exception if all of the data has not been unpacked.

In addition, every data type that can be packed with a *Packer*, can be unpacked with an *Unpacker*. Unpacking methods are of the form unpack\_type(), and take no arguments. They return the unpacked object.

#### Unpacker.**unpack\_float**()

Unpacks a single-precision floating poin[t numbe](#page-559-0)[r.](#page-556-1)

```
Unpacker.unpack_double()
```
Unpacks a double-precision floating point number, similarly to *unpack\_float()*.

In addition, the following methods unpack strings, bytes, and opaque data :

#### Unpacker.**unpack\_fstring**(*n*)

Unpacks and returns a fixed length string. *n* is the number ofc[haracters expected. Pa](#page-558-1)dding with null bytes to guaranteed 4 byte alignment is assumed.

#### Unpacker.**unpack\_fopaque**(*n*)

Unpacks and returns a fixed length opaque data stream, similarly to *unpack\_fstring()*.

#### Unpacker.**unpack\_string**()

Unpacks and returns a variable length string. The length of the string is first unpacked as an unsigned integer, then the string data is unpacked with *unpack\_fstring()*.

#### <span id="page-558-2"></span>Unpacker.**unpack\_opaque**()

Unpacks and returns a variable length opaque data string, similarly to *unpack\_string()*.

#### Unpacker.**unpack\_bytes**()

Unpacks and returns a variable length byte stream, similarly to *unpack\_string()*.

The following methods support unpacking arrays and lists :

#### Unpacker.**unpack\_list**(*unpack\_item*)

Unpacks and returns a list of homogeneous items. The list is un[packed one element at a](#page-558-2) time by first unpacking an unsigned integer flag. If the flag is  $1$ , then the item is unpacked and appended to the list. A flag of  $0$  indicates the end of the list. *unpack\_item* is the function that is called to unpack the items.

#### Unpacker.**unpack\_farray**(*n*, *unpack\_item*)

Unpacks and returns (as a list) a fixed length array of homogeneous items. *n* is number of list elements to expect in the buffer. As above, *unpack\_item* is the function used to unpack each element.

#### Unpacker.**unpack\_array**(*unpack\_item*)

Unpacks and returns a variable length *list* of homogeneous items. First, the length of the list is unpacked as an unsigned integer, then each element is unpacked as in *unpack\_farray()* above.

# **14.4.3 Exceptions**

Exceptions in this module are coded as class instances :

**exception** xdrlib.**Error** The base exception class. *Error* has a single public attribute msg containing the description of the error.

```
exception xdrlib.ConversionError
     Class derived from Error. Contains no additional instance variables.
```
Here is an example of how you [would ca](#page-559-0)tch one of these exceptions :

```
import xdrlib
p = xdrlib.Packer()
try:
    p.pack_double(8.01)
except xdrlib.ConversionError as instance:
    print('packing the double failed:', instance.msg)
```
# **14.5 plistlib --- Generate and parse Apple .plist files**

#### **Code source :** Lib/plistlib.py

This module provides an interface for reading and writing the "property list" files used by Apple, primarily on macOS and iOS. This [module support](https://github.com/python/cpython/tree/3.10/Lib/plistlib.py)s both binary and XML plist files.

The property list  $(.plist)$  file format is a simple serialization supporting basic object types, like dictionaries, lists, numbers and strings. Usually the top level object is a dictionary.

To write out and to parse a plist file, use the *dump()* and *load()* functions.

To work with plist data in bytes objects, use *dumps()* and *loads()*.

Values can be strings, integers, floats, booleans, tuples, lists, dictionaries (but only with string keys), *bytes*, *bytearray* or *datetime.datetime* [objects.](#page-560-0)

Modifié dans la version 3.4 : New API, old [API depreca](#page-560-1)ted. [Support fo](#page-560-2)r binary format plists added.

Modifié dans la version 3.8 : Support added for reading and writing *UID* tokens in binary plists as used by [NSKeye](#page-77-0)[dArchiver and](#page-78-0) N[SKeyedUnarchiver.](#page-208-0)

Modifié dans la version 3.9 : Old API removed.

#### **Voir aussi :**

**PList manual page** Apple's documentation of the file format.

Ce module définit les fonctions suivantes :

plistlib.**load**(*fp*, *\**, *fmt=None*, *dict\_type=dict*)

[Read a plist file.](https://developer.apple.com/library/content/documentation/Cocoa/Conceptual/PropertyLists/) *fp* should be a readable and binary file object. Return the unpacked root object (which usually is a dictionary).

<span id="page-559-1"></span>The *fmt* is the format of the file and the following values are valid :

- *None* : Autodetect the file format
- *FMT\_XML* : XML file format
- *FMT\_BINARY* : Binary plist format

The *dict\_type* is the type used for dictionaries that are read from the plist file.

X[ML data](#page-50-2) for the *FMT\_XML* format is parsed using the Expat parser from *xml.parsers.expat* -- see its doc[umentation](#page-560-3) for possible exceptions on ill-formed XML. Unknown elements will simply be ignored by the plis[t parser.](#page-560-4)

The parser for the binary format raises InvalidFileException when the file cannot be parsed. Nouveau dans la [version 3.4.](#page-560-3)

plistlib.**loads**(*data*, *\**, *fmt=None*, *dict\_type=dict*)

Load a plist from a bytes object. See  $load()$  for an explanation of the keyword arguments. Nouveau dans la version 3.4.

<span id="page-560-2"></span>plistlib.**dump**(*value*, *fp*, *\**, *fmt=FMT\_XML*, *sort\_keys=True*, *skipkeys=False*)

Write *value* to a plist file. *Fp* should [be a writab](#page-559-1)le, binary file object.

The *fmt* argument specifies the format of the plist file and can be one of the following values :

<span id="page-560-0"></span>— *FMT\_XML* : XML formatted plist file

— *FMT\_BINARY* : Binary formatted plist file

When *sort\_keys* is true (the default) the keys for dictionaries will be written to the plist in sorted order, otherwise they will be written in the iteration order of the dictionary.

When *[skipkeys](#page-560-3)* is false (the default) the function raises *TypeError* when a key of a dictionary is not a string, oth[erwise such keys](#page-560-4) are skipped.

A *TypeError* will be raised if the object is of an unsupported type or a container that contains objects of unsupported types.

An *OverflowError* will be raised for integer valu[es that cannot](#page-119-0) be represented in (binary) plist files. Nouveau dans la version 3.4.

plistlib.**[dumps](#page-119-0)**(*value*, *\**, *fmt=FMT\_XML*, *sort\_keys=True*, *skipkeys=False*)

Return *value* as a plist-formatted bytes object. See the documentation for *dump()* for an explanation of the key[word arguments of t](#page-117-0)his function.

Nouveau dans la version 3.4.

<span id="page-560-1"></span>The following classes are available :

#### **class** plistlib.**UID**(*data*)

Wraps an *int*. This is used when reading or writing NSKeyedArchiver encoded data, which contains UID (see PList manual).

It has one attribute, data, which can be used to retrieve the int value of the UID. data must be in the range  $0 \leq d$  data  $\leq 2**64$ .

Nouveau [dans l](#page-38-0)a version 3.8.

The following constants are available :

```
plistlib.FMT_XML
```
The XML format for plist files. Nouveau dans la version 3.4.

#### <span id="page-560-3"></span>plistlib.**FMT\_BINARY**

The binary format for plist files Nouveau dans la version 3.4.

#### <span id="page-560-4"></span>**14.5.1 Exemples**

Generating a plist :

```
pl = dict(aString = "Doodah",aList = ["A", "B", 12, 32.1, [1, 2, 3]],
   aFloat = 0.1,
   anInt = 728,
   abict = dict(anotherString = "<hello & hi there!>",
        aThirdString = "M\xe4ssig, Ma\xdf",
       aTrueValue = True,
       aFalseValue = False,
   ),
   someData = b'' < binary gunk>",
    someMoreData = b''<lots of binary gunk>" * 10,
    aDate = datetime.datetime.fromtimestamp(time.mktime(time.gmtime())),
```
(suite sur la page suivante)

(suite de la page précédente)

```
)
with open(fileName, 'wb') as fp:
   dump(pl, fp)
```
Parsing a plist :

```
with open(fileName, 'rb') as fp:
  pl = load(fp)print(pl["aKey"])
```
# CHAPITRE 15

# Service de cryptographie

Les modules décrits dans ce chapitre mettent en œuvre divers algorithmes cryptographiques. Ils peuvent, ou pas, être disponibles, en fonction de l'installation Sur les systèmes Unix, le module *crypt* peut aussi être disponible. Voici une vue d'ensemble :

# **15.1 hashlib --- Algorithmes de hachage [sécu](#page-1879-0)risés et synthèse de messages**

<span id="page-562-0"></span>**Code source :** Lib/hashlib.py

This module implements a common interface to many different secure hash and message digest algorithms. Included are the FIPS s[ecure hash algo](https://github.com/python/cpython/tree/3.10/Lib/hashlib.py)rithms SHA1, SHA224, SHA256, SHA384, and SHA512 (defined in FIPS 180-2) as well as RSA's MD5 algorithm (defined in internet **RFC 1321**). The terms "secure hash" and "message digest" are interchangeable. Older algorithms were called message digests. The modern term is secure hash.

**Note :** Si vous préférez utiliser les fonctions deh[achage](https://tools.ietf.org/html/rfc1321.html) *adler32* ou *crc32*, elles sont disponibles dans le module *zlib*.

**Avertissement :** Certains algorithmes ont des faiblesses connues relatives à la collision, se référer à la section ["Voi](#page-498-0)r aussi" à la fin.

# **15.1.1 Algorithmes de hachage**

Il y a un constructeur nommé selon chaque type de *hash*. Tous retournent un objet haché avec la même interface. Par exemple : utilisez sha256() pour créer un objet haché de type SHA-256. Vous pouvez maintenant utiliser cet objet *bytes-like objects* (normalement des *bytes*) en utilisant la méthode update(). À tout moment vous pouvez demander le *digest* de la concaténation des données fournies en utilisant les méthodes digest() ou hexdigest().

**Note :** Pour de meilleures performances avec de multiples fils d'exécution, le *GIL* Python est relâché pour des données [dont la taille est](#page-1929-0) supérieure à 2047 [octets lor](#page-77-0)s de leur création ou leur mise à jour.

**Note :** Fournir des objets chaînes de caractères à la méthode update() n'[est p](#page-1933-0)as implémenté, comme les fonctions de hachages travaillent sur des *bytes* et pas sur des caractères.

Constructors for hash algorithms that are always present in this module are  $sha1()$ ,  $sha224()$ ,  $sha256()$ , sha384(), sha512(), *blake2b()*, and *blake2s()*. md5() is normally available as well, though it may be missing or blocked if you are using a rare "FIPS compliant" build of Python. Additional algorithms may also be available depending upon the OpenSSL library that Python uses on your platform. On most platforms the sha3\_224(), sha3\_256(), sha3\_384(), sha3\_512(), shake\_128(), shake\_256() are also available.

Nouveau dans la version [3.6 : Les con](#page-566-0)struc[teurs SHA3 \(](#page-566-1)Keccak) et SHAKE sha3\_224(), sha3\_256(), sha3\_384(), sha3\_512(), shake\_128(), shake\_256().

Nouveau dans la version 3.6 : Les fonctions *blake2b()* et *blake2s()* ont été ajoutées. Modifié dans la version 3.9 : All hashlib constructors take a keyword-only argument *usedforsecurity* with default value True. A false value allows the use of insecure and blocked hashing algorithms in restricted environments. False indicates that the hashing algorithm is not used in a security context, e.g. as a non-cryptographic one-way compression function.

Hashlib now uses SHA3 and SHAKE from [OpenSSL 1.1.](#page-566-0)1 [and newer.](#page-566-1)

Par exemple, pour obtenir l'empreinte de la chaîne b'Nobody inspects the spammish repetition' :

```
>>> import hashlib
>>> m = hashlib.sha256()
>>> m.update(b"Nobody inspects")
>>> m.update(b" the spammish repetition")
>>> m.digest()
b'\x03\x1e\xdd}Ae\x15\x93\xc5\xfe\\\x00o\xa5u+7\xfd\xdf\xf7\xbcN\x84:\xa6\xaf\x0c\
,→x95\x0fK\x94\x06'
>>> m.digest_size
32
>>> m.block_size
64
```
En plus condensé :

```
>>> hashlib.sha224(b"Nobody inspects the spammish repetition").hexdigest()
'a4337bc45a8fc544c03f52dc550cd6e1e87021bc896588bd79e901e2'
```
hashlib.**new**(*name*[, *data* ], *\**, *usedforsecurity=True*)

Est un constructeur générique qui prend comme premier paramètre le nom de l'algorithme désiré (*name*) . Il existe pour permettre l'accès aux algorithmes listés ci-dessus ainsi qu'aux autres algorithmes que votre librairie OpenSSL peut offrir. Les constructeurs nommés sont beaucoup plus rapides que *new()* et doivent être privilégiés.

<span id="page-563-0"></span>En utilisant  $n \in W$  () avec un algorithme fourni par OpenSSL :

```
>>> h = hashlib.new('sha512_256')
>>> h.update(b"Nobody inspects the spammish repetition")
>>> h.hexdigest()
'19197dc4d03829df858011c6c87600f994a858103bbc19005f20987aa19a97e2'
```
#### hashlib.**algorithms\_guaranteed**

Un ensemble contenant les noms des algorithmes de hachage garantis d'être implémentés par ce module sur toutes les plate-formes. Notez que *md5* est dans cette liste malgré certains éditeurs qui offrent une implémentation Python de la librairie compatible FIPS l'excluant.

<span id="page-564-0"></span>Nouveau dans la version 3.2.

#### hashlib.**algorithms\_available**

Un ensemble contenant les noms des algorithmes de hachage disponibles dans l'interpréteur Python. Ces noms sont reconnus lorsqu'ils sont passés à la fonction *new()*. *algorithms\_guaranteed* est toujours un sousensemble. Le même algorithme peut apparaître plusieurs fois dans cet ensemble sous un nom différent (grâce à OpenSSL).

Nouveau dans la version 3.2.

Les valeurs suivantes sont fournis en tant qu'attributs [constant](#page-563-0)s [des objets hachés retournés par l](#page-564-0)es constructeurs :

#### hash.**digest\_size**

La taille du *hash* résultant en octets.

#### <span id="page-564-2"></span>hash.**block\_size**

La taille interne d'un bloc de l'algorithme de hachage en octets.

L'objet haché possède les attributs suivants :

#### hash.**name**

Le nom canonique de cet objet haché, toujours en minuscule et toujours transmissible à la fonction *new()* pour créer un autre objet haché de ce type.

Modifié dans la version 3.4 : L'attribut *name* est présent dans CPython depuis sa création, mais n'était pas spécifié formellement jusqu'à Python 3.4, il peut ne pas exister sur certaines plate-formes.

L'objet haché possède les méthodes suivantes :

#### hash.**update**(*data*)

Met à jour l'objet haché avec *bytes-like object*. Les appels répétés sont équivalent à la concaténation de tous les arguments : m.update(a); m.update(b) est équivalent à m.update(a+b).

<span id="page-564-1"></span>Modifié dans la version 3.1 : Le GIL Python est relâché pour permettre aux autres fils d'exécution de tourner pendant que la fonction de hachage met à jour des données plus larges que 2047 octets, lorsque les algorithmes fournis par OpenSSL sont uti[lisés.](#page-1929-0)

#### hash.**digest**()

Renvoie le *digest* des données passées à la méthode *update()*. C'est un objet de type *bytes* de taille *digest\_size* qui contient des octets dans l'intervalle 0 à 255.

#### <span id="page-564-3"></span>hash.**hexdigest**()

Comme la méthode *digest* () sauf que le *digest* renvoyé est une chaîne de caractères de longueur double, contenant seulement des chiffres hexadécimaux. Cela p[eut être utili](#page-564-1)sé pour échanger sans risque des valeurs [dans les](#page-564-2) *e-mails* ou dans les environnements non binaires.

#### hash.**copy**()

Renvoie une copie(["clone"\) de l](#page-564-3)'objet haché. Cela peut être utilisé pour calculer efficacement les *digests* de données partageant des sous-chaînes communes.

# **15.1.2 Synthèse de messages de taille variable SHAKE**

Les algorithmes shake\_128() et shake\_256() fournissent des messages de longueur variable avec des longueurs\_en\_bits // 2 jusqu'à 128 ou 256 bits de sécurité. Leurs méthodes *digests* requièrent une longueur. Les longueurs maximales ne sont pas limitées par l'algorithme SHAKE.

```
shake.digest(length)
```
Renvoie le *digest* des données passées à la méthode update(). C'est un objet de type *bytes* de taille *length* qui contient des octets dans l'intervalle 0 à 255.

<span id="page-565-0"></span>shake.**hexdigest**(*length*)

Comme la méthode *digest* () sauf que le *digest* renvoyé est une chaîne de caractères de longueur double, contenant seulement des chiffres hexadécimaux. Cela peut être utilisé pour échanger sans risque des valeurs dans les *e-mails* ou dans les environnements non binaires.

# **15.1.3 Dérivation [de clé](#page-565-0)**

Les algorithmes de dérivation de clés et d'étirement de clés sont conçus pour le hachage sécurisé de mots de passe. Des algorithmes naïfs comme sha1(password) ne sont pas résistants aux attaques par force brute. Une bonne fonction de hachage doit être paramétrable, lente, et inclure un sel.

hashlib.**pbkdf2\_hmac**(*hash\_name*, *password*, *salt*, *iterations*, *dklen=None*)

La fonction fournit une fonction de dérivation PKCS#5 (*Public Key Cryptographic Standards #5 v2.0*). Elle utilise HMAC comme fonction de pseudo-aléatoire.

La chaîne de caractères *hash\_name* est le nom de l'algori[thm](https://en.wikipedia.org/wiki/Salt_%28cryptography%29)e de hachage désiré pour le HMAC, par exemple "sha1" ou "sha256". *password* et *salt* sont interprétés comme des tampons d'octets. Les applications et bibliothèques doivent limiter *password* à une longueur raisonnable (comme 1024). *salt* doit être de 16 octets ou plus provenant d'une source correcte, e.g. *os.urandom()*.

Le nombre d'*iterations* doit être choisi sur la base de l'algorithme de hachage et de la puissance de calcul. En 2013, au moins 100000 itérations de SHA-256 sont recommandées.

*dklen* est la longueur de la clé dérivée. Si *dklen* vaut None alors la taille du message de l'algorithme de hachage *hash\_name* est utilisé, e.g. 64 pour SHA-51[2.](#page-626-0)

```
>>> import hashlib
>>> dk = hashlib.pbkdf2_hmac('sha256', b'password', b'salt', 100000)
>>> dk.hex()
'0394a2ede332c9a13eb82e9b24631604c31df978b4e2f0fbd2c549944f9d79a5'
```
Nouveau dans la version 3.4.

**Note :** Une implémentation rapide de *pbkdf2\_hmac* est disponible avec OpenSSL. L'implémentation Python utilise une version anonyme de *hmac*. Elle est trois fois plus lente et ne libère pas le GIL.

Obsolète depuis la version 3.10 : Slow Python implementation of *pbkdf2\_hmac* is deprecated. In the future the function will only be available when Python is compiled with OpenSSL.

```
hashlib.scrypt(password, *, salt, n, r, p, maxmem=0, dklen=64)
```
La fonction fournit la fonction de dérivation de clé *scrypt* comme définie dans **RFC 7914**.

*password* et *salt* doivent être des *bytes-like objects*. Les applications et bibliothèques doivent limiter *password* à une longueur raisonnable (e.g. 1024). *salt* doit être de 16 octets ou plus provenant d'une source correcte, e.g. *os.urandom()*.

*n* est le facteur de coût CPU/Mémoire, *r* la taille de bloc, *p* le facteur de par[allélisation e](https://tools.ietf.org/html/rfc7914.html)t *maxmem* limite la mémoire (OpenSSL 1.1.0 limite [à 32 MB par défa](#page-1929-0)ut). *dklen* est la longueur de la clé dérivée. Nouveau dans la version 3.6.

# **15.1.4 BLAKE2**

BLAKE2 est une fonction de hachage cryptographique définie dans la **RFC 7693** et disponible en deux versions :

- **BLAKE2b**, optimisée pour les plates-formes 64-bit et produisant des messages de toutes tailles entre 1 et 64 octets,
- **BLAKE2s**, optimisée pour les plates-formes de 8 à 32-bit et produisant des messages de toutes tailles entre [1 e](https://blake2.net)t 32 octets.

BLAKE2 gère diverses fonctionnalités **keyed mode** (un remplacem[ent plus rap](https://tools.ietf.org/html/rfc7693.html)ide et plus simple pour HMAC), **salted hashing**, **personalization**, et **tree hashing**.

Les objets hachés de ce module suivent l'API des objets du module *hashlib* de la librairie standard.

#### **Création d'objets hachés**

Les nouveaux objets hachés sont créés en appelant les constructeur[s :](#page-562-0)

hashlib.**blake2b**(*data=b"*, *\**, *digest\_size=64*, *key=b"*, *salt=b"*, *person=b"*, *fanout=1*, *depth=1*, *leaf\_size=0*, *node\_offset=0*, *node\_depth=0*, *inner\_size=0*, *last\_node=False*, *usedforsecurity=True*)

<span id="page-566-0"></span>hashlib.**blake2s**(*data=b"*, *\**, *digest\_size=32*, *key=b"*, *salt=b"*, *person=b"*, *fanout=1*, *depth=1*, *leaf\_size=0*, *node\_offset=0*, *node\_depth=0*, *inner\_size=0*, *last\_node=False*, *usedforsecurity=True*)

<span id="page-566-1"></span>Ces fonctions produisent l'objet haché correspondant aux calculs de BLAKE2b ou BLAKE2s. Elles prennent ces paramètres optionnels :

- *data* : morceau initial de données à hacher, qui doit être un objet de type *bytes-like object*. Il peut être passé comme argument positionnel.
- *digest size* : taille en sortie du message en octets.
- *key* : clé pour les code d'authentification de message *keyed hashing* (jusqu'à 64 octets pour BLAKE2b, jusqu'à 32 octets pour BLAKE2s).
- *salt* : sel pour le hachage randomisé *randomized hashing* (jusqu'à 16 octet[s pour BLAKE2](#page-1929-0)b, jusqu'à 8 octets pour BLAKE2s).

— *person* : chaîne de personnalisation (jusqu'à 16 octets pour BLAKE2b, jusqu'à 8 octets pour BLAKE2s). Le tableau suivant présente les limites des paramètres généraux (en octets) :

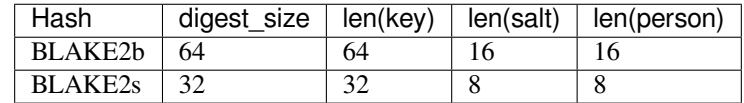

**Note :** Les spécifications de BLAKE2 définissent des longueurs constantes pour les sel et chaînes de personnalisation, toutefois, par commodité, cette implémentation accepte des chaînes *byte* de n'importe quelle taille jusqu'à la longueur spécifiée. Si la longueur du paramètre est moindre par rapport à celle spécifiée, il est complété par des zéros, ainsi, par exemple, b'salt' et b'salt\x00' sont la même valeur (Ce n'est pas le cas pour *key*.)

Ces tailles sont disponibles comme *constants* du module et décrites ci-dessous.

Les fonctions constructeur acceptent aussi les paramètres suivants pour le *tree hashing* :

- *fanout* : *fanout* (0 à 255, 0 si illimité, 1 en mode séquentiel).
- *depth* : profondeur maximale de l'arbre (1 à 255, 255 si illimité, 1 en mode séquentiel).
- *leaf\_size* : maximal byte len[gth of lea](#page-567-0)f (0 to 2\*\*32-1, 0 if unlimited or in sequential mode).
- *node* offset : node offset (0 to  $2**64-1$  for BLAKE2b, 0 to  $2**48-1$  for BLAKE2s, 0 for the first, leftmost, leaf, or in sequential mode).
- *node\_depth* : profondeur de nœuds (0 à 255, 0 pour les feuilles, ou en mode séquentiel).
- *inner\_size* : taille interne du message (0 à 64 pour BLAKE2b, 0 à 32 pour BLAKE2s, 0 en mode séquentiel).
- *last\_node* : booléen indiquant si le nœud traité est le dernier (*False* pour le mode séquentiel).

Voir section 2.10 dans BLAKE2 specification pour une approche compréhensive du *tree hashing*.

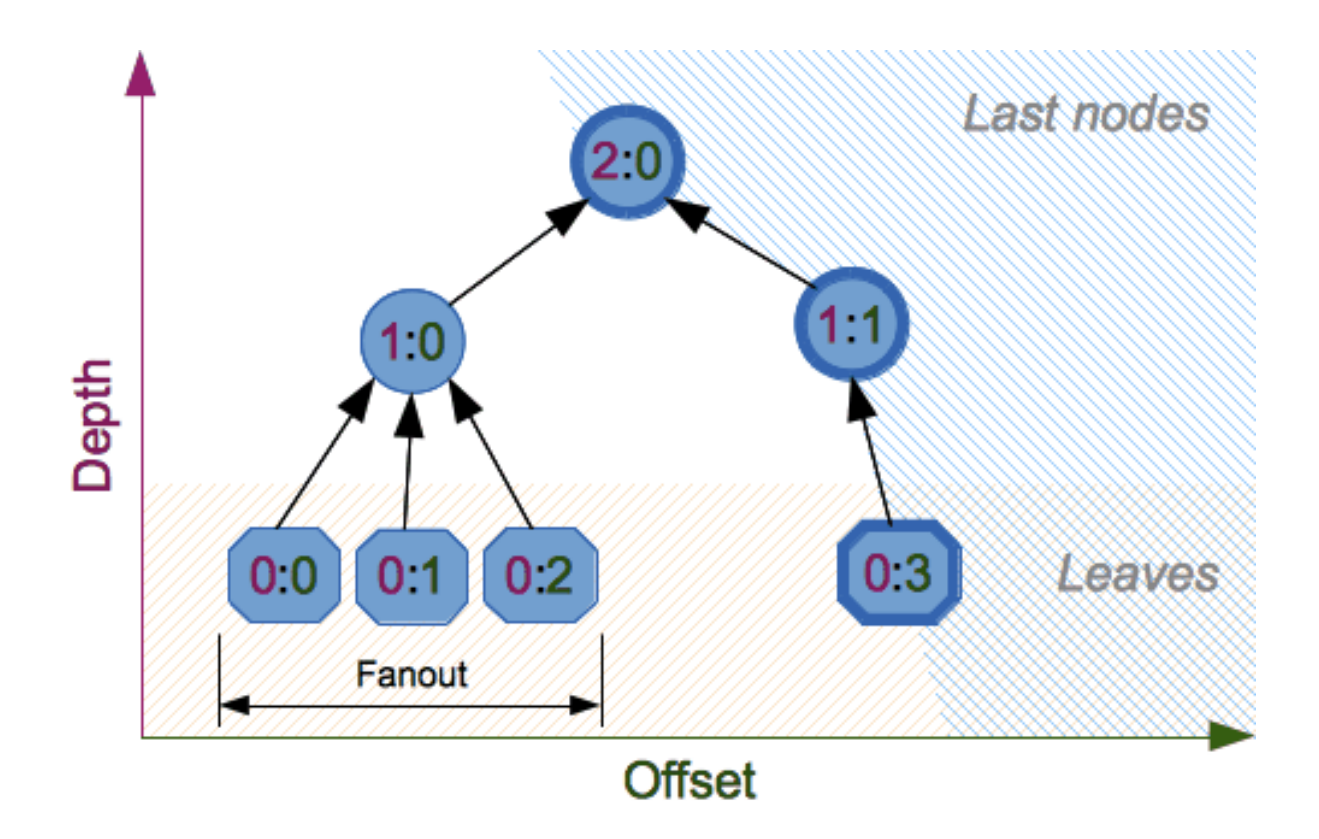

#### **Constantes**

blake2b.**SALT\_SIZE**

<span id="page-567-0"></span>blake2s.**SALT\_SIZE**

Longueur du sel (longueur maximale acceptée par les constructeurs).

blake2b.**PERSON\_SIZE**

blake2s.**PERSON\_SIZE**

Longueur de la chaîne de personnalisation (longueur maximale acceptée par les constructeurs).

blake2b.**MAX\_KEY\_SIZE**

blake2s.**MAX\_KEY\_SIZE**

Taille maximale de clé.

blake2b.**MAX\_DIGEST\_SIZE**

blake2s.**MAX\_DIGEST\_SIZE**

Taille maximale du message que peut fournir la fonction de hachage.

### **Exemples**

#### **Hachage simple**

Pour calculer les *hash* de certaines données, vous devez d'abord construire un objet haché en appelant la fonction constructeur appropriée (*blake2b()* or *blake2s()*), ensuite le mettre à jour avec les données en appelant la méthode update() sur l'objet, et, pour finir, récupérer l'empreinte du message en appelant la méthode digest() (ou hexdigest() pour les chaînes hexadécimales).

```
>>> from hashlib import blake2b
>>> h = blake2b()
>>> h.update(b'Hello world')
>>> h.hexdigest()
→'6ff843ba685842aa82031d3f53c48b66326df7639a63d128974c5c14f31a0f33343a8c65551134ed1ae0f2b0dd2bb495dc
,→'
```
Pour raccourcir, vous pouvez passer directement au constructeur, comme argument positionnel, le premier morceau du message à mettre à jour :

```
>>> from hashlib import blake2b
>>> blake2b(b'Hello world').hexdigest()
→'6ff843ba685842aa82031d3f53c48b66326df7639a63d128974c5c14f31a0f33343a8c65551134ed1ae0f2b0dd2bb495dc
,→'
```
Vous pouvez appeler la méthode *hash.update()* autant de fois que nécessaire pour mettre à jour le *hash* de manière itérative :

```
>>> from hashlib import blake2b
>>> items = [b'Hello', b' ', b'world']
>>> h = blake2b()
>>> for item in items:
... h.update(item)
>>> h.hexdigest()
→'6ff843ba685842aa82031d3f53c48b66326df7639a63d128974c5c14f31a0f33343a8c65551134ed1ae0f2b0dd2bb495dc
,→'
```
#### **Usage de tailles d'empreintes différentes**

BLAKE2 permet de configurer la taille des empreintes jusqu'à 64 octets pour BLAKE2b et jusqu'à 32 octets pour BLAKE2s. Par exemple, pour remplacer SHA-1 par BLAKE2b sans changer la taille de la sortie, nous pouvons dire à BLAKE2b de produire une empreinte de 20 octets :

```
>>> from hashlib import blake2b
>>> h = blake2b(digest_size=20)
>>> h.update(b'Replacing SHA1 with the more secure function')
>>> h.hexdigest()
'd24f26cf8de66472d58d4e1b1774b4c9158b1f4c'
>>> h.digest_size
20
>>> len(h.digest())
20
```
Les objets hachés avec différentes tailles d'empreintes ont des sorties complètement différentes (les *hash* plus courts *ne sont pas* des préfixes de *hash* plus longs); BLAKE2b et BLAKE2s produisent des sorties différentes même si les longueurs des sorties sont les mêmes :

```
>>> from hashlib import blake2b, blake2s
>>> blake2b(digest_size=10).hexdigest()
'6fa1d8fcfd719046d762'
>>> blake2b(digest_size=11).hexdigest()
'eb6ec15daf9546254f0809'
>>> blake2s(digest_size=10).hexdigest()
'1bf21a98c78a1c376ae9'
>>> blake2s(digest_size=11).hexdigest()
'567004bf96e4a25773ebf4'
```
#### **Code d'authentification de message**

Keyed hashing can be used for authentication as a faster and simpler replacement for Hash-based message authentication code (HMAC). BLAKE2 can be securely used in prefix-MAC mode thanks to the indifferentiability property inherited from BLAKE.

Cet exemple montre comment obtenir un code d'authentification de message de 12[8-bit \(en hexadécimal\) pour un](https://en.wikipedia.org/wiki/HMAC) [message](https://en.wikipedia.org/wiki/HMAC) b'message data' avec la clé b'pseudorandom key' :

```
>>> from hashlib import blake2b
>>> h = blake2b(key=b'pseudorandom key', digest_size=16)
>>> h.update(b'message data')
>>> h.hexdigest()
'3d363ff7401e02026f4a4687d4863ced'
```
Comme exemple pratique, une application web peut chiffrer symétriquement les *cookies* envoyés aux utilisateurs et les vérifier plus tard pour être certaine qu'ils n'aient pas été altérés :

```
>>> from hashlib import blake2b
>>> from hmac import compare_digest
>>>>>> SECRET_KEY = b'pseudorandomly generated server secret key'
>>> AUTH_SIZE = 16
>>>
>>> def sign(cookie):
... h = blake2b(digest_size=AUTH_SIZE, key=SECRET_KEY)
... h.update(cookie)
... return h.hexdigest().encode('utf-8')
>>>
>>> def verify(cookie, sig):
... good_sig = sign(cookie)
... return compare_digest(good_sig, sig)
>>>
>>> cookie = b'user-alice'
>>> sig = sign(cookie)
>>> print("{0},{1}".format(cookie.decode('utf-8'), sig))
user-alice,b'43b3c982cf697e0c5ab22172d1ca7421'
>>> verify(cookie, sig)
True
>>> verify(b'user-bob', sig)
False
>>> verify(cookie, b'0102030405060708090a0b0c0d0e0f00')
False
```
Même s'il possède en natif la création de code d'authentification de message (MAC), BLAKE2 peut, bien sûr, être utilisé pour construire un HMAC en combinaison du module *hmac* :

```
>>> import hmac, hashlib
>>> m = hmac.new(b'secret key', digestmod=hashlib.blake2s)
>>> m.update(b'message')
>>> m.hexdigest()
'e3c8102868d28b5ff85fc35dda07329970d1a01e273c37481326fe0c861c8142'
```
#### **Hachage randomisé**

En définissant le paramètre *salt* les utilisateurs peuvent introduire de l'aléatoire dans la fonction de hachage. Le hachage randomisé est utile pour se protéger des attaques par collisions sur les fonctions de hachage utilisées dans les signatures numériques.

Le hachage aléatoire est conçu pour les situations où une partie, le préparateur du message, génère tout ou partie d'un message à signer par une seconde partie, le signataire du message. Si le préparateur du message est capable de trouver des collisions sur la fonction cryptographique de hachage (c.-à-d. deux messages produisant la même valeur une fois hachés), alors ils peuvent préparer des versions significatives du message qui produiront les mêmes *hachs* et même signature mais avec des résultats différents (e.g. transférer 1000000\$ sur un compte plutôt que 10\$). Les fonctions cryptographiques de hachage ont été conçues dans le but de résister aux collisions, mais la concentration actuelle d'attaques sur les fonctions de hachage peut avoir pour conséquence qu'une fonction de hachage donnée soit moins résistante qu'attendu. Le hachage aléatoire offre au signataire une protection supplémentaire en réduisant la probabilité que le préparateur puisse générer deux messages ou plus qui renverront la même valeur haché lors du processus de génération de la signature --- même s'il est pratique de trouver des collisions sur la fonction de hachage. Toutefois, l'utilisation du hachage aléatoire peut réduire le niveau de sécurité fourni par une signature numérique lorsque tous les morceaux du message sont préparés par le signataire.

(NIST SP-800-106 "Randomized Hashing for Digital Signatures", article en anglais)

Dans BLAKE2, le sel est passé une seule fois lors de l'initialisation de la fonction de hachage, plutôt qu'à chaque appel d'une fonction de compression.

**Avertissement :** *Salted hashing* [\(ou juste hachage\) avec BLAKE2](https://csrc.nist.gov/publications/detail/sp/800-106/final) ou toute autre fonction de hachage générique, comme SHA-256, ne convient pas pour le chiffrement des mots de passe. Voir BLAKE2 FAQ pour plus d'informations.

```
>>> import os
>>> from hashlib import blake2b
>>> msg = b'some message'
>>> # Calculate the first hash with a random salt.
>>> salt1 = os.urandom(blake2b.SALT_SIZE)
>>> h1 = blake2b(salt=salt1)
>>> h1.update(msg)
>>> # Calculate the second hash with a different random salt.
>>> salt2 = os.urandom(blake2b.SALT_SIZE)
>>> h2 = blake2b(salt=salt2)
>>> h2.update(msg)
>>> # The digests are different.
>>> h1.digest() != h2.digest()
True
```
#### **Personnalisation**

Parfois il est utile de forcer une fonction de hachage à produire différentes empreintes de message d'une même entrée pour différentes utilisations. Pour citer les auteurs de la fonction de hachage Skein :

Nous recommandons que tous les développeurs d'application considèrent sérieusement de faire cela; nous avons vu de nombreux protocoles où un *hash* était calculé à un endroit du protocole pour être utilisé à un autre endroit car deux calculs de *hash* étaient réalisés sur des données similaires ou liées, et qu'un attaquant peut forcer une application à prendre en entrée le même *hash*. Personnaliser chaque fonction de hachage utilisée dans le protocole stoppe immédiatement ce genre d'attaque.

(The Skein Hash Function Family, p. 21, article en anglais)

BLAKE2 peut être personnalisé en passant des *bytes* à l'argument *person* :

**>>> from hashlib import** blake2b **>>>** FILES\_HASH\_PERSON = b'MyApp Files Hash' **>>>** BLOCK\_HASH\_PERSON = b'MyApp Block Hash' **>>>** h = blake2b(digest\_size=32, person=FILES\_HASH\_PERSON) **>>>** h.update(b'the same content') **>>>** h.hexdigest() '20d9cd024d4fb086aae819a1432dd2466de12947831b75c5a30cf2676095d3b4' **>>>** h = blake2b(digest\_size=32, person=BLOCK\_HASH\_PERSON) **>>>** h.update(b'the same content') **>>>** h.hexdigest() 'cf68fb5761b9c44e7878bfb2c4c9aea52264a80b75005e65619778de59f383a3'

La personnalisation et le *keyed mode* peuvent être utilisés ensemble pour dériver différentes clés à partir d'une seule.

```
>>> from hashlib import blake2s
>>> from base64 import b64decode, b64encode
>>> orig_key = b64decode(b'Rm5EPJai72qcK3RGBpW3vPNfZy5OZothY+kHY6h21KM=')
>>> enc_key = blake2s(key=orig_key, person=b'kEncrypt').digest()
>>> mac_key = blake2s(key=orig_key, person=b'kMAC').digest()
>>> print(b64encode(enc_key).decode('utf-8'))
rbPb15S/Z9t+agffno5wuhB77VbRi6F9Iv2qIxU7WHw=
>>> print(b64encode(mac_key).decode('utf-8'))
G9GtHFE1YluXY1zWPlYk1e/nWfu0WSEb0KRcjhDeP/o=
```
#### **Mode Arbre**

L'exemple ci-dessous présente comment hacher un arbre minimal avec deux nœuds terminaux :

 $10$  $\sqrt{ }$ 00 01

Cet exemple utilise en interne des empreintes de 64 octets, et produit finalement des empreintes 32 octets :

```
>>> from hashlib import blake2b
>>>
>>> FANOUT = 2
>>> DEPTH = 2
>>> LEAF_SIZE = 4096
>>> INNER_SIZE = 64
>>>
>>> buf = bytearray(6000)
>>>
>>> # Left leaf
... h00 = blake2b(buf[0:LEAF_SIZE], fanout=FANOUT, depth=DEPTH,
... leaf_size=LEAF_SIZE, inner_size=INNER_SIZE,
... node_offset=0, node_depth=0, last_node=False)
>>> # Right leaf
... h01 = blake2b(buf[LEAF_SIZE:], fanout=FANOUT, depth=DEPTH,
... leaf_size=LEAF_SIZE, inner_size=INNER_SIZE,
... node_offset=1, node_depth=0, last_node=True)
>>> # Root node
... h10 = blake2b(digest_size=32, fanout=FANOUT, depth=DEPTH,
... leaf_size=LEAF_SIZE, inner_size=INNER_SIZE,
... hode offset=0, node depth=1, last node=True)
>>> h10.update(h00.digest())
>>> h10.update(h01.digest())
>>> h10.hexdigest()
'3ad2a9b37c6070e374c7a8c508fe20ca86b6ed54e286e93a0318e95e881db5aa'
```
#### **Crédits**

BLAKE2 a été conçu par *Jean-Philippe Aumasson*, *Samuel Neves*, *Zooko Wilcox-O'Hearn*, et *Christian Winnerlein* basé sur SHA-3 finaliste BLAKE créé par *Jean-Philippe Aumasson*, *Luca Henzen*, *Willi Meier*, et *Raphael C.-W. Phan*.

[Il utilise le](https://blake2.net) cœur de l'algorithme de chiffrement de ChaCha conçu par *Daniel J. Bernstein*.

L'implé[mentatio](https://en.wikipedia.org/wiki/NIST_hash_function_competition)n dans la [librairie](https://131002.net/blake/) standard est basée sur le module pyblake2. Il a été écrit par *Dmitry Chestnykh* et basé sur l'implémentation C écrite par *Samuel Neves*. La documentation a été copiée depuis pyblake2 et écrite par *Dmitry Chestnykh*.

Le code C a été partiellement réécrit pour Python par *[Chris](https://cr.yp.to/chacha.html)tian Hei[mes](https://pythonhosted.org/pyblake2/)*.

Le transfert dans le domaine publique s'applique pour l'implémentation C de la fonction deh[achage, s](https://pythonhosted.org/pyblake2/)es extensions et cette documentation :

Tout en restant dans les limites de la loi, le(s) auteur(s) a (ont) consacré tous les droits d'auteur et droits connexes et voisins de ce logiciel au domaine public dans le monde entier. Ce logiciel est distribué sans aucune garantie.

Vous devriez recevoir avec ce logiciel une copie de la licence *CC0 Public Domain Dedication*. Sinon, voir https://creativecommons.org/publicdomain/zero/1.0/.

Les personnes suivantes ont aidé au développement ou contribué aux modification du projet et au domaine public selon la licence Creative Commons Public Domain Dedication 1.0 Universal :

— *Alexandr Sokolovskiy*

**Voir aussi [:](https://creativecommons.org/publicdomain/zero/1.0/)**

**Module** *hmac* Un module pour générer des codes d'authentification utilisant des *hash*.

**Module** *base64* Un autre moyen d'encoder des *hash* binaires dans des environnements non binaires.

**https://blake2.net** Site officiel de BLAKE2.

**https://c[src.nis](#page-572-0)t.gov/csrc/media/publications/fips/180/2/archive/2002-08-01/documents/fips180-2.pdf** La publication FIPS 180-2 sur les algorithmes de hachage sécurisés.

**https://e[n.wikipe](#page-1110-0)dia.org/wiki/Cryptographic\_hash\_function#Cryptographic\_hash\_algorithms** Article [Wikipedia cont](https://blake2.net)enant les informations relatives aux algorithmes ayant des problèmes et leur interprétation au [regard de leur utilisation.](https://csrc.nist.gov/csrc/media/publications/fips/180/2/archive/2002-08-01/documents/fips180-2.pdf)

**https://www.ietf.org/rfc/rfc8018.txt** PKCS #5 : Password-Based Cryptography Specification Version 2.1

# **15.2 hmac — Authentification de messages par hachage en com[binaison avec une c](https://www.ietf.org/rfc/rfc8018.txt)lé secrète**

<span id="page-572-0"></span>**Code source :** Lib/hmac.py

Ce module implémente l'algorithme HMAC tel que décrit par la **RFC 2104**.

hmac.**new**(*key*, *[msg=None](https://github.com/python/cpython/tree/3.10/Lib/hmac.py)*, *digestmod="*)

Renvoie un nouvel objet HMAC. *key* est un objet *byte* ou *bytearray* représentant la clé secrète. Si *msg* est présent, un appel à update (msg) est effectué. *digestmod* permet de choisir l'algorithme à utiliser par l'objet HMAC, il accepte un nom de fonction de hachage (peut être tout ce [qui convient](https://tools.ietf.org/html/rfc2104.html) à *hashlib.new()*), un constructeur de fonction de hachage ou un module implémentant la PEP 247. Bien qu'il soit après *msg*, *digestmod* est un paramètre obligatoire.

Modifié dans la version 3.4 : Le paramètre *key* peut être un *byte* ou un objet *bytearray*. Le paramètre *msg* peut être de n'importe quel type pris en charge par *hashlib*. Le paramètre *[digestmod](#page-563-0)* peut être le nom d'un algorithme de hachage.

<span id="page-572-1"></span>Deprecated since version 3.4, removed in version 3.8 : MD5 en tant qu'algorithme cryptographique par défaut implicite pour *digestmod* est obsolète. Le paramètre *digestmod* est maintenant requis. Passez-le en argument nommé pour éviter la bizarrerie que ça donnerait q[uand vous n](#page-562-0)'avez pas un *msg* initial.

#### hmac.**digest**(*key*, *msg*, *digest*)

Renvoie le code d'authentification de *msg*, pour la clé secrète *key* et à l'algorithme *digest* donné. La fonction est équivalente à HMAC(key, msg, digest).digest(), mais elle utilise une implémentation optimisée en C ou *inline*, qui est plus rapide pour les messages dont la taille leur permet de tenir en mémoire vive. Les paramètres *key*, *msg* et *digest* ont la même signification que pour *new()*.

Détail d'implémentation CPython, l'implémentation C optimisée n'est utilisée que lorsque le *digest* est une chaîne de caractères et le nom d'un algorithme de hachage implémenté dans OpenSSL. Nouveau dans la version 3.7.

Un objet HMAC a les méthodes suivantes :

#### HMAC.**update**(*msg*)

Met à jour l'objet HMAC avec *msg*. Des appels répétés sont équivalents à un seul appel avec la concaténation de tous les arguments : m. update(a); m. update(b) est équivalent à m. update(a + b). Modifié dans la version 3.4 : Le paramètre *msg* peut être de n'importe quel type géré par *hashlib*.

#### <span id="page-573-0"></span>HMAC.**digest**()

Renvoie le condensat des octets passés à la méthode *update()* jusque là. L'objet *bytes* renvoyé sera de la même longueur que la *digest\_size* de la fonction de hachage donnée au constructeur. Il pe[ut contenir d](#page-562-0)es octets qui ne sont pas dans la table ASCII, y compris des octets NUL.

**Avertissement :** Si vous devez vérifier la sortie de *[digest\(](#page-573-0))* avec un condensat obtenu par ailleurs par un service extérieur durant une routine de vérification, il est recommandé d'utiliser la fonction *compare\_digest()* au lieu de l'opérateur == afin de réduire la vulnérabilité aux attaques temporelles.

#### HMAC.**hexdigest**()

<span id="page-573-2"></span>Comme *digest()* sauf que ce condensat est renvoyé en tant que chaîne de caractères de taille doublée c[ontenant seulement des ch](#page-573-1)iffres hexadécimaux. Cela permet d'échanger le résultat sans problèmes par e-mail ou dans d'autres environnements ne gérant pas les données binaires.

**Averti[ssement :](#page-572-1)** Si l'on compare la sortie de *hexdigest()* avec celle d'un condensat connu obtenu par un service extérieur durant une routine de vérification, il est recommandé d'utiliser la fonction *compare\_digest()* au lieu de l'opérateur == afin de réduire la vulnérabilité aux attaques basées sur les temps de réponse.

#### HMAC.**copy**()

R[envoie une copie \(un clo](#page-573-1)ne) de l'objet HMAC. C'est utile pour calculer de manière efficace les empreintes cryptographiques de chaînes de caractères qui ont en commun une sous-chaîne initiale.

Un objet *code d'authentification de message* (HMAC) possède les attributs suivants :

#### HMAC.**digest\_size**

La taille du code d'authentification (c.-à-d. de l'empreinte cryptographique) en octets.

HMAC.**block\_size**

La taille interne d'un bloc de l'algorithme de hachage en octets.

Nouveau dans la version 3.4.

#### HMAC.**name**

Le nom canonique de ce HMAC, toujours en lettres minuscules, par exemple hmac-md5.

Nouveau dans la version 3.4.

Obsolète depuis la version 3.9 : Les attributs HMAC.digest\_cons, HMAC.inner et HMAC.outer (non documentés) sont des détails d'implémentation internes et seront supprimés en Python 3.10.

Ce module fournit également la fonction utilitaire suivante :

#### hmac.**compare\_digest**(*a*, *b*)

<span id="page-573-1"></span>Renvoie a == b. Cette fonction a été conçue pour prévenir les attaques temporelles en évitant l'implémentation de courts-circuits basés sur le contenu, ce qui la rend appropriée pour de la cryptographie. *a* et *b* doivent être du même type : soit  $str$  (caractères ASCII seulement, comme retourné par *HMAC*. hexdigest () par exemple), ou *bytes-like object*.

**Note :** Si *a* et *b* sont de longueurs différentes ou si une erreur se produit, une attaque temporelle pourrait en théorie obtenir des infor[matio](#page-66-0)ns sur les types et longueurs de *a* et de *b*, mais pas [sur leurs valeurs.](#page-573-2)

Nouveau dans la version 3.3.

Modifié dans la version 3.10 : Cette fonction utilise la fonction CRYPTO\_memcmp() de OpenSSL quand celle-ci est disponible.

#### **Voir aussi :**

**Module** *hashlib* Le module Python fournissant des fonctions de hachage sécurisé.

# **15.3 secrets — Générer des nombres aléatoires de façon sécuri[sée pou](#page-562-0)r la gestion des secrets**

<span id="page-574-0"></span>Nouveau dans la version 3.6.

**Code source :** Lib/secrets.py

Le module *secrets* permet de générer des nombres aléatoires forts au sens de la cryptographie, adaptés à la gestion des mots de pa[sse, à l'authenti](https://github.com/python/cpython/tree/3.10/Lib/secrets.py)fication des comptes, à la gestion des jetons de sécurité et des secrets associés.

In particular, *secrets* should be used in preference to the default pseudo-random number generator in the *random* module, w[hich is desig](#page-574-0)ned for modelling and simulation, not security or cryptography.

**Voir aussi :**

**PEP 506**

# **15.3.1 Nombres aléatoires**

[Le modul](https://www.python.org/dev/peps/pep-0506)e  $secrets$  fournit un accès à la source d'aléa la plus sûre disponible sur votre système d'exploitation.

#### **class** secrets.**SystemRandom**

Classe permettant de générer des nombres aléatoires à partir des sources d'aléa les plus sûres fournies par le systè[me d'explo](#page-574-0)itation. Se référer à *random.SystemRandom* pour plus de détails.

secrets.**choice**(*sequence*)

Renvoie un élément choisi aléatoirement dans une séquence non-vide.

secrets.**randbelow**(*n*)

Renvoie un entier aléatoire dans l'intervalle [0, *n*).

secrets.**randbits**(*k*)

Renvoie un entier de *k* bits aléatoires.

# **15.3.2 Génération de jetons**

Le module  $secrets$  fournit des fonctions pour la génération sécurisée de jetons adaptés à la réinitialisation de mots de passe, à la production d'URLs difficiles à deviner, etc.

secrets.**token\_bytes**([*nbytes=None* ])

Renvoie une chaîne d'octets aléatoire contenant *nbytes* octets. Si *nbytes* est None ou omis, une valeur par défaut raiso[nnable est u](#page-574-0)tilisée.

```
>>> token_bytes(16)
b'\xebr\x17D*t\xae\xd4\xe3S\xb6\xe2\xebP1\x8b'
```
secrets.**token\_hex**([*nbytes=None* ])

Renvoie une chaîne de caractères aléatoire en hexadécimal. La chaîne comporte *nbytes* octets aléatoires, chaque octet étant écrit sous la forme de deux chiffres hexadécimaux. Si *nbytes* est None ou omis, une valeur par défaut raisonnable est utilisée.

```
>>> token_hex(16)
'f9bf78b9a18ce6d46a0cd2b0b86df9da'
```

```
secrets.token_urlsafe([nbytes=None ])
```
Renvoie une chaîne de caractères aléatoire adaptée au format URL, contenant *nbytes* octets aléatoires. Le texte est encodé en base64, chaque octet produisant en moyenne 1,3 caractères. Si *nbytes* est None ou omis, une valeur par défaut raisonnable est utilisée.

```
>>> token_urlsafe(16)
'Drmhze6EPcv0fN_81Bj-nA'
```
### **Combien d'octets mon jeton doit-il comporter ?**

Afin de se prémunir des attaques par force brute, les jetons doivent être suffisamment aléatoires. Malheureusement, l'augmentation de la puissance de calcul des ordinateurs leur permet de réaliser plus de tentatives dans le même laps de temps. De ce fait, le nombre de bits recommandé pour l'aléa augmente aussi. En 2015, une longueur de 32 octets (256 bits) aléatoires est généralement considérée suffisante pour les usages typiques du module *secrets*.

Si vous souhaitez gérer la [longueur des jetons par v](https://fr.wikipedia.org/wiki/Attaque_par_force_brute)ous-même, vous pouvez spécifier la quantité d'aléa à introduire dans les jetons en passant un argument *int* aux différentes fonctions token\_\*. Cet argument indique alors le nombre d'octets aléatoires utilisés pour la création du jeton.

Sinon, si aucun argument n'est passé ou si celui-ci est None, les fonctions token\_\* utilisent [une valeur](#page-574-0) par défaut raisonnable à la place.

**Note :** Cette valeur par défaut est susceptible de changer à n'importe quel moment, y compris lors des mises à jour de maintenance.

# **15.3.3 Autres fonctions**

secrets.**compare\_digest**(*a*, *b*)

Renvoie True si les chaînes *a* et *b* sont égales et False sinon, d'une manière permettant de réduire le risque d'attaque temporelle. Se référer à *hmac.compare\_digest()* pour plus de détails.
# **15.3.4 Recettes et bonnes pratiques**

Cette section expose les recettes et les bonnes pratiques d'utilisation de *secrets* pour gérer un niveau minimal de sécurité.

Générer un mot de passe à huit caractères alphanumériques :

```
import string
import secrets
alphabet = string.ascii_letters + string.digits
password = ''.join(secrets.choice(alphabet) for i in range(8))
```
**Note :** Les applications ne doivent jamais stocker des mots de passe dans un format permettant leur récupération, que ce soit en texte brut ou chiffré. Il convient que les mots de passe soient salés et transformés de façon irréversible par une fonction de hachage cryptographique.

Générer un mot de passe alphanumérique [à dix caractères contenant au moins un caractère en minuscule, au moins](http://cwe.mitre.org/data/definitions/257.html) un caractère en majuscule et au moins trois chiffres :

```
import string
import secrets
alphabet = string.ascii_letters + string.digits
while True:
   password = ''.join(secrets.choice(alphabet) for i in range(10))
   if (any(c.islower() for c in password)
           and any(c.isupper() for c in password)
           and sum(c.isdigit() for c in password) >= 3):
       break
```
Générer une phrase de passe dans le style xkcd :

```
import secrets
# On standard Linux systems, use a convenient dictionary file.
# Other platforms may need to provide their own word-list.
with open('/usr/share/dict/words') as f:
   words = [word.strip() for word in f]
   password = ' '.join(secrets.choice(words) for i in range(4))
```
Générer une URL temporaire difficile à deviner contenant un jeton de sécurité adapté à réinitialisation d'un mot de passe :

**import secrets** url = 'https://mydomain.com/reset=' + secrets.token\_urlsafe()

# CHAPITRE 16

# Services génériques du système d'exploitation

Les modules documentés dans ce chapitre fournissent des interfaces vers des fonctionnalités communes à la grande majorité des systèmes d'exploitation, telles que les fichiers et l'horloge. Bien que ces interfaces soient classiquement calquées sur les interfaces Unix ou C, elles sont aussi disponibles sur la plupart des autres systèmes. En voici un aperçu.

# **16.1 os — Diverses interfaces pour le système d'exploitation**

<span id="page-578-0"></span>**Code source :** Lib/os.py

Ce module fournit une façon portable d'utiliser les fonctionnalités dépendantes du système d'exploitation. Si vous voulez simple[ment lire o](https://github.com/python/cpython/tree/3.10/Lib/os.py)u écrire un fichier, voir *open()*, si vous voulez manipuler les chemins de fichiers, voir le module *os.path*, et si vous voulez lire toutes les lignes de tous les fichiers de la ligne de commande, voir le module *fileinput*. Pour la création de fichiers et de répertoires temporaires, voir le module *tempfile*, et pour la manipulation de fichiers et de répertoires de haut niveau, voir le module *shutil*.

Notes sur la disponibilité de ces fonctions :

- La [conception](#page-423-0) des modules natifs Python dépendants du système d'exploitation est qu'une même fonctionnalité [utilise une mê](#page-428-0)me interface. Par exemple, la fonction os.stat(path) renvoie des [informations](#page-437-0) sur les statistiques de *path* dans le même format (qui est originaire de l'int[erface PO](#page-445-0)SIX).
- Les extensions propres à un certain système d'exploitation sont également disponible par le module *os*, mais les utiliser est bien entendu une menace pour la portabilité.
- Toutes les fonctions acceptant les chemins ou noms de fichiers acceptent aussi bien des *bytes* que des *string*, et si un chemin ou un nom de fichier est renvoyé, il sera du même type.
- On VxWorks, os.popen, os.fork, os.execv and os.spawn\*p\* are not supported.

**Note :** Toutes les fonctions de ce module lèvent une *OSError* (ou une de ses sous-classes) dans le cas d'un chemin ou nom de fichier invalide ou inaccessible, ou si d'autres arguments sont de type correct mais non géré par le système d'exploitation.

#### **exception** os.**error**

<span id="page-578-1"></span>Un alias pour les exceptions natives *OSError*.

os.**name**

Le nom du module importé dépendant du système d'exploitation. Les noms suivants ont actuellement été enregistrés : 'posix', 'nt', 'java'.

# **Voir aussi :**

*sys.platform* a une granularité plus fine. *os.uname()* donne des informations relatives à la version du système.

Le module *platform* fournit des vérifications détaillées pour l'identité du système.

# **16.1.1 [Noms de fi](#page-1679-0)chiers, arguments [en ligne de](#page-584-0) commande, et variables d'environn[ement](#page-739-0)**

In Python, file names, command line arguments, and environment variables are represented using the string type. On some systems, decoding these strings to and from bytes is necessary before passing them to the operating system. Python uses the *filesystem encoding and error handler* to perform this conversion (see *sys. getfilesystemencoding()*).

The *filesystem encoding and error handler* are configured at Python startup by the PyConfig Read() function : see filesystem\_encoding and [filesystem\\_errors](#page-1932-0) members of PyConfig.

[Modifié dans la version 3.1 : Sur ce](#page-1675-0)rtains systèmes, les conversions utilisant l'encodage du système de fichie[rs peut](#page-1675-0) échouer. Dans ce cas, Python utilise le *le gestionnaire d'erreurs d'encodage \*surrogateescape\**, ce qui veut dire que les [octets indécodables sont remplacés par](#page-1932-0) un code de substitution lors du décodage, qui est reconverti vers l'octet original lors de l'encodage.

The *file system encoding* must guarante[e to successfully decode all bytes below 128. If the file](#page-184-0) system encoding fails to provide this guarantee, API functions can raise *UnicodeError*.

See also the *locale encoding*.

# **16.1.2 Python UTF-8 Mode**

Nouveau da[ns la version 3.7](#page-1935-0) : See **PEP 540** for more details.

<span id="page-579-0"></span>The Python UTF-8 Mode ignores the *locale encoding* and forces the usage of the UTF-8 encoding :

- Use UTF-8 as the *filesystem encoding*.
- *sys.getfilesystemencoding()* returns 'UTF-8'.
- *locale.getpreferr[edencod](https://www.python.org/dev/peps/pep-0540)ing()* returns 'UTF-8' (the *do\_setlocale* argument has no effect).
- *sys.stdin*, *sys.stdout*, and *[sys.s](#page-1935-0)tderr* all use UTF-8 as their text encoding, with the surrogateescape *[error handler](#page-1932-0)* being enabled for *sys.stdin* and *sys.stdout* (*sys.stderr* continues to use [backslashreplace](#page-1675-0) as it does in the default locale-aware mode)
- On Unix, *[os.device\\_encoding\(\)](#page-1348-0)* returns 'UTF-8'. rather than the device encoding.

Note t[hat the standard](#page-1683-0) [stream settings](#page-1683-1) in UT[F-8 mode can be](#page-1683-2) overridden by PYTHONIOENCODING (just as they can be in the default locale-awa[re mode\).](#page-184-0)

As a consequenc[e of the changes in those lowe](#page-586-0)r level APIs, other higher level APIs also exhibit different default behaviours :

- Command line arguments, environment variables and filenames are decoded to text using the UTF-8 encoding.
- *os.fsdecode()* and *os.fsencode()* use the UTF-8 encoding.
- *open()*, *io.open()*, and *codecs.open()* use the UTF-8 encoding by default. However, they still use the strict error handler by default so that attempting to open a binary file in text mode is likely to raise an exception rather than producing nonsense data.

The *P[ython UTF-8 Mode](#page-580-0)* is [enabled if the LC\\_](#page-580-1)CTYPE locale is C or POSIX at Python startup (see the PyCon[fig\\_Rea](#page-40-0)d() [function](#page-629-0)).

It can be enabled or disabled using the  $-X$  ut f8 command line option and the PYTHONUTF8 environment variable.

If the [PYTHONUTF8](#page-579-0) environment variable is not set at all, then the interpreter defaults to using the current locale settings, *unless* the current locale is identified as a legacy ASCII-based locale (as described for PYTHONCOERCECLOCALE), and locale coercion is either disabled or fails. In such legacy locales, the interpreter will default to enabling UTF-8 mode unless explicitly instructed not to do so.

The Python UTF-8 Mode can only be enabled at the Python startup. Its value can be read from *sys.flags. utf8\_mode*.

See also the UTF-8 mode on Windows and the *filesystem encoding and error handler*.

# **[16.1.3](#page-1673-0) Paramètres de processus**

Ces fonctions et valeurs fournissent des inform[ations et agissent sur le processus actue](#page-1932-0)l et sur l'utilisateur.

```
os.ctermid()
```
Renvoie l'identifiant de fichier correspondant au terminal contrôlant le processus.

*Disponibilité* : Unix.

os.**environ**

Objet *mapping* représentant les variables d'environnement. Par exemple environ ['HOME'] est le chemin vers votre répertoire personnel (sur certaines plate-formes), et est équivalent à getenv("HOME") en C.

<span id="page-580-2"></span>Ce *[mapping](#page-27-0)* est capturé la première fois que le module *os* est importé, typiquement pendant le démarrage de Python, lors de l'exécution de site.py. Les changements de l'environnement opérés après cette capture ne sontp[as réperc](#page-1935-1)utés dans os.environ, à part les modifications directes de os.environ.

This mapping may be used to modify the environment as well as query the environment. *putenv()* will be called automatically when the mapping is modified.

Sur Unix, les clefs et les valeurs utilisent *sys.getfilesystemencoding()* et le gestionnaire d'erreurs surrogateescape. Utilisez *environb* si vous désirez utiliser un encodage différent.

**Note :** Appeler *putenv()* ne change pas directement os.environ, donc il est préférable de modifier os.environ.

**Note :** On some [platforms, inc](#page-583-0)luding FreeBSD and macOS, setting environ may cause memory leaks. Refer to the system documentation for putenv().

You can delete items in this mapping to unset environment variables. *unsetenv()* will be called automatically when an item is deleted from os.environ, and when one of the pop() or clear() methods is called.

Modifié dans la version 3.9 : Updated to support **PEP 584**'s merge (1) and update ( $| =$ ) operators.

#### os.**environb**

Version de *environ* utilisant des *bytes* : un *mapping* d'objets représentant l'environnement par des chaînes de *bytes*. *environ* et *environb* sont synchronisés (modifier *environ* modifie *environb*, et vice-versa).

<span id="page-580-3"></span>*environb* n'est disponible que si *supports[\\_bytes\\_e](https://www.python.org/dev/peps/pep-0584)nviron* vaut True.

Nouveau dans la version 3.2.

Modi[fié dans la versio](#page-580-2)[n 3.9 : Upd](#page-580-3)ated to support [PEP](#page-1935-1) 584's [merge \(](#page-580-2)) and update ( $|=$ [\) opera](#page-580-3)tors.

- os.**c[hdir](#page-580-3)**(*path*)
- os.**fchdir**(*fd*)
- os.**getcwd**()

Ces fonctions sont décrites dans le chapitre *Fichi[ers et répe](https://www.python.org/dev/peps/pep-0584)rtoires*.

os.**fsencode**(*filename*)

Encode *path-like filename* to the *filesystem encoding and error handler*; return *bytes* unchanged.

*fsdecode()* est la fonction inverse.

<span id="page-580-1"></span>Nouveau dans la version 3.2.

Modifié [dans la v](#page-1937-0)ersion 3.6 : Ajo[ut de la prise en charge des objets imp](#page-1932-0)lémenta[nt l'inter](#page-77-0)face *os.PathLike*.

os.**f[sdecode](#page-580-0)**(*filename*)

Decode the *path-like filename* from the *filesystem encoding and error handler*; return *str* unchanged. *fsencode()* est la fonction inverse.

<span id="page-580-0"></span>Nouveau dans la version 3.2.

Modifié da[ns la versio](#page-1937-0)n3.6 : Ajout de l[a prise en charge des objets implément](#page-1932-0)ant l'interface *os.PathLike*.

#### os.**fspath**(*path*)

Renvoie une représentation du chemin utilisable par le système de fichiers.

Si un objet *str* ou *bytes* est passé, il est renvoyé inchangé. Autrement, *\_\_fspath\_\_()* est appelée et sa valeur renvoyée tant qu'elle est un objet *str* ou *bytes*. Dans tous les autres cas, une *TypeError* est levée. Nouveau dans la version 3.6.

# **class** os.**PathLike**

*Classe deb[ase a](#page-66-0)bst[raite](#page-77-0)* pour les objets [repré](#page-66-0)se[ntant un](#page-77-0) chemin du systè[me de fichiers, co](#page-581-0)[mme](#page-119-0) *pathlib. PurePath*.

<span id="page-581-3"></span>Nouveau dans la version 3.6.

#### **abstractmethod \_\_fspath\_\_**()

[Renvoie une représ](#page-1928-0)entation de l'objet utilisable par le système de fichiers.

[La mét](#page-408-0)hode ne devrait renvoyer que des objets *str* ou *bytes*, avec une préférence pour les *str*.

#### <span id="page-581-0"></span>os.**getenv**(*key*, *default=None*)

Renvoie la valeur de la variable d'environnement *key* si elle existe, ou *default* si elle n'existe pas. *key*, *default*, et la valeur renvoyée sont des *str*.

Sur Unix, les clefs et les valeurs sont décodées avec *s[ys.g](#page-66-0)e[tfiles](#page-77-0)ystemencoding()* et le g[estion](#page-66-0)naire d'erreurs surrogateescape. Utilisez *os.getenvb()* si vous voulez utiliser un encodage différent. *Disponibilité* : la plupart des dérivés d'Unix, Windows.

#### os.**getenvb**(*key*, *default=None*)

Renvoie la valeur de la variable d'environnement *key* [si elle existe, ou](#page-1675-0) *default* si elle n'existe pas. *key*, *default*, et la valeur de retour sont des *bytes*.

<span id="page-581-1"></span>*[getenvb\(\)](#page-27-0)* n'est disponible que si *supports\_bytes\_environ* vaut True.

*Disponibilité* : la plupart des dérivés Unix.

Nouveau dans la version 3.2.

# os.**g[et\\_exec\\_pa](#page-581-1)th**(*env=None*)

[Renvoie la lis](#page-27-0)te des dossiers qui seron[t parcourus pour trouver un exécuta](#page-584-1)ble, similaire à un shell lorsque il lance un processus. *env*, quand spécifié, doit être un dictionnaire de variable d'environnement afin d'y rechercher le PATH. Par défaut quand *env* est None, *environ* est utilisé.

Nouveau dans la version 3.2.

#### os.**getegid**()

Renvoie l'identifiant du groupe effectif d[u processus](#page-580-2) actuel. Ça correspond au bit "*set id*" du fichier qui s'exécute dans le processus actuel.

*Disponibilité* : Unix.

#### os.**geteuid**()

Renvoie l'identifiant de l'utilisateur effectif du processus actuel.

*[Disponibilité](#page-27-0)* : Unix.

#### os.**getgid**()

Renvoie l'identifiant de groupe réel du processus actuel. *[Disponibilité](#page-27-0)* : Unix.

# os.**getgrouplist**(*user*, *group*)

Renvoie la liste d'identifiants de groupes auxquels *user* appartient. Si *group* n'est pas dans la liste, il y est inclus. Typiquement, *group* vaut le *group ID* de l'enregistrement *passwd* de *user*.

*[Disponibilité](#page-27-0)* : Unix.

Nouveau dans la version 3.3.

# os.**getgroups**()

[Renvoie une](#page-27-0) liste d'identifiants de groupes additionnels associés au processus actuel. *Disponibilité* : Unix.

<span id="page-581-2"></span>**Note :** On macOS, *getgroups()* behavior differs somewhat from other Unix platforms. If the Python interpreter was built with a deployment target of 10.5 or earlier, *getgroups()* returns the list of effective [group ids ass](#page-27-0)ociated with the current user process; this list is limited to a system-defined number of entries,

typically 16, and may be modified by calls to *setgroups()* if suitably privileged. If built with a deployment target greater than 10.5, *getgroups()* returns the current group access list for the user associated with the effective user id of the process; the group access list may change over the lifetime of the process, it is not affected by calls to *setgroups()*, and its length is not limited to 16. The deployment target value, MACOSX\_DEPLOYMENT\_TARGET, can be [obtained with](#page-583-1) *sysconfig.get\_config\_var()*.

# os.**getlogin**()

Renvoie le nom de l'uti[lisateur connecté](#page-583-1) sur le terminal contrôlant le processus. Dans la plupart des cas, il est plus utile d'utiliser *getpass.getuser()* puisque ce[tte fonction consulte les variables d'enviro](#page-1686-0)nnement LOGNAME et USERNAME pour savoir qui est l'utilisateur, et se replie finalement sur pwd.getpwduid(os. getuid())[0] pour avoir le nom lié à l'identifiant de l'utilisateur courant. *Disponibilité* : Unix, Windows.

# os.**getpgid**(*pid*)

Renvoie l'identifiant de groupe de processus du processus de PID *pid*. Si *pid* vaut 0, l'identifiant de groupe de processus du processus actuel est renvoyé.

*[Disponibilité](#page-27-0)* : Unix.

## os.**getpgrp**()

Renvoie l'identifiant du groupe de processus actuel.

*[Disponibilité](#page-27-0)* : Unix.

# os.**getpid**()

Renvoie l'identifiant du processus actuel.

#### os.**g[etppid](#page-27-0)**()

Renvoie l'identifiant du processus parent. Quand le processus parent est terminé, sur Unix, l'identifiant renvoyé est 1 pour le processus *init*, sur Windows, c'est toujours le même id, qui peut déjà avoir été réutilisé par un autre processus.

*Disponibilité* : Unix, Windows.

Modifié dans la version 3.2 : Prise en charge sur Windows.

#### os.**getpriority**(*which*, *who*)

<span id="page-582-3"></span>[Récupère la](#page-27-0) priorité d'ordonnancement des programmes. La valeur *which* est une des constantes suivantes : *PRIO\_PROCESS*, *PRIO\_PGRP*, ou *PRIO\_USER*, et la valeur *who* est interprétée par rapport à *which* (un id de processus pour *PRIO\_PROCESS*, un id de groupe de processus pour *PRIO\_PGRP*, et un id d'utilisateur pour *PRIO\_USER*). Une valeur nulle pour *who* dénote (respectivement) le processus appelant, le groupe de processus du processus appelant, ou l'identifiant d'utilisateur réel du processus appelant.

*[Disponibilité](#page-582-0)* : Unix[.](#page-582-1)

Nouveau dans la v[ersion 3.3.](#page-582-0)

## os.**PRIO[\\_PROCESS](#page-582-2)**

#### os.**P[RIO\\_PGRP](#page-27-0)**

#### <span id="page-582-1"></span><span id="page-582-0"></span>os.**PRIO\_USER**

Paramètres pour les fonctions *getpriority()* et *setpriority()*.

*Disponibilité* : Unix.

Nouveau dans la version 3.3.

#### <span id="page-582-2"></span>os.**getresuid**()

[Renvoie un t](#page-27-0)riplet (*ruid*, *euid*, *suid*[\) dénotant les id](#page-582-3)en[tifiants de l'utilisateu](#page-583-2)r réel, effectif et sauvé du processus actuel.

*Disponibilité* : Unix.

Nouveau dans la version 3.2.

# os.**getresgid**()

Renvoie un triplet (*rgid*, *egid*, *sgid*) dénotant les identifiants des groupes de processus réel effectif, et sauvé du [processus ac](#page-27-0)tuel.

*Disponibilité* : Unix.

Nouveau dans la version 3.2.

#### os.**getuid**()

Renvoie l'identifiant réel du processus actuel. *Disponibilité* : Unix.

#### os.**initgroups**(*username*, *gid*)

Appelle la fonction système *initgroups* pour initialiser la liste des groupes d'accès des groupes dont *username* est membre, plus le groupe spécifié par *gid*.

*[Disponibilité](#page-27-0)* : Unix.

Nouveau dans la version 3.2.

#### os.**putenv**(*key*, *value*)

[Assigne la ch](#page-27-0)aîne de caractères *value* à la variable d'environnement *key*. De tels changements à l'environnement affectent les sous-processus lancés par *os.system()*, *popen()* ou *fork()* et *execv()*.

<span id="page-583-0"></span>Assignments to items in  $\circ$ s.environ are automatically translated into corresponding calls to *putenv()*; however, calls to *putenv()* don't update os.environ, so it is actually preferable to assign to items of os.environ.

Note: On some platforms, including FreeBSD and macOS, setting environ may cause memor[y leaks. Refer](#page-583-0) to the system doc[umentation fo](#page-583-0)r putenv().

Raises an *auditing event* os.putenv with arguments key, value.

Modifié dans la version 3.9 : The function is now always available.

#### os.**setegid**(*egid*)

Définit l'i[dentifiant du gr](#page-1669-0)oupe de processus effectif du processus actuel. *Disponibilité* : Unix.

#### os.**seteuid**(*euid*)

Définit l'identifiant de l'utilisateur effectif du processus actuel. *[Disponibilité](#page-27-0)* : Unix.

# os.**setgid**(*gid*)

Définit l'identifiant du groupe de processus actuel. *[Disponibilité](#page-27-0)* : Unix.

#### os.**setgroups**(*groups*)

Place *groups* dans la liste d'identifiants de groupes additionnels associée. *groups* doit être une séquence, et chaque élément doit être un nombre entier identifiant un groupe. Cette opération est typiquement disponible [uniquement](#page-27-0) pour le super utilisateur.

<span id="page-583-1"></span>*Disponibilité* : Unix.

**Note :** On macOS, the length of *groups* may not exceed the system-defined maximum number of effective group ids, typically 16. See the documentation for *getgroups()* for cases where it may not return the same [group list set](#page-27-0) by calling setgroups().

#### os.**setpgrp**()

Produit l'appel système setpgrp() ou setpg[rp\(0, 0\)](#page-581-2) selon la version implémentée (s'il y en a une). Voir le manuel Unix pour la sémantique de l'opération.

*Disponibilité* : Unix.

os.**setpgid**(*pid*, *pgrp*)

Produit l'appel système setpgid() pour placer l'identifiant du groupe de processus contenant le processus d'identifiant *pid* dans le groupe de processus d'identifiant *pgrp*. Voir le manuel Unix pour la sémantique. *[Disponibilité](#page-27-0)* : Unix.

# os.**setpriority**(*which*, *who*, *priority*)

<span id="page-583-2"></span>Définit la priorité d'ordonnancement des programmes. La valeur *which* est une des constantes suivantes : *PRIO\_PROCESS*, *PRIO\_PGRP*, ou *PRIO\_USER*, et *who* est interprété en fonction de *which* (un PID pour *[PRIO\\_PROC](#page-27-0)ESS*, un identifiant de groupe de processus pour *PRIO\_PGRP*, et un identifiant d'utilisateur pour

*PRIO\_USER*). Une valeur nulle pour *who* dénote (respectivement) le processus appelant, le groupe de processus du processus appelant, ou l'identifiant de l'utilisateur réel du processus appelant. *priority* est une valeur comprise entre -20 et 19. La priorité par défaut est 0; les priorités plus faibles amènent à un ordonnancement plus favorable.

*[Disponibilité](#page-582-2)* : Unix.

Nouveau dans la version 3.3.

os.**setregid**(*rgid*, *egid*)

[Définit l'iden](#page-27-0)tifiant des groupes réel et effectif du processus actuel. *Disponibilité* : Unix.

# os.**setresgid**(*rgid*, *egid*, *sgid*)

Définit l'identifiant des groupes réel, effectif et sauvé du processus actuel.

*[Disponibilité](#page-27-0)* : Unix.

Nouveau dans la version 3.2.

# os.**setresuid**(*ruid*, *euid*, *suid*)

[Définit l'iden](#page-27-0)tifiant des utilisateurs réel, effectif et sauvé du processus actuel. *Disponibilité* : Unix. Nouveau dans la version 3.2.

# os.**setreuid**(*ruid*, *euid*)

[Définit l'iden](#page-27-0)tifiant des utilisateurs réel et effectif du processus actuel. *Disponibilité* : Unix.

# os.**getsid**(*pid*)

Produit l'appel système getsid(). Voir le manuel Unix pour la sémantique. *[Disponibilité](#page-27-0)* : Unix.

#### os.**setsid**()

Produit l'appel système setsid(). Voir le manuel Unix pour la sémantique. *[Disponibilité](#page-27-0)* : Unix.

# os.**setuid**(*uid*)

Définit l'identifiant de l'utilisateur du processus actuel. *[Disponibilité](#page-27-0)* : Unix.

#### os.**strerror**(*code*)

Renvoie le message d'erreur correspondant au code d'erreur *code*. Sur les plate-formes où strerror() [renvoie](#page-27-0) NULL quand un numéro d'erreur inconnu est donné, une *ValueError* est levée.

#### os.**supports\_bytes\_environ**

True si le type natif de l'environnement du système d'exploitation est *bytes* (par exemple : False sur Windows).

Nouveau dans la version 3.2.

#### <span id="page-584-1"></span>os.**umask**(*mask*)

Définit le *umask* actuel et renvoie la valeur précédente.

# os.**uname**()

Renvoie des informations identifiant le système d'exploitation actuel. La valeur de retour est un objet à cinq attributs :

- <span id="page-584-0"></span>— sysname — nom du système d'exploitation
- nodename nom de la machine sur le réseau (dépendant de l'implémentation)
- release *release* du système d'exploitation
- version version du système d'exploitation
- machine identifiant du matériel

Pour la rétrocompatibilité, cet objet est également itérable, se comportant comme un quintuplet contenant sysname, nodename, release, version, et machine dans cet ordre.

Certains systèmes tronquent nodename à 8 caractères ou à la composante dominante. Un meilleur moyen de récupérer le nom de l'hôte est *socket.gethostname()* ou encore socket. gethostbyaddr(socket.gethostname()).

*Disponibilité* : dérivés récents de Unix.

Modifié dans la version 3.3 : type de retour changé d'un quintuplet en un objet compatible avec le type *n*-uplet, avec des attributs nommés.

os.**unsetenv**(*key*)

[Supprime la](#page-27-0) variable d'environnement appelée *key*. De tels changements à l'environnement affectent les sousprocessus lancés avec *os.system()*, *popen()* ou *fork()* et *execv()*.

<span id="page-585-0"></span>Deletion of items in os.environ is automatically translated into a corresponding call to *unsetenv()*; however, calls to *unsetenv()* don't update os. environ, so it is actually preferable to delete items of os.environ.

Raises an *auditing event* [os.unseten](#page-620-0)v [with argu](#page-616-0)ment [key](#page-615-0).

Modifié dans la version 3.9 : The function is now always available and is also available on Wi[ndows.](#page-585-0)

# **16.1.4 Cré[ation de fic](#page-1669-0)hiers objets**

These functions create new *file objects*. (See also *open()* for opening file descriptors.)

os.**fdopen**(*fd*, *\*args*, *\*\*kwargs*)

Renvoie un fichier objet ouvert connecté au descripteur de fichier *fd*. C'est un alias de la primitive *open()* et accepte les mêmes a[rguments. L](#page-1932-1)a seule di[fférence e](#page-588-0)st que le premier argument de *fdopen()* doit toujours être un entier.

# <span id="page-585-1"></span>**16.1.5 Opérations sur les descripteurs de fichiers**

Ces fonctions opèrent sur des flux d'entrées/sorties référencés par des descripteurs de fichiers.

Les descripteurs de fichiers sont de petits entiers correspondant à un fichier qui a été ouvert par le processus courant. Par exemple, l'entrée standard est habituellement le descripteur de fichier 0, la sortie standard est 1, et le flux standard d'erreur est 2. Les autres fichiers ouverts par un processus vont se voir assigner 3, 4, 5, etc. Le nom « descripteur de fichier » est légèrement trompeur : sur les plate-formes Unix, les connecteurs (*socket* en anglais) et les tubes (*pipe* en anglais) sont également référencés par des descripteurs.

La méthode *fileno()* peut être utilisée pour obtenir le descripteur de fichier associé à un *file object* quand nécessaire. Notez qu'utiliser le descripteur directement outrepasse les méthodes du fichier objet, ignorant donc des aspects tels que la mise en tampon interne des données.

```
os.close(fd)
```
Ferm[e le descripte](#page-631-0)ur de fichier *fd*.

**Note :** Cette fonction est destinée aux opérations d'entrées/sorties de bas niveau et doit être appliquée à un descripteur de fichier comme ceux donnés par *os.open()* ou *pipe()*. Pour fermer un « fichier objet » renvoyé par la primitive *open()*, *popen()* ou *fdopen()*, il faut utiliser sa méthode *close()*.

```
os.closerange(fd_low, fd_high)
```
Ferme tous les descripteurs de fichiers entre *fd\_low* [\(inclus\) j](#page-588-0)usque *[fd\\_high](#page-589-0)* (exclus), en [ignorant le](#page-631-1)s erreurs. Équivalent (mais beauc[oup plus ra](#page-40-0)[pide\) à :](#page-616-0)

```
for fd in range(fd_low, fd_high):
   try:
       os.close(fd)
    except OSError:
       pass
```
# os.**copy\_file\_range**(*src*, *dst*, *count*, *offset\_src=None*, *offset\_dst=None*)

Copy *count* bytes from file descriptor *src*, starting from offset *offset\_src*, to file descriptor *dst*, starting from offset *offset\_dst*. If *offset\_src* is None, then *src* is read from the current position; respectively for *offset\_dst*. The files pointed by *src* and *dst* must reside in the same filesystem, otherwise an *OSError* is raised with *errno* set to *errno.EXDEV*.

This copy is done without the additional cost of transferring data from the kernel to user space and then back into the kernel. Additionally, some filesystems could implement extra optimizations. The copy is done as if both files are opened as binary.

The return value is the amount of bytes copied. This could be less than the amount requested.

*Disponibilité* : noyaux Linux >= 4.5 ou glibc >= 2.27.

Nouveau dans la version 3.8.

#### os.**device\_encoding**(*fd*)

[Renvoie une](#page-27-0) chaîne de caractères décrivant l'encodage du périphérique associé à *fd* s'il est connecté à un terminal, sinon renvoie *None*.

<span id="page-586-0"></span>On Unix, if the *Python UTF-8 Mode* is enabled, return 'UTF-8' rather than the device encoding. Modifié dans la version 3.10 : On Unix, the function now implements the Python UTF-8 Mode.

# os.**dup**(*fd*)

Renvoie une co[pie du descripteur de](#page-579-0) fichier *fd*. Le nouveau descripteur de fichier est *non-héritable*. Sur Windows, quand un flux standard est dupliqué (0 : *stdin*, 1 : *stdout*, 2 : *stderr*), le nouveau descripteur de fichier est *héritable*.

Modifié dans la version 3.4 : Le nouveau descripteur de fichier est maintenant non-h[éritable.](#page-593-0)

#### os.**dup2**(*fd*, *fd2*, *inheritable=True*)

Copie le descripteur de fichier *fd* dans *fd2*, en fermant le second d'abord si nécessaire. Renvoie *fd2*. Le nouveau descripte[ur de fichi](#page-593-0)er est *héritable* par défaut, ou non-héritable si *inheritable* vaut False.

Modifié dans la version 3.4 : Ajout du paramètre optionnel *inheritable*.

Modifié dans la version 3.7 : Renvoie *fd2* en cas de succès. Auparavant, None était toujours renvoyé.

#### os.**fchmod**(*fd*, *mode*)

Change le mode du fichi[er donné](#page-593-0) par *fd* en la valeur numérique *mode*. Voir la documentation de *chmod()* pour les valeurs possibles de *mode*. Depuis Python 3.3, c'est équivalent à os.chmod(fd, mode). Raises an *auditing event* os.chmod with arguments path, mode, dir\_fd.

*Disponibilité* : Unix.

#### os.**fchown**(*fd*, *uid*, *gid*)

Change le propriétaire et l'identifiant de groupe du fichier donné par *fd* en les valeurs numériques *uid* et *gid*. Pour laiss[er l'un des iden](#page-1669-0)tifiants inchangés, mettez-le à -1. Voir *chown()*. Depuis Python 3.3, c'est équivalent à [os.chow](#page-27-0)n(fd, uid, gid).

Raises an *auditing event* os.chown with arguments path, uid, gid, dir\_fd. *Disponibilité* : Unix.

#### os.**fdatasync**(*fd*)

Force l'éc[riture du fichie](#page-1669-0)r ayant le descripteur *fd* sur le disque. Ne force pas la mise à jour des méta-données. *[Disponibilité](#page-27-0)* : Unix.

**Note :** Cette fonction n'est pas disponible sur MacOS.

#### os.**f[pathconf](#page-27-0)**(*fd*, *name*)

<span id="page-586-1"></span>Renvoie les informations de la configuration du système pour un fichier ouvert. *name* spécifie la valeur de la configuration à récupérer, ça peut être une chaîne de caractères avec le nom d'une valeur système définie; ces valeurs sont spécifiées dans certains standards (POSIX.1, Unix 95, Unix 98, et d'autres). Certaines plate-formes définissent des noms additionnels également. Les noms connus par le système d'exploitation sont donnés dans le dictionnaire pathconf\_names. Pour les variables de configuration qui ne sont pas inclues dans ce *mapping*, passer un entier pour *name* est également accepté.

Si *name* est une chaîne de caractères et n'est pas connu, une *ValueError* est levée. Si une valeur spécifique de *name* n'est pas gérée par le système hôte, même si elle est incluse dans pathconf\_names, une *OSError* est levée avec *errno.EINVAL* pour code d'erreur.

Depuis Python 3.3, c'est équivalent à os.pathconf(fd, name).

*Disponibilité* : Unix.

os.**fstat**(*fd*)

<span id="page-586-2"></span>Récupère le s[tatut du descripteur](#page-744-0) de fichier *fd*. Renvoie un objet *stat\_result*.

Depuis Python 3.3, c'est équivalent à os. stat(fd). **Voir aussi :**

La fonction *stat()*.

# os.**fstatvfs**(*fd*)

Renvoie des informations sur le système de fichier contenant le fichier associé au descripteur *fd*, comme *statvfs()*. Depuis Python 3.3, c'est équivalent à os.statvfs(fd). *Disponibilité* [: Unix.](#page-603-0)

# os.**fsync**(*fd*)

[Force l'écritur](#page-606-0)e du fichier ayant le descripteur *fd* sur le disque. Sur Unix, cet appel appel la fonction native fsync(), sur Windows, la fonction MS \_commit().

[Si vous débu](#page-27-0)tez avec un *file object* Python mis en tampon *f*, commencez par faire f.flush() et seulement ensuite os.fsync(f.fileno()) pour être sûr que tous les tampons internes associés à *f* soient écrits sur le disque.

*Disponibilité* : Unix, Windows.

# os.**ftruncate**(*fd*, *length*)

Tronque le fichier correspondant au descripteur *fd* pour qu'il soit maximum long de *length bytes*. Depuis Python [3.3, c'est équ](#page-27-0)ivalent à os.truncate(fd, length).

Raises an *auditing event* os.truncate with arguments fd, length.

*Disponibilité* : Unix, Windows.

Modifié dans la version 3.5 : Prise en charge de Windows

# os.**get\_blo[cking](#page-1669-0)**(*fd*)

Récupère le mode bloquant du descripteur de fichier : False si l'indicateur *O\_NONBLOCK* est mis, et True [si l'indicateu](#page-27-0)r est effacé.

<span id="page-587-4"></span>Voir également *set\_blocking()* et *socket.socket.setblocking()*.

*Disponibilité* : Unix.

Nouveau dans la version 3.5.

# os.**isatty**(*fd*)

[Renvoie](#page-27-0) True [si le descripteur de fic](#page-592-0)hier *fd* [est ouvert et connecté à un périphér](#page-966-0)ique TTY (ou compatible), sinon False.

## os.**lockf**(*fd*, *cmd*, *len*)

Applique, teste, ou retire un verrou POSIX sur un descripteur de fichier ouvert. *fd* est un descripteur de fichier ouvert. *cmd* spécifie la commande à utiliser (une des valeurs suivantes : *F\_LOCK*, *F\_TLOCK*, *F\_ULOCK*, ou *F\_TEST*). *len* spécifie la section du fichier à verrouiller.

<span id="page-587-1"></span>Raises an *auditing event* os.lockf with arguments fd, cmd, len.

*Disponibilité* : Unix.

[Nouveau](#page-587-0) dans la version 3.3.

# os.**F\_LOCK**

- os.**F\_TLOCK**
- os.**F[\\_ULOCK](#page-27-0)**
- os.**F\_TEST**

Indicateurs spécifiant quelle action *lockf()* va prendre.

*Disponibilité* : Unix.

Nouveau dans la version 3.3.

<span id="page-587-0"></span>os.**lseek**(*fd*, *pos*, *how*)

[Place la posi](#page-27-0)tion actuelle du descri[pteur de fich](#page-587-1)ier *fd* à la position *pos*, modifié par *how* : *SEEK\_SET* ou 0 pour placer la position à partir du début du fichier, *SEEK\_CUR* ou 1 pour la placer à partir de la position actuelle, et *SEEK\_END* ou 2 pour la placer par rapport à la fin du fichier. Renvoie la nouvelle position du curseur en bytes, à partir du début.

<span id="page-587-3"></span><span id="page-587-2"></span>os.**SEEK\_SET** os.**SE[EK\\_CUR](#page-587-2)**

#### os.**SEEK\_END**

Paramètres de la fonction *lseek()*. Leur valeur est respectivement 0, 1, et 2. Nouveau dans la version 3.3 : Certains systèmes d'exploitation pourraient gérer des valeurs additionnelles telles que os.SEEK\_HOLE ou os.SEEK\_DATA.

os.**open**(*path*, *flags*, *mode=511*, *\**, *dir\_fd=None*)

Ouvre le fichier *path* et [met certains](#page-587-3) indicateurs selon *flags* et éventuellement son mode selon *mode*. Lors de l'évaluation de *code*, ce *umask* actuel est d'abord masquée. Renvoie le descripteur de fichier du fichier nouvellement ouvert. Le nouveau descripteur de fichier est *non-héritable*.

<span id="page-588-0"></span>Pour une description des indicateurs et des valeurs des modes, voir la documentation de la bibliothèque standard du C. Les constantes d'indicateurs (telles que *O\_RDONLY* et *O\_WRONLY*) sont définies dans le module *os*. En particulier, sur Windows, ajouter *O\_BINARY* est nécessaire pour ouvrir des fichiers en binaire.

Cette fonction prend en charge des *chemins relatifs à des d[escripteurs de](#page-593-0) répertoires* avec le paramètre *dir\_fd*. Raises an *auditing event* open with arguments path, mode, flags.

Modifié dans la version 3.4 : Le nou[veau descr](#page-588-3)[ipteur de fich](#page-588-1)ie[r est mainten](#page-588-2)ant non-héritable.

**Note :** Cette fonction est destinée [aux E/S de bas-niveau. Pour un usage normal, uti](#page-594-0)lisez la primitive *open()* qui renvoie un *[file objec](#page-1669-0)t* avec les méthodes read() et write() (et plein d'autres). Pour envelopper un descripteur de fichier dans un fichier objet, utilisez *fdopen()*.

Nouveau dans la version 3.3 : L'argument *dir\_fd*.

Modifié dans la [version 3](#page-1932-1).5 : Si l'appel système est interrompu et que le gestionnaire de signal ne lève aucune exception, la fonction réessaye l'appel système aul[ieu de lever u](#page-585-1)ne *InterruptedError* (voir la **PEP 475** à propos du raisonnement).

Modifié dans la version 3.6 : Accepte un *path-like object*.

Les constantes suivantes sont optionnelles pour le paramètre *flag* à la fonction *open()*. Elles peuvent être [combinées](https://www.python.org/dev/peps/pep-0475) en utilisant l'opérateur bit-à-bit OR |. certains ne sont pas disponibles surt[outes les plate-formes. Po](#page-121-0)ur une description sur leur disponibilité et leur usage, consultez la [page de manuel](#page-1937-0) Unix *open(2)* ou la MSDN sur Windows.

- os.**O\_RDONLY**
- os.**O\_WRONLY**
- os.**O\_RDWR**
- <span id="page-588-1"></span>os.**O\_APPEND**
- <span id="page-588-2"></span>os.**O\_CREAT**
- os.**O\_EXCL**
- os.**O\_TRUNC**

Les constantes ci-dessus sont disponibles sur Unix et Windows.

- os.**O\_DSYNC**
- os.**O\_RSYNC**
- os.**O\_SYNC**
- os.**O\_NDELAY**
- os.**O\_NONBLOCK**
- os.**O\_NOCTTY**
- <span id="page-588-4"></span>os.**O\_CLOEXEC**

Les constantes ci-dessus sont uniquement disponibles sur Unix. Modifié dans la version 3.3 : Ajout de la constante O\_CLOCEXEC.

- os.**O\_BINARY**
- os.**O\_NOINHERIT**
- os.**O\_SHORT\_LIVED**
- <span id="page-588-3"></span>os.**O\_TEMPORARY**
- os.**O\_RANDOM**
- os.**O\_SEQUENTIAL**
- os.**O\_TEXT**

Les constantes ci-dessus sont uniquement disponibles sur Windows.

- os.**O\_EVTONLY**
- os.**O\_FSYNC**

#### os.**O\_SYMLINK**

#### os.**O\_NOFOLLOW\_ANY**

The above constants are only available on macOS.

Modifié dans la version 3.10 : Add *O\_EVTONLY*, *O\_FSYNC*, *O\_SYMLINK* and *O\_NOFOLLOW\_ANY* constants.

- os.**O\_ASYNC**
- os.**O\_DIRECT**
- os.**O\_DIRECTORY**
- os.**O\_NOFOLLOW**
- <span id="page-589-6"></span>os.**O\_NOATIME**
- os.**O\_PATH**
- os.**O\_TMPFILE**
- os.**O\_SHLOCK**
- <span id="page-589-2"></span><span id="page-589-1"></span>os.**O\_EXLOCK**

Les constantes ci-dessus sont des extensions et ne sont pas présentes si elles ne sont pas définies par la bibliothèque C.

Modifié dans la version 3.4 : Ajout de *O\_PATH* sur les systèmes qui le gèrent. Ajout de *O\_TMPFILE*, uniquement disponible sur Linux Kernel 3.11 ou plus récent.

os.**openpty**()

Ouvre une nouvelle paire pseudo-terminal. Renvoie une paire de descripteurs de fichiers (master, slave) pour le PTY et le TTY respectiveme[nt. Les no](#page-589-1)uveaux descripteurs de fichiers sont *n[on-héritables](#page-589-2)*. Pour une approche (légèrement) plus portable, utilisez le module *pty*.

#### *Disponibilité* : certains dérivés Unix.

Modifié dans la version 3.4 : Les nouveaux descripteurs de fichiers sont maintenant [non-héritables.](#page-593-0)

#### os.**pipe**()

Crée un *pipe* (un tube). Renvoie une paire de descripteu[rs de](#page-1883-0) fichiers (r, w) utilisables respectivement pour [lire et pour é](#page-27-0)crire. Les nouveaux descripteurs de fichiers sont *non-héritables*.

#### <span id="page-589-0"></span>*Disponibilité* : Unix, Windows.

Modifié dans la version 3.4 : Les nouveaux descripteurs de fichiers sont maintenant non-héritables.

## os.**pipe2**(*flags*)

Crée un *pipe* avec *flags* mis atomiquement. *flags* peut être co[nstruit en appli](#page-593-0)quant l'opérateur | (OU) sur une [ou plus de ce](#page-27-0)s valeurs : *O\_NONBLOCK*, *O\_CLOEXEC*. Renvoie une paire de descripteurs de fichiers (r, w) utilisables respectivement pour lire et pour écrire.

*Disponibilité* : certains dérivés Unix.

Nouveau dans la version 3.3.

## os.**posix\_fallocate**(*fd*, *[offset](#page-588-4)*, *len*)

[Assure que s](#page-27-0)uffisamment d'espace sur le disque est alloué pour le fichier spécifié par *fd* partant de *offset* et continuant sur *len* bytes.

*Disponibilité* : Unix.

Nouveau dans la version 3.3.

## os.**posix\_fadvise**(*fd*, *offset*, *len*, *advice*)

[Annonce u](#page-27-0)ne intention d'accéder à des données selon un motif spécifique, et donc permettant au noyau de faire des optimisations. Le conseil *advice* s'applique à la région spécifiée par *fd*, démarrant à *offset* et continuant sur *len* bytes. *advice* est une des valeurs suivantes : *POSIX\_FADV\_NORMAL*, *POSIX\_FADV\_SEQUENTIAL*, *POSIX\_FADV\_RANDOM*, *POSIX\_FADV\_NOREUSE*, *POSIX\_FADV\_WILLNEED*, ou *POSIX\_FADV\_DONTNEED*.

*Disponibilité* : Unix.

Nouveau dans la version 3.3.

```
os.POSIX_FADV_NORMAL
os.POSIX_FADV_SEQUENTIAL
os.POSIX_FADV_RANDOM
os.POSIX_FADV_NOREUSE
os.POSIX_FADV_WILLNEED
```
### os.**POSIX\_FADV\_DONTNEED**

Indicateurs qui peuvent être utilisés dans *advice* dans la fonction *posix\_fadvise()* et qui spécifient le motif d'accès qui est censé être utilisé.

*Disponibilité* : Unix.

Nouveau dans la version 3.3.

#### os.**pread**(*fd*, *n*, *offset*)

[Lit au maxim](#page-27-0)um *n* octets depuis le descripteur de fichier *fd* à la position *offset* sans modifier cette position. Renvoie une chaîne d'octets contenant les octets lus, ou une chaîne d'octets vide si la fin du fichier pointé par *fd* est atteinte.

*Disponibilité* : Unix.

Nouveau dans la version 3.3.

## os.**preadv**(*fd*, *buffers*, *offset*, *flags=0*)

Lit depuis un descripteur de fichier *fd*, à la position *offset* dans des *objets bytes-compatibles* muables *buffers*, [sans modifie](#page-27-0)r la position dans le fichier. Les données sont transférées dans chaque tampon, jusqu'à ce qu'il soit plein, tour à tour.

L'argument *flags* contient un OU logique bit-à-bit de zéro ou plusieurs des indicateurs suivants :

— *RWF\_HIPRI*

— *RWF\_NOWAIT*

Renvoie le nombre total d'octets réellement lus, qui peut être inférieur à la capacité totale de tous les objets. Le système d'exploitation peut définir une limite (valeur *sysconf()* 'SC\_IOV\_MAX') sur le nombre de

mé[moires tampon](#page-590-0)s pouvant être utilisées.

Co[mbine les fonctio](#page-590-1)nnalités de *os.readv()* et *os.pread()*.

*Availability* : Linux 2.6.30 and newer, FreeBSD 6.0 and newer, OpenBSD 2.7 and newer, AIX 7.1 and newer. Using flags requires Linux 4.6 or newer.

Nouveau dans la version 3.7.

# os.**R[WF\\_NOWAI](#page-27-0)T**

Ne pas attendre pour des données qui ne sont pas immédiatement disponibles. Si cette option est spécifiée, l'appel système retourne instantanément s'il doit lire les données du stockage sous-jacent ou attendre un verrou. Si certaines données ont été lues avec succès, le nombre d'octets lus est renvoyé. Si aucun octet n'a été lu, renvoie -1 et affecte à *errno* la valeur *errno.EAGAIN*.

<span id="page-590-1"></span>*Disponibilité* : Linux 4.14 et ultérieures.

Nouveau dans la version 3.7.

# os.**RWF\_HIPRI**

[Lecture/écrit](#page-27-0)ure haute priorité. Permet [aux systèmes de fic](#page-743-0)hiers de type bloc d'utiliser le *polling* du périphérique, qui fournit une latence inférieure, mais peut utiliser des ressources supplémentaires.

<span id="page-590-0"></span>Actuellement, sous Linux, cette fonctionnalité est utilisable uniquement sur un descripteur de fichier ouvert à l'aide de l'option *O\_DIRECT*.

*Disponibilité* : Linux 4.6 et ultérieures.

Nouveau dans la version 3.7.

```
os.pwrite(fd, str, offset)
```
[Écrit la chaîn](#page-27-0)e d'octets de *str* dans le descripteur de fichier *fd* à la position *offset* en laissant la position dans le fichier inchangée.

Renvoie le nombre d'octets effectivement écrits.

*Disponibilité* : Unix.

Nouveau dans la version 3.3.

## os.**pwritev**(*fd*, *buffers*, *offset*, *flags=0*)

[Écrit le conte](#page-27-0)nu de *buffers* vers le descripteur de fichier *fd* à la position *offset*, en laissant la position du fichier inchangée. *buffers* doit être une séquence de *objets bytes-compatibles*. Les tampons sont traités dans l'ordre du tableau. Le contenu entier du premier tampon est écrit avant le traitement du second, etc.

<span id="page-590-2"></span>L'argument *flags* contient un OU logique bit-à-bit de zéro ou plusieurs des indicateurs suivants :

— *RWF\_DSYNC*

— *RWF\_SYNC*

#### — *RWF\_APPEND*

Renvoie le nombre total d'octets effectivement écrits.

Le système d'exploitation peut définir une limite (valeur *sysconf()* 'SC\_IOV\_MAX') sur le nombre de mémoires tampons pouvant être utilisées.

Co[mbine les fonctio](#page-591-1)nnalités de os. writev() et os. pwrite().

*Availability* : Linux 2.6.30 and newer, FreeBSD 6.0 and newer, OpenBSD 2.7 and newer, AIX 7.1 and newer. Using flags requires Linux 4.7 or newer.

Nouveau dans la version 3.7.

# os.**RWF\_DSYNC**

[Provide a p](#page-27-0)er-write equivalent of the *O\_DSYNC os.open()* flag. This flag effect applies only to the data range written by the system call.

<span id="page-591-0"></span>*Disponibilité* : Linux 4.7 et ultérieures.

Nouveau dans la version 3.7.

# os.**RWF\_SYNC**

Provide a per-write equivalent of the  $O\_SYNC$  *os.open()* flag. This flag effect applies only to the data range [written by th](#page-27-0)e system call.

*Disponibilité* : Linux 4.7 et ultérieures.

Nouveau dans la version 3.7.

# os.**RWF\_APPEND**

Provide a per-write equivalent of the  $O$  *APPEND*  $os.$ *open()* flag. This flag is meaningful only for  $os.$ *[pwritev\(\)](#page-27-0)*, and its effect applies only to the data range written by the system call. The *offset* argument does not affect the write operation; the data is always appended to the end of the file. However, if the *offset* argument is -1, the current file *offset* is updated.

<span id="page-591-1"></span>*Availability* : Linux 4.16 and newer.

[Nouveau dans](#page-590-2) la version 3.10.

# os.**read**(*fd*, *n*)

[Lit au maxi](#page-27-0)mum *n* octets du descripteur de fichier *fd*.

<span id="page-591-3"></span>Renvoie une chaîne d'octets contenant les octets lus, ou une chaîne d'octets vide si la fin du fichier pointé par *fd* est atteinte.

**Note :** Cette fonction est destinée aux E/S bas niveau et doit être appliquée à un descripteur de fichier comme renvoyé par *os.open()* ou *pipe()*. Pour lire dans un « fichier objet » renvoyé par la primitive *open()*, *popen()* ou *fdopen()*, ou par stdin, utilisez sa méthode read() ou readline().

Modifié dans la version 3.5 : Si l'appel système est interrompu et que le gestionnaire de signal ne lève aucune exception,l[a fonction réess](#page-588-0)ay[e l'appel sy](#page-589-0)stème au lieu de lever une *InterruptedError* (voir la **[PEP 475](#page-40-0)** [à propos du](#page-616-0) ra[isonnement\).](#page-585-1)

# os.**sendfile**(*out\_fd*, *in\_fd*, *offset*, *count*)

os.**sendfile**(*out\_fd*, *in\_fd*, *offset*, *count*, *headers=()*, *trailers=()*, *flags=0*)

Copy *count* bytes from file descriptor *in\_fd* to file descriptor *out\_fd* [starting at](#page-121-0) *offset*. Return the [number of](https://www.python.org/dev/peps/pep-0475) bytes sent. When EOF is reached return 0.

<span id="page-591-2"></span>La première notation de fonction est prise en charge par toutes les plate-formes qui définissent *sendfile()*. On Linux, if *offset* is given as None, the bytes are read from the current position of *in\_fd* and the position of *in\_fd* is updated.

The second case may be used on macOS and FreeBSD where *headers* and *trailers* are arbitrary sequences of buffers that are written before and after the data from *in\_fd* is written. It returns the same as [the first case.](#page-591-2)

On macOS and FreeBSD, a value of 0 for *count* specifies to send until the end of *in\_fd* is reached.

All platforms support sockets as *out\_fd* file descriptor, and some platforms allow other types (e.g. regular file, pipe) as well.

Les applications multiplate-formes ne devraient pas utiliser les arguments *headers*, *trailers*, et *flags*. *Disponibilité* : Unix.

**Note :** Pour une interface de plus haut niveau de *sendfile()*, voir socket.socket.setfile().

Nouveau dans la version 3.3. Modifié dans la version 3.9 : Parameters *out* and *in* was renamed to *out\_fd* and *in\_fd*.

#### os.**set\_blocking**(*fd*, *blocking*)

Définit le mode bloquant d'un descripteur de fichier spécifié. Assigne l'indicateur *O\_NONBLOCK* si *blocking* vaut False, efface l'indicateur sinon.

<span id="page-592-0"></span>Voir aussi get\_blocking() et socket; socket.setblocking().

*Disponibilité* : Unix.

Nouveau dans la version 3.5.

# os.**SF\_NODIS[KIO](#page-587-4)**

#### os.**S[F\\_MNOWAIT](#page-27-0)**

os.**SF\_SYNC**

Paramètres de la fonction *sendfile()*, si l'implémentation les gère. *Disponibilité* : Unix.

Nouveau dans la version 3.3.

os.**splice**(*src*, *dst*, *count*, *o[ffset\\_src=None](#page-591-2)*, *offset\_dst=None*)

[Transfer](#page-27-0) *count* bytes from file descriptor *src*, starting from offset *offset\_src*, to file descriptor *dst*, starting from offset *offset\_dst*. At least one of the file descriptors must refer to a pipe. If *offset\_src* is None, then *src* is read from the current position; respectively for *offset\_dst*. The offset associated to the file descriptor that refers to a pipe must be None. The files pointed by *src* and *dst* must reside in the same filesystem, otherwise an *OSError* is raised with *errno* set to *errno.EXDEV*.

This copy is done without the additional cost of transferring data from the kernel to user space and then back into the kernel. Additionally, some filesystems could implement extra optimizations. The copy is done as if both files are opened as binary.

Upon success[ful comp](#page-117-1)letion[, returns the numb](#page-744-1)er of bytes spliced to or from the pipe. A return value of 0 means end of input. If *src* refers to a pipe, then this means that there was no data to transfer, and it would not make sense to block because there are no writers connected to the write end of the pipe.

*Availability* : Linux kernel  $\ge$  2.6.17 and glibc  $\ge$  2.5

Nouveau dans la version 3.10.

# os.**SPLICE\_F\_MOVE**

# os.**SPLICE\_F\_NONBLOCK**

#### os.**S[PLICE\\_F\\_](#page-27-0)MORE**

Nouveau dans la version 3.10.

#### os.**readv**(*fd*, *buffers*)

Lit depuis un descripteur de fichier *fd* dans une séquence d'*objets bytes-compatibles* muables : *buffers*. Les données sont transférées dans chaque tampon, jusqu'à ce qu'il soit plein, tour à tour.

Renvoie le nombre total d'octets réellement lus, qui peut être inférieur à la capacité totale de tous les objets.

Le système d'exploitation peut définir une limite (valeur *sysconf()* '[SC\\_IOV\\_M](#page-1929-0)AX') sur le nombre de mémoires tampons pouvant être utilisées.

*Disponibilité* : Unix.

Nouveau dans la version 3.3.

#### os.**tcgetpgrp**(*fd*)

[Renvoie le g](#page-27-0)roupe de processus associé au terminal donné par *fd* (un descripteur de fichier ouvert comme renvoyé par *os.open()*).

*Disponibilité* : Unix.

# os.**tcsetpgrp**(*fd*, *pg*)

Place *pg* dans le groupe de processus associé au terminal donné par *fd* (un descripteur de fichier ouvert comme renvoyé par *[os.open\(\)](#page-588-0)*).

*[Disponibilité](#page-27-0)* : Unix.

# os.**ttyname**(*fd*)

<span id="page-592-1"></span>Renvoie une chaîne de caractères spécifiant le périphérique terminal associé au descripteur de fichier *fd*. Si *fd* n'est pas ass[ocié à un périp](#page-588-0)hérique terminal, une exception est levée. *[Disponibilité](#page-27-0)* : Unix.

os.**write**(*fd*, *str*)

Écrit la chaîne d'octets de *str* vers le descripteur de fichier *fd*. Renvoie le nombre d'octets effectivement écrits.

**Note :** Cette fonction est destinée aux entrées-sorties bas niveau et doit être appliquée à un descripteur de fichier comme renvoyé par *os.open()* ou *pipe()*. Pour écrire dans un « fichier objet » renvoyé par la primitive *open()*, *popen()*, ou par *fdopen()*, ou par *sys.stdout* ou *sys.stderr*, utilisez sa méthode write().

Modifié dans la version 3.5 [: Si l'appel sys](#page-588-0)tèm[e est inter](#page-589-0)rompu et que le gestionnaire de signal ne lève aucune exception[, la foncti](#page-40-0)[on réessaye](#page-616-0) l'appel [système au lie](#page-585-1)u de lever une *[Interr](#page-1683-1)u[ptedError](#page-1683-2)* (voir la **PEP 475** à propos du raisonnement).

# os.**writev**(*fd*, *buffers*)

Écrit le contenu de *buffers* vers le descripteur de fichier *fd*. *buffers* doit être une séquence d'*objets bytescompatibles*. Les tampons sont traités dans l'ordre du tableau. Le [contenu entier du premie](#page-121-0)r tampo[n est écrit](https://www.python.org/dev/peps/pep-0475) avant le traitement du second, etc.

Renvoie le nombre total d'octets effectivement écrits.

Le système d'exploitation peut définir une limite (valeur *sysconf()* 'SC\_IOV\_MAX') surl[e nombre de](#page-1929-0) [mémoires ta](#page-1929-0)mpons pouvant être utilisées.

*Disponibilité* : Unix.

Nouveau dans la version 3.3.

# **Dem[ander la tai](#page-27-0)lle d'un terminal**

Nouveau dans la version 3.3.

# os.**get\_terminal\_size**(*fd=STDOUT\_FILENO*)

Renvoie la taille du terminal comme un couple (columns, lines) de type *terminal\_size*.

L'argument optionnel fd (par défaut : STDOUT\_FILENO, ou la sortie standard) spécifie le descripteur de fichier auquel la requête doit être envoyée.

Si le descripteur de fichier n'est pas connecté à un terminal, une *OSError* est levée.

*shutil.get\_terminal\_size()* est la fonction haut-niveau qui devrait n[ormalement être utilis](#page-593-1)ée, os. get\_terminal\_size en est l'implémentation bas-niveau.

*Disponibilité* : Unix, Windows.

## **class** os.**terminal\_size**

[Une sous-classe de](#page-453-0) *tuple*, contenant (columns, lines), la taille du terminal.

## **[columns](#page-27-0)**

Longueur du terminal en caractères.

<span id="page-593-1"></span>**lines**

Hauteur du terminal en caractères.

# **Héritage de descripteurs de fichiers**

Nouveau dans la version 3.4.

<span id="page-593-0"></span>Un descripteur de fichier a un indicateur indiquant s'il peut être hérité par les processus-fils. Depuis Python 3.4, les descripteurs de fichiers créés par Python ne sont pas héritable par défaut.

Sur UNIX, les descripteurs de fichiers non-héritables sont fermés dans les processus-fils à l'exécution, les autres descripteurs sont hérités.

Sur Windows, les fichiers et identificateurs non-héritables sont fermés dans les processus-fils, à part les flux standards (descripteurs 0, 1, et 2 : *stdin*, *stdout* et *stderr*) qui sont toujours hérités. En utilisant les fonctions *spawn\**, tous les identificateurs héritables et les descripteurs de fichiers héritables sont hérités. En utilisant le module *subprocess*, tous les descripteurs de fichiers (à part les flux standards) sont fermés, et les identificateurs héritables sont hérités seulement si le paramètre *close\_fds* vaut False.

os.**get\_inheritable**(*fd*)

Récupère le marqueur « héritable » (booléen) du descripteur de fichier spécifié.

- os.**set\_inheritable**(*fd*, *inheritable*) Définit le marqueur « héritable » du descripteur de fichier spécifié.
- os.**get\_handle\_inheritable**(*handle*)

Récupère le marqueur « héritable » (booléen) de l'identificateur spécifié. *Disponibilité* : Windows.

os.**set\_handle\_inheritable**(*handle*, *inheritable*) Définit le marqueur « héritable » de l'identificateur spécifié. *[Disponibilité](#page-27-0)* : Windows.

# **16.1.6 Fichiers et répertoires**

Sur ce[rtaines plate-](#page-27-0)formes Unix, beaucoup de ces fonctions gèrent une ou plusieurs des fonctionnalités suivantes :

— **specifying a file descriptor :** Normally the *path* argument provided to functions in the *os* module must be a string specifying a file path. However, some functions now alternatively accept an open file descriptor for their *path* argument. The function will then operate on the file referred to by the descriptor. (For POSIX systems, Python will call the variant of the function prefixed with  $f$  (e.g. call  $f$ chdir instead of chdir).)

<span id="page-594-3"></span>You can check whether or not *path* can be specified as a file descriptor for [a p](#page-578-0)articular function on your platform using *os.supports\_fd*. If this functionality is unavailable, using it will raise a *NotImplementedError*.

If the function also supports *dir\_fd* or *follow\_symlinks* arguments, it's an error to specify one of those when supplying *path* as a file descriptor.

— **paths relative to directo[ry descriptors :](#page-607-0)** If *dir\_fd* is not None, it should be a file descriptor referring to a [directory, and the path to ope](#page-116-0)rate on should be relative; path will then be relative to that directory. If the path is absolute, *dir\_fd* is ignored. (For POSIX systems, Python will call the variant of the function with an at suffix and possibly prefixed with f (e.g. call faccessat instead of access).

<span id="page-594-0"></span>You can check whether or not *dir\_fd* is supported for a particular function on your platform using  $\circ \circ$ . *supports\_dir\_fd*. If it's unavailable, using it will raise a *NotImplementedError*.

— **not following symlinks :** If *follow\_symlinks* is False, and the last element of the path to operate on is a symbolic link, the function will operate on the symbolic link itself rather than the file pointed to by the [link.](#page-606-1) (For POSIX systems, Python will call the l... variant of the function.)

<span id="page-594-1"></span>[You can check whet](#page-606-1)her or not *follow\_symlinks* is sup[ported for a particular fu](#page-116-0)nction on your platform using *os.supports\_follow\_symlinks*. If it's unavailable, using it will raise a *NotImplementedError*.

os.**access**(*path*, *mode*, *\**, *dir\_fd=None*, *effective\_ids=False*, *follow\_symlinks=True*)

<span id="page-594-2"></span>Utilise l'*uid*/*gid* réel pour tester l'accès à *path*. Notez que la plupart des opérations utiliseront l'*uid*/*gid* effectif, dès lors cette méth[ode peut être utilisée dans un environnem](#page-607-1)ent *suid*/*sgid* pour tester si l'utilisateur invoquant a [les droits d'accès pour accéd](#page-116-0)er à *path*. *mode* devrait être *F\_OK* pour tester l'existence de *path*, ou il peut être le OR (OU inclusif) d'une ou plusieurs des constantes suivantes : *R\_OK*, *W\_OK*, et *X\_OK* pour tester les permissions. Renvoie *True* si l'accès est permis, et *False* s'il ne l'est pas. Voir la page de manuel Unix *access(2)* pour plus d'informations.

Cette fonction peut gérer la spécification de *chemins relatifs [vers de](#page-595-0)s descripteurs de fichiers* et *le suivi des liens symboliques*.

Si *effective\_id* vaut T[rue](#page-50-1), *access()* effectueras[es vérifi](#page-50-2)cations d'accès en utilisant l'*uid*/*gid* effectif à la place de l'*uid*/*gid* réel. *effective\_ids* peut ne pas être géré sur votre plate-forme, vous pouvez vérifier s'il est disponible en utilisant *os.supports\_effective\_ids*[. S'il est indisponible, l'](#page-594-0)uti[liser lèvera une](#page-594-1) *[NotImple](#page-594-1)mentedError*.

**Note :** Utiliser *access()* pour vérifier si un utilisateur est autorisé (par exemple) à ouvrir un fichier avant d'effectivement le faire en utilisant *open()* [crée une faille de sé](#page-606-2)curité : l'utilisateur peut exploiter le court [intervalle de temps entre la v](#page-116-0)érification et l'ouverture du fichier pour le manipuler. Il est préférable d'utiliser les techniques *EAFP*. Par exemple :

```
if os.access("myfile", os.R_OK):
   with open("myfile") as fp:
       return fp.read()
return "some default data"
```
est mieux écrit comme suit :

```
try:
    fp = open("myfile")except PermissionError:
    return "some default data"
else:
    with fp:
        return fp.read()
```
**Note :** Les opérations d'entrées/sorties peuvent échouer même quand *access()* indique qu'elles devraient réussir, particulièrement pour les opérations sur les systèmes de fichiers réseaux qui peuvent avoir une sémantique de permissions au-delà du modèle de bits de permission usuel POSIX.

Modifié dans la version 3.3 : Paramètres *dir\_fd*, *effective\_ids*, et *follow[\\_symlinks](#page-594-2)* ajoutés. Modifié dans la version 3.6 : Accepte un *path-like object*.

os.**F\_OK**

- os.**R\_OK**
- os.**W\_OK**
- <span id="page-595-0"></span>os.**X\_OK**

Valeurs à passer au paramètre *mode* de *access()* pour tester respectivement l'existence, les droits de lecture, d'écriture et d'exécution.

os.**chdir**(*path*)

Change le répertoire de travail actuel par *path*.

Cette fonction prend en charge *la spé[cification d'un](#page-594-2) descripteur de fichier*. Le descripteur doit référencer un répertoire ouvert, pas un fichier ouvert.

Cette fonction peut lever *OSError* et des sous-classes telles que *FileNotFoundError*, *PermissionError* et *NotADirectoryError*.

Raises an *auditing event* os.chdir [with argument](#page-594-3) path.

Nouveau dans la version 3.3 : Prise en charge de la spécification de *path* par un descripteur de fichier sur certaines plate-formes.

[Modifié dans la version](#page-121-1) 3.[6 : Accepte un](#page-121-2) *path-like object*.

os.**chflags**(*path*, *[flags](#page-1669-0)*, *\**, *follow\_symlinks=True*)

Définit les marqueurs de *path* par la valeur numérique *flags*. *flags* peut prendre une combinaison (OU bit-à-bit) des valeurs suivantes (comme défini dans [le module](#page-1937-0) *stat*) :

```
— stat.UF_NODUMP
```
- *stat.UF\_IMMUTABLE*
- *stat.UF\_APPEND*
- *stat.UF\_OPAQUE*
- *[stat.UF\\_NOUNLIN](#page-434-0)K*
- *[stat.UF\\_COMPRESSE](#page-434-1)D*
- *[stat.UF\\_HIDDEN](#page-434-2)*
- *[stat.SF\\_ARCHIVE](#page-434-3)D*
- *[stat.SF\\_IMMUTABL](#page-434-4)E*
- *[stat.SF\\_APPEND](#page-434-5)*
- *[stat.SF\\_NOUNLIN](#page-434-6)K*
- *[stat.SF\\_SNAPSHOT](#page-435-0)*

Cet[te fonction prend en charge](#page-435-1) *le suivi des liens symboliques*.

Raises an *[auditing event](#page-435-2)* os.chflags with arguments path, flags.

*Dis[ponibilité](#page-435-3)* : Unix.

Nouveau dans la version 3.3 : L'argument *follow\_symlinks*. Modifié dans la version 3.6 : Accepte un *path-like object*.

#### os.**chmod**(*path*, *mode*, *\**, *dir\_fd=None*, *follow\_symlinks=True*)

Change le mode de *path* par la valeur numérique *mode*. *mode* peut prendre une des valeurs suivantes (comme défini dans le module *stat*) ou une co[mbinaison \(OU b](#page-1937-0)it-à-bit) de ces valeurs :

- <span id="page-596-0"></span>— *stat.S\_ISUID*
- *stat.S\_ISGID*
- *stat.S\_ENFMT* — *stat.S\_ISVT[X](#page-431-0)*
- *[stat.S\\_IREAD](#page-433-0)*
- *[stat.S\\_IWRITE](#page-433-1)*
- *[stat.S\\_IEXEC](#page-434-7)*
- *[stat.S\\_IRWXU](#page-433-2)*
- *[stat.S\\_IRUSR](#page-434-8)*
- *[stat.S\\_IWUSR](#page-434-9)*
- *[stat.S\\_IXUSR](#page-434-10)*
- *[stat.S\\_IRWXG](#page-433-3)*
- *[stat.S\\_IRGRP](#page-434-11)*
- *[stat.S\\_IWGRP](#page-434-12)*
- *[stat.S\\_IXGRP](#page-434-13)*
- *[stat.S\\_IRWXO](#page-434-14)*
- *[stat.S\\_IROTH](#page-434-15)*
- *[stat.S\\_IWOTH](#page-434-16)*
- *[stat.S\\_IXOTH](#page-434-17)*

Cet[te fonction prend en](#page-434-18) charge *la spécification d'un descripteur de fichier*, *les chemins relatifs à des descripteurs de [répertoires](#page-434-19)*, et *le non-suivi des liens symboliques*.

**Note :** [Bien que Windo](#page-434-20)ws gère *chmod()*, vous ne pouvez y définir que le marqueur de lecture-seule du fichier (via les constantes stat.S\_IWRITE et [stat.S\\_IREAD](#page-594-3) ou une con[stante entière correspondante\). Tous](#page-594-0) [les autres bits](#page-594-0) so[nt ignorés.](#page-594-1)

Raises an *auditing event* os.c[hmod](#page-596-0) with arguments path, mode, dir\_fd.

Nouveau dans la version 3.3 : Prise en charge de la spécification de *path* par un répertoire ouvert et des arguments *dir\_fd* et *follow\_symlinks* ajoutés.

Modifié dans la version 3.6 : Accepte un *path-like object*.

os.**chown**(*path*, *[uid](#page-1669-0)*, *gid*, *\**, *dir\_fd=None*, *follow\_symlinks=True*)

Change l'identifiant du propriétaire et du groupe de *path* par les valeurs numériques *uid* et *gid*. Pour laisser l'un de ces identifiants inchangé, le définir à -1.

Cette fonction prend en charge *la spécific[ation d'un descr](#page-1937-0)ipteur de fichier*, *les chemins relatifs à des descripteurs de répertoires*, et *le non-suivi des liens symboliques*.

Voir *shutil.chown()* pour une fonction de plus haut-niveau qui accepte des noms en plus des identifiants numériques.

Raises an *auditing event* os.chown [with arguments](#page-594-3) path, uid, gid, [dir\\_fd](#page-594-0).

*[Disponibilité](#page-594-0)* : U[nix.](#page-594-1)

Nou[veau dans la version 3.](#page-448-0)3 : Prise en charge de la spécification de *path* par un répertoire ouvert et des arguments *dir\_fd* et *follow\_symlinks* ajoutés.

Modifiéd[ans la version](#page-1669-0) 3.6 : Accepte un *path-like object*.

# os.**c[hroot](#page-27-0)**(*path*)

Change le répertoire racine du processus actuel par *path*.

*Disponibilité* : Unix.

Modifié dans la version 3.6 : Accepte un *[path-like object](#page-1937-0)*.

os.**fchdir**(*fd*)

Change le répertoire de travail actuel par le répertoire représenté par le descripteur de fichier *fd*. Le descrip[teur doit réf](#page-27-0)érencer un répertoire ouver[t, pas un fichier](#page-1937-0) ouvert. Depuis Python 3.3, c'est équivalent à  $\circ$ s. chdir(fd).

Raises an *auditing event* os.chdir with argument path. *Disponibilité* : Unix.

os.**getcwd**()

Renvoie [une chaîne de c](#page-1669-0)aractères représentant le répertoire de travail actuel.

os.**g[etcwdb](#page-27-0)**()

Renvoie une chaîne de *bytes* représentant le répertoire de travail actuel.

Modifié dans la version 3.8 : The function now uses the UTF-8 encoding on Windows, rather than the ANSI code page : see **PEP 529** for the rationale. The function is no longer deprecated on Windows.

#### os.**lchflags**(*path*, *flags*)

Définit les marqueurs de *path* par la valeur numérique *flags*, comme *chflags()*, mais ne suit pas les liens symboliques. Depuis Python 3.3, c'est équivalent à os.chflags(path, flags, follow\_sym[links=F](https://www.python.org/dev/peps/pep-0529)alse).

Raises an *auditing event* os.chflags with arguments path, flags.

*Disponibilité* : Unix.

Modifié dans la version 3.6 : Accepte un *path-like object*.

#### os.**lchmod**(*path*, *[mode](#page-1669-0)*)

[Change le m](#page-27-0)ode de *path* par la valeur numérique *mode*. Si *path* est un lien symbolique, ça affecte le lien symbolique à la place de la cible. Voir la documentation pour les valeurs possibles de *mode* pour *chmod()*. Depuis Python 3.3, c'est équivalent à os[.chmod\(path](#page-1937-0), mode, follow\_symlinks=False).

Raises an *auditing event* os.chmod with arguments path, mode, dir\_fd.

## *Disponibilité* : Unix.

Modifié dans la version 3.6 : Accepte un *path-like object*.

# os.**lchown**(*path*, *uid*, *gid*)

[Change les](#page-27-0) [identifiants](#page-1669-0) du propriétaire et du groupe de *path* par *uid* et *gid*. Cette fonction ne suivra pas les liens symboliques. Depuis [Python 3.3, c'e](#page-1937-0)st équivalent à os.chown(path, uid, gid, follow\_symlinks=False).

Raises an *auditing event* os.chown with arguments path, uid, gid, dir\_fd.

*Disponibilité* : Unix.

Modifié dans la version 3.6 : Accepte un *path-like object*.

os.**link**(*src*, *dst*, *\**, *[src\\_dir\\_](#page-1669-0)fd=None*, *dst\_dir\_fd=None*, *follow\_symlinks=True*)

[Crée un lien](#page-27-0) matériel appelé *dst* pointant sur *src*.

Cette fonction prend en charge la spécification *src\_dir\_fd* et/ou *dst\_dir\_fd* pour préciser *des chemins relatifs à des descripteurs de répertoires*, et *le non-s[uivi des liens sy](#page-1937-0)mboliques*.

Raises an *auditing event* os.link with arguments src, dst, src\_dir\_fd, dst\_dir\_fd.

*Disponibilité* : Unix, Windows.

Modifié dans la version 3.2 : Pris[e en charge de Windows.](#page-594-1)

[Nouveau dans la version 3.3 :](#page-594-0) Arguments *src\_dir\_fd*, *dst\_dir\_fd*, et *follow\_symlinks* ajoutés.

[Modifié d](#page-27-0)[ans la version](#page-1669-0) 3.6 : Accepte un *path-like object* pour *src* et *dst*.

os.**listdir**(*path='.'*)

Return a list containing the names of the entries in the directory given by *path*. The list is in arbitrary order, and does not include the special entries '.' and '..' even if they are present in the directory. If a file is removed from or added to the directory d[uring the call of](#page-1937-0) this function, whether a name for that file be included is unspecified.

<span id="page-597-0"></span>*path* peut être un *path-like object*. Si *path* est de type bytes (directement ou indirectement à travers une interface *PathLike*), les noms de fichiers renvoyés seront aussi de type bytes; dans toutes les autres circonstances, ils seront de type str.

Cette fonction peut également gérer *la spécification de descripteurs de fichiers*. Le descripteur doit référencer un répertoire.

Raises an *[auditing eve](#page-581-3)nt* os.listdir with argument path.

Note: Pour encoder des noms de fi[chiers de type](#page-594-3) str en bytes, utilisez la fonction encode().

# **Voir aussi :**

La fonction *scandir()* renvoie les entrées du répertoire ainsi que leurs attributs, offrant une meilleure performance pour beaucoup de cas utilisés fréquemment.

Modifié dans la version 3.2 : Le paramètre *path* est devenu optionnel.

Nouveau dans la version 3.3 : ajout de la possibilité de spécifier *path* comme descripteur de fichier ouvert. Modifié dan[s la version 3.6](#page-601-0) : Accepte un *path-like object*.

# os.**lstat**(*path*, *\**, *dir\_fd=None*)

Effectue l'équivalent d'un appel système lstat() sur le chemin donné. Similaire à *stat()* mais ne suit pas les liens symboliques. Renvoie un objet de type *stat\_result*.

<span id="page-598-3"></span>Sur les plate-formes qui ne gérant pas les [liens symboliq](#page-1937-0)ues, c'est un alias pour *stat()*.

Depuis Python 3.3, c'est équivalent à os.stat(path, dir\_fd=dir\_fd, follow\_symlinks=False).

Cette fonction peut également gérer *des chemin[s relatifs à des des](#page-604-0)cripteurs de répertoires*.

# **Voir aussi :**

La fonction *stat()*.

Modifié dans la version 3.2 : Prise e[n charge des les liens symboliques sur Windows 6.0](#page-594-0) (Vista).

Modifié dans la version 3.3 : Paramètre *dir\_fd* ajouté.

Modifié dans la version 3.6 : Accepte un *path-like object*.

Modifié da[ns la versio](#page-603-0)n 3.8 : On Windows, now opens reparse points that represent another path (name surrogates), including symbolic links and directory junctions. Other kinds of reparse points are resolved by the operating system as for *stat()*.

os.**mkdir**(*path*, *mode=511*, *\**, *dir\_fd=None*[\)](#page-1937-0)

Crée un répertoire appelé *path* avec pour mode, la valeur numérique *mode*.

Si le répertoire existe déjà, *[File](#page-603-0)ExistsError* est levée.

<span id="page-598-0"></span>Sous certains systèmes, *mode* est ignoré. Quand il est utilisé, il lui est premièrement appliqué le masque courant *umask*. Si des bits autres que les 9 derniers sont activés (c.-à-d. les 3 derniers chiffres de la représentation octale de *mode*), leur signification sera dépendante de la plate-forme. Sous certaines plate-formes, ils seront ignorés et vous devrez appeler explicitement *[chmod\(\)](#page-121-3)* pour les modifier.

<span id="page-598-1"></span>Cette fonction peut également gérer *des chemins relatifs à des descripteurs de répertoires*.

Il est également possible de créer des répertoires temporaires, voir la fonction *tempfile.mkdtemp()* du module *tempfile*.

Raises an *auditing event* os.mkdir [with argum](#page-596-0)ents path, mode, dir\_fd.

Nouveau dans la version 3.3 : L'argument *[dir\\_fd](#page-594-0)*.

Modifié [dans la versi](#page-437-0)on 3.6 : Accepte un *path-like object*.

#### os.**makedirs**(*name*, *mode=511*, *exist\_ok=False*)

Fonction [de création ré](#page-1669-0)cursive de répertoires. Comme *mkdir()* mais crée tous les répertoires de niveau intermédiaire nécessaires pour contenirl[e répertoire « fe](#page-1937-0)uille ».

<span id="page-598-2"></span>Le paramètre *mode* est passé à *mkdir()* pour créer le répertoire feuille; reportez-vous à *la description de mkdir()* pour la manière dont il est interprété. Pour définir les bits de permissions des répertoires intermédiaires nouvellement créés, vous pouvez définir la valeur de *[umask](#page-598-0)* avant d'invoquer *makedirs()*. Les bits de permissions des répertoires intermédiaires déjà existants ne sont pas modifiés.

Si *exist\_ok* vaut False (valeur [par défaut\)](#page-598-0), une *FileExistsError* est levée si le réper[toire cible existe](#page-598-1) [déjà.](#page-598-1)

**Note :** Un appel à *makedirs()* est confus si les éléments du chemin à créer contiennent *pardir* (par exemple, ".." sur les systèmes UNIX).

Cette fonction gère les chemins UNC correctement.

Raises an *auditing event* [os.mkdir](#page-598-2) with arguments path, mode, dir\_fd.

Nouveau dans la version 3.2 : Le paramètre *exist\_ok*.

Modifié dans la version 3.4.1 : Avant Python 3.4.1, si *exist\_ok* valait True et le répertoire à créer existait, *makedirs()* [aurait lev](#page-1669-0)é une erreur si *mode* n'était pas équivalent au mode du répertoire existant. Puisque ce comportement n'était pas possible ) implémenter de manière sécurisée, il a été retiré pour Python 3.4.1. Voir bpo-21082.

Modifié dans la version 3.6 : Accepte un *path-like object*.

Modifié dans la version 3.7 : L'argument *mode* n'affecte plus les bits d'autorisation de fichier des répertoires intermédiaires créés.

os.**m[kfifo](https://bugs.python.org/issue21082)**(*path*, *mode=438*, *\**, *dir\_fd=None*)

Crée un FIFO (*First In, First Out*, ou un [tube \(](#page-1937-0)*pipe* en anglais) nommé) appelé *path* avec le mode numérique *mode*. La valeur actuelle de *umask* est d'abord masquée du mode.

<span id="page-599-0"></span>Cette fonction peut également gérer *des chemins relatifs à des descripteurs de répertoires*.

Les FIFOs sont des tubes qui peuvent être accédés comme des fichiers normaux. Les FIFOs existent jusqu'à ce qu'ils soient retirés (par exemple, à l'aide de *os.unlink()*). Généralement, les FIFOs sont utilisé comme communication entre des processus de type « client » et « serveur » : le serveur ouvre le FIFO pour le lire, et le client l'ouvre pour écrire dedans. Notez que *mkfifo()* [n'ouvre pas le FIFO — il c](#page-594-0)rée juste un point de rendez-vous.

*Disponibilité* : Unix.

Nouveau dans la version 3.3 : L'argument *dir\_fd*.

Modifié dans la version 3.6 : Accepte un *path-li[ke object](#page-599-0)*.

#### os.**mknod**(*path*, *mode=384*, *device=0*, *\**, *dir\_fd=None*)

[Crée un nœu](#page-27-0)d du système de fichiers (fichier, périphérique, fichier spécial, ou tuyau nommé) appelée *path*. *mode* spécifie à la fois les permissions à utiliser et le type de nœud à créer, en étant combiné (OR bit-à-bit) avec l'une des valeurs suivantes : stat.S\_IFREG, [stat.](#page-1937-0)S\_IFCHR, stat.S\_IFBLK, et stat.S\_IFIFO (ces constantes sont disponibles dans le module *stat*). Pour stat.S\_IFCHR et stat.S\_IFBLK, *device* définit le fichier spécial de périphérique tout juste créé (probablement en utilisant *os.makedev()*), sinon, cet argument est ignoré.

Cette fonction peut également gérer *des chemins relatifs à des descripteurs de répertoires*.

*Disponibilité* : Unix.

Nouveau dans la version 3.3 : L'argument *dir\_fd*.

Modifié dans la version 3.6 : Accepte un *[path-like object](#page-594-0)*.

os.**major**(*device*)

[Extrait le nom](#page-27-0)bre majeur de périphérique d'un nombre de périphérique brut (habituellement le champ st\_dev ou st\_rdev de stat).

os.**minor**(*device*)

Extrait le nombre mineur de périphérique d'un nombre de périphérique brut (habituellement le champ st\_dev ou st\_rdev de stat).

# os.**makedev**(*major*, *minor*)

Compose un nombre de périphérique brut à partir des nombres de périphérique mineur et majeur.

#### os.**pathconf**(*path*, *name*)

<span id="page-599-1"></span>Renvoie des informations sur la configurations relatives à un fichier déterminé. *name* spécifie la valeur de configuration à récupérer; ce peut être une chaîne de caractères qui est le nom d'une valeur système particulière. Ces noms sont spécifiés dans certains standards (POSIX.1, Unix 95, Unix 98, etc). Certaines plate-formes définissent des noms supplémentaires également. Les noms connus du système d'exploitation hôte sont donnés dans le dictionnaire pathconf\_names. Pour les variables de configuration non incluses dans ce *mapping*, passer un entier pour *name* est également accepté.

Si *name* est une chaîne de caractères et n'est pas connu, une *ValueError* est levée. Si une valeur spécifique de *name* n'est pas gérée par le système hôte, même si elle est incluse dans pathconf\_names, une *OSError* est levée avec *errno.EINVAL* pour code d'erreur.

Cette fonction prend en charge *la spécification d'un descripteur de fichier*.

*Disponibilité* : Unix.

Modifié dans [la version 3.6 : Acc](#page-744-0)epte un *path-like object*.

# os.**pathconf\_names**

Dictionnaire liant les noms acc[eptés par les fonctions](#page-594-3) *pathconf()* et *fpathconf()* aux valeurs entières [définies pour](#page-27-0) ces noms par le système d'exploitation hôte. Cette variable peut être utilisée pour déterminer l'ensemble des noms connus du système [d'exploitation.](#page-1937-0)

*Disponibilité* : Unix.

#### os.**readlink**(*path*, *\**, *dir\_fd=None*)

Renvoie une chaîne de caractères représentant le chemin vers lequel le lien symbolique pointe. Le résultat peut être soit un chemin relatif, soit un chemin absolu. S'il est relatif, il peut être converti en chemin absolu en [utilisant](#page-27-0) os.path.join(os.path.dirname(path), result).

Si *path* est une chaîne de caractères (directement ou indirectement à travers une interface *PathLike*), le résultat sera aussi une chaîne de caractères, et l'appel pourra lever une UnicodeDecodeError. Si *path* est une chaîne d'octets (directement ou indirectement), le résultat sera une chaîne d'octets.

Cette fonction peut également gérer *des chemins relatifs à des descripteurs de répertoires*.

Lorsque vous essayez de résoudre un chemin qui peut contenir des liens, utilisez *realpath()* [pour g](#page-581-3)érer correctement la récursion et les différences de plate-forme.

*Disponibilité* : Unix, Windows.

Modifié dans la version 3.2 : Prise e[n charge des les liens symboliques sur Windows 6.0](#page-594-0) (Vista).

Nouveau dans la version 3.3 : L'argument *dir\_fd*.

Modifié dans la version 3.6 : Accepte un *path-like object* sur Unix.

[Modifié dans](#page-27-0) la version 3.8 : Accepte un *path-like object* et une chaine d'octets sous Windows.

Modifié dans la version 3.8 : Added support for directory junctions, and changed to return the substitution path (which typically includes  $\setminus$  ?  $\preceq$  prefix) ra[ther than the op](#page-1937-0)tional "print name" field that was previously returned.

#### os.**remove**(*path*, *\**, *dir\_fd=None*)

Remove (delete) the file *path*. If *path* is [a directory, an](#page-1937-0) *IsADirectoryError* is raised. Use *rmdir()* to remove directories. If the file does not exist, a *FileNotFoundError* is raised.

<span id="page-600-1"></span>Cette fonction prend en charge *des chemins relatifs à des descripteurs de répertories*.

Sur Windows, tenter de retirer un fichier en cours d'utilisation cause la levée d'une exception, sur Unix, l'entrée du répertoire est supprimé mais l'espace de stockage all[oué au fichier ne sera pas d](#page-121-4)isponible avan[t que le fichi](#page-601-1)er original ne soit plus utilisé.

La fonction est sémantiquemen[t identique à](#page-594-0) *unlink()*.

Raises an *auditing event* os.remove with arguments path, dir\_fd.

Nouveau dans la version 3.3 : L'argument *dir\_fd*.

Modifié dans la version 3.6 : Accepte un *pat[h-like object](#page-608-0)*.

#### os.**removedirs**(*name*)

<span id="page-600-0"></span>Supprime [des répertoires](#page-1669-0) récursivement. Fonctionne comme *rmdir()* si ce n'est que si le répertoire feuille est retiré avec succès, *removedirs()* essaye de supprimer successivement chaque répertoire parent mentionné dans *path* jusqu'à ce qu'un erreur ne so[it levée \(ce qui](#page-1937-0) est ignoré car la signification générale en est qu'un répertoire parent n'est pas vide). Par exemple, os.removedirs('foo/bar/baz') supprimera d'abord le répertoire 'foo/bar/baz', et ensuite supprimera 'f[oo/bar'](#page-601-1) et puis 'foo' s'ils sont vides. Lève une *OSError* si le ré[pertoire feuille n'a p](#page-600-0)as pu être supprimé avec succès.

Raises an *auditing event* os. remove with arguments path, dir fd.

Modifié dans la version 3.6 : Accepte un *path-like object*.

os.**rename**(*src*, *dst*, *\**, *src\_dir\_fd=None*, *dst\_dir\_fd=None*)

[Renomme](#page-117-0) [le fichier ou le](#page-1669-0) répertoire *src* en *dst*. Si *dst* existe, l'opération échoue avec une sous-classe *OSError* dans un certain nombre de cas :

Sous Windows, si *dst* existe, une *FileE[xistsError](#page-1937-0)* est toujours levée.

On Unix, if *src* is a file and *dst* is a directory or vice-versa, an *IsADirectoryError* or a *NotADirectoryError* will be raised respectively. If both are directories and *dst* is empty, *dst* [will be](#page-117-0) silently replaced. If *dst* is a non-empty directory, an *OSError* is raised. If both are files, *dst* it will be replaced silently if the user has pe[rmission. The operation](#page-121-3) may fail on some Unix flavors if *src* and *dst* are on different filesystems. If successful, the renaming will be an atomic operation [\(this is a POSIX requireme](#page-121-4)nt).

[Cette fonction prend en cha](#page-121-2)rge les spécifications *src\_dir\_fd* et/ou *dst\_dir\_fd* pour fournir *des chemins relatifs à des descripteurs de fichiers*.

Si cous désirez un écrasement multiplate-forme de la destination, utilisez la fonction *replace()*.

Raises an *auditing event* os.rename with arguments src, dst, src\_dir\_fd, dst\_[dir\\_fd](#page-594-0).

Nouveau dans la version 3.3 : Les arguments *src\_dir\_fd* et *dst\_dir\_fd*.

[Modifié dans la version 3.6 :](#page-594-0) Accepte un *path-like object* pour *src* et *dst*.

#### os.**renames**(*old*, *new*)

Fonction récursive de renommage de fichiers ou répertoires. Fonctionne comme *rename()*, si ce n'est que la création d'un répertoire intermédiaire nécessaire pour rendre le nouveau chemin correct est essayé en premier. Après le renommage, les répertoires correspondant aux segments de chemin les plus à droite de l'ancien nom seront élagués en utilisant *removedirs()*.

**Note :** Cette fonction peut échouer avec la nouvelle structure de dictionnaire définie si vous n'avez pas les permissions nécessaires pour supprimer le répertoire ou fichier feuille.

Raises an *auditing event* os.rename with arguments src, dst, src\_dir\_fd, dst\_dir\_fd. Modifié dans la version 3.6 : Accepte un *path-like object* pour *old* et *new*.

# os.**replace**(*src*, *dst*, *\**, *src\_dir\_fd=None*, *dst\_dir\_fd=None*)

Renomm[e le fichier ou le](#page-1669-0) répertoire *src* en *dst*. Si *dst* est un répertoire, une *OSError* est levée. Si *dst* existe et est un fichier, il sera remplacé silencieusement si l'utilisateur en a les permissions. L'opération peut échouer si *src* et *dst* sont sur un système de fichiers d[ifférent. Si le re](#page-1937-0)nommage est effectué avec succès, il est une opération atomique (nécessité POSIX).

Cette fonction prend en charge les spécifications *src\_dir\_fd* et/ou *dst\_dir\_fd* [pour fou](#page-117-0)rnir *des chemins relatifs à des descripteurs de fichiers*.

Raises an *auditing event* os.rename with arguments src, dst, src\_dir\_fd, dst\_dir\_fd. Nouveau dans la version 3.3.

[Modifié dans la version 3.6 :](#page-594-0) Accepte un *path-like object* pour *src* et *dst*.

# os.**rmdir**(*path*, *\**, *[dir\\_fd=N](#page-1669-0)one*)

Supprime (efface) le répertoire *path*. Si le répertoire n'existe pas ou n'est pas vide, une *FileNotFoundError* ou une *OSError* est levée, selon le cas. Pour supprimer des arborescences de répertoires entières, utilisez *shutil[.rmtree\(\)](#page-1937-0)*.

<span id="page-601-1"></span>Cette fonction prend en charge *des chemins relatifs à des descripteurs de répertories*.

Raises an *auditing event* os.rmdir with arguments path, dir\_fd.

[Nouveau dans la version 3.](#page-121-5)3 : Le pa[ramètre](#page-117-0) *dir\_fd*.

Modifié dans la version 3.6 : Accepte un *[path-like obje](#page-447-0)[ct](#page-594-0)*.

# os.**scandir**(*[path='.'](#page-1669-0)*)

Return an iterator of *os.DirEntry* objects corresponding to the entries in the directory given by *path*. The entries are yielded in arbitrary order, and the special entries '.' and '..' are not included. If a file is removed from or added to the directory [after creating th](#page-1937-0)e iterator, whether an entry for that file be included is unspecified.

<span id="page-601-0"></span>Utiliser *scandir()* [plutôt que](#page-602-0) *listdir()* peut significativement améliorer les performances des codes qui nécessitent aussi l'accès aux types des fichiers ou à leurs attributs, puisque les objets *os.DirEntry* exposent ces informations si le système d'exploitation les fournit en scannant le répertoire. Toutes les méthodes de *os. DirEntry* peuvent réaliser un appel système, mais *is\_dir()* et *is\_file()* n'en requièrent normalement un que [pour les liens s](#page-601-0)ymboliques; *[os.DirEn](#page-597-0)try.stat()* nécessite toujours un appel système sous Unix, mais seulement pour les liens symboliques sous Windows.

*path* peut être un *path-like object*. Si *path* est de type bytes (directement ou indirectement à traver[s une](#page-602-0) [interface](#page-602-0) *PathLike*), le type des attributs *name* et *[path](#page-602-1)* de chaque *[os.Dir](#page-603-1)Entry* sera bytes; dans toutes les autres circonstances, ils [seront de type](#page-603-2)  $str.$ 

Cette fonction peut également gérer *la spécification de descripteurs de fichiers*. Le descripteur doit référencer un répertoire.

Raises an *[auditing eve](#page-581-3)nt* os.scandir with [argum](#page-602-2)ent [path](#page-602-3).

L'itérateur *scandir()* gère le protocole *context manager* [et possède la méth](#page-594-3)ode suivante :

#### scandir.**close**()

Ferme l'itérateur et libère les ressources acquises.

Elle [est appelée aut](#page-1669-0)omatiquement quand l'itérateur est entièrement consommé ou collecté par le ramassemiett[es, ou quand u](#page-601-0)ne erreur survien[t durant l'itératio](#page-1930-0)n. Il est cependant conseillé de l'appeler explicitement ou d'utiliser l'instruction with.

Nouveau dans la version 3.6.

L'exemple suivant montre une utilisation simple de *scandir()* pour afficher tous les fichiers (à part les répertoires) dans le chemin donné par *path* et ne débutant pas par '.'. L'appel entry.is\_file() ne va généralement pas faire d'appel système supplémentaire :

```
with os.scandir(path) as it:
   for entry in it:
       if not entry.name.startswith('.') and entry.is_file():
            print(entry.name)
```
**Note :** Sur les systèmes inspirés de Unix, *scandir()* utilise les fonctions système opendir() et readdir() Sur Windows, la fonction utilise les fonctions Win32 FindFirstFileW et FindNextFileW.

#### Nouveau dans la version 3.5.

Nouveau dans la version 3.6 : Prise en ch[arge du protoco](#page-601-0)le *context manager* et de la [méthode](http://pubs.opengroup.org/onlinepubs/009695399/functions/opendir.html) *cl[ose\(\)](http://pubs.opengroup.org/onlinepubs/009695399/functions/readdir_r.html)*. Si un itérateur sur *scandir()* n'est ni entièrement c[onsommé ni exp](https://msdn.microsoft.com/en-us/library/windows/desktop/aa364418(v=vs.85).aspx)lic[itement fermé, u](https://msdn.microsoft.com/en-us/library/windows/desktop/aa364428(v=vs.85).aspx)n *ResourceWarning* sera émis dans son destructeur.

La fonction accepte un *path-like object*.

Modifié dans la version 3.7 : Ajout de la gestion des *descri[pteurs de fichiers](#page-1930-0)* sur Unix.

#### **class** os.**Dir[Entry](#page-601-0)**

Objet donné par *scandir()* [pour ex](#page-1937-0)poser le chemin du fichier et d'autres attributs de fichier d'une entrée du répertoire.

<span id="page-602-0"></span>*scandir()* fournira autant d'informations que po[ssible sans faire d'appe](#page-594-3)ls système additionnels. Quand un appel système stat() ou lstat() est réalisé, l'objet os.DirEntry mettra le résultat en cache.

Les instances  $\circ$ s. DirEntry ne sont pas censées être stockées dans des structures de données à longue durée de vie; si vous savez que les métadonnées du fichier ont changé ou si un certain temps s'est écoulé depuis l'appel à *[scandir\(](#page-601-0))*, appelez os.stat(entry.path) pour mettre à jour ces informations.

Puisque les méthodes de os.DirEntry peuvent réaliser des appels système, elles peuvent aussi lever des *OSError*. Si vous avez besoin d'un contrôle fin des erreurs, vous pouvez attraper les *OSError* en appelant les méthodes de os.DirEntry et les traiter comme il vous semble.

P[our être dire](#page-601-0)ctement utilisable comme un *path-like object*, os.DirEntry implémente l'interface *PathLike*.

[Les attribu](#page-117-0)ts et méthodes des instances de os. DirEntry sont les suivants :

#### **name**

Le nom de fichier de base de l'entrée, relati[f à l'argument](#page-1937-0) *path* de *scandir()*.

[L'attrib](#page-581-3)ut *name* sera de type bytes si l'argument *path* de *scandir()* est de type bytes, sinon il sera de type str. Utilisez *fsdecode()* pour décoder des noms de fichiers de types *byte*.

#### <span id="page-602-2"></span>**path**

Le nom entier de l'entrée : équivalent à os.path.join(sc[andir\\_path](#page-601-0), entry.name) où *scandir\_p[ath](#page-578-1)* est l'argument *path* de *scandir()*. Le chem[in est absolu un](#page-601-0)iquement si l'argument *path* de *scandir()* était abs[olu. Si l'argumen](#page-580-0)t *path* à la fonction *scandir()* est un *descripteur de fichier* l'attribut *path* sera égal à l'attribut *name*.

L'attribut *path* sera de type bytes si l'argument *path* de la fonction *scandir()* est de type bytes, sinon il sera de type str. Utilisez *f[sdecode\(\)](#page-601-0)* pour décoder des noms de fichiers de type *bytes*.

# <span id="page-602-3"></span>**inode**[\(\)](#page-601-0)

Renvoie [le num](#page-423-0)éro d'*inode* de l'entr[ée.](#page-578-1)

Le résult[at est](#page-423-0) mis en cache dans l'objet os.DirEntry. Utilisez [os.sta](#page-601-0)t(entry.path, follow\_symlinks=False)[.st\\_ino](#page-580-0) pour obtenir l'information à jour.

Au premier appel non mis en cache, un appel système est requis sur Windows, mais pas sur Unix.

#### **is\_dir**(*\**, *follow\_symlinks=True*)

Renvoie True si cette entrée est un répertoire ou un lien symbolique pointant vers un répertoire; renvoie False si l'entrée est (ou pointe vers) un autre type de fichier, ou s'il n'existe plus.

<span id="page-602-1"></span>Si *follow\_symlinks* vaut False, renvoie True uniquement si l'entrée est un répertoire (sans suivre les liens symboliques); renvoie False si l'entrée est n'importe quel autre type de fichier ou s'il n'existe plus. Le résultat est mis en cache dans l'objet os. DirEntry, avec un cache séparé pour les valeurs True ou False de *follow\_symlinks*. Appelez *os.stat()* avec *stat.S\_ISDIR()* pour obtenir l'information à jour.

Au premier appel non mis en cache, aucun appel système n'est requis dans la plupart du temps. Spécifiquement, sans les liens symboliques, ni Windows, ni Unix ne requiert l'appel système, sauf sur certains systèmes de fichiers sur Unix, comme les système de fichiers de réseau qui renvoient dirent. d\_type == DT\_UNKNOWN. Si l'entrée est un lien symbolique, un appel système sera requis pour suivre le lien symbolique, à moins que *follow\_symlinks* vaille False.

Cette méthode peut lever une *OSError* tout comme une *PermissionError*, mais *FileNotFoundError* est interceptée et pas levée.

**is\_file**(*\**, *follow\_symlinks=True*)

Renvoie True si l'entrée est un fichier ou un lien symbolique pointant vers un fichier, renvoie False si l'entrée pointe est (ou pointe sur) sur [un dossier o](#page-117-0)u sur un répertoire ou [autre entrée non-fichier](#page-121-1), ou s'il [n'existe plus.](#page-121-5)

<span id="page-603-1"></span>Si *follow\_symlinks* vaut False, renvoie True uniquement si cette entrée est un fichier (sans suivre les liens symboliques). Renvoie False si l'entrée est un répertoire ou une autre entrée non-fichier, ou s'il n'existe plus.

Le résultat est mis en cache dans l'objet  $\circ s$ . DirEntry. La mise en cache, les appels système réalisés, et les exceptions levées sont les mêmes que pour *is\_dir()*.

**is\_symlink**()

Renvoie True si l'entrée est un lien symbolique (même cassé). Renvoie False si l'entrée pinte vers un répertoire ou tout autre type de fichier, ou s'il n'existe plus.

Le résultat est mis en cache dans l'objet os.Dir[Entry](#page-602-1). Appelez *os.path.islink()* pour obtenir l'information à jour.

Au premier appel non mis en cache, aucun appel système n'est requis. Spécifiquement, ni Windows ni Unix ne requiert d'appel système, excepté sur certains systèmes de fichiers Unix qui renvoient dirent. d\_type == DT\_UNKNOWN.

Cette méthode peut lever une *OSError* tout comme une *PermissionError*, mais *FileNotFoundError* est interceptée et pas levée.

**stat**(*\**, *follow\_symlinks=True*)

Renvoie un objet de type stat.result pour cette entrée. Cette méthode suit les liens symboliques par défaut. Pour avoi[r les statis](#page-117-0)tiques sur un lien sy[mbolique, ajouter l'ar](#page-121-1)gument [follow\\_symlinks=F](#page-121-5)alse.

<span id="page-603-2"></span>On Unix, this method always requires a system call. On Windows, it only requires a system call if *follow\_symlinks* is True and the entry is a reparse point (for example, a symbolic link or directory junction). Sur Windows, les attributs st\_ino, st\_dev et st\_nlink de la classe *stat\_result* sont toujours définis à 0. Appelez la fonction *os.stat()* pour avoir ces attributs.

Le résultat est mis en cache dans l'objet  $\circ$ s. DirEntry, avec un cache séparé pour les valeurs True ou False de *follow\_symlinks*. Appelez *os.stat()* pour obtenir l'information à jour.

Notez qu'il y a une correspondance entre différents attributs et méthodes de o[s.DirEntry](#page-604-0) et *pathlib. Path*. En particulier, l'attribut name [a la mê](#page-603-0)me signification, ainsi que les méthodes is\_dir(), is\_file(), is\_symlink() et stat().

Nouveau dans la version 3.5.

Modifié dans la version 3.6 : Prise en charge de l'interface *PathLike*. Ajout du support des chemins *[bytes](#page-416-0)* [sous W](#page-416-0)indows.

os.**stat**(*path*, *\**, *dir\_fd=None*, *follow\_symlinks=True*)

Récupère le statut d'un fichier ou d'un descripteur de fichier. Réalise l'équivalent d'un appel système stat() sur le chemin donné. *path* peut être exprimé comme une [chaîne de ca](#page-581-3)ractères ou d'octets -- directe[ment ou](#page-77-0) indirectement à travers une interface *PathLike* -- ou comme un descripteur de fichier ouvert. Renvoie un objet *stat\_result*.

<span id="page-603-0"></span>Cette fonction suit normalement les liens symboliques. Pour récupérer les informations d'un lien symbolique, ajoutez l'argument follow\_symlinks=False ou utilisez la fonction *lstat()*.

Cette fonction peut supporter la *spéci[fication d'un d](#page-581-3)escripteur de fichier* et *le non-suivi des liens symboliques*.

On [Windows, passing](#page-604-0) follow symlinks=False will disable following all name-surrogate reparse points, which includes symlinks and directory junctions. Other types of reparse points that do not resemble links or that the operating system is unable to follow will be opened directly. Whe[n following a](#page-598-3) chain of multiple links, this may result in the original lin[k being returned instead of the non-link](#page-594-3) th[at prevented full traversal. To obta](#page-594-1)in stat results for the final path in this case, use the *os.path.realpath()* function to resolve the path name as far as possible and call  $1stat()$  on the result. This does not apply to dangling symlinks or junction points, which will raise the usual exceptions.

Exemple :

```
>>> import os
>>> statinfo = os.stat('somefile.txt')
>>> statinfo
os.stat_result(st_mode=33188, st_ino=7876932, st_dev=234881026,
st_nlink=1, st_uid=501, st_gid=501, st_size=264, st_atime=1297230295,
st_mtime=1297230027, st_ctime=1297230027)
>>> statinfo.st_size
264
```
# **Voir aussi :**

les fonctions *fstat()* et *lstat()*.

Nouveau dans la version 3.3 : Les arguments *dir\_fd* et *follow\_symlinks* ont été ajoutés, spécification d'un descripteur de fichier à la place d'un chemin ajoutée également.

Modifié dans la version 3.6 : Accepte un *path-like object*.

Modifié dan[s la version](#page-586-2) 3.[8 : On Win](#page-598-3)dows, all reparse points that can be resolved by the operating system are now followed, and passing follow symlinks=False disables following all name surrogate reparse points. If the operating system reaches a reparse point that it is not able to follow, *stat* now returns the information for the original path as if fo[llow\\_symlin](#page-1937-0)ks=False had been specified instead of raising an error.

# **class** os.**stat\_result**

Objet dont les attributs correspondent globalement aux membres de la structure stat(). Utilisé pour le résultat des fonctions *os.stat()*, *os.fstat()*, et *os.lstat()*.

<span id="page-604-0"></span>Attributs :

# **st\_mode**

Mode du fichier : type du fichier et bits de mode du fichier (permissions).

# <span id="page-604-7"></span>**st\_ino**

Dépendant de la plateforme, mais lorsqu'il ne vaut pas zéro il identifie de manière unique le fichier pour une certaine valeur de st\_dev. Typiquement :

- le numéro d'*inode* sur Unix,
- l'index de fichier sur Windows

# <span id="page-604-8"></span>**st\_dev**

Identifiant du périphérique sur lequel ce fichier se trouve.

**st\_nlink**

No[mbre de liens mat](https://msdn.microsoft.com/fr-fr/library/aa363788)ériels.

<span id="page-604-9"></span>**st\_uid**

Identifiant d'utilisateur du propriétaire du fichier.

## <span id="page-604-10"></span>**st\_gid**

Identifiant de groupe du propriétaire du fichier.

# <span id="page-604-11"></span>**st\_size**

Taille du fichier en *bytes* si c'est un fichier normal ou un lien symbolique. La taille d'un lien symbolique est la longueur du nom de chemin qu'il contient sans le byte nul final.

# <span id="page-604-12"></span>Horodatages :

# <span id="page-604-6"></span>**st\_atime**

Moment de l'accès le plus récent, exprimé en secondes.

# **st\_mtime**

Moment de la modification de contenu la plus récente, exprimé en secondes.

# <span id="page-604-2"></span><span id="page-604-1"></span>**st\_ctime**

Dépendant de la plate-forme :

- le moment du changement de méta-données le plus récent sur Unix,
- le moment de création sur Windows, exprimé en secondes.

## <span id="page-604-5"></span><span id="page-604-4"></span><span id="page-604-3"></span>**st\_atime\_ns**

Moment de l'accès le plus récent, exprimé en nanosecondes, par un entier.

#### **st\_mtime\_ns**

Moment de la modification de contenu la plus récente, exprimé en nanosecondes, par un entier.

#### **st\_ctime\_ns**

- Dépendant de la plate-forme :
- le moment du changement de méta-données le plus récent sur Unix,
- le moment de création sur Windows, exprimé en nanosecondes, par un entier.

<span id="page-605-0"></span>**Note :** La signification et la précision exacte des attributs *st\_atime*, *st\_mtime*, et *st\_ctime* dépendent du système d'exploitation et du système de fichier. Par exemple sur les systèmes Windows qui utilisent un système de fichier FAT ou FAT32, *st\_mtime* a une précision de 2 secondes, et *st\_atime* a une précision de 1 jour. Regardez la documentation de votre système d'exploitation pour plus de détails.

De manière similaire, bien que *st\_atime\_ns*, *st\_[mtime\\_ns](#page-604-1)*, et *[st\\_ctim](#page-604-2)e\_ns* [soient to](#page-604-3)ujours exprimés en nanosecondes, beaucoup de systèmes ne fournissent pas une précision à la nanoseconde près.Sur les systèmes qui fournissent unet[elle précision](#page-604-2), l'objet à virgule flottante utilis[é pour stocke](#page-604-1)r *st\_atime*, *st\_mtime*, et *st\_ctime* ne peut pas le contenir en entier, et donc sera légèrement inexact. Si vous avez besoin d'horodatages exa[cts, vous devriez](#page-604-4) [toujours utiliser](#page-604-5) *s[t\\_atime\\_ns](#page-605-0)*, *st\_mtime\_ns*, et *st\_ctime\_ns*.

[Sur certains](#page-604-2) syst[èmes Unix \(te](#page-604-3)ls que Linux), les attributs suivants peuvent également être disponibles :

#### **st\_blocks**

[Nombre de](#page-605-0) blocs de 512 *bytes* alloués pour le fichier. Cette valeur peut être inférieure à *st\_size*/512 quand le fichier a des trous.

#### **st\_blksize**

Taille de bloc « préférée » pour des entrées-sorties efficaces avec le système de fichiers. Écrire dans un fichier avec des blocs plus petits peut causer des modifications (lecture-écriture-réécritur[e\) inefficac](#page-604-6)es.

#### **st\_rdev**

Type de périphérique si l'*inode* représente un périphérique.

#### **st\_flags**

Marqueurs définis par l'utilisateur pour le fichier.

Sur d'autres systèmes Unix (tels que FreeBSD), les attributs suivants peuvent être disponibles (mais peuvent être complétés uniquement lorsque le super-utilisateur *root* tente de les utiliser) :

#### **st\_gen**

Nombre de génération de fichier.

#### **st\_birthtime**

Moment de la création du fichier.

Sur les systèmes Solaris et dérivés, les attributs suivants peuvent également être disponibles :

#### **st\_fstype**

Chaîne qui identifie de manière unique le type du système de fichiers qui contient le fichier.

On macOS systems, the following attributes may also be available :

# **st\_rsize**

Taillé réelle du fichier.

## **st\_creator**

Créateur du fichier.

#### **st\_type**

Type du fichier.

On Windows systems, the following attributes are also available :

#### **st\_file\_attributes**

Attributs de fichiers Windows : membre dwFileAttributes de la structure BY\_HANDLE\_FILE\_INFORMATION renvoyée par GetileInformationByHandle(). Soir les constantes FILE\_ATTRIBUTE\_\* du module *stat*.

# <span id="page-605-1"></span>**st\_reparse\_tag**

When *st\_file\_attributes* has the FILE\_ATTRIBUTE\_REPARSE\_POINT set, this field contains the tag identifying the type of reparse point. See the  $IO$ <sub>REPARSE</sub> $TAG$ <sup>\*</sup> constants in the *stat* module.

<span id="page-605-2"></span>Le module standard *stat* définit des fonctions et des constantes qui sont utiles pour l'extraction d'informations d'une structure stat[. \(Sur Windows, ce](#page-605-1)rtains éléments sont remplis avec des valeurs factices.)

Pour des raisons de rétro-compatibilité, une instance du *stat\_result* est également accessible comme un *n*-uplet d'au moins 10 valeurs entières donnant les membres les plus importants (et portables) de la structure stat, dans l'ordre : *st\_mode*, *st\_ino*, *st\_dev*, *st\_nlink*, *st\_uid*, *st\_gid*, *st\_size*, *st\_atime*, *st\_mtime*, *st\_ctime*. Plus d'éléments peuvent être ajoutés à la fin par certaines implémentations. Pour une compatibilité avec les anciennes [versions de Pyth](#page-604-0)on, accéder à un élément de type *stat\_result* comme un *n*-uplet donne toujours des entiers.

Nouveau dans la version 3[.3 : Les attr](#page-604-7)ibuts *[st\\_](#page-604-8)[atime\\_n](#page-604-9)s*, *[st\\_mtime](#page-604-10)[\\_ns](#page-604-11)*, et *s[t\\_ctime](#page-604-12)\_ns* [ont été](#page-604-6) [ajoutés.](#page-604-1)

Nouveau dans la version 3.5 : L'attribut *st\_file\_attributes* a été ajouté sur Windows.

[Modifié dans la v](#page-604-0)ersion 3.5 : Windows renvoie maintenant l'index du fichier dans l'attribut *st\_ino*, lorsqu'il est disponible.

Nouveau dans la version 3.7 : Ajout de l'attribut *st\_fstype* sur Solaris et dérivés.

Nouveau dans la version 3.8 : Added the *[st\\_reparse\\_tag](#page-605-1)* member on Windows.

Modifié dans la version 3.8 : On Windows, the *st\_mode* member now identifies special [files as](#page-604-8) S\_IFCHR, S\_IFIFO or S\_IFBLK as appropriate.

os.**statvfs**(*path*)

Exécute un appel système statvfs() [sur le chemin donné p](#page-605-2)ar *path*. La valeur de retour est un objet dont les attributs décrivent le système de fichiersp[our le chem](#page-604-7)in donné, et correspondent aux membres de la structure statvfs, c'est-à-dire : f\_bsize, f\_frsize, f\_blocks, f\_bfree, f\_bavail, f\_files, f\_ffree, f\_favail, f\_flag, f\_namemax, f\_fsid.

<span id="page-606-0"></span>Deux constantes de module sont définies pour le champ-de-bits de l'attribut f\_flag : si SR\_RDONLY est activé, le système de fichiers est monté en lecture-seule, et si ST\_NOSUID est activé, la sémantique des bits de *setuid* / *getuid* est désactivée ou non gérée.

Des constantes de module supplémentaires sont définies pour les systèmes basés sur GNU/glibc. Ces constantes sont ST\_NODEV (interdit l'accès aux fichiers spéciaux du périphérique), ST\_NOEXEC (interdit l'exécution de programmes), ST\_SYNCHRONOUS (les écritures sont synchronisées en une fois), ST\_MANDLOCK (permet les verrous impératifs sur un système de fichiers), ST\_WRITE (écrit sur les fichiers/répertoires/liens symboliques), ST\_APPEND (fichiers en ajout-seul), ST\_IMMUTABLE (fichiers immuables), ST\_NOATIME (ne met pas à jour les moments d'accès), ST\_NODIRATIME (ne met pas à jour les moments d'accès aux répertoires), ST\_REALTIME (Met *atime* à jour relativement à *mtime* / *ctime*).

Cette fonction prend en charge *la spécification d'un descripteur de fichier*.

*Disponibilité* : Unix.

Modifié dans la version 3.2 : Ajout des constantes ST\_RDONLY et ST\_NOSUID.

Nouveau dans la version 3.3 : ajout de la possibilité de spécifier *path* comme descripteur de fichier ouvert.

Modifié dans la version 3.4 [: Ajout des constantes](#page-594-3) ST\_NODEV, ST\_NOEXEC, ST\_SYNCHRONOUS, [ST\\_MANDLO](#page-27-0)CK, ST\_WRITE, ST\_APPEND, ST\_IMMUTABLE, ST\_NOATIME, ST\_NODIRATIME, et ST\_RELATIME.

Modifié dans la version 3.6 : Accepte un *path-like object*.

Nouveau dans la version  $3.7$ : Ajout de  $f_f$ sid.

#### os.**supports\_dir\_fd**

<span id="page-606-1"></span>A *set* object indicating which functions in the *os* module accept an open file descriptor for their *dir\_fd* parameter. Different platforms provided[ifferent features](#page-1937-0), and the underlying functionality Python uses to implement the *dir\_fd* parameter is not available on all platforms Python supports. For consistency's sake, functions that may support *dir\_fd* always allow specifying the parameter, but will throw an exception if the functionality is [used](#page-97-0) when it's not locally available. (Specifying [No](#page-578-0)ne for *dir\_fd* is always supported on all platforms.) To check whether a particular function accepts an open file descriptor for its *dir\_fd* parameter, use the in operator on supports\_dir\_fd. As an example, this expression evaluates to True if *os.stat()* accepts open file descriptors for *dir\_fd* on the local platform :

os.stat **in** os.supports\_dir\_fd

Actuellement, le paramètre *dir\_fd* ne fonctionne que sur les plate-formes Unix. Il ne [fonctionne jam](#page-603-0)ais sur Windows.

<span id="page-606-2"></span>Nouveau dans la version 3.3.

## os.**supports\_effective\_ids**

A *set* object indicating whether *os.access()* permits specifying True for its *effective\_ids* parameter on the local platform. (Specifying False for *effective\_ids* is always supported on all platforms.) If the local platform supports it, the collection will contain  $\circ s$ .  $access()$ ; otherwise it will be empty.

This expression evaluates to True if *os.access()* supports effective ids=True on the local platfo[rm :](#page-97-0)

os.access **in** os.supports\_effective[\\_ids](#page-594-2)

Currently *effective\_ids* is only support[ed on Unix platfo](#page-594-2)rms; it does not work on Windows. Nouveau dans la version 3.3.

#### os.**supports\_fd**

<span id="page-607-0"></span>A *set* object indicating which functions in the *os* module permit specifying their *path* parameter as an open file descriptor on the local platform. Different platforms provide different features, and the underlying functionality Python uses to accept open file descriptors as *path* arguments is not available on all platforms Python supports. To determine whether a particular function permits specifying an open file descriptor for its *path* parameter, us[e the](#page-97-0)in operator on supports  $fd.$  As a[n ex](#page-578-0)ample, this expression evaluates to  $True$  if  $os.chdir()$ accepts open file descriptors for *path* on your local platform :

os.chdir **in** os.supports\_fd

Nouveau dans la version 3.3.

#### os.**supports\_follow\_symlinks**

<span id="page-607-1"></span>A *set* object indicating which functions in the *os* module accept False for their *follow\_symlinks* parameter on the local platform. Different platforms provide different features, and the underlying functionality Python uses to implement *follow\_symlinks* is not available on all platforms Python supports. For consistency's sake, functions that may support *follow\_symlinks* always allow specifying the parameter, but will throw an exception if [the f](#page-97-0)unctionality is used when it's not local[ly a](#page-578-0)vailable. (Specifying True for *follow\_symlinks* is always supported on all platforms.)

To check whether a particular function accepts False for its *follow\_symlinks* parameter, use the in operator on supports follow symlinks. As an example, this expression evaluates to True if you may specify follow\_symlinks=False when calling *os.stat()* on the local platform :

os.stat **in** os.supports\_follow\_symlinks

Nouveau dans la version 3.3.

os.**symlink**(*src*, *dst*, *target\_is\_directory=False*, *\**, *[dir\\_fd=None](#page-603-0)*)

Crée un lien symbolique pointant vers *src* et appelé *dst*.

Sur Windows, un lien symbolique représente soit lien vers un fichier, soit lien vers un répertoire mais ne s'adapte pas dynamiquement au type de la cible. Si la cible existe le lien sera crée du même type que sa cible. Dans le cas où cible n'existe pas, si *target\_is\_directory* vaut True le lien symbolique sera créé comme un répertoire, sinon comme un fichier (par défaut). Sur les autres plateformes, *target\_id\_directory* est ignoré.

Cette fonction prend en charge *des chemins relatifs à des descripteurs de répertories*.

**Note :** On newer versions of Windows 10, unprivileged accounts can create symlinks if Developer Mode is enabled. When Developer Mode is not available/enabled, the *SeCreateSymbolicLinkPrivilege* privilege is required, or the process must be run asa[n administrator.](#page-594-0)

*OSError* est levée quand la fonction est appelée par un utilisateur sans privilèges.

Raises an *auditing event* os.symlink with arguments src, dst, dir\_fd.

*Disponibilité* : Unix, Windows.

[Modifié da](#page-117-0)ns la version 3.2 : Prise en charge des les liens symboliques sur Windows 6.0 (Vista).

Nouveau dans la version 3.3 : Ajout de l'argument *dir\_fd* et maintenant, permission de *target\_is\_directory* sur les plate-f[ormes non Wi](#page-1669-0)ndows.

[Modifié dans](#page-27-0) la version 3.6 : Accepte un *path-like object* pour *src* et *dst*.

Modifié dans la version 3.8 : Added support for unelevated symlinks on Windows with Developer Mode.

os.**sync**()

Force l'écriture de tout sur le disque. *Disponibilité* : Unix. Nouveau dans la version 3.3.

os.**truncate**(*path*, *length*)

[Tronque le fi](#page-27-0)chier correspondant à *path*, afin qu'il soit au maximum long de *length* bytes. Cette fonction prend en charge *la spécification d'un descripteur de fichier*.

Raises an *auditing event* os.truncate with arguments path, length.

*Disponibilité* : Unix, Windows.

Nouveau dans la version 3.3.

Modifié dans la version 3.5 : P[rise en charge de Windows](#page-594-3)

[Modifié d](#page-27-0)[ans la version](#page-1669-0) 3.6 : Accepte un *path-like object*.

# os.**unlink**(*path*, *\**, *dir\_fd=None*)

Supprime (retire) le fichier *path*. Cette fonction est sémantiquement identique à *remove()*. Le nom unlink est un nom Unix traditionnel. Veuillez voir la documentation de *remove()* pour plus d'informations. Raises an *auditing event* os.remove w[ith arguments](#page-1937-0) path, dir\_fd.

<span id="page-608-0"></span>Nouveau dans la version 3.3 : Le paramètre *dir\_fd*.

Modifié dans la version 3.6 : Accepte un *path-like object*.

os.**utime**(*path*, *[times=None](#page-1669-0)*, *\**[, *ns*], *dir\_fd=None*, *follow\_symlin[ks=True](#page-600-1)*)

Voir les derniers moments d'accès et de modification du fichier spécifiés par *path*.

La fonction *utime()* prend deux para[mètres optionne](#page-1937-0)ls, *times* et *ns*. Ils spécifient le temps mis pour *path* et est utilisé comme suit :

- <span id="page-608-1"></span>— Si *ns* est spécifié, ce doit être un couple de la forme (atime\_ns, mtime\_ns) où chaque membre est un entier qui exprime des nanosecondes.
- Si *times* [ne vaut pas](#page-608-1) None, ce doit être un couple de la forme (atime, mtime) où chaque membre est un entier ou une expression à virgule flottante.
- Si *times* vaut None, et *ns* est non-spécifié. C'est équivalent à spécifier ns = (atime\_ns, mtime\_ns) où les deux moments sont le moment actuel.

Il est erroné de spécifier des *n*-uplets pour *times* et *ns* à la fois.

Note that the exact times you set here may not be returned by a subsequent *stat()* call, depending on the resolution with which your operating system records access and modification times; see *stat()*. The best way to preserve exact times is to use the *st\_atime\_ns* and *st\_mtime\_ns* fields from the *os.stat()* result object with the *ns* parameter to *utime*.

Cette fonction prend en charge *la spécification d'un descripteur de fichier*, *les [chemins re](#page-603-0)latifs à des descripteurs de répertoires*, et *le non-suivi des liens symboliques*.

Raises an *auditing event* os.utime with arguments path, times, ns, dir\_fd[.](#page-603-0)

Nouveau dans la version 3.3 : Ajoute la prise en charge d'un descripteur de fichier pour *path* et des paramètres *dir\_fd*, *follow\_symlinks* et *ns*.

[Modifié dans](#page-594-0) la [version 3.6 : Accepte un](#page-594-1) *path-like object*.

# os.**walk**(*top*, *[topdown=Tru](#page-1669-0)e*, *onerror=None*, *followlinks=False*)

Génère les noms de fichier dans un arbre de répertoire en parcourant l'arbre soit de bas-en-haut, soit de hauten-bas. Pour chaque répertoire dans l'arbre enraciné en le répertoire *rop* (incluant ledit répertoire *top*), fournit un triplet (dirpath, dirnames, [filenames\)](#page-1937-0).

<span id="page-608-2"></span>*dirpath* is a string, the path to the directory. *dirnames* is a list of the names of the subdirectories in *dirpath* (excluding '.' and '..'). *filenames* is a list of the names of the non-directory files in *dirpath*. Note that the names in the lists contain no path components. To get a full path (which begins with *top*) to a file or directory in *dirpath*, do os.path.join(dirpath, name). Whether or not the lists are sorted depends on the file system. If a file is removed from or added to the *dirpath* directory during generating the lists, whether a name for that file be included is unspecified.

Si l'argument optionnel *topdown* vaut True ou n'est pas spécifié, le triplet pour un répertoire est généré avant les triplets de tous ses sous-répertoires (les répertoires sont générés de haut-en-bas). Si *topdown* vaut False, le triplet pour un répertoire est généré après les triplets de tous ses sous-répertoires (les répertoires sont générés de bas-en-haut). Peu importe la valeur de *topdown*, la liste des sous-répertoires est récupérée avant que les *n*-uplets pour le répertoires et ses sous-répertoires ne soient générés.

Quand *topdown* vaut True, l'appelant peut modifier la liste *dirnames* en place (par exemple en utilisant del ou l'assignation par *slicing* (par tranches)) et *walk()* ne fera sa récursion que dans les sous-répertoires dont le nom reste dans *dirnames*; cela peut être utilisé pour élaguer la recherche, imposer un ordre particulier de visite, ou encore pour informer *walk()* des répertoires créés par l'appelant ou renommés avant qu'il quitte *walk()* à nouveau. Modifier *dirnames* quand *topdown* vaut False n'a aucun effet dur le comportement du parcours parce qu'en mode bas-en-haut, les [répertoire](#page-608-2)s dans *dirnames* sont générés avant que *dirpath* ne soit lui-même généré.

Par défaut, les erreurs d'un appel à *[scand](#page-608-2)ir()* sont ignorées. Si l'argument optionnel *onerror* est spécifié, il [doit être u](#page-608-2)ne fonction qui sera appelée avec un seul argument, une instance de *OSError*. Elle peut rapporter l'erreur et continuer le parcours, ou lever l'exception pour avorter le parcours. Notez que le nom de fichier est disponible dans l'attribut filename de l'objet exception.

Par défaut, *walk()* ne parcourra [pas les liens sy](#page-601-0)mboliques qui mènent à un répertoire. Définissez *followlinks* avec True pour visiter les répertoires pointés par des liens symboliques sur le[s systèmes](#page-117-0) qui le gère.

**Note :** Soyez au courant que définir *followlinks* avec True peut mener à une récursion infinie si un lien pointe vers un rép[ertoire pa](#page-608-2)rent de lui-même. *walk()* ne garde pas de trace des répertoires qu'il a déjà visité.

**Note :** Si vous passez un chemin relatif, ne changer pas le répertoire de travail actuel entre deux exécutions de *walk()*. *walk()* ne change jama[is le réper](#page-608-2)toire actuel, et suppose que l'appelant ne le fait pas non plus.

Cet exemple affiche le nombre de bytes pris par des fichiers non-répertoires dans chaque répertoire à partir du répertoire de départ, si ce n'est qu'il ne cherche pas après un sous-répertoire CSV :

```
import os
from os.path import join, getsize
for root, dirs, files in os.walk('python/Lib/email'):
   print(root, "consumes", end=" ")
   print(sum(getsize(join(root, name)) for name in files), end=" ")
   print("bytes in", len(files), "non-directory files")
   if 'CVS' in dirs:
        dirs.remove('CVS') # don't visit CVS directories
```
Dans l'exemple suivant (simple implémentation d'un *shutil.rmtree()*), parcourir l'arbre de bas-en-haut est essentiel : *rmdir()* ne permet pas de supprimer un répertoire avant qu'un ne soit vide :

```
# Delete everything reachable from the directory named in "top",
# assuming there are no symbolic links.
# CAUTION: This is dangerous! For example, if top == '/', it
# could delete all your disk files.
import os
for root, dirs, files in os.walk(top, topdown=False):
   for name in files:
       os.remove(os.path.join(root, name))
    for name in dirs:
        os.rmdir(os.path.join(root, name))
```
Raises an *auditing event* os.walk with arguments top, topdown, onerror, followlinks. Modifié dans la version 3.5 : Cette fonction appelle maintenant *os.scandir()* au lieu de *os.listdir()*, ce qui la rend plus rapide en réduisant le nombre d'appels à *os.stat()*. Modifié dans la version 3.6 : Accepte un *path-like object*.

os.**fwalk**(*top='.'*, *[topdown=](#page-1669-0)True*, *onerror=None*, *\**, *follow\_symlinks=False*, *dir\_fd=None*)

Secomporte exactement comme *walk()*, si ce n'est qu'il f[ou](#page-603-0)[rnit un quadruplet](#page-601-0) (dirpa[th, dirnames,](#page-597-0) filenames, dirfd), et gère dir\_fd.

<span id="page-609-0"></span>*dirpath*, *dirnames* et *filenames* sont iden[tiques à la sort](#page-1937-0)ie de *walk()* et *dirfd* est un descripteur de fichier faisant référence au répertoire *dirpath*.

Cette fonction prend toujours en [charge](#page-608-2) *les chemins relatifs à des descripteurs de fichiers* et *le non-suivi des liens symboliques*. Notez cependant qu'à l'inverse des autres fonctions, la valeur par défaut de *follow\_symlinks* pour *walk()* est False.

**Note :** Puisque  $fwalk()$  fournit des descripteurs de fichiers, ils ne sont valides que jusque la prochaine itération. Donc vous devriez les dupliquer (par exemple avec *dup()*) si vous désirez les garder plus longtemps.

Cet exemple affiche le nombre de bytes pris par des fichiers non-répertoires dans chaque répertoire à partir du répertoire de dép[art, si ce n'e](#page-609-0)st qu'il ne cherche pas après un sous-répertoire CSV :

```
import os
for root, dirs, files, rootfd in os.fwalk('python/Lib/email'):
   print(root, "consumes", end="")
   print(sum([os.stat(name, dir_fd=rootfd).st_size for name in files]),
         end="")
   print("bytes in", len(files), "non-directory files")
   if 'CVS' in dirs:
       dirs.remove('CVS') # don't visit CVS directories
```
Dans le prochain exemple, parcourir l'arbre de bas-en-haut est essentiel : *rmdir()* ne permet pas de supprimer un répertoire avant qu'il ne soit vide :

```
# Delete everything reachable from the directory named in "top",
# assuming there are no symbolic links.
# CAUTION: This is dangerous! For example, if top == '/', it
# could delete all your disk files.
import os
for root, dirs, files, rootfd in os.fwalk(top, topdown=False):
   for name in files:
       os.unlink(name, dir_fd=rootfd)
   for name in dirs:
        os.rmdir(name, dir_fd=rootfd)
```
Raises an *auditing event* os.fwalk with arguments top, topdown, onerror, follow\_symlinks, dir\_fd.

*Disponibilité* : Unix.

Nouveau dans la version 3.3.

Modifié d[ans la version 3](#page-1669-0).6 : Accepte un *path-like object*.

[Modifié dans](#page-27-0) la version 3.7 : Ajout de la gestion des chemins de type *bytes*.

# os.**memfd\_create**(*name*[, *flags=os.MFD\_CLOEXEC* ])

Create an anonymous file and return a [file descriptor th](#page-1937-0)at refers to it. *flags* must be one of the os.MFD\_\* constants available on the system (or a bitwise ORed combination of [them\). B](#page-77-0)y default, the new file descriptor is *non-inheritable*.

<span id="page-610-0"></span>The name supplied in *name* is used as a filename and will be displayed as the target of the corresponding symbolic link in the directory /proc/self/fd/. The displayed name is always prefixed with memfd: and serves only for debugging purposes. Names do not affect the behavior of the file descriptor, and as such multiple fil[es can have the](#page-593-0) same name without any side effects.

*Disponibilité* : Linux 3.17 ou plus récent avec glibc 2.27 ou plus récente.

Nouveau dans la version 3.8.

```
os.MFD_CLOEXEC
os.MFD_ALLOW_SEALING
os.MFD_HUGETLB
os.MFD_HUGE_SHIFT
os.MFD_HUGE_MASK
os.MFD_HUGE_64KB
os.MFD_HUGE_512KB
os.MFD_HUGE_1MB
os.MFD_HUGE_2MB
os.MFD_HUGE_8MB
```
os.**MFD\_HUGE\_16MB**

os.**MFD\_HUGE\_32MB**

os.**MFD\_HUGE\_256MB**

#### os.**MFD\_HUGE\_512MB**

os.**MFD\_HUGE\_1GB**

#### os.**MFD\_HUGE\_2GB**

os.**MFD\_HUGE\_16GB**

These flags can be passed to *memfd\_create()*.

*Availability* : Linux 3.17 or newer with glibc 2.27 or newer. The MFD\_HUGE\* flags are only available since Linux 4.14.

Nouveau dans la version 3.8.

os.**eventfd**(*initval*[, *flags=os.[EFD\\_CLOEXEC](#page-610-0)* ])

[Create and](#page-27-0) return an event file descriptor. The file descriptors supports raw *read()* and *write()* with a buffer size of 8, *select()*, *poll()* and similar. See man page *eventfd(2)* for more information. By default, the new file descriptor is *non-inheritable*.

<span id="page-611-4"></span>*initval* is the initial value of the event counter. The initial value must be an 32 bit unsigned integer. Please note that the initial value is limited to a 32 bit unsigned int although the event cou[nter is an](#page-591-3) unsi[gned 64 bit](#page-592-1) integer with a maximum value of  $2^{64}$ [-2.](#page-1002-0)

*flags* can be constructed from *E[FD\\_CLOEXEC](#page-593-0)*, *EFD\_NONBLOCK*, and *EFD\_SEMAPHORE*.

If *EFD\_SEMAPHORE* is specified and the event counter is non-zero, *eventfd\_read()* returns 1 and decrements the counter by one.

If *EFD\_SEMAPHORE* is not specified and the event counter is non-zero, *eventfd\_read()* returns the current event counter value an[d resets the count](#page-611-0)[er to zero.](#page-611-1)

If [the event counter is](#page-612-0) zero and *EFD\_NONBLOCK* is not specified, *e[ventfd\\_read\(\)](#page-611-2)* blocks.

*eventfd\_write()* increments the event counter. Write blocks if the write operation would increment the co[unter to a value large](#page-612-0)r than  $2^{64}$ -2.

Exemple :

#### **[import](#page-611-3) os**

```
# semaphore with start value '1'
fd = os.eventfd(1, os.EFD_SEMAPHORE | os.EFC_CLOEXEC)
try:
    # acquire semaphore
    v = os.eventfd_read(fd)
    try:
       do_work()
    finally:
       # release semaphore
       os.eventfd_write(fd, v)
finally:
    os.close(fd)
```
*Availability* : Linux 2.6.27 or newer with glibc 2.8 or newer. Nouveau dans la version 3.10.

# os.**eventfd\_read**(*fd*)

[Read value](#page-27-0) from an *event fd()* file descriptor and return a 64 bit unsigned int. The function does not verify that  $fd$  is an  $evented()$ .

<span id="page-611-2"></span>*Availability* : See *eventfd()*

Nouveau dans la version 3.10.

## os.**eventfd\_w[rite](#page-611-4)**(*fd*, *[value](#page-611-4)*)

[Add value t](#page-27-0)o an *[eventfd\(\)](#page-611-4)* file descriptor. *value* must be a 64 bit unsigned int. The function does not verify that  $fd$  is an  $evented()$ .

<span id="page-611-3"></span>*Availability* : See *eventfd()*

Nouveau dans la version 3.10.

os.**EFD\_CLOEXEC**

[Set close-on](#page-27-0)[-exec flag for new](#page-611-4) *eventfd()* file descriptor.

*Availability* : See *eventfd()*

<span id="page-611-1"></span><span id="page-611-0"></span>Nouveau dans la version 3.10.
### os.**EFD\_NONBLOCK**

Set *O\_NONBLOCK* status flag for new event fd() file descriptor. *Availability* : See *eventfd()* Nouveau dans la version 3.10.

#### os.**EFD[\\_SEMAPHORE](#page-588-0)**

Provide semapho[re-like semant](#page-611-0)ics for [reads from a](#page-611-0) *event fd()* file descriptor. On read the internal counter [is decremen](#page-27-0)ted by one.

*Availability* : Linux 2.6.30 or newer with glibc 2.8 or newer.

Nouveau dans la version 3.10.

# **Attri[buts étend](#page-27-0)us pour Linux**

Nouveau dans la version 3.3.

Toutes ces fonctions ne sont disponibles que sur Linux.

os.**getxattr**(*path*, *attribute*, *\**, *follow\_symlinks=True*)

Renvoie la valeur de l'attribut étendu *attribute* du système de fichiers pour le chemin *path*. *attribute* peut être une chaîne de caractères ou d'octets (directement ou indirectement à travers une interface *PathLike*). Si c'est une chaîne de caractères, elle est encodée avec l'encodage du système de fichiers.

Cette fonction peut supporter la *spécification d'un descripteur de fichier* et *le non-suivi des liens symboliques*. Raises an *auditing event* os.getxattr with arguments path, attribute.

Modifié dans la version 3.6 : Accepte un *path-like object* pour *path* et *attribute*.

# os.**listxattr**(*path=None*, *\**, *foll[ow\\_symlinks=True](#page-594-0)*)

Renvoie [une liste d'attrib](#page-1669-0)uts du système de fichiers étendu pour *path*. Les [attributs dans le liste sont représe](#page-594-1)ntés par des chaînes de caractères et sont décodés avec l'encodage du système de fichier. Si *path* vaut None, *listxattr()* examinera le répertoire [actuel.](#page-1937-0)

<span id="page-612-0"></span>Cette fonction peut supporter la *spécification d'un descripteur de fichier* et *le non-suivi des liens symboliques*. Raises an *auditing event* os.listxattr with argument path. [Modifié dans la v](#page-612-0)ersion 3.6 : Accepte un *path-like object*.

### os.**removexattr**(*path*, *attribute*, *\**, *[follow\\_symlinks=True](#page-594-0)*)

Removes [the extended fi](#page-1669-0)lesystem attribute *attribute* from *path*. *attribute* sh[ould be bytes or str \(directly or ind](#page-594-1)irectly through the *PathLike* interface)[. If it is a string](#page-1937-0), it is encoded with the *filesystem encoding and error handler*.

Cette fonction peut supporter la *spécification d'un descripteur de fichier* et *le non-suivi des liens symboliques*. Raises an *auditing event* os.removexattr with arguments path, attrib[ute](#page-1932-0). [Modifié](#page-1932-0) dans la ve[rsion 3.6 : A](#page-581-0)ccepte un *path-like object* pour *path* et *attribute*.

#### os.**setxattr**(*path*, *attribute*, *value*, *flags=0*, *\**, *[follow\\_symlinks=True](#page-594-0)*)

<span id="page-612-2"></span>Set the ex[tended filesyste](#page-1669-0)m attribute *attribute* on *path* to *value*. *attribute* mu[st be a bytes or str with no embedd](#page-594-1)ed NULs (directly or indirectly through the *PathLike* interface). If it is a str, it is encoded with the *filesystem encoding and error handler*. *flags* may be *[XATTR\\_REPL](#page-1937-0)ACE* or *XATTR\_CREATE*. If *XATTR\_REPLACE* is given and the attribute does not exist, ENODATA will be raised. If *XATTR\_CREATE* is given and the attribute already exists, the attribute will not be created and EEXISTS will be raised.

Cette fonction peut supporter la *spécifica[tion d'un desc](#page-581-0)ripteur de fichier* et *le non-suivi des liens sym[boliques](#page-1932-0)*.

**Note :** Un bogue des versions inférieures à 2.6.39 du noyau Lin[ux faisait que les m](#page-612-1)arqueurs de *flags* étaient ignorés sur certains systèmes.

Raises an *auditing event* os.setxattr with arguments path, attribute, value, flags. Modifié dans la version 3.6 : Accepte un *path-like object* pour *path* et *attribute*.

#### os.**XATTR\_SIZE\_MAX**

<span id="page-612-1"></span>La taille [maximum que](#page-1669-0) peut faire la valeur d'un attribut étendu. Actuellement, c'est 64 KiB sur Lniux.

### os.**XATTR\_CREATE**

C'est une valeur possible pour l'argument *flags* de *setxattr()*. Elle indique que l'opération doit créer un attribut.

# os.**XATTR\_REPLACE**

C'est une valeur possible pour l'argument *flags* de *[setxattr\(\)](#page-612-2)*.Elle indique que l'opération doit remplacer un attribut existant.

# **16.1.7 Gestion des processus**

Ces fonctions peuvent être utilisées pour créer et gérer des processus.

Les variantes des fonctions *exec\** prennent une liste d'arguments pour le nouveau programme chargé dans le processus. Dans tous les cas, le premier de ces arguments est passé au nouveau programme comme son propre nom plutôt que comme un argument qu'un utilisateur peut avoir tapé en ligne de commande. Pour les développeurs C, c'est l'argument argv[0] qui est passé à la fonction main() du programme. Par exemple, os.execv('/bin/echo/', ['foo', 'bar']) affi[chera uni](#page-613-0)quement bar sur la sortie standard; foo semblera être ignoré.

# os.**abort**()

Génère un signal SIGABRT au processus actuel. Sur Linux, le comportement par défaut est de produire un vidage système (*Core Dump*) ; sur Windows, le processus renvoie immédiatement un code d'erreur 3. Attention : appeler cette fonction n'appellera pas le gestionnaire de signal Python enregistré par SIGABRT à l'aide de *signal.signal()*.

# os.**add\_dll\_directory**(*path*)

Add a path to the DLL search path.

This search path is used when resolving dependencies for imported extension modules (the module itself is [resolved through sys.pa](#page-1023-0)th), and also by *ctypes*.

Remove the directory by calling **close()** on the returned object or using it in a with statement.

See the Microsoft documentation for more information about how DLLs are loaded.

Raises an *auditing event* os.add\_dl[l\\_direc](#page-748-0)tory with argument path.

# *Disponibilité* : Windows.

Nouveau dans la version 3.8 : Previous versions of CPython would resolve DLLs using the default behavior for the curr[ent process. This led to inc](https://msdn.microsoft.com/44228cf2-6306-466c-8f16-f513cd3ba8b5)onsistencies, such as only sometimes searching PATH or the current working directory, [and OS functi](#page-1669-0)ons such as AddDllDirectory having no effect.

[In 3.8, the tw](#page-27-0)o primary ways DLLs are loaded now explicitly override the process-wide behavior to ensure consistency. See the porting notes for information on updating libraries.

- os.**execl**(*path*, *arg0*, *arg1*, *...*)
- os.**execle**(*path*, *arg0*, *arg1*, *...*, *env*)
- os.**execlp**(*file*, *arg0*, *arg1*, *...*)
- <span id="page-613-0"></span>os.**execlpe**(*file*, *arg0*, *arg1*, *...*, *env*)
- <span id="page-613-5"></span>os.**execv**(*path*, *args*)
- <span id="page-613-1"></span>os.**execve**(*path*, *args*, *env*)
- <span id="page-613-2"></span>os.**execvp**(*file*, *args*)
- <span id="page-613-7"></span><span id="page-613-6"></span><span id="page-613-3"></span>os.**execvpe**(*file*, *args*, *env*)

Ces fonctions exécutent toutes un nouveau programme, remplaçant le processus actuel, elles ne renvoient pas. Sur Unix, le nouvel exécutable est chargé dans le processus actuel, et aura le même identifiant de processus (PID) que l'appelant. Les erreurs seront reportées par des exceptions *OSError*.

<span id="page-613-4"></span>Le processus actuel est remplacé immédiatement. Les fichiers objets et descripteurs de fichiers ne sont pas purgés, donc s'il est possible que des données aient été mises en tampon pour ces fichiers, vous devriez les purger manuellement en utilisant sys.stdout.flush() ou *os.fsync()* avant d'appeler une fonction *exec\**.

Les variantes « l » et « v » des fonctions *exec\** différent sur la manière de passer les arguments de ligne de commande. Les variantes « l » sont probablement les plus simples à utiliser si le nombre de paramètres est fixé lors de l'écriture du code. Les paramètres individuels devie[nnent alors des](#page-587-0) paramètres additionnels aux [fonction](#page-613-0)s exec\*(). Les variantes « v » sont préférables quand le nombre de paramètres est variable et qu'ils sont passés dans une liste ou un *n*-uplet d[ans le pa](#page-613-0)ramètre *args*. Dans tous les cas, les arguments aux processus fils devraient commencer avec le nom de la commande à lancer, mais ce n'est pas obligatoire.

Les variantes qui incluent un « p » vers la fin (*execlp()*, *execlpe()*, *execvp()*, et *execvpe()*) utiliseront la variable d'environnement PATH pour localiser le programme *file*. Quand l'environnement est remplacé (en utilisant une des variantes *exec\*e*, discutées dans le paragraphe suivant), le nouvel environnement est utilisé comme source de la variable d'environnement PATH. Les autres variantes *execl()*, *execle()*, *execv()*, et *execve()* n'utiliseront pas la [variable d'env](#page-613-1)[ironnement](#page-613-2) PATH [pour loca](#page-613-3)lis[er l'exécutable.](#page-613-4) *path* doit contenir un chemin absolue ou relatif approprié.

Pour les fonctions *execle()*, *ex[eclpe\(\)](#page-613-0)*, *execve()*, et *execvpe()* (notez qu'elle finissent toutes par « e »), le paramètre *env* doit être un *mapping* qui est utilisé pour définir les vari[ables d'envi](#page-613-0)r[onnement du](#page-613-5) [nouveau pr](#page-613-6)oc[essus \(celles-c](#page-613-7)i sont utilisées à la place de l'environnement du nouveau processus). Les fonctions *execl()*, *execlp()*, *execv()*, et *execvp()* causent toutes un héritage de l'environnement du processus actuel par le proc[essus fils.](#page-613-5)

Pour  $e^x e^y$  (), sur certaines plate-formes, *path* peut également être spécifié par un descripteur de fichier ouvert. Cette fonctionnalité peut ne pas être gérée sur votre plate-forme. Vous pouvez vérifier si c'est disponible [en utilisant](#page-613-0) [os.\\_supp](#page-613-1)[orts\\_fd](#page-613-6). Si [c'est indispon](#page-613-3)ible, l'utiliser lèvera une *NotImplementedError*. Raises an *auditing event* os.exec with arguments path, args, env.

*Disp[onibilité](#page-613-7)* : Unix, Windows.

Nouveau dans la version 3.3 : Added support for specifying *path* as an open [file descriptor for](#page-116-0) *execve()*. Modifiéd[ans la version](#page-1669-0) 3.6 : Accepte un *path-like object*.

### os.**\_exit**(*n*)

[Quitte le pro](#page-27-0)cessus avec le statut *n*, sans appeler les gestionnaires de nettoyage, sans purgerl[es tampons d](#page-613-7)es fichiers, etc.

<span id="page-614-0"></span>**Note :** La méthode standard pour quitter est sys.exit(n). *\_exit()* devrait normalement être utilisé uniquement par le processus fils après un *fork()*.

Les codes de sortie suivants sont définis et peuvent être utilisés avec *\_exit()*, mais ils ne sont pas nécessaires. Ils sont typiquement utilisés pour les program[mes systèm](#page-615-0)es écrits en P[ython, com](#page-614-0)me un programme de gestion de l'exécution des commandes d'un serveur de mails.

**Note :** Certaines de ces valeurs peuvent ne pas être disponibles sur tou[tes les plate](#page-614-0)-formes Unix étant donné qu'il en existe des variations. Ces constantes sont définies là où elles sont définies par la plate-forme sous-jacente.

# os.**EX\_OK**

Code de sortie signifiant qu'aucune erreur n'est arrivée.

*Disponibilité* : Unix.

### os.**EX\_USAGE**

Code de sortie signifiant que les commandes n'ont pas été utilisées correctement, comme quand le mauvais nombre d'arguments a été donné.

*[Disponibilité](#page-27-0)* : Unix.

### os.**EX\_DATAERR**

Code de sortie signifiant que les données en entrées étaient incorrectes. *[Disponibilité](#page-27-0)* : Unix.

# os.**EX\_NOINPUT**

Code de sortie signifiant qu'un des fichiers d'entrée n'existe pas ou n'est pas lisible. *[Disponibilité](#page-27-0)* : Unix.

## os.**EX\_NOUSER**

Code de sortie signifiant qu'un utilisateur spécifié n'existe pas. *[Disponibilité](#page-27-0)* : Unix.

# os.**EX\_NOHOST**

Code de sortie signifiant qu'un hôte spécifié n'existe pas. *[Disponibilité](#page-27-0)* : Unix.

### os.**EX\_UNAVAILABLE**

Code de sortie signifiant qu'un service requis n'est pas disponible. *Disponibilité* : Unix.

# os.**EX\_SOFTWARE**

Code de sortie signifiant qu'une erreur interne d'un programme a été détectée. *[Disponibilité](#page-27-0)* : Unix.

### os.**EX\_OSERR**

Code de sortie signifiant qu'une erreur du système d'exploitation a été détectée, comme l'incapacité à réaliser un *fork* ou à créer un tuyau (*pipe*).

*[Disponibilité](#page-27-0)* : Unix.

# os.**EX\_OSFILE**

Code de sortie signifiant qu'un fichier n'existe pas, n'a pas pu être ouvert, ou avait une autre erreur. *[Disponibilité](#page-27-0)* : Unix.

## os.**EX\_CANTCREAT**

Code de sortie signifiant qu'un fichier spécifié par l'utilisateur n'a pas pu être créé. *[Disponibilité](#page-27-0)* : Unix.

#### os.**EX\_IOERR**

Code de sortie signifiant qu'une erreur est apparue pendant une E/S sur un fichier. *[Disponibilité](#page-27-0)* : Unix.

# os.**EX\_TEMPFAIL**

Code de sortie signifiant qu'un échec temporaire est apparu. Cela indique quelque chose qui pourrait ne pas être une erreur, comme une connexion au réseau qui n'a pas pu être établie pendant une opération réessayable. *[Disponibilité](#page-27-0)* : Unix.

# os.**EX\_PROTOCOL**

Code de sortie signifiant qu'un protocole d'échange est illégal, invalide, ou non-compris. *[Disponibilité](#page-27-0)* : Unix.

### os.**EX\_NOPERM**

Code de sortie signifiant qu'il manque certaines permissions pour réaliser une opération (mais n'est pas destiné au problèmes de système de fichiers).

*[Disponibilité](#page-27-0)* : Unix.

# os.**EX\_CONFIG**

Code de sortie signifiant qu'une erreur de configuration est apparue. *[Disponibilité](#page-27-0)* : Unix.

# os.**EX\_NOTFOUND**

Code de sortie signifiant quelque chose comme « une entrée n'a pas été trouvée ». *[Disponibilité](#page-27-0)* : Unix.

### os.**fork**()

*Fork* un processus fils. Renvoie 0 dans le processus fils et le PID du processus fils dans le processus père. Si une erreur apparaît, une *OSError* est levée.

<span id="page-615-0"></span>[Note that som](#page-27-0)e platforms including FreeBSD  $\leq$  6.3 and Cygwin have known issues when using  $f \circ r k$  () from a thread.

Raises an *auditing event* os.fork with no arguments.

Modifié dans la version [3.8 : Calling](#page-117-0) fork() in a subinterpreter is no longer supported (*RuntimeError* is raised).

**Avertis[sement :](#page-1669-0)** Voit *ssl* pour les application qui utilisent le module SSL avec *fork()*.

*Disponibilité* : Unix.

## os.**forkpty**()

*Fork* un processus fils, en utilisant un nouveau pseudo-terminal comme terminal contrôlant le fils. Renvoie une paire (pid, fd) où *pid* vaut 0 dans le fils et le PID du processus fils dans le parent, et *fd* est le descripteur de fichier de la partie maître du pseudo-terminal. Pour une approche plus portable, utilisez le module *pty*. Si une erreur apparaît, une *OSError* est levée.

Raises an *auditing event* os.forkpty with no arguments.

Modifié dans la version 3.8 : Calling forkpty() in a subinterpreter is no longer supported (*RuntimeError* is raised).

*Disponibilité* : certains d[érivés Unix](#page-117-0).

# os.**kill**(*pid*, *[sig](#page-1669-0)*)

Envoie le signal *sig* au processus *pid*. Les constantes pour les signaux spécifiques à la pla[te-forme hôte sont](#page-118-0) définies dans le module *signal*.

[Windows : l](#page-27-0)es signaux *signal.CTRL\_C\_EVENT* et *signal.CTRL\_BREAK\_EVENT* sont des signaux spéciaux qui ne peuvent être envoyés qu'aux processus consoles qui partagent une console commune (par exemple, certains sous-processus). Toute autre valeur pour *sig* amènera le processus a être tué sans condition par l'API Terminat[eProcess,](#page-1018-0) et le code de retour sera mis à *sig*. La version Windows de *kill()* prend en plus les identificateu[rs de processus à tuer.](#page-1020-0)

Voir également *signal.pthread\_kill()*.

Raises an *auditing event* os.kill with arguments pid, sig.

Nouveau dans la version 3.2 : Prise en charge de Windows.

### os.**killpg**(*pgid*, *sig*)

Envoie le signal *sig* [au groupe de processus](#page-1021-0) *pgid*. Raises an *[auditing event](#page-1669-0)* os.killpg with arguments pgid, sig. *Disponibilité* : Unix.

os.**nice**(*increment*)

Ajoute *in[crement](#page-1669-0)* à la priorité du processus. Renvoie la nouvelle priorité. *[Disponibilité](#page-27-0)* : Unix.

# os.**pidfd\_open**(*pid*, *flags=0*)

Return a file descriptor referring to the process *pid*. This descriptor can be used to perform process management without races and signals. The *flags* argument is provided for future extensions; no flag values are currently [defined.](#page-27-0)

See the *pidfd\_open(2)* man page for more details.

*Availability* : Linux 5.3+

Nouveau dans la version 3.9.

### os.**plock**(*op*)

Verrouille les segments du programme en mémoire. La valeur de *op* (définie dans <sys/lock.h>) détermine [quels segme](#page-27-0)nts sont verrouillés.

*Disponibilité* : Unix.

# os.**popen**(*cmd*, *mode='r'*, *buffering=- 1*)

Ouvre un tuyau vers ou depuis la commande *cmd*. La valeur de retour est un fichier objet ouvert relié au tuyau qui peut être lu ou écrit selon la valeur de *mode* qui est 'r' (par défaut) ou 'w'. L'argument *buffering* a [le même sen](#page-27-0)s que l'argument correspondant de la fonction *open()*. L'objet fichier renvoyé écrit (ou lit) des chaînes de caractères et non de bytes.

La méthode close renvoie *None* si le sous-processus s'est terminé avec succès, ou le code de retour du sous-processus s'il y a eu une erreur. Sur les systèmes POSIX, si le code de retour est positif, il représente la valeur de retour du processus décalée d'un byte sur la gauc[he. Si le c](#page-40-0)ode de retour est négatif, le processus le processus s'est terminé avec le signal donné par la négation de la valeur de retour. (Par exemple, la valeur de retour pourrait être -signa[l.SIG](#page-50-0)KILL si le sous-processus a été tué). Sur les systèmes Windows, la valeur de retour contient le code de retour du processus fils dans un entier signé .

<span id="page-616-0"></span>On Unix, *waitstatus\_to\_exitcode()* can be used to convert the close method result (exit status) into an exit code if it is not None. On Windows, the close method result is directly the exit code (or None). Ceci est implémenté en utilisant *subprocess.Popen*. Lisez la documentation de cette classe pour des méthodes plus puissantes pour gérer et communiquer avec des sous-processus.

os.**posix\_spawn**(*path*, *argv*, *env*, *\**, *file\_actions=None*, *setpgroup=None*, *resetids=False*, *setsid=False*, *setsigmask=()*, *setsigdef=()*, *scheduler=None*)

Wraps the posix\_spawn() C library API for use from Python.

Most users should use *subprocess.run()* instead of *posix\_spawn()*.

The positional-only arguments *path*, *args*, and *env* are similar to *execve()*.

The *path* parameter is the path to the executable file. The *path* should contain a directory. Use *posix\_spawnp()* to pass an executable file without directory.

The *file* actions argu[ment may be a sequence of](#page-843-0) tuples de[scribing actions to tak](#page-616-0)e on specific file descriptors in the child process between the C library implementation's  $f \circ r k$  () and  $e \times e \circ$  () steps. The first item in each tuple must be one of the three type indicator listed below describing the remaining tuple elements :

# os.**[POSIX\\_SPAWN\\_](#page-617-0)OPEN**

(os.POSIX\_SPAWN\_OPEN, *fd*, *path*, *flags*, *mode*)

Performs os.dup2(os.open(path, flags, mode), fd).

os.**POSIX\_SPAWN\_CLOSE**

(os.POSIX\_SPAWN\_CLOSE, *fd*)

Performs os.close(fd).

# os.**POSIX\_SPAWN\_DUP2**

(os.POSIX\_SPAWN\_DUP2, *fd*, *new\_fd*)

Performs os.dup2(fd, new\_fd).

These tuples correspond to the C library  $posix\_spam_file\_actions\_addopen($ , posix\_spawn\_file\_actions\_addclose(), and posix\_spawn\_file\_actions\_adddup2() API calls used to prepare for the posix\_spawn() call itself.

The *setpgroup* argument will set the process group of the child to the value specified. If the value specified is 0, the child's process group ID will be made the same as its process ID. If the value of *setpgroup* is not set, the child will inherit the parent's process group ID. This argument corresponds to the C library POSIX\_SPAWN\_SETPGROUP flag.

If the *resetids* argument is True it will reset the effective UID and GID of the child to the real UID and GID of the parent process. If the argument is False, then the child retains the effective UID and GID of the parent. In either case, if the set-user-ID and set-group-ID permission bits are enabled on the executable file, their effect will override the setting of the effective UID and GID. This argument corresponds to the C library POSIX\_SPAWN\_RESETIDS flag.

If the *setsid* argument is True, it will create a new session ID for *posix\_spawn*. *setsid* requires POSIX\_SPAWN\_SETSID or POSIX\_SPAWN\_SETSID\_NP flag. Otherwise, *NotImplementedError* is raised.

The *setsigmask* argument will set the signal mask to the signal set specified. If the parameter is not used, then the child inherits the parent's signal mask. This argument corresponds to the C library POSIX\_SPAWN\_SETSIGMASK flag.

The *sigdef* argument will reset the disposition of all signals in the set specified. This argument corresponds to the C library POSIX\_SPAWN\_SETSIGDEF flag.

The *scheduler* argument must be a tuple containing the (optional) scheduler policy and an instance of *sched\_param* with the scheduler parameters. A value of None in the place of the scheduler policy indicates that is not being provided. This argument is a combination of the C library POSIX\_SPAWN\_SETSCHEDPARAM and POSIX\_SPAWN\_SETSCHEDULER flags.

Raises an *auditing event* os.posix\_spawn with arguments path, argv, env.

No[uveau dans la vers](#page-623-0)ion 3.8.

*Disponibilité* : Unix.

os.**posix\_s[pawnp](#page-1669-0)**(*path*, *argv*, *env*, *\**, *file\_actions=None*, *setpgroup=None*, *resetids=False*, *setsid=False*,

*setsigmask=()*, *setsigdef=()*, *scheduler=None*) Wraps the posix\_spawnp() C library API for use from Python.

<span id="page-617-0"></span>[Similar to](#page-27-0) *posix\_spawn()* except that the system searches for the *executable* file in the list of directories specified by the PATH environment variable (in the same way as for execvp(3)).

Raises an *auditing event* os.posix\_spawn with arguments path, argv, env.

Nouveau dans la version 3.8.

*Availability* : See *[posix\\_spa](#page-616-0)wn()* documentation.

os.**register\_at\_fork**(*\**, *before=None*, *after\_in\_parent=None*, *after\_in\_child=None*)

Enregistre des appelables (*callables*) à exécuter quand un nouveau processus enfant est crée avec *os.fork()* ou des APIs similaires de clonage de processus. Les paramètres sont optionnels et par mots-clé uniquement. Chacun spécifie un point d'appel différent.

— *before* est une fonction appelée avant de *forker* un processus enfant.

— *after\_in\_parent* est une fonction appelée depuis le processus parent après avoir *forké* un pro[cessus enfant.](#page-615-0) — *after\_in\_child* est une fonction appelée depuis le processus enfant.

Ces appels ne sont effectués que si le contrôle est censé retourner à l'interpréteur Python. Un lancement de *subprocess* typique ne les déclenchera pas, car l'enfant ne ré-entre pas dans l'interpréteur.

Les fonctions enregistrées pour l'exécution avant le *fork* sont appelées dans l'ordre inverse à leur enregistrement. Les fonctions enregistrées pour l'exécution après le *fork* (soit dans le parent ou dans l'enfant) sont appelées dans l'ordre de leur enregistrement.

[Notez que les a](#page-843-1)ppels à fork() faits par du code C de modules tiers peuvent ne pas appeler ces fonctions, à moins que ce code appelle explicitement PyOS\_BeforeFork(), PyOS\_AfterFork\_Parent() et PyOS\_AfterFork\_Child().

Il n'y a aucun moyen d'annuler l'enregistrement d'une fonction.

*Disponibilité* : Unix.

Nouveau dans la version 3.7.

- os.**spawnl**(*mode*, *path*, *...*)
- os.**spawnle**(*mode*, *path*, *...*, *env*)
- os.**s[pawnlp](#page-27-0)**(*mode*, *file*, *...*)
- <span id="page-618-0"></span>os.**spawnlpe**(*mode*, *file*, *...*, *env*)
- <span id="page-618-5"></span>os.**spawnv**(*mode*, *path*, *args*)
- <span id="page-618-1"></span>os.**spawnve**(*mode*, *path*, *args*, *env*)
- <span id="page-618-2"></span>os.**spawnvp**(*mode*, *file*, *args*)
- <span id="page-618-7"></span><span id="page-618-6"></span><span id="page-618-3"></span>os.**spawnvpe**(*mode*, *file*, *args*, *env*)

Exécute le programme *path* dans un nouveau processus.

<span id="page-618-4"></span>(Notez que le module *subprocess* fournit des outils plus puissants pour générer de nouveaux processus et récupérer leur valeur de retour. Il est préférable d'utiliser ce module que ces fonctions. Voyez surtout la section *Remplacer les fonctions plus anciennes par le module subprocess*.)

Si *mode* vaut *P\_NOWAIT*, cette fonction renvoie le PID du nouveau processus, et si *mode* vaut *P\_WAIT*, la fonction renvoie le [code de sortie d](#page-843-1)u processus s'il se termine normalement, ou -signal où *signal* est le signal qui a tué le processus. Sur Windows, le PID du processus sera en fait l'identificateur du processus (*process handle*[\) et peut donc être utilisé avec la fonction](#page-856-0) *waitpid()*.

Note on Vx[Works, this fu](#page-619-0)nction doesn't return  $-\text{signal}$  when the new process is killed. Inste[ad it raises](#page-619-1) OSError exception.

Les variantes « l » et « v » des fonctions *spawn* \* diffèrent sur la manière de passer les arguments de ligne de commande. Les variantes « l » sont probabl[ement les plus](#page-621-0) simples à utiliser si le nombre de paramètres est fixé lors de l'écriture du code. Les paramètres individuels deviennent alors des paramètres additionnels aux fonctions spawn\*(). Les variantes « v » sont préférables quand le nombre de paramètres est variable et qu'ils sont passés dans une liste ou un *n*-uplet da[ns le para](#page-618-0)mètre *args*. Dans tous les cas, les arguments aux processus fils devraient commencer avec le nom de la commande à lancer, mais ce n'est pas obligatoire.

Les variantes qui incluent un « p » vers la fin (*spawnlp()*, *spawnlpe()*, *spawnvp()*, et *spawnvpe()*) utiliseront la variable d'environnement PATH pour localiser le programme *file*. Quand l'environnement est remplacé (en utilisant une des variantes *spawn\*e*, discutées dans le paragraphe suivant), le nouvel environnement est utilisé comme source de la variable d'environnement PATH. Les autres variantes *spawnl()*, *spawnle()*, *spawnv()*, et *spawnve()* [n'utiliseront p](#page-618-1)[as la variable d'e](#page-618-2)[nvironnement](#page-618-3) PATH [pour localiser](#page-618-4) l'exécutable. *path* doit contenir un chemin absolue ou relatif approprié.

Pour les fonctions *spawnle()*, *spaw[nlpe\(\)](#page-618-0)*, *spawnve()*, et *spawnvpe()* (notez qu'elles finissent toutes par « e »), le paramètre *env* doit être un *mapping* qui est utilisé pour définir les variables d'e[nvironnement](#page-618-0) [du nouveau pro](#page-618-5)[cessus \(celles](#page-618-6)-ci [sont utilisées à](#page-618-7) la place de l'environnement du nouveau processus). Les fonctions *spawnl()*, *spawnlp()*, *spawnv()*, et *spawnvp()* causent toutes un héritage de l'environnement du processus actuel p[ar le processus](#page-618-5) [fils. Notez que](#page-618-2)l[es clefs et les v](#page-618-7)ale[urs du dictionna](#page-618-4)ire *env* doivent être des chaînes de caractères. Des valeurs invalides pour les clefs ou les valeurs met la fonction en échec et renvoie 127.

[Par exemple](#page-618-0), [les appels suiv](#page-618-1)ants à *[spawn](#page-618-6)lp()* et *[spawnv](#page-618-3)pe()* sont équivalents :

```
import os
os.spawnlp(os.P_WAIT, 'cp', 'cp', 'index.html', '/dev/null')
L = ['cp', 'index.html', '/dev/null']os.spawnvpe(os.P_WAIT, 'cp', L, os.environ)
```
Raises an *auditing event* os.spawn with arguments mode, path, args, env.

*Disponibilité* : Unix, Windows. *spawnlp()*, *spawnlpe()*, *spawnvp()*, et *spawnvpe()* ne sont pas disponibles sur Windows. *spawnle()* et *spawnve()* ne sont pas sécurisés pour les appels concurrents (*thread-safe*) sur Windows, il est conseillé d'utiliser le module *subprocess* à la place.

Modifiéd[ans la version](#page-1669-0) 3.6 : Accepte un *path-like object*.

### os.**P[\\_NOWAIT](#page-27-0)**

# os.**P\_NOWAITO**

<span id="page-619-0"></span>Valeurs possibles pour le paramètre *mode* de la famille de [fonctions](#page-843-1) *spawn\**. Si l'une de ces valeurs est donnée, les fonctions spawn\*() sortir[ont dès que le n](#page-1937-0)ouveau processus est créé, avec le PID du processus comme valeur de retour.

*Disponibilité* : Unix, Windows.

# os.**P\_WAIT**

Valeur possible pour le paramètre *mode* de la famille de fonctions *spawn\**. Si *mode* est défini par cette valeur, les fonctions *spawn\** ne se terminent pas tant que le nouveau processus n'a pas été complété et renvoient le [code de sorti](#page-27-0)e du processus si l'exécution est effectuée avec succès, ou -signal si un signal tue le processus. *Disponibilité* : Unix, Windows.

# <span id="page-619-1"></span>os.**P\_DETACH**

### <span id="page-619-2"></span>os.**P\_OVERLAY**

<span id="page-619-3"></span>Valeurs possibles pour le paramètre *mode* de la famille de fonctions *spawn\**. Ces valeurs sont moins portables [que celles lis](#page-27-0)tées plus haut. *P\_DETACH* est similaire à *P\_NOWAIT*, mais le nouveau processus est détaché de la console du processus appelant. Si *P\_OVERLAY* est utilisé, le processus actuel sera remplacé. La fonction *spawn\** ne sort jamais.

*Disponibilité* : Windows.

# os.**startfile**(*path*[, *operation* ][, *[argum](#page-619-2)ents*][, *cwd* ][, *[show\\_cmd](#page-619-0)* ])

[Lance un](#page-618-0) fichier avec son applicatio[n associée.](#page-619-3)

<span id="page-619-4"></span>Quand *operation* n'est pas spécifié ou vaut 'open', l'effet est le même qu'un double clic sur le fichier dans [Windows Ex](#page-27-0)plorer, ou que de passer le nom du fichier en argument du programme **start** depuis l'invite de commande interactif : le fichier est ouvert avec l'application associée à l'extension (s'il y en a une).

Quand une autre *operation* est donnée, ce doit être une « commande-verbe » qui spécifie ce qui devrait être fait avec le fichier. Les verbes habituels documentés par Microsoft sont 'print' et 'edit' (qui doivent être utilisés sur des fichiers) ainsi que 'explore' et 'find' (qui doivent être utilisés sur des répertoires).

When launching an application, specify *arguments* to be passed as a single string. This argument may have no effect when using this function to launch a document.

The default working directory is inherited, but may be overridden by the *cwd* argument. This should be an absolute path. A relative *path* will be resolved against this argument.

Use *show\_cmd* to override the default window style. Whether this has any effect will depend on the application being launched. Values are integers as supported by the Win32 ShellExecute () function.

*startfile()* returns as soon as the associated application is launched. There is no option to wait for the application to close, and no way to retrieve the application's exit status. The *path* parameter is relative to the current directory or *cwd*. If you want to use an absolute path, make sure the first character is not a slash ('/ ') Use *pathlib* or the *os.path.normpath()* function to ensure that paths are properly encoded for [Win32.](#page-619-4)

Pour réduire Pour réduire le temps système de démarrage de l'interpréteur, la fonction Win32 ShellExecute() ne se finit pas tant que cette fonction na pas été appelée. Si la fonction ne peut être interpré[tée, une](#page-406-0) *NotImp[lementedError](#page-426-0)* est levée.

Raises an *auditing event* os.startfile with arguments path, operation.

Raises an *auditing event* os.startfile/2 with arguments path, operation, arguments, cwd, show\_cmd.

# *Disponibilité* : Windows.

Modifié dans la version 3.10 : Added the *arguments*, *cwd* and *show\_cmd* arguments, and the os. startfile/2 audit event.

# os.**system**(*command*)

<span id="page-620-0"></span>[Execute the](#page-27-0) command (a string) in a subshell. This is implemented by calling the Standard C function system(), and has the same limitations. Changes to *sys.stdin*, etc. are not reflected in the environment of the executed command. If *command* generates any output, it will be sent to the interpreter standard output stream. The C standard does not specify the meaning of the return value of the C function, so the return value of the Python function is system-dependent.

On Unix, the return value is the exit status of the process [encoded in th](#page-1683-0)e format specified for *wait()*.

Sur Windows, la valeur de retour est celle renvoyée par l'invite de commande système après avoir lancé *command*. L'invite de commande est donné par la variable d'environnement Windows COMSPEC. Elle vaut habituellement **cmd.exe**, qui renvoie l'état de sortie de la commande lancée. Sur les systèmes qui utilisent un invite de commande non-natif, consultez la documentation propre à l'invite.

Le module *subprocess* fournit des outils plus puissants pour générer de nouveaux processus et pour récupérer leur résultat. Il est préférable d'utiliser ce module plutôt que d'utiliser cette fonction. Voir la section *Remplacer les fonctions plus anciennes par le module subprocess* de la documentation du module *subprocess* pour des informations plus précises et utiles.

On Unix, *w[aitstatus\\_t](#page-843-1)o\_exitcode()* can be used to convert the result (exit status) into an exit code. On Windows, the result is directly the exit code.

Raises an *auditing event* os.system [with argument](#page-856-0) command.

*Disponibilité* : Unix, Windows.

# os.**times**()

Renvoiel[es temps globau](#page-1669-0)x actuels d'exécution du processus. La valeur de retour est un objet avec cinq attributs :

- user le temps utilisateur
- *[system](#page-27-0)* le temps système
- children\_user temps utilisateur de tous les processus fils
- children\_system le temps système de tous les processus fils
- elapsed temps écoulé réel depuis un point fixé dans le passé

Po[ur des raiso](#page-620-0)ns de rétro-compatibilité, cet objet se comporte également comme un quintuplet contenant user, *system*, children\_user, children\_system, et elapsed dans cet ordre.

See the Unix manual page  $times(2)$  and  $times(3)$  manual page on Unix or the GetProcessTimes MSDN on Windows. On Windows, only user and *system* are known; the other attributes are zero.

# *Disponibilité* : Unix, Windows.

[Modifié d](#page-620-0)ans la version 3.3 : type de retour changé d'un quintuplet en un objet co[mpatible avec le type](https://docs.microsoft.com/windows/win32/api/processthreadsapi/nf-processthreadsapi-getprocesstimes) *n*-uplet, avec des attributs nommés.

os.**wait**()

[Attend qu'un](#page-27-0) processus fils soit complété, et renvoie une paire contenant son PID et son état de sortie : un nombre de 16 bits dont le *byte* de poids faible est le nombre correspondant au signal qui a tué le processus, et dont le *byte* de poids fort est le statut de sortie (si la signal vaut 0). Le bit de poids fort du *byte* de poids faible est mis à 1 si un (fichier système) *core file* a été produit.

<span id="page-620-3"></span>*waitstatus\_to\_exitcode()* can be used to convert the exit status into an exit code.

# *Disponibilité* : Unix.

# **Voir aussi :**

*waitpid()* [can be used to wait for](#page-622-0) the completion of a specific child process and has more options.

# os.**w[aitid](#page-27-0)**(*idtype*, *id*, *options*)

<span id="page-620-2"></span>Wait for the completion of one or more child processes. *idtype* can be *P\_PID*, *P\_PGID*, *P\_ALL*, or *P\_PIDFD* on Linux. *id* specifies the pid to wait on. *options* is constructed from the ORing of one or more of *WEXITED*, *[WSTOPPED](#page-621-0)* or *WCONTINUED* and additionally may be ORed with *WNOHANG* or *WNOWAIT*. The return value is an object representing the data contained in the siginfo\_t structure, namely : si\_pid, si\_uid, si\_signo, si\_status, si\_code or None if *WNOHANG* is sp[ecified a](#page-620-1)[nd there ar](#page-621-1)[e no chil](#page-621-2)dr[en in a wai](#page-621-3)table state.

# *[Disponibilité](#page-621-4)* : [Unix.](#page-622-1)

<span id="page-620-1"></span>Nouveau dans la version 3.3.

# os.**P\_PID**

# os.**P\_PGID** os.**P\_ALL**

<span id="page-621-1"></span>Les valeurs possibles pour *idtypes* pour la fonction *waitid()*. Elles affectent l'interprétation de *id*. *Disponibilité* : Unix.

Nouveau dans la version 3.3.

# <span id="page-621-2"></span>os.**P\_PIDFD**

[This is a Lin](#page-27-0)ux-specific *idtype* that indicates that *id* [is a file desc](#page-620-2)riptor that refers to a process.

*Availability* : Linux 5.4+

Nouveau dans la version 3.9.

# <span id="page-621-3"></span>os.**WEXITED**

# os.**W[STOPPED](#page-27-0)**

# <span id="page-621-4"></span>os.**WNOWAIT**

Marqueurs qui peuvent être utilisés pour la fonction *waitid()* qui spécifient quel signal attendre du fils. *Disponibilité* : Unix.

Nouveau dans la version 3.3.

# os.**CLD\_EXITED**

- os.**CLD\_KILLED**
- os.**C[LD\\_DUMPED](#page-27-0)**
- os.**CLD\_TRAPPED**

# <span id="page-621-5"></span>os.**CLD\_STOPPED**

# <span id="page-621-6"></span>os.**CLD\_CONTINUED**

Les valeurs possibles pour si\_code dans le résultat renvoyé par *waitid()*.

*Disponibilité* : Unix.

Nouveau dans la version 3.3.

Modifié dans la version 3.9 : Added *CLD\_KILLED* and *CLD\_STOPPED* values.

# os.**w[aitpid](#page-27-0)**(*pid*, *options*)

Les détails de cette fonction diffèrent sur Unix et Windows.

<span id="page-621-0"></span>Sur Unix : attend qu'un processus fils donné par son i[d de processus](#page-621-6) *pid* soit terminé, et renvoie une paire contenant son PID et son statut de [sortie \(encodé](#page-621-5) comme pour *wait()*). La sémantique de cet appel est affecté par la valeur de l'argument entier *options*, qui devrait valoir 0 pour les opérations normales.

Si *pid* est plus grand que 0, *waitpid()* introduit une requête pour des informations sur le statut du processus spécifié. Si *pid* vaut 0, la requête est pour le statut de tous les fils dans le groupe de processus du processus actuel. Si *pid* vaut -1, la requête concerne tous les processus fils [du process](#page-620-3)us actuel. Si *pid* est inférieur à -1, une requête est faite pour le statut de chaque processus du groupe de processus donné par -pid (la valeur absolue de *pid*).

Une *OSError* est levée avec la valeur de *errno* quand l'appel système renvoie -1.

Sur Windows : attend que qu'un processus donné par l'identificateur de processus (*process handle*) *pid* soit complété, et renvoie une paire contenant *pid* et son statut de sortie décalé de 8 bits vers la gauche (le décalage rend l'utilisation multiplate-forme plus facile). Un *pid* inférieur ou égal à 0 n'a aucune signification particulière en [Windows, et](#page-117-0) lève une exception. L'argument entier *options* n'a aucun effet. *pid* peut faire référence à tout processus dont l'identifiant est connu et pas nécessairement à un processus fils. Les fonctions *spawn\** appelées avec *P\_NOWAIT* renvoient des identificateurs de processus appropriés.

*waitstatus\_to\_exitcode()* can be used to convert the exit status into an exit code.

Modifié dans la version 3.5 : Si l'appel système est interrompu et que le gestionnaire de signal ne lève aucune exception, la fonction réessaye l'appel système au lieu de lever une *InterruptedError* [\(voir la](#page-618-0) **PEP 475** à pro[pos du raison](#page-619-0)nement).

# os.**wait3**(*[options](#page-622-0)*)

Similaire à la fonction *waitpid()*, si ce n'est que qu'aucun argument *id* n'est donné, et qu'un triplet contenant l'identifiant du processus fils, son statut de sortie, et une informatio[n sur l'utilisation des resso](#page-121-0)urces es[t renvoyé.](https://www.python.org/dev/peps/pep-0475) Référez-vous à *resource*.*getrusage()* pour des détails sur les informations d'utilisation des ressources. L'argument *options* est le même que celui fourni à *waitpid()* et *wait4()*.

*waitstatus\_to\_[exitcode\(\)](#page-621-0)* can be used to convert the exit status into an exitcode. *Disponibilité* : Unix.

#### os.**wait4**(*pid*, *options*)

Similaire à *waitpid()*, si ce n'est qu'un triplet contenant l'identifiant du processus fils, son statut de sortie, et des informations d'utilisation des ressources est renvoyé. Référez-vous à *resource*.*getrusage()* pour des détails sur les informations d'utilisation des ressources. Les arguments de *wait4()* sont les mêmes que ceux fournis à *waitpid()*.

<span id="page-622-2"></span>*waitsta[tus\\_to\\_exi](#page-621-0)tcode()* can be used to convert the exit status into an exitcode. *Disponibilité* : Unix.

# os.**waitstatus[\\_to\\_exitco](#page-621-0)de**(*status*)

[Convert a wait status to an exit code.](#page-622-0)

[On Unix :](#page-27-0)

- <span id="page-622-0"></span>— If the process exited normally (if WIFEXITED(status) is true), return the process exit status (return WEXITSTATUS(status)) : result greater than or equal to 0.
- If the process was terminated by a signal (if WIFSIGNALED (status) is true), return -signum where *signum* is the number of the signal that caused the process to terminate (return  $-WTERMSIG(status))$ : result less than 0.
- Otherwise, raise a *ValueError*.

On Windows, return *status* shifted right by 8 bits.

On Unix, if the process is being traced or if *waitpid()* was called with *WUNTRACED* option, the caller must first check if WIFSTOPPED(status) is true. This function must not be called if WIFSTOPPED(status) is true.

#### **Voir aussi :**

*WIFEXITED()*, *WEXITSTATUS()*, *[WIFSIGNA](#page-621-0)LED()*, *W[TERMSIG\(\)](#page-622-3)*, *WIFSTOPPED()*, *WSTOPSIG()* functions.

Nouveau dans la version 3.9.

### os.**WNOHANG**

[L'option de](#page-623-1) *waitpid()* [pour terminer i](#page-623-2)mm[édiatement si aucun](#page-622-4) stat[ut de processus fi](#page-623-3)ls n['est disponible dans](#page-622-5) [l'immédiat. La f](#page-623-4)onction renvoie (0, 0) dans ce cas.

*Disponibilité* : Unix.

# os.**WCONTINUED**

Cette optio[n cause les pro](#page-621-0)cessus fils à être reportés s'ils ont été continués après un arrêt du *job control* depuis leurs derniers reports de statuts.

*[Disponibilité](#page-27-0)* : certains systèmes Unix.

# <span id="page-622-1"></span>os.**WUNTRACED**

Cette option cause les processus fils à être reportés s'ils ont été stoppés mais que leur état actuel n'a pas été reporté depuis qu'ils ont été stoppés.

*[Disponibilité](#page-27-0)* : Unix.

<span id="page-622-3"></span>Les fonctions suivantes prennent un code de statu tel que renvoyé par *system()*, *wait()*, ou *waitpid()* en paramètre. Ils peuvent être utilisés pour déterminer la disposition d'un processus.

## os.**W[COREDUMP](#page-27-0)**(*status*)

Renvoie True si un vidage système (*core dump*) a été généré po[ur le processu](#page-620-0)[s, sinon, r](#page-620-3)envoie [False](#page-621-0). This function should be employed only if *WIFSIGNALED()* is true. *Disponibilité* : Unix.

#### os.**WIFCONTINUED**(*status*)

Return True if a stopped child has been [resumed by delivery o](#page-622-4)f *SIGCONT* (if the process has been continued [from a job c](#page-27-0)ontrol stop), otherwise return False.

See *WCONTINUED* option.

*Disponibilité* : Unix.

# os.**WIFSTOPPED**(*status*)

Return True if the process was stopped by delivery of a signal, otherwise return False.

<span id="page-622-5"></span><span id="page-622-4"></span>*WI[FSTOPPED\(\)](#page-622-1)* only returns True if the *waitpid()* call was done using *WUNTRACED* option or when [the process i](#page-27-0)s being traced (see *ptrace(2)*). *Disponibilité* : Unix.

# os.**WIFSIGNALED**(*status*)

Return True if the process was terminated by a signal, otherwise return False. *Disponibilité* : Unix.

os.**WIFEXITED**(*status*)

Return True if the process exited terminated normally, that is, by calling  $\exists$  exit() or  $\exists$  exit(), or by returning from main(); otherwise return False. *[Disponibilité](#page-27-0)* : Unix.

<span id="page-623-1"></span>os.**WEXITSTATUS**(*status*)

Return the process exit status. [This function](#page-27-0) should be employed only if *WIFEXITED()* is true. *Disponibilité* : Unix.

<span id="page-623-2"></span>os.**WSTOPSIG**(*status*)

Renvoie le signal qui a causé l'arrêt du processus. [This function](#page-27-0) should be employed only if *[WIFSTOPPED\(](#page-623-1))* is true. *Disponibilité* : Unix.

<span id="page-623-4"></span>os.**WTERMSIG**(*status*)

Return the number of the signal that caus[ed the process to te](#page-622-5)rminate. [This function](#page-27-0) should be employed only if *WIFSIGNALED()* is true. *Disponibilité* : Unix.

# <span id="page-623-3"></span>**16.1.8 Interface pour l'ordonnan[ceur](#page-622-4)**

Ces f[onctions contr](#page-27-0)ôlent un processus se voit allouer du temps de processus par le système d'exploitation. Elles ne sont disponibles que sur certaines plate-formes Unix. Pour des informations plus détaillées, consultez les pages de manuels Unix.

Nouveau dans la version 3.3.

Les polices d'ordonnancement suivantes sont exposées si elles sont gérées par le système d'exploitation.

### os.**SCHED\_OTHER**

La police d'ordonnancement par défaut.

### os.**SCHED\_BATCH**

Police d'ordonnancement pour les processus intensifs en utilisation du processeur. Cette police essaye de préserver l'interactivité pour le reste de l'ordinateur.

os.**SCHED\_IDLE**

Police d'ordonnancement pour les tâches de fond avec une priorité extrêmement faible.

#### os.**SCHED\_SPORADIC**

Police d'ordonnancement pour des programmes serveurs sporadiques.

### os.**SCHED\_FIFO**

Une police d'ordonnancement *FIFO* (dernier arrivé, premier servi).

#### os.**SCHED\_RR**

Une police d'ordonnancement *round-robin* (tourniquet).

# os.**SCHED\_RESET\_ON\_FORK**

Cette option peut combiner différentes politiques d'ordonnancement avec un OU bit-à-bit. Quand un processus avec cette option se dédouble, la politique d'ordonnancement et la priorité du processus fils sont remises aux valeurs par défaut.

# **class** os.**sched\_param**(*sched\_priority*)

<span id="page-623-0"></span>Cette classe représente des paramètres d'ordonnancement réglables utilisés pour *sched\_setparam()*, *sched\_setscheduler()*, et *sched\_getparam()*. Un objet de ce type est immuable. Pour le moment, il n'y a qu'un seul paramètre possible :

**sched\_priority**

La priorité d'ordonnancement pour une police d'ordonnancement.

### os.**sched\_get\_priority\_min**(*policy*)

Récupère la valeur minimum pour une priorité pour la police *policy*. *policy* est une des constantes de police définies ci-dessus.

#### os.**sched\_get\_priority\_max**(*policy*)

Récupère la valeur maximum pour une priorité pour la police *policy*. *policy* est une des constantes de police définies ci-dessus.

## os.**sched\_setscheduler**(*pid*, *policy*, *param*)

Définit la police d'ordonnancement pour le processus de PID *pid*. Un *pid* de 0 signifie le processus appelant. *policy* est une des constantes de police définies ci-dessus. *param* est une instance de la classe *sched\_param*.

#### os.**sched\_getscheduler**(*pid*)

Renvoie la police d'ordonnancement pour le processus de PID *pid*. Un *pid* de 0 signifie le processus appelant. Le résultat est une des constantes de police définies ci-dessus.

#### os.**sched\_setparam**(*pid*, *param*)

Set the scheduling parameters for the process with PID *pid*. A *pid* of 0 means the calling process. *param* is a *sched\_param* instance.

### os.**sched\_getparam**(*pid*)

Renvoie les paramètres d'ordonnancement dans une de *sched\_param* pour le processus de PID *pid*. Un *pid* de 0 [signifie le pr](#page-623-0)ocessus appelant.

# <span id="page-624-0"></span>os.**sched\_rr\_get\_interval**(*pid*)

Renvoie le quantum de temps du *round-robin* (en seco[ndes\) pour le proce](#page-623-0)ssus de PID *pid*. Un *pid* de 0 signifie le processus appelant.

# os.**sched\_yield**()

Abandonne volontairement le processeur.

#### os.**sched\_setaffinity**(*pid*, *mask*)

Restreint le processus de PID *pid* (ou le processus actuel si *pid* vaut 0) à un ensemble de CPUs. *mask* est un itérable d'entiers représentant l'ensemble de CPUs auquel le processus doit être restreint.

# os.**sched\_getaffinity**(*pid*)

Renvoie l'ensemble de CPUs auquel le processus de PID *pid* (ou le processus actuel si *pid* vaut 0) est restreint.

# **16.1.9 Diverses informations sur le système**

#### os.**confstr**(*name*)

<span id="page-624-1"></span>Renvoie les valeurs de configuration en chaînes de caractères. *name* spécifie la valeur de configuration à récupérer. Ce peut être une chaîne de caractères représentant le nom d'une valeur système définie dans un nombre de standards (POSIX, Unix 95, Unix 98, et d'autres). Certaines plate-formes définissent des noms supplémentaires également. Les noms connus par le système d'exploitation hôte sont données dans les clefs du dictionnaire confstr\_names. Pour les variables de configuration qui ne sont pas incluses dans ce *mapping*, passer un entier pour *name* est également accepté.

Si la valeur de configuration spécifiée par *name* n'est pas définie, None est renvoyé.

Si *name* est une chaîne de caractères et n'est pas connue, une *ValueError* est levée. Si une valeur spécifique pour *name* n'est pas gérée par le système hôte, même si elle est incluse dans confstr\_names, une *OSError* est levée avec *errno.EINVAL* pour numéro d'erreur.

*Disponibilité* : Unix.

# os.**confstr\_names**

Dictionnaire liant les noms acceptés par *confstr()* aux valeurs entières définies pour ces noms pa[r le système](#page-117-0) d'exploitation [hôte. Cela peut êtr](#page-744-0)e utilisé pour déterminer l'ensemble des noms connus du système. *[Disponibilité](#page-27-0)* : Unix.

### os.**cpu\_count**()

Renvoie le nombre de CPUs dans le système. Renvoie None si indéterminé. Ce nombre n'est pas équivalent au nombre de CPUs que le processus courant peut utiliser. Le nombre de CPUs utilisables peut être obtenu avec len(os.sched\_getaffinity(0)) Nouveau dans la version 3.4.

# os.**getloadavg**()

Renvoie le nombre de processus dans la file d'exécution du système en moyenne dans les dernières 1, 5, et 15 minutes, ou lève une *OSError* si la charge moyenne est impossible à récupérer. *Disponibilité* : Unix.

# os.**sysconf**(*name*)

Renvoie les valeurs de configuration en nombres entiers. Si la valeur de configuration définie par *name* n'est pas spécifiée, -1 est ren[voyé. Les co](#page-117-0)mmentaires concernant le paramètre *name* de *confstr()* s'appliquent éga[lement ici, le](#page-27-0) dictionnaire qui fournit les informations sur les noms connus est donné par sysconf\_names. *Disponibilité* : Unix.

### <span id="page-625-0"></span>os.**sysconf\_names**

Dictionnaire liant les noms acceptés par *sysconf()* aux valeurs entières défin[ies pour ces no](#page-624-1)ms par le système d'exploitation hôte. Cela peut être utilisé pour déterminer l'ensemble des noms connus du système. *[Disponibilité](#page-27-0)* : Unix.

Les valeurs suivantes sont utilisées pour gére[r les opération](#page-625-0)s de manipulations de chemins. Elles sont définies pour toutes les plate-formes.

Des o[pérations de p](#page-27-0)lus haut niveau sur les chemins sont définies dans le module *os.path*.

### os.**curdir**

La chaîne de caractère constante utilisée par le système d'exploitation pour référencer le répertoire actuel. Ça vaut '.' pour Windows et POSIX. Également disponible par *os.path*[.](#page-423-0)

### os.**pardir**

La chaîne de caractère constante utilisée par le système d'exploitation pour référencer le répertoire parent. Ça vaut '..' pour Windows et POSIX. Également disponible par *[os.path](#page-423-0)*.

#### os.**sep**

Le caractère utilisé par le système d'exploitation pour séparer les composantes des chemins. C'est '/' pour POSIX, et '\\' pour Windows. Notez que ce n'est pas suffisant pour pouvoir analyser ou concaténer correctement des chemins (utilisez alors *os.path.split()* et *os[.path.jo](#page-423-0)in()*), mais ça peut s'avérer utile occasionnellement. Également disponible par *os.path*.

#### os.**altsep**

Un caractère alternatif utilisé par le système d'exploitation pour séparer les composantes des chemins, ou None si un seul séparateur existe. Ça vaut '/' [sur Windows où](#page-427-0) sep [est un antislash](#page-426-1) '\'. Également disponible par *os.path*.

### os.**extsep**

Le caractère qui sépare la base du nom d'un fichier et son extension. Par exemple, le '.' de  $\circ s.$ py. Également [disponible](#page-423-0) par *os.path*.

#### os.**pathsep**

Le caractère conventionnellement utilisé par le système d'exploitation pour séparer la recherche des composantes de chemin (comme dans la variable d'environnement PATH). Cela vaut ':' pour POSIX, ou ';' pour Windows. Éga[lement disp](#page-423-0)onible par *os.path*.

# os.**defpath**

Le chemin de recherche par défaut utilisé par *exec\** et *spawn\** si l'environnement n'a pas une clef 'PATH'. Également disponible par *os.path*[.](#page-423-0)

# os.**linesep**

<span id="page-625-1"></span>La chaîne de caractères utilisée pour séparer (ou plutôt pour terminer) les lignes sur la plate-forme actuelle. Ce peut être un caractère unique (comme '\n' [pour](#page-613-0) P[OSIX,\) ou](#page-618-0) plusieurs caractères (comme '\r\n' pour Windows). N'utilisez pas *[os.linesep](#page-423-0)* comme terminateur de ligne quand vous écrivez dans un fichier ouvert en mode *texte* (par défaut). Utilisez un unique '\n' à la place, sur toutes les plate-formes.

#### os.**devnull**

Le chemin de fichier du périphérique *null*. Par exemple : '/dev/null' pour POSIX, 'nul' pour Windows. Également disponible par *os.path*.

os.**RTLD\_LAZY**

os.**RTLD\_NOW**

os.**RTLD\_GLOBAL**

os.**RTLD\_LOCAL**

os.**RTLD\_NODELETE** os.**RTLD\_NOLOAD**

os.**RTLD\_DEEPBIND**

Marqueurs à utiliser avec les fonctions *setdlopenflags()* et *getdlopenflags()*. Voir les pages de manuel Unix *dlopen* (3) pour les différences de significations entre les marqueurs. Nouveau dans la version 3.3.

# **16.1.10 Nombres aléatoires**

# os.**getrandom**(*size*, *flags=0*)

Obtient *size* octets aléatoires. La fonction renvoie éventuellement moins d'octets que demandé.

Ces octets peuvent être utilisés pour initialiser un générateur de nombres aléatoires dans l'espace utilisateur ou pour des raisons cryptographiques.

<span id="page-626-0"></span>getrandom() se base sur l'entropie rassemblée depuis les pilotes des périphériques et autres sources de bruits de l'environnement. La lecture de grosses quantités de données aura un impact négatif sur les autres utilisateurs des périphériques /dev/random et /dev/urandom.

L'argument *flags* est un champ de bits qui peut contenir zéro ou plus des valeurs suivantes combinées avec un OU bit-à-bit : *os.GRND\_RANDOM* et *GRND\_NONBLOCK*.

Voir aussi la page de manuel Linux pour getrandom().

*Disponibilité* : Linux 3.17 et ultérieures.

Nouveau dans [la version 3.6.](#page-627-0)

# os.**urandom**(*size*)

[Renvoie une](#page-27-0) chaîne de *size* [octets aléatoires utilisable d](http://man7.org/linux/man-pages/man2/getrandom.2.html)ans un cadre cryptographique.

Cette fonction renvoie des octets aléatoires depuis un source spécifique à l'OS. Les données renvoyées sont censées être suffisamment imprévisibles pour les applications cryptographiques, bien que la qualité dépende de l'implémentation du système.

Sous Linux, si l'appel système getrandom() est disponible, il est utilisé en mode bloquant : il bloque jusqu'à ce que la réserve d'entropie d'*urandom* soit initialisée (128 bits d'entropie sont collectés par le noyau). Voir la **PEP 524** pour plus d'explications. Sous Linux, la fonction *getrandom()* peut être utilisée pour obtenir des octets aléatoires en mode non-bloquant (avec l'option *GRND\_NONBLOCK*) ou attendre jusqu'à ce que la réserve d'entropie d'*urandom* soit initialisée.

Sur un système de type UNIX, les octets aléatoires sont lus depuis le périphérique /dev/urandom. Si le péri[phérique](https://www.python.org/dev/peps/pep-0524) /dev/urandom n'est pas disponible ou n'est pas [lisible, l'exception](#page-626-0) *NotImplementedError* est levée.

Sous Windows, CryptGenRandom() est utilisée.

# **Voir aussi :**

Le module *secrets* fournit des fonctions de plus haut niveau. Pour une interfac[e facile à utiliser du générateur](#page-116-0) de nombres aléatoires fourni par votre plate-forme, veuillez regarder *random.SystemRandom*.

Modifié dans la version 3.6.0 : Sous Linux, getrandom() est maintenant utilisé en mode bloquant pour renforcer la sécurité.

Modifié da[ns la versio](#page-574-0)n 3.5.2 : Sous Linux, si l'appel système getrandom() bloque (la réserve d'entropie d'*urandom* n'est pas encore initialisée), réalise à la place une lecture de [/dev/urandom](#page-360-0).

<span id="page-626-1"></span>Modifié dans la version 3.5 : Sur Linux 3.17 et plus récent, l'appel système getrandom() est maintenant utilisé quand il est disponible. Sur OpenBSD 5.6 et plus récent, la fonction C getentropy() est utilisée. Ces fonctions évitent l'utilisation interne d'un descripteur de fichier.

#### os.**GRND\_NONBLOCK**

Par défaut, quand elle lit depuis /dev/random, *getrandom* () bloque si aucun octet aléatoire n'est disponible, et quand elle lit depuis /dev/urandom, elle bloque si la réserve d'entropie n'a pas encore été initialisée. Si l'option *GRND\_NONBLOCK* est activée, *getrandom()* ne bloque pas dans ces cas, mais lève immédiatement une *BlockingIOError*.

Nouveau dans la version 3.6.

#### os.**GRND\_RANDOM**

Si ce bit es[t activé, les octets al](#page-626-1)[éato](#page-120-0)ires sont [puisés depuis](#page-626-0) /dev/random plutôt que /dev/urandom. Nouveau dans la version 3.6.

# <span id="page-627-0"></span>**16.2 io --- Core tools for working with streams**

<span id="page-627-1"></span>**Source code :** Lib/io.py

# **16.2.1 Ap[erçu](https://github.com/python/cpython/tree/3.10/Lib/io.py)**

The *io* module provides Python's main facilities for dealing with various types of I/O. There are three main types of I/O : *text I/O*, *binary I/O* and *raw I/O*. These are generic categories, and various backing stores can be used for each of them. A concrete object belonging to any of these categories is called a *file object*. Other common terms are *stream* and *file-like object*.

Inde[pen](#page-627-1)dent of its category, each concrete stream object will also have various capabilities : it can be read-only, write-only, or read-write. It can also allow arbitrary random access (seeking for[wards or b](#page-1932-1)ackwards to any location), or only sequential access (for example in the case of a socket or pipe).

All streams are careful about the type of data you give to them. For example giving a *str* object to the write() method of a binary stream will raise a *TypeError*. So will giving a *bytes* object to the write() method of a text stream.

Modifié dans la version 3.3 : Operations that used to raise *IOError* now raise *OSEr[ror](#page-66-0)*, since *IOError* is now an alias of *OSError*.

# **Text I/O**

Text I/O e[xpects and](#page-117-0) produces *str* objects. This means that whenever the backing store is natively made of bytes (such as in the case of a file), encoding and decoding of data is made transparently as well as optional translation of platform-specific newline characters.

The easiest way to create a text [stream](#page-66-0) is with *open()*, optionally specifying an encoding :

```
f = open("myfile.txt", "r", encoding='utf-8")
```
In-memory text streams are also available as *[StringIO](#page-40-0)* objects :

```
f = io.StringIO("some initial text data")
```
The text stream API is described in detail in [the documen](#page-637-0)tation of *TextIOBase*.

# **Binary I/O**

Binary I/O (also called *buffered I/O*) expects *bytes-like objects* and produces *bytes* objects. No encoding, decoding, or newline translation is performed. This category of streams can be used for all kinds of non-text data, and also when manual control over the handling of text data is desired.

The easiest way to create a binary stream is with  $open()$  with 'b' in the [mode st](#page-77-0)ring :

 $f = open("myfile.jpg", "rb")$ 

In-memory binary streams are also available as *[BytesIO](#page-40-0)* objects :

```
f = io.BytesIO(b"some initial binary data: \x00\x01")
```
The binary stream API is described in detail in [the docs of](#page-634-0) *BufferedIOBase*.

Other library modules may provide additional ways to create text or binary streams. See *socket.socket. makefile()* for example.

# **Raw I/O**

[Raw I/O \(also c](#page-963-0)alled *unbuffered I/O*) is generally used as a low-level building-block for binary and text streams; it is rarely useful to directly manipulate a raw stream from user code. Nevertheless, you can create a raw stream by opening a file in binary mode with buffering disabled :

 $f = open("myfile.jpg", "rb", buffering=0)$ 

The raw stream API is described in detail in the docs of *RawIOBase*.

# **16.2.2 Text Encoding**

<span id="page-628-0"></span>The default encoding of *TextIOWrapper* [and](#page-632-0) *open()* is locale-specific (*locale. getpreferredencoding(False)*).

However, many developers forget to specify the encoding when opening text files encoded in UTF-8 (e.g. JSON, TOML, Markdown, etc...) since most Unix platforms use UTF-8 locale by default. This causes bugs [because the](#page-1348-0) [locale encoding is not UTF-8 for mo](#page-1348-0)[st Windows users. Fo](#page-636-0)r example [:](#page-40-0)

```
# May not work on Windows when non-ASCII characters in the file.
with open("README.md") as f:
    long\_description = f.read()
```
Additionally, while there is no concrete plan as of yet, Python may change the default text file encoding to UTF-8 in the future.

Accordingly, it is highly recommended that you specify the encoding explicitly when opening text files. If you want to use UTF-8, pass encoding="utf-8". To use the current locale encoding, encoding="locale" is supported in Python 3.10.

When you need to run existing code on Windows that attempts to opens UTF-8 files using the default locale encoding, you can enable the UTF-8 mode. See UTF-8 mode on Windows.

# **Opt-in EncodingWarning**

Nouveau dans la version 3.10 : See **PEP 597** for more details.

To find where the default locale encoding is used, you can enable the -X warn\_default\_encoding command line option or set the PYTHONWARNDEFAULTENCODING environment variable, which will emit an *EncodingWarning* when the d[efault enco](https://www.python.org/dev/peps/pep-0597)ding is used.

If you are providing an API that uses *open()* or *TextIOWrapper* and passes encoding=None as a parameter, you can use *text\_encoding()* so that callers of the API will emit an *EncodingWarning* if they don't pass an [encoding](#page-122-0). However, please consider using UTF-8 by default (i.e. encoding=" $utf-8$ ") for new APIs.

# **16.2.3 H[igh-level Module](#page-629-0) [Interfa](#page-40-0)c[e](#page-636-0)**

# io.**DEFAULT\_BUFFER\_SIZE**

An int containing the default buffer size used by the module's buffered I/O classes. *open()* uses the file's blksize (as obtained by *os.stat()*) if possible.

<span id="page-629-2"></span>io.**open**(*file*, *mode='r'*, *buffering=- 1*, *encoding=None*, *errors=None*, *newline=None*, *closefd=True*, *opener=None*)

This is an alias for the builtin *open()* function.

This function raises an *[auditing event](#page-603-0)* open with arguments path, mode and flags. The mode and flags arguments may have been modified or inferred from the original call.

# io.**open\_code**(*path*)

Opens the provided fil[e with m](#page-1669-0)[ode](#page-40-0) ' $rb$ '. This function should be used when the intent is to treat the contents as executable code.

path should be a *str* and an absolute path.

The behavior of this function may be overridden by an earlier call to the  $PyFile\_SetOpenCodeBook()$ . However, assuming that path is a *str* and an absolute path, open\_code(path) should always behave the same as open (path, 'rb'). Overriding the behavior is intended for additional validation or preprocessing of the file.

Nouveau dans la version 3.8.

# io.**text\_encoding**(*encoding*, *stac[klevel=](#page-66-0)2*)

This is a helper function for callables that use *open()* or *TextIOWrapper* and have an encoding=None parameter.

<span id="page-629-0"></span>This function returns *encoding* if it is not None and "locale" if *encoding* is None.

This function emits an *EncodingWarning* if *sys.flags.warn\_default\_encoding* is true and *encoding* is None. *stacklevel* specifies where [the warnin](#page-40-0)g [is emitted. For exam](#page-636-0)ple :

```
def read_text(path, encoding=None):
   encoding = io.text_encoding(encoding) # stacklevel=2
   with open(path, encoding) as f:
       return f.read()
```
In this example, an *EncodingWarning* is emitted for the caller of read\_text().

See *Text Encoding* for more information.

Nouveau dans la version 3.10.

# **exception** io.**Blo[ckingIOError](#page-122-0)**

Thi[s is a compatib](#page-628-0)ility alias for the builtin *BlockingIOError* exception.

# **exception** io.**UnsupportedOperation**

An exception inheriting *OSError* and *ValueError* that is raised when an unsupported operation is called on a stream.

# <span id="page-629-1"></span>**Voir aussi :**

*sys* contains the standar[d IO stream](#page-117-0)s : *s[ys.stdin](#page-120-1)*, *sys.stdout*, and *sys.stderr*.

# **16.2.4 Class hierarchy**

The implementation of I/O streams is organized as a hierarchy of classes. First *abstract base classes* (ABCs), which are used to specify the various categories of streams, then concrete classes providing the standard stream implementations.

**Note :** The abstract base classes also provide default implementations of some methods in order to help implementation of concrete stream classes. For example, *Buffere[dIOBase](#page-1928-0)* provides unoptimized implementations of readinto() and *readline()*.

At the top of the I/O hierarchy is the abstract base class *IOBase*. It defines the basic interface to a stream. Note, however, that there is no separation between reading and writin[g to streams; impleme](#page-632-1)ntations are allowed to raise *UnsupportedOperation* if they do nots[upport a given o](#page-631-0)peration.

The *RawIOBase* ABC extends *IOBase*. It deals with the reading and writing of bytes to a stream. *FileIO* subclasses *RawIOBase* to provide an interface to files in [the mach](#page-630-0)ine's file system.

The *[BufferedIOBase](#page-629-1)* ABC extends *IOBase*. It deals with buffering on a raw binary stream (*RawIOBase*). Its subclasses, *BufferedWriter*, *BufferedReader*, and *BufferedRWPair* buffer raw binary streams that are read[able, writable,](#page-632-0) and both read[able and w](#page-630-0)ritable, respectively. *BufferedRandom* provides a buffered [interface](#page-633-0) to seekabl[e streams. Ano](#page-632-0)ther *BufferedIOBase* subclass, *BytesIO*, is a stream of in-memory bytes.

The *[TextIOBase](#page-632-1)* ABC extends *IOBase*[. It de](#page-630-0)als with streams whose bytes represent text, an[d handles enco](#page-632-0)ding and decodi[ng to and from strings](#page-635-0). *[TextIOWrapper](#page-634-1)*, which extends *[TextIOBa](#page-635-1)se*, is a buffered text interface to a buffered raw stream (*Buff[eredIOBase](#page-632-1)*). Finally, *Str[ingIO](#page-634-0)* [is an in-memory st](#page-635-2)ream for text.

Argument names are not part oft[he specifi](#page-630-0)cation, and only the arguments of *open()* are intended to be used as key[word arguments.](#page-636-1)

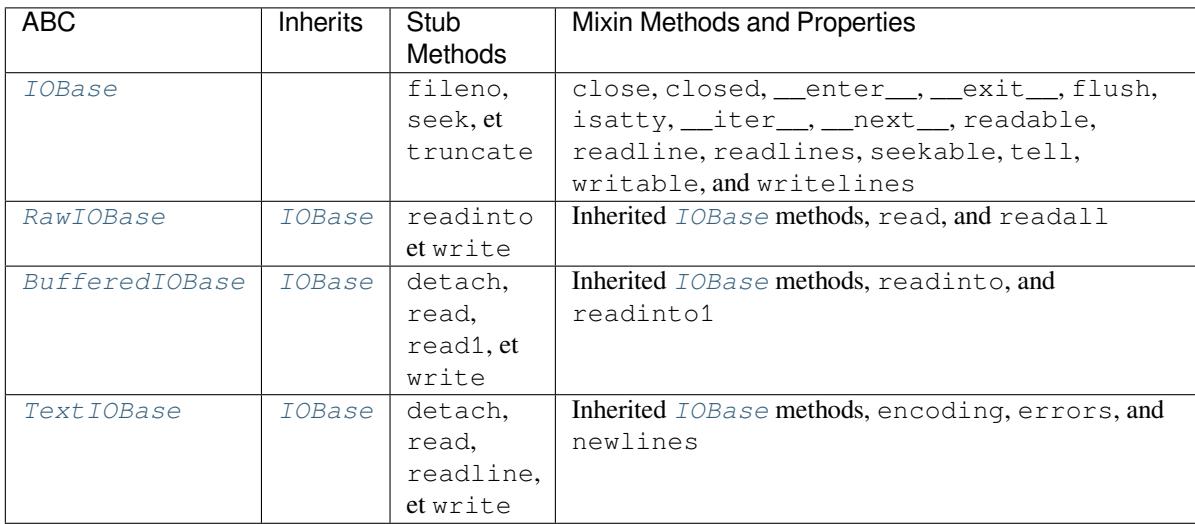

The following table su[mmarizes the ABCs pr](#page-632-1)[ovided by](#page-636-0) the *io* [mod](#page-637-0)ul[e :](#page-636-1)

# **I/O Base Classes**

# **class** io.**IOBase**

The abstract base class for all I/O classes, acting on streams of bytes. There is no public constructor.

This class provides empty abstract implementations for many methods that derived classes can override selectively; the default implementations represent a file that cannot be read, written or seeked.

<span id="page-630-0"></span>Even though *IOBase* does not declare read() or write() because their signatures will vary, implementations and clients should consider those methods part of the interface. Also, implementations may raise a *ValueError* (or *UnsupportedOperation*) when operations they do not support are called.

The basic type used for binary data read from or written to a file is *bytes*. Other *bytes-like objects* are accepted as method ar[guments t](#page-630-0)oo. Text I/O classes work with *str* data.

Note that calling any method (even inquiries) on a closed stream is undefined. Implementations may raise *ValueError* in this case.

*IOBase* (and its subclasses) supports the iterator protocol, meaning that an *IOBase* object can be iterated over yielding the lines in a stream. Lines are defined slightly differently depending on whether the stream is a binary stream (yielding bytes), or a text stream (yielding character strings). See *readline()* below.

*[IOBase](#page-120-1)* is also a context manager and therefore supports the with statement. In this example, *file* is closed [after the](#page-630-0) with statement's suite is finished---even if an exception occurs :

```
with open('spam.txt', 'w') as file:
    file.write('Spam and eggs!')
```
*IOBase* provides these data attributes and methods :

# **close**()

Flush and close this stream. This method has no effect if the file is already closed. Once the file is closed, any operation on the file (e.g. reading or writing) will raise a *ValueError*.

[As a](#page-630-0) convenience, it is allowed to call this method more than once; only the first call, however, will have an effect.

# <span id="page-631-1"></span>**closed**

True if the stream is closed.

### **fileno**()

Return the underlying file descriptor (an integer) of the stream if it exists. An *OSError* is raised if the IO object does not use a file descriptor.

### **flush**()

Flush the write buffers of the stream if applicable. This does nothing for read-only and non-blocking streams.

# **isatty**()

Return True if the stream is interactive (i.e., connected to a terminal/tty device).

### **readable**()

Return True if the stream can be read from. If False, read() will raise *OSError*.

# **readline**(*size=- 1*)

Read and return one line from the stream. If *size* is specified, at most *size* bytes will be read.

The line terminator is always b'\n' for binary files; for text files, the *newline* argument to *open()* can be used to select the line terminator(s) recognized.

# <span id="page-631-0"></span>**readlines**(*hint=- 1*)

Read and return a list of lines from the stream. *hint* can be specified to control the number of lines read : no more lines will be read if the total size (in bytes/characters) of all lines so far exceeds *h[int](#page-40-0)*.

*hint* values of 0 or less, as well as None, are treated as no hint.

Note that it's already possible to iterate on file objects using for line in file: ... without calling file.readlines().

# **seek**(*offset*, *whence=SEEK\_SET*)

Change the stream position to the given byte *offset*. *offset* is interpreted relative to the position indicated by *whence*. The default value for *whence* is SEEK\_SET. Values for *whence* are :

— SEEK\_SET or 0 -- start of the stream (the default); *offset* should be zero or positive

— SEEK\_CUR or 1 -- current stream position; *offset* may be negative

— SEEK\_END or 2 -- end of the stream; *offset* is usually negative

Return the new absolute position.

Nouveau dans la version 3.1 : The SEEK\_\* constants.

Nouveau dans la version  $3.3$ : Some operating systems could support additional values, like  $\circ$ s. SEEK\_HOLE or os.SEEK\_DATA. The valid values for a file could depend on it being open in text or binary mode.

**seekable**()

Return True if the stream supports random access. If False, *seek()*, *tell()* and *truncate()* will raise *OSError*.

**tell**()

Return the current stream position.

### **truncate**(*size=None*)

Resize the stream to the given *size* in bytes (or the current position if *size* is not specified). The current stream position isn't changed. This resizing can extend or reduce the current file size. In case of extension, the contents of the new file area depend on the platform (on most systems, additional bytes are zero-filled). The new file size is returned.

Modifié dans la version 3.5 : Windows will now zero-fill files when extending.

# **writable**()

Return True if the stream supports writing. If False, write() and *truncate()* will raise *OSError*.

### **writelines**(*lines*)

Write a list of lines to the stream. Line separators are not added, so it is usual for each of the lines provided to have a line separator at the end.

# **\_\_d[el\\_\\_](#page-117-0)**()

Prepare for object destruction. *IOBase* provides a default implementation of this method that calls the instance's *close()* method.

# **class** io.**RawIOBase**

Base class for raw binary streams. It inherits *IOBase*. There is no public constructor.

<span id="page-632-0"></span>Raw binary streams typically provid[e low-leve](#page-630-0)l access to an underlying OS device or API, and do not try to encapsulate it in [high-level](#page-631-1) primitives (this functionality is done at a higher-level in buffered binary streams and text streams, described later in this page).

*RawIOBase* provides these methods in add[ition to th](#page-630-0)ose from *IOBase* :

# **read**(*size=- 1*)

Read up to *size* bytes from the object and return them. As a convenience, if *size* is unspecified or -1, all bytes until EOF are returned. Otherwise, only one system call is ever made. Fewer than *size* bytes may [be return](#page-632-0)ed if the operating system call returns fewer than *size* [bytes](#page-630-0).

If 0 bytes are returned, and *size* was not 0, this indicates end of file. If the object is in non-blocking mode and no bytes are available, None is returned.

The default implementation defers to *readall()* and *readinto()*.

#### **readall**()

Read and return all the bytes from the stream until EOF, using multiple calls to the stream if necessary.

# <span id="page-632-2"></span>**readinto**(*b*)

Read bytes into a pre-allocated, writable *[bytes-like](#page-632-2) object b*[, and return](#page-632-3) the number of bytes read. For example, *b* might be a *bytearray*. If the object is in non-blocking mode and no bytes are available, None is returned.

#### <span id="page-632-3"></span> $write(b)$

Write the given *bytes-like object*, *b*, to the [underlying raw st](#page-1929-0)ream, and return the number of bytes written. This can be less thant[he length of](#page-78-0) *b* in bytes, depending on specifics of the underlying raw stream, and especially if it is in non-blocking mode. None is returned if the raw stream is set not to block and no single byte could be readily written to it. The caller may release or mutate *b* after this method returns, so the implementa[tion should only](#page-1929-0) access *b* during the method call.

# **class** io.**BufferedIOBase**

Base class for binary streams that support some kind of buffering. It inherits *IOBase*. There is no public constructor.

<span id="page-632-1"></span>The main difference with *RawIOBase* is that methods *read()*, *readinto()* and *write()* will try (respectively) to read as much input as requested or to consume all given output, at the expense of making perhaps more than one system call.

In addition, those methods can raise *BlockingIOError* if the underlying raw stream is in non-blocking mode and cannot take or [give enough d](#page-632-0)ata; unlike their *[RawIOBa](#page-633-1)se* [counterpart](#page-633-2)s, the[y will neve](#page-633-3)r return None.

Besides, the *read()* method does not have a default implementation that defers to *readinto()*.

A typical *BufferedIOBase* impl[ementation should not in](#page-120-0)herit from a *RawIOBase* implementation, but wrap one, like *BufferedWriter* and *BufferedRea[der](#page-632-0)* do.

*BufferedIOBase* provides or overrides these data attributes and methods in addition to those from *IOBase* :

**raw**

The underlying raw stream (a *RawIOBase* instance) that *BufferedIOBase* deals with. This is not part of the *BufferedIOBase* API and may not exist on some implementations.

# **detach**()

Separate the underlying raw stream from the buffer and return it.

After the raw stream has been [detached, the](#page-632-0) buffer is in an [unusable state.](#page-632-1)

Some buffers, like *[BytesIO](#page-632-1)*, do not have the concept of a single raw stream to return from this method. They raise *UnsupportedOperation*.

Nouveau dans la version 3.1.

# <span id="page-633-4"></span>**read**(*size=- 1*)

Read and return up to *[size](#page-634-0)* bytes. If the argument is omitted, None, or negative, data is read and returned until EOF [is reached. An empty](#page-629-1) *bytes* object is returned if the stream is already at EOF.

<span id="page-633-1"></span>If the argument is positive, and the underlying raw stream is not interactive, multiple raw reads may be issued to satisfy the byte count (unless EOF is reached first). But for interactive raw streams, at most one raw read will be issued, and a short result does not imply that EOF is imminent.

A *BlockingIOError* is rais[ed if the](#page-77-0) underlying raw stream is in non blocking-mode, and has no data available at the moment.

# **read1**([*size* ])

Read and return up to *size* bytes, with at most one call to the underlying raw stream's *read()* (or *r[eadinto\(\)](#page-120-0)*) method. This can be useful if you are implementing your own buffering on top of a *BufferedIOBase* object.

If *size* is -1 (the default), an arbitrary number of bytes are returned (more than zero unless EOF is reached).

# **rea[dinto](#page-632-3)**(*b*)

[Read bytes into a pre](#page-632-1)-allocated, writable *bytes-like object b* and return the number of bytes read. For example, *b* might be a *bytearray*.

Like  $read()$ , multiple reads may be issued to the underlying raw stream, unless the latter is interactive. A *BlockingIOError* is raised if the u[nderlying raw str](#page-1929-0)eam is in non blocking-mode, and has no data available at the moment.

# <span id="page-633-2"></span>**readinto1**(*b*)

Rea[d bytes into](#page-633-1) a pre-allocated, writable *bytes-like object b*, using at most one call to the underlying raw stream's *[read\(\)](#page-120-0)* (or *readinto()*) method. Return the number of bytes read.

A *BlockingIOError* is raised if the underlying raw stream is in non blocking-mode, and has no data available at the moment.

Nouveau dans la version 3.5.

# <span id="page-633-3"></span> $write(b)$

[Write the given](#page-120-0) *bytes-like object*, *b*, and return the number of bytes written (always equal to the length of *b* in bytes, since if the write fails an *OSError* will be raised). Depending on the actual implementation, these bytes may be readily written to the underlying stream, or held in a buffer for performance and latency reasons.

When in non-bl[ocking mode, a](#page-1929-0) *BlockingIOError* is raised if the data needed to be written to the raw stream but it couldn't accept all [the data w](#page-117-0)ithout blocking.

The caller may release or mutate *b* after this method returns, so the implementation should only access *b* during the method call.

# **Raw File I/O**

**class** io.**FileIO**(*name*, *mode='r'*, *closefd=True*, *opener=None*)

A raw binary stream representing an OS-level file containing bytes data. It inherits *RawIOBase*.

The *name* can be one of two things :

- <span id="page-633-0"></span>— a character string or *bytes* object representing the path to the file which will be opened. In this case closefd must be True (the default) otherwise an error will be raised.
- an integer representing the number of an existing OS-level file descriptor to w[hich the resulti](#page-632-0)ng  $FilelO$ object will give access. When the FileIO object is closed this fd will be closed as well, unless *closefd* is set to False.

The *mode* can be 'r', 'w', 'x' or 'a' for reading (default), writing, exclusive creation or appending. The file will be created if it doesn't exist when opened for writing or appending; it will be truncated when opened for writing. *FileExistsError* will be raised if it already exists when opened for creating. Opening a file for creating implies writing, so this mode behaves in a similar way to 'w'. Add a '+' to the mode to allow simultaneous reading and writing.

The read() (when called with a positive argument), readinto() and write() methods on this class will only m[ake one system call.](#page-121-1)

Un *opener* personnalisé peut être utilisé en fournissant un appelable à *opener*. Le descripteur de fichier de cet objet fichier sera alors obtenu en appelant *opener* avec (*file*, *flags*). *opener* doit donner un descripteur de fichier ouvert (fournir *os.open* en temps qu'*opener* aura le même effet que donner None).

Il n'est *pas possible d'hériter du fichier* nouvellement créé.

See the *open()* built-in function for examples on using the *opener* parameter.

Modifié dans la version 3.3 : The *opener* parameter was added. The 'x' mode was added.

Modifié dans l[a version 3.4](#page-588-1) : Il n'est plus possible d'hériter de *file*.

*FileIO* [provides these data attribute](#page-593-0)s in addition to those from *RawIOBase* and *IOBase* :

#### **mode**

The mode as given in the constructor.

#### **name**

[The](#page-633-0) file name. This is the file descriptor of the file when no [name is given](#page-632-0) int[he constru](#page-630-0)ctor.

# **Buffered Streams**

Buffered I/O streams provide a higher-level interface to an I/O device than raw I/O does.

# **class** io.**BytesIO**([*initial\_bytes*])

A binary stream using an in-memory bytes buffer. It inherits *BufferedIOBase*. The buffer is discarded when the *close()* method is called.

<span id="page-634-0"></span>The optional argument *initial\_bytes* is a *bytes-like object* that contains initial data.

*BytesIO* provides or overrides these methods in addition to those from *BufferedIOBase* and *IOBase* :

# **getbuf[fer](#page-631-1)**()

Return a readable and writable vie[w over the conte](#page-1929-0)nts of the buffer without copying them. Also, mutating [the vi](#page-634-0)ew will transparently update the contents of the buffer :

```
>>> b = io.BytesIO(b"abcdef")
>>> view = b.getbuffer()
>>> view[2:4] = b"56"
>>> b.getvalue()
b'ab56ef'
```
**Note :** As long as the view exists, the *BytesIO* object cannot be resized or closed.

Nouveau dans la version 3.2.

### **getvalue**()

Return *bytes* containing the entirec[ontents of t](#page-634-0)he buffer.

# **read1**([*size* ])

In *BytesIO*, this is the same as *read()*.

Modifié dans la version 3.7 : The *size* argument is now optional.

# **readinto1**[\(](#page-77-0)*b*)

In *BytesIO*, this is the same as *readinto()*. N[ouveau dans](#page-634-0) la version 3.5.

#### **class** io.**BufferedReader**(*raw*, *buffer\_size=DEFAULT\_BUFFER\_SIZE*)

<span id="page-634-1"></span>A buffe[red binary s](#page-634-0)tream providing hi[gher-level access](#page-633-2) to a readable, non seekable *RawIOBase* raw binary stream. It inherits *BufferedIOBase*.

When reading data from this object, a larger amount of data may be requested from the underlying raw stream, and kept in an internal buffer. The buffered data can then be returned directly on subsequent reads.

The constructor creates a *BufferedReader* for the given readable *raw* stream and *buffer\_size*. If *buffer\_size* is omitted, *DEFAULT\_BUFFER\_SIZE* is used.

*BufferedReader* provides or overrides these methods in addition to those from *BufferedIOBase* and *IOBase* :

**peek**  $(|size|)$ 

Retur[n bytes from the stream witho](#page-629-2)ut advancing the position. At most one single read on the raw stream [is done to satisfy](#page-634-1) the call. The number of bytes returned may be less or moret[han requested.](#page-632-1)

 $\texttt{read}$  $\texttt{read}$  $\texttt{read}$  ( $\vert \textit{size} \vert$ )

Read and return *size* bytes, or if *size* is not given or negative, until EOF or if the read call would block in non-blocking mode.

 $\texttt{read1}$  ( $\text{[size]}$ )

Read and return up to *size* bytes with only one call on the raw stream. If at least one byte is buffered, only buffered bytes are returned. Otherwise, one raw stream read call is made.

Modifié dans la version 3.7 : The *size* argument is now optional.

### **class** io.**BufferedWriter**(*raw*, *buffer\_size=DEFAULT\_BUFFER\_SIZE*)

A buffered binary stream providing higher-level access to a writeable, non seekable *RawIOBase* raw binary stream. It inherits *BufferedIOBase*.

<span id="page-635-0"></span>When writing to this object, data is normally placed into an internal buffer. The buffer will be written out to the underlying *RawIOBase* object under various conditions, including :

— when the buffer gets too small for all pending data;

— when *flush()* [is called;](#page-632-1)

— when a seek() is requested (for *BufferedRandom* objects);

— when the *[BufferedWr](#page-632-0)iter* object is closed or destroyed.

The constructor creates a *BufferedWriter* for the given writeable *raw* stream. If the *buffer\_size* is not given, it [defaults to](#page-635-3) *DEFAULT\_BUFFER\_SIZE*.

*BufferedWriter* provides or over[rides these methods in](#page-635-2) addition to those from *BufferedIOBase* and *IOBase* :

#### **flush**()

Force bytes h[eld in the buffer into the raw s](#page-629-2)tream. A *BlockingIOError* should be raised if the raw [stream blocks.](#page-635-0)

# <span id="page-635-3"></span> $write(b)$  $write(b)$

Write the *bytes-like object*, *b*, and return the number of bytes written. When in non-blocking mode, a *BlockingIOError* is raised if the buffer needs t[o be written out but the](#page-120-0) raw stream blocks.

### **class** io.**BufferedRandom**(*raw*, *buffer\_size=DEFAULT\_BUFFER\_SIZE*)

A buffered bina[ry stream providi](#page-1929-0)ng higher-level access to a seekable *RawIOBase* raw binary stream. It inherits *BufferedReader* and *BufferedWriter*.

<span id="page-635-2"></span>The [constructor creates a rea](#page-120-0)der and writer for a seekable raw stream, given in the first argument. If the *buffer\_size* is omitted it defaults to *DEFAULT\_BUFFER\_SIZE*.

*BufferedRandom* is capable of anything *BufferedReader* or *[BufferedW](#page-632-0)riter* can do. In addition, [seek\(\)](#page-634-1) and tell() ar[e guaranteed to be imp](#page-635-0)lemented.

#### **class** io.**BufferedRWPair**(*reader*, *writer*, *buffer\_size=DEFAULT\_BUFFER\_SIZE*)

A buffered binary stream provi[ding higher-level access to two](#page-629-2) non seekable *[RawIOBase](#page-635-0)* raw binary streams- [--one readable, the oth](#page-635-2)er writeable. It inherits *[BufferedIOBas](#page-634-1)e*.

<span id="page-635-1"></span>*reader* and *writer* are *RawIOBase* objects that are readable and writeable respectively. If the *buffer\_size* is omitted it defaults to *DEFAULT\_BUFFER\_SIZE*.

*BufferedRWPair* implements all of *BufferedIOBase*'s methods e[xcept for](#page-632-0) *detach()*, which raises *UnsupportedOperation*.

**Avertissement :** *[BufferedRWPair](#page-629-2)* does not attempt to synchronize accesses to its underlying raw [streams. You should](#page-635-1) not pass it the sa[me object as reader and](#page-632-1) writer; use *Buffe[redRandom](#page-633-4)* instead.

# **Text I/O**

# **class** io.**TextIOBase**

Base class for text streams. This class provides a character and line based interface to stream I/O. It inherits *IOBase*. There is no public constructor.

*TextIOBase* provides or overrides these data attributes and methods in addition to those from *IOBase* :

# <span id="page-636-1"></span>**encoding**

The name of the encoding used to decode the stream's bytes into strings, and to encode strings into bytes.

# **[errors](#page-630-0)**

[The error](#page-636-1) setting of the decoder or encoder.

# **newlines**

A string, a tuple of strings, or None, indicating the newlines translated so far. Depending on the implementation and the initial constructor flags, this may not be available.

### **buffer**

The underlying binary buffer (a *BufferedIOBase* instance) that *TextIOBase* deals with. This is not part of the *TextIOBase* API and may not exist in some implementations.

### **detach**()

Separate the underlying binary buffer from the *TextIOBase* and return it.

After the underlying buffer has [been detached, the](#page-632-1) *TextIOBase* is [in an unusable s](#page-636-1)tate.

Some *TextIOBase* [implem](#page-636-1)entations, like *StringIO*, may not have the concept of an underlying buffer and calling this method will raise *UnsupportedOperation*.

Nouveau dans la version 3.1.

# **read**(*size=- 1*)

Read [and return at mo](#page-636-1)st *size* characters fromt[he stream as a](#page-637-0) single *str*. If *size* is negative or None, reads until EOF.

### **readline**(*size=- 1*)

Read until newline or EOF and return a single str. If the stream is already at EOF, an empty string is returned.

If *size* is specified, at most *size* characters will be read.

## **seek**(*offset*, *whence=SEEK\_SET*)

Change the stream position to the given *offset*. Behaviour depends on the *whence* parameter. The default value for *whence* is SEEK\_SET.

- SEEK\_SET or 0 : seek from the start of the stream (the default); *offset* must either be a number returned by *TextIOBase.tell()*, or zero. Any other *offset* value produces undefined behaviour.
- SEEK\_CUR or 1 : "seek" to the current position; *offset* must be zero, which is a no-operation (all other values are unsupported).

— SEEK\_END or 2 : seek to the end of the stream; *offset* must be zero (all other values are unsupported). Return the new [absolute position as an opa](#page-636-2)que number.

Nouveau dans la version 3.1 : The SEEK\_\* constants.

#### **tell**()

Return the current stream position as an opaque number. The number does not usually represent a number of bytes in the underlying binary storage.

# **write**(*s*)

Write the string *s* to the stream and return the number of characters written.

# <span id="page-636-2"></span>**class** io.**TextIOWrapper**(*buffer*, *encoding=None*, *errors=None*, *newline=None*, *line\_buffering=False*,

#### *write\_through=False*)

A buffered text stream providing higher-level access to a *BufferedIOBase* buffered binary stream. It inherits *TextIOBase*.

<span id="page-636-0"></span>*encoding* gives the name of the encoding that the stream will be decoded or encoded with. It defaults to *locale.getpreferredencoding(False)*. encoding="locale" can be used to specify the current locale's encoding explicitly. See *Text Encoding* for m[ore information.](#page-632-1)

*errors* [is an optional](#page-636-1) string that specifies how encoding and decoding errors are to be handled. Pass 'strict' to raise a *ValueError* exception if there is an encoding error (the default of None has [the same effect\), or pass](#page-1348-0) 'ignore' to ignore errors. (Note that ignoring encoding errors can lead to data loss.) 'replace' causes a replacement marker (such as '?') to be inserted where there is malformed data. 'backslashreplace' causes malformed data to be replaced by a backslashed escape sequence. When writing, 'xmlcharrefreplace' (replace with the appropriate XML character reference) or 'namereplace' (replace with \N{...} escape sequences) can be used. Any other error handling name that has been registered with *codecs.register\_error()* is also valid.

*newline* controls how line endings are handled. It can be None, '', '\n', '\r', and '\r\n'. It works as follows :

- When reading input from the stream, if *newline* is None, *universal newlines* mode is enabled. Lines in the input can end in '\n', '\r', or '\r\n'[, and these are tr](#page-185-0)anslated into '\n' before being returned to the caller. If *newline* is '', universal newlines mode is enabled, but line endings are returned to the caller untranslated. If *newline* has any of the other legal values, input lines are only terminated by the given string, and the line ending is returned to the caller untranslated.
- Lors de l'écriture, si *newline* est None, chaque '\n' est [remplacé par le sé](#page-1940-0)parateur de lignes par défaut du système *os.linesep*. Si *newline* est \* ou '\n' aucun remplacent n'est effectué. Si *newline* est un autre caractère valide, chaque '\n' sera remplacé par la chaîne donnée.

If *line\_buffering* is True, flush() is implied when a call to write contains a newline character or a carriage return.

If *write\_through* is [True](#page-625-1), calls to write() are guaranteed not to be buffered : any data written on the *TextIOWrapper* object is immediately handled to its underlying binary *buffer*.

Modifié dans la version 3.3 : The *write\_through* argument has been added.

Modifié dans la version 3.3 : The default *encoding* is now locale.getpreferredencoding (False) instead of locale.getpreferredencoding(). Don't change temporary the locale encoding using *[locale.setloca](#page-636-0)le()*, use the current locale encoding instead of the user preferred encoding.

Modifié dans la version 3.10 : The *encoding* argument now supports the "locale" dummy encoding name.

*TextIOWrapper* provides these data attributes and methods in addition to those from *TextIOBase* and *IOBase* :

# **[line\\_buffering](#page-1345-0)**

Whether line buffering is enabled.

### **[write\\_through](#page-636-0)**

[Wh](#page-630-0)ether writes are passed immediately to the underlying binary buffer.

Nouveau dans la version 3.7.

**reconfigure**(*\*[, encoding][, errors][, newline][, line\_buffering][, write\_through]*)

Reconfigure this text stream using new settings for *encoding*, *errors*, *newline*, *line\_buffering* and *write\_through*.

Parameters not specified keep current settings, except errors='strict' is used when *encoding* is specified but *errors* is not specified.

It is not possible to change the encoding or newline if some data has already been read from the stream. On the other hand, changing encoding after write is possible.

This method does an implicit stream flush before setting the new parameters.

Nouveau dans la version 3.7.

# **class** io.**StringIO**(*initial\_value="*, *newline='\n'*)

A text stream using an in-memory text buffer. It inherits *TextIOBase*.

The text buffer is discarded when the *close()* method is called.

<span id="page-637-0"></span>The initial value of the buffer can be set by providing *initial\_value*. If newline translation is enabled, newlines will be encoded as if by  $write()$ . The stream is positioned at the start of the buffer.

The *newline* argument works like that of *TextIOWrapper*[, except tha](#page-636-1)t when writing output to the stream, if *newline* is None, newlines are writ[ten as](#page-631-1)  $\n\times$ n on all platforms.

*StringIO* provides this method in addition to those from *TextIOBase* and *IOBase* :

# **getvalue**()

Return a str containing the entir[e contents of the bu](#page-636-0)ffer. Newlines are decoded as if by *read()*, although the stream position is not changed.

[Exemple d'u](#page-637-0)tilisation :

```
import io
```

```
output = io.StringIO()
output.write('First line.\n')
print('Second line.', file=output)
# Retrieve file contents -- this will be
# 'First line.\nSecond line.\n'
contents = output.getvalue()
# Close object and discard memory buffer --
# .getvalue() will now raise an exception.
output.close()
```
# **class** io.**IncrementalNewlineDecoder**

A helper codec that decodes newlines for *universal newlines* mode. It inherits *codecs. IncrementalDecoder*.

# **16.2.5 Performances**

Thiss[ection discusses the perform](#page-187-0)ance of the provided concrete I/O implementations.

# **Binary I/O**

By reading and writing only large chunks of data even when the user asks for a single byte, buffered I/O hides any inefficiency in calling and executing the operating system's unbuffered I/O routines. The gain depends on the OS and the kind of I/O which is performed. For example, on some modern OSes such as Linux, unbuffered disk I/O can be as fast as buffered I/O. The bottom line, however, is that buffered I/O offers predictable performance regardless of the platform and the backing device. Therefore, it is almost always preferable to use buffered I/O rather than unbuffered I/O for binary data.

# **Text I/O**

Text I/O over a binary storage (such as a file) is significantly slower than binary I/O over the same storage, because it requires conversions between unicode and binary data using a character codec. This can become noticeable handling huge amounts of text data like large log files. Also, TextIOWrapper.tell() and TextIOWrapper.seek() are both quite slow due to the reconstruction algorithm used.

*StringIO*, however, is a native in-memory unicode container and will exhibit similar speed to *BytesIO*.

# **Fils d'exécution**

*[FileIO](#page-637-0)* objects are thread-safe to the extent that the operating system calls (such as read(2) [under Un](#page-634-0)ix) they wrap are thread-safe too.

Binary buffered objects (instances of *BufferedReader*, *BufferedWriter*, *BufferedRandom* and *BufferedRWPair*) protect their internal structures using a lock; it is therefore safe to call them from multiple [threads at](#page-633-0) once.

*TextIOWrapper* objects are not threa[d-safe.](#page-634-1)

# **Reentrancy**

Binary buffered objects (instances of *BufferedReader*, *BufferedWriter*, *BufferedRandom* and *BufferedRWPair*) are not reentrant. While reentrant calls will not happen in normal situations, they can arise from doing I/O in a *signal* handler. If a thread tries to re-enter a buffered object which it is already accessing, a *RuntimeError* is raised. Note this doesn't prohibit a different thread from entering the buffered object.

The above implicitly extends to text fi[les, since the](#page-634-1) *open()* [function will wrap](#page-635-0)a [buffered object insi](#page-635-2)de a *[TextIOWrapper](#page-635-1)*[. This incl](#page-1018-0)udes standard streams and therefore affects the built-in *print()* function as well.

# **16.3 time — Accès au temps et [conve](#page-40-0)rsions**

Ce module fournit différentes fonctions liées au temps. Pour les fonctionnalités associées, voir aussi les modules *datetime* et *calendar*.

Bien que ce module soit toujours disponible, toutes les fonctions ne sont pas disponibles sur toutes les plateformes. La plupart des fonctions définies dans ce module délèguent à des fonctions de même nom de la bibliothèque C. Il peut [parfois être u](#page-198-0)til[e de consulte](#page-237-0)r la documentation de la plate-forme, car la sémantique de ces fonctions peut varier.

Vous trouvez ci-dessous, mises en ordre, quelques explications relative à la terminologie et aux conventions.

- L'*epoch* est le point de départ du temps et dépend de la plate-forme. Pour Unix, *epoch* est le 1er janvier 1970 à 00 :00 :00 (UTC). Pour savoir comment est définie *epoch* sur une plate-forme donnée, regardez time. gmtime(0).
- <span id="page-639-0"></span>— Le terme *secondes depuis \*epoch\** désigne le nombre total de secondes écoulées depuis *epoch*, souvent en excluant les secondes intercalaires (leap seconds). Les secondes intercalaires sont exclues de ce total sur toutes les plates-formes conformes POSIX.
- Les fonctions de ce module peuvent ne pas gérer les dates et heures antérieures à *epoch* ou dans un avenir lointain. Le seuil du futur est déter[miné par la bib](https://en.wikipedia.org/wiki/Leap_second)liothèque C ; pour les systèmes 32 bits, il s'agit généralement de 2038.
- La fonction *strptime()* peut analyser des années à 2 chiffres lorsque le format %y est spécifié. Lorsque les années à deux chiffres sont analysées, elles sont converties conformément aux normes POSIX et ISO C : les valeurs 69—99 correspondent à 1969—1999 et les valeurs 0—68 à 2000—2068.
- UTC désigne le temps universel coordonné (*Coordinated Universal Time* en anglais), anciennement l'heure de Greenwich([ou GMT\). L'acr](#page-644-0)onyme UTC n'est pas une erreur mais un compromis entre l'anglais et le français.
- Le DST (*Daylight Saving Time*) correspond à l'heure d'été, un ajustement du fuseau horaire d'une heure (généralement) pendant une partie de l'année. Les règles de DST sont magiques (déterminées par la loi locale) et peuvent changer d'année en année. La bibliothèque C possède une table contenant les règles locales (souvent, elle est lue dans un fichier système par souci de souplesse) et constitue la seule source fiable.
- La précision des diverses fonctions en temps réel peut être inférieure à celle suggérée par les unités dans lesquelles leur valeur ou leur argument est exprimé. Par exemple, sur la plupart des systèmes Unix, l'horloge ne « bat » que 50 ou 100 fois par seconde.
- D'autre part, la précision de *time()* et *sleep()* est meilleure que leurs équivalents Unix : les temps sont exprimés en nombres à virgule flottante, *time()* renvoie le temps le plus précis disponible (en utilisant gettimeofday() d'Unix si elle est disponible), et *sleep()* accepte le temps avec une fraction non nulle (select() d'Unix est utilisée pour l'implémenter, si elle est disponible).
- La valeur temporelle renv[oyée par](#page-644-1) *g[mtime\(\)](#page-642-0)*, *localtime()* et *strptime()*, et acceptée par *asctime()*, *mktime()* et *strftime()*[, est](#page-644-1) une séquence de 9 nombres entiers. Les valeurs de retour de *gmtime()*, *localtime()* et *strptime()* [proposent](#page-642-0) également des noms d'attributs pour des champs individuels.

Voir *struct* time pour une descri[ption de ces o](#page-641-0)[bjets.](#page-641-1)

[Modifié dans l](#page-640-0)a [version 3.3 :](#page-641-2) Le type *[struct\\_](#page-642-1)time* a été étendu pour fournir les attributs tm\_gmtoff et tm\_zone [lorsque la](#page-641-0) [plateforme prend](#page-641-1) e[n charge les mem](#page-644-0)bres struct tm correspondants.

Modifié dans la version 3.6 : Les attributs *struct\_time* tm\_gmtoff et tm\_zone sont maintenant disponibles sur toutes les plateformes.

— Utilisez les fonctions suivantes pour convertir des représentations temporelles :

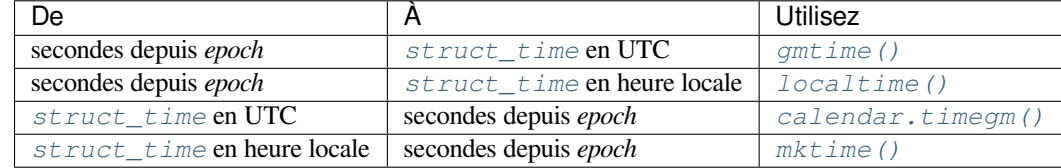

# **16.3.1 F[onctions](#page-644-2)**

# time.**asctime**([*t*])

Convertit un *n*-uplet ou *struct\_time* représentant une heure renvoyée par *gmtime()* ou *localtime()* en une chaîne de la forme suivante : 'Sun Jun 20 23:21:05 1993'. Le numéro du jour est un champ de deux caractères complété par une espace si celui-ci n'a qu'un seul chiffre, par exemple : 'Wed Jun 9 04:26:40 1993'.

<span id="page-640-0"></span>Si *t* n'est pas fourni, l'h[eure actuelle renv](#page-644-2)oyée par *localtime()* est utilis[ée. Les inform](#page-641-0)at[ions sur les para](#page-641-1)mètres régionaux ne sont pas utilisées par *asctime()*.

**Note :** Contrairement à la fonction C du même nom, *asctime()* n'ajoute pas de caractère de fin de ligne.

# time.**pthread\_getcpuclockid**(*thread[\\_id](#page-640-0)*)

Renvoie le *clk\_id* de l'horloge du temps CPU spécifique au fil d'exécution pour le *thread\_id* spécifié. Utilisez *threading.get\_ident()* ou l'attribut *[ident](#page-640-0)* de *threading.Thread* pour obtenir une valeur appropriée pour *thread\_id*.

**Avertissement :** Passer un *thread\_id* invalide ou arrivé à expiration peut entraîner un comportement indéfi[ni, tel qu'une erreur de segmentati](#page-781-0)on.

*Disponibilité* : Unix (regardez la page man pour *pthread\_getcpuclockid(3)* pour plus d'information). Nouveau dans la version 3.7.

```
time.clock_getres(clk_id)
```
[Renvoie la ré](#page-27-0)solution (précision) de l'horloge *clk\_id*. Référez-vous à *Constantes d'identification d'horloge* pour une liste des valeurs acceptées pour *clk\_id*.

*Disponibilité* : Unix.

<span id="page-640-5"></span>Nouveau dans la version 3.3.

# time.**clock\_gettime**(*clk\_id*) *→ float*

[Renvoie l'he](#page-27-0)ure de l'horloge *clk\_id*. Référez-vous à *Constantes d'identification d'horloge* pour une liste des valeurs acceptées pour *clk\_id*.

<span id="page-640-2"></span>Use *clock\_gettime\_ns()* to avoid the precision loss caused by the *float* type.

*Disponibilité* : Unix.

Nouveau dans la version 3.3.

# time.**cl[ock\\_gettime\\_ns](#page-640-1)**(*clk\_id*) *→ int*

[Similaire à](#page-27-0) *clock\_gettime()* mais le temps renvoyé est exprimé en [nanosec](#page-35-0)ondes. *Disponibilité* : Unix. Nouveau dans la version 3.7.

# <span id="page-640-1"></span>time.**clock\_[settime](#page-640-2)**(*clk\_id*, *time :* flo[at](#page-38-0))

<span id="page-640-4"></span><span id="page-640-3"></span>[Définit l'heur](#page-27-0)e de l'horloge *clk\_id*. Actuellement, *CLOCK\_REALTIME* est la seule valeur acceptée pour *clk\_id*. Use *clock\_settime\_ns()* to avoid the precision loss caused by the *float* type. *Disponibilité* : Unix. Nouveau dans la version 3.3.

time.**clock\_settime\_ns**(*clk\_id*, *time :* int)

Similaire à *clock\_settime()* mais définit l'heure avec des nanosecondes. *Disponibilité* : Unix. Nouveau dans la version 3.7.

# time.**ctime**([*secs*])

<span id="page-641-3"></span>Convertitu[ne heure exprimée en](#page-640-4) secondes depuis *epoch* en une chaîne représentant l'heure locale, sous la [forme suivan](#page-27-0)te : 'Sun Jun 20 23:21:05 1993'. Le numéro du jour est un champ de deux caractères complété par une espace si celui-ci n'a qu'un seul chiffre, par exemple : 'Wed Jun 9 04:26:40 1993'. Si *secs* n'est pas fourni ou vaut *None*, l'heure actuelle renvoyée par *time()* est utilisée. ctime(secs) est équivalent à asctime(localtime(secs)). Les informations sur les paramètres régionaux ne sont pas utilisées par *ctime()*.

# time.**get\_clock\_info**(*name*)

Renvoie des informations surl'[horlog](#page-50-0)e spécifiée en tant qu'objet d'e[space de n](#page-644-1)om. Les noms d'horloge pris en charge et les fonctions correspondantes permettant de lire leur valeur sont les suivants :

- 'mono[tonic'](#page-641-3) : *time.monotonic()*
- 'perf\_counter' : *time.perf\_counter()*
- 'process\_time' : *time.process\_time()*
- 'thread\_time' : *time.thread\_time()*
- 'time' : *time[.time\(\)](#page-641-4)*

Le résultat a les attributs s[uivants :](#page-641-5)

- *adjustable* : True si l'[horloge peut être changée auto](#page-642-2)matiquement (par exemple par un démon NTP) ou manuellement par l'a[dministrateur système,](#page-645-0) False autrement
- *implementation* [: nom de la fo](#page-644-1)nction C sous-jacente utilisée pour obtenir la valeur d'horloge. Voir *Constantes d'identification d'horloge* pour les valeurs possibles.
- *monotonic* : True si l'horloge ne peut pas revenir en arrière, False autrement
- *resolution* : La résolution de l'horloge en secondes (*float*)

Nouveau dans la version 3.3.

# time.**g[mtime](#page-646-0)**([*secs*])

Convertit un temps exprimé en secondes depuis *epoch* en un *struct\_time* au format UTC dans lequel le drapeau *dst* est toujours égal à zéro. Si *secs* n'est p[as fourn](#page-35-0)i ou vaut *None*, l'heure actuelle renvoyée par *time()* est utilisée. Les fractions de seconde sont ignorées. Voir ci-dessus pour une description de l'objet *struct\_time*. Voir *calendar.timegm()* pour l'inverse de cette fonction.

# <span id="page-641-0"></span>time.**localtime**([*secs*])

Comme *gmtime()* mais convertit le résultat en heure locale. Si *secs* n['est pas](#page-50-0) fourni ou vaut *None*, l'heure [actuelle re](#page-644-1)nvoyée par *time()* [est utilisée. Le dra](#page-240-0)peau *dst* est mis à 1 lorsque l'heure d'été s'applique à l'heure [indiquée.](#page-644-2)

# <span id="page-641-1"></span>time.**mktime**(*t*)

<span id="page-641-2"></span>C'est laf[onction inver](#page-641-0)se de *localtime()*. Son argument est soit un *struct\_time* soit un 9[-uplet \(](#page-50-0)puisque le drapeau *dst* est néc[essaire; u](#page-644-1)tilisez -1 comme drapeau *dst* s'il est inconnu) qui exprime le temps **local**, pas UTC. Il retourne un nombre à virgule flottante, pour compatibilité avec *time()*. Si la valeur d'entrée ne peut pas être représentée comme une heure valide, soit *OverflowError* ou *ValueError* sera levée (selon que la valeur non valide est int[erceptée par Pytho](#page-641-1)n ou par les bibliothèque[s C sous-jacentes\)](#page-644-2). La date la plus proche pour laquelle il peut générer une heure dépend de la plate-forme.

# time.**monotonic**() *→ float*

Return the value (in fractional seconds) of a mon[otonic clock, i.e. a clo](#page-117-1)ck [that cannot go b](#page-120-1)ackwards. The clock is not affected by system clock updates. The reference point of the returned value is undefined, so that only the difference between the results of two calls is valid.

<span id="page-641-4"></span>Use *monotonic\_n[s\(\)](#page-35-0)* to avoid the precision loss caused by the *float* type.

Nouveau dans la version 3.3.

Modifié dans la version 3.5 : La fonction est maintenant toujours disponible et toujours à l'échelle du système. Modifié dans la version 3.10 : On macOS, the function is now syst[em-wide.](#page-35-0)

# time.**mo[notonic\\_ns](#page-641-6)**() *→ int*

<span id="page-641-6"></span><span id="page-641-5"></span>Similaire à monotonique (), mais le temps de retour est exprimé en nanosecondes. Nouveau dans la version 3.7.

## time.**perf\_counter**() *→ float*

Return the value (in fractional seconds) of a performance counter, i.e. a clock with the highest available resolution to measure a short duration. It does include time elapsed during sleep and is system-wide. The reference point of the returned value is undefined, so that only the difference between the results of two calls is valid. Use *perf\_counter\_n[s\(\)](#page-35-0)* to avoid the precision loss caused by the *float* type.

Nouveau dans la version 3.3.

Modifié dans la version 3.10 : On Windows, the function is now system-wide.

### time.**pe[rf\\_counter\\_ns](#page-642-3)**() *→ int*

Similaire à *perf\_counter()*, mais renvoie le temps en nanosecond[es.](#page-35-0)

Nouveau dans la version 3.7.

# <span id="page-642-3"></span>time.**process\_time**() *→ float*

Return the value (in fractional [sec](#page-38-0)onds) of the sum of the system and user CPU time of the current process. It does not in[clude time elapsed duri](#page-641-5)ng sleep. It is process-wide by definition. The reference point of the returned value is undefined, so that only the difference between the results of two calls is valid.

<span id="page-642-2"></span>Use *process\_time\_n[s\(\)](#page-35-0)* to avoid the precision loss caused by the *float* type. Nouveau dans la version 3.3.

### time.**process\_time\_ns**() *→ int*

Similaire à *[process\\_time\(](#page-642-4))* mais renvoie le temps en nanosecond[es.](#page-35-0)

Nouveau dans la version 3.7.

### <span id="page-642-4"></span>time.**sleep**(*secs*)

<span id="page-642-0"></span>Suspend l'exécution du fil d'ex[écu](#page-38-0)tion appelant pendant le nombre de secondes indiqué. L'argument peut être un nombre [à virgule flottante pour](#page-642-2) indiquer un temps de sommeil plus précis. Le temps de suspension réel peut être inférieur à celui demandé, car tout signal capturé mettra fin à la commande *sleep()* après l'exécution de la routine de capture de ce signal. En outre, le temps de suspension peut être plus long que celui demandé par un montant arbitraire en raison de la planification d'une autre activité dans le système.

Modifié dans la version 3.5 : La fonction dort maintenant au moins *secondes* même si le sommeil est interrompu par un signal, sauf si le gestionnaire de signaux lève une exception (voir **PEP 475** [pour la jus](#page-642-0)tification).

# time.**strftime**(*format*[, *<sup>t</sup>*])

Convertit un *n*-uplet ou *struct\_time* représentant une heure renvoyée par *gmtime()* ou *localtime()* en une chaîne spécifiée par l'argument *format*. Si *t* n'est pas fourni, l'heure actuelle renvoyée par *localtime()* est utilisée. *format* doit être une chaîne. Si l'un des [champs d](https://www.python.org/dev/peps/pep-0475)e *t* se situe en dehors de la plage autorisée, une *ValueError* est levée .

<span id="page-642-1"></span>0 est un argument légal [pour toute positi](#page-644-2)on dans le *n*-uplet temporel; s'il est [normalement](#page-641-0) ill[égal, la valeur est](#page-641-1) forcée à une valeur correcte.

[Les directives sui](#page-641-1)vantes peuvent être incorporées dans la chaîne *format*. Ils sont affichés sans la spécification facultative de largeu[r de champ ni d](#page-120-1)e précision, et sont remplacés par les caractères indiqués dans le résultat de *strftime()* :

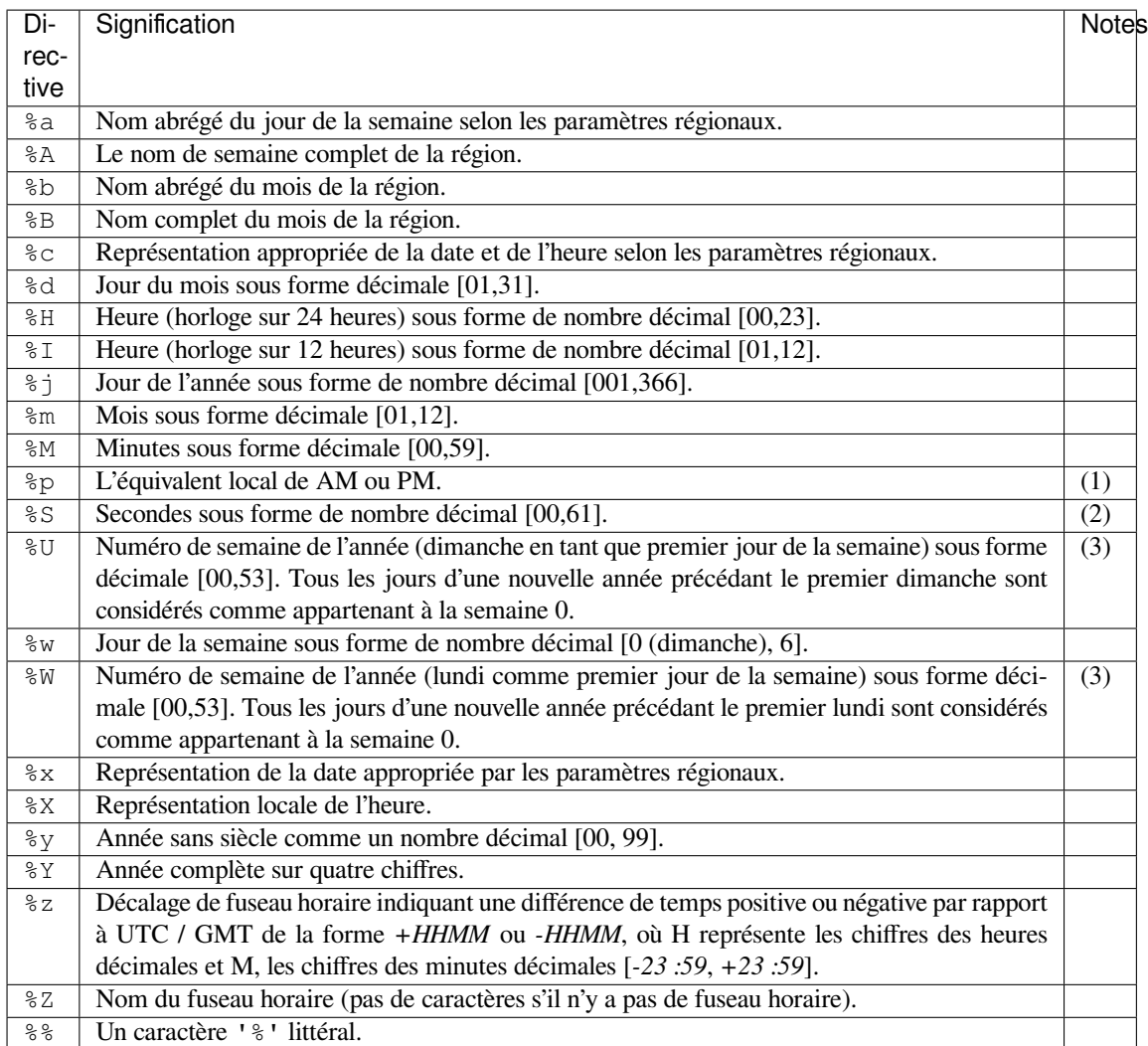

Notes :

- (1) Lorsqu'elle est utilisée avec la fonction *strptime()*, la directive %p n'affecte le champ d'heure en sortie que si la directive %I est utilisée pour analyser l'heure.
- (2) La plage est en réalité de 0 à 61; la valeur 60 est valide dans les *timestamps* représentant des secondes intercalaires (leap seconds) et la valeur 61 est prise en charge pour des raisons historiques.
- (3) Lorsqu'elles sont utilisées avec la fonction *[strptime](#page-644-0)()*, %U et %W ne sont utilisées que dans les calculs lorsque le jour de la semaine et l'année sont spécifiés.

Voici un exemple de format de date compatible avec celui spécifié dans la norme de courrier électronique Internet suivante **[RFC 2822](https://en.wikipedia.org/wiki/Leap_second)**. 1

```
>>> from time import gmtime, strftime
>>> strftime("%a, %d %b %Y %H:%M:%S +0000", gmtime())
'Thu, 28 Jun 2001 14:17:15 +0000'
```
Des directives supplémentaires peuvent être prises en charge sur certaines plates-formes, mais seules celles énumérées ici ont une signification normalisée par ANSI C. Pour voir la liste complète des codes de format pris en charge sur votre plate-forme, consultez la documentation *strftime(3)*.

Sur certaines plates-formes, une spécification facultative de largeur et de précision de champ peut suivre immédiatement le '%' initial d'une directive dans l'ordre suivant; ce n'est pas non plus portable. La largeur du champ est normalement 2 sauf pour  $\hat{\sigma}$  où il est 3.

<span id="page-643-0"></span><sup>1.</sup> L'utilisation de %Z est maintenant obsolète, mais l'échappement %z qui donne le décalage horaire jusqu'à la minute et dépendant des paramètres régionaux n'est pas pris en charge par toutes les bibliothèques C ANSI. En outre, une lecture stricte du standard **RFC 822** de 1982 milite pour une année à deux chiffres (%y plutôt que %Y), mais la pratique a migré vers des années à 4 chiffres de long avant l'année 2000. Après cela, la **RFC 822** est devenue obsolète et l'année à 4 chiffres a été recommandée pour la première fois par la **RFC 1123** puis rendue obligatoire par la **RFC 2822**.

time.**strptime**(*string*[, *format*])

Analyse une chaîne représentant une heure selon un format. La valeur renvoyée est une *struct\_time* tel que renvoyé par *gmtime()* ou *localtime()*.

<span id="page-644-0"></span>Le paramètre *format* utilise les mêmes directives que celles utilisées par *strftime()*; la valeur par défaut est "%a %b %d %H:%M:%S %Y" qui correspond à la mise en forme renvoyée par *ctime()*. Si *string* ne peut pas être analysé selon *format*, ou s'il contient trop de données après l'analyse, une exception *[ValueError](#page-644-2)* est levée. Les valeu[rs par défaut u](#page-641-0)tili[sées pour renseign](#page-641-1)er les données manquantes lorsque des valeurs plus précises ne peuvent pas être inférées sont (1900, 1, 1, 0, 0, 0, 0, [1, -1\)](#page-642-1). *string* et *format* doivent être des chaînes.

Par exemple :

```
>>> import time
>>> time.strptime("30 Nov 00", "%d %b %y")
time.struct_time(tm_year=2000, tm_mon=11, tm_mday=30, tm_hour=0, tm_min=0,
                 tm_sec=0, tm_wday=3, tm_yday=335, tm_isdst=-1)
```
La prise en charge de la directive %Z est basée sur les valeurs contenues dans tzname et sur le fait de savoir si daylight est vrai. Pour cette raison, il est spécifique à la plate-forme, à l'exception de la reconnaissance des heures UTC et GMT, qui sont toujours connues (et considérées comme des fuseaux horaires ne respectant pas l'heure d'été).

Seules les directives spécifiées dans la documentation sont prises en charge. Parce que strftime() peut être implémenté différemment sur chaque plate-forme, il peut parfois offrir plus de directives que celles listées. Mais strptime() est indépendant de toute plate-forme et ne supporte donc pas nécessairement toutes les directives disponibles qui ne sont pas documentées comme gérées.

# **class** time.**struct\_time**

<span id="page-644-2"></span>Le type de la séquence de valeur temporelle renvoyé par *gmtime()*, *localtime()* et *strptime()*. Semblable à un *named tuple* : ses valeurs sont accessibles par index et par nom d'attribut. Les valeurs suivantes sont présentes :

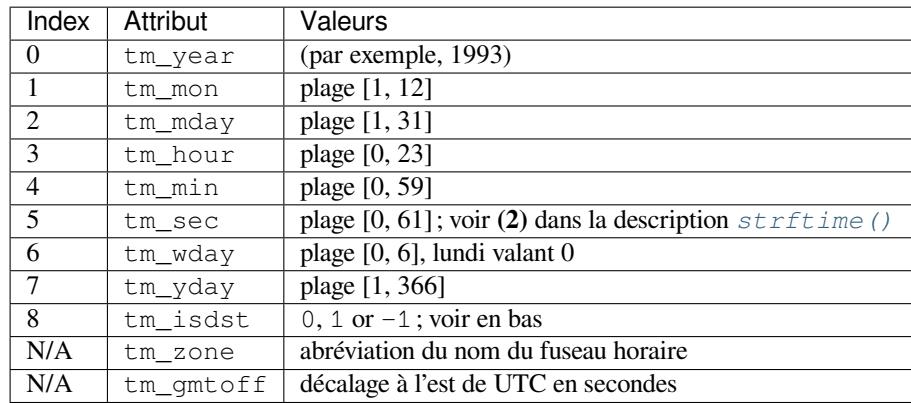

Notez que contrairement à la structure C, la valeur du mois est une plage de [1, 12], pas de [0, 11].

Dans les appels à  $mkt$  *i*me (), tm isdst peut être défini sur 1 lorsque l'heure d'été est en vigueur et sur 0 lorsque ce n'est pas le cas. Une valeur de -1 indique que cela n'est pas connu et entraînera généralement le remplissage de l'état correct.

Lorsqu'un *n*-uplet de longueur incorrecte est passé à une fonction acceptant une *struct\_time*, ou comportant des éléments [de type incor](#page-641-2)rect, une exception *TypeError* est levé.

# time.**time**() *→ float*

<span id="page-644-1"></span>Renvoie le temps en secondes depuis *epoch* sous forme de nombre à virgule flottante. La date spécifique de *epoch* et le traitement des secondes intercalaires (leap seconds) dépendent de la [plate-forme. Sous](#page-644-2) Windows et la plupart des systèmes Unix, *epoch* est le 1<sup>er</sup> janv[ier 1970, 00 :0](#page-119-0)0 :00 (UTC) et les secondes intercalaires ne sont pas com[ptées](#page-35-0) dans le temps en secondes depuis *epoch*. Ceci est communément appelé Heure Unix. Pour savoir quelle est *epoch* sur une plate-f[orme d](#page-639-0)onnée, consultez gmtime (0).

Notez que même si l'heure est toujours renvoyée [sous forme de](https://en.wikipedia.org/wiki/Leap_second) nombre à virgule flottante, tous les systèmes ne fournissent pas l'heure avec une précision supérieure à 1 seconde. Bien que cette fonction renvoie normalement des valeurs croissantes, elle peut renvoyer une valeur inférieure à celle d'un appel précédents[i l'horloge sy](https://en.wikipedia.org/wiki/Unix_time)stème a été réglée entre les deux appels.

Le nombre renvoyé par *time()* peut être converti en un format d'heure plus courant (année, mois, jour, heure, etc.) en UTC en le transmettant à la fonction *gmtime()* ou dans heure locale en le transmettant à la fonction *localtime()*. Dans les deux cas, un objet *struct\_time* est renvoyé, à partir duquel les composants de la date du calendrier peuvent être consultés en tant qu'attributs.

Use *time\_ns()* to a[void the p](#page-644-1)recision loss caused by the *float* type.

# time.**time\_ns**() *→ int*

[Similaire à](#page-641-1) *time()* mais renvoie le nombre [de nanosecondes d](#page-644-2)epuis *epoch* sous la forme d'un entier. Nou[veau dans la ve](#page-645-1)rsion 3.7.

# <span id="page-645-1"></span>time.**thread\_time**[\(\)](#page-38-0) *→ float*

Return the value (in fractional seconds) of the sum of the system an[d user](#page-639-0) CPU time of the current thread. It does not [include ti](#page-644-1)me elapsed during sleep. It is thread-specific by definition. The reference point of the returned value is undefined, so that only the difference between the results of two calls in the same thread is valid.

<span id="page-645-0"></span>Use *thread\_time\_ns()* to avoid the precision loss caused by the *float* type.

*Disponibilité* : Systèmes Windows, Linux, Unix prenant en charge CLOCK\_THREAD\_CPUTIME\_ID. Nouveau dans la version 3.7.

time.**th[read\\_time\\_ns](#page-645-2)**() *→ int*

[Similaire à](#page-27-0) *thread\_time()* mais renvoie le temps en nanosecond[es.](#page-35-0)

Nouveau dans la version 3.7.

# <span id="page-645-2"></span>time.**tzset**()

<span id="page-645-3"></span>Réinitialise [les règles de conv](#page-645-0)[er](#page-38-0)sion de temps utilisées par les routines de la bibliothèque. La variable d'environnement TZ spécifie comment cela est effectué. La fonction définira également les variables tzname (à partir de la variable d'environnement TZ), timezone (secondes non DST à l'ouest de l'UTC), altzone (secondes DST à l'ouest de UTC) et daylight (à 0 si ce fuseau horaire ne comporte aucune règle d'heure d'été, ou non nul s'il existe une heure, passée, présente ou future lorsque l'heure d'été est appliquée). *Disponibilité* : Unix.

**Note :** Bien que dans de nombreux cas, la modification de la variable d'environnement TZ puisse affecter la sortie de fonctions telles que *localtime()* sans appeler *tzset()*, ce comportement n'est pas garanti. [La variable d](#page-27-0)'environnement  $TZ$  ne doit contenir aucun espace.

Le format standard de la variable d'environnement TZ est (espaces ajoutés pour plus de clarté) :

std offset [dst [offs[et \[,start\[/t](#page-641-1)ime], en[d\[/time\]\]](#page-645-3)]]

Où les composants sont :

- **std et dst** Trois alphanumériques ou plus donnant les abréviations du fuseau horaire. Ceux-ci seront propagés dans *time.tzname*
- **offset** Le décalage a la forme suivante : ± hh[:mm[:ss]]. Cela indique la valeur ajoutée à l'heure locale pour arriver à UTC. S'il est précédé d'un '-', le fuseau horaire est à l'est du Premier Méridien; sinon, c'est l'ouest. Si aucun décalage ne suit *dst*, l'heure d'été est supposée être en avance d'une heure sur l'heure standard.
- **start[/time], end[/time]** Indique quand passer à DST et en revenir. Le format des dates de début et de fin est l'un des suivants :
	- **Jn** Le jour Julien  $n$  (1 <=  $n$  <= 365). Les jours bissextiles ne sont pas comptabilisés. Par conséquent, le 28 février est le 59 $^{\circ}$  jour et le 1 $^{\circ}$ r mars est le 60 $^{\circ}$  jour de toutes les années.
	- *n* Le jour Julien de base zéro (0 <= *n* <= 365). Les jours bissextiles sont comptés et il est possible de se référer au 29 février.
	- **Mm**.  $n \cdot d$  Le  $d$  jour ( $0 \leq d \leq 6$ ) de la semaine *n* du mois *m* de l'année ( $1 \leq n \leq 5$ ,  $1 \leq m \leq 12$ , où semaine 5 signifie "le *dernier* jour du mois *m*" pouvant se produire au cours de la quatrième ou de la cinquième semaine). La semaine 1 est la première semaine au cours de laquelle le *jour* se produit. Le jour zéro est un dimanche.

time a le même format que offset sauf qu'aucun signe de direction ('-' ou '+') n'est autorisé. La valeur par défaut, si l'heure n'est pas spécifiée, est 02 :00 :00.

```
>>> os.environ['TZ'] = 'EST+05EDT,M4.1.0,M10.5.0'
>>> time.tzset()
>>> time.strftime('%X %x %Z')
'02:07:36 05/08/03 EDT'
>>> os.environ['TZ'] = 'AEST-10AEDT-11,M10.5.0,M3.5.0'
>>> time.tzset()
>>> time.strftime('%X %x %Z')
'16:08:12 05/08/03 AEST'
```
Sur de nombreux systèmes Unix (y compris \*BSD, Linux, Solaris et Darwin), il est plus pratique d'utiliser la base de données *zoneinfo* (*tzfile (5)*) du système pour spécifier les règles de fuseau horaire. Pour ce faire, définissez la variable d'environnement TZ sur le chemin du fichier de fuseau horaire requis, par rapport à la racine de la base de données du système *zoneinfo*, généralement situé à /usr/share/zoneinfo. Par exemple, 'US/Eastern', 'Australia/Melbourne', 'Egypt' ou 'Europe/Amsterdam'.

```
>>> os.environ['TZ'] = 'US/Eastern'
>>> time.tzset()
>>> time.tzname
('EST', 'EDT')
>>> os.environ['TZ'] = 'Egypt'
>>> time.tzset()
>>> time.tzname
('EET', 'EEST')
```
# **16.3.2 Constantes d'identification d'horloge**

Ces constantes sont utilisées comme paramètres pour *clock\_getres()* et *clock\_gettime()*.

### <span id="page-646-0"></span>time.**CLOCK\_BOOTTIME**

Identique à *CLOCK\_MONOTONIC*, sauf qu'elle inclut également toute suspension du système.

Cela permet aux applications d'obtenir une horloge monotone tenant compte de la suspension sans avoir à gérer les complications de *CLOCK\_REALTIME*, qui [peuvent présenter de](#page-640-5)sd[iscontinuités si l'heure](#page-640-2) est modifiée à l'aide de settimeofday() ou similaire.

*Disponibilité* [: Linux 2.6.39 et ultér](#page-646-1)ieures.

Nouveau dans la version 3.7.

### time.**CLOCK\_HIGHRES**

[Le système](#page-27-0) d'exploitation Solaris dispose d'une horloge CLOCK\_HIGHRES qui tente d'utiliser une source matérielle optimale et peut donner une résolution proche de la nanoseconde. CLOCK\_HIGHRES est l'horloge haute résolution non ajustable.

*Disponibilité* : Solaris.

Nouveau dans la version 3.3.

# time.**CLOCK\_MONOTONIC**

[Horloge qui](#page-27-0) ne peut pas être réglée et représente l'heure monotone depuis un point de départ non spécifié. *Disponibilité* : Unix.

Nouveau dans la version 3.3.

### <span id="page-646-1"></span>time.**CLOCK\_MONOTONIC\_RAW**

Similaire à *CLOCK\_MONOTONIC*, mais donne accès à une heure matérielle brute qui n'est pas soumise aux [ajustements](#page-27-0) NTP.

*Disponibilité* : Linux 2.6.28 et ultérieur, MacOS 10.12 et ultérieur.

Nouveau dans la version 3.3.

# time.**CLOCK\_[PROCESS\\_CPUTIME\\_](#page-646-1)ID**

[Minuterie ha](#page-27-0)ute résolution par processus du CPU. *Disponibilité* : Unix. Nouveau dans la version 3.3.

### time.**CLOCK\_PROF**

Minuterie haute résolution par processus du CPU. *Disponibilité* : FreeBSD, NetBSD 7 ou version ultérieure, OpenBSD. Nouveau dans la version 3.7.

### time.**CLOCK\_TAI**

[Temps Atom](#page-27-0)ique International (article en anglais)

Le système doit avoir un tableau des secondes intercalaires pour pouvoir donner une réponse correcte. Les logiciels PTP ou NTP savent gérer un tableau des secondes intercalaires.

*Disponibilité* : Linux.

[Nouveau dans la version 3.9.](https://www.nist.gov/pml/time-and-frequency-division/nist-time-frequently-asked-questions-faq#tai)

# time.**CLOCK\_THREAD\_CPUTIME\_ID**

[Horloge de t](#page-27-0)emps CPU spécifique au fil d'exécution.

*Disponibilité* : Unix. Nouveau dans la version 3.3.

time.**CLOCK\_UPTIME**

[Heure dont la](#page-27-0) valeur absolue correspond à l'heure à laquelle le système a été exécuté et non suspendu, fournissant une mesure précise du temps de disponibilité, à la fois absolue et à intervalle.

*Disponibilité* : FreeBSD, OpenBSD 5.5 ou version ultérieure.

Nouveau dans la version 3.7.

### time.**CLOCK\_UPTIME\_RAW**

Horloge qui s'incrémente de manière monotone, en suivant le temps écoulé depuis un point arbitraire, n'est pas [affectée par l](#page-27-0)es ajustements de fréquence ou de temps et n'est pas incrémentée lorsque le système est en veille. *Disponibilité* : MacOS 10.12 et ultérieur.

Nouveau dans la version 3.8.

La constante suivante est le seul paramètre pouvant être envoyé à *clock\_settime()*.

### time.**[CLOCK\\_RE](#page-27-0)ALTIME**

Horloge en temps réel à l'échelle du système. Le réglage de cette horloge nécessite des privilèges appropriés. *Disponibilité* : Unix.

Nouveau dans la version 3.3.

# **16.3.3 [Consta](#page-27-0)ntes de fuseau horaire**

# time.**altzone**

Décalage du fuseau horaire DST local, en secondes à l'ouest de UTC, s'il en est défini un. Cela est négatif si le fuseau horaire DST local est à l'est de UTC (comme en Europe occidentale, y compris le Royaume-Uni). Utilisez ceci uniquement si daylight est différent de zéro. Voir note ci-dessous.

### time.**daylight**

Non nul si un fuseau horaire DST est défini. Voir note ci-dessous.

### time.**timezone**

Décalage du fuseau horaire local (hors heure d'été), en secondes à l'ouest de l'UTC (négatif dans la plupart des pays d'Europe occidentale, positif aux États-Unis, nul au Royaume-Uni). Voir note ci-dessous.

### time.**tzname**

Une paire de chaînes : la première est le nom du fuseau horaire local autre que DST, la seconde est le nom du fuseau horaire DST local. Si aucun fuseau horaire DST n'est défini, la deuxième chaîne ne doit pas être utilisée. Voir note ci-dessous.

**Note :** Pour les constantes de fuseau horaire ci-dessus (*altzone*, *daylight*, *timezone* et *tzname*), la valeur est déterminée par les règles de fuseau horaire en vigueur au moment du chargement du module ou la dernière fois *tzset()* est appelé et peut être incorrect pour des temps passés. Il est recommandé d'utiliser tm\_gmtoff et tm\_zone résulte de *localtime()* pour obtenir des informations sur le fuseau horaire.
**Voir aussi :**

**Module** *datetime* Interface plus orientée objet vers les dates et les heures.

**Module** *locale* Services d'internationalisation. Les paramètres régionaux affectent l'interprétation de nombreux spécificateurs de format dans *strftime()* et *strptime()*.

**Module** *calendar* Fonctions générales liées au calendrier. *timegm()* est l'inverse de *gmtime()* à partir de c[e module.](#page-198-0)

**Notes**

# **16.4 argparse -- Parseur d'arguments, d'options, et de souscommandes de ligne de commande**

<span id="page-648-0"></span>Nouveau dans la version 3.2.

**Code source :** Lib/argparse.py

# **Tutoriel**

Cette page est la référence de l'API. Pour une introduction plus en douceur à l'analyse des arguments de la ligne de commande, regardez le tutoriel argparse.

Le module *argparse* facilite l'écriture d'interfaces en ligne de commande agréables à l'emploi. Le programme définit les arguments requis et *argparse* s'arrange pour analyser ceux provenant de *sys.argv*. Le module *argparse* génère aussi automatiquement les messages d'aide, le mode d'emploi, et lève des erreurs lorsque les utilisateurs fournissent au programme des arguments invalides.

# **[16.4.1](#page-648-0) Exemple**

Le code suivant est un programme Python acceptant une liste de nombre entiers et en donnant soit la somme, soit le maximum :

```
import argparse
parser = argparse.ArgumentParser(description='Process some integers.')
parser.add_argument('integers', metavar='N', type=int, nargs='+',
                   help='an integer for the accumulator')
parser.add_argument('--sum', dest='accumulate', action='store_const',
                   const=sum, default=max,
                   help='sum the integers (default: find the max)')
args = parser.parse_args()
print(args.accumulate(args.integers))
```
En supposant que le code Python ci-dessus est sauvegardé dans un fichier nommé prog.py, il peut être lancé en ligne de commande et fournit des messages d'aide utiles :

```
$ python prog.py -h
usage: proj.py [-h] [-sum] N [N...]Process some integers.
positional arguments:
N an integer for the accumulator
```

```
options:
-h, --help show this help message and exit
--sum sum the integers (default: find the max)
```
Lorsqu'il est lancé avec les arguments appropriés, il affiche la somme ou le maximum des entiers fournis en ligne de commande :

```
$ python prog.py 1 2 3 4
4
$ python prog.py 1 2 3 4 --sum
10
```
Si des arguments invalides sont passés, il lève une erreur :

```
$ python prog.py a b c
usage: prog.py [-h] [--sum] N [N ...]
prog.py: error: argument N: invalid int value: 'a'
```
Les sections suivantes vous guident au travers de cet exemple.

# **Créer un analyseur (***parser* **en anglais)**

La première étape dans l'utilisation de *argparse* est de créer un objet *ArgumentParser* :

**>>>** parser = argparse.ArgumentParser(description='Process some integers.')

L'objet *ArgumentParser* contiend[ra toutes les](#page-648-0) informations nécessa[ires pour interpréter l](#page-650-0)a ligne de commande comme des types de données de Python.

#### **Ajout[er des arguments](#page-650-0)**

Alimenter un *ArgumentParser* avec des informations sur les arguments du programme s'effectue en faisant des appels à la méthode *add\_argument()*. En général ces appels disent à l'*ArgumentParser* comment prendre les chaînes de caractères de la ligne de commande et les transformer en objets. Cette information est stockée et utilisée lorsque *parse\_args()* est appelée. Par exemple :

```
>>> parser.add_argument('integers', metavar='N', type=int, nargs='+',
                     ... help='an integer for the accumulator')
>>> parser.add_argument('--sum', dest='accumulate', action='store_const',
... const=sum, default=max,
... help='sum the integers (default: find the max)')
```
Ensuite, appeler *parse\_args()* va renvoyer un objet avec deux attributs, integers et accumulate. L'attribut integers est une liste d'un ou plusieurs entiers, et l'attribut accumulate est soit la fonction *sum()*, si --sum était fourni à la ligne de commande, soit la fonction *max()* dans le cas contraire.

*ArgumentParser* analyse les arguments avec la méthode *parse\_args()*. Cette méthode inspecte la ligne de commande, convertit chaque argument au type approprié et invoque l'action requise. Dans la plupart des cas, le résultat est la construction d'un objet *Namespace* à partir des attributs analysés dans la ligne de commande :

```
>>> parser.parse_args(['--sum', '7', '-1', '42'])
Namespace(accumulate=<built-in function sum>, integers=[7, -1, 42])
```
Dans un script, *parse\_args()* [est généra](#page-671-0)lement appelée sans arguments et l'objet *ArgumentParser* détermine automatiquement les arguments de la ligne de commande à partir de *sys.argv*.

# **16.4.2 Objets [Argument](#page-668-0)Parser**

**class** argparse.**ArgumentParser**(*prog=None*, *usage=None*, *[descri](#page-1668-0)ption=None*, *epilog=None*, *parents=[]*, *formatter\_class=argparse.HelpFormatter*, *prefix\_chars='-'*, *fromfile\_prefix\_chars=None*, *argument\_default=None*, *conflict\_handler='error'*, *add\_help=True*,

<span id="page-650-0"></span>*allow\_abbrev=True*, *exit\_on\_error=True*) Crée un nouvel objet *ArgumentParser*. Tous les paramètres doivent être passés en arguments nommés. Chaque paramètre a sa propre description détaillée ci-dessous, mais en résumé ils sont :

- *prog* Nom du programme (par défaut : sys.argv[0]) ;
- *usage* Chaîne décrivant l'utilisation du programme (par défaut : générée à partir des arguments ajoutés à l'analyseur);
- *description* Texte à afficher avant l'aide des arguments (par défaut : vide);
- *[epilo](#page-650-1)g* Texte à afficher après l'aide des arguments (par défaut : vide);
- *[paren](#page-651-0)ts* Liste d'objets *ArgumentParser* contenant des arguments qui devraient aussi être inclus;
- *formatter\_class* Classe pour personnaliser la sortie du message d'aide;
- *[prefix\\_char](#page-652-0)s* Jeu de caractères qui précède les arguments optionnels (par défaut : '-') ;
- *[fromfi](#page-652-1)le\_prefix\_chars* Jeu de caractères qui précède les fichiers d'où des arguments additionnels doivent [être lus](#page-653-0) (par défaut : N[one](#page-650-0));
- *[argument\\_defau](#page-653-1)lt* Valeur globale par défaut pour les arguments (par défaut : None);
- *[conflict\\_hand](#page-655-0)ler* Stratégie pour résoudre les conflits entre les arguments optionnels (non-nécessaire en [général\);](#page-655-1)
- *add\_help* Ajoute une option d'aide -h/--help à l'analyseur (par défaut : True) ;
- *[allow\\_abbrev](#page-655-2)* Permet l'acceptation d'abréviations non-ambigües pour les options longues (par défaut : [True](#page-656-0));
- *exit\_on\_error* Détermine si l'objet ArgumentParser termine l'exécution avec un message d'erreur [quand une](#page-657-0) erreur est rencontrée (par défaut : True).

Mo[difié dans la v](#page-656-1)ersion 3.5 : Le paramètre *allow\_abbrev* est ajouté.

Modifié dans la version 3.8 : Dans les versions précédentes, *allow\_abbrev* désactivait aussi le regroupement de plu[sieurs options](#page-657-1) courtes telles que  $-vv$  pour signifier  $-v$  -v.

Modifié dans la version 3.9 : Le paramètre *exit\_on\_error* est ajouté.

Les sections suivantes décrivent comment chacune de ces options sont utilisées.

#### **Le paramètre** *prog*

<span id="page-650-1"></span>Par défaut, l'objet *ArgumentParser* utilise sys.argv[0] pour déterminer comment afficher le nom du programme dans les messages d'aide. Cette valeur par défaut est presque toujours souhaitable, car elle produit un message d'aide qui correspond à la méthode utilisée pour lancer le programme sur la ligne de commande. Par exemple, si on a un fichier nommé myprogram.py avec le code suivant :

```
import argparse
parser = argparse.ArgumentParser()
parser.add_argument('--foo', help='foo help')
args = parser.parse_args()
```
Le message d'aide pour ce programme affiche myprogram. py pour le nom du programme (peu importe d'où le programme est lancé) :

```
$ python myprogram.py --help
usage: myprogram.py [-h] [--foo FOO]
options:
-h, --help show this help message and exit
--foo FOO foo help
$ cd ..
$ python subdir/myprogram.py --help
usage: myprogram.py [-h] [--foo FOO]
options:
-h, --help show this help message and exit
--foo FOO foo help
```
Pour changer ce comportement par défaut, une valeur alternative est passée par l'argument prog= du constructeur d'*ArgumentParser* :

```
>>> parser = argparse.ArgumentParser(prog='myprogram')
>>> parser.print_help()
usage: myprogram [-h]
options:
-h, --help show this help message and exit
```
Prenez note que le nom du programme, peu importe s'il provient de sys.argv[0] ou de l'argument prog=, est accessible aux messages d'aide grâce au spécificateur de formatage %(prog)s.

```
>>> parser = argparse.ArgumentParser(prog='myprogram')
>>> parser.add_argument('--foo', help='foo of the %(prog)s program')
>>> parser.print_help()
usage: myprogram [-h] [--foo FOO]
options:
-h, --help show this help message and exit
--foo FOO foo of the myprogram program
```
# **Le paramètre** *usage*

Par défaut, l'objet *ArgumentParser* construit le message relatif à l'utilisation à partir des arguments qu'il contient :

```
>>> parser = argparse.ArgumentParser(prog='PROG')
>>> parser.add_argument('--foo', nargs='?', help='foo help')
>>> parser.add_argument('bar', nargs='+', help='bar help')
>>> parser.print_help()
usage: PROG [-h] [--foo [FOO]] bar [bar ...]
positional arguments:
bar bar help
options:
-h, --help show this help message and exit
--foo [FOO] foo help
```
Le message par défaut peut être remplacé grâce à l'argument nommé usage= :

```
>>> parser = argparse.ArgumentParser(prog='PROG', usage='%(prog)s [options]')
>>> parser.add_argument('--foo', nargs='?', help='foo help')
>>> parser.add_argument('bar', nargs='+', help='bar help')
```

```
>>> parser.print_help()
usage: PROG [options]
positional arguments:
bar bar help
options:
-h, --help show this help message and exit
--foo [FOO] foo help
```
Le spécificateur de formatage  $\S$  (prog)s est disponible pour insérer le nom du programme dans vos messages d'utilisation.

# **Le paramètre** *description*

<span id="page-652-0"></span>La plupart des appels au constructeur d'*ArgumentParser* utilisent l'argument nommé description=. Cet argument donne une brève description de ce que fait le programme et de comment il fonctionne. Dans les messages d'aide, cette description est affichée entre le prototype de ligne de commande et les messages d'aide des arguments :

```
>>> parser = argparse.ArgumentParser(description='A foo that bars')
>>> parser.print_help()
usage: argparse.py [-h]
A foo that bars
options:
-h, --help show this help message and exit
```
Par défaut, la description est sujette au retour à la ligne automatique pour se conformer à l'espace disponible. Pour changer ce comportement, voyez l'argument *formatter\_class*.

### **Le paramètre** *epilog*

Certains programmes aiment afficher un tex[te supplémentai](#page-653-1)re après la description des arguments. Un tel texte peut être spécifié grâce à l'argument epilog= du constructeur d'*ArgumentParser* :

```
>>> parser = argparse.ArgumentParser(
... description='A foo that bars',
... epilog="And that's how you'd foo a bar")
>>> parser.print_help()
usage: argparse.py [-h]
A foo that bars
options:
-h, --help show this help message and exit
And that's how you'd foo a bar
```
De même que pour l'argument *description*, le texte passé à epilog= est sujet au retour à la ligne automatique. Ce comportement peut être ajusté grâce à l'argument *formatter\_class* du constructeur d'*ArgumentParser*.

#### **Le paramètre** *parents*

<span id="page-653-0"></span>Parfois, plusieurs analyseurs partagent un jeu commun d'arguments. Plutôt que de répéter les définitions de ces arguments, un analyseur commun qui contient tous les arguments partagés peut être utilisé, puis passé à l'argument parents= du constructeur d'*ArgumentParser*. L'argument parents= accepte une liste d'objets *ArgumentParser*, accumule toutes les actions positionnelles et optionnelles de ces objets, puis les ajoute à l'instance d'*ArgumentParser* en cours de création :

```
>>> parent_parser = argparse.ArgumentParser(add_help=False)
>>> parent_parser.add_argument('--parent', type=int)
>>> foo_parser = argparse.ArgumentParser(parents=[parent_parser])
>>> foo_parser.add_argument('foo')
>>> foo_parser.parse_args(['--parent', '2', 'XXX'])
Namespace(foo='XXX', parent=2)
>>> bar_parser = argparse.ArgumentParser(parents=[parent_parser])
>>> bar_parser.add_argument('--bar')
>>> bar_parser.parse_args(['--bar', 'YYY'])
Namespace(bar='YYY', parent=None)
```
Prenez note que la majorité des analyseurs parents doivent spécifier add\_help=False. Autrement, le constructeur d'*ArgumentParser* va voir plus d'une option -h/--help (une pour le parent et une pour l'instance en cours de création) et va lever une erreur.

**Note :** Vous devez initialiser complètement les analyseurs avant de les passer à parents=. Si vous changez les a[nalyseurs parents après](#page-650-0) la création de l'analyseur enfant, ces changements ne seront pas répercutés sur l'enfant.

# **Le paramètre** *formatter\_class*

<span id="page-653-1"></span>Les objets *ArgumentParser* permettent la personnalisation de la mise en page des messages d'aide en spécifiant une classe de formatage alternative. Il y a actuellement quatre classes de formatage :

```
class argparse.RawDescriptionHelpFormatter
class argparse.RawTextHelpFormatter
class argparse.ArgumentDefaultsHelpFormatter
class argparse.MetavarTypeHelpFormatter
```
<span id="page-653-5"></span><span id="page-653-4"></span><span id="page-653-3"></span><span id="page-653-2"></span>*RawDescriptionHelpFormatter* et *RawTextHelpFormatter* vous donnent plus de contrôle sur comment les descriptions textuelles sont affichées. Par défaut, les contenus de *description* et *epilog* des objets *ArgumentParser* font l'objet du retour à la ligne automatique dans les messages d'aide :

```
>>> parser = argparse.ArgumentParser(
... prog='PROG',
... description='''this description
... was indented weird
... but that is okay''',
... epilog='''
... likewise for this epilog whose whitespace will
... be cleaned up and whose words will be wrapped
... across a couple lines''')
>>> parser.print_help()
usage: PROG [-h]
this description was indented weird but that is okay
options:
-h, --help show this help message and exit
```

```
likewise for this epilog whose whitespace will be cleaned up and whose words
will be wrapped across a couple lines
```
Passer *RawDescriptionHelpFormatter* à formatter\_class= indique que les textes de *description* et d'*epilog* ont déjà été formatés correctement et qu'ils ne doivent pas faire l'objet d'un retour à la ligne automatique :

```
>>> parser = argparse.ArgumentParser(
... prog='PROG',
... formatter_class=argparse.RawDescriptionHelpFormatter,
... description=textwrap.dedent('''\
... Please do not mess up this text!
... --------------------------------
... I have indented it
... exactly the way
... I want it
... '''))
>>> parser.print_help()
usage: PROG [-h]
Please do not mess up this text!
 --------------------------------
  I have indented it
  exactly the way
  I want it
options:
-h, --help show this help message and exit
```
*RawTextHelpFormatter* conserve les espaces pour toutes les catégories de textes d'aide, y compris les descriptions des arguments. Notez bien que plusieurs retours à la ligne consécutifs sont remplacés par un seul. Si vous voulez garder plusieurs sauts de ligne, ajoutez des espaces entre les caractères de changement de ligne.

*ArgumentDefaultsHelpFormatter* ajoute automatiquement l'information sur les valeurs par défaut aux [messages d'aide de tous les argu](#page-653-3)ments :

```
>>> parser = argparse.ArgumentParser(
... prog='PROG',
... formatter_class=argparse.ArgumentDefaultsHelpFormatter)
>>> parser.add_argument('--foo', type=int, default=42, help='FOO!')
>>> parser.add_argument('bar', nargs='*', default=[1, 2, 3], help='BAR!')
>>> parser.print_help()
usage: PROG [-h] [--foo FOO] [bar ...]
positional arguments:
bar BAR! (default: [1, 2, 3])
options:
-h, --help show this help message and exit
--foo FOO FOO! (default: 42)
```
*MetavarTypeHelpFormatter* utilise le nom du *type* de l'argument pour chacun des arguments comme nom d'affichage pour leurs valeurs (contrairement au formateur standard qui utilise *dest*) :

```
>>> parser = argparse.ArgumentParser(
... prog='PROG',
... formatter_class=argparse.MetavarTypeHelpFormatter)
>>> parser.add_argument('--foo', type=int)
>>> parser.add_argument('bar', type=float)
>>> parser.print_help()
usage: PROG [-h] [--foo int] float
```

```
positional arguments:
  float
options:
  -h, --help show this help message and exit
  --foo int
```
# **Le paramètre** *prefix\_chars*

<span id="page-655-0"></span>La majorité des options sur la ligne de commande utilisent – comme préfixe (par exemple :  $-f$ /- $-$ foo). Pour les analyseurs qui doivent accepter des caractères préfixes autres ou additionnels (par exemple pour les options +f ou /foo), vous devez les spécifier en utilisant l'argument prefix\_chars= du constructeur d'ArgumentParser :

```
>>> parser = argparse.ArgumentParser(prog='PROG', prefix_chars='-+')
>>> parser.add_argument('+f')
>>> parser.add_argument('++bar')
>>> parser.parse_args('+f X ++bar Y'.split())
Namespace(bar='Y', f='X')
```
La valeur par défaut de prefix\_chars= est '-'. Passer un jeu de caractères qui n'inclut pas - provoquera le refus des options comme  $-f/--f$ oo.

#### **Le paramètre** *fromfile\_prefix\_chars*

<span id="page-655-1"></span>Parfois, par exemple quand on traite une liste d'arguments particulièrement longue, il est logique de stocker la liste d'arguments dans un fichier plutôt que de la saisir sur la ligne de commande. Si un jeu de caractères est passé à l'argument fromfile\_prefix\_chars= du constructeur de *ArgumentParser*, alors les arguments qui commencent par l'un des caractères spécifiés seront traités comme des fichiers et seront remplacés par les arguments contenus dans ces fichiers. Par exemple :

```
>>> with open('args.txt', 'w') as fp:
... fp.write('-f\nbar')
>>> parser = argparse.ArgumentParser(fromfile_prefix_chars='@')
>>> parser.add_argument('-f')
>>> parser.parse_args(['-f', 'foo', '@args.txt'])
Namespace(f='bar')
```
Par défaut, les arguments lus à partir d'un fichier doivent être chacun sur une nouvelle ligne (voir aussi *convert\_arg\_line\_to\_args()*) et ils sont traités comme s'ils étaient au même emplacement que le fichier original référençant les arguments de la ligne de commande. Ainsi dans l'exemple ci-dessus, l'expression ['-f', 'foo', '@args.txt'] est équivalente à l'expression ['-f', 'foo', '-f', 'bar'].

Par défaut, l'argument fromfile\_prefix\_chars= est None, ce qui signifie que les arguments ne seront pas [traités en tant que références à des fichie](#page-677-0)rs.

#### **Le paramètre** *argument\_default*

<span id="page-655-2"></span>Généralement, les valeurs par défaut des arguments sont spécifiées soit en passant la valeur désirée à *add\_argument()* soit par un appel à la méthode *set\_defaults()*. Cette méthode accepte un ensemble de paires nom-valeur. Il est parfois pertinent de configurer une valeur par défaut pour tous les arguments d'un analyseur. On peut activer ce comportement en passant la valeur désirée à l'argument nommé argument\_default= du constructeur de *ArgumentParser*. Par exemple, pour supprimer globalement la création d'attributs pendant l'appel de *[parse\\_ar](#page-658-0)gs()*, on fournit argument\_[default=SUPPRES](#page-676-0)S :

```
>>> parser = argparse.ArgumentParser(argument_default=argparse.SUPPRESS)
>>> parser.add_argument('--foo')
>>> parser.add_argument('bar', nargs='?')
>>> parser.parse_args(['--foo', '1', 'BAR'])
Namespace(bar='BAR', foo='1')
>>> parser.parse_args([])
Namespace()
```
# **Le paramètre** *allow\_abbrev*

<span id="page-656-1"></span>En temps normal, lorsque vous passez une liste d'arguments à la méthode *parse\_args()* d'*ArgumentParser elle accepte les abréviations* des options longues.

Cette fonctionnalité peut être désactivée en passant False à allow\_abbrev :

```
>>> parser = argparse.ArgumentParser(prog='PROG', allow_abbrev=False)
>>> parser.add_argument('--foobar', action='store_true')
>>> parser.add_argument('--foonley', action='store_false')
>>> parser.parse_args(['--foon'])
usage: PROG [-h] [--foobar] [--foonley]
PROG: error: unrecognized arguments: --foon
```
Nouveau dans la version 3.5.

# **Le paramètre** *conflict\_handler*

<span id="page-656-0"></span>Les objets *ArgumentParser* ne peuvent pas avoir plus d'une option avec la même chaîne d'option. Par défaut, les objets *ArgumentParser* lèvent une exception si on essaie de créer un argument avec une chaîne d'option qui est déjà utilisée :

```
>>> parser = argparse.ArgumentParser(prog='PROG')
>>> parser.add_argument('-f', '--foo', help='old foo help')
>>> parser.add_argument('--foo', help='new foo help')
Traceback (most recent call last):
..
ArgumentError: argument --foo: conflicting option string(s): --foo
```
Parfois, par exemple si on utilise des analyseurs *parents*, il est souhaitable de surcharger les anciens arguments qui partagent la même chaîne d'option. Pour obtenir ce comportement, vous devez passer 'resolve' à l'argument conflict\_handler= du constructeur d'*ArgumentParser* :

```
>>> parser = argparse.ArgumentParser(prog='PROG', conflict_handler='resolve')
>>> parser.add_argument('-f', '--foo', help='old foo help')
>>> parser.add_argument('--foo', help='new foo help')
>>> parser.print_help()
usage: PROG [-h] [-f FOO] [--foo FOO]
options:
-h, --help show this help message and exit
-f FOO old foo help
--foo FOO new foo help
```
Prenez note que les objets *ArgumentParser* n'enlèvent une action que si toutes ses chaînes d'options sont surchargées. Ainsi dans l'exemple ci-dessus, l'action -f/--foo du parent est conservée comme l'action -f puisque --foo est la seule chaîne d'options qui a été surchargée.

#### **Le paramètre** *add\_help*

Par défaut, les objets ArgumentParser ajoutent une option qui offre l'affichage du message d'aide de l'analyseur. Par exemple, prenons le fichier myprogram.py qui contient le code suivant :

```
import argparse
parser = argparse.ArgumentParser()
parser.add_argument('--foo', help='foo help')
args = parser.parse_args()
```
Si -h ou --help est passé sur la ligne de commande, le message d'aide de l'ArgumentParser sera affiché :

```
$ python myprogram.py --help
usage: myprogram.py [-h] [--foo FOO]
options:
-h, --help show this help message and exit
--foo FOO foo help
```
Il est parfois utile de désactiver l'ajout de cette option d'aide. Pour ce faire, vous devez passer False à l'argument add\_help= du constructeur d'*ArgumentParser* :

```
>>> parser = argparse.ArgumentParser(prog='PROG', add_help=False)
>>> parser.add_argument('--foo', help='foo help')
>>> parser.print_help()
usage: PROG [--foo FOO]
options:
--foo FOO foo help
```
En général, l'option d'aide est -h/--help. L'exception à cette règle est quand une valeur est passée à prefix\_chars= et qu'elle n'inclue pas -, auquel cas, -h et --help ne sont pas des options valides. Dans ce cas, le premier caractère de prefix\_chars est utilisé comme préfixe des options d'aide :

```
>>> parser = argparse.ArgumentParser(prog='PROG', prefix_chars='+/')
>>> parser.print_help()
usage: PROG [+h]
options:
 +h, ++help show this help message and exit
```
#### **Le paramètre** *exit\_on\_error*

<span id="page-657-1"></span>En général, quand vous passez une liste d'arguments dont au moins un est invalide à la méthode *parse\_args()* d'une instance d'*ArgumentParser*, l'exécution se termine avec un message d'erreur.

Si vous souhaitez intercepter les erreurs manuellement, la fonctionnalité peut être activée en assignant False à exit\_on\_error :

```
>>> parser = argparse.ArgumentParser(exit_on_error=False)
>>> parser.add_argument('--integers', type=int)
_StoreAction(option_strings=['--integers'], dest='integers', nargs=None,␣
,→const=None, default=None, type=<class 'int'>, choices=None, help=None,␣
,→metavar=None)
>>> try:
... parser.parse_args('--integers a'.split())
... except argparse.ArgumentError:
... print('Catching an argumentError')
...
Catching an argumentError
```
# **16.4.3 La méthode** *add\_argument()*

ArgumentParser.**add\_argument**(*name or flags...*[, *action* ][, *nargs*][, *const*][, *default*][, *type* ][,

*choices*][, *required* ][, *help* ][, *metavar*][, *dest*])

Définie comment une option de ligne de commande doit être analysée. Chacun des paramètres est décrit plus en détails ci-bas, mais en résumé ils sont :

- <span id="page-658-0"></span>— *name\_or\_flags* – Nom ou liste de chaînes d'options. Par exemple : foo ou -f, --foo;
- *action* Type élémentaire de l'action à entreprendre quand cet argument est reconnu sur la ligne de commande;
- *nargs* Nombre d'arguments de la ligne de commande à capturer;
- *const*  [Valeur c](#page-658-1)onstante requise par certains choix d'*action* et de *nargs*;
- *[defaul](#page-659-0)t* Valeur produite si l'argument est absent de la ligne de commande et absent de l'objet namespace;
- *[type](#page-661-0)* Type vers lequel l'argument sur la ligne de commande doit être converti;
- *[choic](#page-662-0)es* Conteneur qui contient toutes les valeurs p[ermises](#page-659-0) pour [cet ar](#page-661-0)gument;
- *[required](#page-662-1)* True si l'option sur la ligne de commande est obligatoire (ne s'applique qu'aux arguments optionnels);
- *[help](#page-663-0)* Brève description de ce que fait l'argument;
- *[metava](#page-664-0)r* Nom de l'argument dans les messages d'utilisations;
- *[dest](#page-664-1)* Nom de l'attribut qui sera ajouté à l'objet retourné par *parse\_args()*.

Les sectio[ns su](#page-665-0)ivantes décrivent comment chacune de ces options sont utilisées.

# **Le para[mètr](#page-667-0)e** *name\_or\_flags*

<span id="page-658-1"></span>La méthode *add\_argument()* doit savoir si c'est un argument optionnel (tel que -f ou --foo) ou plutôt un argument positionnel (tel qu'une liste de noms de fichiers) qui est attendu. Le premier argument passé à *add\_argument()* doit donc être soit une série de noms d'options tels qu'ils apparaissent sur la ligne de commande, soit simplement un nom si on désire un argument positionnel. Par exemple, un argument optionnel est créé comme suit:

**>>>** [parser.add\\_a](#page-658-0)rgument('-f', '--foo')

alors qu'un argument positionnel est créé comme suit :

```
>>> parser.add_argument('bar')
```
Lors le l'appel de *parse\_args()*, les arguments qui commencent par le préfixe - sont présumés optionnels et tous les autres sont présumés positionnels :

```
>>> parser = argparse.ArgumentParser(prog='PROG')
>>> parser.add_argument('-f', '--foo')
>>> parser.add_argument('bar')
>>> parser.parse_args(['BAR'])
Namespace(bar='BAR', foo=None)
>>> parser.parse_args(['BAR', '--foo', 'FOO'])
Namespace(bar='BAR', foo='FOO')
>>> parser.parse_args(['--foo', 'FOO'])
usage: PROG [-h] [-f FOO] bar
PROG: error: the following arguments are required: bar
```
#### **Le paramètre** *action*

<span id="page-659-0"></span>Les objets *ArgumentParser* associent les arguments de la ligne de commande avec des actions. Ces actions peuvent soumettre les arguments de la ligne de commande auxquels elles sont associées à un traitement arbitraire, mais la majorité des actions se contentent d'ajouter un attribut à l'objet renvoyé par *parse\_args()*. L'argument nommé action indique comment l'argument de la ligne de commande sera traité. Les actions natives sont :

— 'store' [– Stocke la va](#page-650-0)leur de l'argument sans autre traitement. Ceci est l'action par défaut. Par exemple :

```
>>> parser = argparse.ArgumentParser()
>>> parser.add_argument('--foo')
>>> parser.parse_args('--foo 1'.split())
Namespace(foo='1')
```
— 'store\_const' – Stocke la valeur passée à l'argument nommé *const*. L'action 'store\_const' est typiquement utilisée avec des arguments optionnels qui représentent un drapeau ou une condition similaire. Par exemple :

```
>>> parser = argparse.ArgumentParser()
>>> parser.add_argument('--foo', action='store_const', const=42)
>>> parser.parse_args(['--foo'])
Namespace(foo=42)
```
— 'store\_true' et 'store\_false' – Ces actions sont des cas particuliers de 'store\_const' pour lesquelles la valeur stockée est True et False, respectivement. Aussi, ces actions ont comme valeur par défaut False et True, respectivement. Par exemple :

```
>>> parser = argparse.ArgumentParser()
>>> parser.add_argument('--foo', action='store_true')
>>> parser.add_argument('--bar', action='store_false')
>>> parser.add_argument('--baz', action='store_false')
>>> parser.parse_args('--foo --bar'.split())
Namespace(foo=True, bar=False, baz=True)
```
— 'append' – Stocke une liste et ajoute la valeur de l'argument à la liste. Ceci est pratique pour les options qui peuvent être répétées sur la ligne de commande :

```
>>> parser = argparse.ArgumentParser()
>>> parser.add_argument('--foo', action='append')
>>> parser.parse_args('--foo 1 --foo 2'.split())
Namespace(foo=['1', '2'])
```
— 'append\_const' – Stocke une liste et ajoute la valeur passée à l'argument nommé *const* à la fin de la liste. Notez que la valeur par défaut de l'argument nommé *const* est None. L'action 'append\_const' est pratique quand plusieurs arguments ont besoin de stocker des constantes dans la même liste. Par exemple :

```
>>> parser = argparse.ArgumentParser()
>>> parser.add_argument('--str', dest='types', action='append_const',␣
,→const=str)
>>> parser.add_argument('--int', dest='types', action='append_const',␣
,→const=int)
>>> parser.parse_args('--str --int'.split())
Namespace(types=[<class 'str'>, <class 'int'>])
```
— 'count' – Compte le nombre d'occurrences de l'argument nommé. Ceci est pratique, par exemple, pour augmenter le niveau de verbosité :

```
>>> parser = argparse.ArgumentParser()
>>> parser.add_argument('--verbose', '-v', action='count', default=0)
>>> parser.parse_args(['-vvv'])
Namespace(verbose=3)
```
Prenez note que la valeur de *default* sera None à moins qu'elle soit explicitement définie à 0.

— 'help' – Affiche le message d'aide complet pour toutes les options de l'analyseur puis termine l'exécution. Une action help est automatiquement ajoutée à l'analyseur par défaut. Consultez *ArgumentParser* pour les détails de la création du contenu de l'aide.

— 'version' – Affiche la version du programme puis termine l'exécution. Cette action requiert l'argument nommé version= dans l'appel à *add\_argument()* :

```
>>> import argparse
>>> parser = argparse.ArgumentParser(prog='PROG')
>>> parser.add_argument('--version', action='version', version='%(prog)s 2.0')
>>> parser.parse_args(['--version'])
PROG 2.0
```
— 'extend' – Stock une liste et ajoute à la liste chacune des valeurs de l'argument reçues. Voici un exemple de son utilisation :

```
>>> parser = argparse.ArgumentParser()
>>> parser.add_argument("--foo", action="extend", nargs="+", type=str)
>>> parser.parse_args(["--foo", "f1", "--foo", "f2", "f3", "f4"])
Namespace(foo=['f1', 'f2', 'f3', 'f4'])
```
Nouveau dans la version 3.8.

Vous pouvez aussi spécifier une action arbitraire en passant une sous-classe d'Action ou un objet qui implémente la même interface. La classe BooleanOptionalAction est disponible dans argparse et elle ajoute la gestion des options booléennes telles que --foo et --no-foo :

```
>>> import argparse
>>> parser = argparse.ArgumentParser()
>>> parser.add_argument('--foo', action=argparse.BooleanOptionalAction)
>>> parser.parse_args(['--no-foo'])
Namespace(foo=False)
```
Nouveau dans la version 3.9.

La façon recommandée pour créer une action personnalisée est d'hériter d'*Action* en surchargeant la méthode \_\_call\_\_. Vous avez également l'option de surcharger les méthodes \_\_init\_\_ et format\_usage.

Un exemple d'action personnalisée :

```
>>> class FooAction(argparse.Action):
... def __init__(self, option_strings, dest, nargs=None, **kwargs):
... if nargs is not None:
... raise ValueError("nargs not allowed")
...    super()._init_(option_strings, dest, **kwargs)
... def __call__(self, parser, namespace, values, option_string=None):
... print('%r %r %r' % (namespace, values, option_string))
... setattr(namespace, self.dest, values)
...
>>> parser = argparse.ArgumentParser()
>>> parser.add_argument('--foo', action=FooAction)
>>> parser.add_argument('bar', action=FooAction)
>>> args = parser.parse_args('1 --foo 2'.split())
Namespace(bar=None, foo=None) '1' None
Namespace(bar='1', foo=None) '2' '--foo'
>>> args
Namespace(bar='1', foo='2')
```
Pour plus d'information, voir *Action*.

#### **Le paramètre** *nargs*

En général, les objets ArgumentParser associent un seul argument de la ligne de commande à une seule action à entreprendre. L'argument nommé nargs associe un nombre différent d'arguments de la ligne de commande à une action. Les valeurs reconnues sont :

<span id="page-661-0"></span>— N (un entier). N arguments de la ligne de commande seront capturés ensemble et stockés dans une liste. Par exemple :

```
>>> parser = argparse.ArgumentParser()
>>> parser.add_argument('--foo', nargs=2)
>>> parser.add_argument('bar', nargs=1)
>>> parser.parse_args('c --foo a b'.split())
Namespace(bar=['c'], foo=['a', 'b'])
```
Prenez note que nargs=1 produit une liste avec un seul élément. Ceci est différent du comportement par défaut qui produit l'élément directement (comme un scalaire).

— '?'. Un argument sera capturé de la ligne de commande et produit directement. Si aucun argument n'est présent sur la ligne de commande, la valeur de *default* est produite. Prenez note que pour les arguments optionnels, il est aussi possible que la chaîne d'option soit présente mais qu'elle ne soit pas suivie d'un argument. Dans ce cas, la valeur de *const* est produite. Voici quelques exemples pour illustrer ceci :

```
>>> parser = argparse.ArgumentParser()
>>> parser.add_argument('--foo', nargs='?', const='c', default='d')
>>> parser.add_argument('bar', nargs='?', default='d')
>>> parser.parse_args(['XX', '--foo', 'YY'])
Namespace(bar='XX', foo='YY')
>>> parser.parse_args(['XX', '--foo'])
Namespace(bar='XX', foo='c')
>>> parser.parse_args([])
Namespace(bar='d', foo='d')
```
nargs='?' est fréquemment utilisé pour accepter des fichiers d'entrée et de sortie optionnels :

```
>>> parser = argparse.ArgumentParser()
>>> parser.add_argument('infile', nargs='?', type=argparse.FileType('r'),
... default=sys.stdin)
>>> parser.add_argument('outfile', nargs='?', type=argparse.FileType('w'),
                       ... default=sys.stdout)
>>> parser.parse_args(['input.txt', 'output.txt'])
Namespace(infile=<_io.TextIOWrapper name='input.txt' encoding='UTF-8'>,
         outfile=<_io.TextIOWrapper name='output.txt' encoding='UTF-8'>)
>>> parser.parse_args([])
Namespace(infile=<_io.TextIOWrapper name='<stdin>' encoding='UTF-8'>,
          outfile=<_io.TextIOWrapper name='<stdout>' encoding='UTF-8'>)
```
— '\*'. Tous les arguments présents sur la ligne de commande sont capturés dans une liste. Prenez note qu'il n'est pas logique d'avoir plus d'un argument positionnel avec nargs='\*', mais il est par contre possible d'avoir plusieurs arguments optionnels qui spécifient nargs='\*'. Par exemple :

```
>>> parser = argparse.ArgumentParser()
>>> parser.add_argument('--foo', nargs='*')
>>> parser.add_argument('--bar', nargs='*')
>>> parser.add_argument('baz', nargs='*')
>>> parser.parse_args('a b --foo x y --bar 1 2'.split())
Namespace(bar=['1', '2'], baz=['a', 'b'], foo=['x', 'y'])
```
— '+'. Comme pour '\*', tous les arguments présents sur la ligne de commande sont capturés dans une liste. De plus, un message d'erreur est produit s'il n'y a pas au moins un argument présent sur la ligne de commande. Par exemple :

```
>>> parser = argparse.ArgumentParser(prog='PROG')
>>> parser.add_argument('foo', nargs='+')
```

```
>>> parser.parse_args(['a', 'b'])
Namespace(foo=['a', 'b'])
>>> parser.parse_args([])
usage: PROG [-h] foo [foo ...]
PROG: error: the following arguments are required: foo
```
Si l'argument nommé nargs n'est pas fourni, le nombre d'arguments capturés est déterminé par l'*action*. En général, c'est un seul argument de la ligne de commande qui est capturé et il est produit directement.

#### **Le paramètre** *const*

<span id="page-662-0"></span>L'argument const d'*add\_argument()* est utilisé pour stocker une constante qui n'est pas lue depuis la ligne de commande mais qui est requise par certaines actions d'*ArgumentParser*. Les deux utilisations les plus communes sont :

- quand *add\_argument()* est appelée avec action='store\_const' ou action='a[ppend\\_const'](#page-658-0). Ces actions ajoutent la valeur de const à l'un des attributs de l'objet renvoyé par *parse\_args()*. Consultez [la description d'](#page-650-0)*action* pour voir quelques exemples;
- Quand la méthode *add\_argument()* est appelée avec des chaînes d'options (telles que -f ou --foo) et nargs='?'[. Ceci crée un a](#page-658-0)rgument optionnel qui peut être suivi de zéro ou un argument de ligne de commande. Quand la ligne de commande est analysée, si la chaîne d'option est trouvée mais qu'elle n'est pas suivie par un ar[gument, la valeur d](#page-668-0)e const est utilisée. Cons[ultez la](#page-659-0) description de *nargs* pour voir quelques exemples.

Pour les actions 'store\_const' et 'append\_const', l'argument nommé const doit être spécifié. Pour toutes les autres actions, il est optionnel et sa valeur par défaut est None.

#### **Le paramètre** *default*

<span id="page-662-1"></span>Tous les arguments optionnels et certains arguments positionnels peuvent être omis à la ligne de commande. L'argument nommé default de la méthode *add\_argument()* (qui vaut None par défaut), indique quelle valeur sera utilisé si l'argument est absent de la ligne de commande. Pour les arguments optionnels, la valeur de default est utilisée si la chaîne d'option n'est pas présente sur la ligne de commande :

```
>>> parser = argparse.ArgumentParser()
>>> parser.add_argument('--foo', default=42)
>>> parser.parse_args(['--foo', '2'])
Namespace(foo='2')
>>> parser.parse_args([])
Namespace(foo=42)
```
Si l'objet namespace cible a déjà un attribut assigné, l'action *default* ne l'écrase pas :

```
>>> parser = argparse.ArgumentParser()
>>> parser.add_argument('--foo', default=42)
>>> parser.parse_args([], namespace=argparse.Namespace(foo=101))
Namespace(foo=101)
```
Si la valeur de default est une chaîne, l'analyseur analyse cette valeur comme si c'était un argument de la ligne de commande. En particulier, l'analyseur applique la conversion spécifiée par l'argument *type* (si elle est fournie) avant d'affecter l'attribut à l'objet *Namespace* renvoyé. Autrement, l'analyseur utilise la valeur telle qu'elle :

```
>>> parser = argparse.ArgumentParser()
>>> parser.add_argument('--length', default='10', type=int)
>>> parser.add_argument('--width', default=10.5, type=int)
>>> parser.parse_args()
Namespace(length=10, width=10.5)
```
Pour les arguments positionnels pour lesquels *nargs* est ? ou \*, la valeur de default est utilisée quand l'argument est absent de la ligne de commande :

```
>>> parser = argparse.ArgumentParser()
>>> parser.add_argument('foo', nargs='?', default=42)
>>> parser.parse_args(['a'])
Namespace(foo='a')
>>> parser.parse_args([])
Namespace(foo=42)
```
Si vous passez default=argparse.SUPPRESS, aucun attribut ne sera ajouté à l'objet Namespace quand l'argument est absent de la ligne de commande :

```
>>> parser = argparse.ArgumentParser()
>>> parser.add_argument('--foo', default=argparse.SUPPRESS)
>>> parser.parse_args([])
Namespace()
>>> parser.parse_args(['--foo', '1'])
Namespace(foo='1')
```
# **Le paramètre** *type*

<span id="page-663-0"></span>Par défaut, l'analyseur capture les arguments de la ligne de commande comme des chaînes. Très souvent par contre, on désire interpréter les chaînes de la ligne de commande comme un autre type, tel que *float* ou *int*. L'argument nommé type d'*add\_argument()* nous permet de faire les vérifications et les conversions de type nécessaires.

Si l'argument nommé *type* est utilisé en conjonction avec l'argument nommé *keyword*, le convertisseur de type n'est appliqué que si la valeur par défaut est une chaîne.

La valeur de l'ar[gument](#page-658-0) type peut être n'importe quel appelable qui accepte une seul[e chaîne](#page-35-0). Si [la fo](#page-38-0)nction lance ArgumentTypeError, *TypeError* ou *ValueError*, l'exception estt[raitée et](#page-662-1) un message d'erreur agréablement formaté est affic[hé. A](#page-663-0)ucun autre type d'exception n'est géré.

Les types et les fonctions natives peuvent être utilisés comme convertisseurs de types :

```
import argparse
import pathlib
parser = argparse.ArgumentParser()
parser.add_argument('count', type=int)
parser.add_argument('distance', type=float)
parser.add_argument('street', type=ascii)
parser.add_argument('code_point', type=ord)
parser.add_argument('source_file', type=open)
parser.add_argument('dest_file', type=argparse.FileType('w', encoding='latin-1'))
parser.add_argument('datapath', type=pathlib.Path)
```
Des fonctions définies par l'utilisateur peuvent aussi être utilisées :

```
>>> def hyphenated(string):
... return '-'.join([word[:4] for word in string.casefold().split()])
...
>>> parser = argparse.ArgumentParser()
>>> _ = parser.add_argument('short_title', type=hyphenated)
>>> parser.parse_args(['"The Tale of Two Cities"'])
Namespace(short_title='"the-tale-of-two-citi')
```
La fonction *bool()* est déconseillée comme convertisseur de type. Son comportement se limite à convertir les chaînes vides à False et les chaînes non-vides à True. Ce n'est généralement pas le résultat désiré.

En général, l'argument nommé type est un raccourci qui ne devrait être utilisé que pour les conversions simples qui ne peuvent lever qu'une des trois exceptions gérées. Les conversions qui demandent un traitement d'erreurs plus intéressant [ou une ges](#page-30-0)tion de ressources devraient être effectuées plus tard dans l'exécution suite à l'analyse des arguments.

For example, JSON or YAML conversions have complex error cases that require better reporting than can be given by the type keyword. A *JSONDecodeError* would not be well formatted and a FileNotFound exception would not be handled at all.

Même la classe *FileType* a ses limitations quand elle est utilisée pour l'argument nommé type. Si un argument utilise *FileType* et qu'un argument ultérieur échoue, une erreur est annoncée mais le fichier n'est pas automatiquement fermé. Dans ce cas, il serai[t mieux d'attendre la fin](#page-1087-0) de l'exécution de l'analyseur puis de gérer les fichiers à l'aide d'un bloc with.

Pour les vérifica[teurs de type](#page-674-0)s qui ne font que tester l'appartenance à un ensemble de valeurs, pensez plutôt à utiliser l'argument nommé *choices*.

# **Le paramètre** *choices*

<span id="page-664-0"></span>Certains argument[s de la](#page-664-0) ligne de commande doivent être choisis parmi un ensemble fermé de valeurs. Ceux-ci peuvent être gérés en passant un conteneur à l'argument nommé *choices* de la méthode *add\_argument()*. Quand la ligne de commande est analysée, les valeurs de l'argument sont comparées et un message d'erreur est affiché si l'argument n'est pas parmi les valeurs acceptables :

```
>>> parser = argparse.ArgumentParser(prog='game.py')
>>> parser.add_argument('move', choices=['rock', 'paper', 'scissors'])
>>> parser.parse_args(['rock'])
Namespace(move='rock')
>>> parser.parse_args(['fire'])
usage: game.py [-h] {rock,paper,scissors}
game.py: error: argument move: invalid choice: 'fire' (choose from 'rock',
'paper', 'scissors')
```
Prenez note que le test d'inclusion dans le conteur *choices* est fait après la conversion de *type*. Le type des objets dans le conteneur *choices* doivent donc correspondre au *type* spécifié :

```
>>> parser = argparse.ArgumentParser(prog='doors.py')
>>> parser.add_argument('door', type=int, choices=range(1, 4))
>>> print(parser.parse_args(['3']))
Namespace(door=3)
>>> parser.parse_args(['4'])
usage: doors.py [-h] {1,2,3}
doors.py: error: argument door: invalid choice: 4 (choose from 1, 2, 3)
```
N'importe quel conteneur peut être fourni pour la valeur de *choices*, donc les objets *list*, les objets *set* et les conteneurs personnalisés sont tous acceptés.

L'utilisation d'*enum.Enum* est déconseillée, car il est difficile de contrôler son apparence dans les messages d'usage, d'aide et d'erreur.

Les choix formatés écrasent la valeur par défaut de *metavar* qui est normalement dérivée de *dest*. C'est en général le comportement recherché car l'utilisateur ne voit jamais le paramètre *dest*. Si cet affichage n'est pas souhaité (comme lorsque les ch[oix sont nombr](#page-293-0)eux) spécifiez simplement *metavar* de façon explicite.

### **Le paramètre** *required*

<span id="page-664-1"></span>En général, le module *argparse* prend pour acquis q[ue les dra](#page-666-0)peaux comme  $-f$  et  $-\text{bar}$  annoncent un argument *optionnel* qui peut toujours être omis de la ligne de commande. Pour rendre une option *obligatoire*, True peut être passé à l'argument nommé required= d'*add\_argument()* :

```
>>> parser = argparse.ArgumentParser()
>>> parser.add_argument('--foo', required=True)
>>> parser.parse_args(['--foo', 'BAR'])
Namespace(foo='BAR')
>>> parser.parse_args([])
```

```
usage: [-h] --foo FOO
: error: the following arguments are required: --foo
```
Tel qu'illustré' dans l'exemple, quand l'option est marquée comme required, *parse\_args()* mentionne une erreur si l'option est absente de la ligne de commande.

**Note :** En général, les options obligatoires manifestent un style boiteux, car les uti[lisateurs s'attenden](#page-668-0)t que les *options* soient *optionnelles*. Elles devraient donc être évitées si possible.

# **Le paramètre** *help*

<span id="page-665-0"></span>La valeur de help est une chaîne qui contient une brève description de l'argument. Quand un utilisateur demande de l'aide (en général par l'utilisation de -h ou --help sur la ligne de commande), ces descriptions d'aide seront affichées pour chacun des arguments :

```
>>> parser = argparse.ArgumentParser(prog='frobble')
>>> parser.add_argument('--foo', action='store_true',
... help='foo the bars before frobbling')
>>> parser.add_argument('bar', nargs='+',
... help='one of the bars to be frobbled')
>>> parser.parse_args(['-h'])
usage: frobble [-h] [--foo] bar [bar ...]
positional arguments:
bar one of the bars to be frobbled
options:
-h, --help show this help message and exit
--foo foo the bars before frobbling
```
La chaîne help peut contenir des spécificateurs de formatage afin d'éviter la répétition de contenu tel que le nom du programme et la valeur par défaut de l'argument (voir *default*). Les spécificateurs de formatage disponibles incluent entre autres le nom du programme, %(prog)s, et la plupart des arguments nommés d'*add\_argument()*, tels que %(default)s, %(type)s, etc. :

```
>>> parser = argparse.ArgumentParser(prog='frobble')
>>> parser.add_argument('bar', nargs='?', type=int, default=42,
... help='the bar to %(prog)s (default: %(default)s)')
>>> parser.print_help()
usage: frobble [-h] [bar]
positional arguments:
bar the bar to frobble (default: 42)
options:
-h, --help show this help message and exit
```
Comme la chaîne d'aide utilise le caractère % pour le formatage, si vous désirez afficher un % littéral dans la chaîne d'aide, vous devez en faire l'échappement avec %%.

*argparse* peut supprimer la rubrique d'aide de certaines options. Pour ce faire, passez argparse. SUPPRESS à help :

```
>>> parser = argparse.ArgumentParser(prog='frobble')
>>> parser.add_argument('--foo', help=argparse.SUPPRESS)
>>> parser.print_help()
usage: frobble [-h]
```
#### **Le paramètre** *metavar*

<span id="page-666-0"></span>Quand un objet *ArgumentParser* construit le message d'aide, il doit pouvoir faire référence à chacun des arguments attendus. Par défaut, les objets ArgumentParser utilisent la valeur de *dest* pour le nom de chaque objet. Par défaut, la valeur de *dest* est utilisée telle quelle pour les actions d'arguments positionnels et elle (*dest*) est convertie en majuscules pour les actions d'arguments optionnels. Ainsi, un argument positionnel unique avec dest='bar' sera affiché comme bar [et un argument po](#page-650-0)sitionnel unique --foo qui prend un seul argument sur la ligne de commande sera affiché comme FOO. Par exemple :

```
>>> parser = argparse.ArgumentParser()
>>> parser.add_argument('--foo')
>>> parser.add_argument('bar')
>>> parser.parse_args('X --foo Y'.split())
Namespace(bar='X', foo='Y')
>>> parser.print_help()
usage: [-h] [--foo FOO] bar
positional arguments:
bar
options:
-h, --help show this help message and exit
--foo FOO
```
Un nom alternatif peut être fourni à metavar :

```
>>> parser = argparse.ArgumentParser()
>>> parser.add_argument('--foo', metavar='YYY')
>>> parser.add_argument('bar', metavar='XXX')
>>> parser.parse_args('X --foo Y'.split())
Namespace(bar='X', foo='Y')
>>> parser.print_help()
usage: [-h] [--foo YYY] XXX
positional arguments:
XXX
options:
-h, --help show this help message and exit
--foo YYY
```
Prenez note que metavar ne change que le nom *affiché*. Le nom de l'attribut ajouté à l'objet renvoyé par *parse\_args()* est toujours déterminé par la valeur de *dest*.

Certaines valeurs de nargs peuvent provoquer l'affichage de metavar plus d'une fois. Passer un *n-uplet* à metavar indique les différents noms à afficher pour chacun des arguments :

```
>>> parser = argparse.ArgumentParser(prog='PROG')
>>> parser.add_argument('-x', nargs=2)
>>> parser.add_argument('--foo', nargs=2, metavar=('bar', 'baz'))
>>> parser.print_help()
usage: PROG [-h] [-x X X] [--foo bar baz]
options:
-h, --help show this help message and exit
-x X X
 --foo bar baz
```
# **Le paramètre** *dest*

La plupart des actions d'*ArgumentParser* ajoutent une valeur dans un attribut de l'objet renvoyé par *parse\_args()*. Le nom de l'attribut est déterminé par l'argument nommé dest d'*add\_argument()*. Pour les arguments positionnels, dest est généralement le premier argument d'*add\_argument()* :

```
>>> parser = argparse.ArgumentParser()
>>> parser.add_argument('bar')
>>> parser.parse_args(['XXX'])
Namespace(bar='XXX')
```
Pour les actions d'arguments optionnels, la valeur de dest est généralement inférée à partir des chaînes d'options. *ArgumentParser* génère la valeur de dest en prenant la première chaîne d'option longue et en retirant le préfixe --. Si une chaîne d'option longue n'est pas fournie, dest est dérivée de la première chaîne d'option courte sans le préfixe -. Tous les - subséquents seront convertis en \_ pour s'assurer que la chaîne est un nom d'attribut valide. Les exemples suivants illustrent ce comportement :

```
>>> parser = argparse.ArgumentParser()
>>> parser.add_argument('-f', '--foo-bar', '--foo')
>>> parser.add_argument('-x', '-y')
>>> parser.parse_args('-f 1 -x 2'.split())
Namespace(foo_bar='1', x='2')
>>> parser.parse_args('--foo 1 -y 2'.split())
Namespace(foo_bar='1', x='2')
```
dest vous permet de fournir un nom d'attribut personnalisé :

```
>>> parser = argparse.ArgumentParser()
>>> parser.add_argument('--foo', dest='bar')
>>> parser.parse_args('--foo XXX'.split())
Namespace(bar='XXX')
```
# **Classes Action**

Les classes Action implémentent l'API Action, un appelable qui retourne un appelable qui traite les arguments de la ligne de commande. Tout objet qui suit cette API peut être passé comme paramètre action d'add\_argument().

**class** argparse.**Action**(*option\_strings*, *dest*, *nargs=None*, *const=None*, *default=None*, *type=None*, *choices=None*, *required=False*, *help=None*, *metavar=None*)

Les objets Action sont utilisés par un ArgumentParser pour représenter l'information nécessaire à l'analyse d'un seul argument à partir d'une ou plusieurs chaînes de la ligne de commande. La classe Action doit accepter les deux arguments positionnels d'*ArgumentParser.add\_argument()* ainsi que tous ses arguments nommés, sauf action.

Les instances d'Action (ou la valeur de retour de l'appelable passé au paramètre action) doivent définir les attributs nécessaires : *dest*, *option\_strings*, *default*, *type*, *required*, *help*, etc. La façon la plus simple de s'assurer que ces attributs sont définis est d'appeler [Action.\\_\\_init\\_\\_](#page-658-0).

Les instances d'Action doivent être appelables et donc les sous-classes doivent surcharger la méthode \_\_call\_\_. Cette méthode doit accepter quatre paramètres :

- parser L'objet ArgumentParser qui contient cette action;
- namespace L'objet *Namespace* qui sera renvoyé par *parse\_args()*. La majorité des actions ajoutent un attribut à cet objet avec *setattr()*;
- values Les arguments de la ligne de commande associés à l'action après les avoir soumis à la conversion de type. Les conversions de types sont spécifiées grâce à l'argument nommé *type* d'*add\_argument()*;
- option\_string – [La chaîne d'opt](#page-671-0)ion utilisée pour inv[oquer cette action.](#page-668-0) L'argument option\_string est optionnel et est absents[i l'action est a](#page-45-0)ssociée à un argument positionnel.

La méthode \_\_call\_ peut réaliser un traitement arbitraire, mais en général elle affecte des attributs sur le namespace en fonction de dest et de values.

Les classes dérivées d'Action peuvent définir une méthode format usage qui ne prend aucun argument et qui renvoie une chaîne utilisée lors de l'affichage du message d'utilisation du programme. Si cette méthode n'est pas fournie, une valeur raisonnable est utilisée par défaut.

# **16.4.4 La méthode** *parse\_args()*

ArgumentParser.**parse\_args**(*args=None*, *namespace=None*)

Convertie les chaînes d'arguments en objets et les assigne comme attributs de l'objet namespace. Retourne l'objet namespace rempli.

<span id="page-668-0"></span>Les appels à *add\_argument()* qui ont été faits déterminent exactement quels objets sont créés et comment ils sont affectés. Consultez la rubrique d'*add\_argument()* pour les détails.

— *args* – Liste de chaînes à analyser. La valeur par défaut est récupérée dans : *sys.argv*.

— *namespace* – Un objet pour recevoir les attributs. Par défaut : une nouvelle instance (vide) de *Namespace*.

### **Syntaxe [de](#page-670-1) la valeur des options**

La méthode *[parse\\_](#page-671-1)args()* offre plusieurs façons d'indiquer la valeur d'une option si elle en pren[d une. Dans le](#page-671-0) cas le plus simple, l'option et sa valeur sont passées en tant que deux arguments distincts :

```
>>> parser = argparse.ArgumentParser(prog='PROG')
>>> parser.add_argument('-x')
>>> parser.add_argument('--foo')
>>> parser.parse_args(['-x', 'X'])
Namespace(foo=None, x='X')
>>> parser.parse_args(['--foo', 'FOO'])
Namespace(foo='FOO', x=None)
```
Pour les options longues (les options qui ont un nom plus long qu'un seul caractère), l'option et sa valeur peuvent être passées comme un seul argument de la ligne de commande en utilisant = comme séparateur :

```
>>> parser.parse_args(['--foo=FOO'])
Namespace(foo='FOO', x=None)
```
Pour les options courtes (les options qui utilisent un seul caractère), l'option et sa valeur peuvent être concaténées :

```
>>> parser.parse_args(['-xX'])
Namespace(foo=None, x='X')
```
Plusieurs options courtes peuvent être groupées ensemble après un seul préfixe - pour autant que seule la dernière (ou aucune) nécessite une valeur :

```
>>> parser = argparse.ArgumentParser(prog='PROG')
>>> parser.add_argument('-x', action='store_true')
>>> parser.add_argument('-y', action='store_true')
>>> parser.add_argument('-z')
>>> parser.parse_args(['-xyzZ'])
Namespace(x=True, y=True, z='Z')
```
#### **Arguments invalides**

Quand elle fait l'analyse de la ligne de commande, la méthode *parse\_args()* vérifie plusieurs erreurs possibles : entre autres, options ambigües, types invalides, options invalides, nombre incorrect d'arguments positionnels, etc. Quand une erreur est rencontrée, elle affiche l'erreur accompagnée du message d'aide puis termine l'exécution :

```
>>> parser = argparse.ArgumentParser(prog='PROG')
>>> parser.add_argument('--foo', type=int)
>>> parser.add_argument('bar', nargs='?')
>>> # invalid type
>>> parser.parse_args(['--foo', 'spam'])
usage: PROG [-h] [--foo FOO] [bar]
PROG: error: argument --foo: invalid int value: 'spam'
>>> # invalid option
>>> parser.parse_args(['--bar'])
usage: PROG [-h] [--foo FOO] [bar]
PROG: error: no such option: --bar
>>> # wrong number of arguments
>>> parser.parse_args(['spam', 'badger'])
usage: PROG [-h] [--foo FOO] [bar]
PROG: error: extra arguments found: badger
```
#### **Arguments contenant -**

La méthode *parse\_args()* tente de signaler une erreur quand l'utilisateur s'est clairement trompé. Par contre, certaines situations sont intrinsèquement ambigües. Par exemple, l'argument de la ligne de commande -1 peut aussi bien être une tentative de spécifier une option qu'une tentative de passer un argument positionnel. La méthode *parse\_args()* est prudente : les arguments positionnels ne peuvent commencer par - que s'ils ont l'apparence d'un nombre [négatif et que l'ana](#page-668-0)lyseur ne contient aucune option qui a l'apparence d'un nombre négatif :

```
>>> parser = argparse.ArgumentParser(prog='PROG')
>>> parser.add_argument('-x')
>>> parser.add_argument('foo', nargs='?')
>>> # no negative number options, so -1 is a positional argument
>>> parser.parse_args(['-x', '-1'])
Namespace(foo=None, x='-1')
>>> # no negative number options, so -1 and -5 are positional arguments
>>> parser.parse_args(['-x', '-1', '-5'])
Namespace(foo='-5', x=-1')
>>> parser = argparse.ArgumentParser(prog='PROG')
>>> parser.add_argument('-1', dest='one')
>>> parser.add_argument('foo', nargs='?')
>>> # negative number options present, so -1 is an option
>>> parser.parse_args(['-1', 'X'])
Namespace(foo=None, one='X')
>>> # negative number options present, so -2 is an option
>>> parser.parse_args(['-2'])
usage: PROG [-h] [-1 ONE] [foo]
PROG: error: no such option: -2
>>> # negative number options present, so both -1s are options
>>> parser.parse_args(['-1', '-1'])
```
usage: PROG [-h] [-1 ONE] [foo] PROG: error: argument -1: expected one argument

Si l'utilisateur a des arguments positionnels qui commencent par - et qui n'ont pas l'apparence d'un nombre négatif, il peut insérer le pseudo-argument '--' qui indique à *parse\_args()* de traiter tout ce qui suit comme un argument positionnel :

```
>>> parser.parse_args(['--', '-f'])
Namespace(foo='-f', one=None)
```
#### **Arguments abrégés (Par comparaison de leurs préfixes)**

<span id="page-670-0"></span>Par défaut, la méthode *parse\_args()* accepte que les options longues soient *abrégées* par un préfixe pour autant que l'abréviation soit non-ambigüe, c'est-à-dire qu'elle ne corresponde qu'à une seule option :

```
>>> parser = argparse.ArgumentParser(prog='PROG')
>>> parser.add_argument('-bacon')
>>> parser.add_argument('-badger')
>>> parser.parse_args('-bac MMM'.split())
Namespace(bacon='MMM', badger=None)
>>> parser.parse_args('-bad WOOD'.split())
Namespace(bacon=None, badger='WOOD')
>>> parser.parse_args('-ba BA'.split())
usage: PROG [-h] [-bacon BACON] [-badger BADGER]
PROG: error: ambiguous option: -ba could match -badger, -bacon
```
Une erreur est générée pour les arguments qui peuvent produire plus d'une option. Ce comportement peut être désactivé en passant False à *Le paramètre allow\_abbrev*.

#### **Au-delà de sys.argv**

<span id="page-670-1"></span>Il est parfois désirable de [demander à un objet](#page-656-1) ArgumentParser de faire l'analyse d'arguments autres que ceux de *sys.argv*. On peut faire ce traitement en passant une liste de chaînes à *parse\_args()*. Cette approche est pratique pour faire des tests depuis l'invite de commande :

```
>>> parser = argparse.ArgumentParser()
>>> parser.add_argument(
ge(10),
... nargs='+', help='an integer in the range 0..9')
>>> parser.add_argument(
... '--sum', dest='accumulate', action='store_const', const=sum,
... default=max, help='sum the integers (default: find the max)')
>>> parser.parse_args(['1', '2', '3', '4'])
Namespace(accumulate=<br/>sbuilt-in function max>, integers=[1, 2, 3, 4])
>>> parser.parse_args(['1', '2', '3', '4', '--sum'])
Namespace(accumulate=<built-in function sum>, integers=[1, 2, 3, 4])
```
# **class** argparse.**Namespace**

Classe rudimentaire qui est utilisé par défaut par *parse\_args()* pour créer un objet qui stock les attributs. Cet objet est renvoyé par ArgumentParser.parse\_args.

<span id="page-671-1"></span><span id="page-671-0"></span>Cette classe est délibérément rudimentaire : une sous-classe d'*object* avec une représentation textuelle intelligible. Si vous préférez une vue *dict-compatible*, vous devez utiliser *[vars\(\)](#page-668-0)* (un idiome Python classique) :

```
>>> parser = argparse.ArgumentParser()
>>> parser.add_argument('--foo')
>>> args = parser.parse_args(['--foo', 'BAR'])
>>> vars(args)
{'foo': 'BAR'}
```
Il est parfois utile de demander à *ArgumentParser* de faire l'affectation des attributs sur un objet existant plutôt que de faire la création d'un nouvel objet *Namespace*. Ceci peut être réalisé avec l'argument nommé namespace= :

```
>>> class C:
... pass
...
\Rightarrow > \circ = C()>>> parser = argparse.ArgumentParser()
>>> parser.add_argument('--foo')
>>> parser.parse_args(args=['--foo', 'BAR'], namespace=c)
>>> c.foo
'BAR'
```
# **16.4.5 Autres outils**

# **Sous commandes**

ArgumentParser.**add\_subparsers**([*title* ][, *description* ][, *prog* ][, *parser\_class*][, *action* ][, *option\_string* ][, *dest*][, *required* ][, *help* ][, *metavar*])

<span id="page-671-2"></span>Certains programmes divisent leurs fonctionnalités entre un nombre de sous-commandes. Par exemple : le programme svn peut être invoqué comme svn checkout, svn update et svn commit. Séparer les fonctionnalités de cette façon est judicieux quand le programme effectue plusieurs fonctions différentes qui requièrent différents types de lignes de commandes. *ArgumentParser* prend en charge la création de ce genre de sous-commandes grâce à la méthode *add\_subparsers()*. La méthode *add\_subparsers()* est généralement appelée sans argument et elle renvoie un objet Action spécial. Cet objet possède une seule méthode, add\_parser(), qui prend le nom d'une commande et n'importe quels arguments du constructeur d'*ArgumentParser*; elle renvoie un objet *Argu[mentParser](#page-650-0)* qui peut être modifié normalement.

Description des paramètres :

- title titre du groupe de ce sous-analyseur dans la sortie d'aide; par défaut : "subcommands" si description est fournie, sinon utilise la valeur de title de la section sur les arguments positionnels;
- [description](#page-650-0) description du groupe [de ce sous-analyseur d](#page-650-0)ans la sortie d'aide; par défaut : None;
- prog nom du programme dans le message d'utilisation de l'aide des sous-commandes; par défaut : le nom du programme et les arguments positionnels qui arrivent avant l'argument de ce sous-analyseur;
- parser\_class classe utilisée pour créer les instances de sous-analyseurs; par défaut : la classe de l'analyseur courant (par exemple ArgumentParser);
- *action* action à entreprendre quand cet argument est reconnu sur la ligne de commande;
- *dest* nom de l'attribut sous lequel la sous-commande est stockée; par défaut : None et aucune valeur n'est stockée;
- *required* True si la sous-commande est obligatoire ; par défaut : False (ajouté dans 3.7) ;
- *[help](#page-659-0)* message d'aide pour le groupe du sous-analyseur dans la sortie d'aide; par défaut : None;
- *[meta](#page-667-0)var* chaîne qui représente les sous-commandes disponibles dans les messages d'aide; par défaut : None, ce qui entraine la génération d'une chaîne suivant le format '{cmd1, cmd2, …}'.

Qu[elques ex](#page-664-1)emples d'utilisation :

```
>>> # create the top-level parser
>>> parser = argparse.ArgumentParser(prog='PROG')
>>> parser.add_argument('--foo', action='store_true', help='foo help')
>>> subparsers = parser.add_subparsers(help='sub-command help')
>>>
>>> # create the parser for the "a" command
>>> parser_a = subparsers.add_parser('a', help='a help')
>>> parser_a.add_argument('bar', type=int, help='bar help')
>>>
>>> # create the parser for the "b" command
>>> parser_b = subparsers.add_parser('b', help='b help')
>>> parser_b.add_argument('--baz', choices='XYZ', help='baz help')
>>>
>>> # parse some argument lists
>>> parser.parse_args(['a', '12'])
Namespace(bar=12, foo=False)
>>> parser.parse_args(['--foo', 'b', '--baz', 'Z'])
Namespace(baz='Z', foo=True)
```
Prenez note que l'objet renvoyé par *parse\_args()* ne contient que les attributs reconnus par l'analyseur principal et le sous-analyseur sélectionné par la ligne de commande. Les autres sous-analyseurs n'ont pas d'influence sur l'objet renvoyé. Ainsi dans l'exemple précédent, quand la commande a est spécifiée, seuls les attributs foo et bar sont présents; quand la commande b est spécifiée, seuls les attributs foo et baz sont présents.

De même, quand le message d'aide est demandé depuis l'un des sous-analyseurs, seul le message d'aide de cet analyseur est affiché. Le message d'aide n'inclut pas le message de l'analyseur parent ni celui des sous-analyseurs au même niveau. Il est toutefois possible de fournir un message d'aide pour chacun des sous-analyseurs grâce à l'argument help= d'add\_parser() tel qu'illustré ci-dessus.

```
>>> parser.parse_args(['--help'])
usage: PROG [-h] [-foo] \{a,b\} ...
positional arguments:
 {a,b} sub-command help
   a a help
   b b help
options:
 -h, --help show this help message and exit
 --foo foo help
>>> parser.parse_args(['a', '--help'])
usage: PROG a [-h] bar
positional arguments:
bar bar help
options:
 -h, --help show this help message and exit
>>> parser.parse_args(['b', '--help'])
usage: PROG b [-h] [--baz \{X, Y, Z\}]options:
 -h, --help show this help message and exit
  --baz {X,Y,Z} baz help
```
La méthode *add\_subparsers()* accepte les arguments nommés title et description. Quand au moins l'un des deux est présent, les commandes du sous-analyseur sont affichées dans leur propre groupe dans la sortie d'aide. Par exemple :

```
>>> parser = argparse.ArgumentParser()
>>> subparsers = parser.add_subparsers(title='subcommands',
... description='valid subcommands',
... help='additional help')
>>> subparsers.add_parser('foo')
>>> subparsers.add_parser('bar')
>>> parser.parse_args(['-h'])
usage: [-h] {foo,bar} ...
options:
 -h, --help show this help message and exit
subcommands:
 valid subcommands
 {foo,bar} additional help
```
De plus, add parser accepte l'argument additionnel aliases qui permet à plusieurs chaînes de faire référence au même sous-analyseur. L'exemple suivant, à la manière de svn, utilise co comme une abréviation de checkout :

```
>>> parser = argparse.ArgumentParser()
>>> subparsers = parser.add_subparsers()
>>> checkout = subparsers.add_parser('checkout', aliases=['co'])
>>> checkout.add_argument('foo')
>>> parser.parse_args(['co', 'bar'])
Namespace(foo='bar')
```
Une façon efficace de traiter les sous-commandes est de combiner l'utilisation de la méthode *add\_subparsers()* avec des appels à *set\_defaults()* pour que chaque sous-analyseur sache quelle fonction Python doit être exécutée. Par exemple :

```
>>> # sub-command functions
>>> def foo(args):
... print(args.x * args.y)
...
>>> def bar(args):
... print('((%s))' % args.z)
...
>>> # create the top-level parser
>>> parser = argparse.ArgumentParser()
>>> subparsers = parser.add_subparsers()
>>>
>>> # create the parser for the "foo" command
>>> parser_foo = subparsers.add_parser('foo')
>>> parser_foo.add_argument('-x', type=int, default=1)
>>> parser_foo.add_argument('y', type=float)
>>> parser_foo.set_defaults(func=foo)
|>>>>>> # create the parser for the "bar" command
>>> parser_bar = subparsers.add_parser('bar')
>>> parser_bar.add_argument('z')
>>> parser_bar.set_defaults(func=bar)
>>>>>> # parse the args and call whatever function was selected
>>> args = parser.parse_args('foo 1 -x 2'.split())
>>> args.func(args)
2.0
>>>
>>> # parse the args and call whatever function was selected
>>> args = parser.parse_args('bar XYZYX'.split())
>>> args.func(args)
((XYZYX))
```
Ainsi, vous pouvez laisser à *parse\_args()* la responsabilité de faire l'appel à la bonne fonction après avoir analysé les arguments. Associer fonctions et actions est en général la façon la plus facile de gérer des actions différentes pour chacun de vos sous-analyseurs. Par contre, si vous avez besoin de consulter le nom de du sous-analyseur qui a été invoqué, vous pouvez utiliser l'argument nommé dest d'*add\_subparsers()* :

```
>>> parser = argparse.ArgumentParser()
>>> subparsers = parser.add_subparsers(dest='subparser_name')
>>> subparser1 = subparsers.add_parser('1')
>>> subparser1.add_argument('-x')
>>> subparser2 = subparsers.add_parser('2')
>>> subparser2.add_argument('y')
>>> parser.parse_args(['2', 'frobble'])
Namespace(subparser_name='2', y='frobble')
```
Modifié dans la version 3.7 : Introduction des arguments nommés obligatoires.

# **Objets FileType**

**class** argparse.**FileType**(*mode='r'*, *bufsize=- 1*, *encoding=None*, *errors=None*)

Le type fabrique *FileType* crée des objets qui peuvent être passés à l'argument type d'*ArgumentParser.add\_argument()*. Les arguments qui ont comme type un objet *FileType* ouvrent les arguments de la ligne de commande en tant que fichiers avec les options spécifiées : mode, taille du tampon, encodage et gestion des erreurs (voir la fonction *open()* pour plus de détails) :

```
>>> parser = argparse.ArgumentParser()
>>> parser.add_argument('--raw', type=argparse.FileType('wb', 0))
>>> parser.add_argument('out', type=argparse.FileType('w', encoding='UTF-8'))
>>> parser.parse_args(['--raw', 'raw.dat', 'file.txt'])
Namespace(out=<_io.TextIOWrapper name='file.txt' mode='w' encoding='UTF-8'>,␣
,→raw=<_io.FileIO name='raw.dat' mode='wb'>)
```
Les objets FileType reconnaissent le pseudo-argument '-' et en font automatiquement la conversion vers sys.stdin pour les objets *FileType* ouverts en lecture et vers sys.stdout pour les objets *FileType* ouverts en écriture :

```
>>> parser = argparse.ArgumentParser()
>>> parser.add_argument('infile', type=argparse.FileType('r'))
>>> parser.parse_args(['-'])
Namespace(infile=<_io.TextIOWrapper name='<stdin>' encoding='UTF-8'>)
```
Nouveau dans la version 3.4 : Les arguments nommés encodings et errors.

### **Groupes d'arguments**

ArgumentParser.**add\_argument\_group**(*title=None*, *description=None*)

Par défaut, *ArgumentParser* sépare les arguments de la ligne de commande entre les groupes « arguments positionnels » et « arguments optionnels » au moment d'afficher les messages d'aide. S'il existe un meilleur regroupement conceptuel des arguments, les groupes adéquats peuvent être créés avec la méthode *add\_argument\_group()* :

```
>>> parser = argparse.ArgumentParser(prog='PROG', add_help=False)
>>> group = parser.add_argument_group('group')
>>> group.add_argument('--foo', help='foo help')
>>> group.add_argument('bar', help='bar help')
>>> parser.print_help()
usage: PROG [--foo FOO] bar
group:
 bar bar help
 --foo FOO foo help
```
La méthode *add* argument group() renvoie un objet représentant le groupe d'arguments. Cet objet possède une méthode *add\_argument()* semblable à celle d'*ArgumentParser*. Quand un argument est ajouté au groupe, l'analyseur le traite comme un argument normal, mais il affiche le nouvel argument dans un groupe séparé dans les messages d'aide. Afin de personnaliser l'affichage, la méthode *add\_argu[ment\\_group\(\)](#page-674-1)* accepte les arguments title et description :

```
>>> parser = argparse.ArgumentParser(prog='PROG', add_help=False)
>>> group1 = parser.add_argument_group('group1', 'group1 description')
>>> group1.add_argument('foo', help='foo help')
>>> group2 = parser.add_argument_group('group2', 'group2 description')
>>> group2.add_argument('--bar', help='bar help')
>>> parser.print_help()
usage: PROG [--bar BAR] foo
group1:
  group1 description
  foo foo help
group2:
 group2 description
  --bar BAR bar help
```
Prenez note que tout argument qui n'est pas dans l'un de vos groupes est affiché dans l'une des sections usuelles *positional arguments* et *optional arguments*.

# **Exclusion mutuelle**

ArgumentParser.**add\_mutually\_exclusive\_group**(*required=False*)

Crée un groupe mutuellement exclusif. Le module *argparse* vérifie qu'au plus un des arguments du groupe mutuellement exclusif est présent sur la ligne de commande :

```
>>> parser = argparse.ArgumentParser(prog='PROG')
>>> group = parser.add_mutually_exclusive_group()
>>> group.add_argument('--foo', action='store_true')
>>> group.add_argument('--bar', action='store_false')
>>> parser.parse_args(['--foo'])
Namespace(bar=True, foo=True)
>>> parser.parse_args(['--bar'])
Namespace(bar=False, foo=False)
>>> parser.parse_args(['--foo', '--bar'])
usage: PROG [-h] [--foo | --bar]
PROG: error: argument --bar: not allowed with argument --foo
```
La méthode *add\_mutually\_exclusive\_group()* accepte aussi l'argument required pour indiquer qu'au moins un des arguments mutuellement exclusifs est nécessaire :

```
>>> parser = argparse.ArgumentParser(prog='PROG')
>>> group = parser.add_mutually_exclusive_group(required=True)
>>> group.add_argument('--foo', action='store_true')
>>> group.add_argument('--bar', action='store_false')
>>> parser.parse_args([])
usage: PROG [-h] (--foo | --bar)PROG: error: one of the arguments --foo --bar is required
```
Prenez note que présentement les groupes d'arguments mutuellement exclusifs n'acceptent pas les arguments title et description d'*add\_argument\_group()*.

#### **Valeurs par défaut de l'analyseur**

# ArgumentParser.**set\_defaults**(*\*\*kwargs*)

Dans la majorité des cas, les attributs de l'objet renvoyé par *parse\_args()* sont entièrement définis par l'inspection des arguments de la ligne de commande et par les actions des arguments. La méthode *set\_defaults()* permet l'ajout d'attributs additionnels qui sont définis sans nécessiter l'inspection de la ligne de commande :

```
>>> parser = argparse.ArgumentParser()
>>> parser.add_argument('foo', type=int)
>>> parser.set_defaults(bar=42, baz='badger')
>>> parser.parse_args(['736'])
Namespace(bar=42, baz='badger', foo=736)
```
Prenez note que les valeurs par défaut au niveau de l'analyseur ont précédence sur les valeurs par défaut au niveau de l'argument :

```
>>> parser = argparse.ArgumentParser()
>>> parser.add_argument('--foo', default='bar')
>>> parser.set_defaults(foo='spam')
>>> parser.parse_args([])
Namespace(foo='spam')
```
Les valeurs par défaut au niveau de l'analyseur sont particulièrement utiles quand on travaille avec plusieurs analyseurs. Voir la méthode *add\_subparsers()* pour un exemple de cette utilisation.

## ArgumentParser.**get\_default**(*dest*)

Renvoie la valeur par défaut d'un attribut de l'objet Namespace tel qu'il a été défini soit par *add\_argument()* ou par *[set\\_defaults\(\)](#page-671-2)* :

```
>>> parser = argparse.ArgumentParser()
>>> parser.add_argument('--foo', default='badger')
>>> parser.get_default('foo')
'badger'
```
# **Afficher l'aide**

Pour la majorité des applications, *parse\_args()* se charge du formatage et de l'affichage des messages d'erreur et d'utilisation. Plusieurs méthodes de formatage sont toutefois disponibles :

```
ArgumentParser.print_usage(file=None)
```
Affiche une brève description sur la façon d'invoquer l'*ArgumentParser* depuis la ligne de commande. Si file est None, utilise *sy[s.stdout](#page-668-0)*.

ArgumentParser.**print\_help**(*file=None*)

Affiche un message d'aide qui inclut l'utilisation du programme et l'information sur les arguments répertoriés dans l'*ArgumentParser*. Si [file](#page-1683-0) est None, utilise *[sys.stdout](#page-650-0)*.

Des variantes de ces méthodes sont fournies pour renvoyer la chaîne plutôt que de l'afficher :

#### ArgumentParser.**format\_usage**()

Renvo[ie une chaîne contena](#page-650-0)nt une brève description su[r la façon d'invo](#page-1683-0)quer l'*ArgumentParser* depuis la ligne de commande.

```
ArgumentParser.format_help()
```
Renvoie une chaîne représentant un message d'aide qui inclut des information[s sur l'utilisation du pr](#page-650-0)ogramme et sur les arguments définis dans l'*ArgumentParser*.

# **Analyse partielle**

ArgumentParser.**parse\_known\_args**(*args=None*, *namespace=None*)

<span id="page-677-1"></span>Parfois, un script n'analyse que de quelques-uns des arguments de la ligne de commande avant de passer les arguments non-traités à un autre script ou un autre programme. La méthode *parse\_known\_args()* est utile dans ces cas. Elle fonctionne similairement à *parse\_args()*, mais elle ne lève pas d'erreur quand des arguments non-reconnus sont présents. Au lieu, elle renvoie une paire de valeurs : l'objet Namespace rempli et la liste des arguments nontraités.

```
>>> parser = argparse.ArgumentParser()
>>> parser.add_argument('--foo', action='store_true')
>>> parser.add_argument('bar')
>>> parser.parse_known_args(['--foo', '--badger', 'BAR', 'spam'])
(Namespace(bar='BAR', foo=True), ['--badger', 'spam'])
```
**Avertissement :** Les règles d'*acceptation des abréviations* sont applicables à parse\_known\_args(). L'analyseur peut ainsi capturer une option même si elle n'est que le préfixe d'une option reconnue plutôt que de la laisser dans la liste des arguments non-traités.

### **Personnaliser le** *parsing* **de fichiers**

ArgumentParser.**convert\_arg\_line\_to\_args**(*arg\_line*)

Les arguments qui proviennent d'un fichier sont lus un par ligne. La méthode *convert\_arg\_line\_to\_args()* peut être surchargée pour accomplir un traitement plus élaboré. Voir aussi l'argument nommé fromfile\_prefix\_chars du constructeur d'*ArgumentParser*.

<span id="page-677-0"></span>La méthode convert\_arg\_line\_to\_args accepte un seul argument, arg\_line, qui est une chaîne lue dans le fichier d'arguments. Elle renvoie une liste d'arguments analysés dans cette chaîne. La méthode est [appelée une fois pour chaque ligne lue d](#page-677-0)u fichier d'arguments. L'ordre est préservé.

Une surcharge utile de cette méthode est de permettre à chaque mot déli[mité par des espaces](#page-650-0) d'être traité comme un argument. L'exemple suivant illustre comment réaliser ceci :

```
class MyArgumentParser(argparse.ArgumentParser):
   def convert_arg_line_to_args(self, arg_line):
       return arg_line.split()
```
# **Méthodes d'interruptions**

ArgumentParser.**exit**(*status=0*, *message=None*)

Cette méthode interrompt l'exécution du programme et renvoie status comme valeur de retour du processus. Si message est fourni, la chaîne est affichée avant la fin de l'exécution. Vous pouvez surcharger cette méthode pour traiter ces étapes différemment :

```
class ErrorCatchingArgumentParser(argparse.ArgumentParser):
   def exit(self, status=0, message=None):
       if status:
            raise Exception(f'Exiting because of an error: {message}')
        exit(status)
```

```
ArgumentParser.error(message)
```
Cette méthode affiche un message d'utilisation qui inclut la chaîne message sur la sortie d'erreur standard puis termine l'exécution avec le code de fin d'exécution 2.

# **Analyse entremêlée**

ArgumentParser.**parse\_intermixed\_args**(*args=None*, *namespace=None*)

ArgumentParser.**parse\_known\_intermixed\_args**(*args=None*, *namespace=None*)

<span id="page-678-0"></span>De nombreuses commandes Unix permettent à l'utilisateur d'entremêler les arguments optionnels et les arguments positionnels. Les méthodes *parse\_intermixed\_args()* et *parse\_known\_intermixed\_args()* permettent ce style d'analyse.

<span id="page-678-1"></span>Ces analyseurs n'offrent pas toutes les fonctionnalités d'argparse et ils lèvent une exception si une fonctionnalité non prise en charge est utilisée. En particulier, les sous-analyseurs, argparse.REMAINDER et les groupes mutuellement exclusifs qui con[tiennent à la fois des arguments opti](#page-678-0)on[nels et des arguments positionnels ne sont pas](#page-678-1) pris en charge.

L'exemple suivant illustre la différence entre *parse\_known\_args()* et *parse\_intermixed\_args()* : le premier renvoie ['2', '3'] comme arguments non-traités alors que le second capture tous les arguments positionnels dans rest :

```
>>> parser = argparse.ArgumentParser()
>>> parser.add_argument('--foo')
>>> parser.add_argument('cmd')
>>> parser.add_argument('rest', nargs='*', type=int)
>>> parser.parse_known_args('doit 1 --foo bar 2 3'.split())
(Namespace(cmd='doit', foo='bar', rest=[1]), ['2', '3'])
>>> parser.parse_intermixed_args('doit 1 --foo bar 2 3'.split())
Namespace(cmd='doit', foo='bar', rest=[1, 2, 3])
```
*parse\_known\_intermixed\_args()* renvoie une paire de valeurs : l'objet Namespace rempli et une liste de chaînes d'arguments non-traités. *parse\_intermixed\_args()* lève une erreur s'il reste des chaînes d'arguments non-traités.

[Nouveau dans la version 3.7.](#page-678-1)

# **16.4.6 Mettre à jour du code optparse**

Initialement, le module *argparse* tentait de rester compatible avec *optparse*. Hélas, il était difficile de faire des améliorations à *optparse* de façon transparente, en particulier pour les changements requis pour gérer les nouveaux spécificateurs de nargs= et les messages d'utilisation améliorés. Après avoir porté ou surchargé tout le code d'*optparse*, la rétro-compatibilité pouvait difficilement être conservée.

Le module *argparse* [fournit plusi](#page-648-0)eurs améliorations par rapport au [module](#page-1894-0) *optparse* de la bibliothèque standard :

- Gère les arguments positionnels;
- [Prise en cha](#page-1894-0)rge des sous commandes;
- Per[met d'utiliser](#page-648-0) les alternatives + ou / comme préfixes d'option;
- Prend en charge la répétition de valeurs (zéro ou plus, un ou plus);
- Fournit des messages d'aide plus complets;
- Fournit une interface plus simple pour les types et les actions personnalisés.

Le portage partiel d'*optparse* à *argparse* :

- Remplacer tous les appels à *optparse.OptionParser.add\_option()* par des appels à *ArgumentParser.add\_argument()*;
- Remplacer (options, args) = parser.parse\_args() par args = parser. parse\_ar[gs\(\)](#page-1894-0) et ajout[er des appels](#page-648-0) à *ArgumentParser.add\_argument()* pour les arguments positionnels. Prenez note que les [valeurs précédemment appelées](#page-1905-0) options sont appelées args dans le contexte d'*[argparse](#page-658-0)*;
- Remplacer *optparse.OptionParser.disable\_interspersed\_args()* en appelant *parse\_intermixed\_args()* plutôt que *[parse\\_args\(\)](#page-658-0)*;
- Remplacer les actions de rappel (*callback actions* en anglais) et les arguments nommés callback\_\* par des arguments [type](#page-648-0) et actions;
- Remplacer les chaînes représentant le nom des types pour l'argument nommé  $\tau$  ype par les objets types correspondants (par exemple : int, float, complex, etc);
- Remplacer optparse.Values par *Namespace*; et optparse.OptionError et optparse. OptionValueError par ArgumentError;
- Remplacer les chaînes avec des arguments de formatage implicite (tels que %default ou %prog) par la syntaxe standard de Python pour l'interpolation d'un dictionnaire dans les chaînes de formatage (c'est-à-dire %(default)s et %(prog)s);
- Remplacer l'argument version du [constructeur](#page-671-0) d'OptionParser par un appel à parser. add\_argument('--version', action='version', version='<la version>').

# **16.5 getopt – Analyseur de style C pour les options de ligne de commande**

**Code source :** Lib/getopt.py

**Note :** Le module *getopt* est un analyseur pour les options de ligne de commande dont l'API est conçue pour être familière aux utilisateurs de la fonction C getopt(). Les utilisateurs qui ne connaissent pas la fonction getopt() ou qui aimeraie[nt écrire moin](https://github.com/python/cpython/tree/3.10/Lib/getopt.py)s de code, obtenir une meilleure aide et de meilleurs messages d'erreur devraient utiliser le module *argparse*.

Ce modul[e aide les scr](#page-648-0)ipts à analyser les arguments de ligne de commande contenus dans sys.argv. Il prend en charge les mêmes conventions que la fonction UNIX getopt() (y compris les significations spéciales des arguments de la forme - et --). De longues options similaires à celles prises en charge par le logiciel GNU peuvent également être utilisées via un troisième argument facultatif.

Ce module fournit deux fonctions et une exception :

getopt.**getopt**(*args*, *shortopts*, *longopts=[]*)

Analyse les options de ligne de commande et la liste des paramètres. *args* est la liste d'arguments à analyser, sans la référence principale au programme en cours d'exécution. En général, cela signifie sys.argv $[1:]$ (donc que le premier argument contenant le nom du programme n'est pas dans la liste). *shortopts* est la chaîne de lettres d'options que le script doit reconnaître, avec des options qui requièrent un argument suivi d'un signe deux-points (:, donc le même format que la version Unix de getopt() utilise).

Note : Contrairement au getopt() GNU, après un argument n'appartenant pas à une option, aucun argument ne sera considéré comme appartenant à une option. Ceci est similaire à la façon dont les systèmes UNIX non-GNU fonctionnent.

*longopts*, si spécifié, doit être une liste de chaînes avec les noms des options longues qui doivent être prises en charge. Le premier '--' ne dois pas figurer dans le nom de l'option. Les options longues qui requièrent un argument doivent être suivies d'un signe égal ('='). Les arguments facultatifs ne sont pas pris en charge. Pour accepter uniquement les options longues, *shortopts* doit être une chaîne vide. Les options longues sur la ligne de commande peuvent être reconnues tant qu'elles fournissent un préfixe du nom de l'option qui correspond exactement à l'une des options acceptées. Par exemple, si *longopts* est ['foo', 'frob'], l'option  $-\text{\text{f}}\circ$ correspondra à --foo, mais --f ne correspondra pas de façon unique, donc *GetoptError* sera levé.

La valeur de retour se compose de deux éléments : le premier est une liste de paires (option, value), la deuxième est la liste des arguments de programme laissés après que la liste d'options est été dépouillée (il s'agit d'une tranche de fin de *args*). Chaque paire option-valeur retournée a l'option comme premier élément, préfixée avec un trait d'union pour les options courtes (par exemple, '-x') [ou deux tirets po](#page-680-0)ur les options longues (par exemple, '--long-option'), et l'argument option comme deuxième élément, ou une chaîne vide si le option n'a aucun argument. Les options se trouvent dans la liste dans l'ordre dans lequel elles ont été trouvées, permettant ainsi plusieurs occurrences. Les options longues et courtes peuvent être mélangées.

getopt.**gnu\_getopt**(*args*, *shortopts*, *longopts=[]*)

Cette fonction fonctionne comme *getopt()*, sauf que le mode de *scan* GNU est utilisé par défaut. Cela

signifie que les arguments option et non-option peuvent être **intermixés**. La fonction *getopt()* arrête le traitement des options dès qu'un argument de non-option est rencontré.

Si le premier caractère de la chaîne d'options est +, ou si la variable d'environnement POSIXLY\_CORRECT est définie, le traitement des options s'arrête dès qu'un argument non-option est rencontré.

**exception** getopt.**GetoptError**

<span id="page-680-0"></span>Cette exception est levée lorsqu'une option non reconnue est trouvée dans la liste d'arguments ou lorsqu'une option nécessitant un argument n'en a pas reçu. L'argument de l'exception est une chaîne de caractères indiquant la cause de l'erreur. Pour les options longues, un argument donné à une option qui n'en exige pas un entraîne également le levage de cette exception. Les attributs msg et opt donnent le message d'erreur et l'option connexe. S'il n'existe aucune option spécifique à laquelle l'exception se rapporte, opt est une chaîne vide.

#### **exception** getopt.**error**

Alias pour *GetoptError*; pour la rétrocompatibilité.

Un exemple utilisant uniquement les options de style UNIX :

```
>>> import getopt
>>> args = '-a -b -cfoo -d bar a1 a2'.split()
>>> args
['-a', '-b', '-cfoo', '-d', 'bar', 'a1', 'a2']
>>> optlist, args = getopt.getopt(args, 'abc:d:')
>>> optlist
[('-a', ''), ('-b', ''), ('-c', 'foo'), ('-d', 'bar')]>>> args
['a1', 'a2']
```
L'utilisation de noms d'options longs est tout aussi simple :

```
>>> s = '--condition=foo --testing --output-file abc.def -x a1 a2'
>>> args = s.split()
>>> args
['--condition=foo', '--testing', '--output-file', 'abc.def', '-x', 'a1', 'a2']
>>> optlist, args = getopt.getopt(args, 'x', [
... 'condition=', 'output-file=', 'testing'])
>>> optlist
[('--condition', 'foo'), ('--testing', ''), ('--output-file', 'abc.def'), ('-x', '
,→')]
>>> args
['a1', 'a2']
```
Dans un script, l'utilisation typique ressemble à ceci :

```
import getopt, sys
def main():
   try:
       opts, \arg s = \text{getopt.getopt}(sys, \arg v[1:], "ho:v", ['help", "output="])except getopt.GetoptError as err:
       # print help information and exit:
        print(err) # will print something like "option -a not recognized"
        usage()
        sys.exit(2)
   output = None
    verbose = False
    for o, a in opts:
        if o == "-v":
            verbose = True
        elif o in ("-h", "--help"):
           usage()
           sys.exit()
        elif o in ("-o", "--output"):
```

```
output = aelse:
            assert False, "unhandled option"
    # ...
if __name__ == " __main__":
   main()
```
Notez qu'une interface de ligne de commande équivalente peut être produite avec moins de code et des messages d'erreur et d'aide plus informatifs à l'aide du module *argparse* module :

```
import argparse
if __name__ == '__main__':
   parser = argparse.ArgumentParser()
   parser.add_argument('-o', '--output')
   parser.add_argument('-v', dest='verbose', action='store_true')
   args = parser.parse_args()
    # ... do something with args.output ...
    # ... do something with args.verbose ..
```
**Voir aussi :**

**Module** *argparse* Option de ligne de commande alternative et bibliothèque d'analyse d'arguments.

# **16.6 l[ogging](#page-648-0) — Fonctionnalités de journalisation pour Python**

**Code source :** Lib/logging/\_\_init\_\_.py

#### **Important**

Cette page co[ntient les informations de](https://github.com/python/cpython/tree/3.10/Lib/logging/__init__.py) référence de l'API. Pour des tutoriels et des discussions sur des sujets plus avancés, voir

— Tutoriel basique

- Tutoriel avancé
- Recettes pour la journalisation

Ce module définit les fonctions et les classes qui mettent en œuvre un système flexible d'enregistrement des événements pour les applications et les bibliothèques.

Le principal avantage de l'API de journalisation fournie par un module de bibliothèque standard est que tous les modules Python peuvent participer à la journalisation, de sorte que le journal de votre application peut inclure vos propres messages intégrés aux messages de modules tiers.

Le module offre beaucoup de fonctionnalités et de flexibilité. Si vous n'êtes pas familiarisé avec la journalisation, la meilleure façon de vous y familiariser est de consulter les tutoriels (voir les liens à droite).

Les classes de base définies par le module, ainsi que leurs fonctions, sont énumérées ci-dessous.

- Les enregistreurs (*loggers* en anglais) exposent l'interface que le code de l'application utilise directement.
- Les gestionnaires (*handlers*) envoient les entrées de journal (créées par les *loggers*) vers les destinations voulues.
- Les filtres (*filters*) fournissent un moyen de choisir finement quelles entrées de journal doivent être sorties.
- Les formateurs (*formatters*) spécifient la structure de l'entrée de journal dans la sortie finale.

# **16.6.1 Objets Enregistreurs**

Les enregistreurs ont les attributs et les méthodes suivants. Notez que les enregistreurs ne doivent *JAMAIS* être instanciés directement, mais toujours par la fonction au niveau du module logging.getLogger(name). Plusieurs appels à *getLogger()* avec le même nom renvoient toujours une référence au même objet enregistreur.

Le nom name est potentiellement une valeur avec plusieurs niveaux de hiérarchie, séparés par des points, comme truc.machin.bidule (bien qu'il puisse aussi être simplement truc, par exemple). Les enregistreurs qui sont plus bas dans la liste hiérarchique sont les enfants des enregistreurs plus haut dans la liste. Par exemple, pour un enregistreu[r nommé](#page-691-0) truc, les enregistreurs portant les noms truc.machin, truc.machin.bidule et truc. chose sont tous des descendants de truc. La hiérarchie des noms d'enregistreurs est analogue à la hiérarchie des paquets Python, et est identique à celle-ci si vous organisez vos enregistreurs par module en utilisant la construction recommandée logging.getLogger(\_\_name\_\_). C'est ainsi parce que dans un module, \_\_name\_\_ est le nom du module dans l'espace de noms des paquets Python.

#### **class** logging.**Logger**

#### **propagate**

Si cet attribut est évalué comme vrai, les événements enregistrés dans cet enregistreur seront transmis aux gestionnaires des enregistreurs de niveau supérieur (parents), en plus des gestionnaires attachés à cet enregistreur. Les messages sont transmis directement aux gestionnaires des enregistreurs parents — ni le niveau ni les filtres des enregistreurs ancestraux en question ne sont pris en compte.

S'il s'évalue comme faux, les messages de journalisation ne sont pas transmis aux gestionnaires des enregistreurs parents.

Le constructeur fixe cet attribut à True.

**Note :** Si vous associez un gestionnaire à un enregistreur *et* à un ou plusieurs de ses parents, il peut émettre le même enregistrement plusieurs fois. En général, vous ne devriez pas avoir besoin d'attacher un gestionnaire à plus d'un enregistreur — si vous l'attachez simplement à l'enregistreur approprié qui est le plus haut dans la hiérarchie des enregistreurs, alors il voit tous les événements enregistrés par tous les enregistreurs descendants, à condition que leur paramètre de propagation soit laissé à True. Un scénario courant est d'attacher les gestionnaires uniquement à l'enregistreur racine, et de laisser la propagation s'occuper du reste.

# **setLevel**(*level*)

Fixe le seuil de cet enregistreur au niveau *level*. Les messages de journalisation qui sont moins graves que *level* sont ignorés; les messages qui ont une gravité égale à *level* ou plus élevée sont émis par le ou les gestionnaires de cet enregistreur, à moins que le niveau d'un gestionnaire n'ait été fixé à un niveau de gravité plus élevé que *level*.

<span id="page-682-0"></span>Lorsqu'un enregistreur est créé, le niveau est fixé à NOTSET (ce qui entraîne le traitement de tous les messages lorsque l'enregistreur est l'enregistreur racine, ou la délégation au parent lorsque l'enregistreur est un enregistreur non racine). Notez que l'enregistreur racine est créé avec le niveau WARNING.

Le terme « délégation au parent » signifie que si un enregistreur a un niveau de NOTSET, sa chaîne d'enregistreurs parents est parcourue jusqu'à ce qu'un parent ayant un niveau autre que NOTSET soit trouvé, ou que la racine soit atteinte.

Si un ancêtre est trouvé avec un niveau autre que NOTSET, alors le niveau de ce parent est traité comme le niveau effectif de l'enregistreur où la recherche de l'ancêtre a commencé, et est utilisé pour déterminer comment un événement d'enregistrement est traité.

Si la racine est atteinte, et qu'elle a un niveau de NOTSET, alors tous les messages sont traités. Sinon, le niveau de la racine est utilisé comme niveau effectif.

Voir *Niveaux de journalisation* pour la liste des niveaux.

Modifié dans la version 3.2 : Le paramètre *level* accepte maintenant une représentation du niveau en chaîne de caractères (comme 'INFO') en alternative aux constantes entières comme INFO. Notez, cependant, que les niveaux sont stockés en interne sous forme d'entiers, et des méthodes telles que *get[EffectiveLevel\(\)](#page-685-0)* et *isEnabledFor()* renvoient/s'attendent à recevoir des entiers.

#### **isEnabledFor**(*level*)

Indique si un message de gravité *level* est traité par cet enregistreur. Cette méthode vérifie d'abord le

niveau du module défini par  $logqing$ .disable(level) et ensuite le niveau effectif de l'enregistreur tel que déterminé par *getEffectiveLevel()*.

### **getEffectiveLevel**()

Indique le niveau effectif pour cet enregistreur. Si une valeur autre que NOTSET a été définie en utilisant *setLevel()*, elle est renvoyée. Sinon, la hiérarchie est parcourue vers la racine jusqu'à ce qu'une valeur autre que NOTSET [soit trouvée, et cette va](#page-683-0)leur est renvoyée. La valeur renvoyée est un entier, généralement l'un de logging.DEBUG, logging.INFO, etc.

#### <span id="page-683-0"></span>**getChild**(*suffix*)

[Renvoie un enr](#page-682-0)egistreur qui est un enfant de cet enregistreur, tel que déterminé par le suffixe. Ainsi, logging.getLogger('abc').getChild('def.ghi') renvoie le même enregistreur que celui renvoyé par logging.getLogger('abc.def.ghi'). C'est une méthode de pure commodité, utile lorsque l'enregistreur parent est nommé en utilisant par exemple \_\_name\_\_ plutôt qu'une chaîne de caractères littérale.

Nouveau dans la version 3.2.

#### **debug**(*msg*, *\*args*, *\*\*kwargs*)

Logs a message with level DEBUG on this logger. The *msg* is the message format string, and the *args* are the arguments which are merged into *msg* using the string formatting operator. (Note that this means that you can use keywords in the format string, together with a single dictionary argument.) No % formatting operation is performed on *msg* when no *args* are supplied.

There are four keyword arguments in *kwargs* which are inspected : *exc\_info*, *stack\_info*, *stacklevel* and *extra*.

If *exc\_info* does not evaluate as false, it causes exception information to be added to the logging message. If an exception tuple (in the format returned by  $sys \cdot exc\_info()$ ) or an exception instance is provided, it is used ; otherwise, *sys.exc\_info()* is called to get the exception information.

The second optional keyword argument is *stack info*, which defaults to False. If true, stack information is added to the logging message, including the actual logging call. Note that this is not the same stack information as that displayed through specifying *exc\_info* [: The form](#page-1672-0)er is stack frames from the bottom of the stack up to the lo[gging call in the curren](#page-1672-0)t thread, whereas the latter is information about stack frames which have been unwound, following an exception, while searching for exception handlers.

You can specify *stack\_info* independently of *exc\_info*, e.g. to just show how you got to a certain point in your code, even when no exceptions were raised. The stack frames are printed following a header line which says :

Stack (most recent call last):

This mimics the Traceback (most recent call last): which is used when displaying exception frames.

The third optional keyword argument is *stacklevel*, which defaults to 1. If greater than 1, the corresponding number of stack frames are skipped when computing the line number and function name set in the *LogRecord* created for the logging event. This can be used in logging helpers so that the function name, filename and line number recorded are not the information for the helper function/method, but rather its caller. The name of this parameter mirrors the equivalent one in the *warnings* module.

The fourth keyword argument is *extra* which can be used to pass a dictionary which is used to populate the [\\_\\_dict\\_\\_ of th](#page-688-0)e *LogRecord* created for the logging event with user-defined attributes. These custom attributes can then be used as you like. For example, they could be incorporated into logged messages. For example :

```
FORMAT = '%(asctime)-15s %(clientip)s %(user)-8s %(message)s'
logging.basicConfig(format=FORMAT)
d = \{ 'clientip': '192.168.0.1', 'user': 'fbloggs' }logger = logging.getLogger('tcpserver')
logger.warning('Protocol problem: %s', 'connection reset', extra=d)
```
#### would print something like

```
2006-02-08 22:20:02,165 192.168.0.1 fbloggs Protocol problem: connection␣
,→reset
```
The keys in the dictionary passed in *extra* should not clash with the keys used by the logging system. (See the *Formatter* documentation for more information on which keys are used by the logging system.)
If you choose to use these attributes in logged messages, you need to exercise some care. In the above example, for instance, the *Formatter* has been set up with a format string which expects 'clientip' and 'user' in the attribute dictionary of the *LogRecord*. If these are missing, the message will not be logged because a string formatting exception will occur. So in this case, you always need to pass the *extra* dictionary with these keys.

While this might be annoyi[ng, this feature](#page-686-0) is intended for use in specialized circumstances, such as multithreaded servers where the same code exec[utes in many c](#page-688-0)ontexts, and interesting conditions which arise are dependent on this context (such as remote client IP address and authenticated user name, in the above example). In such circumstances, it is likely that specialized *Formatter*s would be used with particular *Handler*s.

Modifié dans la version 3.2 : The *stack\_info* parameter was added.

Modifié dans la version 3.5 : The *exc\_info* parameter can now accept exception instances.

Modifié dans la version 3.8 : The *stacklevel* parameter was [added.](#page-686-0)

### **info**(*[msg](#page-685-0)*, *\*args*, *\*\*kwargs*)

Logs a message with level INFO on this logger. The arguments are interpreted as for *debug()*.

#### <span id="page-684-0"></span>**warning**(*msg*, *\*args*, *\*\*kwargs*)

Logs a message with level WARNING on this logger. The arguments are interpreted as for *debug()*.

**Note :** There is an obsolete method warn which is functionally identical to war[ning](#page-691-0). As warn is deprecated, please do not use it - use warning instead.

#### <span id="page-684-1"></span>**error**(*msg*, *\*args*, *\*\*kwargs*)

Logs a message with level ERROR on this logger. The arguments are interpreted as for *debug()*.

### **critical**(*msg*, *\*args*, *\*\*kwargs*)

Logs a message with level CRITICAL on this logger. The arguments are interpreted as for *debug()*.

### <span id="page-684-2"></span>**log**(*level*, *msg*, *\*args*, *\*\*kwargs*)

Logs a message with integer level *level* on this logger. The other arguments arei[nterpreted](#page-691-0) as for *debug()*.

#### <span id="page-684-5"></span><span id="page-684-4"></span>**exception**(*msg*, *\*args*, *\*\*kwargs*)

Logs a message with level ERROR on this logger. The arguments are interpreted as for *debug()*. Exception info is added to the logging message. This method should only be called from an exception handler.

#### <span id="page-684-3"></span>**add[Filter](#page-691-0)**(*filter*)

Adds the specified filter *filter* to this logger.

## **removeFilter**(*filter*)

Removes the specified filter *filter* from this logger.

**filter**(*record*)

Apply this logger's filters to the record and return True if the record is to be processed. The filters are consulted in turn, until one of them returns a false value. If none of them return a false value, the record will be processed (passed to handlers). If one returns a false value, no further processing of the record occurs.

#### **addHandler**(*hdlr*)

Adds the specified handler *hdlr* to this logger.

#### **removeHandler**(*hdlr*)

Removes the specified handler *hdlr* from this logger.

## **findCaller**(*stack\_info=False*, *stacklevel=1*)

Finds the caller's source filename and line number. Returns the filename, line number, function name and stack information as a 4-element tuple. The stack information is returned as None unless *stack\_info* is True.

The *stacklevel* parameter is passed from code calling the *debug()* and other APIs. If greater than 1, the excess is used to skip stack frames before determining the values to be returned. This will generally be useful when calling logging APIs from helper/wrapper code, so that the information in the event log refers not to the helper/wrapper code, but to the code that calls it.

## **handle**(*record*)

Handles a record by passing it to all handlers associated with this logger and its ancestors (until a false value of *propagate* is found). This method is used for unpickled records received from a socket, as well as those created locally. Logger-level filtering is applied using *filter()*.

**makeRecord**(*name*, *level*, *fn*, *lno*, *msg*, *args*, *exc\_info*, *func=None*, *extra=None*, *sinfo=None*) This is a factory method which can be overridden in subclasses to create specialized *LogRecord* ins-

tances. **hasHandlers**()

> Checks to see if this logger has any handlers configured. This is done by looking for handlers in this logger and its parents in the logger hierarchy. Returns True if a handler was found, else [False](#page-688-0). The method stops searching up the hierarchy whenever a logger with the 'propagate' attribute set to false is found - that will be the last logger which is checked for the existence of handlers.

Nouveau dans la version 3.2.

<span id="page-685-5"></span>Modifié dans la version 3.7 : Loggers can now be pickled and unpickled.

## **16.6.2 Niveaux de journalisation**

<span id="page-685-4"></span>Les valeurs numériques des niveaux de journalisation sont données dans le tableau suivant. Celles-ci n'ont d'intérêt que si vous voulez définir vos propres niveaux, avec des valeurs spécifiques par rapport aux niveaux prédéfinis. Si vous définissez un niveau avec la même valeur numérique, il écrase la valeur prédéfinie; le nom prédéfini est perdu.

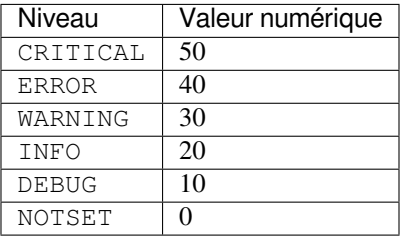

## **16.6.3 Handler Objects**

Handlers have the following attributes and methods. Note that *Handler* is never instantiated directly; this class acts as a base for more useful subclasses. However, the \_\_init\_\_() method in subclasses needs to call *Handler. \_\_init\_\_()*.

#### **class** logging.**Handler**

<span id="page-685-0"></span>**[\\_\\_init](#page-685-1)\_\_**(*level=NOTSET*)

Initializes the *Handler* instance by setting its level, setting the list of filters to the empty list and creating a lock (using *createLock()*) for serializing access to an I/O mechanism.

<span id="page-685-1"></span>**createLock**()

Initializes a thread lock which can be used to serialize access to underlying I/O functionality which may not be thread[safe.](#page-685-0)

### <span id="page-685-2"></span>**acquire**()

Acquires the thread lock created with *createLock()*.

#### **release**()

Releases the thread lock acquired with *acquire()*.

```
setLevel(level)
```
Sets the threshold for this handler to *level*[. Logging messa](#page-685-2)ges which are less severe than *level* will be ignored. When a handler is created, the level is set to NOTSET (which causes all messages to be processed). Voir *Niveaux de journalisation* pour la [liste des niveau](#page-685-3)x.

Modifié dans la version 3.2 : The *level* parameter now accepts a string representation of the level such as 'INFO' as an alternative to the integer constants such as INFO.

#### **setFormatter**(*fmt*)

Sets the *[Formatter](#page-685-4)* for this handler to *fmt*.

#### **addFilter**(*filter*)

Adds the specified filter *filter* to this handler.

#### **removeFilter**(*filter*)

Remove[s the specified](#page-686-0) filter *filter* from this handler.

#### **filter**(*record*)

Apply this handler's filters to the record and return True if the record is to be processed. The filters are consulted in turn, until one of them returns a false value. If none of them return a false value, the record will be emitted. If one returns a false value, the handler will not emit the record.

#### **flush**()

Ensure all logging output has been flushed. This version does nothing and is intended to be implemented by subclasses.

#### **close**()

Tidy up any resources used by the handler. This version does no output but removes the handler from an internal list of handlers which is closed when *shutdown()* is called. Subclasses should ensure that this gets called from overridden *close()* methods.

#### **handle**(*record*)

Conditionally emits the specified logging record, depending on filters which may have been added to the handler. Wraps the actual emission of the re[cord with acquis](#page-694-0)ition/release of the I/O thread lock.

## **handleError**(*record*)

This method should be called from handlers when an exception is encountered during an *emit()* call. If the module-level attribute raiseExceptions is False, exceptions get silently ignored. This is what is mostly wanted for a logging system - most users will not care about errors in the logging system, they are more interested in application errors. You could, however, replace this with a custom handler if you wish. The specified record is the one which was being processed when the exception [occurred.](#page-686-1) (The default value of raiseExceptions is True, as that is more useful during development).

## <span id="page-686-3"></span>**format**(*record*)

Do formatting for a record - if a formatter is set, use it. Otherwise, use the default formatter for the module.

#### <span id="page-686-2"></span>**emit**(*record*)

Do whatever it takes to actually log the specified logging record. This version is intended to be implemented by subclasses and so raises a *NotImplementedError*.

<span id="page-686-1"></span>For a list of handlers included as standard, see *logging.handlers*.

## **16.6.4 Formatter Objects**

*Formatter* objects have the following attrib[utes and methods. They a](#page-705-0)re responsible for converting a *LogRecord* to (usually) a string which can be interpreted by either a human or an external system. The base  $\sqrt{Formatter}$  allows a formatting string to be specified. If none is supplied, the default value of '%(message)s' is used, which just includes the message in the logging call. To have additional items of information in the formatted output (such as a [timestamp\), ke](#page-686-0)ep reading.

A Formatter can be initialized with a format string which makes use of knowledge of the *Lo[gRecord](#page-686-0)* attributes - such as the default value mentioned above making use of the fact that the user's message and arguments are preformatted into a *LogRecord*'s *message* attribute. This format string contains standard Python %-style mapping keys. See section *Formatage de chaines à la printf* for more information on string formatting.

The useful mapping keys in a *LogRecord* are given in the section on *LogRecord attributes*[.](#page-688-0)

**class** logging.**[Formatt](#page-688-0)er**(*fmt=None*, *datefmt=None*, *style='%'*, *validate=True*, *\**, *defaults=None*)

Returns a [new instance of the](#page-75-0) *Formatter* class. The instance is initialized with a format string for the message as a whole, as well as a format string for the date/time portion of a message. If no *fmt* is specified, '%(message)s' [is used. I](#page-688-0)f no *datefmt* is specified, [a format is used wh](#page-689-0)ich is described in the *formatTime()* documentation.

<span id="page-686-0"></span>The *style* parameter can be one [of '%', '{' or '\\$](#page-686-0)' and determines how the format string will be merged with its data : using one of %-formatting, *str.format()* or *string.Template*. This only applies to the format string *fmt* (e.g. '% (message)s' or {message}), not to the actual log messages passed to Logger. debug [etc; see fo](#page-687-0)rmatting-styles for more information on using {- and \$-formatting for log messages.

The *defaults* parameter can be a dictionary with default values to use in custom fields. For example :  $logging$ . Formatter('%(ip)s %(m[essage\)s', de](#page-68-0)f[aults={"ip": Non](#page-133-0)e})

Modifié dans la version 3.2 : The *style* parameter was added.

Modifié dans la version 3.8 : The *validate* parameter was added. Incorrect or mismatched style and fmt will raise a ValueError. For example : logging.Formatter('%(asctime)s - %(message)s', style='{').

Modifié dans la version 3.10 : The *defaults* parameter was added.

## <span id="page-687-3"></span>**format**(*record*)

The record's attribute dictionary is used as the operand to a string formatting operation. Returns the resulting string. Before formatting the dictionary, a couple of preparatory steps are carried out. The *message* attribute of the record is computed using *msg* % *args*. If the formatting string contains '(asctime)', *formatTime()* is called to format the event time. If there is exception information, it is formatted using *formatException()* and appended to the message. Note that the formatted exception information is cached in attribute *exc\_text*. This is useful because the exception information can be pickled and sent across the wire, but you should be careful if you have more than one *Formatter* subclass [which customizes t](#page-687-0)he formatting of exception information. In this case, you will have to clear the cached value [\(by setting the](#page-687-1) *exc\_text* attribute to None) after a formatter has done its formatting, so that the next formatter to handle the event doesn't use the cached value, but recalculates it afresh.

If stack information is available, it's appended after the exception information, using *[formatSt](#page-686-0)ack()* to transform it if necessary.

### <span id="page-687-0"></span>**formatTime**(*record*, *datefmt=None*)

This method should be called from  $format()$  by a formatter which wants to make use of a formatted time. This method can be overridden in formatters to provide for any specific requir[ement, but the basic](#page-687-2) behavior is as follows : if *datefmt* (a string) is specified, it is used with *time.strftime()* to format the creation time of the record. Otherwise, the format '%Y-%m-%d %H :%M :%S,uuu' is used, where the uuupart is a millisecond value and t[he other lette](#page-36-0)rs are as per the  $time$ .  $strip$  ime. An example time in this format is  $2003-01-23$  00:29:50, 411. The resulting string is returned.

This function uses a user-configurable function to convert the creationt[ime to a tuple. By defaul](#page-642-0)t, *time. localtime()* is used; to change this for a particular formatter instance, set the converter attribute to a function with the same signature as *time.localtime()* or *[time.gmtime\(](#page-642-0))*. To change it for all formatters, for example if you want all logging times to be shown in GMT, set the converter attribute in the Formatter class.

[Modifié dans la](#page-641-0) version 3.3 : Previously, the default format was hard-coded as in this example : 2010-09-06 22:38:15,292 wher[e the part before the com](#page-641-0)m[a is handled by a str](#page-641-1)ptime format string ( $\sqrt{8}Y-\sqrt{8}m-8d \sqrt{8}H:\sqrt{8}S'$ ), and the part after the comma is a millisecond value. Because strptime does not have a format placeholder for milliseconds, the millisecond value is appended using another format string, '%s,%03d' --- and both of these format strings have been hardcoded into this method. With the change, these strings are defined as class-level attributes which can be overridden at the instance level when desired. The names of the attributes are default\_time\_format (for the strptime format string) and default\_msec\_format (for appending the millisecond value).

Modifié dans la version 3.9 : The default\_msec\_format can be None.

### **formatException**(*exc\_info*)

Formats the specified exception information (a standard exception tuple as returned by *sys.exc\_info()*) as a string. This default implementation just uses *traceback. print\_exception()*. The resulting string is returned.

### <span id="page-687-2"></span><span id="page-687-1"></span>**formatStack**(*stack\_info*)

Formats the specified stack information (a string as returned by *traceback.print\_stack()*, but [with the last newline r](#page-1672-0)emoved) as a string. This default implementation just returns thei[nput value.](#page-1729-0)

## **16.6.5 Filter Objects**

Filters can be used by Handlers and Loggers for more sophisticated filtering than is provided by levels. The base filter class only allows events which are below a certain point in the logger hierarchy. For example, a filter initialized with 'A.B' will allow events logged by loggers 'A.B', 'A.B.C', 'A.B.C.D', 'A.B.D' etc. but not 'A.BB', 'B.A.B' etc. If initialized with the empty string, all events are passed.

## **class** logging.**Filter**(*name="*)

Returns an instance of the *Filter* class. If *name* is specified, it names a logger which, together with its children, will have its events allowed through the filter. If *name* is the empty string, allows every event.

<span id="page-688-1"></span>**filter**(*record*)

Is the specified record to be logged ? Returns zero for no, nonzero for yes. If deemed appropriate, the record may be modifi[ed in-place](#page-688-1) by this method.

<span id="page-688-2"></span>Note that filters attached to handlers are consulted before an event is emitted by the handler, whereas filters attached to loggers are consulted whenever an event is logged (using *debug()*, *info()*, etc.), before sending an event to handlers. This means that events which have been generated by descendant loggers will not be filtered by a logger's filter setting, unless the filter has also been applied to those descendant loggers.

Youdon't actually need to subclass  $Filter$ : you can pass a[ny instance](#page-691-0) [which has](#page-692-0) a filter method with the same semantics.

Modifié dans la version 3.2 : You don't need to create specialized  $F\text{inter}$  classes, or use other classes with a filter method : you can use a function (or other callable) as a filter. The filtering logic will check to see if the filter object has a filter attribute : if it does, it's assumed to be a Filter and its *filter()* method is called. Otherwise, it's assumed to be a callable and called with the record as the single parameter. The returned value should conform to that returned by *filter()*.

Although filters are used primarily to filter records based on more sophisticated criteria than levels, they get to see every record which is processed by the handler or logger they're attached to [: this can be](#page-688-2) useful if you want to do things like counting how many records were processed by a particular logger or handler, or adding, changing or removing attributes in the *Lo[gRecord](#page-688-2)* being processed. Obviously changing the LogRecord needs to be done with some care, but it does allow the injection of contextual information into logs (see filters-contextual).

## **16.6.6 Log[Record Ob](#page-688-0)jects**

*LogRecord* instances are created automatically by the *Logger* every time something is logged, and can be created manually via *makeLogRecord()* (for example, from a pickled event received over the wire).

**class** logging.**LogRecord**(*name*, *level*, *pathname*, *lineno*, *msg*, *args*, *exc\_info*, *func=None*, *sinfo=None*)

[Contain](#page-688-0)s all the information pertinent to the even[t being log](#page-682-0)ged.

<span id="page-688-0"></span>The pr[imary information is pa](#page-693-0)ssed in msq and args, which are combined using msq  $\frac{1}{6}$  args to create the message field of the record.

### **Paramètres**

- **name** -- The name of the logger used to log the event represented by this LogRecord. Note that this name will always have this value, even though it may be emitted by a handler attached to a different (ancestor) logger.
- **level** -- The numeric level of the logging event (one of DEBUG, INFO etc.) Note that this is converted to *two* attributes of the LogRecord : levelno for the numeric value and levelname for the corresponding level name.
- **pathname** -- The full pathname of the source file where the logging call was made.
- **lineno** -- The line number in the source file where the logging call was made.
- **msg** -- The event description message, possibly a format string with placeholders for variable data.
- **args** -- Variable data to merge into the *msg* argument to obtain the event description.
- **exc\_info** -- An exception tuple with the current exception information, or None if no exception information is available.
- **func** -- The name of the function or method from which the logging call was invoked.

— **sinfo** -- A text string representing stack information from the base of the stack in the current thread, up to the logging call.

### **getMessage**()

Returns the message for this *LogRecord* instance after merging any user-supplied arguments with the message. If the user-supplied message argument to the logging call is not a string, *str()* is called on it to convert it to a string. This allows use of user-defined classes as messages, whose strathed can return the actual format string to be used.

Modifié dans la version 3.2 : The [creation of a](#page-688-0) *LogRecord* has been made more configurable by providing a factory which is used to create the record. The factory can be set using *getLogRec[ordFac](#page-66-0)tory()* and *setLogRecordFactory()* (see this for the factory's signature).

This functionality can be used to inject your own values into a *LogRecord* at creation time. You can use the following pattern :

```
old_factory = logging.getLogRecordFactory()
def record_factory(*args, **kwargs):
    record = old_factory(*args, **kwargs)record.custom_attribute = 0xdecafbad
    return record
logging.setLogRecordFactory(record_factory)
```
With this pattern, multiple factories could be chained, and as long as they don't overwrite each other's attributes or unintentionally overwrite the standard attributes listed above, there should be no surprises.

## **16.6.7 LogRecord attributes**

<span id="page-689-0"></span>The LogRecord has a number of attributes, most of which are derived from the parameters to the constructor. (Note that the names do not always correspond exactly between the LogRecord constructor parameters and the LogRecord attributes.) These attributes can be used to merge data from the record into the format string. The following table lists (in alphabetical order) the attribute names, their meanings and the corresponding placeholder in a %-style format string.

If you are using {}-formatting (*str.format()*), you can use {attrname} as the placeholder in the format string. If you are using \$-formatting (*string.Template*), use the form \${attrname}. In both cases, of course, replace attrname with the actual attribute name you want to use.

In the case of {}-formatting, you can specify formatting flags by placing them after the attribute name, separated from it with a colon. For exampl[e : a placeholder of](#page-68-0) {msecs:03d} would format a millisecond value of 4 as 004. Refer to the *str.format()* doc[umentation for full detail](#page-133-0)s on the options available to you.

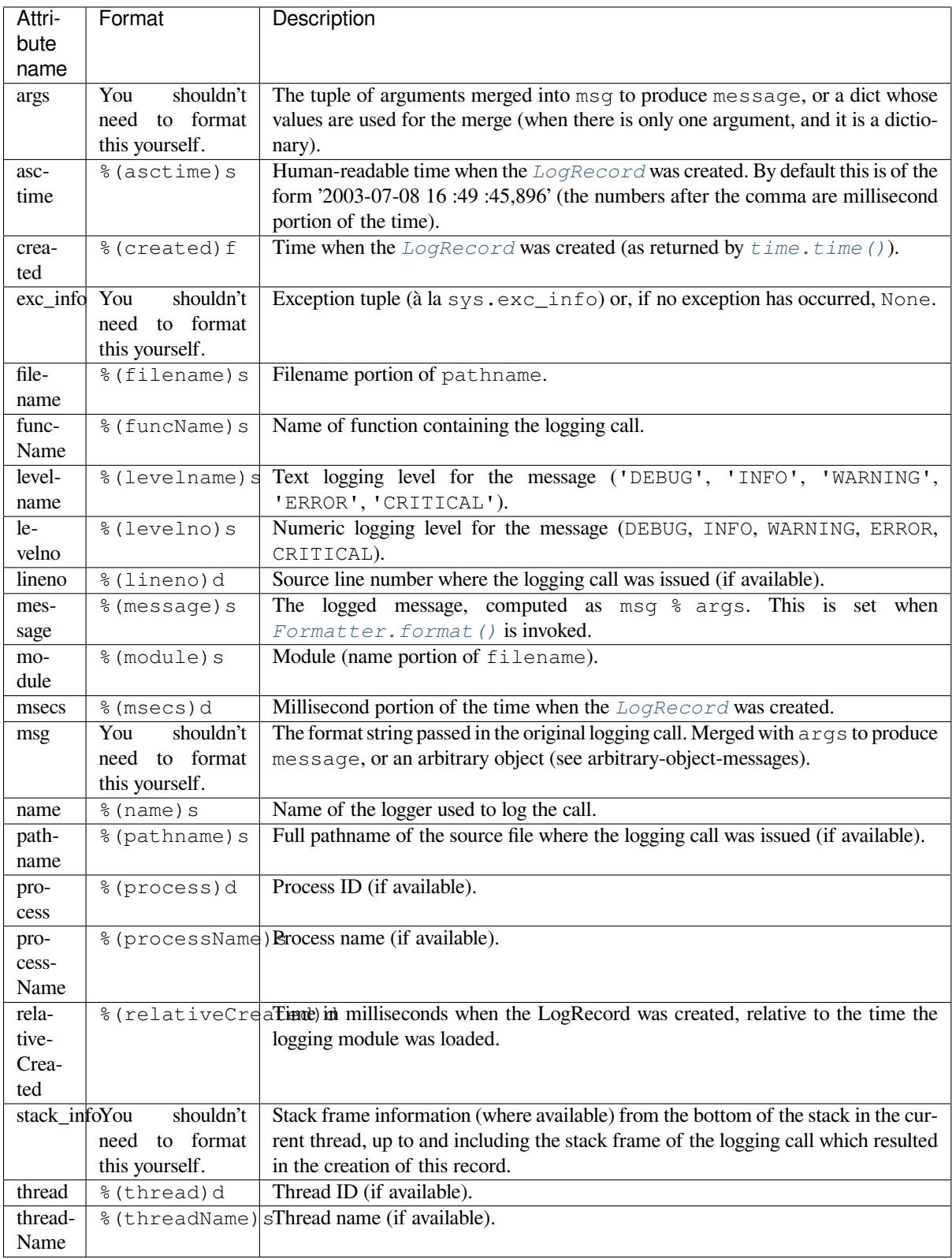

Modifié dans la version 3.1 : *processName* was added.

## **16.6.8 LoggerAdapter Objects**

*LoggerAdapter* instances are used to conveniently pass contextual information into logging calls. For a usage example, see the section on adding contextual information to your logging output.

**class** logging.**LoggerAdapter**(*logger*, *extra*)

Returns an instance of *LoggerAdapter* initialized with an underlying *Logger* instance and a dict-like [object.](#page-691-1)

<span id="page-691-1"></span>**process**(*msg*, *kwargs*)

Modifies the message and/or keyword arguments passed to a logging call in order to insert contextual information. This [implementation takes](#page-691-1) the object passed as *extra* to th[e construc](#page-682-0)tor and adds it to *kwargs* using key 'extra'. The return value is a (*msg*, *kwargs*) tuple which has the (possibly modified) versions of the arguments passed in.

In addition to the above, *LoggerAdapter* supports the following methods of *Logger* : *debug()*, *info()*, *warning()*, *error()*, *exception()*, *critical()*, *log()*, *isEnabledFor()*, *getEffectiveLevel()*, *setLevel()* and *hasHandlers()*. These methods have the same signatures as their counterparts in *Logger*, so you can use the two types of instances interchangeably.

Modifié dans la version 3.2 : The *[isEnabl](#page-691-1)edFor()*, *getEffectiveLevel()*, *[setL](#page-682-0)e[vel\(\)](#page-683-0)* and *[hasHan](#page-684-0)[dl](#page-683-1)[ers\(\)](#page-684-1)* methods [were added](#page-684-2) [to](#page-682-2) *[LoggerAdapt](#page-684-3)[er](#page-685-5)*[. These method](#page-684-4)s [delegate t](#page-684-5)ot[he underlying logger.](#page-682-1)

Modifié dans la version 3.6 : [Attribute](#page-682-0) manager and method \_log() were added, which delegate to the underlying logger and allow adapters to be nested.

## **16.6.9 Thread Safety**

The logging module is intended to be thread-safe without any special work needing to be done by its clients. It achieves this though using threading locks; there is one lock to serialize access to the module's shared data, and each handler also creates a lock to serialize access to its underlying I/O.

If you are implementing asynchronous signal handlers using the *signal* module, you may not be able to use logging from within such handlers. This is because lock implementations in the *threading* module are not always reentrant, and so cannot be invoked from such signal handlers.

## **16.6.10 Fonctions de niveau module**

In addition to the classes described above, there are a number of module-level functions.

logging.**getLogger**(*name=None*)

Return a logger with the specified name or, if name is None, return a logger which is the root logger of the hierarchy. If specified, the name is typically a dot-separated hierarchical name like *'a'*, *'a.b'* or *'a.b.c.d'*. Choice of these names is entirely up to the developer who is using logging.

All calls to this function with a given name return the same logger instance. This means that logger instances never need to be passed between different parts of an application.

#### logging.**getLoggerClass**()

Return either the standard *Logger* class, or the last class passed to *setLoggerClass()*. This function may be called from within a new class definition, to ensure that installing a customized *Logger* class will not undo customizations already applied by other code. For example :

```
class MyLogger(logging.getLoggerClass()):
    # ... override behaviour here
```
## logging.**getLogRecordFactory**()

Return a callable which is used to create a *LogRecord*.

Nouveau dans la version 3.2 : This function has been provided, along with *setLogRecordFactory()*, to allow developers more control over how the *LogRecord* representing a logging event is constructed.

<span id="page-691-0"></span>See  $setLogRecordFactory()$  for more information about the how the factory is called.

logging.**debug**(*msg*, *\*args*, *\*\*kwargs*)

Logs a message with level DEBUG on the root logger. The *msg* is the message format string, and the *args* are the arguments which are merged into *msg* using the string formatting operator. (Note that this means that you can use keywords in the format string, together with a single dictionary argument.)

There are three keyword arguments in *kwargs* which are inspected : *exc\_info* which, if it does not evaluate as false, causes exception information to be added to the logging message. If an exception tuple (in the format returned by *sys.exc\_info()*) or an exception instance is provided, it is used ; otherwise, *sys. exc\_info()* is called to get the exception information.

The second optional keyword argument is *stack info*, which defaults to False. If true, stack information is added to the logging message, including the actual logging call. Note that this is not the same stack information as that displayed [through specifying](#page-1672-0) *exc\_info* : The former is stack frames from the bottom of the stac[k up to](#page-1672-0) [the logging call](#page-1672-0) in the current thread, whereas the latter is information about stack frames which have been unwound, following an exception, while searching for exception handlers.

You can specify *stack info* independently of *exc* info, e.g. to just show how you got to a certain point in your code, even when no exceptions were raised. The stack frames are printed following a header line which says :

Stack (most recent call last):

This mimics the Traceback (most recent call last): which is used when displaying exception frames.

The third optional keyword argument is *extra* which can be used to pass a dictionary which is used to populate the dict of the LogRecord created for the logging event with user-defined attributes. These custom attributes can then be used as you like. For example, they could be incorporated into logged messages. For example :

```
FORMAT = '%(asctime)-15s %(clientip)s %(user)-8s %(message)s'
logging.basicConfig(format=FORMAT)
d = \{ 'clientip': '192.168.0.1', 'user': 'fbloggs' }logging.warning('Protocol problem: %s', 'connection reset', extra=d)
```
would print something like :

2006-02-08 22:20:02,165 192.168.0.1 fbloggs Protocol problem: connection reset

The keys in the dictionary passed in *extra* should not clash with the keys used by the logging system. (See the *Formatter* documentation for more information on which keys are used by the logging system.)

If you choose to use these attributes in logged messages, you need to exercise some care. In the above example, for instance, the *Formatter* has been set up with a format string which expects 'clientip' and 'user' in the attribute dictionary of the LogRecord. If these are missing, the message will not be logged because a string [formatting exc](#page-686-0)eption will occur. So in this case, you always need to pass the *extra* dictionary with these keys. While this might be annoying, this feature is intended for use in specialized circumstances, such as multithreaded servers [where the sam](#page-686-0)e code executes in many contexts, and interesting conditions which arise are dependent on this context (such as remote client IP address and authenticated user name, in the above example). In such circumstances, it is likely that specialized *Formatter*s would be used with particular *Handler*s. Modifié dans la version 3.2 : The *stack\_info* parameter was added.

logging.**info**(*msg*, *\*args*, *\*\*kwargs*)

Logs a message with level INFO on the root logg[er. The argume](#page-686-0)nts are interpreted as for *deb[ug\(\)](#page-685-0)*.

```
logging.warning(msg, *args, **kwargs)
```
Logs a message with level WARNING on the root logger. The arguments are interpreted as for *debug()*.

**Note :** There is an obsolete function [warn](#page-691-0) which is functionally identical to warning. As warn is deprecated, please do not use it - use warning instead.

logging.**error**(*msg*, *\*args*, *\*\*kwargs*)

Logs a message with level ERROR on the root logger. The arguments are interpreted as for *debug()*.

```
logging.critical(msg, *args, **kwargs)
```
<span id="page-692-1"></span>Logs a message with level CRITICAL on the root logger. The arguments are interpreted as for *debug()*.

#### logging.**exception**(*msg*, *\*args*, *\*\*kwargs*)

Logs a message with level ERROR on the root logger. The arguments are interpreted as for *debug()*. Exception info is added to the logging message. This function should only be called from an exception handler.

#### logging.**log**(*level*, *msg*, *\*args*, *\*\*kwargs*)

Logs a message with level *level* on the root logger. The other arguments are interpreted as for *[debug](#page-691-0)()*.

**Note :** The above module-level convenience functions, which delegate to the root logger, call *basicConfig()* to ensure that at least one handler is available. Because of this, they should *not* be used in threads, in versions of Python earlier than 2.7.1 and 3.2, unless at least one handler has be[en added to](#page-691-0) the root logger *before* the threads are started. In earlier versions of Python, due to a thread safety shortcoming in *basicConfig()*, this can (under rare circumstances) lead to handlers being added multiple times to the [root logger, which ca](#page-694-1)n in turn lead to multiple messages for the same event.

#### logging.**disable**(*level=CRITICAL*)

[Provides an overridi](#page-694-1)ng level *level* for all loggers which takes precedence over the logger's own level. When the need arises to temporarily throttle logging output down across the whole application, this function can be useful. Its effect is to disable all logging calls of severity *level* and below, so that if you call it with a value of INFO, then all INFO and DEBUG events would be discarded, whereas those of severity WARNING and above would be processed according to the logger's effective level. If  $logging$ .disable(logging.NOTSET) is called, it effectively removes this overriding level, so that logging output again depends on the effective levels of individual loggers.

Note that if you have defined any custom logging level higher than CRITICAL (this is not recommended), you won't be able to rely on the default value for the *level* parameter, but will have to explicitly supply a suitable value.

Modifié dans la version 3.7 : The *level* parameter was defaulted to level CRITICAL. See bpo-28524 for more information about this change.

#### logging.**addLevelName**(*level*, *levelName*)

Associates level *level* with text *levelName* in an internal dictionary, which is used to map numeric levels to a textual representation, for example when a *Formatter* formats a message. This funct[ion can also](https://bugs.python.org/issue28524) be used to define your own levels. The only constraints are that all levels used must be registered using this function, levels should be positive integers and they should increase in increasing order of severity.

**Note :** If you are thinking of defining your [own levels, ple](#page-686-0)ase see the section on custom-levels.

#### logging.**getLevelName**(*level*)

Returns the textual or numeric representation of logging level *level*.

If *level* is one of the predefined levels CRITICAL, ERROR, WARNING, INFO or DEBUG then you get the corresponding string. If you have associated levels with names using *addLevelName()* then the name you have associated with *level* is returned. If a numeric value corresponding to one of the defined levels is passed in, the corresponding string representation is returned.

The *level* parameter also accepts a string representation of the level such as 'INFO'. In such cases, this functions returns the corresponding numeric value of the level.

If no matching numeric or string value is passed in, the string 'Level %s' % level is returned.

**Note :** Levels are internally integers (as they need to be compared in the logging logic). This function is used to convert between an integer level and the level name displayed in the formatted log output by means of the %(levelname)s format specifier (see *LogRecord attributes*), and vice versa.

Modifié dans la version 3.4 : In Python versions earlier than 3.4, this function could also be passed a text level, and would return the corresponding numeric value of the level. This undocumented behaviour was considered a mistake, and was removed in Python 3.[4, but reinstated in 3.](#page-689-0)4.2 due to retain backward compatibility.

## logging.**makeLogRecord**(*attrdict*)

<span id="page-693-0"></span>Creates and returns a new *LogRecord* instance whose attributes are defined by *attrdict*. This function is useful for taking a pickled *LogRecord* attribute dictionary, sent over a socket, and reconstituting it as a *LogRecord* instance at the receiving end.

### logging.**basicConfig**(*\*\*kwargs*)

<span id="page-694-1"></span>Does basic configuration for the logging system by creating a *StreamHandler* with a default *Formatter* and adding it to the root logger. The functions *debug()*, *info()*, *warning()*, *error()* and *critical()* will call *basicConfig()* automatically if no handlers are defined for the root logger. This function does nothing if the root logger already has handlers configured, unless the keyword argument *force* is set to True.

**Note :** [This fun](#page-692-1)ction sh[ould be called from th](#page-694-1)e main thread before other threads are started. In versions of Python prior to 2.7.1 and 3.2, if this function is called from multiple threads, it is possible (in rare circumstances) that a handler will be added to the root logger more than once, leading to unexpected results such as messages being duplicated in the log.

The following keyword arguments are supported.

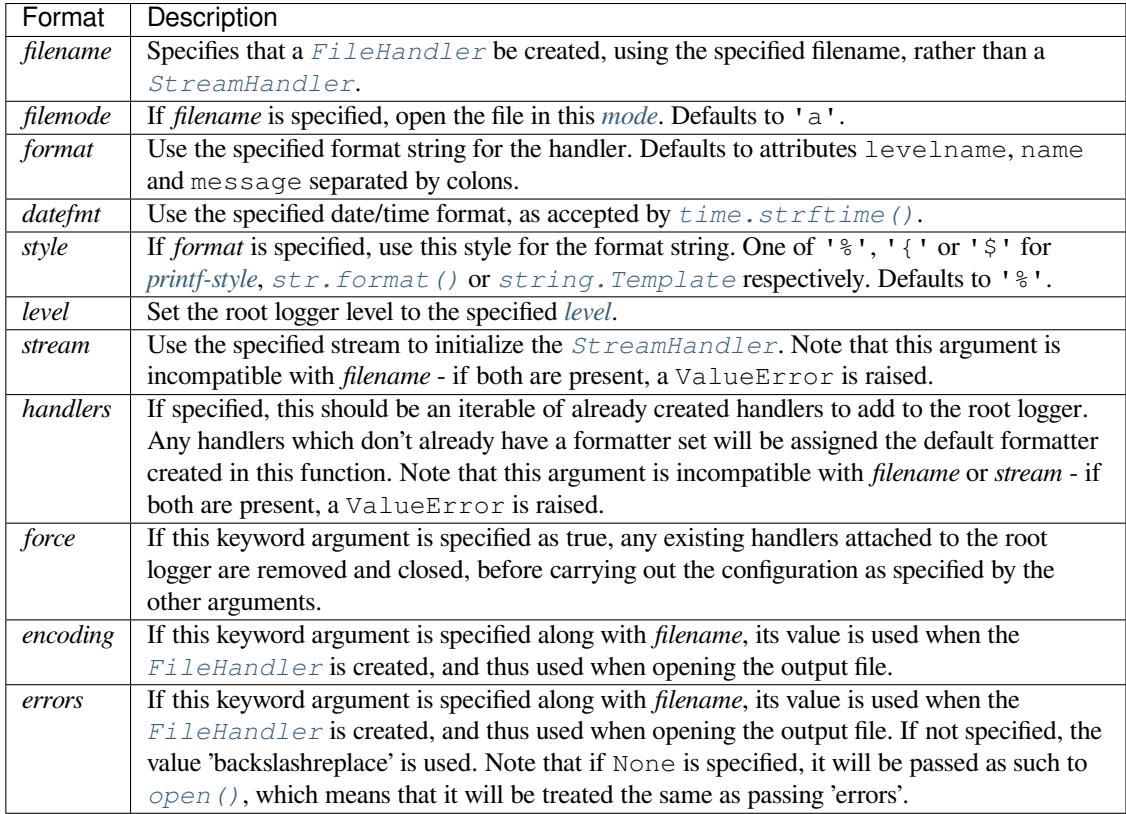

Modifié dansl[a version 3.2 : Th](#page-706-0)e *style* argument was added.

Modifié dans la version 3.3 : The *handlers* argument was added. Additional checks were added to catch situations where in[compatib](#page-40-1)le arguments are specified (e.g. *handlers* together with *stream* or *filename*, or *stream* together with *filename*).

Modifié dans la version 3.8 : The *force* argument was added.

Modifié dans la version 3.9 : The *encoding* and *errors* arguments were added.

## logging.**shutdown**()

Informs the logging system to perform an orderly shutdown by flushing and closing all handlers. This should be called at application exit and no further use of the logging system should be made after this call.

<span id="page-694-0"></span>When the logging module is imported, it registers this function as an exit handler (see  $atexit$ ), so normally there's no need to do that manually.

### logging.**setLoggerClass**(*klass*)

Tells the logging system to use the class *klass* when instantiating a logger. The class should define \_\_init\_\_() such that only a name argument is required, and the \_\_init\_\_() should call Logger. \_\_init\_\_(). This function is typically called before any loggers are instantiated by applications which need to use custom logger behavior. After this call, as at any other time, do not instantiate loggers directly using the subclass : continue to use the *logging.getLogger()* API to get your loggers.

### logging.**setLogRecordFactory**(*factory*)

Set a callable which is used to create a *LogRecord*.

### **Paramètres factory** -- The factory callable to be used to instantiate a log record.

<span id="page-695-0"></span>Nouveau dans la version 3.2 : This function has been provided, along with *getLogRecordFactory()*, to allow developers more control over how the *[LogRec](#page-688-0)ord* representing a logging event is constructed. The factory has the following signature :

factory(name, level, fn, lno, msg, args, exc\_info, func=None, sinfo=None, \*\*kwargs)

**name** The logger name.

**level** The logging level (numeric).

**fn** The full pathname of the file where the logging call was made.

**lno** The line number in the file where the logging call was made.

**msg** The logging message.

**args** The arguments for the logging message.

**exc\_info** An exception tuple, or None.

**func** The name of the function or method which invoked the logging call.

**sinfo** A stack traceback such as is provided by *traceback.print\_stack()*, showing the call hierarchy.

**kwargs** Additional keyword arguments.

## **16.6.11 Module-Level Attributes**

## logging.**lastResort**

A "handler of last resort" is available through this attribute. This is a *StreamHandler* writing to sys. stderr with a level of WARNING, and is used to handle logging events in the absence of any logging configuration. The end result is to just print the message to sys.stderr. This replaces the earlier error message saying that "no handlers could be found for logger XYZ". If you need the earlier behaviour for some reason, last Resort can be set to None.

Nouveau dans la version 3.2.

## **16.6.12 Integration with the warnings module**

The *captureWarnings()* function can be used to integrate *logging* with the *warnings* module.

#### logging.**captureWarnings**(*capture*)

This function is used to turn the capture of warnings by logging on and off.

<span id="page-695-1"></span>If *capture* is True, warnings issued by the *warnings* module will be re[directed to th](#page-1694-0)e logging system. [Specifically, a warning w](#page-695-1)ill be formatted using *warnin[gs.forma](#page-681-0)twarning()* and the resulting string logged to a logger named 'py.warnings' with a severity of WARNING.

If *capture* is False, the redirection of warnings to the logging system will stop, and warnings will be redirected to their original destinations (i.e. those in effe[ct before](#page-1694-0) captureWarnings(True) was called).

#### **Voir aussi :**

**Module** *logging.config* API de configuration pour le module de journalisation.

**Module** *logging.handlers* Gestionnaires utiles inclus avec le module de journalisation.

**PEP 282 - A Logging System** The proposal which described this feature for inclusion in the Python standard library.

**Origina[l Python logging pack](#page-696-0)age** This is the original source for the *logging* package. The version of the pack[age available from this si](#page-705-0)te is suitable for use with Python 1.5.2, 2.1.x and 2.2.x, which do not include [the](https://www.python.org/dev/peps/pep-0282) *logging* package in the standard library.

# **16.7 logging.config --- Logging configuration**

### <span id="page-696-0"></span>**Source code :** Lib/logging/config.py

#### **Important**

Cette page co[ntient uniquement des](https://github.com/python/cpython/tree/3.10/Lib/logging/config.py) informations de référence. Pour des tutoriels, veuillez consulter

— Tutoriel basique

— Tutoriel avancé

— Logging Cookbook

This section describes the API for configuring the logging module.

## **16.7.1 Configuration functions**

The following functions configure the logging module. They are located in the  $logging.config$  configured. Their use is optional --- you can configure the logging module using these functions or by making calls to the main API (defined in *logging* itself) and defining handlers which are declared either in *logging* or *logging.handlers*.

### logging.config.**dictConfig**(*config*)

Takes the logging configuration from a dictionary. The contents of this [dictionary are describe](#page-696-0)d in *Configuration dictionary schema* below.

<span id="page-696-1"></span>[If an e](#page-681-0)rror is encountered during configuration, this function [will raise](#page-681-0) a *[ValueError](#page-705-0)*, *TypeError*, *AttributeError* or *ImportError* with a suitably descriptive message. The following is a (possibly incomplete) list of conditions which will raise an error :

- A [level](#page-698-0) which is not a string or which is a string not corresponding to an actual logging level.
- A propagate value which is not a boolean.
- [An id which does](#page-115-0) not [have a correspon](#page-116-0)ding destination.
- A non-existent handler id found during an incremental call.
- An invalid logger name.
- Inability to resolve to an internal or external object.

Parsing is performed by the DictConfigurator class, whose constructor is passed the dictionary used for configuration, and has a configure() method. The *logging.config* module has a callable attribute dictConfigClass which is initially set to DictConfigurator. You can replace the value of dictConfigClass with a suitable implementation of your own.

*dictConfig()* calls dictConfigClass passing the specified dictionary, and then calls the configure() method on the returned object to put the [configuration into effec](#page-696-0)t :

**def** dictConfig(config): [dictConfig](#page-696-1)Class(config).configure()

For example, a subclass of DictConfigurator could call DictConfigurator. \_\_init\_\_() in its own \_\_init\_\_(), then set up custom prefixes which would be usable in the subsequent configure() call. dictConfigClass would be bound to this new subclass, and then *dictConfig()* could be called exactly as in the default, uncustomized state.

Nouveau dans la version 3.2.

logging.config.**fileConfig**(*fname*, *defaults=None*, *disable\_exis[ting\\_loggers=True](#page-696-1)*, *encoding=None*)

<span id="page-696-2"></span>Reads the logging configuration from a *configparser*-format file. The format of the file should be as described in *Configuration file format*. This function can be called several times from an application, allowing an end user to select from various pre-canned configurations (if the developer provides a mechanism to present the choices and load the chosen configuration).

### **Para[mètres](#page-703-0)**

- **fname** -- A filename, or a file-like object, or an instance derived from *RawConfigParser*. If a RawConfigParser-derived instance is passed, it is used as is. Otherwise, a Configparser is instantiated, and the configuration read by it from the object passed in fname. If that has a *readline()* method, it is assumed to be a file-like object and read using *read\_file()*; otherwise, it is assumed to be a filename [and passed to](#page-554-0) *read()*.
- **defaults** -- Defaults to be passed to the ConfigParser can be specified in this argument.
- **disable\_existing\_loggers** --
	- **If specified as False, loggers which** [exist wh](#page-552-0)en this call is made are left enabled. The default is [True](#page-552-1) because this enables old behaviour in a backward-compatible way. This behaviour is to disable any existing non-root loggers unless they or their ancestors are explicitly named in the logging configuration.

**param encoding** The encoding used to open file when *fname* is filename.

Modifié dans la version 3.4 : An instance of a subclass of *RawConfigParser* is now accepted as a value for fname. This facilitates :

- Use of a configuration file where logging configuration is just part of the overall application configuration.
- Use of a configuration read from a file, and then modified by the using application (e.g. based on commandline parameters or other aspects of the runtime enviro[nment\) before being pas](#page-554-0)sed to fileConfig.

Nouveau dans la version 3.10 : The *encoding* parameter is added.

logging.config.**listen**(*port=DEFAULT\_LOGGING\_CONFIG\_PORT*, *verify=None*)

<span id="page-697-1"></span>Starts up a socket server on the specified port, and listens for new configurations. If no port is specified, the module's default DEFAULT\_LOGGING\_CONFIG\_PORT is used. Logging configurations will be sent as a file suitable for processing by *dictConfig()* or *fileConfig()*. Returns a *Thread* instance on which you can call *start()* to start the server, and which you can *join()* when appropriate. To stop the server, call *stopListening()*.

The  $\text{veri}$  fy argument, if specified, should be a callable which should verify whether bytes received across the socket are valid and shoul[d be processed. Th](#page-696-1)is [could be done by en](#page-696-2)crypting a[nd/or sign](#page-783-0)ing what is sent across the soc[ket, such tha](#page-783-1)t the verify callable can perform sig[nature ver](#page-784-0)ification and/or decryption. The verify [callable is called with a](#page-697-0) single argument - the bytes received across the socket - and should return the bytes to be processed, or None to indicate that the bytes should be discarded. The returned bytes could be the same as the passed in bytes (e.g. when only verification is done), or they could be completely different (perhaps if decryption were performed).

To send a configuration to the socket, read in the configuration file and send it to the socket as a sequence of bytes preceded by a four-byte length string packed in binary using  $struct.pack('>L', n)$ .

**Note :** Because portions of the configuration are passed through  $e$ val(), use of this function may open its users to a security risk. While the function only binds to a socket on localhost, and so does not accept connections from remote machines, there are scenarios where untrusted code could be run under the account of the process which calls *listen()*. Specifically, if the process calling *listen()* runs on a multi-user machine where users cannot trust each other, then a malicious user c[ould arrang](#page-34-0)e to run essentially arbitrary code in a victim user's process, simply by connecting to the victim's *listen()* socket and sending a configuration which runs whatever code the attacker wants to have executed in the victim's process. This is especially easy to do if the default port is u[sed, but not h](#page-697-1)ard even if a different port is used[. To avoid th](#page-697-1)e risk of this happening, use the verify argument to *listen()* to prevent unrecognised configurations from being applied.

Modifié dans la version 3.4 : The verify argument was added.

**Note:** If you want to send c[onfigurations](#page-697-1) to the listener which don't disable existing loggers, you will need to use a JSON format for the configuration, which will use *dictConfig()* for configuration. This method allows you to specify disable\_existing\_loggers as False in the configuration you send.

### logging.config.**stopListening**()

<span id="page-697-0"></span>Stops the listening server which was created with a call to *[listen\(\)](#page-696-1)*. This is typically called before calling join() on the return value from *listen()*.

## **16.7.2 Configuration dictionary schema**

<span id="page-698-0"></span>Describing a logging configuration requires listing the various objects to create and the connections between them; for example, you may create a handler named 'console' and then say that the logger named 'startup' will send its messages to the 'console' handler. These objects aren't limited to those provided by the *logging* module because you might write your own formatter or handler class. The parameters to these classes may also need to include external objects such as sys.stderr. The syntax for describing these objects and connections is defined in *Object connections* below.

## **Dictionary Schema Details**

The dictionary passed to  $distConfig()$  must contain the following keys :

— *version* - to be set to an integer value representing the schema version. The only valid value at present is 1, but having this key allows the schema to evolve while still preserving backwards compatibility.

All other keys are optional, but if present they will be interpreted as described below. In all cases below where a 'configuring dict' is menti[oned, it will be che](#page-696-1)cked for the special '()' key to see if a custom instantiation is required. If so, the mechanism described in *User-defined objects* below is used to create an instance; otherwise, the context is used to determine what to instantiate.

— *formatters* - the corresponding value will be a dict in which each key is a formatter id and each value is a dict describing how to configure the corresponding *Formatter* instance.

The configuring dict is sea[rched for the followin](#page-700-0)g optional keys which correspond to the arguments passed to create a *Formatter* object :

<span id="page-698-1"></span>— format

- datefmt
- style
- val[idate](#page-686-0) (since version >=3.8)

An optional class key indicates the name of the formatter's class (as a dotted module and class name). The instantiation arguments are as for *Formatter*, thus this key is most useful for instantiating a customised subclass of *Formatter*. For example, the alternative class might present exception tracebacks in an expanded or condensed format. If your formatter requires different or extra configuration keys, you should use *User-defined objects*.

— *filters* - the corresponding value wi[ll be a dict in w](#page-686-0)hich each key is a filter id and each value is a dict describing how to con[figure the corre](#page-686-0)sponding Filter instance.

The configuring dict is searched for the key name (defaulting to the empty string) and this is used to construct a *[logging.Filt](#page-700-0)er* instance.

— *handlers* - the corresponding value will be a dict in which each key is a handler id and each value is a dict describing how to configure the corresponding Handler instance.

The configuring dict is searched for the following keys :

- class [\(mandatory](#page-688-1)). This is the fully qualified name of the handler class.
- level (optional). The level of the handler.
- formatter (optional). The id of the formatter for this handler.
- filters (optional). A list of ids of the filters for this handler.

All *other* keys are passed through as keyword arguments to the handler's constructor. For example, given the snippet :

```
handlers:
  console:
    class : logging.StreamHandler
    formatter: brief
    level : INFO
    filters: [allow_foo]
    stream : ext://sys.stdout
  file:
    class : logging.handlers.RotatingFileHandler
    formatter: precise
    filename: logconfig.log
    maxBytes: 1024
   backupCount: 3
```
the handler with id console is instantiated as a *logging.StreamHandler*, using sys. stdout as the underlying stream. The handler with id file is instantiated as a *logging. handlers.RotatingFileHandler* with the keyword arguments filename='logconfig. log', maxBytes=1024, backupCount=3.

- *loggers* the corresponding value will be a dict in which ea[ch key is a logger name and each](#page-706-1) value is a dict describing how to configure the corresponding Logger instance.
	- [The configuring dict is searched for the foll](#page-709-0)owing keys :
	- level (optional). The level of the logger.
	- propagate (optional). The propagation setting of the logger.
	- filters (optional). A list of ids of the filters for this logger.
	- handlers (optional). A list of ids of the handlers for this logger.

The specified loggers will be configured according to the level, propagation, filters and handlers specified.

- *root* this will be the configuration for the root logger. Processing of the configuration will be as for any logger, except that the propagate setting will not be applicable.
- *incremental* whether the configuration is to be interpreted as incremental to the existing configuration. This value defaults to False, which means that the specified configuration replaces the existing configuration with the same semantics as used by the existing *fileConfig()* API.
	- If the specified value is True, the configuration is processed as described in the section on *Incremental Configuration*.
- *disable\_existing\_loggers* whether any existing non-root loggers are to be disabled. This setting mirrors the parameter of the same name in *fileConfig()*[. If absent,](#page-696-2) this parameter defaults to True. This value is ignored if *incremental* is True.

## **Incremental Configuration**

It is difficult to provide complete flexibility for incremental configuration. For example, because objects such as filters and formatters are anonymous, once a configuration is set up, it is not possible to refer to such anonymous objects when augmenting a configuration.

Furthermore, there is not a compelling case for arbitrarily altering the object graph of loggers, handlers, filters, formatters at run-time, once a configuration is set up; the verbosity of loggers and handlers can be controlled just by setting levels (and, in the case of loggers, propagation flags). Changing the object graph arbitrarily in a safe way is problematic in a multi-threaded environment; while not impossible, the benefits are not worth the complexity it adds to the implementation.

Thus, when the incremental key of a configuration dict is present and is True, the system will completely ignore any formatters and filters entries, and process only the level settings in the handlers entries, and the level and propagate settings in the loggers and root entries.

Using a value in the configuration dict lets configurations to be sent over the wire as pickled dicts to a socket listener. Thus, the logging verbosity of a long-running application can be altered over time with no need to stop and restart the application.

## **Object connections**

The schema describes a set of logging objects - loggers, handlers, formatters, filters - which are connected to each other in an object graph. Thus, the schema needs to represent connections between the objects. For example, say that, once configured, a particular logger has attached to it a particular handler. For the purposes of this discussion, we can say that the logger represents the source, and the handler the destination, of a connection between the two. Of course in the configured objects this is represented by the logger holding a reference to the handler. In the configuration dict, this is done by giving each destination object an id which identifies it unambiguously, and then using the id in the source object's configuration to indicate that a connection exists between the source and the destination object with that id.

So, for example, consider the following YAML snippet :

```
formatters:
  brief:
```
(suite sur la page suivante)

```
# configuration for formatter with id 'brief' goes here
 precise:
    # configuration for formatter with id 'precise' goes here
handlers:
 h1: #This is an id
  # configuration of handler with id 'h1' goes here
  formatter: brief
 h2: #This is another id
   # configuration of handler with id 'h2' goes here
  formatter: precise
loggers:
 foo.bar.baz:
    # other configuration for logger 'foo.bar.baz'
   handlers: [h1, h2]
```
(Note : YAML used here because it's a little more readable than the equivalent Python source form for the dictionary.)

The ids for loggers are the logger names which would be used programmatically to obtain a reference to those loggers, e.g. foo.bar.baz. The ids for Formatters and Filters can be any string value (such as brief, precise above) and they are transient, in that they are only meaningful for processing the configuration dictionary and used to determine connections between objects, and are not persisted anywhere when the configuration call is complete.

The above snippet indicates that logger named  $f \circ \circ \cdot b$  ard  $\circ b$  ard  $b$  have two handlers attached to it, which are described by the handler ids h1 and h2. The formatter for h1 is that described by id brief, and the formatter for h2 is that described by id precise.

### **User-defined objects**

The schema supports user-defined objects for handlers, filters and formatters. (Loggers do not need to have different types for different instances, so there is no support in this configuration schema for user-defined logger classes.)

<span id="page-700-0"></span>Objects to be configured are described by dictionaries which detail their configuration. In some places, the logging system will be able to infer from the context how an object is to be instantiated, but when a user-defined object is to be instantiated, the system will not know how to do this. In order to provide complete flexibility for user-defined object instantiation, the user needs to provide a 'factory' - a callable which is called with a configuration dictionary and which returns the instantiated object. This is signalled by an absolute import path to the factory being made available under the special key '()'. Here's a concrete example :

```
formatters:
 brief:
   format: '%(message)s'
 default:
    format: '%(asctime)s %(levelname)-8s %(name)-15s %(message)s'
    datefmt: '%Y-%m-%d %H:%M:%S'
  custom:
      (): my.package.customFormatterFactory
     bar: baz
      spam: 99.9
      answer: 42
```
The above YAML snippet defines three formatters. The first, with id brief, is a standard *logging.Formatter* instance with the specified format string. The second, with id default, has a longer format and also defines the time format explicitly, and will result in a *logging.Formatter* initialized with those two format strings. Shown in Python source form, the brief and default formatters have configuration sub-dictionaries :

```
{
  'format' : '%(message)s'
}
```
et :

```
'format' : '%(asctime)s %(levelname)-8s %(name)-15s %(message)s',
'datefmt' : '%Y-%m-%d %H:%M:%S'
```
respectively, and as these dictionaries do not contain the special key '()', the instantiation is inferred from the context : as a result, standard *logging.Formatter* instances are created. The configuration sub-dictionary for the third formatter, with id custom, is :

```
{
 customFormatterFactory',
 'bar' : 'baz',
 'spam' : 99.9,
 'answer' : 42
}
```
and this contains the special key '()', which means that user-defined instantiation is wanted. In this case, the specified factory callable will be used. If it is an actual callable it will be used directly - otherwise, if you specify a string (as in the example) the actual callable will be located using normal import mechanisms. The callable will be called with the **remaining** items in the configuration sub-dictionary as keyword arguments. In the above example, the formatter with id custom will be assumed to be returned by the call :

my.package.customFormatterFactory(bar='baz', spam=99.9, answer=42)

The key '()' has been used as the special key because it is not a valid keyword parameter name, and so will not clash with the names of the keyword arguments used in the call. The '()' also serves as a mnemonic that the corresponding value is a callable.

## **Access to external objects**

{

}

There are times where a configuration needs to refer to objects external to the configuration, for example sys. stderr. If the configuration dict is constructed using Python code, this is straightforward, but a problem arises when the configuration is provided via a text file (e.g. JSON, YAML). In a text file, there is no standard way to distinguish sys.stderr from the literal string 'sys.stderr'. To facilitate this distinction, the configuration system looks for certain special prefixes in string values and treat them specially. For example, if the literal string 'ext://sys.stderr' is provided as a value in the configuration, then the ext:// will be stripped off and the remainder of the value processed using normal import mechanisms.

The handling of such prefixes is done in a way analogous to protocol handling : there is a generic mechanism to look for prefixes which match the regular expression  $\land$  (?P <prefix>[a-z]+)://(?P <suffix>.\*)  $\land$  whereby, if the prefix is recognised, the suffix is processed in a prefix-dependent manner and the result of the processing replaces the string value. If the prefix is not recognised, then the string value will be left as-is.

## **Access to internal objects**

As well as external objects, there is sometimes also a need to refer to objects in the configuration. This will be done implicitly by the configuration system for things that it knows about. For example, the string value 'DEBUG' for a level in a logger or handler will automatically be converted to the value logging.DEBUG, and the handlers, filters and formatter entries will take an object id and resolve to the appropriate destination object.

However, a more generic mechanism is needed for user-defined objects which are not known to the *logging* module. For example, consider *logging.handlers.MemoryHandler*, which takes a target argument which is another handler to delegate to. Since the system already knows about this class, then in the configuration, the given target just needs to be the object id of the relevant target handler, and the system will resolve to the handler from the id. If, however, a user defines a my.package.MyHandler which has an alternate ha[ndler, the c](#page-681-0)onfiguration system would not know that the alternate [referred to a handl](#page-714-0)er. To cater for this, a generic resolution system allows the user to specify :

```
handlers:
  file:
    # configuration of file handler goes here
  custom:
    (): my.package.MyHandler
    alternate: cfg://handlers.file
```
The literal string 'cfg://handlers.file' will be resolved in an analogous way to strings with the ext:// prefix, but looking in the configuration itself rather than the import namespace. The mechanism allows access by dot or by index, in a similar way to that provided by  $str.format$ . Thus, given the following snippet :

```
handlers:
  email:
    class: logging.handlers.SMTPHandler
   mailhost: localhost
    fromaddr: my_app@domain.tld
    toaddrs:
      - support_team@domain.tld
      - dev_team@domain.tld
    subject: Houston, we have a problem.
```
in the configuration, the string 'cfg://handlers' would resolve to the dict with key handlers, the string 'cfg://handlers.email would resolve to the dict with key email in the handlers dict, and so on. The string 'cfg://handlers.email.toaddrs[1] would resolve to 'dev\_team@domain.tld' and the string 'cfg://handlers.email.toaddrs[0]' would resolve to the value 'support\_team@domain. tld'. The subject value could be accessed using either 'cfg://handlers.email.subject' or, equivalently, 'cfg://handlers.email[subject]'. The latter form only needs to be used if the key contains spaces or non-alphanumeric characters. If an index value consists only of decimal digits, access will be attempted using the corresponding integer value, falling back to the string value if needed.

Given a string cfg://handlers.myhandler.mykey.123, this will resolve to config\_dict['handlers']['myhandler']['mykey']['123']. If the string is specified as cfg://handlers.myhandler.mykey[123], the system will attempt to retrieve the value from config\_dict['handlers']['myhandler']['mykey'][123], and fall back to config\_dict['handlers']['myhandler']['mykey']['123'] if that fails.

## **Import resolution and custom importers**

Import resolution, by default, uses the builtin *\_\_import\_\_()* function to do its importing. You may want to replace this with your own importing mechanism : if so, you can replace the importer attribute of the DictConfigurator or its superclass, the BaseConfigurator class. However, you need to be careful because of the way functions are accessed from classes via descriptors. If you are using a Python callable to do your imports, and you want to define it at class level rather than [instance level, you](#page-48-0) need to wrap it with *staticmethod()*. For example :

```
from importlib import import_module
from logging.config import BaseConfigurator
BaseConfigurator.importer = staticmethod(import_module)
```
You don't need to wrap with  $statimethod()$  if you're setting the import callable on a configurator *instance*.

## **16.7.3 Configuration file format**

<span id="page-703-0"></span>The configuration file format understood by *fileConfig()* is based on *configparser* functionality. The file must contain sections called [loggers], [handlers] and [formatters] which identify by name the entities of each type which are defined in the file. For each such entity, there is a separate section which identifies how that entity is configured. Thus, for a logger named  $log(01)$  in the [loggers] section, the relevant configuration details are held in a section  $[logger\_log01]$ . [Similarly, a handle](#page-696-2)r called hand01 [in the](#page-539-0) [handlers] section will have its configuration held in a section called [handler hand01], while a formatter called  $f \circ r \circ 01$  in the [formatters] section will have its configuration specified in a section called [formatter\_form01]. The root logger configuration must be specified in a section called [logger root].

**Note :** The *fileConfig()* API is older than the *dictConfig()* API and does not provide functionality to cover certain aspects of logging. For example, you cannot configure *Filter* objects, which provide for filtering of messages beyond simple integer levels, using *fileConfig()*. If you need to have instances of *Filter* in your logging configuration, you will need to use *dictConfig()*. Note that future enhancements to configuration functionality [will be added to](#page-696-2) $dictConfig()$ , so it['s worth considerin](#page-696-1)g transitioning to this newer API when it's convenient to do so.

Examples of these sections in [the file are given below.](#page-696-1)

```
[loggers]
keys=root,log02,log03,log04,log05,log06,log07
[handlers]
keys=hand01,hand02,hand03,hand04,hand05,hand06,hand07,hand08,hand09
[formatters]
```
keys=form01,form02,form03,form04,form05,form06,form07,form08,form09

The root logger must specify a level and a list of handlers. An example of a root logger section is given below.

**[logger\_root]** level=NOTSET handlers=hand01

The level entry can be one of DEBUG, INFO, WARNING, ERROR, CRITICAL or NOTSET. For the root logger only, NOTSET means that all messages will be logged. Level values are *eval()*uated in the context of the logging package's namespace.

The handlers entry is a comma-separated list of handler names, which must appear in the [handlers] section. These names must appear in the [handlers] section and have correspondin[g sections](#page-34-0) in the configuration file.

For loggers other than the root logger, some additional information is required. This is illustrated by the following example.

```
[logger_parser]
level=DEBUG
handlers=hand01
propagate=1
qualname=compiler.parser
```
The level and handlers entries are interpreted as for the root logger, except that if a non-root logger's level is specified as NOTSET, the system consults loggers higher up the hierarchy to determine the effective level of the logger. The propagate entry is set to 1 to indicate that messages must propagate to handlers higher up the logger hierarchy from this logger, or 0 to indicate that messages are **not** propagated to handlers up the hierarchy. The qualname entry is the hierarchical channel name of the logger, that is to say the name used by the application to get the logger.

Sections which specify handler configuration are exemplified by the following.

```
[handler_hand01]
class=StreamHandler
level=NOTSET
formatter=form01
args=(sys.stdout,)
```
The class entry indicates the handler's class (as determined by  $eval()$  in the logging package's namespace). The level is interpreted as for loggers, and NOTSET is taken to mean 'log everything'.

The formatter entry indicates the key name of the formatter for this handler. If blank, a default formatter (logging.\_defaultFormatter) is used. If a name is spe[cified, it m](#page-34-0)ust appear in the [formatters] section and have a corresponding section in the configuration file.

The args entry, when *eval()*uated in the context of the logging package's namespace, is the list of arguments to the constructor for the handler class. Refer to the constructors for the relevant handlers, or to the examples below, to see how typical entries are constructed. If not provided, it defaults to ().

The optional kwargs entry, when  $eval()$ uated in the context of the logging package's namespace, is the keywordargument dict to t[he constru](#page-34-0)ctor for the handler class. If not provided, it defaults to  $\{\}$ .

```
[handler_hand02]
class=FileHandler
level=DEBUG
formatter=form02
args=('python.log', 'w')
[handler_hand03]
class=handlers.SocketHandler
level=INFO
formatter=form03
args=('localhost', handlers.DEFAULT_TCP_LOGGING_PORT)
[handler_hand04]
class=handlers.DatagramHandler
level=WARN
formatter=form04
args=('localhost', handlers.DEFAULT_UDP_LOGGING_PORT)
[handler_hand05]
class=handlers.SysLogHandler
level=ERROR
formatter=form05
args=(('localhost', handlers.SYSLOG_UDP_PORT), handlers.SysLogHandler.LOG_USER)
[handler_hand06]
class=handlers.NTEventLogHandler
level=CRITICAL
formatter=form06
args=('Python Application', '', 'Application')
[handler_hand07]
class=handlers.SMTPHandler
level=WARN
formatter=form07
args=('localhost', 'from@abc', ['user1@abc', 'user2@xyz'], 'Logger Subject')
kwargs={'timeout': 10.0}
[handler_hand08]
class=handlers.MemoryHandler
level=NOTSET
formatter=form08
target=
```
(suite sur la page suivante)

```
args=(10, ERROR)
```

```
[handler_hand09]
class=handlers.HTTPHandler
level=NOTSET
formatter=form09
args=('localhost:9022', '/log', 'GET')
kwargs={'secure': True}
```
Sections which specify formatter configuration are typified by the following.

```
[formatter_form01]
format=F1 %(asctime)s %(levelname)s %(message)s
datefmt=
style='%'
validate=True
class=logging.Formatter
```
The arguments for the formatter configuration are the same as the keys in the dictionary schema *formatters section*.

**Note :** Due to the use of  $e$ val() as described above, there are potential security risks which result from using the *listen()* to send and receive configurations via sockets. The risks are limited to where m[ultiple users with n](#page-698-1)o mutual trust run code on the same machine; see the *listen()* documentation for more information.

**Voi[r aussi :](#page-697-1)**

**Module** *logging* Référence d'API pour le m[odule de jour](#page-697-1)nalisation.

**Module** *logging.handlers* Gestionnaires utiles inclus avec le module de journalisation.

# **16.8 l[ogging](#page-681-0)[.handl](#page-705-0)ers — Gestionnaires de journalisation**

<span id="page-705-0"></span>**Code source :** Lib/logging/handlers.py

#### **Important**

Cette page co[ntient uniquement des in](https://github.com/python/cpython/tree/3.10/Lib/logging/handlers.py)formations de référence. Pour des tutoriels, veuillez consulter

- Tutoriel basique
- Tutoriel avancé
- livre de recettes sur la journalisation

Les gestionnaires suivants, très utiles, sont fournis dans le paquet. Notez que trois des gestionnaires (*StreamHandler*, *FileHandler* et *NullHandler*) sont en réalité définis dans le module *logging* luimême, mais qu'ils sont documentés ici avec les autres gestionnaires.

## **16.8.1 Gestionnaire à flux —** *StreamHandler*

La classe *StreamHandler*, du paquet *logging*, envoie les sorties de journalisation dans des flux tels que *sys.stdout*, *sys.stderr* ou n'importe quel objet fichier-compatible (ou, plus précisément, tout objet qui gère les méthodes write() et flush()).

#### **class** logging.**StreamHandler**(*stream=None*)

Ren[voie une nouvelle ins](#page-706-1)tance de la [classe](#page-681-0) *StreamHandler*. Si *stream* est spécifié, l'instance l'utilise pour les sorties de journalisation; autrement elle utilise *sys.stderr*.

#### <span id="page-706-1"></span>**emit**(*record*)

Si un formateur est spécifié, il est utilisé pour formater l'enregistrement. L'enregistrement est ensuite écrit dans le flux, suivi par *terminator*[. Si une information](#page-706-1) d'exception est présente, elle est formatée en utilisant *traceback.print\_exception()* puis ajoutée aux flux.

#### **flush**()

Purge le flux en appelant sa méthode *flush()*. Notez que la méthode close() est héritée de *Handler* donc elle [n'écrit rien. Par](#page-706-2) conséquent, un appel explicite à *flush()* peut parfois s'avérer nécessai[re.](#page-1729-0)

#### <span id="page-706-3"></span>**setStream**(*stream*)

Définit le flux de l'instance à la valeur sp[écifiée, si el](#page-706-3)le est différente. L'ancien flux est purgé avant que le [nouveau flu](#page-685-0)x ne soit établi.

**Paramètres stream** -- Le flux que le gestionnaire doit utiliser.

**Renvoie** l'ancien flux, si le flux a été changé, ou *None* s'il ne l'a pas été.

Nouveau dans la version 3.7.

#### **terminator**

Chaine de caractères utilisée comme marqueur de fin lors de l'écriture formatée d'un enregistrement dans un flux. La valeur par défaut est '\n'.

<span id="page-706-2"></span>Si vous ne voulez pas marquer de fin de ligne, vous pouvez définir l'attribut terminator du gestionnaire en tant que chaîne de caractères vide.

Dans des versions antérieures, le marqueur de fin était codé en dur sous la forme '\n'.

Nouveau dans la version 3.2.

## **16.8.2 Gestionnaire à fichier —** *FileHandler*

La classe *FileHandler*, du paquet *logging*, envoie les sorties de journalisation dans un fichier. Elle hérite des fonctionnalités de sortie de *StreamHandler*.

**class** logging.**FileHandler**(*filename*, *mode='a'*, *encoding=None*, *delay=False*, *errors=None*)

<span id="page-706-0"></span>Renvoie une nouvelle instance de la classe *FileHandler*. Le fichier spécifié est ouvert et utilisé comme flux po[ur la journalisatio](#page-706-0)n. Si *mode* [n'est pas sp](#page-681-0)écifié, 'a' est utilisé. Si *encoding* n'est pas à None, il est utilisé pour ouvrir le fichier [avec cet encodage.](#page-706-1) Si *delay* est True, alors l'ouverture du fichier est reportée jusqu'au premier appel de *emit()*. Par défaut, le fichier croit indéfiniment. Si *errors* est spécifié, il est utilisé pour déterminer comment sont gérées les erreu[rs d'encodage.](#page-706-0)

Modifié dans la version 3.6 : L'argument *filename* accepte les objets *Path* aussi bien que les chaînes de caractères.

Modifié dans la v[ersion 3.9](#page-706-4) : Le paramètre *errors* a été ajouté.

#### **close**()

Ferme le fichier.

<span id="page-706-4"></span>**emit**(*record*)

Écrit l'enregistrement dans le fichier.

## **16.8.3 Gestionnaire à puits sans fond —** *NullHandler*

Nouveau dans la version 3.1.

La classe *NullHandler*, située dans le paquet principal *logging*, ne produit aucun formatage ni sortie. C'est essentiellement un gestionnaire « fantôme » destiné aux développeurs de bibliothèques.

## **class** logging.**NullHandler**

Renvoie une nouvelle instance de la classe *NullHan[dler](#page-681-0)*.

**emit**(*[record](#page-707-0)*)

Cette méthode ne fait rien.

<span id="page-707-0"></span>**handle**(*record*)

Cette méthode ne fait rien.

## **createLock**()

Cette méthode renvoie None pour le verrou, étant donné qu'il n'y a aucun flux d'entrée-sortie sous-jacent dont l'accès doit être sérialisé.

Voir library-config pour plus d'information sur l'utilisation de *NullHandler*.

## **16.8.4 Gestionnaire à fichier avec surveillance —** *WatchedFileHandler*

La classe *WatchedFileHandler*, située dans le module *[logging.han](#page-707-0)dlers*, est un FileHandler qui surveille le fichier dans lequel il journalise. Si le fichier change, il est fermé et rouvert en utilisant le nom du fichier.

Un changement du fichier peut arriver à cause de l'utilisation de programmes tels que *newsyslog* ou *logrotate* qui assurent le roulement des fichiers de journalisation. Ce gestionnaire, destiné à une utilisation sous Unix/Linux, surveille le fichier [pour voir s'il a changé depu](#page-707-1)is la dernière écriture ([un fichier est réputé avoir](#page-705-0) changé si son nœud d'index ou le périphérique auquel il est rattaché a changé). Si le fichier a changé, l'ancien flux vers ce fichier est fermé, et le fichier est ouvert pour établir un nouveau flux.

Ce gestionnaire n'est pas approprié pour une utilisation sous *Windows*, car sous *Windows* les fichiers de journalisation ouverts ne peuvent être ni déplacés, ni renommés — la journalisation ouvre les fichiers avec des verrous exclusifs de telle sorte qu'il n'y a pas besoin d'un tel gestionnaire. En outre, *ST\_INO* n'est pas géré par *Windows*; *stat()* renvoie toujours zéro pour cette valeur.

### **class** logging.handlers.**WatchedFileHandler**(*filename*, *mode='a'*, *encoding=None*, *delay=False*, *errors=None*)

<span id="page-707-1"></span>Renvoie une nouvelle instance de la classe *WatchedFileHandler*. Le fichier spécifié est ouver[t et utilisé](#page-603-0) comme flux pour la journalisation. Si *mode* n'est pas spécifié, 'a' est utilisé. Si *encoding* n'est pas None, il est utilisé pour ouvrir le fichier avec cet encodage. Si *delay* est à *true*, alors l'ouverture du fichier est reportée jusqu'au premier appel à *emit()*. Par défaut, le fichier croit indéfiniment. Si *errors* est spécifié, il est utilisé pour déterminer comment sont gérées les [erreurs d'encodage.](#page-707-1)

Modifié dans la version 3.6 : L'argument *filename* accepte les objets *Path* aussi bien que les chaînes de caractères.

Modifié dans la version3[.9 : Le pa](#page-707-2)ramètre *errors* a été ajouté.

## **reopenIfNeeded**()

Vérifie si le fichier a changé. Si c'est le cas, le flux existant est [purgé](#page-416-0) et fermé et le fichier est rouvert, généralement avant d'effectuer l'écriture de l'enregistrement dans le fichier.

Nouveau dans la version 3.6.

<span id="page-707-2"></span>**emit**(*record*)

Écrit l'enregistrement dans le fichier, mais appelle d'abord *reopenIfNeeded()* pour rouvrir le fichier s'il a changé.

## **16.8.5 Base des gestionnaires à roulement** *BaseRotatingHandler*

La classe *BaseRotatingHandler*, située dans le module *logging.handlers*, est la classe de base pour les gestionnaires à roulement, *RotatingFileHandler* et *TimedRotatingFileHandler*. Vous ne devez pas initialiser cette classe, mais elle a des attributs et des méthodes que vous devrez peut-être surcharger.

**class** [logging.handlers.](#page-708-0)**BaseRotatingHandler**(*filename*, *mode*, *encoding=None*, *de-*

*[lay=False](#page-705-0)*, *errors=None*)

Les paramètres sont [les mêmes que pour](#page-709-0) FileHandler[. Les attributs sont :](#page-709-1)

#### <span id="page-708-0"></span>**namer**

Si cet attribut est défini en tant qu'appelable, la méthode *rotation\_filename()* se rapporte à cet appelable. Les paramètres passés à l'appelable sont ceux passés à *rotation\_filename()*.

**Note :** La fonction *namer* est appelée pas mal de fois durant le roulement, de telle sorte qu'elle doit être aussi simple et rapide que possible. Elle doit aussi re[nvoyer toujours la même sortie](#page-708-1) pour une entrée donnée, autrement le comportement du roulement pourrait être d[ifférent de celui attendu.](#page-708-1)

Nouveau dans la version 3.3.

## **rotator**

Si cet attribut est défini en tant qu'appelable, cet appelable se substitue à la méthode *rotate()*. Les paramètres passés à l'appelable sont ceux passés à *rotate()*.

Nouveau dans la version 3.3.

## **rotation\_filename**(*default\_name*)

Modifie le nom du fichier d'un fichier de journalisation lors du roulement.

Cette méthode sert à pouvoir produire un nom de [fichier person](#page-708-2)nalisé.

<span id="page-708-1"></span>L'implémentation par défaut appelle l'attribut *namer* du gestionnaire, si c'est un appelable, lui passant le nom par défaut. Si l'attribut n'est pas un appelable (le défaut est None), le nom est renvoyé tel quel.

**Paramètres default\_name** -- Le nom par défaut du fichier de journalisation.

Nouveau dans la version 3.3.

### <span id="page-708-2"></span>**rotate**(*source*, *dest*)

Lors du roulement, effectue le roulement du journal courant.

L'implémentation par défaut appelle l'attribut *rotator* du gestionnaire, si c'est un appelable, lui passant les arguments *source* et *dest*. Si l'attribut n'est pas un appelable (le défaut est None), le nom de la source est simplement renommé avec la destination.

### **Paramètres**

- **source** -- Le nom du fichier source. Il s'agit normalement du nom du fichier, par exemple "test.log".
- **dest** -- Le nom du fichier de destination. Il s'agit normalement du nom donné à la source après le roulement, par exemple "test.log.1".

Nouveau dans la version 3.3.

La raison d'être de ces attributs est de vous épargner la création d'une sous-classe — vous pouvez utiliser les mêmes appels pour des instances de *RotatingFileHandler* et *TimedRotatingFileHandler*. Si le *namer* ou le *rotator* appelable lève une exception, ce sera géré de la même manière que n'importe quelle exception durant un appel emit(), c'est-à-dire par la méthode handleError() du gestionnaire.

Si vous avez besoin de faire [d'importantes modifications a](#page-709-0)u [processus de roulement, surchargez les](#page-709-1) méthodes.

Pour un exemple, voir cookbook-rotator-namer.

## **16.8.6 Gestionnaire à roulement de fichiers —** *RotatingFileHandler*

La classe *RotatingFileHandler*, située dans le module *logging.handlers*, gère le roulement des fichiers de journalisation sur disque.

## **class** logging.handlers.**RotatingFileHandler**(*filename*, *mode='a'*, *maxBytes=0*, *backup-Count=0*, *encoding=None*, *delay=False*, *er-*

*[rors=None](#page-705-0)*)

<span id="page-709-0"></span>Renvoie une nouvelle instance de la classe *RotatingFileHandler*. Le fichier spécifié est ouvert et utilisé en tant que flux de sortie pour la journalisation. Si *mode* n'est pas spécifié, 'a' est utilisé. Si *encoding* n'est pas à None, il est utilisé pour ouvrir le fichier avec cet encodage. Si *delay* est à *true*, alors l'ouverture du fichier est reportée au premier appel de *emit()*. Par défaut, le fichier croit indéfiniment. Si *errors* est spécifié, il détermine comment sont gérées les erreur[s d'encodage.](#page-709-0)

Utilisez les valeurs *maxBytes* et *backupCount* pour autoriser le roulement du fichier (*rollover*) à une taille prédéterminée. Quand la taille limite est sur le point d'être dépassée, le fichier est fermé et un nouveau fichier est discrètement ouvert en tant qu[e sortie. U](#page-709-2)n roulement se produit dès que le fichier de journalisation actuel atteint presque une taille de *maxBytes*; si *maxBytes* ou *backupCount* est à 0, le roulement ne se produit jamais, donc en temps normal il convient de définir *backupCount* à au moins 1, et avoir une valeur de *maxBytes* non nulle. Quand *backupCount* est non nul, le système sauvegarde les anciens fichiers de journalisation en leur ajoutant au nom du fichier, les suffixes ".1", ".2" et ainsi de suite. Par exemple, avec un *backupCount* de 5 et app.log comme radical du fichier, vous obtiendrez app.log, app.log.1, app.log.2, jusqu'à app.log.5. Le fichier dans lequel on écrit est toujours app.log. Quand ce fichier est rempli, il est fermé et renommé en app.log.1, et si les fichiers app.log.1, app.log.2, etc. existent, alors ils sont renommés respectivement en app.log.2, app.log.3 etc.

Modifié dans la version 3.6 : L'argument *filename* accepte les objets *Path* aussi bien que les chaînes de caractères.

Modifié dans la version 3.9 : Le paramètre *errors* a été ajouté.

## **doRollover**()

Effectue un roulement, comme décrit au-dessus.

**emit**(*record*)

Écrit l'enregistrement dans le fichier, effectuant un roulement au besoin comme décrit précédemment.

## <span id="page-709-2"></span>**16.8.7 Gestionnaire à roulement de fichiers périodique —** *TimedRotatingFile-Handler*

La classe *TimedRotatingFileHandler*, située dans le module *logging.handlers*, gère le roulement des fichiers de journalisation sur le disque à un intervalle de temps spécifié.

**class** logging.handlers.**TimedRotatingFileHandler**(*filename*, *when='h'*, *interval=1*, *ba-*

*ckupCount=0*, *encoding=None*, *[delay=False](#page-705-0)*, *utc=False*, *at-*

*Time=None*, *errors=None*)

<span id="page-709-1"></span>Renvoie une nouvelle instance de la classe *TimedRotatingFileHandler*. Le fichier spécifié est ouvert et utilisé en tant que flux de sortie pour la journalisation. Au moment du roulement, il met également à jour le suffixe du nom du fichier. Le roulement se produit sur la base combinée de *when* et *interval*.

Utilisez le *when* pour spécifier le type de l'*interval*. La liste des valeurs possibles est ci-dessous. Notez qu'elles sont sensibles à la casse.

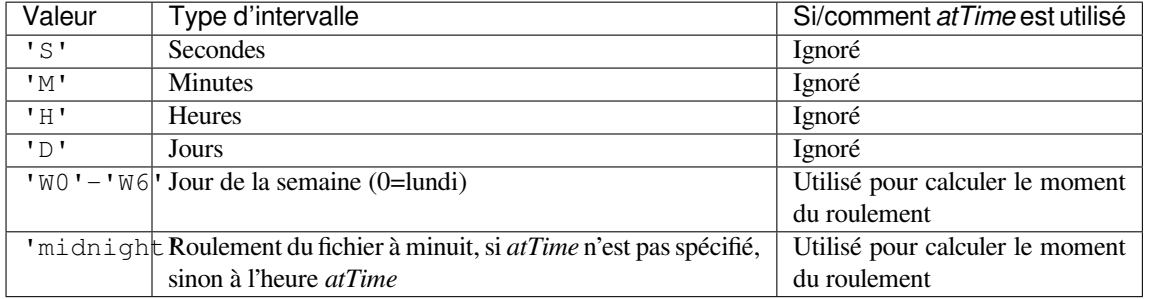

Lors de l'utilisation d'un roulement basé sur les jours de la semaine, définir *W0* pour lundi, *W1* pour mardi, et ainsi de suite jusqu'à *W6* pour dimanche. Dans ce cas, la valeur indiquée pour *interval* n'est pas utilisée.

Le système sauvegarde les anciens fichiers de journalisation en ajoutant une extension au nom du fichier. Les extensions sont basées sur la date et l'heure, en utilisation le format *strftime* %Y-%m-%d\_%H-%M-%S ou le début de celui-ci, selon l'intervalle du roulement.

Lors du premier calcul du roulement suivant (quand le gestionnaire est créé), la dernière date de modification d'un fichier de journalisation existant, ou sinon la date actuelle, est utilisée pour calculer la date du prochain roulement.

If the *utc* argument is true, times in UTC will be used ; otherwise local time is used.

If *backupCount* is nonzero, at most *backupCount* files will be kept, and if more would be created when rollover occurs, the oldest one is deleted. The deletion logic uses the interval to determine which files to delete, so changing the interval may leave old files lying around.

If *delay* is true, then file opening is deferred until the first call to *emit()*.

If *atTime* is not None, it must be a datetime.time instance which specifies the time of day when rollover occurs, for the cases where rollover is set to happen "at midnight" or "on a particular weekday". Note that in these cases, the *atTime* value is effectively used to compute the *initial* rollover, and subsequent rollovers would be calculated via the normal interval calculation.

If *errors* is specified, it's used to determine how encoding errors are handled.

**Note :** Calculation of the initial rollover time is done when the handler is initialised. Calculation of subsequent rollover times is done only when rollover occurs, and rollover occurs only when emitting output. If this is not kept in mind, it might lead to some confusion. For example, if an interval of "every minute" is set, that does not mean you will always see log files with times (in the filename) separated by a minute; if, during application execution, logging output is generated more frequently than once a minute, *then* you can expect to see log files with times separated by a minute. If, on the other hand, logging messages are only output once every five minutes (say), then there will be gaps in the file times corresponding to the minutes where no output (and hence no rollover) occurred.

Modifié dans la version 3.4 : *atTime* parameter was added.

Modifié dans la version 3.6 : L'argument *filename* accepte les objets *Path* aussi bien que les chaînes de caractères.

Modifié dans la version 3.9 : Le paramètre *errors* a été ajouté.

**doRollover**()

Effectue un roulement, comme décrit au-dessus.

```
emit(record)
```
Outputs the record to the file, catering for rollover as described above.

## **16.8.8 SocketHandler**

The *SocketHandler* class, located in the *logging.handlers* module, sends logging output to a network socket. The base class uses a TCP socket.

#### **class** logging.handlers.**SocketHandler**(*host*, *port*)

Returns a new instance of the *SocketHandler* [class intended to](#page-705-0) communicate with a remote machine whose [address is given by](#page-710-0) *host* and *port*.

<span id="page-710-0"></span>Modifié dans la version 3.4 : If port is specified as None, a Unix domain socket is created using the value in host - otherwise, a TCP socket is created.

**close**()

Closes the socket.

**emit**()

Pickles the record's attribute dictionary and writes it to the socket in binary format. If there is an error with the socket, silently drops the packet. If the connection was previously lost, re-establishes the connection. To unpickle the record at the receiving end into a *LogRecord*, use the *makeLogRecord()* function.

#### <span id="page-710-1"></span>**handleError**()

Handles an error which has occurred during *emit ()*. The most likely cause is a lost connection. Closes the socket so that we can retry on the next event.

#### **makeSocket**()

This is a factory method which allows subclasses to define the precise type of socket they want. The default implementation creates a TCP socket (*socket.SOCK\_STREAM*).

#### **makePickle**(*record*)

Pickles the record's attribute dictionary in binary format with a length prefix, and returns it ready for transmission across the socket. The details of this operation are equivalent to :

```
data = pickle.dumps(record_attr_dict, 1)
datalen = struct.pack('>L', len(data))
return datalen + data
```
Note that pickles aren't completely secure. If you are concerned about security, you may want to override this method to implement a more secure mechanism. For example, you can sign pickles using HMAC and then verify them on the receiving end, or alternatively you can disable unpickling of global objects on the receiving end.

## **send**(*packet*)

Send a pickled byte-string *packet* to the socket. The format of the sent byte-string is as described in the documentation for *makePickle()*.

This function allows for partial sends, which can happen when the network is busy.

## **createSocket**()

Tries to create a socket; on failure, uses an exponential back-off algorithm. On initial failure, the handler will drop the mess[age it was trying to s](#page-711-0)end. When subsequent messages are handled by the same instance, it will not try connecting until some time has passed. The default parameters are such that the initial delay is one second, and if after that delay the connection still can't be made, the handler will double the delay each time up to a maximum of 30 seconds.

This behaviour is controlled by the following handler attributes :

— retryStart (initial delay, defaulting to 1.0 seconds).

— retryFactor (multiplier, defaulting to 2.0).

— retryMax (maximum delay, defaulting to 30.0 seconds).

This means that if the remote listener starts up *after* the handler has been used, you could lose messages (since the handler won't even attempt a connection until the delay has elapsed, but just silently drop messages during the delay period).

## **16.8.9 DatagramHandler**

The *DatagramHandler* class, located in the *logging.handlers* module, inherits from *SocketHandler* to support sending logging messages over UDP sockets.

#### **class** logging.handlers.**DatagramHandler**(*host*, *port*)

Returns a new instance of the *DatagramHandler* [class intende](#page-705-0)d to communicate wi[th a remote machine](#page-710-0) [whose address is give](#page-711-1)n by *host* and *port*.

<span id="page-711-1"></span>Modifié dans la version 3.4 : If port is specified as None, a Unix domain socket is created using the value in host - otherwise, a UDP socket is created.

#### **emit**()

Pickles the record's attribute dictionary and writes it to the socket in binary format. If there is an error with the socket, silently drops the packet. To unpickle the record at the receiving end into a *LogRecord*, use the *makeLogRecord()* function.

#### **makeSocket**()

The factory method of *SocketHandler* is here overridden to create a UDP socket (*socket. SOCK\_DGRAM*).

#### **send**(*s*)

Send a pickled byte-string to a socket. The format of the sent byte-string is as described in the documentation for *SocketHan[dler.makePickl](#page-710-0)e()*.

## **16.8.10 SysLogHandler**

The *SysLogHandler* class, located in the *logging.handlers* module, supports sending logging messages to a remote or local Unix syslog.

## **class** logging.handlers.**SysLogHandler**(*address='localhost', SYSLOG\_UDP\_PORT*, *faci-*

<span id="page-712-0"></span>*lity=LOG\_USER*, *socktype=socket.SOCK\_DGRAM*) [Returns a new ins](#page-712-0)tance of the *SysL[ogHandler](#page-705-0)* class intended to communicate with a remote Unix machine whose address is given by *address* in the form of a (host, port) tuple. If *address* is not specified, ('localhost', 514) is used. The address is used to open a socket. An alternative to providing a (host, port) tuple is providing an address as a string, for example '/dev/log'. In this case, a Unix domain socket is used to send the message to t[he syslog. If](#page-712-0) *facility* is not specified, LOG\_USER is used. The type of socket opened depends on the *socktype* argument, which defaults to *socket.SOCK\_DGRAM* and thus opens a UDP socket. To open a TCP socket (for use with the newer syslog daemons such as rsyslog), specify a value of *socket.SOCK\_STREAM*.

Note that if your server is not listening on UDP port 514, *SysLogHandler* may appear not to work. In that case, check what address you should be using for a do[main socket - it's system de](#page-952-1)pendent. For example, on Linux it's usually '/dev/log' but on OS/X it's '/var/run/syslog'. You'll need to check your platform and use [the appropriate address \(you](#page-952-0) may need to do this check at runtime if your application needs to run on several platforms). On Windows, you pretty much have to use the U[DP option.](#page-712-0)

Modifié dans la version 3.2 : *socktype* was added.

## **close**()

Closes the socket to the remote host.

**emit**(*record*)

The record is formatted, and then sent to the syslog server. If exception information is present, it is *not* sent to the server.

Modifié dans la version 3.2.1 : (See : bpo-12168.) In earlier versions, the message sent to the syslog daemons was always terminated with a NUL byte, because early versions of these daemons expected a NUL terminated message - even though it's not in the relevant specification (**RFC 5424**). More recent versions of these daemons don't expect the NUL byte but strip it off if it's there, and even more recent daemons (which adhere more closely t[o RFC 5424](https://bugs.python.org/issue12168)) pass the NUL byte on as part of the message.

To enable easier handling of syslog messages in the face of all these differing daemon behaviours, the appending of the NUL byte has been made configurable, through the use [of a class-l](https://tools.ietf.org/html/rfc5424.html)evel attribute, append\_nul. This defaults to True (preserving the existing behaviour) but can be set to False on a SysLogHandler instance in order for that instance to *not* append the NUL terminator.

Modifié dans la version 3.3 : (See : bpo-12419.) In earlier versions, there was no facility for an "ident" or "tag" prefix to identify the source of the message. This can now be specified using a class-level attribute, defaulting to "" to preserve existing behaviour, but which can be overridden on a SysLogHandler instance in order for that instance to prepend the ident to every message handled. Note that the provided ident must be text, not bytes, andi[s prepended](https://bugs.python.org/issue12419) to the message exactly as is.

## **encodePriority**(*facility*, *priority*)

Encodes the facility and priority into an integer. You can pass in strings or integers - if strings are passed, internal mapping dictionaries are used to convert them to integers.

The symbolic LOG\_ values are defined in *SysLogHandler* and mirror the values defined in the sys/ syslog.h header file.

## **Priorities**

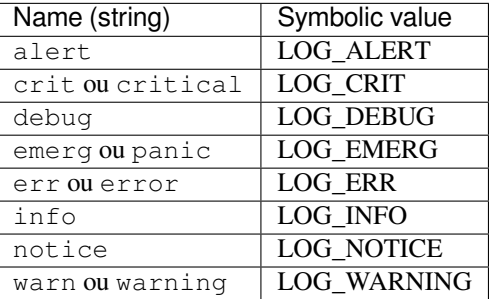

#### **Facilities**

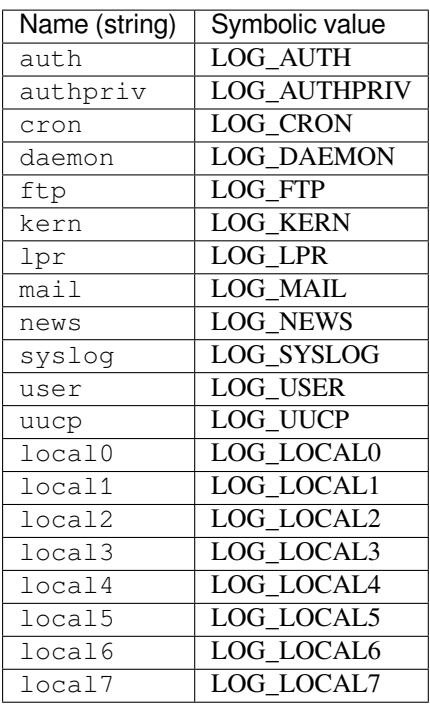

## **mapPriority**(*levelname*)

Maps a logging level name to a syslog priority name. You may need to override this if you are using custom levels, or if the default algorithm is not suitable for your needs. The default algorithm maps DEBUG, INFO, WARNING, ERROR and CRITICAL to the equivalent syslog names, and all other level names to 'warning'.

## **16.8.11 NTEventLogHandler**

The *NTEventLogHandler* class, located in the *logging.handlers* module, supports sending logging messages to a local Windows NT, Windows 2000 or Windows XP event log. Before you can use it, you need Mark Hammond's Win32 extensions for Python installed.

```
class logging.handlers.NTEventLogHandler(appname, dllname=None, log-
```
*[type='Applica](#page-705-0)tion'*)

<span id="page-713-0"></span>Returns a new instance of the *NTEventLogHandler* class. The *appname* is used to define the application name as it appears in the event log. An appropriate registry entry is created using this name. The *dllname* should give the fully qualified pathname of a .dll or .exe which contains message definitions to hold in the log (if not specified, 'win32service.pyd' is used - this is installed with the Win32 extensions and contains some basic placeholder message de[finitions. Note that use of](#page-713-0) these placeholders will make your event logs big, as the entire message source is held in the log. If you want slimmer logs, you have to pass in the name of your own .dll or .exe which contains the message definitions you want to use in the event log). The *logtype* is one of 'Application', 'System' or 'Security', and defaults to 'Application'.

### **close**()

At this point, you can remove the application name from the registry as a source of event log entries. However, if you do this, you will not be able to see the events as you intended in the Event Log Viewer it needs to be able to access the registry to get the .dll name. The current version does not do this.

```
emit(record)
```
Determines the message ID, event category and event type, and then logs the message in the NT event log.

### **getEventCategory**(*record*)

Returns the event category for the record. Override this if you want to specify your own categories. This version returns 0.

### **getEventType**(*record*)

Returns the event type for the record. Override this if you want to specify your own types. This version

does a mapping using the handler's typemap attribute, which is set up in \_\_init () to a dictionary which contains mappings for DEBUG, INFO, WARNING, ERROR and CRITICAL. If you are using your own levels, you will either need to override this method or place a suitable dictionary in the handler's *typemap* attribute.

## **getMessageID**(*record*)

Returns the message ID for the record. If you are using your own messages, you could do this by having the *msg* passed to the logger being an ID rather than a format string. Then, in here, you could use a dictionary lookup to get the message ID. This version returns 1, which is the base message ID in  $win32$ service. pyd.

## **16.8.12 SMTPHandler**

The *SMTPHandler* class, located in the *logging.handlers* module, supports sending logging messages to an email address via SMTP.

**class** logging.handlers.**SMTPHandler**(*mailhost*, *fromaddr*, *toaddrs*, *subject*, *credentials=None*,

<span id="page-714-1"></span>*secure=None*, *timeout=1.0*) [Returns a new i](#page-714-1)nstance of the *SMTPHandler* [class. The ins](#page-705-0)tance is initialized with the from and to addresses and subject line of the email. The *toaddrs* should be a list of strings. To specify a non-standard SMTP port, use the (host, port) tuple format for the *mailhost* argument. If you use a string, the standard SMTP port is used. If your SMTP server requires authentication, you can specify a (username, password) tuple for the *credentials* argument.

To specify the use of a secure protocol (TLS), pass in a tuple to the *secure* argument. This will only be used when authentication credentials are supplied. The tuple should be either an empty tuple, or a single-value tuple with the name of a keyfile, or a 2-value tuple with the names of the keyfile and certificate file. (This tuple is passed to the *smtplib.SMTP.starttls()* method.)

A timeout can be specified for communication with the SMTP server using the *timeout* argument.

Nouveau dans la version 3.3 : The *timeout* argument was added.

```
emit(record)
```
Format[s the record and sends it to the speci](#page-1257-0)fied addressees.

**getSubject**(*record*)

If you want to specify a subject line which is record-dependent, override this method.

## **16.8.13 MemoryHandler**

The *MemoryHandler* class, located in the *logging.handlers* module, supports buffering of logging records in memory, periodically flushing them to a *target* handler. Flushing occurs whenever the buffer is full, or when an event of a certain severity or greater is seen.

*MemoryHandler* is a subclass of the more general *BufferingHandler*, which is an abstract class. This buff[ers logging records](#page-714-0) in memory. Whene[ver each record is adde](#page-705-0)d to the buffer, a check is made by calling shouldFlush() to see if the buffer should be flushed. If it should, then flush() is expected to do the flushing.

```
class logging.handlers.BufferingHandler(capacity)
```
Initializes the handler with a buffer of the specified capacity. Here, *capacity* means the number of logging records buffered.

<span id="page-714-2"></span>**emit**(*record*)

Append the record to the buffer. If *shouldFlush()* returns true, call *flush()* to process the buffer. **flush**()

You can override this to implement custom flushing behavior. This version just zaps the buffer to empty. **shouldFlush**(*record*)

Return True if the buffer is up to [capacity. This method](#page-714-3) can be overridd[en to imple](#page-714-4)ment custom flushing strategies.

<span id="page-714-4"></span><span id="page-714-3"></span>**class** logging.handlers.**MemoryHandler**(*capacity*, *flushLevel=ERROR*, *target=None*, *flushOn-*

*Close=True*)

<span id="page-714-0"></span>Returns a new instance of the *MemoryHandler* class. The instance is initialized with a buffer size of *capacity*

(number of records buffered). If *flushLevel* is not specified, ERROR is used. If no *target* is specified, the target will need to be set using  $setTarget()$  before this handler does anything useful. If *flushOnClose* is specified as False, then the buffer is *not* flushed when the handler is closed. If not specified or specified as True, the previous behaviour of flushing the buffer will occur when the handler is closed.

Modifié dans la version 3.6 : The *flushOnClose* parameter was added.

## **close**()

Calls  $f$ lush(), sets the target to None and clears the buffer.

## **flush**()

For a *MemoryHandler*, flushing means just sending the buffered records to the target, if there is one. The buffer is also cleared when this happens. Override if you want different behavior.

<span id="page-715-0"></span>**setTarget**(*[target](#page-715-0)*)

Sets the target handler for this handler.

## **shouldFlush**(*[record](#page-714-0)*)

Checks for buffer full or a record at the *flushLevel* or higher.

## **16.8.14 HTTPHandler**

The *HTTPHandler* class, located in the *logging.handlers* module, supports sending logging messages to a web server, using either GET or POST semantics.

**class** logging.handlers.**HTTPHandler**(*host*, *url*, *method='GET'*, *secure=False*, *creden-*

*tials=None*, *context=None*)

<span id="page-715-1"></span>[Returns a new i](#page-715-1)nstance of the *HTT[PHandler](#page-705-0)* class. The *host* can be of the form host:port, should you need to use a specific port number. If no *method* is specified, GET is used. If *secure* is true, a HTTPS connection will be used. The *context* parameter may be set to a  $ss1$ . SSLContext instance to configure the SSL settings used for the HTTPS connection. If *credentials* is specified, it should be a 2-tuple consisting of userid and password, which will be place[d in a HTTP 'Au](#page-715-1)thorization' header using Basic authentication. If you specify credentials, you should also specify secure=True so that your userid and password are not passed in cleartext across the wire.

Modifié dans la version 3.5 : The *context* parameter was added.

## **mapLogRecord**(*record*)

Provides a dictionary, based on record, which is to be URL-encoded and sent to the web server. The default implementation just returns record.\_\_dict\_\_. This method can be overridden if e.g. only a subset of *LogRecord* is to be sent to the web server, or if more specific customization of what's sent to the server is required.

<span id="page-715-2"></span>**emit**(*record*)

Sends the record to the web server as a URL-encoded dictionary. The *mapLogRecord()* method is used to c[onvert the reco](#page-688-0)rd to the dictionary to be sent.

**Note :** Since preparing a record for sending it to a web server is not the same as a generic formatting operation, using *setFormatter()* to specify a *Formatter* for a *HTTPHandler* [has no effect. Instead](#page-715-2) of calling *format()*, this handler calls *mapLogRecord()* and then *urllib.parse.urlencode()* to encode the dictionary in a form suitable for sending to a web server.

## **16.8.15 [Queu](#page-686-2)eHandler**

Nouveau dans la version 3.2.

The *QueueHandler* class, located in the *logging.handlers* module, supports sending logging messages to a queue, such as those implemented in the *queue* or *multiprocessing* modules.

<span id="page-715-3"></span>Along with the *QueueListener* class, *QueueHandler* can be used to let handlers do their work on a separate thread from the one which does the logging. This is important in web applications and also other service applications whe[re threads servicing](#page-715-3) clients need to resp[ond as quickly as possible](#page-705-0), while any potentially slow operations (such as sending an email via *SMTPHandler*) are [done on](#page-861-0) a [separate thread.](#page-792-0)

#### **class** logging.handlers.**QueueHandler**(*queue*)

Returns a new instance of the *QueueHandler* class. The instance is initialized with the queue to send messages to. The *queue* can be any queue-like object; it's used as-is by the *enqueue()* method, which needs to know how to send messages to it. The queue is not *required* to have the task tracking API, which means that you can use *SimpleQueue* instances for *queue*.

#### **emit**(*record*)

Enqueues the result of preparing the LogRecord. Should an ex[ception occur \(](#page-716-0)e.g. because a bounded queue has filled up), the *handleError()* method is called to handle the error. This can result in the record [silently being dro](#page-861-1)pped (if logging.raiseExceptions is False) or a message printed to sys.stderr (if logging.raiseExceptions is True).

## **prepare**(*record*)

Prepares a record for qu[euing. The object ret](#page-686-3)urned by this method is enqueued.

The base implementation formats the record to merge the message, arguments, and exception information, if present. It also removes unpickleable items from the record in-place.

You might want to override this method if you want to convert the record to a dict or JSON string, or send a modified copy of the record while leaving the original intact.

#### **enqueue**(*record*)

Enqueues the record on the queue using  $put\_nowait()$ ; you may want to override this if you want to use blocking behaviour, or a timeout, or a customized queue implementation.

## <span id="page-716-0"></span>**16.8.16 QueueListener**

Nouveau dans la version 3.2.

The *QueueListener* class, located in the *logging.handlers* module, supports receiving logging messages from a queue, such as those implemented in the *queue* or *multiprocessing* modules. The messages are received from a queue in an internal thread and passed, on the same thread, to one or more handlers for processing. While *QueueListener* is not itself a handler, it is documented here because it works hand-in-hand with *Que[ueHandler](#page-716-1)*.

Along with the *QueueHandler* class, *Queue[Listen](#page-861-0)er* [can be used to let hand](#page-792-0)lers do their work on a separate thread from the one which does the logging. This is important in web applications and also other service applications where threa[ds servicing clients n](#page-716-1)eed to respond as quickly as possible, while any potentially slow operations (such as [sending an email v](#page-715-3)ia *SMTPHandler*) are done on a separate thread.

#### **class** logg[ing.handlers.](#page-715-3)**Que[ueListener](#page-716-1)**(*queue*, *\*handlers*, *respect\_handler\_level=False*)

<span id="page-716-1"></span>Returns a new instance of the *QueueListener* class. The instance is initialized with the queue to send messages to and a list of handlers which will handle entries placed on the queue. The queue can be any queuelike object; it'[s passed as-is to t](#page-714-1)he *dequeue()* method, which needs to know how to get messages from it. The queue is not *required* to have the task tracking API (though it's used if available), which means that you can use *SimpleQueue* instan[ces for](#page-716-1) *queue*.

If respect\_handler\_level is True, a handler's level is respected (compared with the level for the message) when deciding whethert[o pass message](#page-716-2)s to that handler; otherwise, the behaviour is as in previous Python versions - to always pass each message to each handler.

Modifié [dans la version 3](#page-861-1).5 : The respect\_handler\_level argument was added.

#### **dequeue**(*block*)

Dequeues a record and return it, optionally blocking.

The base implementation uses  $\det()$ . You may want to override this method if you want to use timeouts or work with custom queue implementations.

### <span id="page-716-2"></span>**prepare**(*record*)

Prepare a record for handling.

This implementation just returns the passed-in record. You may want to override this method if you need to do any custom marshalling or manipulation of the record before passing it to the handlers.

### **handle**(*record*)

Handle a record.

This just loops through the handlers offering them the record to handle. The actual object passed to the handlers is that which is returned from *prepare()*.

**start**()

Starts the listener.

This starts up a background thread to monitor the queue for LogRecords to process.

#### **stop**()

Stops the listener.

This asks the thread to terminate, and then waits for it to do so. Note that if you don't call this before your application exits, there may be some records still left on the queue, which won't be processed.

#### **enqueue\_sentinel**()

Writes a sentinel to the queue to tell the listener to quit. This implementation uses put nowait(). You may want to override this method if you want to use timeouts or work with custom queue implementations. Nouveau dans la version 3.3.

**Voir aussi :**

**Module** *logging* Référence d'API pour le module de journalisation.

**Module** *logging.config* API de configuration pour le module de journalisation.

# **16.9 S[aisie de](#page-681-0) [mot d](#page-696-0)e passe portable**

<span id="page-717-0"></span>**Source code :** Lib/getpass.py

Le module *getpass* fournit 2 fonctions :

#### getpass.**g[etpass](https://github.com/python/cpython/tree/3.10/Lib/getpass.py)**(*prompt='Password : '*, *stream=None*)

Affiche une demande de mot de passe sans renvoyer d'écho. L'utilisateur est invité en utilisant la string *prompt*, avec en valeur par défaut 'Password: '. Avec Unix, l'invite est écrite dans l'objet fichier *stream* en utilisant si be[soin le](#page-717-0) *replace error handler*. *stream* sera par défaut le terminal de contrôle (/dev/tty), ou si celui ci n'est pas disponible ce sera sys.stderr (cet argument sera ignoré sur Windows).

Si aucune saisie en mode sans affichage n'est disponible, getpass() se résoudra à afficher un message d'avertissement vers *stream*, puis lire l'entrée depuis sys.stdin, en levant une *GetPassWarning*.

**Note :** Si vous appelez *getpass* depuis IDLE, la saisie peut être faite dans le terminal depuis lequel IDLE a été lancé, plutôt que dans la fenêtre d'IDLE.

#### **exception** getpass.**GetPassWarning**

Une sous classe d'exception *UserWarning* est levée quand le mot de passe saisi pourrait être affiché.

#### getpass.**getuser**()

Renvoie le *login name* de l'utilisateur.

Cette fonction examine les variables d'environnement LOGNAME, USER, LNAME et USERNAME, dans cet ordre, et renvoie la valeur d[e la première qui a](#page-121-0) comme valeur une string non vide. Si aucune des variables n'est renseignée, dans le cas de systèmes qui prennent en charge le module *pwd*, le *login name* de la base de données des mots de passes est renvoyé, pour les autres systèmes une exception est levée.

En général, préférez cette fonction à *os.getlogin()*.

# **16.10 curses --- Terminal handling for character-cell displays**

<span id="page-718-0"></span>The *curses* module provides an interface to the curses library, the de-facto standard for portable advanced terminal handling.

While curses is most widely used in the Unix environment, versions are available for Windows, DOS, and possibly other systems as well. This extension module is designed to match the API of ncurses, an open-source curses library host[ed on Lin](#page-718-0)ux and the BSD variants of Unix.

**Note :** Whenever the documentation mentions a *character* it can be specified as an integer, a one-character Unicode string or a one-byte byte string.

Whenever the documentation mentions a *character string* it can be specified as a Unicode string or a byte string.

**Note :** Since version 5.4, the ncurses library decides how to interpret non-ASCII data using the nl\_langinfo function. That means that you have to call  $local$ e. setlocale() in the application and encode Unicode strings using one of the system's available encodings. This example uses the system's default encoding :

```
import locale
locale.setlocale(locale.LC_ALL, '')
code = locale.getpreferredencoding()
```
Then use *code* as the encoding for  $str.encode()$  calls.

#### **Voir aussi :**

**Module** *curses.ascii* U[tilities for working](#page-67-0) with ASCII characters, regardless of your locale settings.

**Module** *curses.panel* A panel stack extension that adds depth to curses windows.

**Module** *curses.textpad* Editable text widget for curses supporting **Emacs**-like bindings.

**curses-howto** [Tutorial mat](#page-736-0)erial on using curses with Python, by Andrew Kuchling and Eric Raymond.

The Tools/demo/ [directory in th](#page-738-0)e Python source distribution contains some example programs using the curses bindings provid[ed by this module.](#page-735-0)

## **16.10.1 [Fon](https://github.com/python/cpython/tree/3.10/Tools/demo/)ctions**

The module *curses* defines the following exception :

```
exception curses.error
```
Exception raised when a curses library function returns an error.

**Note :** Whe[never](#page-718-0) *x* or *y* arguments to a function or a method are optional, they default to the current cursor location. Whenever *attr* is optional, it defaults to A\_NORMAL.

The module *curses* defines the following functions :

```
curses.baudrate()
```
Return the output speed of the terminal in bits per second. On software terminal emulators it will have a fixed high value. Included for historical reasons; in former times, it was used to write output loops for time delays and o[ccasionally](#page-718-0) to change interfaces depending on the line speed.

### curses.**beep**()

Emit a short attention sound.

#### curses.**can\_change\_color**()

Return True or False, depending on whether the programmer can change the colors displayed by the terminal.

## curses.**cbreak**()

Enter cbreak mode. In cbreak mode (sometimes called "rare" mode) normal tty line buffering is turned off and characters are available to be read one by one. However, unlike raw mode, special characters (interrupt, quit, suspend, and flow control) retain their effects on the tty driver and calling program. Calling first  $raw()$  then *cbreak()* leaves the terminal in cbreak mode.

#### <span id="page-719-0"></span>curses.**color\_content**(*color\_number*)

Return the intensity of the red, green, and blue (RGB) components in the color *color\_number*, which must be between 0 and COLORS - 1. Return a 3-tuple, containing the R,G,B values for the given colo[r, which](#page-722-0) will [be between](#page-719-0) 0 (no component) and 1000 (maximum amount of component).

#### curses.**color\_pair**(*pair\_number*)

Return the attribute value for displaying text in the specified color pair. Only the first 256 color pairs are supported. This attribute value can be combined with A\_STANDOUT, A\_REVERSE, and the other A\_\* attributes. *pair\_number()* is the counterpart to this function.

#### curses.**curs\_set**(*visibility*)

Set the cursor state. *visibility* can be set to 0, 1, or 2, for invisible, normal, or very visible. If the terminal supports the visibility requested, return the previous cursor state; otherwise raise an exception. On many terminals, [the "visible" mode is](#page-722-1) an underline cursor and the "very visible" mode is a block cursor.

#### curses.**def\_prog\_mode**()

Save the current terminal mode as the "program" mode, the mode when the running program is using curses. (Its counterpart is the "shell" mode, for when the program is not in curses.) Subsequent calls to *reset\_prog\_mode()* will restore this mode.

## curses.**def\_shell\_mode**()

Save the current terminal mode as the "shell" mode, the mode when the running program is not using curses. (Its counterpart is the "program" mode, when the program is using curses capabilities.) Subsequent calls to *[reset\\_shell\\_mode\(\)](#page-722-2)* will restore this mode.

## curses.**delay\_output**(*ms*)

Insert an *ms* millisecond pause in output.

### curses.**[doupdate](#page-722-3)**()

Update the physical screen. The curses library keeps two data structures, one representing the current physical screen contents and a virtual screen representing the desired next state. The *doupdate()* ground updates the physical screen to match the virtual screen.

<span id="page-719-1"></span>The virtual screen may be updated by a *noutrefresh()* call after write operations such as *addstr()* have been performed on a window. The normal *refresh()* call is simply noutrefresh() followed by doupdate(); if you have to update multiple windows, you can speed perfor[mance and perhap](#page-719-1)s reduce screen flicker by issuing noutrefresh() calls on all windows, followed by a single doupdate().

### curses.**echo**()

Enter echo mode. In echo mode, each character [input is echoed](#page-729-0) to the screen as it is entered.

#### curses.**endwin**()

De-initialize the library, and return terminal to normal status.

#### curses.**erasechar**()

Return the user's current erase character as a one-byte bytes object. Under Unix operating systems this is a property of the controlling tty of the curses program, and is not set by the curses library itself.

#### curses.**filter**()

<span id="page-719-2"></span>The *filter()* routine, if used, must be called before *initscr()* is called. The effect is that, during those calls, LINES is set to 1; the capabilities clear, cup, cud, cud1, cuu1, cuu, vpa are disabled; and the home string is set to the value of cr. The effect is that the cursor is confined to the current line, and so are screen updates. This may be used for enabling character-at-a-time line editing without touching the rest of the scre[en.](#page-719-2)
#### curses.**flash**()

Flash the screen. That is, change it to reverse-video and then change it back in a short interval. Some people prefer such as 'visible bell' to the audible attention signal produced by *beep()*.

#### curses.**flushinp**()

Flush all input buffers. This throws away any typeahead that has been typed by the user and has not yet been processed by the program.

#### curses.**getmouse**()

After  $getch()$  returns KEY\_MOUSE to signal a mouse event, this method should be called to retrieve the queued mouse event, represented as a 5-tuple (id, x, y, z, bstate). *id* is an ID value used to distinguish multiple devices, and *x*, *y*, *z* are the event's coordinates. (*z* is currently unused.) *bstate* is an integer value whose bits will be set to indicate the type of event, and will be the bitwis[e OR of o](#page-727-0)ne or more of the following constants, where *n* is the button number from 1 to 5 : BUTTONn\_PRESSED, BUTTONn\_RELEASED, BUTTONn\_CLICKED, BUTTONn\_DOUBLE\_CLICKED, BUTTONn\_TRIPLE\_CLICKED, BUTTON\_SHIFT, BUTTON\_CTRL, BUTTON\_ALT.

Modifié dans la version 3.10 : The BUTTON5\_ $\star$  constants are now exposed if they are provided by the underlying curses library.

#### curses.**getsyx**()

Return the current coordinates of the virtual screen cursor as a tuple  $(y, x)$ . If  $l$ *eaveok* is currently True, then return  $(-1, -1)$ .

#### curses.**getwin**(*file*)

Read window related data stored in the file by an earlier  $\text{putwin}(x)$  call. The rou[tine then cre](#page-728-0)ates and initializes a new window using that data, returning the new window object.

### <span id="page-720-1"></span>curses.**has\_colors**()

Return True if the terminal can display colors; otherwise, return False.

#### curses.**has\_extended\_color\_support**()

Return True if the module supports extended colors; otherwise, return False. Extended color support allows more than 256 color pairs for terminals that support more than 16 colors (e.g. xterm-256color).

Extended color support requires ncurses version 6.1 or later.

Nouveau dans la version 3.10.

#### curses.**has\_ic**()

Return True if the terminal has insert- and delete-character capabilities. This function is included for historical reasons only, as all modern software terminal emulators have such capabilities.

#### curses.**has\_il**()

Return True if the terminal has insert- and delete-line capabilities, or can simulate them using scrolling regions. This function is included for historical reasons only, as all modern software terminal emulators have such capabilities.

### curses.**has\_key**(*ch*)

Take a key value *ch*, and return  $Tru =$  if the current terminal type recognizes a key with that value.

#### curses.**halfdelay**(*tenths*)

Used for half-delay mode, which is similar to cbreak mode in that characters typed by the user are immediately available to the program. However, after blocking for *tenths* tenths of seconds, raise an exception if nothing has been typed. The value of *tenths* must be a number between 1 and 255. Use *nocbreak()* to leave half-delay mode.

#### curses.**init\_color**(*color\_number*, *r*, *g*, *b*)

<span id="page-720-0"></span>Change the definition of a color, taking the number of the color to be changed followed by three RGB values (for the amounts of red, green, and blue components). The value of *colo[r\\_number](#page-722-0)* must be between 0 and *COLORS - 1*. Each of *r*, *g*, *b*, must be a value between 0 and 1000. When  $init\_color()$  is used, all occurrences of that color on the screen immediately change to the new definition. This function is a no-op on most terminals; it is active only if *can\_change\_color()* returns True.

### curses.**init\_pair**(*pair\_number*, *fg*, *bg*)

Change the definition of a color-pair. It takes three arguments : the number o[f the color-pair to b](#page-720-0)e changed, the foreground color number, and [the background color numbe](#page-718-0)r. The value of *pair\_number* must be between 1 and COLOR PAIRS - 1 (the 0 color pair is wired to white on black and cannot be changed). The value of *fg* and *bg* arguments must be between 0 and COLORS - 1, or, after calling *use\_default\_colors()*, -1. If the color-pair was previously initialized, the screen is refreshed and all occurrences of that color-pair are changed to the new definition.

#### curses.**initscr**()

Initialize the library. Return a *window* object which represents the whole scre[en.](#page-724-0)

<span id="page-721-0"></span>**Note :** If there is an error opening the terminal, the underlying curses library may cause the interpreter to exit.

#### curses.**is\_term\_resized**(*n[lines](#page-725-0)*, *ncols*)

Return True if *resize\_term()* would modify the window structure, False otherwise.

#### curses.**isendwin**()

Return True if *endwin()* has been called (that is, the curses library has been deinitialized).

#### curses.**keyname**(*k*[\)](#page-722-1)

Return the name of the key numbered *k* as a bytes object. The name of a key generating printable ASCII character is the key's character. The name of a control-key combination is a two-byte bytes object consisting of acaret ( $b'$ <sup> $\land$ </sup>) f[ollowed by th](#page-719-0)e corresponding printable ASCII character. The name of an alt-key combination  $(128-255)$  is a bytes object consisting of the prefix b'M-' followed by the name of the corresponding ASCII character.

#### curses.**killchar**()

Return the user's current line kill character as a one-byte bytes object. Under Unix operating systems this is a property of the controlling tty of the curses program, and is not set by the curses library itself.

#### curses.**longname**()

Return a bytes object containing the terminfo long name field describing the current terminal. The maximum length of a verbose description is 128 characters. It is defined only after the call to *initscr()*.

#### curses.**meta**(*flag*)

If *flag* is True, allow 8-bit characters to be input. If *flag* is False, allow only 7-bit chars.

#### curses.**mouseinterval**(*interval*)

Set the maximum time in milliseconds that can elapse between press and release [events in order](#page-721-0) for them to be recognized as a click, and return the previous interval value. The default value is 200 msec, or one fifth of a second.

#### curses.**mousemask**(*mousemask*)

Set the mouse events to be reported, and return a tuple (availmask, oldmask). *availmask* indicates which of the specified mouse events can be reported; on complete failure it returns 0. *oldmask* is the previous value of the given window's mouse event mask. If this function is never called, no mouse events are ever reported.

#### curses.**napms**(*ms*)

Sleep for *ms* milliseconds.

#### curses.**newpad**(*nlines*, *ncols*)

Create and return a pointer to a new pad data structure with the given number of lines and columns. Return a pad as a window object.

<span id="page-721-2"></span>A pad is like a window, except that it is not restricted by the screen size, and is not necessarily associated with a particular part of the screen. Pads can be used when a large window is needed, and only a part of the window will be on the screen at one time. Automatic refreshes of pads (such as from scrolling or echoing of input) do not occur. The *refresh()* and *noutrefresh()* methods of a pad require 6 arguments to specify the part of the pad to be displayed and the location on the screen to be used for the display. The arguments are *pminrow*, *pmincol*, *sminrow*, *smincol*, *smaxrow*, *smaxcol* ; the *p* arguments refer to the upper left corner of the pad region to be displayed and the *s* arguments define a clipping box on the screen within which the pad region is to be displayed.

<span id="page-721-1"></span>curses.**newwin**(*nlines*, *ncols*)

curses.**newwin**(*nlines*, *ncols*, *begin\_y*, *begin\_x*)

Return a new *window*, whose left-upper corner is at (begin\_y, begin\_x), and whose height/width is *nlines*/*ncols*.

By default, the window will extend from the specified position to the lower right corner of the screen.

#### curses.**nl**()

Enter newline [mode. T](#page-725-0)his mode translates the return key into newline on input, and translates newline into return and line-feed on output. Newline mode is initially on.

### curses.**nocbreak**()

Leave cbreak mode. Return to normal "cooked" mode with line buffering.

#### <span id="page-722-0"></span>curses.**noecho**()

Leave echo mode. Echoing of input characters is turned off.

#### curses.**nonl**()

Leave newline mode. Disable translation of return into newline on input, and disable low-level translation of newline into newline/return on output (but this does not change the behavior of addch( $'\n$ ), which always does the equivalent of return and line feed on the virtual screen). With translation off, curses can sometimes speed up vertical motion a little; also, it will be able to detect the return key on input.

#### curses.**noqiflush**()

When the noqiflush() routine is used, normal flush of input and output queues associated with the INTR, QUIT and SUSP characters will not be done. You may want to call noqiflush() in a signal handler if you want output to continue as though the interrupt had not occurred, after the handler exits.

#### <span id="page-722-3"></span>curses.**noraw**()

Leave raw mode. Return to normal "cooked" mode with line buffering.

#### curses.**pair\_content**(*pair\_number*)

Return a tuple (fg, bg) containing the colors for the requested color pair. The value of *pair\_number* must be between 0 and COLOR\_PAIRS - 1.

#### curses.**pair\_number**(*attr*)

Return the number of the color-pair set by the attribute value *attr*. *color\_pair()* is the counterpart to this function.

#### curses.**putp**(*str*)

Equivalent to tputs (str, 1, putchar); emit the value of a specified terminfo capability for the current terminal. Note that the output of *putp()* always goes to standar[d output.](#page-719-1)

# <span id="page-722-2"></span>curses.**qiflush**([*flag* ])

If *flag* is False, the effect is the same as calling *noqiflush()*. If *flag* is True, or no argument is provided, the queues will be flushed whent[hese contr](#page-722-2)ol characters are read.

#### curses.**raw**()

Enter raw mode. In raw mode, normal line buffering and processing of interrupt, quit, suspend, and flow control keys are turned off; characters are presented to [curses input funct](#page-722-3)ions one by one.

#### curses.**reset\_prog\_mode**()

Restore the terminal to "program" mode, as previously saved by *def\_prog\_mode()*.

#### curses.**reset\_shell\_mode**()

Restore the terminal to "shell" mode, as previously saved by *def\_shell\_mode()*.

#### curses.**resetty**()

Restore the state of the terminal modes to what it was at the last call to *[savetty\(\)](#page-719-2)*.

#### curses.**resize\_term**(*nlines*, *ncols*)

<span id="page-722-1"></span>Backend function used by *resizeterm()*, performing [most of the work; when](#page-719-3) resizing the windows, *resize\_term()* blank-fills the areas that are extended. The calling application should fill in these areas with appropriate data. The resize\_term() function attempts to re[size all window](#page-723-0)s. However, due to the calling convention of pads, it is not possible to resize these without additional interaction with the application.

#### curses.**resizeterm**(*nlines*, *ncols*)

Resize the standard and current windows to the specified dimensions, and adjusts other bookkeeping data used by the curses library that record the window dimensions (in particular the SIGWINCH handler).

#### curses.**savetty**()

Save the current state of the terminal modes in a buffer, usable by  $\text{resetty}($ ).

#### <span id="page-723-0"></span>curses.**get\_escdelay**()

Retrieves the value set by *set\_escdelay()*.

Nouveau dans la version 3.9.

#### curses.**set\_escdelay**(*ms*)

Sets the number of milliseconds to wait after reading an escape character, to distinguish between an individual escape character entered [on the keyboard from](#page-723-1) escape sequences sent by cursor and function keys. Nouveau dans la version 3.9.

#### <span id="page-723-1"></span>curses.**get\_tabsize**()

Retrieves the value set by *set\_tabsize()*.

Nouveau dans la version 3.9.

#### curses.**set\_tabsize**(*size*)

Sets the number of colum[ns used by the curses](#page-723-2) library when converting a tab character to spaces as it adds the tab to a window.

Nouveau dans la version 3.9.

#### <span id="page-723-2"></span>curses.**setsyx**(*y*, *x*)

Set the virtual screen cursor to *y*, *x*. If *y* and *x* are both  $-1$ , then  $leaves \, \alpha$  is set True.

## curses.**setupterm**(*term=None*, *fd=- 1*)

Initialize the terminal. *term* is a string giving the terminal name, or None; if omitted or None, the value of the TERM environment variable will be used. *fd* is the file descriptor to which any initialization sequences will be sent; if not supplied or  $-1$ , the file descriptor for sys.stdout [will be](#page-728-0) used.

#### curses.**start\_color**()

Must be called if the programmer wants to use colors, and before any other color manipulation routine is called. It is good practice to call this routine right after *initscr()*.

<span id="page-723-3"></span>*start\_color()* initializes eight basic colors (black, red, green, yellow, blue, magenta, cyan, and white), and two global variables in the *curses* module, COLORS and COLOR\_PAIRS, containing the maximum number of colors and color-pairs the terminal can support. It also restores the colors on the terminal to the values they had when the terminal was just turn[ed on.](#page-721-0)

#### curses.**[termattrs](#page-723-3)**()

Return a logical OR of all video [attributes](#page-718-1) supported by the terminal. This information is useful when a curses program needs complete control over the appearance of the screen.

#### curses.**termname**()

Return the value of the environment variable TERM, as a bytes object, truncated to 14 characters.

#### curses.**tigetflag**(*capname*)

Return the value of the Boolean capability corresponding to the terminfo capability name *capname* as an integer. Return the value -1 if *capname* is not a Boolean capability, or 0 if it is canceled or absent from the terminal description.

#### curses.**tigetnum**(*capname*)

Return the value of the numeric capability corresponding to the terminfo capability name *capname* as an integer. Return the value -2 if *capname* is not a numeric capability, or -1 if it is canceled or absent from the terminal description.

#### curses.**tigetstr**(*capname*)

Return the value of the string capability corresponding to the terminfo capability name *capname* as a bytes object. Return None if *capname* is not a terminfo "string capability", or is canceled or absent from the terminal description.

# curses.**tparm**(*str*[, *...*])

Instantiate the bytes object *str* with the supplied parameters, where *str* should be a parameterized string obtained from the terminfo database. E.g. tparm (tigetstr("cup"), 5, 3) could result in b'\033[6;4H', the exact result depending on terminal type.

#### curses.**typeahead**(*fd*)

Specify that the file descriptor *fd* be used for typeahead checking. If *fd* is  $-1$ , then no typeahead checking is done.

The curses library does "line-breakout optimization" by looking for typeahead periodically while updating the screen. If input is found, and it is coming from a tty, the current update is postponed until refresh or doupdate is called again, allowing faster response to commands typed in advance. This function allows specifying a different file descriptor for typeahead checking.

#### curses.**unctrl**(*ch*)

Return a bytes object which is a printable representation of the character *ch*. Control characters are represented as a caret followed by the character, for example as  $b'^c$ . Printing characters are left as they are.

#### curses.**ungetch**(*ch*)

Push *ch* so the next *getch()* will return it.

Note: Only one *ch* can be pushed before  $q$ etch() is called.

#### curses.**update\_lin[es\\_cols](#page-727-0)**()

Update LINES and COLS. Useful for detecting manual screen resize.

Nouveau dans la version 3.5.

#### curses.**unget\_wch**(*ch*)

Push *ch* so the next *get\_wch()* will return it.

**Note :** Only one *ch* can be pushed before get\_wch() is called.

Nouveau dans la ve[rsion 3.3.](#page-727-1)

#### curses.**ungetmouse**(*id*, *x*, *y*, *z*, *bstate*)

Push a KEY\_MOUSE event onto the input queue, associating the given state data with it.

#### curses.**use\_env**(*flag*)

If used, this function should be called before *initscr()* or newterm are called. When *flag* is False, the values of lines and columns specified in the terminfo database will be used, even if environment variables LINES and COLUMNS (used by default) are set, or if curses is running in a window (in which case default behavior would be to use the window size if LINES and COLUMNS are not set).

#### curses.**use\_default\_colors**()

Allow use of default values for colors on terminals supporting this feature. Use this to support transparency in your application. The default color is assigned to the color number  $-1$ . After calling this function, init\_pair(x, curses.COLOR\_RED, -1) initializes, for instance, color pair *x* to a red foreground color on the default background.

#### <span id="page-724-0"></span>curses.**wrapper**(*func*, */*, *\*args*, *\*\*kwargs*)

Initialize curses and call another callable object, *func*, which should be the rest of your curses-using application. If the application raises an exception, this function will restore the terminal to a sane state before re-raising the exception and generating a traceback. The callable object *func* is then passed the main window 'stdscr' as its first argument, followed by any other arguments passed to wrapper(). Before calling *func*, wrapper() turns on cbreak mode, turns off echo, enables the terminal keypad, and initializes colors if the terminal has color support. On exit (whether normally or by exception) it restores cooked mode, turns on echo, and disables the terminal keypad.

# **16.10.2 Window Objects**

Window objects, as returned by  $initscr()$  and  $newvin()$  above, have the following methods and attributes :

# <span id="page-725-0"></span>window.**addch**(*ch*[, *attr*])

 $\text{window}.\text{addch}(y, x, ch[, \text{attr}])$ 

Paint character *ch* at (y, x) with attributes *attr*, overwriting any character previously painted at that location. By default, the character [position and att](#page-721-0)ribu[tes are the cu](#page-721-1)rrent settings for the window object.

**Note :** Writing outside the window, subwindow, or pad raises a *curses*. *error*. Attempting to write to the lower right corner of a window, subwindow, or pad will cause an exception to be raised after the character is printed.

# window.**addnstr**(*str*, *<sup>n</sup>*[, *attr*])

```
\text{window}.\text{addnstr}(y, x, str, n[, attr])
```
Paint at most *n* characters of the character string *str* at  $(y, x)$  with attributes *attr*, overwriting anything previously on the display.

```
window.addstr(str[, attr])
```

```
\text{window}.\text{addressr}(y, x, \text{str}[, \text{attr}])
```
Paint the character string *str* at (y, x) with attributes *attr*, overwriting anything previously on the display.

#### <span id="page-725-1"></span>**Note :**

- Writing outside the window, subwindow, or pad raises *curses.error*. Attempting to write to the lower right corner of a window, subwindow, or pad will cause an exception to be raised after the string is printed.
- A bug in ncurses, the backend for this Python module, can cause SegFaults when resizing windows. This is fixed in ncurses-6.1-20190511. If you are stuck with an earlier ncurses, you can avoid triggering this if you do not call *addstr()* with a *str* that has embedd[ed newlines. Instea](#page-718-2)d, call *addstr()* separately for each line.

### window.**attroff**(*attr*)

Remove attribute *attr* [from the](#page-725-1) "background" set applied to all writes to the current [window.](#page-725-1)

### window.**attron**(*attr*)

Add attribute *attr* from the "background" set applied to all writes to the current window.

#### window.**attrset**(*attr*)

Set the "background" set of attributes to *attr*. This set is initially 0 (no attributes).

# window.**bkgd**(*ch*[, *attr*])

Set the background property of the window to the character *ch*, with attributes *attr*. The change is then applied to every character position in that window :

- The attribute of every character in the window is changed to the new background attribute.
- Wherever the former background character appears, it is changed to the new background character.

# window.**bkgdset**(*ch*[, *attr*])

Set the window's background. A window's background consists of a character and any combination of attributes. The attribute part of the background is combined (OR'ed) with all non-blank characters that are written into the window. Both the character and attribute parts of the background are combined with the blank characters. The background becomes a property of the character and moves with the character through any scrolling and insert/delete line/character operations.

# <span id="page-725-3"></span>window.**border**( $[s, rs, [, ts, [, ts, [, t, t, [, bt, [, bt, ]]]]]]$ ))

Draw a border around the edges of the window. Each parameter specifies the character to use for a specific part of the border; see the table below for more details.

<span id="page-725-2"></span>**Note :** A 0 value for any parameter will cause the default character to be used for that parameter. Keyword parameters can *not* be used. The defaults are listed in this table :

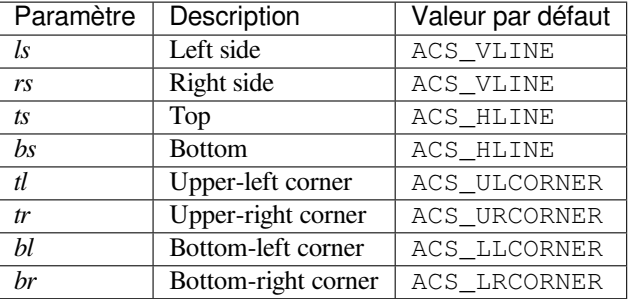

# window.**box**([*vertch*, *horch* ])

Similar to *border()*, but both *ls* and *rs* are *vertch* and both *ts* and *bs* are *horch*. The default corner characters are always used by this function.

#### window.**chgat**(*attr*)

window.**chgat**(*num*, *attr*)

#### window.**chgat**(*y*, *x*, *[attr](#page-725-2)*)

window.**chgat**(*y*, *x*, *num*, *attr*)

Set the attributes of *num* characters at the current cursor position, or at position (y, x) if supplied. If *num* is not given or is -1, the attribute will be set on all the characters to the end of the line. This function moves cursor to position (y, x) if supplied. The changed line will be touched using the  $t$  ouchline () method so that the contents will be redisplayed by the next window refresh.

#### window.**clear**()

Like *erase()*, but also cause the whole window to be repainted upon next call to  $\text{refresh}($ ).

#### window.**clearok**(*flag*)

If *flag* is True, the next call to *refresh()* will clear the window completely.

#### window.**[clrtobot](#page-727-2)**()

Erase from cursor to the end of the window : all lines below the cursor are deleted, and then the equivalent of *clrtoeol()* is performed.

#### window.**clrtoeol**()

Erase from cursor to the end of the line.

#### <span id="page-726-0"></span>window.**[cursyncu](#page-726-0)p**()

Update the current cursor position of all the ancestors of the window to reflect the current cursor position of the window.

## window.**delch** $([y, x])$

Delete any character at  $(y, x)$ .

### window.**deleteln**()

Delete the line under the cursor. All following lines are moved up by one line.

#### window.**derwin**(*begin\_y*, *begin\_x*)

#### window.**derwin**(*nlines*, *ncols*, *begin\_y*, *begin\_x*)

An abbreviation for "derive window", *derwin()* is the same as calling *subwin()*, except that *begin\_y* and *begin\_x* are relative to the origin of the window, rather than relative to the entire screen. Return a window object for the derived window.

# <span id="page-726-1"></span>window.**echochar**(*ch*[, *attr*])

Add character *ch* with attribute *attr*,a[nd immediat](#page-726-1)ely call *refresh()* [on the windo](#page-730-1)w.

#### window.**enclose**(*y*, *x*)

Test whether the given pair of screen-relative character-cell coordinates are enclosed by the given window, returning True or False. It is useful for determining w[hat subset of the](#page-729-0) screen windows enclose the location of a mouse event.

Modifié dans la version 3.10 : Previously it returned 1 or 0 instead of True or False.

#### window.**encoding**

Encoding used to encode method arguments (Unicode strings and characters). The encoding attribute is in-

herited from the parent window when a subwindow is created, for example with *window.subwin()*. By default, the locale encoding is used (see *locale.getpreferredencoding()*). Nouveau dans la version 3.3.

window.**erase**()

Clear the window.

```
window.getbegyx()
```
Return a tuple  $(y, x)$  of co-ordinates of upper-left corner.

#### window.**getbkgd**()

Return the given window's current background character/attribute pair.

### window.getch( $[y, x]$ )

Get a character. Note that the integer returned does *not* have to be in ASCII range : function keys, keypad keys and so on are represented by numbers higher than 255. In no-delay mode, return  $-1$  if there is no input, otherwise wait until a key is pressed.

### <span id="page-727-0"></span>window.**get** wch $([y, x])$

Get a wide character. Return a character for most keys, or an integer for function keys, keypad keys, and other special keys. In no-delay mode, raise an exception if there is no input. Nouveau dans la version 3.3.

#### <span id="page-727-1"></span>window.getkey $([y, x])$

Get a character, returning a string instead of an integer, as  $qetch()$  does. Function keys, keypad keys and other special keys return a multibyte string containing the key name. In no-delay mode, raise an exception if there is no input.

### window.**getmaxyx**()

Return a tuple  $(y, x)$  of the height and width of the win[dow.](#page-727-0)

#### window.**getparyx**()

Return the beginning coordinates of this window relative to its parent window as a tuple ( $y$ ,  $x$ ). Return  $(-1, -1)$  if this window has no parent.

```
window.getstr()
```
# window.**getstr**(*n*)

# window.**getstr**(*y*, *x*)

# window.**getstr**(*y*, *x*, *n*)

Read a bytes object from the user, with primitive line editing capacity.

#### window.**getyx**()

Return a tuple  $(y, x)$  of current cursor position relative to the window's upper-left corner.

#### window.**hline**(*ch*, *n*)

window.**hline**(*y*, *x*, *ch*, *n*)

Display a horizontal line starting at  $(y, x)$  with length *n* consisting of the character *ch*.

### window.**idcok**(*flag*)

If *flag* is False, curses no longer considers using the hardware insert/delete character feature of the terminal; if *flag* is True, use of character insertion and deletion is enabled. When curses is first initialized, use of character insert/delete is enabled by default.

## window.**idlok**(*flag*)

If *flag* is True, *curses* will try and use hardware line editing facilities. Otherwise, line insertion/deletion are disabled.

#### window.**immedok**(*flag*)

If *flag* is True, any change in the window image automatically causes the window to be refreshed; you no longer have to call  $refresh()$  $refresh()$  yourself. However, it may degrade performance considerably, due to repeated calls to wrefresh. This option is disabled by default.

# $\text{window.inch}([\mathbf{y}, \mathbf{x}])$

Return the character at the given position in the window. The bottom 8 bits are the character proper, and upper bits are the [attributes.](#page-729-0)

# window.**insch**(*ch*[, *attr*])

 $\text{window.insch}(y, x, ch], \text{attr})$ 

Paint character *ch* at (y, x) with attributes *attr*, moving the line from position *x* right by one character.

# window.**insdelln**(*nlines*)

Insert *nlines* lines into the specified window above the current line. The *nlines* bottom lines are lost. For negative *nlines*, delete *nlines* lines starting with the one under the cursor, and move the remaining lines up. The bottom *nlines* lines are cleared. The current cursor position remains the same.

### window.**insertln**()

Insert a blank line under the cursor. All following lines are moved down by one line.

# $\text{window.insnstr}(\textit{str}, \textit{n}, \textit{attr})$

 $\text{window.insnstr}(y, x, str, n, dt)$ 

Insert a character string (as many characters as will fit on the line) before the character under the cursor, up to *n* characters. If *n* is zero or negative, the entire string is inserted. All characters to the right of the cursor are shifted right, with the rightmost characters on the line being lost. The cursor position does not change (after moving to *y*, *x*, if specified).

# window.**insstr**(*str*[, *attr*])

```
\text{window.instr}(y, x, str|, attr|)
```
Insert a character string (as many characters as will fit on the line) before the character under the cursor. All characters to the right of the cursor are shifted right, with the rightmost characters on the line being lost. The cursor position does not change (after moving to *y*, *x*, if specified).

# window.**instr**([*<sup>n</sup>* ])

 $\text{window.instr}(v, x[, n])$ 

Return a bytes object of characters, extracted from the window starting at the current cursor position, or at *y*, *x* if specified. Attributes are stripped from the characters. If *n* is specified,  $instr()$  returns a string at most *n* characters long (exclusive of the trailing NUL).

### <span id="page-728-1"></span>window.**is\_linetouched**(*line*)

Return True if the specified line was modified since the last call to *refresh()*; otherwise return False. Raise a *curses.error* exception if *line* is not valid for the given windo[w.](#page-728-1)

# window.**is\_wintouched**()

Return True if the specified window was modified since the last [call to](#page-729-0) *refresh()*; otherwise return False.

# window.**ke[ypad](#page-718-2)**(*flag*)

If *flag* is True, escape sequences generated by some keys (keypad, function keys) will be interpreted by *curses*. If *flag* is False, escape sequences will be left as is in the input st[ream.](#page-729-0)

#### window.**leaveok**(*flag*)

If *flag* is True, cursor is left where it is on update, instead of being at "cursor position." This reduces cursor [movemen](#page-718-1)t where possible. If possible the cursor will be made invisible.

If *flag* is False, cursor will always be at "cursor position" after an update.

# <span id="page-728-0"></span>window.**move**(*new\_y*, *new\_x*)

Move cursor to  $(new_y, new_x)$ .

#### window.**mvderwin**(*y*, *x*)

Move the window inside its parent window. The screen-relative parameters of the window are not changed. This routine is used to display different parts of the parent window at the same physical position on the screen.

# window.**mvwin**(*new\_y*, *new\_x*)

Move the window so its upper-left corner is at  $(new_y, new_x)$ .

#### window.**nodelay**(*flag*)

If *flag* is True, *getch()* will be non-blocking.

#### window.**notimeout**(*flag*)

If *flag* is True, escape sequences will not be timed out.

If *flag* is False[, after a fe](#page-727-0)w milliseconds, an escape sequence will not be interpreted, and will be left in the input stream as is.

#### window.**noutrefresh**()

Mark for refresh but wait. This function updates the data structure representing the desired state of the window, but does not force an update of the physical screen. To accomplish that, call *doupdate()*.

## window.**overlay**(*destwin*[, *sminrow*, *smincol*, *dminrow*, *dmincol*, *dmaxrow*, *dmaxcol*])

Overlay the window on top of *destwin*. The windows need not be the same size, only the overlapping region is copied. This copy is non-destructive, which means that the current backgr[ound character d](#page-719-4)oes not overwrite the old contents of *destwin*.

<span id="page-729-1"></span>To get fine-grained control over the copied region, the second form of *overlay()* can be used. *sminrow* and *smincol* are the upper-left coordinates of the source window, and the other variables mark a rectangle in the destination window.

### window.**overwrite**(*destwin*[, *sminrow*, *smincol*, *dminrow*, *dmincol*, *dmaxrow*, *dmaxcol*])

Overwrite the window on top of *destwin*. The windows need not b[e the same siz](#page-729-1)e, in which case only the overlapping region is copied. This copy is destructive, which means that the current background character overwrites the old contents of *destwin*.

<span id="page-729-2"></span>To get fine-grained control over the copied region, the second form of *overwrite()* can be used. *sminrow* and *smincol* are the upper-left coordinates of the source window, the other variables mark a rectangle in the destination window.

#### window.**putwin**(*file*)

Write all data associated with the window into the provided file object. [This information](#page-729-2) can be later retrieved using the *getwin()* function.

### window.**redrawln**(*beg*, *num*)

Indicate that the *num* screen lines, starting at line *beg*, are corrupted and should be completely redrawn on the next *ref[resh\(\)](#page-720-1)* call.

### window.**redrawwin**()

Touch the entire window, causing it to be completely redrawn on the next  $\tau \in \{r \in \mathcal{S}h(\cdot)\}$  call.

# window.**[refresh](#page-729-0)**([*pminrow*, *pmincol*, *sminrow*, *smincol*, *smaxrow*, *smaxcol*])

Update the display immediately (sync actual screen with previous drawing/deleting methods).

<span id="page-729-0"></span>The 6 optional arguments can only be specified when the window is a pad created with *newpad()*. The additional parameters are needed to indicate what part of the pad and scree[n are involved.](#page-729-0) *pminrow* and *pmincol* specify the upper left-hand corner of the rectangle to be displayed in the pad. *sminrow*, *smincol*, *smaxrow*, and *smaxcol* specify the edges of the rectangle to be displayed on the screen. The lower right-hand corner of the rectangle to be displayed in the pad is calculated from the screen coordinates, since ther[ectangles mu](#page-721-2)st be the same size. Both rectangles must be entirely contained within their respective structures. Negative values of *pminrow*, *pmincol*, *sminrow*, or *smincol* are treated as if they were zero.

#### window.**resize**(*nlines*, *ncols*)

Reallocate storage for a curses window to adjust its dimensions to the specified values. If either dimension is larger than the current values, the window's data is filled with blanks that have the current background rendition (as set by *bkgdset()*) merged into them.

# window.**scroll**([*lines=1* ])

Scroll the screen or scrolling region upward by *lines* lines.

#### window.**scr[ollok](#page-725-3)**(*flag*)

Control what happens when the cursor of a window is moved off the edge of the window or scrolling region, either as a result of a newline action on the bottom line, or typing the last character of the last line. If *flag* is False, the cursor is left on the bottom line. If *flag* is True, the window is scrolled up one line. Note that in order to get the physical scrolling effect on the terminal, it is also necessary to call *idlok()*.

#### window.**setscrreg**(*top*, *bottom*)

Set the scrolling region from line *top* to line *bottom*. All scrolling actions will take place in this region.

#### window.**standend**()

Turn off the standout attribute. On some terminals this has the side effect of turning off all attributes.

#### window.**standout**()

Turn on attribute *A\_STANDOUT*.

## window.**subpad**(*begin\_y*, *begin\_x*)

```
window.subpad(nlines, ncols, begin_y, begin_x)
```
Return a sub-window, whose upper-left corner is at  $(\text{begin}_y, \text{begin}_x)$ , begin\_x), and whose width/height is *ncols*/*nlines*.

# window.**subwin**(*begin\_y*, *begin\_x*)

window.**subwin**(*nlines*, *ncols*, *begin\_y*, *begin\_x*)

Return a sub-window, whose upper-left corner is at  $(\text{begin }y, \text{begin }x)$ , begin\_x), and whose width/height is *ncols*/*nlines*.

<span id="page-730-1"></span>By default, the sub-window will extend from the specified position to the lower right corner of the window.

#### window.**syncdown**()

Touch each location in the window that has been touched in any of its ancestor windows. This routine is called by *refresh()*, so it should almost never be necessary to call it manually.

### window.**syncok**(*flag*)

If *flag* is True, then *syncup()* is called automatically whenever there is a change in the window.

#### window.**[syncup](#page-729-0)**()

Touch all locations in ancestors of the window that have been changed in the window.

#### <span id="page-730-2"></span>window.**timeout**(*delay*[\)](#page-730-2)

Set blocking or non-blocking read behavior for the window. If *delay* is negative, blocking read is used (which will wait indefinitely for input). If *delay* is zero, then non-blocking read is used, and *getch()* will return -1 if no input is waiting. If *delay* is positive, then  $qetch$  () will block for *delay* milliseconds, and return  $-1$  if there is still no input at the end of that time.

# window.**touchline**(*start*, *count*[, *changed* ])

Pretend *count* lines have been changed, starting with line *start*. If *changed* is supplie[d, it specifi](#page-727-0)es whether the affected lines are marked as having been changed (*[changed](#page-727-0)*=True) or unchanged (*changed*=False).

```
window.touchwin()
```
Pretend the whole window has been changed, for purposes of drawing optimizations.

```
window.untouchwin()
```
Mark all lines in the window as unchanged since the last call to  $refresh()$ .

```
window.vline(ch, n)
```

```
window.vline(y, x, ch, n)
```
Display a vertical line starting at  $(y, x)$  with length *n* consist[ing of the char](#page-729-0)acter *ch*.

# **16.10.3 Constantes**

The *curses* module defines the following data members :

```
curses.ERR
```
Some curses routines that return an integer, such as  $q \in tch$  (), return *ERR* upon failure.

#### cur[ses.](#page-718-1)**OK**

Some curses routines that return an integer, such as *napms()*, return *OK* upon success.

#### curses.**version**

A bytes object representing the current version of the module. Also available as \_\_version\_\_.

#### curses.**ncurses\_version**

A named tuple containing the three components of the ncurses library version : *major*, *minor*, and *patch*. All values are integers. The components can also be accessed by name, so curses.ncurses version [0] is equivalent to curses.ncurses\_version.major and so on.

Availability : if the ncurses library is used.

Nouveau dans la version 3.8.

Some constants are available to specify character cell attributes. The exact constants available are system dependent.

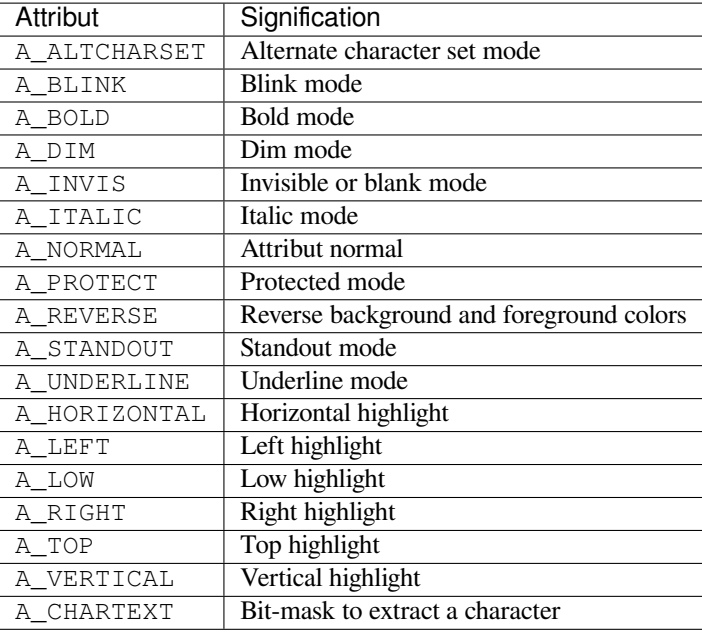

Nouveau dans la version 3.7 : A\_ITALIC was added.

Several constants are available to extract corresponding attributes returned by some methods.

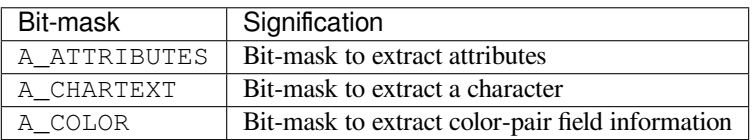

Keys are referred to by integer constants with names starting with KEY\_. The exact keycaps available are system dependent.

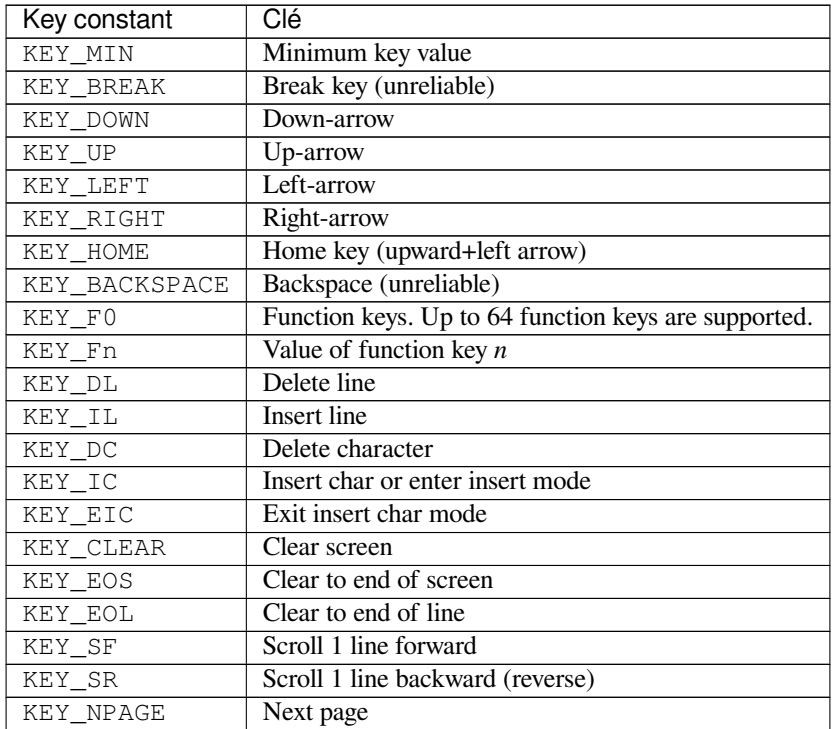

|               | Tableau T – suite de la page precedente |
|---------------|-----------------------------------------|
| Key constant  | Clé                                     |
| KEY PPAGE     | Previous page                           |
| KEY_STAB      | Set tab                                 |
| KEY_CTAB      | Clear tab                               |
| KEY_CATAB     | Clear all tabs                          |
| KEY ENTER     | Enter or send (unreliable)              |
| KEY_SRESET    | Soft (partial) reset (unreliable)       |
| KEY_RESET     | Reset or hard reset (unreliable)        |
| KEY PRINT     | Print                                   |
| KEY LL        | Home down or bottom (lower left)        |
| KEY A1        | Upper left of keypad                    |
| KEY A3        | Upper right of keypad                   |
| KEY_B2        | Center of keypad                        |
| KEY C1        | Lower left of keypad                    |
| KEY_C3        | Lower right of keypad                   |
| KEY BTAB      | Back tab                                |
| KEY_BEG       | Beg (beginning)                         |
| KEY_CANCEL    | Cancel                                  |
| KEY CLOSE     | Close                                   |
| KEY COMMAND   | Cmd (command)                           |
| KEY_COPY      | $\overline{Copy}$                       |
| KEY CREATE    | Create                                  |
| KEY END       | End                                     |
| KEY EXIT      | Exit                                    |
| KEY FIND      | Find                                    |
| KEY HELP      | Help                                    |
| KEY MARK      | Mark                                    |
| KEY_MESSAGE   | Message                                 |
| KEY MOVE      | Move                                    |
| KEY_NEXT      | Next                                    |
| KEY_OPEN      | Open                                    |
| KEY_OPTIONS   | Options                                 |
| KEY_PREVIOUS  | Prev (previous)                         |
| KEY_REDO      | Redo                                    |
| KEY REFERENCE | Ref (reference)                         |
| KEY_REFRESH   | Refresh                                 |
| KEY REPLACE   | Replace                                 |
| KEY RESTART   | Restart                                 |
| KEY RESUME    | Resume                                  |
| KEY_SAVE      | Save                                    |
| KEY SBEG      | Shifted Beg (beginning)                 |
| KEY_SCANCEL   | <b>Shifted Cancel</b>                   |
| KEY_SCOMMAND  | <b>Shifted Command</b>                  |
| KEY_SCOPY     | Shifted Copy                            |
| KEY SCREATE   | <b>Shifted Create</b>                   |
| KEY_SDC       | Shifted Delete char                     |
| KEY_SDL       | Shifted Delete line                     |
| KEY_SELECT    | Select                                  |
| KEY_SEND      | Shifted End                             |
| KEY_SEOL      | <b>Shifted Clear line</b>               |
| KEY_SEXIT     | Shifted Exit                            |
| KEY_SFIND     | <b>Shifted Find</b>                     |
| KEY_SHELP     | Shifted Help                            |
| KEY_SHOME     | Shifted Home                            |
|               |                                         |

Tableau 1 – suite de la page précédente

| Key constant  | nto do la pago procede<br>Clé |
|---------------|-------------------------------|
| KEY_SIC       | Shifted Input                 |
| KEY_SLEFT     | Shifted Left arrow            |
| KEY SMESSAGE  | <b>Shifted Message</b>        |
| KEY SMOVE     | <b>Shifted Move</b>           |
| KEY_SNEXT     | <b>Shifted Next</b>           |
| KEY_SOPTIONS  | <b>Shifted Options</b>        |
| KEY_SPREVIOUS | <b>Shifted Prev</b>           |
| KEY SPRINT    | <b>Shifted Print</b>          |
| KEY SREDO     | <b>Shifted Redo</b>           |
| KEY SREPLACE  | <b>Shifted Replace</b>        |
| KEY SRIGHT    | Shifted Right arrow           |
| KEY SRSUME    | <b>Shifted Resume</b>         |
| KEY SSAVE     | Shifted Save                  |
| KEY_SSUSPEND  | Shifted Suspend               |
| KEY SUNDO     | Shifted Undo                  |
| KEY_SUSPEND   | Suspend                       |
| KEY UNDO      | Undo                          |
| KEY_MOUSE     | Mouse event has occurred      |
| KEY RESIZE    | Terminal resize event         |
| KEY MAX       | Maximum key value             |

Tableau 1 – suite de la page précédente

On VT100s and their software emulations, such as X terminal emulators, there are normally at least four function keys (KEY\_F1, KEY\_F2, KEY\_F3, KEY\_F4) available, and the arrow keys mapped to KEY\_UP, KEY\_DOWN, KEY\_LEFT and KEY\_RIGHT in the obvious way. If your machine has a PC keyboard, it is safe to expect arrow keys and twelve function keys (older PC keyboards may have only ten function keys); also, the following keypad mappings are standard :

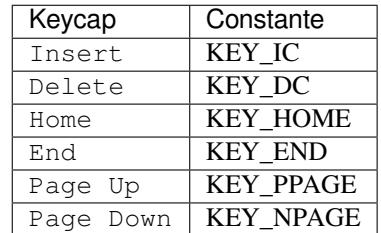

The following table lists characters from the alternate character set. These are inherited from the VT100 terminal, and will generally be available on software emulations such as X terminals. When there is no graphic available, curses falls back on a crude printable ASCII approximation.

**Note :** These are available only after *initscr()* has been called.

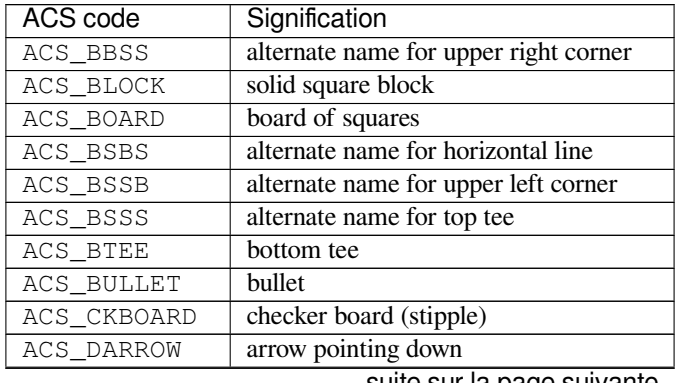

| <b>ACS</b> code   | ت ⊤י<br>Signification                    |
|-------------------|------------------------------------------|
| ACS DEGREE        | degree symbol                            |
| ACS_DIAMOND       | diamond                                  |
| ACS_GEQUAL        | greater-than-or-equal-to                 |
| ACS_HLINE         | horizontal line                          |
| ACS_LANTERN       | lantern symbol                           |
| <b>ACS LARROW</b> | left arrow                               |
| ACS_LEQUAL        | less-than-or-equal-to                    |
| ACS_LLCORNER      | lower left-hand corner                   |
| ACS LRCORNER      | lower right-hand corner                  |
| ACS LTEE          | left tee                                 |
| ACS_NEQUAL        | not-equal sign                           |
| ACS PI            | letter $p\bar{i}$                        |
| ACS_PLMINUS       | plus-or-minus sign                       |
| ACS_PLUS          | big plus sign                            |
| <b>ACS_RARROW</b> | right arrow                              |
| ACS RTEE          | right tee                                |
| ACS S1            | $scan$ line 1                            |
| $ACS_S3$          | scan line $3$                            |
| $ACS_S$           | scan line 7                              |
| $ACS_S9$          | scan line 9                              |
| ACS_SBBS          | alternate name for lower right corner    |
| ACS_SBSB          | alternate name for vertical line         |
| ACS SBSS          | alternate name for right tee             |
| ACS_SSBB          | alternate name for lower left corner     |
| ACS_SSBS          | alternate name for bottom tee            |
| ACS_SSSB          | alternate name for left tee              |
| ACS_SSSS          | alternate name for crossover or big plus |
| ACS_STERLING      | pound sterling                           |
| ACS TTEE          | top tee                                  |
| ACS_UARROW        | up arrow                                 |
| ACS_ULCORNER      | upper left corner                        |
| ACS_URCORNER      | upper right corner                       |
| ACS_VLINE         | vertical line                            |

Tableau 2 – suite de la page précédente

The following table lists the predefined colors :

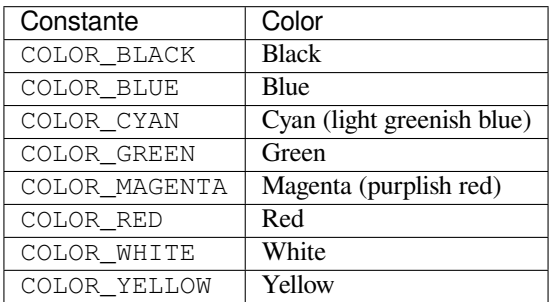

# **16.11 curses.textpad --- Text input widget for curses programs**

<span id="page-735-0"></span>The *curses.textpad* module provides a *Textbox* class that handles elementary text editing in a curses window, supporting a set of keybindings resembling those of Emacs (thus, also of Netscape Navigator, BBedit 6.x, FrameMaker, and many other programs). The module also provides a rectangle-drawing function useful for framing text boxes or for other purposes.

The module *[curses.te](#page-735-0)xtpad* defines the [following f](#page-735-1)unction :

#### curses.textpad.**rectangle**(*win*, *uly*, *ulx*, *lry*, *lrx*)

Draw a rectangle. The first argument must be a window object; the remaining arguments are coordinates relative to that window. The second and third arguments are the y and x coordinates of the upper left hand corner of the re[ctangle to be drawn; t](#page-735-0)he fourth and fifth arguments are the y and x coordinates of the lower right hand corner. The rectangle will be drawn using VT100/IBM PC forms characters on terminals that make this possible (including xterm and most other software terminal emulators). Otherwise it will be drawn with ASCII dashes, vertical bars, and plus signs.

# **16.11.1 Textbox objects**

You can instantiate a *Textbox* object as follows :

#### **class** curses.textpad.**Textbox**(*win*)

Return a textbox widget object. The *win* argument should be a curses *window* object in which the textbox is to be contained. The edit cursor of the textbox is initially located at the upper left hand corner of the containing window, with [coordinates](#page-735-1) (0, 0). The instance's  $stringspaces$  flag is initially on.

<span id="page-735-1"></span>*Textbox* objects have the following methods :

# **edit**([*validator*])

This is the entry point you will normally use. It accepts editing keystrokes until one of the termination keystrokes is entered. If *validator* is supplied, [it must be a func](#page-736-0)tion. It will be called for each keystroke [entere](#page-735-1)d with the keystroke as a parameter; command dispatch is done on the result. This method returns the window contents as a string; whether blanks in the window are included is affected by the *stripspaces* attribute.

#### **do\_command**(*ch*)

Process a single command keystroke. Here are the supported special keystrokes :

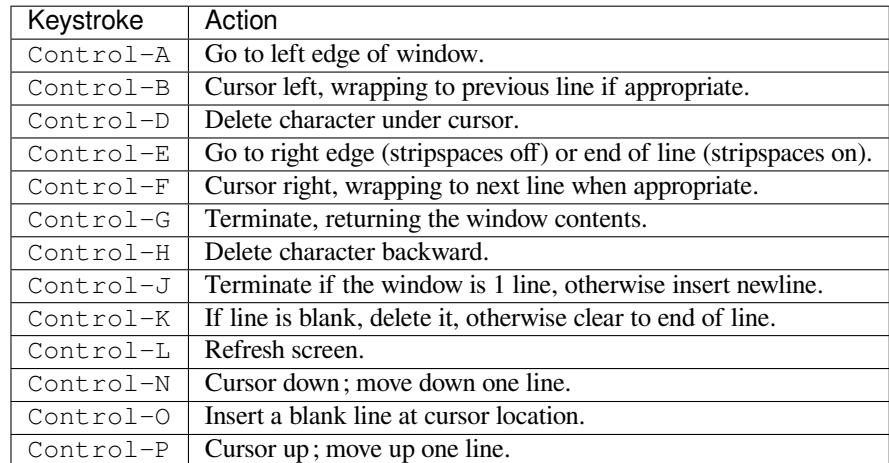

Move operations do nothing if the cursor is at an edge where the movement is not possible. The following synonyms are supported where possible :

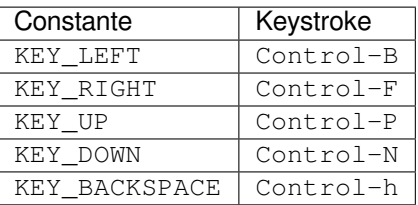

All other keystrokes are treated as a command to insert the given character and move right (with line wrapping).

#### **gather**()

Return the window contents as a string; whether blanks in the window are included is affected by the *stripspaces* member.

#### **stripspaces**

This attribute is a flag which controls the interpretation of blanks in the window. When it is on, trailing blanks on each line are ignored; any cursor motion that would land the cursor on a trailing blank goes to [the end of that lin](#page-736-0)e instead, and trailing blanks are stripped when the window contents are gathered.

# <span id="page-736-0"></span>**16.12 curses.ascii --- Utilities for ASCII characters**

The *curses.ascii* module supplies name constants for ASCII characters and functions to test membership in various ASCII character classes. The constants supplied are names for control characters as follows :

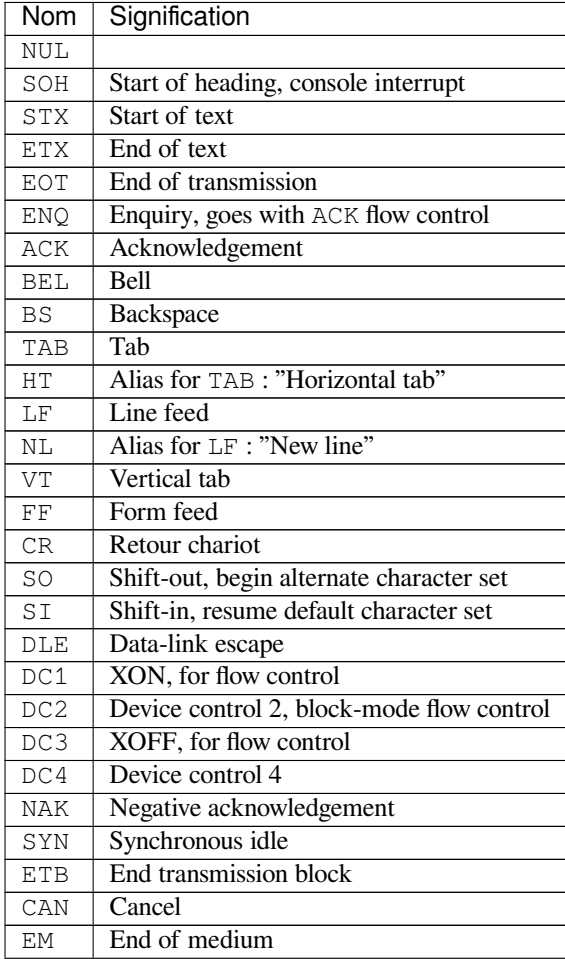

| <b>Nom</b> | Signification                           |
|------------|-----------------------------------------|
| <b>SUB</b> | Substitute                              |
| ESC        | Escape                                  |
| FS         | Séparateur de fichiers                  |
| GS         | Séparateur de groupe                    |
| RS         | Record separator, block-mode terminator |
| US         | Unit separator                          |
| SP         | Space                                   |
| DEL        | Delete                                  |

Tableau 3 – suite de la page précédente

Note that many of these have little practical significance in modern usage. The mnemonics derive from teleprinter conventions that predate digital computers.

The module supplies the following functions, patterned on those in the standard C library :

```
curses.ascii.isalnum(c)
     Checks for an ASCII alphanumeric character; it is equivalent to isalpha(c) or isdigit(c).
curses.ascii.isalpha(c)
     Checks for an ASCII alphabetic character; it is equivalent to isupper(c) or islower(c).
curses.ascii.isascii(c)
     Checks for a character value that fits in the 7-bit ASCII set.
curses.ascii.isblank(c)
     Checks for an ASCII whitespace character; space or horizontal tab.
curses.ascii.iscntrl(c)
     Checks for an ASCII control character (in the range 0x00 to 0x1f or 0x7f).
curses.ascii.isdigit(c)
     Checks for an ASCII decimal digit, '0' through '9'. This is equivalent to c in string.digits.
curses.ascii.isgraph(c)
     Checks for ASCII any printable character except space.
curses.ascii.islower(c)
     Checks for an ASCII lower-case character.
curses.ascii.isprint(c)
     Checks for any ASCII printable character including space.
curses.ascii.ispunct(c)
     Checks for any printable ASCII character which is not a space or an alphanumeric character.
curses.ascii.isspace(c)
     Checks for ASCII white-space characters; space, line feed, carriage return, form feed, horizontal tab, vertical
     tab.
curses.ascii.isupper(c)
     Checks for an ASCII uppercase letter.
curses.ascii.isxdigit(c)
     Checks for an ASCII hexadecimal digit. This is equivalent to c in string.hexdigits.
curses.ascii.isctrl(c)
     Checks for an ASCII control character (ordinal values 0 to 31).
curses.ascii.ismeta(c)
     Checks for a non-ASCII character (ordinal values 0x80 and above).
These functions accept either integers or single-character strings; when the argument is a string, it is first converted
using the built-in function ord().
```
Note that all these functions check ordinal bit values derived from the character of the string you pass in; they do not actually know anything about the host machine's character encoding.

The following two functions take either a single-character string or integer byte value; they return a value of the same type.

curses.ascii.**ascii**(*c*) Return the ASCII value corresponding to the low 7 bits of *c*.

```
curses.ascii.ctrl(c)
```
Return the control character corresponding to the given character (the character bit value is bitwise-anded with  $0x1f$ ).

```
curses.ascii.alt(c)
```
Return the 8-bit character corresponding to the given ASCII character (the character bit value is bitwise-ored with 0x80).

The following function takes either a single-character string or integer value; it returns a string.

```
curses.ascii.unctrl(c)
```
Return a string representation of the ASCII character *c*. If *c* is printable, this string is the character itself. If the character is a control character ( $0x00$ --0x1f) the string consists of a caret ( $'$ ) followed by the corresponding uppercase letter. If the character is an ASCII delete  $(0x7f)$  the string is '^?'. If the character has its meta bit (0x80) set, the meta bit is stripped, the preceding rules applied, and '!' prepended to the result.

```
curses.ascii.controlnames
```
A 33-element string array that contains the ASCII mnemonics for the thirty-two ASCII control characters from 0 (NUL) to 0x1f (US), in order, plus the mnemonic SP for the space character.

# **16.13 curses.panel --- A panel stack extension for curses**

<span id="page-738-0"></span>Panels are windows with the added feature of depth, so they can be stacked on top of each other, and only the visible portions of each window will be displayed. Panels can be added, moved up or down in the stack, and removed.

# **16.13.1 Fonctions**

The module *curses.panel* defines the following functions :

```
curses.panel.bottom_panel()
```
Returns the bottom panel in the panel stack.

```
curses.panel.new_panel(win)
```
Returns a panel object, associating it with the given window *win*. Be aware that you need to keep the returned panel object referenced explicitly. If you don't, the panel object is garbage collected and removed from the panel stack.

```
curses.panel.top_panel()
```
Returns the top panel in the panel stack.

```
curses.panel.update_panels()
```
Updates the virtual screen after changes in the panel stack. This does not call *curses.doupdate()*, so you'll have to do this yourself.

# **16.13.2 Panel Objects**

Panel objects, as returned by *new\_panel()* above, are windows with a stacking order. There's always a window associated with a panel which determines the content, while the panel methods are responsible for the window's depth in the panel stack.

Panel objects have the followi[ng methods :](#page-738-1)

#### Panel.**above**()

Returns the panel above the current panel.

#### Panel.**below**()

Returns the panel below the current panel.

#### Panel.**bottom**()

Push the panel to the bottom of the stack.

### Panel.**hidden**()

Returns True if the panel is hidden (not visible), False otherwise.

## Panel.**hide**()

Hide the panel. This does not delete the object, it just makes the window on screen invisible.

#### Panel.**move**(*y*, *x*)

Move the panel to the screen coordinates  $(y, x)$ .

#### Panel.**replace**(*win*)

Change the window associated with the panel to the window *win*.

### Panel.**set\_userptr**(*obj*)

Set the panel's user pointer to *obj*. This is used to associate an arbitrary piece of data with the panel, and can be any Python object.

### Panel.**show**()

Display the panel (which might have been hidden).

# Panel.**top**()

Push panel to the top of the stack.

#### Panel.**userptr**()

Returns the user pointer for the panel. This might be any Python object.

#### Panel.**window**()

Returns the window object associated with the panel.

# **16.14 platform — Accès aux données sous-jacentes de la plateforme**

**Code source :** Lib/platform.py

**Note :** Les sp[écificités des pla](https://github.com/python/cpython/tree/3.10/Lib/platform.py)teformes sont regroupées dans des sections triées par ordre alphabétique. Linux est inclus dans la section Unix.

# **16.14.1 Multi-plateforme**

#### platform.**architecture**(*executable=sys.executable*, *bits="*, *linkage="*)

Interroge l'exécutable fourni (par défaut l'interpréteur Python) sur les informations de l'architecture.

Renvoie un *n*-uplet de (bits, linkage) qui contient de l'information sur l'architecture binaire et le format de lien. Les deux valeurs sont des chaînes de caractères.

Lorsqu'une valeur ne peut être déterminée, la valeur passée en paramètre est utilisée. Si la valeur passée à *bits* est '', la valeur de sizeof(pointer) (ou sizeof(long) sur les versions Python antérieures à 1.5.2) est utilisée comme indicateur de la taille de pointeur prise en charge.

La fonction dépend de la commande file du système pour accomplir la tâche. *file* est disponible sur quasiment toutes les plateformes Unix ainsi que sur certaines plateformes hors de la famille Unix et l'exécutable doit pointer vers l'interpréteur Python. Des valeurs par défaut raisonnables sont utilisées lorsque les conditions précédentes ne sont pas atteintes.

**Note :** On macOS (and perhaps other platforms), executable files may be universal files containing multiple architectures.

Afin de déterminer si l'interpréteur courant est 64-bit, une méthode plus fiable est d'interroger l'attribut *sys. maxsize* :

is  $64bits = sys.maxsize > 2**32$ 

#### plat[form.](#page-1678-0)**machine**()

Renvoie le type de machine. Par exemple, 'i386'. Une chaîne de caractères vide est renvoyée si la valeur ne peut être déterminée.

#### <span id="page-740-0"></span>platform.**node**()

Renvoie le nom de l'ordinateur sur le réseau (pas forcément pleinement qualifié). Une chaîne de caractères vide est renvoyée s'il ne peut pas être déterminé.

#### <span id="page-740-1"></span>platform.**platform**(*aliased=0*, *terse=0*)

Renvoie une chaîne de caractère identifiant la plateforme avec le plus d'informations possible.

La valeur renvoyée est destinée à la *lecture humaine* plutôt que l'interprétation machine. Il est possible qu'elle soit différente selon la plateforme et c'est voulu.

Si *aliased* est vrai, la fonction utilisera des alias pour certaines plateformes qui utilisent des noms de système qui diffèrent de leurs noms communs. Par exemple, SunOS sera reconnu comme Solaris. La fonction *system\_alias()* est utilisée pour l'implémentation.

Si *terse* est vrai, la fonction ne renverra que l'information nécessaire à l'identification de la plateforme.

Modifié dans la version 3.8 : Sur MacOS, la fonction essaie maintenant d'utiliser la fonction *mac\_ver()* pour obtenir la version de MacOS plutôt que la version de Darwin : le résultat de *mac\_ver* est utilisé si ce n'est pas [une chaîne vide.](#page-741-0)

#### platform.**processor**()

Renvoie le (vrai) nom du processeur. Par exemple : 'amdk6'.

<span id="page-740-2"></span>Une chaîne de caractères vide est renvoyée si la valeur ne peut être déterminée. Prenez note que plusieurs plateformes ne fournissent pas cette information ou renvoient la même valeur que la fonction *machine()*. NetBSD agit ainsi.

#### platform.**python\_build**()

Renvoie une paire (buildno, builddate) de chaîne de caractères identifiant la versio[n et la date de](#page-740-0) compilation de Python.

#### platform.**python\_compiler**()

Renvoie une chaîne de caractères identifiant le compilateur utilisé pour compiler Python.

#### platform.**python\_branch**()

Renvoie la chaîne de caractères identifiant la branche du gestionnaire de versions de l'implémentation Python.

#### platform.**python\_implementation**()

Renvoie une chaîne de caractères identifiant l'implémentation de Python. Des valeurs possibles sont : CPython, IronPython, Jython, Pypy.

#### platform.**python\_revision**()

Renvoie la chaîne de caractères identifiant la révision du gestionnaire de versions de l'implémentation Python.

### platform.**python\_version**()

Renvoie la version de Python comme une chaîne de caractères 'major.minor.patchlevel'. Prenez note que la valeur renvoyée inclut toujours le *patchlevel* (valeur par défaut de 0) à la différence de sys.version.

#### platform.**python\_version\_tuple**()

Renvoie la version de Python comme un triplet de chaînes de caractères (major, minor, patchlevel).

Prenez note que la valeur renvoyée inclut toujours le *patchlevel* (valeur par défaut de '0') à la différence de sys.version.

#### platform.**release**()

Renvoie la version de déploiement du système, par exemple, '2.2.0' ou 'NT'. Une chaîne de caractères vide signifie qu'aucune valeur ne peut être déterminée.

<span id="page-741-1"></span>platform.**system**()

Renvoie le nom du système d'exploitation, tel que 'Linux', 'Darwin', 'Java', 'Windows'. Une chaîne de caractères vide est renvoyée si le nom ne peut être déterminé.

#### platform.**system\_alias**(*system*, *release*, *version*)

Renvoie (system, release, version) avec des alias pour les noms communs de certains systèmes. Modifie aussi l'ordre de l'information pour éviter la confusion.

#### <span id="page-741-0"></span>platform.**version**()

Renvoie la version de déploiement du système. Par exemple, '#3 on degas'. Une chaîne de caractères vide est renvoyée si aucune valeur ne peut être déterminée.

#### <span id="page-741-2"></span>platform.**uname**()

Interface de *uname* relativement portable. Renvoie un *namedtuple()* contenant six attributs : *system*, *node*, *release*, *version*, *machine* et *processor*.

Prenez note qu'il y a un attribut supplémentaire (*processor*) par rapport à la valeur de retour de *os. uname()*. De plus, les deux premiers attributs changent de nom; ils s'appellent sysname et nodename pour la fonction *os.uname()*.

[Les en](#page-740-1)t[rées qui ne](#page-741-1) [peuvent pas](#page-741-2) [être identifi](#page-740-0)ée[s ont la valeur](#page-740-2) ''.

Modifié dans la version 3.3 : Le type renvoyé pass[e d'un sextuplet](#page-740-2) à un *namedtuple*.

# **16.14.2 Plateforme Java**

platform.**java\_ver**(*release="*, *vendor="*, *vminfo=", ", "*, *osinfo=", ", "*)

Version de l'interface pour Jython.

Renvoie un *n*-uplet (release, vendor, vminfo, osinfo). *vminfo* est un triplet de valeur (vm\_name, vm\_release, vm\_vendor) et *osinfo* est un triplet de valeur (os\_name, os\_version, os\_arch). Les valeurs indéterminables ont la valeur des paramètres par défaut (valeur de '' par défaut).

# **16.14.3 Plateforme Windows**

platform.**win32\_ver**(*release="*, *version="*, *csd="*, *ptype="*)

Interroge le registre Windows pour de l'information supplémentaire et renvoie un triplet de (release, version, csd, ptype) faisant référence au numéro de version du SE, le numéro de version, le niveau de CSD (Service Pack) et le type de SE (monoprocesseur ou multiprocesseur).

Astuce : *ptype* est 'Uniprocessor Free' sur des machines NT ayant qu'un seul processeur et 'Multiprocessor Free' sur des machines ayant plusieurs processeurs. La composante *'Free'* fait référence à l'absence de code de débogage dans le SE. Au contraire, *'Checked'* indique que le SE utilise du code de débogage pour valider les paramètres, etc.

#### platform.**win32\_edition**()

Renvoie une chaîne de caractères représentant l'édition courante de Windows. Des exemples de valeurs possibles sont : 'Enterprise', 'IoTUAP', 'ServerStandard' et 'nanoserver'. Nouveau dans la version 3.8.

platform.**win32\_is\_iot**()

Renvoie True si l'édition de Windows renvoyée par la fonction *win32\_edition()* est reconnue comme une édition IoT.

Nouveau dans la version 3.8.

# **16.14.4 macOS Platform**

platform.**mac\_ver**(*release="*, *versioninfo=", ", "*, *machine="*)

Get macOS version information and return it as tuple (release, versioninfo, machine) with *versioninfo* being a tuple (version, dev\_stage, non\_release\_version).

Les entrées qui ne peuvent pas être identifiées auront la valeur ''. Les membres du *n*-uplet sont tous des chaînes de caractères.

# **16.14.5 Plateformes Unix**

platform.**libc\_ver**(*executable=sys.executable*, *lib="*, *version="*, *chunksize=16384*)

Tente d'identifier la version de la bibliothèque standard C à laquelle le fichier exécutable (par défaut l'interpréteur Python) est lié. Renvoie une paire de chaînes de caractères (lib, version). Les valeurs passées en paramètre seront retournées si la recherche échoue.

Prenez note que cette fonction a une connaissance profonde des méthodes utilisées par les versions de la bibliothèque standard C pour ajouter des symboles au fichier exécutable. Elle n'est probablement utilisable qu'avec des exécutables compilés avec **gcc**.

Le fichier est lu en blocs de *chunksize* octets.

# **16.14.6 Linux Platforms**

```
platform.freedesktop_os_release()
```
Get operating system identification from  $\circ$ s-release file and return it as a dict. The  $\circ$ s-release file is a freedesktop.org standard and is available in most Linux distributions. A noticeable exception is Android and Android-based distributions.

Raises *OSError* or subclass when neither /etc/os-release nor /usr/lib/os-release can be read.

[On success, the function re](https://www.freedesktop.org/software/systemd/man/os-release.html)turns a dictionary where keys and values are strings. Values have their special characters like " and \$ unquoted. The fields NAME, ID, and PRETTY\_NAME are always defined according to the standa[rd. All other](#page-117-0) fields are optional. Vendors may include additional fields.

Note that fields like NAME, VERSION, and VARIANT are strings suitable for presentation to users. Programs should use fields like ID, ID\_LIKE, VERSION\_ID, or VARIANT\_ID to identify Linux distributions. Example :

```
def get_like_distro():
    info = platform.freedesktop_os_release()
    ids = [info["ID"]]if "ID_LIKE" in info:
        # ids are space separated and ordered by precedence
        ids.extend(info["ID_LIKE"].split())
    return ids
```
Nouveau dans la version 3.10.

Ce module met à disposition des symboles du système standard errno. La valeur de chaque symbole est la valeur entière correspondante. Les noms et les descriptions sont empruntés à linux/include/errno.h, qui devrait être assez exhaustif.

#### errno.**errorcode**

Dictionnaire associant la valeur *errno* au nom de chaîne dans le système sous-jacent. Par exemple, errno. errorcode[errno.EPERM] correspond à 'EPERM'.

Pour traduire un code d'erreur en message d'erreur, utilisez *os.strerror()*.

De la liste suivante, les symboles qui ne sont pas utilisés dans la plateforme actuelle ne sont pas définis par le module. La liste spécifique des symboles définis est disponible comme errno.errorcode.keys(). Les symboles disponibles font partie de cette liste :

#### errno.**EPERM**

Opération interdite

#### errno.**ENOENT**

Fichier ou répertoire inexistant

#### errno.**ESRCH**

Processus inexistant

#### errno.**EINTR**

Appel système interrompu

#### **Voir aussi :**

Cette erreur est associée à l'exception *InterruptedError*.

#### errno.**EIO**

Erreur d'entrée-sortie

#### errno.**ENXIO**

Dispositif ou adresse inexistant

#### errno.**E2BIG**

Liste d'arguments trop longue

### errno.**ENOEXEC**

Erreur de format d'exécution

# errno.**EBADF**

Mauvais descripteur de fichier

#### errno.**ECHILD**

Pas de processus fils

#### errno.**EAGAIN**

Ressource temporairement indisponible (réessayez)

### errno.**ENOMEM**

Mémoire insuffisante

#### errno.**EACCES**

Autorisation refusée

#### errno.**EFAULT**

Mauvaise adresse

### errno.**ENOTBLK**

Dispositif de bloc requis

## errno.**EBUSY**

Dispositif ou ressource occupé

# errno.**EEXIST**

Fichier déjà existant

#### errno.**EXDEV**

Lien inapproprié

## errno.**ENODEV** Dispositif inexistant

# errno.**ENOTDIR**

Pas un répertoire

# errno.**EISDIR**

Est un répertoire

# errno.**EINVAL**

Argument invalide

# errno.**ENFILE**

Plus de descripteur de fichier disponible

#### errno.**EMFILE**

Trop de fichiers ouverts

# errno.**ENOTTY**

Opération de contrôle d'entrée-sortie invalide

#### errno.**ETXTBSY**

Fichier texte occupé

## errno.**EFBIG** Fichier trop grand

# errno.**ENOSPC**

Plus de place sur le dispositif

### errno.**ESPIPE**

Recherche invalide

# errno.**EROFS**

Système de fichiers en lecture seule

#### errno.**EMLINK**

Trop de liens symboliques

#### errno.**EPIPE**

Tube brisé

# errno.**EDOM**

Argument mathématique hors du domaine de définition de la fonction

#### errno.**ERANGE**

Résultat mathématique non représentable

# errno.**EDEADLK**

Un interblocage se produirait sur cette ressource

#### errno.**ENAMETOOLONG**

Nom de fichier trop long

# errno.**ENOLCK**

Plus de verrou de fichier disponible

#### errno.**ENOSYS**

Fonction non implémentée

# errno.**ENOTEMPTY**

Dossier non vide

#### errno.**ELOOP**

Trop de liens symboliques trouvés

# errno.**EWOULDBLOCK**

L'opération bloquerait

# errno.**ENOMSG**

Pas de message du type voulu

# errno.**EIDRM**

Identifiant supprimé

#### errno.**ECHRNG**

Le numéro de canal est hors des limites

#### errno.**EL2NSYNC**

Le niveau 2 n'est pas synchronisé

#### errno.**EL3HLT** Niveau 3 stoppé

errno.**EL3RST**

# Niveau 3 réinitialisé

# errno.**ELNRNG**

Le numéro du lien est hors des limites

#### errno.**EUNATCH**

Le pilote de protocole n'est pas attaché

# errno.**ENOCSI**

Pas de structure *CSI* disponible

## errno.**EL2HLT** Niveau 2 stoppé

# errno.**EBADE**

Échange invalide

# errno.**EBADR**

Descripteur de requête invalide

# errno.**EXFULL**

Échange complet

#### errno.**ENOANO** Pas de *anode*

# errno.**EBADRQC**

Code de requête invalide

# errno.**EBADSLT**

*Slot* invalide

# errno.**EDEADLOCK**

Interblocage lors du verrouillage de fichier

### errno.**EBFONT**

Mauvais format de fichier de police

# errno.**ENOSTR**

Le périphérique n'est pas un flux

## errno.**ENODATA** Pas de donnée disponible

# errno.**ETIME**

Délai maximal atteint

### errno.**ENOSR**

Pas assez de ressources de type flux

#### errno.**ENONET**

Machine hors réseau

# errno.**ENOPKG**

Paquet non installé

# errno.**EREMOTE**

L'objet est distant

# errno.**ENOLINK**

Lien coupé

# errno.**EADV**

Erreur d'annonce

# errno.**ESRMNT**

Erreur *Srmount*

# errno.**ECOMM**

Erreur de communication lors de l'envoi

# errno.**EPROTO**

Erreur de protocole

# errno.**EMULTIHOP**

Transfert à sauts multiples essayé

# errno.**EDOTDOT**

erreur spécifique *RFS*

### errno.**EBADMSG**

Pas un message de données

#### errno.**EOVERFLOW**

Valeur trop grande pour être stockée dans ce type de donnée

# errno.**ENOTUNIQ**

Nom non-unique dans le réseau

# errno.**EBADFD**

Descripteur de fichier en mauvais état

#### errno.**EREMCHG**

Adresse distante changée

# errno.**ELIBACC**

Accès impossible à une bibliothèque partagée nécessaire

#### errno.**ELIBBAD**

Accès à une bibliothèque partagée corrompue

### errno.**ELIBSCN**

Section *.lib* de *a.out* corrompue

### errno.**ELIBMAX**

Tentative de liaison entre trop de bibliothèques partagées

# errno.**ELIBEXEC**

Impossible d'exécuter directement une bibliothèque partagée

### errno.**EILSEQ**

Séquence de *bytes* illégale

#### errno.**ERESTART**

Appel système interrompu qui devrait être relancé

errno.**ESTRPIPE** Erreur d'enchaînement de flux errno.**EUSERS** Trop d'utilisateurs errno.**ENOTSOCK** Opération d'interface de connexion alors que ce n'est pas une interface de connexion errno.**EDESTADDRREQ** Adresse de destination obligatoire errno.**EMSGSIZE** Message trop long errno.**EPROTOTYPE** Mauvais type de protocole pour ce connecteur errno.**ENOPROTOOPT** Protocole pas disponible errno.**EPROTONOSUPPORT** Protocole non géré errno.**ESOCKTNOSUPPORT** Type de connecteur non géré errno.**EOPNOTSUPP** Opération non gérée par cette fin de lien errno.**EPFNOSUPPORT** Famille de protocole non gérée errno.**EAFNOSUPPORT** Famille d'adresses non gérée par ce protocole errno.**EADDRINUSE** Adresse déjà utilisée errno.**EADDRNOTAVAIL** Impossible d'assigner l'adresse demandée errno.**ENETDOWN** Le réseau est désactivé errno.**ENETUNREACH** Réseau inaccessible errno.**ENETRESET** Connexion annulée par le réseau errno.**ECONNABORTED** Connexion abandonnée errno.**ECONNRESET** Connexion réinitialisée errno.**ENOBUFS** Plus d'espace tampon disponible errno.**EISCONN**

L'interface de connexion est déjà connectée

#### errno.**ENOTCONN**

L'interface de connexion n'est pas connectée

# errno.**ESHUTDOWN**

Impossible d'envoyer après l'arrêt du point final du transport

errno.**ETOOMANYREFS** Trop de descripteurs : impossible d'effectuer la liaison errno.**ETIMEDOUT** Délai maximal de connexion écoulé errno.**ECONNREFUSED** Connexion refusée errno.**EHOSTDOWN** Hôte éteint errno.**EHOSTUNREACH** Pas de route vers l'hôte errno.**EALREADY** Connexion déjà en cours errno.**EINPROGRESS** Opération en cours errno.**ESTALE** Descripteur de fichier NFS corrompu errno.**EUCLEAN** La structure a besoin d'être nettoyée errno.**ENOTNAM** N'est pas un fichier nommé du type *XENIX* errno.**ENAVAIL** Pas de sémaphore *XENIX* disponible errno.**EISNAM** Est un fichier nommé errno.**EREMOTEIO** Erreur d'entrées-sorties distante errno.**EDQUOT** Quota dépassé

# **16.16 ctypes — Bibliothèque Python d'appels à des fonctions externes**

<span id="page-748-0"></span>*ctypes* est une bibliothèque d'appel à des fonctions externes en python. Elle fournit des types de données compatibles avec le langage C et permet d'appeler des fonctions depuis des DLL ou des bibliothèques partagées, rendant ainsi possible l'interfaçage de ces bibliothèques avec du pur code Python.

# **[16.16.1](#page-748-0) Didacticiel de** *ctypes*

Note : The code samples in this tutorial use *doctest* to make sure that they actually work. Since some code samples behave differently under Linux, Windows, or macOS, they contain doctest directives in comments.

Remarque : Le type *c\_int* du module apparaît dans certains de ces exemples. Sur les plates-formes où sizeof(long) == sizeof(int), ce type est un alias de *c\_long*. Ne soyez donc pas surpris si *c\_long* s'affiche là où vous vous attendiez à *c\_int* [— il s'agi](#page-1477-0)t bien du même type.

### **Chargement des DLL**

*ctypes* fournit l'objet *cdll* pour charger des bibliothèques à liens dynamiques (et les objets *windll* et *oledll* en Windows).

Une bibliothèque se charge en y accédant comme un attribut de ces objets. *cdll* charge les bibliothèques qui exportent des fonctions utilisant la convention d'appel standard cdecl, alors que les bibliothèques qui se chargent avec *windll* [utilisent la](#page-748-0) convention d'appel stdcall. *oledll* utilise elle aussi la convention stdcall et suppose que les fonctions renvoient un code d'erreur HRESULT de Windows. Ce code d'erreur est utilisé pour lever automatiquement une *OSError* quand l'appel de la fonction échoue.

Modifié dans la version 3.3 : En Windows, les erreurs levaient auparavant une *WindowsError*, qui est maintenant un alias de *OSError*.

[Voici quelq](#page-117-0)ues exemples Windows. msvcrt est la bibliothèque standard C de Microsoft qui contient la plupart des fonctions standards C. Elle suit la convention d'appel *cdecl* :

```
>>> from ctypes import *
>>> print(windll.kernel32)
<WinDLL 'kernel32', handle ... at ...>
>>> print(cdll.msvcrt)
<CDLL 'msvcrt', handle ... at ...>
>>> libc = cdll.msvcrt
>>>
```
Windows ajoute le suffixe habituel .dll automatiquement.

**Note :** Accéder à la bibliothèque standard C par cdll.msvcrt utilise une version obsolète de la bibliothèque qui peut avoir des problèmes de compatibilité avec celle que Python utilise. Si possible, mieux vaut utiliser la fonctionnalité native de Python, ou bien importer et utiliser le module msvcrt.

Pour charger une bibliothèque en Linux, il faut passer le nom du fichier *avec* son extension. Il est donc impossible de charger une bibliothèque en accédant à un attribut. Il faut utiliser la méthode LoadLibrary() des chargeurs de DLL, ou bien charger la bibliothèque en créant une instance de *CDLL* en appelant son constructeur :

```
>>> cdll.LoadLibrary("libc.so.6")
<CDLL 'libc.so.6', handle ... at ...>
\Rightarrow libc = CDLL("libc.so.6")
>>> libc
<CDLL 'libc.so.6', handle ... at ...>
>>>
```
### **Accès aux fonctions des DLL chargées**

Les fonctions sont alors des attributs des objets  $DLL$ :

```
>>> from ctypes import *
>>> libc.printf
<_FuncPtr object at 0x...>
>>> print(windll.kernel32.GetModuleHandleA)
<_FuncPtr object at 0x...>
>>> print(windll.kernel32.MyOwnFunction)
Traceback (most recent call last):
 File "<stdin>", line 1, in <module>
 File "ctypes.py", line 239, in __getattr__
   func = _StdcallFuncPtr(name, self)
AttributeError: function 'MyOwnFunction' not found
>>>
```
Les DLL des systèmes *win32* comme kernel32 et user32 exportent souvent une version ANSI et une version UNICODE d'une fonction. La version UNICODE est exportée avec un W à la fin, et la version ANSI avec un A. La fonction *win32* GetModuleHandle, qui renvoie un *gestionnaire de module* à partir de son nom, a le prototype C suivant (c'est une macro qui décide d'exporter l'une ou l'autre à travers GetModuleHandle, selon qu'UNICODE est définie ou non) :

```
/* ANSI version */HMODULE GetModuleHandleA(LPCSTR lpModuleName);
/* UNICODE version */
HMODULE GetModuleHandleW(LPCWSTR lpModuleName);
```
*windll* n'en choisit pas une par magie, il faut accéder à la bonne en écrivant explicitement GetModuleHandleA ou GetModuleHandleW et en les appelant ensuite avec des objets octets ou avec des chaînes de caractères, respectivement.

Les DLL exportent parfois des fonctions dont les noms ne sont pas des identifiants Python valides, comme "?? 2@YAPAXI@Z". Dans ce cas, il faut utiliser *getattr()* pour accéder à la fonction :

```
>>> getattr(cdll.msvcrt, "??2@YAPAXI@Z")
<_FuncPtr object at 0x...>
>>>
```
Sous Windows, certaines DLL exportent des fonctions à travers un indice plutôt qu'à travers un nom. On accède à une fonction en indiçant l'objet DLL avec son index :

```
>>> cdll.kernel32[1]
<_FuncPtr object at 0x...>
>>> cdll.kernel32[0]
Traceback (most recent call last):
 File "<stdin>", line 1, in <module>
 File "ctypes.py", line 310, in __ getitem_
   func = _StdcallFuncPtr(name, self)
AttributeError: function ordinal 0 not found
>>>
```
# **Appel de fonctions**

Ces fonctions s'appellent comme n'importe quel appelable Python. Cet exemple utilise la fonction time(), qui renvoie le temps en secondes du système depuis l'*epoch* Unix, et la fonction GetModuleHandleA(), qui renvoie un gestionnaire de module *win32*.

Cet exemple appelle les deux fonctions avec un pointeur NULL (on utilise None pour passer un pointeur NULL) :

```
>>> print(libc.time(None))
1150640792
>>> print(hex(windll.kernel32.GetModuleHandleA(None)))
0x1d000000
>>>
```
Une *ValueError* est levée quand on appelle une fonction stdcall avec la convention d'appel cdecl et viceversa :

```
>>> cdll.kernel32.GetModuleHandleA(None)
Traceback (most recent call last):
 "<stdin>", line 1, in <module>
ValueError: Procedure probably called with not enough arguments (4 bytes missing)
>>>
>>> windll.msvcrt.printf(b"spam")
Traceback (most recent call last):
 File "<stdin>", line 1, in <module>
```

```
ValueError: Procedure probably called with too many arguments (4 bytes in excess)
>>>
```
Pour déterminer la convention d'appel, il faut consulter l'en-tête C ou la documentation de la fonction à appeler.

En Windows, *ctypes* tire profit de la gestion structurée des exceptions (*structured exception handling*) *win32* pour empêcher les plantages dus à des interruptions, afin de préserver la protection globale (*general protection faults*) du système, lorsque des fonctions sont appelées avec un nombre incorrect d'arguments :

```
>>> windll.kernel32.GetModuleHandleA(32)
Traceback (most recent call last):
 File "<stdin>", line 1, in <module>
OSError: exception: access violation reading 0x00000020
>>>
```
Cependant, il y a suffisamment de façons de faire planter Python avec *ctypes*, donc il faut être prudent dans tous les cas. Le module *faulthandler* est pratique pour déboguer les plantages (p. ex. dus à des erreurs de segmentation produites par des appels erronés à la bibliothèque C).

None, les entiers, les objets octets et les chaînes de caractères (Unicode) sont les seuls types natifs de Python qui peuvent être directement passés en paramètres de ces appels de fo[nctions.](#page-748-0) None est passé comme le pointeur C NULL, les objet[s octets et les chaîn](#page-1616-0)es de caractères sont passés comme un pointeur sur le bloc mémoire qui contient la donnée (char\* ou wchar\_t\*). Les entiers Python sont passés comme le type C int par défaut de la plate-forme, un masque étant appliqué pour qu'ils tiennent dans le type C.

Avant de poursuivre sur l'appel de fonctions avec d'autres types de paramètres, apprenons-en un peu plus sur les types de données de *ctypes*.

#### **Types de données de base**

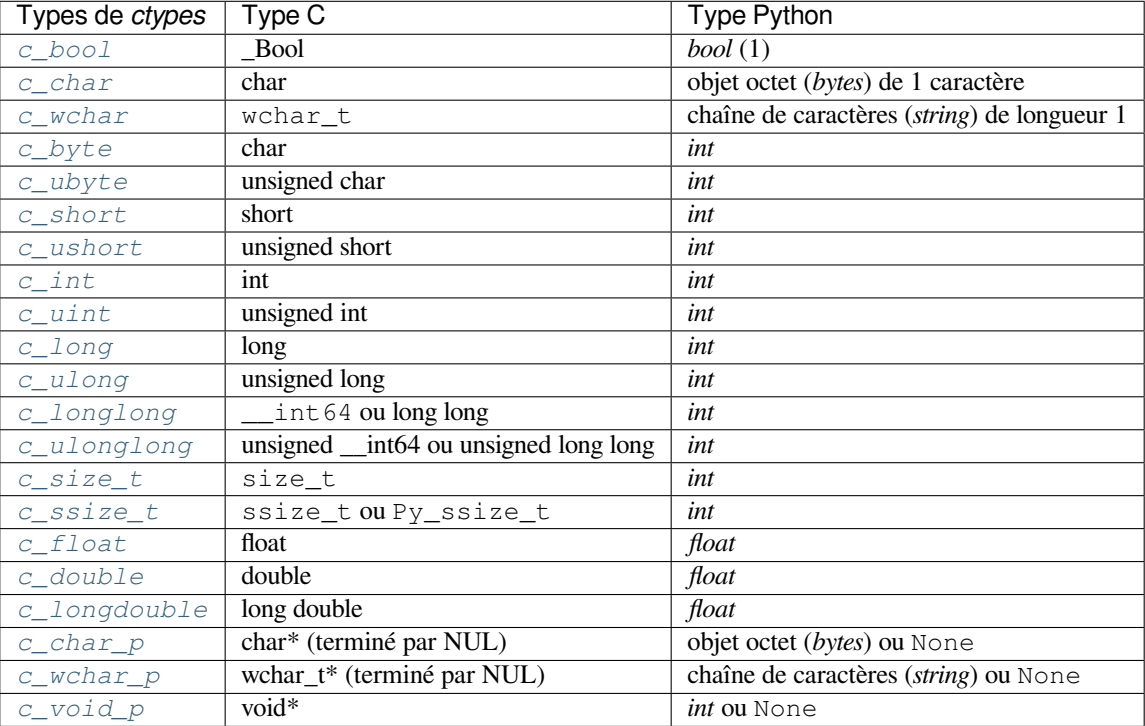

*ctypes* défin[it plusieur](#page-748-0)s types de donnée de base compatibles avec le C :

(1) [Le constr](#page-775-3)ucteur accepte n'importe quel objet convertible en booléen.

Il est possible de créer chacun de ces types en les appelant avec une valeur d'initialisation du bon type et avec une valeur cohérente :

```
\Rightarrow \circ int()
c_long(0)
>>> c_wchar_p("Hello, World")
c_wchar_p(140018365411392)
>>> c_ushort(-3)
c_ushort(65533)
>>>
```
Ces types étant des muables, leur valeur peut aussi être modifiée après coup :

```
\Rightarrow i = c_int(42)
>>> print(i)
c_long(42)
>>> print(i.value)
42
>>> i.value = -99
>>> print(i.value)
-99>>>
```
Affecter une nouvelle valeur à une instance de type pointeur — *c\_char\_p*, *c\_wchar\_p* et *c\_void\_p* — change *la zone mémoire* sur laquelle elle pointe, et non *le contenu* de ce bloc mémoire (c'est logique parce que les objets octets sont immuables en Python) :

```
>>> s = "Hello, World"
\Rightarrow c_s = c_<u>wchar</u> p(s)>>> print(c_s)
c_wchar_p(139966785747344)
>>> print(c_s.value)
Hello World
>>> c_s.value = "Hi, there"
>>> print(c_s) # the memory location has changed
c_wchar_p(139966783348904)
>>> print(c_s.value)
Hi, there
>>> print(s) # first object is unchanged
Hello, World
>>>
```
Cependant, prenez garde à ne pas en passer à des fonctions qui prennent en paramètre des pointeurs sur de la mémoire modifiable. S'il vous faut de la mémoire modifiable, *ctypes* fournit la fonction *create\_string\_buffer()* qui en crée de plusieurs façons. L'attribut raw permet d'accéder à (ou de modifier) un bloc mémoire; l'attribut value permet d'y accéder comme à une chaîne de caractères terminée par NUL :

```
>>> from ctypes import *
>>> p = create_string_buffer(3) # create a 3 byte buffer, initialized␣
,→to NUL bytes
>>> print(sizeof(p), repr(p.raw))
3 b'\x00\x00\x00'
>>> p = create_string_buffer(b"Hello") # create a buffer containing a NUL␣
,→terminated string
>>> print(sizeof(p), repr(p.raw))
6 b'Hello\x00'
>>> print(repr(p.value))
b'Hello'
>>> p = create_string_buffer(b"Hello", 10) # create a 10 byte buffer
>>> print(sizeof(p), repr(p.raw))
10 b'Hello\x00\x00\x00\x00\x00'
>>> p.value = b"Hi"
```

```
>>> print(sizeof(p), repr(p.raw))
10 b'Hi\x00lo\x00\x00\x00\x00\x00'
>>>
```
La fonction *create\_string\_buffer()* remplace les fonctions c\_buffer() (qui en reste un alias) et c\_string() des versions antérieures de *ctypes*. La fonction *create\_unicode\_buffer()* crée un bloc mémoire modifiable contenant des caractères Unicode du type C wchar\_t.

#### **Appel def[onctions, suite](#page-772-0)**

*printf* utilise la vraie sortie standard, et non *sys.stdout*; les exemples suivants ne fonctionnent donc que dans une invite de commande et non depuis *IDLE* or *PythonWin* :

```
>>> printf = libc.printf
>>> printf(b"Hello, %s\n", b"World!")
Hello, World!
14
>>> printf(b"Hello, %S\n", "World!")
Hello, World!
14
>>> printf(b"%d bottles of beer\n", 42)
42 bottles of beer
19
>>> printf(b"%f bottles of beer\n", 42.5)
Traceback (most recent call last):
File "<stdin>", line 1, in <module>
ArgumentError: argument 2: exceptions.TypeError: Don't know how to convert␣
,→parameter 2
>>>
```
Comme mentionné plus haut, tous les types Python (les entiers, les chaînes de caractères et les objets octet exceptés) doivent être encapsulés dans leur type *ctypes* correspondant pour pouvoir être convertis dans le type C requis :

```
>>> printf(b"An int %d, a double %f\n", 1234, c_double(3.14))
An int 1234, a double 3.140000
31
>>>
```
# **Appel de fonctions avec des types de données personnalisés**

Il est possible de personnaliser la conversion des arguments effectuée par *ctypes* pour permettre de passer en argument des instances de vos propres classes. *ctypes* recherche un attribut \_as\_parameter\_ et le prend comme argument à la fonction. Bien entendu, cet attribut doit être un entier, une chaîne de caractères ou des octets :

```
>>> class Bottles:
... def __init__(self, number):
... self._as_parameter_ = number
...
>>> bottles = Bottles(42)
>>> printf(b"%d bottles of beer\n", bottles)
42 bottles of beer
19
>>
```
Si vous ne souhaitez pas stocker les données de l'instance dans la variable \_as\_parameter\_ de l'instance, vous pouvez toujours définir une *propriété* qui rend cet attribut disponible sur demande.

#### **Définition du type des arguments nécessaires (prototypes de fonction)**

Il est possible de définir le type des arguments demandés par une fonction exportée depuis une DLL en définissant son attribut argtypes.

argtypes doit être une séquence de types de données C (la fonction printf n'est probablement pas le meilleur exemple pour l'illustrer, car elle accepte un nombre variable d'arguments de types eux aussi variables, selon la chaîne de formatage; cela dit, elle se révèle pratique pour tester cette fonctionnalité) :

```
>>> printf.argtypes = [c_char_p, c_char_p, c_int, c_double]
>>> printf(b"String '%s', Int %d, Double %f\n", b"Hi", 10, 2.2)
String 'Hi', Int 10, Double 2.200000
37
>>>
```
Définir un format empêche de passer des arguments de type incompatible (comme le fait le prototype d'une fonction C) et tente de convertir les arguments en des types valides :

```
>>> printf(b"%d %d %d", 1, 2, 3)
Traceback (most recent call last):
  File "<stdin>", line 1, in <module>
ArgumentError: argument 2: exceptions.TypeError: wrong type
>>> printf(b"%s %d %f\n", b"X", 2, 3)
X 2 3.000000
13
>>>
```
Pour appeler une fonction avec votre propre classe définie dans la séquence argtypes, il est nécessaire d'implémenter une méthode de classe from\_param(). La méthode de classe from\_param() récupère l'objet Python passé à la fonction et doit faire une vérification de type ou tout ce qui est nécessaire pour s'assurer que l'objet est valide, puis renvoie l'objet lui-même, son attribut \_as\_parameter\_, ou tout ce que vous voulez passer comme argument fonction C dans ce cas. Encore une fois, il convient que le résultat soit un entier, une chaîne, des octets, une instance *ctypes* ou un objet avec un attribut \_as\_parameter\_.

# **Types de sortie**

Le module s[uppose que](#page-748-0) toutes les fonctions renvoient par défaut un int C. Pour préciser un autre type de sortie, il faut définir l'attribut restype de l'objet encapsulant la fonction.

Voici un exemple plus poussé. Celui-ci utilise la fonction strchr, qui prend en paramètres un pointeur vers une chaîne et un caractère. Elle renvoie un pointeur sur une chaîne de caractères :

```
>>> strchr = libc.strchr
>>> strchr(b"abcdef", ord("d"))
8059983
>>> strchr.restype = c_char_p # c_char_p is a pointer to a string
>>> strchr(b"abcdef", ord("d"))
b'def'
>>> print(strchr(b"abcdef", ord("x")))
None
>>>
```
Pour économiser l'appel ord("x"), il est possible de définir l'attribut argtypes; le second argument, un objet octet à un seul caractère, sera automatiquement converti en un caractère C :

```
>>> strchr.restype = c_char_p
>>> strchr.argtypes = [c_char_p, c_char]
>>> strchr(b"abcdef", b"d")
'def'
>>> strchr(b"abcdef", b"def")
Traceback (most recent call last):
```

```
File "<stdin>", line 1, in <module>
ArgumentError: argument 2: exceptions.TypeError: one character string expected
>>> print(strchr(b"abcdef", b"x"))
None
>>> strchr(b"abcdef", b"d")
'def'
>>>
```
Si la fonction à interfacer renvoie un entier, l'attribut restype peut aussi être un appelable (une fonction ou une classe par exemple). Dans ce cas, l'appelable est appelé avec l'entier renvoyé par la fonction et le résultat de cet appel sera le résultat final de l'appel à la fonction. C'est pratique pour vérifier les codes d'erreurs des valeurs de retour et lever automatiquement des exceptions :

```
>>> GetModuleHandle = windll.kernel32.GetModuleHandleA
>>> def ValidHandle(value):
... if value == 0:
... raise WinError()
... return value
...
>>>
>>> GetModuleHandle.restype = ValidHandle
>>> GetModuleHandle(None)
486539264
>>> GetModuleHandle("something silly")
Traceback (most recent call last):
 File "<stdin>", line 1, in <module>
File "<stdin>", line 3, in ValidHandle
OSError: [Errno 126] The specified module could not be found.
>>>
```
WinError appelle l'API Windows FormatMessage() pour obtenir une représentation de la chaîne de caractères qui correspond au code d'erreur, et *renvoie* une exception. WinError prend en paramètre — optionnel — le code d'erreur. Si celui-ci n'est pas passé, elle appelle *GetLastError()* pour le récupérer.

Notez cependant que l'attribut errcheck permet de vérifier bien plus efficacement les erreurs; référez-vous au manuel de référence pour plus de précisions.

#### **Passage de pointeurs (passage de paramètres par référence)**

Il arrive qu'une fonction C du code à interfacer requière un *pointeur* vers un certain type de donnée en paramètre, typiquement pour écrire à l'endroit correspondant ou si la donnée est trop grande pour pouvoir être passée par valeur. Ce mécanisme est appelé *passage de paramètres par référence*.

*ctypes* contient la fonction *byref()* qui permet de passer des paramètres par référence. La fonction *pointer()* a la même utilité, mais fait plus de travail car *pointer()* construit un véritable objet pointeur. Ainsi, si vous n'avez pas besoin de cet objet dans votre code Python, utiliser *byref()* est plus performant :

```
\Rightarrow i = c_{int}()\Rightarrow f = c float()
\rightarrow\32)
>>> print(i.value, f.value, repr(s.value))
0 0.0 b''
>>> libc.sscanf(b"1 3.14 Hello", b"%d %f %s",
... byref(i), byref(f), s)
3
>>> print(i.value, f.value, repr(s.value))
1 3.1400001049 b'Hello'
>>>
```
#### **Structures et unions**

Les structures et les unions doivent hériter des classes de base *Structure* et *Union* définies dans le module *ctypes*. Chaque sous-classe doit définir un attribut \_fields\_. \_fields\_ doit être une liste de *paires*, contenant un *nom de champ* et un *type de champ*.

Le type de champ doit être un type *ctypes* comme *c\_int* ou [un type](#page-777-0) *ctypes* [dérivé :](#page-777-1) structure, union, tableau [ou pointe](#page-748-0)ur.

Voici un exemple simple : une structure POINT qui contient deux entiers *x* et *y* et qui montre également comment instancier une structure avec le con[structeur :](#page-748-0)

```
>>> from ctypes import *
>>> class POINT(Structure):
... _fields_ = [("x", c_int),
... ("y", c_int)]
...
>>> point = POINT(10, 20)
>>> print(point.x, point.y)
10 20
\Rightarrow \Rightarrow point = POINT(y=5)>>> print(point.x, point.y)
0 5
>>> POINT(1, 2, 3)
Traceback (most recent call last):
File "<stdin>", line 1, in <module>
TypeError: too many initializers
>>>
```
Il est bien entendu possible de créer des structures plus complexes. Une structure peut elle-même contenir d'autres structures en prenant une structure comme type de champ.

Voici une structure RECT qui contient deux POINTs *upperleft* et *lowerright* :

```
>>> class RECT(Structure):
... _fields_ = [("upperleft", POINT),
... ("lowerright", POINT)]
...
>>> rc = RECT(point)
>>> print(rc.upperleft.x, rc.upperleft.y)
0 5
>>> print(rc.lowerright.x, rc.lowerright.y)
0 0
>>>
```
Une structure encapsulée peut être instanciée par un constructeur de plusieurs façons :

```
\Rightarrow r = RECT(POINT(1, 2), POINT(3, 4))
\Rightarrow r = \text{RECT}((1, 2), (3, 4))
```
Il est possible de récupérer les *descripteurs* des champs depuis la *classe*. Ils sont importants pour déboguer car ils contiennent des informations utiles :

```
>>> print(POINT.x)
<Field type=c_long, ofs=0, size=4>
>>> print(POINT.y)
<Field type=c_long, ofs=4, size=4>
>>>
```
**Avertissement :** *ctypes* ne prend pas en charge le passage par valeur des unions ou des structures avec des champs de bits. Bien que cela puisse fonctionner sur des architectures 32 bits avec un jeu d'instructions x86,

ce n'est pas garanti par la bibliothèque en général. Les unions et les structures avec des champs de bits doivent toujours être passées par pointeur.

## **Alignement et boutisme des structures et des unions**

By default, Structure and Union fields are aligned in the same way the C compiler does it. It is possible to override this behavior by specifying a \_pack\_ class attribute in the subclass definition. This must be set to a positive integer and specifies the maximum alignment for the fields. This is what  $\sharp$  pragma pack (n) also does in MSVC.

*ctypes* suit le boutisme natif pour les *Structure* et les *Union*. Pour construire des structures avec un boutisme différent, utilisez les classes de base *BigEndianStructure*, *LittleEndianStructure*, BigEndianUnion ou LittleEndianUnion. Ces classes ne peuvent pas avoir de champ pointeur.

## **[Champs](#page-748-0) de bits dans les [structures et les unions](#page-777-2)**

Il est possible de créer des structures et des unions contenant des champs de bits. Seuls les entiers peuvent être des champs de bits, le nombre de bits est défini dans le troisième champ du *n*-uplet \_fields\_ :

```
>>> class Int(Structure):
... _fields_ = [("first_16", c_int, 16),
... ("second_16", c_int, 16)]
...
>>> print(Int.first_16)
<Field type=c_long, ofs=0:0, bits=16>
>>> print(Int.second_16)
<Field type=c_long, ofs=0:16, bits=16>
>>>
```
## **Tableaux**

Les tableaux sont des séquences qui contiennent un nombre fixe d'instances du même type.

La meilleure façon de créer des tableaux consiste à multiplier le type de donnée par un entier positif :

TenPointsArrayType = POINT \* 10

Voici un exemple — un peu artificiel — d'une structure contenant, entre autres, 4 POINTs :

```
>>> from ctypes import *
>>> class POINT(Structure):
... _fields_ = ("x", c_int), ("y", c_int)
...
>>> class MyStruct(Structure):
... _fields_ = [("a", c_int),
... ("b", c_float),
... ("point_array", POINT * 4)]
>>>
>>> print(len(MyStruct().point_array))
4
>>>
```
Comme d'habitude, on crée les instances en appelant la classe :

```
arr = TenPointsArrayType()
for pt in arr:
    print(pt.x, pt.y)
```
Le code précédent affiche une suite de 0 0 car le contenu du tableau est initialisé avec des zéros.

Des valeurs d'initialisation du bon type peuvent être passées :

```
>>> from ctypes import *
>>> TenIntegers = c_int * 10
>>> ii = TenIntegers(1, 2, 3, 4, 5, 6, 7, 8, 9, 10)
>>> print(ii)
<c_long_Array_10 object at 0x...>
>>> for i in ii: print(i, end=" ")
...
1 2 3 4 5 6 7 8 9 10
>>>
```
## **Pointeurs**

On crée une instance de pointeur en appelant la fonction *pointer()* sur un type *ctypes* :

```
>>> from ctypes import *
\Rightarrow i = c_int (42)
>>> pi = pointer(i)
>>>
```
Les instances de pointeurs ont un attribut *contents* qui renvoie l'objet pointé (l'objet i ci-dessus) :

```
>>> pi.contents
c long (42)
>>>
```
Attention, *ctypes* ne fait pas de ROI (retour de l'objet initial). Il crée un nouvel objet à chaque fois qu'on accède à un attribut :

```
>>> pi.contents is i
False
>>> pi.contents is pi.contents
False
>>>
```
Affecter une autre instance de *c\_int* à l'attribut *contents* du pointeur fait pointer le pointeur vers l'adresse mémoire de cette nouvelle instance :

```
\Rightarrow i = c_int(99)
>>> pi.contents = i
>>> pi.contents
c_long(99)
>>>
```
Il est possible d'indexer les pointeurs par des entiers :

**>>>** pi[0] 99 >>>

Affecter à travers un indice change la valeur pointée :

```
>>> print(i)
c_long(99)
>>> pi[0] = 22
>>> print(i)
c_long(22)
>>>
```
Si vous êtes sûr de vous, vous pouvez utiliser d'autres valeurs que 0, comme en C : il est ainsi possible de modifier une zone mémoire de votre choix. De manière générale cette fonctionnalité ne s'utilise que sur un pointeur renvoyé par une fonction C, pointeur que vous *savez* pointer vers un tableau et non sur un seul élément.

Sous le capot, la fonction *pointer()* fait plus que simplement créer une instance de pointeur; elle doit d'abord créer un type « pointeur sur… ». Cela s'effectue avec la fonction *POINTER()*, qui prend en paramètre n'importe quel type *ctypes* et renvoie un nouveau type :

```
>>> PI = POINTER(c_int)
>>> PI
<class 'ctypes.LP_c_long'>
>>> PI(42)
Traceback (most recent call last):
 File "<stdin>", line 1, in <module>
TypeError: expected c_long instead of int
>>> PI(c_int(42))
<ctypes.LP_c_long object at 0x...>
>>>
```
Appeler le pointeur sur type sans arguments crée un pointeur NULL. Les pointeurs NULL s'évaluent à False :

```
>>> null_ptr = POINTER(c_int)()
>>> print(bool(null_ptr))
False
>>>
```
*ctypes* vérifie que le pointeur n'est pas NULL quand il en déréférence un (mais déréférencer des pointeurs non NULL invalides fait planter Python) :

```
>>> null_ptr[0]
Traceback (most recent call last):
    ....
ValueError: NULL pointer access
>>>
>>> null_ptr[0] = 1234
Traceback (most recent call last):
    ....
ValueError: NULL pointer access
>>>
```
## **Conversions de type**

En général, *ctypes* respecte un typage fort. Cela signifie que si un POINTER(c\_int) est présent dans la liste des argtypes d'une fonction ou est le type d'un attribut membre dans une définition de structure, seules des instances de ce type seront valides. Cette règle comporte quelques exceptions pour lesquelles *ctypes* accepte d'autres objets. Par exemple il est possible de passer des instances de tableau à place de pointeurs, s'ils sont compatibles. Dans le cas de POINTER(c\_int), *ctypes* accepte des tableaux de *c\_int* :

```
>>> class Bar(Structure):
... __fields_ = [(\text{``count''}, c_int), (\text{``values''}, P0INTER(c_int))]...
>>> bar = Bar()
>>> bar.values = (c_1int * 3)(1, 2, 3)>>> bar.count = 3
>>> for i in range(bar.count):
... print(bar.values[i])
...
1
2
```
(suite sur la page suivante)

3 >>>

De plus, si un paramètre de fonction est déclaré explicitement de type pointeur (comme POINTER(c\_int)) dans les argtypes, il est aussi possible de passer un objet du type pointé — ici, c\_int — à la fonction. *ctypes* appelle alors automatiquement la fonction de conversion *byref()*.

Pour mettre un champ de type *POINTER* à NULL, il faut lui affecter None :

```
>>> bar.values = None
>>>
```
Parfois il faut gérer des incompatibilités entre les types. En C, il est possible de convertir un type en un autre. *ctypes* fournit la fonction *cast()* qui permet la même chose. La structure Bar ci-dessus accepte des pointeurs POINTER(c\_int) ou des tableaux de *c\_int* comme valeur pour le champ values, mais pas des instances d'autres types :

```
\Rightarrow bar.values = (c_byte * 4)(Traceback (most recent call last):
 module>
TypeError: incompatible types, c_byte_Array_4 instance instead of LP_c_long␣
,→instance
>>>
```
C'est là que la fonction *cast()* intervient.

La fonction *cast()* permet de convertir une instance de *ctypes* en un pointeur vers un type de données *ctypes* différent. *cast()* prend deux paramètres : un objet *ctypes* qui est, ou qui peut être converti en, un certain pointeur et un type pointeur de *ctypes*. Elle renvoie une instance du second argument, qui pointe sur le même bloc mémoire que le premier argume[nt :](#page-772-0)

```
>>> c_byte * 4)(>>> cast(a, POINTER(c_int))
<ctypes.LP_c_long object at ...>
>>>
```
Ainsi, la fonction *cast()* permet de remplir le champ values de la structure Bar :

```
\Rightarrow bar = Bar()
\rightarrow\rightarrow bar.values = cast((c_byte * 4)(), POINTER(c_int))
>>> print(bar.values[0])
0
>>>
```
## **Types incomplets**

Un *type incomplet* est une structure, une union ou un tableau dont les membres ne sont pas encore définis. C'est l'équivalent d'une déclaration avancée en C, où la définition est fournie plus tard :

```
struct cell; /* forward declaration */
struct cell {
   char *name;
    struct cell *next;
};
```
Une traduction naïve, mais invalide, en code *ctypes* ressemblerait à ça :

```
>>> class cell(Structure):
... _fields_ = [("name", c_char_p),
... ("next", POINTER(cell))]
...
Traceback (most recent call last):
 File "<stdin>", line 1, in <module>
 File "<stdin>", line 2, in cell
NameError: name 'cell' is not defined
>>>
```
Cela ne fonctionne pas parce que la nouvelle class cell n'est pas accessible dans la définition de la classe ellemême. Dans le module *ctypes*, on définit la classe cell et on définira les \_fields\_ plus tard, après avoir défini la classe :

```
>>> from ctypes import *
>>> class cell(Structure):
... pass
...
>>> cell._fields_ = [("name", c_char_p),
... ("next", POINTER(cell))]
>>
```
Let's try it. We create two instances of  $\text{cell}$ , and let them point to each other, and finally follow the pointer chain a few times :

```
\Rightarrow \ge 1 = \text{cell}(1)>>> c1.name = b"foo"
\Rightarrow \ge 2 = \text{cell}(1)>>> c2.name = b"bar"
\rightarrow \rightarrow c1.next = pointer(c2)
>>> c2.next = pointer(c1)
>>> p = c1
>>> for i in range(8):
... print(p.name, end=" ")
... p = p.next[0]
...
foo bar foo bar foo bar foo bar
>>>
```
## **Fonctions de rappel**

<span id="page-761-0"></span>*ctypes* permet de créer des pointeurs de fonctions appelables par des appelables Python. On les appelle parfois *fonctions de rappel*.

Tout d'abord, il faut créer une classe pour la fonction de rappel. La classe connaît la convention d'appel, le type de [retour ain](#page-748-0)si que le nombre et le type de paramètres que la fonction accepte.

La fabrique *CFUNCTYPE()* crée un type pour les fonctions de rappel qui suivent la convention d'appel cdecl. En Windows, c'est la fabrique *WINFUNCTYPE()* qui crée un type pour les fonctions de rappel qui suivent la convention d'appel stdcall.

Le premier paramètre de ces deux fonctions est le type de retour, et les suivants sont les types des arguments qu'attend la fonction [de rappel.](#page-770-0)

Intéressons-nous à un exe[mple tiré de la bibliot](#page-770-1)hèque standard C : la fonction qsort(). Celle-ci permet de classer des éléments par l'emploi d'une fonction de rappel. Nous allons utiliser qsort() pour ordonner un tableau d'entiers :

```
\Rightarrow IntArray5 = c_int * 5
>>> ia = IntArray5(5, 1, 7, 33, 99)
>>> qsort = libc.qsort
```
(suite sur la page suivante)

(suite de la page précédente)

**>>>** qsort.restype = **None** >>>

qsort() doit être appelée avec un pointeur vers la donnée à ordonner, le nombre d'éléments dans la donnée, la taille d'un élément et un pointeur vers le comparateur, c.-à-d. la fonction de rappel. Cette fonction sera invoquée avec deux pointeurs sur deux éléments et doit renvoyer un entier négatif si le premier élément est plus petit que le second, zéro s'ils sont égaux et un entier positif sinon.

Ainsi notre fonction de rappel reçoit des pointeurs vers des entiers et doit renvoyer un entier. Créons d'abord le type pour la fonction de rappel :

```
>>> CMPFUNC = CFUNCTYPE(c_int, POINTER(c_int), POINTER(c_int))
>>>
```
Pour commencer, voici une fonction de rappel simple qui affiche les valeurs qu'on lui passe :

```
>>> def py_cmp_func(a, b):
... print("py_cmp_func", a[0], b[0])
... return 0
...
>>> cmp_func = CMPFUNC(py_cmp_func)
>>>
```
Résultat :

```
>>> qsort(ia, len(ia), sizeof(c_int), cmp_func)
py_cmp_func 5 1
py_cmp_func 33 99
py_cmp_func 7 33
py_cmp_func 5 7
py_cmp_func 1 7
>>>
```
À présent, comparons pour de vrai les deux entiers et renvoyons un résultat utile :

```
>>> def py_cmp_func(a, b):
... print("py_cmp_func", a[0], b[0])
... return a[0] - b[0]
...
>>>
>>> qsort(ia, len(ia), sizeof(c_int), CMPFUNC(py_cmp_func))
py_cmp_func 5 1
py_cmp_func 33 99
py_cmp_func 7 33
py_cmp_func 1 7
py_cmp_func 5 7
>>>
```
Et comme il est facile de le voir, notre tableau est désormais classé :

```
>>> for i in ia: print(i, end=" ")
...
1 5 7 33 99
>>>
```
Ces fonctions peuvent aussi être utilisées comme des décorateurs; il est donc possible d'écrire :

```
>>> @CFUNCTYPE(c_int, POINTER(c_int), POINTER(c_int))
... def py_cmp_func(a, b):
... print("py_cmp_func", a[0], b[0])
... return a[0] - b[0]
```
(suite sur la page suivante)

```
...
>>> qsort(ia, len(ia), sizeof(c_int), py_cmp_func)
py_cmp_func 5 1
py_cmp_func 33 99
py_cmp_func 7 33
py_cmp_func 1 7
py_cmp_func 5 7
>>>
```
**Note :** Prenez garde à bien conserver une référence à un objet *CFUNCTYPE()* tant que celui-ci est utilisé par le code C. *ctypes* ne le fait pas tout seul et, si vous ne le faites pas, le ramasse-miette pourrait les libérer, ce qui fera planter votre programme quand un appel sera fait.

Notez aussi que si la fonction de rappel est appelée dans un fil d'exécution créé hors de Python (p. ex. par du code externe qui appelle la fonction de rappel), *ctypes* crée un nouveau [fil Python « creux](#page-770-0) » à chaque fois. Ce comportement est acce[ptable pou](#page-748-0)r la plupart des cas d'utilisation, mais cela implique que les valeurs stockées avec *threading. local* ne seront *pas* persistantes d'un appel à l'autre, même si les appels proviennent du même fil d'exécution C.

#### **[Accès](#page-782-0) aux variables exportées depuis une DLL**

Certaines bibliothèques ne se contentent pas d'exporter des fonctions, elles exportent aussi des variables. Par exemple, la bibliothèque Python exporte Py\_OptimizeFlag, un entier valant 0, 1, ou 2 selon que l'option -O ou -OO soit donnée au démarrage.

*ctypes* peut accéder à ce type de valeurs avec les méthodes de classe in\_dll() du type considéré. *pythonapi* est un symbole prédéfini qui donne accès à l'API C Python :

```
>>> opt_flag = c_int.in_dll(pythonapi, "Py_OptimizeFlag")
>>> print(opt_flag)
c long(0)
>>>
```
Si l'interpréteur est lancé avec  $-0$ , l'exemple affiche  $c$  long(1) et  $c$  long(2) avec  $-0$ .

Le pointeur PyImport\_FrozenModules exposé par Python est un autre exemple complet de l'utilisation de pointeurs.

Citons la documentation :

Ce pointeur est initialisé de manière à pointer sur un tableau d'entrées de **struct** \_frozen, dont tous les membres de la dernière valent NULL ou zéro. Quand un module figé est importé, il est cherché dans ce tableau. Du code tiers peut jouer avec pour construire dynamiquement une collection de module figés.

Donc manipuler ce pointeur peut même se révéler utile. Pour limiter la taille de l'exemple, nous nous bornons à montrer comment lire ce tableau avec *ctypes* :

```
>>> from ctypes import *
>>>
>>> class struct_frozen(Structure):
... _fields_ = [("name", c_char_p),
... ("code", POINTER(c_ubyte)),
... ("size", c_int)]
...
>>>
```
Le type de donnée **struct** \_frozen ayant été défini, nous pouvons récupérer le pointeur vers le tableau :

```
>>> FrozenTable = POINTER(struct_frozen)
>>> table = FrozenTable.in_dll(pythonapi, "PyImport_FrozenModules")
>>>
```
Puisque table est un pointer vers un tableau d'entrées de struct\_frozen, il est possible d'itérer dessus, mais il faut être certain que la boucle se termine, car les pointeurs n'ont pas de taille. Tôt ou tard, il planterait probablement avec une erreur de segmentation ou autre, donc mieux vaut sortir de la boucle quand on lit l'entrée NULL :

```
>>> for item in table:
... if item.name is None:
... break
... print(item.name.decode("ascii"), item.size)
...
_frozen_importlib 31764
_frozen_importlib_external 41499
__hello__ 161
__phello__ -161
__phello__.spam 161
>>>
```
Le fait que le standard Python possède un module et un paquet figés (indiqués par la valeur négative du membre *size*) est peu connu, cela ne sert qu'aux tests. Essayez avec import \_\_hello\_\_ par exemple.

## **Pièges**

Il y a quelques cas tordus dans *ctypes* où on peut s'attendre à un résultat différent de la réalité.

Examinons l'exemple suivant :

```
>>> from ctypes import *
>>> class POINT(Structure):
... _fields_ = ("x", c_int), ("y", c_int)
...
>>> class RECT(Structure):
... _fields_ = ("a", POINT), ("b", POINT)
...
>>> p1 = POINT(1, 2)
\Rightarrow p2 = POINT(3, 4)>>> rc = RECT(p1, p2)
>>> print(rc.a.x, rc.a.y, rc.b.x, rc.b.y)
1 2 3 4
>>> # now swap the two points
>>> rc.a, rc.b = rc.b, rc.a
>>> print(rc.a.x, rc.a.y, rc.b.x, rc.b.y)
3 4 3 4
>>>
```
Diantre. On s'attendait certainement à ce que le dernier résultat affiche 3 4 1 2. Que s'est-il passé ? Les étapes de la ligne  $rc.a$ ,  $rc.b = rc.b$ ,  $rc.a$  ci-dessus sont les suivantes :

```
>>> temp0, temp1 = rc.b, rc.a
>>> rc.a = temp0
>>> rc.b = temp1
>>>
```
Les objets temp0 et temp1 utilisent encore le tampon interne de l'objet  $rc$  ci-dessus. Donc exécuter  $rc$ , a = temp0 copie le contenu du tampon de temp0 dans celui de rc. Ce qui, par ricochet, modifie le contenu de temp1. Et donc, la dernière affectation,  $rc.b = temp1$ , n'a pas l'effet escompté.

Gardez en tête qu'accéder au sous-objet depuis une *Structure*, une *Union* ou un *Array* ne copie *pas* le sous-objet, mais crée un objet interface qui accède au tampon sous-jacent de l'objet initial.

Un autre exemple de comportement *a priori* inattendu est le suivant :

```
\Rightarrow s = c_{char\_p}( )>>> s.value = b"abc def ghi"
```
(suite sur la page suivante)

```
>>> s.value
b'abc def ghi'
>>> s.value is s.value
False
>>>
```
**Note :** La valeur d'une instance de *c\_char\_p* ne peut être initialisée qu'avec un octet ou un entier.

Pourquoi cela affiche-t'il False? Les instances *ctypes* sont des objets qui contiennent un bloc mémoire et des *descriptor* qui donnent accès au contenu du ce bloc. Stocker un objet Python dans le bloc mémoire ne stocke pas l'objet même; seuls ses contents le son[t. Accéder au](#page-775-0) contents crée un nouvel objet Python à chaque fois !

## **[Types](#page-1931-0) de données à taille flottante**

*ctypes* assure la prise en charge des tableaux et des structures à taille flottante.

La fonction *resize()* permet de redimensionner la taille du tampon mémoire d'un objet *ctypes* existant. Cette fonction prend l'objet comme premier argument et la taille en octets désirée comme second. La taille du tampon mémoire ne peut pas être inférieure à celle occupée par un objet unitaire du type considéré. Une *ValueError* est [levée si c'](#page-748-0)est le cas :

```
\Rightarrow_array = (c_-\text{short} * 4) ()
>>> print(sizeof(short_array))
8
>>> resize(short_array, 4)
Traceback (most recent call last):
    ...
ValueError: minimum size is 8
>>> resize(short_array, 32)
>>> sizeof(short_array)
32
>>> sizeof(type(short_array))
8
>>>
```
Cela dit, comment accéder aux éléments supplémentaires contenus dans le tableau ? Vu que le type ne connaît que 4 éléments, on obtient une erreur si l'on accède aux suivants :

```
>>> short_array[:]
[0, 0, 0, 0]
>>> short_array[7]
Traceback (most recent call last):
    ...
IndexError: invalid index
>>>
```
Une autre approche pour utiliser des types de donnée à taille flottante avec *ctypes* consiste à tirer profit de la nature intrinsèquement dynamique de Python et de (re)définir le type de donnée une fois que la taille demandée est connue, au cas-par-cas.

## **16.16.2 Référence du module**

## **Recherche de bibliothèques partagées**

Les langages compilés ont besoin d'accéder aux bibliothèques partagées au moment de la compilation, de l'édition de liens et pendant l'exécution du programme.

Le but de la fonction find\_library() est de trouver une bibliothèque de la même façon que le ferait le compilateur ou le chargeur (sur les plates-formes avec plusieurs versions de la même bibliothèque, la plus récente est chargée), alors que les chargeurs de bibliothèques de *ctypes* se comportent de la même façon qu'un programme qui s'exécute, et appellent directement le chargeur.

Le module ctypes.util fournit une fonction pour déterminer quelle bibliothèque charger.

```
ctypes.util.find_library(name)
```
Tente de trouver une bibliothèque et en renvoie le chemin. *name* est le nom de la bibliothèque sans préfixe — comme *lib* — ni suffixe — comme .so, .dylib ou un numéro de version (c.-à-d. la même forme que l'option POSIX de l'éditeur de lien -1). Si la fonction ne parvient pas à trouver de bibliothèque, elle renvoie None.

Le mode opératoire exact dépend du système.

Sous Linux, find\_library() essaye de lancer des programmes externes (/sbin/ldconfig, gcc, objdump et ld) pour trouver la bibliothèque. Elle renvoie le nom de la bibliothèque sur le disque.

Modifié dans la version 3.6 : Sous Linux, si les autres moyens échouent, la fonction utilise la variable d'environnement LD\_LIBRARY\_PATH pour trouver la bibliothèque.

Voici quelques exemples :

```
>>> from ctypes.util import find_library
>>> find_library("m")
'libm.so.6'
>>> find_library("c")
'libc.so.6'
>>> find_library("bz2")
'libbz2.so.1.0'
\gt
```
On macOS, find\_library() tries several predefined naming schemes and paths to locate the library, and returns a full pathname if successful :

```
>>> from ctypes.util import find_library
>>> find_library("c")
'/usr/lib/libc.dylib'
>>> find_library("m")
'/usr/lib/libm.dylib'
>>> find_library("bz2")
'/usr/lib/libbz2.dylib'
>>> find_library("AGL")
'/System/Library/Frameworks/AGL.framework/AGL'
>>>
```
Sous Windows, find\_library() examine le chemin de recherche du système et renvoie le chemin complet de la bibliothèque, mais comme il n'existe pas de convention de nommage, des appels comme find\_library("c") échouent et renvoient None.

Si vous encapsulez une bibliothèque partagée avec *ctypes*, il est *probablement* plus judicieux de déterminer le chemin de cette bibliothèque lors du développement et de l'écrire en dur dans le module d'encapsulation, plutôt que d'utiliser find\_library() pour la trouver lors de l'exécution.

## **Chargement des bibliothèques partagées**

Il y a plusieurs moyens de charger une bibliothèque partagée dans un processus Python. L'un d'entre eux consiste à instancier une des classes suivantes :

**class** ctypes.**CDLL**(*name*, *mode=DEFAULT\_MODE*, *handle=None*, *use\_errno=False*, *use\_last\_error=False*, *winmode=0*)

Une instance de cette classe représente une bibliothèque partagée déjà chargée. Les fonctions de cette bibliothèque utilisent la convention d'appel C standard et doivent renvoyer un int.

<span id="page-767-0"></span>On Windows creating a *CDLL* instance may fail even if the DLL name exists. When a dependent DLL of the loaded DLL is not found, a *OSError* error is raised with the message *"[WinError 126] The specified module could not be found".* This error message does not contain the name of the missing DLL because the Windows API does not return this information making this error hard to diagnose. To resolve this error and determine which DLL is not foun[d, you n](#page-767-0)eed to find the list of dependent DLLs and determine which one is not found using Windows debugging [and tracing](#page-117-0) tools.

## **Voir aussi :**

Microsoft DUMPBIN tool -- A tool to find DLL dependents.

**class** ctypes.**OleDLL**(*name*, *mode=DEFAULT\_MODE*, *handle=None*, *use\_errno=False*, *use\_last\_error=False*, *winmode=0*)

<span id="page-767-1"></span>En Windows seulement : une instance de cette classe représente une bibliothèque partagée déjà chargée. Les [fonctions de cette bi](https://docs.microsoft.com/cpp/build/reference/dependents)bliothèque utilisent la convention d'appel *stdcall*, et doivent renvoyer un code *HRESULT* (propre à Windows). Les valeurs de *HRESULT* contiennent des informations précisant si l'appel de la fonction a échoué ou s'il a réussi, ainsi qu'un code d'erreur supplémentaire. Si la valeur de retour signale un échec, une *OSError* est levée automatiquement.

Modifié dans la version 3.3 : *WindowsError* était levée auparavant.

**class** ctypes.**WinDLL**(*name*, *[mode=DEF](#page-777-3)AULT\_MODE*, *handle=None*, *use\_errno=False*, *use\_last\_error=False*, *winmode=0*)

[En Window](#page-117-0)s seulement : une instance de cette classe représente une bibliothèque partagée déjà chargée. Les fonctions de cette bibliothèq[ue utilisent la conve](#page-120-0)ntion d'appel *stdcall* et doivent renvoyer par défaut un int.

<span id="page-767-2"></span>Sous Windows CE, seule la convention d'appel standard est utilisée. Pour des raisons pratiques, *WinDLL* et *OleDLL* utilisent la convention d'appel standard sur cette plate-forme.

Le *verrou global de l'interpréteur* Python est relâché avant chaque appel d'une fonction exposée par ces bibliothèques et ré-activé après.

## **class** [ctype](#page-767-1)s.**PyDLL**(*name*, *mode=DEFAULT\_MODE*, *handle=None*)

Cette classe est identique à *CDLL*, à ceci près que le GIL n'est *pas* relâché pendant l'appel de la fonction, et, [qu'au terme de l'appel, le d](#page-1933-0)rapeau d'erreur Python est vérifié. Si celui-ci est activé, une exception Python est levée.

<span id="page-767-3"></span>Donc, cette classe ne sert qu'à appeler les fonctions de l'API C de Python.

Toutes ces classes peuvent être ins[tanciée](#page-767-0)s en les appelant avec le chemin de la bibliothèque partagée comme unique argument. Il est aussi possible de passer un lien vers une bibliothèque déjà chargée en utilisant le paramètre handle. Sinon, les fonctions dlopen ou LoadLibrary de la plate-forme sous-jacente permettent de charger la bibliothèque dans le processus, et d'en obtenir un lien.

Le mode de chargement de la bibliothèque est défini par le paramètre *mode*. Pour plus de détails, référez-vous à l'entrée *dlopen(3)* du manuel. En Windows, *mode* est ignoré. Sur les systèmes POSIX, RTLD\_NOW y est toujours ajouté. Ceci n'est pas configurable.

Le paramètre *use\_errno*, lorsque défini à vrai, active un mécanisme de *ctypes* qui permet d'accéder au numéro d'erreur *errno* du système de manière sécurisée. *ctypes* maintient une copie de *errno* du système dans chaque fil d'exécution. Si vous appelez des fonctions externes créées avec use\_errno=True, la valeur de *errno* avant l'appel de la fonction est échangée avec la copie privée de *ctypes*. La même chose se produit juste après l'appel de la fonction.

Laf[onction](#page-743-0) *ctypes.get\_errno()* renvoi[e la valeu](#page-748-0)r de la copie privée de *[ctypes](#page-743-0)*. La fonction *[ctyp](#page-743-0)es. set\_errno()* affecte une nouvelle valeur à la copie privée et renvoie l'ancienne valeur.

Définir le paramètre *use\_last\_error* à vrai active le même mécanisme pour le code d'erreur de Windows qui est géré par les fonctions *GetLastError()* et SetLastError() de l'API Windows; *ctypes.get\_last\_error()* et *ctypes.set\_last\_error()* servent à obtenir et modifier la copie privée *ctypes* de ce code d'erreur.

Sous Windows, le paramètre *winmode* définit comment charger la bibliothèque (puisque *mode* est ignoré). Il accepte toute valeur compatible avec le drapeau LoadLibraryEx de l'API Win32. Lorsqu'il est omis, les drapeaux par défaut sontc[eux qui chargent la D](#page-773-3)LL de la manière la plus sécurisée possible, [afin d'éviter des problèmes comme](#page-773-4) le [détournement de DLL. Passer le ch](#page-774-0)emin complet à la DLL reste le moyen le plus sûr de s'assurer que la bonne bibliothèque et les bonnes dépendances sont chargées.

Modifié dans la version 3.8 : Ajout du paramètre *winmode*.

## ctypes.**RTLD\_GLOBAL**

Valeur possible pour le paramètre *mode*. Vaut zéro sur les plates-formes où ce drapeau n'est pas disponible.

## ctypes.**RTLD\_LOCAL**

Valeur possible pour le paramètre *mode*. Vaut *RTLD\_GLOBAL* sur les plates-formes où ce drapeau n'est pas disponible.

## ctypes.**DEFAULT\_MODE**

Mode de chargement par défaut des bibliothèques partagées. Vaut *RTLD\_GLOBAL* sur OSX 10.3 et *RTLD\_LOCAL* sur les autres systèmes d'exploitation.

Les instances de ces classes n'ont pas de méthodes publiques; on accède aux fonctions de la bibliothèque partagée par attribut ou par indiçage. Notez que les résultats des accès par attribut sont mis en cache, et donc des accès consécutifs renvoient à chaque fois le même objet. Accéder à une fonction par indice renvoie cependant chaque fois un nouvel objet :

```
>>> from ctypes import CDLL
>>> libc = CDLL("libc.so.6") # On Linux
>>> libc.time == libc.time
True
>>> libc['time'] == libc['time']
False
```
Les attributs publics suivants sont disponibles, leur nom commence par un tiret bas pour éviter les conflits avec les noms des fonctions exportées :

## PyDLL.**\_handle**

The system handle used to access the library.

#### PyDLL.**\_name**

Nom de la bibliothèque donné au constructeur.

Il est possible de charger une bibliothèque partagée soit en utilisant une instance de la classe *LibraryLoader*, soit en appelant la méthode LoadLibrary(), soit en récupérant la bibliothèque comme attribut de l'instance du chargeur.

## **class** ctypes.**LibraryLoader**(*dlltype*)

Classe pour charger une bibliothèque partagée. *dlltype* doit être de type *CDLL*, *PyDLL*, *WinDLL* ou *[OleDLL](#page-768-0)*.

<span id="page-768-0"></span>\_\_getattr\_\_() a un comportement particulier : elle charge une bibliothèque quand on accède à un attribut du chargeur. Le résultat est mis en cache, donc des accès consécutifs renvoient la même bibliothèque à chaque fois.

## **LoadLibrary**(*name*)

Charge une bibliothèque partagée dans le processus et la renvoie. Cette méthode renvoie toujours une nouvelle instance de la bibliothèque.

Plusieurs chargeurs sont fournis :

#### ctypes.**cdll**

Pour créer des instances de *CDLL*.

#### ctypes.**windll**

Pour créer des instances de *WinDLL* (uniquement en Windows).

ctypes.**oledll**

Pour créer des instances de *OleDLL* (uniquement en Windows).

ctypes.**pydll**

Pour créer des instances de *PyDLL*.

Il existe un moyen rapide d'accéd[er directem](#page-767-1)ent à l'API C Python :

## ctypes.**pythonapi**

Une instance de *PyDLL* do[nt les attr](#page-767-3)ibuts sont les fonctions exportées par l'API C Python. Toutes ces fonctions sont supposées renvoyer un int C, ce qui n'est bien entendu pas toujours le cas. Il faut donc définir vous-même le bon attribut restype pour pouvoir les utiliser.

Charger une bibliothèque à l'aide d'un de ces objets avec en argument name, le nom de la bibliothèque (une chaîne de caractères), lève un *[évèneme](#page-767-3)nt d'audit* ctypes.dlopen.

Accéder à une fonction d'une bibliothèque lève un évènement d'audit ctypes.dlsym avec library (l'objet bibliothèque) et name (le nom du symbole — une chaîne de caractères ou un entier) comme arguments.

Si seul le lien sur la [bibliothèque, et no](#page-1669-0)n l'objet, est disponible, accéder à une fonction lève l'évènement d'audit ctypes.dlsym/handle avec handle (le lien vers la bibliothèque) et name comme arguments.

## **Fonctions externes**

Comme expliqué dans la section précédente, on peut accéder aux fonctions externes au travers des attributs des bibliothèques partagées. Un objet fonction créé de cette façon accepte par défaut un nombre quelconque d'arguments qui peuvent être de n'importe quel type de données *ctypes*. Il renvoie le type par défaut du chargeur de la bibliothèque. Ce sont des instances de la classe privée :

## **class** ctypes.**\_FuncPtr**

Classe de base pour les fonctions externes C.

Une instance de fonction externe est également un type de donnée compatible avec le C; elle représente un pointeur vers une fonction.

Son comportement peut-être personnalisé en réaffectant les attributs spécifiques de l'objet représentant la fonction externe.

## **restype**

Fait correspondre le type de retour de la fonction externe à un type *ctypes*. Dans le cas où la fonction ne renvoie rien (void), utilisez None.

<span id="page-769-0"></span>Il est aussi possible de passer n'importe quel un objet Python qui n'est pas un type *ctypes* pourvu qu'il soit appelable. Dans ce cas, la fonction est censée renvoyer un int C et l'appelable sera appelé avec cet entier, ce qui permet ainsi de faire des actions supplémentaires comme vérifier un code d'erreur. Ce mécanisme est obsolète; une façon plus souple de faire des actions supplémentaires ou de la vérification consiste à affecter un type *ctypes* à *restype* et à affecter un appelable à l'attribut *errcheck*.

## **argtypes**

Fait correspondre le type des arguments que la fonction accepte avec un *n*-uplet de types *ctypes*. Les fonctions qui utilisent la convention d'appel stdcall ne peuvent être appelées qu'avec le même nombre d'arguments que la taille du *n*[-uplet m](#page-769-0)ais les fonctions qui utilisent la conv[ention d'appe](#page-769-1)l C acceptent aussi des arguments additionnels non-définis.

<span id="page-769-2"></span>À l'appel d'une fonction externe, chaque argument est passé à la méthode de classe from param() de l'élément correspondant dans le *n*-uplet des *argtypes*. Cette méthode convertit l'argument initial en un objet que la fonction externe peut comprendre. Par exemple, un *c\_char\_p* dans le *n*-uplet des *argtypes* va transformer la chaîne de caractères passée en argument en un objet chaîne d'octets selon les règles de conversion *ctypes*.

Nouveau : il est maintenant possible de mettre [des objets q](#page-769-2)ui ne sont pas des types de *ctypes* dans les *argtypes*, mais ceux-ci doivent avoir une méthode from\_param() re[nvoyant une](#page-775-0) valeur qui peut être [utilisée comm](#page-769-2)e un argument (entier, chaîne de caractères ou instance *ctypes*). Ceci permet de créer des adaptateurs qui convertissent des objets arbitraires en des paramètres de fonction.

### <span id="page-769-1"></span>**errcheck**

Définit une fonction Python ou tout autre appelable qui sera appelé avec trois arguments ou plus :

## **callable**(*result*, *func*, *arguments*)

*result* est la valeur de retour de la fonction externe, comme défini par l'attribut restype.

*func* est l'objet représentant la fonction externe elle-même. Cet accesseur permet de réutiliser le même appelable pour vérifier le résultat de plusieurs fonctions ou de faire des actions supplémentaires après leur exécution.

*arguments* est le *n*-uplet qui contient les paramètres initiaux passés à la fonction, ceci permet de spécialiser le comportement des arguments utilisés.

L'objet renvoyé par cette fonction est celui renvoyé par l'appel de la fonction externe, mais il peut aussi vérifier la valeur du résultat et lever une exception si l'appel a échoué.

## **exception** ctypes.**ArgumentError**

Exception levée quand un appel à la fonction externe ne peut pas convertir un des arguments qu'elle a reçus.

En Windows, quand un appel à une fonction externe lève une exception système (par exemple, une erreur de segmentation), celle-ci est interceptée pour être remplacée par l'exception Python correspondante. De plus, un évènement d'audit ctypes.seh\_exception est levé avec code en argument, ce qui permet à un point d'entrée (*hook* en anglais) d'audit de remplacer l'exception par une des siennes.

Certaines manières d'appeler des fonction externes peuvent lever des évènements d'audit ctypes. call\_function avec function pointer et arguments comme arguments.

## **Prototypes de fonction**

Foreign functions can also be created by instantiating function prototypes. Function prototypes are similar to function prototypes in C ; they describe a function (return type, argument types, calling convention) without defining an implementation. The factory functions must be called with the desired result type and the argument types of the function, and can be used as decorator factories, and as such, be applied to functions through the @wrapper syntax. See *Fonctions de rappel* for examples.

ctypes.**CFUNCTYPE**(*restype*, *\*argtypes*, *use\_errno=False*, *use\_last\_error=False*)

The returned function prototype creates functions that use the standard C calling convention. The function will release the GIL during the call. If *use\_errno* is set to true, the ctypes private copy of the system *errno* [variable is exchan](#page-761-0)ged with the real *errno* value before and after the call; *use\_last\_error* does the same for the Windows error code.

### <span id="page-770-0"></span>ctypes.**WINFUNCTYPE**(*restype*, *\*argtypes*, *use\_errno=False*, *use\_last\_error=False*)

Windows only : The returned function prototype creates functions that use the stdcall calling con[vention,](#page-743-0) except on Windows CE where *WIN[FUNCTY](#page-743-0)PE()* is the same as *CFUNCTYPE()*. The function will release the GIL during the call. *use\_errno* and *use\_last\_error* have the same meaning as above.

## <span id="page-770-1"></span>ctypes.**PYFUNCTYPE**(*restype*, *\*argtypes*)

The returned function prototyp[e creates functions th](#page-770-1)at use the Pyth[on calling conven](#page-770-0)tion. The function will *not* release the GIL during the call.

Function prototypes created by these factory functions can be instantiated in different ways, depending on the type and number of the parameters in the call :

```
prototype(address)
```
Returns a foreign function at the specified address which must be an integer.

```
prototype(callable)
```
Create a C callable function (a callback function) from a Python *callable*.

**prototype**(*func\_spec*[, *paramflags*])

Returns a foreign function exported by a shared library. *func\_spec* must be a 2-tuple (name or ordinal, library). The first item is the name of the exported function as string, or the ordinal of the exported function as small integer. The second item is the shared library instance.

**prototype**(*vtbl\_index*, *name*[, *paramflags*[, *iid* ] ])

Returns a foreign function that will call a COM method. *vtbl\_index* is the index into the virtual function table, a small non-negative integer. *name* is name of the COM method. *iid* is an optional pointer to the interface identifier which is used in extended error reporting.

COM methods use a special calling convention : They require a pointer to the COM interface as first argument, in addition to those parameters that are specified in the argtypes tuple.

The optional *paramflags* parameter creates foreign function wrappers with much more functionality than the features described above.

*paramflags* must be a tuple of the same length as argtypes.

Each item in this tuple contains further information about a parameter, it must be a tuple containing one, two, or three items.

The first item is an integer containing a combination of direction flags for the parameter :

- **1** Specifies an input parameter to the function.
- **2** Output parameter. The foreign function fills in a value.
- **4** Input parameter which defaults to the integer zero.

The optional second item is the parameter name as string. If this is specified, the foreign function can be called with named parameters.

The optional third item is the default value for this parameter.

This example demonstrates how to wrap the Windows MessageBoxW function so that it supports default parameters and named arguments. The C declaration from the windows header file is this :

```
WINUSERAPI int WINAPI
MessageBoxW(
   HWND hWnd,
   LPCWSTR lpText,
   LPCWSTR lpCaption,
   UINT uType);
```
Here is the wrapping with *ctypes* :

```
>>> from ctypes import c_int, WINFUNCTYPE, windll
>>> from ctypes.wintypes import HWND, LPCWSTR, UINT
>>> prototype = WINFUNCTYPE(c_int, HWND, LPCWSTR, LPCWSTR, UINT)
>>> paramflags = (1, "hwnd", 0), (1, "text", "Hi"), (1, "caption", "Hello from␣
,→ctypes"), (1, "flags", 0)
>>> MessageBox = prototype(("MessageBoxW", windll.user32), paramflags)
```
The MessageBox foreign function can now be called in these ways :

```
>>> MessageBox()
>>> MessageBox(text="Spam, spam, spam")
>>> MessageBox(flags=2, text="foo bar")
```
A second example demonstrates output parameters. The win32 GetWindowRect function retrieves the dimensions of a specified window by copying them into RECT structure that the caller has to supply. Here is the C declaration :

```
WINUSERAPI BOOL WINAPI
GetWindowRect(
    HWND hWnd,
     LPRECT lpRect);
```
Here is the wrapping with *ctypes* :

```
>>> from ctypes import POINTER, WINFUNCTYPE, windll, WinError
>>> from ctypes.wintypes import BOOL, HWND, RECT
>>> prototype = WINFUNCTYPE(BOOL, HWND, POINTER(RECT))
\Rightarrow paramflags = "hwnd"), (2, "lpredict")>>> GetWindowRect = prototype(("GetWindowRect", windll.user32), paramflags)
>>>
```
Functions with output parameters will automatically return the output parameter value if there is a single one, or a tuple containing the output parameter values when there are more than one, so the GetWindowRect function now returns a RECT instance, when called.

Output parameters can be combined with the errcheck protocol to do further output processing and error checking. The win32 GetWindowRect api function returns a BOOL to signal success or failure, so this function could do the error checking, and raises an exception when the api call failed :

```
>>> def errcheck(result, func, args):
... if not result:
... raise WinError()
... return args
...
>>> GetWindowRect.errcheck = errcheck
>>>
```
If the errcheck function returns the argument tuple it receives unchanged, *ctypes* continues the normal processing it does on the output parameters. If you want to return a tuple of window coordinates instead of a RECT instance, you can retrieve the fields in the function and return them instead, the normal processing will no longer take place :

```
>>> def errcheck(result, func, args):
... if not result:
... raise WinError()
\ldots rc = \arg[1]... return rc.left, rc.top, rc.bottom, rc.right
...
>>> GetWindowRect.errcheck = errcheck
>>>
```
## **Fonctions utilitaires**

```
ctypes.addressof(obj)
```
Returns the address of the memory buffer as integer. *obj* must be an instance of a ctypes type.

```
Raises an auditing event ctypes.addressof with argument obj.
```

```
ctypes.alignment(obj_or_type)
```
Returns the alignment requirements of a ctypes type. *obj\_or\_type* must be a ctypes type or instance.

## ctypes.**byref**(*obj*[, *[offset](#page-1669-0)*])

Returns a light-weight pointer to *obj*, which must be an instance of a ctypes type. *offset* defaults to zero, and must be an integer that will be added to the internal pointer value.

byref(obj, offset) corresponds to this C code :

(((char \*)&obj) + offset)

The returned object can only be used as a foreign function call parameter. It behaves similar to pointer(obj), but the construction is a lot faster.

## ctypes.**cast**(*obj*, *type*)

This function is similar to the cast operator in C. It returns a new instance of *type* which points to the same memory block as *obj*. *type* must be a pointer type, and *obj* must be an object that can be interpreted as a pointer.

## <span id="page-772-0"></span>ctypes.**create\_string\_buffer**(*init\_or\_size*, *size=None*)

This function creates a mutable character buffer. The returned object is a ctypes array of *c\_char*.

*init or size* must be an integer which specifies the size of the array, or a bytes object which will be used to initialize the array items.

If a bytes object is specified as first argument, the buffer is made one item larger than its length so that the last element in the array is a NUL termination character. An integer can be passed as sec[ond argum](#page-775-1)ent which allows specifying the size of the array if the length of the bytes should not be used.

Raises an *auditing event* ctypes.create\_string\_buffer with arguments init, size.

## ctypes.**create\_unicode\_buffer**(*init\_or\_size*, *size=None*)

This function creates a mutable unicode character buffer. The returned object is a ctypes array of *c\_wchar*.

*init\_or\_size* [must be an i](#page-1669-0)nteger which specifies the size of the array, or a string which will be used to initialize the array items.

If a string is specified as first argument, the buffer is made one item larger than the length of the string so that the last element in the array is a NUL termination character. An integer can be passed as second argument which allows specifying the size of the array if the length of the string should not be used.

Raises an *auditing event* ctypes.create\_unicode\_buffer with arguments init, size.

## ctypes.**DllCanUnloadNow**()

Windows only : This function is a hook which allows implementing in-process COM servers with ctypes. It is called fro[m the DllCanU](#page-1669-0)nloadNow function that the \_ctypes extension dll exports.

## ctypes.**DllGetClassObject**()

Windows only : This function is a hook which allows implementing in-process COM servers with ctypes. It is called from the DllGetClassObject function that the \_ctypes extension dll exports.

## ctypes.util.**find\_library**(*name*)

Try to find a library and return a pathname. *name* is the library name without any prefix like lib, suffix like .so, .dylib or version number (this is the form used for the posix linker option -l). If no library can be found, returns None.

Le mode opératoire exact dépend du système.

## ctypes.util.**find\_msvcrt**()

Windows only : return the filename of the VC runtime library used by Python, and by the extension modules. If the name of the library cannot be determined, None is returned.

If you need to free memory, for example, allocated by an extension module with a call to the free (void \*), it is important that you use the function in the same library that allocated the memory.

## ctypes.**FormatError**([*code* ])

Windows only : Returns a textual description of the error code *code*. If no error code is specified, the last error code is used by calling the Windows api function GetLastError.

## <span id="page-773-5"></span>ctypes.**GetLastError**()

Windows only : Returns the last error code set by Windows in the calling thread. This function calls the Windows *GetLastError()* function directly, it does not return the ctypes-private copy of the error code.

#### <span id="page-773-3"></span>ctypes.**get\_errno**()

Returns the current value of the ctypes-private copy of the system *errno* variable in the calling thread. Raises an *auditing event* ctypes.get\_errno with no arguments.

#### ctypes.**get\_last\_error**()

Windows only : returns the current value of the ctypes-private cop[y of the s](#page-743-0)ystem LastError variable in the calling thread.

Raises an *[auditing event](#page-1669-0)* ctypes.get\_last\_error with no arguments.

#### <span id="page-773-4"></span>ctypes.**memmove**(*dst*, *src*, *count*)

Same as the standard C memmove library function : copies *count* bytes from *src* to *dst*. *dst* and *src* must be integers o[r ctypes instan](#page-1669-0)ces that can be converted to pointers.

## ctypes.**memset**(*dst*, *c*, *count*)

Same as the standard C memset library function : fills the memory block at address *dst* with *count* bytes of value *c*. *dst* must be an integer specifying an address, or a ctypes instance.

#### ctypes.**POINTER**(*type*)

This factory function creates and returns a new ctypes pointer type. Pointer types are cached and reused internally, so calling this function repeatedly is cheap. *type* must be a ctypes type.

#### <span id="page-773-6"></span>ctypes.**pointer**(*obj*)

This function creates a new pointer instance, pointing to *obj*. The returned object is of the type POINTER(type(obj)).

<span id="page-773-0"></span>Note : If you just want to pass a pointer to an object to a foreign function call, you should use byref (obj) which is much faster.

#### ctypes.**resize**(*obj*, *size*)

<span id="page-773-2"></span><span id="page-773-1"></span>This function resizes the internal memory buffer of *obj*, which must be an instance of a ctypes type. It is not possible to make the buffer smaller than the native size of the objects type, as given by  $\text{sizeof}(\text{type}(\text{obj})),$ but it is possible to enlarge the buffer.

#### ctypes.**set\_errno**(*value*)

Set the current value of the ctypes-private copy of the system *errno* variable in the calling thread to *value* and return the previous value.

Raises an *auditing event* ctypes.set\_errno with argument errno.

## ctypes.**set\_last\_error**(*value*)

Windows only : set the current value of the ctypes-private co[py of the](#page-743-0) system LastError variable in the calling thread to *value* and return the previous value.

Raises an *[auditing event](#page-1669-0)* ctypes.set\_last\_error with argument error.

## <span id="page-774-0"></span>ctypes.**sizeof**(*obj\_or\_type*)

Returns the size in bytes of a ctypes type or instance memory buffer. Does the same as the C s i zeof operator.

### ctypes.**str[ing\\_at](#page-1669-0)**(*address*, *size=- 1*)

This function returns the C string starting at memory address *address* as a bytes object. If size is specified, it is used as size, otherwise the string is assumed to be zero-terminated.

Raises an *auditing event* ctypes.string\_at with arguments address, size.

#### ctypes.**WinError**(*code=None*, *descr=None*)

Windows only : this function is probably the worst-named thing in ctypes. It creates an instance of OSError. If *code* is not specified, GetLastError is called to determine the error code. If *descr* is not specified, *Format[Error\(\)](#page-1669-0)* is called to get a textual description of the error.

Modifié dans la version 3.3 : An instance of *WindowsError* used to be created.

## ctypes.**wstring\_at**(*address*, *size=- 1*)

This function returns the wide character string starting at memory address *address* as a string. If*size* is specified, [it is used as the num](#page-773-5)ber of characters of the string, otherwise the string is assumed to be zero-terminated. Raises an *auditing event* ctypes.wstring\_at [with argume](#page-120-0)nts address, size.

## **Types de données**

## **class** ctypes.**[\\_CData](#page-1669-0)**

This non-public class is the common base class of all ctypes data types. Among other things, all ctypes type instances contain a memory block that hold C compatible data; the address of the memory block is returned by the *addressof()* helper function. Another instance variable is exposed as *\_objects*; this contains other Python objects that need to be kept alive in case the memory block contains pointers.

<span id="page-774-1"></span>Common methods of ctypes data types, these are all class methods (to be exact, they are methods of the *metaclass*) :

## **fr[om\\_buffer](#page-772-1)**(*source*[, *offset*])

This method returns a ctypes instance that shares the buffer of the *source* object. The *source* object must support the writeable buffer interface. The optional *offset* parameter specifies an offset into the source [buff](#page-1935-0)er in bytes; the default is zero. If the source buffer is not large enough a *ValueError* is raised.

Raises an *auditing event* ctypes.cdata/buffer with arguments pointer, size, offset.

## **from\_buffer\_copy**(*source*[, *offset*])

This method creates a ctypes instance, copying the buffer from the *source* object buffer which must be readable. The optional *offset* parameter specifies an offset into the source b[uffer in bytes; t](#page-120-1)he default is zero. If th[e source buffe](#page-1669-0)r is not large enough a *ValueError* is raised.

Raises an *auditing event* ctypes.cdata/buffer with arguments pointer, size, offset.

## **from\_address**(*address*)

This method returns a ctypes type instance using the memory specified by *address* which must be an integer.

This met[hod, and others](#page-1669-0) that indirectly call this method, raises an *auditing event* ctypes.cdata with argument address.

#### **from\_param**(*obj*)

This method adapts *obj* to a ctypes type. It is called with the actual object used in a foreign function call when the type is present in the foreign function's argtypes tup[le; it must retu](#page-1669-0)rn an object that can be used as a function call parameter.

All ctypes data types have a default implementation of this classmethod that normally returns *obj* if that is an instance of the type. Some types accept other objects as well.

## **in\_dll**(*library*, *name*)

This method returns a ctypes type instance exported by a shared library. *name* is the name of the symbol that exports the data, *library* is the loaded shared library.

Common instance variables of ctypes data types :

#### **\_b\_base\_**

Sometimes ctypes data instances do not own the memory block they contain, instead they share part of the memory block of a base object. The *\_b\_base\_* read-only member is the root ctypes object that owns the memory block.

## **\_b\_needsfree\_**

This read-only variable is true when the ctypes data instance has allocated the memory block itself, false otherwise.

## **\_objects**

This member is either None or a dictionary containing Python objects that need to be kept alive so that the memory block contents is kept valid. This object is only exposed for debugging; never modify the contents of this dictionary.

## **Types de données de base**

#### **class** ctypes.**\_SimpleCData**

This non-public class is the base class of all fundamental ctypes data types. It is mentioned here because it contains the common attributes of the fundamental ctypes data types. *\_SimpleCData* is a subclass of *\_CData*, so it inherits their methods and attributes. ctypes data types that are not and do not contain pointers can now be pickled.

Instances have a single attribute :

## **value**

[This](#page-774-1) attribute contains the actual value of the instance. For integer and pointer types, it is an integer, for character types, it is a single character bytes object or string, for character pointer types it is a Python bytes object or string.

When the value attribute is retrieved from a ctypes instance, usually a new object is returned each time. *ctypes* does *not* implement original object return, always a new object is constructed. The same is true for all other ctypes object instances.

Fundamental data types, when returned as foreign function call results, or, for example, by retrieving structure field members or array items, are transparently converted to native Python types. In other words, if a foreign function has a restype of *[c\\_ch](#page-748-0)ar\_p*, you will always receive a Python bytes object, *not* a *c\_char\_p* instance.

Subclasses of fundamental data types do *not* inherit this behavior. So, if a foreign functions restype is a subclass of *c\_void\_p*, you will receive an instance of this subclass from the function call. Of course, you can get the value of the pointer b[y accessing th](#page-775-0)e value attribute.

These are the fundamental ctypes data types :

#### **class** [ctyp](#page-777-5)es.**c\_byte**

Represents the C signed char datatype, and interprets the value as small integer. The constructor accepts an optional integer initializer; no overflow checking is done.

```
class ctypes.c_char
```
Represents the C char datatype, and interprets the value as a single character. The constructor accepts an optional string initializer, the length of the string must be exactly one character.

```
class ctypes.c_char_p
```
Represents the C char\* datatype when it points to a zero-terminated string. For a general character pointer that may also point to binary data, POINTER(c\_char) must be used. The constructor accepts an integer address, or a bytes object.

## <span id="page-775-0"></span>**class** ctypes.**c\_double**

Represents the C double datatype. The constructor accepts an optional float initializer.

## **class** ctypes.**c\_longdouble**

Represents the C long double datatype. The constructor accepts an optional float initializer. On platforms where sizeof(long double) == sizeof(double) it is an alias to *c\_double*.

## **class** ctypes.**c\_float**

Represents the C float datatype. The constructor accepts an optional float initializer.

## **class** ctypes.**c\_int**

Represents the C signed int datatype. The constructor accepts an optional integer initializer; no overflow checking is done. On platforms where  $sizeof(int) == sizeof(long)$  it is an alias to  $c\_long$ .

## <span id="page-776-0"></span>**class** ctypes.**c\_int8**

Represents the C 8-bit signed int datatype. Usually an alias for *c\_byte*.

## **class** ctypes.**c\_int16**

Represents the C 16-bit signed int datatype. Usually an alias for *c\_short*.

### **class** ctypes.**c\_int32**

Represents the C 32-bit signed int datatype. Usually an alias for *[c\\_int](#page-775-2)*.

## **class** ctypes.**c\_int64**

Represents the C 64-bit signed int datatype. Usually an alias for *[c\\_longl](#page-776-1)ong*.

## **class** ctypes.**c\_long**

Represents the C signed long datatype. The constructor accept[s an op](#page-776-0)tional integer initializer; no overflow checking is done.

## **class** ctypes.**c\_longlong**

Represents the C signed long long datatype. The constructor accepts an optional integer initializer; no overflow checking is done.

## **class** ctypes.**c\_short**

Represents the C signed short datatype. The constructor accepts an optional integer initializer; no overflow checking is done.

<span id="page-776-1"></span>**class** ctypes.**c\_size\_t**

Represents the C size\_t datatype.

**class** ctypes.**c\_ssize\_t**

Represents the  $C$  ssize  $t$  datatype. Nouveau dans la version 3.2.

### **class** ctypes.**c\_ubyte**

Represents the C unsigned char datatype, it interprets the value as small integer. The constructor accepts an optional integer initializer; no overflow checking is done.

## <span id="page-776-2"></span>**class** ctypes.**c\_uint**

Represents the C unsigned int datatype. The constructor accepts an optional integer initializer; no overflow checking is done. On platforms where  $sizeof(int) == sizeof(long)$  it is an alias for  $c$  ulong.

## <span id="page-776-4"></span>**class** ctypes.**c\_uint8**

Represents the C 8-bit unsigned int datatype. Usually an alias for *c\_ubyte*.

## **class** ctypes.**c\_uint16**

Represents the C 16-bit unsigned int datatype. Usually an alias for *c\_ushort*.

## **class** ctypes.**c\_uint32**

Represents the C 32-bit unsigned int datatype. Usually an alias for *[c\\_uint](#page-776-2)*.

## **class** ctypes.**c\_uint64**

Represents the C 64-bit unsigned int datatype. Usually an alias for *[c\\_ulongl](#page-776-3)ong*.

## **class** ctypes.**c\_ulong**

Represents the C unsigned long datatype. The constructor accepts [an option](#page-776-4)al integer initializer; no overflow checking is done.

## **class** ctypes.**c\_ulonglong**

<span id="page-776-3"></span>Represents the C unsigned long long datatype. The constructor accepts an optional integer initializer; no overflow checking is done.

## **class** ctypes.**c\_ushort**

Represents the C unsigned short datatype. The constructor accepts an optional integer initializer; no overflow checking is done.

## **class** ctypes.**c\_void\_p**

Represents the C void\* type. The value is represented as integer. The constructor accepts an optional integer initializer.

## <span id="page-777-5"></span>**class** ctypes.**c\_wchar**

Represents the C wchar  $\pm$  datatype, and interprets the value as a single character unicode string. The constructor accepts an optional string initializer, the length of the string must be exactly one character.

## <span id="page-777-4"></span>**class** ctypes.**c\_wchar\_p**

Represents the C wchar\_t\* datatype, which must be a pointer to a zero-terminated wide character string. The constructor accepts an integer address, or a string.

## **class** ctypes.**c\_bool**

Represent the C bool datatype (more accurately, \_Bool from C99). Its value can be True or False, and the constructor accepts any object that has a truth value.

## **class** ctypes.**HRESULT**

Windows only : Represents a HRESULT value, which contains success or error information for a function or method call.

## <span id="page-777-3"></span>**class** ctypes.**py\_object**

Represents the C PyObject\* datatype. Calling this without an argument creates a NULL PyObject\* pointer.

The ctypes.wintypes module provides quite some other Windows specific data types, for example HWND, WPARAM, or DWORD. Some useful structures like MSG or RECT are also defined.

## **Types de données dérivés de Structure**

**class** ctypes.**Union**(*\*args*, *\*\*kw*)

Abstract base class for unions in native byte order.

```
class ctypes.BigEndianStructure(*args, **kw)
     Abstract base class for structures in big endian byte order.
```

```
class ctypes.LittleEndianStructure(*args, **kw)
     Abstract base class for structures in little endian byte order.
```
Structures with non-native byte order cannot contain pointer type fields, or any other data types containing pointer type fields.

#### **class** ctypes.**Structure**(*\*args*, *\*\*kw*)

Abstract base class for structures in *native* byte order.

<span id="page-777-0"></span>Concrete structure and union types must be created by subclassing one of these types, and at least define a *\_fields\_* class variable. *ctypes* will create *descriptor*s which allow reading and writing the fields by direct attribute accesses. These are the

## **\_fields\_**

A sequence defining the structure fields. The items must be 2-tuples or 3-tuples. The first item is the name [of the fi](#page-777-6)eld, the secon[d item spe](#page-748-0)cifies thet[ype of the](#page-1931-0) field; it can be any ctypes data type.

<span id="page-777-6"></span>For integer type fields like *c\_int*, a third optional item can be given. It must be a small positive integer defining the bit width of the field.

Field names must be unique within one structure or union. This is not checked, only one field can be accessed when names are repeated.

It is possible to define the *[\\_field](#page-776-0)s\_* class variable *after* the class statement that defines the Structure subclass, this allows creating data types that directly or indirectly reference themselves :

```
class List(Structure):
   pass
List._fields_ = [("pnext", POINTER(List)),
```
(suite sur la page suivante)

... ]

The *fields* class variable must, however, be defined before the type is first used (an instance is created, *sizeof()* is called on it, and so on). Later assignments to the *\_fields\_* class variable will raise an AttributeError.

It is possible to define sub-subclasses of structure types, they inherit the fields of the base class plus the *\_fi[elds\\_](#page-777-6)* defined in the sub-subclass, if any.

## **\_pack\_**

An optional small integer that allows overriding the alignment of structure fields in the instance. *\_pack\_* must already be defined when *\_fields\_* is assigned, otherwise it will have no effect.

## **\_an[onymous\\_](#page-777-6)**

An optional sequence that lists the names of unnamed (anonymous) fields. *\_anonymous\_* must be already defined when *\_fields\_* is assigned, otherwise it will have no effect.

The fields listed in this variabl[e must be stru](#page-777-6)cture or union type fields. *ctypes* will create descriptors in the structure type that allows accessing the nested fields directly, without the need to create the structure or union field.

Here is an example ty[pe \(Window](#page-777-6)s) :

```
class _U(Union):
    _fields_ = [("lptdesc", POINTER(TYPEDESC)),
                  ("lpadesc", POINTER(ARRAYDESC)),
                  ("hreftype", HREFTYPE)]
class TYPEDESC(Structure):
    \texttt{__anonymous__} = (\texttt{"u",})_fields_ = [("\u", -U),("vt", VARTYPE)]
```
The TYPEDESC structure describes a COM data type, the  $vt$  field specifies which one of the union fields is valid. Since the u field is defined as anonymous field, it is now possible to access the members directly off the TYPEDESC instance. td.lptdesc and td.u.lptdesc are equivalent, but the former is faster since it does not need to create a temporary union instance :

td = TYPEDESC() td.vt = VT\_PTR td.lptdesc = POINTER(some\_type) td.u.lptdesc = POINTER(some\_type)

It is possible to define sub-subclasses of structures, they inherit the fields of the base class. If the subclass definition has a separate *\_fields\_* variable, the fields specified in this are appended to the fields of the base class.

Structure and union constructors accept both positional and keyword arguments. Positional arguments are used to initialize member fields in the same order as they are appear in *\_fields\_*. Keyword arguments in the constructor are interpret[ed as attribut](#page-777-6)e assignments, so they will initialize *\_fields\_* with the same name, or create new attributes for names not present in *\_fields\_*.

## **Tableaux et pointeurs**

#### **class** ctypes.**Array**(*\*args*)

Classe de base abstraite pour les *arrays*.

The recommended way to create concrete array types is by multiplying any *ctypes* data type with a positive integer. Alternatively, you can subclass this type and define *\_length\_* and *\_type\_* class variables. Array elements can be read and written using standard subscript and slice accesses; for slice reads, the resulting object is *not* itself an *Array*.

<span id="page-778-0"></span>**\_length\_**

A positive integer specifying the number of elements [in the array.](#page-778-0) Out[-of-range](#page-779-0) subscripts result in an *IndexError*. Will be returned by *len()*.

## **\_type\_**

Spécifie le type de chaque élément de l'*array*.

Array subclass constructors accept positional arguments, used to initialize the elements in order.

## <span id="page-779-0"></span>**class** ctypes.**\_Pointer**

Private, abstract base class for pointers.

Concrete pointer types are created by calling *POINTER()* with the type that will be pointed to; this is done automatically by *pointer()*.

If a pointer points to an array, its elements can be read and written using standard subscript and slice accesses. Pointer objects have no size, so *len()* will raise *TypeError*. Negative subscripts will read from the memory *before* the pointer (as in C), and out-of-range [subscripts will](#page-773-6) probably crash with an access violation (if you're lucky).

## **\_type\_**

Specifies the type pointe[d to.](#page-38-0)

## **contents**

Returns the object to which to pointer points. Assigning to this attribute changes the pointer to point to the assigned object.

# CHAPITRE 17

# Exécution concourante

Les modules documentés dans ce chapitre fournissent des outils d'exécution concourante de code. Le choix de l'outil approprié dépend de la tâche à exécuter (limitée par le CPU (*CPU bound*), ou limitée la vitesse des entrées-sorties (*IO bound*)) et du style de développement désiré (coopération gérée par des évènements ou multitâche préemptif). En voici un survol :

# **17.1 threading — Parallélisme basé sur les fils d'exécution (***threads***)**

**Code source :** Lib/threading.py

Ce module élabore des interfaces haut-niveau de fils d'exécutions multiples (*threading*) conçues en s'appuyant sur le module bas-niveau *[\\_thread](https://github.com/python/cpython/tree/3.10/Lib/threading.py)*. Voir aussi le module *queue*.

Modifié dans la version 3.7 : Ce module était auparavant optionnel, il est maintenant toujours disponible.

**Note :** In the Pyth[on 2.x serie](#page-867-0)s, this module contained [came](#page-861-0)lCase names for some methods and functions. These are deprecated as of Python 3.10, but they are still supported for compatibility with Python 2.5 and lower.

**CPython implementation detail :** In CPython, due to the *Global Interpreter Lock*, only one thread can execute Python code at once (even though certain performance-oriented libraries might overcome this limitation). If you want your application to make better use of the computational resources of multi-core machines, you are advised to use *multiprocessing* or *concurrent.futures.ProcessPoolExecutor*. However, threading is still an appropriate model if you want to run multiple I/O-boundt[asks simultaneously.](#page-1933-0)

Ce module définit les fonctions suivantes :

## threading.**[active\\_c](#page-792-0)o[unt](#page-839-0)**()

Renvoie le nombre d'objets *Thread* actuellement vivants. Le compte renvoyé est égal à la longueur de la liste renvoyée par *enumerate()*.

The function activeCount is a deprecated alias for this function.

### threading.**current\_thread**()

<span id="page-780-0"></span>Renvoie l'objet *Thread* co[urant, cor](#page-783-0)respondant au fil de contrôle de l'appelant. Si le fil de contrôle de l'appelant n'a pas été cr[éé via le module](#page-781-0) Thread, un objet *thread* factice aux fonctionnalités limitées est renvoyé.

The function current Thread is a deprecated alias for this function.

### threading.**excepthook**(*args*, */*)

Gère les exceptions non-attrapées levées par *Thread.run()*.

L'argument *arg* a les attributs suivants :

- <span id="page-781-1"></span>— *exc\_type* : le type de l'exception;
- *exc\_value* : la valeur de l'exception, peut être None;
- *exc\_traceback* : la pile d'appels pour cett[e exception, peut êt](#page-784-0)re None;

— *thread* : le fil d'exécution ayant levé l'exception, peut être None.

Si *exc\_type* est *SystemExit*, l'exception est ignorée silencieusement. Toutes les autres sont affichées sur *sys.stderr*.

Si cette fonction lève une exception, *sys.excepthook()* est appelée pour la gérer.

La fonction *threading.excepthook()* peut être surchargée afin de contrôler comment les exceptions non-attrapées le[vées par](#page-119-0) *Thread.run()* sont gérées.

[Stocker](#page-1683-0) *exc\_value* en utilisant une fonction de rappel personnalisée peut créer un cycle de références. *exc\_value* doit être nettoyée explicitement pou[r casser ce cycle lorsque l'](#page-1671-0)exception n'est plus nécessaire.

Stocker *thread* [en utilisant une fonction de rapp](#page-781-1)el personnalisée peut le ressusciter, si c'est un objet en cours de finalisation. Évitez de stocker *[thread](#page-784-0)* après la fin de la fonction de rappel, pour éviter de ressusciter des objets. **Voir aussi :**

*sys.excepthook()* gère les exceptions qui n'ont pas été attrapées. Nouveau dans la version 3.8.

## threading.**\_\_excepthook\_\_**

Holds the original value of *threading.excepthook()*. It is saved so that the original value can be [restored in case they hap](#page-1671-0)pen to get replaced with broken or alternative objects. Nouveau dans la version 3.10.

## threading.**get\_ident**()

Renvoie l'« identifiant de fil» [du fil d'exécution courant. C'est un](#page-781-1) entier non nul. Sa valeur n'a pas de signification directe; il est destiné à être utilisé comme valeur magique opaque, par exemple comme clef de dictionnaire de données pour chaque fil. Les identificateurs de fils peuvent être recyclés lorsqu'un fil se termine et qu'un autre fil est créé.

<span id="page-781-4"></span>Nouveau dans la version 3.3.

## threading.**get\_native\_id**()

Renvoie l'identifiant natif complet assigné par le noyau du fil d'exécution actuel. C'est un entier non négatif. Sa valeur peut uniquement être utilisée pour identifier ce fil d'exécution à l'échelle du système (jusqu'à ce que le fil d'exécution se termine, après quoi la valeur peut être recyclée par le système d'exploitation).

<span id="page-781-5"></span>*Disponibilité* : Windows, FreeBSD, Linux, macOS, OpenBSD, NetBSD, AIX.

Nouveau dans la version 3.8.

## threading.**enumerate**()

Return a list of all *Thread* objects currently active. The list includes daemonic threads and dummy thread [objects creat](#page-27-0)ed by *current\_thread()*. It excludes terminated threads and threads that have not yet been started. However, the main thread is always part of the result, even when terminated.

#### <span id="page-781-0"></span>threading.**main\_thread**()

Renvoie l'objet fil d['exécution](#page-783-0) *Thread* principal. Dans des conditions normales, le fil principal est le fil à partir duquel l'interpréte[ur Python a été lancé.](#page-780-0)

Nouveau dans la version 3.4.

## threading.**settrace**(*func*)

Attache une fonction de traça[ge pour to](#page-783-0)us les fils d'exécution démarrés depuis le module Thread. La fonction *func* est passée à *sys.settrace()* pour chaque fil, avant que sa méthode *run()* soit appelée.

#### <span id="page-781-2"></span>threading.**gettrace**()

Get the trace function as set by *settrace()*. Nouveau dans la [version 3.10.](#page-1681-0)

### threading.**setprofile**(*func*)

<span id="page-781-3"></span>Attache une fonction de profilage pour tous les fils d'exécution démarrés depuis le module Threading. La fonction *func* est passée à *sys[.setprofile](#page-781-2)()* pour chaque fil, avant que sa méthode *run()* soit appelée.

## threading.**getprofile**()

Get the profiler function as set by *setprofile()*. Nouveau dans la version 3.10.

## threading.**stack\_size**([*size* ])

Renvoie la taille de la pile d'exécution utilisée lors de la création de nouveaux fils d'exécution. L'argument optionnel *size* spécifie la taille de [pile à utiliser pour](#page-781-3) les fils créés ultérieurement, et doit être 0 (pour utiliser la taille de la plate-forme ou la valeur configurée par défaut) ou un entier positif supérieur ou égal à 32 768 (32 Kio). Si *size* n'est pas spécifié, 0 est utilisé. Si la modification de la taille de la pile de fils n'est pas prise en charge, une *RuntimeError* est levée. Si la taille de pile spécifiée n'est pas valide, une *ValueError* est levée et la taille de pile n'est pas modifiée. 32 Kio est actuellement la valeur minimale de taille de pile prise en charge pour garantir un espace de pile suffisant pour l'interpréteur lui-même. Notez que certaines plates-formes peuvent avoir des restrictions particulières sur les valeurs de taille de la pile, telles que l'exigence d'une taille de pile mini[male > 32 Kio ou](#page-118-0) d'une allocation en multiples de la taille de page de la mé[moire du systèm](#page-120-1)e – la documentation de la plate-forme devrait être consultée pour plus d'informations (4 Kio sont courantes; en l'absence de renseignements plus spécifiques, l'approche proposée est l'utilisation de multiples de 4 096 pour la taille de la pile).

*Disponibilité* : Windows et systèmes gérant les fils d'exécution POSIX.

Ce module définit également la constante suivante :

## threading.**TIMEOUT\_MAX**

[La valeur m](#page-27-0)aximale autorisée pour le paramètre *timeout* des fonctions bloquantes (*Lock.acquire()*, *RLock.acquire()*, *Condition.wait()*, etc.). Spécifier un délai d'attente supérieur à cette valeur lève une *OverflowError*.

Nouveau dans la version 3.2.

Ce m[odule définit un certain n](#page-786-0)[ombre de classes, qui son](#page-787-0)t détaillées dans les sections ci-dessou[s.](#page-785-0)

La conception [de ce module est lib](#page-117-1)rement basée sur le modèle des fils d'exécution de Java. Cependant, là où Java fait des verrous et des variables de condition le comportement de base de chaque objet, ils sont des objets séparés en Python. La classe Python *Thread* prend en charge un sous-ensemble du comportement de la classe *Thread* de Java; actuellement, il n'y a aucune priorité, aucun groupe de fils d'exécution, et les fils ne peuvent être détruits, arrêtés, suspendus, repris ni interrompus. Les méthodes statiques de la classe *Thread* de Java, lorsqu'elles sont implémentées, correspondent à des fonctions au niveau du module.

Toutes les méthodes décrites [ci-dessou](#page-783-0)s sont exécutées de manière atomique.

# **17.1.1 Données locales au fil d'exécution**

Les données locales au fil d'exécution (*thread-local data*) sont des données dont les valeurs sont propres à chaque fil. Pour gérer les données locales au fil, il suffit de créer une instance de *local* (ou une sous-classe) et d'y stocker des données :

```
mydata = threading.local()
mydata.x = 1
```
Les valeurs dans l'instance sont différentes pour des *threads* différents.

## **class** threading.**local**

Classe qui représente les données locales au fil d'exécution.

<span id="page-782-0"></span>Pour plus de détails et de nombreux exemples, voir la chaîne de documentation du module \_threading\_local.

# **17.1.2 Objets** *Threads*

La classe fil d'exécution *Thread* représente une activité qui est exécutée dans un fil d'exécution séparé. Il y a deux façons de spécifier l'activité : en passant un objet appelable au constructeur, ou en ré-implémentant la méthode *run()* dans une sous-classe. Aucune autre méthode (à l'exception du constructeur) ne doit être remplacée dans une sousclasse. En d'autres termes, réimplémentez *seulement* les méthodes \_\_init\_\_() et *run()* de cette classe.

Une fois qu'un objet fil [d'exécutio](#page-783-0)n est créé, son activité doit être lancée en appelant la méthode *start()* [du fil.](#page-784-0) Ceci invoque la méthode *run()* dans un fil d'exécution séparé.

Une fois que l'activité du fil d'exécution est lancée, le fil est considéré comme « vivant [». Il cesse](#page-784-0) d'être vivant lorsque sa méthode *run()* se termine – soit normalement, soit en levant une exception non gérée. La méthode *[is\\_ali](#page-783-1)ve()* teste si le fil est vivant.

D'autres fils d'exécution peuvent appeler la méthode *join()* d'un fil. Ceci bloque le fil appelant jusqu'à ce que le fil dont la [méthode](#page-784-0) *join()* est appelée soit terminé.

Un fil d'exécution a un nom. Le nom peut être passé au constructeur, et lu ou modifié via l'attribut *name*.

Si la méthode *run()* lève une exception, *threadi[ng.exce](#page-784-1)pthook()* est appelée pour s'en occuper. Par défaut, *threading.e[xcepth](#page-784-1)ook()* ignore silencieusement *SystemExit*.

Un fil d'exécution peut être marqué comme « fil démon ». Un programme Python se termine qua[nd il ne](#page-784-2) reste plus que des fils démons. La valeur initiale est héritée du fil d'exécution qui l'a créé. Cette option peut être définie par la propriété *da[emon](#page-784-0)* [ou par l'argum](#page-781-1)ent *daemon* [du constructeur.](#page-781-1)

**Note :** Les fils d'exécution démons sont brusquement terminés à l'arrêt du programme Python. Leurs ressources (fichiers ouverts, transactions de base de données, etc.) peuvent ne pas être libérées correctement. Si vous voulez que vos fils s'[arrêtent pr](#page-784-3)oprement, faites en sorte qu'ils ne soient pas démoniques et utilisez un mécanisme de signalisation approprié tel qu'un objet évènement *Event*.

Il y a un objet "fil principal", qui correspond au fil de contrôle initial dans le programme Python. Ce n'est pas un fil démon.

Il y a une possibilité que des objets [fil d'exé](#page-789-0)cution « fictifs » soient créés. Ce sont des objets correspondant à des fils d'exécution « étrangers », qui sont des fils de contrôle démarrés en dehors du module de *threading*, par exemple directement depuis du code C. Les objets fils d'exécution fictifs ont des fonctionnalités limitées; ils sont toujours considérés comme vivants et démoniques, et ne peuvent pas être attendus via *join()*. Ils ne sont jamais supprimés, car il est impossible de détecter la fin des fils d'exécution étrangers.

**class** threading.**Thread**(*group=None*, *target=None*, *name=None*, *args=()*, *kwargs={}*, *\**, *daemon=None*)

Ce constructeur doit toujours être appelé avec des arguments nommés[. Les argu](#page-784-1)ments sont :

<span id="page-783-0"></span>*group* doit être None; cet argument est réservé pour une extension future lorsqu'une classe ThreadGroup sera implémentée.

*target* est l'objet appelable qui doit être invoqué par la méthode *run()*. La valeur par défaut est None, ce qui signifie que rien n'est appelé.

*name* is the thread name. By default, a unique name is constructed of the form "Thread-*N*" where *N* is a small decimal number, or "Thread-*N* (target)" where "target" is  $\text{target}$ . \_\_name\_\_ if the *target* argument is specified.

*args* est le *n*-uplet d'arguments pour l'invocation de l'objet appelable. La valeur par défaut est ().

*kwargs* est un dictionnaire d'arguments nommés pour l'invocation de l'objet appelable. La valeur par défaut est {}.

S'il ne vaut pas None, *daemon* définit explicitement si le fil d'exécution est démonique ou pas. S'il vaut None (par défaut), la valeur est héritée du fil courant.

Si la sous-classe réimplémente le constructeur, elle doit s'assurer d'appeler le constructeur de la classe de base (Thread.\_\_init\_\_()) avant de faire autre chose au fil d'exécution.

Modifié dans la version 3.10 : Use the *target* name if *name* argument is omitted.

<span id="page-783-1"></span>Modifié dans la version 3.3 : Ajout de l'argument *daemon*.

**start**()

Lance l'activité du fil d'exécution.

Elle ne doit être appelée qu'une fois par objet de fil. Elle fait en sorte que la méthode *run()* de l'objet soit invoquée dans un fil d'exécution.

Cette méthode lève une *RuntimeError* si elle est appelée plus d'une fois sur le même objet fil d'exécution.

**run**()

Méthode représentant l'activité du fil d'exécution.

Vous pouvez remplacer [cette méthode dans](#page-118-0) une sous-classe. La méthode standard *run()* invoque l'objet appelable passé au constructeur de l'objet en tant qu'argument *target*, le cas échéant, avec des arguments positionnels et des arguments nommés tirés respectivement des arguments *args* et *kwargs*.

## <span id="page-784-0"></span>**join**(*timeout=None*)

Attend que le fil d'exécution se termine. Ceci bloque le fil appelant jusqu'à ce qu[e le fil do](#page-784-0)nt la méthode *join()* est appelée se termine – soit normalement, soit par une exception non gérée – ou jusqu'à ce que le délai optionnel *timeout* soit atteint.

<span id="page-784-1"></span>Lorsque l'argument *timeout* est présent et ne vaut pas None, il doit être un nombre en virgule flottante spécifiant un délai pour l'opération en secondes (ou fractions de secondes). Comme *join()* renvoie [toujours](#page-784-1) None, vous devez appeler *is\_alive()* après *join()* pour déterminer si le délai a expiré – si le fil d'exécution est toujours vivant, c'est que l'appel à *join()* a expiré.

Lorsque l'argument *timeout* n'est pas présent ou vaut None, l'opération se bloque jusqu'à ce que le fil d'exécution se termine.

Un fil d'exécution peut être attendu via *[join\(\)](#page-784-4)* de nom[breuses fo](#page-784-1)is.

*join()* lève une *RuntimeError* si une tentative est [faite pour](#page-784-1) attendre le fil d'exécution courant car cela conduirait à un interblocage (*deadlock* en anglais). Attendre via *join()* un fil d'exécution avant son lancement est aussi une erreur et, si vous tentez de le faire, lève la même exception.

#### **name**

[Une chaîn](#page-784-1)e de car[actères utilisée à des](#page-118-0) fins d'identification seulement. Elle n'a pas de sémantique. Plusieurs fils d'exécution peuvent porter le même nom. Le nom initial est défini [par le con](#page-784-1)structeur.

## **getName**()

## <span id="page-784-2"></span>**setName**()

Deprecated getter/setter API for *name*; use it directly as a property instead.

Obsolète depuis la version 3.10.

## **ident**

« L'identificateur de fil d'exécution » de ce fil ou None si le fil n'a pas été lancé. C'est un entier non nul. Voyez également la fonction *ge[t\\_ide](#page-784-2)nt()*. Les identificateurs de fils peuvent être recyclés lorsqu'un fil se termine et qu'un autre fil est créé. L'identifiant est disponible même après que le fil ait terminé.

## **native\_id**

The Thread ID (TID) of this thread, as assigned by the OS (kernel). This is a non-negative integer, or None if the thread has not b[een started. See th](#page-781-4)e *get\_native\_id()* function. This value may be used to uniquely identify this particular thread system-wide (until the thread terminates, after which the value may be recycled by the OS).

**Note :** Tout comme pour les *Process IDs*, les *Thread IDs* [ne sont valides](#page-781-5) (garantis uniques sur le système) uniquement du démarrage du fil à sa fin.

*Disponibilité* : nécessite la fonction *get\_native\_id()*.

Nouveau dans la version 3.8.

## **is\_alive**()

Renvoie si le fil d'exécution est vivant ou pas.

[Cette métho](#page-27-0)de renvoie True dep[uis juste avant le démar](#page-781-5)rage de la méthode *run()* et jusqu'à juste après la terminaison de la méthode *run()*. La fonction *enumerate()* du module renvoie une liste de tous les fils d'exécution vivants.

## <span id="page-784-4"></span><span id="page-784-3"></span>**daemon**

Booléen indiquant si ce fil d'exécution est un fil démon (True) ou non (False)[. Celui-c](#page-784-0)i doit être défini avant que *start()* ne soit appelé[, sinon](#page-784-0) *RuntimeError* [est levée. Sa](#page-781-0) valeur initiale est héritée du fil d'exécution créateur; le fil principal n'est pas un fil démon et donc tous les fils créés dans ce fil principal ont par défaut la valeur *daemon* = False.

Le programme Python se termine lorsqu'il ne reste plus de fils d'exécution non-démons vivants.

```
isDaemon()
setDaemon()
```
Deprecated getter/sette[r API for](#page-784-3) *daemon*; use it directly as a property instead.

Obsolète depuis la version 3.10.

# **17.1.3 Verrous**

Un verrou primitif n'appartient pas à un fil d'exécution lorsqu'il est verrouillé. En Python, c'est actuellement la méthode de synchronisation la plus bas-niveau qui soit disponible, implémentée directement par le module d'extension *\_thread*.

Un verrou primitif est soit « verrouillé » soit « déverrouillé ». Il est créé dans un état déverrouillé. Il a deux méthodes, *acquire()* et *release()*. Lorsque l'état est déverrouillé, *acquire()* verrouille et se termine immédiatement. Lorsque l'état est verrouillé, *acquire()* bloque jusqu'à ce qu'un appel à *release()* provenant d'un autre fil d'exé[cution le dé](#page-867-0)verrouille. À ce moment *acquire()* le verrouille à nouveau et rend la main. La méthode *release()* ne doit être appelée que si le verrou est verrouillé, elle le déverrouille alors et se termine immédiatement. Déverrouiller [un verrou qui](#page-785-0) n'[est pas verrouil](#page-785-1)lé provoque une *RuntimeEr[ror](#page-785-0)*.

Locks also support the *cont[ext management protoco](#page-785-0)l*.

When more than one thread is blocked in *acquire()* waiting for the state to turn to unlocked, o[nly one thread](#page-785-1) proceeds when a *release()* call resets the [state to unlocked;](#page-118-0) which one of the waiting threads proceeds is not defined, and may vary [across implementations.](#page-792-1)

All methods are executed atomically.

## **class** threa[ding.](#page-785-1)**Lock**

The class implementing primitive lock objects. Once a thread has acquired a lock, subsequent attempts to acquire it block, until it is released; any thread may release it.

<span id="page-785-2"></span>Note that Lock is actually a factory function which returns an instance of the most efficient version of the concrete Lock class that is supported by the platform.

## **acquire**(*blocking=True*, *timeout=- 1*)

Acquiert un verrou, bloquant ou non bloquant.

When invoked with the *blocking* argument set to True (the default), block until the lock is unlocked, then set it to locked and return True.

<span id="page-785-0"></span>When invoked with the *blocking* argument set to False, do not block. If a call with *blocking* set to True would block, return False immediately; otherwise, set the lock to locked and return True.

When invoked with the floating-point *timeout* argument set to a positive value, block for at most the number of seconds specified by *timeout* and as long as the lock cannot be acquired. A *timeout* argument of -1 specifies an unbounded wait. It is forbidden to specify a *timeout* when *blocking* is false.

The return value is True if the lock is acquired successfully, False if not (for example if the *timeout* expired).

Modifié dans la version 3.2 : Le paramètre *timeout* est nouveau.

Modifié dans la version 3.2 : Lock acquisition can now be interrupted by signals on POSIX if the underlying threading implementation supports it.

## **release**()

Release a lock. This can be called from any thread, not only the thread which has acquired the lock.

When the lock is locked, reset it to unlocked, and return. If any other threads are blocked waiting for the lock to become unlocked, allow exactly one of them to proceed.

When invoked on an unlocked lock, a *RuntimeError* is raised.

Il n'y a pas de valeur de retour.

## <span id="page-785-1"></span>**locked**()

Renvoie True si le verrou est acquis.

# **17.1.4 RLock Objects**

A reentrant lock is a synchronization primitive that may be acquired multiple times by the same thread. Internally, it uses the concepts of "owning thread" and "recursion level" in addition to the locked/unlocked state used by primitive locks. In the locked state, some thread owns the lock; in the unlocked state, no thread owns it.

To lock the lock, a thread calls its *acquire()* method; this returns once the thread owns the lock. To unlock the lock, a thread calls its *release()* method. *acquire()*/*release()* call pairs may be nested; only the final *release()* (the *release()* of the outermost pair) resets the lock to unlocked and allows another thread blocked in *acquire()* to proceed.

Reentrant locks also support the *[con](#page-785-1)[text managem](#page-786-0)[ent protocol](#page-785-0)*.

## **[class](#page-785-1)** threading.**[RLock](#page-785-1)**

[This class](#page-785-0) implements reentrant lock objects. A reentrant lock must be released by the thread that acquired it. Once a thread has acquired a reentrant lock, the same thread may acquire it again without blocking; the thread must release it once for ea[ch time it has acquired it.](#page-792-1)

<span id="page-786-1"></span>Note that RLock is actually a factory function which returns an instance of the most efficient version of the concrete RLock class that is supported by the platform.

## **acquire**(*blocking=True*, *timeout=- 1*)

Acquiert un verrou, bloquant ou non bloquant.

<span id="page-786-0"></span>When invoked without arguments : if this thread already owns the lock, increment the recursion level by one, and return immediately. Otherwise, if another thread owns the lock, block until the lock is unlocked. Once the lock is unlocked (not owned by any thread), then grab ownership, set the recursion level to one, and return. If more than one thread is blocked waiting until the lock is unlocked, only one at a time will be able to grab ownership of the lock. There is no return value in this case.

When invoked with the *blocking* argument set to true, do the same thing as when called without arguments, and return True.

When invoked with the *blocking* argument set to false, do not block. If a call without an argument would block, return False immediately ; otherwise, do the same thing as when called without arguments, and return True.

When invoked with the floating-point *timeout* argument set to a positive value, block for at most the number of seconds specified by *timeout* and as long as the lock cannot be acquired. Return True if the lock has been acquired, false if the timeout has elapsed.

Modifié dans la version 3.2 : Le paramètre *timeout* est nouveau.

#### **release**()

Release a lock, decrementing the recursion level. If after the decrement it is zero, reset the lock to unlocked (not owned by any thread), and if any other threads are blocked waiting for the lock to become unlocked, allow exactly one of them to proceed. If after the decrement the recursion level is still nonzero, the lock remains locked and owned by the calling thread.

Only call this method when the calling thread owns the lock. A *RuntimeError* is raised if this method is called when the lock is unlocked.

Il n'y a pas de valeur de retour.

# **17.1.5 Condition Objects**

A condition variable is always associated with some kind of lock; this can be passed in or one will be created by default. Passing one in is useful when several condition variables must share the same lock. The lock is part of the condition object : you don't have to track it separately.

A condition variable obeys the *context management protocol* : using the with statement acquires the associated lock for the duration of the enclosed block. The *acquire()* and *release()* methods also call the corresponding methods of the associated lock.

Other methods must be called [with the associated lock held.](#page-792-1) The *wait()* method releases the lock, and then blocks until another thread awakens it by calling *notify()* or *noti[fy\\_all\(\)](#page-787-2)*. Once awakened, *wait()* re-acquires the lock and returns. It is also possible to spe[cify a timeout.](#page-787-1)

The *notify()* method wakes up one of the threads waiting for the condition variable, if any are waiting. The *notify\_all()* method wakes up all threads waiting for the condition variable.

Note : the *notify()* and  $notify\_a11()$  methods don't release the lock; this means that the thread or threads awakened will not return from their *wait()* call immediately, but only when the thread that called *notify()* or *[not](#page-788-1)[ify\\_all\(](#page-788-0)[\)](#page-788-1)* finally relinquishes ownership of the lock.

The typical programming style using condition variables uses the lock to synchronize access to some shared state; threads th[at are interes](#page-788-0)tedi[n a particular chan](#page-788-1)ge of state call *wait()* repeatedly until they see the desired state, while threads that modify the state call  $notify()$  $notify()$  or  $notify\_all()$  when they change the stat[e in such a w](#page-788-0)ay [that it could possib](#page-788-1)ly be a desired state for one of the waiters. For example, the following code is a generic producerconsumer situation with unlimited buffer capacity :

```
# Consume one item
with cv:
   while not an_item_is_available():
       cv.wait()
    get_an_available_item()
# Produce one item
with cv:
   make_an_item_available()
    cv.notify()
```
The while loop checking for the application's condition is necessary because  $wait()$  can return after an arbitrary long time, and the condition which prompted the  $notify()$  call may no longer hold true. This is inherent to multithreaded programming. The *wait\_for()* method can be used to automate the condition checking, and eases the computation of timeouts :

```
# Consume an item
with cv:
    cv.wait_for(an_item_is_available)
    get_an_available_item()
```
To choose between *notify()* and *notify\_all()*, consider whether one state change can be interesting for only one or several waiting threads. E.g. in a typical producer-consumer situation, adding one item to the buffer only needs to wake up one consumer thread.

## **class** threading.**Condition**(*lock=None*)

This class im[plements con](#page-788-0)diti[on variable objects.](#page-788-1) A condition variable allows one or more threads to wait until they are notified by another thread.

If the *lock* argument is given and not None, it must be a *Lock* or *RLock* object, and it is used as the underlying lock. Otherwise, a new *RLock* object is created and used as the underlying lock.

Modifié dans la version 3.3 : changed from a factory function to a class.

```
acquire(*args)
```
Acquire the underlying lock. This method calls [the cor](#page-785-2)re[sponding](#page-786-1) method on the underlying lock; the return value is wh[atever th](#page-786-1)at method returns.

```
release()
```
Release the underlying lock. This method calls the corresponding method on the underlying lock; there is no return value.

```
wait(timeout=None)
```
Wait until notified or until a timeout occurs. If the calling thread has not acquired the lock when this method is called, a *RuntimeError* is raised.

<span id="page-787-0"></span>This method releases the underlying lock, and then blocks until it is awakened by a *notify()* or *notify\_all()* call for the same condition variable in another thread, or until the optional timeout occurs. Once awakened or timed out, it re-acquires the lock and returns.

When the *timeout* [argument is present](#page-118-0) and not None, it should be a floating point number specifying a timeout for the operation in seconds (or fractions thereof).

[When the underlyi](#page-788-1)ng lock is an *RLock*, it is not released using its *release()* method, since this may not actually unlock the lock when it was acquired multiple times recursively. Instead, an internal interface

of the *RLock* class is used, which really unlocks it even when it has been recursively acquired several times. Another internal interface is then used to restore the recursion level when the lock is reacquired. The return value is True unless a given *timeout* expired, in which case it is False.

Modifié dans la version 3.2 : Previously, the method always returned None.

## **wait\_for**(*[predica](#page-786-1)te*, *timeout=None*)

Wait until a condition evaluates to true. *predicate* should be a callable which result will be interpreted as a boolean value. A *timeout* may be provided giving the maximum time to wait.

<span id="page-788-2"></span>This utility method may call *wait ()* repeatedly until the predicate is satisfied, or until a timeout occurs. The return value is the last return value of the predicate and will evaluate to False if the method timed out.

Ignoring the timeout feature, calling this method is roughly equivalent to writing :

```
while not predicate():
   cv.wait()
```
Therefore, the same rules apply as with *wait()* : The lock must be held when called and is re-acquired on return. The predicate is evaluated with the lock held.

Nouveau dans la version 3.2.

**notify**(*n=1*)

By default, wake up one thread waiting [on this con](#page-787-0)dition, if any. If the calling thread has not acquired the lock when this method is called, a *RuntimeError* is raised.

<span id="page-788-0"></span>This method wakes up at most *n* of the threads waiting for the condition variable; it is a no-op if no threads are waiting.

The current implementation wakes up exactly *n* threads, if at least *n* threads are waiting. However, it's not safe to rely on this behavior. A fut[ure, optimized imp](#page-118-0)lementation may occasionally wake up more than *n* threads.

Note : an awakened thread does not actually return from its  $wait()$  call until it can reacquire the lock. Since  $notify()$  does not release the lock, its caller should.

## **notify\_all**()

Wake up all threads waiting on this condition. This method acts like  $notify()$ , but wakes up all waiting threads instead of one. If the calling thread has not acqu[ired the lo](#page-787-0)ck when this method is called, a *Runt[imeError](#page-788-0)* is raised.

The method notifyAll is a deprecated alias for this method.

## <span id="page-788-1"></span>**17.1.6 S[emaphore Ob](#page-118-0)jects**

This is one of the oldest synchronization primitives in the history of computer science, invented by the early Dutch computer scientist Edsger W. Dijkstra (he used the names P() and V() instead of *acquire()* and *release()*).

A semaphore manages an internal counter which is decremented by each *acquire()* call and incremented by each *release()* call. The counter can never go below zero; when *acquire()* finds that it is zero, it blocks, waiting until some other thread calls *release()*.

Semaphores also support the *context management protocol*.

## **[class](#page-789-1)** threading.**Semaphore**(*value=1*)

This class implements [semaphore ob](#page-789-1)jects. A semaphore [manages an ato](#page-788-3)mic counter representing the number of *release()* calls minus the number of *acquire()* calls, plus an initial value. The *acquire()* method blocks if necessary un[til it can return without makin](#page-792-1)g the counter negative. If not given, *value* defaults to 1.

The optional argument gives the initial *value* for the internal counter; it defaults to 1. If the *value* given is less than 0, *ValueError* is raised.

M[odifié dans la v](#page-789-1)ersion 3.3 : changed from [a factory func](#page-788-3)tion to a class.

**acquire**(*blocking=True*, *timeout=None*)

Acquire a semaphore.

[When invoked wi](#page-120-1)thout arguments :

<span id="page-788-3"></span> $-$  If the internal counter is larger than zero on entry, decrement it by one and return  $Tru$ e immediately.

— If the internal counter is zero on entry, block until awoken by a call to  $release()$ . Once awoken (and the counter is greater than 0), decrement the counter by 1 and return True. Exactly one thread will be awoken by each call to  $release()$ . The order in which threads are awoken should not be relied on.

When invoked with *blocking* set to false, do not block. If a call without an [argument woul](#page-789-1)d block, return False immediately; otherwise, do the same thing as when called without arguments, and return True. When invoked with a *timeout* other than [None](#page-789-1), it will block for at most *timeout* seconds. If acquire does not complete successfully in that interval, return False. Return True otherwise.

Modifié dans la version 3.2 : Le paramètre *timeout* est nouveau.

**release**(*n=1*)

Release a semaphore, incrementing the internal counter by *n*. When it was zero on entry and other threads are waiting for it to become larger than zero again, wake up *n* of those threads.

Modifié dans la version 3.9 : Added the *n* parameter to release multiple waiting threads at once.

```
class threading.BoundedSemaphore(value=1)
```
Class implementing bounded semaphore objects. A bounded semaphore checks to make sure its current value doesn't exceed its initial value. If it does, *ValueError* is raised. In most situations semaphores are used to guard resources with limited capacity. If the semaphore is released too many times it's a sign of a bug. If not given, *value* defaults to 1.

Modifié dans la version 3.3 : changed from a factory function to a class.

## **Semaphore Example**

Semaphores are often used to guard resources with limited capacity, for example, a database server. In any situation where the size of the resource is fixed, you should use a bounded semaphore. Before spawning any worker threads, your main thread would initialize the semaphore :

```
maxconnections = 5# ...
pool_sema = BoundedSemaphore(value=maxconnections)
```
Once spawned, worker threads call the semaphore's acquire and release methods when they need to connect to the server :

```
with pool_sema:
    conn = connectdb()
    try:
        # ... use connection ...
    finally:
        conn.close()
```
The use of a bounded semaphore reduces the chance that a programming error which causes the semaphore to be released more than it's acquired will go undetected.

# **17.1.7 Event Objects**

This is one of the simplest mechanisms for communication between threads : one thread signals an event and other threads wait for it.

An event object manages an internal flag that can be set to true with the *set ()* method and reset to false with the *clear()* method. The *wait()* method blocks until the flag is true.

```
class threading.Event
```
Class implementing event objects. An event manages a flag that can be set to true with the *set()* method and reset to false with the *[clear](#page-790-2)* () method. The *wait* () method bl[ocks unti](#page-790-0)l the flag is true. The flag is initially [false](#page-790-1).

<span id="page-789-0"></span>Modifié dans la version 3.3 : changed from a factory function to a class.

**is\_set**()

Return True if and only if the internal flag is true.

The method isSet is a deprecated alias for this method.

**set**()

Set the internal flag to true. All threads waiting for it to become true are awakened. Threads that call *wait ()* once the flag is true will not block at all.

<span id="page-790-0"></span>**clear**()

Reset the internal flag to false. Subsequently, threads calling *wait()* will block until *set()* is called to set the internal flag to true again.

<span id="page-790-1"></span>**wait**(*[timeout=](#page-790-2)None*)

Block until the internal flag is true. If the internal flag is true on entry, return immediately. Otherwise, block until another thread calls  $set()$  to set the flag to true, [or until th](#page-790-2)e optional time[out occu](#page-790-0)rs.

<span id="page-790-2"></span>When the timeout argument is present and not None, it should be a floating point number specifying a timeout for the operation in seconds (or fractions thereof).

This method returns True if and only if the internal flag has been set to true, either before the wait call or after the wait starts, so it wil[l always](#page-790-0) return True except if a timeout is given and the operation times out.

Modifié dans la version 3.1 : Previously, the method always returned None.

## **17.1.8 Timer Objects**

This class represents an action that should be run only after a certain amount of time has passed --- a timer. *Timer* is a subclass of *Thread* and as such also functions as an example of creating custom threads.

Timers are started, as with threads, by calling their start() method. The timer can be stopped (before its action has begun) by calling the  $canceled()$  method. The interval the timer will wait before executing its action ma[y not be](#page-790-3) exactly the sam[e as the in](#page-783-0)terval specified by the user.

Par exemple :

```
def hello():
    print("hello, world")
t = Timer(30.0, hello)
t.start() # after 30 seconds, "hello, world" will be printed
```
**class** threading.**Timer**(*interval*, *function*, *args=None*, *kwargs=None*)

Create a timer that will run *function* with arguments *args* and keyword arguments *kwargs*, after *interval* seconds have passed. If *args* is None (the default) then an empty list will be used. If *kwargs* is None (the default) then an empty dict will be used.

<span id="page-790-3"></span>Modifié dans la version 3.3 : changed from a factory function to a class.

**cancel**()

Stop the timer, and cancel the execution of the timer's action. This will only work if the timer is still in its waiting stage.

## **17.1.9 Barrier Objects**

Nouveau dans la version 3.2.

This class provides a simple synchronization primitive for use by a fixed number of threads that need to wait for each other. Each of the threads tries to pass the barrier by calling the  $wait()$  method and will block until all of the threads have made their *wait()* calls. At this point, the threads are released simultaneously.

The barrier can be reused any number of times for the same number of threads.

As an example, here is a simple way to synchronize a client and se[rver thread](#page-791-0) :

```
b = Barrier(2, timeout=5)
def server():
   start_server()
   b.wait()
    while True:
        connection = accept_connection()
        process_server_connection(connection)
def client():
   b.wait()
    while True:
        connection = make_connection()
        process_client_connection(connection)
```
## **class** threading.**Barrier**(*parties*, *action=None*, *timeout=None*)

Create a barrier object for *parties* number of threads. An *action*, when provided, is a callable to be called by one of the threads when they are released. *timeout* is the default timeout value if none is specified for the *wait()* method.

## **wait**(*timeout=None*)

Pass the barrier. When all the threads party to the barrier have called this function, they are all released simultaneously. If a *timeout* is provided, it is used in preference to any that was supplied to [the class](#page-791-0) constructor.

<span id="page-791-0"></span>The return value is an integer in the range 0 to *parties* -- 1, different for each thread. This can be used to select a thread to do some special housekeeping, e.g. :

```
i = barrier<u>wait()</u>if i == 0:
    # Only one thread needs to print this
    print("passed the barrier")
```
If an *action* was provided to the constructor, one of the threads will have called it prior to being released. Should this call raise an error, the barrier is put into the broken state.

If the call times out, the barrier is put into the broken state.

This method may raise a *BrokenBarrierError* exception if the barrier is broken or reset while a thread is waiting.

## **reset**()

Return the barrier to the default, empty state. Any threads waiting on it will receive the *BrokenBarrierError* [exception.](#page-791-1)

Note that using this function may require some external synchronization if there are other threads whose state is unknown. If a barrier is broken it may be better to just leave it and create a new one.

#### **abort**()

[Put the barrier into a broke](#page-791-1)n state. This causes any active or future calls to *wait()* to fail with the *BrokenBarrierError*. Use this for example if one of the threads needs to abort, to avoid deadlocking the application.

It may be preferable to simply create the barrier with a sensible *timeout* value to automatically guard against one of the threads going awry.

## **par[ties](#page-791-1)**

The number of threads required to pass the barrier.

#### **n\_waiting**

The number of threads currently waiting in the barrier.

#### **broken**

A boolean that is True if the barrier is in the broken state.

## **exception** threading.**BrokenBarrierError**

<span id="page-791-1"></span>This exception, a subclass of *RuntimeError*, is raised when the *Barrier* object is reset or broken.
# **17.1.10 Using locks, conditions, and semaphores in the with statement**

All of the objects provided by this module that have acquire() and release() methods can be used as context managers for a with statement. The acquire () method will be called when the block is entered, and release () will be called when the block is exited. Hence, the following snippet :

```
with some_lock:
    # do something...
```
est équivalente à :

```
some_lock.acquire()
try:
    # do something...
finally:
    some_lock.release()
```
Currently, *Lock*, *RLock*, *Condition*, *Semaphore*, and *BoundedSemaphore* objects may be used as with statement context managers.

# **17.2 [mult](#page-785-0)[ipro](#page-786-0)[cessing](#page-787-0) [— Paral](#page-788-0)lél[isme par proce](#page-789-0)ssus**

<span id="page-792-0"></span>**Code source :** Lib/multiprocessing/

# **17.2.1 Intr[oduction](https://github.com/python/cpython/tree/3.10/Lib/multiprocessing/)**

*multiprocessing* est un paquet qui permet l'instanciation de processus via la même API que le module *threading*. Le paquet *multiprocessing* permet la programmation concurrente sur une même machine ou entre machines. Il permet de contourner les problèmes du *verrou global de l'interpréteur (GIL)* en utilisant des processus plutôt que des fils d'exécution. Ainsi, le module *multiprocessing* permet au développeur d'exploiter au [mieux tous les processe](#page-792-0)urs d'une machine. Il tourne à la fois sur les systèmes Unix et Windows.

[Le module](#page-780-0) *multiprocessing* [introduit aussi](#page-792-0) des API sans analogues dans le module *threading*. Un exemple est l'objet *Pool* qui offre un moyen simple de paralléliserl'[exécution d'une fonction sur plusieur](#page-1933-0)s valeurs d'entrée, en distribuant ces valeurs entre les processus (parallélisme [de données\). L'exemple](#page-792-0) suivant présente la manière classique de définir une telle fonction dans un module afin que les processus fils puissent importer ce module avec succès. Cet exemple b[asique de parallélisme de](#page-792-0) données, utilisant *Pool*,

```
from multiprocessing import Pool
def f(x):
   return x*x
if __name__ == '__main__':
    with Pool(5) as p:
        print(p.map(f, [1, 2, 3]))
```
affiche sur la sortie standard

 $[1, 4, 9]$ 

#### **La classe Process**

Dans le module *multiprocessing*, les processus sont instanciés en créant un objet *Process* et en appelant sa méthode *start()*. La classe *Process* suit la même API que *threading.Thread*. Un exemple trivial d'un programme multi-processus est

```
from multiprocessing import Process
def f(name):
   print('hello', name)
if name == '_main ':
   p = Process(target=f, args=('bob',))p.start()
   p.join()
```
Voici un exemple plus étoffé qui affiche les identifiants des processus créés :

```
from multiprocessing import Process
import os
def info(title):
   print(title)
    print('module name:', __name_)
   print('parent process:', os.getppid())
   print('process id:', os.getpid())
def f(name) :
   info('function f')
   print('hello', name)
if __name__ == '__main__':
   info('main line')
   p = Process(target=f, args=('bob',))p.start()
    p.join()
```
La nécessité de la ligne if \_\_name\_\_ == '\_\_main\_\_' est expliquée dans la section *Lignes directrices de programmation*.

# **Contextes et méthodes de démarrage**

[Selon la plat](#page-824-0)eforme, *multiprocessing* gère trois manières de démarrer un processus. Ces *méthodes de démarrage* sont

*spawn* Le processus parent démarre un processus neuf avec un interpréteur Python. Le processus fils hérite uniquement des ressources nécessaires pour exécuter la méthode *run()* de l'objet associé au processus. [En particulier, les desc](#page-792-0)ripteurs de fichiers superflus et gérés par le processus parent ne sont pas hérités. Démarrer un processus en utilisant cette méthode est plutôt lent par rapport à *fork* ou *forkserver*.

Disponible sur Unix et Windows. Par défaut sur Windows et macOS.

- *fork* Le processus parent utilise *os.fork()* pour *forker* l'interpréteur Python. Le processus fils, quand il démarre, est effectivement identique au processus parent. Toutes les ressources du parent sont héritées par le fils. Notez qu'il est problématique de *forker* sans danger un processus *multi-threadé*. Disponible uniquement sous Unix. Par défaut sous Unix.
- *forkserver* Quand le program[me démarre et c](#page-615-0)hoisit la méthode de démarrage *forkserver*, un processus serveur est lancé. Dès lors, chaque fois qu'un nouveau processus est nécessaire, le processus parent se connecte au serveur et lui demande de *forker* un nouveau processus. Le processus serveur de *fork* n'utilisant qu'un seul fil d'exécution, il peut utiliser *os.fork()* sans danger. Les ressources superflues ne sont pas héritées.

Disponible sur les plateformes Unix qui acceptent le passage de descripteurs de fichiers à travers des tubes (*pipes*) Unix.

Modifié dans la version 3.8 : sur macOS, la méthode de démarrage *spawn* est maintenant la méthode par défaut. La méthode de démarrage *fork* doit être considérée comme dangereuse car elle peut entraîner des plantages du sousprocessus. Voir bpo-33725.

Modifié dans la version 3.4 : ajout de *spawn* à toutes les plateformes Unix et ajout de *forkserver* à certaines plateformes Unix. Les processus fils n'héritent plus de tous les descripteurs héritables du parent sous Windows.

Sous Unix, utili[ser les méth](https://bugs.python.org/issue33725)odes de démarrage *spawn* ou *forkserver* démarre aussi un processus de *suivi de ressources* qui détecte les ressources systèmes non-libérées (comme des sémaphores nommés ou des objets *SharedMemory*) créés par les processus du programme. Quand tous les processus sont terminés, le traqueur de ressources libère tous les objets restants. Normalement, il ne devrait pas y en avoir, mais si un processus a été tué par un signal, certaines ressources peuvent avoir été « perdues ». Ni les sémaphores ni les blocs de mémoire partagée ne sont libérés avant le prochain redémarrage. C'est problématique dans les deux cas car le système n'autorise qu'u[n nombre limité de](#page-832-0) sémaphores et parce que les blocs de mémoire partagée prennent de la place dans la mémoire principale.

Pour sélectionner une méthode de démarrage, utilisez la fonction *set\_start\_method()* dans la clause if \_\_name\_\_ == '\_\_main\_\_' du module principal. Par exemple :

```
import multiprocessing as mp
def foo(q):
   q.put('hello')
if name == '_main ':
   mp.set_start_method('spawn')
   q = mp. Queue ()
   p = mp.Process(target=foo, args=(q,))p.start()
   print(q.get())
   p.join()
```
*set\_start\_method()* ne doit pas être utilisée plus d'une fois dans le programme.

Alternativement, vous pouvez utiliser *get\_context()* pour obtenir un contexte. Les contextes ont la même API que le module *multiprocessing*, et permettent l'utilisation de plusieurs méthodes de démarrage dans un même pro[gramme.](#page-805-0)

```
import multiprocessing as mp
def foo(q):
    q.put('hello')
if \frac{1}{2} name \frac{1}{2} == \frac{1}{2} main \frac{1}{2}:
    ctx = mp.get_context('spawn')
    q = ctx.Queue()
    p = ctx.Process(target=foo, args=(q,))p.start()
    print(q.get())
    p.join()
```
Notez que les objets relatifs à un contexte ne sont pas forcément compatibles avec les processus d'un contexte différent. En particulier, les verrous créés avec le contexte *fork* ne peuvent pas être passés aux processus lancés avec les méthodes *spawn* ou *forkserver*.

Une bibliothèque qui veut utiliser une méthode de démarrage particulière devrait probablement faire appel à *get\_context()* pour éviter d'interférer avec le choix de l'utilisateur de la bibliothèque.

**Avertissement :** Les méthodes de démarrage 'spawn' et 'forkserver' ne peuvent pas être utilisées avec [des exécutables « fi](#page-804-0)gés » (c'est-à-dire des binaires produits par des paquets comme **PyInstaller** et **cx\_Freeze**) sur

Unix. Seule la méthode de démarrage 'fork' fonctionne.

# **Échange d'objets entre les processus**

*multiprocessing* gère deux types de canaux de communication entre les processus :

# **Files** (*queues*)

La classe Queue est un clone assez proche de *queue*. Queue. Par exemple :

```
from multiprocessing import Process, Queue
def f(q):
   q.put([42, None, 'hello'])
if __name__ == '__main__':
   q = Queue()
   p = Process(target=f, args=(q,))p.start()
   print(q.get()) # prints "[42, None, 'hello']"
   p.join()
```
Les files peuvent être utilisées par plusieurs fils d'exécution ou processus.

**Tubes** (*pipes*)

La fonction *Pipe()* renvoie une paire d'objets de connexion connectés à un tube qui est par défaut duplex (à double sens). Par exemple :

```
from multiprocessing import Process, Pipe
def f(conn):
   conn.send([42, None, 'hello'])
   conn.close()
if name == ' main ':parent conn, child conn = Pipe()
   p = Process(target=f, args=(child_conn,))
   p.start()
   print(parent_conn.recv()) # prints "[42, None, 'hello']"
   p.join()
```
Les deux objets de connexion renvoyés par *Pipe()* représentent les deux extrémités d'un tube. Chaque objet de connexion possède (entre autres) des méthodes send() et recv(). Notez que les données d'un tube peuvent être corrompues si deux processus (ou fils d'exécution) essaient de lire ou d'écrire sur la même extrémité du tube en même temps. Bien évidemment, deux processus peuvent utiliser les deux extrémités différentes en même temps san[s risque de](#page-802-1) corruption.

### **Synchronisation entre processus**

*multiprocessing* contient des équivalents à toutes les primitives de synchronisation de *threading*. Par exemple il est possible d'utiliser un verrou pour s'assurer qu'un seul processus à la fois écrit sur la sortie standard :

```
from multiprocessing import Process, Lock
def f(l, i):
    l.acquire()
   try:
        print('hello world', i)
    finally:
       l.release()
```
(suite sur la page suivante)

```
if __name__ == '__main__':
   lock = Lock()for num in range(10):
        Process(target=f, args=(lock, num)).start()
```
Sans le verrou, les sorties des différents processus risquent d'être mélangées.

# **Partager un état entre les processus**

Comme mentionné plus haut, il est généralement préférable d'éviter autant que possible d'utiliser des états partagés en programmation concurrente. C'est particulièrement vrai quand plusieurs processus sont utilisés.

Cependant, si vous devez réellement partager des données, *multiprocessing* permet de le faire de deux manières.

#### **Mémoire partagée**

Les données peuvent être stockées dans une mémoire [partagée en utilisant de](#page-792-0)s *Value* ou des *Array*. Par exemple, le code suivant

```
from multiprocessing import Process, Value, Array
def f(n, a):
   n.value = 3.1415927
    for i in range(len(a)):
        a[i] = -a[i]if {\sf __name__} == {\sf '__main__':}num = Value('d', 0.0)arr = Array('i', range(10))p = Process(target=f, args=(num, arr))p.start()
    p.join()
   print(num.value)
   print(arr[:])
```
affiche

```
3.1415927
[0, -1, -2, -3, -4, -5, -6, -7, -8, -9]
```
Les arguments 'd' et 'i' utilisés à la création des num et arr sont des codes de types identiques à ceux du module *array* : 'd' indique un flottant double-précision et 'i' indique un entier signé. Ces objets peuvent être partagés sans problème entre processus ou fils d'exécution.

Pour plus de flexibilité dans l'utilisation de mémoire partagée, vous pouvez utiliser le module *multiprocessing.sharedctypes* qui permet la création d'objets arbitraires *ctypes* alloués depuis la mémoire [partagée](#page-270-0).

# **Processus serveur**

Un objet gestionnaire renvoyé par Manager() contrôle un processus serveur qui détient les objets [Python et autorise les autres processus à les](#page-809-0) manipuler à l'aide de mandataires.

Un gestionnaire renvoyé par Manager() prend en charge les types *list*, *dict*, *Namespace*, *Lock*, *RLock*, *Semaphore*, *BoundedSemaphore*, *Condition*, *Event*, *Barrier*, *Queue*, *Value* et *Array*. Par exemple,

```
from multiprocessing import Process, Manager
def f(d, l):
   d[1] = '1'd['2'] = 2d[0.25] = None
    l.reverse()
if __name__ == '__main__':
    with Manager() as manager:
       d = manager.dict()
       l = managerulist(range(10))p = Process(target=f, args=(d, 1))p.start()
       p.join()
        print(d)
        print(l)
```
affiche

{0.25: **None**, 1: '1', '2': 2} [9, 8, 7, 6, 5, 4, 3, 2, 1, 0]

Les processus serveurs de gestionnaires sont plus flexibles que les mémoires partagées parce qu'ils peuvent gérer des types d'objets arbitraires. Aussi, un gestionnaire unique peut être partagé par les processus sur différentes machines à travers le réseau. Cependant, ils sont plus lents que les mémoires partagées.

# **Utiliser un pool de** *workers*

La classe *Pool* représente un pool de processus de travail. Elle possède des méthodes qui permettent aux tâches d'être déchargées vers les processus de travail de différentes manières.

Par exemple :

```
from multiprocessing import Pool, TimeoutError
import time
import os
def f(x):
   return x*x
if __name__ == '__main__':
    # start 4 worker processes
   with Pool(processes=4) as pool:
        # print "[0, 1, 4,..., 81]"
       print(pool.map(f, range(10)))
        # print same numbers in arbitrary order
       for i in pool.imap_unordered(f, range(10)):
           print(i)
        # evaluate "f(20)" asynchronously
       res = pool.apply_async(f, (20,)) # runs in *only* one process
       print(res.get(timeout=1)) # prints "400"
        # evaluate "os.getpid()" asynchronously
       res = pool.apply_async(os.getpid, ()) # runs in *only* one process
```
(suite sur la page suivante)

```
print(res.get(timeout=1)) # prints the PID of that process
    # launching multiple evaluations asynchronously *may* use more processes
   multiple_results = [pool.apply_async(os.getpid, ()) for i in range(4)]
   print([res.get(timeout=1) for res in multiple_results])
    # make a single worker sleep for 10 secs
   res = pool.apply_async(time.sleep, (10,))
   try:
       print(res.get(timeout=1))
   except TimeoutError:
       print("We lacked patience and got a multiprocessing.TimeoutError")
   print("For the moment, the pool remains available for more work")
# exiting the 'with'-block has stopped the pool
print("Now the pool is closed and no longer available")
```
Notez que les méthodes d'un pool ne doivent être utilisées que par le processus qui l'a créée.

Note : Fonctionnellement ce paquet exige que que le module \_\_main\_\_ soit importable par les fils. Cela est expliqué sur la page *Lignes directrices de programmation*, il est cependant utile de le rappeler ici. Cela signifie que certains exemples, comme les exemples utilisant *multiprocessing.pool.Pool*, ne fonctionnent pas dans l'interpréteur interactif. Par exemple :

```
>>> from multiprocessing import Pool
\Rightarrow \Rightarrow p = Pool(5)>>> def f(x):
... return x*x
...
>>> with p:
... p.map(f, [1,2,3])
Process PoolWorker-1:
Process PoolWorker-2:
Process PoolWorker-3:
Traceback (most recent call last):
AttributeError: 'module' object has no attribute 'f'
AttributeError: 'module' object has no attribute 'f'
AttributeError: 'module' object has no attribute 'f'
```
Si vous essayez ce code, il affichera trois traces d'appels complètes entrelacées de manière semi-aléatoire, et vous devrez vous débrouiller pour arrêter le processus maître.

# **17.2.2 Référence**

Le paquet *multiprocessing* reproduit en grande partie l'API du module *threading*.

# **Process et exceptions**

## **class** m[ultiprocessing.](#page-792-0)**Process**(*group=None*, *target=None*, *nam[e=None](#page-780-0)*, *args=()*, *kwargs={}*, *\**,

*daemon=None*)

Les objets *process* représentent une activité exécutée dans un processus séparé. La classe *Process* a des équivalents à toutes les méthodes de *threading.Thread*.

<span id="page-799-1"></span>Le constructeur doit toujours être appelé avec des arguments nommés. *group* doit toujours être None; il existe uniquement pour la compatibilité avec *threading.Thread*. *target* est l'objet appelable qui est invoqué par la méthode run(). Il vaut ``None`() par défaut, signifiant que rien n'est appelé. *[name](#page-799-1)* est le nom du processus (voir *name* pour [plus de détails\).](#page-783-0) *args* est le *n*-uplet d'arguments pour l'invocation de la cible. *kwargs* est le dictionnaire des arguments nommés pour l'invocation de la cible. S'il est fourni, l'argument nommé *daemon* met l'option *daemon* [du processus à](#page-783-0) True ou False. S'il est None (par défaut), l'option est héritée par le processus créateur.

Par défaut, aucun argum[ent n'e](#page-799-2)st passé à *target*.

Si une sous-classe redéfinit le constructeur, elle doit s'assurer d'invoquer le constructeur de la classe de base (Process.\_\_init\_\_()) [avant de f](#page-799-3)aire autre chose du processus.

Modifié dans la version 3.3 : Ajout de l'argument *daemon*.

## **run**()

Méthode représentant l'activité du processus.

Vous pouvez redéfinir cette méthode dans une sous-classe. La méthode standard *run()* invoque l'objet appelable passé au constructeur comme argument *target*, si fourni, avec les arguments séquentiels et nommés respectivement pris depuis les paramètres *args* et *kwargs*.

## <span id="page-799-4"></span>**start**()

Démarre l'activité du processus.

Elle doit être appelée au plus une fois par objet processus. Elle s'arrange pour que la méthode *run()* de l'objet soit invoquée dans un processus séparé.

# <span id="page-799-0"></span>**join**([*timeout*])

Si l'argument optionnel *timeout* est None (par défaut), la méthode bloque jusqu'à ce que le processus dont la méthode *join()* a été appelée se termine. Si *timeout* est un nombre positif, elle bloque au [maximu](#page-799-4)m pendant *timeout* secondes. Notez que la méthode renvoie None si le processus se termine ou si le temps d'exécution expire. Vérifiez l'attribut *exitcode* du processus pour déterminer s'il s'est terminé.

<span id="page-799-5"></span>*join* peut être appelée plusieurs fois sur un même processus.

Un process[us ne peut](#page-799-5) pas s'attendre lui-même car cela causerait un interblocage. C'est une erreur d'essayer d'attendre un processus avant qu'il ne soit démarré.

**name**

Le nom du processus. Le nom est une chaîne de caractères utilisée uniquement pour l'identification du processus. Il n'a pas de sémantique. Plusieurs processus peuvent avoir le même nom.

Le nom initial est déterminé par le constructeur. Si aucun nom explicite n'est fourni au constructeur, un nom de la forme « Process-N<sub>1</sub> :N<sub>2</sub> :... :N<sub>k</sub> » est construit, où chaque N<sub>k</sub> est le N<sup>e</sup> fils de son parent.

## <span id="page-799-2"></span>**is\_alive**()

Renvoie vrai si le processus est en vie, faux sinon.

Grossièrement, un objet processus est en vie depuis le moment où la méthode  $start()$  finit de s'exécuter jusqu'à ce que le processus fils se termine.

## <span id="page-799-6"></span>**daemon**

L'option *daemon* du processus, une valeur booléenne. L'option doit être réglée avant que la méthode *start()* ne soit appelée.

La valeur initiale est héritée par le processus créateur.

<span id="page-799-3"></span>Quand un processus se ferme, il tente de terminer tous ses processus fils *daemon*.

Notez qu'un processus *daemon* n'est pas autorisé à créer des processus fils. Sinon un processus *daemon* [laisserait se](#page-799-0)s fils orphelins lorsqu'il se termine par la fermeture de son parent. De plus, ce **ne sont pas** des *daemons* ou services Unix, ce sont des processus normaux qui seront terminés (et non attendus) si un processus non *daemon* se ferme.

En plus de l'API *threading.Thread*, les objets *Process* supportent aussi les attributs et méthodes suivants :

## **pid**

Renvoie l'ID du processus. Avant que le processus ne soit lancé, la valeur est None.

#### **exitcode**

Le code de retour du fils. La valeur est None si le processus ne s'est pas encore terminé. Une valeur négative *-N* indique que le fils a été terminé par un signal *N*.

## <span id="page-800-2"></span>**authkey**

La clé d'authentification du processus (une chaîne d'octets).

Quand *multiprocessing* est initialisé, une chaîne aléatoire est assignée au processus principal, en utilisant *os.urandom()*.

<span id="page-800-0"></span>Quand un objet *Process* est créé, il hérité de la clé d'authentification de son parent, bien que cela puisse être changé à l'aide du paramètre *authkey* pour une autre chaîne d'octets.

Voir *Cl[és d'authentification](#page-792-0)*.

# **sentinel**

Un identifiantn[umérique d](#page-799-1)e l'objet système qui devient « prêt » quand le processus se termine.

Vous pouvez utiliser cette valeu[r si vous v](#page-800-0)oulez attendre plusieurs événements à la fois en utilisant *mul[tiprocessing.co](#page-822-0)nnection.wait()*. Autrement appeler *join()* est plus simple.

<span id="page-800-3"></span>Sous Windows, c'est un mécanisme système utilisable avec les familles d'appels API WaitForSingleObject et WaitForMultipleObjects. Sous Unix, c'est un descripteur de fichier utilisable avec les primitives sur module *select*.

[Nouveau dans la version 3.3.](#page-821-0)

# **terminate**()

Termine le processus. Sous Unix cela est réalisé à l'aide d'un signal SIGTERM, sous Windows TerminateProcess() est utilisé. Notez que [les gestio](#page-1002-0)nnaires de sortie, les clauses *finally* etc. ne sont pas exécutées.

<span id="page-800-1"></span>Notez que les descendants du processus ne sont *pas* terminés – ils deviendront simplement orphelins.

**Avertissement :** Si cette méthode est utilisée quand le processus associé utilise un tube ou une file, alors le tube ou la file sont susceptibles d'être corrompus et peuvent devenir inutilisables par les autres processus. De façon similaire, si le processus a acquis un verrou, un sémaphore ou autre, alors le terminer est susceptible de provoquer des blocages dans les autres processus.

#### **kill**()

Identique à *terminate()* mais utilisant le signal SIGKILL sous Unix. Nouveau dans la version 3.7.

#### **close**()

Ferme l'objet *Process*, libérant toutes les ressources qui lui sont associées. Une *ValueError* est levée si le [processus sous-ja](#page-800-1)cent tourne toujours. Une fois que *close()* se termine avec succès, la plupart des autres méthodes et attributs des objets *Process* lèveront une *ValueError*.

Nouveau dans la version 3.7.

Notez que les méthodes *[start](#page-799-1)()*, *join()*, *is\_alive()*, *terminate()* et *exitcode* [ne doivent ê](#page-120-0)tre appelées que par le processus ayant créé l'objet *process*.

Exemple d'utilisation de quelques méthodes de *Proce[ss](#page-799-1)* :

```
processing, time, signal
>>> p = multiprocessing.Process(target=time.sleep, args=(1000,))
>>> print(p, p.is_alive())
<Process ... initial> False
>>> p.start()
>>> print(p, p.is_alive())
<Process ... started> True
>>> p.terminate()
>>> time.sleep(0.1)
>>> print(p, p.is_alive())
<Process ... stopped exitcode=-SIGTERM> False
```
(suite sur la page suivante)

>>> p.exitcode == -signal.SIGTERM True

## **exception** multiprocessing.**ProcessError**

La classe de base de toutes les exceptions de *multiprocessing*.

#### **exception** multiprocessing.**BufferTooShort**

Exception levée par Connection.recv\_bytes\_into() quand l'objet tampon fourni est trop petit pour le message à lire.

<span id="page-801-0"></span>Si e est une instance de *BufferTooShort* alors e . args [0] donnera un message sous forme d'une chaîne d'octets.

#### **exception** multiprocessing.**AuthenticationError**

Levée quand il y a une [erreur d'authentificatio](#page-801-0)n.

#### <span id="page-801-2"></span>**exception** multiprocessing.**TimeoutError**

Levée par les méthodes avec temps d'exécution limité, quand ce temps expire.

### <span id="page-801-1"></span>**Tubes (***pipes***) et files (***queues***)**

Quand plusieurs processus travaillent ensemble, il est souvent nécessaire de les faire communiquer entre eux pour éviter d'avoir à utiliser des primitives de synchronisation comme les verrous.

Pour échanger des messages vous pouvez utiliser un *Pipe()* (pour une connexion entre deux processus) ou une file (qui autorise de plusieurs producteurs et consommateurs).

Les types *Queue*, *SimpleQueue* et *JoinableQueue* sont des files FIFO multi-producteurs et multiconsommateurs modelées sur la classe *queue.Queue* de la bibliothèque standard. Elles diffèrent par l'absence dans *Queue* des méthodes *task\_done()* et *joi[n\(\)](#page-802-1)* introduites dans la classe *queue.Queue* par Python 2.5.

Si vous utilisez *JoinableQueue* alors vous **devez** appeler *JoinableQueue.task\_done()* pour chaque tâche retiré[e de la](#page-802-0) fi[le, sans quoi le s](#page-803-0)éma[phore utilisé pour co](#page-803-1)mpter le nombre de tâches non accomplies pourra éven[tuelleme](#page-802-0)nt déborder, le[vant une exc](#page-862-0)[eption.](#page-861-0)

Notez que vous [pouvez aussi créer un](#page-803-1)e file part[agée en ut](#page-862-1)ilisant [un objet gestionnaire – voir](#page-803-2) *Gestionnaires*.

**Note :** *multiprocessing* utilise les exceptions habituelles *queue.Empty* et *queue.Full* pour signaler un dépassement du temps maximal autorisé. Elles ne sont pas disponibles dan[s l'espace de](#page-811-0) nommage *multiprocessing* donc vous devez les importer depuis le module *queue*.

**Note :** Quand un objet est placé dans une file, l'objet est sérialisé par *pickle* et un fil d'exécution en arrière-plan [transmettra ensuite les](#page-792-0) données sérialisées sur un tube sous-jacent. Ce[la a cert](#page-861-1)aines conséquences qui peuvent être un peu surprenantes, mais ne devrait causer aucune difficulté pratique — si elles vous embêtent vraiment, alors vous pouvez à la place utiliser une file créée avec un *manager*.

- (1) Après avoir placé un objet dans une file vide il peut y avoir un délai infinitésimal avant que la méthode *empty()* de la file renvoie *False* et que *get\_nowait()* renvoie une valeur sans lever de *queue. Empty*.
- (2) Si plusieurs processus placent des objet[s dans la fi](#page-811-0)le, il est possible pour les objets d'être reçus de l'autre côté dans le désordre. Cependant, les objets placés par un même processus seront toujours récupérés dans l'ordre [d'insertion.](#page-802-2)

**Avertissement :** Si un processus est tué à l'aide de *Process.terminate()* ou *os.kill()* pendant qu'il tente d'utiliser une *Queue*, alors les données de la file peuvent être corrompues. Cela peut par la suite causer des levées d'exceptions dans les autres processus quand ils tenteront d'utiliser la file.

**Avertissement :** Comme mentionné plus haut, si un processus fils a placé des éléments dans la file (et qu'il n'a pas utilisé *JoinableQueue.cancel\_join\_thread*), alors le processus ne se terminera pas tant que les éléments placés dans le tampon n'auront pas été transmis au tube.

Cela signifie que si vous essayez d'attendre ce processus vous pouvez obtenir un interblocage, à moins que vous ne soyez sûr que tous les éléments placés dans la file ont été consommés. De même, si le processus fils n'est pas un *daemon* [alors le processus parent pourrait bloquer à la fe](#page-803-3)rmeture quand il tentera d'attendre tous ses fils non *daemons*.

Notez que la file créée à l'aide d'un gestionnaire n'a pas ce problème. Voir *Lignes directrices de programmation*.

Pour un exemple d'utilisation de files pour de la communication entre les processus, voir *Exemples*.

# multiprocessing.**Pipe**([*duplex* ])

Renvoie une paire (conn1, conn2) d'objets *Connection* représentant les extrémités d'un tube. Si *duplex* vaut True (par défaut), alors le tube est bidirectionnel. Si *duplex* vaut False il est unidirectionnel : conn1 ne peut être utilisé que pour recevoir des messages et conn2 que pour en [envoyer.](#page-827-0)

# <span id="page-802-1"></span>**class** multiprocessing.**Queue**([*maxsize* ])

Renvoie une file partagée entre les processus ut[ilisant un tube e](#page-805-1)t quelques verrous / sémaphores. Quand un processus place initialement un élément sur la file, un fil d'exécution *chargeur* est démarré pour transférer les objets du tampon vers le tube.

<span id="page-802-0"></span>Les exceptions habituelles *queue.Empty* et *queue.Full* du module *queue* de la bibliothèque standard sont levées pour signaler les *timeouts*.

*Queue* implémente toutes les méthodes de *queue.Queue* à l'exception de *task\_done()* et *join()*.

# **qsize**()

Renvoie la taille app[roximative de la](#page-861-2) fil[e. Ce nombre n'](#page-862-2)est pas fia[ble en ra](#page-861-1)ison des problématiques de *multithreading* et *multiprocessing*.

[No](#page-802-0)te that this may raise *NotIm[plementedErr](#page-861-0)or* on Unix [platforms like m](#page-862-0)a[cOS whe](#page-862-1)re sem\_getvalue() is not implemented.

## **empty**()

Renvoie True si la file est vide, False sinon. Cette valeur n'est pas fiable en raison des problématiques de *multithreading* et *multiproc[essing](#page-116-0)*.

## <span id="page-802-2"></span>**full**()

Renvoie True si la file est pleine, False sinon. Cette valeur n'est pas fiable en raison des problématiques de *multithreading* et *multiprocessing*.

## $\text{put}(obj|, block|, timeout |)$

Place *obj* dans la file. Si l'argument optionnel *block* vaut True (par défaut) est que *timeout* est None (par défaut), bloque jusqu'à ce qu'une place libre soit disponible. Si *timeout* est un nombre positif, la méthode bloquera au maximum *timeout* secondes et lève une exception *queue.Full* si aucune place libre n'a été trouvée dans le temps imparti. Autrement (*block* vaut False), place un élément dans la file si une place libre est immédiatement disponible, ou lève une exception *queue.Full* dans le cas contraire (*timeout* est ignoré dans ce cas).

Modifié dans la version 3.8 : si la file a été marquée comme [fermée, une](#page-862-2) *ValueError* est levée. Auparavant, une *AssertionError* était levée.

## **put\_nowait**(*obj*)

```
Équivalent à put(obj, False).
```
**get**([*block*[, *timeout*] ])

Retire et renv[oie un élément de la file](#page-115-0). Si l'argument optionnel *block* vaut True (par défaut) et que *timeout* est None (par défaut), bloque jusqu'à ce qu'un élément soit disponible. Si *timeout* (le délai maximal autorisé) est un nombre positif, la méthode bloque au maximum *timeout* secondes et lève une exception *queue.Empty* si aucun élément n'est disponible dans le temps imparti. Autrement (*block* vaut False), renvoie un élément s'il est immédiatement disponible, ou lève une exception *queue.Empty* dans le cas contraire (*timeout* est ignoré dans ce cas).

Modifié dans la version 3.8 : si la file a été marquée comme terminée, une *ValueError* est levée. [Auparavant, une](#page-861-2) *OSError*. était levée.

## **get\_nowait**()

Équivalent à get(False).

*multiprocessing.Queue* possède quelques méthodes additionnelles non présentes dans *queue. Queue*. Ces méthodes ne sont habituellement pas nécessaires pour la plupart des codes :

## **close**()

Indique que plus aucune donnée ne peut être placée sur la file par le processus courant. Le fil d'exécution [en arrière-plan se terminer](#page-802-0)a quand il aura transféré toutes les données du tampon vers le tub[e. Elle est](#page-861-0) [ap](#page-861-0)pelée automatiquement quand la file est collectée par le ramasse-miettes.

## <span id="page-803-4"></span>**join\_thread**()

Attend le fil d'exécution d'arrière-plan. Elle peut seulement être utilisée une fois que *close()* a été appelée. Elle bloque jusqu'à ce que le fil d'arrière-plan se termine, assurant que toutes les données du tampon ont été transmises au tube.

Par défaut si un processus n'est pas le créateur de la file alors à la fermeture elle essaie d'attendre le fil d'exécution d'arrière-plan de la file. Le processus peut appeler *cancel\_join\_thr[ead\(\)](#page-803-4)* pour que *join\_thread()* ne fasse rien.

## <span id="page-803-5"></span>**cancel\_join\_thread**()

Empêche *join* thread() de bloquer. En particulier, cela empêche le fil d'arrière-plan d'être attendu automatiquement quand le processus se ferme – voir *join\_t[hread\(\)](#page-803-3)*.

<span id="page-803-3"></span>[A better name for t](#page-803-5)his method might be allow\_exit\_without\_flush(). It is likely to cause enqueued data to be lost, and you almost certainly will not need to use it. It is really only there if you need the curre[nt process to exit imm](#page-803-5)ediately without waiting to flush enqueued data to the underlying pipe, and you don't care about lost data.

**Note :** Le fonctionnement de cette classe requiert une implémentation de sémaphore partagé sur le système d'exploitation hôte. Sans cela, la fonctionnalité est désactivée et la tentative d'instancier une *Queue* lève une *ImportError*. Voir bpo-3770 pour plus d'informations. Cette remarque reste valable pour les autres types de files spécialisées définies par la suite.

# **class** multiprocessing.**SimpleQueue**

[Un type de](#page-116-1) *Queue* si[mplifié, très](https://bugs.python.org/issue3770) proche d'un *Pipe* avec verrou.

## <span id="page-803-0"></span>**close**()

Ferme la file : libère les ressources internes.

Une file ne doit plus être utilisée après sa fermeture. Par exemple, les méthodes *get()*, *put()* et *emp[ty\(\)](#page-802-0)* ne doivent plus être appelées.

# Nouveau dans la version 3.9.

# **empty**()

Renvoie True si la file est vide, False sinon.

## **get**[\(\)](#page-803-6)

Supprime et renvoie un élément de la file.

# <span id="page-803-6"></span>**put**(*item*)

Place *item* dans la file.

# **class** multiprocessing.**JoinableQueue**([*maxsize* ])

*JoinableQueue*, une sous-classe de *Queue*, est une file qui ajoute des méthodes *task\_done()* et *join()*.

## <span id="page-803-1"></span>**task\_done**()

Indique qu'une tâche précédemment placée dans la file est achevée. Utilisée par les consommateurs de la [file. Pour chaqu](#page-803-1)e *get()* utilisée po[ur récup](#page-802-0)érer une tâche, un appel ultérieur à *tas[k\\_done\(\)](#page-803-2)* indique [à la](#page-803-7) file que le traitement de la tâche est terminé.

<span id="page-803-2"></span>Si un  $join()$  est actuellement bloquant, il se débloquera quand tous les éléments auront été traités (signifiant qu'un appel à *task\_done()* a été reçu pour chaque élément ayant été placé via *put()* dans la file).

Lève une exception *ValueError* si appelée plus de fois qu'il y avait d'éléments dans la file.

**join**()

Bloque jusqu'à ce que to[us les éléments de](#page-803-2) la file aient été récupérés et traités.

<span id="page-803-7"></span>Le compteur des tâches non accomplies augmente chaque fois qu'un élément est ajouté à la file. Le compteur redescend cha[que fois qu'un co](#page-120-0)nsommateur appelle *task\_done()* pour indiquer qu'un élément a été récupéré et que tout le travail qui le concerne est complété. Quand le compteur des tâches non accomplies atteint zéro, *join()* est débloquée.

```
multiprocessing.active_children()
```
Renvoie la liste de tous les fils vivants du processus courant.

Appeler cette méthode provoque l'effet de bord d'attendre tout processus qui n'a pas encore terminé.

```
multiprocessing.cpu_count()
```
Renvoie le nombre de CPU sur le système.

Ce nombre n'est pas équivalent au nombre de CPUs que le processus courant peut utiliser. Le nombre de CPUs utilisables peut être obtenu avec len(os.sched\_getaffinity(0))

When the number of CPUs cannot be determined a *NotImplementedError* is raised.

**Voir aussi :**

*os.cpu\_count()*

# multiprocessing.**current\_process**()

Renvoie l'objet *Process* correspondant au process[us courant.](#page-116-0) [Un analogue à](#page-624-0) *threading.current\_thread()*.

# <span id="page-804-1"></span>multiprocessing.**parent\_process**()

Renvoie l'objet *Process* correspondant au processus père de *current\_process()*. Pour le processus maître, paren[t\\_proces](#page-799-1)s vaut None. Nouveau dans [la version 3.8.](#page-780-1)

# multiprocessing.**freeze\_support**()

Ajoute le suppo[rt des progra](#page-799-1)mmes utilisant *multiprocessing* [qui ont été figés pour prod](#page-804-1)uire un exécutable Windows (testé avec **py2exe**, **PyInstaller** et **cx\_Freeze**).

Cette fonction doit être appelée juste après la ligne if \_\_name\_\_ == '\_main\_' du module principal. Par exemple :

```
from multiprocessing import Process, freeze_support
def f():
   print('hello world!')
if __name__ == '__main__':
    freeze_support()
    Process(target=f).start()
```
Si la ligne freeze\_support() est omise, alors tenter de lancer l'exécutable figé lève une *RuntimeError*.

Appeler freeze support () n'a pas d'effet quand elle est invoquée sur un système d'exploitation autre que Windows. De plus, si le module est lancé normalement par l'interpréteur Python sous Windows (le programme n'a pas été figé), alors freeze\_support() n'a pas d'effet.

```
multiprocessing.get_all_start_methods()
```
Renvoie la liste des méthodes de démarrage supportées, la première étant celle par défaut. Les méthodes de démarrage possibles sont 'fork', 'spawn' et 'forkserver'. Sous Windows seule 'spawn' est disponible. Sous Unix 'fork' et 'spawn' sont disponibles, 'fork' étant celle par défaut. Nouveau dans la version 3.4.

```
multiprocessing.get_context(method=None)
```
Renvoie un contexte ayant les mêmes attributs que le module *multiprocessing*.

<span id="page-804-0"></span>Si *method* est None le contexte par défaut est renvoyé. Sinon *method* doit valoir 'fork', 'spawn' ou 'forkserver'. Une *ValueError* est levée si la méthode de démarrage spécifiée n'est pas disponible. Nouveau dans la version 3.4.

# multiprocessing.**get\_start\_method**(*allow\_none=False*[\)](#page-792-0)

Renvoie le nom de la m[éthode de démar](#page-120-0)rage utilisée pour démarrer le processus.

Si le nom de la méthode n'a pas été fixé et que *allow\_none* est faux, alors la méthode de démarrage est réglée à celle par défaut et son nom est renvoyé. Si la méthode n'a pas été fixée et que *allow\_none* est vrai, None est renvoyé.

The return value can be 'fork', 'spawn', 'forkserver' or None. 'fork' is the default on Unix, while 'spawn' is the default on Windows and macOS.

Modifié dans la version 3.8 : sur macOS, la méthode de démarrage *spawn* est maintenant la méthode par défaut. La méthode de démarrage *fork* doit être considérée comme dangereuse car elle peut entraîner des plantages du sousprocessus. Voir bpo-33725.

Nouveau dans la version 3.4.

#### multiprocessing.**set\_executable**()

Définitl[e chemin d](https://bugs.python.org/issue33725)e l'interpréteur Python à utiliser pour démarrer un processus fils. (Par défaut *sys. executable* est utilisé). Les intégrateurs devront probablement faire quelque chose comme

set\_executable(os.path.join(sys.exec\_prefix, 'pythonw.exe'))

avant de pouvoir créer des processus fils.

[Modifié dans la](#page-1672-0) version 3.4 : Maintenant supporté sous Unix quand la méthode de démarrage 'spawn' est utilisée.

multiprocessing.**set\_start\_method**(*method*)

Règle la méthode qui doit être utilisée pour démarrer un processus fils. *method* peut être 'fork', 'spawn' ou 'forkserver'.

<span id="page-805-0"></span>Notez que cette fonction ne devrait être appelée qu'une fois au plus, et l'appel devrait être protégé à l'intérieur d'une clause if  ${\_}name{\_} == {\_}^\prime \_main{\_}^\prime$ ' dans le module principal. Nouveau dans la version 3.4.

```
Note : multiprocessing ne contient pas d'analogues à threading.active_count(), threading.
enumerate(), threading.settrace(), threading.setprofile(), threading.Timer, ou
threading.local.
```
#### **[Objets de co](#page-781-0)[nne](#page-782-0)[xions](#page-781-1)**

Les objets de connexion autorisent l'envoi et la réception d'objets sérialisables ou de chaînes de caractères. Ils peuvent être vus comme des interfaces de connexion (*sockets*) connectées orientées messages.

Les objets de connexion sont habituellement créés via *Pipe* – voir aussi *Auditeurs et Clients*.

**class** multiprocessing.connection.**Connection**

#### <span id="page-805-1"></span>**send**(*obj*)

Envoie un objet sur l'autre extrémité de la [connex](#page-802-1)ion, qui de[vra être lu avec](#page-820-0) *recv()*.

L'objet doit être sérialisable. Les *pickles* très larges (approximativement 32 Mo+, bien que cela dépende de l'OS) pourront lever une exception *ValueError*.

#### <span id="page-805-3"></span>**recv**()

Renvoie un objet envoyé depuis l'autre extrémité de la connexion en utilisant *[send\(\)](#page-805-2)*. Bloque jusqu'à ce que quelque chose soit reçu. Lève une *EOFError* s'il n'y a plus rien à recevoir et que l'autre extrémité a été fermée.

```
fileno()
```
Renvoie le descripteur de fichier ou identifiant utilisé par la connexion.

```
close()
```
Ferme la connexion.

Elle est appelée automatiquement quand la connexion est collectée par le ramasse-miettes.

 $\texttt{pol1}(\textit{|timeout}|)$ 

Renvoie vrai ou faux selon si des données sont disponibles à la lecture.

Si *timeout* n'est pas spécifié la méthode renverra immédiatement. Si *timeout* est un nombre alors il spécifie le temps maximum de blocage en secondes. Si *timeout* est None, un temps d'attente infini est utilisé.

Notez que plusieurs objets de connexions peuvent être attendus en même temps à l'aide de *multiprocessing.connection.wait()*.

# **send\_bytes**(*buffer*[, *offset*[, *size* ] ])

Envoie des données binaires depuis un *bytes-like object* comme un message complet.

Si *offset* est fourni, les données sont lues depuis cette position dans le tampon *buffer*. Si *size* est fourni, il indique le nombre d'octets qui seront lus depuis *buffer*. Les tampons très larges (approximativement 32 MiB+, bien que cela dépende de l'OS) pourront lever une exception *ValueError*.

#### **recv\_bytes**([*maxlength* ])

Renvoie un message complet de données binaires envoyées depuis l'autre extrémité de la connexion comme une chaîne de caractères. Bloque jusqu'à ce qu'il y ait quelque chose à recevoir. Lève une *EOFError* s'il ne reste rien à recevoir et que l'autre côté de la con[nexion a été ferm](#page-120-0)é.

Si *maxlength* est précisé que que le message est plus long que *maxlength* alors une *OSError* est levée et la connexion n'est plus lisible.

Modifié dans la version 3.3 : Cette fonction levait auparavant une *IOError*, qui est maintenant un alias pour *[OSErr](#page-116-2)or*.

# **recv\_bytes\_into**(*buffer*[, *offset*])

Lit et stocke dans *buffer* un message complet de données binaires envoyées depuis l'autre extrémité de la connexion et renvoie le nombre d'octets du message. Bloque [jusqu'à ce](#page-120-1) qu'il y ait quelque chose à rece[voir. Lève u](#page-117-0)ne *EOFError* s'il ne reste rien à recevoir et que l'autre côté de la connexion a été fermé. *buffer* doit être un *bytes-like object* accessible en écriture. Si *offset* est donné, le message sera écrit dans le tampon à partir de cette position. *offset* doit être un entier positif, inférieur à la taille de *buffer* (en octets). Si le tampon est trop petit une exception BufferTooShort est levée et le message complet est acces-sible via e.args [\[0\]](#page-116-2) où e est l'instance de l'exception.

Modifié dans la version [3.3 : Les objets](#page-1929-0) de connexions eux-mêmes peuvent maintenant être transférés entre les processus en utilisant *Connection.send()* et *Connection.recv()*.

Nouveau dans la version 3.3 : Les objets de connexions supportent maintenant le protocole des gestionnaires de contexte – voir *Le type gestionnaire de contexte*. *\_\_enter\_\_()* renvoie l'objet de connexion, et *\_\_exit\_\_()* appelle *close()*.

Par exemple :

```
>>> from multiprocessing import Pipe
>>> a, b = Pipe()
>>> a.send([1, 'hello', None])
>>> b.recv()
[1, 'hello', None]
>>> b.send_bytes(b'thank you')
>>> a.recv_bytes()
b'thank you'
>>> import array
>>> arr1 = array.array('i', range(5))
>>> arr2 = array.array('i', [0] * 10)
>>> a.send_bytes(arr1)
>>> count = b.recv_bytes_into(arr2)
>>> assert count == len(arr1) * arr1.itemsize
>>> arr2
array('i', [0, 1, 2, 3, 4, 0, 0, 0, 0, 0])
```
**Avertissement :** La méthode *Connection.recv()* désérialise automatiquement les données qu'elle reçoit, ce qui peut être un risque de sécurité à moins que vous ne fassiez réellement confiance au processus émetteur du message.

Par conséquent, à moins que l'objet de connexion soit instancié par Pipe(), vous ne devriez uniquement utiliser les méthodes *recv()* et *send()* [après avoir effec](#page-805-2)tué une quelconque forme d'authentification. Voir *Clés d'authentification*.

**[Avertissement :](#page-822-0)** [Si un proc](#page-805-2)es[sus est tué](#page-805-3) pendant qu'il essaye de lire ou écrire sur le tube, alors les donnée[s du](#page-822-0) tube ont des chances d'être corrompues, parce qu'il devient impossible d'être sûr d'où se trouvent les bornes du

## **Primitives de synchronisation**

Généralement les primitives de synchronisation ne sont pas nécessaire dans un programme multi-processus comme elles le sont dans un programme multi-fils d'exécution. Voir la documentation du module *threading*.

Notez que vous pouvez aussi créer des primitives de synchronisation en utilisant un objet gestionnaire – voir *Gestionnaires*.

```
class multiprocessing.Barrier(parties[, action[, timeout] ])
```
Un objet barrière : un clone de *threading.Barrier*. Nouveau dans la version 3.3.

```
class multiprocessing.BoundedSemaphore([value ])
```
Un objet sémaphore lié : un analogue proche de *threading.BoundedSemaphore*.

Une seule différence existe avec [son proche analogue : le pr](#page-791-0)emier argument de sa méthode acquire est appelé *block*, pour la cohérence avec *Lock.acquire()*.

**Note :** On macOS, this is indistinguishable from *[Semaphore](#page-789-0)* because sem\_getvalue() is not implemented on that platform.

```
class multiprocessing.Condition([lock ])
```
Une variable conditionnelle : un alias pour *threa[ding.Condi](#page-808-0)tion*. Si *lock* est spécifié il doit être un objet *Lock* ou *RLock* du module *multiprocessing*. Modifié dans la version 3.3 : La méthode *wait\_for()* a été ajoutée.

**class** multiprocessing.**Event** Un clone de *threading.Event*.

#### **class** multiprocessing.**Lock**

<span id="page-807-0"></span>Un verrou non récursif : un analogue p[roche de](#page-788-1) *threading.Lock*. Une fois que le processus ou le fil d'exécution a acquis un verrou, les tentatives suivantes d'acquisition depuis n'importe quel processus ou fil d'exécuti[on bloqueront jusqu'à c](#page-789-1)e qu'il soit libéré; n'importe quel processus ou fil peut le libérer. Les concepts et comportements de *threading.Lock* qui s'appliquent aux fils d'exécution sont répliqués ici dans *multiprocessing.Lock* et s'appliquen[t aux processus et aux](#page-785-0) fils d'exécution, à l'exception de ce qui est indiqué.

Notez que *Lock* est en fait une fonction *factory* qui renvoie une instance de multiprocessing. synchronize.Lock initiali[sée avec un contexte p](#page-785-0)ar défaut.

*Lock* [supporte le protocole](#page-807-0) *context manager* et peut ainsi être utilisé avec une instruction with.

#### **acquire**(*block=True*, *timeout=None*)

Acqui[ert un v](#page-807-0)errou, bloquant ou non bloquant.

Avec l'argument *block* à True (par défaut), l'appel de méthode bloquera jusqu'à ce que le verrou soit [d](#page-807-0)ans déverrouillé, puis [le verrouillera av](#page-1930-0)ant de renvoyer True. Notez que le nom de ce premier argument diffère de celui de *threading.Lock.acquire()*.

<span id="page-807-1"></span>Avec l'argument *block* à False, l'appel de méthode ne bloque pas. Si le verrou est actuellement verrouillé, renvoie False; autrement verrouille le verrou et renvoie True.

Quand invoqué avec un nombre flottant positif comme *timeout*, bloque au maximum pendant ce nombre spécifié de second[es, tant que le verrou ne peut être acq](#page-785-1)uis. Les invocations avec une valeur de *timeout* négatives sont équivalents à zéro. Les invocations avec un *timeout* à None (par défaut) correspondent à un délai d'attente infini. Notez que le traitement des valeurs de *timeout* négatives et None diffère du comportement implémenté dans *threading.Lock.acquire()*. L'argument *timeout* n'a pas d'implication pratique si l'argument *block* est mis ) False et est alors ignoré. Renvoie True si le verrou a été acquis et False si le temps de *timeout* a expiré.

**release**()

Libère un verrou. Elle peut être [appelée depuis n'importe quel proces](#page-785-1)sus ou fil d'exécution, pas uniquement le processus ou le fil qui a acquis le verrou à l'origine.

Le comportement est le même que *threading.Lock.release()* excepté que lorsque la méthode est appelée sur un verrou déverrouillé, une *ValueError* est levée.

#### **class** multiprocessing.**RLock**

Un objet verrou récursif : un analogue proche de *threading.RLock*. Un verrou récursif doit être libéré par le processus ou le fil d'exécution qui [l'a acquis. Quand un processus ou un](#page-785-2) fil acquiert un verrou récursif, le même processus/fil peut l'acquérir à nouveau [sans bloquer; le](#page-120-0) processus/fil doit le libérer autant de fois qu'il l'acquiert.

<span id="page-808-1"></span>Notez que *RLock* est en fait une fonction *factory* [qui renvoie une in](#page-786-0)stance de multiprocessing. synchronize.RLock initialisée avec un contexte par défaut.

*RLock* supporte le protocole *context manager* et peut ainsi être utilisée avec une instruction with.

# **acquire**(*block=True*, *timeout=None*)

Acqui[ert un ve](#page-808-1)rrou, bloquant ou non bloquant.

<span id="page-808-2"></span>Quand invoqué avec l'argument *block* à True, bloque jusqu'à ce que le verrou soit déverrouillé (n'ap[pa](#page-808-1)rtenant à aucun proc[essus ou fil d'exéc](#page-1930-0)ution) sauf s'il appartient déjà au processus ou fil d'exécution courant. Le processus ou fil d'exécution courant prend la possession du verrou (s'il ne l'a pas déjà) et incrémente d'un le niveau de récursion du verrou, renvoyant ainsi True. Notez qu'il y a plusieurs différences dans le comportement de ce premier argument comparé à l'implémentation de *threading. RLock.acquire()*, à commencer par le nom de l'argument lui-même.

Quand invoqué avec l'argument *block* à False, ne bloque pas. Si le verrou est déjà acquis (et possédé) par un autre processus ou fil d'exécution, le processus/fil courant n'en prend pas la possession et le niveau de récursion n'est pas incrémenté, résultant en une valeur de retour à False. Si le verrou [est déverrouillé,](#page-786-1) [le processus/fil courant](#page-786-1) en prend possession et incrémente son niveau de récursion, renvoyant True.

L'usage et les comportements de l'argument *timeout* sont les mêmes que pour *Lock.acquire()*. Notez que certains de ces comportements diffèrent par rapport à ceux implémentés par *threading. RLock.acquire()*.

#### **release**()

Libère un verrou, décrémentant son niveau de récursion. Si après la décrémentatio[n le niveau de récursion](#page-807-1) est zéro, réinitialise le verrou à un état déverrouillé (n'appartenant à aucun processus ou [fil d'exécution\)](#page-786-1) [et si des processus/fils a](#page-786-1)ttendent que le verrou se déverrouillé, autorise un seul d'entre-eux à continuer. Si après cette décrémentation le niveau de récursion est toujours strictement positif, le verrou reste verrouillé et propriété du processus/fil appelant.

N'appelez cette méthode que si le processus ou fil d'exécution appelant est propriétaire du verrou. Une *AssertionError* est levée si cette méthode est appelée par un processus/fil autre que le propriétaire ou si le verrou n'est pas verrouillé (possédé). Notez que le type d'exception levé dans cette situation diffère du comportement de *threading.RLock.release()*.

# **class** multiprocessing.**Semaphore**([*value* ])

Un o[bjet sémaphore, proche](#page-115-0) analogue de *threading.Semaphore*.

Une seule différence existe [avec son proche analogue : le premier ar](#page-786-2)gument de sa méthode acquire est appelé *block*, pour la cohérence avec *Lock.acquire()*.

<span id="page-808-0"></span>**Note :** On macOS, sem timedwait is uns[upported, so calling](#page-788-0) acquire() with a timeout will emulate that function's behavior using a sleeping [loop.](#page-807-1)

Note : Si le signal *SIGINT* généré par un Ctrl-C survient pendant que le fil d'exécution principal est bloqué par un appel à BoundedSemaphore.acquire(), *Lock.acquire()*, *RLock.acquire()*, Semaphore. acquire(), Condition.acquire() ou Condition.wait(), l'appel sera immédiatement interrompu et une *KeyboardInterrupt* sera levée.

Cela diffère du comportement de *threading* où le *SIGINT* [est ignoré tan](#page-807-1)[t que les appels bloquan](#page-808-2)ts sont en cours.

**Note :** [Certaines des fonctionn](#page-116-3)alités de ce paquet requièrent une implémentation fonctionnelle de sémaphores partagés sur le système hôte. Sans cela, [le module](#page-780-0) multiprocessing.synchronize sera désactivé, et les tentatives

# **Objets ctypes parta[gés](#page-116-1)**

Il est possible de créer des objets partagés utilisant une mémoire partagée pouvant être héritée par les processus fils.

multiprocessing.**Value**(*typecode\_or\_type*, *\*args*, *lock=True*)

Renvoie un objet *ctypes* alloué depuis la mémoire partagée. Par défaut la valeur de retour est en fait un *wrapper* synchronisé autour de l'objet. L'objet en lui-même est accessible par l'attribut *value* de l'une *Value*. *typecode\_or\_type* détermine le type de l'objet renvoyé : il s'agit soit d'un type *ctype* soit d'un caractère *typecode* tel qu'utilisé par le module *array*. *\*args* est passé au constructeur de ce type.

<span id="page-809-1"></span>Si *lock* vaut True [\(par défa](#page-748-0)ut), alors un nouveau verrou récursif est créé pour synchroniser l'accès à la valeur. Si *lock* est un objet *Lock* ou *RLock* alors il sera utilisé pour synchroniser l'accès à la valeur. Si *lock* [vaut](#page-809-1) False, l'accès à l'objet renvoyé ne sera pas automatiquement protégé par un verrou, donc il ne sera pas forcément « *process-safe* ».

Les opérations telles que += qui impliquent une lecture et une écriture ne sont pas atomiques. Ainsi si vous souhaitez par exemp[le réali](#page-807-0)ser [une incr](#page-808-1)émentation atomique sur une valeur partagée, vous ne pouvez pas simplement faire

```
counter.value += 1
```
En supposant que le verrou associé est récursif (ce qui est le cas par défaut), vous pouvez à la place faire

```
with counter.get_lock():
   counter.value += 1
```
Notez que *lock* est un argument *keyword-only*.

multiprocessing.**Array**(*typecode\_or\_type*, *size\_or\_initializer*, *\**, *lock=True*)

Renvoie un tableau *ctypes* alloué depuis la mémoire partagée. Par défaut la valeur de retour est en fait un *wrapper* synchronisé autour du tableau.

*typecode\_or\_type* détermine le type des éléments du tableau renvoyé : il s'agit soit d'un type *ctype* soit d'un caractère *typecode* tel qu'utilisé par le module *array*. Si *size\_or\_initialize* est un entier, alors il détermine la taille du tableau, et le tableau sera initialisé avec des zéros. Autrement, *size\*or\_initializer* est une séquence qui sera utilisée pour initialiser le tableau et dont la taille détermine celle du tableau.

Si *lock* vaut True (par défaut), alors un nouveau verrou est créé pour synchroniser l'accès à la valeur. Si *lock* est un objet *Lock* ou *RLock* alors il sera uti[lisé pou](#page-270-0)r synchroniser l'accès à la valeur. Si *lock* vaut False, l'accès à l'objet renvoyé ne sera pas automatiquement protégé par un verrou, donc il ne sera pas forcément « *process-safe* ».

Notez que *lock* est un argument *keyword-only*.

Notez qu'un [tableau](#page-807-0) de *[ctype](#page-808-1)s.c\_char* a ses attributs *value* et *raw* qui permettent de l'utiliser pour stocker et récupérer des chaînes de caractères.

#### **Le module multiproce[ssing.sharedct](#page-775-0)ypes**

<span id="page-809-0"></span>Le module *multiprocessing.sharedctypes* fournit des fonctions pour allouer des objets *ctypes* depuis la mémoire partagée, qui peuvent être hérités par les processus fils.

**Note :** Bien qu'il soit possible de stocker un pointeur en mémoire partagée, rappelez-vous qu'un pointer référence un emplac[ement dans l'espace d'adressage d'un proces](#page-809-0)sus particulier. Ainsi, ce pointeur a de fort[es chances](#page-748-0) d'être invalide dans le contexte d'un autre processus et déréférencer le pointeur depuis ce second processus peut causer un plantage.

<span id="page-809-2"></span>multiprocessing.sharedctypes.**RawArray**(*typecode\_or\_type*, *size\_or\_initializer*) Renvoie un tableau *ctypes* alloué depuis la mémoire partagée.

*typecode\_or\_type* détermine le type des éléments du tableau renvoyé : il s'agit soit d'un type *ctype* soit d'un caractère codant le type des éléments du tableau (*typecode*) tel qu'utilisé par le module *array*. Si *size\_or\_initialize* est un entier, alors il détermine la taille du tableau, et le tableau sera initialisé avec des zéros. Autrement, *size\_or\_initializer* est une séquence qui sera utilisée pour initialiser le tableau et dont la taille détermine celle du tableau.

Notez que définir ou récupérer un élément est potentiellement non atomique – ut[ilisez plu](#page-270-0)tôt *Array()* pour vous assurer de synchroniser automatiquement avec un verrou.

# multiprocessing.sharedctypes.**RawValue**(*typecode\_or\_type*, *\*args*)

Renvoie un objet *ctypes* alloué depuis la mémoire partagée.

*typecode\_or\_type* détermine le type de l'objet renvoyé : il s'agit soit d'un type *ctype* soit d'un ca[ractère](#page-810-0) *typecode* tel qu'utilisé par le module *array*. *\*args* est passé au constructeur de ce type.

<span id="page-810-2"></span>Notez que définir ou récupérer un élément est potentiellement non atomique – utilisez plutôt *Value()* pour vous assurer de synchroniser automatiquement avec un verrou.

Notez qu'un tableau de *ctypes.c\_char* a ses attributs *value* et *raw* qui permettent de l'utiliser pour stocker et récupérer des chaînes de [caractèr](#page-270-0)es – voir la documentation de *ctypes*.

## multiprocessing.sharedctypes.**Array**(*typecode\_or\_type*, *size\_or\_initializer*, *\**, *lock=[True](#page-810-1)*)

Identique à *RawArray()* à l'exception que suivant la valeur de *lock* un *wrapper* de synchronisation *processsafe* pourra être renvoy[é à la place d'un tabl](#page-775-0)eau *ctypes* brut.

<span id="page-810-0"></span>Si *lock* vaut True (par défaut), alors un nouveau verrou est créé [pour synch](#page-748-0)roniser l'accès à la valeur. Si *lock* est un objet *Lock* ou *RLock* alors il sera utilisé pour synchroniser l'accès à la valeur. Si *lock* vaut False, l'accès à l'o[bjet renvoyé ne](#page-809-2) sera pas automatiquement protégé par un verrou, donc il ne sera pas forcément « *process-safe* ».

Notez que *lock* est un argument *keyword-only*.

## multiprocess[ing.s](#page-807-0)h[aredct](#page-808-1)ypes.**Value**(*typecode\_or\_type*, *\*args*, *lock=True*)

Identique à *RawValue()* à l'exception que suivant la valeur de *lock* un *wrapper* de synchronisation *processsafe* pourra être renvoyé à la place d'un objet *ctypes* brut.

<span id="page-810-1"></span>Si *lock* vaut True (par défaut), alors un nouveau verrou est créé pour synchroniser l'accès à la valeur. Si *lock* est un objet *Lock* ou *RLock* alors il sera utilisé pour synchroniser l'accès à la valeur. Si *lock* vaut False, l'accès à l'o[bjet renvoyé ne](#page-810-2) sera pas automatiquement protégé par un verrou, donc il ne sera pas forcément « *process-safe* ».

Notez que *lock* est un argument *keyword-only*.

#### multiprocess[ing.s](#page-807-0)h[aredct](#page-808-1)ypes.**copy**(*obj*)

Renvoie un objet *ctypes* alloué depuis la mémoire partagée, qui est une copie de l'objet *ctypes obj*.

# multiprocessing.sharedctypes.**synchronized**(*obj*[, *lock* ])

Renvoie un *wrapper process-safe* autour de l'objet *ctypes* qui utilise *lock* pour synchroniser l'accès. Si *lock* est None (par défaut), un objet *multiprocessing.RLock* est créé automatiquement.

Un *wrapper* synchronisé aura deux méthodes en plus de celles de l'objet qu'il enveloppe : get\_obj() renvoie l'objet *wrappé* et get\_lock() renvoie le verrou utilisé pour la synchronisation.

Notez qu'accéder à l'objet *ctypes* à travers le *wrapper* peut s'avérer beaucoup plus lent qu'accéder directement à l'objet *ctypes* brut.

Modifié dans la version 3.5 : Les objets synchronisés supportent le protocole *context manager*.

Le tableau ci-dessous compare la syntaxe de création des objets *ctypes* partagés depuis une mémoire partagée avec la syntaxe normale *ctypes*. (Dans le tableau, MyStruct est une sous-classe quelconque de *ctypes.Structure*.)

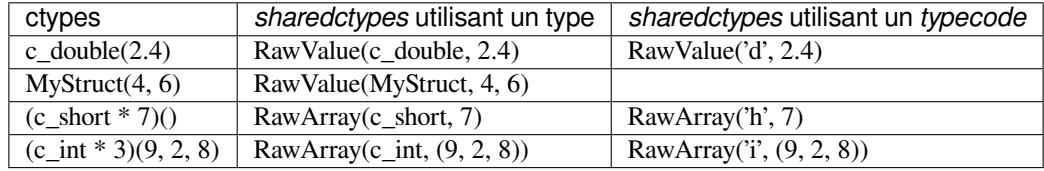

Ci-dessous un exemple où des objets *ctypes* sont modifiés par un processus fils :

```
from multiprocessing import Process, Lock
from multiprocessing.sharedctypes import Value, Array
from ctypes import Structure, c_double
class Point(Structure):
    _f\text{fields} = [('x', c_double), ('y', c_double)]def modify(n, x, s, A):
   n.value **= 2
   x.value **= 2
   s.value = s.value.upper()
   for a in A:
       a \cdot x \cdot * = 2a \cdot y * * = 2if __name__ == '__main__':
   lock = Lock()n = Value('i', 7)x = Value(c_double, 1.0/3.0, lock=False)
   s = Array('c', b'hello world', lock=lock)
   A = Array(Point, [(1.875, -6.25), (-5.75, 2.0), (2.375, 9.5)], lock=lock)
   p = Process(target=modify, args=(n, x, s, A))p.start()
   p.join()
   print(n.value)
   print(x.value)
   print(s.value)
    print([(a.x, a.y) for a in A])
```
Les résultats affichés sont

```
49
0.111111111111111
HELLO WORLD
[(3.515625, 39.0625), (33.0625, 4.0), (5.640625, 90.25)]
```
# **Gestionnaires**

<span id="page-811-0"></span>Les gestionnaires fournissent un moyen de créer des données qui peuvent être partagées entre les différents processus, incluant le partage à travers le réseau entre des processus tournant sur des machines différentes. Un objet gestionnaire contrôle un processus serveur qui gère les *shared objects*. Les autres processus peuvent accéder aux objets partagés à l'aide de mandataires.

```
multiprocessing.Manager()
```
Renvoie un objet *SyncManager* démarré qui peut être utilisé pour partager des objets entre les processus. L'objet gestionnaire renvoyé correspond à un processus fils instancié et possède des méthodes pour créer des objets partagés et renvoyer les mandataires correspondants.

Les processus gestionnaires seront arrêtés dès qu'ils seront collectés par le ramasse-miettes ou que leur processus parent se terminera. Le[s classes gestionna](#page-813-0)ires sont définies dans le module *multiprocessing.managers* :

<span id="page-811-1"></span>**class** multiprocessing.managers.**BaseManager**([*address*[, *authkey* ] ])

Crée un objet *BaseManager*.

Une fois créé il faut appeler  $start()$  ou get\_server().serve\_forever() [pour assurer que l'o](#page-811-1)bjet gestionnaire référence un processus gestionnaire démarré.

<span id="page-811-2"></span>*address* est l'adresse sur laquelle le processus gestionnaire écoute pour de nouvelles connexions. Si *address* est None, une adresse arbitraire est choisie.

*authkey* est la clé d'authentification qui sera utilisée pour vérifier la validité des connexions entrantes sur le processus serveur. Si *authkey* est None alors current\_process().authkey est utilisée. Autrement *authkey* est utilisée et doit être une chaîne d'octets.

## **start**([*initializer*[, *initargs*] ])

Démarre un sous-processus pour démarrer le gestionnaire. Si *initializer* n'est pas None alors le sousprocessus appellera initializer(\*initargs) quand il démarrera.

# <span id="page-812-1"></span>**get\_server**()

Renvoie un objet Server qui représente le serveur sous le contrôle du gestionnaire. L'objet Server supporte la méthode serve forever() :

```
>>> from multiprocessing.managers import BaseManager
>>> manager = BaseManager(address=('', 50000), authkey=b'abc')
>>> server = manager.get_server()
>>> server.serve_forever()
```
Server possède en plus un attribut *address*.

#### **connect**()

Connecte un objet gestionnaire local au processus gestionnaire distant :

```
>>> from multiprocessing.managers import BaseManager
>>> m = BaseManager(address=('127.0.0.1', 50000), authkey=b'abc')
>>> m.connect()
```
## <span id="page-812-2"></span>**shutdown**()

Stoppe le processus utilisé par le gestionnaire. Cela est disponible uniquement si *start()* a été utilisée pour démarrer le processus serveur.

Cette méthode peut être appelée plusieurs fois.

**register**(*typeid*[, *callable*[, *proxytype*[, *exposed*[, *method\_to\_typeid*[, *create\_method* ] ] ] ] ])

Une méthode de classe qui peut être utilisée pour enregistrer un type ou un [appelable a](#page-812-1)vec la classe gestionnaire.

<span id="page-812-3"></span>*typeif* est un « *type identifier* » qui est utilisé pour identifier un type particulier d'objet partagé. Cela doit être une chaîne de caractères.

*callable* est un objet appelable utilisé pour créer les objets avec cet identifiant de type. Si une instance de gestionnaire prévoit de se connecter au serveur en utilisant sa méthode *connect()* ou si l'argument *create\_method* vaut False alors cet argument peut être laissé à None.

*proxytype* est une sous-classe de *BaseProxy* utilisée pour créer des mandataires autour des objets partagés avec ce *typeid*. S'il est None, une classe mandataire sera créée automatiquement.

*exposed* est utilisé pour préciser une séquence de noms de méthodes do[nt les mandata](#page-812-2)ires pour ce *typeid* doivent être autorisés à accéder via *BaseProxy.\_callmethod()*. (Si *exposed* est None alors proxytype.\_exposed\_ es[t utilisé à la pl](#page-816-0)ace s'il existe.) Dans le cas où aucune liste *exposed* n'est précisée, toutes les « méthodes publiques » de l'objet partagé seront accessibles. (Ici une « méthode publique » signifie n'importe quel attribut qui possède une méthode \_\_call\_\_() et dont le nom ne commence pas par un '\_'.)

*method\_to\_typeid* est un tableau associatif utilisé pour préciser le type de retour de ces méthodes exposées qui doivent renvoyer un mandataire. Il associé un nom de méthode à une chaîne de caractères *typeid*. (Si *method\_to\_typeid* est None, proxytype.\_method\_to\_typeid\_ est utilisé à la place s'il existe). Si le nom d'une méthode n'est pas une clé de ce tableau associatif ou si la valeur associée est None, l'objet renvoyé par la méthode sera une copie de la valeur.

*create\_method* détermine si une méthode devrait être créée avec le nom *typeid*, qui peut être utilisée pour indiquer au processus serveur de créer un nouvel objet partagé et d'en renvoyer un mandataire. a valeur par défaut est True.

Les instances de *BaseManager* ont aussi une propriété en lecture seule :

## **address**

L'adresse utilisée par le gestionnaire.

Modifié dans la version 3.3 : Les objets gestionnaires supportent le protocole des gestionnaires de contexte – voir *Le type g[estionnaire de con](#page-811-2)texte*. *\_\_enter\_\_()* démarre le processus serveur (s'il n'a pas déjà été démarré) et renvoie l'objet gestionnaire. *\_\_exit\_\_()* appelle *shutdown()*.

<span id="page-812-0"></span>Dans les versions précédentes *enter* () ne démarrait pas le processus serveur du gestionnaire s'il n'était pas déjà démarré.

#### **class** multiprocessing.managers.**SyncManager**

Une sous-classe de *BaseManager* qui peut être utilisée pour la synchronisation entre processus. Des objets de ce type sont renvoyés par multiprocessing.Manager().

<span id="page-813-0"></span>Ces méthodes créent et renvoient des *Objets mandataires* pour un certain nombre de types de données communément utilisés pour être synchronisés entre les processus. Elles incluent notamment des listes et dictionnaires partagés.

**Barrier**(*parties*[, *action*[\[](#page-811-2), *timeout*] ])

Crée un objet *threading.Barrier* [partagé et](#page-815-0) renvoie un mandataire pour cet objet.

Nouveau dans la version 3.3.

**BoundedSemaphore**([*value* ])

Crée un objet *threading.BoundedSemaphore* partagé et renvoie un mandataire pour cet objet. **Condition**([*lock* ][\)](#page-791-0)

Crée un objet *threading.Condition* partagé et renvoie un mandataire pour cet objet.

Si *lock* est fourni alors il doit être un mandataire pour un objet *threading.Lock* ou *threading. RLock*.

Modifié dans la version 3.3 : La méthode *wait\_for()* a été ajoutée.

**Event**()

Crée un objet *threading.Event* partagé et renvoie un ma[ndataire pour cet objet](#page-785-0).

# **Lock**[\(\)](#page-786-0)

Crée un objet *threading.Lock* parta[gé et renvoie un](#page-788-1) mandataire pour cet objet.

**Namespace**()

Crée un objet *[Namespace](#page-789-1)* partagé et renvoie un mandataire pour cet objet.

# **Queue**([*maxsize* ])

Crée un objet *[queue.Queue](#page-785-0)* partagé et renvoie un mandataire pour cet objet.

## **RLock**()

Crée un objet *[threading](#page-813-1).RLock* partagé et renvoie un mandataire pour cet objet.

# **Semaphore**([*value* ])

Crée un objet *[threading.S](#page-861-0)emaphore* partagé et renvoie un mandataire pour cet objet.

#### **Array**(*typecode*, *sequence*)

Crée un table[au et renvoie un mandat](#page-786-0)aire pour cet objet.

#### **Value**(*typecode*, *value*)

Crée un objet [avec un attribut](#page-788-0) value accessible en écriture et renvoie un mandataire pour cet objet.

#### **dict**()

**dict**(*mapping*)

```
dict(sequence)
```
Crée un objet *dict* partagé et renvoie un mandataire pour cet objet.

### **list**()

**list**(*sequence*)

Crée un objet *list* partagé et renvoie un mandataire pour cet objet.

Modifié dans la ver[sion 3.](#page-99-0)6 : Les objets partagés peuvent être imbriqués. Par exemple, un conteneur partagé tel qu'une liste partagée peu contenir d'autres objets partagés qui seront aussi gérés et synchronisés par le *SyncManager*.

# **class** multiproces[sing.](#page-63-0)managers.**Namespace**

Un type qui peut être enregistré avec *SyncManager*.

Un espace de nommage n'a pas de méthodes publiques, mais possède des attributs accessibles en écriture. Sa [représentation mo](#page-813-0)ntre les valeurs de ses attributs.

<span id="page-813-1"></span>Cependant, en utilisant un mandataire pour un espace de nommage, un attribut débutant par '\_' est un attribut du mandataire et non de l'objet cible [:](#page-813-0)

```
>>> manager = multiprocessing.Manager()
>>> Global = manager.Namespace()
>>> Global.x = 10
>>> Global.y = 'hello'
>>> Global._z = 12.3 # this is an attribute of the proxy
>>> print(Global)
Namespace(x=10, y='hello')
```
#### **Gestionnaires personnalisés**

Pour créer son propre gestionnaire, il faut créer une sous-classe de *BaseManager* et utiliser la méthode de classe *register()* pour enregistrer de nouveaux types ou *callables* au gestionnaire. Par exemple :

```
from multiprocessing.managers import BaseManager
class MathsClass:
   def add(self, x, y):
       return x + y
   def mul(self, x, y):
       return x * y
class MyManager(BaseManager):
   pass
MyManager.register('Maths', MathsClass)
if __name__ == '__main__':
   with MyManager() as manager:
       maths = manager.Maths()
       print(maths.add(4, 3)) # prints 7
       print(maths.mul(7, 8)) # prints 56
```
# **Utiliser un gestionnaire distant**

Il est possible de lancer un serveur gestionnaire sur une machine et d'avoir des clients l'utilisant sur d'autres machines (en supposant que les pare-feus impliqués l'autorisent).

Exécuter les commandes suivantes crée un serveur pour une file simple partagée à laquelle des clients distants peuvent accéder :

```
>>> from multiprocessing.managers import BaseManager
>>> from queue import Queue
>>> queue = Queue()
>>> class QueueManager(BaseManager): pass
>>> QueueManager.register('get_queue', callable=lambda:queue)
>>> m = QueueManager(address=('', 50000), authkey=b'abracadabra')
>>> s = m.get_server()
>>> s.serve_forever()
```
Un client peut accéder au serveur comme suit :

```
>>> from multiprocessing.managers import BaseManager
>>> class QueueManager(BaseManager): pass
>>> QueueManager.register('get_queue')
>>> m = QueueManager(address=('foo.bar.org', 50000), authkey=b'abracadabra')
>>> m.connect()
>>> queue = m.get_queue()
>>> queue.put('hello')
```
Un autre client peut aussi l'utiliser :

```
>>> from multiprocessing.managers import BaseManager
>>> class QueueManager(BaseManager): pass
>>> QueueManager.register('get_queue')
>>> m = QueueManager(address=('foo.bar.org', 50000), authkey=b'abracadabra')
>>> m.connect()
>>> queue = m.get_queue()
>>> queue.get()
'hello'
```
Les processus locaux peuvent aussi accéder à cette file, utilisant le code précédent sur le client pour y accéder à distance :

```
>>> from multiprocessing import Process, Queue
>>> from multiprocessing.managers import BaseManager
>>> class Worker(Process):
... def __init__(self, q):
... self.q = q
... super().__init__()
... def run(self):
... self.q.put('local hello')
...
>>> queue = Queue()
>>> w = Worker(queue)
>>> w.start()
>>> class QueueManager(BaseManager): pass
...
>>> QueueManager.register('get_queue', callable=lambda: queue)
>>> m = QueueManager(address=('', 50000), authkey=b'abracadabra')
>>> s = m.get_server()
>>> s.serve_forever()
```
# **Objets mandataires**

<span id="page-815-0"></span>Un mandataire est un objet qui *référence* un objet partagé appartenant (supposément) à un processus différent. L'objet partagé est appelé le *référent* du mandataire. Plusieurs mandataires peuvent avoir un même référent.

Un mandataire possède des méthodes qui appellent les méthodes correspondantes du référent (bien que toutes les méthodes du référent ne soient pas nécessairement accessibles à travers le mandataire). De cette manière, un mandataire peut être utilisé comme le serait sont référent :

```
>>> from multiprocessing import Manager
>>> manager = Manager()
\Rightarrow 1 = manager.list([i * i for i in range(10)])
>>> print(l)
[0, 1, 4, 9, 16, 25, 36, 49, 64, 81]
>>> print(repr(l))
<ListProxy object, typeid 'list' at 0x...>
>>> l[4]
16
>>> l[2:5]
[4, 9, 16]
```
Notez qu'appliquer *str()* à un mandataire renvoie la représentation du référent, alors que *repr()* renvoie celle du mandataire.

Une fonctionnalité importantes des objets mandataires est qu'ils sont sérialisables et peuvent donc être échangés entre les processus. Ainsi, un référent peut contenir des *Objets mandataires*. Cela permet d['imbriquer](#page-44-0) des listes et dictionnaires gérés [ainsi que](#page-66-0) d'autres *Objets mandataires* :

```
>>> a = manager.list()
>>> b = manager.list()
>>> a.append(b) # referent of a now contains referent of b
>>> print(a, b)
[<ListProxy object, typeid 'list' at ...>] []
>>> b.append('hello')
>>> print(a[0], b)
['hello'] ['hello']
```
De même, les mandataires de listes et dictionnaires peuvent être imbriqués dans d'autres :

```
>>> l_outer = manager.list([ manager.dict() for i in range(2) ])
>>> d_first_inner = l_outer[0]
\rightarrow \rightarrow d_first_inner['a'] = 1
>>> d_first_inner['b'] = 2
>>> l_outer[1]['c'] = 3
>>> l_outer[1]['z'] = 26
>>> print(l_outer[0])
{'a': 1, 'b': 2}
>>> print(l_outer[1])
{'c': 3, 'z': 26}
```
Si des objets standards (non *proxyfiés*) *list* ou *dict* sont contenus dans un référent, les modifications sur ces valeurs mutables ne seront pas propagées à travers le gestionnaire parce que le mandataire n'a aucun moyen de savoir quand les valeurs contenues sont modifiées. Cependant, stocker une valeur dans un conteneur mandataire (qui déclenche un appel à \_\_setitem\_\_ sur le mandataire) propage bien la modification à travers le gestionnaire et modifie effectivement l'élément, il est ai[nsi pos](#page-63-0)sibl[e de réa](#page-99-0)ssigner la valeur modifiée au conteneur mandataire :

```
# create a list proxy and append a mutable object (a dictionary)
lproxy = manager.list()
lproxy.append({})
# now mutate the dictionary
d = lproxy[0]
d['a'] = 1d['b'] = 2# at this point, the changes to d are not yet synced, but by
# updating the dictionary, the proxy is notified of the change
lproxy[0] = d
```
Cette approche est peut-être moins pratique que d'utiliser des *Objets mandataires* imbriqués pour la majorité des cas d'utilisation, mais démontre aussi un certain niveau de contrôle sur la synchronisation.

**Note :** Les types de mandataires de *multiprocessing* [n'implémentent rien](#page-815-0) pour la comparaison par valeurs. Par exemple, on a :

**>>>** manager.list([1,2,3]) == [1,2,3] False

Il faut à la place simplement utiliser une copie du référent pour faire les comparaisons.

```
class multiprocessing.managers.BaseProxy
```
Les objets mandataires sont des instances de sous-classes de *BaseProxy*.

```
_callmethod(methodname[, args[, kwds] ])
```
Appelle et renvoie le résultat d'une méthode du référent du mandataire.

Si proxy est un mandataire sont le référent est obj, alors l'expression

proxy.\_callmethod(methodname, args, kwds)

s'évalue comme

getattr(obj, methodname)(\*args, \*\*kwds)

dans le processus du gestionnaire.

La valeur renvoyée sera une copie du résultat de l'appel ou un mandataire sur un nouvel objet partagé – voir l'a documentation de l'argument *method\_to\_typeid* de *BaseManager.register()*.

Si une exception est levée par l'appel, elle est relayée par *\_callmethod()*. Si une autre exception est levée par le processus du gestionnaire, elle est convertie en une RemoteError et est levée par *\_callmethod()*.

Notez en particulier qu'une exception est levée si *methodname* [n'est pas](#page-812-3) *exposée*. Un exemple d'utilisation de *\_callmethod()* :

```
>>> l = manager.list(range(10))
>>> l._callmethod('__len__')
10
>>> l._callmethod('__getitem__', (slice(2, 7),)) # equivalent to l[2:7]
[2, 3, 4, 5, 6]>>> l._callmethod('__getitem__', (20,)) # equivalent to l[20]
Traceback (most recent call last):
...
IndexError: list index out of range
```
# **\_getvalue**()

Renvoie une copie du référent.

Si le référent n'est pas sérialisable, une exception est levée.

```
__repr__()
```
Renvoie la représentation de l'objet mandataire.

**\_\_str\_\_**()

Renvoie la représentation du référent.

# **Nettoyage**

Un mandataire utilise un *callback* sous une référence faible de façon à ce que quand il est collecté par le ramassemiettes, il se désenregistre auprès du gestionnaire qui possède le référent.

Un objet partagé est supprimé par le processus gestionnaire quand plus aucun mandataire ne le référence.

# **Pools de processus**

On peut créer un pool de processus qui exécuteront les tâches qui lui seront soumises avec la classe *Pool*.

```
class multiprocessing.pool.Pool([processes[, initializer[, initargs[, maxtasksperchild[, context
                                           || || ||
```
Un objet *process pool* qui contrôle un pool de processus *workers* auquel sont soumises des tâches. Il supporte les résultats asynchrones avec des *timeouts* et des *callbacks* et possède une implémentation pa[rallèle](#page-817-0) de *map*.

<span id="page-817-0"></span>*processes* est le nombre de processus *workers* à utiliser. Si *processes* est None, le nombre renvoyé par *os. cpu\_count()* est utilisé.

Si *initializer* n'est pas None, chaque processus *worker* appellera initializer(\*initargs) en démarrant.

*maxtasksperchild* est le nombre de tâches qu'un processus *worker* peut accomplir avant de se fermer et [d'être](#page-624-0) [remplacé par un](#page-624-0) *worker* frais, pour permettre aux ressources inutilisées d'être libérées. Par défaut *maxtasksperchild* est None, ce qui signifie que le *worker* vit aussi longtemps que le pool.

*context* peut être utilisé pour préciser le contexte utilisé pour démarrer les processus *workers*. Habituellement un pool est créé à l'aide de la fonction multiprocessing.Pool() ou de la méthode *Pool()* d'un objet de contexte. Dans les deux cas *context* est réglé de façon appropriée.

Notez que les méthodes de l'objet *pool* ne doivent être appelées que par le processus qui l'a créé.

**Avertissement :** Les objets *multiprocessing.pool* ont des ressources interne[s qui doiv](#page-817-0)ent être correctement gérées (comme toute autre ressource) en utilisant le pool comme gestionnaire de contexte ou en appelant *close()* et *terminate()* manuellement. Si cela n'est pas fait, le processus peut être bloqué à la finalisation.

Note that it is **not correct** to [rely on the garbage collector to](#page-817-1) destroy the pool as CPython does not assure that the finalizer of the pool will be called (see  $\circ$ b $\text{ject.}$   $\text{del\_del\_}$  () for more information).

Nouveau dans la version 3.2 : *maxtasksperchild* Nouveau dans la version 3.4 : *context*

**Note :** Les processus *workers* à l'intérieur d'une *Pool* vivent par défaut aussi longtemps que la file de travail du pool. Un modèle fréquent chez d'autres systèmes (tels qu'Apache, *mod\_wsgi*, etc.) pour libérer les ressources

détenues par les *workers* est d'autoriser un *worker* dans le pool à accomplir seulement une certaine charge de travail avant de se fermer, se retrouvant nettoyé et remplacé par un nouveau processus fraîchement lancé. L'argument *maxtasksperchild* de *Pool* expose cette fonctionnalité à l'utilisateur final.

# $\mathbf{apply}$  (*func*[, *args*[, *kwds*]])

Appelle *func* avec les arguments *args* et les arguments nommés *kwds*. Bloque jusqu'à ce que que le résultat soit prêt. En raison de ce bl[ocage,](#page-817-0) *apply\_async()* est préférable pour exécuter du travail en parallèle. De plus, *func* est exécutée sur un seul des *workers* du pool.

<span id="page-818-1"></span>**apply\_async**(*func*[, *args*[, *kwds*[, *callback*[, *error\_callback* ] ] ] ])

Une variante de la méthode *apply()* qui renvoie un objet *AsyncResult*.

Si *callback* est précisé alors ce doi[t être un objet appela](#page-818-0)ble qui accepte un seul argument. Quand le résultat est prêt, *callback* est appelé avec ce résultat, si l'appel n'échoue pas auquel cas *error\_callback* est appelé à la place.

<span id="page-818-0"></span>Si *error\_callback* est précis[é alors ce d](#page-818-1)oit être un objet ap[pelable qui accep](#page-819-0)te un seul argument. Si la fonction cible échoue, alors *error\_callback* est appelé avec l'instance de l'exception.

Les *callbacks* doivent se terminer immédiatement, autrement le fil d'exécution qui gère les résultats se retrouverait bloqué.

**map**(*func*, *iterable*[, *chunksize* ])

Un équivalent parallèle de la fonction native *map()* (qui ne prend qu'un seul argument *itérable* ; pour en passer plusieurs, référez-vous à *starmap()*). Elle bloque jusqu'à ce que le résultat soit prêt.

<span id="page-818-5"></span>La méthode découpe l'itérable en un nombre de morceaux qu'elle envoie au pool de processus comme des tâches séparées. La taille (approximative) de ces morceaux peut être précisée en passant à *chunksize* un entier positif.

Notez que cela peut entraîner u[ne grosse conso](#page-818-2)mmation de mémoire pour les itérables très longs. Envisagez d'utiliser *imap()* ou *imap\_unordered()* avec l'option *chunksize* explicite pour une meilleure efficacité.

**map\_async**(*func*, *iterable*[, *chunksize*[, *callback*[, *error\_callback* ] ] ])

Une variante de la méthode *map()* qui renvoie un objet *AsyncResult*.

Si *callback* e[st précisé a](#page-818-3)lor[s ce doit être un objet appe](#page-818-4)lable qui accepte un seul argument. Quand le résultat est prêt, *callback* est appelé avec ce résultat, si l'appel n'échoue pas auquel cas *error\_callback* est appelé à la place.

<span id="page-818-6"></span>Si *error\_callback* est précis[é alors c](#page-818-5)e doit être un objet [appelable qui acc](#page-819-0)epte un seul argument. Si la fonction cible échoue, alors *error\_callback* est appelé avec l'instance de l'exception.

Les *callbacks* doivent se terminer immédiatement, autrement le fil d'exécution qui gère les résultats se retrouverait bloqué.

**imap**(*func*, *iterable*[, *chunksize* ])

Une version paresseuse de *map()*.

L'argument *chunksize* est le même que celui utilisé par la méthode *map()*. Pour de très longs itérables, utiliser une grande valeur pour *chunksize* peut faire s'exécuter la tâche **beaucoup** plus rapidement qu'en utilisant la valeur par défaut de 1.

<span id="page-818-3"></span>Aussi, si *chucksize* vaut 1 [alors la m](#page-818-5)éthode next() de l'itérateur renvoyé par *imap()* prend un paramètre optionnel *timeout* : next(timeout) lève une *multipr[ocessi](#page-818-5)ng.TimeoutError* si le résultat ne peut pas être renvoyé avant *timeout* secondes.

**imap\_unordered**(*func*, *iterable*[, *chunksize* ])

Identique à *imap()* si ce n'est que l'ordre des résultats de l'itérateur renvoyé d[oit être co](#page-818-3)nsidéré comme arbitraire. (L'ordre n'est garanti que quand il n'y a qu'un *[worker](#page-801-1)*.)

<span id="page-818-4"></span>**starmap**(*func*, *iterable*[, *chunksize* ])

Semblable à *map()* à l'exception que les éléments d'*iterable* doivent être des itérables qui seront dépaquetés com[me argum](#page-818-3)ents pour la fonction.

Par conséquent un *iterable*  $[(1,2), (3, 4)]$  donnera pour résultat  $[\text{func}(1,2), \text{func}(3, 4)]$ 4)].

Nouveau da[ns la vers](#page-39-0)ion 3.3.

<span id="page-818-2"></span>**starmap\_async**(*func*, *iterable*[, *chunksize*[, *callback*[, *error\_callback* ] ] ])

<span id="page-818-7"></span>Une combinaison de *starmap()* et *map\_async()* qui itère sur *iterable* (composé d'itérables) et appelle *func* pour chaque itérable dépaqueté. Renvoie l'objet résultat. Nouveau dans la version 3.3.

**close**()

Empêche de nouvelles tâches d'être envoyées à la *pool*. Les processus *workers* se terminent une fois que toutes les tâches ont été complétées.

#### **terminate**()

Stoppe immédiatement les processus *workers* sans finaliser les travaux courants. Quand l'objet *pool* est collecté par le ramasse-miettes, sa méthode *terminate()* est appelée immédiatement.

<span id="page-819-1"></span>**join**()

Attend que les processus *workers* se terminent. Il est nécessaire d'appeler *close()* ou *terminate()* avant d'utiliser *join()*.

<span id="page-819-2"></span>Nouveau dans la version 3.3 : Les pools de *workers* [supportent ma](#page-819-1)intenant le protocole des gestionnaires de contexte – voir *Le type gestionnaire de contexte*. *\_\_enter\_\_()* renvoie l'objet *pool* et *\_\_exit\_\_()* appelle *terminate()*.

# **class** multiproces[sing.po](#page-819-2)ol.**AsyncResult**

La classe des r[ésultats renvoyés par](#page-104-0) *Pool.ap[ply\\_async\(\)](#page-104-2)* et *Pool.map\_asyn[c\(\)](#page-104-1)*.

# <span id="page-819-0"></span>**get**([*timeout*])

[Renvoie le r](#page-819-1)ésultat quand il arrive. Si *timeout* n'est pas None et que le résultat n'arrive pas avant *timeout* secondes, une *multiprocessing.TimeoutError* est levée. Si l'appel distance lève une exception, alors elle est relayée par *get[\(\)](#page-818-0)*.

## <span id="page-819-3"></span> $wait$ ( $|$ *timeout*)

Attend que le résultat soit disponible ou que *timeout* secondes s'écoulent.

#### **ready**()

Renvoie True ou False [suivan](#page-819-3)t si la tâche est accomplie.

#### **successful**()

Renvoie True ou False suivant si la tâche est accomplie sans lever d'exception. Lève une *ValueError* si le résultat n'est pas prêt.

Modifié dans la version 3.7 : Si le résultat n'est pas prêt, une *ValueError* est levée au lieu d'une *AssertionError* auparavant.

Les exempl[es suivants prése](#page-120-0)ntent l'utilisation d'un pool de *workers* :

```
from multiprocessing import Pool
import time
def f(x):
   return x*x
if __name__ == '__main__':
   with Pool(processes=4) as pool: # start 4 worker processes
      result = pool.apply_async(f, (10,)) # evaluate "f(10)" asynchronously in a
,→single process
      print(result.get(timeout=1)) # prints "100" unless your computer is␣
,→*very* slow
       print(pool.map(f, range(10))) # prints "[0, 1, 4,..., 81]"
       it = pool.time(f, range(10))print(next(it)) # prints "0"
       print(next(it)) # prints "1"
       print(it.next(timeout=1)) # prints "4" unless your computer is␣
,→*very* slow
       result = pool.appendy_async(time.sleep, (10,))print(result.get(timeout=1)) # raises multiprocessing.TimeoutError
```
# **Auditeurs et Clients**

Habituellement l'échange de messages entre processus est réalisé en utilisant des files ou des objets *Connection* renvoyés par *Pipe()*.

<span id="page-820-0"></span>Cependant, le module *multiprocessing.connection* permet un peu plus de flexibilité. Il fournit un message de plus haut-niveau orienté API pour gérer des connecteurs ou des tubes nommés sous Windows. Il gère aussi l'authentification par condensat (*digest authentication* en anglais) en utilisant le module *hmac*, et po[ur interroger de](#page-805-1) multiples co[nnexions e](#page-802-1)n même temps.

#### multiprocessing.connection.**[deliver\\_challe](#page-820-0)nge**(*connection*, *authkey*)

Envoie un message généré aléatoirement à l'autre extrémité de la connexion et attend une réponse.

Si la réponse correspond au condensat du message avec la clé *authkey*, alors un mes[sage de](#page-572-0) bienvenue est envoyé à l'autre extrémité de la connexion. Autrement, une *AuthenticationError* est levée.

#### multiprocessing.connection.**answer\_challenge**(*connection*, *authkey*)

Reçoit un message, calcule le condensat du message en utilisant la clé *authkey*, et envoie le condensat en réponse. Si un message de bienvenue n'est pas reçu, une *Au[thenticationError](#page-801-2)* est levée.

multiprocessing.connection.**Client**(*address*[, *family*[, *authkey* ] ])

Essaie d'établir une connexion avec l'auditeur qui utilise l'adresse *address*, renvoie une *Connection*.

Le type de la connexion est déterminé par l'argument *family*, mais il peut généralement être omis puisqu'il peut être inféré depuis le format d'*address*. (Voir *Fo[rmats d'adresses](#page-801-2)*)

<span id="page-820-2"></span>Si *authkey* est passée et n'est pas None, elle doit être une chaîne d'octets et sera utilisée comme clé secrète pour le défi d'authentification basé sur HMAC. Aucune authentification n'est réalisée si *[authkey](#page-805-1)* est None. Une *AuthenticationError* est levée si l'authentification échoue. Voir *Clés d'authentification*.

# **class** multiprocessing.connection.**[Listener](#page-822-1)**([*address*[, *family*[, *backlog*[, *authkey* ] ] ]  $\tilde{J}$ )

Une enveloppe autour d'un connecteur lié ou un tube nommé sous Windows qui écoute pour des connexions. *address* [est l'adresse à utiliser](#page-801-2) par le connecteur lié ou le tube nommé d[e l'objet auditeur.](#page-822-0)

<span id="page-820-3"></span>**Note :** Si une adresse '0.0.0.0' est utilisée, l'adresse ne sera pas un point d'accès connectable sous Windows. Si vous avez besoin d'un point d'accès connectable, utilisez '127.0.0.1'.

*family* est le type de connecteur (ou tube nommé) à utiliser. Cela peut être l'une des chaînes 'AF\_INET' (pour un connecteur TCP), 'AF\_UNIX' (pour un connecteur Unix) ou 'AF\_PIPE' (pour un tube nommé sous Windows). Seulement le premier d'entre eux est garanti d'être disponible. Si *family* est None, la famille est inférée depuis le format d'*address*. Si *address* est aussi None, la famille par défaut est utilisée. La famille par défaut est supposée être la plus rapide disponible. Voir *Formats d'adresses*. Notez que si la *family* est 'AF\_UNIX' et qu'*address* est None, le connecteur est créé dans un répertoire temporaire privé créé avec *tempfile.mkstemp()*.

Si l'objet auditeur utilise un connecteur alors *backlog* (1 par défaut) est passé à la méthode *listen()* du connecteur une fois qu'il a été lié.

Si *authkey* est passée et n'est pas None, elle doit être une chaîne d'octets et sera utilisée comme clé secrète [pour le défi d'authentification](#page-439-0) basé sur HMAC. Aucune authentification n'est réalisée si *authkey* est None. Une *AuthenticationError* est levée si l'authentification échoue. Voir *Clés d'authentification*[.](#page-962-0)

## **accept**()

Accepte une connexion sur le connecteur lié ou le tube nommé de l'objet auditeur et renvoie un objet *Connection*. Si la tentative d'authentification échoue, une *AuthenticationError* est levée.

**[close](#page-801-2)**()

Ferme le connecteur lié ou le tube nommé de l'objet auditeur. La méthode est appelée automatiquement quand l'auditeur est collecté par le ramasse-miettes. Il est cependant conseillé de l'appeler explicitement.

Leso[bjets auditeurs o](#page-805-1)nt aussi les propriétés en lecture seule suivant[es :](#page-801-2)

# <span id="page-820-1"></span>**address**

L'adresse utilisée par l'objet auditeur.

## **last\_accepted**

L'adresse depuis laquelle a été établie la dernière connexion. None si aucune n'est disponible.

Nouveau dans la version 3.3 : Les objets auditeurs supportent maintenant le protocole des gestionnaires de contexte – voir *Le type gestionnaire de contexte*. *\_\_enter\_\_()* renvoie l'objet auditeur, et *\_\_exit\_\_()* appelle *close()*.

multiprocessing.connection.**wait**(*object\_list*, *timeout=None*)

Attend qu'un objet d'*object\_list* soit prêt. Renvoie la liste de ces objets d'*object\_list* qui sont prêts. Si *timeout* est un nombre [flottant, l'appel bloquera au maxi](#page-104-0)[mum ce nombre d](#page-104-2)e secondes. Si *timeout* est None[, l'appelle](#page-104-1) bloquer[a pour une](#page-820-1) durée non limitée. Un *timeout* négatif est équivalent à un *timeout* nul.

<span id="page-821-0"></span>Pour Unix et Windows, un objet peut apparaître dans *object\_list* s'il est

— un objet *Connection* accessible en lecture;

— un objet *socket.socket* connecté et accessible en lecture; ou

— l'attribut *sentinel* d'un objet *Process*.

Une connexion (*socket* en anglais) est prête quand il y a des données disponibles en lecture dessus, ou que l'autre extré[mité a été fermé](#page-805-1)e.

**Unix** : w[ait\(object\\_lis](#page-955-0)t, timeout) est en grande partie équivalente à select. select(o[bject\\_lis](#page-800-3)t, [], [\[\], tim](#page-799-1)eout). La différence est que, si *select.select()* est interrompue par un signal, elle peut lever une *OSError* avec un numéro d'erreur EINTR, alors que *wait()* ne le fera pas.

**Windows** : un élément d'*object\_list* doit être soit un identifiant *waitable* (en accord avec la définition utilisée par la documentation de la fonction Win32 WaitForMultipleObjects()), soit un [objet avec une méthode](#page-1003-0) fileno() qui renvoie un identifiant de connecte[ur ou de tu](#page-117-0)be (notez que les identifiants de tubes et de [connecteu](#page-821-0)rs **ne sont pas** des identifiants *waitables*).

Nouveau dans la version 3.3.

## **Exemples**

Le code serveur suivant crée un auditeur qui utilise 'secret password' comme clé d'authentification. Il attend ensuite une connexion et envoie les données au client :

```
from multiprocessing.connection import Listener
from array import array
address = ('localhost', 6000) # family is deduced to be 'AF_INET'
with Listener(address, authkey=b'secret password') as listener:
   with listener.accept() as conn:
       print('connection accepted from', listener.last_accepted)
       conn.send([2.25, None, 'junk', float])
       conn.send_bytes(b'hello')
       conn.send_bytes(array('i', [42, 1729]))
```
Le code suivant se connecte au serveur et en reçoit des données :

```
from multiprocessing.connection import Client
from array import array
address = ('localhost', 6000)
with Client(address, authkey=b'secret password') as conn:
   print(conn.recv()) # => [2.25, None, 'junk', float]
   print(conn.recv_bytes()) # => 'hello'
   arr = array('i', [0, 0, 0, 0, 0])print(conn.recv_bytes_into(arr)) # => 8
   print(arr) # => array('i', [42, 1729, 0, 0, 0])
```
Le code suivant utilise *wait* () pour attendre des messages depuis plusieurs processus à la fois :

```
import time, random
from multiprocessing import Process, Pipe, current_process
from multiprocessing.connection import wait
def foo(w):
    for i in range(10):
        w.send((i, current_process().name))
    w.close()
if __name__ == '__main__':
   readers = []
    for i in range(4):
       r, w = Pipe(duplex=False)
        readers.append(r)
        p = Process(target=foo, args=(w,))
        p.start()
        # We close the writable end of the pipe now to be sure that
        # p is the only process which owns a handle for it. This
        # ensures that when p closes its handle for the writable end,
        # wait() will promptly report the readable end as being ready.
        w.close()
    while readers:
        for r in wait(readers):
            try:
                msg = r \cdot \text{recv}()except EOFError:
                readers.remove(r)
            else:
                print(msg)
```
# **Formats d'adresses**

- <span id="page-822-1"></span>— une adresse 'AF\_INET' est une paire de la forme (hostname, port) où *hostname* est une chaîne et *port* un entier;
- une adresse 'AF UNIX' est une chaîne représentant un nom de fichier sur le système de fichiers;
- une adresse 'AF\_PIPE' est une chaîne de caractères de la forme  $r' \setminus \pi$ ipe{NomDuTube}'. Pour utiliser *Client()* pour se connecter à un tube nommé sur une machine distante appelée *NomDeLaMachine*, il faut utiliser une adresse de la forme r'\*NomDeLaMachine*\pipe{NomDuTube}'.

Notez que toute chaîne commençant par deux antislashs est considérée par défaut comme l'adresse d'un 'AF\_PIPE' plutôt qu'unea[dresse](#page-820-2) 'AF\_UNIX'.

# **Clés d'authentification**

<span id="page-822-0"></span>Quand *Connection.recv* est utilisée, les données reçues sont automatiquement désérialisées par *pickle*. Malheureusement désérialiser des données depuis une source non sûre constitue un risque de sécurité. Par conséquent *Listener* et *Client()* utilisent le module *hmac* pour fournir une authentification par condensat.

Une clé d'authentification est une chaîne d'octets qui peut être vue comme un mot de passe : quand une connexion est établie, [les deux interlocuteurs](#page-805-2) vont demander à l'autre une preuve qu'il connaît la clé d'authentification. (Démontrer [que les deux](#page-820-3) ut[ilisent la mêm](#page-820-2)e clé n'implique **pas** [d'éc](#page-572-0)hanger la clé sur la connexion.)

Si l'authentification est requise et qu'aucune clé n'est spécifiée alors la valeur de retour de current\_process(). authkey est utilisée (voir *Process*). Celle valeur est automatiquement héritée par tout objet *Process* créé par le processus courant. Cela signifie que (par défaut) tous les processus d'un programme multi-processus partageront une clé d'authentification unique qui peut être utilisée pour mettre en place des connexions entre-eux.

Des clés d'authentificationa[daptées peu](#page-799-1)vent aussi être générées par *os.urandom()*.

## **Journalisation**

Un certain support de la journalisation est disponible. Notez cependant que le le paquet *logging* n'utilise pas de verrous partagés entre les processus et il est donc possible (dépendant du type de gestionnaire) que les messages de différents processus soient mélangés.

```
multiprocessing.get_logger()
```
Renvoie le journaliseur utilisé par *multiprocessing*. Si nécessaire, un nouve[au sera créé](#page-681-0).

À sa première création le journaliseur a pour niveau logging.NOTSET et pas de gestionnaire par défaut. Les messages envoyés à ce journaliseur ne seront pas propagés par défaut au journaliseur principal.

<span id="page-823-0"></span>Notez que sous Windows les processus fils n'hériteront que du niveau du journaliseur du processus parent – toute autre personnalisation du jo[urnaliseur ne sera pas hé](#page-792-0)ritée.

# multiprocessing.**log\_to\_stderr**()

Cette fonction effectue un appel à *get\_logger()* mais en plus de renvoyer le journaliseur créé par *get\_logger*, elle ajoute un gestionnaire qui envoie la sortie sur *sys.stderr* en utilisant le format '[%(levelname)s/%(processName)s] %(message)s'.

L'exemple ci-dessous présente une session av[ec la journalisation](#page-823-0) activée :

```
>>> import multiprocessing, logging
>>> logger = multiprocessing.log_to_stderr()
>>> logger.setLevel(logging.INFO)
>>> logger.warning('doomed')
[WARNING/MainProcess] doomed
>>> m = multiprocessing.Manager()
[INFO/SyncManager-...] child process calling self.run()
[INFO/SyncManager-...] created temp directory /.../pymp-...
[INFO/SyncManager-...] manager serving at '/.../listener-...'
>>> del m
[INFO/MainProcess] sending shutdown message to manager
[INFO/SyncManager-...] manager exiting with exitcode 0
```
Pour un tableau complet des niveaux de journalisation, voir le module *logging*.

#### **Le module multiprocessing.dummy**

*multiprocessing.dummy* réplique toute l'API de *multiproc[essing](#page-681-0)* mais n'est rien de plus qu'une interface autour du module *threading*.

<span id="page-823-1"></span>En particulier, la fonction Pool du module *multiprocessing.dummy* renvoie une instance de *ThreadPool*, qui est une sous-classe de *Pool*. Elle a la même interf[ace, mais elle utilise un](#page-792-0) pool de fils d'exécution plutôt qu'un [pool de processus.](#page-823-1)

**class** multiproc[essing.poo](#page-780-0)l.**ThreadPool**([*processes*[, *initializer*[, *initargs*] ] ])

Un objet qui contrôle un pool de fi[ls d'exécution auquel des tâches](#page-823-1) peuvent être envoyées. [L'interface des](#page-823-2) instances de *Thre[adPoo](#page-817-0)l* est entièrement compatible avec celle des instances de *Pool*, et leur ressources doivent être aussi correctement gérées, soit en utilisant le pool avec un contexte, soit en appelant explicitement *close()* et *terminate()*.

<span id="page-823-2"></span>*processes* est le nombre de fils d'exécution à utiliser. Si *processes* est None, le nombre renvoyé par *os. cpu\_count()* [est utilisé.](#page-823-2)

Si *initializer* n'est pas None, chaque processus *worker* appellera initializer(\*initargs) en démar[rant.](#page-818-7)

À la différence de *Pool*, *maxtasksperchild* et *context* ne peuvent pas être passés en arguments.

**Note :** La classe *ThreadPool* a la même interface que la classe *Pool*, dont l'implémentation repose sur un pool de processus, et a été introduite avant le module *concurrent.futures*. Par conséquente[lle imp](#page-817-0)lémente des opérations qui n'ont pas vraiment de sens pour un pool implémenté avec des fils d'exécution et possède son propre type pour représenter le statut de tâches asynchrones, *AsyncResult*, [qui n'est pas gér](#page-823-2)é par les autres modules.

Il est souvent plus judicieux d'utiliser *concurrent.futures.ThreadPoolExecutor* qui a une interface plus simple, qui a été pensée dès l'origine pour les fils d'exécution et qui renvoie des instances de *concurrent.futures.Future* qui sont compatibles avec de nombreux modules, dont *asyncio*.

# **17.2.3 Lignes di[rectrice](#page-870-0)[s de programmation](#page-840-0)**

<span id="page-824-0"></span>Il y a certaines lignes directrices et idiomes à respecter pour utiliser *multiprocessing*.

# **Toutes les méthodes de démarrage**

Les règles suivantes s'appliquent aux méthodes de démarrage.

#### Éviter les états partagés

Autant que possible, il faut éviter de transférer de gros volumes de données entre les processus.

Il est souvent plus judicieux de se borner à utiliser des files et des tubes pour gérer la communication entre processus plutôt que d'utiliser des primitives de synchronisation plus bas-niveau.

#### Sérialisation

Assurez-vous que les arguments passés aux méthodes des mandataires soient sérialisables (*pickables*).

Sûreté des mandataires à travers les fils d'exécution

N'utilisez pas d'objet mandataire depuis plus d'un fil d'exécution à moins que vous ne le protégiez avec un verrou.

Il n'y a jamais de problème à avoir plusieurs processus qui utilisent un *même* mandataire.

Attendre les processus zombies

Sous Unix quand un processus se termine mais n'est pas attendu, il devient un zombie. Il ne devrait jamais y en avoir beaucoup parce que chaque fois qu'un nouveau processus démarre (ou que *active\_children()* est appelée) tous les processus complétés qui n'ont pas été attendus le sont alors. Appeler la méthode *Process.is\_alive* d'un processus terminé attend aussi le processus. Toutefois, il est, en règle générale, conseillé d'attendre explicitement tous les processus que vous démarrez.

#### Mieu[x vaut hériter que sérialiser](#page-804-2) - désérialiser

Quand vous utilisez les [méthodes de démarrage](#page-799-6) *spawn* ou *forkserver*, de nombreux types de *multiprocessing* nécessitent d'être sérialisés pour que les processus fils puissent les utiliser. Cependant, il faut généralement éviter d'envoyer des objets partagés aux autres processus en utilisant des tubes ou des files. Vous devez plutôt vous arranger pour qu'un processus qui nécessite l'accès à une ressource partagée créée autre part qu'il en hérite depuis un de ses processus ancêtres.

## Éviter [de terminer les process](#page-792-0)us

Utiliser la méthode *Process.terminate* pour stopper un processus risque de casser ou de rendre indisponible aux autres processus des ressources partagées (comme des verrous, sémaphores, tubes et files) actuellement utilisées par le processus.

Il est donc préférable de n'utiliser *Process.terminate* que sur les processus qui n'utilisent jamais de ressources parta[gées.](#page-800-1)

#### Attendre les processus qui utilisent des files

Gardez à l'esprit qu'un processus qui a placé des éléments dans une file attend que tous les éléments mis en tampon soient consommés par [le fil d'exécution « chargeur](#page-800-1) » du tube sous-jacent avant de se terminer (le processus fils peut appeler la méthode *Queue.cancel\_join\_thread* de la queue pour éviter ce comportement).

Cela signifie que chaque fois que vous utilisez une file, vous devez vous assurer que tous les éléments qui y ont été placés ont été effectivement supprimés avant que le processus ne soit attendu. Autrement vous ne pouvez pas être sûr que les proc[essus qui ont placé des éléments dan](#page-803-3)s la file se termineront. Souvenez-vous aussi que tous les processus non *daemons* sont attendus automatiquement.

L'exemple suivant provoque un interblocage :

```
from multiprocessing import Process, Queue
def f(q):
   q.put('X' * 1000000)
if __name__ == '__main__':
   queue = Queue()
   p = Process(target=f, args=(queue,))
   p.start()
   p.join() # this deadlocks
   obj = queue.get()
```
Une solution ici consiste à intervertir les deux dernières lignes (ou simplement à supprimer la ligne p. join()).

Passer explicitement les ressources aux processus fils

Sous Unix, en utilisant la méthode de démarrage *fork*, un processus fils peut utiliser une ressource partagée créée par un processus parent en utilisant une ressource globale. Cependant, il est préférable de passer l'objet en argument au constructeur du processus fils.

En plus de rendre le code (potentiellement) compatible avec Windows et les autres méthodes de démarrage, cela assure aussi que tant que le processus fils est en vie, l'objet ne sera pas collecté par le ramassemiettes du processus parent. Cela peut être important si certaines ressources sont libérées quand l'objet est collecté par le ramasse-miettes du processus parent.

Donc par exemple

```
from multiprocessing import Process, Lock
def f():
    ... do something using "lock" ...
if __name__ == '__main__':
    lock = Lock()for i in range(10):
        Process(target=f).start()
```
devrait être réécrit comme

```
from multiprocessing import Process, Lock
def f(l):
    ... do something using "l" ...
if __name__ == '__main__':
   lock = Lock()for i in range(10):
        Process(target=f, args=(lock,)).start()
```
Faire attention à remplacer *sys.stdin* par un objet simili-fichier

À l'origine, *multiprocessing* appelait inconditionnellement :

os.close(sys.stdin.fileno())

dans la méthode mu[ltiprocess](#page-1683-0)ing.Process.\_bootstrap() — cela provoquait des problèmes ave[c les processus imbriqué](#page-792-0)s. Cela peut être changé en :

```
sys.stdin.close()
sys.stdin = open(os.open(os.devnull, os.O_RDONLY), closefd=False)
```
Qui résout le problème fondamental des collisions entre processus provoquant des erreurs de mauvais descripteurs de fichiers, mais introduit un potentiel danger pour les applications qui remplacent *sys. stdin()* avec un objet simili-fichier ayant une sortie mise en tampon. Ce danger est que si plusieurs processus appellent *close()* sur cet objet, cela peut amener les données à être transmises à l'objet à plusieurs reprises, résultant en une corruption.

Si vous écrivez un objet simili-fichier et implémentez votre propre cache, vous pouvez le rendre sûr pour les *forks* en stockant le *pid* chaque fois que vous ajoutez des données au cache, et annulez le cache quand le *pid* change. Par exemple :

```
@property
def cache(self):
   pid = os.getpid()
    if pid != self._pid:
        self._pid = pid
        self._cache = []
    return self._cache
```
Pour plus d'informations, voir bpo-5155, bpo-5313 et bpo-5331

## **Les méthodes de démarrage** *spawn* **et** *forkserver*

Certaines restrictions ne s'appliquent [pas à la m](https://bugs.python.org/issue5155)[éthode de](https://bugs.python.org/issue5313) dé[marrage](https://bugs.python.org/issue5331) *fork*.

Contraintes supplémentaires sur la sérialisation

Assurez-vous que tous les argument de Process.\_\_init\_\_() sont sérialisables avec *pickle*. Aussi, si vous héritez de *Process*, assurez-vous que toutes les instances sont sérialisables quand la méthode *Process.start* est appelée.

Variables globales

Gardez en tête que si le code exécuté dans un processus fils essaie d'accéder à une variable globale, alors la valeur qu'il voi[t \(s'il y en a](#page-799-1) une) pourrait ne pas être la même que la valeur du processus parent au [moment même où](#page-799-0) *Process.start* est appelée.

Cependant, les variables globales qui sont juste des constantes de modules ne posent pas de problèmes.

Importation sécurisée du module principal

Assurez-vous que [le module principal](#page-799-0) peut être importé en toute sécurité par un nouvel interpréteur Python sans causer d'effets de bord inattendus (comme le démarrage d'un nouveau processus).

Par exemple, utiliser la méthode de démarrage *spawn* ou *forkserver* pour lancer le module suivant échouerait avec une *RuntimeError* :

```
from multiprocessing import Process
def foo():
   print('hello')
p = Process(target=foo)
p.start()
```
Vous devriez plutôt protéger le « point d'entrée » du programme en utilisant if \_\_name\_\_ == '\_main\_': comme suit :

```
from multiprocessing import Process, freeze_support, set_start_method
def foo():
   print('hello')
if __name__ == '__main__':
    freeze_support()
    set_start_method('spawn')
    p = Process(target=foo)
    p.start()
```
(La ligne freeze\_support() peut être omise si le programme est uniquement lancé normalement et pas figé.)

Cela permet aux interpréteurs Python fraîchement instanciés d'importer en toute sécurité le module et d'exécution ensuite la fonction foo().

Des restrictions similaires s'appliquent si un pool ou un gestionnaire est créé dans le module principal.

# <span id="page-827-0"></span>**17.2.4 Exemples**

Démonstration de comment créer et utiliser des gestionnaires et mandataires personnalisés :

```
from multiprocessing import freeze_support
from multiprocessing.managers import BaseManager, BaseProxy
import operator
##
class Foo:
   def f(self):
       print('you called Foo.f()')
   def g(self):
       print('you called Foo.g()')
    def _h(self):
       print('you called Foo._h()')
# A simple generator function
def baz():
   for i in range(10):
       yield i*i
# Proxy type for generator objects
class GeneratorProxy(BaseProxy):
    _{\text{exposed}} = [\text{ '__next__ ' } ]def __iter__(self):
        return self
    def __next__(self):
        return self._callmethod('__next__')
# Function to return the operator module
def get_operator_module():
   return operator
##
class MyManager(BaseManager):
   pass
# register the Foo class; make `f()` and `g()` accessible via proxy
MyManager.register('Foo1', Foo)
# register the Foo class; make `g()` and `_h()` accessible via proxy
MyManager.register('Foo2', Foo, exposed=('g', '_h'))
# register the generator function baz; use `GeneratorProxy` to make proxies
MyManager.register('baz', baz, proxytype=GeneratorProxy)
# register get_operator_module(); make public functions accessible via proxy
MyManager.register('operator', get_operator_module)
##
def test():
   manager = MyManager()
   manager.start()
    print ('-' * 20)f1 = manager.Foo1()f1.f()
```
(suite sur la page suivante)
```
f1.9()assert not hasattr(f1, '_h')
   assert sorted(f1._exposed_) == sorted(['f', 'g'])
   print ('-' * 20)f2 = manager. Foo2()
   f2.g()
   f2.<sub>-1</sub> ()assert not hasattr(f2, 'f')
    assert sorted(f2._exposed_) == sorted(['g', '_h'])
   print ('-' * 20)it = manager.baz()for i in it:
       print('<%d>' % i, end=' ')
   print()
   print (' - ' * 20)op = manager.operator()
   print('op.add(23, 45) =', op.add(23, 45))
   print('op.pow(2, 94) =', op.pow(2, 94))
   print('op._exposed_ =', op._exposed_)
##
if __name__ == '__main__':
   freeze_support()
   test()
```

```
En utilisant Pool :
```

```
import multiprocessing
import time
import random
import sys
#
# Functions used by test code
#
def calculate(func, args):
   result = func(*args)return '%s says that %s%s = %s' % (
       multiprocessing.current_process().name,
       func.__name__, args, result
        )
def calculatestar(args):
   return calculate(*args)
def mul(a, b):
   time.sleep(0.5 * random.random())
   return a * b
def plus(a, b):
   time.sleep(0.5 * random.random())
   return a + b
```
**def**  $f(x)$ :

(suite de la page précédente)

```
return 1.0 / (x - 5.0)
def pow3(x):
   return x ** 3
def noop(x):
   pass
#
# Test code
#
def test():
   PROCESSES = 4
   print('Creating pool with %d processes\n' % PROCESSES)
   with multiprocessing.Pool(PROCESSES) as pool:
        #
        # Tests
        #
        TASKS = [ (mul, (i, 7)) for i in range(10)] + \
               [(plus, (i, 8)) for i in range(10)]
       results = [pool.apply_async(calculate, t) for t in TASKS]
       imap_it = pool.imap(calculatestar, TASKS)
       imap_unordered_it = pool.imap_unordered(calculatestar, TASKS)
       print('Ordered results using pool.apply_async():')
       for r in results:
           print('\t', r.get())
       print()
        print('Ordered results using pool.imap():')
        for x in imap_it:
           print('\t', x)
       print()
       print('Unordered results using pool.imap_unordered():')
       for x in imap_unordered_it:
           print('\t', x)
       print()
       print('Ordered results using pool.map() --- will block till complete:')
        for x in pool.map(calculatestar, TASKS):
           print('\t', x)
       print()
        #
        # Test error handling
        #
       print('Testing error handling:')
       try:
           print(pool.apply(f, (5,)))
        except ZeroDivisionError:
           print('\tGot ZeroDivisionError as expected from pool.apply()')
        else:
           raise AssertionError('expected ZeroDivisionError')
```

```
(suite de la page précédente)
```

```
try:
    print(pool.map(f, list(range(10))))
except ZeroDivisionError:
   print('\tGot ZeroDivisionError as expected from pool.map()')
else:
    raise AssertionError('expected ZeroDivisionError')
try:
    print(list(pool.imap(f, list(range(10)))))
except ZeroDivisionError:
   print('\tGot ZeroDivisionError as expected from list(pool.imap())')
else:
    raise AssertionError('expected ZeroDivisionError')
it = pool.time(f, list(range(10)))for i in range(10):
    try:
        x = \text{next}(it)except ZeroDivisionError:
        if i == 5:
           pass
    except StopIteration:
        break
    else:
        if i == 5:
            raise AssertionError('expected ZeroDivisionError')
assert i == 9
print('\tGot ZeroDivisionError as expected from IMapIterator.next()')
print()
#
# Testing timeouts
#
print('Testing ApplyResult.get() with timeout:', end=' ')
res = pool.apply_async(calculate, TASKS[0])
while 1:
    sys.stdout.flush()
    try:
        sys.stdout.write('\n\t%s' % res.get(0.02))
        break
    except multiprocessing.TimeoutError:
        sys.stdout.write('.')
print()
print()
print('Testing IMapIterator.next() with timeout:', end=' ')
it = pool.imap(calculatestar, TASKS)
while 1:
    sys.stdout.flush()
    try:
        sys.stdout.write('\n\t%s' % it.next(0.02))
    except StopIteration:
       break
    except multiprocessing.TimeoutError:
        sys.stdout.write('.')
print()
print()
```
(suite de la page précédente)

```
if __name__ == '__main__':
   multiprocessing.freeze_support()
   test()
```
Un exemple montrant comment utiliser des files pour alimenter en tâches une collection de processus *workers* et collecter les résultats :

```
import time
import random
from multiprocessing import Process, Queue, current_process, freeze_support
#
# Function run by worker processes
#
def worker(input, output):
   for func, args in iter(input.get, 'STOP'):
        result = calculate(func, args)output.put(result)
#
# Function used to calculate result
#
def calculate(func, args):
   result = func(*args)return '\frac{6}{5} says that \frac{6}{5} s = \frac{6}{5}' \frac{8}{5}(current_process().name, func.__name__, args, result)
#
# Functions referenced by tasks
#
def mul(a, b):
    time.sleep(0.5*random.random())
    return a * b
def plus(a, b):
    time.sleep(0.5*random.random())
    return a + b
#
#
#
def test():
   NUMBER OF PROCESSES = 4
    TASKS1 = [ (mul, (i, 7)) for i in range(20)]
    TASKS2 = [ (plus, (i, 8)) for i in range(10)]
    # Create queues
    task_queue = Queue()
    done_queue = Queue()
    # Submit tasks
    for task in TASKS1:
        task_queue.put(task)
    # Start worker processes
```

```
for i in range(NUMBER_OF_PROCESSES):
       Process(target=worker, args=(task_queue, done_queue)).start()
    # Get and print results
    print('Unordered results:')
    for i in range(len(TASKS1)):
       print('\t', done_queue.get())
    # Add more tasks using `put()`
    for task in TASKS2:
       task_queue.put(task)
    # Get and print some more results
    for i in range(len(TASKS2)):
       print('\t', done_queue.get())
    # Tell child processes to stop
    for i in range(NUMBER_OF_PROCESSES):
       task_queue.put('STOP')
if name == '_main ':
   freeze_support()
    test()
```
# **17.3 multiprocessing.shared\_memory — Mémoire partagée en accès direct depuis plusieurs processus**

**Code source :** Lib/multiprocessing/shared\_memory.py

Nouveau dans la version 3.8.

Ce module fournit une classe, *[SharedMemory](https://github.com/python/cpython/tree/3.10/Lib/multiprocessing/shared_memory.py)*, pour l'allocation et la gestion de mémoire partagée entre un ou plusieurs processus sur une machine à plusieurs cœurs ou à multiprocesseurs (architecture *symmetric multiprocessor* ou SMP). Pour faciliter la gestion du cycle de vie de la mémoire partagée, tout particulièrement entre plusieurs processus, le module multiprocessing.managers fournit aussi la classe *SharedMemoryManager*, sousclasse de BaseManager.

Dans ce module, il faut entendre « mémoire partagée » au sens de « blocs de mémoire partagée à la mode System V » (même si l'implémentation peut différer), et non au sens de « mémoire distribuée ». Ce type de mémoire partagée permet à plusieurs processus d'écrire dans une zone commune (ou « partagée »[\) de la mémoire vive. Normale](#page-834-0)ment, les processus n'ont accès qu'à leur propre espace mémoire; la mémoire partagée permet justement le partage de données entre des processus, ce qui leur évite d'avoir à s'envoyer ces données par message. Échanger des données par mémoire partagée peut amener des gains de performance substantiels par rapport aux échanges via le disque dur, des connecteurs ou d'autres canaux qui nécessitent de sérialiser et de désérialiser les données.

**class** multiprocessing.shared\_memory.**SharedMemory**(*name=None*, *create=False*,

*size=0*) Crée un nouveau bloc de mémoire partagée ou enregistre un bloc déjà existant. Un nom unique doit être donné à chaque bloc de mémoire partagée; ainsi, un processus peut créer un nouveau bloc de mémoire partagée avec

<span id="page-832-0"></span>un nom fixé et un autre processus peut enregistrer le même bloc, à partir de son nom.

Puisque qu'il permet de partager des données entre processus, un bloc de mémoire partagée peut survivre au processus qui l'a créé. Lorsqu'un processus n'a plus besoin d'un bloc — qui peut toujours être en cours d'utilisation par un autre — il doit appeler la méthode *close()*. Quand tous les processus ont fini d'utiliser ce bloc, il faut appeler la méthode *unlink()* pour le libérer.

*name* est le nom (une chaîne de caractères) unique de la mémoire partagée à allouer. Lors de la création d'un nouveau bloc mémoire, si None (valeur par défaut) est passé comme nom, un nouveau nom est généré.

*create* indique si un nouveau bloc doit être alloué (True) ou si on enregistre un bloc déjà existant (False). *size* définit le nombre d'octets à allouer. Comme certaines plates-formes choisissent d'allouer les blocs mémoire en multiples de la taille de la page mémoire de la plate-forme, la taille réellement allouée peut être supérieure à la taille demandée. Lors de l'enregistrement d'un bloc déjà existant, le paramètre size est ignoré.

# **close**()

Empêche les accès ultérieurs à la mémoire partagée depuis cette instance; toutes les instances doivent appeler close() pour s'assurer que les ressources sont bien libérées. Notez qu'appeler close() ne libère pas la mémoire elle-même.

<span id="page-833-0"></span>**unlink**()

Initie la libération de la mémoire partagée sous-jacente. Pour être sûr que les ressources sont libérées correctement, unlink() doit être appelée une (et une seule) fois par tous les processus qui ont utilisé le bloc partagé. Après avoir initié la destruction d'un bloc mémoire, le bloc peut ne pas être détruit immédiatement; ce comportement dépend de la plate-forme. Accéder aux données d'un bloc de mémoire partagée après l'appel à unlink() peut provoquer une erreur mémoire. Notez que le dernier processus à libérer le bloc mémoire de mémoire partagée peut appeler unlink() et *close()* dans n'importe quel ordre.

**buf**

Une *memoryview* du contenu du bloc de mémoire partagée.

**name**

Nom unique du bloc de mémoire partagée (lecture seule).

**size**

Taille en octets du bloc de mémoire partagée (lecture seule).

L'exemple qui suit montre un exemple d'utilisation bas niveau d'instances de *SharedMemory* :

```
>>> from multiprocessing import shared_memory
>>> shm_a = shared_memory.SharedMemory(create=True, size=10)
>>> type(shm_a.buf)
<class 'memoryview'>
>>> buffer = shm_a.buf
>>> len(buffer)
10
>>> buffer[:4] = bytearray([22, 33, 44, 55]) # Modify multiple at once
>>> buffer[4] = 100 # Modify single byte at a time
>>> # Attach to an existing shared memory block
>>> shm_b = shared_memory.SharedMemory(shm_a.name)
>>> import array
>>> array.array('b', shm_b.buf[:5]) # Copy the data into a new array.array
array('b', [22, 33, 44, 55, 100])
>>> shm_b.buf[:5] = b'howdy' # Modify via shm_b using bytes
>>> bytes(shm_a.buf[:5]) # Access via shm_a
b'howdy'
>>> shm_b.close() # Close each SharedMemory instance
>>> shm_a.close()
>>> shm_a.unlink() # Call unlink only once to release the shared memory
```
Le code qui suit est un exemple d'utilisation réel de la classe *SharedMemory* avec destableaux NumPy qui accèdent au même numpy.ndarray depuis deux invites Python différentes :

```
>>> # In the first Python interactive shell
>>> import numpy as np
>>> a = np.array([1, 1, 2, 3, 5, 8]) # Start with an existing NumPy array
>>> from multiprocessing import shared_memory
>>> shm = shared_memory.SharedMemory(create=True, size=a.nbytes)
>>> # Now create a NumPy array backed by shared memory
>>> b = np.ndarray(a.shape, dtype=a.dtype, buffer=shm.buf)
>>> b[:] = a[:] # Copy the original data into shared memory
>>> b
array([1, 1, 2, 3, 5, 8])
>>> type(b)
```

```
<class 'numpy.ndarray'>
>>> type(a)
<class 'numpy.ndarray'>
>>> shm.name # We did not specify a name so one was chosen for us
'psm_21467_46075'
>>> # In either the same shell or a new Python shell on the same machine
>>> import numpy as np
>>> from multiprocessing import shared_memory
>>> # Attach to the existing shared memory block
>>> existing_shm = shared_memory.SharedMemory(name='psm_21467_46075')
>>> # Note that a.shape is (6,) and a.dtype is np.int64 in this example
>>> c = np.ndarray((6,), dtype=np.int64, buffer=existing_shm.buf)
>>> c
array([1, 1, 2, 3, 5, 8])
>>> c[-1] = 888
>>> c
array([ 1, 1, 2, 3, 5, 888])
>>> # Back in the first Python interactive shell, b reflects this change
>>> b
array([ 1, 1, 2, 3, 5, 888])
>>> # Clean up from within the second Python shell
>>> del c # Unnecessary; merely emphasizing the array is no longer used
>>> existing_shm.close()
>>> # Clean up from within the first Python shell
>>> del b # Unnecessary; merely emphasizing the array is no longer used
>>> shm.close()
>>> shm.unlink() # Free and release the shared memory block at the very end
```
**class** multiprocessing.managers.**SharedMemoryManager**([*address*[, *authkey* ] ])

Une sous-classe de *BaseManager* pour gérer des blocs de mémoire partagée entre processus. Un appel à *start()* depuis une instance *SharedMemoryManager* lance un nouveau processus dont le seul but est de gérer le cycle de vie des blocs mémoires qu'il a créés. La méthode *shutdown()* de l'instance

<span id="page-834-0"></span>déclenche la libération de tous les blocs mémoires gérés par ce processus. Elle appelle SharedMemory. unlink() sur to[us les objets](#page-811-0) *SharedMemory* gérés par ce processus et l'arrête ensuite. Créer des instances de Share[dMemory](#page-812-0) par l'intermédiaire d'un [SharedMemoryManag](#page-834-0)er évite d'avoir à gérer et à libérer manuellement les ressources mémoire partagées.

Cette classe fournit des méthodes pour créer et renvoyer des instances de *SharedMemory* et pour créer des objets compatibles liste (*Sha[reableList](#page-834-1)*) basés sur la mémoire partagée.

Référez-vous à *multiprocessing.managers.BaseManager* pour la description des arguments optionnels hérités *address* et *authkey*, et comment ceux-ci doivent être utilisés pour enregistrer un service de SharedMemoryManager depuis un autre processus.

#### **SharedMemory**(*size*[\)](#page-834-2)

Crée et re[nvoie un nouvel objet](#page-811-0) *SharedMemory* de taille size octets.

#### **ShareableList**(*sequence*)

Crée et renvoie un nouvel objet *ShareableList*, initialisé à partir des valeurs de la sequence en entrée.

<span id="page-834-2"></span><span id="page-834-1"></span>L'exemple qui suit illustre les mécanismes [de base de](#page-834-1) SharedMemoryManager :

```
>>> from multiprocessing.managers import SharedMemoryManager
>>> smm = SharedMemoryManager()
>>> smm.start() # Start the process that manages the shared memory blocks
>>> sl = smm.ShareableList(range(4))
>>> sl
ShareableList([0, 1, 2, 3], name='psm_6572_7512')
```

```
>>> raw_shm = smm.SharedMemory(size=128)
>>> another_sl = smm.ShareableList('alpha')
>>> another_sl
ShareableList(['a', 'l', 'p', 'h', 'a'], name='psm_6572_12221')
>>> smm.shutdown() # Calls unlink() on sl, raw_shm, and another_sl
```
L'exemple suivant montre comment utiliser un objet SharedMemoryManager avec l'instruction with pour être sûr que tous les blocs mémoire sont libérés quand ils ne sont plus nécessaires. C'est souvent plus pratique que l'exemple précédent :

```
>>> with SharedMemoryManager() as smm:
... sl = smm.ShareableList(range(2000))
... # Divide the work among two processes, storing partial results in sl
... p1 = Process(target=do_work, args=(sl, 0, 1000))
... p2 = Process(target=do_work, args=(sl, 1000, 2000))
... p1.start()
... p2.start() # A multiprocessing.Pool might be more efficient
... p1.join()
... p2.join() # Wait for all work to complete in both processes
... total_result = sum(sl) # Consolidate the partial results now in sl
```
Lors de l'utilisation d'un SharedMemoryManager dans une instruction with, les blocs de mémoire partagée créés par ce gestionnaire sont tous libérés quand les instructions à l'intérieur du bloc with ont été exécutées.

```
class multiprocessing.shared_memory.ShareableList(sequence=None, *,
                                                name=None)
```
<span id="page-835-0"></span>Construit un objet muable compatible avec le type liste dont toutes les valeurs sont stockées dans un bloc de mémoire partagée. Ceci limite le type des valeurs pouvant être stockées aux types natifs int, float, bool, str (de moins de 10 Mo chacune), bytes (de moins de 10 Mo chacun) et None. Une autre différence majeure avec une list native réside dans le fait qu'il est impossible de changer la taille (c.-à-d. pas d'ajout en fin de liste, ni d'insertion etc.) et qu'il n'est pas possible de créer de nouvelles instances de *ShareableList* par découpage.

*sequence* sert à créer une nouvelle ShareableList avec des valeurs. Mettez-le à None pour enregistrer une ShareableList déjà existante, en renseignant son nom unique.

*name* est le nom unique de la mémoire partagée demandée, tel que décrit da[ns la définition de](#page-835-0) *SharedMemory*. Pour enregistrer une ShareableList déjà existante, renseignez le nom unique du bloc de mémoire partagée et laissez sequence à None.

```
count(value)
```
Renvoie le nombre d'occurrences de value.

```
index(value)
```
Renvoie l'indice de la première occurrence de value. Lève une *ValueError* si value n'est pas présent.

```
format
```
Attribut en lecture seule contenant le format d'agrégation *struct* utilisé par les valeurs déjà stockées.

#### **shm**

Instance de *SharedMemory* dans laquelle les valeurs sont stockées.

L'exemple qui suit illustre un cas d'usage de base d'une instance de *S[hareabl](#page-176-0)eList* :

```
>>> from multiprocessing import shared_memory
>>> a = shared_memory.ShareableList(['howdy', b'HoWdY', -273.154, 100, None, True,␣
,→42])
>>> [ type(entry) for entry in a ]
[<class 'str'>, <class 'bytes'>, <class 'float'>, <class 'int'>, <class 'NoneType'>
,→, <class 'bool'>, <class 'int'>]
>>> a[2]
-273.154
\Rightarrow a[2] = -78.5
>>> a[2]
```

```
-78.5
>>> a[2] = 'dry ice' # Changing data types is supported as well
>>> a[2]
'dry ice'
>>> a[2] = 'larger than previously allocated storage space'
Traceback (most recent call last):
  ...
ValueError: exceeds available storage for existing str
>>> a[2]
'dry ice'
>>> len(a)
7
>>> a.index(42)
6
>>> a.count(b'howdy')
\bigcap>>> a.count(b'HoWdY')
1
>>> a.shm.close()
>>> a.shm.unlink()
>>> del a # Use of a ShareableList after call to unlink() is unsupported
```
L'exemple ci-dessous montre comment un, deux ou un grand nombre de processus peuvent accéder à une *ShareableList* commune à partir du nom du bloc mémoire partagé sous-jacent :

```
>>> b = shared_memory.ShareableList(range(5)) # In a first process
>>> c = shared_memory.ShareableList(name=b.shm.name) # In a second process
>>> c
ShareableList([0, 1, 2, 3, 4], name='...')
\Rightarrow c[-1] = -999
>>> b[-1]
-999
>>> b.shm.close()
>>> c.shm.close()
>>> c.shm.unlink()
```
The following examples demonstrates that ShareableList (and underlying SharedMemory) objects can be pickled and unpickled if needed. Note, that it will still be the same shared object. This happens, because the deserialized object has the same unique name and is just attached to an existing object with the same name (if the object is still alive) :

```
>>> import pickle
>>> from multiprocessing import shared_memory
>>> sl = shared_memory.ShareableList(range(10))
>>> list(sl)
[0, 1, 2, 3, 4, 5, 6, 7, 8, 9]
```

```
>>> deserialized_sl = pickle.loads(pickle.dumps(sl))
>>> list(deserialized_sl)
[0, 1, 2, 3, 4, 5, 6, 7, 8, 9]
```

```
\Rightarrow s1[0] = -1>>> deserialized_sl[1] = -2
>>> list(sl)
[-1, -2, 2, 3, 4, 5, 6, 7, 8, 9]>>> list(deserialized_sl)
[-1, -2, 2, 3, 4, 5, 6, 7, 8, 9]
```

```
>>> sl.shm.close()
>>> sl.shm.unlink()
```
# **17.4 Le paquet concurrent**

Il n'y a actuellement qu'un module dans ce paquet :

— *concurrent.futures* -- Lancer des tâches en parallèle

# **17.5 [concurrent.f](#page-837-0)utures --- Launching parallel tasks**

<span id="page-837-0"></span>Nouveau dans la version 3.2.

**Source code :** Lib/concurrent/futures/thread.py and Lib/concurrent/futures/process.py

The *concurrent*.futures module provides a high-level interface for asynchronously executing callables.

The asynchron[ous execution can be performed w](https://github.com/python/cpython/tree/3.10/Lib/concurrent/futures/thread.py)ith threads, using *[ThreadPoolExec](https://github.com/python/cpython/tree/3.10/Lib/concurrent/futures/process.py)utor*, or separate processes, using *ProcessPoolExecutor*. Both implement the same interface, which is defined by the abstract *Executor* clas[s.](#page-837-0)

# **17.5.1 [Executor Objects](#page-839-0)**

#### **class** concurrent.futures.**Executor**

<span id="page-837-3"></span>An abstract class that provides methods to execute calls asynchronously. It should not be used directly, but through its concrete subclasses.

**submit**(*fn*, */*, *\*args*, *\*\*kwargs*)

Schedules the callable, *fn*, to be executed as fn(\*args \*\*kwargs) and returns a *Future* object representing the execution of the callable.

**with** ThreadPoolExecutor(max\_workers=1) **as** executor: future = executor.submit(pow, 323, 1235) print(future.result())

### <span id="page-837-2"></span><span id="page-837-1"></span>**map**(*func*, *\*iterables*, *timeout=None*, *chunksize=1*)

Similar to map (func, \*iterables) except:

— the *iterables* are collected immediately rather than lazily;

— *func* is executed asynchronously and several calls to *func* may be made concurrently.

The returned iterator raises a *concurrent.futures.TimeoutError* if *\_\_next\_\_()* [is called and the result](#page-39-0) isn't available after *timeout* seconds from the original call to *Executor.map()*. *timeout* can be an int or a float. If *timeout* is not specified or None, there is no limit to the wait time.

If a *func* call raises an exception, then th[at exception will be raised when its value is retri](#page-842-0)eved [from the iterato](#page-60-0)r.

When using *P[rocessPoolExecu](#page-837-1)tor*, this method chops*iterables* into a number of chunks which it submits to the pool as separate tasks. The (approximate) size of these chunks can be specified by setting *chunksize* to a positive integer. For very long iterables, using a large value for *chunksize* can significantly improve performance compared to the default size of 1. With *ThreadP[oolExecutor](#page-839-0)*, *chunksize* has no effect.

Modifié dans la version 3.5 : Added the *chunksize* argument.

**shutdown**(*wait=True*, *\**, *cancel\_futures=False*)

Signal the executor that it should free any resources that it is using when the currently pending [futures are done executing. C](#page-838-0)alls to *Executor.submit()* and *Executor.map()* made after shutdown will raise *RuntimeError*.

<span id="page-837-4"></span>If *wait* is True then this method will not return until all the pending futures are done executing and the resources associated with the executor have been freed. If *wait* is False then this method will return immediately an[d the resources associated](#page-837-2) wit[h the executor will be](#page-837-1) freed when all pending futures [are done executing.](#page-118-0) Regardless of the value of *wait*, the entire Python program will not exit until all pending futures are done executing.

If *cancel\_futures* is True, this method will cancel all pending futures that the executor has not started running. Any futures that are completed or running won't be cancelled, regardless of the value of *cancel\_futures*.

If both *cancel\_futures* and *wait* are True, all futures that the executor has started running will be completed prior to this method returning. The remaining futures are cancelled.

You can avoid having to call this method explicitly if you use the  $w$  ith statement, which will shutdown the *Executor* (waiting as if *Executor.shutdown()* were called with *wait* set to True) :

| import shutil                                        |  |
|------------------------------------------------------|--|
| <b>with</b> ThreadPoolExecutor (max workers=4) as e: |  |
| $e.submit(shutil, copy, 'src1.txt', 'dest1.txt')$    |  |
| $e.submit(shutil.com, 'src2.txt', 'dest2.txt')$      |  |
| e.submit(shutil.copy, 'src3.txt', 'dest3.txt')       |  |
| e.submit(shutil.copy, 'src4.txt', 'dest4.txt')       |  |

Modifié dans la version 3.9 : Added *cancel\_futures*.

# **17.5.2 ThreadPoolExecutor**

*ThreadPoolExecutor* is an *Executor* subclass that uses a pool of threads to execute calls asynchronously.

Deadlocks can occur when the callable associated with a *Future* waits on the results of another *Future*. For example :

```
import time
def wait_on_b():
    time.sleep(5)
    print(b.result()) # b will never complete because it is waiting on a.
    return 5
def wait_on_a():
   time.sleep(5)
   print(a.result()) # a will never complete because it is waiting on b.
    return 6
executor = ThreadPoolExecutor(max_workers=2)
a = executor.submit(wait_on_b)
b = executor.submit(wait_on_a)
```
Et :

```
def wait_on_future():
   f = executor. submit (pow, 5, 2)
    # This will never complete because there is only one worker thread and
    # it is executing this function.
   print(f.result())
executor = ThreadPoolExecutor(max_workers=1)
executor.submit(wait_on_future)
```
**class** concurrent.futures.**ThreadPoolExecutor**(*max\_workers=None*,

*thread\_name\_prefix="*, *initializer=None*, *initargs=()*)

<span id="page-838-0"></span>An *Executor* subclass that uses a pool of at most *max\_workers* threads to execute calls asynchronously. *initializer* is an optional callable that is called at the start of each worker thread; *initargs* is a tuple of arguments passed to the initializer. Should *initializer* raise an exception, all currently pending jobs will raise a *BrokenThreadPool*, as well as any attempt to submit more jobs to the pool.

Mo[difié dans la](#page-837-3) version 3.5 : If *max\_workers* is None or not given, it will default to the number of processors on the machine, multiplied by 5, assuming that *ThreadPoolExecutor* is often used to overlap I/O instead of CPU work and the number of workers should be higher than the number of workers for *ProcessPoolExecutor*.

Nouveau dans la version 3.6 : The *thread\_name\_prefix* argument was added to allow users to control the *threading.Thread* names for worker threads created by the pool for easier debugging.

Modifié dans la version 3.7 : Added the *initializer* and *initargs* arguments.

[Modifié dans la version 3.8 :](#page-839-0) Default value of  $max\_works$  is changed to min(32, os.cpu\_count() + 4). This default value preserves at least 5 workers for I/O bound tasks. It utilizes at most 32 CPU cores [for CPU bound tasks wh](#page-783-0)ich release the GIL. And it avoids using very large resources implicitly on many-core machines.

ThreadPoolExecutor now reuses idle worker threads before starting *max\_workers* worker threads too.

# **ThreadPoolExecutor Example**

```
import concurrent.futures
import urllib.request
URLS = ['http://www.foxnews.com/',
        'http://www.cnn.com/',
        'http://europe.wsj.com/',
        'http://www.bbc.co.uk/',
        'http://some-made-up-domain.com/']
# Retrieve a single page and report the URL and contents
def load_url(url, timeout):
   with urllib.request.urlopen(url, timeout=timeout) as conn:
        return conn.read()
# We can use a with statement to ensure threads are cleaned up promptly
with concurrent.futures.ThreadPoolExecutor(max_workers=5) as executor:
    # Start the load operations and mark each future with its URL
    future_to_url = {executor.submit(load_url, url, 60): url for url in URLS}
    for future in concurrent.futures.as_completed(future_to_url):
        url = future_to_url[future]
        try:
           data = future.result()
        except Exception as exc:
           print('%r generated an exception: %s' % (url, exc))
        else:
            print('%r page is %d bytes' % (url, len(data)))
```
# **17.5.3 ProcessPoolExecutor**

The *ProcessPoolExecutor* class is an *Executor* subclass that uses a pool of processes to execute calls asynchronously. *ProcessPoolExecutor* uses the *multiprocessing* module, which allows it to side-step the *Global Interpreter Lock* but also means that only picklable objects can be executed and returned.

The \_\_main\_\_ module must be importable [by worker sub](#page-837-3)processes. This means that *ProcessPoolExecutor* will [not work in the interactive interpreter.](#page-839-0)

Calling *[Executor](#page-1933-0)* or *Future* methods from a calla[ble submitted to a](#page-792-0) *ProcessPoolExecutor* will result in deadlock.

**class** concurrent.futures.**ProcessPoolExecutor**(*max\_workers=None*, *[mp\\_context=None](#page-839-0)*,

*initializer=None*, *initargs=()*)

<span id="page-839-0"></span>An*[Executo](#page-837-3)r* [subclass th](#page-840-0)at executes calls asynchronously using a [pool of at most](#page-839-0) *max\_workers* processes. If *max\_workers* is None or not given, it will default to the number of processors on the machine. If *max\_workers* is less than or equal to 0, then a *ValueError* will be raised. On Windows, *max\_workers* must be less than or equal to 61. If it is not then *ValueError* will be raised. If *max\_workers* is None, then the default chosen wil[l be at most](#page-837-3) 61, even if more processors are available. *mp\_context* can be a multiprocessing context or None.

It will be used to launch the workers. If *mp\_context* is None or not given, the default multiprocessing context is used.

*initializer* is an optional callable that is called at the start of each worker process; *initargs* is a tuple of arguments passed to the initializer. Should *initializer* raise an exception, all currently pending jobs will raise a *BrokenProcessPool*, as well as any attempt to submit more jobs to the pool.

Modifié dans la version 3.3 : When one of the worker processes terminates abruptly, a BrokenProcessPool error is now raised. Previously, behaviour was undefined but operations on the executor or its futures would often freeze or deadlock.

[Modifié dans la version 3.7](#page-842-2) : The *mp\_context* argument was added to allow users to control the start\_method for worker processes created by the pool.

Added the *initializer* and *initargs* arguments.

# **ProcessPoolExecutor Example**

```
import concurrent.futures
import math
PRIMES = [
   112272535095293,
   112582705942171,
   112272535095293,
   115280095190773,
   115797848077099,
   1099726899285419]
def is_prime(n):
   if n < 2:
       return False
    if n == 2:
       return True
    if n % 2 == 0:
        return False
    sqrt_n = int(math.floor(math.sqrt(n)))
    for i in range(3, sqrt_n + 1, 2):
        if n % i == 0:
            return False
    return True
def main():
    with concurrent.futures.ProcessPoolExecutor() as executor:
        for number, prime in zip(PRIMES, executor.map(is_prime, PRIMES)):
            print('%d is prime: %s' % (number, prime))
if __name__ == '__main__':
   main()
```
# **17.5.4 Future Objects**

The *Future* class encapsulates the asynchronous execution of a callable. *Future* instances are created by *Executor.submit()*.

**class** concurrent.futures.**Future**

<span id="page-840-0"></span>Encapsulates the asynchronous execution of a callable. *Future* inst[ances are](#page-840-0) created by *Executor. [submit](#page-840-0)()* and should not be created directly except for testing.

**[cancel](#page-837-2)**()

Attempt to cancel the call. If the call is currently being executed or finished running and cannot

be cancelled then the method will return False, otherwise the call will be cancelled and the method will return True.

### **cancelled**()

Return True if the call was successfully cancelled.

#### **running**()

Return True if the call is currently being executed and cannot be cancelled.

#### **done**()

Return True if the call was successfully cancelled or finished running.

#### <span id="page-841-0"></span>**result**(*timeout=None*)

Return the value returned by the call. If the call hasn't yet completed then this method will wait up to *timeout* seconds. If the call hasn't completed in *timeout* seconds, then a *concurrent. futures.TimeoutError* will be raised. *timeout* can be an int or float. If *timeout* is not specified or None, there is no limit to the wait time.

If the future is cancelled before completing then *CancelledError* will be raised.

If the call raised an exception, this method will raise the same exception.

#### **exception**(*[timeout=None](#page-842-0)*)

Return the exception raised by the call. If the call hasn't yet completed then this method will wait up to *timeout* seconds. If the call h[asn't completed in](#page-842-3) *timeout* seconds, then a *concurrent.futures.TimeoutError* will be raised. *timeout* can be an int or float. If *timeout* is not specified or None, there is no limit to the wait time.

If the future is cancelled before completing then *CancelledError* will be raised.

If the call completed without raising, None is returned.

### **add[\\_done\\_callback](#page-842-0)**(*fn*)

Attaches the callable *fn* to the future. *fn* will be called, with the future as its only argument, when the future is cancelled or finishes running.

Added callables are called in the order that they were added and are always called in a thread belonging to the process that added them. If the callable raises an *Exception* subclass, it will be logged and ignored. If the callable raises a *BaseException* subclass, the behavior is undefined.

If the future has already completed or been cancelled, *fn* will be called immediately.

The following *Future* methods are meant for use in unit tests and *[Executor](#page-115-1)* [implementa](#page-115-0)tions.

### **set\_running\_or\_notify\_cancel**()

This method should only be called by *Executor* implementations before executing the work associated with the *Future* and by unit tests.

If t[he method](#page-840-0) returns False then the *Future* was c[ancelled, i.e.](#page-837-3) *Future.cancel()* was called and returned *True*. Any threads waiting on the *Future* completing (i.e. through *as\_completed()* or *wait()*) w[ill be woken](#page-837-3) up.

If the method returns [True](#page-840-0) then the *Future* was not cancelled and has been put in the running state, i.e. calls to *Future*.ru[nning\(\)](#page-840-0) will return *True*.

This method can only be called once and cannot be called [after](#page-840-0) *Future.set\_result()* or *[Future.set\\_ex](#page-842-4)c[eption\(](#page-842-5))* have been called.

#### **set\_result**(*result*)

Sets the result of the wor[k associated with the](#page-841-0) *Future* to *result*.

This method should only be used by *Executor* implementatio[ns and unit tests.](#page-841-1)

M[odifié dans la version 3.8 :](#page-841-2) This method raises *concurrent.futures. InvalidStateError* if the *Future* is already done.

#### <span id="page-841-1"></span>**set\_exception**(*exception*)

Sets the result of the work associate[d with the](#page-837-3) *Future* to the *Exception exception*.

This method should only be used by *Executor* implementatio[ns and unit tests.](#page-842-6)

<span id="page-841-2"></span>[Modifié dans la versio](#page-842-6)n 3[.8 : Th](#page-840-0)is method raises *concurrent.futures. InvalidStateError* if the *Future* is already done.

# **17.5.5 Module Functions**

concurrent.futures.**wait**(*fs*, *timeout=None*, *return\_when=ALL\_COMPLETED*)

Wait for the *Future* instances (possibly created by different *Executor* instances) given by *fs* to complete. Returns a named 2-tuple of sets. The first set, named done, contains the futures that completed (finished or cancelled futures) before the wait completed. The second set, named not\_done, contains the futures that did not complete (pending or running futures).

<span id="page-842-5"></span>*timeout* can [be used to](#page-840-0) control the maximum number of secon[ds to wait bef](#page-837-3)ore returning. *timeout* can be an int or float. If *timeout* is not specified or None, there is no limit to the wait time.

*return\_when* indique quand la fonction doit se terminer. Il peut prendre les valeurs suivantes :

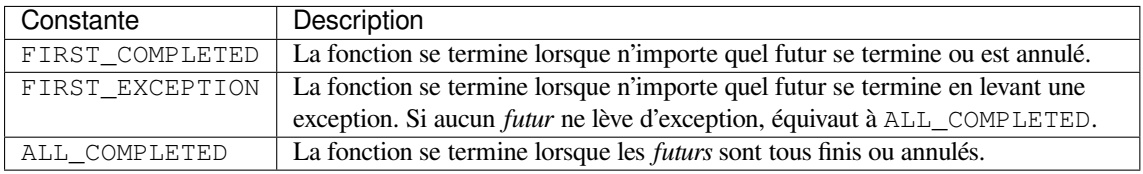

concurrent.futures.**as\_completed**(*fs*, *timeout=None*)

<span id="page-842-4"></span>Returns an iterator over the *Future* instances (possibly created by different *Executor* instances) given by *fs* that yields futures as they complete (finished or cancelled futures). Any futures given by *fs* that are duplicated will be returned once. Any futures that completed before *as completed()* is called will be yielded first. The returned iterator raises a *concurrent.futures.TimeoutError* if *\_\_next\_\_()* is called and the result isn't available after *[timeout](#page-840-0)* seconds from the original call to *as\_co[mpleted\(\)](#page-837-3)*. *timeout* can be an int or float. If *timeout* is not specified or None, there is no limit to the wait time.

# **Voir aussi :**

**PEP 3148 -- futures - execute computations asynchronously** The p[roposal which describ](#page-842-4)ed this feature for inclusion in the Python standard library.

# **17.5.6 [Exc](https://www.python.org/dev/peps/pep-3148)eption classes**

- **exception** concurrent.futures.**CancelledError** Raised when a future is cancelled.
- <span id="page-842-3"></span>**exception** concurrent.futures.**TimeoutError** Raised when a future operation exceeds the given timeout.
- <span id="page-842-0"></span>**exception** concurrent.futures.**BrokenExecutor** Derived from *RuntimeError*, this exception class is raised when an executor is broken for some reason, and cannot be used to submit or execute new tasks. Nouveau dans la version 3.7.

# <span id="page-842-7"></span>**exception** concurrent.futures.**InvalidStateError** Raised when [an operation is perfo](#page-118-0)rmed on a future that is not allowed in the current state. Nouveau dans la version 3.8.

# <span id="page-842-6"></span>**exception** concurrent.futures.thread.**BrokenThreadPool** Derived from *BrokenExecutor*, this exception class is raised when one of the workers of a ThreadPoolExecutor has failed initializing. Nouveau dans la version 3.7.

### <span id="page-842-1"></span>**exception** concurrent.futures.process.**BrokenProcessPool**

Derived from *B[rokenExecutor](#page-842-7)* (formerly *RuntimeError*), this exception class is raised when one of the workers of a ProcessPoolExecutor has terminated in a non-clean fashion (for example, if it was killed from the outside).

<span id="page-842-2"></span>Nouveau dans la version 3.3.

# **17.6 subprocess — Gestion de sous-processus**

<span id="page-843-1"></span>**Code source :** Lib/subprocess.py

Le module *subprocess* vous permet de lancer de nouveaux processus, les connecter à des tubes d'entrée/sortie/erre[ur, et d'obtenir leur](https://github.com/python/cpython/tree/3.10/Lib/subprocess.py)s codes de retour. Ce module a l'intention de remplacer plusieurs anciens modules et fonctions :

os.system os.spawn\*

De plus amples informations sur comment le module *subprocess* peut être utilisé pour remplacer ces modules et fonctions peuvent être trouvées dans les sections suivantes.

**Voir aussi :**

**PEP 324** -- PEP proposant le module *subprocess*

# **17.6.1 Utiliser le module subprocess**

[L'approch](https://www.python.org/dev/peps/pep-0324)e recommandée pour invoquer un sous-processus est d'utiliser la fonction *run()* pour tous les cas d'utilisation qu'elle gère. Pour les cas d'utilisation plus avancés, l'interface inhérente *Popen* peut être utilisée directement.

La fonction *run ()* a été ajoutée avec Python 3.5; si vous avez besoin d'une compatibilité avec des versions plus anciennes, référez-vous à la section *Ancienne interface (API) haut-niveau*.

subprocess.**run**(*args*, *\**, *stdin=None*, *input=None*, *stdout=None*, *stder[r=None](#page-846-0)*, *[capt](#page-843-0)ure\_output=False*,

*shell=False*, *cwd=None*, *timeout=None*, *check=False*, *encoding=None*, *errors=None*,

*text=None*, *env=None*, *universal\_newlines=None*, *\*\*other\_popen\_kwargs*)

<span id="page-843-0"></span>Lance la commande décrite par *args*[. Attend que la command](#page-854-0)e se termine, puis renvoie une instance *CompletedProcess*.

Les arguments présentés ci-dessus sont simplement les plus utilisés, décrits ci-dessous dans la section *Arguments fréquemment utilisés* (d'où l'utilisation de la notation *keyword-only* dans la signature abrégée). La signature complète de la fonction est sensiblement la même que celle du constructeur de *Popen*, à l'exception de *timeout*, *input*, *check* et *[capture\\_ou](#page-844-0)tput*, tous les arguments donnés à cette fonction passent à travers cette interface.

Si *capture\_output* est vrai, la sortie et l'erreur standard (stdout et stderr) sont capturées. D[ans ce cas,](#page-845-0) [l'objet interne](#page-845-0) *Popen* est automatiquement créé avec les arguments stdout=PIPE et stderr=PIPE. Les arguments *stdout* et *stderr* ne doivent pas être passés en même temps que *c[apture\\_o](#page-846-0)utput*. Si vous souhaitez capturer et combiner les deux flux dans un seul, utilisez stdout=PIPE et stderr=STDOUT au lieu de *capture\_output*.

L'argument *ti[meout](#page-846-0)* est passé à *Popen.communicate()*. Si le *timeout* expire, le processus enfant sera tué et attendu. Une exception *TimeoutExpired* sera levée une fois que le processus enfant se sera terminé.

L'argument *input* est passé à *Popen.communicate()* et donc à l'entrée standard (*stdin*) du sous-processus. Si l'argument est utilisé, il doit contenir une séquence de *bytes*, ou une chaîne de caractères si *encoding* ou *errors* sont spécifiés, ou si *text* est vra[i. Quand cet argument est uti](#page-851-0)lisé, l'objet interne *Popen* est automatiquement créé avec stdin=PIPE, [et l'argument](#page-844-1) *stdin* ne doit donc pas être utilisé.

Si *check* est vrai, et qu[e le processus s'arrête ave](#page-851-0)c un code de statut non nul, une exception *CalledProcessError* est levée. Les attributs de cette exception contiennent les arguments, le code de statut, et les sorties standard et d'erreur si elles ont été capturées.

Si *encoding* ou *errors* sont spécifiés, ou *text* est vrai, les fichiers pour les entrées et sorties sont ouverts en mode texte en utilisant les paramètres *encoding* et *errors* spécifiés, ou les valeurs par défaut de *io. [TextIOWrapper](#page-845-1)*. L'argument *universal\_newlines* est équivalent à *text* et est fourni pour la rétrocompatibilité. Par défaut, les fichiers sont ouverts en mode binaire.

Si *env* n'est pas None, il doit être un tableau associatif définissant les variables d'environnement du nouveau processus; elles seront utilisées à la place du comportement par défaut qui est d'hériter de l'environneme[nt du](#page-636-0) [processus courant. Il](#page-636-0) est passé directement à *Popen*.

Exemples :

```
>>> subprocess.run(["ls", "-l"]) # doesn't capture output
CompletedProcess(args=['ls', '-l'], returncode=0)
>>> subprocess.run("exit 1", shell=True, check=True)
Traceback (most recent call last):
  ...
subprocess.CalledProcessError: Command 'exit 1' returned non-zero exit status 1
>>> subprocess.run(["ls", "-l", "/dev/null"], capture_output=True)
CompletedProcess(args=['ls', '-l', '/dev/null'], returncode=0,
stdout=b'crw-rw-rw- 1 root root 1, 3 Jan 23 16:23 /dev/null\n', stderr=b'')
```
# Nouveau dans la version 3.5.

Modifié dans la version 3.6 : Ajout des paramètres *encoding* et *errors*

Modifié dans la version 3.7 : Ajout du paramètre *text*, qui agit comme un alias plus compréhensible de *universal\_newlines*. Ajout du paramètre *capture\_output*.

### **class** subprocess.**CompletedProcess**

La valeur de retour de *run()*, représentant un processus qui s'est terminé.

#### **args**

Les arguments utilisés pour lancer le processus. Cela peut être une liste ou une chaîne de caractères.

#### <span id="page-844-0"></span>**returncode**

Le code de statu[t du proc](#page-843-0)essus fils. Typiquement, un code de statut de 0 indique qu'il s'est exécuté avec succès.

Une valeur négative -N indique que le processus enfant a été terminé par un signal N (seulement sur les systèmes *POSIX*).

#### <span id="page-844-2"></span>**stdout**

La sortie standard capturée du processus enfant. Une séquence de *bytes*, ou une chaîne de caractères si *run()* a été appelée avec *encoding*, *errors* ou *text=True*. Vaut None si la sortie standard n'était pas capturée.

Si vous avez lancé le processus avec stderr=subprocess.STDOUT, les sorties standard et d'erreur seront combinées dans cet attribut, et *stderr* sera mis à None.

#### **std[err](#page-843-0)**

La sortie d'erreur capturée du processus enfant. Une séquence de *bytes*, ou une chaîne de caractères si *run()* a été appelée avec *encoding*, *errors* ou *text=True*. Vaut None si la sortie d'erreur n'était pas capturée.

### **check\_returncode**()

Si *returncode* n'est pas nul, lève une *CalledProcessError*.

Nouv[eau dans](#page-843-0) la version 3.5.

#### subprocess.**DEVNULL**

Valeurs[péciale qui peut](#page-844-2) être utilisée pour les a[rguments](#page-845-1) *stdin*, *stdout* ou *stderr* de *Popen* et qui indique que le fichier spécial *os.devnull* sera utilisé.

Nouveau dans la version 3.3.

#### <span id="page-844-5"></span>subprocess.**PIPE**

Valeur spéciale qui peut être utilisée pour les arguments *stdin*, *stdout* ou *stderr* de *[Popen](#page-846-0)* et qui indique qu'un tube vers le fl[ux standard doit](#page-625-0) être ouvert. Surtout utile avec *Popen.communicate()*.

#### <span id="page-844-4"></span>subprocess.**STDOUT**

Valeur spéciale qui peut être utilisée pour l'argument *stderr* de *Popen* et qui indi[que que l](#page-846-0)a sortie d'erreur doit être redirigée vers le même descripteur que la sortie standar[d.](#page-851-0)

### <span id="page-844-6"></span>**exception** subprocess.**SubprocessError**

Classe de base à toutes les autres exceptions du module. Nouveau dans la version 3.3.

#### <span id="page-844-3"></span>**exception** subprocess.**TimeoutExpired**

<span id="page-844-1"></span>Sous-classe de *SubprocessError*, levée quand un *timeout* expire pendant l'attente d'un processus enfant. **cmd**

La commande utilisée pour instancier le processus fils.

#### **timeout**

Le *timeout* en secondes.

## **output**

La sortie du processus fils, si capturée par *run()* ou *check\_output()*. Autrement, None.

#### **stdout**

Alias pour *output*, afin d'avoir une symétrie avec *stderr*.

#### **stderr**

La sortie d'erreur du processus fils, si capt[urée par](#page-843-0) *run()*[. Autrement,](#page-855-0) None.

#### Nouveau dans la version 3.3.

Modifié dans la version 3.5 : Ajout des attributs *stdout* et *[stderr](#page-845-2)*

#### <span id="page-845-2"></span>**exception** subprocess.**CalledProcessError**

Sous-classe de *SubprocessError*, levée quand [un pr](#page-843-0)ocessus lancé par *check\_call()* ou *check\_output()* renvoie un code de statut non nul.

#### <span id="page-845-1"></span>**returncode**

Code de statut du processus fils. Si le processus a été arrêté par un signal, le code sera négatif et correspondra à l'o[pposé du numéro de sig](#page-844-3)nal.

#### <span id="page-845-3"></span>**[cmd](#page-855-0)**

La commande utilisée pour instancier le processus fils.

# **output**

La sortie du processus fils, si capturée par *run()* ou *check\_output()*. Autrement, None.

#### **stdout**

Alias pour *output*, afin d'avoir une symétrie avec *stderr*.

#### <span id="page-845-4"></span>**stderr**

La sortie d'erreur du processus fils, si capt[urée par](#page-843-0) *run()*[. Autrement,](#page-855-0) None.

Modifié dans la version 3.5 : Ajout des attributs *stdout* et *stderr*

# **Arguments fréquemment utilisés**

<span id="page-845-0"></span>Pour gérer un large ensemble de cas, le constructeur de *Popen* (et les fonctions de convenance) acceptent de nombreux arguments optionnels. Pour les cas d'utilisation les plus typiques, beaucoup de ces arguments peuvent sans problème être laissés à leurs valeurs par défaut. Les arguments les plus communément nécessaires sont :

*args* est requis pour tous les appels et doit être une chaîne de caractères ou une séquence d'arguments du programme. Il est généralement préférable de fo[urnir une](#page-846-0) séquence d'arguments, puisque cela permet au module de s'occuper des potentiels échappements ou guillemets autour des arguments (p. ex. pour permettre des espaces dans des noms de fichiers). Si l'argument est passé comme une simple chaîne, soit *shell* doit valoir *True* (voir ci-dessous) soit la chaîne doit simplement contenir le nom du programme à exécuter sans spécifier d'arguments supplémentaires.

*stdin*, *stdout* et *stderr* spécifient respectivement les descripteurs d'entrée standard, de sortie standard et de sortie d'erreur du programme exécuté. Les valeurs acceptées sont *PIPE*, *DEVNULL*, un descripteur de fichier existant [\(nombr](#page-50-0)e entier positif), un objet de fichier, et None. *PIPE* indique qu'un nouveau tube vers le processus enfant sera créé. *DEVNULL* indique que le fichier spécial *os.devnull* sera utilisé. Avec les paramètres None par défaut, aucune redirection ne se produira, les descripteurs de fichiers du fils seront hérités du parent. Additionnellement, *stderr* peut valoir *[STDOU](#page-844-4)T*[, qui indiq](#page-844-5)ue que les données de la sortie d'erreur du processus fils doivent être capturées dans le [même d](#page-844-4)escripteur de fichier que la sortie standard.

Si *encoding* ou *errors* sont spécifiés, ou si *text* (aussi appelé *universal\_newlines*) est vrai, les fichiers *stdin*, *stdout* et *stderr* seront ouverts en mode texte en utilisant les *enco[ding](#page-844-6)* et *errors* spécifiés à l'appel, ou les valeurs par défaut de *io.TextIOWrapper*.

Pour *stdin*, les caractères de fin de ligne '\n' de l'entrée seront convertis vers des séparateurs de ligne par défaut *os.linesep*. Pour *stdout* et *stderr*, toutes les fins de lignes des sorties seront converties vers '\n'. Pour plus d'informations, voir la documentation de la classe *io.TextIOWrapper* quand l'argument *newline* d[u constructeur est](#page-636-0) None.

Si le mode texte n'est pas utilisé, *stdin*, *stdout* et *stderr* seront ouverts comme des flux binaires. Aucune conversion [d'encodage ou d](#page-625-1)e fins de ligne ne sera réalisée.

Nouveau dans la version 3.6 : Ajout des paramètres *encoding* et *errors*.

Nouveau dans la version 3.7 : Ajout du paramètre *text* comme alias de *universal\_newlines*.

**Note :** L'attribut *newlines* des objets *Popen.stdin*, *Popen.stdout* et *Popen.stderr* ne sont pas mis à jour par la méthode *Popen.communicate()*.

Si *shell* vaut True, la commande spécifiée sera exécutée à travers un *shell*. Cela peut être utile si vous utilisez Python pour le contrôle defl[ot qu'il propose p](#page-852-0)[ar rapport à beauco](#page-852-1)up de *shells* [système](#page-852-2) et voulez tout de même profiter des [autres fonctionnalités des](#page-851-0) *shells* telles que les tubes (*pipes*), les motifs de fichiers, l'expansion des variables d'environnement, et l'expansion du ~ vers le répertoire d'accueil de l'utilisateur. Cependant, notez que Python lui-même propose l'implémentation de beaucoup de ces fonctionnalités (en particulier *glob*, *fnmatch*, *os.walk()*, *os.path.expandvars()*, *os. path.expanduser()* et *shutil*).

Modifié dans la version 3.3 : Quand *universal\_newlines* vaut True, la classe utilise l'encodage *locale. getpreferredencoding(False)* plutôt que locale.getpreferredencoding(). Voir la classe *io.TextIOWrapper* [pou](#page-442-0)[r plus d'info](#page-443-0)r[mations sur ce](#page-608-0) [changement.](#page-425-0)

**Note :** Lire la section *Security Considerations* avant d'utiliser shell=True.

Ces options, ai[nsi que toutes les autres, so](#page-636-0)nt décrites plus en détails dans la documentation du constructeur de *Popen*.

# **Constructeur de** *Popen*

La création et la gestion sous-jacentes des processus est gérée par la classe *Popen*. Elle offre beaucoup de [flexibilité](#page-846-0) de façon à ce que les développeurs soient capables de gérer les cas d'utilisation les moins communs, non couverts par les fonctions de convenance.

**class** subprocess.**Popen**(*args*, *bufsize=- 1*, *executable=None*, *stdin=None*, *stdout=None*, *stderr=None*, *preexec\_fn=None*, *close\_[fds=True](#page-846-0)*, *shell=False*, *cwd=None*, *env=None*, *universal\_newlines=None*, *startupinfo=None*, *creationflags=0*, *restore\_signals=True*, *start\_new\_session=False*, *pass\_fds=()*, *\**, *group=None*, *extra\_groups=None*, *user=None*, *umask=- 1*, *encoding=None*, *errors=None*, *text=None*, *pipesize=- 1*)

<span id="page-846-0"></span>Execute a child program in a new process. On POSIX, the class uses *os.execvpe()*-like behavior to execute the child program. On Windows, the class uses the Windows CreateProcess() function. The arguments to *Popen* are as follows.

*args* peut être une séquence d'arguments du programme, une chaîne seule ou un *objet chemin*. Par défaut, le programme à exécuter est le premier élément de *args* si *args* e[st une séquence. Si](#page-613-0) *args* est une chaîne de caractères, l'interprétation dépend de la plateforme et est décrite plus bas. Voir les arguments *shell* et *executable* po[ur d'autr](#page-846-0)es différences avec le comportement par défaut. Sans autre indication, il est recommandé de passer *args* comme une séquence.

**Avertissement :** For maximum reliability, use a fully-qualified path for the executable. To search for an unqualified name on PATH, use *shutil.which()*. On all platforms, passing *sys.executable* is the recommended way to launch the current Python interpreter again, and use the -m command-line format to launch an installed module.

Resolving the path of *executable* (or the first item of *args*) is platform dependent. For POSIX, see *os. execvpe()*, and note that whe[n resolving or searchin](#page-448-0)g for the executable path, *cwd* [overrides the curre](#page-1672-0)nt working directory and *env* can override the PATH environment variable. For Windows, see the documentation of the lpApplicationName and lpCommandLine parameters of WinAPI CreateProcess, and note that when resolving or searching for the executable path with shell=False, *cwd* does not [over](#page-613-0)[ride the curren](#page-613-0)t working directory and *env* cannot override the PATH environment variable. Using a full path avoids all of these variations.

An example of passing some arguments to an external program as a sequence is :

Popen(["/usr/bin/git", "commit", "-m", "Fixes a bug."])

Sur les systèmes *POSIX*, si *args* est une chaîne, elle est interprétée comme le nom ou le chemin du programme à exécuter. Cependant, cela ne peut être fait que si le programme est passé sans arguments.

**Note :** It may not be obvious how to break a shell command into a sequence of arguments, especially in complex cases. *shlex.split()* can illustrate how to determine the correct tokenization for *args* :

```
>>> import shlex, subprocess
>>> command_line = input()
/bin/vikings -input eggs.txt -output "spam spam.txt" -cmd "echo '$MONEY'"
>>> args = shlex.split(command_line)
>>> print(args)
['/bin/vikings', '-input', 'eggs.txt', '-output', 'spam spam.txt', '-cmd',
→ "echo '$MONEY'"]
>>> p = subprocess.Popen(args) # Success!
```
Notez en particulier que les options (comme *-input*) et arguments (comme *eggs.txt*) qui sont séparés par des espaces dans le *shell* iront dans des éléments séparés de la liste, alors que les arguments qui nécessitent des guillemets et échappements quand utilisés dans le *shell* (comme les noms de fichiers contenant des espaces ou la commande *echo* montrée plus haut) forment des éléments uniques.

Sous Windows, si *args* est une séquence, elle sera convertie vers une chaîne de caractères de la manière décrite dans *Convertir une séquence d'arguments vers une chaîne de caractères sous Windows*. Cela fonctionne ainsi parce que la fonction CreateProcess() opère sur des chaînes.

Modifié dans la version 3.6 : Le paramètre *args* accepte un *objet chemin* si *shell* vaut False et une séquence contenant des objets fichier sur POSIX.

Mod[ifié dans la version 3.8 : Le paramètre](#page-859-0) *args* accepte un *objet chemin* si *shell* vaut False et une séquence contenant des chaines d'octets et des objets chemins sur Windows.

L'argument *shell* (qui vaut False par défaut) spécifie s'il f[aut utiliser un](#page-1937-0) *shell* comme programme à exécuter. Si *shell* vaut True, il est recommandé de passer *args* comme une chaîne de caractères plutôt qu'une séquence. Sur les systèmes POSIX avec shell=True, le *shell* par [défaut est](#page-1937-0) /bin/sh. Si *args* est une chaîne de caractères, la chaîne spécifie la commande à exécuter à travers le *shell*. Cela signifie que la chaîne doit être formatée exactement comme elle le serait si elle était tapée dans l'invite de commandes du *shell*. Cela inclut, par exemple, les guillemets ou les *backslashs* échappant les noms de fichiers contenant des espaces. Si *args* est une séquence, le premier élément spécifie la commande, et les éléments supplémentaires seront traités comme des arguments additionnels à passer au *shell* lui-même. Pour ainsi dire, *Popen* réalise l'équivalent de :

Popen(['/bin/sh', '-c', args[0], args[1], ...])

Sous Windows avec shell=True, la variable d'environnement COMSPEC spécifie le *shell* par défaut. La seule raison pour laquelle vous devriez spécifier shell=True sous Wi[ndows es](#page-846-0)t quand la commande que vous souhaitez exécuter est une *built-in* du *shell* (p. ex. **dir** ou **copy**). Vous n'avez pas besoin de shell=True pour lancer un fichier batch ou un exécutable console.

**Note :** Lire la section *Security Considerations* avant d'utiliser shell=True.

*bufsize* sera fourni comme l'argument correspondant à la fonction *open()*, lors de la création des objets de fichiers pour les tubes *stdin*/*stdout*/*stderr* :

- 0 indique de ne pa[s utiliser de tampon \(les l](#page-850-0)ectures et écritures sont des appels systèmes et peuvent renvoyer des données incomplètes);
- 1 indique une mise en cache par ligne (utilisable seulement si [univers](#page-40-0)al\_newlines=True, c'est-àdire en mode texte);
- toutes les autres valeurs positives indiquent d'utiliser un tampon d'approximativement cette taille;
- un *bufsize* négatif (par défaut) indique au système d'utiliser la valeur par défaut *io.DEFAULT\_BUFFER\_SIZE*.

Modifié dans la version 3.3.1 : *bufsize* vaut maintenant -1 par défaut, pour activer par défaut la mise en cache et correspondre au comportement attendu par la plupart des codes. Dans les versions de Python antérieures à 3.2.4 et 3.3.1, par erreur, la valeur par défaut était 0 qui ne réalisait aucune mise en cache et autorisait les lectures

incomplètes. Cela n'était pas intentionnel et ne correspondait pas au comportement de Python 2 attendu par la plupart des codes.

L'argument *executable* spécifie un programme de remplacement à exécuter. Il est très rarement nécessaire. Quand shell=False, *executable* remplace le programme à exécuter spécifié par *args*. Cependant, les arguments originels d'*args' sont toujours passés au programme. La plupart des programmes traitent le programme spécifié par \*args* comme le nom de la commande, qui peut être différent du programme réellement exécuté. Sur les systèmes POSIX, le nom tiré d'*args* devient le nom affiché pour l'exécutable dans des utilitaires tels que **ps**. Si shell=True, sur les systèmes POSIX, l'argument *executable* précise le *shell* à utiliser plutôt que /bin/sh par défaut.

Modifié dans la version 3.6 : le paramètre *executable* accepte un *objet chemin* sur les systèmes POSIX.

Modifié dans la version 3.8 : le paramètre *executable* accepte un objet *bytes* ou un *objet chemin* sur Windows. *stdin*, *stdout* et *stderr* spécifient respectivement les descripteurs d'entrée standard, de sortie standard et de sortie d'erreur du programme exécuté. Les valeurs acceptées sont *PIPE*, *DEVNULL*, un descripteur de fichier existant (nombre entier positif), un *file object*, et None. *PIPE* indique qu['un nouveau t](#page-1937-0)ube vers le processus enfant sera créé. *DEVNULL* indique que le fichier spécial *os.devnull* sera utilisé. Avec les [paramètres](#page-1937-0) None par défaut, aucune redirection ne se produira, les descripteurs de fichiers du fils seront hérités du parent. Additionnellement, *stderr* peut valoir *STDOUT*, qui indique que les données [de la](#page-844-4)s[ortie d'erre](#page-844-5)ur du processus fils doivent être capturées dans le même d[escripteur](#page-1932-0) de fichier [que la s](#page-844-4)ortie standard.

Si un [objet appel](#page-844-5)able est passé à *preexec\_fn*, [cet objet sera app](#page-625-0)elé dans le processus enfant juste avant d'exécuter le programme. (POSIX seulement)

**Avertissement :** Le paramètre *preexec\_fn* n'est pas sain à utiliser en présence d'autres fils d'exécution dans votre application. Le processus fils pourrait être bloqué (*deadlock*) avant qu'*exec* ne soit appelée. Si vous devez utiliser ce paramètre, gardez son utilisation triviale ! Minimisez le nombre de bibliothèques que vous y appelez.

**Note :** Si vous devez modifier l'environnement du fils, utilisez le paramètre *env* plutôt que faire cela dans une *preexec\_fn*. Le paramètre *start\_new\_session* peut prendre la place de *preexec\_fn* qui était autrefois communément utilisé pour appeler *os.setsid()* dans le fils.

Modifié dans la version 3.8 : Le paramètre *preexec\_fn* n'est plus pris en charge dans les sous-interpréteurs. L'utilisation de ce paramètre lève *RuntimeError*. Cette nouvelle restriction peut affecter les applications déployées avec *mod\_wsgi*, *uWSGI* et d'autres environnements qui peuvent embarquer Python.

Si *close\_fds* est vrai, tous les descripteurs de fichiers exceptés 0, 1 et 2 sont fermés avant que le processus enfant soit exécuté. Sinon, quand *close\_fds* est faux, les descripteurs de fichiers se comportent conformément à leur option d'héritage décrite dans *[Héritage de descr](#page-118-0)ipteurs de fichiers*.

Sur Windows, si *close\_fds* est vrai, alors aucun descripteur n'est hérité par le processus enfant à moins d'être explicitement passé dans l'élément handle\_list de *STARTUPINFO.lpAttributeList*, ou par redirection des descripteurs standards.

Modifié dans la version 3.2 : La vale[ur par défaut de](#page-593-0) *close\_fds* n'est plus *False*, comme décrit ci-dessus.

Modifié dans la version 3.7 : Sur Windows, la valeur par défaut de *close\_fds* a été changée de *False* à *True* lors d'une redirection des descripteurs standards. Il est ma[intenant possible de donner la valeur](#page-853-0) *True* à *close\_fds* lors d'une redirection de descripteurs standards.

*pass\_fds* est une séquence optionnelle de descripteurs de fichiers à gar[der ouver](#page-50-1)ts entre le parent et l'enfant. Fournir *pass\_fds* force *close\_fds* à valoir *True*. (POSIX seulement)

Modifié dans la version 3.2 : Ajout du paramètre *pass\_fds*.

If *cwd* is not None, the function changes the working directory to *cwd* before executing the child. *cwd* can be a string, bytes or *path-like* object. On POSIX, the function looks for *executable* (or for the first item in *args*) relative to *cwd* if the executable path isa [relativ](#page-50-0)e path.

Modifié dans la version 3.6 : le paramètre *cwd* accepte un *objet chemin* sur les systèmes POSIX.

Modifié dans la version 3.7 : le paramètre *cwd* accepte un *objet chemin* sur Windows.

Modifié dans la v[ersion 3.8](#page-1937-0) : le paramètre *cwd* accepte une séquence d'octets sur Windows

Si *restore\_signals* est vrai (par défaut), tous les signaux que Python a mis à *SIG\_IGN* sont restaurés à *SIG\_DFL* dans le processus fils avant l'appel à *exec*. Actuellement, c[ela inclut les s](#page-1937-0)ignaux *SIGPIPE*, *SIGXFZ* et *SIGXFSZ*. (POSIX seulement)

Modifié dans la version 3.2 : Ajout de *restore\_signals*.

Si *start\_new\_session* est vrai, l'appel système à *setsid()* sera réalisé dans le processus fils avant l'exécution du sous-processus. (POSIX seulement)

Modifié dans la version 3.2 : Ajout de *start\_new\_session*.

If *group* is not None, the setregid() system call will be made in the child process prior to the execution of the subprocess. If the provided value is a string, it will be looked up via  $g_{FP}$ ,  $g_{etgram}$  and the value in gr\_gid will be used. If the value is an integer, it will be passed verbatim. (POSIX only)

*Availability* : POSIX

Nouveau dans la version 3.9.

If *extra\_groups* is not None, the setgroups() system call will be made in [the child process prio](#page-1879-0)r to the execution of the subprocess. Strings provided in *extra\_groups* will be looked up via *grp.getgrnam()* and the values in [gr\\_gid](#page-27-0) will be used. Integer values will be passed verbatim. (POSIX only)

# *Availability* : POSIX

Nouveau dans la version 3.9.

If *user* is not None, the setreuid() system call will be made in the child [process prior to the ex](#page-1879-0)ecution of the subprocess. If the provided value is a string, it will be looked up via  $pwd$ ,  $qetpwmam()$  and the value in [pw\\_uid](#page-27-0) will be used. If the value is an integer, it will be passed verbatim. (POSIX only)

# *Availability* : POSIX

Nouveau dans la version 3.9.

If *umask* is not negative, the umask() system call will be made in the ch[ild process prior to the](#page-1877-0) execution of the subprocess.

*[Availability](#page-27-0)* : POSIX

Nouveau dans la version 3.9.

Si *env* n'est pas None, il doit être un tableau associatif définissant les variables d'environnement du nouveau processus; elles seront utilisées à la place du comportement par défaut qui est d'hériter de l'environnement du [processus c](#page-27-0)ourant.

**Note :** Si spécifié, *env* doit fournir chaque variable requise pour l'exécution du programme. Sous Windows, afin d'exécuter un side-by-side assembly, l'environnement *env* spécifié **doit** contenir une variable SystemRoot valide.

Si *encoding* ou *errors* sont spécifiés, ou si *text* est vrai, les fichiers *stdin*, *stdout* et *stderr* sont ouverts en mode texte, avec l'e[ncodage et la valeur d](https://en.wikipedia.org/wiki/Side-by-Side_Assembly)'*errors* spécifiés, comme décrit ci-dessus dans *Arguments fréquemment utilisés*. L'argument *universal\_newlines*, équivalent à *text*, est fourni pour la rétrocompatibilité. Autrement, ils sont ouverts comme des flux binaires.

Nouveau dans la version 3.6 : Ajout d'*encoding* et *errors*.

Nouveau dans la version 3.7 : *text* a été ajouté comme un alias plus lisible de *univers[al\\_newlines](#page-845-0)*.

[Si four](#page-845-0)ni, *startupinfo* sera un objet *STARTUPINFO*, qui sera passé à la fonction CreateProcess inhérente. *creationflags*, si fourni, peut avoir l'une des valeurs suivantes :

- *CREATE\_NEW\_CONSOLE*
- *CREATE\_NEW\_PROCESS\_GROUP*
- *ABOVE\_NORMAL\_PRIORI[TY\\_CLASS](#page-852-3)*
- *BELOW\_NORMAL\_PRIORITY\_CLASS*
- *[HIGH\\_PRIORITY\\_CLAS](#page-853-1)S*
- *[IDLE\\_PRIORITY\\_CLASS](#page-853-2)*
- *[NORMAL\\_PRIORITY\\_CLASS](#page-853-3)*
- *[REALTIME\\_PRIORITY\\_CLASS](#page-853-4)*
- *[CREATE\\_NO\\_WINDOW](#page-854-1)*
- *[DETACHED\\_PROCESS](#page-854-2)*
- *[CREATE\\_DEFAULT\\_ERROR\\_](#page-854-3)MODE*
- *[CREATE\\_BREAKAWAY\\_FROM\\_J](#page-854-4)OB*

*pipesize* [can be used to chan](#page-854-5)ge the size of the pipe when *PIPE* is used for *stdin*, *stdout* or *stderr*. The size of the [pipe is only changed on](#page-854-6) platforms that support this (only Linux at this time of writing). Other platforms will [ignore this parameter.](#page-854-7)

No[uveau dans la version 3.10 : The](#page-854-8) pipesize parameter was added.

Les objets *Popen* sont gérés comme gestionnaires de contexte avec l'instruction with : à la sortie, les descripteurs de fichiers standards sont fermés, et le processus est attendu :

```
with Popen(["ifconfig"], stdout=PIPE) as proc:
    log.write(proc.stdout.read())
```
Lève un *évènement d'audit* subprocess.Popen avec comme arguments executable, args, cwd et env.

Modifié dans la version 3.2 : Ajout de la gestion des gestionnaires de contexte.

Modifié dans la version 3.6 : Le destructeur de *Popen* émet maintenant un avertissement *ResourceWarning* si le pro[cessus fils est toujou](#page-1669-0)rs en cours d'exécution.

Modifié dans la version 3.8 : *Popen* peut utiliser *os.posix\_spawn()* dans certains cas pour de meilleures performances. Sur le sous-système Linux de Windows et sur *QEMU* en mode utilisateur, le constructeur de *Popen* utilisant *os.posix\_spawn()* ne lève plus d'exception sur les erreurs comme [programme manquant,](#page-122-0) mais le processus enfant échoue avec un *returncode* différent de zéro.

# **Exceptions**

Les exceptions levées dans le processus fils,a[vant que le nou](#page-852-4)veau programme ait commencé à s'exécuter, seront ré-levées dans le parent.

The most common exception raised is *OSError*. This occurs, for example, when trying to execute a non-existent file. Applications should prepare for *OSError* exceptions. Note that, when shell=True, *OSError* will be raised by the child only if the selected shell itself was not found. To determine if the shell failed to find the requested application, it is necessary to check the return code or output from the subprocess.

Une *ValueError* sera levée si *[Popen](#page-117-0)* [est app](#page-117-0)elé avec des arguments invalides.

*check\_call()* et *check\_output()* lèveront une *CalledProcessError* si le processus appelé renvoie un code de retour non nul.

Tout[es les fonction](#page-120-0)s et méth[odes qui](#page-846-0) acceptent un paramètre *timeout*, telles que *call()* et *Popen. [communicate\(\)](#page-855-1)* l[èveront une](#page-855-0) TImeoutExpired si le *timeout* [expire avant la fin](#page-845-1) du processus.

Toutes les exceptions définies dans ce module héritent de *SubprocessError*.

Nouveau dans la version 3.3 : Ajout de la classe de base *SubprocessError*.

# **17.6.2 Considérations de sécurité**

<span id="page-850-0"></span>Unlike some other popen functions, this implementation willn[ever implicitly call a sys](#page-844-3)tem shell. This means that all characters, including shell metacharacters, can safely be passed to child processes. If the shell is invoked explicitly, via shell=True, it is the application's responsibility to ensure that all whitespace and metacharacters are quoted appropriately to avoid shell injection vulnerabilities. On *some platforms*, it is possible to use *shlex.quote()* for this escaping.

# **17.6.3 Objets** *P[open](https://en.wikipedia.org/wiki/Shell_injection#Shell_injection)*

Les instances de la classe *Popen* possèdent les méthodes suivantes :

Popen.**poll**()

Vérifie que le processus enfant s'est terminé. Modifie et renvoie l'attribut *returncode*, sinon, renvoie None.

```
Popen.wait(timeout=None)
```
Attend qu'un processus enfant se termine. Modifie l'attribut *returncode* et le renvoie.

Si le processus ne se termine pas après le nombre de secondes spécifié par *timeout*, une exception *TimeoutExpired* est levée. Cela ne pose aucun problème d'attrape[r cette exception](#page-852-4) et de réessayer d'attendre.

**Note :** Cela provoquera un blocage (*deadlock*) lors de l'utilisation de stdout=PIPE ou stderr=PIPE si le processus fils génère tellement de données sur le tube qu'il le bloque, en attente que le système d'exploitation permette au tampon du tube d'accepter plus de données. Utilisez *Popen.communicate()* pour éviter ce problème lors de l'utilisation de tubes.

**Note :** Cette fonction est implémentée avec une attente active (a[ppels non bloquants et](#page-851-0) *sleep* courts). Utilisez le module *asyncio* pour une attente asynchrone : voir *asyncio.create\_subprocess\_exec*.

Modifié dans la version 3.3 : Ajout de *timeout*.

#### Popen.**communicate**(*input=None*, *timeout=None*)

Interact w[ith process](#page-870-0) : Send data to stdin. Read data fro[m stdout and stderr, until end-of-file is reached](#page-894-0). Wait for process to terminate and set the *returncode* attribute. The optional *input* argument should be data to be sent to the child process, or None, if no data should be sent to the child. If streams were opened in text mode, *input* must be a string. Otherwise, it must be bytes.

<span id="page-851-0"></span>*communicate()* renvoie une paire (stdout\_data, stderr\_data). Les données seront des chaînes de caractères si les flux sont ouvert[s en mode texte,](#page-852-4) et des objets *bytes* dans le cas contraire.

Notez que si vous souhaitez envoyer des données sur l'entrée standard du processus, vous devez créer l'objet *Popen* avec stdin=PIPE. Similairement, pour obtenir autre chose que None dans le *n*-uplet résultant, vous [devez aussi préciser](#page-851-0) stdout=PIPE et/ou stderr=PIPE.

Si le processus ne se termine pas après*timeout* secondes, une exception *TimeoutExpired* est levée. Attraper cette exception et retenter la communication ne fait perdre aucune donnée de sortie.

Le processus enfant n'est pas tué si le *timeout* expire, donc afin de nettoyer proprement le tout, une application polie devrait tuer le processus fils et terminer la communication :

```
proc = subprocess.Popen(...)
try:
    outs, errs = proc.communicate(timeout=15)
except TimeoutExpired:
    proc.kill()
    outs, errs = proc.communicate()
```
**Note :** Les données lues sont mises en cache en mémoire, donc n'utilisez pas cette méthode si la taille des données est importante voire illimitée.

Modifié dans la version 3.3 : Ajout de *timeout*.

# Popen.**send\_signal**(*signal*)

Envoie le signal *signal* au fils.

Do nothing if the process completed.

**Note :** Sous Windows, *SIGTERM* est un alias pour *terminate()*. *CTRL\_C\_EVENT* et *CTRL\_BREAK\_EVENT* peuvent être envoyés aux processus démarrés avec un paramètre *creationflags* incluant *CREATE\_NEW\_PROCESS\_GROUP*.

#### Popen.**terminate**()

Stoppe le processus fils. Sur les systèmes POSIX, la méthode envoie un signal *SIGTERM* au fils. Sous Windows, la fonction TerminateProcess() de l'API *Win32* est appelée pour arrêter le fils.

#### <span id="page-851-2"></span>Popen.**kill**()

Tue le processus fils. Sur les systèmes POSIX, la fonction envoie un signal *SIGKILL* au fils. Sous Windows, *kill()* est un alias pour *terminate()*.

<span id="page-851-1"></span>Les attributs suivants sont aussi disponibles :

Popen.**args**

[L'argume](#page-851-1)nt *args* tel que passé à *[Popen](#page-851-2)* -- une séquence d'arguments du programme ou une simple chaîne de caractères.

Nouveau dans la version 3.3.

#### Popen.**stdin**

Si l'argument *stdin* valait *PIPE*, cet attribut est un flux accessible en écriture comme renvoyé par *open()*. Si les arguments *encoding* ou *errors* ont été spécifiés, ou si *universal\_newlines* valait True, le flux est textuel, il est autrement binaire. Si l'argument *stdin* ne valait pas *PIPE*, cet attribut est None.

### <span id="page-852-0"></span>Popen.**stdout**

Si l'argument *stdout* valait *[PIP](#page-844-4)E*, cet attribut est un flux accessible en lecture comme renvoyé par *[open\(](#page-40-0))*. Lire depuis le flux fournit la sortie du processus fils. Si les arguments *encoding* ou *errors* ont été spécifiés, ou si *universal\_newlines* valait True, le flux est textuel, il [est autr](#page-844-4)ement binaire. Si l'argument *stdout* ne valait pas *PIPE*, cet attribut est None.

## <span id="page-852-1"></span>Popen.**stderr**

<span id="page-852-2"></span>Si l'argument *stderr* valait *PIPE*, cet attribut est un flux accessible en lecture comme renvoyé par *open()*. Lire depuis le flux fournit la sortie d'erreur du processus fils. Si les arguments *encoding* ou *errors* ont été spécifiés, [ou si](#page-844-4) *universal\_newlines* valait True, le flux est textuel, il est autrement binaire. Si l'argument *stderr* ne valait pas *PIPE*, cet attribut est None.

**Avertissement :** Utilisez *communicate()* plutôt que *.stdin.write*, *.stdout.read* ou *.stderr. read* p[our em](#page-844-4)pêcher les *deadlocks* dus au remplissage des tampons des tubes de l'OS et bloquant le processus enfant.

### P[open.](#page-852-2)**pid**

L'identifiant de processus du processus enfant.

Notez que si vous passez l'argument *shell* à True, il s'agit alors de l'identifiant du *shell* instancié.

### Popen.**returncode**

Le code de retour de l'enfant, attribué par *poll()* et *wait()* (et indirectement par *communicate()*). Une valeur None indique que le processus ne s'est pas encore terminé.

<span id="page-852-4"></span>Une valeur négative -N indique que le processus enfant a été terminé par un signal N (seulement sur les systèmes *POSIX*).

# **17.6.4 Utilitaires** *Popen* **pour Windows**

La classe *STARTUPINFO* et les constantes suivantes sont seulement disponibles sous Windows.

**class** subprocess.**STARTUPINFO**(*\**, *dwFlags=0*, *hStdInput=None*, *hStdOutput=None*, *hStdEr-*

*ror=None*, *wShowWindow=0*, *lpAttributeList=None*)

Une gestion partielle de la structure STARTUPINFO est utilisée lors de la création d'un objet *Popen*. Les att[ributs ci-dessous p](#page-852-3)euvent être passés en tant que paramètres *keyword-only*.

<span id="page-852-3"></span>Modifié dans la version 3.7 : Ajout de la gestion des paramètres *keyword-only*.

### **dwFlags**

Un champ de bits déterminant [si certains attributs](https://msdn.microsoft.com/en-us/library/ms686331(v=vs.85).aspx) *STARTUPINFO* sont utilisés quand le p[rocessus](#page-846-0) crée une fenêtre :

```
si = subprocess.STARTUPINFO()
si.dwFlags = subprocess.STARTF_USESTDHANDLES | subprocess.STARTF_
,→USESHOWWINDOW
```
# <span id="page-852-5"></span>**hStdInput**

Si *dwFlags* spécifie *STARTF\_USESTDHANDLES*, cet attribut est le descripteur d'entrée standard du processus. Si *STARTF\_USESTDHANDLES* n'est pas spécifié, l'entrée standard par défaut est le tampon du clavier.

# <span id="page-852-7"></span><span id="page-852-6"></span>**hStdOutput**

<span id="page-852-8"></span>Si *[dwFlags](#page-852-5)* spécifie *[STARTF\\_USESTDHANDLES](#page-853-5)*, cet attribut est le descripteur de sortie standard du processus. A[utrement, l'attribut est ignoré et](#page-853-5) la sortie standard par défaut est le tampon de la console.

#### **hStdError**

Si *dwFlags* spécifie *STARTF\_USESTDHANDLES*, cet attribut est le descripteur de sortie d'erreur du processus. Autrement, l'attribut est ignoré et la sortie d'erreur par défaut est le tampon de la console.

#### **wShowWindow**

Si *dwFlags* spécifie *STARTF\_USESHOWWINDOW*, cet attribut peut-être n'importe quel attribut valid[e pour le pa](#page-852-5)ramètre nCmdShow [de la fonction](#page-853-5) ShowWindow, à l'exception de SW\_SHOWDEFAULT. Autrement, cet attribut est ignoré.

*SW\_HIDE* est fourni pour cet attribut. Il est utilisé quand *Popen* est appelée avec shell=True.

#### <span id="page-853-7"></span>**lpAtt[ributeLi](#page-852-5)st**

Dictionnaire des attributs supplémentaires pou[r la création](https://msdn.microsoft.com/en-us/library/ms633548(v=vs.85).aspx) d'un processus comme donnés dans STARTUP INFOEX, lisez UpdateProcThreadAttribute (ressource en anglais).

[Attributs gé](#page-853-6)rés :

<span id="page-853-0"></span>**handle\_list** Séquence des descripteurs qui hérités du parent. *close\_fds* doit être vrai si la séquence n'est pas vide.

Les descripteurs [doivent être te](https://msdn.microsoft.com/en-us/library/windows/desktop/ms686880(v=vs.85).aspx)mporairement héritables par *os. set\_handle\_inheritable()* quand ils sont passés au constructeur *Popen*, sinon *OSError* est levée avec l'erreur Windows ERROR\_INVALID\_PARAMETER (87).

**Avertissement :** Dans un processus avec plusieurs fils d'exécution, faites très attention à évite[r la](#page-594-0) [fuite de descripteurs qui sont marqu](#page-594-0)és comme héritables quand vous comb[inez ceci](#page-846-0) avec [des appels](#page-117-0) concurrents vers des fonctions de création d'autres processus qui héritent de tous les descripteurs (telle que *os.system()*).

Nouveau dans la version 3.7.

### **Constantes Windows**

Le module *subprocess* expose les constantes suivantes.

#### subprocess.**STD\_INPUT\_HANDLE**

Le périphérique d'entrée standard. Initialement, il s'agit du tampon de la console d'entrée, CONIN\$.

### subprocess.**[STD\\_OUT](#page-843-1)PUT\_HANDLE**

Le périphérique de sortie standard. Initialement, il s'agit du tampon de l'écran de console actif, CONOUT\$.

#### subprocess.**STD\_ERROR\_HANDLE**

Le périphérique de sortie d'erreur. Initialement, il s'agit du tampon de l'écran de console actif, CONOUT\$.

#### subprocess.**SW\_HIDE**

Cache la fenêtre. Une autre fenêtre sera activée.

#### <span id="page-853-6"></span>subprocess.**STARTF\_USESTDHANDLES**

Spécifie que les attributs *STARTUPINFO.hStdInput*, *STARTUPINFO.hStdOutput* et *STARTUPINFO.hStdError* contiennent des informations additionnelles.

#### <span id="page-853-5"></span>subprocess.**STARTF\_USESHOWWINDOW**

Spécifie que l'attribut *STARTUPI[NFO.wShowWindow](#page-852-6)* contient des [informations additionnelles.](#page-852-7)

#### subprocess.**[CREATE\\_NEW\\_CONS](#page-852-8)OLE**

Le nouveau processus instancie une nouvelle console, plutôt que d'hériter de celle de son père (par défaut).

#### <span id="page-853-1"></span>subprocess.**CREATE\_[NEW\\_PROCESS\\_GROUP](#page-853-7)**

Paramètre creationflags de *Popen* pour spécifier si un nouveau groupe de processus doit être créé. Cette option est nécessaire pour utiliser *os.kill()* sur le sous-processus.

L'option est ignorée si *CREATE\_NEW\_CONSOLE* est spécifié.

### <span id="page-853-2"></span>subprocess.**ABOVE\_NORMAL\_PRIORITY\_CLASS**

Paramètre creationflags de *[Popen](#page-846-0)* [pour spéc](#page-616-0)ifier qu'un processus aura une priorité au-dessus de la moyenne.

<span id="page-853-4"></span><span id="page-853-3"></span>Nouveau dans la versi[on 3.7.](#page-853-1)

### subprocess.**BELOW\_NORMAL\_PRIORITY\_CLASS**

Paramètre creationflags de *Popen* pour spécifier qu'un processus aura une priorité au-dessous de la moyenne.

Nouveau dans la version 3.7.

### subprocess.**HIGH\_PRIORITY\_CLASS**

Paramètre creationflags de *[Popen](#page-846-0)* pour spécifier qu'un processus aura une priorité haute. Nouveau dans la version 3.7.

#### <span id="page-854-1"></span>subprocess.**IDLE\_PRIORITY\_CLASS**

Paramètre creationflags de *[Popen](#page-846-0)* pour spécifier qu'un processus aura la priorité la plus basse (inactif ou *idle*).

Nouveau dans la version 3.7.

### <span id="page-854-2"></span>subprocess.**NORMAL\_PRIORITY\_CLASS**

Paramètre creationflags de *[Popen](#page-846-0)* pour spécifier qu'un processus aura une priorité normale (le défaut). Nouveau dans la version 3.7.

## <span id="page-854-3"></span>subprocess.**REALTIME\_PRIORITY\_CLASS**

<span id="page-854-4"></span>Paramètre creationflags de *Popen* pour spécifier qu'un nouveau processus aura une priorité en temps réel. Vous ne devriez presque JA[MAIS uti](#page-846-0)liser REALTIME\_PRIORITY\_CLASS, car cela interrompt les fils d'exécution système qui gèrent les entrées de la souris, du clavier et *flush* le cache de disque en arrière-plan. Cette classe peut convenir aux applications qui « parlent » directement au matériel ou qui effectuent de brèves tâches nécessitant des interruption[s limitée](#page-846-0)s.

Nouveau dans la version 3.7.

#### subprocess.**CREATE\_NO\_WINDOW**

Paramètre creationflags de *Popen* pour spécifier qu'un processus ne créera pas une nouvelle fenêtre. Nouveau dans la version 3.7.

### <span id="page-854-5"></span>subprocess.**DETACHED\_PROCESS**

Paramètre creationflags de *Popen* pour spécifier qu'un nouveau processus n'héritera pas de la console du processus parent. Cette valeur [ne peut p](#page-846-0)as être utilisée avec CREATE\_NEW\_CONSOLE. Nouveau dans la version 3.7.

#### <span id="page-854-6"></span>subprocess.**CREATE\_DEFAULT\_ERROR\_MODE**

Paramètre creationflags de *[Popen](#page-846-0)* pour spécifier qu'un nouveau processus n'hérite pas du mode de gestion des erreurs du processus appelant. À la place, le nouveau processus acquiert le mode d'erreur par défaut. Cette fonctionnalité est particulièrement utile pour les applications *shell* avec de multiples fils d'exécution qui s'exécutent avec les erreurs irréversibles désactivées.

<span id="page-854-7"></span>Nouveau dans la version 3.7.

#### subprocess.**CREATE\_BREAKAWAY\_FROM\_JOB**

Paramètre creationflags de *Popen* pour spécifier qu'un processus n'est pas associé au *job*. Nouveau dans la version 3.7.

# <span id="page-854-8"></span>**17.6.5 Ancienne interface (***[API](#page-846-0)***) haut-niveau**

<span id="page-854-0"></span>Avant Python 3.5, ces trois fonctions représentaient l'API haut-niveau de *subprocess*. Vous pouvez maintenant utiliser *run()* dans de nombreux cas, mais beaucoup de codes existant font appel à ces trois fonctions.

subprocess.**call**(*args*, *\**, *stdin=None*, *stdout=None*, *stderr=None*, *shell=False*, *cwd=None*, *timeout=None*, *\*\*other\_popen\_kwargs*)

Lance la commande décrite par *args*, attend qu'elle se termine, et renvoie son attribut *returncode*. [L](#page-843-0)e code ayant besoin de capturer *stdout* ou *stderr* doit plutôt utiliser :*run()* :

run(...).returncode

Pour supprimer *stdout* ou *stderr*, passez la valeur *DEVNULL*.

Les arguments montrés plus haut sont sûrement les plus communs. L[a signatu](#page-843-0)re complète de la fonction est en grande partie la même que le constructeur de *Popen* : cette fonction passe tous les arguments fournis autre que *timeout* directement à travers cette interface.

**Note :** N'utilisez pas stdout=PIPE ou stderr=PIPE avec cette fonction. Le processus enfant bloquera s'il génère assez de données pour remplir le tampon du tube de l'OS, puisque les tubes ne seront jamais lus.

Modifié dans la version 3.3 : Ajout de *timeout*.

subprocess.**check\_call**(*args*, *\**, *stdin=None*, *stdout=None*, *stderr=None*, *shell=False*, *cwd=None*, *timeout=None*, *\*\*other\_popen\_kwargs*)

<span id="page-855-1"></span>Run command with arguments. Wait for command to complete. If the return code was zero then return, otherwise raise *CalledProcessError*. The *CalledProcessError* object will have the return code in the *returncode* attribute. If *check\_call()* was unable to start the process it will propagate the exception that was raised.

Le code ayant besoin de capturer *stdout* ou *stderr* doit plutôt utiliser :*run()* :

[run\(..., ch](#page-845-3)[eck=](#page-845-1)**True**)

Pour supprimer *stdout* ou *stderr*, passez la valeur *DEVNULL*.

Les arguments montrés plus haut sont sûrement les plus communs. L[a signatu](#page-843-0)re complète de la fonction est en grande partie la même que le constructeur de *Popen* : cette fonction passe tous les arguments fournis autre que *timeout* directement à travers cette interface.

**Note :** N'utilisez pas stdout=PIPE ou stderr=PIPE avec cette fonction. Le processus enfant bloquera s'il génère assez de données pour remplir le ta[mpon du](#page-846-0) tube de l'OS, puisque les tubes ne seront jamais lus.

Modifié dans la version 3.3 : Ajout de *timeout*.

subprocess.**check\_output**(*args*, *\**, *stdin=None*, *stderr=None*, *shell=False*, *cwd=None*, *encoding=None*, *errors=None*, *universal\_newlines=None*, *timeout=None*, *text=None*, *\*\*other\_popen\_kwargs*)

Lance la commande avec les arguments et renvoie sa sortie.

<span id="page-855-0"></span>Si le code de retour est non-nul, la fonction lève une *CalledProcessError*. L'objet *CalledProcessError* contiendra le code de retour dans son attribut *returncode*, et la sortie du programme dans son attribut *output*.

C'est équivalent à :

[run\(..., check=](#page-845-1)**True**, stdout=PIPE).stdout

The arguments shown above are [merely so](#page-845-4)me common ones. The full function signature is largely the same as that of *run()* - most arguments are passed directly through to that interface. One API deviation from *run()* behavior exists : passing input=None will behave the same as input=b'' (or input='', depending on other arguments) rather than using the parent's standard input file handle.

Par défaut, cette fonction renvoie les données encodées sous forme de *bytes*. Le réel encodage des données de sortie [peut dép](#page-843-0)endre de la commande invoquée, donc le décodage du texte devra souvent être géré a[u niveau](#page-843-0) de l'application.

Ce comportement peut être redéfini en mettant *text*, *encoding*, *errors*, ou *universal\_newlines* à True comme décrit dans *Arguments fréquemment utilisés* et *run()*.

Pour capturer aussi la sortie d'erreur dans le résultat, utilisez stderr=subprocess.STDOUT :

```
>>> subprocess.check output(
... "ls non_existent_file; exit 0",
... stderr=subprocess.STDOUT,
... shell=True)
'ls: non_existent_file: No such file or directory\n'
```
Nouveau dans la version 3.1.

Modifié dans la version 3.3 : Ajout de *timeout*.

Modifié dans la version 3.4 : Ajout de la gestion de l'argument nommé *input*.

Modifié dans la version 3.6 : Ajout d'*encoding* et *errors*. Consultez *run()* pour plus d'informations. Nouveau dans la version 3.7 : *text* a été ajouté comme un alias plus lisible de *universal\_newlines*.

# **17.6.6 Remplacer les fonctions plus anciennes par le module subprocess**

Dans cette section, « a devient b » signifie que b peut être utilisée en remplacement de a.

**Note :** Toutes les fonctions « a » dans cette section échouent (plus ou moins) silencieusement si le programme à exécuter ne peut être trouvé; les fonctions « b » de remplacement lèvent à la place une *OSError*.

De plus, les remplacements utilisant *check\_output()* échoueront avec une *CalledProcessError* si l'opération requise produit un code de retour non-nul. La sortie est toujours disponible par l'attribut *output* de l'exception levée.

Dans les exemples suivants, nouss[upposons que les fonc](#page-855-0)tions utilisées ontd[éjà été importées depuis le](#page-845-1) module *subprocess*.

#### **Remplacement de la substitution de commandes de terminal /bin/sh**

output=**\$(**mycmd myarg**)**

devient :

```
output = check_output(["mycmd", "myarg"])
```
#### **Remplacer les** *pipes* **du** *shell*

output=**\$(**dmesg | grep hda**)**

devient :

```
p1 = Popen(["dmesg"], stdout=PIPE)
p2 = Popen(["grep", "hda"], stdin=p1.stdout, stdout=PIPE)
p1.stdout.close() # Allow p1 to receive a SIGPIPE if p2 exits.
output = p2.communicate()[0]
```
L'appel à p1.stdout.close() après le démarrage de *p2* est important pour que *p1* reçoive un *SIGPIPE* si *p2* se termine avant lui.

Alternativement, pour des entrées fiables, la gestion des tubes du *shell* peut directement être utilisé :

output=**\$(**dmesg | grep hda**)**

devient :

output = check\_output("dmesg | grep hda", shell=**True**)

# **Remplacer os.system()**

```
sts = os.system("mycmd" + " myarg")
# becomes
retcode = call("mycmd" + " myarg", shell=True)
```
Notes :

- Appeler le programme à travers un *shell* n'est habituellement pas requis.
- The *call()* return value is encoded differently to that of *os.system()*.
- The *os.system()* function ignores SIGINT and SIGQUIT signals while the command is running, but the caller must do this separately when using the *subprocess* module.

Un exemple plus réaliste ressemblerait à cela :

```
try:
    retcode = call("mycmd" + " myarg", shell=True)
    if retcode < 0:
       print("Child was terminated by signal", -retcode, file=sys.stderr)
    else:
       print("Child returned", retcode, file=sys.stderr)
except OSError as e:
   print("Execution failed:", e, file=sys.stderr)
```
### **Remplacer les fonctions de la famille os.spawn**

Exemple avec *P\_NOWAIT* :

```
pid = os.spawnlp(os.P_NOWAIT, "/bin/mycmd", "mycmd", "myarg")
=pid = Popen(["/bin/mycmd", "myarg"]).pid
```
Exemple avec *P\_WAIT* :

```
retcode = os.spawnlp(os.P_WAIT, "/bin/mycmd", "mycmd", "myarg")
=retcode = call(["/bin/mycmd", "myarg"])
```
Exemple avec un tableau :

```
os.spawnvp(os.P_NOWAIT, path, args)
=Popen([path] + args[1:])
```
Exemple en passant un environnement :

```
os.spawnlpe(os.P_NOWAIT, "/bin/mycmd", "mycmd", "myarg", env)
=Popen(["/bin/mycmd", "myarg"], env={"PATH": "/usr/bin"})
```
**Remplacer os.popen(), os.popen2(), os.popen3()**

```
(child_stdin, child_stdout) = os.popen2(cmd, mode, bufsize)
=p = Popen(cmd, shell=True, bufsize=bufsize,
         stdin=PIPE, stdout=PIPE, close fds=True)
(child_stdin, child_stdout) = (p.stdin, p.stdout)
```

```
(child_stdin,
child_stdout,
child_stderr) = os.popen3(cmd, mode, bufsize)
=p = Popen(cmd, shell=True, bufsize=bufsize,
          stdin=PIPE, stdout=PIPE, stderr=PIPE, close fds=True)
(child_stdin,
child_stdout,
child_stderr) = (p.stdin, p.stdout, p.stderr)
```

```
(child_stdin, child_stdout_and_stderr) = os.popen4(cmd, mode, bufsize)
=p = Popen(cmd, shell=True, bufsize=bufsize,
         stdin=PIPE, stdout=PIPE, stderr=STDOUT, close_fds=True)
(child_stdin, child_stdout_and_stderr) = (p.stdin, p.stdout)
```
La gestion du code de retour se traduit comme suit :

```
pipe = os.popen(cmd, 'w')
...
rc = pipe.close()
if rc is not None and rc >> 8:
   print("There were some errors")
=-process = Popen(cmd, stdin=PIPE)
...
process.stdin.close()
if process.wait() != 0:print("There were some errors")
```
# **Remplacer les fonctions du module popen2**

**Note :** Si l'argument *cmd* des fonctions de *popen2* est une chaîne de caractères, la commande est exécutée à travers */bin/sh.* Si c'est une liste, la commande est directement exécutée.

```
(child_stdout, child_stdin) = popen2.popen2("somestring", bufsize, mode)
=p = Popen("somestring", shell=True, bufsize=bufsize,
         stdin=PIPE, stdout=PIPE, close_fds=True)
(child_stdout, child_stdin) = (p.stdout, p.stdin)
```

```
(child_stdout, child_stdin) = popen2.popen2(["mycmd", "myarg"], bufsize, mode)
==>
p = Popen(["mycmd", "myarg"], bufsize=bufsize,
          stdin=PIPE, stdout=PIPE, close_fds=True)
(child_stdout, child_stdin) = (p.stdout, p.stdin)
```
popen2.Popen3 et popen2.Popen4 fonctionnent basiquement comme *subprocess.Popen*, excepté que :

- *Popen* lève une exception si l'exécution échoue.
- L'argument *capturestderr* est remplacé par *stderr*.
- stdin=PIPE et stdout=PIPE doivent être spécifiés.
- *popen2* ferme tous les descripteurs de fichiers par défaut, mais vous devez spécifier [close\\_fds](#page-846-0)=True avec *[Popen](#page-846-0)* pour garantir ce comportement sur toutes les plateformes ou les anciennes versions de Python.

# **17.6.7 Remplacement des fonctions originales d'invocation du** *shell*

Ce mo[dule four](#page-846-0)nit aussi les fonctions suivantes héritées du module commands de Python 2.x. Ces opérations invoquent implicitement le *shell* du système et n'apportent aucune des garanties décrites ci-dessus par rapport à la sécurité ou la cohérence de la gestion des exceptions.

```
subprocess.getstatusoutput(cmd)
```
Renvoie les valeurs (exitcode, output) de l'exécution de *cmd* dans un *shell*.

<span id="page-858-0"></span>Exécute la chaîne *cmd* dans un *shell* avec Popen.check\_output() et renvoie une paire (exitcode, output). L'encodage local est utilisé, voir les notes de la section *Arguments fréquemment utilisés* pour plus de détails.

Si la sortie se termine par un caractère de fin de ligne, ce dernier est supprimé. Le code de statut de la commande peut être interprété comme le code de retour de *subprocess*. Par exemple :

```
>>> subprocess.getstatusoutput('ls /bin/ls')
(0, '/bin/ls')
>>> subprocess.getstatusoutput('cat /bin/junk')
(1, 'cat: /bin/junk: No such file or directory')
```

```
>>> subprocess.getstatusoutput('/bin/junk')
(127, 'sh: /bin/junk: not found')
>>> subprocess.getstatusoutput('/bin/kill $$')
(-15, 1)
```
### *Disponibilité* : POSIX et Windows.

Modifié dans la version 3.3.4 : Ajout de la gestion de Windows.

La fonction renvoie maintenant (exitcode, output) plutôt que (status, output) comme dans les versions de Python 3.3.3 ou antérieures. *exitcode* vaut la même valeur que *returncode*.

#### subp[rocess.](#page-27-0)**getoutput**(*cmd*)

Renvoie la sortie (standard et d'erreur) de l'exécution de *cmd* dans un *shell*.

Comme *getstatusoutput* (), à l'exception que le code de statut est ign[oré et que la val](#page-852-4)eur de retour est une chaîne contenant la sortie de la commande. Exemple :

```
>>> subprocess.getoutput('ls /bin/ls')
'/bin/ls'
```
*Disponibilité* : POSIX et Windows.

Modifié dans la version 3.3.4 : Ajout de la gestion de Windows

# **17.6.8 [Notes](#page-27-0)**

# **Convertir une séquence d'arguments vers une chaîne de caractères sous Windows**

<span id="page-859-0"></span>Sous Windows, une séquence *args* est convertie vers une chaîne qui peut être analysée avec les règles suivantes (qui correspondent aux règles utilisées par l'environnement *MS C*) :

- 1. Les arguments sont délimités par des espacements, qui peuvent être des espaces ou des tabulations.
- 2. Une chaîne entourée de double guillemets est interprétée comme un argument seul, qu'elle contienne ou non des espacements. Une chaîne entre guillemets peut être intégrée dans un argument.
- 3. Un guillemet double précédé d'un *backslash* est interprété comme un guillemet double littéral.
- 4. Les *backslashs* sont interprétés littéralement, à moins qu'ils précèdent immédiatement un guillemet double.
- 5. Si des *backslashs* précèdent directement un guillemet double, toute paire de *backslashs* est interprétée comme un *backslash* littéral. Si le nombre de *backslashs* est impair, le dernier *backslash* échappe le prochain guillemet double comme décrit en règle 3.

#### **Voir aussi :**

*shlex* Module qui fournit des fonctions pour analyser et échapper les lignes de commandes.

# **1[7.7](#page-1390-1) sched --- Event scheduler**

<span id="page-859-1"></span>**Code source :** Lib/sched.py

The *sched* module defines a class which implements a general purpose event scheduler :

**class** sched.**[schedul](https://github.com/python/cpython/tree/3.10/Lib/sched.py)er**(*timefunc=time.monotonic*, *delayfunc=time.sleep*)

<span id="page-859-2"></span>The *scheduler* class defines a generic interface to scheduling events. It needs two functions to actually deal with the "outside world" --- *timefunc* should be callable without arguments, and return a number (the "time", [in any](#page-859-1) units whatsoever). The *delayfunc* function should be callable with one argument, compatible with the output of *timefunc*, and should delay that many time units. *delayfunc* will also be called with the argument 0 afte[r each event is](#page-859-2) run to allow other threads an opportunity to run in multi-threaded applications.

Modifié dans la version 3.3 : *timefunc* and *delayfunc* parameters are optional.

Modifié dans la version 3.3 : *scheduler* class can be safely used in multi-threaded environments.

Exemple :

```
>>> import sched, time
>>> s = sched.scheduler(time.time, time.sleep)
>>> def print_time(a='default'):
... print("From print_time", time.time(), a)
...
>>> def print_some_times():
... print(time.time())
... s.enter(10, 1, print_time)
... s.enter(5, 2, print_time, argument=('positional',))
... s.enter(5, 1, print_time, kwargs={'a': 'keyword'})
... s.run()
... print(time.time())
...
>>> print_some_times()
930343690.257
From print_time 930343695.274 positional
From print time 930343695.275 keyword
From print_time 930343700.273 default
930343700.276
```
# **17.7.1 Scheduler Objects**

*scheduler* instances have the following methods and attributes :

scheduler.**enterabs**(*time*, *priority*, *action*, *argument=()*, *kwargs={}*)

Schedule a new event. The *time* argument should be a numeric type compatible with the return value of the *timefunc* function passed to the constructor. Events scheduled for the same *time* will be executed in the order [of their](#page-859-2) *priority*. A lower number represents a higher priority.

<span id="page-860-1"></span>Executing the event means executing action(\*argument, \*\*kwargs). *argument* is a sequence holding the positional arguments for *action*. *kwargs* is a dictionary holding the keyword arguments for *action*.

Return value is an event which may be used for later cancellation of the event (see *cancel()*).

Modifié dans la version 3.3 : *argument* parameter is optional.

Modifié dans la version 3.3 : *kwargs* parameter was added.

scheduler.**enter**(*delay*, *priority*, *action*, *argument=()*, *kwargs={}*)

Schedule an event for *delay* more time units. Other than the relative time, the othe[r arguments,](#page-860-0) the effect and the return value are the same as those for *enterabs()*.

Modifié dans la version 3.3 : *argument* parameter is optional.

Modifié dans la version 3.3 : *kwargs* parameter was added.

```
scheduler.cancel(event)
```
Remove the event from the queue. If *event* [is not an eve](#page-860-1)nt currently in the queue, this method will raise a *ValueError*.

### <span id="page-860-0"></span>scheduler.**empty**()

Return True if the event queue is empty.

```
scheduler.run(blocking=True)
```
Run all scheduled events. This method will wait (using the delayfunc() function passed to the constructor) for the next event, then execute it and so on until there are no more scheduled events.

If *blocking* is false executes the scheduled events due to expire soonest (if any) and then return the deadline of the next scheduled call in the scheduler (if any).

Either *action* or *delayfunc* can raise an exception. In either case, the scheduler will maintain a consistent state and propagate the exception. If an exception is raised by *action*, the event will not be attempted in future calls to *run()*.

If a sequence of events takes longer to run than the time available before the next event, the scheduler will simply fall behind. No events will be dropped; the calling code is responsible for canceling events which are no longer pertinent.

Modifié dans la version 3.3 : *blocking* parameter was added.

scheduler.**queue**

Read-only attribute returning a list of upcoming events in the order they will be run. Each event is shown as a *named tuple* with the following fields : time, priority, action, argument, kwargs.

# **17.8 [queue](#page-1936-0) — File synchronisée**

# <span id="page-861-0"></span>**Code source :** Lib/queue.py

Le module *queue* implémente des files multi-productrices et multi-consommatrices. C'est particulièrement utile en programmation *[multi-thread](https://github.com/python/cpython/tree/3.10/Lib/queue.py)*, lorsque les informations doivent être échangées sans risques entre plusieurs *threads*. La classe *Queue* de ce module implémente tout le verrouillage nécessaire.

Le module implémente trois types de files qui différent par l'ordre dans lequel les éléments en sont extraits. Dans une file FIFO,l[es premi](#page-861-0)ers éléments ajoutés sont les premiers extraits. Dans une file LIFO, le dernier élément ajouté est le premier élément extrait (se comporte comme une pile). Avec une file de priorité, les entrées restent triés (en utilisant le module *[hea](#page-861-1)pq*) et l'élément ayant la valeur la plus faible est extrait en premier.

En interne, ces trois types de files utilisent des verrous pour bloquer temporairement des fils d'exécution concurrents. Cependant, ils n'ont pas été conçus pour être réentrants au sein d'un fil d'exécution.

Le modul[e implém](#page-263-0)ente aussi une FIFO basique, *SimpleQueue*, dont l'implémentation spécialisée fournit plus de garanties au détriment des fonctionnalités.

Le module *queue* définit les classes et les exceptions suivantes :

### **class** queue.**Queue**(*maxsize=0*)

Constructeur pour une file FIFO. *maxsize* [est un entier défin](#page-861-2)issant le nombre maximal d'éléments pouvant être mis dans la file. L'insertion sera bloquée lorsque cette borne supérieure sera atteinte, jusqu'à ce que des éléments de la [file soie](#page-861-0)nt consommés. Si *maxsize* est inférieur ou égal à 0, la taille de la file sera infinie.

# <span id="page-861-1"></span>**class** queue.**LifoQueue**(*maxsize=0*)

Constructeur pour une file LIFO. *maxsize* est un entier définissant le nombre maximal d'éléments pouvant être mis dans la file. L'insertion sera bloquée lorsque cette borne supérieure sera atteinte, jusqu'à ce que des éléments de la file soient consommés. Si *maxsize* est inférieur ou égal à 0, la taille de la file sera infinie.

### <span id="page-861-3"></span>**class** queue.**PriorityQueue**(*maxsize=0*)

Constructeur pour une file de priorité. *maxsize* est un entier définissant le nombre maximal d'éléments pouvant être mis dans la file. L'insertion sera bloquée lorsque cette borne supérieure sera atteinte, jusqu'à ce que des éléments soient consommés. Si *maxsize* est inférieur ou égal à 0, la taille de la file sera infinie.

<span id="page-861-4"></span>Les éléments de valeurs les plus faibles sont extraits en premier (l'élément de valeur la plus faible est celui renvoyé par sorted(list(entries))[0]). On utilise souvent des paires de la forme : (priority\_number, data).

Si les éléments de *data* ne sont pas comparables, les données peuvent être enveloppées dans une classe qui ignore l'élément de données et ne compare que l'ordre de priorité :

```
from dataclasses import dataclass, field
from typing import Any
@dataclass(order=True)
class PrioritizedItem:
    priority: int
    item: Any=field(compare=False)
```
# **class** queue.**SimpleQueue**

Constructeur d'une file illimitée FIFO. Les simples files d'attente ne possèdent pas de fonctionnalités avancées telles que le suivi des tâches.

<span id="page-861-5"></span><span id="page-861-2"></span>Nouveau dans la version 3.7.

#### **exception** queue.**Empty**

Exception levée lorsque la méthode non bloquante *get()* (ou *get\_nowait()*) est appelée sur l'objet *Queue* vide.

#### **exception** queue.**Full**

Exception levée lorsque la méthode non bloquante *[put\(\)](#page-862-0)* (ou *[put\\_nowait\(\)](#page-862-1)*) est appelée sur un objet *[Queue](#page-861-1)* plein.

# **17.8.1 Objets Queue**

Les o[bjets](#page-861-1) *Queue* (*Queue*, *LifoQueue* ou *PriorityQueue*) fournissent les méthodes publiques décrites cidessous.

Queue.**qsize**()

Renvoie la taille approximative de la file. Notez que  $qsize() > 0$  ne garantit pas qu'un  $get()$  ultérieur ne sera pas bloq[uant et q](#page-861-1)ue [qsize\(\)](#page-861-3) < [maxsize](#page-861-4) ne garantit pas non plus qu'un put() ne sera pas bloquant.

Queue.**empty**()

Renvoie True si la file est vide, False sinon. Si empty() renvoie True, cela ne garantit pas qu'un appel ultérieur à put () ne sera pas bloquant. Similairement, si empty () renvoie False, cela ne garantit pas qu'un appel ultérieur à get() ne sera pas bloquant.

Queue.**full**()

Renvoie True si la file est pleine, False sinon. Si full() renvoie "True", cela ne garantit pas qu'un appel ultérieur à get() ne sera pas bloquant. Similairement, si full() retourne False, cela ne garantit pas qu'un appel ultérieur à put() ne sera pas bloquant.

#### Queue.**put**(*item*, *block=True*, *timeout=None*)

Met *item* dans la file. Si les arguments optionnels *block* et *timeout* sont respectivement True et None (les valeurs par défaut), la méthode bloque si nécessaire jusqu'à ce qu'un emplacement libre soit disponible. Si *timeout* est un nombre positif, elle bloque au plus *timeout* secondes et lève l'exception *Full* s'il n'y avait pas d'emplacement libre pendant cette période de temps. Sinon (*block* est False), elle met un élément dans la file s'il y a un emplacement libre immédiatement disponible. Si ce n'est pas le cas, elle lève l'exception *Full* (*timeout* est ignoré dans ce cas).

# Queue.**put\_nowait**(*item*)

Équivalent à put(item, False).

#### <span id="page-862-4"></span>Queue.**get**(*block=True*, *timeout=None*)

<span id="page-862-0"></span>Retire et renvoie un élément de la file. Si les arguments optionnels *block* et *timeout* valent respectivement True et None (les valeurs par défaut), la méthode bloque si nécessaire jusqu'à ce qu'un élément soit disponible. Si *timeout* est un entier positif, elle bloque au plus *timeout* secondes et lève l'exception *Empty* s'il n'y avait pas d'élément disponible pendant cette période de temps. Sinon (*block* vaut False), elle renvoie un élément s'il y en a un immédiatement disponible. Si ce n'est pas le cas, elle lève l'exception *Empty* (*timeout* est ignoré dans ce cas).

Avant Python 3.0 sur les systèmes POSIX, et pour toutes les versions sur Windows, si *[block](#page-861-5)* est vrai et *timeout* vaut None, cette opération rentre dans une attente ininterruptible sous un verrou. Cela veut dire qu'aucune exception ne peut arriver et, en particulier, un *SIGINT* ne déclenchera pas de *[Keyboa](#page-861-5)rdInterrupt*.

```
Queue.get_nowait()
```
Équivalent à get(False).

<span id="page-862-1"></span>Deux méthodes sont proposées afin de savoir si les tâches mises dans la file ont ét[é entièrement traitées par l](#page-116-0)es fils d'exécution consommateurs du démon.

#### Queue.**task\_done**()

Indique qu'une tâche précédemment mise dans la file est terminée. Utilisé par les fils d'exécution consommateurs de la file. Pour chaque appel à *get()* effectué afin de récupérer une tâche, un appel ultérieur à *task\_done()* informe la file que le traitement de la tâche est terminé.

<span id="page-862-3"></span>Si un  $j\circ in$  () est actuellement bloquant, on reprendra lorsque tous les éléments auront été traités (ce qui signifie qu'un appel à *task\_done()* a été effectué pour chaque élément qui a été *put()* dans la file).

<span id="page-862-2"></span>Lève une exception *ValueError* si ap[pelée plu](#page-862-0)s de fois qu'il y avait d'éléments dans la file.

Queue.**join**()

Bloque jusqu'à ce que tous les éléments de la file aient été obtenus et traités.

Le nombre de tâches inachevées augmente chaque fois qu'un élément est ajouté à la file. Ce nombre diminue chaque fois qu'un fil d'exécution consommateur appelle *task\_done()* pour indiquer que l'élément a été extrait et que tout le travail à effectuer dessus est terminé. Lorsque le nombre de tâches non terminées devient nul, *join()* débloque.

Exemple montrant comment attendre que les tâches mises dans [la file soient term](#page-862-3)inées :

```
import threading, queue
q = queue.Queue()
def worker():
   while True:
       item = q.get()
        print(f'Working on {item}')
        print(f'Finished {item}')
        q.task_done()
# turn-on the worker thread
threading.Thread(target=worker, daemon=True).start()
# send thirty task requests to the worker
for item in range(30):
   q.put(item)
print('All task requests sent\n', end='')
# block until all tasks are done
q.join()
print('All work completed')
```
# **17.8.2 Objets SimpleQueue**

Les objets *SimpleQueue* fournissent les méthodes publiques décrites ci-dessous.

```
SimpleQueue.qsize()
```
Renvoie la taille approximative de la file. Notez que  $qsize() > 0$  ne garantit pas qu'un  $get()$  ultérieur nes[oit pas bloquant.](#page-861-2)

```
SimpleQueue.empty()
```
Renvoie True si la file est vide, False sinon. Si empty() renvoie False, cela ne garantit pas qu'un appel ultérieur à get() ne soit pas bloquant.

SimpleQueue.**put**(*item*, *block=True*, *timeout=None*)

Met *item* dans la file. La méthode ne bloque jamais et aboutit toujours (sauf en cas de potentielles erreurs de bas niveau, telles qu'un échec d'allocation de mémoire). Les arguments optionnels *block* et *timeout* sont ignorés et fournis uniquement pour la compatibilité avec *Queue.put()*.

**CPython implementation detail :** This method has a C implementation which is reentrant. That is, a put() or get() call can be interrupted by another put() call in the same thread without deadlocking or corrupting internal state inside the queue. This makes it appropriate for use in destructors such as \_\_del\_\_ methods or *weakref* callbacks.

```
SimpleQueue.put_nowait(item)
```
Équivalent de put (item), fourni pour la compatibilité avec  $\mathcal{Q}$ ueue.put\_nowait().

Simp[leQueue.](#page-273-0)**get**(*block=True*, *timeout=None*)

Retire et renvoie un élément de la file. Si les arguments optionnels *block* et *timeout* valent respectivement True et None (les valeurs par défaut), la méthode bloque si nécessaire jusqu'à ce qu'un élément soit disponible. Si *timeout* est un entier positif, elle bloque au plus *timeout* secon[des et lève l'exception](#page-862-4) *Empty* s'il n'y avait pas d'élément disponible pendant cette période de temps. Sinon (*block* vaut False), elle renvoie un élément s'il y
en a un immédiatement disponible. Si ce n'est pas le cas, elle lève l'exception *Empty* (*timeout* est ignoré dans ce cas).

```
SimpleQueue.get_nowait()
    Équivalent à get(False).
```
# **Voir aussi :**

**Classe** *multiprocessing.Queue* Une file à utiliser dans un contexte multi-processus (plutôt que *multithread*).

*collections.deque* est une implémentation alternative de file non bornée avec des méthodes *append()* et *popleft()* [rapides et atomiques ne néces](#page-802-0)sitant pas de verrouillage et prenant également en charge l'indexation.

# **[17.9](#page-247-1) [contextv](#page-247-0)ars — Variables de contexte**

<span id="page-864-3"></span>Ce module fournit des API pour gérer, stocker et accéder à l'état local de contexte. La classe *ContextVar* est utilisée pour déclarer et travailler avec les *Variables de contexte*. La fonction *copy\_context()* et la classe *Context* doivent être utilisées pour la gestion du contexte actuel dans les cadriciels asynchrones.

Les gestionnaires de contexte, quand ils ont un état et quand ils sont utilisés dans du code s'exécutant de manière concurrente, doivent utiliser les variables de contexte au lieu de *thre[ading.local\(\)](#page-865-0)* [pour empêcher](#page-864-0) [que leur](#page-865-1) état ne perturbe un autre fil de manière inattendue.

Voir aussi **PEP 567** pour plus de détails.

Nouveau dans la version 3.7.

# **17.9.1 [Variabl](https://www.python.org/dev/peps/pep-0567)es de contexte**

```
class contextvars.ContextVar(name[, *, default])
```
Cette classe est utilisée pour déclarer une nouvelle variable de contexte, p. ex. :

<span id="page-864-0"></span>var: ContextVar[int] = ContextVar('var', default=42)

Le paramètre requis *name* est utilisé à des fins d'introspection et de débogage.

Le paramètre nommé *default* est renvoyé par *ContextVar.get()* quand aucune valeur n'est trouvée dans le contexte actuel pour la variable.

**Important :** les variables de contexte doivent être créées au plus haut niveau du module et jamais dans des fermetures (*closures*). Les objets *Context* maintiennent des références fortes aux variables de contexte ce qui empêche que les variables de contexte soient [correctement nettoyées p](#page-864-1)ar le ramasse-miette.

# **name**

Nom de la variable. Cette propriété est en lecture seule.

Nouveau dans la version 3.[7.1.](#page-865-1)

**get**([*default*])

Renvoie la valeur de la variable de contexte pour le contexte actuel.

S'il n'y a pas de valeur pour la variable dans le contexte actuel, la méthode :

— renvoie la valeur de l'argument *default* passé à la méthode, s'il a été fourni;

— ou renvoie la valeur par défaut de la variable de contexte, si elle a été créée avec une valeur par défaut;

— ou lève une erreur *LookupError*.

<span id="page-864-1"></span>**set**(*value*)

Assigne une nouvelle valeur à la variable de contexte dans le contexte actuel.

L'argument requis *value* est la nouvelle valeur pour la variable de contexte.

<span id="page-864-2"></span>Renvoie un objet *Token* [qui peut être](#page-115-0) utilisé pour rétablir la variable à sa valeur précédente par la méthode *ContextVar.reset()*.

**reset**(*token*)

Réinitialise la variable de contexte à la valeur qu'elle avait avant l'appel de *ContextVar.set()* qui a créé le *token*.

Par exemple :

```
var = ContextVar('var')
token = var.set('new value')
# code that uses 'var'; var.get() returns 'new value'.
var.reset(token)
# After the reset call the var has no value again, so
# var.get() would raise a LookupError.
```
# **class** contextvars.**Token**

Les objets *Token* sont renvoyés par la méthode *ContextVar.set()*. Ils peuvent être passés à la méthode *ContextVar.reset()* pour réaffecter la valeur de la variable à ce qu'elle était avant le *set* correspondant.

```
Token.var
```
Propriété en lecture seule. Pointe vers l'objet *ContextVar* qui a créé le token.

```
Token.old_value
```
[Propriété en lecture](#page-864-2) seule. Sa valeur est celle que la variable avait avant l'appel à la méthode *ContextVar.set()* qui a créé le jeton. Elle pointe à Token.MISSING si la variable n'est pas définie avant l'appel.

```
Token.MISSING
```
Objet marqueur utilisé par Token.old\_value.

# **17.9.2 Gestion de contexte manuelle**

```
contextvars.copy context()
```
Renvoie une copie de l'objet *Context* actuel.

Le fragment de code qui suit obtient une copie du contexte actuel et affiche toutes les variables avec leurs valeurs définies dans ce contexte.

```
ctx: Context = copy_context()
print(list(ctx.items()))
```
La fonction a une complexité O(1), c.-à-d. qu'elle fonctionne aussi rapidement pour des contextes avec peu de variables de contexte que pour des contextes qui en ont beaucoup.

# **class** contextvars.**Context**

Tableau associatif entre *ContextVars* et leurs valeurs.

Context() crée un contexte vide ne contenant aucune valeur. Pour obtenir une copie du contexte actuel, utilisez la fonction *copy\_context()*.

<span id="page-865-1"></span>*Context* implémente l'interface *collections.abc.Mapping*.

**run**(*callable*, *\*args*, *\*[\\*kwargs](#page-864-0)*)

Exécute le code callable(\*args, \*\*kwargs) dans le contexte défini par l'objet. Renvoie le résultat de l'e[xécution ou propage u](#page-865-0)ne exception s'il y en a une qui s'est produite.

Tout changement apport[é aux variables de contexte effectué](#page-261-0) par *callable* sera contenu dans l'objet de contexte :

```
var = ContextVar('var')
var.set('spam')
def main():
   # 'var' was set to 'spam' before
    # calling 'copy_context()' and 'ctx.run(main)', so:
    # var.get() == ctx[var] == 'spam'
```

```
var.set('ham')
    # Now, after setting 'var' to 'ham':
    # var.get() == ctx[var] == 'ham'
ctx = copy_countext()# Any changes that the 'main' function makes to 'var'
# will be contained in 'ctx'.
ctx.run(main)
# The 'main()' function was run in the 'ctx' context,
# so changes to 'var' are contained in it:
# ctx[var] == 'ham'
# However, outside of 'ctx', 'var' is still set to 'spam':
# var.get() == 'spam'
```
La méthode lève une *RuntimeError* quand elle est appelée sur le même objet de contexte depuis plus qu'un fil d'exécution ou quand elle est appelée récursivement.

#### **copy**()

Renvoie une copie de surface de l'objet de contexte.

# **var in context**

Renvoie True si le *context* a une valeur pour *var*; sinon renvoie False.

#### **context[var]**

Renvoie la valeur de la variable *ContextVar var*. Si la variable n'est pas définie dans l'objet de contexte, une *KeyError* est levée.

# **get**(*var*[, *default*])

Renvoie la valeur de *var* si *var* possède une valeur dans l'objet de contexte. Renvoie *default* sinon (ou None si *default* n'est pas donn[é\).](#page-864-0)

#### **iter(c[ontext\)](#page-116-0)**

Renvoie un itérateur sur les variables stockées dans l'objet de contexte.

#### **len(proxy)**

Renvoie le nombre de variables définies dans l'objet de contexte.

#### **keys**()

Renvoie une liste de toutes les variables dans l'objet de contexte.

#### **values**()

Renvoie une liste de toutes les valeurs des variables dans l'objet de contexte.

#### **items**()

Renvoie une liste de paires contenant toutes les variables et leurs valeurs dans l'objet de contexte.

# **17.9.3 Gestion avec** *asyncio*

*asyncio* gère nativement les variables de contexte et elles sont prêtes à être utilisées sans configuration supplémentaire. Par exemple, voici un serveur *echo* simple qui utilise une variable de contexte pour que l'adresse d'un client distant soit disponible dans le *Task* qui gère ce client :

```
import asyncio
import contextvars
client_addr_var = contextvars.ContextVar('client_addr')
def render_goodbye():
    # The address of the currently handled client can be accessed
    # without passing it explicitly to this function.
    client_addr = client_addr_var.get()
```

```
return f'Good bye, client @ {client_addr}\n'.encode()
async def handle_request(reader, writer):
    addr = writer.transport.get_extra_info('socket').getpeername()
    client_addr_var.set(addr)
    # In any code that we call is now possible to get
    # client's address by calling 'client_addr_var.get()'.
    while True:
        line = await reader.readline()
        print(line)
        if not line.strip():
            break
        writer.write(line)
    writer.write(render_goodbye())
    writer.close()
async def main():
    srv = await asyncio.start_server(
        handle_request, '127.0.0.1', 8081)
    async with srv:
        await srv.serve_forever()
asyncio.run(main())
# To test it you can use telnet:
      # telnet 127.0.0.1 8081
```
Les modules suivants servent de fondation pour certains services cités ci-dessus.

# **17.10 \_thread — API bas niveau de gestion de fils d'exécution**

Ce module fournit les primitives de bas niveau pour travailler avec de multiples fils d'exécution (aussi appelés *lightweight processes* ou *tasks*) — plusieurs fils d'exécution de contrôle partagent leur espace de données global. Pour la synchronisation, de simples verrous (aussi appelés des *mutexes* ou des *binary semaphores*) sont fournis. Le module *threading* fournit une API de fils d'exécution de haut niveau, plus facile à utiliser et construite à partir de ce module.

Modifié dans la version 3.7 : Ce module était optionnel, il est maintenant toujours disponible.

[Ce module dé](#page-780-0)finit les constantes et les fonctions suivantes :

```
exception _thread.error
```
Levée lors d'erreurs spécifiques aux fils d'exécution.

Modifié dans la version 3.3 : Ceci est à présent un synonyme de l'exception native *RuntimeError*.

```
_thread.LockType
```
C'est le type d'objets verrous.

```
_thread.start_new_thread(function, args[, kwargs])
```
Démarre un nouveau fils d'exécution et renvoie son identifiant. Ce fil d'exécution exécute la fonction *function* avec la liste d'arguments *args* (qui doit être un *n*-uplet). L'argument optionnel *kwargs* spécifie un dictionnaire d'arguments nommés.

Au renvoi de la fonction, le fil d'exécution quitte silencieusement.

Lorsque la fonction se termine avec une exception non gérée, *sys.unraisablehook()* est appelée pour gérer cette dernière. L'attribut *object* de l'argument *hook* est *function*. Par défaut, la trace d'appels est affichée puis le fil d'exécution se termine (mais les autres fils d'exécution continuent de s'exécuter).

Lorsque la fonction lève l'exception *SystemExit*, elle est ignorée silencieusement.

Modifié dans la version 3.8 : *sys.unraisablehook()* e[st maintenant utilisée pour s'oc](#page-1684-0)cuper des exceptions non gérées.

# \_thread.**interrupt\_main**(*signum=signal.SIGINT*, */* )

Simulate the effect of a signal arrivi[ng in the main th](#page-119-0)read. A thread can use this function to interrupt the main thread, though there is no gu[arantee that the interruption wil](#page-1684-0)l happen immediately.

If given, *signum* is the number of the signal to simulate. If *signum* is not given,  $signal$ . SIGINT is simulated. If the given signal isn't handled by Python (it was set to *signal.SIG\_DFL* or *signal.SIG\_IGN*), this function does nothing.

Modifié dans la version 3.10 : The *signum* argument is added to customize the signal number.

**Note :** This does not emit the corresponding signal buts[chedules a call to the a](#page-1019-0)ss[ociated handler \(if it ex](#page-1019-1)ists). If you want to truly emit the signal, use *signal.raise\_signal()*.

#### \_thread.**exit**()

Lève une exception *SystemExit*. Qu[and elle n'est pas interceptée, le](#page-1021-0) fil d'exécution se terminera silencieusement.

#### <span id="page-868-0"></span>\_thread.**allocate\_lock**()

Renvoie un nouvea[u verrou. Les m](#page-119-0)éthodes des verrous sont décrites ci-dessous. Le verrou est initialement déverrouillé.

## \_thread.**get\_ident**()

Renvoie l'« identifiant de fil » du fil d'exécution courant. C'est un entier non nul. Sa valeur n'a pas de signification directe; il est destiné à être utilisé comme *cookie* magique, par exemple pour indexer un dictionnaire de données pour chaque fil. Les identifiants de fils peuvent être recyclés lorsqu'un fil d'exécution se termine et qu'un autre fil est créé.

#### \_thread.**get\_native\_id**()

Renvoie l'identifiant natif complet assigné par le noyau du fil d'exécution actuel. C'est un entier non négatif. Sa valeur peut uniquement être utilisée pour identifier ce fil d'exécution à l'échelle du système (jusqu'à ce que le fil d'exécution se termine, après quoi la valeur peut être recyclée par le système d'exploitation).

*Disponibilité* : Windows, FreeBSD, Linux, macOS, OpenBSD, NetBSD, AIX.

Nouveau dans la version 3.8.

#### \_thread.**stack\_size**([*size* ])

[Renvoie la t](#page-27-0)aille de la pile d'exécution utilisée lors de la création de nouveaux fils d'exécution. L'argument optionnel *size* spécifie la taille de pile à utiliser pour les fils créés ultérieurement, et doit être à 0 (pour utiliser la taille de la plate-forme ou la valeur configurée par défaut) ou un entier positif supérieur ou égal à 32 768 (32 Kio). Si *size* n'est pas spécifié, 0 est utilisé. Si la modification de la taille de la pile de fils n'est pas prise en charge, une exception *RuntimeError* est levée. Si la taille de la pile spécifiée n'est pas valide, une exception *ValueError* est levée et la taille de la pile n'est pas modifiée. 32 Kio est actuellement la valeur minimale de taille de la pile prise en charge pour garantir un espace de pile suffisant pour l'interpréteur lui-même. Notez que certaines plates-formes peuvent avoir des restrictions particulières sur les valeurs de taille de la pile, telles que l'exigence d'unet[aille de pile minim](#page-118-0)ale > 32 Kio ou d'une allocation en multiples de la taille de page de [la mémoire du](#page-120-0) système – la documentation de la plate-forme devrait être consultée pour plus d'informations (4 Kio sont courants; en l'absence de renseignements plus spécifiques, l'approche suggérée est l'utilisation de multiples de 4 096 octets pour la taille de la pile).

*Disponibilité* : Windows et systèmes gérant les fils d'exécution POSIX.

# \_thread.**TIMEOUT\_MAX**

La valeur maximale autorisée pour le paramètre *timeout* de la méthode Lock.acquire(). Préciser un délai d'attente supérieur à cette valeur lève une exception *OverflowError*. [Nouveau dan](#page-27-0)s la version 3.2.

Les verrous ont les méthodes suivantes :

lock.**acquire**(*waitflag=1*, *timeout=- 1*)

Sans aucun argument optionnel, cette méthode acquiert le verrou inconditionnellement, et si nécessaire attend jusqu'à ce qu'il soit relâché par un autre fil d'exécution (un seul fil d'exécution à la fois peut acquérir le verrou — c'est leur raison d'être).

Si l'argument *waitflag*, un entier, est présent, l'action dépend de sa valeur : si elle est de zéro, le verrou est seulement acquis s'il peut être acquis immédiatement, sans attendre, sinon le verrou est acquis inconditionnellement comme ci-dessus.

Si l'argument *timeout*, en virgule flottante, est présent et positif, il spécifie le temps d'attente maximum en secondes avant de renvoyer. Un argument *timeout* négatif spécifie une attente illimitée. Vous ne pouvez pas spécifier un *timeout* si *waitflag* est à zéro.

La valeur renvoyée est True si le verrou est acquis avec succès, sinon False.

Modifié dans la version 3.2 : Le paramètre *timeout* est nouveau.

Modifié dans la version 3.2 : Le verrou acquis peut maintenant être interrompu par des signaux sur POSIX.

lock.**release**()

Relâche le verrou. Le verrou doit avoir été acquis plus tôt, mais pas nécessairement par le même fil d'exécution.

# lock.**locked**()

Renvoie le statut du verrou : True s'il a été acquis par certains fils d'exécution, sinon False.

En plus de ces méthodes, les objets verrous peuvent aussi être utilisés via l'instruction with, e.g. :

```
import _thread
a_lock = _thread.allocate_lock()
with a_lock:
    print("a_lock is locked while this executes")
```
# **Avertissements :**

- Les fils d'exécution interagissent étrangement avec les interruptions : l'exception *KeyboardInterrupt* sera reçue par un fil d'exécution arbitraire. (Quand le module *signal* est disponible, les interruptions vont toujours au fil d'exécution principal).
- Appeler la fonction *sys.exit()* ou lever l'exception *SystemExit* est équivalent à appeler la fonction *\_thread.exit()*.
- Il n'est pas possible d'interrompre la méthode ac[quire\(\)](#page-1018-0) sur un [verrou l'exception](#page-116-1) *KeyboardInterrupt* surviendra après que le verrou a été acquis.
- Quand le fil d'exécu[tion principal s'](#page-1672-0)arrête, il est défini p[ar le système si](#page-119-0) les autres fils d'exécution survivent. [Sur beaucoup de syst](#page-868-0)èmes, ils sont tués sans l'exécution des clauses try… finally ou l'exécution des destructeurs d'objets.
- [Quand le fil d'exécution pri](#page-116-1)ncipal s'arrête, il ne fait pas son nettoyage habituel (excepté que les clauses  $\text{try}...$ finally sont honorées) et les fichiers d'entrée/sortie standards ne sont pas nettoyés.

# CHAPITRE 18

# Réseau et communication entre processus

Les modules décrits dans ce chapitre fournissent différents mécanismes de mise en réseau et de communication entre processus.

Certains de ces modules ne fonctionnent que pour deux processus sur une seule machine, comme les modules *signal* et *mmap*. D'autres gèrent des protocoles réseaux que deux processus, ou plus, peuvent utiliser pour communiquer entre différentes machines.

La liste des modules documentés dans ce chapitre est :

# **18.1 asyncio — Entrées/Sorties asynchrones**

# <span id="page-870-0"></span>**Hello World!**

```
import asyncio
async def main():
```

```
print('Hello ...')
   await asyncio.sleep(1)
   print('... World!')
# Python 3.7+
asyncio.run(main())
```
*asyncio* est une bibliothèque permettant de faire de la programmation asynchrone en utilisant la syntaxe *async*/*await*.

*asyncio* constitue la base de nombreux cadriciels (*frameworks*) Python asynchrones qui fournissent des utilitaires réseau et des serveurs web performants, des bibliothèques de connexion à des bases de données, des files d'exécution distribuées, etc.

*asyncio* est souvent le bon choix pour écrire du code réseau de haut-niveau et tributaire des entrées-sorties (*IO-bound*).

*asyncio* fournit des interfaces de programmation **haut-niveau** pour :

- *exécuter des coroutines Python* de manière concurrente et d'avoir le contrôle total sur leur exécution;
- effectuer *des entrées/sorties réseau et de la communication inter-processus*;
- contrôler des *sous-processus*;

— distribuer des tâches avec des *queues*;

— *synchroniser* du code s'exécutant de manière concurrente;

En plus, il existe des bibliothèques de **bas-niveau** pour que les *développeurs de bibliothèques et de frameworks* puissent :

- créer et gérer des *boucles d'év[énemen](#page-898-0)ts*, qui fournissent des bibliothèques asynchrones de *réseau*, d'exécu[tion de](#page-890-0) *subprocesses*, de gestion de *signaux système*, etc;
- implémenter des protocoles efficaces à l'aide de *transports*;
- *lier* des bibliothèques basées sur les fonctions de rappel et développer avec la syntaxe *async*/*await*.

# **Sommaire**

# **18.1.1 [C](#page-919-0)oroutines et tâches**

Cette section donne un aperçu des API de haut-niveau du module *asyncio* pour utiliser les coroutines et les tâches.

— *Coroutines* — Attendables

- *Exécution d'un programme* asyncio
- *Création de tâches*
- *[Attente](#page-871-0)*
- *[Exécution de](#page-873-0) tâches de manière concurrente*
- *[Protection contre l'annulation](#page-874-0)*
- *[Délais d'attente](#page-874-1)*
- *[Primitiv](#page-875-0)es d'attente*
- *[Running in Threads](#page-875-1)*
- *[Planification depuis d'autres fi](#page-877-0)ls d'exécution*
- *[Introspection](#page-877-1)*
- *[Objets](#page-878-0)* Task
- *[Coroutines basées su](#page-879-0)r des générateurs*

# **Corout[ines](#page-883-0)**

<span id="page-871-0"></span>Les *coroutines* déclarées avec la syntaxe *async/await* sont la manière privilégiée d'écrire des applications *asyncio*. Par exemple, l'extrait de code suivant (requiert Python 3.7+) affiche « hello », attend 1 seconde et affiche ensuite « world » :

```
>>> import asyncio
>>> async def main():
... print('hello')
... await asyncio.sleep(1)
... print('world')
>>> asyncio.run(main())
hello
world
```
Appeler une coroutine ne la planifie pas pour exécution :

```
>>> main()
<coroutine object main at 0x1053bb7c8>
```
Pour réellement exécuter une coroutine, *asyncio* fournit trois mécanismes principaux :

— La fonction *asyncio.run()* pour exécuter la fonction « main() », le point d'entrée de haut-niveau (voir l'exemple ci-dessus).

— Attendre une coroutine. Le morceau de code suivant attend une seconde, affiche « hello », attend 2 secondes *supplémentaires*, puis affiche enfin « world » :

```
import asyncio
import time
async def say_after(delay, what):
    await asyncio.sleep(delay)
   print(what)
async def main():
   print(f"started at {time.strftime('%X')}")
   await say_after(1, 'hello')
   await say_after(2, 'world')
   print(f"finished at {time.strftime('%X')}")
asyncio.run(main())
```
Sortie attendue :

```
started at 17:13:52
hello
world
finished at 17:13:55
```
— La fonction *asyncio.create\_task()* pour exécuter de manière concurrente des coroutines en tant que *tâches asyncio*.

Modifions l'exemple ci-dessus et lançons deux coroutines say\_after *de manière concurrente* :

```
async def main():
   task1 = asyncio.create_task(
       say_after(1, 'hello'))
   task2 = asyncio.create_task(
       say after(2, 'world'))
   print(f"started at {time.strftime('%X')}")
   # Wait until both tasks are completed (should take
   # around 2 seconds.)
   await task1
   await task2
   print(f"finished at {time.strftime('%X')}")
```
La sortie attendue montre à présent que ce code s'exécute une seconde plus rapidement que le précédent :

started at 17:14:32 hello world finished at 17:14:34

# *Attendables*

Un objet est dit *attendable* (*awaitable* en anglais, c.-à-d. qui peut être attendu) s'il peut être utilisé dans une expression await. Beaucoup d'API d'*asyncio* sont conçues pour accepter des *attendables*.

<span id="page-873-0"></span>Il existe trois types principaux d'*attendables* : les **coroutines**, les **tâches** et les **futurs**.

# **Coroutines**

Les coroutines sont des *awaitables* et peuvent donc être attendues par d'autres coroutines :

```
import asyncio
async def nested():
   return 42
async def main():
    # Nothing happens if we just call "nested()".
    # A coroutine object is created but not awaited,
    # so it *won't run at all*.
   nested()
    # Let's do it differently now and await it:
   print(await nested()) # will print "42".
```
asyncio.run(main())

**Important :** Dans cette documentation, le terme « coroutine » est utilisé pour désigner deux concepts voisins :

- une *fonction coroutine* : une fonction async def;
- un *objet coroutine* : un objet renvoyé par une *fonction coroutine*.

*asyncio* implémente également les coroutines *basées sur des générateurs*; celles-ci sont obsolètes.

# **Tâches**

Les*tâches* servent à planifier des coroutines d[e façon à ce qu'elles s'exéc](#page-883-0)utent de manière concurrente.

Lorsqu'une coroutine est encapsulée dans une *tâche* à l'aide de fonctions comme *asyncio.create\_task()*, la coroutine est automatiquement planifiée pour s'exécuter prochainement :

```
import asyncio
async def nested():
   return 42
async def main():
   # Schedule nested() to run soon concurrently
    # with "main()".
   task = asyncio.create_task(nested())
    # "task" can now be used to cancel "nested()", or
    # can simply be awaited to wait until it is complete:
   await task
asyncio.run(main())
```
# **Futurs**

Un *Future* est un objet *awaitable* spécial de **bas-niveau**, qui représente le **résultat final** d'une opération asynchrone.

Quand un objet *Future* est *attendu*, cela signifie que la coroutine attendra que ce futur soit résolu à un autre endroit.

Les objets *Future* d'*asyncio* sont nécessaires pour permettre l'exécution de code basé sur les fonctions de rappel avec las[yntaxe](#page-919-1) *async* / *await*.

Il est normalement **inutile** de créer des objets *Future* dans la couche applicative du code.

Les objets *Future*, parfois exposés par des bibliothèques et quelques API d'*asyncio*, peuvent être attendus :

```
async def main():
   await function_that_returns_a_future_object()
    # this is also valid:
    await asyncio.gather(
       function_that_returns_a_future_object(),
        some_python_coroutine()
    )
```
*loop.run\_in\_executor()* est l'exemple typique d'une fonction bas-niveau renvoyant un objet *Future*.

# **Exécution d'un programme** *asyncio*

#### <span id="page-874-0"></span>[asyncio.](#page-911-0)**run**(*coro*, *\**, *debug=False*)

Exécute la *coroutine coro* et renvoie le résultat.

This function runs the passed coroutine, taking care of managing the asyncio event loop, *finalizing asynchronous generators*, and closing the threadpool.

Cette fonction ne peut pas être appelée si une autre boucle d'événement *asyncio* s'exécute dans le même fil d'exécutio[n.](#page-1930-0)

Si *debug* vaut True, la boucle d'événement s'exécute en mode de débogage.

Cette fonction crée toujours une nouvelle boucle d'événement et la clôt à la fin. Elle doit être utilisée comme point d'entrée principal des programmes *asyncio* et ne doit être idéalement appelée qu'une seule fois. Exemple :

```
async def main():
    await asyncio.sleep(1)
    print('hello')
asyncio.run(main())
```
Nouveau dans la version 3.7. Modifié dans la version 3.9 : Updated to use *loop.shutdown\_default\_executor()*.

**Note :** Le code source pour asyncio.run() est disponible dans Lib/asyncio/runners.py.

# **Création de tâches**

<span id="page-874-1"></span>asyncio.**create\_task**(*coro*, *\**, *name=None*)

Encapsule la *coroutine coro* dans une tâche et la planifie pour exécution. Renvoie l'objet *Task*.

Si *name* n'est pas None, il est défini comme le nom de la tâche en utilisant *Task.set\_name()*.

<span id="page-874-2"></span>La tâche est exécutée dans la boucle renvoyée par *get\_running\_loop()*; *RuntimeError* est levée s'il n'y a pas de boucle en cours d'exécution dans le fil actuel.

Cette fonctio[n a été](#page-871-0) **ajoutée dans Python 3.7**. Pour les versions antérieures à la 3.7, la [fonctio](#page-881-1)n de bas-niveau *asyncio.ensure\_future()* peut-être utilisée :

```
async def coro():
    ...
# In Python 3.7+
task = asyncio.create_task(coro())
...
# This works in all Python versions but is less readable
task = asyncio.ensure_future(coro())
...
```
Nouveau dans la version 3.7.

Modifié dans la version 3.8 : ajout du paramètre name.

# **Attente**

<span id="page-875-0"></span>**coroutine** asyncio.**sleep**(*delay*, *result=None*)

Attend pendant *delay* secondes.

Si *result* est spécifié, il est renvoyé à l'appelant quand la coroutine se termine.

sleep() suspend systématiquement la tâche courante, ce qui permet aux autres tâches de s'exécuter.

Setting the delay to 0 provides an optimized path to allow other tasks to run. This can be used by long-running functions to avoid blocking the event loop for the full duration of the function call.

Deprecated since version 3.8, removed in version 3.10 : The loop parameter. This function has been implicitly getting the current running loop since 3.7. See What's New in 3.10's Removed section for more information. Exemple d'une coroutine affichant la date toutes les secondes pendant 5 secondes :

```
import asyncio
import datetime
async def display_date():
    loop = asyncio.get_running_loop()
    end_time = loop.time() + 5.0
    while True:
        print(datetime.datetime.now())
        if (loop.time() + 1.0) >= end_time:
            break
        await asyncio.sleep(1)
asyncio.run(display_date())
```
Deprecated since version 3.8, removed in version  $3.10$  : The  $\log p$  parameter. This function has been implicitly getting the current running loop since 3.7. See What's New in 3.10's Removed section for more information.

# **Exécution de tâches de manière concurrente**

```
awaitable asyncio.gather(*aws, return_exceptions=False)
```
Exécute les objets *awaitable* de la séquence *aws*, *de manière concurrente*.

Si un *attendable* de *aws* est une coroutine, celui-ci est automatiquement planifié comme une tâche *Task*.

Si tous les *awaitables* s'achèvent avec succès, le résultat est la liste des valeurs renvoyées. L'ordre de cette liste correspond à l'ordre des *awaitables* dans *aws*.

Si *return\_exceptions* [vaut](#page-873-0) False (valeur par défaut), la première exception levée est immédiatement propagée vers la tâche en attente dans le gather(). Les autres *attendables* dans la séquence *aws* **ne sont pas annulés** et poursuivent leur exécution.

Si *return\_exceptions* vaut True, les exceptions sont traitées de la même manière que les exécutions normales, et incluses dans la liste des résultats.

Si gather() est *annulé*, tous les *awaitables* en cours (ceux qui n'ont pas encore fini de s'exécuter) sont également *annulés*.

Si n'importe quel *Task* ou *Future* de la séquence *aws* est *annulé*, il est traité comme s'il avait levé *CancelledError* — l'appel à gather() n'est alors **pas** annulé. Ceci permet d'empêcher que l'annulation d'une tâche ou d'un futur entraîne l'annulation des autres tâches ou futurs.

Deprecated since version 3.8, removed in version 3.10 : The loop parameter. This function has been implicitly getting the current running loop since 3.7. See What's New in 3.10's Removed section for more information. [Exemple :](#page-900-0)

```
import asyncio
async def factorial(name, number):
   f = 1for i in range(2, number + 1):
       print(f"Task {name}: Compute factorial({number}), currently i={i}...")
       await asyncio.sleep(1)
       f * = iprint(f"Task {name}: factorial({number}) = {f}")
   return f
async def main():
    # Schedule three calls *concurrently*:
   L =await asyncio.gather(
       factorial("A", 2),
       factorial("B", 3),
       factorial("C", 4),
    )
   print(L)
asyncio.run(main())
# Expected output:
#
# Task A: Compute factorial(2), currently i=2...
# Task B: Compute factorial(3), currently i=2...
# Task C: Compute factorial(4), currently i=2...
# Task A: factorial(2) = 2
# Task B: Compute factorial(3), currently i=3...
# Task C: Compute factorial(4), currently i=3...
# Task B: factorial(3) = 6
# Task C: Compute factorial(4), currently i=4...
      # Task C: factorial(4) = 24
      # [2, 6, 24]
```
**Note :** If *return\_exceptions* is False, cancelling gather() after it has been marked done won't cancel any submitted awaitables. For instance, gather can be marked done after propagating an exception to the caller, therefore, calling gather.cancel() after catching an exception (raised by one of the awaitables) from gather won't cancel any other awaitables.

Modifié dans la version 3.7 : Si *gather* est lui-même annulé, l'annulation est propagée indépendamment de *return\_exceptions*.

Deprecated since version 3.8, removed in version  $3.10$  : The  $\log p$  parameter. This function has been implicitly getting the current running loop since 3.7. See What's New in 3.10's Removed section for more information.

Obsolète depuis la version 3.10 : Deprecation warning is emitted if no positional arguments are provided or not all positional arguments are Future-like objects and there is no running event loop.

# **Protection contre l'annulation**

# <span id="page-877-0"></span>**awaitable** asyncio.**shield**(*aw*)

Empêche qu'un objet *awaitable* puisse être *annulé*.

Si *aw* est une coroutine, elle est planifiée automatiquement comme une tâche.

<span id="page-877-2"></span>L'instruction :

res = **await** shi[eld\(some](#page-873-0)thing())

est équivalente à :

res = **await** something()

*à la différence près* que, si la coroutine qui la contient est annulée, la tâche s'exécutant dans something() n'est pas annulée. Du point de vue de something(), il n'y a pas eu d'annulation. Cependant, son appelant est bien annulé, donc l'expression *await* lève bien une *CancelledError*.

Si something() est annulée d'une autre façon (c.-à-d. depuis elle-même) ceci annule également shield().

Pour ignorer complètement l'annulation (déconseillé), la fonction shield() peut être combinée à une clause *try* / *except*, comme dans le code ci-dessous :

```
try:
    res = await shield(something())
except CancelledError:
    res = None
```
Deprecated since version 3.8, removed in version  $3.10$  : The  $\log p$  parameter. This function has been implicitly getting the current running loop since 3.7. See What's New in 3.10's Removed section for more information. Obsolète depuis la version 3.10 : Deprecation warning is emitted if *aw* is not Future-like object and there is no running event loop.

# **Délais d'attente**

#### <span id="page-877-1"></span>**coroutine** asyncio.**wait\_for**(*aw*, *timeout*)

Attend la fin de l'*awaitable aw* avec délai d'attente.

Si *aw* est une coroutine, elle est planifiée automatiquement comme une tâche.

<span id="page-877-3"></span>*timeout* peut-être soit None, soit le nombre de secondes (entier ou décimal) d'attente. Si *timeout* vaut None, la fonction s'interrompt jusqu'à ce que le futur s'achève.

Si le délai d'atten[te maxima](#page-873-0)l est dépassé, la tâche est annulée et l'exception *asyncio.TimeoutError* est levée.

Pour empêcher *l'annulation* de la tâche, il est nécessaire de l'encapsuler dans une fonction *shield()*. The function will wait until the future is actually cancelled, so the total wait time may exceed the *timeout*. If an exception happens during cancellation, it is propagated.

Si l'attente est annulée, le futur *aw* est également annulé.

Deprecated sin[ce version 3.8, remo](#page-881-2)ved in version 3.10 : The loop parameter. This function has b[een implicitly](#page-877-2) getting the current running loop since 3.7. See What's New in 3.10's Removed section for more information. Exemple :

```
async def eternity():
    # Sleep for one hour
   await asyncio.sleep(3600)
   print('yay!')
async def main():
    # Wait for at most 1 second
   try:
        await asyncio.wait_for(eternity(), timeout=1.0)
    except asyncio.TimeoutError:
```

```
print('timeout!')
asyncio.run(main())
 # Expected output:
#
      # timeout!
```
Modifié dans la version 3.7 : Si le dépassement du délai d'attente maximal provoque l'annulation de *aw*, wait\_for attend que *aw* soit annulée. Auparavant, l'exception *asyncio.TimeoutError* était immédiatement levée.

Deprecated since version 3.8, removed in version  $3.10$  : The  $\log p$  parameter. This function has been implicitly getting the current running loop since 3.7. See What's New in 3.10's Removed section for more information.

# **Primitives d'attente**

```
coroutine asyncio.wait(aws, *, timeout=None, return_when=ALL_COMPLETED)
```
Run *awaitable objects* in the *aws* iterable concurrently and block until the condition specified by *return\_when*. The *aws* iterable must not be empty.

Renvoie deux ensembles de *Tasks* / *Futures* : (done, pending).

Utili[sation :](#page-873-0)

done, pending = **await** asyncio.wait(aws)

*timeout* (entier ou décimal), si précisé, peut-être utilisé pour contrôler le nombre maximal de secondes d'attente avant de se terminer.

Cette fonction ne lève pas *asyncio.TimeoutError*. Les futurs et les tâches qui ne sont pas finis quand le délai d'attente maximal est dépassé sont tout simplement renvoyés dans le second ensemble.

*return\_when* indique quand la fonction doit se terminer. Il peut prendre les valeurs suivantes :

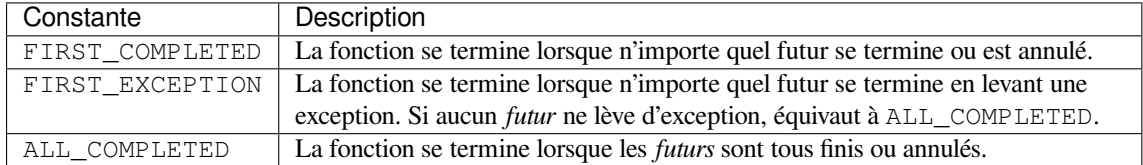

À la différence de *wait\_for()*, wait() n'annule pas les futurs quand le délai d'attente est dépassé.

Obsolète depuis la version 3.8 : Si un *awaitable* de *aws* est une coroutine, celle-ci est automatiquement planifiée comme une tâche. Passer directement des objets coroutines à wait() est obsolète, car ceci conduisait *à un comportement portant à confusion*.

Deprecated since [version 3.8, remo](#page-877-3)ved in version 3.10 : The loop parameter. This function has been implicitly getting the current running loop since 3.7. See What's New in 3.10's Removed section for more information.

**Note :** wait() [planifie automa](#page-878-1)tiquement les coroutines comme des tâches et renvoie les objets *Task* ainsi créés dans les ensembles (done, pending). Le code suivant ne fonctionne donc pas comme voulu :

```
async def foo():
    return 42
\text{coro} = \text{foo}()done, pending = await asyncio.wait({coro})
if coro in done:
    # This branch will never be run!
```
Voici comment corriger le morceau de code ci-dessus :

```
async def foo():
    return 42
task = asyncio.create_task(foo())
done, pending = await asyncio.wait({task})
if task in done:
    # Everything will work as expected now.
```
Deprecated since version 3.8, removed in version 3.10 : The loop parameter. This function has been implicitly getting the current running loop since 3.7. See What's New in 3.10's Removed section for more information. Deprecated since version 3.8, will be removed in version 3.11 : Passer directement des objets coroutines à wait() est obsolète.

#### asyncio.**as\_completed**(*aws*, *\**, *timeout=None*)

Run *awaitable objects* in the *aws* iterable concurrently. Return an iterator of coroutines. Each coroutine returned can be awaited to get the earliest next result from the iterable of the remaining awaitables.

Lève une exception *asyncio.TimeoutError* si le délai d'attente est dépassé avant que tous les futurs ne soient achevés.

Dep[recated since vers](#page-873-0)ion 3.8, removed in version  $3.10$  : The  $\log p$  parameter. This function has been implicitly getting the current running loop since 3.7. See What's New in 3.10's Removed section for more information. Exemple :

```
for coro in as_completed(aws):
   earliest_result = await coro
    # ...
```
Deprecated since version 3.8, removed in version  $3.10$  : The  $\log p$  parameter. This function has been implicitly getting the current running loop since 3.7. See What's New in 3.10's Removed section for more information. Obsolète depuis la version 3.10 : Deprecation warning is emitted if not all awaitable objects in the *aws* iterable are Future-like objects and there is no running event loop.

# **Running in Threads**

```
coroutine asyncio.to_thread(func, /, *args, **kwargs)
```
Asynchronously run function *func* in a separate thread.

Any \*args and \*\*kwargs supplied for this function are directly passed to *func*. Also, the current *contextvars.Context* is propagated, allowing context variables from the event loop thread to be accessed in the separate thread.

Return a coroutine that can be awaited to get the eventual result of *func*.

This coroutine function is primarily intended to be used for executing IO-bound functions/methods that would [otherwise block the event loo](#page-865-1)p if they were ran in the main thread. For example :

```
def blocking_io():
   print(f"start blocking_io at {time.strftime('%X')}")
    # Note that time.sleep() can be replaced with any blocking
    # IO-bound operation, such as file operations.
    time.sleep(1)
   print(f"blocking_io complete at {time.strftime('%X')}")
async def main():
   print(f"started main at {time.strftime('%X')}")
    await asyncio.gather(
        asyncio.to_thread(blocking_io),
        asyncio.sleep(1))
    print(f"finished main at {time.strftime('%X')}")
```

```
asyncio.run(main())
# Expected output:
#
# started main at 19:50:53
# start blocking_io at 19:50:53
# blocking_io complete at 19:50:54
# finished main at 19:50:54
```
Directly calling *blocking io()* in any coroutine would block the event loop for its duration, resulting in an additional 1 second of run time. Instead, by using *asyncio.to\_thread()*, we can run it in a separate thread without blocking the event loop.

**Note :** Due to the *GIL*, *asyncio.to thread()* can typically only be used to make IO-bound functions nonblocking. However, for extension modules that release the GIL or alternative Python implementations that don't have one, *asyncio.to\_thread()* can also be used for CPU-bound functions.

Nouveau dans la ver[sion 3](#page-1933-0).9.

#### **Planification depuis d'autres fils d'exécution**

#### asyncio.**run\_coroutine\_threadsafe**(*coro*, *loop*)

Enregistre une coroutine dans la boucle d'exécution actuelle. Cette opération est compatible avec les programmes à multiples fils d'exécution (*thread-safe*).

Renvoie un *concurrent.futures.Future* pour attendre le résultat d'un autre fil d'exécution du système d'exploitation.

Cette fonction est faite pour être appelée par un fil d'exécution distinct de celui dans laquelle la boucle d'événement s'exécute. Exemple :

```
# Create a coroutine
\text{coro} = \text{asyncio}.\text{sleep}(1, \text{result=3})# Submit the coroutine to a given loop
future = asyncio.run_coroutine_threadsafe(coro, loop)
# Wait for the result with an optional timeout argument
assert future.result(timeout) == 3
```
Si une exception est levée dans une coroutine, le futur renvoyé en sera averti. Elle peut également être utilisée pour annuler la tâche de la boucle d'événement :

```
try:
    result = future.result(timeout)
except concurrent.futures.TimeoutError:
   print('The coroutine took too long, cancelling the task...')
   future.cancel()
except Exception as exc:
   print(f'The coroutine raised an exception: {exc!r}')
else:
   print(f'The coroutine returned: {result!r}')
```
Voir la section *exécution concurrente et multi-fils d'exécution* de la documentation.

À la différence des autres fonctions d'*asyncio*, cette fonction requiert que *loop* soit passé de manière explicite. Nouveau dans la version 3.5.1.

# asyncio.**current\_task**(*loop=None*)

Renvoie l'instance de la *Task* en cours d'exécution, ou None s'il n'y a pas de tâche en cours.

Si *loop* vaut None, *get\_running\_loop()* est appelée pour récupérer la boucle en cours d'exécution. Nouveau dans la version 3.7.

# asyncio.**all\_tasks**(*lo[op=Non](#page-881-1)e*)

Renvoie l'ensemble des *Task* non terminés en cours d'exécution dans la boucle.

Si *loop* vaut None, *[get\\_running\\_loop\(\)](#page-901-0)* est appelée pour récupérer la boucle en cours d'exécution. Nouveau dans la version 3.7.

# **Objets** *Task*

<span id="page-881-0"></span>**class** asyncio.**Task**(*coro*, *\**, *loop=None*, *name=None*)

Objet compatible avec *Future* qui exécute une *coroutine* Python. Cet objet n'est pas utilisable dans des programmes à fils d'exécution multiples.

<span id="page-881-1"></span>Les tâches servent à exécuter des coroutines dans des boucles d'événements. Si une coroutine attend un futur, la tâche interrompt son exécution et attend la fin de ce *futur*. Quand celui-ci est terminé, l'exécution de la coroutine encapsulée r[eprend.](#page-919-1)

Les boucles d'événement fonctionnent de manière *coopérative* : une boucle d'événement exécute une tâche à la fois. Quand une tâche attend la fin d'un futur, la boucle d'événement exécute d'autres tâches, des fonctions de rappel, ou effectue des opérations d'entrées-sorties.

La fonction de haut niveau *asyncio.create\_task()* et les fonctions de bas-niveau *loop. create\_task()* ou *ensure\_future()* permettent de créer des tâches. Il est déconseillé d'instancier manuellement des objets *Task*.

La méthode *cancel()* d'une tâche en cours d'exécution permet d'annuler celle-ci. L'appel de cette méthode force la tâche à lever l'exception *[CancelledError](#page-874-2)* dans la coroutine encapsulée. Si la coroutine [attendait](#page-904-0) un *futur* [au moment](#page-904-0) de [l'annulation, celui-ci est](#page-919-2) annulé.

La méthode *cancelled()* permet de vérifier si la tâche a été annulée. Elle renvoie True si la coroutine encapsulée [n'a pas ignoré](#page-881-2) l'exception *CancelledError* et a bien été annulée.

*asyncio.Task* hérite de *Future*[, de toute son AP](#page-900-0)I, à l'exception de *Future.set\_result()* et de *Future.set\_exception()*.

*Task* implé[mente le module](#page-882-0) *contextvars*. Lors de sa création, une tâche effectue une copie du contexte actuel et exécutera ses coroutines da[ns cette copie.](#page-900-0)

[Modifié dans la ver](#page-881-1)sion 3.7: [Ajout du](#page-919-1) support du module *contextvars*[.](#page-920-0)

[Modifié dans la version 3.8 : ajout](#page-920-1) du paramètre name.

Deprecated since version 3.8[, removed in vers](#page-864-3)ion 3.10 : Le paramètre *loop*.

Obsolète depuis la version 3.10 : Deprecation warning is e[mitted if](#page-864-3) *loop* is not specified and there is no running event loop.

**cancel**(*msg=None*)

Demande l'annulation d'une tâche.

Provisionne la levée de l'exception *CancelledError* dans la coroutine encapsulée. L'exception sera levée au prochain cycle de la boucle d'exécution.

<span id="page-881-2"></span>La coroutine peut alors faire le ménage ou même ignorer la requête en supprimant l'exception à l'aide d'un bloc try … … except CancelledError … finally. Par conséquent, contrairement à *Future.cancel()*, *Task.cancel()* [ne garantit](#page-900-0) pas que la tâche sera annulée, bien qu'ignorer totalement une annulation ne soit ni une pratique courante, ni encouragé.

Modifié dans la version 3.9 : Added the msg parameter. L'exemple ci-dessous illustre comment une coroutine peut intercepter une requête d'annulation :

```
async def cancel_me():
   print('cancel_me(): before sleep')
    try:
```

```
# Wait for 1 hour
        await asyncio.sleep(3600)
   except asyncio.CancelledError:
       print('cancel_me(): cancel sleep')
        raise
    finally:
       print('cancel_me(): after sleep')
async def main():
    # Create a "cancel_me" Task
   task = asyncio.create_task(cancel_me())
    # Wait for 1 second
   await asyncio.sleep(1)
   task.cancel()
   try:
        await task
   except asyncio.CancelledError:
       print("main(): cancel_me is cancelled now")
asyncio.run(main())
# Expected output:
#
# cancel_me(): before sleep
# cancel_me(): cancel sleep
# cancel_me(): after sleep
     # main(): cancel_me is cancelled now
```
# **cancelled**()

Renvoie True si la tâche est *annulée*.

La tâche est *annulée* quand l'annulation a été demandée avec *cancel* () et la coroutine encapsulée a propagé l'exception *CancelledError* qui a été levée en son sein.

# <span id="page-882-0"></span>**done**()

Renvoie True si la tâche est *achevée*.

Une tâche est dite *achevée* quand la coroutine encapsulée a soitr[envoyé une v](#page-881-2)aleur, soit levé une exception, ou que la tâche a ét[é annulée.](#page-900-0)

## **result**()

Renvoie le résultat de la tâche.

Si la tâche est *achevée*, le résultat de la coroutine encapsulée est renvoyé (sinon, dans le cas où la coroutine a levé une exception, cette exception est de nouveau levée).

Si la tâche a été *annulée*, cette méthode lève une exception *CancelledError*.

Si le résultat de la tâche n'est pas encore disponible, cette méthode lève une exception *InvalidStateError*.

# **exception**()

Renvoie l'exception de la tâche.

Si la coroutine encapsulée lève une exception, cette exception est renvoyée. Si la coroutine s'est exécutée [normalement, cette métho](#page-900-2)de renvoie None.

Si la tâche a été *annulée*, cette méthode lève une exception *CancelledError*.

Si la tâche n'est pas encore *achevée*, cette méthode lève une exception *InvalidStateError*.

# **add\_done\_callback**(*callback*, *\**, *context=None*)

Ajoute une fonction de rappel qui sera exécutée quand la tâche sera *achevée*.

Cette méthode ne doit être utilisée que dans du code basés[ur les fonctions de rap](#page-900-0)pel de bas-niveau.

Se référer à la documentation de *Future.add\_done\_callback()* [pour plus de détails.](#page-900-2)

# **remove\_done\_callback**(*callback*)

Retire *callback* de la liste de fonctions de rappel.

Cette méthode ne doit être utilisée que dans du code basé sur les fonctions de rappel de bas-niveau.

Se référer à la documentation de *Future*.remove\_done\_callback() pour plus de détails.

# **get\_stack**(*\**, *limit=None*)

Renvoie une liste représentant la pile d'appels de la tâche.

Si la coroutine encapsulée n'est pas terminée, cette fonction renvoie la pile d'appels à partir de l'endroit où celle-ci est interrompue. Si la [coroutine s'est terminée normalement ou a é](#page-920-3)té annulée, cette fonction renvoie une liste vide. Si la coroutine a été terminée par une exception, ceci renvoie la pile d'erreurs.

<span id="page-883-1"></span>La pile est toujours affichée de l'appelant à l'appelé.

Une seule ligne est renvoyée si la coroutine est suspendue.

L'argument facultatif *limit* définit le nombre maximal d'appels à renvoyer; par défaut, tous sont renvoyés. L'ordre de la liste diffère selon la nature de celle-ci : les appels les plus récents d'une pile d'appels sont renvoyés, si la pile est une pile d'erreurs, ce sont les appels les plus anciens qui le sont (dans un souci de cohérence avec le module *traceback*).

# **print\_stack**(*\**, *limit=None*, *file=None*)

Affiche la pile d'appels ou d'erreurs de la tâche.

Le format de sortie des appels produits par *get\_stack()* est similaire à celui du module *traceback*. Le paramètre *limit* est directement passé à *get\_stack()*.

Le paramètre *file* est un flux d'entrées-sorties sur lequel le résultat est écrit; par défaut, *sys.stderr*.

#### **get\_coro**()

Renvoie l'objet *coroutine* encapsulé par la *[Task](#page-883-1)*.

Nouveau dans la version 3.8.

# **get\_name**()

Renvoie le nom de la tâche.

Si aucun nom n'a été explicitement assig[né à la](#page-881-1) tâche, l'implémentation par défaut d'une *Task asyncio* génère un nom par défaut durant l'instanciation.

Nouveau dans la version 3.8.

# **set\_name**(*value*)

Définit le nom de la tâche.

L'argument *value* peut être n'importe quel objet qui sera ensuite converti en chaine de caractères.

Dans l'implémentation par défaut de *Task*, le nom sera visible dans le résultat de *repr()* d'un objet *Task*.

Nouveau dans la version 3.8.

# **Coroutines basées sur des générateurs**

<span id="page-883-0"></span>**Note :** Les coroutines basées sur des générateurs sont **obsolètes** et il est prévu de les supprimer en Python 3.10.

Les coroutines basées sur des générateurs sont antérieures à la syntaxe *async* / *await*. Il existe des générateurs *Python* qui utilisent les expressions yield from pour attendre des *futurs* et autres coroutines.

Les coroutines basées sur des générateurs doivent être décorées avec *@asyncio.coroutine*, même si ce n'est pas vérifié par l'interpréteur.

```
@asyncio.coroutine
```
Décorateur pour coroutines basées sur des générateurs.

Ce décorateur rend compatibles les coroutines basées sur des g[énérateurs avec le code](#page-883-2) *async* / *await* :

```
@asyncio.coroutine
def old_style_coroutine():
    yield from asyncio.sleep(1)
async def main():
    await old_style_coroutine()
```
Ce décorateur ne doit pas être utilisé avec des coroutines async def.

Deprecated since version 3.8, removed in version 3.10 : utilisez async def à la place.

asyncio.**iscoroutine**(*obj*)

Renvoie True si *obj* est un *objet coroutine*.

Cette méthode est différente de *inspect.iscoroutine()* car elle renvoie True pour des coroutines basées sur des générateurs.

```
asyncio.iscoroutinefunction(func)
```
Renvoie True si *func* est une *[fonction coro](#page-871-0)utine*.

Cette méthode est différente de *[inspect.iscoroutinefun](#page-1742-0)ction()* car elle renvoie True pour des coroutines basées sur des générateurs, décorées avec *@coroutine*.

# **18.1.2 Streams**

**Source code :** Lib/asyncio/streams.py

Streams are high-level async/await-ready primitives to work with network connections. Streams allow sending and receiving data [without using callbacks](https://github.com/python/cpython/tree/3.10/Lib/asyncio/streams.py) or low-level protocols and transports.

Here is an example of a TCP echo client written using asyncio streams :

```
import asyncio
async def tcp_echo_client(message):
    reader, writer = await asyncio.open_connection(
        '127.0.0.1', 8888)
   print(f'Send: {message!r}')
    writer.write(message.encode())
    await writer.drain()
   data = await reader.read(100)
   print(f'Received: {data.decode()!r}')
   print('Close the connection')
   writer.close()
    await writer.wait_closed()
asyncio.run(tcp_echo_client('Hello World!'))
```
See also the *Examples* section below.

# **Stream Functions**

The followi[ng top-leve](#page-887-0)l asyncio functions can be used to create and work with streams :

<span id="page-884-1"></span><span id="page-884-0"></span>**coroutine** asyncio.**open\_connection**(*host=None*, *port=None*, *\**, *limit=None*, *ssl=None*, *family=0*, *proto=0*, *flags=0*, *sock=None*, *local\_addr=None*, *server\_hostname=None*, *ssl\_handshake\_timeout=None*) Establish a network connection and return a pair of (reader, writer) objects. The returned *reader* and *writer* objects are instances of *StreamReader* and *StreamWriter* classes. *limit* determines the buffer size limit used by the returned *StreamReader* instance. By default the *limit* is set to 64 KiB. The rest of the arguments are passed directly to *loop.create\_connection()*. Nouveau dans la version 3.7 : The *ssl\_handshake\_timeout* [parameter.](#page-885-0) Deprecated since version 3.8, removed in version 3.10 : The loop [parameter. T](#page-885-0)his function has been implicitly getting the current running loop since 3.7. See What's New in 3.10's Removed section for more information.

**coroutine** asyncio.**start\_server**(*client\_connected\_cb*, *host=None*, *port=None*, *\**, *limit=None*, *family=socket.AF\_UNSPEC*, *flags=socket.AI\_PASSIVE*, *sock=None*, *backlog=100*, *ssl=None*, *reuse\_address=None*, *reuse\_port=None*, *ssl\_handshake\_timeout=None*, *start\_serving=True*)

Start a socket server.

The *client connected cb* callback is called whenever a new client connection is established. It receives a (reader, writer) pair as two arguments, instances of the *StreamReader* and *StreamWriter* classes.

*client\_connected\_cb* can be a plain callable or a *coroutine function* ; if it is a coroutine function, it will be automatically scheduled as a *Task*.

*limit* determines the buffer size limit used by the returned *Strea[mReader](#page-885-0)* instance. By [default the](#page-886-0) *limit* is set to 64 KiB.

The rest of the arguments are passed directly to *l[oop.create\\_se](#page-871-0)rver()*.

Nouveau dans la version 3.7 [: The](#page-881-1) *ssl\_handshake\_timeout* and *start\_serving* parameters.

Deprecated since version 3.8, removed in version  $3.10$ : The  $\log p$  [parameter. T](#page-885-0)his function has been implicitly getting the current running loop since 3.7. See What's New in 3.10's Removed section for more information.

# **Unix Sockets**

**coroutine** asyncio.**open\_unix\_connection**(*path=None*, *\**, *limit=None*, *ssl=None*, *sock=None*, *server\_hostname=None*, *ssl\_handshake\_timeout=None*) Establish a Unix socket connection and return a pair of (reader, writer). Similar to *open\_connection()* but operates on Unix sockets. See also the documentation of *loop.create\_unix\_connection()*.

*Disponibilité* : Unix.

Nouveau dans la version 3.7 : The *ssl\_handshake\_timeout* parameter.

Modifié d[ans la version 3.7 : The](#page-884-0) *path* parameter can now be a *path-like object*

Deprecatedsince version 3.8, removed in version  $3.10$ : The  $\log p$  parameter. This function has been implicitly [getting the cu](#page-27-0)rrent running loop since 3.7. See What's New in 3.10's Removed section for more information.

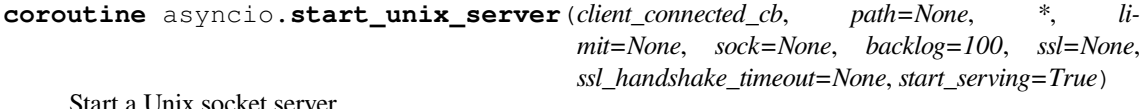

Similar to *start\_server()* but works with Unix sockets.

See also the documentation of *loop.create\_unix\_server()*.

*Disponibilité* : Unix.

Nouveau dans la version 3.7 : The *ssl\_handshake\_timeout* and *start\_serving* parameters.

Modifié d[ans la version 3.7 : The](#page-884-1) *path* parameter can now be a *path-like object*.

Deprecatedsince version 3.8, removed in version  $3.10$ : The  $\log p$  parameter. This function has been implicitly [getting the cu](#page-27-0)rrent running loop since 3.7. See What's New in 3.10's Removed section for more information.

# **StreamReader**

# **class** asyncio.**StreamReader**

Represents a reader object that provides APIs to read data from the IO stream.

It is not recommended to instantiate *StreamReader* objects directly; use *open\_connection()* and *start\_server()* instead.

# <span id="page-885-0"></span>**coroutine read**(*n=- 1*)

Read up to *n* bytes. If *n* is not provided, or set to  $-1$ , read until EOF and return all read bytes. If EOF was received and the internal buffer is empty, return an empty bytes [object.](#page-884-0)

#### **coroutine readline**()

Read one line, where "line" is a sequence of bytes ending with  $\n\cdot n$ .

If EOF is received and  $\ln$  was not found, the method returns partially read data.

If EOF is received and the internal buffer is empty, return an empty bytes object.

# **coroutine readexactly**(*n*)

# Read exactly *n* bytes.

Raise an *IncompleteReadError* if EOF is reached before *n* can be read. Use the *IncompleteReadError.partial* attribute to get the partially read data.

### **coroutine readuntil**(*separator=b'\n'*)

Read data from the stream until *separator* is found.

On success, [the data and separator will b](#page-900-3)e removed from the internal buffer (consumed). Returned data [will include the separator at the end.](#page-900-4)

If the amount of data read exceeds the configured stream limit, a *LimitOverrunError* exception is raised, and the data is left in the internal buffer and can be read again.

If EOF is reached before the complete separator is found, an *IncompleteReadError* exception is raised, and the internal buffer is reset. The *IncompleteReadError.partial* attribute may contain a portion of the separator.

Nouveau dans la version 3.5.2.

# **at\_eof**()

Return True if the buffer is empty and feed\_eof() [was called.](#page-900-4)

# **StreamWriter**

#### **class** asyncio.**StreamWriter**

Represents a writer object that provides APIs to write data to the IO stream.

It is not recommended to instantiate *StreamWriter* objects directly; use *open\_connection()* and *start\_server()* instead.

#### <span id="page-886-0"></span>**write**(*data*)

The method attempts to write the *data* to the underlying socket immediately. If that fails, the data is queued in an internal write buffer until it can be sent.

[The method sho](#page-884-1)uld be used along with the drain() method:

```
stream.write(data)
await stream.drain()
```
#### **writelines**(*data*)

The method writes a list (or any iterable) of bytes to the underlying socket immediately. If that fails, the data is queued in an internal write buffer until it can be sent.

The method should be used along with the drain() method:

```
stream.writelines(lines)
await stream.drain()
```
#### **close**()

The method closes the stream and the underlying socket.

The method should be used along with the wait\_closed() method :

```
stream.close()
await stream.wait_closed()
```
### **can\_write\_eof**()

Return True if the underlying transport supports the *write\_eof()* method, False otherwise.

#### **write\_eof**()

Close the write end of the stream after the buffered write data is flushed.

#### **transport**

Return the underlying asyncio transport.

**get\_extra\_info**(*name*, *default=None*)

Access optional transport information; see *BaseTransport.get\_extra\_info()* for details.

**coroutine drain**()

Wait until it is appropriate to resume writing to the stream. Example :

```
writer.write(data)
await writer.drain()
```
This is a flow control method that interacts with the underlying IO write buffer. When the size of the buffer reaches the high watermark, *drain()* blocks until the size of the buffer is drained down to the low watermark and writing can be resumed. When there is nothing to wait for, the *drain()* returns immediately.

# **is\_closing**()

Return True if the stream is closed or in the process of being closed.

Nouveau dans la version 3.7.

```
coroutine wait_closed()
```
Wait until the stream is closed.

Should be called after *close()* to wait until the underlying connection is closed.

Nouveau dans la version 3.7.

# **Exemples**

## **TCP echo client using streams**

<span id="page-887-0"></span>TCP echo client using the *asyncio.open\_connection()* function :

```
import asyncio
async def tcp_echo_client(message):
   reader, writer = await asyncio.open_connection(
        '127.0.0.1', 8888)
   print(f'Send: {message!r}')
   writer.write(message.encode())
   data = await reader.read(100)
   print(f'Received: {data.decode()!r}')
   print('Close the connection')
   writer.close()
asyncio.run(tcp_echo_client('Hello World!'))
```
#### **Voir aussi :**

The *TCP echo client protocol* example uses the low-level *loop.create\_connection()* method.

#### **TCP echo server using streams**

TCP echo server using the *asyncio.start\_server()* function :

```
import asyncio
async def handle_echo(reader, writer):
   data = await reader.read(100)
   message = data.decode()addr = writer.get_extra_info('peername')
   print(f"Received {message!r} from {addr!r}")
```

```
print(f"Send: {message!r}")
    writer.write(data)
   await writer.drain()
   print("Close the connection")
   writer.close()
async def main():
    server = await asyncio.start_server(
        handle_echo, '127.0.0.1', 8888)
    addrs = ', '.join(str(sock.getsockname()) for sock in server.sockets)
   print(f'Serving on {addrs}')
   async with server:
        await server.serve_forever()
asyncio.run(main())
```
# **Voir aussi :**

The *TCP echo server protocol* example uses the *loop.create\_server()* method.

# **Récupère les en-têtes HTTP**

Simple example querying HTTP headers of the URL passed on the command line :

```
import asyncio
import urllib.parse
import sys
async def print_http_headers(url):
    url = urllib.parse.urlsplit(url)
    if url.scheme == 'https':
        reader, writer = await asyncio.open_connection(
            url.hostname, 443, ssl=True)
    else:
        reader, writer = await asyncio.open_connection(
            url.hostname, 80)
    query = (
        f"HEAD {url.path or '/'} HTTP/1.0\r\n"
        f"Host: {url.hostname}\r\n"
        f"\r\n"
    )
   writer.write(query.encode('latin-1'))
    while True:
       line = await reader.readline()
        if not line:
            break
        line = line.decode('latin1').rstrip()
        if line:
            print(f'HTTP header> {line}')
    # Ignore the body, close the socket
    writer.close()
```

```
url = sys.array[1]asyncio.run(print_http_headers(url))
```
### Utilisation :

```
python example.py http://example.com/path/page.html
```
#### ou avec HTTPS :

```
python example.py https://example.com/path/page.html
```
# **Register an open socket to wait for data using streams**

Coroutine waiting until a socket receives data using the *open\_connection()* function :

```
import asyncio
import socket
async def wait_for_data():
    # Get a reference to the current event loop because
    # we want to access low-level APIs.
   loop = asyncio.get_running_loop()
    # Create a pair of connected sockets.
   rsock, wsock = socket.socketpair()
    # Register the open socket to wait for data.
   reader, writer = await asyncio.open_connection(sock=rsock)
    # Simulate the reception of data from the network
   loop.call_soon(wsock.send, 'abc'.encode())
    # Wait for data
   data = await reader.read(100)
    # Got data, we are done: close the socket
   print("Received:", data.decode())
   writer.close()
    # Close the second socket
   wsock.close()
asyncio.run(wait_for_data())
```
# **Voir aussi :**

The *register an open socket to wait for data using a protocol* example uses a low-level protocol and the *loop. create\_connection()* method.

The *watch a file descriptor for read events* example uses the low-level *loop.add\_reader()* method to watch a file [descriptor.](#page-932-0)

# **18.1.3 Synchronization Primitives**

**Source code :** Lib/asyncio/locks.py

<span id="page-890-0"></span>asyncio synchronization primitives are designed to be similar to those of the *threading* module with two important caveats :

- asyncio primitives are not thread-safe, therefore they should not be used for OS thread synchronization (use *threading* for that);
- methods of these synchronization primitives do not accept the *[timeout](#page-780-0)* argument; use the *asyncio. wait\_for()* function to perform operations with timeouts.

asyncio has the following basic synchronization primitives :

- *[Lock](#page-780-0)*
- *Event*
- *[Condition](#page-877-3)*
- *Semaphore*
- *[Bound](#page-890-1)edSemaphore*

# **Lock**

**class** asyncio.**Lock**

Implements a mutex lock for asyncio tasks. Not thread-safe.

An asyncio lock can be used to guarantee exclusive access to a shared resource.

<span id="page-890-1"></span>The preferred way to use a Lock is an async with statement :

```
lock = asyncio.Lock()
# ... later
async with lock:
    # access shared state
```
which is equivalent to :

```
lock = asymptotic.Lock()# ... later
await lock.acquire()
try:
    # access shared state
finally:
    lock.release()
```
Deprecated since version 3.8, removed in version  $3.10$  : The  $\log p$  parameter. This class has been implicitly getting the current running loop since 3.7. See What's New in 3.10's Removed section for more information.

**coroutine acquire**()

Acquire the lock.

This method waits until the lock is *unlocked*, sets it to *locked* and returns True.

When more than one coroutine is blocked in  $acquire()$  waiting for the lock to be unlocked, only one coroutine eventually proceeds.

Acquiring a lock is *fair* : the coroutine that proceeds will be the first coroutine that started waiting on the lock.

**release**()

Libère un verrou.

When the lock is *locked*, reset it to *unlocked* and return.

If the lock is *unlocked*, a *RuntimeError* is raised.

# **locked**()

Donne True si le verrou est verrouillé.

# **Event**

# **class** asyncio.**Event**

An event object. Not thread-safe.

An asyncio event can be used to notify multiple asyncio tasks that some event has happened.

An Event object manages an internal flag that can be set to *true* with the *set()* method and reset to *false* with the *clear()* method. The *wait()* method blocks until the flag is set to *true*. The flag is set to *false* initially. Deprecated since version 3.8, removed in version  $3.10$ : The  $\log p$  parameter. This class has been implicitly getting the current running loop since 3.7. See What's New in 3.10's Removed section for more information. Exemple :

```
async def waiter(event):
    print('waiting for it ...')
    await event.wait()
    print('... got it!')
async def main():
    # Create an Event object.
    event = asyncio.Event()
    # Spawn a Task to wait until 'event' is set.
    waiter task = asyncio.create task(waiter(event))
    # Sleep for 1 second and set the event.
    await asyncio.sleep(1)
    event.set()
    # Wait until the waiter task is finished.
    await waiter_task
asyncio.run(main())
```
# **coroutine wait**()

Attend que l'évènement ait une valeur.

If the event is set, return True immediately. Otherwise block until another task calls *set()*.

# <span id="page-891-1"></span>**set**()

Set the event.

All tasks waiting for event to be set will be immediately awakened.

# **clear**()

Clear (unset) the event.

Tasks awaiting on *wait()* will now block until the *set()* method is called again.

# <span id="page-891-0"></span>**is\_set**()

Renvoie True si l'évènement a une valeur.

# **Condition**

```
class asyncio.Condition(lock=None)
```
A Condition object. Not thread-safe.

An asyncio condition primitive can be used by a task to wait for some event to happen and then get exclusive access to a shared resource.

In essence, a Condition object combines the functionality of an *Event* and a *Lock*. It is possible to have multiple Condition objects share one Lock, which allows coordinating exclusive access to a shared resource between different tasks interested in particular states of that shared resource.

The optional *lock* argument must be a *Lock* object or None. In the latter case a new Lock object is created automatically.

Deprecated since version 3.8, removed in version  $3.10$  : The  $\log p$  parameter. This class has been implicitly getting the current running loop since 3.7. See What's New in 3.10's Removed section for more information. The preferred way to use a Conditioni[s an](#page-890-1) async with statement :

```
cond = asyncio.Condition()
# ... later
async with cond:
    await cond.wait()
```
which is equivalent to:

```
cond = asyncio.Condition()
# ... later
await cond.acquire()
try:
    await cond.wait()
finally:
    cond.release()
```
# **coroutine acquire**()

Acquire the underlying lock.

This method waits until the underlying lock is *unlocked*, sets it to *locked* and returns True.

#### $notify(n=1)$

Wake up at most *n* tasks (1 by default) waiting on this condition. The method is no-op if no tasks are waiting.

The lock must be acquired before this method is called and released shortly after. If called with an *unlocked* lock a *RuntimeError* error is raised.

#### <span id="page-892-0"></span>**locked**()

Return True if the underlying lock is acquired.

# **notify\_all**()

Wake up all tas[ks waiting on this co](#page-118-0)ndition.

This method acts like  $notify()$ , but wakes up all waiting tasks.

The lock must be acquired before this method is called and released shortly after. If called with an *unlocked* lock a *RuntimeError* error is raised.

### <span id="page-892-1"></span>**release**()

Libère le verrou sous-[jacent.](#page-892-0)

When invoked on an unlocked lock, a *RuntimeError* is raised.

# **coroutine wait**[\(\)](#page-118-0)

Attends d'être notifié.

If the calling task has not acquired the lock when this method is called, a *RuntimeError* is raised. This method releases the underlying [lock, and then blo](#page-118-0)cks until it is awakened by a *notify()* or

*notify\_all()* call. Once awakened, the Condition re-acquires its lock and this method returns True.

# **coroutine wait\_for**(*predicate*)

Attends jusqu'à ce qu'un prédicat devienne vrai.

The predicate must be a callable which result will be interpreted as a boolean value. The [final value is](#page-892-0) the [return value.](#page-892-1)

# **Sémaphore**

# **class** asyncio.**Semaphore**(*value=1*)

A Semaphore object. Not thread-safe.

A semaphore manages an internal counter which is decremented by each *acquire()* call and incremented by each *release()* call. The counter can never go below zero; when *acquire()* finds that it is zero, it blocks, waiting until some task calls *release()*.

The optional *value* argument gives the initial value for the internal counter (1 by default). If the given value is less than 0 a *ValueError* is raised.

Depreca[ted since versi](#page-893-0)on 3.8, removed in version  $3.10$  : The  $\log p$  para[meter. This cla](#page-893-1)ss has been implicitly getting the current running loop sinc[e 3.7. See Wh](#page-893-0)at's New in 3.10's Removed section for more information. The preferred way to use a Semaphore is an async with statement :

```
sem = asyncio.Semaphore(10)
# ... later
async with sem:
    # work with shared resource
```
which is equivalent to :

```
sem = asyncio.Semaphore(10)
# ... later
await sem.acquire()
try:
    # work with shared resource
finally:
    sem.release()
```
# **coroutine acquire**()

Acquire a semaphore.

If the internal counter is greater than zero, decrement it by one and return True immediately. If it is zero, wait until a *release()* is called and return True.

# <span id="page-893-1"></span>**locked**()

Returns True if semaphore can not be acquired immediately.

#### **release**()

Release a semap[hore, incremen](#page-893-0)ting the internal counter by one. Can wake up a task waiting to acquire the semaphore.

Unlike *BoundedSemaphore*, *Semaphore* allows making more release() calls than acquire() calls.

# <span id="page-893-0"></span>**BoundedSemap[hore](#page-893-2)**

```
class asyncio.BoundedSemaphore(value=1)
```
A bounded semaphore object. Not thread-safe.

Bounded Semaphore is a version of *Semaphore* that raises a *ValueError* in *release()* if it increases the internal counter above the initial *value*.

<span id="page-893-2"></span>Deprecated since version 3.8, removed in version 3.10 : The loop parameter. This class has been implicitly getting the current running loop since 3.7. See What's New in 3.10's Removed section for more information.

Modifié dans la version 3.9 : Acquiring a lock using await lock or yield from lock and/or with statement (with await lock, with (yield from lock)) was removed. Use async with lock instead.

# **18.1.4 Sous-processus**

**Source code :** Lib/asyncio/subprocess.py, Lib/asyncio/base\_subprocess.py

This section describes high-level async/await asyncio APIs to create and manage subprocesses.

Here's an exa[mple of how asyncio can run](https://github.com/python/cpython/tree/3.10/Lib/asyncio/subprocess.py) [a shell command and obtain its r](https://github.com/python/cpython/tree/3.10/Lib/asyncio/base_subprocess.py)esult :

```
import asyncio
async def run(cmd):
    proc = await asyncio.create_subprocess_shell(
        cmd,
        stdout=asyncio.subprocess.PIPE,
```

```
stderr=asyncio.subprocess.PIPE)
    stdout, stderr = await proc.communicate()
   print(f'[{cmd!r} exited with {proc.returncode}]')
   if stdout:
       print(f'[stdout]\n{stdout.decode()}')
   if stderr:
       print(f'[stderr]\n{stderr.decode()}')
asyncio.run(run('ls /zzz'))
```
will print :

```
['ls /zzz' exited with 1]
[stderr]
ls: /zzz: No such file or directory
```
Because all asyncio subprocess functions are asynchronous and asyncio provides many tools to work with such functions, it is easy to execute and monitor multiple subprocesses in parallel. It is indeed trivial to modify the above example to run several commands simultaneously :

```
async def main():
    await asyncio.gather(
        run('ls /zzz'),
        run('sleep 1; echo "hello"'))
asyncio.run(main())
```
See also the *Examples* subsection.

# **Creating Subprocesses**

```
coroutine asyncio.create_subprocess_exec(program, *args, stdin=None, stdout=None, st-
                                                  derr=None, limit=None, **kwds)
```
Create a subprocess.

<span id="page-894-0"></span>The *limit* argument sets the buffer limit for *StreamReader* wrappers for Process.stdout and Process.stderr (if *subprocess.PIPE* is passed to *stdout* and *stderr* arguments).

Return a *Process* instance.

See the documentation of  $loop.subprocess\_exec()$  for other parameters.

Deprecated since version 3.8, removed in version [3.10 : The](#page-885-0) loop parameter. This function has been implicitly getting the current runni[ng loop since 3.7. See W](#page-844-0)hat's New in 3.10's Removed section for more information.

**coroutine** [asyncio.](#page-895-0)**cre[ate\\_subprocess\\_shell](#page-913-0)**(*cmd*, *stdin=None*, *stdout=None*, *stderr=None*, *limit=None*, *\*\*kwds*)

Exécute la commande *cmd* dans un *shell*.

<span id="page-894-1"></span>The *limit* argument sets the buffer limit for *StreamReader* wrappers for Process.stdout and Process.stderr (if *subprocess.PIPE* is passed to *stdout* and *stderr* arguments).

Return a *Process* instance.

See the documentation of  $loop.subprocess\_shell$  () for other parameters.

**Important :** It is the ap[plication's responsibility](#page-844-0) to ensure that all whitespace and special characters are quoted appropri[ately to avoi](#page-895-0)d shell injection vulnerabilities. The *shlex.quote()* function can be used to properly escape whitespace and sp[ecial shell characters in strings that ar](#page-914-0)e going to be used to construct shell commands.

Deprecated since version 3.8, removed in version 3.10 : The loop parameter. This function has been implicitly getting the current ru[nning loop sinc](https://en.wikipedia.org/wiki/Shell_injection#Shell_injection)e 3.7. See What's N[ew in 3.10's Remove](#page-1390-0)d section for more information.

**Note :** Subprocesses are available for Windows if a *ProactorEventLoop* is used. See *Subprocess Support on Windows* for details.

# **Voir aussi :**

[asyncio al](#page-938-0)so has the following *low-level* APIs to work [with subprocesses :](#page-916-0) *loop.subproce[ss\\_exec\(\)](#page-938-0)*, *loop. subprocess\_shell()*, *loop.connect\_read\_pipe()*, *loop.connect\_write\_pipe()*, as well as the *Subprocess Transports* and *Subprocess Protocols*.

# **[Constantes](#page-914-0)**

# as[yncio.subproces](#page-925-0)s.**P[IPE](#page-929-0)**

Can be passed to the *stdin*, *stdout* or *stderr* parameters.

If *PIPE* is passed to *stdin* argument, the *Process.stdin* attribute will point to a *StreamWriter* instance. If *PIPE* is passed to *stdout* or *stderr* arguments, the *Process.stdout* and *Process.stderr* attributes will point to *StreamReader* instances.

asyncio.subprocess.**STDOUT**

Special value that can be used as the *stderr* [argument and](#page-896-0) [indicates that](#page-896-1) stan[dar](#page-896-2)[d error should be r](#page-886-0)edirected into standar[d output.](#page-885-0)

# asyncio.subprocess.**DEVNULL**

Special value that can be used as the *stdin*, *stdout* or *stderr* argument to process creation functions. It indicates that the special file *os.devnull* will be used for the corresponding subprocess stream.

# **Interacting with Subprocesses**

Both *create\_subpro[cess\\_exec\(\)](#page-625-0)* and *create\_subprocess\_shell()* functions return instances of the *Process* class. *Process* is a high-level wrapper that allows communicating with subprocesses and watching for their completion.

**class** asyncio.subprocess.**Process**

[An object that wraps OS pr](#page-894-0)oces[ses created by the](#page-894-1) *create\_subprocess\_exec()* and *create\_subprocess\_shell()* functions.

<span id="page-895-0"></span>This class is designed to have a similar API to the *subprocess.Popen* class, but there are some notable differences :

- unlike Popen, Process instances do not have an equivalent to the *[poll\(\)](#page-894-0)* method;
- the *[communicate\(\)](#page-894-1)* and *wait()* methods don't have a *timeout* parameter : use the *wait\_for()* function;
- the *Process.wait()* method is asynchronous, whereas *subprocess.Popen.wait()* method is implemented as a blocking busy loop;
- the *[universal\\_newlines](#page-895-1)* para[meter is no](#page-895-2)t supported.
- This class is *not thread safe*.

Voir au[ssi la section](#page-895-2) *sous-processus et fils d'exécution*.

# **coroutine wait**()

Wait for the child process to terminate.

Set an[d return the](#page-947-0) *[returncode](#page-897-1)* attribute.

<span id="page-895-2"></span>**Note :** This method can deadlock when using stdout=PIPE or stderr=PIPE and the child process generates so much output that it blocks waiting for the OS pipe buffer to accept more data. Use the *communicate()* [method when](#page-896-3) using pipes to avoid this condition.

# **coroutine communicate**(*input=None*)

Interact with process :

- 1. [send data to](#page-895-1) *stdin* (if *input* is not None) ;
- <span id="page-895-1"></span>2. read data from *stdout* and *stderr*, until EOF is reached;

3. wait for process to terminate.

The optional *input* argument is the data (*bytes* object) that will be sent to the child process.

Return a tuple (stdout data, stderr data).

If either *BrokenPipeError* or *ConnectionResetError* exception is raised when writing *input* into *stdin*, the exception is ignored. This condition occurs when the process exits before all data are written into *stdin*.

If it is desired to send data to the process' *stdin*, the process needs to be created with stdin=PIPE. Similarl[y, to get anything othe](#page-120-1)r than None [in the result tuple,](#page-120-2) the process has to be created with stdout=PIPE and/or stderr=PIPE arguments.

Notez que les données lues sont mises en cache en mémoire, donc n'utilisez pas cette méthode si la taille des données est importante voire illimitée.

### **send\_signal**(*signal*)

Envoie le signal *signal* au sous-processus.

**Note :** On Windows, SIGTERM is an alias for *terminate()*. CTRL\_C\_EVENT and CTRL\_BREAK\_EVENT can be sent to processes started with a *creationflags* parameter which includes CREATE\_NEW\_PROCESS\_GROUP.

#### **terminate**()

Arrête le sous-processus.

Sur les systèmes POSIX, cette méthode envoie un *signal.SIGTERM* au sous-processus.

On Windows the Win32 API function TerminateProcess() is called to stop the child process.

# <span id="page-896-4"></span>**kill**()

Kill the child process.

On POSIX systems this method sends SIGKILL [to the child process.](#page-1020-0)

On Windows this method is an alias for *terminate()*.

# **stdin**

Standard input stream (*StreamWriter*) or None if the process was created with stdin=None.

# **stdout**

Standard output stream (*StreamReader*) or [None](#page-896-4) if the process was created with stdout=None.

#### <span id="page-896-1"></span><span id="page-896-0"></span>**stderr**

Standard error stream (*[StreamReader](#page-886-0)*) or None if the process was created with stderr=None.

<span id="page-896-2"></span>**Avertissement :** Use the *[communicate\(](#page-885-0))* method rather than *process.stdin.write()*, *await process.stdout.read()* or *await process.stderr.read*. This avoids deadlocks due to streams pausing rea[ding or writing and](#page-885-0) blocking the child process.

# **pid**

[Process identification number \(PID\).](#page-896-1)

Note that for processes created by the *create subprocess shell* () function, this attribute is the PID of the spawned shell.

# **returncode**

Return code of the process when it exits.

A None value indicates that the proces[s has not terminated yet.](#page-894-1)

<span id="page-896-3"></span>Une valeur négative  $-N$  indique que le sous-processus a été terminé par un signal  $N$  (seulement sur les systèmes *POSIX*).

# **Sous-processus et fils d'exécution**

Standard asyncio event loop supports running subprocesses from different threads by default.

<span id="page-897-1"></span>On Windows subprocesses are provided by *ProactorEventLoop* only (default), *SelectorEventLoop* has no subprocess support.

On UNIX *child watchers* are used for subprocess finish waiting, see *Observateurs de processus* for more info.

Modifié dans la version 3.8 : UNIX switched to use *[ThreadedChil](#page-916-0)dWatcher* f[or spawning subprocesses fr](#page-916-1)om different threads without any limitation.

Spawning a subprocess with *inactive* current child watcher raises *R[untimeError](#page-935-0)*.

Note that alternative event loop implementations mi[ght have own limitations; please](#page-936-0) refer to their documentation.

### **Voir aussi :**

The *Concurrency and multithreading in asyncio* section.

# **Exemples**

<span id="page-897-0"></span>An example using the *Process* class to control a subprocess and the *StreamReader* class to read from its standard output.

The subprocess is created by the *create\_subprocess\_exec()* function :

```
import asyncio
import sys
async def get_date():
   code = 'import datetime; print(datetime.datetime.now())'
    # Create the subprocess; redirect the standard output
    # into a pipe.
   proc = await asyncio.create_subprocess_exec(
       sys.executable, '-c', code,
       stdout=asyncio.subprocess.PIPE)
    # Read one line of output.
   data = await proc.stdout.readline()
   line = data.decode('ascii').rstrip()
    # Wait for the subprocess exit.
   await proc.wait()
   return line
date = asyncio.run(get_date())
print(f"Current date: {date}")
```
See also the *same example* written using low-level APIs.

# **18.1.5 Queues**

#### **Source code :** Lib/asyncio/queues.py

<span id="page-898-0"></span>asyncio queues are designed to be similar to classes of the *queue* module. Although asyncio queues are not threadsafe, they are [designed to be used spec](https://github.com/python/cpython/tree/3.10/Lib/asyncio/queues.py)ifically in async/await code.

Note that methods of asyncio queues don't have a *timeout* parameter; use *asyncio.wait\_for()* function to do queue operations with a timeout.

See also the *Examples* section below.

# **Queue**

#### **class** as[yncio.](#page-899-0)**Queue**(*maxsize=0*)

A first in, first out (FIFO) queue.

If *maxsize* is less than or equal to zero, the queue size is infinite. If it is an integer greater than 0, then await put() blocks when the queue reaches *maxsize* until an item is removed by  $q \neq t$  ().

<span id="page-898-4"></span>Unlike the standard library threading *queue*, the size of the queue is always known and can be returned by calling the *qsize()* method.

This class is *not thread safe*.

#### **maxsize**

Nombre d'éléments autorisés da[ns la que](#page-861-0)ue.

#### **empty**()

Renvoie [True](#page-947-0) si la queue est vide, False sinon.

#### **full**()

Return True if there are *maxsize* items in the queue.

If the queue was initialized with  $maxsize=0$  (the default), then  $full()$  never returns  $True$ .

# <span id="page-898-1"></span>**coroutine get**()

Remove and return an item from the queue. If queue is empty, wait until an item is available.

#### **get\_nowait**()

Return an item if one is immediately available, else raise *Queue[Empty](#page-898-1)*.

### <span id="page-898-2"></span>**coroutine join**()

Block until all items in the queue have been received and processed.

The count of unfinished tasks goes up whenever an item is added to the queue. The count goes down whenever a consumer coroutine calls  $task$  done() [to indicate that](#page-899-1) the item was retrieved and all work on it is complete. When the count of unfinished tasks drops to zero, *join()* unblocks.

#### <span id="page-898-3"></span>**coroutine put**(*item*)

Put an item into the queue. If the queue is full, wait until a free slot is available before adding the item.

#### **put\_nowait**(*item*)

Ajoute un élément dans la queue sans bloquer.

If no free slot is immediately available, raise *QueueFull*.

# <span id="page-898-5"></span>**qsize**()

Renvoie le nombre d'éléments dans la queue.

#### **task\_done**()

Indicate that a formerly enqueued task is co[mplete.](#page-899-2)

Used by queue consumers. For each  $qet$  () used to fetch a task, a subsequent call to  $task\_done()$ tells the queue that the processing on the task is complete.

If a *join()* is currently blocking, it will resume when all items have been processed (meaning that a *task\_done()* call was received for every item that had been *put()* into the queue).

Raises *ValueError* if called more [times th](#page-898-2)an there were items placed in the queue.

Deprecated since version 3.8, removed in version 3.10 : The loop parameter. This function has been implicitly getting th[e current r](#page-898-3)unning loop since 3.7. See What's New in 3.10's Removed section for more information.

# **File de priorité**

```
class asyncio.PriorityQueue
     A variant of Queue; retrieves entries in priority order (lowest first).
     Entries are typically tuples of the form (priority_number, data).
```
# **LIFO Queue**

```
class asyncio.LifoQueue
```
A variant of *Queue* that retrieves most recently added entries first (last in, first out).

# **Exceptions**

```
exception asyncio.QueueEmpty
     This exception is raised when the get_nowait() method is called on an empty queue.
```
# <span id="page-899-1"></span>**exception** asyncio.**QueueFull**

Exception raised when the *put\_nowait()* method is called on a queue that has reached its *maxsize*.

# <span id="page-899-2"></span>**Exemples**

Queues can be used to distribute [workload between](#page-898-5) several concurrent tasks :

```
import asyncio
import random
import time
async def worker(name, queue):
   while True:
        # Get a "work item" out of the queue.
       sleep_for = await queue.get()
        # Sleep for the "sleep_for" seconds.
        await asyncio.sleep(sleep_for)
        # Notify the queue that the "work item" has been processed.
        queue.task_done()
        print(f'{name} has slept for {sleep_for:.2f} seconds')
async def main():
    # Create a queue that we will use to store our "workload".
   queue = asyncio.Queue()
    # Generate random timings and put them into the queue.
   total_sleep_time = 0
   for in range(20):sleep_for = random.uniform(0.05, 1.0)total_sleep_time += sleep_for
       queue.put_nowait(sleep_for)
    # Create three worker tasks to process the queue concurrently.
    tasks = []
    for i in range(3):
       task = asyncio.create_task(worker(f'worker-{i}', queue))
       tasks.append(task)
```
```
# Wait until the queue is fully processed.
   started_at = time.monotonic()
   await queue.join()
   total\_slept\_for = time.monotonic() - started_at# Cancel our worker tasks.
   for task in tasks:
       task.cancel()
    # Wait until all worker tasks are cancelled.
   await asyncio.gather(*tasks, return_exceptions=True)
   print('==='')print(f'3 workers slept in parallel for {total_slept_for:.2f} seconds')
   print(f'total expected sleep time: {total_sleep_time:.2f} seconds')
asyncio.run(main())
```
# **18.1.6 Exceptions**

**Source code :** Lib/asyncio/exceptions.py

#### **exception** asyncio.**TimeoutError**

The ope[ration has exceeded the giv](https://github.com/python/cpython/tree/3.10/Lib/asyncio/exceptions.py)en deadline.

**Important :** This exception is different from the builtin *TimeoutError* exception.

#### **exception** asyncio.**CancelledError**

The operation has been cancelled.

This exception can be caught to perform custom operat[ions when asyncio](#page-121-0) Tasks are cancelled. In almost all situations the exception must be re-raised.

<span id="page-900-0"></span>Modifié dans la version 3.8 : *CancelledError* is now a subclass of *BaseException*.

#### **exception** asyncio.**InvalidStateError**

Invalid internal state of *Task* or *Future*.

Can be raised in situations li[ke setting a result valu](#page-900-0)e for a *Future* object [that already has a res](#page-115-0)ult value set.

### <span id="page-900-2"></span>**exception** asyncio.**SendfileNotAvailableError**

The "sendfile" syscall is [not av](#page-881-0)ail[able for th](#page-919-0)e given socket or file type.

A subclass of *RuntimeError*.

### <span id="page-900-1"></span>**exception** asyncio.**IncompleteReadError**

The requested read operation did not complete fully.

Raised by the *[asyncio stream AP](#page-118-0)Is*.

This exception is a subclass of *EOFError*.

#### **expected**

The tota[l number \(](#page-884-0)*int*) of expected bytes.

#### **partial**

A string of *bytes* read [before the en](#page-116-0)d of stream was reached.

### **exception** asyncio.**LimitOverrunError**

Reached the buffer size [limit](#page-38-0) while looking for a separator.

#### Raised by the *as[yncio stre](#page-77-0)am APIs*.

# **consumed**

The total number of to be consumed bytes.

# **18.1.7 Boucle d'évènements**

**Source code :** Lib/asyncio/events.py, Lib/asyncio/base\_events.py

### **Preface**

The event loop is the core of every asyncio application. Event loops run asynchronous tasks and callbacks, perform network IO operations, and run subprocesses.

Application developers should typically use the high-level asyncio functions, such as  $\alpha s$ *yncio.run()*, and should rarely need to reference the loop object or call its methods. This section is intended mostly for authors of lower-level code, libraries, and frameworks, who need finer control over the event loop behavior.

# **Obtenir une boucle d'évènements**

The following low-level functions can be used to get, set, or create an event loop :

```
asyncio.get_running_loop()
```
Return the running event loop in the current OS thread.

If there is no running event loop a *RuntimeError* is raised. This function can only be called from a coroutine or a callback.

<span id="page-901-1"></span>Nouveau dans la version 3.7.

### asyncio.**get\_event\_loop**()

Get the current event loop.

If there is no current event loop set in the current OS thread, the OS thread is main, and *set\_event\_loop()* has not yet been called, asyncio will create a new event loop and set it as the current one.

<span id="page-901-2"></span>Because this function has rather complex behavior (especially when custom event loop policies are in use), using the *get\_running\_loop()* function is preferred to *get\_event\_loop()* in coroutines and callbacks. Consider also using the *asyncio.run()* function instead of using lower level fun[ctions to manually create](#page-901-0) and close an event loop.

Obsolète depuis la version 3.10 : Deprecation warning is emitted if there is no running event loop. In future Pyt[hon releases, this function w](#page-901-1)ill be an alias of *get\_[running\\_loop\(\)](#page-901-2)*.

#### asyncio.**set\_event\_loop**(*[loop](#page-874-0)*)

Set *loop* as a current event loop for the current OS thread.

# <span id="page-901-0"></span>asyncio.**new\_event\_loop**()

Create a new event loop object.

Note that the behaviour of *get\_event\_loop()*, *set\_event\_loop()*, and *new\_event\_loop()* functions can be altered by *setting a custom event loop policy*.

# **Sommaire**

This documentati[on page contains the following se](#page-934-0)ctions :

- The *Event Loop Methods* section is the reference documentation of the event loop APIs ;
- The *Callback Handles* section documents the *Handle* and *TimerHandle* instances which are returned from scheduling methods such as *loop.call\_soon()* and *loop.call\_later()*;
- The *Server Objects* section documents types returned from event loop methods like *loop. cre[ate\\_server\(\)](#page-902-0)*;
- The *[Event Loop](#page-914-0) Implementations* se[ction do](#page-914-1)cum[ents the](#page-914-2) *SelectorEventLoop* and *ProactorEventLoop* classes[;](#page-903-0)
- The *[Examples](#page-915-0)* section showcases how to work with some event loop APIs.

# **Méthodes de la boucle d'évènements**

Event loops have **low-level** APIs for the following :

- <span id="page-902-0"></span>— *Démarrer et arrêter une boucle d'évènements*
- *Scheduling callbacks*
- *Scheduling delayed callbacks*
- *Creating Futures and Tasks*
- *[Créer des connexions](#page-902-1)*
- *[Créer des serveurs](#page-903-1)*
- *[Transferring files](#page-903-2)*
- *[TLS Upgrade](#page-904-0)*
- *[Surveiller des descrip](#page-905-0)teurs de fichiers*
- *[Working with sock](#page-907-0)et objects directly*
- *[DNS](#page-908-0)*
- *[Working with](#page-908-1) pipes*
- *[Signaux Unix](#page-909-0)*
- *[Executing code in thread or process](#page-909-1) pools*
- *[API d](#page-910-0)e gestion d'erreur*
- *[Active le mode débo](#page-910-1)gage*
- *[Running Subp](#page-911-0)rocesses*

### **Démar[rer et arrêter une](#page-913-1) [bou](#page-913-0)cle d'évènements**

# <span id="page-902-1"></span>loop.**run\_until\_complete**(*future*)

Lance la boucle jusqu'à ce que *future* (une instance de *Future*) soit terminée. If the argument is a *coroutine object* it is implicitly scheduled to run as a *asyncio.Task*. Return the Future's result or raise its exception.

### <span id="page-902-4"></span>loop.**run\_forever**()

Run the event loop until *[stop\(\)](#page-871-0)* is called.

<span id="page-902-3"></span>If *stop()* is called before *run\_forever()* is called, the loop will po[ll the I/O selector o](#page-881-0)nce with a timeout of zero, run all callbacks scheduled in response to I/O events (and those that were already scheduled), and then exit.

If *stop()* is called while *[run\\_f](#page-902-2)orever()* is running, the loop will run the current batch of callbacks and th[en exit. N](#page-902-2)ote that new ca[llbacks scheduled by](#page-902-3) callbacks will not run in this case; instead, they will run the next time *run\_forever()* or *run\_until\_complete()* is called.

#### loop.**stop**()

A[rrête l'exé](#page-902-2)cution de la bo[ucle d'évènements.](#page-902-3)

### <span id="page-902-2"></span>loop.**is\_ru[nning](#page-902-3)**()

Renvoie True si la boucle d'évè[nements est démarrée.](#page-902-4)

#### loop.is closed()

Renvoie True si la boucle d'évènements est arrêtée.

#### loop.**close**()

Arrête la boucle d'évènements.

The loop must not be running when this function is called. Any pending callbacks will be discarded.

This method clears all queues and shuts down the executor, but does not wait for the executor to finish.

This method is idempotent and irreversible. No other methods should be called after the event loop is closed.

# **coroutine** loop.**shutdown\_asyncgens**()

Schedule all currently open *asynchronous generator* objects to close with an aclose() call. After calling this method, the event loop will issue a warning if a new asynchronous generator is iterated. This should be used to reliably finalize all scheduled asynchronous generators.

Note that there is no need to call this function when  $\alpha s$  *yncio.run()* is used. Exemple :

```
try:
    loop.run_forever()
finally:
    loop.run_until_complete(loop.shutdown_asyncgens())
    loop.close()
```
Nouveau dans la version 3.6.

# **coroutine** loop.**shutdown\_default\_executor**()

Schedule the closure of the default executor and wait for it to join all of the threads in the ThreadPoolExecutor. After calling this method, a *RuntimeError* will be raised if *loop. run\_in\_executor()* is called while using the default executor.

Note that there is no need to call this function when  $\alpha s$  *yncio.run()* is used. Nouveau dans la version 3.9.

### **Sche[duling callbacks](#page-911-1)**

```
loop.call_soon(callback, *args, context=None)
```
Schedule the *callback callback* to be called with *args* arguments at the next iteration of the event loop. Callbacks are called in the order in which they are registered. Each callback will be called exactly once. An optional keyword-only *context* argument allows specifying a custom *contextvars.Context* for the *callback* to run in. The current context is used when no *context* is provided.

<span id="page-903-0"></span>An instance of *asyn[cio.Ha](#page-1930-0)ndle* is returned, which can be used later to cancel the callback.

This method is not thread-safe.

```
loop.call_soon_threadsafe(callback, *args, context=None)
```
A thread-safe variant of *[call\\_soo](#page-914-1)n()*. Must be used to schedule callbacks *from another thread*. Raises *RuntimeError* if called on a loop that's been closed. This can happen on a secondary thread when the main application is shutting down.

<span id="page-903-4"></span>Voir la section *exécution concurrente et multi-fils d'exécution* de la documentation.

Modifié dans [la version 3.7 : Th](#page-118-0)e *[context](#page-903-0)* keyword-only parameter was added. See **PEP 567** for more details.

**Note :** Most *asyncio* [scheduling functions don't allow passing ke](#page-947-0)yword arguments. To do that, use *functools. partial()* :

```
# will schedule "print("Hello", flush=True)"
loop.call_soon(
    functools.partial(print, "Hello", flush=True))
```
Using partial objects is usually more convenient than using lambdas, as asyncio can render partial objects better in debug and error messages.

# **Scheduling delayed callbacks**

<span id="page-903-2"></span>Event loop provides mechanisms to schedule callback functions to be called at some point in the future. Event loop uses monotonic clocks to track time.

loop.**call\_later**(*delay*, *callback*, *\*args*, *context=None*)

Schedule *callback* to be called after the given *delay* number of seconds (can be either an int or a float).

An instance of *asyncio.TimerHandle* is returned which can be used to cancel the callback.

<span id="page-903-3"></span>*callback* will be called exactly once. If two callbacks are scheduled for exactly the same time, the order in which they are called is undefined.

The optional positional *args* will be passed to the callback when it is called. If you want the callback to be called with keyword arguments use *functools.partial()*.

An optional keyword-only *context* argument allows specifying a custom *contextvars.Context* for the *callback* to run in. The current context is used when no *context* is provided.

Modifié dans la version 3.7 : The *context* keyword-only parameter was added. See **PEP 567** for more details. Modifié dans la version 3.8 : In Py[thon 3.7 and earlier with the d](#page-394-0)efault event loop implementation, the *delay* could not exceed one day. This has been fixed in Python 3.8.

#### loop.**call\_at**(*when*, *callback*, *\*args*, *context=None*)

Schedule *callback* to be called at the given absolute timestamp *when* (an int or a [float\), usi](https://www.python.org/dev/peps/pep-0567)ng the same time reference as *loop.time()*.

<span id="page-904-2"></span>This method's behavior is the same as *call\_later()*.

An instance of *asyncio.TimerHandle* is returned which can be used to cancel the callback.

Modifié dans la version 3.7 : The *context* keyword-only parameter was added. See **PEP 567** for more details. Modifié dan[s la version 3.8 : In](#page-904-1) Python 3.7 and earlier with the default event loop implementation, the difference between *when* and the current time co[uld not exceed one](#page-903-3) day. This has been fixed in Python 3.8.

### loop.**time**()

Return the current time, as a *float* value, according to the event loop's internal [monotonic](https://www.python.org/dev/peps/pep-0567) clock.

<span id="page-904-1"></span>**Note :** Modifié dans la version 3.8 : In Python 3.7 and earlier timeouts (relative *delay* or absolute *when*) should not exceed one day. This has been fixe[d in Pyth](#page-35-0)on 3.8.

#### **Voir aussi :**

La fonction *asyncio.sleep()*.

# **Creating Futures and Tasks**

#### <span id="page-904-0"></span>loop.**cr[eate\\_future](#page-875-0)**()

Create an *asyncio.Future* object attached to the event loop.

This is the preferred way to create Futures in asyncio. This lets third-party event loops provide alternative implementations of the Future object (with better performance or instrumentation). Nouveau dans la version 3.5.2.

#### loop.**creat[e\\_task](#page-919-0)**(*coro*, *\**, *name=None*)

Schedule the execution of a *Coroutines*. Return a *Task* object.

Third-party event loops can use their own subclass of *Task* for interoperability. In this case, the result type is a subclass of *Task*.

If the *name* argument is provided and not None, it is set as the name of the task using *Task.set\_name()*. Modifié dans la version 3.8 [: ajout du p](#page-871-0)aramètre [name](#page-881-0).

#### loop.**set\_tas[k\\_fac](#page-881-0)tory**(*factory*)

Set a task factory that will be used by *loop.create\_task()*.

If *factory* is None the default task factory will be set. Otherwise, *factory* must be a *callable* [with the signature](#page-883-0) matching (loop, coro), where *loop* is a reference to the active event loop, and *coro* is a coroutine object. The callable must return a *asyncio.Future*-compatible object.

# loop.**get\_task\_factory**()

Return a task factory or None if the default one is in use.

<span id="page-905-0"></span>**coroutine** loop.**create\_connection**(*protocol\_factory*, *host=None*, *port=None*, *\**, *ssl=None*, *family=0*, *proto=0*, *flags=0*, *sock=None*, *local\_addr=None*,

*server\_hostname=None*, *ssl\_handshake\_timeout=None*,

*happy\_eyeballs\_delay=None*, *interleave=None*)

<span id="page-905-1"></span>Open a streaming transport connection to a given address specified by *host* and *port*.

The socket family can be either *AF\_INET* or *AF\_INET6* depending on *host* (or the *family* argument, if provided).

The socket type will be *SOCK\_STREAM*.

*protocol\_factory* must be a callable returning an *asyncio protocol* implementation.

This method will try to estab[lish the co](#page-952-0)nn[ection in the](#page-952-1) background. When successful, it returns a (transport, protocol) pair.

The chronological syno[psis of the underly](#page-952-2)ing operation is as follows :

1. The connection is established and a *transport* [is created for it](#page-926-0).

2. *protocol\_factory* is called without arguments and is expected to return a *protocol* instance.

3. The protocol instance is coupled with the transport by calling its *connection\_made()* method.

4. A (transport, protocol) [tuple is re](#page-922-0)turned on success.

The created transport is an implementation-dependent bidirectional stream.

Other arguments :

— *ssl* : if given and not false, a SSL/TLS transport is created (by d[efault a plain TCP transport](#page-926-1) is created). If *ssl* is a *ssl.SSLContext* object, this context is used to create the transport; if *ssl* is *True*, a default context returned from *ssl.create\_default\_context()* is used. **Voir aussi :**

*SSL/TLS security considerations*

- *server* hostname [sets or overr](#page-986-0)ides the hostname that the target server's certificate will be [matche](#page-50-0)d against. Should only be passed if *ssl* is not None[. By default the value of the](#page-972-0) *host* argument is used. If *host* is empty, there is no default and you must pass a value for *server\_hostname*. If *server\_hostname* is an empty string, [hostname matching is disabled](#page-1000-0) (which is a serious security risk, allowing for potential man-in-the-middle attacks).
- *family*, *proto*, *flags* are the optional address family, protocol and flags to be passed through to getaddrinfo() for *host* resolution. If given, these should all be integers from the corresponding *socket* module constants.
- *happy\_eyeballs\_delay*, if given, enables Happy Eyeballs for this connection. It should be a floating-point number representing the amount of time in seconds to wait for a connection attempt to complete, before starting the next attempt in parallel. This is the "Connection Attempt Delay" as defined in **RFC 8305**. A sensible default value recommended by the RFC is 0.25 (250 milliseconds).
- *interleave* controls address reordering when a host name resolves to multiple [IP address](#page-949-0)es. If 0 or unspecified, no reordering is done, and addresses are tried in the order returned by *getaddrinfo()*. If a positive integer is specified, the addresses are interleaved by address family, and the giveni[nteger is int](https://tools.ietf.org/html/rfc8305.html)erpreted as "First Address Family Count" as defined in **RFC 8305**. The default is 0 if *happy\_eyeballs\_delay* is not specified, and 1 if it is.
- *sock*, if given, should be an existing, already connected *socket.socket* [object to be used by](#page-910-2) the transport. If *sock* is given, none of *host*, *port*, *family*, *proto*, *flags*, *happy\_eyeballs\_delay*, *interleave* and *local\_addr* should be specified.
- *local\_addr*, if given, is a (local\_host, local\_port) tuple used to bind the socket locally. The *local\_host* and *local\_port* are looked up using getaddrinfo()[, similarly to](#page-955-0) *host* and *port*.
- *ssl\_handshake\_timeout* is (for a TLS connection) the time in seconds to wait for the TLS handshake to complete before aborting the connection. 60.0 seconds if None (default).

Nouveau dans la version 3.8 : Added the *happy\_eyeballs\_delay* and *interleave* parameters.

Happy Eyeballs Algorithm : Success with Dual-Stack Hosts. When a server's IPv4 path and protocol are working, but the server's IPv6 path and protocol are not working, a dual-stack client application experiences significant connection delay compared to an IPv4-only client. This is undesirable because it causes the dual- stack client to have a worse user experience. This document specifies requirements for algorithms that reduce this user-visible delay and provides an algorithm.

For more information : https://tools.ietf.org/html/rfc6555

Nouveau dans la version 3.7 : The *ssl\_handshake\_timeout* parameter.

Modifié dans la version 3.6 : The socket option  $TCP$  NODELAY is set by default for all TCP connections. Modifié dans la version 3.5 : Added support for SSL/TLS in *ProactorEventLoop*. **Voir aussi :**

The *open\_connection()* function is a high-level alternative API. It returns a pair of (*StreamReader*, *StreamWriter*) that can be used directly in async/await code.

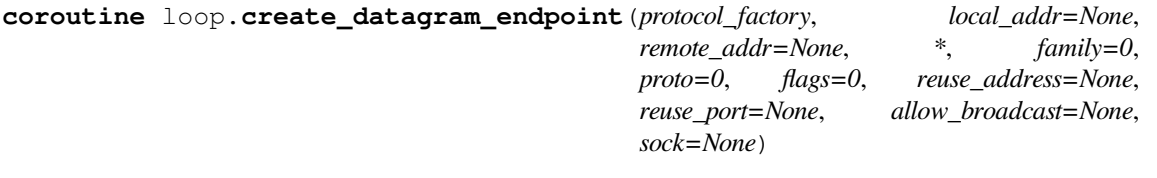

<span id="page-906-1"></span>**Note :** The parameter *reuse\_address* is no longer supported, as using SO\_REUSEADDR poses a significant security concern for UDP. Explicitly passing reuse\_address=True will raise an exception.

When multiple processes with differing UIDs assign sockets to an identical UDP socket address with SO\_REUSEADDR, incoming packets can become randomly distributed among the sockets.

For supported platforms, *reuse\_port* can be used as a replacement for similar functionality. With *reuse\_port*, SO\_REUSEPORT is used instead, which specifically prevents processes with differing UIDs from assigning sockets to the same socket address.

Créer une connexion par datagramme

The socket family can be either *AF\_INET*, *AF\_INET6*, or *AF\_UNIX*, depending on *host* (or the *family* argument, if provided).

The socket type will be *SOCK\_DGRAM*.

*protocol\_factory* must be a callable returning a *protocol* implementation.

A tuple of (transport, pr[otocol\)](#page-952-0) is [returned on s](#page-952-1)ucc[ess.](#page-952-3)

Other arguments :

- *local addr*, if given, is a (local host, local port) tuple used to bind the socket locally. The *local\_host* and *local\_port* are looked up using *[geta](#page-926-0)ddrinfo()*.
- *remote\_addr*, if given, is a (remote\_host, remote\_port) tuple used to connect the socket to a remote address. The *remote\_host* and *remote\_port* are looked up using *getaddrinfo()*.
- *family*, *proto*, *flags* are the optional address family, protocol and flags to be passed through to *getaddrinfo()* for *host* resolution. Ifg[iven, these should a](#page-910-2)ll be integers from the corresponding *socket* module constants.
- *reuse\_port* tells the kernel to allow this endpoint to be bound to the sa[me port as other exis](#page-910-2)ting endpoints are bound to, so long as they all set this flag when being created. This option is not supported on Windows [and some Unixes. If](#page-910-2) the SO\_REUSEPORT constant is not defined then this capability is unsupported.
- *[allow\\_bro](#page-949-0)adcast* tells the kernel to allow this endpoint to send messages to the broadcast address.
- *sock* can optionally be specified in order to use a preexisting, already connected, *socket.socket* object to be used by the transport. If specified, *local\_addr* and *remote\_addr* should be omitted (must be *None*). See *UDP echo client protocol* and *UDP echo server protocol* examples.

Modifié dans la version 3.4.4 : The *family*, *proto*, *flags*, *reuse\_address*, *reuse\_port, \*allow\_broadcast*, and *sock* parameters were added.

Modifié dans la version 3.8.1 : The *reuse\_address* parameter is no longer supported due to security c[oncerns](#page-50-1). Mo[difié dans la version 3.8 :](#page-931-0) Pris[e en charge sur Windows.](#page-931-1)

**coroutine** loop.**create\_unix\_connection**(*protocol\_factory*, *path=None*, *\**, *ssl=None*, *sock=None*, *server\_hostname=None*, *ssl\_handshake\_timeout=None*)

Créer une connexion Unix

<span id="page-906-0"></span>The socket family will be *AF\_UNIX* ; socket type will be *SOCK\_STREAM*.

A tuple of (transport, protocol) is returned on success.

*path* is the name of a Unix domain socket and is required, unless a *sock* parameter is specified. Abstract Unix sockets, *str*, *bytes*, and *Path* paths are supported.

See the documentation of the *[loop](#page-952-3).create\_conne[ction\(\)](#page-952-2)* method for information about arguments to this method.

*Disponibilité* : Unix.

Nouveau dans la version 3.7 : The *ssl\_handshake\_timeout* parameter. Modifié dans la version 3.7 : The *path* parameter can now be a *path-like object*.

# **Créer des serveurs**

<span id="page-907-0"></span>**coroutine** loop.**create\_server**(*protocol\_factory*, *host=None*, *port=None*, *\**, *family=socket.AF\_UNSPEC*, *flags=socket.AI\_PASSIVE*, *sock=None*, *backlog=100*, *ssl=None*, *reuse\_address=None*, *reuse\_port=None*, *ssl\_handshake\_timeout=None*, *start\_serving=True*)

<span id="page-907-1"></span>Create a TCP server (socket type *SOCK\_STREAM*) listening on *port* of the *host* address. Returns a *Server* object.

Arguments :

— *protocol\_factory* must be a callable returning a *protocol* implementation.

- The *host* parameter can be set [to several types w](#page-952-2)hich determine where the server would be listening : — If *host* [is a s](#page-915-1)tring, the TCP server is bound to a single network interface specified by *host*.
	- If *host* is a sequence of strings, the TCP server is bound to all network interfaces specified by the sequence.
	- If *host* is an empty string or None, all interfaces are assumed and a list of multiple sockets will be returned (most likely one for IPv4 and another one for IPv6).
- *family* can be set to either *socket.AF\_INET* or *AF\_INET6* to force the socket to use IPv4 or IPv6. If not set, the *family* will be determined from host name (defaults to AF\_UNSPEC).
- *flags* est un masque de bits pour *getaddrinfo()*.
- *sock* can optionally be specified in order to use a preexisting socket object. If specified, *host* and *port* must not be specified.
- *backlog* is the maximum [number of queued conn](#page-952-0)ec[tions passed](#page-952-1) to *listen()* (defaults to 100).
- *ssl* can be set to an *SSLContext* [instance to enable](#page-910-2) TLS over the accepted connections.
- *reuse\_address* tells the kernel to reuse a local socket in TIME\_WAIT state, without waiting for its natural timeout to expire. If not specified will automatically be set to True on Unix.
- *reuse\_port* tells the kernel to allow this endpoint to be bound to th[e same port a](#page-962-0)s other existing endpoints are bound to, so lo[ng as they all set](#page-986-0) this flag when being created. This option is not supported on Windows.
- *ssl\_handshake\_timeout* is (for a TLS server) the time in seconds to wait for the TLS handshake to complete before aborting the connection. 60.0 seconds if None (default).
- *start\_serving* set to True (the default) causes the created server to start accepting connections immediately. When set to False, the user should await on *Server.start\_serving()* or *Server. serve forever()* to make the server to start accepting connections.

Nouveau dans la version 3.7 : Added *ssl\_handshake\_timeout* and *start\_serving* parameters.

Modifié dans la version 3.6 : The socket option TCP\_NODELAY is set by default for all TCP connections.

Modifié dans la version 3.5 : Added support for SSL/TLS in *[ProactorEventLoop](#page-915-2)*.

Mo[difié dans la version 3.5](#page-915-3).1 : The *host* parameter can be a sequence of strings.

# **Voir aussi :**

The *start\_server()* function is a higher-level alternat[ive API that returns a pair](#page-916-0) of *StreamReader* and *StreamWriter* that can be used in an async/await code.

**coroutine** loop.**create\_unix\_server**(*protocol\_factory*, *path=None*, *\**, *sock=None*, *backlog=100*, *ssl=None*, *ssl\_handshake\_ti[meout=None](#page-885-0)*,

*start\_serving=True*)

Similar to *[loop.cre](#page-886-0)ate\_server()* but works with the *AF\_UNIX* socket family.

<span id="page-907-2"></span>*path* is the name of a Unix domain socket, and is required, unless a *sock* argument is provided. Abstract Unix sockets, *str*, *bytes*, and *Path* paths are supported.

See the documentation of the *loop.create\_server()* method for information about arguments to this method.

*Disponibilité* : Unix.

Nouvea[u dans](#page-66-0) [la versio](#page-77-0)n 3.[7 : The](#page-416-0) *ssl\_handshake\_timeout* and *start\_serving* parameters.

<span id="page-907-3"></span>Modifié dans la version 3.7 : The *path* [parameter can now be](#page-907-1) a *Path* object.

**coroutine** loop.**connect\_accepted\_socket**(*protocol\_factory*, *sock*, *\**, *ssl=None*, *ssl\_handshake\_timeout=None*)

Wrap an already accepted connection into a transport/protocol pair.

This method can be used by servers that accept connections outside of asyncio but that use asyncio to handle them.

Paramètres :

- *protocol\_factory* must be a callable returning a *protocol* implementation.
- *sock* is a preexisting socket object returned from *socket.accept*.
- *ssl* can be set to an *SSLContext* to enable SSL over the accepted connections.
- *ssl\_handshake\_timeout* is (for an SSL connection) the time in seconds to wait for the SSL handshake to complete before aborting the connection. 60.0 [second](#page-926-0)s if None (default).

Returns a (transport, protocol) pair.

Nouveau dans la versio[n 3.7 : The](#page-986-0) *ssl\_handshake\_timeout* parameter.

Nouveau dans la version 3.5.3.

# **Transferring files**

<span id="page-908-0"></span>**coroutine** loop.**sendfile**(*transport*, *file*, *offset=0*, *count=None*, *\**, *fallback=True*)

Send a *file* over a *transport*. Return the total number of bytes sent.

The method uses high-performance *os.sendfile()* if available.

<span id="page-908-2"></span>*file* must be a regular file object opened in binary mode.

*offset* tells from where to start reading the file. If specified, *count* is the total number of bytes to transmit as opposed to sending the file until EOF is reached. File position is always updated, even when this method raises an error, and  $file.tel1()$  can [be used to obtain the](#page-591-0) actual number of bytes sent.

*fallback* set to True makes asyncio to manually read and send the file when the platform does not support the sendfile system call (e.g. Windows or SSL socket on Unix).

Raise *SendfileNotAvailableError* if the system does not support the *sendfile* syscall and *fallback* is False.

Nouveau dans la version 3.7.

# **TLS Upgr[ade](#page-900-1)**

<span id="page-908-1"></span>**coroutine** loop.**start\_tls**(*transport*, *protocol*, *sslcontext*, *\**, *server\_side=False*, *server\_hostname=None*, *ssl\_handshake\_timeout=None*)

Convertit une connexion existante en connexion TLS.

Return a new transport instance, that the *protocol* must start using immediately after the *await*. The *transport* instance passed to the *start* tls method should never be used again.

Paramètres :

- *transport* and *protocol* instances that methods like *create\_server()* and *create\_connection()* return.
- *sslcontext* : a configured instance of *SSLContext*.
- *server\_side* pass True when a server-side connection is being upgraded (like the one created by *create\_server()*).
- *server\_hostname* : sets or overrides the host name that the target server's certificate will be matched against.
- *ssl\_handshake\_timeout* is (for a T[LS connection\) t](#page-986-0)he time in seconds to wait for the TLS handshake to complete before aborting the connection. 60.0 seconds if None (default).

No[uveau dans la version 3.7](#page-907-1).

# **Surveiller des descripteurs de fichiers**

### <span id="page-909-0"></span>loop.**add\_reader**(*fd*, *callback*, *\*args*)

Start monitoring the *fd* file descriptor for read availability and invoke *callback* with the specified arguments once *fd* is available for reading.

# loop.**remove\_reader**(*fd*)

Stop monitoring the *fd* file descriptor for read availability.

#### loop.**add\_writer**(*fd*, *callback*, *\*args*)

Start monitoring the *fd* file descriptor for write availability and invoke *callback* with the specified arguments once *fd* is available for writing.

Use *functools.partial() to pass keyword arguments* to *callback*.

#### loop.**remove\_writer**(*fd*)

Stop monitoring the *fd* file descriptor for write availability.

See also *Pl[atform Support](#page-394-0)* section for so[me limitations of these met](#page-903-4)hods.

# **Working with socket objects directly**

<span id="page-909-1"></span>In general, protocol implementations that use transport-based APIs such as *loop.create\_connection()* and *loop.create\_server()* are faster than implementations that work with sockets directly. However, there are some use cases when performance is not critical, and working with *socket* objects directly is more convenient.

#### **coroutine** loop.**sock\_recv**(*sock*, *nbytes*)

Receive up to *nbytes* from *sock*. Asynchronous version of *socket.[recv\(\)](#page-905-1)*.

[Return the received data](#page-907-1) as a bytes object.

Le connecteur *sock* ne doit pas être bloquant.

Modifié dans la version 3.7 : Even though this method was always documented as a coroutine method, releases before Python 3.7 returned a *Future*. Since Python 3.7 this is an [async d](#page-963-0)ef method.

#### **coroutine** loop.**sock\_recv\_into**(*sock*, *buf*)

Receive data from *sock* into the *buf* buffer. Modeled after the blocking *socket.recv\_into()* method. Return the number of bytes [written to t](#page-919-0)he buffer.

Le connecteur *sock* ne doit pas être bloquant.

Nouveau dans la version 3.7.

# **coroutine** loop.**sock\_sendall**(*sock*, *data*)

Send *data* to the *sock* socket. Asynchronous version of *socket*. sendall().

This method continues to send to the socket until either all data in *data* has been sent or an error occurs. None is returned on success. On error, an exception is raised. Additionally, there is no way to determine how much data, if any, was successfully processed by the receiving end of the connection.

Le connecteur *sock* ne doit pas être bloquant.

Modifié dans la version 3.7 : Even though the method was always documented as a coroutine method, before Python 3.7 it returned an *Future*. Since Python 3.7, this is an async def method.

### **coroutine** loop.**sock\_connect**(*sock*, *address*)

Connect *sock* to a remote socket at *address*.

Asynchronous version of *[socket.](#page-919-0)connect()*.

Le connecteur *sock* ne doit pas être bloquant.

Modifié dans la version 3.5.2 : address no longer needs to be resolved. sock\_connect will try to check if the *address* is already resolved by calling *socket.inet\_pton()*. If not, *loop.getaddrinfo()* will be used to resolve the *ad[dress](#page-961-0)*.

# **Voir aussi :**

*loop.create\_connection()* and *asyncio.open\_connection()*.

### **coroutine** loop.**sock\_accept**(*sock*)

Accept a connection. Modeled after the blocking *socket.accept()* method.

The socket must be bound to an address and listening for connections. The return value is a pair (conn, address) where *conn* is a *new* socket object usable to send and receive data on the connection, and *address* is the address bound to the socket on the other end of the connection.

Le connecteur *sock* ne doit pas être bloquant.

Modifié dans la version 3.7 : Even though the method was always documented as a coroutine method, before Python 3.7 it returned a *Future*. Since Python 3.7, this is an async def method.

# **Voir aussi :**

*loop.create\_server()* and *start\_server()*.

**coroutine** loop.**sock\_[sendfil](#page-919-0)e**(*sock*, *file*, *offset=0*, *count=None*, *\**, *fallback=True*)

Send a file using high-performance  $\circ s$ . sendfile if possible. Return the total number of bytes sent. [Asynchronous version of](#page-907-1) *socket[.sendfile\(\)](#page-884-1)*.

*sock* must be a non-blocking *socket.SOCK\_STREAM socket*.

*file* must be a regular file object open in binary mode.

*offset* tells from where to start read[ing the file. If sp](#page-591-0)ecified, *count* is the total number of bytes to transmit as opposed to sending the fil[e until EOF is reached. Fil](#page-966-0)e position is always updated, even when this method raises an error, and  $file.tell()$  [can be used to obtain the](#page-952-2) [actual num](#page-955-0)ber of bytes sent.

*fallback*, when set to True, makes asyncio manually read and send the file when the platform does not support the sendfile syscall (e.g. Windows or SSL socket on Unix).

Raise *SendfileNotAvailableError* if the system does not support *sendfile* syscall and *fallback* is False.

Le connecteur *sock* ne doit pas être bloquant.

Nouveau dans la version 3.7.

# **DNS**

```
coroutine loop.getaddrinfo(host, port, *, family=0, type=0, proto=0, flags=0)
     Asynchronous version of socket.getaddrinfo().
```
<span id="page-910-2"></span>**coroutine** loop.**getnameinfo**(*sockaddr*, *flags=0*) Asynchronous version of *socket.getnameinfo()*.

Modifié dans la version 3.7 : Both *getaddrinfo* and *[getnameinfo](#page-957-0)* methods were always documented to return a coroutine, but prior to Python 3.7 they were, in fact, returning *asyncio.Future* objects. Starting with Python 3.7 both methods are coroutines.

# **Working with pipes**

```
coroutine loop.connect_read_pipe(protocol_factory, pipe)
     Branche l'extrémité en lecture du tube pipe à la boucle d'évènements.
     protocol_factory must be a callable returning an asyncio protocol implementation.
     pipe is a file-like object.
     Return pair (transport, protocol), where transport supports the ReadTransport interface and
     protocol is an object instantiated by the protocol_factory.
     With SelectorEventLoop eventloop, the pipeis set to non-blocking mode.
coroutine loop.connect_write_pipe(protocol_factory, pipe)
     Branche l'extrémité en écriture de pipe à la boucle d'évènements.
     protocol_factory must be a callable returning an asyncio protocol implementation.
     pipe is file-like object.
     Return pair (transport, protocol), where transport supports WriteTransport interface and pro-
     tocol is an object instantiated by the protocol_factory.
```
<span id="page-910-3"></span>With *[SelectorEv](#page-1932-0)entLoop* event loop, the *pipe* [is set to non](#page-926-0)-blocking mode.

**Note :** *SelectorEventLoop* does not support the above methods on Windows. Use *ProactorEventLoop* instead for Windows.

# **Voir a[ussi :](#page-916-1)**

The *loop.subprocess\_exec()* and *loop.subprocess\_shell()* methods.

# **Signaux Unix**

# <span id="page-911-0"></span>loop.**[add\\_signal\\_handler](#page-913-2)**(*signum*, *[callback](#page-914-3)*, *\*args*)

Set *callback* as the handler for the *signum* signal.

The callback will be invoked by *loop*, along with other queued callbacks and runnable coroutines of that event loop. Unlike signal handlers registered using  $signal$ .  $signal$  (), a callback registered with this function is allowed to interact with the event loop.

Raise *ValueError* if the signal number is invalid or uncatchable. Raise *RuntimeError* if there is a problem setting up the handler.

Use *functools.partial() to pass ke[yword arguments](#page-1023-0)* to *callback*.

Like  $signal$ ,  $signal$  (), this function must be invoked in the main thread.

### loop.**rem[ove\\_signal\\_](#page-120-0)handler**(*sig*)

Sup[prime le gestionnaire du signa](#page-394-0)l *sig*.

Return True [if the signal ha](#page-1023-0)ndler [was removed, or](#page-903-4) False if no handler was set for the given signal. *Disponibilité* : Unix.

# **Voir aussi :**

Le module *signal*.

# **Executing code in thread or process pools**

#### **awaitable** [loop](#page-1018-0).**run\_in\_executor**(*executor*, *func*, *\*args*)

Arrange for *func* to be called in the specified executor.

The *executor* argument should be an *concurrent.futures.Executor* instance. The default executor is used if *executor* is None.

<span id="page-911-1"></span>Exemple :

```
import asyncio
import concurrent.futures
def blocking_io():
    # File operations (such as logging) can block the
    # event loop: run them in a thread pool.
    with open('/dev/urandom', 'rb') as f:
        return f.read(100)
def cpu_bound():
    # CPU-bound operations will block the event loop:
    # in general it is preferable to run them in a
    # process pool.
    return sum(i * i for i in range(10 ** 7))
async def main():
    loop = asyncio.get_running_loop()
    ## Options:
    # 1. Run in the default loop's executor:
```

```
result = await loop.run_in_executor(
       None, blocking_io)
    print('default thread pool', result)
    # 2. Run in a custom thread pool:
   with concurrent.futures.ThreadPoolExecutor() as pool:
       result = await loop.run_in_executor(
            pool, blocking_io)
       print('custom thread pool', result)
    # 3. Run in a custom process pool:
   with concurrent.futures.ProcessPoolExecutor() as pool:
       result = await loop.run_in_executor(
            pool, cpu_bound)
       print('custom process pool', result)
asyncio.run(main())
```
This method returns a *asyncio.Future* object.

Use *functools.partial() to pass keyword arguments* to *func*.

Modifié dans la version 3.5.3 : *loop.run\_in\_executor()* no longer configures the max workers of the thread pool executor it creates, instead leaving it up to the thread pool executor (*ThreadPoolExecutor*[\) to set the d](#page-919-0)efault.

#### loop.**se[t\\_default\\_executor](#page-394-0)**(*[executor](#page-903-4)*)

Set *executor* as the default executor used by *[run\\_in\\_executor\(\)](#page-911-1)*. *executor* should be an instance of *ThreadPoolExecutor*.

Obs[olète depuis la version 3.8](#page-838-0) : Using an executor that is not an instance of *ThreadPoolExecutor* is deprecated and will trigger an error in Python 3.9.

*executor* must be an instance of *concurren[t.futures.ThreadPo](#page-911-1)olExecutor*.

## **API de gestion d'erreur**

Allows customizing how exceptions are handled in the event loop.

### loop.**set\_exception\_handler**(*handler*)

Set *handler* as the new event loop exception handler.

<span id="page-912-1"></span>If *handler* is None, the default exception handler will be set. Otherwise, *handler* must be a callable with the signature matching (loop, context), where loop is a reference to the active event loop, and context is a dict object containing the details of the exception (see *call\_exception\_handler()* documentation for details about context).

### loop.**get\_exception\_handler**()

Return the current exception handler, or None if no custom [exception handler was set.](#page-912-0) Nouveau dans la version 3.5.2.

### loop.**default\_exception\_handler**(*context*)

Gestionnaire d'exception par défaut.

This is called when an exception occurs and no exception handler is set. This can be called by a custom exception handler that wants to defer to the default handler behavior.

*context* parameter has the same meaning as in *call\_exception\_handler()*.

#### loop.**call\_exception\_handler**(*context*)

Appelle le gestionnaire d'exception de la boucle d'évènements actuelle.

*context* is a dict object containing the followi[ng keys \(new keys may be introduced i](#page-912-0)n future Python versions):

- <span id="page-912-0"></span>— message : Message d'erreur;
- exception (optionnel) : Un objet exception;
- 'future' (optional) : *asyncio.Future* instance;
- 'task' (optional) : *asyncio.Task* instance;
- 'handle' (optional) : *asyncio.Handle* instance;
- 'protocol' (optional) : *Protocol* instance;
- 'transport' (optional) : *Transport* instance;
- 'socket' (optional) : *socket.socket* instance;
- **'asyncgen' (option[al\) : Asynchronous ge](#page-914-1)nerator that caused** the exception.

**Note :** This method sho[u](#page-926-0)[ld not be o](#page-922-0)verloaded in subclassed event loops. For custom exception handling, use the *set\_exceptio[n\\_handler\(\)](#page-955-0)* method.

#### **Activel[e mode débogage](#page-912-1)**

#### <span id="page-913-0"></span>loop.**get\_debug**()

Get the debug mode (*bool*) of the event loop.

The default value is  $True$  if the environment variable PYTHONASYNCIODEBUG is set to a non-empty string, False otherwise.

loop.**set\_debug**(*enabled :* bool)

Active le mode débog[age po](#page-30-0)ur la boucle d'évènements.

Modifié dans la version 3.7 : The new *Python Development Mode* can now also be used to enable the debug mode.

# **Voir aussi :**

The *debug mode of asyncio*.

#### **Running Subprocesses**

<span id="page-913-1"></span>Methods described in this subsections are low-level. In regular async/await code consider using the high-level *asyncio.create\_subprocess\_shell()* and *asyncio.create\_subprocess\_exec()* convenience functions instead.

**Note :** The default asyncio event loop on **Windows** does [not support subprocesses. See](#page-894-1) *Subprocess Support on Windows* [for details.](#page-894-0)

**coroutine** loop.**subprocess\_exec**(*protocol\_factory*, *\*args*, *stdin=subprocess.PIPE*, *stdout=subprocess.PIPE*, *stderr=subprocess.PIPE*, *[\\*\\*kwargs](#page-938-0)*)

Create a subprocess from one or more string arguments specified by *args*.

<span id="page-913-2"></span>*args* must be a list of strings represented by :

— *str*;

— or *bytes*, encoded to the *filesystem encoding*.

The first string specifies the program executable, and the remaining strings specify the arguments. Together, string arguments form the argv of the program.

Thi[s is si](#page-66-0)milar to the standard library *subprocess.Popen* class called with shell=False and the list of stri[ngs pass](#page-77-0)ed as the first ar[gument; however, w](#page-579-0)here *Popen* takes a single argument which is list of strings, *subprocess\_exec* takes multiple string arguments.

The *protocol\_factory* must be a callable returning a subclass of the *asyncio.SubprocessProtocol* class.

Autres paramètres :

— *stdin* can be any of these :

- a file-like object representing a pipe to be connected to thes[ubprocess's standard input stream using](#page-926-2) *connect\_write\_pipe()*
- the *subprocess.PIPE* constant (default) which will create a new pipe and connect it,
- the value None which will make the subprocess inherit the file descriptor from this process
- the *subprocess.DEVNULL* constant which indicates that the special *os.devnull* file will be [used](#page-910-3)
- *stdout* can be any of these :
	- a file-like object representing a pipe to be connected to the subprocess's standard output stream using *connect\_write\_pipe()*
	- the *subprocess.PIPE* constant (default) which will create a new pipe and connect it,
	- the value None which will make the subprocess inherit the file descriptor from this process
	- the *subprocess.DEVNULL* constant which indicates that the special *os.devnull* file will be [used](#page-910-3)
- *stderr* [can be any of these :](#page-844-0)
	- a file-like object representing a pipe to be connected to the subprocess's standard error stream using *co[nnect\\_write\\_pipe\(\)](#page-844-1)*
	- the *subprocess.PIPE* constant (default) which will create a new pipe [and connect it,](#page-625-0)
	- the value None which will make the subprocess inherit the file descriptor from this process
	- the *subprocess.DEVNULL* constant which indicates that the special *os.devnull* file will be [used](#page-910-3)
	- the *[subprocess.STDO](#page-844-0)UT* constant which will connect the standard error stream to the process' standard output stream
- All oth[er keyword arguments are pa](#page-844-1)ssed to *subprocess.Popen* without in[terpretation, exc](#page-625-0)ept for *bufsize*, *universal\_newlines*, *shell*, *text*, *encoding* and *errors*, which should not be specified at all. The asyncio [subprocess API do](#page-844-2)es not support decoding the streams as text. *bytes.decode()* can be used to convert the bytes returned from the stream to text.

See the constructor of the *subprocess.Popen* [class for documenta](#page-846-0)tion on other arguments.

Returns a pair of (transport, protocol), where *transport* conforms to the *asyncio. SubprocessTransport* base class and *protocol* is an object instantiated by the *[protocol\\_factory](#page-80-0)*.

**coroutine** loop.**subpro[cess\\_shell](#page-846-0)**(*protocol\_factory*, *cmd*, *\**, *stdin=subprocess.PIPE*, *st-*

*dout=subprocess.PIPE*, *stderr=subprocess.PIPE*, *\*\*kwargs*) Create a subprocess from *cmd*, which can be a *str* or a *bytes* string encoded to the *filesyst[em encoding](#page-923-0)*, [using the platform's "shell" sy](#page-923-0)ntax.

<span id="page-914-3"></span>This is similar to the standard library *subprocess.Popen* class called with shell=True.

The *protocol\_factory* must be a callable returning a subclass of the *SubprocessProtocol* [class.](#page-579-0)

See*subprocess* exec() for more details [about](#page-66-0) the r[emaining](#page-77-0) arguments.

Returns a pair of (transport, protocol), where *transport* conforms to the *SubprocessTransport* base class and *protocol* [is an obje](#page-846-0)ct instantiated by the *protocol\_factory*.

**Note :** Iti[s the application's responsib](#page-913-2)ility to ensure that all whitespace and special characters are quoted appropriately to avoid shell injection vulnerabilities. The *shlex.quote()* function can be used to properly escape whitespace and s[pecial characters in strings that](#page-923-0) are going to be used to construct shell commands.

# **Callba[ck Handles](https://en.wikipedia.org/wiki/Shell_injection#Shell_injection)**

#### <span id="page-914-0"></span>**class** asyncio.**Handle**

A callback wrapper object returned by *loop.call\_soon()*, *loop.call\_soon\_threadsafe()*. **cancel**()

Cancel the callback. If the callback has already been canceled or executed, this method has no effect.

#### <span id="page-914-1"></span>**cancelled**()

Renvoie True si la fonction de r[appel à été annulé.](#page-903-0)

Nouveau dans la version 3.7.

#### **class** asyncio.**TimerHandle**

A callback wrapper object returned by *loop.call\_later()*, and *loop.call\_at()*.

This class is a subclass of *Handle*.

# <span id="page-914-2"></span>**when**()

Return a scheduled callback time as *float* seconds.

The time is an absolute timestam[p, using the same time refe](#page-903-3)rence as  $loop.time()$ . Nouveau dans la ver[sion 3.7.](#page-914-1)

# **Objets Serveur**

Server objects are created by *loop.create\_server()*, *loop.create\_unix\_server()*, *start\_server()*, and *start\_unix\_server()* functions.

<span id="page-915-0"></span>Do not instantiate the class directly.

#### **class** asyncio.**Server**

*Server* [objects a](#page-884-1)re a[synchronous context manager](#page-885-1)[s. When used in](#page-907-1) an async with [statement, it's guaran](#page-907-2)teed that the Server object is closed and not accepting new connections when the async with statement is completed :

```
srv = await loop.create_server(...)
async with srv:
    # some code
# At this point, srv is closed and no longer accepts new connections.
```
Modifié dans la version 3.7 : Server object is an asynchronous context manager since Python 3.7.

#### **close**()

Stop serving : close listening sockets and set the *sockets* attribute to None.

The sockets that represent existing incoming client connections are left open.

The server is closed asynchronously, use the *wait\_closed()* coroutine to wait until the server is closed.

# <span id="page-915-4"></span>**get\_loop**()

Return the event loop associated with the server object.

Nouveau dans la version 3.7.

# **coroutine start\_serving**()

Commence à accepter les connexions.

This method is idempotent, so it can be called when the server is already being serving.

```
The start_serving keyword-only parameter to loop.create_server() and asyncio.
start_server() allows creating a Server object that is not accepting connections initially. In
this case Server.start_serving(), or Server.serve_forever() can be used to make
the Server start accepting connections.
```
Nouveau dans la version 3.7.

#### **cor[outine serve\\_fo](#page-884-1)rever**()

Start accepting connections until the coroutin[e is cancelled. Cancellation of](#page-915-3) serve\_forever task causes the server to be closed.

<span id="page-915-3"></span>This method can be called if the server is already accepting connections. Only one serve forever task can exist per one *Server* object.

Exemple :

```
async def client_connected(reader, writer):
   # Communicate with the client with
    # reader/writer streams. For example:
   await reader.readline()
async def main(host, port):
   srv = await asyncio.start_server(
       client_connected, host, port)
   await srv.serve_forever()
asyncio.run(main('127.0.0.1', 0))
```
Nouveau dans la version 3.7.

# is serving()

Donne True si le serveur accepte de nouvelles connexions. Nouveau dans la version 3.7.

```
coroutine wait_closed()
```
Attends que la méthode *close()* se termine.

### **sockets**

List of *socket*. socket objects the server is listening on.

Modifié dans la version 3.7 : Prior to Python 3.7 Server.sockets used to return an internal list of server sockets directly.I[n 3.7 a cop](#page-915-4)y of that list is returned.

### **Implémentation[s de boucle d'év](#page-955-0)ènements**

asyncio ships with two different event loop implementations : *SelectorEventLoop* and *ProactorEventLoop*.

By default asyncio is configured to use *SelectorEventLoop* on Unix and *ProactorEventLoop* on Windows.

#### **class** [asyncio.](#page-916-0)**SelectorEventLoop**

An event loop based on the *selectors* module.

<span id="page-916-1"></span>Uses the most efficient *selector* [available for the given pla](#page-916-1)tform. It is [also possible to manually](#page-916-0) configure the exact selector implementation to be used :

```
import asyncio
import selectors
selector = selectors. SelectSelector()
loop = asyncio.SelectorEventLoop(selector)
asyncio.set_event_loop(loop)
```
*Disponibilité* : Unix, Windows.

# **class** asyncio.**ProactorEventLoop**

An event loop for Windows that uses "I/O Completion Ports" (IOCP). *[Disponibilité](#page-27-0)* : Windows. **Voir aussi :** MSDN documentation on I/O Completion Ports.

# <span id="page-916-0"></span>**class** [asyncio](#page-27-0).**AbstractEventLoop**

Abstract base class for asyncio-compliant event loops.

The *Event Loop Methods* section lists all methods that an alternative implementation of [AbstractEventLoop](https://docs.microsoft.com/en-ca/windows/desktop/FileIO/i-o-completion-ports) should have defined.

### **Exemples**

Note that all examples in this section **purposefully** show how to use the low-level event loop APIs, such as *loop. run\_forever()* and *loop.call\_soon()*. Modern asyncio applications rarely need to be written this way; consider using the high-level functions like *asyncio.run()*.

### **["Hello World" av](#page-902-3)ec [call\\_soon\(\)](#page-903-0)**

An example using the *loop.call\_soon()* [method to sc](#page-874-0)hedule a callback. The callback displays "Hello World" and then stops the event loop :

```
import asyncio
def hello_world(loop):
    """A callback to print 'Hello World' and stop the event loop"""
   print('Hello World')
    loop.stop()
```

```
loop = asyncio.get event loop()
# Schedule a call to hello_world()
loop.call_soon(hello_world, loop)
# Blocking call interrupted by loop.stop()
try:
    loop.run_forever()
finally:
    loop.close()
```
# **Voir aussi :**

A similar *Hello World* example created with a coroutine and the *run()* function.

# **Afficher la date actuelle avec call\_later()**

An example of a callback displaying the current date every second. The callback uses the *loop.call\_later()* method to reschedule itself after 5 seconds, and then stops the event loop :

```
import asyncio
import datetime
def display_date(end_time, loop):
   print(datetime.datetime.now())
   if (log, time() + 1.0) < end_time:
       loop.call_later(1, display_date, end_time, loop)
   else:
       loop.stop()
loop = asyncio.get_event_loop()
# Schedule the first call to display_date()
end_time = loop.time() + 5.0loop.call_soon(display_date, end_time, loop)
# Blocking call interrupted by loop.stop()
try:
    loop.run_forever()
finally:
    loop.close()
```
# **Voir aussi :**

A similar *current date* example created with a coroutine and the *run()* function.

# **Watch a file descriptor for read events**

<span id="page-917-0"></span>Wait unti[l a file descri](#page-875-1)ptor received some data using the *loop.[add\\_re](#page-874-0)ader()* method and then close the event loop :

```
import asyncio
from socket import socketpair
# Create a pair of connected file descriptors
rsock, wsock = socketpair()
loop = asyncio.get_event_loop()
```

```
def reader():
   data = rsock.recv(100)print("Received:", data.decode())
    # We are done: unregister the file descriptor
   loop.remove_reader(rsock)
    # Stop the event loop
    loop.stop()
# Register the file descriptor for read event
loop.add_reader(rsock, reader)
# Simulate the reception of data from the network
loop.call_soon(wsock.send, 'abc'.encode())
try:
    # Run the event loop
   loop.run_forever()
finally:
   # We are done. Close sockets and the event loop.
   rsock.close()
   wsock.close()
    loop.close()
```
**Voir aussi :**

- A similar *example* using transports, protocols, and the *loop.create\_connection()* method.
- Another similar *example* using the high-level *asyncio.open\_connection()* function and streams.

### **Définit les ges[tionnair](#page-932-0)es de signaux pour** *SIGINT* **et** *[SIGTERM](#page-905-1)*

(Cet exemple ne fonctionne que sur Unix.)

Register handlers for signals SIGINT and SIGTERM using the *loop.add\_signal\_handler()* method :

```
import asyncio
import functools
import os
import signal
def ask_exit(signame, loop):
   print("got signal %s: exit" % signame)
   loop.stop()
async def main():
    loop = asyncio.get_running_loop()
    for signame in {'SIGINT', 'SIGTERM'}:
        loop.add_signal_handler(
            getattr(signal, signame),
            functools.partial(ask_exit, signame, loop))
   await asyncio.sleep(3600)
print("Event loop running for 1 hour, press Ctrl+C to interrupt.")
print(f"pid {os.getpid()}: send SIGINT or SIGTERM to exit.")
asyncio.run(main())
```
# **18.1.8 Futurs**

**Source code :** Lib/asyncio/futures.py, Lib/asyncio/base\_futures.py

*Future* objects are used to bridge **low-level callback-based code** with high-level async/await code.

# **Future Functions**

asyncio.**isfuture**(*obj*)

- Return True if *obj* is either of :
- an instance of *asyncio.Future*,
- an instance of *asyncio.Task*,
- <span id="page-919-1"></span>— a Future-like object with a \_asyncio\_future\_blocking attribute.
- Nouveau dans la version 3.5.

#### asyncio.**ensure\_f[uture](#page-919-0)**(*obj*, *\**, *loop=None*)

Return :

- *obj* argument as is, if *obj* is a *Future*, a *Task*, or a Future-like object (*isfuture()* is used for the test.)
- a *Task* object wrapping *obj*, if *obj* is a coroutine (*iscoroutine()* is used for the test); in this case the coroutine will be scheduled by ensure\_future().
- a *Task* object that would awa[it on](#page-919-0) *obj*, if *obj* [is a](#page-881-0)n awaitable (*inspect.[isawaitable](#page-919-1)()* is used for the test.)

If *obj* [is neit](#page-881-0)her of the above a *TypeError* is raised[.](#page-883-1)

**Imp[ortant](#page-881-0) :** See also the *create\_task()* function which ist[he preferred way for creating new](#page-1742-0) Tasks.

Modifié dans la version 3.5.1: [La fonction ac](#page-119-0)cepte n'importe quel objet *awaitable*.

Obsolète depuis la version 3.10 : Deprecation warning is emitted if *obj* is not a Future-like object and *loop* is not specified and there is [no running event loop](#page-874-1).

asyncio.**wrap\_future**(*future*, *\**, *loop=None*)

Wrap a *concurrent.futures.Future* object in a *asyncio.F[uture](#page-1929-0)* object.

Obsolète depuis la version 3.10 : Deprecation warning is emitted if *future* is not a Future-like object and *loop* is not specified and there is no running event loop.

# **Future Obj[ect](#page-840-0)**

#### **class** asyncio.**Future**(*\**, *loop=None*)

A Future represents an eventual result of an asynchronous operation. Not thread-safe.

Future is an *awaitable* object. Coroutines can await on Future objects until they either have a result or an exception set, or until they are cancelled.

<span id="page-919-0"></span>Typically Futures are used to enable low-level callback-based code (e.g. in protocols implemented using asyncio *transports*) to interoperate with high-level async/await code.

The rule oft[humb is to](#page-1929-0) never expose Future objects in user-facing APIs, and the recommended way to create a Future object is to call *loop.create\_future()*. This way alternative event loop implementations can inject their own optimized implementations of a Future object.

[Modifié d](#page-921-0)ans la version 3.7 : Ajout du support du module *contextvars*.

Obsolète depuis la version 3.10 : Deprecation warning is emitted if *loop* is not specified and there is no running event loop.

**result**()

Return the result of the Future.

If the Future is *done* and has a result set by the *set\_result()* method, the result value is returned.

<span id="page-919-2"></span>If the Future is *done* and has an exception set by the  $set\_exception()$  method, this method raises the exception.

If the Future has been *cancelled*, this method raises a *CancelledError* exception.

If the Future's result isn't yet available, this method raises a *InvalidStateError* exception.

# **set\_result**(*result*)

Mark the Future as *done* and set its result.

Raises a *InvalidStateError* error if the Future [is already](#page-900-0) *done*.

### <span id="page-920-0"></span>**set\_exception**(*exception*)

Mark the Future as *done* and set an exception.

Raises a *InvalidStateError* error if the Future is already *done*.

#### <span id="page-920-1"></span>**done**()

Return True if the Future is *done*.

A Future is *done* if it was *cancelled* or if it has a result or an exception set with *set\_result()* or *set\_e[xception\(\)](#page-900-2)* calls.

# **cancelled**()

Return True if the Future was *cancelled*.

The method is usually used to check if a Future is not *cancelled* before setting a [result or an excepti](#page-920-0)on for it  $\cdot$ 

```
if not fut.cancelled():
    fut.set_result(42)
```
### **add\_done\_callback**(*callback*, *\**, *context=None*)

Add a callback to be run when the Future is *done*.

The *callback* is called with the Future object as its only argument.

<span id="page-920-3"></span>If the Future is already *done* when this method is called, the callback is scheduled with *loop. call\_soon()*.

An optional keyword-only *context* argument allows specifying a custom *contextvars.Context* for the *callback* to run in. The current context is used when no *context* is provided.

*functools.partial()* can be used to pass parameters to the callback, e.g. :

```
# Call 'print("Future:", fut)' when "fut" is done.
fut.add_done_callback(
    functools.partial(print, "Future:"))
```
Modifié dans la version 3.7 : The *context* keyword-only parameter was added. See **PEP 567** for more details.

# **remove\_done\_callback**(*callback*)

Retire *callback* de la liste de fonctions de rappel.

Returns the number of callbacks removed, which is typically 1, unless a callback w[as added m](https://www.python.org/dev/peps/pep-0567)ore than once.

#### **cancel**(*msg=None*)

Cancel the Future and schedule callbacks.

If the Future is already *done* or *cancelled*, return False. Otherwise, change the Future's state to *cancelled*, schedule the callbacks, and return True.

Modifié dans la version 3.9 : Added the msg parameter.

# <span id="page-920-4"></span>**exception**()

Return the exception that was set on this Future.

The exception (or None if no exception was set) is returned only if the Future is *done*.

If the Future has been *cancelled*, this method raises a *CancelledError* exception.

If the Future isn't *done* yet, this method raises an *InvalidStateError* exception.

### <span id="page-920-2"></span>**get\_loop**()

Return the event loop the Future object is bound to.

Nouveau dans la version 3.7.

This example creates a Future object, creates and schedules [an asynchronous Task to s](#page-900-2)et result for the Future, and waits until the Future has a result :

```
async def set_after(fut, delay, value):
    # Sleep for *delay* seconds.
    await asyncio.sleep(delay)
    # Set *value* as a result of *fut* Future.
    fut.set_result(value)
async def main():
    # Get the current event loop.
    loop = asyncio.get_running_loop()
    # Create a new Future object.
    fut = loop.create_future()
    # Run "set_after()" coroutine in a parallel Task.
    # We are using the low-level "loop.create_task()" API here because
    # we already have a reference to the event loop at hand.
    # Otherwise we could have just used "asyncio.create_task()".
    loop.create_task(
        set_after(fut, 1, '... world'))
   print('hello ...')
    # Wait until *fut* has a result (1 second) and print it.
    print(await fut)
asyncio.run(main())
```
**Important :** The Future object was designed to mimic *concurrent.futures.Future*. Key differences include :

- unlike asyncio Futures, *concurrent.futures.Future* instances cannot be awaited.
- *asyncio.Future.result()* and *asyncio.Future.exception()* do not accept the *timeout* argument.
- *asyncio.Future.result()* and *[asyncio.Future.exception\(](#page-840-0))* raise an *InvalidStateError* [exception when the Future is not](#page-840-0) *done*.
- [Callbacks registered with](#page-919-2) *asyncio.[Future.add\\_done\\_callback\(\)](#page-920-2)* are not called immediately. They are scheduled with *loop.call\_soon()* instead.
- [asyncio Future is not compatible](#page-919-2) with the *co[ncurrent.futures.wait\(\)](#page-920-2)* and *concurrent. [futures.as\\_complet](#page-900-2)ed()* functions.
- *asyncio.Future.cancel()* [accepts an optional](#page-920-3) msg argument, but concurrent.futures. cancel() does not.

# **18.1.9 [Transports et Protocol](#page-920-4)es**

### <span id="page-921-0"></span>**Preface**

Transports and Protocols are used by the **low-level** event loop APIs such as *loop.create\_connection()*. They use callback-based programming style and enable high-performance implementations of network or IPC protocols (e.g. HTTP).

Essentially, transports and protocols should only be used in libraries and fram[eworks and never in high-level asyncio](#page-905-1) applications.

This documentation page covers both *Transports* and *Protocols*.

# **Introduction**

At the highest level, the transport is concerned with *how* bytes are transmitted, while the protocol determines *which* bytes to transmit (and to some extent when).

A different way of saying the same thing : a transport is an abstraction for a socket (or similar I/O endpoint) while a protocol is an abstraction for an application, from the transport's point of view.

Yet another view is the transport and protocol interfaces together define an abstract interface for using network I/O and interprocess I/O.

There is always a 1 :1 relationship between transport and protocol objects : the protocol calls transport methods to send data, while the transport calls protocol methods to pass it data that has been received.

Most of connection oriented event loop methods (such as *loop.create\_connection()*) usually accept a *protocol\_factory* argument used to create a *Protocol* object for an accepted connection, represented by a *Transport* object. Such methods usually return a tuple of (transport, protocol).

# **Sommaire**

This documentation page contains the following sections :

- The *Transports* section documents asyncio *BaseTransport*, *ReadTransport*, *WriteTransport*, *Transport*, *DatagramTransport*, and *SubprocessTransport* classes.
- The *Protocols* section documents asyncio *BaseProtocol*, *Protocol*, *BufferedProtocol*, *DatagramProtocol*, and *SubprocessProtocol* classes.
- The *[Examples](#page-922-0)* section showcases how to w[ork with transports, p](#page-922-1)[rotocols, and low-leve](#page-922-2)[l event loop APIs.](#page-922-3)

# **Trans[ports](#page-926-3)**

<span id="page-922-0"></span>**Source code :** [Lib/asy](#page-929-0)ncio/transports.py

Transports are classes provided by *asyncio* in order to abstract various kinds of communication channels.

Transport obje[cts are always instantiated](https://github.com/python/cpython/tree/3.10/Lib/asyncio/transports.py) by an *asyncio event loop*.

asyncio implements transports for TCP, UDP, SSL, and subprocess pipes. The methods available on a transport depend on the transport's kind.

The transport classes are *not thread safe*.

### **Hiérarchie des transports**

#### **class** asyncio.**BaseTransport**

Base class for all transports. Contains methods that all asyncio transports share.

### <span id="page-922-1"></span>**class** asyncio.**WriteTransport**(*BaseTransport*)

A base transport for write-only connections.

Instances of the *WriteTransport* class are returned from the *loop.connect\_write\_pipe()* event loop method and are also used by subprocess-related methods like *loop.subprocess\_exec()*.

# <span id="page-922-3"></span>**class** asyncio.**ReadTransport**(*BaseTransport*)

A base transport for read-only connections.

Instances of the *ReadTransport* class are returned from the *[loop.connect\\_read\\_pipe\(\)](#page-910-3)* event loop method and are also used by subprocess-related methods like *[loop.subprocess\\_exec\(\)](#page-913-2)*.

# <span id="page-922-2"></span>**class** asyncio.**Transport**(*WriteTransport*, *ReadTransport*)

Interface representing a bidirectional transport, such as a TCP connection.

The user does not instantiate a transport directly; they call a [utility function, passing it a protocol](#page-910-4) factory and other information necessary to create the transport and protocol.

Instances of the *Transport* class are returned from or used by event loop methods like *loop. create\_connection()*, *loop.create\_unix\_connection()*, *loop.create\_server()*, *loop.sendfile()*, etc.

# **class** asyncio.**DatagramTransport**(*BaseTransport*)

A transport for datagram (UDP) connections.

[Instances of the](#page-905-1) *DatagramTransport* [class are return](#page-906-0)[ed from the](#page-907-1) *loop. [create\\_datagram\\_](#page-908-2)endpoint()* event loop method.

#### **class** asyncio.**SubprocessTransport**(*BaseTransport*)

An abstraction to represent a connection between a parent and its child OS process.

Instances of the *SubprocessTransport* class are returned from event loop methods *[loop.](#page-906-1) [subprocess\\_shell\(\)](#page-906-1)* and *loop.subprocess\_exec()*.

### <span id="page-923-0"></span>**Classe de base des Transports**

BaseTransport.**close**()

Ferme le transport.

If the transport has a buffer for outgoing data, buffered data will be flushed asynchronously. No more data will be received. After all buffered data is flushed, the protocol's *protocol.connection\_lost()* method will be called with *None* as its argument.

#### BaseTransport.**is\_closing**()

Return True if the transport is closing or is closed.

#### BaseTransport.**ge[t\\_ext](#page-50-1)ra\_info**(*name*, *default=None*)

Return information about the transport or underlying resources it uses.

*name* is a string representing the piece of transport-specific information to get.

*default* is the value to return if the information is not available, or if the transport does not support querying it with the given third-party event loop implementation or on the current platform.

For example, the following code attempts to get the underlying socket object of the transport :

```
sock = transport.get_extra_info('socket')
if sock is not None:
    print(sock.getsockopt(...))
```
Categories of information that can be queried on some transports :

— socket :

- 'peername' : the remote address to which the socket is connected, result of *socket.socket. getpeername()* (None on error)
- 'socket' : Instance de *socket.socket*
- 'sockname' : the socket's own address, result of *socket.socket.getsockname()*
- Connecteur (*socket* en anglais) SSL :
	- ['compression'](#page-962-1) : the compression algorithm being used as a string, or None if the connection isn't compressed; result of *ss[l.SSLSocket.co](#page-955-0)mpression()*
	- 'cipher' : a three-value tuple containing the na[me of the cipher being used, the version of](#page-962-2) the SSL protocol that defines its use, and the number of secret bits being used; result of  $ss1$ . SSLSocket. *cipher()*
	- 'peercert' : peer certificate; result of *[ssl.SSLSocket.](#page-985-0)getpeercert()*
	- sslcontext' : Instance de *ssl.SSLContext*
	- 'ssl\_object' : *ssl.SSLObject* or *ssl.SSLSocket* instance
- $\rightharpoonup$  pip[e :](#page-985-1)
	- 'pipe' : objet *pipe*
- sous-processus :
	- 'subprocess' : *[subprocess.Pop](#page-998-0)[en](#page-986-0)* [instance](#page-983-0)

### BaseTransport.**set\_protocol**(*protocol*)

Change le protocole.

Switching protocol shouldo[nly be done when both pr](#page-846-0)otocols are documented to support the switch.

BaseTransport.**get\_protocol**() Renvoie le protocole courant.

# **Transports en lecture seule**

```
ReadTransport.is_reading()
```
Return True if the transport is receiving new data.

Nouveau dans la version 3.7.

#### ReadTransport.**pause\_reading**()

Pause the receiving end of the transport. No data will be passed to the protocol's *protocol*. *data\_received()* method until *resume\_reading()* is called.

Modifié dans la version 3.7 : The method is idempotent, i.e. it can be called when the transport is already paused or closed.

#### ReadTransport.**resume\_reading**()

[Resume the receiving e](#page-927-0)nd. The protocol's *[protocol.dat](#page-924-0)a\_received()* method will be called once again if some data is available for reading.

<span id="page-924-0"></span>Modifié dans la version 3.7 : The method is idempotent, i.e. it can be called when the transport is already reading.

### **Transports en lecture/écriture**

```
WriteTransport.abort()
```
Close the transport immediately, without waiting for pending operations to complete. Buffered data will be lost. No more data will be received. The protocol's *protocol.connection\_lost()* method will eventually be called with *None* as its argument.

```
WriteTransport.can_write_eof()
```
Return *True* if the transport supports *writ[e\\_eof\(\)](#page-926-4)*, *False* if not.

# WriteTransport.**[get](#page-50-1)\_write\_buffer\_size**()

Return the current size of the output buffer used by the transport.

```
WriteTransport.get_write_buffer_limits()
```
Get the *high* and *low* watermarks for write flow control. Return a tuple (low, high) where *low* and *high* are positive number of bytes.

<span id="page-924-2"></span>Use *set\_write\_buffer\_limits()* to set the limits.

Nouveau dans la version 3.4.2.

```
WriteTransport.set_write_buffer_limits(high=None, low=None)
```
Set the *high* and *low* watermarks for write flow control.

<span id="page-924-1"></span>The[se two values \(measured in num](#page-924-1)ber of bytes) control when the protocol's *protocol*. *pause\_writing()* and *protocol.resume\_writing()* methods are called. If specified, the low watermark must be less than or equal to the high watermark. Neither *high* nor *low* can be negative.

*pause\_writing()* is called when the buffer size becomes greater than or equal to the *high* value. If writing has been paused, *resume\_writing()* is called when the buffer size becomes less than or e[qual to the](#page-927-1) *low* [value.](#page-927-1)

The defaults are implementation-specific. If only the high watermark is given, the low watermark defaults to [an implementation-spec](#page-927-1)ific value less than or equal to the high watermark. Setting *high* to zero forces *low* to zero as well, and causes *[pause\\_writin](#page-927-2)g()* to be called whenever the buffer becomes non-empty. Setting *low* to zero causes  $resume\_writing()$  to be called only once the buffer is empty. Use of zero for either limit is generally sub-optimal as it reduces opportunities for doing I/O and computation concurrently.

Use get write buffer limits() to get the limits.

# WriteTransport.**write**(*[data](#page-927-1)*)

Écrit des octets de *data* [sur le transport.](#page-927-2)

<span id="page-924-3"></span>This [method does not block; it buffers the d](#page-924-2)ata and arranges for it to be sent out asynchronously.

### WriteTransport.**writelines**(*list\_of\_data*)

Write a list (or any iterable) of data bytes to the transport. This is functionally equivalent to calling  $w$ *r* i t  $\epsilon$  () on each element yielded by the iterable, but may be implemented more efficiently.

# WriteTransport.**write\_eof**()

Close the write end of the transport after flushing all buffered data. Data may still be received.

This method can raise *NotImplementedError* if the transport (e.g. SSL) doesn't support [half-closed](#page-924-3) connections.

# <span id="page-925-0"></span>**Transports de datagram[mes](#page-116-1)**

#### DatagramTransport.**sendto**(*data*, *addr=None*)

Send the *data* bytes to the remote peer given by *addr* (a transport-dependent target address). If *addr* is *None*, the data is sent to the target address given on transport creation.

This method does not block; it buffers the data and arranges for it to be sent out asynchronously.

### DatagramTransport.**abort**()

Close the transport immediately, without waiting for pending operations to complete. Buffered data will [be lost.](#page-50-1) No more data will be received. The protocol's *protocol.connection\_lost()* method will eventually be called with *None* as its argument.

#### **Transports vers des sous-processus**

#### SubprocessTransport.**get\_pid**()

Donne l'identifiant du sous processus sous la forme d'un nombre entier.

### SubprocessTransport.**get\_pipe\_transport**(*fd*)

Return the transport for the communication pipe corresponding to the integer file descriptor *fd* :

- 0 : readable streaming transport of the standard input (*stdin*), or *None* if the subprocess was not created with stdin=PIPE
- 1 : writable streaming transport of the standard output (*stdout*), or *None* if the subprocess was not created with stdout=PIPE
- 2 : writable streaming transport of the standard error (*stderr*), or *[None](#page-50-1)* if the subprocess was not created with stderr=PIPE
- autre *fd* : *None*

## SubprocessTransport.**get\_returncode**()

Return the subprocess return code as an integer or *None* if it [hasn't r](#page-50-1)eturned, which is similar to the *subproce[ss.Po](#page-50-1)pen.returncode* attribute.

# SubprocessTransport.**kill**()

# Tue le sous-processus.

[On POSIX systems, the function sends SI](#page-852-0)GKILL to th[e subpr](#page-50-1)ocess. On Windows, this method is an alias for *terminate()*.

<span id="page-925-2"></span>See also *subprocess.Popen.kill()*.

#### SubprocessTransport.**send\_signal**(*signal*)

[Send the](#page-925-1) *signal* number to the subprocess, as in *subprocess.Popen.send\_signal()*.

# Subproces[sTransport.](#page-851-0)**terminate**()

Termine le sous-processus.

On POSIX systems, this method sends SIGTER[M to the subprocess. On Windows, the Window](#page-851-1)s API function TerminateProcess() is called to stop the subprocess.

<span id="page-925-1"></span>See also *subprocess.Popen.terminate()*.

SubprocessTransport.**close**()

Kill the subprocess by calling the  $k$ *ill* () method.

If the su[bprocess hasn't returned yet, and close trans](#page-851-2)ports of *stdin*, *stdout*, and *stderr* pipes.

# **Protocols**

**Source code :** Lib/asyncio/protocols.py

<span id="page-926-0"></span>asyncio provides a set of abstract base classes that should be used to implement network protocols. Those classes are meant to be us[ed together with](https://github.com/python/cpython/tree/3.10/Lib/asyncio/protocols.py) *transports*.

Subclasses of abstract base protocol classes may implement some or all methods. All these methods are callbacks : they are called by transports on certain events, for example when some data is received. A base protocol method should be called by the corresp[onding tran](#page-922-0)sport.

# **Protocoles de base**

```
class asyncio.BaseProtocol
```
Base protocol with methods that all protocols share.

- **class** asyncio.**Protocol**(*BaseProtocol*) The base class for implementing streaming protocols (TCP, Unix sockets, etc).
- **class** asyncio.**BufferedProtocol**(*BaseProtocol*) A base class for implementing streaming protocols with manual control of the receive buffer.
- <span id="page-926-5"></span>**class** asyncio.**DatagramProtocol**(*BaseProtocol*) The base class for implementing datagram (UDP) protocols.
- <span id="page-926-3"></span>**class** asyncio.**SubprocessProtocol**(*BaseProtocol*) The base class for implementing protocols communicating with child processes (unidirectional pipes).

# <span id="page-926-2"></span>**Base Protocol**

All asyncio protocols can implement Base Protocol callbacks.

# **Connection Callbacks**

Connection callbacks are called on all protocols, exactly once per a successful connection. All other protocol callbacks can only be called between those two methods.

#### BaseProtocol.**connection\_made**(*transport*)

Appelé lorsqu'une connexion est établie.

The *transport* argument is the transport representing the connection. The protocol is responsible for storing the reference to its transport.

# <span id="page-926-1"></span>BaseProtocol.**connection\_lost**(*exc*)

Appelé lorsqu'une connexion est perdue ou fermée.

<span id="page-926-4"></span>The argument is either an exception object or *None*. The latter means a regular EOF is received, or the connection was aborted or closed by this side of the connection.

# **Flow Control Callbacks**

Flow control callbacks can be called by transports to pause or resume writing performed by the protocol.

See the documentation of the *set\_write\_buffer\_limits()* method for more details.

```
BaseProtocol.pause_writing()
```
Called when the transport's buffer goes over the high watermark.

```
BaseProtocol.resume_writing()
```
Called when the transport's buffer drains below the low watermark.

<span id="page-927-2"></span>If the buffer size equals the high watermark, *pause\_writing()* is not called : the buffer size must go strictly over.

Conversely,  $resume\t with\iota\sigma()$  is called when the buffer size is equal or lower than the low watermark. These end conditions are important to ensure that thi[ngs go as expected whe](#page-927-1)n either mark is zero.

# **Protocole[s connectés](#page-927-2)**

<span id="page-927-4"></span>Event methods, such as *loop.create\_server()*, *loop.create\_unix\_server()*, *loop.create\_connection()*, *loop.create\_unix\_connection()*, *loop. connect\_accepted\_socket()*, *loop.connect\_read\_pipe()*, and *loop. connect write pipe()* accept factories that return streaming protocols.

# Protocol.**data\_received**(*data*[\)](#page-907-1)

[Called when some data is rece](#page-905-1)ived. *data* is [a non-empty bytes object containing the incom](#page-906-0)ing data.

<span id="page-927-0"></span>[Whether the data is buffered, ch](#page-907-3)unked or [reassembled depends on the transport](#page-910-4). In general, you shoul[dn't rely](#page-910-3) [on specific semantics and](#page-910-3) instead make your parsing generic and flexible. However, data is always received in the correct order.

The method can be called an arbitrary number of times while a connection is open.

However, *protocol.eof received()* is called at most once. Once *eof received()* is called, data\_received() is not called anymore.

# Protocol.**eof\_received**()

Called when the other end signals it won't send any more data (for example by calling *transport. write*  $eof($ [, if the other end also uses asy](#page-927-3)ncio).

<span id="page-927-3"></span>This method may return a false value (including None), in which case the transport will close itself. Conversely, if this method returns a true value, the protocol used determines whether to close the transport. Since the default implementation returns None, it implicitly closes the connection.

[Some transports,](#page-925-0) including SSL, don't support half-closed connections, in which case returning true from this method will result in the connection being closed.

Machine à états :

```
start -> connection_made
    [-> data_received]*
    [-> eof_received]?
-> connection_lost -> end
```
# **Buffered Streaming Protocols**

Nouveau dans la version 3.7.

Buffered Protocols can be used with any event loop method that supports *Streaming Protocols*.

BufferedProtocol implementations allow explicit manual allocation and control of the receive buffer. Event loops can then use the buffer provided by the protocol to avoid unnecessary data copies. This can result in noticeable performance improvement for protocols that receive big amounts of dat[a. Sophisticated pro](#page-927-4)tocol implementations can significantly reduce the number of buffer allocations.

The following callbacks are called on *BufferedProtocol* instances :

BufferedProtocol.**get\_buffer**(*sizehint*)

Called to allocate a new receive buffer.

<span id="page-928-0"></span>*sizehint* is the recommended minimum size for the returned buffer. It is acceptable to return smaller or larger buffers than what *sizehint* sugg[ests. When set to -1, the](#page-926-5) buffer size can be arbitrary. It is an error to return a buffer with a zero size.

get\_buffer() must return an object implementing the buffer protocol.

### BufferedProtocol.**buffer\_updated**(*nbytes*)

Called when the buffer was updated with the received data.

*nbytes* is the total number of bytes that were written to the buffer.

#### BufferedProtocol.**eof\_received**()

See the documentation of the *protocol.eof\_received()* method.

*get\_buffer()* can be called an arbitrary number of times during a connection. However, *protocol. eof\_received()* is called at most once and, if called, *get\_buffer()* and *buffer\_updated()* won't be called after it.

[Machine à états :](#page-928-0)

```
start -> connection made
   [-> get_buffer
       [-> buffer_updated]?
    \uparrow[-> eof_received]?
-> connection lost -> end
```
### **Protocoles non-connectés**

Datagram Protocol instances should be constructed by protocol factories passed to the *loop. create\_datagram\_endpoint()* method.

DatagramProtocol.**datagram\_received**(*data*, *addr*)

Called when a datagram is received. *data* is a bytes object containing the incoming data. *addr* is the ad[dress of](#page-906-1) [the peer sending the data; the exa](#page-906-1)ct format depends on the transport.

```
DatagramProtocol.error_received(exc)
```
Called when a previous send or receive operation raises an *OSError*. *exc* is the *OSError* instance.

This method is called in rare conditions, when the transport (e.g. UDP) detects that a datagram could not be delivered to its recipient. In many conditions though, undeliverable datagrams will be silently dropped.

<span id="page-928-1"></span>**Note :** On BSD systems (macOS, FreeBSD, etc.) flow control is [not supporte](#page-117-0)d for data[gram protoc](#page-117-0)ols, because there is no reliable way to detect send failures caused by writing too many packets.

The socket always appears 'ready' and excess packets are dropped. An *OSError* with errno set to *errno.ENOBUFS* may or may not be raised; if it is raised, it will be reported to *DatagramProtocol. error\_received()* but otherwise ignored.

#### **Protocoles liés aux sous-processus**

Subprocess Protocol instances should be constructed by protocol factories passed to the *loop. subprocess\_exec()* and *loop.subprocess\_shell()* methods.

SubprocessProtocol.**pipe\_data\_received**(*fd*, *data*)

Appelé lorsqu'un processus enfant écrit sur sa sortie d'erreur ou sa sortie standard.

*fd* is the integer file descriptor of the pipe.

*data* [is a non-empty](#page-913-2) byt[es object containing the received dat](#page-914-3)a.

```
SubprocessProtocol.pipe_connection_lost(fd, exc)
```
Appelé lorsqu'une des *pipe*s de communication avec un sous-processus est fermée. *fd* is the integer file descriptor that was closed.

```
SubprocessProtocol.process_exited()
```
Appelé lorsqu'un processus enfant se termine.

# **Exemples**

# **Serveur de** *ping* **en TCP**

<span id="page-929-0"></span>Create a TCP echo server using the *loop.create\_server()* method, send back received data, and close the connection :

```
import asyncio
class EchoServerProtocol(asyncio.Protocol):
   def connection_made(self, transport):
       peername = transport.get_extra_info('peername')
       print('Connection from {}'.format(peername))
        self.transport = transport
   def data_received(self, data):
       message = data.decode()print('Data received: {!r}'.format(message))
       print('Send: {!r}'.format(message))
       self.transport.write(data)
       print('Close the client socket')
       self.transport.close()
async def main():
    # Get a reference to the event loop as we plan to use
    # low-level APIs.
   loop = asyncio.get_running_loop()
    server = await loop.create_server(
       lambda: EchoServerProtocol(),
       '127.0.0.1', 8888)
   async with server:
       await server.serve forever()
asyncio.run(main())
```
### **Voir aussi :**

The *TCP echo server using streams* example uses the high-level *asyncio.start\_server()* function.

# **Client de** *ping* **en TCP**

A TCP echo client using the *loop.create\_connection()* method, sends data, and waits until the connection is closed :

```
import asyncio
class EchoClientProtocol(asyncio.Protocol):
   def __init__(self, message, on_con_lost):
       self.message = message
        self.on_con_lost = on_con_lost
   def connection_made(self, transport):
       transport.write(self.message.encode())
        print('Data sent: {!r}'.format(self.message))
   def data_received(self, data):
       print('Data received: {!r}'.format(data.decode()))
   def connection_lost(self, exc):
       print('The server closed the connection')
       self.on_con_lost.set_result(True)
async def main():
    # Get a reference to the event loop as we plan to use
    # low-level APIs.
   loop = asyncio.get_running_loop()
   on_con_lost = loop.create_future()
   message = 'Hello World!'
   transport, protocol = await loop.create_connection(
        lambda: EchoClientProtocol(message, on_con_lost),
        '127.0.0.1', 8888)
    # Wait until the protocol signals that the connection
    # is lost and close the transport.
   try:
       await on_con_lost
   finally:
       transport.close()
asyncio.run(main())
```
# **Voir aussi :**

The *TCP echo client using streams* example uses the high-level *asyncio.open\_connection()* function.

### **Serveur de** *ping* **en UDP**

A UDP echo server, using the *loop.create\_datagram\_endpoint()* method, sends back received data :

```
import asyncio
class EchoServerProtocol:
    def connection_made(self, transport):
        self.transport = transport
   def datagram_received(self, data, addr):
       message = data.decode()
       print('Received %r from %s' % (message, addr))
       print('Send %r to %s' % (message, addr))
        self.transport.sendto(data, addr)
async def main():
   print("Starting UDP server")
    # Get a reference to the event loop as we plan to use
    # low-level APIs.
   loop = asyncio.get_running_loop()
    # One protocol instance will be created to serve all
    # client requests.
   transport, protocol = await loop.create_datagram_endpoint(
       lambda: EchoServerProtocol(),
       local_addr=('127.0.0.1', 9999))
   try:
       await asyncio.sleep(3600) # Serve for 1 hour.
    finally:
       transport.close()
asyncio.run(main())
```
### **Client de** *ping* **en UDP**

<span id="page-931-0"></span>A UDP echo client, using the *loop.create\_datagram\_endpoint()* method, sends data and closes the transport when it receives the answer :

```
import asyncio
class EchoClientProtocol:
   def __init__(self, message, on_con_lost):
       self.message = message
       self.on_con_lost = on_con_lost
       self.transport = None
   def connection made(self, transport):
       self.transport = transport
        print('Send:', self.message)
       self.transport.sendto(self.message.encode())
    def datagram_received(self, data, addr):
        print("Received:", data.decode())
```

```
print("Close the socket")
        self.transport.close()
    def error_received(self, exc):
        print('Error received:', exc)
    def connection_lost(self, exc):
        print("Connection closed")
        self.on_con_lost.set_result(True)
async def main():
    # Get a reference to the event loop as we plan to use
    # low-level APIs.
    loop = asyncio.get_running_loop()
   on_con_lost = loop.create_future()
   message = "Hello World!"
   transport, protocol = await loop.create_datagram_endpoint(
        lambda: EchoClientProtocol(message, on_con_lost),
        remote_addr=('127.0.0.1', 9999))
   try:
        await on_con_lost
    finally:
        transport.close()
asyncio.run(main())
```
# **Connecting Existing Sockets**

Wait until a socket receives data using the *loop.create\_connection()* method with a protocol:

```
import asyncio
import socket
class MyProtocol(asyncio.Protocol):
    def __init__(self, on_con_lost):
       self.transport = None
       self.on_con_lost = on_con_lost
   def connection_made(self, transport):
        self.transport = transport
   def data_received(self, data):
        print("Received:", data.decode())
        # We are done: close the transport;
        # connection_lost() will be called automatically.
       self.transport.close()
   def connection_lost(self, exc):
        # The socket has been closed
        self.on_con_lost.set_result(True)
```

```
async def main():
    # Get a reference to the event loop as we plan to use
    # low-level APIs.
   loop = asyncio.get_running_loop()
   on_con_lost = loop.create_future()
    # Create a pair of connected sockets
   rsock, wsock = socket.socketpair()
    # Register the socket to wait for data.
    transport, protocol = await loop.create_connection(
        lambda: MyProtocol(on_con_lost), sock=rsock)
    # Simulate the reception of data from the network.
   loop.call_soon(wsock.send, 'abc'.encode())
   try:
       await protocol.on_con_lost
   finally:
       transport.close()
       wsock.close()
asyncio.run(main())
```
#### **Voir aussi :**

The *watch a file descriptor for read events* example uses the low-level *loop.add\_reader()* method to register an FD.

The *register an open socket to wait for data using streams* example uses high-level streams created by the *ope[n\\_connection\(\)](#page-917-0)* function in a coroutine.

### **loo[p.subprocess\\_exec\(\) and SubprocessProtocol](#page-889-0)**

[An example of a subproce](#page-884-2)ss protocol used to get the output of a subprocess and to wait for the subprocess exit.

The subprocess is created by the *loop.subprocess\_exec()* method :

```
import asyncio
import sys
class DateProtocol(asyncio.SubprocessProtocol):
   def __init__(self, exit_future):
       self.exit_future = exit_future
       self.output = bytearray()def pipe_data_received(self, fd, data):
        self.output.extend(data)
    def process_exited(self):
        self.exit_future.set_result(True)
async def get_date():
    # Get a reference to the event loop as we plan to use
    # low-level APIs.
   loop = asyncio.get_running_loop()
   code = 'import datetime; print(datetime.datetime.now())'
    exit_future = asyncio.Future(loop=loop)
```

```
# Create the subprocess controlled by DateProtocol;
    # redirect the standard output into a pipe.
    transport, protocol = await loop.subprocess_exec(
       lambda: DateProtocol(exit_future),
        sys.executable, '-c', code,
       stdin=None, stderr=None)
    # Wait for the subprocess exit using the process_exited()
    # method of the protocol.
    await exit_future
    # Close the stdout pipe.
   transport.close()
    # Read the output which was collected by the
    # pipe_data_received() method of the protocol.
   data = bytes(protocol.output)
    return data.decode('ascii').rstrip()
date = asyncio.run(get_date())
print(f"Current date: {date}")
```
See also the *same example* written using high-level APIs.

# **18.1.10 Stratégies**

<span id="page-934-0"></span>Une stratégi[e de boucle d'é](#page-897-0)vénements est un objet global, pour chaque processus, qui contrôle la gestion de la boucle d'événement. Chaque boucle d'événement a une stratégie par défaut, qui peut être modifiée et personnalisée à l'aide de l'API de la stratégie.

Une stratégie définit la notion de *contexte* et gère une boucle d'événement distincte par contexte. La stratégie par défaut définit le *contexte* comme étant le fil d'exécution actuel.

En utilisant une stratégie de boucle d'événement personnalisée, le comportement des fonctions *get\_event\_loop()*, *set\_event\_loop()* et *new\_event\_loop()* peut être personnalisé.

Les objets de stratégie doivent implémenter les API définies dans la classe de base abstraite *AbstractEventLoopPolicy*.

### **Obtenir et définir la stratégie**

[Les fonctions suivantes peuvent être](#page-935-0) utilisées pour obtenir et définir la stratégie du processus en cours :

```
asyncio.get_event_loop_policy()
     Renvoie la stratégie actuelle à l'échelle du processus.
```

```
asyncio.set_event_loop_policy(policy)
```
Définit la stratégie actuelle sur l'ensemble du processus sur *policy*.

Si *policy* est définie sur None, la stratégie par défaut est restaurée.

# **Sujets de stratégie**

La classe de base abstraite de la stratégie de boucle d'événements est définie comme suit :

### **class** asyncio.**AbstractEventLoopPolicy**

Une classe de base abstraite pour les stratégies *asyncio*.

<span id="page-935-0"></span>**get\_event\_loop**()

Récupère la boucle d'évènements pour le contexte actuel.

Renvoie un objet de boucle d'événements en implémentant l'interface *AbstractEventLoop*.

Cette méthode ne devrait jamais renvoyer None.

Modifié dans la version 3.6.

# **set\_event\_loop**(*loop*)

Définit la boucle d'événements du contexte actuel sur *loop*.

### **new\_event\_loop**()

Crée et renvoie un nouvel objet de boucle d'événements.

Cette méthode ne devrait jamais renvoyer None.

### **get\_child\_watcher**()

Récupère un objet observateur du processus enfant.

Renvoie un objet observateur implémentant l'interface *AbstractChildWatcher*.

Cette fonction est spécifique à Unix.

# **set\_child\_watcher**(*watcher*)

Définit l'observateur du processus enfant actuel à *watcher*. Cette fonction est spécifique à Unix.

*asyncio* est livré avec les stratégies intégrées suivantes :

# **class** asyncio.**DefaultEventLoopPolicy**

La stratégie *asyncio* par défaut. Utilise *SelectorEventLoop* sur les plates-formes Unix et *ProactorEventLoop* sur Windows.

Il n'est pas nécessaire d'installer la stratégie par défaut manuellement. *asyncio* est configuré pour utiliser automatiquement la stratégie par défaut.

Modifié dans la version 3.8 : On Windows, *Pr[oactorEventLoop](#page-916-1)* is now used by default.

# **class** [asyncio.](#page-916-0)**WindowsSelectorEventLoopPolicy**

Stratégie de boucle d'événements alternative utilisant l'implémentation de la boucle d'événements *ProactorEventLoop*.

*Disponibilité* : Windows.

# **class** asyncio.**WindowsProactorEventLoopPolicy**

[An alternative event loop p](#page-916-0)olicy that uses the *ProactorEventLoop* event loop implementation. *[Disponibilité](#page-27-0)* : Windows.

### **Observateurs de processus**

Un ob[servateur de p](#page-27-0)rocessus permet de personnaliser la manière dont une boucle d'événements surveille les processus enfants sous Unix. Plus précisément, la boucle d'événements a besoin de savoir quand un processus enfant s'est terminé.

Dans *asyncio*, les processus enfants sont créés avec les fonctions *create\_subprocess\_exec()* et *loop. subprocess\_exec()*.

asyncio defines the *AbstractChildWatcher* abstract base class, which child watchers should implement, and has four different implementations : *ThreadedChildWatcher* (configured to be used by [default\),](#page-913-2) *[MultiLoopChildWatc](#page-913-2)her*, *SafeChildWatcher*, and *Fa[stChildWatcher](#page-894-1)*.

Voir aussi la section *[sous-processus et fils d'exécution](#page-936-0)*.

Les deux fonctions suivantes peuvent être util[isées pour personnaliser l'implé](#page-936-1)mentation de l'observateur de processus [enfant utilisé par la boucle d'évén](#page-936-2)ements *[asyncio](#page-936-3)* :
### asyncio.**get\_child\_watcher**()

Renvoie l'observateur enfant actuel pour la stratégie actuelle.

### asyncio.**set\_child\_watcher**(*watcher*)

Définit l'observateur enfant actuel à *watcher* pour la stratégie actuelle. *watcher* doit implémenter les méthodes définies dans la classe de base *AbstractChildWatcher*.

**Note :** Les implémentations de boucles d'événement tierces peuvent ne pas prendre en charge les observateurs enfants personnalisés. Pour ces boucles d'év[énements, utiliser](#page-936-0) *set\_child\_watcher()* pourrait être interdit ou n'avoir aucun effet.

### **class** asyncio.**AbstractChildWatcher**

#### <span id="page-936-0"></span>**add\_child\_handler**(*pid*, *callback*, *\*args*)

Enregistre un nouveau gestionnaire.

Organise l'appel de callback(pid, returncode, \* args) lorsqu'un processus dont le PID est égal à *pid* se termine. La spécification d'un autre rappel pour le même processus remplace le gestionnaire précédent.

L'appelable *callback* doit être compatible avec les programmes à fils d'exécution multiples.

### **remove\_child\_handler**(*pid*)

Supprime le gestionnaire de processus avec un PID égal à *pid*.

La fonction renvoie True si le gestionnaire a été supprimé avec succès, False s'il n'y a rien à supprimer.

## **attach\_loop**(*loop*)

Attache l'observateur à une boucle d'événement.

Si l'observateur était précédemment attaché à une boucle d'événements, il est d'abord détaché avant d'être rattaché à la nouvelle boucle.

Remarque : la boucle peut être None.

### **is\_active**()

Return True if the watcher is ready to use.

Spawning a subprocess with *inactive* current child watcher raises *RuntimeError*.

Nouveau dans la version 3.8.

## **close**()

Ferme l'observateur.

Cette méthode doit être appelée pour s'assurer que les ressources [sous-jacentes sont](#page-118-0) nettoyées.

## **class** asyncio.**ThreadedChildWatcher**

This implementation starts a new waiting thread for every subprocess spawn.

It works reliably even when the asyncio event loop is run in a non-main OS thread.

There is no noticeable overhead when handling a big number of children  $(O(1))$  each time a child terminates), but starting a thread per process requires extra memory.

This watcher is used by default.

Nouveau dans la version 3.8.

### **class** asyncio.**MultiLoopChildWatcher**

This implementation registers a SIGCHLD signal handler on instantiation. That can break third-party code that installs a custom handler for SIGCHLD signal.

<span id="page-936-1"></span>The watcher avoids disrupting other code spawning processes by polling every process explicitly on a SIGCHLD signal.

There is no limitation for running subprocesses from different threads once the watcher is installed.

The solution is safe but it has a significant overhead when handling a big number of processes  $(O(n))$  each time a SIGCHLD is received).

Nouveau dans la version 3.8.

### **class** asyncio.**SafeChildWatcher**

<span id="page-936-2"></span>This implementation uses active event loop from the main thread to handle SIGCHLD signal. If the main thread has no running event loop another thread cannot spawn a subprocess (*RuntimeError* is raised).

The watcher avoids disrupting other code spawning processes by polling every process explicitly on a SIGCHLD signal.

This solution is as safe as *MultiLoopChildWatcher* and has the same *O(N)* complexity but requires a running event loop in the main thread to work.

## **class** asyncio.**FastChildWatcher**

Cette implémentation récupère tous les processus terminés en appelant directement os.waitpid(-1), cassant éventuellement un aut[re code qui génère des processus](#page-936-1) et attend leur fin.

Il n'y a pas de surcharge visible lors de la manipulation d'un grand nombre d'enfants (*O(1)* à chaque fois qu'un enfant se termine).

This solution requires a running event loop in the main thread to work, as *SafeChildWatcher*.

## **class** asyncio.**PidfdChildWatcher**

<span id="page-937-0"></span>This implementation polls process file descriptors (pidfds) to await child process termination. In some respects, *PidfdChildWatcher* is a "Goldilocks" child watcher implementation. It doesn't require signals or threads, doesn't interfere with any processes launched outside the event loop, an[d scales linearly with the](#page-936-2) number of subprocesses launched by the event loop. The main disadvantage is that pidfds are specific to Linux, and only work on recent (5.3+) kernels.

[Nouveau dans la version 3.](#page-937-0)9.

## **Stratégies personnalisées**

Pour implémenter une nouvelle politique de boucle d'événements, il est recommandé de sous-classer *DefaultEventLoopPolicy* et de réimplémenter les méthodes pour lesquelles un comportement personnalisé est souhaité, par exemple :

```
class MyEventLoopPolicy(asyncio.DefaultEventLoopPolicy):
    def get_event_loop(self):
        """Get the event loop.
        This may be None or an instance of EventLoop.
        """
        loop = super().get_event_loop()
        # Do something with loop ...
        return loop
asyncio.set_event_loop_policy(MyEventLoopPolicy())
```
# **18.1.11 Platform Support**

The *asyncio* module is designed to be portable, but some platforms have subtle differences and limitations due to the platforms' underlying architecture and capabilities.

## **All [Platforms](#page-870-0)**

— *loop.add\_reader()* and *loop.add\_writer()* cannot be used to monitor file I/O.

### **Windows**

**Source code :** Lib/asyncio/proactor\_events.py, Lib/asyncio/windows\_events.py, Lib/asyncio/windows\_utils.py

Modifié dans la version 3.8 : On Windows, *ProactorEventLoop* is now the default event loop.

All event loops [on Windows do not support the](https://github.com/python/cpython/tree/3.10/Lib/asyncio/proactor_events.py) [following methods :](https://github.com/python/cpython/tree/3.10/Lib/asyncio/windows_events.py)

— *loop.create\_unix\_connection()* and *loop.create\_unix\_server()* are not supported. The *socket.AF* UNIX socket family is specific to Unix.

— *loop.add\_signal\_handler()* and *[loop.remove\\_s](#page-916-0)ignal\_handler()* are not supported. *SelectorEventLoop* has the following limitations :

- *SelectSelector* [is used to wait on sock](#page-906-0)et ev[ents : it supports sockets and is limited](#page-907-0) to 512 sockets.
- *loo[p.add\\_reader\(\)](#page-952-0)* and *loop.add\_writer()* only accept socket handles (e.g. pipe file descriptors [are not supported\).](#page-911-0)
- [Pipes are no](#page-916-1)t supported, so the *[loop.connect\\_read\\_pipe\(](#page-911-1))* and *loop. [connect\\_write\\_p](#page-1010-0)ipe()* methods are not implemented.
- *[Subprocesses](#page-909-0)* are not [supported, i.e.](#page-909-1) *loop.subprocess\_exec()* and *loop. subprocess\_shell()* methods are not implemented.

*ProactorEventLoop* has the following limitations :

— The *[loop.add\\_reader\(\)](#page-910-1)* and *loop.add\_writer()* [methods are not supported](#page-910-0).

The res[olution of the](#page-893-0) monotonic clock on Windows is usually [around 15.6 msec. The best resolut](#page-913-0)ion is 0.5 m[sec. The](#page-914-0) resoluti[on depends on the hardware](#page-914-0) (availability of HPET) and on the Windows configuration.

#### **Subproce[ss Support on Window](#page-909-0)s**

On Windows, the default event loop *ProactorEventLoop* supports subprocesses, whereas *SelectorEventLoop* does not.

The *policy.set\_child\_watcher()* function is also not supported, as *ProactorEventLoop* has a different mechanism to watch child processes.

#### **ma[cOS](#page-935-1)**

Modern macOS versions are fully supported.

### **macOS <= 10.8**

On macOS 10.6, 10.7 and 10.8, the default event loop uses *selectors.KqueueSelector*, which does not support character devices on these versions. The *SelectorEventLoop* can be manually configured to use *SelectSelector* or *PollSelector* to support character devices on these older versions of macOS. Example :

```
import asyncio
import selectors
selector = selectors. SelectSelector()
loop = asyncio.SelectorEventLoop(selector)
asyncio.set_event_loop(loop)
```
# **18.1.12 High-level API Index**

This page lists all high-level async/await enabled asyncio APIs.

## **Tâches**

Utilities to run asyncio programs, create Tasks, and await on multiple things with timeouts.

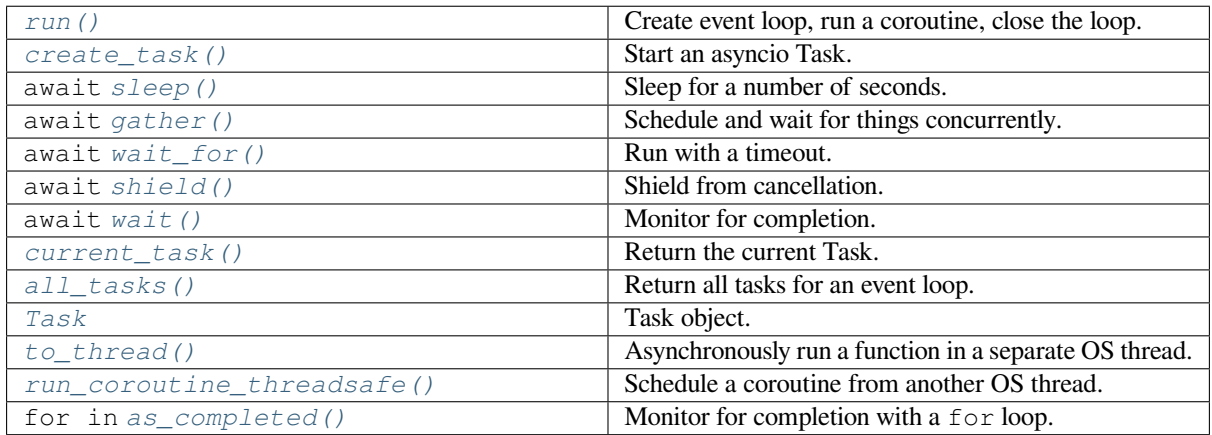

## **[Exemples](#page-880-0)**

- *Using asyncio.gather() to run things in parallel*.
- *Using asyncio.wait\_for() to enforce a timeout*.
- *Cancellation*.
- *Using asyncio.sleep()*.
- See also the main *[Tasks documentation page](#page-876-0)*.

## **Queu[es](#page-875-2)**

Queues should be used to [distribute work amongst m](#page-871-0)ultiple asyncio Tasks, implement connection pools, and pub/sub patterns.

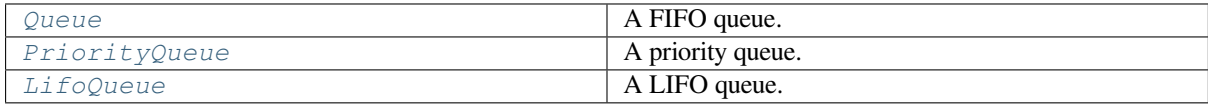

## **[Exemples](#page-899-0)**

- *Using asyncio.Queue to distribute workload between several Tasks*.
- See also the *Queues documentation page*.

## **Sous-processus**

Utilities to spawn subprocesses and run shell commands.

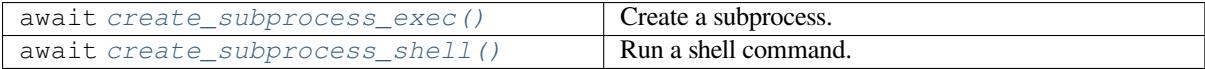

## **Exempl[es](#page-894-0)**

- *Executing a shell command*.
- See also the *subprocess APIs* documentation.

## **Strea[ms](#page-893-1)**

High-level APIs to [work with networ](#page-893-0)k IO.

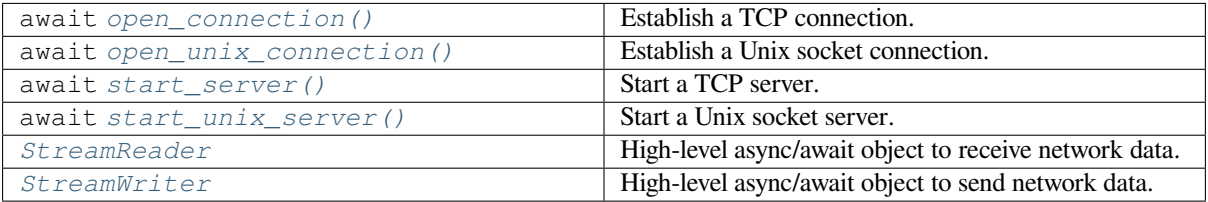

## **[Exemples](#page-885-1)**

- *Example TCP client*.
- See also the *streams APIs* documentation.

## **Synch[ronization](#page-884-1)**

Threading-like sync[hronization pr](#page-884-2)imitives that can be used in Tasks.

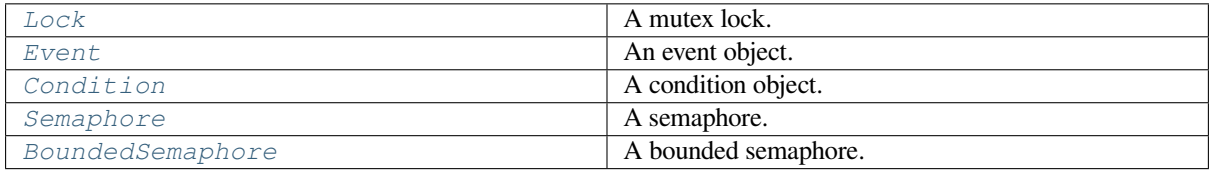

## **[Exemples](#page-892-0)**

- *Using asyncio.Event*.
- See also the documentation of asyncio *synchronization primitives*.

## **Exceptions**

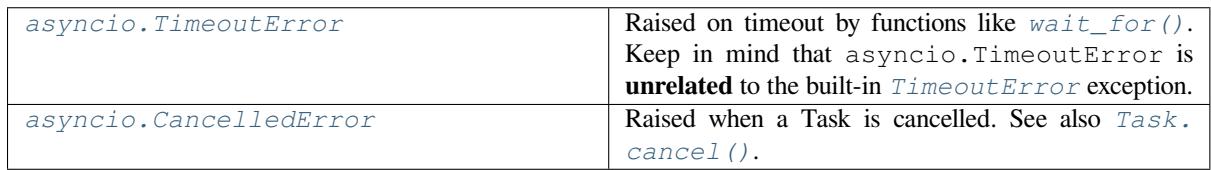

## **[Exemples](#page-900-0)**

- *Handling CancelledError to run code on cancellation request*.
- See also the full list of *asyncio-specific exceptions*.

# **18.1.13 [Low-level API Index](#page-881-2)**

This page lists all low-level as[yncio APIs.](#page-900-1)

## **Obtenir une boucle d'évènements**

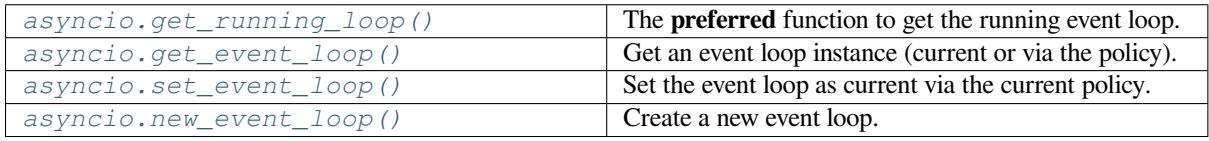

## **[Exemples](#page-901-0)**

— *Using asyncio.get\_running\_loop()*.

## **Méthodes de la boucle d'évènements**

See als[o the main documentation section](#page-920-0) about the *event loop methods*.

## **Lifecycle**

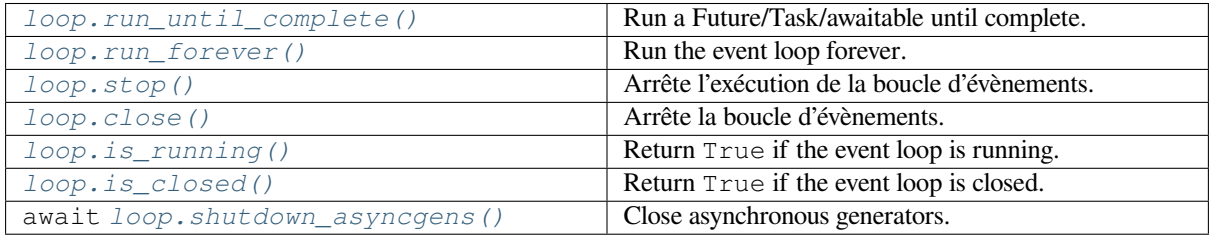

# **Debugging**

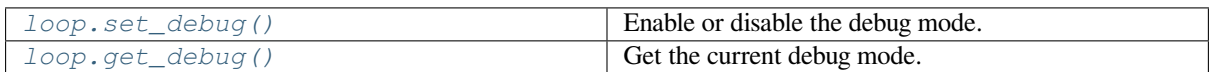

# **[Scheduling Callbacks](#page-913-1)**

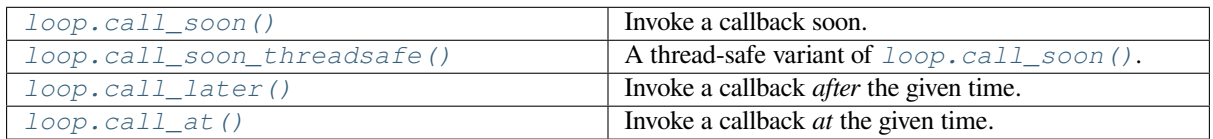

# **[Thread/Process Pool](#page-903-0)**

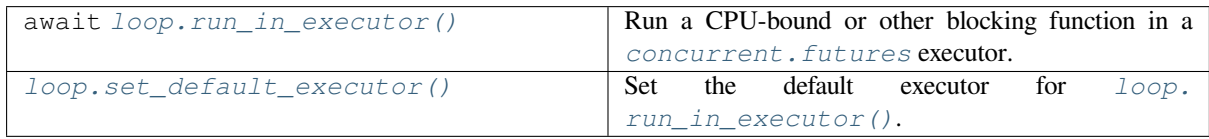

# **[Tasks and Futures](#page-912-0)**

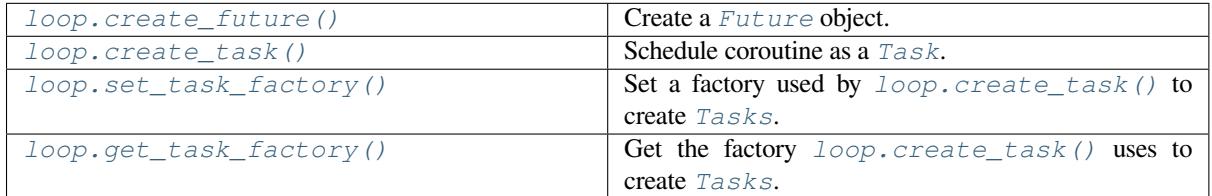

# **[DNS](#page-904-1)**

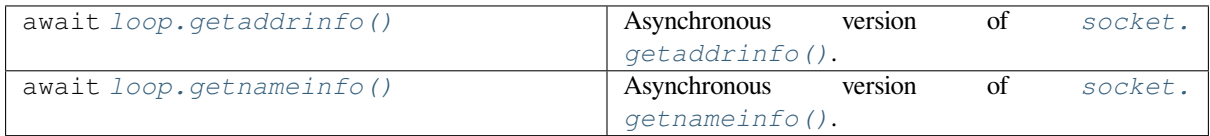

# **Networking and IPC**

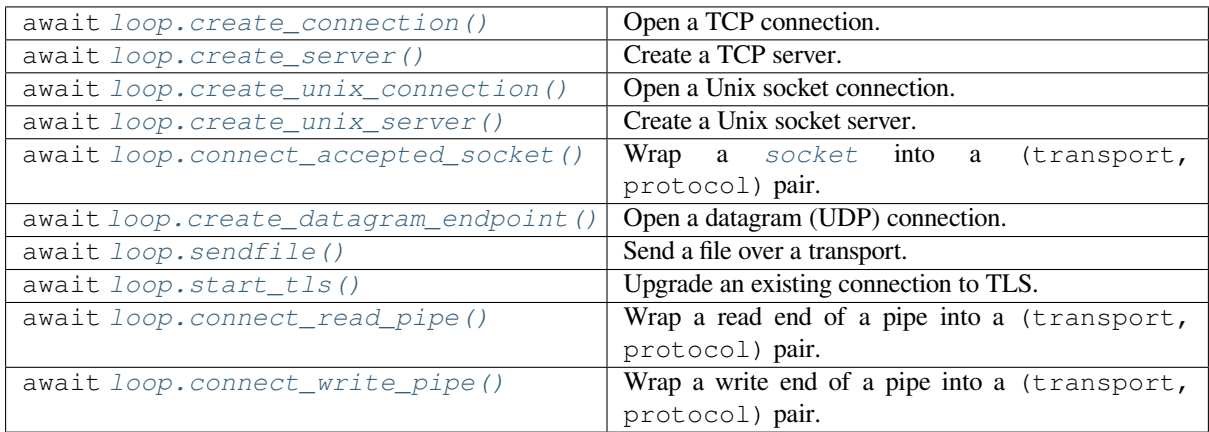

# **Interfac[es de connexion \(](#page-910-1)***sockets***)**

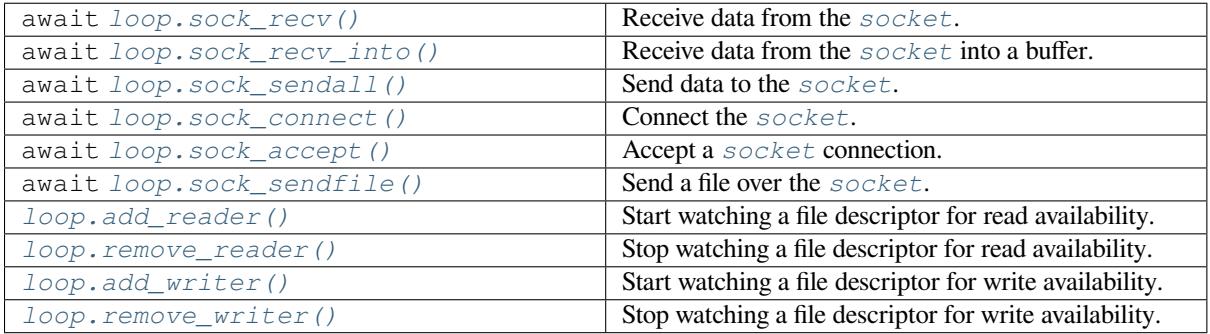

# **[Unix Signals](#page-909-1)**

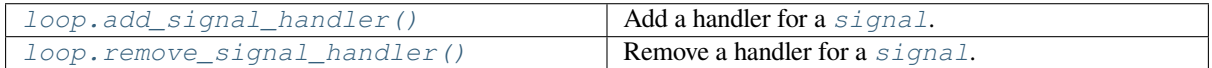

## **[Sous-processus](#page-911-0)**

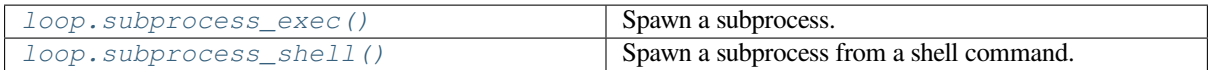

## **[Gestion des erreurs](#page-913-0)**

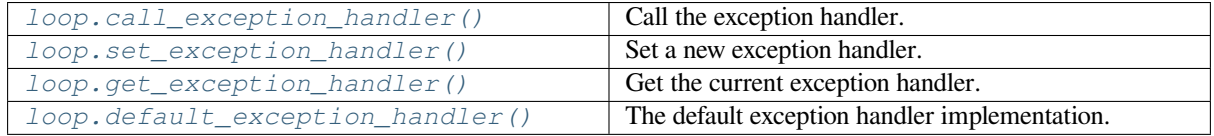

## **Exemples**

- *Using asyncio.get\_event\_loop() and loop.run\_forever()*.
- *Using loop.call\_later()*.
- Using loop.create\_connection() to implement *an echo-client*.
- Using loop.create\_connection() to *connect a socket*.
- *[Using add\\_reader\(\) to watch an FD for read events](#page-916-2)*.
- *[Using loop.add\\_signal\\_](#page-917-0)handler()*.
- *Using loop.subprocess\_exec()*.

## **Trans[ports](#page-918-0)**

All tra[nsports implement the followin](#page-933-0)g methods :

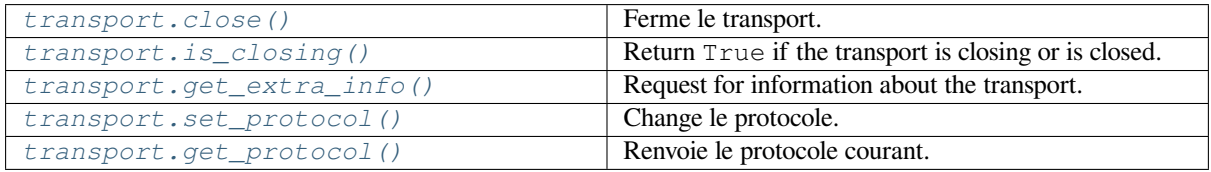

[Transports that can receive data \(TCP a](#page-923-1)nd Unix connections, pipes, etc). Returned from methods like *loop. c[reate\\_connection\(\)](#page-923-2)*, *loop.create\_unix\_connection()*, *loop.connect\_read\_pipe()*, e[tc :](#page-923-3)

## **[Read Transports](#page-905-0)**

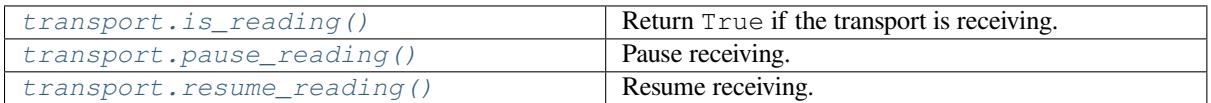

[Transports that can Send data \(TC](#page-924-0)P and Unix connections, pipes, etc). Returned from methods like *loop. c[reate\\_connection\(\)](#page-924-1)*, *loop.create\_unix\_connection()*, *loop.connect\_write\_pipe()*, e[tc :](#page-924-2)

## **[Write Transports](#page-905-0)**

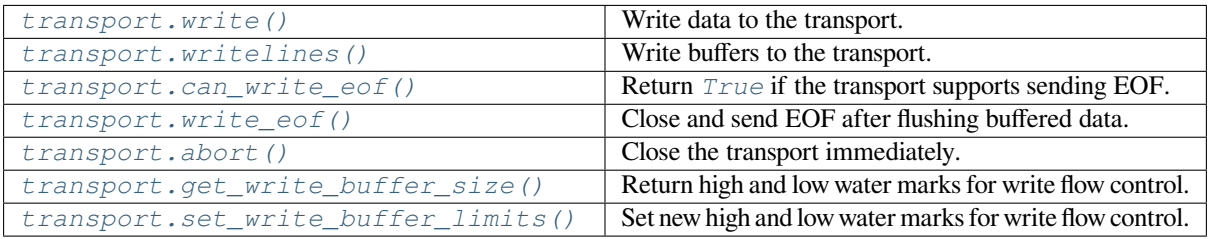

[Transports returned by](#page-924-6) *loop.create\_datagram\_endpoint()* :

## **Transports de datagrammes**

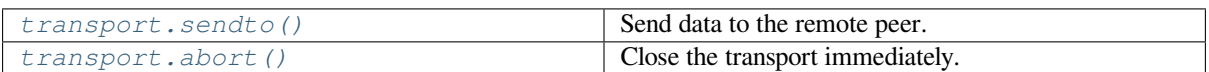

Low-level transport abstraction over subprocesses. Returned by  $loop.subprocess\_exec()$  and  $loop.$ *s[ubprocess\\_shell\(\)](#page-925-0)* :

## **Transports vers des sous-processus**

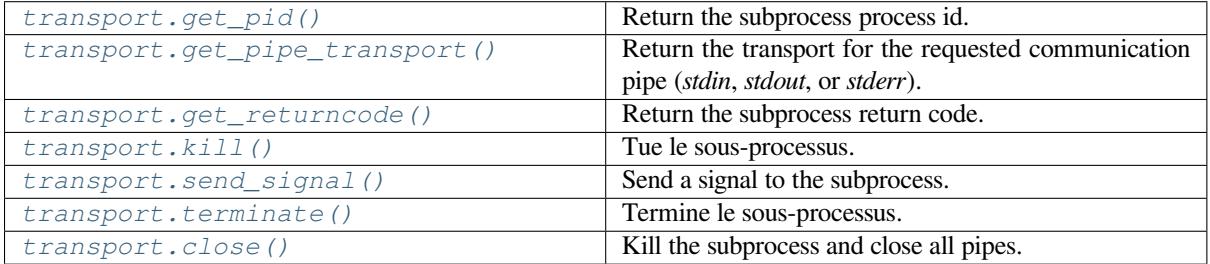

## **[Protocols](#page-925-5)**

Protocol classes can implement the following **callback methods** :

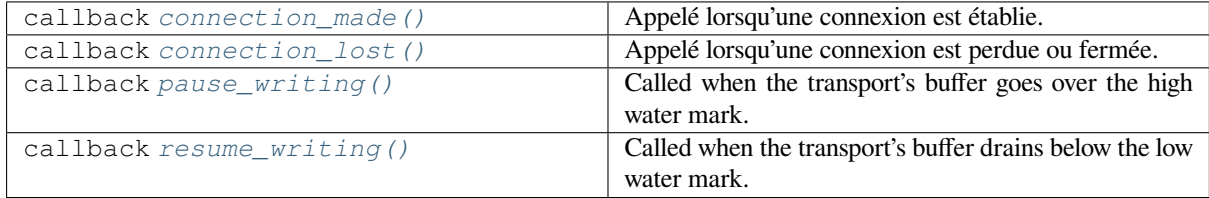

# **Streaming [Protocols \(TCP, Unix](#page-927-0) Sockets, Pipes)**

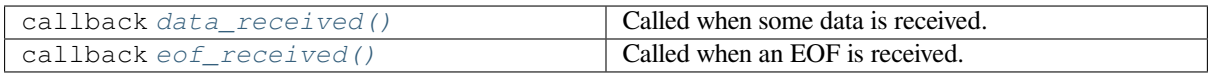

## **Buffered St[reaming Protocols](#page-927-1)**

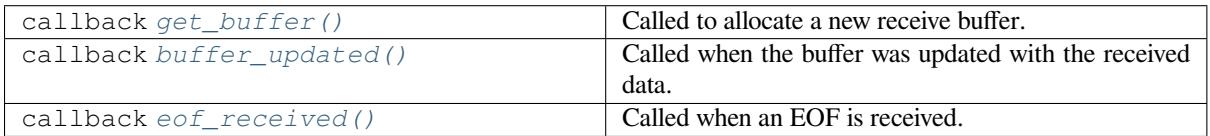

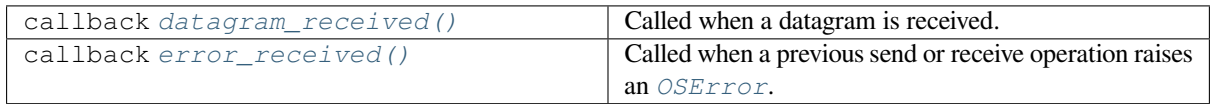

## **Protocoles [liés aux sous-proces](#page-928-0)sus**

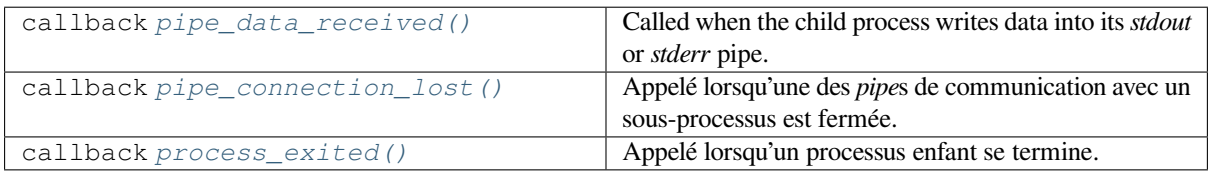

## **Event Loop Policies**

Policies is a low-level mechanism to alter the behavior of functions like *asyncio.get\_event\_loop()*. See also the main *policies section* for more details.

## **Accessing Policies**

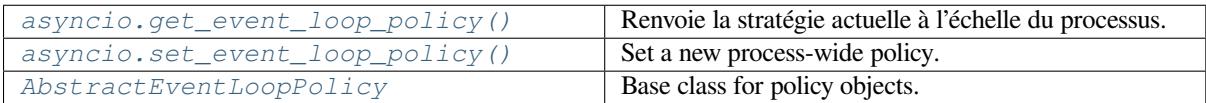

## **18.1.14 [Programmer avec](#page-934-0)** *asyncio*

Asynchronous programming is different from classic "sequential" programming.

This page lists common mistakes and traps and explains how to avoid them.

## **Debug Mode**

By default asyncio runs in production mode. In order to ease the development asyncio has a *debug mode*.

<span id="page-946-0"></span>There are several ways to enable asyncio debug mode :

- Setting the PYTHONASYNCIODEBUG environment variable to 1.
- Using the *Python Development Mode*.
- Passing debug=True to *asyncio.run()*.
- Calling *loop.set\_debug()*.

In addition to enabling the debug mode, consider also :

— setting th[e log level of the](#page-1475-0) *asyncio logger* to logging.DEBUG, for example the following snippet of code can be run at startup of th[e application :](#page-874-0)

loggi[ng.basicConfig\(leve](#page-913-1)l=logging.DEBUG)

— configuring the *warnings* [module to di](#page-948-0)splay *ResourceWarning* warnings. One way of doing that is by using the -W default command line option.

When the debug mode is enabled :

- asyncio checks for *coroutines that were not awaited* and logs them; this mitigates the "forgotten await" pitfall.
- Many non-thre[adsafe async](#page-1694-0)io APIs (such as *[loop.call\\_soon\(\)](#page-122-0)* and *loop.call\_at()* methods) raise an exception if they are called from a wrong thread.
- The execution time of the I/O selector is logged if it takes too long to perform an I/O operation.
- Callbacks taking longer than 100ms are logged. The loop.slow\_callback\_duration attribute can be used to set the minimum execution duration in seconds that is considered "slow".

## **Concourance et** *multithreading*

An event loop runs in a thread (typically the main thread) and executes all callbacks and Tasks in its thread. While a Task is running in the event loop, no other Tasks can run in the same thread. When a Task executes an await expression, the running Task gets suspended, and the event loop executes the next Task.

To schedule a *callback* from another OS thread, the *loop.call\_soon\_threadsafe()* method should be used. Example :

```
loop.call_soon_threadsafe(callback, *args)
```
Almost all as[yncio obj](#page-1930-0)ects are not thread safe, whi[ch is typically not a problem unless there](#page-903-2) is code that works with them from outside of a Task or a callback. If there's a need for such code to call a low-level asyncio API, the *loop. call\_soon\_threadsafe()* method should be used, e.g. :

```
loop.call_soon_threadsafe(fut.cancel)
```
[To schedule a coroutine object fr](#page-903-2)om a different OS thread, the *run\_coroutine\_threadsafe()* [function](#page-903-2) should be used. It returns a *concurrent.futures.Future* to access the result :

```
async def coro_func():
    return await asyncio.sleep(1, 42)
# Later in another OS thread:
future = asyncio.run_coroutine_threadsafe(coro_func(), loop)
# Wait for the result:
result = future.read(t)
```
To handle signals and to execute subprocesses, the event loop must be run in the main thread.

The *loop.run\_in\_executor()* method can be used with a *concurrent.futures. ThreadPoolExecutor* to execute blocking code in a different OS thread without blocking the OS thread that the event loop runs in.

There is currently no way to schedule coroutines or callbacks directly from a different process (such as one started with *m[ultiprocessing](#page-911-2)*). The *Event Loop Methods* section lists APIs that can re[ad from pipes and watch file](#page-838-0) [descriptors without blocking](#page-838-0) the event loop. In addition, asyncio's *Subprocess* APIs provide a way to start a process and communicate with it from the event loop. Lastly, the aforementioned *loop.run\_in\_executor()* method can also be used with a *concurrent.futures.ProcessPoolExecutor* to execute code in a different process.

## **Running Blocking Code**

Blocking (CPU-bo[und\) code should not be called directly. For example, if](#page-839-0) a function performs a CPU-intensive calculation for 1 second, all concurrent asyncio Tasks and IO operations would be delayed by 1 second.

An executor can be used to run a task in a different thread or even in a different process to avoid blocking the OS thread with the event loop. See the *loop.run\_in\_executor()* method for more details.

### **Journalisation**

asyncio uses the *logging* module and all logging is performed via the "asyncio" logger.

<span id="page-948-0"></span>The default log level is logging.INFO, which can be easily adjusted :

```
logging.getLogger("asyncio").setLevel(logging.WARNING)
```
#### **Detect never-awaited coroutines**

When a coroutine function is called, but not awaited (e.g.  $\cos$ ) instead of  $\sinh$   $\cos$ ) or the coroutine is not scheduled with *asyncio.create\_task()*, asyncio will emit a *RuntimeWarning* :

```
import asyncio
async def test():
   print("never scheduled")
async def main():
   test()
asyncio.run(main())
```
Sortie :

```
test.py:7: RuntimeWarning: coroutine 'test' was never awaited
 test()
```
Affichage en mode débogage :

```
test.py:7: RuntimeWarning: coroutine 'test' was never awaited
Coroutine created at (most recent call last)
  File "../t.py", line 9, in <module>
   asyncio.run(main(), debug=True)
  \langle \ \ , \ \ , \ \ \rangleFile "../t.py", line 7, in main
    test()
  test()
```
The usual fix is to either await the coroutine or call the *asyncio.create\_task()* function :

```
async def main():
   await test()
```
**import asyncio**

#### **Detect never-retrieved exceptions**

If a *Future.set\_exception()* is called but the Future object is never awaited on, the exception would never be propagated to the user code. In this case, asyncio would emit a log message when the Future object is garbage collected.

Exa[mple of an unhandled exception :](#page-920-1)

```
async def bug():
    raise Exception("not consumed")
```
(suite sur la page suivante)

```
async def main():
   asyncio.create_task(bug())
```
asyncio.run(main())

Sortie :

```
Task exception was never retrieved
future: <Task finished coro=<br/>>bug() done, defined at test.py:3>
  exception=Exception('not consumed')>
Traceback (most recent call last):
 File "test.py", line 4, in bug
   raise Exception("not consumed")
Exception: not consumed
```
*Enable the debug mode* to get the traceback where the task was created :

asyncio.run(main(), debug=**True**)

[Affichage en mode débo](#page-946-0)gage :

```
Task exception was never retrieved
future: <Task finished coro=<br/>bug() done, defined at test.py:3>
    exception=Exception('not consumed') created at asyncio/tasks.py:321>
source_traceback: Object created at (most recent call last):
 File "../t.py", line 9, in <module>
   asyncio.run(main(), debug=True)
\langle \ \ . \ . \ \rangleTraceback (most recent call last):
 File "../t.py", line 4, in bug
    raise Exception("not consumed")
Exception: not consumed
```
**Note :** Le code source pour *asyncio* est disponible dans Lib/asyncio/.

# **18.2 socket — Gestion réseau [de bas n](https://github.com/python/cpython/tree/3.10/Lib/asyncio/)iveau**

<span id="page-949-0"></span>**Code source :** Lib/secrets.py

This module provides access to the BSD *socket* interface. It is available on all modern Unix systems, Windows, MacOS, and pr[obably additio](https://github.com/python/cpython/tree/3.10/Lib/secrets.py)nal platforms.

**Note :** Some behavior may be platform dependent, since calls are made to the operating system socket APIs.

The Python interface is a straightforward transliteration of the Unix system call and library interface for sockets to Python's object-oriented style : the *socket* () function returns a *socket object* whose methods implement the various socket system calls. Parameter types are somewhat higher-level than in the C interface : as with read() and write () operations on Python files, buffer allocation on receive operations is automatic, and buffer length is implicit on send operations.

**Voir aussi :**

**Module** *socketserver* Classes that simplify writing network servers. **Module** *ssl* A TLS/SSL wrapper for socket objects.

# **18.2.1 S[ocket families](#page-1268-0)**

Depending [on the](#page-971-0) system and the build options, various socket families are supported by this module.

The address format required by a particular socket object is automatically selected based on the address family specified when the socket object was created. Socket addresses are represented as follows :

— The address of an *AF\_UNIX* socket bound to a file system node is represented as a string, using the file system encoding and the 'surrogateescape' error handler (see **PEP 383**). An address in Linux's abstract namespace is returned as a *bytes-like object* with an initial null byte; note that sockets in this namespace can communicate with normal file system sockets, so programs intended to run on Linux may need to deal with both types of add[ress. A strin](#page-952-0)g or bytes-like object can be used for either type of address when passing it as an argument.

Modifié dans la version 3.3 [: Previously,](#page-1929-0) *AF\_UNIX* socket paths [were assu](https://www.python.org/dev/peps/pep-0383)med to use UTF-8 encoding. Modifié dans la version 3.5 : N'importe quel *bytes-like object* est maintenant accepté.

- A pair (host, port) is used for the *AF\_INET* address family, where *host* is a string representing either a hostname in internet domain notation like 'daring.cwi.nl' or an IPv4 address like '100.50.200. 5', and *port* is an integer.
	- For IPv4 addresses, two special [form](#page-952-0)[s are accepted](#page-1929-0) instead of a host address : '' represents INADDR\_ANY, which is used to [bind to all i](#page-952-1)nterfaces, and the string '<broadcast>' represents INADDR\_BROADCAST. This behavior is not compatible with IPv6, therefore, you may want to avoid these if you intend to support IPv6 with your Python programs.
- For *AF\_INET6* address family, a four-tuple (host, port, flowinfo, scope\_id) is used, where *flowinfo* and *scope\_id* represent the sin6\_flowinfo and sin6\_scope\_id members in struct sockaddr\_in6 in C. For *socket* module methods, *flowinfo* and *scope\_id* can be omitted just for backward compatibility. Note, however, omission of *scope\_id* can cause problems in manipulating scoped IPv6 add[resses.](#page-952-2)

Modifié dans la version 3.7 : For multicast addresses (with *scope\_id* meaningful) *address* may not contain %scope\_id (or zone id) [part. This](#page-949-0) information is superfluous and may be safely omitted (recommended). — AF\_NETLINK sockets are represented as pairs (pid, groups).

- Linux-only support for TIPC is available using the AF\_TIPC address family. TIPC is an open, non-IP based networked protocol designed for use in clustered computer environments. Addresses are represented by a tuple, and the fields depend on the address type. The general tuple form is ( $addr_ttype$ ,  $v1$ ,  $v2$ ,  $v3$ 
	- [, scope]), where:
	- *addr\_type* is one of TIPC\_ADDR\_NAMESEQ, TIPC\_ADDR\_NAME, or TIPC\_ADDR\_ID.
	- *scope* is one of TIPC\_ZONE\_SCOPE, TIPC\_CLUSTER\_SCOPE, and TIPC\_NODE\_SCOPE.
	- If  $addr\_type$  is  $TIPC\_ADDR\_NAME$ , then  $vI$  is the server type,  $v2$  is the port identifier, and  $v3$  should be  $\Omega$ .

If *addr\_type* is TIPC\_ADDR\_NAMESEQ, then *v1* is the server type, *v2* is the lower port number, and *v3* is the upper port number.

If  $addr\_type$  is  $TIPC\_ADDR\_ID$ , then *v1* is the node, *v2* is the reference, and *v3* should be set to 0.

- A tuple (interface, ) is used for the *AF\_CAN* address family, where *interface* is a string representing a network interface name like 'can0'. The network interface name '' can be used to receive packets from all network interfaces of this family.
	- *CAN\_ISOTP* protocol require a tuple (interface, rx\_addr, tx\_addr) where both additional parameters are unsigned long integer th[at represe](#page-953-0)nt a CAN identifier (standard or extended).
	- *CAN\_J1939* protocol require a tuple (interface, name, pgn, addr) where additional parameters are 64-bit unsigned integer representing the ECU name, a 32-bit unsigned integer representing [the Parameter](#page-954-0) Group Number (PGN), and an 8-bit integer representing the address.
- A string or a tuple (id, unit) is used for the SYSPROTO\_CONTROL protocol of the PF\_SYSTEM fa[mily. The string](#page-954-1) is the name of a kernel control using a dynamically-assigned ID. The tuple can be used if ID and unit number of the kernel control are known or if a registered ID is used. Nouveau dans la version 3.3.
- AF\_BLUETOOTH supports the following protocols and address formats :
	- BTPROTO\_L2CAP accepts (bdaddr, psm) where bdaddr is the Bluetooth address as a string and psm is an integer.
- BTPROTO\_RFCOMM accepts (bdaddr, channel) where bdaddr is the Bluetooth address as a string and channel is an integer.
- BTPROTO\_HCI accepts (device\_id,) where device\_id is either an integer or a string with the Bluetooth address of the interface. (This depends on your OS ; NetBSD and DragonFlyBSD expect a Bluetooth address while everything else expects an integer.)
- Modifié dans la version 3.2 : NetBSD and DragonFlyBSD support added.
- BTPROTO\_SCO accepts bdaddr where bdaddr is a *bytes* object containing the Bluetooth address in a string format. (ex. b'12:23:34:45:56:67') This protocol is not supported under FreeBSD.

— *AF\_ALG* is a Linux-only socket based interface to Kernel cryptography. An algorithm socket is configured with a tuple of two to four elements (type, name  $[$ , feat  $[$ , mask] $]$ ), where:

- *type* is the algorithm type as string, e.g. aead, hash, s[kciphe](#page-77-0)r or rng.
- *name* is the algorithm name and operation mode as string, e.g. sha256, hmac(sha256), cbc(aes) or [dr](#page-954-2)bg\_nopr\_ctr\_aes256.
- *feat* and *mask* are unsigned 32bit integers.

*Availability* : Linux 2.6.38, some algorithm types require more recent Kernels.

Nouveau dans la version 3.6.

— *AF\_VSOCK* allows communication between virtual machines and their hosts. The sockets are represented as a (CID, port) tuple where the context ID or CID and port are integers.

```
Availability : Linux >= 4.8 QEMU >= 2.8 ESX >= 4.0 ESX Workstation >= 6.5.
Nouveau dans la version 3.7.
```
- *[AF\\_PACKET](#page-954-3)* is a low-level interface directly to network devices. The packets are represented by the tuple
	- (ifname, proto[, pkttype[, hatype[, addr]]]) where :
	- *[ifname](#page-27-0)* String specifying the device name.
	- *proto* An in network-byte-order integer specifying the Ethernet protocol number.
	- *[pkttype](#page-954-4)* Optional integer specifying the packet type :
		- PACKET HOST (the default) Packet addressed to the local host.
		- PACKET\_BROADCAST Physical-layer broadcast packet.
		- PACKET\_MULTIHOST Packet sent to a physical-layer multicast address.
		- PACKET\_OTHERHOST Packet to some other host that has been caught by a device driver in promiscuous mode.
		- PACKET OUTGOING Packet originating from the local host that is looped back to a packet socket.
	- *hatype* Optional integer specifying the ARP hardware address type.
	- *addr* Optional bytes-like object specifying the hardware physical address, whose interpretation depends on the device.
- *AF\_QIPCRTR* is a Linux-only socket based interface for communicating with services running on coprocessors in Qualcomm platforms. The address family is represented as a (node, port) tuple where the *node* and *port* are non-negative integers.

Nouveau dans la version 3.8.

— [IPPROTO\\_UDP](#page-955-1)LITE is a variant of UDP which allows you to specify what portion of a packet is covered with the checksum. It adds two socket options that you can change. self. setsockopt(IPPROTO\_UDPLITE, UDPLITE\_SEND\_CSCOV, length) will change what portion of outgoing packets are covered by the checksum and  $self.setsockopt$  (IPPROTO\_UDPLITE, UDPLITE\_RECV\_CSCOV, length) will filter out packets which cover too little of their data. In both cases length should be in range  $(8, 2**16, 8)$ .

Such a socket should be constructed with socket(AF\_INET, SOCK\_DGRAM, IPPROTO\_UDPLITE) for IPv4 or socket(AF\_INET6, SOCK\_DGRAM, IPPROTO\_UDPLITE) for IPv6. *Availability* : Linux >= 2.6.20, FreeBSD >= 10.1-RELEASE Nouveau dans la version 3.9.

If you use a hostname in the *host* portion of IPv4/v6 socket address, the program may show a nondeterministic behavior, as Python uses the first address returned from the DNS resolution. The socket address will be resolved differe[ntly into an a](#page-27-0)ctual IPv4/v6 address, depending on the results from DNS resolution and/or the host configuration. For deterministic behavior use a numeric address in *host* portion.

All errors raise exceptions. The normal exceptions for invalid argument types and out-of-memory conditions can be raised ; starting from Python 3.3, errors related to socket or address semantics raise *OSError* or one of its subclasses (they used to raise *socket.error*).

Non-blocking mode is supported through *setblocking()*. A generalization of this based on timeouts is supported through *settimeout()*.

## **18.2.2 Module contents**

The module *socket* exports the following elements.

## **Exceptions**

#### **exception** [socke](#page-949-0)t.**error**

A deprecated alias of *OSError*.

Modifié dans la version 3.3 : Following **PEP 3151**, this class was made an alias of *OSError*.

#### **exception** socket.**herror**

A subclass of *OSError*, this exception is raised for address-related errors, i.e. for functions that use *h\_errno* in the POSIX C API, [including](#page-117-0) *gethostbyname\_ex()* and *gethostbyaddr()*. The accompanying value is a pair (h\_errno, string) [represent](https://www.python.org/dev/peps/pep-3151)ing an error returned by a librar[y call.](#page-117-0) *h\_errno* is a numeric value, while *string* represents the description of *h\_errno*, as returned by the hstrerror() C function. Modifié dans [la version 3](#page-117-0).3 : This class was made a subclass of *OSError*.

#### **exception** socket.**gaierror**

A subclass of *OSError*, this exception is raised for address-related errors by *getaddrinfo()* and *getnameinfo()*. The accompanying value is a pair (error, string) representing an error returned by a library call. *string* represents the description of *error*, as ret[urned by th](#page-117-0)e gai\_strerror() C function. The numeric *error* value will match one of the EAI  $*$  constants defined in this module.

Modifié dans la [version 3.3](#page-117-0) : This class was made a subclass of *OSError*.

#### **exception** [socket.](#page-958-0)**timeout**

A deprecated alias of *TimeoutError*.

<span id="page-952-7"></span>A subclass of *OSError*, this exception is raised when a timeout occurs on a socket which has had timeouts enabled via a prior call to  $settimeout()$  (or implicitly through  $setdefineListtimeout()$  $setdefineListtimeout()$ ). The accompanying value is a string whose value is currently always "timed out".

Modifié dans la versio[n 3.3 : This class w](#page-121-0)as made a subclass of *OSError*.

Modifié dansl[a version 3](#page-117-0).10 : This class was made an alias of *TimeoutError*.

## **Constantes**

The AF\_\* and SOCK\_\* constants are now AddressFamily and [SocketKi](#page-121-0)nd *IntEnum* collections.

Nouveau dans la version 3.4.

socket.**AF\_UNIX**

## socket.**AF\_INET**

### <span id="page-952-1"></span><span id="page-952-0"></span>socket.**AF\_INET6**

These constants represent the address (and protocol) families, used for the first argument to *socket* (). If the *AF\_UNIX* constant is not defined then this protocol is unsupported. More constants may be available depending on the system.

<span id="page-952-2"></span>socket.**SOCK\_STREAM**

```
socket.SOCK_DGRAM
```

```
socket.SOCK_RAW
```

```
socket.SOCK_RDM
```
## <span id="page-952-5"></span><span id="page-952-4"></span>socket.**SOCK\_SEQPACKET**

These constants represent the socket types, used for the second argument to *socket()*. More constants may be available depending on the system. (Only *SOCK\_STREAM* and *SOCK\_DGRAM* appear to be generally useful.)

## socket.**SOCK\_CLOEXEC**

## socket.**SOCK\_NONBLOCK**

<span id="page-952-6"></span>These two constants, if defined, can be combined [with the socket ty](#page-952-3)pes [and allow you t](#page-952-4)o set some flags atomically (thus avoiding possible race conditions and the need for separate calls).

**Voir aussi :**

Secure File Descriptor Handling for a more thorough explanation. *Disponibilité* : Linux >= 2.6.27

Nouveau dans la version 3.2.

```
socket.SOMAXCONN
MSG_*
SOL_*
SCM_*
IPPROTO_*
IPPORT_*
INADDR_*
IP_*
IPV6_*
EAI_*
AI_*
NI_*
TCP_*
```
**SO\_\***

Many constants of these forms, documented in the Unix documentation on sockets and/or the IP protocol, are also defined in the socket module. They are generally used in arguments to the setsockopt() and getsockopt() methods of socket objects. In most cases, only those symbols that are defined in the Unix header files are defined; for a few symbols, default values are provided.

Modifié dans la version 3.6 : SO\_DOMAIN, SO\_PROTOCOL, SO\_PEERSEC, SO\_PASSSEC, TCP\_USER\_TIMEOUT, TCP\_CONGESTION were added.

Modifié dans la version 3.6.5 : On Windows, TCP\_FASTOPEN, TCP\_KEEPCNT appear if run-time Windows supports.

Modifié dans la version 3.7 : TCP\_NOTSENT\_LOWAT was added.

On Windows, TCP\_KEEPIDLE, TCP\_KEEPINTVL appear if run-time Windows supports.

Modifié dans la version 3.10 : IP\_RECVTOS was added. Added TCP\_KEEPALIVE. On MacOS this constant can be used in the same way that TCP\_KEEPIDLE is used on Linux.

```
socket.AF_CAN
socket.PF_CAN
SOL_CAN_*
CAN_*
```
<span id="page-953-0"></span>Many constants of these forms, documented in the Linux documentation, are also defined in the socket module. *Disponibilité* : Linux >= 2.6.25

Nouveau dans la version 3.3.

## socket.**CAN\_BCM**

#### <span id="page-953-1"></span>**CAN\_BCM\_\***

[CAN\\_BCM,](#page-27-0) in the CAN protocol family, is the broadcast manager (BCM) protocol. Broadcast manager constants, documented in the Linux documentation, are also defined in the socket module. *Disponibilité* : Linux >= 2.6.25

Note: The CAN\_BCM\_CAN\_FD\_FRAME flag is only available on Linux >= 4.8.

[Nouveau dan](#page-27-0)s la version 3.4.

#### socket.**CAN\_RAW\_FD\_FRAMES**

Enables CAN FD support in a CAN\_RAW socket. This is disabled by default. This allows your application to send both CAN and CAN FD frames; however, you must accept both CAN and CAN FD frames when reading from the socket.

This constant is documented in the Linux documentation.

*Disponibilité* : Linux >= 3.6.

Nouveau dans la version 3.5.

#### socket.**CAN\_RAW\_JOIN\_FILTERS**

Joins the applied CAN filters such that only CAN frames that match all given CAN filters are passed to user space.

This constant is documented in the Linux documentation.

*Availability* : Linux >= 4.1.

Nouveau dans la version 3.9.

#### socket.**CAN\_ISOTP**

[CAN\\_ISOT](#page-27-0)P, in the CAN protocol family, is the ISO-TP (ISO 15765-2) protocol. ISO-TP constants, documented in the Linux documentation.

<span id="page-954-0"></span>*Disponibilité* : Linux >= 2.6.25

Nouveau dans la version 3.7.

### socket.**CAN\_J1939**

CAN\_J1939, in the CAN protocol family, is the SAE J1939 protocol. J1939 constants, documented in the [Linux docum](#page-27-0)entation.

<span id="page-954-1"></span>*Availability* : Linux >= 5.4.

Nouveau dans la version 3.9.

### socket.**AF\_PACKET**

socket.**[PF\\_PA](#page-27-0)CKET**

### <span id="page-954-4"></span>**PACKET\_\***

Many constants of these forms, documented in the Linux documentation, are also defined in the socket module. *Disponibilité* : Linux >= 2.2.

socket.**AF\_RDS**

socket.**PF\_RDS**

socket.**[SOL\\_RD](#page-27-0)S**

#### <span id="page-954-5"></span>**RDS\_\***

Many constants of these forms, documented in the Linux documentation, are also defined in the socket module. *Disponibilité* : Linux >= 2.6.30.

Nouveau dans la version 3.3.

```
socket.SIO_RCVALL
```
## socket.**[SIO\\_KE](#page-27-0)EPALIVE\_VALS**

## socket.**SIO\_LOOPBACK\_FAST\_PATH**

### **RCVALL\_\***

Constants for Windows' WSAIoctl(). The constants are used as arguments to the *ioctl()* method of socket objects.

Modifié dans la version 3.6 : SIO\_LOOPBACK\_FAST\_PATH was added.

## **TIPC\_\***

TIPC related constants, matching the ones exported by the C socket API. See [the TIPC d](#page-962-0)ocumentation for more information.

socket.**AF\_ALG** socket.**SOL\_ALG**

#### <span id="page-954-2"></span>**ALG\_\***

Constants for Linux Kernel cryptography.

*Disponibilité* : Linux >= 2.6.38.

Nouveau dans la version 3.6.

socket.**AF\_VSOCK** socket.**[IOCTL\\_](#page-27-0)VM\_SOCKETS\_GET\_LOCAL\_CID VMADDR\***

#### <span id="page-954-3"></span>**SO\_VM\***

Constants for Linux host/guest communication. *Disponibilité* : Linux >= 4.8. Nouveau dans la version 3.7.

#### socket.**AF\_LINK**

*Availability* : BSD, macOS.

Nouveau dans la version 3.4.

#### socket.has ipv6

[This consta](#page-27-0)nt contains a boolean value which indicates if IPv6 is supported on this platform.

### socket.**BDADDR\_ANY**

#### socket.**BDADDR\_LOCAL**

These are string constants containing Bluetooth addresses with special meanings. For example, *BDADDR\_ANY* can be used to indicate any address when specifying the binding socket with BTPROTO\_RFCOMM.

#### socket.**HCI\_FILTER**

## socket.**HCI\_TIME\_STAMP**

## <span id="page-955-2"></span>socket.**HCI\_DATA\_DIR**

For use with BTPROTO\_HCI. *HCI\_FILTER* is not available for NetBSD or DragonFlyBSD. *HCI\_TIME\_STAMP* and *HCI\_DATA\_DIR* are not available for FreeBSD, NetBSD, or DragonFlyBSD.

#### <span id="page-955-4"></span><span id="page-955-3"></span>socket.**AF\_QIPCRTR**

Constant for Qualcomm's IPC router [protocol, used t](#page-955-2)o communicate with service providing remote processors. *[Availability](#page-955-3)* : Linux >= 4.[7.](#page-955-4)

## <span id="page-955-1"></span>**Fonctions**

### **Crea[ting socke](#page-27-0)ts**

The following functions all create *socket objects*.

socket.**socket**(*family=AF\_INET*, *type=SOCK\_STREAM*, *proto=0*, *fileno=None*)

<span id="page-955-0"></span>Create a new socket using the given address family, socket type and protocol number. The address family should be *AF\_INET* (the default), *AF\_INET6*, *AF\_UNIX*, *AF\_CAN*, *AF\_PACKET*, or *AF\_RDS*. The socket type should be *SOCK\_STREAM* [\(the default\)](#page-961-0), *SOCK\_DGRAM*, *SOCK\_RAW* or perhaps one of the other SOCK\_ constants. The protocol number is usually zero and may be omitted or in the case where the address family is *AF\_CAN* the protocol should be one of CAN\_RAW, *CAN\_BCM*, *CAN\_ISOTP* or *CAN\_J1939*.

If *fileno* [is spe](#page-952-1)cified, the val[ues for](#page-952-2) *family*, *type*[, and](#page-952-0) *proto* [are au](#page-953-0)[to-detected fro](#page-954-4)mt[he specifie](#page-954-5)d file descriptor. Auto-dete[ction can be over](#page-952-3)ruled by calli[ng the function w](#page-952-4)[ith explicit](#page-952-5) *family*, *type*, or *proto* arguments. This only affects how Python represents e.g. the return value of *socket.getpeername()* but not the actual [OS resou](#page-953-0)rce. Unlike *socket.fromfd()*, *fileno* [will return](#page-953-1)t[he same socke](#page-954-0)t a[nd not a duplic](#page-954-1)ate. This may help close a detached socket using *socket.close()*.

Il n'est *pas possible d'hériter* du connecteur nouvellement créé.

Raises an *auditing event* socket.\_\_new\_\_ with arguments self, [family](#page-962-1), type, protocol.

Modifié dans la versi[on 3.3 : The AF\\_CAN](#page-956-0) family was added. The AF\_RDS family was added.

Modifié dans la version 3.4 : The [CAN\\_BCM protocol w](#page-957-0)as added.

Modifi[é dans la version 3.4](#page-593-0) : The returned socket is now non-inheritable.

Modifiéd[ans la version](#page-1669-0) 3.7 : The CAN\_ISOTP protocol was added.

Modifié dans la version 3.7 : When *SOCK\_NONBLOCK* or *SOCK\_CLOEXEC* bit flags are applied to *type* they are cleared, and *socket.type* will not reflect them. They are still passed to the underlying system *socket*() call. Therefore,

```
sock = socket.socket(
   socket.AF_INET,
   socket.SOCK_STREAM | socket.SOCK_NONBLOCK)
```
will still create a non-blocking socket on OSes that support SOCK\_NONBLOCK, but sock.type will be set to socket.SOCK\_STREAM.

Modifié dans la version 3.9 : The CAN\_J1939 protocol was added.

Modifié dans la version 3.10 : The IPPROTO\_MPTCP protocol was added.

## socket.**socketpair**([*family*[, *type*[, *proto* ] ] ])

Build a pair of connected socket objects using the given address family, socket type, and protocol number. Address family, socket type, and protocol number are as for the *socket()* function above. The default family is *AF\_UNIX* if defined on the platform; otherwise, the default is *AF\_INET*.

The newly created sockets are *non-inheritable*.

Modifié dans la version 3.2 : The returned socket objects now support the whole socket API, rather than a subset.

M[odifié dans](#page-952-0) la version 3.4 : The returned sockets are now non-i[nheritable.](#page-952-1)

Modifié dans la version 3.5 : [Windows suppor](#page-593-0)t added.

socket.**create\_connection**(*address*], *timeout*], *source\_address* | |)

Connect to a TCP service listening on the internet *address* (a 2-tuple (host, port)), and return the socket object. This is a higher-level function than *socket.connect()* : if *host* is a non-numeric hostname, it will try to resolve it for both *AF\_INET* and *AF\_INET6*, and then try to connect to all possible addresses in turn until a connection succeeds. This makes it easy to write clients that are compatible to both IPv4 and IPv6. Passing the optional *timeout* parameter will set the timeout on the socket instance before attempting to connect. If no *timeout* is supplied, the global defaul[t timeout setting returned](#page-961-1) by *getdefaulttimeout()* is used. If supplied, *source\_address* [must be](#page-952-1) a 2-tuple [\(host](#page-952-2), port) for the socket to bind to as its source address before connecting. If host or port are " or 0 respectively the OS default behavior will be used. Modifié dans la version 3.2 : *source\_address* was added.

socket.**create\_server**(*address*, *\**, *family=AF\_INET*, *backlog=None*, *[reuse\\_port=False](#page-960-0)*, *dualstack\_ipv6=False*)

Convenience function which creates a TCP socket bound to *address* (a 2-tuple (host, port)) and return the socket object.

*family* should be either *AF\_INET* or *AF\_INET6*. *backlog* is the queue size passed to *socket.listen()*; when 0 a default reasonable value is chosen. *reuse\_port* dictates whether to set the SO\_REUSEPORT socket option.

If *dualstack\_ipv6* is true and the platform supports it the socket will be able to accept both IPv4 and IPv6 connections, else it wil[l raise](#page-952-1) *Valu[eError](#page-952-2)*. Most POSIX platforms and Windows [are supposed to suppor](#page-962-2)t this functionality. When this functionality is enabled the address returned by *socket.getpeername()* when an IPv4 connection occurs will be an IPv6 address represented as an IPv4-mapped IPv6 address. If *dualstack\_ipv6* is false it will explicitly disable this functionality on platforms that enable it by default (e.g. Linux). This parameter can b[e used in conjun](#page-120-0)ction with *has\_dualstack\_ipv6()* :

```
import socket
addr = ("", 8080) # all interfaces, port 8080
if socket.has_dualstack_ipv6():
    s = socket.create_server(addr, family=socket.AF_INET6, dualstack_ipv6=True)
else:
    s = socket.create_server(addr)
```
**Note :** On POSIX platforms the SO\_REUSEADDR socket option is set in order to immediately reuse previous sockets which were bound on the same *address* and remained in TIME\_WAIT state.

Nouveau dans la version 3.8.

## socket.**has\_dualstack\_ipv6**()

Return True if the platform supports creating a TCP socket which can handle both IPv4 and IPv6 connections. Nouveau dans la version 3.8.

### <span id="page-956-1"></span>socket.**fromfd**(*fd*, *family*, *type*, *proto=0*)

<span id="page-956-0"></span>Duplicate the file descriptor *fd* (an integer as returned by a file object's  $f$ ileno() method) and build a socket object from the result. Address family, socket type and protocol number are as for the *socket()* function above. The file descriptor should refer to a socket, but this is not checked --- subsequent operations on the object may fail if the file descriptor is invalid. This function is rarely needed, but can be used to get or set socket options on a socket passed to a program as standard input or output (such as a server started by the Unix inet daemon). The socket is assumed to be in blocking mode.

Il n'est *pas possible d'hériter* du connecteur nouvellement créé. Modifié dans la version 3.4 : The returned socket is now non-inheritable.

#### socket.**fromshare**(*data*)

Instant[iate a socket from dat](#page-593-0)a obtained from the *socket.share()* method. The socket is assumed to be in blocking mode.

<span id="page-957-4"></span>*Disponibilité* : Windows.

Nouveau dans la version 3.3.

#### socket.**SocketType**

[This is a Pyt](#page-27-0)hon type object that represents the socket object type. It is the same as  $type(Sockets(\ldots))$ .

### **Autres fonctions**

The *socket* module also offers various network-related services :

## socket.**close**(*fd*)

Close a socket file descriptor. This is like *os.close()*, but for sockets. On some platforms (most noticeable Windows) *os.close()* does not work for socket file descriptors. [Nouvea](#page-949-0)u dans la version 3.7.

## <span id="page-957-0"></span>socket.**getaddrinfo**(*host*, *port*, *family=0*, *type=0*, *proto=0*, *flags=0*)

Translate the *host*/*port* argument into a s[equence of 5-tup](#page-585-0)les that contain all the necessary arguments for creating a soc[ket connected to](#page-585-0) that service. *host* is a domain name, a string representation of an IPv4/v6 address or None. *port* is a string service name such as 'http', a numeric port number or None. By passing None as the value of *host* and *port*, you can pass NULL to the underlying C API.

<span id="page-957-2"></span>The *family*, *type* and *proto* arguments can be optionally specified in order to narrow the list of addresses returned. Passing zero as a value for each of these arguments selects the full range of results. The *flags* argument can be one or several of the AI  $*$  constants, and will influence how results are computed and returned. For example, AI\_NUMERICHOST will disable domain name resolution and will raise an error if *host* is a domain name.

The function returns a list of 5-tuples with the following structure :

(family, type, proto, canonname, sockaddr)

In these tuples, *family*, *type*, *proto* are all integers and are meant to be passed to the *socket()* function. *canonname* will be a string representing the canonical name of the *host* if AI\_CANONNAME is part of the *flags* argument; else *canonname* will be empty. *sockaddr* is a tuple describing a socket address, whose format depends on the returned *family* (a (address, port) 2-tuple for *AF\_INET*, a (address, port, flowinfo, scope\_id) 4-tuple for *AF\_INET6*), and is meant to be passed to the *socke[t.connec](#page-955-0)t()* method. Raises an *auditing event* socket.getaddrinfo with arguments host, port, family, type, protocol.

The following example fetches address information for a [hypothetica](#page-952-1)l TCP connection to  $\infty$  ample.org on port 80 (results may diffe[r on your sys](#page-952-2)tem if IPv6 isn't enabled) :

```
>>> socket.getaddrinfo("example.org", 80, proto=socket.IPPROTO_TCP)
[(<AddressFamily.AF_INET6: 10>, <AddressFamily.SOCK_STREAM: 1>,
6, '', ('2606:2800:220:1:248:1893:25c8:1946', 80, 0, 0)),
 (<AddressFamily.AF_INET: 2>, <AddressFamily.SOCK_STREAM: 1>,
6, '', ('93.184.216.34', 80))]
```
Modifié dans la version 3.2 : parameters can now be passed using keyword arguments.

Modifié dans la version 3.7 : for IPv6 multicast addresses, string representing an address will not contain %scope\_id part.

## socket.**getfqdn**([*name* ])

<span id="page-957-3"></span><span id="page-957-1"></span>Return a fully qualified domain name for *name*. If *name* is omitted or empty, it is interpreted as the local host. To find the fully qualified name, the hostname returned by *gethostbyaddr()* is checked, followed by aliases for the host, if available. The first name which includes a period is selected. In case no fully qualified domain name is available and *name* was provided, it is returned unchanged. If *name* was empty or equal to '0.0.0.0', the hostname from *gethostname()* is returned.

#### socket.**gethostbyname**(*hostname*)

Translate a host name to IPv4 address format. The IPv4 address is returned as a string, such as '100.50. 200.5'. If the host name is an IPv4 address itself it is returned unchanged. See *gethostbyname\_ex()* for a more complete interface. *gethostbyname()* does not support IPv6 name resolution, and *getaddrinfo()* should be used instead for IPv4/v6 dual stack support.

Raises an *auditing event* socket.gethostbyname with argument hostname.

### socket.**gethostbyname\_ex**(*hostname*)

<span id="page-958-1"></span>Translate a host name to IPv4 [address format, exten](#page-957-1)ded interface. Return a triple (hostname, [aliaslist, ipa](#page-957-2)ddrlist) where *hostname* is the host's primary host name, *aliaslist* is a (possibly empty) li[st of alternativ](#page-1669-0)e host names for the same address, and *ipaddrlist* is a list of IPv4 addresses for the same interface on the same host (often but not always a single address). *gethostbyname\_ex()* does not support IPv6 name resolution, and *getaddrinfo()* should be used instead for IPv4/v6 dual stack support. Raises an *auditing event* socket.gethostbyname with argument hostname.

#### socket.**gethostname**()

Return a string containing the host[name of the machine](#page-957-2) where the Pyth[on interpreter is currently exe](#page-958-1)cuting. Raises an *[auditing event](#page-1669-0)* socket.gethostname with no arguments.

Note : *gethostname()* doesn't always return the fully qualified domain name; use *getfgdn()* for that.

#### <span id="page-958-2"></span>socket.**gethostbyaddr**(*ip\_address*)

<span id="page-958-3"></span>Return a triple (hostname, aliaslist, ipaddrlist) where *hostname* is the primary host name respondin[g to the given](#page-1669-0) *ip\_address*, *aliaslist* is a (possibly empty) list of alternative host names for the same address, and *[ipaddrlist](#page-958-2)* is a list of IPv4/v6 addresses for the same interface on the [same host \(m](#page-957-3)ost likely containing only a single address). To find the fully qualified domain name, use the function  $getfqdn($ . *gethostbyaddr()* supports both IPv4 and IPv6.

Raises an *auditing event* socket.gethostbyaddr with argument ip\_address.

### socket.**getnameinfo**(*sockaddr*, *flags*)

Translate a socket address *sockaddr* into a 2-tuple (host, port). Depending on the settings of *[flags](#page-957-3)*, the [result can contain a full](#page-958-3)y-qualified domain name or numeric address representation in *host*. Similarly, *port* can contain a [string port nam](#page-1669-0)e or a numeric port number.

<span id="page-958-0"></span>For IPv6 addresses,  $\frac{1}{2}$  scope id is appended to the host part if *sockaddr* contains meaningful *scope id.* Usually this happens for multicast addresses.

For more information about *flags* you can consult *getnameinfo(3)*.

Raises an *auditing event* socket.getnameinfo with argument sockaddr.

#### socket.**getprotobyname**(*protocolname*)

Translate an internet protocol name (for example, 'icmp') to a constant suitable for passing as the (optional) third argument to the *socket()* function. This is usually only needed for sockets opened in "raw" mode (*SOCK\_RAW*[\) ; for the n](#page-1669-0)ormal socket modes, the correct protocol is chosen automatically if the protocol is omitted or zero.

### socket.**getservbyname**(*servicename*[, *protocolname* ])

Translate an internet s[ervice name a](#page-955-0)nd protocol name to a port number for that service. The optional protocol [name, if given](#page-952-5), should be 'tcp' or 'udp', otherwise any protocol will match.

Raises an *auditing event* socket.getservbyname with arguments servicename, protocolname.

## socket.**getservbyport**(*port*[, *protocolname* ])

Translate an internet port number and protocol name to a service name for that service. The optional protocol name, if given, should be 'tcp' or 'udp', otherwise any protocol will match.

Raises an *[auditing event](#page-1669-0)* socket.getservbyport with arguments port, protocolname.

socket.**ntohl**(*x*)

Convert 32-bit positive integers from network to host byte order. On machines where the host byte order is the same as n[etwork byte or](#page-1669-0)der, this is a no-op; otherwise, it performs a 4-byte swap operation.

## socket.**ntohs**(*x*)

Convert 16-bit positive integers from network to host byte order. On machines where the host byte order is the same as network byte order, this is a no-op; otherwise, it performs a 2-byte swap operation.

Modifié dans la version 3.10 : Raises *OverflowError* if *x* does not fit in a 16-bit unsigned integer.

#### socket.**htonl**(*x*)

Convert 32-bit positive integers from host to network byte order. On machines where the host byte order is the same as network byte order, this is a no-op; otherwise, it performs a 4-byte swap operation.

### socket.**htons**(*x*)

Convert 16-bit positive integers from host to network byte order. On machines where the host byte order is the same as network byte order, this is a no-op; otherwise, it performs a 2-byte swap operation.

Modifié dans la version 3.10 : Raises *OverflowError* if *x* does not fit in a 16-bit unsigned integer.

## socket.**inet\_aton**(*ip\_string*)

Convert an IPv4 address from dotted-quad string format (for example, '123.45.67.89') to 32-bit packed binary format, as a bytes object four characters in length. This is useful when conversing with a program that uses the standard C library and needs obj[ects of type](#page-117-1) **struct** in\_addr, which is the C type for the 32-bit packed binary this function returns.

<span id="page-959-0"></span>*inet\_aton()* also accepts strings with less than three dots; see the Unix manual page *inet (3)* for details. If the IPv4 address string passed to this function is invalid, *OSError* will be raised. Note that exactly what is valid depends on the underlying C implementation of inet\_aton().

*inet\_aton()* does not support IPv6, and *inet\_pton()* should be used instead for IPv4/v6 dual stack [support.](#page-959-0)

### socket.inet ntoa (*packed ip*)

Convert a 32-bit packed IPv4 address (a *bytes-like object* four bytes in length) to its standard dotted-quad [string representat](#page-959-0)ion (for example, '123.45.6[7.89'\). This is use](#page-959-1)ful when conversing with a program that uses the standard C library and needs objects of type **struct** in\_addr, which is the C type for the 32-bit packed binary data this function takes as an argument.

<span id="page-959-2"></span>If the byte sequence passed to this func[tion is not exac](#page-1929-0)tly 4 bytes in length, *OSError* will be raised. *inet\_ntoa()* does not support IPv6, and *inet\_ntop()* should be used instead for IPv4/v6 dual stack support.

Modifié dans la version 3.5 : N'importe quel *bytes-like object* est maintenant accepté.

#### socket.**inet\_pton**(*address\_family*, *ip\_string*)

[Convert an IP add](#page-959-2)ress from its family-specific [string format to a](#page-959-3) packed, binary format. *inet\_pton()* is useful when a library or network protocol calls fo[r an object of typ](#page-1929-0)e **struct** in\_addr (similar to *inet\_aton()*) or **struct** in6\_addr.

<span id="page-959-1"></span>Supported values for *address\_family* are currently *AF\_INET* and *AF\_INET6*. If the IP address string *ip\_string* is invalid, *OSError* will be raised. Note that exactly what is valid depends on both the value of *[address\\_](#page-959-1)family* and the underlying implementation of inet\_pton().

*Availability* : Unix (maybe not all platforms), Windows.

Modifié dans la version 3.4 : Ajout de la gestion [de Windows](#page-952-1).

## socket.**ine[t\\_ntop](#page-117-0)**(*address\_family*, *packed\_ip*)

Convert a packed IP address (a *bytes-like object* of some number of bytes) to its standard, family-specific string [representati](#page-27-0)on (for example, '7.10.0.5' or '5aef:2b::8'). *inet\_ntop()* is useful when a library or network protocol returns an object of type **struct** in\_addr (similar to *inet\_ntoa()*) or **struct** in6\_addr.

<span id="page-959-3"></span>Supported values for *address\_family* [are curren](#page-1929-0)tly *AF\_INET* and *AF\_INET6*. If the bytes object *packed\_ip* is not the correct length for the specified address family, *ValueError* [will be raised.](#page-959-3) *OSError* is raised for errors from the call to *inet\_ntop()*.

*Availability* : Unix (maybe not all platforms), Windows.

Modifié dans la version 3.4 : Ajout de la gestion d[e Windows.](#page-952-1)

Modifié dans la version 3.5 : N'importe quel *bytes-like object* [est mainten](#page-120-0)ant accepté.

#### socket.**CMSG\_LEN**(*length*[\)](#page-959-3)

<span id="page-959-4"></span>[Return the](#page-27-0) total length, without trailing padding, of an ancillary data item with associated data of the given *length*. This value can often be used as the buffer size for *recvmsg()* to receive a single item of ancillary data, but **RFC 3542** requires portable applica[tions to use](#page-1929-0) *CMSG\_SPACE()* and thus include space for padding, even when the item will be the last in the buffer. Raises *OverflowError* if *length* is outside the permissible range of values.

*Availability* : most Unix platforms, possibly others.

Nouveau [dans la ver](https://tools.ietf.org/html/rfc3542.html)sion 3.3.

#### socket.**CMSG\_SPACE**(*length*)

Return the buffer size needed for *recvmsg()* to receive an ancillary data item with associated data of the given *length*, along with any trailing padding. The buffer space needed to receive multiple items is the sum of the *CMSG\_SPACE()* values for their associated data lengths. Raises *OverflowError* if *length* is outside the permissible range of values.

<span id="page-960-1"></span>Note that some systems might sup[port ancillary d](#page-963-0)ata without providing this function. Also note that setting the buffer size using the results of this function may not precisely limit the amount of ancillary data that can be rec[eived, since additio](#page-960-1)nal data may be able to fit into the padding area[.](#page-117-1)

*Availability* : most Unix platforms, possibly others.

Nouveau dans la version 3.3.

### socket.**getdefaulttimeout**()

Return the default timeout in seconds (float) for new socket objects. A value of None indicates that new socket [objects have](#page-27-0) no timeout. When the socket module is first imported, the default is None.

#### <span id="page-960-0"></span>socket.**setdefaulttimeout**(*timeout*)

Set the default timeout in seconds (float) for new socket objects. When the socket module is first imported, the default is None. See *settimeout()* for possible values and their respective meanings.

### <span id="page-960-3"></span>socket.**sethostname**(*name*)

Set the machine's hostname to *name*. This will raise an *OSError* if you don't have enough rights. Raises an *auditing event* [socket.set](#page-966-1)hostname with argument name.

*Disponibilité* : Unix.

Nouveau dans la version 3.3.

## socket.**if\_[nameindex](#page-1669-0)**()

Return a list of network interface information (index int, name string) tuples. *OSError* if the system call fails. *[Disponibilité](#page-27-0)* : Unix, Windows.

<span id="page-960-2"></span>Nouveau dans la version 3.3.

Modifié dans la version 3.8 : Windows support was added.

**[Note :](#page-27-0)** On Windows network interfaces have different names in different contexts (all names are examples) :

— UUID : {FB605B73-AAC2-49A6-9A2F-25416AEA0573}

— name : ethernet\_32770

— friendly name : vEthernet (nat)

— description : Hyper-V Virtual Ethernet Adapter

This function returns names of the second form from the list, ethernet 32770 in this example case.

### socket.**if\_nametoindex**(*if\_name*)

Return a network interface index number corresponding to an interface name. *OSError* if no interface with the given name exists.

*Disponibilité* : Unix, Windows.

Nouveau dans la version 3.3.

Modifié dans la version 3.8 : Windows support was added.

#### **Voir aussi :**

["Interface na](#page-27-0)me" is a name as documented in *if\_nameindex()*.

### socket.**if\_indextoname**(*if\_index*)

Return a network interface name corresponding to an interface index number. *OSError* if no interface with the given index exists.

*Disponibilité* : Unix, Windows.

Nouveau dans la version 3.3.

Modifié dans la version 3.8 : Windows support was added.

#### **Voir aussi :**

["Interface na](#page-27-0)me" is a name as documented in *if\_nameindex()*.

## socket.**send\_fds**(*sock*, *buffers*, *fds*[, *flags*[, *address*] ])

Send the list of file descriptors *fds* over an *AF\_UNIX* socket *sock*. The *fds* parameter is a sequence of file descriptors. Consult sendmsg() for the do[cumentation of these p](#page-960-2)arameters.

*Availability* : Unix supporting *sendmsg()* and SCM\_RIGHTS mechanism. Nouveau dans la version 3.9.

```
socket.recv_fds(sock, bufsize, maxfds[, flags])
```
[Receive up](#page-27-0) to *maxfds* file [descriptors fro](#page-965-0)m an *AF\_UNIX* socket *sock*. Return (msg, list(fds), flags, addr). Consult recvmsg() for the documentation of these parameters. *Availability* : Unix supporting *recvmsg()* and SCM\_RIGHTS mechanism. Nouveau dans la version 3.9.

**[Note :](#page-27-0)** Any truncated integers at the end of the list of file descriptors.

# **18.2.3 Socket Objects**

<span id="page-961-0"></span>Socket objects have the following methods. Except for  $makeFile()$ , these correspond to Unix system calls applicable to sockets.

Modifié dans la version 3.2 : Support for the *context manager* protocol was added. Exiting the context manager is equivalent to calling *close()*.

socket.**accept**()

Accept a connection. The socket must [be bound to an ad](#page-1930-1)dress and listening for connections. The return value is a pair (conn, address) where *conn* is a *new* socket object usable to send and receive data on the connection, and *[address](#page-957-0)* is the address bound to the socket on the other end of the connection.

<span id="page-961-2"></span>Il n'est *pas possible d'hériter* du connecteur nouvellement créé.

Modifié dans la version 3.4 : The socket is now non-inheritable.

Modifié dans la version 3.5 : Si l'appel système est interrompu et que le gestionnaire de signal ne lève aucune exception, la fonction réessaye l'appel système au lieu de lever une *InterruptedError* (voir la **PEP 475** à prop[os du raisonnement\).](#page-593-0)

#### socket.**bind**(*address*)

Bind the socket to *address*. The socket must not already be boun[d. \(The format of](#page-121-1) *address* depe[nds on the](https://www.python.org/dev/peps/pep-0475) address family --- see above.)

Raises an *auditing event* socket.bind with arguments self, address.

#### socket.**close**()

Mark the socket closed. The underlying system resource (e.g. a file descriptor) is also closed when all file objects from *makefile()* are closed. Once that happens, all future operations on the socket object will fail. The remo[te end will rec](#page-1669-0)eive no more data (after queued data is flushed).

Sockets are automatically closed when they are garbage-collected, but it is recommended to *close()* them explicitly, or to use a with statement around them.

Modifié dans [la version 3.6 :](#page-963-1) *OSError* is now raised if an error occurs when the underlying close() call is made.

**Note :** *close()* releases the resource associated with a connection but does not necessarily close the connection immediately. If you wan[t to close the](#page-117-0) connection in a timely fashion, call *shutdown()* before *close()*.

### socket.**connect**(*address*)

Conne[ct to a remo](#page-957-0)te socket at *address*. (The format of *address* depends on the address family --- see above.)

<span id="page-961-1"></span>If the connection is interrupted by a signal, the method waits until the [connection com](#page-966-2)pletes[, or raise a](#page-957-0) *TimeoutError* on timeout, if the signal handler doesn't raise an exception and the socket is blocking or has a timeout. For non-blocking sockets, the method raises an *InterruptedError* exception if the connection is interrupted by a signal (or the exception raised by the signal handler).

Raises an *auditing event* socket.connect with arguments self, address.

[Modifié dans la ve](#page-121-0)rsion 3.5 : The method now waits until the connection completes instead of raising an *InterruptedError* exception if the connection is in[terrupted by a signal, the](#page-121-1) signal handler doesn't raise an exception and the socket is blocking or has a timeout (see the **PEP 475** for the rationale).

#### socket.**connect\_ex**(*address*)

Like connect (address), but return an error indicator instead of raising an exception for errors returned by the C-level connect() call (other problems, such as "host not found," can still raise exceptions). The error indicator is 0 if the operation succeeded, otherwise the value of the errno variable. This is useful to support, for example, asynchronous connects.

Raises an *auditing event* socket.connect with arguments self, address.

### socket.**detach**()

Put the socket object into closed state without actually closing the underlying file descriptor. The file descriptor is returned, and can be reused for other purposes.

Nouveau [dans la version](#page-1669-0) 3.2.

## socket.**dup**()

Duplicate the socket. Il n'est *pas possible d'hériter* du connecteur nouvellement créé. Modifié dans la version 3.4 : The socket is now non-inheritable.

### socket.**fileno**()

Return [the socket's file descr](#page-593-0)iptor (a small integer), or -1 on failure. This is useful with  $select$ .  $select()$ . Under Windows the small integer returned by this method cannot be used where a file descriptor can be used (such as *os.fdopen()*). Unix does not have this limitation.

#### socket.**get\_inheritable**()

Get the *inheritable flag* of the socket's file descriptor or socket's handle : True if the [socket can be inherited](#page-1003-0) in child processes, False if it cannot.

Nouvea[u dans la version 3](#page-585-1).4.

#### socket.**getpeername**()

Return [the remote addr](#page-593-0)ess to which the socket is connected. This is useful to find out the port number of a remote IPv4/v6 socket, for instance. (The format of the address returned depends on the address family --- see above.) On some systems this function is not supported.

#### <span id="page-962-1"></span>socket.**getsockname**()

Return the socket's own address. This is useful to find out the port number of an IPv4/v6 socket, for instance. (The format of the address returned depends on the address family --- see above.)

## socket.**getsockopt**(*level*, *optname*[, *buflen* ])

Return the value of the given socket option (see the Unix man page *getsockopt(2)*). The needed symbolic constants (SO\_\* etc.) are defined in this module. If *buflen* is absent, an integer option is assumed and its integer value is returned by the function. If *buflen* is present, it specifies the maximum length of the buffer used to receive the option in, and this buffer is returned as a bytes object. It is up to the caller to decode the contents of the buffer (see the optional built-in module *struct* for a way to decode C structures encoded as byte strings).

#### socket.**getblocking**()

Return True if socket is in blocking mode, False if in non-blocking. This is equivalent to checking socket.g[ettimeo](#page-176-0)ut () ==  $0$ . Nouveau dans la version 3.7.

## socket.**gettimeout**()

Return the timeout in seconds (float) associated with socket operations, or None if no timeout is set. This reflects the last call to *setblocking()* or *settimeout()*.

### socket.**ioctl**(*control*, *option*)

### **Platform** Windows

<span id="page-962-0"></span>The *ioctl()* meth[od is a limited interf](#page-966-0)ac[e to the WSAIoctl](#page-966-1) system interface. Please refer to the Win32 documentation for more information.

On other platforms, the generic  $fcntl.fcntl()$  and  $fcntl.ioctl()$  functions may be used; they accept a socket object as their first argument.

Curr[ently only](#page-962-0) the following control codes are supported : SIO\_RCVALL, SIO\_KEEPALIVE\_VALS[, and](https://msdn.microsoft.com/en-us/library/ms741621%28VS.85%29.aspx) [SIO\\_LOOPBA](https://msdn.microsoft.com/en-us/library/ms741621%28VS.85%29.aspx)CK\_FAST\_PATH.

<span id="page-962-2"></span>Modifié dans la version 3.6 : SI[O\\_LOOPBACK\\_FAST](#page-1884-0)\_PATH [was added.](#page-1885-0)

socket.**listen**([*backlog* ])

Enable a server to accept connections. If *backlog* is specified, it must be at least 0 (if it is lower, it is set to 0) ; it specifies the number of unaccepted connections that the system will allow before refusing new connections. If not specified, a default reasonable value is chosen.

Modifié dans la version 3.5 : The *backlog* parameter is now optional.

socket.**makefile**(*mode='r'*, *buffering=None*, *\**, *encoding=None*, *errors=None*, *newline=None*)

Return a *file object* associated with the socket. The exact returned type depends on the arguments given to *makefile()*. These arguments are interpreted the same way as by the built-in *open()* function, except the only supported *mode* values are 'r' (default), 'w' and 'b'.

<span id="page-963-1"></span>The socket must be in blocking mode; it can have a timeout, but the file object's internal buffer may end up in an incons[istent state](#page-1932-0) if a timeout occurs.

[Closing the file](#page-963-1) object returned by *makefile()* won't close the original sock[et unless](#page-40-0) all other file objects have been closed and  $sockets$ .close() has been called on the socket object.

**Note :** On Windows, the file-like object created by *makefile()* cannot be used where a file object with a file descriptor is expected, such as [the stream argum](#page-963-1)ents of *subprocess.Popen()*.

#### socket.**recv**(*bufsize*[, *flags*])

Receive data from the socket. The return value is a [bytes object repre](#page-963-1)senting the data received. The maximum amount of data to be received at once is specified by *bufsize*[. See the Unix manual pa](#page-846-0)ge *recv(2)* for the meaning of the optional argument *flags*; it defaults to zero.

<span id="page-963-2"></span>**Note :** For best match with hardware and network realities, the value of *bufsize* should be a relatively small power of 2, for example, 4096.

Modifié dans la version 3.5 : Si l'appel système est interrompu et que le gestionnaire de signal ne lève aucune exception, la fonction réessaye l'appel système au lieu de lever une *InterruptedError* (voir la **PEP 475** à propos du raisonnement).

### socket.**recvfrom**(*bufsize*[, *flags*])

Receive data from the socket. The return value is a pair (bytes, address) where *bytes* is a bytes object representing the data received and *address* is the address of the so[cket sending the data. See](#page-121-1) the Un[ix manual](https://www.python.org/dev/peps/pep-0475) page *recv(2)* for the meaning of the optional argument *flags*; it defaults to zero. (The format of *address* depends on the address family --- see above.)

Modifié dans la version 3.5 : Si l'appel système est interrompu et que le gestionnaire de signal ne lève aucune exception, la fonction réessaye l'appel système au lieu de lever une *InterruptedError* (voir la **PEP 475** à propos du raisonnement).

Modifié dans la version 3.7 : For multicast IPv6 address, first item of *address* does not contain %scope\_id part anymore. In order to get full IPv6 address use *getnameinfo()*.

## socket.**recvmsg**(*bufsize*[, *ancbufsize*[, *flags*] ])

<span id="page-963-0"></span>Receive normal data (up to *bufsize* bytes) and ancillary data from the socket. The *ancbufsize* argument sets the size in bytes of the internal buffer used to receive the ancillary data; it defaults to 0, meaning that no ancillary data will be received. Appropriate buffer sizes for [ancillary data can be](#page-958-0) calculated using *CMSG\_SPACE()* or *CMSG\_LEN()*, and items which do not fit into the buffer might be truncated or discarded. The *flags* argument defaults to 0 and has the same meaning as for *recv()*.

The return value is a 4-tuple : (data, ancdata, msg\_flags, address). The *data* item is a *bytes* object holding the non-ancillary data received. The *ancdata* item is a list of [zero or more tupl](#page-960-1)es [\(cmsg\\_level](#page-959-4), cmsg\_type, cmsg\_data) representing the ancillary data (control messages) received : *cmsg\_level* and *cmsg\_type* are integers sp[ecifying th](#page-963-2)e protocol level and protocol-specific type respectively, and *cmsg\_data* is a *bytes* object holding the associated data. The *msg\_flags* item is the bitwise OR of va[rious fla](#page-77-0)gs indicating conditions on the received message; see your system documentation for details. If the receiving socket is unconnected, *address* is the address of the sending socket, if available; otherwise, its value is unspecified.

On some systems, *[sendms](#page-77-0)g()* and *recvmsg()* can be used to pass file descriptors between processes over an *AF\_UNIX* socket. When this facility is used (it is often restricted to *SOCK\_STREAM* sockets),

*recvmsg()* will return, in its ancillary data, items of the form (socket.SOL SOCKET, socket. SCM\_RIGHTS, fds), where *fds* is a *bytes* object representing the new file descriptors as a binary array of the native C int type. If *recvmsg()* raises an exception after the system call returns, it will first attempt to close any file descriptors received via this mechanism.

[Some systems](#page-963-0) do not indicate the truncated length of ancillary data items which have been only partially received. If an item appears to extend beyond [the end o](#page-77-0)f the buffer, *recvmsg()* will issue a *RuntimeWarning*, and will return the part ofi[t which is insid](#page-963-0)e the buffer provided it has not been truncated before the start of its associated data.

On systems which support the SCM\_RIGHTS mechanism, the following function will receive up to *maxfds* file descriptors, returning the message data and a list contai[ning the descri](#page-963-0)ptors (whil[e ignoring unexpected](#page-122-1) conditions such as unrelated control messages being received). See also *sendmsg()*.

```
import socket, array
def recv_fds(sock, msglen, maxfds):
    fds = array.array("i") # Array of ints
   msg, ancdata, flags, addr = sock.recvmsg(msglen, socket.CMSG_LEN(maxfds *_\sim,→fds.itemsize))
    for cmsg_level, cmsg_type, cmsg_data in ancdata:
        if cmsg_level == socket.SOL_SOCKET and cmsg_type == socket.SCM_RIGHTS:
            # Append data, ignoring any truncated integers at the end.
            fds.frombytes(cmsg_data[:len(cmsg_data) - (len(cmsg_data) % fds.
,→itemsize)])
   return msg, list(fds)
```
*Availability* : most Unix platforms, possibly others.

Nouveau dans la version 3.3.

Modifié dans la version 3.5 : Si l'appel système est interrompu et que le gestionnaire de signal ne lève aucune exception, la fonction réessaye l'appel système au lieu de lever une *InterruptedError* (voir la **PEP 475** [à propos du](#page-27-0) raisonnement).

## socket.**recvmsg\_into**(*buffers*[, *ancbufsize*[, *flags*] ])

Receive normal data and ancillary data from the socket, behaving as *recvmsg()* would, but scatter the nonancillary data into a series of buffers instead of returning a new byt[es object. The](#page-121-1) *buffers* argument [must be an](https://www.python.org/dev/peps/pep-0475) iterable of objects that export writable buffers (e.g. *bytearray* objects); these will be filled with successive chunks of the non-ancillary data until it has all been written or there are no more buffers. The operating system may set a limit (*sysconf()* value SC\_IOV\_MAX) on the number [of buffers that c](#page-963-0)an be used. The *ancbufsize* and *flags* arguments have the same meaning as for *recvmsg()*.

The return value is a 4-tuple : (nbytes, anc[data, msg\\_](#page-78-0)flags, address), where *nbytes* is the total number of bytes of non-ancillary data written into the buffers, and *ancdata*, *msg\_flags* and *address* are the same as for *[recvmsg\(\)](#page-625-0)*.

Exemple :

```
>>> import socket
>>> s1, s2 = socket.socketpair()
\Rightarrow b1 = bytearray(b'---')>>> b2 = bytearray(b'0123456789')
>>> b3 = bytearray(b'--------------')
>>> s1.send(b'Mary had a little lamb')
22
>>> s2.recvmsg_into([b1, memoryview(b2)[2:9], b3])
(22, [], 0, None)
>>> [b1, b2, b3]
[bytearray(b'Mary'), bytearray(b'01 had a 9'), bytearray(b'little lamb---')]
```
*Availability* : most Unix platforms, possibly others.

Nouveau dans la version 3.3.

## socket.**recvfrom\_into**(*buffer*[, *nbytes*[, *flags*] ])

[Receive dat](#page-27-0)a from the socket, writing it into *buffer* instead of creating a new bytestring. The return value is a pair (nbytes, address) where *nbytes* is the number of bytes received and *address* is the address of the socket sending the data. See the Unix manual page *recv(2)* for the meaning of the optional argument *flags*; it defaults to zero. (The format of *address* depends on the address family --- see above.)

## socket.**recv\_into**(*buffer*[, *nbytes*[, *flags*] ])

Receive up to *nbytes* bytes from the socket, storing the data into a buffer rather than creating a new bytestring. If *nbytes* is not specified (or 0), receive up to the size available in the given buffer. Returns the number of bytes received. See the Unix manual page *recv(2)* for the meaning of the optional argument *flags*; it defaults to zero.

socket.**send**(*bytes*[, *flags*])

Send data to the socket. The socket must be connected to a remote socket. The optional *flags* argument has the same meaning as for *recv()* above. Returns the number of bytes sent. Applications are responsible for checking that all data has been sent; if only some of the data was transmitted, the application needs to attempt delivery of the remaining data. For further information on this topic, consult the socket-howto.

<span id="page-965-1"></span>Modifié dans la version 3.5 : Si l'appel système est interrompu et que le gestionnaire de signal ne lève aucune exception, la fonction rée[ssaye l'app](#page-963-2)el système au lieu de lever une *InterruptedError* (voir la **PEP 475** à propos du raisonnement).

## socket.**sendall**(*bytes*[, *flags*])

Send data to the socket. The socket must be connected to a remote socket. The optional *flags* arg[ument has](https://www.python.org/dev/peps/pep-0475) the same meaning as for *recv()* above. Unlike *send()*, this me[thod continues to send da](#page-121-1)ta from *bytes* until either all data has been sent or an error occurs. None is returned on success. On error, an exception is raised, and there is no way to determine how much data, if any, was successfully sent.

Modifié dans la version 3.5 : The socket timeout is no more reset each time data is sent successfully. The socket timeout is now the maxi[mum total](#page-963-2) duration to se[nd all dat](#page-965-1)a.

Modifié dans la version 3.5 : Si l'appel système est interrompu et que le gestionnaire de signal ne lève aucune exception, la fonction réessaye l'appel système au lieu de lever une *InterruptedError* (voir la **PEP 475** à propos du raisonnement).

### socket.**sendto**(*bytes*, *address*)

### socket.**sendto**(*bytes*, *flags*, *address*)

Send data to the socket. The socket should not be connected to a [remote socket, since the](#page-121-1) destinat[ion socket](https://www.python.org/dev/peps/pep-0475) is specified by *address*. The optional *flags* argument has the same meaning as for *recv()* above. Return the number of bytes sent. (The format of *address* depends on the address family --- see above.)

Raises an *auditing event* socket.sendto with arguments self, address.

Modifié dans la version 3.5 : Si l'appel système est interrompu et que le gestionnaire de signal ne lève aucune exception, la fonction réessaye l'appel système au lieu de lever une *Interrupt[edError](#page-963-2)* (voir la **PEP 475** à propos du raisonnement).

## socket.**sendmsg**(*[buffers](#page-1669-0)*[, *ancdata*[, *flags*[, *address*] ] ])

<span id="page-965-0"></span>Send normal and ancillary data to the socket, gathering the non-ancillary data from a series of buffers and concatenating it into a single message. The *buffers* argument [specifies the non-ancilla](#page-121-1)ry data [as an ite](https://www.python.org/dev/peps/pep-0475)rable of *bytes-like objects* (e.g. *bytes* objects) ; the operating system may set a limit (*sysconf()* value SC\_IOV\_MAX) on the number of buffers that can be used. The *ancdata* argument specifies the ancillary data (control messages) as an iterable of zero or more tuples (cmsg\_level, cmsg\_type, cmsg\_data), where *cmsg\_level* and *cmsg\_type* are integers specifying the protocol level and protocol-specific type respectively, and *[cmsg\\_data](#page-1929-0)* is a bytes-[like obje](#page-77-0)ct holding the associated data. Note that some sy[stems \(in parti](#page-625-0)cular, systems without *CMSG\_SPACE()*) might support sending only one control message per call. The *flags* argument defaults to 0 and has the same meaning as for *send()*. If *address* is supplied and not None, it sets a destination address for the message. The return value is the number of bytes of non-ancillary data sent.

The following function sends the list of file descriptors *fds* over an *AF\_UNIX* socket, on systems which support the SCM\_RIGHTS [mechanism. See](#page-960-1) also *recvmsg()*.

```
import socket, array
```

```
def send_fds(sock, msg, fds):
    return sock.sendmsg([msg], [(socket.SOL_SOCKET, socket.SCM_RIGHTS, array.
,→array("i", fds))])
```
*Availability* : most Unix platforms, possibly others.

Raises an *auditing event* socket.sendmsg with arguments self, address.

Nouveau dans la version 3.3.

Modifié dans la version 3.5 : Si l'appel système est interrompu et que le gestionnaire de signal ne lève aucune exception, la fonction réessaye l'appel système au lieu de lever une *InterruptedError* (voir la **PEP 475** à propos du raisonnement).

## socket.**sendmsg\_afalg**([*msg* ], *\**, *op*[, *iv*[, *assoclen*[, *flags*] ] ])

Specialized version of *sendmsg()* for *AF\_ALG* socket. Set m[ode, IV, AEAD associate](#page-121-1)d datal[ength and](https://www.python.org/dev/peps/pep-0475) flags for *AF\_ALG* socket.

*Disponibilité* : Linux >= 2.6.38.

Nouveau dans la version 3.6.

## socket.**se[ndfile](#page-954-2)**(*file*, *[offset=0](#page-965-0)*, *count=N[one](#page-954-2)*)

[Send a file u](#page-27-0)ntil EOF is reached by using high-performance *os.sendfile* and return the total number of bytes which were sent. *file* must be a regular file object opened in binary mode. If *os.sendfile* is not available (e.g. Windows) or *file* is not a regular file *send()* will be used instead. *offset* tells from where to start reading the file. If specified, *count* is the total number of bytes to transmit as opposed to sending the file until EOF is reached. File position is updated on return or als[o in case of error](#page-591-0) in which case  $file$ .  $tel1()$ can be used to figure out the number of bytes which were sent. The socket must be of *[SOCK\\_STREAM](#page-591-0)* type. Non-blocking sockets are not supported.

Nouveau dans la version 3.5.

## socket.**set\_inheritable**(*inheritable*)

Set the *inheritable flag* of the socket's file descriptor or socket's handle. Nouveau dans la version 3.4.

socket.**setblocking**(*flag*)

Set blo[cking or non-bl](#page-593-0)ocking mode of the socket : if *flag* is false, the socket is set to non-blocking, else to blocking mode.

<span id="page-966-0"></span>This method is a shorthand for certain  $settimeout()$  calls:

— sock.setblocking(True) is equivalent to sock.settimeout(None)

— sock.setblocking(False) is equivalent to sock.settimeout(0.0)

Modifié dans la version 3.7 : The method no longer applies *SOCK\_NONBLOCK* flag on *socket.type*.

### socket.**settimeout**(*value*)

Set a timeout on blocking socket operations. The *value* argument can be a nonnegative floating point number expressing seconds, or None. If a non-zero value is given, subsequent socket operations will raise a *timeout* exception if the timeout period *value* has elapsed beforet[he operation has co](#page-952-6)mplete[d. If zero is given](#page-967-0), the socket is put in non-blocking mode. If None is given, the socket is put in blocking mode.

<span id="page-966-1"></span>For further information, please consult the *notes on socket timeouts*.

Modifié dans la version 3.7 : The method no longer toggles *SOCK\_NONBLOCK* flag on *socket.[type](#page-952-7)*.

socket.**setsockopt**(*level*, *optname*, *value :* int)

socket.**setsockopt**(*level*, *optname*, *value [: buffer](#page-967-1)*)

### socket.**setsockopt**(*level*, *optname*, *None*, *optlen : int*)

Set the value of the given socket option (see [the](#page-38-0) Unix manual page *setsockopt(2)*). The needed symbolic constants are defined in the *socket* module (SO\_\* etc.). The value can be an integer, None or a *bytes-like object* representing a buffer. In the later case it is up to the caller to ensure that the bytestring contains the proper bits (see the optional built-in module *struct* for a way to encode C structures as bytestrings). When *value* is set to None, *optlen* argument is required. It's equivalent to call setsockopt() C function with optval=NULL and optl[en=optl](#page-949-0)en.

[Modifi](#page-1929-0)é dans la version 3.5 : N'importe quel *bytes-like object* est maintenant accepté.

Modifié dans la version 3.6 : setsockopt(leve[l, optname](#page-176-0), None, optlen : int) form added.

#### socket.**shutdown**(*how*)

Shut down one or both halves of the connection. If *how* is SHUT\_RD, further receives are disallowed. If *how* is SHUT\_WR, further sends are disallowed. If *how* is [SHUT\\_](#page-1929-0)RDWR, further sends and receives are disallowed.

<span id="page-966-2"></span>socket.**share**(*process\_id*)

Duplicate a socket and prepare it for sharing with a target process. The target process must be provided with *process\_id*. The resulting bytes object can then be passed to the target process using some form of interprocess

communication and the socket can be recreated there using *fromshare()*. Once this method has been called, it is safe to close the socket since the operating system has already duplicated it for the target process. *Disponibilité* : Windows.

Nouveau dans la version 3.3.

Note that there are no methods read() or write(); use *recv()* and *[send\(](#page-957-4))* without *flags* argument instead.

Socke[t objects also](#page-27-0) have these (read-only) attributes that correspond to the values given to the *socket* constructor.

socket.**family** The socket family.

socket.**type** The socket type.

<span id="page-967-0"></span>socket.**proto** The socket protocol.

# **18.2.4 Notes on socket timeouts**

<span id="page-967-1"></span>A socket object can be in one of three modes : blocking, non-blocking, or timeout. Sockets are by default always created in blocking mode, but this can be changed by calling  $setdefaulttimeout()$ .

- In *blocking mode*, operations block until complete or the system returns an error (such as connection timed out).
- In *non-blocking mode*, operations fail (with an error that is unfortunately system-dependent) if they cannot be completed immediately : functions from the *select* [can be used to know whe](#page-960-3)n and whether a socket is available for reading or writing.
- In *timeout mode*, operations fail if they cannot be completed within the timeout specified for the socket (they raise a *timeout* exception) or if the system returns an error.

**Note :** At the operating system level, sockets in *time[out mode](#page-1002-0)* are internally set in non-blocking mode. Also, the blocking and timeout modes are shared between file descriptors and socket objects that refer to the same network endpoint. This [implement](#page-952-7)ation detail can have visible consequences if e.g. you decide to use the *fileno()* of a socket.

## **Timeouts and the connect method**

The *connect()* operation is also subject to the timeout setting, and in general it is recommended to call *settimeout()* before calling *connect()* or pass a timeout parameter to *create\_connection()*. However, the system network stack may also return a connection timeout error of its own regardless of any Python socket timeout setting.

## **[Timeouts and th](#page-966-1)e accept [method](#page-961-1)**

If *getdefaulttimeout()* is not *None*, sockets returned by the *accept()* method inherit that timeout. Otherwise, the behaviour depends on settings of the listening socket :

- if the listening socket is in *blocking mode* or in *timeout mode*, the socket returned by *accept()* is in *blocking mode* ;
- [if the listening socket is](#page-960-0) in *n[on-bloc](#page-50-1)king mode*, whether th[e socket retur](#page-961-2)ned by *accept()* is in blocking or non-blocking mode is operating system-dependent. If you want to ensure cross-platform behaviour, it is recommended you manually override this setting.

## **18.2.5 Exemple**

Here are four minimal example programs using the TCP/IP protocol : a server that echoes all data that it receives back (servicing only one client), and a client using it. Note that a server must perform the sequence *socket()*, *bind()*, *listen()*, *accept()* (possibly repeating the *accept()* to service more than one client), while a client only needs the sequence *socket()*, *connect()*. Also note that the server does not *sendall()*/*recv()* on the socket it is listening on but on the new socket returned by  $accept()$ .

[The first two](#page-962-2) [examples sup](#page-961-2)port IPv4 only.

```
# Echo server program
import socket
HOST = '' # Symbolic name meaning all available interfaces
PORT = 50007 # Arbitrary non-privileged port
with socket.socket(socket.AF_INET, socket.SOCK_STREAM) as s:
    s.bind((HOST, PORT))
   s.listen(1)
   conn, addr = s \cdot accept()with conn:
       print('Connected by', addr)
       while True:
           data = conn \text{recv}(1024)if not data: break
           conn.sendall(data)
```

```
# Echo client program
import socket
HOST = 'daring.cwi.nl' # The remote host
PORT = 50007 # The same port as used by the server
with socket.socket(socket.AF_INET, socket.SOCK_STREAM) as s:
   s.connect((HOST, PORT))
   s.sendall(b'Hello, world')
   data = s. recv(1024)print('Received', repr(data))
```
The next two examples are identical to the above two, but support both IPv4 and IPv6. The server side will listen to the first address family available (it should listen to both instead). On most of IPv6-ready systems, IPv6 will take precedence and the server may not accept IPv4 traffic. The client side will try to connect to the all addresses returned as a result of the name resolution, and sends traffic to the first one connected successfully.

```
# Echo server program
import socket
import sys
HOST = None # Symbolic name meaning all available interfaces
PORT = 50007 # Arbitrary non-privileged port
s = None
for res in socket.getaddrinfo(HOST, PORT, socket.AF_UNSPEC,
                            socket.SOCK_STREAM, 0, socket.AI_PASSIVE):
   af, socktype, proto, canonname, sa = res
   try:
      s = socket.socket(af, socktype, proto)
   except OSError as msg:
       s = None
       continue
   try:
       s.bind(sa)
       s.listen(1)
   except OSError as msg:
       s.close()
```
(suite sur la page suivante)

(suite de la page précédente)

```
s = None
        continue
   break
if s is None:
   print('could not open socket')
   sys.exit(1)
conn, addr = s.accept()
with conn:
   print('Connected by', addr)
   while True:
       data = conn.recv(1024)if not data: break
        conn.send(data)
```

```
# Echo client program
import socket
import sys
HOST = 'daring.cwi.nl' # The remote host
PORT = 50007 # The same port as used by the server
s = None
for res in socket.getaddrinfo(HOST, PORT, socket.AF_UNSPEC, socket.SOCK_STREAM):
   af, socktype, proto, canonname, sa = res
   try:
       s = socket.socket(af, socktype, proto)
   except OSError as msg:
       s = None
       continue
   try:
       s.connect(sa)
    except OSError as msg:
       s.close()
       s = None
       continue
   break
if s is None:
   print('could not open socket')
   sys.exit(1)
with s:
   s.sendall(b'Hello, world')
   data = s. recv(1024)
print('Received', repr(data))
```
The next example shows how to write a very simple network sniffer with raw sockets on Windows. The example requires administrator privileges to modify the interface :

```
import socket
# the public network interface
HOST = socket.gethostbyname(socket.gethostname())
# create a raw socket and bind it to the public interface
s = socket.socket(socket.AF_INET, socket.SOCK_RAW, socket.IPPROTO_IP)
s.bind((HOST, 0))
# Include IP headers
s.setsockopt(socket.IPPROTO_IP, socket.IP_HDRINCL, 1)
# receive all packages
s.ioctl(socket.SIO_RCVALL, socket.RCVALL_ON)
```
(suite sur la page suivante)

```
# receive a package
print(s.recvfrom(65565))
# disabled promiscuous mode
s.ioctl(socket.SIO_RCVALL, socket.RCVALL_OFF)
```
The next example shows how to use the socket interface to communicate to a CAN network using the raw socket protocol. To use CAN with the broadcast manager protocol instead, open a socket with :

socket.socket(socket.AF\_CAN, socket.SOCK\_DGRAM, socket.CAN\_BCM)

After binding (CAN\_RAW) or connecting (*CAN\_BCM*) the socket, you can use the *socket.send()*, and the *socket.recv()* operations (and their counterparts) on the socket object as usual.

This last example might require special privileges :

```
import socket
import struct
# CAN frame packing/unpacking (see 'struct can_frame' in <linux/can.h>)
can frame fmt = "=IB3x8s"can_frame_size = struct.calcsize(can_frame_fmt)
def build_can_frame(can_id, data):
   can dlc = len(data)
   data = data.ljust(8, b'\x00')
   return struct.pack(can_frame_fmt, can_id, can_dlc, data)
def dissect_can_frame(frame):
   can_id, can_dlc, data = struct.unpack(can_frame_fmt, frame)
   return (can_id, can_dlc, data[:can_dlc])
# create a raw socket and bind it to the 'vcan0' interface
s = socket.socket(socket.AF_CAN, socket.SOCK_RAW, socket.CAN_RAW)
s.bind(('vcan0',))
while True:
   cf, addr = s.recvfrom(can_frame_size)
   print('Received: can_id=%x, can_dlc=%x, data=%s' % dissect_can_frame(cf))
   try:
       s.send(cf)
   except OSError:
       print('Error sending CAN frame')
   try:
       s.send(build_can_frame(0x01, b'\x01\x02\x03'))
    except OSError:
       print('Error sending CAN frame')
```
Running an example several times with too small delay between executions, could lead to this error :

OSError: [Errno 98] Address already **in** use

This is because the previous execution has left the socket in a TIME\_WAIT state, and can't be immediately reused.

There is a *socket* flag to set, in order to prevent this, socket. SO\_REUSEADDR :

```
s = socket.socket(socket.AF_INET, socket.SOCK_STREAM)
s.setsockopt(socket.SOL_SOCKET, socket.SO_REUSEADDR, 1)
s.bind((HOST, PORT))
```
the SO\_REUSEADDR flag tells the kernel to reuse a local socket in TIME\_WAIT state, without waiting for its natural timeout to expire.

#### **Voir aussi :**

For an introduction to socket programming (in C), see the following papers :

— *An Introductory 4.3BSD Interprocess Communication Tutorial*, by Stuart Sechrest

— *An Advanced 4.3BSD Interprocess Communication Tutorial*, by Samuel J. Leffler et al,

both in the UNIX Programmer's Manual, Supplementary Documents 1 (sections PS1 :7 and PS1 :8). The platformspecific reference material for the various socket-related system calls are also a valuable source of information on the details of socket semantics. For Unix, refer to the manual pages; for Windows, see the WinSock (or Winsock 2) specification. For IPv6-ready APIs, readers may want to refer to **RFC 3493** titled Basic Socket Interface Extensions for IPv6.

# **18.3 ssl — Emballage TLS/SSL pou[r les ob](https://tools.ietf.org/html/rfc3493.html)jets connecteurs**

<span id="page-971-0"></span>**Code source :** Lib/ssl.py

This module provides access to Transport Layer Security (often known as "Secure Sockets Layer") encryption and peer authentic[ation facilit](https://github.com/python/cpython/tree/3.10/Lib/ssl.py)ies for network sockets, both client-side and server-side. This module uses the OpenSSL library. It is available on all modern Unix systems, Windows, macOS, and probably additional platforms, as long as OpenSSL is installed on that platform.

**Note :** Some behavior may be platform dependent, since calls are made to the operating system socket APIs. The installed version of OpenSSL may also cause variations in behavior. For example, TLSv1.3 with OpenSSL version 1.1.1.

**Avertissement :** N'utilisez pas ce module sans lire *Security considerations*. Cela pourrait créer un faux sentiment de sécurité, car les paramètres par défaut du module *ssl* ne sont pas nécessairement appropriés pour votre application.

Cette section documente les objets et les fonctions du module ssl[. Pour des](#page-1000-0) informations plus générales sur TLS, SSL et les certificats, le lecteur est prié de se référer aux documents de la section « Voir Aussi » au bas de cette page.

This module provides a class, *ssl.SSLSocket*, which is derived from the *socket.socket* type, and provides a socket-like wrapper that also encrypts and decrypts the data going over the socket with SSL. It supports additional methods such as getpeercert(), which retrieves the certificate of the other side of the connection, and cipher(), which retrieves the cipher being used for the secure connection.

Pour les applications pluss[ophistiquées, la cla](#page-983-0)sse *ssl.SSLContext* [facilite la gestion d](#page-955-0)es paramètres et des certificats, qui peuvent ensuite être hérités par les connecteurs SSL créés via la méthode *SSLContext. wrap\_socket()*.

Modifié dans la version 3.5.3 : Mise à jour pour prend[re en charge la liaison](#page-986-0) avec OpenSSL 1.1.0

Modifié dans la version 3.6 : OpenSSL 0.9.8, 1.0.0 et 1.0.1 sont obsolètes et ne sont plus prises [en charge. Dans](#page-990-0) [l'avenir, le module](#page-990-0) *ssl* nécessitera au minimum OpenSSL 1.0.2 ou 1.1.0.

Modifié dans la version 3.10 : **PEP 644** has been implemented. The ssl module requires OpenSSL 1.1.1 or newer.

Use of deprecated constants and functions result in deprecation warnings.
## **18.3.1 Fonctions, constantes et exceptions**

## **Création de connecteurs**

Depuis Python 3.2 et 2.7.9, il est recommandé d'utiliser *SSLContext.wrap\_socket()* d'une instance *SSLContext* pour encapsuler des connecteurs en tant qu'objets *SSLSocket*. Les fonctions auxiliaires *create\_default\_context()* renvoient un nouveau contexte avec des paramètres par défaut sécurisés. L'ancienne fonction *wrap\_socket()* est obsolète car elle est à la fois inefficace et ne prend pas en charge l'indication de nom de serveur (SNI) et la vérification du nom de l'hôte.

[Exemple de con](#page-986-0)[necteur client avec co](#page-972-0)ntexte par défaut et double pile IPv[4/IPv6 :](#page-983-0)

```
import socket
import ssl
hostname = 'www.python.org'
context = ssl.create_default_context()
with socket.create_connection((hostname, 443)) as sock:
   with context.wrap_socket(sock, server_hostname=hostname) as ssock:
        print(ssock.version())
```
Exemple de connecteur client avec contexte personnalisé et IPv4 :

```
hostname = 'www.python.org'
# PROTOCOL_TLS_CLIENT requires valid cert chain and hostname
context = ssl.SSLContext(ssl.PROTOCOL_TLS_CLIENT)
context.load_verify_locations('path/to/cabundle.pem')
with socket.socket(socket.AF_INET, socket.SOCK_STREAM, 0) as sock:
   with context.wrap_socket(sock, server_hostname=hostname) as ssock:
        print(ssock.version())
```
Exemple de connecteur serveur à l'écoute sur IPv4 *localhost* :

```
context = ssl.SSLContext(ssl.PROTOCOL TLS SERVER)
context.load_cert_chain('/path/to/certchain.pem', '/path/to/private.key')
with socket.socket(socket.AF_INET, socket.SOCK_STREAM, 0) as sock:
   sock.bind(('127.0.0.1', 8443))
   sock.listen(5)
   with context.wrap_socket(sock, server_side=True) as ssock:
        conn, addr = ssock.accept()
        ...
```
## **Création de contexte**

Une fonction utilitaire permettant de créer facilement des objets *SSLContext* pour des usages classiques.

ssl.create default context (purpose=Purpose.SERVER\_AUTH, *cafile=None*, *capath=None*, *ca-*

*data=None*) Renvoie un nouvel objet *SSLContext*. Le paramètre *purpose* permet de choisir parmi un ensemble de paramètres par défaut en fonction de l'usage souhaité. Les para[mètres sont chois](#page-986-0)is par le module *ssl* et représentent généralement un niveau de sécurité supérieur à celui utilisé lorsque vous appelez directement le constructeur *SSLContext*.

<span id="page-972-0"></span>*cafile*, *capath*, *cadata* re[présentent des c](#page-986-0)ertificats d'autorité de certification facultatifs approuvés pour la vérification de certificats, comme dans *SSLContext.load\_verify\_locations()*[. Si](#page-971-0) les trois sont à *None*, cette fonction peut choisir de faire confiance aux certificats d'autorité de certification par défaut du [système.](#page-986-0)

The settings are : *PROTOCOL\_TLS\_CLIENT* or *PROTOCOL\_TLS\_SERVER*, *OP\_NO\_SSLv2*, and *OP\_NO\_SSLv3* with high encrypt[ion cipher suites without RC4 and without unau](#page-987-0)thenticated cipher suites. Passing *SERVER\_AUTH* as *purpose* sets *verify\_mode* to *CERT\_REQUIRED* and either loads CA certificates (when at least one of *cafile*, *capath* or *cadata* is given) or uses *SSLContext. load\_default\_certs()* to load default CA certificates.

Lorsque *keylog\_filename* est pris en charge et que la variable d'environnement SSLKEYLOGFILE est définie, *creat[e\\_default\\_co](#page-982-0)ntext()* activ[e la journalisation](#page-992-0) de[s clés.](#page-977-0)

**Note :** [Le protocole, les option](#page-987-1)s, l'algorithme de chiffrement et d'autres paramètres peuvent changer pour des valeursp[lus restrictives à tout mo](#page-991-0)ment sans avertissement préalable. Les valeurs représentent un juste équilibre entre c[ompatibilité et sécurité.](#page-972-0)

Si votre application nécessite des paramètres spécifiques, vous devez créer une classe *SSLContext* et appliquer les paramètres vous-même.

**Note :** Si vous constatez que, lorsque certains clients ou serveurs plus anciens tent[ent de se connec](#page-986-0)ter avec une classe *SSLContext* créée par cette fonction, une erreur indiquant « *Protocol or cipher suite mismatch* » (« Non concordance de protocole ou d'algorithme de chiffrement ») est détectée, il se peut qu'ils ne prennent en charge que SSL 3.0 que cette fonction exclut en utilisant *OP\_NO\_SSLv3*. SSL3.0 est notoirement considéré comme totalement déficient. Si vous souhaitez toujours continuer à utiliser cette fonction tout en autorisant les connexion[s SSL 3.0, vous](#page-986-0) pouvez les réactiver à l'aide de :

```
ctx = ssl.create_default_context(Purpose.CLIENT_AUTH)
ctx.options &= ~ssl.OP_NO_SSLv3
```
#### Nouveau dans la version 3.4.

Modifié dans la version 3.4.4 : RC4 a été supprimé de la liste des algorithmes de chiffrement par défaut. Modifié dans la version 3.6 : *ChaCha20*/*Poly1305* a été ajouté à la liste des algorithmes de chiffrement par défaut.

*3DES* a été supprimé de la liste des algorithmes de chiffrement par défaut.

Modifié dans la version 3.8 : La prise en charge de la journalisation des clés dans SSLKEYLOGFILE a été ajoutée.

Modifié dans la version 3.10 : The context now uses *PROTOCOL\_TLS\_CLIENT* or *PROTOCOL\_TLS\_SERVER* protocol instead of generic *PROTOCOL\_TLS*.

#### **Exceptions**

#### **exception** ssl.**[SSLError](#page-978-1)**

Levée pour signaler une erreur de l'implémentation SSL sous-jacente (actuellement fournie par la bibliothèque OpenSSL). Cela signifie qu'un problème est apparu dans la couche d'authentification et de chiffrement de niveau supérieur qui s'appuie sur la connexion réseau sous-jacente. Cette erreur est un sous-type de *OSError*. Le code d'erreur et le message des instances de *SSLError* sont fournis par la bibliothèque OpenSSL.

<span id="page-973-0"></span>Modifié dans la version 3.3 : *SSLError* était un sous-type de *socket.error*.

#### **library**

Une chaîne de caractères mnémonique désignant le sous-module OpenSSL dans lequel l'[erreur s'est p](#page-117-0)roduite, telle que SSL, PEM ou X509. L['étendue des](#page-973-0) valeurs possibles dépend de la version d'OpenSSL. Nouveau dans la versio[n 3.3.](#page-973-0)

#### **reason**

A string mnemonic designating the reason this error occurred, for example CERTIFICATE\_VERIFY\_FAILED. The range of possible values depends on the OpenSSL version.

Nouveau dans la version 3.3.

## **exception** ssl.**SSLZeroReturnError**

A subclass of *SSLError* raised when trying to read or write and the SSL connection has been closed cleanly. Note that this doesn't mean that the underlying transport (read TCP) has been closed.

<span id="page-973-1"></span>Nouveau dans la version 3.3.

#### **exception** ssl.**SSLWantReadError**

Sous-classe de *SSLError* levée par un connecteur *SSL non bloquant* lors d'une tentative de lecture ou d'écriture de données, alors que davantage de données doivent être reçues sur la couche TCP sous-jacente avant que la demande puisse être satisfaite.

Nouveau dans la version 3.3.

### **exception** ssl.**[SSLWantW](#page-973-0)riteError**

A subclass of *SSLError* raised by a *non-blocking SSL socket* when trying to read or write data, but more data needs to be sent on the underlying TCP transport before the request can be fulfilled. Nouveau dans la version 3.3.

#### <span id="page-974-4"></span>**exception** ssl.**SSLSyscallError**

A subclass of *[SSLError](#page-973-0)* raised wh[en a system error was en](#page-997-0)countered while trying to fulfill an operation on a SSL socket. Unfortunately, there is no easy way to inspect the original errno number. Nouveau dans la version 3.3.

#### **exception** ssl.**SSLEOFError**

A subclass of *[SSLError](#page-973-0)* raised when the SSL connection has been terminated abruptly. Generally, you shouldn't try to reuse the underlying transport when this error is encountered. Nouveau dans la version 3.3.

#### <span id="page-974-5"></span>**exception** ssl.**SSLCertVerificationError**

A subclass of *[SSLError](#page-973-0)* raised when certificate validation has failed.

Nouveau dans la version 3.7.

## <span id="page-974-0"></span>**verify\_code**

A numeric error number that denotes the verification error.

### **verify\_me[ssage](#page-973-0)**

A human readable string of the verification error.

#### **exception** ssl.**CertificateError**

An alias for *SSLCertVerificationError*.

Modifié dans la version 3.7 : The exception is now an alias for *SSLCertVerificationError*.

#### <span id="page-974-3"></span>**Random gener[ation](#page-974-0)**

#### ssl.**RAND\_bytes**(*num*)

Return *num* cryptographically strong pseudo-random bytes. Raises an *SSLError* if the PRNG has not been seeded with enough data or if the operation is not supported by the current RAND method. *RAND\_status()* can be used to check the status of the PRNG and *RAND\_add()* can be used to seed the PRNG.

<span id="page-974-2"></span>For almost all applications *os.urandom()* is preferable.

Read the Wikipedia article, Cryptographically secure pseudorandomn[umber gener](#page-973-0)ator (CSPRNG), to get the requirements of a cryptographically strong generator.

Nouveau dans la version 3.3.

#### ssl.**RAND\_pseudo\_bytes**(*[num](#page-626-0)*)

Return (bytes, is\_cryptographic) : bytes are *num* [pseudo-random bytes, is\\_cryptographic is](https://en.wikipedia.org/wiki/Cryptographically_secure_pseudorandom_number_generator) True if the bytes generated are cryptographically strong. Raises an *SSLError* if the operation is not supported by the current RAND method.

<span id="page-974-1"></span>Generated pseudo-random byte sequences will be unique if they are of sufficient length, but are not necessarily unpredictable. They can be used for non-cryptographic purposes and for certain purposes in cryptographic protocols, but usually not for key generation etc.

For almost all applications *os.urandom()* is preferable.

Nouveau dans la version 3.3.

Obsolète depuis la version 3.6 : OpenSSL has deprecated *ssl.RAND\_pseudo\_bytes()*, use *ssl. RAND\_bytes()* instead.

#### ssl.**RAND\_status**()

Return True if the SSL pseudo-random number generator [has been seeded with 'enough' rando](#page-974-1)mne[ss, and](#page-974-2)

False otherwise. You can use ssl.RAND egd() and *ssl.RAND* add() to increase the randomness of the pseudo-random number generator.

ssl.**RAND\_add**(*bytes*, *entropy*)

Mix the given *bytes* into the SSL pseudo-random number generator. The parameter *entropy* (a float) is a lower bound on the entropy contained in string (so you can alw[ays use](#page-975-0) 0.0). See **RFC 1750** for more information on sources of entropy.

<span id="page-975-0"></span>Modifié dans la version 3.5 : N'importe quel *bytes-like object* est maintenant accepté.

#### **Certificate handling**

#### ssl.**match\_hostname**(*cert*, *hostname*)

Verify that *cert* (in decoded format as returned by *SSLSocket.getpeercert()*) matches the given *hostname*. The rules applied are those for checking the identity of HTTPS servers as outlined in **RFC 2818**, **RFC 5280** and **RFC 6125**. In addition to HTTPS, this function should be suitable for checking the identity of servers in various SSL-based protocols such as FTPS, IMAPS, POPS and others.

<span id="page-975-1"></span>*CertificateError* is raised on failure. On [success, the function returns nothing](#page-984-0) :

```
>>> cert = {'subject': ((('commonName', 'example.com'),),)}
>>> ssl.match_hostname(cert, "example.com")
>>> ssl.match_hostname(cert, "example.org")
Traceback (most recent call last):
 File "<stdin>", line 1, in <module>
 File "/home/py3k/Lib/ssl.py", line 130, in match_hostname
ssl.CertificateError: hostname 'example.org' doesn't match 'example.com'
```
Nouveau dans la version 3.2.

Modifié dans la version 3.3.3 : The function now follows **RFC 6125**, section 6.4.3 and does neither match multiple wildcards (e.g.  $\star \star \star$ . com or  $\star \star \star \star$ . example.org) nor a wildcard inside an internationalized domain names (IDN) fragment. IDN A-labels such as www\*.xn--pthon-kva.org are still supported, but x\*.python.org no longer matches xn--tda.python.org.

Modifié dans la version 3.5 : Matching of IP addresses, wh[en present in](https://tools.ietf.org/html/rfc6125.html) the subjectAltName field of the certificate, is now supported.

Modifié dans la version 3.7 : The function is no longer used to TLS connections. Hostname matching is now performed by OpenSSL.

Allow wildcard when it is the leftmost and the only character in that segment. Partial wildcards like  $www^*$ . example.com are no longer supported.

Obsolète depuis la version 3.7.

#### ssl.**cert\_time\_to\_seconds**(*cert\_time*)

Return the time in seconds since the Epoch, given the cert\_time string representing the "notBefore" or "notAfter" date from a certificate in "%b %d %H: %M: %S %Y %Z" strptime format (C locale). Here's an example :

```
>>> import ssl
```

```
>>> timestamp = ssl.cert_time_to_seconds("Jan 5 09:34:43 2018 GMT")
>>> timestamp
1515144883
>>> from datetime import datetime
>>> print(datetime.utcfromtimestamp(timestamp))
2018-01-05 09:34:43
```
"notBefore" or "notAfter" dates must use GMT (**RFC 5280**).

Modifié dans la version 3.5 : Interpret the input time as a time in UTC as specified by 'GMT' timezone in the input string. Local timezone was used previously. Return an integer (no fractions of a second in the input format)

# ssl.**get\_server\_certificate**(*addr*, *ssl\_ver[sion=PROTO](https://tools.ietf.org/html/rfc5280.html)COL\_TLS\_CLIENT*, *ca\_certs=None*[, *ti-*

*meout*])

Given the address addr of an SSL-protected server, as a (*hostname*, *port-number*) pair, fetches the server's

certificate, and returns it as a PEM-encoded string. If ssl\_version is specified, uses that version of the SSL protocol to attempt to connect to the server. If  $ca$  certs is specified, it should be a file containing a list of root certificates, the same format as used for the same parameter in *SSLContext.wrap\_socket()*. The call will attempt to validate the server certificate against that set of root certificates, and will fail if the validation attempt fails. A timeout can be specified with the timeout parameter.

Modifié dans la version 3.3 : This function is now IPv6-compatible.

Modifié dans la version 3.5 : The default*ssl\_version* is changed from *PROTOCOL\_SSLv3* to *[PROTOCOL\\_TLS](#page-990-0)* for maximum compatibility with modern servers.

Modifié dans la version 3.10 : The *timeout* parameter was added.

## ssl.**DER\_cert\_to\_PEM\_cert**(*DER\_cert\_bytes*)

Given a certificate as a DER-encoded blob of bytes, returns a PE[M-encoded string versi](#page-979-1)on [of the same certi](#page-978-2)ficate.

ssl.**PEM\_cert\_to\_DER\_cert**(*PEM\_cert\_string*)

Given a certificate as an ASCII PEM string, returns a DER-encoded sequence of bytes for that same certificate.

## ssl.**get\_default\_verify\_paths**()

Returns a named tuple with paths to OpenSSL's default cafile and capath. The paths are the same as used by *SSLContext.set\_default\_verify\_paths()*. The return value is a *named tuple* DefaultVerifyPaths :

- cafile resolved path to cafile or None if the file doesn't exist,
- capath resolved path to capath or None if the directory doesn't exist,
- openssl\_cafile\_env  [OpenSSL's environment key that poi](#page-988-0)nts to a cafile,
- openssl\_cafile hard coded path to a cafile,
- openssl\_capath\_env OpenSSL's environment key that points to a capath,
- openssl capath hard coded path to a capath directory

*Availability* : LibreSSL ignores the environment vars openssl\_cafile\_env and openssl\_capath\_env.

Nouveau dans la version 3.4.

## ssl.**[enum\\_cer](#page-27-0)tificates**(*store\_name*)

Retrieve certificates from Windows' system cert store. *store\_name* may be one of CA, ROOT or MY. Windows may provide additional cert stores, too.

The function returns a list of (cert\_bytes, encoding\_type, trust) tuples. The encoding\_type specifies the encoding of cert\_bytes. It is either x509\_asn for X.509 ASN.1 data or pkcs\_7\_asn for PKCS#7 ASN.1 data. Trust specifies the purpose of the certificate as a set of OIDS or exactly True if the certificate is trustworthy for all purposes.

Exemple :

```
>>> ssl.enum_certificates("CA")
[(b'data...', 'x509\_asn', '1.3.6.1.5.5.7.3.1', '1.3.6.1.5.5.7.3.2')],(b'data...', 'x509_asn', True)]
```
*Disponibilité* : Windows.

Nouveau dans la version 3.4.

ssl.**enum\_crls**(*store\_name*)

Retrieve CRLs from Windows' system cert store. *store\_name* may be one of CA, ROOT or MY. Windows may [provide addi](#page-27-0)tional cert stores, too.

The function returns a list of (cert\_bytes, encoding\_type, trust) tuples. The encoding\_type specifies the encoding of cert\_bytes. It is either x509\_asn for X.509 ASN.1 data or pkcs\_7\_asn for PKCS#7 ASN.1 data.

*Disponibilité* : Windows.

Nouveau dans la version 3.4.

ssl.**wrap\_socket**(*sock*, *keyfile=None*, *certfile=None*, *server\_side=False*, *cert\_reqs=CERT\_NONE*, *ssl\_version=PROTOCOL\_TLS*, *ca\_certs=None*, *do\_handshake\_on\_connect=True*, *suppress\_ragged\_eofs=True*, *ciphers=None*)

<span id="page-976-0"></span>Takes an instance sock of *socket.socket*, and returns an instance of *ssl.SSLSocket*, a subtype of

*socket.socket*, which wraps the underlying socket in an SSL context. sock must be a *SOCK\_STREAM* socket; other socket types are unsupported.

Internally, function creates a *SSLContext* with protocol *ssl\_version* and *SSLContext.options* set to *cert\_reqs*. If parameters *keyfile*, *certfile*, *ca\_certs* or *ciphers* are set, then the values are passed to *[SSLContex](#page-955-0)t.load\_cert\_chain()*, *SSLContext.load\_verify\_loc[ations\(\)](#page-952-0)*, and *SSLContext.set\_ciphers()*.

The arguments *server\_side*, *do\_[handshake\\_on\\_](#page-986-0)connect*, and *suppress\_ragged\_eofs* [have the same meaning as](#page-992-1) *SSLContext.wrap\_socket()*.

Obsolè[te depuis la version 3.7 : Since Python 3.2](#page-987-2) [and 2.7.9, it is recommended to use the](#page-987-0) *SSLContext. [wrap\\_socket\(\)](#page-988-1)* instead of *wrap\_socket()*. The top-level function is limited and creates an insecure client socket without server name indication or hostname matching.

## **Cons[tantes](#page-990-0)**

All constants are now *enum.IntEnum* or *enum.IntFlag* collections. Nouveau dans la version 3.6.

## ssl.**CERT\_NONE**

Possible value for *SS[LContext.veri](#page-293-0)f[y\\_mode](#page-293-1)*, or the cert\_reqs parameter to *wrap\_socket()*. Except for *PROTOCOL TLS* CLIENT, it is the default mode. With client-side sockets, just about any cert is accepted. Validation errors, such as untrusted or expired cert, are ignored and do not abort the TLS/SSL handshake.

<span id="page-977-2"></span>In server mode, n[o certificate is requested from the](#page-992-0) client, so the client does not senda[ny for client cert au](#page-976-0)thenticatio[n.](#page-978-0)

See the discussion of *Security considerations* below.

#### ssl.**CERT\_OPTIONAL**

Possible value for *SSLContext.verify\_mode*, or the cert\_reqs parameter to *wrap\_socket()*. In client mode, *CERT* OPTIONAL has the same meaning as *CERT* REQUIRED. It is recommended to use *CERT\_REQUIRED* f[or client-side sockets in](#page-1000-0)stead.

<span id="page-977-1"></span>In server mode, a client certificate request is sent to the client. The client may either ignore the request or send a certificate in or[der perform TLS client cert authen](#page-992-0)tication. If the client chooses to s[end a certificate, it is](#page-976-0) verified. Any v[erification error imme](#page-977-1)diately aborts the TLS ha[ndshake.](#page-977-0)

[Use of this setting](#page-977-0) requires a valid set of CA certificates to be passed, either to *SSLContext. load\_verify\_locations()* or as a value of the ca\_certs parameter to *wrap\_socket()*.

## ssl.**CERT\_REQUIRED**

<span id="page-977-0"></span>Possible value for *SSLContext.verify\_mode*, or the cert\_reqs parameter to *wrap\_socket()*. In this mode, certificates are required from the other side of the socket connection; an *SSLError* [will be raised](#page-987-0) [if no certificate is provided, or if its](#page-987-0) validation fails. This mode is **not** sufficient to [verify a certificate i](#page-976-0)n client mode as it does not match hostnames. *check\_hostname* must be enabled as well to verify the authenticity of a cert. *PROTO[COL\\_TLS\\_CLIENT](#page-992-0)* uses *CERT\_REQUIRED* and enables *check\_[hostname](#page-976-0)* by default. With server socket, this mode provides mandatory TLS client cert authentication. [A client certi](#page-973-0)ficate request is sent to the client and the client must provide a valid and trusted certificate.

Use of this setting requires a vali[d set of CA certific](#page-991-1)ates to be passed, either to *SSLContext. load\_v[erify\\_locations\(\)](#page-978-0)* or as a [value of the](#page-977-0) ca\_certs parameter to *[wrap\\_socket](#page-991-1)()*.

#### **class** ssl.**VerifyMode**

*enum.IntEnum* collection of CERT\_\* constants. [Nouveau dans la version 3.6.](#page-987-0)

#### ssl.**VERIFY\_DEFAULT**

Possible value for *SSLContext.verify\_flags*. In this mode, certificate revocation lists (CRLs) are not [checked. By defaul](#page-293-0)t OpenSSL does neither require nor verify CRLs. Nouveau dans la version 3.4.

#### ssl.**VERIFY\_CRL\_CHECK\_LEAF**

Possible value for *[SSLContext.verify\\_flags](#page-992-2)*. In this mode, only the peer cert is checked but none of

the intermediate CA certificates. The mode requires a valid CRL that is signed by the peer cert's issuer (its direct ancestor CA). If no proper CRL has been loaded with *SSLContext.load\_verify\_locations*, validation will fail. Nouveau dans la version 3.4.

#### ssl.**VERIFY\_CRL\_CHECK\_CHAIN**

Possible value for *SSLContext.verify\_flags*. In t[his mode, CRLs of all certificates in the peer cert](#page-987-0) chain are checked.

Nouveau dans la version 3.4.

#### ssl.**VERIFY\_X509\_STRICT**

Possible value for *[SSLContext.verify\\_flags](#page-992-2)* to disable workarounds for broken X.509 certificates. Nouveau dans la version 3.4.

### ssl.**VERIFY\_ALLOW\_PROXY\_CERTS**

Possible value for *SSLContext*.verify\_flags to enables proxy certificate verification. Nouveau dans la version 3.10.

## ssl.**VERIFY\_X509\_TRUSTED\_FIRST**

Possible value for *SSLContext.verify flags*. It instructs OpenSSL to prefer trusted certificates when building the trust [chain to validate a certificate. This fl](#page-992-2)ag is enabled by default. Nouveau dans la version 3.4.4.

## ssl.**VERIFY\_X509\_PARTIAL\_CHAIN**

Possible value for *[SSLContext.verify\\_flags](#page-992-2)*. It instructs OpenSSL to accept intermediate CAs in the trust store to be treated as trust-anchors, in the same way as the self-signed root CA certificates. This makes it possible to trust certificates issued by an intermediate CA without having to trust its ancestor root CA. Nouveau dans la version 3.10.

#### **class** ssl.**Verif[yFlags](#page-992-2)**

*enum.IntFlag* collection of VERIFY\_\* constants. Nouveau dans la version 3.6.

#### ssl.**PROTOCOL\_TLS**

Selects the highest protocol version that both the client and server support. Despite the name, this option can [select both "SSL" a](#page-293-1)nd "TLS" protocols.

#### <span id="page-978-2"></span>Nouveau dans la version 3.6.

Obsolète depuis la version 3.10 : TLS clients and servers require different default settings for secure communication. The generic TLS protocol constant is deprecated in favor of *PROTOCOL\_TLS\_CLIENT* and *PROTOCOL\_TLS\_SERVER*.

#### ssl.**PROTOCOL\_TLS\_CLIENT**

Auto-negotiate the highest protocol version that both the client and server support, and configure the context client-side connections. The protocol enables *CERT\_REQUIRED* and *che[ck\\_hostname](#page-978-0)* by default. [Nouveau dans la version 3.6.](#page-978-1)

#### <span id="page-978-0"></span>ssl.**PROTOCOL\_TLS\_SERVER**

Auto-negotiate the highest protocol versiont[hat both the client an](#page-977-0)d s[erver support, and confi](#page-991-1)gure the context server-side connections.

Nouveau dans la version 3.6.

#### <span id="page-978-1"></span>ssl.**PROTOCOL\_SSLv23**

Alias for *PROTOCOL\_TLS*. Obsolète depuis la version 3.6 : Use *PROTOCOL\_TLS* instead.

## ssl.**PROTOCOL\_SSLv2**

Selects SSL version 2 as the channel encryption protocol. This prot[ocol is not availabl](#page-978-2)e if Ope[nSSL is compiled w](#page-978-2)ith the OPENSSL\_NO\_SSL2 flag.

<span id="page-978-3"></span>**Avertissement :** SSL version 2 is insecure. Its use is highly discouraged.

Obsolète depuis la version 3.6 : OpenSSL has removed support for SSLv2.

## ssl.**PROTOCOL\_SSLv3**

Selects SSL version 3 as the channel encryption protocol. This protocol is not be available if OpenSSL is compiled with the OPENSSL\_NO\_SSLv3 flag.

<span id="page-979-1"></span>**Avertissement :** SSL version 3 is insecure. Its use is highly discouraged.

Obsolète depuis la version 3.6 : OpenSSL has deprecated all version specific protocols. Use the default protocol *PROTOCOL\_TLS\_SERVER* or *PROTOCOL\_TLS\_CLIENT* with *SSLContext.minimum\_version* and *SSLContext.maximum\_version* instead.

## ssl.**PROTOCOL\_TLSv1**

Selects TLS version 1.0 as the channel encryption protocol.

[Obso](#page-978-1)[lète depuis la version 3.6 : OpenSSL h](#page-991-2)[as deprecated all ve](#page-978-0)rsion [specific protocols.](#page-992-3)

## ssl.**PROTOCOL\_TLSv1\_1**

Selects TLS version 1.1 as the channel encryption protocol. Available only with openssl version 1.0.1+. Nouveau dans la version 3.4.

Obsolète depuis la version 3.6 : OpenSSL has deprecated all version specific protocols.

## ssl.**PROTOCOL\_TLSv1\_2**

Selects TLS version 1.2 as the channel encryption protocol. Available only with openssl version 1.0.1+. Nouveau dans la version 3.4.

Obsolète depuis la version 3.6 : OpenSSL has deprecated all version specific protocols.

## ssl.**OP\_ALL**

Enables workarounds for various bugs present in other SSL implementations. This option is set by default. It does not necessarily set the same flags as OpenSSL's SSL\_OP\_ALL constant. Nouveau dans la version 3.2.

## <span id="page-979-4"></span>ssl.**OP\_NO\_SSLv2**

Prevents an SSLv2 connection. This option is only applicable in conjunction with *PROTOCOL\_TLS*. It prevents the peers from choosing SSLv2 as the protocol version.

<span id="page-979-2"></span>Nouveau dans la version 3.2.

Obsolète depuis la version 3.6 : SSLv2 is deprecated

## ssl.**OP\_NO\_SSLv3**

Prevents an SSLv3 connection. This option is only applicable in conjunction with *PROTOCOL\_TLS*. It prevents the peers from choosing SSLv3 as the protocol version.

<span id="page-979-0"></span>Nouveau dans la version 3.2.

Obsolète depuis la version 3.6 : SSLv3 is deprecated

### ssl.**OP\_NO\_TLSv1**

Prevents a TLSv1 connection. This option is only applicable in conjunction with *PROTOCOL\_TLS*. It prevents the peers from choosing TLSv1 as the protocol version.

Nouveau dans la version 3.2.

Obsolète depuis la version 3.7 : The option is deprecated since OpenSSL 1.1.0, use the new *SSLContext. minimum\_version* and *SSLContext.maximum\_version* instead.

## ssl.**OP\_NO\_TLSv1\_1**

Prevents a TLSv1.1 connection. This option is only applicable in conjunction with *PROTOCOL\_TLS*. It prevents the peers from choosi[ng TLSv1.1 as the protocol version. Ava](#page-991-2)ilable only with openssl [version 1.0.1+.](#page-992-3) [Nouveau dans la version](#page-992-3) 3.4.

Obsolète depuis la version 3.7 : The option is deprecated since OpenSSL 1.1.0.

## ssl.**OP\_NO\_TLSv1\_2**

Prevents a TLSv1.2 connection. This option is only applicable in conjunction with *PROTOCOL\_TLS*. It prevents the peers from choosing TLSv1.2 as the protocol version. Available only with openssl version 1.0.1+. Nouveau dans la version 3.4.

<span id="page-979-3"></span>Obsolète depuis la version 3.7 : The option is deprecated since OpenSSL 1.1.0.

## ssl.**OP\_NO\_TLSv1\_3**

Prevents a TLSv1.3 connection. This option is only applicable in conjunction with *PROTOCOL\_TLS*. It prevents the peers from choosing TLSv1.3 as the protocol version. TLS 1.3 is available with OpenSSL 1.1.1 or later. When Python has been compiled against an older version of OpenSSL, the flag defaults to *0*. Nouveau dans la version 3.7.

Obsolète depuis la version 3.7 : The option is deprecated since OpenSSL 1.1.0. It [was added to 2.7.1](#page-978-2)5, 3.6.3 and 3.7.0 for backwards compatibility with OpenSSL 1.0.2.

### ssl.**OP\_NO\_RENEGOTIATION**

Disable all renegotiation in TLSv1.2 and earlier. Do not send HelloRequest messages, and ignore renegotiation requests via ClientHello.

This option is only available with OpenSSL 1.1.0h and later.

Nouveau dans la version 3.7.

#### ssl.**OP\_CIPHER\_SERVER\_PREFERENCE**

Use the server's cipher ordering preference, rather than the client's. This option has no effect on client sockets and SSLv2 server sockets.

Nouveau dans la version 3.3.

#### <span id="page-980-1"></span>ssl.**OP\_SINGLE\_DH\_USE**

Prevents re-use of the same DH key for distinct SSL sessions. This improves forward secrecy but requires more computational resources. This option only applies to server sockets. Nouveau dans la version 3.3.

#### <span id="page-980-2"></span>ssl.**OP\_SINGLE\_ECDH\_USE**

Prevents re-use of the same ECDH key for distinct SSL sessions. This improves forward secrecy but requires more computational resources. This option only applies to server sockets.

Nouveau dans la version 3.3.

## <span id="page-980-3"></span>ssl.**OP\_ENABLE\_MIDDLEBOX\_COMPAT**

Send dummy Change Cipher Spec (CCS) messages in TLS 1.3 handshake to make a TLS 1.3 connection look more like a TLS 1.2 connection.

This option is only available with OpenSSL 1.1.1 and later.

Nouveau dans la version 3.8.

#### ssl.**OP\_NO\_COMPRESSION**

Disable compression on the SSL channel. This is useful if the application protocol supports its own compression scheme.

Nouveau dans la version 3.3.

## <span id="page-980-0"></span>**class** ssl.**Options**

*enum.IntFlag* collection of OP\_\* constants.

#### <span id="page-980-6"></span>ssl.**OP\_NO\_TICKET**

Prevent client side from requesting a session ticket. [Nouveau dans la ve](#page-293-1)rsion 3.6.

## ssl.**OP\_IGNORE\_UNEXPECTED\_EOF**

Ignore unexpected shutdown of TLS connections. This option is only available with OpenSSL 3.0.0 and later. Nouveau dans la version 3.10.

#### ssl.**HAS\_ALPN**

Whether the OpenSSL library has built-in support for the *Application-Layer Protocol Negotiation* TLS extension as described in **RFC 7301**. Nouveau dans la version 3.5.

## <span id="page-980-4"></span>ssl.**HAS\_NEVER\_CHECK\_COMMON\_NAME**

<span id="page-980-5"></span>Whether the O[penSSL libr](https://tools.ietf.org/html/rfc7301.html)ary has built-in support not checking subject common name and *SSLContext. hostname\_checks\_common\_name* is writeable. Nouveau dans la version 3.7.

### ssl.**HAS\_ECDH**

Whether the OpenSSL library has built-in support for the Elliptic Curve-based Diffie-Hellman key exchange. This should be true unless the feature was explicitly disabled by the distributor. Nouveau dans la version 3.3.

## ssl.**HAS\_SNI**

Whether the OpenSSL library has built-in support for the *Server Name Indication* extension (as defined in **RFC 6066**).

Nouveau dans la version 3.2.

## ssl.**HAS\_NPN**

Whether the OpenSSL library has built-in support for the *Next Protocol Negotiation* as described in the [Appli](https://tools.ietf.org/html/rfc6066.html)[cation](https://tools.ietf.org/html/rfc6066.html) Layer Protocol Negotiation. When true, you can use the *SSLContext.set\_npn\_protocols()* method to advertise which protocols you want to support. Nouveau dans la version 3.3.

<span id="page-981-1"></span>ssl.**HAS\_SSLv2**

[Whether the OpenSSL library has](https://en.wikipedia.org/wiki/Application-Layer_Protocol_Negotiation) built-in support for the SSL [2.0 protocol.](#page-989-0) Nouveau dans la version 3.7.

### ssl.**HAS\_SSLv3**

Whether the OpenSSL library has built-in support for the SSL 3.0 protocol. Nouveau dans la version 3.7.

## ssl.**HAS\_TLSv1**

Whether the OpenSSL library has built-in support for the TLS 1.0 protocol. Nouveau dans la version 3.7.

## ssl.**HAS\_TLSv1\_1**

Whether the OpenSSL library has built-in support for the TLS 1.1 protocol. Nouveau dans la version 3.7.

#### ssl.**HAS\_TLSv1\_2**

Whether the OpenSSL library has built-in support for the TLS 1.2 protocol. Nouveau dans la version 3.7.

#### ssl.**HAS\_TLSv1\_3**

Whether the OpenSSL library has built-in support for the TLS 1.3 protocol. Nouveau dans la version 3.7.

## ssl.**CHANNEL\_BINDING\_TYPES**

List of supported TLS channel binding types. Strings in this list can be used as arguments to *SSLSocket. get\_channel\_binding()*. Nouveau dans la version 3.3.

### <span id="page-981-0"></span>ssl.**OPENSSL\_VERSION**

[The version string of the OpenSS](#page-985-0)L library loaded by the interpreter :

```
>>> ssl.OPENSSL_VERSION
'OpenSSL 1.0.2k 26 Jan 2017'
```
Nouveau dans la version 3.2.

## ssl.**OPENSSL\_VERSION\_INFO**

A tuple of five integers representing version information about the OpenSSL library :

**>>>** ssl.OPENSSL\_VERSION\_INFO (1, 0, 2, 11, 15)

Nouveau dans la version 3.2.

## ssl.**OPENSSL\_VERSION\_NUMBER**

The raw version number of the OpenSSL library, as a single integer :

**>>>** ssl.OPENSSL\_VERSION\_NUMBER 268443839 **>>>** hex(ssl.OPENSSL\_VERSION\_NUMBER) '0x100020bf'

Nouveau dans la version 3.2.

## ssl.**ALERT\_DESCRIPTION\_HANDSHAKE\_FAILURE** ssl.**ALERT\_DESCRIPTION\_INTERNAL\_ERROR**

#### <span id="page-982-3"></span><span id="page-982-2"></span>**ALERT\_DESCRIPTION\_\***

Alert Descriptions from **RFC 5246** and others. The IANA TLS Alert Registry contains this list and references to the RFCs where their meaning is defined.

Used as the return value of the callback function in *SSLContext.set\_servername\_callback()*. Nouveau dans la version 3.4.

#### **class** ssl.**AlertDescr[iption](https://tools.ietf.org/html/rfc5246.html)**

*enum.IntEnum* collection of ALERT\_DESCRI[PTION\\_\\* constants.](#page-989-1)

Nouveau dans la version 3.6.

#### Purpose.**SERVER\_AUTH**

Option for *create\_default\_context()* and *SSLContext.load\_default\_certs()*. This va[lue indicates that t](#page-293-0)he context may be used to authenticate web servers (therefore, it will be used to create client-side sockets).

<span id="page-982-0"></span>Nouveau dans la version 3.4.

#### Purpose.**CLI[ENT\\_AUTH](#page-972-0)**

Option for *create\_default\_context()* and *SSLContext.load\_default\_certs()*. This value indicates that the context may be used to authenticate web clients (therefore, it will be used to create server-side sockets).

<span id="page-982-1"></span>Nouveau dans la version 3.4.

#### **class** ssl.**S[SLErrorNumber](#page-972-0)**

*enum.IntEnum* collection of SSL\_ERROR\_\* constants. Nouveau dans la version 3.6.

#### **class** ssl.**TLSVersion**

*enum.IntEnum* collection of SSL and TLS versions for *SSLContext.maximum\_version* and *[SSLContext.mi](#page-293-0)nimum\_version*.

Nouveau dans la version 3.7.

#### TLSV[ersion.](#page-293-0)**MINIMUM\_SUPPORTED**

#### TLSVersion.**[MAXIMUM\\_SUPPORTED](#page-992-3)**

The minimum or maximum supported SSL or TLS version. These are magic constants. Their values don't reflect the lowest and highest available TLS/SSL versions.

<span id="page-982-6"></span><span id="page-982-4"></span>TLSVersion.**SSLv3**

- TLSVersion.**TLSv1**
- TLSVersion.**TLSv1\_1**
- TLSVersion.**TLSv1\_2**
- TLSVersion.**TLSv1\_3**

<span id="page-982-5"></span>SSL 3.0 to TLS 1.3.

Obsolète depuis la version 3.10 : All *TLSVersion* members except *TLSVersion.TLSv1\_2* and *TLSVersion.TLSv1\_3* are deprecated.

## **18.3.2 SSL Sockets**

### **class** ssl.**SSLSocket**(*socket.socket*)

SSL sockets provide the following methods of *Socket Objects* :

- *accept()*
- *bind()*
- <span id="page-983-0"></span>— *close()*
- *connect()*
- *[detach\(\)](#page-961-0)*
- *[fileno\(](#page-961-1))*
- *[getpeern](#page-961-2)ame()*, *getsockname()*
- *[getsockopt](#page-961-3)()*, *setsockopt()*
- *[gettimeou](#page-962-0)t()*, *settimeout()*, *setblocking()*
- *[listen\(\)](#page-962-1)*
- *[makefile\(\)](#page-962-2)*
- *[recv\(\)](#page-962-4)*, *recv\_into()* [\(but passin](#page-966-0)[g a](#page-962-3) non-zero flags argument is not allowed)
- *[send\(\)](#page-962-5)*, *sendall()* [\(with the sam](#page-966-1)[e limitation\)](#page-966-2)

— *[sendfile\(](#page-962-6))* (but *os.sendfile* will be used for plain-text sockets only, else *send()* will be used) — *[shutdown\(\)](#page-963-0)*

Ho[wever, sin](#page-963-1)c[e the SSL \(and T](#page-965-0)LS) protocol has its own framing atop of TCP, the SSL sockets abstraction can[, in certain](#page-965-1) [respects, dive](#page-965-2)rge from the specification of normal, OS-level sockets. See especially the *notes on non[-blocking socket](#page-966-3)s*.

Inst[ances of](#page-966-4) *SSLSocket* must be created using the *SSLContext.wrap\_socket()* method.

Modifié dans la version  $3.5$ : The sendfile() method was added.

Modifié dans la version 3.5 : The shutdown() does not reset the socket timeout each time bytes are [received](#page-997-0) [or sent. The socket t](#page-997-0)imeout is now to maximum total duration of the shutdown.

Obsolète de[puis la version 3](#page-983-0).6 : It is deprecated to create a *SSLSocket* [instance directly, us](#page-990-0)e *SSLContext. wrap\_socket()* to wrap a socket.

Modifié dans la version 3.7 : *SSLSocket* instances must to created with *wrap\_socket()*. In earlier versions, it was possible to create instances directly. This was never documented or officially supported.

Modifié dans la version 3.10 : Python now uses SSL\_re[ad\\_ex](#page-983-0) and SSL\_write\_ex inte[rnally. The func](#page-990-0)[tions support readin](#page-990-0)g and writing of data larger than 2 GB. Writing zero-length data no longer fails with a protocol violation error.

SSL sockets also have the following additional methods and attributes :

SSLSocket.**read**(*len=1024*, *buffer=None*)

Read up to *len* bytes of data from the SSL socket and return the result as a bytes instance. If *buffer* is specified, then read into the buffer instead, and return the number of bytes read.

<span id="page-983-1"></span>Raise *SSLWantReadError* or *SSLWantWriteError* if the socket is *non-blocking* and the read would block.

As at any time a re-negotiation is possible, a call to  $read()$  can also cause write operations.

Modifié dans la version 3.5 : The socket timeout is no more reset each time bytes are received or sent. The socke[t timeout is now to maxim](#page-973-1)u[m total duration to read up](#page-974-4) to *len* bytes.

Obsolète depuis la version 3.6 : Use recv() instead of *read()*.

SSLSocket.**write**(*buf*)

Write *buf* to the SSL socket and return the number of bytes written. The *buf* argument must be an object supporting the buffer interface.

<span id="page-983-2"></span>Raise *SSLWantReadError* or *SSLWantWriteError* [if the](#page-983-1) socket is *non-blocking* and the write would block.

As at any time a re-negotiation is possible, a call to  $write()$  can also cause read operations.

Modifié dans la version 3.5 : The socket timeout is no more reset each time bytes are received or sent. The socke[t timeout is now to maxim](#page-973-1)u[m total duration to write](#page-974-4) *buf*.

Obsolète depuis la version 3.6 : Use send() instead of *write()*.

**Note :** The  $read()$  and  $write()$  methods are the low-level methods that read and write unencrypted, applicationlevel data and decrypt/encrypt it to encrypted, wire-level data. [These meth](#page-983-2)ods require an active SSL connection, i.e.

#### Normally you should use the socket API methods like *recv()* and *send()* instead of these methods.

#### SSLSocket.**do\_handshake**[\(\)](#page-985-1)

Perform the SSL setup handshake.

Modifié dans la version 3.4 : The handshak[e method](#page-963-1) als[o perform](#page-965-1)s *match\_hostname()* when the *check\_hostname* attribute of the socket's *context* is true.

<span id="page-984-1"></span>Modifié dans la version 3.5 : The socket timeout is no more reset each time bytes are received or sent. The socket timeout is now to maximum total duration of the handshake.

Modifié dans la version 3.7 : Hostname or IP address is matched by Open[SSL during handshake. Th](#page-975-1)e function *[match\\_hostname\(](#page-991-1))* is no longer used. In [case OpenS](#page-986-1)SL refuses a hostname or IP address, the handshake is aborted early and a TLS alert message is send to the peer.

#### SSLSocket.**getpeercert**(*binary\_form=False*)

If there is no certificate for the peer on the other end of the connection, return None. If the SSL handshake [hasn't been done yet, rais](#page-975-1)e *ValueError*.

<span id="page-984-0"></span>If the binary\_form parameter is *False*, and a certificate was received from the peer, this method returns a *dict* instance. If the certificate was not validated, the dict is empty. If the certificate was validated, it returns a dict with several keys, amongst them subject (the principal for which the certificate was issued) and issuer (the principal iss[uing the certific](#page-120-0)ate). If a certificate contains an instance of the *Subject Alternative Name* extension (see RFC 3280), t[here will](#page-50-0) also be a subjectAltName key in the dictionary.

[The](#page-99-0) subject and issuer fields are tuples containing the sequence of relative distinguished names (RDNs) given in the certificate's data structure for the respective fields, and each RDN is a sequence of name-value pairs. Here is a real-world example :

```
{'issuer': ((('countryName', 'IL'),),
            (('organizationName', 'StartCom Ltd.'),),
            (('organizationalUnitName',
              'Secure Digital Certificate Signing'),),
            (('commonName',
              'StartCom Class 2 Primary Intermediate Server CA'),)),
 'notAfter': 'Nov 22 08:15:19 2013 GMT',
 'notBefore': 'Nov 21 03:09:52 2011 GMT',
 'serialNumber': '95F0',
 'subject': ((('description', '571208-SLe257oHY9fVQ07Z'),),
             (('countryName', 'US'),),
             (('stateOrProvinceName', 'California'),),
             (('localityName', 'San Francisco'),),
             (('organizationName', 'Electronic Frontier Foundation, Inc.'),),
             (('commonName', '*.eff.org'),),
             (('emailAddress', 'hostmaster@eff.org'),)),
 'subjectAltName': (('DNS', '*.eff.org'), ('DNS', 'eff.org')),
 'version': 3}
```
**Note :** To validate a certificate for a particular service, you can use the *match\_hostname()* function.

If the binary\_form parameter is *True*, and a certificate was provided, this method returns the DERencoded form of the entire certificate as a sequence of bytes, or *None* if the peer did not provide a certificate. Whether the peer provides a certificate depends on the SSL socket's rol[e :](#page-975-1)

- for a client SSL socket, the server will always provide a certificate, regardless of whether validation was required;
- for a server SSL socket, the client will only provide a ce[rtificate](#page-50-1) when requested by the server; therefore *getpeercert()* will return *None* if you used *CERT\_NONE* (rather than *CERT\_OPTIONAL* or *CERT\_REQUIRED*).

Modifié dans la version 3.2 : The returned dictionary includes additional items such as issuer and notBefore.

Modifié [dans la version 3.4 :](#page-984-0) *ValueEr[ror](#page-50-1)* is raised when [the handshake](#page-977-2) isn't done. [The returned dictiona](#page-977-1)ry incl[udes additional X509](#page-977-0)v3 extension items such as crlDistributionPoints, caIssuers and OCSP

URIs.

Modifié dans la version 3.9 : IPv6 address strings no longer have a trailing new line.

### SSLSocket.**cipher**()

Returns a three-value tuple containing the name of the cipher being used, the version of the SSL protocol that defines its use, and the number of secret bits being used. If no connection has been established, returns None.

## <span id="page-985-3"></span>SSLSocket.**shared\_ciphers**()

Return the list of ciphers shared by the client during the handshake. Each entry of the returned list is a threevalue tuple containing the name of the cipher, the version of the SSL protocol that defines its use, and the number of secret bits the cipher uses. *shared\_ciphers()* returns None if no connection has been established or the socket is a client socket.

<span id="page-985-2"></span>Nouveau dans la version 3.5.

## SSLSocket.**compression**()

Return the compression algorithm bei[ng used as a string, or](#page-985-2) None if the connection isn't compressed.

If the higher-level protocol supports its own compression mechanism, you can use *OP\_NO\_COMPRESSION* to disable SSL-level compression.

<span id="page-985-7"></span>Nouveau dans la version 3.3.

## SSLSocket.**get\_channel\_binding**(*cb\_type='tls-unique'*)

Get channel binding data for current connection, as a bytes object. Returns None [if not connected or the](#page-980-0) handshake has not been completed.

<span id="page-985-0"></span>The *cb\_type* parameter allow selection of the desired channel binding type. Valid channel binding types are listed in the *CHANNEL\_BINDING\_TYPES* list. Currently only the 'tls-unique' channel binding, defined by **RFC 5929**, is supported. *ValueError* will be raised if an unsupported channel binding type is requested. Nouveau dans la version 3.3.

## SSLSocket.**selected\_alpn\_protocol**()

[Return th](https://tools.ietf.org/html/rfc5929.html)[e protocol that was select](#page-981-0)ed during the TLS handshake. If *SSLContext. set\_alpn\_protocols()* was not called, if the other party does not support ALPN, if this socket does not support any of the client's proposed protocols, or if the handshake has not happened yet, None is returned.

<span id="page-985-4"></span>Nouveau dans la version 3.5.

## SSLSocket.**[selected\\_npn\\_pr](#page-989-2)otocol**()

Return the higher-level protocol that was selected during the TLS/SSL handshake. If *SSLContext. set\_npn\_protocols()* was not called, or if the other party does not support NPN, or if the handshake has not yet happened, this will return None.

<span id="page-985-5"></span>Nouveau dans la version 3.3.

Obsolète depuis la version 3.10 : NPN has been superseded by ALPN

#### SSLSocket.**[unwrap](#page-989-0)**()

Performs the SSL shutdown handshake, which removes the TLS layer from the underlying socket, and returns the underlying socket object. This can be used to go from encrypted operation over a connection to unencrypted. The returned socket should always be used for further communication with the other side of the connection, rather than the original socket.

## <span id="page-985-1"></span>SSLSocket.**verify\_client\_post\_handshake**()

Requests post-handshake authentication (PHA) from a TLS 1.3 client. PHA can only be initiated for a TLS 1.3 connection from a server-side socket, after the initial TLS handshake and with PHA enabled on both sides, see *SSLContext.post\_handshake\_auth*.

<span id="page-985-6"></span>The method does not perform a cert exchange immediately. The server-side sends a CertificateRequest during the next write event and expects the client to respond with a certificate on the next read event.

If any precondition isn't met (e.g. not TLS 1.3, PHA not enabled), an *SSLError* is raised.

**Note :** Only available with OpenSSL 1.1.1 and TLS 1.3 enabled. Without TLS 1.3 support, the method raises *NotImplementedError*.

<span id="page-985-8"></span>Nouveau dans la version 3.8.

#### SSLSocket.**version**()

Return the actual SSL protocol version negotiated by the connection as a string, or None is no secure connection is established. As of this writing, possible return values include "SSLv2", "SSLv3", "TLSv1", "TLSv1. 1" and "TLSv1.2". Recent OpenSSL versions may define more return values.

Nouveau dans la version 3.5.

#### SSLSocket.**pending**()

Returns the number of already decrypted bytes available for read, pending on the connection.

#### <span id="page-986-6"></span>SSLSocket.**context**

The *SSLContext* object this SSL socket is tied to. If the SSL socket was created using the deprecated *wrap\_socket()* function (rather than *SSLContext.wrap\_socket()*), this is a custom context object created for this SSL socket.

<span id="page-986-1"></span>Nouveau dans la version 3.2.

#### SSLSocket.**[server\\_s](#page-986-0)ide**

[A boolean which is](#page-976-0) True for server-side sockets and False [for client-side so](#page-990-0)ckets. Nouveau dans la version 3.2.

#### <span id="page-986-3"></span>SSLSocket.**server\_hostname**

Hostname of the server : *str* type, or None for server-side socket or if the hostname was not specified in the constructor.

<span id="page-986-4"></span>Nouveau dans la version 3.2.

Modifié dans la version 3.7 : The attribute is now always ASCII text. When server\_hostname is an internationalized domain na[me \(ID](#page-66-0)N), this attribute now stores the A-label form (" $xn$ - $py$ thn-mua.org"), rather than the U-label form ("pythön.org").

#### SSLSocket.**session**

The *SSLSession* for this SSL connection. The session is available for client and server side sockets after the TLS handshake has been performed. For client sockets the session can be set before *do\_handshake()* has been called to reuse a session.

<span id="page-986-2"></span>Nouveau dans la version 3.6.

#### SSLSocket.**[session\\_](#page-1000-1)reused**

Nouveau dans la version 3.6.

## <span id="page-986-5"></span>**18.3.3 SSL Contexts**

#### Nouveau dans la version 3.2.

An SSL context holds various data longer-lived than single SSL connections, such as SSL configuration options, certificate(s) and private key(s). It also manages a cache of SSL sessions for server-side sockets, in order to speed up repeated connections from the same clients.

**class** ssl.**SSLContext**(*protocol=None*)

<span id="page-986-0"></span>Create a new SSL context. You may pass *protocol* which must be one of the PROTOCOL\_\* constants defined in this module. The parameter specifies which version of the SSL protocol to use. Typically, the server chooses a particular protocol version, and the client must adapt to the server's choice. Most of the versions are not interoperable with the other versions. If not specified, the default is *PROTOCOL\_TLS*; it provides the most compatibility with other versions.

Here's a table showing which versions in a client (down the side) can connect to which versions in a server (along the top) :

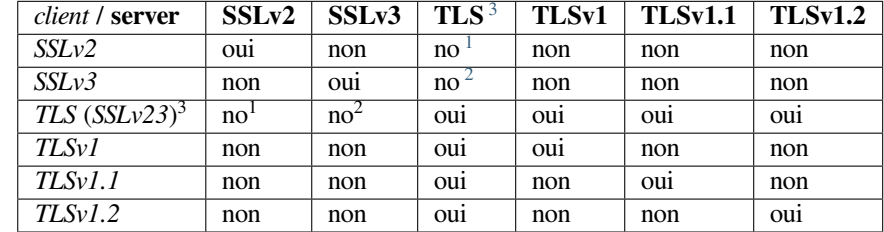

## **Notes**

## **Voir aussi :**

*create\_default\_context()* lets the *ssl* module choose security settings for a given purpose.

Modifié dans la version 3.6 : The context is created with secure default values. The options *OP\_NO\_COMPRESSION*, *OP\_CIPHER\_SERVER\_PREFERENCE*, *OP\_SINGLE\_DH\_USE*, *OP\_SINGLE\_ECDH\_USE*, *OP\_NO\_SSLv2* (except for *PROTOCOL\_SSLv2*), and *OP\_NO\_SSLv3* (except for *[PROTOCOL\\_SSLv3](#page-972-0)*) are set by [defau](#page-971-0)lt. The initial cipher suite list contains only HIGH ciphers, no NULL ciphers and no MD5 ciphers (except for *PROTOCOL\_SSLv2*).

[Obsolète depuis la version](#page-980-0) 3.10 : *SSLContext* [without protocol argument](#page-980-1) is dep[recated. The context class](#page-980-2) [will either require](#page-980-3) *PROTOCO[L\\_TLS\\_CLIENT](#page-979-2)* or *PROTOCO[L\\_TLS\\_SERVER](#page-978-3)* protocol in [the future.](#page-979-0)

Modifié da[ns la version 3.10 :](#page-979-1) The default cipher suites now include only secure AES and ChaCha20 ciphers with forward secrecy and security lev[el 2. RSA and DH](#page-978-3) keys with less than 2048 bits and ECC keys with less than 224 [bits are prohibi](#page-986-0)ted. *PROTOCOL\_TLS*, *PROTOCOL\_TLS\_CLIENT*, and *PROTOCOL\_TLS\_SERVER* [use TLS 1.2 as mi](#page-978-0)ni[mum TLS version.](#page-978-1)

*SSLContext* objects have the following methods and attributes :

#### SSLContext.**cert\_store\_stats**()

[Get statistics about quantities](#page-978-1) of loaded X.509 certificates, count of X.509 certificates flagged as CA certificates and certificate revocation lists as dictionary.

[Example](#page-986-0) for a context with one CA cert and one other cert :

```
>>> context.cert_store_stats()
{'crl': 0, 'x509_ca': 1, 'x509': 2}
```
Nouveau dans la version 3.4.

#### SSLContext.**load\_cert\_chain**(*certfile*, *keyfile=None*, *password=None*)

<span id="page-987-2"></span>Load a private key and the corresponding certificate. The *certfile* string must be the path to a single file in PEM format containing the certificate as well as any number of CA certificates needed to establish the certificate's authenticity. The *keyfile* string, if present, must point to a file containing the private key in. Otherwise the private key will be taken from *certfile* as well. See the discussion of *Certificates* for more information on how the certificate is stored in the *certfile*.

The *password* argument may be a function to call to get the password for decrypting the private key. It will only be called if the private key is encrypted and a password is necessary. It will be called with no arguments, and it should return a string, bytes, or bytearray. If the return valu[e is a string](#page-993-0) it will be encoded as UTF-8 before using it to decrypt the key. Alternatively a string, bytes, or bytearray value may be supplied directly as the *password* argument. It will be ignored if the private key is not encrypted and no password is needed.

If the *password* argument is not specified and a password is required, OpenSSL's built-in password prompting mechanism will be used to interactively prompt the user for a password.

An *SSLError* is raised if the private key doesn't match with the certificate.

Modifié dans la version 3.3 : New optional argument *password*.

#### SSLContext.**load\_default\_certs**(*purpose=Purpose.SERVER\_AUTH*)

Load a set of default "certification authority" (CA) certificates from default locations. On Windows itl[oads CA ce](#page-973-0)rts from the CA and ROOT system stores. On other systems it calls *SSLContext. set\_default\_verify\_paths()*. In the future the method may load CA certificates from other locations, too.

<span id="page-987-1"></span>The *purpose* flag specifies what kind of CA certificates are loaded. The default settings *Purpose. SERVER\_AUTH* loads certificates, that are flagged and trusted for TLS web server authenti[cation \(client side](#page-988-0) sockets). *Purpose. CLIENT\_AUTH* loads CA certificates for client certificate verification on the server side. Nouveau dans la version 3.4.

#### SSLContext.**load\_verify\_locations**(*cafile=None*, *capath=None*, *cadata=None*)

[Load a set of](#page-982-0) ["certification authority](#page-982-1)" (CA) certificates used to validate other peers' certificates when *verify\_mode* is other than *CERT\_NONE*. At least one of *cafile* or *capath* must be specified.

<span id="page-987-0"></span><sup>3.</sup> TLS 1.3 protocol will be available with *PROTOCOL\_TLS* in OpenSSL >= 1.1.1. There is no dedicated PROTOCOL constant for just TLS 1.3.

<sup>1.</sup> *SSLContext* disables SSLv2 with *OP\_NO\_SSLv2* by default.

<span id="page-987-4"></span><span id="page-987-3"></span><sup>2.</sup> *[SSLContext](#page-992-0)* disables SSLv3 with *O[P\\_NO\\_SSLv3](#page-977-2)* by default.

This method can also load certification revocation lists (CRLs) in PEM or DER format. In order to make use of CRLs, *SSLContext.verify\_flags* must be configured properly.

The *cafile* string, if present, is the path to a file of concatenated CA certificates in PEM format. See the discussion of *Certificates* for more information about how to arrange the certificates in this file.

The *capath* string, if present, is the path to a directory containing several CA certificates in PEM format, following an [OpenSSL specific layout.](#page-992-2)

The *cadata* object, if present, is either an ASCII string of one or more PEM-encoded certificates or a *bytes-like object* of [DER-encode](#page-993-0)d certificates. Like with *capath* extra lines around PEM-encoded certificates are ignored but at least one certificate must be present.

Modifié dans [la version 3.4 : New opti](https://www.openssl.org/docs/manmaster/man3/SSL_CTX_load_verify_locations.html)onal argument *cadata*

SSLC[onte](#page-1929-0)xt.**get\_ca\_certs**(*binary\_form=False*)

Get a list of loaded "certification authority" (CA) certificates. If the binary\_form parameter is *False* each list entry is a dict like the output of *SSLSocket.getpeercert()*. Otherwise the method returns a list of DER-encoded certificates. The returned list does not contain certificates from *capath* unless a certificate was requested and loaded by a SSL connection.

**Note :** Certificates in a capath dir[ectory aren't loaded unless they have](#page-984-0) been used at least once.

Nouveau dans la version 3.4.

SSLContext.**get\_ciphers**()

Get a list of enabled ciphers. The list is in order of cipher priority. See *SSLContext.set\_ciphers()*. Exemple :

```
>>> ctx = ssl.SSLContext(ssl.PROTOCOL_SSLv23)
>>> ctx.set_ciphers('ECDHE+AESGCM:!ECDSA')
>>> ctx.get_ciphers()
[{'aead': True,
  'alg_bits': 256,
  'auth': 'auth-rsa',
  'description': 'ECDHE-RSA-AES256-GCM-SHA384 TLSv1.2 Kx=ECDH Au=RSA '
                 'Enc=AESGCM(256) Mac=AEAD',
  'digest': None,
  'id': 50380848,
  'kea': 'kx-ecdhe',
  'name': 'ECDHE-RSA-AES256-GCM-SHA384',
  'protocol': 'TLSv1.2',
  'strength_bits': 256,
  'symmetric': 'aes-256-gcm'},
 {'aead': True,
  'alg_bits': 128,
  'auth': 'auth-rsa',
  'description': 'ECDHE-RSA-AES128-GCM-SHA256 TLSv1.2 Kx=ECDH Au=RSA '
                 'Enc=AESGCM(128) Mac=AEAD',
  'digest': None,
  'id': 50380847,
  'kea': 'kx-ecdhe',
  'name': 'ECDHE-RSA-AES128-GCM-SHA256',
  'protocol': 'TLSv1.2',
  'strength_bits': 128,
  'symmetric': 'aes-128-gcm'}]
```
Nouveau dans la version 3.6.

SSLContext.**set\_default\_verify\_paths**()

Load a set of default "certification authority" (CA) certificates from a filesystem path defined when building the OpenSSL library. Unfortunately, there's no easy way to know whether this method succeeds : no error is returned if no certificates are to be found. When the OpenSSL library is provided as part of the operating system, though, it is likely to be configured properly.

<span id="page-988-1"></span><span id="page-988-0"></span>SSLContext.**set\_ciphers**(*ciphers*)

Set the available ciphers for sockets created with this context. It should be a string in the OpenSSL cipher list format. If no cipher can be selected (because compile-time options or other configuration forbids use of all the specified ciphers), an *SSLError* will be raised.

**Note :** when connected, the *SSLSocket.cipher()* method of SSL sockets will give [the currently selected](https://www.openssl.org/docs/manmaster/man1/ciphers.html) [cipher.](https://www.openssl.org/docs/manmaster/man1/ciphers.html)

TLS 1.3 cipher suites [cannot be di](#page-973-0)sabled with *set\_ciphers()*.

#### SSLContext.**set\_alpn\_pr[otocols](#page-985-3)**(*protocols*)

<span id="page-989-2"></span>Specify which protocols the socket should advertise during the SSL/TLS handshake. It should be a list of ASCII strings, like  $[{}^{\prime}$  http/1.1',  ${}^{\prime}$  spdy/2'][, ordered by p](#page-988-1)reference. The selection of a protocol will happen during the handshake, and will play out according to **RFC 7301**. After a successful handshake, the *SSLSocket.selected\_alpn\_protocol()* method will return the agreed-upon protocol. This method will raise *NotImplementedError* if *HAS\_ALPN* is False. Nouveau dans la version 3.5.

SSLContext.**set\_npn\_protocols**(*protocols*)

<span id="page-989-0"></span>[Specify which protocols the socket should advertis](#page-985-4)e during the SSL/TLS handshake. It should be a list of strings, like ['http/[1.1', 'spdy/2'\]](#page-116-0), ordered [by preferenc](#page-980-4)e. The selection of a protocol will happen during the handshake, and will play out according to the Application Layer Protocol Negotiation. After a successful handshake, the *SSLSocket.selected\_npn\_protocol()* method will return the agreedupon protocol.

This method will raise *NotImplementedError* if *HAS\_NPN* is False.

Nouveau dans la version 3.3.

Obsolète depuis la version [3.10 : NPN has been superseded by ALPN](#page-985-5)

#### SSLContext.**sni\_callback**

Register a callback fun[ction that will be called after th](#page-116-0)e [TLS Client](#page-981-1) Hello handshake message has been received by the SSL/TLS server when the TLS client specifies a server name indication. The server name indication mechanism is specified in **RFC 6066** section 3 - Server Name Indication.

Only one callback can be set per SSLContext. If *sni\_callback* is set to None then the callback is disabled. Calling this function a subsequent time will disable the previously registered callback.

The callback function will be called with three arguments; the first being the *ssl.SSLSocket*, the second is a string that repre[sents the se](https://tools.ietf.org/html/rfc6066.html)rver name that the client is intending to communicate (or *None* if the TLS Client Hello does not contain a server name) and the third argument is the original *SSLContext*. The server name argument is text. For internationalized domain name, the server name is an IDN A-label ("xn--pythn-mua.org").

A typical use of this callback is to change the *ssl.SSLSocket*'s *SSLSocket.context* [attribut](#page-50-1)e to a new object of type *SSLContext* representing a certificate chain that matches the server na[me.](#page-986-0)

Due to the early negotiation phase of the TLS connection, only limited methods and attributes are usable like *SSLSocket.selected\_alpn\_protocol()* and *SSLSocket.context*. *SSLSocket. getpeercert()*, *SSLSocket.getpee[rcert\(\)](#page-983-0)*, *SSLSoc[ket.cipher\(\)](#page-986-1)* and SSLSocket. compress() m[ethods require th](#page-986-0)at the TLS connection has progressed beyond the TLS Client Hello and therefore will not contain return meaningful values nor can they be called safely.

The *sni\_callback* [function must return](#page-985-4) None to allow the TLS [negotiation to continue. If](#page-986-1) [a TLS failure is](#page-984-0) [required, a constant](#page-984-0) *[ALERT\\_DESCRIPTION\\_\\*](#page-984-0)* can ber[eturned. Other return value](#page-985-3)s will result in a TLS fatal error with *ALERT\_DESCRIPTION\_INTERNAL\_ERROR*.

If an exception is raised from the *sni\_callback* function the TLS connection will terminate with a fatal TLS alert message *ALERT\_DESCRIPTION\_HANDSHAKE\_FAILURE*.

This method will raise *[NotImplementedErro](#page-982-2)r* if the OpenSSL library had OPENSSL\_NO\_TLSEXT defined when it [was built.](#page-982-2)

Nouveau dans la version 3.7.

#### SSLContext.**se[t\\_servername\\_callback](#page-982-3)**(*server\_name\_callback*)

<span id="page-989-1"></span>This is a legacy API ret[ained for backwards compatib](#page-116-0)ility. When possible, you should use *sni\_callback* instead. The given *server\_name\_callback* is similar to *sni\_callback*, except that when the server hostname is an IDN-encoded internationalized domain name, the *server\_name\_callback* receives a decoded U-label ("pythön.org").

If there is an decoding error on the server name, the TLS connection will terminate with an *ALERT\_DESCRIPTION\_INTERNAL\_ERROR* fatal TLS alert message to the client.

Nouveau dans la version 3.4.

### SSLContext.**load\_dh\_params**(*dhfile*)

Load the key generation parameters for Diffie-Hellman (DH) key exchange. Using DH key exchange improves [forward secrecy at the expense of computational](#page-982-2) resources (both on the server and on the client). The *dhfile* parameter should be the path to a file containing DH parameters in PEM format.

This setting doesn't apply to client sockets. You can also use the *OP\_SINGLE\_DH\_USE* option to further improve security.

Nouveau dans la version 3.3.

## SSLContext.**set\_ecdh\_curve**(*curve\_name*)

Set the curve name for Elliptic Curve-based Diffie-Hellman (EC[DH\) key exchange. ECD](#page-980-2)H is significantly faster than regular DH while arguably as secure. The *curve name* parameter should be a string describing a well-known elliptic curve, for example  $\text{prime}256v1$  for a widely supported curve.

This setting doesn't apply to client sockets. You can also use the *OP\_SINGLE\_ECDH\_USE* option to further improve security.

This method is not available if *HAS\_ECDH* is False.

Nouveau dans la version 3.3.

**Voir aussi :**

## **SSL/TLS & Perfect Forwar[d Secrecy](#page-980-5)** Vincent Bernat.

SSLContext.**wrap\_socket**(*sock*, *server\_side=False*, *do\_handshake\_on\_connect=True*, *suppress\_ragged\_eofs=True*, *server\_hostname=None*, *session=None*)

Wrap an existing Python socket *sock* and return an instance of *SSLContext.sslsocket\_class* (default *SSLSocket*[\). The returned SSL socke](https://vincent.bernat.im/en/blog/2011-ssl-perfect-forward-secrecy)t is tied to the context, its settings and certificates. *sock* must be a *SOCK\_STREAM* socket ; other socket types are unsupported.

<span id="page-990-0"></span>The parameter server\_side is a boolean which identifies whether server-side or client-side behavior is desired from this socket.

[For client-side](#page-983-0) sockets, the context construction is lazy ; if the underlying socket isn't connected yet, the context [construction will](#page-952-0) be performed after connect() is called on the socket. For server-side sockets, if the socket has no remote peer, it is assumed to be a listening socket, and the server-side SSL wrapping is automatically performed on client connections accepted via the accept() method. The method may raise *SSLError*.

On client connections, the optional parameter *server\_hostname* specifies the hostname of the service which we are connecting to. This allows a single server to host multiple SSL-based services with distinct certificates, quite similarly to HTTP virtual hosts. Specifying *server\_hostname* will raise a *ValueError* if *server\_side* is true.

The parameter do handshake on connect specifies whether to do the SSL handshake automatically after doing a socket.connect(), or whether the application program will call it explicitly, by invoking the *SSLSocket.do\_handshake()* method. Calling *SSLSocket.do\_[handshake\(\)](#page-120-0)* explicitly gives the program control over the blocking behavior of the socket I/O involved in the handshake.

The parameter suppress ragged eofs specifies how the SSLSocket.recv() method should signal unexpected EOF from the other end of the connection. If specified as *True* (the default), it returns a normal EO[F \(an empty bytes object\) in respon](#page-984-1)se to unexpecte[d EOF errors raised from the underl](#page-984-1)ying socket; if *False*, it will raise the exceptions back to the caller.

#### *session*, see *session*.

Modifié dans la version 3.5 : Always allow a server\_hostname to bep[assed,](#page-50-2) even if OpenSSL does not have SNI.

[Modifié](#page-50-0) dans la version 3.6 : *session* argument was added.

Modifié da[ns la version](#page-986-2) 3.7 : The method returns on instance of *SSLContext.sslsocket\_class* instead of hard-coded *SSLSocket*.

## SSLContext.**sslsocket\_class**

<span id="page-990-2"></span><span id="page-990-1"></span>The return type of *SSLContext.wrap\_socket()*, defaults to *SSLSocket*. The attribute can be overridden on instance of class in order to return a custom subclass of *[SSLSocket](#page-990-1)*. Nouveau dans [la version 3.7.](#page-983-0)

SSLContext.**wrap\_bio**(*incoming*, *outgoing*, *server\_side=False*, *server\_hostname=None*, *session=None*) Wrap the BIO objects *incoming* and *outgoing* and return an instance of *SSLContext.sslobject\_class* (default *SSLObject*). The SSL routines will read input data from the incoming BIO and write data to the outgoing BIO.

The *server* side, *server* hostname and *session* parameters have the same meaning as in *SSLContext*. *wrap\_socket()*.

Modifié [dans la version](#page-998-0) 3.6 : *session* argument was added.

Modifié dans la version 3.7 : The method returns on instance of *SSLContext.sslobject\_class* instead of hard-coded *SSLObject*.

### SSLC[ontext.](#page-990-0)**sslobject\_class**

The return type of *SSLContext.wrap\_bio()*, defaults to *SSLObject*. The attribute can be overridden on instance of class in order to return a custom subclass of *S[SLObject](#page-991-3)*.

Nouveau dans [la version 3.7.](#page-998-0)

## <span id="page-991-3"></span>SSLContext.**session\_stats**()

Get statistics abou[t the SSL sessions created or man](#page-990-2)aged by thi[s context. A di](#page-998-0)ctionary is returned which maps the names of each piece of information to their numeric v[alues. For exam](#page-998-0)ple, here is the total number of hits and misses in the session cache since the context was created :

```
>>> stats = context.session_stats()
>>> stats['hits'], stats['misses']
(0, 0)
```
#### SSLContext.**check\_hostname**

<span id="page-991-1"></span>Whether to match the peer cert's hostname in *SSLSocket.do\_handshake()*. The context's *verify\_mode* must be set to *CERT\_OPTIONAL* or *CERT\_REQUIRED*, and you must pass *server\_hostname* to *wrap\_socket()* in order to match the hostname. Enabling hostname checking automatically sets *verify\_mode* from *CERT\_NONE* to *CERT\_REQUIRED*. It cannot be set back to *CERT\_NONE* as long as hostname checking is enabled. The *PROTOCOL\_TLS\_CLIENT* [protocol enables ho](#page-984-1)stname checking [by default. With o](#page-992-0)ther protocols, ho[stname checking mu](#page-977-1)st be [enabled explicitly.](#page-977-0) Exemple :

```
import socket, ssl
```

```
context = ssl.SSLContext(ssl.PROTOCOL_TLSv1_2)
context.verify_mode = ssl.CERT_REQUIRED
context.check_hostname = True
context.load_default_certs()
s = socket.socket(socket.AF_INET, socket.SOCK_STREAM)
ssl_sock = context.wrap_socket(s, server_hostname='www.verisign.com')
ssl_sock.connect(('www.verisign.com', 443))
```
#### Nouveau dans la version 3.4.

Modifié dans la version 3.7 : *verify\_mode* is now automatically changed to *CERT\_REQUIRED* when hostname checking is enabled and *verify\_mode* is *CERT\_NONE*. Previously the same operation would have failed with a *ValueError*.

#### SSLContext.**keylog\_filename**

Write TLS keys to a keylog [file, whenever ke](#page-992-0)y material is generated or recei[ved. The keylog file](#page-977-0) is designed for debugging purposes only. [The file format is](#page-992-0) sp[ecified by NSS](#page-977-2) and used by many traffic analyzers such as Wireshark. [The log file is o](#page-120-0)pened in append-only mode. Writes are synchronized between threads, but not between processes.

<span id="page-991-0"></span>Nouveau dans la version 3.8.

### SSLContext.**maximum\_version**

<span id="page-991-2"></span>A *TLSVersion* enum member representing the highest supported TLS version. The value defaults to *TLSVersion.MAXIMUM SUPPORTED*. The attribute is read-only for protocols other than *PROTOCOL\_TLS*, *PROTOCOL\_TLS\_CLIENT*, and *PROTOCOL\_TLS\_SERVER*.

The attributes *maximum\_version*, *minimum\_version* and *SSLContext.options* all affect the supported SSL and TLS versions of the context. The implementation does not prevent invalid combination. For example a context with *OP\_NO\_TLSv1\_2* in *options* and *maximum\_version* set to *TLSVersion. TLSv1\_2* will not be able to establish a TLS 1.2 connection.

Nouveau dans [la version 3.7.](#page-991-2)

#### SSLContext.**minimum\_version**

Like *SSLContext.[maximum\\_versio](#page-979-3)n* [except it is](#page-992-1) the [lowest supported versi](#page-991-2)on or *[TLSVersion.](#page-982-5) [MINIMUM\\_](#page-982-5)SUPPORTED*.

Nouveau dans la version 3.7.

#### <span id="page-992-3"></span>SSLContext.**num\_tickets**

Cont[rol the number of TLS 1.3 session ticket](#page-991-2)s of a *PROTOCOL\_TLS\_SERVER* context. T[he setting has no](#page-982-6) [impact on TLS 1.0 to 1.2 c](#page-982-6)onnections.

Nouveau dans la version 3.8.

## SSLContext.**options**

An integer representing the set of SSL options enabl[ed on this context. The defaul](#page-978-1)t value is *OP\_ALL*, but you can specify other options such as *OP\_NO\_SSLv2* by ORing them together.

<span id="page-992-1"></span>Modifié dans la version 3.6 : *SSLContext.options* returns *Options* flags :

**>>>** ssl.create\_default\_context().options <Options.OP\_ALL|OP\_NO\_SS[Lv3|OP\\_NO\\_SSL](#page-979-2)v2|OP\_NO\_COMPRESSION: 2197947[391>](#page-979-4)

Obsolète depuis la version 3.7 : All [OP\\_NO\\_SSL\\*](#page-992-1) and OP\_N[O\\_TLS\\*](#page-980-6) options have been deprecated since Python 3.7. Use *SSLContext.minimum\_version* and *SSLContext.maximum\_version* instead.

#### SSLContext.**post\_handshake\_auth**

Enable TLS 1.3 post-handshake client authentication. Post-handshake auth is disabled by default and a server can only request a TLS client certificate during the initial ha[ndshake. When enabled, a server may r](#page-991-2)equest a TLS client certi[ficate at any time after the handshake.](#page-992-3)

When enabled on client-side sockets, the client signals the server that it supports post-handshake authentication. When enabled on server-side sockets, *SSLContext.verify\_mode* must be set to *CERT\_OPTIONAL* or *CERT\_REQUIRED*, too. The actual client cert exchange is delayed until *SSLSocket. verify\_client\_post\_handshake()* is called and some I/O is performed. Nouveau dans la version 3.8.

# SSLContext.**protocol**

[The](#page-985-6) [protocol version ch](#page-977-0)[osen when constructing](#page-985-6) the context. This attribute is read-only.

#### SSLContext.**hostname\_checks\_common\_name**

Whether *check\_hostname* falls back to verify the cert's subject common name in the absence of a subject alternative name extension (default : true).

<span id="page-992-4"></span>Nouveau dans la version 3.7.

Modifié dans la version 3.10 : The flag had no effect with OpenSSL before version 1.1.1k. Python 3.8.9, 3.9.3, and 3.10 [include workarounds f](#page-991-1)or previous versions.

## SSLContext.**security\_level**

An integer representing the security level for the context. This attribute is read-only.

Nouveau dans la version 3.10.

## SSLContext.**verify\_flags**

The flags for certificate verification operations. You can set flags like *VERIFY\_CRL\_CHECK\_LEAF* by ORing them together. By default O[penSSL does](https://www.openssl.org/docs/manmaster/man3/SSL_CTX_get_security_level.html) neither require nor verify certificate revocation lists (CRLs). Nouveau dans la version 3.4.

<span id="page-992-2"></span>Modifié dans la version 3.6 : *SSLContext.verify\_flags* returns *VerifyFlags* flags :

```
>>> ssl.create_default_context().verify_flags
<VerifyFlags.VERIFY_X509_TRUSTED_FIRST: 32768>
```
#### SSLContext.**verify\_mode**

Whether to try to verify other peers' certificates and how to behave if verification fails. This attribute must be one of *CERT\_NONE*, *CERT\_OPTIONAL* or *CERT\_REQUIRED*.

Modifié dans la version 3.6 : *SSLContext.verify\_mode* returns *VerifyMode* enum :

```
>>> ssl.create_default_context().verify_mode
<VerifyMode.CERT_REQUIRED: 2>
```
## **18.3.4 Certificates**

<span id="page-993-0"></span>Certificates in general are part of a public-key / private-key system. In this system, each *principal*, (which may be a machine, or a person, or an organization) is assigned a unique two-part encryption key. One part of the key is public, and is called the *public key* ; the other part is kept secret, and is called the *private key*. The two parts are related, in that if you encrypt a message with one of the parts, you can decrypt it with the other part, and **only** with the other part.

A certificate contains information about two principals. It contains the name of a *subject*, and the subject's public key. It also contains a statement by a second principal, the *issuer*, that the subject is who they claim to be, and that this is indeed the subject's public key. The issuer's statement is signed with the issuer's private key, which only the issuer knows. However, anyone can verify the issuer's statement by finding the issuer's public key, decrypting the statement with it, and comparing it to the other information in the certificate. The certificate also contains information about the time period over which it is valid. This is expressed as two fields, called "notBefore" and "notAfter".

In the Python use of certificates, a client or server can use a certificate to prove who they are. The other side of a network connection can also be required to produce a certificate, and that certificate can be validated to the satisfaction of the client or server that requires such validation. The connection attempt can be set to raise an exception if the validation fails. Validation is done automatically, by the underlying OpenSSL framework; the application need not concern itself with its mechanics. But the application does usually need to provide sets of certificates to allow this process to take place.

Python uses files to contain certificates. They should be formatted as "PEM" (see **RFC 1422**), which is a base-64 encoded form wrapped with a header line and a footer line :

```
---BEGIN CERTIFICATE----
... (certificate in base64 PEM encoding) ...
   --END CERTIFICATE-----
```
#### **Certificate chains**

The Python files which contain certificates can contain a sequence of certificates, sometimes called a *certificate chain*. This chain should start with the specific certificate for the principal who "is" the client or server, and then the certificate for the issuer of that certificate, and then the certificate for the issuer of *that* certificate, and so on up the chain till you get to a certificate which is *self-signed*, that is, a certificate which has the same subject and issuer, sometimes called a *root certificate*. The certificates should just be concatenated together in the certificate file. For example, suppose we had a three certificate chain, from our server certificate to the certificate of the certification authority that signed our server certificate, to the root certificate of the agency which issued the certification authority's certificate :

```
---BEGIN CERTIFICATE-----
... (certificate for your server)...
   --END CERTIFICATE-----
-----BEGIN CERTIFICATE-----
... (the certificate for the CA)...
   --END CERTIFICATE-----
-----BEGIN CERTIFICATE----
... (the root certificate for the CA's issuer)...
-----END CERTIFICATE-----
```
## **CA certificates**

If you are going to require validation of the other side of the connection's certificate, you need to provide a "CA certs" file, filled with the certificate chains for each issuer you are willing to trust. Again, this file just contains these chains concatenated together. For validation, Python will use the first chain it finds in the file which matches. The platform's certificates file can be used by calling *SSLContext.load\_default\_certs()*, this is done automatically with *create\_default\_context()*.

#### **Combined key and certificate**

[Often the private key is stored in th](#page-972-0)e same file as the certificate; in this case, only the certfile parameter to *SSLContext.load\_cert\_chain()* and *wrap\_socket()* needs to be passed. If the private key is stored with the certificate, it should come before the first certificate in the certificate chain :

```
-----BEGIN RSA PRIVATE KEY-----
... (private key in base64 encoding) ...
-----END RSA PRIVATE KEY-----
-----BEGIN CERTIFICATE-----
... (certificate in base64 PEM encoding) ...
-----END CERTIFICATE-----
```
#### **Self-signed certificates**

If you are going to create a server that provides SSL-encrypted connection services, you will need to acquire a certificate for that service. There are many ways of acquiring appropriate certificates, such as buying one from a certification authority. Another common practice is to generate a self-signed certificate. The simplest way to do this is with the OpenSSL package, using something like the following :

```
% openssl req -new -x509 -days 365 -nodes -out cert.pem -keyout cert.pem
Generating a 1024 bit RSA private key
.......++++++
.............................++++++
writing new private key to 'cert.pem'
-----
You are about to be asked to enter information that will be incorporated
into your certificate request.
What you are about to enter is what is called a Distinguished Name or a DN.
There are quite a few fields but you can leave some blank
For some fields there will be a default value,
If you enter '.', the field will be left blank.
-----
Country Name (2 letter code) [AU]:US
State or Province Name (full name) [Some-State]:MyState
Locality Name (eg, city) []:Some City
Organization Name (eg, company) [Internet Widgits Pty Ltd]:My Organization, Inc.
Organizational Unit Name (eg, section) []:My Group
Common Name (eg, YOUR name) []:myserver.mygroup.myorganization.com
Email Address []:ops@myserver.mygroup.myorganization.com
%
```
The disadvantage of a self-signed certificate is that it is its own root certificate, and no one else will have it in their cache of known (and trusted) root certificates.

## **18.3.5 Exemples**

## **Testing for SSL support**

To test for the presence of SSL support in a Python installation, user code should use the following idiom :

```
try:
    import ssl
except ImportError:
    pass
else:
          ... # do something that requires SSL support
```
### **Client-side operation**

This example creates a SSL context with the recommended security settings for client sockets, including automatic certificate verification :

```
>>> context = ssl.create_default_context()
```
If you prefer to tune security settings yourself, you might create a context from scratch (but beware that you might not get the settings right) :

```
>>> context = ssl.SSLContext(ssl.PROTOCOL_TLS_CLIENT)
>>> context.load_verify_locations("/etc/ssl/certs/ca-bundle.crt")
```
(this snippet assumes your operating system places a bundle of all CA certificates in /etc/ssl/certs/ ca-bundle.crt; if not, you'll get an error and have to adjust the location)

The *PROTOCOL\_TLS\_CLIENT* protocol configures the context for cert validation and hostname verification. *verify\_mode* is set to *CERT\_REQUIRED* and *check\_hostname* is set to True. All other protocols create SSL contexts with insecure defaults.

When you use the context to connect to a server, *CERT\_REQUIRED* and *check\_hostname* validate the server certi[ficate : it ensures that the serv](#page-978-0)er certificate was signed with one of the CA certificates, checks the signature for [correctness, and v](#page-992-0)erifies o[ther properties like v](#page-977-0)alidi[ty and identity of the h](#page-991-1)ostname :

```
>>> conn = context.wrap_socket(socket.socket(socket.AF_INET),
... server_hostname="www.python.org")
>>> conn.connect(("www.python.org", 443))
```
You may then fetch the certificate :

```
>>> cert = conn.getpeercert()
```
Visual inspection shows that the certificate does identify the desired service (that is, the HTTPS host www.python. org) :

```
>>> pprint.pprint(cert)
{'OCSP': ('http://ocsp.digicert.com',),
'caIssuers': ('http://cacerts.digicert.com/DigiCertSHA2ExtendedValidationServerCA.
,→crt',),
'crlDistributionPoints': ('http://crl3.digicert.com/sha2-ev-server-g1.crl',
                           'http://crl4.digicert.com/sha2-ev-server-g1.crl'),
'issuer': ((('countryName', 'US'),),
            (('organizationName', 'DigiCert Inc'),),
            (('organizationalUnitName', 'www.digicert.com'),),
            (('commonName', 'DigiCert SHA2 Extended Validation Server CA'),)),
 'notAfter': 'Sep 9 12:00:00 2016 GMT',
 'notBefore': 'Sep 5 00:00:00 2014 GMT',
```
(suite sur la page suivante)

```
'serialNumber': '01BB6F00122B177F36CAB49CEA8B6B26',
'subject': ((('businessCategory', 'Private Organization'),),
            (('1.3.6.1.4.1.311.60.2.1.3', 'US'),),
            (('1.3.6.1.4.1.311.60.2.1.2', 'Delaware'),),
            (('serialNumber', '3359300'),),
            (('streetAddress', '16 Allen Rd'),),
            (('postalCode', '03894-4801'),),
            (('countryName', 'US'),),
            (('stateOrProvinceName', 'NH'),),
            (('localityName', 'Wolfeboro'),),
            (('organizationName', 'Python Software Foundation'),),
            (('commonName', 'www.python.org'),)),
'subjectAltName': (('DNS', 'www.python.org'),
                   ('DNS', 'python.org'),
                   ('DNS', 'pypi.org'),
                   ('DNS', 'docs.python.org'),
                   ('DNS', 'testpypi.org'),
                   ('DNS', 'bugs.python.org'),
                   ('DNS', 'wiki.python.org'),
                   ('DNS', 'hg.python.org'),
                   ('DNS', 'mail.python.org'),
                   ('DNS', 'packaging.python.org'),
                   ('DNS', 'pythonhosted.org'),
                   ('DNS', 'www.pythonhosted.org'),
                   ('DNS', 'test.pythonhosted.org'),
                   ('DNS', 'us.pycon.org'),
                   ('DNS', 'id.python.org')),
'version': 3}
```
Now the SSL channel is established and the certificate verified, you can proceed to talk with the server :

```
>>> conn.sendall(b"HEAD / HTTP/1.0\r\nHost: linuxfr.org\r\n\r\n")
>>> pprint.pprint(conn.recv(1024).split(b"\r\n"))
[b'HTTP/1.1 200 OK',
b'Date: Sat, 18 Oct 2014 18:27:20 GMT',
b'Server: nginx',
b'Content-Type: text/html; charset=utf-8',
b'X-Frame-Options: SAMEORIGIN',
b'Content-Length: 45679',
b'Accept-Ranges: bytes',
b'Via: 1.1 varnish',
b'Age: 2188',
b'X-Served-By: cache-lcy1134-LCY',
b'X-Cache: HIT',
b'X-Cache-Hits: 11',
b'Vary: Cookie',
b'Strict-Transport-Security: max-age=63072000; includeSubDomains',
b'Connection: close',
b'',
b'']
```
See the discussion of *Security considerations* below.

### **Server-side operation**

For server operation, typically you'll need to have a server certificate, and private key, each in a file. You'll first create a context holding the key and the certificate, so that clients can check your authenticity. Then you'll open a socket, bind it to a port, call listen () on it, and start waiting for clients to connect :

```
import socket, ssl
context = ssl.create_default_context(ssl.Purpose.CLIENT_AUTH)
context.load_cert_chain(certfile="mycertfile", keyfile="mykeyfile")
bindsocket = socket.socket()
bindsocket.bind(('myaddr.mydomain.com', 10023))
bindsocket.listen(5)
```
When a client connects, you'll call accept() on the socket to get the new socket from the other end, and use the context's *SSLContext.wrap\_socket()* method to create a server-side SSL socket for the connection :

```
while True:
   newsocket, fromaddr = bindsocket.accept()
    connstream = context.wrap_socket(newsocket, server_side=True)
   try:
       deal with client (connstream)
   finally:
       connstream.shutdown(socket.SHUT_RDWR)
        connstream.close()
```
Then you'll read data from the connstream and do something with it till you are finished with the client (or the client is finished with you) :

```
def deal_with_client(connstream):
   data = constrecv(1024)
    # empty data means the client is finished with us
   while data:
       if not do_something(connstream, data):
           # we'll assume do_something returns False
            # when we're finished with client
           break
       data = constant.recv(1024)
    # finished with client
```
And go back to listening for new client connections (of course, a real server would probably handle each client connection in a separate thread, or put the sockets in *non-blocking mode* and use an event loop).

## **18.3.6 Notes on non-blocking sockets**

<span id="page-997-0"></span>SSL sockets behave slightly different than regular so[ckets in non-blockin](#page-997-0)g mode. When working with non-blocking sockets, there are thus several things you need to be aware of :

- Most *SSLSocket* methods will raise either *SSLWantWriteError* or *SSLWantReadError* instead of *BlockingIOError* if an I/O operation would block. *SSLWantReadError* will be raised if a read operation on the underlying socket is necessary, and *SSLWantWriteError* for a write operation on the underlying socket. Note that attempts to *write* to an SSL socket may require *reading* from the underlying socke[t first, and atte](#page-983-0)mpts to *read* from the SS[L socket may require a prio](#page-974-4)r *write* [to the underlying soc](#page-973-1)ket. M[odifié dans la version 3.](#page-120-1)5 : In earlier Python versions, the [SSLSocket.send\(\)](#page-973-1) method returned zero instead of raising *SSLWantWriteError* or *SSL[WantReadError](#page-974-4)*.
- Calling  $select()$  tells you that the OS-level socket can be read from (or written to), but it does not imply that there is sufficient data at the upper SSL layer. For example, only part of an SSL frame might have arrived. Therefore, you must be ready to handle SSLSocket.recv() and SSLSocket.send() failures, and retry after another call to *[select\(\)](#page-974-4)*.
- Conversely, since the SSL layer has its own framing, a SSL socket may still have data available for reading without *select()* being aware of it. Therefore, you should first call SSLSocket.recv() to drain any potentially available data, and then only block on a *select()* call if still necessary. (of course, similar provisions apply when using other primitives such as *poll()*, or those in the *selectors* module)
- The SS[L handshake](#page-1003-0) itself will be non-blocking : the *SSLSocket.do\_handshake()* method has to be retried until it returns successfully. Here is a synop[sis using](#page-1003-0) *select()* to wait for the socket's readiness :

```
while True:
   try:
        sock.do_handshake()
       break
    except ssl.SSLWantReadError:
       select.select([sock], [], [])
    except ssl.SSLWantWriteError:
        select.select([], [sock], [])
```
#### **Voir aussi :**

The *asyncio* module supports *non-blocking SSL sockets* and provides a higher level API. It polls for events using the *selectors* module and handles *SSLWantWriteError*, *SSLWantReadError* and *BlockingIOError* exceptions. It runs the SSL handshake asynchronously as well.

# **[18.3.7](#page-1008-0) [Mem](#page-870-0)ory BIO S[up](#page-997-0)[port](#page-974-4)**

Nouveau dans la version 3.5.

Ever since the SSL module was introduced in Python 2.6, the *SSLSocket* class has provided two related but distinct areas of functionality :

- SSL protocol handling
- Network IO

The network IO API is identical to that provided by *sock[et.socket](#page-983-0)*, from which *SSLSocket* also inherits. This allows an SSL socket to be used as a drop-in replacement for a regular socket, making it very easy to add SSL support to an existing application.

Combining SSL protocol handling and network IO usually works well, but there are some cases where it doesn't. An example is async IO frameworks that want to use a [different IO multiple](#page-955-0)xing model t[han the "select/](#page-983-0)poll on a file descriptor" (readiness based) model that is assumed by *socket.socket* and by the internal OpenSSL socket IO routines. This is mostly relevant for platforms like Windows where this model is not efficient. For this purpose, a reduced scope variant of *SSLSocket* called *SSLObject* is provided.

#### **class** ssl.**SSLObject**

A reduced-scope variant of *SSLSocket* repre[senting an SSL prot](#page-955-0)ocol instance that does not contain any network IO methods. This class is typic[ally used by fr](#page-998-0)amework authors that want to implement asynchronous IO for SSL throug[h memory buff](#page-983-0)ers.

<span id="page-998-0"></span>This class implements an interface on top of a low-level SSL object as implemented by OpenSSL. This object captures the state of an SSL [connection but](#page-983-0) does not provide any network IO itself. IO needs to be performed through separate "BIO" objects which are OpenSSL's IO abstraction layer.

This class has no public constructor. An *SSLObject* instance must be created using the *wrap\_bio()* method. This method will create the *SSLObject* instance and bind it to a pair of BIOs. The *incoming* BIO is used to pass data from Python to the SSL protocol instance, while the *outgoing* BIO is used to pass data the other way around.

The following methods are available :

- *context*
- *server\_side*
- *server\_hostname*
- *session*
- *[session\\_](#page-986-1)reused*
- *[read\(\)](#page-986-3)*
- *[write\(\)](#page-986-4)*
- *getpeercert()*
- *selected\_alpn\_protocol()*
- *selected\_npn\_protocol()*
- *cipher()*
- *[shared\\_ciphers](#page-984-0)()*
- *[compression\(\)](#page-985-4)*
- *[pending\(\)](#page-985-5)*
- *[do\\_handsh](#page-985-3)ake()*
- *[verify\\_client\\_po](#page-985-2)st\_handshake()*
- *[unwrap\(\)](#page-985-7)*
- *[get\\_channe](#page-986-6)l\_binding()*

— *[version\(\)](#page-984-1)*

When compared to *SSLSocket*[, this object lack](#page-985-6)s the following features :

- [Any form of](#page-985-1) network IO ; recv() and send() read and write only to the underlying *MemoryBIO* [buffers.](#page-985-0)
- [There is no](#page-985-8) *do\_handshake\_on\_connect* machinery. You must always manually call *do\_handshake()* to start the han[dshake.](#page-983-0)
- There is no handling of *suppress\_ragged\_eofs*. All end-of-file conditions that are in violation [of the protocol](#page-999-0) are reported via the *SSLEOFError* exception.
- The method *unwrap* () call does not return anything, unlike for an SSL socket w[here it returns the un](#page-984-1)derlying socket.
- The *server\_name\_callback* callback passed to *SSLContext.set\_servername\_callback()* will get an *SSLObject* [instance instead](#page-974-5) of a *SSLSocket* instance as its first parameter.

Some notes relat[ed to the use](#page-985-1) of *SSLObject* :

- All IO on an *SSLObject* is *non-blocking*. This means that for example *read()* will raise an *SSLWantReadError* if it needs more data [than the incoming BIO has available.](#page-989-1)
- There [is no module-](#page-998-0)level wrap\_bio() [call like there](#page-983-0) is for *wrap\_socket()*. An *SSLObject* is always created via an *SSLC[ontext](#page-998-0)*.

Modifié dans la ver[sion 3.7 :](#page-998-0) *SSLObject* [instance](#page-997-0)s must to created with *wrap\_bio()*[. In e](#page-983-1)arlier versions, it w[as possible to create insta](#page-973-1)nces directly. This was never documented or officially supported.

An SSLObject communicates with the outside world using memory bu[ffers. The class](#page-990-0) *MemoryBIO* [provides](#page-998-0) a memory buffer that can be used [for this purpos](#page-986-0)[e.](#page-998-0) It wraps an OpenSSL memory [BIO \(Basic IO\)](#page-990-2) object :

## **class** ssl.**MemoryBIO**

A memory buffer that can be used to pass data between Python and an SSL protoco[l instance.](#page-999-0)

## **pending**

Return the number of bytes currently in the memory buffer.

#### <span id="page-999-0"></span>**eof**

A boolean indicating whether the memory BIO is current at the end-of-file position.

**read**(*n=- 1*)

Read up to *n* bytes from the memory buffer. If *n* is not specified or negative, all bytes are returned.

#### **write**(*buf*)

Write the bytes from *buf* to the memory BIO. The *buf* argument must be an object supporting the buffer protocol.

The return value is the number of bytes written, which is always equal to the length of *buf*.

### **write\_eof**()

Write an EOF marker to the memory BIO. After this method has been called, it is illegal to call  $\forall$ rite(). The attribute *eof* will become true after all data currently in the buffer has been read.

## **18.3.8 SSL session**

Nouveau dans la version 3.6.

```
class ssl.SSLSession
    Session object used by session.
    id
    time
    timeout
    ticket_lifetime_hint
    has_ticket
```
## **18.3.9 Security considerations**

## **Best defaults**

<span id="page-1000-0"></span>For **client use**, if you don't have any special requirements for your security policy, it is highly recommended that you use the *create\_default\_context()* function to create your SSL context. It will load the system's trusted CA certificates, enable certificate validation and hostname checking, and try to choose reasonably secure protocol and cipher settings.

For exa[mple, here is how you would use the](#page-972-0) *smtplib.SMTP* class to create a trusted, secure connection to a SMTP server :

```
>>> import ssl, smtplib
>>> smtp = smtplib.SMTP("mail.python.org", port=587)
>>> context = ssl.create_default_context()
>>> smtp.starttls(context=context)
(220, b'2.0.0 Ready to start TLS')
```
If a client certificate is needed for the connection, it can be added with *SSLContext.load\_cert\_chain()*.

By contrast, if you create the SSL context by calling the *SSLContext* constructor yourself, it will not have certificate validation nor hostname checking enabled by default. If you do so, please read the paragraphs below to achieve a good security level.

## **Manual settings**

#### **Verifying certificates**

When calling the *SSLContext* constructor directly, *CERT\_NONE* is the default. Since it does not authenticate the other peer, it can be insecure, especially in client mode where most of time you would like to ensure the authenticity of the server you're talking to. Therefore, when in client mode, it is highly recommended to use *CERT\_REQUIRED*. However, it is in itself not sufficient; you also have to check that the server certificate, which can be obtained by calling *SSLSocket.g[etpeercert\(](#page-986-0))*, matches the desir[ed service. For](#page-977-2) many protocols and applications, the service can be identified by the hostname; in this case, the *match\_hostname()* function can be used. This common check is automatically performed when *SSLContext.check\_hostname* is enabled.

Modifié dans la version 3.7 : Hostname matchings is now performed by OpenSSL. Python no longer uses *[match\\_hostname\(\)](#page-984-0)*.

In server mode, if you want to au[thenticate your clients using the SSL la](#page-991-1)[y](#page-975-1)er (rather than using a higher-level authentication mechanism), you'll also have to specify *CERT\_REQUIRED* and similarly check the client certificate.

## **Protocol versions**

SSL versions 2 and 3 are considered insecure and are therefore dangerous to use. If you want maximum compatibility between clients and servers, it is recommended to use *PROTOCOL\_TLS\_CLIENT* or *PROTOCOL\_TLS\_SERVER* as the protocol version. SSLv2 and SSLv3 are disabled by default.

```
>>> client_context = ssl.SSLContext(ssl.PROTOCOL_TLS_CLIENT)
>>> client_context.minimum_version = ssl.TLSVersion.TLSv1_3
>>> client_context.maximum_version = ssl.TLSVersion.TLSv1_3
```
The SSL context created above will only allow TLSv1.2 and later (if supported by your system) connections to a server. *PROTOCOL\_TLS\_CLIENT* implies certificate validation and hostname checks by default. You have to load certificates into the context.

## **Ciphe[r selection](#page-978-0)**

If you have advanced security requirements, fine-tuning of the ciphers enabled when negotiating a SSL session is possible through the *SSLContext.set\_ciphers()* method. Starting from Python 3.2.3, the ssl module disables certain weak ciphers by default, but you may want to further restrict the cipher choice. Be sure to read OpenSSL's documentation about the cipher list format. If you want to check which ciphers are enabled by a given cipher list, use *SSLContext.get\_ciphers()* or the openssl ciphers command on your system.

## **Multi-processing**

[If using this module as part of a m](#page-988-2)ulti-processed application (using, for example the *multiprocessing* or *concurrent.futures* modules), be aware that OpenSSL's internal random number generator does not properly handle forked processes. Applications must change the PRNG state of the parent process if they use any SSL feature with *os.fork()*. Any successful call of *RAND\_add()*, *RAND\_bytes()* or *RAND\_pseudo\_bytes()* is sufficient.

## **18.3.10 [TLS 1.3](#page-615-0)**

Nouveau dans la version 3.7.

The TLS 1.3 protocol behaves slightly differently than previous version of TLS/SSL. Some new TLS 1.3 features are not yet available.

- TLS 1.3 uses a disjunct set of cipher suites. All AES-GCM and ChaCha20 cipher suites are enabled by default. The method *SSLContext.set\_ciphers()* cannot enable or disable any TLS 1.3 ciphers yet, but *SSLContext.get\_ciphers()* returns them.
- Session tickets are no longer sent as part of the initial handshake and are handled differently. *SSLSocket. session* and *SSLSession* are not compatible with TLS 1.3.
- Client-side certificat[es are also no longer verified during the](#page-988-1) initial handshake. A server can request a certificate ata[ny time. Clients process certificate re](#page-988-2)quests while they send or receive application data from the server.
- TLS 1.3 features like early data, deferred TLS client cert request, signature algorithm co[nfiguration, and](#page-986-2) [rekeying ar](#page-986-2)e no[t supported yet.](#page-1000-1)

**Voir aussi :**

**Class** *socket.socket* Documentation of underlying *socket* class

**SSL/TLS Strong Encryption : An Introduction** Intro from the Apache HTTP Server documentation

- **RFC 1422 : Privacy Enhancement for Internet Electronic Mail : Part II : Certificate-Based Key Management** Steve Kent
- **[RFC 4086 : Randomness Requirements for Sec](https://httpd.apache.org/docs/trunk/en/ssl/ssl_intro.html)urity** [Donald E](#page-949-0)., Jeffrey I. Schiller
- **[RFC 5280 : Internet X.509 Public Key Infrastructure Certificate and Certificate Revocation List \(CRL\) Profil](https://tools.ietf.org/html/rfc1422.html)e** D. Cooper
- **[RFC 5246 : The Transport Layer Security \(TLS\) Pro](https://tools.ietf.org/html/rfc4086.html)tocol Version 1.2** T. Dierks et. al.

**RFC 6066 : Transport Layer Security (TLS) Extensions** D. Eastlake

**IANA TLS : Transport Layer Security (TLS) Parameters** IANA

RFC 7525 : Recommendations for Secure Use of Transport Layer Security (TLS) and Datagram Transport Layer Security (I IETF

**[Mozilla's Server Side TLS recommendations](https://www.iana.org/assignments/tls-parameters/tls-parameters.xml)** Mozilla

# **18.4 select [--- Waiting for I/O](https://wiki.mozilla.org/Security/Server_Side_TLS) completion**

This module provides access to the select() and poll() functions available in most operating systems, devpoll() available on Solaris and derivatives, epoll() available on Linux 2.5+ and kqueue() available on most BSD. Note that on Windows, it only works for sockets; on other operating systems, it also works for other file types (in particular, on Unix, it works on pipes). It cannot be used on regular files to determine whether a file has grown since it was last read.

**Note :** The *selectors* module allows high-level and efficient I/O multiplexing, built upon the *select* module primitives. Users are encouraged to use the *selectors* module instead, unless they want precise control over the OS-level primitives used.

Le module [définit :](#page-1008-0)

**exception** select.**error**

A deprecated alias of *OSError*.

Modifié dans la version 3.3 : Following **PEP 3151**, this class was made an alias of *OSError*.

select.**devpoll**()

(Only supported on So[laris and de](#page-117-0)rivatives.) Returns a /dev/poll polling object; see section */dev/poll Polling Objects* below for the methods supported by devpoll objects.

devpoll() objects are linked to the [number of](https://www.python.org/dev/peps/pep-3151) file descriptors allowed at the ti[me of insta](#page-117-0)ntiation. If your program reduces this value, devpoll() will fail. If your program increases this value, devpoll() may return an incomplete list of active file descriptors.

[The new](#page-1004-0) file descriptor is *non-inheritable*.

Nouveau dans la version 3.3.

Modifié dans la version 3.4 : Le nouveau descripteur de fichier est maintenant non-héritable.

#### select.**epoll**(*sizehint=- 1*, *[flags=0](#page-593-0)*)

(Only supported on Linux 2.5.44 and newer.) Return an edge polling object, which can be used as Edge or Level Triggered interface for I/O events.

*sizehint* informs epoll about the expected number of events to be registered. It must be positive, or *-1* to use the default. It is only used on older systems where epoll\_create1() is not available; otherwise it has no effect (though its value is still checked).

*flags* is deprecated and completely ignored. However, when supplied, its value must be 0 or select. EPOLL CLOEXEC, otherwise OSError is raised.

See the *Edge and Level Trigger Polling (epoll) Objects* section below for the methods supported by epolling objects.

epoll objects support the context management protocol : when used in a with statement, the new file descriptor is automatically closed at the end of the block.

The ne[w file descriptor is](#page-1005-0) *non-inheritable*.

Modifié dans la version 3.3 : Added the *flags* parameter.

Modifié dans la version 3.4 : Support for the with statement was added. The new file descriptor is now noninheritable.

<span id="page-1002-0"></span>Obsolète depuis la versio[n 3.4 : The](#page-593-0) *flags* parameter. select.EPOLL\_CLOEXEC is used by default now. Use *os.set\_inheritable()* to make the file descriptor inheritable.

#### select.**poll**()

(Not supported by all operating systems.) Returns a polling object, which supports registering and unregistering file descriptors, and then polling them for I/O events; see section *Polling Objects* below for the methods supported by polling objects.

#### select.**kqueue**()

(Only supported on BSD.) Returns a kernel queue object; see section *[Kqueue Objects](#page-1006-0)* below for the methods supported by kqueue objects.

The new file descriptor is *non-inheritable*.

Modifié dans la version 3.4 : Le nouveau descripteur de fichier est maintenant non-héritable.

select.**kevent**(*ident*, *filter=KQ\_FILTER\_READ*, *flags=KQ\_EV\_ADD*, *[fflags=0](#page-1007-0)*, *data=0*, *udata=0*)

(Only supported on BSD[.\) Returns a ker](#page-593-0)nel event object; see section *Kevent Objects* below for the methods supported by kevent objects.

## select.**select**(*rlist*, *wlist*, *xlist*[, *timeout*])

This is a straightforward interface to the Unix  $\text{select}$  () system call. The first three arguments are iterables of 'waitable objects' : either integers representing file descriptors or obje[cts with a param](#page-1007-1)eterless method named *fileno()* returning such an integer :

- <span id="page-1003-0"></span>— *rlist* : wait until ready for reading
- *wlist* : wait until ready for writing
- *xlist* : wait for an "exceptional condition" (see the manual page for what your system considers such a [condition](#page-631-0))

Empty iterables are allowed, but acceptance of three empty iterables is platform-dependent. (It is known to work on Unix but not on Windows.) The optional *timeout* argument specifies a time-out as a floating point number in seconds. When the *timeout* argument is omitted the function blocks until at least one file descriptor is ready. A time-out value of zero specifies a poll and never blocks.

The return value is a triple of lists of objects that are ready : subsets of the first three arguments. When the time-out is reached without a file descriptor becoming ready, three empty lists are returned.

Among the acceptable object types in the iterables are Python *file objects* (e.g. sys.stdin, or objects returned by *open()* or *os.popen()*), socket objects returned by *socket.socket()*. You may also define a *wrapper* class yourself, as long as it has an appropriate *fileno()* method (that really returns a file descriptor, not just a random integer).

**Note :** [File o](#page-40-0)bje[cts on Windows](#page-616-0) are not acceptable, but socke[ts are. On Windows, the](#page-955-0) underlying select() function is provided by the WinSock library, and d[oes not handl](#page-631-0)e file descriptors that don't originate from WinSock.

Modifié dans la version 3.5 : The function is now retried with a recomputed timeout when interrupted by a signal, except if the signal handler raises an exception (see **PEP 475** for the rationale), instead of raising *InterruptedError*.

## select.**PIPE\_BUF**

The minimum number of bytes which can be written without blocking to a pipe when the pipe has been reported as ready for writing by *select()*, *poll()* or another inter[face in thi](https://www.python.org/dev/peps/pep-0475)s module. This doesn't apply to other [kind of file-like objects s](#page-121-0)uch as sockets.

This value is guaranteed by POSIX to be at least 512.

*Disponibilité* : Unix

Nouveau dans la versio[n 3.2.](#page-1003-0)

# **18.4.1 /dev/poll Polling Objects**

Solaris and derivatives have /dev/poll. While select() is O(highest file descriptor) and poll() is O(number of file descriptors), /dev/poll is O(active file descriptors).

<span id="page-1004-0"></span>/dev/poll behaviour is very close to the standard poll() object.

#### devpoll.**close**()

Close the file descriptor of the polling object. Nouveau dans la version 3.4.

## devpoll.**closed**

True if the polling object is closed.

Nouveau dans la version 3.4.

## devpoll.**fileno**()

Return the file descriptor number of the polling object. Nouveau dans la version 3.4.

## devpoll.**register**(*fd*[, *eventmask* ])

<span id="page-1004-2"></span>Register a file descriptor with the polling object. Future calls to the *poll()* method will then check whether the file descriptor has any pending I/O events. *fd* can be either an integer, or an object with a *fileno()* method that returns an integer. File objects implement  $fileno()$ , so they can also be used as the argument. *eventmask* is an optional bitmask describing the type of events you want to check for. The constants are the same that with poll() object. The default value is a combination [of the con](#page-1002-0)stants POLLIN, POLLPRI, and POLLOUT.

**Avertissement :** Registering a file descriptor that's already registered is not an error, but the result is undefined. The appropriate action is to unregister or modify it first. This is an important difference compared with poll().

## devpoll.**modify**(*fd*[, *eventmask* ])

This method does an *unregister()* followed by a *register()*. It is (a bit) more efficient that doing the same explicitly.

## devpoll.**unregister**(*fd*)

Remove a file descriptor being tracked by a polling object. Just like the *register()* method, *fd* can be an integer or an object with a *[fileno\(\)](#page-1004-1)* method that r[eturns an integer](#page-1004-2).

Attempting to remove a file descriptor that was never registered is safely ignored.

## <span id="page-1004-1"></span>devpoll.**poll**([*timeout*])

Polls the set of registered file descriptors, and returns a possibly-empty lis[t containing](#page-1004-2) (fd, event) 2-tuples for the descriptors that ha[ve events or e](#page-631-0)rrors to report. *fd* is the file descriptor, and *event* is a bitmask with bits set for the reported events for that descriptor --- POLLIN for waiting input, POLLOUT to indicate that the descriptor can be written to, and so forth. An empty list indicates that the call timed out and no file descriptors had any events to report. If *timeout* is given, it specifies the length of time in milliseconds which the system will wait for events before returning. If *timeout* is omitted, -1, or *None*, the call will block until there is an event for this poll object.

Modifié dans la version 3.5 : The function is now retried with a recomputed timeout when interrupted by a signal, except if the signal handler raises an exception (see **PEP 475** for the rationale), instead of raising *InterruptedError*.

# **18.4.2 Edge and Level Trigger Polling (epoll) Objects**

https://linux.die.net/man/4/epoll

*eventmask*

<span id="page-1005-0"></span>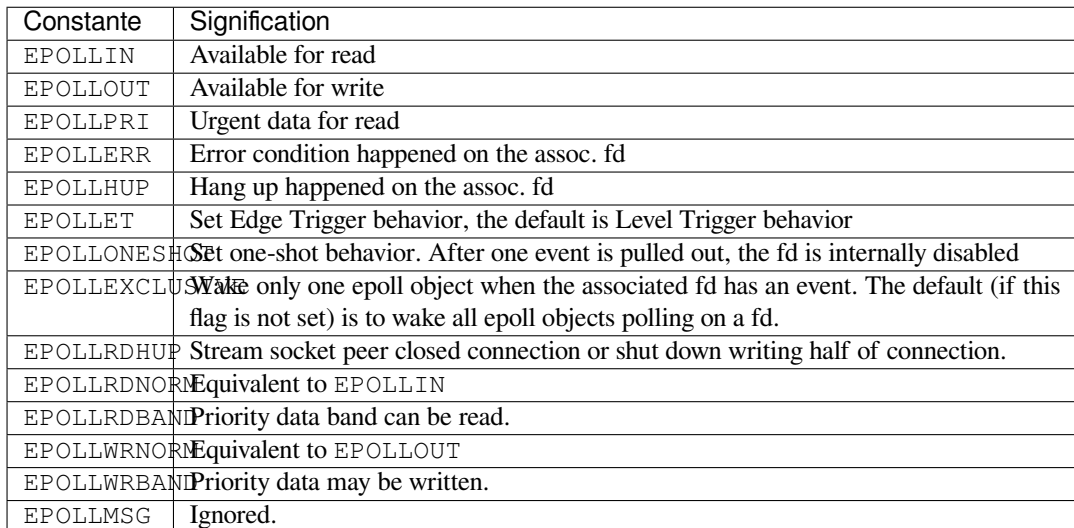

Nouveau dans la version 3.6 : EPOLLEXCLUSIVE was added. It's only supported by Linux Kernel 4.5 or later.

## epoll.**close**()

Close the control file descriptor of the epoll object.

epoll.**closed**

True if the epoll object is closed.

epoll.**fileno**()

Return the file descriptor number of the control fd.

epoll.**fromfd**(*fd*)

Create an epoll object from a given file descriptor.

epoll.**register**(*fd*[, *eventmask* ])

Register a fd descriptor with the epoll object.

epoll.**modify**(*fd*, *eventmask*)

Modify a registered file descriptor.

## epoll.**unregister**(*fd*)

Remove a registered file descriptor from the epoll object. Modifié dans la version 3.9 : The method no longer ignores the *EBADF* error.

## epoll.**poll**(*timeout=None*, *maxevents=- 1*)

Wait for events. timeout in seconds (float)

Modifié dans la version 3.5 : The function is now retried with a recomputed timeout when interrupted by a signal, except if the signal handler raises an exception (see **[PEP 475](#page-743-0)** for the rationale), instead of raising *InterruptedError*.

# **18.4.3 Polling Objects**

<span id="page-1006-0"></span>The poll () system call, supported on most Unix systems, provides better scalability for network servers that service many, many clients at the same time.  $pol1$  () scales better because the system call only requires listing the file descriptors of interest, while select() builds a bitmap, turns on bits for the fds of interest, and then afterward the whole bitmap has to be linearly scanned again.  $s \in \text{lect}$  () is O(highest file descriptor), while poll() is O(number of file descriptors).

## poll.**register**(*fd*[, *eventmask* ])

<span id="page-1006-1"></span>Register a file descriptor with the polling object. Future calls to the *poll()* method will then check whether the file descriptor has any pending I/O events. *fd* can be either an integer, or an object with a *fileno()* method that returns an integer. File objects implement fileno(), so they can also be used as the argument. *eventmask* is an optional bitmask describing the type of events you want to check for, and can be a combination of the constants POLLIN, POLLPRI, and POLLOUT, described in [the table b](#page-1002-0)elow. If not specified, the default value used will check for all 3 types of events.

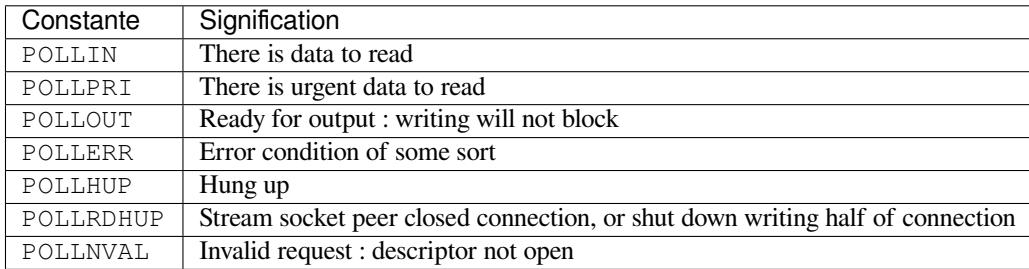

Registering a file descriptor that's already registered is not an error, and has the same effect as registering the descriptor exactly once.

## poll.**modify**(*fd*, *eventmask*)

Modifies an already registered fd. This has the same effect as register (fd, eventmask). Attempting to modify a file descriptor that was never registered causes an *OSError* exception with errno ENOENT to be raised.

## poll.**unregister**(*fd*)

Remove a file descriptor being tracked by a polling object. Just like the *register()* method, *fd* can be an integer or an object with a *fileno()* method that returns a[n integer.](#page-117-0)

Attempting to remove a file descriptor that was never registered causes a *KeyError* exception to be raised.

## poll.**poll**([*timeout*])

Polls the set of registered file descriptors, and returns a possibly-empty lis[t containing](#page-1006-1) (fd, event) 2-tuples for the descriptors that ha[ve events or e](#page-631-0)rrors to report. *fd* is the file descriptor, and *event* is a bitmask with bits set for the reported events for that descriptor --- POLLIN for waiting input, [POLLO](#page-116-1)UT to indicate that the descriptor can be written to, and so forth. An empty list indicates that the call timed out and no file descriptors had any events to report. If *timeout* is given, it specifies the length of time in milliseconds which the system will wait for events before returning. If *timeout* is omitted, negative, or *None*, the call will block until there is an event for this poll object.

Modifié dans la version 3.5 : The function is now retried with a recomputed timeout when interrupted by a signal, except if the signal handler raises an exception (see **PEP 475** for the rationale), instead of raising *InterruptedError*.

# **18.4.4 Kqueue Objects**

#### kqueue.**close**()

Close the control file descriptor of the kqueue object.

<span id="page-1007-0"></span>kqueue.**closed**

True if the kqueue object is closed.

kqueue.**fileno**()

Return the file descriptor number of the control fd.

kqueue.**fromfd**(*fd*)

Create a kqueue object from a given file descriptor.

kqueue.**control**(*changelist*, *max\_events*[, *timeout*]) *<sup>→</sup>* eventlist

Low level interface to kevent

- changelist must be an iterable of kevent objects or None
- max\_events must be 0 or a positive integer
- timeout in seconds (floats possible); the default is None, to wait forever

Modifié dans la version 3.5 : The function is now retried with a recomputed timeout when interrupted by a signal, except if the signal handler raises an exception (see **PEP 475** for the rationale), instead of raising *InterruptedError*.

# **18.4.5 Kevent Objects**

#### https:/[/www.freebsd.org/cgi/m](#page-121-0)an.cgi?query=kqueue&sektion=2

## <span id="page-1007-1"></span>kevent.**ident**

Value used to identify the event. The interpretation depends on the filter but it's usually the file descriptor. In [the constructor ident can either be an int or an object wit](https://www.freebsd.org/cgi/man.cgi?query=kqueue&sektion=2)h a *fileno()* method. kevent stores the integer internally.

## kevent.**filter**

Name of the kernel filter.

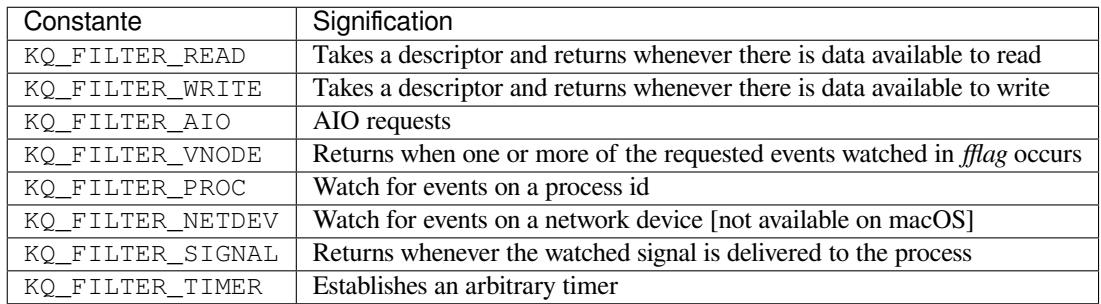

## kevent.**flags**

Filter action.

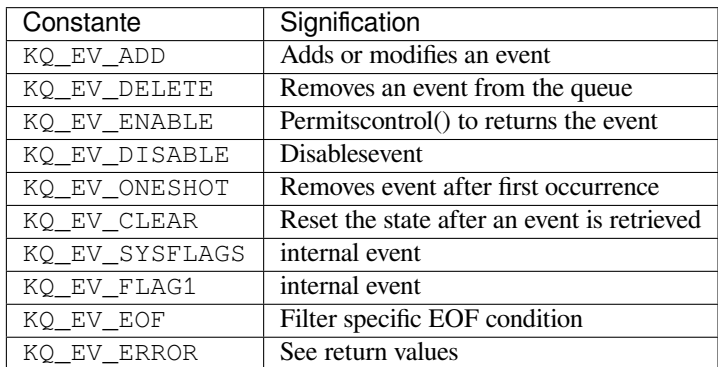
#### kevent.**fflags**

Filter specific flags.

KQ\_FILTER\_READ and KQ\_FILTER\_WRITE filter flags :

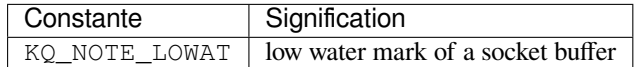

KQ\_FILTER\_VNODE filter flags :

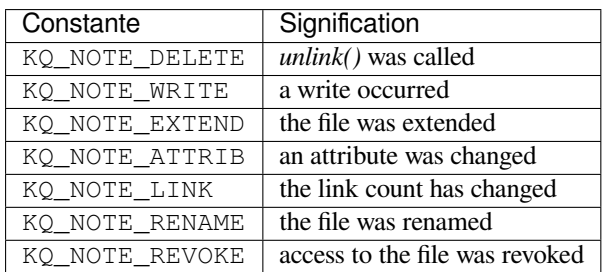

KQ\_FILTER\_PROC filter flags :

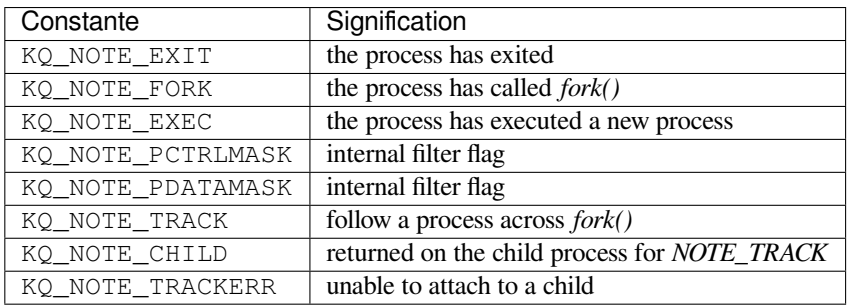

KQ\_FILTER\_NETDEV filter flags (not available on macOS) :

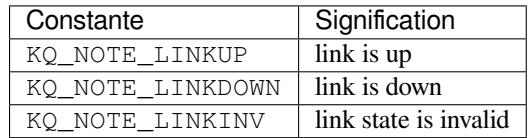

kevent.**data**

Filter specific data.

kevent.**udata**

User defined value.

# **18.5 selectors --- High-level I/O multiplexing**

Nouveau dans la version 3.4.

**Source code :** Lib/selectors.py

# **18.5.1 Introduction**

This module allows high-level and efficient I/O multiplexing, built upon the *select* module primitives. Users are encouraged to use this module instead, unless they want precise control over the OS-level primitives used.

It defines a *BaseSelector* abstract base class, along with several concrete implementations (*KqueueSelector*, *EpollSelector*...), that can be used to wait for I/O readiness notification on multiple file objects. In the following, "file object" refers to any object with a fileno() method, or a raw file des[criptor. S](#page-1002-0)ee *file object*.

*DefaultSelector* is an alias to the most efficient implementation available on the curren[t platform : this should](#page-1011-0) [be the defa](#page-1010-0)[ult choice for most](#page-1009-0) users.

**Note :** The type of file objects supported depends on the platform : on Windows, soc[kets are su](#page-1932-0)pported, but not [pipes, whereas on Unix](#page-1010-1), both are supported (some other types may be supported as well, such as fifos or special file devices).

#### **Voir aussi :**

*select* Low-level I/O multiplexing module.

# **18.5.2 Classes**

#### Cla[sses hierar](#page-1002-0)chy :

```
BaseSelector
+-- SelectSelector
+-- PollSelector
+-- EpollSelector
+-- DevpollSelector
+-- KqueueSelector
```
In the following, *events* is a bitwise mask indicating which I/O events should be waited for on a given file object. It can be a combination of the modules constants below :

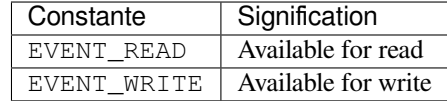

#### **class** selectors.**SelectorKey**

A *SelectorKey* is a *namedtuple* used to associate a file object to its underlying file descriptor, selected event mask and attached data. It is returned by several *BaseSelector* methods.

#### <span id="page-1009-1"></span>**fileobj**

File object registered.

#### **f[d](#page-1009-1)**

Underlying file descriptor.

#### **events**

Events that must be waited for on this file object.

#### **data**

Optional opaque data associated to this file object : for example, this could be used to store a per-client session ID.

#### **class** selectors.**BaseSelector**

<span id="page-1009-0"></span>A *BaseSelector* is used to wait for I/O event readiness on multiple file objects. It supports file stream registration, unregistration, and a method to wait for I/O events on those streams, with an optional timeout. It's an abstract base class, so cannot be instantiated. Use *DefaultSelector* instead, or one of *SelectSelector*, *KqueueSelector* etc. if you want to specifically use an implementation, and your pl[atform supports it.](#page-1009-0) *BaseSelector* and its concrete implementations support the *context manager* protocol.

#### **abstractmethod register**(*fileobj*, *events*, *data=None*)

Register a file object for selection, monitoring it for I/O events.

*fileobj* is the file object to monitor. It may either be an integer file descriptor or an object with a fileno() method. *events* is a bitwise mask of events to monitor. *data* is an opaque object.

This returns a new *SelectorKey* instance, or raises a *ValueError* in case of invalid event mask or file descriptor, or *KeyError* if the file object is already registered.

#### **abstractmethod unregister**(*fileobj*)

Unregister a file object from selection, removing it from monitoring. A file object shall be unregistered prior to being clos[ed.](#page-1009-1)

*fileobj* must be a [file object pre](#page-116-0)viously registered.

This returns the associated *SelectorKey* instance, or raises a *KeyError* if *fileobj* is not registered. It will raise *ValueError* if *fileobj* is invalid (e.g. it has no fileno() method or its fileno() method has an invalid return value).

#### **modify**(*fileobj*, *events*, *data=None*)

Change a registered file ob[ject's monitored e](#page-1009-1)vents or attached da[ta.](#page-116-0)

This is [equivalent t](#page-120-0)o BaseSelector.unregister(fileobj)() followed by BaseSelector.register(fileobj, events, data)(), except that it can be implemented more efficiently.

This returns a new *SelectorKey* instance, or raises a *ValueError* in case of invalid event mask or file descriptor, or *KeyError* if the file object is not registered.

#### **abstractmethod select**(*timeout=None*)

Wait until some registered file objects become ready, or the timeout expires.

Iftimeout  $> 0$ [, this specifies t](#page-1009-1)he maximum wait t[ime, in seconds](#page-120-0). If timeout  $\leq 0$ , the call won't block, and [will report the](#page-116-0) currently ready file objects. If *timeout* is None, the call will block until a monitored file object becomes ready.

This returns a list of  $(key, events)$  tuples, one for each ready file object.

*key* is the *SelectorKey* instance corresponding to a ready file object. *events* is a bitmask of events ready on this file object.

**Note :** This method can return before any file object becomes ready or the timeout has elapsed if the current pr[ocess receives a si](#page-1009-1)gnal : in this case, an empty list will be returned.

Modifié dans la version 3.5 : The selector is now retried with a recomputed timeout when interrupted by a signal if the signal handler did not raise an exception (see **PEP 475** for the rationale), instead of returning an empty list of events before the timeout.

#### **close**()

Close the selector.

This must be called to make sure that any underlying resource [is freed. T](https://www.python.org/dev/peps/pep-0475)he selector shall not be used once it has been closed.

#### **get\_key**(*fileobj*)

Return the key associated with a registered file object.

This returns the *SelectorKey* instance associated to this file object, or raises *KeyError* if the file object is not registered.

#### **abstractmethod get\_map**()

Return a mapping of file objects to selector keys.

This returns a *M[apping](#page-1009-1)* instance mapping registered file objects to their associated *[Selec](#page-116-0)torKey* instance.

#### **class** selectors.**DefaultSelector**

The default selector class, using the most efficient implementation available on the current plat[form. This should](#page-1009-1) be the default choic[e for most u](#page-261-0)sers.

#### <span id="page-1010-1"></span>**class** selectors.**SelectSelector** *select.select()*-based selector.

**class** selectors.**PollSelector**

<span id="page-1010-0"></span>*select.poll()*-based selector.

#### **class** selectors.**EpollSelector**

*select.epoll()*-based selector.

#### **fileno**()

This returns the file descriptor used by the underlying  $select.\text{epoll() object.}$ 

#### **class** selectors.**DevpollSelector**

*[select.devpoll\(](#page-1002-1))*-based selector.

#### **fileno**()

This returns the file descriptor used by the underlying *[select.devpoll\(](#page-1002-1))* object. Nouveau dans la version 3.5.

#### **class** [selectors.](#page-1002-2)**KqueueSelector**

*select.kqueue()*-based selector.

<span id="page-1011-0"></span>**fileno**()

This returns the file descriptor used by the underlying *select.kqueue()* object.

# **18.5.3 [Exemples](#page-1003-0)**

Here is a simple echo server implementation :

```
import selectors
import socket
sel = selectors.DefaultSelector()
def accept(sock, mask):
   conn, addr = sock.accept() # Should be ready
   print('accepted', conn, 'from', addr)
   conn.setblocking(False)
   sel.register(conn, selectors.EVENT_READ, read)
def read(conn, mask):
   data = conn.recv(1000) # Should be ready
   if data:
       print('echoing', repr(data), 'to', conn)
       conn.send(data) # Hope it won't block
   else:
       print('closing', conn)
       sel.unregister(conn)
       conn.close()
sock = socket.socket()
sock.bind(('localhost', 1234))
sock.listen(100)
sock.setblocking(False)
sel.register(sock, selectors.EVENT_READ, accept)
while True:
   events = sel.select()
   for key, mask in events:
       callhack = key.data
       callback(key.fileobj, mask)
```
# **18.6 asyncore — Gestionnaire de socket asynchrone**

#### **Code source :** Lib/asyncore.py

<span id="page-1012-0"></span>Obsolète depuis la version 3.6 : Utilisez *asyncio* à la place.

**Note :** Ce module n'existe que pour [des raisons](#page-870-0) de rétrocompatibilité. Pour du code nouveau, l'utilisation de *asyncio* est recommandée.

This module provides the basic infrastructure for writing asynchronous socket service clients and servers.

[There are o](#page-870-0)nly two ways to have a program on a single processor do "more than one thing at a time." Multi-threaded programming is the simplest and most popular way to do it, but there is another very different technique, that lets you have nearly all the advantages of multi-threading, without actually using multiple threads. It's really only practical if your program is largely I/O bound. If your program is processor bound, then pre-emptive scheduled threads are probably what you really need. Network servers are rarely processor bound, however.

If your operating system supports the select() system call in its I/O library (and nearly all do), then you can use it to juggle multiple communication channels at once; doing other work while your I/O is taking place in the "background." Although this strategy can seem strange and complex, especially at first, it is in many ways easier to understand and control than multi-threaded programming. The *asyncore* module solves many of the difficult problems for you, making the task of building sophisticated high-performance network servers and clients a snap. For "conversational" applications and protocols the companion *asynchat* module is invaluable.

The basic idea behind both modules is to create one or more network *channels*, instances of class *asyncore. dispatcher* and *asynchat.async\_chat*. Creating the c[hannels adds](#page-1012-0) them to a global map, used by the *loop()* function if you do not provide it with your own *map*.

Once the initial channel(s) is(are) created, calling the *loop()* function activates channel service, which continues [until the last cha](#page-1012-1)nnel [\(including any that have been](#page-1016-0) added to the map during asynchronous service) is [closed.](#page-1012-1)

# [asyncor](#page-1012-2)e.**loop**( $\left[\text{timeout}\right], \text{use\_poll}\right], \text{map}$ , *count*  $\left[\left[\right]\right]$ )

<span id="page-1012-2"></span>Enter a polling loop that terminates after count passes or all open channels have been closed. All arguments are optional. The *count* parameter defaults to None[, resulting](#page-1012-2) in the loop terminating only when all channels have been closed. The *timeout* argument sets the timeout parameter for the appropriate *select()* or *poll()* call, measured in seconds; the default is 30 seconds. The *use\_poll* parameter, if true, indicates that  $p$ *oll()* should be used in preference to  $select()$  (the default is False).

The *map* parameter is a dictionary whose items are the channels to watch. As channels are closed they are deleted from their map. If *map* is omitted, a global map is used. Channels (i[nstances of](#page-1003-1) *as[yncore.](#page-1002-3) dispatcher*, *asynchat.async\_chat* and subclasses thereof) can freely be mixed in the ma[p.](#page-1002-3)

## **class** asyncore.**dispatche[r](#page-1003-1)**

The *dispatcher* class is a thin wrapper around a low-level socket object. To make it more useful, it has a few methods for event-handling which are called from the asynchronous loop. Otherwise, it ca[n be treated as](#page-1012-1) [a normal non-bl](#page-1012-1)[ocking socket object.](#page-1016-0)

<span id="page-1012-1"></span>The firing of low-level events at certain times or in certain connection states tells the asynchronous loop that cert[ain higher-level e](#page-1012-1)vents have taken place. For example, if we have asked for a socket to connect to another host, we know that the connection has been made when the socket becomes writable for the first time (at this point you know that you may write to it with the expectation of success). The implied higher-level events are :

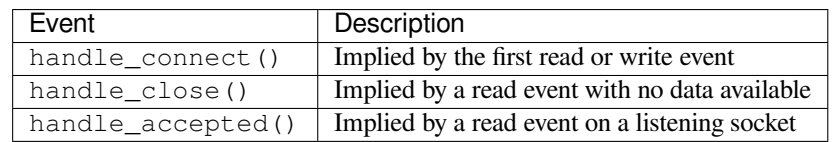

During asynchronous processing, each mapped channel's *readable()* and *writable()* methods are used to determine whether the channel's socket should be added to the list of channels  $s \in$  lect()ed or poll()ed for read and write events.

Thus, the set of channel events is larger than the basic socket events. The full set of methods that can be overridden in your subclass follows :

#### **handle\_read**()

Called when the asynchronous loop detects that a read() call on the channel's socket will succeed.

#### **handle\_write**()

Called when the asynchronous loop detects that a writable socket can be written. Often this method will implement the necessary buffering for performance. For example :

```
def handle_write(self):
   sent = self.send(self.buffer)
    self.buffer = self.buffer[sent:]
```
#### **handle\_expt**()

Called when there is out of band (OOB) data for a socket connection. This will almost never happen, as OOB is tenuously supported and rarely used.

## **handle\_connect**()

Called when the active opener's socket actually makes a connection. Might send a "welcome" banner, or initiate a protocol negotiation with the remote endpoint, for example.

# **handle\_close**()

Appelé lorsque la socket est fermée.

#### **handle\_error**()

Called when an exception is raised and not otherwise handled. The default version prints a condensed traceback.

# **handle\_accept**()

Called on listening channels (passive openers) when a connection can be established with a new remote endpoint that has issued a *connect* () call for the local endpoint. Deprecated in version 3.2; use *handle\_accepted()* instead.

Obsolète depuis la version 3.2.

#### **handle\_accepted**(*sock*, *addr*)

Called on listening channels (pa[ssive openers\)](#page-1013-0) when a connection has been established with a new remote [endpoint that has issued a](#page-1013-1) *connect()* call for the local endpoint. *sock* is a *new* socket object usable to send and receive data on the connection, and *addr* is the address bound to the socket on the other end of the connection.

Nouveau dans la version 3.2.

#### <span id="page-1013-1"></span>**readable**()

Called each time around the asynchronous loop to determine whether a channel's socket should be added to the list on which read events can occur. The default method simply returns True, indicating that by default, all channels will be interested in read events.

#### **writable**()

Called each time around the asynchronous loop to determine whether a channel's socket should be added to the list on which write events can occur. The default method simply returns True, indicating that by default, all channels will be interested in write events.

In addition, each channel delegates or extends many of the socket methods. Most of these are nearly identical to their socket partners.

#### **create\_socket**(*family=socket.AF\_INET*, *type=socket.SOCK\_STREAM*)

This is identical to the creation of a normal socket, and will use the same options for creation. Refer to the *socket* documentation for information on creating sockets.

Modifié dans la version 3.3 : Les arguments *family* et *type* sont optionnels.

#### **connect**(*address*)

As with the normal socket object, *address* is a tuple with the first element the host to connect to, and the sec[ond the po](#page-949-0)rt number.

#### <span id="page-1013-0"></span>**send**(*data*)

Envoie *data* à l'autre bout de la socket.

#### <span id="page-1013-2"></span>**recv**(*buffer\_size*)

Read at most *buffer\_size* bytes from the socket's remote end-point. An empty bytes object implies that the channel has been closed from the other end.

Note that  $\text{recv}(i)$  may raise *BlockingIOError*, even though select.select() or select. *poll()* has reported the socket ready for reading.

#### **listen**(*backlog*)

Listen for connections made to the socket. The *backlog* argument specifies the maximum number of queued c[onnections](#page-1013-2) and shou[ld be at least 1 ; the max](#page-120-1)imum valuei[s system-dependent \(usu](#page-1003-1)al[ly 5\).](#page-1002-3)

#### **bind**(*[address](#page-1002-3)*)

Bind the socket to *address*. The socket must not already be bound. (The format of *address* depends on the address family --- refer to the *socket* documentation for more information.) To mark the socket as reusable (setting the SO\_REUSEADDR option), call the *dispatcher* object's set\_reuse\_addr() method.

#### **accept**()

Accept a connection. The soc[ket must b](#page-949-0)e bound to an address and listening for connections. The return value can be either None or a pair (conn, address) [where](#page-1012-1) *conn* is a *new* socket object usable to send and receive data on the connection, and *address* is the address bound to the socket on the other end of the connection. When None is returned it means the connection didn't take place, in which case the server should just ignore this event and keep listening for further incoming connections.

#### **close**()

Close the socket. All future operations on the socket object will fail. The remote end-point will receive no more data (after queued data is flushed). Sockets are automatically closed when they are garbagecollected.

#### **class** asyncore.**dispatcher\_with\_send**

A *dispatcher* subclass which adds simple buffered output capability, useful for simple clients. For more sophisticated usage use  $asynchat$ .*async\_chat*.

#### **class** asyncore.**file\_dispatcher**

A file\_dispatcher takes a file descriptor or *file object* along with an optional map argument and wraps it for use with the [poll\(\)](#page-1012-1) or loop() functions. If provided a file object or anything with a fileno() method, that method will be called a[nd passed to the](#page-1016-0) *file\_wrapper* constructor. *Disponibilité* : Unix.

<span id="page-1014-1"></span>

## **class** asyncore.**file\_wrapper**

<span id="page-1014-0"></span>A file\_wrapper takes an integer file descriptor and calls *os.dup()* to duplicate the handle so that the original handle may be closed independently of [the file\\_wrapper. T](#page-1014-0)his class implements sufficient methods to emulate [a socket for u](#page-27-0)se by the *file\_dispatcher* class. *Disponibilité* : Unix.

# **18.6.1 Exemple de [client HTTP basi](#page-1014-1)que avec asyncore**

Herei[s a very basic](#page-27-0) HTTP client that uses the *dispatcher* class to implement its socket handling :

```
import asyncore
class HTTPClient(asyncore.dispatcher):
   def __init__(self, host, path):
       asyncore.dispatcher.__init__(self)
        self.create_socket()
        self.connect( (host, 80) )
        self.buffer = bytes('GET %s HTTP/1.0\r\nhHost: %s\r\nh\r\nh\n(path, host), 'ascii')
   def handle_connect(self):
       pass
    def handle_close(self):
        self.close()
    def handle_read(self):
```
(suite sur la page suivante)

```
print(self.recv(8192))
    def writable(self):
        return (len(self.buffer) > 0)
   def handle_write(self):
        sent = self.send(self.buffer)
        self.buffer = self.buffer[sent:]
client = HTTPClient('www.python.org', '/')
asyncore.loop()
```
# **18.6.2 Serveur** *echo* **basique avec asyncore**

Here is a basic echo server that uses the *dispatcher* class to accept connections and dispatches the incoming connections to a handler :

```
import asyncore
class EchoHandler(asyncore.dispatcher_with_send):
   def handle_read(self):
       data = self.recv(8192)if data:
           self.send(data)
class EchoServer(asyncore.dispatcher):
   def __init__(self, host, port):
       asyncore.dispatcher.__init__(self)
       self.create_socket()
       self.set_reuse_addr()
       self.bind((host, port))
       self.listen(5)
   def handle_accepted(self, sock, addr):
        print('Incoming connection from %s' % repr(addr))
       handler = EchoHandler(sock)
server = EchoServer('localhost', 8080)
asyncore.loop()
```
# **18.7 asynchat --- Gestionnaire d'interfaces de connexion (***socket***) commande/réponse asynchrones**

<span id="page-1015-0"></span>*Code source :\** Lib/asynchat.py

Obsolète depuis la version 3.6 : Utilisez *asyncio* à la place.

Note : Ce m[odule n'existe q](https://github.com/python/cpython/tree/3.10/Lib/asynchat.py)ue pour [des raisons](#page-870-0) de rétrocompatibilité. Pour du code nouveau, l'utilisation de *asyncio* est recommandée.

Ce module s'appuie sur l'infrastructure de *asyncore*, en simplifiant les clients et serveurs asynchrones et en rendant [plus facile l](#page-870-0)a gestion de protocoles dont les éléments finissent par une chaine arbitraire, ou sont de longueur variable.

*asynchat* définit une classe abstraite *async\_chat* dont vous héritez, et qui fournit des implémentations des méthodes collect\_incoming\_data() et found\_terminator(). Il utilise la même boucle asynchrone que *asyncore*, et deux types de canaux, *asyncore.dispatcher* et *asynchat.async\_chat*, qui peuvent être librement mélangés dans la carte des canaux. Habituellement, un canal de serveur *asyncore. dispatcher* [génère de no](#page-1015-0)uveaux canaux d'objets *asy[nchat.async](#page-1016-0)\_chat* à la réception de requêtes de connexion.

#### **class** asynchat.**async\_chat**

[Cette clas](#page-1012-0)se est une sous-classe [abstraite de](#page-1012-1) *asyncore.dispatcher*[. Pour en fair](#page-1016-0)e un usage pratique, vous devez créer une classe héritant de *async\_chat*, eti[mplémentant des méthodes](#page-1012-1) *collect\_incoming\_data()* et *[found\\_termina](#page-1016-0)tor()* sensées. Les méthodes de *asyncore. dispatcher* peuvent être utilisées, même si toutes n'ont pas de sens dans un contexte de messages/réponse.

<span id="page-1016-0"></span>Comme *asyncore.dispatcher*, *async\_chat* [définit un ensemble d'évén](#page-1012-1)ements générés par une analyse de l'état des interfaces de connexion (*socket* en ang[lais\) après un ap](#page-1016-0)pel à select(). Une fois que la [boucle de scrutation \(](#page-1016-1)*polling* en anglais[\) a été lancée, les méthodes d](#page-1016-2)es objets *async\_chat* so[nt appelées par](#page-1012-1) le *[framework](#page-1012-1)* de traitement d'événements sans que le programmeur n'ait à le spécifier.

Deux att[ributs de classe peuvent être](#page-1012-1) [modifiés, pour am](#page-1016-0)éliorer la performance, ou potentiellement pour économiser de la mémoire.

#### **ac\_in\_buffer\_size**

La taille du tampon d'entrées asynchrones (4096 par défaut).

## **ac\_out\_buffer\_size**

La taille du tampon de sorties asynchrones (4096 par défaut).

Contrairement à *asyncore*. *dispatcher*, *async\_chat* permet de définir une queue FIFO de *producteurs*. Un producteur nécessite seulement une méthode, more (), qui renvoie la donnée à transmettre au canal. Le producteur indique son épuisement (*c.-à-d.* qu'il ne contiens plus de données) en ne retournant avec sa méthode more() l'objet bytes vide. L'objet *async\_chat* retire alors le producteur de la queue et commence à utiliser [le producteur suivant, si il y](#page-1012-1) [en à un. Quand](#page-1016-0) la queue de producteurs est vide, la méthode handle write() ne fait rien. La méthode *set* terminator() de l'objet du canal est utilisé pour décrire comment reconnaître la fin, ou la présence d'un point d'arrêt, dans in transmission entrante depuis le point d'accès distant.

Pour construire une sous classe fonctionnelle de *async\_chat* pour vos méthodes d'entrées *collect\_incoming\_data()* et *foun[d\\_terminator\(\)](#page-1016-3)* doivent gérer la donnée que le canal reçoit de manière asynchrone. Ces méthodes sont décrites ci-dessous.

#### async\_chat.**close\_when\_done**()

Pousse un None [sur la pile de produ](#page-1016-1)cte[urs. Quand ce produ](#page-1016-2)[cteur est récupé](#page-1016-0)ré dans la queue, le canal est fermé.

#### async\_chat.**collect\_incoming\_data**(*data*)

Appelé avec *data* contenant une quantité arbitraire de données. La méthode par défaut, qui doit être écrasée, lève une *NotImplementedError*.

#### <span id="page-1016-1"></span>async\_chat.**discard\_buffers**()

En cas d'urgence, cette méthode va supprimer tout donnée présente dans les tampons d'entrée et/ou de sortie dans la [queue de producteurs.](#page-116-1)

#### async\_chat.**found\_terminator**()

Appelée quand le flux de donné corresponds à la condition de fin décrite par *set\_terminator()*. La méthode par défaut, qui doit être écrasée, lève une *NotImplementedError*. Les données entrantes mise en tampon devraient être disponible via un attribut de l'instance.

#### <span id="page-1016-2"></span>async\_chat.**get\_terminator**()

Renvoie le terminateur courant pour le canal.

#### async\_chat.**push**(*data*)

Pousse *data* sur la pile du canal pour assurer sa transmission. C'est tout ce dont on a besoin pour que le canal envoie des données sur le réseau. Cependant, il est possible d'utiliser vos propres producteurs dans des schémas plus complexes qui implémentent de la cryptographie et du *chunking* par exemple.

#### async\_chat.**push\_with\_producer**(*producer*)

<span id="page-1016-3"></span>Prends un objet producteur l'ajoute à la queue de producteurs associée au canal. Quand tout les producteurs actuellement poussés ont été épuisé, le canal consomme les données de ce producteur en appelant sa méthode more() et envoie les données au point d'accès distant.

#### async\_chat.**set\_terminator**(*term*)

Définit le marqueur de fin que le canal doit reconnaître. term peut être n'importe lequel des trois types de valeurs, correspondant aux trois différentes manières de gérer les données entrantes.

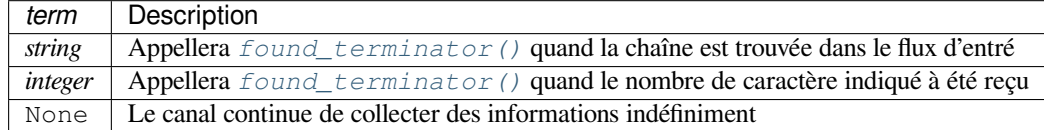

Notez que toute donnée [située après le marqueur de](#page-1016-2) fin sera accessible en lecture par le canal après que *found\_terminator()* [ai été appelé.](#page-1016-2)

# **18.7.1 Exemple** *asynchat*

L'exe[mple partiel suivant montre c](#page-1016-2)omment des requêtes HTTP peuvent être lues avec *async\_chat*. Un serveur web pourrait créer un objet http\_request\_handler pour chaque connections lient entrantes. Notez que initialement, le marqueur de fin du canal est défini pour reconnaître les lignes vides à la fin des entêtes HTTP, et une option indique que les entêtes sont en train d'être lues.

Une fois que les entêtes ont été lues, si la requête est de type *POST* (ce qui indique qu[e davantage de d](#page-1016-0)onnées sont présent dans dans le flux entrant) alors l'entête Content-Length: est utilisé pour définir un marqueur de fin numérique pour lire la bonne quantité de donné depuis le canal.

La méthode handle\_request() est appelée une fois que toutes les données pertinentes ont été rassemblées, après avoir définit le marqueur de fin à None pour s'assurer que toute données étrangères envoyées par le client web sont ignorées.

```
import asynchat
```

```
class http_request_handler(asynchat.async_chat):
   def __init__(self, sock, addr, sessions, log):
       asynchat.async_chat.__init__(self, sock=sock)
       self.addr = addr
       self.sessions = sessions
       self.ibuffer = []
       self.obuffer = b""
       self.set_terminator(b"\r\n\r\n")
       self.reading_headers = True
       self.handling = False
       self.cgi_data = None
       self.log = log
   def collect_incoming_data(self, data):
        """Buffer the data"""
       self.ibuffer.append(data)
   def found_terminator(self):
       if self.reading_headers:
            self.reading_headers = False
           self.parse_headers(b"".join(self.ibuffer))
            self.ibuffer = []
            if self.op.upper() == b"POST":
                clen = self.headers.getheader("content-length")
                self.set_terminator(int(clen))
            else:
                self.handling = True
                self.set_terminator(None)
                self.handle_request()
       elif not self.handling:
            self.set_terminator(None) # browsers sometimes over-send
```
(suite sur la page suivante)

```
self.cgi data = parse(self.headers, b'''.join(self.ibuffer))
self.handling = True
self.ibuffer = []
self.handle_request()
```
# **18.8 signal --- Set handlers for asynchronous events**

<span id="page-1018-0"></span>This module provides mechanisms to use signal handlers in Python.

# **18.8.1 General rules**

The *signal.signal()* function allows defining custom handlers to be executed when a signal is received. A small number of default handlers are installed : *SIGPIPE* is ignored (so write errors on pipes and sockets can be reported as ordinary Python exceptions) and *SIGINT* is translated into a *KeyboardInterrupt* exception if the parent process has not changed it.

A h[andler for a particular s](#page-1023-0)ignal, once set, remains installed until it is explicitly reset (Python emulates the BSD style interface regardless of the underlying i[mple](#page-1019-1)[mentation\),](#page-1019-0) with the exc[eption of the handler for](#page-116-2) *SIGCHLD*, which follows the underlying implementation.

#### **Execution of Python signal handlers**

A Python signal handler does not get executed inside the low-level (C) signal handler. Instead, the low-level signal handler sets a flag which tells the *virtual machine* to execute the corresponding Python signal handler at a later point(for example at the next *bytecode* instruction). This has consequences :

- It makes little sense to catch synchronous errors like *SIGFPE* or *SIGSEGV* that are caused by an invalid operation in C code. Python will return from the signal handler to the C code, which is likely to raise the same signal again, causing Pyt[hon to apparentl](#page-1940-0)y hang. From Python 3.3 onwards, you can use the *faulthandler* module to r[eport on s](#page-1930-1)ynchronous errors.
- A long-running calculation implemented purely in C([such as reg](#page-1019-2)ul[ar expressio](#page-1020-0)n matching on a large body of text) may run uninterrupted for an arbitrary amount of time, regardless of any signals received. The Python signal handlers will be called when the calculation finishes.

#### **Signals and threads**

<span id="page-1018-1"></span>Python signal handlers are always executed in the main Python thread of the main interpreter, even if the signal was received in another thread. This means that signals can't be used as a means of inter-thread communication. You can use the synchronization primitives from the *threading* module instead.

Besides, only the main thread of the main interpreter is allowed to set a new signal handler.

# **18.8.2 Module contents**

Modifié dans la version 3.5 : signal (SIG\*), handler (*SIG\_DFL*, *SIG\_IGN*) and sigmask (*SIG\_BLOCK*, *SIG\_UNBLOCK*, *SIG\_SETMASK*) related constants listed below were turned into *enums*. *getsignal()*, *pthread\_sigmask()*, *sigpending()* and *sigwait()* functions return human-readable *enums*.

The variables defined in the *signal* module are :

#### [signal.](#page-1020-1)**SIG\_D[FL](#page-1020-2)**

[This is one of two s](#page-1022-0)t[andard signal hand](#page-1023-1)ling [options; it will](#page-1023-2) simply perform the de[fault func](#page-293-0)t[ion for t](#page-293-0)[he signal.](#page-1021-0) For example, on most systems the default action for SIGQUIT is to dump core and exit, while the default action for *SIGCHLD* [is to simp](#page-1018-0)ly ignore it.

#### <span id="page-1019-7"></span>signal.**SIG\_IGN**

This is another standard signal handler, which will simply ignore the given signal.

#### <span id="page-1019-6"></span>signal.**SIG[ABRT](#page-1019-3)**

Abort signal from abort (3).

#### signal.**SIGALRM**

Timer signal from *alarm(2)*. *Disponibilité* : Unix.

#### <span id="page-1019-5"></span>signal.**SIGBREAK**

Interrupt from keyboard (CTRL + BREAK). *[Disponibilité](#page-27-0)* : Windows.

#### <span id="page-1019-9"></span>signal.**SIGBUS**

Bus error (bad memory access). *[Disponibilité](#page-27-0)* : Unix.

#### signal.**SIGCHLD**

Child process stopped or terminated. *[Disponibilité](#page-27-0)* : Unix.

#### <span id="page-1019-3"></span>signal.**SIGCLD**

Alias to *SIGCHLD*.

#### signal.**[SIGCON](#page-27-0)T**

Continue the process if it is currently stopped *Disponibilité* [: Unix](#page-1019-3).

#### signal.**SIGFPE**

Floating-point exception. For example, division by zero.

#### **[Voir aussi :](#page-27-0)**

*ZeroDivisionError* is raised when the second argument of a division or modulo operation is zero.

#### <span id="page-1019-2"></span>signal.**SIGHUP**

Hangup detected on controlling terminal or death of controlling process. *[Disponibilité](#page-120-2)* : Unix.

#### <span id="page-1019-4"></span>signal.**SIGILL**

Illegal instruction.

## signal.**[SIGINT](#page-27-0)**

Interrupt from keyboard  $(CTRL + C)$ . Default action is to raise *KeyboardInterrupt*.

#### <span id="page-1019-1"></span>signal.**SIGKILL**

<span id="page-1019-8"></span><span id="page-1019-0"></span>Kill signal. It cannot be caught, bloc[ked, or ignored.](#page-116-2) *Disponibilité* : Unix.

#### signal.**SIGPIPE**

Broken pipe : write to pipe with no readers. Default action is to ignore the signal. *Disponibilité* : Unix.

signal.**SIGSEGV**

Segmentation fault : invalid memory reference.

<span id="page-1020-0"></span>signal.**[SIGTER](#page-27-0)M**

Termination signal.

<span id="page-1020-7"></span>signal.**SIGUSR1** User-defined signal 1.

*Disponibilité* : Unix.

#### signal.**SIGUSR2**

User-defined signal 2. *[Disponibilité](#page-27-0)* : Unix.

## signal.**SIGWINCH**

Window resize signal.

*[Disponibilité](#page-27-0)* : Unix.

#### **SIG\***

All the signal numbers are defined symbolically. For example, the hangup signal is defined as *signal. SIGHUP*; the variable names are identical to the names used in C programs, as found in  $\leq$  ignal.h>. The [Unix man pa](#page-27-0)ge for 'signal()' lists the existing signals (on some systems this is  $signal(2)$ , on others the list is in *signal(7)*). Note that not all systems define the same set of signal names; only those names defined by the system are defined by this module.

#### signal.**[CTRL](#page-1019-4)\_C\_EVENT**

The signal corresponding to the Ctrl+C keystroke event. This signal can only be used with  $\circ s.$  kill().

*Disponibilité* : Windows.

Nouveau dans la version 3.2.

#### signal.**CTRL\_BREAK\_EVENT**

[The signal c](#page-27-0)orresponding to the Ctrl+Break keystroke event. This signal can only be [used with](#page-616-0) *os. kill()*.

*Disponibilité* : Windows.

Nouveau dans la version 3.2.

#### signal.**[NSIG](#page-616-0)**

[One more th](#page-27-0)an the number of the highest signal number.

#### signal.**ITIMER\_REAL**

Decrements interval timer in real time, and delivers *SIGALRM* upon expiration.

#### <span id="page-1020-4"></span>signal.**ITIMER\_VIRTUAL**

Decrements interval timer only when the process is executing, and delivers SIGVTALRM upon expiration.

#### <span id="page-1020-5"></span>signal.**ITIMER\_PROF**

Decrements interval timer both when the process executes and when the system is executing on behalf of the process. Coupled with ITIMER\_VIRTUAL, this timer is usually used to profile the time spent by the application in user and kernel space. SIGPROF is delivered upon expiration.

#### <span id="page-1020-6"></span>signal.**SIG\_BLOCK**

A possible value for the *how* parameter to *pthread\_sigmask()* indicating that signals are to be blocked. Nouveau dans la version 3.3.

#### <span id="page-1020-3"></span>signal.**SIG\_UNBLOCK**

<span id="page-1020-2"></span><span id="page-1020-1"></span>A possible value for the *how* parameter to *[pthread\\_sigmask\(\)](#page-1022-0)* indicating that signals are to be unblocked. Nouveau dans la version 3.3.

#### signal.**SIG\_SETMASK**

A possible value for the *how* parameter to *pthread\_sigmask()* indicating that the signal mask is to be replaced.

Nouveau dans la version 3.3.

The *signal* module defines one exception :

#### **exception** signal.**ItimerError**

Raised to signal an error from the underlying *setitimer()* or *getitimer()* implementation. Expect this error if an invalid interval timer or a negative time is passed to *setitimer()*. This error is a subtype of *[OSEr](#page-1018-0)ror*.

<span id="page-1021-4"></span>Nouveau dans la version 3.3 : This error used to be a subtype of *IOError*, which is now an alias of *OSError*.

The *signal* module defines the following functions [:](#page-1022-1)

#### signal.**[alarm](#page-117-0)**(*time*)

<span id="page-1021-3"></span>If *time* is non-zero, this function requests that a *SIGALRM* si[gnal be sent](#page-120-3) to the process in *time* s[econds. Any](#page-117-0) previously scheduled alarm is canceled (only one alarm can be scheduled at any time). The returned value is [then the](#page-1018-0) number of seconds before any previously set alarm was to have been delivered. If *time* is zero, no alarm is scheduled, and any scheduled alarm is canceled. If the return value is zero, no alarm is currently scheduled. *Availability* : Unix. See the man page *alarm(2)* [for furth](#page-1019-5)er information.

#### signal.**getsignal**(*signalnum*)

Return the current signal handler for the signal *signalnum*. The returned value may be a callable Python object, or one of the special values *signal.SIG\_IGN*, *signal.SIG\_DFL* or *None*. Here, *signal.SIG\_IGN* [means that](#page-27-0) the signal was previously ignored, *signal.SIG\_DFL* means that the default way of handling the signal was previously in use, and None means that the previous signal handler was not installed from Python.

#### <span id="page-1021-0"></span>signal.**strsignal**(*signalnum*)

Return the system descript[ion of the signal](#page-1019-6) *signalnum*[, such as "Interrup](#page-1019-7)t"[, "Segm](#page-50-0)entati[on fault", etc. Returns](#page-1019-6) *None* if the signal is not recognized.

Nouveau dans la version 3.8.

#### signal.**valid\_signals**()

Return the set of valid signal numbers on this platform. This can be less than  $range(1, NSIG)$  if some [signals](#page-50-0) are reserved by the system for internal use.

Nouveau dans la version 3.8.

#### <span id="page-1021-1"></span>signal.**pause**()

Cause the process to sleep until a signal is received; the appropriate handler will then be called. Returns nothing. *Availability* : Unix. See the man page *signal(2)* for further information.

See also *sigwait()*, *sigwaitinfo()*, *sigtimedwait()* and *sigpending()*.

#### <span id="page-1021-2"></span>signal.**raise\_signal**(*signum*)

[Sends a sign](#page-27-0)al to the calling process. Returns nothing. Nouvea[u dans la versio](#page-1023-2)[n 3.8.](#page-1023-3)

#### signal.**pidfd\_send\_signal**(*pidfd*, *sig*, *siginfo=None*, *flags=0*)

Send signal *sig* to the process referred to by file descriptor *pidfd*. Python does not currently support the *siginfo* parameter; it must be None. The *flags* argument is provided for future extensions; no flag values are currently defined.

See the *pidfd\_send\_signal(2)* man page for more information.

*Availability* : Linux 5.1+

Nouveau dans la version 3.9.

#### signal.**pthread\_kill**(*thread\_id*, *signalnum*)

[Send the sig](#page-27-0)nal *signalnum* to the thread *thread\_id*, another thread in the same process as the caller. The target thread can be executing any code (Python or not). However, if the target thread is executing the Python interpreter, the Python signal handlers will be *executed by the main thread of the main interpreter*. Therefore, the only point of sending a signal to a particular Python thread would be to force a running system call to fail with *InterruptedError*.

Use *threading.get\_ident()* or the *ident* attribute of *threading.Thread* objects to get a suitable value for *thread\_id*.

If *signalnum* is 0, then no signal is sent, but error checking is still performed; this can be used to check if the target thread is still running.

Raises an *[auditing event](#page-781-0)* signal.pthre[ad\\_kil](#page-784-0)l with arguments [thread\\_id](#page-783-0), signalnum.

*Availability* : Unix. See the man page *pthread\_kill(3)* for further information.

See also *os.kill()*.

Nouveau dans la version 3.3.

#### signal.**[pthre](#page-27-0)[ad\\_sigma](#page-1669-0)sk**(*how*, *mask*)

Fetch and/or change the signal mask of the calling thread. The signal mask is the set of signals whose delivery is curren[tly blocked for](#page-616-0) the caller. Return the old signal mask as a set of signals.

<span id="page-1022-0"></span>The behavior of the call is dependent on the value of *how*, as follows.

- *SIG\_BLOCK* : The set of blocked signals is the union of the current set and the *mask* argument.
- *SIG\_UNBLOCK* : The signals in *mask* are removed from the current set of blocked signals. It is permissible to attempt to unblock a signal which is not blocked.
- *SIG\_SETMASK* : The set of blocked signals is set to the *mask* argument.

*mask* [is a se](#page-1020-3)t of signal numbers (e.g. {*signal.SIGINT*, *signal.SIGTERM*}). Use *va[lid\\_signals\(](#page-1020-1))* for a full mask including all signals.

For example, signal.pthread\_sigmask(signal.SIG\_BLOCK, []) reads the signal mask of the call[ing thread.](#page-1020-2)

*SIGKILL* and SIGSTOP cannot be blocked.

*[Availability](#page-1021-1)* : Unix. See the man page *sigprocmask(2)* and *pthread\_sigmask(3)* for further information.

See also *pause()*, *sigpending()* and *sigwait()*.

[Nouveau da](#page-1019-8)ns la version 3.3.

#### signal.**[setit](#page-27-0)imer**(*which*, *seconds*, *interval=0.0*)

Sets given interval timer (one of *signal[.ITIMER\\_RE](#page-1023-2)AL*, *signal.ITIMER\_VIRTUAL* or *signal. ITIME[R\\_PROF](#page-1021-2)*) s[pecified by](#page-1023-1) *which* to fire after *seconds* (float is accepted, different from *alarm()*) and after that every *interval* seconds (if *interval* is non-zero). The interval timer specified by *which* can be cleared by setting *seconds* to zero.

<span id="page-1022-1"></span>When an interval timer fires, a sig[nal is sent to the process. The](#page-1020-4)s[ignal sent is dependent on the tim](#page-1020-5)er being used; *[signal.ITIME](#page-1020-6)R\_REAL* will deliver *SIGALRM*, *signal.ITIMER\_VIRTUAL* sends S[IGVTALRM](#page-1021-3), and *signal.ITIMER\_PROF* will deliver SIGPROF.

The old values are returned as a tuple : (delay, interval).

Attempting to pass an invalid interval timer will cause an *ItimerError*. *[Disponibilité](#page-1020-4)* : Unix.

#### signal.**[getitimer](#page-1020-6)**(*which*)

Returns current value of a given interval timer specified by *[which](#page-1021-4)*. *[Disponibilité](#page-27-0)* : Unix.

#### signal.**set\_wakeup\_fd**(*fd*, *\**, *warn\_on\_full\_buffer=True*)

Set the wakeup file descriptor to *fd*. When a signal is received, the signal number is written as a single byte into the fd. This can be used by a library to wakeup a poll or select call, allowing the signal to be fully processed. [The old wak](#page-27-0)eup fd is returned (or -1 if file descriptor wakeup was not enabled). If *fd* is -1, file descriptor wakeup is disabled. If not -1, *fd* must be non-blocking. It is up to the library to remove any bytes from *fd* before calling poll or select again.

When threads are enabled, this function can only be called from *the main thread of the main interpreter*; attempting to call it from other threads will cause a *ValueError* exception to be raised.

There are two common ways to use this function. In both approaches, you use the fd to wake up when a signal arrives, but then they differ in how they determine *which* signal or signals have arrived.

In the first approach, we read the data out of the fd's buffer, and th[e byte values give you the signal numbers](#page-1018-1). This is simple, but in rare cases it can run into a pro[blem : generally](#page-120-0) the fd will have a limited amount of buffer space, and if too many signals arrive too quickly, then the buffer may become full, and some signals may be lost. If you use this approach, then you should set warn\_on\_full\_buffer=True, which will at least cause a warning to be printed to stderr when signals are lost.

In the second approach, we use the wakeup fd *only* for wakeups, and ignore the actual byte values. In this case, all we care about is whether the fd's buffer is empty or non-empty; a full buffer doesn't indicate a problem at all. If you use this approach, then you should set warn\_on\_full\_buffer=False, so that your users are not confused by spurious warning messages.

Modifié dans la version 3.5 : On Windows, the function now also supports socket handles.

Modifié dans la version 3.7 : Added warn\_on\_full\_buffer parameter.

#### signal.**siginterrupt**(*signalnum*, *flag*)

Change system call restart behaviour : if *flag* is *False*, system calls will be restarted when interrupted by signal *signalnum*, otherwise system calls will be interrupted. Returns nothing.

*Availability* : Unix. See the man page *siginterrupt(3)* for further information.

Note that installing a signal handler with  $signal()$  will reset the restart behaviour to interruptible by implicitly calling siginterrupt() with a true *flag* [value fo](#page-50-1)r the given signal.

#### signal.**signal**(*signalnum*, *handler*)

[Set the han](#page-27-0)dler for signal *signalnum* to the function *handler*. *handler* can be a callable Python object taking two arguments (see below), or one of th[e special val](#page-1018-0)ues *signal.SIG\_IGN* or *signal.SIG\_DFL*. The previous signal handler will be returned (see the description of *getsignal()* above). (See the Unix man page *signal(2)* for further information.)

<span id="page-1023-0"></span>When threads are enabled, this function can only be called from *the main thread of the main interpreter*; attempting to call it from other threads will cause a *ValueError* [exception to](#page-1019-6) b[e raised.](#page-1019-7)

The *handler* is called with two arguments : the signal number a[nd the current sta](#page-1021-0)ck frame (None or a frame object; for a description of frame objects, see the description in the type hierarchy or see the attribute descriptions in the *inspect* module).

On Windows, *signal()* can only be called with *[SIGABRT](#page-120-0)*, *SIGFPE*, *SIGILL*, *SIGINT*, *SIGSEGV*, *SIGTERM*, or *SIGBREAK*. A *ValueError* will be raised in any other case. Note that not all systems define the same set of signal names; an *AttributeError* will be raised if a signal name is not defined as SIG\* module level c[onstant.](#page-1739-0)

#### signal.**sigpen[ding](#page-1018-0)**()

[Examine th](#page-1020-7)e s[et of signals t](#page-1019-9)hat [are pending for](#page-120-0) delivery to the calling thread (i.e., the signals which have been raised while blocked). Return th[e set of the pending sig](#page-115-0)nals.

<span id="page-1023-1"></span>*Availability* : Unix. See the man page *sigpending(2)* for further information.

See also *pause()*, *pthread\_sigmask()* and *sigwait()*.

Nouveau dans la version 3.3.

#### signal.**[sigwa](#page-27-0)it**(*sigset*)

Suspend execution of the calling thread until the delivery of one of the signals specified in the signal set *sigset*. The fun[ction accept](#page-1021-2)[s the signal \(removes it from](#page-1022-0) th[e pending list o](#page-1023-2)f signals), and returns the signal number. *Availability* : Unix. See the man page *sigwait(3)* for further information.

<span id="page-1023-2"></span>See also *pause()*, *pthread\_sigmask()*, *sigpending()*, *sigwaitinfo()* and *sigtimedwait()*.

Nouveau dans la version 3.3.

#### signal.**[sigwa](#page-27-0)itinfo**(*sigset*)

<span id="page-1023-3"></span>Suspend exec[ution of the](#page-1021-2) call[ing thread until the delivery](#page-1022-0) of [one of the signals s](#page-1023-1)pe[cified in the signal se](#page-1023-3)t *sigset*. [The function accepts t](#page-1023-4)he signal and removes it from the pending list of signals. If one of the signals in *sigset* is already pending for the calling thread, the function will return immediately with information about that signal. The signal handler is not called for the delivered signal. The function raises an *InterruptedError* if it is interrupted by a signal that is not in *sigset*.

The return value is an object representing the data contained in the siginfo\_t structure, namely : si\_signo, si\_code, si\_errno, si\_pid, si\_uid, si\_status, si\_band.

*Availability* : Unix. See the man page *sigwaitinfo(2)* for further inform[ation.](#page-121-0)

See also *pause()*, *sigwait()* and *sigtimedwait()*.

Nouveau dans la version 3.3.

<span id="page-1023-4"></span>Modifié dans la version 3.5 : The function is now retried if interrupted by a signal not in *sigset* and the signal [handler doe](#page-27-0)s not raise an exception (see **PEP 475** for the rationale).

signal.**sigtimedwait**(*sigset*, *timeout*)

Like *sigwaitinfo()*, but takes an additional *timeout* argument specifying a timeout. If *timeout* is specified as 0, a poll is performed. Returns *None* if a timeout occurs.

*Availability* : Unix. See the man page *sigtimedwait(2)* for further information.

See also *pause()*, *sigwait()* and *sigwaitinfo()*.

Nou[veau dans la version 3](#page-1023-3).3.

Modifié dans la version 3.5 : Thef[unction](#page-50-0) is now retried with the recomputed *timeout* if interrupted by a signal [not in](#page-27-0) *sigset* and the signal handler does not raise an exception (see **PEP 475** for the rationale).

# **18.8.3 Exemple**

Here is a minimal example program. It uses the  $a \lambda arm$  () function to lim[it the time](https://www.python.org/dev/peps/pep-0475) spent waiting to open a file; this is useful if the file is for a serial device that may not be turned on, which would normally cause the *os.open()* to hang indefinitely. The solution is to set a 5-second alarm before opening the file; if the operation takes too long, the alarm signal will be sent, and the handler raises an exception.

```
import signal, os
def handler(signum, frame):
   print('Signal handler called with signal', signum)
    raise OSError("Couldn't open device!")
# Set the signal handler and a 5-second alarm
signal.signal(signal.SIGALRM, handler)
signal.alarm(5)
# This open() may hang indefinitely
fd = os.open('/dev/ttys0', os.O_RDWR)signal.alarm(0) # Disable the alarm
```
# **18.8.4 Note on SIGPIPE**

Piping output of your program to tools like *head(1)* will cause a *SIGPIPE* signal to be sent to your process when the receiver of its standard output closes early. This results in an exception like BrokenPipeError: [Errno 32] Broken pipe. To handle this case, wrap your entry point to catch this exception as follows :

```
import os
import sys
def main():
   try:
        # simulate large output (your code replaces this loop)
        for x in range(10000):
            print("y")
        # flush output here to force SIGPIPE to be triggered
       # while inside this try block.
       sys.stdout.flush()
    except BrokenPipeError:
       # Python flushes standard streams on exit; redirect remaining output
        # to devnull to avoid another BrokenPipeError at shutdown
       devnull = os.open(os.devnull, os.O_WRONLY)os.dup2(devnull, sys.stdout.fileno())
       sys.exit(1) # Python exits with error code 1 on EPIPE
if __name__ == '__main__':
   main()
```
Do not set *SIGPIPE*'s disposition to *SIG\_DFL* in order to avoid *BrokenPipeError*. Doing that would cause your program to exit unexpectedly also whenever any socket connection is interrupted while your program is still writing to it.

# **18.9 mmap --- Memory-mapped file support**

Memory-mapped file objects behave like both *bytearray* and like *file objects*. You can use mmap objects in most places where *bytearray* are expected; for example, you can use the *re* module to search through a memorymapped file. You can also change a single byte by doing  $obj[index] = 97$ , or change a subsequence by assigning to a slice :  $obj[i1:i2] = b'...'$ . You can also read and write data starting at the current file position, and seek() through the file to different positions[.](#page-78-0)

A memory-m[apped file is c](#page-78-0)reated by the *mmap* constructor, which is di[ffere](#page-135-0)nt on Unix and on Windows. In either case you must provide a file descriptor for a file opened for update. If you wish to map an existing Python file object, use its fileno() method to obtain the correct value for the *fileno* parameter. Otherwise, you can open the file using the *os.open()* function, which returns a file descriptor directly (the file still needs to be closed when done).

**Note :** If you want to create a memory-mapping for a writable, buffered file, you should  $f$ lush() the file first. This is n[ecessary to en](#page-588-0)sure that local modifications to the buffers are actually available to the mapping.

For both the Unix and Windows versions of the constructor, *access* may be specified as an optional keyword parameter. *access* accepts one of four values : ACCESS\_READ, ACCESS\_WRITE, or ACCESS[\\_COPY](#page-631-0) to specify read-only, write-through or copy-on-write memory respectively, or ACCESS\_DEFAULT to defer to *prot*. *access* can be used on both Unix and Windows. If *access* is not specified, Windows mmap returns a write-through mapping. The initial memory values for all three access types are taken from the specified file. Assignment to an ACCESS\_READ memory map raises a *TypeError* exception. Assignment to an ACCESS\_WRITE memory map affects both memory and the underlying file. Assignment to an ACCESS\_COPY memory map affects memory but does not update the underlying file.

Modifié dan[s la version 3.7](#page-119-0) : Added ACCESS\_DEFAULT constant.

To map anonymous memory, -1 should be passed as the fileno along with the length.

**class** mmap.**mmap**(*fileno*, *length*, *tagname=None*, *access=ACCESS\_DEFAULT*[, *offset*])

**(Windows version)** Maps *length* bytes from the file specified by the file handle *fileno*, and creates a mmap object. If *length* is larger than the current size of the file, the file is extended to contain *length* bytes. If *length* is 0, the maximum length of the map is the current size of the file, except that if the file is empty Windows raises an exception (you cannot create an empty mapping on Windows).

<span id="page-1025-0"></span>*tagname*, if specified and not None, is a string giving a tag name for the mapping. Windows allows you to have many different mappings against the same file. If you specify the name of an existing tag, that tag is opened, otherwise a new tag of this name is created. If this parameter is omitted or None, the mapping is created without a name. Avoiding the use of the tag parameter will assist in keeping your code portable between Unix and Windows.

*offset* may be specified as a non-negative integer offset. mmap references will be relative to the offset from the beginning of the file. *offset* defaults to 0. *offset* must be a multiple of the ALLOCATIONGRANULARITY.

Raises an *auditing event* mmap.\_\_new\_\_ with arguments fileno, length, access, offset.

**class** mmap.**mmap**(*fileno*, *length*, *flags=MAP\_SHARED*, *prot=PROT\_WRITE|PROT\_READ*, *access=ACCESS\_DEFAULT*[, *offset*])

**(Unix version)** Maps *length* bytes from the file specified by the file descriptor *fileno*, and returns a mmap object. If *length* is 0[, the maxim](#page-1669-0)um length of the map will be the current size of the file when *mmap* is called.

*flags* specifies the nature of the mapping. *MAP\_PRIVATE* creates a private copy-on-write mapping, so changes to the contents of the mmap object will be private to this process, and *MAP\_SHARED* creates a mapping that's shared with all other processes mapping the same areas of the file. The default value is *MAP\_SHARED*. Some systems have additional possible flags with the full list specified in *MAP\_\* constants*.

*prot*, if specified, gives the desired memory protection; the two most useful values are PROT\_READ and PROT\_WRITE, to specify that the pages may be read or written. *prot* defaults to PROT\_READ | PROT\_WRITE.

*access* may be specified in lieu of *flags* and *prot* as an optional keyword parameter. It is an error to specify both *flags*, *prot* and *access*. See the description of *access* above for information on how to use this parameter.

*offset* may be specified as a non-negative integer offset. mmap references will be relative to the offset from the beginning of the file. *offset* defaults to 0. *offset* must be a multiple of ALLOCATIONGRANULARITY which is equal to PAGESIZE on Unix systems.

To ensure validity of the created memory mapping the file specified by the descriptor *fileno* is internally automatically synchronized with physical backing store on macOS and OpenVMS.

This example shows a simple way of using *mmap* :

```
import mmap
# write a simple example file
with open("hello.txt", "wb") as f:
    f.write(b"Hello Python!\n")
with open("hello.txt", "r+b") as f:
    # memory-map the file, size 0 means whole file
   mm = mmap .mmap(f.fileno(), 0)# read content via standard file methods
   print(mm.readline()) # prints b"Hello Python!\n"
   # read content via slice notation
   print(mm[:5]) # prints b"Hello"
    # update content using slice notation;
   # note that new content must have same size
   mm[6:] = b" world!\n"
   # ... and read again using standard file methods
   mm.seek(0)
   print(mm.readline()) # prints b"Hello world!\n"
   # close the map
   mm.close()
```
*mmap* can also be used as a context manager in a with statement :

# **import mmap [with](#page-1025-0)** mmap.mmap(-1, 13) **as** mm: mm.write(b"Hello world!")

Nouveau dans la version 3.2 : Context manager support.

The next example demonstrates how to create an anonymous map and exchange data between the parent and child processes :

```
import mmap
import os
mm = mmap .mmap(-1, 13)mm.write(b"Hello world!")
pid = os.fork()
if pid == 0: # In a child process
   mm.seek(0)
   print(mm.readline())
    mm.close()
```
Raises an *auditing event* mmap.\_\_new\_\_ with arguments fileno, length, access, offset.

Memory-mapped file objects support the following methods : **close**()

Closes the mmap. Subsequent calls to other methods of the object will result in a ValueError exception being raised. This will not close the open file.

#### **closed**

True if the file is closed.

Nouveau dans la version 3.2.

# $\texttt{find}(sub[, start[, end$  ])

Returns the lowest index in the object where the subsequence *sub* is found, such that *sub* is contained in the range [*start*, *end*]. Optional arguments *start* and *end* are interpreted as in slice notation. Returns -1 on failure.

Modifié dans la version 3.5 : N'importe quel *bytes-like object* est maintenant accepté.

# **flush** $(|$ *offset* $|$ , *size*  $|$

Flushes changes made to the in-memory copy of a file back to disk. Without use of this call there is no guarantee that changes are written back before the object is destroyed. If *offset* and *size* are specified, only changes to the given range of bytes will be [flushed to disk; o](#page-1929-0)therwise, the whole extent of the mapping is flushed. *offset* must be a multiple of the PAGESIZE or ALLOCATIONGRANULARITY.

None is returned to indicate success. An exception is raised when the call failed.

Modifié dans la version 3.8 : Previously, a nonzero value was returned on success; zero was returned on error under Windows. A zero value was returned on success; an exception was raised on error under Unix.

# **madvise**(*option*[, *start*[, *length* ] ])

Send advice *option* to the kernel about the memory region beginning at *start* and extending *length* bytes. *option* must be one of the *MADV\_\* constants* available on the system. If *start* and *length* are omitted, the entire mapping is spanned. On some systems (including Linux), *start* must be a multiple of the PAGESIZE.

Availability : Systems with the madvise() system call.

Nouveau dans la version 3.[8.](#page-1028-2)

#### **move**(*dest*, *src*, *count*)

Copy the *count* bytes starting at offset *src* to the destination index *dest*. If the mmap was created with ACCESS\_READ, then calls to move will raise a *TypeError* exception.

## $\texttt{read}(\lfloor n \rfloor)$

Return a *bytes* containing up to *n* bytes starting from the current file position. If the argument is omitted, None or negative, return all bytes from the current file position to the end of the mapping. The file position is updated to point after the bytes that were retu[rned.](#page-119-0)

Modifié dans la version 3.3 : Argument can be omitted or None.

**read\_byte**[\(\)](#page-77-0)

Returns a byte at the current file position as an integer, and advances the file position by 1.

#### **readline**()

Returns a single line, starting at the current file position and up to the next newline. The file position is updated to point after the bytes that were returned.

## **resize**(*newsize*)

Resizes the map and the underlying file, if any. If the mmap was created with ACCESS\_READ or ACCESS\_COPY, resizing the map will raise a *TypeError* exception.

# $\texttt{rfind}$  (*sub*[, *start*[, *end*]])

Returns the highest index in the object where the subsequence *sub* is found, such that *sub* is contained in the range [*start*, *end*]. Optional arguments *start* and *end* are interpreted as in slice notation. Returns -1 on failure.

Modifié dans la version 3.5 : N'importe quel *bytes-like object* est maintenant accepté.

## **seek**(*pos*[, *whence* ])

Set the file's current position. *whence* argument is optional and defaults to  $\circ$  s. SEEK\_SET or 0 (absolute file positioning); other values are  $\circ$  s. SEEK\_CUR or 1 (seek relative to the current position) and  $\circ$  s. SEEK\_END or 2 (seek relative to the file's e[nd\).](#page-1929-0)

**size**()

Return the length of the file, which can be larger than the size of the memory-mapped area.

**tell**()

Returns the current position of the file pointer.

#### **write**(*bytes*)

Write the bytes in *bytes* into memory at the current position of the file pointer and return the number of bytes written (never less than len(bytes), since if the write fails, a *ValueError* will be raised). The file position is updated to point after the bytes that were written. If the mmap was created with ACCESS\_READ, then writing to it will raise a *TypeError* exception.

Modifié dans la version 3.5 : N'importe quel *bytes-like object* est maintenant accepté.

Modifié dans la version 3.6 : The number of bytes written is now return[ed.](#page-120-0)

#### **write\_byte**(*byte*)

Write the integer *byte* into memory at the curr[ent position of](#page-119-0) the file pointer; the file position is advanced by 1. If the mmap was created with AC[CESS\\_READ](#page-1929-0), then writing to it will raise a *TypeError* exception.

# **18.9.1 MADV\_\* Constants**

<span id="page-1028-2"></span>mmap.**MADV\_NORMAL** mmap.**MADV\_RANDOM** mmap.**MADV\_SEQUENTIAL** mmap.**MADV\_WILLNEED** mmap.**MADV\_DONTNEED** mmap.**MADV\_REMOVE** mmap.**MADV\_DONTFORK** mmap.**MADV\_DOFORK** mmap.**MADV\_HWPOISON** mmap.**MADV\_MERGEABLE** mmap.**MADV\_UNMERGEABLE** mmap.**MADV\_SOFT\_OFFLINE** mmap.**MADV\_HUGEPAGE** mmap.**MADV\_NOHUGEPAGE** mmap.**MADV\_DONTDUMP** mmap.**MADV\_DODUMP** mmap.**MADV\_FREE** mmap.**MADV\_NOSYNC** mmap.**MADV\_AUTOSYNC** mmap.**MADV\_NOCORE** mmap.**MADV\_CORE** mmap.**MADV\_PROTECT** mmap.**MADV\_FREE\_REUSABLE** mmap.**MADV\_FREE\_REUSE**

These options can be passed to *mmap.madvise()*. Not every option will be present on every system. Availability : Systems with the madvise() system call. Nouveau dans la version 3.8.

# **18.9.2 MAP\_\* Constants**

<span id="page-1028-1"></span><span id="page-1028-0"></span>mmap.**MAP\_SHARED** mmap.**MAP\_PRIVATE** mmap.**MAP\_DENYWRITE** mmap.**MAP\_EXECUTABLE** mmap.**MAP\_ANON** mmap.**MAP\_ANONYMOUS** mmap.**MAP\_POPULATE** These are the various flags that can be passed to  $mmap$ .  $mmap$  (). Note that some options might not be present on some systems. Modifié dans la version 3.10 : Added MAP\_POPULATE constant.

# CHAPITRE 19

# Traitement des données provenant d'Internet

This chapter describes modules which support handling data formats commonly used on the internet.

# **19.1 email — Un paquet de gestion des e-mails et MIME**

<span id="page-1030-0"></span>**Code source :** Lib/email/\_\_init\_\_.py

Le paquet *email* est une bibliothèque pour gérer les e-mails. Il est spécifiquement conçu pour ne pas gérer les envois d'e-mails vers SMTP (**[RFC 2821](https://github.com/python/cpython/tree/3.10/Lib/email/__init__.py)**), NNTP, ou autres serveurs; ces fonctions sont du ressort des modules comme *smtplib* et *nntplib*. Le paquet *email* tente de respecter les RFC autant que possible, il gère **RFC 5322** et **RFC 6532**, ainsi que les RFCs en rapport avec les MIME comme **RFC 2045**, **RFC 2046**, **RFC 2047**, **RFC 2183**, et **RFC 2[231](#page-1030-0)**.

Ce paquet pe[ut être div](#page-1247-0)[isé entre tro](https://tools.ietf.org/html/rfc2821.html)is [composa](#page-1030-0)nts majeurs, et un quatrième composant qui contrôle le [comporteme](https://tools.ietf.org/html/rfc5322.html)nt [des trois au](#page-1253-0)tres.

L[e composan](https://tools.ietf.org/html/rfc2231.html)t central du paquet est un "modèle d'objet" qui représente les messages. Une application interagit avec le paquet, dans un premier temps, à travers l'interface de modèle d'objet définie dans le sous-module *message*. L'application peut utiliser cette API pour poser des questions à propos d'un mail existant, pour créer un nouvel email, ou ajouter ou retirer des sous-composants d'e-mail qui utilisent la même interface de modèle d'objet. Suivant la nature des messages et leurs sous-composants MIME, le modèle d'objet d'e-mail est une structure arborescente d'objets qui fournit tout à l'API de *EmailMessage*.

Les deux autres composants majeurs de ce paquet sont l'analyseur (*parser*) et le générateur (*generator*). L'analyseur prend la version sérialisée d'un e-mail (un flux d'octets) et le convertit en une arborescence d'objets *EmailMessage*. Le générateur prend un objet *EmailMessage* et le retransforme en un flux d'octets sérialisé (l'analyseur et le générateur gèrent [aussi des suites de](#page-1032-0) caractères textuels, mais cette utilisation est déconseillée car il est très facile de finir avec des messages invalides d'une manière ou d'u[ne autre\).](#page-1038-0)

Le composant de contrôle est le module *policy*. Chaque *EmailMessage*, chaque *generator* et chaque *[parser](#page-1032-0)* possède un objet associé *policy* q[ui contrôle son co](#page-1032-0)mportement. Habituellement une application n'a besoin de spécifier la politique que quand un *EmailMessage* est créé, soit en instanciant directement un *EmailMessage* pour créer un nouvel e-mail, soit lors de l'analyse d'un flux entrant en utilisant un *parser*. Mais la politique peut être changée quand le mes[sage est sé](#page-1044-0)rialisé en [utilisant un](#page-1032-0) *generator*. [Cela permet, pa](#page-1041-0)r exemple, [d'analyser](#page-1038-0) un message e-mail génériq[ue du disq](#page-1044-0)ue, puis de le sérialiser en utilisant une configuration SMTP standard quand on l'envoie vers un serveur d'e-mail.

Le paquet *email* fait son maximum pour cacher les détails des différentes RFCs de référence à l'application. Conceptuellement, l'application doit être capable de traiter l'e-mail comme une arborescence structurée de texte Unicode et de pièces jointes binaires, sans avoir à se préoccuper de leur représentation sérialisée. Dans la pratique, cependant, il est souvent nécessaire d'être conscient d'au moins quelques règles relatives aux messages MIME et à leur structure, en particulier les noms et natures des "types de contenus" et comment ils identifient les documents à plusieurs parties. Pour la plupart, cette connaissance devrait seulement être nécessaire pour des applications plus complexes, et même là, il devrait être question des structures de haut niveau et non des détails sur la manière dont elles sont représentées. Comme les types de contenus MIME sont couramment utilisés dans les logiciels internet modernes (et non uniquement les e-mails), les développeurs sont généralement familiers de ce concept.

La section suivante décrit les fonctionnalités du paquet *email*. Nous commençons avec le modèle d'objet *message*, qui est la principale interface qu'une application utilise, et continuons avec les composants *parser* et *generator*. Ensuite, nous couvrons les contrôles *policy*, qui complètent le traitement des principaux composants de la bibliothèque.

Les trois prochaines sections couvrent les exceptions [que le pa](#page-1030-0)quet peut rencontrer et les imperfections([non-respect](#page-1031-0) des RFCs) que le module *parser* peut détecter. Ensuite nous couvrons les sous-compo[sants](#page-1038-0) *head[erregistry](#page-1041-0)* et *contentmanager*, qui fourni[ssent des](#page-1044-0) outils pour faire des manipulations plus détaillées des en-têtes et du contenu, respectivement. Les deux composants contiennent des fonctionnalités adaptées pour traiter et produire des messages qui sortent de l'ordinaire, et elles documentent aussi leurs API pour pouvoir les étendre, ce qui ne manquera pas d'intéresser les applic[ations avan](#page-1038-0)cées.

Ci[-dessous se trouve un](#page-1056-0) ensemble d'exemples d'utilisations des éléments fondamentaux des API couvertes dans les sections précédentes.

Ce que nous venons d'aborder constitue l'API moderne (compatible Unicode) du paquet *email*. Les sections restantes, commençant par la classe *Message*, couvrent l'API héritée *compat32* qui traite beaucoup plus directement des détails sur la manière dont les e-mails sont représentés. L'API *compat32* ne cache *pas* les détails des RFCs à l'application, mais pour les applications qui requièrent d'opérer à ce niveau, elle peut être un outil pratique. Cette documentation est aussi pertinente pour les applications qui utilisent toujours l'API *compat32* pour des raisons de rétrocompatibilité.

Modifié dans la version 3.6 : Documents réorganisése[t réécrits p](#page-1049-0)our promouvoir la nouvelle API *EmailMessage*/*EmailPolicy*.

Contenus de la documentation du paquet *email* :

# **19.1.1 [email](#page-1032-0)[.message](#page-1047-0) : Representing an email message**

#### <span id="page-1031-0"></span>**Source code :** Lib/email/message.py

Nouveau dans la version  $3.6:$ <sup>1</sup>

The central class in the *email* package is the *EmailMessage* class, imported from the *email.message* module. It is the base class for the *email* object model. *EmailMessage* provides the core functionality for setting and querying header fields, fo[r](#page-1031-1) accessing message bodies, and for creating or modifying structured messages.

An email message consists of *headers* and a *payload* (which is also referred to as the *content*). Headers are **RFC 5322** or **RFC 6532** style fiel[d names](#page-1030-0) and values, w[here the field name](#page-1032-0) and value are separated [by a colon. The colo](#page-1031-0)n is not part of either the field name [or the fi](#page-1030-0)eld value. The [payload may be a](#page-1032-0) simple text message, or a binary object, or a structured sequence of sub-messages each with their own set of headers and their own payload. The latter type of payload is indicated by the message having a MIME type such as *multipart/\** or *message/rfc8[22](https://tools.ietf.org/html/rfc5322.html)*.

Th[e conceptua](https://tools.ietf.org/html/rfc6532.html)l model provided by an *EmailMessage* object is that of an ordered dictionary of headers coupled with a *payload* that represents the RFC 5322 body of the message, which might be a list of sub-EmailMessage objects. In addition to the normal dictionary methods for accessing the header names and values, there are methods for accessing specialized information from the headers (for example the MIME content type), for operating on the payload, for generating a serialized ver[sion of the message](#page-1032-0), and for recursively walking over the object tree.

<span id="page-1031-1"></span><sup>1.</sup> Originally added in 3.4 as a *provisi[onal module](https://tools.ietf.org/html/rfc5322.html)*. Docs for legacy message class moved to *email.message.Message : Representing an email message using the compat32 API*.

The *EmailMessage* dictionary-like interface is indexed by the header names, which must be ASCII values. The values of the dictionary are strings with some extra methods. Headers are stored and returned in case-preserving form, but field names are matched case-insensitively. Unlike a real dict, there is an ordering to the keys, and there can be duplicate keys. Additional methods are provided for working with headers that have duplicate keys.

The *payload* [is either a](#page-1032-0) string or bytes object, in the case of simple message objects, or a list of *EmailMessage* objects, for MIME container documents such as *multipart/\** and *message/rfc822* message objects.

#### **class** email.message.**EmailMessage**(*policy=default*)

If *policy* is specified use the rules it specifies to update and serialize the representation of the message. If *policy* is not set, use the *default* policy, which follows the rules of the email RFCs exce[pt for line endings](#page-1032-0) (instead of the RFC mandated  $\r \n\cdot n$ , it uses the Python standard  $\n\cdot n$  line endings). For more information see the *policy* documentation.

#### <span id="page-1032-1"></span><span id="page-1032-0"></span>**as\_string**(*unixfrom=False*, *maxheaderlen=None*, *policy=None*)

Return the entire [message flat](#page-1048-0)tened as a string. When optional *unixfrom* is true, the envelope header is included in the returned string. *unixfrom* defaults to False. For backward compatibility with the base *[Messa](#page-1044-0)ge* class *maxheaderlen* is accepted, but defaults to None, which means that by default the line length is controlled by the max\_line\_length of the policy. The *policy* argument may be used to override the default policy obtained from the message instance. This can be used to control some of the formatting produced by the method, since the specified *policy* will be passed to the *Generator*.

[Flattening](#page-1064-1) the message may trigger changes to the *EmailMessage* if defaults need to be filled in to complete the transformation to a string (for example, MIME boundaries may be generated or modified).

Note that this method is provided as a convenience and may not be the most useful way to serialize messages in your application, especially if you are dealing with multiple mes[sages. See](#page-1042-0) *email. generator.Generator* for a more flexible A[PI for serializing me](#page-1032-0)ssages. Note also that this method is restricted to producing messages serialized as "7 bit clean" when  $u \, t \, f \, s$  is False, which is the default. Modifié dans la version 3.6 : the default behavior when *maxheaderlen* is not specified was changed from defaulting to 0 to defaulting to the value of *max\_line\_length* from the policy.

#### **\_\_s[tr\\_\\_](#page-1042-0)**()

Equivalent to as\_string(policy=self.policy.[clone](#page-1047-1)(utf8=True)). Allows str (msg) to produce a string containing the serialized message in a readable format.

Modifié dans la version  $3.4$ : the method was changed to use  $\text{utf8}$ =True, thus producing an RFC **6531**-like message representation, instead of being a direct alias for *as\_string()*.

#### <span id="page-1032-5"></span>**as\_bytes**(*unixfrom=False*, *policy=None*)

Return the entire message flattened as a bytes object. When optional *unixfrom* is true, the envelope header is included in the returned string. *unixfrom* defaults to False. The *policy* argument may be us[ed to](https://tools.ietf.org/html/rfc6531.html) [overr](https://tools.ietf.org/html/rfc6531.html)ide the default policy obtained from the message instance. Thi[s can be used to c](#page-1032-1)ontrol some of the formatting produced by the method, since the specified *policy* will be passed to the *BytesGenerator*.

<span id="page-1032-2"></span>Flattening the message may trigger changes to the *EmailMessage* if defaults need to be filled in to complete the transformation to a string (for example, MIME boundaries may be generated or modified). Note that this method is provided as a convenience and may not be the most useful way to serialize messages in your application, especially if you are dealing with multiple m[essages. See](#page-1041-1) *email*. *generator.BytesGenerator* for a more fle[xible API for serial](#page-1032-0)izing messages.

# **\_\_bytes\_\_**()

Equivalent to *as\_bytes()*. Allows bytes(msg) to produce a bytes object containing the serialized message.

#### <span id="page-1032-4"></span>**is\_[multipart](#page-1041-1)**()

Return True if the message's payload is a list of sub-*EmailMessage* objects, otherwise return False. When *is\_m[ultipart\(\)](#page-1032-2)* returns False, the payload should be a string object (which might be a CTE encoded binary payload). Note that *is\_multipart()* returning True does not necessarily mean that "msg.get\_content\_maintype() == 'multipart'" will return the True. For example, is\_multipart will return True when the *EmailMessage* is of type [message/rfc8](#page-1032-0)22.

#### <span id="page-1032-3"></span>**set\_unixfrom**(*[unixfrom](#page-1032-3)*)

Set the message's envelope header to *unixfrom*[, which shou](#page-1032-3)ld be a string. (See *mboxMessage* for a brief description of this header.)

#### **get\_unixfrom**()

Return the message's envelope header. Defaults to None if the envelope header was never set.

The following methods implement the mapping-like interface for accessing the message's headers. Note that there are some semantic differences between these methods and a normal mapping (i.e. dictionary) interface. For example, in a dictionary there are no duplicate keys, but here there may be duplicate message headers. Also, in dictionaries there is no guaranteed order to the keys returned by *keys()*, but in an *EmailMessage* object, headers are always returned in the order they appeared in the original message, or in which they were added to the message later. Any header deleted and then re-added is always appended to the end of the header list. These semantic differences are intentional and are biased toward convenience in the most common use cases. Note that in all cases, any envelope header present in the messag[e is not in](#page-1033-0)cluded in [the mapping interf](#page-1032-0)ace.

#### **\_\_len\_\_**()

Return the total number of headers, including duplicates.

**\_\_contains\_\_**(*name*)

Return True if the message object has a field named *name*. Matching is done without regard to case and *name* does not include the trailing colon. Used for the in operator. For example :

```
if 'message-id' in myMessage:
  print('Message-ID:', myMessage['message-id'])
```
**\_\_getitem\_\_**(*name*)

Return the value of the named header field. *name* does not include the colon field separator. If the header is missing, None is returned; a *KeyError* is never raised.

<span id="page-1033-1"></span>Note that if the named field appears more than once in the message's headers, exactly which of those field values will be returned is undefined. Use the *get\_all()* method to get the values of all the extant headers named *name*.

Using the standard (non-compat32[\) policie](#page-116-0)s, the returned value is an instance of a subclass of *. headerregistry.BaseHeader*.

**\_\_setitem\_\_**(*name*, *val*)

Add a header to the message with field name *name* and value *val*. The field is appended to the end of the message's existing headers.

[Note that this does](#page-1051-0) *not* overwrite or delete any existing header with the same name. If you want to ensure that the new header is the only one present in the message with field name *name*, delete the field first, e.g. :

```
del msg['subject']
msg['subject'] = 'Python roolz!'
```
If the policy defines certain headers to be unique (as the standard policies do), this method may raise a *ValueError* when an attempt is made to assign a value to such a header when one already exists. This behavior is intentional for consistency's sake, but do not depend on it as we may choose to make such assignments do an automatic deletion of the existing header in the future.

**\_\_delitem\_\_**(*name*)

D[elete all occurre](#page-120-0)nces of the field with name *name* from the message's headers. No exception is raised if the named field isn't present in the headers.

```
keys()
```
Return a list of all the message's header field names.

**values**()

Return a list of all the message's field values.

<span id="page-1033-0"></span>**items**()

Return a list of 2-tuples containing all the message's field headers and values.

**get**(*name*, *failobj=None*)

Return the value of the named header field. This is identical to *\_\_getitem\_\_()* except that optional *failobj* is returned if the named header is missing (*failobj* defaults to None).

Here are some additional useful header related methods :

**get\_all**(*name*, *failobj=None*)

Return a list of all the values for the field named *name*. If there a[re no such named hea](#page-1033-1)ders in the message, *failobj* is returned (defaults to None).

<span id="page-1033-2"></span>**add\_header**(*\_name*, *\_value*, *\*\*\_params*)

Extended header setting. This method is similar to *\_\_setitem\_\_()* except that additional header

parameters can be provided as keyword arguments. *name* is the header field to add and *value* is the *primary* value for the header.

For each item in the keyword argument dictionary *\_params*, the key is taken as the parameter name, with underscores converted to dashes (since dashes are illegal in Python identifiers). Normally, the parameter will be added as  $key = "value"$  unless the value is None, in which case only the key will be added.

If the value contains non-ASCII characters, the charset and language may be explicitly controlled by specifying the value as a three tuple in the format (CHARSET, LANGUAGE, VALUE), where CHARSET is a string naming the charset to be used to encode the value, LANGUAGE can usually be set to None or the empty string (see **RFC 2231** for other possibilities), and VALUE is the string value containing non-ASCII code points. If a three tuple is not passed and the value contains non-ASCII characters, it is automatically encoded in **RFC 2231** format using a CHARSET of utf-8 and a LANGUAGE of None. Voici un exemple :

msg.add\_header('Co[ntent-Dis](https://tools.ietf.org/html/rfc2231.html)position', 'attachment', filename='bud.gif')

This will add a header th[at looks like](https://tools.ietf.org/html/rfc2231.html)

Content-Disposition: attachment; filename="bud.gif"

An example of the extended interface with non-ASCII characters :

```
msg.add_header('Content-Disposition', 'attachment',
               filename=('iso-8859-1', '', 'Fußballer.ppt'))
```
#### **replace\_header**(*\_name*, *\_value*)

Replace a header. Replace the first header found in the message that matches *\_name*, retaining header order and field name case of the original header. If no matching header is found, raise a *KeyError*.

#### **get\_content\_type**()

Return the message's content type, coerced to lower case of the form *maintype/subtype*. If there is no *Content-Type* header in the message return the value returned by *get\_default\_type()*. If the *Content-Type* header is invalid, return text/plain.

<span id="page-1034-1"></span>(According to **RFC 2045**, messages always have a default type, *get\_content\_type()* will always return a value. **RFC 2045** defines a message's default type to be *text/plain* unless it appears inside a *multipart/digest* container, in which case it would be *[message/rfc822](#page-1034-0)*. If the *Content-Type* header has an invalid type specification, **RFC 2045** mandates that the default type be *text/pla[in](https://tools.ietf.org/html/rfc2045.html)*.)

#### **get\_content\_maint[ype](https://tools.ietf.org/html/rfc2045.html)**()

Return the message's main content type. This is the *maintype* part of the string returned by *get\_content\_type()*.

#### **get\_content\_subtype**()

Return the message's sub-content type. This is the *subtype* part of the string returned by *get\_content\_type()*.

#### **get[\\_default\\_type](#page-1034-1)**()

Return the default content type. Most messages have a default content type of *text/plain*, except for messages that are subparts of *multipart/digest* containers. Such subparts have a default content type of *[message/rfc82](#page-1034-1)2*.

#### <span id="page-1034-0"></span>**set\_default\_type**(*ctype*)

Set the default content type. *ctype* should either be *text/plain* or *message/rfc822*, although this is not enforced. The default content type is not stored in the *Content-Type* header, so it only affects the return value of the get\_content\_type methods when no *Content-Type* header is present in the message.

**set\_param**(*param*, *value*, *header='Content-Type'*, *requote=True*, *charset=None*, *language="*, *replace=False*)

Set a parameter in the *Content-Type* header. If the parameter already exists in the header, replace its value with *value*. When *header* is Content-Type (the default) and the header does not yet exist in the message, add it, set its value to *text/plain*, and append the new parameter value. Optional *header* specifies an alternative header to *Content-Type*.

If the value contains non-ASCII characters, the charset and language may be explicitly specified using the optional *charset* and *language* parameters. Optional *language* specifies the **RFC 2231** language, defaulting to the empty string. Both *charset* and *language* should be strings. The default is to use the utf8 *charset* and None for the *language*.

If *replace* is False (the default) the header is moved to the end of the list of headers. If *replace* is True, the header will be updated in place.

Use of the *requote* parameter with *EmailMessage* objects is deprecated.

Note that existing parameter values of headers may be accessed through the params attribute of the header value (for example, msg['Content-Type'].params['charset']).

Modifié dans la version 3.4 : replace keyword was added.

#### **del\_param**(*param*, *header='content-type'*, *[requote=True](#page-1032-0)*)

Remove the given parameter completely from the *Content-Type* header. The header will be re-written in place without the parameter or its value. Optional *header* specifies an alternative to *Content-Type*. Use of the *requote* parameter with *EmailMessage* objects is deprecated.

#### **get\_filename**(*failobj=None*)

Return the value of the filename parameter of the *Content-Disposition* header of the message. If the header does not have a filename parameter, this method falls back to looking for the name parameter on the *Content-Type* [header. If neithe](#page-1032-0)r is found, or the header is missing, then *failobj* is returned. The returned string will always be unquoted as per *email.utils.unquote()*.

## **get\_boundary**(*failobj=None*)

Return the value of the boundary parameter of the *Content-Type* header of the message, or *failobj* if either the header is missing, or has no boundary parameter. The returned string will always be unquoted as per *email.utils.unquote()*.

#### **set\_boundary**(*boundary*)

Set the boundary parameter of the *Content-Type* header to *boundary*. *set\_boundary()* will always quote *boundary* if necessary. A *HeaderParseError* is raised if the message object has no *Content-Type* [header.](#page-1078-0)

<span id="page-1035-0"></span>Note that using this method is subtly different from deleting the old *Content-Type* header and adding a new one with the new boundary via *add\_header()*, because *set\_bo[undary\(\)](#page-1035-0)* preserves the order of the *Content-Type* headeri[n the list of headers.](#page-1050-0)

#### **get\_content\_charset**(*failobj=None*)

Return the charset parameter of the *Content-Type* header, coerced to lower case. If there is no *Content-Type* header, or if that he[ader has no](#page-1033-2) charset parameter, *failobj* [is returne](#page-1035-0)d.

## **get\_charsets**(*failobj=None*)

Return a list containing the character set names in the message. If the message is a *multipart*, then the list will contain one element for each subpart in the payload, otherwise, it will be a list of length 1.

Each item in the list will be a string which is the value of the charset parameter in the *Content-Type* header for the represented subpart. If the subpart has no *Content-Type* header, no charset parameter, or is not of the *text* main MIME type, then that item in the returned list will be *failobj*.

#### **is\_attachment**()

Return True if there is a *Content-Disposition* header and its (case insensitive) value is attachment, False otherwise.

Modifié dans la version  $3.4.2$ : is attachment is now a method instead of a property, for consistency with *is\_multipart()*.

#### **get\_content\_disposition**()

Return the lowercased value (without parameters) of the message's *Content-Disposition* header if it has one, or None. The possible values for this method are *inline*, *attachment* or None if the message follows **[RFC 2183](#page-1065-0)**.

Nouveau dans la version 3.5.

The following methods relate to interrogating and manipulating the content (payload) of the message.

**walk**()

The *w[alk\(\)](https://tools.ietf.org/html/rfc2183.html)* method is an all-purpose generator which can be used to iterate over all the parts and subparts of a message object tree, in depth-first traversal order. You will typically use  $w$ alk() as the iterator in a for loop; each iteration returns the next subpart.

<span id="page-1035-1"></span>Here's an example that prints the MIME type of every part of a multipart message structure :

```
>>> for part in msg.walk():
... print(part.get_content_type())
multipart/report
text/plain
message/delivery-status
text/plain
text/plain
message/rfc822
text/plain
```
walk iterates over the subparts of any part where *is\_multipart()* returns True, even though msg.get\_content\_maintype() == 'multipart' may return False. We can see this in our example by making use of the \_structure debug helper function :

```
>>> from email.iterators import _structure
>>> for part in msg.walk():
... print(part.get_content_maintype() == 'multipart',
... part.is_multipart())
True True
False False
False True
False False
False False
False True
False False
>>> _structure(msg)
multipart/report
   text/plain
   message/delivery-status
       text/plain
       text/plain
   message/rfc822
       text/plain
```
Here the message parts are not multiparts, but they do contain subparts. is multipart() returns True and walk descends into the subparts.

#### **get\_body**(*preferencelist='related', 'html', 'plain'*)

Return the MIME part that is the best candidate to be the "body" of the message.

*preferencelist* must be a sequence of strings from the set related, html, and plain, and indicates the order of preference for the content type of the part returned.

<span id="page-1036-0"></span>Start looking for candidate matches with the object on which the  $qet$  body method is called.

If related is not included in *preferencelist*, consider the root part (or subpart of the root part) of any related encountered as a candidate if the (sub-)part matches a preference.

When encountering a multipart/related, check the start parameter and if a part with a matching *Content-ID* is found, consider only it when looking for candidate matches. Otherwise consider only the first (default root) part of the multipart/related.

If a part has a *Content-Disposition* header, only consider the part a candidate match if the value of the header is inline.

If none of the candidates matches any of the preferences in *preferencelist*, return None.

Notes : (1) For most applications the only *preferencelist* combinations that really make sense are ('plain',), ('html', 'plain'), and the default ('related', 'html', 'plain'). (2) Because matching starts with the object on which get\_body is called, calling get\_body on a multipart/related will return the object itself unless *preferencelist* has a non-default value. (3) Messages (or message parts) that do not specify a *Content-Type* or whose *Content-Type* header is invalid will be treated as if they are of type text/plain, which may occasionally cause get\_body to return unexpected results.

#### **iter\_attachments**()

Return an iterator over all of the immediate sub-parts of the message that are not candidate "body" parts. That is, skip the first occurrence of each of text/plain, text/html, multipart/ related, or multipart/alternative (unless they are explicitly marked as attachments via *Content-Disposition: attachment*), and return all remaining parts. When applied directly to a multipart/related, return an iterator over the all the related parts except the root part (ie : the part pointed to by the start parameter, or the first part if there is no start parameter or the start parameter doesn't match the *Content-ID* of any of the parts). When applied directly to a multipart/alternative or a non-multipart, return an empty iterator.

#### **iter\_parts**()

Return an iterator over all of the immediate sub-parts of the message, which will be empty for a nonmultipart. (See also *walk()*.)

#### <span id="page-1037-4"></span>**get\_content**(*\*args*, *content\_manager=None*, *\*\*kw*)

Call the *get\_content()* method of the *content\_manager*, passing self as the message object, and passing along any other arguments or keywords as additional arguments. If *content\_manager* is not specified, use the content\_man[ager](#page-1035-1) specified by the current *policy*.

#### **set\_content**(*\*args*, *content\_manager=None*, *\*\*kw*)

Call the *[set\\_content\(\)](#page-1056-1)* method of the *content\_manager*, passing self as the message object, and passing along any other arguments or keywords as additional arguments. If *content\_manager* is not specified, use the content\_manager specified by the current *[policy](#page-1044-0)*.

#### <span id="page-1037-0"></span>**make\_related**(*boundary=None*)

Convert a non-[multipart](#page-1056-2) message into a multipart/related message, moving any existing *Content-* headers and payload into a (new) first part of the multipart. If *boundary* is specified, use it as the boundary string in the multipart, otherwis[e leave th](#page-1044-0)e boundary to be automatically created when it is needed (for example, when the message is serialized).

#### <span id="page-1037-1"></span>**make\_alternative**(*boundary=None*)

Convert a non-multipart or a multipart/related into a multipart/alternative, moving any existing *Content-* headers and payload into a (new) first part of the multipart. If *boundary* is specified, use it as the boundary string in the multipart, otherwise leave the boundary to be automatically created when it is needed (for example, when the message is serialized).

#### <span id="page-1037-2"></span>**make\_mixed**(*boundary=None*)

Convert a non-multipart, a multipart/related, or a multipart-alternative into a multipart/mixed, moving any existing *Content-* headers and payload into a (new) first part of the multipart. If *boundary* is specified, use it as the boundary string in the multipart, otherwise leave the boundary to be automatically created when it is needed (for example, when the message is serialized).

# <span id="page-1037-3"></span>**add\_related**(*\*args*, *content\_manager=None*, *\*\*kw*)

If the message is a multipart/related, create a new message object, pass all of the arguments to its *set\_content()* method, and *attach()* it to the multipart. If the message is a nonmultipart, call *make\_related()* and then proceed as above. If the message is any other type of multipart, raise a *TypeError*. If *content\_manager* is not specified, use the content\_manager specified by the current *policy*. If the added part has no *Content-Disposition* header, add one with the value [inline](#page-1037-0).

## **add\_alternative**(*\*args*, *[content\\_manage](#page-1037-1)r=None*, *\*\*kw*)

If the message is a [multipart/a](#page-119-0)lternative, create a new message object, pass all of the arguments to its *set\_c[ontent\(](#page-1044-0))* method, and *attach()* it to the multipart. If the message is a non-multipart or multipart/related, call *make\_alternative()* and then proceed as above. If the message is any other type of multipart, raise a *TypeError*. If *content\_manager* is not specified, use the content\_manager specified by the current *policy*.

## **add\_attachment**(*\*args*, *[content\\_ma](#page-1037-0)nager=None*, *[\\*\\*kw](#page-1065-1)*)

If the message is a multipart/mixed, create [a new message object, p](#page-1037-2)ass all of the arguments to its *set\_content()* method, and *attach()* [it to th](#page-119-0)e multipart. If the message is a non-multipart, multipart/related, or [mul](#page-1044-0)tipart/alternative, call *make\_mixed()* and then proceed as above. If *content\_manager* is not specified, use the content\_manager specified by the current *policy*. If the added part has no *Content-Dis[position](#page-1037-0)* header, add one witht[he value](#page-1065-1) attachment. This method can be used both for explicit attachments (*Content-Disposition: attachment*) and inline attac[hments \(](#page-1037-3)*Content-Disposition: inline*), by passing appropriate options to the content\_manager.

#### **clear**()

Remove the payload and all of the headers.

#### **clear\_content**()

Remove the payload and all of the Content- headers, leaving all other headers intact and in their original order.

*EmailMessage* objects have the following instance attributes :

#### **preamble**

The format of a MIME document allows for some text between the blank line following the headers, and the first multipart boundary string. Normally, this text is never visible in a MIME-aware mail reader [because it fal](#page-1032-0)ls outside the standard MIME armor. However, when viewing the raw text of the message, or when viewing the message in a non-MIME aware reader, this text can become visible.

The *preamble* attribute contains this leading extra-armor text for MIME documents. When the *Parser* discovers some text after the headers but before the first boundary string, it assigns this text to the message's *preamble* attribute. When the *Generator* is writing out the plain text representation of a MIME message, and it finds the message has a *preamble* attribute, it will write this text in the area between the headers and the first boundary. See *email.parser* and *email.generator* for details.

Note that if the message object has no preamble, the *preamble* attribute will be None.

#### **epilogue**

The *epilogue* attribute acts the same way as the *preamble* attribute, except that it contains text that appears between the last boundary and thee[nd of the message.](#page-1038-0) As with the *[preamble](#page-1041-0)*, if there is no epilog text this attribute will be None.

#### **defects**

The *defects* attribute contains a list of all the problems found when parsing this message. See *email. errors* for a detailed description of the possible parsing defects.

#### **class** email.message.**MIMEPart**(*policy=default*)

This class represents a subpart of a MIME message. It is identical to *EmailMessage*, except that no *MIME-Version* headers are added when *set\_content()* is called, since sub-parts do not [need their](#page-1050-1) own *[MIME-Ve](#page-1050-1)rsion* headers.

#### **Notes**

# **19.1.2 email.parser : Analyser des e-mails**

<span id="page-1038-0"></span>**Code source :** Lib/email/parser.py

Les instances de messages peuvent être créées de deux façons : elles peuvent être créées de toutes pièces en créant un objet EmailMessage[, en ajoutan](https://github.com/python/cpython/tree/3.10/Lib/email/parser.py)t des en-têtes en utilisant l'interface de dictionnaire, et en ajoutant un ou plusieurs corps de message en utilisant set\_content() et les méthodes associées, ou ils peuvent être créées en analysant une représentation sérialisée de l'e-mail.

The *email* package provides a standard parser that understands most email document structures, including MIME documents. You can pass the parser a bytes, string or file object, and the parser will return to you the root *EmailMessage* instance of the object structure. For simple, non-MIME messages the payload of this root object will likely be a string containing the text of the message. For MIME messages, the root object will return True from its *[is\\_](#page-1030-0)multipart()* method, and the subparts can be accessed via the payload manipulation methods, such as *get\_body()*, *iter\_parts()*, and *walk()*.

[There are actually t](#page-1032-0)wo parser interfaces available for use, the *Parser* API and the incremental *FeedParser* API. The *Parser* API is most useful if you have the entire text of the message in memory, or if the entire message lives in a file [on the file system.](#page-1032-3) *FeedParser* is more appropriate when you are reading the message from a stream w[hich might block](#page-1036-0) [waiting for more in](#page-1037-4)put([such as re](#page-1035-1)ading an email message from a socket). The *FeedParser* can consume and parse the message incrementally, and only retu[rns the ro](#page-1040-0)ot object when you close [the parser.](#page-1039-0)

Not[e that the p](#page-1040-0)arser can be extended in limited ways, and of course you can implement your own parser completely from scratch. All of the logi[c that connects](#page-1039-0) the *email* package's bundled parser and the *EmailMessage* class is embodied in the policy class, so a custom parser can create message object trees any wayi[t finds necessary](#page-1039-0) by implementing custom versions of the appropriate policy methods.

## **API** *FeedParser*

The *BytesFeedParser*, imported from the email.feedparser module, provides an API that is conducive to incremental parsing of email messages, such as would be necessary when reading the text of an email message from a source that can block (such as a socket). The *BytesFeedParser* can of course be used to parse an email message fully contained in a *bytes-like object*, string, or file, but the *BytesParser* API may be more convenient fors[uch use cases. The sem](#page-1039-1)antics and results of the two parser APIs are identical.

The *BytesFeedParser*'s API is simple; you create an instance, feed it a bunch of bytes until there's no more to feed it, then close the parser to retrieve the root me[ssage object. The](#page-1039-1) *BytesFeedParser* is extremely accurate when parsing standards-com[pliant messages,](#page-1929-0) and it does a very goo[d job of parsing no](#page-1039-2)n-compliant messages, providing information about how a message was deemed broken. It will populate a message object's *defects* attribute with [a list of any problems i](#page-1039-1)t found in a message. See the *email.errors* module for the list of defects that it can find.

Voici l'API pour *BytesFeedParser* :

**class** email.parser.**BytesFeedParser**(*\_fa[ctory=None](#page-1050-1)*, *\**, *policy=policy.compat32*)

Create a *BytesFeedParser* instance. Optional *\_factory* is a no-argument callable; if not specified use the *message\_factory* from the *policy*. Call *\_factory* whenever a new message object is needed.

<span id="page-1039-1"></span>If *policy* is [specified use the rules](#page-1039-1) it specifies to update the representation of the message. If *policy* is not set, use the *compat32* policy, which maintains backward compatibility with the Python 3.2 version of the email package [and provides](#page-1039-1) *Message* as the default factory. All other policies provide *EmailMessage* as the default *[\\_factory](#page-1046-0)*. For more information on what else *policy* controls, see the *policy* documentation.

Note : **The policy keyword should always be specified**; The default will change to *email.policy*. *default* [in a futur](#page-1049-1)e version of Python.

Nouveau dans la versi[on 3.2.](#page-1064-1)

Modifié dans la version 3.3 : Added the *policy* keyword.

Modifié dans la version 3.6 : *\_factory* defaults to the policy message\_factory.

**[feed](#page-1048-0)**(*data*)

Feed the parser some more data. *data* should be a *bytes-like object* containing one or more lines. The lines can be partial and the parser will stitch such partial lines together properly. The lines can have any of the three common line endings : carriage return, newline, or carriage return and newline (they can even be mixed).

<span id="page-1039-3"></span>**close**()

Complete the parsing of all previously fed data and return the root message object. It is undefined what happens if  $feedd$  () is called after this method has been called.

**class** email.parser.**FeedParser**(*\_factory=None*, *\**, *policy=policy.compat32*)

Works like *BytesFeedParser* except that the input to the *feed()* method must be a string. This is of limited utility, since the only way for such a message to be valid is for it to contain only ASCII text or, if  $u \in \mathbb{8}$ is True, no bin[ary attachm](#page-1039-3)ents.

<span id="page-1039-0"></span>Modifié dans la version 3.3 : Added the *policy* keyword.

#### **API de** *Parser*

The *BytesParser* class, imported from the *email.parser* module, provides an API that can be used to parse a message when the complete contents of the message are available in a *bytes-like object* or file. The *email.parser* module also provides *Parser* for parsing strings, and header-only parsers, *BytesHeaderParser* and *HeaderParser*, which can be used if you're only interested in the headers of the message. *[BytesHead](#page-1039-2)erParser* and *HeaderParser* [can be much](#page-1038-0) faster in these situations, since they do not attempt to parse the message body, instead setting the payload to the raw body.

**class** ema[il.parser.](#page-1038-0)**BytesParser**(*\_class=None*, *\**, *[pol](#page-1040-0)icy=policy.compat32*)

Create a *[BytesPar](#page-1040-1)ser* [instance. The](#page-1040-2) *\_class* and *policy* arguments have the same meaning and semantics as the *[\\_factory](#page-1040-1)* and *policy* arguments of *[BytesFeedPa](#page-1040-2)rser*.

<span id="page-1039-2"></span>Note : **The policy keyword should always be specified**; The default will change to *email.policy. default* in a future version of Python.

Modifié dans la version 3.3 : Removed the *strict* argument that was deprecated in 2.4. Added the *policy* keyword. Modifié dans la version 3.6 : *class* defaults to the policy message factory.

**parse**(*fp*, *headersonly=False*)

Read all the data from the binary file-like object *fp*, parse the resulting bytes, and return the message object. *fp* must support both the *readline()* and the read() methods.

<span id="page-1040-3"></span>The bytes contained in  $fp$  must be formatted as a block of RFC 5322 (or, if  $utf8$  is True, RFC **6532**) style headers and header continuation lines, optionally preceded by an envelope header. The header block is terminated either by the end of the data or by a blank line. Following the header block is the body of the message (w[hich may contai](#page-631-1)n MIME-encoded subparts, including subparts with a *Content-Transfer-Encoding* of 8bit).

[Optio](https://tools.ietf.org/html/rfc6532.html)nal *headersonly* is a flag specifying whether to stop parsing after reading the headers or not. The default is False, meaning it parses the entire contents of the file.

**parsebytes**(*bytes*, *headersonly=False*)

Similar to the *parse()* method, except it takes a *bytes-like object* instead of a file-like object. Calling this method on a *bytes-like object* is equivalent to wrapping *bytes* in a *BytesIO* instance first and calling *parse()*.

Optional *headersonly* is as with the *parse()* method.

Nouveau dans la ver[sion 3.2.](#page-1040-3)

**class** e[mail.par](#page-1040-3)ser.**[BytesHeader](#page-1929-0)Parser**(*\_class=None*, *\**, *policy[=policy.com](#page-634-0)pat32*) Exactly like *BytesParser*, except that *[headerson](#page-1040-3)ly* defaults to True.

Nouveau dans la version 3.3.

<span id="page-1040-1"></span>**class** email.parser.**Parser**(*\_class=None*, *\**, *policy=policy.compat32*) This class is parallel to *BytesParser*, but handles string input.

Modifié dan[s la version 3.3 : R](#page-1039-2)emoved the *strict* argument. Added the *policy* keyword.

<span id="page-1040-0"></span>Modifié dans la version 3.6 : *\_class* defaults to the policy message\_factory.

**parse**(*fp*, *headersonly=False*)

Read all the data [from the text-m](#page-1039-2)ode file-like object *fp*, parse the resulting text, and return the root message object. *fp* must support both the *readline()* and the *read()* methods on file-like objects.

Other than the text mode requirement, this method operates like *BytesParser.parse()*.

<span id="page-1040-4"></span>**parsestr**(*text*, *headersonly=False*)

Similar to the *parse ()* method, except it takes a string object instead of a file-like object. Calling this method on a string is equivalent to wrapping *text* [in a](#page-636-0) *StringIO* [instance](#page-636-1) first and calling *parse()*. Optional *headersonly* is as with the *parse()* method.

```
class email.parser.HeaderParser(_class=None, *, policy=policy.compat32)
     Exactly like Parser, except that headersonly defaults to True.
```
<span id="page-1040-2"></span>Since creating a message object structure fro[m a string o](#page-1040-4)r a file object is such a common task, four functions are provided as a convenience. They are available in the top-level *email* package namespace.

email.**messag[e\\_from\\_](#page-1040-0)bytes**(*s*, *\_class=None*, *\**, *policy=policy.compat32*)

Return a message object structure from a *bytes-like object*. This is equivalent to BytesParser(). parsebytes(s). Optional *\_class* and *policy* are inte[rpreted](#page-1030-0) as with the *BytesParser* class constructor. Nouveau dans la version 3.2.

Modifié dans la version 3.3 : Removed the *strict* argument. Added the *policy* keyword.

email.**message\_from\_binary\_file**(*fp*, *\_[class=None](#page-1929-0)*, *\**, *policy=policy[.compat32](#page-1039-2)*)

Return a message object structure tree from an open binary *file object*. This is equivalent to BytesParser().parse(fp). *\_class* and *policy* are interpreted as with the *BytesParser* class constructor.

Nouveau dans la version 3.2.

Modifié dans la version 3.3 : Removed the *strict* argument. Added the *policy* [keywo](#page-1932-0)rd.

## email.**message\_from\_string**(*s*, *\_class=None*, *\**, *policy=policy.compat32*)

Return a message object structure from a string. This is equivalent to Parser().parsestr(s). *\_class* and *policy* are interpreted as with the *Parser* class constructor.

Modifié dans la version 3.3 : Removed the *strict* argument. Added the *policy* keyword.

email.**message\_from\_file**(*fp*, *\_class=None*, *\**, *policy=policy.compat32*)

Return a message object structure tree from an open *file object*. This is equivalent to Parser(). parse(fp). *\_class* and *policy* are interpreted as with the *Parser* class constructor.

Modifié dans la version 3.3 : Removed the *strict* argument. Added the *policy* keyword. Modifié dans la version 3.6 : *class* defaults to the policy message factory.

Here's an example of how you might use *message\_from\_by[tes\(\)](#page-1040-0)* at an interactive Python prompt :

**>>> import email >>>** msg = email.message\_from\_bytes(myBytes)

## **Notes complémentaires**

Voici des remarques sur la sémantique d'analyse :

- Most non-*multipart* type messages are parsed as a single message object with a string payload. These objects will return False for *is\_multipart()*, and *iter\_parts()* will yield an empty list.
- All *multipart* type messages will be parsed as a container message object with a list of sub-message objects for their payload. The outer container message will return True for *is\_multipart()*, and *iter\_parts()* will yield a list of subparts.
- Most messages with a conte[nt type of](#page-1032-3) *message/\** [\(such as](#page-1037-4) *message/delivery-status* and *message/rfc822*) will also be parsed as container object containing a list payload of length 1. Their *is\_multipart()* method will return True. The single element yielded by *[iter\\_parts\(\)](#page-1032-3)* will be a [sub-message objec](#page-1037-4)t.
- Some non-standards-compliant messages may not be internally consistent about their *multipart*-edness. Such messages may have a *Content-Type* header of type *multipart*, but their *is\_multipart()* [method may return](#page-1032-3) False. If such messages were parsed with the *FeedParser*[, they will have an](#page-1037-4) instance of the MultipartInvariantViolationDefect class in their *defects* attribute list. See *email. errors* for details.

# **19.1.3 email.generator : Generating MIME docu[ments](#page-1039-0)**

<span id="page-1041-0"></span>**Source [code :](#page-1050-1)** Lib/email/generator.py

One of the most common tasks is to generate the flat (serialized) version of the email message represented by a message obj[ect structure. You will](https://github.com/python/cpython/tree/3.10/Lib/email/generator.py) need to do this if you want to send your message via *smtplib.SMTP. sendmail()* or the *nntplib* module, or print the message on the console. Taking a message object structure and producing a serialized representation is the job of the generator classes.

As with the *email*.parser module, you aren't limited to the functionality of the bundled generator; you could write one from scratch yourself. However the bundled generator knows how to generate moste[mail in a standards](#page-1257-0)[compliant way,](#page-1257-0) should [handle MI](#page-1247-0)ME and non-MIME email messages just fine, and is designed so that the bytesoriented parsing and generation operations are inverses, assuming the same non-transforming *policy* is used for both. Thati[s, parsing the serial](#page-1038-0)ized byte stream via the *BytesParser* class and then regenerating the serialized byte stream using *BytesGenerator* should produce output identical to the input<sup>1</sup>. (On the other hand, using the generator on an *EmailMessage* constructed by program may result in changes to the *EmailMessage* object as defaults are filled in.)

The *Generator* class can be used to flatten a message [into a text \(as op](#page-1039-2)posed to [bin](#page-1041-2)ary) serialized representation, but since Unicode [cannot represent bina](#page-1041-1)ry data directly, the message is of necessity transformed into something that contains only A[SCII characters, us](#page-1032-0)ing the standard email RFC Content Transfer Encod[ing techniques for](#page-1032-0) encoding email messages for transport over channels that are not "8 bit clean".

To [accommodate](#page-1042-0) reproducible processing of SMIME-signed messages *Generator* disables header folding for message parts of type multipart/signed and all subparts.

<span id="page-1041-2"></span><span id="page-1041-1"></span><sup>1.</sup> This statement assumes that you use the appropriate setting for  $unixfrom$ , and that there are no policy settings calling for automatic adjustments (for example, refold\_source must be none, which is *not* the default). It is also not 100% true, since if the message does not conform to the RFC standards occasionally information about the exact original text is lost [during parsing err](#page-1042-0)or recovery. It is a goal to fix these latter edge cases when possible.

#### **class** email.generator.**BytesGenerator**(*outfp*, *mangle\_from\_=None*, *maxheaderlen=None*, *\**, *policy=None*)

Return a *BytesGenerator* object that will write any message provided to the *flatten()* method, or any surrogateescape encoded text provided to the *write()* method, to the *file-like object outfp*. *outfp* must support a write method that accepts binary data.

If optional *mangle\_from\_* is True, put a > character in front of any line in the body that starts with the exact string "F[rom "](#page-1041-1), that is From followed by a space at the beginning of a line. *ma[ngle\\_from\\_](#page-1042-1)* defaults to the value of the *mangle\_from\_* setting of the *policy* [\(which is](#page-1042-2) True for the *c[ompat32](#page-1932-1)* policy and False for all others). *mangle\_from\_* is intended for use when messages are stored in unix mbox format (see *mailbox* and WHY THE CONTENT-LENGTH FORMAT IS BAD).

If *maxheaderlen* is not None, refold any header lines that are longer than *maxheaderlen*, or if 0, do not rewrap any headers. If *[manheaderlen](#page-1046-1)* is None (the default), wrap headers and ot[her message](#page-1049-0) lines according to the *policy* settings.

If *policy* [is specified, use that policy to control message ge](https://www.jwz.org/doc/content-length.html)neration. If *policy* is None (the default), use the policy associated with the *Message* or *EmailMessage* object passed to flatten to control the message generation. See *email.policy* for details on what *policy* controls.

Nouveau dans la version 3.2.

Modifié dans la version 3.3 : Added the *policy* keyword.

Modifié dans la version 3[.6 : The de](#page-1064-1)fau[lt behavior of the](#page-1032-0) *mangle\_from\_* and *maxheaderlen* parameters is to follow the polic[y.](#page-1044-0)

#### **flatten**(*msg*, *unixfrom=False*, *linesep=None*)

Print the textual representation of the message object structure rooted at *msg* to the output file specified when the *BytesGenerator* instance was created.

<span id="page-1042-1"></span>If the *policy* option *cte\_type* is 8bit (the default), copy any headers in the original parsed message that have not been modified to the output with any bytes with the high bit set reproduced as in the original, and preserve the non-ASCII *Content-Transfer-Encoding* of any body par[ts that have them. If](#page-1041-1)  $cte_t$  type is 7bit, convert the bytes with the high bit set as needed us[ing an AS](#page-1044-0)CII-co[mpatible](#page-1045-0) *Content-Transfer-Encoding*. That is, transform parts with non-ASCII *Content-Transfer-Encoding* (*Content-Transfer-Encoding: 8bit*) to an ASCII compatible *Content-Transfer-Encoding*, and encode RFC-invalid non-ASCII bytes in headers using the MIME unknown-8bit character set, thus rendering them RFC-compliant.

If *unixfrom* is True, print the envelope header delimiter used by the Unix mailbox format (see *mailbox*) before the first of the **RFC 5322** headers of the root message object. If the root object has no envelope header, craft a standard one. The default is  $False$ . Note that for subparts, no envelope header is ever printed.

If *linesep* is not None, use it as the separator character between all the lines of the flattened message. If *[linesep](#page-1091-0)* is None (the default), use th[e value spec](https://tools.ietf.org/html/rfc5322.html)ified in the *policy*.

**clone**(*fp*)

Return an independent clone of this *BytesGenerator* instance with the exact same option settings, and *fp* as the new *outfp*.

**write**(*s*)

Encode *s* using the ASCII codec and the surrogateescape error handler, and pass it to the *write* method of the *outfp* passed to the *B[ytesGenerator](#page-1041-1)*'s constructor.

<span id="page-1042-2"></span>As a convenience, *EmailMessage* provides the methods *as\_bytes()* and bytes(aMessage) (a.k.a. *\_\_bytes\_\_()*), which simplify the generation of a serialized binary representation of a message object. For more detail, see *email.message*.

Because strings cannot represent binary data, the *[Generato](#page-1041-1)r* class must convert any binary data in any message it fl[attens to an ASC](#page-1032-0)II compatible format, [by converting](#page-1032-2) them to an ASCII compatible *[Content-Tran](#page-1032-4)sfer\_Encoding*. Using the terminology of the email RFCs, you can think of this as *Generator* [serializing to an](#page-1031-0) I/O stream that is not "8 bit clean". In other words, most applications will want to be using *BytesGenerator*, and not *Generator*.

**class** email.generator.**Generator**(*outfp*, *mangle\_from\_=None*, *maxheaderlen=None*, *\**, *po-*

*licy=None*)

<span id="page-1042-0"></span>[Return](#page-1042-0) a *Generator* object that will write any message provided to the *flatten()* method, or any text pr[ovided to the](#page-1041-1) *write()* met[hod, to the](#page-1042-0) *file-like object outfp*. *outfp* must support a write method that accepts string data.

If optional *mangle\_from\_* is True, put a > character in front of any line in the body that starts with the exact string "From ", that is From followed by a space at the beginning of a line. *mangle\_from\_* defaults to the value of the *mangle\_from\_* setting of the *policy* (which is True for the *compat32* policy and False for all others). *mangle\_from\_* is intended for use when messages are stored in unix mbox format (see *mailbox* and WHY THE CONTENT-LENGTH FORMAT IS BAD).

If *maxheaderlen* is not None, refold any header lines that are longer than *maxheaderlen*, or if 0, do not rewrap any headers. If *[manheaderlen](#page-1046-1)* is None (the default), wrap headers and ot[her message](#page-1049-0) lines according to the *policy* settings.

If *policy* [is specified, use that policy to control message ge](https://www.jwz.org/doc/content-length.html)neration. If *policy* is None (the default), use the policy associated with the *Message* or *EmailMessage* object passed to flatten to control the message generation. See *email.policy* for details on what *policy* controls.

Modifié dans la version 3.3 : Added the *policy* keyword.

Modifié dans la version 3.6 : The default behavior of the *mangle\_from\_* and *maxheaderlen* parameters is to follow the policy.

#### **flatten**(*msg*, *[unixfrom=False](#page-1044-0)*, *linesep=None*)

Print the textual representation of the message object structure rooted at *msg* to the output file specified when the *Generator* instance was created.

If the *policy* option *cte\_type* is 8bit, generate the message as if the option were set to 7bit. (This is required because strings cannot represent non-ASCII bytes.) Convert any bytes with the high bit set as needed using an ASCII-compatible *Content-Transfer-Encoding*. That is, transform parts with non-ASCII *[Content-](#page-1042-0)Transfer-Encoding* (*Content-Transfer-Encoding: 8bit*) to an A[SCII comp](#page-1044-0)atible *[Content-T](#page-1045-0)ransfer-Encoding*, and encode RFC-invalid non-ASCII bytes in headers using the MIME unknown-8bit character set, thus rendering them RFC-compliant.

If *unixfrom* is True, print the envelope header delimiter used by the Unix mailbox format (see *mailbox*) before the first of the **RFC 5322** headers of the root message object. If the root object has no envelope header, craft a standard one. The default is  $False$ . Note that for subparts, no envelope header is ever printed.

If *linesep* is not None, use it as the separator character between all the lines of the flattened message. If *[linesep](#page-1091-0)* is None (the default), use th[e value spec](https://tools.ietf.org/html/rfc5322.html)ified in the *policy*.

Modifié dans la version 3.2 : Added support for re-encoding 8bit message bodies, and the *linesep* argument.

# **clone**(*fp*)

Return an independent clone of this *Generator* instance with the exact same options, and *fp* as the new *outfp*.

#### **write**(*s*)

Write *s* to the *write* method of the *outfp* passed to the *Generator*'s constructor. This provides just enough file-like API for *Generator* [instances to](#page-1042-0) be used in the *print()* function.

<span id="page-1043-0"></span>As a convenience, *EmailMessage* provides the methods *as\_string()* and str(aMessage) (a.k.a.  $f(x) = (x \cdot x)$ , which simplify the generation of a formatted strin[g representatio](#page-1042-0)n of a message object. For more detail, see *email.message*.

The *email.generator* modul[e also provide](#page-1042-0)s a derived class, *Deco[dedGener](#page-43-0)ator*, which is like the *Generator* base [class, except that n](#page-1032-0)on-*text* parts are not s[erialized, but are](#page-1032-1) instead represented in the output [stream by a st](#page-1032-5)[ring derived from](#page-1031-0) a template filled in with information about the part.

**class** [email.generat](#page-1041-0)or.**DecodedGenerator**(*outfp*, *mangle\_from\_=None*, *maxheader-*

*len=None*, *fmt=None*, *\**, *[policy=Non](#page-1043-1)e*)

[Act like](#page-1042-0) *Generator*, except that for any subpart of the message passed to *Generator.flatten()*, if the subpart is of main type *text*, print the decoded payload of the subpart, and if the main type is not *text*, instead of printing it fill in the string *fmt* using information from the part and print the resulting filled-in string.

<span id="page-1043-1"></span>To fill in *fmt*, execute fmt % part\_info, where part\_info is a dictionary composed of the following keys and [values :](#page-1042-0)

— type -- Full MIME type of the non-*text* part

- maintype -- Main MIME type of the non-*text* part
- subtype -- Sub-MIME type of the non-*text* part
- filename -- Filename of the non-*text* part

— description -- Description associated with the non-*text* part
— encoding -- Content transfer encoding of the non-*text* part If *fmt* is None, use the following default *fmt* :

"[Non-text  $(\%$ (type)s) part of message omitted, filename  $\%$ (filename)s]"

Optional *\_mangle\_from\_* and *maxheaderlen* are as with the *Generator* base class.

# **Notes**

# **19.1.4 email.policy : Policy Objects**

Nouveau dans la version 3.3.

<span id="page-1044-0"></span>**Source code :** Lib/email/policy.py

The *email* package's prime focus is the handling of email messages as described by the various email and MIME RFCs. Howev[er, the general forma](https://github.com/python/cpython/tree/3.10/Lib/email/policy.py)t of email messages (a block of header fields each consisting of a name followed by a colon followed by a value, the whole block followed by a blank line and an arbitrary 'body'), is a format that has found utility outside of the realm of email. Some of these uses conform fairly closely to the main email RFCs, som[e do not.](#page-1030-0) Even when working with email, there are times when it is desirable to break strict compliance with the RFCs, such as generating emails that interoperate with email servers that do not themselves follow the standards, or that implement extensions you want to use in ways that violate the standards.

Policy objects give the email package the flexibility to handle all these disparate use cases.

A *Policy* object encapsulates a set of attributes and methods that control the behavior of various components of the email package during use. *Policy* instances can be passed to various classes and methods in the email package to alter the default behavior. The settable values and their defaults are described below.

There is a default policy used by all classes in the email package. For all of the *parser* classes and the related co[nvenience](#page-1045-0) functions, and for the *Message* class, this is the *Compat32* policy, via its corresponding pre-defined instance *compat32*. This po[licy provid](#page-1045-0)es for complete backward compatibility (in some cases, including bug compatibility) with the pre-Python3.3 version of the email package.

This default value for the *policy* [keyword to](#page-1064-0) *EmailMessage* [is the](#page-1049-0) *EmailPo[licy](#page-1038-0)* policy, via its pre-defined instance *[default](#page-1049-1)*.

When a *Message* or *EmailMessage* object is created, it acquires a policy. If the message is created by a *parser*, a policy passed to the parser will be the policy used by the message it creates. If the message is created by the program, then the policy can be specified when it is cre[ated. When a mess](#page-1032-0)age is [passed to a](#page-1047-0) *generator*, the generator uses the poli[cy from the](#page-1048-0) message by default, but you can also pass a specific policy to the generator that will override the one sto[red on the m](#page-1064-0)e[ssage object.](#page-1032-0)

The default value for the *policy* keyword for the *email.parser* classes and the parser convenience functions **will be changing** in a future version of Python. Therefore you should **always specify [explicitly whic](#page-1041-0)h policy you want to use** when calling any of the classes and functions described in the *parser* module.

The first part of this documentation covers the features of *Policy*, an *abstract base class* that defines the features that are common to all policy objects, including *compat32*[. This includ](#page-1038-0)es certain hook methods that are called internally by the email package, which a custom policy could override to obtain different behavior. The second part describes the concrete classes *EmailPolicy* and *Compat32*, which impleme[nt the hoo](#page-1038-0)ks that provide the standard behavior and the backward compatible behavior and features, res[pectively.](#page-1045-0)

*Policy* instances are immutable, but t[hey can be cl](#page-1049-1)oned, accepting the same keyword arguments as the class constructor and [returning a new](#page-1047-0) *Policy* [instance](#page-1049-0) that is a copy of the original but with the specified attributes values changed.

As an example, the following code could be used to read an email message from a file on disk and pass it to the system [sendmai](#page-1045-0)l program on a Unixs[ystem :](#page-1045-0)

```
>>> from email import message_from_binary_file
>>> from email.generator import BytesGenerator
>>> from email import policy
>>> from subprocess import Popen, PIPE
>>> with open('mymsg.txt', 'rb') as f:
... msg = message_from_binary_file(f, policy=policy.default)
>>> p = Popen(['sendmail', msg['To'].addresses[0]], stdin=PIPE)
>>> g = BytesGenerator(p.stdin, policy=msg.policy.clone(linesep='\r\n'))
>>> g.flatten(msg)
>>> p.stdin.close()
>>> rc = p.wait()
```
Here we are telling *BytesGenerator* to use the RFC correct line separator characters when creating the binary string to feed into sendmail's stdin, where the default policy would use  $\ln$  line separators.

Some email package methods accept a *policy* keyword argument, allowing the policy to be overridden for that method. For example, the following code uses the *as\_bytes()* method of the *msg* object from the previous example and writes the message [to a file using the nativ](#page-1041-1)e line separators for the platform on which it is running :

```
>>> import os
>>> with open('converted.txt', 'wb') as f:
... f.write(msg.as_bytes(policy=msg.policy.clone(linesep=os.linesep)))
17
```
Policy objects can also be combined using the addition operator, producing a policy object whose settings are a combination of the non-default values of the summed objects :

```
>>> compat_SMTP = policy.compat32.clone(linesep='\r\n')
>>> compat_strict = policy.compat32.clone(raise_on_defect=True)
>>> compat_strict_SMTP = compat_SMTP + compat_strict
```
This operation is not commutative; that is, the order in which the objects are added matters. To illustrate :

```
>>> policy100 = policy.compat32.clone(max_line_length=100)
>>> policy80 = policy.compat32.clone(max_line_length=80)
>>> apolicy = policy100 + policy80
>>> apolicy.max_line_length
80
>>> apolicy = policy80 + policy100
>>> apolicy.max_line_length
100
```
# **class** email.policy.**Policy**(*\*\*kw*)

This is the *abstract base class* for all policy classes. It provides default implementations for a couple of trivial methods, as well as the implementation of the immutability property, the *clone()* method, and the constructor semantics.

<span id="page-1045-0"></span>The constructor of a policy class can be passed various keyword arguments. The arguments that may be specified are any non[-method properties](#page-1928-0) on this class, plus any additional non-method properties on the concrete class. A value specified in the constructor will override the default value for the corresp[onding attr](#page-1046-0)ibute.

This class defines the following properties, and thus values for the following may be passed in the constructor of any policy class :

#### **max\_line\_length**

The maximum length of any line in the serialized output, not counting the end of line character(s). Default is 78, per **RFC 5322**. A value of 0 or *None* indicates that no line wrapping should be done at all.

#### **linesep**

The string to be used to terminate lines in serialized output. The default is  $\n\cdot$  because that's the internal end-of-line discipline used by Python, though  $\r \n\cdot r \cdot n$  is required by the RFCs.

#### <span id="page-1045-2"></span><span id="page-1045-1"></span>**cte\_type**

Controls the type of Content Transfer Encodings that may be or are required to be used. The possible values are :

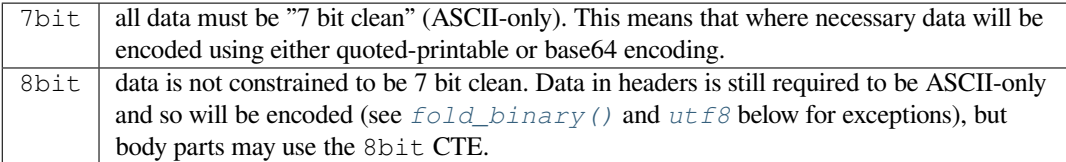

A cte\_type value of 8bit only works with BytesGenerator, not Generator, because strings cannot contain binary data. If a [Generator](#page-1047-1) is o[perating](#page-1047-2) under a policy that specifies cte\_type=8bit, it will act as if cte\_type is 7bit.

### **raise\_on\_defect**

If *True*, any defects encountered will be raised as errors. If *False* (the default), defects will be passed to the *register\_defect()* method.

### <span id="page-1046-2"></span>**mangle\_from\_**

If *True*, lines starting with *"From "* in the body are escaped by putting a > in front of them. This parameter is [used w](#page-50-0)hen the message is being serialized by a generator. [Default](#page-50-1) : *False*.

Nouv[eau dans la version 3.5 : Th](#page-1046-1)e *mangle\_from\_* parameter.

# **message\_factory**

A [factory](#page-50-0) function for constructing a new empty message object. Used by the parser when building messages. Defaults to None, in which case *Message* is used.

Nouveau dans la version 3.6.

The following *Policy* method is intended to be called by code using the email library to create policy instances with custom settings :

### **clone**(*\*\*kw*)

Return a new *Policy* instance whose attributes have the same values as the current instance, except where t[hose attrib](#page-1045-0)utes are given new values by the keyword arguments.

<span id="page-1046-0"></span>The remaining *Policy* methods are called by the email package code, and are not intended to be called by an application using the email package. A custom policy must implement all of these methods.

# **handle\_defect**(*obj*, *[defe](#page-1045-0)ct*)

Handle a *defect* found on *obj*. When the email package calls this method, *defect* will always be a subclass of Defe[ct](#page-1045-0).

The default implementation checks the *raise\_on\_defect* flag. If it is True, *defect* is raised as an exception. If it is False (the default), *obj* and *defect* are passed to *register\_defect()*.

# <span id="page-1046-3"></span>**register\_defect**(*obj*, *defect*)

Register a *defect* on *obj*. In the email package, *defect* will always be a subclass of Defect.

The default implementation calls the append [method of the](#page-1046-2) defects attribute of *obj*. When the email package calls *handle\_defect*, *obj* will normally have a defects [attribute that has an](#page-1046-1) append method. Custom object types used with the email package (for example, custom Message objects) should also provide such an attribute, otherwise defects in parsed messages will raise unexpected errors.

#### <span id="page-1046-1"></span>**header\_max\_count**(*name*)

Return the ma[ximum allowed num](#page-1046-3)ber of headers named *name*.

Called when a header is added to an *EmailMessage* or *Message* object. If the returned value is not 0 or None, and there are already a number of headers with the name *name* greater than or equal to the value returned, a *ValueError* is raised.

Because the default behavior of Message. \_\_setitem\_\_ is to append the value to the list of headers, it is easy to create duplicate headers [without realizing it.](#page-1032-0) Th[is method a](#page-1064-0)llows certain headers to be limited in the number of instances of that header that may be added to a Message programmatically. (The limit is not observed b[y the parser, whi](#page-120-0)ch will faithfully produce as many headers as exist in the message being parsed.)

The default implementation returns None for all header names.

# **header\_source\_parse**(*sourcelines*)

The email package calls this method with a list of strings, each string ending with the line separation characters found in the source being parsed. The first line includes the field header name and separator. All whitespace in the source is preserved. The method should return the (name, value) tuple that is to be stored in the Message to represent the parsed header.

If an implementation wishes to retain compatibility with the existing email package policies, *name* should be the case preserved name (all characters up to the ':' separator), while *value* should be the unfolded value (all line separator characters removed, but whitespace kept intact), stripped of leading whitespace. *sourcelines* may contain surrogateescaped binary data.

# There is no default implementation **header\_store\_parse**(*name*, *value*)

The email package calls this method with the name and value provided by the application program when the application program is modifying a Message programmatically (as opposed to a Message created by a parser). The method should return the (name, value) tuple that is to be stored in the Message to represent the header.

If an implementation wishes to retain compatibility with the existing email package policies, the *name* and *value* should be strings or string subclasses that do not change the content of the passed in arguments. There is no default implementation

# **header\_fetch\_parse**(*name*, *value*)

The email package calls this method with the *name* and *value* currently stored in the Message when that header is requested by the application program, and whatever the method returns is what is passed back to the application as the value of the header being retrieved. Note that there may be more than one header with the same name stored in the Message; the method is passed the specific name and value of the header destined to be returned to the application.

*value* may contain surrogateescaped binary data. There should be no surrogateescaped binary data in the value returned by the method.

There is no default implementation

# **fold**(*name*, *value*)

The email package calls this method with the *name* and *value* currently stored in the Message for a given header. The method should return a string that represents that header "folded" correctly (according to the policy settings) by composing the *name* with the *value* and inserting *linesep* characters at the appropriate places. See **RFC 5322** for a discussion of the rules for folding email headers.

*value* may contain surrogateescaped binary data. There should be no surrogateescaped binary data in the string returned by the method.

# <span id="page-1047-3"></span>**fold\_binary**(*name*, *value*)

The same as  $f \circ \text{Id}(t)$ , [except that](https://tools.ietf.org/html/rfc5322.html) the returned value should be a bytes object rather than a string. *value* may contain surrogateescaped binary data. These could be converted back into binary data in the returned bytes object.

# <span id="page-1047-1"></span>**class** email.policy.**EmailPolicy**(*\*\*kw*)

This concrete *Po[licy](#page-1047-3)* provides behavior that is intended to be fully compliant with the current email RFCs. These include (but are not limited to) **RFC 5322**, **RFC 2047**, and the current MIME RFCs.

<span id="page-1047-0"></span>This policy adds new header parsing and folding algorithms. Instead of simple strings, headers are  $str$  subclasses with attributes that depend on the type of the field. The parsing and folding algorithm fully implement **RFC 2047** and **[RFC 53](#page-1045-0)22**.

The default value for the *message\_[factory](https://tools.ietf.org/html/rfc5322.html)* a[ttribute is](https://tools.ietf.org/html/rfc2047.html) *EmailMessage*.

In addition to the settable attributes listed above that apply to all policies, this policy adds the following additional attributes :

[Nouveau da](https://tools.ietf.org/html/rfc2047.html)nsla version  $3.6:$ <sup>1</sup>

# **utf8**

If False, follow **RFC 5322**, supporting non-ASCII characters in headers by encoding them as "encoded words". If True, follow RFC 6532 and use ut  $f-8$  encoding for headers. Messages formatted in this way may be passed to S[M](#page-1047-4)TP servers that support the SMTPUTF8 extension (**RFC 6531**).

# <span id="page-1047-2"></span>**refold\_source**

If the value for a [header in th](https://tools.ietf.org/html/rfc5322.html)e Message object originated from a *parser* (as opposed to being set by a program), this attribute [indicates wh](https://tools.ietf.org/html/rfc6532.html)ether or not a generator should refold that value when transforming the message back into serialized form. The possible values are :

<span id="page-1047-5"></span>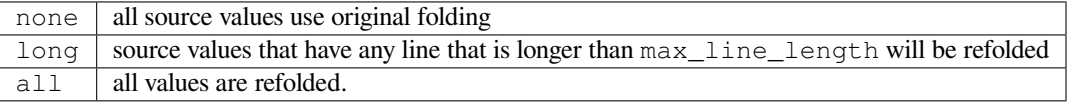

<span id="page-1047-4"></span>1. Originally added in 3.3 as a *provisional feature*.

The default is long.

# **header\_factory**

A callable that takes two arguments, name and value, where name is a header field name and value is an unfolded header field value, and returns a string subclass that represents that header. A default header factory (see *headerregistry*) is provided that supports custom parsing for the various address and date **RFC 5322** header field types, and the major MIME header field stypes. Support for additional custom parsing will be added in the future.

# <span id="page-1048-2"></span>**content\_manager**

An object with at least two methods : get content and set content. When the *get content* () or *set\_content()* [method o](https://tools.ietf.org/html/rfc5322.html)f an *EmailMessage* object is called, it calls the corresponding method of this object, passing it the message object as its first argument, and any arguments or keywords that were passed to it as additional arguments. By default content\_manager is set to *raw\_data\_manager*. Nouveau dans la version 3.4.

<span id="page-1048-3"></span>The [class provides the foll](#page-1037-0)owing concret[e implementations](#page-1032-0) of the abstract methods of *Policy* :

# **header\_max\_count**(*name*)

Returns the value of the *max\_count* attribute of the specialized class used to [represent the header with](#page-1056-0) the given name.

# **header\_source\_parse**(*sourcelines*)

The name is parsed as everything up to the ':' and returned unmodified. The value is determined by stripping leading whites[pace off the re](#page-1051-1)mainder of the first line, joining all subsequent lines together, and stripping any trailing carriage return or linefeed characters.

# **header\_store\_parse**(*name*, *value*)

The name is returned unchanged. If the input value has a name attribute and it matches *name* ignoring case, the value is returned unchanged. Otherwise the *name* and *value* are passed to header\_factory, and the resulting header object is returned as the value. In this case a ValueError is raised if the input value contains CR or LF characters.

# **header\_fetch\_parse**(*name*, *value*)

If the value has a name attribute, it is returned to unmodified. Otherwise the *name*, and the *value* with any CR or LF characters removed, are passed to the header\_factory, and the resulting header object is returned. Any surrogateescaped bytes get turned into the unicode unknown-character glyph.

# <span id="page-1048-1"></span>**fold**(*name*, *value*)

Header folding is controlled by the *refold\_source* policy setting. A value is considered to be a 'source value' if and only if it does not have a name attribute (having a name attribute means it is a header object of some sort). If a source value needs to be refolded according to the policy, it is converted into a header object by passing the *name* and the *value* with any CR and LF characters removed to the header factory. Folding of a [header object is done](#page-1047-5) by calling its fold method with the current policy.

Source values are split into lines using *splitlines()*. If the value is not to be refolded, the lines are rejoined using the linesep from the policy and returned. The exception is lines containing non-ascii binary data. In that case the value is refolded regardless of the refold source setting, which causes the binary data to be CTE encoded using the unknown-8bit charset.

# **fold\_binary**(*name*, *value*)

The same as *fold()* if *cte\_type* is 7bit, except that the returned value is bytes.

If *cte\_type* is 8bit, non-ASCII binary data is converted back into bytes. Headers with binary data are not refolded, regardless of the refold\_header setting, since there is no way to know whether the binary data consists of single byte characters or multibyte characters.

The following instances of *[Email](#page-1048-1)P[olicy](#page-1045-1)* provide defaults suitable for specific application domains. Note that in the future the [behavior of t](#page-1045-1)hese instances (in particular the HTTP instance) may be adjusted to conform even more closely to the RFCs relevant to their domains.

# email.policy.**default**

An instance of  $EmailPolicy$  $EmailPolicy$  with all defaults unchanged. This policy uses the standard Python  $\n\infty$  line endings rather than the RFC-correct  $\r \n\cdot r \cdot n$ .

# <span id="page-1048-0"></span>email.policy.**SMTP**

Suitable for serializing messages in conformance with the email RFCs. Like default, but with linesep set to  $\r \r \n\alpha$ , which is RFC compliant.

### email.policy.**SMTPUTF8**

The same as SMTP except that  $u \, \text{if} \, \beta$  is True. Useful for serializing messages to a message store without using encoded words in the headers. Should only be used for SMTP transmission if the sender or recipient addresses have non-ASCII characters (the *smtplib.SMTP.send\_message()* method handles this automatically).

email.policy.**HTTP**

Suitable for serializing header[s with f](#page-1047-2)or use in HTTP traffic. Like SMTP except that max line length is set to None (unlimited).

email.policy.**strict**

Convenience instance. The same as default except that raise\_on\_defect is set to True. This allows any policy to be made strict by writing :

somepolicy + policy.strict

With all of these *EmailPolicies*, the effective API of the email package is changed from the Python 3.2 API in the following ways :

- Setting a header on a *Message* results in that header being parsed and a header object created.
- Fetching a header value from a *Message* results in that header being parsed and a header object created and returned.
- Any header object, or any header that is refolded due to the policy settings, is folded using an algorithm that fully implements [the RFC fo](#page-1064-0)lding algorithms, including knowing where encoded words are required and allowed.

From the application view, this mean[s that any h](#page-1064-0)eader obtained through the *EmailMessage* is a header object with extra attributes, whose string value is the fully decoded unicode value of the header. Likewise, a header may be assigned a new value, or a new header created, using a unicode string, and the policy will take care of converting the unicode string into the correct RFC encoded form.

The header objects and their attributes are described in *headerregistry*.

### **class** email.policy.**Compat32**(*\*\*kw*)

This concrete *Policy* is the backward compatibility policy. It replicates the behavior of the email package in Python 3.2. The *policy* module also defines an instance of this class, *compat32*, that is used as the default policy. Thus the default behavior of the email pa[ckage is to maintain co](#page-1051-0)mpatibility with Python 3.2.

<span id="page-1049-0"></span>The following attributes have values that are different from the *Policy* default :

# **mangle\_fr[om\\_](#page-1045-0)**

The default is [True](#page-1044-0).

The class provides the following concrete implementations of the abstract methods of *Policy* :

**header\_source\_parse**(*sourcelines*)

The name is parsed as everything up to the ':' and returned unmodified. The value is determined by stripping leading whitespace off the remainder of the first line, joining all subsequent lines together, and stripping any trailing carriage return or linefeed characters.

**header\_store\_parse**(*name*, *value*)

The name and value are returned unmodified.

# **header\_fetch\_parse**(*name*, *value*)

If the value contains binary data, it is converted into a *Header* object using the unknown-8bit charset. Otherwise it is returned unmodified.

**fold**(*name*, *value*)

Headers are folded using the *Header* folding algorithm, which preserves existing line breaks in the value, and wraps each resulting line to the max\_line\_length[. Non-A](#page-1074-0)SCII binary data are CTE encoded using the unknown-8bit charset.

**fold\_binary**(*name*, *value*)

Headers are folded using the *[Heade](#page-1074-0)r* folding algorithm, which preserves existing line breaks in the value, and wraps each resulting line to the max\_line\_length. If cte\_type is 7bit, non-ascii binary data is CTE encoded using the unknown-8bit charset. Otherwise the original source header is used, with its existing line breaks and any (RFC invalid) binary data it may contain.

```
email.policy.compat32
```
<span id="page-1049-1"></span>An instance of *Compat32*, providing backward compatibility with the behavior of the email package in Python 3.2.

# **19.1.5 email.errors : exceptions et classes pour les anomalies**

<span id="page-1050-0"></span>**Code source :** Lib/email/errors.py

Les classes d'exception suivantes sont définies dans le module *email.errors* :

### **exception** [email.errors.](https://github.com/python/cpython/tree/3.10/Lib/email/errors.py)**MessageError**

Exception de base, dont héritent toutes les exceptions du paquet *email*. Cette classe hérite de la classe native *Exception* et ne définit aucune méthode additionnell[e.](#page-1050-0)

### <span id="page-1050-1"></span>**exception** email.errors.**MessageParseError**

Exception de base pour les exceptions levées par la classe *Parser*. Elle hérite de *MessageError*. Cette [classe est auss](#page-115-0)i utilisée en interne par l'analyseur de *headerr[egistr](#page-1030-0)y*.

### <span id="page-1050-2"></span>**exception** email.errors.**HeaderParseError**

Cette exception, dérivée de *MessageParseError*, est levée sous différentes conditions lors de l'analyse des en-têtes **RFC 5322** du message. Lorsque la méthode *set\_[boundar](#page-1040-0)y()* est invoqu[ée, elle lève cette er](#page-1050-1)reur si le type du contenu est inconnu. La classe *Header* l[ève cette exception pou](#page-1051-0)r certains types d'erreurs provenant du décodage base64. Elle la lève aussi quand un en-tête est créé et qu'il semble contenir un en-tête imbriqué, c'est-à-dire que la ligne qui [suit ressemble à un en-tête](#page-1050-2) et ne commence pas par des caractères d'espacement.

# **exception** [email.e](https://tools.ietf.org/html/rfc5322.html)rrors.**Boundar[yError](#page-1074-0)**

Obsolète, n'est plus utilisé.

# **exception** email.errors.**MultipartConversionError**

Cette exception est levée quand le contenu, que la méthode add\_payload() essaie d'ajouter à l'objet *Message*, est déjà un scalaire et que le type principal du message *Content-Type* est manquant ou différent de *multipart*. *MultipartConversionError* hérite à la fois de *MessageError* et de *TypeError*.

<span id="page-1050-3"></span>Comme la méthode Message.add\_payload() est obsolète, cette exception est rarement utilisée. Néan[moins, elle](#page-1064-0) peut être levée si la méthode *attach()* est invoquée sur une instance de classe dérivée de *MIMENonMultipart* (p. ex. *[MIMEImage](#page-1050-3)*).

Voici [la liste des anom](#page-119-0)alies que peut identifier *FeedParser* pendant l'analyse des messages. Notez que les anomalies sont signalées à l'endroit où elles sont détectées : par exemple, dans le cas d'une malformation de l'en-tête d'un message imbri[qué dans un message de ty](#page-1071-0)pe *mu[ltipart/](#page-1072-0)[alternat](#page-1065-1)ive*, l'anomalie est signalée sur le message imbriqué seulement.

Toutes les anomalies sont des sous-classes de [email.erro](#page-1039-0)rs.MessageDefect.

- NoBoundaryInMultipartDefect Un message qui prétend être composite (*multipart* en anglais), mais qui ne contient pas de séparateur *boundary*.
- StartBoundaryNotFoundDefect Le message ne contient pas le séparateur de départ indiqué dans le *Content-Type*.
- CloseBoundaryNotFoundDefect Le séparateur de départ a été trouvé, mais pas le séparateur de fin correspondant.

#### Nouveau dans la version 3.3.

- FirstHeaderLineIsContinuationDefect La première ligne de l'en-tête du message est une ligne de continuation.
- MisplacedEnvelopeHeaderDefect Un en-tête *Unix From* est présent à l'intérieur d'un bloc d'entête.
- MissingHeaderBodySeparatorDefect Une ligne d'en-tête ne contient pas de caractères d'espacement au début et aucun « : ». L'analyse continue en supposant qu'il s'agit donc de la première ligne du corps du message.

Nouveau dans la version 3.3.

— MalformedHeaderDefect -- Un en-tête est mal formé ou il manque un « : ».

Obsolète depuis la version 3.3 : Cette anomalie est obsolète depuis plusieurs versions de Python.

- MultipartInvariantViolationDefect Le message indique être de type *multipart*, mais aucune pièce jointe n'a été trouvée. Notez que, dans ce cas, la méthode *is\_multipart()* peut renvoyer False même si le type de contenu est *multipart*.
- InvalidBase64PaddingDefect Remplissage incorrect d'un bloc d'octets encodés en base64. Des caractères de remplissage ont été ajoutés pour permettre le décodage, mais le résultat du décodage peut être invalide.
- InvalidBase64CharactersDefect Des caractères n'appart[enant pas à l'alphabet b](#page-1065-2)ase64 ont été rencontrés lors du décodage d'un bloc d'octets encodés en base64. Les caractères ont été ignorés, mais le résultat du décodage peut être invalide.
- InvalidBase64LengthDefect Le nombre de caractères (autres que de remplissage) d'un bloc d'octets encodés en base64 est invalide (1 de plus qu'un multiple de 4). Le bloc encodé n'a pas été modifié.
- InvalidDateDefect -- When decoding an invalid or unparsable date field. The original value is kept as-is.

# **19.1.6 email.headerregistry : Custom Header Objects**

<span id="page-1051-0"></span>**Source code :** Lib/email/headerregistry.py

# Nouveau dans la version  $3.6:$ <sup>1</sup>

Headers are re[presented by customized su](https://github.com/python/cpython/tree/3.10/Lib/email/headerregistry.py)bclasses of *str*. The particular class used to represent a given header is determined by the *header\_factory* of the *policy* in effect when the headers are created. This section documents the particular hea[d](#page-1051-2)er\_factory implemented by the email package for handling **RFC 5322** compliant email messages, which not only provides customized header objects for various header types, but also provides an extension mechanism for applications to add their own [custo](#page-66-0)m header types.

When using any o[f the policy object](#page-1048-2)s deri[ved from](#page-1044-0) *EmailPolicy*, all headers are produced by *HeaderRegistry* and have *BaseHeader* as their last base class. Each header class has a[n additional](https://tools.ietf.org/html/rfc5322.html) base class that is determined by the type of the header. For example, many headers have the class *UnstructuredHeader* as their other base class. The specialized second class for a header is determined by the name of the header, using a lookup table stored in the *HeaderRegistry*. All of this [is managed trans](#page-1047-0)parently for the typical application [program, but interface](#page-1054-0)s are pro[vided for modify](#page-1051-3)ing the default behavior for use by more complex applications.

The sections below first document the header base classes and their attributes, followed [by the API for modifying the](#page-1052-0) behavior of *HeaderRegistry*[, and finally the s](#page-1054-0)upport classes used to represent the data parsed from structured headers.

# **class** email.headerregistry.**BaseHeader**(*name*, *value*)

*name* and *value* are passed to BaseHeader from the *header\_factory* call. The string value of any heade[r object is the](#page-1054-0) *value* fully decoded to unicode.

<span id="page-1051-3"></span>This base class defines the following read-only properties :

#### **name**

The name of the header (the portion of the field be[fore the ' :'\). This is e](#page-1048-2)xactly the value passed in the *header\_factory* call for *name* ; that is, case is preserved.

#### **defects**

A tuple of HeaderDefect instances reporting any RFC compliance problems found during parsing. The email package tries to be complete about detecting compliance issues. See the *errors* module for [a discussion of the typ](#page-1048-2)es of defects that may be reported.

# **max\_count**

The maximum number of headers of this type that can have the same name. A value of None means unlimited. The BaseHeader value for this attribute is None; it is expected th[at speciali](#page-1050-0)zed header classes will override this value as needed.

<span id="page-1051-1"></span>BaseHeader also provides the following method, which is called by the email library code and should not in general be called by application programs :

<span id="page-1051-2"></span><sup>1.</sup> Originally added in 3.3 as a *provisional module*

**fold**(*\**, *policy*)

Return a string containing *linesep* characters as required to correctly fold the header according to *policy*. A *cte\_type* of 8bit will be treated as if it were 7bit, since headers may not contain arbitrary binary data. If *utf8* is False, non-ASCII data will be **RFC 2047** encoded.

BaseHeader by itself cannot be used to create a header object. It defines a protocol that each specialized header cooperates with in order [to produce](#page-1045-2) the header object. Specifically, BaseHeader requires that the specialized cla[ss provide a](#page-1045-1) *classmethod()* named parse. This method is called as follows :

parse(string, [kwds\)](#page-1047-2)

kwds is a dictionary containing one pre-initialized key, defects. defects is an empty list. The parse method should append an[y detected defects to](#page-31-0) this list. On return, the kwds dictionary *must* contain values for at least the keys decoded and defects. decoded should be the string value for the header (that is, the header value fully decoded to unicode). The parse method should assume that *string* may contain contenttransfer-encoded parts, but should correctly handle all valid unicode characters as well so that it can parse un-encoded header values.

BaseHeader's \_\_new\_\_ then creates the header instance, and calls its init method. The specialized class only needs to provide an init method if it wishes to set additional attributes beyond those provided by BaseHeader itself. Such an init method should look like this :

```
def init(self, /, *args, **kw):
   self. myattr = kw.pop('myattr')super().init(*args, **kw)
```
That is, anything extra that the specialized class puts in to the kwds dictionary should be removed and handled, and the remaining contents of kw (and args) passed to the BaseHeader init method.

# **class** email.headerregistry.**UnstructuredHeader**

An "unstructured" header is the default type of header in **RFC 5322**. Any header that does not have a specified syntax is treated as unstructured. The classic example of an unstructured header is the *Subject* header.

<span id="page-1052-0"></span>In **RFC 5322**, an unstructured header is a run of arbitrary text in the ASCII character set. **RFC 2047**, however, has an **RFC 5322** compatible mechanism for encoding non-ASCII text as ASCII characters within a header value. When a *value* containing encoded words is pass[ed to the co](https://tools.ietf.org/html/rfc5322.html)nstructor, the UnstructuredHeader parser converts such encoded words into unicode, following the **RFC 2047** rules for unstructured text. The pa[rser uses h](https://tools.ietf.org/html/rfc5322.html)euristics to attempt to decode certain non-compliant encoded words. Def[ects are reg](https://tools.ietf.org/html/rfc2047.html)istered in such c[ases, as well](https://tools.ietf.org/html/rfc5322.html) as defects for issues such as invalid characters within the encoded words or the non-encoded text.

This header type provides no additional attributes.

# **class** email.headerregistry.**DateHeader**

**RFC 5322** specifies a very specific format for dates within email headers. The DateHeader parser recognizes that date format, as well as recognizing a number of variant forms that are sometimes found "in the wild". This header type provides the following additional attributes :

#### **datetime**

[If the](https://tools.ietf.org/html/rfc5322.html) header value can be recognized as a valid date of one form or another, this attribute will contain a *datetime* instance representing that date. If the timezone of the input date is specified as -0000 (indicating it is in UTC but contains no information about the source timezone), then  $\det \det \mathbf{w}$  will be a naive *datetime*. If a specific timezone offset is found (including *+0000*), then *datetime* will contain an aware datetime that uses *datetime.timezone* to record the timezone offset.

The d[ecoded](#page-208-0) value of the header is determined by formatting the datetime according to the **RFC 5322** rules; that is, it is set to :

email.utils[.format\\_da](#page-208-0)tetime(self[.datetime\)](#page-227-0)

When creating a DateHeader, *value* may be *datetime* instance. This means, for example, th[at the follo](https://tools.ietf.org/html/rfc5322.html)wing code is valid and does what one would expect :

msg['Date'] = datetime(2011, 7, 15, 21)

Because this is a naive datetime it will be int[erpreted as a](#page-208-0) UTC timestamp, and the resulting value will have a timezone of -0000. Much more useful is to use the *localtime()* function from the *utils* module :

msg['Date'] = utils.localtime()

This example sets the date header to the current time and date using the current timezone offset.

### **class** email.headerregistry.**AddressHeader**

Address headers are one of the most complex structured header types. The AddressHeader class provides a generic interface to any address header.

<span id="page-1053-0"></span>This header type provides the following additional attributes :

# **groups**

A tuple of *Group* objects encoding the addresses and groups found in the header value. Addresses that are not part of a group are represented in this list as single-address Groups whose *display\_name* is None.

### **addresses**

A tuple of *[Addres](#page-1055-0)s* objects encoding all of the individual addresses from the header value. If the header value contains any groups, the individual addresses from the group are includedi[n the list at the poi](#page-1055-1)nt where the group occurs in the value (that is, the list of addresses is "flattened" into a one dimensional list).

The decoded [value of the](#page-1055-2) header will have all encoded words decoded to unicode. *idna* encoded domain names are also decoded to unicode. The decoded value is set by *join*ing the *str* value of the elements of the groups attribute with ', '.

A list of *Address* and *Group* objects in any combination may be used to set the value of an address header. Group objects whose display\_name is None will be interpreted as single add[resses,](#page-196-0) which allows an address list to be copied with groups intact by using the list obtain[ed from](#page-70-0) the g[roup](#page-66-0)s attribute of the source header.

### **class** ema[il.heade](#page-1055-2)rre[gistry](#page-1055-0).**SingleAddressHeader**

A subclass of *AddressHeader* that adds one additional attribute :

### **address**

The single address encoded by the header value. If the header value actually contains more than one address (which would be a violation of the RFC under the default *policy*), accessing this attribute will result in a *[ValueError](#page-1053-0)*.

Many of the above classes also have a Unique variant (for example, UniqueUnstructuredHeader). The only difference is that in the Unique variant, *max\_count* is set to 1.

# **class** email.he[aderregistr](#page-120-0)y.**MIMEVersionHeader**

There is really only one valid value for the *MIME-Version* header, and that is 1.0. For future proofing, this header class supports other valid version numbers. If a version number has a valid value per **RFC 2045**, then the header object will have non-None [values for](#page-1051-1) the following attributes :

#### **version**

The version number as a string, with any whitespace and/or comments removed.

#### **major**

The major version number as an integer

#### **minor**

The minor version number as an integer

#### **class** email.headerregistry.**ParameterizedMIMEHeader**

MIME headers all start with the prefix 'Content-'. Each specific header has a certain value, described under the class for that header. Some can also take a list of supplemental parameters, which have a common format. This class serves as a base for all the MIME headers that take parameters.

### <span id="page-1053-1"></span>**params**

A dictionary mapping parameter names to parameter values.

#### **class** email.headerregistry.**ContentTypeHeader**

A *ParameterizedMIMEHeader* class that handles the *Content-Type* header.

# **content\_type**

The content type string, in the form maintype/subtype.

# **maintype**

**s[ubtype](#page-1053-1)**

**class** email.headerregistry.**ContentDispositionHeader**

A *ParameterizedMIMEHeader* class that handles the *Content-Disposition* header.

### **content\_disposition**

inline and attachment are the only valid values in common use.

#### **class** [email.headerregistry.](#page-1053-1)**ContentTransferEncoding**

Handles the *Content-Transfer-Encoding* header.

#### **cte**

Valid values are 7bit, 8bit, base64, and quoted-printable. See **RFC 2045** for more information.

**class** email.headerregistry.**HeaderRegistry**(*base\_class=BaseHeader*, *de-*

*fault\_class=Unstructure[dHeader](https://tools.ietf.org/html/rfc2045.html)*, *use\_default\_map=True*)

<span id="page-1054-0"></span>This is the factory used by *EmailPolicy* by default. HeaderRegistry builds the class used to create a header instance dynamically, using *base\_class* and a specialized class retrieved from a registry that it holds. When a given header name does not appear in the registry, the class specified by *default class* is used as the specialized class. When *use\_default\_map* is True (the default), the standard mapping of header names to classes is copied in to the re[gistry during initia](#page-1047-0)lization. *base\_class* is always the last class in the generated class's \_\_bases\_\_ list.

The default mappings are :

**subject** UniqueUnstructuredHeader

**date** UniqueDateHeader

**resent-date** DateHeader

**orig-date** UniqueDateHeader

**sender** UniqueSingleAddressHeader

**resent-sender** SingleAddressHeader

**to** UniqueAddressHeader

**resent-to** AddressHeader

**cc** UniqueAddressHeader

**resent-cc** AddressHeader

**bcc** UniqueAddressHeader

**resent-bcc** AddressHeader

**from** UniqueAddressHeader

**resent-from** AddressHeader

**reply-to** UniqueAddressHeader

**mime-version** MIMEVersionHeader

**content-type** ContentTypeHeader

**content-disposition** ContentDispositionHeader

**content-transfer-encoding** ContentTransferEncodingHeader

**message-id** MessageIDHeader

HeaderRegistry has the following methods :

**map\_to\_type**(*self*, *name*, *cls*)

*name* is the name of the header to be mapped. It will be converted to lower case in the registry. *cls* is the specialized class to be used, along with *base\_class*, to create the class used to instantiate headers that match *name*.

**\_\_getitem\_\_**(*name*)

Construct and return a class to handle creating a *name* header.

**\_\_call\_\_**(*name*, *value*)

Retrieves the specialized header associated with *name* from the registry (using *default\_class* if *name* does not appear in the registry) and composes it with *base\_class* to produce a class, calls the constructed class's constructor, passing it the same argument list, and finally returns the class instance created thereby.

The following classes are the classes used to represent data parsed from structured headers and can, in general, be used by an application program to construct structured values to assign to specific headers.

**class** email.headerregistry.**Address**(*display\_name="*, *username="*, *domain="*,

*addr\_spec=None*)

The class used to represent an email address. The general form of an address is :

<span id="page-1055-2"></span>[display\_name] <username**@domain**>

ou :

username**@domain**

where each part must conform to specific syntax rules spelled out in **RFC 5322**.

As a convenience *addr\_spec* can be specified instead of *username* and *domain*, in which case *username* and *domain* will be parsed from the *addr\_spec*. An *addr\_spec* must be a properly RFC quoted string; if it is not Address will raise an error. Unicode characters are allowed and will be property encoded when serialized. However, per the RFCs, unicode is *not* allowed in the username por[tion of the a](https://tools.ietf.org/html/rfc5322.html)ddress.

#### **display\_name**

The display name portion of the address, if any, with all quoting removed. If the address does not have a display name, this attribute will be an empty string.

# **username**

The username portion of the address, with all quoting removed.

#### **domain**

The domain portion of the address.

# **addr\_spec**

The username@domain portion of the address, correctly quoted for use as a bare address (the second form shown above). This attribute is not mutable.

# **\_\_str\_\_**()

The str value of the object is the address quoted according to **RFC 5322** rules, but with no Content Transfer Encoding of any non-ASCII characters.

To support SMTP (**RFC 5321**), Address handles one special case : if username and domain are both the empty string (or None), then the string value of the  $Address$  is  $\leq$ .

#### **class** email.headerregistry.**Group**(*display\_name=None*, *addr[esses=None](https://tools.ietf.org/html/rfc5322.html)*)

The class used to re[present an a](https://tools.ietf.org/html/rfc5321.html)ddress group. The general form of an address group is :

<span id="page-1055-0"></span>display\_name: [address-list];

As a convenience for processing lists of addresses that consist of a mixture of groups and single addresses, a Group may also be used to represent single addresses that are not part of a group by setting *display\_name* to None and providing a list of the single address as *addresses*.

#### **display\_name**

The display\_name of the group. If it is None and there is exactly one Address in addresses, then the Group represents a single address that is not in a group.

#### <span id="page-1055-1"></span>**addresses**

A possibly empty tuple of *Address* objects representing the addresses in the group.

**\_\_str\_\_**()

The str value of a Group is formatted according to **RFC 5322**, but with no Content Transfer Encoding of any non-ASCII characters. If display\_name is none and there is a single Address in the addresses list, the str [value will](#page-1055-2) be the same as the str of that single Address.

# **19.1.7 email.contentmanager : Managing MIME Content**

<span id="page-1056-2"></span>**Source code :** Lib/email/contentmanager.py

Nouveau dans la version  $3.6:$ <sup>1</sup>

# **class** email.contentmanager.**ContentManager**

Base class for content managers. Provides the standard registry mechanisms to register converters between MIME content and oth[e](#page-1056-1)r representations, as well as the get\_content and set\_content dispatch methods.

**get\_content**(*msg*, *\*args*, *\*\*kw*)

Look up a handler function based on the mimetype of *msg* (see next paragraph), call it, passing through all arguments, and return the result of the call. The expectation is that the handler will extract the payload from *msg* and return an object that encodes information about the extracted data.

To find the handler, look for the following keys in the registry, stopping with the first one found :

- the string representing the full MIME type (maintype/subtype)
- the string representing the maintype
- the empty string

If none of these keys produce a handler, raise a *KeyError* for the full MIME type.

**set\_content**(*msg*, *obj*, *\*args*, *\*\*kw*)

If the maintype is multipart, raise a *TypeError*; otherwise look up a handler function based on the type of *obj* (see next paragraph), call *clear\_content()* on the *msg*, and call the handler function, passing through all arguments. The ex[pectation is t](#page-116-0)hat the handler will transform and store *obj* into *msg*, possibly making other changes to *msg* as well, such as adding various MIME headers to encode information needed to interpret the stored d[ata.](#page-119-0)

To find the handler, obtain the type of *obj* ( $typ = type(obj)$  $typ = type(obj)$ ), and look for the following keys in the registry, stopping with the first one found :

- the type itself  $(typ)$
- the type's fully qualified name (typ. \_\_module\_\_ + '.' + typ. \_\_qualname\_).

— the type's qualname (typ.\_\_qualname\_\_)

— the type's name (typ. \_\_name\_\_).

If none of the above match, repeat all of the checks above for each of the types in the *MRO* (typ.  $\text{mro}$ . Finally, if no other key yields a handler, check for a handler for the key None. If there is no handler for None, raise a *KeyError* for the fully qualified name of the type.

Also add a *MIME-Version* header if one is not present (see also *MIMEPart*).

#### **add\_get\_handler**(*key*, *handler*)

Record the function *handler* as the handler for *key*. For the possible values of *key*, see *get\_content()*.

# **add\_set\_handler**(*typekey*, *[handler](#page-116-0)*)

Record *handler* as the function to call when an object of at[ype matchin](#page-1038-1)g *typekey* is passed to *set\_content()*. For the possible values of *typekey*, see *set\_content()*.

# **Content Manager Instances**

Currently t[he email package pro](#page-1057-0)vides only one concrete content manager, *[raw\\_data\\_ma](#page-1057-0)nager*, although more may be added in the future. *raw\_data\_manager* is the *content\_manager* provided by *EmailPolicy* and its derivatives.

email.contentmanager.**raw\_data\_manager**

This content manager provides only a minimum interface beyond that [provided by](#page-1056-0) *Message* itself : it deals only with text, raw byte strings, and *[Message](#page-1056-0)* objects. [Nevertheless, it provide](#page-1048-3)s significant [advantages compa](#page-1047-0)red to the base API : get\_content on a text part will return a unicode string without the application needing to manually decode it, set\_content provides a rich set of options for controlling the headers added to a

<span id="page-1056-1"></span><span id="page-1056-0"></span><sup>1.</sup> Originally added in 3.4 as a *provisional [module](#page-1064-0)*

part and controlling the content transfer encoding, and it enables the use of the various add\_ methods, thereby simplifying the creation of multipart messages.

email.contentmanager.**get\_content**(*msg*, *errors='replace'*)

Return the payload of the part as either a string (for text parts), an *EmailMessage* object (for message/rfc822 parts), or a bytes object (for all other non-multipart types). Raise a *KeyError* if called on a multipart. If the part is a text part and *errors* is specified, use it as the error handler when decoding the payload to unicode. The default error handler is replace.

<span id="page-1057-0"></span>email.contentmanager.**set\_content**(*msg*, *<'str'>*, *subtype="plain"*, *[charset='](#page-1032-0)utf-8'*, *cte=None*, *disposition=None*, *filename[=None](#page-116-0)*, *cid=None*, *params=None*, *headers=None*) email.contentmanager.**set\_content**(*msg*, *<'bytes'>*, *maintype*, *subtype*, *cte="base64"*, *disposition=None*, *filename=None*, *cid=None*, *params=None*, *headers=None*) email.contentmanager.**set\_content**(*msg*, *<'EmailMessage'>*, *cte=None*, *disposition=None*, *filename=None*, *cid=None*, *params=None*, *headers=None*)

Add headers and payload to *msg* :

Add a *Content-Type* header with a maintype/subtype value.

- For str, set the MIME maintype to text, and set the subtype to *subtype* if it is specified, or plain if it is not.
- For bytes, use the specified *maintype* and *subtype*, or raise a *TypeError* if they are not specified.
- For *EmailMessage* objects, set the maintype to message, and set the subtype to *subtype* if it is specified or rfc822 if it is not. If *subtype* is partial, raise an error (bytes objects must be used to construct message/partial parts).

If *charset* is provided (which is valid only for  $str$ ), encode the stri[ng to bytes usin](#page-119-0)g the specified character set. Th[e default is](#page-1032-0)  $ut\tau=8$ . If the specified *charset* is a known alias for a standard MIME charset name, use the standard charset instead.

If *cte* is set, encode the payload using the specified content transfer encoding, and set the *Content-Transfer-Encoding* header to that value. Possible values for *cte* are quoted-printable, base64, 7bit, 8bit, and binary. If the input cannot be encoded in the specified encoding (for example, specifying a *cte* of 7bit for an input that contains non-ASCII values), raise a *ValueError*.

- For str objects, if *cte* is not set use heuristics to determine the most compact encoding.
- For *EmailMessage*, per **RFC 2046**, raise an error if a *cte* of quoted-printable or base64 is requested for *subtype* rfc822, and for any *cte* other than 7bit for *subtype* external-body. For mess[age/rfc822](#page-120-0), use 8bit if *cte* is not specified. For all other values of *subtype*, use 7bit.

Note: A *cte* of [binary](#page-1032-0) does [not actually](https://tools.ietf.org/html/rfc2046.html) work correctly yet. The EmailMessage object as modified by set\_content is correct, but *BytesGenerator* does not serialize it correctly.

If *disposition* is set, use it as the value of the *Content-Disposition* header. If not specified, and *filename* is specified, add the header with the value attachment. If *disposition* is not specified and *filename* is also not specified, do not a[dd the header. The only](#page-1041-1) valid values for *disposition* are attachment and inline.

If *filename* is specified, use it as the value of the filename parameter of the *Content-Disposition* header.

If *cid* is specified, add a *Content-ID* header with *cid* as its value.

If *params* is specified, iterate its items method and use the resulting (key, value) pairs to set additional parameters on the *Content-Type* header.

If *headers* is specified and is a list of strings of the form headername: headervalue or a list of header objects (distinguished from strings by having a name attribute), add the headers to *msg*.

# **19.1.8 email : Exemples**

Cette page contient quelques exemples de l'utilisation du package *email* pour lire, écrire, et envoyer de simples messages mail, ainsi que des messages MIME plus complexes.

Premièrement, regardons comment créer et envoyer un message avec simplement du texte (le contenu textuel et les adresses peuvent tous deux contenir des caractères Unicodes) :

```
# Import smtplib for the actual sending function
import smtplib
# Import the email modules we'll need
from email.message import EmailMessage
# Open the plain text file whose name is in textfile for reading.
with open(textfile) as fp:
    # Create a text/plain message
   msg = EmailMessage()
   msg.set_content(fp.read())
# me == the sender's email address
# you == the recipient's email address
msg['Subject'] = f'The contents of {textfile}'
msg['From'] = me
msg['To'] = you
# Send the message via our own SMTP server.
s = smtplib.SMTP('localhost')
s.send_message(msg)
s.quit()
```
Analyser des entêtes **RFC 822** peut être aisément réalisé en utilisant les classes du module *parser* :

```
# Import the email modules we'll need
from email.parser import BytesParser, Parser
from email.policy import default
# If the e-mail headers are in a file, uncomment these two lines:
# with open(messagefile, 'rb') as fp:
     # headers = BytesParser(policy=default).parse(fp)
# Or for parsing headers in a string (this is an uncommon operation), use:
headers = Parser(policy=default).parsestr(
        'From: Foo Bar <user@example.com>\n'
        'To: <someone_else@example.com>\n'
        'Subject: Test message\n'
        '\n'
        'Body would go here\n')
# Now the header items can be accessed as a dictionary:
print('To: {}'.format(headers['to']))
print('From: {}'.format(headers['from']))
print('Subject: {}'.format(headers['subject']))
# You can also access the parts of the addresses:
print('Recipient username: {}'.format(headers['to'].addresses[0].username))
print('Sender name: {}'.format(headers['from'].addresses[0].display_name))
```
Voici un exemple de l'envoi d'un message MIME contenant une série de photos de famille qui sont stockés ensemble dans un dossier :

```
# Import smtplib for the actual sending function
import smtplib
# And imghdr to find the types of our images
import imghdr
# Here are the email package modules we'll need
from email.message import EmailMessage
# Create the container email message.
msg = EmailMessage()
msg['Subject'] = 'Our family reunion'
# me == the sender's email address
# family = the list of all recipients' email addresses
msg['From'] = me
msg['To'] = ', '.join(family)
msg.preamble = 'You will not see this in a MIME-aware mail reader.\n'
# Open the files in binary mode. Use imghdr to figure out the
# MIME subtype for each specific image.
for file in pngfiles:
   with open(file, 'rb') as fp:
       img_data = fp.read()
   msg.add_attachment(img_data, maintype='image',
                                 subtype=imghdr.what(None, img_data))
# Send the email via our own SMTP server.
with smtplib.SMTP('localhost') as s:
    s.send_message(msg)
```
Voici un exemple d'envoi du contenu d'un dossier entier en tant que message mail :  $<sup>1</sup>$ </sup>

```
#!/usr/bin/env python3
"""Send the contents of a directory as a MIME message."""
import os
import smtplib
# For guessing MIME type based on file name extension
import mimetypes
from argparse import ArgumentParser
from email.message import EmailMessage
from email.policy import SMTP
def main():
   parser = ArgumentParser(description="""\
Send the contents of a directory as a MIME message.
Unless the -o option is given, the email is sent by forwarding to your local
SMTP server, which then does the normal delivery process. Your local machine
must be running an SMTP server.
""")
   parser.add_argument('-d', '--directory',
                        help="""Mail the contents of the specified directory,
                        otherwise use the current directory. Only the regular
                        files in the directory are sent, and we don't recurse to
                        subdirectories.""")
   parser.add_argument('-o', '--output',
```
(suite sur la page suivante)

1. Merci à Matthew Dixon Cowles pour l'inspiration originale et les exemples.

```
(suite de la page précédente)
```

```
metavar='FILE',
                        help="""Print the composed message to FILE instead of
                        sending the message to the SMTP server.""")
    parser.add_argument('-s', '--sender', required=True,
                        help='The value of the From: header (required)')
    parser.add_argument('-r', '--recipient', required=True,
                        action='append', metavar='RECIPIENT',
                        default=[], dest='recipients',
                        help='A To: header value (at least one required)')
    args = parser.parse_args()
    directory = args.directory
    if not directory:
        directory = '.'
    # Create the message
   msg = EmailMessage()
   msg['Subject'] = f'Contents of directory {os.path.abspath(directory)}'
   msg['To'] = ', ''.join(args.recipients)msg['From'] = args.sender
   msg.preamble = 'You will not see this in a MIME-aware mail reader.\n'
    for filename in os.listdir(directory):
       path = os.path.join(directory, filename)
       if not os.path.isfile(path):
           continue
        # Guess the content type based on the file's extension. Encoding
        # will be ignored, although we should check for simple things like
        # gzip'd or compressed files.
        ctype, encoding = mimetypes.guess_type(path)
        if ctype is None or encoding is not None:
            # No guess could be made, or the file is encoded (compressed), so
            # use a generic bag-of-bits type.
            ctype = 'application/octet-stream'
       maintype, subtype = ctype.split('/', 1)with open(path, 'rb') as fp:
            msg.add_attachment(fp.read(),
                               maintype=maintype,
                               subtype=subtype,
                               filename=filename)
    # Now send or store the message
    if args.output:
       with open(args.output, 'wb') as fp:
            fp.write(msg.as_bytes(policy=SMTP))
    else:
       with smtplib.SMTP('localhost') as s:
            s.send_message(msg)
if __name__ == '__main__':
   main()
```
Voici un message de comment décomposer un message MIME comme celui ci dessus en tant que fichiers dans un dossier :

```
#!/usr/bin/env python3
"""Unpack a MIME message into a directory of files."""
import os
import email
import mimetypes
```
(suite de la page précédente)

```
from email.policy import default
from argparse import ArgumentParser
def main():
   parser = ArgumentParser(description="""\
Unpack a MIME message into a directory of files.
""")
   parser.add_argument('-d', '--directory', required=True,
                        help="""Unpack the MIME message into the named
                        directory, which will be created if it doesn't already
                        exist.""")
    parser.add_argument('msgfile')
    args = parser.parse_args()
   with open(args.msgfile, 'rb') as fp:
       msg = email.message_from_binary_file(fp, policy=default)
   try:
       os.mkdir(args.directory)
    except FileExistsError:
       pass
    counter = 1
    for part in msg.walk():
        # multipart/* are just containers
       if part.get_content_maintype() == 'multipart':
            continue
        # Applications should really sanitize the given filename so that an
        # email message can't be used to overwrite important files
        filename = part.get_filename()
        if not filename:
            ext = mimetypes.guess_extension(part.get_content_type())
            if not ext:
                # Use a generic bag-of-bits extension
                ext = '.bin'filename = f'part-{counter:03d}{ext}'
        counter += 1
       with open(os.path.join(args.directory, filename), 'wb') as fp:
            fp.write(part.get_payload(decode=True))
if __name__ == '__main__':
   main()
```
Voici un exemple de création d'un message HTML avec une version en texte comme alternative. Pour rendre les choses un peu plus intéressantes, nous incluons aussi une image dans la partie HTML, nous sauvons une copie du message sur le disque, et nous l'envoyons.

```
#!/usr/bin/env python3
import smtplib
from email.message import EmailMessage
from email.headerregistry import Address
from email.utils import make_msgid
# Create the base text message.
msg = EmailMessage()msg['Subject'] = "Ayons asperges pour le déjeuner"
```
(suite de la page précédente)

```
msg['From'] = Address("Pepé Le Pew", "pepe", "example.com")
msg['To'] = (Address("Penelope Pussycat", "penelope", "example.com"),
             Address("Fabrette Pussycat", "fabrette", "example.com"))
msg.set_content("""\
Sa1n+1Cela ressemble à un excellent recipie[1] déjeuner.
[1] http://www.yummly.com/recipe/Roasted-Asparagus-Epicurious-203718
--Pepé
""")
# Add the html version. This converts the message into a multipart/alternative
# container, with the original text message as the first part and the new html
# message as the second part.
asparagus_cid = make_msgid()
msg.add_alternative("""\
<html>
 <head></head>
 <body>
   <p>Salut!</p>
   <p>Cela ressemble à un excellent
       <a href="http://www.yummly.com/recipe/Roasted-Asparagus-Epicurious-203718">
           recipie
       </a> déjeuner.
   \langle/p>
    <img src="cid:{asparagus_cid}" />
 </body>
</html>
""".format(asparagus_cid=asparagus_cid[1:-1]), subtype='html')
# note that we needed to peel the <> off the msgid for use in the html.
# Now add the related image to the html part.
with open("roasted-asparagus.jpg", 'rb') as img:
   msg.get_payload()[1].add_related(img.read(), 'image', 'jpeg',
                                     cid=asparagus_cid)
# Make a local copy of what we are going to send.
with open('outgoing.msg', 'wb') as f:
   f.write(bytes(msg))
# Send the message via local SMTP server.
with smtplib.SMTP('localhost') as s:
    s.send_message(msg)
```
Si on nous avait envoyé le message de l'exemple précédent, voici la manière avec laquelle nous pourrions le traiter :

```
import os
import sys
import tempfile
import mimetypes
import webbrowser
# Import the email modules we'll need
from email import policy
from email.parser import BytesParser
# An imaginary module that would make this work and be safe.
from imaginary import magic_html_parser
```
(suite de la page précédente)

```
# In a real program you'd get the filename from the arguments.
with open('outgoing.msg', 'rb') as fp:
   msg = BytesParser(policy=policy.default).parse(fp)
# Now the header items can be accessed as a dictionary, and any non-ASCII will
# be converted to unicode:
print('To:', msg['to'])
print('From:', msg['from'])
print('Subject:', msg['subject'])
# If we want to print a preview of the message content, we can extract whatever
# the least formatted payload is and print the first three lines. Of course,
# if the message has no plain text part printing the first three lines of html
# is probably useless, but this is just a conceptual example.
simplest = msg.get_body(preferencelist=('plain', 'html'))
print()
print(''.join(simplest.get_content().splitlines(keepends=True)[:3]))
ans = input("View full message?")
if ans. lower() [0] == 'n':
   sys.exit()
# We can extract the richest alternative in order to display it:
richest = msg.get_body()
partfiles = {}if richest['content-type'].maintype == 'text':
    if richest['content-type'].subtype == 'plain':
        for line in richest.get_content().splitlines():
           print(line)
        sys.exit()
    elif richest['content-type'].subtype == 'html':
       body = richest
    else:
        print("Don't know how to display {}".format(richest.get_content_type()))
        sys.exit()
elif richest['content-type'].content_type == 'multipart/related':
    body = richest.get_body(preferencelist=('html'))
    for part in richest.iter_attachments():
        fn = part.get_filename()
        if fn:
            extension = os.path.splitext(part.get_filename())[1]
        else:
           extension = mimetypes.guess_extension(part.get_content_type())
        with tempfile.NamedTemporaryFile(suffix=extension, delete=False) as f:
            f.write(part.get_content())
            # again strip the <> to go from email form of cid to html form.
            partfiles[part['content-id'][1:-1]] = f.name
else:
   print("Don't know how to display \{<sup>1</sup>".format(richest.get_content_type()))
   sys.exit()
with tempfile.NamedTemporaryFile(mode='w', delete=False) as f:
    # The magic_html_parser has to rewrite the href="cid:...." attributes to
    # point to the filenames in partfiles. It also has to do a safety-sanitize
    # of the html. It could be written using html.parser.
    f.write(magic_html_parser(body.get_content(), partfiles))
webbrowser.open(f.name)
os.remove(f.name)
for fn in partfiles.values():
    os.remove(fn)
# Of course, there are lots of email messages that could break this simple
```
*# minded program, but it will handle the most common ones.*

La sortie textuelle du code ci dessus est :

To: Penelope Pussycat <penelope@example.com>, Fabrette Pussycat <fabrette@example. *,→*com> From: Pepé Le Pew <pepe@example.com> Subject: Ayons asperges pour le déjeuner Salut! Cela ressemble à un excellent recipie[1] déjeuner.

# **Notes**

API héritée :

# **19.1.9 email.message.Message : Representing an email message using the compat32 API**

The *Message* class is very similar to the *EmailMessage* class, without the methods added by that class, and with the default behavior of certain other methods being slightly different. We also document here some methods that, while supported by the *EmailMessage* class, are not recommended unless you are dealing with legacy code.

The [philosophy](#page-1064-0) and structure of the two [classes is otherwise](#page-1032-0) the same.

This document describes the behavior under the default (for *Message*) policy *Compat32*. If you are going to use another policy, you sho[uld be using the](#page-1032-0) *EmailMessage* class instead.

An email message consists of *headers* and a *payload*. Headers must be **RFC 5322** style names and values, where the field name and value are separated by a colon. The colon is not part of either the field name or the field value. The payload may be a simple text message, or a binary object, o[r a structure](#page-1064-0)d sequ[ence of sub-m](#page-1049-0)essages each with their own set of headers and their own payl[oad. The latter type](#page-1032-0) of payload is indicated by the message having a MIME type such as *multipart/\** or *message/rfc822*.

The conceptual model provided by a *Message* object is that of an ordered dictionary of headers with additional methods for accessing both specialized information from the headers, for accessing the payload, for generating a serialized version of the message, and for recursively walking over the object tree. Note that duplicate headers are supported but special methods must be used to access them.

The *Message* pseudo-dictionary isi[ndexed by t](#page-1064-0)he header names, which must be ASCII values. The values of the dictionary are strings that are supposed to contain only ASCII characters; there is some special handling for non-ASCII input, but it doesn't always produce the correct results. Headers are stored and returned in case-preserving form, but field names are matched case-insensitively. There may also be a single envelope header, also known as the *Uni[x-From](#page-1064-0)* header or the From\_ header. The *payload* is either a string or bytes, in the case of simple message objects, or a list of *Message* objects, for MIME container documents (e.g. *multipart/\** and *message/rfc822*).

Here are the methods of the *Message* class :

### **class** email.message.**Message**(*policy=compat32*)

If *policy* [is spec](#page-1064-0)ified (it must be an instance of a *policy* class) use the rules it specifies to update and serialize the representation of the message. If *policy* is not set, use the *compat32* policy, which maintains backward compatibility with the [Python 3.2](#page-1064-0) version of the email package. For more information see the *policy* documentation.

<span id="page-1064-0"></span>Modifié dans la version 3.3 : The *policy* keywor[d argume](#page-1044-0)nt was added.

<span id="page-1064-1"></span>**as\_string**(*unixfrom=False*, *maxheaderlen=0*, *policy=None*[\)](#page-1049-0)

Return the entire message flattened as a string. When optional *unixfrom* is true, the [envelope h](#page-1044-0)eader is included in the returned string. *unixfrom* defaults to False. For backward compatibility reasons, *maxheaderlen* defaults to 0, so if you want a different value you must override it explicitly (the value specified for *max\_line\_length* in the policy will be ignored by this method). The *policy* argument may be used to override the default policy obtained from the message instance. This can be used to control some of the formatting produced by the method, since the specified *policy* will be passed to the Generator. Flattening the message may trigger changes to the *Message* if defaults need to be filled in to complete the transformation to a string (for example, MIME boundaries may be generated or modified).

Note that this method is provided as a convenience and may not always format the message the way you want. For example, by default it does not do the mangling of lines that begin with  $F_{\text{r}}$  on that is required by the unix mbox format. For more flexibility, instantiate a *[Gene](#page-1064-0)rator* instance and use its *flatten()* method directly. For example :

```
from io import StringIO
from email.generator import Generator
fp = StringIO()g = Generator(fp, mangle_from_=True, maxheaderlen=60)
g.flatten(msg)
text = fp.getvalue()
```
If the message object contains binary data that is not encoded according to RFC standards, the noncompliant data will be replaced by unicode "unknown character" code points. (See also *as\_bytes()* and *BytesGenerator*.)

Modifié dans la version 3.4 : the *policy* keyword argument was added.

**\_\_str\_\_**()

Equivalent to  $as\_string$  (). Allows  $str(msg)$  to produce a string containing the for[matted message.](#page-1065-0) **as\_bytes**(*[unixfrom=False](#page-1041-1)*, *policy=None*)

<span id="page-1065-0"></span>

Return the entire message flattened as a bytes object. When optional *unixfrom* is true, the envelope header is included in the returned string. *unixfrom* defaults to False. The *policy* argument may be used to override the [default policy obta](#page-1064-1)ined from the message instance. This can be used to control some of the formatting produced by the method, since the specified *policy* will be passed to the BytesGenerator. Flattening the message may trigger changes to the *Message* if defaults need to be filled in to complete the transformation to a string (for example, MIME boundaries may be generated or modified).

Note that this method is provided as a convenience and may not always format the message the way you want. For example, by default it does not do the mangling of lines that begin with From that is required by the unix mbox format. For more flexibility, in[stantiate a](#page-1064-0) *BytesGenerator* instance and use its *flatten()* method directly. For example :

```
from io import BytesIO
from email.generator import BytesGenerator
fp = BytesI0()g = BytesGenerator(fp, mangle_from_=True, maxheaderlen=60)
g.flatten(msg)
text = fp.getvalue()
```
Nouveau dans la version 3.4.

# **\_\_bytes\_\_**()

Equivalent to *as\_bytes()*. Allows bytes(msg) to produce a bytes object containing the formatted message.

Nouveau dans la version 3.4.

# **is\_multipart**()

Return True [if the message's](#page-1065-0) payload is a list of sub-*Message* objects, otherwise return False. When *is\_multipart()* returns False, the payload should be a string object (which might be a CTE encoded binary payload). (Note that *is\_multipart()* returning True does not necessarily mean that "msg.get\_content\_maintype() == 'multipart'" will return the True. For example, is\_multipart will return True when the *Message* is of type me[ssage/rf](#page-1064-0)c822.)

# <span id="page-1065-2"></span>**set[\\_unixfrom](#page-1065-2)**(*unixfrom*)

Set the message's envelope header to *unixfrom*[, which shoul](#page-1065-2)d be a string.

#### **get\_unixfrom**()

Return the message's envel[ope header.](#page-1064-0) Defaults to None if the envelope header was never set.

# <span id="page-1065-1"></span>**attach**(*payload*)

Add the given *payload* to the current payload, which must be None or a list of *Message* objects before

the call. After the call, the payload will always be a list of *Message* objects. If you want to set the payload to a scalar object (e.g. a string), use *set\_payload()* instead.

This is a legacy method. On the EmailMessage class its functionality is replaced by *set\_content()* and the related make and add methods.

# **get\_payload**(*i=None*, *decode=False*)

Return the current payload, which will be a list of *[Message](#page-1066-0)* objects when *is\_multipart()* is True, or a string when *is\_multipart()* is False. If the payload is a list and you mutate the list object, [you modify the mess](#page-1037-0)age's payload in place.

<span id="page-1066-1"></span>With optional argument *i*,  $q \notin z$  payload() will return the *i*-th element of the payload, counting from zero, if *is\_multipart()* is True. An *Ind[exError](#page-1064-0)* will be raised if *i* [is less than 0 or gre](#page-1065-2)ater than or equal to the [number of items in the](#page-1065-2) payload. If the payload is a string (i.e. *is\_multipart()* is False) and *i* is given, a *TypeError* is raised.

Optional *decode* is a flag [indicating whether](#page-1066-1) the payload should be decoded or not, according to the *Conte[nt-Transfer-En](#page-1065-2)coding* hea[der. When](#page-116-1) True and the message is not a multipart, the payload will be decoded if this header's value is quoted-printable or base64[. If some other encodin](#page-1065-2)g is used, or *Content-T[ransfer-En](#page-119-0)coding* header is missing, the payload is returned as-is (undecoded). In all cases the returned value is binary data. If the message is a multipart and the *decode* flag is True, then None is returned. If the payload is base64 and it was not perfectly formed (missing padding, characters outside the base64 alphabet), then an appropriate defect will be added to the message's defect property (InvalidBase64PaddingDefect or InvalidBase64CharactersDefect, respectively).

When *decode* is False (the default) the body is returned as a string without decoding the *Content-Transfer-Encoding*. However, for a *Content-Transfer-Encoding* of 8bit, an attempt is made to decode the original bytes using the charset specified by the *Content-Type* header, using the replace error handler. If no charset is specified, or if the charset given is not recognized by the email package, the body is decoded using the default ASCII charset.

This is a legacy method. On the EmailMessage class its functionality is replaced by *get\_content()* and *iter\_parts()*.

# **set\_payload**(*payload*, *charset=None*)

Set the entire message object's payload to *payload*. It is the client's responsibility to ensure the payload invariants. Optional *charset* sets the message's default character set; see *set\_charset()* for details. [This is a legacy](#page-1037-2) me[thod. On the](#page-1037-3) EmailMessage class its functionality is replaced by *set\_content()*.

### <span id="page-1066-0"></span>**set\_charset**(*charset*)

Set the character set of the payload to *charset*, which can either be a *Charset* [instance \(se](#page-1066-2)e *email. charset*), a string naming a character set, or None. If it is a string, it will be converted to a *Charset* [instance. If](#page-1037-0) *charset* is None, the charset parameter will be removed from the *Content-Type* header (the message will not be otherwise modified). Anything else will generate a *TypeError*.

<span id="page-1066-2"></span>If there is no existing *MIME-Version* header one will b[e added.](#page-1075-0) If there is [no exis](#page-1075-1)ting *[Cont](#page-1075-1)ent-Type* header, one will be added with a value of *text/plain*. [Whether the](#page-1075-0) *Content-Type* header already exists or not, its charset parameter will be set to *charset.output\_charset*. If *charset.input\_charset* and *charset.output\_charset* differ, the [payload will](#page-119-0) be reencoded to the *output\_charset*. If there is no existing *Content-Transfer-Encoding* header, then the payload will be transfer-encoded, if needed, using the specified *Charset*, and a header with the appropriate value will be added. If a *Content-Transfer-Encoding* header already exists, the payload is assumed to already be correctly encoded using that *Content-Transfer-Encoding* and is not modified.

This is a legacy method. On the EmailMessage class its functiona[lity is replac](#page-1075-0)ed by the *charset* parameter of the email.emailmessage.EmailMessage.set\_content() method.

# **get\_charset**()

Return the *Charset* instance associated with the message's payload.

This is a legacy method. On the EmailMessage class it always returns None.

<span id="page-1066-3"></span>The following methods implement a mapping-like interface for accessing the message's **RFC 2822** headers. Note that there are some semantic differences between these methods and a normal mapping (i.e. dictionary) interface. For ex[ample, in a](#page-1075-0) dictionary there are no duplicate keys, but here there may be duplicate message headers. Also, in dictionaries there is no guaranteed order to the keys returned by *keys()*, but in a *Message* object, headers are always returned in the order they appeared in the original message, or were added to the message later. Any header deleted and then re-added are always appended to the end of the header list. These semantic differences are intentional and are biased toward maximal convenience.

Note that in all cases, any envelope header present in the message is not included in the mapping interface. In a model generated from bytes, any header values that (in contravention of the RFCs) contain non-ASCII bytes will, when retrieved through this interface, be represented as *Header* objects with a charset of *unknown-8bit*.

# **\_\_len\_\_**()

Return the total number of headers, including duplicates.

# **\_\_contains\_\_**(*name*)

Return True if the message object has a field named *name*. Matching is done case-insensitively and *name* should not include the trailing colon. Used for the in operator, e.g. :

```
if 'message-id' in myMessage:
   print('Message-ID:', myMessage['message-id'])
```
# **\_\_getitem\_\_**(*name*)

Return the value of the named header field. *name* should not include the colon field separator. If the header is missing, None is returned; a *KeyError* is never raised.

Note that if the named field appears more than once in the message's headers, exactly which of those field values will be returned is undefined. Use the *get\_all()* method to get the values of all the extant named headers.

# <span id="page-1067-0"></span>**\_\_setitem\_\_**(*name*, *val*)

Add a header to the message with field name *name* and value *val*. The field is appended to the end of the message's existing fields.

<span id="page-1067-1"></span>Note that this does *not* overwrite or delete any existing header with the same name. If you want to ensure that the new header is the only one present in the message with field name *name*, delete the field first, e.g. :

```
del msg['subject']
msg['subject'] = 'Python roolz!'
```
# **\_\_delitem\_\_**(*name*)

Delete all occurrences of the field with name *name* from the message's headers. No exception is raised if the named field isn't present in the headers.

# **keys**()

Return a list of all the message's header field names.

**values**()

Return a list of all the message's field values.

**items**()

Return a list of 2-tuples containing all the message's field headers and values.

**get**(*name*, *failobj=None*)

Return the value of the named header field. This is identical to  $$ *failobj* is returned if the named header is missing (defaults to None).

# Here are some additional useful methods :

```
get_all(name, failobj=None)
```
Return a list of all the values for the field named *name*. If there a[re no such named hea](#page-1067-0)ders in the message, *failobj* is returned (defaults to None).

# **add\_header**(*\_name*, *\_value*, *\*\*\_params*)

Extended header setting. This method is similar to *\_\_setitem\_\_()* except that additional header parameters can be provided as keyword arguments. *\_name* is the header field to add and *\_value* is the *primary* value for the header.

<span id="page-1067-2"></span>For each item in the keyword argument dictionary *params*, the key is taken as the parameter name, with underscores converted to dashes (since dashes are ille[gal in Python identifi](#page-1067-1)ers). Normally, the parameter will be added as key="value" unless the value is None, in which case only the key will be added. If the value contains non-ASCII characters, it can be specified as a three tuple in the format (CHARSET, LANGUAGE, VALUE), where CHARSET is a string naming the charset to be used to encode the value, LANGUAGE can usually be set to None or the empty string (see **RFC 2231** for other possibilities), and VALUE is the string value containing non-ASCII code points. If a three tuple is not passed and the value contains non-ASCII characters, it is automatically encoded in **RFC 2231** format using a CHARSET of utf-8 and a LANGUAGE of None.

Here's an example :

msg.add\_header('Content-Disposition', 'attach[ment', fi](https://tools.ietf.org/html/rfc2231.html)lename='bud.gif')

This will add a header that looks like

Content-Disposition: attachment; filename="bud.gif"

An example with non-ASCII characters :

```
msg.add_header('Content-Disposition', 'attachment',
               filename=('iso-8859-1', '', 'Fußballer.ppt'))
```
Which produces

Content-Disposition: attachment; filename\*="iso-8859-1''Fu%DFballer.ppt"

#### **replace\_header**(*\_name*, *\_value*)

Replace a header. Replace the first header found in the message that matches *\_name*, retaining header order and field name case. If no matching header was found, a *KeyError* is raised.

#### **get\_content\_type**()

Return the message's content type. The returned string is coerced to lower case of the form *maintype/ subtype*. If there was no *Content-Type* header in the message the default type as given by *get\_default\_type()* will be returned. Since according to **[RFC 20](#page-116-0)45**, messages always have a default type, *get\_content\_type()* will always return a value.

<span id="page-1068-1"></span>**RFC 2045** defines a message's default type to be *text/plain* unless it appears inside a *multipart/ digest* container, in which case it would be *message/rfc822*. If the *Content-Type* header has [an invalid type specification](#page-1068-0), **RFC 2045** mandates that the default [type be](https://tools.ietf.org/html/rfc2045.html) *text/plain*.

#### **get\_content\_[maintype](#page-1068-1)**()

[Return the](https://tools.ietf.org/html/rfc2045.html) message's main content type. This is the *maintype* part of the string returned by *get\_content\_type()*.

#### **get\_content\_subtype**()

Return the message's sub-content type. This is the *subtype* part of the string returned by *get\_content\_type()*.

# **get[\\_default\\_type](#page-1068-1)**()

Return the default content type. Most messages have a default content type of *text/plain*, except for messages that are subparts of *multipart/digest* containers. Such subparts have a default content type of *[message/rfc82](#page-1068-1)2*.

### <span id="page-1068-0"></span>**set\_default\_type**(*ctype*)

Set the default content type. *ctype* should either be *text/plain* or *message/rfc822*, although this is not enforced. The default content type is not stored in the *Content-Type* header.

### **get\_params**(*failobj=None*, *header='content-type'*, *unquote=True*)

Return the message's *Content-Type* parameters, as a list. The elements of the returned list are 2 tuples of key/value pairs, as split on the  $!=$  sign. The left hand side of the  $!=$  is the key, while the right hand side is the value. If there is no '=' sign in the parameter the value is the empty string, otherwise the value is as described in *get\_param()* and is unquoted if optional *unquote* is True (the default).

Optional *failobj* is the object to return if there is no *Content-Type* header. Optional *header* is the header to search instead of *Content-Type*.

This is a legacy method. On the EmailMessage class its functionality is replaced by the *params* property of the individual hea[der objects returne](#page-1068-2)d by the header access methods.

#### **get\_param**(*param*, *failobj=None*, *header='content-type'*, *unquote=True*)

Return the value of the *Content-Type* header's parameter *param* as a string. If the message has no *Content-Type* header or if there is no such parameter, then *failobj* is returned (defaults to None).

Optional *header* if given, specifies the message header to use instead of *Content-Type*.

<span id="page-1068-2"></span>Parameter keys are always compared case insensitively. The return value can either be a string, or a 3 tuple if the parameter was **RFC 2231** encoded. When it's a 3-tuple, the elements of the value are of the form (CHARSET, LANGUAGE, VALUE). Note that both CHARSET and LANGUAGE can be None, in which case you should consider VALUE to be encoded in the us-ascii charset. You can usually ignore LANGUAGE.

If your application doesn't care whether the parameter was encoded as in **RFC 2231**, you can collapse the parameter value by calling *email.utils.collapse\_rfc2231\_value()*, passing in the return value from *get\_param()*. This will return a suitably decoded Unicode string when the value is a tuple, or the original string unquoted if it isn't. For example :

```
rawparam = msg.get_param('foo')
param = email.utils.collapse_rfc2231_value(rawparam)
```
In any case, the parameter value (either the returned string, or the VALUE item in the 3-tuple) is always unquoted, unless *unquote* is set to False.

This is a legacy method. On the EmailMessage class its functionality is replaced by the *params* property of the individual header objects returned by the header access methods.

**set\_param**(*param*, *value*, *header='Content-Type'*, *requote=True*, *charset=None*, *language="*, *replace=False*)

Set a parameter in the *Content-Type* header. If the parameter already exists in the header, its value will be replaced with *value*. If the *Content-Type* header as not yet been defined for this message, it will be set to *text/plain* and the new parameter value will be appended as per **RFC 2045**.

Optional *header* specifies an alternative header to *Content-Type*, and all parameters will be quoted as necessary unless optional *requote* is False (the default is True).

If optional *charset* is specified, the parameter will be encoded according to **RFC 2231**. Optional *language* specifies the RFC 2231 language, defaulting to the empty string. Both *charset* and *[language](https://tools.ietf.org/html/rfc2045.html)* should be strings.

If *replace* is False (the default) the header is moved to the end of the list of headers. If *replace* is True, the header will be updated in place.

Modifié dans la version 3.4 : replace keyword was added.

**del\_param**(*param*, *header='content-type'*, *requote=True*)

Remove the given parameter completely from the *Content-Type* header. The header will be re-written in place without the parameter or its value. All values will be quoted as necessary unless *requote* is False (the default is True). Optional *header* specifies an alternative to *Content-Type*.

**set\_type**(*type*, *header='Content-Type'*, *requote=True*)

Set the main type and subtype for the *Content-Type* header. *type* must be a string in the form *maintype/subtype*, otherwise a *ValueError* is raised.

This method replaces the *Content-Type* header, keeping all the parameters in place. If *requote* is False, this leaves the existing header's quoting as is, otherwise the parameters will be quoted (the default).

An alternative header can be specified in the *[header](#page-120-0)* argument. When the *Content-Type* header is set a *MIME-Version* header is also added.

This is a legacy method. On the  $Emi1Message$  class its functionality is replaced by the  $make\_$  and add\_ methods.

# **get\_filename**(*failobj=None*)

Return the value of the filename parameter of the *Content-Disposition* header of the message. If the header does not have a filename parameter, this method falls back to looking for the name parameter on the *Content-Type* header. If neither is found, or the header is missing, then *failobj* is returned. The returned string will always be unquoted as per  $email.utils.unquote()$ .

# **get\_boundary**(*failobj=None*)

Return the value of the boundary parameter of the *Content-Type* header of the message, or *failobj* if either the header is missing, or has no boundary parameter. The returned string will always be unquoted as per *email.utils.unquote()*.

# **set\_boundary**(*boundary*)

Set the boundary parameter of the *Content-Type* header to *boundary*. *set\_boundary()* will always quote *boundary* if necessary. A *HeaderParseError* is raised if the message object has no *Content-Type* [header.](#page-1078-0)

<span id="page-1069-0"></span>Note that using this method is subtly different than deleting the old *Content-Type* header and adding a new one with the new boundary via *add\_header()*, because *set\_boundary()* [preserves the o](#page-1069-0)rder of the *Content-Type* header in the list of headers. However, it does *not* preserve any continuation lines which may have been present in the original *Content-Type* header.

# **get\_content\_charset**(*failobj=None*)

Return the charset parameter of the *Content-Type* header, coerced to lower case. If there is no *Content-Type* header, or if that header has no charset parameter, *failobj* is returned.

Note that this method differs from *get\_charset()* which returns the *Charset* instance for the default encoding of the message body.

**get\_charsets**(*failobj=None*)

Return a list containing the character set names in the message. If the message is a  $multipart$ , then the list will contain one element for [each subpart in the p](#page-1066-3)ayload, otherwise, [it will be a l](#page-1075-0)ist of length 1.

Each item in the list will be a string which is the value of the charset parameter in the *Content-Type* header for the represented subpart. However, if the subpart has no *Content-Type* header, no charset parameter, or is not of the *text* main MIME type, then that item in the returned list will be *failobj*.

### **get\_content\_disposition**()

Return the lowercased value (without parameters) of the message's *Content-Disposition* header if it has one, or None. The possible values for this method are *inline*, *attachment* or None if the message follows **RFC 2183**.

Nouveau dans la version 3.5.

## **walk**()

The  $walk()$  method is an all-purpose generator which can be used to iterate over all the parts and subpart[s of a mess](https://tools.ietf.org/html/rfc2183.html)age object tree, in depth-first traversal order. You will typically use  $w$ alk() as the iterator in a for loop; each iteration returns the next subpart.

<span id="page-1070-0"></span>Here's an example that prints the MIME type of every part of a multipart message structure :

```
>>> for part in msg.walk():
      ... print(part.get_content_type())
multipart/report
text/plain
message/delivery-status
text/plain
text/plain
message/rfc822
text/plain
```
walk iterates over the subparts of any part where *is\_multipart()* returns True, even though  $mg, get$  content maintype() == 'multipart' may return False. We can see this in our example by making use of the \_structure debug helper function :

```
>>> for part in msg.walk():
... print(part.get_content_maintype() == 'multipart',
... part.is_multipart())
True True
False False
False True
False False
False False
False True
False False
>>> _structure(msg)
multipart/report
   text/plain
   message/delivery-status
       text/plain
       text/plain
   message/rfc822
       text/plain
```
Here the message parts are not multiparts, but they do contain subparts. is\_multipart() returns True and walk descends into the subparts.

*Message* objects can also optionally contain two instance attributes, which can be used when generating the plain text of a MIME message.

# **preamble**

The format of a MIME document allows for some text between the blank line following the headers, [and th](#page-1064-0)e first multipart boundary string. Normally, this text is never visible in a MIME-aware mail reader because it falls outside the standard MIME armor. However, when viewing the raw text of the message, or when viewing the message in a non-MIME aware reader, this text can become visible.

The *preamble* attribute contains this leading extra-armor text for MIME documents. When the *Parser* discovers some text after the headers but before the first boundary string, it assigns this text to the message's *preamble* attribute. When the *Generator* is writing out the plain text representation of a MIME message, and it finds the message has a *preamble* attribute, it will write this text in the area between the headers and the first boundary. See *email.parser* and *email.generator* for details.

Note that if the message object has no preamble, the *preamble* attribute will be None.

### **epilogue**

The *epilogue* attribute acts the same way as the *preamble* attribute, except that it contains text that appears between the last boundary and the [end of the message.](#page-1038-0)

You do not need to set the epilogue to the empty string in order for the *Generator* to print a newline at the end of the file.

# **defects**

The *defects* attribute contains a list of all the problems found when parsing this message. See *email. errors* for a detailed description of the possible parsing defects.

# **19.1.10 email.mime : Creating email and MIME objects from scratch**

# **Source code :** [Lib/em](#page-1050-0)ail/mime/

This module is part of the legacy (Compat32) email API. Its functionality is partially replaced by the *contentmanager* [in the new](https://github.com/python/cpython/tree/3.10/Lib/email/mime/) API, but in certain applications these classes may still be useful, even in non-legacy code.

Ordinarily, you get a message object structure by passing a file or some text to a parser, which parses the text and returns the root message object. However you can also build a complete message structure from scratch, or even individual *[Message](#page-1056-2)* objects by hand. In fact, you can also take an existing structure and add new *Message* objects, move them around, etc. This makes a very convenient interface for slicing-and-dicing MIME messages.

You can create a new object structure by creating *Message* instances, adding attachments and all the appropriate headers m[anually. Fo](#page-1064-0)r MIME messages though, the *email* package provides some convenient [subclasses](#page-1064-0) to make things easier.

Here are the classes :

**class** email.mime.base.**MIMEBase**(*\_m[ai](#page-1064-0)[ntype](#page-1030-0)*, *\_subtype*, *\**, *policy=compat32*, *\*\*\_params*) Module : email.mime.base

<span id="page-1071-1"></span>This is the base class for all the MIME-specific subclasses of *Message*. Ordinarily you won't create instances specifically of *MIMEBase*, although you could. *MIMEBase* is provided primarily as a convenient base class for more specific MIME-aware subclasses.

*\_maintype* is the *Content-Type* major type (e.g. *text* or *image*), and *\_subtype* is the *Content-Type* minor type (e.g. *plain* or *gif*). *\_params* is a paramete[r key/value](#page-1064-0) dictionary and is passed directly to *Message.a[dd\\_header](#page-1071-1)*.

If *policy* is specified, (defaults to the *compat32* policy) it will be passed to *Message*.

The *MIMEBase* class always adds a *Content-Type* header (based on *\_maintype*, *\_subtype*, and *\_params*), and a *MIME-Version* header (always set to 1.0).

[Modifié dans la version 3.6](#page-1067-2) : Added *policy* keyword-only parameter.

<span id="page-1071-0"></span>**class** e[mail.mime](#page-1071-1).nonmultipart.**[MIMENon](#page-1049-0)Multipart** Module : email.mime.nonmultipart

A subclass of *MIMEBase*, this is an intermediate base class for MIME messages that are not *multipart*. The primary purpose of this class is to prevent the use of the  $attach()$  method, which only makes sense for *multipart* messages. If *attach()* is called, a *MultipartConversionError* exception is raised.

**class** email.m[ime.multi](#page-1071-1)part.**MIMEMultipart**(*\_subtype='mixed'*, *boundary=None*, *\_subpart[s=None](#page-1065-1)*, *\**, *policy=compat32*, *\*\*\_params*)

Module : email.mime.multipart

A subclass of *MIMEBase*, [this is an int](#page-1065-1)ermediate [base class for MIME messages that ar](#page-1050-3)e *multipart*. Optional *subtype* defaults to  $m$ *ixed*, but can be used to specify the subtype of the message. A *Content-Type* header of *multipart/\_subtype* will be added to the message object. A *MIME-Version* header will also be added.

Optional *boundary* [is the m](#page-1071-1)ultipart boundary string. When None (the default), the boundary is calculated when needed (for example, when the message is serialized).

*\_subparts* is a sequence of initial subparts for the payload. It must be possible to convert this sequence to a list. You can always attach new subparts to the message by using the *Message.attach* method.

Optional *policy* argument defaults to *compat32*.

Additional parameters for the *Content-Type* header are taken from the keyword arguments, or passed into the *\_params* argument, which is a keyword dictionary.

Modifié dans la version 3.6 : Added *policy* keyword-only param[eter.](#page-1065-1)

**class** email.mime.application.**[MIMEAppl](#page-1049-0)ication**(*\_data*, *\_subtype='octet-stream'*, *\_encoder=email.encoders.encode\_base64*, *\**, *policy=compat32*, *\*\*\_params*)

Module : email.mime.application

<span id="page-1072-1"></span>A subclass of *MIMENonMultipart*, the *MIMEApplication* class is used to represent MIME message objects of major type *application*. *\_data* is a string containing the raw byte data. Optional *\_subtype* specifies the MIME subtype and defaults to *octet-stream*.

Optional *\_encoder* is a callable (i.e. function) which will perform the actual encoding of the data for transport. Thi[s callable takes one arg](#page-1071-0)ume[nt, which is the](#page-1072-1) *MIMEApplication* instance. It should use *get\_payload()* and *set\_payload()* to change the payload to encoded form. It should also add any *Content-Transfer-Encoding* or other headers to the message object as necessary. The default encoding is base64. See the *email.encoders* module for a list of the built-in encoders.

Optional *policy* argument defaults to *compat32*.

*\_params* [are passed](#page-1066-1) strai[ght through to the ba](#page-1066-0)se class constructor.

Modifié dans la version [3.6 : Added](#page-1077-0) *policy* keyword-only parameter.

**class** email.mime.audio.**MIMEA[udio](#page-1049-0)**(*\_audiodata*, *\_subtype=None*, *\_encoder=email.encoders.encode\_base64*, *\**, *policy=compat32*, *\*\*\_params*)

Module : email.mime.audio

<span id="page-1072-2"></span>A subclass of *MIMENonMultipart*, the *MIMEAudio* class is used to create MIME message objects of major type *audio*. *\_audiodata* is a string containing the raw audio data. If this data can be decoded by the standard Python module *sndhdr*, then the subtype will be automatically included in the *Content-Type* header. Otherwise you can explicitly specify the audio subtype via the *\_subtype* argument. If the minor type could not be g[uessed and](#page-1071-0) *\_subtype* was notg[iven, then](#page-1072-2) *TypeError* is raised.

Optional *\_encoder* is a callable (i.e. function) which will perform the actual encoding of the audio data for transport. This [callable t](#page-1331-0)akes one argument, which is the *MIMEAudio* instance. It should use *get\_payload()* and *set\_payload()* to change the payload to encoded form. It should also add any *Content-Transfer-Encoding* or other header[s to the messag](#page-119-0)e object as necessary. The default encoding is base64. See the *email.encoders* module for a list of the built-in encoders.

Optional *policy* argument defaults to *compat32*.

*\_params* [are passed](#page-1066-1) strai[ght through to the ba](#page-1066-0)se class constructor.

Modifié dans la version [3.6 : Added](#page-1077-0) *policy* keyword-only parameter.

**class** email.mime.image.**MIMEI[mage](#page-1049-0)**(*\_imagedata*, *\_subtype=None*, *\_enco-*

*der=email.encoders.encode\_base64*, *\**, *policy=compat32*, *\*\*\_params*)

<span id="page-1072-0"></span>Module : email.mime.image

A subclass of *MIMENonMultipart*, the *MIMEImage* class is used to create MIME message objects of major type *image*. *\_imagedata* is a string containing the raw image data. If this data can be decoded by the standard Python module *imghdr*, then the subtype will be automatically included in the *Content-Type* header. Otherwise you can explicitly specify the image subtype via the *\_subtype* argument. If the minor type could not be g[uessed and](#page-1071-0) *\_subtype* was notg[iven, then](#page-1072-0) *TypeError* is raised.

Optional *\_encoder* is a callable (i.e. function) which will perform the actual encoding of the image data for transport. This [callable t](#page-1330-0)akes one argument, which is the *MIMEImage* instance. It should use *get\_payload()* and *set\_payload()* to change the payload to encoded form. It should also add any *Content-Transfer-Encoding* or other header[s to the messag](#page-119-0)e object as necessary. The default encoding is base64. See the *email.encoders* module for a list of the built-in encoders.

Optional *policy* argument defaults to *compat32*.

*\_params* [are passed](#page-1066-1) strai[ght through to the](#page-1066-0) *MIMEBase* constructor.

Modifié dans la version [3.6 : Added](#page-1077-0) *policy* keyword-only parameter.

**class** email.mime.message.**MIM[EMessage](#page-1049-0)**(*\_msg*, *\_subtype='rfc822'*, *\**, *policy=compat32*) Module : email.mime.message

<span id="page-1073-0"></span>A subclass of *MIMENonMultipart*, the *[MIMEMessa](#page-1071-1)ge* class is used to create MIME objects of main type *message*. *\_msg* is used as the payload, and must be an instance of class *Message* (or a subclass thereof), otherwise a *TypeError* is raised.

Optional *\_subtype* sets the subtype of the message; it defaults to *rfc822*.

Optional *policy* [argument defaults to](#page-1071-0) *com[pat32](#page-1073-0)*.

Modifié da[ns la version 3.6](#page-119-0) : Added *policy* keyword-only parameter.

**class** email.mime.text.**MIMEText**(*\_text*, *\_subtype='plain'*, *\_charset=None*, *\**, *policy=compat32*) Module : email.mime.text

<span id="page-1073-1"></span>A subclass of *MIMENonMultipart*, the *[MIME](#page-1049-0)Text* class is used to create MIME objects of major type *text*. *\_text* is the string for the payload. *\_subtype* is the minor type and defaults to *plain*. *\_charset* is the character set of the text and is passed as an argument to the *MIMENonMultipart* constructor; it defaults to us-ascii if the string contains only ascii code points, and utf-8 otherwise. The *\_charset* parameter accepts either [a string or a](#page-1071-0) *Charset* insta[nce.](#page-1073-1)

Unless the *\_charset* argument is explicitly set to None, the MIMEText object created will have both a *Content-Type* header with a charset parameter, and a *[Content-Transf](#page-1071-0)er-Encoding* header. This means that a subsequent set\_payload call will not result in an encoded payload, even if a charset is passed in the [set\\_pa](#page-1075-0)yload command. You can "reset" this behavior by deleting the Content-Transfer-Encoding header, after which a set\_payload call will automatically encode the new payload (and add a new *Content-Transfer-Encoding* header).

Optional *policy* argument defaults to *compat32*.

Modifié dans la version 3.5 : *\_charset* also accepts *Charset* instances.

Modifié dans la version 3.6 : Added *policy* keyword-only parameter.

# **19.1.11 email.header : Internationali[zed head](#page-1075-0)ers**

<span id="page-1073-2"></span>**Source code :** Lib/email/header.py

This module is part of the legacy (Compat32) email API. In the current API encoding and decoding of headers is handled transp[arently by the dictiona](https://github.com/python/cpython/tree/3.10/Lib/email/header.py)ry-like API of the *EmailMessage* class. In addition to uses in legacy code, this module can be useful in applications that need to completely control the character sets used when encoding headers.

Le texte restant de cette section est la documentation originale de ce module.

**RFC 2822** is the base standard that describes the fo[rmat of email mes](#page-1032-0)sages. It derives from the older **RFC 822** standard which came into widespread use at a time when most email was composed of ASCII characters only. **RFC 2822** is a specification written assuming email contains only 7-bit ASCII characters.

Of course, as email has been deployed worldwide, it has become internationalized, such that language specific cha[racter sets c](https://tools.ietf.org/html/rfc2822.html)an now be used in email messages. The base standard still requires email messages to be transfe[rred using](https://tools.ietf.org/html/rfc822.html) only 7-bit ASCII characters, so a slew of RFCs have been written describing how to encode email containing non-ASCII characters into **RFC 2822**-compliant format. These RFCs include **RFC 2045**, **RFC 2046**, **RFC 2047**, and **RFC 2231**. The *email* package supports these standards in its *email.header* and *email.charset* modules.

If you want to include non-ASCII characters in your email headers, say in the *Subject* or *To* fields, you should use the *Header* class and assign the field in the *Message* object to an instance of *Header* instead [of using a s](https://tools.ietf.org/html/rfc2047.html)tring [for the head](https://tools.ietf.org/html/rfc2231.html)er v[alue. I](#page-1030-0)[mport the](https://tools.ietf.org/html/rfc2822.html) *Header* class from the *ema[il.header](#page-1073-2)* [module. F](https://tools.ietf.org/html/rfc2045.html)[o](#page-1075-1)[r example](https://tools.ietf.org/html/rfc2046.html)[:](https://tools.ietf.org/html/rfc2046.html)

```
>>> from email.message import Message
>>> from email.header import Header
>>> msg = Message()
>>> h = Header('p\xf6stal', 'iso-8859-1')
>>> msg['Subject'] = h
>>> msg.as_string()
'Subject: =?iso-8859-1?q?p=F6stal?=\n\n'
```
Notice here how we wanted the *Subject* field to contain a non-ASCII character ? We did this by creating a *Header* instance and passing in the character set that the byte string was encoded in. When the subsequent *Message* instance was flattened, the *Subject* field was properly **RFC 2047** encoded. MIME-aware mail readers would show this header using the embedded ISO-8859-1 character.

Here is the *Header* class description :

**class** email.header.**Header**(*s=None*, *[charset=Non](https://tools.ietf.org/html/rfc2047.html)e*, *maxlinelen=None*, *header\_name[=None](#page-1064-0)*, *continuation\_ws=' '*, *errors='strict'*)

Create a MIME-compliant header that can contain strings in different character sets.

<span id="page-1074-0"></span>Opti[onal](#page-1074-0) *s* is the initial header value. If None (the default), the initial header value is not set. You can later append to the header with *append()* method calls. *s* may be an instance of *bytes* or *str*, but see the *append()* documentation for semantics.

Optional *charset* serves two purposes : it has the same meaning as the *charset* argument to the *append()* method. It also sets the default character set for all subsequent *append()* calls that omit the *charset* argument. If *charset* is not provided in [the construct](#page-1074-1)or (the default), the us-ascii charact[er set is u](#page-77-0)se[d both](#page-66-0) as *s*'s initial [charset and a](#page-1074-1)s the default for subsequent *append()* calls.

The maximum line length can be specified explicitly via *maxlinelen*. For splitting the first line [to a shorter](#page-1074-1) value (to account for the field header which isn't included in *s*, e.g. *[Subje](#page-1074-1)ct*) pass in the name of the field in *header\_name*. The default *maxlinelen* is 76, and the default value for *header\_name* is None, meaning it is not taken into account for the first line of al[ong, split hea](#page-1074-1)der.

Optional *continuation\_ws* must be **RFC 2822**-compliant folding whitespace, and is usually either a space or a hard tab character. This character will be prepended to continuation lines. *continuation\_ws* defaults to a single space character.

Optional *errors* is passed straight through to the *append()* method.

**append**(*s*, *charset=None*, *errors[='strict'](https://tools.ietf.org/html/rfc2822.html)*)

Append the string *s* to the MIME header.

Optional *charset*, if given, should be a *Charset* instance (see *email.charset*) or the name of a character set, which will be converted to a *[Charset](#page-1074-1)* instance. A value of None (the default) means that the *charset* given in the constructor is used.

<span id="page-1074-1"></span>*s* may be an instance of *bytes* or *str*. If it is an instance of *bytes*, then *charset* is the encoding of that byte string, and a *UnicodeError* [will be rai](#page-1075-0)sed if the strin[g cannot be decoded](#page-1075-1) with that character set.

If *s* is an instance of *str*, then *charset* is a hint specifying the character set of the characters in the string. In either case, when pro[ducing a](#page-77-0)n **[RFC 2](#page-66-0)822**-compliant header [using](#page-77-0) **RFC 2047** rules, the string will be encoded using the ou[tput codec of the ch](#page-119-1)arset. If the string cannot be encoded using the output codec, a UnicodeError will be raised.

Optional *errors* is p[assed](#page-66-0) as the errors argument to the decode call if *s* is a byte string.

**encode**(*splitchars=';, \t'*, *maxlinelen[=None](https://tools.ietf.org/html/rfc2822.html)*, *linesep='\n'*)

Encode a message header into an RFC-compliant format, possibly wrapping long lines and encapsulating non-ASCII parts in base64 or quoted-printable encodings.

Optional *splitchars* is a string containing characters which should be given extra weight by the splitting algorithm during normal header wrapping. This is in very rough support of **RFC 2822**'s 'higher level syntactic breaks': split points preceded by a splitchar are preferred during line splitting, with the characters preferred in the order in which they appear in the string. Space and tab may be included in the string to indicate whether preference should be given to one over the other as a split point when other split chars do not appear in the line being split. Splitchars does not affect **RFC 2047** encoded lines.

*maxlinelen*, if given, overrides the instance's value for the maximum line length.

*linesep* specifies the characters used to separate the lines of the folded header. It defaults to the most useful value for Python application code  $(\nabla \cdot \mathbf{r})$ , but  $\nabla \cdot \mathbf{r}$  can [be specifie](https://tools.ietf.org/html/rfc2047.html)d in order to produce headers with RFC-compliant line separators.

Modifié dans la version 3.2 : Added the *linesep* argument.

The *Header* class also provides a number of methods to support standard operators and built-in functions.

**\_\_str\_\_**()

Returns an approximation of the *Header* as a string, using an unlimited line length. All pieces are converted to unicode using the specified encoding and joined together appropriately. Any pieces with a [charset o](#page-1074-0)f 'unknown-8bit' are decoded as ASCII using the 'replace' error handler.

Modifié dans la version 3.2 : Added handling for the 'unknown-8bit' charset.

```
__eq__(other)
```
This method allows you to compare two *Header* instances for equality.

```
__ne__(other)
```
This method allows you to compare two *Header* instances for inequality.

The *email*.header module also provides the foll[owing con](#page-1074-0)venient functions.

email.header.**decode\_header**(*header*)

Decode a message header value without conve[rting the](#page-1074-0) character set. The header value is in *header*.

This function returns a list of (decoded\_string, charset) pairs containing each of the decoded parts [of the header.](#page-1073-2) *charset* is None for non-encoded parts of the header, otherwise a lower case string containing the name of the character set specified in the encoded string.

Here's an example :

```
>>> from email.header import decode_header
>>> decode_header('=?iso-8859-1?q?p=F6stal?=')
[(b'p\xf6stal', 'iso-8859-1')]
```
email.header.**make\_header**(*decoded\_seq*, *maxlinelen=None*, *header\_name=None*, *continuation\_ws=' '*)

Create a *Header* instance from a sequence of pairs as returned by *decode\_header()*.

*decode\_header()* takes a header value string and returns a sequence of pairs of the format (decoded\_string, charset) where *charset* is the name of the character set.

This function takes one of those sequence of pairs and returns a *Header* instance. Optional *maxlinelen*, *header\_name*[, and](#page-1074-0) *continuation\_ws* are as in the *Header* constructor.

# **19.1.12 email.charset : Representing charact[er sets](#page-1074-0)**

<span id="page-1075-1"></span>**Source code :** Lib/email/charset.py

This module is part of the legacy (Compat32) email API. In the new API only the aliases table is used.

Le texte restan[t de cette section est l](https://github.com/python/cpython/tree/3.10/Lib/email/charset.py)a documentation originale de ce module.

This module provides a class *Charset* for representing character sets and character set conversions in email messages, as well as a character set registry and several convenience methods for manipulating this registry. Instances of *Charset* are used in several other modules within the *email* package.

Import this class from the *em[ail.char](#page-1075-0)set* module.

<span id="page-1075-0"></span>**class** email.charset.**Charset**(*input\_charset=DEFAULT\_CHARSET*) [Map](#page-1075-0) character sets to their email properties.

This class provides information about the requirements imposed on email for a specific character set. It also provides convenience routines for converting between character sets, given the availability of the applicable codecs. Given a character set, it will do its best to provide information on how to use that character set in an email message in an RFC-compliant way.

Certain character sets must be encoded with quoted-printable or base64 when used in email headers or bodies. Certain character sets must be converted outright, and are not allowed in email.

Optional *input\_charset* is as described below; it is always coerced to lower case. After being alias normalized it is also used as a lookup into the registry of character sets to find out the header encoding, body encoding, and output conversion codec to be used for the character set. For example, if *input\_charset* is iso-8859-1, then headers and bodies will be encoded using quoted-printable and no output conversion codec is necessary. If *input\_charset* is euc-jp, then headers will be encoded with base64, bodies will not be encoded, but output text will be converted from the euc-jp character set to the iso-2022-jp character set.

*Charset* instances have the following data attributes :

### **input\_charset**

The initial character set specified. Common aliases are converted to their *official* email names (e.g. latin\_1 is converted to iso-8859-1). Defaults to 7-bit us-ascii.

#### **[header\\_e](#page-1075-0)ncoding**

If the character set must be encoded before it can be used in an email header, this attribute will be set to Charset.QP (for quoted-printable), Charset.BASE64 (for base64 encoding), or Charset. SHORTEST for the shortest of QP or BASE64 encoding. Otherwise, it will be None.

#### **body\_encoding**

Same as *header\_encoding*, but describes the encoding for the mail message's body, which indeed may be different than the header encoding. Charset.SHORTEST is not allowed for *body\_encoding*.

#### **output\_charset**

Some character sets must be converted before they can be used in email headers or bodies. If the *input\_charset* is one of them, this attribute will contain the name of the character set output will be converted to. Otherwise, it will be None.

### **input\_codec**

The name of the Python codec used to convert the *input\_charset* to Unicode. If no conversion codec is necessary, this attribute will be None.

# **output\_codec**

The name of the Python codec used to convert Unicode to the *output\_charset*. If no conversion codec is necessary, this attribute will have the same value as the *input\_codec*.

*Charset* instances also have the following methods :

# **get\_body\_encoding**()

Return the content transfer encoding used for body encoding.

This is either the string quoted-printable or base64 depending on the encoding used, or it is [a func](#page-1075-0)tion, in which case you should call the function with a single argument, the Message object being encoded. The function should then set the *Content-Transfer-Encoding* header itself to whatever is appropriate.

Returns the string quoted-printable if *body\_encoding* is QP, returns the string base64 if *body\_encoding* is BASE64, and returns the string 7bit otherwise.

### **get\_output\_charset**()

Return the output character set.

This is the *output\_charset* attribute if that is not None, otherwise it is *input\_charset*.

#### **header\_encode**(*string*)

Header-encode the string *string*.

The type of encoding (base64 or quoted-printable) will be based on the *header\_encoding* attribute.

#### <span id="page-1076-0"></span>**header\_encode\_lines**(*string*, *maxlengths*)

Header-encode a *string* by converting it first to bytes.

This is similar to *header\_encode()* except that the string is fit into maximum line lengths as given by the argument *maxlengths*, which must be an iterator : each element returned from this iterator will provide the next maximum line length.

# **body\_encode**(*string*)

Body-encode the [string](#page-1076-0) *string*.

The type of encoding (base64 or quoted-printable) will be based on the *body\_encoding* attribute.

The *Charset* class also provides a number of methods to support standard operations and built-in functions. **\_\_str\_\_**()

Returns *input\_charset* as a string coerced to lower case.  $\text{repr}$  () is an alias for  $\text{str}$  (). **\_\_eq\_\_**(*other*)

[This meth](#page-1075-0)od allows you to compare two *Charset* instances for equality.

**\_\_ne\_\_**(*other*)

This method allows you to compare two *Charset* instances for inequality.

The *email.charset* module also provides the fo[llowing fun](#page-1075-0)ctions for adding new entries to the global character set, alias, and codec registries :

email.charset.**add\_charset**(*charset*, *hea[der\\_enc=No](#page-1075-0)ne*, *body\_enc=None*, *output\_charset=None*) Add character properties to the global registry.

*charset* [is the input](#page-1075-1) character set, and must be the canonical name of a character set.

Optional *header\_enc* and *body\_enc* is either Charset.QP for quoted-printable, Charset.BASE64 for base64 encoding, Charset.SHORTEST for the shortest of quoted-printable or base64 encoding, or None for no encoding. SHORTEST is only valid for *header\_enc*. The default is None for no encoding.

Optional *output\_charset* is the character set that the output should be in. Conversions will proceed from input charset, to Unicode, to the output charset when the method Charset.convert() is called. The default is to output in the same character set as the input.

Both *input\_charset* and *output\_charset* must have Unicode codec entries in the module's character set-to-codec mapping; use *add\_codec()* to add codecs the module does not know about. See the *codecs* module's documentation for more information.

The global character set registry is kept in the module global dictionary CHARSETS.

email.charset.**add\_alias**(*alias*, *canonical*)

Add a charact[er set alias.](#page-1077-1) *alias* is the alias name, e.g. latin-1. *canonical* is the chara[cter set's](#page-181-0) canonical name, e.g. iso-8859-1.

The global charset alias registry is kept in the module global dictionary ALIASES.

email.charset.**add\_codec**(*charset*, *codecname*)

Add a codec that map characters in the given character set to and from Unicode.

*charset* is the canonical name of a character set. *codecname* is the name of a Python codec, as appropriate for the second argument to the *str*'s *encode()* method.

# <span id="page-1077-1"></span>**19.1.13 email.encoders : Encodeurs**

<span id="page-1077-0"></span>**Code source :** Lib/email/encoder[s.py](#page-66-0)

Ce module fait partie du code patrimonial (Compat32) de l'API mail. Dans la nouvelle API la fonctionnalité est fournie par le paramètre *cte* [de la méth](https://github.com/python/cpython/tree/3.10/Lib/email/encoders.py)ode *set\_content()*.

Ce module est obsolète en Python 3. Il n'est pas de besoin d'appeler explicitement les fonctions définies ici puisque la classe *MIMEText* ajuste le type de contenu et l'entête CTE à l'aide des paramètres *\_subtype* et *\_charset* de son constructeur.

Le texte restant de cette section est la docu[mentation originale d](#page-1037-0)e ce module.

Au mom[ent de la créa](#page-1073-1)tion d'objets *Message* à la main, il est souvent nécessaire d'encoder les charges utiles pour le transport à travers des serveurs mail conformes. C'est particulièrement vrai pour les messages de type *image/\** et *text/\** contenant des données binaires.

Le paquet *email* fournit quelques encodeurs pratiques dans son module encoders. Ces encodeurs sont d'ailleurs utilisés par les constructeurs des [classes](#page-1064-0) *MIMEAudio* et *MIMEImage* afin de fournir des encodages par défaut. Toutes les fonctions d'encodage prennent exactement un argument, l'objet message à encoder. Généralement, elles extraient la charge utile, l'encode, puis change la charge utile pour la nouvelle valeur encodée. Elles devraient également assig[ner l'en-](#page-1030-0)tête *Content-Transfer-Encoding* si besoin.

À noter que ces fonctions n'ont pas de se[ns dans le cadr](#page-1072-2)e [d'un message e](#page-1072-0)n plusieurs parties. Elles doivent à la place être appliquées aux sous-parties individuelles, et lèvent *TypeError* si on leur passe un message en plusieurs parties.

Voici les fonctions d'encodages fournies :

### email.encoders.**encode\_quopri**(*msg*)

Encode la charge utile au format Quoted-Printable, et assigne quoted-printable<sup>1</sup> à l'en-tête *Content-Transfer-Encoding*. C'est un bon encodage à utiliser quand la majorité de la charge utile contient essentiellement des données imprimables, à l'exceptions de quelques caractères.

# email.encoders.**encode\_base64**(*msg*)

Encode la charge utile au format *base64*, et assigne base64 à l'en-tête *Content-Transfer[-E](#page-1078-1)ncoding*. C'est un bon encodage à utiliser quand la majorité de la charge utile est non imprimable puisque c'est une forme plus compacte que *quoted-printable*.

# email.encoders.**encode\_7or8bit**(*msg*)

Ceci ne modifie pas effectivement la charge utile du message, mais va bien en revanche assigner la valeur 7bit ou 8bit à l'en-tête *Content-Transfer-Encoding* selon la nature de la charge utile.

# email.encoders.**encode\_noop**(*msg*)

Ceci ne fait rien; et ne va même pas changer la valeur de l'en-tête *Content-Transfer-Encoding*.

# **Notes**

# **19.1.14 email.utils : Miscellaneous utilities**

<span id="page-1078-2"></span>**Source code :** Lib/email/utils.py

There are a couple of useful utilities provided in the *email*.utils module:

email.utils.**[localtime](https://github.com/python/cpython/tree/3.10/Lib/email/utils.py)**(*dt=None*)

Return local time as an aware datetime object. If called without arguments, return current time. Otherwise *dt* argument should be a *datetime* instance, and it is converted to the local time zone according to the system time zone database. If *dt* is naive (that is,  $dt$ ,  $dt$ ,  $dt$ ) is None), it is assumed to be in local time. In this case, a positive or zero value for *isdst* causes localtime to presume initially that summer time (for example, Daylight Saving Time) is or is not (respectively) in effect for the specified time. A negative value for *isdst* causes the localtime toa[ttempt to div](#page-208-0)ine whether summer time is in effect for the specified time. Nouveau dans la version 3.3.

email.utils.**make\_msgid**(*idstring=None*, *domain=None*)

Returns a string suitable for an **RFC 2822**-compliant *Message-ID* header. Optional *idstring* if given, is a string used to strengthen the uniqueness of the message id. Optional *domain* if given provides the portion of the msgid after the '@'. The default is the local hostname. It is not normally necessary to override this default, but may be useful certain cases, such as a constructing distributed system that uses a consistent domain name across multiple hosts.

Modifié dans la version 3.2 : Added the *domain* keyword.

The remaining functions are part of the legacy (Compat32) email API. There is no need to directly use these with the new API, since the parsing and formatting they provide is done automatically by the header parsing machinery of the new API.

```
email.utils.quote(str)
```
Return a new string with backslashes in *str* replaced by two backslashes, and double quotes replaced by backslash-double quote.

```
email.utils.unquote(str)
```
Return a new string which is an *unquoted* version of *str*. If *str* ends and begins with double quotes, they are stripped off. Likewise if *str* ends and begins with angle brackets, they are stripped off.

<span id="page-1078-0"></span>email.utils.**parseaddr**(*address*)

Parse address -- which should be the value of some address-containing field such as *To* or *Cc* -- into its constituent *realname* and *email address* parts. Returns a tuple of that information, unless the parse fails, in which case a 2-tuple of  $(''', '')$  is returned.

<span id="page-1078-3"></span><span id="page-1078-1"></span><sup>1.</sup> À noter que l'encodage avec *encode\_quopri()* encode également tous les caractères tabulation et espace.

email.utils.**formataddr**(*pair*, *charset='utf-8'*)

The inverse of *parseaddr()*, this takes a 2-tuple of the form (realname, email\_address) and returns the string value suitable for a *To* or *Cc* header. If the first element of *pair* is false, then the second element is returned unmodified.

Optional *charset* is the character set that will be used in the **RFC 2047** encoding of the realname if the realname co[ntains non-ASCII](#page-1078-3) characters. Can be an instance of *str* or a *Charset*. Defaults to utf-8. Modifié dans la version 3.3 : Added the *charset* option.

### email.utils.**getaddresses**(*fieldvalues*)

This method returns a list of 2-tuples of the form returned by [parsead](https://tools.ietf.org/html/rfc2047.html)dr(). *fieldvalues* is a sequence of headerfield values as might be returned by *Message.get\_all*[. Her](#page-66-0)e's a [simple exa](#page-1075-0)mple that gets all the recipients of a message :

```
from email.utils import getaddresses
tos = msg.get_all('to', [])ccs = msq.qet all('cc', [1])
resent_tos = msg.get_all('resent-to', [])
resent_ccs = msg.get_all('resent-cc', [])
all\_recipients = getaddresses(tos + ccs + result\_tos + resent\_ccs)
```
# email.utils.**parsedate**(*date*)

<span id="page-1079-0"></span>Attempts to parse a date according to the rules in **RFC 2822**. however, some mailers don't follow that format as specified, so *parsedate()* tries to guess correctly in such cases. *date* is a string containing an **RFC 2822** date, such as "Mon, 20 Nov 1995 19:12:08 -0500". If it succeeds in parsing the date, *parsedate()* returns a 9-tuple that can be passed directly to *time.mktime()*; otherwise None will be returned. Note that indexes 6, 7, and 8 of the result [tuple are no](https://tools.ietf.org/html/rfc2822.html)t usable.

# email.utils.**parsed[ate\\_tz](#page-1079-0)**(*date*)

[Performs th](https://tools.ietf.org/html/rfc2822.html)e same function as *parsedate()*, but returns either None or a 10-tuple; the first 9 elements [make up a tuple](#page-1079-0) that can be passed directly to  $time$ .*mktime()*[, and the tenth](#page-641-0) is the offset of the date's timezone from UTC (which is the official term for Greenwich Mean Time)<sup>1</sup>. If the input string has no timezone, the last element of the tuple returned is 0, which represents UTC. Note that indexes 6, 7, and 8 of the result tuple are not usable.

# <span id="page-1079-2"></span>email.utils.**parsedate\_to\_datetime**(*d[ate](#page-641-0)*)

The inverse of *format\_datetime()*. Performs the same function [as](#page-1079-1) *parsedate()*, but on success returns a *datetime*; otherwise ValueError is raised if *date* contains an invalid value such as an hour greater than 23 or a timezone offset not between -24 and 24 hours. If the input date has a timezone of -0000, the datetime will be a naive datetime, and if the date is conforming to the RFCs it will represent a time in UTC but wit[h no indication of the actua](#page-1080-1)l source timezone of the message [the date comes fr](#page-1079-0)om. If the input date has [any other vali](#page-208-0)d timezone offset, the datetime will be an aware datetime with the corresponding a *timezone tzinfo*.

Nouveau dans la version 3.3.

# email.utils.**mktime\_tz**(*tuple*)

Turn a 10-tuple as returned by *parsedate\_tz()* into a UTC timestamp (seconds since the Epoch). If the ti[mezone item](#page-227-0) [in the tup](#page-220-0)le is None, assume local time.

email.utils.**formatdate**(*timeval=None*, *localtime=False*, *usegmt=False*) Returns a date string as per **R[FC 2822](#page-1079-2)**, e.g. :

Fri, 09 Nov 2001 01:08:47 -0000

Optional *timeval* if given is a floating point time value as accepted by *time.gmtime()* and *time. localtime()*, otherwise [the current](https://tools.ietf.org/html/rfc2822.html) time is used.

Optional *localtime* is a flag that when True, interprets *timeval*, and returns a date relative to the local timezone instead of UTC, properly taking daylight savings time into account. The default is False meaning UTC is used.

<span id="page-1079-1"></span><sup>1.</sup> [Note that the sign of t](#page-641-1)he timezone offset is the opposite of the sign of the time.timezone variable for the same timezone; the latter variable follows the POSIX standard while this module follows **RFC 2822**.
Optional *usegmt* is a flag that when True, outputs a date string with the timezone as an ascii string GMT, rather than a numeric -0000. This is needed for some protocols (such as HTTP). This only applies when *localtime* is False. The default is False.

email.utils.**format\_datetime**(*dt*, *usegmt=False*)

Like formatdate, but the input is a *datetime* instance. If it is a naive datetime, it is assumed to be "UTC with no information about the source timezone", and the conventional  $-0000$  is used for the timezone. If it is an aware datetime, then the numeric timezone offset is used. If it is an aware timezone with offset zero, then *usegmt* may be set to True, in which case the string GMT is used instead of the numeric timezone offset. This provides a way to generate standa[rds conforma](#page-198-0)nt HTTP date headers.

Nouveau dans la version 3.3.

email.utils.**decode\_rfc2231**(*s*) Decode the string *s* according to **RFC 2231**.

email.utils.**encode\_rfc2231**(*s*, *charset=None*, *language=None*)

Encode the string *s* according to **RFC 2231**. Optional *charset* and *language*, if given is the character set name and language name to use. If neither is given, *s* is returned as-is. If *charset* is given but *language* is not, the string is encoded using the empt[y string for](https://tools.ietf.org/html/rfc2231.html) *language*.

email.utils.**collapse\_rfc2231\_value**(*value*, *errors='replace'*, *fallback\_charset='us-ascii'*)

<span id="page-1080-0"></span>When a header parameter is en[coded in](https://tools.ietf.org/html/rfc2231.html) **RFC 2231** format, *Message.get\_param* may return a 3-tuple containing the character set, language, and value. *collapse\_rfc2231\_value()* turns this into a unicode string. Optional *errors* is passed to the *errors* argument of *str*'s *encode()* method; it defaults to 'replace'. Optional *fallback\_charset* specifies the character set to use if the one in the **RFC 2231** header is not known by Python; it defaults to 'u[s-ascii'](https://tools.ietf.org/html/rfc2231.html).

For convenience, if the *value* passed to *collaps[e\\_rfc2231\\_value\(\)](#page-1080-0)* is not a tuple, it should be a string and it is returned unquoted.

email.utils.**decode\_params**(*params*)

Decode parameters list according to **RFC 2231**. *params* is a sequence of 2-tuples containing elements of the form (content-type, string[-value\)](#page-1080-0).

## **Notes**

## **19.1.15 email.iterators : Itérateurs**

<span id="page-1080-1"></span>**Code source :** Lib/email/iterators.py

Itérer sur l'arborescence d'un objet message est plutôt simple avec la méthode *Message.walk*. Le module *email. iterators* [fournit des fonctionnali](https://github.com/python/cpython/tree/3.10/Lib/email/iterators.py)tés d'itérations de plus haut niveau sur les arbres d'objets messages.

email.iterators.**body\_line\_iterator**(*msg*, *decode=False*)

Cette fonction permet d'itérer sur tous les contenus de tous les éléments de *msg*, en retournant les contenus sous forme de chaînes de caractères ligne par ligne. Il saute les entêtes des [sous éléments, et t](#page-1070-0)ous les sous [éléments](#page-1080-1) [dont le c](#page-1080-1)ontenu n'est pas une chaîne de caractères Python. C'est en quelque sorte équivalent à une lecture plate d'une représentation textuelle du message à partir d'un fichier en utilisant *readline()*, et en sautant toutes les entêtes intermédiaires.

Le paramètre optionnel *decode* est transmis à la méthode *Message.get\_payload*.

email.iterators.**typed\_subpart\_iterator**(*msg*, *maintype='text'*, *subtype=None*)

Cette fonction permet d'itérer sur tous les sous éléments de *msg*, en retour[nant seulement l](#page-636-0)es sous éléments qui correspondent au type MIME spécifié par *maintype* et *subtype*.

<span id="page-1080-2"></span>Notez que le paramètre *subtype* est optionnel; s'il n'estp[as présent, alors le type MIM](#page-1066-0)E du sous élément est seulement composé du type principal. *maintype* est également optionnel; sa valeur par défaut est *text*.

En conséquence, par défaut, *typed\_subpart\_iterator()* retourne chaque sous élément qui a un type MIME de type *text/\**.

La fonction suivante a été ajouté en tant qu'un outil de débogage. Elle *ne devrait pas* être considérée comme une interface publique supportée pour [ce paquet.](#page-1080-2)

email.iterators.**\_structure**(*msg*, *fp=None*, *level=0*, *include\_default=False*) Affiche une représentation indentée des types de contenu de la structure de l'objet message. Par exemple :

```
>>> msg = email.message_from_file(somefile)
>>> _structure(msg)
multipart/mixed
   text/plain
   text/plain
   multipart/digest
       message/rfc822
           text/plain
       message/rfc822
          text/plain
       message/rfc822
          text/plain
       message/rfc822
           text/plain
        message/rfc822
           text/plain
    text/plain
```
Le paramètre optionnel *fp* est un objet fichier-compatible dans lequel on peut écrire le flux de sortie. Il doit être approprié pour la fonction de Python *print()*. *level* est utilisé en interne. *include\_default*, si vrai, affiche aussi le type par défaut.

#### **Voir aussi :**

**Module** *smtplib* Client SMTP (*Simple [Mail Transp](#page-43-0)ort Protocol*)

**Module** *poplib* Client POP (*Post Office Protocol*)

**Module** *imaplib* Client IMAP (*Internet Message Access Protocol*)

**Module** *[nntplib](#page-1253-0)* Client NNTP (*Net News Transport Protocol*)

**Module** *[mailbox](#page-1238-0)* Outils pour créer, lire et gérer des messages regroupés sur disque en utilisant des formats stan[dards variés.](#page-1241-0)

**Module** *[smtpd](#page-1247-0)* Cadriciel pour serveur SMTP (principalement utile pour tester)

# **19.2 j[son](#page-1259-0) — Encodage et décodage JSON**

<span id="page-1081-0"></span>**Code source :** Lib/json/\_\_init\_\_.py

JSON (JavaScript Object Notation), specified by **RFC 7159** (which obsoletes **RFC 4627**) and by ECMA-404, is a lightweight dat[a interchange format](https://github.com/python/cpython/tree/3.10/Lib/json/__init__.py) inspired by JavaScript object literal syntax (although it is not a strict subset of JavaScript<sup>1</sup>).

*json* [fournit une API familière aux](https://json.org) utilisateurs [des modules](https://tools.ietf.org/html/rfc7159.html) *marshal* et *pi[ckle](https://tools.ietf.org/html/rfc4627.html)* de la biblioth[èque standard](https://www.ecma-international.org/publications-and-standards/standards/ecma-404/).

Encodage de quelques objets de base Python :

```
>>> import json
>>> json.dumps(['foo', {'bar': ('baz', None, 1.0, 2)}])
'["foo", {"bar": ["baz", null, 1.0, 2]}]'
>>> print(json.dumps("\"foo\bar"))
"\"foo\bar"
>>> print(json.dumps('\u1234'))
"\u1234"
>>> print(json.dumps('\\'))
```
(suite sur la page suivante)

1. Comme noté dans l'errata de la RFC 7159, JSON autorise les caractères littéraux U+2028 (*LINE SEPARATOR*) et U+2029 (*PARAGRAPH SEPARATOR*) dans les chaînes de caractères, alors que Javascript (selon le standard ECMAScript édition 5.1) ne le permet pas.

```
\mathfrak{n}\setminus\setminus\mathfrak{n}>>> print(json.dumps({"c": 0, "b": 0, "a": 0}, sort_keys=True))
{"a": 0, "b": 0, "c": 0}
>>> from io import StringIO
>>> io = StringIO()
>>> json.dump(['streaming API'], io)
>>> io.getvalue()
'["streaming API"]'
```
Encodage compact :

```
>>> import json
>>> json.dumps([1, 2, 3, {'4': 5, '6': 7}], separators=(',', ':'))
'[1,2,3,{"4":5,"6":7}]'
```
Affichage plus lisible :

```
>>> import json
>>> print(json.dumps({'4': 5, '6': 7}, sort_keys=True, indent=4))
{
    "4": 5,
    "6": 7
}
```
Décodage JSON :

```
>>> import json
>>> json.loads('["foo", {"bar":["baz", null, 1.0, 2]}]')
['foo', {'bar': ['baz', None, 1.0, 2]}]
>>> json.loads('"\\"foo\\bar"')
'"foo\x08ar'
>>> from io import StringIO
>>> io = StringIO('["streaming API"]')
>>> json.load(io)
['streaming API']
```
Spécialisation du décodage JSON pour un objet :

```
>>> import json
>>> def as_complex(dct):
... if '__complex__' in dct:
... return complex(dct['real'], dct['imag'])
... return dct
...
>>> json.loads('{"__complex__": true, "real": 1, "imag": 2}',
... object_hook=as_complex)
(1+2j)>>> import decimal
>>> json.loads('1.1', parse_float=decimal.Decimal)
Decimal('1.1')
```
Extension de la classe *JSONEncoder* :

```
>>> import json
>>> class ComplexEncoder(json.JSONEncoder):
... def default(self, obj):
... if isinstance(obj, complex):
... return [obj.real, obj.imag]
... # Let the base class default method raise the TypeError
... return json.JSONEncoder.default(self, obj)
...
```
(suite sur la page suivante)

```
>>> json.dumps(2 + 1j, cls=ComplexEncoder)
'[2.0, 1.0]'
>>> ComplexEncoder().encode(2 + 1j)
'[2.0, 1.0]'
>>> list(ComplexEncoder().iterencode(2 + 1j))
['[2.0', ', 1.0', ']']
```
Utilisation du module *json.tool* depuis l'invite de commandes pour valider un flux et l'afficher lisiblement :

```
$ echo '{"json":"obj"}' | python -m json.tool
{
    "json": "obj"
}
$ echo '{1.2:3.4}' | python -m json.tool
Expecting property name enclosed in double quotes: line 1 column 2 (char 1)
```
Voir *Interface en ligne de commande* pour une documentation détaillée.

**Note :** JSON est un sous-ensemble de YAML 1.2. Le JSON produit par les paramètres par défaut de ce module (en particulier, la valeur par défaut de *separators*) est aussi un sous-ensemble de YAML 1.0 et 1.1. Ce module peut alors aussi [être utilisé comme sérialiseur Y](#page-1089-0)AML.

**Note :** Les encodeurs et décodeurs de ce module conservent l'ordre d'entrée et de sortie par défaut. L'ordre n'est perdu que si les conteneurs sous-jacents ne sont pas ordonnés.

Avant Python 3.7, *dict* n'était pas garanti d'être ordonné, donc les entrées et sorties étaient mélangées à moins d'utiliser explicitement un *collections.OrderedDict*. Depuis Python 3.7, un *dict* conserve son ordre, il n'est donc plus nécessaire d'utiliser un *collections.OrderedDict* pour générer et analyser du JSON.

## **19.2.1 Utilisation [de base](#page-255-0)**

json.**dump**(*obj*, *fp*, *\**, *skipkeys=False*, *ensure\_ascii=True*, *check\_circular=True*, *allow\_nan=True*, *cls=None*, *indent=None*, *separators=None*, *default=None*, *sort\_keys=False*, *\*\*kw*)

Sérialise *obj* en un flux JSON dans *fp* (un *objet fichier* prenant en charge .write()), en utilisant cette *table de conversion*.

<span id="page-1083-0"></span>Si *skipkeys* vaut True (False par défaut), alors les clefs de dictionnaire qui ne sont pas des types de base (*str*, *int*, *float*, *bool*, None) sont ignorées. Elles provoquent normalement la levée d'une *TypeError*.

Le module *json* produit toujours des objets *[str](#page-1932-0)*, et non des objets *bytes*. fp.write() doit ainsi pr[endre](#page-1086-1) [en charge un](#page-1086-1) objet *str* en entrée.

Si *ensure\_ascii* vaut True (valeur par défaut), les caractères non ASCII sont tous échappés à la sortie. Si *[ensure](#page-66-0)[\\_asci](#page-38-0)i* [vaut](#page-35-0) Fa[lse](#page-30-0), ils sont écrits tels quels.

Si *check\_ci[rcular](#page-1081-0)* vaut False (True par dé[faut\),](#page-66-0) la vérification de[s référen](#page-77-0)ces circulaires pour les conteneurs est ignorée, et une [référe](#page-66-0)nce circulaire cause une *OverflowError* (ou pire).

Si *allow\_nan* vaut False (True par défaut), une *ValueError* est levée lors de la sérialisation de valeurs *float* extérieures aux bornes (nan, inf, -inf), en respect avec la spécification JSON. Si *allow\_nan* vaut True, les équivalents JavaScript (NaN, Infinity, -Infinity) sont utilisés.

Si *indent* est un nombre entier positif ou une ch[aîne de caractères, l](#page-117-0)es éléments de tableaux et les membres d'objets JSON sont affichés élégamment avec ce niv[eau d'indentatio](#page-120-0)n. Un niveau d'indentation de 0, négatif, ou "" [n'ins](#page-35-0)ère que des retours à la ligne. None (la valeur par défaut) choisit la représentation la plus compacte. Utiliser un entier positif pour *indent* indente d'autant d'espaces par niveau. Si *indent* est une chaîne (telle que "\t"), cette chaîne est utilisée pour indenter à chaque niveau.

Modifié dans la version 3.2 : Autorise les chaînes en plus des nombres entiers pour *indent*.

Si spécifié, *separators* doit être un *n*-uplet (item\_separator, key\_separator). Sa valeur par défaut est (', ', ': ') si *indent* est None, et (',', ': ') autrement. Pour obtenir la représentation JSON la plus compacte possible, passez (', ', ':') pour éliminer les espaces.

Modifié dans la version 3.4 : Utilise (',', ': ') par défaut si *indent* n'est pas None.

Si spécifié, *default* doit être une fonction qui sera appelée pour les objets qui ne peuvent être sérialisés autrement. Elle doit renvoyer une représentation composée d'objets Python sérialisable en JSON ou lever une *TypeError*. Si non spécifié, une *TypeError* est levée.

Si *sort\_keys* vaut True (False par défaut), les dictionnaires sont retranscrits triés selon leurs clés.

Pour utiliser une sous-classe *JSONEncoder* personnalisée (p. ex. une qui redéfinit la méthode de fault () pour sérialiser des types additionnels), spécifiez-la avec le paramètre nommé *cls*; autrement, *JSONEncoder* [est utilisée.](#page-119-0)

Modifié dans la version 3.6 : tous les paramètres optionnels sont maintenant des *keyword-only*.

**Note :** À l'inverse de *pickle* et *marshal*, JSON n'est pas un protocole par trames, donc es[sayer de sérialiser](#page-1086-0) plusieurs objets par des appels répétés à *dump()* en utilisant le même *fp* résulte en un fichier JSON invalide.

json.**dumps**(*obj*, *\**, *skipkeys=False*, *ensure\_ascii=True*, *check\_circular=True*, *allow\_nan=True*, *cls=None*, *indent=None*, *[separa](#page-454-0)to[rs=None](#page-473-0)*, *default=None*, *sort\_keys=False*, *\*\*kw*)

<span id="page-1084-1"></span>Sérialise *obj* en une *str* formatée en JS[ON, en ut](#page-1083-0)ilisant cette *table de conversion*. Les arguments ont la même signification que ceux de *dump()*.

**Note :** Les clés dans les couples JSON clé-valeur sont toujours de type *str*. Quand un dictionnaire est converti en JSON, toutes le[s clés](#page-66-0) du dictionnaire sont transformées [en chaînes de carac](#page-1086-1)tères. Ce qui fait que si un dictionnaire est converti [en JSON](#page-1083-0) et reconverti en dictionnaire, le résultat peut ne pas être égal à l'original. Ainsi,  $\text{loads}(\text{dumps}(x))$  ! = x si x contient des clés qui ne sont pas des chaînes.

json.**load**(*fp*, *\**, *cls=None*, *object\_hook=None*, *parse\_float=None*, *parse\_int=None*, *parse\_constant=None*, *object\_pairs\_hook=None*, *\*\*kw*)

Déserialise *fp* (un *text file* ou un *binary file* supportant .read() et contenant un document JSON) vers un objet Python en utilisant cette *table de conversion*.

<span id="page-1084-0"></span>*object\_hook* est une fonction optionnelle qui est appelée avec le résultat de chaque objet littéral décodé (chaque *dict*). La valeur de retour de *object\_hook* est utilisée à la place du *dict*. Cette fonctionnalité peut être utilisée pour implémenter [des déco](#page-1939-0)deurs [personnalis](#page-1929-0)és (p. ex. les *class hinting* de JSON-RPC).

*object\_pairs\_hook* est une fon[ction optionnelle q](#page-1085-0)ui est appelée pour chaque objet littéral décodé, avec une liste ordonnée de couples. La valeur de retour de *object\_pairs\_hook* est utilisée à la place du *dict*. Cette [fonctio](#page-99-0)nnalité peut être utilisée pour implémenter des décodeur[s perso](#page-99-0)nnalisés. *object\_pairs\_hook* prend la priorité sur *object\_hook*, si cette dernière est aussi définie.

Modifié dans la version 3.1 : ajout du support de *object\_pairs\_hook*.

Si *parse\_float* est définie, elle est appelée avec chaque nombre réel JSON à décoder, sous forme [d'une](#page-99-0) chaîne de caractères, en argument. Par défaut, elle est équivalente à float(num\_str). Cela peut servir à utiliser un autre type de données ou un autre analyseur pour les nombres réels JSON (p. ex. *decimal. Decimal*). Si *parse\_int* est définie, elle est appelée avec chaque nombre entier JSON à décoder, sous forme d'une chaîne de caractères, en argument. Par défaut, elle est équivalente à int (num\_str). Cela peut servir à utiliser un autre type de données ou un autre analyseur pour les nombres entiers JSON (p. ex. *float*).

Si *parse\_constant* est définie, elle est quand l'une des chaînes de caractères s[uivantes est rencontrée](#page-333-0) : '-Infinity', 'Infinity' ou 'NaN'. Cela peut servir à lever une exception si des nombres JSON invalides sont rencontrés.

Modifié dans la version 3.1 : *parse\_constant* n'est plus appelée pour *null*, *true* ou *fa[lse](#page-35-0)*.

Pour utiliser une sous-classe *JSONDecoder* personnalisée, spécifiez-la avec l'argument nommé cls; autrement, *JSONDecoder* est utilisée. Les arguments nommés additionnels sont passés au constructeur de cette classe.

Si les données à désérialiser ne sont pas un document JSON valide, une *JSONDecodeError* est levée.

Modifié dans la version 3.6: [tous les paramètr](#page-1085-1)es optionnels sont maintenant des *keyword-only*.

Modi[fié dans la version](#page-1085-1) 3.6 : *fp* peut maintenant être un binary file. Son encodage doit être UTF-8, UTF-16 ou UTF-32.

json.**loads**(*s*, *\**, *cls=None*, *object\_hook=None*, *parse\_float=None*, *parse\_int=None*, *parse\_constant=None*, *object\_pairs\_hook=None*, *\*\*kw*)

Déserialise *s* (une instance de *str*, *bytes* ou *bytearray* contenant un document JSON) vers un objet Python en utilisant cette *table de conversion*.

Les autres arguments ont la même signification que dans  $load()$ .

Si les données à désérialiser ne sont pas un document JSON valide, une *JSONDecodeError* est levée.

Modifié dans la version 3.6 : *s* [peut m](#page-66-0)[aintenan](#page-77-0)t êt[re de type](#page-78-0) *bytes* ou *bytearray*. L'encodage d'entrée doit être UTF-8, UTF-16 ou [UTF-32.](#page-1085-0)

Modifié dans la version 3.9 : suppression de l'argumentn[ommé](#page-1084-0) *encoding*.

## **19.2.2 Encodeurs et décodeurs**

**class** json.**JSONDecoder**(*\**, *object\_hook=None*, *parse\_float=None*, *parse\_int=None*, *parse\_constant=None*, *strict=True*, *object\_pairs\_hook=None*)

Décodeur simple JSON.

<span id="page-1085-1"></span><span id="page-1085-0"></span>Applique par défaut les conversions suivantes en décodant :

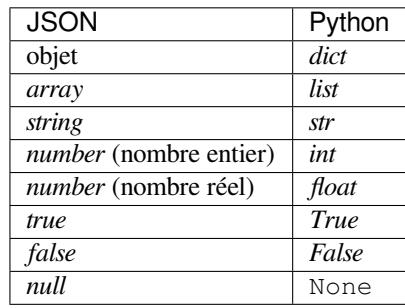

Les valeurs NaN, Infinity et -Infinity sont aussi comprises comme leurs valeurs float correspondantes, bien que ne faisant pas partie de la spécification JSON.

Si *object\_hook* est donnée, elle est appelée avec le résultat de chaque objet JSON décodé et sa valeur de retour est utilisée à la place du *dict* fourni. Cette fonctionnalité peut être utilisée pour implémenter des décodeurs personnalisés (p. ex prendre en charge les indications de classe de JSON-RPC).

Si *object\_pairs\_hook* est donnée, elle sera appelée avec le résultat de chaque objet JSON décodé avec une liste ordonnée de couples. Sa valeur de retour est utilisée à la place du *dict*. Cette fonctionnalité peut être utilisée pour implémenter des d[écodeu](#page-99-0)rs personnalisés. *object\_pairs\_hook* prend la priorité sur *object\_hook*, si cette dernière est aussi définie.

Modifié dans la version 3.1 : ajout du support de *object\_pairs\_hook*.

Si *parse\_float* est définie, elle est appelée avec chaque nombre ré[el JSO](#page-99-0)N à décoder, sous forme d'une chaîne de caractères, en argument. Par défaut, elle est équivalente à float(num\_str). Cela peut servir à utiliser un autre type de données ou un autre analyseur pour les nombres réels JSON (p. ex. *decimal. Decimal*). Si *parse\_int* est définie, elle est appelée avec chaque nombre entier JSON à décoder, sous forme d'une chaîne de caractères, en argument. Par défaut, elle est équivalente à int(num\_str). Cela peut servir à utiliser un autre type de données ou un autre analyseur pour les nombres entiers JSON (p. ex. *float*).

Si *parse\_constant* est définie, elle est quand l'une des chaînes de caractères s[uivantes est rencontrée](#page-333-0) : '-Infinity', 'Infinity' ou 'NaN'. Cela peut servir à lever une exception si des nombres JSON invalides sont rencontrés.

Si *strict* vaut False (True par défaut), alors les caractères de contrôle sont autoris[és à l'int](#page-35-0)érieur des chaînes. Les caractères de contrôle dans ce contexte sont ceux dont les codes sont dans l'intervalle 0--31, incluant ' \t' (tabulation), '\n', '\r' et '\0'.

Si les données à désérialiser ne sont pas un document JSON valide, une *JSONDecodeError* est levée. Modifié dans la version 3.6 : Tous les paramètres sont maintenant des *keyword-only*.

## **decode**(*s*)

Renvoie la représentation Python de *s* (une instance *str* contenant un document JSON). Une *JSONDecodeError* est levée si le document JSON donn[é](#page-1937-0) [n'est pas valide.](#page-1087-0)

#### **raw\_decode**(*s*)

Décode en document JSON depuis *s* (une instance *str* débutant par un document JSON) et renvoie un *n*-uplet de 2 éléments contenant la représentation Python de l'objet et l'index dans *s* où le document se terminait.

Elle peut être utilisée pour décoder un document JSON depuis une chaîne qui peut contenir des données supplémentaires à la fin.

**class** json.**JSONEncoder**(*\**, *skipkeys=False*, *ensure\_ascii=True*, *check\_circular=True*, *allow\_nan=True*, *sort\_keys=False*, *indent=None*, *separators=None*, *default=None*)

Encodeur JSON extensible pour les structures de données Python.

<span id="page-1086-1"></span><span id="page-1086-0"></span>Prend en charge par défaut les objets et types suivants :

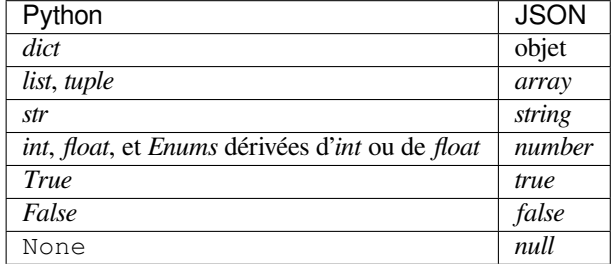

Modifié dans la version 3.4 : ajout de la prise en charge des classes *Enum* dérivées d'*int* ou de *float*.

Pour l'étendre afin de reconnaître d'autres types d'objets, il suffit d'en créer une sous-classe et d'implémenter une nouvelle méthode  $default()$  qui renvoie un objet sérialisable pour  $\circ$  si cela est possible, ou bien il convient d'appeler l'implémentation de la classe mère (pour lever une *TypeError*).

Si *skipkeys* vaut False (valeur par défaut), une *TypeError* est levée si la clé encodée n'est pas de type *str*, *int*, *float* ou None. Si *skipkeys* vaut True, ces éléments sont simplement ignorés.

Si *ensure\_ascii* vaut True [\(valeur p](#page-1086-2)ar défaut), les caractères non ASCII sont tous échappés à la sortie. Si *ensure\_ascii* vaut False, ils sont écrits tels quels.

Si *check\_circular* vaut True (valeur par défau[t\), une vérifica](#page-119-0)tion a lieu sur les listes, dictionnaires et [objets](#page-66-0) [perso](#page-38-0)[nnalisés,](#page-35-0) afin de détecter les références circulaires et éviter les récursions infinies (qui causeraient une *OverflowError*). Autrement, la vérification n'a pas lieu.

Si *allow\_nan* vaut True (valeur par défaut), alors NaN, Infinity et -Infinity sont encodés comme tels. Ce comportement ne respecte pas la spécification JSON, mais est cohérent avec le majorité des encodeursdécodeurs JavaScript. Autrement, une *ValueError* est levée pour de telles valeurs.

Si *[sort\\_keys](#page-117-0)* vaut True (False par défaut), alors les dictionnaires sont triés par clés en sortie; cela est utile lors de tests de régression pour pouvoir comparer les sérialisations JSON au jour le jour.

Si *indent* est un nombre entier positif ou une chaîne de caractères, les éléments de tableaux et les membres d'objets JSON sont affichés élégamme[nt avec ce niveau](#page-120-0) d'indentation. Un niveau d'indentation de 0, négatif, ou "" n'insère que des retours à la ligne. None (la valeur par défaut) choisit la représentation la plus compacte. Utiliser un entier positif pour *indent* indente d'autant d'espaces par niveau. Si *indent* est une chaîne (telle que "\t"), cette chaîne est utilisée pour indenter à chaque niveau.

Modifié dans la version 3.2 : Autorise les chaînes en plus des nombres entiers pour *indent*.

Si spécifié, *separators* doit être un *n*-uplet (item\_separator, key\_separator). Sa valeur par défaut est (', ', ': ') si *indent* est None, et (',', ': ') autrement. Pour obtenir la représentation JSON la plus compacte possible, passez (',', ':') pour éliminer les espaces.

Modifié dans la version 3.4 : Utilise (',', ': ') par défaut si *indent* n'est pas None.

Si spécifié, *default* doit être une fonction qui sera appelée pour les objets qui ne peuvent être sérialisés autrement. Elle doit renvoyer une représentation composée d'objets Python sérialisable en JSON ou lever une *TypeError*. Si non spécifié, une *TypeError* est levée.

Modifié dans la version 3.6 : Tous les paramètres sont maintenant des *keyword-only*.

**default**(*o*)

Implémentez cette méthode dans une sous-classe afin qu'elle renvoie un objet sérialisable pour *o*, ou [appelle l](#page-119-0)'implémentation deb[ase \(qui lèvera](#page-119-0) une *TypeError*).

<span id="page-1086-2"></span>Par exemple, pour prendre en charge les itérations arbitraires, la  $\det \det()$  peut être écrite ainsi :

```
def default(self, o):
  try:
       iterable = iter(o)except TypeError:
       pass
   else:
       return list(iterable)
   # Let the base class default method raise the TypeError
   return json.JSONEncoder.default(self, o)
```
## **encode**(*o*)

Renvoie une chaîne JSON représentant la structure de données Python *o*. Par exemple :

**>>>** json.JSONEncoder().encode({"foo": ["bar", "baz"]}) '{"foo": ["bar", "baz"]}'

## **iterencode**(*o*)

Encode l'objet *o* donné, et produit chaque chaîne représentant l'objet selon disponibilité. Par exemple :

```
for chunk in json.JSONEncoder().iterencode(bigobject):
   mysocket.write(chunk)
```
## **19.2.3 Exceptions**

```
exception json.JSONDecodeError(msg, doc, pos)
```
Sous-classe de *ValueError* avec les attributs additionnels suivants :

**msg**

Le message d'erreur non formaté.

<span id="page-1087-0"></span>**doc**

Le docu[ment JSON en co](#page-120-0)urs de traitement.

**pos**

L'index de *doc* à partir duquel l'analyse a échoué.

**lineno**

La ligne correspondant à *pos*.

```
colno
```
La colonne correspondant à *pos*.

Nouveau dans la version 3.5.

## **19.2.4 Conformité au standard et Interopérabilité**

The JSON format is specified by **RFC 7159** and by ECMA-404. This section details this module's level of compliance with the RFC. For simplicity, *JSONEncoder* and *JSONDecoder* subclasses, and parameters other than those explicitly mentioned, are not considered.

Ce module ne se conforme pass[trictement à](https://tools.ietf.org/html/rfc7159.html) la RF[C, implément](https://www.ecma-international.org/publications-and-standards/standards/ecma-404/)ant quelques extensions qui sont valides en JavaScript mais pas en JSON. En particulier :

— Les nombres infinis et *NaN* [sont accepté](#page-1086-0)s etr[etranscrits;](#page-1085-1)

— Les noms répétés au sein d'un objet sont acceptés, seule la valeur du dernier couple nom-valeur est utilisée.

Comme la RFC permet aux analyseurs conformes d'accepter en entrée des textes non conformes, le désérialiseur de ce module avec ses paramètres par défaut est techniquement conforme à la RFC.

## **Encodage des caractères**

La RFC requiert que le JSON soit représenté en utilisant l'encodage UTF-8, UTF-16 ou UTF-32, avec UTF-8 recommandé par défaut pour une interopérabilité maximale.

Comme cela est permis par la RFC, bien que non requis, le sérialiseur du module active *ensure\_ascii=True* par défaut, échappant ainsi la sortie de façon à ce que les chaînes résultants ne contiennent que des caractères ASCII.

Outre le paramètre *ensure\_ascii*, les conversions entre objets Python et *chaînes Unicode* de ce module sont strictement définies, et ne résolvent donc pas directement le problème de l'encodage des caractères.

La RFC interdit d'ajouter un octet marqueur d'ordre (*byte mark order* ou BOM) au début du texte JSON, et le sérialiseur de ce module n'ajoute pas de tel BOM. La RFC permet, mais ne requiert pas, que les désérialiseurs JSON ignorent ces BOM. Le désérialiseur de ce module lève une *ValueError* [quand un BOM est p](#page-66-0)résent au début du fichier.

La RFC n'interdit pas explicitement les chaînes JSON contenant des séquences d'octets ne correspondant à aucun caractère Unicode valide (p. ex. les *surrogates* UTF-16 sans correspondance), mais précise que cela peut causer des problèmes d'interopérabilité. Par défaut, ce module accepte [et retranscrit \(q](#page-120-0)uand présents dans la *str* originale) les *code points* de telles séquences.

## **Valeurs numériques infinies et NaN**

La RFC ne permet pas la représentation des nombres infinis ou des *NaN*. Néanmoins, par défaut, ce module accepte et retranscrit Infinity, -Infinity et NaN comme s'ils étaient des valeurs numériques littérales JSON valides :

```
>>> # Neither of these calls raises an exception, but the results are not valid␣
,→JSON
>>> json.dumps(float('-inf'))
'-Infinity'
>>> json.dumps(float('nan'))
'NaN'
>>> # Same when deserializing
>>> json.loads('-Infinity')
-inf
>>> json.loads('NaN')
nan
```
Dans le sérialiseur, le paramètre *allow\_nan* peut être utilisé pour altérer ce comportement. Dans le désérialiseur, le paramètre *parse\_constant* peut être utilisé pour changer ce comportement.

## **Noms répétés au sein d'un objet**

La RFC précise que les noms au sein d'un objet JSON doivent être uniques, mais ne décrit pas comment les noms répétés doivent être gérés. Par défaut, ce module ne lève pas d'exception; à la place, il ignore tous les couples nomvaleur sauf le dernier pour un nom donné :

```
>>> weird json = '{"x": 1, "x": 2, "x": 3}'
>>> json.loads(weird_json)
{'x': 3}
```
Le paramètre *object\_pairs\_hook* peut être utilisé pour modifier ce comportement.

## **Valeurs de plus haut niveau (hors objets ou tableaux)**

L'ancienne version de JSON définie par l'obsolète **RFC 4627** demandait à ce que la valeur de plus haut niveau du texte JSON soit un objet ou un tableau JSON (*dict* ou *list* Python), et ne soit pas *null*, un nombre, ou une chaîne de caractères. La **RFC 7159** a supprimé cette restriction, jamais implémentée par ce module, que ce soit dans le sérialiseur ou le désérialiseur.

Cependant, pour une interopérabilité maxima[le, vo](#page-99-0)[us pourriez](https://tools.ietf.org/html/rfc4627.html) volontairement souhaiter adhérer à cette restriction.

## **Limitations de l'implémentation**

Certaines implémentations de désérialiseurs JSON peuvent avoir des limites sur :

- la taille des textes JSON acceptés;
- le niveau maximum d'objets et tableaux JSON imbriqués;
- l'intervalle et la précision des nombres JSON ;
- le contenu et la longueur maximale des chaînes JSON.

Ce module n'impose pas de telles limites si ce n'est celles inhérentes aux types de données Python ou à l'interpréteur.

Lors d'une sérialisation JSON, faites attention à ces limitations dans les applications qui utilisent votre JSON. En particulier, il est courant pour les nombres JSON d'être désérialisés vers des nombres IEEE 754 à précision double, et donc sujets à l'intervalle et aux limitations sur la précision de cette représentation. Cela est d'autant plus important lors de la sérialisation de grands *int* Python, ou d'instances de types numériques « exotiques » comme *decimal. Decimal*.

## **19.2.5 Interface en lig[ne d](#page-38-0)e commande**

<span id="page-1089-0"></span>**[Code sour](#page-333-0)ce :** Lib/json/tool.py

Le module *json.tool* fournit une simple interface en ligne de commande pour valider et réécrire élégamment des objets JSON.

Si les arguments optionnels infile et outfile ne sont pas spécifiés, *sys.stdin* et *sys.stdout* sont utilisés respective[ment :](#page-1089-0)

```
$ echo '{"json": "obj"}' | python -m json.tool
{
    "json": "obj"
}
$ echo '{1.2:3.4}' | python -m json.tool
Expecting property name enclosed in double quotes: line 1 column 2 (char 1)
```
Modifié dans la version 3.5 : La sortie conserve maintenant l'ordre des données de l'entrée. Utilisez l'option *--sort-keys* pour sortir des dictionnaires triés alphabétiquement par clés.

## **Options de la ligne de commande**

### **[infile](#page-1090-0)**

Le fichier JSON à valider ou réécrire élégamment :

```
$ python -m json.tool mp_films.json
\lceil{
        "title": "And Now for Something Completely Different",
        "year": 1971
    },
    {
        "title": "Monty Python and the Holy Grail",
```
(suite sur la page suivante)

```
"year": 1975
}
```
Si *infile* n'est pas spécifié, lit le document depuis *sys.stdin*.

#### **outfile**

]

Écrit la sortie générée par *infile* vers le fichier *outfile* donné. Autrement, écrit sur *sys.stdout*.

#### **--sort-keys**

Trie alphabétiquement les dictionnaires par clés.

Nouveau dans la version 3.5.

## <span id="page-1090-0"></span>**--no-ensure-ascii**

Désactive l'échappement des caractères non ASCII, voir  $\overline{j}$ son. dumps() pour plus d'informations. Nouveau dans la version 3.9.

#### **--json-lines**

Transforme chaque ligne d'entrée en un objet JSON indi[viduel.](#page-1084-1) Nouveau dans la version 3.8.

```
--indent, --tab, --no-indent, --compact
```
Options mutuellement exclusives de contrôle des espaces. Nouveau dans la version 3.9.

**-h**, **--help**

Affiche le message d'aide.

#### **Notes**

## **19.3 mailcap — Manipulation de fichiers Mailcap**

**Code source :** Lib/mailcap.py

Mailcap files are used to configure how MIME-aware applications such as mail readers and web browsers react to files with differ[ent MIME type](https://github.com/python/cpython/tree/3.10/Lib/mailcap.py)s. (The name "mailcap" is derived from the phrase "mail capability".) For example, a mailcap file might contain a line like video/mpeg; xmpeg %s. Then, if the user encounters an email message or web document with the MIME type *video/mpeg*, %s will be replaced by a filename (usually one belonging to a temporary file) and the **xmpeg** program can be automatically started to view the file.

The mailcap format is documented in **RFC 1524**, "A User Agent Configuration Mechanism For Multimedia Mail Format Information", but is not an internet standard. However, mailcap files are supported on most Unix systems.

mailcap.**findmatch**(*caps*, *MIMEtype*, *key='view'*, *filename='/dev/null'*, *plist=[]*)

Renvoie une paire; le premier élément est une chaîne de caractères (string) contenant la ligne de commande à exécuter (qui peut être passée à *[os.syst](https://tools.ietf.org/html/rfc1524.html)em()*), et le second élément est l'entrée *mailcap* pour un type de MIME donné. Si le type MIME n'est pas identifié, (None, None) est renvoyé.

<span id="page-1090-1"></span>*key* est le nom de champ souhaité, qui représente le type d'action à exécuter; la valeur par défaut est 'view', puisque dans la majorité des cas le besoin consiste juste à lire le corps (body) de la donnée de type MIME. Les autres valeurs possibles peuvent être ['compose'](#page-620-0) et 'edit', si le besoin consiste à créer un nouveau corps de données (body) ou modifier celui existant. Voir la **RFC 1524** pour une liste complète des champs.

*filename* est le nom de fichier à remplacer pour %s en ligne de commande; la valeur par défaut est '/dev/ null' qui n'est certainement pas celle que vous attendez. Donc la plupart du temps, le nom de fichier doit être indiqué.

*plist* peut être une liste contenant des noms de paramè[tres; la valeu](https://tools.ietf.org/html/rfc1524.html)r par défaut est une simple liste vide. Chaque entrée dans la liste doit être une chaîne de caractères contenant le nom du paramètre, un signe égal ('='), ainsi que la valeur du paramètre. Les entrées *mailcap* peuvent contenir des noms de paramètres tels que %{foo}, remplacé par la valeur du paramètre nommé *foo*. Par exemple, si la ligne de commande showpartial %{id} %{number} %{total} est un fichier *mailcap*, et *plist* configuré à ['id=1', 'number=2', 'total=3'], la ligne de commande qui en résulte est 'showpartial 1 2 3'.

Dans un fichier *mailcap*, le champ « test » peut être renseigné de façon optionnelle afin de tester certaines conditions externes (comme l'architecture machine, ou le gestionnaire de fenêtre utilisé) afin de déterminer si la ligne *mailcap* est pertinente ou non. *findmatch()* vérifie automatiquement ces conditions et ignore l'entrée si la vérification échoue.

mailcap.**getcaps**()

Renvoie un dictionnaire qui associe les types MIME à une liste d'entrées de fichier *mailcap*. Ce dictionnaire doit être transmis à la fonction *findmatch()*[. Une entrée](#page-1090-1) est enregistrée en tant qu'une liste de dictionnaires, mais il n'est pas nécessaire de connaitre les détails de cette représentation.

L'information provient de tous les fichiers *mailcap* trouvés dans le système. Les configurations réalisées dans le fichier *mailcap* du répertoire utilisateur \$HOME/.mailcap outrepasse les configurations systèmes des fichiers *mailcap* /etc/mailcap, [/usr/etc](#page-1090-1)/mailcap, et /usr/local/etc/mailcap.

Un exemple d'utilisation :

```
>>> import mailcap
```

```
>>> d = mailcap.getcaps()
>>> mailcap.findmatch(d, 'video/mpeg', filename='tmp1223')
('xmpeg tmp1223', {'view': 'xmpeg %s'})
```
# **19.4 mailbox — Manipuler les boîtes de courriels dans différents formats**

**Code source :** Lib/mailbox.py

Ce module définit deux classes, *Mailbox* et *Message*, pour accéder et manipuler les boîtes de courriel sur le disque et les m[essages qu'elles c](https://github.com/python/cpython/tree/3.10/Lib/mailbox.py)ontiennent. *Mailbox* offre une interface ressemblant aux dictionnaires avec des clés et des messages. La classe *Message* étend le module *email.message* de la classe *Message* avec un état et un comportement spécifiques à son format. Les formats de boîtes de courriel gérés sont *Maildir*, *mbox*, *MH*, *Babyl* et *MMDF*.

**Voir aussi :**

**Module** *email* Représente et manipule des messages.

## **19.4.1 Objets Mailbox**

## **class** ma[ilbox.](#page-1030-0)**Mailbox**

Une boîte mail, qui peut être inspectée et modifiée.

La classe *Mailbox* définit une interface et n'est pas destinée à être instanciée. Les sous-classes de format spécifique doivent plutôt hériter de *Mailbox* et votre code doit instancier une sous-classe particulière.

<span id="page-1091-0"></span>L'interface *Mailbox* est un compatible avec celle des dictionnaires, avec de courtes clés correspondant aux messages. Les clés sont générées par l'instance *Mailbox* avec laquelle elles sont utilisées et n'ont de sens que pour cette [instance](#page-1091-0) *Mailbox*. Une clé continue d'identifier un message même si le message correspondant est modifié ou remplacé par un autre [message.](#page-1091-0)

Les messa[ges peuvent](#page-1091-0) être ajoutés à une instance *Mailbox* en utilisant la méthode *add()* (comme pour les ensembles), et supprimés en utilisant soit l'i[nstruction](#page-1091-0) del soit les méthodes *remove()* et *discard()* (comme pour les e[nsembles\).](#page-1091-0)

La sémantique de l'interface *Mailbox* diffère de la sémantique des dictionnaires sur plusieurs aspects. À chaque fois qu'un message est demandé, une nouv[elle représe](#page-1091-0)ntation (généralement u[ne instan](#page-1092-0)ce *Message*) est générée en se basant sur l'état actuel de la boîte mail. De la même manière,l[orsqu'un mes](#page-1092-1)sa[ge est ajouté à](#page-1092-2) l'instance *Mailbox*, le contenu de la représentation du message donné est copié. En aucun cas une référence vers la représentation du mess[age n'est ga](#page-1091-0)rdée par l'instance *Mailbox*.

L'itérateur par défaut de *Mailbox* itère sur les représentations des messages et pas sur les clés (comme le fait par défaut l'itérateur des dictionnaires). De plus, les modifications sur une boîte mail durant l'itération sont sûres et clairement définies. Les messages ajoutés à la boîte mail après la création d'un itérateur ne sont pas vus par l'itérateur. Les messages supprimés de la boîte mail avant que l'itérateur les traite seront ignorés silencieusement. Toutefo[is, utiliser u](#page-1091-0)ne clé depuis un itérateur peut aboutir à une exception *KeyError* si le message correspondant est supprimé par la suite.

**Avertissement :** Soyez très prudent lorsque vous éditez des boîtes mail qui peuvent être modifiées par d'autres processus. Le format de boîte mail le plus sûr à utiliser pour ces tâches est *Maildir*, [essayez d'évi](#page-116-0)ter les formats à fichier unique tels que *mbox* afin d'empêcher les écritures concurrentes. Si vous modifiez une boîte mail, vous *devez* la verrouiller en appelant les méthodes *lock()* et *unlock() avant* de lire les messages dans le fichier ou d'y appliquer des changements en y ajoutant ou supprimant des messages. Ne pas verrouiller la boîte mail vous fait prendre le risque de perdre des messages ou de corrompre la boîte mail entière.

Les instances *Mailbox* contiennent les méthodes suivantes :

#### **add**(*message*)

Ajoute *message* à la boîte mail et renvoie la clé qui lui a été assigné.

<span id="page-1092-0"></span>Le paramètre *message* peut être une instance *Message*, une instance *email.message.Message*, une cha[îne de cara](#page-1091-0)ctères, une séquence d'octets ou un objet fichier-compatible (qui doit être ouvert en mode binaire). Si *message* est une instance de la sous-classe *Message* au format correspondant (par exemple s'il s'agit d'une instance *mboxMessage* et d'une instance *mbox*), les informations spécifiques à son format sont utilisées. Sinon, des valeurs [par défaut](#page-1098-0) raisonnables [pour son format sont utilisées.](#page-1064-0) Modifié dans la version 3.2 : Ajout de la gestion des messages binaires.

### **remove**(*key*)

**\_\_delitem\_\_**(*key*)

## <span id="page-1092-2"></span><span id="page-1092-1"></span>**discard**(*key*)

Supprime le message correspondant à *key* dans la boîte mail.

Si ce message n'existe pas, une exception *KeyError* est levée si la méthode a été appelée en tant que *remove()* ou *\_\_delitem\_\_()*; mais aucune exception n'est levée si la méthode a été appelée en tant que *discard()*. Vous préférerez sûrement le comportement de *discard()* si le format de boîte mail sous-jacent accepte la modification concurrente par les autres processus.

#### **\_\_setitem\_\_**(*key*, *message*)

[Remplace le](#page-1092-1) me[ssage correspondant](#page-1092-1) à *key* par *message*. Lève une exception *KeyError* s'il n'y a pas déjà de mess[age correspond](#page-1092-2)ant à *key*.

<span id="page-1092-6"></span>Comme pour *add()*, le paramètre *message* peut être une instance *Message*, une instance *email. message.Message*, une chaîne de caractères, une chaîne d'octets ou un objet fichier-compatible (qui doit être ouvert en mode binaire). Si *message* est une instance de la sou[s-classe](#page-116-0) *Message* au format correspondant (par exemple s'il s'agit d'une instance *mboxMessage* et d'une instance *mbox*), les informations spéci[fiques à s](#page-1092-0)on format sont utilisées. Sinon, les informatio[ns spécifique](#page-1098-0)s au format d[u message](#page-1064-0) [qui correspond à](#page-1064-0) *key* ne sont modifiées.

## **iterkeys**()

#### **keys**()

Renvoie un itérateur sur toutes les clés s'il est appelé en tant que *iterkeys()* ou renvoie une liste de clés s'il est appelé en tant que *keys()*.

### <span id="page-1092-3"></span>**itervalues**()

```
__iter__()
```
### <span id="page-1092-5"></span><span id="page-1092-4"></span>**values**()

Renvoie un itérateur sur l[es représe](#page-1092-3)ntations de tous les messages s'il est appelé en tant que *itervalues()* ou *\_\_iter\_\_()* et renvoie une liste de ces représentations s'il est appelé en tant que *values()*. Les messages sont représentés en tant qu'instances de la sous-classe *Message* au format correspondant à moins qu'une fabrique de messages personnalisée soit spécifiée lorsque l'instance *Mailbox* a été initialisée.

**Note :** [Le comp](#page-1092-4)ortement de *\_\_iter\_\_()* diffère de celui d'un dictionnaire, pourl[equel l'itéra](#page-1098-0)tion se fait sur ses clés.

### **iteritems**()

#### <span id="page-1093-0"></span>**items**()

Renvoie un itérateur sur les paires (*key*, *message*), où *key* est une clé et *message* est la représentation d'un message, si appelée en tant que *iteritems()*; ou renvoie une liste de paires semblables si appelée en tant que *items()*. Les messages sont représentés comme instances au format approprié et spécifique d'une sous-classe de *Message* à moins qu'une moulinette personnalisée de message ait été spécifiée lors de l'initialisation de l'instance *Mailbox*.

## **get**(*key*, *default=None*)

## <span id="page-1093-1"></span>**\_\_getitem\_\_**(*[key](#page-1093-0)*)

Return a representat[ion of the m](#page-1098-0)essage corresponding to *key*. If no such message exists, *default* is returned if the method was called as *[get\(\)](#page-1091-0)* and a *KeyError* exception is raised if the method was called as *. The message is represented as an instance of the appropriate format-specific Message* subclass unless a custom message factory was specified when the *Mailbox* instance was initialized.

#### **get\_message**(*key*)

Re[turn a representation](#page-1093-1) of the message corresponding to *key* as an instance of the appropriate format[specific](#page-1098-0) *Message* subclass, or raise a *KeyError* exception if no such messa[ge exists.](#page-1091-0)

## **get\_bytes**(*key*)

Return a byte representation of the message corresponding to *key*, or raise a *KeyError* exception if no such message exists.

Nouvea[u dans la ve](#page-1098-0)rsion 3.2.

## **get\_string**(*key*)

Return a string representation of the message corresponding to *key*, or raise a *[KeyErro](#page-116-0)r* exception if no such message exists. The message is processed through *email.message.Message* to convert it to a 7bit clean representation.

#### **get\_file**(*key*)

Return a file-like representation of the message corresponding to *key*, or raise a *[KeyError](#page-116-0)* exception if no such message exists. The file-like object behaves as if o[pen in binary mode. This file shou](#page-1064-0)ld be closed once it is no longer needed.

Modifié dans la version 3.2 : The file object really is a binary file; previously it was incorrectly returned in text mode. Also, the file-like object now supports the context management [protocol : yo](#page-116-0)u can use a with statement to automatically close it.

**Note :** Unlike other representations of messages, file-like representations are not necessarily independent of the *Mailbox* instance that created them or of the underlying mailbox. More specific documentation is provided by each subclass.

## **\_\_contains\_\_**(*key*)

Return [True](#page-1091-0) if *key* corresponds to a message, False otherwise.

#### **\_\_len\_\_**()

Return a count of messages in the mailbox.

#### **clear**()

Supprime tous les messages de la boîte de courriel.

#### **pop**(*key*, *default=None*)

Return a representation of the message corresponding to *key* and delete the message. If no such message exists, return *default*. The message is represented as an instance of the appropriate format-specific *Message* subclass unless a custom message factory was specified when the *Mailbox* instance was initialized.

## **popitem**()

Return an arbitrary (*key*, *message*) pair, where *key* is a key and *message* is a message representation, and [delete the c](#page-1098-0)orresponding message. If the mailbox is empty, raise a *KeyError* e[xception. T](#page-1091-0)he message is represented as an instance of the appropriate format-specific *Message* subclass unless a custom message factory was specified when the *Mailbox* instance was initialized.

#### **update**(*arg*)

Parameter *arg* should be a *key*-to-*message* mapping or an iterab[le of \(](#page-116-0)*key*, *message*) pairs. Updates the mailbox so that, for each given *key* and *message*, the mes[sage corresp](#page-1098-0)onding to *key* is set to *message* as if by using *setitem* (). As with *setitem* (), each *key* must already correspond to a message in the mailbox or else a *KeyError* exception will be raised, so in general it is incorrect for *arg* to be a *Mailbox* instance.

**Note :** Unlik[e with dictionaries, k](#page-1092-6)eyword a[rguments are not sup](#page-1092-6)ported.

### **flush**()

Write any pending changes to the filesystem. For some *Mailbox* subclasses, changes are always written immediately and  $f$ lush() does nothing, but you should still make a habit of calling this method.

<span id="page-1094-0"></span>**lock**()

Acquire an exclusive advisory lock on the mailbox so that other processes know not to modify it. An *ExternalClashError* is raised if the lock is not [available. Th](#page-1091-0)e particular locking mechanisms used depend upon the [mailbox fo](#page-1094-0)rmat. You should *always* lock the mailbox before making any modifications to its contents.

## **unlock**()

[Release the lock on the mai](#page-1105-0)lbox, if any.

```
close()
```
Flush the mailbox, unlock it if necessary, and close any open files. For some *Mailbox* subclasses, this method does nothing.

#### **Maildir**

**class** mailbox.**Maildir**(*dirname*, *factory=None*, *create=True*)

A subclass of *Mailbox* for mailboxes in Maildir format. Parameter *factory* is a callable object that accepts a file-like message representation (which behaves as if opened in binary mode) and returns a custom representation. If *factory* is None, *MaildirMessage* is used as the default message representation. If *create* is True, the mailbox is created if it does not exist.

<span id="page-1094-1"></span>If *create* is True [and the](#page-1091-0) *dirname* path exists, it will be treated as an existing maildir without attempting to verify its directory layout.

It is for historical reasons that *dirname* [is named as s](#page-1099-0)uch rather than *path*.

Maildir is a directory-based mailbox format invented for the qmail mail transfer agent and now widely supported by other programs. Messages in a Maildir mailbox are stored in separate files within a common directory structure. This design allows Maildir mailboxes to be accessed and modified by multiple unrelated programs without data corruption, so file locking is unnecessary.

Maildir mailboxes contain three subdirectories, namely :  $\text{tmp}, \text{new}, \text{and } \text{cur}.$  Messages are created momentarily in the tmp subdirectory and then moved to the new subdirectory to finalize delivery. A mail user agent may subsequently move the message to the cur subdirectory and store information about the state of the message in a special "info" section appended to its file name.

Folders of the style introduced by the Courier mail transfer agent are also supported. Any subdirectory of the main mailbox is considered a folder if '.' is the first character in its name. Folder names are represented by *Maildir* without the leading '.'. Each folder is itself a Maildir mailbox but should not contain other folders. Instead, a logical nesting is indicated using '.' to delimit levels, e.g., "Archived.2005.07".

**Note :** The Maildir specification requires the use of a colon (':') in certain message file names. However, so[me operatin](#page-1094-1)g systems do not permit this character in file names, If you wish to use a Maildir-like format on such an operating system, you should specify another character to use instead. The exclamation point ('!') is a popular choice. For example :

```
import mailbox
mailbox.Maildir.colon = '!'
```
The colon attribute may also be set on a per-instance basis.

*Maildir* instances have all of the methods of *Mailbox* in addition to the following :

```
list_folders()
```
Return a list of the names of all folders.

#### **get\_folder**(*folder*)

Return a *Maildir* instance representing the folder whose name is *folder*. A *NoSuchMailboxError* exception is raised if the folder does not exist.

### **add\_folder**(*folder*)

Create a folder whose name is *folder* and return a *Maildir* instance representing it.

## **remove\_fo[lder](#page-1094-1)**(*folder*)

Delete the folder whose name is *folder*. If the folder contains any messages, a *NotEmptyError* exception will be raised and the folder will not be deleted.

#### **clean**()

Delete temporary files from the mailbox that have not been accessed in the last 36 hours. The Maildir specification says that mail-reading programs should do this occasionally.

Some *Mailbox* methods implemented by *Maildir* deserve special remarks :

## **add**(*message*)

**\_\_setitem\_\_**(*key*, *message*) **update**(*arg*)

> **Avertissement :** These methods generate unique file names based upon the current process ID. When using multiple threads, undetected name clashes may occur and cause corruption of the mailbox unless threads are coordinated to avoid using these methods to manipulate the same mailbox simultaneously.

#### **flush**()

All changes to Maildir mailboxes are immediately applied, so this method does nothing.

## **lock**()

## **unlock**()

Maildir mailboxes do not support (or require) locking, so these methods do nothing.

#### **close**()

*Maildir* instances do not keep any open files and the underlying mailboxes do not support locking, so this method does nothing.

#### **get\_file**(*key*)

Depending upon the host platform, it may not be possible to modify or remove the underlying message [while the re](#page-1094-1)turned file remains open.

#### **Voir aussi :**

**maildir man page from Courier** A specification of the format. Describes a common extension for supporting folders.

**Using maildir format** Notes on Maildir by its inventor. Includes an updated name-creation scheme and details on "info" semantics.

#### **mb[ox](https://cr.yp.to/proto/maildir.html)**

#### **class** mailbox.**mbox**(*path*, *factory=None*, *create=True*)

A subclass of *Mailbox* for mailboxes in mbox format. Parameter *factory* is a callable object that accepts a filelike message representation (which behaves as if opened in binary mode) and returns a custom representation. If *factory* is None, *mboxMessage* is used as the default message representation. If *create* is True, the mailbox is created if it does not exist.

<span id="page-1095-0"></span>The mbox fo[rmat is the](#page-1091-0) classic format for storing mail on Unix systems. All messages in an mbox mailbox are stored in a single file with the beginning of each message indicated by a line whose first five characters are "From ".

Several variations of the mbox format exist to address perceived shortcomings in the original. In the interest of compatibility, *mbox* implements the original format, which is sometimes referred to as *mboxo*. This means that the *Content-Length* header, if present, is ignored and that any occurrences of "From " at the beginning of a line in a message body are transformed to ">From " when storing the message, although occurrences of ">From " are not transformed to "From " when reading the message.

Some *Mailbox* [me](#page-1095-0)thods implemented by *mbox* deserve special remarks :

#### **get\_file**(*key*)

Using the file after calling  $\text{flux}(x)$  or close() on the *mbox* instance may yield unpredictable results or raise an exception.

## **lock**()

## **unlock**()

Three locking mechanisms are used---dot locking and, if [availabl](#page-1095-0)e, the  $f$ lock() and lock $f$ () system calls.

## **Voir aussi :**

**mbox man page from tin** A specification of the format, with details on locking.

**Configuring Netscape Mail on Unix : Why The Content-Length Format is Bad** An argument for using the original mbox format rather than a variation.

**["mbox" is a family of sev](http://www.tin.org/bin/man.cgi?section=5&topic=mbox)eral mutually incompatible mailbox formats** A history of mbox variations.

### **MH**

**class** mailbox.**MH**(*path*, *[factory=None](https://www.loc.gov/preservation/digital/formats/fdd/fdd000383.shtml)*, *create=True*)

A subclass of *Mailbox* for mailboxes in MH format. Parameter *factory* is a callable object that accepts a filelike message representation (which behaves as if opened in binary mode) and returns a custom representation. If *factory* is None, *MHMessage* is used as the default message representation. If *create* is True, the mailbox is created if it does not exist.

<span id="page-1096-0"></span>MH is a dire[ctory-based](#page-1091-0) mailbox format invented for the MH Message Handling System, a mail user agent. Each message in an MH mailbox resides in its own file. An MH mailbox may contain other MH mailboxes (called *folders*) in addit[ion to message](#page-1102-0)s. Folders may be nested indefinitely. MH mailboxes also support *sequences*, which are named lists used to logically group messages without moving them to sub-folders. Sequences are defined in a file called .mh\_sequences in each folder.

The *MH* class manipulates MH mailboxes, but it does not attempt to emulate all of **mh**'s behaviors. In particular, it does not modify and is not affected by the context or .mh\_profile files that are used by **mh** to store its state and configuration.

*MH* instances have all of the methods of *Mailbox* in addition to the following :

## **li[st\\_](#page-1096-0)folders**()

Return a list of the names of all folders.

#### **get\_folder**(*folder*)

Return an *MH* instance representin[g the folder](#page-1091-0) whose name is *folder*. A *NoSuchMailboxError* exception is raised if the folder does not exist.

#### **add\_folder**(*folder*)

Create a folder whose name is *folder* and return an *MH* instance representing it.

#### **remove\_fol[der](#page-1096-0)**(*folder*)

Delete the folder whose name is *folder*. If the folder contains any messages, a *NotEmptyError* exception will be raised and the folder will not be deleted.

#### **get\_sequences**()

Return a dictionary of sequence names mapped to key lists. If there are no sequences, the empty dictionary is returned.

#### **set\_sequences**(*sequences*)

Re-define the sequences that exist in the mailbox based upon *sequences*, a dictionary of names mapped to key lists, like returned by *get\_sequences()*.

#### **pack**()

Rename messages in the mailbox as necessary to eliminate gaps in numbering. Entries in the sequences list are updated correspondingly.

**Note :** Already-issued keys are invalidated by this operation and should not be subsequently used.

Some *Mailbox* methods implemented by *MH* deserve special remarks :

**remove**(*key*) **\_\_delitem\_\_**(*key*)

## **discard**(*key*)

These methods immediately delete the message. The MH convention of marking a message for deletion by prepending a comma to its name is not used.

## **lock**()

#### **unlock**()

Three locking mechanisms are used---dot locking and, if available, the  $flock()$  and  $lockf()$  system calls. For MH mailboxes, locking the mailbox means locking the .mh sequences file and, only for the duration of any operations that affect them, locking individual message files.

#### <span id="page-1097-0"></span>**get\_file**(*key*)

Depending upon the host platform, it may not be possible to remove the underlying message while the returned file remains open.

#### **flush**()

All changes to MH mailboxes are immediately applied, so this method does nothing.

#### **close**()

*MH* instances do not keep any open files, so this method is equivalent to *unlock()*.

#### **Voir aussi :**

**nmh - Message Handling System** Home page of **nmh**, an updated version of the original **mh**.

**MH & [nm](#page-1096-0)h : Email for Users & Programmers** A GPL-licensed book on **mh** and **[nmh](#page-1097-0)**, with some information on the mailbox format.

## **Ba[byl](https://rand-mh.sourceforge.io/book/)**

**class** mailbox.**Babyl**(*path*, *factory=None*, *create=True*)

A subclass of *Mailbox* for mailboxes in Babyl format. Parameter *factory* is a callable object that accepts a filelike message representation (which behaves as if opened in binary mode) and returns a custom representation. If *factory* is None, *BabylMessage* is used as the default message representation. If *create* is True, the mailbox is created if it does not exist.

<span id="page-1097-1"></span>Babyl is a sin[gle-file mai](#page-1091-0)lbox format used by the Rmail mail user agent included with Emacs. The beginning of a message is indicated by a line containing the two characters Control-Underscore ('\037') and Control-L  $(\cdot \setminus 014)$ . The [end of a message is](#page-1103-0) indicated by the start of the next message or, in the case of the last message, a line containing a Control-Underscore ( $\sqrt{037'}$ ) character.

Messages in a Babyl mailbox have two sets of headers, original headers and so-called visible headers. Visible headers are typically a subset of the original headers that have been reformatted or abridged to be more attractive. Each message in a Babyl mailbox also has an accompanying list of *labels*, or short strings that record extra information about the message, and a list of all user-defined labels found in the mailbox is kept in the Babyl options section.

*Babyl* instances have all of the methods of *Mailbox* in addition to the following :

## **get\_labels**()

Return a list of the names of all user-defined labels used in the mailbox.

**[No](#page-1097-1)te :** The actual messages are insp[ected to det](#page-1091-0)ermine which labels exist in the mailbox rather than consulting the list of labels in the Babyl options section, but the Babyl section is updated whenever the mailbox is modified.

Some *Mailbox* methods implemented by *Babyl* deserve special remarks :

#### **get\_file**(*key*)

In Babyl mailboxes, the headers of a message are not stored contiguously with the body of the message. To generate a file-like representation, the headers and body are copied together into an *io.BytesIO* i[nstance, wh](#page-1091-0)ich has an API identicalt[o that of](#page-1097-1) a file. As a result, the file-like object is truly independent of the underlying mailbox but does not save memory compared to a string representation.

## **lock**()

**unlock**()

Three locking mechanisms are used---dot locking and, if available, the  $flock()$  and  $lockf()$  system calls.

#### **Voir aussi :**

**Format of Version 5 Babyl Files** A specification of the Babyl format.

**Reading Mail with Rmail** The Rmail manual, with some information on Babyl semantics.

#### **MM[DF](https://quimby.gnus.org/notes/BABYL)**

**class** [mailbox.](https://www.gnu.org/software/emacs/manual/html_node/emacs/Rmail.html)**MMDF**(*path*, *factory=None*, *create=True*)

A subclass of *Mailbox* for mailboxes in MMDF format. Parameter *factory* is a callable object that accepts a file-like message representation (which behaves as if opened in binary mode) and returns a custom representation. If *factory* is None, *MMDFMessage* is used as the default message representation. If *create* is True, the mailbox is created if it does not exist.

<span id="page-1098-1"></span>MMDF is a [single-file m](#page-1091-0)ailbox format invented for the Multichannel Memorandum Distribution Facility, a mail transfer agent. Each message is in the same form as an mbox message but is bracketed before and after by lines containing four C[ontrol-A \(](#page-1104-0)'\001') characters. As with the mbox format, the beginning of each message is indicated by a line whose first five characters are "From ", but additional occurrences of "From " are not transformed to ">From " when storing messages because the extra message separator lines prevent mistaking such occurrences for the starts of subsequent messages.

Some *Mailbox* methods implemented by *MMDF* deserve special remarks :

## **get\_file**(*key*)

Using the file after calling flush() or close() on the *MMDF* instance may yield unpredictable results or raise an exception.

#### **lock**[\(\)](#page-1091-0)

**unlock**()

Three locking mechanisms are used---dot locking and, if [availabl](#page-1098-1)e, the  $flock()$  and  $lockf()$  system calls.

## **Voir aussi :**

**mmdf man page from tin** A specification of MMDF format from the documentation of tin, a newsreader.

**MMDF** A Wikipedia article describing the Multichannel Memorandum Distribution Facility.

## **19.4.2 [Message](http://www.tin.org/bin/man.cgi?section=5&topic=mmdf) objects**

#### **cl[ass](https://en.wikipedia.org/wiki/MMDF)** mailbox.**Message**(*message=None*)

A subclass of the *email.message* module's *Message*. Subclasses of *mailbox.Message* add mailboxformat-specific state and behavior.

<span id="page-1098-0"></span>If *message* is omitted, the new instance is created in a default, empty state. If *message* is an *email.message. Message* instance, its contents are copied; furthermore, any format-specific information is converted insofar as possible if *message* is a *[Message](#page-1031-0)* instance. If *[message](#page-1064-0)* is a string, a by[te string, or a file, it shou](#page-1098-0)ld contain an **RFC 2822**-compliant message, which is read and parsed. Files should be open in binary mode, but text mode files are accepted for backward compatibility.

[The format](#page-1064-0)-specific state and behaviors offered by subclasses vary, but in general it is only the properties that are not specific to a part[icular mailb](#page-1098-0)ox that are supported (although presumably the properties are specific [to a particu](https://tools.ietf.org/html/rfc2822.html)lar mailbox format). For example, file offsets for single-file mailbox formats and file names for directory-based mailbox formats are not retained, because they are only applicable to the original mailbox. But state such as whether a message has been read by the user or marked as important is retained, because it applies to the message itself.

There is no requirement that *Message* instances be used to represent messages retrieved using *Mailbox* instances. In some situations, the time and memory required to generate *Message* representations might not be acceptable. For such situations, *Mailbox* instances also offer string and file-like representations, and a custom message factory may be specified when a *Mailbox* instance is initialized.

#### **class** mailbox.**MaildirMessage**(*message=None*)

A message with Maildir-specific behaviors. Parameter *message* has the same meaning as with the *Message* constructor.

<span id="page-1099-0"></span>Typically, a mail user agent application moves all of the messages in the new subdirectory to the cur subdirectory after the first time the user opens and closes the mailbox, recording that the messages are old whether or not they've actually been read. Each message in cur has an "info" section added to its file na[me to store](#page-1098-0) information about its state. (Some mail readers may also add an "info" section to messages in new.) The "info" section may take one of two forms : it may contain "2," followed by a list of standardized flags (e.g., "2,FR") or it may contain "1," followed by so-called experimental information. Standard flags for Maildir messages are as follows :

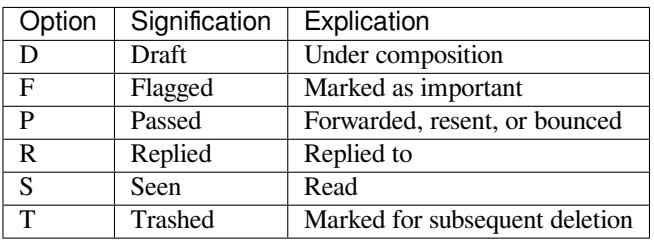

*MaildirMessage* instances offer the following methods :

#### **get\_subdir**()

Return either "new" (if the message should be stored in the new subdirectory) or "cur" (if the message should be stored in the cur subdirectory).

**Note :** A message is typically moved from new to cur after its mailbox has been accessed, whether or not the message is has been read. A message msg has been read if "S" in msg.get\_flags() is True.

## **set\_subdir**(*subdir*)

Set the subdirectory the message should be stored in. Parameter *subdir* must be either "new" or "cur".

#### **get\_flags**()

Return a string specifying the flags that are currently set. If the message complies with the standard Maildir format, the result is the concatenation in alphabetical order of zero or one occurrence of each of 'D', 'F', 'P', 'R', 'S', and 'T'. The empty string is returned if no flags are set or if "info" contains experimental semantics.

## **set\_flags**(*flags*)

Set the flags specified by *flags* and unset all others.

#### **add\_flag**(*flag*)

Set the flag(s) specified by *flag* without changing other flags. To add more than one flag at a time, *flag* may be a string of more than one character. The current "info" is overwritten whether or not it contains experimental information rather than flags.

## **remove\_flag**(*flag*)

Unset the flag(s) specified by *flag* without changing other flags. To remove more than one flag at a time, *flag* maybe a string of more than one character. If "info" contains experimental information rather than flags, the current "info" is not modified.

#### **get\_date**()

Return the delivery date of the message as a floating-point number representing seconds since the epoch.

## **set\_date**(*date*)

Set the delivery date of the message to *date*, a floating-point number representing seconds since the epoch.

**get\_info**()

Return a string containing the "info" for a message. This is useful for accessing and modifying "info" that is experimental (i.e., not a list of flags).

## **set\_info**(*info*)

Set "info" to *info*, which should be a string.

When a *MaildirMessage* instance is created based upon an *mboxMessage* or *MMDFMessage* instance, the *Status* and *X-Status* headers are omitted and the following conversions take place :

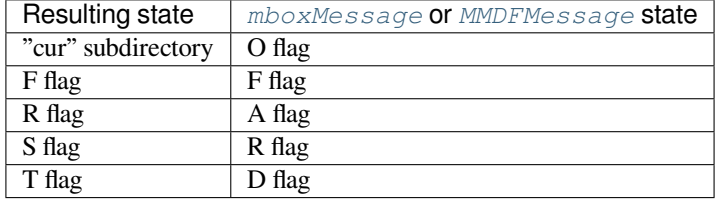

When a *MaildirMessage* instance is created based upon an *MHMessage* instance, the following conversions take place :

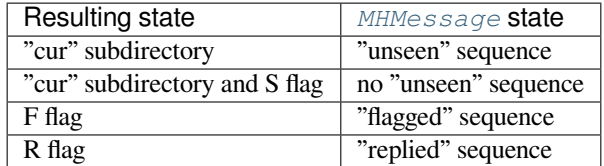

When a *MaildirMessage* instance is created based upon a *BabylMessage* instance, the following conversions take place :

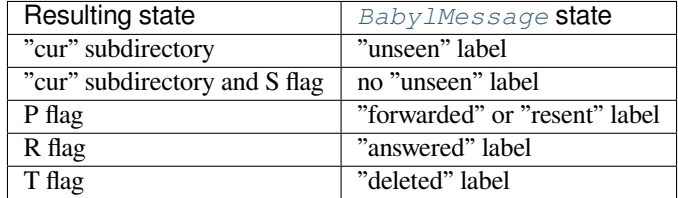

#### **mboxMessage**

### **class** mailbox.**mboxMessage**(*message=None*)

A message with mbox-specific behaviors. Parameter *message* has the same meaning as with the *Message* constructor.

<span id="page-1100-0"></span>Messages in an mbox mailbox are stored together in a single file. The sender's envelope address and the time of delivery are typically stored in a line beginning with "From " that is used to indicate the start of a message, though there is considerable variation in the exact format of this data among mbox implementations[. Flags that](#page-1098-0) indicate the state of the message, such as whether it has been read or marked as important, are typically stored in *Status* and *X-Status* headers.

Conventional flags for mbox messages are as follows :

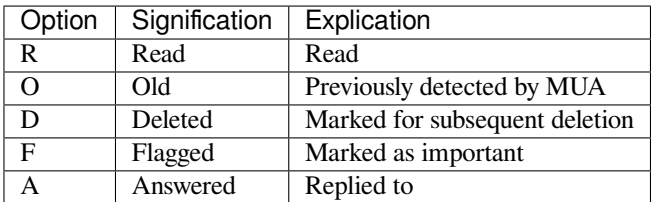

The "R" and "O" flags are stored in the *Status* header, and the "D", "F", and "A" flags are stored in the *X-Status* header. The flags and headers typically appear in the order mentioned.

*mboxMessage* instances offer the following methods :

## **get\_from**()

Return a string representing the "From " line that marks the start of the message in an mbox mailbox. The leading "From " and the trailing newline are excluded.

## **set\_from**(*from\_*, *time\_=None*)

Set the "From " line to *from\_*, which should be specified without a leading "From " or trailing newline. For convenience, *time\_* may be specified and will be formatted appropriately and appended to *from\_*. If *time\_* is specified, it should be a *time.struct\_time* instance, a tuple suitable for passing to *time. strftime()*, or True (to use *time.gmtime()*).

### **get\_flags**()

Return a string specifying the flags that are currently set. If the message complies with the conventional format, the result is the concate[nation in the following or](#page-644-0)der of zero or one occurrence of each of ['R'](#page-642-0), ['O'](#page-642-0), 'D', 'F', and 'A'.

## **set\_flags**(*flags*)

Set the flags specified by *flags* and unset all others. Parameter *flags* should be the concatenation in any order of zero or more occurrences of each of 'R', 'O', 'D', 'F', and 'A'.

## **add\_flag**(*flag*)

Set the flag(s) specified by *flag* without changing other flags. To add more than one flag at a time, *flag* may be a string of more than one character.

#### **remove\_flag**(*flag*)

Unset the flag(s) specified by *flag* without changing other flags. To remove more than one flag at a time, *flag* maybe a string of more than one character.

When an *mboxMessage* instance is created based upon a *MaildirMessage* instance, a "From " line is generated based upon the *MaildirMessage* instance's delivery date, and the following conversions take place :

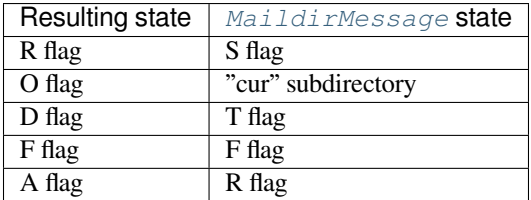

When an *mboxMessage* instance is created based upon an *MHMessage* instance, the following conversions take place :

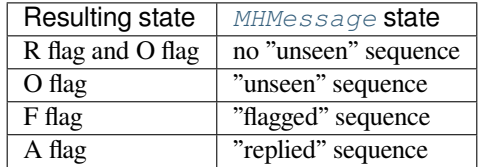

When an *mboxMessage* instance is created based upon a *BabylMessage* instance, the following conversions take place :

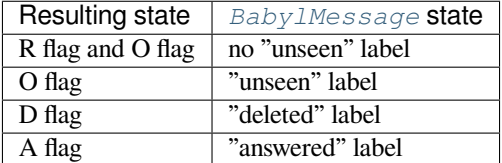

When a *Message* instance is created based upon an *MMDFMessage* instance, the "From " line is copied and all flags directly correspond :

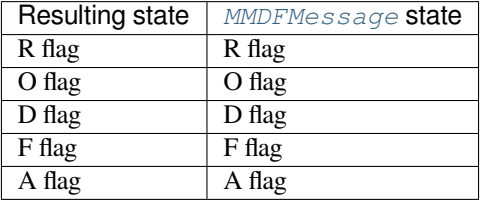

### **class** mailbox.**MHMessage**(*message=None*)

A message with MH-specific behaviors. Parameter *message* has the same meaning as with the *Message* constructor.

<span id="page-1102-0"></span>MH messages do not support marks or flags in the traditional sense, but they do support sequences, which are logical groupings of arbitrary messages. Some mail reading programs (although not the standard  $mh$  and  $nmh$ ) use sequences in much the same way flags are used with other formats, as follows :

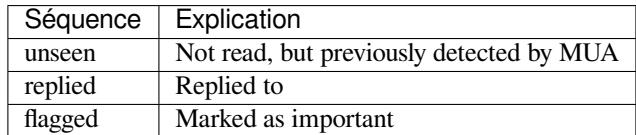

*MHMessage* instances offer the following methods :

#### **get\_sequences**()

Return a list of the names of sequences that include this message.

**set\_sequences**(*sequences*)

[Set the li](#page-1102-0)st of sequences that include this message.

## **add\_sequence**(*sequence*)

Add *sequence* to the list of sequences that include this message.

## **remove\_sequence**(*sequence*)

Remove *sequence* from the list of sequences that include this message.

When an *MHMessage* instance is created based upon a *MaildirMessage* instance, the following conversions take place :

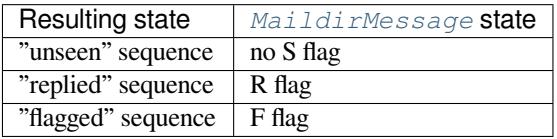

When an *MHMessage* instance is created based upon an *mboxMessage* or *MMDFMessage* instance, the *Status* and *X-Status* headers are omitted and the following conversions take place :

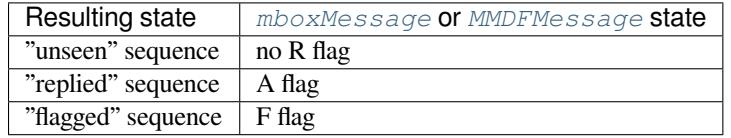

When an *MHMessage* instance is created based upon a *BabylMessage* instance, the following conversions take place :

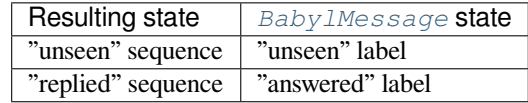

#### **BabylMessage**

### **class** mailbox.**BabylMessage**(*message=None*)

A message with Babyl-specific behaviors. Parameter *message* has the same meaning as with the *Message* constructor.

<span id="page-1103-0"></span>Certain message labels, called *attributes*, are defined by convention to have special meanings. The attributes are as follows :

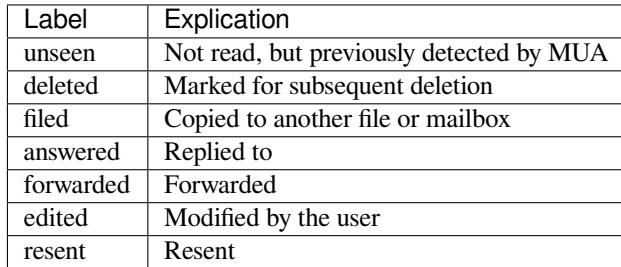

By default, Rmail displays only visible headers. The *BabylMessage* class, though, uses the original headers because they are more complete. Visible headers may be accessed explicitly if desired.

*BabylMessage* instances offer the following methods :

#### **get\_labels**()

Return a list of labels on the message.

#### **set\_labels**(*labels*)

[Set the list of](#page-1103-0) labels on the message to *labels*.

#### **add\_label**(*label*)

Add *label* to the list of labels on the message.

#### **remove\_label**(*label*)

Remove *label* from the list of labels on the message.

#### **get\_visible**()

Return an *Message* instance whose headers are the message's visible headers and whose body is empty.

#### **set\_visible**(*visible*)

Set the message's visible headers to be the same as the headers in *message*. Parameter *visible* should be a *Message* instance, an *email.message.Message* instance, a string, or a file-like object (which should be [open in tex](#page-1098-0)t mode).

## **update\_visible**()

When a *BabylMessage* instance's original headers are modified, the visible headers are not automati[cally modifi](#page-1098-0)ed to corres[pond. This method updates the v](#page-1064-0)isible headers as follows : each visible header with a corresponding original header is set to the value of the original header, each visible header without a corresponding original header is removed, and any of *Date*, *From*, *Reply-To*, *To*, *CC*, and *Subject* [that are present](#page-1103-0) in the original headers but not the visible headers are added to the visible headers.

When a *BabylMessage* instance is created based upon a *MaildirMessage* instance, the following conversions take place :

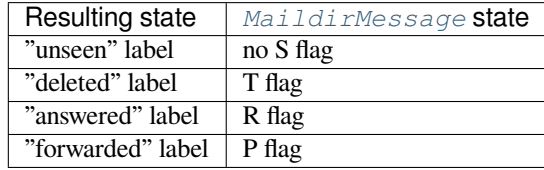

When a *BabylMessage* instance is created based upon an *mboxMessage* or *MMDFMessage* instance, the *Status* and *X-Status* headers are omitted and the following conversions take place :

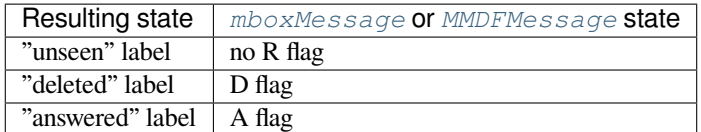

Lorsqu'une instance *BabylMessage* est créée sur la base d'une instance *MHMessage*, les conversions suivantes sont faites :

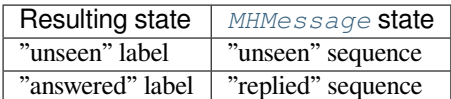

#### **MMDFMessage**

**class** mailbox.**MMDFMessage**(*message=None*)

Un message avec des comportements spécifiques à *MMDF*. Le paramètre *message* a le même sens que pour le constructeur de *Message*.

<span id="page-1104-0"></span>Comme pour le message d'une boîte de courriel *mbox*, les messages *MMDF* sont stockés avec l'adresse de l'expéditeur et la date d'expédition dans la ligne initiale commençant avec « From ». De même, les options indiquant l'état du message sont stockées dans les en-têtes *Status* et *X-Status*.

Les options co[nventionnell](#page-1098-0)es des messages *MMDF* sont identiques à celles de message *mbox* et sont les suivantes :

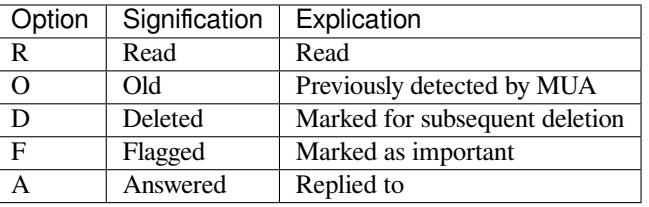

The "R" and "O" flags are stored in the *Status* header, and the "D", "F", and "A" flags are stored in the *X-Status* header. The flags and headers typically appear in the order mentioned.

Les méthodes des instances *MMDFMessage* sont identiques à celles de *mboxMessage* et sont les suivantes :

#### **get\_from**()

Return a string representing the "From " line that marks the start of the message in an mbox mailbox. The leading "From " [and the trailing ne](#page-1104-0)wline are excluded.

#### **set\_from**(*from\_*, *time\_=None*)

Set the "From " line to *from\_*, which should be specified without a leading "From " or trailing newline. For convenience, *time\_* may be specified and will be formatted appropriately and appended to *from\_*. If *time* is specified, it should be a  $\tt time.struct_time$  ime instance, a tuple suitable for passing to  $\tt time.$ *strftime()*, or True (to use *time.gmtime()*).

#### **get\_flags**()

Return a string specifying the flags that are currently set. If the message complies with the conventional format, the result is the concate[nation in the following or](#page-644-0)der of zero or one occurrence of each of ['R'](#page-642-0), ['O'](#page-642-0), 'D', 'F', and 'A'.

### **set\_flags**(*flags*)

Set the flags specified by *flags* and unset all others. Parameter *flags* should be the concatenation in any order of zero or more occurrences of each of 'R', 'O', 'D', 'F', and 'A'.

## **add\_flag**(*flag*)

Set the flag(s) specified by *flag* without changing other flags. To add more than one flag at a time, *flag* may be a string of more than one character.

## **remove\_flag**(*flag*)

Unset the flag(s) specified by *flag* without changing other flags. To remove more than one flag at a time, *flag* maybe a string of more than one character.

Lorsqu'une instance *MMDFMessage* est créée sur la base d'une instance *MaildirMessage*, la ligne « From » est générée sur la base de la date de remise de l'instance *MaildirMessage* et les conversions suivantes ont lieu :

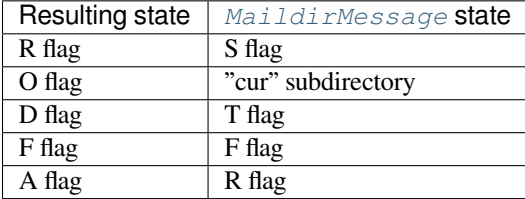

Lorsqu'une instance *MMDFMessage* est créée sur la base d'une instance *MHMessage*, les conversions suivantes sont faites :

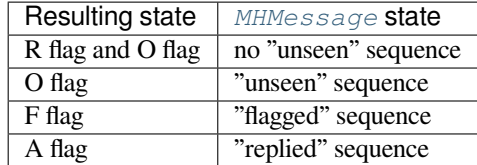

Lorsqu'une instance *MMDFMessage* est créée sur la base d'une instance *BabylMessage*, les conversions suivantes sont faites :

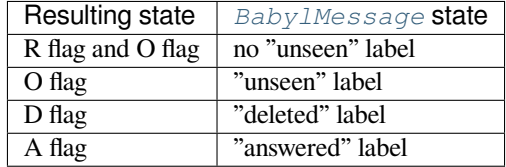

Lorsqu'une instance *MMDFMessage* est créée sur la base d'une instance *mboxMessage*, la ligne « From » est copiée et toutes les options ont une correspondance directe :

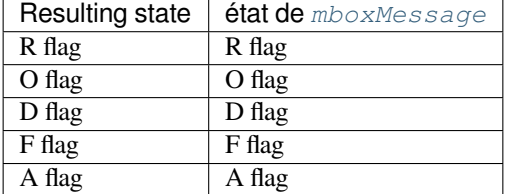

## **19.4.3 Exceptions**

Les exceptions de classes suivantes sont définies dans le module *mailbox* :

```
exception mailbox.Error
```
Classe de base pour toutes les autres exceptions spécifiques à ce module.

#### **exception** mailbox.**NoSuchMailboxError**

Levée lorsqu'une boîte de courriel est attendue mais introuvable, comme quand on instancie une sous-classe *Mailbox* avec un chemin qui n'existe pas (et avec le paramètre *create* fixé à False), ou quand on ouvre un répertoire qui n'existe pas.

## **exception** mailbox.**NotEmptyError**

Levée lorsqu'une boîte de courriel n'est pas vide mais devrait l'être, comme lorsqu'on supprime un répertoire [contenant d](#page-1091-0)es messages.

#### **exception** mailbox.**ExternalClashError**

<span id="page-1105-0"></span>Levée lorsqu'une condition liée à la boîte de courriel est hors de contrôle du programme et l'empêche de se

poursuivre, comme lors de l'échec d'acquisition du verrou ou lorsqu'un nom de fichier censé être unique existe déjà.

#### **exception** mailbox.**FormatError**

Levée lorsque la donnée dans le fichier ne peut être analysée, comme lorsque l'instance de *MH* tente de lire un fichier .mh\_sequences corrompu.

## **19.4.4 Exemples**

Un exemple simple d'affichage de l'objet, qui semble pertinent, de tous les messages d'une boîte de courriel :

```
import mailbox
for message in mailbox.mbox('~/mbox'):
   subject = message['subject'] # Could possibly be None.
   if subject and 'python' in subject.lower():
       print(subject)
```
Cet exemple copie tout le courriel d'une boite de courriel au format *Babyl* vers une boite de courriel au format *MH*, convertissant toute l'information qu'il est possible de convertir du premier format vers le second :

```
import mailbox
destination = mailbox.MH('~/Mail')
destination.lock()
for message in mailbox.Babyl('~/RMAIL'):
   destination.add(mailbox.MHMessage(message))
destination.flush()
destination.unlock()
```
Cet exemple trie le courriel en provenance de plusieurs listes de diffusion vers différentes boîtes de courriel, tout en évitant une corruption à cause de modifications concurrentielles par d'autres programmes, une perte due à une interruption du programme ou un arrêt prématuré causé par des messages mal structurés :

```
import mailbox
import email.errors
list_names = ('python-list', 'python-dev', 'python-bugs')
boxes = {name: mailbox.mbox('~/email/%s' % name) for name in list_names}
inbox = mailbox.Maildir('~/Maildir', factory=None)
for key in inbox.iterkeys():
   try:
       message = inbox[key]
   except email.errors.MessageParseError:
       continue # The message is malformed. Just leave it.
   for name in list_names:
       list_id = message['list-id']
       if list_id and name in list_id:
           # Get mailbox to use
           box = boxes[name]# Write copy to disk before removing original.
            # If there's a crash, you might duplicate a message, but
            # that's better than losing a message completely.
           box.lock()
           box.add(message)
           box.flush()
           box.unlock()
            # Remove original message
```
(suite sur la page suivante)

```
inbox.lock()
           inbox.discard(key)
           inbox.flush()
           inbox.unlock()
           break # Found destination, so stop looking.
for box in boxes.itervalues():
   box.close()
```
# **19.5 mimetypes --- Map filenames to MIME types**

<span id="page-1107-0"></span>**Source code :** Lib/mimetypes.py

The *mimetypes* module converts between a filename or URL and the MIME type associated with the filename extension. Con[versions are provid](https://github.com/python/cpython/tree/3.10/Lib/mimetypes.py)ed from filename to MIME type and from MIME type to filename extension; encodings are not supported for the latter conversion.

The module provides one class and a number of convenience functions. The functions are the normal interface to this mod[ule, but some](#page-1107-0) applications may be interested in the class as well.

The functions described below provide the primary interface for this module. If the module has not been initialized, they will call *init()* if they rely on the information *init()* sets up.

#### mimetypes.**guess\_type**(*url*, *strict=True*)

Guess the type of a file based on its filename, path or URL, given by *url*. URL can be a string or a *path-like object*.

<span id="page-1107-2"></span>The re[turn value](#page-1107-1) is a tuple (type, encoding) [where](#page-1107-1) *type* is None if the type can't be guessed (missing or unknown suffix) or a string of the form 'type/subtype', usable for a MIME *content-type* header.

*encoding* is None for no encoding or the name of the program used to encode (e.g. **co[mpress](#page-1937-1)** [or](#page-1937-1) **gzip**). The encoding is suitable for use as a *Content-Encoding* header, **not** as a *Content-Transfer-Encoding* header. The mappings are table driven. Encoding suffixes are case sensitive; type suffixes are first tried case sensitively, then case insensitively.

The optional *strict* argument is a flag specifying whether the list of known MIME types is limited to only the official types registered with IANA. When *strict* is True (the default), only the IANA types are supported; when *strict* is False, some additional non-standard but commonly used MIME types are also recognized.

Modifié dans la version 3.8 : Added support for url being a *path-like object*.

#### mimetypes.**guess\_all\_extensions**(*type*, *strict=True*)

Guess the ex[tensions for a file base](https://www.iana.org/assignments/media-types/media-types.xhtml)d on its MIME type, given by *type*. The return value is a list of strings giving all possible filename extensions, including the leading dot ('.'). The extensions are not guaranteed to have been associated with any particular data stream, [but would be m](#page-1937-1)apped to the MIME type *type* by *guess\_type()*.

<span id="page-1107-4"></span>The optional *strict* argument has the same meaning as with the *guess\_type()* function.

#### mimetypes.**guess\_extension**(*type*, *strict=True*)

Guess the extension for a file based on its MIME type, given by *type*. The return value is a string giving a [filename extension](#page-1107-2), including the leading dot ('.'). The extension is not guaranteed to have been associated with any particular data stream, but would be mapped to the [MIME type](#page-1107-2) *type* by *guess\_type()*. If no extension can be guessed for *type*, None is returned.

<span id="page-1107-3"></span>The optional *strict* argument has the same meaning as with the *guess\_type()* function.

Some additional functions and data items are available for controlling the behavior of the [module.](#page-1107-2)

```
mimetypes.init(files=None)
```
<span id="page-1107-1"></span>Initialize the internal data structures. If given, *files* must be as[equence of file nam](#page-1107-2)es which should be used to augment the default type map. If omitted, the file names to use are taken from *knownfiles*; on Windows,

the current registry settings are loaded. Each file named in *files* or *knownfiles* takes precedence over those named before it. Calling  $init()$  repeatedly is allowed.

Specifying an empty list for *files* will prevent the system defaults from being applied : only the well-known values will be present from a built-in list.

If *files* is None the internal data structure is completely rebuilt [to its initial de](#page-1108-0)fault value. This is a stable operation and will produ[ce the sam](#page-1107-1)e results when called multiple times.

Modifié dans la version 3.2 : Previously, Windows registry settings were ignored.

#### mimetypes.**read\_mime\_types**(*filename*)

Load the type map given in the file *filename*, if it exists. The type map is returned as a dictionary mapping filename extensions, including the leading dot  $(1, 1)$ , to strings of the form  $1$  type/subtype'. If the file *filename* does not exist or cannot be read, None is returned.

## mimetypes.**add\_type**(*type*, *ext*, *strict=True*)

Add a mapping from the MIME type *type* to the extension *ext*. When the extension is already known, the new type will replace the old one. When the type is already known the extension will be added to the list of known extensions.

When *strict* is  $True$  (the default), the mapping will be added to the official MIME types, otherwise to the non-standard ones.

#### mimetypes.**inited**

Flag indicating whether or not the global data structures have been initialized. This is set to True by *init ()*.

#### mimetypes.**knownfiles**

List of type map file names commonly installed. These files are typically named  $m$  ime. types and are installed in different locations by different packages.

#### <span id="page-1108-0"></span>mimetypes.**suffix\_map**

Dictionary mapping suffixes to suffixes. This is used to allow recognition of encoded files for which the encoding and the type are indicated by the same extension. For example, the  $\texttt{.tgz}$  extension is mapped to  $\texttt{.tar.gz}$ to allow the encoding and type to be recognized separately.

## <span id="page-1108-1"></span>mimetypes.**encodings\_map**

Dictionary mapping filename extensions to encoding types.

## <span id="page-1108-2"></span>mimetypes.**types\_map**

Dictionary mapping filename extensions to MIME types.

#### <span id="page-1108-4"></span>mimetypes.**common\_types**

Dictionary mapping filename extensions to non-standard, but commonly found MIME types.

Un exemple d'utilisation du module :

```
>>> import mimetypes
>>> mimetypes.init()
>>> mimetypes.knownfiles
['/etc/mime.types', '/etc/httpd/mime.types', ... ]
>>> mimetypes.suffix_map['.tgz']
'.tar.gz'
>>> mimetypes.encodings_map['.gz']
'gzip'
>>> mimetypes.types_map['.tgz']
'application/x-tar-gz'
```
## **19.5.1 MimeTypes Objects**

The *MimeTypes* class may be useful for applications which may want more than one MIME-type database; it provides an interface similar to the one of the *mimetypes* module.

## **class** mimetypes.**MimeTypes**(*filenames=()*, *strict=True*)

This class represents a MIME-types database. By default, it provides access to the same database as the rest [of this modu](#page-1109-0)le. The initial database is a copy of that provided by the module, and may be extended by loading additional mime.types-style fil[es into the data](#page-1107-0)base using the *read()* or *readfp()* methods. The mapping dictionaries may also be cleared before loading additional data if the default data is not desired.

<span id="page-1109-0"></span>The optional *filenames* parameter can be used to cause additional files to be loaded "on top" of the default database.

## **suffix\_map**

Dictionary mapping suffixes to suffixes. This is used to allow recognition of encoded files for which the encoding and the type are indicated by the same extension. For example, the  $\pm \sigma z$  extension is mapped to .tar.gz to allow the encoding and type to be recognized separately. This is initially a copy of the global *suffix\_map* defined in the module.

## **encodings\_map**

Dictionary mapping filename extensions to encoding types. This is initially a copy of the global *encodings\_map* defined in the module.

## **types\_ma[p](#page-1108-1)**

Tuple containing two dictionaries, mapping filename extensions to MIME types : the first dictionary is for the non-standards types and the second one is for the standard types. They are initialized by *[common\\_types](#page-1108-2)* and *types\_map*.

## **types\_map\_inv**

Tuple containing two dictionaries, mapping MIME types to a list of filename extensions : the first dictionary is for the non-standards types and the second one is for the standard types. They are initialized by *[common\\_types](#page-1108-3)* and *[types\\_map](#page-1108-4)*.

## **guess\_extension**(*type*, *strict=True*)

Similar to the *guess\_extension()* function, using the tables stored as part of the object.

## **guess\_type**(*url*, *strict=True*)

[Similar to the](#page-1108-3) *guess[\\_type\(\)](#page-1108-4)* function, using the tables stored as part of the object.

## **guess\_all\_extensions**(*type*, *strict=True*)

Similar to the *[guess\\_all\\_extensi](#page-1107-3)ons()* function, using the tables stored as part of the object. **read**(*filename*, *strict=True*)

Load MIMEi[nformation from a](#page-1107-2) file named *filename*. This uses *readfp()* to parse the file.

If *strict* is True, information will be added to list of standard types, else to the list of non-standard types.

## **readfp**(*fp*, *strict[=True](#page-1107-4)*)

Load MIME type information from an open file *fp*. The file must have the format of the standard mime. types files.

If *strict* is True, information will be added to the list of standard types, else to the list of non-standard types.

## **read\_windows\_registry**(*strict=True*)

Load MIME type information from the Windows registry.

*Disponibilité* : Windows.

If *strict* is True, information will be added to the list of standard types, else to the list of non-standard types.

[Nouveau dan](#page-27-0)s la version 3.2.

# **19.6 base64 — Encodages base16, base32, base64 et base85**

<span id="page-1110-1"></span>**Code source :** Lib/base64.py

This module provides functions for encoding binary data to printable ASCII characters and decoding such encodings back to binary [data. It provide](https://github.com/python/cpython/tree/3.10/Lib/base64.py)s encoding and decoding functions for the encodings specified in **RFC 4648**, which defines the Base16, Base32, and Base64 algorithms, and for the de-facto standard Ascii85 and Base85 encodings.

The **RFC 4648** encodings are suitable for encoding binary data so that it can be safely sent by email, used as parts of URLs, or included as part of an HTTP POST request. The encoding algorithm is not the same [as the](https://tools.ietf.org/html/rfc4648.html) **uuencode** program.

There are two interfaces provided by this module. The modern interface supports encoding *bytes-like objects* to ASCII *bytes*[, and de](https://tools.ietf.org/html/rfc4648.html)coding *bytes-like objects* or strings containing ASCII to *bytes*. Both base-64 alphabets defined in **RFC 4648** (normal, and URL- and filesystem-safe) are supported.

L'interface historique ne permet pas le décodage des chaînes de caractères mais fournit des fonctions permettant d'encoder et décoder depuis et vers des *objets fichiers*. Elle ne gère que l'alphabet base[64 standard et aj](#page-1929-1)oute une [nouvelle](#page-77-0) ligne tous les7[6 caractères, com](#page-1929-1)me spécifié par la **RFC 2045**. N[otez que](#page-77-0) le paquet *email* est probablement [ce que vous](https://tools.ietf.org/html/rfc4648.html) cherchez si vous souhaitez une implémentation de la **RFC 2045**.

Modifié dans la version 3.3 : Les chaînes de caractères Unicode contenant uniquement des caractères ASCII sont désormais acceptées par les fonctions de [décodage de l'](#page-1932-1)int[erface mode](https://tools.ietf.org/html/rfc2045.html)rne.

Modifié dans la version 3.4 : Tous les *objets octet-compatibles* so[nt désormai](https://tools.ietf.org/html/rfc2045.html)s acceptés pa[r l'ensem](#page-1030-0)ble des fonctions d'encodage et de décodage de ce module. La gestion de Ascii85/base85 a été ajoutée.

L'interface moderne propose :

#### base64.**b64encode**(*s*, *altchars=[None](#page-1929-1)*)

Encode un *objet octet-compatible s* en utilisant l'algorithme base64 et renvoie les *bytes* encodés.

L'option *altchars* doit être un *bytes-like object* de longueur au moins 2 (les caractères additionnels sont ignorés) qui spécifie un alphabet alternatif pour les délimiteurs + et /. Cela permet de générer des chaînes de caractères base64 pouvant être utilisées pour une URL ou dans un système de fichiers. La valeur par défaut est None, auquel cas [l'alphabet standard ba](#page-1929-1)se64 est utilisé.

#### base64.**b64decode**(*s*, *altchars=None*, *[validate](#page-1929-1)=False*)

Décode un *objet octet-compatible* ou une chaîne de caractères ASCII *s* encodée en base64 et renvoie les *bytes* décodés.

L'option *altchars* doit être un *bytes-like object* de longueur au moins égale à 2 (les caractères additionnels sont ignorés) qui spécifie un alphabet alternatif pour les délimiteurs + et /.

Une exception *[binascii.Err](#page-1929-1)or* est levée si *s* n'est pas remplie à une longueur attendue.

Si *validate* est False (par défaut), les caractères qui ne sont ni dans l'alphabet base64 normal, ni dans l'alphabet alternatif, sont ignorés avantl[a vérification de](#page-1929-1) la longueur du remplissage. Si *validate* est True, les caractères hors de l'alphabet de l'entrée produisent une *binascii.Error*.

### base64.**standa[rd\\_b64encode](#page-1115-0)**(*s*)

Encode un *objet octet-compatible s* en utilisant l'alphabet standard base64 et renvoie les *bytes* encodés.

#### base64.**standard\_b64decode**(*s*)

Décode un *objet octet-compatible* ou une ch[aîne de caractères ASC](#page-1115-0)II *s* utilisant l'alphabet base64 standard et renvoie les *bytes* [décodés.](#page-1929-1)

#### base64.**urlsafe\_b64encode**(*s*)

Encode un *objet byte-compatible s* en utilisant un alphabet sûr pour les URL et systèmes de fichiers qui substitue - et \_ à + et / [dans l'alphabet sta](#page-1929-1)ndard base64 et renvoie les *bytes* encodés.

## base64.**urlsafe\_b64decode**(*s*)

<span id="page-1110-0"></span>Décode un *objet octet-compatible* ou une chaîne de caractères ASCII *s* utilisant un alphabet sûr pour les URL et systèmes d[e fichiers qui substitue](#page-1929-1) - et \_ à + et / dans l'alphab[et standar](#page-77-0)d base64 et renvoie les *bytes* décodés.

#### base64.**b32encode**(*s*)

Encode un *objet byte-compatible s* en utilisant l'algorithme base32 et renvoie les *bytes* encodés.

## base64.**b32decode**(*s*, *casefold=False*, *map01=None*)

Décode un *objet octet-compatible* ou une chaîne de caractères ASCII *s* encodé en base32 et renvoie les *bytes* décodés.

<span id="page-1111-0"></span>L'option *casefold* [est un drapeau](#page-1929-1) spécifiant si l'utilisation d'un alphabet en min[uscules e](#page-77-0)st acceptable comme entrée. Pour des raisons de sécurité, cette option est à False par défaut.

**RFC 4648** [allows for optional m](#page-1929-1)apping of the digit 0 (zero) to the letter O (oh), and for optional [mapping](#page-77-0) of the digit 1 (one) to either the letter I (eye) or letter L (el). The optional argument *map01* when not None, specifies which letter the digit 1 should be mapped to (when *map01* is not None, the digit 0 is always mapped to the letter O). For security purposes the default is None, so that 0 and 1 are not allowed in the input.

[Une except](https://tools.ietf.org/html/rfc4648.html)ion *binascii.Error* est levée si *s* n'est pas remplie à une longueur attendue ou si elle contient des caractères hors de l'alphabet.

## base64.**b32hexencode**(*s*)

Similar to *b32encode()* but uses the Extended Hex Alphabet, as defined in **RFC 4648**. Nouveau dans [la version 3.10.](#page-1115-0)

### base64.**b32hexdecode**(*s*, *casefold=False*)

Similar to *b32decode()* but uses the Extended Hex Alphabet, as defined in **[RFC 4648](https://tools.ietf.org/html/rfc4648.html)**.

This versi[on does not allow](#page-1110-0) the digit 0 (zero) to the letter O (oh) and digit 1 (one) to either the letter I (eye) or letter L (el) mappings, all these characters are included in the Extended Hex Alphabet and are not interchangeable.

Nouveau [dans la version 3.1](#page-1111-0)0.

## base64.**b16encode**(*s*)

Encode un *objet byte-compatible s* en utilisant l'algorithme base16 et renvoie les *bytes* encodés.

#### base64.**b16decode**(*s*, *casefold=False*)

Décode un *objet octet-compatible* ou une chaîne de caractères ASCII *s* encodé en base16 et renvoie les *bytes* décodés.

L'option *casefold* [est un drapeau](#page-1929-1) spécifiant si l'utilisation d'un alphabet en min[uscules e](#page-77-0)st acceptable comme entrée. Pour des raisons de sécurité, cette option est à False par défaut.

Une exception *[binascii.Err](#page-1929-1)or* est levée si *s* n'est pas remplie à une longueur attendue ou si elle [contient](#page-77-0) des caractères hors de l'alphabet.

#### base64.**a85encode**(*b*, *\**, *foldspaces=False*, *wrapcol=0*, *pad=False*, *adobe=False*)

Encode un *objet byte-compatible s* en utilisant l'algorithme Ascii85 et renvoie les *bytes* encodés.

L'option *foldspaces* [permet d'utiliser](#page-1115-0) la séquence spéciale 'y' à la place de quatre espaces consécutives (ASCII 0x20) comme pris en charge par *btoa*. Cette fonctionnalité n'est pas gérée par l'encodage « standard » Ascii85. *wrapcol* contrôle l'ajout de caractères de saut de ligne (b'\n') à la sortie. Chaque ligne de sortie contient au maximum *wrapcol* [caractères si](#page-1929-1) cette option diffère de zéro.

*pad* spécifie l'ajout de caractères de remplissage (*padding* en anglais) à l'entrée jusqu'à ce que sa longueur soit un multiple de 4 avant encodage. Notez que l'implémentation btoa effectue systématiquement ce remplissage. *adobe* contrôle si oui ou non la séquence encodée d'octets est encadrée par  $\lt\sim$  et  $\lt\gt>$  comme utilisé dans l'implémentation Adobe.

Nouveau dans la version 3.4.

#### base64.**a85decode**(*b*, *\**, *foldspaces=False*, *adobe=False*, *ignorechars=b' \t\n\r\x0b'*)

Décode un *objet octet-compatible* ou une chaîne de caractères ASCII *s* encodé en Ascii85 et renvoie les *bytes* décodés.

L'option *foldspaces* permet d'utiliser la séquence spéciale 'y' à la place de quatre espaces consécutives (ASCII *0x20*) comme pris en charge par *btoa*. Cette fonctionnalité n'est pas gérée par l'encodage « standard » Ascii85. *adobe* indi[que si la séquence d'e](#page-1929-1)ntrée utilise le format Adobe Ascii85 (c'est-à-dire utilise l'encadre[ment par](#page-77-0)  $\langle \sim \text{et } \sim \rangle$ ).

*ignorechars* doit être un *bytes-like object* ou une chaîne ASCII contenant des caractères à ignorer dans l'entrée. Il ne doit contenir que des caractères d'espacement et contient par défaut l'ensemble des caractères d'espacement de l'alphabet ASCII.

Nouveau dans la version 3.4.

#### base64.**b85encode**(*b*, *pad=False*)

Encode un *objet byte-compatible s* en utilisant l'algorithme base85 (tel qu'utilisé par exemple par le programme *git-diff* sur des données binaires) et renvoie les *bytes* encodés.

Si *pad* est vrai, des caractères de remplissage b'``0' (*padding* en anglais) sont ajoutés à l'entrée jusqu'à ce que sa longueur soit un multiple de 4 octets avant encodage.

Nouveau d[ans la version 3.4.](#page-1929-1)

#### base64.**b85decode**(*b*)

Décode un *objet octet-compatible* ou une chaîne de caractères ASCII *b* encodé en base85 et renvoie les *bytes* décodés. Les caractères de remplissage sont implicitement retirés si nécessaire. Nouveau dans la version 3.4.

L'interface histor[ique :](#page-1929-1)

#### base64.**decode**(*input*, *output*)

Décode le contenu d'un fichier binaire *input* et écrit les données binaires résultantes dans le fichier *output*. *input* et *output* doivent être des *objets fichiers*. *input* est lu jusqu'à ce que input.readline() renvoie un objet *bytes* vide.

#### base64.**decodebytes**(*s*)

Décode un *objet octet-co[mpatible](#page-1932-1) s* devant contenir une ou plusieurs lignes de données encodées en base64 et renvoie les *bytes* décodés.

Nouveau dans la version 3.1.

#### base64.**encode**(*input*, *output*)

Encode le[c](#page-77-0)[ontenu du fichier bina](#page-1929-1)ire *input* et écrit les données encodées en base64 résultantes dans le fichier *output. \*input* et *output* doivent être des *objets fichiers*. *input* est lu jusqu'à ce que input.readline() renvoie un objet *bytes* vide. *encode()* insère un caractère de saut de ligne (b'\n') tous les 76 octets de sortie et assure que celle-ci se termine par une nouvelle ligne, comme spécifié par la **RFC 2045** (MIME).

#### <span id="page-1112-0"></span>base64.**encodebytes**(*s*)

Encode un *objet octet-compatible s* pouv[ant contenir de](#page-1932-1)s données binaires arbitraires et renvoie les *bytes* contenant les données encod[ées en base64](#page-1112-0). Un caractère de saut de ligne (b'\n') est inséré tous les 76 octets de sortie et celle-ci se termine par une nouvelle ligne, comme spécifié par la **RFC 2045** [\(MIME](https://tools.ietf.org/html/rfc2045.html)). Nouveau dans la version 3.1.

Un exemple d'util[isation du module :](#page-1929-1)

```
>>> import base64
>>> encoded = base64.b64encode(b'data to be encoded')
>>> encoded
b'ZGF0YSB0byBiZSBlbmNvZGVk'
>>> data = base64.b64decode(encoded)
>>> data
b'data to be encoded'
```
## **19.6.1 Security Considerations**

A new security considerations section was added to **RFC 4648** (section 12) ; it's recommended to review the security section for any code deployed to production.

**Voir aussi :**

**Module** *binascii* Module secondaire cont[enant les con](https://tools.ietf.org/html/rfc4648.html)versions ASCII vers binaire et binaire vers ASCII.

**RFC 1521 — MIME (***Multipurpose Internet Mail Extensions***)** *Part One : Mechanisms for Specifying and Describing the Format of Internet Message Bodies* La Section 5.2, "*Base64 Content-Transfer-Encoding*", donne la définition de l'encodage base64.

# **19.7 binhex — Encode et décode les fichiers** *binhex4*

**Code source :** Lib/binhex.py

<span id="page-1113-0"></span>Obsolète depuis la version 3.9.

Ce module enc[ode et décode l](https://github.com/python/cpython/tree/3.10/Lib/binhex.py)es fichiers au format *binhex4*, un format permettant la représentation de fichier Macintosh au format ASCII. Seulement la fourchette de donnée est supportée.

Le module *binhex* définit les fonctions suivantes :

binhex.**binhex**(*input*, *output*)

Convertit un fichier binaire avec comme nom *input* en fichier *binhex output*. Le paramètre *output* peut être soit un nom de fichier, soit un objet s'apparentant à un fichier (tout objet supportant les méthodes write() et clo[se\(\)](#page-1113-0)).

binhex.**hexbin**(*input*, *output*)

Décode un fichier *binhex input*. *input* peut être soit un nom de fichier, soit un objet s'apparentant à un fichier supportant les méthodes write() et close(). Le résultat est écrit dans un fichier nommé *output*, sauf si l'argument est None, dans ce cas le fichier de sortie est lu depuis le fichier *binhex*.

L'exception suivante est aussi définie :

## **exception** binhex.**Error**

Exception levée quand quelque chose ne peut être encodé en utilisant le format *binhex* (par exemple, un nom de fichier trop long pour rentrer dans le champ *filename*) ou quand les données d'entrée ne sont pas encodées correctement en *binhex*.

## **Voir aussi :**

**Module** *binascii* Module secondaire contenant les conversions ASCII vers binaire et binaire vers ASCII.

## **19.7.1 Notes**

Il y a une alt[ernative, une](#page-1113-1) interface plus puissante pour le codeur et décodeur, voir les sources pour les détails.

Si vous codez ou décodez sur des plateformes autres que Macintosh, elles utiliseront l'ancienne convention Macintosh pour les retours à la ligne (retour-chariot comme fin de ligne).

# **19.8 binascii --- Conversion entre binaire et ASCII**

<span id="page-1113-1"></span>Le module *binascii* contient des méthodes pour convertir entre binaire et diverses représentations binaires encodées en ASCII. Normalement, vous n'allez pas utiliser ces fonctions directement mais vous utiliserez des modules d'encapsulage comme *uu*, *base64*, or *binhex* à la place. Le module *binascii* contient des fonctions bas-niveau écrites en C plus rapides qui sont utilisées par des modules haut-niveau.

**Note :** La fonction a2b\_\* accepte des chaînes de caractères contenant seulement des caractères ASCII. D'autres fonctions acceptent s[eule](#page-1116-0)[ment des o](#page-1110-1)bjets *[bytes e](#page-1113-0)t similaire* (tel que *bytes*, *[byte](#page-1113-1)array* et autres objets qui supportent le protocole tampon).

Modifié dans la version 3.3 : Les chaines de caractères *unicode* seulement composées de caractères ASCII sont désormais acceptées par les fonctions a2b\_[\\*](#page-1929-1).

Le module *binascii* définit les fonctions suivantes :

binascii.**a2b\_uu**(*string*)

Convertit une seule ligne de donnée *uuencoded* en binaire et renvoie la donnée binaire. Les lignes contiennent normalement 45 octets (binaire), sauf pour la dernière ligne. Il se peut que la ligne de donnée soit suivie d'un espace blanc.

## binascii.**b2a\_uu**(*data*, *\**, *backtick=False*)

Convertit les données binaires en une ligne de caractères ASCII, la valeur renvoyée est la ligne convertie incluant un caractère de nouvelle ligne. La longueur de *data* doit être au maximum de 45. Si *backtick* est vraie, les zéros sont représentés par '` ' plutôt que par des espaces.

Modifié dans la version 3.7 : Ajout du paramètre *backtick*.

## binascii.**a2b\_base64**(*string*)

Convertit un bloc de donnée en *base64* en binaire et renvoie la donnée binaire. Plus d'une ligne peut être passé à la fois.

## binascii.**b2a\_base64**(*data*, *\**, *newline=True*)

Convertit les données binaires en une ligne de caractères ASCII en codage base 64. La valeur de renvoyée et la ligne convertie, incluant un caractère de nouvelle ligne si *newline* est vraie. La sortie de cette fonction se conforme à **RFC 3548**.

Modifié dans la version 3.6 : Ajout du paramètre *newline*.

## binascii.**a2b\_qp**(*data*, *header=False*)

Convertit u[n bloc de do](https://tools.ietf.org/html/rfc3548.html)nnées *quoted-printable* en binaire et renvoie les données binaires. Plus d'une ligne peut être passée à la fois. Si l'argument optionnel *header* est présent et vrai, les traits soulignés seront décodés en espaces.

## binascii.**b2a\_qp**(*data*, *quotetabs=False*, *istext=True*, *header=False*)

Convertit les données binaires en ligne(s) de caractères ASCII en codage imprimable entre guillemets. La valeur de retour est lales lignes(s) convertie(s). Si l'argument optionnel *quotetabs* est présent et vrai, toutes les tabulations et espaces seront encodés. Si l'argument optionnel *istext* est présent et faux, les nouvelles lignes ne sont pas encodées mais les espaces de fin de ligne le seront. Si l'argument optionnel *header* est présent et vrai, les espaces vont être encodés comme de traits soulignés selon **RFC 1522**. Si l'argument optionnel *header* est présent et faux, les caractères de nouvelle ligne seront également encodés; sinon la conversion de saut de ligne pourrait corrompre le flux de données binaire.

## binascii.**a2b\_hqx**(*string*)

Convertit un bloc de donnée ASCII au format *binhex4* en binai[re, sans faire](https://tools.ietf.org/html/rfc1522.html) de décompression RLE. La chaîne de caractères doit contenir un nombre complet d'octet binaires ou (au cas où la dernière portion de donnée est au format *binhex4*) avoir les bits restants à 0.

Obsolète depuis la version 3.9.

## binascii.**rledecode\_hqx**(*data*)

Réalise une décompression RLE sur la donnée, d'après la norme *binhex4*. L'algorithme utilise 0x90 après un octet comme un indicateur de répétition, suivi d'un décompte. Un décompte de 0 définit une valeur d'octet de 0x90. La routine renvoie la donnée décompressée, sauf si la donnée entrante se finit sur un indicateur de répétition orphelin. Dans ce cas l'exception *Incomplete* est levée.

Modifié dans la version 3.2 : Accepte seulement des objets *bytestring* ou *bytearray* en entrée. Obsolète depuis la version 3.9.

binascii.**rlecode\_hqx**(*data*)

Réalise une compression RLE de type *binhex4* sur *[data](#page-1115-1)* et renvoie le résultat. Obsolète depuis la version 3.9.

## binascii.**b2a\_hqx**(*data*)

Réalise une traduction *hexbin4* de binaire à ASCII et renvoie la chaîne de caractères résultante. L'argument doit être *RLE-coded*, et avoir une longueur divisible par 3 (sauf, éventuellement, le dernier fragment). Obsolète depuis la version 3.9.

## binascii.**crc\_hqx**(*data*, *value*)

Calcule une valeur en CRC 16-bit de *data*, commençant par *value* comme CRC initial et renvoie le résultat. Ceci utilise le CRC-CCITT polynomial  $x^{16} + x^{12} + x^5 + 1$ , souvent représenté comme  $0x1021$ . Ce CRC est utilisé dans le format *binhex4*.

binascii.**crc32**(*data*[, *value* ])

Calcule CRC-32, la somme de contrôle 32-bit de *data*, commençant par un CRC initial de *value*. Le CRC initial par défaut est zéro. L'algorithme est cohérent avec la somme de contrôle du fichier ZIP. Comme l'algorithme est conçu pour être utilisé comme un algorithme de somme de contrôle, il ne convient pas comme algorithme de hachage général. Utiliser comme suit :

```
print(binascii.crc32(b"hello world"))
# Or, in two pieces:
crc = binascii.crc32(b"hello")
crc = binascii.crc32(b" world", crc)
print('crc32 = {:#010x}'.format(crc))
```
Modifié dans la version 3.0 : Le résultat est toujours non signé. Pour générer la même valeur numérique sur toutes les versions de Python et plateformes, utilisez crc32 (data) & 0xfffffffff.

```
binascii.b2a_hex(data[, sep[, bytes_per_sep=1 ] ])
binascii.hexlify(data[, sep[, bytes_per_sep=1 ] ])
```
Renvoie la représentation hexadécimale du binaire *data*. Chaque octet de *data* est converti en la représentation 2 chiffres correspondante. L'objet octets renvoyé est donc deux fois plus long que la longueur de *data*.

<span id="page-1115-2"></span>Fonctionnalité similaire est également commodément accessible en utilisant la méthode *bytes.hex()*.

Si *sep* est spécifié, il doit s'agir d'une chaîne de caractères ou d'un objet *byte*. Il sera inséré dans la sortie tous les *bytes per sep* octets. Par défaut, l'emplacement du séparateur est compté à partir de l'extrémité droite de la sortie. Si vous souhaitez compter à partir de la gauche, indiquez une valeur *bytes\_per\_sep* négative.

```
>>> import binascii
>>> binascii.b2a_hex(b'\xb9\x01\xef')
b'b901ef'
>>> binascii.hexlify(b'\xb9\x01\xef', '-')
b'b9-01-ef'
>>> binascii.b2a_hex(b'\xb9\x01\xef', b'_', 2)
b'b9_01ef'
>>> binascii.b2a_hex(b'\xb9\x01\xef', b' ', -2)
b'b901 ef'
```
Modifié dans la version 3.8 : ajout des paramètres *sep* et *bytes\_per\_sep*.

## binascii.**a2b\_hex**(*hexstr*)

binascii.**unhexlify**(*hexstr*)

Renvoie la donnée binaire représentée par la chaîne de caractères hexadécimale *hexstr*. Cette fonction est l'inverse de *b2a\_hex()*. *hexstr* doit contenir un nombre pair de chiffres hexadécimaux (qui peuvent être en majuscule ou minuscule), sinon une exception *Error* est levée.

Une fonctionnalité similaire (n'acceptant que les arguments de chaîne de texte, mais plus libérale vis-à-vis des espaces blancs) est également accessible en utilisant la méthode de classe *bytes.fromhex()*.

## **exception** bi[nascii.](#page-1115-2)**Error**

Exception levée en cas d'erreurs. Ce sont typi[quement](#page-1115-0) des erreurs de programmation.

#### <span id="page-1115-0"></span>**exception** binascii.**Incomplete**

Exception levée par des données incomplète. Il ne s'agit généralement pa[s d'erreurs de programm](#page-77-1)ation, mais elles peuvent être traitées en lisant un peu plus de données et en réessayant.

## <span id="page-1115-1"></span>**Voir aussi :**

**Module** *base64* Support de l'encodage *base64-style* conforme RFC en base 16, 32, 64 et 85.

**Module** *binhex* Support pour le format *binhex* utilisé sur Macintosh.

**Module** *uu* Gestion de l'encodage UU utilisé sur Unix.

**Module** *[quopri](#page-1110-1)* Support de l'encodage *quote-printable* utilisé par les messages *email* MIME.
## **19.9 quopri — Encode et décode des données** *MIME quotedprintable*

**Code source :** Lib/quopri.py

Ce module effectue des encodages et décodages de transport *quoted-printable*, tel que définis dans la **RFC 1521** : "*MIME (Multip[urpose Interne](https://github.com/python/cpython/tree/3.10/Lib/quopri.py)t Mail Extensions) Part One Mechanisms for Specifying and Describing the Format of Internet Message Bodies*". L'encodage *quoted-printable* est adapté aux données dans lesquelles peu de données ne sont pas affichables. L'encodage *base64* disponible dans le module *base64* est plus compact dans les cas où ces caractères sont nombreux, typiquement pour encoder des images.

quopri.**decode**(*input*, *output*, *header=False*)

Décode le contenu du fichier *input* et écrit le résultat décodé, binaire, dans le fichier *output*. *input* et *output* doivent être des *objets fichiers binaires*. Si l'argument [facultatif](#page-1110-0) *header* est fourni et vrai, les *underscore* seront décodés en espaces. C'est utilisé pour décoder des entêtes encodées "Q" décrits dans la RFC **RFC 1522** : "*MIME (Multipurpose Internet Mail Extensions) Part Two : Message Header Extensions for Non-ASCII Text*".

<span id="page-1116-0"></span>quopri.**encode**(*input*, *output*, *quotetabs*, *header=False*)

Encode le conte[nu du fichier](#page-1932-0) *input* et écrit le résultat dans le fichier *output*. *input* et *output* doivent être des *objets fichiers binaires*. *quotetabs* (paramètre obligatoire) permet de choisir le style d'encodaged[es espaces e](https://tools.ietf.org/html/rfc1522.html)t des tabulations, si vrai les espaces seront encodées, sinon elles seront laissées inchangées. Notez que les espaces et tabulations en fin de ligne sont toujours encodées, tel que spécifié par la **RFC 1521**. *header* est une option permettant d'encoder les espace en *underscores*, tel que spécifié par la **RFC 1522**.

```
quopri.decodestring(s, header=False)
```
Fonctionne comme *decode()*, sauf qu'elle accepte des *bytes* comme so[urce, et renv](https://tools.ietf.org/html/rfc1521.html)oie les *bytes* décodés correspondants.

```
quopri.encodestring(s, quotetabs=False, header=False)
```
Fonctionne comme *encode()*, sauf qu'elle accepte des *bytes* comme source et renvoie les *bytes* encodés correspondants. Pa[r défaut,](#page-1116-0) False est donné au paramètre *[quot](#page-77-0)etabs* de la fonction *encod[e\(\)](#page-77-0)*.

**Voir aussi :**

**Module** *base64* E[ncode et déco](#page-1116-1)de des données MIME en *[base64](#page-77-0)*

## **19.10 uu [— E](#page-1110-0)ncode et décode les fichiers** *uuencode*

<span id="page-1116-2"></span>**Code source :** Lib/uu.py

Ce module encode et décode les fichiers au format *uuencode*, permettant à des données binaires d'être transférées lors de connexi[on ASCII.](https://github.com/python/cpython/tree/3.10/Lib/uu.py) Pour tous les arguments où un fichier est attendu, les fonctions acceptent un "objet fichiercompatible". Pour des raisons de compatibilité avec les anciennes versions de Python, une chaîne de caractères contenant un chemin est aussi acceptée, et le fichier correspondant sera ouvert en lecture et écriture; le chemin '-' est considéré comme l'entrée ou la sortie standard. Cependant cette interface est obsolète; il vaut mieux que l'appelant ouvre le fichier lui-même, en s'assurant si nécessaire que le mode d'ouverture soit 'rb' ou 'wb' sur Windows.

Ce code provient d'une contribution de Lance Ellinghouse et a été modifié par Jack Jansen.

Le module *uu* définit les fonctions suivantes :

uu.**encode**(*in\_file*, *out\_file*, *name=None*, *mode=None*, *\**, *backtick=False*)

*Uuencode* le fichier *in\_file* dans le fichier *out\_file*. Le fichier *uuencodé* contiendra une entête spécifiant les valeurs de *name* et *mode* par défaut pour le décodage du fichier. Par défaut ces valeurs sont prises de *in\_file* ou vale[nt re](#page-1116-2)spectivement '-' et 0o666. Si *backtick* est vrai, les zéros sont représentés par des '`' plutôt que des espaces.

<span id="page-1116-3"></span>Modifié dans la version 3.7 : Ajout du paramètre *backtick*.

#### uu.**decode**(*in\_file*, *out\_file=None*, *mode=None*, *quiet=False*)

Décode le fichier *in\_file* et écrit le résultat dans *out\_file*. Si *out\_file* est un chemin, *mode* est utilisé pour les permissions du fichier lors de sa création. Les valeurs par défaut pour *out\_file* et *mode* sont récupérées des entêtes *uuencode*. Cependant, si le fichier spécifié par les entêtes est déjà existant, une exception *uu.Error* est levée.

La fonction *decode*() écrit un avertissement sur la sortie d'erreur si l'entrée contient des erreurs mais que Python a pu s'en sortir. Mettre *quiet* à *True* empêche l'écriture de cet avertissement.

#### **exception** uu.**Error**

Classe fille d'*Exception*, elle peut être levée par *uu.decode()* dans différentes situations, tel que décrit plus haut, m[ais aussi en c](#page-1116-3)as d'entête mal formatée ou d'entrée tronquée.

## **Voir aussi :**

**Module** *binascii* [Module](#page-115-0) secondaire contenant l[es conversions AS](#page-1116-3)CII vers binaire et binaire vers ASCII.

# CHAPITRE 20

## Outils de traitement de balises structurées

Python intègre une variété de modules pour fonctionner avec différentes formes de données structurées et balisées, comme le SGML (*Standard Generalized Markup Language*), le HTML (*Hypert Markup Language*), et quelques interfaces pour travailler avec du XML (*eXtensible Markup Language*).

## **20.1 html — Support du HyperText Markup Language**

**Source code :** Lib/html/\_\_init\_\_.py

Ce module définit des outils permettant la manipulation d'HTML.

```
html.escape(s, quote=True)
```
Convertit les caractères &, < et > de la chaîne de caractères *s* en séquences HTML valides. À utiliser si le texte à afficher pourrait contenir de tels caractères dans le HTML. Si le paramètre optionnel *quote* est vrai, les caractères (") et (') sont également traduits; cela est utile pour les inclusions dans des valeurs d'attributs HTML délimitées par des guillemets, comme dans <a href="...">. Nouveau dans la version 3.2.

html.**unescape**(*s*)

Convertit toutes les références de caractères nommés et numériques (e.g. &qt;, >, >) dans la chaîne de caractères *s* par les caractères Unicode correspondants. Cette fonction utilise les règles définies par le standard HTML 5 à la fois pour les caractères valides et les caractères invalides, et la *liste des références des caractères nommés en HTML 5*.

<span id="page-1118-0"></span>Nouveau dans la version 3.4.

Les s[ous-modules dans le paquet](#page-1123-0) html sont :

— *html.parser* -- Parseur HTML/XHTML avec un mode de *parsing* tolérant

— *html.entities* -- Définitions d'entités HTML

## **20.2 html.parser --- Simple HTML and XHTML parser**

**Source code :** Lib/html/parser.py

This module defines a class *HTMLParser* which serves as the basis for parsing text files formatted in HTML (HyperText Mark-[up Language\) and X](https://github.com/python/cpython/tree/3.10/Lib/html/parser.py)HTML.

**class** html.parser.**HTMLParser**(*\**, *convert\_charrefs=True*)

Create a parser instance able to parse invalid markup.

If *convert* charrefs is True [\(the def](#page-1119-0)ault), all character references (except the ones in script/style elements) are automatically converted to the corresponding Unicode characters.

<span id="page-1119-0"></span>An *HTMLParser* instance is fed HTML data and calls handler methods when start tags, end tags, text, comments, and other markup elements are encountered. The user should subclass *HTMLParser* and override its methods to implement the desired behavior.

This parser does not check that end tags match start tags or call the end-tag handler for elements which are clo[sed implicitly by](#page-1119-0) closing an outer element.

Modifié dans la version 3.4 : *convert\_charrefs* keyword argument added.

Modifié dans la version 3.5 : The default value for argument *convert\_charrefs* is now True.

## **20.2.1 Example HTML Parser Application**

As a basic example, below is a simple HTML parser that uses the *HTMLParser* class to print out start tags, end tags, and data as they are encountered :

```
from html.parser import HTMLParser
class MyHTMLParser(HTMLParser):
   def handle_starttag(self, tag, attrs):
       print("Encountered a start tag:", tag)
   def handle_endtag(self, tag):
        print("Encountered an end tag :", tag)
    def handle_data(self, data):
       print("Encountered some data :", data)
parser = MyHTMLParser()
parser.feed('<html><head><title>Test</title></head>'
            '<body><h1>Parse me!</h1></body></html>')
```
The output will then be :

```
Encountered a start tag: html
Encountered a start tag: head
Encountered a start tag: title
Encountered some data : Test
Encountered an end tag : title
Encountered an end tag : head
Encountered a start tag: body
Encountered a start tag: h1
Encountered some data : Parse me!
Encountered an end tag : h1
Encountered an end tag : body
Encountered an end tag : html
```
## **20.2.2 HTMLParser Methods**

*HTMLParser* instances have the following methods :

#### HTMLParser.**feed**(*data*)

Feed some text to the parser. It is processed insofar as it consists of complete elements; incomplete data is [buffered u](#page-1119-0)ntil more data is fed or *close()* is called. *data* must be *str*.

#### <span id="page-1120-3"></span>HTMLParser.**close**()

Force processing of all buffered data as if it were followed by an end-of-file mark. This method may be redefined by a derived class to define additional processing at the end of the inp[ut, bu](#page-66-0)t the redefined version should always call the *HTMLParser* base clas[s method](#page-1120-0) *close()*.

#### <span id="page-1120-0"></span>HTMLParser.**reset**()

Reset the instance. Loses all unprocessed data. This is called implicitly at instantiation time.

```
HTMLParser.getpos()
```
Return current line number and offset.

```
HTMLParser.get_starttag_text()
```
Return the text of the most recently opened start tag. This should not normally be needed for structured processing, but may be useful in dealing with HTML "as deployed" or for re-generating input with minimal changes (whitespace between attributes can be preserved, etc.).

The following methods are called when data or markup elements are encountered and they are meant to be overridden in a subclass. The base class implementations do nothing (except for *handle\_startendtag()*) :

#### HTMLParser.**handle\_starttag**(*tag*, *attrs*)

This method is called to handle the start of a tag (e.g.  $\langle \text{div } \text{id} = \text{main} \text{''}\rangle$ ).

<span id="page-1120-2"></span>The *tag* argument is the name of the tag converted to lower case. The *attrs* argument is a list of (name, value) pairs containing the attributes found inside the tag's <> [brackets. The](#page-1120-1) *name* will be translated to lower case, and quotes in the *value* have been removed, and character and entity references have been replaced. For instance, for the tag <A HREF="https://www.cwi.nl/">, this method would be called as handle\_starttag('a', [('href', 'https://www.cwi.nl/')]). All entity references from  $html$ .  $entities$  are replaced in the attribute values.

#### HTMLParser.**handle\_endtag**(*tag*)

This method is called to handle the end tag of an element (e.g.  $\langle \text{div} \rangle$ ).

The *tag* argument is the n[ame of the tag conver](#page-1123-1)ted to lower case.

#### HTMLParser.**handle\_startendtag**(*tag*, *attrs*)

Similar to *handle\_starttag()*, but called when the parser encounters an XHTML-style empty tag(<img  $\ldots$  />). This method may be overridden by subclasses which require this particular lexical information; the default implementation simply calls *handle\_starttag()* and *handle\_endtag()*.

#### <span id="page-1120-1"></span>HTMLParser.**handle\_data**(*data*)

This meth[od is called to process arbit](#page-1120-2)rary data (e.g. text nodes and the content of  $\langle \text{script} \rangle$ ... $\langle \text{script} \rangle$ and <style>...</style>).

#### HTMLParser.**handle\_entityref**(*name*)

This method is called to process a named character reference of the form  $\&$ name; (e.g.  $\&$ gt;), where *name* is a general entity reference (e.g. 'gt'). This method is never called if *convert\_charrefs* is True.

#### HTMLParser.**handle\_charref**(*name*)

This method is called to process decimal and hexadecimal numeric character references of the form  $\&$  #NNN; and  $\&\#xNNN$ ;. For example, the decimal equivalent for  $\&\neq$  is  $\&\#62$ ; whereas the hexadecimal is  $\&\#x3E$ ; ; in this case the method will receive '62' or 'x3E'. This method is never called if *convert\_charrefs* is True.

#### HTMLParser.**handle\_comment**(*data*)

This method is called when a comment is encountered (e.g.  $\langle$  ! --comment -->).

For example, the comment  $\langle -2 \rangle$  comment  $\langle -2 \rangle$  will cause this method to be called with the argument ' comment '.

The content of Internet Explorer conditional comments (condcoms) will also be sent to this method, so, for <!--[if IE 9]>IE9-specific content<![endif]-->, this method will receive '[if IE 9]>IE9-specific content<![endif]'.

#### HTMLParser.**handle\_decl**(*decl*)

This method is called to handle an HTML doctype declaration (e.g.  $\langle$  ! DOCTYPE html>).

The *decl* parameter will be the entire contents of the declaration inside the <! . . .> markup (e.g. 'DOCTYPE html').

#### HTMLParser.**handle\_pi**(*data*)

Method called when a processing instruction is encountered. The *data* parameter will contain the entire processing instruction. For example, for the processing instruction  $\langle ? \rangle$  roc color='red'>, this method would be called as handle\_pi("proc color='red'"). It is intended to be overridden by a derived class; the base class implementation does nothing.

**Note :** The *HTMLParser* class uses the SGML syntactic rules for processing instructions. An XHTML processing instruction using the trailing '?' will cause the '?' to be included in *data*.

```
HTMLParser.unknown_decl(data)
```
This method [is called when a](#page-1119-0)n unrecognized declaration is read by the parser.

The *data* parameter will be the entire contents of the declaration inside the <! [...] > markup. It is sometimes useful to be overridden by a derived class. The base class implementation does nothing.

## **20.2.3 Exemples**

The following class implements a parser that will be used to illustrate more examples :

```
from html.parser import HTMLParser
from html.entities import name2codepoint
class MyHTMLParser(HTMLParser):
   def handle_starttag(self, tag, attrs):
       print("Start tag:", tag)
       for attr in attrs:
           print(" attr:", attr)
   def handle_endtag(self, tag):
       print("End tag :", tag)
    def handle_data(self, data):
       print ("Data :", data)
   def handle comment(self, data):
       print ("Comment :", data)
   def handle_entityref(self, name):
       c = chr(name2codepoint[name])print("Named ent:", c)
   def handle_charref(self, name):
       if name.startswith('x'):
           c = chr(int(name[1:], 16))else:
           c = chr(int(name))print("Num ent :", c)
   def handle_decl(self, data):
       print ("Decl :", data)
parser = MyHTMLParser()
```
Parsing a doctype :

```
>>> parser.feed('<!DOCTYPE HTML PUBLIC "-//W3C//DTD HTML 4.01//EN" '
... '"http://www.w3.org/TR/html4/strict.dtd">')
Decl : DOCTYPE HTML PUBLIC "-//W3C//DTD HTML 4.01//EN" "http://www.w3.org/TR/
,→html4/strict.dtd"
```
Parsing an element with a few attributes and a title :

```
>>> parser.feed('<img src="python-logo.png" alt="The Python logo">')
Start tag: img
    attr: ('src', 'python-logo.png')
    attr: ('alt', 'The Python logo')
>>>
>>> parser.feed('<h1>Python</h1>')
Start tag: h1
Data : Python
End tag : h1
```
The content of script and style elements is returned as is, without further parsing :

```
>>> parser.feed('<style type="text/css">#python { color: green }</style>')
Start tag: style
   attr: ('type', 'text/css')
Data : #python { color: green }
End tag : style
>>> parser.feed('<script type="text/javascript">'
... 'alert("<strong>hello!</strong>");</script>')
Start tag: script
   attr: ('type', 'text/javascript')
Data : alert("<strong>hello!</strong>");
End tag : script
```
Parsing comments :

```
>>> parser.feed('<!-- a comment -->'
... \qquad \qquad \text{!} < \text{!} = \text{[if IF 9] &gt; IE-specific content} < \text{[endif]} \text{!} = \text{!} \rangleComment : a comment
Comment : [if IE 9]>IE-specific content<![endif]
```
Parsing named and numeric character references and converting them to the correct char (note : these 3 references are all equivalent to  $'$  >  $'$ ) :

```
>>> parser.feed('> > > ')
Named ent: >
Num ent : >
Num ent : >
```
Feeding incomplete chunks to *feed()* works, but *handle\_data()* might be called more than once (unless *convert\_charrefs* is set to True) :

```
>>> for chunk in ['<sp', 'an>buff', 'ered ', 'text</s', 'pan>']:
... parser.feed(chunk)
...
Start tag: span
Data : buff
Data : ered
Data : text
End tag : span
```
Parsing invalid HTML (e.g. unquoted attributes) also works :

```
>>> parser.feed('<p><a class=link href=#main>tag soup</p ></a>')
Start tag: p
Start tag: a
    attr: ('class', 'link')
    attr: ('href', '#main')
Data : tag soup
End tag : p
End tag : a
```
## **20.3 html.entities — Définitions des entités HTML générales**

<span id="page-1123-1"></span>**Source code :** Lib/html/entities.py

Ce module définit quatre dictionnaires, *html5*, *name2codepoint*, *codepoint2name*, et *entitydefs*.

```
html.entities.html5
```
Un dictionnaire qui fait correspondre les références de caractères nommés HTML5<sup>1</sup> aux caractères Unicode équivalents, e.g. html5 ['gt;'] == '>'. À noter que le point-virgule en fin de chaîne est inclus dans le nom (e.g. 'gt;'), toutefois cert[ains nom](#page-1123-0)[s sont acceptés par le](#page-1123-2)s[tandard même sans le](#page-1123-3) po[int-virgule : dan](#page-1123-4)s ce cas, le nom est présent à la fois avec et sans le ;. Voir aussi *html.unescape()*. Nouveau dans la version 3.3.

#### <span id="page-1123-0"></span>html.entities.**entitydefs**

Un dictionnaire qui fait correspondre les définitions d'enti[tés XHTML 1.0 avec le](#page-1118-0)ur remplacement en ISO Latin-1.

```
html.entities.name2codepoint
```
Un dictionnaire qui fait correspondre les noms d'entités HTML avec les points de code Unicode.

```
html.entities.codepoint2name
```
Un dictionnaire qui fait correspondre les points de code Unicode avec les noms d'entités HTML.

#### <span id="page-1123-3"></span>**Notes**

## **20.4 Modules de traitement XML**

<span id="page-1123-5"></span>**Code source :** Lib/xml/

Les interfaces de Python de traitement de XML sont regroupées dans le paquet  $xml$ .

**Avertissement :** Les modules XML ne sont pas protégés contre les données mal construites ou malicieuses. Si vous devez parcourir des données douteuses non authentifiées voir les sections *Vulnérabilités XML* et *Le paquet defusedxml*.

Il est important de noter que les modules dans le paquet *xml* nécessitent qu'au m[oins un analyseur co](#page-1124-0)m[patible SA](#page-1125-0)X s[oit disponibl](#page-1125-0)e. L'analyseur Expat est inclus dans Python, ainsi le module *xml.parsers.expat* est toujours disponible.

Ladocumentation des *bindings* des interfaces DOM et S[AX s](#page-1123-5)e trouve dans *xml*.dom et *xml*.sax.

Les sous-modules de traitement XML sont :

— *xml.etree.ElementTree* : l'API ElementTree, un processeur [simple et léger](#page-1169-0)

<sup>1.</sup> See https://html.spec.whatwg.org/multipage/syntax.html#named-character-references

- *xml.dom* : la définition de l'API DOM
- *xml.dom.minidom* : une implémentation minimale de DOM
- *xml.dom.pulldom* : gestion de la construction partiel des arbres DOM
- *xml.sax* : classes de bases SAX2 base et fonctions utilitaires
- *[xml.par](#page-1142-0)[sers.expa](#page-1152-0)t* : le *binding* de l'analyseur Expat

## **20.4.1 [Vulnér](#page-1158-0)abilités XML**

<span id="page-1124-0"></span>Les mo[dules de traitement XML](#page-1169-0) ne sont pas sécurisés contre les données construite malicieusement. Un attaquant peut abuser des fonctionnalités XML pour exécuter des attaques par déni de service, accéder des fichiers locaux, générer des connexions réseaux à d'autres machines ou contourner des pare-feux.

Le tableau suivant donne une vue d'ensemble des attaques connues et indique si les différents modules y sont vulnérables.

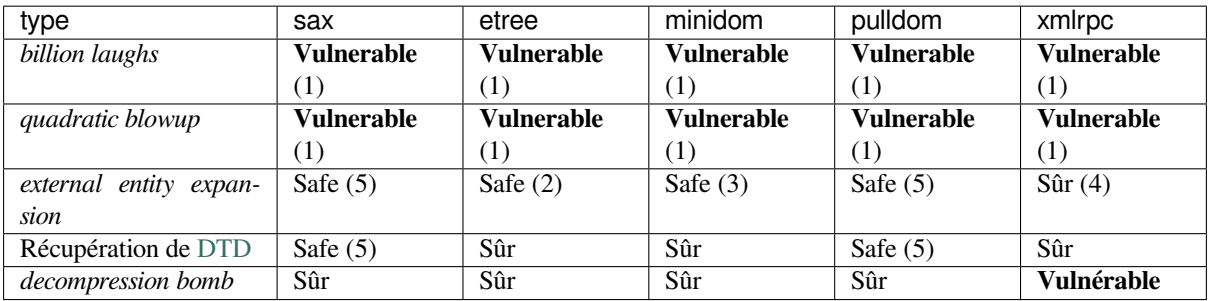

- 1. Expat 2.4.1 and newer is not vulnerable to the "billion laughs" and "quadratic blowup" vulnerabilities. Items still [listed](https://en.wikipedia.org/wiki/Document_type_definition) as vulnerable due to potential reliance on system-provided libraries. Check pyexpat. EXPAT\_VERSION.
- 2. *xml.etree.ElementTree* n'étend pas les entités externes et lève une exception ParserError quand une telle entité est rencontrée.
- 3. *xml.dom.minidom* n'étend pas les entités externe et renvoie simplement le verbatim de l'entité non étendu.
- 4. xmlrpclib n'étend pas les entités externes et les omet.
- 5. [Depuis Python 3.7.1, les entités](#page-1125-1) générales externes ne sont plus traitées par défaut depuis Python.
- *billion laughs* **/** *[exponentia](#page-1152-0)l entity expansion* L'attaque Billion Laughs -- aussi connue comme *exponential entity expansion* -- utilise de multiples niveaux d'entités imbriquées. Chaque entité se réfère à une autre entité de multiple fois. L'entité finale contiens une chaîne courte. Le résultat de l'expansion exponentielle génère plusieurs gigaoctet de texte et consomme beaucoup de mémoire et de temps processeur.
- *quadratic blowup entity expansion* Une attaque *quadrat[ic blowup](https://en.wikipedia.org/wiki/Billion_laughs)* est similaire à l'attaque Billion Laughs; il s'agit également d'un abus d'extension d'entités. Au lieu d'utiliser des entités imbriquées, cette attaque répète encore et encore une seule entité de plusieurs milliers de caractères. Cette attaque n'est pas aussi efficace que la version exponentielle mais contourne les contre-mesures de l'analyseur qui interdit les entités imbriquées de multiples fois.
- *external entity expansion* Les déclarations d'entités peuvent contenir plus que du texte de substitution. Elles peuvent également référencer des ressources externes ou des fichiers locaux. L'analyseur XML accède à ces fichiers et inclut les contenus dans le document XML.
- **Récupération de DTD** Certaines bibliothèques XML comme *xml.dom.pulldom* de Python récupère les documents de définitions de types (DTD) depuis des emplacements distants ou locaux. La fonctionnalité a des implications similaires que le problème d'extension d'entités externes.
- *decompression bomb* Des bombes de décompression (ou ZIP bomb) sont valables pour toutes les bibliothèques XML qui peu[vent an](https://en.wikipedia.org/wiki/Document_type_definition)alyser des flux XML compressés comm[e des flux HTTP](#page-1156-0) *gzip* ou des fichiers compressés *LZMA*. Pour L'attaquant, cela permet de réduire d'une magnitude d'ordre 3 ou plus la quantité de données transmises.

La documentation de defusedxml sur PyPI contient plus d'inf[ormations](https://en.wikipedia.org/wiki/Zip_bomb) sur tous les vecteurs d'attaques connus ainsi que des exemples et des références.

## **20.4.2 Le paquet defusedxml**

<span id="page-1125-0"></span>defusedxml est un paquet écrit exclusivement en Python avec des sous-classe modifiées de tous les analyseurs de la *stdlib* XML qui empêche toutes opérations potentiellement malicieuses. L'utilisation de ce paquet est recommandé pour tous serveurs qui analyseraient des donnés XML non fiables. Le paquet inclut également des exemples d'attaques et une documentation plus fournie sur plus d'attaques XML comme *XPath injection*.

## **20.5 xml.etree.ElementTree --- The ElementTree XML API**

<span id="page-1125-1"></span>**Source code :** Lib/xml/etree/ElementTree.py

The  $xml$ , etree. ElementTree module implements a simple and efficient API for parsing and creating XML data.

Modifié dans la version 3.3 : This module will use a fast implementation whenever available.

Obsolète depuis la version  $3.3$ : The  $xml$ .etree.cElementTree module is deprecated.

Avertissement : The *xml.etree.ElementTree* module is not secure against maliciously constructed data. If you need to parse untrusted or unauthenticated data see *Vulnérabilités XML*.

## **20.5.1 Tutoriel**

This is a short tutorial for using *xml.etree.ElementTree* (ET in short). The goal is to demonstrate some of the building blocks and basic concepts of the module.

#### **XML tree and elements**

XML is an inherently hierarchical data format, and the most natural way to represent it is with a tree. ET has two classes for this purpose - *ElementTree* represents the whole XML document as a tree, and *Element* represents a single node in this tree. Interactions with the whole document (reading and writing to/from files) are usually done on the *ElementTree* level. Interactions with a single XML element and its sub-elements are done on the *Element* level.

## **Pa[rsing XML](#page-1138-0)**

We'll be using the following XML document as the sample data for this section :

```
<?xml version="1.0"?>
<data>
    <country name="Liechtenstein">
        <rank>1</rank>
        <year>2008</year>
        <gdppc>141100</gdppc>
        <neighbor name="Austria" direction="E"/>
        <neighbor name="Switzerland" direction="W"/>
    </country>
    <country name="Singapore">
        <rank>4</rank>
        <year>2011</year>
        <gdppc>59900</gdppc>
        <neighbor name="Malaysia" direction="N"/>
    </country>
```

```
<country name="Panama">
       <rank>68</rank>
        <year>2011</year>
        <gdppc>13600</gdppc>
        <neighbor name="Costa Rica" direction="W"/>
        <neighbor name="Colombia" direction="E"/>
    </country>
</data>
```
We can import this data by reading from a file :

```
import xml.etree.ElementTree as ET
tree = ET.parse('country_data.xml')
root = tree.getroot()
```
Or directly from a string :

```
root = ET.fromstring(country_data_as_string)
```
*fromstring()* parses XML from a string directly into an *Element*, which is the root element of the parsed tree. Other parsing functions may create an *ElementTree*. Check the documentation to be sure.

As an *Element*, root has a tag and a dictionary of attributes :

```
>>> root.tag
'data'
>>> root.attrib
{}
```
It also has children nodes over which we can iterate :

```
>>> for child in root:
... print(child.tag, child.attrib)
...
country {'name': 'Liechtenstein'}
country {'name': 'Singapore'}
country {'name': 'Panama'}
```
Children are nested, and we can access specific child nodes by index :

```
>>> root[0][1].text
'2008'
```
**Note :** Not all elements of the XML input will end up as elements of the parsed tree. Currently, this module skips over any XML comments, processing instructions, and document type declarations in the input. Nevertheless, trees built using this module's API rather than parsing from XML text can have comments and processing instructions in them; they will be included when generating XML output. A document type declaration may be accessed by passing a custom *TreeBuilder* instance to the *XMLParser* constructor.

#### **Pull API for non-blocking parsing**

Most parsing functions provided by this module require the whole document to be read at once before returning any result. It is possible to use an *XMLParser* and feed data into it incrementally, but it is a push API that calls methods on a callback target, which is too low-level and inconvenient for most needs. Sometimes what the user really wants is to be able to parse XML incrementally, without blocking operations, while enjoying the convenience of fully constructed *Element* objects.

The most powerful tool for doing this is *[XMLPul](#page-1140-0)lParser*. It does not require a blocking read to obtain the XML data, and is instead fed with data incrementally with *XMLPullParser.feed()* calls. To get the parsed XML elements, call *[XMLPul](#page-1136-0)lParser.read\_events()*. Here is an example :

```
>>> parser = ET.XMLPullParser(['start', 'end'])
>>> parser.feed('<mytag>sometext')
>>> list(parser.read_events())
[('start', <Element 'mytag' at 0x7fa66db2be58>)]
>>> parser.feed(' more text</mytag>')
>>> for event, elem in parser.read_events():
... print(event)
... print(elem.tag, 'text=', elem.text)
...
end
```
The obvious use case is applications that operate in a non-blocking fashion where the XML data is being received from a socket or read incrementally from some storage device. In such cases, blocking reads are unacceptable.

Because it's so flexible, *XMLPullParser* can be inconvenient to use for simpler use-cases. If you don't mind your application blocking on reading XML data but would still like to have incremental parsing capabilities, take a look at *iterparse()*. It can be useful when you're reading a large XML document and don't want to hold it wholly in memory.

#### **Fi[nding interest](#page-1133-0)ing elements**

*Element* has some useful methods that help iterate recursively over all the sub-tree below it (its children, their children, and so on). For example, *Element.iter()* :

```
>>> for neighbor in root.iter('neighbor'):
... print(neighbor.attrib)
...
{'name': 'Austria', 'direction': 'E'}
{'name': 'Switzerland', 'direction': 'W'}
{'name': 'Malaysia', 'direction': 'N'}
{'name': 'Costa Rica', 'direction': 'W'}
{'name': 'Colombia', 'direction': 'E'}
```
*Element.findall()* finds only elements with a tag which are direct children of the current element. *Element. find()* finds the *first* child with a particular tag, and *Element.text* accesses the element's text content. *Element.get()* accesses the element's attributes :

```
>>> for country in root.findall('country'):
... rank = country.find('rank').text
... name = country.get('name')
... print(name, rank)
Liechtenstein 1
Singapore 4
Panama 68
```
More sophisticated specification of which elements to look for is possible by using *XPath*.

#### **Modifying an XML File**

*ElementTree* provides a simple way to build XML documents and write them to files. The *ElementTree. write()* method serves this purpose.

Once created, an *Element* object may be manipulated by directly changing its fields (such as *Element.text*), adding and modifying attributes (*Element.set()* method), as well as adding new children [\(for example with](#page-1138-1) *[Element.appe](#page-1138-0)nd()*).

Let's say we want [to add one](#page-1136-0) to each country's rank, and add an updated attribute to the rank [element :](#page-1136-4)

```
>>> for rank in root.iter('rank'):
\ldots new rank = int(rank.text) + 1
... rank.text = str(new_rank)
... rank.set('updated', 'yes')
...
>>> tree.write('output.xml')
```
Our XML now looks like this :

```
<?xml version="1.0"?>
<data>
    <country name="Liechtenstein">
       <rank updated="yes">2</rank>
        <year>2008</year>
        <gdppc>141100</gdppc>
        <neighbor name="Austria" direction="E"/>
        <neighbor name="Switzerland" direction="W"/>
    </country>
    <country name="Singapore">
        <rank updated="yes">5</rank>
        <year>2011</year>
        <gdppc>59900</gdppc>
        <neighbor name="Malaysia" direction="N"/>
    </country>
    <country name="Panama">
        <rank updated="yes">69</rank>
        <year>2011</year>
        <gdppc>13600</gdppc>
        <neighbor name="Costa Rica" direction="W"/>
        <neighbor name="Colombia" direction="E"/>
    </country>
</data>
```
We can remove elements using  $Element$ .  $remove()$ . Let's say we want to remove all countries with a rank higher than 50 :

```
>>> for country in root.findall('country'):
... # using root.findall() to avoid removal during traversal
... rank = int(country.find('rank').text)
... if rank > 50:
... root.remove(country)
...
>>> tree.write('output.xml')
```
Note that concurrent modification while iterating can lead to problems, just like when iterating and modifying Python lists or dicts. Therefore, the example first collects all matching elements with  $root$ . findall(), and only then iterates over the list of matches.

Our XML now looks like this :

```
<?xml version="1.0"?>
<data>
```

```
<country name="Liechtenstein">
        <rank updated="yes">2</rank>
        <year>2008</year>
        <gdppc>141100</gdppc>
        <neighbor name="Austria" direction="E"/>
        <neighbor name="Switzerland" direction="W"/>
    </country>
    <country name="Singapore">
        <rank updated="yes">5</rank>
        <year>2011</year>
        <gdppc>59900</gdppc>
        <neighbor name="Malaysia" direction="N"/>
    </country>
</data>
```
#### **Building XML documents**

The *SubElement ()* function also provides a convenient way to create new sub-elements for a given element :

```
\Rightarrow \ge a = ET.Element('a')\Rightarrow b = ET. SubElement (a, 'b')
\Rightarrow \ge \le \le ET.SubElement(a, 'c')>>> d = ET.SubElement(c, 'd')
>>> ET.dump(a)
<a><br />> /><c><d /></c></c></a>
```
#### **Parsing XML with Namespaces**

If the XML input has namespaces, tags and attributes with prefixes in the form prefix:sometag get expanded to {uri}sometag where the *prefix* is replaced by the full *URI*. Also, if there is a default namespace, that full URI gets prepended to all of the non-prefixed tags.

Here is an XML exa[mple that inco](https://en.wikipedia.org/wiki/XML_namespace)rporates two namespaces, one with the prefix "fictional" and the other serving as the default namespace :

```
<?xml version="1.0"?>
<actors xmlns:fictional="http://characters.example.com"
       xmlns="http://people.example.com">
    <actor>
        <name>John Cleese</name>
        <fictional:character>Lancelot</fictional:character>
        <fictional:character>Archie Leach</fictional:character>
    </actor>
    <actor>
        <name>Eric Idle</name>
        <fictional:character>Sir Robin</fictional:character>
        <fictional:character>Gunther</fictional:character>
        <fictional:character>Commander Clement</fictional:character>
    </actor>
</actors>
```
One way to search and explore this XML example is to manually add the URI to every tag or attribute in the xpath of a *find()* or *findall()* :

```
root = fromstring(xml_text)
for actor in root.findall('{http://people.example.com}actor'):
    name = actor.find('{http://people.example.com}name')
   print(name.text)
```

```
for char in actor.findall('{http://characters.example.com}character'):
   print(' |-->', char.text)
```
A better way to search the namespaced XML example is to create a dictionary with your own prefixes and use those in the search functions :

```
ns = {'real_person': 'http://people.example.com',
      'role': 'http://characters.example.com'}
for actor in root.findall('real_person:actor', ns):
   name = actor.find('real_person:name', ns)
   print(name.text)
    for char in actor.findall('role:character', ns):
        print(' |-->', char.text)
```
These two approaches both output :

```
John Cleese
 |--> Lancelot
 |--> Archie Leach
Eric Idle
 |--> Sir Robin
 |--> Gunther
 |--> Commander Clement
```
## **Additional resources**

See http://effbot.org/zone/element-index.htm for tutorials and links to other docs.

## **20.5.2 XPath support**

<span id="page-1130-0"></span>Thi[s module provides limited support for](http://effbot.org/zone/element-index.htm) XPath expressions for locating elements in a tree. The goal is to support a small subset of the abbreviated syntax; a full XPath engine is outside the scope of the module.

#### **Exemple**

Here's an example that demonstrates some of the XPath capabilities of the module. We'll be using the countrydata XML document from the *Parsing XML* section :

```
import xml.etree.ElementTree as ET
root = ET.fromstring(countrydata)
# Top-level elements
root.findall(".")
# All 'neighbor' grand-children of 'country' children of the top-level
# elements
root.findall("./country/neighbor")
# Nodes with name='Singapore' that have a 'year' child
root.findall(".//year/..[@name='Singapore']")
# 'year' nodes that are children of nodes with name='Singapore'
root.findall(".//*[@name='Singapore']/year")
```
(suite de la page précédente)

```
# All 'neighbor' nodes that are the second child of their parent
root.findall(".//neighbor[2]")
```
For XML with namespaces, use the usual qualified {namespace}tag notation :

```
# All dublin-core "title" tags in the document
root.findall(".//{http://purl.org/dc/elements/1.1/}title")
```
## **Supported XPath syntax**

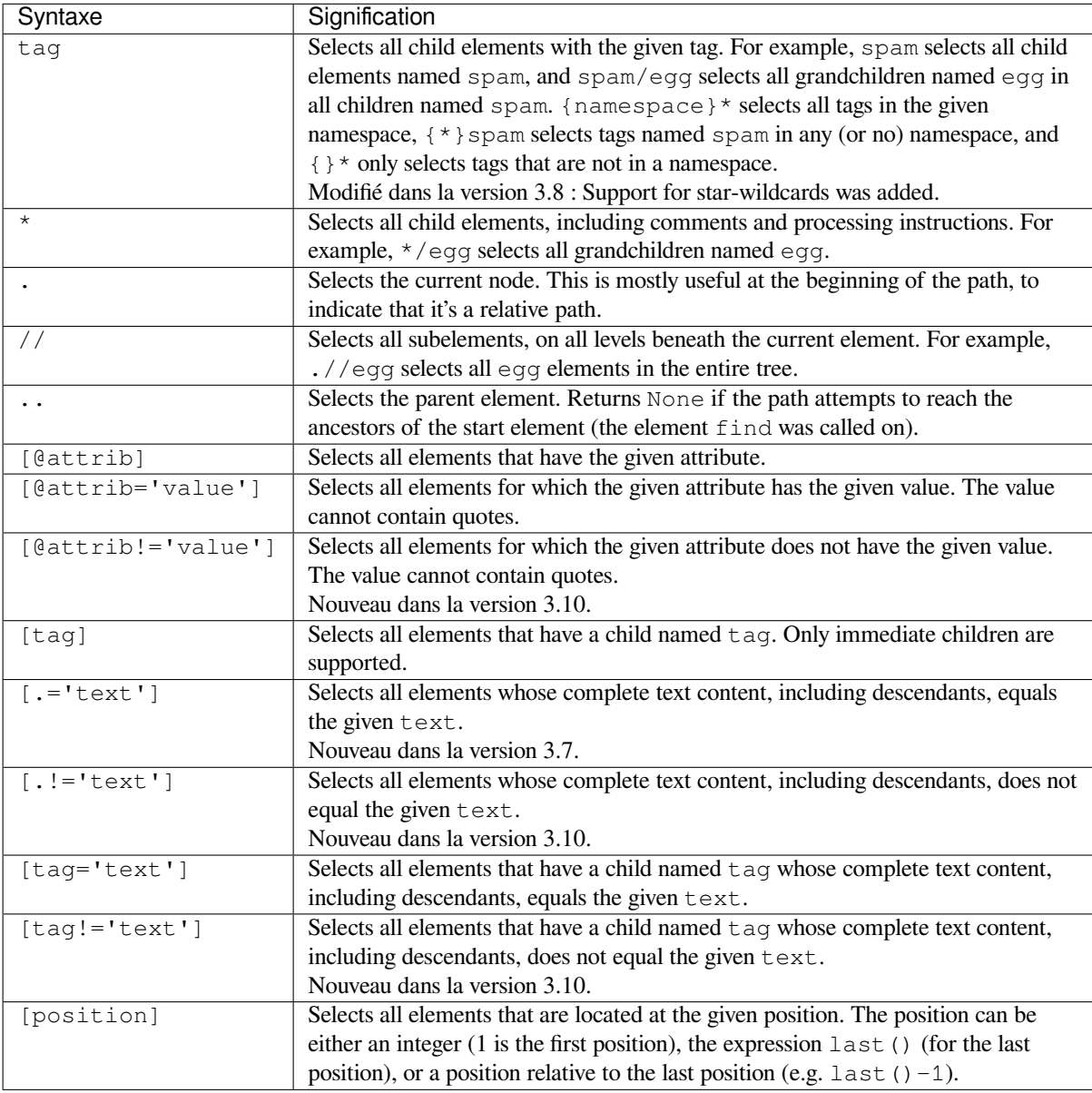

Predicates (expressions within square brackets) must be preceded by a tag name, an asterisk, or another predicate. position predicates must be preceded by a tag name.

## **20.5.3 Référence**

## **Fonctions**

xml.etree.ElementTree.**canonicalize**(*xml\_data=None*, *\**, *out=None*, *from\_file=None*, *\*\*op-*

*tions*)

C14N 2.0 transformation function.

<span id="page-1132-2"></span>Canonicalization is a way to normalise XML output in a way that allows byte-by-byte comparisons and digital signatures. It reduced the freedom that XML serializers have and instead generates a more constrained XML representation. The main restrictions regard the placement of namespace declarations, the ordering of [attributes,](https://www.w3.org/TR/xml-c14n2/) and ignorable whitespace.

This function takes an XML data string (*xml\_data*) or a file path or file-like object (*from\_file*) as input, converts it to the canonical form, and writes it out using the *out* file(-like) object, if provided, or returns it as a text string if not. The output file receives text, not bytes. It should therefore be opened in text mode with  $u \tau - 8$  encoding. Typical uses :

```
xml\_data = "<root>...</root>"print(canonicalize(xml_data))
with open("c14n_output.xml", mode='w', encoding='utf-8') as out_file:
   canonicalize(xml_data, out=out_file)
with open("c14n_output.xml", mode='w', encoding='utf-8') as out_file:
    canonicalize(from_file="inputfile.xml", out=out_file)
```
The configuration *options* are as follows :

- *with\_comments* : set to true to include comments (default : false)
- *strip\_text* **: set to true to strip whitespace before and after text content** (default : false)
- *rewrite\_prefixes* **: set to true to replace namespace prefixes by "n{number}"** (default : false)
- *qname\_aware\_tags* **: a set of qname aware tag names in which prefixes** should be replaced in text content (default : empty)
- *qname\_aware\_attrs* **: a set of qname aware attribute names in which prefixes** should be replaced in text content (default : empty)
- *exclude\_attrs* : a set of attribute names that should not be serialised
- *exclude\_tags* : a set of tag names that should not be serialised

In the option list above, "a set" refers to any collection or iterable of strings, no ordering is expected. Nouveau dans la version 3.8.

xml.etree.ElementTree.**Comment**(*text=None*)

Comment element factory. This factory function creates a special element that will be serialized as an XML comment by the standard serializer. The comment string can be either a bytestring or a Unicode string. *text* is a string containing the comment string. Returns an element instance representing a comment.

Note that *XMLParser* skips over comments in the input instead of creating comment objects for them. An *ElementTree* will only contain comment nodes if they have been inserted into to the tree using one of the *Element* methods.

xml.etree.ElementTree.**dump**(*elem*)

Writes an [element tree o](#page-1140-0)r element structure to sys.stdout. This function should be used for debugging only. [The exact output](#page-1138-0) format is implementation dependent. In this version, it's written as an ordinary XML file. *elem* is an element tree or an individual element.

<span id="page-1132-1"></span>Modifié dans la version 3.8 : The  $dump$  () function now preserves the attribute order specified by the user.

xml.etree.ElementTree.**fromstring**(*text*, *parser=None*)

Parses an XML section from a string constant. Same as *XML()*. *text* is a string containing XML data. *parser* is an optional parser instance. If [not given,](#page-1132-1) the standard *XMLParser* parser is used. Returns an *Element* instance.

<span id="page-1132-0"></span>xml.etree.ElementTree.**fromstringlist**(*sequence*, *parser=None*)

Parses an XML document from a sequence of string fra[gments.](#page-1134-0) *sequence* is a list or other sequence containing XML data fragments. *parser* is an optional parser instan[ce. If not given](#page-1140-0), the standard *XMLParser* [parser is](#page-1136-0) used. Returns an *Element* instance.

Nouveau dans la version 3.2.

#### xml.etree.ElementTree.**indent**(*tree*, *space=' '*, *level=0*)

Appends whitespace to the subtree to indent the tree visually. This can be used to generate pretty-printed XML output. *tree* can be an Element or ElementTree. *space* is the whitespace string that will be inserted for each indentation level, two space characters by default. For indenting partial subtrees inside of an already indented tree, pass the initial indentation level as *level*.

Nouveau dans la version 3.9.

#### xml.etree.ElementTree.**iselement**(*element*)

Check if an object appears to be a valid element object. *element* is an element instance. Return True if this is an element object.

xml.etree.ElementTree.**iterparse**(*source*, *events=None*, *parser=None*)

<span id="page-1133-0"></span>Parses an XML section into an element tree incrementally, and reports what's going on to the user. *source* is a filename or *file object* containing XML data. *events* is a sequence of events to report back. The supported events are the strings "start", "end", "comment", "pi", "start-ns" and "end-ns" (the "ns" events are used to get detailed namespace information). If *events* is omitted, only "end" events are reported. *parser* is an optional parser instance. If not given, the standard *XMLParser* parser is used. *parser* must be a subclass of *XMLParser* [and can](#page-1932-0) only use the default *TreeBuilder* as a target. Returns an *iterator* providing (event, elem) pairs.

Note that while *iterparse()* builds the tree incrementally, it issues blocking reads on *source* (or the file it names). As such, it's unsuitable for applications [where blocking](#page-1140-0) reads can't be made. For fully non-blocking [parsing, see](#page-1140-0) *XMLPullParser*.

**Note :** *iterp[arse\(\)](#page-1133-0)* only guarantees that it has seen the ">" character of a starting tag when it emits a "start" event, so the attributes are defined, but the contents of the text and tail attributes are undefined at that point. Thes[ame applies to the el](#page-1141-0)ement children; they may or may not be present.

If you need a fully populated element, look for "end" events instead.

Obsolète depuis la version 3.4 : The *parser* argument.

Modifié dans la version 3.8 : The comment and pi events were added.

#### xml.etree.ElementTree.**parse**(*source*, *parser=None*)

Parses an XML section into an element tree. *source* is a filename or file object containing XML data. *parser* is an optional parser instance. If not given, the standard *XMLParser* parser is used. Returns an *ElementTree* instance.

xml.etree.ElementTree.**ProcessingInstruction**(*target*, *text=None*)

PI element factory. This factory function creates a special element that will be serialized as an XML processing instruction. *target* is a string containing the PI target. *text* [is a string c](#page-1140-0)ontaining the PI contents, [if given. Returns](#page-1138-0) an element instance, representing a processing instruction.

<span id="page-1133-3"></span>Note that *XMLParser* skips over processing instructions in the input instead of creating comment objects for them. An *ElementTree* will only contain processing instruction nodes if they have been inserted into to the tree using one of the *Element* methods.

```
xml.etree.ElementTree.register_namespace(prefix, uri)
```
Registers [a namespace p](#page-1140-0)refix. The registry is global, and any existing mapping for either the given prefix or the namespac[e URI will be rem](#page-1138-0)oved. *prefix* is a namespace prefix. *uri* is a namespace uri. Tags and attributes in this namespace will [be serialized](#page-1136-0) with the given prefix, if at all possible. Nouveau dans la version 3.2.

xml.etree.ElementTree.**SubElement**(*parent*, *tag*, *attrib={}*, *\*\*extra*)

Subelement factory. This function creates an element instance, and appends it to an existing element. The element name, attribute names, and attribute values can be either bytestrings or Unicode strings. *parent* is the parent element. *tag* is the subelement name. *attrib* is an optional dictionary, containing element attributes. *extra* contains additional attributes, given as keyword arguments. Returns an element instance.

```
xml.etree.ElementTree.tostring(element, encoding='us-ascii', method='xml', *,
                                   xml_declaration=None, default_namespace=None,
                                   short_empty_elements=True)
```
Generates a string representation of an XML element, including all subelements. *element* is an *Element* instance. *encoding*<sup>1</sup> is the output encoding (default is US-ASCII). Use encoding="unicode" to generate a Unicode string (otherwise, a bytestring is generated). *method* is either "xml", "html" or "text" (default is "xml"). *xml\_declaration*, *default\_namespace* and *short\_empty\_elements* has the same meaning as in *ElementTree.write()*. Returns an (optionally) encoded string containing the XML dat[a.](#page-1136-0)

Nouveau dansl[a](#page-1134-1) version 3.4 : Le paramètre *short\_empty\_elements*.

Nouveau dans la version 3.8 : The *xml\_declaration* and *default\_namespace* parameters.

Modifié dans la version 3.8 : The *tostring()* function now preserves the attribute order specified by the [user.](#page-1138-1)

xml.etree.ElementTree.**tostringlist**(*element*, *encoding='us-ascii'*, *method='xml'*, *\**, *xml\_declaration=None*, *default\_namespace=None*, *[sho](#page-1133-2)rt\_empty\_elements=True*)

<span id="page-1134-2"></span>Generates a string representation of an XML element, including all subelements. *element* is an *Element* instance. *encoding*<sup>1</sup> is the output encoding (default is US-ASCII). Use encoding="unicode" to generate a Unicode string (otherwise, a bytestring is generated). *method* is either "xml", "html" or "text" (default is "xml"). *xml\_declaration*, *default\_namespace* and *short\_empty\_elements* has the same meaning as in *ElementTree.write()*. Returns a list of (optionally) encoded strings containing the [XML data.](#page-1136-0) It does not guarantee any specific sequence, except that b"". join(tostringlist(element)) == tostring(element).

Nouveau dans la version 3.2.

Nouv[eau dans la version 3.4 : Le pa](#page-1138-1)ramètre *short\_empty\_elements*.

Nouveau dans la version 3.8 : The *xml\_declaration* and *default\_namespace* parameters.

Modifié dans la version 3.8 : The *tostringlist()* function now preserves the attribute order specified by the user.

xml.etree.ElementTree.**XML**(*text*, *parser=None*)

Parses an XML section from a string constant. This function can be used to embed "XML literals" in Python code. *text* is a string containing [XML data.](#page-1134-2) *parser* is an optional parser instance. If not given, the standard *XMLParser* parser is used. Returns an *Element* instance.

```
xml.etree.ElementTree.XMLID(text, parser=None)
```
Parses an XML section from a string constant, and also returns a dictionary which maps from element id :s to elements. *text* is a string containing XML data. *parser* is an optional parser instance. If not given, the standard *[XMLParser](#page-1140-0)* parser is used. Returns at[uple contain](#page-1136-0)ing an *Element* instance and a dictionary.

## **20.5.4 XInclude support**

This [module provide](#page-1140-0)s limited support for XInclude directives, v[ia the](#page-1136-0)  $xml.$ etree.ElementInclude helper module. This module can be used to insert subtrees and text strings into element trees, based on information in the tree.

## **Exemple**

Here's an example that demonstrates use of the XInclude module. To include an XML document in the current document, use the {http://www.w3.org/2001/XInclude}include element and set the **parse** attribute to "xml", and use the **href** attribute to specify the document to include.

```
<?xml version="1.0"?>
<document xmlns:xi="http://www.w3.org/2001/XInclude">
  <xi:include href="source.xml" parse="xml" />
</document>
```
<span id="page-1134-1"></span>1. The encoding string included in XML output should conform to the appropriate standards. For example, "UTF-8" is valid, but "UTF8" is not. See https://www.w3.org/TR/2006/REC-xml11-20060816/#NT-EncodingDecl and https://www.iana.org/assignments/character-sets/ character-sets.xhtml.

By default, the **href** attribute is treated as a file name. You can use custom loaders to override this behaviour. Also note that the standard helper does not support XPointer syntax.

To process this file, load it as usual, and pass the root element to the *xml.etree.ElementTree* module :

```
from xml.etree import ElementTree, ElementInclude
tree = ElementTree.parse("document.xml")
root = tree.getroot()ElementInclude.include(root)
```
The ElementInclude module replaces the {http://www.w3.org/2001/XInclude}include element with the root element from the **source.xml** document. The result might look something like this :

```
<document xmlns:xi="http://www.w3.org/2001/XInclude">
  <para>This is a paragraph.</para>
</document>
```
If the **parse** attribute is omitted, it defaults to "xml". The href attribute is required.

To include a text document, use the {http://www.w3.org/2001/XInclude}include element, and set the **parse** attribute to "text" :

```
<?xml version="1.0"?>
<document xmlns:xi="http://www.w3.org/2001/XInclude">
 Copyright (c) <xi:include href="year.txt" parse="text" />.
</document>
```
The result might look something like :

```
<document xmlns:xi="http://www.w3.org/2001/XInclude">
 Copyright (c) 2003.
</document>
```
## **20.5.5 Référence**

#### **Fonctions**

xml.etree.ElementInclude.**default\_loader**(*href*, *parse*, *encoding=None*)

Default loader. This default loader reads an included resource from disk. *href* is a URL. *parse* is for parse mode either "xml" or "text". *encoding* is an optional text encoding. If not given, encoding is  $u \, \text{t} - 8$ . Returns the expanded resource. If the parse mode is " $xm\perp$ ", this is an ElementTree instance. If the parse mode is "text", this is a Unicode string. If the loader fails, it can return None or raise an exception.

<span id="page-1135-0"></span>xml.etree.ElementInclude.**include**(*elem*, *loader=None*, *base\_url=None*, *max\_depth=6*)

This function expands XInclude directives. *elem* is the root element. *loader* is an optional resource loader. If omitted, it defaults to  $default\_loader()$ . If given, it should be a callable that implements the same interface as *default\_loader()*. *base\_url* is base URL of the original file, to resolve relative include file references. *max\_depth* is the maximum number of recursive inclusions. Limited to reduce the risk of malicious content explosion. Pass a negative value to disable the limitation.

Returns the expanded re[source. If the parse mod](#page-1135-0)e is "xml", this is an ElementTree instance. If the parse mode is "te[xt", this is a Unicode strin](#page-1135-0)g. If the loader fails, it can return None or raise an exception.

Nouveau dans la version 3.9 : The *base\_url* and *max\_depth* parameters.

### **Objets Elements**

```
class xml.etree.ElementTree.Element(tag, attrib={}, **extra)
```
Element class. This class defines the Element interface, and provides a reference implementation of this interface.

<span id="page-1136-0"></span>The element name, attribute names, and attribute values can be either bytestrings or Unicode strings. *tag* is the element name. *attrib* is an optional dictionary, containing element attributes. *extra* contains additional attributes, given as keyword arguments.

**tag**

A string identifying what kind of data this element represents (the element type, in other words).

**text**

<span id="page-1136-4"></span>**tail**

These attributes can be used to hold additional data associated with the element. Their values are usually strings but may be any application-specific object. If the element is created from an XML file, the *text* attribute holds either the text between the element's start tag and its first child or end tag, or None, and the *tail* attribute holds either the text between the element's end tag and the next tag, or None. For the XML data

**<a><b>**1**<c>**2**<d/>**3**</c></b>**4**</a>**

the *a* element has None for both *text* and *tail* attributes, the *b* element has *text* "1" and *tail* "4", the *c* element has *text* "2" and *tail* None, and the *d* element has *text* None and *tail* "3".

To collect the inner text of an element, see *itertext()*, for example "".join(element. itertext()).

Applications may store arbitrary objects in these attributes.

#### **attrib**

A dictionary containing the element's attributes. [Note that while](#page-1137-2) the *attrib* value is always a real mutable Python dictionary, an ElementTree implementation may choose to use another internal representation, and create the dictionary only if someone asks for it. To take advantage of such implementations, use the dictionary methods below whenever possible.

The following dictionary-like methods work on the element attributes.

### **clear**()

Resets an element. This function removes all subelements, clears all attributes, and sets the text and tail attributes to None.

#### **get**(*key*, *default=None*)

Gets the element attribute named *key*.

Returns the attribute value, or *default* if the attribute was not found.

#### <span id="page-1136-3"></span>**items**()

Returns the element attributes as a sequence of (name, value) pairs. The attributes are returned in an arbitrary order.

#### **keys**()

Returns the elements attribute names as a list. The names are returned in an arbitrary order.

**set**(*key*, *value*)

Set the attribute *key* on the element to *value*.

The following methods work on the element's children (subelements).

#### <span id="page-1136-5"></span>**append**(*subelement*)

Adds the element *subelement* to the end of this element's internal list of subelements. Raises *TypeError* if *subelement* is not an *Element*.

#### <span id="page-1136-6"></span>**extend**(*subelements*)

Appends *subelements* from a sequence object with zero or more elements. Raises *TypeError* if a subelement is not an *Element*.

Nouveau dans la versi[on 3.2.](#page-1136-0)

<span id="page-1136-2"></span>**find**(*match*, *namespaces=None*)

<span id="page-1136-1"></span>Finds the first subelement matching *match*. *match* may be a tag name or a *path*[. Returns an e](#page-119-0)lement instance or None. *[namespace](#page-1136-0)s* is an optional mapping from namespace prefix to full name. Pass '' as prefix to move all unprefixed tag names in the expression into the given namespace.

#### **findall**(*match*, *namespaces=None*)

Finds all matching subelements, by tag name or *path*. Returns a list containing all matching elements in document order. *namespaces* is an optional mapping from namespace prefix to full name. Pass '' as prefix to move all unprefixed tag names in the expression into the given namespace.

**findtext**(*match*, *default=None*, *namespaces=None*)

Finds text for the first subelement matching *match*. *[ma](#page-1130-0)tch* may be a tag name or a *path*. Returns the text content of the first matching element, or *default* if no element was found. Note that if the matching element has no text content an empty string is returned. *namespaces* is an optional mapping from namespace prefix to full name. Pass '' as prefix to move all unprefixed tag names in the expression into the given namespace.

<span id="page-1137-3"></span>**insert**(*index*, *subelement*)

Inserts *subelement* at the given position in this element. Raises *TypeError* if *subelement* is not an *Element*.

**iter**(*tag=None*)

Creates a tree *iterator* with the current element as the root. The iterator iterates over this element and all elements below it, in document (depth first) order. If *tag* is not N[one](#page-119-0) or '\*', only elements whose tag [equals](#page-1136-0) *tag* are returned from the iterator. If the tree structure is modified during iteration, the result is undefined.

Nouveau dans [la versi](#page-1934-0)on 3.2.

<span id="page-1137-0"></span>**iterfind**(*match*, *namespaces=None*)

Finds all matching subelements, by tag name or *path*. Returns an iterable yielding all matching elements in document order. *namespaces* is an optional mapping from namespace prefix to full name. Nouveau dans la version 3.2.

#### <span id="page-1137-4"></span>**itertext**()

Creates a text iterator. The iterator loops overt[his el](#page-1130-0)ement and all subelements, in document order, and returns all inner text.

Nouveau dans la version 3.2.

#### <span id="page-1137-2"></span>**makeelement**(*tag*, *attrib*)

Creates a new element object of the same type as this element. Do not call this method, use the *SubElement()* factory function instead.

#### **remove**(*subelement*)

Removes *subelement* from the element. Unlike the find\* methods this method compares elements based on the instance identity, not on tag value or contents.

<span id="page-1137-1"></span>*Element* [objects also](#page-1133-1) support the following sequence type methods for working with subelements :  $delitem$  (),  $getitem$  (),  $setitem$  (),  $letitem$  (),  $len$  ().

Caution : Elements with no subelements will test as False. This behavior will change in future versions. Use specific len(elem) or elem is None test instead.

```
element = root.find('foo')
if not element: # careful!
   print("element not found, or element has no subelements")
if element is None:
   print("element not found")
```
Prior to Python 3.8, the serialisation order of the XML attributes of elements was artificially made predictable by sorting the attributes by their name. Based on the now guaranteed ordering of dicts, this arbitrary reordering was removed in Python 3.8 to preserve the order in which attributes were originally parsed or created by user code.

In general, user code should try not to depend on a specific ordering of attributes, given that the XML Information Set explicitly excludes the attribute order from conveying information. Code should be prepared to deal with any ordering on input. In cases where deterministic XML output is required, e.g. for cryptographic signing or test data sets, canonical serialisation is available with the *canonicalize()* function.

In cases where canonical output is not applicable but a specific attribute order is still desirable [on output,](https://www.w3.org/TR/xml-infoset/) [code should a](https://www.w3.org/TR/xml-infoset/)im for creating the attributes directly in the desired order, to avoid perceptual mismatches for readers of the code. In cases where this is difficult to achieve, a recipe like the following can be applied prior to serialisation to enforce an order independently from the Element [creation :](#page-1132-2)

```
def reorder_attributes(root):
    for el in root.iter():
        attrib = el.attrib
        if len(attribute) > 1:
            # adjust attribute order, e.g. by sorting
            attribs = sorted(attrib.items())
            attrib.clear()
            attrib.update(attribs)
```
## **ElementTree Objects**

```
class xml.etree.ElementTree.ElementTree(element=None, file=None)
     ElementTree wrapper class. This class represents an entire element hierarchy, and adds some extra support for
     serialization to and from standard XML.
     element is the root element. The tree is initialized with the contents of the XML file if given.
     _setroot(element)
           Replaces the root element for this tree. This discards the current contents of the tree, and replaces it with
           the given element. Use with care. element is an element instance.
     find(match, namespaces=None)
           Same as Element. find(), starting at the root of the tree.
     findall(match, namespaces=None)
           Same as Element.findall(), starting at the root of the tree.
     findtext(match, default=None, namespaces=None)
           Same as Element.findtext(), starting at the root of the tree.
```
## **getroot**()

Returns [the root element for this tre](#page-1136-1)e.

**iter**(*tag=None*)

Creates [and returns a tree iterator fo](#page-1137-3)r the root element. The iterator loops over all elements in this tree, in section order. *tag* is the tag to look for (default is to return all elements).

**iterfind**(*match*, *namespaces=None*)

Same as *Element.iterfind()*, starting at the root of the tree.

Nouveau dans la version 3.2.

#### **parse**(*source*, *parser=None*)

Loads an external XML section into this element tree. *source* is a file name or *file object*. *parser* is an optional [parser instance. If not given,](#page-1137-4) the standard *XMLParser* parser is used. Returns the section root element.

<span id="page-1138-1"></span>**write**(*file*, *encoding='us-ascii'*, *xml\_declaration=None*, *default\_namespace=None*, *method='xml'*, *\**, *short\_empty\_elements=True*)

Writes the element tree to a file, as XML. *file* is a [file name, or a](#page-1140-0) *file object* opened for writing. *encoding*<sup>1</sup> is the output encoding (default is US-ASCII). *xml\_declaration* controls if an XML declaration should be added to the file. Use False for never, True for always, None for only if not US-ASCII or UTF-8 or Unicode (default is None). *default\_namespace* sets the default XML namespace (for "xmlns"). *method* is either "xml", "html" or "text" (default is "xml"). [The keywo](#page-1932-0)rd-only *short\_empty\_elements* parameter controls the formatting of elements that contain no content. If True (the default), they are emitted as a single self-closed tag, otherwise they are emitted as a pair of start/end tags.

The output is either a string ( $s \tau r$ ) or binary ( $b \gamma t \epsilon s$ ). This is controlled by the *encoding* argument. If *encoding* is "unicode", the output is a string; otherwise, it's binary. Note that this may conflict with the type of *file* if it's an open *file object* ; make sure you do not try to write a string to a binary stream and vice versa.

Nouveau dans la version 3.4: [Le p](#page-66-0)aramètre *sh[ort\\_emp](#page-77-0)ty\_elements*.

Modifiédans la version 3.8 : [The](#page-1932-0) *write()* method now preserves the attribute order specified by the user.

This is the XML file that is going to be manipulated :

```
<html>
    <head>
        <title>Example page</title>
    </head>
    <body>
        <p>Moved to <a href="http://example.org/">example.org</a>
        or <a href="http://example.com/">example.com</a>.</p>
    </body>
\langle/html>
```
Example of changing the attribute "target" of every link in first paragraph :

```
>>> from xml.etree.ElementTree import ElementTree
>>> tree = ElementTree()
>>> tree.parse("index.xhtml")
<Element 'html' at 0xb77e6fac>
>>> p = tree.find("body/p") # Finds first occurrence of tag p in body
>>> p
<Element 'p' at 0xb77ec26c>
>>> links = list(p.iter("a")) # Returns list of all links
>>> links
[<Element 'a' at 0xb77ec2ac>, <Element 'a' at 0xb77ec1cc>]
>>> for i in links: # Iterates through all found links
... i.attrib["target"] = "blank"
>>> tree.write("output.xhtml")
```
## **QName Objects**

**class** xml.etree.ElementTree.**QName**(*text\_or\_uri*, *tag=None*)

<span id="page-1139-0"></span>QName wrapper. This can be used to wrap a QName attribute value, in order to get proper namespace handling on output. *text\_or\_uri* is a string containing the QName value, in the form {uri}local, or, if the tag argument is given, the URI part of a QName. If *tag* is given, the first argument is interpreted as a URI, and this argument is interpreted as a local name. *QName* instances are opaque.

## **TreeBuilder Objects**

**class** xml.etree.ElementT[ree.](#page-1139-0)**TreeBuilder**(*element\_factory=None*, *\**, *comment\_factory=None*, *pi\_factory=None*, *insert\_comments=False*, *insert\_pis=False*)

<span id="page-1139-1"></span>Generic element structure builder. This builder converts a sequence of start, data, end, comment and pi method calls to a well-formed element structure. You can use this class to build an element structure using a custom XML parser, or a parser for some other XML-like format.

*element\_factory*, when given, must be a callable accepting two positional arguments : a tag and a dict of attributes. It is expected to return a new element instance.

The *comment\_factory* and *pi\_factory* functions, when given, should behave like the *Comment()* and *ProcessingInstruction()* functions to create comments and processing instructions. When not given, the default factories will be used. When *insert\_comments* and/or *insert\_pis* is true, comments/pis will be inserted into the tree if they appear within the root element (but not outside of it).

```
close()
```
[Flushes the builder buffers, an](#page-1133-3)d returns the toplevel document element. Returns an *Element* instance. **data**(*data*)

Adds text to the current element. *data* is a string. This should be either a bytestring, or a Unicode string. **end**(*tag*)

Closes the current element. *tag* is the element name. Returns the closed element.

**start**(*tag*, *attrs*)

Opens a new element. *tag* is the element name. *attrs* is a dictionary containing element attributes. Returns the opened element.

**comment**(*text*)

Creates a comment with the given *text*. If insert\_comments is true, this will also add it to the tree. Nouveau dans la version 3.8.

**pi**(*target*, *text*)

Creates a comment with the given *target* name and *text*. If insert\_pis is true, this will also add it to the tree.

Nouveau dans la version 3.8.

In addition, a custom *TreeBuilder* object can provide the following methods :

#### **doctype**(*name*, *pubid*, *system*)

Handles a doctype declaration. *name* is the doctype name. *pubid* is the public identifier. *system* is the system identifier. This method does not exist on the default *TreeBuilder* class. Nouveau dansl[a version 3.2.](#page-1139-1)

### **start\_ns**(*prefix*, *uri*)

Is called whenever the parser encounters a new namespace declaration, before the start() callback for the opening element that defines it. *prefix* is '' for the d[efault namespace a](#page-1139-1)nd the declared namespace prefix name otherwise. *uri* is the namespace URI.

Nouveau dans la version 3.8.

### **end\_ns**(*prefix*)

Is called after the end() callback of an element that declared a namespace prefix mapping, with the name of the *prefix* that went out of scope.

Nouveau dans la version 3.8.

```
class xml.etree.ElementTree.C14NWriterTarget(write, *, with_comments=False,
                                                            strip_text=False, rewrite_prefixes=False,
                                                            qname_aware_tags=None,
                                                            qname_aware_attrs=None, ex-
                                                            clude_attrs=None, exclude_tags=None)
     A C14N 2.0 writer. Arguments are the same as for the canonicalize() function. This class does not build
     a tree but translates the callback events directly into a serialised form using the write function.
```
Nouveau dans la version 3.8.

#### **XMLPa[rser Obj](https://www.w3.org/TR/xml-c14n2/)ects**

**class** xml.etree.ElementTree.**XMLParser**(*\**, *target=None*, *encoding=None*)

<span id="page-1140-0"></span>This class is the low-level building block of the module. It uses *xml.parsers.expat* for efficient, eventbased parsing of XML. It can be fed XML data incrementally with the *feed()* method, and parsing events are translated to a push API - by invoking callbacks on the *target* object. If *target* is omitted, the standard *TreeBuilder* is used. If *encoding*<sup>1</sup> is given, the value overrides the encoding specified in the XML file. Modifié dans la version 3.8 : Parameters are now *keyword-only*. The *html* [argument no lon](#page-1169-0)ger supported.

#### **close**()

Finishes feeding data to the parser. Returns the result of calling the close() method of the *target* [passed duri](#page-1139-1)ng construction; by default, this is the toplevel document element.

#### <span id="page-1140-2"></span>**feed**(*data*)

Feeds data to the parser. *data* is encoded data.

<span id="page-1140-1"></span>*XMLParser.feed()* calls *target*'s start(tag, attrs\_dict) method for each opening tag, its end (tag) method for each closing tag, and data is processed by method data (data). For further supported callback methods, see the *TreeBuilder* class. *XMLParser.close()* calls *target*'s method close(). *XMLParser* can be used not only for building a tree structure. This is an example of counting [the maximum depth of a](#page-1140-1)n XML file :

```
>>> from xml.etree.ElementTree import XMLParser
>>> class MaxDepth: # The target object of the parser
... maxDepth = 0
... depth = 0
... def start(self, tag, attrib): # Called for each opening tag.
... self.depth += 1
```

```
... if self.depth > self.maxDepth:
... self.maxDepth = self.depth
... def end(self, tag): # Called for each closing tag.
... self.depth -= 1
... def data(self, data):
... pass # We do not need to do anything with data.
... def close(self): # Called when all data has been parsed.
... return self.maxDepth
...
>>> target = MaxDepth()
>>> parser = XMLParser(target=target)
>>> exampleXml = """
... <a>
... <b>
... </b>
... <b>
... <c>
... <d>
... </d>
... </c>
... </b>
... </a>"""
>>> parser.feed(exampleXml)
>>> parser.close()
4
```
#### **XMLPullParser Objects**

**class** xml.etree.ElementTree.**XMLPullParser**(*events=None*)

A pull parser suitable for non-blocking applications. Its input-side API is similar to that of *XMLParser*, but instead of pushing calls to a callback target, *XMLPullParser* collects an internal list of parsing events and lets the user read from it. *events* is a sequence of events to report back. The supported events are the strings "start", "end", "comment", "pi", "start-ns" and "end-ns" (the "ns" events are used to get detailed namespace information). If *events* is omitted, only "end" events are reported.

#### <span id="page-1141-0"></span>**feed**(*data*)

Feed the given bytes data to the parser.

#### **close**()

Signal the parser that the data stream is terminated. Unlike *XMLParser.close()*, this method always returns *None*. Any events not yet retrieved when the parser is closed can still be read with *read\_events()*.

### **read\_events**()

Return an iterator over the events which have been encountered [in the data fed to the parse](#page-1140-2)r. The iterator yields (even[t, el](#page-50-0)em) pairs, where *event* is a string representing the type of event (e.g. "end") and *elem* [is the encounte](#page-1141-1)red *Element* object, or other context value as follows.

```
— start, end : the current Element.
```
- comment, pi : the current comment / processing instruction
- start-ns : a tuple (prefix, uri) naming the declared namespace mapping.
- end-ns : *None* (t[his may cha](#page-1136-0)nge in a future version)

Events provided in a previous call to *read\_events()* will not be yielded again. Events are consumed from the internal queue only when they are retrieved from the iterator, so multiple readers iterating in parallel over iterators obtained from *read\_events()* will have unpredictable results.

**Note :** *XMLPullParser* only guarante[es that it has seen th](#page-1141-1)e ">" character of a starting tag when it emits a "start" event, so the attributes are defined, but the contents of the text and tail attributes are undefined at that point. The same applies to the element chi[ldren; they may or m](#page-1141-1)ay not be present.

If you need a fully populated element, look for "end" events instead.

Nouveau dans la version 3.4.

Modifié dans la version 3.8 : The comment and pi events were added.

## **Exceptions**

#### **class** xml.etree.ElementTree.**ParseError**

XML parse error, raised by the various parsing methods in this module when parsing fails. The string representation of an instance of this exception will contain a user-friendly error message. In addition, it will have the following attributes available :

#### **code**

A numeric error code from the expat parser. See the documentation of *xml.parsers.expat* for the list of error codes and their meanings.

#### **position**

A tuple of *line*, *column* numbers, specifying where the error occurred.

### **Notes**

## **20.6 xml.dom — L'API Document Object Model**

<span id="page-1142-0"></span>**Code source :** Lib/xml/dom/\_\_init\_\_.py

Le Document Object Model, ou "DOM," est une API inter-langage du World Wide Web Consortium (*W3C*) pour accéder et mo[difier les documents XML.](https://github.com/python/cpython/tree/3.10/Lib/xml/dom/__init__.py) Une implémentation DOM présente le document XML comme un arbre ou autorise le code client à construire une telle structure depuis zéro. Il permet alors d'accéder à la structure à l'aide d'un ensemble d'objet qui fournissent des interfaces bien connues.

Le DOM est extrêmement utile pour les applications à accès aléatoire. SAX ne vous permet de visualiser qu'un seul morceau du document à la fois. Si vous regardez un élément SAX, vous n'avez pas accès à un autre. Si vous regardez un nœud de texte, vous n'avez pas accès à un élément parent. Lorsque vous écrivez une application SAX, vous devez suivre la position de votre programme dans le document quelque part dans votre propre code. SAX ne le fait pas pour vous. De plus, si vous devez examiner un nœud plus lus loin dans le document XML, vous n'avez pas de chance.

Il est tout simplement impossible d'implémenter certains algorithmes avec un modèle évènementiel, sans un accès à un arbre. Bien sûr, vous pourriez construire vous même un arbre à partir des événements SAX mais DOM vous permet d'éviter d'écrire ce code. Le DOM est représentation standard en arbre pour des données XML.

Le DOM (Document Object Model) est défini par le *W3C* en étapes ou *"levels"* (niveaux) selon leur terminologie. Le couplage de l'API de Python est essentiellement basée sur la recommandation DOM Level 2.

Typiquement, les applications DOM commencent par analyser du XML dans du DOM. Comment cela doit être exposé n'est absolument pas décrit par DOM Level 1 et Level 2 ne fournit que des améliorations limités. Il existe une classe DOMImplementation qui fournit un accès à des méthodes de création de Document mais il n'y a pas de moyen d'accéder à un lecteur/analyseur/constructeur de *document* de façon indépendante de l'implémentation. Il n'est pas également très bien définis comment accéder à ces méthodes sans un objet Document. En Python, chaque implémentation fournira une fonction *getDOMImplementation()* . DOM Level 3 ajoute une spécification *Load/Store* (charge/stocke) qui définie une interface pour le lecteur mais qui n'est pas disponible dans la bibliothèque standard de Python.

Une fois que vous avez un objet document DOM, vous pouvez accéder aux parties de votre document XML à travers ses méthodes et propriétés. Ces propriétés so[nt définis dans les spécifications D](#page-1143-0)OM ; cette portion du manuel de références décrit l'interprétation des ces spécifications en Python.

Les spécifications fournies par le *W3C* définissent les API DOM pour Java, ECMAScript, et OMG IDL. Les correspondances de Python définies ici sont basées pour une grande part sur la version IDL de la spécification mais une conformité stricte n'est pas requise (bien que ces implémentations soient libre d'implémenter le support strict des correspondances de IDL). Voir la section *Conformité* pour une discussion détaillée des pré-requis des correspondances.

**Voir aussi :**

- **Document Object Model (DOM) Level 2 Specification** La recommandation *W3C* sur laquelle l'API DOM de Python est basée.
- **Spécification Level 1 Document Object Model (DOM)** La recommandation du *W3C* pour le DOM supporté par *xml.dom.minidom*.

**[Python Language Mapping Specification](https://www.w3.org/TR/2000/REC-DOM-Level-2-Core-20001113/)** Ceci spécifies les correspondances depuis OMG IDL vers Python.

## **20.6.1 [Contenu du modu](#page-1152-0)[le](https://www.w3.org/TR/REC-DOM-Level-1/)**

Le *xml*.dom [contient les fonctions suivantes :](http://www.omg.org/cgi-bin/doc?formal/02-11-05.pdf)

#### xml.dom.**registerDOMImplementation**(*name*, *factory*)

Enregistre la fonction *factory* avec le nom *name*. La fonction *factory* doit renvoyer un objet qui implémente l'interface de DOMImplementation. La fonction *factory* peut renvoyer le même objet à chaque fois ou un [nouveau](#page-1142-0) à chaque appel en accord avec les spécificités de l'implémentation (Par exemple si l'implémentation supporte certaines personnalisations).

#### xml.dom.**getDOMImplementation**(*name=None*, *features=()*)

Renvoie une implémentation DOM appropriée. Le *name* est soit connu, soit le nom du module d'une implémentation DOM, soit None. Si ce n'est pas None, le module correspondant est importé et retourne un objet DOMImplementation si l'importation réussit. Si Aucun *name* n'est donné et que la variable d'environnement PYTHON DOM est positionnée, cette variable est utilisée pour trouver l'implémentation.

<span id="page-1143-0"></span>Si *name* n'est pas donné, la fonction examine les implémentations disponibles pour en trouver une avec l'ensemble des fonctionnalités requises. Si aucune implémentation n'est trouvée, une *ImportError* est levée. La liste de fonctionnalité doit être une séquence de paires (feature, version) qui est passée à la méthode hasFeature() disponible dans les objets DOMImplementation.

Quelques constantes pratiques sont également fournies :

#### xml.dom.**EMPTY\_NAMESPACE**

La valeur utilisée pour indiquer qu'aucun espace de noms n'est associé à un nœud dans le DOM. Typiquement, ceci est trouvé comme namespaceURI dans un nœud ou utilisé comme le paramètre *namespaceURI* dans une méthode spécifique aux espaces de noms.

## xml.dom.**XML\_NAMESPACE**

L'URI de l'espace de noms associé avec le préfixe réservé xml comme défini par Namespaces in XML (section 4).

#### xml.dom.**XMLNS\_NAMESPACE**

L'URI de l'espace de noms pour la déclaration des espaces de noms, tel que défini par [Document Objec](https://www.w3.org/TR/REC-xml-names/)t Model (DOM) Level 2 Core Specification (section 1.1.8).

#### xml.dom.**XHTML\_NAMESPACE**

L'URI de l'espace de noms XHTML tel que défini par XHTML 1.0 : The Exten[sible HyperText Markup](https://www.w3.org/TR/DOM-Level-2-Core/core.html) Language [\(section 3.1.1\).](https://www.w3.org/TR/DOM-Level-2-Core/core.html)

Par ailleurs, *xml.dom* contient une classe de base Node et les exceptions de DOM. La classe Node fournie par ce module n'implémente aucune des méthodes ou des attributs définis par les spécifications DOM ; les implémentations concrètes des DOM doivent fournir les informations suivantes. La classe Node [fournie part ce modules fournit les](https://www.w3.org/TR/xhtml1/) consta[ntes utilisé](https://www.w3.org/TR/xhtml1/)es pour l'attribut nodeType pour des objets concrets Node; ils sont situés dans les classes plutôt qu'au niveau [du module](#page-1142-0) en accord avec les spécifications DOM.

## **20.6.2 Objets dans le DOM**

La documentation finale pour le DOM est la spécification DOM du *W3C*.

Notez que les attributs DOM peuvent également être manipulés comme des nœuds au lieu de simples chaînes. Il est relativement rare que vous ayez besoin de faire cela, cependant, cet usage n'est pas encore documenté.

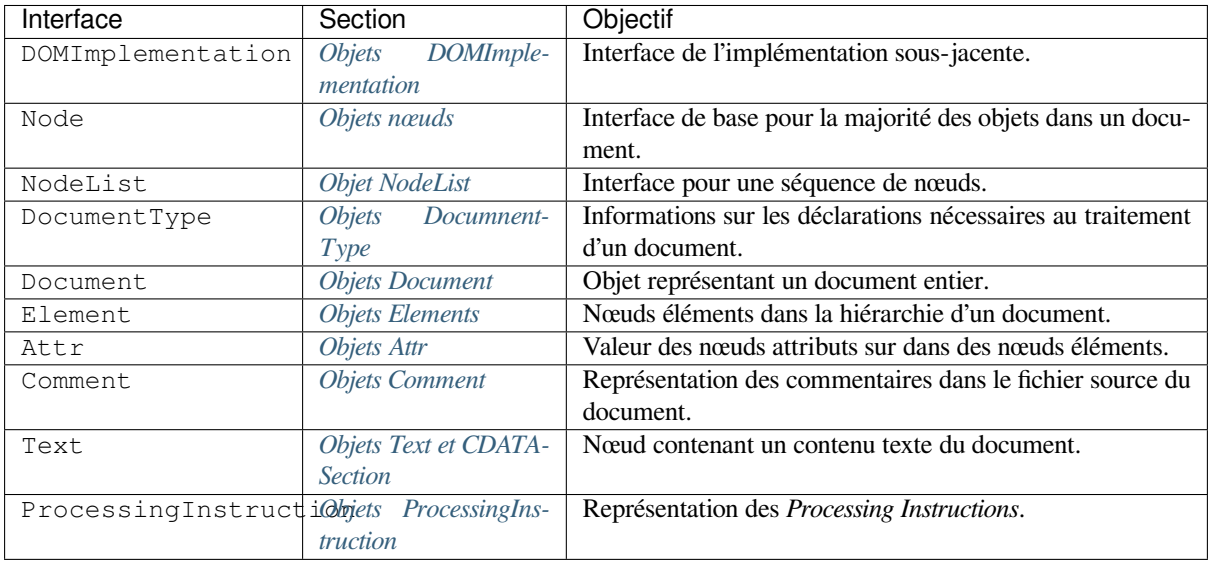

Une Section additionnelle déc[rit les e](#page-1149-2)[xceptions défini](#page-1150-0)s pour travailler avec le DOM en Python.

## **Objets DOMImplementation**

<span id="page-1144-0"></span>L'interface DOMImplementation fournit un moyen pour les applications de déterminer la disponibilité de fonctionnalités particulières dans le DOM qu'elles utilisent. *DOM Level 2* ajoute la capacité de créer des nouveaux objets Document et DocumentType utilisant également DOMImplementation.

```
DOMImplementation.hasFeature(feature, version)
```
Renvoie True si la fonctionnalité identifiée par le couple de chaînes *feature* et *version* est implémentée.

DOMImplementation.**createDocument**(*namespaceUri*, *qualifiedName*, *doctype*)

Renvoie un nouvel objet Document (la racine du DOM), avec un objet fils Element ayant les *namespaceUri* et *qualifiedName* passés en paramètre. Le *doctype* doit être un objet DocumentType créé par *createDocumentType()* ou None. Dans l'API DOM de Python, les deux premiers arguments peuvent également être à None de manière à indiquer qu'aucun enfant Element ne soit crée.

DOMImplementation.**createDocumentType**(*qualifiedName*, *publicId*, *systemId*)

Renvoie un nouvel objet DocumentType qui encapsule les chaînes *qualifiedName*, *publicId*, et *systemId* pas[sées en paramètre représentant](#page-1144-2) les informations contenues dans dans la déclaration du document XML.

## <span id="page-1144-2"></span>**Objets nœuds**

Tous les composants d'un document XML sont des sous-classes de Node.

<span id="page-1144-1"></span>Node.**nodeType**

Un entier représentant le type de nœud. Pour l'objet Node, les constantes symboliques pour les types sont ELEMENT\_NODE, ATTRIBUTE\_NODE, TEXT\_NODE, CDATA\_SECTION\_NODE, ENTITY\_NODE, PROCESSING\_INSTRUCTION\_NODE, COMMENT\_NODE, DOCUMENT\_NODE, DOCUMENT\_TYPE\_NODE, NOTATION\_NODE. Ceci est un attribut en lecture seule.

#### Node.**parentNode**

Le parent du nœud courant ou None dans le cas du nœud document. La valeur est toujours un objet Node ou

None. Pour les nœuds Element, ce sera le parent de l'élément sauf si l'élément est la racine, dans ce cas ce sera l'objet Document. Pour les nœuds Attr, cela sera toujours None. Ceci est un attribut en lecture seule.

#### Node.**attributes**

Un objet NamedNodeMap d'objet attributs. Seulement les éléments ayant des valeurs seront listés, les autres renverront None pour cet attribut. Cet attribut est en lecture seule.

#### Node.**previousSibling**

Le nœud avec le même parent qui précède immédiatement le nœud courant. Par exemple, l'élément avec la balise fermente qui est juste avant la balise ouvrante de l'élément *self*. Naturellement, les documents XML sont fait de plus que juste des éléments; donc le *previous sibling* peut être du texte, un commentaire ou autre chose. Si le nœud courant est le premier fils du parent, cet attribut vaudra None. Cet attribut est en lecture seule.

#### Node.**nextSibling**

Le nœud qui suit immédiatement le nœud courant dans le même parent. Voir également *previousSibling*. Si ce nœud est le dernier de son parent, alors l'attribut sera None. Cet attribut est en lecture seule.

#### Node.**childNodes**

Une liste de nœuds contenu dans le nœud courant. Cet attribut est en lecture seule.

#### Node.**firstChild**

S'il y a des fils, premier fils du nœud courant, sinon None. Cet attribut est en lecture seule.

#### Node.**lastChild**

S'il y a des fils, le dernier nœud fils du nœud courant. Sinon None. Cet attribut est en lecture seule.

#### Node.**localName**

S'il y a un *:*, contient la partie suivante de tagName ce *:* sinon la valeur complète de tagName. Cette valeur est une chaîne.

#### Node.**prefix**

La partie de tagName précédent le *:* s'il y en a un. sinon une chaîne vide. La valeur est une chaîne ou None.

#### Node.**namespaceURI**

L'espace de noms associé (*namespace* en anglais) au nom de l'élément. Cette valeur est une chaîne ou None. Cet attribut est en lecture seule.

#### Node.**nodeName**

L'attribut a un sens différent pour chaque type de nœud; se reporter à la spécification DOM pour les détails. Vous obtiendrez toujours l'information que vous obtiendrez à l'aide d'une autre propriété comme tagName pour les éléments ou name pour les attributs. Pour tous les types de nœuds, la valeur sera soit une chaîne soit None. Cet attribut est en lecture seule.

#### Node.**nodeValue**

L'attribut a un sens différent pour chaque type de nœud; se reporter à la spécification DOM pour les détails. La situation est similaire à *nodeName*. La valeur est une chaîne ou None.

#### Node.**hasAttributes**()

Renvoie True si le nœud a des attributs.

#### Node.**hasChildNodes**()

Renvoie True si le nœud a des nœuds fils.

#### Node.**isSameNode**(*other*)

Renvoie True si *other* fait référence au même nœud que le nœud courant. Ceci est particulièrement pratique pour une implémentation de DOM qui utilise un ou des mandataires dans son architecture (car plus d'un objet peut se référer au même nœud).

**Note :** Ceci est basé sur l'API proposé par \* DOM Level 3\* qui est toujours à l'étape "*working draft*" mais cette interface particulière ne parait pas controversée. Les changement du *W3C* n'affecteront pas nécessairement cette méthode dans l'interface DOM de Python. (bien que toute nouvelle API *W3C* à cet effet soit également supportée).

#### Node.**appendChild**(*newChild*)

Ajoute un nouveau nœud fils à ce nœud à la fin de la liste des fils renvoyant *newChild*. Si ce nœud est déjà dans l'arbre, il sera d'abord retiré.

#### Node.**insertBefore**(*newChild*, *refChild*)

Insère un nouveau nœud fils avant un fils existant. Il est impératif que *refChild* soit un fils du nœud, sinon *ValueError* sera levée. *newChild* est renvoyé. Si *refChild* est None, *newChild* est inséré à la fin de la liste des fils.

#### Node.**removeChild**(*oldChild*)

Retire un nœud fils. *oldChild* doit être un fils de ce nœud; sinon *ValueError* sera levée. En cas de succès, *[oldChild](#page-120-0)* est renvoyé. Si *oldChild* n'est plus utilisé, sa méthode unlink() doit être appelée.

#### Node.**replaceChild**(*newChild*, *oldChild*)

Remplace un nœud existant avec un nouveau. *oldChild* doit être [un fils de ce nœu](#page-120-0)d; sinon *ValueError* sera levée.

#### Node.**normalize**()

Jointe les nœuds texte adjacents de manière à ce que tous les segments de texte soient stockés dans une seule instance de Text. Ceci simplifie le traitement du texte d'un arbre DOM pour de nombre[uses application](#page-120-0)s.

#### Node.**cloneNode**(*deep*)

Clone ce nœud. Positionner *deep* signifie que tous les nœuds fils seront également clonés. La méthode renvoi le clone.

#### **Objet NodeList**

<span id="page-1146-0"></span>NodeList représente une séquence de nœuds. Ces objets sont utilisés de deux manières dans la recommandation Dom Core : un objet Element fournit en fournis liste des nœud fils et les méthodes getElementsByTagName() et getElementsByTagNameNS() de Node renvoient des objet avec cette interface pour représenter les résultats des requêtes.

La recommandation DOM Level 2 définit un attribut et une méthode pour ces objets :

```
NodeList.item(i)
```
Renvoie le *i*<sup>e</sup> élément de la séquence s'il existe ou None. L'index *i* ne peut pas être inférieur à 0 ou supérieur ou égale à la longueur de la séquence.

#### NodeList.**length**

Le nombre d'éléments dans la séquence.

En plus, l'interface DOM de Python requiert quelques ajouts supplémentaires pour permettre que les objet NodeList puissent être utilisés comme des séquences Python. Toutes les implémentations de NodeList doivent inclure le support de \_\_len\_\_() et de \_\_getitem\_\_(); ceci permet l'itération sur NodeList avec l'instruction for et un support de la fonction native *len()*.

Si une implémentation de DOM support les modifications du document, l'implémentation de NodeList doit également supporter les méthodes \_\_setitem\_\_() et \_\_delitem\_\_() .

## **Objets DocumnentType**

<span id="page-1146-1"></span>Les objets de type Document Type fournissent des informations sur les notations et les entités déclarées par un document (incluant les données externes si l'analyseur les utilise et peut les fournir). Le DocumentType d'un Document est accessible via l'attribut doctype. Si le document ne déclare pas de DOCTYPE, l'attribut doctype vaudra None plutôt qu'une instance de cette interface.

DocumentType est une spécialisation de Node et ajoute les attributs suivants :

```
DocumentType.publicId
```
L'identifiant publique pour un sous ensemble de la définition type de document (*DTD*). Cela sera une chaîne ou None.

#### DocumentType.**systemId**

L'identifiant système pour un sous ensemble du document de définition type (*DTD*). Cela sera une URI sous la forme d'une chaîne ou None.

#### DocumentType.**internalSubset**

Un chaîne donnant le sous ensemble complet du document. Ceci n'inclut pas les chevrons qui englobe le sous ensemble. Si le document n'a pas de sous ensemble, cela devrait être None.

#### DocumentType.**name**

Le nom de l'élément racine donné dans la déclaration DOCTYPE si présente.

#### DocumentType.**entities**

Ceci est un NamedNodeMap donnant les définitions des entités externes. Pour les entités définies plusieurs fois seule la première définition est fournie (les suivantes sont ignorées comme requis par la recommandation XML). Ceci peut retourner None si l'information n'est pas fournie à l'analyseur ou si aucune entités n'est définis.

## DocumentType.**notations**

Ceci est un NamedNodeMap donnant la définition des notations. Pour les notations définies plus d'une fois, seule la première est fournie (les suivante sont ignorées comme requis par la recommandation XML). Ceci peut retourner None si l'information n'est pas fournie à l'analyseur ou si aucune entités n'est définis.

## **Objets Document**

Un Document représente un document XML en son entier, incluant les éléments qui le constitue, les attributs, les *processing instructions*, commentaires, etc. Rappelez vous qu'il hérite des propriété de Node.

#### Document.**documentElement**

Le seul et unique élément racine du document.

#### Document.**createElement**(*tagName*)

Créé et renvoi un nouveau nœud élément. Ce n'est pas inséré dans le document quand il est créé. Vous avez besoin de l'insérer explicitement avec l'une des autres méthodes comme insertBefore() ou appendChild().

#### Document.**createElementNS**(*namespaceURI*, *tagName*)

Créé et renvoi un nouvel élément avec un *namespace*. Le *tagName* peut avoir un préfixe. L'élément ne sera pas insérer dans le document quand il est créé. Vous avez besoin de l'insérer explicitement avec l'une des autres méthodes comme insertBefore() ou appendChild().

#### Document.**createTextNode**(*data*)

Créé et renvoi un nœud texte contenant les *data* passées en paramètre. Comme pour les autres méthodes de création, la méthode n'insère pas le nœud dans l'arbre.

#### Document.**createComment**(*data*)

Créé et renvoi un nœud commentaire contenant les *data* passé en commentaire. Comme pour les autres méthodes de création, la méthode n'insère pas le nœud dans l'arbre.

#### Document.**createProcessingInstruction**(*target*, *data*)

Créé et retourne un nœud *processing instruction* contenant les *target* et *data* passés en paramètres. Comme pour les autres méthodes de création, la méthode n'insère pas le nœud dans l'arbre.

## Document.**createAttribute**(*name*)

Créé et renvoi un nœud attribut. Cette méthode n'associe le nœud attribut aucun nœud en particulier. Vous devez utiliser la méthode setAttributeNode() sur un objet Element approprié pour utiliser une instance d'attribut nouvellement créé.

#### Document.**createAttributeNS**(*namespaceURI*, *qualifiedName*)

Créé et renvoi un nœud attribut avec un *namespace*. Le *tagName* peut avoir un préfixe. Cette méthode n'associe le nœud attribut à aucun nœud en particulier. Vous devez utiliser la méthode setAttributeNode() sur un objet Element approprié pour utiliser une instance d'attribut nouvellement créé.

#### Document.**getElementsByTagName**(*tagName*)

Cherche tout les descendants (fils directs, fils de fils, etc.) avec un nom de balise particulier.

#### Document.**getElementsByTagNameNS**(*namespaceURI*, *localName*)

Cherche tous les descendants (fils directs, fils de fils, etc.) avec un *namespace URI* particulier et un *localName*. Le *localName* fait parti du *namespace* après le préfixe.

## **Objets Elements**

Element est une une sous classe de Node et donc hérite de tout les éléments de cette classe.

<span id="page-1148-0"></span>Element.**tagName**

Le nom de l'élément type. Dans un document utilisant des *namespace*, il pourrait y avoir des *:* dedans. La valeur est une chaîne.

- Element.**getElementsByTagName**(*tagName*) Identique à la méthode équivalente de la classe Document.
- Element.**getElementsByTagNameNS**(*namespaceURI*, *localName*) Identique à la méthode équivalente de la classe Document.
- Element.**hasAttribute**(*name*)

Renvoie True si l'élément a un attribut nommé *name*.

Element.**hasAttributeNS**(*namespaceURI*, *localName*) Renvoie True si l'élément a un attribut nommé *localName* dans l'espace de noms *namespaceURI*.

#### Element.**getAttribute**(*name*)

Retourne la valeur de l'attribut nommé par *name* comme une chaîne. Si un tel attribue n'existe pas, une chaîne vide est retournée comme si l'attribut n'avait aucune valeur.

#### Element.**getAttributeNode**(*attrname*)

Retourne le nœud Attr pour l'attribut nommé par *attrname*.

#### Element.**getAttributeNS**(*namespaceURI*, *localName*)

Renvoi la valeur de l'attribut nommé par *namespaceURI* et *localName* comme une chaîne. Si un tel attribue n'existe pas, une chaîne vide est retournée comme si l'attribut n'avait aucune valeur.

#### Element.**getAttributeNodeNS**(*namespaceURI*, *localName*)

Renvoi la valeur de l'attribue comme un nœud étant donné *namespaceURI* et *localName*.

#### Element.**removeAttribute**(*name*)

Retire un attribut nommé *name*. S'il n'y a aucun attribut correspondant une *NotFoundErr* est levée.

#### Element.**removeAttributeNode**(*oldAttr*)

Supprime et renvoi *oldAttr* de la liste des attributs si présent. Si *oldAttr* n'est pas présent, *NotFoundErr* est levée.

#### Element.**removeAttributeNS**(*namespaceURI*, *localName*)

Retire un attribut selon son nom. Notez qu'il utilise un *localName* et nom un *qname*. A[ucune exception n](#page-1150-1)'est levée s'il n'y a pas d'attribut correspondant.

#### Element.**setAttribute**(*name*, *value*)

Assigne la valeur à un attribut pour la chaîne.

#### Element.**setAttributeNode**(*newAttr*)

Ajoute un nouveau nœud attribut à l'élément, remplaçant un attribut existant si nécessaire si name corresponds à un attribut. Si l'attribut en remplace un précédent, l'ancien attribut sera retourné. Si *newAttr* est déjà utilisé, *InuseAttributeErr* sera levée.

#### Element.**setAttributeNodeNS**(*newAttr*)

Ajoute un nouveau nœud attribut, remplaçant un attribut existant si namespaceURI et localName corresponds à un attribut. S'il y a remplacement, l'ancien nœud sera renvoyé. Si *newAttr* est déjà utilisé, *[InuseAttributeErr](#page-1150-2)* sera levée.

### Element.**setAttributeNS**(*namespaceURI*, *qname*, *value*)

Assigne la valeur d'un attribut depuis une chaîne étant donnée un *namespaceURI* et un *qname*. Notez que *qname* [est le nom de l'attribut en e](#page-1150-2)ntier. Ceci est différent d'au dessus.

## <span id="page-1149-0"></span>**Objets Attr**

Attr hérite Node et donc hérite de tout ces attributs.

#### Attr.**name**

Le nom de l'attribut. Dans un document utilisant des *namespaces*, il pourra inclure un *:*.

#### Attr.**localName**

La partie du nom suivant le *:* s'il y en a un ou le nom entier sinon. Ceci est un attribut en lecture seule.

#### Attr.**prefix**

La partie du nom précédent le *:* s'il y en a un ou une chaîne vide.

#### Attr.**value**

La valeur texte de l'attribut. C'est un synonyme de l'attribut nodeValue.

## **Objets NameNodeMap**

NamedNodeMap *n'hérite pas* de Node.

NamedNodeMap.**length**

La longueur de la liste d'attributs.

NamedNodeMap.**item**(*index*)

Renvoi un attribut à un index particulier. L'ordre des attribut est arbitraire mais sera constant durant toute la vie du DOM. Chacun des item sera un nœud attribut. Obtenez sa valeur avec value de l'attribut.

Il y existe également des méthodes expérimentales qui donne à cette classe un comportement plus *mappable*. Vous pouvez les utiliser ou utiliser la famille de méthode standardisés getAttribute\*() des objets Element.

## <span id="page-1149-1"></span>**Objets Comment**

Comment représente un commentaire dans le document XML. C'est une sous classe Node mais n'a aucune nœuds fils.

Comment.**data**

Le contenu du commentaire comme une chaîne. L'attribut contient tous les caractères entre  $\langle -e^+ - e^- \rangle$  mais ne les inclues pas.

## <span id="page-1149-2"></span>**Objets Text et CDATASection**

L'interface Text représente le texte dans un document XML. Si l'analyseur et l'implémentation DOM supporte les extensions XML du DOM, les portion de texte encapsulées dans des section marquées CDATA seront stockées dans des objets CDATASection. Ces deux interfaces sont identiques mais fournissent des valeurs différentes pour l'attribut nodeType.

Ces interfaces étendent l'interface Node. Elles ne peuvent pas avoir de nœuds fils.

 $T_{\alpha v}$ +  $\lambda$ <sub>ata</sub>

Le contenu du nœud texte comme une chaîne.

**Note :** L'utilisation d'un nœud CDATASection n'indique pas que le nœud représente une section complète marquée CDATA, seulement que le contenu du nœud est le contenu d'une section CDATA. Une seule section CDATA peut représenter plus d'un nœud dans l'arbre du document. Il n'y a aucun moyen de déterminer si deux nœuds CDATASection adjacents représentent différentes sections CDATA.

### **Objets ProcessingInstruction**

Représente une *processing instruction* dans un document XML. Hérite de l'interface Node et ne peut avoir aucun nœud fils.

<span id="page-1150-0"></span>ProcessingInstruction.**target**

Le contenu de la *processing instruction* jusqu'au premier caractère blanc. Cet attribut est en lecture seule.

#### ProcessingInstruction.**data**

Le contenu de la *processing instruction* après le premier caractère blanc.

#### **Exceptions**

La recommandation *DOM Level 2* définie une seule exception *DOMException* et un nombre de constantes qui permettent aux applications à déterminer quelle type d'erreur s'est produit. Les instances de *DOMException* ont un attribut *code* qui fourni une valeur approprié pour une exception spécifique.

L'interface DOM de Python fournit des constant mais également étends un ensemble d'exception pour qu'il existe une exception spécifique pour chaque code d'exception défini p[ar le DOM. L'impl](#page-1150-3)émentatio[n doit lever l'excep](#page-1150-3)tion spécifique [approp](#page-1758-0)riée. Chacune ayant la valeur appropriée pour l'attribut *code*.

#### **exception** xml.dom.**DOMException**

Exception de base utilisée pour toutes les exceptions spécifiques du DOM. Cette classe ne peut pas être instanciée directement.

#### <span id="page-1150-3"></span>**exception** xml.dom.**DomstringSizeErr**

Levée quand un intervalle spécifique de texte ne rentre pas dans une chaîne. Cette exception n'est pas réputée être utilisée par les implémentations DOM de Python mais elle peur être levée par des implémentations de DOM qui ne sont pas écrite en Python.

### <span id="page-1150-4"></span>**exception** xml.dom.**HierarchyRequestErr**

Levée quand l'insertion d'un nœud est tentée dans un type de nœud incompatible.

<span id="page-1150-5"></span>**exception** xml.dom.**IndexSizeErr**

Levée quand un index ou la taille d'un paramètre d'une méthode est négatif ou excède les valeurs autorisées.

#### <span id="page-1150-6"></span>**exception** xml.dom.**InuseAttributeErr**

Levée quand l'insertion d'un nœud Attr est tenté alors que ce nœud est déjà présent ailleurs dans le document.

#### <span id="page-1150-2"></span>**exception** xml.dom.**InvalidAccessErr**

Levée si un paramètre ou une opération n'est pas supporté par l'objet sous-jacent.

#### <span id="page-1150-7"></span>**exception** xml.dom.**InvalidCharacterErr**

Cette exception est levée quand un paramètre chaîne contient un caractère qui n'est pas autorisé dans le contexte utilisé par la recommandation XML 1.0. Par exemple, lors la tentative de création d'un nœud Element avec un espace dans le nom de l'élément.

#### <span id="page-1150-8"></span>**exception** xml.dom.**InvalidModificationErr**

Levée lors de la tentative de modifier le type de nœud.

#### <span id="page-1150-9"></span>**exception** xml.dom.**InvalidStateErr**

Levée quand une tentative est faite d'utiliser un objet non défini ou qui ne sont plus utilisables.

### <span id="page-1150-10"></span>**exception** xml.dom.**NamespaceErr**

Si une tentative est faite de changer un objet d'une manière qui n'est pas autorisée selon la recommandation Namespaces in XML , cette exception est levée.

#### <span id="page-1150-11"></span>**exception** xml.dom.**NotFoundErr**

Exception quand un nœud n'existe pas dans le contexte référencé. Par exemple, NamedNodeMap. [removeNamedIte](https://www.w3.org/TR/REC-xml-names/)m() lèvera cette exception si le nœud passé n'appartient pas à la séquence.

#### <span id="page-1150-1"></span>**exception** xml.dom.**NotSupportedErr**

<span id="page-1150-12"></span>Levée si l'implémentation ne supporte pas le type d'objet requis ou l'opération.

#### **exception** xml.dom.**NoDataAllowedErr**

Levée si la donnée spécifiée pour un nœud n'est pas supportée.

#### **exception** xml.dom.**NoModificationAllowedErr**

Levée lors de la tentative de modification sur objet où les modifications ne sont pas autorisées (tels que les nœuds en lecture seule).

#### **exception** xml.dom.**SyntaxErr**

Levée quand une chaîne invalide ou illégale est spécifiée.

#### **exception** xml.dom.**WrongDocumentErr**

Levée quand un nœud est inséré dans un document différent de celui auquel il appartient et que l'implémentation ne supporte pas la migration d'un document à un autre.

Les codes d'exceptions définis par la recommandation DOM avec leurs correspondances décrites si dessous selon ce tableau :

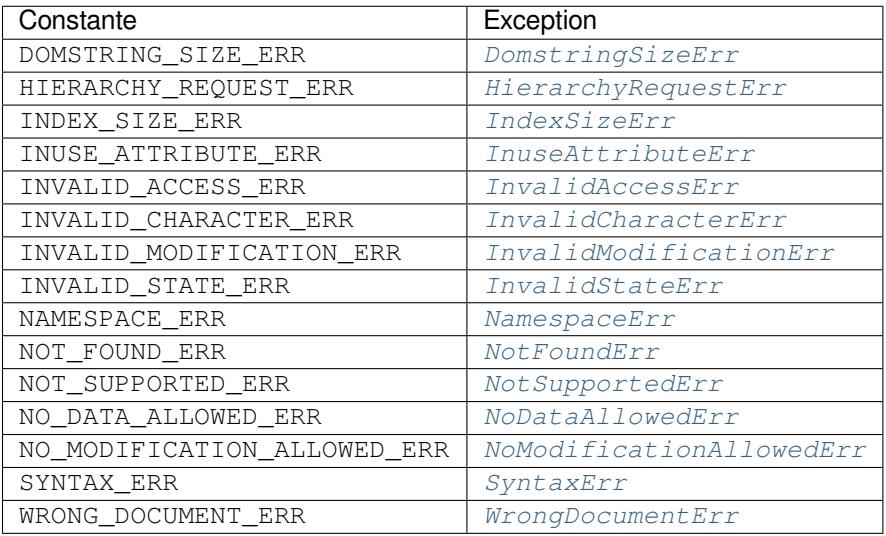

## **20.6.3 Conformité**

<span id="page-1151-0"></span>Cette section décrit la conformité des pré requis et des relations entre l'API DOM de Python, les recommandations *W3C* DOM et les correspondances OMG IDL pour Python.

## **Correspondance des types**

Les types IDL utilisés dans la spécification DOM correspondent aux types Python selon le tableau suivant.

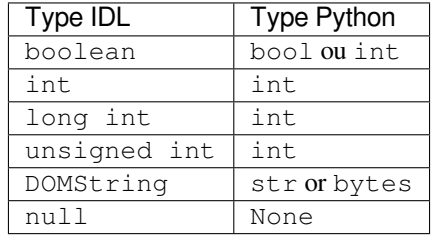
#### **Méthodes d'accès**

Les correspondance de OMG IDL vers Python définissent des fonction d'accès pour les déclarations attribut d'IDL à la manière dont Java le fait. Correspondance des déclarations IDL

```
readonly attribute string someValue;
        attribute string anotherValue;
```
donne trois fonctions d'accès : une méthode *get* pour someValue (\_get\_someValue()) et des méthodes *get* et *set* pour anotherValue (\_get\_anotherValue() et \_set\_anotherValue()). Le *mapping*, en particulier, ne requiert pas que les attributs IDL soient accessible comme des attributs Python normaux : object. someValue n'est *pas* requis de fonctionner et peut lever une *AttributeError*.

Cependant, l'API DOM de Python *impose* que les accès par attributs classiques fonctionnent. Par conséquent, les substituts générés par le compilateur IDL de Python ne fonctionneront probablement pas, et des objets façade pourraient être nécessaires côté client si les objets DOM sont manipulés via CORBA. Bien qu'utiliser un client DOM CORBA nécessite une bonne réflexion, les développeurs habitués et e[xpérimentés à l'utilisat](#page-115-0)ion de CORBA ne considèrent pas que c'est un problème. Les attributs déclarés readonly pourraient ne pas voir leur accès en écriture restreint dans toutes les implémentations du DOM.

Dans l'API DOM de Python, les fonctions d'accès ne sont pas requises. Si elles sont fournies, elles doivent prendre la forme définie par le *mapping* de Python IDL, mais ces méthodes sont considérées inutiles car les attributs sont directement accessible depuis Python. Les fonctions d'accès "Set" ne devraient jamais être fournies pour les attributs readonly (en lecture seule).

Les définitions IDL n'embarquent pas entièrement les pré-requis de l'API de DOM API telle que la notion de objets ou que la valeur de retour de getElementsByTagName() est dynamique. L'API DOM de Python ne requiert pas des implémentations d'avoir de tel pré-requis.

# **20.7 xml.dom.minidom --- Minimal DOM implementation**

<span id="page-1152-0"></span>**Source code :** Lib/xml/dom/minidom.py

*xml.dom.minidom* is a minimal implementation of the Document Object Model interface, with an API similar to that in other [languages. It is intended t](https://github.com/python/cpython/tree/3.10/Lib/xml/dom/minidom.py)o be simpler than the full DOM and also significantly smaller. Users who are not already proficient with the DOM should consider using the *xml*.etree.ElementTree module for their XML processing instead.

Avertissement : The *xml*.dom.minidom module is not sec[ure against maliciously construct](#page-1125-0)ed data. If you need to parse untrusted or unauthenticated data see *Vulnérabilités XML*.

DOM applications typic[ally start by parsing so](#page-1152-0)me XML into a DOM. With  $xml$ , dom.minidom, this is done through the parse functions :

```
from xml.dom.minidom import parse, parseString
dom1 = parse('c:\\temp\\mydata.xml') # parse an XML file by name
datasource = open('c:\\temp\\mydata.xml')
dom2 = parse(datasource) # parse an open file
dom3 = parseString('<myxml>Some data<empty/> some more data</myxml>')
```
The *parse()* function can take either a filename or an open file object.

<span id="page-1152-1"></span>xml.dom.minidom.**parse**(*filename\_or\_file*, *parser=None*, *bufsize=None*) Return a Document from the given input. *filename\_or\_file* may be either a file name, or a file-like object. *parser*, if given, must be a SAX2 parser object. This function will change the document handler of the parser and activate namespace support; other parser configuration (like setting an entity resolver) must have been done in advance.

If you have XML in a string, you can use the *parseString()* function instead :

xml.dom.minidom.**parseString**(*string*, *parser=None*)

Return a Document that represents the *string*. This method creates an *io.StringIO* object for the string and passes that on to *parse()*.

<span id="page-1153-0"></span>Both functions return a Document object re[presenting the conte](#page-1153-0)nt of the document.

What the *parse()* and *parseString()* functions do is connect an XML [parser with a "DO](#page-637-0)M builder" that can accept parse events from an[y SAX pars](#page-1152-1)er and convert them into a DOM tree. The name of the functions are perhaps misleading, but are easy to grasp when learning the interfaces. The parsing of the document will be completed before these functions return; it's simply that these functions do not provide a parser implementation themselves.

Youcan a[lso create a](#page-1152-1) Document [by calling a](#page-1153-0) method on a "DOM Implementation" object. You can get this object either by calling the getDOMImplementation() function in the *xml.dom* package or the *xml.dom.minidom* module. Once you have a Document, you can add child nodes to it to populate the DOM :

```
from xml.dom.minidom import getDOMImplementation
impl = getDOMImplementation()
newdoc = impl.createDocument(None, "some_tag", None)
top_element = newdoc.documentElement
text = newdoc.createTextNode('Some textual content.')
top_element.appendChild(text)
```
Once you have a DOM document object, you can access the parts of your XML document through its properties and methods. These properties are defined in the DOM specification. The main property of the document object is the documentElement property. It gives you the main element in the XML document : the one that holds all others. Here is an example program :

```
dom3 = parseString("<myxml>Some data</myxml>")
assert dom3.documentElement.tagName == "myxml"
```
When you are finished with a DOM tree, you may optionally call the unlink () method to encourage early cleanup of the now-unneeded objects. unlink() is an *xml.dom.minidom*-specific extension to the DOM API that renders the node and its descendants are essentially useless. Otherwise, Python's garbage collector will eventually take care of the objects in the tree.

#### **Voir aussi :**

**Spécification Level 1 Document Object Model (DOM)** La recommandation du *W3C* pour le DOM supporté par *xml.dom.minidom*.

## **20.7.1 [DOM Objects](https://www.w3.org/TR/REC-DOM-Level-1/)**

The definit[ion of the DOM API fo](#page-1152-0)r Python is given as part of the *xml*. dom module documentation. This section lists the differences between the API and *xml*.dom.minidom.

Node.**unlink**()

Break internal references within the DOM so that it will be garbage collected on versions of Python without cyclic GC. Even when cyclic GC is available, using this can [make large a](#page-1142-0)mounts of memory available sooner, so calling this on DOM objects as [soon as they are no lon](#page-1152-0)ger needed is good practice. This only needs to be called on the Document object, but may be called on child nodes to discard children of that node.

You can avoid calling this method explicitly by using the with statement. The following code will automatically unlink *dom* when the with block is exited :

**with** xml.dom.minidom.parse(datasource) **as** dom: ... *# Work with dom.*

Node.**writexml**(*writer*, *indent="*, *addindent="*, *newl="*, *encoding=None*, *standalone=None*)

Write XML to the writer object. The writer receives texts but not bytes as input, it should have a write () method which matches that of the file object interface. The *indent* parameter is the indentation of the current node. The *addindent* parameter is the incremental indentation to use for subnodes of the current one. The *newl* parameter specifies the string to use to terminate newlines.

<span id="page-1154-0"></span>For the Document node, an additional keyword argument *encoding* can be used to specify the encoding field of the XML header.

Similarly, explicitly stating the *standalone* argument causes the standalone document declarations to be added to the prologue of the XML document. If the value is set to *True*, *standalone="yes"* is added, otherwise it is set to *"no"*. Not stating the argument will omit the declaration from the document.

Modifié dans la version 3.8 : The *writexml()* method now preserves the attribute order specified by the user.

Modifié dans la version 3.9 : The *standalone* parameter was added.

Node.**toxml**(*encoding=None*, *standalone=None*)

Return a string or byte string cont[aining the XML](#page-1154-0) represented by the DOM node.

<span id="page-1154-2"></span>With an explicit *encoding*<sup>1</sup> argument, the result is a byte string in the specified encoding. With no *encoding* argument, the result is a Unicode string, and the XML declaration in the resulting string does not specify an encoding. Encoding this string in an encoding other than UTF-8 is likely incorrect, since UTF-8 is the default encoding of XML.

The *standalone* argument [b](#page-1154-1)ehaves exactly as in  $\text{writexml}($ .

Modifié dans la version 3.8 : The  $t \in \mathbb{R}$  () method now preserves the attribute order specified by the user. Modifié dans la version 3.9 : The *standalone* parameter was added.

Node.**toprettyxml**(*indent='\t'*, *newl='\n'*, *enco[ding=None](#page-1154-0)*, *standalone=None*)

Return a pretty-printed version of the document. *indent* specifies the indentation string and defaults to a tabulator; *newl* specifies the string e[mitted at the](#page-1154-2) end of each line and defaults to  $\ln$ .

The *encoding* argument behaves like the corresponding argument of *toxml()*.

The *standalone* argument behaves exactly as in *writexml()*.

Modifié dans la version 3.8 : The  $\text{toprett}$  / method now preserves the attribute order specified by the user.

Modifié dans la version 3.9 : The *standalone* parameter was added.

## **20.7.2 DOM Example**

This example program is a fairly realistic example of a simple program. In this particular case, we do not take much advantage of the flexibility of the DOM.

```
import xml.dom.minidom
```

```
document = """<slideshow>
<title>Demo slideshow</title>
<slide><title>Slide title</title>
<point>This is a demo</point>
<point>Of a program for processing slides</point>
</slide>
<slide><title>Another demo slide</title>
<point>It is important</point>
```
(suite sur la page suivante)

<span id="page-1154-1"></span>1. The encoding name included in the XML output should conform to the appropriate standards. For example, "UTF-8" is valid, but "UTF8" is not valid in an XML document's declaration, even though Python accepts it as an encoding name. See https://www.w3.org/TR/2006/ REC-xml11-20060816/#NT-EncodingDecl and https://www.iana.org/assignments/character-sets/character-sets.xhtml.

(suite de la page précédente)

```
<point>To have more than</point>
<point>one slide</point>
</slide>
</slideshow>
...<br>"" "" "
dom = xml.dom.minidom.parseString(document)
def getText(nodelist):
   rc = []for node in nodelist:
        if node.nodeType == node.TEXT_NODE:
            rc.append(node.data)
    return ''.join(rc)
def handleSlideshow(slideshow):
    print("<html>")
   handleSlideshowTitle(slideshow.getElementsByTagName("title")[0])
   slides = slideshow.getElementsByTagName("slide")
   handleToc(slides)
   handleSlides(slides)
   print("</html>")
def handleSlides(slides):
    for slide in slides:
       handleSlide(slide)
def handleSlide(slide):
    handleSlideTitle(slide.getElementsByTagName("title")[0])
    handlePoints(slide.getElementsByTagName("point"))
def handleSlideshowTitle(title):
    print("<title>%s</title>" % getText(title.childNodes))
def handleSlideTitle(title):
    print("<h2>%s</h2>" % getText(title.childNodes))
def handlePoints(points):
    print("<ul>")
    for point in points:
       handlePoint(point)
   print("</ul>")
def handlePoint(point):
   print("<li>%s</li>" % getText(point.childNodes))
def handleToc(slides):
   for slide in slides:
       title = slide.getElementsByTagName("title")[0]
        print("<p>%s</p>" % getText(title.childNodes))
handleSlideshow(dom)
```
# **20.7.3 minidom and the DOM standard**

The xml.dom.minidom module is essentially a DOM 1.0-compatible DOM with some DOM 2 features (primarily namespace features).

Usage of the DOM interface in Python is straight-forward. The following mapping rules apply :

- Interfaces are accessed through instance objects. Applications should not instantiate the classes themselves; [they should use the c](#page-1152-0)reator functions available on the Document object. Derived interfaces support all operations (and attributes) from the base interfaces, plus any new operations.
- Operations are used as methods. Since the DOM uses only in parameters, the arguments are passed in normal order (from left to right). There are no optional arguments. void operations return None.
- IDL attributes map to instance attributes. For compatibility with the OMG IDL language mapping for Python, an attribute foo can also be accessed through accessor methods  $\theta$  get foo() and set foo(). readonly attributes must not be changed; this is not enforced at runtime.
- The types short int, unsigned int, unsigned long long, and boolean all map to Python integer objects.
- The type DOMString maps to Python strings. *xml.dom.minidom* supports either bytes or strings, but will normally produce strings. Values of type DOMString may also be None where allowed to have the IDL null value by the DOM specification from the W3C.
- const declarations map to variables in their respective scope (e.g. xml.dom.minidom.Node. PROCESSING\_INSTRUCTION\_NODE); they [must not be changed.](#page-1152-0)
- DOMException is currently not supported in *xml.dom.minidom*. Instead, *xml.dom.minidom* uses standard Python exceptions such as *TypeError* and *AttributeError*.
- NodeList objects are implemented using Python's built-in list type. These objects provide the interface defined in the DOM specification, but with earlier versions of Python they do not support the official API. They are, however, much more "Pythonic" tha[n the interface defined in](#page-1152-0) the W3[C recommendations.](#page-1152-0)

The following interfaces have no implemen[tation in](#page-119-0)  $xml$ .do[m.minidom](#page-115-0):

— DOMTimeStamp

— EntityReference

Most of these reflect information in the XML document that is not of general utility to most DOM users.

#### **Notes**

# **20.8 xml.dom.pulldom --- Support for building partial DOM trees**

<span id="page-1156-0"></span>**Source code :** Lib/xml/dom/pulldom.py

The xml.dom.pulldom module provides a "pull parser" which can also be asked to produce DOM-accessible fragments of t[he document where necess](https://github.com/python/cpython/tree/3.10/Lib/xml/dom/pulldom.py)ary. The basic concept involves pulling "events" from a stream of incoming XML and processing them. In contrast to SAX which also employs an event-driven processing model together with callbacks, the user of a pull parser is responsible for explicitly pulling events from the stream, looping over those even[ts until either processin](#page-1156-0)g is finished or an error condition occurs.

**Avertissement :** The *xml.dom.pulldom* module is not secure against maliciously constructed data. If you need to parse untrusted or unauthenticated data see *Vulnérabilités XML*.

Modifié dans la version [3.7.1 : The SAX parser](#page-1156-0) no longer processes general external entities by default to increase security by default. To enable processing of externale[ntities, pass a custom](#page-1124-0) parser instance in :

```
from xml.dom.pulldom import parse
from xml.sax import make_parser
from xml.sax.handler import feature_external_ges
parser = make_parser()
```
(suite sur la page suivante)

```
parser.setFeature(feature_external_ges, True)
parse(filename, parser=parser)
```
Exemple :

```
from xml.dom import pulldom
doc = pulldom.parse('sales_items.xml')
for event, node in doc:
    if event == pulldom.START_ELEMENT and node.tagName == 'item':
        if int(node.getAttribute('price')) > 50:
            doc.expandNode(node)
            print(node.toxml())
```
event is a constant and can be one of :

- START\_ELEMENT
- END\_ELEMENT
- COMMENT
- START\_DOCUMENT
- END\_DOCUMENT
- CHARACTERS
- PROCESSING\_INSTRUCTION
- IGNORABLE\_WHITESPACE

node is an object of type xml.dom.minidom.Document, xml.dom.minidom.Element or xml.dom. minidom.Text.

Since the document is treated as a "flat" stream of events, the document "tree" is implicitly traversed and the desired elements are found regardless of their depth in the tree. In other words, one does not need to consider hierarchical issues such as recursive searching of the document nodes, although if the context of elements were important, one would either need to maintain some context-related state (i.e. remembering where one is in the document at any given point) or to make use of the *DOMEventStream.expandNode()* method and switch to **DOM-related processing**.

- **class** xml.dom.pulldom.**PullDom**(*documentFactory=None*) Subclass of *xml.s[ax.handler.ContentHandler](#page-1158-0)*.
- **class** xml.dom.pulldom.**SAX2DOM**(*documentFactory=None*) Subclass of *xml.sax.handler.ContentHandler*.
- xml.dom.pulldom.**parse**(*[stream\\_or\\_string](#page-1160-0)*, *parser=None*, *bufsize=None*) Return a *DOMEventStream* from the given input. *stream\_or\_string* may be either a file name, or a file-like object. *parser*, if given, must be an *XMLReader* object. This function will change the document handler of the parser and [activate namespace support; other parser confi](#page-1160-0)guration (like setting an entity resolver) must have been done in advance.

If you have X[ML in a string, you can](#page-1158-1) use the *[parseS](#page-1166-0)tring()* function instead :

xml.dom.pulldom.**parseString**(*string*, *parser=None*) Return a *DOMEventStream* that represents the (Unicode) *string*.

```
xml.dom.pulldom.default_bufsize
     Default value for the bufsize parameter to parse().
     The value of this variable can be changed before calling parse() and the new value will take effect.
```
## **20.8.1 DOMEventStream Objects**

#### **class** xml.dom.pulldom.**DOMEventStream**(*stream*, *parser*, *bufsize*)

Obsolète depuis la version 3.8 : Support for sequence protocol is deprecated.

#### <span id="page-1158-1"></span>**getEvent**()

Return a tuple containing *event* and the current *node* as  $xml$ .dom.minidom.Document if event equals START\_DOCUMENT, xml.dom.minidom.Element if event equals START\_ELEMENT or END\_ELEMENT or xml.dom.minidom.Text if event equals CHARACTERS. The current node does not contain information about its children, unless *expandNode()* is called.

#### **expandNode**(*node*)

Expands all children of *node* into *node*. Example :

```
from xml.dom import pulldom
xml = '<html><title>Foo</title> <p>Some text <div>and more</div></p> </
,→html>'
doc = pulldom.parseString(xml)
for event, node in doc:
   if event == pulldom. START ELEMENT and node.tagName == 'p':# Following statement only prints '<p/>'
       print(node.toxml())
       doc.expandNode(node)
        # Following statement prints node with all its children '<p>Some␣
,→text <div>and more</div></p>'
       print(node.toxml())
```
**reset**()

# **20.9 xml.sax — Prise en charge des analyseurs SAX2**

<span id="page-1158-2"></span>**Code source :** Lib/xml/sax/\_\_init\_\_.py

Le paquet *xml.sax* fournit des modules qui implémentent l'interface *Simple API for XML (SAX)* pour Python. Lepaquet en l[ui même fournit les excep](https://github.com/python/cpython/tree/3.10/Lib/xml/sax/__init__.py)tions SAX et les fonctions les plus utiles qui seront le plus utilisées par les utilisateurs de SAX API.

**Avertiss[ement :](#page-1158-2)** Le module *xml.sax* n'est pas sécurisé contre les données construites de façon malveillante. Si vous avez besoin d'analyser des données non sécurisées ou non authentifiées, voir *Vulnérabilités XML*.

Modifié dans la version 3.7.1 : L['analyseur S](#page-1158-2)AX ne traite plus les entités externes générales par défaut pour augmenter la sécurité. Auparavant, l'analyseur créait des connexions réseau pour extraire des fi[chiers distants ou d](#page-1124-0)es fichiers locaux chargés à partir du système de fichiers pour les DTD et les entités. La fonctionnalité peut être activée à nouveau avec la méthode *setFeature()* sur l'objet analyseur et l'argument *feature\_external\_ges*.

Les fonctions les plus utiles sont :

xml.sax.**make\_parser**(*parser\_list=[]*)

Crée et r[envoie un objet SA](#page-1167-0)X *XMLReader*. Le premier an[alyseur trouvé sera utilisé. Si](#page-1161-0) *parser\_list* est fourni, il doit être un itérable de chaînes de caractères qui nomme des modules qui ont une fonction nommée create\_parser(). Les modules listés dans *parser\_list* seront utilisés avant les modules dans la liste par défaut des analyseurs.

Modifié dans la version 3.8 : L'a[rgument](#page-1166-0) *parser\_list* peut être n'importe quel itérable, pas seulement une liste.

<span id="page-1158-3"></span>xml.sax.**parse**(*filename\_or\_stream*, *handler*, *error\_handler=handler.ErrorHandler()*) Crée un analyseur SAX et l'utilise pour analyser un document. Le document transmis comme *filename or stream*, peut être un nom de fichier ou un objet fichier. Le paramètre *handler* doit être une instance SAX *ContentHandler*. Si un *error\_handler* est donné, il doit être un SAX *ErrorHandler*; si omis, *SAXParseException* sera levé sur toutes les erreurs. Il n'y a pas de valeur de retour, tout le travail doit être fait par le *handler* transmis.

xml.sax.**parseString**(*string*, *handler*, *error\_handler=handler.ErrorHandler()*)

Similaire à *parse()*, mais qui analyse à partir d'un espace mémoire *string* reçu en tant que paramètre. *string* [doit être une instance](#page-1159-0) *str* ou un objet *bytes-like object*.

Modifié dans la version 3.5 : Ajout du support des instances *str*.

Une application SAX typique utilise trois types d'objets : les *readers*, les *handlers* et les sources d'entrée. "Reader" dans ce contextee[st un autre t](#page-1158-3)erme pour le analyseur, c'est-à-dire un morceau de code qui lit les octets ou les caractères de la source d'entrée et qui [produ](#page-66-0)it une séqu[ence d'événeme](#page-1929-0)nts. Les événements sont ensuite distribués aux objets du *handler*, c'est-à-dire que le lecteur appelle une méthode sur le *[hand](#page-66-0)ler*. L'application doit donc obtenir un objet *reader*, créer ou ouvrir les sources d'entrée, créer les *handlers* et connecter ces objets tous ensemble. La dernière étape de la préparation, le *reader* est appelé à analyser l'entrée. Pendant l'analyse, les méthodes sur les objets du *handler* sont appelées en fonction d'événements structurels et syntaxiques à partir des données d'entrée.

Pour ces objets, seules les interfaces sont pertinentes; elles ne sont pas normalement instanciées par l'application elle-même. Puisque Python n'a pas de notion explicite d'interface, elles sont formellement introduites en tant que classes, mais les applications peuvent utiliser des implémentations qui n'héritent pas des classes fournies. Les interfaces *InputSource*, *Locator*, Attributes, AttributesNS, et *XMLReader* sont définies dans le module *xml.sax.xmlreader*. Les interfaces du *handler* sont définies dans *xml.sax.handler*. Pour plus de commodité, *xml.sax.xmlreader.InputSource* (qui est souvent instancié directement) et les classes du *handler* sont également disponibles à partir de *xml*. sax. Ces interfaces sont décrites ci-dessous.

[En pl](#page-1166-3)[us de ces classes,](#page-1166-1) *xml. sax* fournit l[e](#page-1160-1)s classes d'exceptions suivante[s.](#page-1166-0)

#### **exception** xml.sax.**[SAXException](#page-1166-1)**(*msg*, *exception=None*)

<span id="page-1159-1"></span>Encapsule une erreur ou un ave[rtissement X](#page-1158-2)ML. Cette classe peut contenir une erreur de base ou une information d'avertissement soit du analyseur XML ou de l'application : elle peut être sous-classée pour fournir des fonctionnalit[és supplém](#page-1158-2)entaires ou pour ajouter une localisation. Noter que même si les *handlers* définis dans l'interface *ErrorHandler* reçoivent des instances de cette exception, ce n'est pas nécessaire de lever l'exception --- il est également utile en tant que conteneur pour l'information.

Quand instancié, *msg* devrait être une description lisible par l'homme de l'erreur. Le paramètre optionnel *exception*, s'il est donné, devrait être None ou une exception qui a été interceptée par le code d'analyse et qui est transmise com[me information.](#page-1160-2)

Ceci est la classe de base pour les autres classes d'exception SAX.

#### **exception** xml.sax.**SAXParseException**(*msg*, *exception*, *locator*)

Sous-classe de *SAXException* élevée sur les erreurs d'analyse. Les instances de cette classe sont passées aux méthodes de l'interface SAX *ErrorHandler* pour fournir des informations sur l'erreur d'analyse. Cette classe supporte aussi l'interface SAX *Locator* comme l'interface *SAXException*.

<span id="page-1159-0"></span>**exception** xml.sax.**SAXNotRecognizedException**(*msg*, *exception=None*)

Sous-classe de *[SAXException](#page-1159-1)* levée quand un SAX XMLReader est confronté à une caractéristique ou à une propriété non reconnue. L[es applications et le](#page-1160-2)s extensions S[AX peuvent utilise](#page-1159-1)r cette classe à des fins similaires.

#### **exception** xml.sax.**SAXNotSupportedException**(*msg*, *exception=None*)

Sous-classe de *[SAXException](#page-1159-1)* levée quand un SAX *XMLReader* est demandé pour activer une fonctionnalité qui n'est pas supportée, ou pour définir une propriété à une valeur que l'implémentation ne prend pas en charge. Les applications et les extensions SAX peuvent utiliser cette classe à des fins similaires.

#### **Voir aussi :**

**SAX : L'API simple pour XML** Ce site est le point focal pour la définition de l'API SAX. Il offre une implémentation Java et une documentation en ligne. Des liens pour l'implémentation et des informations historiques sont également disponibles.

**Module** *xml.sax.handler* Définitions des interfaces pour les objets fournis par l'application.

**Module** *xml*. sax. saxutils Fonctions pratiques pour une utilisation dans les applications SAX.

**Module** *xml.sax.xmlreader* Définitions des interfaces pour les objets fournis par l'analyseur.

## **20.9.1 Les objets SAXException**

La classe d'exception *SAXException* supporte les méthodes suivantes :

SAXException.**getMessage**() Renvoyer un message lisible par l'homme décrivant la condition d'erreur.

```
SAXException.getException()
```
Renvoie un objet d'exception encapsulé, ou"None".

# **20.10 xml.sax.handler --- Base classes for SAX handlers**

<span id="page-1160-1"></span>**Source code :** Lib/xml/sax/handler.py

The SAX API defines five kinds of handlers : content handlers, DTD handlers, error handlers, entity resolvers and lexical handler[s. Applications normally](https://github.com/python/cpython/tree/3.10/Lib/xml/sax/handler.py) only need to implement those interfaces whose events they are interested in; they can implement the interfaces in a single object or in multiple objects. Handler implementations should inherit from the base classes provided in the module *xml*.sax.handler, so that all methods get default implementations.

#### **class** xml.sax.handler.**ContentHandler**

This is the main callback interface in SAX, and the one most important to applications. The order of events in this interface mirrors the order of the [information in the docu](#page-1160-1)ment.

#### <span id="page-1160-0"></span>**class** xml.sax.handler.**DTDHandler**

Handle DTD events.

This interface specifies only those DTD events required for basic parsing (unparsed entities and attributes).

<span id="page-1160-3"></span>**class** xml.sax.handler.**EntityResolver**

Basic interface for resolving entities. If you create an object implementing this interface, then register the object with your Parser, the parser will call the method in your object to resolve all external entities.

<span id="page-1160-4"></span>**class** xml.sax.handler.**ErrorHandler**

Interface used by the parser to present error and warning messages to the application. The methods of this object control whether errors are immediately converted to exceptions or are handled in some other way.

<span id="page-1160-2"></span>**class** xml.sax.handler.**LexicalHandler**

Interface used by the parser to represent low frequency events which may not be of interest to many applications.

In addition to these classes,  $xml$ . sax.handler provides symbolic constants for the feature and property names.

xml.sax.handler.**feature\_namespaces**

value : "http://x[ml.org/sax/featu](#page-1160-1)res/namespaces"

true : Perform Namespace processing.

false : Optionally do not perform Namespace processing (implies namespace-prefixes; default). access : (parsing) read-only; (not parsing) read/write

#### xml.sax.handler.**feature\_namespace\_prefixes**

value : "http://xml.org/sax/features/namespace-prefixes"

true : Report the original prefixed names and attributes used for Namespace declarations.

false : Do not report attributes used for Namespace declarations, and optionally do not report original prefixed names (default).

access : (parsing) read-only; (not parsing) read/write

#### xml.sax.handler.**feature\_string\_interning**

value : "http://xml.org/sax/features/string-interning"

true : All element names, prefixes, attribute names, Namespace URIs, and local names are interned using the built-in intern function.

false : Names are not necessarily interned, although they may be (default). access : (parsing) read-only; (not parsing) read/write

#### xml.sax.handler.**feature\_validation**

value : "http://xml.org/sax/features/validation" true : Report all validation errors (implies external-general-entities and external-parameter-entities). false : Do not report validation errors. access : (parsing) read-only; (not parsing) read/write

#### <span id="page-1161-0"></span>xml.sax.handler.**feature\_external\_ges**

value : "http://xml.org/sax/features/external-general-entities" true : Include all external general (text) entities. false : Do not include external general entities. access : (parsing) read-only; (not parsing) read/write

## xml.sax.handler.**feature\_external\_pes**

value : "http://xml.org/sax/features/external-parameter-entities" true : Include all external parameter entities, including the external DTD subset. false : Do not include any external parameter entities, even the external DTD subset. access : (parsing) read-only; (not parsing) read/write

xml.sax.handler.**all\_features** List of all features.

#### xml.sax.handler.**property\_lexical\_handler**

value : "http://xml.org/sax/properties/lexical-handler" data type : xml.sax.handler.LexicalHandler (not supported in Python 2) description : An optional extension handler for lexical events like comments. access : read/write

xml.sax.handler.**property\_declaration\_handler**

value : "http://xml.org/sax/properties/declaration-handler" data type : xml.sax.sax2lib.DeclHandler (not supported in Python 2) description : An optional extension handler for DTD-related events other than notations and unparsed entities. access : read/write

#### xml.sax.handler.**property\_dom\_node**

value : "http://xml.org/sax/properties/dom-node" data type : org.w3c.dom.Node (not supported in Python 2) description : When parsing, the current DOM node being visited if this is a DOM iterator; when not parsing, the root DOM node for iteration. access : (parsing) read-only; (not parsing) read/write

xml.sax.handler.**property\_xml\_string**

value : "http://xml.org/sax/properties/xml-string" data type : String description : The literal string of characters that was the source for the current event. access : read-only

xml.sax.handler.**all\_properties**

List of all known property names.

# **20.10.1 ContentHandler Objects**

Users are expected to subclass *ContentHandler* to support their application. The following methods are called by the parser on the appropriate events in the input document :

#### ContentHandler.**setDocumentLocator**(*locator*)

Called by the parser to give the application a locator for locating the origin of document events.

<span id="page-1162-0"></span>SAX parsers are strongl[y encouraged \(though n](#page-1160-0)ot absolutely required) to supply a locator : if it does so, it must supply the locator to the application by invoking this method before invoking any of the other methods in the DocumentHandler interface.

The locator allows the application to determine the end position of any document-related event, even if the parser is not reporting an error. Typically, the application will use this information for reporting its own errors (such as character content that does not match an application's business rules). The information returned by the locator is probably not sufficient for use with a search engine.

Note that the locator will return correct information only during the invocation of the events in this interface. The application should not attempt to use it at any other time.

#### ContentHandler.**startDocument**()

Receive notification of the beginning of a document.

The SAX parser will invoke this method only once, before any other methods in this interface or in DTDHandler (except for *setDocumentLocator()*).

## ContentHandler.**endDocument**()

Receive notification of the end of a document.

The SAX parser will invoke this method only once, and it will be the last method invoked during the parse. The parser shall [not invoke this method until it](#page-1162-0) has either abandoned parsing (because of an unrecoverable error) or reached the end of input.

#### ContentHandler.**startPrefixMapping**(*prefix*, *uri*)

Begin the scope of a prefix-URI Namespace mapping.

<span id="page-1162-1"></span>The information from this event is not necessary for normal Namespace processing : the SAX XML reader will automatically replace prefixes for element and attribute names when the feature\_namespaces feature is enabled (the default).

There are cases, however, when applications need to use prefixes in character data or in attribute values, where they cannot safely be expanded automatically; the *startPrefixMapping()* and *endPrefixMapping()* events supply the information to the application to expand prefixes in those contexts itself, if necessary.

Note that *startPrefixMapping()* and *endPrefixMapping()* events are not guaranteed to be properly nested relative to each-other : all *startPrefixMapping()* ev[ents will occur before the corres](#page-1162-1)ponding *[startElement\(\)](#page-1162-2)* event, and all *endPrefixMapping()* events will occur after the corresponding *endElement()* event, but their order is not guaranteed.

#### ContentHandler.**[endPrefixMapping](#page-1162-1)**(*[pr](#page-1162-1)[efix](#page-1162-2)*)

End the scope of a prefix-URI mapping.

See *[startPrefixMap](#page-1162-3)ping()* for [details. This event will](#page-1162-2) always occur after the corresponding *[endElement\(\)](#page-1162-4)* event, but the order of *endPrefixMapping()* events is not otherwise guaranteed.

#### <span id="page-1162-2"></span>ContentHandler.**startElement**(*name*, *attrs*)

Signals the start of an element in non-namespace mode.

<span id="page-1162-4"></span><span id="page-1162-3"></span>The *name* [parameter contains the ra](#page-1162-1)w X[ML 1.0 name of the element](#page-1162-2) type as a string and the *attrs* parameter [holds an object of](#page-1162-4) the Attributes interface (see *The Attributes Interface*) containing the attributes of the element. The object passed as *attrs* may be re-used by the parser; holding on to a reference to it is not a reliable way to keep a copy of the attributes. To keep a copy of the attributes, use the *copy()* method of the *attrs* object.

#### ContentHandler.**endElement**(*name*)

Signals the end of an element in non-namespace mode.

The *name* parameter contains the name of the element type, just as with the *startElement()* event.

#### ContentHandler.**startElementNS**(*name*, *qname*, *attrs*)

Signals the start of an element in namespace mode.

<span id="page-1163-0"></span>The *name* parameter contains the name of the element type as a (uri, [localname\)](#page-1162-3) tuple, the *qname* parameter contains the raw XML 1.0 name used in the source document, and the *attrs* parameter holds an instance of the AttributesNS interface (see *The AttributesNS Interface*) containing the attributes of the element. If no namespace is associated with the element, the *uri* component of *name* will be None. The object passed as *attrs* may be re-used by the parser; holding on to a reference to it is not a reliable way to keep a copy of the attributes. To keep a copy of the attributes, use the *copy()* method of the *attrs* object.

Parsers may set the *qname* parameter to None, unless the feature namespace prefixes feature is activated.

#### ContentHandler.**endElementNS**(*name*, *qname*)

Signals the end of an element in namespace mode.

The *name* parameter contains the name of the element type, just as with the  $startElementNS()$  method, likewise the *qname* parameter.

## ContentHandler.**characters**(*content*)

Receive notification of character data.

The Parser will call this method to report each chunk of character data. SA[X parsers may return all co](#page-1163-0)ntiguous character data in a single chunk, or they may split it into several chunks; however, all of the characters in any single event must come from the same external entity so that the Locator provides useful information.

*content* may be a string or bytes instance; the expat reader module always produces strings.

**Note :** The earlier SAX 1 interface provided by the Python XML Special Interest Group used a more Java-like interface for this method. Since most parsers used from Python did not take advantage of the older interface, the simpler signature was chosen to replace it. To convert old code to the new interface, use *content* instead of slicing content with the old *offset* and *length* parameters.

#### ContentHandler.**ignorableWhitespace**(*whitespace*)

Receive notification of ignorable whitespace in element content.

Validating Parsers must use this method to report each chunk of ignorable whitespace (see the W3C XML 1.0 recommendation, section 2.10) : non-validating parsers may also use this method if they are capable of parsing and using content models.

SAX parsers may return all contiguous whitespace in a single chunk, or they may split it into several chunks; however, all of the characters in any single event must come from the same external entity, so that the Locator provides useful information.

#### ContentHandler.**processingInstruction**(*target*, *data*)

Receive notification of a processing instruction.

The Parser will invoke this method once for each processing instruction found : note that processing instructions may occur before or after the main document element.

A SAX parser should never report an XML declaration (XML 1.0, section 2.8) or a text declaration (XML 1.0, section 4.3.1) using this method.

#### ContentHandler.**skippedEntity**(*name*)

Receive notification of a skipped entity.

The Parser will invoke this method once for each entity skipped. Non-validating processors may skip entities if they have not seen the declarations (because, for example, the entity was declared in an external DTD subset). All processors may skip external entities, depending on the values of the feature\_external\_ges and the feature\_external\_pes properties.

## **20.10.2 DTDHandler Objects**

*DTDHandler* instances provide the following methods :

```
DTDHandler.notationDecl(name, publicId, systemId)
     Handle a notation declaration event.
```
[DTDHandler.](#page-1160-3)**unparsedEntityDecl**(*name*, *publicId*, *systemId*, *ndata*) Handle an unparsed entity declaration event.

# **20.10.3 EntityResolver Objects**

EntityResolver.**resolveEntity**(*publicId*, *systemId*)

Resolve the system identifier of an entity and return either the system identifier to read from as a string, or an InputSource to read from. The default implementation returns *systemId*.

## **20.10.4 ErrorHandler Objects**

Objects with this interface are used to receive error and warning information from the *XMLReader*. If you create an object that implements this interface, then register the object with your *XMLReader*, the parser will call the methods in your object to report all warnings and errors. There are three levels of errors available : warnings, (possibly) recoverable errors, and unrecoverable errors. All methods take a SAXParseException as the only parameter. Errors and warnings may be converted to an exception by raising the passed-in exceptio[n object.](#page-1166-0)

#### ErrorHandler.**error**(*exception*)

Called when the parser encounters a recoverable error. If this method does not raise an exception, parsing may continue, but further document information should not be expected by the application. Allowing the parser to continue may allow additional errors to be discovered in the input document.

#### ErrorHandler.**fatalError**(*exception*)

Called when the parser encounters an error it cannot recover from; parsing is expected to terminate when this method returns.

#### ErrorHandler.**warning**(*exception*)

Called when the parser presents minor warning information to the application. Parsing is expected to continue when this method returns, and document information will continue to be passed to the application. Raising an exception in this method will cause parsing to end.

# **20.10.5 LexicalHandler Objects**

Optional SAX2 handler for lexical events.

This handler is used to obtain lexical information about an XML document. Lexical information includes information describing the document encoding used and XML comments embedded in the document, as well as section boundaries for the DTD and for any CDATA sections. The lexical handlers are used in the same manner as content handlers.

Set the LexicalHandler of an XMLReader by using the setProperty method with the property identifier 'http:// xml.org/sax/properties/lexical-handler'.

```
LexicalHandler.comment(content)
```
Reports a comment anywhere in the document (including the DTD and outside the document element).

```
LexicalHandler.startDTD(name, public_id, system_id)
     Reports the start of the DTD declarations if the document has an associated DTD.
```
- LexicalHandler.**endDTD**() Reports the end of DTD declaration.
- LexicalHandler.**startCDATA**()
	- Reports the start of a CDATA marked section.

The contents of the CDATA marked section will be reported through the characters handler.

# **20.11 xml.sax.saxutils — Utilitaires SAX**

<span id="page-1165-0"></span>**Code source :** Lib/xml/sax/saxutils.py

Le module *xml.sax.saxutils* contient des classes et fonctions qui sont fréquemment utiles en créant des applications SAX[, soit en utilisation direc](https://github.com/python/cpython/tree/3.10/Lib/xml/sax/saxutils.py)te, soit en classes de base.

xml.sax.saxutils.**escape**(*data*, *entities={}*)

Échappe ' $\&i$ ', '<', et '>' dans une chaine de caractères de données.

<span id="page-1165-1"></span>Vous [pouvez échapper d'autre](#page-1165-0)s chaines de caractères de données en passant un dictionnaire au paramètre optionnel *entities*. Les clés et valeurs doivent toutes être des chaines de caractères; chaque clé sera remplacée par sa valeur correspondante. Les caractères '&', '<' et '>' sont toujours échappés même si *entities* est donné en paramètre.

xml.sax.saxutils.**unescape**(*data*, *entities={}*)

Parse '& ', '< ', et '&gt; ' dans une chaine de caractères de données.

Vous pouvez dé-échapper d'autres chaines de caractères de données en passant un dictionnaire au paramètre optionnel *entities*. Les clés et valeurs doivent toutes être des chaines de caractères; chaque clé sera remplacée par sa valeur correspondante. Les caractères '&', '<' et '>' sont toujours dé-échappés même si *entities* est donné en paramètre.

xml.sax.saxutils.**quoteattr**(*data*, *entities={}*)

<span id="page-1165-2"></span>Similaire à *escape()*, mais prépare aussi *data* pour être utilisé comme une valeur d'attribut. La valeur renvoyée est une version entre guillemets de *data* avec tous les remplacements supplémentaires nécessaires. *quoteattr()* va sélectionner un caractère guillemet basé sur le contenu de *data*, en essayant d'éviter d'encoder tous les caractères guillemets dans la chaine de caractères. Si les caractères guillemet simple et guillemets sont déjà dans *data*[, les](#page-1165-1) caractères guillemets simples seront encodés et *data* sera entouré de guillemets. La chaine de caractères résultante pourra être utilisée en tant que valeur d'attribut :

**>>>** [print\("<e](#page-1165-2)lement attr=*%s*>" % quoteattr("ab ' cd **\"** ef")) <element attr="ab ' cd &quot; ef">

Cette fonction est utile quand vous générez des valeurs d'attributs pour du HTML ou n'importe quel SGML en utilisant la syntaxe concrète de référence.

**class** xml.sax.saxutils.**XMLGenerator**(*out=None*, *encoding='iso-8859-1'*,

## *short\_empty\_elements=False*)

<span id="page-1165-3"></span>Cette classe implémente l'interface *ContentHandler* en écrivant les événements SAX dans un document XML. En d'autres termes, utiliser un *XMLGenerator* en tant que gestionnaire de contenu reproduira le document original qui était analysé. *out* devrait être un objet de type fichier qui est par défaut *sys.stdout*. *encoding* est l'encodage du flux de sortie qui est par défaut 'iso-8859-1'. *short\_empty\_elements* contrôle le formatage des éléments qui ne contienne[nt rien : si](#page-1160-0) False (par défaut), ils sont émis comme une paire de balises (début, fin). Si la valeur est True, ils [sont émis comme](#page-1165-3) une balise seule auto-fermante.

Nouveau dans la version 3.2 : Le paramètre *short\_empty\_elements*.

```
class xml.sax.saxutils.XMLFilterBase(base)
```
Cette classe est faite pour être entre *XMLReader* et le gestionnaire des événements de l'application client. Par défaut, elle ne fait rien mais passe les requêtes au lecteur et les événements au gestionnaire sans les modifier, mais des sous-classes peuvent surcharger des méthodes spécifiques pour modifier le flux d'événements ou la configuration des requêtes à leur passage.

xml.sax.saxutils.**prepare\_in[put\\_source](#page-1166-0)**(*source*, *base="*)

Cette fonction prend en entrée une source et une URL de base optionnelle et retourne un objet complétement résolue *InputSource* prêt pour être lu. La source d'entrée peut être donnée comme une chaine de caractère, un objet type fichier, ou un objet *InputSource*; Les analyseurs utiliseront cette fonction pour gérer le polymorphisme de l'argument *source* à leur méthode parse().

# **20.12 xml.sax.xmlreader --- Interface for XML parsers**

<span id="page-1166-3"></span>**Source code :** Lib/xml/sax/xmlreader.py

SAX parsers implement the *XMLReader* interface. They are implemented in a Python module, which must provide a function cre[ate\\_parser\(\)](https://github.com/python/cpython/tree/3.10/Lib/xml/sax/xmlreader.py). This function is invoked by *xml.sax.make\_parser()* with no arguments to create a new parser object.

#### **class** xml.sax.xmlreader.**XMLReader**

Base class which can [be inherited by](#page-1166-0) SAX parsers.

#### <span id="page-1166-0"></span>**class** xml.sax.xmlreader.**IncrementalParser**

In some cases, it is desirable not to parse an input source at once, but to feed chunks of the document as they get available. Note that the reader will normally not read the entire file, but read it in chunks as well; still parse() won't return until the entire document is processed. So these interfaces should be used if the blocking behaviour of parse() is not desirable.

<span id="page-1166-4"></span>When the parser is instantiated it is ready to begin accepting data from the feed method immediately. After parsing has been finished with a call to close the reset method must be called to make the parser ready to accept new data, either from feed or using the parse method.

Note that these methods must *not* be called during parsing, that is, after parse has been called and before it returns.

By default, the class also implements the parse method of the XMLReader interface using the feed, close and reset methods of the IncrementalParser interface as a convenience to SAX 2.0 driver writers.

#### **class** xml.sax.xmlreader.**Locator**

Interface for associating a SAX event with a document location. A locator object will return valid results only during calls to DocumentHandler methods; at any other time, the results are unpredictable. If information is not available, methods may return None.

#### <span id="page-1166-2"></span>**class** xml.sax.xmlreader.**InputSource**(*system\_id=None*)

Encapsulation of the information needed by the *XMLReader* to read entities.

This class may include information about the public identifier, system identifier, byte stream (possibly with character encoding information) and/or the character stream of an entity.

<span id="page-1166-1"></span>Applications will create objects of this class for use in the *XMLReader.parse()* method and for returning from EntityResolver.resolveEntity.

An *InputSource* belongs to the application, the *XMLReader* is not allowed to modify *InputSource* objects passed to it from the application, although it may make copies and modify those.

#### **class** xml.sax.xmlreader.**AttributesImpl**(*attrs*[\)](#page-1167-1)

This is an implementation of the Attributes interface (see section *The Attributes Interface*). This is a dict[ionary-like object](#page-1166-1) which represents the elementa[ttributes in a](#page-1166-0) startElement() call. [In addition to the](#page-1166-1) most useful dictionary operations, it supports a number of other methods as described by the interface. Objects of this class should be instantiated by readers; *attrs* must be a dictionary-like object containing a mapping from attribute names to attribute values.

#### **class** xml.sax.xmlreader.**AttributesNSImpl**(*attrs*, *qnames*)

Namespace-aware variant of *AttributesImpl*, which will be passed to startElementNS(). It is derived from *AttributesImpl*, but understands attribute names as two-tuples of *namespaceURI* and *localname*. In addition, it provides a number of methods expecting qualified names as they appear in the original document. This class implements the AttributesNS interface (see section *The AttributesNS Interface*).

# **20.12.1 XMLReader Objects**

The *XMLReader* interface supports the following methods :

#### XMLReader.**parse**(*source*)

Process an input source, producing SAX events. The *source* object can be a system identifier (a string identifying the input source -- typically a file name or a URL), a *pathlib.Path* or *path-like* object, or an *[InputSou](#page-1166-0)rce* object. When *parse()* returns, the input is completely processed, and the parser object can be discarded or reset.

<span id="page-1167-1"></span>Modifié dans la version 3.5 : Added support of character streams.

Modifié dans la version 3.8 : Added support of path-like objects[.](#page-416-0)

#### XMLR[eader.](#page-1166-1)**getContentHandler**[\(\)](#page-1167-1)

Return the current *ContentHandler*.

#### XMLReader.**setContentHandler**(*handler*)

Set the current *ContentHandler*. If no *ContentHandler* is set, content events will be discarded.

#### XMLReader.**getDTD[Handler](#page-1160-0)**()

Return the current *DTDHandler*.

#### XMLReader.**setD[TDHandler](#page-1160-0)**(*handler*)

Set the current *DTDHandler*. If no *DTDHandler* [is set, DTD](#page-1160-0) events will be discarded.

#### XMLReader.**getEnt[ityResolver](#page-1160-3)**()

Return the current *EntityResolver*.

#### XMLReader.**setE[ntityResolv](#page-1160-3)er**(*[handler](#page-1160-3)*)

Set the current *EntityResolver*. If no *EntityResolver* is set, attempts to resolve an external entity will result in openi[ng the system identifie](#page-1160-4)r for the entity, and fail if it is not available.

#### XMLReader.**getErrorHandler**()

Return the current *[ErrorHandler](#page-1160-4)*.

#### XMLReader.**setErrorHandler**(*handler*)

Set the current error handler. If no *ErrorHandler* is set, errors will be raised as exceptions, and warnings will be printed.

#### XMLReader.**setLocale**(*[locale](#page-1160-2)*)

Allow an application to set the locale for errors and warnings.

SAX parsers are not required to p[rovide localization](#page-1160-2) for errors and warnings; if they cannot support the requested locale, however, they must raise a SAX exception. Applications may request a locale change in the middle of a parse.

#### XMLReader.**getFeature**(*featurename*)

Return the current setting for feature *featurename*. If the feature is not recognized, SAXNotRecognizedException is raised. The well-known featurenames are listed in the module *xml.sax.handler*.

#### XMLReader.**setFeature**(*featurename*, *value*)

Set the *featurename* to *value*. If the feature is not recognized, SAXNotRecognizedException is raised. [If the feature or its setti](#page-1160-1)ng is not supported by the parser, *SAXNotSupportedException* is raised.

#### <span id="page-1167-0"></span>XMLReader.**getProperty**(*propertyname*)

Return the current setting for property *propertyname*. If the property is not recognized, a SAXNotRecognizedException is raised. The well-known propertynames are listed in the module *xml.sax.handler*.

#### XMLReader.**setProperty**(*propertyname*, *value*)

Set the *propertyname* to *value*. If the property is not recognized, SAXNotRecognizedException is raised. [If the property or its set](#page-1160-1)ting is not supported by the parser, *SAXNotSupportedException* is raised.

# **20.12.2 IncrementalParser Objects**

Instances of *IncrementalParser* offer the following additional methods :

```
IncrementalParser.feed(data)
     Process a chunk of data.
```

```
IncrementalParser.close()
```
Assume the end of the document. That will check well-formedness conditions that can be checked only at the end, invoke handlers, and may clean up resources allocated during parsing.

```
IncrementalParser.reset()
```
This method is called after close has been called to reset the parser so that it is ready to parse new documents. The results of calling parse or feed after close without calling reset are undefined.

# **20.12.3 Locator Objects**

Instances of *Locator* provide these methods :

```
Locator.getColumnNumber()
```
Return the column number where the current event begins.

```
Locator.getLineNumber()
```
Return the line number where the current event begins.

```
Locator.getPublicId()
     Return the public identifier for the current event.
```
Locator.**getSystemId**() Return the system identifier for the current event.

# **20.12.4 InputSource Objects**

```
InputSource.setPublicId(id)
     Sets the public identifier of this InputSource.
```

```
InputSource.getPublicId()
     Returns the public identifier of this InputSource.
```

```
InputSource.setSystemId(id)
     Sets the system identifier of this Input Source.
```
#### InputSource.**getSystemId**()

Returns the system identifier of this *[InputSource](#page-1166-1)*.

#### InputSource.**setEncoding**(*e[ncoding](#page-1166-1)*)

Sets the character encoding of this *InputSource*.

The encoding must be a string acc[eptable for an XM](#page-1166-1)L encoding declaration (see section 4.3.3 of the XML recommendation).

The encoding attribute of the *InputSource* is ignored if the *InputSource* also contains a character stream.

#### InputSource.**getEncoding**()

Get the character encoding oft[his InputSource.](#page-1166-1)

#### InputSource.**setByteStream**(*bytefile*)

Set the byte stream (a *binary file*) for this input source.

The SAX parser will ignore this if there is also a character stream specified, but it will use a byte stream in preference to opening a URI connection itself.

If the application kno[ws the chara](#page-1929-1)cter encoding of the byte stream, it should set it with the setEncoding method.

#### InputSource.**getByteStream**()

Get the byte stream for this input source.

The getEncoding method will return the character encoding for this byte stream, or None if unknown.

#### InputSource.**setCharacterStream**(*charfile*)

Set the character stream (a *text file*) for this input source.

If there is a character stream specified, the SAX parser will ignore any byte stream and will not attempt to open a URI connection to the system identifier.

#### InputSource.**getCharacterStream**()

Get the character stream fo[r this in](#page-1939-0)put source.

## **20.12.5 The Attributes Interface**

Attributes objects implement a portion of the *mapping protocol*, including the methods copy(), get(), \_\_contains\_\_(), items(), keys(), and values(). The following methods are also provided :

```
Attributes.getLength()
```
Return the number of attributes.

```
Attributes.getNames()
```
Return the names of the attributes.

```
Attributes.getType(name)
     Returns the type of the attribute name, which is normally 'CDATA'.
```

```
Attributes.getValue(name)
     Return the value of attribute name.
```
## **20.12.6 The AttributesNS Interface**

<span id="page-1169-0"></span>This interface is a subtype of the Attributes interface (see section *The Attributes Interface*). All methods supported by that interface are also available on AttributesNS objects.

The following methods are also available :

```
AttributesNS.getValueByQName(name)
     Return the value for a qualified name.
```

```
AttributesNS.getNameByQName(name)
    Return the (namespace, localname) pair for a qualified name.
```

```
AttributesNS.getQNameByName(name)
    Return the qualified name for a (namespace, localname) pair.
```
AttributesNS.**getQNames**() Return the qualified names of all attributes.

# **20.13 xml.parsers.expat --- Fast XML parsing using Expat**

<span id="page-1169-1"></span>**Avertissement :** The pyexpat module is not secure against maliciously constructed data. If you need to parse untrusted or unauthenticated data see *Vulnérabilités XML*.

The *xml.parsers.expat* module is a Python interface to the Expat non-validating XML parser. The module provides a single extension type, xmlparser, that represents the current state of an XML parser. After an xmlparser object has been created, [various attributes of t](#page-1124-0)he object can be set to handler functions. When an XML document is then fed to the parser, the handler functions are called for the character data and markup in the XML document.

This module uses the pyexpat module to provide access to the Expat parser. Direct use of the pyexpat module is deprecated.

This module provides one exception and one type object :

#### **exception** xml.parsers.expat.**ExpatError**

The exception raised when Expat reports an error. See section *ExpatError Exceptions* for more information on interpreting Expat errors.

- <span id="page-1170-0"></span>**exception** xml.parsers.expat.**error** Alias for *ExpatError*.
- xml.parsers.expat.**XMLParserType** The type of the return values from the *ParserCreate()* function.

The *xml.par[sers.expat](#page-1170-0)* module contains two functions :

```
xml.parsers.expat.ErrorString(errno)
```
Returns an explanatory string for a giv[en error number](#page-1170-1) *errno*.

xml[.parsers.expat.](#page-1169-1)**ParserCreate**(*encoding=None*, *namespace\_separator=None*)

Creates and returns a new xmlparser object. *encoding*, if specified, must be a string naming the encoding used by the XML data. Expat doesn't support as many encodings as Python does, and its repertoire of encodings can't be extended; it supports UTF-8, UTF-16, ISO-8859-1 (Latin1), and ASCII. If *encoding* <sup>1</sup> is given it will override the implicit or explicit encoding of the document.

<span id="page-1170-1"></span>Expat can optionally do XML namespace processing for you, enabled by providing a value for *namespace\_separator*. The value must be a one-character string; a *ValueError* will be raised if the string has anillegal le[n](#page-1170-2)gth (None is considered the same as omission). When namespace processing is enabled, element type names and attribute names that belong to a namespace will be expanded. The element name passed to the element handlers StartElementHandler and EndElementHandler will be the concatenation of the namespace URI, the namespace separator character, andt[he local part of](#page-120-0) the name. If the namespace separator is a zero byte  $(\text{chr}(0))$  then the namespace URI and the local part will be concatenated without any separator.

For example, if *namespace\_separator* is set to a space character (' ') and the following document is parsed :

```
<?xml version="1.0"?>
<root xmlns = "http://default-namespace.org/"
     xmlns:py = "http://www.python.org/ns/">
 <py:elem1 />
 <elem2 xmlns="" />
</root>
```
StartElementHandler will receive the following strings for each element :

```
http://default-namespace.org/ root
http://www.python.org/ns/ elem1
elem2
```
Due to limitations in the Expat library used by pyexpat, the xmlparser instance returned can only be used to parse a single XML document. Call ParserCreate for each document to provide unique parser instances.

#### **Voir aussi :**

**The Expat XML Parser** Home page of the Expat project.

<span id="page-1170-2"></span><sup>1.</sup> The encoding string included in XML output should conform to the appropriate standards. For example, "UTF-8" is valid, but "UTF8" is not. See https://www.w3.org/TR/2006/REC-xml11-20060816/#NT-EncodingDecl and https://www.iana.org/assignments/character-sets/ character-sets.xhtml.

# **20.13.1 XMLParser Objects**

xmlparser objects have the following methods :

#### xmlparser.**Parse**(*data*[, *isfinal*])

Parses the contents of the string *data*, calling the appropriate handler functions to process the parsed data. *isfinal* must be true on the final call to this method; it allows the parsing of a single file in fragments, not the submission of multiple files. *data* can be the empty string at any time.

#### <span id="page-1171-1"></span>xmlparser.**ParseFile**(*file*)

Parse XML data reading from the object *file*. *file* only needs to provide the read(nbytes) method, returning the empty string when there's no more data.

#### xmlparser.**SetBase**(*base*)

Sets the base to be used for resolving relative URIs in system identifiers in declarations. Resolving relative identifiers is left to the application : this value will be passed through as the *base* argument to the *ExternalEntityRefHandler()*, *NotationDeclHandler()*, and *UnparsedEntityDeclHandler()* functions.

#### <span id="page-1171-0"></span>xmlparser.**GetBase**()

Returns a string containing [the base set by a previous call to](#page-1174-0) *SetBase()*, or None if *[SetBase\(\)](#page-1173-0)* hasn't [been called.](#page-1173-1)

#### xmlparser.**GetInputContext**()

Returns the input data that generated the current event as a string. The data is in the encoding of the entity whichcontains the text. When called while an event handler i[s not active, th](#page-1171-0)e return value is [None](#page-1171-0).

#### xmlparser.**ExternalEntityParserCreate**(*context*[, *encoding* ])

Create a "child" parser which can be used to parse an external parsed entity referred to by content parsed by the parent parser. The *context* parameter should be the string passed to the *ExternalEntityRefHandler()* handler function, described below. The child parser is created with the *ordered\_attributes* and *specified\_attributes* set to the values of this parser.

#### xmlparser.**SetParamEntityParsing**(*flag*)

Control parsing of parameter entities (including [the external DTD sub](#page-1174-0)set). Possible *flag* values are XML\_PARAM[\\_ENTITY\\_PARSING\\_NEV](#page-1172-0)ER, [XML\\_PARAM\\_ENTITY\\_PAR](#page-1172-1)SING\_UNLESS\_STANDALONE and XML\_PARAM\_ENTITY\_PARSING\_ALWAYS. Return true if setting the flag was successful.

## xmlparser.**UseForeignDTD**([*flag* ])

Calling this with a true value for *flag* (the default) will cause Expat to call the *ExternalEntityRefHandler* with *None* for all arguments to allow an alternate DTD to be loaded. If the document does not contain a document type declaration, the *ExternalEntityRefHandler* will still be called, but the *StartDoctypeDeclHandler* and *EndDoctypeDeclHandler* will not be called.

[Passing a false value for](#page-1174-0) *flag* will cancel a [previou](#page-50-0)s call that passed a true value, but otherwise has no effect. This method can only be called before the *Parse()* or *ParseFile()* [methods are called; calling it after](#page-1174-0) either of those have been called causes *[ExpatError](#page-1172-2)* to be raised with the *code* [attribute set to](#page-1172-3) errors. codes[errors.XML\_ERROR\_CANT\_CHANGE\_FEATURE\_ONCE\_PARSING].

xmlparser objects have the following attribut[es :](#page-1171-1)

#### xmlparser.**buffer\_size**

The size of the buffer used when *buffer\_text* is true. A new buffer size can be set by assigning a new integer value to this attribute. When the size is changed, the buffer will be flushed.

#### xmlparser.**buffer\_text**

<span id="page-1171-2"></span>Setting this to true causes the xmlparser object to buffer textual content returned by Expat to avoid multiple calls to the *CharacterDat[aHandler\(\)](#page-1171-2)* callback whenever possible. This can improve performance substantially since Expat normally breaks character data into chunks at every line ending. This attribute is false by default, and may be changed at any time.

#### xmlparser.**buffer\_used**

If *buffer\_text* is enabled, the number of bytes stored in the buffer. These bytes represent UTF-8 encoded text. This attribute has no meaningful interpretation when *buffer\_text* is false.

#### xmlparser.**ordered\_attributes**

Setting this attribute to a non-zero integer causes the attributes to be reported as a list rather than a dictionary. T[he attributes are p](#page-1171-2)resented in the order found in the document text. For each attribute, two list entries are presented : the attribute name and the attribute value. (O[lder versions of th](#page-1171-2)is module also used this format.) By default, this attribute is false; it may be changed at any time.

#### <span id="page-1172-0"></span>xmlparser.**specified\_attributes**

If set to a non-zero integer, the parser will report only those attributes which were specified in the document instance and not those which were derived from attribute declarations. Applications which set this need to be especially careful to use what additional information is available from the declarations as needed to comply with the standards for the behavior of XML processors. By default, this attribute is false; it may be changed at any time.

<span id="page-1172-1"></span>The following attributes contain values relating to the most recent error encountered by an xmlparser object, and will only have correct values once a call to Parse() or ParseFile() has raised an *xml*.parsers.expat. *ExpatError* exception.

#### xmlparser.**ErrorByteIndex**

Byte index at which an error occurred.

#### [xmlparser.](#page-1170-0)**ErrorCode**

Numeric code specifying the problem. This value can be passed to the *ErrorString()* function, or compared to one of the constants defined in the errors object.

#### xmlparser.**ErrorColumnNumber**

Column number at which an error occurred.

#### xmlparser.**ErrorLineNumber**

Line number at which an error occurred.

The following attributes contain values relating to the current parse location in an xmlparser object. During a callback reporting a parse event they indicate the location of the first of the sequence of characters that generated the event. When called outside of a callback, the position indicated will be just past the last parse event (regardless of whether there was an associated callback).

#### xmlparser.**CurrentByteIndex**

Current byte index in the parser input.

```
xmlparser.CurrentColumnNumber
     Current column number in the parser input.
```
#### xmlparser.**CurrentLineNumber**

Current line number in the parser input.

Here is the list of handlers that can be set. To set a handler on an  $xmp$  are  $x$  object  $o$ , use  $\circ$ .handlername = func. *handlername* must be taken from the following list, and *func* must be a callable object accepting the correct number of arguments. The arguments are all strings, unless otherwise stated.

#### xmlparser.**XmlDeclHandler**(*version*, *encoding*, *standalone*)

Called when the XML declaration is parsed. The XML declaration is the (optional) declaration of the applicable version of the XML recommendation, the encoding of the document text, and an optional "standalone" declaration. *version* and *encoding* will be strings, and *standalone* will be 1 if the document is declared standalone, 0 if it is declared not to be standalone, or  $-1$  if the standalone clause was omitted. This is only available with Expat version 1.95.0 or newer.

#### xmlparser.**StartDoctypeDeclHandler**(*doctypeName*, *systemId*, *publicId*, *has\_internal\_subset*)

<span id="page-1172-3"></span><span id="page-1172-2"></span>Called when Expat begins parsing the document type declaration (<!DOCTYPE ...). The *doctypeName* is provided exactly as presented. The *systemId* and *publicId* parameters give the system and public identifiers if specified, or None if omitted. *has\_internal\_subset* will be true if the document contains and internal document declaration subset. This requires Expat version 1.2 or newer.

#### xmlparser.**EndDoctypeDeclHandler**()

Called when Expat is done parsing the document type declaration. This requires Expat version 1.2 or newer.

#### xmlparser.**ElementDeclHandler**(*name*, *model*)

Called once for each element type declaration. *name* is the name of the element type, and *model* is a representation of the content model.

#### <span id="page-1173-3"></span>xmlparser.**AttlistDeclHandler**(*elname*, *attname*, *type*, *default*, *required*)

Called for each declared attribute for an element type. If an attribute list declaration declares three attributes, this handler is called three times, once for each attribute. *elname* is the name of the element to which the declaration applies and *attname* is the name of the attribute declared. The attribute type is a string passed as *type* ; the possible values are 'CDATA', 'ID', 'IDREF', ... *default* gives the default value for the attribute used when the attribute is not specified by the document instance, or None if there is no default value (#IMPLIED) values). If the attribute is required to be given in the document instance, *required* will be true. This requires Expat version 1.95.0 or newer.

#### xmlparser.**StartElementHandler**(*name*, *attributes*)

Called for the start of every element. *name* is a string containing the element name, and *attributes* is the element attributes. If *ordered\_attributes* is true, this is a list (see *ordered\_attributes* for a full description). Otherwise it's a dictionary mapping names to values.

#### <span id="page-1173-5"></span>xmlparser.**EndElementHandler**(*name*)

Called for the end [of every element.](#page-1172-0)

#### <span id="page-1173-7"></span>xmlparser.**ProcessingInstructionHandler**(*target*, *data*) Called for every processing instruction.

#### xmlparser.**CharacterDataHandler**(*data*)

Called for character data. This will be called for normal character data, CDATA marked content, and ignorable whitespace. Applications which must distinguish these cases can use the *StartCdataSectionHandler*, *EndCdataSectionHandler*, and *ElementDeclHandler* callbacks to collect the required information.

#### xmlparser.**UnparsedEntityDeclHandler**(*entityName*, *base*, *systemId*, *publicId*, *notationName*) Called for unparsed (NDATA) entity declarations. This is only presentf[or version 1.2 of the Expat library; for](#page-1173-2) [more recent versions, use](#page-1174-1) *EntityDeclHandler* [instead. \(The u](#page-1173-3)nderlying function in the Expat library has been declared obsolete.)

#### <span id="page-1173-1"></span>xmlparser.**EntityDeclHandler**(*entityName*, *is\_parameter\_entity*, *value*, *base*, *systemId*, *publicId*, *notationName*)

<span id="page-1173-4"></span>Called for all entity decla[rations. For parameter and](#page-1173-4) internal entities, *value* will be a string giving the declared contents of the entity; this will be None for external entities. The *notationName* parameter will be None for parsed entities, and the name of the notation for unparsed entities. *is\_parameter\_entity* will be true if the entity is a parameter entity or false for general entities (most applications only need to be concerned with general entities). This is only available starting with version 1.95.0 of the Expat library.

#### xmlparser.**NotationDeclHandler**(*notationName*, *base*, *systemId*, *publicId*)

Called for notation declarations. *notationName*, *base*, and *systemId*, and *publicId* are strings if given. If the public identifier is omitted, *publicId* will be None.

#### <span id="page-1173-0"></span>xmlparser.**StartNamespaceDeclHandler**(*prefix*, *uri*)

Called when an element contains a namespace declaration. Namespace declarations are processed before the *StartElementHandler* is called for the element on which declarations are placed.

#### <span id="page-1173-6"></span>xmlparser.**EndNamespaceDeclHandler**(*prefix*)

Called when the closing tag is reached for an element that contained a namespace declaration. This is called once for each namespace declaration on the element in the reverse of the order for which the *[StartNamespaceDeclH](#page-1173-5)andler* was called to indicate the start of each namespace declaration's scope. Calls to this handler are made after the corresponding *EndElementHandler* for the end of the element.

#### xmlparser.**CommentHandler**(*data*)

[Called for comments.](#page-1173-6) *data* is the text of the comment, excluding the leading  $\leq -1$  and trailing  $\leq -2$ .

#### xmlparser.**StartCdataSectionHandler**()

<span id="page-1173-2"></span>Called at the start of a CDATA section. This and *En[dCdataSectionHandl](#page-1173-7)er* are needed to be able to

identify the syntactical start and end for CDATA sections.

#### xmlparser.**EndCdataSectionHandler**()

Called at the end of a CDATA section.

#### <span id="page-1174-1"></span>xmlparser.**DefaultHandler**(*data*)

Called for any characters in the XML document for which no applicable handler has been specified. This means characters that are part of a construct which could be reported, but for which no handler has been supplied.

#### <span id="page-1174-2"></span>xmlparser.**DefaultHandlerExpand**(*data*)

This is the same as the *DefaultHandler()*, but doesn't inhibit expansion of internal entities. The entity reference will not be passed to the default handler.

#### xmlparser.**NotStandaloneHandler**()

Called if the XML document hasn't been declared as being a standalone document. This happens when there is an externals[ubset or a reference to](#page-1174-2) a parameter entity, but the XML declaration does not set standalone to yes in an XML declaration. If this handler returns 0, then the parser will raise an XML\_ERROR\_NOT\_STANDALONE error. If this handler is not set, no exception is raised by the parser for this condition.

#### xmlparser.**ExternalEntityRefHandler**(*context*, *base*, *systemId*, *publicId*)

Called for references to external entities. *base* is the current base, as set by a previous call to  $SetBase()$ . The public and system identifiers, *systemId* and *publicId*, are strings if given; if the public identifier is not given, *publicId* will be None. The *context* value is opaque and should only be used as described below.

<span id="page-1174-0"></span>For external entities to be parsed, this handler must be implemented. It is responsible for creating the subparser using ExternalEntityParserCreate(context), initializing it with the ap[propriate call](#page-1171-0)backs, and parsing the entity. This handler should return an integer; if it returns 0, the parser will raise an XML\_ERROR\_EXTERNAL\_ENTITY\_HANDLING error, otherwise parsing will continue.

If this handler is not provided, external entities are reported by the *DefaultHandler* callback, if provided.

## **20.13.2 ExpatError Exceptions**

*ExpatError* exceptions have a number of interesting attributes :

ExpatError.**code**

Expat's internal error number for the specific error. The *errors.messages* dictionary maps these error [numbers](#page-1170-0) to Expat's error messages. For example :

```
from xml.parsers.expat import ParserCreate, ExpatError, errors
p = ParserCreate()
try:
   p.Parse(some_xml_document)
except ExpatError as err:
    print("Error:", errors.messages[err.code])
```
The *errors* module also provides error message constants and a dictionary *codes* mapping these messages back to the error codes, see below.

#### ExpatError.**lineno**

Line [number o](#page-1176-0)n which the error was detected. The first line is numbered 1.

#### ExpatError.**offset**

Character offset into the line where the error occurred. The first column is numbered 0.

## **20.13.3 Exemple**

The following program defines three handlers that just print out their arguments.

```
import xml.parsers.expat
# 3 handler functions
def start_element(name, attrs):
   print('Start element:', name, attrs)
def end element (name) :
  print('End element:', name)
def char_data(data):
   print('Character data:', repr(data))
p = xml.parsers.expat.ParserCreate()
p.StartElementHandler = start_element
p.EndElementHandler = end_element
p.CharacterDataHandler = char_data
p.Parse("""<?xml version="1.0"?>
<parent id="top"><child1 name="paul">Text goes here</child1>
<child2 name="fred">More text</child2>
\langle/parent>""", 1)
```
The output from this program is :

```
Start element: parent {'id': 'top'}
Start element: child1 {'name': 'paul'}
Character data: 'Text goes here'
End element: child1
Character data: '\n'
Start element: child2 {'name': 'fred'}
Character data: 'More text'
End element: child2
Character data: '\n'
End element: parent
```
## **20.13.4 Content Model Descriptions**

<span id="page-1175-0"></span>Content models are described using nested tuples. Each tuple contains four values : the type, the quantifier, the name, and a tuple of children. Children are simply additional content model descriptions.

The values of the first two fields are constants defined in the *xml.parsers.expat.model* module. These constants can be collected in two groups : the model type group and the quantifier group.

The constants in the model type group are :

```
xml.parsers.expat.model.XML_CTYPE_ANY
     The element named by the model name was declared to have a content model of ANY.
xml.parsers.expat.model.XML_CTYPE_CHOICE
     The named element allows a choice from a number of options; this is used for content models such as (A |
     B \mid C).
```
- xml.parsers.expat.model.**XML\_CTYPE\_EMPTY** Elements which are declared to be EMPTY have this model type.
- xml.parsers.expat.model.**XML\_CTYPE\_MIXED**

```
xml.parsers.expat.model.XML_CTYPE_NAME
```
xml.parsers.expat.model.**XML\_CTYPE\_SEQ**

Models which represent a series of models which follow one after the other are indicated with this model type. This is used for models such as  $(A, B, C)$ .

The constants in the quantifier group are :

```
xml.parsers.expat.model.XML_CQUANT_NONE
     No modifier is given, so it can appear exactly once, as for A.
```
- xml.parsers.expat.model.**XML\_CQUANT\_OPT** The model is optional : it can appear once or not at all, as for A?.
- xml.parsers.expat.model.**XML\_CQUANT\_PLUS** The model must occur one or more times (like A+).
- xml.parsers.expat.model.**XML\_CQUANT\_REP** The model must occur zero or more times, as for  $A^*$ .

## **20.13.5 Expat error constants**

<span id="page-1176-0"></span>The following constants are provided in the *xml.parsers.expat.errors* module. These constants are useful in interpreting some of the attributes of the ExpatError exception objects raised when an error has occurred. Since for backwards compatibility reasons, the constants' value is the error *message* and not the numeric error *code*, you do this by comparing its *code* attribute with errors.codes[errors.XML\_ERROR\_*CONSTANT\_NAME*].

The errors module has the following att[ributes :](#page-1176-0)

- xml.parsers.expat.errors.**codes** A dictionary [mapping](#page-1758-0) string descriptions to their error codes. Nouveau dans la version 3.2.
- xml.parsers.expat.errors.**messages** A dictionary mapping numeric error codes to their string descriptions. Nouveau dans la version 3.2.
- xml.parsers.expat.errors.**XML\_ERROR\_ASYNC\_ENTITY**
- xml.parsers.expat.errors.**XML\_ERROR\_ATTRIBUTE\_EXTERNAL\_ENTITY\_REF** An entity reference in an attribute value referred to an external entity instead of an internal entity.
- xml.parsers.expat.errors.**XML\_ERROR\_BAD\_CHAR\_REF** A character reference referred to a character which is illegal in XML (for example, character 0, or ' $\&$  #0;').
- xml.parsers.expat.errors.**XML\_ERROR\_BINARY\_ENTITY\_REF** An entity reference referred to an entity which was declared with a notation, so cannot be parsed.
- xml.parsers.expat.errors.**XML\_ERROR\_DUPLICATE\_ATTRIBUTE** An attribute was used more than once in a start tag.
- xml.parsers.expat.errors.**XML\_ERROR\_INCORRECT\_ENCODING**
- xml.parsers.expat.errors.**XML\_ERROR\_INVALID\_TOKEN** Raised when an input byte could not properly be assigned to a character; for example, a NUL byte (value 0) in a UTF-8 input stream.
- xml.parsers.expat.errors.**XML\_ERROR\_JUNK\_AFTER\_DOC\_ELEMENT** Something other than whitespace occurred after the document element.
- xml.parsers.expat.errors.**XML\_ERROR\_MISPLACED\_XML\_PI** An XML declaration was found somewhere other than the start of the input data.
- xml.parsers.expat.errors.**XML\_ERROR\_NO\_ELEMENTS** The document contains no elements (XML requires all documents to contain exactly one top-level element)..
- xml.parsers.expat.errors.**XML\_ERROR\_NO\_MEMORY** Expat was not able to allocate memory internally.
- xml.parsers.expat.errors.**XML\_ERROR\_PARAM\_ENTITY\_REF** A parameter entity reference was found where it was not allowed.
- xml.parsers.expat.errors.**XML\_ERROR\_PARTIAL\_CHAR** An incomplete character was found in the input.
- xml.parsers.expat.errors.**XML\_ERROR\_RECURSIVE\_ENTITY\_REF** An entity reference contained another reference to the same entity; possibly via a different name, and possibly indirectly.
- xml.parsers.expat.errors.**XML\_ERROR\_SYNTAX** Some unspecified syntax error was encountered.
- xml.parsers.expat.errors.**XML\_ERROR\_TAG\_MISMATCH** An end tag did not match the innermost open start tag.
- xml.parsers.expat.errors.**XML\_ERROR\_UNCLOSED\_TOKEN** Some token (such as a start tag) was not closed before the end of the stream or the next token was encountered.
- xml.parsers.expat.errors.**XML\_ERROR\_UNDEFINED\_ENTITY** A reference was made to an entity which was not defined.
- xml.parsers.expat.errors.**XML\_ERROR\_UNKNOWN\_ENCODING** The document encoding is not supported by Expat.
- xml.parsers.expat.errors.**XML\_ERROR\_UNCLOSED\_CDATA\_SECTION** A CDATA marked section was not closed.
- xml.parsers.expat.errors.**XML\_ERROR\_EXTERNAL\_ENTITY\_HANDLING**
- xml.parsers.expat.errors.**XML\_ERROR\_NOT\_STANDALONE** The parser determined that the document was not "standalone" though it declared itself to be in the XML declaration, and the NotStandaloneHandler was set and returned 0.
- xml.parsers.expat.errors.**XML\_ERROR\_UNEXPECTED\_STATE**
- xml.parsers.expat.errors.**XML\_ERROR\_ENTITY\_DECLARED\_IN\_PE**
- xml.parsers.expat.errors.**XML\_ERROR\_FEATURE\_REQUIRES\_XML\_DTD** An operation was requested that requires DTD support to be compiled in, but Expat was configured without DTD support. This should never be reported by a standard build of the *xml.parsers.expat* module.
- xml.parsers.expat.errors.**XML\_ERROR\_CANT\_CHANGE\_FEATURE\_ONCE\_PARSING** A behavioral change was requested after parsing started that can only be changed before parsing has started. This is (currently) only raised by UseForeignDTD().
- xml.parsers.expat.errors.**XML\_ERROR\_UNBOUND\_PREFIX** An undeclared prefix was found when namespace processing was enabled.
- xml.parsers.expat.errors.**XML\_ERROR\_UNDECLARING\_PREFIX** The document attempted to remove the namespace declaration associated with a prefix.
- xml.parsers.expat.errors.**XML\_ERROR\_INCOMPLETE\_PE** A parameter entity contained incomplete markup.
- xml.parsers.expat.errors.**XML\_ERROR\_XML\_DECL** The document contained no document element at all.
- xml.parsers.expat.errors.**XML\_ERROR\_TEXT\_DECL** There was an error parsing a text declaration in an external entity.
- xml.parsers.expat.errors.**XML\_ERROR\_PUBLICID** Characters were found in the public id that are not allowed.
- xml.parsers.expat.errors.**XML\_ERROR\_SUSPENDED** The requested operation was made on a suspended parser, but isn't allowed. This includes attempts to provide additional input or to stop the parser.

xml.parsers.expat.errors.**XML\_ERROR\_NOT\_SUSPENDED** An attempt to resume the parser was made when the parser had not been suspended.

- xml.parsers.expat.errors.**XML\_ERROR\_ABORTED** This should not be reported to Python applications.
- xml.parsers.expat.errors.**XML\_ERROR\_FINISHED** The requested operation was made on a parser which was finished parsing input, but isn't allowed. This includes attempts to provide additional input or to stop the parser.

xml.parsers.expat.errors.**XML\_ERROR\_SUSPEND\_PE**

**Notes**

# CHAPITRE 21

# Gestion des protocoles internet

The modules described in this chapter implement internet protocols and support for related technology. They are all implemented in Python. Most of these modules require the presence of the system-dependent module *socket*, which is currently supported on most popular platforms. Here is an overview :

# **21.1 webbrowser --- Convenient web-browser controller**

<span id="page-1180-0"></span>**Source code :** Lib/webbrowser.py

The *webbrowser* module provides a high-level interface to allow displaying web-based documents to users. Under most circumst[ances, simply calling](https://github.com/python/cpython/tree/3.10/Lib/webbrowser.py) the  $\varphi_{\mathcal{P}}(t)$  function from this module will do the right thing.

Under Unix, graphical browsers are preferred under X11, but text-mode browsers will be used if graphical browsers are not available or an X11 display isn't available. If text-mode browsers are used, the calling process will block until the [user exits the bro](#page-1180-0)wser.

If the environment variable BROWSER exists, it is interpreted as the *os.pathsep*-separated list of browsers to try ahead of the platform defaults. When the value of a list part contains the string %s, then it is interpreted as a literal browser command line to be used with the argument URL substituted for  $s$ s; if the part does not contain  $s$ s, it is simply interpreted as the name of the browser to launch.  $1$ 

For non-Unix platforms, or when a remote browser is available on [Unix, the control](#page-625-0)ling process will not wait for the user to finish with the browser, but allow the remote browser to maintain its own windows on the display. If remote browsers are not available on Unix, the controlling proce[ss](#page-1180-1) will launch a new browser and wait.

The script **webbrowser** can be used as a command-line interface for the module. It accepts a URL as the argument. It accepts the following optional parameters :  $-n$  opens the URL in a new browser window, if possible;  $-t$  opens the URL in a new browser page ("tab"). The options are, naturally, mutually exclusive. Usage example :

python -m webbrowser -t "https://www.python.org"

L'exception suivante est définie :

**exception** webbrowser.**Error** Exception raised when a browser control error occurs.

<span id="page-1180-1"></span><sup>1.</sup> Executables named here without a full path will be searched in the directories given in the PATH environment variable.

Les fonctions suivantes sont définies :

#### webbrowser.**open**(*url*, *new=0*, *autoraise=True*)

Display *url* using the default browser. If *new* is 0, the *url* is opened in the same browser window if possible. If *new* is 1, a new browser window is opened if possible. If *new* is 2, a new browser page ("tab") is opened if possible. If *autoraise* is True, the window is raised if possible (note that under many window managers this will occur regardless of the setting of this variable).

Note that on some platforms, trying to open a filename using this function, may work and start the operating system's associated program. However, this is neither supported nor portable.

Raises an *auditing event* webbrowser.open with argument url.

```
webbrowser.open_new(url)
```
Open *url* in a new window of the default browser, if possible, otherwise, open *url* in the only browser window.

```
webbrowser.open_new_tab(url)
```
Open *url* in a new page ("tab") of the default browser, if possible, otherwise equivalent to *open\_new()*.

```
webbrowser.get(using=None)
```
Return a controller object for the browser type *using*. If *using* is None, return a controller for a default browser appropriate to the caller's environment.

<span id="page-1181-0"></span>webbrowser.**register**(*name*, *constructor*, *instance=None*, *\**, *preferred=False*)

Register the browser type *name*. Once a browser type is registered, the  $q \in t$  () function can return a controller for that browser type. If *instance* is not provided, or is None, *constructor* will be called without parameters to create an instance when needed. If *instance* is provided, *constructor* will never be called, and may be None.

Setting *preferred* to True makes this browser a preferred result for a *get()* call with no argument. Otherwise, this entry point is only useful if you plan to either set the BROWSER v[ariable o](#page-1181-0)r call  $qet$  () with a nonempty argument matching the name of a handler you declare.

Modifié dans la version 3.7 : *preferred* keyword-only parameter was added.

A number of browser types are predefined. This table gives the type names [that may](#page-1181-0) be pass[ed to the](#page-1181-0)  $qet$  () function and the corresponding instantiations for the controller classes, all defined in this module.

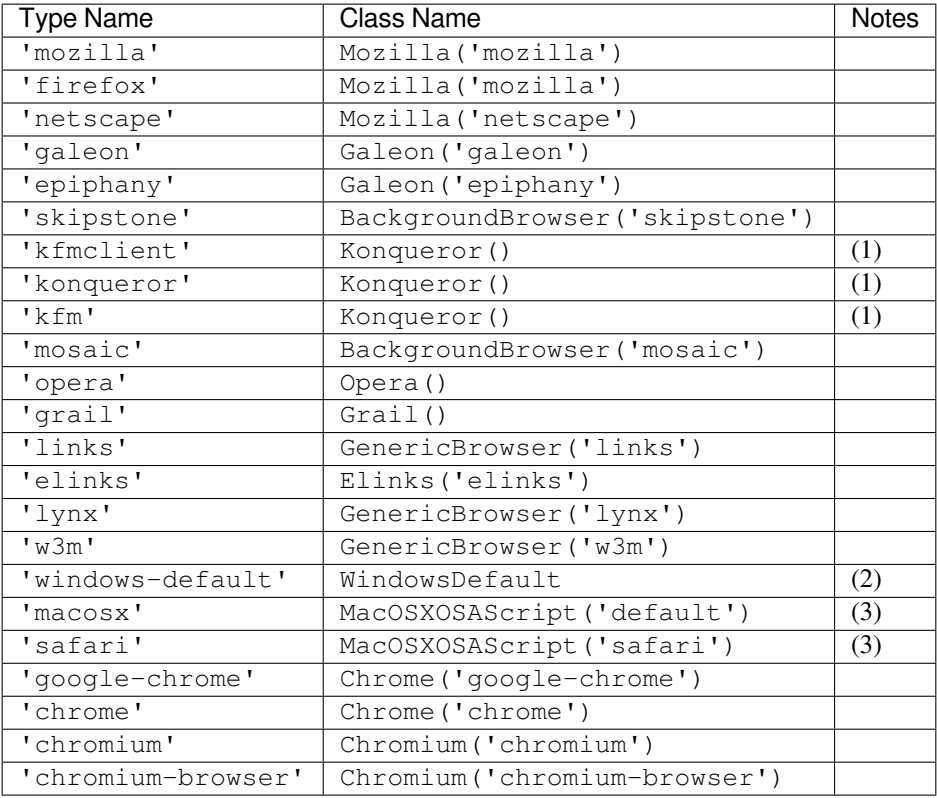

Notes :

- (1) "Konqueror" is the file manager for the KDE desktop environment for Unix, and only makes sense to use if KDE is running. Some way of reliably detecting KDE would be nice; the KDEDIR variable is not sufficient. Note also that the name "kfm" is used even when using the **konqueror** command with KDE 2 --- the implementation selects the best strategy for running Konqueror.
- (2) Only on Windows platforms.
- (3) Only on macOS platform.

Nouveau dans la version 3.3 : Support for Chrome/Chromium has been added.

Here are some simple examples :

```
url = 'https://docs.python.org/'
# Open URL in a new tab, if a browser window is already open.
webbrowser.open_new_tab(url)
# Open URL in new window, raising the window if possible.
webbrowser.open_new(url)
```
# **21.1.1 Browser Controller Objects**

Browser controllers provide these methods which parallel three of the module-level convenience functions :

```
controller.open(url, new=0, autoraise=True)
```
Display *url* using the browser handled by this controller. If *new* is 1, a new browser window is opened if possible. If *new* is 2, a new browser page ("tab") is opened if possible.

```
controller.open_new(url)
```
Open *url* in a new window of the browser handled by this controller, if possible, otherwise, open *url* in the only browser window. Alias *open\_new()*.

```
controller.open_new_tab(url)
```
Open *url* in a new page ("tab") of the browser handled by this controller, if possible, otherwise equivalent to *open\_new()*.

## **Notes**

# **21.2 [cgi](#page-1181-1) --- Common Gateway Interface support**

**Code source :** Lib/cgi.py

Support module for Common Gateway Interface (CGI) scripts.

This module d[efines a num](https://github.com/python/cpython/tree/3.10/Lib/cgi.py)ber of utilities for use by CGI scripts written in Python.

# **21.2.1 Introduction**

A CGI script is invoked by an HTTP server, usually to process user input submitted through an HTML <FORM> or <ISINDEX> element.

Most often, CGI scripts live in the server's special  $cgi-bin$  directory. The HTTP server places all sorts of information about the request (such as the client's hostname, the requested URL, the query string, and lots of other goodies) in the script's shell environment, executes the script, and sends the script's output back to the client.

The script's input is connected to the client too, and sometimes the form data is read this way; at other times the form data is passed via the "query string" part of the URL. This module is intended to take care of the different cases and provide a simpler interface to the Python script. It also provides a number of utilities that help in debugging scripts, and the latest addition is support for file uploads from a form (if your browser supports it).

The output of a CGI script should consist of two sections, separated by a blank line. The first section contains a number of headers, telling the client what kind of data is following. Python code to generate a minimal header section looks like this :

```
print("Content-Type: text/html") # HTML is following
print() # blank line, end of headers
```
The second section is usually HTML, which allows the client software to display nicely formatted text with header, in-line images, etc. Here's Python code that prints a simple piece of HTML :

```
print("<TITLE>CGI script output</TITLE>")
print("<H1>This is my first CGI script</H1>")
print("Hello, world!")
```
# **21.2.2 Using the cgi module**

Begin by writing import cgi.

When you write a new script, consider adding these lines :

**import cgitb** cgitb.enable()

This activates a special exception handler that will display detailed reports in the web browser if any errors occur. If you'd rather not show the guts of your program to users of your script, you can have the reports saved to files instead, with code like this :

```
import cgitb
cgitb.enable(display=0, logdir="/path/to/logdir")
```
It's very helpful to use this feature during script development. The reports produced by *cgitb* provide information that can save you a lot of time in tracking down bugs. You can always remove the cgitb line later when you have tested your script and are confident that it works correctly.

To get at submitted form data, use the FieldStorage class. If the form contains non-ASCII characters, use the *encoding* keyword parameter set to the value of the encoding defined for the document. [It is usu](#page-1189-0)ally contained in the META tag in the HEAD section of the HTML document or by the *Content-Type* header. This reads the form contents from the standard input or the environment (depending on the value of various environment variables set according to the CGI standard). Since it may consume standard input, it should be instantiated only once.

The FieldStorage instance can be indexed like a Python dictionary. It allows membership testing with the in operator, and also supports the standard dictionary method *keys()* and the built-in function *len()*. Form fields containing empty strings are ignored and do not appear in the dictionary; to keep such values, provide a true value for the optional *keep\_blank\_values* keyword parameter when creating the FieldStorage instance.

For instance, the following code (which assumes that the *Content-Type* header and blank li[ne have](#page-38-0) already been printed) checks that the fields name and addr are both set [to a non-e](#page-101-0)mpty string :

```
form = cgi.FieldStorage()
if "name" not in form or "addr" not in form:
   print("<H1>Error</H1>")
   print("Please fill in the name and addr fields.")
   return
print("<p>name:", form["name"].value)
print("<p>addr:", form["addr"].value)
...further form processing here...
```
Here the fields, accessed through form[key], are themselves instances of FieldStorage (or MiniFieldStorage, depending on the form encoding). The value attribute of the instance yields the string value of the field. The getvalue() method returns this string value directly; it also accepts an optional second argument as a default to return if the requested key is not present.

If the submitted form data contains more than one field with the same name, the object retrieved by form[key] is not a FieldStorage or MiniFieldStorage instance but a list of such instances. Similarly, in this situation, form.getvalue(key) would return a list of strings. If you expect this possibility (when your HTML form contains multiple fields with the same name), use the  $qetlist()$  method, which always returns a list of values (so that you do not need to special-case the single item case). For example, this code concatenates any number of username fields, separated by commas :

```
value = form.getlist("username")
usernames = ", ". join(value)
```
If a field represents an uploaded file, accessing the value via the value attribute or the  $\alpha$ etvalue() method reads the entire file in memory as bytes. This may not be what you want. You can test for an uploaded file by testing either the filename attribute or the file attribute. You can then read the data from the file attribute before it is automatically closed as part of the garbage collection of the FieldStorage instance (the *read()* and *readline()* methods will return bytes) :

```
fileitem = form["userfile"]
if fileitem.file:
    # It's an uploaded file; count lines
   linecount = 0while True:
       line = fileitem.file.readline()
       if not line: break
       linecount = linecount + 1
```
FieldStorage objects also support being used in a with statement, which will automatically close them when done.

If an error is encountered when obtaining the contents of an uploaded file (for example, when the user interrupts the form submission by clicking on a Back or Cancel button) the done attribute of the object for the field will be set to the value -1.

The file upload draft standard entertains the possibility of uploading multiple files from one field (using a recursive *multipart/\** encoding). When this occurs, the item will be a dictionary-like FieldStorage item. This can be determined by testing its type attribute, which should be *multipart/form-data* (or perhaps another MIME type matching *multipart/\**). In this case, it can be iterated over recursively just like the top-level form object.

When a form is submitted in the "old" format (as the query string or as a single data part of type *application/ x-www-form-urlencoded*), the items will actually be instances of the class MiniFieldStorage. In this case, the list, file, and filename attributes are always None.

A form submitted via POST that also has a query string will contain both FieldStorage and MiniFieldStorage items.

Modifié dans la version  $3.4$ : The file attribute is automatically closed upon the garbage collection of the creating FieldStorage instance.

Modifié dans la version 3.5 : Added support for the context management protocol to the FieldStorage class.

## **21.2.3 Higher Level Interface**

The previous section explains how to read CGI form data using the FieldStorage class. This section describes a higher level interface which was added to this class to allow one to do it in a more readable and intuitive way. The interface doesn't make the techniques described in previous sections obsolete --- they are still useful to process file uploads efficiently, for example.

The interface consists of two simple methods. Using the methods you can process form data in a generic way, without the need to worry whether only one or more values were posted under one name.

In the previous section, you learned to write following code anytime you expected a user to post more than one value under one name :

```
item = form.getvalue("item")
if isinstance(item, list):
    # The user is requesting more than one item.
else:
    # The user is requesting only one item.
```
This situation is common for example when a form contains a group of multiple checkboxes with the same name :

```
<input type="checkbox" name="item" value="1" />
<input type="checkbox" name="item" value="2" />
```
In most situations, however, there's only one form control with a particular name in a form and then you expect and need only one value associated with this name. So you write a script containing for example this code :

```
user = form.getvalue("user").upper()
```
The problem with the code is that you should never expect that a client will provide valid input to your scripts. For example, if a curious user appends another  $user=foo$  pair to the query string, then the script would crash, because in this situation the getvalue("user") method call returns a list instead of a string. Calling the *upper()* method on a list is not valid (since lists do not have a method of this name) and results in an *AttributeError* exception.

Therefore, the appropriate way to read form data values was to always use the code which checks whethert[he obtained](#page-74-0) value is a single value or a list of values. That's annoying and leads to less readable scripts.

A more convenient approach is to use the methods *getfirst()* and *getlist()* provid[ed by this higher level](#page-115-0) interface.

FieldStorage.**getfirst**(*name*, *default=None*)

<span id="page-1185-0"></span>This method always returns only one value associated with form field *name*. The method returns only the first value in case that more values were postedu[nder such name](#page-1185-0). Ple[ase note that t](#page-1185-1)he order in which the values are received may vary from browser to browser and should not be counted on.<sup>1</sup> If no such form field or value exists then the method returns the value specified by the optional parameter *default*. This parameter defaults to None if not specified.

```
FieldStorage.getlist(name)
```
This method always returns a list of values associated with form field *name*. T[he](#page-1185-2) method returns an empty list if no such form field or value exists for *name*. It returns a list consisting of one item if only one such value exists.

<span id="page-1185-1"></span>Using these methods you can write nice compact code :

```
import cgi
form = cgi.FieldStorage()
user = form.getfirst("user", "").upper() # This way it's safe.
for item in form.getlist("item"):
   do_something(item)
```
<span id="page-1185-2"></span>1. Note that some recent versions of the HTML specification do state what order the field values should be supplied in, but knowing whether a request was received from a conforming browser, or even from a browser at all, is tedious and error-prone.

# **21.2.4 Fonctions**

These are useful if you want more control, or if you want to employ some of the algorithms implemented in this module in other circumstances.

- cgi.**parse**(*fp=None*, *environ=os.environ*, *keep\_blank\_values=False*, *strict\_parsing=False*, *separator='&'*) Parse a query in the environment or from a file (the file defaults to sys.stdin). The *keep blank values*, *strict\_parsing* and *separator* parameters are passed to *urllib.parse.parse\_qs()* unchanged.
- cgi.**parse\_multipart**(*fp*, *pdict*, *encoding='utf-8'*, *errors='replace'*, *separator='&'*)

Parse input of type *multipart/form-data* (for file uploads). Arguments are *fp* for the input file, *pdict* for a dictionary containing other parameters in the *Content-Type* header, and *encoding*, the request encoding. Returns a dictionary just like *urllib.parse.parse\_qs()* [: keys are the field name](#page-1217-0)s, each value is a list of values for that field. For non-file fields, the value is a list of strings.

This is easy to use but not much good if you are expecting megabytes to be uploaded --- in that case, use the FieldStorage class instead which is much more flexible.

Modifié dans la version 3.7 : [Added the](#page-1217-0) *encoding* and *errors* parameters. For non-file fields, the value is now a list of strings, not bytes.

Modifié dans la version 3.10 : Added the *separator* parameter.

cgi.**parse\_header**(*string*)

Parse a MIME header (such as *Content-Type*) into a main value and a dictionary of parameters.

cgi.**test**()

Robust test CGI script, usable as main program. Writes minimal HTTP headers and formats all information provided to the script in HTML format.

- cgi.**print\_environ**() Format the shell environment in HTML.
- cgi.**print\_form**(*form*) Format a form in HTML.
- cgi.**print\_directory**() Format the current directory in HTML.
- cgi.**print\_environ\_usage**() Print a list of useful (used by CGI) environment variables in HTML.

# **21.2.5 Caring about security**

There's one important rule : if you invoke an external program (via *os.system()*, *os.popen()* or other functions with similar functionality), make very sure you don't pass arbitrary strings received from the client to the shell. This is a well-known security hole whereby clever hackers anywhere on the web can exploit a gullible CGI script to invoke arbitrary shell commands. Even parts of the URL or field names cannot be trusted, since the request doesn't have to come from your form !

To be on the safe side, if you must pass a string gotten from a form to a shell command, you should make sure the string contains only alphanumeric characters, dashes, underscores, and periods.

## **21.2.6 Installing your CGI script on a Unix system**

Read the documentation for your HTTP server and check with your local system administrator to find the directory where CGI scripts should be installed; usually this is in a directory  $cq\texttt{i}-b\texttt{i}$  n in the server tree.

Make sure that your script is readable and executable by "others"; the Unix file mode should be 0o755 octal (use chmod 0755 filename). Make sure that the first line of the script contains #! starting in column 1 followed by the pathname of the Python interpreter, for instance :

*#!/usr/local/bin/python*

Make sure the Python interpreter exists and is executable by "others".

Make sure that any files your script needs to read or write are readable or writable, respectively, by "others" --their mode should be 0o644 for readable and 0o666 for writable. This is because, for security reasons, the HTTP server executes your script as user "nobody", without any special privileges. It can only read (write, execute) files that everybody can read (write, execute). The current directory at execution time is also different (it is usually the server's cgi-bin directory) and the set of environment variables is also different from what you get when you log in. In particular, don't count on the shell's search path for executables (PATH) or the Python module search path (PYTHONPATH) to be set to anything interesting.

If you need to load modules from a directory which is not on Python's default module search path, you can change the path in your script, before importing other modules. For example :

**import sys** sys.path.insert(0, "/usr/home/joe/lib/python") sys.path.insert(0, "/usr/local/lib/python")

(This way, the directory inserted last will be searched first !)

Instructions for non-Unix systems will vary; check your HTTP server's documentation (it will usually have a section on CGI scripts).

## **21.2.7 Testing your CGI script**

Unfortunately, a CGI script will generally not run when you try it from the command line, and a script that works perfectly from the command line may fail mysteriously when run from the server. There's one reason why you should still test your script from the command line : if it contains a syntax error, the Python interpreter won't execute it at all, and the HTTP server will most likely send a cryptic error to the client.

Assuming your script has no syntax errors, yet it does not work, you have no choice but to read the next section.

# **21.2.8 Debugging CGI scripts**

First of all, check for trivial installation errors --- reading the section above on installing your CGI script carefully can save you a lot of time. If you wonder whether you have understood the installation procedure correctly, try installing a copy of this module file (cqi.py) as a CGI script. When invoked as a script, the file will dump its environment and the contents of the form in HTML format. Give it the right mode etc., and send it a request. If it's installed in the standard cgi-bin directory, it should be possible to send it a request by entering a URL into your browser of the form :

http://yourhostname/cgi-bin/cgi.py?name=Joe+Blow&addr=At+Home

If this gives an error of type 404, the server cannot find the script -- perhaps you need to install it in a different directory. If it gives another error, there's an installation problem that you should fix before trying to go any further. If you get a nicely formatted listing of the environment and form content (in this example, the fields should be listed as "addr" with value "At Home" and "name" with value "Joe Blow"), the  $cq\text{ in }p$  script has been installed correctly. If you follow the same procedure for your own script, you should now be able to debug it.
The next step could be to call the *cgi* module's *test()* function from your script : replace its main code with the single statement

cgi.test()

This should produce the same res[ults a](#page-1182-0)s those go[tten from](#page-1589-0) installing the  $cgi$ . py file itself.

When an ordinary Python script raises an unhandled exception (for whatever reason : of a typo in a module name, a file that can't be opened, etc.), the Python interpreter prints a nice traceback and exits. While the Python interpreter will still do this when your CGI script raises an exception, most likely the traceback will end up in one of the HTTP server's log files, or be discarded altogether.

Fortunately, once you have managed to get your script to execute *some* code, you can easily send tracebacks to the web browser using the *cgitb* module. If you haven't done so already, just add the lines :

```
import cgitb
cgitb.enable()
```
to the top of your scri[pt. Then](#page-1189-0) try running it again; when a problem occurs, you should see a detailed report that will likely make apparent the cause of the crash.

If you suspect that there may be a problem in importing the *cgitb* module, you can use an even more robust approach (which only uses built-in modules) :

```
import sys
sys.stderr = sys.stdout
print("Content-Type: text/plain")
print()
...your code here...
```
This relies on the Python interpreter to print the traceback. The content type of the output is set to plain text, which disables all HTML processing. If your script works, the raw HTML will be displayed by your client. If it raises an exception, most likely after the first two lines have been printed, a traceback will be displayed. Because no HTML interpretation is going on, the traceback will be readable.

## **21.2.9 Common problems and solutions**

- Most HTTP servers buffer the output from CGI scripts until the script is completed. This means that it is not possible to display a progress report on the client's display while the script is running.
- Check the installation instructions above.
- Check the HTTP server's log files.  $(\text{tail } -f \text{ logfile in a separate window may be useful!})$
- Always check a script for syntax errors first, by doing something like python script.py.
- If your script does not have any syntax errors, try adding import cgitb; cgitb.enable() to the top of the script.
- When invoking external programs, make sure they can be found. Usually, this means using absolute path names --- PATH is usually not set to a very useful value in a CGI script.
- When reading or writing external files, make sure they can be read or written by the userid under which your CGI script will be running : this is typically the userid under which the web server is running, or some explicitly specified userid for a web server's suexec feature.
- Don't try to give a CGI script a set-uid mode. This doesn't work on most systems, and is a security liability as well.

# **21.3 cgitb — Gestionnaire d'exceptions pour les scripts CGI**

<span id="page-1189-0"></span>**Code source :** Lib/cgitb.py

Le module *cgitb* fournit un gestionnaire d'exceptions spécifique pour les scripts Python. (Son nom est trompeur : Il a été conçu [à l'origine po](https://github.com/python/cpython/tree/3.10/Lib/cgitb.py)ur afficher des pile d'appels en HTML pour les scripts CGI, puis a été généralisé par la suite pour afficher cette information en texte brut.) Une fois ce module activé, si une exception remonte jusqu'à l'interpréteur, un rapport détaillé sera affiché. Le rapport affiche la pile d'appels, montrant des extraits de code pour chaque niv[eau, ains](#page-1189-0)i que les arguments et les variables locales des fonctions appelantes pour vous aider à résoudre le problème. Il est aussi possible de sauvegarder cette information dans un fichier plutôt que de l'envoyer dans le navigateur.

Pour activer cette fonctionnalité, ajoutez simplement ceci au début de votre script CGI :

**import cgitb** cgitb.enable()

Les paramètres optionnels de la fonction *enable*() permettent de choisir si le rapport est envoyé au navigateur ou si le rapport est écrit dans un fichier pour analyse ultérieure.

cgitb.**enable**(*display=1*, *logdir=None*, *context=5*, *format='html'*)

Appeler cette fonction remplace le gestionnaire d'exceptions par défaut de l'interpréteur par celui du module *cgitb*, en configurant *sys.exc[epthook](#page-1189-1)*.

<span id="page-1189-1"></span>Le paramètre optionnel *display* vaut 1 par défaut, et peut être mis à 0 pour désactiver l'envoi des piles d'appels au navigateur. Si l'argument *logdir* est donné les piles d'appels seront écrites dans des fichiers placés dans le dossier *logdir*. L'argument optionnel *context* est le nombre de lignes de code à afficher autour de la ligne courante [dans le c](#page-1189-0)ode source à c[haque niveau de la pile](#page-1671-0) d'appel, il vaut 5 par défaut. Si l'argument optionnel *format* est "html", le rapport sera rédigé en HTML. Le rapport sera écrit en texte brut pour toute autre valeur. La valeur par défaut est "html".

## cgitb.**text**(*info*, *context=5*)

Cette fonction gère l'exception décrite par *info* (un triplet contenant le résultat de *sys.exc\_info()*), elle présente sa pile d'appels en texte brut et renvois le résultat sous forme de chaîne de caractères. L'argument facultatif *contexte* est le nombre de lignes de contexte à afficher autour de la ligne courante du code source dans la pile d'appels; la valeur par défaut est 5.

cgitb.**html**(*info*, *context=5*)

Cette fonction gère l'exception décrite par *info* (un triplet contenant le résultat de *sys.exc\_info()*), elle présente sa pile d'appels en HTML et renvoie le résultat sous forme de chaîne de caractères. L'argument facultatif *contexte* est le nombre de lignes de contexte à afficher autour de la ligne courante du code source dans la pile d'appels; la valeur par défaut est 5.

cgitb.**handler**(*info=None*)

Cette fonction gère les exceptions en utilisant la configuration par défaut (c'est à dire envoyer un rapport HTML au navigateur sans l'enregistrer dans un fichier). Il peut être utilisé lorsque vous avez intercepté une exception et que vous en voulez un rapport généré par *cgitb*. L'argument optionnel *info* doit être un *n*-uplet de trois éléments contenant le type de l'exception, l'exception, et la pile d'appels, tel que le *n*-uplet renvoyé par *sys. exc\_info()*. Si l'argument *info* n'est pas donné, l'exception courante est obtenue via *sys.exc\_info()*.

# **21.4 wsgiref — Outils et implémentation de référence de WSGI**

<span id="page-1190-0"></span>WSGI (*Web Server Gateway Interface*) est une interface standard entre le serveur web et une application web écrite en Python. Avoir une interface standardisée permet de faciliter l'usage de ces applications avec un certain nombre de serveurs web différents.

Seules les personnes programmant des serveurs web et des cadriciels ont besoin de connaître les détails d'implémentation et les cas particuliers de l'architecture de WSGI. En tant qu'utilisateur WSGI vous avez uniquement besoin d'installer WSGI ou d'utiliser un cadriciel existant.

*wsgiref* est une implémentation de référence de la spécification WSGI qui peut être utilisée pour ajouter la prise en charge de WSGI par un serveur web ou par un cadriciel. Elle fournit des outils pour manipuler les variables d'environnement WSGI, les en-têtes de réponse, les classes de base pour implémenter des serveurs WSGI, un serveur de démonstration d'application WSGI et un outil de validation qui vérifie que les serveurs et les applications WSGI [sont confor](#page-1190-0)mes à la spécification WSGI (**PEP 3333**).

Voir wsgi.readthedocs.io pour plus d'informations à propos de WSGI ainsi que des liens vers des tutoriels et d'autres ressources.

## **21.4.1 [wsgiref.u](https://wsgi.readthedocs.io/)til — outils pour les environnements WSGI**

<span id="page-1190-3"></span>Ce module fournit un certain nombre de fonctions pour manipuler des environnements WSGI. Un environnement WSGI est un dictionnaire contenant les variables de la requête HTTP comme décrit dans la **PEP 3333**. Toutes les fonctions ayant comme argument *environ* s'attendent à ce qu'un dictionnaire compatible WSGI soit fourni; voir la **PEP 3333** pour la spécification détaillée.

#### wsgiref.util.**guess\_scheme**(*environ*)

Tente de déterminer s'il faut assigner "http" ou "https" à wsqi.url\_sheme, en v[érifiant si u](https://www.python.org/dev/peps/pep-3333)ne variable d'environnement HTTPS est dans le dictionnaire *environ*. La valeur renvoyée est une chaîne de caractères.

[This](https://www.python.org/dev/peps/pep-3333) function is useful when creating a gateway that wraps CGI or a CGI-like protocol such as FastCGI. Typically, servers providing such protocols will include a HTTPS variable with a value of "1", "yes", or "on" when a request is received via SSL. So, this function returns "https" if such a value is found, and "http" otherwise.

### wsgiref.util.**request\_uri**(*environ*, *include\_query=True*)

Return the full request URI, optionally including the query string, using the algorithm found in the "URL Reconstruction" section of **PEP 3333**. If *include\_query* is false, the query string is not included in the resulting URI.

### <span id="page-1190-1"></span>wsgiref.util.**application\_uri**(*environ*)

Similar to *request* uri(), except that the PATH\_INFO and QUERY\_STRING variables are ignored. The result is the base URI of t[he applicatio](https://www.python.org/dev/peps/pep-3333)n object addressed by the request.

### wsgiref.util.**shift\_path\_info**(*environ*)

Shift a single name from PATH\_INFO to SCRIPT\_NAME and return the name. The *environ* dictionary is *modified* i[n-place; use a copy i](#page-1190-1)f you need to keep the original PATH\_INFO or SCRIPT\_NAME intact. If there are no remaining path segments in PATH\_INFO, None is returned.

<span id="page-1190-2"></span>Typically, this routine is used to process each portion of a request URI path, for example to treat the path as a series of dictionary keys. This routine modifies the passed-in environment to make it suitable for invoking another WSGI application that is located at the target URI. For example, if there is a WSGI application at  $/$  foo, and the request URI path is /foo/bar/baz, and the WSGI application at /foo calls *shift\_path\_info()*, it will receive the string "bar", and the environment will be updated to be suitable for passing to a WSGI application at /foo/bar. That is, SCRIPT\_NAME will change from /foo to /foo/bar, and PATH\_INFO will change from /bar/baz to /baz.

WhenPATH\_INFO is just a "/", this routine returns an empty string and a[ppends a trailing slash to](#page-1190-2) SCRIPT\_NAME, even though empty path segments are normally ignored, and SCRIPT\_NAME doesn't normally end in a slash. This is intentional behavior, to ensure that an application can tell the difference between URIs ending in  $/x$  from ones ending in  $/x$  when using this routine to do object traversal.

wsgiref.util.**setup\_testing\_defaults**(*environ*)

Met à jour *environ* avec des valeurs par défaut pour des cas de tests.

Cette fonction ajoute des paramètres requis pour WSGI, en particulier HTTP\_HOST, SERVER\_NAME, SERVER\_PORT, REQUEST\_METHOD, SCRIPT\_NAME, PATH\_INFO et toutes les autres variables WSGI définies dans la **PEP 3333**. Elle ne fournit que des valeurs par défaut sans toucher aux valeurs déjà définies de ces variables.

Cette fonction a pour but de faciliter les tests unitaires des serveurs et des applications WSGI dans des environnements factices. Elle ne devrait pas être utilisée dans une application ou un serveur WSGI, étant donné que les donnée[s sont factic](https://www.python.org/dev/peps/pep-3333)es !

Exemple d'utilisation :

```
from wsgiref.util import setup_testing_defaults
from wsgiref.simple_server import make_server
# A relatively simple WSGI application. It's going to print out the
# environment dictionary after being updated by setup_testing_defaults
def simple_app(environ, start_response):
   setup_testing_defaults(environ)
   status = '200 OK'
   headers = [('Content-type', 'text/plain; charset=utf-8')]
   start_response(status, headers)
    ret = [("%s: %s\n" % (key, value)).encode("utf-8")
          for key, value in environ.items()]
    return ret
with make_server('', 8000, simple_app) as httpd:
   print("Serving on port 8000...")
   httpd.serve_forever()
```
In addition to the environment functions above, the *wsgiref.util* module also provides these miscellaneous utilities :

wsgiref.util.**is\_hop\_by\_hop**(*header\_name*)

Return True if 'header\_name' is an HTTP/1.1 ["Hop-by-Hop" hea](#page-1190-3)der, as defined by **RFC 2616**.

**class** wsgiref.util.**FileWrapper**(*filelike*, *blksize=8192*)

A wrapper to convert a file-like object to an *iterator*. The resulting objects support both \_\_getitem\_\_() and  $\text{inter}$  () iteration styles, for compatibility with Python 2.1 and Jython. As the object is iterated over, the optional *blksize* parameter will be repeatedly passed to the *filelike* object's r[ead\(\)](https://tools.ietf.org/html/rfc2616.html) method to obtain bytestrings to yield. When read() returns an empty bytestring, iteration is ended and is not resumable.

<span id="page-1191-0"></span>If *filelike* has a close() method, the retur[ned obje](#page-1934-0)ct will also have a close() method, and it will invoke the *filelike* object's close() method when called.

Exemple d'utilisation :

```
from io import StringIO
from wsgiref.util import FileWrapper
# We're using a StringIO-buffer for as the file-like object
filelike = StringIO("This is an example file-like object"*10)
wrapper = FileWrapper(filelike, blksize=5)
for chunk in wrapper:
   print(chunk)
```
Obsolète depuis la version 3.8 : Support for sequence protocol is deprecated.

## **21.4.2 wsgiref.headers -- WSGI response header tools**

This module provides a single class, *Headers*, for convenient manipulation of WSGI response headers using a mapping-like interface.

**class** wsgiref.headers.**Headers**([*headers*])

Create a mapping-like object wrapping *headers*, which must be a list of header name/value tuples as described in **PEP 3333**. The default value of *[headers](#page-1192-0)* is an empty list.

<span id="page-1192-0"></span>*Headers* objects support typical mapping operations including \_\_getitem\_\_(), get(), \_\_setitem\_\_(), setdefault(), \_\_delitem\_\_() and \_\_contains\_\_(). For each of these methods, the key is the header name (treated case-insensitively), and the value is the first value associated wi[th that head](https://www.python.org/dev/peps/pep-3333)er name. Setting a header deletes any existing values for that header, then adds a new value at [the end of](#page-1192-0) the wrapped header list. Headers' existing order is generally maintained, with new headers added to the end of the wrapped list.

Unlike a dictionary, *Headers* objects do not raise an error when you try to get or delete a key that isn't in the wrapped header list. Getting a nonexistent header just returns None, and deleting a nonexistent header does nothing.

*Headers* objects also support keys(), values(), and items() methods. The lists returned by keys() and items() can [include the](#page-1192-0) same key more than once if there is a multi-valued header. The len() of a *Headers* object is the same as the length of its items(), which is the same as the length of the wrapped header list. In fact, the items () method just returns a copy of the wrapped header list.

[Calling](#page-1192-0) bytes() on a *Headers* object returns a formatted bytestring suitable for transmission as HTTP response headers. Each header is placed on a line with its value, separated by a colon and a space. Each line is [terminated](#page-1192-0) by a carriage return and line feed, and the bytestring is terminated with a blank line.

In addition to their mapping interface and formatting features, *Headers* objects also have the following methods for querying and a[dding multi](#page-1192-0)-valued headers, and for adding headers with MIME parameters :

### **get\_all**(*name*)

Renvoie une liste de toutes les valeurs pour l'en-tête *name*.

The returned list will be sorted in the order they appear[ed in the o](#page-1192-0)riginal header list or were added to this instance, and may contain duplicates. Any fields deleted and re-inserted are always appended to the header list. If no fields exist with the given name, returns an empty list.

## **add\_header**(*name*, *value*, *\*\*\_params*)

Add a (possibly multi-valued) header, with optional MIME parameters specified via keyword arguments. *name* is the header field to add. Keyword arguments can be used to set MIME parameters for the header field. Each parameter must be a string or None. Underscores in parameter names are converted to dashes, since dashes are illegal in Python identifiers, but many MIME parameter names include dashes. If the parameter value is a string, it is added to the header value parameters in the form name="value". If it is None, only the parameter name is added. (This is used for MIME parameters without a value.) Example usage :

h.add\_header('content-disposition', 'attachment', filename='bud.gif')

Le code ci-dessus ajoute un en-tête qui ressemble à ceci :

Content-Disposition: attachment; filename="bud.gif"

Modifié dans la version 3.5 : Le paramètre *headers* est optionnel.

## **21.4.3 wsgiref.simple\_server -- a simple WSGI HTTP server**

<span id="page-1193-0"></span>This module implements a simple HTTP server (based on *http.server*) that serves WSGI applications. Each server instance serves a single WSGI application on a given host and port. If you want to serve multiple applications on a single host and port, you should create a WSGI application that parses PATH\_INFO to select which application to invoke for each request. (E.g., using the shift path info() function from  $wsqiref, util$ .)

```
wsgiref.simple_server.make_server(host, port, app, server_class=WSGIServer, hand-
                                        ler_class=WSGIRequestHandler)
```
Create a new WSGI server listening on *host* and *port*, accepting connections for *app*. The return value is an instance of the supplied *server\_class*, and will process requests using the specified *[handler\\_class](#page-1190-3)*. *app* must be a WSGI application object, as defined by **PEP 3333**.

<span id="page-1193-3"></span>Exemple d'utilisation :

```
from wsgiref.simple_server import make_server, demo_app
with make_server('', 8000, demo_app) as httpd:
   print("Serving HTTP on port 8000...")
    # Respond to requests until process is killed
   httpd.serve_forever()
    # Alternative: serve one request, then exit
    httpd.handle_request()
```
wsgiref.simple\_server.**demo\_app**(*environ*, *start\_response*)

This function is a small but complete WSGI application that returns a text page containing the message "Hello world !" and a list of the key/value pairs provided in the *environ* parameter. It's useful for verifying that a WSGI server (such as *wsgiref.simple\_server*) is able to run a simple WSGI application correctly.

## **class** wsgiref.simple\_server.**WSGIServer**(*server\_address*, *RequestHandlerClass*)

Create a *WSGIServer* instance. *server\_address* should be a (host,port) tuple, and *RequestHandlerClass* should be the subclass of *[http.server.Bas](#page-1193-0)eHTTPRequestHandler* that will be used to process requests.

<span id="page-1193-1"></span>You do not normally need to call this constructor, as the  $make\_server()$  function can handle all the details for you.

*WSGIServer* is a subclass of *[http.server.HTTPServer](#page-1276-1)*, so all of its methods (such as serve\_forever() and handle\_request()) are available. *WSGIServer* also provides these WSGIspecific methods :

### **set\_app**(*application*)

[Sets the ca](#page-1193-1)llable *application* ast[he WSGI application that will rece](#page-1276-2)ive requests.

### **get\_app**()

Returns the currently-set application callable.

<span id="page-1193-2"></span>Normally, however, you do not need to use these additional methods, as *set\_app()* is normally called by *make\_server()*, and the *get\_app()* exists mainly for the benefit of request handler instances.

### <span id="page-1193-4"></span>**class** wsgiref.simple\_server.**WSGIRequestHandler**(*request*, *client\_address*, *server*)

Create an HTTP handler for the given *request* (i.e. a socket), *client\_address* (a [\(host](#page-1193-2),port) tuple), and *server* (*WSGIServer* instance).

[You do not need to](#page-1193-3) create [instances of t](#page-1193-4)his class directly; they are automatically created as needed by *WSGIServer* objects. You can, however, subclass this class and supply it as a *handler\_class* to the  $make\_server()$  function. Some possibly relevant methods for overriding in subclasses :

## **get\_[environ](#page-1193-1)**()

Returns a dictionary containing the WSGI environment for a request. The default implementation co[pies the c](#page-1193-1)ontents of the *WSGIServer* object's base\_environ dictionary attribute and then adds [various header](#page-1193-3)s derived from the HTTP request. Each call to this method should return a new dictionary containing all of the relevant CGI environment variables as specified in **PEP 3333**.

#### **get\_stderr**()

Return the object that sh[ould be used as](#page-1193-1) the  $wsq_i$ . errors stream. The default implementation just returns sys.stderr.

**handle**()

Process the HTTP request. The default implementation creates a handler instance using a *wsgiref. handlers* class to implement the actual WSGI application interface.

## **21.4.4 wsgiref.validate --- WSGI conformance checker**

<span id="page-1194-0"></span>When creat[ing new WSG](#page-1195-0)I application objects, frameworks, servers, or middleware, it can be useful to validate the new code's conformance using *wsgiref.validate*. This module provides a function that creates WSGI application objects that validate communications between a WSGI server or gateway and a WSGI application object, to check both sides for protocol conformance.

Note that this utility does not guarantee complete **PEP 3333** compliance; an absence of errors from this module does not necessarily mean [that errors do not exist. H](#page-1194-0)owever, if this module does produce an error, then it is virtually certain that either the server or application is not 100% compliant.

This module is based on the paste.lint modul[e from Ian B](https://www.python.org/dev/peps/pep-3333)icking's "Python Paste" library.

wsgiref.validate.**validator**(*application*)

Wrap *application* and return a new WSGI application object. The returned application will forward all requests to the original *application*, and will check that both the *application* and the server invoking it are conforming to the WSGI specification and to **RFC 2616**.

Any detected nonconformance results in an *AssertionError* being raised; note, however, that how these errors are handled is server-dependent. For example, *wsgiref.simple\_server* and other servers based on *wsgiref.handlers* (that don't override the error handling methods to do something else) will simply output a message that an error h[as occurred,](https://tools.ietf.org/html/rfc2616.html) and dump the traceback to sys.stderr or some other error stream.

This wrapper may also generate output using the *warnings* [module to indicate behavi](#page-1193-0)ors that are questionable bu[t which may not actually b](#page-1195-0)e prohibited by **PEP 3333**. Unless they are suppressed using Python command-line options or the *warnings* API, any such warnings will be written to sys.stderr (*not* wsgi.errors, unless they happen to be the same object).

Exemple d'utilisation :

```
from wsgiref.validate import validator
from wsgiref.simple_server import make_server
# Our callable object which is intentionally not compliant to the
# standard, so the validator is going to break
def simple_app(environ, start_response):
   status = '200 OK' # HTTP Status
   headers = [('Content-type', 'text/plain')] # HTTP Headers
   start_response(status, headers)
    # This is going to break because we need to return a list, and
    # the validator is going to inform us
   return b"Hello World"
# This is the application wrapped in a validator
validator_app = validator(simple_app)
with make_server('', 8000, validator_app) as httpd:
   print("Listening on port 8000....")
   httpd.serve_forever()
```
## **21.4.5 wsgiref.handlers -- server/gateway base classes**

This module provides base handler classes for implementing WSGI servers and gateways. These base classes handle most of the work of communicating with a WSGI application, as long as they are given a CGI-like environment, along with input, output, and error streams.

## <span id="page-1195-0"></span>**class** wsgiref.handlers.**CGIHandler**

CGI-based invocation via sys.stdin, sys.stdout, sys.stderr and os.environ. This is useful when you have a WSGI application and want to run it as a CGI script. Simply invoke  $CGIHandler()$ . run(app), where app is the WSGI application object you wish to invoke.

<span id="page-1195-2"></span>This class is a subclass of *BaseCGIHandler* that sets wsgi.run\_once to true, wsgi.multithread to false, and wsgi.multiprocess to true, and always uses *sys* and *os* to obtain the necessary CGI streams and environment.

### **class** wsgiref.handlers.**IISCGIHandler**

A specialized alternative to *[CGIHandler](#page-1195-1)*, for use when deploying on Microsoft's IIS web server, without havingset the config a[llowP](#page-1668-0)athInfo option (IIS>=7) or metabase allowPathI[nfoF](#page-578-0)orScriptMappings (IIS<7).

By default, IIS gives a PATH\_INFO that duplicates the SCRIPT\_NAME at the front, causing problems for WSGI applications that wish to implement routing. This handler strips any such duplicated path.

IIS can be configuredt[o pass the c](#page-1195-2)orrect PATH\_INFO, but this causes another bug where PATH\_TRANSLATED is wrong. Luckily this variable is rarely used and is not guaranteed by WSGI. On IIS<7, though, the setting can only be made on a vhost level, affecting all other script mappings, many of which break when exposed to the PATH\_TRANSLATED bug. For this reason IIS<7 is almost never deployed with the fix (Even IIS7 rarely uses it because there is still no UI for it.).

There is no way for CGI code to tell whether the option was set, so a separate handler class is provided. It is used in the same way as *CGIHandler*, i.e., by calling IISCGIHandler().run(app), where app is the WSGI application object you wish to invoke.

Nouveau dans la version 3.2.

## **class** wsgiref.handlers.**[BaseCGIH](#page-1195-2)andler**(*stdin*, *stdout*, *stderr*, *environ*, *multithread=True*, *multiprocess=False*)

<span id="page-1195-1"></span>Similar to *CGIHandler*, but instead of using the *sys* and *os* modules, the CGI environment and I/O streams are specified explicitly. The *multithread* and *multiprocess* values are used to set the wsgi.multithread and wsgi.multiprocess flags for any applications run by the handler instance.

This class is a subclass of *SimpleHandler* intended for use with software other than HTTP "origin servers". If you are [writing a gatewa](#page-1195-2)y protocol implementati[on \(su](#page-1668-0)ch [as C](#page-578-0)GI, FastCGI, SCGI, etc.) that uses a Status: header to send an HTTP status, you probably want to subclass this instead of *SimpleHandler*.

**class** wsgiref.handlers.**[SimpleHandl](#page-1195-3)er**(*stdin*, *stdout*, *stderr*, *environ*, *multithread=True*, *mul-*

*tiprocess=False*)

Similar to *BaseCGIHandler*, but designed for use with HTTP origin servers. If you are writing an HTTP server implementation, you will probably want to subclass this instead of *Ba[seCGIHandler](#page-1195-3)*.

<span id="page-1195-3"></span>This class is a subclass of *BaseHandler*. It overrides the \_\_init\_\_(), get\_stdin(), get\_stderr(), add\_cgi\_vars(), \_write(), and \_flush() methods to support explicitly setting the [environment and stre](#page-1195-1)ams via the constructor. The supplied environment and streams are stored in the stdin, stdout, stderr, and environ attributes.

The *write()* method of *stdout* [should write each](#page-1195-4) chunk in full, like *io*. BufferedIOBase.

## **class** wsgiref.handlers.**BaseHandler**

This is an abstract base class for running WSGI applications. Each instance will handle a single HTTP request, although in principle you could create a subclass that was reusable for [multiple requests.](#page-632-0)

<span id="page-1195-4"></span>*Bas[eHandler](#page-633-0)* instances have only one method intended for external use :

**run**(*app*)

Run the specified WSGI application, *app*.

All of the other *BaseHandler* methods are invoked by this method in the process of running the application, [and thus exist pri](#page-1195-4)marily to allow customizing the process.

The following methods MUST be overridden in a subclass :

**\_write**(*data*)

Buffer th[e bytes](#page-1195-4) *data* for transmission to the client. It's okay if this method actually transmits the data;

*BaseHandler* just separates write and flush operations for greater efficiency when the underlying system actually has such a distinction.

## **\_flush**()

Force buffered data to be transmitted to the client. It's okay if this method is a no-op (i.e., if *\_write()* [actually sends the](#page-1195-4) data).

### **get\_stdin**()

Return an input stream object suitable for use as the  $wsq_i$ , input of the request currently being processed.

#### **get\_stderr**()

Return an output stream object suitable for use as the  $wsqi$ . errors of the request currently being processed.

## **add\_cgi\_vars**()

Insert CGI variables for the current request into the environ attribute.

Here are some other methods and attributes you may wish to override. This list is only a summary, however, and does not include every method that can be overridden. You should consult the docstrings and source code for additional information before attempting to create a customized *BaseHandler* subclass.

<span id="page-1196-0"></span>Attributes and methods for customizing the WSGI environment :

#### **wsgi\_multithread**

The value to be used for the wsgi.multithread environment variable. It defaults to true in *BaseHandler*, but may have a different default (or be set b[y the constructor\)](#page-1195-4) in the other subclasses.

#### **wsgi\_multiprocess**

The value to be used for the wsgi.multiprocess environment variable. It defaults to true in *BaseHandler*, but may have a different default (or be set by the constructor) in the other subclasses.

#### **wsg[i\\_run\\_once](#page-1195-4)**

The value to be used for the wsgi.run\_once environment variable. It defaults to false in *BaseHandler*, but *CGIHandler* sets it to true by default.

## **os\_[environ](#page-1195-4)**

The default environment variables to be included in every request's WSGI environment. By default, this is a copy of os.environ at the time that *wsgiref.handlers* was imported, but subclasses can either [create their own](#page-1195-4) at th[e class or instan](#page-1195-2)ce level. Note that the dictionary should be considered read-only, since the default value is shared between multiple classes and instances.

## **server\_software**

If the *origin\_server* attribute [is set, this attribute's](#page-1195-0) value is used to set the default SERVER\_SOFTWARE WSGI environment variable, and also to set a default Server: header in HTTP responses. It is ignored for handlers (such as *BaseCGIHandler* and *CGIHandler*) that are not HTTP origin servers.

Modifié [dans la version 3.3 : T](#page-1197-0)he term "Python" is replaced with implementation specific term like "CPython", "Jython" etc.

## <span id="page-1196-1"></span>**get\_scheme**()

Return the URL scheme being used for the current request. The default implementation uses the guess\_scheme() function from *wsgiref.util* to guess whether the scheme should be "http" or "https", based on the current request's environ variables.

#### **setup\_environ**()

Set the environ attribute to a fully-populated WSGI environment. The default implementation uses all of the above metho[ds and attributes,](#page-1190-3) plus the *get\_stdin()*, *get\_stderr()*, and *add\_cgi\_vars()* methods and the *wsgi\_file\_wrapper* attribute. It also inserts a SERVER\_SOFTWARE key if not present, as long as the *origin\_server* attribute is a true value and the *server\_software* attribute is set.

Methods and attributes for customizing exception handling :

#### **log\_exc[eption](#page-1196-0)**(*exc\_info*)

Log the *exc\_info* tuple in the server log. *exc\_info* is a (t[ype, value, tr](#page-1197-0)aceback) tuple. The default [implementation simply](#page-1196-1) writes the traceback to the request's wsgi.errors stream and flushes it. Subclasses can override this method to change the format or retarget the output, mail the traceback to an administrator, or whatever other action may be deemed suitable.

#### <span id="page-1196-2"></span>**traceback\_limit**

The maximum number of frames to include in tracebacks output by the default *log\_exception()* method. If None, all frames are included.

#### **error\_output**(*environ*, *start\_response*)

This method is a WSGI application to generate an error page for the user. It is only invoked if an error occurs before headers are sent to the client.

This method can access the current error information using  $sys$ .exc\_info(), and should pass that information to *start response* when calling it (as described in the "Error Handling" section of **PEP 3333**). The default implementation just uses the *error\_status*, *error\_headers*, and *error\_body*

attributes to generate an output page. Subclasses can override this to produce more dynamic error output.

Note, however, that it's not recommended from a security perspective to spit out diagnostics to any old user; ideally, you should have to do something special to enable diagnostic output, whic[h is why th](https://www.python.org/dev/peps/pep-3333)e default implementation doesn't include an[y.](#page-1197-1)

#### **error\_status**

The HTTP status used for error responses. This should be a status string as defined in **PEP 3333** ; it defaults to a 500 code and message.

#### <span id="page-1197-1"></span>**error\_headers**

The HTTP headers used for error responses. This should be a list of WSGI response headers ((name, value) tuples), as described in **PEP 3333**. The default list just sets the content type to t[ext/plai](https://www.python.org/dev/peps/pep-3333)n.

#### **error\_body**

The error response body. This should be an HTTP response body bytestring. It defaults to the plain text, "A server error occurred. Please contact the administrator."

Methods and attributes for **PEP 3333**'[s "Optional](https://www.python.org/dev/peps/pep-3333) Platform-Specific File Handling" feature :

#### **wsgi\_file\_wrapper**

A wsgi.file\_wrapper factory, or None. The default value of this attribute is the *wsgiref. util.FileWrapper* class.

## **sendfile**()

Override to implement platform-specific file transmission. This method is called only if the application's return value is an instance of the class specified by the *wsgi\_file\_wrapper* attrib[ute. It should](#page-1191-0) [return a true value if it w](#page-1191-0)as able to successfully transmit the file, so that the default transmission code will not be executed. The default implementation of this method just returns a false value.

Miscellaneous methods and attributes :

## **origin\_server**

This attribute should be set to a true value if the handler's *\_write()* and *\_flush()* are being used to communicate directly to the client, rather than via a CGI-like gateway protocol that wants the HTTP status in a special Status: header.

This attribute's default value is true in *BaseHandler*, but false in *BaseCGIHandler* and *CGIHandler*.

### <span id="page-1197-0"></span>**http\_version**

If *origin\_server* is true, this string attribute is used to set the HTTP version of the response set to the client. It defaults to "1.0".

#### wsgiref[.handlers.](#page-1195-2)**read\_environ**()

Transcode CGI variables from os.environ to **PEP 3333** "bytes in unicode" strings, returning a new diction[ary. This function is](#page-1197-0) used by *CGIHandler* and *IISCGIHandler* in place of directly using os. environ, which is not necessarily WSGI-compliant on all platforms and web servers using Python 3 -- specifically, ones where the OS's actual environment is Unicode (i.e. Windows), or ones where the environment is bytes, but the system encoding used by Pythont[o decode it](https://www.python.org/dev/peps/pep-3333) is anything other than ISO-8859-1 (e.g. Unix systems using UTF-8).

If you are implementing a CGI-based handler of your own, you probably want to use this routine instead of just copying values out of os.environ directly.

Nouveau dans la version 3.2.

## **21.4.6 Exemples**

This is a working "Hello World" WSGI application :

```
from wsgiref.simple_server import make_server
# Every WSGI application must have an application object - a callable
# object that accepts two arguments. For that purpose, we're going to
# use a function (note that you're not limited to a function, you can
# use a class for example). The first argument passed to the function
# is a dictionary containing CGI-style environment variables and the
# second variable is the callable object.
def hello_world_app(environ, start_response):
   status = '200 OK' # HTTP Status
   headers = [('Content-type', 'text/plain; charset=utf-8')] # HTTP Headers
   start_response(status, headers)
    # The returned object is going to be printed
    return [b"Hello World"]
with make_server('', 8000, hello_world_app) as httpd:
   print("Serving on port 8000...")
    # Serve until process is killed
    httpd.serve_forever()
```
Example of a WSGI application serving the current directory, accept optional directory and port number (default : 8000) on the command line :

```
#!/usr/bin/env python3
'''Small wsgiref based web server. Takes a path to serve from and an
optional port number (defaults to 8000), then tries to serve files.
Mime types are guessed from the file names, 404 errors are raised
if the file is not found. Used for the make serve target in Doc.
'''import sys
import os
import mimetypes
from wsgiref import simple_server, util
def app(environ, respond):
    fn = os.path.join(path, environment['PATH INFO'][1:])if '.' not in fn.split(os.path.sep)[-1]:
       fn = os.path.join(fn, 'index.html')type = minetypes.quesstyle(fn)[0]if os.path.exists(fn):
       respond('200 OK', [('Content-Type', type)])
       return util.FileWrapper(open(fn, "rb"))
    else:
       respond('404 Not Found', [('Content-Type', 'text/plain')])
       return [b'not found']
if __name__ == '__main__':
    path = sys.argv[1] if len(sys.argv) > 1 else os.getcwd()
    port = int(sys.argv[2]) if len(sys.argv) > 2 else 8000
   httpd = simple_server.make_server('', port, app)
   print("Serving {} on port {}, control-C to stop".format(path, port))
   try:
       httpd.serve_forever()
```
# **21.5 urllib — Modules de gestion des URLs**

<span id="page-1199-2"></span>**Code source :** Lib/urllib/

urllib est un paquet qui collecte plusieurs modules travaillant avec les URLs :

— *urlli[b.reque](https://github.com/python/cpython/tree/3.10/Lib/urllib/)st* pour ouvrir et lire des URLs ;

— *urllib.error* contenant les exceptions levées par *urllib.request*;

— *urllib.parse* pour analyser les URLs ;

— *urllib.robotparser* pour analyser les fichiers robots.txt.

# **21.6 [urllib.r](#page-1216-0)[eque](#page-1224-0)st --- Extensible library for opening URLs**

<span id="page-1199-0"></span>**Source code :** Lib/urllib/request.py

The *urllib.request* module defines functions and classes which help in opening URLs (mostly HTTP) in a complex world [--- basic and digest a](https://github.com/python/cpython/tree/3.10/Lib/urllib/request.py)uthentication, redirections, cookies and more.

### **Voir aussi :**

The [Requests package](#page-1199-0) is recommended for a higher-level HTTP client interface.

The *urllib*. *request* module defines the following functions :

urllib.request.**urlopen**(*url*, *data=None*[, *timeout*], *\**, *cafile=None*, *capath=None*, *cadefault=False*, *context=None*)

[Open the URL](https://requests.readthedocs.io/en/master/) *url*, which can be either a string or a *Request* object.

<span id="page-1199-1"></span>*data* [must be an obj](#page-1199-0)ect specifying additional data to be sent to the server, or None if no such data is needed. See *Request* for details.

urllib.request module uses HTTP/1.1 and includes Connection:close header in its HTTP requests.

The optional *timeout* parameter specifies a timeou[t in second](#page-1201-0)s for blocking operations like the connection attempt (if not specified, the global default timeout setting will be used). This actually only works for HTTP, HT[TPS and FT](#page-1201-0)P connections.

If *context* is specified, it must be a *ssl.SSLContext* instance describing the various SSL options. See *HTTPSConnection* for more details.

The optional *cafile* and *capath* parameters specify a set of trusted CA certificates for HTTPS requests. *cafile* should point to a single file containing a bundle of CA certificates, whereas *capath* should point to a directory of hashed cert[ificate files. More inf](#page-986-0)ormation can be found in *ssl.SSLContext. [load\\_verify\\_loca](#page-1227-0)tions()*.

The *cadefault* parameter is ignored.

This function always returns an object which can work as a *context manager* and has the properties *url*, *headers*, and *status*. See *urllib.response.addinfourl* for more detail on these prope[rties.](#page-987-0)

[For HTTP and HTTPS URLs, this](#page-987-0) function returns a *http.client.HTTPResponse* object slightly modified. In addition to the three new methods above, the msg attribute contains the same information as the *reason* attribute --- the reason phrase returned by server [--- instead of th](#page-1930-0)e response headers as it is specified in the documentation for *[HTTPResponse](#page-1215-0)*.

For FTP, file, and data URLs and requests explicitly h[andled by legacy](#page-1228-0) *URLopener* and *FancyURLopener* classes, this function returns a *urllib.response.addinfourl* object.

[Raises](#page-1231-0) *URLError* on protocol errors.

Note that None may be returned if no handler handles the request (though the default installed global *OpenerDirector* uses *UnknownHandler* to ensure this never happens).

In addition, if proxy settings are detected (for example, when a  $*$  proxy environment variable like http\_proxy is set), *ProxyHandler* is default installed and makes sure the requests are handled through the proxy.

[The legacy](#page-1201-1) urllib.urlopen [function from](#page-1203-0) Python 2.6 and earlier has been discontinued; *urllib. request.urlopen()* corresponds to the old urllib2.urlopen. Proxy handling, which was done by passing a dictionary pa[rameter to](#page-1202-0) urllib.urlopen, can be obtained by using *ProxyHandler* objects. The default opener raises an *auditing event* urllib.Request with arguments fullurl, data, headers, method taken from the request object.

[Modifié dans la version 3.2](#page-1199-1) : *cafile* and *capath* were added.

Modifié dans la version 3.2 : HT[TPS virtual hos](#page-1669-0)ts are now supported if possible (that is, if  $ss1$ . HAS*SNI* is true).

Nouveau dans la version 3.2 : *data* can be an iterable object.

Modifié dans la version 3.3 : *cadefault* was added.

Modifié dans la version 3.4.3 : *context* was added.

Modifié dans la version 3.10 : HTTPS connection now send an ALPN extension with protocol indicator http/ 1.1 when no *context* is given. Custom *context* should set ALPN protocols with set\_alpn\_protocol().

Obsolète depuis la version 3.6 : *cafile*, *capath* and *cadefault* are deprecated in favor of *context*. Please use *ssl. SSLContext.load\_cert\_chain()* instead, or let *ssl.create\_default\_context()* select the system's trusted CA certificates for you.

## urllib.request.**install\_opener**(*opener*)

Install an *OpenerDirector* instance as the default global opener. Installing an opener is only ne[cessary](#page-987-1) [if you want urlopen to use that opener; o](#page-987-1)therwise, simply call *[OpenerDirector.open\(\)](#page-972-0)* instead of *urlopen()*. The code does not check for a real *OpenerDirector*, and any class with the appropriate interface will work.

## urllib.request.**[build\\_open](#page-1201-1)er**([*handler*, *...*])

<span id="page-1200-1"></span>Return an *OpenerDirector* instance, which chains the ha[ndlers in the order given.](#page-1205-0) *handler*s can be [either instance](#page-1199-1)s of *BaseHandler*, or subclasses of *[BaseHandler](#page-1201-1)* (in which case it must be possible to call the constructor without any parameters). Instances of the following classes will be in front of the *handler*s, unless the *handler*s contain them, instances of them or subclasses of them : *ProxyHandler* (if proxy s[ettings are detected\),](#page-1201-1) *UnknownHandler*, *HTTPHandler*, *HTTPDefaultErrorHandler*, *HTTPRedirect[Handler](#page-1201-2)*, *FTPHandler*, *FileH[andler](#page-1201-2)*, *HTTPErrorProcessor*.

If the Python installation has SSL support (i.e., if the *ssl* module can be imported), *HTTPSHandler* will also be added.

A *BaseHandler* subclass m[ay also change its](#page-1203-0) han[dler\\_order](#page-1203-1) at[tribute to modify its position in the](#page-1202-1) [handlers list.](#page-1202-2)

### urllib.request.**pathname2url**(*path*)

Convert the pathname *path* from the local syntax for a path to the form used in the path component of a URL. T[his does not produ](#page-1201-2)ce a complete URL. The return value will already be quoted using the *quote()* function.

#### urllib.request.**url2pathname**(*path*)

Convert the path component *path* from a percent-encoded URL to the local syntax for a path. This does not accept a complete URL. This function uses *unquote()* to decode *path*.

#### urllib.request.**getproxies**()

<span id="page-1200-0"></span>This helper function returns a dictionary of scheme to proxy server URL mappings. It scans the environment for variables named  $\langle$ scheme $\rangle$ \_proxy, in a case insensitive approach, for all operating systems first, and when it cannot find it, looks for proxy informati[on from System](#page-1222-0) Configuration for macOS and Windows Systems Registry for Windows. If both lowercase and uppercase environment variables exist (and disagree), lowercase is preferred.

**Note :** If the environment variable REQUEST\_METHOD is set, which usually indicates your script is running in a CGI environment, the environment variable HTTP\_PROXY (uppercase \_PROXY) will be ignored. This is because that variable can be injected by a client using the "Proxy :" HTTP header. If you need to use an The following classes are provided :

**class** urllib.request.**Request**(*url*, *data=None*, *headers={}*, *origin\_req\_host=None*, *unverifiable=False*, *method=None*)

This class is an abstraction of a URL request.

*url* should be a string containing a valid URL.

<span id="page-1201-0"></span>*data* must be an object specifying additional data to send to the server, or None if no such data is needed. Currently HTTP requests are the only ones that use *data*. The supported object types include bytes, file-like objects, and iterables of bytes-like objects. If no Content-Length nor Transfer-Encoding header field has been provided, *HTTPHandler* will set these headers according to the type of *data*. Content-Length will be used to send bytes objects, while Transfer-Encoding: chunked as specified in **RFC 7230**, Section 3.3.1 will be used to send files and other iterables.

For an HTTP POST request method, *data* should be a buffer in the standard *application/ x-www-form-u[rlencoded](#page-1203-1)* format. The *urllib.parse.urlencode()* function takes a mapping or sequence of 2-tuples and returns an ASCII string in this format. It should be encoded to bytes [before being](https://tools.ietf.org/html/rfc7230.html) used as the *data* parameter.

*headers* should be a dictionary, and will be treated as if *add\_header()* was called with each key and value as arguments. This is often used to "spoof" the User-Agent [header value, which is us](#page-1222-1)ed by a browser to identify itself -- some HTTP servers only allow requests coming from common browsers as opposed to scripts. For example, Mozilla Firefox may identify itself as "Mozilla/5.0 (X11; U; Linux i686) Gecko/ 20071127 Firefox/2.0.0.11", while *urllib*['s default user a](#page-1204-0)gent string is "Python-urllib/ 2.6" (on Python 2.6).

An appropriate Content-Type header should be included if the *data* argument is present. If this header has not been provided and *data* is not None, Content-Type: application/ x-www-form-urlencoded will be added [as a defau](#page-1199-2)lt.

The next two arguments are only of interest for correct handling of third-party HTTP cookies :

*origin\_req\_host* should be the request-host of the origin transaction, as defined by **RFC 2965**. It defaults to http.cookiejar.request\_host(self). This is the host name or IP address of the original request that was initiated by the user. For example, if the request is for an image in an HTML document, this should be the request-host of the request for the page containing the image.

*unverifiable* should indicate whether the request is unverifiable, as defined by **RFC 2965**[. It defau](https://tools.ietf.org/html/rfc2965.html)lts to False. An unverifiable request is one whose URL the user did not have the option to approve. For example, if the request is for an image in an HTML document, and the user had no option to approve the automatic fetching of the image, this should be true.

*method* should be a string that indicates the HTTP request method that will be [used \(e.g.](https://tools.ietf.org/html/rfc2965.html) 'HEAD'). If provided, its value is stored in the *method* attribute and is used by *get\_method()*. The default is 'GET' if *data* is None or 'POST' otherwise. Subclasses may indicate a different default method by setting the *method* attribute in the class itself.

**Note :** The request will [not work a](#page-1204-1)s expected if the data ob[ject is unable to del](#page-1204-2)iver its content more than once (e.g. a file or an iterable that can produce the content only once) and the request is retried for HTTP [redirects](#page-1204-1) or authentication. The *data* is sent to the HTTP server right away after the headers. There is no support for a 100-continue expectation in the library.

Modifié dans la version 3.3 : *Request.method* argument is added to the Request class.

Modifié dans la version 3.4 : Default *Request.method* may be indicated at the class level.

Modifié dans la version 3.6 : Do not raise an error if the Content-Length has not been provided and *data* is neither None nor a bytes object. Fall back to use chunked transfer encoding instead.

## **class** urllib.request.**Op[enerDirector](#page-1204-1)**

The *OpenerDirector* class ope[ns URLs via](#page-1204-1) *BaseHandler*s chained together. It manages the chaining of handlers, and recovery from errors.

### <span id="page-1201-1"></span>**class** urllib.request.**BaseHandler**

<span id="page-1201-2"></span>This [is the base class for a](#page-1201-1)ll registered handlers-[-- and handles onl](#page-1201-2)y the simple mechanics of registration.

## **class** urllib.request.**HTTPDefaultErrorHandler** A class which defines a default handler for HTTP error responses; all responses are turned into *HTTPError* exceptions.

- <span id="page-1202-1"></span>**class** urllib.request.**HTTPRedirectHandler** A class to handle redirections.
- <span id="page-1202-2"></span>**class** urllib.request.**HTTPCookieProcessor**(*cookiejar=None*) A class to handle HTTP Cookies.

**class** urllib.request.**ProxyHandler**(*proxies=None*)

<span id="page-1202-0"></span>Cause requests to go through a proxy. If *proxies* is given, it must be a dictionary mapping protocol names to URLs of proxies. The default is to read the list of proxies from the environment variables  $\epsilon$  protocol> proxy. If no proxy environment variables are set, then in a Windows environment proxy settings are obtained from the registry's Internet Settings section, and in a macOS environment proxy information is retrieved from the System Configuration Framework.

To disable autodetected proxy pass an empty dictionary.

The no\_proxy environment variable can be used to specify hosts which shouldn't be reached via proxy; if set, it should be a comma-separated list of hostname suffixes, optionally with : port appended, for example cern.ch,ncsa.uiuc.edu,some.host:8080.

**Note :** HTTP\_PROXY will be ignored if a variable REQUEST\_METHOD is set; see the documentation on *getproxies()*.

## **class** urllib.request.**HTTPPasswordMgr**

Keep a database of [\(realm, u](#page-1200-0)ri)  $\rightarrow$  (user, password) mappings.

## <span id="page-1202-4"></span>**class** urllib.request.**HTTPPasswordMgrWithDefaultRealm**

Keep a database of  $(\text{realm}, \text{uri}) \rightarrow (\text{user}, \text{password})$  mappings. A realm of None is considered a catch-all realm, which is searched if no other realm fits.

## <span id="page-1202-3"></span>**class** urllib.request.**HTTPPasswordMgrWithPriorAuth**

A variant of *HTTPPasswordMgrWithDefaultRealm* that also has a database of uri -> is\_authenticated mappings. Can be used by a BasicAuth handler to determine when to send authentication credentials immediately instead of waiting for a 401 response first.

Nouveau dans la version 3.5.

### **class** urllib.request.**[AbstractBasicAuthHandler](#page-1202-3)**(*password\_mgr=None*)

This is a mixin class that helps with HTTP authentication, both to the remote host and to a proxy. *password\_mgr*, if given, should be something that is compatible with *HTTPPasswordMgr*; refer to section *HTTPPasswordMgr Objects* for information on the interface that must be supported. If *passwd\_mgr* also provides is\_authenticated and update\_authenticated methods (see *HTTPPasswordMgrWithPriorAuth Objects*), then the handler will use the is\_authenticated result for a given URI to determine whether or not to send authentication credentials with the request. If [is\\_authenticat](#page-1202-4)ed returns True [for the URI, credentials are](#page-1208-0) sent. If is\_authenticated is False, credentials are not sent, and then if a 401 response is received the request is re-sent with the authentication credentia[ls. If authentication succeeds,](#page-1208-1) [update\\_au](#page-1208-1)thenticated is called to set is\_authenticated True for the URI, so that subsequent requests to the URI or any of its super-URIs will automatically include the authentication credentials. Nouveau dans la version 3.5 : Added is\_authenticated support.

**class** urllib.request.**HTTPBasicAuthHandler**(*password\_mgr=None*)

Handle authentication with the remote host. *password\_mgr*, if given, should be something that is compatible with *HTTPPasswordMgr*; refer to section *HTTPPasswordMgr Objects* for information on the interface that must be supported. HTTPBasicAuthHandler will raise a *ValueError* when presented with a wrong Authentication scheme.

### **class** urllib.request.**ProxyBasicAuthHandler**(*password\_mgr=None*)

<span id="page-1202-5"></span>Han[dle authentication with](#page-1202-4) the proxy. *password\_mgr*[, if given, should b](#page-1208-0)e something that is compatible with *HTTPPasswordMgr*; refer to section *HTTPPassword[Mgr Objects](#page-120-0)* for information on the interface that must be supported.

#### **class** urllib.request.**AbstractDigestAuthHandler**(*password\_mgr=None*)

This is a mixin class that helps with HTTP authentication, both to the remote host and to a proxy. *password\_mgr*, if given, should be something that is compatible with *HTTPPasswordMgr*; refer to section *HTTPPasswordMgr Objects* for information on the interface that must be supported.

**class** urllib.request.**HTTPDigestAuthHandler**(*password\_mgr=None*)

Handle authentication with the remote host. *password\_mgr*, if given, should be something that is compatible with *HTTPPasswordMgr*; refer to section *HTTPPasswordMgr Objects* [for information on](#page-1202-4) the interface that [must be supported. When](#page-1208-0) both Digest Authentication Handler and Basic Authentication Handler are both added, Digest Authentication is always tried first. If the Digest Authentication returns a 40x response again, it is sent to Basic Authentication handler to Handle. This Handler method will raise a *ValueError* when pres[ented with an authentica](#page-1202-4)tion scheme oth[er than Digest or Basic.](#page-1208-0)

Modifié dans la version 3.3 : Raise *ValueError* on unsupported Authentication Scheme.

**class** urllib.request.**ProxyDigestAuthHandler**(*password\_mgr=None*) Handle authentication with the proxy. *password\_mgr*, if given, should be something t[hat is compatible](#page-120-0) with *HTTPPasswordMgr*; refer to section *[HTTPPass](#page-120-0)wordMgr Objects* for information on the interface that must

be supported.

- **class** urllib.request.**HTTPHandler** [A class to handle openi](#page-1202-4)ng of HTTP UR[Ls.](#page-1208-0)
- <span id="page-1203-1"></span>**class** urllib.request.**HTTPSHandler**(*debuglevel=0*, *context=None*, *check\_hostname=None*) A class to handle opening of HTTPS URLs. *context* and *check\_hostname* have the same meaning as in *http. client.HTTPSConnection*.

Modifié dans la version 3.2 : *context* and *check\_hostname* were added.

- **class** urllib.request.**FileHandler** [Open local files.](#page-1227-0)
- **class** urllib.request.**DataHandler** Open data URLs. Nouveau dans la version 3.4.
- **class** urllib.request.**FTPHandler** Open FTP URLs.
- <span id="page-1203-4"></span>**class** urllib.request.**CacheFTPHandler** Open FTP URLs, keeping a cache of open FTP connections to minimize delays.
- <span id="page-1203-3"></span>**class** urllib.request.**UnknownHandler** A catch-all class to handle unknown URLs.
- <span id="page-1203-0"></span>**class** urllib.request.**HTTPErrorProcessor** Process HTTP error responses.

## **21.6.1 Request Objects**

The following methods describe *Request*'s public interface, and so all may be overridden in subclasses. It also defines several public attributes that can be used by clients to inspect the parsed request.

```
Request.full_url
```
The original URL passedt[o the constr](#page-1201-0)uctor.

Modifié dans la version 3.4.

<span id="page-1203-2"></span>Request.full\_url is a property with setter, getter and a deleter. Getting *full\_url* returns the original request URL with the fragment, if it was present.

Request.**type**

The URI scheme.

Request.**host**

The URI authority, typically a host, but may also contain a port separated by a colon.

#### Request.**origin\_req\_host**

The original host for the request, without port.

### Request.**selector**

The URI path. If the *Request* uses a proxy, then selector will be the full URL that is passed to the proxy.

#### Request.**data**

The entity body for the request, or None if not specified.

Modifié dans la version 3.4 : Changing value of *Request.data* now deletes "Content-Length" header if it was previously set or [calculated.](#page-1201-0)

#### <span id="page-1204-3"></span>Request.**unverifiable**

boolean, indicates whether the request is unveri[fiable as defined by](#page-1204-3) **RFC 2965**.

#### Request.**method**

The HTTP request method to use. By default its value is *None*, which means that *get\_method()* will do its normal computation of the method to be used. Its value can be set (thus overriding the default computation in *get\_method()*) either by providing a default value by setting [it at the clas](https://tools.ietf.org/html/rfc2965.html)s level in a *Request* subclass, or by passing a value in to the *Request* constructor via the *method* argument.

<span id="page-1204-1"></span>Nouveau dans la version 3.3.

Modifié dans la version 3.4 : A default value can now be set in subclasses; previously it could only be set via th[e constructor argum](#page-1204-2)ent.

### Request.**get\_method**()

Return a string indicating the HTTP request method. If *Request.method* is not None, return its value, otherwise return 'GET' if *Request.data* is None, or 'POST' if it's not. This is only meaningful for HTTP requests.

<span id="page-1204-2"></span>Modifié dans la version 3.3 : get\_method now looks at the value of *Request.method*.

#### Request.**add\_header**(*key*, *val*)

Add another header to the re[quest. Headers are](#page-1204-3) currently ignored by all handlers except HTTP handlers, where they are added to the list of headers sent to the server. Note that there cannot be more than one header with the same name, and later calls will overwrite previous calls in case the *key* [collides. Curren](#page-1204-1)tly, this is no loss of HTTP functionality, since all headers which have meaning when used more than once have a (header-specific) way of gaining the same functionality using only one header.

## <span id="page-1204-0"></span>Request.**add\_unredirected\_header**(*key*, *header*)

Add a header that will not be added to a redirected request.

#### Request.**has\_header**(*header*)

Return whether the instance has the named header (checks both regular and unredirected).

### Request.**remove\_header**(*header*)

Remove named header from the request instance (both from regular and unredirected headers). Nouveau dans la version 3.4.

### Request.**get\_full\_url**()

Return the URL given in the constructor.

Modifié dans la version 3.4.

Returns *Request.full\_url*

### Request.**set\_proxy**(*host*, *type*)

Prepare the request by connecting to a proxy server. The *host* and *type* will replace those of the instance, and the insta[nce's selector will be the](#page-1203-2) original URL given in the constructor.

#### Request.**get\_header**(*header\_name*, *default=None*)

Return the value of the given header. If the header is not present, return the default value.

#### Request.**header\_items**()

Return a list of tuples (header\_name, header\_value) of the Request headers.

Modifié dans la version 3.4 : The request methods add\_data, has\_data, get\_data, get\_type, get\_host, get\_selector, get\_origin\_req\_host and is\_unverifiable that were deprecated since 3.3 have been removed.

## **21.6.2 OpenerDirector Objects**

*OpenerDirector* instances have the following methods :

#### OpenerDirector.**add\_handler**(*handler*)

*handler* should be an instance of *BaseHandler*. The following methods are searched, and added to the possible chains (note that HTTP errors are a special case). Note that, in the following, *protocol* should be replaced [with the actual](#page-1201-1) protocol to handle, for example  $http_response()$  would be the HTTP protocol response handler. Also *type* should be replaced with the actual HTTP code, for example http\_error\_404() would handle HTTP 404 errors.

- <protocol>\_open() -- [signal that the ha](#page-1201-2)ndler knows how to open *protocol* URLs. See *BaseHandler.<protocol> open()* for more information.
- http\_error\_<type>() --- signal that the handler knows how to handle HTTP errors with HTTP error code *type*.

See *BaseHandler.http\_error\_<nnn>()* for more information.

- <p[rotocol>\\_error\(\)](#page-1206-0) --- signal that the handler knows how to handle errors from (non-http) *protocol*.
- <protocol>\_request() --- signal that the handler knows how to pre-process *protocol* requests. See *[BaseHandler.<protocol>\\_request\(](#page-1206-1))* for more information.
- <protocol>\_response() --- signal that the handler knows how to post-process *protocol* responses. See *BaseHandler.<protocol>\_response()* for more information.

## OpenerDirector.**open**(*url*, *data=None*[, *timeout*])

Open the given *url* [\(which can be a request object or a str](#page-1206-2)ing), optionally passing the given *data*. Arguments, return values and exceptions raised are the same as those of *urlopen()* (which simply calls the *open()* method [on the currently installed global](#page-1206-3) *OpenerDirector*). The optional *timeout* parameter specifies a timeout in seconds for blocking operations like the connection attempt (if not specified, the global default timeout setting will be used). The timeout feature actually works only for HTTP, HTTPS and FTP connections.

#### <span id="page-1205-0"></span>OpenerDirector.**error**(*proto*, *\*args*)

Handle an error of the given protocol. T[his will call the registe](#page-1201-1)red error handlers for the given protocol with the given arguments (which are protocol specific). The HTTP protocol is a special case which uses the HTTP response code to determine the specific error handler; refer to the http\_error\_<type>() methods of the handler classes.

<span id="page-1205-1"></span>Return values and exceptions raised are the same as those of *urlopen()*.

OpenerDirector objects open URLs in three stages :

The order in which these methods are called within each stage is determined by sorting the handler instances.

- 1. Every handler with a method named like <protocol>\_r[equest\(\)](#page-1199-1) has that method called to pre-process the request.
- 2. Handlers with a method named like  $\epsilon$   $\text{protocol}$  open() are called to handle the request. This stage ends when a handler either returns a non-*None* value (ie. a response), or raises an exception (usually *URLError*). Exceptions are allowed to propagate.

In fact, the above algorithm is first tried for methods named  $\text{default\_open}($ . If all such methods return *None*, the algorithm is repeated for methods named like <protocol>\_open(). If all such methods return *None*, the algorithm is repeated fo[r metho](#page-50-0)ds named unknown\_open().

Note that the implementation of these methods may involve calls of the parent *OpenerDirector* instance's *open()* and *error()* methods.

3. [Every](#page-50-0) handler with a method named like  $\langle$ protocol> response() has that method called to post[proces](#page-50-0)s the response.

## **21.6.3 BaseHandler Objects**

*BaseHandler* objects provide a couple of methods that are directly useful, and others that are meant to be used by derived classes. These are intended for direct use :

BaseHandler.**add\_parent**(*director*) [Add a dire](#page-1201-2)ctor as parent.

BaseHandler.**close**() Remove any parents.

The following attribute and methods should only be used by classes derived from *BaseHandler*.

Note : The convention has been adopted that subclasses defining <protocol>\_request() or <protocol>\_response() methods are named \*Processor; all othersa[re named](#page-1201-2) \*Handler.

### BaseHandler.**parent**

A valid *OpenerDirector*, which can be used to open using a different protocol, or handle errors.

#### <span id="page-1206-4"></span>BaseHandler.**default\_open**(*req*)

This method is *not* defined in *BaseHandler*, but subclasses should define it if they want to catch all URLs. This method, if implemented, will be called by the parent *OpenerDirector*. It should return a file-like object [as described in the ret](#page-1201-1)urn value of the *open()* of *OpenerDirector*, or None. It should raise *URLError*, unless a truly exceptional thing happens (for example, *MemoryError* should not be mapped to

#### <span id="page-1206-5"></span>URLError).

This method will be called before any protocol-specific ope[n method.](#page-1201-1)

#### **BaseHandler.<protocol>\_open(req)**

[This method](#page-1223-0) is *not* defined in *BaseHandler*, but subclasses sho[uld define it if th](#page-116-0)ey want to handle URLs with the given protocol.

<span id="page-1206-0"></span>This method, if defined, will be called by the parent *OpenerDirector*. Return values should be the same as for default\_open().

### BaseHandler.**unknown\_open**(*[req](#page-1201-2)*)

This method is *not* defined in *BaseHandler*, but [subclasses should defin](#page-1201-1)e it if they want to catch all URLs with no specific registered handler to open it.

This method, if implemented, will be called by the *parent OpenerDirector*. Return values should be the same as for *default\_open()*.

## BaseHandler.**http\_error\_[default](#page-1201-2)**(*req*, *fp*, *code*, *msg*, *hdrs*)

This method is *not* defined in *BaseHandler*, but subclasses should override it if they intend to provide a catch-all for otherwise unhandled HTTP errors. It [will be ca](#page-1206-4)[lled automatically by](#page-1201-1) the *OpenerDirector* getting the erro[r, and should not norm](#page-1206-5)ally be called in other circumstances.

*req* will be a *Request* object, *fp* will be a file-like object with the HTTP error body, *code* will be the threedigit code of the error, *msg* wi[ll be the user-visib](#page-1201-2)le explanation of the code and *hdrs* will be a mapping object with the headers of the error.

Return values and exceptions raised should be the same as those of *urlopen()*.

## **BaseHandler.[http\\_err](#page-1201-0)or\_<nnn>(req, fp, code, msg, hdrs)**

*nnn* should be a three-digit HTTP error code. This method is also not defined in *BaseHandler*, but will be called, if it exists, on an instance of a subclass, when an HTTP error with code *nnn* occurs.

<span id="page-1206-1"></span>Subclasses should override this method to handle specific HTTP er[rors.](#page-1199-1)

Arguments, return values and exceptions raised should be the same as for http\_error\_default().

### **BaseHandler.<protocol>\_request(req)**

This method is *not* defined in *BaseHandler*, but subclasses should define it if they want to pre-process requests of the given protocol.

<span id="page-1206-3"></span><span id="page-1206-2"></span>This method, if defined, will be called by the parent *OpenerDirector*. *req* will be a *Request* object. The return value should be a *Request* object.

#### **BaseHandler.<protocol>\_response(req, response)**

This method is *not* defined in *BaseHandler*, but subclasses should define it if they want to post-process responses of the given protocol.

This method, if defined, will be called by the parent *OpenerDirector*. *req* will be a *Request* object. *response* will be an object implementing the same interface as the return value of *urlopen()*. The return value should implement the sa[me interface as the](#page-1201-2) return value of *urlopen()*.

## **21.6.4 HTTPRedirectHandler Objects**

**Note :** Some HTTP redirections require action from this module's client code. If this is the case, *HTTPError* is raised. See **RFC 2616** for details of the precise meanings of the various redirection codes.

An HTTPError exception raised as a security consideration if the HTTPRedirectHandler is presented with a redirected URL which is not an HTTP, HTTPS or FTP URL.

HTTPRed[irectHan](https://tools.ietf.org/html/rfc2616.html)dler.**redirect\_request**(*req*, *fp*, *code*, *msg*, *hdrs*, *newurl*)

Return a *Request* or None in response to a redirect. This is called by the default implementations of the http\_error\_30\*() methods when a redirection is received from the server. If a redirection should take place, return a new *Request* to allow http\_error\_30\*() to perform the redirect to *newurl*. Otherwise, raise *HTTPError* if no other handler should try to handle this URL, or return None if you can't but another handler [might.](#page-1201-0)

**Note :** The defaul[t implemen](#page-1201-0)tation of this method does not strictly follow **RFC 2616**, which says that 301 and [302 responses](#page-1223-1) to POST requests must not be automatically redirected without confirmation by the user. In reality, browsers do allow automatic redirection of these responses, changing the POST to a GET, and the default implementation reproduces this behavior.

HTTPRedirectHandler.**http\_error\_301**(*req*, *fp*, *code*, *msg*, *hdrs*) Redirect to the Location: or URI: URL. This method is called by the parent *OpenerDirector* when

getting an HTTP 'moved permanently' response.

- <span id="page-1207-0"></span>HTTPRedirectHandler.**http\_error\_302**(*req*, *fp*, *code*, *msg*, *hdrs*) The same as *http\_error\_301()*, but called for the 'found' response.
- HTTPRedirectHandler.**http\_error\_303**(*req*, *fp*, *code*, *msg*, *hdrs*) The same as *http\_error\_301()*, but called for the 'see other' response.

HTTPRedirectHandler.**[http\\_erro](#page-1207-0)r\_307**(*req*, *fp*, *code*, *msg*, *hdrs*) The same as  $http\_error\_301()$ , but called for the 'temporary redirect' response.

## **21.6.5 HTTPCookieProcessor Objects**

*HTTPCookieProcessor* [instances have](#page-1207-0) one attribute :

HTTPCookieProcessor.**cookiejar** The *http.cookiejar.CookieJar* in which cookies are stored.

## **21.6.6 ProxyHandler Objects**

### **ProxyHandler.<protocol>\_open(request)**

The *ProxyHandler* will have a method <protocol>\_open() for every *protocol* which has a proxy in the *proxies* dictionary given in the constructor. The method will modify requests to go through the proxy, by calling request.set\_proxy(), and call the next handler in the chain to actually execute the protocol.

## **21.6.7 [HTTPPasswo](#page-1202-0)rdMgr Objects**

These methods are available on *HTTPPasswordMgr* and *HTTPPasswordMgrWithDefaultRealm* objects.

<span id="page-1208-0"></span>HTTPPasswordMgr.**add\_password**(*realm*, *uri*, *user*, *passwd*)

*uri* can be either a single URI, or a sequence of URIs. *realm*, *user* and *passwd* must be strings. This causes (user, passwd) to [be used as authenticatio](#page-1202-4)n t[okens when authentication for](#page-1202-3) *realm* and a super-URI of any of the given URIs is given.

<span id="page-1208-2"></span>HTTPPasswordMgr.**find\_user\_password**(*realm*, *authuri*)

Get user/password for given realm and URI, if any. This method will return (None, None) if there is no matching user/password.

For *HTTPPasswordMgrWithDefaultRealm* objects, the realm None will be searched if the given *realm* has no matching user/password.

## **21.6.8 [HTTPPasswordMgrWithPriorAuth](#page-1202-3) Objects**

<span id="page-1208-1"></span>This password manager extends *HTTPPasswordMgrWithDefaultRealm* to support tracking URIs for which authentication credentials should always be sent.

HTTPPasswordMgrWithPriorAuth.**add\_password**(*realm*, *uri*, *user*, *passwd*, *is\_authenticated=False*)

*realm*, *uri*, *user*, *passwd* are as for *[HTTPPasswordMgr.add\\_passwo](#page-1202-3)rd()*. *is\_authenticated* sets the initial value of the is\_authenticated flag for the given URI or list of URIs. If *is\_authenticated* is specified as True, *realm* is ignored.

- HTTPPasswordMgrWithPriorAuth.**find\_user\_password**(*realm*, *authuri*) Same as for *HTTPPasswordM[grWithDefaultRealm](#page-1208-2)* objects
- HTTPPasswordMgrWithPriorAuth.**update\_authenticated**(*self*, *uri*,

*is\_authenticated=False*) Update the is\_authenticated flag for the given *uri* or list of URIs.

HTTPPassword[MgrWithPriorAuth.](#page-1202-3)**is\_authenticated**(*self*, *authuri*) Returns the current state of the is\_authenticated flag for the given URI.

## **21.6.9 AbstractBasicAuthHandler Objects**

```
AbstractBasicAuthHandler.http_error_auth_reqed(authreq, host, req, headers)
```
Handle an authentication request by getting a user/password pair, and re-trying the request. *authreq* should be the name of the header where the information about the realm is included in the request, *host* specifies the URL and path to authenticate for, *req* should be the (failed) *Request* object, and *headers* should be the error headers.

*host* is either an authority (e.g. "python.org") or a URL containing an authority component (e.g. "http:/ /python.org/"). In either case, the authority must not contain a userinfo component (so, "python. org" and "python.org:80" are fine, "joe:passw[ord@pyth](#page-1201-0)on.org" is not).

## **21.6.10 HTTPBasicAuthHandler Objects**

HTTPBasicAuthHandler.**http\_error\_401**(*req*, *fp*, *code*, *msg*, *hdrs*) Retry the request with authentication information, if available.

# **21.6.11 ProxyBasicAuthHandler Objects**

ProxyBasicAuthHandler.**http\_error\_407**(*req*, *fp*, *code*, *msg*, *hdrs*) Retry the request with authentication information, if available.

# **21.6.12 AbstractDigestAuthHandler Objects**

AbstractDigestAuthHandler.**http\_error\_auth\_reqed**(*authreq*, *host*, *req*, *headers*) *authreq* should be the name of the header where the information about the realm is included in the request, *host* should be the host to authenticate to, *req* should be the (failed) *Request* object, and *headers* should be the error headers.

## **21.6.13 HTTPDigestAuthHandler Objects**

```
HTTPDigestAuthHandler.http_error_401(req, fp, code, msg, hdrs)
     Retry the request with authentication information, if available.
```
## **21.6.14 ProxyDigestAuthHandler Objects**

```
ProxyDigestAuthHandler.http_error_407(req, fp, code, msg, hdrs)
     Retry the request with authentication information, if available.
```
## **21.6.15 HTTPHandler Objects**

```
HTTPHandler.http_open(req)
```
Send an HTTP request, which can be either GET or POST, depending on req.has\_data().

## **21.6.16 HTTPSHandler Objects**

```
HTTPSHandler.https_open(req)
```
Send an HTTPS request, which can be either GET or POST, depending on req.has\_data().

## **21.6.17 FileHandler Objects**

```
FileHandler.file_open(req)
```
Open the file locally, if there is no host name, or the host name is 'localhost'. Modifié dans la version 3.2 : This method is applicable only for local hostnames. When a remote hostname is given, an *URLError* is raised.

## **21.6.18 DataHandler Objects**

### DataHandler.**data\_open**(*req*)

Read a data URL. This kind of URL contains the content encoded in the URL itself. The data URL syntax is specified in **RFC 2397**. This implementation ignores white spaces in base64 encoded data URLs so the URL may be wrapped in whatever source file it comes from. But even though some browsers don't mind about a missing padding at the end of a base64 encoded data URL, this implementation will raise an *ValueError* in that case.

## **21.6.19 FTPHandler Objects**

```
FTPHandler.ftp_open(req)
```
Open the FTP file indicated by *req*. The login is always done with empty username and password.

## **21.6.20 CacheFTPHandler Objects**

*CacheFTPHandler* objects are *FTPHandler* objects with the following additional methods :

```
CacheFTPHandler.setTimeout(t)
     Set timeout of connections to t seconds.
```

```
CacheFTPHandler.setMaxConns(m)
     Set maximum number of cached connections to m.
```
## **21.6.21 UnknownHandler Objects**

UnknownHandler.**unknown\_open**() Raise a *URLError* exception.

## **21.6.22 HTTPErrorProcessor Objects**

```
HTTPErrorProcessor.http_response(request, response)
```
Process HTTP error responses.

For 200 error codes, the response object is returned immediately.

<span id="page-1210-0"></span>For non-200 error codes, this simply passes the job on to the http\_error\_<type>() handler methods, via *OpenerDirector.error()*. Eventually, *HTTPDefaultErrorHandler* will raise an *HTTPError* if no other handler handles the error.

HTTPErrorProcessor.**https\_response**(*request*, *response*) Process HTTPS error responses. [The behavior is same as](#page-1205-1) *http\_response()*[.](#page-1202-1)

## **21.6.23 Exemples**

In addition to the examples bel[ow, more examples are](#page-1210-0) given in urllib-howto.

This example gets the python.org main page and displays the first 300 bytes of it.

```
>>> import urllib.request
>>> with urllib.request.urlopen('http://www.python.org/') as f:
... print(f.read(300))
...
b'<!DOCTYPE html PUBLIC "-//W3C//DTD XHTML 1.0 Transitional//EN"
"http://www.w3.org/TR/xhtml1/DTD/xhtml1-transitional.dtd">\n\n\n<html
xmlns="http://www.w3.org/1999/xhtml" xml:lang="en" lang="en">\n\n<head>\n
```

```
<meta http-equiv="content-type" content="text/html; charset=utf-8" />\n
<title>Python Programming '
```
Note that urlopen returns a bytes object. This is because there is no way for urlopen to automatically determine the encoding of the byte stream it receives from the HTTP server. In general, a program will decode the returned bytes object to string once it determines or guesses the appropriate encoding.

The following W3C document, https://www.w3.org/International/O-charset, lists the various ways in which an (X)HTML or an XML document could have specified its encoding information.

As the python.org website uses *utf-8* encoding as specified in its meta tag, we will use the same for decoding the bytes object.

```
>>> with urllib.request.urlopen('http://www.python.org/') as f:
... print(f.read(100).decode('utf-8'))
...
<!DOCTYPE html PUBLIC "-//W3C//DTD XHTML 1.0 Transitional//EN"
"http://www.w3.org/TR/xhtml1/DTD/xhtm
```
It is also possible to achieve the same result without using the *context manager* approach.

```
>>> import urllib.request
>>> f = urllib.request.urlopen('http://www.python.org/')
>>> print(f.read(100).decode('utf-8'))
<!DOCTYPE html PUBLIC "-//W3C//DTD XHTML 1.0 Transitional//EN"
"http://www.w3.org/TR/xhtml1/DTD/xhtm
```
In the following example, we are sending a data-stream to the stdin of a CGI and reading the data it returns to us. Note that this example will only work when the Python installation supports SSL.

```
>>> import urllib.request
>>> req = urllib.request.Request(url='https://localhost/cgi-bin/test.cgi',
... data=b'This data is passed to stdin of the CGI')
>>> with urllib.request.urlopen(req) as f:
... print(f.read().decode('utf-8'))
...
Got Data: "This data is passed to stdin of the CGI"
```
The code for the sample CGI used in the above example is :

```
#!/usr/bin/env python
import sys
data = sys.stdin.read()
print('Content-type: text/plain\n\nGot Data: "%s"' % data)
```
Here is an example of doing a PUT request using *Request* :

```
import urllib.request
DATA = b'some data'
req = urllib.request.Request(url='http://localhost:8080', data=DATA, method='PUT')
with urllib.request.urlopen(req) as f:
   pass
print(f.status)
print(f.reason)
```
Use of Basic HTTP Authentication :

```
import urllib.request
# Create an OpenerDirector with support for Basic HTTP Authentication...
auth_handler = urllib.request.HTTPBasicAuthHandler()
auth_handler.add_password(realm='PDQ Application',
```

```
uri='https://mahler:8092/site-updates.py',
                          user='klem',
                          passwd='kadidd!ehopper')
opener = urllib.request.build_opener(auth_handler)
# ...and install it globally so it can be used with urlopen.
urllib.request.install_opener(opener)
urllib.request.urlopen('http://www.example.com/login.html')
```
*build\_opener()* provides many handlers by default, including a *ProxyHandler*. By default, *ProxyHandler* uses the environment variables named <scheme> proxy, where <scheme> is the URL scheme involved. For example, the http\_proxy environment variable is read to obtain the HTTP proxy's URL.

[This example replaces](#page-1200-1) the default *ProxyHandler* with one that uses programm[atically-supplied pr](#page-1202-0)oxy URLs, and [adds proxy authori](#page-1202-0)zation support with *ProxyBasicAuthHandler*.

```
proxy_handler = urllib.request.ProxyHandler({'http': 'http://www.example.com:3128/
,→'})
proxy_auth_handler = urllib.request.ProxyBasicAuthHandler()
proxy_auth_handler.add_password('realm', 'host', 'username', 'password')
opener = urllib.request.build_opener(proxy_handler, proxy_auth_handler)
# This time, rather than install the OpenerDirector, we use it directly:
opener.open('http://www.example.com/login.html')
```
#### Adding HTTP headers :

Use the *headers* argument to the *Request* constructor, or :

```
import urllib.request
req = urllib.request.Request('http://www.example.com/')
req.add_header('Referer', 'http://www.python.org/')
# Customize the default User-Agent header value:
req.add_header('User-Agent', 'urllib-example/0.1 (Contact: . . .)')
r = urllib.request.urlopen(req)
```
*OpenerDirector* automatically adds a *User-Agent* header to every *Request*. To change this :

```
import urllib.request
opener = urllib.request.build_opener()
opener.addheaders = [('User-agent', 'Mozilla/5.0')]
opener.open('http://www.example.com/')
```
Also, remember that a few standard headers (*Content-Length*, *Content-Type* and *Host*) are added when the *Request* is passed to *urlopen()* (or *OpenerDirector.open()*).

Here is an example session that uses the GET method to retrieve a URL containing parameters :

```
>>> import urllib.request
>>> import urllib.parse
>>> params = urllib.parse.urlencode({'spam': 1, 'eggs': 2, 'bacon': 0})
>>> url = "http://www.musi-cal.com/cgi-bin/query?%s" % params
>>> with urllib.request.urlopen(url) as f:
... print(f.read().decode('utf-8'))
...
```
The following example uses the POST method instead. Note that params output from urlencode is encoded to bytes before it is sent to urlopen as data :

```
>>> import urllib.request
>>> import urllib.parse
```

```
>>> data = urllib.parse.urlencode({'spam': 1, 'eggs': 2, 'bacon': 0})
>>> data = data.encode('ascii')
>>> with urllib.request.urlopen("http://requestb.in/xrbl82xr", data) as f:
... print(f.read().decode('utf-8'))
...
```
The following example uses an explicitly specified HTTP proxy, overriding environment settings :

```
>>> import urllib.request
>>> proxies = {'http': 'http://proxy.example.com:8080/'}
>>> opener = urllib.request.FancyURLopener(proxies)
>>> with opener.open("http://www.python.org") as f:
... f.read().decode('utf-8')
...
```
The following example uses no proxies at all, overriding environment settings :

```
>>> import urllib.request
>>> opener = urllib.request.FancyURLopener({})
>>> with opener.open("http://www.python.org/") as f:
... f.read().decode('utf-8')
...
```
## **21.6.24 Legacy interface**

The following functions and classes are ported from the Python 2 module urllib (as opposed to urllib2). They might become deprecated at some point in the future.

urllib.request.**urlretrieve**(*url*, *filename=None*, *reporthook=None*, *data=None*)

Copy a network object denoted by a URL to a local file. If the URL points to a local file, the object will not be copied unless filename is supplied. Return a tuple (filename, headers) where *filename* is the local file name under which the object can be found, and *headers* is whatever the info() method of the object returned by *urlopen()* returned (for a remote object). Exceptions are the same as for *urlopen()*.

<span id="page-1213-0"></span>The second argument, if present, specifies the file location to copy to (if absent, the location will be a tempfile with a generated name). The third argument, if present, is a callable that will be called once on establishment of the network connection and once after each block read thereafter. The callable will be passed three arguments; a count ofb[locks transferr](#page-1199-1)ed so far, a block size in bytes, and the total size of the file. Th[e third argumen](#page-1199-1)t may be -1 on older FTP servers which do not return a file size in response to a retrieval request.

The following example illustrates the most common usage scenario :

```
>>> import urllib.request
>>> local_filename, headers = urllib.request.urlretrieve('http://python.org/')
>>> html = open(local_filename)
>>> html.close()
```
If the *url* uses the http: scheme identifier, the optional *data* argument may be given to specify a POST request (normally the request type is GET). The *data* argument must be a bytes object in standard *application/ x-www-form-urlencoded* format; see the *urllib.parse.urlencode()* function.

*urlretrieve()* will raise ContentTooShortError when it detects that the amount of data available was less than the expected amount (which is the size reported by a *Content-Length* header). This can occur, for example, when the download is interrupted.

The *Content-Length* is treated as a lower bound: [if there's more data to read, urlretrie](#page-1222-1)ve reads more data, but [if less data is availab](#page-1213-0)le, it raises the exception.

You can still retrieve the downloaded data in this case, it is stored in the content attribute of the exception instance.

If no *Content-Length* header was supplied, urlretrieve can not check the size of the data it has downloaded, and just returns it. In this case you just have to assume that the download was successful.

urllib.request.**urlcleanup**()

Cleans up temporary files that may have been left behind by previous calls to *urlretrieve()*.

#### **class** urllib.request.**URLopener**(*proxies=None*, *\*\*x509*)

Obsolète depuis la version 3.3.

Base class for opening and reading URLs. Unless you need to support open[ing objects using sch](#page-1213-0)emes other than http:, ftp:, or file:, you probably want to use *FancyURLopener*.

<span id="page-1214-0"></span>By default, the *URLopener* class sends a *User-Agent* header of urllib/VVV, where *VVV* is the *urllib* version number. Applications can define their own *User-Agent* header by subclassing *URLopener* or *FancyURLopener* and setting the class attribute *version* to an appropriate string value in the subclass definition.

The optional *proxies* [parameter s](#page-1214-0)hould be a dictionary mapping scheme names to proxy URLs, where an empty dict[ionary turn](#page-1199-2)s proxies off completely. Its default value is None, in which case environmental proxy settings [will be used if](#page-1214-0) pr[esent, as discussed in](#page-1214-1) the definition of *urlopen()*[, above.](#page-1214-2)

Additional keyword parameters, collected in *x509*, may be used for authentication of the client when using the https: scheme. The keywords *key\_file* and *cert\_file* are supported to provide an SSL key and certificate; both are needed to support client authentication.

*URLopener* objects will raise an *OSError* exceptio[n if the server r](#page-1199-1)eturns an error code.

### **open**(*fullurl*, *data=None*)

Open *fullurl* using the appropriate protocol. This method sets up cache and proxy information, then calls the appropriate open method with its input arguments. If the scheme is not recognized, *[open\\_u](#page-1214-0)nknown()* is call[ed. The](#page-117-0) *data* argument has the same meaning as the *data* argument of *urlopen()*.

This method always quotes *fullurl* using *quote()*.

## **open\_unknown**(*fullurl*, *data=None*)

[Overridable interface](#page-1214-3) to open unknown URL types.

<span id="page-1214-3"></span>**ret[rieve](#page-1199-1)**(*url*, *filename=None*, *reporthook=None*, *data=None*)

Retrieves the contents of *url* and places it in *[filena](#page-1221-0)me*. The return value is a tuple consisting of a local filename and either an *email.message.Message* object containing the response headers (for remote URLs) or None (for local URLs). The caller must then open and read the contents of *filename*. If *filename* is not given and the URL refers to a local file, the input filename is returned. If the URL is non-local and *filename* is not given, the filename is the output of *tempfile.mktemp()* with a suffix that matches the suffix [of the last path component of the](#page-1064-0) input URL. If *reporthook* is given, it must be a function accepting three numeric parameters : A chunk number, the maximum size chunks are read in and the total size of the download (-1 if unknown). It will be called once at the start and after each chunk of data is read from the network. *reporthook* is ignored for local [URLs.](#page-441-0)

If the *url* uses the http: scheme identifier, the optional *data* argument may be given to specify a POST request (normally the request type is GET). The *data* argument must in standard *application/ x-www-form-urlencoded* format; see the *urllib.parse.urlencode()* function.

**version**

Variable that specifies the user agent of the opener object. To get *urllib* to tell servers that it is a particular user agent, set this in a subclass as a class variable or in the constructor before calling the base constructor.

## <span id="page-1214-2"></span>**class** urllib.request.**FancyURLopener**(*...*)

Obsolète depuis la version 3.3.

<span id="page-1214-1"></span>*FancyURLopener* subclasses *URLopener* providing default handling for the following HTTP response codes : 301, 302, 303, 307 and 401. For the 30x response codes listed above, the *Location* header is used to fetch the actual URL. For 401 response codes (authentication required), basic HTTP authentication is performed. For the 30x response codes, recursion is bounded by the value of the *maxtries* attribute, which defaults [to 10.](#page-1214-1)

For all other response codes, the method http\_error\_default() is called which you can override in subclasses to handle the error appropriately.

**Note :** According to the letter of **RFC 2616**, 301 and 302 responses to POST requests must not be automatically redirected without confirmation by the user. In reality, browsers do allow automatic redirection of these responses, changing the POST to a GET, and *urllib* reproduces this behaviour.

The parameters to the constructor are the same as those for *URLopener*.

**Note :** When performing basic authentication, a *FancyURLopener* instance calls its *prompt\_user\_passwd()* method. The default implementation asks the users for the required information on the controlling terminal. A subclass may o[verride this me](#page-1214-0)thod to support more appropriate behavior if needed.

The *[FancyURLopener](#page-1215-1)* class offers one additional method that should be overloaded to provide the appropriate behavior :

### **prompt\_user\_passwd**(*host*, *realm*)

Return information needed to authenticate the user at the given host in the specified security realm. The [return value should b](#page-1214-1)e a tuple, (user, password), which can be used for basic authentication. The implementation prompts for this information on the terminal; an application should override this method to use an appropriate interaction model in the local environment.

## <span id="page-1215-1"></span>**21.6.25 urllib.request Restrictions**

— Currently, only the following protocols are supported : HTTP (versions 0.9 and 1.0), FTP, local files, and data URLs.

Modifié dans la version 3.4 : Added support for data URLs.

- The caching feature of *urlretrieve()* has been disabled until someone finds the time to hack proper processing of Expiration time headers.
- There should be a function to query whether a particular URL is in the cache.
- For backward compatibility, if a URL appears to point to a local file but the file can't be opened, the URL is re-interpreted using the [FTP protocol. This](#page-1213-0) can sometimes cause confusing error messages.
- The *urlopen()* and *urlretrieve()* functions can cause arbitrarily long delays while waiting for a network connection to be set up. This means that it is difficult to build an interactive web client using these functions without using threads.
- The data returned by *urlopen()* or *urlretrieve()* is the raw data returned by the server. This may be b[inary data \(su](#page-1199-1)ch as [an image\), plain te](#page-1213-0)xt or (for example) HTML. The HTTP protocol provides type information in the reply header, which can be inspected by looking at the *Content-Type* header. If the returned data is HTML, you can use the module *html.parser* to parse it.
- The code handling t[he FTP protoc](#page-1199-1)ol [cannot differentiate](#page-1213-0) between a file and a directory. This can lead to unexpected behavior when attempting to read a URL that points to a file that is not accessible. If the URL ends in a /, it is assumed to refer to a directory and will be handled accordingly. But if an attempt to read a file leads to a 550 error (meaning the URL canno[t be found or is no](#page-1119-0)t accessible, often for permission reasons), then the path is treated as a directory in order to handle the case when a directory is specified by a URL but the trailing / has been left off. This can cause misleading results when you try to fetch a file whose read permissions make it inaccessible; the FTP code will try to read it, fail with a 550 error, and then perform a directory listing for the unreadable file. If fine-grained control is needed, consider using the *ftplib* module, subclassing *FancyURLopener*, or changing *\_urlopener* to meet your needs.

# **21.7 urll[ib.response](#page-1214-1) --- Response classes used by [urllib](#page-1233-0)**

<span id="page-1215-2"></span>The *urllib.response* module defines functions and classes which define a minimal file-like interface, including read() and readline(). Functions defined by this module are used internally by the *urllib.request* module. The typical response object is a *urllib.response.addinfourl* instance :

**class** [urllib.respo](#page-1215-2)nse.**addinfourl**

**url**

URL of the resource retriev[ed, commonly used to determine if a red](#page-1215-0)irect was followed.

<span id="page-1215-4"></span><span id="page-1215-3"></span><span id="page-1215-0"></span>**headers**

Returns the headers of the response in the form of an *EmailMessage* instance.

```
status
     Nouveau dans la version 3.9.
     Status code returned by server.
geturl()
     Obsolète depuis la version 3.9 : Deprecated in favor of url.
info()
     Obsolète depuis la version 3.9 : Deprecated in favor of headers.
code
     Obsolète depuis la version 3.9 : Deprecated in favor of status.
getstatus()
     Obsolète depuis la version 3.9 : Deprecated in favor of status.
```
# **21.8 urllib.parse --- Parse URLs in[to com](#page-1216-1)ponents**

<span id="page-1216-0"></span>**Code source :** Lib/urllib/parse.py

This module defines a standard interface to break Uniform Resource Locator (URL) strings up in components (addressing schem[e, network location](https://github.com/python/cpython/tree/3.10/Lib/urllib/parse.py), path etc.), to combine the components back into a URL string, and to convert a "relative URL" to an absolute URL given a "base URL."

The module has been designed to match the internet RFC on Relative Uniform Resource Locators. It supports the following URL schemes : file, ftp, gopher, hdl, http, https, imap, mailto, mms, news, nntp, prospero, rsync, rtsp, rtspu, sftp, shttp, sip, sips, snews, svn, svn+ssh, telnet, wais, ws, wss.

The *urllib.parse* module defines functions that fall into two broad categories : URL parsing and URL quoting. These are covered in detail in the following sections.

## **21.8.1 [URL Pars](#page-1216-0)ing**

The URL parsing functions focus on splitting a URL string into its components, or on combining URL components into a URL string.

urllib.parse.**urlparse**(*urlstring*, *scheme="*, *allow\_fragments=True*)

<span id="page-1216-2"></span>Parse a URL into six components, returning a 6-item *named tuple*. This corresponds to the general structure of a URL : scheme://netloc/path;parameters?query#fragment. Each tuple item is a string, possibly empty. The components are not broken up into smaller parts (for example, the network location is a single string), and % escapes are not expanded. The delimiters as shown above are not part of the result, except for a leading slash in the *path* component, which is ret[ained if prese](#page-1936-0)nt. For example :

```
>>> from urllib.parse import urlparse
>>> o = urlparse('http://www.cwi.nl:80/%7Eguido/Python.html')
>>> o
ParseResult(scheme='http', netloc='www.cwi.nl:80', path='/%7Equido/Python.html
,→',
            params='', query='', fragment='')
>>> o.scheme
'http'
>>> o.port
80
>>> o.geturl()
'http://www.cwi.nl:80/%7Eguido/Python.html'
```
Following the syntax specifications in **RFC 1808**, urlparse recognizes a netloc only if it is properly introduced by '//'. Otherwise the input is presumed to be a relative URL and thus to start with a path component.

```
>>> from urllib.parse import urlparse
>>> urlparse('//www.cwi.nl:80/%7Eguido/Python.html')
ParseResult(scheme='', netloc='www.cwi.nl:80', path='/%7Eguido/Python.html',
            params='', query='', fragment='')
>>> urlparse('www.cwi.nl/%7Eguido/Python.html')
ParseResult(scheme='', netloc='', path='www.cwi.nl/%7Eguido/Python.html',
            params='', query='', fragment='')
>>> urlparse('help/Python.html')
ParseResult(scheme='', netloc='', path='help/Python.html', params='',
            query='', fragment='')
```
The *scheme* argument gives the default addressing scheme, to be used only if the URL does not specify one. It should be the same type (text or bytes) as *urlstring*, except that the default value '' is always allowed, and is automatically converted to b'' if appropriate.

If the *allow\_fragments* argument is false, fragment identifiers are not recognized. Instead, they are parsed as part of the path, parameters or query component, and fragment is set to the empty string in the return value. The return value is a *named tuple*, which means that its items can be accessed by index or as named attributes, which are :

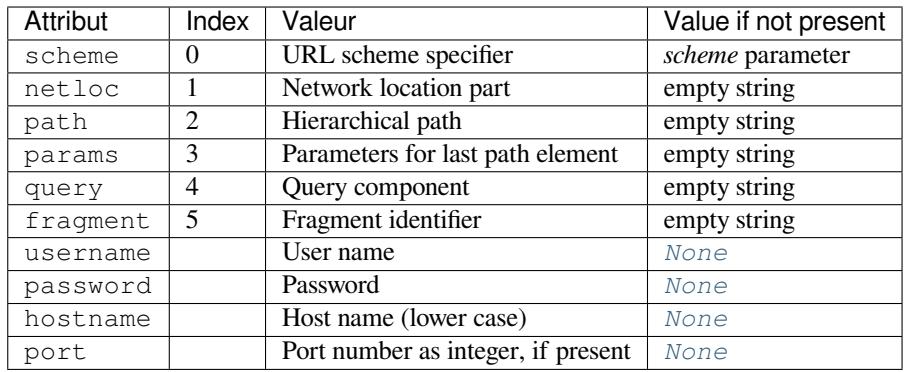

Reading the port attribute will raise a *ValueError* if an invalid porti[s speci](#page-50-0)fied in the URL. See section *Structured Parse Results* for more information on the result object.

Unmatched square brackets in the netloc attribute will raise a *ValueE[rror](#page-50-0)*.

Characters in the  $netloc$  attribute that decompose under NFKC normalization (as used by the IDNA encoding) into any of /, ?, #, @, or : will raise a *[ValueE](#page-120-0)rror*. If the URL is decomposed before parsing, no [error will be raised.](#page-1220-0)

As is the case with all named tuples, the subclass has a few additio[nal methods and](#page-120-0) attributes that are particularly useful. One such method is  $\text{replace}(.)$ . The  $\text{replace}(.)$  method will return a new ParseResult object replacing specified fields with new values.

```
>>> from urllib.parse import urlparse
>>> u = urlparse('//www.cwi.nl:80/%7Eguido/Python.html')
>>> u
ParseResult(scheme='', netloc='www.cwi.nl:80', path='/%7Eguido/Python.html',
           params='', query='', fragment='')
>>> u._replace(scheme='http')
ParseResult(scheme='http', netloc='www.cwi.nl:80', path='/%7Eguido/Python.html
,→',
            params='', query='', fragment='')
```
Modifié dans la version 3.2 : Added IPv6 URL parsing capabilities.

Modifié dans la version 3.3 : The fragment is now parsed for all URL schemes (unless *allow\_fragment* is false), in accordance with **RFC 3986**. Previously, an allowlist of schemes that support fragments existed.

Modifié dans la version 3.6 : Out-of-range port numbers now raise *ValueError*, instead of returning *None*. Modifié dans la version 3.8 : Characters that affect netloc parsing under NFKC normalization will now raise *ValueError*.

<span id="page-1217-0"></span>urllib.parse.**par[se\\_qs](https://tools.ietf.org/html/rfc3986.html)**(*qs*, *keep\_blank\_values=False*, *strict\_parsing=False*, *encoding='utf-8'*, *errors='replace'*, *max\_num\_fields=None*, *[separator='&'](#page-120-0)*)

Parse a query string given as a string argument (data of type *application/ x-www-form-urlencoded*). Data are returned as a dictionary. The dictionary keys are the unique query variable names and the values are lists of values for each name.

The optional argument *keep\_blank\_values* is a flag indicating whether blank values in percent-encoded queries should be treated as blank strings. A true value indicates that blanks should be retained as blank strings. The default false value indicates that blank values are to be ignored and treated as if they were not included.

The optional argument *strict\_parsing* is a flag indicating what to do with parsing errors. If false (the default), errors are silently ignored. If true, errors raise a *ValueError* exception.

The optional *encoding* and *errors* parameters specify how to decode percent-encoded sequences into Unicode characters, as accepted by the *bytes.decode()* method.

The optional argument *max\_num\_fields* is the maximum number of fields to read. If set, then throws a *ValueError* if there are more than *max\_num\_fields* [fields rea](#page-120-0)d.

The optional argument *separator* is the symbol to use for separating the query arguments. It defaults to  $\&$ .

Use the *urllib.parse.u[rlencode\(\)](#page-80-0)* function (with the doseq parameter set to True) to convert such dictionaries into query strings.

[Modifié dans la](#page-120-0) version 3.2 : Add *encoding* and *errors* parameters.

Modifié dans la version 3.8 : Added *max\_num\_fields* parameter.

Modifié [dans la version 3.10 : Added](#page-1222-1) *separator* parameter with the default value of &. Python versions earlier than Python 3.10 allowed using both ; and  $\&$  as query parameter separator. This has been changed to allow only a single separator key, with  $\&$  as the default separator.

urllib.parse.**parse\_qsl**(*qs*, *keep\_blank\_values=False*, *strict\_parsing=False*, *encoding='utf-8'*, *er-*

*rors='replace'*, *max\_num\_fields=None*, *separator='&'*)

Parse a query string given as a string argument (data of type *application/ x-www-form-urlencoded*). Data are returned as a list of name, value pairs.

<span id="page-1218-1"></span>The optional argument *keep\_blank\_values* is a flag indicating whether blank values in percent-encoded queries should be treated as blank strings. A true value indicates that blanks should be retained as blank strings. The default false value indicates that blank values are to be ignored and treated as if they were not included.

The optional argument *strict\_parsing* is a flag indicating what to do with parsing errors. If false (the default), errors are silently ignored. If true, errors raise a *ValueError* exception.

The optional *encoding* and *errors* parameters specify how to decode percent-encoded sequences into Unicode characters, as accepted by the *bytes.decode()* method.

The optional argument *max\_num\_fields* is the maximum number of fields to read. If set, then throws a *ValueError* if there are more than *max\_num\_fields* [fields rea](#page-120-0)d.

The optional argument *separator* is the symbol to use for separating the query arguments. It defaults to  $\&$ .

Use the *urllib.parse.u[rlencode\(\)](#page-80-0)* function to convert such lists of pairs into query strings.

Modifié dans la version 3.2 : Add *encoding* and *errors* parameters.

[Modifié dans la](#page-120-0) version 3.8 : Added *max\_num\_fields* parameter.

Modifié dans la version 3.10 : Added *separator* parameter with the default value of &. Python versions earlier than Py[thon 3.10 allowed using both](#page-1222-1) ; and  $\&$  as query parameter separator. This has been changed to allow only a single separator key, with  $\&$  as the default separator.

#### urllib.parse.**urlunparse**(*parts*)

Construct a URL from a tuple as returned by urlparse(). The *parts* argument can be any six-item iterable. This may result in a slightly different, but equivalent URL, if the URL that was parsed originally had unnecessary delimiters (for example, a ? with an empty query; the RFC states that these are equivalent).

urllib.parse.**urlsplit**(*urlstring*, *scheme="*, *allow\_fragments=True*)

This is similar to *urlparse()*, but does not split the params from the URL. This should generally be used instead of *urlparse()* if the more recent URL syntax allowing parameters to be applied to each segment of the *path* portion of the URL (see **RFC 2396**) is wanted. A separate function is needed to separate the path segments and parameters. This function returns a 5-item *named tuple* :

<span id="page-1218-0"></span>(addres[sing scheme, netw](#page-1216-2)ork location, path, query, fragment identifier).

The return value is a *named tuple*, it[s items can](https://tools.ietf.org/html/rfc2396.html) be acces[sed by index](#page-1936-0) or as named attributes :

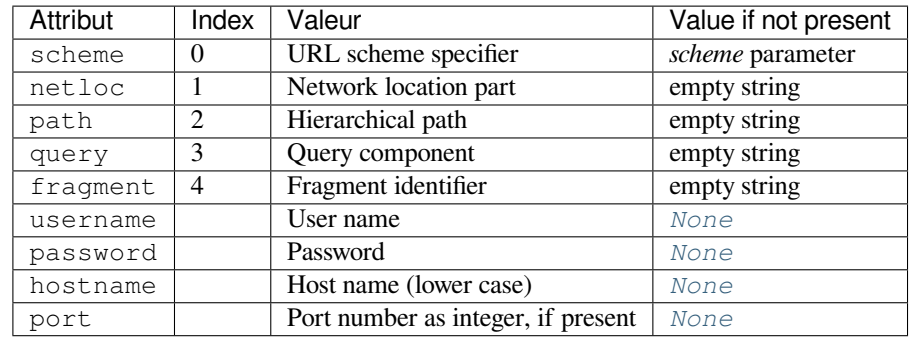

Reading the port attribute will raise a *ValueError* if an invalid porti[s speci](#page-50-0)fied in the URL. See section *Structured Parse Results* for more information on the result object.

Unmatched square brackets in the netloc attribute will raise a *ValueE[rror](#page-50-0)*.

Characters in the  $netloc$  attribute that decompose under NFKC normalization (as used by the IDNA encoding) into any of /, ?, #, @, or : will raise a *[ValueE](#page-120-0)rror*. If the URL is decomposed before parsing, no [error will be raised.](#page-1220-0)

Following the WHATWG spec that updates RFC 3986, ASCII [newline](#page-120-0)  $\n\cdot n$ ,  $\cdot r$  and tab  $\cdot t$  characters are stripped from the URL.

Modifié dans la version 3.6 : Out-of-range port [numbers now ra](#page-120-0)ise *ValueError*, instead of returning *None*. Modifié dansl[a version 3.8 : Ch](https://url.spec.whatwg.org/#concept-basic-url-parser)aracters that affect netloc parsing under NFKC normalization will now raise *ValueError*.

Modifié dans la version 3.10 : ASCII newline and tab characters are stripped from the URL.

urllib.parse.**urlunsplit**(*parts*)

Combine the elements of a tuple as returned by *urlsplit()* into a complete URL as a string. The *parts* [argument can be](#page-120-0) any five-item iterable. This may result in a slightly different, but equivalent URL, if the URL that was parsed originally had unnecessary delimiters (for example, a ? with an empty query; the RFC states that these are equivalent).

urllib.parse.**urljoin**(*base*, *url*, *allow\_fragm[ents=True](#page-1218-0)*)

Construct a full ("absolute") URL by combining a "base URL" (*base*) with another URL (*url*). Informally, this uses components of the base URL, in particular the addressing scheme, the network location and (part of) the path, to provide missing components in the relative URL. For example :

```
>>> from urllib.parse import urljoin
>>> urljoin('http://www.cwi.nl/%7Eguido/Python.html', 'FAQ.html')
'http://www.cwi.nl/%7Eguido/FAQ.html'
```
The *allow* fragments argument has the same meaning and default as for  $urlparse()$ .

**Note :** If *url* is an absolute URL (that is, it starts with // or scheme://), the *url*'s hostname and/or scheme will be present in the result. For example :

```
>>> urljoin('http://www.cwi.nl/%7Eguido/Python.html',
... '//www.python.org/%7Eguido')
'http://www.python.org/%7Eguido'
```
If you do not want that behavior, preprocess the *url* with *urlsplit()* and *urlunsplit()*, removing possible *scheme* and *netloc* parts.

Modifié dans la version 3.5 : Behavior updated to match the semantics defined in **RFC 3986**.

```
urllib.parse.urldefrag(url)
```
If *url* contains a fragment identifier, return a modified version of *url* with no fragment identifier, and the fragment identifier as a separate string. If there is no fragment identifier in *url*, return *url* [unmodifi](https://tools.ietf.org/html/rfc3986.html)ed and an empty string.

<span id="page-1219-0"></span>The return value is a *named tuple*, its items can be accessed by index or as named attributes :

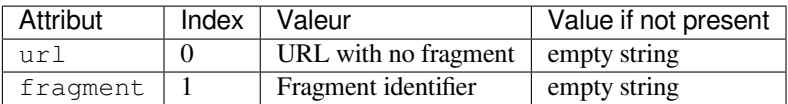

See section *Structured Parse Results* for more information on the result object.

Modifié dans la version 3.2 : Result is a structured object rather than a simple 2-tuple.

urllib.parse.**unwrap**(*url*)

Extract the [url from a wrapped U](#page-1220-0)RL (that is, a string formatted as  $\langle \text{URL:} \text{scheme}: \rangle / \text{host} / \text{path} \rangle$ , <scheme://host/path>, URL:scheme://host/path or scheme://host/path). If *url* is not a wrapped URL, it is returned without changes.

# **21.8.2 Parsing ASCII Encoded Bytes**

The URL parsing functions were originally designed to operate on character strings only. In practice, it is useful to be able to manipulate properly quoted and encoded URLs as sequences of ASCII bytes. Accordingly, the URL parsing functions in this module all operate on *bytes* and *bytearray* objects in addition to *str* objects.

If *str* data is passed in, the result will also contain only *str* data. If *bytes* or *bytearray* data is passed in, the result will contain only *bytes* data.

Attempting to mix *str* data with *by[tes](#page-77-0)* or *byt[earray](#page-78-0)* in a single function call [will re](#page-66-0)sult in a *TypeError* b[eing r](#page-66-0)aised, while attempting to pass in non-ASCII byt[e valu](#page-66-0)es willt[rigger](#page-77-0) *Uni[codeDecod](#page-78-0)eError*.

To support easier conve[rsion of](#page-77-0) result objects between *str* and *bytes*, all return values from URL parsing functions provide either an encode() method (when the result contains *str* data) or a decode() method (when the result contains *bytes* da[ta\). T](#page-66-0)he signatu[res of the](#page-77-0)se [methods match](#page-78-0) those of the corresponding *str* and *bytes* [methods](#page-119-0) (except that the default encoding is 'ascii' rather than 'utf-8'). Ea[ch produces a value of a co](#page-120-1)rresponding type that contains either *bytes* data (for encode() [met](#page-66-0)hod[s\) or](#page-77-0) *str* data (for decode() methods).

Applications that need to operate on potentially improperly quo[ted U](#page-66-0)RLs that may contain non-AS[CII data w](#page-77-0)ill need to do th[eir own d](#page-77-0)ecoding from bytes to characters before invoking the URL parsing meth[ods.](#page-66-0)

The behaviour describe[d in this](#page-77-0) section applies only to the URL pa[rsing](#page-66-0) functions. The URL quoting functions use their own rules when producing or consuming byte sequences as detailed in the documentation of the individual URL quoting functions.

Modifié dans la version 3.2 : URL parsing functions now accept ASCII encoded byte sequences

## **21.8.3 Structured Parse Results**

<span id="page-1220-0"></span>The result objects from the *urlparse()*, *urlsplit()* and *urldefrag()* functions are subclasses of the *tuple* type. These subclasses add the attributes listed in the documentation for those functions, the encoding and decoding support described in the previous section, as well as an additional method :

```
urllib.parse.SplitResult.geturl()
```
Return the re-combin[ed version of th](#page-1216-2)e [original URL](#page-1218-0) as a [string. This may](#page-1219-0) differ from the original URL in [th](#page-64-0)at the scheme may be normalized to lower case and empty components may be dropped. Specifically, empty parameters, queries, and fragment identifiers will be removed.

For *urldefrag()* results, only empty fragment identifiers will be removed. For *urlsplit()* and *urlparse()* results, all noted changes will be made to the URL returned by this method.

The result of this method remains unchanged if passed back through the original parsing function :

```
>>> from urllib.parse import urlsplit
>>> url = 'HTTP://www.Python.org/doc/#'
>>> r1 = urlsplit(url)
>>> r1.geturl()
'http://www.Python.org/doc/'
\Rightarrow r2 = \text{urlsplit}(r1, \text{qeturl}())
```

```
>>> r2.geturl()
'http://www.Python.org/doc/'
```
The following classes provide the implementations of the structured parse results when operating on *str* objects :

```
class urllib.parse.DefragResult(url, fragment)
     Concrete class for urldefrag() results containing str data. The encode() method returns a
     DefragResultBytes instance.
     Nouveau dans la version 3.2.
```
- <span id="page-1221-4"></span>**class** urllib.parse.**ParseResult**(*scheme*, *netloc*, *path*, *params*, *query*, *fragment*) Concrete class for  $urlparse()$  results containing  $str$  data. The encode() method returns a *[ParseResultBytes](#page-1221-1)* instance.
- <span id="page-1221-5"></span>**class** urllib.parse.**SplitResult**(*scheme*, *netloc*, *path*, *query*, *fragment*) Concrete class for  $urlsplit$  () results containing  $str$  data. The encode() method returns a *[SplitResultBytes](#page-1221-2)* [instance.](#page-1216-2)

<span id="page-1221-6"></span>The following classes provide the implementations of the parse results when operating on *bytes* or *bytearray* objects :

**class** [urllib.parse.](#page-1221-3)**DefragResultBytes**(*url*, *fragment*) Concrete class for *urldefrag()* results containing *bytes* data. The deco[de\(\)](#page-77-0) met[hod returns a](#page-78-0) *DefragResult* instance. Nouveau dans la version 3.2.

<span id="page-1221-1"></span>**class** urllib.parse.**ParseResultBytes**(*scheme*, *netloc*, *path*, *params*, *query*, *fragment*) Concrete class for *[urlparse\(\)](#page-1219-0)* results containing *[bytes](#page-77-0)* data. The decode() method returns a *[ParseResult](#page-1221-4)* instance.

Nouveau dans la version 3.2.

<span id="page-1221-2"></span>**class** urllib.parse.**SplitResultBytes**(*scheme*, *netloc*, *path*, *query*, *fragment*) Concrete class for *[urlsplit\(\)](#page-1216-2)* results containing *[bytes](#page-77-0)* data. The decode() method returns a *[SplitResult](#page-1221-5)* instance.

<span id="page-1221-3"></span>Nouveau dans la version 3.2.

## **21.8.4 [URL Quot](#page-1221-6)in[g](#page-1218-0)**

The URL quoting functions focus on taking program data and making it safe for use as URL components by quoting special characters and appropriately encoding non-ASCII text. They also support reversing these operations to recreate the original data from the contents of a URL component if that task isn't already covered by the URL parsing functions above.

urllib.parse.**quote**(*string*, *safe='/'*, *encoding=None*, *errors=None*)

Replace special characters in *string* using the %xx escape. Letters, digits, and the characters '\_.-~' are never quoted. By default, this function is intended for quoting the path section of a URL. The optional *safe* parameter specifies additional ASCII characters that should not be quoted  $--$  its default value is  $'$  / $'$ .

<span id="page-1221-0"></span>*string* may be either a *str* or a *bytes* object.

Modifié dans la version 3.7 : Moved from **RFC 2396** to **RFC 3986** for quoting URL strings. "~" is now included in the set of unreserved characters.

The optional *encoding* and *errors* parameters specify how to deal with non-ASCII characters, as accepted by the *str.encod[e\(\)](#page-66-0)* method. *[enco](#page-77-0)ding* defaults to 'utf-8'. *errors* defaults to 'strict', meaning unsupported characters raise a *Unicod[eEncodeE](https://tools.ietf.org/html/rfc2396.html)rror*. *[encod](https://tools.ietf.org/html/rfc3986.html)ing* and *errors* must not be supplied if *string* is a *bytes*, or a *TypeError* is raised.

<span id="page-1221-7"></span>Note that quote(string, safe, encoding, errors) is equivalent to quot[e\\_from\\_bytes\(](#page-67-0)string.encode(encoding, errors), safe). Example : quote('/El Niño/') yields ['/El%20Ni](#page-120-2)%C3%B1o/'.

urllib.parse.**quote\_plus**(*string*, *safe="*, *encoding=None*, *errors=None*) Like  $\eta$ uote(), but also replace spaces with plus signs, as required for quoting HTML form values when building up a query string to go into a URL. Plus signs in the original string are escaped unless they are included in *safe*. It also does not have *safe* default to '/'.

Example : quote\_plus('/El Niño/') yields '%2FEl+Ni%C3%B1o%2F'.

## urllib.[parse.](#page-1221-0)**quote\_from\_bytes**(*bytes*, *safe='/'*)

Like *quote()*, but accepts a *bytes* object rather than a  $str$ , and does not perform string-to-bytes encoding. Example : quote\_from\_bytes(b'a&\xef') yields 'a%26%EF'.

## urllib.parse.**unquote**(*string*, *encoding='utf-8'*, *errors='replace'*)

Replace %xx escapes with their single-character equivalent. The optional *encoding* and *errors* parameters speci[fy how to](#page-1221-0) decode perc[ent-encod](#page-77-0)ed sequences into [Unic](#page-66-0)ode characters, as accepted by the *bytes. decode()* method.

<span id="page-1222-0"></span>*string* may be either a *str* or a *bytes* object.

*encoding* defaults to 'utf-8'. *errors* defaults to 'replace', meaning invalid sequences are replaced by a placeholder character.

[Example :](#page-80-0) unquote('/El%20Ni%C3%B1o/') yields '/El Niño/'.

Modifié dans la versio[n 3.9](#page-66-0) : *string* [param](#page-77-0)eter supports bytes and str objects (previously only str).

urllib.parse.**unquote\_plus**(*string*, *encoding='utf-8'*, *errors='replace'*)

Like *unquote()*, but also replace plus signs with spaces, as required for unquoting HTML form values. *string* must be a *str*.

Example : unquote\_plus('/El+Ni%C3%B1o/') yields '/El Niño/'.

## urllib.[parse.](#page-1222-0)**unquote\_to\_bytes**(*string*)

Replace %xx escapes with their single-octet equivalent, and return a *bytes* object.

*string* may be eit[her a](#page-66-0) *str* or a *bytes* object.

If it is a *str*, unescaped non-ASCII characters in *string* are encoded into UTF-8 bytes.

Example : unquote\_to\_bytes('a%26%EF') yields b'a&\xef'.

urllib.parse.**urlen[code](#page-66-0)**(*query*, *doseq=False*, *safe="*, *[encodin](#page-77-0)g=None*, *errors=None*, *qu[ote\\_via=](#page-77-0)quote\_plus*)

Convert [a ma](#page-66-0)pping object or a sequence of two-element tuples, which may contain *str* or *bytes* objects, to a percent-encoded ASCII text string. If the resultant string is to be used as a *data* for POST operation with the *urlopen()* function, then it should be encoded to bytes, otherwise it would result in a *TypeError*.

<span id="page-1222-1"></span>The resulting string is a series of key=value pairs separated by '&' characters, where both *key* and *value* are quoted using the *quote\_via* function. By default, *quote\_plus()* is used to qu[ote th](#page-66-0)e v[alues, wh](#page-77-0)ich means spaces are quoted as a  $'$  +  $'$  character and '/' characters are encoded as  $\S 2F$ , which follows the standard for [GET requests](#page-1199-1) (application/x-www-form-urlencoded). An alternate function [that can be pa](#page-119-0)ssed as *quote\_via* is *quote()*, which will encode spaces as  $20$  and not encode '/' characters. For maximum control of what is quoted, use quote and specify a value for *[safe](#page-1221-7)*.

When a sequence of two-element tuples is used as the *query* argument, the first element of each tuple is a key and the second is a value. The value element in itself can be a sequence and in that case, if the optional parameter *doseq* [evalua](#page-1221-0)tes to True, individual key=value pairs separated by '&' are generated for each element of the value sequence for the key. The order of parameters in the encoded string will match the order of parameter tuples in the sequence.

The *safe*, *encoding*, and *errors* parameters are passed down to *quote\_via* (the *encoding* and *errors* parameters are only passed when a query element is a *str*).

To reverse this encoding process, *parse\_qs()* and *parse\_qsl()* are provided in this module to parse query strings into Python data structures.

Refer to *urllib examples* to find out how the *urllib.parse.urlencode()* method can be used for generating the query string of a URL or data [for a](#page-66-0) POST request.

Modifié dans la version 3.2 : *query* [supports bytes](#page-1217-0) and [string objects.](#page-1218-1)

Nouveau dans la version 3.5 : *quote\_via* parameter.

## **Voir aussi :**

**WHATWG - URL Living standard** Working Group for the URL Standard that defines URLs, domains, IP addresses, the application/x-www-form-urlencoded format, and their API.

- **RFC 3986 Uniform Resource Identifiers** This is the current standard (STD66). Any changes to urllib.parse module should conform to this. Certain deviations could be observed, which are mostly for backward compatibility purposes and for certain de-facto parsing requirements as commonly observed in major browsers.
- **RFC 2732 Format for Literal IPv6 Addresses in URL's.** This specifies the parsing requirements of IPv6 [URLs.](https://tools.ietf.org/html/rfc3986.html)
- **RFC 2396 Uniform Resource Identifiers (URI) : Generic Syntax** Document describing the generic syntactic requirements for both Uniform Resource Names (URNs) and Uniform Resource Locators (URLs).
- **[RFC 2368](https://tools.ietf.org/html/rfc2732.html) The mailto URL scheme.** Parsing requirements for mailto URL schemes.
- **[RFC 1808](https://tools.ietf.org/html/rfc2396.html) Relative Uniform Resource Locators** This Request For Comments includes the rules for joining an absolute and a relative URL, including a fair number of "Abnormal Examples" which govern the treatment of border cases.
- **[RFC 1738](https://tools.ietf.org/html/rfc2368.html) Uniform Resource Locators (URL)** This specifies the formal syntax and semantics of absolute [URLs.](https://tools.ietf.org/html/rfc1808.html)

# **21.9 [url](https://tools.ietf.org/html/rfc1738.html)lib.error --- Classes d'exceptions levées par** *urllib.request*

#### <span id="page-1223-2"></span>**Code source :** Lib/urllib/error.py

Le module *urllib.error* définit les classes des exceptions levées par *urllib.request*. La classe de base de ces exceptions est *[URLError](https://github.com/python/cpython/tree/3.10/Lib/urllib/error.py)*.

Les exceptions suivantes sont levées par *urllib.error* aux cas appropriés :

#### **exception** [urllib.err](#page-1223-2)or.**URLError**

Les gestion[naires lèvent](#page-1223-0) cette exception (ou des exceptions dérivé[es\) quand ils rencontre](#page-1199-0)nt un problème. Elle est une sous-classe de *OSError*.

#### <span id="page-1223-0"></span>**reason**

La raison de cette erreur. Il peut s'agir d'un message textuel ou d'une autre instance d'exception.

Modifié dans la version 3.3 : *URLError* est maintenant une sous-classe de *OSError* plutôt que *IOError*.

### **exception** urllib.e[rror.](#page-117-0)**HTTPError**

Bien qu'étant une exception (une sous-classe de *URLError*), une *HTTPError* peut aussi fonctionner comme une valeur de retour normale et fichier-compatible (la même chose que renvoyé par *urlopen()*[\). Cela est](#page-120-3) utile pour gérer les erreurs H[TTP exotiqu](#page-1223-0)es, comme les requêtes d'authenti[fication.](#page-117-0)

#### <span id="page-1223-1"></span>**code**

Un statut HTTP comme défini dans la **R[FC 2616](#page-1223-0)**. Cette val[eur numérique](#page-1223-1) correspond à une valeur trouvée dans le dictionnaire des codes comme dans *http.server.BaseHTT[PRequestHa](#page-1199-1)ndler. responses*.

#### **reason**

Il s'agit habituellement d'une chaîne d[e caractères](https://tools.ietf.org/html/rfc2616.html) expliquant la raison de l'erreur.

#### **headers**

[Les en-têtes d](#page-1277-0)e la réponse HTTP correspondant à la requête HTTP qui a causé la *HTTPError*. Nouveau dans la version 3.4.

#### **exception** urllib.error.**ContentTooShortError**(*msg*, *content*)

Cette exception est levée quand la fonction *urlretrieve()* détecte que le montant de[s données téléc](#page-1223-1)hargées est inférieur au montant attendu (donné par l'en-tête *Content-Length*). L'attribut content stocke les données téléchargées (et supposément tronquées).
# **21.10 urllib.robotparser — Analyseur de fichiers** *robots.txt*

**Code source :** Lib/urllib/robotparser.py

This module provides a single class, *RobotFileParser*, which answers questions about whether or not a particular user agent can [fetch a URL on the web s](https://github.com/python/cpython/tree/3.10/Lib/urllib/robotparser.py)ite that published the robots.txt file. For more details on the structure of robots.txt files, see http://www.robotstxt.org/orig.html.

#### **class** urllib.robotparser.**RobotFileParser**(*url="*)

Cette classe fournit des mét[hodes pour lire, analyser](#page-1224-0) et répondre aux questions à propos du fichier robots. txt disponible à l'ad[resse](http://www.robotstxt.org/orig.html) *url*.

<span id="page-1224-0"></span>**set\_url**(*url*)

Modifie l'URL référençant le fichier robots.txt.

**read**()

Lit le fichier robots.txt depuis son URL et envoie le contenu à l'analyseur.

**parse**(*lines*)

Analyse les lignes données en argument.

#### **can\_fetch**(*useragent*, *url*)

Renvoie True si *useragent* est autorisé à accéder à *url* selon les règles contenues dans le fichier robots. txt analysé.

#### **mtime**()

Renvoie le temps auquel le fichier robots.txt a été téléchargé pour la dernière fois. Cela est utile pour des *web spiders* de longue durée qui doivent vérifier périodiquement si le fichier est mis à jour.

#### **modified**()

Indique que le fichier robots.txt a été téléchargé pour la dernière fois au temps courant.

## **crawl\_delay**(*useragent*)

Renvoie la valeur du paramètre Crawl-delay du robots.txt pour le *useragent* en question. S'il n'y a pas de tel paramètre ou qu'il ne s'applique pas au *useragent* spécifié ou si l'entrée du robots.txt pour ce paramètre a une syntaxe invalide, renvoie None.

Nouveau dans la version 3.6.

#### **request\_rate**(*useragent*)

Renvoie le contenu du paramètre Request-rate du robots.txt sous la forme d'un *named tuple* RequestRate(requests, seconds). S'il n'y a pas de tel paramètre ou qu'il ne s'applique pas au *useragent* spécifié ou si l'entrée du robots.txt pour ce paramètre a une syntaxe invalide, None est renvoyé.

Nouveau dans la version 3.6.

**site\_maps**()

Renvoie le contenu du paramètre de Sitemap depuis robots.txt dans la forme d'une *list()*. S'il n'y a pas de tel paramètre ou qu'il ne s'applique pas au *useragent* spécifié ou si l'entrée du robots.txt pour ce paramètre a une syntaxe invalide, renvoie None.

Nouveau dans la version 3.8.

L'exemple suivant présente une utilisation basique de la classe *RobotFileParser* :

```
>>> import urllib.robotparser
>>> rp = urllib.robotparser.RobotFileParser()
>>> rp.set_url("http://www.musi-cal.com/robots.txt")
>>> rp.read()
>>> rrate = rp.request_rate("*")
>>> rrate.requests
3
>>> rrate.seconds
20
>>> rp.crawl_delay("*")
6
>>> rp.can_fetch("*", "http://www.musi-cal.com/cgi-bin/search?city=San+Francisco")
```
(suite sur la page suivante)

```
False
>>> rp.can_fetch("*", "http://www.musi-cal.com/")
True
```
# **21.11 http — modules HTTP**

<span id="page-1225-0"></span>**Code source :** Lib/http/\_\_init\_\_.py

*http* est un pa[quet qui rassemble pl](https://github.com/python/cpython/tree/3.10/Lib/http/__init__.py)usieurs modules servant à travailler avec le protocole HTTP (*HyperText Transfer Procotol*) :

- Le module *http.client* est un client HTTP bas niveau. Pour accéder à des ressources web, utiliser le module haut niveau *urllib.request*
- [—](#page-1225-0) Le module *http.server* contient des classes serveur HTTP basiques basées sur *socketserver*
- Le module *http.cookies* contient des utilitaires liés à la gestion d'état HTTP via les cookies
- Le module *[http.cookiej](#page-1227-0)ar* fournit un mécanisme de persistance des cookies

*http* est aussi un module [qui définit une liste de c](#page-1199-0)odes d'état HTTP et les messages associés par le biais de l'énumération *http.HTT[PStatus](#page-1276-0)* :

#### **class** http.**H[TTPStatus](#page-1281-0)**

Nouveau da[ns la version 3.5.](#page-1284-0)

Sous-classe de *enum.IntEnum* qui définit un ensemble de codes d'état HTTP, messages explicatifs et des[criptions complètes écr](#page-1225-1)ites en anglais.

<span id="page-1225-1"></span>Utilisation :

```
>>> from http import HTTPStatus
>>> HTTPStatus.OK
<HTTPStatus.OK: 200>
>>> HTTPStatus.OK == 200
True
>>> HTTPStatus.OK.value
200
>>> HTTPStatus.OK.phrase
'OK'
>>> HTTPStatus.OK.description
'Request fulfilled, document follows'
>>> list(HTTPStatus)
[<HTTPStatus.CONTINUE: 100>, <HTTPStatus.SWITCHING_PROTOCOLS:101>, ...]
```
## **21.11.1 Codes d'état HTTP**

Les codes d'état disponibles (enregistrés auprès de l'IANA) dans *http.HTTPStatus* sont :

<span id="page-1225-2"></span>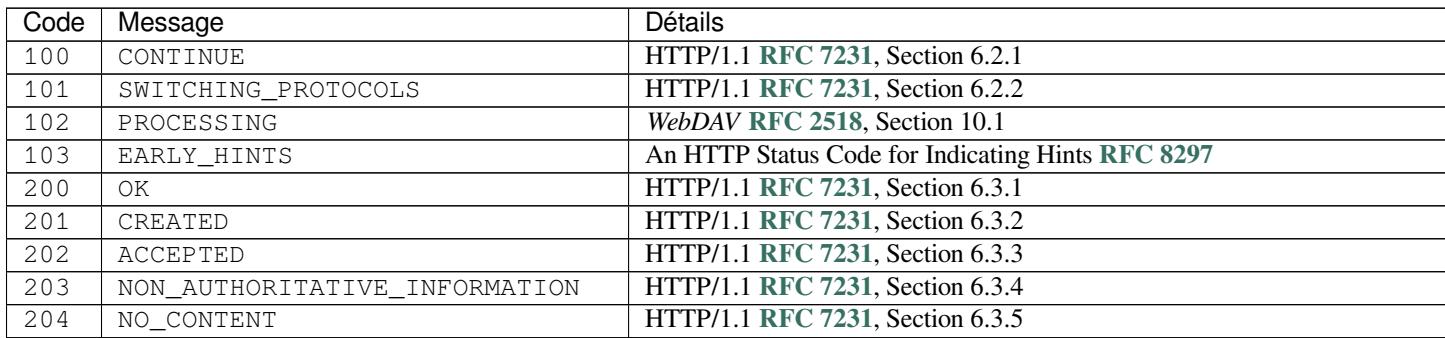

suite sur la page suiv

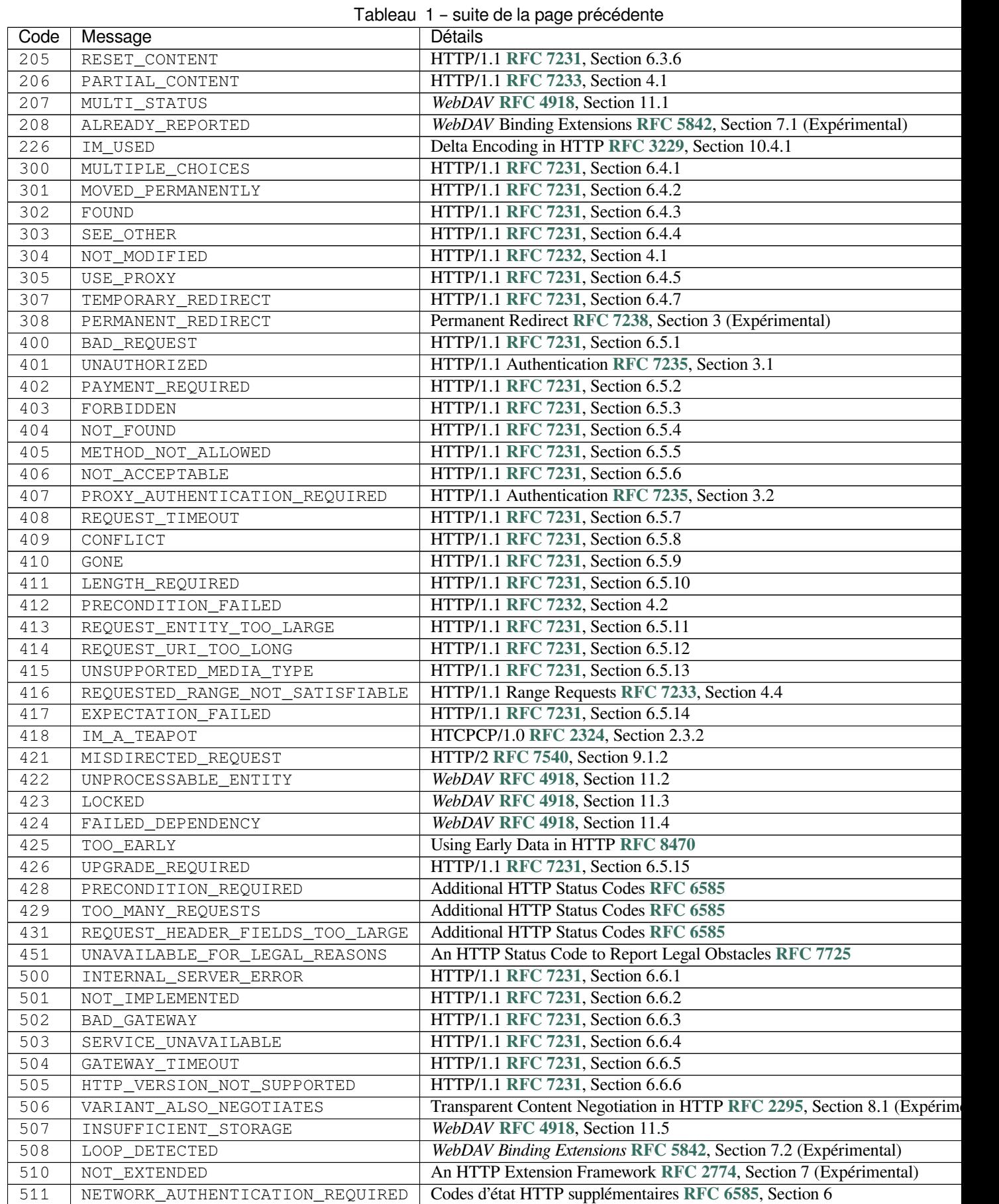

Dans le but de préserver la compatibilité descendante, les valeurs d'énumération sont aussi présentes dans le module *http.client* sous forme de constantes. Les noms de valeurs de l'énumération sont accessibles de deux manières : par exemple, le code HTTP 200 est accessible sous les noms http.HTTPStatus.OK et http.client.OK.

Modifié dans la version 3.7 : Ajouté le code d'état 421 MISDIRECTED\_REQUEST.

[Nouveau dans la](#page-1227-0) version 3.8 : Added 451 UNAVAILABLE\_FOR\_LEGAL\_REASONS status code.

Nouveau dans la version 3.9 : Added 103 EARLY\_HINTS, 418 IM\_A\_TEAPOT and 425 TOO\_EARLY status codes.

# **21.12 http.client --- HTTP protocol client**

<span id="page-1227-0"></span>**Code source :** Lib/http/client.py

This module defines classes which implement the client side of the HTTP and HTTPS protocols. It is normally not used directly --[- the module](https://github.com/python/cpython/tree/3.10/Lib/http/client.py) *urllib.request* uses it to handle URLs that use HTTP and HTTPS.

#### **Voir aussi :**

The Requests package is recommended for a higher-level HTTP client interface.

**Note :** HTTPS support is only available if Python was compiled with SSL support (through the *ssl* module).

The [module provides t](https://requests.readthedocs.io/en/master/)he following classes :

**class** http.client.**HTTPConnection**(*host*, *port=None*[, *timeout*], *source\_address[=None](#page-971-0)*, *block-*

*size=8192*)

<span id="page-1227-1"></span>An *HTTPConnection* instance represents one transaction with an HTTP server. It should be instantiated passing it a host and optional port number. If no port number is passed, the port is extracted from the host string if it has the form host:port, else the default HTTP port (80) is used. If the optional *timeout* parameter is given, blocking operations (like connection attempts) will timeout after that many seconds (if it is not given, the [global default timeout](#page-1227-1) setting is used). The optional *source\_address* parameter may be a tuple of a (host, port) to use as the source address the HTTP connection is made from. The optional *blocksize* parameter sets the buffer size in bytes for sending a file-like message body.

For example, the following calls all create instances that connect to the server at the same host and port :

```
>>> h1 = http.client.HTTPConnection('www.python.org')
>>> h2 = http.client.HTTPConnection('www.python.org:80')
>>> h3 = http.client.HTTPConnection('www.python.org', 80)
>>> h4 = http.client.HTTPConnection('www.python.org', 80, timeout=10)
```
Modifié dans la version 3.2 : *source\_address* was added.

Modifié dans la version 3.4 : The *strict* parameter was removed. HTTP 0.9-style "Simple Responses" are not longer supported.

Modifié dans la version 3.7 : *blocksize* parameter was added.

**class** http.client.**HTTPSConnection**(*host*, *port=None*, *key\_file=None*, *cert\_file=None*[, *timeout*], *source\_address=None*, *\**, *context=None*, *check\_hostname=None*, *blocksize=8192*)

A subclass of *HTTPConnection* that uses SSL for communication with secure servers. Default port is 443.

<span id="page-1227-2"></span>If *context* is specified, it must be a *ssl.SSLContext* instance describing the various SSL options.

Please read *Security considerations* for more information on best practices.

Modifié dans la version 3.2 : *source\_address*, *context* and *check\_hostname* were added.

Modifié dans [la version 3.2 : This cla](#page-1227-1)[ss now supports HTT](#page-986-0)PS virtual hosts if possible (that is, if  $ss1$ . HAS\_SNI is true).

Modifié da[ns la version 3.4 : The](#page-1000-0) *strict* parameter was removed. HTTP 0.9-style "Simple Responses" are no longer supported.

Modifié dans la version 3.4.3 : This class now performs all the necessary certificate and hostname checks by default. To revert to the previous, unverified, behavior ssl.\_create\_unverified\_context() can be passed to the *context* parameter.

Modifié dans la version 3.8 : This class now enables TLS 1.3 *ssl.SSLContext. post\_handshake\_auth* for the default *context* or when *cert\_file* is passed with a custom *context*.

Modifié dans la version  $3.10$ : This class now sends an ALPN extension with protocol indicator http/1.1 when no *context* is given. Custom *context* should set ALPN protocols with set\_alpn\_protocol().

Obsolète depuis la version 3.6 : *key\_file* and *cert\_file* are deprecated in favor of *context*[. Please use](#page-992-0) *ssl. [SSLContext.load\\_cer](#page-992-0)t\_chain()* instead, or let *ssl.create\_default\_context()* select the system's trusted CA certificates for you.

The *check\_hostname* parameter is also deprecated; the *ssl.SSLContext.check\_hostname* attribute of *context* should be used instead.

**class** [http.client.](#page-987-0)**HTTPResponse**(*sock*, *debuglevel=0*, *[method=None](#page-972-0)*, *url=None*)

Class whose instances are returned upon successful connection. Not instantiated directly by user.

Modifié dans la version 3.4 : The *strict* parameter was [removed. HTTP 0.9 style "Simple Responses](#page-991-0)" are no longer supported.

<span id="page-1228-3"></span>This module provides the following function :

http.client.**parse\_headers**(*fp*)

Parse the headers from a file pointer *fp* representing a HTTP request/response. The file has to be a BufferedIOBase reader (i.e. not text) and must provide a valid **RFC 2822** style header.

<span id="page-1228-0"></span>This function returns an instance of http.client.HTTPMessage that holds the header fields, but no payload (the same as *HTTPResponse.msg* and *http.server.BaseHTTPRequestHandler. headers*). After returning, the file pointer *fp* is ready to read the HTTP body.

Note : *parse\_headers()* does not parse the start-line of a HTTP message; it only parses the Name: value lines. The file ha[s to be ready to read the](#page-1231-0)se fi[eld lines, so the first line should already be consumed](#page-1277-0) [before calli](#page-1277-0)ng the function.

The following [exceptions are raised as](#page-1228-0) appropriate :

**exception** http.client.**HTTPException**

The base class of the other exceptions in this module. It is a subclass of *Exception*.

- <span id="page-1228-1"></span>**exception** http.client.**NotConnected** A subclass of *HTTPException*.
- **exception** http.client.**InvalidURL** A subclass of *HTTPException*, raised if a port is given and is either [non-numeric o](#page-115-0)r empty.
- **exception** htt[p.client.](#page-1228-1)**UnknownProtocol** A subclass of *HTTPException*.
- **exception** htt[p.client.](#page-1228-1)**UnknownTransferEncoding** A subclass of *HTTPException*.
- **exception** htt[p.client.](#page-1228-1)**UnimplementedFileMode** A subclass of *HTTPException*.
- **exception** htt[p.client.](#page-1228-1)**IncompleteRead** A subclass of *HTTPException*.
- **exception** htt[p.client.](#page-1228-1)**ImproperConnectionState** A subclass of *HTTPException*.
- <span id="page-1228-2"></span>**exception** htt[p.client.](#page-1228-1)**CannotSendRequest** A subclass of *ImproperConnectionState*.
- **exception** htt[p.client.](#page-1228-1)**CannotSendHeader** A subclass of *ImproperConnectionState*.

**exception** http.client.**ResponseNotReady**

A subclass of *ImproperConnectionState*.

### **exception** http.client.**BadStatusLine**

A subclass of *HTTPException*. Raised if a server responds with a HTTP status code that we don't understand.

### <span id="page-1229-0"></span>**exception** http.client.**[LineTooLong](#page-1228-2)**

A subclass of *[HTTPException](#page-1228-1)*. Raised if an excessively long line is received in the HTTP protocol from the server.

### **exception** http.client.**RemoteDisconnected**

A subclass of *ConnectionResetError* and *BadStatusLine*. Raised by *HTTPConnection. getresponse()* [when the atte](#page-1228-1)mpt to read the response results in no data read from the connection, indicating that the remote end has closed the connection.

Nouveau dans la version 3.5 : Previously, *BadStatusLine*('') was raised.

Les c[onstantes définies](#page-1230-0) [dans ce module sont :](#page-120-0)

### http.client.**HTTP\_PORT**

The default port for the HTTP protocol ([always](#page-1229-0) 80).

#### http.client.**HTTPS\_PORT**

The default port for the HTTPS protocol (always 443).

http.client.**responses**

This dictionary maps the HTTP 1.1 status codes to the W3C names. Example : http.client.responses[http.client.NOT\_FOUND] is 'Not Found'.

See *Codes d'état HTTP* for a list of HTTP status codes that are available in this module as constants.

## **21.12.1 HTTPConnection Objects**

*HT[TPConnection](#page-1225-2)* instances have the following methods :

HTTPConnection.**request**(*method*, *url*, *body=None*, *headers={}*, *\**, *encode\_chunked=False*)

This will send a request to the server using the HTTP request method *method* and the selector *url*.

If *body* is specified, the specified data is sent after the headers are finished. It may be a *str*, a *bytes-like object*, [an open](#page-1227-1) *file object*, or an iterable of *bytes*. If *body* is a string, it is encoded as ISO-8859-1, the default for HTTP. If it is a bytes-like object, the bytes are sent as is. If it is a *file object*, the contents of the file is sent; this file object should support at least the read() method. If the file object is an instance of *io.TextIOBase*, the data returned by the read() method will be encoded as ISO-8859-1, otherwi[se th](#page-66-0)e [data returned by](#page-1929-0) read() [is sent a](#page-1932-0)s is. If *body* is an [iterable](#page-77-0), the elements of the iterable are sent as is until the iterable is exhausted.

The *headers* argument should be a mapping of extra HTTP headers to send with the req[uest.](#page-636-0)

If *headers* contains neither Content-Length nor Transfer-Encoding, but there is a request body, one of those header fields will be added automatically. If *body* is None, the Content-Length header is set to 0 for methods that expect a body (PUT, POST, and PATCH). If *body* is a string or a bytes-like object that is not also a *file*, the Content-Length header is set to its length. Any other type of *body* (files and iterables in general) will be chunk-encoded, and the Transfer-Encoding header will automatically be set instead of Content-Length.

The *encode\_chunked* argument is only relevant if Transfer-Encoding is specified in *headers*. If *encode\_chunked* is False, the HTTPConnection object assumes that all encoding is handled by the calling code. If it is Tr[ue](#page-1932-0), the body will be chunk-encoded.

**Note :** Chunked transfer encoding has been added to the HTTP protocol version 1.1. Unless the HTTP server is known to handle HTTP 1.1, the caller must either specify the Content-Length, or must pass a *str* or bytes-like object that is not also a file as the body representation.

Nouveau dans la version 3.2 : *body* can now be an iterable.

Modifié dans la version 3.6 : If neither Content-Length nor Transfer-Encoding are set in *headers*, file and iterable *body* objects are now chunk-encoded. The *encode\_chunked* argument was added. No attempt is made to determine the Content-Length for file objects.

```
HTTPConnection.getresponse()
```
Should be called after a request is sent to get the response from the server. Returns an *HTTPResponse* instance.

<span id="page-1230-0"></span>**Note :** Note that you must have read the whole response before you can send a new request to the server.

Modifié dans la version 3.5 : If a *ConnectionError* or subclass is raised, the *HTTPConnection* object will be ready to reconnect when a new request is sent.

```
HTTPConnection.set_debuglevel(level)
```
Set the debugging level. The default debug level is 0, meaning no debugging output is printed. Any value greater than 0 will cause all currently d[efined debug output to b](#page-120-1)e printed to stdout. The [debuglevel](#page-1227-1) is passed to any new *HTTPResponse* objects that are created.

Nouveau dans la version 3.1.

```
HTTPConnection.set_tunnel(host, port=None, headers=None)
```
Set the [host and the port fo](#page-1228-3)r HTTP Connect Tunnelling. This allows running the connection through a proxy server.

<span id="page-1230-1"></span>The host and port arguments specify the endpoint of the tunneled connection (i.e. the address included in the CONNECT request, *not* the address of the proxy server).

The headers argument should be a mapping of extra HTTP headers to send with the CONNECT request.

For example, to tunnel through a HTTPS proxy server running locally on port 8080, we would pass the address of the proxy to the *HTTPSConnection* constructor, and the address of the host that we eventually want to reach to the *set\_tunnel()* method :

```
>>> import http.client
>>> conn = http.client.HTTPSConnection("localhost", 8080)
>>> conn.set_tunnel("www.python.org")
>>> conn.request("HEAD","/index.html")
```
## Nouveau dans la version 3.2.

## HTTPConnection.**connect**()

Connect to the server specified when the object was created. By default, this is called automatically when making a request if the client does not already have a connection.

Raises an *auditing event* http.client.connect with arguments self, host, port.

```
HTTPConnection.close()
```
Close the connection to the server.

## HTTPConnection.**[block](#page-1669-0)size**

Buffer size in bytes for sending a file-like message body.

Nouveau dans la version 3.7.

As an alternative to using the request () method described above, you can also send your request step by step, by using the four functions below.

HTTPConnection.**putrequest**(*method*, *url*, *skip\_host=False*, *skip\_accept\_encoding=False*)

This should be the first call after the connection to the server has been made. It sends a line to the server consisting of the *method* string, the *url* string, and the HTTP version (HTTP/1.1). To disable automatic sending of Host: or Accept-Encoding: headers (for example to accept additional content encodings), specify *skip\_host* or *skip\_accept\_encoding* with non-False values.

## HTTPConnection.**putheader**(*header*, *argument*[, *...*])

Send an **RFC 822**-style header to the server. It sends a line to the server consisting of the header, a colon and a space, and the first argument. If more arguments are given, continuation lines are sent, each consisting of a tab and an argument.

HTTPConnection.**endheaders**(*message\_body=None*, *\**, *encode\_chunked=False*)

Send a blank line to the server, signalling the end of the headers. The optional *message\_body* argument can be used to pass a message body associated with the request.

If *encode\_chunked* is True, the result of each iteration of *message\_body* will be chunk-encoded as specified in **RFC 7230**, Section 3.3.1. How the data is encoded is dependent on the type of *message\_body*. If *message\_body* implements the buffer interface the encoding will result in a single chunk. If *message\_body* is a *collections.abc.Iterable*, each iteration of *message\_body* will result in a chunk. If *message\_body* is a *file object*, each call to .read() will result in a chunk. The method automatically signals the end of the ch[unk-encoded](https://tools.ietf.org/html/rfc7230.html) data immediately after *message\_body*.

**Note :** [Due to the chunked encoding](#page-261-0) specification, empty chunks yielded by an iterator body will be ignored byt[he chunk-](#page-1932-0)encoder. This is to avoid premature termination of the read of the request by the target server due to malformed encoding.

Nouveau dans la version 3.6 : Chunked encoding support. The *encode\_chunked* parameter was added.

#### HTTPConnection.**send**(*data*)

Send data to the server. This should be used directly only after the *endheaders()* method has been called and before *getresponse()* is called.

Raises an *auditing event* http.client.send with arguments self, data.

## **21.12.2 HT[TPResponse O](#page-1230-0)bjects**

An *HTTPResponse* [instance](#page-1669-0) wraps the HTTP response from the server. It provides access to the request headers and the entity body. The response is an iterable object and can be used in a with statement.

Modifié dans la version 3.5 : The *io.BufferedIOBase* interface is now implemented and all of its reader operati[ons are supported.](#page-1228-3)

```
HTTPResponse.read([amt])
```
Reads and returns the resp[onse body, or up to the next](#page-632-0) *amt* bytes.

#### HTTPResponse.**readinto**(*b*)

Reads up to the next len(b) bytes of the response body into the buffer *b*. Returns the number of bytes read. Nouveau dans la version 3.3.

```
HTTPResponse.getheader(name, default=None)
```
Return the value of the header *name*, or *default* if there is no header matching *name*. If there is more than one header with the name *name*, return all of the values joined by ', '. If 'default' is any iterable other than a single string, its elements are similarly returned joined by commas.

#### HTTPResponse.**getheaders**()

Return a list of (header, value) tuples.

#### HTTPResponse.**fileno**()

Return the fileno of the underlying socket.

#### HTTPResponse.**msg**

A http.client.HTTPMessage instance containing the response headers. http.client. HTTPMessage is a subclass of *email.message.Message*.

## <span id="page-1231-0"></span>HTTPResponse.**version**

HTTP protocol version used by server. 10 for HTTP/1.0, 11 for HTTP/1.1.

#### HTTPResponse.**url**

URL of the resource retrieved, commonly used to determine if a redirect was followed.

#### <span id="page-1231-1"></span>HTTPResponse.**headers**

Headers of the response in the form of an *email.message.EmailMessage* instance.

#### HTTPResponse.**status**

Status code returned by server.

HTTPResponse.**reason**

Reason phrase returned by server.

```
HTTPResponse.debuglevel
```
A debugging hook. If *debuglevel* is greater than zero, messages will be printed to stdout as the response is read and parsed.

<span id="page-1232-0"></span>HTTPResponse.**closed** Is True if the stream [is closed.](#page-1232-0)

HTTPResponse.**geturl**() Obsolète depuis la version 3.9 : Deprecated in favor of *url*.

HTTPResponse.**info**()

Obsolète depuis la version 3.9 : Deprecated in favor of *headers*.

```
HTTPResponse.getstatus()
     Obsolète depuis la version 3.9 : Deprecated in favor of status.
```
## **21.12.3 Exemples**

Here is an example session that uses the GET method :

```
>>> import http.client
>>> conn = http.client.HTTPSConnection("www.python.org")
>>> conn.request("GET", "/")
>>> r1 = conn.getresponse()
>>> print(r1.status, r1.reason)
200 OK
>>> data1 = r1.read() # This will return entire content.
>>> # The following example demonstrates reading data in chunks.
>>> conn.request("GET", "/")
>>> r1 = conn.getresponse()
>>> while chunk := r1.read(200):
... print(repr(chunk))
b'<!doctype html>\n<!--[if"...
...
>>> # Example of an invalid request
>>> conn = http.client.HTTPSConnection("docs.python.org")
>>> conn.request("GET", "/parrot.spam")
>>> r2 = conn.getresponse()
>>> print(r2.status, r2.reason)
404 Not Found
>>> data2 = r2.read()
>>> conn.close()
```
Here is an example session that uses the HEAD method. Note that the HEAD method never returns any data.

```
>>> import http.client
>>> conn = http.client.HTTPSConnection("www.python.org")
>>> conn.request("HEAD", "/")
>>> res = conn.getresponse()
>>> print(res.status, res.reason)
200 OK
>>> data = res.read()
>>> print(len(data))
\bigcirc>>> data == b''
True
```
Here is an example session that shows how to POST requests :

```
>>> import http.client, urllib.parse
>>> params = urllib.parse.urlencode({'@number': 12524, '@type': 'issue', '@action
,→': 'show'})
>>> headers = {"Content-type": "application/x-www-form-urlencoded",
... "Accept": "text/plain"}
>>> conn = http.client.HTTPConnection("bugs.python.org")
>>> conn.request("POST", "", params, headers)
>>> response = conn.getresponse()
>>> print(response.status, response.reason)
302 Found
>>> data = response.read()
>>> data
b'Redirecting to <a href="http://bugs.python.org/issue12524">http://bugs.python.
,→org/issue12524</a>'
>>> conn.close()
```
Client side HTTP PUT requests are very similar to POST requests. The difference lies only the server side where HTTP server will allow resources to be created via PUT request. It should be noted that custom HTTP methods are also handled in *urllib.request.Request* by setting the appropriate method attribute. Here is an example session that shows how to send a PUT request using http.client :

```
>>> # This creates an HTTP message
>>> # with the content of BODY as the enclosed representation
>>> # for the resource http://localhost:8080/file
...
>>> import http.client
>>> BODY = "***filecontents***"
>>> conn = http.client.HTTPConnection("localhost", 8080)
>>> conn.request("PUT", "/file", BODY)
>>> response = conn.getresponse()
>>> print(response.status, response.reason)
200, OK
```
## **21.12.4 HTTPMessage Objects**

An http.client.HTTPMessage instance holds the headers from an HTTP response. It is implemented using the *email.message.Message* class.

# **21.13 [ftplib](#page-1064-0) --- FTP protocol client**

**Code source :** Lib/ftplib.py

This module defines the class *FTP* and a few related items. The *FTP* class implements the client side of the FTP protocol. Youc[an use this to](https://github.com/python/cpython/tree/3.10/Lib/ftplib.py) write Python programs that perform a variety of automated FTP jobs, such as mirroring other FTP servers. It is also used by the module *urllib.request* to handle URLs that use FTP. For more information on FTP (File Transfer Protocol), see internet **RFC 959**.

The default encoding is UTF-[8, foll](#page-1234-0)owing **RFC 2640**.

Here's a sample session using the  $ftplib$  module [:](#page-1199-0)

```
>>> from ftplib import FTP
>>> ftp = FTP('ftp.us.debian.org') # connect to host, default port
>>> ftp.login() # user anonymous, passwd anonymous@
'230 Login successful.'
>>> ftp.cwd('debian') # change into "debian" directory
```
(suite sur la page suivante)

```
'250 Directory successfully changed.'
>>> ftp.retrlines('LIST') # list directory contents
-rw-rw-r-1 1176 1176
...
drwxr-sr-x 5 1176 1176 4096 Dec 19 2000 pool
drwxr-sr-x 4 1176 1176 4096 Nov 17 2008 project
drwxr-xr-x 3 1176 1176 4096 Oct 10 2012 tools
'226 Directory send OK.'
>>> with open('README', 'wb') as fp:
>>> ftp.retrbinary('RETR README', fp.write)
'226 Transfer complete.'
>>> ftp.quit()
'221 Goodbye.'
```
Le module définit les éléments suivants :

**class** ftplib.**FTP**(*host="*, *user="*, *passwd="*, *acct="*, *timeout=None*, *source\_address=None*, *\**, *encoding='utf-8'*)

<span id="page-1234-0"></span>Return a new instance of the *FTP* class. When *host* is given, the method call connect(host) is made. When *user* is given, additionally the method call login(user, passwd, acct) is made (where *passwd* and *acct* default to the empty string when not given). The optional *timeout* parameter specifies a timeout in seconds for blocking operations like the connection attempt (if is not specified, the global default timeout setting will be used). *source\_address* is [a 2-tu](#page-1234-0)ple (host, port) for the socket to bind to as its source address before connecting. The *encoding* parameter specifies the encoding for directories and filenames.

The *FTP* class supports the with statement, e.g. :

```
>>> from ftplib import FTP
>>> with FTP("ftp1.at.proftpd.org") as ftp:
... ftp.login()
... ftp.dir()
...
'230 Anonymous login ok, restrictions apply.'
dr-xr-xr-x 9 ftp ftp 154 May 6 10:43.
dr-xr-xr-x 9 ftp ftp 154 May 6 10:43 ..
dr-xr-xr-x 5 ftp ftp 4096 May 6 10:43 CentOS
dr-xr-xr-x 3 ftp ftp 18 Jul 10 2008 Fedora
>>>
```
Modifié dans la version 3.2 : La prise en charge de l'instruction with a été ajoutée.

Modifié dans la version 3.3 : *source\_address* parameter was added.

Modifié dans la version 3.9 : If the *timeout* parameter is set to be zero, it will raise a *ValueError* to prevent the creation of a non-blocking socket. The *encoding* parameter was added, and the default was changed from Latin-1 to UTF-8 to follow **RFC 2640**.

**class** ftplib.**FTP\_TLS**(*host="*, *user="*, *passwd="*, *acct="*, *keyfile=None*, *certfile=None*, *[context=N](#page-120-2)one*,

*timeout=None*, *source\_address=None*, *\**, *encoding='utf-8'*)

<span id="page-1234-1"></span>A *FTP* subclass which adds TLS support to FTP as described in **RFC 4217**. Connect as usual to port 21 implicitly securing the FT[P control co](https://tools.ietf.org/html/rfc2640.html)nnection before authenticating. Securing the data connection requires the user to explicitly ask for it by calling the  $prot\_p()$  method. *context* is a  $ss1$ . SSLContext object which allows bundling SSL configuration options, certificates and private keys into a single (potentially longliv[ed\) st](#page-1234-0)ructure. Please read *Security considerations* for best practice[s.](https://tools.ietf.org/html/rfc4217.html)

*keyfile* and *certfile* are a legacy alternative to *context* -- they can point to PEM-formatted private key and certificate chain files (respectively) for the SSL con[nection.](#page-1238-0)

Nouveau dans la version 3.2.

Modifié dans la version 3.3 : *[source\\_address](#page-1000-0)* parameter was added.

Modifié dans la version 3.4 : The class now supports hostname check with *ssl.SSLContext. check\_hostname* and *Server Name Indication* (see *ssl.HAS\_SNI*).

Obsolète depuis la version 3.6 : *keyfile* and *certfile* are deprecated in favor of *context*. Please use *ssl. SSLContext.load\_cert\_chain()* instead, or let *ssl.create\_default\_context()* select the system's trusted CA certificates for you.

Modifié dans la version 3.9 : If the *timeout* parameter is set to be zero, it will raise a *ValueError* to prevent the creation of a non-blocking socket. The *encoding* parameter was added, and the default was changed from Latin-1 to UTF-8 to follow **RFC 2640**.

Here's a sample session using the *FTP* TLS class :

```
>>> ftps = FTP_TLS('ftp.pureftpd.org')
>>> ftps.login()
'230 Anonymous user logged in'
>>> ftps.prot_p()
'200 Data protection level set to "private"'
>>> ftps.nlst()
['6jack', 'OpenBSD', 'antilink', 'blogbench', 'bsdcam', 'clockspeed', 'djbdns-
,→jedi', 'docs', 'eaccelerator-jedi', 'favicon.ico', 'francotone', 'fugu',
,→'ignore', 'libpuzzle', 'metalog', 'minidentd', 'misc', 'mysql-udf-global-
,→user-variables', 'php-jenkins-hash', 'php-skein-hash', 'php-webdav',
,→'phpaudit', 'phpbench', 'pincaster', 'ping', 'posto', 'pub', 'public',
,→'public_keys', 'pure-ftpd', 'qscan', 'qtc', 'sharedance', 'skycache', 'sound
,→', 'tmp', 'ucarp']
```
## **exception** ftplib.**error\_reply**

Exception raised when an unexpected reply is received from the server.

#### <span id="page-1235-0"></span>**exception** ftplib.**error\_temp**

Exception raised when an error code signifying a temporary error (response codes in the range 400--499) is received.

## **exception** ftplib.**error\_perm**

Exception raised when an error code signifying a permanent error (response codes in the range 500--599) is received.

### <span id="page-1235-1"></span>**exception** ftplib.**error\_proto**

Exception raised when a reply is received from the server that does not fit the response specifications of the File Transfer Protocol, i.e. begin with a digit in the range 1--5.

#### ftplib.**all\_errors**

The set of all exceptions (as a tuple) that methods of *FTP* instances may raise as a result of problems with the FTP connection (as opposed to programming errors made by the caller). This set includes the four exceptions listed above as well as *OSError* and *EOFError*.

## **Voir aussi :**

**Module** *netrc* Parser for the .netrc file format. The file .netrc is typically used by FTP clients to load user authentication i[nformation b](#page-117-0)efo[re prompting](#page-116-0) the user.

## **21.13.1 [FTP O](#page-555-0)bjects**

Several methods are available in two flavors : one for handling text files and another for binary files. These are named for the command which is used followed by lines for the text version or binary for the binary version.

*FTP* instances have the following methods :

```
FTP.set_debuglevel(level)
```
Set the instance's debugging level. This controls the amount of debugging output printed. The default, 0, produces no debugging output. A value of 1 produces a moderate amount of debugging output, generally a single line per request. A value of 2 or higher produces the maximum amount of debugging output, logging each line sent and received on the control connection.

#### FTP.**connect**(*host="*, *port=0*, *timeout=None*, *source\_address=None*)

Connect to the given host and port. The default port number is 21, as specified by the FTP protocol specification. It is rarely needed to specify a different port number. This function should be called only once for each instance; it should not be called at all if a host was given when the instance was created. All other methods can only be used after a connection has been made. The optional *timeout* parameter specifies a timeout in seconds for the connection attempt. If no *timeout* is passed, the global default timeout setting will be used. *source\_address* is a 2-tuple (host, port) for the socket to bind to as its source address before connecting. Raises an *auditing event* ftplib.connect with arguments self, host, port.

Modifié dans la version 3.3 : *source\_address* parameter was added.

## FTP.**getwelcome**()

Return the welcome message sent by the server in reply to the initial connection. (This message sometimes contains [disclaimers or h](#page-1669-0)elp information that may be relevant to the user.)

## FTP.**login**(*user='anonymous'*, *passwd="*, *acct="*)

Log in as the given *user*. The *passwd* and *acct* parameters are optional and default to the empty string. If no *user* is specified, it defaults to 'anonymous'. If *user* is 'anonymous', the default *passwd* is 'anonymous@'. This function should be called only once for each instance, after a connection has been established; it should not be called at all if a host and user were given when the instance was created. Most FTP commands are only allowed after the client has logged in. The *acct* parameter supplies "accounting information"; few systems implement this.

#### FTP.**abort**()

Abort a file transfer that is in progress. Using this does not always work, but it's worth a try.

## FTP.**sendcmd**(*cmd*)

Send a simple command string to the server and return the response string. Raises an *auditing event* ftplib.sendcmd with arguments self, cmd.

# FTP.**voidcmd**(*cmd*)

Send a simple command string to the server and handle the response. Return nothing if a response code corresponding to success (codes in the range 200--299) is received. Raise *error\_reply* otherwise. Raises an *[auditing event](#page-1669-0)* ftplib.sendcmd with arguments self, cmd.

## FTP.**retrbinary**(*cmd*, *callback*, *blocksize=8192*, *rest=None*)

Retrieve a file in binary transfer mode. *cmd* should be an appropriate RETR command : 'RETR filename'. The *callback* function is called for each block of data received, with [a single bytes argu](#page-1235-0)ment giving the data block. Th[e optional](#page-1669-0) *blocksize* argument specifies the maximum chunk size to read on the low-level socket object created to do the actual transfer (which will also be the largest size of the data blocks passed to *callback*). A reasonable default is chosen. *rest* means the same thing as in the *transfercmd()* method.

#### FTP.**retrlines**(*cmd*, *callback=None*)

Retrieve a file or directory listing in the encoding specified by the *encoding* parameter at initialization. *cmd* should be an appropriate RETR command (see *retrbinary()*) or a command such as LIST or NLST (usually just the string 'LIST'). LIST retrieves a list of files an[d information about th](#page-1236-0)ose files. NLST retrieves a list of file names. The *callback* function is called for each line with a string argument containing the line with the trailing CRLF stripped. The default *callback* prints the line to sys.stdout.

#### <span id="page-1236-2"></span>FTP.**set\_pasv**(*val*)

Enable "passive" mode if *val* is true, otherwise disable passive mode. Passive mode is on by default.

#### FTP.**storbinary**(*cmd*, *fp*, *blocksize=8192*, *callback=None*, *rest=None*)

<span id="page-1236-1"></span>Store a file in binary transfer mode. *cmd* should be an appropriate STOR command : "STOR filename". *fp* is a *file object* (opened in binary mode) which is read until EOF using its read() method in blocks of size *blocksize* to provide the data to be stored. The *blocksize* argument defaults to 8192. *callback* is an optional single parameter callable that is called on each block of data after it is sent. *rest* means the same thing as in the *transfercmd()* method.

Modifi[é dans la v](#page-1932-0)ersion 3.2 : *rest* parameter added.

#### FTP.**storlines**(*cmd*, *fp*, *callback=None*)

Store a file in line mode. *cmd* should be an appropriate STOR command (see *storbinary()*). Lines are [read until EOF from](#page-1236-0) the *file object fp* (opened in binary mode) using its *readline()* method to provide the data to be stored. *callback* is an optional single parameter callable that is called on each line after it is sent.

### FTP.**transfercmd**(*cmd*, *rest=None*)

<span id="page-1236-0"></span>Initiate a transfer over the data connection. If the transfer is active, send an EPRT or PORT [comm](#page-1236-1)and and the transfer command speci[fied by](#page-1932-0) *cmd*, and accept the connection. If the se[rver is passive, s](#page-631-0)end an EPSV or PASV command, connect to it, and start the transfer command. Either way, return the socket for the connection.

If optional *rest* is given, a REST command is sent to the server, passing *rest* as an argument. *rest* is usually a byte offset into the requested file, telling the server to restart sending the file's bytes at the requested offset, skipping over the initial bytes. Note however that the *transfercmd()* method converts *rest* to a string with the *encoding* parameter specified at initialization, but no check is performed on the string's contents. If the server does not recognize the REST command, an *error\_reply* exception will be raised. If this happens, simply call *transfercmd()* without a *rest* argument.

## FTP.**ntransfercmd**(*cmd*, *rest=None*)

Like *transfercmd()*, but returns a tuple of the data connection and the expected size of the data. If the expected size could not be computed, None will [be returned as th](#page-1235-0)e expected size. *cmd* and *rest* means the same thing as in *[transfercm](#page-1236-0)d()*.

FTP.**mlsd**(*path="*, *facts=[]*)

<span id="page-1237-0"></span>List [a directory in a stand](#page-1236-0)ardized format by using MLSD command (**RFC 3659**). If *path* is omitted the current directory is assumed. *facts* is a list of strings representing the type of information desired (e.g. ["type", "size", "perm"][\). Return a gen](#page-1236-0)erator object yielding a tuple of two elements for every file found in path. First element is the file name, the second one is a dictionary containing facts about the file name. Content of this dictionary might be limited by the *facts* argument but server isn[ot guarante](https://tools.ietf.org/html/rfc3659.html)ed to return all requested facts. Nouveau dans la version 3.3.

## FTP.**nlst**(*argument*[, *...*])

Return a list of file names as returned by the NLST command. The optional *argument* is a directory to list (default is the current server directory). Multiple arguments can be used to pass non-standard options to the NLST command.

**Note :** If your server supports the command, *mlsd()* offers a better API.

## FTP.**dir**(*argument*[, *...*])

Produce a directory listing as returned by the LIST command, printing it to standard output. The optional *argument* is a directory to list (default is the c[urrent serv](#page-1237-0)er directory). Multiple arguments can be used to pass non-standard options to the LIST command. If the last argument is a function, it is used as a *callback* function as for  $retrlines()$ ; the default prints to sys.stdout. This method returns None.

**Note :** If your server supports the command, *mlsd()* offers a better API.

#### FTP.**rename**(*[fromname](#page-1236-2)*, *toname*)

Rename file *fromname* on the server to *tonam[e](#page-1237-0)*.

## FTP.**delete**(*filename*)

Remove the file named *filename* from the server. If successful, returns the text of the response, otherwise raises *error\_perm* on permission errors or *error\_reply* on other errors.

#### FTP.**cwd**(*pathname*)

Set the current directory on the server.

FTP.**mkd**(*[pathname](#page-1235-1)*)

Create a new directory on the server.

FTP.**pwd**()

Return the pathname of the current directory on the server.

FTP.**rmd**(*dirname*)

Remove the directory named *dirname* on the server.

FTP.**size**(*filename*)

Request the size of the file named *filename* on the server. On success, the size of the file is returned as an integer, otherwise None is returned. Note that the SIZE command is not standardized, but is supported by many common server implementations.

FTP.**quit**()

<span id="page-1237-1"></span>Send a QUIT command to the server and close the connection. This is the "polite" way to close a connection,

but it may raise an exception if the server responds with an error to the QUIT command. This implies a call to the *close()* method which renders the *FTP* instance useless for subsequent calls (see below).

FTP.**close**()

Close the connection unilaterally. This should not be applied to an already closed connection such as after a successful call to  $quit()$ . After this call the *FTP* instance should not be used any more (after a call to *cl[ose\(\)](#page-1238-1)* or *quit()* you cannot reope[n the](#page-1234-0) connection by issuing another  $login()$  method).

# <span id="page-1238-1"></span>**21.13.2 FTP\_TLS [Object](#page-1237-1)s**

*FTP\_TLS* [class i](#page-1238-1)nh[erits from](#page-1237-1) *FTP*, defining these additional objects :

```
FTP_TLS.ssl_version
```
The SSL version to use (defaults to *ssl.PROTOCOL\_SSLv23*).

[FTP\\_TLS.](#page-1234-1)**auth**()

Set up a secure control [conne](#page-1234-0)ction by using TLS or SSL, depending on what is specified in the *ssl\_version* attribute.

Modifié dans la version 3.4 : T[he method now supports ho](#page-978-0)stname check with *ssl.SSLContext. check\_hostname* and *Server Name Indication* (see *ssl.HAS\_SNI*).

FTP\_TLS.**ccc**()

Revert control channel back to plaintext. This can be useful to take advantage of fire[walls that know how to](#page-991-0) handle NAT with non-secure FTP without opening fix[ed ports.](#page-981-0) [Nouveau dans la versi](#page-991-0)on 3.3.

FTP\_TLS.**prot\_p**()

Set up secure data connection.

<span id="page-1238-0"></span>FTP\_TLS.**prot\_c**()

Set up clear text data connection.

# **21.14 poplib --- POP3 protocol client**

<span id="page-1238-3"></span>**Code source :** Lib/poplib.py

This module defines a class, *POP3*, which encapsulates a connection to a POP3 server and implements the protocol as defined in **R[FC 1939](https://github.com/python/cpython/tree/3.10/Lib/poplib.py)**. The *POP3* class supports both the minimal and optional command sets from **RFC 1939**. The *POP3* class also supports the STLS command introduced in **RFC 2595** to enable encrypted communication on an already established connection.

Additionally, this module pr[ovides](#page-1238-2) a class *POP3\_SSL*, which provides support for connecting to POP3 [servers that](https://tools.ietf.org/html/rfc1939.html) use [SSL as](#page-1238-2) a[n underlying](https://tools.ietf.org/html/rfc1939.html) prot[ocol lay](#page-1238-2)er.

Note that POP3, though widely supported, is obsolescent. The im[plementatio](https://tools.ietf.org/html/rfc2595.html)n quality of POP3 servers varies widely, and too many are quite poor. If your mailserver supports IMAP, you would be better off using the *imaplib.IMAP4* class, as IMAP servers tend to be better i[mplemented.](#page-1239-0)

The *poplib* module provides two classes :

**class** poplib.**POP3**(*host*, *port=POP3\_PORT*[, *timeout*])

This class implements the actual POP3 protocol. The connection is created when the inst[ance is initialized. If](#page-1241-0) *port* is omitted, the standard POP3 port (110) is used. The optional *timeout* parameter specifies a timeout in [seconds](#page-1238-3) for the connection attempt (if not specified, the global default timeout setting will be used).

<span id="page-1238-2"></span>Raises an *auditing event* poplib.connect with arguments self, host, port.

All commands will raise an *auditing event* poplib.putline with arguments self and line, where line is the bytes about to be sent to the remote host.

Modifié dans la version 3.9 : If the *timeout* parameter is set to be zero, it will raise a *ValueError* to prevent the creati[on of a non-blo](#page-1669-0)cking socket.

**class** poplib.**POP3\_SSL**(*host*, *port=POP3\_SSL\_PORT*, *keyfile=None*, *certfile=None*, *timeout=None*, *context=None*)

This is a subclass of *POP3* that connects to the server over an SSL encrypted socket. If *port* is not specified, 995, the standard POP3-over-SSL port is used. *timeout* works as in the *POP3* constructor. *context* is an optional *ssl.SSLContext* object which allows bundling SSL configuration options, certificates and private keys into a single (potentially long-lived) structure. Please read *Security considerations* for best practices.

<span id="page-1239-0"></span>*keyfile* and *certfile* ar[e a lega](#page-1238-2)cy alternative to *context* - they can point to PEM-formatted private key and certificate chain files, respectively, for the SSL connection.

Raises an *[auditing eve](#page-986-0)nt* poplib.connect with arguments self, host, port.

All commands will raise an *auditing event* poplib.putline [with argumen](#page-1000-0)ts self and line, where line is the bytes about to be sent to the remote host.

Modifié dans la version 3.2 : *context* parameter added.

Modifié [dans la versio](#page-1669-0)n 3.4 : The class now supports hostname check with *ssl.SSLContext. check\_hostname* and *[Server Name In](#page-1669-0)dication* (see *ssl.HAS\_SNI*).

Obsolète depuis la version 3.6 : *keyfile* and *certfile* are deprecated in favor of *context*. Please use *ssl. SSLContext.load\_cert\_chain()* instead, or let *ssl.create\_default\_context()* select the system's trusted CA certificates for you.

[Modifié dans la versio](#page-991-0)n 3.9 : If the *timeout* parameter is [set to be zero, it](#page-981-0) will raise a *ValueError* to prevent the creation of a non-blocking socket.

One e[xception is defined as an attribute of the](#page-987-0) *poplib* module :

#### **exception** poplib.**error\_proto**

Exception raised on any errors from this module (errors from *socket* module are [not caught\). The](#page-120-2) reason for the exception is passed to the constructo[r as a strin](#page-1238-3)g.

#### <span id="page-1239-1"></span>**Voir aussi :**

**Module** *imaplib* The standard Python IMAP module.

**Frequently Asked Questions About Fetchmail** The FAQ for the **fetchmail** POP/IMAP client collects information on POP3 server variations and RFC noncompliance that may be useful if you need to write an application based on the POP protocol.

## **21.14.1 [POP3 Objects](http://www.catb.org/~esr/fetchmail/fetchmail-FAQ.html)**

All POP3 commands are represented by methods of the same name, in lower-case; most return the response text sent by the server.

An *POP3* instance has the following methods :

```
POP3.set_debuglevel(level)
```
Set the instance's debugging level. This controls the amount of debugging output printed. The default, 0, produces no debugging output. A value of 1 produces a moderate amount of debugging output, generally a single [line](#page-1238-2) per request. A value of 2 or higher produces the maximum amount of debugging output, logging each line sent and received on the control connection.

```
POP3.getwelcome()
```
Returns the greeting string sent by the POP3 server.

```
POP3.capa()
```
Query the server's capabilities as specified in RFC 2449. Returns a dictionary in the form { 'name': ['param'...]}.

Nouveau dans la version 3.4.

```
POP3.user(username)
```
Send user command, response should indicate t[hat a passwor](https://tools.ietf.org/html/rfc2449.html)d is required.

```
POP3.pass_(password)
```
Send password, response includes message count and mailbox size. Note : the mailbox on the server is locked until quit() is called.

#### POP3.**apop**(*user*, *secret*)

Use the more secure APOP authentication to log into the POP3 server.

#### POP3.**rpop**(*user*)

Use RPOP authentication (similar to UNIX r-commands) to log into POP3 server.

#### POP3.**stat**()

Get mailbox status. The result is a tuple of 2 integers : (message count, mailbox size).

## POP3.**list**([*which* ])

Request message list, result is in the form (response, ['mesg\_num octets', ...], octets). If *which* is set, it is the message to list.

#### POP3.**retr**(*which*)

Retrieve whole message number *which*, and set its seen flag. Result is in form (response, ['line', ...], octets).

## POP3.**dele**(*which*)

Flag message number *which* for deletion. On most servers deletions are not actually performed until QUIT (the major exception is Eudora QPOP, which deliberately violates the RFCs by doing pending deletes on any disconnect).

#### POP3.**rset**()

Remove any deletion marks for the mailbox.

## POP3.**noop**()

Do nothing. Might be used as a keep-alive.

#### POP3.**quit**()

Signoff : commit changes, unlock mailbox, drop connection.

#### POP3.**top**(*which*, *howmuch*)

Retrieves the message header plus *howmuch* lines of the message after the header of message number *which*. Result is in form (response, ['line', ...], octets).

The POP3 TOP command this method uses, unlike the RETR command, doesn't set the message's seen flag; unfortunately, TOP is poorly specified in the RFCs and is frequently broken in off-brand servers. Test this method by hand against the POP3 servers you will use before trusting it.

#### POP3.**uidl**(*which=None*)

Return message digest (unique id) list. If *which* is specified, result contains the unique id for that message in the form 'response mesgnum uid, otherwise result is list (response, ['mesgnum uid', ...], octets).

#### POP3.**utf8**()

Try to switch to UTF-8 mode. Returns the server response if successful, raises *error\_proto* if not. Specified in **RFC 6856**.

Nouveau dans la version 3.5.

#### POP3.**stls**(*context=None*)

St[art a TLS se](https://tools.ietf.org/html/rfc6856.html)ssion on the active connection as specified in **RFC 2595**. Th[is is only allowed](#page-1239-1) before user authentication

*context* parameter is a *ssl.SSLContext* object which allows bundling SSL configuration options, certificates and private keys into a single (potentially long-lived) structure. Please read *Security considerations* for best practices.

This method supports hostname checking via *ssl.SSLContext.check\_hostname* and *Server Name Indication* (see *ssl.[HAS\\_SNI](#page-986-0)*).

Nouveau dans la version 3.4.

Instances of *POP3\_SSL* have no additional methods[. The interface of this subclass is identical to](#page-991-0) its parent.

## **21.14.2 POP3 Example**

Here is a minimal example (without error checking) that opens a mailbox and retrieves and prints all messages :

```
import getpass, poplib
M = poplib.POP3('localhost')
M.user(getpass.getuser())
M.pass_(getpass.getpass())
numMessages = len(M.list()[1])for i in range(numMessages):
    for j in M.retr(i+1)[1]:
        print(j)
```
At the end of the module, there is a test section that contains a more extensive example of usage.

# **21.15 imaplib --- IMAP4 protocol client**

<span id="page-1241-2"></span>**Code source :** Lib/imaplib.py

This module defines three classes, *IMAP4*, *IMAP4\_SSL* and *IMAP4\_stream*, which encapsulate a connection to an IMAP4s[erver and imple](https://github.com/python/cpython/tree/3.10/Lib/imaplib.py)ment a large subset of the IMAP4rev1 client protocol as defined in **RFC 2060**. It is backward compatible with IMAP4 (**RFC 1730**) servers, but note that the STATUS command is not supported in IMAP4.

Three classes are provided by the *i[maplib](#page-1241-0)* [module,](#page-1241-1) *IMAP4* i[s the base class :](#page-1242-0)

**class** imaplib.**IMAP4**(*host="*, *[port=IMA](https://tools.ietf.org/html/rfc1730.html)P4\_PORT*, *timeout=None*)

<span id="page-1241-0"></span>This class implements the actual IMAP4 protocol. The connection is created and protocol version (IMAP4 or IMAP4rev1) is determined when the instance is initialized. If *host* is not specified, '' (the local host) is used. If *port* is omitted, the stand[ard IMAP4](#page-1241-2) port (1[43\) is use](#page-1241-0)d. The optional *timeout* parameter specifies a timeout in seconds for the connection attempt. If timeout is not given or is None, the global default socket timeout is used.

The *IMAP4* class supports the with statement. When used like this, the IMAP4 LOGOUT command is issued automatically when the with statement exits. E.g. :

```
>>> from imaplib import IMAP4
>>> with IMAP4("domain.org") as M:
... M.noop()
...
('OK', [b'Nothing Accomplished. d25if65hy903weo.87'])
```
Modifié dans la version 3.5 : La prise en charge de l'instruction with a été ajoutée. Modifié dans la version 3.9 : The optional *timeout* parameter was added.

Three exceptions are defined as attributes of the *IMAP4* class :

#### **exception** IMAP4.**error**

Exception raised on any errors. The reason for the exception is passed to the constructor as a string.

#### <span id="page-1241-3"></span>**exception** IMAP4.**abort**

IMAP4 server errors cause this exceptiont[o be rais](#page-1241-0)ed. This is a sub-class of *IMAP4.error*. Note that closing the instance and instantiating a new one will usually allow recovery from this exception.

#### **exception** IMAP4.**readonly**

This exception is raised when a writable mailbox has its status changed by the server. This is a sub-class of *IMAP4.error*. Some other client now has write permission, and the m[ailbox will need t](#page-1241-3)o be re-opened to re-obtain write permission.

<span id="page-1241-1"></span>There's also a subclass for secure connections :

### **class** imaplib.**IMAP4\_SSL**(*host="*, *port=IMAP4\_SSL\_PORT*, *keyfile=None*, *certfile=None*, *ssl\_context=None*, *timeout=None*)

This is a subclass derived from *IMAP4* that connects over an SSL encrypted socket (to use this class you need a socket module that was compiled with SSL support). If *host* is not specified, '' (the local host) is used. If *port* is omitted, the standard IMAP4-over-SSL port (993) is used. *ssl\_context* is a *ssl.SSLContext* object which allows bundling SSL configuration options, certificates and private keys into a single (potentially long-lived) structure. Please read *Security [consider](#page-1241-0)ations* for best practices.

*keyfile* and *certfile* are a legacy alternative to *ssl\_context* - they can point to PEM-formatted private key and certificate chain files for the SSL connection. Note that the *keyfile*/*certfile* [parameters are mutu](#page-986-0)ally exclusive with *ssl\_context*, a *ValueError* is raised if *keyfile*/*certfile* is provided along with *ssl\_context*.

The optional *timeout* [parameter specifies a t](#page-1000-0)imeout in seconds for the connection attempt. If timeout is not given or is None, the global default socket timeout is used.

Modifié dans la version 3.3 : *ssl\_context* parameter was added.

Modifié dans la [version 3.4 :](#page-120-2) The class now supports hostname check with *ssl.SSLContext. check\_hostname* and *Server Name Indication* (see *ssl.HAS\_SNI*).

Obsolète depuis la version 3.6 : *keyfile* and *certfile* are deprecated in favor of *ssl\_context*. Please use *ssl. SSLContext.load\_cert\_chain()* instead, or let *ssl.create\_default\_context()* select the system's trusted CA certificates for you.

[Modifié dans la versio](#page-991-0)n 3.9 : The optional *timeout* para[meter was added.](#page-981-0)

The s[econd subclass allows for connections create](#page-987-0)d by a childp[rocess :](#page-972-0)

## **class** imaplib.**IMAP4\_stream**(*command*)

This is a subclass derived from *IMAP4* that connects to the stdin/stdout file descriptors created by passing *command* to subprocess.Popen().

<span id="page-1242-0"></span>The following utility functions are defined :

## imaplib.**Internaldate2tu[ple](#page-1241-0)**(*datestr*)

Parse an IMAP4 INTERNALDATE string and return corresponding local time. The return value is a *time. struct\_time* tuple or None if the string has wrong format.

#### imaplib.**Int2AP**(*num*)

Converts an integer into a bytes representation using characters from the set [A .. P].

#### imaplib.**[ParseFla](#page-644-0)gs**(*flagstr*)

Converts an IMAP4 FLAGS response to a tuple of individual flags.

#### imaplib.**Time2Internaldate**(*date\_time*)

Convert *date\_time* to an IMAP4 INTERNALDATE representation. The return value is a string in the form : "DD-Mmm-YYYY HH:MM:SS +HHMM" (including double-quotes). The *date\_time* argument can be a number (int or float) representing seconds since epoch (as returned by *time.time()*), a 9-tuple representing local time an instance of  $time \cdot struct \_time$  (as returned by  $time \cdot located \cdot$ ), an aware instance of *datetime.datetime*, or a double-quoted string. In the last case, it is assumed to already be in the correct format.

Note that IMAP4 message numbers change as the mailbox changes; in [particular, after a](#page-644-1)n EXPUNGE command performs [deletions the remaini](#page-208-0)[ng messages are renumbe](#page-644-0)red. So it is hi[ghly advisable to use UID](#page-641-0)s instead, with the UID command.

At the end of the module, there is a test section that contains a more extensive example of usage.

#### **Voir aussi :**

Documents describing the protocol, sources for servers implementing it, by the University of Washington's IMAP Information Center can all be found at (**Source Code**) https://github.com/uw-imap/imap (**Not Maintained**).

## **21.15.1 IMAP4 Objects**

All IMAP4rev1 commands are represented by methods of the same name, either upper-case or lower-case.

All arguments to commands are converted to strings, except for AUTHENTICATE, and the last argument to APPEND which is passed as an IMAP4 literal. If necessary (the string contains IMAP4 protocol-sensitive characters and isn't enclosed with either parentheses or double quotes) each string is quoted. However, the *password* argument to the LOGIN command is always quoted. If you want to avoid having an argument string quoted (eg : the *flags* argument to STORE) then enclose the string in parentheses (eg :  $r'$  (\Deleted)').

Each command returns a tuple : (type, [data, ...]) where *type* is usually 'OK' or 'NO', and *data* is either the text from the command response, or mandated results from the command. Each *data* is either a bytes, or a tuple. If a tuple, then the first part is the header of the response, and the second part contains the data (ie : 'literal' value).

The *message set* options to commands below is a string specifying one or more messages to be acted upon. It may be a simple message number  $(11)$ , a range of message numbers  $(2:4)$ , or a group of non-contiguous ranges separated by commas ('1:3, 6:9'). A range can contain an asterisk to indicate an infinite upper bound ('3:\*').

An *IMAP4* instance has the following methods :

IMAP4.**append**(*mailbox*, *flags*, *date\_time*, *message*) Append *message* to named mailbox.

#### IM[AP4.](#page-1241-0)**authenticate**(*mechanism*, *authobject*)

Authenticate command --- requires response processing.

*mechanism* specifies which authentication mechanism is to be used - it should appear in the instance variable capabilities in the form AUTH=mechanism.

*authobject* must be a callable object :

data = authobject(response)

It will be called to process server continuation responses; the *response* argument it is passed will be bytes. It should return bytes *data* that will be base64 encoded and sent to the server. It should return None if the client abort response \* should be sent instead.

Modifié dans la version 3.5 : string usernames and passwords are now encoded to  $\iota \iota \iota f - 8$  instead of being limited to ASCII.

### IMAP4.**check**()

Checkpoint mailbox on server.

IMAP4.**close**()

Close currently selected mailbox. Deleted messages are removed from writable mailbox. This is the recommended command before LOGOUT.

<span id="page-1243-1"></span>IMAP4.**copy**(*message\_set*, *new\_mailbox*)

Copy *message\_set* messages onto end of *new\_mailbox*.

IMAP4.**create**(*mailbox*)

Create new mailbox named *mailbox*.

IMAP4.**delete**(*mailbox*)

Delete old mailbox named *mailbox*.

## IMAP4.**deleteacl**(*mailbox*, *who*)

Delete the ACLs (remove any rights) set for who on mailbox.

#### IMAP4.**enable**(*capability*)

Enable *capability* (see **RFC 5161**). Most capabilities do not need to be enabled. Currently only the UTF8=ACCEPT capability is supported (see **RFC 6855**).

Nouveau dans la version 3.5 : The *enable()* method itself, and **RFC 6855** support.

#### <span id="page-1243-0"></span>IMAP4.**expunge**()

Permanently remove del[eted items fr](https://tools.ietf.org/html/rfc5161.html)om sele[cted mailbox](https://tools.ietf.org/html/rfc6855.html). Generates an EXPUNGE response for each deleted message. Returned data containsa [list of](#page-1243-0) EXPUNGE message nu[mbers in orde](https://tools.ietf.org/html/rfc6855.html)r received.

#### IMAP4.**fetch**(*message\_set*, *message\_parts*)

Fetch (parts of) messages. *message\_parts* should be a string of message part names enclosed within parentheses, eg : "(UID BODY[TEXT])". Returned data are tuples of message part envelope and data.

#### IMAP4.**getacl**(*mailbox*)

Get the ACLs for *mailbox*. The method is non-standard, but is supported by the Cyrus server.

#### IMAP4.**getannotation**(*mailbox*, *entry*, *attribute*)

Retrieve the specified ANNOTATIONs for *mailbox*. The method is non-standard, but is supported by the Cyrus server.

#### IMAP4.**getquota**(*root*)

Get the quota *root*'s resource usage and limits. This method is part of the IMAP4 QUOTA extension defined in rfc2087.

#### IMAP4.**getquotaroot**(*mailbox*)

Get the list of quota roots for the named *mailbox*. This method is part of the IMAP4 QUOTA extension defined in rfc2087.

## IMAP4.**list**([*directory*[, *pattern* ] ])

List mailbox names in *directory* matching *pattern*. *directory* defaults to the top-level mail folder, and *pattern* defaults to match anything. Returned data contains a list of LIST responses.

#### IMAP4.**login**(*user*, *password*)

Identify the client using a plaintext password. The *password* will be quoted.

#### IMAP4.**login\_cram\_md5**(*user*, *password*)

Force use of CRAM-MD5 authentication when identifying the client to protect the password. Will only work if the server CAPABILITY response includes the phrase AUTH=CRAM-MD5.

### IMAP4.**logout**()

Shutdown connection to server. Returns server BYE response.

Modifié dans la version 3.8 : The method no longer ignores silently arbitrary exceptions.

#### IMAP4.**lsub**(*directory='""'*, *pattern='\*'*)

List subscribed mailbox names in directory matching pattern. *directory* defaults to the top level directory and *pattern* defaults to match any mailbox. Returned data are tuples of message part envelope and data.

#### IMAP4.**myrights**(*mailbox*)

Show my ACLs for a mailbox (i.e. the rights that I have on mailbox).

### IMAP4.**namespace**()

Returns IMAP namespaces as defined in **RFC 2342**.

#### IMAP4.**noop**()

Send NOOP to server.

#### IMAP4.**open**(*host*, *port*, *timeout=None*)

Opens socket to *port* at *host*. The optional *timeout* parameter specifies a timeout in seconds for the connection attempt. If timeout is not given or is None, the global default socket timeout is used. Also note that if the *timeout* parameter is set to be zero, it will raise a *ValueError* to reject creating a non-blocking socket. This method is implicitly called by the *IMAP4* constructor. The connection objects established by this method will be used in the *IMAP4.read()*, *IMAP4.readline()*, *IMAP4.send()*, and *IMAP4.shutdown()* methods. You may override this method.

Raises an *auditing event* imaplib.open with [arguments](#page-120-2) self, host, port.

Modifié dans la version 3.9 : The *[timeout](#page-1241-0)* parameter was added.

#### IMAP4.**partial**(*[message\\_num](#page-1244-0)*, *mess[age\\_part](#page-1244-1)*, *start*, *length*)

Fetch tru[ncated part of a](#page-1669-0) message. Returned data is a tuple of message part envelope and data.

#### IMAP4.**proxyauth**(*user*)

Assume authentication as *user*. Allows an authorised administrator to proxy into any user's mailbox.

#### IMAP4.**read**(*size*)

<span id="page-1244-1"></span><span id="page-1244-0"></span>Reads *size* bytes from the remote server. You may override this method.

IMAP4.**readline**()

Reads one line from the remote server. You may override this method.

#### IMAP4.**recent**()

Prompt server for an update. Returned data is None if no new messages, else value of RECENT response.

IMAP4.**rename**(*oldmailbox*, *newmailbox*)

Rename mailbox named *oldmailbox* to *newmailbox*.

#### IMAP4.**response**(*code*)

Return data for response *code* if received, or None. Returns the given code, instead of the usual type.

## IMAP4.**search**(*charset*, *criterion*[, *...*])

Search mailbox for matching messages. *charset* may be None, in which case no CHARSET will be specified in the request to the server. The IMAP protocol requires that at least one criterion be specified; an exception will be raised when the server returns an error. *charset* must be None if the UTF8=ACCEPT capability was enabled using the *enable()* command.

Exemple :

```
# M is a connected IMAP4 instance...
typ, msgnums = M.search(None, 'FROM', '"LDJ"')
# or:
typ, msgnums = M.search(None, '(FROM "LDJ")')
```
#### IMAP4.**select**(*mailbox='INBOX'*, *readonly=False*)

Select a mailbox. Returned data is the count of messages in *mailbox* (EXISTS response). The default *mailbox* is 'INBOX'. If the *readonly* flag is set, modifications to the mailbox are not allowed.

### IMAP4.**send**(*data*)

Sends data to the remote server. You may override this method.

Raises an *auditing event* imaplib.send with arguments self, data.

#### IMAP4.**setacl**(*mailbox*, *who*, *what*)

Set an ACL for *mailbox*. The method is non-standard, but is supported by the Cyrus server.

## IMAP4.**seta[nnotation](#page-1669-0)**(*mailbox*, *entry*, *attribute*[, *...*])

Set ANNOTATIONs for *mailbox*. The method is non-standard, but is supported by the Cyrus server.

#### IMAP4.**setquota**(*root*, *limits*)

Set the quota *root*'s resource *limits*. This method is part of the IMAP4 QUOTA extension defined in rfc2087.

IMAP4.**shutdown**()

Close connection established in open. This method is implicitly called by *IMAP4.logout()*. You may override this method.

### IMAP4.**socket**()

Returns socket instance used to connect to server.

## IMAP4.**sort**(*sort\_criteria*, *charset*, *search\_criterion*[, *...*])

The sort command is a variant of search with sorting semantics for the results. Returned data contains a space separated list of matching message numbers.

Sort has two arguments before the *search\_criterion* argument(s); a parenthesized list of *sort\_criteria*, and the searching *charset*. Note that unlike search, the searching *charset* argument is mandatory. There is also a uid sort command which corresponds to sort the way that uid search corresponds to search. The sort command first searches the mailbox for messages that match the given searching criteria using the charset argument for the interpretation of strings in the searching criteria. It then returns the numbers of matching messages.

This is an IMAP4rev1 extension command.

### IMAP4.**starttls**(*ssl\_context=None*)

Send a STARTTLS command. The *ssl\_context* argument is optional and should be a *ssl.SSLContext* object. This will enable encryption on the IMAP connection. Please read *Security considerations* for best practices.

Nouveau dans la version 3.2.

Modifié dans la version 3.4 : The method now supports hostname check with *ssl.SSLContext. check\_hostname* and *Server Name Indication* (see *ssl.HAS\_SNI*).

IMAP4.**status**(*mailbox*, *names*)

Request named status conditions for *mailbox*.

```
IMAP4.store(message_set, command, flag_list)
```
Alters flag dispositions for messages in mailbox. *command* [is specified by](#page-981-0) section 6.4.6 of **RFC 2060** as being one of "FLAGS", "+FLAGS", or "-FLAGS", optionally with a suffix of ".SILENT". For example, to set the delete flag on all messages :

```
typ, data = M.search(None, 'ALL')
for num in data[0].split():
   M.store(num, '+FLAGS', '\\Deleted')
M.expunge()
```
**Note :** Creating flags containing ']' (for example : "[test]") violates **RFC 3501** (the IMAP protocol). However, imaplib has historically allowed creation of such tags, and popular IMAP servers, such as Gmail, accept and produce such flags. There are non-Python programs which also create such tags. Although it is an RFC violation and IMAP clients and servers are supposed to be strict, imaplib nonetheless continues to allow such tags to be created for backward compatibility reasons, and as of Python 3.6,h[andles them](https://tools.ietf.org/html/rfc3501.html) if they are sent from the server, since this improves real-world compatibility.

## IMAP4.**subscribe**(*mailbox*)

Subscribe to new mailbox.

```
IMAP4.thread(threading_algorithm, charset, search_criterion[, ...])
```
The thread command is a variant of search with threading semantics for the results. Returned data contains a space separated list of thread members.

Thread members consist of zero or more messages numbers, delimited by spaces, indicating successive parent and child.

Thread has two arguments before the *search\_criterion* argument(s); a *threading\_algorithm*, and the searching *charset*. Note that unlike search, the searching *charset* argument is mandatory. There is also a uid thread command which corresponds to thread the way that uid search corresponds to search. The thread command first searches the mailbox for messages that match the given searching criteria using the charset argument for the interpretation of strings in the searching criteria. It then returns the matching messages threaded according to the specified threading algorithm.

This is an IMAP4rev1 extension command.

## IMAP4.**uid**(*command*, *arg*[, *...*])

Execute command args with messages identified by UID, rather than message number. Returns response appropriate to command. At least one argument must be supplied; if none are provided, the server will return an error and an exception will be raised.

#### IMAP4.**unsubscribe**(*mailbox*)

Unsubscribe from old mailbox.

```
IMAP4.unselect()
```
*imaplib.IMAP4.unselect()* frees server's resources associated with the selected mailbox and returns the server to the authenticated state. This command performs the same actions as *imaplib.IMAP4. close()*, except that no messages are permanently removed from the currently selected mailbox. Nouveau dans la version 3.9.

```
IMAP4.xatom(name[, ...])
```
[Allow simp](#page-1243-1)le extension commands notified by server in CAPABILITY response.

The following attributes are defined on instances of *IMAP4* :

```
IMAP4.PROTOCOL_VERSION
```
The most recent supported protocol in the CAPABILITY response from the server.

IMAP4.**debug**

Integer value to control debugging output. The initialize value is taken from the module variable Debug. Values greater than three trace each command.

#### IMAP4.**utf8\_enabled**

Boolean value that is normally False, but is set to True if an *enable()* command is successfully issued for the UTF8=ACCEPT capability.

Nouveau dans la version 3.5.

## **21.15.2 IMAP4 Example**

Here is a minimal example (without error checking) that opens a mailbox and retrieves and prints all messages :

```
import getpass, imaplib
M = imaplib.IMAP4()
M.login(getpass.getuser(), getpass.getpass())
M.select()
typ, data = M.search(None, 'ALL')
for num in data[0].split():
   typ, data = M.fetch(num, '(RFC822)')
   print('Message %s\n%s\n' % (num, data[0][1]))
M.close()
M.logout()
```
# **21.16 nntplib --- NNTP protocol client**

**Code source :** Lib/nntplib.py

This module defines the class *NNTP* which implements the client side of the Network News Transfer Protocol. It can be used to impl[ement a news r](https://github.com/python/cpython/tree/3.10/Lib/nntplib.py)eader or poster, or automated news processors. It is compatible with **RFC 3977** as well as the older **RFC 977** and **RFC 2980**.

Here are two small examples [of how](#page-1248-0) it can be used. To list some statistics about a newsgroup and print the subjects of the last 10 articles :

```
>>> s = nntplib.NNTP('news.gmane.io')
>>> resp, count, first, last, name = s.group('gmane.comp.python.committers')
>>> print('Group', name, 'has', count, 'articles, range', first, 'to', last)
Group gmane.comp.python.committers has 1096 articles, range 1 to 1096
>>> resp, overviews = s.over((last - 9, last))
>>> for id, over in overviews:
... print(id, nntplib.decode_header(over['subject']))
...
1087 Re: Commit privileges for Łukasz Langa
1088 Re: 3.2 alpha 2 freeze
1089 Re: 3.2 alpha 2 freeze
1090 Re: Commit privileges for Łukasz Langa
1091 Re: Commit privileges for Łukasz Langa
1092 Updated ssh key
1093 Re: Updated ssh key
1094 Re: Updated ssh key
1095 Hello fellow committers!
1096 Re: Hello fellow committers!
>>> s.quit()
'205 Bye!'
```
To post an article from a binary file (this assumes that the article has valid headers, and that you have right to post on the particular newsgroup) :

```
>>> s = nntplib.NNTP('news.gmane.io')
>>> f = open('article.txt', 'rb')
>>> s.post(f)
'240 Article posted successfully.'
>>> s.quit()
'205 Bye!'
```
The module itself defines the following classes :

```
class nntplib.NNTP(host, port=119, user=None, password=None, readermode=None, usene-
                       trc=False[, timeout])
```
<span id="page-1248-0"></span>Return a new *NNTP* object, representing a connection to the NNTP server running on host *host*, listening at port *port*. An optional *timeout* can be specified for the socket connection. If the optional *user* and *password* are provided, or if suitable credentials are present in /.netrc and the optional flag *usenetrc* is true, the AUTHINFO USER and AUTHINFO PASS commands are used to identify and authenticate the user to the server. If the optional flag *[readerm](#page-1248-0)ode* is true, then a mode reader command is sent before authentication is performed. Reader mode is sometimes necessary if you are connecting to an NNTP server on the local machine and intend to call reader-specific commands, such as group. If you get unexpected *NNTPPermanentError*s, you might need to set *readermode*. The *NNTP* class supports the with statement to unconditionally consume *OSError* exceptions and to close the NNTP connection when done, e.g. :

```
>>> from nntplib import NNTP
>>> with NNTP('news.gmane.io') as n:
... n.group('gmane.comp.python.committers')
...
('211 1755 1 1755 gmane.comp.python.committers', 1755, 1, 1755, 'gmane.comp.
,→python.committers')
>>>
```
Raises an *auditing event* nntplib.connect with arguments self, host, port.

All commands will raise an *auditing event* nntplib.putline with arguments self and line, where line is the bytes about to be sent to the remote host.

Modifié dans la version 3.2 : *usenetrc* is now False by default.

Modifiéd[ans la version](#page-1669-0) 3.3 : La prise en charge de l'instruction with a été ajoutée.

Modifié dans la version 3.9 : If the *[timeout](#page-1669-0)* parameter is set to be zero, it will raise a *ValueError* to prevent the creation of a non-blocking socket.

**class** nntplib.**NNTP\_SSL**(*host*, *port=563*, *user=None*, *password=None*, *ssl\_context=None*, *reader-*

*mode=None*, *usenetrc=False*[, *timeout*])

<span id="page-1248-1"></span>Return a new *NNTP\_SSL* object, representing an encrypted connection to the NN[TP server runni](#page-120-2)ng on host *host*, listening at port *port*. *NNTP\_SSL* objects have the same methods as *NNTP* objects. If *port* is omitted, port 563 (NNTPS) is used. *ssl\_context* is also optional, and is a *SSLContext* object. Please read *Security considerations* for best practices. All other parameters behave the same as for *NNTP*.

Note that SS[L-on-563 is d](#page-1248-1)iscouraged per **RFC 4642**, in favor of STARTTLS as described below. However, some servers only supportt[he former.](#page-1248-1)

Raises an *auditing event* nntplib.connect with arguments self, [host](#page-986-0), port.

[All commands](#page-1000-0) will raise an *auditing event* nntplib.putline with argu[ments](#page-1248-0) self and line, where line is the bytes about to be sent to the [remote host.](https://tools.ietf.org/html/rfc4642.html)

Nouveau dans la version 3.2.

Modifié [dans la versio](#page-1669-0)n 3.4 : The class now supports hostname check with *ssl.SSLContext. check\_hostname* and *Se[rver Name Indi](#page-1669-0)cation* (see *ssl.HAS\_SNI*).

Modifié dans la version 3.9 : If the *timeout* parameter is set to be zero, it will raise a *ValueError* to prevent the creation of a non-blocking socket.

#### **exception** nntplib.**NNTPError**

[Derived from the sta](#page-991-0)ndard exception *Exception*, [this is the base c](#page-981-0)lass for all [exceptions rais](#page-120-2)ed by the *nntplib* module. Instances of this class have the following attribute :

**response**

The response of the server if available, as a *str* object.

**exception** nntplib.**NNTPReplyError**

Exception raised when an unexpected reply is received from the server.

### <span id="page-1249-0"></span>**exception** nntplib.**NNTPTemporaryError**

Exception raised when a response code in the ran[ge 40](#page-66-0)0--499 is received.

#### **exception** nntplib.**NNTPPermanentError**

Exception raised when a response code in the range 500--599 is received.

## **exception** nntplib.**NNTPProtocolError**

Exception raised when a reply is received from the server that does not begin with a digit in the range 1--5.

#### **exception** nntplib.**NNTPDataError**

Exception raised when there is some error in the response data.

## **21.16.1 NNTP Objects**

When connected, *NNTP* and *NNTP\_SSL* objects support the following methods and attributes.

## **Attributes**

#### NNTP.**nntp\_v[ersio](#page-1248-0)n**

An integer representing the version of the NNTP protocol supported by the server. In practice, this should be 2 for servers advertising **RFC 3977** compliance and 1 for others.

Nouveau dans la version 3.2.

## NNTP.**nntp\_implementation**

A string describing the s[oftware nam](https://tools.ietf.org/html/rfc3977.html)e and version of the NNTP server, or *None* if not advertised by the server. Nouveau dans la version 3.2.

## **Méthodes**

The *response* that is returned as the first item in the return tuple of almost all methods is the server's response : a string beginning with a three-digit code. If the server's response indicates an error, the method raises one of the above exceptions.

Many of the following methods take an optional keyword-only argument *file*. When the *file* argument is supplied, it must be either a *file object* opened for binary writing, or the name of an on-disk file to be written to. The method will then write any data returned by the server (except for the response line and the terminating dot) to the file; any list of lines, tuples or objects that the method normally returns will be empty.

Modifié dans la version 3.2 : Many of the following methods have been reworked and fixed, which makes them incompatible wi[th their 3.1](#page-1932-0) counterparts.

#### NNTP.**quit**()

Send a QUIT command and close the connection. Once this method has been called, no other methods of the NNTP object should be called.

#### NNTP.**getwelcome**()

Return the welcome message sent by the server in reply to the initial connection. (This message sometimes contains disclaimers or help information that may be relevant to the user.)

### NNTP.**getcapabilities**()

Return the **RFC 3977** capabilities advertised by the server, as a *dict* instance mapping capability names to (possibly empty) lists of values. On legacy servers which don't understand the CAPABILITIES command, an empty dictionary is returned instead.

```
>>> s = NNTP('news.gmane.io')
>>> 'POST' in s.getcapabilities()
True
```
Nouveau dans la version 3.2.

## NNTP.**login**(*user=None*, *password=None*, *usenetrc=True*)

Send AUTHINFO commands with the user name and password. If *user* and *password* are None and *usenetrc* is true, credentials from  $\sim/$ . netrc will be used if possible.

<span id="page-1250-0"></span>Unless intentionally delayed, login is normally performed during the *NNTP* object initialization and separately calling this function is unnecessary. To force authentication to be delayed, you must not set *user* or *password* when creating the object, and must set *usenetrc* to False.

Nouveau dans la version 3.2.

## NNTP.**starttls**(*context=None*)

Send a STARTTLS command. This will enable encryption on the NNTP connection. The *context* argument is optional and should be a *ssl.SSLContext* object. Please read *Security considerations* for best practices. Note that this may not be done after authentication information has been transmitted, and authentication occurs by default if possible during a *NNTP* object initialization. See *NNTP.login()* for information on suppressing this behavior.

Nouveau dans la version [3.2.](#page-986-0)

Modifié dans la version 3.4 : The method now supports hostname check with *ssl.SSLContext. check\_hostname* and *Ser[ver Na](#page-1248-0)me Indication* (see *ssl[.HAS\\_SNI](#page-1250-0)*).

## NNTP.**newgroups**(*date*, *\**, *file=None*)

Send a NEWGROUPS command. The *date* argument should be a *datetime.date* or *datetime*. *datetime* object. Return a pair (response, groups) where *groups* is a list [representing the groups](#page-991-0) [that are new since the](#page-991-0) given *date*. If *file* is supplied, tho[ugh, then](#page-981-0) *groups* will be empty.

```
>>> from datetime import date, timedelta
>>> resp, groups = s.newgroups(date.today() - timedelta(days=3))
>>> len(groups)
85
>>> groups[0]
GroupInfo(group='gmane.network.tor.devel', last='4', first='1', flag='m')
```
## NNTP.**newnews**(*group*, *date*, *\**, *file=None*)

Send a NEWNEWS command. Here, *group* is a group name or '\*', and *date* has the same meaning as for *newgroups()*. Return a pair (response, articles) where *articles* is a list of message ids. This command is frequently disabled by NNTP server administrators.

## NNTP.**list**(*group\_pattern=None*, *\**, *file=None*)

Send a LIST or LIST ACTIVE command. Return a pair (response, list) where *list* is a list of [tuples representin](#page-1250-1)g all the groups available from this NNTP server, optionally matching the pattern string *group\_pattern*. Each tuple has the form (group, last, first, flag), where *group* is a group name, *last* and *first* are the last and first article numbers, and *flag* usually takes one of these values :

- y : Local postings and articles from peers are allowed.
- m : The group is moderated and all postings must be approved.
- n : No local postings are allowed, only articles from peers.
- $-$  j : Articles from peers are filed in the junk group instead.
- x : No local postings, and articles from peers are ignored.
- $-$  =foo.bar : Articles are filed in the foo.bar group instead.

If *flag* has another value, then the status of the newsgroup should be considered unknown.

This command can return very large results, especially if *group\_pattern* is not specified. It is best to cache the results offline unless you really need to refresh them.

Modifié dans la version 3.2 : *group\_pattern* was added.

## NNTP.**descriptions**(*grouppattern*)

<span id="page-1250-2"></span>Send a LIST NEWSGROUPS command, where *grouppattern* is a wildmat string as specified in **RFC 3977** (it's essentially the same as DOS or UNIX shell wildcard strings). Return a pair (response, descriptions), where *descriptions* is a dictionary mapping group names to textual descriptions.

```
>>> resp, descs = s.descriptions('gmane.comp.python.*')
>>> len(descs)
295
>>> descs.popitem()
('gmane.comp.python.bio.general', 'BioPython discussion list (Moderated)')
```
#### NNTP.**description**(*group*)

Get a description for a single group *group*. If more than one group matches (if 'group' is a real wildmat string), return the first match. If no group matches, return an empty string.

This elides the response code from the server. If the response code is needed, use *descriptions()*.

### NNTP.**group**(*name*)

Send a GROUP command, where *name* is the group name. The group is selected as the current group, if it exists. Return a tuple (response, count, first, last, name) where *count* is the (estimated) number of articles in the group, *first* is the first article number in the group, *last* [is the last article num](#page-1250-2)ber in the group, and *name* is the group name.

#### NNTP.**over**(*message\_spec*, *\**, *file=None*)

Send an OVER command, or an XOVER command on legacy servers. *message\_spec* can be either a string representing a message id, or a (first, last) tuple of numbers indicating a range of articles in the current group, or a (first, None) tuple indicating a range of articles starting from *first* to the last article in the current group, or *None* to select the current article in the current group.

<span id="page-1251-1"></span>Return a pair (response, overviews). *overviews* is a list of (article\_number, overview) tuples, one for each article selected by *message\_spec*. Each *overview* is a dictionary with the same number of items, but this number depends on the server. These items are either message headers (the key is then the lower-cased header na[me\) or m](#page-50-0)etadata items (the key is then the metadata name prepended with ":"). The following items are guaranteed to be present by the NNTP specification :

— the subject, from, date, message-id and references headers

— the :bytes metadata : the number of bytes in the entire raw article (including headers and body)

— the :lines metadata : the number of lines in the article body

The value of each item is either a string, or *None* if not present.

It is advisable to use the *decode\_header()* function on header values when they may contain non-ASCII characters :

```
oup('gmane.comp.python.devel')
>>> resp, overviews = s.over((last, last))
>>> art_num, over = overviews[0]
>>> art_num
117216
>>> list(over.keys())
['xref', 'from', ':lines', ':bytes', 'references', 'date', 'message-id',
,→'subject']
>>> over['from']
'=?UTF-8?B?Ik1hcnRpbiB2LiBMw7Z3aXMi?= <martin@v.loewis.de>'
>>> nntplib.decode_header(over['from'])
'"Martin v. Löwis" <martin@v.loewis.de>'
```
Nouveau dans la version 3.2.

#### NNTP.**help**(*\**, *file=None*)

Send a HELP command. Return a pair (response, list) where *list* is a list of help strings.

NNTP.**stat**(*message\_spec=None*)

Send a STAT command, where *message\_spec* is either a message id (enclosed in '<' and '>') or an article number in the current group. If *message\_spec* is omitted or *None*, the current article in the current group is considered. Return a triple (response, number, id) where *number* is the article number and *id* is the message id.

```
>>> _, _, first, last, _ = s.group('gmane.comp.python.devel')
>>> resp, number, message_id = s.stat(first)
```
(suite sur la page suivante)

```
>>> number, message_id
(9099, '<20030112190404.GE29873@epoch.metaslash.com>')
```
NNTP.**next**()

Send a NEXT command. Return as for stat().

```
NNTP.last()
```
Send a LAST command. Return as for *stat()*.

```
NNTP.article(message_spec=None, *, file=None)
```
<span id="page-1252-0"></span>Send an ARTICLE command, where *message\_spec* has the same meaning as for *stat()*. Return a tuple (response, info) where *info* is a *namedtuple* with three attributes *number*, *message\_id* and *lines* (in that order). *number* is the article num[ber in the](#page-1251-0) group (or 0 if the information is not available), *message\_id* the message id as a string, and *lines* a list of lines (without terminating newlines) comprising the raw message including headers and body.

```
>>> resp, info = s.article('<20030112190404.GE29873@epoch.metaslash.com>')
>>> info.number
0
>>> info.message_id
'<20030112190404.GE29873@epoch.metaslash.com>'
>>> len(info.lines)
65
>>> info.lines[0]
b'Path: main.gmane.org!not-for-mail'
>>> info.lines[1]
b'From: Neal Norwitz <neal@metaslash.com>'
>>> info.lines[-3:]
[b'There is a patch for 2.3 as well as 2.2.', b'', b'Neal']
```
#### NNTP.**head**(*message\_spec=None*, *\**, *file=None*)

Same as *article()*, but sends a HEAD command. The *lines* returned (or written to *file*) will only contain the message headers, not the body.

```
NNTP.body(message_spec=None, *, file=None)
```
Same as *article()*, but sends a BODY command. The *lines* returned (or written to *file*) will only contain the mess[age body, not t](#page-1252-0)he headers.

```
NNTP.post(data)
```
Post an article using the POST command. The *data* argument is either a *file object* opened for binary reading, or any itera[ble of bytes obj](#page-1252-0)ects (representing raw lines of the article to be posted). It should represent a well-formed news article, including the required headers. The *post()* method automatically escapes lines beginning with . and appends the termination line.

If the method succeeds, the server's response is returned. If the server [refuses po](#page-1932-0)sting, a *NNTPReplyError* is raised.

## NNTP.**ihave**(*message\_id*, *data*)

Send an IHAVE command. *message\_id* is the id of the message to send to the server [\(enclosed in](#page-1249-0) '<' and '>'). The *data* parameter and the return value are the same as for *post()*.

```
NNTP.date()
```
Return a pair (response, date). *date* is a *datetime* object containing the current date and time of the server.

```
NNTP.slave()
```
Send a SLAVE command. Return the server's *res[ponse](#page-208-0)*.

#### NNTP.**set\_debuglevel**(*level*)

Set the instance's debugging level. This controls the amount of debugging output printed. The default, 0, produces no debugging output. A value of 1 produces a moderate amount of debugging output, generally a single line per request or response. A value of 2 or higher produces the maximum amount of debugging output, logging each line sent and received on the connection (including message text).

The following are optional NNTP extensions defined in **RFC 2980**. Some of them have been superseded by newer commands in **RFC 3977**.

NNTP.**xhdr**(*hdr*, *str*, *\**, *file=None*)

Send an XHDR command. The *hdr* argument is a header keyword, e.g. 'subject'. The *str* argument should have the form 'first-last' where *first* and *last* [are the](https://tools.ietf.org/html/rfc2980.html) first and last article numbers to search. Return a pair [\(respons](https://tools.ietf.org/html/rfc3977.html)e, list), where *list* is a list of pairs (id, text), where *id* is an article number (as a string) and *text* is the text of the requested header for that article. If the *file* parameter is supplied, then the output of the XHDR command is stored in a file. If *file* is a string, then the method will open a file with that name, write to it then close it. If *file* is a *file object*, then it will start calling write() on it to store the lines of the command output. If *file* is supplied, then the returned *list* is an empty list.

NNTP.**xover**(*start*, *end*, *\**, *file=None*)

Send an XOVER command. *start* and *end* are article numbers delimiting the range of articles to select. The return value is the same of for *over()*. [It is recom](#page-1932-0)mended to use *over()* instead, since it will automatically use the newer OVER command if available.

## **21.16.2 Fonctions utilitai[res](#page-1251-1)**

The module also defines the following utility function :

```
nntplib.decode_header(header_str)
```
Decode a header value, un-escaping any escaped non-ASCII characters. *header\_str* must be a *str* object. The unescaped value is returned. Using this function is recommended to display some headers in a human readable form :

```
>>> decode_header("Some subject")
'Some subject'
>>> decode_header("=?ISO-8859-15?Q?D=E9buter_en_Python?=")
'Débuter en Python'
>>> decode_header("Re: =?UTF-8?B?cHJvYmzDqG1lIGRlIG1hdHJpY2U=?=")
'Re: problème de matrice'
```
# **21.17 smtplib --- SMTP protocol client**

<span id="page-1253-1"></span>**Code source :** Lib/smtplib.py

The  $smtplib$  module defines an SMTP client session object that can be used to send mail to any internet machine with an SMTP [or ESMTP liste](https://github.com/python/cpython/tree/3.10/Lib/smtplib.py)ner daemon. For details of SMTP and ESMTP operation, consult **RFC 821** (Simple Mail Transfer Protocol) and **RFC 1869** (SMTP Service Extensions).

**class** smtplib.**SMTP**(*host="*, *port=0*, *local\_hostname=None*[, *timeout*], *source\_address=None*)

<span id="page-1253-2"></span>An *[SMTP](#page-1253-1)* instance encapsulates an SMTP connection. It has methods that support a full repertoire of SMTP and ESMTP operations. If the optional host and port parameters are given, the SMTP *con[nect\(\)](https://tools.ietf.org/html/rfc821.html)* method is called with those para[meters durin](https://tools.ietf.org/html/rfc1869.html)g initialization. If specified, *local\_hostname* is used as the FQDN of the local host in the HELO/EHLO command. Otherwise, the local hostname is found using *socket.getfqdn()*. If the *[con](#page-1253-2)nect()* call returns anything other than a success code, an *SMTPConnectError* is raised. The optional *timeout* parameter specifies a timeout in seconds for blocking operations lik[e the connectio](#page-1255-0)n attempt (if not specified, the global default timeout setting will be used). If the timeout expires, *TimeoutError* is raised. The optional source address parameter allows binding to some specific sou[rce address in a machine](#page-957-0) with [multiple netwo](#page-1255-0)rk interfaces, and/or to some specific source TCP [port. It takes a 2-tuple \(h](#page-1255-1)ost, port), for the socket to bind to as its source address before connecting. If omitted (or if host or port are '' and/or 0 respectively) the OS default behavior will be used.

For normal use, you should only require the initialization/connect, *sendmail()*, and *SMTP.quit()* methods. An example is included below.

The *SMTP* class supports the with statement. When used like this, the SMTP QUIT command is issued automatically when the with statement exits. E.g. :

```
>>> from smtplib import SMTP
>>> with SMTP("domain.org") as smtp:
        ... smtp.noop()
...
(250, b'Ok')
>>>
```
All commands will raise an *auditing event* smtplib.SMTP.send with arguments self and data, where data is the bytes about to be sent to the remote host.

Modifié dans la version 3.3 : La prise en charge de l'instruction with a été ajoutée.

Modifié dans la version 3.3 : source\_address argument was added.

Nouveau dans la version 3.[5 : The SMTPU](#page-1669-0)TF8 extension (**RFC 6531**) is now supported.

Modifié dans la version 3.9 : If the *timeout* parameter is set to be zero, it will raise a *ValueError* to prevent the creation of a non-blocking socket

**class** smtplib.**SMTP\_SSL**(*host="*, *port=0*, *local\_hostname=None*, *keyfile=None*, *certfile=None*[, *timeout*], *context=None*, *sourc[e\\_address=N](https://tools.ietf.org/html/rfc6531.html)one*)

<span id="page-1254-0"></span>An *SMTP\_SSL* instance behaves exactly the same as instances of *SMTP*. *SMTP\_SSL* [should be used](#page-120-2) for situations where SSL is required from the beginning of the connection and using starttls() is not appropriate. If *host* is not specified, the local host is used. If *port* is zero, the standard SMTP-over-SSL port (465) is used. The optional arguments *local\_hostname*, *timeout* and *source\_address* have the same meaning as they do in the *SMTP* [class.](#page-1254-0) *context*, also optional, can contain a *SSLContext* [and all](#page-1253-2)o[ws configuri](#page-1254-0)ng various aspects of the secure connection. Please read *Security considerations* for best practices.

*keyfile* and *certfile* are a legacy alternative to *context*, and can point to a PEM formatted private key and certificate chain file for the SSL connection.

[Modifi](#page-1253-2)é dans la version 3.3 : *context* was added.

Modifié dans la version 3.3 : so[urce\\_address argumen](#page-1000-0)t was added.

Modifié dans la version 3.4 : The class now supports hostname check with *ssl.SSLContext. check\_hostname* and *Server Name Indication* (see *ssl.HAS\_SNI*).

Obsolète depuis la version 3.6 : *keyfile* and *certfile* are deprecated in favor of *context*. Please use *ssl. SSLContext.load\_cert\_chain()* instead, or let *ssl.create\_default\_context()* select the system's trusted CA certificates for you.

[Modifié dans la versio](#page-991-0)n 3.9 : If the *timeout* parameter is [set to be zero, it](#page-981-0) will raise a *ValueError* to prevent the creation of a non-blocking socket

**class** [smtplib.](#page-987-0)**LMTP**(*host="*, *port=LMTP\_PORT*, *local\_hostname=None*, *[source\\_address=None](#page-972-0)*[, *timeout*])

The LMTP protocol, which is very similar to ESMTP, is heavily based on thes[tandard SMTP](#page-120-2) client. It's common to use Unix sockets for LMTP, so our connect () method must support that as well as a regular host :port server. The optional arguments local\_hostname and source\_address have the same meaning as they do in the *SMTP* class. To specify a Unix socket, you must use an absolute path for *host*, starting with a '/'.

Authentication is supported, using the regular SMTP mechanism. When using a Unix socket, LMTP generally don't support or require any authentication, but your mileage might vary.

Modifié dans la version 3.9 : The optional *timeout* parameter was added.

A nice selectio[n of exc](#page-1253-2)eptions is defined as well :

#### **exception** smtplib.**SMTPException**

Subclass of *OSError* that is the base exception class for all the other exceptions provided by this module. Modifié dans la version 3.4 : SMTPException became subclass of *OSError*

#### <span id="page-1254-3"></span>**exception** smtplib.**SMTPServerDisconnected**

This exception is raised when the server unexpectedly disconnects, or when an attempt is made to use the *SMTP* instance bef[ore connect](#page-117-0)ing it to a server.

#### <span id="page-1254-2"></span>**exception** smtplib.**SMTPResponseException**

<span id="page-1254-4"></span><span id="page-1254-1"></span>Base class for all exceptions that include an SMTP error code. These exceptions are generated in some instances when the SMTP server returns an error code. The error code is stored in the  $\text{smtp}\_\text{code}$  attribute of th[e error,](#page-1253-2) and the smtp\_error attribute is set to the error message.

#### **exception** smtplib.**SMTPSenderRefused**

Sender address refused. In addition to the attributes set by on all *SMTPResponseException* exceptions, this sets 'sender' to the string that the SMTP server refused.

#### **exception** smtplib.**SMTPRecipientsRefused**

All recipient addresses refused. The errors for each recipient are accessible through the attribute recipients, which is a dictionary of exactly the same sort as *SMTP*. sendmail() returns.

<span id="page-1255-6"></span>**exception** smtplib.**SMTPDataError**

The SMTP server refused to accept the message data.

- <span id="page-1255-7"></span>**exception** smtplib.**SMTPConnectError** Error occurred during establishment of a connection with the ser[ver.](#page-1257-0)
- <span id="page-1255-1"></span>**exception** smtplib.**SMTPHeloError**

The server refused our HELO message.

```
exception smtplib.SMTPNotSupportedError
     The command or option attempted is not supported by the server.
     Nouveau dans la version 3.5.
```
#### <span id="page-1255-5"></span>**exception** smtplib.**SMTPAuthenticationError**

SMTP authentication went wrong. Most probably the server didn't accept the username/password combination provided.

#### <span id="page-1255-4"></span>**Voir aussi :**

- **RFC 821 Simple Mail Transfer Protocol** Protocol definition for SMTP. This document covers the model, operating procedure, and protocol details for SMTP.
- **RFC 1869 SMTP Service Extensions** Definition of the ESMTP extensions for SMTP. This describes a framework for extending SMTP with new commands, supporting dynamic discovery of the commands provided [by the](https://tools.ietf.org/html/rfc821.html) server, and defines a few additional commands.

## **21[.17.1](https://tools.ietf.org/html/rfc1869.html) SMTP Objects**

An *SMTP* instance has the following methods :

#### SMTP.**set\_debuglevel**(*level*)

Set the debug output level. A value of 1 or True for *level* results in debug messages for connection and for all messages sent to and received from the server. A value of 2 for *level* results in these messages being timestam[ped](#page-1253-2).

Modifié dans la version 3.5 : Added debuglevel 2.

SMTP.**docmd**(*cmd*, *args="*)

Send a command *cmd* to the server. The optional argument *args* is simply concatenated to the command, separated by a space.

This returns a 2-tuple composed of a numeric response code and the actual response line (multiline responses are joined into one long line.)

In normal operation it should not be necessary to call this method explicitly. It is used to implement other methods and may be useful for testing private extensions.

If the connection to the server is lost while waiting for the reply, *SMTPServerDisconnected* will be raised.

SMTP.**connect**(*host='localhost'*, *port=0*)

<span id="page-1255-0"></span>Connect to a host on a given port. The defaults are to connect to the local host at the standard SMTP port (25). If the hostname ends with a colon (':') followed by a num[ber, that suffix will be stripped off](#page-1254-2) and the number interpreted as the port number to use. This method is automatically invoked by the constructor if a host is specified during instantiation. Returns a 2-tuple of the response code and message sent by the server in its connection response.

<span id="page-1255-2"></span>Raises an *auditing event* smtplib.connect with arguments self, host, port.

#### SMTP.**helo**(*name="*)

Identify yourself to the SMTP server using HELO. The hostname argument defaults to the fully qualified domain name of the local host. The message returned by the server is stored as the helo\_resp attribute of the object. In normal operation it should not be necessary to call this method explicitly. It will be implicitly called by the *sendmail()* when necessary.

### SMTP.**ehlo**(*name="*)

<span id="page-1256-1"></span>Identify yourself to an ESMTP server using EHLO. The hostname argument defaults to the fully qualified domain name of the local host. Examine the response for ESMTP option and store them for use by *has\_extn()*. [Also sets severa](#page-1257-0)l informational attributes : the message returned by the server is stored as the ehlo\_resp attribute, does\_esmtp is set to True or False depending on whether the server supports ESMTP, and esmtp\_features will be a dictionary containing the names of the SMTP service extensions this server supports, and their parameters (if any).

Unless you wish to use  $has\_extn()$  before sending mail, it should not be necessary to call this method explicitly. It will be implicitly called by *sendmail()* when necessary.

#### SMTP.**ehlo\_or\_helo\_if\_needed**()

This method calls *ehlo()* and/or *helo()* if there has been no previous EHLO or HELO command this session. It tries ESMTP [EHLO](#page-1256-0) first.

*SMTPHeloError* The server didn'tr[eply properly to](#page-1257-0) the HELO greeting.

#### SMTP.**has\_extn**(*name*)

Return *True* if *name* [is in th](#page-1256-1)e set of [SMTP se](#page-1255-2)rvice extensions returned by the server, *False* otherwise. Case [is ignored.](#page-1255-3)

#### <span id="page-1256-0"></span>SMTP.**verify**(*address*)

Check the validity of an address on this server using SMTP VRFY. Returns a tuple consisting of code 250 and a full **[RFC 82](#page-50-1)2** address (including human name) if the user address is valid. Otherwis[e returns](#page-50-2) an SMTP error code of 400 or greater and an error string.

**Note :** Many sites disable SMTP VRFY in order to foil spammers.

### SMTP.**login**(*user*, *password*, *\**, *initial\_response\_ok=True*)

Log in on an SMTP server that requires authentication. The arguments are the username and the password to authenticate with. If there has been no previous EHLO or HELO command this session, this method tries ESMTP EHLO first. This method will return normally if the authentication was successful, or may raise the following exceptions :

*SMTPHeloError* The server didn't reply properly to the HELO greeting.

*SMTPAuthenticationError* The server didn't accept the username/password combination.

*SMTPNotSupportedError* The AUTH command is not supported by the server.

*[SMTPException](#page-1255-3)* No suitable authentication method was found.

[Each of the authentication methods](#page-1255-4) supported by *smtplib* are tried in turn if they are advertised as supported [by the server. See](#page-1255-5) *auth()* for a list of supported authentication methods. *initial\_response\_ok* is passed through to *auth()*.

[Optional keyword ar](#page-1254-3)gument *initial\_response\_ok* specifies whether, for authentication methods that support it, an "initial response" as specified in **RFC 4954** ca[n be sent alo](#page-1253-1)ng with the AUTH command, rather than requiring a challenge/respo[nse.](#page-1256-2)

M[odifié dan](#page-1256-2)s la version 3.5 : *SMTPNotSupportedError* may be raised, and the *initial\_response\_ok* parameter was added.

SMTP.**auth**(*mechanism*, *authobject*, *\**, *[initial\\_resp](https://tools.ietf.org/html/rfc4954.html)onse\_ok=True*)

Issue an SMTP AUTH comm[and for the specified authenticatio](#page-1255-5)n *mechanism*, and handle the challenge response via *authobject*.

<span id="page-1256-2"></span>*mechanism* specifies which authentication mechanism is to be used as argument to the AUTH command; the valid values are those listed in the auth element of esmtp\_features.

*authobject* must be a callable object taking an optional single argument :

data = authobject(challenge=None)

If optional keyword argument *initial\_response\_ok* is true, authobject() will be called first with no argument. It can return the **RFC 4954** "initial response" ASCII str which will be encoded and sent with the AUTH command as below. If the authobject() does not support an initial response (e.g. because it requires a challenge), it should return None when called with challenge=None. If *initial\_response\_ok* is false, then authobject() will not be called first with None.

If the initial response [check return](https://tools.ietf.org/html/rfc4954.html)s None, or if *initial\_response\_ok* is false, authobject() will be called to process the server's challenge response; the *challenge* argument it is passed will be a bytes. It should return ASCII str *data* that will be base64 encoded and sent to the server.

The SMTP class provides authobjects for the CRAM-MD5, PLAIN, and LOGIN mechanisms; they are named SMTP.auth\_cram\_md5, SMTP.auth\_plain, and SMTP.auth\_login respectively. They all require that the user and password properties of the SMTP instance are set to appropriate values.

User code does not normally need to call auth directly, but can instead call the *login()* method, which will try each of the above mechanisms in turn, in the order listed. auth is exposed to facilitate the implementation of authentication methods not (or not yet) supported directly by *smtplib*.

Nouveau dans la version 3.5.

SMTP.**starttls**(*keyfile=None*, *certfile=None*, *context=None*)

Put the SMTP connection in TLS (Transport Layer Security) m[ode. All SM](#page-1253-1)TP commands that follow will be encrypted. You should then call *ehlo()* again.

If *keyfile* and *certfile* are provided, they are used to create an *ssl.SSLContext*.

Optional *context* parameter is an *ssl.SSLContext* object; This is an alternative to using a keyfile and a certfile and if specified both *keyfile* and *certfile* should be None.

If there has been no previous E[HLO](#page-1256-1) or HELO command this session, this method tries ESMTP EHLO first.

Obsolète depuis la version 3.6 : *keyfile* and *certfile* are d[eprecated in favor of](#page-986-0) *context*. Please use *ssl. SSLContext.load\_cert\_chain()* [instead, or](#page-986-0) let *ssl.create\_default\_context()* select the system's trusted CA certificates for you.

*SMTPHeloError* The server didn't reply properly to the HELO greeting.

*[SMTPNotSupportedError](#page-987-0)* The server does not suppo[rt the STARTTLS extension.](#page-972-0)

*RuntimeError* SSL/TLS support is not available to your Python interpreter.

[Modifié dans la vers](#page-1255-3)ion 3.3 : *context* was added.

[Modifié dans la version 3.4](#page-1255-5) : The method now supports hostname check with SSLContext. check\_hostname and *Server Name Indicator* (see *HAS\_SNI*).

[Modifié dans la](#page-118-0) version 3.5 : The error raised for lack of STARTTLS support is now the *SMTPNotSupportedError* subclass instead of the base *SMTPException*.

SMTP.**sendmail**(*from\_addr*, *to\_addrs*, *msg*, *mail\_options=()*, *rcpt\_options=()*)

<span id="page-1257-0"></span>Send mail. The required arguments are an **RFC 822** f[rom-addres](#page-981-0)s string, a list of **RFC 822** to-address strings (a bare string will be treated as a list with 1 address), and a message string. The caller may pass a list of ESMTP [options \(such as](#page-1255-5) 8bitmime) to be used in MAIL FROM c[ommands as](#page-1254-3) *mail\_options*. ESMTP options (such as DSN commands) that should be used with all RCPT commands can be passed as *rcpt\_options*. (If you need to use different ESMTP options to differen[t recipient](https://tools.ietf.org/html/rfc822.html)s you have to use the low-lev[el methods](https://tools.ietf.org/html/rfc822.html) such as  $\text{mail}()$ , rcpt() and data() to send the message.)

**Note :** The *from\_addr* and *to\_addrs* parameters are used to construct the message envelope used by the transport agents. sendmail does not modify the message headers in any way.

*msg* may be a string containing characters in the ASCII range, or a byte string. A string is encoded to bytes using the ascii codec, and lone  $\ra$  and  $\n$  characters are converted to  $\ra$  characters. A byte string is not modified.

If there has been no previous EHLO or HELO command this session, this method tries ESMTP EHLO first. If the server does ESMTP, message size and each of the specified options will be passed to it (if the option is in the feature set the server advertises). If EHLO fails, HELO will be tried and ESMTP options suppressed.

This method will return normally if the mail is accepted for at least one recipient. Otherwise it will raise an exception. That is, if this method does not raise an exception, then someone should get your mail. If this method does not raise an exception, it returns a dictionary, with one entry for each recipient that was refused. Each entry contains a tuple of the SMTP error code and the accompanying error message sent by the server.

If SMTPUTF8 is included in *mail\_options*, and the server supports it, *from\_addr* and *to\_addrs* may contain non-ASCII characters.

This method may raise the following exceptions :

*SMTPRecipientsRefused* All recipients were refused. Nobody got the mail. The recipients attribute of the exception object is a dictionary with information about the refused recipients (like the one returned when at least one recipient was accepted).

*SMTPHeloError* The server didn't reply properly to the HELO greeting.

*[SMTPSenderRefused](#page-1255-6)* The server didn't accept the *from\_addr*.

*SMTPDataError* The server replied with an unexpected error code (other than a refusal of a recipient).

*[SMTPNotSupport](#page-1255-3)edError* SMTPUTF8 was given in the *mail\_options* but is not supported by the server.

[Unless otherwise noted, th](#page-1254-4)e connection will be open even after an exception is raised.

[Modifié dans la vers](#page-1255-7)ion 3.2 : *msg* may be a byte string.

Modifié dans la version 3.5 : SMTPUTF8 support added, and *SMTPNotSupportedError* may be raised if SMTPUTF8 [is specified but th](#page-1255-5)e server does not support it.

SMTP.**send\_message**(*msg*, *from\_addr=None*, *to\_addrs=None*, *mail\_options=()*, *rcpt\_options=()*)

This is a convenience method for calling *sendmail()* with the message represented by an *email. message.Message* object. The arguments have the same meaning as for *[sendmail\(\)](#page-1255-5)*, except that *msg* is a Message object.

<span id="page-1258-0"></span>If *from\_addr* is None or *to\_addrs* is None, send\_message fills those arguments with addresses extracted from the headers of *msg* as specified in **RF[C 5322](#page-1257-0)** : *from\_addr* is set to the *Sender* field if iti[s present,](#page-1064-0) [and otherwise to the](#page-1064-0) *From* field. *to\_addrs* combines the values (if any) of the *To*, *Cc*[, and](#page-1257-0) *Bcc* fields from *msg*. If exactly one set of *Resent-\** headers appear in the message, the regular headers are ignored and the *Resent-\** headers are used instead. If the message contains more than one set of *Resent-\** headers, a *ValueError* is raised, since therei[s no way to](https://tools.ietf.org/html/rfc5322.html) unambiguously detect the most recent set of *Resent*headers.

```
send_message serializes msg using BytesGenerator with \r\n as the linesep, and calls
sendmail() to transmit the resulting message. Regardless of the values of from_addr and to_addrs,
send_message does not transmit any Bcc or Resent-Bcc headers that may appear in msg. If any of
the addresses in from_addr and to_addrs contain non-ASCII characters and the server does not advertise
SMTPUTF8 support, an SMTPNotSupported error is raised. Otherwise the Message is serialized with
a clone of its policy with the utf8 attribute set to True, and SMTPUTF8 and BODY=8BITMIME are
added to mail_options.
```
Nouveau dans la version 3.2.

Nouveau dans la version 3.5 : Support for internationalized addresses (SMTPUTF8).

SMTP.**quit**()

Terminate the SMTP session and close the connection. Return the result of the SMTP QUIT command.

Low-level methods corresponding to the standard SMTP/ESMTP commands HELP, RSET, NOOP, MAIL, RCPT, and DATA are also supported. Normally these do not need to be called directly, so they are not documented here. For details, consult the module code.

## **21.17.2 SMTP Example**

This example prompts the user for addresses needed in the message envelope ('To' and 'From' addresses), and the message to be delivered. Note that the headers to be included with the message must be included in the message as entered; this example doesn't do any processing of the **RFC 822** headers. In particular, the 'To' and 'From' addresses must be included in the message headers explicitly.

```
import smtplib
def prompt(prompt):
    return input(prompt).strip()
fromaddr = prompt("From: ")
```
(suite sur la page suivante)

```
toaddrs = prompt("To: ").split()
print("Enter message, end with ^D (Unix) or ^Z (Windows):")
# Add the From: and To: headers at the start!
msg = ("From: %s\r\nTo: %s\r\n\r\n"
      % (fromaddr, ", ".join(toaddrs)))
while True:
   try:
       line = input()except EOFError:
       break
    if not line:
       break
   msq = msq + lineprint("Message length is", len(msg))
server = smtplib.SMTP('localhost')
server.set_debuglevel(1)
server.sendmail(fromaddr, toaddrs, msg)
server.quit()
```
**Note :** In general, you will want to use the *email* package's features to construct an email message, which you can then send via *send\_message()*; see *email : Exemples*.

# **21.18 smtpd [--- SMT](#page-1258-0)P [Server](#page-1058-0)**

**Code source :** Lib/smtpd.py

This module offers several classes to implement SMTP (email) servers.

Obsolète depui[s la version 3.6](https://github.com/python/cpython/tree/3.10/Lib/smtpd.py) : The aiosmtpd package is a recommended replacement for this module. It is based on *asyncio* and provides a more straightforward API.

Several server implementations are present; one is a generic do-nothing implementation, which can be overridden, while the other two offer specific m[ail-sending](https://aiosmtpd.readthedocs.io/) strategies.

[Additionall](#page-870-0)y the SMTPChannel may be extended to implement very specific interaction behaviour with SMTP clients.

The code supports **RFC 5321**, plus the **RFC 1870** SIZE and **RFC 6531** SMTPUTF8 extensions.

## **21.18.1 SMTPServer Objects**

**class** smtpd.**[SMTPServ](https://tools.ietf.org/html/rfc5321.html)er**(*loca[laddr](https://tools.ietf.org/html/rfc1870.html)*, *remoteaddr*, *[data\\_size\\_](https://tools.ietf.org/html/rfc6531.html)limit=33554432*, *map=None*, *enable\_SMTPUTF8=False*, *decode\_data=False*)

Create a new *SMTPServer* object, which binds to local address *localaddr*. It will treat *remoteaddr* as an upstream SMTP relayer. Both *localaddr* and *remoteaddr* should be a *(host, port)* tuple. The object inherits from *asyncore.dispatcher*, and so will insert itself into *asyncore*'s event loop on instantiation.

<span id="page-1259-0"></span>*data\_size\_limit* specifies the maximum number of bytes that will be accepted in a DATA command. A value of None or 0 m[eans no limit.](#page-1259-0)

*map* is the socket map to use for connections (an initially empty diction[ary is a suita](#page-950-0)ble value). If not specified the *asyncore* [global socket map](#page-1012-0) is used.

*enable\_SMTPUTF8* determines whether the SMTPUTF8 extension (as defined in **RFC 6531**) should be enabled. The default is False. When True, SMTPUTF8 is accepted as a parameter to the MAIL command and
when present is passed to *process\_message()* in the kwargs['mail\_options'] list. *decode\_data* and *enable\_SMTPUTF8* cannot be set to True at the same time.

*decode\_data* specifies whether the data portion of the SMTP transaction should be decoded using UTF-8. When *decode\_data* is False (the default), the server advertises the 8BITMIME extension (**RFC 6152**), accepts the BODY=8BITMIME para[meter to the](#page-1260-0) MAIL command, and when present passes it to *process\_message()* in the kwargs['mail\_options'] list. *decode\_data* and *enable\_SMTPUTF8* cannot be set to True at the same time.

<span id="page-1260-0"></span>**process\_message**(*peer*, *mailfrom*, *rcpttos*, *data*, *\*\*kwargs*)

Raise a *NotImplementedError* exception. Override this in subclasse[s to do something useful](#page-1260-0) with this message. Whatever was passed in the constructor as *remoteaddr* will be available as the \_remoteaddr attribute. *peer* is the remote host's address, *mailfrom* is the envelope originator, *rcpttos* are the envelope recipients and *data* is a string containing the contents of the e-mail (which should be in **RFC 5321** [format\).](#page-116-0)

If the *decode\_data* constructor keyword is set to True, the *data* argument will be a unicode string. If it is set to False, it will be a bytes object.

*kwargs* is a dictionary containing additional information. It is empty if decode\_data=True was given [as an init ar](https://tools.ietf.org/html/rfc5321.html)gument, otherwise it contains the following keys :

*mail\_options* **:** a list of all received parameters to the MAIL command (the elements are uppercase strings; example : ['BODY=8BITMIME', 'SMTPUTF8']).

*rcpt\_options* **:** same as *mail\_options* but for the RCPT command. Currently no RCPT TO options are supported, so for now this will always be an empty list.

Implementations of process\_message should use the \*\*kwargs signature to accept arbitrary keyword arguments, since future feature enhancements may add keys to the kwargs dictionary.

Return None to request a normal 250 Ok response; otherwise return the desired response string in **RFC 5321** format.

## **channel\_class**

Override this in subclasses to use a custom *SMTPChannel* for managing SMTP clients.

Nouveau dans la version 3.4 : The *map* constructor argument.

Modi[fié dans la v](https://tools.ietf.org/html/rfc5321.html)ersion 3.5 : *localaddr* and *remoteaddr* may now contain IPv6 addresses.

Nouveau dans la version 3.5 : The *decode\_data* and *enable\_SMTPUTF8* constructor parameters, and the *kwargs* parameter to *process\_message()* when *de[code\\_data](#page-1261-0)* is False.

Modifié dans la version 3.6 : *decode\_data* is now False by default.

## **21.18.2 Debu[ggingServer Objec](#page-1260-0)ts**

```
class smtpd.DebuggingServer(localaddr, remoteaddr)
```
Create a new debugging server. Arguments are as per *SMTPServer*. Messages will be discarded, and printed on stdout.

## **21.18.3 PureProxy Objects**

#### **class** smtpd.**PureProxy**(*localaddr*, *remoteaddr*)

Create a new pure proxy server. Arguments are as per *SMTPServer*. Everything will be relayed to *remoteaddr*. Note that running this has a good chance to make you into an open relay, so please be careful.

# **21.18.4 MailmanProxy Objects**

#### **class** smtpd.**MailmanProxy**(*localaddr*, *remoteaddr*)

Deprecated since version 3.9, will be removed in version 3.11 : *MailmanProxy* is deprecated, it depends on a Mailman module which no longer exists and therefore is already broken.

<span id="page-1261-1"></span>Create a new pure proxy server. Arguments are as per *SMTPServer*. Everything will be relayed to *remoteaddr*, unless local mailman configurations knows about an address, in which case it will be handled via mailman. Note that running this has a good chance to make you int[o an open relay, so](#page-1261-1) please be careful.

## **21.18.5 SMTPChannel Objects**

**class** smtpd.**SMTPChannel**(*server*, *conn*, *addr*, *data\_size\_limit=33554432*, *map=None*, *enable\_SMTPUTF8=False*, *decode\_data=False*)

Create a new *SMTPChannel* object which manages the communication between the server and a single SMTP client.

<span id="page-1261-0"></span>*conn* and *addr* are as per the instance variables described below.

*data\_size\_limit* specifies the maximum number of bytes that will be accepted in a DATA command. A value of None or 0 [means no limit.](#page-1261-0)

*enable\_SMTPUTF8* determines whether the SMTPUTF8 extension (as defined in **RFC 6531**) should be enabled. The default is False. *decode\_data* and *enable\_SMTPUTF8* cannot be set to True at the same time. A dictionary can be specified in *map* to avoid using a global socket map.

*decode\_data* specifies whether the data portion of the SMTP transaction should be decoded using UTF-8. The default is False. *decode\_data* and *enable\_SMTPUTF8* cannot be set to True att[he same tim](https://tools.ietf.org/html/rfc6531.html)e.

To use a custom SMTPChannel implementation you need to override the *SMTPServer.channel\_class* of your *SMTPServer*.

Modifié dans la version 3.5 : The *decode\_data* and *enable\_SMTPUTF8* parameters were added.

Modifié dans la version 3.6 : *decode\_data* is now False by default.

The *SMTPChannel* has the following instance variables :

#### **smtp\_[server](#page-1259-0)**

Holds the *SMTPServer* that spawned this channel.

#### **conn**

[Holds the socke](#page-1261-0)t object connecting to the client.

#### **addr**

Holds the [address of the c](#page-1259-0)lient, the second value returned by *socket.accept*

## <span id="page-1261-2"></span>**received\_lines**

Holds a list of the line strings (decoded using UTF-8) received from the client. The lines have their " \r \n " line ending translated to " \n ".

#### **smtp\_state**

Holds the current state of the channel. This will be either COMMAND initially and then DATA after the client sends a "DATA" line.

#### **seen\_greeting**

Holds a string containing the greeting sent by the client in its "HELO".

## **mailfrom**

Holds a string containing the address identified in the "MAIL FROM :" line from the client.

#### <span id="page-1261-3"></span>**rcpttos**

Holds a list of strings containing the addresses identified in the "RCPT TO :" lines from the client.

#### <span id="page-1261-4"></span>**received\_data**

Holds a string containing all of the data sent by the client during the DATA state, up to but not including the terminating " $\r \r \r \r \r \r \r \r$ ".

## <span id="page-1261-6"></span><span id="page-1261-5"></span>**fqdn**

Holds the fully-qualified domain name of the server as returned by *socket*.getfqdn().

### **peer**

Holds the name of the client peer as returned by conn.getpeername() where conn is *conn*.

The *SMTPChannel* operates by invoking methods named smtp <command> upon reception of a command line from the client. Built into the base *SMTPChannel* class are methods for handling the following commands (and responding to them appropriately) :

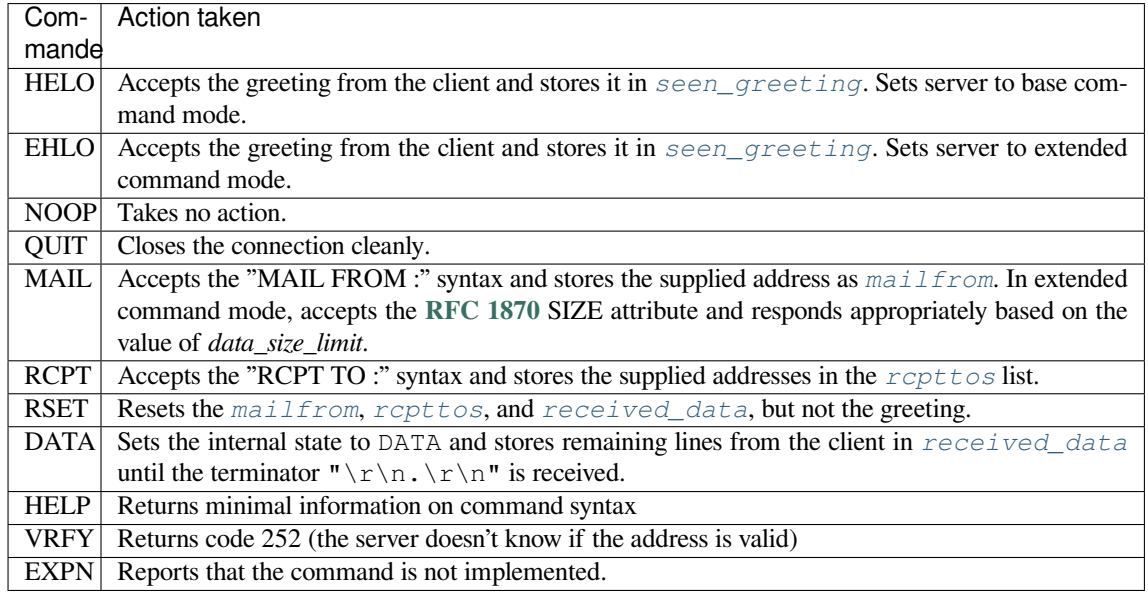

# **21.19 telnetlib --- Telnet client**

<span id="page-1262-0"></span>**Code source :** Lib/telnetlib.py

The *telnetlib* module provides a *Telnet* class that implements the Telnet protocol. See **RFC 854** for details about the prot[ocol. In addition](https://github.com/python/cpython/tree/3.10/Lib/telnetlib.py), it provides symbolic constants for the protocol characters (see below), and for the telnet options. The symbolic names of the telnet options follow the definitions in  $\alpha$ rpa/telnet.h, with the leading TELOPT\_ removed. For symbolic names of options which are traditionally not included in arpa/telnet.h, see the [module source](#page-1262-0) itself.

The symbolic constants for the telnet commands are : IAC, DONT, DO, WONT, WILL, SE (Subnegotiation End), NOP (No Operation), DM (Data Mark), BRK (Break), IP (Interrupt process), AO (Abort output), AYT (Are You There), EC (Erase Character), EL (Erase Line), GA (Go Ahead), SB (Subnegotiation Begin).

**class** telnetlib.**Telnet**(*host=None*, *port=0*[, *timeout*])

<span id="page-1262-1"></span>*Telnet* represents a connection to a Telnet server. The instance is initially not connected by default; the *open()* method must be used to establish a connection. Alternatively, the host name and optional port number can be passed to the constructor too, in which case the connection to the server will be established before the constructor returns. The optional *timeout* parameter specifies a timeout in seconds for blocking operations like [the conne](#page-1262-1)ction attempt (if not specified, the global default timeout setting will be used).

[Do not re](#page-1263-0)open an already connected instance.

This class has many read\_\*() methods. Note that some of them raise *EOFError* when the end of the connection is read, because they can return an empty string for other reasons. See the individual descriptions below.

A *Telnet* object is a context manager and can be used in a with statement. When the with block ends, the *close()* method is called :

```
>>> from telnetlib import Telnet
>>> with Telnet('localhost', 23) as tn:
... tn.interact()
...
```
Modifié dans la version 3.6 : Context manager support added

**RFC 854 - Telnet Protocol Specification** Definition of the Telnet protocol.

# **21.19.1 Telnet Objects**

*Te[lnet](https://tools.ietf.org/html/rfc854.html)* instances have the following methods :

Telnet.**read\_until**(*expected*, *timeout=None*)

Read until a given byte string, *expected*, is encountered or until *timeout* seconds have passed.

When no match is found, return whatever is available instead, possibly empty bytes. Raise *EOFError* if the [con](#page-1262-1)nection is closed and no cooked data is available.

Telnet.**read\_all**()

Read all data until EOF as bytes; block until connection closed.

## Telnet.**read\_some**()

Read at least one byte of cooked data unless EOF is hit. Return b'' if EOF is hit. Block if no data is immediately available.

## Telnet.**read\_very\_eager**()

Read everything that can be without blocking in I/O (eager).

Raise *EOFError* if connection closed and no cooked data available. Return b'' if no cooked data available otherwise. Do not block unless in the midst of an IAC sequence.

## Telnet.**read\_eager**()

Read readily available data.

Raise *[EOFError](#page-116-1)* if connection closed and no cooked data available. Return b'' if no cooked data available otherwise. Do not block unless in the midst of an IAC sequence.

## Telnet.**read\_lazy**()

Process and return data already in the queues (lazy).

Raise *[EOFError](#page-116-1)* if connection closed and no data available. Return b'' if no cooked data available otherwise. Do not block unless in the midst of an IAC sequence.

## Telnet.**read\_very\_lazy**()

Return any data available in the cooked queue (very lazy).

Raise *[EOFError](#page-116-1)* if connection closed and no data available. Return b'' if no cooked data available otherwise. This method never blocks.

## Telnet.**read\_sb\_data**()

Return the data collected between a SB/SE pair (suboption begin/end). The callback should access these data when [it was invoke](#page-116-1)d with a SE command. This method never blocks.

## Telnet.**open**(*host*, *port=0*[, *timeout*])

Connect to a host. The optional second argument is the port number, which defaults to the standard Telnet port (23). The optional *timeout* parameter specifies a timeout in seconds for blocking operations like the connection attempt (if not specified, the global default timeout setting will be used).

<span id="page-1263-0"></span>Do not try to reopen an already connected instance.

Raises an *auditing event* telnetlib.Telnet.open with arguments self, host, port.

### Telnet.**msg**(*msg*, *\*args*)

Print a debug message when the debug level is > 0. If extra arguments are present, they are substituted in the message [using the stand](#page-1669-0)ard string formatting operator.

## Telnet.**set\_debuglevel**(*debuglevel*)

Set the debug level. The higher the value of *debuglevel*, the more debug output you get (on sys.stdout).

### Telnet.**close**()

Ferme la connexion.

## <span id="page-1263-1"></span>Telnet.**get\_socket**()

Return the socket object used internally.

Telnet.**fileno**()

Return the file descriptor of the socket object used internally.

## Telnet.**write**(*buffer*)

Write a byte string to the socket, doubling any IAC characters. This can block if the connection is blocked. May raise *OSError* if the connection is closed.

Raises an *auditing event* telnetlib.Telnet.write with arguments self, buffer.

Modifié dans la version 3.3 : This method used to raise *socket.error*, which is now an alias of *OSError*.

## Telnet.**inte[ract](#page-117-0)**()

Interactio[n function, em](#page-1669-0)ulates a very dumb Telnet client.

## <span id="page-1264-0"></span>Telnet.**mt\_interact**()

Multithreaded version of *interact()*.

## Telnet.**expect**(*list*, *timeout=None*)

Read until one from a list of a regular expressions matches.

The first argument is a list of regular expressions, either compiled (*regex objects*) or uncompiled (byte strings). The optional second argu[ment is a timeou](#page-1264-0)t, in seconds; the default is to block indefinitely.

Return a tuple of three items : the index in the list of the first regular expression that matches; the match object returned; and the bytes read up till and including the match.

If end of file is found and no bytes were read, raise *EOFError*. [Otherwise,](#page-145-0) when nothing matches, return (-1, None, data) where *data* is the bytes received so far (may be empty bytes if a timeout happened). If a regular expression ends with a greedy match (such as  $\cdot$  \*) or if more than one expression can match the same input, the results are non-deterministic, and may depend on the I/O timing.

## Telnet.**set\_option\_negotiation\_callback**(*[callback](#page-116-1)*)

Each time a telnet option is read on the input flow, this *callback* (if set) is called with the following parameters : callback(telnet socket, command (DO/DONT/WILL/WONT), option). No other action is done afterwards by telnetlib.

# **21.19.2 Telnet Example**

A simple example illustrating typical use :

```
import getpass
import telnetlib
HOST = "localhost"
user = input ("Enter your remote account: ")
password = getpass.getpass()
tn = telnetlib.Telnet(HOST)
tn.read_until(b"login: ")
tn.write(user.encode('ascii') + b"\n")
if password:
    tn.read_until(b"Password: ")
    tn.write(password.encode('ascii') + b"\n")
tn.write(b"ls\n")
tn.write(b"exit\n")
print(tn.read_all().decode('ascii'))
```
# **21.20 uuid — Objets UUID d'après la RFC 4122**

<span id="page-1265-2"></span>**Code source :** Lib/uuid.py

Ce module exporte des objets *UUID* immuables (de la classe *UUID*) et les fonctions *uuid1()*, *uuid3()*, *uuid4()*, *uu[id5\(\)](https://github.com/python/cpython/tree/3.10/Lib/uuid.py)* permettant de générer des UUID de version 1, 3, 4 et 5 tels que définis dans la **RFC 4122**.

Utilisez *uuid1()* ou *uuid4()* si votre but est de produire un identifiant unique. Notez que *uuid1()* peut dévoiler des informations personnelles ca[r l'UU](#page-1265-0)ID produit contient l'adress[e résea](#page-1265-0)u de l'ordinateur. [En revanche](#page-1266-0), *[uuid4\(\)](#page-1266-1)* [génère un U](#page-1266-2)[UID aléato](#page-1266-3)ire.

En fonction du système d'exploitation, les UUID *uuid1()* peuvent ne pas être « sûrs ». Un UUID est considéré sûr s'il est g[énéré avec d](#page-1266-0)es [techniques](#page-1266-2) de synchronisation qui garantissent que deux processus ne [peuvent obt](#page-1266-0)enir le même UUID. Toutes les instances de *UUID* possèdent un attribut is safe qui indique le niveau de sûreté de l'[UUID selon](#page-1266-2) l'énumération suivante :

#### **class** uuid.**SafeUUID**

Nouveau dans la versio[n 3.7.](#page-1265-0)

<span id="page-1265-1"></span>**safe**

L'UUID a été généré par la plateforme en utilisant une méthode sûre dans un contexte de parallélisme par processus.

**unsafe**

L'UUID n'a pas été généré par une méthode sûre dans un contexte de parallélisme par processus.

#### **unknown**

La plateforme ne précise pas si l'UUID a été généré de façon sûre ou non.

**class** uuid.**UUID**(*hex=None*, *bytes=None*, *bytes\_le=None*, *fields=None*, *int=None*, *version=None*, *\**,

*is\_safe=SafeUUID.unknown*)

<span id="page-1265-0"></span>Produit un UUID à partir soit d'une chaîne de 32 chiffres hexadécimaux, soit une chaîne de 16 octets gros-boutiste (argument *bytes*), soit une chaîne de 16 octets petit-boutiste (argument *bytes\_le*), soit un sextuplet d'entiers (32-bit *time\_low*, 16-bit *time\_mid*, 16-bit *time\_hi\_version*, 8-bit *clock\_seq\_hi\_variant*, 8-bit *clock\_seq\_low*, 48-bit *node*) (argument *fields*), soit un unique entier sur 128 bits (argument *int*). Lorsque la fonction reçoit une chaîne de chiffres hexadécimaux, les accolades, les tirets et le préfixe URN sont facultatifs. Par exemple, toutes les expressions ci-dessous génèrent le même UUID :

```
UUID('{12345678-1234-5678-1234-567812345678}')
UUID('12345678123456781234567812345678')
UUID('urn:uuid:12345678-1234-5678-1234-567812345678')
UUID(bytes=b'\x12\x34\x56\x78'*4)
UUID(bytes_le=b'\x78\x56\x34\x12\x34\x12\x78\x56' +
              b'\x12\x34\x56\x78\x12\x34\x56\x78')
UUID(fields=(0x12345678, 0x1234, 0x5678, 0x12, 0x34, 0x567812345678))
UUID(int=0x12345678123456781234567812345678)
```
Un seul des arguments *hex*, *bytes*, *bytes\_le*, *fields* ou *int* doit être spécifié. L'argument *version* est optionnel : s'il est spécifié, l'UUID généré aura pour numéro de version et de variante la valeur indiquée dans la **RFC 4122**, remplaçant les bits idoines de *hex*, *bytes*, *bytes\_le*, *fields* ou *int*.

La comparaison de deux objets UUID se fait en comparant leurs attributs *UUID.int*. La comparaison avec un objet autre qu'un UUID lève une exception *TypeError*.

str(uuid) renvoie une chaîne de caractères de la forme 12345678-1234-5678-1234-56[78123456](https://tools.ietf.org/html/rfc4122.html)78 représentant l'UUID par une chaîne de 32 chiffres hexadécimaux.

Les instances de *UUID* possèdent les attributs suivan[ts en lecture se](#page-119-0)ule :

#### UUID.**bytes**

L'UUID représenté comme une chaîne de 16 octets (contenant les six champs entiers dans l'ordre grosboutiste).

## UUID.**bytes\_le**

L'UUID représenté comme une chaîne de 16 octets (avec *time\_low*, *time\_mid* et *time\_hi\_version* dans l'ordre petit-boutiste).

#### UUID.**fields**

Un sextuplet contenant les champs entiers de l'UUID, également accessibles en tant que six attributs individuels et deux attributs dérivés :

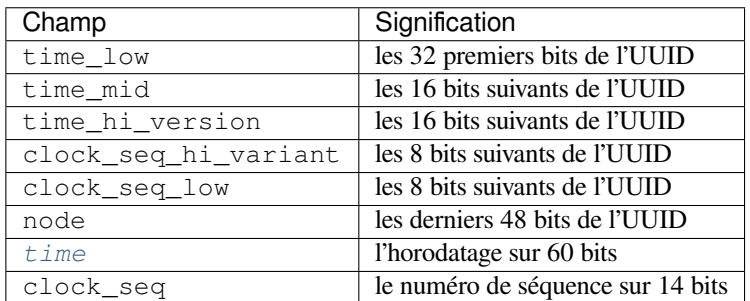

#### UUID.**hex**

Représentation de l'[UUID s](#page-639-0)ous forme d'une chaîne de 32 chiffres hexadécimaux.

#### UUID.**int**

Représentation de l'UUId sous forme d'un entier de 128 bits.

### UUID.**urn**

Représentation de l'UUID sous forme d'URN tel que spécifié dans la **RFC 4122**.

#### UUID.**variant**

Variante de l'UUID. Celle-ci détermine l'agencement interne de l'UUID. Les valeurs possibles sont les constantes suivantes : *RESERVED\_NCS*, *RFC\_4122*, *RESERVED\_[MICROSOF](https://tools.ietf.org/html/rfc4122.html)T* ou *RESERVED\_FUTURE*.

#### UUID.**version**

Numéro de version de l'UUID (de 1 à 5). Cette valeur n'a de sens que dans le cas de la variante *RFC\_4122*.

#### UUID.**is\_safe**

Valeur de l'énumération *SafeUUID* indiquant si la plateforme a généré l'UUID d'une façon sûre dans un contexte de parallélisme par processus.

Nouveau dans la version 3.7.

Le module *uu* définit les foncti[ons suivantes](#page-1265-1) :

### uuid.**getnode**()

<span id="page-1266-4"></span>Renvoie l'adresse réseau matérielle sous forme d'un entier positif sur 48 bits. Cette fonction peut faire appel à un programme externe relativement lent lors de sa première exécution. Si toutes les tentatives d'obtenir l'adresse maté[riell](#page-1116-0)e échouent, un nombre aléatoire sur 48 bit avec le bit de *multicast* (bit de poids faible du premier octet) à 1 est généré, comme recommandé par la **RFC 4122**. Ici, « adresse matérielle » correspond à l'adresse MAC d'une interface réseau. Sur une machine avec plusieurs interfaces réseau, les adresses MAC de type UUA (*universally administered address*, pour lesquelles le second bit de poids faible est à zéro) sont prioritaires par rapport aux autres adresses MAC. Aucune autre garantie n'est donnée sur l'ordre dans lequel les interfaces sont choisies.

Modifié dans la version 3.7 : Les adresses MAC de type UUA sont préférées par rapport aux adresses locales car ces dernières ne sont pas nécessairement uniques.

#### uuid.**uuid1**(*node=None*, *clock\_seq=None*)

Génère un UUID à partir d'un identifiant hôte, d'un numéro de séquence et de l'heure actuelle. Si *node* n'est pas spécifié, la fonction *getnode()* est appelée pour obtenir l'adresse matérielle. *clock\_seq* est utilisé comme numéro de séquence s'il est spécifié, sinon un numéro aléatoire sur 14 bits est utilisé à la place.

#### <span id="page-1266-0"></span>uuid.**uuid3**(*namespace*, *name*)

Génère un UUID à par[tir de l'emprein](#page-1266-4)te MD5 de l'identifiant d'un espace de nom (un UUID) et d'un nom (une chaîne de caractères).

#### <span id="page-1266-1"></span>uuid.**uuid4**()

Génère un UUID aléatoire.

#### <span id="page-1266-2"></span>uuid.**uuid5**(*namespace*, *name*)

<span id="page-1266-3"></span>Génère un UUID à partir de l'empreinte SHA-1 de l'identifiant d'un espace de nom (un UUID) et d'un nom (une chaîne de caractères).

Le module *uuid* définit les identifiants d'espaces de noms suivants (pour *uuid3()* et *uuid5()*).

#### uuid.**NAMESPACE\_DNS**

Lorsque cet espace de nom est spécifié, la chaîne *name* doit être un nom de domaine pleinement qualifié (sou[vent ind](#page-1265-2)iqué en anglais par *FQDN*).

## uuid.**NAMESPACE\_URL**

Lorsque cet espace de nom est spécifié, la chaîne *name* doit être une URL.

#### uuid.**NAMESPACE\_OID**

Lorsque cet espace de nom est spécifié, la chaîne *name* doit être un OID ISO.

#### uuid.**NAMESPACE\_X500**

Lorsque cet espace de nom est spécifié, la chaîne *name* doit être un DN X.500 au format texte ou DER.

Le module *uuid* définit les constantes suivantes correspondant aux valeurs autorisées pour l'attribut variant :

#### uuid.**RESERVED\_NCS**

Réservé pour la compatibilité NCS.

#### uuid.**RF[C\\_412](#page-1265-2)2**

Utilise l'agencement des UUID de la **RFC 4122**.

#### uuid.**RESERVED\_MICROSOFT**

Réservé pour la compatibilité Microsoft.

## uuid.**RESERVED\_FUTURE**

Réservé pour un usage futur.

#### **Voir aussi :**

**RFC 4122 –** *A Universally Unique IDentifier (UUID) URN Namespace* Cette spécification (en anglais) définit un espace de noms *Uniform Resource Name* pour les UUID, leur format interne et les méthodes permettant de les générer.

## **21[.20.1](https://tools.ietf.org/html/rfc4122.html) Exemple**

Voici quelques exemples classiques d'utilisation du module *uuid* :

```
>>> import uuid
>>> # make a UUID based on the host ID and current time
>>> uuid.uuid1()
UUID('a8098c1a-f86e-11da-bd1a-00112444be1e')
>>> # make a UUID using an MD5 hash of a namespace UUID and a name
>>> uuid.uuid3(uuid.NAMESPACE_DNS, 'python.org')
UUID('6fa459ea-ee8a-3ca4-894e-db77e160355e')
>>> # make a random UUID
>>> uuid.uuid4()
UUID('16fd2706-8baf-433b-82eb-8c7fada847da')
>>> # make a UUID using a SHA-1 hash of a namespace UUID and a name
>>> uuid.uuid5(uuid.NAMESPACE_DNS, 'python.org')
UUID('886313e1-3b8a-5372-9b90-0c9aee199e5d')
>>> # make a UUID from a string of hex digits (braces and hyphens ignored)
>>> x = uuid.UUID('{00010203-0405-0607-0809-0a0b0c0d0e0f}')
>>> # convert a UUID to a string of hex digits in standard form
>>> str(x)
'00010203-0405-0607-0809-0a0b0c0d0e0f'
```
(suite sur la page suivante)

```
>>> # get the raw 16 bytes of the UUID
>>> x.bytes
b'\x00\x01\x02\x03\x04\x05\x06\x07\x08\t\n\x0b\x0c\r\x0e\x0f'
>>> # make a UUID from a 16-byte string
>>> uuid.UUID(bytes=x.bytes)
UUID('00010203-0405-0607-0809-0a0b0c0d0e0f')
```
# **21.21 socketserver --- A framework for network servers**

<span id="page-1268-0"></span>**Source code :** Lib/socketserver.py

The *socketserver* module simplifies the task of writing network servers.

There are four [basic concrete serve](https://github.com/python/cpython/tree/3.10/Lib/socketserver.py)r classes :

- **class** socketserver.**TCPServer**(*server\_address*, *RequestHandlerClass*, *bind\_and\_activate=True*) [This uses the int](#page-1268-0)ernet TCP protocol, which provides for continuous streams of data between the client and server. If *bind\_and\_activate* is true, the constructor automatically attempts to invoke *server\_bind()* and *server\_activate()*. The other parameters are passed to the *BaseServer* base class.
- <span id="page-1268-1"></span>**class** socketserver.**UDPServer**(*server\_address*, *RequestHandlerClass*, *bind\_and\_activate=True*) This uses datagrams, which are discrete packets of information that may arrive out of [order or be lost whil](#page-1271-0)e in [transit. The parameters are](#page-1271-1) the same as for *TCPServer*.

<span id="page-1268-3"></span>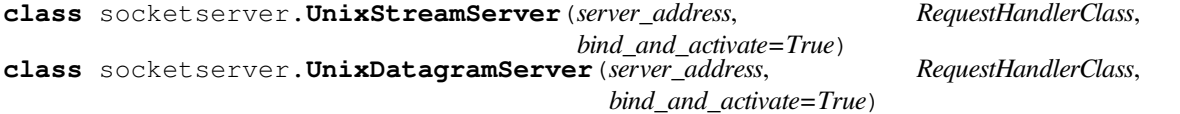

<span id="page-1268-2"></span>These more infrequently used classes are similar to the TCP and UDP classes, but use Unix domain sockets; they're not available on non-Unix platforms. The parameters are the same as for *TCPServer*.

These four classes process requests *synchronously* ; each request must be completed before the next request can be started. This isn't suitable if each request takes a long time to complete, because it requires a lot of computation, or because it returns a lot of data which the client is slow to process. The solution is to create a separate process or thread to handle each request; the *ForkingMixIn* and *ThreadingMixIn* mix-in [classes can be](#page-1268-1) used to support asynchronous behaviour.

Creating a server requires several steps. First, you must create a request handler class by subclassing the *BaseRequestHandler* class and overriding its *handle()* method; this method will process incoming requests. Second, you must instantiate oneo[f the server classes](#page-1269-0), pas[sing it the server's addr](#page-1269-1)ess and the request handler class. It is recommended to use the server in a with statement. Then call the *handle\_request()* or *serve\_forever()* method of the server object to process one or many requests. Finally, call *server\_close()* to close the socket [\(unless you used a](#page-1272-0) with statement).

When inheriting from *ThreadingMixIn* for threaded connection behavior, you should explicitly declare how you want your threads to behave on an abrupt shutdown. The *T[hreadingMixIn](#page-1270-1)* class d[efines an attribute](#page-1270-2) *daemon\_threads*, which indicates whether or not the server should wait for th[read termination. You](#page-1270-3) should set the flag explicitly if you would like threads to behave autonomously; the default is *False*, meaning that Python will not exit until all threads created by *[ThreadingMix](#page-1269-1)In* have exited.

Server classes have the same external methods and attributes,n[o matter what network](#page-1269-1) protocol they use.

# **21.21.1 Server Creation Notes**

There are five classes in an inheritance diagram, four of which represent synchronous servers of four types :

```
+------------+
| BaseServer |
   +------------+
     |
     v
 +-----------+ +------------------+
| TCPServer |------->| UnixStreamServer |
                     +-----------+ +------------------+
    |
     v
  +-----------+ +--------------------+
| UDPServer |------->| UnixDatagramServer |
 +-----------+ +--------------------+
```
Note that *UnixDatagramServer* derives from *UDPServer*, not from *UnixStreamServer* --- the only difference between an IP and a Unix stream server is the address family, which is simply repeated in both Unix server classes.

```
class socketserver.ForkingMixIn
```
## <span id="page-1269-0"></span>**class** [socketserver.](#page-1268-2)**ThreadingMixIn**

Forking and threading versions of each type of server can be created using these mix-in classes. For instance, *ThreadingUDPServer* is created as follows :

```
class ThreadingUDPServer(ThreadingMixIn, UDPServer):
   pass
```
[The mix-in class comes first,](#page-1269-2) since it overrides a method defined in *UDPServer*. Setting the various attributes also changes the behavior of the underlying server mechanism.

*ForkingMixIn* and the Forking classes mentioned below are only available on POSIX platforms that support *fork()*.

socketserver.ForkingMixIn.server\_close() wai[ts until all chil](#page-1268-3)d processes complete, except if socketserver.ForkingMixIn.block\_on\_close attribute is false.

[socketserver.](#page-1269-0)ThreadingMixIn.server\_close() waits until all non-daemon threads complete, [except if](#page-615-0) socketserver.ThreadingMixIn.block\_on\_close attribute is false. Use daemonic threads by setting ThreadingMixIn.daemon\_threads to True to not wait until threads complete.

Modifié dans la version 3.7 : socketserver.ForkingMixIn.server\_close() and socketserver.ThreadingMixIn.server\_close() now waits until all child processes and non-daemonic threads complete. Add a new socketserver.ForkingMixIn.block\_on\_close class attribute to opt-in for the pre-3.7 behaviour.

```
class socketserver.ForkingTCPServer
class socketserver.ForkingUDPServer
class socketserver.ThreadingTCPServer
class socketserver.ThreadingUDPServer
```
These classes are pre-defined using the mix-in classes.

<span id="page-1269-2"></span>To implement a service, you must derive a class from *BaseRequestHandler* and redefine its *handle()* method. You can then run various versions of the service by combining one of the server classes with your request handler class. The request handler class must be different for datagram or stream services. This can be hidden by using the handler subclasses *StreamRequestHandler* or *DatagramRequestHandler*.

Of course, you still have to use your head ! For instance[, it makes no sense to use a fo](#page-1272-0)rking server if th[e service con](#page-1272-1)tains state in memory that can be modified by different requests, since the modifications in the child process would never reach the initial state kept in the parent process and passed to each child. In this case, you can use a threading server, but you will probably havet[o use locks to protect the integr](#page-1272-2)ity [of the shared data.](#page-1272-3)

On the other hand, if you are building an HTTP server where all data is stored externally (for instance, in the file system), a synchronous class will essentially render the service "deaf" while one request is being handled -- which may be for a very long time if a client is slow to receive all the data it has requested. Here a threading or forking server is appropriate.

In some cases, it may be appropriate to process part of a request synchronously, but to finish processing in a forked child depending on the request data. This can be implemented by using a synchronous server and doing an explicit fork in the request handler class *handle()* method.

Another approach to handling multiple simultaneous requests in an environment that supports neither threads nor *fork()* (or where these are too expensive or inappropriate for the service) is to maintain an explicit table of partially finished requests and to use *selectors* to decide which request to work on next (or whether to handle a new incoming request). This is parti[cularly impor](#page-1272-1)tant for stream services where each client can potentially be connected for a long time (if threads or subprocesses cannot be used). See *asyncore* for another way to manage this.

## **21.21.2 Objets Serv[eur](#page-1008-0)**

#### **class** socketserver.**BaseServer**(*server\_address*, *R[equestHandle](#page-1012-0)rClass*)

This is the superclass of all Server objects in the module. It defines the interface, given below, but does not implement most of the methods, which is done in subclasses. The two parameters are stored in the respective *server\_address* and *RequestHandlerClass* attributes.

#### <span id="page-1270-0"></span>**fileno**()

Return an integer file descriptor for the socket on which the server is listening. This function is most commonly passed to *selectors*, to allow monitoring multiple servers in the same process.

#### **[handle\\_request](#page-1270-4)**()

Process a single request. This function calls the following methods in order : *get\_request()*, *verify\_request()*, and *process\_request()*. If the user-provided *handle()* method of the handler class raises a[n exception, th](#page-1008-0)e server's *handle\_error()* method will be called. If no request is received within *timeout* seconds, *handle\_timeout()* will be called and *handle\_request()* will return.

## <span id="page-1270-1"></span>**ser[ve\\_forever](#page-1271-2)**(*poll\_interval[=0.5](#page-1271-3)*)

Handle requests until an explicit  $shutdown()$  [request. Poll for s](#page-1271-4)hutdown every *poll\_interval* seconds. Ignores the *ti[meout](#page-1271-5)* attribute. It also calls *[service\\_act](#page-1271-6)ions()*, which [may be used by a subclass](#page-1270-1) or mixin to provide actions specific to a given service. For example, the *ForkingMixIn* class uses *service\_actions()* to clean up zombie child processes.

Modifié dans la version 3.3 : Added [service\\_](#page-1270-5)actions call to the serve\_forever method.

## <span id="page-1270-2"></span>**service\_act[ions](#page-1271-5)**()

This is called in the *serve\_forever()* loop. This method can be over[ridden by subclasse](#page-1269-0)s or mixin [classes to perform actions](#page-1270-6) specific to a given service, such as cleanup actions.

Nouveau dans la version 3.3.

## <span id="page-1270-6"></span>**shutdown**()

Tell the *serve\_forever()* [loop to stop](#page-1270-2) and wait until it does. *shutdown()* must be called while *serve\_forever()* is running in a different thread otherwise it will deadlock.

## <span id="page-1270-5"></span>**server\_close**()

Clean up the server. May be overridden.

## **address\_f[amily](#page-1270-2)**

[The family of protoco](#page-1270-2)ls to which the server's socket belongs. Common examples are *socket. AF\_INET* and *socket.AF\_UNIX*.

#### <span id="page-1270-3"></span>**RequestHandlerClass**

The user-provided request handler class; an instance of this class is created for each request.

## <span id="page-1270-7"></span>**server\_address**

[The addres](#page-952-0)s on [which the server is l](#page-952-1)istening. The format of addresses varies depending on the protocol family; see the documentation for the *socket* module for details. For internet protocols, this is a tuple containing a string giving the address, and an integer port number : ('127.0.0.1', 80), for example.

#### <span id="page-1270-4"></span>**socket**

The socket object on which the server will [listen for](#page-949-0) incoming requests.

The server classes support the following class variables :

#### **allow\_reuse\_address**

Whether the server will allow the reuse of an address. This defaults to  $False$ , and can be set in subclasses to change the policy.

## **request\_queue\_size**

The size of the request queue. If it takes a long time to process a single request, any requests that arrive while the server is busy are placed into a queue, up to *request[\\_queue](#page-50-0)\_size* requests. Once the queue is full, further requests from clients will get a "Connection denied" error. The default value is usually 5, but this can be overridden by subclasses.

## <span id="page-1271-7"></span>**socket\_type**

The type of socket used by the server; *socket.SOC[K\\_STREAM](#page-1271-7)* and *socket.SOCK\_DGRAM* are two common values.

## **timeout**

Timeout duration, measured in seconds, or *None* if no timeout is desired. If *handle\_request()* receives no incoming requests within th[e timeout period, the](#page-952-2) *handle\_timeout()* [method is cal](#page-952-3)led.

<span id="page-1271-5"></span>There are various server methods that can be overridden by subclasses of base server classes like *TCPServer*; these methods aren't useful to external users of the server object.

#### **finish\_request**(*request*, *client\_address*)

Actually processes the request by instantiating *RequestHa[ndlerClass](#page-1271-6)* and calling its *handle()* method.

### <span id="page-1271-8"></span>**get\_request**()

Must accept a request from the socket, and return a 2-tuple containing the *new* socket object to be used to communicate with the client, and the client'[s address.](#page-1270-7)

### **handle\_error**(*request*, *client\_address*)

This function is called if the *handle()* method of a *RequestHandlerClass* instance raises an exception. The default action is to print the traceback to standard error and continue handling further requests.

Modifié dans la version 3.6 : Now only called for exceptions derived from the *Exception* class.

## <span id="page-1271-4"></span>**handle\_timeout**()

This function is called when the *timeout* attribute has been set to a value other than *None* and the timeout period has passed with no requests being received. The default action for forking servers is to collect the status of any child processes that have exited, while in threading [servers this m](#page-115-0)ethod does nothing.

#### <span id="page-1271-6"></span>**process\_request**(*request*, *client[\\_address](#page-1271-5)*)

Calls *finish\_request()* to create an instance of the *RequestHandlerClass*. If desired, this function can create a new process or thread to handle the request; the *ForkingMixIn* and *ThreadingMixIn* classes do this.

## <span id="page-1271-3"></span>**server\_activate**()

Calle[d by the server's construct](#page-1271-8)or to activate the server. The de[fault behavior for a TCP server](#page-1270-7) just invokes *listen()* on the server's socket. May be overridden.

## <span id="page-1271-1"></span>**ser[ver\\_bind](#page-1269-1)**()

Called by the server's constructor to bind the socket to the desired address. May be overridden.

#### <span id="page-1271-0"></span>**verify\_request**(*request*, *client\_address*)

[Must return](#page-962-0) a Boolean value; if the value is *True*, the request will be processed, and if it's *False*, the request will be denied. This function can be overridden to implement access controls for a server. The default implementation always returns *True*.

<span id="page-1271-2"></span>Modifié dans la version 3.6 : Support for the *context manager* protocol was added. Exiting the context manager is equivalent to calling *server\_close()*.

# **21.21.3 Request Handler Objects**

#### **class** socketserver.**BaseRequestHandler**

This is the superclass of all request handler objects. It defines the interface, given below. A concrete request handler subclass must define a new *handle()* method, and can override any of the other methods. A new instance of the subclass is created for each request.

#### <span id="page-1272-0"></span>**setup**()

Called before the *handle()* method to perform any initialization actions required. The default implementation does nothing.

#### <span id="page-1272-4"></span>**handle**()

This function must do all the work required to service a request. The default implementation does nothing. Several instance [attributes are](#page-1272-1) available to it; the request is available as  $self.request$ ; the client address as self.client\_address; and the server instance as self.server, in case it needs access to per-server information.

<span id="page-1272-1"></span>The type of self.request is different for datagram or stream services. For stream services, self. request is a socket object; for datagram services, self.request is a pair of string and socket.

#### **finish**()

Called after the *handle()* method to perform any clean-up actions required. The default implementation does nothing. If *setup()* raises an exception, this function will not be called.

## <span id="page-1272-5"></span>**class** socketserver.**StreamRequestHandler**

## <span id="page-1272-2"></span>**class** socketserver.**DatagramRequestHandler**

These *BaseReque[stHandler](#page-1272-1)* subclasses override the *setup()* and *finish()* methods, and provide self.rfile and self[.wfile](#page-1272-4) attributes. The self.rfile and self.wfile attributes can be read or written, respectively, to get the request data or return data to the client.

<span id="page-1272-3"></span>The rfile attributes of both classes support the *io.BufferedIOBase* readable interface, and Data[gramRequestHandler.](#page-1272-0)wfile supports the *i[o.Buffer](#page-1272-4)ed[IOBase](#page-1272-5)* writable interface.

Modifié dans la version 3.6 : StreamRequestHandler.wfile also supports the *io. BufferedIOBase* writable interface.

## **21.21.4 Exemples**

### **socketserver.TCPServer Example**

This is the server side :

```
import socketserver
class MyTCPHandler(socketserver.BaseRequestHandler):
    """
    The request handler class for our server.
    It is instantiated once per connection to the server, and must
   override the handle() method to implement communication to the
    client.
    """
   def handle(self):
        # self.request is the TCP socket connected to the client
       self.data = self.request.recv(1024).strip()
       print("{} wrote:".format(self.client_address[0]))
       print(self.data)
        # just send back the same data, but upper-cased
        self.request.sendall(self.data.upper())
if __name__ == "__main__":
   HOST, PORT = "localhost", 9999
```
(suite sur la page suivante)

(suite de la page précédente)

```
# Create the server, binding to localhost on port 9999
with socketserver.TCPServer((HOST, PORT), MyTCPHandler) as server:
    # Activate the server; this will keep running until you
    # interrupt the program with Ctrl-C
   server.serve_forever()
```
An alternative request handler class that makes use of streams (file-like objects that simplify communication by providing the standard file interface) :

```
class MyTCPHandler(socketserver.StreamRequestHandler):
   def handle(self):
        # self.rfile is a file-like object created by the handler;
        # we can now use e.g. readline() instead of raw recv() calls
       self.data = self.rfile.readline().strip()
        print("{} wrote:".format(self.client_address[0]))
       print(self.data)
        # Likewise, self.wfile is a file-like object used to write back
        # to the client
        self.wfile.write(self.data.upper())
```
The difference is that the readline() call in the second handler will call  $\text{recv}$ () multiple times until it encounters a newline character, while the single  $\text{recv}(x)$  call in the first handler will just return what has been sent from the client in one sendall() call.

This is the client side :

```
import socket
import sys
HOST, PORT = "localhost", 9999
data = " ". join(sys.argv[1:])
# Create a socket (SOCK_STREAM means a TCP socket)
with socket.socket(socket.AF_INET, socket.SOCK_STREAM) as sock:
    # Connect to server and send data
    sock.connect((HOST, PORT))
    sock.sendall(bytes(data + "\n", "utf-8"))
    # Receive data from the server and shut down
    received = str(sock.recv(1024), "utf-8")
print("Sent: {}".format(data))
print("Received: {}".format(received))
```
The output of the example should look something like this :

Serveur :

```
$ python TCPServer.py
127.0.0.1 wrote:
b'hello world with TCP'
127.0.0.1 wrote:
b'python is nice'
```
Client :

```
$ python TCPClient.py hello world with TCP
Sent: hello world with TCP
Received: HELLO WORLD WITH TCP
$ python TCPClient.py python is nice
```
(suite sur la page suivante)

(suite de la page précédente)

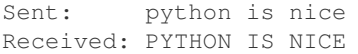

#### **socketserver.UDPServer Example**

This is the server side :

```
import socketserver
class MyUDPHandler(socketserver.BaseRequestHandler):
    """
    This class works similar to the TCP handler class, except that
    self.request consists of a pair of data and client socket, and since
    there is no connection the client address must be given explicitly
    when sending data back via sendto().
    """
   def handle(self):
       data = self.request[0].strip()
       socket = self.request[1]
       print("{} wrote:".format(self.client_address[0]))
       print(data)
       socket.sendto(data.upper(), self.client_address)
if __name__ == " __main__":
   HOST, PORT = "localhost", 9999
    with socketserver.UDPServer((HOST, PORT), MyUDPHandler) as server:
       server.serve_forever()
```
This is the client side :

```
import socket
import sys
HOST, PORT = "localhost", 9999
data = " ".join(sys.argv[1:])
# SOCK_DGRAM is the socket type to use for UDP sockets
sock = socket.socket(socket.AF_INET, socket.SOCK_DGRAM)
# As you can see, there is no connect() call; UDP has no connections.
# Instead, data is directly sent to the recipient via sendto().
sock.sendto(bytes(data + "\n", "utf-8"), (HOST, PORT))
received = str(sock.recv(1024), "utf-8")
print("Sent: {}".format(data))
print("Received: {}".format(received))
```
The output of the example should look exactly like for the TCP server example.

## **Asynchronous Mixins**

To build asynchronous handlers, use the *ThreadingMixIn* and *ForkingMixIn* classes.

An example for the *ThreadingMixIn* class :

```
import socket
import threading
import socketserver
class ThreadedTCPRequestHandler(socketserver.BaseRequestHandler):
   def handle(self):
       data = str(self.request.recv(1024), 'ascii')
        cur_thread = threading.current_thread()
        response = bytes("{}: {}".format(cur_thread.name, data), 'ascii')
        self.request.sendall(response)
class ThreadedTCPServer(socketserver.ThreadingMixIn, socketserver.TCPServer):
   pass
def client(ip, port, message):
   with socket.socket(socket.AF_INET, socket.SOCK_STREAM) as sock:
       sock.connect((ip, port))
       sock.sendall(bytes(message, 'ascii'))
       response = str(sock.recv(1024), 'ascii')
       print("Received: {}".format(response))
if __name__ == "__main__":
    # Port 0 means to select an arbitrary unused port
   HOST, PORT = "localhost", 0
   server = ThreadedTCPServer((HOST, PORT), ThreadedTCPRequestHandler)
   with server:
        ip, port = server.server_address
        # Start a thread with the server -- that thread will then start one
        # more thread for each request
        server_thread = threading.Thread(target=server.serve_forever)
        # Exit the server thread when the main thread terminates
       server_thread.daemon = True
        server_thread.start()
       print("Server loop running in thread:", server_thread.name)
       client(ip, port, "Hello World 1")
        client(ip, port, "Hello World 2")
        client(ip, port, "Hello World 3")
        server.shutdown()
```
The output of the example should look something like this :

```
$ python ThreadedTCPServer.py
Server loop running in thread: Thread-1
Received: Thread-2: Hello World 1
Received: Thread-3: Hello World 2
Received: Thread-4: Hello World 3
```
The *ForkingMixIn* class is used in the same way, except that the server will spawn a new process for each request. Available only on POSIX platforms that support *fork()*.

# **21.22 http.server --- HTTP servers**

<span id="page-1276-0"></span>**Source code :** Lib/http/server.py

This module d[efines classes for im](https://github.com/python/cpython/tree/3.10/Lib/http/server.py)plementing HTTP servers.

Avertissement : *http.server* is not recommended for production. It only implements basic security checks.

One class, *HTTPServer*, is a *socketserver.TCPServer* subclass. It creates and listens at the HTTP socket, dispatching the req[uests to a handler](#page-1276-0). Code to create and run the server looks like this :

```
def run(server_class=HTTPServer, handler_class=BaseHTTPRequestHandler):
   server\_address = ('', 8000)httpd = server_class(server_address, handler_class)
   httpd.serve_forever()
```
#### **class** http.server.**HTTPServer**(*server\_address*, *RequestHandlerClass*)

This class builds on the *TCPServer* class by storing the server address as instance variables named server\_name and server\_port. The server is accessible by the handler, typically through the handler's server instance variable.

#### <span id="page-1276-1"></span>**class** http.server.**ThreadingHTTPServer**(*server\_address*, *RequestHandlerClass*)

This class is identical to H[TTPServer bu](#page-1268-1)t uses threads to handle requests by using the *ThreadingMixIn*. This is useful to handle web browsers pre-opening sockets, on which *HTTPServer* would wait indefinitely. Nouveau dans la version 3.7.

<span id="page-1276-2"></span>The *HTTPServer* and *ThreadingHTTPServer* must be given a *RequestHandlerClass* on [instantiation, of which](#page-1269-1) this module provides three different variants :

#### **class** http.server.**BaseHTTPRequestHandler**(*request*, *client\_address*, *server*)

This class is used to handle the HTTP requests that arrive at the server. By itself, it cannot respond to [any actual H](#page-1276-1)TT[P requests; it must be subcla](#page-1276-2)ssed to handle each request method (e.g. GET or POST). *BaseHTTPRequestHandler* provides a number of class and instance variables, and methods for use by subclasses.

<span id="page-1276-3"></span>The handler will parse the request and the headers, then call a method specific to the request type. The method name is constructed from the request. For example, for the request method SPAM, the do\_SPAM() method [will be called with no arguments.](#page-1276-3) All of the relevant information is stored in instance variables of the handler. Subclasses should not need to override or extend the \_\_init\_() method.

*BaseHTTPRequestHandler* has the following instance variables :

## **client\_address**

Contains a tuple of the form (host, port) referring to the client's address.

## **server**

[Contains the server instance](#page-1276-3).

#### **close\_connection**

Boolean that should be set before *handle\_one\_request()* returns, indicating if another request may be expected, or if the connection should be shut down.

#### **requestline**

Contains the string representation of the HTTP request line. The terminating CRLF is stripped. This attribute should be set by *handle[\\_one\\_request\(\)](#page-1277-0)*. If no valid request line was processed, it should be set to the empty string.

#### **command**

Contains the command (request type). For example, 'GET'.

## **path**

Contains the request path. If query component of the URL is present, then path includes the query. Using the terminology of **RFC 3986**, path here includes hier-part and the query.

#### **request\_version**

Contains the version string from the request. For example, 'HTTP/1.0'.

## **headers**

Holds an instance of the class specified by the *MessageClass* class variable. This instance parses and manages the headers in the HTTP request. The *parse\_headers()* function from *http.client* is used to parse the headers and it requires that the HTTP request provide a valid **RFC 2822** style header.

#### **rfile**

An *io*. BufferedIOBase input stream, r[eady to read from th](#page-1277-1)e start of the optional input data.

#### **wfile**

Contains the output stream for writing a response back to the client. Proper [adherence](https://tools.ietf.org/html/rfc2822.html) to the HTTP protocol must be used when writing to this stream in order to achieve successful interoperation with HT[TP clients.](#page-632-0)

Modifié dans la version 3.6 : This is an *io.BufferedIOBase* stream.

*BaseHTTPRequestHandler* has the following attributes :

#### **server\_version**

Specifies the server software version. You may want to override this. The format is multiple whitespaceseparated strings, where each string is [of the form name\[/version\]](#page-632-0). For example, 'BaseHTTP/0.2'.

#### <span id="page-1277-2"></span>**[sys\\_version](#page-1276-3)**

Contains the Python system version, in a form usable by the *version\_string* method and the *server\_version* class variable. For example, 'Python/1.4'.

#### <span id="page-1277-6"></span>**error\_message\_format**

Specifies a format string that should be used by *send\_error()* method for building an error response to the client. The string is filled by default with variables from *responses* [based on th](#page-1278-0)e status code that passed to *[send\\_err](#page-1277-2)or()*.

## <span id="page-1277-4"></span>**error\_content\_type**

Specifies the Content-Type HTTP header of [error responses se](#page-1277-3)nt to the client. The default value is 'text/html'.

#### **protocol\_v[ersion](#page-1277-3)**

This specifies the HTTP protocol version used in responses. If set to 'HTTP/1.1', the server will permit HTTP persistent connections; however, your server *must* then include an accurate Content-Length header (using *send\_header()*) in all of its responses to clients. For backwards compatibility, the setting defaults to 'HTTP/1.0'.

#### **MessageClass**

Specifies an *email.message.Message*-like class to parse HTTP headers. Typically, this is not overridden, and it [defaults to](#page-1278-1) http.client.HTTPMessage.

#### <span id="page-1277-1"></span>**responses**

This attribute contains a mapping of error code integers to two-element tuples containing a short and long messa[ge. For example,](#page-1064-0) {code: (shortmessage, longmessage)}. The *shortmessage* is usually used as the *message* key in an error response, and *longmessage* as the *explain* key. It is used by *send\_response\_only()* and *send\_error()* methods.

<span id="page-1277-5"></span>A *BaseHTTPRequestHandler* instance has the following methods :

## **handle**()

Calls *handle\_one\_request()* once (or, if persistent connections are enabled, multiple times) to [handle incoming HTTP reques](#page-1278-2)ts. [You should never ne](#page-1277-3)ed to override it; instead, implement appropriate  $do$   $\rightarrow$  () methods.

#### **handle\_one\_request**()

This [method will parse and dispatch](#page-1277-0) the request to the appropriate  $d_0$  () method. You should never need to override it.

#### <span id="page-1277-0"></span>**handle\_expect\_100**()

When a HTTP/1.1 compliant server receives an  $Expect: 100$  -continue request header it responds back with a 100 Continue followed by 200 OK headers. This method can be overridden to raise an error if the server does not want the client to continue. For e.g. server can choose to send 417 Expectation Failed as a response header and return False.

#### Nouveau dans la version 3.2.

#### <span id="page-1277-3"></span>**send\_error**(*code*, *message=None*, *explain=None*)

Sends and logs a complete error reply to the client. The numeric *code* specifies the HTTP error code,

with *message* as an optional, short, human readable description of the error. The *explain* argument can be used to provide more detailed information about the error; it will be formatted using the *error\_message\_format* attribute and emitted, after a complete set of headers, as the response body. The *responses* attribute holds the default values for *message* and *explain* that will be used if no value is provided; for unknown codes the default value for both is the string ???. The body will be empty if the method is HEAD or the response code is one of the following :  $1xx$ , 204 No Content, [205 Reset Content](#page-1277-4), 304 Not Modified.

Modifié da[ns la version 3](#page-1277-5).4 : The error response includes a Content-Length header. Added the *explain* argument.

#### <span id="page-1278-3"></span>**send\_response**(*code*, *message=None*)

Adds a response header to the headers buffer and logs the accepted request. The HTTP response line is written to the internal buffer, followed by *Server* and *Date* headers. The values for these two headers are picked up from the *version\_string()* and *date\_time\_string()* methods, respectively. If the server does not intend to send any other headers using the *send\_header()* method, then *send\_response()* should be followed by an *end\_headers()* call.

Modifié dans la version 3.3 : Headers are stored to an internal buffer and *end\_headers()* needs to be called explicitly.

#### **send\_header**(*keyword*, *value*)

[Adds the HTTP heade](#page-1278-3)r to an internal buffer w[hich will be written](#page-1278-4) to the output stream when either *end\_headers()* or *flush\_headers()* is invoked. *keyword* should [specify the header k](#page-1278-4)eyword, with *value* specifying its value. Note that, after the send\_header calls are done, *end\_headers()* MUST BE called in order to complete the operation.

Modifié dans la version 3.2 : Headers are stored in an internal buffer.

## <span id="page-1278-1"></span>**sen[d\\_response\\_onl](#page-1278-4)y**(*code*, *[message=None](#page-1278-5)*)

Sends the response header only, used for the purposes when 100 Continue res[ponse is sent by the](#page-1278-4) server to the client. The headers not buffered and sent directly the output stream.If the *message* is not specified, the HTTP message corresponding the response *code* is sent.

Nouveau dans la version 3.2.

#### <span id="page-1278-2"></span>**end\_headers**()

Adds a blank line (indicating the end of the HTTP headers in the response) to the headers buffer and calls *flush\_headers()*.

Modifié dans la version 3.2 : The buffered headers are written to the output stream.

#### <span id="page-1278-4"></span>**flush\_headers**()

Finally send the headers to the output stream and flush the internal headers buffer.

[Nouveau dans la versio](#page-1278-5)n 3.3.

## <span id="page-1278-5"></span>**log\_request**(*code='-'*, *size='-'*)

Logs an accepted (successful) request. *code* should specify the numeric HTTP code associated with the response. If a size of the response is available, then it should be passed as the *size* parameter.

#### **log\_error**(*...*)

Logs an error when a request cannot be fulfilled. By default, it passes the message to *log\_message()*, so it takes the same arguments (*format* and additional values).

#### **log\_message**(*format*, *...*)

Logs an arbitrary message to sys.stderr. This is typically overridden to create custom error logging mechanisms. The *format* argument is a standard printf-style format string, where the [additional arguments](#page-1278-6) to *log\_message()* are applied as inputs to the formatting. The client ip address and current date and time are prefixed to every message logged.

#### <span id="page-1278-6"></span>**version\_string**()

Returns the server software's version string. This is a combination of the *server* version and *s[ys\\_version](#page-1278-6)* attributes.

## <span id="page-1278-0"></span>**date\_time\_string**(*timestamp=None*)

Returns the date and time given by *timestamp* (which must be None or in the format returned by *time. time()*), formatted for a message header. If *timestamp* is omitted, it uses th[e current date and tim](#page-1277-2)e. [The result looks l](#page-1277-6)ike 'Sun, 06 Nov 1994 08:49:37 GMT'.

#### **log\_date\_time\_string**()

Returns the current date and time, formatted for logging.

**address\_string**()

Returns the client address.

Modifié dans la version 3.3 : Previously, a name lookup was performed. To avoid name resolution delays, it now always returns the IP address.

**class** http.server.**SimpleHTTPRequestHandler**(*request*, *client\_address*, *server*, *direc-*

*tory=None*)

This class serves files from the directory *directory* and below, or the current directory if *directory* is not provided, directly mapping the directory structure to HTTP requests.

<span id="page-1279-0"></span>Nouveau dans la version 3.7 : The *directory* parameter.

Modifié dans la version 3.9 : The *directory* parameter accepts a *path-like object*.

A lot of the work, such as parsing the request, is done by the base class *BaseHTTPRequestHandler*. This class implements the *do\_GET()* and *do\_HEAD()* functions.

The following are defined as class-level attributes of  $SimpleHTIPRequestHandler$ :

#### **server\_version**

This will be "SimpleHTTP/" +  $\_\text{version}$ , where  $\_\text{version}$  [is defined at the m](#page-1276-3)odule level.

#### **extensions\_map**

A dictionary mapping suffixes into MIME types, contains custom overrides for the default system mappings. The mapping is used case-insensitively, and so should contain only lower-cased keys.

Modifié dans la version 3.9 : This dictionary is no longer filled with the default system mappings, but only contains overrides.

The *SimpleHTTPRequestHandler* class defines the following methods :

## **do\_HEAD**()

This method serves the 'HEAD' request type : it sends the headers it would send for the equivalent GET request. See the  $\phi \circ \theta$  (*GET()* method for a more complete explanation of the possible headers.

#### **do\_[GET](#page-1279-0)**()

The request is mapped to a local file by interpreting the request as a path relative to the current working directory.

<span id="page-1279-1"></span>If the request w[as mapped to](#page-1279-1) a directory, the directory is checked for a file named  $index.html$  or index.htm (in that order). If found, the file's contents are returned; otherwise a directory listing is generated by calling the list directory() method. This method uses  $\circ s$ . listdir() to scan the directory, and returns a 404 error response if the *listdir()* fails.

If the request was mapped to a file, it is opened. Any *OSError* exception in opening the requested file is mapped to a 404, 'File not found' error. If there was a 'If-Modified-Since' header in the request, and the file was not modified after this time, a 304, 'Not Mo[dified'](#page-597-0) response is sent. Otherwise, the content type is guessed by calling the [guess\\_type](#page-597-0)() method, which in turn uses the *extensions map* variable, and the file contents are re[turned.](#page-117-0)

A 'Content-type:' header with the guessed content type is output, followed by a 'Content-Length:' header with the file's size and a 'Last-Modified:' header with the file's modification time.

Then follows a blank line signifying the end of the headers, and then the contents of the file are output. If the file's MIME type starts with text/ the file is opened in text mode; otherwise binary mode is used. For example usage, see the implementation of the *test()* function invocation in the *http.server* module.

Modifié dans la version 3.7 : Support of the 'If-Modified-Since' header.

The *SimpleHTTPRequestHandler* class can be used in [the follow](#page-1589-0)ing manner in order to c[reate a very basic](#page-1276-0) webserver serving files relative to the current directory :

```
import http.server
import socketserver
PORT = 8000
Handler = http.server.SimpleHTTPRequestHandler
```
(suite sur la page suivante)

```
with socketserver.TCPServer(("", PORT), Handler) as httpd:
   print("serving at port", PORT)
   httpd.serve_forever()
```
*http.server* can also be invoked directly using the -m switch of the interpreter with a port number argument. Similar to the previous example, this serves files relative to the current directory :

python -m http.server 8000

[By default, server](#page-1276-0) binds itself to all interfaces. The option  $-b$   $\left(-b\right)$  independence a specific address to which it should bind. Both IPv4 and IPv6 addresses are supported. For example, the following command causes the server to bind to localhost only :

python -m http.server 8000 --bind 127.0.0.1

Nouveau dans la version 3.4 : --bind argument was introduced.

Nouveau dans la version  $3.8:$  --bind argument enhanced to support IPv6

By default, server uses the current directory. The option  $-d/-$ directory specifies a directory to which it should serve the files. For example, the following command uses a specific directory :

python -m http.server --directory /tmp/

Nouveau dans la version  $3.7:$   $-$  directory specify alternate directory

**class** http.server.**CGIHTTPRequestHandler**(*request*, *client\_address*, *server*)

This class is used to serve either files or output of CGI scripts from the current directory and below. Note that mapping HTTP hierarchic structure to local directory structure is exactly as in *SimpleHTTPRequestHandler*.

<span id="page-1280-0"></span>**Note :** CGI scripts run by the *CGIHTTPRequestHandler* class cannot execute redirects (HTTP code 302), because code 200 (script output follows) is sent prior to execution of the CGI script. This pre-empts the [status code.](#page-1279-0)

The class will however, run the [CGI script, instead of serving it](#page-1280-0) as a file, if it guesses it to be a CGI script. Only directory-based CGI are used --- the other common server configuration is to treat special extensions as denoting CGI scripts.

The do\_GET() and do\_HEAD() functions are modified to run CGI scripts and serve the output, instead of serving files, if the request leads to somewhere below the cgi\_directories path.

The *CGIHTTPRequestHandler* defines the following data member :

```
cgi_directories
```
This defaults to ['/cgi-bin', '/htbin'] and describes directories to treat as containing CGI scripts.

The *[CGIHTTPRequestHandler](#page-1280-0)* defines the following method :

**do\_POST**()

This method serves the 'POST' request type, only allowed for CGI scripts. Error 501, "Can only POST to CGI scripts", is output when trying to POST to a non-CGI url.

Not[e that CGI scripts will be run with](#page-1280-0) UID of user nobody, for security reasons. Problems with the CGI script will be translated to error 403.

*CGIHTTPRequestHandler* can be enabled in the command line by passing the  $--$ cgi option :

python -m http.server --cgi 8000

# **21.23 http.cookies — gestion d'état pour HTTP**

<span id="page-1281-0"></span>**Code source :** Lib/http/cookies.py

Le module *http.cookies* définit des classes abstrayant le concept de témoin web (cookie), un mécanisme de gestion d'état p[our HTTP. Il fournit](https://github.com/python/cpython/tree/3.10/Lib/http/cookies.py) une abstraction gérant des données textuelles et tout type de données sérialisable comme valeur de témoin.

Auparavant, le module appliquait strictement les règles d'analyse décrites dans les spécifications **RFC 2109** et **RFC 2068**. Entr[e temps, il a été dé](#page-1281-0)couvert que Internet Explorer 3.0 ne suit pas les règles liées aux caractères précisées dans ces spécifications. De plus, plusieurs navigateurs et serveurs dans leur versions récentes ont assoupli les règles d'analyse quant à la gestion des témoins. En conséquence, les règles d'analyse utilisées sont un peu moins strictes que les spécifications initiales.

[Les j](https://tools.ietf.org/html/rfc2068.html)eux de caractères *string.ascii\_letters*, *string.digits* et !#\$%&'\*+-.^\_`|~: définissent l'ensemble des caractères autorisés par ce module pour le nom du témoin (comme *key*).

Modifié dans la version 3.3 : ajout de « : » comme caractère autorisé pour les noms de témoin.

**Note :** Quand un témoin invalide est rencontré, l'exception *CookieError* est [levé](#page-1282-0)e. Si les données du témoin proviennent d'un navigateur il faut impérativement gérer les données invalides en attrapant *CookieError*.

#### **exception** http.cookies.**CookieError**

Exception levée pour cause d'incompatibilité avec la **[RFC 2109](#page-1281-1)**. Exemples : att[ributs incorrects,](#page-1281-1) en-tête Set-Cookie incorrect, etc.

## <span id="page-1281-1"></span>**class** http.cookies.**BaseCookie**([*input*])

Cette classe définit un dictionnaire dont les clés sont des chaines de caractères et dont les valeurs sont des instances de *Morsel*. Notez qu'à l'assignation d'une v[aleur à une c](https://tools.ietf.org/html/rfc2109.html)lé, la valeur est transformée en *Morsel* contenant la clé et la valeur.

<span id="page-1281-2"></span>Si l'argument *input* est donné, il est passé à la méthode *load()*.

## **class** http.cookies.**SimpleCookie**([*input*])

Cette class[e dérive](#page-1282-1) de *BaseCookie*. Elle surcharge les méthodes value\_deco[de\(\)](#page-1282-1) et value\_encode(). **SimpleCookie** gère les chaines de caractères pour spécifier des valeurs de cookies. Lorsque la valeur est définie, **SimpleCookie** ap[pelle la fon](#page-1282-2)ction native *str()* pour convertir la valeur en chaine de caractères. Les valeurs reçues par HTTP sont gardées comme chaines.

#### **Voir aussi :**

**Module** *http.cookiejar* Gestion de témoins HTTP pour *clients* web. Le[s module](#page-66-0)s *http.cookiejar* et *http.cookies* ne dépendent pas l'un de l'autre.

**RFC 2109 - HTTP State Management Mechanism** Spécification de gestion d'états implantée par ce module.

## **21.23.1 [Objets](#page-1281-0)** *[Cookie](#page-1284-0)*

#### Ba[seCookie](https://tools.ietf.org/html/rfc2109.html).**value\_decode**(*val*)

Renvoie une paire (real value, coded value) depuis une représentation de chaine. real value peut être de n'importe quel type. Cette méthode ne décode rien dans *BaseCookie* – elle existe pour être surchargée.

<span id="page-1281-3"></span>BaseCookie.**value\_encode**(*val*)

Renvoie une paire (real\_value, coded\_value). *val* peut être de n'importe quel type, mais coded\_value est toujours converti en chaine de caractères. [Cette méthode](#page-1281-2) n'encode pas dans *BaseCookie* – elle existe pour être surchargée.

<span id="page-1281-4"></span>Généralement, les méthodes *value\_encode()* et *value\_decode()* doivent être inverses l'une de l'autre, c'est-à-dire qu'en envoyant la sortie de l'un dans l'entrée de l'autre la valeur finale doit être égale à la valeur initiale.

BaseCookie.**output**(*attrs=None*, *header='Set-Cookie :'*, *sep='\r\n'*)

Renvoie une représentation textuelle compatible avec les en-têtes HTTP. *attrs et \*header* sont envoyés à la méthode *output()* de chaque classe *Morsel*. *sep* est le séparateur à utiliser pour joindre les valeurs d'entêtes. Sa valeur par défaut est  $'\r \r \n \r (CRLF)$ .

BaseCookie.**js\_output**(*attrs=None*)

Renvoie un extrait de code JavaScript qui, lorsque exécuté par un navigateur qui supporte le JavaScript, va fonction[ner de la mêm](#page-1281-4)e manière que si [les en-tête](#page-1282-1)s HTTP avaient été envoyés.

*attrs* a la même signification que dans la méthode *output()*.

BaseCookie.**load**(*rawdata*)

Si *rawdata* est une chaine de caractères, l'analyser comme étant un HTTP\_COOKIE et ajouter les valeurs trouvées en tant que *Morsel*s. S'il s'agit d'un dic[tionnaire, ce](#page-1281-4)la est équivalent à :

```
for k, v in rawdata.items():
    cookie[k] = v
```
## **21.23.2 Objets** *Morsel*

### **class** http.cookies.**Morsel**

Abstraction de paire clé / valeur, accompagnée d'attributs provenant de la spécification **RFC 2109**.

Les objets *Morsel* sont des objets compatibles dictionnaire, dont l'ensemble des clés est fixe et égal aux attributs **RFC 2109** valides, qui sont

- <span id="page-1282-1"></span>— expires
- path
- comment
- [domai](https://tools.ietf.org/html/rfc2109.html)n
- max-age
- secure
- version
- httponly
- samesite

L'attribut httponly spécifie que le témoin transféré dans les requêtes HTTP n'est pas accessible par le biais de JavaScript. Il s'agit d'une contre-mesure à certaines attaques de scripts inter-sites (*XSS*).

L'attribut samesite spécifie que le navigateur n'est pas autorisé à envoyer le témoin de connexion avec les requêtes inter-sites. Cela vise à contrer les attaques *CSRF*. Les valeurs valides pour cet attribut sont « Strict » et « Lax ».

Les clés ne sont pas sensibles à la casse, leur valeur par défaut est ''.

Modifié dans la version 3.5 : dorénavant, \_\_eq\_\_() prend en compte *key* et *value*.

Modifié dans la version 3.7 : les attributs *key*, *value* et *coded\_value* sont en lecture seule. Utilisez *set()* pour les assigner.

Modifié dans la version 3.8 : ajout de la prise en charge de l'attribut samesite.

#### Morsel.**value**

[La valeu](#page-1282-3)r du témoin.

#### Morsel.**coded\_value**

La valeur codée du témoin. C'est celle qui doit être transférée.

#### Morsel.**key**

Le nom du témoin.

<span id="page-1282-0"></span>Morsel.**set**(*key*, *value*, *coded\_value*) Assigne les attributs *key*, *value* et *coded\_value*.

#### <span id="page-1282-3"></span>Morsel.**isReservedKey**(*K*)

Renvoie si *K* est membre des clés d'un *Morsel*.

```
Morsel.output(attrs=None, header='Set-Cookie :')
```
<span id="page-1282-4"></span>Renvoie une représentation textuelle du *Morsel* compatible avec les en-têtes HTTP. Par défaut, tous les attributs

sont inclus, à moins que *attrs* ne soit renseigné. Dans ce cas la valeur doit être une liste d'attributs à utiliser. Par défaut, *header* a la valeur "Set-Cookie:".

Morsel.**js\_output**(*attrs=None*)

Renvoie un extrait de code JavaScript qui, lorsque exécuté par un navigateur qui supporte le JavaScript, va fonctionner de la même manière que si les en-têtes HTTP avaient été envoyés.

*attrs* a la même signification que dans la méthode *output()*.

#### Morsel.**OutputString**(*attrs=None*)

Renvoie une chaine de caractères représentant le *Morsel*, nettoyé de son contexte HTTP ou JavaScript. *attrs* a la même signification que dans la méthode *[output\(\)](#page-1282-4)*.

#### Morsel.**update**(*values*)

Met à jour les valeurs du dictionnaire du *Morsel* avec les valeurs provenant du dictionnaire *values*. Lève une erreur si une des clés n'est pas un attribut **RFC 2109** valide.

Modifié dans la version 3.5 : une erreur est levée [pour les clés](#page-1282-4) invalides.

```
Morsel.copy(value)
```
Renvoie une copie superficielle de l'objet *[Morsel](https://tools.ietf.org/html/rfc2109.html)*.

Modifié dans la version 3.5 : renvoie un objet *Morsel* au lieu d'un dict.

```
Morsel.setdefault(key, value=None)
```
Lève une erreur si la clé n'est pas un attribut **RFC 2109** valide, sinon fonctionne de la même manière que *dict.setdefault()*.

## **21.23.3 Exemple**

L'exe[mple suivant montre comm](#page-101-0)ent utiliser le module *http.cookies*.

```
>>> from http import cookies
>>> C = cookies.SimpleCookie()
>>> C["fig"] = "newton"
>>> C["sugar"] = "wafer"
>>> print(C) # generate HTTP headers
Set-Cookie: fig=newton
Set-Cookie: sugar=wafer
>>> print(C.output()) # same thing
Set-Cookie: fig=newton
Set-Cookie: sugar=wafer
>>> C = cookies.SimpleCookie()
>>> C["rocky"] = "road"
>>> C["rocky"]["path"] = "/cookie"
>>> print(C.output(header="Cookie:"))
Cookie: rocky=road; Path=/cookie
>>> print(C.output(attrs=[], header="Cookie:"))
Cookie: rocky=road
>>> C = cookies.SimpleCookie()
>>> C.load("chips=ahoy; vienna=finger") # load from a string (HTTP header)
>>> print(C)
Set-Cookie: chips=ahoy
Set-Cookie: vienna=finger
>>> C = cookies.SimpleCookie()
>>> C.load('keebler="E=everybody; L=\\"Loves\\"; fudge=\\012;";')
>>> print(C)
Set-Cookie: keebler="E=everybody; L=\"Loves\"; fudge=\012;"
>>> C = cookies.SimpleCookie()
>>> C["oreo"] = "doublestuff"
>>> C["oreo"]["path"] = "/"
>>> print(C)
Set-Cookie: oreo=doublestuff; Path=/
>>> C = cookies.SimpleCookie()
```
(suite sur la page suivante)

```
>>> C["twix"] = "none for you"
>>> C["twix"].value
'none for you'
>>> C = cookies.SimpleCookie()
>>> C["number"] = 7 # equivalent to C["number"] = str(7)
>>> C["string"] = "seven"
>>> C["number"].value
'7'
>>> C["string"].value
'seven'
>>> print(C)
Set-Cookie: number=7
Set-Cookie: string=seven
```
# **21.24 http.cookiejar --- Cookie handling for HTTP clients**

<span id="page-1284-0"></span>**Source code :** Lib/http/cookiejar.py

The *http.cookiejar* module defines classes for automatic handling of HTTP cookies. It is useful for accessing websites that r[equire small pieces of](https://github.com/python/cpython/tree/3.10/Lib/http/cookiejar.py) data -- *cookies* -- to be set on the client machine by an HTTP response from a web server, and then returned to the server in later HTTP requests.

Both the regular Netscape cookie protocol and the protocol defined by **RFC 2965** are handled. RFC 2965 handling is s[witched off by default](#page-1284-0). **RFC 2109** cookies are parsed as Netscape cookies and subsequently treated either as Netscape or RFC 2965 cookies according to the 'policy' in effect. Note that the great majority of cookies on the internet are Netscape cookies. *http.cookiejar* attempts to follow the de-facto Netscape cookie protocol (which differs substantially from that set out in the original Netscape specificat[ion\), includ](https://tools.ietf.org/html/rfc2965.html)ing taking note of the max-age and port cookie-attribute[s introduced](https://tools.ietf.org/html/rfc2109.html) with RFC 2965.

**Note :** The various named [parameters found in](#page-1284-0) *Set-Cookie* and *Set-Cookie2* headers (eg. domain and expires) are conventionally referred to as *attributes*. To distinguish them from Python attributes, the documentation for this module uses the term *cookie-attribute* instead.

The module defines the following exception :

**exception** http.cookiejar.**LoadError**

Instances of *FileCookieJar* raise this exception on failure to load cookies from a file. *LoadError* is a subclass of *OSError*.

Modifié dans la version 3.3 : LoadError was made a subclass of *OSError* instead of *IOError*.

<span id="page-1284-4"></span>The following clas[ses are provided :](#page-1284-1)

**class** http.[cookieja](#page-117-0)r.**CookieJar**(*policy=None*)

*policy* is an object implementing the *CookiePolicy* interfac[e.](#page-117-0)

The *CookieJar* class stores HTTP cookies. It extracts cookies from HTTP requests, and returns them in HTTP responses. *CookieJar* instances automatically expire contained cookies when necessary. Subclasses are also responsible for storing and retrieving cookies from a file or database.

<span id="page-1284-3"></span>**class** http.cookiejar.**FileCoo[kieJar](#page-1284-2)**(*filename*, *delayload=None*, *policy=None*)

*policy* [is an object](#page-1284-3) implementing the *CookiePolicy* interface. For the other arguments, see the documentation for the corr[esponding attr](#page-1284-3)ibutes.

<span id="page-1284-1"></span>A *CookieJar* which can load cookies from, and perhaps save cookies to, a file on disk. Cookies are **NOT** loaded from the named file until either the *load()* or *revert()* method is called. Subclasses of this class are documented in section *FileCooki[eJar subclasses and](#page-1284-2) co-operation with web browsers*.

<span id="page-1284-2"></span>Modifié dans la version 3.8 : The filename parameter supports a *path-like object*.

#### **class** http.cookiejar.**CookiePolicy**

This class is responsible for deciding whether each cookie should be accepted from / returned to the server.

<span id="page-1285-0"></span>**class** http.cookiejar.**DefaultCookiePolicy**(*blocked\_domains=None*, *allowed\_domains=None*, *netscape=True*, *rfc2965=False*, *rfc2109\_as\_netscape=None*, *hide\_cookie2=False*, *strict\_domain=False*, *strict\_rfc2965\_unverifiable=True*, *strict\_ns\_unverifiable=False*, *strict\_ns\_domain=DefaultCookiePolicy.DomainLiberal*, *strict\_ns\_set\_initial\_dollar=False*, *strict\_ns\_set\_path=False*, *secure\_protocols='https', 'wss'*)

Constructor arguments should be passed as keyword arguments only. *blocked\_domains* is a sequence of domain names that we never accept cookies from, nor return cookies to. *allowed\_domains* if not *None*, this is a sequence of the only domains for which we accept and return cookies. *secure protocols* is a sequence of protocols for which secure cookies can be added to. By default *https* and *wss* (secure websocket) are considered secure protocols. For all other arguments, see the documentation for *CookiePolicy* and *DefaultCookiePolicy* objects.

*DefaultCookiePolicy* implements the standard accept / reject rules for Netscape and **RFC 2965** cookies. By default, **RFC 2109** cookies (ie. cookies received in a *Set-Cookie* header with a version cookie-attribute of 1) are treated according to the RFC 2965 rules. Howeve[r, if RFC 2965 ha](#page-1284-2)nd[ling is turned off or](#page-1285-0) *rfc2109\_as\_netscape* is True, RFC 2109 cookies are 'downgraded' by the *CookieJar* [instance to Ne](#page-1285-0)tscape cookies, by setting the version attribute of the *Cookie* [instance to](https://tools.ietf.org/html/rfc2965.html) 0. *DefaultCooki[ePolicy](https://tools.ietf.org/html/rfc2109.html)* also provides some parameters to allow some fine-tuning of policy.

#### **class** http.cookiejar.**Cookie**

This class represents Netscape, **[RFC 2109](#page-1289-0)** and **RFC 2965** cookies. It is not expected that users of *http. [cookiejar](#page-1284-3)* construct their own *Cookie* instances. Instead, if necessary, call mak[e\\_cooki](#page-1285-1)es() on a *C[ookieJar](#page-1285-0)* instance.

## <span id="page-1285-1"></span>**Voir aussi :**

**Module** *[urlli](#page-1284-0)b.request* URL [opening w](#page-1285-1)ith automatic cookie handling.

- **Module** *[http.](#page-1284-3)cookies* HTTP cookie classes, principally useful for server-side code. The *http. cookiejar* and *http.cookies* modules do not depend on each other.
- **https://curl.se/rfc/cookie\_spec.html** The specification of the original Netscape cookie protocol. Though this is sti[ll the dominant protoc](#page-1199-0)ol, the 'Netscape cookie protocol' implemented by all the major browsers (and *htt[p.cookiejar](#page-1281-0)*) only bears a passing resemblance to the one sketched out in cookie\_spec[.html](#page-1284-0).
- **RF[C 2109](#page-1284-0) HTTP S[tate Management](#page-1281-0) Mechanism** Obsoleted by **RFC 2965**. Uses *Set-Cookie* with ver[sion=1.](https://curl.se/rfc/cookie_spec.html)
- **RFC 2965 HTTP State Management Mechanism** The Netscape protocol with the bugs fixed. Uses *[Set-Cookie2](#page-1284-0)* in place of *Set-Cookie*. Not widely used.

**[http://kris](https://tools.ietf.org/html/rfc2109.html)tol.org/cookie/errata.html** Unfinished errata to **RFC 2[965](https://tools.ietf.org/html/rfc2965.html)**.

**RF[C 2964](https://tools.ietf.org/html/rfc2965.html)** - Use of HTTP State Management

## **21.24.1 [CookieJar and FileCo](http://kristol.org/cookie/errata.html)okieJar Objec[ts](https://tools.ietf.org/html/rfc2965.html)**

*[CookieJa](https://tools.ietf.org/html/rfc2964.html)r* objects support the *iterator* protocol for iterating over contained *Cookie* objects.

*CookieJar* has the following methods :

CookieJar.**add\_cookie\_header**(*request*)

[Add cor](#page-1284-3)rect *Cookie* head[er to](#page-1934-0) *request*.

If policy allows (ie. the rfc2965 and hide\_cookie2 attributes of the *CookieJar*'s *CookiePolicy* [instance](#page-1284-3) are true and false respectively), the *Cookie2* header is also added when appropriate.

The *request* object (usually a *urllib.request.Request* instance) must support the methods get\_full\_url(), get\_host(), get\_type(), unverifiable(), has\_header(), get header(), header items(), add\_unredirected\_header() and origin\_req\_host attribute as documented by *urllib.request*.

Modifié dans la version 3.3 :*request* object needs origin\_req\_host attribute. Dependency on a deprecated method get\_origin\_req\_host() has been removed.

## CookieJar.**extract\_cookies**(*response*, *request*)

Extract cookies from HTTP *response* [and store th](#page-1199-0)em in the *CookieJar*, where allowed by policy.

The *CookieJar* will look for allowable *Set-Cookie* and *Set-Cookie2* headers in the *response* argument, and store cookies as appropriate (subject to the *CookiePolicy.set\_ok()* method's approval).

<span id="page-1286-0"></span>The *response* object (usually the result of a call to *urllib.request.urlopen()*, or similar) should support an info() method, which returns an *email.me[ssage.Mess](#page-1284-3)age* instance.

The *[request](#page-1284-3)* object (usually a *urllib.request.Request* instance) must support the methods get\_full\_url(), get\_host(), unverifiable(), and [origin\\_req\\_ho](#page-1287-1)st attribute, as documented by *urllib.request*. The request is use[d to set default values for cookie-attri](#page-1199-1)butes as well as for checking that the cookie is allowed to be set.

Modifié dans la version 3.3 :*request* object needs [origin\\_req\\_ho](#page-1201-0)st attribute. Dependency on a deprecated method get\_origin\_req\_host() has been removed.

## CookieJar.**s[et\\_policy](#page-1199-0)**(*policy*)

Set the *CookiePolicy* instance to be used.

#### CookieJar.**make\_cookies**(*response*, *request*)

Return sequence of *Cookie* objects extracted from *response* object.

See th[e documentation fo](#page-1284-2)r *extract\_cookies()* for the interfaces required of the *response* and *request* arguments.

# CookieJar.**set\_cookie\_if\_ok**(*cookie*, *request*)

Set a *Cookie* if p[olicy says](#page-1285-1) [it's OK to do so.](#page-1286-0)

## CookieJar.**set\_cookie**(*cookie*)

Set a *Cookie*, without checking with policy to see whether or not it should be set.

## CookieJar.**[clea](#page-1285-1)r**([*domain*[, *path*[, *name* ] ] ])

Clear some cookies.

If invoked without arguments, clear all cookies. If given a single argument, only cookies belonging to that *domain* [will be](#page-1285-1) removed. If given two arguments, cookies belonging to the specified *domain* and URL *path* are removed. If given three arguments, then the cookie with the specified *domain*, *path* and *name* is removed. Raises *KeyError* if no matching cookie exists.

## CookieJar.**clear\_session\_cookies**()

Discard all session cookies.

Discar[ds all contai](#page-116-2)ned cookies that have a true discard attribute (usually because they had either no max-age or expires cookie-attribute, or an explicit discard cookie-attribute). For interactive browsers, the end of a session usually corresponds to closing the browser window.

Note that the save() method won't save session cookies anyway, unless you ask otherwise by passing a true *ignore\_discard* argument.

*FileCookieJar* implements the following additional methods :

# FileCookieJar.**save**(*filename=None*, *ignore\_discard=False*, *ignore\_expires=False*)

Save cookies to a file.

[This base clas](#page-1284-1)s raises *NotImplementedError*. Subclasses may leave this method unimplemented.

<span id="page-1286-1"></span>*filename* is the name of file in which to save cookies. If *filename* is not specified, self.filename is used (whose default is the value passed to the constructor, if any); if self.filename is *None*, *ValueError* is raised.

*ignore\_discard* : save [even cookies set to be discard](#page-116-0)ed. *ignore\_expires* : save even cookies that have expired The file is overwritten if it already exists, thus wiping all the cookies it contains. Saved cookies can be restored later using the *load()* or *revert()* methods.

<span id="page-1286-2"></span>FileCookieJar.**load**(*filename=None*, *ignore\_discard=False*, *ignore\_expires=False*) Load cookies from a file.

Old cookies are kept unless overwritten by newly loaded ones.

Arguments are as for *save()*.

The named file must be in the format understood by the class, or *LoadError* will be raised. Also, *OSError* may be raised, for example if the file does not exist.

Modifié dans la version 3.3 : *IOError* était normalement levée, elle est maintenant un alias de *OSError*.

FileCookieJar.**revert**(*[filena](#page-1286-1)me=None*, *ignore\_discard=False*, *[ignore\\_expire](#page-1284-4)s=False*) Clear all cookies and reload cookies from a saved file.

*revert()* can raise the sa[me exception](#page-120-0)s as *load()*. If there is a failure, the object's state will [not be altere](#page-117-0)d.

<span id="page-1287-2"></span>*FileCookieJar* instances have the following public attributes :

## FileCookieJar.**filename**

[Filename of](#page-1287-2) default file in which to keep co[okies. This](#page-1286-2) attribute may be assigned to.

## [FileCookieJar.](#page-1284-1)**delayload**

If true, load cookies lazily from disk. This attribute should not be assigned to. This is only a hint, since this only affects performance, not behaviour (unless the cookies on disk are changing). A *CookieJar* object may ignore it. None of the *FileCookieJar* classes included in the standard library lazily loads cookies.

## **21.24.2 FileCookieJar subclasses and co-operation with web [browsers](#page-1284-3)**

The following *CookieJar* [subclasses are provi](#page-1284-1)ded for reading and writing.

<span id="page-1287-0"></span>**class** http.cookiejar.**MozillaCookieJar**(*filename*, *delayload=None*, *policy=None*)

A *FileCookieJar* that can load from and save cookies to disk in the Mozilla cookies.txt file format (whichi[s also used by](#page-1284-3) the Lynx and Netscape browsers).

**Note :** This loses information about **RFC 2965** cookies, and also about newer or non-standard cookie-attributes such as [port](#page-1284-1).

**Avertissement :** Back up yourc[ookies befo](https://tools.ietf.org/html/rfc2965.html)re saving if you have cookies whose loss / corruption would be inconvenient (there are some subtleties which may lead to slight changes in the file over a load / save round-trip).

Also note that cookies saved while Mozilla is running will get clobbered by Mozilla.

**class** http.cookiejar.**LWPCookieJar**(*filename*, *delayload=None*, *policy=None*) A *FileCookieJar* that can load from and save cookies to disk in format compatible with the libwww-perl library's Set-Cookie3 file format. This is convenient if you want to store cookies in a human-readable file. Modifié dans la version 3.8 : The filename parameter supports a *path-like object*.

# **21.24.3 [CookiePolic](#page-1284-1)y Objects**

Objects implementing the *CookiePolicy* interface have the follow[ing methods :](#page-1937-0)

CookiePolicy.**set\_ok**(*cookie*, *request*)

Return boolean value indicating whether cookie should be accepted from server. *cookie* is a *Cookie* instance. *request* is an object implementing the interface defined by the documentation for *CookieJar.ext[ract\\_cookies\(](#page-1284-2))*.

## <span id="page-1287-1"></span>CookiePolicy.**return\_ok**(*cookie*, *request*)

Return boolean value indicating whether cookie should be returned to server.

<span id="page-1287-4"></span><span id="page-1287-3"></span>*cookie* is a *[Cookie](#page-1285-1)* instance. *request* is an object implementing the interface defined by the documentation for *[CookieJar.add\\_cookie\\_header](#page-1286-0)()*.

### CookiePolicy.**domain\_return\_ok**(*domain*, *request*)

Return False if cookies should not be returned, given cookie domain.

This method is an optimization. It removes the need for checking every cookie with a particular domain (which might involve reading many files). Returning true from *domain\_return\_ok()* and *path\_return\_ok()* leaves all the work to *return\_ok()*.

If *domain\_return\_ok()* returns true for the cookie domain, *path\_return\_ok()* is called for the cookie path. Otherwise, *path\_return\_ok()* and *return\_ok()* are never called for that cookie domain. If  $path\_return\_ok$  () returns true,  $return\_ok$  () is called with the *Cookie* [object itself for a](#page-1287-3) full [check. Otherwise,](#page-1288-0) *return\_ok()* is never ca[lled for that cook](#page-1287-4)ie path.

Note that *[domain\\_return\\_](#page-1287-3)ok()* is called for every *cookie* do[main, not just for the](#page-1288-0) *request* domain. For example, the function [might be called with both](#page-1288-0) "[.example.com](#page-1287-4)" and "www.example.com" if the re[quest domain is](#page-1288-0) "www.example.com"[. The same go](#page-1287-4)es for *path\_ret[urn\\_ok\(](#page-1285-1))*.

The *request* argum[ent is as documen](#page-1287-4)ted for *return\_ok()*.

CookiePolicy.**[path\\_return\\_ok](#page-1287-3)**(*path*, *request*)

Return False if cookies should not be returned, given cookie [path.](#page-1288-0)

See the documentation for *domain\_ret[urn\\_ok\(\)](#page-1287-4)*.

<span id="page-1288-0"></span>In addition to implementing the methods above, implementations of the *CookiePolicy* interface must also supply the following attributes, indicating which protocols should be used, and how. All of these attributes may be assigned to.

```
CookiePolicy.netscape
     Implement Netscape protocol.
```
CookiePolicy.**rfc2965** Implement **RFC 2965** protocol.

```
CookiePolicy.hide_cookie2
```
Don't add *Cookie2* header to requests (the presence of this header indicates to the server that we understand **RFC 2965** [cookies\).](https://tools.ietf.org/html/rfc2965.html)

The most useful way to define a *CookiePolicy* class is by subclassing from *DefaultCookiePolicy* and overriding some or all of the methods above. *CookiePolicy* itself may be used as a 'null policy' to allow setting and re[ceiving any](https://tools.ietf.org/html/rfc2965.html) and all cookies (this is unlikely to be useful).

# **21.24.4 DefaultCookie[Policy Objects](#page-1284-2)**

Implements the standard rules for accepting and returning cookies.

Both **RFC 2965** and Netscape cookies are covered. RFC 2965 handling is switched off by default.

The easiest way to provide your own policy is to override this class and call its methods in your overridden implementations before adding your own additional checks :

```
import http.cookiejar
class MyCookiePolicy(http.cookiejar.DefaultCookiePolicy):
   def set_ok(self, cookie, request):
        if not http.cookiejar.DefaultCookiePolicy.set_ok(self, cookie, request):
            return False
        if i_dont_want_to_store_this_cookie(cookie):
            return False
        return True
```
In addition to the features required to implement the *CookiePolicy* interface, this class allows you to block and allow domains from setting and receiving cookies. There are also some strictness switches that allow you to tighten up the rather loose Netscape protocol rules a little bit (at the cost of blocking some benign cookies).

A domain blocklist and allowlist is provided (both off by default). Only domains not in the blocklist and present in the allowlist (if the allowlist is active) participate in c[ookie setting and re](#page-1284-2)turning. Use the *blocked\_domains* constructor argument, and blocked\_domains() and set\_blocked\_domains() methods (and the corresponding argument and methods for *allowed\_domains*). If you set an allowlist, you can turn it off again by setting it to *None*.

Domains in block or allow lists that do not start with a dot must equal the cookie domain to be matched. For example, "example.com" matches a blocklist entry of "example.com", but "www.example.com" does not. Domains that do start with a dot are matched by more specific domains too. For example, both "www.example.com" and "www.coyote.example.com" match ".example.com" (but "example.com" itself does not). IP addresses are an exception, and must match exactly. For example, if blocked\_domains contains "192.168.1.2" and ".168.1.2", 192.168.1.2 is blocked, but 193.168.1.2 is not.

*DefaultCookiePolicy* implements the following additional methods :

- DefaultCookiePolicy.**blocked\_domains**() Return the sequence of blocked domains (as a tuple).
- [DefaultCookiePolicy.](#page-1285-0)**set\_blocked\_domains**(*blocked\_domains*) Set the sequence of blocked domains.
- DefaultCookiePolicy.**is\_blocked**(*domain*) Return whether *domain* is on the blocklist for setting or receiving cookies.

```
DefaultCookiePolicy.allowed_domains()
     Return None, or the sequence of allowed domains (as a tuple).
```
DefaultCookiePolicy.**set\_allowed\_domains**(*allowed\_domains*) Set the sequence of allowed domains, or *None*.

DefaultCo[okieP](#page-50-1)olicy.**is\_not\_allowed**(*domain*) Return whether *domain* is not on the allowlist for setting or receiving cookies.

*DefaultCookiePolicy* instances have t[he follo](#page-50-1)wing attributes, which are all initialised from the constructor arguments of the same name, and which may all be assigned to.

## DefaultCookiePolicy.**rfc2109\_as\_netscape**

If true, request that the *CookieJar* instance downgrade **RFC 2109** cookies (ie. cookies received in a *[Set-Cookie](#page-1285-0)* header with a version cookie-attribute of 1) to Netscape cookies by setting the version attribute of the *Cookie* instance to 0. The default value is *None*, in which case RFC 2109 cookies are downgraded if and only if **RFC 2965** handling is turned off. Therefore, RFC 2109 cookies are downgraded by default.

<span id="page-1289-0"></span>General strictness switches :

```
DefaultCookiePolicy.strict_domain
```
Don't allo[w sites to set](https://tools.ietf.org/html/rfc2965.html) two-component domains [with co](#page-50-1)untry-code top-level domains like  $\cdot \circ \circ \cdot \circ \cdot \circ \cdot$ . uk, .co.nz.etc. This is far from perfect and isn't guaranteed to work !

**RFC 2965** protocol strictness switches :

## DefaultCookiePolicy.**strict\_rfc2965\_unverifiable**

Follow **RFC 2965** rules on unverifiable transactions (usually, an unverifiable transaction is one resulting from a redirect or a request for an image hosted on another site). If this is false, cookies are *never* blocked on the [basis](https://tools.ietf.org/html/rfc2965.html) of verifiability

Netscape pro[tocol strictn](https://tools.ietf.org/html/rfc2965.html)ess switches :

## DefaultCookiePolicy.**strict\_ns\_unverifiable**

Apply **RFC 2965** rules on unverifiable transactions even to Netscape cookies.

```
DefaultCookiePolicy.strict_ns_domain
```
Flags indicating how strict to be with domain-matching rules for Netscape cookies. See below for acceptable values.

DefaultC[ookiePol](https://tools.ietf.org/html/rfc2965.html)icy.**strict\_ns\_set\_initial\_dollar**

Ignore cookies in Set-Cookie : headers that have names starting with '\$'.

## DefaultCookiePolicy.**strict\_ns\_set\_path**

Don't allow setting cookies whose path doesn't path-match request URI.

strict\_ns\_domain is a collection of flags. Its value is constructed by or-ing together (for example, DomainStrictNoDots|DomainStrictNonDomain means both flags are set).

#### DefaultCookiePolicy.**DomainStrictNoDots**

When setting cookies, the 'host prefix' must not contain a dot (eg. www.foo.bar.com can't set a cookie for .bar.com, because www.foo contains a dot).

#### DefaultCookiePolicy.**DomainStrictNonDomain**

Cookies that did not explicitly specify a domain cookie-attribute can only be returned to a domain equal to the domain that set the cookie (eg. spam.example.com won't be returned cookies from example.com that had no domain cookie-attribute).

#### DefaultCookiePolicy.**DomainRFC2965Match**

When setting cookies, require a full **RFC 2965** domain-match.

The following attributes are provided for convenience, and are the most useful combinations of the above flags :

#### DefaultCookiePolicy.**DomainLiberal**

Equivalent to 0 (ie. all of the above [Netscape do](https://tools.ietf.org/html/rfc2965.html)main strictness flags switched off).

#### DefaultCookiePolicy.**DomainStrict**

Equivalent to DomainStrictNoDots|DomainStrictNonDomain.

## **21.24.5 Objets** *Cookie*

*Cookie* instances have Python attributes roughly corresponding to the standard cookie-attributes specified in the various cookie standards. The correspondence is not one-to-one, because there are complicated rules for assigning default values, because the max-age and expires cookie-attributes contain equivalent information, and because **RFC 2109** cookies may be 'downgraded' by *http.cookiejar* from version 1 to version 0 (Netscape) cookies.

[Assignme](#page-1285-1)nt to these attributes should not be necessary other than in rare circumstances in a *CookiePolicy* method. The class does not enforce internal consistency, so you should know what you're doing if you do that.

#### [Cookie.](https://tools.ietf.org/html/rfc2109.html)**version**

Integer or *None*. Netscape cookies have *version* 0. **RFC 2965** and **RFC 2109** cookies have a version cookie-attribute of 1. However, note that *http.cookiejar* may 'downgrade' RF[C 2109 cookies to N](#page-1284-2)etscape cookies, in which case *version* is 0.

#### <span id="page-1290-0"></span>Cookie.**name**

Cookie na[me \(a s](#page-50-1)tring).

### Cookie.**value**

Cookie value (a string), or *[None](#page-1290-0)*.

#### Cookie.**port**

String representing a port or a set of ports (eg. '80', or '80,8080'), or *None*.

#### Cookie.**path**

Cookie path (a string, eg. '[/acm](#page-50-1)e/rocket\_launchers').

#### Cookie.**secure**

True if cookie should only be returned over a secure connection.

#### Cookie.**expires**

Integer expiry date in seconds since epoch, or *None*. See also the *is\_expired()* method.

#### Cookie.**discard**

True if this is a session cookie.

## Cookie.**comment**

String comment from the server explaining the function of this cookie, or *None*.

### Cookie.**comment\_url**

URL linking to a comment from the server explaining the function of this cookie, or *None*.

#### Cookie.**rfc2109**

True if this cookie was received as an **RFC 2109** cookie (ie. the cookie [arrived](#page-50-1) in a *Set-Cookie* header, and the value of the Version cookie-attribute in that header was 1). This attribute is provided because *http. cookiejar* may 'downgrade' RFC 2109 cookies to Netscape cookies, in which case *[ver](#page-50-1)sion* is 0.

#### Cookie.**port\_specified**

True if a port or set of ports was explicitly specified by the server (in the *Set-Cookie* / *Set-Cookie2* header).

#### Cookie.**domain\_specified**

True if a domain was explicitly specified by the server.

#### Cookie.**domain\_initial\_dot**

True if the domain explicitly specified by the server began with a dot ('.').

Cookies may have additional non-standard cookie-attributes. These may be accessed using the following methods :

```
Cookie.has_nonstandard_attr(name)
```
Return True if cookie has the named cookie-attribute.

```
Cookie.get_nonstandard_attr(name, default=None)
     If cookie has the named cookie-attribute, return its value. Otherwise, return default.
```

```
Cookie.set_nonstandard_attr(name, value)
```
Set the value of the named cookie-attribute.

The *Cookie* class also defines the following method :

Cookie.**is\_expired**(*now=None*)

True if cookie has passed the time at which the server requested it should expire. If *now* is given (in seconds [since th](#page-1285-1)e epoch), return whether the cookie has expired at the specified time.

# **21.24.6 Exemples**

The first example shows the most common usage of *http.cookiejar* :

```
import http.cookiejar, urllib.request
cj = http.cookiejar.CookieJar()
opener = urllib.request.build_opener(urllib.request.HTTPCookieProcessor(cj))
r = opener.open("http://example.com/")
```
This example illustrates how to open a URL using your Netscape, Mozilla, or Lynx cookies (assumes Unix/Netscape convention for location of the cookies file) :

```
import os, http.cookiejar, urllib.request
cj = http.cookiejar.MozillaCookieJar()
cj.load(os.path.join(os.path.expanduser("~"), ".netscape", "cookies.txt"))
opener = urllib.request.build_opener(urllib.request.HTTPCookieProcessor(cj))
r = opener.open("http://example.com/")
```
The next example illustrates the use of *DefaultCookiePolicy*. Turn on **RFC 2965** cookies, be more strict about domains when setting and returning Netscape cookies, and block some domains from setting cookies or having them returned :

```
import urllib.request
from http.cookiejar import CookieJar, DefaultCookiePolicy
policy = DefaultCookiePolicy(
   rfc2965=True, strict_ns_domain=Policy.DomainStrict,
   blocked_domains=["ads.net", ".ads.net"])
cj = CookieJar(policy)
opener = urllib.request.build_opener(urllib.request.HTTPCookieProcessor(cj))
r = opener.open("http://example.com/")
```
# **21.25 xmlrpc — Modules Serveur et Client XMLRPC**

XML-RPC est une méthode pour appeler des procédures distantes utilisant XML via HTTP. XML-RPC permet à un client d'appeler des fonctions avec leurs arguments sur un serveur distant (désigné par une URI), et recevoir en retour des données structurées.

xmlrpc est un paquet rassemblant un client et un serveur XML-RPC. Ces modules sont :

— *xmlrpc.client* — *xmlrpc.server*

# **21.26 [xmlrpc.c](#page-1292-0)lient --- XML-RPC client access**

<span id="page-1292-0"></span>**Source code :** Lib/xmlrpc/client.py

XML-RPC is a Remote Procedure Call method that uses XML passed via HTTP(S) as a transport. With it, a client can call metho[ds with parameters on](https://github.com/python/cpython/tree/3.10/Lib/xmlrpc/client.py) a remote server (the server is named by a URI) and get back structured data. This module supports writing XML-RPC client code; it handles all the details of translating between conformable Python objects and XML on the wire.

**Avertissement :** The *xmlrpc.client* module is not secure against maliciously constructed data. If you need to parse untrusted or unauthenticated data see *Vulnérabilités XML*.

Modifié dans la version [3.5 : For HTTPS UR](#page-1292-0)Is, *xmlrpc.client* now performs all the necessary certificate and hostname checks by default.

**class** xmlrpc.client.**ServerProxy**(*uri*, *transport=None*, *encoding=None*, *verbose=False*, *allow\_none=False*, *use\_datetime=False*, *[use\\_builtin\\_types=F](#page-1292-0)alse*, *\**, *headers=()*, *context=None*)

<span id="page-1292-1"></span>A *ServerProxy* instance is an object that manages communication with a remote XML-RPC server. The required first argument is a URI (Uniform Resource Indicator), and will normally be the URL of the server. The optional second argument is a transport factory instance; by default it is an internal  $\text{SafeTransport}$ instance for https : URLs and an internal HTTP Transport instance otherwise. The optional third argument is [an encoding, by d](#page-1292-1)efault UTF-8. The optional fourth argument is a debugging flag.

The following parameters govern the use of the returned proxy instance. If *allow\_none* is true, the Python constant None will be translated into XML ; the default behaviour is for None to raise a *TypeError*. This is a commonly-used extension to the XML-RPC specification, but isn't supported by all clients and servers; see http ://ontosys.com/xml-rpc/extensions.php for a description. The *use\_builtin\_types* flag can be used to cause date/time values to be presented as *datetime.datetime* objects and binary data to be presented as *bytes* objects; this flag is false by default. *datetime.datetime*, *bytes* and *byte[array](#page-119-0)* objects may be passed to calls. The *headers* parameter is an optional sequence of HTTP headers to send with each request, exp[ressed as a sequence of 2-tuples representing](https://web.archive.org/web/20130120074804/http://ontosys.com/xml-rpc/extensions.php) the header name and value. (e.g. *[('Header-Name', 'value')]*). The obsolete *use\_datetime* flag is similar to *[use\\_builtin\\_types](#page-208-0)* but it applies only to date/time values.

Modi[fié dans l](#page-77-0)a version 3.3 : The *use\_builtin\_types* [flag was added.](#page-208-0)

Modifié dans la version 3.8 : The *headers* parameter was added.

Both the HTTP and HTTPS transports support the URL syntax extension for HTTP Basic Authentication : http:// user:pass@host:port/path. The user:pass portion will be base64-encoded as an HTTP 'Authorization' header, and sent to the remote server as part of the connection process when invoking an XML-RPC method. You only need to use this if the remote server requires a Basic Authentication user and password. If an HTTPS URL is provided, *context* may be *ssl.SSLContext* and configures the SSL settings of the underlying HTTPS connection.

The returned instance is a proxy object with methods that can be used to invoke corresponding RPC calls on the remote server. If the remote server supports the introspection API, the proxy can also be used to query the remote server for the methods it [supports \(service disc](#page-986-0)overy) and fetch other server-associated metadata.

Types that are conformable (e.g. that can be marshalled through XML), include the following (and except where noted, they are unmarshalled as the same Python type) :

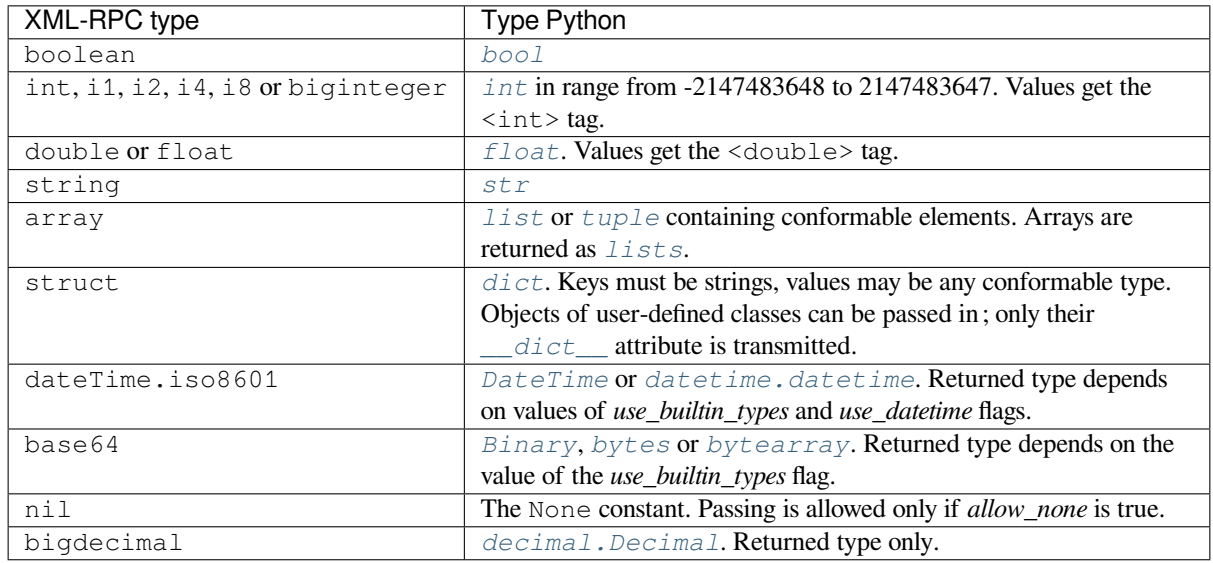

This is the full set of data types supported by XML-RPC. Method calls may also raise a special *Fault* instance, used to signal XML-RPC server errors, or *ProtocolError* used to signal an error in the HTTP/HTTPS transport layer. Both *Fault* and *ProtocolError* derive [from a base class calle](#page-333-0)d Error. Note that the xmlrpc client module currently does not marshal instances of subclasses of built-in types.

When passing strings, characters special to XML such as  $\lt$ ,  $\gt$ , and  $\&$  will be automatically esc[aped. Ho](#page-1296-0)wever, it's the caller's responsibility to ensure that [the string is free of](#page-1297-0) characters that aren't allowed in XML, such as the control chara[cters wit](#page-1296-0)h A[SCII values between 0](#page-1297-0) and 31 (except, of course, tab, newline and carriage return); failing to do this will result in an XML-RPC request that isn't well-formed XML. If you have to pass arbitrary bytes via XML-RPC, use *bytes* or *bytearray* classes or the *Binary* wrapper class described below.

Server is retained as an alias for *ServerProxy* for backwards compatibility. New code should use *ServerProxy*.

Mo[difié dan](#page-77-0)sl[a version 3.5 :](#page-78-0) Added the *context* [argum](#page-1295-1)ent.

Modifié dans la version 3.6 : Added suppo[rt of type tags with](#page-1292-1) prefixes (e.g.  $\infty$ : nil). Added support of unmarshalling [additional types u](#page-1292-1)sed by Apache XML-RPC implementation for numerics : i1, i2, i8, biginteger, float and bigdecimal. See http://ws.apache.org/xmlrpc/types.html for a description.

## **Voir aussi :**

- **XML-RPC HOWTO** A good description of XML-RPC operation and client software in several languages. Contains pre[tty much everything an XML-RPC clien](http://ws.apache.org/xmlrpc/types.html)t developer needs to know.
- **XML-RPC Introspection** Describes the XML-RPC protocol extension for introspection.

**[XML-RPC Specificat](http://www.tldp.org/HOWTO/XML-RPC-HOWTO/index.html)ion** The official specification.

**Unofficial XML-RPC Errata** Fredrik Lundh's "unofficial errata, intended to clarify certain details in the XML-[RPC specification, as w](http://xmlrpc-c.sourceforge.net/introspection.html)ell as hint at 'best practices' to use when designing your own XML-RPC implemen[tations."](http://xmlrpc.scripting.com/spec.html)

# **21.26.1 ServerProxy Objects**

A *ServerProxy* instance has a method corresponding to each remote procedure call accepted by the XML-RPC server. Calling the method performs an RPC, dispatched by both name and argument signature (e.g. the same method name can be overloaded with multiple argument signatures). The RPC finishes by returning a value, which may be either returned data in a conformant type or a *Fault* or *ProtocolError* object indicating an error.

Se[rvers that support](#page-1292-1) the XML introspection API support some common methods grouped under the reserved system attribute :

ServerProxy.system.**listMethods**[\(\)](#page-1296-0)

This method returns a list of strings, one for each([non-system\) method](#page-1297-0) supported by the XML-RPC server.

ServerProxy.system.**methodSignature**(*name*)

This method takes one parameter, the name of a method implemented by the XML-RPC server. It returns an array of possible signatures for this method. A signature is an array of types. The first of these types is the return type of the method, the rest are parameters.

Because multiple signatures (ie. overloading) is permitted, this method returns a list of signatures rather than a singleton.

Signatures themselves are restricted to the top level parameters expected by a method. For instance if a method expects one array of structs as a parameter, and it returns a string, its signature is simply "string, array". If it expects three integers and returns a string, its signature is "string, int, int, int".

If no signature is defined for the method, a non-array value is returned. In Python this means that the type of the returned value will be something other than list.

ServerProxy.system.**methodHelp**(*name*)

This method takes one parameter, the name of a method implemented by the XML-RPC server. It returns a documentation string describing the use of that method. If no such string is available, an empty string is returned. The documentation string may contain HTML markup.

Modifié dans la version 3.5 : Instances of *ServerProxy* support the *context manager* protocol for closing the underlying transport.

A working example follows. The server code :

```
from xmlrpc.server import SimpleXMLRPCServer
def is_even(n):
   return n % 2 == 0
server = SimpleXMLRPCServer(("localhost", 8000))
print("Listening on port 8000...")
server.register_function(is_even, "is_even")
server.serve_forever()
```
The client code for the preceding server :

**import xmlrpc.client**

```
with xmlrpc.client.ServerProxy("http://localhost:8000/") as proxy:
   print("3 is even: %s" % str(proxy.is_even(3)))
   print("100 is even: %s" % str(proxy.is_even(100)))
```
# **21.26.2 Objets DateTime**

### **class** xmlrpc.client.**DateTime**

This class may be initialized with seconds since the epoch, a time tuple, an ISO 8601 time/date string, or a *datetime.datetime* instance. It has the following methods, supported mainly for internal use by the marshalling/unmarshalling code :

```
decode(string)
```
Accept a string as the instance's new time value.

```
encode(out)
```
Write the XML-RPC encoding of this *DateTime* item to the *out* stream object.

It also supports certain of Python's built-in operators through rich comparison and \_\_repr\_\_() methods.

A working example follows. The server code :

```
import datetime
from xmlrpc.server import SimpleXMLRPCServer
import xmlrpc.client
def today():
    today = datetime.datetime.today()
    return xmlrpc.client.DateTime(today)
server = SimpleXMLRPCServer(("localhost", 8000))
print("Listening on port 8000...")
server.register_function(today, "today")
server.serve_forever()
```
The client code for the preceding server :

```
import xmlrpc.client
import datetime
proxy = xmlrpc.client.ServerProxy("http://localhost:8000/")
today = proxy.today()
# convert the ISO8601 string to a datetime object
converted = datetime.datetime.strptime(today.value, "%Y%m%dT%H:%M:%S")
print("Today: %s" % converted.strftime("%d.%m.%Y, %H:%M"))
```
# **21.26.3 Binary Objects**

## **class** xmlrpc.client.**Binary**

This class may be initialized from bytes data (which may include NULs). The primary access to the content of a *Binary* object is provided by an attribute :

<span id="page-1295-1"></span>**data**

The binary data encapsulated by the *Binary* instance. The data is provided as a *bytes* object.

*Binary* objects have the following methods, supported mainly for internal use by the marshalli[ng/unmars](#page-1295-1)halling code :

**decode**(*bytes*)

Accept a base64 *bytes* object and [decode it](#page-1295-1) as the instance's new data.

### **[encode](#page-1295-1)**(*out*)

Write the XML-RPC base 64 encoding of this binary item to the *out* stream object.

The encoded data will have newlines every 76 characters as per **RFC 2045 section 6.8**, which was the de facto standard [base64](#page-77-0) specification when the XML-RPC spec was written.

It also supports certain of Python's built-in operators through  $\qquadeq$  () and  $neq$  () methods.

Example usage of the binary objects. We're going to transfer an image over [XMLRPC :](https://tools.ietf.org/html/rfc2045.html#section-6.8)
```
from xmlrpc.server import SimpleXMLRPCServer
import xmlrpc.client
def python_logo():
   with open("python_logo.jpg", "rb") as handle:
        return xmlrpc.client.Binary(handle.read())
server = SimpleXMLRPCServer(("localhost", 8000))
print("Listening on port 8000...")
server.register_function(python_logo, 'python_logo')
server.serve_forever()
```
The client gets the image and saves it to a file :

**import xmlrpc.client**

```
proxy = xmlrpc.client.ServerProxy("http://localhost:8000/")
with open("fetched_python_logo.jpg", "wb") as handle:
   handle.write(proxy.python_logo().data)
```
# **21.26.4 Fault Objects**

### **class** xmlrpc.client.**Fault**

A *Fault* object encapsulates the content of an XML-RPC fault tag. Fault objects have the following attributes :

# <span id="page-1296-0"></span>**faultCode**

An int indicating the fault type.

### **f[aultSt](#page-1296-0)ring**

A string containing a diagnostic message associated with the fault.

In the following example we're going to intentionally cause a *Fault* by returning a complex type object. The server code :

```
from xmlrpc.server import SimpleXMLRPCServer
# A marshalling error is going to occur because we're returning a
# complex number
def add(x, y):
   return x+y+0j
server = SimpleXMLRPCServer(("localhost", 8000))
print("Listening on port 8000...")
server.register_function(add, 'add')
server.serve_forever()
```
The client code for the preceding server :

```
import xmlrpc.client
proxy = xmlrpc.client.ServerProxy("http://localhost:8000/")
try:
   proxy.add(2, 5)
except xmlrpc.client.Fault as err:
   print("A fault occurred")
   print("Fault code: %d" % err.faultCode)
   print("Fault string: %s" % err.faultString)
```
# **21.26.5 ProtocolError Objects**

#### **class** xmlrpc.client.**ProtocolError**

A *ProtocolError* object describes a protocol error in the underlying transport layer (such as a 404 'not found' error if the server named by the URI does not exist). It has the following attributes :

<span id="page-1297-0"></span>**url**

The URI or URL that triggered the error.

```
errcode
```
The error code.

**errmsg**

The error message or diagnostic string.

**headers**

A dict containing the headers of the HTTP/HTTPS request that triggered the error.

In the following example we're going to intentionally cause a *ProtocolError* by providing an invalid URI :

```
import xmlrpc.client
# create a ServerProxy with a URI that doesn't respond to XMLRPC requests
proxy = xmlrpc.client.ServerProxy("http://google.com/")
try:
   proxy.some_method()
except xmlrpc.client.ProtocolError as err:
   print("A protocol error occurred")
   print("URL: %s" % err.url)
   print("HTTP/HTTPS headers: %s" % err.headers)
   print("Error code: %d" % err.errcode)
    print("Error message: %s" % err.errmsg)
```
# **21.26.6 MultiCall Objects**

The *MultiCall* object provides a way to encapsulate multiple calls to a remote server into a single request  $^1$ .

```
class xmlrpc.client.MultiCall(server)
```
Create an object used to boxcar method calls. *server* is the eventual target of the call. Calls can be made to the result object, but they will immediately return None, and only store the call name and parameter[s](#page-1297-2) in the *[MultiCal](#page-1297-1)l* object. Calling the object itself causes all stored calls to be transmitted as a single system. multicall request. The result of this call is a *generator*; iterating over this generator yields the individual results.

<span id="page-1297-1"></span>A usa[ge example of](#page-1297-1) this class follows. The server code :

```
from xmlrpc.server import SimpleXMLRPCServer
def add(x, y):
   return x + y
def subtract(x, y):
   return x - y
def multiply(x, y):
   return x * y
def divide(x, y):
    return x // y
# A simple server with simple arithmetic functions
```
(suite sur la page suivante)

<span id="page-1297-2"></span>1. This approach has been first presented in a discussion on xmlrpc.com.

```
server = SimpleXMLRPCServer(("localhost", 8000))
print("Listening on port 8000...")
server.register_multicall_functions()
server.register_function(add, 'add')
server.register_function(subtract, 'subtract')
server.register_function(multiply, 'multiply')
server.register_function(divide, 'divide')
server.serve_forever()
```
The client code for the preceding server :

```
import xmlrpc.client
proxy = xmlrpc.client.ServerProxy("http://localhost:8000/")
multicall = xmlrpc.client.MultiCall(proxy)
multicall.add(7, 3)
multicall.subtract(7, 3)
multicall.multiply(7, 3)
multicall.divide(7, 3)
result = multicall()
```
print("7+3=*%d*, 7-3=*%d*, 7\*3=*%d*, 7//3=*%d*" % tuple(result))

# **21.26.7 Convenience Functions**

xmlrpc.client.**dumps**(*params*, *methodname=None*, *methodresponse=None*, *encoding=None*, *allow\_none=False*)

Convert *params* into an XML-RPC request. or into a response if *methodresponse* is true. *params* can be either a tuple of arguments or an instance of the *Fault* exception class. If *methodresponse* is true, only a single value can be returned, meaning that *params* must be of length 1. *encoding*, if supplied, is the encoding to use in the generated XML ; the default is UTF-8. Python's *None* value cannot be used in standard XML-RPC ; to allow using it via an extension, provide a true value for *allow\_none*.

xmlrpc.client.**loads**(*data*, *use\_dateti[me=False](#page-1296-0)*, *use\_builtin\_types=False*)

<span id="page-1298-0"></span>Convert an XML-RPC request or response into Python objects, a (params, methodname). *params* is a tuple of argument; *methodname* is a string, or N[one](#page-50-0) if no method name is present in the packet. If the XML-RPC packet represents a fault condition, this function will raise a *Fault* exception. The *use\_builtin\_types* flag can be used to cause date/time values to be presented as  $d$ atetime.datetime objects and binary data to be presented as *bytes* objects; this flag is false by default.

The obsolete *use\_datetime* flag is similar to *use\_builtin\_types* but it applies only to date/time values. Modifié dans la version 3.3 : The *use\_builtin\_types* flag was adde[d.](#page-1296-0)

# **21.26.8 Example of Client Usage**

```
# simple test program (from the XML-RPC specification)
from xmlrpc.client import ServerProxy, Error
# server = ServerProxy("http://localhost:8000") # local server
with ServerProxy("http://betty.userland.com") as proxy:
   print(proxy)
   try:
       print(proxy.examples.getStateName(41))
    except Error as v:
       print("ERROR", v)
```
To access an XML-RPC server through a HTTP proxy, you need to define a custom transport. The following example shows how :

```
import http.client
import xmlrpc.client
class ProxiedTransport(xmlrpc.client.Transport):
    def set_proxy(self, host, port=None, headers=None):
        self.proxy = host, port
        self.proxy_headers = headers
   def make_connection(self, host):
       connection = http.client.HTTPConnection(*self.proxy)
        connection.set_tunnel(host, headers=self.proxy_headers)
        self._connection = host, connection
       return connection
transport = ProxiedTransport()
transport.set_proxy('proxy-server', 8080)
server = xmlrpc.client.ServerProxy('http://betty.userland.com',
,→transport=transport)
print(server.examples.getStateName(41))
```
# **21.26.9 Example of Client and Server Usage**

See *SimpleXMLRPCServer Example*.

# **Notes**

# **21.27 [xmlrpc.serve](#page-1301-0)r --- Basic XML-RPC servers**

<span id="page-1299-0"></span>**Source code :** Lib/xmlrpc/server.py

The *xmlrpc.server* module provides a basic server framework for XML-RPC servers written in Python. Servers can eithe[r be free standing, us](https://github.com/python/cpython/tree/3.10/Lib/xmlrpc/server.py)ing *SimpleXMLRPCServer*, or embedded in a CGI environment, using *CGIXMLRPCRequestHandler*.

A**[vertissement :](#page-1299-0)** The *xmlrpc.server* [module is not secure aga](#page-1299-1)inst maliciously constructed data. If you need [to parse untrusted or unauthentica](#page-1300-0)ted data see *Vulnérabilités XML*.

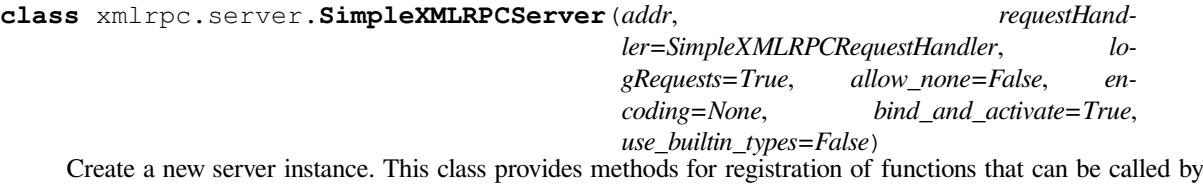

<span id="page-1299-1"></span>the XML-RPC protocol. The *requestHandler* parameter should be a factory for request handler instances; it defaults to *SimpleXMLRPCRequestHandler*. The *addr* and *requestHandler* parameters are passed to the *socketserver.TCPServer* constructor. If *logRequests* is true (the default), requests will be logged; setting this parameter to false will turn off logging. The *allow\_none* and *encoding* parameters are passed on to *xmlrpc.client* and control the XML-RPC responses that will be returned from the server. The *bind\_and\_activate* [parameter controls whether](#page-1300-1) server\_bind() and server\_activate() are called [immediately by the constructor; i](#page-1268-0)t defaults to true. Setting it to false allows code to manipulate the *allow\_reuse\_address* class variable before the address is bound. The *use\_builtin\_types* parameter is passed to the

*loads()* function and controls which types are processed when date/times values or binary data are received; it defaults to false.

Modifié dans la version 3.3 : The *use\_builtin\_types* flag was added.

**class** [xmlrpc](#page-1298-0).server.**CGIXMLRPCRequestHandler**(*allow\_none=False*, *encoding=None*, *use\_builtin\_types=False*)

<span id="page-1300-0"></span>Create a new instance to handle XML-RPC requests in a CGI environment. The *allow\_none* and *encoding* parameters are passed on to *xmlrpc.client* and control the XML-RPC responses that will be returned from the server. The *use\_builtin\_types* parameter is passed to the *loads()* function and controls which types are processed when date/times values or binary data are received; it defaults to false. Modifié dans la version 3.3 : The *use\_builtin\_types* flag was added.

## **class** xmlrpc.server.**Sim[pleXMLRPCReque](#page-1292-0)stHandler**

Create a new request handler instance. This request handler supports [POST](#page-1298-0) requests and modifies logging so that the *logRequests* parameter to the *SimpleXMLRPCServer* constructor parameter is honored.

# <span id="page-1300-1"></span>**21.27.1 SimpleXMLRPCServer Objects**

The *SimpleXMLRPCServer* class is based on *[socketserver.TC](#page-1299-1)PServer* and provides a means of creating simple, stand alone XML-RPC servers.

SimpleXMLRPCServer.**register\_function**(*function=None*, *name=None*)

Register a function that can respond to XML-RPC requests. If *name* is given, it will be the method name [associated with](#page-1299-1) *function*, otherwise func[tion.\\_\\_name\\_\\_](#page-1268-0) will be used. *name* is a string, and may contain characters not legal in Python identifiers, including the period character.

<span id="page-1300-2"></span>This method can also be used as a decorator. When used as a decorator, *name* can only be given as a keyword argument to register *function* under *name*. If no *name* is given, function.\_\_name\_\_ will be used. Modifié dans la version 3.7 : *register\_function()* can be used as a decorator.

### SimpleXMLRPCServer.**register\_instance**(*instance*, *allow\_dotted\_names=False*)

Register an object which is used to expose method names which have not been registered using *register\_function()*. If *instance* contains a \_dispatch() method, it is called with the requested method name and the p[arameters from the request. It](#page-1300-2)s API is  $def$  dispatch (self, method, params) (note that *params* does not represent a variable argument list). If it calls an underlying function to perform its task, that function is called as func(\*params), expanding the parameter list. The return value from [\\_dispatch\(\)](#page-1300-2) is returned to the client as the result. If *instance* does not have a \_dispatch() method, it is searched for an attribute matching the name of the requested method.

If the optional *allow\_dotted\_names* argument is true and the instance does not have a \_dispatch() method, then if the requested method name contains periods, each component of the method name is searched for individually, with the effect that a simple hierarchical search is performed. The value found from this search is then called with the parameters from the request, and the return value is passed back to the client.

**Avertissement :** Enabling the *allow\_dotted\_names* option allows intruders to access your module's global variables and may allow intruders to execute arbitrary code on your machine. Only use this option on a secure, closed network.

### SimpleXMLRPCServer.**register\_introspection\_functions**()

Registers the XML-RPC introspection functions system.listMethods, system.methodHelp and system.methodSignature.

```
SimpleXMLRPCServer.register_multicall_functions()
```
Registers the XML-RPC multicall function system.multicall.

#### SimpleXMLRPCRequestHandler.**rpc\_paths**

An attribute value that must be a tuple listing valid path portions of the URL for receiving XML-RPC requests. Requests posted to other paths will result in a 404 "no such page" HTTP error. If this tuple is empty, all paths will be considered valid. The default value is  $('/', '/RPC2')$ .

# <span id="page-1301-0"></span>**SimpleXMLRPCServer Example**

Server code :

```
from xmlrpc.server import SimpleXMLRPCServer
from xmlrpc.server import SimpleXMLRPCRequestHandler
# Restrict to a particular path.
class RequestHandler(SimpleXMLRPCRequestHandler):
   rpc\_paths = ('/RPC2',')# Create server
with SimpleXMLRPCServer(('localhost', 8000),
                       requestHandler=RequestHandler) as server:
    server.register_introspection_functions()
    # Register pow() function; this will use the value of
    # pow.__name__ as the name, which is just 'pow'.
    server.register_function(pow)
    # Register a function under a different name
    def adder_function(x, y):
       return x + y
    server.register_function(adder_function, 'add')
    # Register an instance; all the methods of the instance are
    # published as XML-RPC methods (in this case, just 'mul').
    class MyFuncs:
       def mul(self, x, y):
            return x * y
    server.register_instance(MyFuncs())
    # Run the server's main loop
    server.serve_forever()
```
The following client code will call the methods made available by the preceding server :

```
import xmlrpc.client
s = xmlrpc.client.ServerProxy('http://localhost:8000')
print(s.pow(2,3)) # Returns 2**3 = 8
print(s.add(2,3)) # Returns 5
print(s.mul(5,2)) # Returns 5*2 = 10
# Print list of available methods
print(s.system.listMethods())
```
register\_function() can also be used as a decorator. The previous server example can register functions in a decorator way :

```
from xmlrpc.server import SimpleXMLRPCServer
from xmlrpc.server import SimpleXMLRPCRequestHandler
class RequestHandler(SimpleXMLRPCRequestHandler):
   rpc\_paths = ('/RPC2',')with SimpleXMLRPCServer(('localhost', 8000),
                        requestHandler=RequestHandler) as server:
    server.register_introspection_functions()
    # Register pow() function; this will use the value of
```
(suite sur la page suivante)

```
(suite de la page précédente)
```

```
# pow.__name__ as the name, which is just 'pow'.
server.register_function(pow)
# Register a function under a different name, using
# register_function as a decorator. *name* can only be given
# as a keyword argument.
@server.register_function(name='add')
def adder_function(x, y):
   return x + y
# Register a function under function.__name__.
@server.register_function
def mul(x, y):
   return x * y
server.serve_forever()
```
The following example included in the  $\text{Lib}/\text{xmlrpc}/\text{server}$ . py module shows a server allowing dotted names and registering a multicall function.

**Avertissement :** Enabling the *allow\_dotted\_names* option allows intruders to access your module's global variables and may allow intruders to execute arbitrary code on your machine. Only use this example only within a secure, closed network.

```
import datetime
class ExampleService:
   def getData(self):
        return '42'
    class currentTime:
       @staticmethod
       def getCurrentTime():
            return datetime.datetime.now()
with SimpleXMLRPCServer(("localhost", 8000)) as server:
   server.register_function(pow)
    server.register_function(lambda x,y: x+y, 'add')
   server.register_instance(ExampleService(), allow_dotted_names=True)
   server.register_multicall_functions()
   print('Serving XML-RPC on localhost port 8000')
   try:
       server.serve_forever()
    except KeyboardInterrupt:
       print("\nKeyboard interrupt received, exiting.")
       sys.exit(0)
```
This ExampleService demo can be invoked from the command line :

python -m xmlrpc.server

The client that interacts with the above server is included in *Lib/xmlrpc/client.py* :

```
server = ServerProxy("http://localhost:8000")
try:
   print(server.currentTime.getCurrentTime())
except Error as v:
   print("ERROR", v)
```
(suite sur la page suivante)

```
multi = MultiCall(server)
multi.getData()
multi.pow(2,9)
multi.add(1,2)
try:
    for response in multi():
        print(response)
except Error as v:
   print("ERROR", v)
```
This client which interacts with the demo XMLRPC server can be invoked as :

python -m xmlrpc.client

# **21.27.2 CGIXMLRPCRequestHandler**

The *CGIXMLRPCRequestHandler* class can be used to handle XML-RPC requests sent to Python CGI scripts.

```
CGIXMLRPCRequestHandler.register_function(function=None, name=None)
```
Register a function that can respond to XML-RPC requests. If *name* is given, it will be the method name associated with *function*, otherwise function. name will be used. *name* is a string, and may contain [characters not legal in Python iden](#page-1300-0)tifiers, including the period character.

<span id="page-1303-0"></span>This method can also be used as a decorator. When used as a decorator, *name* can only be given as a keyword argument to register *function* under *name*. If no *name* is given, function.\_\_name\_\_ will be used.

Modifié dans la version 3.7 : *register\_function()* can be used as a decorator.

CGIXMLRPCRequestHandler.**register\_instance**(*instance*)

Register an object which is used to expose method names which have not been registered using *register\_function()*. If instance contains a \_dispatch() method, it is called with the requested method name and the para[meters from the request; the re](#page-1303-0)turn value is returned to the client as the result. If instance does not have a \_dispatch() method, it is searched for an attribute matching the name of the requested method; if the requested method name contains periods, each component of the method name is [searched for individually, wit](#page-1303-0)h the effect that a simple hierarchical search is performed. The value found from this search is then called with the parameters from the request, and the return value is passed back to the client.

```
CGIXMLRPCRequestHandler.register_introspection_functions()
```
Register the XML-RPC introspection functions system.listMethods, system.methodHelp and system.methodSignature.

```
CGIXMLRPCRequestHandler.register_multicall_functions()
    Register the XML-RPC multicall function system.multicall.
```
CGIXMLRPCRequestHandler.**handle\_request**(*request\_text=None*)

Handle an XML-RPC request. If *request\_text* is given, it should be the POST data provided by the HTTP server, otherwise the contents of stdin will be used.

Exemple :

```
class MyFuncs:
   def mul(self, x, y):
        return x * y
handler = CGIXMLRPCRequestHandler()
handler.register_function(pow)
handler.register_function(lambda x,y: x+y, 'add')
handler.register_introspection_functions()
handler.register_instance(MyFuncs())
handler.handle_request()
```
# **21.27.3 Documenting XMLRPC server**

These classes extend the above classes to serve HTML documentation in response to HTTP GET requests. Servers can either be free standing, using *DocXMLRPCServer*, or embedded in a CGI environment, using *DocCGIXMLRPCRequestHandler*.

**class** xmlrpc.server.**DocXMLRPCServer**(*addr*, *requestHandler=DocXMLRPCRequestHandler*,

*logRequests=True*, *allow\_none=False*, *en[coding=None](#page-1304-0)*, *bind\_and\_activate=True*,

*use\_builtin\_types=True*)

<span id="page-1304-0"></span>Create a new server instance. All parameters have the same meaning as for *SimpleXMLRPCServer*; *requestHandler* defaults to *DocXMLRPCRequestHandler*.

Modifié dans la version 3.3 : The *use\_builtin\_types* flag was added.

**class** xmlrpc.server.**DocCGIXMLRPCRequestHandler** Create a new instance to [handle XML-RPC requests in a CG](#page-1304-1)I environment.

<span id="page-1304-2"></span>**class** xmlrpc.server.**DocXMLRPCRequestHandler**

Create a new request handler instance. This request handler supports XML-RPC POST requests, documentation GET requests, and modifies logging so that the *logRequests* parameter to the *DocXMLRPCServer* constructor parameter is honored.

# <span id="page-1304-1"></span>**21.27.4 DocXMLRPCServer Objects**

The *DocXMLRPCServer* class is derived from *SimpleXMLRPCServer* and provides a means of creating selfdocumenting, stand alone XML-RPC servers. HTTP POST requests are handled as XML-RPC method calls. HTTP GET requests are handled by generating pydoc-style HTML documentation. This allows a server to provide its own web-based documentation.

Doc[XMLRPCServer.](#page-1304-0)**set\_server\_title**(*[server\\_title](#page-1299-1)*)

Set the title used in the generated HTML documentation. This title will be used inside the HTML "title" element.

DocXMLRPCServer.**set\_server\_name**(*server\_name*)

Set the name used in the generated HTML documentation. This name will appear at the top of the generated documentation inside a "h1" element.

DocXMLRPCServer.**set\_server\_documentation**(*server\_documentation*)

Set the description used in the generated HTML documentation. This description will appear as a paragraph, below the server name, in the documentation.

# **21.27.5 DocCGIXMLRPCRequestHandler**

The *DocCGIXMLRPCRequestHandler* class is derived from *CGIXMLRPCRequestHandler* and provides a means of creating self-documenting, XML-RPC CGI scripts. HTTP POST requests are handled as XML-RPC method calls. HTTP GET requests are handled by generating pydoc-style HTML documentation. This allows a server to provide its own web-based documentation.

Doc[CGIXMLRPCRequestHandler.](#page-1304-2)**set\_server\_title**(*[server\\_title](#page-1300-0)*)

Set the title used in the generated HTML documentation. This title will be used inside the HTML "title" element.

DocCGIXMLRPCRequestHandler.**set\_server\_name**(*server\_name*)

Set the name used in the generated HTML documentation. This name will appear at the top of the generated documentation inside a "h1" element.

#### DocCGIXMLRPCRequestHandler.**set\_server\_documentation**(*server\_documentation*)

Set the description used in the generated HTML documentation. This description will appear as a paragraph, below the server name, in the documentation.

# **21.28 ipaddress — Bibliothèque de manipulation IPv4/IPv6**

<span id="page-1305-0"></span>**Code source :** Lib/ipaddress.py

*ipaddress* propose des fonctionnalités pour créer, manipuler et opérer sur des réseaux et adresses IPv4 et IPv6.

Les fonctionse[t les classes dans](https://github.com/python/cpython/tree/3.10/Lib/ipaddress.py) ce module facilitent la gestion de différentes tâches reliée aux adresses IP, incluant vérifier si deux hôtes sont sur le même sous-réseau, itérer sur tous les hôtes d'un sous-réseau particulier, vérifier si [une chaîne rep](#page-1305-0)résente bien une adresse IP ou une définition de réseau valide, et ainsi de suite.

Ceci est la référence complète de l'API du module, pour un aperçu et introduction, voir ipaddress-howto.

Nouveau dans la version 3.3.

# **21.28.1 Fonctions fabriques pratiques**

Le module *ipaddress* propose des fonctions fabriques pour facilement créer des adresses IP, réseaux et interfaces :

```
ipaddress.ip_address(address)
```
Return an *IPv4Address* or *IPv6Address* object depending on the IP address passed as argument. Either IPv[4 or IPv6 addre](#page-1305-0)sses may be supplied; integers less than 2\*\*32 will be considered to be IPv4 by default. A *ValueError* is raised if *address* does not represent a valid IPv4 or IPv6 address.

```
>>> ipaddress.ip_address('192.168.0.1')
IPv4Address('192.168.0.1')
>>> ipaddress.ip_address('2001:db8::')
IPv6Address('2001:db8::')
```
### ipaddress.**ip\_network**(*address*, *strict=True*)

Return an *IPv4Network* or *IPv6Network* object depending on the IP address passed as argument. *address* is a string or integer representing the IP network. Either IPv4 or IPv6 networks may be supplied; integers less than 2\*\*32 will be considered to be IPv4 by default. *strict* is passed to *IPv4Network* or *IPv6Network* constructor. A *ValueError* is raised if *address* does not represent a valid IPv4 or IPv6 address, or if the networkh[as host bits set.](#page-1310-0)

```
>>> ipaddress.ip_network('192.168.0.0/28')
IPv4Network('192.168.0.0/28')
```
ipaddress.**ip\_interface**(*address*)

Return an *IPv4Interface* or *IPv6Interface* object depending on the IP address passed as argument. *address* is a string or integer representing the IP address. Either IPv4 or IPv6 addresses may be supplied; integers less than 2\*\*32 will be considered to be IPv4 by default. A *ValueError* is raised if *address* does not represent a valid IPv4 or IPv6 address.

Un inconvénient [de ces fonctions pra](#page-1315-0)tiq[ues est que le besoin](#page-1315-1) de gérer à la fois IPv4 et IPv6 signifie que les messages d'erreur contiennent peu d'information sur l'erreur précise puisqu'elles ne peuvent pas deviner quel format entre IPv4 et IPv6 est voulu. Un compte-rendu d'erreur plus détaillé peut être obtenu e[n appelant direct](#page-120-0)ement le constructeur de classe pour la version voulue.

# **21.28.2 Adresses IP**

## **Objets adresse**

Les objets *IPv4Address* et *IPv6Address* ont beaucoup d'attributs en commun. Certains attributs qui n'ont du sens que pour des adresses IPv6 sont aussi implémentés par les objets *IPv4Address* pour faciliter l'écriture de code qui gère les 2 versions IP correctement. Les objets d'adresse sont *hachables* pour qu'ils puissent être utilisés comme des clés dans des dictionnaires.

#### **class** i[paddress.](#page-1306-0)**IPv4[Address](#page-1307-0)**(*address*)

Construit une adresse IPv4. Une exception *AddressValueError* [est levée si](#page-1306-0) *address* n'est pas une adresse IPv4 valide.

<span id="page-1306-0"></span>Une adresse IPv4 valide est composée de :

- 1. Une chaîne en notation décimale par points, composée de quatre entiers décimaux dans la plage inclusive 0—255, séparés par des points (p. ex. [192.168.0.1](#page-1317-0)). Chaque entier représente un octet dans l'adresse. Les zéros en tête ne sont pas tolérés pour éviter toute confusion avec la notation octale.
- 2. Un entier qui tient dans 32 bits.
- 3. Un entier tassé dans un objet *bytes* de taille 4 (gros-boutiste).

```
>>> ipaddress.IPv4Address('192.168.0.1')
IPv4Address('192.168.0.1')
>>> ipaddress.IPv4Address(3232235521)
IPv4Address('192.168.0.1')
>>> ipaddress.IPv4Address(b'\xC0\xA8\x00\x01')
IPv4Address('192.168.0.1')
```
Modifié dans la version 3.8 : Les zéros en tête sont tolérés, même dans les cas ambigus qui ont l'apparence de notation octal.

Modifié dans la version 3.10 : Les zéros en tête ne sont plus tolérés et seront traités comme une erreur. Les chaînes d'adresses IPv4 sont maintenant analysées aussi strictement que dans dans la fonction glibc *inet\_pton()*.

Modifié dans la version 3.9.5 : Le changement ci-dessus est aussi inclus dans Python 3.9 à partir de la version 3.9.5.

Modifié dans la version 3.8.12 : The above change was also included in Python 3.8 starting with version 3.8.12.

#### **version**

Numéro de version approprié : 4 pour IPv4, 6 pour IPv6.

#### **max\_prefixlen**

Nombre total de bits dans la représentation d'adresse de cette version : 32 pour IPv4, 128 pour IPv6.

Le préfixe définit le nombre de bits en tête dans une adresse qui sont comparés pour déterminer si une adresse fait partie d'un réseau.

## **compressed**

#### **exploded**

Une chaîne en notation décimale par points. Les zéros en tête ne sont jamais inclus dans la représentation. Comme IPv4 ne définit pas une notation abrégée pour les adresses avec des octets définis à zéro, ces deux attributs sont toujours identiques à  $str(addr)$  pour les adresses IPv4. Exposer ces attributs rend plus simple l'écriture de code d'affichage qui peut gérer à la fois les adresses IPv4 et IPv6.

#### **packed**

La représentation binaire de cette adresse — un objet *bytes* avec une taille appropriée (gros-boutiste). La taille est de 4 octets pour IPv4 et 16 octets pour IPv6.

#### **reverse\_pointer**

Nom de l'enregistrement DNS PTR inverse pour l'adresse IP, p. ex. :

```
>>> ipaddress.ip_address("127.0.0.1").reverse_pointer
'1.0.0.127.in-addr.arpa'
>>> ipaddress.ip_address("2001:db8::1").reverse_pointer
'1.0.0.0.0.0.0.0.0.0.0.0.0.0.0.0.0.0.0.0.0.0.0.0.8.b.d.0.1.0.0.2.ip6.arpa'
```
C'est le nom utilisé pour effectuer une recherche inverse PTR et non le nom de l'hôte résolu lui-même. Nouveau dans la version 3.5.

# **is\_multicast**

True si l'adresse est réservée pour utilisation *multicast*. Voir **RFC 3171** (pour IPv4) or **RFC 2373** (pour  $IPv6$ ).

# **is\_private**

True si l'adresse est allouée à des réseaux privés. Voir iana-ipv4-special-registry (pour IPv4) ou ianaipv6-special-registry (pour IPv6).

# <span id="page-1307-1"></span>**is\_global**

True si l'adresse est allouée à des réseaux publics. Voir iana-ipv4-special-registry (pour IPv4) or ianaipv6-special-registry (pour IPv6).

[Nouveau dans la vers](https://www.iana.org/assignments/iana-ipv6-special-registry/iana-ipv6-special-registry.xhtml)ion 3.4.

# **is\_unspecified**

True si l'adresse est non-spécifiée. Voir **RFC 5735** (pour IPv4) or **[RFC 2373](https://www.iana.org/assignments/iana-ipv4-special-registry/iana-ipv4-special-registry.xhtml)** (pour IPv6).

# **is\_[reserved](https://www.iana.org/assignments/iana-ipv6-special-registry/iana-ipv6-special-registry.xhtml)**

True si l'adresse est réservée par l'IETF.

# **is\_loopback**

True si c'est une adresse de rebouclage (*[loopback](https://tools.ietf.org/html/rfc5735.html)* en anglais). Voir **[RFC 3330](https://tools.ietf.org/html/rfc2373.html)** (pour IPv4) or **RFC 2373** (pour IPv6).

# **is\_link\_local**

True si l'adresse est réservée pour les liaisons locales auto-configurées. Voir **RFC 3927**.

# IPv4Address.**\_\_format\_\_**(*fmt*)

Renvoie l'adresse IP sous forme d'une chaîne, contrôlée par une chaîne de formatage explicite. *fmt* peut être : 's', l'option par défaut, équivalent à *str()*, 'b' pour une chaîne binaire préfixée [par des zéro](https://tools.ietf.org/html/rfc3927.html)s, 'X' ou 'x' pour une représentation hexadécimale majuscule ou minuscule, ou 'n', équivalant à 'b' pour les adresses IPv4 et 'x' pour IPv6. Pour les représentations binaires et hexadécimales, le spécificateur de forme '#' et l'option de regroupement '\_' sont disponibles. \_\_format\_\_ est utilisé par format, str.format et les f-strings.

```
>>> format(ipaddress.IPv4Address('192.168.0.1'))
'192.168.0.1'
>>> '{:#b}'.format(ipaddress.IPv4Address('192.168.0.1'))
'0b11000000101010000000000000000001'
>>> f'{ipaddress.IPv6Address("2001:db8::1000"):s}'
'2001:db8::1000'
>>> format(ipaddress.IPv6Address('2001:db8::1000'), '_X')
'2001_0DB8_0000_0000_0000_0000_0000_1000'
>>> '{:#_n}'.format(ipaddress.IPv6Address('2001:db8::1000'))
'0x2001_0db8_0000_0000_0000_0000_0000_1000'
```
Nouveau dans la version 3.9.

### **class** ipaddress.**IPv6Address**(*address*)

Construit une adresse IPv6. Une *AddressValueError* est levée si *address* n'est pas une adresse IPv6 valide.

<span id="page-1307-0"></span>Une adresse IPv6 valide est constituée de :

1. Une chaîne constituée de huit groupes de quatre chiffres hexadécimaux, chaque groupe représentant 16 bits. Les groupes sont séparés par d[es deux-points. Ceci décrit](#page-1317-0) une notation *éclatée* (longue). La chaîne peut-être aussi *abrégée* (notation courte) par différents moyens. Voir **RFC 4291** pour plus de détails. Par exemple, "0000:0000:0000:0000:0000:0abc:0007:0def" peut s'écrire "::abc:7:def".

Optionnellement, la chaîne peut avoir un indice de zone de portée, exprimé avec un suffixe %scope\_id. Si présent, l'indice de portée ne doit pas être vide et ne doit pas contenir %. Voir **RFC 4007** pour plus de détails. Par exemple, fe80::1234%1 pourrait identifier [fe80::](https://tools.ietf.org/html/rfc4291.html)1234 sur la première interface du nœud.

- 2. Un entier qui tient dans 128 bits.
- 3. Un entier tassé dans un objet *bytes* de taille 16, gros-boutiste.

```
>>> ipaddress.IPv6Address('2001:db8::1000')
IPv6Address('2001:db8::1000')
>>> ipaddress.IPv6Address('ff02::5678%1')
IPv6Address('ff02::5678%1')
```
#### **compressed**

Version courte de la représentation d'adresse, avec les groupes de zéros en tête omis et la séquence la plus longue de groupes constitués entièrement de zéros réduit à un seul groupe vide.

C'est aussi la valeur renvoyée par str(addr) pour les adresses IPv6.

#### **exploded**

Version longue de la représentation d'adresse, avec tous les zéros en tête et groupes composés entièrement de zéros inclus.

Pour les attributs et méthodes suivants, voir la documentation de la classe *IPv4Address* :

### **packed**

**reverse\_pointer**

#### **version**

**max\_prefixlen**

- **is\_multicast**
- **is\_private**
- **is\_global**

#### **is\_unspecified**

- **is\_reserved**
- **is\_loopback**
- **is\_link\_local**

Nouveau dans la version 3.4 : is\_global

## **is\_site\_local**

True si l'adresse est réservée pour usage sur réseau local. Notez que l'espace d'adressage sur réseau local a été rendu obsolète par **RFC 3879**. Utilisez *is\_private* pour tester si l'adresse est dans l'espace d'adresses locales et uniques défini par **RFC 4193**.

## **ipv4\_mapped**

Pour les adresses qui semblent être des adresses mappées IPv4 (commençant par ::FFFF/96), cette propriété rapporte l'adres[se IPv4 imb](https://tools.ietf.org/html/rfc3879.html)riquée. P[our toute autre a](#page-1307-1)dresse, cette propriété sera None.

#### **scope\_id**

Pour les adresses avec une portée spécifiée comme définies par **RFC 4007**, cette propriété identifie la zone précise de la portée d'adresse à laquelle cette adresse appartient, en tant que chaîne. Quand la zone de portée n'est pas spécifiée, cette propriété est None.

### **sixtofour**

Pour les adresses qui semblent être des adresses *6to4* (commenç[ant par](https://tools.ietf.org/html/rfc4007.html) 2002::/16) tel que défini par **RFC 3056**, cette propriété rapporte l'adresse IPv4 imbriquée. Pour toute autre adresse, cette propriété sera None.

## **teredo**

Pour les adresses qui semblent être des adresses *Teredo* (commençant par 2001::/32) tel que défini par **[RFC 4](https://tools.ietf.org/html/rfc3056.html)380**, cette propriété rapporte la paire (server, client) imbriquée. Pour toute autre adresse, cette propriété sera None.

### IPv6Address.**\_\_format\_\_**(*fmt*)

Référez-vous à la documentation de la méthode correspondante dans *IPv4Address*.

Nouveau [dans la vers](https://tools.ietf.org/html/rfc4380.html)ion 3.9.

#### **Conversion vers les chaînes et les entiers**

Afin d'interagir avec les API de réseau tels que le module socket, les adresses doivent être converties en chaînes et en entiers. Ceci est géré en utilisant les fonctions natives *str()* et *int()* :

```
>>> str(ipaddress.IPv4Address('192.168.0.1'))
'192.168.0.1'
>>> int(ipaddress.IPv4Address('192.168.0.1'))
3232235521
>>> str(ipaddress.IPv6Address('::1'))
'::1'
>>> int(ipaddress.IPv6Address('::1'))
1
```
Note that IPv6 scoped addresses are converted to integers without scope zone ID.

# **Opérateurs**

Address objects support some operators. Unless stated otherwise, operators can only be applied between compatible objects (i.e. IPv4 with IPv4, IPv6 with IPv6).

#### **Opérateurs de comparaison**

Address objects can be compared with the usual set of comparison operators. Same IPv6 addresses with different scope zone IDs are not equal. Some examples :

```
>>> IPv4Address('127.0.0.2') > IPv4Address('127.0.0.1')
True
>>> IPv4Address('127.0.0.2') == IPv4Address('127.0.0.1')
False
>>> IPv4Address('127.0.0.2') != IPv4Address('127.0.0.1')
True
>>> IPv6Address('fe80::1234') == IPv6Address('fe80::1234%1')
False
>>> IPv6Address('fe80::1234%1') != IPv6Address('fe80::1234%2')
True
```
# **Opérateurs arithmétiques**

Les entiers peuvent être additionnés ou soustraits des objets d'adresse. Quelques exemples :

```
>>> IPv4Address('127.0.0.2') + 3
IPv4Address('127.0.0.5')
>>> IPv4Address('127.0.0.2') - 3
IPv4Address('126.255.255.255')
>>> IPv4Address('255.255.255.255') + 1
Traceback (most recent call last):
 File "<stdin>", line 1, in <module>
ipaddress.AddressValueError: 4294967296 (>= 2**32) is not permitted as an IPv4␣
,→address
```
# **21.28.3 Définitions de réseaux IP**

The *IPv4Network* and *IPv6Network* objects provide a mechanism for defining and inspecting IP network definitions. A network definition consists of a *mask* and a *network address*, and as such defines a range of IP addresses that equal the network address when masked (binary AND) with the mask. For example, a network definition with the mask 255.255.255.0 and the network address 192.168.1.0 consists of IP addresses in the inclusive range 192[.168.1.0](#page-1310-0) to 192.[168.1.255](#page-1312-0).

### **Préfixe, masque réseau et masque de l'hôte**

There are several equivalent ways to specify IP network masks. A *prefix*  $/$  <nbits> is a notation that denotes how many high-order bits are set in the network mask. A *net mask* is an IP address with some number of high-order bits set. Thus the prefix  $/24$  is equivalent to the net mask 255.255.255.0 in IPv4, or ffff:ff00:: in IPv6. In addition, a *host mask* is the logical inverse of a *net mask*, and is sometimes used (for example in Cisco access control lists) to denote a network mask. The host mask equivalent to  $/24$  in IPv4 is 0.0.0.255.

# **Objets réseau**

All attributes implemented by address objects are implemented by network objects as well. In addition, network objects implement additional attributes. All of these are common between *IPv4Network* and *IPv6Network*, so to avoid duplication they are only documented for *IPv4Network*. Network objects are *hashable*, so they can be used as keys in dictionaries.

### **class** ipaddress.**IPv4Network**(*address*, *strict=True*)

Construit une définition de réseau IPv4. *address* peut valoir :

<span id="page-1310-0"></span>1. A string consisting of an IP address an[d an optional mas](#page-1310-0)k, separated by a slash (/[\). Th](#page-1933-1)e IP address is the network address, and the mask can be either a single number, which means it's a *prefix*, or a string representation of an IPv4 address. If it's the latter, the mask is interpreted as a *net mask* if it starts with a non-zero field, or as a *host mask* if it starts with a zero field, with the single exception of an all-zero mask which is treated as a *net mask*. If no mask is provided, it's considered to be /32.

For example, the following *address* specifications are equivalent : 192.168.1.0/24, 192.168.1.0/ 255.255.255.0 and 192.168.1.0/0.0.0.255.

- 2. An integer that fits into 32 bits. This is equivalent to a single-address network, with the network address being *address* and the mask being /32.
- 3. An integer packed into a *bytes* object of length 4, big-endian. The interpretation is similar to an integer *address*.
- 4. A two-tuple of an address description and a netmask, where the address description is either a string, a 32-bits integer, a 4-bytes packed integer, or an existing IPv4Address object; and the netmask is either an integer representing the [prefix len](#page-77-0)gth (e.g. 24) or a string representing the prefix mask (e.g. 255.255. 255.0).

An *AddressValueError* is raised if *address* is not a valid IPv4 address. A *NetmaskValueError* is raised if the mask is not valid for an IPv4 address.

If *strict* is True and host bits are set in the supplied address, then *ValueError* is raised. Otherwise, the host bits are masked out to determine the appropriate network address.

Unl[ess stated otherwise, all ne](#page-1317-0)twork methods accepting other network/address ob[jects will raise](#page-1317-1) *TypeError* if the argument's IP version is incompatible to self.

Modifié dans la version 3.5 : Ajout de la forme paire pour le paramètre *[address](#page-120-0)* du constructeur.

#### **version**

#### **max\_prefixlen**

Référez-vous à la documentation de l'attribut correspondant dans *IPv4Address*.

- **is\_multicast**
- **is\_private**
- **is\_unspecified**
- **is\_reserved**

### **is\_loopback**

#### **is\_link\_local**

These attributes are true for the network as a whole if they are true for both the network address and the broadcast address.

#### **network\_address**

The network address for the network. The network address and the prefix length together uniquely define a network.

#### **broadcast\_address**

The broadcast address for the network. Packets sent to the broadcast address should be received by every host on the network.

# **hostmask**

Le masque de l'hôte, en tant qu'objet *IPv4Address*.

### **netmask**

Le masque réseau, en tant qu'objet *IPv4Address*.

#### **with\_prefixlen**

#### **compressed**

#### **exploded**

Adresse IP du réseau sous forme d'[une chaîne, avec](#page-1306-0) le masque en notation CIDR.

with\_prefixlen and compressed are always the same as str (network). exploded uses the exploded form the network address.

### **with\_netmask**

A string representation of the network, with the mask in net mask notation.

#### **with\_hostmask**

A string representation of the network, with the mask in host mask notation.

# **num\_addresses**

Le nombre total d'adresses dans le réseau.

#### **prefixlen**

Length of the network prefix, in bits.

#### **hosts**()

Returns an iterator over the usable hosts in the network. The usable hosts are all the IP addresses that belong to the network, except the network address itself and the network broadcast address. For networks with a mask length of 31, the network address and network broadcast address are also included in the result. Networks with a mask of 32 will return a list containing the single host address.

```
>>> list(ip_network('192.0.2.0/29').hosts())
[IPv4Address('192.0.2.1'), IPv4Address('192.0.2.2'),
IPv4Address('192.0.2.3'), IPv4Address('192.0.2.4'),
IPv4Address('192.0.2.5'), IPv4Address('192.0.2.6')]
>>> list(ip_network('192.0.2.0/31').hosts())
[IPv4Address('192.0.2.0'), IPv4Address('192.0.2.1')]
>>> list(ip_network('192.0.2.1/32').hosts())
[IPv4Address('192.0.2.1')]
```
#### **overlaps**(*other*)

True si ce réseau est partiellement ou complètement contenu dans *other* ou *other* est complètement contenu dans ce réseau.

#### **address\_exclude**(*network*)

Computes the network definitions resulting from removing the given *network* from this one. Returns an iterator of network objects. Raises *ValueError* if *network* is not completely contained in this network.

```
>>> n1 = ip_network('192.0.2.0/28')
>>> n2 = ip_network('192.0.2.1/32')
>>> list(n1.address_exclude(n2))
[IPv4Network('192.0.2.8/29'), IPv4Network('192.0.2.4/30'),
IPv4Network('192.0.2.2/31'), IPv4Network('192.0.2.0/32')]
```
#### **subnets**(*prefixlen\_diff=1*, *new\_prefix=None*)

The subnets that join to make the current network definition, depending on the argument values. *prefixlen\_diff* is the amount our prefix length should be increased by. *new\_prefix* is the desired new prefix of

the subnets; it must be larger than our prefix. One and only one of *prefixlen\_diff* and *new\_prefix* must be set. Returns an iterator of network objects.

```
>>> list(ip_network('192.0.2.0/24').subnets())
[IPv4Network('192.0.2.0/25'), IPv4Network('192.0.2.128/25')]
>>> list(ip_network('192.0.2.0/24').subnets(prefixlen_diff=2))
[IPv4Network('192.0.2.0/26'), IPv4Network('192.0.2.64/26'),
IPv4Network('192.0.2.128/26'), IPv4Network('192.0.2.192/26')]
>>> list(ip_network('192.0.2.0/24').subnets(new_prefix=26))
[IPv4Network('192.0.2.0/26'), IPv4Network('192.0.2.64/26'),
IPv4Network('192.0.2.128/26'), IPv4Network('192.0.2.192/26')]
>>> list(ip_network('192.0.2.0/24').subnets(new_prefix=23))
Traceback (most recent call last):
 File "<stdin>", line 1, in <module>
   raise ValueError('new prefix must be longer')
ValueError: new prefix must be longer
>>> list(ip_network('192.0.2.0/24').subnets(new_prefix=25))
[IPv4Network('192.0.2.0/25'), IPv4Network('192.0.2.128/25')]
```
#### **supernet**(*prefixlen\_diff=1*, *new\_prefix=None*)

The supernet containing this network definition, depending on the argument values. *prefixlen\_diff* is the amount our prefix length should be decreased by. *new\_prefix* is the desired new prefix of the supernet; it must be smaller than our prefix. One and only one of *prefixlen\_diff* and *new\_prefix* must be set. Returns a single network object.

```
>>> ip_network('192.0.2.0/24').supernet()
IPv4Network('192.0.2.0/23')
>>> ip_network('192.0.2.0/24').supernet(prefixlen_diff=2)
IPv4Network('192.0.0.0/22')
>>> ip_network('192.0.2.0/24').supernet(new_prefix=20)
IPv4Network('192.0.0.0/20')
```
#### **subnet\_of**(*other*)

Renvoie True si ce réseau est un sous-réseau de *other*.

```
>>> a = ip_network('192.168.1.0/24')
>>> b = ip_network('192.168.1.128/30')
>>> b.subnet_of(a)
True
```
Nouveau dans la version 3.7.

#### **supernet\_of**(*other*)

Renvoie True si *other* est un sous-réseau de ce réseau.

```
\Rightarrow a = ip_network('192.168.1.0/24')
>>> b = ip_network('192.168.1.128/30')
>>> a.supernet_of(b)
True
```
Nouveau dans la version 3.7.

#### **compare\_networks**(*other*)

Compare this network to *other*. In this comparison only the network addresses are considered; host bits aren't. Returns either  $-1$ , 0 or 1.

```
>>> ip_network('192.0.2.1/32').compare_networks(ip_network('192.0.2.2/32'))
-1>>> ip_network('192.0.2.1/32').compare_networks(ip_network('192.0.2.0/32'))
1
>>> ip_network('192.0.2.1/32').compare_networks(ip_network('192.0.2.1/32'))
\bigcap
```
<span id="page-1312-0"></span>Obsolète depuis la version 3.7 : Utilise le même algorithme de relation d'ordre et de comparaison que *<*, *==*, et *>*.

### **class** ipaddress.**IPv6Network**(*address*, *strict=True*)

Construit une définition de réseau IPv6. *address* peut valoir :

1. A string consisting of an IP address and an optional prefix length, separated by a slash (/). The IP address is the network address, and the prefix length must be a single number, the *prefix*. If no prefix length is provided, it's considered to be /128.

Note that currently expanded netmasks are not supported. That means  $2001:db00::0/24$  is a valid argument while 2001:db00::0/ffff:ff00:: is not.

- 2. An integer that fits into 128 bits. This is equivalent to a single-address network, with the network address being *address* and the mask being /128.
- 3. An integer packed into a *bytes* object of length 16, big-endian. The interpretation is similar to an integer *address*.
- 4. A two-tuple of an address description and a netmask, where the address description is either a string, a 128 bits integer, a 16-bytes packed integer, or an existing IPv6Address object; and the netmask is an integer representing the prefix le[ngth.](#page-77-0)

An *AddressValueError* is raised if *address* is not a valid IPv6 address. A *NetmaskValueError* is raised if the mask is not valid for an IPv6 address.

If *strict* is True and host bits are set in the supplied address, then *ValueError* is raised. Otherwise, the host bits are masked out to determine the appropriate network address.

Mo[difié dans la version 3.5 : A](#page-1317-0)jout de la forme paire pour le paramètre *address* [du constructeur.](#page-1317-1)

**version max\_prefixlen is\_multicast is\_private is\_unspecified is\_reserved is\_loopback is\_link\_local network\_address broadcast\_address hostmask netmask with\_prefixlen compressed exploded with\_netmask with\_hostmask num\_addresses prefixlen**

# **hosts**()

Returns an iterator over the usable hosts in the network. The usable hosts are all the IP addresses that belong to the network, except the Subnet-Router anycast address. For networks with a mask length of 127, the Subnet-Router anycast address is also included in the result. Networks with a mask of 128 will return a list containing the single host address.

**overlaps**(*other*)

```
address_exclude(network)
```
**subnets**(*prefixlen\_diff=1*, *new\_prefix=None*)

**supernet**(*prefixlen\_diff=1*, *new\_prefix=None*)

**subnet\_of**(*other*)

**supernet\_of**(*other*)

**compare\_networks**(*other*)

Référez-vous à la documentation de l'attribut correspondant dans *IPv4Network*.

**is\_site\_local**

These attribute is true for the network as a whole if it is true for both the network address and the broadcast address.

# **Opérateurs**

Network objects support some operators. Unless stated otherwise, operators can only be applied between compatible objects (i.e. IPv4 with IPv4, IPv6 with IPv6).

# **Opérateurs logiques**

Network objects can be compared with the usual set of logical operators. Network objects are ordered first by network address, then by net mask.

# **Itération**

Network objects can be iterated to list all the addresses belonging to the network. For iteration, *all* hosts are returned, including unusable hosts (for usable hosts, use the *hosts()* method). An example :

```
>>> for addr in IPv4Network('192.0.2.0/28'):
... addr
...
IPv4Address('192.0.2.0')
IPv4Address('192.0.2.1')
IPv4Address('192.0.2.2')
IPv4Address('192.0.2.3')
IPv4Address('192.0.2.4')
IPv4Address('192.0.2.5')
IPv4Address('192.0.2.6')
IPv4Address('192.0.2.7')
IPv4Address('192.0.2.8')
IPv4Address('192.0.2.9')
IPv4Address('192.0.2.10')
IPv4Address('192.0.2.11')
IPv4Address('192.0.2.12')
IPv4Address('192.0.2.13')
IPv4Address('192.0.2.14')
IPv4Address('192.0.2.15')
```
# **Réseaux en tant que conteneurs d'adresses**

Les objets réseau peuvent agir en tant que conteneurs d'adresses. Quelques exemples :

```
>>> IPv4Network('192.0.2.0/28')[0]
IPv4Address('192.0.2.0')
>>> IPv4Network('192.0.2.0/28')[15]
IPv4Address('192.0.2.15')
>>> IPv4Address('192.0.2.6') in IPv4Network('192.0.2.0/28')
True
>>> IPv4Address('192.0.3.6') in IPv4Network('192.0.2.0/28')
False
```
# **21.28.4 Objets interface**

Les objets interface sont *hachables*, ce qui signifie qu'ils peuvent être utilisés comme clés de dictionnaire.

#### **class** ipaddress.**IPv4Interface**(*address*)

Construct an IPv4 interface. The meaning of *address* is as in the constructor of *IPv4Network*, except that arbitrary host addresses are always accepted.

<span id="page-1315-0"></span>*IPv4Interface* [is a subc](#page-1933-1)lass of *IPv4Address*, so it inherits all the attributes from that class. In addition, the following attributes are available :

#### **ip**

L'adresse (*IPv4Address*) sans information de réseau.

```
>>> interface = IPv4Interface('192.0.2.5/24')
>>> interface.ip
IPv4Address('192.0.2.5')
```
#### **network**

Le réseau (*IPv4Network*) auquel cette interface appartient.

```
>>> interface = IPv4Interface('192.0.2.5/24')
>>> interface.network
IPv4Network('192.0.2.0/24')
```
#### **with\_prefixlen**

A string representation of the interface with the mask in prefix notation.

```
>>> interface = IPv4Interface('192.0.2.5/24')
>>> interface.with_prefixlen
'192.0.2.5/24'
```
#### **with\_netmask**

A string representation of the interface with the network as a net mask.

```
>>> interface = IPv4Interface('192.0.2.5/24')
>>> interface.with_netmask
'192.0.2.5/255.255.255.0'
```
### **with\_hostmask**

A string representation of the interface with the network as a host mask.

```
>>> interface = IPv4Interface('192.0.2.5/24')
>>> interface.with_hostmask
'192.0.2.5/0.0.0.255'
```
# **class** ipaddress.**IPv6Interface**(*address*)

Construct an IPv6 interface. The meaning of *address* is as in the constructor of *IPv6Network*, except that arbitrary host addresses are always accepted.

<span id="page-1315-1"></span>*IPv6Interface* is a subclass of *IPv6Address*, so it inherits all the attributes from that class. In addition, the following attributes are available :

### **ip network**

# **[with\\_prefixlen](#page-1315-1)**

**with\_netmask**

### **with\_hostmask**

Référez-vous à la documentation de l'attribut correspondant dans *IPv4Interface*.

# **Opérateurs**

Interface objects support some operators. Unless stated otherwise, operators can only be applied between compatible objects (i.e. IPv4 with IPv4, IPv6 with IPv6).

# **Opérateurs logiques**

Interface objects can be compared with the usual set of logical operators.

For equality comparison (== and !=), both the IP address and network must be the same for the objects to be equal. An interface will not compare equal to any address or network object.

For ordering  $(<, >, etc)$  the rules are different. Interface and address objects with the same IP version can be compared, and the address objects will always sort before the interface objects. Two interface objects are first compared by their networks and, if those are the same, then by their IP addresses.

# **21.28.5 Autres fonctions au niveau de module**

Le module fournit aussi les fonctions suivantes :

```
ipaddress.v4_int_to_packed(address)
```
Represent an address as 4 packed bytes in network (big-endian) order. *address* is an integer representation of an IPv4 IP address. A *ValueError* is raised if the integer is negative or too large to be an IPv4 IP address.

```
>>> ipaddress.ip_address(3221225985)
IPv4Address('192.0.2.1')
>>> ipaddress.v4_int_to_packed(3221225985)
b'\xc0\x00\x02\x01'
```
### ipaddress.**v6\_int\_to\_packed**(*address*)

Represent an address as 16 packed bytes in network (big-endian) order. *address* is an integer representation of an IPv6 IP address. A *ValueError* is raised if the integer is negative or too large to be an IPv6 IP address.

### ipaddress.**summarize\_address\_range**(*first*, *last*)

Return an iterator of the summarized network range given the first and last IP addresses. *first* is the first *IPv4Address* or *IPv6Address* in the range and *last* is the last *IPv4Address* or *IPv6Address* in the range. A *TypeError* [is raised](#page-120-0) if *first* or *last* are not IP addresses or are not of the same version. A *ValueError* is raised if *last* is not greater than *first* or if *first* address version is not 4 or 6.

```
>>> [ipaddr for ipaddr in ipaddress.summarize_address_range(
... ipaddress.IPv4Address('192.0.2.0'),
... ipaddress.IPv4Address('192.0.2.130'))]
[IPv4Network('192.0.2.0/25'), IPv4Network('192.0.2.128/31'), IPv4Network('192.
,→0.2.130/32')]
```
## ipaddress.**collapse\_addresses**(*addresses*)

Return an iterator of the collapsed *IPv4Network* or *IPv6Network* objects. *addresses* is an iterator of *IPv4Network* or *IPv6Network* objects. A *TypeError* is raised if *addresses* contains mixed version objects.

```
>>> [ipaddr for ipaddr in
... ipaddress.collapse_addresses([ipaddress.IPv4Network('192.0.2.0/25'),
... ipaddress.IPv4Network('192.0.2.128/25')])]
[IPv4Network('192.0.2.0/24')]
```
### ipaddress.**get\_mixed\_type\_key**(*obj*)

Return a key suitable for sorting between networks and addresses. Address and Network objects are not sortable by default; they're fundamentally different, so the expression :

IPv4Address('192.0.2.0') <= IPv4Network('192.0.2.0/24')

doesn't make sense. There are some times however, where you may wish to have *ipaddress* sort these anyway. If you need to do this, you can use this function as the *key* argument to *sorted()*. *obj* est un objet réseau ou adresse.

# **21.28.6 Exceptions personnalisées**

To support more specific error reporting from class constructors, the module defines the following exceptions :

- **exception** ipaddress.**AddressValueError**(*ValueError*) Toute erreur de valeur liée à l'adresse.
- <span id="page-1317-1"></span><span id="page-1317-0"></span>**exception** ipaddress.**NetmaskValueError**(*ValueError*) Toute erreur de valeur liée au masque réseau.

# CHAPITRE 22

# Services multimédia

Les modules documentés dans ce chapitre implémentent divers algorithmes ou interfaces principalement utiles pour les applications multimédia. Ils peuvent ne pas être disponibles sur votre installation. En voici un aperçu :

# **22.1 audioloop — Manipulation de données audio brutes**

<span id="page-1318-0"></span>The *audioop* module contains some useful operations on sound fragments. It operates on sound fragments consisting of signed integer samples 8, 16, 24 or 32 bits wide, stored in *bytes-like objects*. All scalar items are integers, unless specified otherwise.

Modifié dans la version 3.4 : Support for 24-bit samples was added. All functions now accept any *bytes-like object*. Stri[ng input now](#page-1318-0) results in an immediate error.

This module provides support for a-LAW, u-LAW and Intel/DVI ADPCM encodings.

A few of the more complicated operations only take 16-bit samples, otherwise the sample size (in [bytes\) is always a](#page-1929-0) parameter of the operation.

The module defines the following variables and functions :

#### **exception** audioop.**error**

This exception is raised on all errors, such as unknown number of bytes per sample, etc.

audioop.**add**(*fragment1*, *fragment2*, *width*)

Return a fragment which is the addition of the two samples passed as parameters. *width* is the sample width in bytes, either 1, 2, 3 or 4. Both fragments should have the same length. Samples are truncated in case of overflow.

audioop.**adpcm2lin**(*adpcmfragment*, *width*, *state*)

Decode an Intel/DVI ADPCM coded fragment to a linear fragment. See the description of  $lin2adpcm()$ for details on ADPCM coding. Return a tuple (sample, newstate) where the sample has the width specified in *width*.

audioop.**alaw2lin**(*fragment*, *width*)

Convert sound fragments in a-LAW encoding to linearly encoded sound fragments. a-LAW [encoding always](#page-1319-0) uses 8 bits samples, so *width* refers only to the sample width of the output fragment here.

audioop.**avg**(*fragment*, *width*)

Return the average over all samples in the fragment.

#### audioop.**avgpp**(*fragment*, *width*)

Return the average peak-peak value over all samples in the fragment. No filtering is done, so the usefulness of this routine is questionable.

#### audioop.**bias**(*fragment*, *width*, *bias*)

Return a fragment that is the original fragment with a bias added to each sample. Samples wrap around in case of overflow.

#### audioop.**byteswap**(*fragment*, *width*)

"Byteswap" all samples in a fragment and returns the modified fragment. Converts big-endian samples to littleendian and vice versa.

Nouveau dans la version 3.4.

### audioop.**cross**(*fragment*, *width*)

Return the number of zero crossings in the fragment passed as an argument.

# audioop.**findfactor**(*fragment*, *reference*)

Return a factor *F* such that rms (add (fragment, mul(reference,  $-F$ ))) is minimal, i.e., return the factor with which you should multiply *reference* to make it match as well as possible to *fragment*. The fragments should both contain 2-byte samples.

<span id="page-1319-1"></span>The time taken by this routine is proportional to len (fragment).

# audioop.**findfit**(*fragment*, *reference*)

Try to match *reference* as well as possible to a portion of *fragment* (which should be the longer fragment). This is (conceptually) done by taking slices out of *fragment*, using *findfactor()* to compute the best match, and minimizing the result. The fragments should both contain 2-byte samples. Return a tuple  $(\text{offset}, \text{length})$ factor) where *offset* is the (integer) offset into *fragment* where the optimal match started and *factor* is the (floating-point) factor as per *findfactor()*.

#### audioop.**findmax**(*fragment*, *length*)

Search *fragment* for a slice of length *length* samples (not bytes !) with maximum energy, i.e., return *i* for which rms (fragment  $[i*2: (i+length)*2])$  is maximal. The fragments should both contain 2-byte samples.

The routine takes time proportional to len (fragment).

audioop.**getsample**(*fragment*, *width*, *index*)

Return the value of sample *index* from the fragment.

#### audioop.**lin2adpcm**(*fragment*, *width*, *state*)

Convert samples to 4 bit Intel/DVI ADPCM encoding. ADPCM coding is an adaptive coding scheme, whereby each 4 bit number is the difference between one sample and the next, divided by a (varying) step. The Intel/DVI ADPCM algorithm has been selected for use by the IMA, so it may well become a standard.

<span id="page-1319-0"></span>*state* is a tuple containing the state of the coder. The coder returns a tuple (adpcmfrag, newstate), and the *newstate* should be passed to the next call of *lin2adpcm()*. In the initial call, None can be passed as the state. *adpcmfrag* is the ADPCM coded fragment packed 2 4-bit values per byte.

# audioop.**lin2alaw**(*fragment*, *width*)

Convert samples in the audio fragment to a-LAW encoding and return this as a bytes object. a-LAW is an audio encoding format whereby you get a dynamic ran[ge of about 13 bit](#page-1319-0)s using only 8 bit samples. It is used by the Sun audio hardware, among others.

audioop.**lin2lin**(*fragment*, *width*, *newwidth*)

Convert samples between 1-, 2-, 3- and 4-byte formats.

**Note :** In some audio formats, such as .WAV files, 16, 24 and 32 bit samples are signed, but 8 bit samples are unsigned. So when converting to 8 bit wide samples for these formats, you need to also add 128 to the result :

```
new frames = audioop.lin2lin(frames, old width, 1)
new_frames = audioop.bias(new_frames, 1, 128)
```
#### audioop.**lin2ulaw**(*fragment*, *width*)

Convert samples in the audio fragment to u-LAW encoding and return this as a bytes object. u-LAW is an audio encoding format whereby you get a dynamic range of about 14 bits using only 8 bit samples. It is used by the Sun audio hardware, among others.

audioop.**max**(*fragment*, *width*)

Return the maximum of the *absolute value* of all samples in a fragment.

<span id="page-1320-2"></span>audioop.**maxpp**(*fragment*, *width*)

Return the maximum peak-peak value in the sound fragment.

audioop.**minmax**(*fragment*, *width*)

Return a tuple consisting of the minimum and maximum values of all samples in the sound fragment.

```
audioop.mul(fragment, width, factor)
```
Return a fragment that has all samples in the original fragment multiplied by the floating-point value *factor*. Samples are truncated in case of overflow.

<span id="page-1320-1"></span>audioop.**ratecv**(*fragment*, *width*, *nchannels*, *inrate*, *outrate*, *state*[, *weightA*[, *weightB*] ]) Convert the frame rate of the input fragment.

<span id="page-1320-0"></span>*state* is a tuple containing the state of the converter. The converter returns a tuple (newfragment, newstate), and *newstate* should be passed to the next call of *ratecv()*. The initial call should pass None as the state.

The *weightA* and *weightB* arguments are parameters for a simple digital filter and default to 1 and 0 respectively.

```
audioop.reverse(fragment, width)
```
Reverse the samples in a fragment and returns the modified fra[gment.](#page-1320-0)

```
audioop.rms(fragment, width)
```
Return the root-mean-square of the fragment, i.e. sqrt(sum(S\_i^2)/n).

C'est une mesure de la puissance dans un signal audio.

### audioop.**tomono**(*fragment*, *width*, *lfactor*, *rfactor*)

Convert a stereo fragment to a mono fragment. The left channel is multiplied by *lfactor* and the right channel by *rfactor* before adding the two channels to give a mono signal.

```
audioop.tostereo(fragment, width, lfactor, rfactor)
```
Generate a stereo fragment from a mono fragment. Each pair of samples in the stereo fragment are computed from the mono sample, whereby left channel samples are multiplied by *lfactor* and right channel samples by *rfactor*.

```
audioop.ulaw2lin(fragment, width)
```
Convert sound fragments in u-LAW encoding to linearly encoded sound fragments. u-LAW encoding always uses 8 bits samples, so *width* refers only to the sample width of the output fragment here.

Note that operations such as  $mul()$  or  $max()$  make no distinction between mono and stereo fragments, i.e. all samples are treated equal. If this is a problem the stereo fragment should be split into two mono fragments first and recombined later. Here is an example of how to do that :

```
def mul_stereo(sample, width, lfactor, rfactor):
   lsample = audioop.tomono(sample, width, 1, 0)
   rsample = audioop.tomono(sample, width, 0, 1)
   lsample = audioop.mul(lsample, width, lfactor)
   rsample = audioop.mul(rsample, width, rfactor)
   lsample = audioop.tostereo(lsample, width, 1, 0)
   rsample = audioop.tostereo(rsample, width, 0, 1)
   return audioop.add(lsample, rsample, width)
```
If you use the ADPCM coder to build network packets and you want your protocol to be stateless (i.e. to be able to tolerate packet loss) you should not only transmit the data but also the state. Note that you should send the *initial* state (the one you passed to *lin2adpcm()*) along to the decoder, not the final state (as returned by the coder). If you want to use *struct.Struct* to store the state in binary you can code the first element (the predicted value) in 16 bits and the second (the delta index) in 8.

The ADPCM coders have never been tried against other ADPCM coders, only against themselves. It could well be that I misin[terpreted the standar](#page-181-0)ds in which case they will not be interoperable with the respective standards.

The  $find^*$  () routines might look a bit funny at first sight. They are primarily meant to do echo cancellation. A reasonably fast way to do this is to pick the most energetic piece of the output sample, locate that in the input sample and subtract the whole output sample from the input sample :

```
def echocancel(outputdata, inputdata):
   pos = audioop.findmax(outputdata, 800) # one tenth second
   out_test = outputdata[pos*2:]in\_test = inputdata[pos*2:]ipos, factor = audioop.findfit(in_test, out_test)
    # Optional (for better cancellation):
    # factor = audioop.findfactor(in_test[ipos*2:ipos*2+len(out_test)],
                  # out_test)
   prefill = \sqrt{0}'*(pos+ipos)*2
   postfill = '\0'*(len(inputdata)-len(prefill)-len(outputdata))
   outputdata = prefill + audioop.mul(outputdata, 2, -factor) + postfillreturn audioop.add(inputdata, outputdata, 2)
```
# **22.2 aifc — Lis et écrit dans les fichiers AIFF et AIFC**

<span id="page-1321-0"></span>**Code source :** Lib/aifc.py

This module provides support for reading and writing AIFF and AIFF-C files. AIFF is Audio Interchange File Format, a format for st[oring digital](https://github.com/python/cpython/tree/3.10/Lib/aifc.py) audio samples in a file. AIFF-C is a newer version of the format that includes the ability to compress the audio data.

Audio files have a number of parameters that describe the audio data. The sampling rate or frame rate is the number of times per second the sound is sampled. The number of channels indicate if the audio is mono, stereo, or quadro. Each frame consists of one sample per channel. The sample size is the size in bytes of each sample. Thus a frame consists of nchannels \* samplesize bytes, and a second's worth of audio consists of nchannels \* samplesize \* framerate bytes.

For example, CD quality audio has a sample size of two bytes (16 bits), uses two channels (stereo) and has a frame rate of 44,100 frames/second. This gives a frame size of 4 bytes (2\*2), and a second's worth occupies 2\*2\*44100 bytes (176,400 bytes).

Le module *aifc* définit les fonctions suivantes :

```
aifc.open(file, mode=None)
```
<span id="page-1321-1"></span>Open an AIFF or AIFF-C file and return an object instance with methods that are described below. The argument *file* is either a string naming a file or a *file object*. *mode* must be 'r' or 'rb' when the file must be open[ed for](#page-1321-0) reading, or 'w' or 'wb' when the file must be opened for writing. If omitted,  $file$ . mode is used if it exists, otherwise 'rb' is used. When used for writing, the file object should be seekable, unless you know ahead of time how many samples you are going to write in total and use writeframesraw() and setnframes(). The *open()* functio[n may be](#page-1932-0) used in a with statement. When the with block completes, the *close()* method is called.

Modifié dans la version 3.4 : La prise en charge de l'instruction with a été ajoutée.

Objects returned by *open()* when [a file is o](#page-1321-1)pened for reading have the following methods :

```
aifc.getnchannels()
```
Return the number of audio channels (1 for mono, 2 for stereo).

```
aifc.getsampwidth()
```
Donne la taille en octets des échantillons, individuellement.

#### aifc.**getframerate**()

Return the sampling rate (number of audio frames per second).

#### aifc.**getnframes**()

Donne le nombre de trames (*frames*) audio du fichier.

#### aifc.**getcomptype**()

Return a bytes array of length 4 describing the type of compression used in the audio file. For AIFF files, the returned value is b'NONE'.

#### aifc.**getcompname**()

Return a bytes array convertible to a human-readable description of the type of compression used in the audio file. For AIFF files, the returned value is b'not compressed'.

#### aifc.**getparams**()

Renvoie une *namedtuple()* (nchannels, sampwidth, framerate, nframes, comptype, compname), équivalent à la sortie des méthodes get\*().

#### aifc.**getmarkers**()

Return a list of markers in the audio file. A marker consists of a tuple of three elements. The first is the mark ID (an integer), the s[econd is the mark p](#page-251-0)osition in frames from the beginning of the data (an integer), the third is the name of the mark (a string).

### <span id="page-1322-1"></span>aifc.**getmark**(*id*)

Return the tuple as described in *getmarkers()* for the mark with the given *id*.

#### aifc.**readframes**(*nframes*)

Read and return the next *nframes* frames from the audio file. The returned data is a string containing for each frame the uncompressed sample[s of all channels.](#page-1322-1)

### <span id="page-1322-2"></span>aifc.**rewind**()

Rewind the read pointer. The next *readframes()* will start from the beginning.

#### aifc.**setpos**(*pos*)

Va à la trame de numéro donné.

#### aifc.**tell**()

Donne le numéro de la trame cour[ante.](#page-1322-2)

#### aifc.**close**()

Close the AIFF file. After calling this method, the object can no longer be used.

<span id="page-1322-0"></span>Objects returned by *open()* when a file is opened for writing have all the above methods, except for readframes() and setpos(). In addition the following methods exist. The get\*() methods can only be called after the corresponding  $set*()$  methods have been called. Before the first writeframes() or writeframesraw(), all parameters except for the number of frames must be filled in.

#### aifc.**aiff**()

Create an AIFF file. The default is that an AIFF-C file is created, unless the name of the file ends in  $\cdot$ ,  $\alpha$ iff $\cdot$ in which case the default is an AIFF file.

#### aifc.**aifc**()

Create an AIFF-C file. The default is that an AIFF-C file is created, unless the name of the file ends in '. aiff' in which case the default is an AIFF file.

### aifc.**setnchannels**(*nchannels*)

Définit le nombre de canaux du fichier audio.

# aifc.**setsampwidth**(*width*)

Définit la taille en octets des échantillons audio.

#### aifc.**setframerate**(*rate*)

Specify the sampling frequency in frames per second.

### aifc.**setnframes**(*nframes*)

Specify the number of frames that are to be written to the audio file. If this parameter is not set, or not set correctly, the file needs to support seeking.

# aifc.**setcomptype**(*type*, *name*)

Specify the compression type. If not specified, the audio data will not be compressed. In AIFF files, compression is not possible. The name parameter should be a human-readable description of the compression type as a bytes array, the type parameter should be a bytes array of length 4. Currently the following compression types are supported : b'NONE', b'ULAW', b'ALAW', b'G722'.

## aifc.**setparams**(*nchannels*, *sampwidth*, *framerate*, *comptype*, *compname*)

Set all the above parameters at once. The argument is a tuple consisting of the various parameters. This means that it is possible to use the result of a *getparams()* call as argument to *setparams()*.

# aifc.**setmark**(*id*, *pos*, *name*)

Add a mark with the given id (larger than 0), and the given name at the given position. This method can be called at any time before *close()*.

#### <span id="page-1323-0"></span>aifc.**tell**()

Return the current write position in the output file. Useful in combination with *setmark()*.

### aifc.**writeframes**(*data*)

Write data to the output [file. This m](#page-1322-0)ethod can only be called after the audio file parameters have been set. Modifié dans la version 3.4 : N'importe quel *bytes-like object* est maintenant ac[cepté.](#page-1323-0)

#### <span id="page-1323-1"></span>aifc.**writeframesraw**(*data*)

Like *writeframes()*, except that the header of the audio file is not updated.

Modifié dans la version 3.4 : N'importe quel *[bytes-like object](#page-1929-0)* est maintenant accepté.

#### aifc.**close**()

Close the AIFF file. The header of the file is updated to reflect the actual size of the audio data. After calling this [method, the object ca](#page-1323-1)n no longer be use[d.](#page-1929-0)

# **22.3 sunau --- Read and write Sun AU files**

#### <span id="page-1323-2"></span>**Code source :** Lib/sunau.py

The *sunau* module provides a convenient interface to the Sun AU sound format. Note that this module is interfacecompatible wit[h the modules](https://github.com/python/cpython/tree/3.10/Lib/sunau.py) *aifc* and *wave*.

An audio file consists of a header followed by the data. The fields of the header are :

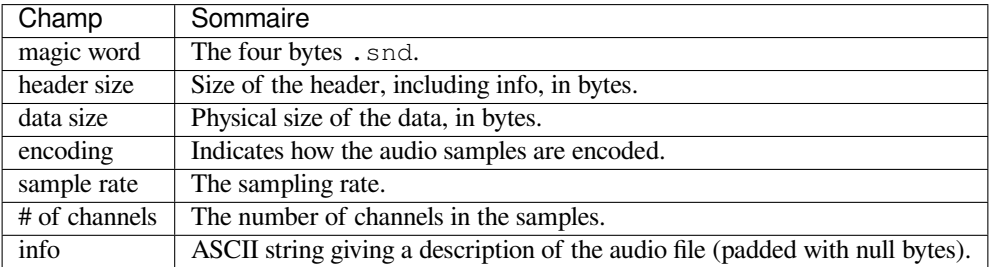

Apart from the info field, all header fields are 4 bytes in size. They are all 32-bit unsigned integers encoded in bigendian byte order.

The *sunau* module defines the following functions :

sunau.**open**(*file*, *mode*)

If *file* is a string, open the file by that name, otherwise treat it as a seekable file-like object. *mode* can be any of

- **['r'](#page-1323-2)** Mode lecture seule.
- <span id="page-1323-3"></span>**'w'** Mode écriture seule.

Note that it does not allow read/write files.

A *mode* of 'r' returns an AU\_read object, while a *mode* of 'w' or 'wb' returns an AU\_write object.

The *sunau* module defines the following exception :

#### **exception** sunau.**Error**

An error raised when something is impossible because of Sun AU specs or implementation deficiency.

The *[sunau](#page-1323-2)* module defines the following data items :

### sunau.**AUDIO\_FILE\_MAGIC**

An integer every valid Sun AU file begins with, stored in big-endian form. This is the string . snd interpreted [as an i](#page-1323-2)nteger.

```
sunau.AUDIO_FILE_ENCODING_MULAW_8
sunau.AUDIO_FILE_ENCODING_LINEAR_8
sunau.AUDIO_FILE_ENCODING_LINEAR_16
sunau.AUDIO_FILE_ENCODING_LINEAR_24
sunau. AUDIO FILE ENCODING LINEAR 32
sunau.AUDIO_FILE_ENCODING_ALAW_8
```
Values of the encoding field from the AU header which are supported by this module.

```
sunau.AUDIO_FILE_ENCODING_FLOAT
```

```
sunau.AUDIO_FILE_ENCODING_DOUBLE
```
sunau.**AUDIO\_FILE\_ENCODING\_ADPCM\_G721**

```
sunau.AUDIO_FILE_ENCODING_ADPCM_G722
```
sunau.**AUDIO\_FILE\_ENCODING\_ADPCM\_G723\_3**

```
sunau.AUDIO_FILE_ENCODING_ADPCM_G723_5
```
Additional known values of the encoding field from the AU header, but which are not supported by this module.

# **22.3.1 AU\_read Objects**

AU\_read objects, as returned by *open()* above, have the following methods :

AU\_read.**close**()

Close the stream, and make the instance unusable. (This is called automatically on deletion.)

AU\_read.**getnchannels**([\)](#page-1323-3)

Returns number of audio channels (1 for mono, 2 for stereo).

```
AU_read.getsampwidth()
```
Renvoie la largeur de l'échantillon en octets.

```
AU_read.getframerate()
```
Renvoie la fréquence d'échantillonnage.

AU\_read.**getnframes**()

Renvoie le nombre de trames audio.

### AU\_read.**getcomptype**()

Returns compression type. Supported compression types are 'ULAW', 'ALAW' and 'NONE'.

```
AU_read.getcompname()
```
Human-readable version of  $get\text{comptype}($ ). The supported types have the respective names 'CCITT G. 711 u-law', 'CCITT G.711 A-law' and 'not compressed'.

AU\_read.**getparams**()

Renvoie une *namedtuple()* (nchannels, sampwidth, framerate, nframes, comptype, compname)[, équivalent à la so](#page-1324-0)rtie des méthodes get\*().

# AU\_read.**readframes**(*n*)

Reads and returns at most *n* frames of audio, as a *bytes* object. The data will be returned in linear format. If the original data is in [u-LAW format, it](#page-251-0) will be converted.

# AU\_read.**rewind**()

Remet le pointeur de fichier au début du flux aud[io.](#page-77-0)

Les deux fonctions suivantes utilisent le vocabulaire "position". Ces positions sont compatible entre elles, la "position" de l'un est compatible avec la "position" de l'autre. Cette position est dépendante de l'implémentation.

```
AU_read.setpos(pos)
```
Set the file pointer to the specified position. Only values returned from *tell()* should be used for *pos*.

```
AU_read.tell()
```
Return current file pointer position. Note that the returned value has nothing to do with the actual position in the file.

<span id="page-1325-0"></span>The following two functions are defined for compatibility with the *aifc*, an[d don't do](#page-1325-0) anything interesting.

AU\_read.**getmarkers**() Renvoie None.

AU\_read.**getmark**(*id*) Lève une erreur.

# **22.3.2 AU\_write Objects**

AU\_write objects, as returned by *open()* above, have the following methods :

```
AU_write.setnchannels(n)
```
Définit le nombre de canaux.

```
AU_write.setsampwidth(n)
```
Set the sample width (in bytes.) Modifié dans la version 3.4 : Added support for 24-bit samples.

AU\_write.**setframerate**(*n*) Set the frame rate.

```
AU_write.setnframes(n)
```
Set the number of frames. This can be later changed, when and if more frames are written.

# AU\_write.**setcomptype**(*type*, *name*)

Set the compression type and description. Only 'NONE' and 'ULAW' are supported on output.

# AU\_write.**setparams**(*tuple*)

```
The tuple should be (nchannels, sampwidth, framerate, nframes, comptype,
compname), with values valid for the set *( methods. Set all parameters.
```
# AU\_write.**tell**()

Return current position in the file, with the same disclaimer for the *AU\_read.tell()* and *AU\_read. setpos()* methods.

# AU\_write.**writeframesraw**(*data*)

Écrit les trames audio sans corriger *nframes*. [Modifié dans](#page-1325-1) la version 3.4 : N'importe quel *bytes-like object* est maint[enant accepté.](#page-1325-0)

# AU\_write.**writeframes**(*data*)

Write audio frames and make sure *nframes* is correct.

Modifié dans la version 3.4 : N'importe quel *[bytes-like object](#page-1929-0)* est maintenant accepté.

# AU\_write.**close**()

Make sure *nframes* is correct, and close the file.

This method is called upon deletion.

Note that it is invalid to set any parameters after calling writeframes() or writeframesraw().

# **22.4 wave --- Lecture et écriture des fichiers WAV**

#### <span id="page-1326-0"></span>**Code source :** Lib/wave.py

Le module *wave* fournit une interface pratique pour le format de son WAV. Il ne gère pas la compression ni la décompression[, mais gère le](https://github.com/python/cpython/tree/3.10/Lib/wave.py) mono et le stéréo.

Le module *wave* définit la fonction et l'exception suivante :

#### wave.**open**(*[file](#page-1326-0)*, *mode=None*)

Si *file* est une chaîne de caractères, ouvre le fichier sous ce nom, sinon, il est traité comme un objet de type fichier. *mode* peut être :

<span id="page-1326-1"></span>**'rb'** [Mod](#page-1326-0)e lecture seule.

**'wb'** Mode écriture seule.

Notez que ce module ne permet pas de manipuler des fichiers WAV en lecture/écriture.

Un *mode* 'rb' renvoie un objet Wave\_read, alors qu'un *mode* 'wb' renvoie un objet Wave\_write. Si *mode* est omis et qu'un objet de type fichier est donné au paramètre *file*, file.mode est utilisé comme valeur par défaut pour *mode*.

Si vous donnez un objet de type fichier, l'objet *wave* ne le ferme pas lorsque sa méthode close() est appelée car c'est l'appelant qui est responsable de la fermeture.

La fonction *open()* peut être utilisée dans une instruction with. Lorsque le with est terminé, la méthode *Wave\_read.close()* ou la méthode *Wave\_write.close()* est appelée.

Modifié dans la version 3.4 : Ajout de la gestion des fichiers non navigables.

#### **exception** wave.**Error**

Une erreur [est levée l](#page-1326-1)orsque quelque cho[se est impossible car elle enf](#page-1327-0)reint la spécification WAV ou rencontre [un problème d'implémenta](#page-1326-2)tion.

# <span id="page-1326-4"></span>**22.4.1 Objets Wave\_read**

Les objets Wave\_read, tels qu'ils sont renvoyés par *open()*, ont les méthodes suivantes :

```
Wave read.close()
```
Ferme le flux s'il a été ouvert par *wave* et rend l'instance inutilisable. Ceci est appelé automatiquement lorsque l'objet est détruit .

```
Wave_read.getnchannels()
```
Renvoie le nombre de canaux au[dio \(](#page-1326-0)1 pour mono, 2 pour stéréo).

Wave\_read.**getsampwidth**()

Renvoie la largeur de l'échantillon en octets.

Wave\_read.**getframerate**()

Renvoie la fréquence d'échantillonnage.

```
Wave_read.getnframes()
```
Renvoie le nombre de trames audio.

```
Wave_read.getcomptype()
```
Renvoie le type de compression ('NONE' est le seul type géré).

```
Wave_read.getcompname()
```
Version compréhensible de *getcomptype()*. Généralement, 'not compressed' équivaut à 'NONE'.

```
Wave_read.getparams()
```
Renvoie une *namedtuple()* (nchannels, sampwidth, framerate, nframes, comptype, compname)[, équivalent à la so](#page-1326-3)rtie des méthodes get\*().

## Wave\_read.**readframes**(*n*)

Lit et renvoie au plus *n* [trames audio, sou](#page-251-0)s forme d'objet *bytes*.

Wave read.rewind()

Remet le pointeur de fichier au début du flux audio.

Les deux méthodes suivantes sont définies pour la compatibilité avec le module *aifc*; elles ne font rien d'intéressant.

```
Wave_read.getmarkers()
    Renvoie None.
Wave_read.getmark(id)
```
Lève une erreur.

Les deux fonctions suivantes utilisent le vocabulaire "position". Ces positions sont compatible entre elles, la "position" de l'un est compatible avec la "position" de l'autre. Cette position est dépendante de l'implémentation.

```
Wave_read.setpos(pos)
```
Place le pointeur du fichier sur la position spécifiée.

```
Wave read.tell()
```
Renvoie la position actuelle du pointeur du fichier.

# <span id="page-1327-2"></span>**22.4.2 Objets Wave\_write**

Pour les flux de sortie navigables, l'en-tête wave est automatiquement mis à jour pour refléter le nombre de trames réellement écrites. Pour les flux non indexables, la valeur *nframes* doit être précise lorsque la première trame est écrite. Une valeur précise de *nframes* peut être obtenue en appelant les méthodes *setnframes()* ou *setparams()* en passant en paramètre le nombre de trames qui seront écrites avant que *close()* soit appelé puis en utilisant la méthode *writeframesraw()* pour écrire les trames audio, ou en appelant la méthode *writeframes()* avec toutes les trames audio. Dans ce dernier cas, la méthode *writeframes()* calcule le nombre de trames dans le flux audio et définit *nframes* en conséquence avant d'écrire les données des trame[s.](#page-1327-1)

Les objet[s Wave\\_write, tels qu'ils](#page-1328-0)sont renvoyés par *open()*, ont les mét[hodes suivan](#page-1327-0)tes :

Modifié dans la version 3.4 : Ajout de la gestion des fic[hiers non navigables.](#page-1328-1)

```
Wave_write.close()
```
Assurez-vous que *nframes* soit correct et ferm[ez le fichie](#page-1326-1)r s'il a été ouvert par *wave*. Cette méthode est appelée à la destruction de l'objet. Il lève une erreur si le flux de sortie n'est pas navigable et si *nframes* ne correspond pas au nombre de trames réellement écrites.

```
Wave_write.setnchannels(n)
     Définit le nombre de canaux.
```

```
Wave_write.setsampwidth(n)
```
Définit la largeur de l'échantillon à *n* octets.

- Wave\_write.**setframerate**(*n*)
	- Définit la fréquence des trames à *n*.

Modifié dans la version 3.2 : Un paramètre non-entier passé à cette méthode est arrondi à l'entier le plus proche.

```
Wave_write.setnframes(n)
```
Définit le nombre de trames à *n*. Cela sera modifié ultérieurement si le nombre de trames réellement écrites est différent (la tentative de mise à jour générera une erreur si le flux de sortie n'est pas indexable).

```
Wave_write.setcomptype(type, name)
```
Définit le type de compression et la description. Pour le moment, seul le type de compression NONE est géré, c'est-à-dire aucune compression.

```
Wave_write.setparams(tuple)
```
Le sextuplet doit être (nchannels, sampwidth, framerate, nframes, comptype, compname), avec des valeurs valides pour les méthodes set\*(). Tous les paramètres sont obligatoires et doivent être définis.

Wave write.tell()

Renvoie la position actuelle dans le fichier, avec les mêmes réserves que pour les méthodes *Wave\_read. tell()* et *Wave\_read.setpos()*.

Wave\_write.**writeframesraw**(*data*)

Écrit les trames audio sans corriger *nframes*.

[Modifié d](#page-1327-2)an[s la version 3.4 : N'importe](#page-1327-3) quel *bytes-like object* est maintenant accepté.

<span id="page-1328-0"></span>Wave\_write.**writeframes**(*data*)

Écrit des trames audio et s'assure que *nframes* est correct. Une erreur est levée si le flux de sortie est nonnavigable et si le nombre total de trames écr[ites après que](#page-1929-0) *data* soit écrit ne correspond pas à la valeur précédemment définie pour *nframes*.

<span id="page-1328-1"></span>Modifié dans la version 3.4 : N'importe quel *bytes-like object* est maintenant accepté.

Notez qu'il est impossible de définir des paramètres après avoir appelé writeframes() ou writeframesraw(), et toute tentative en ce sens lève une *wave.Error*.

# **22.5 chunk --- Read IFF chunked d[ata](#page-1326-4)**

**Source code :** Lib/chunk.py

This module provides an interface for reading files that use EA IFF 85 chunks.<sup>1</sup> This format is used in at least the Audio Interch[ange File Form](https://github.com/python/cpython/tree/3.10/Lib/chunk.py)at (AIFF/AIFF-C) and the Real Media File Format (RMFF). The WAVE audio file format is closely related and can also be read using this module.

A chunk has the following structure :

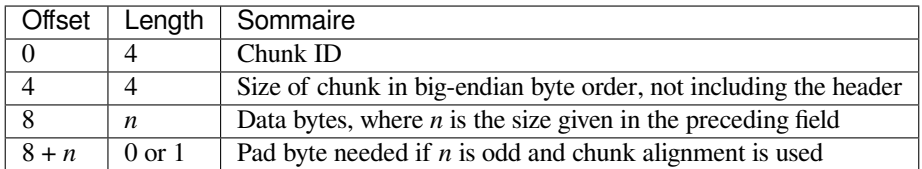

The ID is a 4-byte string which identifies the type of chunk.

The size field (a 32-bit value, encoded using big-endian byte order) gives the size of the chunk data, not including the 8-byte header.

Usually an IFF-type file consists of one or more chunks. The proposed usage of the *Chunk* class defined here is to instantiate an instance at the start of each chunk and read from the instance until it reaches the end, after which a new instance can be instantiated. At the end of the file, creating a new instance will fail with an *EOFError* exception.

### **class** chunk.**Chunk**(*file*, *align=True*, *bigendian=True*, *inclheader=False*)

<span id="page-1328-2"></span>Class which represents a chunk. The *file* argument is expected to be a file-like [object. A](#page-1328-2)n instance of this class is specifically allowed. The only method that is needed is read(). If the methods *seek()* and *tell()* are present and don't raise an exception, they are also used. If these methods are prese[nt and raise a](#page-116-0)n exception, they are expected to not have altered the object. If the optional argument *align* is true, chunks are assumed to be aligned on 2-byte boundaries. If *align* is false, no alignment is assumed. The default value is true. If the optional argument *bigendian* is false, the chunk size is assumed to be in little-endi[an order. T](#page-631-0)his [is needed](#page-631-1) for WAVE audio files. The default value is true. If the optional argument *inclheader* is true, the size given in the chunk header includes the size of the header. The default value is false.

A *Chunk* object supports the following methods :

**getname**()

Returns the name (ID) of the chunk. This is the first 4 bytes of the chunk.

**getsize**()

[Retu](#page-1328-2)rns the size of the chunk.

<sup>1. &</sup>quot;EA IFF 85" Standard for Interchange Format Files, Jerry Morrison, Electronic Arts, January 1985.

#### **close**()

Close and skip to the end of the chunk. This does not close the underlying file.

The remaining methods will raise *OSError* if called after the *close()* method has been called. Before Python 3.3, they used to raise *IOError*, now an alias of *OSError*.

#### **isatty**()

Returns False.

**seek**(*pos*, *whence=0*)

Set the chunk's current [position. Th](#page-120-1)e *whence* argu[ment is optio](#page-117-0)nal and defaults to 0 (absolute file positioning); other values are 1 (seek relative to the current position) and 2 (seek relative to the file's end). There is no return value. If the underlying file does not allow seek, only forward seeks are allowed.

#### **tell**()

Return the current position into the chunk.

**read**(*size=- 1*)

Read at most *size* bytes from the chunk (less if the read hits the end of the chunk before obtaining *size* bytes). If the *size* argument is negative or omitted, read all data until the end of the chunk. An empty bytes object is returned when the end of the chunk is encountered immediately.

```
skip()
```
Skip to the end of the chunk. All further calls to  $read()$  for the chunk will return b''. If you are not interested in the contents of the chunk, this method should be called so that the file points to the start of the next chunk.

# **Notes**

# **22.6 colorsys — Conversions entre les systèmes de couleurs**

<span id="page-1329-0"></span>**Code source :** Lib/colorsys.py

Le module *colorsys* définit les conversions bidirectionnelles des valeurs de couleur entre les couleurs exprimées dans l'espacec[olorimétrique R](https://github.com/python/cpython/tree/3.10/Lib/colorsys.py)VB (Rouge Vert Bleu) utilisé par les écrans d'ordinateur et trois autres systèmes de coordonnées : YIQ, HLS (Hue Lightness Saturation) et HSV (Hue Saturation Value). Les coordonnées dans tous ces espaces colorimétriques sont des valeurs en virgule flottante. Dans l'espace YIQ, la coordonnée Y est comprise entre 0 et 1, mai[s les coordonn](#page-1329-0)ées I et Q peuvent être positives ou négatives. Dans tous les autres espaces, les coordonnées sont toutes comprises entre 0 et 1.

#### **Voir aussi :**

Consultez https://poynton.ca/ColorFAQ.html et https://www.cambridgeincolour.com/tutorials/color-spaces.htm pour plus d'informations concernant les espaces colorimétriques.

Le module *colorsys* définit les fonctions suivantes :

```
colorsys.rgb_to_yiq(r, g, b)
```
Convertit la couleur des coordonnées RGB ([RVB\) vers les coordonnées YIQ.](https://www.cambridgeincolour.com/tutorials/color-spaces.htm)

```
colorsys.yiq_to_rgb(y, i, q)
```
Convertit la couleur des coordonnées YIQ vers les coordonnées RGB (RVB).

colorsys.**rgb\_to\_hls**(*r*, *g*, *b*)

Convertit la couleur des coordonnées RGB (RVB) vers les coordonnées HLS (TSV).

colorsys.**hls\_to\_rgb**(*h*, *l*, *s*)

Convertit la couleur des coordonnées HLS (TSV) vers les coordonnées RGB (RVB).

colorsys.**rgb\_to\_hsv**(*r*, *g*, *b*)

Convertit la couleur des coordonnées RGB (RVB) vers les coordonnées HSV (TSV).

```
colorsys.hsv_to_rgb(h, s, v)
```
Convertit la couleur des coordonnées HSV (TSV) vers les coordonnées RGB (RVB).

Exemple :

```
>>> import colorsys
>>> colorsys.rgb_to_hsv(0.2, 0.4, 0.4)
(0.5, 0.5, 0.4)
>>> colorsys.hsv_to_rgb(0.5, 0.5, 0.4)
(0.2, 0.4, 0.4)
```
# **22.7 imghdr --- Determine the type of an image**

<span id="page-1330-0"></span>**Code source :** Lib/imghdr.py

The *imghdr* module determines the type of image contained in a file or byte stream.

The *imghdr* [module defines](https://github.com/python/cpython/tree/3.10/Lib/imghdr.py) the following function :

imghdr.**what**(*file*, *h=None*)

[Tests th](#page-1330-0)e image data contained in the file named by *file*, and returns a string describing the image type. If optional *h* is provided, the *file* argument is ignored and *h* is assumed to contain the byte stream to test. [Modifié](#page-1330-0) dans la version 3.6 : Accepte un *path-like object*.

The following image types are recognized, as listed below with the return value from  $what()$ :

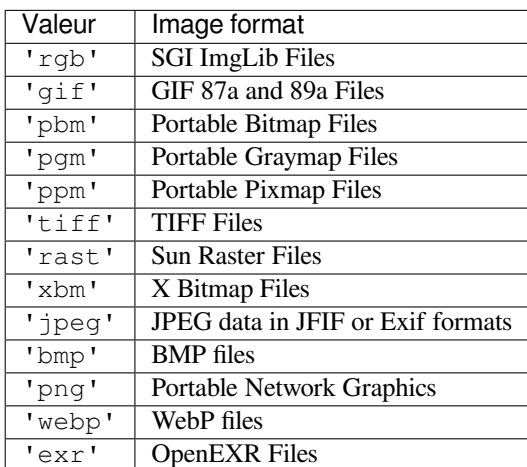

Nouveau dans la version 3.5 : The *exr* and *webp* formats were added.

You can extend the list of file types  $\text{impler}$  can recognize by appending to this variable :

#### imghdr.**tests**

A list of functions performing the individual tests. Each function takes two arguments : the byte-stream and an open file-like object. When *what()* is called with a byte-stream, the file-like object will be None.

The test function should retur[n a string](#page-1330-0) describing the image type if the test succeeded, or None if it failed.

Exemple :

```
>>> import imghdr
>>> imghdr.what('bass.gif')
'gif'
```
# **22.8 sndhdr — Détermine le type d'un fichier audio**

<span id="page-1331-0"></span>**Code source :** Lib/sndhdr.py

Le module *sndhdr* fournit des fonctions permettant d'essayer de déterminer le type de données audio contenues dans un fichier. Lors[que ces fonctio](https://github.com/python/cpython/tree/3.10/Lib/sndhdr.py)ns parviennent à déterminer le format de données, elles renvoient un *namedtuple()*, contenant cinq attributs : (filetype, framerate, nchannels, nframes, sampwidth). La valeur de *type* indique le format de données parmi 'aifc', 'aiff', 'au', 'hcom', 'sndr', 'sndt', 'voc', 'wav', '8svx', ['sb'](#page-1331-0), 'ub', et 'ul'. La valeur de *sampling\_rate* sera soit la vraie valeur, soit, si elle est inconnue ou compliquée à obtenir, 0. De même, *channels* vaut soit le nombre de canaux soit 0 s'il ne peut pa[s être déterminé ou](#page-251-0) si la valeur est compliquée à décoder. La valeur de *frames* sera soit le nombre de *frames* soit -1. Le dernier élément du *n*-uplet, *bits\_per\_sample* sera soit la taille d'un échantillon en bits, soit 'A' pour *A-LAW* ou 'U' pour *u-LAW*.

### sndhdr.**what**(*filename*)

Détermine le type de données audio stockée dans le fichier *filename* en utilisant *whathdr()*. Si elle y parvient, le *namedtuple* décrit plus haut est renvoyé, sinon, None.

Modifié dans la version 3.5 : Le type renvoyé passe d'un *n*-uplet à un *n*-uplet nommé.

### sndhdr.**whathdr**(*filename*)

Détermine le type de données audio contenue dans un fichier, en se basant s[ur ses entêtes.](#page-1331-1) Le nom du fichier est donné par *filename*. Cette fonction renvoie un *namedtuple* tel que décrit plus haut, si elle y parvient, sinon None.

<span id="page-1331-1"></span>Modifié dans la version 3.5 : Le type renvoyé passe d'un *n*-uplet à un *n*-uplet nommé.

# **22.9 ossaudiodev --- Access to OSS-compatible audio devices**

<span id="page-1331-2"></span>This module allows you to access the OSS (Open Sound System) audio interface. OSS is available for a wide range of open-source and commercial Unices, and is the standard audio interface for Linux and recent versions of FreeBSD.

Modifié dans la version 3.3 : Operations in this module now raise *OSError* where *IOError* was raised.

### **Voir aussi :**

**Open Sound System Programmer's Guide** the official doc[umentation](#page-117-0) for the [OSS C AP](#page-120-1)I

The module defines a large number of constants supplied by the OSS device driver; see  $\langle \text{sys}/\text{soundcard} \cdot \text{h} \rangle$ on either Linux or FreeBSD for a listing.

*ossaudiodev* [defines the following variables a](http://www.opensound.com/pguide/oss.pdf)nd functions :

### **exception** ossaudiodev.**OSSAudioError**

This exception is raised on certain errors. The argument is a string describing what went wrong.

(If *ossaudiodev* receives an error from a system call such as open(), write(), or ioctl(), it raises *[OSError](#page-1331-2)*. Errors detected directly by *ossaudiodev* result in *OSSAudioError*.)

<span id="page-1331-3"></span>(For backwards compatibility, the exception class is also available as ossaudiodev.error.)

ossaudiodev.**open**(*mode*)

### ossaud[iodev.](#page-1331-2)**open**(*device*, *mode*)

[Open an au](#page-117-0)dio device and return an OS[S audio device obj](#page-1331-2)ect. This [object supports many](#page-1331-3) file-like methods, such as read(), write(), and fileno() (although there are subtle differences between conventional Unix read/write semantics and those of OSS audio devices). It also supports a number of audio-specific methods; see below for the complete list of methods.

*device* is the audio device filename to use. If it is not specified, this module first looks in the environment variable AUDIODEV for a device to use. If not found, it falls back to /dev/dsp.

*mode* is one of 'r' for read-only (record) access, 'w' for write-only (playback) access and 'rw' for both. Since many sound cards only allow one process to have the recorder or player open at a time, it is a good idea
to open the device only for the activity needed. Further, some sound cards are half-duplex : they can be opened for reading or writing, but not both at once.

Note the unusual calling syntax : the *first* argument is optional, and the second is required. This is a historical artifact for compatibility with the older linuxaudiodev module which *ossaudiodev* supersedes.

ossaudiodev.**openmixer**([*device* ])

Open a mixer device and return an OSS mixer device object. *device* is the mixer device filename to use. If it is not specified, this module first looks in the environment variable MIXERDEV [for a device to](#page-1331-0) use. If not found, it falls back to /dev/mixer.

# **22.9.1 Audio Device Objects**

Before you can write to or read from an audio device, you must call three methods in the correct order :

- 1. setfmt() to set the output format
- 2. channels() to set the number of channels
- 3. speed() to set the sample rate

Alternately, you can use the setparameters() method to set all three audio parameters at once. This is more convenient, but may not be as flexible in all cases.

The audio device objects returned by *open()* define the following methods and (read-only) attributes :

```
oss_audio_device.close()
```
Explicitly close the audio device. When you are done writing to or reading from an audio device, you should explicitly close it. A closed de[vice canno](#page-1331-1)t be used again.

```
oss_audio_device.fileno()
```
Return the file descriptor associated with the device.

oss\_audio\_device.**read**(*size*)

Read *size* bytes from the audio input and return them as a Python string. Unlike most Unix device drivers, OSS audio devices in blocking mode (the default) will block *read()* until the entire requested amount of data is available.

```
oss_audio_device.write(data)
```
Write a *bytes-like object data* to the audio device and return the number of bytes written. If the audio device is in blocking mode (the default), the entire data is always [written \(a](#page-1332-0)gain, this is different from usual Unix device semantics). If the device is in non-blocking mode, some data may not be written---see  $writeall()$ .

<span id="page-1332-2"></span>Modifié dans la version 3.5 : N'importe quel *bytes-like object* est maintenant accepté.

oss\_audio[\\_device.](#page-1929-0)**writeall**(*data*)

Write a *bytes-like object data* to the audio device : waits until the audio device is able to accept data, writes as much data as it will accept, and repeats until *data* has been completely written. If t[he device is in bl](#page-1332-1)ocking mode (the default), this has the same effect as  $write()$ ;  $writeall()$  is only useful in non-blocking mode. Has no return value, since the amount of data written is always equal to the amount of data supplied.

<span id="page-1332-1"></span>Modifié [dans la version 3](#page-1929-0).5 : N'importe quel *bytes-like object* est maintenant accepté.

Modifié dans la version 3.2 : Audio device objects [also suppor](#page-1332-2)[t the context ma](#page-1332-1)nagement protocol, i.e. they can be used in a with statement.

The following methods each map to exactly one  $i$  octl() [system c](#page-1929-0)all. The correspondence is obvious : for example, set fmt () corresponds to the SNDCTL\_DSP\_SETFMT ioctl, and sync() to SNDCTL\_DSP\_SYNC (this can be useful when consulting the OSS documentation). If the underlying ioctl() fails, they all raise *OSError*.

oss\_audio\_device.**nonblock**()

Put the device into non-blocking mode. Once in non-blocking mode, there is no way to return it to blocking mode.

oss\_audio\_device.**getfmts**()

<span id="page-1332-3"></span>Return a bitmask of the audio output formats supported by the soundcard. Some of the formats supported by OSS are :

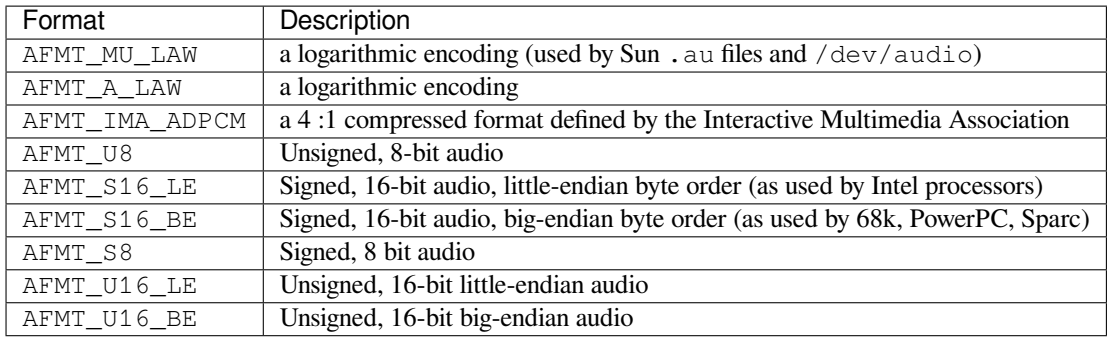

Consult the OSS documentation for a full list of audio formats, and note that most devices support only a subset of these formats. Some older devices only support AFMT\_U8; the most common format used today is AFMT\_S16\_LE.

### oss\_audio\_device.**setfmt**(*format*)

Try to set the current audio format to *format*---see *getfmts()* for a list. Returns the audio format that the device was set to, which may not be the requested format. May also be used to return the current audio format---do this by passing an "audio format" of AFMT\_QUERY.

#### oss\_audio\_device.**channels**(*nchannels*)

Set the number of output channels to *nchannels*. A [value of 1 indi](#page-1332-3)cates monophonic sound, 2 stereophonic. Some devices may have more than 2 channels, and some high-end devices may not support mono. Returns the number of channels the device was set to.

#### oss\_audio\_device.**speed**(*samplerate*)

<span id="page-1333-1"></span>Try to set the audio sampling rate to *samplerate* samples per second. Returns the rate actually set. Most sound devices don't support arbitrary sampling rates. Common rates are :

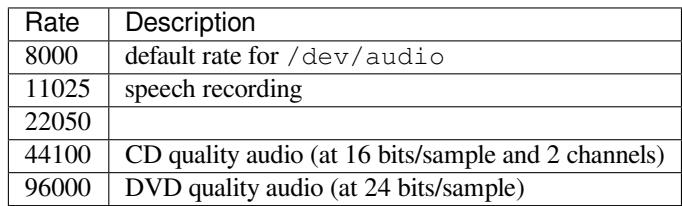

#### oss\_audio\_device.**sync**()

Wait until the sound device has played every byte in its buffer. (This happens implicitly when the device is closed.) The OSS documentation recommends closing and re-opening the device rather than using *sync()*.

#### oss\_audio\_device.**reset**()

Immediately stop playing or recording and return the device to a state where it can accept commands. The OSS documentation recommends closing and re-opening the device after calling *reset()*.

#### <span id="page-1333-0"></span>oss\_audio\_device.**post**()

Tell the driver that there is likely to be a pause in the output, making it possible for the device to handle the pause more intelligently. You might use this after playing a spot sound effec[t, before wa](#page-1333-0)iting for user input, or before doing disk I/O.

The following convenience methods combine several ioctls, or one ioctl and some simple calculations.

# oss\_audio\_device.**setparameters**(*format*, *nchannels*, *samplerate*[, *strict=False* ])

Set the key audio sampling parameters---sample format, number of channels, and sampling rate---in one method call. *format*, *nchannels*, and *samplerate* should be as specified in the *setfmt()*, *channels()*, and *speed()* methods. If *strict* is true, *setparameters()* checks to see if each parameter was actually set to the requested value, and raises *OSSAudioError* if not. Returns a tuple (*format*, *nchannels*, *samplerate*) indicating the parameter values that were actually set by the device driver (i.e., the same as the return values of *setfmt()*, *channels()*, and *speed()*).

[For exampl](#page-1333-1)e,

(fmt, channels, rate) = dsp.setparameters(fmt, channels, rate)

#### is equivalent to

```
fmt = dsp.setfmt(fmt)channels = dsp.channels(channels)
rate = dsp.rate(rate)
```
- oss\_audio\_device.**bufsize**() Returns the size of the hardware buffer, in samples.
- oss\_audio\_device.**obufcount**() Returns the number of samples that are in the hardware buffer yet to be played.
- oss\_audio\_device.**obuffree**()

Returns the number of samples that could be queued into the hardware buffer to be played without blocking.

Audio device objects also support several read-only attributes :

```
oss_audio_device.closed
     Boolean indicating whether the device has been closed.
```

```
oss_audio_device.name
     String containing the name of the device file.
```

```
oss_audio_device.mode
```
The I/O mode for the file, either "r", "rw", or "w".

# **22.9.2 Mixer Device Objects**

The mixer object provides two file-like methods :

```
oss_mixer_device.close()
```
This method closes the open mixer device file. Any further attempts to use the mixer after this file is closed will raise an *OSError*.

```
oss_mixer_device.fileno()
```
Returns the file handle number of the open mixer device file.

Modifié dans la ve[rsion 3.2 : M](#page-117-0)ixer objects also support the context management protocol.

The remaining methods are specific to audio mixing :

#### oss\_mixer\_device.**controls**()

This method returns a bitmask specifying the available mixer controls ("Control" being a specific mixable "channel", such as SOUND\_MIXER\_PCM or SOUND\_MIXER\_SYNTH). This bitmask indicates a subset of all available mixer controls---the SOUND\_MIXER\_\* constants defined at module level. To determine if, for example, the current mixer object supports a PCM mixer, use the following Python code :

```
mixer=ossaudiodev.openmixer()
if mixer.controls() & (1 << ossaudiodev.SOUND_MIXER_PCM):
    # PCM is supported
    ... code ...
```
For most purposes, the SOUND\_MIXER\_VOLUME (master volume) and SOUND\_MIXER\_PCM controls should suffice---but code that uses the mixer should be flexible when it comes to choosing mixer controls. On the Gravis Ultrasound, for example, SOUND\_MIXER\_VOLUME does not exist.

```
oss_mixer_device.stereocontrols()
```
Returns a bitmask indicating stereo mixer controls. If a bit is set, the corresponding control is stereo; if it is unset, the control is either monophonic or not supported by the mixer (use in combination with *controls()* to determine which).

See the code example for the *controls ()* function for an example of getting data from a bitmask.

```
oss_mixer_device.reccontrols()
```
Returns a bitmask specifying the mixer controls that may be used to record. See the code example for *controls()* for an example of reading from a bitmask.

```
oss_mixer_device.get(control)
```
Returns the volume of a given mixer control. The returned volume is a 2-tuple (left\_volume, right\_volume). Volumes are specified as numbers from 0 (silent) to 100 (full volume). If the control [is monophonic,](#page-1334-0) a 2-tuple is still returned, but both volumes are the same.

Raises *OSSAudioError* if an invalid control is specified, or *OSError* if an unsupported control is specified.

```
oss_mixer_device.set(control, (left, right))
```
Sets the volume for a given mixer control to  $(\text{left}, \text{right})$ . Left and right must be ints and between 0 (silent) and 100 (full volume). On success, the new volume is returned as a 2-tuple. Note that this may not be exa[ctly the same as the v](#page-1331-2)olume specified, because of theli[mited resol](#page-117-0)ution of some soundcard's mixers.

Raises *OSSAudioError* if an invalid mixer control was specified, or if the specified volumes were out-ofrange.

```
oss_mixer_device.get_recsrc()
```
This m[ethod returns a bitm](#page-1331-2)ask indicating which control(s) are currently being used as a recording source.

```
oss_mixer_device.set_recsrc(bitmask)
```
Call this function to specify a recording source. Returns a bitmask indicating the new recording source (or sources) if successful; raises *OSError* if an invalid source was specified. To set the current recording source to the microphone input :

mixer.setrecsrc (1 << ossaudiodev.SOUND\_MIXER\_MIC)

# CHAPITRE 23

# Internationalisation

Les modules décrits dans ce chapitre vous aident à rédiger des programmes indépendants des langues et des cultures en fournissant des mécanismes pour sélectionner une langue à utiliser dans les messages, ou en adaptant la sortie aux conventions culturelles.

La liste des modules documentés dans ce chapitre est :

# **23.1 gettext — Services d'internationalisation multilingue**

<span id="page-1336-0"></span>**Code source :** Lib/gettext.py

Le module *gettext* fournit un service d'internationalisation (*I18N*) et de localisation linguistique (*L10N*) pour vos modules et app[lications Pytho](https://github.com/python/cpython/tree/3.10/Lib/gettext.py)n. Il est compatible avec l'API du catalogue de messages GNU **gettext** et à un plus haut niveau, avec l'API basée sur les classes qui serait peut-être plus adaptée aux fichiers Python. L'interface décrite ci-dessous vous permet d'écrire les textes de vos modules et applications dans une langue naturelle, puis de fournir un catalog[ue de traduc](#page-1336-0)tions pour les lancer ensuite dans d'autres langues naturelles.

Quelques astuces sur la localisation de vos modules et applications Python sont également données.

# **23.1.1 API GNU gettext**

Le module *gettext* définit l'API suivante, qui est très proche de l'API de GNU **gettext**. Si vous utilisez cette API, cela affectera la traduction de toute votre application. C'est souvent le comportement attendu si votre application est monolingue, avec le choix de la langue qui dépend des paramètres linguistiques de l'utilisateur. Si vous localisez un module Python ou si votre application a besoin de changer de langue à la volée, il est plus judicieux d'utiliser l'API basée sur d[es classes.](#page-1336-0)

#### gettext.**bindtextdomain**(*domain*, *localedir=None*)

<span id="page-1336-1"></span>Lie *domain* au répertoire *localedir* des localisations. Plus spécifiquement, *gettext* va chercher les fichiers binaires .mo pour un domaine donné, en utilisant le chemin suivant (sous Unix) : *localedir*/*language*/ LC\_MESSAGES/*domain*.mo, où *language* est recherché dans l'une des variables d'environnement suivantes : LANGUAGE, LC\_ALL, LC\_MESSAGES et LANG.

Si *localedir* n'est pas renseigné ou vaut None, alors le lien actuel de *domain* est renvoyé. <sup>1</sup>

#### gettext.**bind\_textdomain\_codeset**(*domain*, *codeset=None*)

Lie *domain* à *codeset*, en changeant l'encodage des chaînes d'octets retournées par les fonctions *lgettext()*, *ldgettext()*, *lngettext()* et *ldngettext()*. Si *codeset* n'est pas renseigné, [al](#page-1337-0)ors le lien actuel est renvoyé.

<span id="page-1337-8"></span>Deprecated since version 3.8, removed in version 3.10.

gettext.**textdomain**(*domain=None*)

[Change ou interro](#page-1337-1)[ge le domaine glo](#page-1337-2)ba[l actuel. Si](#page-1337-3) *domain* vaut None, alors le domaine global actuel est renvoyé. Sinon, le domaine global est positionné à *domain*, puis renvoyé.

<span id="page-1337-9"></span>gettext.**gettext**(*message*)

Renvoie la traduction localisée de *message*, en se basant sur le domaine global actuel, la langue et le répertoire des localisations. Cette fonction est typiquement renommée \_() dans le namespace courant (voir les exemples ci-dessous).

<span id="page-1337-4"></span>gettext.**dgettext**(*domain*, *message*)

Comme *qettext()*, mais cherche le message dans le domaine spécifié.

<span id="page-1337-7"></span>gettext.**ngettext**(*singular*, *plural*, *n*)

Comme *gettext* (), mais prend en compte les formes au pluriel. Si une traduction a été trouvée, utilise la formule pour trouver le pluriel à *n* et renvoie le message généré (quelques langues ont plus de deux formes au pluriel). [Si aucune trad](#page-1337-4)uction n'a été trouvée, renvoie *singular* si *n* vaut 1, *plural* sinon.

<span id="page-1337-5"></span>La formule pour trouver le pluriel est récupérée dans l'entête du catalogue. C'est une expression en C ou en Python [qui a une varia](#page-1337-4)ble libre *n* et qui évalue l'index du pluriel dans le catalogue. Voir la documentation de GNU gettext pour la syntaxe précise à utiliser dans les fichiers . po et pour les formules dans différents langues.

gettext.**dngettext**(*domain*, *singular*, *plural*, *n*)

Comme *ngettext()*, mais cherche le message dans le domaine spécifié.

- gettext.**[pgett](https://www.gnu.org/software/gettext/manual/gettext.html)ext**(*context*, *message*)
- <span id="page-1337-6"></span>gettext.**dpgettext**(*domain*, *context*, *message*)
- <span id="page-1337-10"></span>gettext.**n[pgettext](#page-1337-5)**(*context*, *singular*, *plural*, *n*)
- gettext.**dnpgettext**(*domain*, *context*, *singular*, *plural*, *n*)

Semblable aux fonctions correspondantes sans le p dans le préfixe (c'est-à-dire *gettext()*, *dgettext()*, *ngettext()* et *dngettext()*), mais la traduction est limitée au *context* du message donné. Nouveau dans la version 3.8.

- gettext.**lgettext**(*message*)
- gettext.**[ldgette](#page-1337-5)xt**(*[domain](#page-1337-6)*, *message*)
- <span id="page-1337-11"></span>gettext.**lngettext**(*singular*, *plural*, *n*)

```
gettext.ldngettext(domain, singular, plural, n)
```
Équivalent aux fonctions correspondantes non préfixées par l (*gettext()*, *dgettext()*, *ngettext()* et *dngettext()*), mais la traduction est retournée en tant que chaîne d'octets, encodée avec l'encodage du système si aucun autre n'a été explicitement défini avec *bind\_textdomain\_codeset()*.

<span id="page-1337-3"></span>**Avertissement :** Ces fonctions sont à éviter en Python 3 [car elles renvo](#page-1337-4)[ient des octets](#page-1337-7)[e](#page-1337-7)[ncodés. Il est](#page-1337-5) [préférable d'utilis](#page-1337-6)er des alternatives qui renvoient de l'Unicode, puisque beaucoup d'applications Python voudront manipuler du texte lisible par des humains [plutôt que des octets. En outre, il est](#page-1337-8) possible que vous obteniez des exceptions non prévues liées à Unicode s'il y a des soucis d'encodage avec les chaînes de caractères traduites.

Deprecated since version 3.8, removed in version 3.10.

<span id="page-1337-0"></span><sup>1.</sup> Le dossier par défaut pour les localisations dépend du système : par exemple, sur RedHat c'est /usr/share/locale, mais sur Solaris c'est /usr/lib/locale. Le module *gettext* n'essaie pas de prendre en charge ce paramètre système dépendant du système d'exploitation, mais utilise le dossier *sys.base\_prefix*/share/locale (voir *sys.base\_prefix*). C'est pour cette raison qu'il est toujours préférable d'appeler *bindtextdomain()* en donnant explicitement un chemin absolu au début de votre application.

Notez que GNU **gettext** a aussi une méthode dcgettext(), mais elle a été considérée comme inutile et donc actuellement marquée comme non implémentée.

Voici un exemple classique d'utilisation de cette API :

```
import gettext
gettext.bindtextdomain('myapplication', '/path/to/my/language/directory')
gettext.textdomain('myapplication')
= qettext.gettext
# ...
print(_('This is a translatable string.'))
```
# **23.1.2 API basée sur les classes**

L'API du module *gettext* basée sur les classes vous donne plus de flexibilité et est plus pratique que l'API de GNU **gettext**. Son utilisation est recommandée pour localiser vos applications et modules Python. gettext définit une classe *GNUTranslations* qui analyse syntaxiquement les fichiers au format GNU .mo, et qui possède des méthodes pour renvoyer des chaînes de caractères. Les instances de cette classe "translations" peuvent également s'installer dans l'es[pace de nom](#page-1336-0)mage natif en tant que fonction \_().

gettext.**find**(*domain*, *localedir=None*, *languages=None*, *all=False*)

Cette fonc[tion implémente l'algo](#page-1340-0)rithme standard de recherche de fichier mo. Il prend en entrée un *domain*, tout comme la fonction *textdomain()*. Le paramètre optionnel *localedir* est le même que celui de *bindtextdomain()*. Le paramètre optionnel *langages* est une liste de chaînes de caractères correspondants au code d'une langue.

<span id="page-1338-0"></span>Si *localedir* n'est pas renseigné, alors le répertoire de la locale par défaut du système est utilisé. <sup>2</sup> Si *languages* n'est pas renseigné, alo[rs les variables d'env](#page-1337-9)ironnement suivantes sont utilisées : LANGUAGE, LC\_ALL, [LC\\_MESSAGES](#page-1336-1) et LANG. La première à renvoyer une valeur non vide est alors utilisée pour *languages*. Ces variables d'environnement doivent contenir une liste de langues, séparées par des deux-points, qui sera utilisée pour générer la liste des codes de langues attendue.

Recherche avec *find()*, découvre et normalise les langues, puis itère sur la liste obtenue afin de trouver un fichier de traduction existant et correspondant :

*localedir*/*language*/LC\_MESSAGES/*domain*.mo

Le premier nom de fichier trouvé est renvoyé par *find()*. Si aucun fichier n'a été trouvé, alors *None* est renvoyé. Si *all* e[st vrai, est](#page-1338-0) renvoyée la liste de tous les noms de fichiers, dans l'ordre dans lequel ils apparaissent dans *languages* ou dans les variables d'environnement.

gettext.**translation**(*domain*, *localedir=None*, *la[nguages=](#page-1338-0)None*, *class\_=None*, *fallback=False*, *code-*

*set=None*)

Renvoie une instance de la classe \*Translations en se basant sur *domain*, *localedir* et *languages*, qui sont d'abord passés en argument de *find()* afin d'obtenir une liste de chemin des fichiers .mo associés. Les instances avec des noms de fichiers .mo identiques sont mises en cache. La classe réellement instanciée est soit *class\_* si renseigné, soit une classe *GNUTranslations*. Le constructeur de cette classe doit prendre en argument un seul *file object*. Si renseigné, *codeset* modifiera le jeu de caractères utilisé pour encoder les chaînes de caractères traduites, dans les mét[hodes](#page-1338-0) *lgettext()* et *lngettext()*.

Si plusieurs fichiers ont été trouvés, les derniers sont utilisés comme substitut des premiers. Pour rendre possible cette substitution, *copy.copy()* [est utilisé pour copier](#page-1340-0) chaque objet traduit depuis le cache; les vraies données de l'inst[ance étant](#page-1932-0) toujours recopiées dans le cache.

Si aucun fichier .mo n'a été trouvé, soit *fa[llback](#page-1339-0)* vaut *False* ([valeur par défaut\)](#page-1339-1) et une exception *OSError* est levée, soit *fallback* vaut *True* et une instance *NullTranslations* est renvoyée.

Modifié dans la version [3.3 : Avant, c'éta](#page-285-0)it l'exception *IOError* qui était levée, au lieu de *OSError*. Deprecated since version 3.8, removed in version 3.10 : Le paramètre *codeset*.

gettext.**install**(*domain*, *localedir=None*, *c[odeset=None](#page-1339-2)*, *names=None*)

Positionne la fonction \_() dans l'espace de nommage natif de Python, en se basant sur *d[omain](#page-117-0)*, *localedir* et *codeset*, qui sont passés en argument de la fonction *t[ranslati](#page-120-0)on()*.

Concernant le paramètre *names*, se référer à la description de la méthode *install()*.

<sup>2.</sup> Voir la note de *bindtextdomain()* ci-dessus.

print(\_('This string will be translated.'))

Pour plus de confort, il vaut mieux positionner la fonction \_() dans l'espace de nommage natif de Python pour la rendre plus accessible dans tous les modules de votre application.

Deprecated since version 3.8, removed in version 3.10 : Le paramètre *codeset*.

#### **La classe NullTranslations**

Les classes de traduction implémentent le fait de passer d'une chaîne de caractères du fichier original à traduire à la traduction de celle-ci. La classe de base utilisée est *NullTranslations*. C'est l'interface de base à utiliser lorsque vous souhaitez écrire vos propres classes spécifiques à la traduction. Voici les méthodes de NullTranslations :

#### **class** gettext.**NullTranslations**(*fp=None*)

Prend un paramètre optionnel un *file object fp*[, qui est ignoré par](#page-1339-2) la classe de base. Initialise les variables d'instance "protégées" *\_info* et *\_chardet*, définies par des classes dérivées, tout comme *\_fallback* qui est définie au travers de *add\_fallback()*. Puis appelle self.\_parse(fp) si *fp* ne vaut pas None.

#### <span id="page-1339-2"></span>**\_parse**(*fp*)

Cette méthode, non exécuté[e dans la c](#page-1932-0)lasse de base, prend en paramètre un objet fichier *fp* et lit les données de ce dernier. Si vous avez un catalogue de messages dont le format n'est pas pris en charge, vous de[vriez surcharger cette](#page-1339-3) méthode pour analyser votre format.

#### **add\_fallback**(*fallback*)

Ajoute *fallback* comme objet de substitution pour l'objet de traduction courant. Un objet de traduction devrait interroger cet objet de substitution s'il ne peut fournir une traduction pour un message donné.

#### <span id="page-1339-3"></span>**gettext**(*message*)

Si un objet de substitution a été défini, transmet gettext() à celui-ci. Sinon, renvoie *message*. Surchargé dans les classes dérivées.

#### <span id="page-1339-4"></span>**ngettext**(*singular*, *plural*, *n*)

Si un objet de substitution a été défini, transmet ngettext() à celui-ci. Sinon, renvoie *singular* si *n* vaut 1, *plural* sinon. Surchargé dans les classes dérivées.

#### <span id="page-1339-5"></span>**pgettext**(*context*, *message*)

Si un objet de substitution a été défini, transmet *pgettext()* à celui-ci. Sinon, renvoie le message traduit. Surchargé dans les classes dérivées.

Nouveau dans la version 3.8.

#### **npgettext**(*context*, *singular*, *plural*, *n*)

Si un objet de substitution a été défini, transmet *[npgettext\(\)](#page-1337-10)* à celui-ci. Sinon, renvoie le message traduit. Surchargé dans les classes dérivées.

Nouveau dans la version 3.8.

### **lgettext**(*message*)

### <span id="page-1339-1"></span><span id="page-1339-0"></span>**lngettext**(*singular*, *plural*, *n*)

Équivalent de *gettext()* et *ngettext()*, mais la traduction est renvoyée sous la forme d'une chaîne d'octets, encodée avec l'encodage du système si aucun autre n'a été défini avec *set\_output\_charset()*. Surchargé dans les classes dérivées.

**Avertissement :** [L'utilisatio](#page-1339-4)n d[e ces méthodes d](#page-1339-5)oivent être évitée en Python 3. Voir l'avertissement de la fonction *lgettext()*.

Deprecated since version 3.8, removed in version 3.10.

#### **info**()

Renvoie l'attrib[ut "protégé"](#page-1337-11) \_info, dictionnaire contenant les métadonnées trouvées dans le fichier de catalogue de messages.

#### **charset**()

Renvoie l'encodage du fichier du catalogue de messages.

**output\_charset**()

Renvoie l'encodage utilisé par *lgettext()* et *lngettext()* pour la traduction des messages. Deprecated since version 3.8, removed in version 3.10.

**set\_output\_charset**(*charset*)

Modifie l'encodage utilisé pour la traduction des messages.

Deprecated since version 3.8, [removed in vers](#page-1339-0)io[n 3.10.](#page-1339-1)

**install**(*names=None*)

Cette méthode positionne *gettext* () dans l'espace de nommage natif, en le liant à \_.

Si le paramètre *names* est renseigné, celui-ci doit être une séquence contenant les noms des fonctions que vous souhaitez positionner dans l'espace de nommage natif, en plus de \_(). Les noms pris en charge sont 'gettext', 'ngettext', 'pgettext', 'npgettext', 'lgettext' et 'lngettext'. Notez que ce n'est là qu'u[n moyen parmi](#page-1339-4) d'autres, quoique le plus pratique, pour rendre la fonction \_() accessible à votre application. Puisque cela affecte toute l'application, et plus particulièrement l'espace de nommage natif, les modules localisés ne devraient jamais y positionner \_(). Au lieu de cela, ces derniers doivent plutôt utiliser le code suivant pour rendre \_() accessible par leurs modules :

```
import gettext
t = gettext.translation('mymodule', ...)
_ = t.gettext
```
Cela met \_() dans l'espace de nommage global du module uniquement et donc n'affectera ses appels que dans ce module.

Modifié dans la version 3.8 : Ajout de 'pgettext' et 'npgettext'.

#### **La classe GNUTranslations**

Le module *gettext* fournit une classe supplémentaire qui hérite de *NullTranslations* : *GNUTranslations*. Cette classe surcharge \_parse() pour permettre de lire les fichiers GNU **gettext** .mo au format petit et gros-boutiste.

*GNUTranslations* analyse les métadonnées optionnelles du catalogue de traduction. Il est d'usage avec GNU **gettext** d'ut[iliser une m](#page-1336-0)étadonnée pour traduire la chaîne vide. Cette métadonnée est [un ensemble de paires de](#page-1339-2) la forme [clef: valeu](#page-1340-0)r comme définie par la **RFC 822**, et doit contenir la clef Project-Id-Version. Si la clef Content-Type est trouvée dans une métadonnée, alors la propriété charset (jeu de caractères) est utilisée pour [initialiser la variable d'i](#page-1340-0)nstance "protégée" \_charset, sinon cette dernière est positionnée à None. Si l'encodage du jeu de caractères est spécifié, tous les messages (identifiants et chaînes de caractères) lus depuis le catalogue sont convertis en chaînes Unicode via cet encodag[e, ou via l'e](https://tools.ietf.org/html/rfc822.html)ncodage ASCII si non renseigné.

Et puisque les identifiants des messages sont également lus comme des chaînes Unicode, toutes les méthodes \*gettext() les considéreront ainsi, et pas comme des chaînes d'octets.

La totalité des paires clef / valeur est insérée dans un dictionnaire et représente la variable d'instance "protégée" \_info.

Si le nombre magique du fichier .mo est invalide, le numéro de la version majeure inattendu, ou si d'autres problèmes apparaissent durant la lecture du fichier, instancier une classe *GNUTranslations* peut lever une exception *OSError*.

#### **class** gettext.**GNUTranslations**

Les méthodes suivantes, provenant de l'implémentation de la [classe de base, ont été su](#page-1340-0)rchargée :

<span id="page-1340-0"></span>**[get](#page-117-0)text**(*message*)

Recherche l'identifiant de *message* dans le catalogue et renvoie le message de la chaîne de caractères correspondante comme une chaîne Unicode. Si aucun identifiant n'a été trouvé pour *message* et qu'un substitut a été défini, la recherche est transmise à la méthode *gettext()* du substitut. Sinon, l'identifiant de *message* est renvoyé.

#### <span id="page-1340-2"></span><span id="page-1340-1"></span>**ngettext**(*singular*, *plural*, *n*)

Effectue une recherche sur les formes plurielles de l'identifiant d'un message. *singular* est utilisé pour la recherche de l'identifiant dans le catalogue, alors que *n* pe[rmet de savoir](#page-1339-4) quelle forme plurielle utiliser. La chaîne de caractère du message renvoyée est une chaîne Unicode.

Si l'identifiant du message n'est pas trouvé dans le catalogue et qu'un substitut a été spécifié, la requête est transmise à la méthode *ngettext()* du substitut. Sinon, est renvoyé *singular* lorsque *n* vaut 1, *plural* dans tous les autres cas.

Voici un exemple :

```
r('.'))cat = GNUTranslations(somefile)
message = cat.ngettext(
   'There is %(num)d file in this directory',
   'There are %(num)d files in this directory',
   n) % {'num': n}
```
**pgettext**(*context*, *message*)

Recherche le *contexte* et l'identifiant de *message* dans le catalogue et renvoie le message de la chaîne de caractères correspondante comme une chaîne Unicode. Si aucun identifiant n'a été trouvé pour l'identifiant du *message* et du *context* et qu'un substitut a été défini, la recherche est transmise à la méthode *pgettext()* du substitut. Sinon, l'identifiant de *message* est renvoyé.

Nouveau dans la version 3.8.

**npgettext**(*context*, *singular*, *plural*, *n*)

Effectue une recherche sur les formes plurielles de l'identifiant d'un message. *singular* est utilisé pour la [recherche de l'id](#page-1337-10)entifiant dans le catalogue, alors que *n* permet de savoir quelle forme plurielle utiliser.

Si l'identifiant du message pour le *context* n'est pas trouvé dans le catalogue et qu'un substitut a été spécifié, la requête est transmise à la méthode *npgettext()* du substitut. Sinon, est renvoyé *singular* lorsque *n* vaut 1, *plural* dans tous les autres cas.

Nouveau dans la version 3.8.

# **lgettext**(*message*)

**lngettext**(*singular*, *plural*, *n*)

Équivalent de *gettext()* et *ngettext()*, mais la traduction est renvoyée sous la forme d'une chaîne d'octets, encodée avec l'encodage du système si aucun autre n'a été défini avec *set\_output\_charset()*.

**Avertissement :** [L'utilisatio](#page-1340-1)n d[e ces méthodes d](#page-1340-2)oivent être évitée en Python 3. Voir l'avertissement de la fonction *lgettext()*.

Deprecated since version 3.8, removed in version 3.10.

### **Support du catalogue [de message d](#page-1337-11)e Solaris**

Le système d'exploitation Solaris possède son propre format de fichier binaire .mo, mais pour l'heure, puisqu'on ne peut trouver de documentation sur ce format, il n'est pas géré.

### **Le constructeur** *Catalog*

GNOME utilise une version du module *gettext* de James Henstridge, mais qui a une API légèrement différente. D'après la documentation, elle s'utilise ainsi :

```
import gettext
cat = gettext.Catalog(domain, localedir)
= cat.gettext
print(_('hello world'))
```
Pour des raisons de compatibilité avec cet ancien module, la fonction Catalog() est un alias de la fonction *translation()* décrite ci-dessous.

Une différence entre ce module et celui de Henstridge : les objets de son catalogue étaient accessibles depuis un schéma de l'API, mais cela semblait ne pas être utilisé et donc n'est pas pris en charge.

# **23.1.3 Internationaliser vos programmes et modules**

L'internationalisation (*I18N*) consiste à permettre à un programme de recevoir des traductions dans plusieurs langues. La localisation (*L10N*) consiste à adapter un programme à la langue et aux habitudes culturelles locales, une fois celui-ci internationalisé. Afin de fournir du texte multilingue à votre programme Python, les étapes suivantes sont nécessaires :

- 1. préparer votre programme ou module en marquant spécifiquement les chaînes à traduire
- 2. lancer une suite d'outils sur les fichiers contenant des chaînes à traduire pour générer des catalogues de messages brut
- 3. créer les traductions spécifiques à une langue des catalogues de messages
- 4. utiliser le module *gettext* pour que les chaînes de caractères soient bien traduites

Afin de préparer votre code à être traduit (*I18N*), vous devrez rechercher toutes les chaînes de caractères de vos fichiers. À chaque chaîne de caractères à traduire doit être appliqué le marqueur \_('...') --- c'est-à-dire en appelant la fonction \_(). Par exemple :

```
filename = 'mylog.txt'
message = _('writing a log message')with open(filename, 'w') as fp:
    fp.write(message)
```
Dans cet exemple, la chaîne 'writing a log message' est maquée comme traduite, contrairement aux chaînes 'mylog.txt' et 'w'.

Il existe quelques outils pour extraire les chaînes de caractères destinées à la traduction. Le programme d'origine GNU **gettext** ne prenait en charge que les codes sources en C ou C++, mais sa version étendue **xgettext** peut lire du code écrit dans de nombreux langages, dont le Python, afin de trouver les chaînes notées comme traduisibles. Babel est une bibliothèque en Python d'internationalisation, qui inclut un script pybabel permettant d'extraire et de compiler des catalogues de messages. Le programme de François Pinard, nommé **xpot**, fait de même et est disponible dans son paquet po-utils.

(Python inclut également des versions en Python de ces programmes, **pygettext.py** et **msgfmt.py**[, que c](http://babel.pocoo.org/)ertaines distributions Python installeront pour vous. **pygettext.py** est similaire à **xgettext**, mais ne comprend que le code source écrit en Python et ne peut prendre en charge d'autres langages de programmation tels que le C ou C++. **[pygettext](https://github.com/pinard/po-utils).py** possède une interface en ligne de commande similaire à celle de **xgettext** --- pour plus de détails sur son utilisation, exécuter pygettext.py --help. **msgfmt.py** est compatible avec GNU **msgfmt**. Avec ces deux programmes, vous ne devriez pas avoir besoin du paquet GNU **gettext** pour internationaliser vos applications en Python.)

**xgettext**, **pygettext** et d'autres outils similaires génèrent des fichiers .po représentant les catalogues de messages. Il s'agit de fichiers structurés et lisibles par un être humain, qui contiennent toutes les chaînes du code source marquées comme traduisible, ainsi que leur traduction à utiliser.

Les copies de ces fichiers . po sont ensuite remises à des êtres humains qui traduisent le contenu pour chaque langue naturelle prise en charge. Pour chacune des langues, ces derniers renvoient la version complétée sous la forme d'un fichier <code-langue>.po qui a été compilé dans un fichier binaire .mo représentant le catalogue lisible par une machine à l'aide du programme **msgfmt**. Les fichiers .mo sont utilisés par le module *gettext* pour la traduction lors de l'exécution.

La façon dont vous utilisez le module *gettext* dans votre code dépend de si vous internationalisez un seul module ou l'ensemble de votre application. Les deux sections suivantes traitent chacune des ca[s.](#page-1336-0)

#### **Localiser votre module**

Si vous localisez votre module, veillez à ne pas faire de changements globaux, e.g. dans l'espace de nommage natif. Vous ne devriez pas utiliser l'API GNU **gettext** mais plutôt celle basée sur les classes.

Disons que votre module s'appelle "spam" et que les fichiers . mo de traduction dans les différentes langues naturelles soient dans /usr/share/locale au format GNU **gettext**. Voici ce que vous pouvez alors mettre en haut de votre module :

```
import gettext
t = gettext.translation('spam', '/usr/share/locale')
 _ = t.gettext
```
#### **Localiser votre application**

Si vous localisez votre application, vous pouvez positionner la fonction \_() de manière globale dans l'espace de nommage natif, généralement dans le fichier principal de votre application. Cela permettra à tous les fichiers de votre application de n'utiliser que  $(1 \ldots)$  sans devoir le redéfinir explicitement dans chaque fichier.

Dans ce cas, vous n'aurez à ajouter que le bout de code suivant au fichier principal de votre application :

```
import gettext
gettext.install('myapplication')
```
Si vous avez besoin de définir le dossier des localisations, vous pouvez le mettre en argument de la fonction *install()* :

```
import gettext
gettext.install('myapplication', '/usr/share/locale')
```
#### **Changer de langue à la volée**

Si votre programme a besoin de prendre en charge plusieurs langues en même temps, vous pouvez créer plusieurs instances de traduction, puis basculer entre elles de façon explicite, comme ceci :

```
import gettext
lang1 = gettext.translation('myapplication', languages=['en'])
lang2 = gettext.translation('myapplication', languages=['fr'])
lang3 = gettext.translation('myapplication', languages=['de'])
# start by using language1
lang1.install()
# ... time goes by, user selects language 2
lang2.install()
# ... more time goes by, user selects language 3
lang3.install()
```
# **Traductions différées**

Dans la plupart des cas, en programmation, les chaînes de caractères sont traduites à l'endroit où on les écrit. Cependant, il peut arriver que vous ayez besoin de traduire une chaîne de caractères un peu plus loin. Un exemple classique est :

```
animals = ['mollusk',
            'albatross',
           'rat',
           'penguin',
            'python', ]
# ...
for a in animals:
    print(a)
```
Ici, vous voulez marquer les chaînes de caractères de la liste animals comme étant traduisibles, mais ne les traduire qu'au moment de les afficher.

Voici un moyen de gérer ce cas :

```
def _(message): return message
animals = [\_('mollusk'),_('albatross'),
           ('rat'),
           _('penguin'),
           (\gamma'python'), ]
del _
# ...
for a in animals:
    print(_(a))
```
Cela fonctionne car la définition factice de \_() renvoie simplement la chaîne de caractères passée en entrée. Et cette définition factice va temporairement outrepasser toute autre définition de \_() dans l'espace de nommage natif (jusqu'à l'utilisation de la commande del). Attention toutefois si vous avez déjà une autre définition de  $($ ) dans l'espace de nommage local.

À noter qu'à la deuxième utilisation de \_(), "a" ne sera pas vue comme traduisible par le programme **gettext** car ce n'est pas un chaîne au sens propre.

Voici une autre solution :

```
def N_(message): return message
animals = [N_('mollusk'),N_('albatross'),
           N_{-}('rat'),
           N_('penguin'),
           N_('python'), ]
# ...
for a in animals:
   print(\_a))
```
Dans ce cas, les chaînes à traduire sont identifiées avec la fonction N<sub>\_</sub>(), qui n'entre pas en conflit avec définition de \_(). Cependant, il faudra apprendre à votre programme d'extraction de messages à rechercher les chaînes de caractères à traduire parmi celles ayant le marqueur N\_(). **xgettext**, **pygettext**, pybabel extract et **xpot** prennent tous en charge cela grâce à l'option en ligne de commande -k. Le choix du nom N\_() ici est totalement arbitraire et aurait très bien pu être MarqueurDeTraduction().

# **23.1.4 Remerciements**

Les personnes suivantes ont contribué au code, ont fait des retours, ont participé aux suggestions de conception et aux implémentations précédentes, et ont partagé leur expérience précieuse pour la création de ce module :

- Peter Funk
- James Henstridge
- Juan David Ibáñez Palomar
- Marc-André Lemburg
- Martin von Löwis
- François Pinard
- Barry Warsaw
- Gustavo Niemeyer

# **Notes**

# **23.2 locale — Services d'internationalisation**

<span id="page-1345-0"></span>**Source code :** Lib/locale.py

Le module *locale* donne accès à la base de données et aux fonctionnalités des paramètres linguistiques définis par POSIX. Le m[écanisme des](https://github.com/python/cpython/tree/3.10/Lib/locale.py) paramètres linguistiques de POSIX permet aux développeurs de faire face à certaines problématiques culturelles dans une application, sans avoir à connaître toutes les spécificités de chaque pays où le logiciel est exécuté.

Le module *[locale](#page-1345-0)* est implémenté au-dessus du module \_locale, qui lui-même utilise l'implémentation du paramètre régional ANSI C si disponible.

Le module *locale* définit l'exception et les fonctions suivantes :

#### **exception** [loca](#page-1345-0)le.**Error**

Exception levée lorsque le paramètre régional passé en paramètre de *setlocale()* n'est pas reconnu.

#### <span id="page-1345-2"></span>locale.**[setloca](#page-1345-0)le**(*category*, *locale=None*)

<span id="page-1345-1"></span>Si *locale* ne vaut pas None, *setlocale()* modifie le paramètre régional pour la catégorie *category*. Les catégories disponibles sont listées dans la description des données ci-dessous. *locale* peut être une chaîne de caractères ou un itérable de deux chaînes de caractères (code de la la[ngue et encodage](#page-1345-1)). Si c'est un itérable, il est converti en un nom de paramètre régional à l'aide du moteur de normalisation fait pour. Si c'est une chaîne vide, les paramètres par défa[ut de l'utilisateur](#page-1345-1) sont utilisés. Si la modification du paramètre régional échoue, l'exception *Error* est levée. Si elle fonctionne, le nouveau paramètre est renvoyé.

Si *locale* est omis ou vaut None, le paramètre actuel de *category* est renvoyé.

*setlocale()* n'est pas *thread-safe* sur la plupart des systèmes. Les applications commencent généralement par un appel de :

```
import locale
locale.setlocale(locale.LC_ALL, '')
```
Cela définit les paramètres régionaux dans toutes les catégories sur ceux par défaut de l'utilisateur (habituellement spécifiés dans la variable d'environnement LANG). Si les paramètres régionaux ne sont pas modifiés par la suite, l'utilisation de fils d'exécution ne devrait pas poser de problèmes.

#### locale.**localeconv**()

<span id="page-1345-3"></span>Renvoie la base de données des conventions locales sous forme de dictionnaire. Ce dictionnaire a les chaînes de caractères suivantes comme clés :

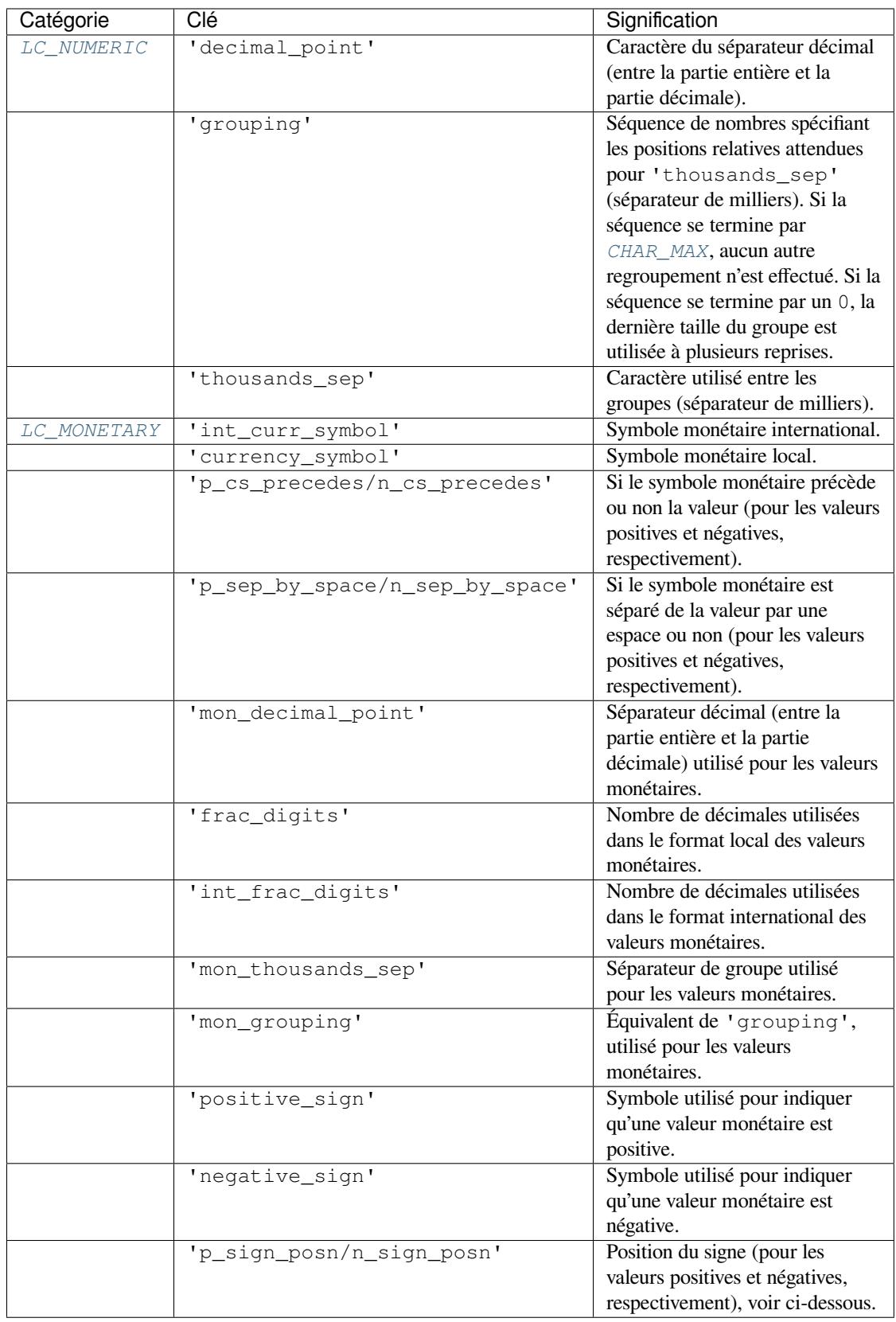

Toutes les valeurs numériques peuvent être définies à *CHAR\_MAX* pour indiquer qu'il n'y a pas de valeur spécifiée pour ces paramètres régionaux.

Les valeurs possibles pour 'p\_sign\_posn' et 'n\_sign\_posn' sont données ci-dessous.

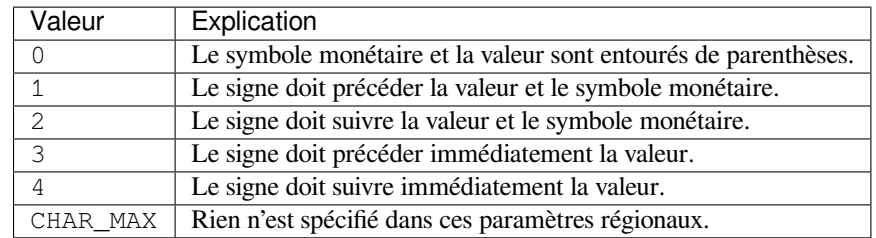

The function sets temporarily the LC\_CTYPE locale to the LC\_NUMERIC locale or the LC\_MONETARY locale if locales are different and numeric or monetary strings are non-ASCII. This temporary change affects other threads.

Modifié dans la version 3.7 : La fonction définit maintenant la valeur du paramètre LC\_CTYPE à celle du paramètre LC\_NUMERIC temporairement dans certains cas.

#### locale.**nl\_langinfo**(*option*)

Renvoie quelques informations spécifiques aux paramètres régionaux sous forme de chaîne. Cette fonction n'est pas disponible sur tous les systèmes et l'ensemble des options possibles peut également varier d'une plateforme à l'autre. Les valeurs possibles pour les arguments sont des nombres, pour lesquels des constantes symboliques sont disponibles dans le module *locale*.

<span id="page-1347-0"></span>La fonction *nl\_langinfo()* accepte l'une des clés suivantes. La plupart des descriptions sont extraites des descriptions correspondantes dans la bibliothèque GNU C.

#### locale.**CODESET**

Récupère une chaîne avec le nom de l'encodage des caractères utilisé par le paramètre régional sélectionné[.](#page-1347-0)

#### locale.**D\_T\_FMT**

Récupère une chaîne qui peut être utilisée comme une chaîne de format par *time.strftime()* afin de représenter la date et l'heure pour un paramètre régional spécifique.

### locale.**D\_FMT**

Récupère une chaîne qui peut être utilisée comme une chaîne de format par *time.strftime()* afin de représenter une date pour un paramètre régional spécifique.

#### locale.**T\_FMT**

Récupère une chaîne qui peut être utilisée comme une chaîne de format par  $time$ .  $stricttime()$  afin de représenter une heure pour un paramètre régional spécifique.

#### locale.**T\_FMT\_AMPM**

Récupère une chaîne de format pour *time.strftime()* afin de représenter l'heure au format am / pm.

#### **DAY\_1 ... DAY\_7**

Récupère le nom du n-ième jour de la semaine.

**Note :** Cela suit la convention américaine qui définit DAY\_1 comme étant dimanche, et non la convention internationale (ISO 8601) où lundi est le premier jour de la semaine.

### **ABDAY\_1 ... ABDAY\_7**

Récupère l'abréviation du n-ième jour de la semaine.

#### **MON\_1 ... MON\_12**

Récupère le nom du n-ième mois.

#### **ABMON\_1 ... ABMON\_12**

Récupère l'abréviation du n-ième mois.

#### locale.**RADIXCHAR**

Récupère le caractère de séparation *radix* (point décimal, virgule décimale, etc.).

#### locale.**THOUSEP**

Récupère le caractère de séparation des milliers (groupes de 3 chiffres).

#### locale.**YESEXPR**

Récupère une expression régulière qui peut être utilisée par la fonction *regex* pour reconnaître une réponse positive à une question fermée (oui / non).

**Note :** L'expression est dans une syntaxe adaptée à la fonction regex() de la bibliothèque C, qui peut différer de la syntaxe utilisée par *re*.

#### locale.**NOEXPR**

Récupère une expression régulière qui peut être utilisée par la fonction *regex(3)* pour reconnaître une réponse négative à une questionf[erm](#page-135-0)ée (oui / non).

#### locale.**CRNCYSTR**

Récupère le symbole monétaire, précédé de « - » si le symbole doit apparaître avant la valeur, « + » s'il doit apparaître après la valeur, ou « . » s'il doit remplacer le caractère de séparation *radix*.

#### locale.**ERA**

Récupère une chaîne qui représente l'ère utilisée pour le paramètre régional actuel.

La plupart des paramètres régionaux ne définissent pas cette valeur. Un exemple de région qui définit bien cette valeur est le japonais. Au Japon, la représentation traditionnelle des dates comprend le nom de l'ère correspondant au règne de l'empereur de l'époque.

Normalement, il ne devrait pas être nécessaire d'utiliser cette valeur directement. Spécifier le modificateur E dans leurs chaînes de format provoque l'utilisation de cette information par la fonction *time. strftime()*. Le format de la chaîne renvoyée n'est pas spécifié, et vous ne devez donc pas supposer en avoir connaissance sur des systèmes différents.

#### locale.**ERA\_D\_T\_FMT**

Récupère la chaîne de format pour *time.strftime()* afin de représenter la date et l'heure [pour un](#page-642-0) [paramètre régio](#page-642-0)nal spécifique basée sur une ère.

#### locale.**ERA\_D\_FMT**

Récupère la chaîne de format pour *time.strftime()* afin de représenter une date pour un paramètre régional spécifique basée sur une èr[e.](#page-642-0)

#### locale.**ERA\_T\_FMT**

Récupère la chaîne de format pour *time.strftime()* afin de représenter une heure pour un paramètre régional spécifique basée su[r une ère.](#page-642-0)

#### locale.**ALT\_DIGITS**

Récupère une représentation de 100 valeurs maximum utilisées pour représenter les valeurs de 0 à 99.

#### locale.**getdefaultlocale**([*envvars*][\)](#page-642-0)

Tente de déterminer les paramètres régionaux par défaut, puis les renvoie sous la forme d'un n-uplet (code de la langue, encodage).

<span id="page-1348-0"></span>D'après POSIX, un programme qui n'a pas appelé setlocale(LC\_ALL, '') fonctionne en utilisant le paramètre régional portable 'C'. Appeler setlocale(LC\_ALL, '') lui permet d'utiliser les paramètres régionaux par défaut définis par la variable LANG. Comme nous ne voulons pas interférer avec les paramètres régionaux actuels, nous émulons donc le comportement décrit ci-dessus.

Afin de maintenir la compatibilité avec d'autres plateformes, non seulement la variable LANG est testée, mais c'est aussi le cas pour toute une liste de variables passés en paramètre via *envvars*. La première variable à être définie sera utilisée. *envvars* utilise par défaut le chemin de recherche utilisé dans GNU *gettext* ; il doit toujours contenir le nom de variable 'LANG'. Le chemin de recherche de GNU *gettext* contient 'LC\_ALL', 'LC\_CTYPE', 'LANG' et 'LANGUAGE', dans cet ordre.

À l'exception du code 'C', le code d'une langue correspond à la **RFC 1766**. Le *code de la langue* et l'*encodage* peuvent valoir None si leur valeur ne peut être déterminée.

### locale.**getlocale**(*category=LC\_CTYPE*)

Renvoie les réglages actuels pour la catégorie de paramètres régionaux donnée, sous la forme d'une séquence contenant le *code de la langue* et l'*encodage*. La catégorie *category* [peut être l'](https://tools.ietf.org/html/rfc1766.html)une des valeurs LC\_\* à l'exception de *LC\_ALL*. La valeur par défaut est *LC\_CTYPE*.

À l'exception du code 'C', le code d'une langue correspond à la **RFC 1766**. Le *code de la langue* et l'*encodage* peuvent valoir None si leur valeur ne peut être déterminée.

### locale.**[getpre](#page-1350-1)ferredencoding**(*[do\\_setlocale=](#page-1350-2)True*)

Return the *locale encoding* used for text data, according to user preferences. User preferences are expressed differently on different systems, and might not be available progr[ammaticall](https://tools.ietf.org/html/rfc1766.html)y on some systems, so this function only returns a guess.

Sur certains systèmes, il est nécessaire d'invoquer *setlocale()* pour obtenir les préférences de l'utilisateur, cette fonction n'est donc pas utilisable sans protection dans les programmes à fils d'exécutions multiples. Si l'appel de *setlocale* n'est pas nécessaire ou souhaité, *do\_setlocale* doit être réglé à False.

On Android or if the *Python UTF-8 Mode* is enabled, always return 'UTF-8', the *locale encoding* and the *do\_setlocale* argument are ignored.

The Python preinitialization configures the LC\_CTYPE locale. See also the *filesystem encoding and error handler*.

Modifié dans la versio[n 3.7 : The function no](#page-579-0)w always returns UTF-8 on Android or if the *[Python UTF](#page-1935-0)-8 Mode* is enabled.

locale.**normalize**(*localename*)

[Renvoie](#page-1932-1) un code normalisé pour le nom du paramètre régional fourni. Ce code renvoyé est structuré de façon à être utilisé avec *setlocale()*. Si la normalisation échoue, le nom d'origine est renv[oyé inchangé.](#page-579-0)

Si l'encodage donné n'est pas connu, la fonction utilise l'encodage par défaut pour le code du paramètre régional, tout comme *setlocale()*.

locale.**resetlocale**(*category=LC\_ALL*)

Définit le paramè[tre régional de la c](#page-1345-1)atégorie *category* au réglage par défaut.

Le réglage [par défaut est déte](#page-1345-1)rminé en appelant *getdefaultlocale()*. La catégorie *category* vaut par défaut *LC\_ALL*.

locale.**strcoll**(*string1*, *string2*)

Compare deux chaînes en se basant sur le paramètre *LC\_COLLATE* actuel. Comme toute autre fonction de comparaison, renvoie une valeur négative, positive, ou 0[, selon si](#page-1348-0) *string1* est lexicographiquement inférieure, supéri[eure, ou ég](#page-1350-1)ale à *string2*.

<span id="page-1349-1"></span>locale.**strxfrm**(*string*)

Transforme une chaîne de caractères en une chaîne q[ui peut être utilis](#page-1350-3)ée dans les comparaisons sensibles aux paramètres régionaux. Par exemple, strxfrm(s1) < strxfrm(s2) est équivalent à strcoll(s1, s2) < 0. Cette fonction peut être utilisée lorsque la même chaîne est comparée de façon répétitive, par exemple lors de l'assemblage d'une séquence de chaînes.

#### <span id="page-1349-2"></span>locale.**format\_string**(*format*, *val*, *grouping=False*, *monetary=False*)

Structure un nombre *val* en fonction du paramètre *LC\_NUMERIC* actuel. Le format suit les conventions de l'opérateur %. Pour les valeurs à virgule flottante, le point décimal est modifié si nécessaire. Si *grouping* est vrai, le regroupement est également pris en compte.

<span id="page-1349-0"></span>Si *monetary* est vrai, la conversion utilise un séparateur des milliers monétaire et des chaînes de regroupement. Traite les marqueurs de structure en format % val[, mais en pre](#page-1350-4)nant en compte les paramètres régionaux actuels.

Modifié dans la version 3.7 : The *monetary* keyword parameter was added.

locale.**format**(*format*, *val*, *grouping=False*, *monetary=False*)

Please note that this function works like  $format\_string()$  but will only work for exactly one  $%char$ specifier. For example, ' $\frac{1}{6}$  f' and ' $\frac{1}{6}$ . Of' are both valid specifiers, but ' $\frac{1}{6}$  KiB' is not.

<span id="page-1349-3"></span>For whole format strings, use *format\_string()*.

Obsolète depuis la version 3.7 : Use *format\_string()* instead.

locale.**currency**(*val*, *symbol=True*, *grouping=False*, *[internationa](#page-1349-0)l=False*)

Structure un nombre *val* en f[onction du paramètre](#page-1349-0) *LC\_MONETARY* actuel.

La chaîne renvoyée inclut le symbole monétaire si *symbol* est vrai, ce qui est le cas par défaut. Si *grouping* est vrai (ce qui n'est pas le cas par défa[ut\), un regroupement es](#page-1349-0)t effectué avec la valeur. Si *international* est vrai (ce qui n'est pas le cas par défaut), le symbole de la devise internationale est utilisé.

Notez que cette fonction ne fonctionnera pas avecl[e paramètre régio](#page-1350-5)nal 'C', vous devez donc d'abord en définir un via *setlocale()*.

locale.**str**(*float*)

Structure un nombre flottant en utilisant le même format que la fonction native str (float), mais en prenant en co[mpte le point décim](#page-1345-1)al.

<span id="page-1349-4"></span>locale.**delocalize**(*string*)

Convertit une chaîne de caractères en une chaîne de nombres normalisés, en suivant les réglages *LC\_NUMERIC*.

Nouveau dans la version 3.5.

#### locale.**localize**(*string*, *grouping=False*, *monetary=False*)

Converts a normalized number string into a formatted string following the *LC\_NUMERIC* settings. Nouveau dans la version 3.10.

#### locale.**atof**(*string*)

Convertit une chaîne de caractères en nombre à virgule flottante, en suivan[t les réglages](#page-1350-4) *LC\_NUMERIC*.

#### <span id="page-1350-7"></span>locale.**atoi**(*string*)

Convertit une chaîne de caractères en un entier, en suivant les réglages *LC\_NUMERIC*.

#### <span id="page-1350-6"></span>locale.**LC\_CTYPE**

Catégorie de paramètre régional pour les fonctions de type caractère. Suivant les régla[ges de la catégor](#page-1350-4)ie, les fonctions du module *string* gérant la casse peuvent changer leur co[mportement.](#page-1350-4)

#### <span id="page-1350-2"></span>locale.**LC\_COLLATE**

Catégorie de paramètre régional pour les tris de chaînes de caractères. Les fonctions *strcoll()* et *strxfrm()* du module *[loca](#page-124-0)le* sont concernées.

#### <span id="page-1350-3"></span>locale.**LC\_TIME**

Catégorie de paramètre régional pour la mise en forme de la date et de l'heure. La [fonction](#page-1349-1) *time. [strftime\(\)](#page-1349-2)* suit ces c[onventions](#page-1345-0).

#### locale.**LC\_MONETARY**

Catégorie de paramètre régional pour la mise en forme des valeurs monétaires. Les options disponi[bles sont](#page-642-0) [accessibles à pa](#page-642-0)rtir de la fonction *localeconv()*.

#### <span id="page-1350-5"></span>locale.**LC\_MESSAGES**

Catégorie de paramètre régional pour l'affichage de messages. Actuellement, Python ne gère pas les messages spécifiques aux applications qui sont sensibles aux paramètres régionaux. Les messages affichés par le système d'exploitation, comme ceux renvoyés par *[os.stre](#page-1345-3)rror()* peuvent être affectés par cette catégorie.

#### locale.**LC\_NUMERIC**

Catégorie de paramètre régional pour la mise en forme des nombres. Les fonctions *format()*, *atoi()*, *atof()* et *str()* du module *locale* sont affectées par cette catégorie. Toutes les autres opérations de mise en forme des nombres ne sont pasa[ffectées.](#page-584-0)

#### <span id="page-1350-4"></span>locale.**LC\_ALL**

Combinaison de tous les paramètres régionaux. Si cette option est utilisée lors du ch[angement de](#page-1349-3) [paramètres](#page-1350-6) [régionaux](#page-1350-7), l[a définiti](#page-1349-4)on de ces p[aramètres](#page-1345-0) pour toutes les catégories est tentée. Si cela échoue pour n'importe quelle catégorie, aucune d'entre elles n'est modifiée. Lorsque les paramètres régionaux sont récupérés à l'aide de cette option, une chaîne de caractères indiquant le réglage pour toutes les catégories est renvoyée. Cette chaîne peut alors être utilisée plus tard pour restaurer les paramètres d'origine.

#### <span id="page-1350-1"></span>locale.**CHAR\_MAX**

Ceci est une constante symbolique utilisée pour différentes valeurs renvoyées par *localeconv()*.

#### Exemple :

```
>>> import locale
>>> loc = locale.getlocale() # get current locale
# use German locale; name might vary with platform
>>> locale.setlocale(locale.LC_ALL, 'de_DE')
>>> locale.strcoll('f\xe4n', 'foo') # compare a string containing an umlaut
>>> locale.setlocale(locale.LC_ALL, '') # use user's preferred locale
>>> locale.setlocale(locale.LC_ALL, 'C') # use default (C) locale
>>> locale.setlocale(locale.LC_ALL, loc) # restore saved locale
```
# **23.2.1 Contexte, détails, conseils, astuces et mises en garde**

The C standard defines the locale as a program-wide property that may be relatively expensive to change. On top of that, some implementations are broken in such a way that frequent locale changes may cause core dumps. This makes the locale somewhat painful to use correctly.

Initialement, lorsqu'un programme est démarré, les paramètres régionaux C sont utilisés, peu importe les réglages de l'utilisateur. Il y a toutefois une exception : la catégorie *LC\_CTYPE* est modifiée au démarrage pour définir l'encodage des paramètres régionaux actuels comme celui défini par l'utilisateur. Le programme doit explicitement dire qu'il veut utiliser les réglages de l'utilisateur pour les autres catégories, en appelant setlocale(LC\_ALL, '').

C'est généralement une mauvaise idée d'appeler *setlocale()* dans une routine de bibliothèque car cela a pour effet secondaire d'affecter le programme entier. Sauv[egarder et res](#page-1350-2)taurer les paramètres est presque aussi mauvais : c'est coûteux et cela affecte d'autres fils d'exécutions qui s'exécutent avant que les paramètres n'aient été restaurés.

Si, lors du développement d'un module à usage général, vous avez besoin d'une version indépendante des paramètres régionaux pour une opération y étant sens[ible \(comme c'est](#page-1345-1) le cas pour certains formats utilisés avec *time. strftime()*), vous devez trouver un moyen de le faire sans utiliser la routine de la bibliothèque standard. Le mieux est encore de se convaincre que l'usage des paramètres régionaux est une bonne chose. Ce n'est qu'en dernier recours que vous devez documenter que votre module n'est pas compatible avec les réglages du paramètre régional C.

La seule façon d'effectuer des opérations numériques conformément aux paramètres régionaux est d'utiliserl[es fonc](#page-642-0)[tions spéciales d](#page-642-0)éfinies par ce module : *atof()*, *atoi()*, *format()*, *str()*.

Il n'y a aucun moyen d'effectuer des conversions de casse et des classifications de caractères en fonction des paramètres régionaux. Pour les chaînes de caractères (Unicode), celles-ci se font uniquement en fonction de la valeur du caractère, tandis que pour les chaînes d'octets, les conversions et les classifications se font en fonction de la valeur ASCII de l'octet, et les octets dont le bit de poid[s fort est](#page-1350-7)à [1 \(c'est-à](#page-1350-6)[-dire les octe](#page-1349-3)t[s non A](#page-1349-4)SCII) ne sont jamais convertis ou considérés comme faisant partie d'une classe de caractères comme une lettre ou une espace.

# **23.2.2 Pour les auteurs d'extensions et les programmes qui intègrent Python**

Les modules d'extensions ne devraient jamais appeler *setlocale()*, sauf pour connaître le paramètre régional actuel. Mais comme la valeur renvoyée ne peut être utilisée que pour le restaurer, ce n'est pas très utile (sauf peut-être pour savoir si le paramètre régional est défini à C ou non).

Lorsque le code Python utilise le module *locale* pour changer le paramètre régional, cela affecte également l'application intégrée. Si l'application intégrée ne souhaite pas [que cela se produi](#page-1345-1)se, elle doit supprimer le module d'extension \_locale (qui fait tout le travail) de la table des modules natifs se trouvant dans le fichier config.c, et s'assurer que le module \_locale n'est pas accessible en tant que bibliothèque partagée.

# **23.2.3 Accéder aux catalogues de messages**

- locale.**gettext**(*msg*)
- locale.**dgettext**(*domain*, *msg*)
- locale.**dcgettext**(*domain*, *msg*, *category*)
- locale.**textdomain**(*domain*)
- locale.**bindtextdomain**(*domain*, *dir*)

Le module *locale* expose l'interface *gettext* de la bibliothèque C sur les systèmes qui fournissent cette interface. Il se compose des fonctions gettext(), dgettext(), dcgettext(), textdomain(), bindtextdomain() et bind\_textdomain\_codeset(). Elles sont similaires aux fonctions du module *gettext*, mais utilisent le format binaire de la bibliothèque C pour les catalogues de messages.

Les applications Python ne devraient normalement pas avoir besoin de faire appel à ces fonctions, mais devraient plutôt utiliser *gettext*. Une exception connue pour cette règle concerne les applications qui sont liées avec des [bibliothèqu](#page-1336-0)es C supplémentaires faisant appel à gettext() ou dcgettext(). Pour ces applications, il peut être nécessaire de lier le domaine du texte, afin que les bibliothèques puissent régionaliser correctement leurs catalogues de messages.

# CHAPITRE 24

# Cadriciels d'applications

Les modules décrits dans ce chapitre sont des cadriciels (*frameworks*, en anglais) qui encadreront la structure de vos programmes. Actuellement tous les modules décrits ici sont destinés à écrire des interfaces en ligne de commande.

La liste complète des modules décrits dans ce chapitre est :

# **24.1 turtle — Tortue graphique**

<span id="page-1354-0"></span>**Code Source :** Lib/turtle.py

# **24.1.1 Intr[oduction](https://github.com/python/cpython/tree/3.10/Lib/turtle.py)**

Une tortue graphique est une manière bien connue et intuitive pour initier les enfants au monde de la programmation. Un tel module faisait partie initialement du langage de programmation Logo créé par *Wally Feurzig* et *Seymout Papert* en 1967.

Imaginez un robot sous forme de tortue partant au centre (0, 0) d'un plan cartésien x-y. Après un import turtle, exécutez la commande turtle.forward(15) et la tortue se déplace (sur l'écran) de 15 pixels en face d'elle, en dessinant une ligne.

## **Turtle star**

La tortue permet de dessiner des formes complexes en utilisant un programme qui répète des actions élémentaires.

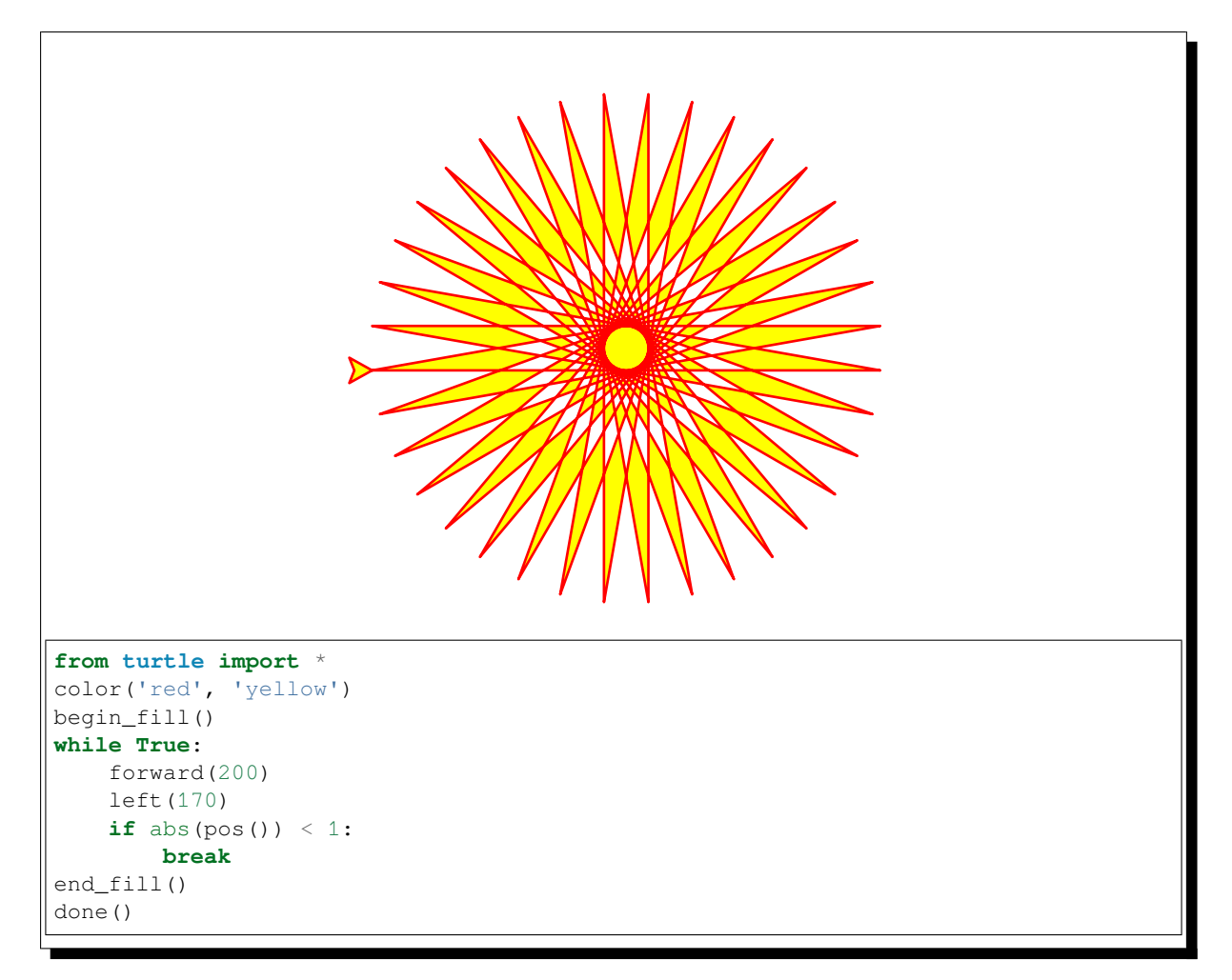

On peut donc facilement construire des formes et images à partir de commandes simples.

Le module  $turt \leq$ est une version étendue du module homonyme appartenant à la distribution standard de Python jusqu'à la version 2.5.

Cette bibliothèque essaye de garder les avantages de l'ancien module et d'être (presque) 100 % compatible avec celuici. Cela permet à l'apprenti développeur d'utiliser toutes les commandes, classes et méthodes de façon interactive pendant qu['il utilise l](#page-1354-0)e module depuis *IDLE* lancé avec l'option -n.

*Turtle* permet d'utiliser des primitives graphiques en utilisant un style de programmation orienté objet ou procédural. Du fait qu'il utilise la bibliothèque graphique *tkinter*, *Turtle* a besoin d'une version de python implémentant *Tk*.

L'interface orientée objet utilise essentiellement deux + deux classes :

1. La classe *TurtleScreen* définit une fenêtre graphique utilisé comme un terrain de jeu pour les dessins de la tortue. Le constructeur de cette clas[se a besoin](#page-1396-0) d'un tkinter.Canvas ou *ScrolledCanvas* comme argument. Cette classe doit être utilisée seulement si *turtle* fait partie intégrante d'une autre application.

La fonction *Screen()* renvoie un singleton d'une sous-classe de *TurtleScreen*. Elle doit être utilisée quand le module *[turtle](#page-1380-0)* est utilisé de façon autonome pour dessiner. Le singleton renvoyé ne peut hériter de sa classe.

Toutes les méthodes de *TurtleScreen*/*Screen* existent [égalemen](#page-1354-0)t sous la forme de fonctions, c'est-à-dire que ces dernière[s peuvent êtr](#page-1380-1)e utilisées dans un style procédural.

2. La classe *RawT[urtle](#page-1354-0)* (alias *RawPen*) définit des objets *Turtle* qui peuvent dessiner sur la classe *TurtleScreen*. Son constructeur prend en paramètre un *Canvas*, un *ScrolledCanvas* ou un *TurtleScreen* permettant à l'objet *RawTurtle* de savoir où écrire.

La sous-classe *Turtle* (alias : Pen), dérivée de *RawTurtle*, dessine sur l'instance *Screen* qui est créée automatiqu[ement si elle n](#page-1380-2)'est pas [déjà prés](#page-1380-3)ente.

[Toutes les méthode](#page-1380-0)s de *RawTurtle*/*Turtle* existent également sous la forme de fonctions, c'est-à-dire que ces dernières pourront être utilisées en style procédural.

L'interface procédurale met à disposition des fonctions équivalentes à celles des méthodes des classes *Screen* et *Turtle*. Le nom d'une fonction est le même que la méthode équivalente. Un objet *Screen* est créé automatiquement dès qu'une fonction dérivée d'une méthode *Screen* est appelée. Un objet *Turtle* (sans nom) est créé automatiquement dès qu'une fonction dérivée d'une méthode *Turtle* est appelée.

[Afin de p](#page-1380-4)ouvoir utiliser plusieurs tortues simultanément sur l'écran, vous devez utiliser l'interface orient[ée-objet.](#page-1380-1)

**Note :** La liste des paramètres des fonctions est donnée dans cette documentation. Les méthodes ont, évidemment, le paramètre *self* comme premier argument, mais ce dernier n'est pas indiqué ici.

# **24.1.2 Résumé des méthodes de** *Turtle* **et** *Screen* **disponibles**

# **Les méthodes du module** *Turtle*

```
Les mouvements dans le module Turtle
```

```
Bouger et dessiner
      forward() | fd()
      backward() | bk() | back()
      right() | rt()
      left() | lt()
      goto() | setpos() | setposition()
      setx()
      sety()
      setheading() | seth()
      home()
      circle()
      dot()
      stamp()
      clearstamp()
      clearstamps()
      undo()
      speed()
   Connaître l'état de la tortue
      position() | pos()
      towards()
      xcor()
      ycor()
      heading()
      distance()
   Paramétrage et mesure
      degrees()
      radians()
Réglage des stylos
   État des stylos
      pendown() | pd() | down()
      penup() | pu() | up()
      pensize() | width()
      pen()
```

```
isdown()
```
**Ré[glage des cou](#page-1364-5)[leu](#page-1364-4)[rs](#page-1364-6)**

```
color()
   pencolor()
   fillcolor()
Remplissage
   filling()
  begin_fill()
   end_fill()
Plus des réglages pour le dessin
   reset()
   clear()
```
# **État d[e la tortue](#page-1368-0)**

*[write\(\)](#page-1367-3)*

#### **Vis[ibilité](#page-1368-1)**

```
showturtle() | st()
hideturtle() | ht()
isvisible()
```
# **Apparence**

```
shape()
resizemode()
shapesize() | turtlesize()
shearfactor()
settiltangle()
tiltangle()
tilt()
shapetransform()
get_shapepoly()
```
# **Utilisa[tion des événeme](#page-1370-1)nts**

```
onclick()
onrelease()
ondrag()
```
# **Mé[thodes spécia](#page-1376-0)les de la tortue**

```
begin_poly()
end_poly()
get_poly()
clone()
getturtle() | getpen()
getscreen()
setundobuffer()
undobufferentries()
```
# **Métho[des de](#page-1372-7)** *[TurtleScreen](#page-1373-0)***/***Screen*

# **Ré[glage de la fenêtre](#page-1373-1)**

```
bgcolor()
bgpic()
clearscreen()
resetscreen()
screensize()
setworldcoordinates()
```
# **Ré[glage de l'animation](#page-1374-3)**

```
delay()
tracer()
update()
```
# **Utilisation des événements concernant l'écran**

```
listen()
onkey() | onkeyrelease()
onkeypress()
onclick() | onscreenclick()
ontimer()
mainloop() | done()
```
# **Pa[ramétrages et](#page-1376-0) [m](#page-1376-4)[éthodes spéciales](#page-1376-5)**

```
mode()
colormode()
getcanvas()
getshapes()
register_shape() | addshape()
turtles()
window_height()
window_width()
```
### **Mé[thodes de saisie](#page-1378-4)**

*[textinput](#page-1379-0)[\(\)](#page-1379-1) [numinput\(\)](#page-1379-2)*

# **Méthodes spécifiques de** *Screen*

```
bye()
exitonclick()
setup()
title()
```
# **24.1.3 [Métho](#page-1379-4)des de** *RawTurtle***/***Turtle* **et leurs fonctions correspondantes**

La plu[part des exem](#page-1379-5)ples de cette section se réfèrent à une instance de *Turtle* appelée turtle.

# **Les mouvements dans le module** *Turtle*

```
turtle.forward(distance)
turtle.fd(distance)
```
Paramètres distance -- un nombre (entier ou flottant)

<span id="page-1358-1"></span><span id="page-1358-0"></span>Avance la tortue de la *distance* spécifiée, dans la direction où elle se dirige.

```
>>> turtle.position()
(0.00,0.00)
>>> turtle.forward(25)
>>> turtle.position()
(25.00,0.00)
>>> turtle.forward(-75)
>>> turtle.position()
(-50.00,0.00)
```

```
turtle.back(distance)
turtle.bk(distance)
turtle.backward(distance)
```
<span id="page-1358-2"></span>**Paramètres distance** -- un nombre

Déplace la tortue de *distance* vers l'arrière (dans le sens opposé à celui vers lequel elle pointe). Ne change pas le cap de la tortue.

```
>>> turtle.position()
(0.00,0.00)
>>> turtle.backward(30)
>>> turtle.position()
(-30.00,0.00)
```
turtle.**right**(*angle*) turtle.**rt**(*angle*)

Paramètres angle -- un nombre (entier ou flottant)

<span id="page-1359-0"></span>Tourne la tortue à droite de *angle* unités (les unités sont par défaut des degrés, mais peuvent être définies via les fonctions *degrees()* et *radians()*). L'orientation de l'angle dépend du mode de la tortue, voir *mode()*.

```
>>> turtle.heading()
22.0
>>> turtle.right(45)
>>> turtle.heading()
337.0
```
turtle.**left**(*angle*) turtle.**lt**(*angle*)

#### **Paramètres angle** -- un nombre (entier ou flottant)

<span id="page-1359-2"></span><span id="page-1359-1"></span>Tourne la tortue à gauche d'une valeur de *angle* unités (les unités sont par défaut des degrés, mais peuvent être définies via les fonctions *degrees()* et *radians()*). L'orientation de l'angle dépend du mode de la tortue, voir *mode()*.

```
>>> turtle.heading()
22.0
>>> turtle.left(45)
>>> turtle.heading()
67.0
```
<span id="page-1359-3"></span>turtle.**goto**(*x*, *y=None*) turtle.**setpos**(*x*, *y=None*) turtle.**setposition**(*x*, *y=None*)

#### **Paramètres**

- **x** -- un nombre ou une paire / un vecteur de nombres
- **y** -- un nombre ou None

<span id="page-1359-5"></span><span id="page-1359-4"></span>Si *y* est None, *x* doit être une paire de coordonnées, ou bien une instance de *Vec2D* (par exemple, tel que renvoyé par *pos()*).

Déplace la tortue vers une position absolue. Si le stylo est en bas, trace une ligne. Ne change pas l'orientation de la tortue.

```
>>> tp = turtle.pos()
>>> tp
(0.00,0.00)
>>> turtle.setpos(60,30)
>>> turtle.pos()
(60.00,30.00)
>>> turtle.setpos((20,80))
>>> turtle.pos()
(20.00,80.00)
>>> turtle.setpos(tp)
>>> turtle.pos()
(0.00,0.00)
```
<span id="page-1359-6"></span>turtle.**setx**(*x*)

**Paramètres x** -- un nombre (entier ou flottant)

Définit la première coordonnée de la tortue à *x*, en laissant la deuxième coordonnée inchangée.

```
>>> turtle.position()
(0.00,240.00)
>>> turtle.setx(10)
>>> turtle.position()
(10.00,240.00)
```
turtle.**sety**(*y*)

**Paramètres y** -- un nombre (entier ou flottant)

Définit la deuxième coordonnée de la tortue à *y*, en laissant la première coordonnée inchangée.

```
>>> turtle.position()
(0.00,40.00)
>>> turtle.sety(-10)
>>> turtle.position()
(0.00, -10.00)
```
#### turtle.**setheading**(*to\_angle*)

#### turtle.**seth**(*to\_angle*)

Paramètres to\_angle -- un nombre (entier ou flottant)

<span id="page-1360-1"></span>Règle l'orientation de la tortue à la valeur *to\_angle*. Voici quelques orientations courantes en degrés :

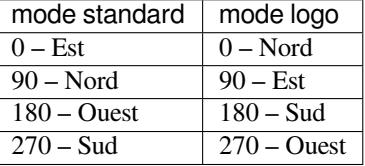

```
>>> turtle.setheading(90)
>>> turtle.heading()
90.0
```
#### turtle.**home**()

Déplace la tortue à l'origine — coordonnées (0,0) — et l'oriente à son cap initial (qui dépend du mode, voir *mode()*).

```
>>> turtle.heading()
90.0
>>> turtle.position()
(0.00,-10.00)
>>> turtle.home()
>>> turtle.position()
(0.00,0.00)
>>> turtle.heading()
0.0
```
turtle.**circle**(*radius*, *extent=None*, *steps=None*)

#### **Paramètres**

- **radius** -- un nombre
- **extent** -- un nombre (ou None)
- **steps** -- un entier (ou None)

<span id="page-1360-3"></span>Dessine un cercle de rayon *radius*. Le centre se trouve à une distance de *radius* à gauche de la tortue; l'angle *extent* détermine quelle partie du cercle est dessinée. Si *extent* n'est pas fourni, dessine le cercle en entier. Si *extent* ne correspond pas à un cercle entier, la position actuelle du stylo est donnée par l'un des points d'extrémité de l'arc de cercle. Si la valeur de *radius* est positive, dessine l'arc de cercle dans le sens inverse des aiguilles d'une montre, sinon le dessine dans le sens des aiguilles d'une montre. Enfin, la direction de la tortue peut être modifiée en réglant la valeur de *extent*.

Comme le cercle est approximé par un polygone régulier inscrit, *steps* détermine le nombre de pas à utiliser. Si cette valeur n'est pas donnée, elle sera calculée automatiquement. Elle peut être utilisée pour dessiner des polygones réguliers.

```
>>> turtle.home()
>>> turtle.position()
(0.00,0.00)
>>> turtle.heading()
0.0>>> turtle.circle(50)
>>> turtle.position()
(-0.00, 0.00)>>> turtle.heading()
0.0
>>> turtle.circle(120, 180) # draw a semicircle
>>> turtle.position()
(0.00,240.00)
>>> turtle.heading()
180.0
```
turtle.**dot**(*size=None*, *\*color*)

#### **Paramètres**

- **size** -- un entier supérieur ou égal à 1 (si fourni)
- **color** -- une chaîne qui désigne une couleur ou un triplet de couleur numérique

<span id="page-1361-0"></span>Dessine un point circulaire de diamètre *size*, de la couleur *color*. Si le paramètre *size* n'est pas indiqué, utilise la valeur maximum de la taille du stylo plus 4 et de la taille du stylo multiplié par 2.

```
>>> turtle.home()
>>> turtle.dot()
>>> turtle.fd(50); turtle.dot(20, "blue"); turtle.fd(50)
>>> turtle.position()
(100.00,-0.00)
>>> turtle.heading()
0.0
```
turtle.**stamp**()

Tamponne une copie de la forme de la tortue sur le canevas à la position actuelle de la tortue. Renvoie un *stamp\_id* pour ce tampon, qui peut être utilisé pour le supprimer en appelant clearstamp(stamp\_id).

```
>>> turtle.color("blue")
>>> turtle.stamp()
11
>>> turtle.fd(50)
```
turtle.**clearstamp**(*stampid*)

**Paramètres stampid** -- un entier, doit être la valeur renvoyée par l'appel précédent de *stamp()* Supprime le tampon dont le *stampid* est donné.

```
>>> turtle.position()
(150.00,-0.00)
>>> turtle.color("blue")
>>> astamp = turtle.stamp()
>>> turtle.fd(50)
>>> turtle.position()
(200.00,-0.00)
>>> turtle.clearstamp(astamp)
>>> turtle.position()
(200.00,-0.00)
```
<span id="page-1361-3"></span>turtle.**clearstamps**(*n=None*)

**Paramètres n** -- un entier (ou None)

Supprime tous, les *n* premiers ou les *n* derniers tampons de la tortue. Si *n* est None, supprime tous les tampons, si  $n > 0$ , supprime les *n* premiers tampons et si  $n < 0$ , supprime les *n* derniers tampons.

```
>>> for i in range(8):
... turtle.stamp(); turtle.fd(30)
13
14
15
16
17
18
19
20
>>> turtle.clearstamps(2)
>>> turtle.clearstamps(-2)
>>> turtle.clearstamps()
```
<span id="page-1362-0"></span>turtle.**undo**()

Annule la ou les dernières (si répété) actions de la tortue. Le nombre d'annulations disponible est déterminé par la taille de la mémoire tampon d'annulations.

```
>>> for i in range(4):
... turtle.fd(50); turtle.lt(80)
...
>>> for i in range(8):
... turtle.undo()
```
#### <span id="page-1362-1"></span>turtle.**speed**(*speed=None*)

**Paramètres** speed -- un nombre entier compris dans l'intervalle entre 0 et 10 inclus, ou une chaîne de vitesse (voir ci-dessous)

Règle la vitesse de la tortue à une valeur entière comprise entre 0 et 10 inclus. Si aucun argument n'est donné, renvoie la vitesse actuelle.

Si l'entrée est un nombre supérieur à 10 ou inférieur à 0,5, la vitesse est fixée à 0. Les chaînes de vitesse sont mises en correspondance avec les valeurs de vitesse comme suit :

— « le plus rapide » : 0

```
— « rapide » : 10
```
- « vitesse normale » : 6
- $\frac{1}{2}$  « lent » : 3

```
- « le plus lent » : 1
```
Les vitesses de 1 à 10 permettent une animation de plus en plus rapide du trait du dessin et de la rotation des tortues.

Attention : *speed* = 0 signifie qu'il n'y a *aucune* animation. *forward*/*back* font sauter la tortue et, de même, *left*/*right* font tourner la tortue instantanément.

```
>>> turtle.speed()
3
>>> turtle.speed('normal')
>>> turtle.speed()
6
>>> turtle.speed(9)
>>> turtle.speed()
9
```
#### **Connaître l'état de la tortue**

```
turtle.position()
turtle.pos()
```
Renvoie la position actuelle de la tortue  $(x,y)$  (en tant qu'un vecteur  $Vec2d$ ).

<span id="page-1363-6"></span><span id="page-1363-0"></span>**>>>** turtle.pos() (440.00,-0.00)

turtle.**towards**(*x*, *y=None*)

#### **Paramètres**

— **x** -- un nombre, ou une paire / un vecteur de nombres, ou une instance de tortue

 $-\mathbf{y}$  -- un nombre si *x* est un nombre, sinon None

<span id="page-1363-1"></span>Renvoie l'angle entre l'orientation d'origine et la ligne formée de la position de la tortue à la position spécifiée par (x,y), le vecteur ou l'autre tortue. L'orientation d'origine dépend du mode — "standard"/"world" ou "logo".

```
>>> turtle.goto(10, 10)
>>> turtle.towards(0,0)
225.0
```
#### turtle.**xcor**()

Renvoie la coordonnée x de la tortue.

```
>>> turtle.home()
>>> turtle.left(50)
>>> turtle.forward(100)
>>> turtle.pos()
(64.28,76.60)
>>> print(round(turtle.xcor(), 5))
64.27876
```
### turtle.**ycor**()

Renvoie la coordonnée y de la tortue.

```
>>> turtle.home()
>>> turtle.left(60)
>>> turtle.forward(100)
>>> print(turtle.pos())
(50.00,86.60)
>>> print(round(turtle.ycor(), 5))
86.60254
```
### turtle.**heading**()

Renvoie le cap de la tortue (la valeur dépend du mode de la tortue, voir *mode()*).

```
>>> turtle.home()
>>> turtle.left(67)
>>> turtle.heading()
67.0
```
turtle.**distance**(*x*, *y=None*)

#### **Paramètres**

- **x** -- un nombre, ou une paire / un vecteur de nombres, ou une instance de tortue
- $-\mathbf{y}$  -- un nombre si *x* est un nombre, sinon None

<span id="page-1363-5"></span>Renvoie la distance entre la tortue et (x,y), le vecteur donné ou l'autre tortue donnée. La valeur est exprimée en unités de pas de tortue.

```
>>> turtle.home()
>>> turtle.distance(30,40)
50.0
```
(suite sur la page suivante)

(suite de la page précédente)

```
>>> turtle.distance((30,40))
50.0
>>> joe = Turtle()
>>> joe.forward(77)
>>> turtle.distance(joe)
77.0
```
### **Paramètres de mesure**

```
turtle.degrees(fullcircle=360.0)
```
**Paramètres fullcircle** -- un nombre

Définit les unités de mesure des angles, c.-à-d. fixe le nombre de « degrés » pour un cercle complet. La valeur par défaut est de 360 degrés.

```
>>> turtle.home()
>>> turtle.left(90)
>>> turtle.heading()
90.0
Change angle measurement unit to grad (also known as gon,
grade, or gradian and equals 1/100-th of the right angle.)
>>> turtle.degrees(400.0)
>>> turtle.heading()
100.0
>>> turtle.degrees(360)
>>> turtle.heading()
90.0
```
#### <span id="page-1364-1"></span>turtle.**radians**()

Règle l'unité de mesure des angles sur radians. Équivalent à degrees(2\*math.pi).

```
>>> turtle.home()
>>> turtle.left(90)
>>> turtle.heading()
90.0
>>> turtle.radians()
>>> turtle.heading()
1.5707963267948966
```
### **Réglage des stylos**

### **État des stylos**

```
turtle.pendown()
turtle.pd()
turtle.down()
     Baisse la pointe du stylo — dessine quand il se déplace.
turtle.penup()
turtle.pu()
turtle.up()
     Lève la pointe du stylo — pas de dessin quand il se déplace.
```

```
turtle.pensize(width=None)
turtle.width(width=None)
```
**Paramètres width** -- un nombre positif

Règle l'épaisseur de la ligne à *width* ou la renvoie. Si *resizemode* est défini à "auto" et que *turtleshape* (la forme de la tortue) est un polygone, le polygone est dessiné avec cette épaisseur. Si aucun argument n'est passé, la taille actuelle du stylo (*pensize*) est renvoyée.

```
>>> turtle.pensize()
1
>>> turtle.pensize(10) # from here on lines of width 10 are drawn
```
turtle.**pen**(*pen=None*, *\*\*pendict*)

**Paramètres**

- **pen** -- un dictionnaire avec certaines ou toutes les clés énumérées ci-dessous
- **pendict** -- un ou plusieurs arguments par mots-clés avec les clés suivantes comme motsclés

<span id="page-1365-1"></span>Renvoie ou définit les attributs du stylo dans un *"pen-dictionary"* avec les paires clés / valeurs suivantes :

- *"shown"* : True / False
- *"pendown"* : True / False
- *"pencolor"* : chaîne de caractères ou triplet désignant la couleur du stylo
- *"fillcolor"* : chaîne de caractères ou triplet pour la couleur de remplissage
- *"pensize"* : nombre positif
- *"speed"* : nombre compris dans intervalle 0 et 10
- *"resizemode"* : *"auto"*, *"user"* ou *"noresize"*
- *"stretchfactor"* : (nombre positif, nombre positif)
- *"outline"* : nombre positif
- *"tilt"* : nombre

Ce dictionnaire peut être utilisé comme argument pour un appel ultérieur à *pen()* pour restaurer l'ancien état du stylo. En outre, un ou plus de ces attributs peuvent est passés en tant qu'arguments nommés. Cela peut être utilisé pour définir plusieurs attributs du stylo en une instruction.

```
>>> turtle.pen(fillcolor="black", pencolor="red", pensize=10)
>>> sorted(turtle.pen().items())
[('fillcolor', 'black'), ('outline', 1), ('pencolor', 'red'),
('pendown', True), ('pensize', 10), ('resizemode', 'noresize'),
('shearfactor', 0.0), ('shown', True), ('speed', 9),
('stretchfactor', (1.0, 1.0)), ('tilt', 0.0)]
>>> penstate=turtle.pen()
>>> turtle.color("yellow", "")
>>> turtle.penup()
>>> sorted(turtle.pen().items())[:3]
[('fillcolor', ''), ('outline', 1), ('pencolor', 'yellow')]
>>> turtle.pen(penstate, fillcolor="green")
>>> sorted(turtle.pen().items())[:3]
[('fillcolor', 'green'), ('outline', 1), ('pencolor', 'red')]
```
#### turtle.**isdown**()

Renvoie True si la pointe du stylo est en bas et False si elle est en haut.

```
>>> turtle.penup()
>>> turtle.isdown()
False
>>> turtle.pendown()
>>> turtle.isdown()
True
```
#### **Réglage des couleurs**

#### turtle.**pencolor**(*\*args*)

Renvoie ou règle la couleur du stylo.

Quatre formats d'entrée sont autorisés :

- <span id="page-1366-0"></span>**pencolor**() Renvoie la couleur du stylo actuelle en tant que chaine de spécification de couleurs ou en tant qu'un *n*-uplet (voir l'exemple). Peut être utilisée comme entrée à un autre appel de *color*/*pencolor*/*fillcolor*.
- **pencolor(colorstring)** Définit la couleur du stylo à *colorstring*, qui est une chaîne de spécification de couleur *Tk*, telle que "red", "yellow", ou "#33cc8c".
- **pencolor((r, g, b))** Définit la couleur du stylo à la couleur RGB représentée par le *n*-uplet de *r*, *g* et *b*. Chacun des *r*, *g* et *b* doit être dans l'intervalle 0..colormode, où *colormode* est vaut 1.0 ou 255 (voir *colormode()*).
- **pencolor(r, g, b)** Définit la couleur du stylo à la couleur RGB représentée par *r*, *g* et *b*. Chacun des *r*, *g* et *b* doit être dans l'intervalle 0..colormode.

Sil[a forme de la tortu](#page-1378-1)e est un polygone, le contour de ce polygone est dessiné avec la nouvelle couleur du stylo.

```
>>> colormode()
1.0
>>> turtle.pencolor()
'red'
>>> turtle.pencolor("brown")
>>> turtle.pencolor()
'brown'
>>> tup = (0.2, 0.8, 0.55)
>>> turtle.pencolor(tup)
>>> turtle.pencolor()
(0.2, 0.8, 0.5490196078431373)
>>> colormode(255)
>>> turtle.pencolor()
(51.0, 204.0, 140.0)
>>> turtle.pencolor('#32c18f')
>>> turtle.pencolor()
(50.0, 193.0, 143.0)
```
turtle.**fillcolor**(*\*args*)

Renvoie ou règle la couleur de remplissage.

Quatre formats d'entrée sont autorisés :

- <span id="page-1366-1"></span>**fillcolor()** Renvoie la couleur de remplissage actuelle (*fillcolor*) en tant que chaine de spécification, possiblement en format *n*-uplet (voir l'exemple). Peut être utilisée en entrée pour un autre appel de *color*/*pencolor*/*fillcolor*.
- **fillcolor(colorstring)** Définit la couleur de remplissage (*fillcolor*) à *colorstring*, qui est une chaine de spécification de couleur *Tk* comme par exemple "red", "yellow" ou "#33cc8c".
- **fillcolor((r, g, b))** Définit la couleur du remplissage (*fillcolor*) à la couleur RGB représentée par le *n*-uplet *r*, *g*, *b*. Chacun des *r*, *g* et *b* doit être dans l'intervalle 0..colormode où *colormode* vaut 1.0 ou 255 (voir *colormode()*).
- **fillcolor(r, g, b)** Définit la couleur du remplissage(*fillcolor*) à la couleur RGB représentée par *r*, *g* et *b*. Chacun des *r*, *g* et *b* doit être dans l'intervalle 0..colormode.

Si la forme del[a tortue est un po](#page-1378-1)lygone, l'intérieur de ce polygone sera dessiné avec la nouvelle couleur de remplissage.

```
>>> turtle.fillcolor("violet")
>>> turtle.fillcolor()
'violet'
>>> turtle.pencolor()
(50.0, 193.0, 143.0)
>>> turtle.fillcolor((50, 193, 143)) # Integers, not floats
```
(suite sur la page suivante)

```
>>> turtle.fillcolor()
(50.0, 193.0, 143.0)
>>> turtle.fillcolor('#ffffff')
>>> turtle.fillcolor()
(255.0, 255.0, 255.0)
```
turtle.**color**(*\*args*)

Renvoie ou règle la couleur du stylo et la couleur de remplissage.

Plusieurs formats d'entrée sont autorisés. Ils peuvent avoir de zéro jusqu'à trois arguments, employés comme suit :

- <span id="page-1367-0"></span>**color()** Renvoie la couleur du stylo actuelle et la couleur de remplissage actuelle sous forme de paire, soit de chaines de spécification de couleur, soit de *n*-uplets comme renvoyés par *pencolor()* et *fillcolor()*.
- **color(colorstring), color((r,g,b)), color(r,g,b)** Les formats d'entrée sont comme dans *pencolor()*. Définit à la fois la couleur de remplissage et la couleur du stylo à la valeur passée.
- **color(colorstring1, colorstring2), color((r1,g1,b1), (r2,g2,b2))** [Équivalen](#page-1366-0)t à [pencolor\(c](#page-1366-1)olorstring1) et fillcolor(colorstring2) et de manière analogue si un autre format d'entrée est utilisé.

Sil[a forme de la tor](#page-1366-0)tue est un polygone, le contour et l'intérieur de ce polygone sont dessinés avec les nouvelles couleurs.

```
>>> turtle.color("red", "green")
>>> turtle.color()
('red', 'green')
>>> color("#285078", "#a0c8f0")
>>> color()
((40.0, 80.0, 120.0), (160.0, 200.0, 240.0))
```
Voir aussi : la méthode *colormode()* de *Screen*.

#### **Remplissage**

#### turtle.**filling**()

Renvoie l'état de remplissage (True signifie en train de faire un remplissage, False sinon).

```
>>> turtle.begin_fill()
>>> if turtle.filling():
... turtle.pensize(5)
... else:
... turtle.pensize(3)
```
turtle.**begin\_fill**()

À appeler juste avant de dessiner une forme à remplir.

```
turtle.end_fill()
```
Remplit la forme dessinée après le dernier appel à *begin\_fill()*.

<span id="page-1367-3"></span>Le remplissage correct des formes complexes (polygones qui se recoupent, plusieurs formes) dépend des primitives graphiques du système d'exploitation, du type et du nombre des chevauchements. Par exemple, l'étoile (*Turtle star* en anglais) ci-dessus peut être entièrement jaune ou comporter quelques régions blanches.

```
>>> turtle.color("black", "red")
>>> turtle.begin_fill()
>>> turtle.circle(80)
>>> turtle.end_fill()
```
#### **Plus des réglages pour le dessin**

```
turtle.reset()
```
Supprime les dessins de la tortue de l'écran, recentre la tortue et assigne les variables aux valeurs par défaut.

```
>>> turtle.goto(0,-22)
>>> turtle.left(100)
>>> turtle.position()
(0.00,-22.00)
>>> turtle.heading()
100.0
>>> turtle.reset()
>>> turtle.position()
(0.00,0.00)
>>> turtle.heading()
0.0
```
turtle.**clear**()

Supprime les dessins de la tortue de l'écran. Ne déplace pas la tortue. L'état et la position de la tortue ainsi que les dessins des autres tortues ne sont pas affectés.

turtle.**write**(*arg*, *move=False*, *align='left'*, *font='Arial', 8, 'normal'*)

#### **Paramètres**

- **arg** -- objet à écrire sur le *TurtleScreen*
- **move** -- True / False
- **align** -- l'une des chaînes de caractères suivantes : *"left"*, *"center"* ou *"right"*
- **font** -- triplet (nom de police, taille de police, type de police)

Écrit du texte - La représentation de la chaîne *arg* - à la position actuelle de la tortue conformément à *align* ("*left*", "*center*" ou "*right*") et en police donnée. Si *move* est True, le stylo est déplacé vers le coin inférieur droit du texte. Par défaut, *move* est False.

```
>>> turtle.write("Home = ", True, align="center")
>>> turtle.write((0,0), True)
```
## **État de la tortue**

#### **Visibilité**

```
turtle.hideturtle()
```

```
turtle.ht()
```
Rend la tortue invisible. C'est recommandé lorsque vous êtes en train de faire un dessin complexe, vous observerez alors une accélération notable.

**>>>** turtle.hideturtle()

```
turtle.showturtle()
```
turtle.**st**()

Rend la tortue visible.

**>>>** turtle.showturtle()

```
turtle.isvisible()
```
Renvoie True si la tortue est visible, et False si elle est cachée.

```
>>> turtle.hideturtle()
>>> turtle.isvisible()
False
>>> turtle.showturtle()
```
(suite sur la page suivante)

#### **Apparence**

turtle.**shape**(*name=None*)

**Paramètres name** -- une chaîne de caractères qui correspond à un nom de forme valide

La tortue prend la forme *name* donnée, ou, si *name* n'est pas donné, renvoie le nom de la forme actuelle. Le nom *name* donné doit exister dans le dictionnaire de formes de *TurtleScreen*. Initialement, il y a les polygones suivants : "*arrow*", "*turtle*", "*circle*", "*square*", "*triangle*", "*classic*". Pour en apprendre plus sur comment gérer les formes, voir la méthode de *Screen register\_shape()*.

```
>>> turtle.shape()
'classic'
>>> turtle.shape("turtle")
>>> turtle.shape()
'turtle'
```
turtle.**resizemode**(*rmode=None*)

**Paramètres rmode** -- l'une des chaînes suivantes : *"auto"*, *"user"*, *"noresize"*

Définit *resizemode* à l'une des valeurs suivantes : "*auto*", "*user*", "*noresize*". Si "*rmode*" n'est pas donné, renvoie le *resizemode* actuel. Les différents *resizemode* ont les effets suivants :

- *"auto"* : adapte l'apparence de la tortue en fonction de la largeur du stylo (*value of pensize* en anglais).
- *"user"* : adapte l'apparence de la tortue en fonction des valeurs du paramètre d'étirement et de la largeur des contours, déterminés par *shapesize()*.

— *"noresize"* : il n'y a pas de modification de l'apparence de la tortue.

resizemode("user") est appelé par *shapesize()* quand utilisé sans arguments.

```
>>> turtle.resizemode()
'noresize'
>>> turtle.resizemode("auto")
>>> turtle.resizemode()
'auto'
```

```
turtle.shapesize(stretch_wid=None, stretch_len=None, outline=None)
turtle.turtlesize(stretch_wid=None, stretch_len=None, outline=None)
```
#### **Paramètres**

- **stretch\_wid** -- nombre positif
- **stretch\_len** -- nombre positif
- **outline** -- nombre positif

Renvoie ou définit les attributs x/y-stretchfactors\* et/ou contour du stylo. Définit *resizemode* à "user". Si et seulement si *resizemode* est à "user", la tortue sera affichée étirée en fonction de ses facteurs d'étirements (*stretchfactors*) : *stretch\_wid* est le facteur d'étirement perpendiculaire à son orientation, *stretch\_len* est le facteur d'étirement en direction de son orientation, *outlline* détermine la largeur de la bordure de la forme.

```
>>> turtle.shapesize()
(1.0, 1.0, 1)
>>> turtle.resizemode("user")
>>> turtle.shapesize(5, 5, 12)
>>> turtle.shapesize()
(5, 5, 12)
>>> turtle.shapesize(outline=8)
>>> turtle.shapesize()
(5, 5, 8)
```
turtle.**shearfactor**(*shear=None*)

#### **Paramètres shear** -- un nombre (facultatif)

Définit ou renvoie le paramétrage de cisaillement actuel. Déforme la tortue en fonction du paramètre *shear* donné, qui est la tangente de l'angle de cisaillement. Ne change pas le sens de déplacement de la tortue. Si le paramètre *shear* n'est pas indiqué, renvoie la valeur actuelle du cisaillement, c.-à-d. la valeur de la tangente de l'angle de cisaillement, celui par rapport auquel les lignes parallèles à la direction de la tortue sont cisaillées.

```
>>> turtle.shape("circle")
>>> turtle.shapesize(5,2)
>>> turtle.shearfactor(0.5)
>>> turtle.shearfactor()
0.5
```
turtle.**tilt**(*angle*)

#### **Paramètres angle** -- un nombre

Tourne la forme de la tortue de *angle* depuis son angle d'inclinaison actuel, mais *ne change pas* le cap de la tortue (direction du mouvement).

```
>>> turtle.reset()
>>> turtle.shape("circle")
>>> turtle.shapesize(5,2)
>>> turtle.tilt(30)
>>> turtle.fd(50)
>>> turtle.tilt(30)
>>> turtle.fd(50)
```
#### turtle.**settiltangle**(*angle*)

#### **Paramètres angle** -- un nombre

Tourne la forme de la tortue pour pointer dans la direction spécifiée par *angle*, indépendamment de son angle d'inclinaison actuel. *Ne change pas* le cap de la tortue (direction du mouvement).

```
>>> turtle.reset()
>>> turtle.shape("circle")
>>> turtle.shapesize(5,2)
>>> turtle.settiltangle(45)
>>> turtle.fd(50)
>>> turtle.settiltangle(-45)
>>> turtle.fd(50)
```
Obsolète depuis la version 3.1.

#### turtle.**tiltangle**(*angle=None*)

**Paramètres angle** -- un nombre (facultatif)

Définit ou renvoie l'angle d'inclinaison actuel. Si l'angle est donné, la forme de la tortue est tournée pour pointer dans direction spécifiée par l'angle, indépendamment de son angle d'inclinaison actuel. *Ne change pas* le cap de la tortue (direction du mouvement). Si l'angle n'est pas donné, renvoie l'angle d'inclinaison actuel (L'angle entre l'orientation de la forme de la tortue et le cap de la tortue (sa direction de mouvement)).

```
>>> turtle.reset()
>>> turtle.shape("circle")
>>> turtle.shapesize(5,2)
>>> turtle.tilt(45)
>>> turtle.tiltangle()
45.0
```
turtle.**shapetransform**(*t11=None*, *t12=None*, *t21=None*, *t22=None*)

#### **Paramètres**

- **t11** -- un nombre (facultatif)
- **t12** -- un nombre (facultatif)
- **t21** -- un nombre (facultatif)
- **t12** -- un nombre (facultatif)

Définit ou renvoie la matrice de transformation actuelle de la forme de la tortue.

Si aucun élément de la matrice n'est fourni, renvoie la matrice de transformation sous la forme d'un *n*-uplet à 4 éléments. Autrement, définit les éléments donnés et transforme la forme de la tortue conformément à la matrice dont la première ligne est t11, t12 et la deuxième ligne t21, t22. Le déterminant t11 \* t22 - t12 \* t21 ne doit pas être nul, sinon une erreur est levée. Cela modifie le facteur d'étirement, le facteur de cisaillement et l'angle d'inclinaison en fonction de la matrice donnée.

```
>>> turtle = Turtle()
>>> turtle.shape("square")
>>> turtle.shapesize(4,2)
>>> turtle.shearfactor(-0.5)
>>> turtle.shapetransform()
(4.0, -1.0, -0.0, 2.0)
```
#### turtle.**get\_shapepoly**()

Renvoie la forme actuelle du polygone en *n*-uplet de paires de coordonnées. Vous pouvez l'utiliser afin de définir une nouvelle forme ou en tant que composant pour une forme plus complexe.

```
>>> turtle.shape("square")
>>> turtle.shapetransform(4, -1, 0, 2)
>>> turtle.get_shapepoly()
((50, -20), (30, 20), (-50, 20), (-30, -20))
```
#### **Utilisation des événements**

turtle.**onclick**(*fun*, *btn=1*, *add=None*)

#### **Paramètres**

- **fun** -- une fonction à deux arguments qui sera appelée avec les coordonnées du point cliqué sur le canevas
- **btn** -- numéro du bouton de la souris, par défaut 1 (bouton de gauche)
- **add** -- True ou False si"True", un nouveau lien est ajouté, sinon il remplace un ancien lien

Crée un lien vers *fun* pour les événements de clics de la souris sur cette tortue. Si *fun* est None, les liens existants sont supprimés. Exemple pour la tortue anonyme, c'est-à-dire la manière procédurale :

```
>>> def turn(x, y):
... left(180)
...
>>> onclick(turn) # Now clicking into the turtle will turn it.
>>> onclick(None) # event-binding will be removed
```
turtle.**onrelease**(*fun*, *btn=1*, *add=None*)

#### **Paramètres**

- **fun** -- une fonction à deux arguments qui sera appelée avec les coordonnées du point cliqué sur le canevas
- **btn** -- numéro du bouton de la souris, par défaut 1 (bouton de gauche)
- **add** -- True ou False si"True", un nouveau lien est ajouté, sinon il remplace un ancien lien

Crée un lien vers *fun* pour les événements de relâchement d'un clic de la souris sur cette tortue. Si *fun* est None, les liens existants sont supprimés.

```
>>> class MyTurtle(Turtle):
... def glow(self,x,y):
... self.fillcolor("red")
... def unglow(self,x,y):
... self.fillcolor("")
...
```
(suite sur la page suivante)

(suite de la page précédente)

```
>>> turtle = MyTurtle()
>>> turtle.onclick(turtle.glow) # clicking on turtle turns fillcolor red,
>>> turtle.onrelease(turtle.unglow) # releasing turns it to transparent.
```
turtle.**ondrag**(*fun*, *btn=1*, *add=None*)

#### **Paramètres**

- **fun** -- une fonction à deux arguments qui sera appelée avec les coordonnées du point cliqué sur le canevas
- **btn** -- numéro du bouton de la souris, par défaut 1 (bouton de gauche)
- **add** -- True ou False si"True", un nouveau lien est ajouté, sinon il remplace un ancien lien

Crée un lien vers *fun* pour les événements de mouvement de la souris sur cette tortue. Si *fun* est None, les liens existants sont supprimés.

Remarque : toutes les séquences d'événements de mouvement de la souris sur une tortue sont précédées par un événement de clic de la souris sur cette tortue.

**>>>** turtle.ondrag(turtle.goto)

Par la suite, un cliquer-glisser sur la tortue la fait se déplacer au travers de l'écran, produisant ainsi des dessins « à la main » (si le stylo est posé).

#### **Méthodes spéciales de la tortue**

#### turtle.**begin\_poly**()

Démarre l'enregistrement des sommets d'un polygone. La position actuelle de la tortue est le premier sommet du polygone.

```
turtle.end_poly()
```
Arrête l'enregistrement des sommets d'un polygone. La position actuelle de la tortue sera le dernier sommet du polygone. Il sera connecté au premier sommet.

#### turtle.**get\_poly**()

Renvoie le dernier polygone sauvegardé.

```
>>> turtle.home()
>>> turtle.begin_poly()
>>> turtle.fd(100)
>>> turtle.left(20)
>>> turtle.fd(30)
>>> turtle.left(60)
>>> turtle.fd(50)
>>> turtle.end_poly()
>>> p = turtle.get_poly()
>>> register_shape("myFavouriteShape", p)
```
turtle.**clone**()

Crée et renvoie un clone de la tortue avec les mêmes position, cap et propriétés.

```
>>> mick = Turtle()
>>> joe = mick.clone()
```

```
turtle.getturtle()
```

```
turtle.getpen()
```
Renvoie l'objet *Turtle* lui-même. Sa seule utilisation : comme fonction pour renvoyer la "tortue anonyme" :

```
>>> pet = getturtle()
>>> pet.fd(50)
>>> pet
<turtle.Turtle object at 0x...>
```
turtle.**getscreen**()

Renvoie l'objet *TurtleScreen* sur lequel la tortue dessine. Les méthodes de TurtleScreen peuvent être appelées pour cet objet.

```
>>> ts = turtle.getscreen()
>>> ts
<turtle._Screen object at 0x...>
>>> ts.bgcolor("pink")
```
turtle.**setundobuffer**(*size*)

**Paramètres size** -- un entier ou None

Définit ou désactive la mémoire d'annulation. Si *size* est un entier, une mémoire d'annulation de la taille donnée est installée. *size* donne le nombre maximum d'actions de la tortue qui peuvent être annulées par la fonction/méthode *undo()*. Si *size* est None, la mémoire d'annulation est désactivée.

```
>>> turtle.setundobuffer(42)
```
#### turtle.**undobu[fferent](#page-1362-0)ries**()

Renvoie le nombre d'entrées dans la mémoire d'annulation.

```
>>> while undobufferentries():
... undo()
```
#### **Formes composées**

Pour utiliser des formes de tortues combinées, qui sont composées de polygones de différentes couleurs, vous devez utiliser la classe utilitaire *Shape* explicitement comme décrit ci-dessous :

- 1. Créez un objet Shape vide de type "compound".
- 2. Ajoutez autant de composants que désirés à cet objet, en utilisant la méthode addcomponent(). Par exemple :

```
>>> s = Shape("compound")
\Rightarrow poly1 = ((0,0),(10,-5),(0,10),(-10,-5))
>>> s.addcomponent(poly1, "red", "blue")
\Rightarrow poly2 = ((0,0),(10,-5),(-10,-5))
>>> s.addcomponent(poly2, "blue", "red")
```
3. Maintenant ajoutez la *Shape* à la liste des formes de *Screen* et utilisez la :

```
>>> register_shape("myshape", s)
>>> shape("myshape")
```
**Note :** La classe *Shape* est utilisée en interne par la méthode *register\_shape()* de différentes façons. Le développeur n'interagit avec la classe Shape *que* lorsqu'il utilise des formes composées comme montré ci-dessus !

## **24.1.4 Méth[odes d](#page-1380-1)e TurtleScreen/Screen et [leurs fonctions co](#page-1378-0)rrespondantes**

La plupart des exemples dans cette section font référence à une instance de TurtleScreen appelée screen.

#### **Réglage de la fenêtre**

turtle.**bgcolor**(*\*args*)

**Paramètres args** -- chaîne spécifiant une couleur ou trois nombres dans l'intervalle *0..colormode* ou *n*-uplet de ces trois nombres

Définit ou renvoie la couleur de fond de l'écran de la tortue (*TurtleScreen* en anglais).

```
>>> screen.bgcolor("orange")
>>> screen.bgcolor()
'orange'
>>> screen.bgcolor("#800080")
>>> screen.bgcolor()
(128.0, 0.0, 128.0)
```
turtle.**bgpic**(*picname=None*)

**Paramètres picname** -- une chaîne de caractères, le nom d'un fichier *gif*, ou "nopic", ou None

Défini l'image de fond ou renvoie l'image de fond actuelle. Si *picname* est un nom de fichier, cette image et mis en image de fond. Si *picname* est "nopic", l'image de fond sera supprimée si présente. SI *picname* est None, le nom du fichier de l'image de fond actuelle est renvoyé. :

```
>>> screen.bgpic()
'nopic'
>>> screen.bgpic("landscape.gif")
>>> screen.bgpic()
"landscape.gif"
```
turtle.**clear**()

**Note :** Cette méthode TurtleScreen est disponible en tant que fonction globale seulement sous le nom clearscreen. La fonction globale clear est une fonction différente dérivée de la méthode Turtle clear.

#### turtle.**clearscreen**()

Supprime tous les dessins et toutes les tortues du TurtleScreen. Réinitialise le TurtleScreen maintenant vide à son état initial : fond blanc, pas d'image de fond, pas d'événement liés, et traçage activé.

```
turtle.reset()
```
**Note :** Cette méthode TurtleScreen est disponible en tant que fonction globale seulement sous le nom resetscreen. La fonction globale reset est une fonction différente dérivée de la méthode Turtle reset.

#### turtle.**resetscreen**()

Remet toutes les tortues à l'écran dans leur état initial.

turtle.**screensize**(*canvwidth=None*, *canvheight=None*, *bg=None*)

#### **Paramètres**

- **canvwidth** -- nombre entier positif, nouvelle largeur du canevas (zone sur laquelle se déplace la tortue), en pixels
- **canvheight** -- nombre entier positif, nouvelle hauteur du canevas, en pixels
- **bg** -- chaîne de caractères indiquant la couleur ou triplet de couleurs, nouvelle couleur de fond

Si aucun arguments ne sont passés, renvoie l'actuel *(canvaswidth, canvasheight)*. Sinon, redimensionne le canevas sur lequel les tortues dessinent. Ne modifiez pas la fenêtre de dessin. Pour observer les parties cachées du canevas, utilisez les barres de défilement. Avec cette méthode, on peut rendre visible les parties d'un dessin qui étaient en dehors du canevas précédemment.

```
>>> screen.screensize()
(400, 300)
>>> screen.screensize(2000,1500)
>>> screen.screensize()
(2000, 1500)
```
par exemple, chercher une tortue échappée de manière erronée

```
turtle.setworldcoordinates(llx, lly, urx, ury)
```
#### **Paramètres**

- **llx** -- un nombre, coordonnée x du coin inférieur gauche du canevas
- **lly** -- un nombre, la coordonnée y du coin inférieur gauche du canevas
- **urx** -- un nombre, la coordonnée x du coin supérieur droit du canevas
- **ury** -- un nombre, la coordonnée y du coin supérieur droit du canevas

Configure un système de coordonnées défini par l'utilisateur et bascule vers le mode "world" si nécessaire. Cela effectuera un screen.reset(). Si le mode "world" est déjà actif, tous les dessins sont re-déssinés par rapport aux nouveaux coordonnées.

**ATTENTION** : dans les systèmes de coordonnées définis par l'utilisateur, les angles peuvent apparaître déformés.

```
>>> screen.reset()
>>> screen.setworldcoordinates(-50,-7.5,50,7.5)
\Rightarrow for \angle in range(72):
... left(10)
...
\rightarrow\rightarrow for \bot in range(8):
... left(45); fd(2) # a regular octagon
```
#### **Réglage de l'animation**

#### turtle.**delay**(*delay=None*)

**Paramètres delay** -- entier positif

Défini ou renvoie le délai (*delay*) de dessin en millisecondes. (Cet approximativement le temps passé entre deux mises à jour du canevas.) Plus le délai est long, plus l'animation sera lente.

Argument facultatif :

```
>>> screen.delay()
10
>>> screen.delay(5)
>>> screen.delay()
5
```
turtle.**tracer**(*n=None*, *delay=None*)

#### **Paramètres**

— **n** -- entier non-négatif

— **delay** -- entier non-négatif

Active/désactive les animations des tortues et défini le délai pour mettre à jour les dessins.Si *n* est passé, seulement les n-ièmes mises à jours régulières de l'écran seront vraiment effectuées. (Peut être utilisé pour accélérer le dessin de graphiques complexes.) Lorsqu'appelé sans arguments, renvoie la valeur actuelle de *n*. Le deuxième argument défini la valeur du délai (voir *delay()*).

```
>>> screen.tracer(8, 25)
>>> dist = 2
>>> for i in range(200):
... fd(dist)
... rt(90)
... dist += 2
```
#### turtle.**update**()

Effectue une mise à jour de *TurtleScreen*. À utiliser lorsque le traceur est désactivé.

Voir aussi la méthode *speed()* de *RawTurtle*/*Turtle*.

#### **Utilisation des événements concernant l'écran**

turtle.**listen**(*[xdummy=N](#page-1362-1)one*, *ydummy=None*)

Donne le focus à *TurtleScreen* (afin de collecter les événements clés). Des arguments factices sont fournis afin de pouvoir passer *listen()* à la méthode *onclick*.

<span id="page-1376-0"></span>turtle.**onkey**(*fun*, *key*) turtle.**onkeyrelease**(*fun*, *key*)

**Paramètres**

- **fun** [-- une foncti](#page-1376-0)on sans arguments ou None
- **key** -- une chaîne : clé (par exemple "*a*") ou clé symbole (Par exemple "*space*")

Lie *fun* à l'événement d'un relâchement d'une touche. Si *fun* est None, les événements liés sont supprimés. Remarque : Pour pouvoir enregistrer les événements lié au touches, TurtleScreen doit avoir le *focus* (fenêtre en premier plan). (Voir la méthode *listen()*.)

```
>>> def f():
... fd(50)
... lt(60)
...
>>> screen.onkey(f, "Up")
>>> screen.listen()
```
turtle.**onkeypress**(*fun*, *key=None*)

#### **Paramètres**

- **fun** -- une fonction sans arguments ou None
- **key** -- une chaîne : clé (par exemple "*a*") ou clé symbole (Par exemple "*space*")

Lie *fun* à l'événement d'un pressement de touche si *key* (touche) est donné, ou n'importe quelle touche si aucune touche n'est passée. Remarque : Pour pouvoir enregistrer des événements liés au touches, TurtleScreen doit être en premier plan. (voir la méthode *listen()*.)

```
>>> def f():
... fd(50)
...
>>> screen.onkey(f, "Up")
>>> screen.listen()
```
turtle.**onclick**(*fun*, *btn=1*, *add=None*) turtle.**onscreenclick**(*fun*, *btn=1*, *add=None*)

#### **Paramètres**

- **fun** -- une fonction à deux arguments qui sera appelée avec les coordonnées du point cliqué sur le canevas
- **btn** -- numéro du bouton de la souris, par défaut 1 (bouton de gauche)
- **add** -- True ou False si"True", un nouveau lien est ajouté, sinon il remplace un ancien lien

Crée un lien vers *fun* pour les événements de clique de la souris sur cet écran. Si *fun* est None, les liens existants sont supprimés.

Exemple pour une instance de TurtleScreen nommée screen et une instance Turtle nommée turtle :

```
>>> screen.onclick(turtle.goto) # Subsequently clicking into the TurtleScreen␣
,→will
>>> # make the turtle move to the clicked point.
>>> screen.onclick(None) # remove event binding again
```
**Note :** Cette méthode de TurtleScreen est disponible en tant que fonction globale seulement sous le nom de onscreenclick. La fonction globale onclick est une autre fonction dérivée de la méthode Turtle onclick.

turtle.**ontimer**(*fun*, *t=0*)

**Paramètres**

— **fun** -- une fonction sans arguments

— **t** -- un nombre supérieur ou égal à 0

Installe un minuteur qui appelle *fun* après *t* millisecondes.

```
>>> running = True
>>> def f():
... if running:
... fd(50)
... lt(60)
... screen.ontimer(f, 250)
>>> f() ### makes the turtle march around
>>> running = False
```
#### turtle.**mainloop**()

#### turtle.**done**()

Démarre la boucle d'événements - appelle la boucle principale de Tkinter. Doit être la dernière opération dan un programme graphique *turtle*. **Ne dois pas** être utilisé si un script est lancé depuis IDLE avec le mode *-n* (pas de sous processus) - pour une utilisation interactive des graphiques *turtle* :

**>>>** screen.mainloop()

#### **Méthodes de saisie**

turtle.**textinput**(*title*, *prompt*)

#### **Paramètres**

- **title** -- chaîne de caractères
- **prompt** -- chaîne de caractères

Fait apparaitre une fenêtre pour entrer une chaine de caractères. Le paramètre *title* est le titre de la fenêtre, *prompt* est le texte expliquant quelle information écrire. Renvoie l'entrée utilisateur sous forme de chaîne. Si le dialogue est annulé, renvoie None. :

**>>>** screen.textinput("NIM", "Name of first player:")

turtle.**numinput**(*title*, *prompt*, *default=None*, *minval=None*, *maxval=None*)

#### **Paramètres**

- **title** -- chaîne de caractères
- **prompt** -- chaîne de caractères
- **default** -- un nombre (facultatif)
- **minval** -- un nombre (facultatif)
- **maxval** -- un nombre (facultatif)

Fait apparaitre une fenêtre pour entrer un nombre. Le paramètre *title* est le titre de la fenêtre, *prompt* est le texte expliquant quelle information numérique écrire. *default* : Valeur par défaut, *minval* : valeur minimale d'entrée, *maxval* : Valeur maximale d'entrée. Le nombre entré doit être dans la gamme *minval..maxval* si ces valeurs sont données. Sinon, un indice apparait et le dialogue reste ouvert pour corriger le nombre. Renvoie l'entrée utilisateur sous forme de nombre. Si le dialogue est annulé, renvoie None. :

**>>>** screen.numinput("Poker", "Your stakes:", 1000, minval=10, maxval=10000)

#### **Paramétrages et méthodes spéciales**

#### turtle.**mode**(*mode=None*)

**Paramètres mode** -- l'une des chaînes de caractères : *"standard"*, *"logo"* ou *"world"*

Règle le mode de la tortue ("*standard*", "*logo*" ou "*world*") et la réinitialise. Si le mode n'est pas donné, le mode actuel est renvoyé.

Le mode "*standard*" est compatible avec l'ancien *turtle*. Le mode "*logo*" est compatible avec la plupart des graphiques *turtle* Logo. Le mode "*world*" utilise des "coordonnées monde" (*world coordinates*) définis par l'utilisateur. **Attention** : Dans ce mode, les angles apparaissent déformés si le ratio unitaire de x/y n'est pas 1.

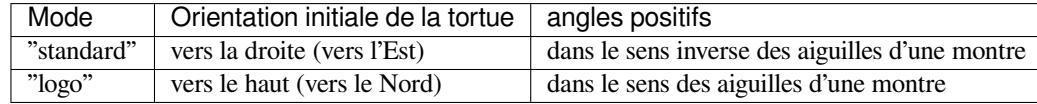

```
>>> mode("logo") # resets turtle heading to north
>>> mode()
'logo'
```
turtle.**colormode**(*cmode=None*)

**Paramètres cmode** -- l'une des valeurs suivantes : 1.0 ou 255

Renvoie le mode de couleur (*colormode*) ou le défini à 1.0 ou 255. Les valeurs *r*, *g* et *b* doivent aussi être dans la gamme *0..\*cmode\**.

```
>>> screen.colormode(1)
>>> turtle.pencolor(240, 160, 80)
Traceback (most recent call last):
     ...
TurtleGraphicsError: bad color sequence: (240, 160, 80)
>>> screen.colormode()
1.0
>>> screen.colormode(255)
>>> screen.colormode()
255
>>> turtle.pencolor(240,160,80)
```
#### turtle.**getcanvas**()

Renvoie le canevas de ce TurtleScreen. Utile pour les initiés qui savent quoi faire avec un canevas Tkinter.

```
>>> cv = screen.getcanvas()
>>> cv
<turtle.ScrolledCanvas object ...>
```
#### turtle.**getshapes**()

Renvoie une liste de noms de toutes les formes actuellement disponibles pour les tortues.

```
>>> screen.getshapes()
['arrow', 'blank', 'circle', ..., 'turtle']
```
#### turtle.**register\_shape**(*name*, *shape=None*)

turtle.**addshape**(*name*, *shape=None*)

Il existe trois façons différentes d'appeler cette fonction :

<span id="page-1378-0"></span>(1) *name* est le nom d'un fichier *gif* et *shape* est None : Installe la forme d'image correspondante. :

**>>>** screen.register\_shape("turtle.gif")

**Note :** Les formes d'images *ne tournent pas* lorsque la tortue tourne, donc elles n'indiquent pas le cap de la tortue !

(2) *name* est une chaîne de caractères arbitraire et *shape* est un *n*-uplet de paires de coordonnées : Installe le polygone correspondant.

**>>>** screen.register\_shape("triangle", ((5,-3), (0,5), (-5,-3)))

(3) *name* est une chaîne de caractères arbitraire et *shape* est un objet *Shape* (composé) : Installe la forme composée correspondante.

Ajoute une forme de tortue a la liste des formes du TurtleScreen. Seulement les formes enregistrées de cette façon peuvent être utilisée avec la commande shape(shapename).

#### turtle.**turtles**()

Renvoie la liste des tortues présentes sur l'écran.

```
>>> for turtle in screen.turtles():
... turtle.color("red")
```
#### turtle.**window\_height**()

Renvoie la hauteur de la fenêtre de la tortue. :

```
>>> screen.window_height()
480
```
#### turtle.**window\_width**()

Renvoie la largeur de la fenêtre de la tortue. :

```
>>> screen.window_width()
640
```
#### **Méthodes spécifiques à Screen, non héritées de TurtleScreen**

#### <span id="page-1379-0"></span>turtle.**bye**()

Éteins la fenêtre *turtlegraphics*.

#### turtle.**exitonclick**()

Lie la méthode bye() à un clique de souris sur l'écran (*Screen*).

<span id="page-1379-1"></span>Si la valeur de "*using IDLE*" dans le dictionnaire de configuration est False (valeur par défaut), démarre aussi la boucle principale. Remarque : Si IDLE est lancé avec l'option -n (Pas de sous processus), Cette valeur devrait être définie à True dans turtle.cfg. Dans ce cas, la boucle principale d'IDLE est active aussi pour le script du client.

turtle.**setup**(*width=\_CFG['width']*, *height=\_CFG['height']*, *startx=\_CFG['leftright']*, *starty=\_CFG['topbottom']*)

Définit la taille et la position de la fenêtre principale. Les valeurs par défaut des arguments sont stockées dans le dictionnaire de configuration et peuvent être modifiées via un fichier turtle.cfg.

#### **Paramètres**

- **width** -- s'il s'agit d'un nombre entier, une taille en pixels, s'il s'agit d'un nombre flottant, une fraction de l'écran; la valeur par défaut est de 50 % de l'écran
- **height** -- s'il s'agit d'un nombre entier, la hauteur en pixels, s'il s'agit d'un nombre flottant, une fraction de l'écran; la valeur par défaut est 75 % de l'écran
- **startx** -- s'il s'agit d'un nombre positif, position de départ en pixels à partir du bord gauche de l'écran, s'il s'agit d'un nombre négatif, position de départ en pixels à partir du bord droit, si c'est None, centre la fenêtre horizontalement
- **starty** -- si positif, la position de départ en pixels depuis le haut de l'écran. Si négatif, depuis de bas de l'écran. Si None, Le centre de la fenêtre verticalement

```
>>> screen.setup (width=200, height=200, startx=0, starty=0)
>>> # sets window to 200x200 pixels, in upper left of screen
>>> screen.setup(width=.75, height=0.5, startx=None, starty=None)
>>> # sets window to 75% of screen by 50% of screen and centers
```
#### turtle.**title**(*titlestring*)

**Paramètres titlestring** -- chaîne de caractères affichée dans la barre de titre de la fenêtre graphique de la tortue

Défini le titre de la fenêtre de la tortue à *titlestring*.

```
>>> screen.title("Welcome to the turtle zoo!")
```
## **24.1.5 Classes publiques**

```
class turtle.RawTurtle(canvas)
```

```
class turtle.RawPen(canvas)
```

```
Paramètres canvas -- un tkinter.Canvas, un ScrolledCanvas ou un
  TurtleScreen
```
Crée une tortue. Cette tortue à toutes les méthodes décrites ci-dessus comme "Méthode de Turtle/RawTurtle".

#### **class** turtle.**Turtle**

Sous-clas[se de RawTurtle, à](#page-1380-0) la même interface mais dessine sur un objet [screen](#page-1380-2) par défaut créé automatiquement lorsque nécessaire pour la première fois.

#### **class** turtle.**TurtleScreen**(*cv*)

**Paramètres cv** -- un tkinter.Canvas

Fournis les méthodes liées à l'écran comme setbg(), etc. qui sont décrites ci-dessus.

#### <span id="page-1380-0"></span>**class** turtle.**Screen**

Sous-classess de TurtleScreen, avec *quatre nouvelles méthodes*.

#### **class** turtle.**ScrolledCanvas**(*master*)

**Paramètres master** -- certain modules Tkinter pour contenir le ScrolledCanvas, c'est à dire, un canevas Tkinter avec desb[arres de défilement ajoutée](#page-1379-0)s

<span id="page-1380-2"></span>Utilisé par la classe Screen, qui fournit donc automatiquement un ScrolledCanvas comme terrain de jeu pour les tortues.

#### **class** turtle.**Shape**(*type\_*, *data*)

**Paramètres type\_** -- l'une des chaînes suivantes : *"polygon"*, *"image"* ou *"compound"*

<span id="page-1380-1"></span>Formes de modélisation de la structure des données. La paire (type\_, data) doit suivre cette spécification :

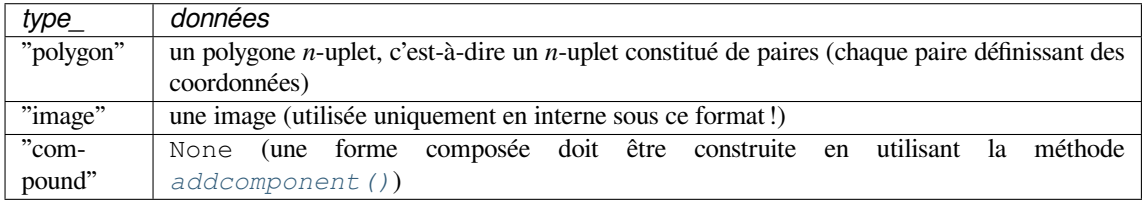

<span id="page-1380-3"></span>**addcomponent**(*poly*, *fill*, *outline=None*)

#### **Paramètres**

- **poly** [-- un polygon](#page-1380-3)e, c.-à-d. un *n*-uplet de paires de nombres
- **fill** -- une couleur de remplissage pour *poly*
- **outline** -- une couleur pour le contour du polygone (si elle est donnée)

Exemple :

```
\Rightarrow poly = ((0,0),(10,-5),(0,10),(-10,-5))
>>> s = Shape("compound")
>>> s.addcomponent(poly, "red", "blue")
>>> # ... add more components and then use register_shape()
```
Voir *Formes composées*.

#### **class** turtle.**Vec2D**(*x*, *y*)

Une classe de vecteur bidimensionnel, utilisée en tant que classe auxiliaire pour implémenter les graphiques *turtle*. Peut être utile pour les programmes graphiques faits avec *turtle*. Dérivé des *n*-uplets, donc un vecteur est un *n*-uplet !

Permet (pour les vecteurs *a*, *b* et le nombre *k*) :

- $-$  a + b addition de vecteurs
- $-\bar{a}$  b soustraction de deux vecteurs
- $-$  a  $*$  b produit scalaire
- $k * a$  et a  $*$  k multiplication avec un scalaire
- abs(a) valeur absolue de a
- a.rotate(angle) rotation

### **24.1.6 Aide et configuration**

#### **Utilisation de l'aide**

Les méthodes publiques des classes *Screen* et *Turtle* sont largement documentées dans les *docstrings*. Elles peuvent donc être utilisées comme aide en ligne via les fonctions d'aide de Python :

- Lors de l'utilisation d'IDLE, des info-bulles apparaissent avec la signature et les premières lignes de *docstring* de la fonction/méthode appelée.
- L'appel de *help()* sur les méthodes ou fonctions affichera les *docstrings* :

```
>>> help(Screen.bgcolor)
Help on method bgcolor in module turtle:
bgcolor(self, *args) unbound turtle.Screen method
   Set or return backgroundcolor of the TurtleScreen.
   Arguments (if given): a color string or three numbers
    in the range 0..colormode or a 3-tuple of such numbers.
     >>> screen.bgcolor("orange")
     >>> screen.bgcolor()
      "orange"
      >>> screen.bgcolor(0.5,0,0.5)
      >>> screen.bgcolor()
      "#800080"
>>> help(Turtle.penup)
Help on method penup in module turtle:
penup(self) unbound turtle.Turtle method
   Pull the pen up -- no drawing when moving.
   Aliases: penup | pu | up
   No argument
    >>> turtle.penup()
```
— Les *docstrings* des fonctions qui sont dérivées des méthodes ont une forme modifiée :

```
>>> help(bgcolor)
Help on function bgcolor in module turtle:
bgcolor(*args)
   Set or return backgroundcolor of the TurtleScreen.
   Arguments (if given): a color string or three numbers
```
(suite sur la page suivante)

```
in the range 0..colormode or a 3-tuple of such numbers.
    Example::
     >>> bgcolor("orange")
     >>> bgcolor()
      "orange"
      >>> bgcolor(0.5,0,0.5)
      >>> bgcolor()
      "#800080"
>>> help(penup)
Help on function penup in module turtle:
penup()
   Pull the pen up -- no drawing when moving.
    Aliases: penup | pu | up
   No argument
    Example:
    >>> penup()
```
Ces chaînes de documents modifiées sont créées automatiquement avec les définitions de fonctions qui sont dérivées des méthodes au moment de l'importation.

#### **Traduction de chaînes de documents en différentes langues**

Il est utile de créer un dictionnaire dont les clés sont les noms des méthodes et les valeurs sont les *docstrings* de méthodes publiques des classes Screen et Turtle.

turtle.**write\_docstringdict**(*filename='turtle\_docstringdict'*)

**Paramètres filename** -- une chaîne de caractères, utilisée en tant que nom de fichier

Crée et écrit un dictionnaire de *docstrings* dans un script Python avec le nom donné. Cette fonction doit être appelée explicitement (elle n'est pas utilisée par les classes graphiques de *turtle*). Ce dictionnaire de *doctrings* sera écrit dans le script Python *filename*.py. Il sert de modèle pour la traduction des *docstrings* dans différentes langues.

Si vous (ou vos étudiants) veulent utiliser  $turt \text{ le }$  avec de l'aide en ligne dans votre langue natale, vous devez traduire les *docstrings* et sauvegarder les fichiers résultants en, par exemple, turtle\_docstringdict\_german.py.

Si vous avez une entrée appropriée dans votre fichier  $\text{turb} \cdot \text{cf}$ g, ce dictionnaire est lu au moment de l'importation et remplace la *docstrings* originale en an[glais par c](#page-1354-0)ette entrée.

Au moment de l'écriture de cette documentation, il n'existe seulement que des *docstrings* en Allemand et Italien. (Merci de faire vos demandes à glingl@aon.at.)

#### **Comment configurer** *Screen* **et** *Turtle*

La configuration par défaut imit[e l'apparence e](mailto:glingl@aon.at)t le comportement de l'ancien module *turtle* pour pouvoir maintenir la meilleure compatibilité avec celui-ci.

Si vous voulez utiliser une configuration différente qui reflète mieux les fonctionnalités de ce module ou qui correspond mieux à vos besoins, par exemple pour un cours, vous pouvez préparer un ficher de configuration turtle.cfg qui sera lu au moment de l'importation et qui modifiera la configuration en utilisant les paramètres du fichier.

La configuration native correspondrait au *turtle.cfg* suivant :

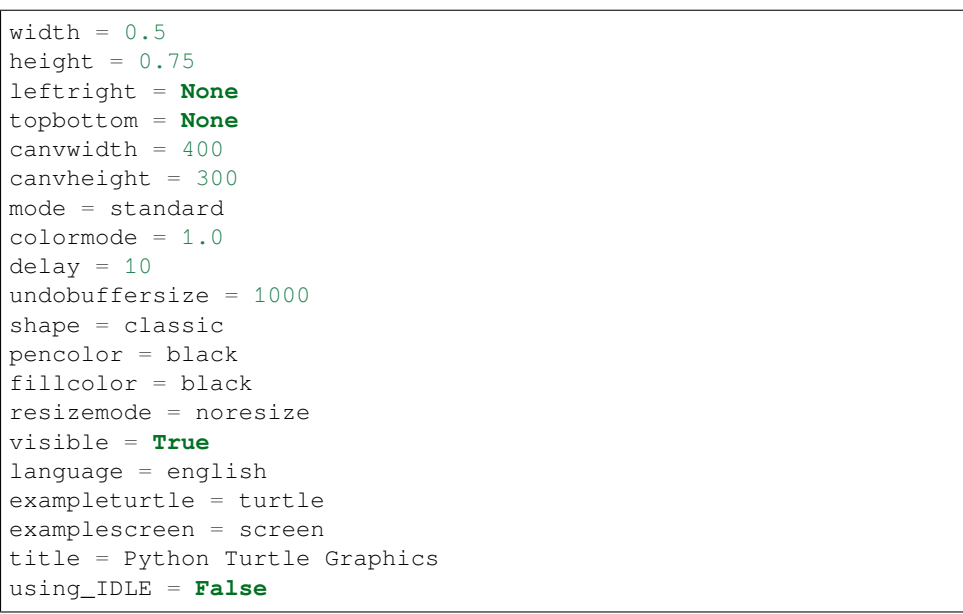

Brève explication des entrées sélectionnées :

- Les quatre premières lignes correspondent aux arguments de la méthode Screen.setup().
- Les lignes 5 et 6 correspondent aux arguments de la méthode Screen.screensize().
- *shape* peut être n'importe quelle forme native, par exemple *arrow*, *turtle* etc. Pour plus d'informations, essayez help(shape).
- Si vous ne voulez utiliser aucune couleur de remplissage (c'est-à-dire rendre la tortue transparente), vous devez écrire fillcolor = "" (mais toutes les chaînes non vides ne doivent pas avoir de guillemets dans le fichier *cfg*).
- Si vous voulez refléter l'état de la tortue, vous devez utiliser  $res$ izemode = auto.
- Si vous définissez par exemple language = italian, le dictionnaire de *docstrings* turtle. docstringdict italian.py sera chargé au moment de l'importation (si présent dans les chemins d'importations, par exemple dans le même dossier que *turtle*).
- Les entrées *exampleturtle* et *examplescreen* définissent les noms de ces objets tels qu'ils apparaissent dans les *docstrings*. La transformation des méthodes-*docstrings* vers fonction-*docstrings* supprimera ces noms des *docstrings*.
- *using\_IDLE* : définissez ceci à True si vous travaillezr[égulièrem](#page-1354-0)ent avec IDLE et son option -n (pas de sous processus). Cela évitera l'entrée de *exitonclick()* dans la boucle principale.

Il peut y avoir un :file:turtle.cfg' dans le dossier où se situe *turtle* et un autre dans le dossier de travail courant. Ce dernier prendra le dessus.

Le dossier Lib/turtledemo contient un fichier turtle.cfg. Vous pouvez le prendre comme exemple et voir ses effets lorsque [vous lance](file:turtle)z les démos (il [est préférable de ne](#page-1379-1) [pas l](#page-1354-0)e faire depuis la visionneuse de démos).

## **24.1.7 turtledemo — Scripts de démonstration**

<span id="page-1383-0"></span>Le paquet *turtledemo* inclut un ensemble de scripts de démonstration. Ces scripts peuvent être lancés et observés en utilisant la visionneuse de démos comme suit :

```
python -m turtledemo
```
Alternativ[ement, vous pou](#page-1383-0)vez lancer les scripts de démo individuellement. Par exemple :

python -m turtledemo.bytedesign

Le paquet *turtledemo* contient :

— Une visionneuse \_\_main\_\_.py qui peut être utilisée pour lire le code source de ces scripts et pour les faire tourner en même temps.

- Plusieurs script présentent les différentes fonctionnalités du module *turtle*. Les exemples peuvent être consultés via le menu *Examples*. Ils peuvent aussi être lancés de manière autonome.
- Un fichier exemple turtle.cfg montrant comment rédiger de tels fichiers.

Les scripts de démonstration sont :

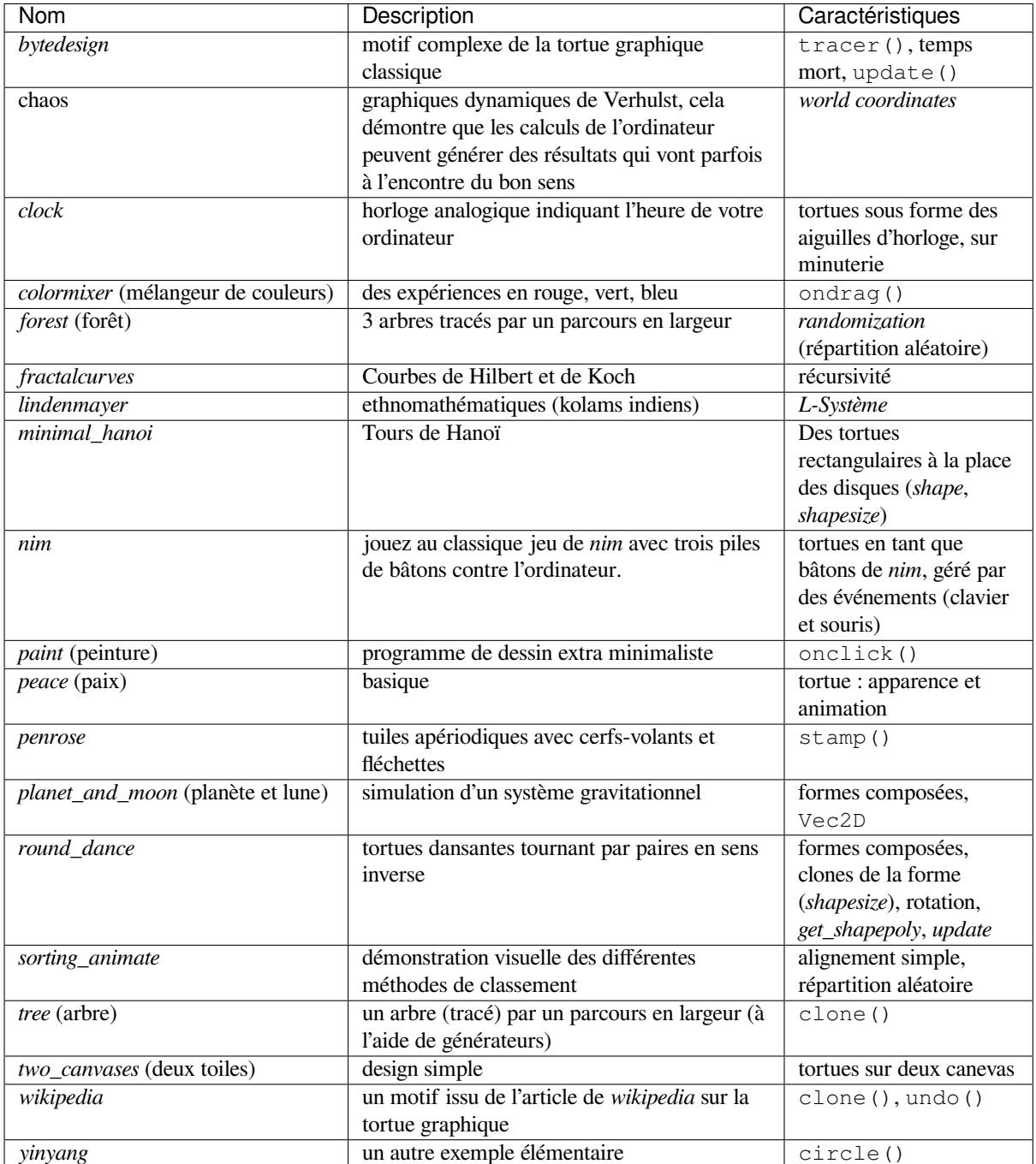

Amusez-vous !

## **24.1.8 Modifications depuis Python 2.6**

- Les méthodes Turtle.tracer(), Turtle.window\_width() et Turtle.window\_height() ont été supprimées. Seule Screen définit maintenant des méthodes avec ces noms et fonctionnalités. Les fonction dérivées de ces méthodes restent disponibles. (En réalité, déjà en Python 2.6 ces méthodes n'étaient que de simples duplicatas des méthodes correspondantes des classes TurtleScreen/Screen)
- La méthode Turtle.fill() à été supprimée. Le fonctionnement de begin\_fill() et end\_fill() a légèrement changé : chaque opération de remplissage doit maintenant se terminer par un appel à end fill().
- La méthode Turtle.filling() a été ajoutée. Elle renvoie le booléen True si une opération de remplissage est en cours,"False" sinon. Ce comportement correspond à un appel à fill() sans argument en Python 2.6.

## **24.1.9 Modifications depuis Python 3.0**

- Les méthodes Turtle.shearfactor(), Turtle.shapetransform() et Turtle. get\_shapepoly() on été ajoutées. Ainsi, la gamme complète des transformations linéaires habituelles est maintenant disponible pour modifier les formes de la tortue. La méthode Turtle.tiltangle() a été améliorée : Elle peut maintenant récupérer ou définir l'angle d'inclinaison. Turtle.settiltangle() est désormais obsolète.
- La méthode Screen.onkeypress() a été ajoutée en complément à Screen.onkey() qui lie des actions à des relâchements de touches. En conséquence, ce dernier s'est vu doté d'un alias : Screen. onkeyrelease().
- La méthode Screen.mainloop() à été ajoutée. Ainsi, lorsque vous travaillez uniquement avec des objets Screen et Turtle, vous n'avez plus besoin d'importer mainloop().
- Deux méthodes d'entrées ont été ajoutées : Screen.textinput() et Screen.numinput(). Ces dialogues d'entrées renvoient des chaînes de caractères et des nombres respectivement.
- Deux exemples de scripts tdemo\_nim.py et tdemo\_round\_dance.py ont été ajoutés au répertoire Lib/turtledemo.

# **24.2 cmd — Interpréteurs en ligne de commande.**

<span id="page-1385-1"></span>**Code source :** Lib/cmd.py

La *Cmd* fournit une base simple permettant d'écrire des interpréteurs en ligne de commande. Ceux-ci sont souvent utiles pour pilo[ter des tests, p](https://github.com/python/cpython/tree/3.10/Lib/cmd.py)our des outils administratifs, et pour des prototypes destinés à être intégrés à une interface plus sophistiquée.

**cl[ass](#page-1385-0)** cmd.**Cmd**(*completekey='tab'*, *stdin=None*, *stdout=None*)

Une instance de *Cmd* ou d'une classe en héritant est un *framework* orienté ligne de commande. Il n'y a pas de bonne raison d'instancier *Cmd* directement. Elle est plutôt utile en tant que classe mère d'une classe-interprète que vous définirez afin d'hériter des méthodes de *Cmd* et d'encapsuler les opérations.

<span id="page-1385-0"></span>L'argument facultatif *completekey* est le nom *readline* d'une touche de complétion. Si *completekey* ne vaut pas *None* et que *[rea](#page-1385-0)dline* est disponible, la complétion de commandes est faite automatiquement.

Les arguments facultatifs *[stdin](#page-1385-0)* et *stdout* spécifient les objets-fichiers de lecture et d'écriture que l'instance de Cmd ou d'une classe fille utilisera comme entrée [et sor](#page-1385-0)tie. Si ces arguments ne sont pas spécifiés, ils prendront comme valeur par défaut *sys.stdin* et *s[ys.stdout](#page-171-0)*.

Siv[ous sou](#page-50-0)haitez [qu'un](#page-171-0) *stdin* donné soit utilisé, assurez-vous que l'attribut *use\_rawinput* de l'instance vaille False, faute de quoi *stdin* sera ignoré.

## **24.2.1 Objets Cmd**

Une instance de *Cmd* possède les méthodes suivantes :

Cmd.**cmdloop**(*intro=None*)

Affiche une invite de commande de manière répétée, accepte une entrée, soustrait un préfixe initial de l'entrée reçue et envoie aux méthodes d'opération la partie restante de l'entrée reçue.

<span id="page-1386-4"></span>L'argume[nt fac](#page-1385-0)ultatif est une bannière ou chaîne de caractères d'introduction à afficher avant la première invite de commande (il redéfinit l'attribut de classe *intro*).

Si le module *readline* est chargé, l'entrée héritera automatiquement d'une édition d'historique similaire à **bash** (Par exemple, Control-P reviendra à la dernière commande, Control-N avancera à la suivante, Control-F déplace le curseur vers la droite, Control-B déplace le curseur vers la gauche, etc...).

Une caractère de fin de fichier est transmis vi[a la chaî](#page-1387-0)ne de caractères 'EOF'.

Une instance [d'un interpré](#page-171-0)teur reconnaîtra un nom de commande foo si et seulement si celle-ci possède une méthode do\_foo(). Les lignes commençant par le caractère '?' sont un cas particulier : elles sont envoyées à la méthode do\_help(). Les lignes commençant par le caractère '!' sont également un cas particulier : elles sont envoyées à la méthode do\_shell() (si une telle méthode est définie).

Cette méthode ne s'arrêtera que lorsque *postcmd()* renverra une valeur vraie. L'argument *stop* de *postcmd()* est la valeur de retour de la méthode do\_\*() correspondant à la commande.

Si la complétion est activée, la complétion de commandes sera faite automatiquement; et la complétion d'arguments sera faite en appelant complete\_foo() avec les arguments *text*, *line*, *begidx*, et *endidx*. *text* est le préfixe que nous cherchons à faire coïncider [: toutes les va](#page-1386-0)leurs renvoyées doivent commencer par ce préfixe. *line* [est la lign](#page-1386-0)e d'entrée actuelle sans les espaces blancs de début. *begidx* et *endidx* sont les index de début et de fin du préfixe, ils pourraient être utilisés pour fournir différentes complétions en fonction de la position de l'argument.

Toutes les classes filles de *Cmd* héritent d'une méthode do\_help() prédéfinie. Cette méthode appellera la méthode help\_bar() lorsqu'elle est appelée avec un argument 'bar'. Si celle-ci n'est pas définie, elle affichera la *docstring* de do\_bar(), (si elle a une *docstring*). Sans argument, do\_help() listera tous les sujets d'aide (c'est à dire, toutes les commandes avec une méthode  $\text{help}\xrightarrow{}^{\star}($ ) correspondante ou commande ayant une *docstring*, elle lis[era a](#page-1385-0)ussi les commandes non documentées.

#### Cmd.**onecmd**(*str*)

<span id="page-1386-2"></span>Interprète l'argument comme si il avait été entré en réponse à l'invite de commande. Cette méthode peut être surchargée, mais ne devrait normalement pas avoir besoin de l'être; voir les méthodes *precmd()* et *postcmd()* pour altérer l'exécution d'une commande. La valeur de retour est un *flag* indiquant si l'interprétation de commandes par l'interpréteur devrait arrêter. S'il existe une méthode do\_\*() pour la commande *str*, la valeur de retour de cette méthode est renvoyée. Dans le cas contraire, la valeur de retour de la méthode *default()* est renvoyée.

#### Cmd.**[emptyline](#page-1386-0)**()

Méthode appelée quand une ligne vide est entrée en réponse à l'invite de commande. Si cette méthode n'est [pas surchargée](#page-1386-1), elle répète la dernière commande non-vide entrée.

#### Cmd.**default**(*line*)

Méthode appelée lorsque le préfixe de commande d'une ligne entrée n'est pas reconnu. Si cette méthode n'est pas surchargée, elle affiche un message d'erreur et s'arrête.

#### <span id="page-1386-1"></span>Cmd.**completedefault**(*text*, *line*, *begidx*, *endidx*)

Méthode appelée pour compléter une ligne entrée quand aucune méthode complete\_\*() spécifique à la commande n'est disponible. Par défaut, elle renvoie une liste vide.

#### Cmd.**precmd**(*line*)

Méthode de rappel exécutée juste avant que la ligne de commande *line* ne soit interprétée, mais après que l'invite de commande ait été généré et affiché. Cette méthode existe afin d'être surchargée par des classes filles de *Cmd*. La valeur de retour est utilisée comme la commande qui sera exécutée par la méthode *onecmd()*. L'implémentation de *precmd()* peut réécrire la commande ou simplement renvoyer *line* sans modification.

#### <span id="page-1386-3"></span>Cmd.**postcmd**(*stop*, *line*)

<span id="page-1386-0"></span>Méthode de rappel exécutée juste après qu'une commande ait été exécutée. Cette méthode existe afin d'être sur[charg](#page-1385-0)ée par des classes filles de *Cmd*. *line est la ligne de commande ayant été exécutée et \*stop* [est un](#page-1386-2) *flag* indiquant si l'exécution [sera terminée](#page-1386-3) après un appel à *postcmd()*. *stop* sera la valeur de retour de *onecmd()*.

La valeur de retour de cette méthode sera utilisée comme nouvelle valeur pour le *flag* interne correspondant à *stop*. Renvoyer *False* permettra à l'interprétation de continuer.

#### Cmd.**preloop**()

Méthode de rappel exécutée une fois lorsque *cmdloop()* est appelée. Cette méthode existe afin d'être surchargée par des classes filles de *Cmd*.

#### Cmd.**postloop**()

Méthode de rappel exécutée une fois lorsque *[cmdloop\(\)](#page-1386-4)* va s'arrêter. Cette méthode existe afin d'être surchargée par des classes filles de *[Cmd](#page-1385-0)*.

Les instances de classes filles de *Cmd* possèdent des variables d'instance publiques :

#### Cmd.**prompt**

L'invite de commande affiché p[our so](#page-1385-0)lliciter [une entrée.](#page-1386-4)

#### Cmd.**identchars**

La chaîne de caractères a[ccepté](#page-1385-0)e en tant que préfixe de commande.

#### Cmd.**lastcmd**

Le dernier préfixe de commande non-vide vu.

#### Cmd.**cmdqueue**

Une liste de lignes entrées en file. La liste *cmdqueue* est vérifiée dans *cmdloop()* lorsqu'une nouvelle entrée est nécessitée; si elle n'est pas vide, ses éléments seront traités dans l'ordre, comme si ils avaient entrés dans l'invite de commande.

#### Cmd.**intro**

Une chaîne de caractères à afficher en introduction ou bannière. Peu[t être surcharg](#page-1386-4)ée en passant un argument à la méthode *cmdloop()*.

#### <span id="page-1387-0"></span>Cmd.**doc\_header**

L'en-tête à afficher si la sortie de l'aide possède une section pour les commandes documentées.

#### Cmd.**misc\_hea[der](#page-1386-4)**

L'en-tête à afficher si la sortie de l'aide possède une section pour divers sujets (c'est-à-dire qu'il existe des méthodes help\_\*() sans méthodes do\_\*() correspondantes).

#### Cmd.**undoc\_header**

L'en-tête à afficher si la sortie de l'aide possède une section pour les commandes non documentées (c'est-à-dire qu'il existe des méthodes  $\text{dop\_*}($ ) sans méthodes help<sub>\_\*</sub>() correspondantes).

#### Cmd.**ruler**

Le caractère utilisé pour afficher des lignes de séparation sous les en-têtes de messages d'aide. Si il est vide, aucune ligne de séparation n'est affichée. Par défaut, ce caractère vaut '='.

#### Cmd.**use\_rawinput**

Un *flag*, valant *True* par défaut. Si ce *flag* est vrai, *cmdloop()* utilise *input()* pour afficher une invite de commande et lire la prochaine commande; si il est faux, sys.stdout.write() et sys.stdin. readline() sont utilisées. (Cela signifie qu'en important *readline* sur les systèmes qui le supportent, l'interpréteur va automatiquement supporter une édition de ligne similaire à **Emacs** ainsi que des touches d'historique de commande).

## **24.2.2 Exemple**

Le module *cmd* est utile pour produire des invites de commande permettant à l'utilisateur de travailler avec un programme de manière interactive.

Cette section présente un exemple simple de comment produire une invite de commande autour de quelques commandes du [modu](#page-1385-1)le *turtle*.

Des commandes *turtle* basiques telles que *forward()* sont ajoutées à une classe fille de *Cmd* avec la méthode appelée do\_forward(). L'argument est converti en nombre et envoyé au module *turtle*. La *docstring* est utilisée dans l'utilitaire d'ai[de fourni](#page-1354-0) par l'invite de commande.

L'exemple inclut également un utilitaire d'enregistrement et de *playback* implémenté avec la méthode *precmd()*, qui est responsable du passage de l'entrée en minuscules ainsi que d'écrire les commandes dans un fichier. La méthode do\_playback() lit le fichier et ajoute les commandes enregistrées à cmdqueue pour être rejouées immédiatement :

```
import cmd, sys
from turtle import *
class TurtleShell(cmd.Cmd):
   intro = 'Welcome to the turtle shell. Type help or ? to list commands.\n'
   prompt = '(turtle) '
   file = None
    # ----- basic turtle commands -----
   def do_forward(self, arg):
        'Move the turtle forward by the specified distance: FORWARD 10'
        forward(*parse(arg))
   def do_right(self, arg):
        'Turn turtle right by given number of degrees: RIGHT 20'
       right(*parse(arg))
   def do_left(self, arg):
        'Turn turtle left by given number of degrees: LEFT 90'
       left(*parse(arg))
    def do_goto(self, arg):
        'Move turtle to an absolute position with changing orientation. GOTO 100␣
,→200'
        goto(*parse(arg))
   def do_home(self, arg):
        'Return turtle to the home position: HOME'
       home()
   def do_circle(self, arg):
        'Draw circle with given radius an options extent and steps: CIRCLE 50'
       circle(*parse(arg))
   def do_position(self, arg):
       'Print the current turtle position: POSITION'
       print('Current position is %d %d\n' % position())
   def do_heading(self, arg):
       'Print the current turtle heading in degrees: HEADING'
       print('Current heading is %d\n' % (heading(),))
   def do_color(self, arg):
        'Set the color: COLOR BLUE'
        color(arg.lower())
    def do_undo(self, arg):
        'Undo (repeatedly) the last turtle action(s): UNDO'
   def do_reset(self, arg):
        'Clear the screen and return turtle to center: RESET'
        reset()
    def do_bye(self, arg):
        'Stop recording, close the turtle window, and exit: BYE'
       print('Thank you for using Turtle')
       self.close()
       bye()
       return True
    # ----- record and playback -----
   def do_record(self, arg):
        'Save future commands to filename: RECORD rose.cmd'
       self.file = open(arg, 'w')def do_playback(self, arg):
        'Playback commands from a file: PLAYBACK rose.cmd'
        self.close()
       with open(arg) as f:
```
(suite sur la page suivante)

(suite de la page précédente)

```
self.cmdqueue.extend(f.read().splitlines())
    def precmd(self, line):
       line = line.lower()
        if self.file and 'playback' not in line:
           print(line, file=self.file)
        return line
    def close(self):
        if self.file:
            self.file.close()
            self.file = None
def parse(arg):
    'Convert a series of zero or more numbers to an argument tuple'
    return tuple(map(int, arg.split()))
if __name__ == '__main__':
    TurtleShell().cmdloop()
```
Voici une session d'exemple avec l'invite de commande *turtle*. Elle montre les fonctions d'aide, utilise les lignes vides pour répéter des commandes et montre l'utilitaire de *playback* :

```
Welcome to the turtle shell. Type help or ? to list commands.
(turtle) ?
Documented commands (type help <topic>):
========================================
bye color goto home playback record right
circle forward heading left position reset undo
(turtle) help forward
Move the turtle forward by the specified distance: FORWARD 10
(turtle) record spiral.cmd
(turtle) position
Current position is 0 0
(turtle) heading
Current heading is 0
(turtle) reset
(turtle) circle 20
(turtle) right 30
(turtle) circle 40
(turtle) right 30
(turtle) circle 60
(turtle) right 30
(turtle) circle 80
(turtle) right 30
(turtle) circle 100
(turtle) right 30
(turtle) circle 120
(turtle) right 30
(turtle) circle 120
(turtle) heading
Current heading is 180
(turtle) forward 100
(t + 1 + t)(turtle) right 90
(turtle) forward 100
(turtle)
```
(suite sur la page suivante)

(turtle) right 90 (turtle) forward 400 (turtle) right 90 (turtle) forward 500 (turtle) right 90 (turtle) forward 400 (turtle) right 90 (turtle) forward 300 (turtle) playback spiral.cmd Current position is 0 0 Current heading is 0 Current heading is 180 (turtle) bye Thank you for using Turtle

## **24.3 shlex --- Simple lexical analysis**

<span id="page-1390-0"></span>**Code source :** Lib/shlex.py

The *shlex* class makes it easy to write lexical analyzers for simple syntaxes resembling that of the Unix shell. This will often be us[eful for writin](https://github.com/python/cpython/tree/3.10/Lib/shlex.py)g minilanguages, (for example, in run control files for Python applications) or for parsing quoted strings.

The *[shlex](#page-1391-0)* module defines the following functions :

```
shlex.split(s, comments=False, posix=True)
```
Split the string *s* using shell-like syntax. If *comments* is *False* (the default), the parsing of comments in the given string will be disabled (setting the *commenters* attribute of the *shlex* instance to the empty string). [This fu](#page-1390-0)nction operates in POSIX mode by default, but uses non-POSIX mode if the *posix* argument is false.

<span id="page-1390-1"></span>**Note :** Since the *split()* function instantiates a *shlex* [insta](#page-50-1)nce, passing None for *s* will read the string to split from standard input.

Obsolète depuis la version 3.9 : Passing None for *s* will raise an exception in future Python versions.

```
shlex.join(split_command)
```
Concatenate the tokens of the list *split\_command* and return a string. This function is the inverse of *split()*.

```
>>> from shlex import join
>>> print(join(['echo', '-n', 'Multiple words']))
echo -n 'Multiple words'
```
The returned value is shell-escaped to protect against injection vulnerabilities (see *quote()*).

Nouveau dans la version 3.8.

#### shlex.**quote**(*s*)

Return a shell-escaped version of the string *s*. The returned value is a string that can [safely be u](#page-1390-2)sed as one token in a shell command line, for cases where you cannot use a list.

#### <span id="page-1390-2"></span>**Avertissement :** The shlex module is **only designed for Unix shells**.

The *quote()* function is not guaranteed to be correct on non-POSIX compliant shells or shells from other operating systems such as Windows. Executing commands quoted by this module on such shells can open up the possibility of a command injection vulnerability.

Consider using functions that pass command arguments with lists such as *subprocess.run()* with shell=False.

This idiom would be unsafe :

```
>>> filename = 'somefile; rm -rf ~'
>>> command = 'ls -l {}'.format(filename)
>>> print(command) # executed by a shell: boom!
ls -1 somefile; rm -rf \sim
```
*quote()* lets you plug the security hole :

```
>>> from shlex import quote
>>> command = 'ls -l {}'.format(quote(filename))
>>> print(command)
ls -l 'somefile; rm -rf ~'
>>> remote_command = 'ssh home {}'.format(quote(command))
>>> print(remote_command)
ssh home 'ls -1 '"'"'somefile; rm -rf ~'"'"'''
```
The quoting is compatible with UNIX shells and with *split()* :

```
>>> from shlex import split
>>> remote_command = split(remote_command)
>>> remote_command
['ssh', 'home', "ls -l 'somefile; rm -rf ~'"]
>>> command = split(remote_command[-1])
>>> command
['ls', '-l', 'somefile; rm -rf ~']
```
Nouveau dans la version 3.3.

The *shlex* module defines the following class :

**class** shlex.**shlex**(*instream=None*, *infile=None*, *posix=False*, *punctuation\_chars=False*)

<span id="page-1391-0"></span>A *shlex* instance or subclass instance is a lexical analyzer object. The initialization argument, if present, specifies where to read characters from. It must be a file-/stream-like object with *read()* and *readline()* [metho](#page-1390-0)ds, or a string. If no argument is given, input will be taken from sys.stdin. The second optional argument is a filename string, which sets the initial value of the *infile* attribute. If the *instream* argument is [omitted](#page-1391-0) or equal to sys.stdin, this second argument defaults to "stdin". The *posix* argument defines the operational mode : when *posix* is not true (default), the *shlex* instance will o[perate in c](#page-636-0)om[patibility mode.](#page-636-1) When operating in POSIX mode,  $shlex$  will try to be as close as possible to the POSIX shell parsing rules. The *punctuation\_chars* argument provides a way to make the b[ehaviour e](#page-1393-0)ven closer to how real shells parse. This can take a number of values : the default value, False, preserves the behaviour seen under Python 3.5 and earlier. If set to  $True$ , then parsing of the characters ();  $\langle \rangle$  is changed : any run of these characters (considered punctuation character[s\) is retu](#page-1391-0)rned as a single token. If set to a non-empty string of characters, those characters will be used as the punctuation characters. Any characters in the *wordchars* attribute that appear in *punctuation\_chars* will be removed from *wordchars*. See *Improved Compatibility with Shells* for more information. *punctuation\_chars* can be set only upon *shlex* instance creation and can't be modified later.

Modifié dans la version 3.6 : The *punctuation\_chars* parameter was added.

#### **Voir aussi :**

**Module** *configparser* Parser for configuration files similar to the Windows .ini files.

## **24.3.1 shlex Objects**

A *shlex* instance has the following methods :

#### shlex.**get\_token**()

Return a token. If tokens have been stacked using *push\_token()*, pop a token off the stack. Otherwise, read one from the input stream. If reading encounters an immediate end-of-file, *eof* is returned (the empty [strin](#page-1391-0)g ('') in non-POSIX mode, and None in POSIX mode).

#### shlex.**push\_token**(*str*)

Push the argument onto the token stack.

#### shlex.**read\_token**()

Read a raw token. Ignore the pushback stack, and do not interpret source requests. (This is not ordinarily a useful entry point, and is documented here only for the sake of completeness.)

#### shlex.**sourcehook**(*filename*)

When *shlex* detects a source request (see *source* below) this method is given the following token as argument, and expected to return a tuple consisting of a filename and an open file-like object.

Normally, this method first strips any quotes off the argument. If the result is an absolute pathname, or there was no previous source request in effect, or the previous source was a stream (such as sys.stdin), the result is left al[one. Othe](#page-1391-0)rwise, if the result is a relati[ve pathnam](#page-1393-1)e, the directory part of the name of the file immediately before it on the source inclusion stack is prepended (this behavior is like the way the C preprocessor handles #include "file.h").

The result of the manipulations is treated as a filename, and returned as the first component of the tuple, with *open()* called on it to yield the second component. (Note : this is the reverse of the order of arguments in instance initialization !)

This hook is exposed so that you can use it to implement directory search paths, addition of file extensions, and other namespace hacks. There is no corresponding 'close' hook, but a shlex instance will call the *close()* [method o](#page-40-0)f the sourced input stream when it returns EOF.

For more explicit control of source stacking, use the *push\_source()* and *pop\_source()* methods.

#### shlex.**push\_source**(*newstream*, *newfile=None*)

Push an input source stream onto the input stack. If the filename argument is specified it will later [be available](#page-631-0) for use in error messages. This is the same method u[sed internally by the](#page-1392-0) *so[urcehook\(\)](#page-1392-1)* method.

#### <span id="page-1392-0"></span>shlex.**pop\_source**()

Pop the last-pushed input source from the input stack. This is the same method used internally when the lexer reaches EOF on a stacked input stream.

#### <span id="page-1392-1"></span>shlex.**error\_leader**(*infile=None*, *lineno=None*)

This method generates an error message leader in the format of a Unix C compiler error label; the format is **'"%s",** line %d: ', where the %s is replaced with the name of the current source file and the %d with the current input line number (the optional arguments can be used to override these).

This convenience is provided to encourage *shlex* users to generate error messages in the standard, parseable format understood by Emacs and other Unix tools.

Instances of *shlex* subclasses have some public instance variables which either control lexical analysis or can be used for debugging :

#### shlex.**commenters**

The string of characters that are recognized as comment beginners. All characters from the comment beginner to end [of line a](#page-1391-0)re ignored. Includes just '#' by default.

shlex.**wordchars**

<span id="page-1392-2"></span>The string of characters that will accumulate into multi-character tokens. By default, includes all ASCII alphanumerics and underscore. In POSIX mode, the accented characters in the Latin-1 set are also included. If *punctuation\_chars* is not empty, the characters ~-./\*?=, which can appear in filename specifications and command line parameters, will also be included in this attribute, and any characters which appear in punctuation\_chars will be removed from wordchars if they are present there. If *whitespace\_split* is set to True, this will have no effect.

#### shlex.**whitespace**

Characters that will be considered whitespace and skipped. Whitespace bounds tokens. By default, includes space, tab, linefeed and carriage-return.

#### shlex.**escape**

Characters that will be considered as escape. This will be only used in POSIX mode, and includes just '\' by default.

#### <span id="page-1393-4"></span>shlex.**quotes**

Characters that will be considered string quotes. The token accumulates until the same quote is encountered again (thus, different quote types protect each other as in the shell.) By default, includes ASCII single and double quotes.

#### <span id="page-1393-3"></span>shlex.**escapedquotes**

Characters in *quotes* that will interpret escape characters defined in *escape*. This is only used in POSIX mode, and includes just '"' by default.

#### <span id="page-1393-6"></span>shlex.**whitespace\_split**

If True, tokens will only be split in whitespaces. This is useful, for example, for parsing command lines with *s[hlex](#page-1393-3)*, getting tokens in a similar way to shell argume[nts. When](#page-1393-4) used in combination with *punctuation\_chars*, tokens will be split on whitespace in addition to those characters.

<span id="page-1393-2"></span>Modifié dans la version 3.8 : The *punctuation\_chars* attribute was made compatible with the *whitespace\_split* attribute.

#### shlex.**infil[e](#page-1391-0)**

[The name of the current in](#page-1393-5)put file, as initially set at class instantiation time or stacked by later source requests. [It may be useful to exam](#page-1393-2)ine this when [constructing error message](#page-1393-5)s.

#### <span id="page-1393-0"></span>shlex.**instream**

The input stream from which this *shlex* instance is reading characters.

#### shlex.**source**

This attribute is None by default. If you assign a string to it, that string will be recognized as a lexical-level inclusion request similar to the source keyword in various shells. That is, the immediately following token will be opened as a filename andi[nput will](#page-1391-0) be taken from that stream until EOF, at which point the *close()* method of that stream will be called and the input source will again become the original input stream. Source requests may be stacked any number of levels deep.

#### <span id="page-1393-1"></span>shlex.**debug**

If this attribute is numeric and 1 or more, a *shlex* instance will print verbose progress output oni[ts behavior.](#page-631-0) If you need to use this, you can read the module source code to learn the details.

#### shlex.**lineno**

Source line number (count of newlines see[n so far p](#page-1391-0)lus one).

#### shlex.**token**

The token buffer. It may be useful to examine this when catching exceptions.

#### shlex.**eof**

Token used to determine end of file. This will be set to the empty string (''), in non-POSIX mode, and to None in POSIX mode.

#### shlex.punctuation chars

A read-only property. Characters that will be considered punctuation. Runs of punctuation characters will be returned as a single token. However, note that no semantic validity checking will be performed : for example, '»>' could be returned as a token, even though it may not be recognised as such by shells.

<span id="page-1393-5"></span>Nouveau dans la version 3.6.

## **24.3.2 Parsing Rules**

When operating in non-POSIX mode,  $shlex$  will try to obey to the following rules.

- Quote characters are not recognized within words (Do"Not"Separate is parsed as the single word Do"Not"Separate);
- Escape characters are not recognized;
- Enclosing characters in quotes [preserve](#page-1391-0) the literal value of all characters within the quotes;
- Closing quotes separate words ("Do"Separate is parsed as "Do" and Separate) ;
- If *whitespace\_split* is False, any character not declared to be a word character, whitespace, or a quote will be returned as a single-character token. If it is True, *shlex* will only split words in whitespaces;
- EOF is signaled with an empty string ('');

— It's not possible to parse empty strings, even if quoted. When op[erating in POSIX mode,](#page-1393-2)  $shlex$  will try to obey to the following parsing rules.

- Quotes are stripped out, and do not separate words ("Do"No[t"Sepa](#page-1391-0)rate" is parsed as the single word
- DoNotSeparate);
- Non-quoted escape characters (e.g.  $\vee \vee$ ) preserve the literal value of the next character that follows;
- Enclosing characters in qu[otes whi](#page-1391-0)ch are not part of *escapedquotes* (e.g. "'") preserve the literal value of all characters within the quotes;
- Enclosing characters in quotes which are part of *escapedquotes* (e.g. '"') preserves the literal value of all characters within the quotes, with the exception of the characters mentioned in *escape*. The escape characters retain its special meaning only when foll[owed by the quote in](#page-1393-6) use, or the escape character itself. Otherwise the escape character will be considered a normal character.
- EOF is signaled with a *None* value;
- Quoted empty strings ('') are allowed.

## **24.3.3 Improved Co[mpatib](#page-50-0)ility with Shells**

Nouveau dans la version 3.6.

The *shlex* class provides compatibility with the parsing performed by common Unix shells like bash, dash, and sh. To take advantage of this compatibility, specify the punctuation\_chars argument in the constructor. This defaults to False, which preserves pre-3.6 behaviour. However, if it is set to True, then parsing of the characters  $()$ ;  $\langle \rangle$  & is changed : any run of these characters is returned as a single token. While this is short of a full parser for [shells \(w](#page-1390-0)hich would be out of scope for the standard library, given the multiplicity of shells out there), it does allow you to perform processing of command lines more easily than you could otherwise. To illustrate, you can see the difference in the following snippet :

```
>>> import shlex
>>> text = "a && b; c && d || e; f >'abc'; (def \"ghi\")"
>>> s = shlex.shlex(text, posix=True)
>>> s.whitespace_split = True
\gg list(s)
['a', '&&', 'b;', 'c', '&&', 'd', '||', 'e;', 'f', '>abc;', '(def', 'ghi)']
>>> s = shlex.shlex(text, posix=True, punctuation_chars=True)
>>> s.whitespace_split = True
>>> list(s)
['a', '&&', 'b', ';', 'c', '&&', 'd', '||', 'e', ';', 'f', '>', 'abc', ';',
'(', 'def', 'ghi', ')']
```
Of course, tokens will be returned which are not valid for shells, and you'll need to implement your own error checks on the returned tokens.

Instead of passing True as the value for the punctuation\_chars parameter, you can pass a string with specific characters, which will be used to determine which characters constitute punctuation. For example :

```
>>> import shlex
>>> s = shlex.shlex("a && b || c", punctuation_chars="|")
>>> list(s)
['a', '&', '&', 'b', '||', 'c']
```
**Note:** When punctuation\_chars is specified, the *wordchars* attribute is augmented with the characters  $\sim$ -.  $\gamma$ \*?=. That is because these characters can appear in file names (including wildcards) and command-line arguments (e.g. --color=auto). Hence :

```
>>> import shlex
>>> s = shlex.shlex('~/a && b-c --color=auto || d *.py?',
... punctuation_chars=True)
>>> list(s)
['~/a', '&&', 'b-c', '--color=auto', '||', 'd', '*.py?']
```
However, to match the shell as closely as possible, it is recommended to always use posix and *whitespace\_split* when using *punctuation\_chars*, which will negate *wordchars* entirely.

For best effect, punctuation\_chars should be set in conjunction with posix=True. (Note that [posix=False](#page-1393-2) is the default for *s[hlex](#page-1393-5)*.)

# CHAPITRE 25

# Interfaces Utilisateur Graphiques avec Tk

*Tk/Tcl* fait depuis longtemps partie intégrante de Python. Il fournit un jeu d'outils robustes et indépendants de la plateforme pour gérer des fenêtres. Disponible aux développeurs via le paquet *tkinter* et ses extensions, les modules *tkinter.tix* et *tkinter.ttk*.

The *tkinter* package is a thin object-oriented layer on top of Tcl/Tk. To use *tkinter*, you don't need to write Tcl code, but you will need to consult the Tk documentation, and occasiona[lly the Tcl d](#page-1396-0)ocumentation. *tkinter* is [a set of wrappers](#page-1429-0) th[at implement the](#page-1413-0) Tk widgets as Python classes.

*tkinter*'s chief virtues are that it is fast, and that it usually comes bundled with Python. Although its standard doc[umentation i](#page-1396-0)s weak, good material is available, which includes : references, tut[orials, a boo](#page-1396-0)k and others. *tkinter* is also famous for having an outdated look and feel, which has been vastly improved in Tk 8.5. Neverthe[less, there a](#page-1396-0)re many other GUI libraries that you could be interested in. The Python wiki lists several alternative GUI frameworks [and tools.](#page-1396-0)

# **[25.1](https://wiki.python.org/moin/GuiProgramming) tkinter — Interface Python pour Tcl/Tk**

<span id="page-1396-0"></span>**Code source :** Lib/tkinter/\_\_init\_\_.py

The *tkinter* package ("Tk interface") is the standard Python interface to the Tcl/Tk GUI toolkit. Both Tk and *tkinter* are [available on most Unix](https://github.com/python/cpython/tree/3.10/Lib/tkinter/__init__.py) platforms, including macOS, as well as on Windows systems.

Exécuter python -m tkinter depuis la ligne de commande ouvre une fenêtre de démonstration d'une interface Tk simple, vous indiquant que *tkinter* est correctement installé sur votre système et indiquant également quelle [version de Tcl/T](#page-1396-0)k est installée; vous pouvez donc lire la documentation Tcl/Tk spécifique à cette version.

Tkinter supports a range of Tcl/Tk versions, built either with or without thread support. The official Python binary release bundles Tcl/Tk 8.6 thr[eaded. See](#page-1396-0) the source code for the \_tkinter module for more information about supported versions.

Tkinter is not a thin wrapper, but adds a fair amount of its own logic to make the experience more pythonic. This documentation will concentrate on these additions and changes, and refer to the official Tcl/Tk documentation for details that are unchanged.

**Note :** Tcl/Tk 8.5 (2007) introduced a modern set of themed user interface components along with a new API to use them. Both old and new APIs are still available. Most documentation you will find online still uses the old API

#### **Voir aussi :**

- **TkDocs** Extensive tutorial on creating user interfaces with Tkinter. Explains key concepts, and illustrates recommended approaches using the modern API.
- **Tkinter 8.5 reference : a GUI for Python** Reference documentation for Tkinter 8.5 detailing available classes, methods, and options.
- Tcl/Tk [Resource](http://tkdocs.com/)s :
	- **Commandes Tk** Comprehensive reference to each of the underlying Tcl/Tk commands used by Tkinter.
	- **Tcl/Tk Home Page** [Additional documentat](https://www.tkdocs.com/shipman/)ion, and links to Tcl/Tk core development.
- Books :
	- **Modern Tkinter for Busy Python Developers** By Mark Roseman. (ISBN 978-1999149567)
	- **[Python and Tkin](https://www.tcl.tk/man/tcl8.6/TkCmd/contents.htm)ter Programming** By Alan Moore. (ISBN 978-1788835886)
	- **[Programming Pyth](https://www.tcl.tk)on** By Mark Lutz; has excellent coverage of Tkinter. (ISBN 978-0596158101)
	- **Tcl and the Tk Toolkit (2nd edition)** By John Ousterhout, inventor of Tcl/Tk, and Ken Jones; does not [cover Tkinter. \(ISBN 978-0321336330\)](https://tkdocs.com/book.html)

## **25.1.1 [Architecture](https://www.amazon.com/exec/obidos/ASIN/032133633X)**

Tcl/Tk is not a single library but rather consists of a few distinct modules, each with separate functionality and its own official documentation. Python's binary releases also ship an add-on module together with it.

- **Tcl** Tcl is a dynamic interpreted programming language, just like Python. Though it can be used on its own as a general-purpose programming language, it is most commonly embedded into C applications as a scripting engine or an interface to the Tk toolkit. The Tcl library has a C interface to create and manage one or more instances of a Tcl interpreter, run Tcl commands and scripts in those instances, and add custom commands implemented in either Tcl or C. Each interpreter has an event queue, and there are facilities to send events to it and process them. Unlike Python, Tcl's execution model is designed around cooperative multitasking, and Tkinter bridges this difference (see *Threading model* for details).
- **Tk** Tk is a Tcl package implemented in C that adds custom commands to create and manipulate GUI widgets. Each *Tk* object embeds its own Tcl interpreter instance with Tk loaded into it. Tk's widgets are very customizable, though at the cost of a da[ted appearance. T](#page-1401-0)k uses Tcl's event queue to generate and process GUI events.
- **Ttk** Them[ed Tk \(Ttk\) i](http://wiki.tcl.tk/37432)s a newer family of Tk widgets that provide a much better appearance on different platform[s tha](#page-1397-0)n many of the classic Tk widgets. Ttk is distributed as part of Tk, starting with Tk version 8.5. Python bindings are provided in a separate module, *tkinter.ttk*.

Internally, Tk and Ttk use facilities of the underlying operating system, i.e., Xlib on Unix/X11, Cocoa on macOS, GDI on Windows.

When your Python application uses a class in Tkinter, e.g., [to create a widget](#page-1413-0), the *tkinter* module first assembles a Tcl/Tk command string. It passes that Tcl command string to an internal \_tkinter binary module, which then calls the Tcl interpreter to evaluate it. The Tcl interpreter will then call into the Tk and/or Ttk packages, which will in turn make calls to Xlib, Cocoa, or GDI.

## **25.1.2 Modules Tkinter**

Support for Tkinter is spread across several modules. Most applications will need the main *tkinter* module, as well as the  $tkinter.ttk$  module, which provides the modern themed widget set and API :

```
from tkinter import *
from tkinter import ttk
```
**class** t[kinter.](#page-1413-0)**Tk**(*screenName=None*, *baseName=None*, *className='Tk'*, *useTk=1*)

<span id="page-1397-1"></span><span id="page-1397-0"></span>La classe *Tk* est instanciée sans argument. Cela crée un widget de haut niveau de Tk qui est généralement la fenêtre principale d'une application. Chaque instance a son propre interpréteur Tcl associé.

tkinter.**Tcl**(*screenName=None*, *baseName=None*, *className='Tk'*, *useTk=0*)

La fonction *Tcl()* est une fonction fabrique qui crée un objet similaire à celui créé par la classe *Tk*, sauf qu'elle n'initialise pas le sous-système Tk. Ceci est le plus souvent utile lorsque vous pilotez l'interpréteur Tcl dans un environnement où vous ne voulez pas créer des fenêtres de haut niveau supplémentaires, ou alors si c'est impossible (comme les systèmes Unix/Linux sans un serveur X). Un objet créé par *Tcl()* peut avoir une fenêtre de h[aut nivea](#page-1397-1)u créée (et le sous-système Tk initialisé) en appelant sa méthode loadtk().

The modules that provide Tk support include :

*tkinter* Main Tkinter module.

*tkinter.colorchooser* Boîte de dialogue permettant à l'utilisateur de choisir une [couleur](#page-1397-1).

- *tkinter.commondialog* Classe de base pour les boîtes de dialogue définies dans les autres modules listés ici.
- *[tkinter.](#page-1396-0)filedialog* Boîtes de dialogue standard permettant à l'utilisateur de spécifier un fichier à ouvrir [ou à enregistrer.](#page-1407-0)

*[tkinter.font](#page-1411-0)* Utilitaires pour gérer les polices de caractères.

*tkinter.messagebox* Accès aux boîtes de dialogue Tk standard.

*[tkinter.scrolledtex](#page-1409-0)t* Outil d'affichage de texte avec une barre de défilement verticale intégrée.

*[tkinter.simpl](#page-1408-0)edialog* Boîtes de dialogue simples et fonctions utilitaires.

*tkinter.ttk* Themed widget set introduced in Tk 8.5, providing modern alternatives for many of the classic [widgets in the main](#page-1411-1) *tkinter* module.

Ad[ditional modules :](#page-1412-0)

**\_tkinter** [A binary module](#page-1409-1) that contains the low-level interface to Tcl/Tk. It is automatically imported by the main *[tkint](#page-1413-0)er* module, and should never be used directly by application programmers. It is usually a shared library (or DLL), b[ut might in](#page-1396-0) some cases be statically linked with the Python interpreter.

**idlelib** Python's Integrated Development and Learning Environment (IDLE). Based on *tkinter*.

**tkinter.constants** Symbolic constants that can be used in place of strings when passing various parameterst[o Tkinter ca](#page-1396-0)lls. Automatically imported by the main *tkinter* module.

- *tkinter.dnd* (experimental) Drag-and-drop support for *tkinter*. This will becomed[eprecated w](#page-1396-0)hen it is replaced with the Tk DND.
- *tkinter.tix*(deprecated) An older third-party Tcl/Tk p[ackage that](#page-1396-0) adds several new widgets. Better alternatives for most can be found in *tkinter.ttk*.
- *[turtle](#page-1412-1)* Tortue graphique dans une fenêtre Tk.

## **25.1.3 [Guide d](#page-1429-0)e survie Tki[nter](#page-1413-0)**

Thi[s section i](#page-1354-0)s not designed to be an exhaustive tutorial on either Tk or Tkinter. For that, refer to one of the external resources noted earlier. Instead, this section provides a very quick orientation to what a Tkinter application looks like, identifies foundational Tk concepts, and explains how the Tkinter wrapper is structured.

The remainder of this section will help you to identify the classes, methods, and options you'll need in your Tkinter application, and where to find more detailed documentation on them, including in the official Tcl/Tk reference manual.

#### **A Hello World Program**

We'll start by walking through a "Hello World" application in Tkinter. This isn't the smallest one we could write, but has enough to illustrate some key concepts you'll need to know.

```
from tkinter import *
from tkinter import ttk
root = Tk()frm = ttk.Frame(root, padding=10)
frm.grid()
ttk.Label(frm, text="Hello World!").grid(column=0, row=0)
ttk.Button(frm, text="Quit", command=root.destroy).grid(column=1, row=0)
root.mainloop()
```
After the imports, the next line creates an instance of the *Tk* class, which initializes Tk and creates its associated Tcl interpreter. It also creates a toplevel window, known as the root window, which serves as the main window of the application.

The following line creates a frame widget, which in this [case](#page-1397-0) will contain a label and a button we'll create next. The frame is fit inside the root window.

The next line creates a label widget holding a static text string. The  $\sigma$ rid() method is used to specify the relative layout (position) of the label within its containing frame widget, similar to how tables in HTML work.

A button widget is then created, and placed to the right of the label. When pressed, it will call the destroy() method of the root window.

Finally, the mainloop() method puts everything on the display, and responds to user input until the program terminates.

#### **Important Tk Concepts**

Even this simple program illustrates the following key Tk concepts :

- **widgets** A Tkinter user interface is made up of individual *widgets*. Each widget is represented as a Python object, instantiated from classes like ttk.Frame, ttk.Label, and ttk.Button.
- **widget hierarchy** Widgets are arranged in a *hierarchy*. The label and button were contained within a frame, which in turn was contained within the root window. When creating each *child* widget, its *parent* widget is passed as the first argument to the widget constructor.
- **configuration options** Widgets have *configuration options*, which modify their appearance and behavior, such as the text to display in a label or button. Different classes of widgets will have different sets of options.
- **geometry management** Widgets aren't automatically added to the user interface when they are created. A *geometry manager* like grid controls where in the user interface they are placed.
- **event loop** Tkinter reacts to user input, changes from your program, and even refreshes the display only when actively running an *event loop*. If your program isn't running the event loop, your user interface won't update.

#### **Understanding How Tkinter Wraps Tcl/Tk**

When your application uses Tkinter's classes and methods, internally Tkinter is assembling strings representing Tcl/Tk commands, and executing those commands in the Tcl interpreter attached to your applicaton's *Tk* instance.

Whether it's trying to navigate reference documentation, trying to find the right method or option, adapting some existing code, or debugging your Tkinter application, there are times that it will be useful to understand what those underlying Tcl/Tk commands look like.

To illustrate, here is the Tcl/Tk equivalent of the main part of the Tkinter script above.

```
ttk::frame .frm -padding 10
grid .frm
grid [ttk::label .frm.lbl -text "Hello World!"] -column 0 -row 0
grid [ttk::button .frm.btn -text "Quit" -command "destroy ."] -column 1 -row 0
```
Tcl's syntax is similar to many shell languages, where the first word is the command to be executed, with arguments to that command following it, separated by spaces. Without getting into too many details, notice the following :

- The commands used to create widgets (like  $\text{tttk::frame}$ ) correspond to widget classes in Tkinter.
- Tcl widget options (like -text) correspond to keyword arguments in Tkinter.
- Widgets are referred to by a *pathname* in Tcl (like .frm.btn), whereas Tkinter doesn't use names but object references.
- A widget's place in the widget hierarchy is encoded in its (hierarchical) pathname, which uses a . (dot) as a path separator. The pathname for the root window is just . (dot). In Tkinter, the hierarchy is defined not by pathname but by specifying the parent widget when creating each child widget.
- Operations which are implemented as separate *commands* in Tcl (like grid or destroy) are represented as *methods* on Tkinter widget objects. As you'll see shortly, at other times Tcl uses what appear to be method calls on widget objects, which more closely mirror what would is used in Tkinter.

#### **How do I... ? What option does... ?**

If you're not sure how to do something in Tkinter, and you can't immediately find it in the tutorial or reference documentation you're using, there are a few strategies that can be helpful.

First, remember that the details of how individual widgets work may vary across different versions of both Tkinter and Tcl/Tk. If you're searching documentation, make sure it corresponds to the Python and Tcl/Tk versions installed on your system.

When searching for how to use an API, it helps to know the exact name of the class, option, or method that you're using. Introspection, either in an interactive Python shell or with *print()*, can help you identify what you need.

To find out what configuration options are available on any widget, call its configure () method, which returns a dictionary containing a variety of information about each object, including its default and current values. Use  $\text{key}_5()$ to get just the names of each option.

```
btn = ttk.Button(frm, ...)
print(btn.configure().keys())
```
As most widgets have many configuration options in common, it can be useful to find out which are specific to a particular widget class. Comparing the list of options to that of a simpler widget, like a frame, is one way to do that.

print(set(btn.configure().keys()) - set(frm.configure().keys()))

Similarly, you can find the available methods for a widget object using the standard *dir()* function. If you try it, you'll see there are over 200 common widget methods, so again identifying those specific to a widget class is helpful.

```
print(dir(btn))
print(set(dir(btn)) - set(dir(frm)))
```
#### **Navigating the Tcl/Tk Reference Manual**

As noted, the official Tk commands reference manual (man pages) is often the most accurate description of what specific operations on widgets do. Even when you know the name of the option or method that you need, you may still have a few places to look.

While all operations in Tkinter are implemented as method calls on widget objects, you've seen that many Tcl/Tk operations appear as [commands that](https://www.tcl.tk/man/tcl8.6/TkCmd/contents.htm) take a widget pathname as its first parameter, followed by optional parameters, e.g.

```
destroy .
grid .frm.btn -column 0 -row 0
```
Others, however, look more like methods called on a widget object (in fact, when you create a widget in Tcl/Tk, it creates a Tcl command with the name of the widget pathname, with the first parameter to that command being the name of a method to call).

```
.frm.btn invoke
.frm.lbl configure -text "Goodbye"
```
In the official Tcl/Tk reference documentation, you'll find most operations that look like method calls on the man page for a specific widget (e.g., you'll find the invoke() method on the ttk ::button man page), while functions that take a widget as a parameter often have their own man page (e.g., grid).

You'll find many common options and methods in the options or ttk ::widget man pages, while others are found in the man page for a specific widget class.

You'll also find that many Tkinter methods have compound n[ames](https://www.tcl.tk/man/tcl8.6/TkCmd/grid.htm), e.g.,  $\text{winfo\_x}()$  $\text{winfo\_x}()$  $\text{winfo\_x}()$ ,  $\text{winfo\_height}()$ , winfo\_viewable(). You'd find documentation fo[r all of th](https://www.tcl.tk/man/tcl8.6/TkCmd/options.htm)es[e in the](https://www.tcl.tk/man/tcl8.6/TkCmd/ttk_widget.htm) winfo man page.

**Note :** Somewhat confusingly, there are also methods on all Tkinter widgets that don't actually operate on the widget, but operate at a global scope, independent of any widget. Examples are methods for accessing the clipboard or the system bell. (They happen to be implemented as methods in the base Widget class that all Tkinter widgets inherit from).

## **25.1.4 Threading model**

<span id="page-1401-0"></span>Python and Tcl/Tk have very different threading models, which *tkinter* tries to bridge. If you use threads, you may need to be aware of this.

A Python interpreter may have many threads associated with it. In Tcl, multiple threads can be created, but each thread has a separate Tcl interpreter instance associated with it. Threads can also create more than one interpreter instance, though each interpreter instance can be used only by th[e one thread](#page-1396-0) that created it.

Each *Tk* object created by *tkinter* contains a Tcl interpreter. It also keeps track of which thread created that interpreter. Calls to *tkinter* can be made from any Python thread. Internally, if a call comes from a thread other than the one that created the *Tk* object, an event is posted to the interpreter's event queue, and when executed, the result is returned to the calling Python thread.

Tcl/T[k ap](#page-1397-0)plications are nor[mally event](#page-1396-0)-driven, meaning that after initialization, the interpreter runs an event loop (i.e. Tk.mainloop()[\) and re](#page-1396-0)sponds to events. Because it is single-threaded, event handlers must respond quickly, otherwise they will block ot[her e](#page-1397-0)vents from being processed. To avoid this, any long-running computations should not run in an event handler, but are either broken into smaller pieces using timers, or run in another thread. This is different from many GUI toolkits where the GUI runs in a completely separate thread from all application code including event handlers.

If the Tcl interpreter is not running the event loop and processing events, any  $t$ *kinter* calls made from threads other than the one running the Tcl interpreter will fail.

A number of special cases exist :

- Tcl/Tk libraries can be built so they are not thread-aware. In this case, *tkinter* calls the library from the originating Python thread, even if this is different than the thread that [created the](#page-1396-0) Tcl interpreter. A global lock ensures only one call occurs at a time.
- While *tkinter* allows you to create more than one instance of a *Tk* object (with its own interpreter), all interpreters that are part of the same thread share a common event qu[eue, which g](#page-1396-0)ets ugly fast. In practice, don't create more than one instance of *Tk* at a time. Otherwise, it's best to create them in separate threads and ensure you're running a thread-aware Tcl/Tk build.
- Blocki[ng event ha](#page-1396-0)ndlers are not the only way to prevent the Tcl inte[rpre](#page-1397-0)ter from reentering the event loop. It is even possible to run multiple nested event loops or abandon the event loop entirely. If you're doing anything tricky when it comes to events or threa[ds, b](#page-1397-0)e aware of these possibilities.
- There are a few select *tkinter* functions that presently work only when called from the thread that created the Tcl interpreter.

## **25.1.5 Guide pratiq[ue](#page-1396-0)**

#### **Définition des options**

Les options contrôlent des paramètres tels que la couleur et la largeur de la bordure d'un objet graphique. Les options peuvent être réglées de trois façons :

**Lors de la création de l'objet, à l'aide d'arguments par mots-clés**

```
fred = Button(self, fg="red", bg="blue")
```
**Après la création de l'objet, en manipulant le nom de l'option comme une entrée de dictionnaire**

```
fred["fg"] = "red"fred["bg"] = "blue"
```
#### **Utilisez la méthode config() pour mettre à jour plusieurs attributs après la création de l'objet**

fred.config(fg="red", bg="blue")

Pour l'explication complète d'une option donnée et de son comportement, voir les pages de manuel Tk de l'objet graphique en question.

Notez que les pages de manuel listent « OPTIONS STANDARD » et « OPTIONS SPÉCIFIQUES D'OBJETS GRAPHIQUES » pour chaque objet graphique. La première est une liste d'options communes à de nombreux objets graphiques, la seconde est une liste d'options propres à cet objet graphique particulier. Les options standard sont documentées sur la page de manuel *options(3)*.

Aucune distinction n'est faite dans ce document entre les options standard et les options spécifiques à un objet graphique. Certaines options ne s'appliquent pas à certains types d'objets graphiques. La réaction d'un objet graphique donné à une option particulière dépend de la classe de l'objet graphique; les boutons possèdent une option command, pas les étiquettes.

Les options gérées par un objet graphique donné sont listées dans la page de manuel de cet objet graphique, ou peuvent être interrogées à l'exécution en appelant la méthode config() sans argument, ou en appelant la méthode keys() sur cet objet graphique. La valeur de retour de ces appels est un dictionnaire dont la clé est le nom de l'option sous forme de chaîne (par exemple, 'relief') et dont les valeurs sont des *5-uplets*.

Certaines options, comme  $bq$ , sont des synonymes d'options communes qui ont des noms longs ( $bq$  est une abréviation pour background « arrière-plan »). Passer le nom abrégé d'une option à la méthode config() renvoie un couple, pas un quintuplet. Le couple renvoyé contient le nom abrégé et le nom *réel* de l'option, par exemple ('bg', 'background').

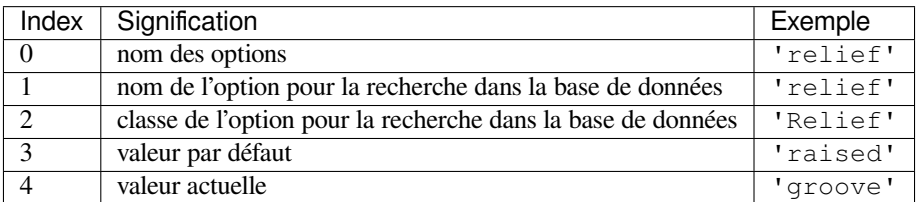

Exemple :

```
>>> print(fred.config())
{'relief': ('relief', 'relief', 'Relief', 'raised', 'groove')}
```
Bien sûr, le dictionnaire affiché contient toutes les options disponibles et leurs valeurs. Ceci n'est donné qu'à titre d'exemple.

#### **L'empaqueteur**

The packer is one of Tk's geometry-management mechanisms. Geometry managers are used to specify the relative positioning of widgets within their container - their mutual *master*. In contrast to the more cumbersome *placer* (which is used less commonly, and we do not cover here), the packer takes qualitative relationship specification - *above*, *to the left of*, *filling*, etc - and works everything out to determine the exact placement coordinates for you.

La taille d'un objet graphique *constructeur* est déterminée par la taille des « objets graphiques hérités » à l'intérieur. L'empaqueteur est utilisé pour contrôler l'endroit où les objets graphiques hérités apparaissent à l'intérieur du constructeur dans lequel ils sont empaquetés. Vous pouvez regrouper des objets graphiques dans des cadres, et des cadres dans d'autres cadres, afin d'obtenir le type de mise en page souhaité. De plus, l'arrangement est ajusté dynamiquement pour s'adapter aux changements incrémentiels de la configuration, une fois qu'elle est empaquetées.

Notez que les objets graphiques n'apparaissent pas tant que leur disposition n'a pas été spécifiée avec un gestionnaire de géométrie. C'est une erreur de débutant courante de ne pas tenir compte de la spécification de la géométrie, puis d'être surpris lorsque l'objet graphique est créé mais que rien n'apparaît. Un objet graphique n'apparaît qu'après que, par exemple, la méthode pack() de l'empaqueteur lui ait été appliquée.

La méthode *pack()* peut être appelée avec des paires mot-clé-option/valeur qui contrôlent où l'objet graphique doit apparaître dans son conteneur et comment il doit se comporter lorsque la fenêtre principale de l'application est redimensionnée. En voici quelques exemples :

```
fred.pack(side="left")
fred.pack(expand=1)
```
#### **Options de l'empaqueteur**

Pour de plus amples informations sur l'empaqueteur et les options qu'il peut prendre, voir les pages de manuel et la page 183 du livre de John Ousterhout.

*anchor* Type d'ancrage. Indique l'endroit où l'empaqueteur doit placer chaque enfant dans son espace.

*expand* Booléen, 0 ou 1.

*fill* Valeurs acceptées : 'x', 'y', 'both', 'none'.

*ipadx* **et** *ipady* Une distance — désignant l'écart interne de chaque côté de l'objet graphique hérité.

*padx* **et** *pady* Une distance — désignant l'écart externe de chaque côté de l'objet graphique hérité.

*side* Valeurs acceptées : 'left', 'right', 'top', 'bottom'.

#### **Association des variables de l'objet graphique**

L'assignation d'une valeur à certains objets graphiques (comme les objets graphique de saisie de texte) peut être liée directement aux variables de votre application à l'aide d'options spéciales. Ces options sont variable, textvariable, onvalue, offvalue et value. Ce lien fonctionne dans les deux sens : si la variable change pour une raison ou pour une autre, l'objet graphique auquel elle est connectée est mis à jour pour refléter la nouvelle valeur.

Malheureusement, dans l'implémentation actuelle de *tkinter* il n'est pas possible de passer une variable Python arbitraire à un objet graphique via une option variable ou textvariable. Les seuls types de variables pour lesquels cela fonctionne sont les variables qui sont sous-classées à partir d'une classe appelée *Variable*, définie dans *tkinter*.

Il existe de nombreuses sous-classes utiles de *Variable* [déjà dé](#page-1396-0)finies : StringVar, IntVar, DoubleVar et BooleanVar. Pour lire la valeur courante d'une telle variable, appelez la méthode get() dessus et, pour changer sa valeur, appelez la méthode set(). Si vous suivez ce protocole, l'objet graphique suivra toujours la valeur de la [variable, sa](#page-1396-0)ns autre intervention de votre part.

Par exemple :

```
import tkinter as tk
class App(tk.Frame):
    def __init__(self, master):
        super(). __init__(master)
        self.pack()
        self.entrythingy = tk.Entry()
        self.entrythingy.pack()
        # Create the application variable.
        self.contents = tk.StringVar()
        # Set it to some value.
        self.contents.set("this is a variable")
        # Tell the entry widget to watch this variable.
        self.entrythingy["textvariable"] = self.contents
        # Define a callback for when the user hits return.
```
(suite sur la page suivante)
```
# It prints the current value of the variable.
        self.entrythingy.bind('<Key-Return>',
                             self.print_contents)
    def print_contents(self, event):
       print("Hi. The current entry content is:",
              self.contents.get())
root = tk.Fk()myapp = App(root)
myapp.mainloop()
```
## **Le gestionnaire de fenêtres**

Dans Tk, il y a une commande pratique, wm, pour interagir avec le gestionnaire de fenêtres. Les options de la commande wm vous permettent de contrôler les titres, le placement, les icônes en mode *bitmap* et encore d'autres choses du même genre. Dans *tkinter*, ces commandes ont été implémentées en tant que méthodes sur la classe Wm. Les objets graphiques de haut niveau sont sous-classés à partir de la classe Wm, ils peuvent donc appeler directement les méthodes de Wm.

Pour accéder à la fenêtre du plus haut niveau qui contient un objet graphique donné, vous pouvez souvent simplement vous référer au parent [de cet objet](#page-1396-0) graphique. Bien sûr, si l'objet graphique a été empaqueté à l'intérieur d'un cadre, le parent ne représentera pas la fenêtre de plus haut niveau. Pour accéder à la fenêtre du plus haut niveau qui contient un objet graphique arbitraire, vous pouvez appeler la méthode \_root(). Cette méthode commence par un soulignement pour indiquer que cette fonction fait partie de l'implémentation, et non d'une interface avec la fonctionnalité Tk.

Voici quelques exemples d'utilisation courante :

```
import tkinter as tk
class App(tk.Frame):
   def __init__(self, master=None):
        super().__init__(master)
        self.pack()
# create the application
myapp = App()#
# here are method calls to the window manager class
#
myapp.master.title("My Do-Nothing Application")
myapp.master.maxsize(1000, 400)
# start the program
myapp.mainloop()
```
#### **Types de données des options Tk**

- *anchor* Les valeurs acceptées sont des points cardinaux : "n", "ne", "e", "se", "s", "sw", "w", "nw" et "center".
- *bitmap* Il y a huit bitmaps intégrés nommés : "error", "gray25", "gray50", "hourglass", "info", "questhead", "question", "warning". Pour spécifier un nom de fichier bitmap X, indiquez le chemin complet du fichier, précédé de @, comme dans "@/usr/contrib/bitmap/gumby.bit".

*boolean* Vous pouvez lui donner les entiers 0 ou 1 ou les chaînes de caractères "yes" ou "no".

*callback* N'importe quelle fonction Python qui ne prend pas d'argument. Par exemple :

```
def print_it():
    print("hi there")
fred["command"] = print_it
```
- *color* Les couleurs peuvent être données sous forme de noms de couleurs Xorg dans le fichier *rgb.txt*, ou sous forme de chaînes représentant les valeurs RVB en 4 bits : "#RGB", 8 bits : "#RRVVBB", 12 bits : "#RRRVVVBBB", ou 16 bits "#RRRRVVVVBBBB", où R,V,B représente ici tout chiffre hexadécimal valide. Voir page 160 du livre d'Ousterhout pour plus de détails.
- *cursor* Les noms de curseurs Xorg standard que l'on trouve dans cursorfont. h peuvent être utilisés, sans le préfixe XC\_. Par exemple pour obtenir un curseur en forme de main (XC\_hand2), utilisez la chaîne "hand2". Vous pouvez également spécifier votre propre bitmap et fichier masque. Voir page 179 du livre d'Ousterhout.
- *distance* Les distances à l'écran peuvent être spécifiées en pixels ou en distances absolues. Les pixels sont donnés sous forme de nombres et les distances absolues sous forme de chaînes de caractères, le dernier caractère indiquant les unités : c pour les centimètres, i pour les pouces (*inches* en anglais), m pour les millimètres, p pour les points d'impression. Par exemple, 3,5 pouces est noté "3.5i".
- *font Tk* utilise un format de nom de police sous forme de liste, tel que {courier 10 bold}. Les tailles de polices avec des nombres positifs sont mesurées en points; les tailles avec des nombres négatifs sont mesurées en pixels.
- *geometry* Il s'agit d'une chaîne de caractères de la forme largeurxhauteur, où la largeur et la hauteur sont mesurées en pixels pour la plupart des objets graphiques (en caractères pour les objets graphiques affichant du texte). Par exemple : fred ["geometry"] = "200x100".
- *justify* Les valeurs acceptées sont les chaînes de caractères : "left", "center", "right" et "fill".
- *region* c'est une chaîne de caractères avec quatre éléments séparés par des espaces, chacun d'eux étant une distance valide (voir ci-dessus). Par exemple : "2 3 4 5", " 3i 2i 4.5i 2i" et "3c 2c 4c 10. 43c" sont toutes des régions valides.
- *relief* Détermine le style de bordure d'un objet graphique. Les valeurs valides sont : "raised", "sunken", "flat", "groove", et "ridge".
- *scrollcommand* C'est presque toujours la méthode set() d'un objet graphique de défilement, mais peut être n'importe quelle méthode d'objet graphique qui prend un seul argument.

**wrap** Doit être l'un d'eux : "none", "char", ou "word".

#### <span id="page-1405-0"></span>**Liaisons et événements**

La méthode *bind* de la commande d'objet graphique vous permet de surveiller certains événements et d'avoir un déclencheur de fonction de rappel lorsque ce type d'événement se produit. La forme de la méthode de liaison est la suivante :

```
def bind(self, sequence, func, add=''):
```
où :

- *sequence* est une chaîne de caractères qui indique le type d'événement cible. (Voir la page du manuel de *bind* et la page 201 du livre de John Ousterhout pour plus de détails).
- *func* est une fonction Python, prenant un argument, à invoquer lorsque l'événement se produit. Une instance d'évènement sera passée en argument. (Les fonctions déployées de cette façon sont communément appelées *callbacks* ou « fonctions de rappel » en français).
- *add* est facultative, soit '' ou '+'. L'envoi d'une chaîne de caractères vide indique que cette liaison doit remplacer toute autre liaison à laquelle cet événement est associé. L'envoi de "+" signifie que cette fonction doit être ajoutée à la liste des fonctions liées à ce type d'événement.

Par exemple :

```
def turn_red(self, event):
    event.widget["activeforeground"] = "red"
self.button.bind("<Enter>", self.turn_red)
```
Remarquez comment on accède au champ *objet graphique* de l'événement dans la fonction de rappel turn red(). Ce champ contient l'objet graphique qui a capturé l'événement Xorg. Le tableau suivant répertorie les autres champs d'événements auxquels vous pouvez accéder, et comment ils sont nommés dans Tk, ce qui peut être utile lorsque vous vous référez aux pages de manuel Tk.

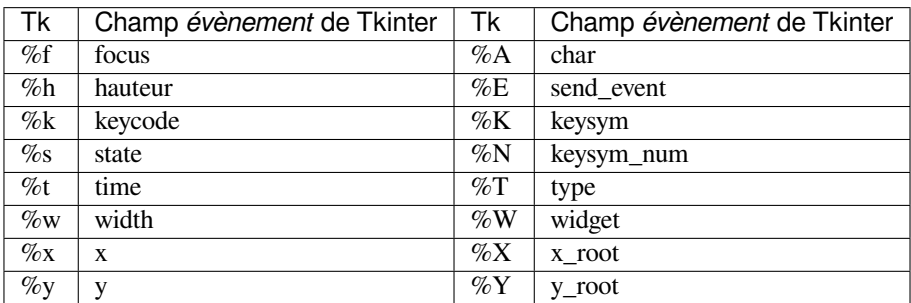

## **Le paramètre index**

Un certain nombre d'objets graphiques nécessitent le passage de paramètres « indicés ». Ils sont utilisés pour pointer vers un endroit spécifique dans un objet graphique de type *Texte*, ou vers des caractères particuliers dans un objet graphique de type *Entrée*, ou vers des éléments de menu particuliers dans un objet graphique de type *Menu*.

- **Index des objets graphique de type** *Entrée* **(index, view index, etc.)** Les objets graphiques de type *Entrée* ont des options qui se réfèrent à la position des caractères dans le texte affiché. Vous pouvez utiliser ces fonctions *tkinter* pour accéder à ces points spéciaux dans les objets graphiques texte :
- **Index des objets graphiques texte** La notation de l'index des objets graphiques de type *Texte* est très riche et mieux décrite dans les pages du manuel Tk.
- **Index menu (***menu.invoke()***,** *menu.entryconfig()***, etc.)** Certaines options et méthodes pour manipuler les menus néces[sitent des él](#page-1396-0)éments de spécifiques. Chaque fois qu'un index de menu est nécessaire pour une option ou un paramètre, vous pouvez utiliser :
	- un entier qui fait référence à la position numérique de l'entrée dans l'objet graphique, comptée à partir du haut, en commençant par  $0$ ;
	- la chaîne de caractères "active", qui fait référence à la position du menu qui se trouve actuellement sous le curseur;
	- la chaîne de caractères "last" qui fait référence au dernier élément du menu;
	- un entier précédé de @, comme dans @6, où l'entier est interprété comme une coordonnée y de pixels dans le système de coordonnées du menu;
	- la chaîne de caractères "none", qui n'indique aucune entrée du menu, le plus souvent utilisée avec menu.activate() pour désactiver toutes les entrées, et enfin,
	- une chaîne de texte dont le motif correspond à l'étiquette de l'entrée de menu, telle qu'elle est balayée du haut vers le bas du menu. Notez que ce type d'index est considéré après tous les autres, ce qui signifie que les correspondances pour les éléments de menu étiquetés last, active ou none peuvent être interprétés comme les littéraux ci-dessus, plutôt.

## **Images**

Des images de différents formats peuvent être créées à travers la sous-classe correspondante de tkinter. Image :

— BitmapImage pour les images au format *XBM*.

— PhotoImage pour les images aux formats *PGM*, *PPM*, *GIF* et *PNG*. Ce dernier est géré à partir de Tk 8.6. L'un ou l'autre type d'image est créé par l'option file ou data (d'autres options sont également disponibles).

L'objet image peut alors être utilisé partout où un objet graphique sait gérer une option image (par ex. étiquettes, boutons, menus). Dans ces cas, Tk ne conserve pas de référence à l'image. Lorsque la dernière référence Python à l'objet image est supprimée, les données de l'image sont également supprimées, et Tk affiche une boite vide à l'endroit où l'image était utilisée.

## **Voir aussi :**

Le paquet Pillow ajoute la prise en charge de formats tels que *BMP*, *JPEG*, *TIFF* et *WebP*, entre autres.

## **25.1.6 Gestionnaires de fichiers**

*Tk* vous permet d'enregistrer et de *désenregistrer* une fonction de rappel qui est appelée depuis la boucle principale de Tk lorsque des entrées-sorties sont possibles sur un descripteur de fichier. Un seul gestionnaire peut être enregistré par descripteur de fichier. Exemple de code :

```
import tkinter
wide = tkinter. Tk()
mask = tkinter.READABLE | tkinter.WRITABLE
widget.tk.createfilehandler(file, mask, callback)
...
widget.tk.deletefilehandler(file)
```
Cette fonction n'est pas disponible sous Windows.

Dans la mesure où vous ne savez pas combien d'octets sont disponibles en lecture, il ne faut pas utiliser les méthodes *BufferedIOBase* ou *TextIOBase read()* ou *readline()*, car elles requièrent d'indiquer le nombre de *bytes* à lire. Pour les connecteurs, les méthodes  $recv()$  ou  $recvfrom()$  fonctionnent bien; pour les autres fichiers, utilisez des lectures brutes ou os. read (file.fileno(), maxbytecount).

Widget.tk.**createfilehandler**(*file*, *mask*, *func*)

[Enregistre la fo](#page-632-0)ncti[on de rappel du](#page-636-0) [gestionnai](#page-633-0)re [de fichiers](#page-631-0) *func*. L'argument file peut être soit un objet avec une méthode  $filenc()$  (comme un objet fichier o[u connecteur\), so](#page-963-0)it un descripteur de fichier de type entier. L'argument mask est une combinaison *OU* de l'une des trois constantes ci-dessous. La fonction de rappel s'utilise comme suit :

callback([file, mask](#page-631-1))

```
Widget.tk.deletefilehandler(file)
```
Désenregistre un gestionnaire de fichiers.

```
tkinter.READABLE
tkinter.WRITABLE
tkinter.EXCEPTION
     Constantes utilisées dans les arguments mask.
```
# **25.2 tkinter.colorchooser --- Color choosing dialog**

<span id="page-1407-0"></span>**Source code :** Lib/tkinter/colorchooser.py

The *tkinter.colorchooser* module provides the *Chooser* class as an interface to the native color picker dialog. Chooser [implements a modal colo](https://github.com/python/cpython/tree/3.10/Lib/tkinter/colorchooser.py)r choosing dialog window. The Chooser class inherits from the *Dialog* class.

**class** [tkinter.colorchoos](#page-1407-0)er.**Chooser**(*mas[ter=None](#page-1407-1)*, *\*\*options*)

tkinter.colorchooser.**askcolor**(*color=None*, *\*\*options*)

Create a color choosing dialog. A call to this method will show the window, wait for the user to make a selection, and return the selected color (or None) to the caller.

<span id="page-1407-1"></span>**Voir aussi :**

**Module** *tkinter.commondialog* Tkinter standard dialog module

# **25.3 tkinter.font --- Tkinter font wrapper**

<span id="page-1408-0"></span>**Source code :** Lib/tkinter/font.py

The *tkinter*.font module provides the *Font* class for creating and using named fonts.

The differentf[ont weights and slan](https://github.com/python/cpython/tree/3.10/Lib/tkinter/font.py)ts are :

```
tkinter.font.NORMAL
tkinter.font.BOLD
tkinter.font.ITALIC
tkinter.font.ROMAN
```

```
class tkinter.font.Font(root=None, font=None, name=None, exists=False, **options)
```
<span id="page-1408-1"></span>The *Font* class represents a named font. *Font* instances are given unique names and can be specified by their family, size, and style configuration. Named fonts are Tk's method of creating and identifying fonts as a single object, rather than specifying a font by its attributes with each occurrence.

arguments :

*[f](#page-1408-1)ont* - font specifier tuple (family, size, options)

*name* - unique font name

*exists* - self points to existing named font if true

additional keyword options (ignored if *font* is specified) :

*family* - font family i.e. Courier, Times

*size* - font size

If *size* is positive it is interpreted as size in points.

If *size* is a negative number its absolute value is treated

as size in pixels.

*weight* - font emphasis (NORMAL, BOLD)

*slant* - ROMAN, ITALIC

*underline* - font underlining (0 - none, 1 - underline)

*overstrike* - font strikeout (0 - none, 1 - strikeout)

**actual**(*option=None*, *displayof=None*)

Return the attributes of the font.

#### **cget**(*option*)

Retrieve an attribute of the font.

**config**(*\*\*options*)

Modify attributes of the font.

**copy**()

Return new instance of the current font.

```
measure(text, displayof=None)
```
Return amount of space the text would occupy on the specified display when formatted in the current font. If no display is specified then the main application window is assumed.

**metrics**(*\*options*, *\*\*kw*)

Return font-specific data. Options include :

*ascent* **- distance between baseline and highest point that a** character of the font can occupy

*descent* **- distance between baseline and lowest point that a** character of the font can occupy

*linespace* **- minimum vertical separation necessary between any two** characters of the font that ensures no vertical overlap between lines.

*fixed* - 1 if font is fixed-width else 0

```
tkinter.font.families(root=None, displayof=None)
     Return the different font families.
```

```
tkinter.font.names(root=None)
     Return the names of defined fonts.
```
tkinter.font.**nametofont**(*name*, *root=None*) Return a *Font* representation of a tk named font. Modifié dans la version 3.10 : The *root* parameter was added.

# **25.4 Tki[nter](#page-1408-1) Dialogs**

## **25.4.1 tkinter.simpledialog --- Standard Tkinter input dialogs**

<span id="page-1409-0"></span>**Source code :** Lib/tkinter/simpledialog.py

The *tkinter.simpledialog* module contains convenience classes and functions for creating simple modal dialogs to geta [value from the user.](https://github.com/python/cpython/tree/3.10/Lib/tkinter/simpledialog.py)

tkinter.simpledialog.**askfloat**(*title*, *prompt*, *\*\*kw*) tkinter.simpledialog.**askinteger**(*title*, *prompt*, *\*\*kw*) tki[nter.simpledialog.](#page-1409-0)**askstring**(*title*, *prompt*, *\*\*kw*) The above three functions provide dialogs that prompt the user to enter a value of the desired type.

**class** tkinter.simpledialog.**Dialog**(*parent*, *title=None*)

The base class for custom dialogs.

**body**(*master*)

Override to construct the dialog's interface and return the widget that should have initial focus.

**buttonbox**()

Default behaviour adds OK and Cancel buttons. Override for custom button layouts.

## **25.4.2 tkinter.filedialog --- File selection dialogs**

<span id="page-1409-1"></span>**Source code :** Lib/tkinter/filedialog.py

The *tkinter.filedialog* module provides classes and factory functions for creating file/directory selection windows.

## **Nat[ive Load/Save Dialogs](#page-1409-1)**

The following classes and functions provide file dialog windows that combine a native look-and-feel with configuration options to customize behaviour. The following keyword arguments are applicable to the classes and functions listed below :

*parent* - the window to place the dialog on top of

*title* - the title of the window

*initialdir* - the directory that the dialog starts in

*initialfile* - the file selected upon opening of the dialog

*filetypes* - a sequence of (label, pattern) tuples, '\*' wildcard is allowed

*defaultextension* - default extension to append to file (save dialogs)

*multiple* - when true, selection of multiple items is allowed

#### **Static factory functions**

The below functions when called create a modal, native look-and-feel dialog, wait for the user's selection, then return the selected value(s) or None to the caller.

tkinter.filedialog.**askopenfile**(*mode='r'*, *\*\*options*) tkinter.filedialog.**askopenfiles**(*mode='r'*, *\*\*options*) The above two functions create an *Open* dialog and return the opened file object(s) in read-only mode.

```
tkinter.filedialog.asksaveasfile(mode='w', **options)
     Create a SaveAs dialog and return a file object opened in write-only mode.
```
tkinter.filedialog.**askopen[filen](#page-1410-0)ame**(*\*\*options*) tkinter.filedialog.**askopenfilenames**(*\*\*options*) The abo[ve two fun](#page-1410-1)ctions create an *Open* dialog and return the selected filename(s) that correspond to existing  $file(s)$ .

```
tkinter.filedialog.asksaveasfilename(**options)
     Create a SaveAs dialog and return the selected filename.
```

```
tkinter.filedialog.askdirectory(**options)
```
Prompt [user to sel](#page-1410-1)ect a directory.

Additional keyword option :

*mustexist* - determines if selection must be an existing directory.

```
class tkinter.filedialog.Open(master=None, **options)
class tkinter.filedialog.SaveAs(master=None, **options)
     The above two classes provide native dialog windows for saving and loading files.
```
#### <span id="page-1410-1"></span><span id="page-1410-0"></span>**Convenience classes**

The below classes are used for creating file/directory windows from scratch. These do not emulate the native lookand-feel of the platform.

**class** tkinter.filedialog.**Directory**(*master=None*, *\*\*options*) Create a dialog prompting the user to select a directory.

**Note :** The *FileDialog* class should be subclassed for custom event handling and behaviour.

```
class tkinter.filedialog.FileDialog(master, title=None)
     Create a basic file selection dialog.
     cancel_command(event=None)
           Trigger the termination of the dialog window.
     dirs_double_event(event)
           Event handler for double-click event on directory.
     dirs_select_event(event)
           Event handler for click event on directory.
     files_double_event(event)
           Event handler for double-click event on file.
     files_select_event(event)
           Event handler for single-click event on file.
     filter_command(event=None)
          Filter the files by directory.
     get_filter()
          Retrieve the file filter currently in use.
     get_selection()
          Retrieve the currently selected item.
     go(dir_or_file=os.curdir, pattern='*', default=", key=None)
           Render dialog and start event loop.
```

```
ok_event(event)
     Exit dialog returning current selection.
quit(how=None)
     Exit dialog returning filename, if any.
set_filter(dir, pat)
     Set the file filter.
set_selection(file)
     Update the current file selection to file.
```
**class** tkinter.filedialog.**LoadFileDialog**(*master*, *title=None*)

A subclass of FileDialog that creates a dialog window for selecting an existing file.

### **ok\_command**()

Test that a file is provided and that the selection indicates an already existing file.

```
class tkinter.filedialog.SaveFileDialog(master, title=None)
```
A subclass of FileDialog that creates a dialog window for selecting a destination file.

```
ok_command()
```
Test whether or not the selection points to a valid file that is not a directory. Confirmation is required if an already existing file is selected.

## **25.4.3 tkinter.commondialog --- Dialog window templates**

<span id="page-1411-0"></span>**Source code :** Lib/tkinter/commondialog.py

The *tkinter.commondialog* module provides the *Dialog* class that is the base class for dialogs defined in other supporti[ng modules.](https://github.com/python/cpython/tree/3.10/Lib/tkinter/commondialog.py)

```
class tkinter.commondialog.Dialog(master=None, **options)
```
**show**(*[color=None](#page-1411-0)*, *\*\*options*) Render the Dialog window.

**Voir aussi :**

Modules *tkinter.messagebox*, tut-files

# **25.5 tkinter.messagebox --- Tkinter message prompts**

**Source code :** Lib/tkinter/messagebox.py

The *tkinter.messagebox* module provides a template base class as well as a variety of convenience methods for commonly [used configurations. The me](https://github.com/python/cpython/tree/3.10/Lib/tkinter/messagebox.py)ssage boxes are modal and will return a subset of (True, False, OK, None, Yes, No) based on the user's selection. Common message box styles and layouts include but are not limited to :

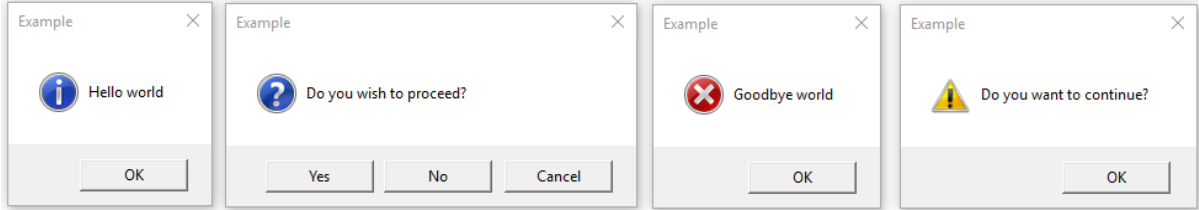

**class** tkinter.messagebox.**Message**(*master=None*, *\*\*options*) Create a default information message box.

**Information message box**

tkinter.messagebox.**showinfo**(*title=None*, *message=None*, *\*\*options*)

#### **Warning message boxes**

tkinter.messagebox.**showwarning**(*title=None*, *message=None*, *\*\*options*) tkinter.messagebox.**showerror**(*title=None*, *message=None*, *\*\*options*)

#### **Question message boxes**

tkinter.messagebox.**askquestion**(*title=None*, *message=None*, *\*\*options*) tkinter.messagebox.**askokcancel**(*title=None*, *message=None*, *\*\*options*) tkinter.messagebox.**askretrycancel**(*title=None*, *message=None*, *\*\*options*) tkinter.messagebox.**askyesno**(*title=None*, *message=None*, *\*\*options*) tkinter.messagebox.**askyesnocancel**(*title=None*, *message=None*, *\*\*options*)

# **25.6 tkinter.scrolledtext — Gadget texte avec barre de défilement**

<span id="page-1412-0"></span>**Code source :** Lib/tkinter/scrolledtext.py

The *tkinter.scrolledtext* module provides a class of the same name which implements a basic text widget which has a ver[tical scroll bar configured to](https://github.com/python/cpython/tree/3.10/Lib/tkinter/scrolledtext.py) do the "right thing." Using the *ScrolledText* class is a lot easier than setting up a text widget and scroll bar directly.

Le gadget texte et la barre de défilement sont regroupés dans une Frame, et les méthodes gestionnaires de géométrie Grid et Pack [sont récupérées de l](#page-1412-0)'objet Frame. L'objet *ScrolledText* [a donc tous les a](#page-1412-1)ttributs classiques pour la gestion de la géométrie.

Si un contrôle plus fin est nécessaire, les attributs suivants sont disponibles :

**class** tkinter.scrolledtext.**ScrolledText**(*[master=None](#page-1412-1)*, *\*\*kw*)

#### **frame**

Le cadre (objet *Frame*) qui englobe le gadget texte et le gadget de la barre de défilement.

<span id="page-1412-1"></span>**vbar**

Le gadget de la barre de défilement.

# **25.7 tkinter.dnd --- Drag and drop support**

<span id="page-1412-2"></span>**Source code :** Lib/tkinter/dnd.py

**Note :** This is [experimental and d](https://github.com/python/cpython/tree/3.10/Lib/tkinter/dnd.py)ue to be deprecated when it is replaced with the Tk DND.

The *tkinter.dnd* module provides drag-and-drop support for objects within a single application, within the same window or between windows. To enable an object to be dragged, you must create an event binding for it that starts the drag-and-drop process. Typically, you bind a ButtonPress event to a callback function that you write (see *Liaisons et événements*). The function should call *dnd\_start()*, where 'source' is the object to be dragged, and 'event' is the eve[nt that invoked the](#page-1412-2) call (the argument to your callback function).

Selection of a target object occurs as follows :

- 1. [Top](#page-1405-0)-down search of area unde[r mouse for targe](#page-1413-0)t widget
- Target widget should have a callable *dnd\_accept* attribute
- If *dnd\_accept* is not present or returns None, search moves to parent widget
- If no target widget is found, then the target object is None
- 2. Call to *<old\_target>.dnd\_leave(source, event)*
- 3. Call to *<new\_target>.dnd\_enter(source, event)*
- 4. Call to *<target>.dnd\_commit(source, event)* to notify of drop
- 5. Call to *<source>.dnd\_end(target, event)* to signal end of drag-and-drop

#### **class** tkinter.dnd.**DndHandler**(*source*, *event*)

The *DndHandler* class handles drag-and-drop events tracking Motion and ButtonRelease events on the root of the event widget.

**cancel**(*event=None*)

Cancel the drag-and-drop process.

**finish**(*event*, *commit=0*)

Execute end of drag-and-drop functions.

- **on\_motion**(*event*) Inspect area below mouse for target objects while drag is performed.
- **on\_release**(*event*) Signal end of drag when the release pattern is triggered.

```
tkinter.dnd.dnd_start(source, event)
```
Factory function for drag-and-drop process.

#### **Voir aussi :**

<span id="page-1413-0"></span>*Liaisons et événements*

# **25.8 [tkinter](#page-1405-0).ttk --- Tk themed widgets**

<span id="page-1413-1"></span>**Source code :** Lib/tkinter/ttk.py

The *tkinter.ttk* module provides access to the Tk themed widget set, introduced in Tk 8.5. If Python has not been compiled [against Tk 8.5, thi](https://github.com/python/cpython/tree/3.10/Lib/tkinter/ttk.py)s module can still be accessed if *Tile* has been installed. The former method using Tk 8.5 provides additional benefits including anti-aliased font rendering under X11 and window transparency (requiring a composition window manager on X11).

The [basic idea for](#page-1413-1)  $tkinter.ttk$  is to separate, to the extent possible, the code implementing a widget's behavior from the code implementing its appearance.

#### **Voir aussi :**

**Tk Widget St[yling Support](#page-1413-1)** A document introducing theming support for Tk

### **25.8.1 Using Ttk**

To [start using Ttk, import its mod](https://core.tcl.tk/tips/doc/trunk/tip/48.md)ule :

**from tkinter import** ttk

To override the basic Tk widgets, the import should follow the Tk import :

```
from tkinter import *
from tkinter.ttk import *
```
That code causes several *tkinter.ttk* widgets (Button, Checkbutton, Entry, Frame, Label, LabelFrame, Menubutton, PanedWindow, Radiobutton, Scale and Scrollbar) to automatically replace the Tk widgets.

This has the direct benefit of using the new widgets which gives a better look and feel across platforms; however, the replacement widgets are not [completely compa](#page-1413-1)tible. The main difference is that widget options such as "fg", "bg" and others related to widget styling are no longer present in Ttk widgets. Instead, use the  $\text{ttk}$ .  $\text{Styl}$ e class for improved styling effects.

**Voir aussi :**

**Converting existing applications to use Tile widgets** A monograph (using Tcl terminology) about differences typically encountered when moving applications to use the new widgets.

## **25.8.2 [Ttk Widgets](http://tktable.sourceforge.net/tile/doc/converting.txt)**

Ttk comes with 18 widgets, twelve of which already existed in tkinter : Button, Checkbutton, Entry, Frame, Label, LabelFrame, Menubutton, PanedWindow, Radiobutton, Scale, Scrollbar, and *Spinbox*. The other six are new : *Combobox*, *Notebook*, *Progressbar*, Separator, Sizegrip and *Treeview*. And all them are subclasses of *Widget*.

Using the Ttk widgets gives the application an improved look and feel. As discussed above, there are differences in [how the sty](#page-1418-0)ling is coded.

[Tk code :](#page-1424-0)

```
l1 = tkinter.Label(text="Test", fg="black", bg="white")
l2 = tkinter.Label(text="Test", fg="black", bg="white")
```
Ttk code :

```
style = ttk.Style()
style.configure("BW.TLabel", foreground="black", background="white")
l1 = ttk.Label(text="Test", style="BW.TLabel")
l2 = ttk.Label(text="Test", style="BW.TLabel")
```
For more information about *TtkStyling*, see the *Style* class documentation.

## **25.8.3 Widget**

ttk.Widget defines stan[dard option](#page-1426-0)s and [methods](#page-1426-1) supported by Tk themed widgets and is not supposed to be directly instantiated.

## **Standard Options**

All the ttk Widgets accepts the following options :

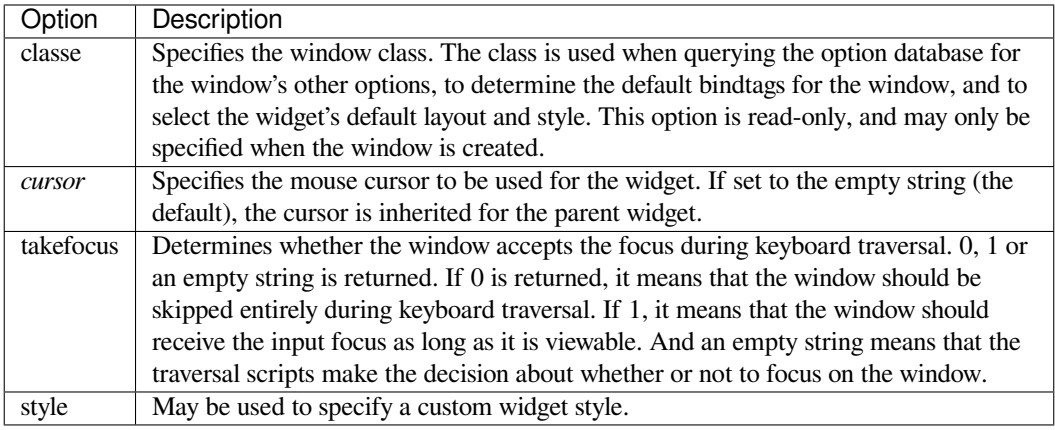

<span id="page-1415-0"></span>The following options are supported by widgets that are controlled by a scrollbar.

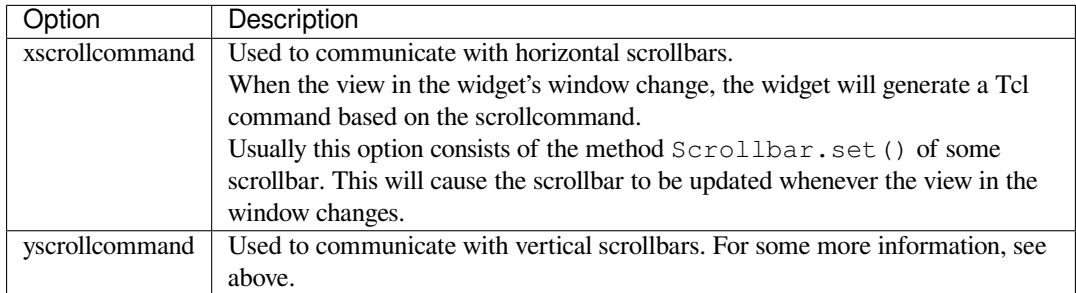

## **Label Options**

The following options are supported by labels, buttons and other button-like widgets.

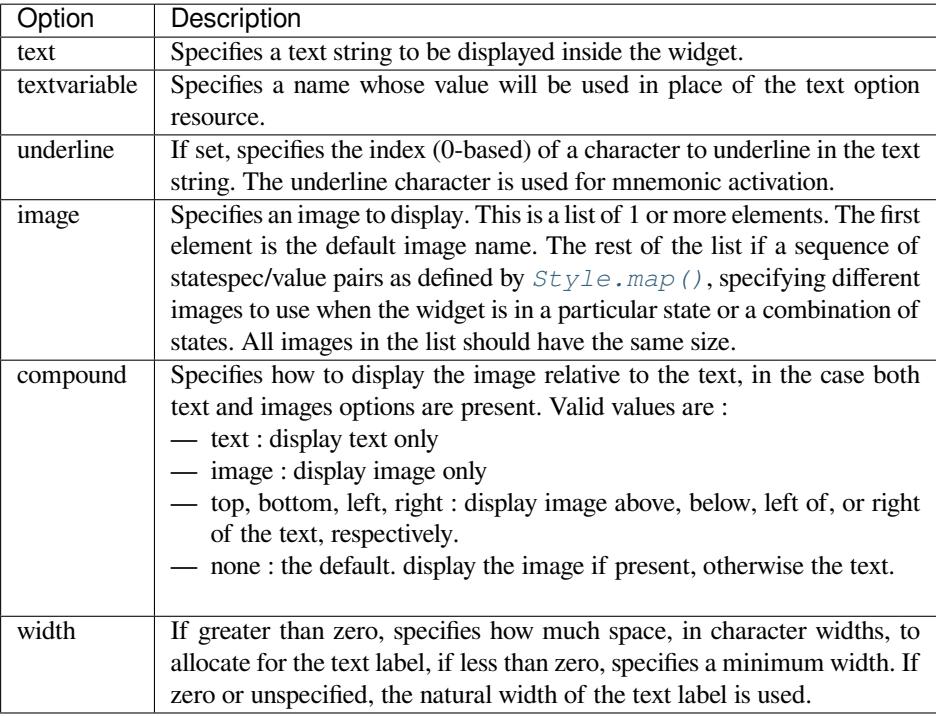

# **Compatibility Options**

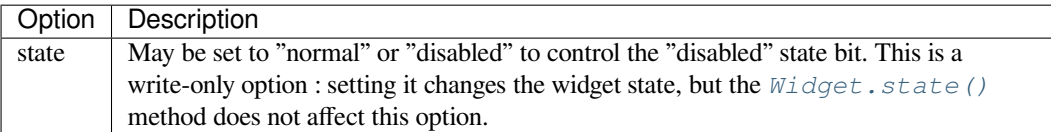

The widget state is a bitmap of independent state flags.

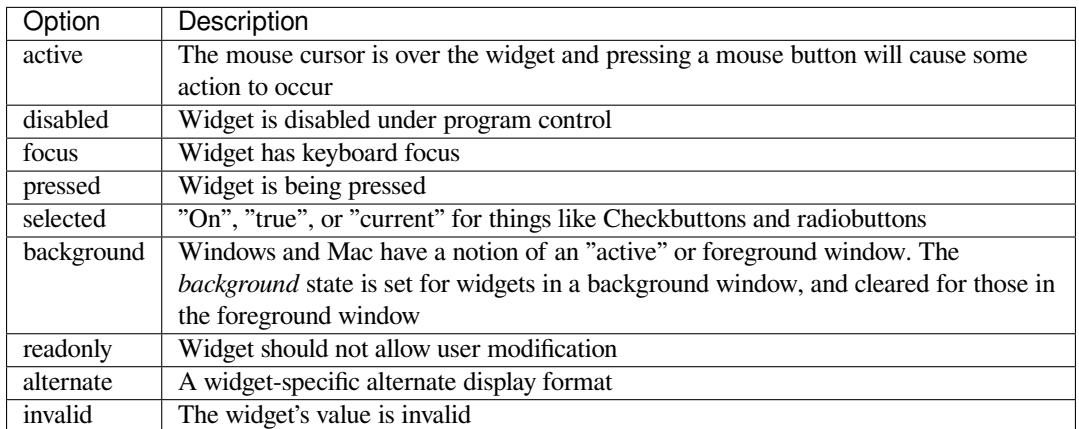

A state specification is a sequence of state names, optionally prefixed with an exclamation point indicating that the bit is off.

## **ttk.Widget**

Besides the methods described below, the ttk.Widget supports the methods tkinter.Widget.cget() and tkinter.Widget.configure().

**class** tkinter.ttk.**Widget**

#### $i$ **dentify** $(x, y)$

Returns the name of the element at position  $x y$ , or the empty string if the point does not lie within any element.

*x* and *y* are pixel coordinates relative to the widget.

#### <span id="page-1416-0"></span>**instate**(*statespec*, *callback=None*, *\*args*, *\*\*kw*)

Test the widget's state. If a callback is not specified, returns True if the widget state matches *statespec* and False otherwise. If callback is specified then it is called with args if widget state matches *statespec*.

#### **state**(*statespec=None*)

Modify or inquire widget state. If *statespec* is specified, sets the widget state according to it and return a new *statespec* indicating which flags were changed. If *statespec* is not specified, returns the currentlyenabled state flags.

*statespec* will usually be a list or a tuple.

## **25.8.4 Combobox**

The ttk.Combobox widget combines a text field with a pop-down list of values. This widget is a subclass of Entry.

Besides the methods inherited from *Widget* : Widget.cget(), Widget.configure(), *Widget. identify()*, *Widget.instate()* and *Widget.state()*, and the following inherited from Entry : Entry.bbox(), Entry.delete(), Entry.icursor(), Entry.index(), Entry.insert(), Entry.selection(), Entry.xview(), it has some other methods, described at ttk.Combobox.

## **Options**

This widget accepts the following specific options :

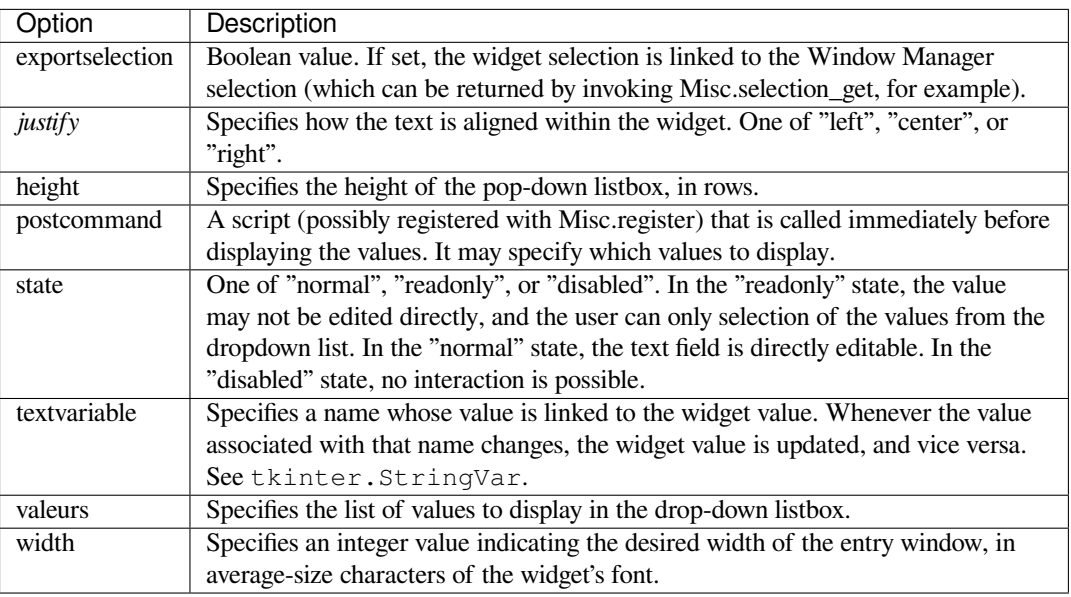

## **Virtual events**

The combobox widgets generates a **«ComboboxSelected»** virtual event when the user selects an element from the list of values.

### **ttk.Combobox**

#### **class** tkinter.ttk.**Combobox**

```
current(newindex=None)
```
If *newindex* is specified, sets the combobox value to the element position *newindex*. Otherwise, returns the index of the current value or -1 if the current value is not in the values list.

**get**()

Returns the current value of the combobox.

**set**(*value*)

Sets the value of the combobox to *value*.

## **25.8.5 Spinbox**

The ttk. Spinbox widget is a ttk. Entry enhanced with increment and decrement arrows. It can be used for numbers or lists of string values. This widget is a subclass of Entry.

Besides the methods inherited from *Widget* : Widget.cget(), Widget.configure(), *Widget. identify()*, *Widget.instate()* and *Widget.state()*, and the following inherited from Entry : Entry.bbox(), Entry.delete(), Entry.icursor(), Entry.index(), Entry.insert(), Entry.xview(), it has some other methods, described at ttk.Spinbox.

## **Options**

This widget accepts the following specific options :

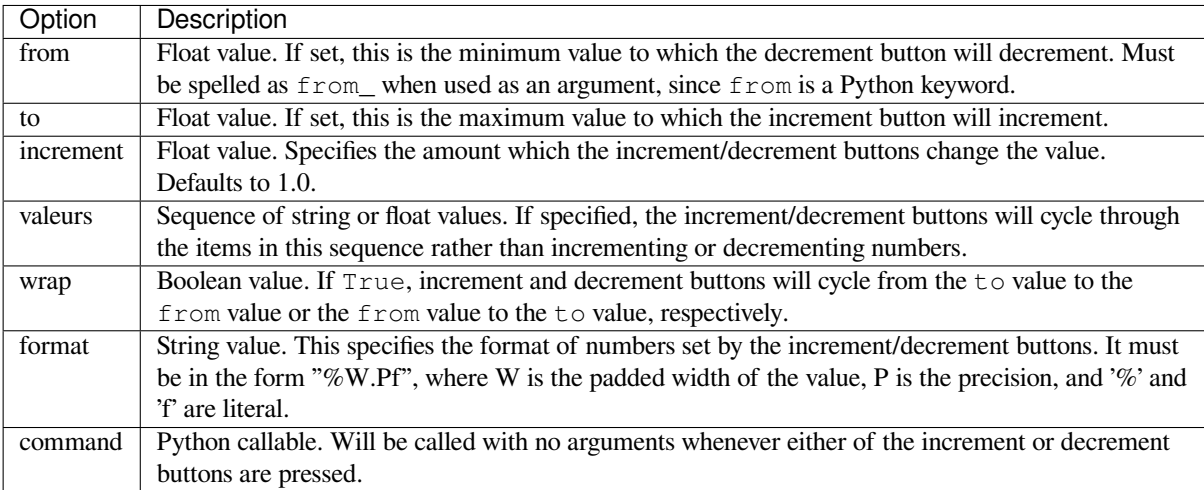

## **Virtual events**

The spinbox widget generates an **«Increment»** virtual event when the user presses <Up>, and a **«Decrement»** virtual event when the user presses <Down>.

## **ttk.Spinbox**

<span id="page-1418-0"></span>**class** tkinter.ttk.**Spinbox**

**get**()

Returns the current value of the spinbox.

```
set(value)
     Sets the value of the spinbox to value.
```
## **25.8.6 Notebook**

Ttk Notebook widget manages a collection of windows and displays a single one at a time. Each child window is associated with a tab, which the user may select to change the currently-displayed window.

## **Options**

This widget accepts the following specific options :

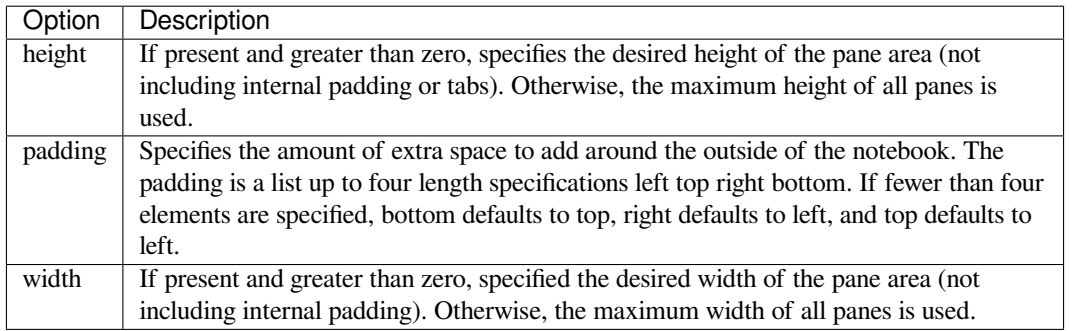

<span id="page-1419-1"></span>There are also specific options for tabs :

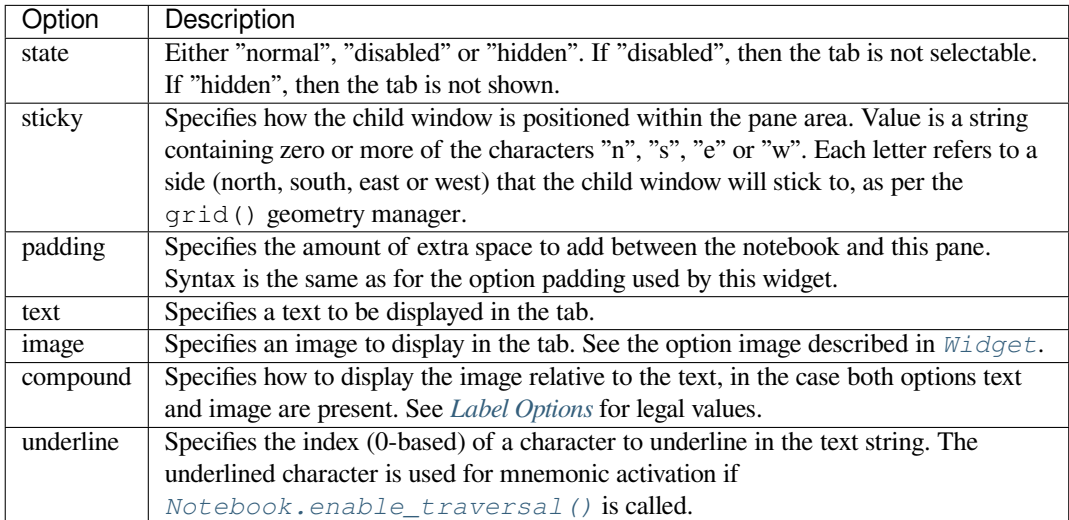

## **Tab Identifiers**

The tab\_id present in several methods of  $ttk$ . Notebook may take any of the following forms :

- An integer between zero and the number of tabs
- The name of a child window
- A positional specification of the form " $@x,y$ ", which identifies the tab
- The literal string "current", which identifies the currently-selected tab
- The literal string "end", which returns the number of tabs (only valid for *Notebook.index()*)

## **Virtual Events**

This widget generates a **«NotebookTabChanged»** virtual event after a new tab [is selected.](#page-1419-0)

## **ttk.Notebook**

### **class** tkinter.ttk.**Notebook**

**add**(*child*, *\*\*kw*)

Adds a new tab to the notebook.

If window is currently managed by the notebook but hidden, it is restored to its previous position.

See *Tab Options* for the list of available options.

#### <span id="page-1419-2"></span>**forget**(*tab\_id*)

Removes the tab specified by *tab\_id*, unmaps and unmanages the associated window.

### **hide**(*tab\_id*)

Hid[es the tab spe](#page-1419-1)cified by *tab\_id*.

The tab will not be displayed, but the associated window remains managed by the notebook and its configuration remembered. Hidden tabs may be restored with the *add()* command.

#### $i$ **dentify** $(x, y)$

Returns the name of the tab element at position *x*, *y*, or the empty string if none.

#### <span id="page-1419-0"></span>**index**(*tab\_id*)

Returns the numeric index of the tab specified by *tab\_id*, or the tot[al numb](#page-1419-2)er of tabs if *tab\_id* is the string "end".

#### **insert**(*pos*, *child*, *\*\*kw*)

Inserts a pane at the specified position.

*pos* is either the string "end", an integer index, or the name of a managed child. If *child* is already managed by the notebook, moves it to the specified position.

See *Tab Options* for the list of available options.

**select**(*tab\_id=None*)

Selects the specified *tab\_id*.

The associated child window will be displayed, and the previously-selected window (if different) is unma[pped. If](#page-1419-1) *tab\_id* is omitted, returns the widget name of the currently selected pane.

### **tab**(*tab\_id*, *option=None*, *\*\*kw*)

Query or modify the options of the specific *tab\_id*.

If *kw* is not given, returns a dictionary of the tab option values. If *option* is specified, returns the value of that *option*. Otherwise, sets the options to the corresponding values.

### **tabs**()

Returns a list of windows managed by the notebook.

## **enable\_traversal**()

Enable keyboard traversal for a toplevel window containing this notebook.

This will extend the bindings for the toplevel window containing the notebook as follows :

— Control-Tab : selects the tab following the currently selected one.

— Shift-Control-Tab : selects the tab preceding the currently selected one.

 $-\text{Alt-K}$ : where K is the mnemonic (underlined) character of any tab, will select that tab.

Multiple notebooks in a single toplevel may be enabled for traversal, including nested notebooks. However, notebook traversal only works properly if all panes have the notebook they are in as master.

## **25.8.7 Progressbar**

The ttk.Progressbar widget shows the status of a long-running operation. It can operate in two modes : 1) the determinate mode which shows the amount completed relative to the total amount of work to be done and 2) the indeterminate mode which provides an animated display to let the user know that work is progressing.

## **Options**

This widget accepts the following specific options :

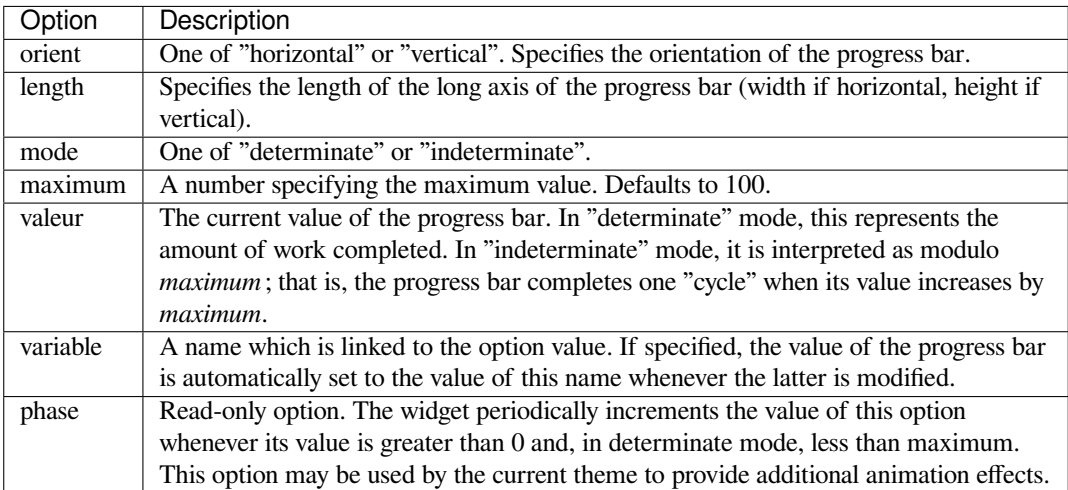

### **ttk.Progressbar**

#### **class** tkinter.ttk.**Progressbar**

#### **start**(*interval=None*)

Begin autoincrement mode : schedules a recurring timer event that calls *Progressbar.step()* every *interval* milliseconds. If omitted, *interval* defaults to 50 milliseconds.

**step**(*amount=None*)

Increments the progress bar's value by *amount*. *amount* defaults to 1.0 if omitted.

**stop**()

Stop autoincrement mode : cancels any recurring timer event initiated by *Progressbar.start()* for this progress bar.

## **25.8.8 Separator**

The ttk. Separator widget displays a horizontal or vertical separator bar.

It has no other methods besides the ones inherited from ttk.Widget.

## **Options**

This widget accepts the following specific option :

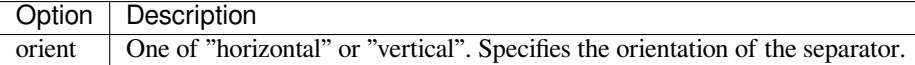

## **25.8.9 Sizegrip**

The ttk. Sizegrip widget (also known as a grow box) allows the user to resize the containing toplevel window by pressing and dragging the grip.

This widget has neither specific options nor specific methods, besides the ones inherited from ttk.Widget.

## **Platform-specific notes**

— On macOS, toplevel windows automatically include a built-in size grip by default. Adding a Sizegrip is harmless, since the built-in grip will just mask the widget.

## **Bugs**

- If the containing toplevel's position was specified relative to the right or bottom of the screen (e.g. ....), the Sizegrip widget will not resize the window.
- This widget supports only "southeast" resizing.

## **25.8.10 Treeview**

The ttk.Treeview widget displays a hierarchical collection of items. Each item has a textual label, an optional image, and an optional list of data values. The data values are displayed in successive columns after the tree label.

The order in which data values are displayed may be controlled by setting the widget option displaycolumns. The tree widget can also display column headings. Columns may be accessed by number or symbolic names listed in the widget option columns. See *Column Identifiers*.

Each item is identified by a unique name. The widget will generate item IDs if they are not supplied by the caller. There is a distinguished root item, named {}. The root item itself is not displayed; its children appear at the top level of the hierarchy.

Each item also has a list of tags[, which can be used](#page-1423-0) to associate event bindings with individual items and control the appearance of the item.

The Treeview widget supports horizontal and vertical scrolling, according to the options described in *Scrollable Widget Options* and the methods *Treeview.xview()* and *Treeview.yview()*.

## **Options**

[This wi](#page-1415-0)dget accepts thef[ollowing specific options](#page-1426-2) :

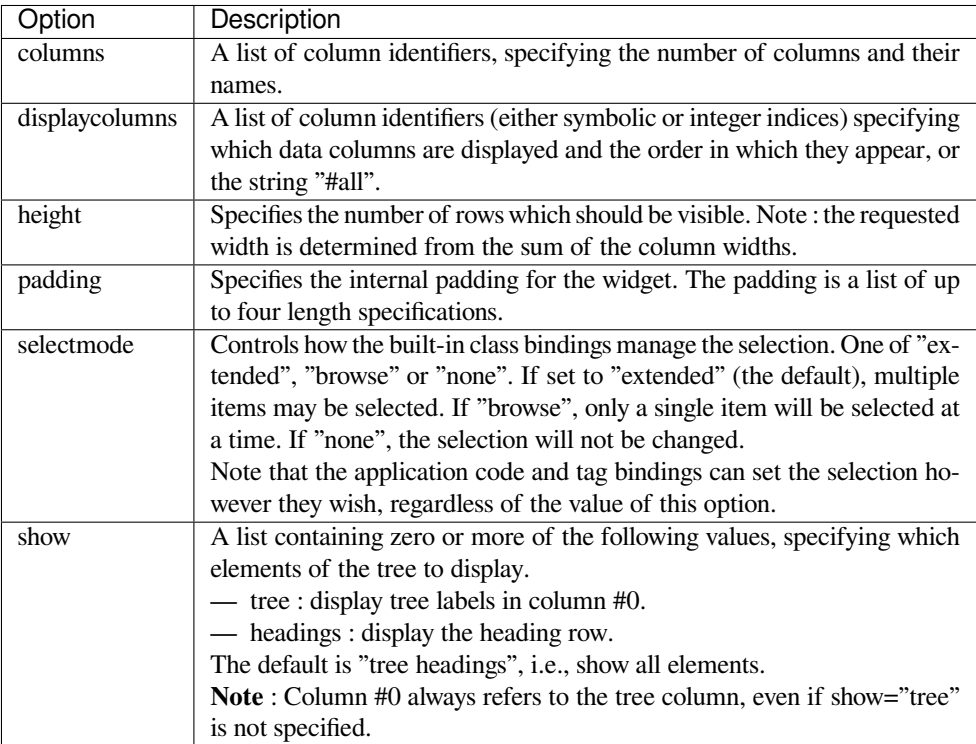

## **Item Options**

<span id="page-1422-0"></span>The following item options may be specified for items in the insert and item widget commands.

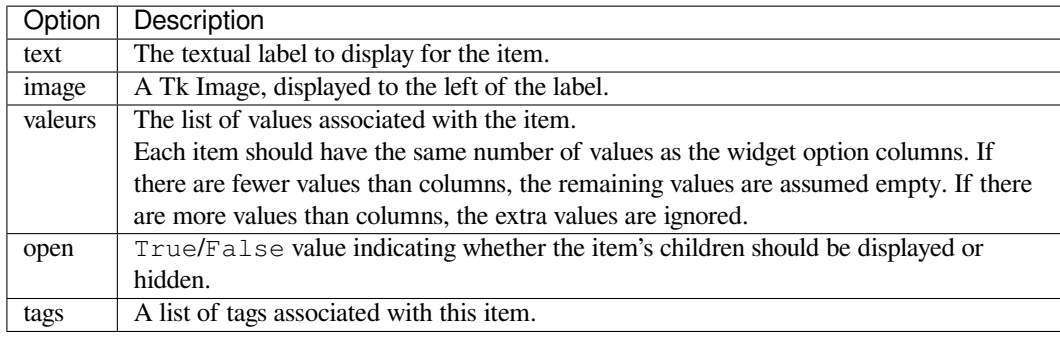

## **Tag Options**

The following options may be specified on tags :

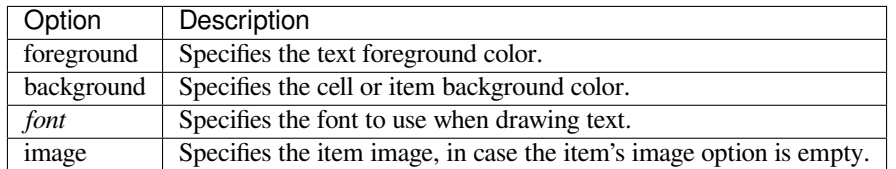

## **Column Identifiers**

Column identifiers take any of the following forms :

- <span id="page-1423-0"></span>— A symbolic name from the list of columns option.
- An integer n, specifying the nth data column.
- A string of the form #n, where n is an integer, specifying the nth display column.

Notes :

- Item's option values may be displayed in a different order than the order in which they are stored.
- Column #0 always refers to the tree column, even if show="tree" is not specified.

A data column number is an index into an item's option values list; a display column number is the column number in the tree where the values are displayed. Tree labels are displayed in column #0. If option displaycolumns is not set, then data column n is displayed in column #n+1. Again, **column #0 always refers to the tree column**.

## **Virtual Events**

The Treeview widget generates the following virtual events.

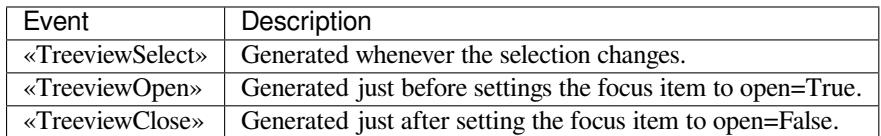

The *Treeview.focus()* and *Treeview.selection()* methods can be used to determine the affected item or items.

## **ttk.Treeview**

#### <span id="page-1424-0"></span>**class** tkinter.ttk.**Treeview**

#### **bbox**(*item*, *column=None*)

Returns the bounding box (relative to the treeview widget's window) of the specified *item* in the form (x, y, width, height).

If *column* is specified, returns the bounding box of that cell. If the *item* is not visible (i.e., if it is a descendant of a closed item or is scrolled offscreen), returns an empty string.

#### **get\_children**(*item=None*)

Returns the list of children belonging to *item*.

If *item* is not specified, returns root children.

**set\_children**(*item*, *\*newchildren*)

Replaces *item*'s child with *newchildren*.

Children present in *item* that are not present in *newchildren* are detached from the tree. No items in *newchildren* may be an ancestor of *item*. Note that not specifying *newchildren* results in detaching *item*'s children.

#### **column**(*column*, *option=None*, *\*\*kw*)

Query or modify the options for the specified *column*.

If *kw* is not given, returns a dict of the column option values. If *option* is specified then the value for that *option* is returned. Otherwise, sets the options to the corresponding values.

The valid options/values are :

- **id** Returns the column name. This is a read-only option.
- **anchor : One of the standard Tk anchor values.** Specifies how the text in this column should be aligned with respect to the cell.
- **minwidth : width** The minimum width of the column in pixels. The treeview widget will not make the column any smaller than specified by this option when the widget is resized or the user drags a column.
- **stretch : True/False** Specifies whether the column's width should be adjusted when the widget is resized.
- **width : width** The width of the column in pixels.

To configure the tree column, call this with column  $=$  "#0"

#### **delete**(*\*items*)

Delete all specified *items* and all their descendants.

The root item may not be deleted.

#### **detach**(*\*items*)

Unlinks all of the specified *items* from the tree.

The items and all of their descendants are still present, and may be reinserted at another point in the tree, but will not be displayed.

The root item may not be detached.

## **exists**(*item*)

Returns True if the specified *item* is present in the tree.

**focus**(*item=None*)

If *item* is specified, sets the focus item to *item*. Otherwise, returns the current focus item, or " if there is none.

#### **heading**(*column*, *option=None*, *\*\*kw*)

Query or modify the heading options for the specified *column*.

If *kw* is not given, returns a dict of the heading option values. If *option* is specified then the value for that *option* is returned. Otherwise, sets the options to the corresponding values.

The valid options/values are :

- **text : text** The text to display in the column heading.
- **image : imageName** Specifies an image to display to the right of the column heading.
- **anchor : anchor** Specifies how the heading text should be aligned. One of the standard Tk anchor values.
- **command : callback** A callback to be invoked when the heading label is pressed.

To configure the tree column heading, call this with column = "#0".

#### **identify**(*component*, *x*, *y*)

Returns a description of the specified *component* under the point given by *x* and *y*, or the empty string if no such *component* is present at that position.

#### **identify\_row**(*y*)

Returns the item ID of the item at position *y*.

#### **identify\_column**(*x*)

Returns the data column identifier of the cell at position *x*.

The tree column has ID #0.

## **identify\_region**(*x*, *y*)

Returns one of :

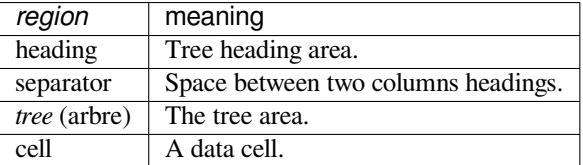

#### Availability : Tk 8.6.

**identify\_element**(*x*, *y*)

Returns the element at position *x*, *y*.

Availability : Tk 8.6.

#### **index**(*item*)

Returns the integer index of *item* within its parent's list of children.

#### **insert**(*parent*, *index*, *iid=None*, *\*\*kw*)

Creates a new item and returns the item identifier of the newly created item.

*parent* is the item ID of the parent item, or the empty string to create a new top-level item. *index* is an integer, or the value "end", specifying where in the list of parent's children to insert the new item. If *index* is less than or equal to zero, the new node is inserted at the beginning; if *index* is greater than or equal to the current number of children, it is inserted at the end. If *iid* is specified, it is used as the item identifier; *iid* must not already exist in the tree. Otherwise, a new unique identifier is generated.

See *Item Options* for the list of available points.

#### **item**(*item*, *option=None*, *\*\*kw*)

Query or modify the options for the specified *item*.

If no options are given, a dict with options/values for the item is returned. If *option* is specified then the valu[e for that opt](#page-1422-0)ion is returned. Otherwise, sets the options to the corresponding values as given by *kw*.

#### **move**(*item*, *parent*, *index*)

Moves *item* to position *index* in *parent*'s list of children.

It is illegal to move an item under one of its descendants. If *index* is less than or equal to zero, *item* is moved to the beginning; if greater than or equal to the number of children, it is moved to the end. If *item* was detached it is reattached.

#### <span id="page-1425-0"></span>**next**(*item*)

Returns the identifier of *item*'s next sibling, or " if *item* is the last child of its parent.

#### **parent**(*item*)

Returns the ID of the parent of *item*, or " if *item* is at the top level of the hierarchy.

#### **prev**(*item*)

Returns the identifier of *item*'s previous sibling, or " if *item* is the first child of its parent.

#### **reattach**(*item*, *parent*, *index*)

An alias for *Treeview.move()*.

#### **see**(*item*)

Ensure that *item* is visible.

Sets all of *item*'s ancestors open option to True, and scrolls the widget if necessary so that *item* is within the visiblep[ortion of the tree.](#page-1425-0)

#### **selection**()

Returns a tuple of selected items.

Modifié dans la version 3.8 : selection () no longer takes arguments. For changing the selection state use the following selection methods.

#### **selection\_set**(*\*items*)

*items* becomes the new selection.

Modifié dans la version 3.6 : *items* can be passed as separate arguments, not just as a single tuple.

#### **selection\_add**(*\*items*)

Add *items* to the selection.

Modifié dans la version 3.6 : *items* can be passed as separate arguments, not just as a single tuple.

#### **selection\_remove**(*\*items*)

Remove *items* from the selection.

Modifié dans la version 3.6 : *items* can be passed as separate arguments, not just as a single tuple.

#### **selection\_toggle**(*\*items*)

Toggle the selection state of each item in *items*.

Modifié dans la version 3.6 : *items* can be passed as separate arguments, not just as a single tuple.

**set**(*item*, *column=None*, *value=None*)

With one argument, returns a dictionary of column/value pairs for the specified *item*. With two arguments, returns the current value of the specified *column*. With three arguments, sets the value of given *column* in given *item* to the specified *value*.

```
tag_bind(tagname, sequence=None, callback=None)
```
Bind a callback for the given event *sequence* to the tag *tagname*. When an event is delivered to an item, the callbacks for each of the item's tags option are called.

#### **tag\_configure**(*tagname*, *option=None*, *\*\*kw*)

Query or modify the options for the specified *tagname*.

If *kw* is not given, returns a dict of the option settings for *tagname*. If *option* is specified, returns the value for that *option* for the specified *tagname*. Otherwise, sets the options to the corresponding values for the given *tagname*.

**tag\_has**(*tagname*, *item=None*)

If *item* is specified, returns 1 or 0 depending on whether the specified *item* has the given *tagname*. Otherwise, returns a list of all items that have the specified tag.

Availability : Tk 8.6

#### **xview**(*\*args*)

Query or modify horizontal position of the treeview.

```
yview(*args)
```
Query or modify vertical position of the treeview.

## <span id="page-1426-2"></span>**25.8.11 Ttk Styling**

<span id="page-1426-0"></span>Each widget in ttk is assigned a style, which specifies the set of elements making up the widget and how they are arranged, along with dynamic and default settings for element options. By default the style name is the same as the widget's class name, but it may be overridden by the widget's style option. If you don't know the class name of a widget, use the method Misc.winfo\_class() (somewidget.winfo\_class()).

#### **Voir aussi :**

**Tcl'2004 conference presentation** This document explains how the theme engine works

```
class tkinter.ttk.Style
```
This class is used to manipulate the style database.

```
configure(style, query_opt=None, **kw)
```
Query or set the default value of the specified option(s) in *style*.

Each key in *kw* is an option and each value is a string identifying the value for that option.

<span id="page-1426-3"></span>For example, to change every default button to be a flat button with some padding and a different background color :

```
from tkinter import ttk
import tkinter
```
(suite sur la page suivante)

```
root = tkinter.F(k)ttk.Style().configure("TButton", padding=6, relief="flat",
  background="#ccc")
btn = ttk.Button(text="Sample")
btn.pack()
root.mainloop()
```
**map**(*style*, *query\_opt=None*, *\*\*kw*)

Query or sets dynamic values of the specified option(s) in *style*.

Each key in *kw* is an option and each value should be a list or a tuple (usually) containing statespecs grouped in tuples, lists, or some other preference. A statespec is a compound of one or more states and then a value.

<span id="page-1427-0"></span>An example may make it more understandable :

```
import tkinter
from tkinter import ttk
root = tkinter.F(k)style = ttk.Style()
style.map("C.TButton",
    foreground=[('pressed', 'red'), ('active', 'blue')],
   background=[('pressed', '!disabled', 'black'), ('active', 'white')]
    \lambdacolored_btn = ttk.Button(text="Test", style="C.TButton").pack()
root.mainloop()
```
Note that the order of the (states, value) sequences for an option does matter, if the order is changed to [('active', 'blue'), ('pressed', 'red')] in the foreground option, for example, the result would be a blue foreground when the widget were in active or pressed states.

**lookup**(*style*, *option*, *state=None*, *default=None*)

Returns the value specified for *option* in *style*.

If *state* is specified, it is expected to be a sequence of one or more states. If the *default* argument is set, it is used as a fallback value in case no specification for option is found.

To check what font a Button uses by default :

```
from tkinter import ttk
print(ttk.Style().lookup("TButton", "font"))
```
**layout**(*style*, *layoutspec=None*)

Define the widget layout for given *style*. If *layoutspec* is omitted, return the layout specification for given style.

*layoutspec*, if specified, is expected to be a list or some other sequence type (excluding strings), where each item should be a tuple and the first item is the layout name and the second item should have the format described in *Layouts*.

To understand the format, see the following example (it is not intended to do anything useful) :

```
from tkinter import ttk
import tkinter
root = tkinter.Fk()style = ttk.Style()
style.layout("TMenubutton", [
```
(suite sur la page suivante)

```
("Menubutton.background", None),
   ("Menubutton.button", {"children":
       [("Menubutton.focus", {"children":
           [("Menubutton.padding", {"children":
               [("Menubutton.label", {"side": "left", "expand": 1})]
           })]
       })]
   }),
])
mbtn = ttk.Menubutton(text='Text')
mbtn.pack()
root.mainloop()
```
**element\_create**(*elementname*, *etype*, *\*args*, *\*\*kw*)

Create a new element in the current theme, of the given *etype* which is expected to be either "image", "from" or "vsapi". The latter is only available in Tk 8.6a for Windows XP and Vista and is not described here.

<span id="page-1428-0"></span>If "image" is used, *args* should contain the default image name followed by statespec/value pairs (this is the imagespec), and *kw* may have the following options :

- **border=padding** padding is a list of up to four integers, specifying the left, top, right, and bottom borders, respectively.
- **height=height** Specifies a minimum height for the element. If less than zero, the base image's height is used as a default.
- **padding=padding** Specifies the element's interior padding. Defaults to border's value if not specified.
- **sticky=spec** Specifies how the image is placed within the final parcel. spec contains zero or more characters "n", "s", "w", or "e".
- **width=width** Specifies a minimum width for the element. If less than zero, the base image's width is used as a default.

If "from" is used as the value of *etype*, *element\_create()* will clone an existing element. *args* is expected to contain a themename, from which the element will be cloned, and optionally an element to clone from. If this element to clone from is not specified, an empty element will be used. *kw* is discarded.

#### **element\_names**()

Returns the list of elements defined in t[he current theme.](#page-1428-0)

#### **element\_options**(*elementname*)

Returns the list of *elementname*'s options.

```
theme_create(themename, parent=None, settings=None)
```
Create a new theme.

It is an error if *themename* already exists. If *parent* is specified, the new theme will inherit styles, elements and layouts from the parent theme. If *settings* are present they are expected to have the same syntax used for *theme\_settings()*.

### **theme\_settings**(*themename*, *settings*)

Temporarily sets the current theme to *themename*, apply specified *settings* and then restore the previous theme.

<span id="page-1428-1"></span>Ea[ch key in](#page-1428-1) *settings* is a style and each value may contain the keys 'configure', 'map', 'layout' and 'element create' and they are expected to have the same format as specified by the methods *Style. configure()*, *Style.map()*, *Style.layout()* and *Style.element\_create()* respectively.

As an example, let's change the Combobox for the default theme a bit :

```
from tkinter import ttk
import tkinter
root = tkinter.Fk()style = ttk.Style()
```
(suite sur la page suivante)

```
style.theme settings("default", {
   "TCombobox": {
       "configure": {"padding": 5},
       "map": {
           "background": [("active", "green2"),
                          ("!disabled", "green4")],
           "fieldbackground": [("!disabled", "green3")],
           "foreground": [("focus", "OliveDrab1"),
                           ("!disabled", "OliveDrab2")]
       }
   }
})
combo = ttk.Combobox().pack()
root.mainloop()
```
#### **theme\_names**()

Returns a list of all known themes.

**theme\_use**(*themename=None*)

If *themename* is not given, returns the theme in use. Otherwise, sets the current theme to *themename*, refreshes all widgets and emits a «ThemeChanged» event.

#### **Layouts**

A layout can be just None, if it takes no options, or a dict of options specifying how to arrange the element. The layout mechanism uses a simplified version of the pack geometry manager : given an initial cavity, each element is allocated a parcel. Valid options/values are :

- **side : whichside** Specifies which side of the cavity to place the element; one of top, right, bottom or left. If omitted, the element occupies the entire cavity.
- **sticky : nswe** Specifies where the element is placed inside its allocated parcel.
- **unit : 0 or 1** If set to 1, causes the element and all of its descendants to be treated as a single element for the purposes of *Widget.identify()* et al. It's used for things like scrollbar thumbs with grips.
- **children : [sublayout... ]** Specifies a list of elements to place inside the element. Each element is a tuple (or other sequence type) where the first item is the layout name, and the other is a *Layout*.

# **25.9 tkinter.tix [--- Extens](#page-1416-0)ion widgets for Tk**

#### <span id="page-1429-0"></span>**Source code :** Lib/tkinter/tix.py

Obsolète depuis la version 3.6 : This Tk extension is unmaintained and should not be used in new code. Use *tkinter.ttk* instead.

The  $tkinter$ .tix (Tk Interface Extension) module provides an additional rich set of widgets. Although the stan[dard Tk library h](#page-1413-1)as many useful widgets, they are far from complete. The *tkinter.tix* library provides most of the commonly needed widgets that are missing from standard Tk : *HList*, *ComboBox*, *Control* (a.k.a. SpinBox) and an assortment of scrollable widgets.  $t$ *kinter.tix* also includes many more widgets that are generally useful in a [wide range of app](#page-1429-0)lications : *NoteBook*, *FileEntry*, *PanedWindow*, etc; there are more than 40 of them.

With all these new widgets, you can introduce new interaction techniques [into applications,](#page-1429-0) creating more useful and more intuitive user interfaces. You can design your application b[y choosi](#page-1431-0)[ng the most a](#page-1430-0)[ppropriate w](#page-1430-1)idgets to match the special needs of your applic[ation and](#page-1432-0) [users.](#page-1429-0)

#### **Voir aussi :**

- **Tix Homepage** The home page for Tix. This includes links to additional documentation and downloads.
- **Tix Man Pages** On-line version of the man pages and reference material.

**Tix Programming Guide** On-line version of the programmer's reference material.

**Tix Development Applications** Tix applications for development of Tix and Tkinter programs. Tide applications work under Tk or Tkinter, and include **TixInspect**, an inspector to remotely modify and debug Tix/Tk/Tkinter applications.

## **25.9.1 [Using Tix](http://tix.sourceforge.net/Tixapps/src/Tide.html)**

**class** tkinter.tix.**Tk**(*screenName=None*, *baseName=None*, *className='Tix'*)

Toplevel widget of Tix which represents mostly the main window of an application. It has an associated Tcl interpreter.

Classes in the *tkinter.tix* module subclasses the classes in the *tkinter*. The former imports the latter, so to use  $tkinter.tkinter.$  with Tkinter, all you need to do is to import one module. In general, you can just import *tkinter.tix*, and replace the toplevel call to *tkinter.Tk* with tix.Tk :

```
from tkinter import tix
from tkinter.constants import *
root = \text{tix}.\text{Tk}()
```
To use  $tkinter.txix$ , you must have the Tix widgets installed, usually alongside your installation of the Tk widgets. To test your installation, try the following :

```
from tkinter import tix
root = \text{tix}.\text{Tk}()root.tk.eval('package require Tix')
```
## **25.9.2 Tix Widgets**

Tix introduces over 40 widget classes to the *tkinter* repertoire.

## **Basic Widgets**

#### **[cla](http://tix.sourceforge.net/dist/current/man/html/TixCmd/TixIntro.htm)ss** tkinter.tix.**Balloon**

A Balloon that pops up over a widget to provide help. When the user moves the cursor inside a widget to which a Balloon widget has been bound, a small pop-up window with a descriptive message will be shown on the screen.

### **class** tkinter.tix.**ButtonBox**

The [Butto](http://tix.sourceforge.net/dist/current/man/html/TixCmd/tixBalloon.htm)nBox widget creates a box of buttons, such as is commonly used for  $Ok$  Cancel.

#### **class** tkinter.tix.**ComboBox**

The ComboBox widget is similar to the combo box control in MS Windows. The user can select a choice by eith[er typing in](http://tix.sourceforge.net/dist/current/man/html/TixCmd/tixButtonBox.htm) the entry subwidget or selecting from the listbox subwidget.

## <span id="page-1430-0"></span>**class** tkinter.tix.**Control**

The Control widget is also known as the SpinBox widget. The user can adjust the value by pressing the two [arrow button](http://tix.sourceforge.net/dist/current/man/html/TixCmd/tixComboBox.htm)s or by entering the value directly into the entry. The new value will be checked against the user-defined upper and lower limits.

#### <span id="page-1430-1"></span>**class** tkinter.tix.**LabelEntry**

The [LabelEn](http://tix.sourceforge.net/dist/current/man/html/TixCmd/tixControl.htm)try widget packages an entry widget and a label into one mega widget. It can be used to simplify the creation of "entry-form" type of interface.

#### **class** tkinter.tix.**LabelFrame**

The LabelFrame widget packages a frame widget and a label into one mega widget. To create widgets inside a La[belFrame w](http://tix.sourceforge.net/dist/current/man/html/TixCmd/tixLabelEntry.htm)idget, one creates the new widgets relative to the frame subwidget and manage them inside the frame subwidget.

#### **class** t[kinter.ti](http://tix.sourceforge.net/dist/current/man/html/TixCmd/tixLabelFrame.htm)x.**Meter**

The Meter widget can be used to show the progress of a background job which may take a long time to execute.

#### **class** tkinter.tix.**OptionMenu**

The OptionMenu creates a menu button of options.

#### **class** tkinter.tix.**PopupMenu**

The PopupMenu widget can be used as a replacement of the  $\pm k$  popup command. The advantage of the  $\pm i \times j$ *Pop[upMenu](http://tix.sourceforge.net/dist/current/man/html/TixCmd/tixOptionMenu.htm)* widget is it requires less application code to manipulate.

### <span id="page-1431-2"></span>**class** tkinter.tix.**Select**

The Select widget is a container of button subwidgets. It can be used to provide radio-box or check-box style [of s](#page-1431-2)[election optio](http://tix.sourceforge.net/dist/current/man/html/TixCmd/tixPopupMenu.htm)ns for the user.

#### **class** tkinter.tix.**StdButtonBox**

The [StdBu](http://tix.sourceforge.net/dist/current/man/html/TixCmd/tixSelect.htm)ttonBox widget is a group of standard buttons for Motif-like dialog boxes.

### **File Selectors**

#### **class** t[kinter.tix](http://tix.sourceforge.net/dist/current/man/html/TixCmd/tixStdButtonBox.htm).**DirList**

The DirList widget displays a list view of a directory, its previous directories and its sub-directories. The user can choose one of the directories displayed in the list or change to another directory.

#### **class** tkinter.tix.**DirTree**

The DirTree widget displays a tree view of a directory, its previous directories and its sub-directories. The user can [choose o](http://tix.sourceforge.net/dist/current/man/html/TixCmd/tixDirList.htm)ne of the directories displayed in the list or change to another directory.

#### **class** tkinter.tix.**DirSelectDialog**

The DirSelectDialog widget presents the directories in the file system in a dialog window. The user can use this dial[og windo](http://tix.sourceforge.net/dist/current/man/html/TixCmd/tixDirTree.htm)w to navigate through the file system to select the desired directory.

#### **class** tkinter.tix.**DirSelectBox**

The *DirSelectBox* is similar to the standard Motif(TM) directory-selection box. It is generally used for the [user to choose a](http://tix.sourceforge.net/dist/current/man/html/TixCmd/tixDirSelectDialog.htm) directory. DirSelectBox stores the directories mostly recently selected into a ComboBox widget so that they can be quickly selected again.

#### <span id="page-1431-3"></span>**class** tkinter.tix.**ExFileSelectBox**

The [ExFileSelectBox](#page-1431-3) widget is usually embedded in a tixExFileSelectDialog widget. It provides a convenient method for the user to select files. The style of the *ExFileSelectBox* widget is very similar to the standard file dialog on MS Windows 3.1.

## <span id="page-1431-4"></span>**class** tkinter.tix.**FileSelectBox**

The [FileSelectBox](http://tix.sourceforge.net/dist/current/man/html/TixCmd/tixExFileSelectBox.htm) is similar to the standard Motif(TM) file-selection box. It is generally used for the user to choose a file. FileSelectBox stores the files mostl[y recently selected into a](#page-1431-4) *ComboBox* widget so that they can be quickly selected again.

#### **class** tkinter.tix.**FileEntry**

The [FileEntry](http://tix.sourceforge.net/dist/current/man/html/TixCmd/tixFileSelectBox.htm) widget can be used to input a filename. The user can type in the filename manually. Alternatively, the user can press the button widget that sits next to the entry, which will [bring up a fil](#page-1430-0)e selection dialog.

## <span id="page-1431-1"></span>**Hierarch[ical ListB](http://tix.sourceforge.net/dist/current/man/html/TixCmd/tixFileEntry.htm)ox**

#### **class** tkinter.tix.**HList**

The HList widget can be used to display any data that have a hierarchical structure, for example, file system directory trees. The list entries are indented and connected by branch lines according to their places in the hierarchy.

#### <span id="page-1431-0"></span>**class** tkinter.tix.**CheckList**

The [Check](http://tix.sourceforge.net/dist/current/man/html/TixCmd/tixHList.htm)List widget displays a list of items to be selected by the user. CheckList acts similarly to the Tk checkbutton or radiobutton widgets, except it is capable of handling many more items than checkbuttons or radiobuttons.

## **class** tkinter.tix.**Tree**

The Tree [widge](http://tix.sourceforge.net/dist/current/man/html/TixCmd/tixCheckList.htm)t can be used to display hierarchical data in a tree form. The user can adjust the view of the tree by opening or closing parts of the tree.

## **Tabular ListBox**

#### **class** tkinter.tix.**TList**

The TList widget can be used to display data in a tabular format. The list entries of a *TList* widget are similar to the entries in the Tk listbox widget. The main differences are  $(1)$  the  $TList$  widget can display the list entries in a two dimensional format and (2) you can use graphical images as well as multiple colors and fonts for the list entries.

### **Manager Widgets**

### **class** tkinter.tix.**PanedWindow**

The PanedWindow widget allows the user to interactively manipulate the sizes of several panes. The panes can be arranged either vertically or horizontally. The user changes the sizes of the panes by dragging the resize handle between two panes.

#### **class** tkinter.tix.**ListNoteBook**

The [ListNoteBook](http://tix.sourceforge.net/dist/current/man/html/TixCmd/tixPanedWindow.htm) widget is very similar to the TixNoteBook widget : it can be used to display many windows in a limited space using a notebook metaphor. The notebook is divided into a stack of pages (windows). At one time only one of these pages can be shown. The user can navigate through these pages by choosing the name of the desired page in the hlist subwidget.

#### **class** t[kinter.tix](http://tix.sourceforge.net/dist/current/man/html/TixCmd/tixListNoteBook.htm).**NoteBook**

The NoteBook widget can be used to display many windows in a limited space using a notebook metaphor. The notebook is divided into a stack of pages. At one time only one of these pages can be shown. The user can navigate through these pages by choosing the visual "tabs" at the top of the NoteBook widget.

## <span id="page-1432-0"></span>**Image T[ypes](http://tix.sourceforge.net/dist/current/man/html/TixCmd/tixNoteBook.htm)**

The *tkinter.tix* module adds:

- pixmap capabilities to all *tkinter.tix* and *tkinter* widgets to create color images from XPM files.
- Compound image types can be used to create images that consists of multiple horizontal lines; each line is composed of a series of items (texts, bitmaps, images or spaces) arranged from left to right. For example, a [compound im](#page-1429-0)age can be used to display a bitmap and a text string simultaneously in a Tk Button widget.

#### **Misce[llaneous W](http://tix.sourceforge.net/dist/current/man/html/TixCmd/compound.htm)idgets**

#### **class** tkinter.tix.**InputOnly**

The InputOnly widgets are to accept inputs from the user, which can be done with the bind command (Unix only).

#### **Form Ge[ometry M](http://tix.sourceforge.net/dist/current/man/html/TixCmd/tixInputOnly.htm)anager**

In addition, *tkinter.tix* augments *tkinter* by providing :

#### **class** tkinter.tix.**Form**

The Form geometry manager based on attachment rules for all Tk widgets.

## **25.9.3 Tix Commands**

#### **class** tkinter.tix.**tixCommand**

The tix commands provide access to miscellaneous elements of  $Ti x$ 's internal state and the  $Ti x$  application context. Most of the information manipulated by these methods pertains to the application as a whole, or to a screen or display, rather than to a particular window.

To view the current settings, the common usage is :

```
from tkinter import tix
root = \text{tix}.\text{Tk}()print(root.tix_configure())
```
### tixCommand.**tix\_configure**(*cnf=None*, *\*\*kw*)

Query or modify the configuration options of the Tix application context. If no option is specified, returns a dictionary all of the available options. If option is specified with no value, then the method returns a list describing the one named option (this list will be identical to the corresponding sublist of the value returned if no option is specified). If one or more option-value pairs are specified, then the method modifies the given  $option(s)$  to have the given value $(s)$ ; in this case the method returns an empty string. Option may be any of the configuration options.

### tixCommand.**tix\_cget**(*option*)

Returns the current value of the configuration option given by *option*. Option may be any of the configuration options.

### tixCommand.**tix\_getbitmap**(*name*)

Locates a bitmap file of the name name.xpm or name in one of the bitmap directories (see the *tix\_addbitmapdir()* method). By using *tix\_getbitmap()*, you can avoid hard coding the pathnames of the bitmap files in your application. When successful, it returns the complete pathname of the bitmap file, prefixed with the character @. The returned value can be used to configure the bitmap option of the Tk and Tix widgets.

## <span id="page-1433-2"></span>tixCommand.**[tix\\_addbitma](#page-1433-0)pdir**(*directory*)

Tix maintains a list of directories under which the *tix\_getimage()* and *tix\_getbitmap()* methods will search for image files. The standard bitmap directory is \$TIX\_LIBRARY/bitmaps. The *tix\_addbitmapdir()* method adds *directory* into this list. By using this method, the image files of an applications can also be located using the *tix\_getimage()* or *tix\_getbitmap()* method.

## <span id="page-1433-0"></span>tixCommand.**tix\_filedialog**([*dlgclass*])

Returns the file selection dialog that may be shared among different calls from this application. This method [will create a file selection d](#page-1433-0)ialog widget when it is called the first time. This dialog will be returned by all subsequent calls to  $\forall$  *tix*  $\exists$  *filedialog()*[. An optional dlgcla](#page-1433-1)ss [parameter can be passe](#page-1433-2)d as a string to specified what type of file selection dialog widget is desired. Possible options are tix, FileSelectDialog or tixExFileSelectDialog.

## <span id="page-1433-3"></span>tixCommand.**tix\_getimage**(*self*, *name*)

<span id="page-1433-1"></span>Locates an image [file of the name](#page-1433-3) name.xpm, name.xbm or name.ppm in one of the bitmap directories (see the *tix\_addbitmapdir()* method above). If more than one file with the same name (but different extensions) exist, then the image type is chosen according to the depth of the X display : xbm images are chosen on monochrome displays and color images are chosen on color displays. By using *tix\_getimage()*, you can avoid hard coding the pathnames of the image files in your application. When successful, this method returnst[he name of the newly create](#page-1433-0)d image, which can be used to configure the image option of the Tk and Tix widgets.

## tixCommand.**tix\_option\_get**(*name*)

Gets the options maintained by the Tix scheme mechanism.

### tixCommand.**tix\_resetoptions**(*newScheme*, *newFontSet*[, *newScmPrio* ])

Resets the scheme and fontset of the Tix application to *newScheme* and *newFontSet*, respectively. This affects only those widgets created after this call. Therefore, it is best to call the resetoptions method before the creation of any widgets in a Tix application.

<span id="page-1433-4"></span>The optional parameter *newScmPrio* can be given to reset the priority level of the Tk options set by the Tix schemes.

Because of the way Tk handles the X option database, after Tix has been has imported and inited, it is not possible to reset the color schemes and font sets using the tix\_config() method. Instead, the *tix\_resetoptions()* method must be used.

# **25.10** *[IDLE](#page-1433-4)*

**Code source** : Lib/idlelib/

*IDLE* est l'environnement de développement et d'apprentissage intégré de Python (*Integrated Development and Learning Environm[ent](https://github.com/python/cpython/tree/3.10/Lib/idlelib/)*).

*IDLE* a les fonctionnalités suivantes :

- codé à 100% en pur Python, en utilisant l'outil d'interfaçage graphique *tkinter*
- multi-plateformes : fonctionne de la même manière sous Windows, *Unix* et *macOS*
- Console Python (interpréteur interactif) avec coloration du code entré, des sorties et des messages d'erreur
- éditeur de texte multi-fenêtres avec annulations multiples, coloration Python, indentation automatique, aide pour les appels de fonction, *autocomplétion*, parmi d'autres fonctionnal[ités](#page-1396-0)
- recherche dans n'importe quelle fenêtre, remplacement dans une fenêtre d'édition et recherche dans des fichiers multiples (*grep*)
- débogueur avec points d'arrêt persistants, pas-à-pas et visualisation des espaces de nommage locaux et globaux
- configuration, navigateur et d'autres fenêtres de dialogue

## **25.10.1 Menus**

*IDLE* a deux principaux types de fenêtre, la fenêtre de console et la fenêtre d'édition. Il est possible d'avoir de multiples fenêtres d'édition ouvertes simultanément. Sous Windows et Linux, chacune a son propre menu. Chaque menu documenté ci-dessous indique à quel type de fenêtre il est associé.

Les fenêtre d'affichage, comme celles qui sont utilisées pour *Edit => Find in Files*, sont un sous-type de fenêtre d'édition. Elles possèdent actuellement le même menu principal mais un titre par défaut et un menu contextuel différents.

Sous *macOS*, il y a un menu d'application. Il change dynamiquement en fonction de la fenêtre active. Il a un menu *IDLE* et certaines entrées décrites ci-dessous sont déplacées conformément aux directives d'Apple.

## **Menu** *File* **(Console et Éditeur)**

*New File* Crée une nouvelle fenêtre d'édition.

**Open...** Ouvre un fichier existant avec une fenêtre de dialogue pour l'ouverture.

*Recent Files* Ouvre une liste des fichiers récents. Cliquez sur l'un d'eux pour l'ouvrir.

*Open Module...* Ouvre un module existant (cherche dans *sys.path*).

*Class Browser* Montre les fonctions, classes et méthodes dans une arborescence pour le fichier en cours d'édition. Dans la console, ouvre d'abord un module.

*Path Browser* Affiche les dossiers de *sys.path*, les modules, fonctions, classes et méthodes dans une arborescence.

- *Save* Enregistre la fenêtre active sous le fichier associé, s'il existe. Les fenêtres qui ont été modifiées depuis leur ouverture ou leur dernier enregistrement ont un \* avant et après le titre de la fenêtre. S'il n'y a aucun fichier associé, exécute *Save As* à la place.
- *Save As...* Enregistre la fenêtre active avec une fenêtre de dialogue d'enregistrement. Le fichier enregistré devient le nouveau fichier associé pour cette fenêtre.

*Save Copy As...* Enregistre la fenêtre active sous un fichier différent sans changer le fichier associé.

*Print Window* Imprime la fenêtre active avec l'imprimante par défaut.

*Close* Ferme la fenêtre active (demande à enregistrer si besoin).

*Exit* Ferme toutes les fenêtres et quitte *IDLE* (demande à enregistrer les fenêtres non sauvegardées).

### **Menu** *Edit* **(console et éditeur)**

*Undo* Annule le dernier changement dans la fenêtre active. Un maximum de 1000 changements peut être annulé.

*Redo* Ré-applique le dernier changement annulé dans la fenêtre active.

*Cut* Copie la sélection dans le presse-papier global; puis supprime la sélection.

*Copy* Copie la sélection dans le presse-papier global.

*Paste* Insère le contenu du presse-papier global dans la fenêtre active.

Les fonctions du presse-papier sont aussi disponibles dans les menus contextuels.

*Select All* Sélectionne la totalité du contenu de la fenêtre active.

*Find...* Ouvre une fenêtre de recherche avec de nombreuses options

*Find Again* Répète la dernière recherche, s'il y en a une.

*Find Selection* Cherche la chaîne sélectionnée, s'il y en a une.

*Find in Files...* Ouvre une fenêtre de recherche de fichiers. Présente les résultats dans une nouvelle fenêtre d'affichage.

*Replace...* Ouvre une fenêtre de recherche et remplacement.

- *Go to Line* Move the cursor to the beginning of the line requested and make that line visible. A request past the end of the file goes to the end. Clear any selection and update the line and column status.
- *Show Completions* Open a scrollable list allowing selection of existing names. See *Completions* in the Editing and navigation section below.
- *Expand Word* Complète un préfixe que vous avez saisi pour correspondre à un mot complet de la même fenêtre; recommencez pour obtenir un autre complément.
- *Show call tip* Après une parenthèse ouverte pour une fonction, ouvre une petite f[enêtre avec d](#page-1439-0)es indications sur les paramètres de la fonction. Reportez-vous à *Aides aux appels* dans la section Édition et navigation ci-dessous.
- *Show surrounding parens* Surligne les parenthèses encadrantes.

#### **Menu** *Format* **(fenêtre d'édition uniquement)**

*Indent Region* Décale les lignes sélectionnées vers la droite d'un niveau d'indentation (4 espaces par défaut).

*Dedent Region* Décale les lignes sélectionnées vers la gauche d'un niveau d'indentation (4 espaces par défaut).

*Comment Out Region* Insère ## devant les lignes sélectionnées.

- *Uncomment Region* Enlève les # ou ## au début des lignes sélectionnées.
- *Tabify Region* Transforme les blocs d'espaces *au début des lignes* en tabulations. (Note : Nous recommandons d'utiliser des blocs de 4 espaces pour indenter du code Python.)
- *Untabify Region* Transforme *toutes* les tabulations en le bon nombre d'espaces.
- *Toggle Tabs* Ouvre une boîte de dialogue permettant de passer des espaces aux tabulations (et inversement) pour l'indentation.
- *New Indent Width* Ouvre une boîte de dialogue pour changer la taille de l'indentation. La valeur par défaut acceptée par la communauté Python est de 4 espaces.
- *Format Paragraph* Reformate le paragraphe actif, délimité par des lignes vides, en un bloc de commentaires, ou la chaîne de caractères multi-lignes ou ligne sélectionnée en chaîne de caractères. Toutes les lignes du paragraphe seront formatées à moins de N colonnes, avec N valant 72 par défaut.
- *Strip trailing whitespace* Enlève les espaces après le dernier caractère non blanc d'une ligne en appliquant *str.rstrip* à chaque ligne, y compris les lignes avec des chaînes de caractères multi-lignes. À l'exception des fenêtres de terminal, supprime les lignes supplémentaires à la fin du fichier.

### **Menu** *Run* **(fenêtre d'édition uniquement)**

- *Run Module* Applique *Check Module* (ci-dessus). S'il n'y a pas d'erreur, redémarre la console pour nettoyer l'environnement, puis exécute le module. Les sorties sont affichées dans la fenêtre de console. Notez qu'une sortie requiert l'utilisation de print ou write. Quand l'exécution est terminée, la console reste active et affiche une invite de commande. À ce moment, vous pouvez explorer interactivement le résultat de l'exécution. Ceci est similaire àl['exécution d'un](#page-1436-0) fichier avec python -i fichier sur un terminal.
- <span id="page-1436-1"></span>**Run... Customized** Similaire à *Run Module*, mais lance le module avec des paramètres personnalisés. Les *Command Line Arguments* se rajoutent à *sys.argv* comme s'ils étaient passés par la ligne de commande. Le module peut être lancé dans le terminal sans avoir à le redémarrer.
- *Check Module* Vérifie la syntax[e du module](#page-1436-1) actuellement ouvert dans la fenêtre d'édition. Si le module n'a pas été enregistré, *IDLE* va soit demand[er à enregist](#page-1668-0)rer à l'utilisateur, soit enregistrer automatiquement, selon l'option sélectionnée dans l'onglet *General* de la fenêtre de configuration d'*IDLE*. S'il y a une erreur de syntaxe, l'emplacement approximatif est indiqué dans la fenêtre d'édition.

<span id="page-1436-0"></span>**Console Python** Ouvre ou active la fenêtre de console Python.

## **Menu Shell (fenêtre de console uniquement)**

*View Last Restart* Fait défiler la fenêtre de console jusqu'au dernier redémarrage de la console. *Restart Shell* Restart the shell to clean the environment and reset display and exception handling. *Previous History* Parcours les commandes précédentes dans l'historique qui correspondent à l'entrée actuelle. *Next History* Parcours les commandes suivantes dans l'historique qui correspondent à l'entrée actuelle. *Interrupt Execution* Arrête un programme en cours d'exécution.

### **Menu** *Debug* **(fenêtre de console uniquement)**

- *Go to File/Line* Cherche, sur la ligne active et la ligne en-dessous, un nom de fichier et un numéro de ligne. Le cas échéant, ouvre le fichier s'il n'est pas encore ouvert et montre la ligne. Utilisez ceci pour visualiser les lignes de code source référencées dans un *traceback* d'exception et les lignes trouvées par *Find in Files*. Également disponible dans le menu contextuel des fenêtres de console et d'affichage.
- *Debugger* **([dés]activer)** Quand cette fonctionnalité est activée, le code saisi dans la console ou exécuté depuis un Éditeur s'exécutera avec le débogueur. Dans l'Éditeur, des points d'arrêt peuvent être placés avec le menu contextuel. Cette fonctionnalité est encore incomplète et plus ou moins expérimentale.
- *Stack Viewer* Montre l'état de la pile au moment de la dernière erreur dans une arborescence, avec accès aux variables locales et globales.
- *Auto-open Stack Viewer* Active ou désactive l'ouverture automatique de l'afficheur de pile après une erreur non gérée.

## **Menu** *Options* **(console et éditeur)**

*Configure IDLE* Ouvre une fenêtre de configuration et change les préférences pour les éléments suivants : police, indentation, raccourcis clavier, thème de coloration du texte, taille et nature de la fenêtre au lancement, sources d'aide additionnelles et extensions. Sous *macOS*, ouvrez la fenêtre de configuration en sélectionnant *Preferences* dans le menu de l'application. Pour plus de détails, référez-vous à *Modifier les préférences* dans Aide et paramètres.

La plupart des paramètres de configuration s'appliquent à toutes les fenêtres, ouvertes ou non. Les éléments d'option ci-dessous s'appliquent uniquement à la fenêtre active.

- *Show/Hide Code Context* **(fenêtres d'édition uniquement)** Fais passer la fenêtre de taille normale à maximale. La taille de départ par défaut est de 40 lignes par 80 caractères, sauf changement dans l'onglet *General* de la fenêtre de configuration d'*IDLE*. Consultez *Code Context* dans la section « Édition et navigation » ci-dessous.
- *Show/Hide Line Numbers* **(fenêtre de l'éditeur uniquement)** Ajoute une colonne à gauche de la fenêtre d'édition qui indique le numéro de chaque ligne de texte. Cette colonne est désactivée par défaut, ce qui peut être modifié dans les préférences (voir *Modifier les préférences*).
- *Zoom/Restore Height* Bascule la fenêtre entre [la taille norma](#page-1440-0)le et la hauteur maximale. La taille initiale par défaut est de 40 lignes par 80 caractères, sauf si elle est modifiée dans l'onglet « *General* » de la boîte de dialogue « Configure IDLE ». La hauteur maximale d'un écran est déterminée en maximisant momentanément une fenêtre lors du premier zoom sur [l'écran. La modification](#page-1444-0) des paramètres d'écran peut invalider la hauteur enregistrée. Cette bascule n'a aucun effet lorsqu'une fenêtre est agrandie.

### **Menu** *Windows* **(console et éditeur)**

Liste les noms de toutes les fenêtres ouvertes; sélectionnez-en une pour l'amener au premier plan (en l'ouvrant si nécessaire).

#### **Menu** *Help* **(console et éditeur)**

**About** *IDLE* Affiche la version, les copyrights, la licence, les crédits, entre autres.

- *IDLE Help* Affiche ce document *IDLE*, qui détaille les options des menus, les bases de l'édition et de la navigation ainsi que d'autres astuces.
- *Python Docs* Accède à la documentation Python locale, si installée, ou ouvre docs.python.org dans un navigateur pour afficher la documentation Python la plus récente.

*Turtle Demo* Exécute le module *turtledemo* avec des exemples de code Python et de dessins *turtle*.

Des sources d'aide supplémentaires peuvent être ajoutées ici avec la fenêtre de configuration d'*IDLE* dans l'onglet *General*. Référez-vous à la sous-section *Sources d'aide* ci-dessous pour plus de détails sur les choix du menu d'aide.

## **Menus Contextuels**

Vous pouvez ouvrir un menu contextue[l par un clic dr](#page-1444-1)oit dans une fenêtre (Contrôle-clic sous *macOS*). Les menus contextuels ont les fonctions de presse-papier standard, également disponibles dans le menu *Edit*.

*Cut* Copie la sélection dans le presse-papier global; puis supprime la sélection.

*Copy* Copie la sélection dans le presse-papier global.

*Paste* Insère le contenu du presse-papier global dans la fenêtre active.

Les fenêtres d'édition ont aussi des fonctions de points d'arrêt. Les lignes sur lesquelles est défini un point d'arrêt sont marquées de manière spéciale. Les points d'arrêt n'ont d'effet que lorsque l'exécution se déroule sous débogueur. Les points d'arrêt pour un fichier sont enregistrés dans le dossier .idlerc de l'utilisateur.

*Set Breakpoint* Place un point d'arrêt sur la ligne active.

*Clear Breakpoint* Enlève le point d'arrêt sur cette ligne.

Les fenêtres de console et d'affichage disposent en plus des éléments suivants.

*Go to file/line* Même effet que dans le menu *Debug*.

Les fenêtres de console ont également une fonction de réduction des sorties détaillée dans la sous-section *fenêtre de console de Python* ci-dessous.

*Squeeze* Si le curseur est sur une ligne d'affichage, compacte toute la sortie entre le code au-dessus et l'invite en-dessous en un bouton *"Squeezed text"*.

# **25.10.2 Édition et navigation**

## **Fenêtre d'édition**

*IDLE* peut ouvrir une fenêtre d'édition quand il démarre, selon les paramètres et la manière dont vous démarrez *IDLE*. Ensuite, utilisez le menu *File*. Il ne peut y avoir qu'une fenêtre d'édition pour un fichier donné.

La barre de titre contient le nom du fichier, le chemin absolu et la version de Python et d'*IDLE* s'exécutant dans la fenêtre. La barre de statut contient le numéro de ligne ("*Ln"*) et le numéro de la colonne ("*Col"*). Les numéros de ligne commencent à 1 ; les numéros de colonne commencent à 0.

*IDLE* suppose que les fichiers avec une extension en *.py\** reconnue contiennent du code Python, mais pas les autres fichiers. Exécutez du code Python avec le menu *Run*.

## **Raccourcis clavier**

Dans cette section, *"C"* renvoie à la touche Contrôle`sous Windows et \*Unix\* et à la touche :kbd:`Commande sous *macOS*.

- Retour arrière supprime à gauche; Suppr supprime à droite
- C-Retour arrière supprime le mot à gauche; C-Suppr supprime le mot à droite
- Utilisez les touches flèche et Page Haut / Page Bas pour vous déplacer
- C-Flèche Gauche et C-Flèche Droite déplacent de mot en mot
- Début/Fin vont au début / à la fin de la ligne
- C-Début / C-Fin vont au début / à la fin du fichier
- Quelques raccourcis *Emacs* utiles sont hérités de *Tcl/Tk* :
	- $\overline{\phantom{a}}$   $\overline{\phantom{a}}$   $\overline{\phantom{a}}$  c  $\overline{\phantom{a}}$  début de ligne
	- C-e fin de ligne
	- C-k supprime la ligne (mais ne la met pas dans le presse-papier)
	- C-l centre la fenêtre autour du point d'insertion
	- $\sim$  C-b recule d'un caractère sans le supprimer (habituellement vous pouvez également utiliser les touches flèches pour faire cela)
	- $\sim$  C-f avance d'un caractère sans le supprimer (habituellement vous pouvez également utiliser les touches flèches pour faire cela)
	- $\sim$  C-p remonte d'une ligne (habituellement vous pouvez également utiliser les touches flèches pour faire cela)
	- C-d supprime le caractère suivant

Les raccourcis clavier standards (comme C-c pour copier et C-v pour coller) peuvent fonctionner. Les raccourcis clavier sont sélectionnés dans la fenêtre de configuration d'*IDLE*.

## **Indentation automatique**

Après une structure d'ouverture de bloc, la prochaine ligne est indentée de 4 espaces (dans la console Python d'une tabulation). Après certains mots-clefs (*break*, *return* etc) la ligne suivante est *dédentée*. Dans une indentation au début de la ligne, Retour arrière supprime jusqu'à 4 espaces s'il y en a. Tab insère des espaces (dans la console, une tabulation), en nombre dépendant de la configuration. Les tabulations sont actuellement restreintes à quatre espaces à cause de limitations de *Tcl/Tk*.

Cf. les commandes *indent/dedent region* dans le *menu \*Format\**.

## **Complétions**

<span id="page-1439-0"></span>Completions are supplied, when requested and available, for module names, attributes of classes or functions, or filenames. Each request method displays a completion box with existing names. (See tab completions below for an exception.) For any box, change the name being completed and the item highlighted in the box by typing and deleting characters; by hitting Up, Down, PageUp, PageDown, Home, and End keys; and by a single click within the box. Close the box with Escape, Enter, and double Tab keys or clicks outside the box. A double click within the box selects and closes.

One way to open a box is to type a key character and wait for a predefined interval. This defaults to 2 seconds; customize it in the settings dialog. (To prevent auto popups, set the delay to a large number of milliseconds, such as 100000000.) For imported module names or class or function attributes, type '.'. For filenames in the root directory, type *os.sep* or *os.altsep* immediately after an opening quote. (On Windows, one can specify a drive first.) Move into subdirectories by typing a directory name and a separator.

Instead of waiting, or after a box is closed, open a completion box immediately with Show Completions on the Edit menu. The default hot key is C-space. If one types a prefix for the desired name before opening the box, the first matc[h or near](#page-625-0) mi[ss is made visi](#page-625-1)ble. The result is the same as if one enters a prefix after the box is displayed. Show Completions after a quote completes filenames in the current directory instead of a root directory.

Hitting Tab after a prefix usually has the same effect as Show Completions. (With no prefix, it indents.) However, if there is only one match to the prefix, that match is immediately added to the editor text without opening a box.

Invoking 'Show Completions', or hitting Tab after a prefix, outside of a string and without a preceding '.' opens a box with keywords, builtin names, and available module-level names.

When editing code in an editor (as oppose to Shell), increase the available module-level names by running your code and not restarting the Shell thereafter. This is especially useful after adding imports at the top of a file. This also increases possible attribute completions.

Completion boxes initially exclude names beginning with '\_' or, for modules, not included in '\_\_all\_\_'. The hidden names can be accessed by typing '\_' after '.', either before or after the box is opened.

## **Info-bulles**

A calltip is shown automatically when one types ( after the name of an *accessible* function. A function name expression may include dots and subscripts. A calltip remains until it is clicked, the cursor is moved out of the argument area, or ) is typed. Whenever the cursor is in the argument part of a definition, select Edit and "Show Call Tip" on the menu or enter its shortcut to display a calltip.

The calltip consists of the function's signature and docstring up to the latter's first blank line or the fifth non-blank line. (Some builtin functions lack an accessible signature.) A '/' or '\*' in the signature indicates that the preceding or following arguments are passed by position or name (keyword) only. Details are subject to change.

In Shell, the accessible functions depends on what modules have been imported into the user process, including those imported by Idle itself, and which definitions have been run, all since the last restart.

For example, restart the Shell and enter itertools.count (. A calltip appears because Idle imports itertools into the user process for its own use. (This could change.) Enter turtle.write (and nothing appears. Idle does not itself import turtle. The menu entry and shortcut also do nothing. Enter import turtle. Thereafter, turtle. write ( will display a calltip.

In an editor, import statements have no effect until one runs the file. One might want to run a file after writing import statements, after adding function definitions, or after opening an existing file.
## **Contexte du code**

Dans une fenêtre d'édition contenant du code Python, le contexte du code peut être activé pour afficher ou cacher une zone en haut de la fenêtre. Quand elle est affichée, cette zone gèle les lignes ouvrant le bloc de code, comme celles qui commencent par les mots-clés class, def ou if, qui auraient autrement été cachées plus haut dans le fichier. La taille de cette zone varie automatiquement selon ce qui est nécessaire pour afficher tous les niveaux de contexte, jusqu'à un nombre maximal de lignes défini dans la fenêtre de configuration d'*IDLE* (valeur qui vaut 15 par défaut). S'il n'y a pas de lignes de contexte et que cette fonctionnalité est activée, une unique ligne vide est affichée. Un clic sur une ligne dans la zone de contexte déplace cette ligne en haut de l'éditeur.

Les couleurs de texte et du fond pour la zone de contexte peuvent être configurées dans l'onglet *Highlights* de la fenêtre de configuration d'*IDLE*.

# **Fenêtre de console Python**

Avec la console d'*IDLE*, vous pouvez saisir, éditer et rappeler des commandes entières. La plupart des consoles et des terminaux ne travaillent qu'avec une seule ligne physique à la fois.

Quand du texte est collé dans la console, il n'est ni compilé, ni exécuté jusqu'à la ce qu'on saisisse Entrée. On peut éditer le code collé d'abord. Si plus d'une commande est collée dans la console, une *SyntaxError* est levée si plusieurs commandes sont compilées comme une seule.

Les fonctionnalités d'édition décrites dans les sous-sections suivantes fonctionnent du code est saisi de façon interactive. La fenêtre de console d'*IDLE* réagit également aux touches suivantes.

- C-c interrompt l'exécution de la commande
- C-d envoie fin-de-fichier (*EOF*) ; cela ferme la fenêtre s'il est saisi à une invite >>>
- $\Delta l t$  / (Compléter le mot) est également utile pour réduire la quantité de texte saisie
	- Historique des commandes
		- Alt-p récupère la précédente commande qui correspond à ce que vous avez saisi. Sous *macOS*, utilisez C-p.
	- Alt-n récupère la suivante. Sous *macOS*, utilisez C-n.
	- Entrée sur une des commandes précédentes récupère cette commande

# **Coloration du texte**

*IDLE* affiche par défaut le texte en noir sur blanc mais colore le texte qui possède une signification spéciale. Pour la console, ceci concerne les sorties de la console et de l'utilisateur ainsi que les erreurs de l'utilisateur. Pour le code Python, dans l'invite de commande de la console ou sur un éditeur, ce sont les mots-clefs, noms de fonctions et de classes incluses par défaut, les noms suivant class et def, les chaînes de caractères et les commentaires. Pour n'importe quelle fenêtre de texte, ce sont le curseur (si présent), le texte trouvé (s'il y en a) et le texte sélectionné.

IDLE also highlights the soft keywords match, case, and \_ in pattern-matching statements. However, this highlighting is not perfect and will be incorrect in some rare cases, including some \_-s in case patterns.

La coloration du texte est faite en arrière-plan, donc du texte non coloré est parfois visible. Pour changer les couleurs, utilisez l'onglet *Highlighting* de la fenêtre de configuration d'*IDLE*. Le marquage des points d'arrêt du débogueur dans l'éditeur et du texte dans les dialogues n'est pas configurable.

# **25.10.3 Démarrage et exécution du code**

Quand il est démarré avec l'option -s, *IDLE* exécutera le fichier référencé par la variable d'environnement IDLE\*STARTUP ou PYTHONSTARTUP. *IDLE* cherche d'abord IDLESTARTUP; si IDLESTARTUP est présent, le fichier référencé est exécuté. Si IDLESTARTUP n'est pas présent, alors *IDLE* cherche PYTHONSTARTUP. Les fichiers référencés par ces variables d'environnement sont de bons endroits pour stocker des fonctions qui sont utilisées fréquemment depuis la console d'*IDLE* ou pour exécuter des commandes d'importation des modules communs.

De plus, Tk charge lui aussi un fichier de démarrage s'il est présent. Notez que le fichier de *Tk* est chargé sans condition. Ce fichier additionnel est . Idle. py et est recherché dans le dossier personnel de l'utilisateur. Les commandes dans ce fichier sont exécutées dans l'espace de nommage de *Tk*, donc ce fichier n'est pas utile pour importer des fonctions à utiliser depuis la console Python d'*IDLE*.

#### **Utilisation de la ligne de commande**

```
idle.py [-c command] [-d] [-e] [-h] [-i] [-r file] [-s] [-t title] [-] [arg] ...
-c command run command in the shell window
-d enable debugger and open shell window
-e open editor window
-h print help message with legal combinations and exit
-i open shell window
-r file run file in shell window
-s run $IDLESTARTUP or $PYTHONSTARTUP first, in shell window
-t title set title of shell window
          run stdin in shell (- must be last option before args)
```
S'il y a des arguments :

- Si –, –c ou –r sont utilisés, tous les arguments sont placés dans sys.argv[1:...] et sys.argv[0] est assigné à *"'*, '-c', ou '-r'. Aucune fenêtre d'édition n'est ouverte, même si c'est le comportement par défaut fixé dans la fenêtre d'options.
- Sinon, les arguments sont des fichiers ouverts pour édition et sys.argv reflète les arguments passés à *IDLE* lui-même.

# **Échec au démarrage**

IDLE uses a socket to communicate between the IDLE GUI process and the user code execution process. A connection must be established whenever the Shell starts or restarts. (The latter is indicated by a divider line that says 'RESTART'). If the user process fails to connect to the GUI process, it usually displays a Tk error box with a 'cannot connect' message that directs the user here. It then exits.

One specific connection failure on Unix systems results from misconfigured masquerading rules somewhere in a system's network setup. When IDLE is started from a terminal, one will see a message starting with \*\* Invalid host:. The valid value is 127.0.0.1 (idlelib.rpc.LOCALHOST). One can diagnose with tcpconnect -irv 127.0.0.1 6543 in one terminal window and tcplisten <same args> in another.

Une cause d'échec courant est un fichier écrit par l'utilisateur avec le même nom qu'un module de la bibliothèque standard, comme *random.py* et *tkinter.py*. Quand un fichier de ce genre est enregistré dans le même répertoire qu'un fichier à exécuter, *IDLE* ne peut pas importer le fichier standard. La solution actuelle consiste à renommer le fichier de l'utilisateur.

Même si c'est plus rare qu'avant, un antivirus ou un pare-feu peuvent interrompre la connexion. Si le programme ne peut pas être paramétré pour autoriser la connexion, alors il doit être éteint pour qu'*IDLE* puisse fonctionner. Cette connexion interne est sûre car aucune donnée n'est visible depuis un port extérieur. Un problème similaire est une mauvaise configuration du réseau qui bloque les connexions.

Des problèmes d'installation de Python stoppent parfois *IDLE* : il peut y avoir un conflit de versions ou bien l'installation peut nécessiter des privilèges administrateurs. Si on corrige le conflit , ou qu'on ne peut ou ne veut pas accorder de privilège, il peut être plus facile de désinstaller complètement Python et de recommencer.

A zombie pythonw.exe process could be a problem. On Windows, use Task Manager to check for one and stop it if there is. Sometimes a restart initiated by a program crash or Keyboard Interrupt (control-C) may fail to connect. Dismissing the error box or using Restart Shell on the Shell menu may fix a temporary problem.

When IDLE first starts, it attempts to read user configuration files in  $\sim$  /. idlerc/ ( $\sim$  is one's home directory). If there is a problem, an error message should be displayed. Leaving aside random disk glitches, this can be prevented by never editing the files by hand. Instead, use the configuration dialog, under Options. Once there is an error in a user configuration file, the best solution may be to delete it and start over with the settings dialog.

If IDLE quits with no message, and it was not started from a console, try starting it from a console or terminal (python -m idlelib) and see if this results in an error message.

On Unix-based systems with tcl/tk older than 8.6.11 (see About IDLE) certain characters of certain fonts can cause a tk failure with a message to the terminal. This can happen either if one starts IDLE to edit a file with such a character or later when entering such a character. If one cannot upgrade tcl/tk, then re-configure IDLE to use a font that works better.

# **Exécuter le code de l'utilisateur**

With rare exceptions, the result of executing Python code with IDLE is intended to be the same as executing the same code by the default method, directly with Python in a text-mode system console or terminal window. However, the different interface and operation occasionally affect visible results. For instance, sys.modules starts with more entries, and threading.active\_count() returns 2 instead of 1.

Par défaut, *IDLE* exécute le code de l'utilisateur dans un processus système séparé plutôt que dans le processus d'interface utilisateur qui exécute la console et l'éditeur. Dans le processus d'exécution, il remplace sys.stdin, sys.stdout et sys.stderr par des objets qui récupèrent les entrées et envoient les sorties à la fenêtre de console. Les valeurs originales stockées dans sys.\_\_stdin\_\_, sys.\_\_stdout\_\_ et sys.\_\_stderr\_\_ ne sont pas touchées, mais peuvent être None.

Sending print output from one process to a text widget in another is slower than printing to a system terminal in the same process. This has the most effect when printing multiple arguments, as the string for each argument, each separator, the newline are sent separately. For development, this is usually not a problem, but if one wants to print faster in IDLE, format and join together everything one wants displayed together and then print a single string. Both format strings and *str.join()* can help combine fields and lines.

Les remplacements des flux standards par *IDLE* ne sont pas hérités par les sous-processus créés dans le processus d'exécution, directement par le code de l'utilisateur ou par des modules comme *multiprocessing*. Si de tels modules utilisent input à partir de *sys.stdin* ou write à *sys.stdout* ou *sys.stderr*, *IDLE* doit être démarré dans une fenêtre de ligne de command[e. Le sous-proce](#page-70-0)ssus secondaire sera ensuite attaché à cette fenêtre pour les entrées et les sorties.

Si sys est réinitialisé par le code de l'utilisateur, comme avec importlib.reload(sys), les changements d'*IDLE* seront perdus et l'entrée du clavier et la sortie à l'écran ne fonctionneront pas correctement.

Quand la console est au premier plan, elle contrôle le clavier et l'écran. Ceci est normalement transparent, mais les fonctions qui accèdent directement au clavier et à l'écran ne fonctionneront pas. Ceci inclut des fonctions spécifiques du système qui déterminent si une touche a été pressée et, le cas échéant, laquelle.

Le code IDLE tournant dans le processus d'exécution ajoute des appels de fonctions à la pile d'appels qui ne seraient pas là autrement. IDLE encapsule sys.getrecursionlimit et sys.setrecursionlimit pour réduire l'effet des piles de fonctions supplémentaires.

Lorsque l'utilisateur lève *SystemExit* directement ou en appelant sys.exit, IDLE revient au terminal IDLE au lieu de quitter.

# **Sortie de l'utilisateur sur la console**

Quand un programme affiche du texte, le résultat est déterminé par le support d'affichage correspondant. Quand *IDLE* exécute du code de l'utilisateur, sys.stdout et sys.stderr sont connectées à la zone d'affichage de la console d'*IDLE*. Certaines de ces fonctionnalités sont héritées des widgets *Tk* sous-jacents. D'autres sont des additions programmées. Quand cela importe, la console est conçue pour le développement plutôt que l'exécution en production.

Par exemple, la console ne supprime jamais de sortie. Un programme qui écrit à l'infini dans la console finira par remplir la mémoire, ce qui entraînera un erreur mémoire. Par ailleurs, certains systèmes de fenêtres textuelles ne conservent que les n dernières lignes de sortie. Une console Windows, par exemple, conserve une quantité de lignes configurable entre 1 et 9999, avec une valeur par défaut de 300.

Un widget *Text* de *Tk* et donc la console d'*IDLE*, affiche des caractères (points de code) dans le sous-ensemble *BMP* (*Basic Multilingual Plane*) d'Unicode. Quels caractères sont affichés avec le bon glyphe et lesquels sont affichés avec un caractère de remplacement dépend du système d'exploitation et des polices installées. Les caractères de tabulation font que le texte suivant commencera après le prochain taquet de tabulation (ils sont placés tous les 8 *"caractères"*). Les caractères saut de ligne font apparaître le texte suivant sur une nouvelle ligne. Les autres caractères de contrôle sont ignorés ou affichés sous forme d'espace, de boîte, ou d'autre chose, selon le système d'exploitation et la police (déplacer le curseur de texte sur un affichage de ce genre peut provoquer un comportement surprenant du point de vue de l'espacement).

```
>>> s = 'a\tb\a<\x02><\r>\b</math>>>> len(s)
14
>>> s # Display repr(s)
'a\tb\x07<\x02><\r>\x08c\nd'
>>> print(s, end='') # Display s as is.
# Result varies by OS and font. Try it.
```
La fonction repr est utilisée pour l'affichage interactif de la valeur des expressions. Elle renvoie une version modifiée de la chaîne en entrée dans laquelle les codes de contrôle, certains points de code *BMP* et tous les points de code non *BMP* sont remplacés par des caractères d'échappement. Comme montré ci-dessus, ceci permet d'identifier les caractères dans une chaîne, quelle que soit la façon dont elle est affichée.

Les sorties standard et d'erreur sont généralement séparées (sur des lignes séparées) de l'entrée de code et entre elles. Elles ont chacune une coloration différente.

Pour les *traceback* de *SyntaxError*, le *"^"* habituel marquant l'endroit où l'erreur a été détectée est remplacé par la coloration et le surlignage du texte avec une erreur. Quand du code exécuté depuis un fichier cause d'autres exceptions, un clic droit sur la ligne du *traceback* permet d'accéder à la ligne correspondante dans un éditeur *IDLE*. Le fichier est ouvert si nécessaire.

La console a une fonctionnalité spéciale pour réduire les lignes de sorties à une étiquette *"Squeezed text"*. Ceci est fait automatiquement pour un sortie de plus de N lignes (N = 50 par défaut). N peut être changé dans la section *PyShell* de la page *General* de la fenêtre de configuration. Les sorties avec moins de lignes peuvent être réduites par un clic droit sur la sortie. Ceci peut être utile sur des lignes si longues qu'elles ralentissent la navigation.

Les sorties réduites sont étendues sur place en double-cliquant sur l'étiquette Elles peuvent aussi être envoyées au presse-papier ou sur un fenêtre séparée par un clic-droit sur l'étiquette.

# **Développer des applications** *tkinter*

*IDLE* est intentionnellement différent de Python standard dans le but de faciliter le développement des programmes *tkinter*. Saisissez import \*tkinter\* as tk; root = tk.Tk() avec Python standard, rien n'apparaît. Saisissez la même chose dans *IDLE* et une fenêtre *tk* apparaît. En Python standard, il faut également saisir  $\text{root}$ . update() pour voir la fenêtre. *IDLE* fait un équivalent mais en arrière-plan, environ 20 fois par seconde, soit environ toutes les 50 millisecondes. Ensuite, saisissez  $b = tk.Button(root, text='button'); b.$ pack(). De la même manière, aucun changement n'est visible en Python standard jusqu'à la saisie de root. update().

La plupart des programmes *tkinter* exécutent root.mainloop(), qui d'habitude ne renvoie pas jusqu'à ce que l'application *tk* soit détruite. Si le programme est exécuté avec python -i``ou depuis un éditeur

\*IDLE\*, une invite de commande ``>>> n'apparaît pas tant que mainloop() ne termine pas, c'està-dire quand il ne reste plus rien avec lequel interagir.

Avec un programme *tkinter* exécuté depuis un éditeur *IDLE*, vous pouvez immédiatement commenter l'appel à *mainloop*. On a alors accès à une invite de commande et on peut interagir en direct avec l'application. Il faut juste se rappeler de réactiver l'appel à *mainloop* lors de l'exécution en Python standard.

### **Exécution sans sous-processus**

By default, IDLE executes user code in a separate subprocess via a socket, which uses the internal loopback interface. This connection is not externally visible and no data is sent to or received from the internet. If firewall software complains anyway, you can ignore it.

Si la tentative de connexion par le *socket* échoue, *IDLE* vous le notifie. Ce genre d'échec est parfois temporaire, mais s'il persiste, le problème peut soit venir d'un pare-feu qui bloque la connexion ou d'une mauvaise configuration dans un système particulier. Jusqu'à ce que le problème soit résolu, vous pouvez exécuter *IDLE* avec l'option *-n* de la ligne de commande.

Si *IDLE* est démarré avec l'option *-n* de la ligne de commande, il s'exécute dans un seul processus et ne crée pas de sous-processus pour exécuter le serveur RPC d'exécution de Python. Ceci peut être utile si Python ne peut pas créer de sous-processus ou de connecteur *RPC* sur votre plateforme. Cependant, dans ce mode, le code de l'utilisateur n'est pas isolé de *IDLE* lui-même. De plus, l'environnement n'est pas réinitialisé quand *Run/Run Module* (*F5*) est sélectionné. Si votre code a été modifié, vous devez *reload\*() les modules affectés et ré-importer tous les éléments spécifiques (e.g. \*from foo import baz*) pour que les changements prennent effet. Pour toutes ces raisons, il est préférable d'exécuter *IDLE* avec le sous-processus par défaut si c'est possible.

Obsolète depuis la version 3.4.

# **25.10.4 Aide et préférences**

# **Sources d'aide**

L'entrée du menu d'aide *"IDLE Help"* affiche une version *html* formatée du chapitre sur *IDLE* de la *Library Reference*. Le résultat, dans une fenêtre de texte *tkinter* en lecture-seule, est proche de ce qu'on voit dans un navigateur. Naviguez dans le texte avec la molette de la souris, la barre de défilement ou avec les touches directionnelles du clavier enfoncées. Ou cliquez sur le bouton TOC (*Table of Contents* : sommaire) et sélectionnez un titre de section dans l'espace ouvert.

L'entrée du menu d'aide *"Python Docs"* ouvre les sources d'aide détaillées, incluant des tutoriels, disponibles sur https://docs.python.org/x.y, avec *"x.y"* la version de Python en cours d'exécution. Si votre système a une copie locale de la documentation (cela peut être une option d'installation), c'est elle qui est ouverte.

Les URL sélectionnées peuvent être ajoutées ou enlevées du menu d'aide à n'importe quel moment en utilisant l'onglet « *General* [» de la fenêtre «](https://docs.python.org/x.y) Configure IDLE ».

# **Modifier les préférences**

Les préférences de polices, surlignage, touches et les préférences générales peuvent être changées via « Configure IDLE » dans le menu « Options ». Les paramètres modifiés par l'utilisateur sont enregistrés dans un dossier .idlerc dans le dossier personnel de l'utilisateur. Les problèmes causés par des fichiers de configuration utilisateur corrompus sont résolus en modifiant ou en supprimant un ou plusieurs fichiers dans *.idlerc*.

Dans l'onglet *Fonts*, regardez les échantillons de texte pour voir l'effet de la police et de la taille sur de multiples caractères de multiples langues. Éditez les échantillons pour ajouter d'autres caractères qui vous intéressent. Utilisez les échantillons pour sélectionner les polices à largeur constante. Si certains caractères posent des difficultés dans la console ou l'éditeur, ajoutez-les en haut des échantillons et essayez de changer d'abord la taille, puis la fonte.

Dans les onglets *Highlights* et *Keys*, sélectionnez un ensemble de couleurs et de raccourcis pré-inclus ou personnalisé. Pour utiliser un ensemble de couleurs et de raccourcis récent avec une version d'*IDLE* plus ancienne, enregistrez-le en tant que nouveau thème ou ensemble de raccourcis personnalisé; il sera alors accessible aux *IDLE* plus anciens.

# *IDLE* **sous** *macOS*

Dans *System Preferences : Dock*, on peut mettre *"Prefer tabs when opening documents"* à la valeur *"Always"*. Ce paramètre n'est pas compatible avec le cadriciel *tk/tkinter* utilisé par *IDLE* et il casse quelques fonctionnalités d'*IDLE*.

# **Extensions**

*IDLE* inclut un outil d'extensions. Les préférences pour les extensions peuvent être changées avec l'onglet Extensions de la fenêtre de préférences. Lisez le début de *config-extensions.def* dans le dossier *idlelib* pour plus d'informations. La seule extension actuellement utilisée par défaut est *zzdummy*, un exemple également utilisé pour les tests.

# CHAPITRE 26

# Outils de développement

Les modules décrits dans ce chapitre vous aident à écrire des logiciels. Par exemple, le module *pydoc* prend un module et génère de la documentation basée sur son contenu. Les modules *doctest* et *unittest* contiennent des cades applicatifs pour écrire des tests unitaires qui permettent de valider automatiquement le code en vérifiant que chaque résultat attendu est produit. Le programme **2to3** peut traduire du code Python 2.x en Python 3.x.

La liste des modules documentés dans ce chapitre est :

# **26.1 typing — Prise en charge des annotations de type**

Nouveau dans la version 3.5.

**Code source :** Lib/typing.py

**Note :** Le moteur d'exécution Python n'applique pas les annotations de type pour les fonctions et les variables. Elles peuvent être ut[ilisées par des](https://github.com/python/cpython/tree/3.10/Lib/typing.py) outils tiers tels que les contrôleurs de type, les IDE, les analyseurs de code, etc.

This module provides runtime support for type hints as specified by **PEP 484**, **PEP 526**, **PEP 544**, **PEP 586**, **PEP 589**, **PEP 591**, **PEP 612** and **PEP 613**. The most fundamental support consists of the types *Any*, *Union*, *Tuple*, *Callable*, *TypeVar*, and *Generic*. For full specification please see **PEP 484**. For a simplified introduction to type hints see **PEP 483**.

[La f](https://www.python.org/dev/peps/pep-0589)[onction ci-](https://www.python.org/dev/peps/pep-0591)[dessous pr](https://www.python.org/dev/peps/pep-0612)end [et renvoie](https://www.python.org/dev/peps/pep-0613) une chaîne de caractères, et [est annoté](https://www.python.org/dev/peps/pep-0484)[e comme](https://www.python.org/dev/peps/pep-0526)s[uit :](https://www.python.org/dev/peps/pep-0544)

```
def greeting(name: str) -> str:
    return 'Hello ' + name
```
La fonction greeting s'attend à ce que l'argument name soit de type *str* et le type de retour *str*. Les sous-types sont acceptés comme arguments.

# **26.1.1 Alias de type**

A type alias is defined by assigning the type to the alias. In this example, Vector and list[float] will be treated as interchangeable synonyms :

```
Vector = list[float]def scale(scalar: float, vector: Vector) -> Vector:
   return [scalar * num for num in vector]
# typechecks; a list of floats qualifies as a Vector.
new\_vector = scale(2.0, [1.0, -4.2, 5.4])
```
Les alias de type sont utiles pour simplifier les signatures complexes. Par exemple :

```
from collections.abc import Sequence
ConnectionOptions = dict[str, str]
Address = tuple[str, int]
Server = tuple[Address, ConnectionOptions]
def broadcast_message(message: str, servers: Sequence[Server]) -> None:
    ...
# The static type checker will treat the previous type signature as
# being exactly equivalent to this one.
def broadcast_message(
       message: str,
       servers: Sequence[tuple[tuple[str, int], dict[str, str]]]) -> None:
    ...
```
Notez que None comme indication de type est un cas particulier et est remplacé par type (None).

# **26.1.2** *NewType*

Use the *NewType* helper class to create distinct types :

```
from typing import NewType
UserId = NewType('UserId', int)
some_id = UserId(524313)
```
Le vérificateur de type statique traite le nouveau type comme s'il s'agissait d'une sous-classe du type original. C'est utile pour aider à détecter les erreurs logiques :

```
def get_user_name(user_id: UserId) -> str:
    ...
# typechecks
user_a = get_user_name(UserId(42351))
# does not typecheck; an int is not a UserId
user_b = get_user_name(-1)
```
Vous pouvez toujours effectuer toutes les opérations applicables à un entier (type int) sur une variable de type UserId, mais le résultat sera toujours de type int. Ceci vous permet de passer un UserId partout où un int est attendu, mais vous empêche de créer accidentellement un UserId d'une manière invalide :

```
# 'output' is of type 'int', not 'UserId'
output = UserId(23413) + UserId(54341)
```
Note that these checks are enforced only by the static type checker. At runtime, the statement  $Derived =$ NewType('Derived', Base) will make Derived a class that immediately returns whatever parameter you pass it. That means the expression Derived(some\_value) does not create a new class or introduce much overhead beyond that of a regular function call.

Plus précisément, l'expression some\_value is Derived(some\_value) est toujours vraie au moment de l'exécution.

It is invalid to create a subtype of Derived :

```
from typing import NewType
UserId = NewType('UserId', int)
# Fails at runtime and does not typecheck
class AdminUserId(UserId): pass
```
However, it is possible to create a *NewType* based on a 'derived' NewType :

```
from typing import NewType
UserId = NewType('UserId', int)
ProUserId = NewType('ProUserId', UserId)
```
et la vérification de type pour ProUserId fonctionne comme prévu.

Voir la **PEP 484** pour plus de détails.

**Note :** Rappelons que l'utilisation d'un alias de type déclare que deux types sont *équivalents* l'un à l'autre. Écrire Alias = Original fait que le vérificateur de type statique traite Alias comme étant *exactement équivalent* à Orig[inal](https://www.python.org/dev/peps/pep-0484) dans tous les cas. C'est utile lorsque vous voulez simplifier des signatures complexes.

En revanche, NewType déclare qu'un type est un *sous-type* d'un autre. Écrire Derived = NewType('Derived', Original) fait en sorte que le vérificateur de type statique traite Derived comme une *sous-classe* de Original, ce qui signifie qu'une valeur de type Original ne peut être utilisée dans les endroits où une valeur de type Derived est prévue. C'est utile lorsque vous voulez éviter les erreurs logiques avec un coût d'exécution minimal.

Nouveau dans la version 3.5.2.

Modifié dans la version 3.10 : NewType is now a class rather than a function. There is some additional runtime cost when calling NewType over a regular function. However, this cost will be reduced in 3.11.0.

# **26.1.3 Appelable**

Les cadriciels (*frameworks* en anglais) qui attendent des fonctions de rappel ayant des signatures spécifiques peuvent être typés en utilisant Callable[[Arg1Type, Arg2Type], ReturnType].

Par exemple :

```
from collections.abc import Callable
def feeder(get_next_item: Callable[[], str]) -> None:
    # Body
def async_query(on_success: Callable[[int], None],
                on_error: Callable[[int, Exception], None]) -> None:
    # Body
```
Il est possible de déclarer le type de retour d'un appelable sans spécifier la signature de l'appel en indiquant des points de suspension à la liste des arguments dans l'indice de type : Callable[..., ReturnType].

Callables which take other callables as arguments may indicate that their parameter types are dependent on each other using *ParamSpec*. Additionally, if that callable adds or removes arguments from other callables, the *Concatenate* operator may be used. They take the form Callable[ParamSpecVariable, ReturnType] and Callable[Concatenate[Arg1Type, Arg2Type, ..., ParamSpecVariable], ReturnType] respectively.

Modifié dans la version 3.10 : Callable [now supp](#page-1460-2)[orts](#page-1455-1) *ParamSpec* and *Concatenate*. See **PEP 612** for more information.

**Voir aussi :**

The documentation for *ParamSpec* and *Concatenate* [provide exa](#page-1460-2)mp[les of usage in](#page-1455-1) Calla[ble](https://www.python.org/dev/peps/pep-0612).

# **26.1.4 Génériques**

Comme les information[s de type sur le](#page-1460-2)s obj[ets conservés dans](#page-1455-1) des conteneurs ne peuvent pas être déduites statiquement de manière générique, les classes de base abstraites ont été étendues pour prendre en charge la sélection (*subscription* en anglais) et indiquer les types attendus pour les éléments de conteneur.

```
from collections.abc import Mapping, Sequence
def notify_by_email(employees: Sequence[Employee],
                    overrides: Mapping[str, str]) -> None: ...
```
Les génériques peuvent être paramétrés en utilisant une nouvelle fabrique (au sens des patrons de conception) disponible en tapant *TypeVar*.

```
from collections.abc import Sequence
from typing import TypeVar
T = TypeVar('T') # Declare type variable
def first(l: Sequence[T]) -> T: # Generic function
   return l[0]
```
# **26.1.5 Types génériques définis par l'utilisateur**

Une classe définie par l'utilisateur peut être définie comme une classe générique.

```
from typing import TypeVar, Generic
from logging import Logger
T = TypeVar('T')class LoggedVar(Generic[T]):
   def __init__(self, value: T, name: str, logger: Logger) -> None:
       self.name = name
       self.logger = logger
       self.value = value
   def set(self, new: T) -> None:
       self.log('Set ' + repr(self.value))
        self.value = new
   def get(self) -> T:
        self.log('Get ' + repr(self.value))
        return self.value
```
(suite sur la page suivante)

```
def log(self, message: str) -> None:
    self.logger.info('%s: %s', self.name, message)
```
Generic[T] en tant que classe de base définit que la classe LoggedVar prend un paramètre de type unique T. Ceci rend également T valide en tant que type dans le corps de la classe.

La classe de base *Generic* définit \_\_class\_getitem\_\_() de sorte que LoggedVar[t] est valide comme type :

```
from collections.abc import Iterable
def zero_all_vars(vars: Iterable[LoggedVar[int]]) -> None:
    for var in vars:
        var.set(0)
```
Un type générique peut avoir un nombre quelconque de variables de type et vous pouvez fixer des contraintes sur les variables de type :

```
from typing import TypeVar, Generic
...
T = TypeVar('T')S = TypeVar('S', int, str)class StrangePair(Generic[T, S]):
    ...
```
Chaque argument de variable de type *Generic* doit être distinct. Ceci n'est donc pas valable :

```
from typing import TypeVar, Generic
...
T = TypeVar('T')class Pair(Generic[T, T]): # INVALID
    ...
```
Vous pouvez utiliser l'héritage multiple avec *Generic* :

```
from collections.abc import Sized
from typing import TypeVar, Generic
T = TypeVar('T')class LinkedList(Sized, Generic[T]):
    ...
```
Lors de l'héritage de classes génériques, certaines variables de type peuvent être corrigées :

```
from collections.abc import Mapping
from typing import TypeVar
T = TypeVar('T')
class MyDict(Mapping[str, T]):
    ...
```
Dans ce cas, MyDict a un seul paramètre, T.

L'utilisation d'une classe générique sans spécifier de paramètres de type suppose *Any* pour chaque position. Dans l'exemple suivant, MyIterable n'est pas générique mais hérite implicitement de Iterable[Any] :

**from collections.abc import** Iterable **class MyIterable**(Iterable): *# Same as Iterable[Any]*

Les alias de type générique définis par l'utilisateur sont également pris en charge. Exemples :

```
from collections.abc import Iterable
from typing import TypeVar
S = TypeVar('S')Response = Iterable[S] | int# Return type here is same as Iterable[str] | int
def response(query: str) -> Response[str]:
    ...
T = TypeVar('T', int, float, complex)
Vec = Iterable[tuple[T, T]]
def inproduct(v: Vec[T]) -> T: # Same as Iterable[tuple[T, T]]
   return sum(x*y for x, y in v)
```
Modifié dans la version 3.7 : *Generic* n'a plus de métaclasse personnalisée.

User-defined generics for parameter expressions are also supported via parameter specification variables in the form Generic $[P]$ . The behavior is consistent with type variables' described above as parameter specification variables are treated by the typing module as a specialized type variable. The one exception to this is that a list of types can be used to substitute a *ParamS[pec](#page-1460-1)* :

```
>>> from typing import Generic, ParamSpec, TypeVar
>>> T = TypeVar('T')
>>> P = ParamSpec('P')
>>> class Z(Generic[T, P]): ...
...
>>> Z[int, [dict, float]]
__main__.Z[int, (<class 'dict'>, <class 'float'>)]
```
Furthermore, a generic with only one parameter specification variable will accept parameter lists in the forms  $X[ [Type1, Type2, ... ] ]$  and also  $X[Type1, Type2, ... ]$  for aesthetic reasons. Internally, the latter is converted to the former and are thus equivalent :

```
>>> class X(Generic[P]): ...
...
>>> X[int, str]
 __main__.X[(<class 'int'>, <class 'str'>)]
>>> X[[int, str]]
__main__.X[(<class 'int'>, <class 'str'>)]
```
Do note that generics with *ParamSpec* may not have correct \_\_parameters\_\_ after substitution in some cases because they are intended primarily for static type checking.

Modifié dans la version 3.10 : *Generic* can now be parameterized over parameter expressions. See *ParamSpec* and **PEP 612** for more det[ails.](#page-1460-2)

Une classe générique définie par l'utilisateur peut avoir des CBA (*Classe de Base Abstraite*) comme classes de base sans conflit de métaclasses. Les métaclasses génériques ne sont pas prises en charge. Le résultat du paramétrage des gén[ériques est](https://www.python.org/dev/peps/pep-0612) mis en cachee[t la plupart](#page-1460-1) des types dans le module typing sont hachables et co[mparables pour](#page-1460-2) l'égalité.

# **26.1.6 Le type Any**

Un type particulier est *Any*. Un vérificateur de type statique traite chaque type comme étant compatible avec *Any* et *Any* comme étant compatible avec chaque type.

This means that it is possible to perform any operation or method call on a value of type *Any* and assign it to any variable :

```
from typing import Any
a = None # type: Any
a = [1 + OK]a = 2 # OK
s = '' # type: str
s = a # OK
def foo(item: Any) -> int:
   # Typechecks; 'item' could be any type,
   # and that type might have a 'bar' method
   item.bar()
   ...
```
Notez qu'aucun contrôle de typage n'est effectué lors de l'affectation d'une valeur de type *Any* à un type plus précis. Par exemple, le vérificateur de type statique ne signale pas d'erreur lors de l'affectation de a à s même si s était déclaré être de type *str* et reçoit une valeur *int* au moment de son exécution !

De plus, toutes les fonctions sans type de retour ni type de paramètre sont considérées c[omme](#page-1454-0) utilisant *Any* implicitement par défaut :

```
def legacy_parser(text):
   ...
   return data
# A static type checker will treat the above
# as having the same signature as:
def legacy_parser(text: Any) -> Any:
    ...
    return data
```
Ce comportement permet à *Any* d'être utilisé comme succédané lorsque vous avez besoin de mélanger du code typé dynamiquement et statiquement.

Comparons le comportement de *Any* avec celui de *object*. De la même manière que pour *Any*, chaque type est un sous-type de *object*. [Cepen](#page-1454-0)dant, contrairement à *Any*, l'inverse n'est pas vrai : *object* n'est *pas* un sous-type de chaque autre type.

Cela signifie que lorsque le type d'une valeur est *object*, un vérificateur de type rejette presque toutes les opérations sur celle-ci, et l'affecter à une v[ariabl](#page-1454-0)e (ou l'utiliser [comme u](#page-40-0)ne valeur de retour) [d'un type](#page-40-0) [plus s](#page-1454-0)pécialisé est une erreur de typag[e. Par exem](#page-40-0)ple :

```
def hash_a(item: object) -> int:
    # Fails; an object does not have a 'magic' method.
    item.magic()
    ...
def hash_b(item: Any) -> int:
    # Typechecks
    item.magic()
    ...
# Typechecks, since ints and strs are subclasses of object
hash_a(42)
```
(suite sur la page suivante)

```
hash a("foo")# Typechecks, since Any is compatible with all types
hash_b(42)hash_b("foo")
```
Utilisez *object* pour indiquer qu'une valeur peut être de n'importe quel type de manière sûre. Utiliser *Any* pour indiquer qu'une valeur est typée dynamiquement.

# **26.1.7 [Sous](#page-40-0)-typage nominal et sous-typage structurel**

Initialement la **PEP 484** définissait le système de type statique Python comme utilisant *le sous-type nominal*. Cela signifie qu'une classe A est permise lorsqu'une classe B est prévue si et seulement si A est une sous-classe de B.

This requirement previously also applied to abstract base classes, such as *Iterable*. The problem with this approach is that a class had to be explicitly marked to support them, which is unpythonic and unlike what one would normally do in idiomatic [dynamica](https://www.python.org/dev/peps/pep-0484)lly typed Python code. For example, this conforms to **PEP 484** :

```
from collections.abc import Sized, Iterable, Iterator
class Bucket(Sized, Iterable[int]):
     ...
    def \_\mathit{len}\_\mathit{(self)} \rightarrow int: \dotsdef __iter__(self) -> Iterator[int]: ...
```
La **PEP 544** permet de résoudre ce problème en permettant aux utilisateurs d'écrire le code ci-dessus sans classes de base explicites dans la définition de classe, permettant à Bucket d'être implicitement considéré comme un sous-type de Sized et Iterable[int] par des vérificateurs de type statique. C'est ce qu'on appelle le *sous-typage structurel* (ou typage canard) :

```
from collections.abc import Iterator, Iterable
class Bucket: # Note: no base classes
    ...
   def __len__(self) -> int: ...
   def __iter__(self) -> Iterator[int]: ...
def collect(items: Iterable[int]) -> int: ...
result = collect(Bucket()) # Passes type check
```
De plus, en sous-classant une classe spéciale *Protocol*, un utilisateur peut définir de nouveaux protocoles personnalisés pour profiter pleinement du sous-typage structurel (voir exemples ci-dessous).

# **26.1.8 Module contents**

The module defines the following classes, functions and decorators.

**Note :** This module defines several types that are subclasses of pre-existing standard library classes which also extend *Generic* to support type variables inside []. These types became redundant in Python 3.9 when the corresponding pre-existing classes were enhanced to support [].

The redundant types are deprecated as of Python 3.9 but no deprecation warnings will be issued by the interpreter. It [is expected](#page-1460-1) that type checkers will flag the deprecated types when the checked program targets Python 3.9 or newer.

The deprecated types will be removed from the *typing* module in the first Python version released 5 years after the release of Python 3.9.0. See details in **PEP 585**—*Type Hinting Generics In Standard Collections*.

#### **Special typing primitives**

#### **Special types**

These can be used as types in annotations and do not support [].

```
typing.Any
```
Type spécial indiquant un type non contraint.

- Chaque type est compatible avec *Any*.
- *Any* est compatible avec tous les types.

#### <span id="page-1454-0"></span>typing.**NoReturn**

Type spécial indiquant qu'une foncti[on ne](#page-1454-0) renvoie rien. Par exemple :

```
from typing import NoReturn
def stop() -> NoReturn:
    raise RuntimeError('no way')
```
Nouveau dans la version 3.5.4.

Nouveau dans la version 3.6.2.

#### typing.**TypeAlias**

Special annotation for explicitly declaring a *type alias*. For example :

```
from typing import TypeAlias
Factors: TypeAlias = list[int]
```
See **PEP 613** for more details about explicit type aliases. Nouveau dans la version 3.10.

## **Specialf[orms](https://www.python.org/dev/peps/pep-0613)**

These can be used as types in annotations using [], each having a unique syntax.

```
typing.Tuple
```
Type « *n*-uplet » ; Tuple[X, Y] est le type d'un *n*-uplet à deux éléments avec le premier élément de type X et le second de type Y. Le type du *n*-uplet vide peut être écrit comme Tuple[()].

<span id="page-1454-1"></span>Exemple : Tuple [T1, T2] est une paire correspondant aux variables de type T1 et T2. Tuple [int, float, str ] est un triplet composé d'un entier, d'un flottant et d'une chaîne de caractères.

Pour spécifier un *n*-uplet de longueur variable et de type homogène, utilisez une ellipse, par exemple Tuple[int, ....]. Un *n*-uplet *Tuple* est équivalent à Tuple[Any, ....] et, à son tour, à *tuple*. Obsolète depuis la version 3.9 : *builtins.tuple* prend désormais en charge []. Voir **PEP 585** et *Generic Alias Type*.

```
typing.Union
```
Union type; Union  $[X, Y]$  is equ[ivalent to](#page-1454-1)  $X \mid Y$  and means either X or Y.

[To define a](#page-105-0) union, use e.g. Un[ion\[int, str\]](#page-64-0) or the shorthand int | str. Detail[s :](https://www.python.org/dev/peps/pep-0585)

- Les arguments doivent être des types et il doit y en avoir au moins un.
- Les unions d'unions sont aplanies, par exemple :

Union[Union[int, str], float] == Union[int, str, float]

— Les unions d'un seul argument disparaissent, par exemple :

Union[int] == int *# The constructor actually returns int*

— Les arguments redondants sont ignorés, par exemple :

Union[int, str, int] == Union[int, str] == int | str

— Lors de la comparaison d'unions, l'ordre des arguments est ignoré, par exemple :

Union[int, str] == Union[str, int]

— You cannot subclass or instantiate a Union.

— Vous ne pouvez pas écrire Union  $[X][Y]$ .

Modifié dans la version 3.7 : Ne supprime pas les sous-classes explicites des unions à l'exécution.

Modifié dans la version 3.10 : Unions can now be written as X | Y. See *union type expressions*.

#### typing.**Optional**

Type « optionnel ».

Optional  $[X]$  is equivalent to  $X \mid$  None (or Union  $[X,$  None]).

Notez que ce n'est pas le même concept qu'un argument optionnel, qui est [un argument qui possè](#page-108-0)de une valeur par défaut. Un argument optionnel (qui a une valeur par défaut) ne nécessite pas, à ce titre, le qualificatif Optional sur son annotation de type. Par exemple :

**def** foo(arg: int = 0) -> **None**: ...

Par contre, si une valeur explicite de None est permise, l'utilisation de Optional est appropriée, que l'argument soit facultatif ou non. Par exemple :

```
def foo(arg: Optional[int] = None) -> None:
    ...
```
Modifié dans la version 3.10 : Optional can now be written as X | None. See *union type expressions*.

#### typing.**Callable**

Type Appelable. Callable [[int],  $str$ ] est une fonction de type (int)  $\rightarrow str$ .

<span id="page-1455-0"></span>La syntaxe de sélection (*subscription* en anglais) doit toujours être utilisée ave[c exactement deux vale](#page-108-0)urs : la liste d'arguments et le type de retour. La liste d'arguments doit être une liste de types ou une ellipse; il doit y avoir un seul type de retour.

Il n'y a pas de syntaxe pour indiquer les arguments optionnels ou les arguments par mots-clés; de tels types de fonctions sont rarement utilisés comme types de rappel. Callable[..., ReturnType] (ellipse) peut être utilisé pour annoter le type d'un appelable, prenant un nombre quelconque d'arguments et renvoyant ReturnType. Un simple *Callable* est équivalent à Callable[..., Any] et, à son tour, à *collections.abc.Callable*.

Callables which take other callables as arguments may indicate that their parameter types are dependent on each other using *ParamSpec*. Additionally, if that callable adds or removes arguments from other callables, the *Concatenate* operator mayb[e used. The](#page-1455-0)y take the form Callable[ParamSpecVariable, [ReturnType\]](#page-261-1) and Callable[Concatenate[Arg1Type, Arg2Type, ..., ParamSpecVariable], ReturnType] respectively.

Obsolète de[puis la version](#page-1460-2) 3.9 : *collections.abc.Callable* prend désormais en charge []. Voir **PEP 585** et *[Generic Al](#page-1455-1)ias Type*.

Modifié dans la version 3.10 : Callable now supports *ParamSpec* and *Concatenate*. See **PEP 612** for more information.

#### **Voir aussi :**

[The](https://www.python.org/dev/peps/pep-0585) d[ocumentation for](#page-105-0) *ParamSpec* and *Concatenate* provide examples of usage with Calla[ble](https://www.python.org/dev/peps/pep-0612).

#### typing.**Concatenate**

Used with *Callable* and *ParamSpec* to type annotate a higher order callable which adds, removes, or transforms parameters of another callable. Usage is in the form Concatenate[Arg1Type, Arg2Type, ..., ParamSpecV[ariable\]](#page-1460-2). Con[catenate](#page-1455-1) is currently only valid when used as the first argument to a *Callable*. The last parameter to Concatenate must be a *ParamSpec*.

<span id="page-1455-1"></span>For examp[le, to annotat](#page-1455-0)e a [decorator](#page-1460-2) with lock which provides a *threading. Lock* to the decorated function, Concatenate can be used to indicate that with lock expects a callable which takes in a Lock as the first argument, and returns a callable with a different type signature. In this case, the *ParamSpec* i[ndicates that](#page-1455-0) the returned callable's parameter types are depen[dent on the pa](#page-1460-2)rameter types of the callable being passed in :

```
from collections.abc import Callable
from threading import Lock
from typing import Any, Concatenate, ParamSpec, TypeVar
P = ParamSpec('P')
R = TypeVar('R')# Use this lock to ensure that only one thread is executing a function
# at any time.
my_lock = Lock()
def with_lock(f: Callable[Concatenate[Lock, P], R]) -> Callable[P, R]:
    '''A type-safe decorator which provides a lock.'''
   global my_lock
   def inner(*args: P.args, **kwargs: P.kwargs) -> R:
        # Provide the lock as the first argument.
       return f(my_lock, *args, **kwargs)
    return inner
@with_lock
def sum_threadsafe(lock: Lock, numbers: list[float]) -> float:
    '''Add a list of numbers together in a thread-safe manner.'''
   with lock:
       return sum(numbers)
# We don't need to pass in the lock ourselves thanks to the decorator.
sum_threadsafe([1.1, 2.2, 3.3])
```
Nouveau dans la version 3.10.

#### **Voir aussi :**

- **PEP 612** -- Parameter Specification Variables (the PEP which introduced ParamSpec and Concatenate).
- *ParamSpec* and *Callable*.

#### **class** typing.**Type**(*Generic[CT\_co]*)

[Une variable](https://www.python.org/dev/peps/pep-0612) annotée de  $\text{C}$  peut accepter une valeur de type  $\text{C}$ . En revanche, une variable annotée avec Type[C] peut accepter des valeurs qui sont elles-mêmes des classes — plus précisément, elle accepte l'objet *class* de C[. Par](#page-1460-2) exe[mple :](#page-1455-0)

```
a = 3 # Has type 'int'
b = int # Has type 'Type[int]'
c = type(a) # Also has type 'Type[int]'
```
Notez que Type [C] est covariant :

```
class User: ...
class BasicUser(User): ...
class ProUser(User): ...
class TeamUser(User): ...
# Accepts User, BasicUser, ProUser, TeamUser, ...
def make_new_user(user_class: Type[User]) -> User:
    # ...
    return user_class()
```
Le fait que Type [C] soit covariant implique que toutes les sous-classes de C doivent implémenter la même signature de constructeur et les signatures de méthode de classe que C. Le vérificateur de type doit signaler les manquements à cette règle. Il doit également autoriser les appels du constructeur dans les sous-classes qui correspondent aux appels du constructeur dans la classe de base indiquée. La façon dont le vérificateur de type est tenu de traiter ce cas particulier peut changer dans les futures révisions de **PEP 484**.

Les seuls paramètres légitimes pour *Type* sont les classes, *Any*, *type variables*, et les unions de ces types. Par exemple :

Type[Any] est équivalent à Type qui à son tour est équivalent à type, qui est la racine de la hiérarchie des métaclasses de Python.

Nouveau dans la version 3.5.2.

Obsolète depuis la version 3.9 : *builtins.type* prend désormais en charge []. Voir **PEP 585** et *Generic Alias Type*.

#### typing.**Literal**

Type pour indiquer aux vérificateurs de type que la variable ou le paramètre de fonction [correspon](https://www.python.org/dev/peps/pep-0585)da[nt a une](#page-105-0) [valeur équi](#page-105-0)valente au littéral fo[urni \(ou un parmi plu](#page-47-0)sieurs littéraux). Par exemple :

```
def validate_simple(data: Any) -> Literal[True]: # always returns True
    ...
MODE = Literal['r', 'rb', 'w', 'wb']def open_helper(file: str, mode: MODE) -> str:
    ...
open_helper('/some/path', 'r') # Passes type check
open_helper('/other/path', 'typo') # Error in type checker
```
Literal[...] ne peut être sous-classé. Lors de l'exécution, une valeur arbitraire est autorisée comme argument de type pour Literal[...], mais les vérificateurs de type peuvent imposer des restrictions. Voir la **PEP 586** pour plus de détails sur les types littéraux.

Nouveau dans la version 3.8.

Modifié dans la version 3.9.1 : Literal now de-duplicates parameters. Equality comparisons of Literal objects are no longer order dependent. Literal objects will now raise a *TypeError* exception during e[quality com](https://www.python.org/dev/peps/pep-0586)parisons if one of their parameters are not *hashable*.

#### typing.**ClassVar**

Construction de type particulière pour indiquer les variables de classe.

<span id="page-1457-0"></span>Telle qu'introduite dans la **PEP 526**, une annotation de variable enveloppée dan[s ClassVar ind](#page-119-0)ique qu'un attribut donné est destiné à être utilisé comme une variable de cl[asse et ne](#page-1933-0) doit pas être défini sur des instances de cette classe. Utilisation :

```
class Starship:
   stats: ClassVar[dict[str, int]] = {} # class variable
   damage: int = 10 # instance variable
```
*ClassVar* n'accepte que les types et ne peut plus être dérivé.

*ClassVar* n'est pas une classe en soi, et ne devrait pas être utilisée avec *isinstance()* ou *issubclass()*. *ClassVar* ne modifie pas le comportement d'exécution Python, mais il peut être utilisé par des vérificateurs tiers. Par exemple, un vérificateur de type peut marquer le code suivant comme une [erreur :](#page-1457-0)

```
enterprise_d = Starship(3000)
enterprise_d.stats = {} # Error, setting class variable on instance
Starship.stats = {} # This is OK
```
Nouveau dans la version 3.5.3.

#### typing.**Final**

Construction de type particulière pour indiquer aux vérificateurs de type qu'un nom ne peut pas être réassigné ou remplacé dans une sous-classe. Par exemple :

```
MAX SIZE: Final = 9000MAX_SIZE += 1 # Error reported by type checker
class Connection:
   TIMEOUT: Final[int] = 10
```
(suite sur la page suivante)

```
class FastConnector(Connection):
   TIMEOUT = 1 # Error reported by type checker
```
Ces propriétés ne sont pas vérifiées à l'exécution. Voir la **PEP 591** pour plus de détails. Nouveau dans la version 3.8.

#### typing.**Annotated**

<span id="page-1458-0"></span>A type, introduced in **PEP 593** (Flexible function and variable annotations), to decorate existing types with context-specific metadata (possibly m[ultiple piec](https://www.python.org/dev/peps/pep-0591)es of it, as Annotated is variadic). Specifically, a type T can be annotated with metadata x via the typehint Annotated  $[T, x]$ . This metadata can be used for either static analysis or at runtime. If a library (or tool) encounters a typehint Annotated  $[T,$ x] and has no speci[al logic fo](https://www.python.org/dev/peps/pep-0593)r metadata x, it should ignore it and simply treat the type as T. Unlike the no\_type\_check functionality that currently exists in the typing module which completely disables typechecking annotations on a function or a class, the Annotated type allows for both static typechecking of  $T$  (e.g., via mypy or Pyre, which can safely ignore x) together with runtime access to x within a specific application.

Ultimately, the responsibility of how to interpret the annotations (if at all) is the responsibility of the tool or library encountering the Annotated type. A tool or library encountering an Annotated type can scan through the annotations to determine if they are of interest (e.g., using isinstance()).

When a tool or a library does not support annotations or encounters an unknown annotation it should just ignore it and treat annotated type as the underlying type.

It's up to the tool consuming the annotations to decide whether the client is allowed to have several annotations on one type and how to merge those annotations.

Since the Annotated type allows you to put several annotations of the same (or different) type(s) on any node, the tools or libraries consuming those annotations are in charge of dealing with potential duplicates. For example, if you are doing value range analysis you might allow this :

```
T1 = Annotated[int, ValueRange(-10, 5)]
T2 = Annotated[T1, ValueRange(-20, 3)]
```
Passing include\_extras=True to *get\_type\_hints()* lets one access the extra annotations at runtime.

The details of the syntax :

- The first argument to Annotated must be a valid type
- Multiple type annotations are supported ([Annotated](#page-1472-0) supports variadic arguments) :

```
Annotated[int, ValueRange(3, 10), ctype("char")]
```
— Annotated must be called with at least two arguments ( Annotated[int] is not valid) — The order of the annotations is preserved and matters for equality checks :

```
Annotated[int, ValueRange(3, 10), ctype("char")] != Annotated[
    int, ctype("char"), ValueRange(3, 10)
]
```
— Nested Annotated types are flattened, with metadata ordered starting with the innermost annotation :

```
Annotated[Annotated[int, ValueRange(3, 10)], ctype("char")] == Annotated[
    int, ValueRange(3, 10), ctype("char")
]
```
— Duplicated annotations are not removed :

```
Annotated[int, ValueRange(3, 10)] != Annotated[
    int, ValueRange(3, 10), ValueRange(3, 10)
]
```
— Annotated can be used with nested and generic aliases :

```
T = TypeVar('T')Vec = Annotated[list[tuple[T, T]], MaxLen(10)]
```
(suite sur la page suivante)

```
V = Vec[int]V = Annotated[list[tuple[int, int]], MaxLen(10)]
```
Nouveau dans la version 3.9.

#### typing.**TypeGuard**

Special typing form used to annotate the return type of a user-defined type guard function. TypeGuard only accepts a single type argument. At runtime, functions marked this way should return a boolean.

TypeGuard aims to benefit *type narrowing* -- a technique used by static type checkers to determine a more precise type of an expression within a program's code flow. Usually type narrowing is done by analyzing conditional code flow and applying the narrowing to a block of code. The conditional expression here is sometimes referred to as a "type guard" :

```
def is_str(val: str | float):
    # "isinstance" type guard
    if isinstance(val, str):
        # Type of ``val`` is narrowed to ``str``
        ...
    else:
        # Else, type of ``val`` is narrowed to ``float``.
        ...
```
Sometimes it would be convenient to use a user-defined boolean function as a type guard. Such a function should use TypeGuard [...] as its return type to alert static type checkers to this intention.

Using  $\rightarrow$  TypeGuard tells the static type checker that for a given function :

- 1. The return value is a boolean.
- 2. If the return value is  $True$ , the type of its argument is the type inside Type Guard. Par exemple :

```
def is_str_list(val: List[object]) -> TypeGuard[List[str]]:
    '''Determines whether all objects in the list are strings'''
    return all(isinstance(x, str) for x in val)
def func1(val: List[object]):
    if is_str_list(val):
        # Type of ``val`` is narrowed to ``List[str]``.
       print(" ".join(val))
    else:
        # Type of ``val`` remains as ``List[object]``.
        print("Not a list of strings!")
```
If is\_str\_list is a class or instance method, then the type in TypeGuard maps to the type of the second parameter after cls or self.

In short, the form def foo(arg: TypeA) -> TypeGuard[TypeB]: ..., means that if foo(arg) returns True, then arg narrows from TypeA to TypeB.

**Note :** TypeB need not be a narrower form of TypeA -- it can even be a wider form. The main reason is to allow for things like narrowing List[object] to List[str] even though the latter is not a subtype of the former, since List is invariant. The responsibility of writing type-safe type guards is left to the user.

TypeGuard also works with type variables. For more information, see **PEP 647** (User-Defined Type Guards). Nouveau dans la version 3.10.

#### **Building generic types**

These are not used in annotations. They are building blocks for creating generic types.

#### **class** typing.**Generic**

Classe de base abstraite pour les types génériques.

Un type générique est généralement déclaré en héritant d'une instanciation de cette classe avec une ou plusieurs variables de type. Par exemple, un type de correspondance générique peut être défini comme suit :

```
class Mapping(Generic[KT, VT]):
   def __getitem__(self, key: KT) -> VT:
        ...
        # Etc.
```
Cette classe peut alors être utilisée comme suit :

```
X = TypeVar('X')Y = TypeVar('Y')def lookup_name(mapping: Mapping[X, Y], key: X, default: Y) -> Y:
   try:
       return mapping[key]
    except KeyError:
       return default
```
#### **class** typing.**TypeVar**

Variables de type.

Utilisation :

```
T = TypeVar('T') # Can be anything
A = TypeVar('A', str, bytes) # Must be str or bytes
```
Type variables exist primarily for the benefit of static type checkers. They serve as the parameters for generic types as well as for generic function definitions. See *Generic* for more information on generic types. Generic functions work as follows :

```
def repeat(x: T, n: int) -> Sequence[T]:
    """Return a list containing n references to x."""
   return [x]*n
def longest(x: A, y: A) -> A:
    """Return the longest of two strings."""
    return x if len(x) > len(y) else y
```
La signature de ce dernier exemple est essentiellement la surcharge de  $(str, str) \rightarrow str$  et (bytes, bytes) -> bytes. Notez également que si les arguments sont des instances d'une sous-classe de la classe *str*, le type de retour est toujours la classe *str*.

Au moment de l'exécution, isinstance(x, T) va lever *TypeError*. En général, *isinstance()* et *issubclass()* ne devraient pas être utilisés avec les types.

Les variables de type peuvent être marquées covariantes ou contravariantes en passant covariant=True [ou](#page-66-0) contravariant=True. Voir la **PE[P 484](#page-66-0)** pour plus de détails. Par défaut, les variables de type sont invariantes. Sinon, une variable de type peut spécifier unel[imite supérieu](#page-119-0)re en utilisant [bound=<type](#page-38-1)>. [Cela signifie qu'un](#page-38-0) type réel substitué (explicitement ou implicitement) à la variable type doit être une sousclasse du type frontière (*boundary* en anglais), voir la **PEP 484**.

**class** typing.**ParamSpec**(*name*, *\**, *b[ound=Non](https://www.python.org/dev/peps/pep-0484)e*, *covariant=False*, *contravariant=False*) Parameter specification variable. A specialized version of *type variables*.

Utilisation :

<span id="page-1460-2"></span> $P =$  ParamSpec('P')

Parameter specification variables exist primarily for the be[nefit of static type chec](#page-1460-0)kers. They are used to forward the parameter types of one callable to another callable -- a pattern commonly found in higher order functions and decorators. They are only valid when used in Concatenate, or as the first argument to Callable, or as parameters for user-defined Generics. See *Generic* for more information on generic types.

For example, to add basic logging to a function, one can create a decorator add\_logging to log function calls. The parameter specification variable tells the type checker that the callable passed into the decorator and the new callable returned by it have inter-dependent type parameters :

```
from collections.abc import Callable
from typing import TypeVar, ParamSpec
import logging
T = TypeVar('T')P = ParamSpec('P')
def add_logging(f: Callable[P, T]) -> Callable[P, T]:
    '''A type-safe decorator to add logging to a function.'''
    def inner(*args: P.args, **kwargs: P.kwargs) -> T:
       logging.info(f'{f.__name__} was called')
       return f(*args, **kwargs)
    return inner
@add_logging
def add_two(x: float, y: float) -> float:
    '''Add two numbers together.'''
   return x + y
```
Without ParamSpec, the simplest way to annotate this previously was to use a *TypeVar* with bound Callable[..., Any]. However this causes two problems :

- 1. The type checker can't type check the inner function because \*args and \*\*kwargs have to be typed *Any*.
- 2. *cast()* may be required in the body of the add\_logging decorator when ret[urning the](#page-1460-0) inner function, or the static type checker must be told to ignore the return inner.

#### **args**

#### **kw[args](#page-1454-0)**

[Since](#page-1470-0) ParamSpec captures both positional and keyword parameters, P.args and P.kwargs can be used to split a ParamSpec into its components. P.args represents the tuple of positional parameters in a given call and should only be used to annotate \*args. P.kwargs represents the mapping of keyword parameters to their values in a given call, and should be only be used to annotate  $**kwarqs.$ Both attributes require the annotated parameter to be in scope. At runtime,  $P \cdot \text{args}$  and  $P \cdot \text{kwargs}$ are instances respectively of *ParamSpecArgs* and *ParamSpecKwargs*.

Parameter specification variables created with covariant=True or contravariant=True can be used to declare covariant or contravariant generic types. The bound argument is also accepted, similar to *TypeVar*. However the actual semantics of these keywords are yet to be decided.

Nouveau dans la version 3.10.

**Note :** Only parameter specification variables defined in global scope can be pickled.

#### **Voir aussi :**

- **PEP 612** -- Parameter Specification Variables (the PEP which introduced ParamSpec and Concatenate).
- *Callable* and *Concatenate*.

#### typing.**[ParamSp](https://www.python.org/dev/peps/pep-0612)ecArgs**

#### typing.**ParamSpecKwargs**

Arg[uments and k](#page-1455-0)ey[word arguments at](#page-1455-1)tributes of a *ParamSpec*. The P.args attribute of a ParamSpec is an instance of ParamSpecArgs, and P.kwargs is an instance of ParamSpecKwargs. They are intended for runtime introspection and have no special meaning to static type checkers.

Calling *get\_origin()* on either of these objects will return the original ParamSpec:

```
P = ParamSpec("P")
get_origin(P.args) # returns P
get_origin(P.kwargs) # returns P
```
Nouveau dans la version 3.10.

#### typing.**AnyStr**

AnyStr est une variable de type définie comme AnyStr = TypeVar('AnyStr', str, bytes). Cela est destiné à être utilisé pour des fonctions qui peuvent accepter n'importe quel type de chaîne de caractères sans permettre à différents types de chaînes de caractères de se mélanger. Par exemple :

```
def concat(a: AnyStr, b: AnyStr) -> AnyStr:
    return a + b
concat(u"foo", u"bar") # Ok, output has type 'unicode'
concat(b"foo", b"bar") # Ok, output has type 'bytes'
concat(u"foo", b"bar") # Error, cannot mix unicode and bytes
```
#### **class** typing.**Protocol**(*Generic*)

Classe de base pour les classes de protocole. Les classes de protocole sont définies comme suit :

```
class Proto(Protocol):
   def meth(self) -> int:
        ...
```
Ces classes sont principalement utilisées avec les vérificateurs statiques de type qui reconnaissent les sous-types structurels (typage canard statique), par exemple :

```
class C:
   def meth(self) -> int:
       return 0
def func(x: Proto) -> int:
   return x.meth()
func(C()) # Passes static type check
```
Voir la **PEP 544** pour plus de détails. Les classes de protocole décorées avec *runtime\_checkable()* (décrite plus loin) agissent comme des protocoles d'exécution simples qui ne vérifient que la présence d'attributs donnés, ignorant leurs signatures de type.

Les classes de protocole peuvent être génériques, par exemple :

```
class GenProto(Protocol[T]):
   def meth(self) -> T:
```
Nouveau dans la version 3.8.

#### @typing.**runtime\_checkable**

Marquez une classe de protocole comme protocole d'exécution.

<span id="page-1462-0"></span>Such a protocol can be used with *isinstance()* and *issubclass()*. This raises *TypeError* when applied to a non-protocol class. This allows a simple-minded structural check, very similar to "one trick ponies" in *collections.abc* such as *Iterable*. For example :

```
@runtime_checkable
class Closable(Protocol):
    def close(self): ...
assert isinstance(open('/some/file'), Closable)
```
**Note :** *runtime\_checkable()* will check only the presence of the required methods, not their type signatures. For example, *ssl.SSLObject* is a class, therefore it passes an *issubclass()* check against

*Callable*. However, the ssl.SSLObject.\_\_init\_\_() method exists only to raise a *TypeError* with a more informative message, therefore making it impossible to call (instantiate) *ssl.SSLObject*.

Nouveau dans la version 3.8.

#### **Other special directives**

These are not used in annotations. They are building blocks for declaring types.

```
class typing.NamedTuple
```
Version typée de *collections.namedtuple()*.

Utilisation :

```
class Employee(NamedTuple):
   name: str
    id: int
```
Ce qui est équivalent à :

```
Employee = collections.namedtuple('Employee', ['name', 'id'])
```
Pour assigner une valeur par défaut à un champ, vous pouvez lui donner dans le corps de classe :

```
class Employee(NamedTuple):
   name: str
   id: int = 3employee = Employee('Guido')
assert employee.id == 3
```
Les champs avec une valeur par défaut doivent venir après tous les champs sans valeur par défaut.

La classe résultante a un attribut supplémentaire \_\_annotations\_\_ donnant un dictionnaire qui associe les noms des champs aux types de champs. (Les noms des champs sont dans l'attribut \_fields et les valeurs par défaut sont dans l'attribut \_field\_defaults qui font partie de l'API *namedtuple*.)

Les sous-classes de NamedTuple peuvent aussi avoir des *docstrings* et des méthodes :

```
class Employee(NamedTuple):
   """Represents an employee."""
   name: str
   id: int = 3def __repr__(self) -> str:
       return f'<Employee {self.name}, id={self.id}>'
```
Utilisation rétrocompatible :

Employee = NamedTuple('Employee', [('name', str), ('id', int)])

Modifié dans la version 3.6 : Ajout de la gestion de la syntaxe d'annotation variable de la **PEP 526**.

Modifié dans la version 3.6.1 : Ajout de la prise en charge des valeurs par défaut, des méthodes et des chaînes de caractères *docstrings*.

Modifié dans la version 3.8 : Les attributs \_field\_types et \_\_annotations\_\_ [sont main](https://www.python.org/dev/peps/pep-0526)tenant des dictionnaires standards au lieu d'instances de OrderedDict.

Modifié dans la version 3.9 : rend l'attribut \_field\_types obsolète en faveur de l'attribut plus standard \_\_annotations\_\_ qui a la même information.

#### **class** typing.**NewType**(*name*, *tp*)

<span id="page-1463-0"></span>A helper class to indicate a distinct type to a typechecker, see *NewType*. At runtime it returns an object that returns its argument when called. Usage :

```
UserId = NewType('UserId', int)
first_user = UserId(1)
```
Nouveau dans la version 3.5.2.

Modifié dans la version 3.10 : NewType is now a class rather than a function.

#### **class** typing.**TypedDict**(*dict*)

Special construct to add type hints to a dictionary. At runtime it is a plain *dict*.

TypedDict declares a dictionary type that expects all of its instances to have a certain set of keys, where each key is associated with a value of a consistent type. This expectation is not checked at runtime but is only enforced by type checkers. Usage :

```
class Point2D(TypedDict):
   x: int
   y: int
   label: str
a: Point2D = {'x': 1, 'y': 2, 'label': 'good'} # OK
b: Point2D = {'z': 3, 'label': 'bad'} # Fails type check
assert Point2D(x=1, y=2, label='first') == dict(x=1, y=2, label='first')
```
The type info for introspection can be accessed via Point2D.\_\_annotations\_\_, Point2D. \_\_total\_\_, Point2D.\_\_required\_keys\_\_, and Point2D.\_\_optional\_keys\_\_. To allow using this feature with older versions of Python that do not support **PEP 526**, TypedDict supports two additional equivalent syntactic forms :

```
Point2D = TypedDict('Point2D', x=int, y=int, label=str)
Point2D = TypedDict('Point2D', {'x': int, 'y': int, 'label': str})
```
By default, all keys must be present in a TypedDict. It is possible to override this by specifying totality. Usage :

```
class Point2D(TypedDict, total=False):
   x: int
    y: int
```
This means that a Point2D TypedDict can have any of the keys omitted. A type checker is only expected to support a literal False or True as the value of the total argument. True is the default, and makes all items defined in the class body required.

See **PEP 589** for more examples and detailed rules of using TypedDict.

Nouveau dans la version 3.8.

#### **Generic [concrete](https://www.python.org/dev/peps/pep-0589) collections**

#### **Corresponding to built-in types**

```
class typing.Dict(dict, MutableMapping[KT, VT])
```
Une version générique de *dict*. Utile pour annoter les types de retour. Pour annoter les arguments, il est préférable d'utiliser un type de collection abstraite tel que *Mapping*.

Ce type peut être utilisé comme suit :

**def** count\_words(text: [st](#page-99-0)r) -> Dict[str, int]: ...

Obsolète depuis la version 3.9 : *builtins.dict* prend désormais en charge []. Voir **PEP 585** et *Generic Alias Type*.

#### **class** typing.**List**(*list, MutableSequence[T]*)

Version générique de *list*. Utile pour annoter les types de retour. Pour annoter les argum[ents, il est](https://www.python.org/dev/peps/pep-0585) pr[éférable](#page-105-0) [d'utiliser u](#page-105-0)n type de collection [abstraite tel que](#page-99-0) *Sequence* ou *Iterable*.

Ce type peut être utilisé comme suit :

```
T = TypeVar('T', int, float)def vec2(x: T, y: T) -> List[T]:
   return [x, y]
def keep_positives(vector: Sequence[T]) -> List[T]:
   return [item for item in vector if item > 0]
```
Obsolète depuis la version 3.9 : *builtins.list* prend désormais en charge []. Voir **PEP 585** et *Generic Alias Type*.

#### **class** typing.**Set**(*set, MutableSet[T]*)

Une version générique de *builtins.set*. Utile pour annoter les types de retour. Pour a[nnoter les a](https://www.python.org/dev/peps/pep-0585)rg[uments,](#page-105-0) il est préférable d'utiliser un typ[e de collection abstra](#page-63-0)ite tel que *AbstractSet*.

[Obsolète d](#page-105-0)epuis la version 3.9 : *builtins.set* prend désormais en charge []. Voir **PEP 585** et *Generic Alias Type*.

#### **class** typing.**FrozenSet**(*[frozenset, Abstr](#page-97-0)actSet[T\_co]*) Une version générique de *builtins.frozenset*.

Obsolète depuis la version 3.9 : *[builtins.froz](#page-97-0)enset* prend désormais en charge [][. Voir](https://www.python.org/dev/peps/pep-0585) **PE[P 585](#page-105-0)** et *[Generic Ali](#page-105-0)as Type*.

Note :  $Tuple$  is a special for[m.](#page-97-1)

#### **Corre[spondin](#page-1454-1)g to types in collections**

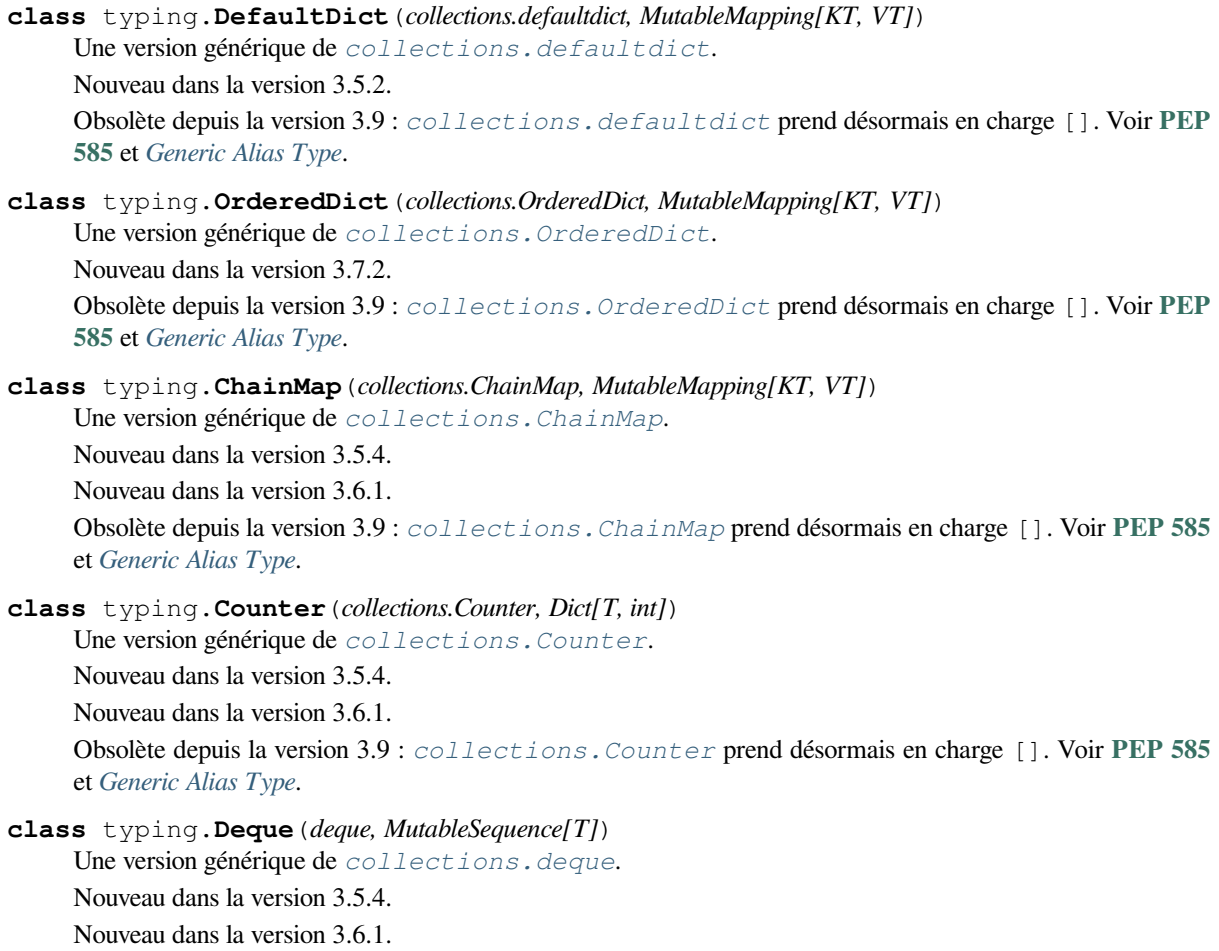

# **Other concrete types**

**class** typing.**IO**

# **class** typing.**TextIO**

```
class typing.BinaryIO
```
Generic type IO[AnyStr] and its subclasses TextIO(IO[str]) and BinaryIO(IO[bytes]) represent the types of I/O streams such as returned by *open()*.

Deprecated since version 3.8, will be removed in version 3.12 : The typing.io namespace is deprecated and will be removed. These types should be directly imported from typing instead.

# **class** typing.**Pattern**

# **class** typing.**Match**

These type aliases correspond to the return types from *re.compile()* and *re.match()*. These types (and the corresponding functions) are generic in AnyStr and can be made specific by writing Pattern [str], Pattern[bytes], Match[str], or Match[bytes].

Deprecated since version 3.8, will be removed in version  $3.12$ : The  $t$ yping.re namespace is deprecated and will be removed. These types should be directlyi[mported from](#page-141-0) typing [instead.](#page-142-0)

Obsolète depuis la version 3.9 : Classes Pattern and Match from *re* now support []. See **PEP 585** and *Generic Alias Type*.

# **class** typing.**Text**

Text est un alias pour str. Il est fourni pour obtenir une compati[bilité](#page-135-0) ascendante du code [Python 2](https://www.python.org/dev/peps/pep-0585) : en Python 2, Text est un alias pour unicode.

[Utilisez](#page-105-0) Text pour indiquer qu'une valeur doit contenir une chaîne Unicode d'une manière compatible avec Python 2 et Python 3 :

```
def add_unicode_checkmark(text: Text) -> Text:
    return text + u' \u2713'
```
Nouveau dans la version 3.5.2.

# **Abstract Base Classes**

# **Corresponding to collections in collections.abc**

```
class typing.AbstractSet(Sized, Collection[T_co])
```
Une version générique de *collections.abc.Set*.

Obsolète depuis la version 3.9 : *collections.abc.Set* prend désormais en charge []. Voir **PEP 585** et *Generic Alias Type*.

### **class** typing.**ByteString**(*Sequence[int]*)

Une version générique de *[collections.abc.Byte](#page-261-2)String*.

T[his type represents t](#page-105-0)he types *bytes*, *[bytearray](#page-261-2)*, and *memoryview* of byte sequences.

Comme abréviation pour ce type, *bytes* peut être utilisé pour annoter des arguments de n'importe quel type mentionné ci-dessus.

Obsolète depuis la version 3.9 : *[collections.abc.ByteSt](#page-261-3)ring* prend désormais en charge []. Voir **PEP 585** et *Generic Alias Typ[e](#page-77-0)*.

# **class** typing.**Collection**(*Siz[ed, Iterab](#page-77-0)le[T\_co], Container[T\_co]*)

Une version générique de *coll[ections.abc.Collection](#page-261-3)*

[Nouveau d](https://www.python.org/dev/peps/pep-0585)a[ns la version 3.6.0.](#page-105-0)

Obsolète depuis la version 3.9 : *collections.abc.Collection* prend désormais en charge []. Voir **PEP 585** et *Generic Alias Type*.

#### **class** typing.**Container**(*Generic[T\_co]*)

Une version générique de *collections.abc.Container*. Obsolète depuis la version 3.9 : *collections.abc.Container* prend désormais en charge []. Voir **PEP 585** et *Generic Alias Type*.

### **class** typing.**ItemsView**(*MappingView, Generic[KT\_co, VT\_co]*)

Une version générique de *[collections.abc.ItemsView](#page-261-4)*. Obsolète depuis la version 3.9 : *[collections.abc.ItemsView](#page-261-4)* prend désormais en charge []. Voir **[PEP 585](https://www.python.org/dev/peps/pep-0585)** et *[Generic Alias Type](#page-105-0)*.

### **class** typing.**KeysView**(*MappingView[KT\_co], AbstractSet[KT\_co]*)

Une version générique de *[collections.abc.KeysView](#page-261-5)*. [Obsolète d](https://www.python.org/dev/peps/pep-0585)e[puis la version 3.9 :](#page-105-0) *c[ollections.abc.KeysView](#page-261-5)* prend désormais en charge []. Voir **PEP 585** et *Generic Alias Type*.

## **class** typing.**Mapping**(*Sized, Collection[KT], Generic[VT\_co]*)

Une version générique de *[collections.abc.Mapping](#page-261-6)*. Ce type peut être utilisé comme suit :

**[def](https://www.python.org/dev/peps/pep-0585)** g[et\\_position\\_in](#page-105-0)\_index(word\_list: Mapping[str, int], word: str) -> int: **return** word\_list[word]

Obsolète depuis la version 3.9 : *[collections.abc.Mapp](#page-261-7)ing* prend désormais en charge []. Voir **PEP 585** et *Generic Alias Type*.

### **class** typing.**MappingView**(*Sized, Iterable[T\_co]*)

Une version générique de *collections.abc.MappingView*.

[Obs](https://www.python.org/dev/peps/pep-0585)ol[ète depuis la version](#page-105-0) 3.9 : *[collections.abc.MappingV](#page-261-7)iew* prend désormais en charge []. [Voir](https://www.python.org/dev/peps/pep-0585) **PEP 585** et *Generic Alias Type*.

### **class** typing.**MutableMapping**(*Mapping[KT, VT]*)

Une version générique de *[collections.abc.MutableMappi](#page-261-8)ng*. [Obsolète d](https://www.python.org/dev/peps/pep-0585)e[puis la version 3.9 :](#page-105-0) *[collections.abc.MutableMapp](#page-261-8)ing* prend désormais en charge []. Voir **PEP 585** et *Generic Alias Type*.

## **class** typing.**MutableSequence**(*Sequence[T]*)

Une version générique de *[collections.abc.MutableSequence](#page-261-9)*. Obs[olète depui](https://www.python.org/dev/peps/pep-0585)s la version 3.9 : *[collections.abc.MutableSequence](#page-261-9)* prend désormais en charge []. Voir **PEP 585** et *[Generic Alias Type](#page-105-0)*.

### **class** typing.**MutableSet**(*AbstractSet[T]*)

Une version générique de *[collections.abc.MutableSet](#page-261-10)*. Obs[olète depui](https://www.python.org/dev/peps/pep-0585)sl[a version 3.9 :](#page-105-0) *[collections.abc.MutableSet](#page-261-10)* prend désormais en charge []. Voir **PEP 585** et *Generic Alias Type*.

# **class** typing.**Sequence**(*Reversible[T\_co], Collection[T\_co]*)

Une version générique de *[collections.abc.Sequence](#page-261-11)*. [Obsolète d](https://www.python.org/dev/peps/pep-0585)e[puis la version 3.9 :](#page-105-0) *[collections.abc.Sequence](#page-261-11)* prend désormais en charge []. Voir **PEP 585** et *Generic Alias Type*.

# **class** typing.**ValuesView**(*MappingView[VT\_co]*)

Une version générique de *[collections.abc.ValuesVie](#page-261-12)w*. [Obs](https://www.python.org/dev/peps/pep-0585)ol[ète depuis la version](#page-105-0) 3.9 : *[collections.abc.ValuesVi](#page-261-12)ew* prend désormais en charge []. [Voir](https://www.python.org/dev/peps/pep-0585) **PEP 585** et *Generic Alias Type*.

#### **Corresponding to other types in collections.abc**

```
class typing.Iterable(Generic[T_co])
```
Une version générique de *collections.abc.Iterable*. Obsolète depuis la version 3.9 : *collections.abc.Iterable* prend désormais en charge []. Voir **PEP 585** et *Generic Alias Type*.

```
class typing.Iterator(Iterable[T_co])
```
Une version générique de *[collections.abc.Iterator](#page-261-0)*. Obsolète depuis la version 3.9 : *[collections.abc.Iterator](#page-261-0)* prend désormais en charge []. Voir **[PEP](https://www.python.org/dev/peps/pep-0585) [585](https://www.python.org/dev/peps/pep-0585)** et *[Generic Alias Type](#page-105-0)*.

**class** typing.**Generator**(*Iterator[T\_co], Generic[T\_co, T\_contra, V\_co]*)

Un générateur peut êtr[e annoté par le type générique](#page-261-13) Generator[YieldType, SendT[ype,](https://www.python.org/dev/peps/pep-0585) [Ret](https://www.python.org/dev/peps/pep-0585)u[rnType\]](#page-105-0). Par exemple :

```
def echo_round() -> Generator[int, float, str]:
   sent = yield 0
   while sent >= 0:
       sent = yield round(sent)
   return 'Done'
```
Notez que contrairement à beaucoup d'autres génériques dans le module *typing*, le SendType de *Generator* se comporte de manière contravariante, pas de manière covariante ou invariante.

Si votre générateur ne donne que des valeurs, réglez les paramètres SendType et ReturnType sur None :

```
def infinite_stream(start: int) -> Generator[int, None, None]:
   while True:
       yield start
       start += 1
```
Alternativement, annotez votre générateur comme ayant un type de retour soit Iterable[YieldType] ou Iterator[YieldType] :

```
def infinite_stream(start: int) -> Iterator[int]:
   while True:
       yield start
       start += 1
```
Obsolète depuis la version 3.9 : *collections.abc.Generator* prend désormais en charge []. Voir **PEP 585** et *Generic Alias Type*.

#### **class** typing.**Hashable**

Un alias pour *collections.[abc.Hashable](#page-261-14)*

#### **class** [typin](https://www.python.org/dev/peps/pep-0585)g.**[Reversible](#page-105-0)**(*Iterable[T\_co]*)

Une version générique de *collections.abc.Reversible*.

Obsolète depuis la version 3.9 : *collections.abc.Reversible* prend désormais en charge []. Voir **PEP 585** et *[Generic Alias Type](#page-261-15)*.

#### **class** typing.**Sized**

Un alias pour *collect[ions.abc.Sized](#page-261-16)*

**class** typing.**Coroutine**(*Awaitable[V\_co], Generic[T\_co, T\_contra, V\_co]*)

Une version générique de *collections.abc.Coroutine*. La variance et l'ordre des variables de type correspondent à ceux de la classe *Generator*, par exemple :

```
from collections.abc import Coroutine
c = None # type: Coroutine[list[str], str, int]
...
x = c.send('hi') # type: list[str]
async def bar() -> None:
   x =await c \# type: int
```
Nouveau dans la version 3.5.3.

Obsolète depuis la version 3.9 : *collections.abc.Coroutine* prend désormais en charge []. Voir **PEP 585** et *Generic Alias Type*.

# **class** typing.**AsyncGenerator**(*AsyncIterator[T\_co], Generic[T\_co, T\_contra]*)

Un générateur asynchrone peut [être annoté par le type générique](#page-262-0) AsyncGenerator[YieldType, [SendTyp](https://www.python.org/dev/peps/pep-0585)e][. Par exemple :](#page-105-0)

```
async def echo_round() -> AsyncGenerator[int, float]:
   sent = yield 0
   while sent >= 0.0:
       rounded = await round(sent)
       sent = yield rounded
```
Contrairement aux générateurs normaux, les générateurs asynchrones ne peuvent pas renvoyer une valeur, il n'y a donc pas de paramètre de type ReturnType. Comme avec *Generator*, le SendType se comporte de manière contravariante.

Si votre générateur ne donne que des valeurs, réglez le paramètre SendType sur None :

```
async def infinite_stream(start: int) -> AsyncGenerator[int, None]:
   while True:
       yield start
       start = await increment(start)
```
Alternativement, annotez votre générateur comme ayant un type de retour soit AsyncIterable[YieldType] ou AsyncIterator[YieldType] :

```
async def infinite_stream(start: int) -> AsyncIterator[int]:
   while True:
       yield start
       start = await increment(start)
```
Nouveau dans la version 3.6.1.

Obsolète depuis la version 3.9 : *collections.abc.AsyncGenerator* prend désormais en charge []. Voir **PEP 585** et *Generic Alias Type*.

#### **class** typing.**AsyncIterable**(*Generic[T\_co]*)

Une version générique de *col[lections.abc.AsyncIterable](#page-262-1)*. Nou[veau dans](https://www.python.org/dev/peps/pep-0585) la [version 3.5.2.](#page-105-0) Obsolète depuis la version 3.9 : *collections.abc.AsyncIterable* prend désormais en charge []. Voir **PEP 585** et *Generic Alias Type*.

```
class typing.AsyncIterator(AsyncIterable[T_co])
```
Une version générique de *coll[ections.abc.AsyncIterator](#page-262-2)*. Nou[veau dans](https://www.python.org/dev/peps/pep-0585) la [version 3.5.2.](#page-105-0) Obsolète depuis la version 3.9 : *collections.abc.AsyncIterator* prend désormais en charge []. Voir **PEP 585** et *Generic Alias Type*.

#### **class** typing.**Awaitable**(*[Generic\[T\\_co\]](#page-262-3)*)

Une version générique de *coll[ections.abc.Awaitable](#page-262-3)*.

Nouveau dans la version 3.5.2. Obsolète depuis la version 3.9 : *collections.abc.Awaitable* prend désormais en charge []. Voir **PEP 585** et *Generic Alias Type*.

## **Context manager types**

#### **class** typing.**ContextManager**(*Generic[T\_co]*)

Une version générique de *contextlib.AbstractContextManager*.

Nouveau dans la version 3.5.4.

Nouveau dans la version 3.6.0.

Obsolète depuis la version 3.9 : *contextlib.AbstractContextManager* prend désormais en charge []. Voir **PEP 585** et *Ge[neric Alias Type](#page-1710-0)*.

#### **class** typing.**AsyncContextManager**(*Generic[T\_co]*)

Une version générique de *con[textlib.AbstractAsyncContextManage](#page-1710-0)r*.

Nouveau [dans la ve](https://www.python.org/dev/peps/pep-0585)rsi[on 3.5.4.](#page-105-0)

Nouveau dans la version 3.6.2.

Obsolète depuis la version 3.9 : *contextlib.AbstractAsyncContextManager* prend désormais en charge []. Voir **PEP 585** et *[Generic Alias Type](#page-1710-1)*.

# **Protocols**

These protocols are de[corated wi](https://www.python.org/dev/peps/pep-0585)th *[runtime\\_check](#page-105-0)able()*.

**class** typing.**SupportsAbs** Une ABC avec une méthode abstraite \_\_abs \_\_ qui est covariante dans son type de retour.

**class** typing.**SupportsBy[tes](#page-1462-0)** Une ABC avec une méthode abstraite \_\_bytes\_\_.

## **class** typing.**SupportsComplex**

Une ABC avec une méthode abstraite \_\_complex\_\_.

**class** typing.**SupportsFloat** Une ABC avec une méthode abstraite \_\_float\_\_.

# **class** typing.**SupportsIndex**

Une ABC avec une méthode abstraite \_\_index\_\_. Nouveau dans la version 3.8.

**class** typing.**SupportsInt** Une ABC avec une méthode abstraite \_\_int\_\_\_.

### **class** typing.**SupportsRound**

Une ABC avec une méthode abstraite \_\_round\_\_ qui est covariante dans son type de retour.

### **Functions and decorators**

```
typing.cast(typ, val)
```
Convertit une valeur en un type.

Ceci renvoie la valeur inchangée. Pour le vérificateur de type, cela signifie que la valeur de retour a le type désigné mais, à l'exécution, intentionnellement, rien n'est vérifié (afin que cela soit aussi rapide que possible).

### <span id="page-1470-0"></span>@typing.**overload**

Le décorateur @overload` permet de décrire des fonctions et des méthodes qui acceptent plusieurs combinaisons différentes de types d'arguments. Une série de définitions décorées avec overload doit être suivie d'une seule définition non décorée de overload (pour la même fonction/méthode). Les définitions décorées de @overload ne sont destinées qu'au vérificateur de type, puisqu'elles sont écrasées par la définition non décorée de @overload; cette dernière, en revanche, est utilisée à l'exécution mais qu'il convient que le vérificateur de type l'ignore. Lors de l'exécution, l'appel direct d'une fonction décorée avec @overload lèvera *NotImplementedError*. Un exemple de surcharge qui donne un type plus précis que celui qui peut être exprimé à l'aide d'une variable union ou type :

```
@overload
def process(response: None) -> None:
   ...
@overload
def process(response: int) -> tuple[int, str]:
   ...
@overload
def process(response: bytes) -> str:
    ...
def process(response):
    <actual implementation>
```
Voir la **PEP 484** pour plus de détails et la comparaison avec d'autres sémantiques de typage.

#### @typing.**final**

Un décorateur pour indiquer aux vérificateurs de types que la méthode décorée ne peut pas être remplacée et que la [classe déco](https://www.python.org/dev/peps/pep-0484)rée ne peut pas être sous-classée. Par exemple :

```
class Base:
    @final
    def done(self) -> None:
        ...
class Sub(Base):
    def done(self) -> None: # Error reported by type checker
          ...
@final
class Leaf:
    ...
class Other(Leaf): # Error reported by type checker
    ...
```
Ces propriétés ne sont pas vérifiées à l'exécution. Voir la **PEP 591** pour plus de détails. Nouveau dans la version 3.8.

#### @typing.**no\_type\_check**

Décorateur pour indiquer que les annotations ne sont pas [des indica](https://www.python.org/dev/peps/pep-0591)tions de type.

<span id="page-1471-0"></span>Cela fonctionne en tant que classe ou fonction *décoratrice*. Avec une classe, elle s'applique récursivement à toutes les méthodes définies dans cette classe (mais pas aux méthodes définies dans ses superclasses ou sousclasses).

Cela fait muter la ou les fonctions en place.

#### @typing.**no\_type\_check\_decorator**

Décorateur pour donner à un autre décorateur l'effet *no\_type\_check()*.

Ceci enveloppe le décorateur avec quelque chose qui enveloppe la fonction décorée dans *no\_type\_check()*.

#### @typing.**type\_check\_only**

Décorateur pour marquer une classe ou une fonction [comme étant indisponi](#page-1471-0)ble au moment de l'exécution.

[Ce décorateur n'est pas](#page-1471-0) disponible à l'exécution. Il est principalement destiné à marquer les classes qui sont définies dans des fichiers séparés d'annotations de type (*type stub file*, en anglais) si une implémentation renvoie une instance d'une classe privée :

```
@type_check_only
class Response: # private or not available at runtime
   code: int
   def get_header(self, name: str) -> str: ...
```
(suite sur la page suivante)

**def** fetch\_response() -> Response: ...

Notez qu'il n'est pas recommandé de renvoyer les instances des classes privées. Il est généralement préférable de rendre ces classes publiques.

#### **Introspection helpers**

```
typing.get_type_hints(obj, globalns=None, localns=None, include_extras=False)
```
renvoie un dictionnaire contenant des indications de type pour une fonction, une méthode, un module ou un objet de classe.

<span id="page-1472-0"></span>C'est souvent équivalent à obj.\_\_annotations\_\_. De plus, les références directes encodées sous forme de chaîne littérales sont traitées en les évaluant dans les espaces de nommage globals et locals. Si nécessaire, Optional[t] est ajouté pour les annotations de fonction et de méthode si une valeur par défaut égale à None est définie. Pour une classe C, renvoie un dictionnaire construit en fusionnant toutes les \_\_annotations\_\_ en parcourant C.\_\_mro\_\_ en ordre inverse.

The function recursively replaces all Annotated  $[T, \ldots]$  with T, unless include\_extras is set to True (see *Annotated* for more information). For example :

```
class Student(NamedTuple):
   name: Annotated[str, 'some marker']
get_type_hints(Student) == {'name': str}
get_type_hints(Student, include_extras=False) == {'name': str}
get_type_hints(Student, include_extras=True) == {
    'name': Annotated[str, 'some marker']
}
```
**Note :** *get\_type\_hints()* does not work with imported *type aliases* that include forward references. Enabling postponed evaluation of annotations (**PEP 563**) may remove the need for most forward references.

Modifié dans la version 3.9 : Added include\_extras parameter as part of **PEP 593**.

```
typing.get_args(tp)
```
typing.**get\_origin**(*tp*)

Fournit une introspection de base pour les types génériques et les formes spécia[les de typ](https://www.python.org/dev/peps/pep-0593)age.

For a typing object of the form  $X[Y, Z, \ldots]$  these functions return X and  $(Y, Z, \ldots)$ . If X is a generic alias for a builtin or *collections* class, it gets normalized to the original class. If X is a union or *Literal* contained in another generic type, the order of  $(Y, Z, \ldots)$  may be different from the order of the original arguments  $[Y, Z, \ldots]$  due to type caching. For unsupported objects return None and () correspondingly. Examples :

```
assert get_origin(Dict[str, int]) is dict
assert get_args(Dict[int, str]) == (int, str)
assert get_origin(Union[int, str]) is Union
assert get_args(Union[int, str]) == (int, str)
```
Nouveau dans la version 3.8.

typing.**is\_typeddict**(*tp*)

Check if a type is a *TypedDict*. Par exemple :

```
class Film(TypedDict):
   title: str
   year: int
```
(suite sur la page suivante)

```
is_typeddict(Film) # => True
is_typeddict(list | str) # => False
```
Nouveau dans la version 3.10.

#### **class** typing.**ForwardRef**

A class used for internal typing representation of string forward references. For example, List["SomeClass"] is implicitly transformed into List[ForwardRef("SomeClass")]. This class should not be instantiated by a user, but may be used by introspection tools.

Note : PEP 585 generic types such as list ["SomeClass"] will not be implicitly transformed into list[ForwardRef("SomeClass")] and thus will not automatically resolve to list[SomeClass].

Nouveau dans la version 3.7.4.

#### **Constante**

#### typing.**TYPE\_CHECKING**

Constante spéciale qui vaut True pour les vérificateurs de type statiques tiers et False à l'exécution. Utilisation :

```
if TYPE_CHECKING:
   import expensive_mod
def fun(arg: 'expensive_mod.SomeType') -> None:
    local_var: expensive_mod.AnotherType = other_fun()
```
The first type annotation must be enclosed in quotes, making it a "forward reference", to hide the expensive\_mod reference from the interpreter runtime. Type annotations for local variables are not evaluated, so the second annotation does not need to be enclosed in quotes.

Note: If from \_\_future\_\_ import annotations is used in Python 3.7 or later, annotations are not evaluated at function definition time. Instead, they are stored as strings in \_\_annotations\_\_, This makes it unnecessary to use quotes around the annotation. (see **PEP 563**).

Nouveau dans la version 3.5.2.

# **26.2 pydoc — Générateur de documentation et système d'aide en ligne**

<span id="page-1473-0"></span>**Code source :** Lib/pydoc.py

The *pydoc* module automatically generates documentation from Python modules. The documentation can be presented as pages [of text on the](https://github.com/python/cpython/tree/3.10/Lib/pydoc.py) console, served to a web browser, or saved to HTML files.

Pour les modules, classes, fonctions et méthodes, la documentation affichée est tirée de la *docstring* (c.-à-d. de l'attribut \_\_doc\_\_) de l'objet et ce, de manière récursive pour les membres qui peuvent être documentés. S'il n'y a pas de *docs[tring](#page-1473-0)*, *pydoc* essaie d'obtenir une description à partir du bloc de commentaires juste au-dessus de la définition de la classe, fonction ou méthode du fichier source, ou en haut du module (voir *inspect.getcomments()*).

La fonction native *help()* appelle le système d'aide en ligne dans l'interpréteur Python qui utilise *pydoc* pour générer sa documentation sous forme textuelle dans la console. Cette même documentation peut aussi être consultée à l'extérie[ur de l'in](#page-1473-0)terpréteur Python en lançant **pydoc** dans le terminal du sy[stème d'exploitation. Par exemple](#page-1743-0) en lançant

dans un terminal, cela affiche la documentation du module *sys* dans un style similaire à la commande Unix **man**. On peut passer comme argument à **pydoc** le nom d'une fonction, d'un module, d'un paquet, ou une référence pointant vers une classe, une méthode, ou une fonction dans un module ou dans un paquet. Si l'argument passé à **pydoc** est un chemin (c.-à-d. qu'il contient des séparateurs de chemin tels que la barre oblique / dans Unix), et fait référence à un fichier source Python existant, alors la documentation [est gé](#page-1668-0)nérée pour ce fichier.

**Note :** Afin de trouver des objets et leur documentation, *pydoc* importe le ou les modules à documenter. Par conséquent tout code au niveau du module sera exécuté à cette occasion. Utiliser if \_\_name\_\_ == '\_main\_': évite d'exécuter du code lorsqu'un fichier est appelé directement et non pas importé.

Lorsque l'on affiche une sortie sur la console, **pydoc** e[ssaye de](#page-1473-0) créer une pagination pour faciliter la lecture. Si la variable d'environnement PAGER est configurée, **pydoc** utilise sa valeur comme programme de pagination.

Ajouter une option -w avant l'argument entraine l'enregistrement de la documentation HTML générée dans un fichier du répertoire courant au lieu de l'afficher dans la console.

Ajouter une option -w avant l'argument cherche les lignes de résumé de tous les modules disponibles pour le mot clé donné comme argument, ceci à la manière de la commande Unix **man**. Les lignes de résumé d'un module sont les premières lignes de sa *docstring*.

You can also use **pydoc** to start an HTTP server on the local machine that will serve documentation to visiting web browsers. **pydoc** -**p** 1234 will start a HTTP server on port 1234, allowing you to browse the documentation at http://localhost:1234/ in your preferred web browser. Specifying 0 as the port number will select an arbitrary unused port.

**pydoc -n <hostname>** démarre le serveur en écoutant sur le port donné en argument. Par défaut le nom d'hôte est *localhost* mais si vous voulez que le serveur soit joignable par d'autres machines, vous avez la possibilité de changer le nom de l'hôte auquel le serveur répond. Dans le développement, c'est particulièrement utile si vous souhaitez exécuter **pydoc** depuis un conteneur.

**pydoc -b** démarre le serveur et ouvrira en plus un navigateur web vers une page d'index de module. Chaque page affichée a une barre de navigation en haut où vous pouvez *Obtenir* de l'aide sur un élément individuel, *Rechercher* tous les modules avec un mot-clé dans leur ligne de résumé, et aller dans les pages *Index des modules*, *Thèmes* et *Mots clés*.

Quand **pydoc** génère de la documentation, il utilise l'environnement et le chemin courant pour localiser les modules. Ainsi, en invoquant les documents **pydoc spam** en précisant la version du module, vous obtenez le même résultat qu'en lançant l'interpréteur Python et en tapant la commande import spam.

La documentation des modules principaux est supposée être hébergée sur https://docs.python.org/X.Y/ library/ et https://docs.python.org/fr/X.Y/library pour la version française, où X et Y sont les versions respectivement majeures et mineures de l'interpréteur Python. Ces valeurs peuvent être redéfinies en configurant la variable d'environnement PYTHONDOCS sur une URL différente ou un répertoire local contenant les pages du manuel de la bibliothèque de référence.

Modifié dans la version 3.2 : Ajout de l'option -b.

Modifié dans la version 3.3 : Suppression de l'option -g.

Modifié dans la version 3.4 : *pydoc* utilise à présent *inspect.signature()* plutôt que *inspect. getfullargspec()* pour extraire les informations de signatures des *callables*.

Modifié dans la version 3.7 : Ajout de l'option -n.

# **26.3 Python Development Mode**

Nouveau dans la version 3.7.

The Python Development Mode introduces additional runtime checks that are too expensive to be enabled by default. It should not be more verbose than the default if the code is correct; new warnings are only emitted when an issue is detected.

It can be enabled using the  $-X$  dev command line option or by setting the PYTHONDEVMODE environment variable to 1.

See also Python debug build.

# **26.4 Effects of the Python Development Mode**

Enabling the Python Development Mode is similar to the following command, but with additional effects described below :

PYTHONMALLOC=debug PYTHONASYNCIODEBUG=1 python3 -W default -X faulthandler

Effects of the Python Development Mode :

- Add default *warning filter*. The following warnings are shown :
	- *DeprecationWarning*
	- *ImportWarning*
	- *PendingDeprecationWarning*
	- *Resource[Warning](#page-1696-0)*

No[rmally, the above warnings a](#page-121-0)re filtered by the default *warning filters*.

It b[ehaves as if the](#page-122-0)  $-W$  default command line option is used.

Use the  $-W$  error [command line option](#page-121-1) or set the PYTHONWARNINGS environment variable to error tot[reat warnings as errors.](#page-122-1)

— Install debug hooks on memory allocators to check for:

- Buffer underflow
- Buffer overflow
- Memory allocator API violation
- Unsafe usage of the GIL

See the PyMem\_SetupDebugHooks() C function.

It behaves as if the PYTHONMALLOC environment variable is set to debug.

To enable the Python Development Mode without installing debug hooks on memory allocators, set the PYTHONMALLOC environment variable to default.

— Call *faulthandler.enable()* at Python startup to install handlers for the SIGSEGV, SIGFPE, SIGABRT, SIGBUS and SIGILL signals to dump the Python traceback on a crash.

It behaves as if the -X faulthandler command line option is used or if the PYTHONFAULTHANDLER environment variable is set to 1.

— Enable *[asyncio debug mode](#page-1616-0)*. For example, *asyncio* checks for coroutines that were not awaited and logs them.

It behaves as if the PYTHONASYNCIODEBUG environment variable is set to 1.

— Check the *encoding* and *errors* arguments for string encoding and decoding operations. Examples : *open()*, *str.e[ncode\(\)](#page-946-0)* and *bytes.decode([\)](#page-870-0)*.

By default, for best performance, the *errors* argument is only checked at the first encoding/decoding error and the *encoding* argument is sometimes ignored for empty strings.

- The *io.IOBase* destructor logs close() exceptions.
- [Définit l'attribut](#page-67-0) dev\_mode de *[sys.flag](#page-80-0)s* à True

The Python Development Mode does not enable the *tracemalloc* module by default, because the overhead cost (to performance and memory) would be too large. Enabling the *tracemalloc* module provides additional information on the origi[n of some error](#page-630-0)s. For example, *ResourceWarning* logs the traceback where the resource was allocated, and a buffer overflow error logs the trac[eback where th](#page-1673-0)e memory block was allocated.
The Python Development Mode does not prevent the  $-0$  command line option from removing assert statements nor from setting *\_\_debug\_\_* to False.

The Python Development Mode can only be enabled at the Python startup. Its value can be read from *sys.flags. dev\_mode*.

Modifié dans la [version 3.8 : T](#page-50-0)he *io. IOBase* destructor now logs close() exceptions.

Modifié dans la version 3.9 : The *encoding* and *errors* arguments are now checked for string encodin[g and decoding](#page-1673-0) [operations.](#page-1673-0)

# **26.5 ResourceWarning Example**

Example of a script counting the number of lines of the text file specified in the command line :

```
import sys
def main():
   fp = open(sys.argv[1])
   nlines = len(fp.readlines())
   print(nlines)
    # The file is closed implicitly
if __name__ == "__main__":
   main()
```
The script does not close the file explicitly. By default, Python does not emit any warning. Example using README.txt, which has 269 lines :

```
$ python3 script.py README.txt
269
```
Enabling the Python Development Mode displays a *ResourceWarning* warning :

```
$ python3 -X dev script.py README.txt
269
ed file <_io.TextIOWrapper name='README.rst'_
,→mode='r' encoding='UTF-8'>
main()
ResourceWarning: Enable tracemalloc to get the object allocation traceback
```
In addition, enabling  $tracemap1loc$  shows the line where the file was opened :

```
$ python3 -X dev -X tracemalloc=5 script.py README.rst
269
script.py:10: ResourceWarning: unclosed file <_io.TextIOWrapper name='README.rst'_
,→mode='r' encoding='UTF-8'>
main()
Object allocated at (most recent call last):
 File "script.py", lineno 10
   main()
 File "script.py", lineno 4
    fp = open(sys.argv[1])
```
The fix is to close explicitly the file. Example using a context manager :

```
def main():
   # Close the file explicitly when exiting the with block
   with open(sys.argv[1]) as fp:
       nlines = len(fp.readlines())
   print(nlines)
```
Not closing a resource explicitly can leave a resource open for way longer than expected; it can cause severe issues upon exiting Python. It is bad in CPython, but it is even worse in PyPy. Closing resources explicitly makes an application more deterministic and more reliable.

# **26.6 Bad file descriptor error example**

Script displaying the first line of itself :

```
import os
def main():
    fp = open(\_file\_)firstline = fp.readline()
   print(firstline.rstrip())
   os.close(fp.fileno())
    # The file is closed implicitly
main()
```
By default, Python does not emit any warning :

```
$ python3 script.py
import os
```
The Python Development Mode shows a *ResourceWarning* and logs a "Bad file descriptor" error when finalizing the file object :

```
$ python3 script.py
import os
: unclosed file <_io.TextIOWrapper name='script.py'
,→mode='r' encoding='UTF-8'>
 main()
ResourceWarning: Enable tracemalloc to get the object allocation traceback
Exception ignored in: <_io.TextIOWrapper name='script.py' mode='r' encoding='UTF-8
,→'>
Traceback (most recent call last):
 File "script.py", line 10, in <module>
   main()
OSError: [Errno 9] Bad file descriptor
```
os.close(fp.fileno()) closes the file descriptor. When the file object finalizer tries to close the file descriptor again, it fails with the Bad file descriptor error. A file descriptor must be closed only once. In the worst case scenario, closing it twice can lead to a crash (see bpo-18748 for an example).

The fix is to remove the  $\circ$ s.close(fp.fileno()) line, or open the file with closefd=False.

# **26.7 doctest — Exemples de [tests in](https://bugs.python.org/issue18748)teractifs en Python**

<span id="page-1477-0"></span>**Code source :** Lib/doctest.py

Le module *doctest* cherche des extraits de texte ressemblant à des sessions Python interactives avant de les exécuter, de façon à [vérifier que le fo](https://github.com/python/cpython/tree/3.10/Lib/doctest.py)nctionnement correspond exactement à la description. Voici quelques cas d'utilisation de *doctest* :

- Vérifier que les *docstrings* d'un module sont à jour en vérifiant que tous les exemples interactifs fonctionnent tou[jours tels qu](#page-1477-0)e décrits.
- Réaliser un test de régression en vérifiant que les exemples interactifs provenant d'un fichier de test ou d'un objet de test fonctionnent comme prévu.

— Rédiger de la documentation sous forme de tutoriel pour un paquet, avec une abondance d'exemples ayant des entrées et des sorties. On pourrait voir ça comme des tests « dans le texte » ou de la « documentation exécutable », selon le point de vue.

Voici un petit exemple d'un module qui soit tout de même complet :

```
"""
This is the "example" module.
The example module supplies one function, factorial(). For example,
>>> factorial(5)
120
"''"''"def factorial(n):
    """Return the factorial of n, an exact integer >= 0.
   >>> [factorial(n) for n in range(6)]
   [1, 1, 2, 6, 24, 120]
   >>> factorial(30)
   265252859812191058636308480000000
   >>> factorial(-1)
   Traceback (most recent call last):
       ...
   ValueError: n must be >= 0
   Factorials of floats are OK, but the float must be an exact integer:
   >>> factorial(30.1)
   Traceback (most recent call last):
       ...
   ValueError: n must be exact integer
   >>> factorial(30.0)
   265252859812191058636308480000000
   It must also not be ridiculously large:
   >>> factorial(1e100)
   Traceback (most recent call last):
       ...
   OverflowError: n too large
   """
   import math
   if not n >= 0:
       raise ValueError("n must be >= 0")
   if math.floor(n) != n:
       raise ValueError("n must be exact integer")
   if n+1 == n: # catch a value like 1e300
       raise OverflowError("n too large")
   result = 1factor = 2while factor <= n:
       result *= factor
       factor += 1return result
if __name__ == " __main__":
   import doctest
    doctest.testmod()
```
L'exécution du fichier example.py directement à partir de la ligne de commande démontre la magie de *doctest* :

Il n'y a pas de sortie ! C'est normal, cela signifie que tous les exemples fonctionnent. Passez -v au script pour que *doctest* affiche un journal détaillé de ce qui a été essayé, avant d'afficher un résumé à la fin :

```
$ python example.py -v
Trying:
    factorial(5)
Expecting:
    120
ok
Trying:
    [factorial(n) for n in range(6)]
Expecting:
    [1, 1, 2, 6, 24, 120]
ok
```
Et ainsi de suite, jusqu'à ce qu'on atteigne :

```
Trying:
    factorial(1e100)
Expecting:
   Traceback (most recent call last):
        ...
    OverflowError: n too large
ok
2 items passed all tests:
  1 tests in __main__
   8 tests in __main__.factorial
9 tests in 2 items.
9 passed and 0 failed.
Test passed.
$
```
C'est tout ce dont vous avez besoin pour pouvoir commencer une utilisation productive de *doctest*! Allez-y. Les sections suivantes donnent tous les détails. Notez qu'il y a plusieurs exemples de *doctests* dans la suite de tests de la bibliothèque standard de Python et dans les autres bibliothèques. Des exemples particulièrement utiles se situent dans le fichier de test standard Lib/test/test\_doctest.py.

# **26.7.1 Utilisation simple : vérifier des exemples dans des** *docstrings*

<span id="page-1479-0"></span>Le plus simple pour commencer à utiliser *doctest* (mais pas nécessairement la façon avec laquelle vous continuerez) est de terminer chaque module M avec :

```
if __name__ == "__main__":
    import doctest
    doctest.testmod()
```
*doctest* examine alors les *docstrings* dans le module M.

Exécuter le module comme un script a comme conséquence d'exécuter et de vérifier les exemples dans les *docstrings* :

python M.py

Ceci n'affiche rien à moins qu'un exemple échoue; le cas échéant, les exemples défaillants et les causes du ou des échecs sont affichés sur *stdout*, et la ligne finale de la sortie est \*\*\*Test Failed\*\*\* \*N failures\*., où *N* est le nombre d'exemples défaillants.

A la place, exécutez-la avec l'option de ligne de commande  $-v$ :

alors, un rapport détaillé de tous les exemples faisant partie de l'essai est affiché sur la sortie standard, accompagné à la fin de leurs résumés.

Vous pouvez activer le mode verbeux en passant verbose=True à *testmod()*, ou vous le désactiver en lui passant verbose=False. Dans ces deux cas, sys.argv n'est pas inspecté par *testmod()* (ainsi, lui passer  $-v$  ou pas n'a aucun effet).

Il y a un raccourci pour exécuter *testmod()* à partir de la ligne de commande. Vous demandez à l'interpréteur Python d'exécuter le module *doctest* directement à partir de la bibliothèq[ue standard afin de passer l](#page-1489-0)e ou les noms des modules à partir de la ligne de commande ainsi :

python -m doctest -v exa[mple.py](#page-1489-0)

Ceci importera example.py comme un module autonome et exécutera *testmod()* sur celui-ci. Notez que ceci peut ne pas fonctionner si le fichier fait partie d'un paquet et importe d'autres sous-modules de ce paquet.

Pour plus d'informations sur *testmod()*, consultez la section *API de base*.

## **26.7.2 Utilisation simple : vérifier des exemples dans un fichier texte**

<span id="page-1480-0"></span>Une autre application simple de *[doctest](#page-1489-0)* est de tester des exempl[es interactifs](#page-1488-0) dans un fichier texte. Ceci est fait avec la fonction *testfile()* :

```
import doctest
doctest.testfile("example.txt")
```
Ce court s[cript exécute et v](#page-1488-1)érifie chacun des exemples Python interactifs contenus dans le fichier example.txt. Le contenu du fichier est traité comme une seule *docstring* géante; le fichier n'a pas besoin de contenir un programme Python ! Par exemple, prenons un fichier example.txt contenant :

```
The ``example`` module
======================
Using ``factorial``
 -------------------
This is an example text file in reStructuredText format. First import
``factorial`` from the ``example`` module:
    >>> from example import factorial
Now use it:
    >>> factorial(6)
    120
```
Exécuter doctest.testfile("example.txt") recherche les erreurs dans cette documentation :

```
File "./example.txt", line 14, in example.txt
Failed example:
    factorial(6)
Expected:
    120
Got:
    720
```
Comme pour *testmod()*, *testfile()* n'affichera rien sauf si un exemple échoue. Si un exemple échoue, alors le ou les exemples défaillants et leurs causes sont affichés sur *stdout*, dans le même format que *testmod()*.

Par défaut, *testfile()* cherche les fichiers dans le répertoire où se situe le module qui l'appelle. Consultez la section *API de base* pour une description des options de ligne de commande à utiliser afin de chercher dans d'autres répertoires.

Comme pour *testmod()*, la verbosité de *testfile()* peut être ajustée avec l'option de ligne de commande -v ou avec [le mot clé](#page-1488-0) *[verbose](#page-1488-1)*.

Il y a un raccourci pour exécuter *testfile()* à partir de la ligne de commande. Demandez à l'interpréteur Python d'exécuter le module *doctest* directement à [partir de la biblio](#page-1488-1)thèque standard et de passer le ou les noms des modules à partir de la [ligne de comm](#page-1489-0)ande ainsi :

```
python -m doctest -v example.txt
```
Puisque le nom du fichier ne se termine pas par .py, *doctest* en déduit qu'il s'exécute à l'aide de *testfile()*, et non pas *testmod()*.

Pour plus d'information sur *testfile()*, consultez la section *API de base*.

# **26.7.3 [Comment](#page-1489-0) ça marche**

Cette section examine en [détail le fonction](#page-1488-1)nement de *doctest* : [quelles](#page-1488-0) *docstrings* sont considérées, comment sont trouvés les exemples interactifs, quel est le contexte d'exécution sélectionné, comment les exceptions sont gérées, et de quelles façons les options de ligne de commande peuvent être utilisées pour définir le comportement. Ceci est l'information dont vous avez besoin pour écrire des exemples *doctest* ; pour de l'information sur l'exécution de *doctest* sur ces exemples, consultez les sections suivantes.

#### **Quelles** *docstrings* **sont considérées ?**

Les *docstrings* du module, de toutes les fonctions, classes, et méthodes sont cherchées. Les objets qui sont importés dans le module ne sont pas cherchés.

De plus, si M. test existe et qu'il est vrai, il doit être un *dict* dont chaque élément lie un nom (chaîne de caractère) à un objet (fonction, classe, chaîne de caractère). Les *docstrings* d'objets fonctions et classes trouvées dans M.\_\_test\_\_ sont cherchés, et les chaînes de caractères sont traitées comme si elles étaient des *docstrings*. En sortie, une clé K dans M.\_\_test\_\_ apparaît avec le nom :

<name of M>.\_\_test\_\_.K

Toute classe trouvée est ainsi cherchée récursivement, afin de tester les *docstrings* contenues dans leurs méthodes et leurs classes imbriquées.

**CPython implementation detail :** Prior to version 3.4, extension modules written in C were not fully searched by doctest.

#### **Comment les exemples** *docstring* **sont-ils identifiés ?**

Dans la plupart des cas, un copier-coller d'une séance interactive de console fonctionne bien, mais *doctest* n'essaye pas de faire une simulation exacte d'un *shell* Python spécifique.

```
>>> # comments are ignored
>>> x = 12
>>> x
12
>>> if x == 13:
... print("yes")
... else:
... print("no")
... print("NO")
... print("NO!!!")
```
(suite sur la page suivante)

```
...
no
NO
NO!!!
>>>
```
Toute sortie souhaitée doit immédiatement suivre le dernier '>>> ' ou le dernier '... ' contenant le code, et la sortie souhaitée, s'il y en a une, s'étend jusqu'au prochain '>>> ' ou à la prochaine ligne vide.

En détail :

- La sortie souhaitée ne peut pas contenir une ligne vide, puisque contenir une telle ligne signale la fin de la sortie souhaitée. Si la sortie souhaitée doit contenir une ligne vide, ajoutez <BLANKLINE> dans votre exemple *doctest* à chaque endroit où une ligne vide est souhaitée.
- Tous les caractères de tabulation insécables (*hard tab characters*) sont convertis en espaces, en utilisant des taquets de tabulation de 8 espaces. Les tabulations se trouvant dans la sortie générée par le code test ne sont pas modifiées. Comme tout caractère de tabulation insécable *est* converti, ceci veut dire que si le code de sortie inclut des caractères de tabulation insécables, alors la seule façon que le *doctest* peut réussir est si l'option *NORMALIZE\_WHITESPACE* ou si *directive* a cours. De façon alternative, le test peut être ré-écrit afin de capturer la sortie et de la comparer à un ensemble de valeurs attendues, et ce, en tant qu'étape du test. Cette gestion des tabulations à la source a été obtenue suite à un processus d'essais et d'erreurs; il a été démontré que c'était là la façon de les gérer qui soit la moins susceptible de générer des erreurs. Il est possible d'utiliser un [algorithme différent pour la ges](#page-1485-0)tiond[es tabula](#page-1486-0)tions en rédigeant une classe sur mesure *DocTestParser*.
- La sortie vers *stdout* est capturée, mais pas la sortie vers *stderr* (les traces d'appel sont capturées par d'autres moyens).
- Si vous souhaitez conserver les barres obliques inversées telles quelles lorsque vous terminez une ligne avec une barre oblique inversée dans une séance interactive, ou quand vous utilisez une telle [barre pour toute autr](#page-1494-0)e raison, vous devez utiliser une *docstring* brute :

```
\rightarrow \rightarrow def f(x):
... r'''Backslashes in a raw docstring: m\n'''
>>> print(f.__doc__)
Backslashes in a raw docstring: m\n
```
Sinon, la barre oblique inversée est interprétée comme faisant partie de la chaîne de caractères. Par exemple, le \n ci-dessus est interprété comme un caractère de saut de ligne. De façon alternative, vous pouvez doubler chaque barre oblique inversée dans la version *doctest* (et n'utilisez pas dans ce cas de *docstring* brute) :

```
>>> def f(x):
... '''Backslashes in a raw docstring: m\\n'''
>>> print(f.__doc__)
Backslashes in a raw docstring: m\n
```
— La colonne de départ n'a pas d'importance :

```
>>> assert "Easy!"
      >>> import math
          >>> math.floor(1.9)
          1
```
et autant d'espaces sont retirés de la sortie attendue qu'il y avait d'espaces avant la ligne commençant par  $'$ >>>  $'$ .

#### **Quel est le contexte d'exécution ?**

Par défaut, chaque fois que *doctest* trouve une *docstring* à tester, il utilise une *copie superficielle* des variables globales de M, de telle façon que l'exécution de tests ne change pas les variables globales réelles du module et que l'exécution d'un unique test dans M ne puisse laisser traîner des miettes pouvant accidentellement causer la réussite d'un autre test. Ceci signifie que les exemples peuvent utiliser librement n'importe quel nom défini au niveau supérieur dans M ainsi que les noms dé[finis précéd](#page-1477-0)emment dans la *docstring* en cours d'exécution. Les exemples ne peuvent voir les noms définis dans d'autres *docstrings*.

Vous pouvez forcer l'utilisation de votre propre *dict* comme contexte d'exécution en passant globs=your\_dict à *testmod()* ou encore, à *testfile()*.

## **Qu'en est-il des exceptions ?**

P[as de problèm](#page-1489-0)es, tant quel[a trace d'appels](#page-1488-1) est la seule sortie produite par l'exemple : il suffit d'ajouter la trace. <sup>1</sup> Comme les traces d'appels contiennent des détails qui sont sujets à changement rapide (par exemple, le chemin exact vers un fichier et les numéros de ligne), ceci est un cas où *doctest* fait un effort pour être flexible dans ce qu'il accepte.

Exemple simple :

```
>>> [1, 2, 3].remove(42)
Traceback (most recent call last):
 File "<stdin>", line 1, in <module>
ValueError: list.remove(x): x not in list
```
Ce *doctest* réussit si *ValueError* est levée, avec le détail list.remote(x): x not in list tel que montré.

La sortie attendue pour une exception doit commencer par un en-tête de trace d'appels, qui peut être l'une des deux lignes suivantes, av[ec la même inde](#page-120-0)ntation que la première ligne de l'exemple :

```
Traceback (most recent call last):
Traceback (innermost last):
```
L'en-tête de la trace d'appels est suivi par une pile optionnelle de trace d'appels, dont le contenu est ignoré par *doctest*. La trace d'appels est habituellement omise, ou est copiée verbatim à partir d'une séance interactive.

La pile de trace d'appels est suivie par la partie la plus intéressante : la ou les lignes contenant le type et le détail de l'exception. Ceci est habituellement la dernière ligne de la trace d'appels; dans le cas où l'exception a un détail sur plusieurs lignes, il est possible de prolonger sur plusieurs lignes :

```
>>> raise ValueError('multi\n line\ndetail')
Traceback (most recent call last):
 File "<stdin>", line 1, in <module>
ValueError: multi
    line
detail
```
Les trois dernières lignes (en commençant par *ValueError*) sont comparées avec le type et le détail de l'exception; tout le reste est ignoré.

La pratique optimale est d'omettre la pile de trace d'appels, à moins que celle-ci ait une valeur significative de documentation de l'exemple. Ainsi, le dernier exe[mple est probabl](#page-120-0)ement meilleur tel qui suit :

```
>>> raise ValueError('multi\n line\ndetail')
Traceback (most recent call last):
    ...
ValueError: multi
   line
detail
```
1. Les exemples contenant à la fois la sortie attendue et une exception ne sont pas supportés. Tenter de deviner où finit l'un et où commence l'autre peut mener à plusieurs erreurs, en plus d'être un test qui soit source de confusion.

Prenez note que les traces d'appels sont traitées de façon vraiment particulière. Précisément, dans l'exemple ré-écrit, l'utilisation de ... est indépendante de l'option *doctest ELLIPSIS*. Les points de suspension dans cet exemple peuvent être omis, ou peuvent aussi être trois (ou trois cents) virgules ou chiffres, ou une retranscription indentée d'une parodie de Monty Python.

Quelques détails que vous devriez lire une fois, mais que vous pouvez oublier :

- *Doctest* ne peut pas deviner si votre sortie attendue [provient d'un](#page-1485-1)e trace d'appels issue d'une exception ou d'un affichage ordinaire. Ainsi, si nous avons un exemple s'attendant à obtenir ValueError: 42 is prime, celui-ci réussira peu importe si *ValueError* est réellement levée ou si l'exemple affiche simplement ce texte de trace d'appels. Dans la pratique, une sortie ordinaire commence rarement par une ligne d'en-tête de trace d'appels; ainsi, ceci ne pose pas de vrai problème.
- Chaque ligne de la trace d'appel (s'il y en a) doit soit être indentée d'un niveau supplémentaire au niveau de la première ligne de l'exemple *ou* [doit comm](#page-120-0)encer par un caractère qui ne soit pas alphanumérique. La première ligne suivant l'en-tête de la trace d'appels qui soit indentée similairement et qui commence par un caractère alphanumérique est comprise comme étant le début du détail de l'exception. Bien sûr, ceci fait la chose adéquate pour les traces d'appels véritables.
- Lorsque l'option de *doctest IGNORE\_EXCEPTION\_DETAIL* est définie, tout ce qui suit le point-virgule se trouvant le plus à gauche ainsi que toute information liée au module dans le nom de l'exception sont ignorés.
- Le shell interactif omet la ligne d'en-tête de la trace d'appels pour certaines erreurs *SyntaxError*. Ceci étant dit, *doctest* utilise la ligne d'en-tête de la trace d'appels afin de faire une distinction entre les exceptions et les autres types d'erreurs. [Ainsi, dans les rares cas où vous ave](#page-1485-2)z besoin de tester une erreur *SyntaxError* qui omet l'en-tête de la trace d'appels, il vous est nécessaire d'ajouter manuellement la ligne d'en-tête de la trace d'appels à l'exemple de test.
- Pour certaines erreurs *SyntaxError*, Python affiche la position du caractère de l'erreur de syntaxe, en utilisant un marqueur ^ :

```
>>> 1 1
 File "<stdin>", line 1
    1 1
      \landSyntaxError: invalid syntax
```
Comme les lignes dénotant la position de l'erreur précèdent le type et le détail de l'exception, elles ne sont pas vérifiées par *doctest*. Par exemple, le test suivant réussira, même si le marqueur ^ n'est pas à la bonne place :

```
>>> 1 1
  File "<stdin>", line 1
    1 1
    \lambdaSyntaxError: invalid syntax
```
# **Options de ligne de commande**

<span id="page-1484-0"></span>Un ensemble d'options de ligne de commande contrôle différents aspects du comportement de *doctest*. Pour les options, des noms symboliques sont fournis comme des constantes de module, qui peuvent être composés par un OU bit à bit (bitwise ORed) et passés à diverses fonctions. Les noms peuvent aussi être utilisés dans des *instructions doctest*, et peuvent être passés à l'interface de ligne de commande de *doctest* à l'aide de l'option -o.

Nouveau dans la version 3.4 : L'option de ligne de commande -o.

Le premier groupe d'options définit les sémantiques de test, de façon à contrôler comment *doctest* [décide si la so](#page-1486-0)rtie obtenue correspond à la sortie attendue de l'exemple :

# doctest.**DONT\_ACCEPT\_TRUE\_FOR\_1**

Par défaut, si un bloc de sortie attendu contient uniquement un 1, un vrai bloc de sortie contenant uniquement un 1 ou un True sera considéré comme étant une correspondance; de façon similaire, nous avons une correspondance pour 0 et False. Lorsque l'option *DONT\_ACCEPT\_TRUE\_FOR\_1* est précisée, aucune de ces substitutions n'est acceptée. Le comportement par défaut s'ajuste au fait que Python a changé le type de renvoi de plusieurs fonctions, passant de nombres entiers à des booléens; les *doctests* s'attendant à une sortie de "petit entier" (*little integer*) fonctionnent encore dans ces cas. Cette option disparaîtra probablement, mais pas avant plusieurs années.

#### doctest.**DONT\_ACCEPT\_BLANKLINE**

Par défaut, si un bloc de sortie attendue contient une ligne contenant uniquement la chaîne de caractères <BLANKLINE>, alors cette ligne sera en correspondance avec une ligne vide dans la sortie réelle. Puisqu'une véritable ligne vide permet de délimiter la sortie attendue, ceci est la seule façon de communiquer qu'une ligne vide est souhaitée. Lorsque l'option *DONT\_ACCEPT\_BLANKLINE* est précisée, cette substitution n'est pas permise.

#### <span id="page-1485-3"></span>doctest.**NORMALIZE\_WHITESPACE**

<span id="page-1485-0"></span>Lorsque précisé, toutes les séquences de caractères d'espacement et de caractères de saut de ligne sont traitées comme équivalentes. Toute séquenc[e de caractères d'espacement à l'i](#page-1485-3)ntérieur de la sortie attendue correspondra alors à toute séquence de caractères d'espacement à l'intérieur de la sortie réelle. Par défaut, les caractères d'espacement doivent correspondre de façon exacte. L'option *NORMALIZE\_WHITESPACE* est particulièrement utile lorsqu'une ligne de sortie attendue est très longue, et que l'on souhaite la répartir sur plusieurs lignes dans le fichier source.

doctest.**ELLIPSIS**

<span id="page-1485-1"></span>Lorsque précisé, un marqueur de points de suspension (...) [dans la sortie attendue peut corre](#page-1485-0)spondre à n'importe quelle partie de chaîne de caractères dans la sortie réelle. Ceci inclut les parties qui traversent les frontières de lignes, ainsi que les parties vides de chaînes de caractères; ainsi, il est préférable d'en faire une utilisation simple. Les usages complexes mènent aux mêmes surprises du type "oups, il y avait trop de correspondances !" que l'utilisation de .\* dans les expressions régulières.

#### doctest.**IGNORE\_EXCEPTION\_DETAIL**

Lorsque précisé, un exemple qui s'attend à une exception réussit le test si une exception du type attendu est levée, même si le détail de l'exception ne correspond pas. Par exemple, un exemple s'attendant à ValueError: 42 réussira si l'exception réellement levée est ValueError: 3\*14, mais échouera si par exemple *TypeError* est levée.

<span id="page-1485-2"></span>Il fera fi du nom de module utilisé dans les rapports *doctest* de Python 3. Ainsi, ces deux variations fonctionneront avec l'option précisée, peu importe si le test est exécuté avec Python 2.7 ou Python 3.2 (ou des versions ultérieures) :

```
>>> raise CustomError('message')
Traceback (most recent call last):
CustomError: message
>>> raise CustomError('message')
Traceback (most recent call last):
my_module.CustomError: message
```
Prendre note que *ELLIPSIS* peut aussi être utilisée afin d'ignorer les détails du message d'exception, mais un tel test peut tout de même échouer si les détails du module sont affichés comme faisant partie du nom de l'exception. L'utilisation de *IGNORE\_EXCEPTION\_DETAIL* et des détails de Python 2.3 est aussi la seule façon claire d'écrire un *doctest* qui ne se soucie pas du détail d'exception tout en continuant de réussir, et ce, pour Python 2.3o[u antérieur \(c](#page-1485-1)es versions ne supportent pas les *instructions doctest*, les ignorant et les traitant comme des commentaires sans pertinence). Par exemple :

```
\Rightarrow'moo'
Traceback (most recent call last):
 File "<stdin>", line 1, in <module>
TypeError: object doesn't support item assignment
```
réussit sous Python 2.3 ainsi que pour les versions ultérieures de Python, avec l'option précisée, même si le détail a été changé dans Python 2.4 pour mentionner *"does not"* plutôt que *"doesn't"* (ne fait pas).

Modifié dans la version 3.2 : Maintenant, *IGNORE\_EXCEPTION\_DETAIL* permet aussi d'ignorer toute information liée au module contenant l'exception qui est en train d'être testée.

#### doctest.**SKIP**

Lorsque précisé, cesse complètement l'exécution de tous les exemples. Ceci peut être utile dans des contextes où les exemples *doctest* sont à la fois de la [documentation et des cas de tests, e](#page-1485-2)t qu'un exemple doit être inclus pour des raisons de documentation, mais ne devrait pas être vérifié. Par exemple, la sortie de l'exemple doit être aléatoire; ou encore, lorsque l'exemple peut dépendre de ressources inatteignables pour l'exécuteur de test. L'option *SKIP* peut aussi être utilisée temporairement afin de commenter des exemples et d'en empêcher l'exécution.

#### doctest.**COMPARISON\_FLAGS**

Un masque binaire effectuant une composition avec OU de toutes les options de comparaisons ci-dessus.

Le deuxième groupe d'options détermine comment les échecs de tests sont signalés :

#### doctest.**REPORT\_UDIFF**

Lorsque précisé, les défaillances qui font intervenir des sorties attendues et réelles multi-lignes sont affichées dans une *diff* unifiée.

## doctest.**REPORT\_CDIFF**

Lorsque précisé, les défaillances qui font intervenir des sorties attendues et réelles multi-lignes sont affichées dans une *diff* de contexte.

#### doctest.**REPORT\_NDIFF**

Lorsque précisé, les différences sont obtenues grâce à difflib.Differ, en utilisant le même algorithme que le populaire utilitaire ndiff.py. Ceci est la seule méthode qui puisse faire la différence à l'intérieur des lignes ainsi que parmi les lignes prises conjointement. Par exemple, si une ligne de sortie attendue contient le chiffre 1 alors que la sortie réelle contient la lettre l, une ligne est insérée avec un marqueur caret démarquant les positions de colonnes où il n'y a pas de correspondance.

#### doctest.**REPORT\_ONLY\_FIRST\_FAILURE**

Lorsque précisé, le premier exemple défaillant de chaque *doctest* est affiché, mais la sortie est supprimée pour tous les autres exemples. Ceci empêche *doctest* de rapporter les exemples adéquats qui échouent du fait d'échecs précédents; ceci peut aussi cacher des exemples inadéquats qui échouent de façon indépendante au premier échec. Lorsque *REPORT\_ONLY\_FIRST\_FAILURE* est précisé, les exemples restants sont toujours exécutés, et sont toujours comptabilisés dans le nombre total des lignes échouant; seulement la sortie est omise.

#### <span id="page-1486-1"></span>doctest.**FAIL\_FAST**

Lorsque précisé, mettre fin à l'exécution après le premier exemple défaillant et ne pas essayer d'exécuter les exemples resta[nts. Ainsi, le nombre d'échecs rapporté s](#page-1486-1)era au plus un (1). Cette option peut être utile durant le débogage, étant donné que les exemples suivant le premier échec ne produiront aucune sortie de débogage.

La ligne de commande de *doctest* accepte l'option -f comme un raccourci de -o FAIL\_FAST.

Nouveau dans la version 3.4.

#### doctest.**REPORTING\_FLAGS**

Un masque binaire effectuant une composition avec le OU de toutes les options de signalement ci-dessus.

Il y a aussi une façon d'enregistrer des nouveaux noms d'option, quoique ceci n'est pas utile sauf dans le cas où vous devez faire une extension pour le code interne de *doctest* par le biais d'une sous-classe :

#### doctest.**register\_optionflag**(*name*)

Crée une nouvelle option avec un nom donné, et renvoie la valeur en nombre entier de la nouvelle option. La fonction *register\_optionflag()* peut être utilisée lors de la création de sous-classes à partir de *OutputChecker* ou *DocTestRunner* [pour crée](#page-1477-0)r de nouvelles options qui sont supportées par vos sousclasses. La fonction *register\_optionflag()* devrait toujours être appelée par l'expression suivante :

```
MY_FLAG = register_optionflag('MY_FLAG')
```
## **Instructions**

<span id="page-1486-0"></span>Les instructions *doctest* peuvent être utilisées afin de modifier les *options* pour un exemple individuel. Les instructions *doctest* sont des commentaires Python spéciaux suivant le code source d'un exemple :

```
directive ::= "#" "doctest:" directive_options
directive_options ::= directive_option ("," directive_option)\*
directive_option ::= on_or_off directive_option_name
on_or_off ::= "+" \| "-"
directive_option_name ::= "DONT_ACCEPT_BLANKLINE" \| "NORMALIZE_WHITESPACE" \| ...
```
Whitespace is not allowed between the  $+$  or  $-$  and the directive option name. The directive option name can be any of the option flag names explained above.

Les instructions d'un exemple *doctest* modifient le comportement de *doctest* et ce, seulement pour cet exemple. Utilisez + pour activer le comportement nommé, ou - pour le désactiver.

Par exemple, ce test réussit :

```
>>> print(list(range(20)))
[0, 1, 2, 3, 4, 5, 6, 7, 8, 9,
10, 11, 12, 13, 14, 15, 16, 17, 18, 19]
```
Sans l'instruction, ce serait un échec, et ce, à la fois parce que la sortie réelle n'a pas deux espaces vides avant les éléments de la liste formés d'un seul chiffre, et aussi parce que la sortie réelle est contenue sur une seule ligne. Ce test réussit aussi, et nécessite lui aussi une instruction pour ce faire :

```
>>> print(list(range(20)))
[0, 1, \ldots, 18, 19]
```
Plusieurs instructions sont utilisées sur une unique ligne physique, séparées par des virgules :

**>>>** print(list(range(20)))  $[0, 1, \ldots, 18, 19]$ 

Si plusieurs commentaires d'instructions sont utilisés pour un exemple unique, alors ils sont combinés :

```
>>> print(list(range(20)))
...
[0, 1, \ldots, 18, 19]
```
Comme l'exemple précédent le démontre, vous pouvez ajouter des lignes contenant des points de suspension ... à votre exemple ne contenant que des instructions. Ceci peut être utile lorsqu'un exemple est trop long pour qu'une instruction puisse être écrite sur la même ligne :

```
>>> print(list(range(5)) + list(range(10, 20)) + list(range(30, 40)))
...
[0, \ldots, 4, 10, \ldots, 19, 30, \ldots, 39]
```
Prendre note que puisque toutes les options sont désactivées par défaut, et comme les instructions s'appliquent uniquement aux exemples dans lesquelles elles apparaissent, activer les options (par le biais de + dans une instruction) est habituellement le seul choix ayant du sens. Toutefois, les options peuvent aussi être passées aux fonctions qui exécutent les *doctests*, définissant de nouvelles valeurs par défaut. Dans de tels cas, désactiver une option par l'utilisation de - dans une instruction peut être utile.

# **Avertissements**

Le module *doctest* est rigoureux pour ce qui est d'inclure des correspondances exactes dans la sortie attendue. Si un seul caractère ne correspond pas, le test échoue. Ceci vous surprendra probablement quelques fois, alors que vous apprenez exactement ce que Python garantit et ne garantit pas pour qui est des sorties. Par exemple, lorsqu'on affiche un ensemble (set), Python ne garantit pas que les éléments sont affichés dans un ordre particulier; ainsi un test tel que :

```
>>> foo()
{"Hermione", "Harry"}
```
est vulnérable ! Une alternative est de faire :

```
>>> foo() == {"Hermione", "Harry"}
True
```
à la place. Une autre façon de faire est :

```
\Rightarrow \Rightarrow  d = sorted(foo())
>>> d
['Harry', 'Hermione']
```
**Note :** Avant Python 3.6, lorsque Python affichait un *dict*, il ne garantissait pas que les paires clés-valeurs suivaient un ordre particulier.

Il y en a d'autres, mais vous saisissez l'idée.

Une autre mauvaise idée est d'afficher des choses intégrant l'adresse d'un objet, comme ceci :

```
>>> id(1.0) # certain to fail some of the time
7948648
>>> class C: pass
>>> C() # the default repr() for instances embeds an address
<__main__.C instance at 0x00AC18F0>
```
L'instruction *ELLIPSIS* donne une approche sympathique pour le dernier exemple :

```
>>> C()
<__main__.C instance at 0x...>
```
Les nombres [à virgule flott](#page-1485-1)ante sont aussi sujets à de petites variations à la sortie, tout dépendamment de la plateforme utilisée, étant donné que Python s'en remet à la bibliothèque de la plateforme C pour la mise-en-forme des *floats*, et les bibliothèques C varient grandement pour ce qui de leur qualité sur ce point. :

```
>>> 1./7 # risky
0.14285714285714285
>>> print(1./7) # safer
0.142857142857
>>> print(round(1./7, 6)) # much safer
0.142857
```
Numbers of the form  $1/2$ . \*  $J$  are safe across all platforms, and I often contrive doctest examples to produce numbers of that form :

```
>>> 3./4 # utterly safe
0.75
```
Les fractions simples sont aussi plus faciles à comprendre, et cela fait une meilleure documentation.

# **26.7.4 API de base**

<span id="page-1488-0"></span>Les fonctions *testmod()* et *testfile()* fournissent une interface simple pour *doctest* qui est suffisante pour les cas d'usage les plus élémentaires. Pour une introduction moins formelle à ces deux fonctions, voir les sections *Utilisation simple : vérifier des exemples dans des docstrings* et *Utilisation simple : vérifier des exemples dans un fichier texte*.

doctest.**t[estfile](#page-1489-0)**(*filename*, *[module\\_re](#page-1488-1)lative=True*, *name=None*, *package=None*, *globs=None*, *verbose=None*, *report=True*, *optionflags=0*, *extraglobs=None*, *[raise\\_on\\_error=False](#page-1480-0)*, *[parser=DocTestParser\(\)](#page-1479-0)*, *encoding=None*)

<span id="page-1488-1"></span>Tous les arguments sauf *filename* sont optionnels, et doivent être précisés sous forme lettrée.

Teste les exemples dans le fichier nommé *filename*. Renvoie (failure\_count, test\_count).

- L'argument optionnel *module\_relative* précise comment le nom de fichier doit être interprété :
- Si *module\_relative* prend la valeur True (la valeur par défaut), alors *filename* précise un chemin relatif au module qui soit indépendant du système d'exploitation (*OS*). Par défaut, ce chemin est relatif au répertoire du module appelant; mais si l'argument *package* est précisé, alors il est relatif à ce paquet. Pour garantir l'indépendance quant au système d'exploitation, *filename* doit utiliser des caractères / pour séparer chaque segment de chemin, et ne peut pas être un chemin absolu (c'est-à-dire qu'il ne peut pas commencer par /).

— Si *module\_relative* prend la valeur False, alors *filename* précise un chemin en fonction du système d'exploitation. Le chemin peut être absolu ou relatif; les chemins relatifs sont résolus en rapport au répertoire actif.

L'option *name* désigne le nom du test; par défaut, ou si None est passé en argument, os.path. basename(filename) est utilisé.

L'option *package* est un paquet Python ou le nom d'un paquet Python dont le répertoire doit être utilisé comme le répertoire principal pour un nom de fichier lié à un module. Si aucun paquet n'est spécifié, le répertoire du module appelé à l'exécution est utilisé comme le répertoire principal pour les noms de fichiers liés au module. C'est une erreur que de spécifier *package* si *module\_relative* a False comme valeur.

L'option *globs* spécifie un *dict* à utiliser comme *globals* lorsque des exemples sont exécutés. Une copie superficielle de ce *dict* est créée pour le *doctest* ; ainsi, ces exemples commencent avec un état vide. Par défaut, ou si None est passé en argument, un nouveau *dict* vide est utilisé.

L'option *extraglobs* spécifie un *dict* intégré dans les variables globales utilisées pour exécuter l'exemple. Ceci fonctionne comme *dict.update()* : si *globs* et *extraglobs* ont une clé commune, la valeur associée à *extraglobs* apparaît dans le *dict* combiné. Par défaut, ou si None est passé en argument, aucune variable globale supplémentaire est utilisée. Ceci est une fonctionnalité avancée qui permet la configuration des *doctests*. Par exemple, un *doctest* peut être rédigé pour une classe de base, en utilisant un nom générique pour la classe, puis réutilisé afin de test[er un nombre indéfin](#page-101-0)i de sous-classes en passant un *dict extraglobs* reliant le nom générique à la sous-classe qui doit être testée.

L'option *verbose* affiche une grande quantité d'information si elle est vraie, et affiche uniquement les défaillances si elle est fausse; par défaut, ou si None, celle-ci est vraie si et seulement si -v est présent dans sys.argv. L'option *report* affiche un résumé à la fin lorsque vraie; sinon, rien n'est affiché à la fin. En mode *verbose*, le résumé est détaillé, sinon le résumé est très bref (en fait, vide si tous les tests ont réussi).

L'option *optionflags* (dont la valeur par défaut est de zéro) calcule la valeur bitwise OR des options de ligne de commande. Voir la section *Options de ligne de commande*.

L'option *raise* on error est fausse par défaut. Si elle est vraie, une exception est levée à la première défaillance ou à la première exception qui ne soit prévue dans l'exemple. Ceci permet aux défaillances d'être analysées lors d'un post-mortem. Le comportement par défaut est de poursuivre l'exécution des exemples.

L'option *parser* définit une [classe ou une sous-classe](#page-1484-0) *DocTestParser* qui doit être utilisée pour extraire les tests des fichiers. Par défaut, on utilise un analyseur normal (c'est-à-dire, DocTestParser()).

L'option *encoding* définit un encodage à utiliser pour convertir le fichier en format *unicode*.

doctest.**testmod**(*m=None*, *name=None*, *globs=None*, *verbose=None*, *report=True*, *optionflags=0*, *extraglobs=None*, *raise\_on\_error=False*, *[exclude\\_empty=](#page-1494-0)False*)

Toutes les options sont facultatives, et toutes sauf *m* doivent être définies en format lettré.

<span id="page-1489-0"></span>Ceci teste les exemples en *docstrings* dans les fonctions et les classes accessibles depuis le module *m* (ou depuis le module *\_\_main\_\_* si *m* n'a pas été défini ou est None), en commençant par m.\_\_doc\_\_.

Ceci teste aussi les exemples accessibles depuis le *dict* m.\_\_test\_\_, si et seulement s'il existe et qu'il n'est pas None. Le *dict* m.\_\_test\_\_ associe des noms (chaînes de caractères) à des fonctions, des classes et des chaînes de caractères; les *docstrings* de fonctions et de classes sont fouillées pour des exemples; les chaînes de caractères [sont fouillée](#page-1690-0)s directement, comme si elles étaient des *docstrings*.

Seulement les *docstrings* attribuées à des objets appartenant au module *m* sont fouillées.

Renvoie (failure\_count, test\_count).

L'option *name* donne le nom du module; par défaut, ou si None, m.\_\_name\_\_ est utilisé.

L'option *exclude\_empty* prend la valeur faux par défaut. Si la valeur est vraie, les objets pour lesquels aucun *doctest* n'est trouvé ne sont pas pris en compte. Le défaut est un bricolage permettant la compatibilité à rebours, de façon à ce que le code qui utilise toujours doctest.master.summarize() en conjonction avec *testmod()* puisse continuer d'obtenir des sorties pour les objets n'ayant aucun test. L'option *exclude\_empty* dans le constructeur de la classe plus récente *DocTestFinder* prend vrai comme valeur par défaut.

Les options *extraglobs*, *verbose*, *report*, *optionflags*, *raise\_on\_error*, et *globs* sont les mêmes que pour la fonction *testfile()* ci-dessus, sauf pour *globs*, qui est m.\_\_dict\_\_ par défaut.

doctest.**[run\\_do](#page-1489-0)cstring\_examples**(*f*, *globs*, *[verbose=False](#page-1493-0)*, *name='NoName'*, *compileflags=None*,

*optionflags=0*)

Les exemples de test associés à l'objet  $f$ ; par exemple,  $f$  peut être une chaîne de caractères, un module, une [fonction, ou un](#page-1488-1) objet de classe.

Une copie superficielle de l'argument-dictionnaire *globs* est utilisée pour le contexte d'exécution.

L'option *name* est utilisée pour les messages d'échec, et prend "NoName" comme valeur par défaut.

Si l'option *verbose* est vraie, les sorties sont générées même s'il n'y a aucun échec. Par défaut, la sortie est générée seulement si un exemple échoue.

L'option *compileflags* donne l'ensemble des options qui doit être utilisée par le compilateur Python lorsqu'il exécute les exemples. Par défaut, ou si None, les options sont inférées à partir de l'ensemble des fonctionnalités futures trouvées dans *globs*.

L'option *optionflags* fonctionne similairement à la fonction *testfile()* ci-dessus.

# **26.7.5 API de tests unitaires**

Au fur et à mesure que la collection de modules testés avec *doctest* [s'agrandira, v](#page-1488-1)ous allez souhaiter avoir une façon d'exécuter systématiquement tous les *doctests*. Le module *doctest* fournit deux fonctions qui peuvent être utilisées afin de créer des suites de tests unitaires *unittest* à partir des modules et des fichiers textes contenant des *doctests*. Afin d'intégrer la découverte fournie par *unittest*, il suffit d'ajouter une fonction load\_tests() dans votre module de test :

```
import unittest
import doctest
import my_module_with_doctests
def load tests(loader, tests, ignore):
    tests.addTests(doctest.DocTestSuite(my_module_with_doctests))
    return tests
```
Il y a deux fonctions principales pour créer des instances de la classe *unittest.TestSuite* à partir de fichiers textes et de modules ayant des *doctests* :

#### doctest.**DocFileSuite**(*\*paths*, *module\_relative=True*, *package=None*, *setUp=None*, *tear-Down=None*, *globs=None*, *optionflags=0*, *[parser=DocTestPa](#page-1518-0)rser()*, *encoding=None*)

Convertit des tests *doctest* à partir d'un ou plusieurs fichiers vers une classe *unittest.TestSuite*.

<span id="page-1490-0"></span>La classe renvoyée *unittest. TestSuite* doit être exécutée dans le cadriciel de tests unitaires et exécute les exemples interactifs trouvés dans chaque fichier. Si un exemple de n'importe quel fichier échoue, alors le test unitaire de synthèse échoue aussi, et une exception failureException est levée, affichant le nom du fichier contenant le test et un numéro de ligne (celui-ci est parfois approxi[matif\).](#page-1518-0)

Passe un ou plusie[urs chemins \(sous forme de c](#page-1518-0)haînes de caractères) à des fichiers textes afin d'être vérifiés.

Les options peuvent être fournies comme des options lettrées :

L'option *module\_relative* précise comment les noms de fichiers dans *paths* doivent être interprétés :

- Si *module\_relative* a True comme valeur (valeur par défaut), alors chaque nom de fichier dans *paths* précise un chemin relatif au module qui soit indépendant du système d'exploitation. Par défaut, ce chemin est relatif au répertoire du module appelant; mais si l'option *package* est précisée, alors il est relatif à ce paquet. Afin de garantir l'indépendance face au système d'exploitation, chaque nom de fichier doit utiliser des caractères / afin de séparer les segments de chemin, et ne peut pas être un chemin absolu (c'est-à-dire, il ne peut pas commencer par /).
- Si *module\_relative* prend la valeur False, alors *filename* précise un chemin en fonction du système d'exploitation. Le chemin peut être absolu ou relatif; les chemins relatifs sont résolus en rapport au répertoire actif.

L'option *package* est un paquet Python ou le nom d'un paquet Python dont le répertoire dont être utilisé comme le répertoire principal pour un nom de fichier dans *paths* qui soit lié à un module. Si aucun paquet n'est spécifié, le répertoire du module appelé à l'exécution est utilisé comme le répertoire principal pour les noms de fichiers liés au module. C'est une erreur que de spécifier *package* si *module\_relative* a False comme valeur.

L'option *setUp* précise une fonction de mise-en-place pour la suite de tests. Ceci est appelé avant l'exécution des tests dans chaque fichier. La fonction *setUp* est passée à un objet *DocTest*. La fonction *setUp* peut accéder aux valeurs globales du test par le biais de l'attribut *globs* du test passé.

L'option *tearDown* précise une fonction de démolition pour la suite de tests. Celle-ci est appelée après avoir exécuté les tests dans chaque fichier. La fonction *tearDown* est passée à un objet *DocTest*. La fonction *setUp* peut accéder aux valeurs globales du test par l'attribut *globs* du test [passé.](#page-1492-0)

L'option *globs* est un dictionnaire contenant les variables globales initiales pour les tests. Une nouvelle copie de ce dictionnaire est créée pour chaque test. Par défaut, *globs* est un nouveau dictionnaire vide.

Les options *optionflags* précisent les options par défaut de *doctest* pour les tests, créées en composant par un OU les différentes options individuelles. Voir la section *Options de ligne de commande*. Voir la fonction *set\_unittest\_reportflags()* ci-dessous pour une meilleure façon de préciser des options de rapport. L'option *parser* définit une classe ou une sous-classe *DocTestParser* qui doit être utilisée pour extraire les tests des fichiers. Par défaut, on utilise un analyseur normal (c'est-à-dire, DocTestParser()).

L'option *encoding* définit un encodage à utiliser pour convert[ir le fichier en format](#page-1484-0) *unicode*.

[La valeur globale](#page-1491-0) \_\_file\_\_ est ajoutée aux valeurs globales fournies par les *doctests*, ceux-ci étant téléchargés d'un fichier texte utilisant la fonction *DocFileSu[ite\(\)](#page-1494-0)*.

doctest.**DocTestSuite**(*module=None*, *globs=None*, *extraglobs=None*, *test\_finder=None*, *setUp=None*, *tearDown=None*, *checker=None*)

Convertit les tests *doctest* pour un module donné à une classe *unittest.TestSuite*.

<span id="page-1491-1"></span>La classe renvoyée *unittest.TestSuite* [doit être exé](#page-1490-0)cutée par le cadriciel de test unitaire, afin d'exécuter chaque *doctest* dans le module. Si n'importe lequel des *doctests* échoue, alors le test unitaire de synthèse échoue, et une exception failureException est levée, affichant le nom du fichier contenant le test et un numéro de ligne pouvant être approximatif.

L'option *module* f[ournit le module qui sera test](#page-1518-0)é. Il peut prendre la forme d'un objet-module ou celle du nom d'un module (possiblement *dotted*). Si non-précisée, le module appelant cette fonction est utilisé.

L'option *globs* est un dictionnaire contenant les variables globales initiales pour les tests. Une nouvelle copie de ce dictionnaire est créée pour chaque test. Par défaut, *globs* est un nouveau dictionnaire vide.

L'option *extraglobs* précise un ensemble supplémentaire de variables globales, à fusionner avec *globs*. Par défaut, aucune variable globale supplémentaire est utilisée.

L'option *test\_finder* est l'instance de *DocTestFinder* (ou un remplacement *drop-in*) qui est utilisée pour extraire les *doctests* à partir du module.

Les options *setUp*, *tearDown* et *optionflags* sont les mêmes que pour la fonction *DocFileSuite()* ci-dessus. Cette fonction utilise la même technique de recherche que *testmod()*.

Modifié dans la version 3.5 : La fonction *[DocTestS](#page-1493-0)uite()* renvoie une instance vide de la classe *unittest.TestSuite* si *module* ne contient aucune *docstring*, et ce, au lieu de lever l'exception *ValueError*.

Sous le capot, *DocTestSuite()* crée une classe *un[ittest.Tes](#page-1489-0)tSuite* à partir d'instances de doctest.DocTestCase; de plus, DocTestCase [est une sous-class](#page-1491-1)e de *unittest.TestCase*. La classe DocTestCase [n'est pas docum](#page-1518-0)entée ici (c'est un détail interne), mais l'étude de son code peut répondre à des questi[ons concernant l](#page-120-0)es détails exacts de l'intégration du module *doctest*.

De la même façon, *[DocFileSuite](#page-1491-1)()* crée une classe *[unittest.TestSuit](#page-1518-0)e* à partir des instances doctest.DocFileCase, où DocFileCase est une sous-classe de Doc[TestCase](#page-1508-0).

Ainsi, les deux façons de créer une *unittest.TestSuite* u[tilisent des](#page-1477-0) instances de la classe DocTestCase. Ceci est important pour une raison subtile : lorsque vous exécutez par vous-même des fonctions *doctest*, vous pouvez contrôler les options *[doctest](#page-1490-0)* qui sont utilisées de [façon directe, en passant de](#page-1518-0)s options aux fonctions *doctest*. Toutefois, si vous écrivez un cadriciel *unittest*, alors *unittest* a le contrôle final de quand et de comment les tests sont exécutés. L[a personne qui écrit le cadri](#page-1518-0)ciel souhaite habituellement contrôler les options de rapport de *doctest* (qui sont peut-être, par exemple, spécifiées en options de ligne de command[e\), sauf qu'il](#page-1477-0) n'y a pas de moyen de spécifier des [options à l](#page-1477-0)'attention des exécuteurs de test de *doctest* à partir de *unittest*.

[Pour cette](#page-1477-0) raison, *doctest* implémente le co[ncept d'optio](#page-1499-0)ns de [rapport de](#page-1499-0) *doctest* qui soit spécifique à *unittest*[, par le bia](#page-1477-0)is de cette fonction :

#### doctest.**set\_unittest\_reportflags**(*flags*)

Voir les options de ligne de commandes de *doctest* pour l'utilisati[on.](#page-1477-0)

[L'argu](#page-1499-0)ment *flags* [prend](#page-1477-0) la composition OU bit à bit des arguments. Voir la [section](#page-1477-0) *Options de ligne de commande*. Ce sont uniquement les "options de rapport" qui peuvent être utilisées.

<span id="page-1491-0"></span>Ceci est un paramètre au niveau global du module, et affecte tous les futurs *doctests* exécutés par le module *unittest* : la méthode runTest() de [DocTest](#page-1477-0)Case prend en compte les options précisées pour le cas de test lorsque l'instance de la classe DocTestCase a été construite. Si auc[une option de rapport n'a](#page-1484-0) [été pré](#page-1484-0)cisée (ce qui est le cas typique et attendu), les options de rapport du module unitest de *doctest* sont <composés avec un OU vers les options, et les options obtenues sont passées à l'instance de la classe *DocTestRunner* créée pour exécuter le *doctest*. Si une seule option de rapport a été précisée lorsque l'instance de DocTestCase a été construite, les options de rapport du module *unittest* de *doctest* sont ignorées.

La valeur prise par les options de rapport de *unittest* et ce, avant que la fonction n'ait été appelée, est [renvoyée par la fonc](#page-1494-1)tion.

# **26.7.6 API avancé**

<span id="page-1492-1"></span>The basic API is a simple wrapper that's intended to make doctest easy to use. It is fairly flexible, and should meet most users' needs; however, if you require more fine-grained control over testing, or wish to extend doctest's capabilities, then you should use the advanced API.

The advanced API revolves around two container classes, which are used to store the interactive examples extracted from doctest cases :

— *Example* : Un unique *statement* Python, pris conjointement avec sa sortie attendue.

— *DocTest* : Une collection de *Example*, habituellement extraits d'une seule *docstring* ou fichier texte.

Additional processing classes are defined to find, parse, and run, and check doctest examples :

- *DocTestFinder* : Finds all docstrings in a given module, and uses a *DocTestParser* to create a *[DocTest](#page-1493-1)* from every [docstring t](#page-1939-0)hat contains interactive examples.
- *[DocTestP](#page-1492-0)arser* : Creates a *[DocTest](#page-1493-1)* object from a string (such as an object's docstring).
- *DocTestRunner* : Executes the examples in a *DocTest*, and uses an *OutputChecker* to verify their [output.](#page-1493-0)
- *[OutputCh](#page-1492-0)ecker* : Compares the actual output from a doctest example with the expected output, and [decides whether they](#page-1494-0) match.

The rel[ationships among the](#page-1494-1)se processing classes are su[mmarized in](#page-1492-0) the followin[g diagram :](#page-1495-0)

```
list of:
+------+ +---------+
|module| --DocTestFinder-> | DocTest | --DocTestRunner-> results
        + + + + + (printed)| | | Example | | |
        \mathbf{v} | | ... | \mathbf{v} |
       DocTestParser | Example | OutputChecker
                   +---------+
```
## **Objets** *doctest*

**class** doctest.**DocTest**(*examples*, *globs*, *name*, *filename*, *lineno*, *docstring*)

A collection of doctest examples that should be run in a single namespace. The constructor arguments are used to initialize the attributes of the same names.

<span id="page-1492-0"></span>*DocTest* définit les attributs suivants. Ils sont initialisés par le constructeur, et ne doivent pas être modifiés directement.

#### **examples**

A list of *Example* objects encoding the individual interactive Python examples that should be run by [this te](#page-1492-0)st.

#### **globs**

The namespace (aka globals) that the examples should be run in. This is a dictionary mapping names to values[. Any chang](#page-1493-1)es to the namespace made by the examples (such as binding new variables) will be reflected in *globs* after the test is run.

#### **name**

A string name identifying the *DocTest*. Typically, this is the name of the object or file that the test was extracted from.

#### **filename**

The name of the file that this *DocTest* was extracted from; or None if the filename is unknown, or if the *DocTest* was not extrac[ted from a fi](#page-1492-0)le.

#### **lineno**

The line number within *filename* where this *DocTest* begins, or None if the line number is unavailable. This line number is zero-based with respect to the beginning of the file.

#### **docstring**

The string that the test was extracted from, or None if the string is unavailable, or if the test was not extracted from a string.

## **Exemples d'objets**

**class** doctest.**Example**(*source*, *want*, *exc\_msg=None*, *lineno=0*, *indent=0*, *options=None*)

A single interactive example, consisting of a Python statement and its expected output. The constructor arguments are used to initialize the attributes of the same names.

<span id="page-1493-1"></span>*Example* defines the following attributes. They are initialized by the constructor, and should not be modified directly.

#### **source**

A string containing the example's source code. This source code consists of a single Python statement, [and a](#page-1493-1)lways ends with a newline; the constructor adds a newline when necessary.

#### **want**

The expected output from running the example's source code (either from stdout, or a traceback in case of exception). *want* ends with a newline unless no output is expected, in which case it's an empty string. The constructor adds a newline when necessary.

#### <span id="page-1493-2"></span>**exc\_msg**

The exception message generated by the example, if the example is expected to generate an exception; or None if it [is not e](#page-1493-2)xpected to generate an exception. This exception message is compared against the return value of *traceback.format\_exception\_only()*. *exc\_msg* ends with a newline unless it's None. The constructor adds a newline if needed.

#### <span id="page-1493-3"></span>**lineno**

The line number within the string containing this example where the example begins. This line number is zero-based [with respect to the beginning of the containing strin](#page-1730-0)g[.](#page-1493-3)

#### **indent**

The example's indentation in the containing string, i.e., the number of space characters that precede the example's first prompt.

#### **options**

A dictionary mapping from option flags to True or False, which is used to override default options for this example. Any option flags not contained in this dictionary are left at their default value (as specified by the *DocTestRunner*'s optionflags). By default, no options are set.

#### **Objets** *DocTestFinder*

**class** doctest.**[DocTestFinde](#page-1494-1)r**(*verbose=False*, *parser=DocTestParser()*, *recurse=True*, *exclude\_empty=True*)

A processing class used to extract the *DocTest*s that are relevant to a given object, from its docstring and the docstrings of its contained objects. *DocTest*s can be extracted from modules, classes, functions, methods, staticmethods, classmethods, and properties.

<span id="page-1493-0"></span>The optional argument *verbose* can be used to display the objects searched by the finder. It defaults to False (no output).

The optional argument *parser* speci[fies the](#page-1492-0) *DocTestParser* object (or a drop-in replacement) that is used to extract doctests from docstrings.

If the optional argument *recurse* is false, then  $DocTestFinder$ . find() will only examine the given object, and not any contained objects.

If the optional argument *exclude\_empty* is false, then *[DocTest](#page-1494-0)Finder.find()* will include tests for objects with empty docstrings.

<span id="page-1493-4"></span>La classe *DocTestFinder* définit la mét[hode suivante :](#page-1493-4)

**find**(*obj[, name][, module][, globs][, extraglobs]*)

Return a list of the *DocTest*s that are defined by *obj*'s docstring, or by any of its contained objects' docstrings.

The optional argument *name* specifies the object's name; this name will be used to construct names for the returned *DocTest*s. If *name* is not specified, then obj.\_\_name\_\_ is used.

The optional parameter *[module](#page-1492-0)* is the module that contains the given object. If the module is not specified or is None, then the test finder will attempt to automatically determine the correct module. The object's module is used :

- As a def[ault namesp](#page-1492-0)ace, if *globs* is not specified.
- To prevent the DocTestFinder from extracting DocTests from objects that are imported from other modules. (Contained objects with modules other than *module* are ignored.)
- Afin de trouver le nom du fichier contenant l'objet.
- To help find the line number of the object within its file.

If *module* is False, no attempt to find the module will be made. This is obscure, of use mostly in testing doctest itself : if *module* is False, or is None but cannot be found automatically, then all objects are considered to belong to the (non-existent) module, so all contained objects will (recursively) be searched for doctests.

The globals for each *DocTest* is formed by combining *globs* and *extraglobs* (bindings in *extraglobs* override bindings in *globs*). A new shallow copy of the globals dictionary is created for each *DocTest*. If *globs* is not specified, then it defaults to the module's *\_dict\_*, if specified, or { } otherwise. If *extraglobs* is not specified, then it defaults to  $\{\}$ .

# **Objets** *DocTestParser*

#### **class** doctest.**DocTestParser**

A processing class used to extract interactive examples from a string, and use them to create a *DocTest* object.

<span id="page-1494-0"></span>La classe *DocTestFinder* définit les méthodes suivantes :

**get\_doctest**(*string*, *globs*, *name*, *filename*, *lineno*)

Extrait tous les exemples de *doctests* à partir de la chaîne de caractère donnée, et les réunit da[ns un objet](#page-1492-0) *DocTest*.

Not[ez que](#page-1493-0) *globs*, *name*, *filname* et *lineno* sont des attributs pour le nouvel objet *DocTest*. Voir la documentation pour *DocTest* pour plus d'information.

#### **get\_examples**(*string*, *name='<string>'*)

[Extract all](#page-1492-0) doctest examples from the given string, and return them as a list of *Example* objects. Line numbers are 0-based. The optional argument *name* is a name identifying this stri[ng, and is o](#page-1492-0)nly used for error messages.

#### **parse**(*string*, *name='<string>'*)

Divide the given string into examples and intervening text, and return the[m as a list o](#page-1493-1)f alternating *Example*s and strings. Line numbers for the *Example*s are 0-based. The optional argument *name* is a name identifying this string, and is only used for error messages.

# **Objets** *D[ocTestRun](#page-1493-1)ner*

#### **class** doctest.**DocTestRunner**(*checker=None*, *verbose=None*, *optionflags=0*)

A processing class used to execute and verify the interactive examples in a *DocTest*.

<span id="page-1494-1"></span>The comparison between expected outputs and actual outputs is done by an *OutputChecker*. This comparison may be customized with a number of option flags; see section *Options de ligne de commande* for more information. If the option flags are insufficient, then the comparison may also be customized by passing a subclass of *OutputChecker* to the constructor.

The test runner's display output can be controlled in two ways. First, an [output function can](#page-1495-0) be passed to TestRunner.run(); this function will be called with strings that [should be displayed. It defaults](#page-1484-0) to sys. stdout.write. If capturing the output is not sufficient, then the display output can be also customized by subclass[ing DocTestRunner,](#page-1495-0) and overriding the methods *report\_start()*, *report\_success()*, *report\_unexpected\_exception()*, and *report\_failure()*.

The optional keyword argument *checker* specifies the *OutputChecker* object (or drop-in replacement) that should be used to compare the expected outputs to the actual outputs of doctest examples.

The optional keyword argument *verbose* controls the *DocTestRunner*'s verbosity. If *verbose* is True, then information is printed about each example, as it is run. If *verbose* is False, then only failures are printed. If *verbose* is unspecified, or  $None$ , then verbose output [is used iff the comm](#page-1495-0)and-line switch  $-v$  is used.

The optional keyword argument *optionflags* can be used to control how the test runner compares expected output to actual output, and how it displays failure[s. For more informa](#page-1494-1)tion, see section *Options de ligne de commande*.

La classe *DocTestFinder* définit les méthodes suivantes :

#### **report\_start**(*out*, *test*, *example*)

Report that the test runner is about to process the given example. This methodi[s provided to allow](#page-1484-0) [subcla](#page-1484-0)sses of *DocTestRunner* to customize their output; it should not be called directly.

*example* [is the example a](#page-1493-0)bout to be processed. *test* is the test *containing example*. *out* is the output function that was passed to *DocTestRunner.run()*.

## <span id="page-1495-1"></span>**report\_success**(*out*, *test*, *example*, *got*)

Report that [the given example](#page-1494-1) ran successfully. This method is provided to allow subclasses of *DocTestRunner* to customize their output; it should not be called directly.

*example* is the exa[mple about to be processed.](#page-1495-3) *got* is the actual output from the example. *test* is the test containing *example*. *out* is the output function that was passed to  $\text{DocTestRunner}$ . run().

<span id="page-1495-2"></span>**report\_failure**(*out*, *test*, *example*, *got*)

[Report that the given](#page-1494-1) example failed. This method is provided to allow subclasses of *DocTestRunner* to customize their output; it should not be called directly.

*example* is the example about to be processed. *got* is the actual [output from the example.](#page-1495-3) *test* is the test containing *example*. *out* is the output function that was passed to  $DocTestRunner$ . *run()*.

#### **report\_unexpected\_exception**(*out*, *test*, *example*, *exc\_info*)

Report that the given example raised an unexpected exception. This method is provided to allow subclasses of *DocTestRunner* to customize their output; it should not be called directly.

*example* is the example about to be processed. *exc\_info* is a tuple [containing information about](#page-1495-3) the unexpected exception (as returned by  $sys \cdot exc\_info()$ ). *test* is the test containing *example*. *out* is the output function that was passed to *DocTestRunner.run()*.

#### **run**(*test*, *comp[ileflags=None](#page-1494-1)*, *out=None*, *clear\_globs=True*)

Run the examples in *test* (a *DocTest* object), and display the results using the writer function *out*.

The examples are run in the namespace [test.globs](#page-1672-0). If *clear\_globs* is true (the default), then this namespace will be cleared after the [test runs, to help with garbage](#page-1495-3) collection. If you would like to examine the namespace after the test completes, then use *clear\_globs=False*.

<span id="page-1495-3"></span>*compileflags* gives the set of [flags that sh](#page-1492-0)ould be used by the Python compiler when running the examples. If not specified, then it will default to the set of future-import flags that apply to *globs*.

The output of each example is checked using the *DocTestRunner*'s output checker, and the results are formatted by the DocTestRunner.report  $*($  methods.

## **summarize**(*verbose=None*)

Print a summary of all the test cases that have been run by this DocTestRunner, and return a *named tuple* TestResults(failed, attempted).

The optional *verbose* argument controls how detailed the summary is. If the verbosity is not specified, then the *DocTestRunner*'s verbosity is used.

## **Objets** *OutputChecker*

#### **class** doctest.**[OutputChecker](#page-1494-1)**

A class used to check the whether the actual output from a doctest example matches the expected output. *OutputChecker* defines two methods : *check\_output()*, which compares a given pair of outputs, and returns True if they match; and *output\_difference()*, which returns a string describing the differences between two outputs.

<span id="page-1495-0"></span>La classe *OutputChecker* définit les méthodes suivantes :

#### **[check\\_output](#page-1495-0)**(*want*, *got*, *optionflags*)

Return True iff the actu[al output from an example \(](#page-1496-0)*got*) matches the expected output (*want*). These

strings are always considered to match if they are identical; but depending on what option flags the test runner is using, several non-exact match types are also possible. See section *Options de ligne de commande* for more information about option flags.

**output\_difference**(*example*, *got*, *optionflags*)

Return a string describing the differences between the expected output for a given example (*example*) and the actual output (*got*). *optionflags* is the set of option flags used to compare *[want](#page-1484-0)* and *got*.

# <span id="page-1496-0"></span>**26.7.7 Débogage**

*Doctest* fournit plusieurs mécanismes pour déboguer des exemples *doctest* :

- Plusieurs fonctions convertissent les *doctests* en programmes Python exécutables, qui peuvent être exécutés grâce au débogueur Python, *pdb*.
- The *DebugRunner* class is a subclass of *DocTestRunner* that raises an exception for the first failing example, containing information about that example. This information can be used to perform post-mortem debugging on the example.
- The *unittest* cases ge[nerate](#page-1618-0)d by *DocTestSuite()* support the *debug()* method defined by *uni[ttest.TestCa](#page-1498-0)se*.
- You can add a call to *pdb.set\_trace()* [in a doctest exampl](#page-1494-1)e, and you'll drop into the Python debugger when that line is executed. Then you can inspect current values of variables, and so on. For example, suppose a.py [contains ju](#page-1499-0)st this module docstri[ng :](#page-1491-1)

```
"""
>>> def f(x):
... g(x*2)
>>> def g(x):
... print(x+3)
... import pdb; pdb.set_trace()
>>> f(3)
9
"""
```
Alors une séance interactive de Python peut ressembler à ceci :

```
>>> import a, doctest
>>> doctest.testmod(a)
--Return--
> <doctest a[1]>(3)q()->None
-> import pdb; pdb.set_trace()
(Pdb) list
 1 def g(x):
 2 print(x+3)
 3 -> import pdb; pdb.set_trace()
[EOF]
(Pdb) p x
6
(Pdb) step
--Return--
> <doctest a[0]>(2)f()->None
\Rightarrow g(x*2)
(Pdb) list
 1 def f(x):
 2 \rightarrow g(x*2)
[EOF]
(Pdb) p x
3
(Pdb) step
--Return--
> <doctest a[2]>(1)?()->None
-> f(3)(Pdb) cont
```
(suite sur la page suivante)

(0, 3) >>>

Functions that convert doctests to Python code, and possibly run the synthesized code under the debugger :

#### doctest.**script\_from\_examples**(*s*)

Convertit du texte contenant des exemples en un script.

<span id="page-1497-0"></span>Argument *s* is a string containing doctest examples. The string is converted to a Python script, where doctest examples in *s* are converted to regular code, and everything else is converted to Python comments. The generated script is returned as a string. For example,

#### **import doctest**

```
print(doctest.script_from_examples(r"""
   Set x and y to 1 and 2.
   >>> x, y = 1, 2Print their sum:
    >>> print(x+y)
    3
"""))
```
displays :

```
# Set x and y to 1 and 2.
x, y = 1, 2#
# Print their sum:
print(x+y)
# Expected:
## 3
```
Cette fonction est utilisée à l'interne par d'autres fonctions (voir ci-bas), mais peut aussi être utile lorsque l'on souhaite transformer une séance interactive de Python en script Python.

## doctest.**testsource**(*module*, *name*)

Convertit en script l'objet *doctest*.

Argument *module* is a module object, or dotted name of a module, containing the object whose doctests are of interest. Argument *name* is the name (within the module) of the object with the doctests of interest. The result is a string, containing the object's docstring converted to a Python script, as described for *script\_from\_examples()* above. For example, if module a.py contains a top-level function f(), then

```
import a, doctest
print(doctest.testsource(a, "a.f"))
```
affiche une version script de la *docstring* de la fonction f(), avec des *doctests* convertis en code, et le reste dans les commentaires.

#### doctest.**debug**(*module*, *name*, *pm=False*)

Débogue les *doctests* pour un objet.

<span id="page-1497-1"></span>The *module* and *name* arguments are the same as for function *testsource()* above. The synthesized Python script for the named object's docstring is written to a temporary file, and then that file is run under the control of the Python debugger, *pdb*.

Une copie superficielle de module. \_\_dict\_\_ est utilisée à la fois pour les contextes d'exécution locaux et globaux.

Optional argument *pm* controls whether post-mortem debugging is used. If *pm* has a true value, the script file is run directly, and the d[ebugg](#page-1618-0)er gets involved only if the script terminates via raising an unhandled exception. If it does, then post-mortem debugging is invoked, via  $pdb.post_morth$ , passing the traceback object from the unhandled exception. If *pm* is not specified, or is false, the script is run under the debugger from the start, via passing an appropriate *exec()* call to *pdb*.run().

#### doctest.**debug\_src**(*src*, *pm=False*, *globs=None*)

Débogue les *doctests* dans une chaîne de caractères.

Ceci est similaire à la fonction *debug()* décrite ci-haut, mis-à-part qu'une chaîne de caractères contenant des exemples *doctest* est définie directement, par l'option *src*.

L'option *pm* a la même définition que dans la fonction *debug()* ci-haut.

L'option *globs* définit un dictionnaire à utiliser comme contexte d'exécution global et local. Si elle n'est pas définie, ou si None, un diction[naire vide e](#page-1497-1)st utilisé. Si définie, une copie superficielle du dictionnaire est utilisée.

The *DebugRunner* class, and the special exceptions it may [raise, are o](#page-1497-1)f most interest to testing framework authors, and will only be sketched here. See the source code, and especially *DebugRunner*'s docstring (which is a doctest !) for more details :

**class** doctest.**DebugRunner**(*checker=None*, *verbose=None*, *optionflags=0*)

[A subclass of](#page-1498-0) *DocTestRunner* that raises an exception as soon as a failure is encountered. If an unexpected exception occurs, an *UnexpectedException* exception [is raised, contain](#page-1498-0)ing the test, the example, and the original exception. If the output doesn't match, then a *DocTestFailure* exception is raised, containing the test, the example, and the actual output.

<span id="page-1498-0"></span>Pour de l'inf[ormation sur les para](#page-1494-1)mètres et méthodes du constructeur, voir la documentation pour la classe DocTestrunner [dans la section](#page-1498-1) *API avancé*.

Il y a deux exceptions qui peuvent être levées par des instances *[DebugRunner](#page-1498-2)* :

## **exception** doctest.**DocTestFailure**(*test*, *example*, *got*)

Une exception levée par *DocTest[Runner](#page-1492-1)* pour signaler que la sortie obtenue suite à un exemple *doctest* ne correspond pas à la sortie attendue. Les arguments du co[nstructeur sont uti](#page-1498-0)lisés pour initialiser les attributs des mêmes noms.

<span id="page-1498-2"></span>*DocTestFailure* définit le[s attributs suivants :](#page-1494-1)

```
DocTestFailure.test
```
L'objet issu de la classe *DocTest* qui était en cours d'exécution lorsque l'exemple a échoué.

```
DocTestFailure.example
```
L'exemple *Example* qui a échoué.

DocTestFailure.**got**

La sortie obtenue par l'[exécution de](#page-1492-0) l'exemple.

```
exception doctest.UnexpectedException(test, example, exc_info)
```
Une exception levée par *DocTestRunner* afin de signaler qu'un exemple *doctest* a levé une exception inattendue. Les arguments du constructeur sont utilisés pour initialiser les attributs des mêmes noms.

<span id="page-1498-1"></span>*UnexpectedException* définit les attributs suivants :

```
UnexpectedException.test
```
L'objet issu de la classe *DocTest* qui était en cours d'exécution lorsque l'exemple a échoué.

```
UnexpectedException.example
```
L'exemple *Example* qui a échoué.

UnexpectedException.**[exc\\_inf](#page-1492-0)o**

Un n-uplet contenant l'information au sujet de l'exception inattendue, telle que retourné par *sys. exc\_inf[o\(\)](#page-1493-1)*.

# **26.7.8 Éditorial**

Com[me mentionné da](#page-1672-0)ns l'introduction, *doctest* a présentement trois usages principaux :

- 1. Vérifier les exemples dans les *docstrings*.
- 2. Test de régression.
- 3. De la documentation exécutable [/ des tests](#page-1477-0) littéraires.

These uses have different requirements, and it is important to distinguish them. In particular, filling your docstrings with obscure test cases makes for bad documentation.

When writing a docstring, choose docstring examples with care. There's an art to this that needs to be learned---it may not be natural at first. Examples should add genuine value to the documentation. A good example can often be

worth many words. If done with care, the examples will be invaluable for your users, and will pay back the time it takes to collect them many times over as the years go by and things change. I'm still amazed at how often one of my *doctest* examples stops working after a "harmless" change.

Doctest also makes an excellent tool for regression testing, especially if you don't skimp on explanatory text. By interleaving prose and examples, it becomes much easier to keep track of what's actually being tested, and why. When a test fails, good prose can make it much easier to figure out what the problem is, and how it should be fixed. [It's true tha](#page-1477-0)t you could write extensive comments in code-based testing, but few programmers do. Many have found that using doctest approaches instead leads to much clearer tests. Perhaps this is simply because doctest makes writing prose a little easier than writing code, while writing comments in code is a little harder. I think it goes deeper than just that : the natural attitude when writing a doctest-based test is that you want to explain the fine points of your software, and illustrate them with examples. This in turn naturally leads to test files that start with the simplest features, and logically progress to complications and edge cases. A coherent narrative is the result, instead of a collection of isolated functions that test isolated bits of functionality seemingly at random. It's a different attitude, and produces different results, blurring the distinction between testing and explaining.

Regression testing is best confined to dedicated objects or files. There are several options for organizing tests :

- Write text files containing test cases as interactive examples, and test the files using *testfile()* or *DocFileSuite()*. This is recommended, although is easiest to do for new projects, designed from the start to use doctest.
- Define functions named \_regrtest\_topic that consist of single docstrings, containing test cases for the named topics. These functions can be included in the same file as the module, or separated [out into a separ](#page-1488-1)ate [test file.](#page-1490-0)
- Define a <u>set to</u> dictionary mapping from regression test topics to docstrings containing test cases.

Lorsque vous placez vos tests dans un module, le module lui-même peut être l'exécuteur de tests. Lorsqu'un test échoue, vous pouvez signifier à votre exécuteur de tests de rouler une seconde fois uniquement les tests qui échouent et ce, tant que vous travaillez sur le problème. Voici un exemple minimal d'un test exécuteur de tests :

```
if name = ' , main ':
    import doctest
    flags = doctest.REPORT_NDIFF|doctest.FAIL_FAST
    if len(sys.argv) > 1:
       name = sys.argv[1]if name in globals():
           obj = globals()[name]
        else:
            obj = <code>test</code> [name]doctest.run_docstring_examples(obj, globals(), name=name,
                                        optionflags=flags)
    else:
       fail, total = doctest.testmod(optionflags=flags)
        print("{} failures out of {} tests".format(fail, total))
```
# **Notes**

# **26.8 unittest —** *Framework* **de tests unitaires**

<span id="page-1499-0"></span>**Code source :** Lib/unittest/\_\_init\_\_.py

(Si vous êtes [déjà familier des concep](https://github.com/python/cpython/tree/3.10/Lib/unittest/__init__.py)ts de base concernant les tests, vous pouvez souhaiter passer à *la liste des méthodes*.)

Le cadre applicatif de tests unitaires *unittest* était au départ inspiré par *JUnit* et ressemble aux principaux *frameworks* de tests unitaires des autres langages. Il gère l'automatisation des tests, le partage de code pour la mise en place et la finalisation des tests, l'agrégation de tests en collections, et l'indépendance des tests par rapport au *[framework](#page-1510-0)* [utilisé.](#page-1510-0)

Pour y parvenir, *unittest* gèreq[uelques conc](#page-1499-0)epts importants avec une approche orientée objet :

- **aménagement de test (***fixture***)** Un *aménagement de test <test fixture>* (*fixture* en anglais) désigne la préparation nécessaire au déroulement d'un ou plusieurs tests, et toutes les actions de nettoyage associées. Cela peut concerner, par exemple, la création de bases de données temporaires ou mandataires, de répertoires, ou le démarrage d'un processus serveur.
- **scénario de test** Un *scénario de test* est l'élément de base des tests. Il attend une réponse spécifique pour un ensemble particulier d'entrées. *unittest* fournit une classe de base, *TestCase*, qui peut être utilisée pour créer de nouveaux scénarios de test.
- **suite de tests** Une *suite de tests* est une collection de scénarios de test, de suites de tests ou les deux. Cela sert à regrouper les tests qui devraient être exécutés ensemble.
- **lanceur de tests** Un *lanceur de tests* [est un comp](#page-1499-0)osant qui orchestre l'exécuti[on des tests et](#page-1508-0) fournit le résultat pour l'utilisateur. Le lanceur peut utiliser une interface graphique, une interface textuelle, ou renvoie une valeur spéciale pour indiquer les résultats de l'exécution des tests.

**Voir aussi :**

**Module** *doctest* Un autre module de test adoptant une approche très différente.

- **Simple Smalltalk Testing : With Patterns** Le papier originel de Kent Beck sur les *frameworks* de test utilisant le modèle sur lequel s'appuie *unittest*.
- **pytest** Des cadres applicatifs tiers de tests unitaires avec une syntaxe allégée pour l'écriture des tests. Par exemple, ass[ert func](#page-1477-0) $(10)$  == 42.
- **[The Python Testing Tools Taxonomy](https://web.archive.org/web/20150315073817/http://www.xprogramming.com/testfram.htm)** Une liste étendue des outils de test pour Python comprenant des *frameworks* de tests fonctionnels et [des bibliothè](#page-1499-0)ques d'objets simulés (*mocks*).

**[Testin](https://docs.pytest.org/)g in Python Mailing List** Un groupe de discussion dédié aux tests, et outils de test, en Python.

Le script  $\text{Tools/unittestqui/unittestqui.py}$  dans la distribution source de Python est un outil avec une interface graphique pour découvrir et exécuter des tests. Il est principalement conçu pour être facile d'emploi pour les déb[utants en matière de tests unitaires](http://lists.idyll.org/listinfo/testing-in-python). Pour les environnements de production il est recommandé que les tests soient pilotés par un système d'intégration continue comme Buildbot, Jenkins, Travis-CI, ou AppVeyor.

# **26.8.1 Exemple basique**

Lemodule *unittest* fournit un riche ensemble d'[outils pou](https://buildbot.net/)[r constru](https://jenkins.io/)[ire et lanc](https://travis-ci.com)er d[es tests. Ce](https://www.appveyor.com/)tte section montre qu'une petite partie des outils suffit pour satisfaire les besoins de la plupart des utilisateurs.

Voici un court script pour tester trois méthodes de *string* :

```
import unittest
class TestStringMethods(unittest.TestCase):
    def test_upper(self):
        self.assertEqual('foo'.upper(), 'FOO')
    def test_isupper(self):
        self.assertTrue('FOO'.isupper())
        self.assertFalse('Foo'.isupper())
    def test_split(self):
        s = 'hello world'
        self.assertEqual(s.split(), ['hello', 'world'])
        # check that s.split fails when the separator is not a string
        with self.assertRaises(TypeError):
            s.split(2)
if __name__ == '__main__':
   unittest.main()
```
Un scénario de test est créé comme classe-fille de *unittest.TestCase*. Les trois tests individuels sont définis par des méthodes dont les noms commencent par les lettres test. Cette convention de nommage signale au lanceur de tests quelles méthodes sont des tests.

Le cœur de chaque test est un appel à *assertEqual()* pour vérifier un résultat attendu; *assertTrue()* ou *assertFalse()* pour vérifier une condition; ou *[assertRaises\(\)](#page-1508-0)* pour vérifier qu'une exception particulière est levée. Ces méthodes sont utilisées à la place du mot-clé assert pour que le lanceur de tests puisse récupérer les résultats de tous les tests et produire un rapport.

Les méthodes  $setUp()$  et  $tearDown()$  [vous autorisen](#page-1510-1)t à définir des instructions qui ser[ont exécutées avan](#page-1510-2)t et [après chaque méthod](#page-1510-2)e test. Elles sont davantage dét[aillées dans la section](#page-1511-0) *Organiser le code de test*.

Le bloc final montre une manière simple de lancer les tests. *unittest.main()* fournit une interface en ligne de commande pour le script de [test. Lorsqu'il es](#page-1509-1)t lancé en ligne de commande, le script ci-dessus produit une sortie qui ressemble à ce[ci :](#page-1509-0)

```
...
----------------------------------------------------------------------
Ran 3 tests in 0.000s
OK
```
Passer l'option -v à votre script de test informera *unittest.main()* qu'il doit fournir un niveau plus important de détails, et produit la sortie suivante :

```
test_isupper (__main__.TestStringMethods) ... ok
test_split (__main__.TestStringMethods) ... ok
test_upper (__main__.TestStringMethods) ... ok
----------------------------------------------------------------------
Ran 3 tests in 0.001s
OK
```
Les exemples ci-dessus montrent les fonctionnalités d'*unittest* les plus communément utilisées et qui sont suffisantes pour couvrir les besoins courants en matière de test. Le reste de la documentation explore l'ensemble complet des fonctionnalités depuis les premiers principes.

# **26.8.2 Interface en ligne de comman[de](#page-1499-0)**

Le module *unittest* est utilisable depuis la ligne de commande pour exécuter des tests à partir de modules, de classes ou même de méthodes de test individuelles :

```
python -m unittest test_module1 test_module2
python -m unittest test_module.TestClass
python -m unittest test_module.TestClass.test_method
```
La commande accepte en argument une liste de n'importe quelle combinaison de noms de modules et de noms de classes ou de méthodes entièrement qualifiés.

Les modules de test peuvent également être spécifiés par un chemin de fichier :

```
python -m unittest tests/test_something.py
```
Cette fonctionnalité permet d'utiliser la complétion de l'interpréteur de commandes système (*le shell*) pour spécifier le module de test. Le chemin est converti en nom de module en supprimant le .py et en convertissant les séparateurs de chemin en '.'. Si vous voulez exécuter un fichier test qui n'est pas importable en tant que module, exécutez directement le fichier.

Pour obtenir plus de détails lors de l'exécution utilisez l'option *-v* (plus de verbosité) :

python -m unittest -v test\_module

Quand la commande est exécutée sans arguments *Découverte des tests* est lancée :

python -m unittest

Pour afficher la liste de toutes les options de la co[mmande utilisez l'op](#page-1503-0)tion *-h* :

python -m unittest -h

Modifié dans la version 3.2 : Dans les versions antérieures, il était seulement possible d'exécuter des méthodes de test individuelles et non des modules ou des classes.

#### **Options de la ligne de commande**

Le programme : *unittest* gère ces options de la ligne de commande :

**-b**, **--buffer**

Les flux de sortie et d'erreur standards sont mis en mémoire tampon pendant l'exécution des tests. L'affichage produit par un test réussi n'est pas pris en compte. Les sorties d'affichages d'un test en échec ou en erreur sont conservés et ajoutés aux messages d'erreur.

#### **-c**, **--catch**

Utiliser Control-C pendant l'exécution des tests attend que le test en cours se termine, puis affiche tous les résultats obtenus jusqu'ici. Une seconde utilisation de Control-C provoque l'exception normale *KeyboardInterrupt*.

Voir *Signal Handling* pour les fonctions qui utilisent cette fonctionnalité.

#### **-f**, **--failfast**

[Arrête l'exécution des tests](#page-116-0) lors du premier cas d'erreur ou d'échec.

**-k**

Exécute uniquement les méthodes de test et les classes qui correspondent au motif ou à la chaîne de caractères. Cette option peut être utilisée plusieurs fois; dans ce cas, tous les tests qui correspondent aux motifs donnés sont inclus.

Les motifs qui contiennent un caractère de remplacement (\*) sont comparés au nom du test en utilisant *fnmatch.fnmatchcase()*; sinon, une recherche simple de sous chaîne respectant la casse est faite.

Les motifs sont comparés au nom de la méthode de test complètement qualifiée tel qu'importé par le chargeur de test.

Par exemple,  $-k$  machin retient les tests machin\_tests. UnTest.test\_untruc, truc\_tests. [UnTest.test\\_machin](#page-444-0), mais pas truc\_tests.MachinTest.test\_untruc.

#### **--locals**

Affiche les variables locales dans les traces d'appels.

Nouveau dans la version 3.2 : Les options de ligne de commande -b, -c et -f ont été ajoutées.

Nouveau dans la version  $3.5$ : Ajout de l'option de ligne de commande  $-\text{local}s$ .

Nouveau dans la version 3.7 : Ajout de l'option de ligne de commande -k.

La ligne de commande peut également être utilisée pour découvrir les tests, pour exécuter tous les tests dans un projet ou juste un sous-ensemble.

# **26.8.3 Découverte des tests**

Nouveau dans la version 3.2.

<span id="page-1503-0"></span>*Unittest* prend en charge une découverte simple des tests. Afin d'être compatible avec le système de découverte de tests, tous les fichiers de test doivent être des modules ou des paquets (incluant des *paquets-espaces de nommage*) importables du répertoire du projet (cela signifie que leurs noms doivent être des identifiants valables).

La découverte de tests est implémentée dans *TestLoader. discover()*, mais peut également être utilisée depuis la ligne de commande. Par exemple :

```
cd project_directory
python -m unittest discover
```
Note: Comme raccourci, python -m unittest est l'équivalent de python -m unittest discover. Pour passer des arguments au système de découverte des tests, la sous-commande discover doit être utilisée explicitement.

La sous-commande discover a les options suivantes  :

- **-v**, **--verbose** Affichage plus détaillé
- **-s**, **--start-directory** directory Répertoire racine pour démarrer la découverte (. par défaut).
- <span id="page-1503-1"></span>**-p**, **--pattern** pattern Motif de détection des fichiers de test (test\*.py par défaut)
- <span id="page-1503-2"></span>**-t**, **--top-level-directory** directory Dossier du premier niveau du projet (Par défaut le dossier de départ)

<span id="page-1503-3"></span>Les options  $-s$ ,  $-p$  et  $-t$  peuvent être passées en arguments positionnels dans cet ordre. Les deux lignes de commande suivantes sont équivalentes :

```
python -m unittest discover -s project_directory -p "*_test.py"
python -m unittest discover project_directory "*_test.py"
```
Il est aussi possible de passer un nom de paquet plutôt qu'un chemin, par exemple monprojet.souspaquet. test, comme répertoire racine. Le nom du paquet fourni est alors importé et son emplacement sur le système de fichiers est utilisé comme répertoire racine.

**Prudence :** Le mécanisme de découverte charge les tests en les important. Une fois que le système a trouvé tous les fichiers de tests du répertoire de démarrage spécifié, il transforme les chemins en noms de paquets à importer. Par exemple truc/bidule/machin.py est importé sous truc.bidule.machin.

Si un paquet est installé globalement et que le mécanisme de découverte de tests est effectué sur une copie différente du paquet, l'importation *peut* se produire à partir du mauvais endroit. Si cela arrive, le système émet un avertissement et se termine.

Si vous donnez le répertoire racine sous la forme d'un nom de paquet plutôt que d'un chemin d'accès à un répertoire, alors Python suppose que l'emplacement à partir duquel il importe est l'emplacement que vous voulez, vous ne verrez donc pas l'avertissement.

Les modules de test et les paquets peuvent adapter le chargement et la découverte des tests en utilisant le protocole *load\_tests protocol*.

Modifié dans la version 3.4 : Test discovery supports *namespace packages* for the start directory. Note that you need to specify the top level directory too (e.g. python  $-m$  unittest discover  $-s$  root/namespace  $-t$ [root](#page-1524-0)).

# **26.8.4 Organiser le code de test**

Les éléments de base des tests unitaires sont les *scénarios de tests* (*test cases* en anglais) --- Des scénarios uniques qui sont mis en place et exécutés pour vérifier qu'ils sont corrects. Dans *unittest*, les scénarios de test sont représentés par des instances de *unittest.TestCase*. Pour créer vos propres scénarios de test, vous devez écrire des sousclasses de *TestCase* ou utiliser *FunctionTestCase*.

Le code de test d'une instance de *TestCase* doit être entièrement autonome, de sorte qu'il puisse être exécuté soit de manière isolée, s[oit en combinaison arbitrair](#page-1508-0)e avec un nombre [quelconque d'](#page-1499-0)autres scénarios de test.

La sous-classe *[TestC](#page-1508-0)ase* la pl[us simple va tout simplem](#page-1517-0)ent implémenter une méthode de test (c'est-à-dire une méthode dont le nom commence par [test](#page-1508-0)) afin d'exécuter un code de test spécifique :

```
import unittest
class DefaultWidgetSizeTestCase(unittest.TestCase):
   def test_default_widget_size(self):
        widget = Widget('The widget')
        self.assertEqual(widget.size(), (50, 50))
```
Notez que pour tester quelque chose, on utilise l'une des méthodes assert \* () fournies par la classe de base *TestCase*. Si le test échoue, une exception est levée avec un message explicatif, et *unittest* identifie ce scénario de test comme un *échec*. Toute autre exception est traitée comme une *erreur*.

Les tests peuvent être nombreux et leur mise en place peut être répétitive. Heureusement, on peut factoriser le code de mise en place en implémentant une méthode appelée *setUp()*, que le système [de test appel](#page-1499-0)le automatiquement [pour chaque](#page-1508-0) test exécuté :

```
import unittest
class WidgetTestCase(unittest.TestCase):
   def setUp(self):
       self.widget = Widget('The widget')
   def test_default_widget_size(self):
        self.assertEqual(self.widget.size(), (50,50),
                         'incorrect default size')
   def test_widget_resize(self):
       self.widget.resize(100,150)
       self.assertEqual(self.widget.size(), (100,150),
                         'wrong size after resize')
```
**Note :** L'ordre dans lequel les différents tests sont exécutés est déterminé en classant les noms des méthodes de test en fonction de la relation d'ordre des chaines de caractères .

Si la méthode  $setUp$  () lève une exception pendant l'exécution du test, le système considère que le test a subi une erreur, et la méthode test n'est pas exécutée.

De même, on peut fournir une méthode  $tearDown$  () qui nettoie après l'exécution de la méthode de test :

```
import unittest
class WidgetTestCase(unittest.TestCase):
   def setUp(self):
        self.widget = Widget('The widget')
    def tearDown(self):
        self.widget.dispose()
```
Si *setUp()* a réussi, *tearDown()* est exécutée, que la méthode de test ait réussi ou non.

Un tel environnement de travail pour le code de test s'appelle un *aménagement de test* (*fixture* en anglais). Une nouvelle instance de *TestCase* est créée sous la forme d'un dispositif de test unique utilisé pour exécuter chaque méthode de test individuelle. Ainsi *setUp()*, *tearDown()* et \_\_init\_\_() ne sont appelées qu'une fois par test.

Il est recommandé d'utiliser *TestCase* pour regrouper les tests en fonction des fonctionnalités qu'ils testent. *unittest* fournit un mécanisme pour cela : la *suite de tests*, représentée par *TestSuite* du module *unittest*. Dans la plupart des cas, appeler *unitte[st.main\(\)](#page-1509-1)* fait correctement les choses et trouve tous les scénarios de test du module pour vous et le[s exécute.](#page-1509-0)

Cependant, si vous voulez personnaliser la construction de votre sui[te de tests, vou](#page-1518-0)s pouvez le [faire vous-même :](#page-1499-0)

```
def suite():
   suite = unittest.TestSuite()
   suite.addTest(WidgetTestCase('test_default_widget_size'))
   suite.addTest(WidgetTestCase('test_widget_resize'))
   return suite
if __name__ == '__main__':
   runner = unittest.TextTestRunner()
   runner.run(suite())
```
Vous pouvez placer les définitions des scénarios de test et des suites de test dans le même module que le code à tester (tel que composant.py), mais il y a plusieurs avantages à placer le code de test dans un module séparé, tel que test\_composant.py :

- Le module de test peut être exécuté indépendamment depuis la ligne de commande.
- Le code de test est plus facilement séparable du code livré.
- La tentation est moins grande de changer le code de test pour l'adapter au code qu'il teste sans avoir une bonne raison.
- Le code de test doit être modifié beaucoup moins souvent que le code qu'il teste.
- Le code testé peut être réusiné plus facilement.
- Les tests pour les modules écrits en C doivent de toute façon être dans des modules séparés, alors pourquoi ne pas être cohérent ?
- Si la stratégie de test change, il n'est pas nécessaire de changer le code source.

# **26.8.5 Réutilisation d'ancien code de test**

Certains utilisateurs constatent qu'ils ont du code de test existant qu'ils souhaitent exécuter à partir de *unittest*, sans convertir chaque ancienne fonction de test en une sous-classe de *TestCase*.

Pour cette raison, *unittest* fournit une classe *FunctionTestCase*. Cette sous-classe de *TestCase* peut être utilisée pour encapsuler une fonction de test existante. Des fonctions de mise en place (*setUp*) et de d[émantèlement](#page-1499-0) (*tearDown*) peuvent également être fournies.

Étant donnée laf[onction de tes](#page-1499-0)t suivante :

```
def testSomething():
    something = makeSomething()
    assert something.name is not None
    # ...
```
on peut créer une instance de scénario de test équivalente, avec des méthodes optionnelles de mise en place et de démantèlement :

```
testcase = unittest.FunctionTestCase(testSomething,
                                     setUp=makeSomethingDB,
                                     tearDown=deleteSomethingDB)
```
**Note :** Même si la classe *FunctionTestCase* peut être utilisée pour convertir rapidement une base de test existante vers un système basé sur *unittest*, cette approche n'est pas recommandée. Prendre le temps de bien Dans certains cas, les tests déjà existants ont pu être écrits avec le module *doctest*. Dans ce cas, *doctest* fournit une classe DocTestSuite qui peut construire automatiquement des instances de la classe *unittest. TestSuite* depuis des test[s basés sur le](#page-1508-0) module *doctest*.

# **26.8.6 Ignorer des tests et des erreurs prévisibles**

[Nouveau dans](#page-1518-0) la version 3.1.

<span id="page-1506-0"></span>*Unittest* permet d'ignorer des méthodes de test individuelles et même des classes entières de tests. De plus, il prend en charge le marquage d'un test comme étant une "erreur prévue". Un test qui est cassé et qui échoue, mais qui ne doit pas être considéré comme un échec dans la classe *TestResult*.

Ignorer un test consiste à soit utiliser le *décorateur skip()* ou une de ses variantes conditionnelles, soit appeler *TestCase.skipTest()* à l'intérieur d'une méthode *setUp()* ou de test, soit lever *SkipTest* directement.

Un exemple de tests à ignorer :

```
class MyTestCase(unittest.TestCase):
    @unittest.skip("demonstrating skipping")
   def test_nothing(self):
       self.fail("shouldn't happen")
   @unittest.skipIf(mylib.__version__ < (1, 3),
                     "not supported in this library version")
   def test_format(self):
       # Tests that work for only a certain version of the library.
       pass
   @unittest.skipUnless(sys.platform.startswith("win"), "requires Windows")
   def test_windows_support(self):
        # windows specific testing code
       pass
   def test_maybe_skipped(self):
       if not external_resource_available():
            self.skipTest("external resource not available")
        # test code that depends on the external resource
       pass
```
Ceci est le résultat de l'exécution de l'exemple ci-dessus en mode verbeux :

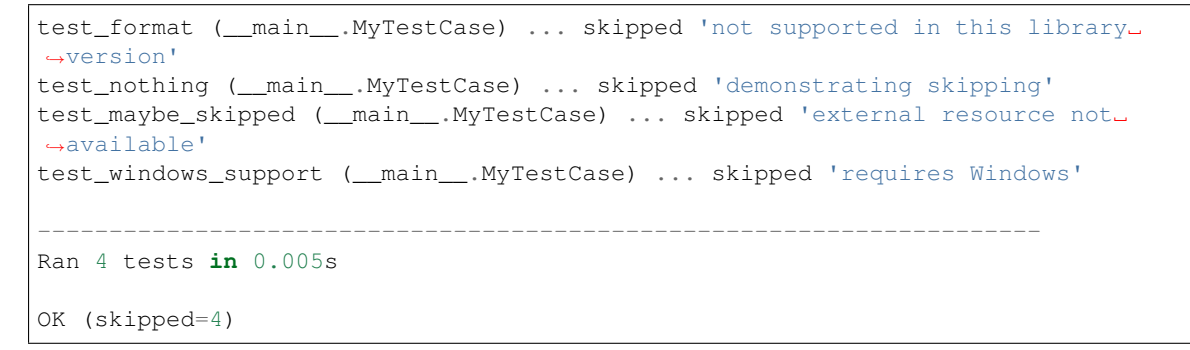

Les classes peuvent être ignorées tout comme les méthodes :

```
@unittest.skip("showing class skipping")
class MySkippedTestCase(unittest.TestCase):
```
(suite sur la page suivante)

```
def test not run(self):
   pass
```
La méthode *TestCase.setUp()* permet également d'ignorer le test. Ceci est utile lorsqu'une ressource qui doit être configurée n'est pas disponible.

Les erreurs prévisibles utilisent le décorateur *expectedFailure()*

```
class ExpectedFailureTestCase(unittest.TestCase):
    @unittest.expectedFailure
    def test_fail(self):
        self.assertEqual(1, 0, "broken")
```
Il est facile de faire ses propres décorateurs en créant un décorateur qui appelle *skip()* sur le test que vous voulez ignorer. Par exemple, ce décorateur ignore le test à moins que l'objet passé ne possède un certain attribut :

```
def skipUnlessHasattr(obj, attr):
   if hasattr(obj, attr):
       return lambda func: func
   return unittest.skip("{!r} doesn't have {!r}".format(obj, attr))
```
Les décorateurs et exceptions suivants implémentent le système d'omission des tests et les erreurs prévisibles  :

```
@unittest.skip(reason)
```
Ignore sans condition le test décoré. *La raison* doit décrire la raison pour laquelle le test est omis.

```
@unittest.skipIf(condition, reason)
```
Ignore le test décoré si la *condition* est vraie.

```
@unittest.skipUnless(condition, reason)
```
Ignore le test décoré sauf si la *condition* est vraie.

```
@unittest.expectedFailure
```
Mark the test as an expected failure or error. If the test fails or errors in the test function itself (rather than in one of the *test fixture* methods) then it will be considered a success. If the test passes, it will be considered a failure.

```
exception unittest.SkipTest(reason)
```
Cette exception est levée pour ignorer un test.

Habituellement, on utilise *TestCase.skipTest()* ou l'un des décorateurs d'omission au lieu de le lever une exception directement.

<span id="page-1507-1"></span>Les tests ignorés ne lancent ni *setUp()* ni *tearDown()*. Les classes ignorées ne lancent ni *setUpClass()* ni *tearDownClass()*. Les mod[ules sautés n'ont pas](#page-1509-2) setUpModule() ou tearDownModule() d'exécutés.

# **26.8.7 Distinguer le[s itératio](#page-1509-0)n[s de test à l](#page-1509-1)'aide de sous-tests**

[Nouveau dans la version](#page-1509-3) 3.4.

<span id="page-1507-2"></span>Lorsque certains de vos tests ne diffèrent que par de très petites différences, par exemple certains paramètres, *unittest* vous permet de les distinguer en utilisant le gestionnaire de contexte *subTest()* dans le corps d'une méthode de test.

Par exemple, le test suivant :

```
class NumbersTest(unittest.TestCase):
    def test_even(self):
        """
        Test that numbers between 0 and 5 are all even.
        """
```
(suite sur la page suivante)

**for** i **in** range(0, 6): **with** self.subTest(i=i): self.assertEqual(i % 2, 0)

produit le résultat suivant :

```
======================================================================
FAIL: test_even (__main__.NumbersTest) (i=1)
----------------------------------------------------------------------
Traceback (most recent call last):
 File "subtests.py", line 32, in test_even
   self.assertEqual(i % 2, 0)
AssertionError: 1 != 0
======================================================================
FAIL: test_even (__main__.NumbersTest) (i=3)
----------------------------------------------------------------------
Traceback (most recent call last):
 File "subtests.py", line 32, in test_even
   self.assertEqual(i % 2, 0)
AssertionError: 1 != 0
======================================================================
FAIL: test_even (__main__.NumbersTest) (i=5)
  ----------------------------------------------------------------------
Traceback (most recent call last):
 File "subtests.py", line 32, in test_even
   self.assertEqual(i % 2, 0)
AssertionError: 1 != 0
```
Sans l'utilisation d'un sous-test, l'exécution se termine après le premier échec, et l'erreur est moins facile à diagnostiquer car la valeur de i ne s'affiche pas :

```
======================================================================
FAIL: test_even (__main__.NumbersTest)
----------------------------------------------------------------------
Traceback (most recent call last):
File "subtests.py", line 32, in test_even
   self.assertEqual(i % 2, 0)
AssertionError: 1 != 0
```
# **26.8.8 Classes et fonctions**

Cette section décrit en détail l'API de *unittest*.

#### **Scénarios de tests**

```
class unittest.TestCase(methodName='runTest')
```
Les instances de la classe *TestCase* représentent des tests logiques unitaires dans l'univers *unittest*. Cette classe est conçue pour être utilisée comme classe de base. Les scénarios de tests sont à implémenter en héritant de cette classe. La classe implémente l'interface nécessaire au lanceur de tests pour lui permettre de les exécuter ainsi que les méthodes que le code de test peut utiliser pour vérifier et signaler les différents types d'erreurs.

<span id="page-1508-0"></span>Chaque instance de la classe *TestCase* n'exécute qu'une seule méthode de base : la méthode nommée *methodName* . Dans la plupart des utilisations de la classe *TestCase*, vous n'avez pas à changer le nom de la méthode, ni à réimplémenter la méthode runTest().

Modifié dans la version 3.2 : La classe *TestCase* peut désormais être utilisée sans passer de paramètre *methodName*. Cela facilite l'[usage de](#page-1508-0) *TestCase* dans l'interpréteur interactif.

Les instances de la classe  $TestCase$  fournissent trois groupes de méthodes : un groupe utilisé pour exécuter le test, un autre utilisé par l'implémentation du test pour vérifier les conditions et signaler les échecs, et quelques méthodes de recherche permettant de recueillir des informations sur le test lui-même.

Les méthodes du premier groupe (exécution du test) sont :

# **setUp**()

Méthode appelée pour réaliser la mise en place du test. Elle est exécutée immédiatement avant l'appel de la méthode de test; à l'exception de *AssertionError* ou *SkipTest*, toute exception levée par cette méthode est considérée comme une erreur et non pas comme un échec du test. L'implémentation par défaut ne fait rien.

# <span id="page-1509-1"></span><span id="page-1509-0"></span>**tearDown**()

Méthode appelée immédiatement aprè[s l'appel de la métho](#page-115-0)de [de test et l'e](#page-1507-1)nregistrement du résultat. Elle est appelée même si la méthode de test a levé une exception. De fait, l'implémentation d'un sousclasses doit être fait avec précaution si vous vérifiez l'état interne de la classe. Toute exception, autre que *AssertionError* ou *SkipTest*, levée par cette méthode est considérée comme une erreur supplémentaire plutôt que comme un échec du test (augmentant ainsi le nombre total des erreurs signalées). Cette méthode est appelée uniquement si l'exécution de *setUp()* est réussie quel que soit le résultat de la méthode de test. L'implémentation par défaut ne fait rien.

# **set[UpClass](#page-115-0)**()

Méthode de classe appelée avant l'exécution des tests dans la classe en question. setUpClass est appelée avec la classe comme seul argument et doit être d[écorée com](#page-1509-0)me une *classmethod()* :

```
@classmethod
def setUpClass(cls):
    ...
```
Voir *Class and Module Fixtures* pour plus de détails.

Nouveau dans la version 3.2.

# **tearDownClass**()

Méthode de classe appelée après l'exécution des tests de la classe en question. tearDownClass est appe[lée avec la classe comme se](#page-1525-0)ul argument et doit être décorée comme une *classmethod()* :

```
@classmethod
def tearDownClass(cls):
    ...
```
Voir *Class and Module Fixtures* pour plus de détails.

Nouveau dans la version 3.2.

# **run**(*result=None*)

Exécute le test, en collectant le résultat dans l'objet *TestResult* passé comme *result*. Si *result* [est omis ou vaut](#page-1525-0) None, un objet temporaire de résultat est créé (en appelant la méthode *defaultTestResult()*) et utilisé. L'objet résultat est renvoyé à l'appelant de *run()*.

Le même effet peut être obtenu en appelant simplement l'instance *TestCase*.

Modifié dans la version 3.3 : Les versions précédentes de run [ne renvoyaie](#page-1521-0)nt pas le résultat. Pas plus que l'appel d'une instance.

# **ski[pTest](#page-1516-0)**(*reason*)

Appeler cette fonction pendant l'exécution d'une méthode de test [ou de](#page-1508-0) *setUp()* permet d'ignorer le test en cours. Voir *Ignorer des tests et des erreurs prévisibles* pour plus d'informations.

Nouveau dans la version 3.1.

<span id="page-1509-2"></span>**subTest**(*msg=None*, *\*\*params*)

Renvoie un gestionnaire de contexte qui exécute le bloc de code du conte[xte comme](#page-1509-0) un sous-test. *msg* et *params* sont des v[aleurs optionnelles et arbitraires qui sont](#page-1506-0) affichées chaque fois qu'un sous-test échoue, permettant de les identifier clairement.

Un scénario de test peut contenir un nombre quelconque de déclarations de sous-test, et elles peuvent être imbriquées librement.

Voir *Distinguer les itérations de test à l'aide de sous-tests* pour plus d'informations.

Nouveau dans la version 3.4.

**debug**()

Lance le test sans collecter le résultat. Ceci permet aux exceptions levées par le test d'être propagées à l'app[elant, et donc peut être utilisé pour exécuter des tes](#page-1507-2)ts sous un débogueur.

La classe *TestCase* fournit plusieurs méthodes d'assertion pour vérifier et signaler les échecs. Le tableau suivant énumère les méthodes les plus couramment utilisées (voir les tableaux ci-dessous pour plus de méthodes d'assertion) :

<span id="page-1510-0"></span>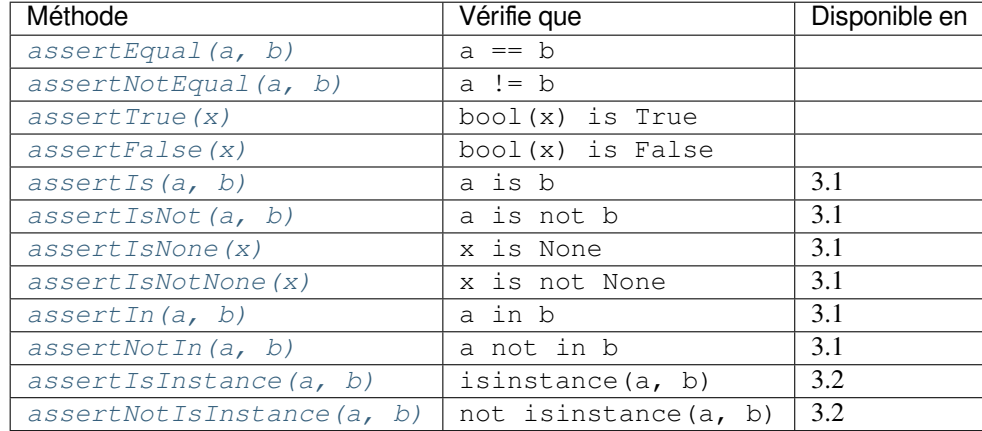

Toutes le[s méthodes](#page-1510-6) *assert* prennent en charge un argument *msg* qui, s'il est spécifié, est utilisé comme message d'er[reur en cas d'échec \(voir aussi](#page-1510-7) *longMessage*). Notez que l'argument nommé *msg* peut être passé à *assertRaises()*, *[assertRaisesRegex](#page-1510-7)()*, *assertWarns()*, *assertWarnsRegex()*, seulement quand elles sont utilisées comme gestionnaire de contexte.

## **assertEqual**(*first*, *second*, *msg=None*)

Vérifie que *first* et *second* sont ég[aux. Si les valeurs](#page-1515-0) ne sont pas égales, le test échouera.

<span id="page-1510-1"></span>[En outre, si](#page-1511-0) *first* et *second* [ont exactement le m](#page-1511-1)[ême type et sont de](#page-1512-0) type *list*, *tuple*, *dict*, *set*, *[froze](#page-1512-1)nset* ou *str* ou tout autre type de sous classe enregistrée dans *addTypeEqualityFunc()*. La fonction égalité spécifique au type sera appelée pour générer une erreur plus utile (voir aussi *liste des méthodes spécifiques de type*).

Modifié dans la version 3.1 : Ajout de l'appel automatique de la fonction d'égalité spécifique au type.

Modifié dans la version 3.2 : Ajout de *assertM[ultiLineEqual\(\)](#page-1514-0)* comme fonction d'égalité de type par défaut pour comparer les chaînes.

#### **ass[ertNot](#page-1514-1)Equal**(*first*, *second*, *msg=None*)

Vérifie que *first* et *second* ne sont pas égaux. Si les valeurs sont égales, le test échouera.

#### **assertTrue**(*expr*, *msg=None*)

<span id="page-1510-3"></span><span id="page-1510-2"></span>**assertFalse**(*expr*, *msg=None*)

Vérifie que *expr* est vraie (ou fausse).

Notez que cela revient à utiliser bool(expr) is True et non à expr is True (utilisez assertIs(expr, True) pour cette dernière). Cette méthode doit également être évitée lorsque des méthodes plus spécifiques sont disponibles (par exemple assertEqual(a, b) au lieu de assertTrue ( $a = = b$ ), car elles fournissent un meilleur message d'erreur en cas d' échec.

### **assertIs**(*first*, *second*, *msg=None*)

**assertIsNot**(*first*, *second*, *msg=None*)

Vérifie que *first* et *second* sont (ou ne sont pas) le même objet. Nouveau dans la version 3.1.

```
assertIsNone(expr, msg=None)
```

```
assertIsNotNone(expr, msg=None)
```
Vérifie que *expr* est (ou n'est pas) la valeur None.

Nouveau dans la version 3.1.

```
assertIn(member, container, msg=None)
```
**assertNotIn**(*member*, *container*, *msg=None*)

Vérifie que *member* est (ou n'est pas) dans *container*.

Nouveau dans la version 3.1.

<span id="page-1510-6"></span>**assertIsInstance**(*obj*, *cls*, *msg=None*)

<span id="page-1510-7"></span>**assertNotIsInstance**(*obj*, *cls*, *msg=None*)

Vérifie que *obj* est (ou n'est pas) une instance de *cls* (Ce qui peut être une classe ou un *n*-uplet de classes, comme utilisée par *isinstance()*). Pour vérifier le type exact, utilisez *assertIs(type(obj), cls)*.

Nouveau dans la version 3.2.

Il est également possible de vérifier la production des exceptions, des avertissements et des messages de journaux à l'aide des méthodes suivantes :

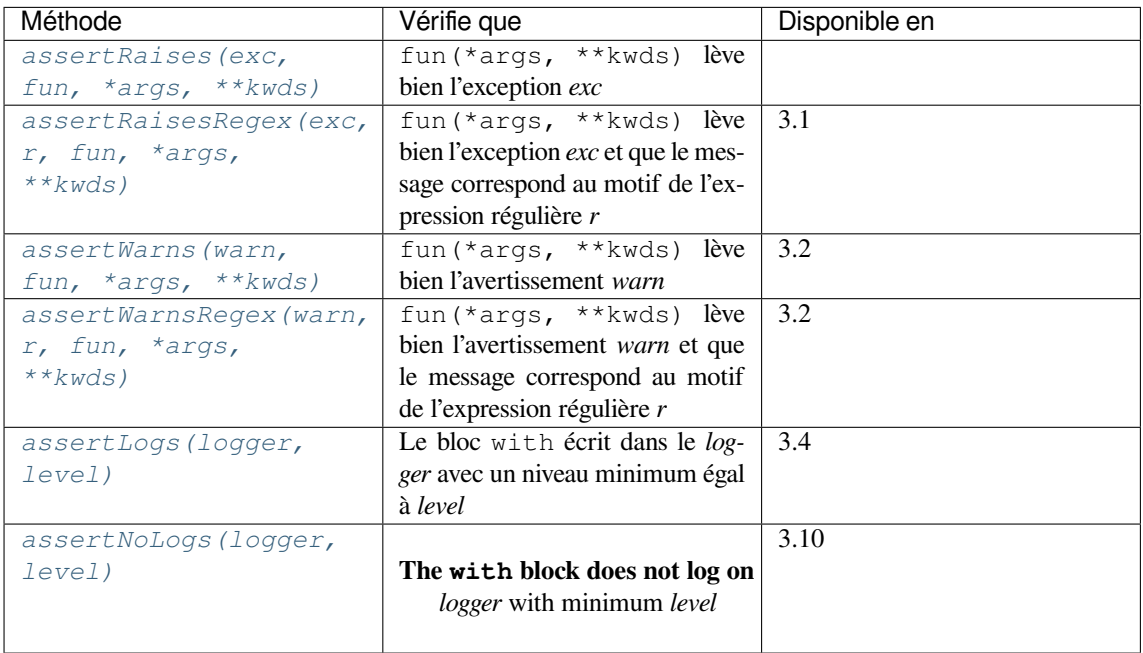

**a[ssertRaises](#page-1513-0)**(*exception*, *callable*, *\*args*, *\*\*kwds*)

<span id="page-1511-0"></span>**assertRaises**(*exception*, *\**, *msg=None*)

Vérifie qu'une exception est levée lorsque *callable* est appelé avec n'importe quel argument positionnel ou nommé qui est également passé à *assertRaises()*. Le test réussit si *exception* est levée, est en erreur si une autre exception est levée, ou en échec si aucune exception n'est levée. Pour capturer une exception d'un groupe d'exceptions, un *n*-uplet contenant les classes d'exceptions peut être passé à *exception*.

Si seuls les arguments *exception* et éventuellement *msg* sont donnés, renvoie un gestionnaire de contexte pour que le code sous test puisse [être écrit en ligne plut](#page-1511-0)ôt que comme une fonction :

```
with self.assertRaises(SomeException):
    do_something()
```
Lorsqu'il est utilisé comme gestionnaire de contexte, *assertRaises()* accepte l'argument nommé supplémentaire *msg*.

Le gestionnaire de contexte enregistre l'exception interceptée dans son attribut exception. Ceci est particulièrement utile si l'intention est d'effectuer des contrôles supplémentaires sur l'exception levée :

```
with self.assertRaises(SomeException) as cm:
   do_something()
the_exception = cm.exception
self.assertEqual(the_exception.error_code, 3)
```
Modifié dans la version 3.1 : Ajout de la possibilité d'utiliser *assertRaises()* comme gestionnaire de contexte.

Modifié dans la version 3.2 : Ajout de l'attribut exception.

Modifié dans la version 3.3 : Ajout de l'argument nommé *msg* lorsqu'il est utilisé comme gestionnaire de contexte.

**assertRaisesRegex**(*exception*, *regex*, *callable*, *\*args*, *\*\*kwds*)

<span id="page-1511-1"></span>**assertRaisesRegex**(*exception*, *regex*, *\**, *msg=None*)

Comme *assertRaises()* mais vérifie aussi que *regex* correspond à la représentation de la chaîne de caractères de l'exception levée. *regex* peut être un objet d'expression rationnelle ou une chaîne contenant une expression rationnelle appropriée pour être utilisée par *re.search()*. Exemples :
```
self.assertRaisesRegex(ValueError, "invalid literal for.*XYZ'$",
                       int, 'XYZ')
```
ou :

```
with self.assertRaisesRegex(ValueError, 'literal'):
   int('XYZ')
```
Nouveau dans la version 3.1 : Sous le nom assertRaisesRegexp.

Modifié dans la version 3.2 : Renommé en *assertRaisesRegex()*.

Modifié dans la version 3.3 : Ajout de l'argument nommé *msg* lorsqu'il est utilisé comme gestionnaire de contexte.

**assertWarns**(*warning*, *callable*, *\*args*, *\*\*kwds*)

<span id="page-1512-0"></span>**assertWarns**(*warning*, *\**, *msg=None*)

Test qu'un avertissement est déclenché lorsque *callable* est appelé avec n'importe quel argument positionnel ou nommé qui est également passé à *assertWarns()*. Le test passe si *warning* est déclenché et échoue s'il ne l'est pas. Toute exception est une erreur. Pour capturer un avertissement dans un ensemble d'avertissements, un *n*-uplet contenant les classes d'avertissement peut être passé à *warnings*.

Si seuls les arguments \* warning\* et éventuellement *msg* sont donnés, renvoie un gestionnaire de contexte pour que le code testé puisse être écrit e[n ligne plutôt que com](#page-1512-0)me une fonction :

```
with self.assertWarns(SomeWarning):
    do_something()
```
Lorsqu'il est utilisé comme gestionnaire de contexte, *assertWarns()* accepte l'argument nommé supplémentaire *msg*.

Le gestionnaire de contexte stocke l'avertissement capturé dans son attribut warning, et la ligne source qui a déclenché les avertissements dans les attributs filename et lineno. Cette fonction peut être utile si l'intention est d'effectuer des contrôles supplém[entaires sur l'avertisse](#page-1512-0)ment capturé :

```
with self.assertWarns(SomeWarning) as cm:
   do_something()
self.assertIn('myfile.py', cm.filename)
self.assertEqual(320, cm.lineno)
```
Cette méthode fonctionne indépendamment des filtres d'avertissement en place lorsqu'elle est appelée. Nouveau dans la version 3.2.

Modifié dans la version 3.3 : Ajout de l'argument nommé *msg* lorsqu'il est utilisé comme gestionnaire de contexte.

```
assertWarnsRegex(warning, regex, callable, *args, **kwds)
```
**assertWarnsRegex**(*warning*, *regex*, *\**, *msg=None*)

Comme *assertWarns()* mais vérifie aussi qu'une *regex* corresponde au message de l'avertissement. *regex* peut être un objet d'expression régulière ou une chaîne contenant une expression régulière appropriée pour être utilisée par *re.search()*. Exemple :

```
self.assertWarnsRegex(DeprecationWarning,
                      r'legacy_function\(\) is deprecated',
                      legacy_function, 'XYZ')
```
ou :

```
with self.assertWarnsRegex(RuntimeWarning, 'unsafe frobnicating'):
    frobnicate('/etc/passwd')
```
Nouveau dans la version 3.2.

Modifié dans la version 3.3 : Ajout de l'argument nommé *msg* lorsqu'il est utilisé comme gestionnaire de contexte.

**assertLogs**(*logger=None*, *level=None*)

Un gestionnaire de contexte pour tester qu'au moins un message est enregistré sur le *logger* ou un de ses enfants, avec au moins le *niveau* donné.

Si donné, *logger* doit être une classe logging.logger objet ou une classe *str* donnant le nom d'un journal. La valeur par défaut est le journal racine *root*, qui capture tous les messages qui n'ont pas été arrêtés par un *logger* ne propageant pas les messages.

S'il est donné, *level* doit être soit un entier, soit son équivalent sous forme de chaîne (par exemple "ERR[O](#page-66-0)R" ou logging.ERROR). La valeur par défaut est logging.INFO.

Le test passe si au moins un message émis à l'intérieur du bloc with correspond aux conditions *logger* et *level*, sinon il échoue.

L'objet retourné par le gestionnaire de contexte est une aide à l'enregistrement qui garde la trace des messages de journal correspondants. Il a deux attributs  :

# **records**

Une liste d'objets *logging.LogRecord* de messages de log correspondants.

## **output**

Une liste d'objets  $str$  avec la sortie formatée des messages correspondants. Exemple :

```
with self.assertLogs('foo', level='INFO') as cm:
  logging.getLogger('foo').info('first message')
  logging.getLogger('foo.bar').error('second message')
self.assertEqual(cm.output, ['INFO:foo:first message',
                             'ERROR:foo.bar:second message'])
```
Nouveau dans la version 3.4.

## **assertNoLogs**(*logger=None*, *level=None*)

A context manager to test that no messages are logged on the *logger* or one of its children, with at least the given *level*.

If given, *logger* should be a *logging.Logger* object or a *str* giving the name of a logger. The default is the root logger, which will catch all messages.

S'il est donné, *level* doit être soit un entier, soit son équivalent sous forme de chaîne (par exemple "ERROR" ou logging.ERROR). La valeur par défaut est logging.INFO.

Unlike  $assertLogs()$ , [nothing will be return](#page-682-0)ed by the [contex](#page-66-0)t manager.

Nouveau dans la version 3.10.

Il existe également d'autres méthodes utilisées pour effectuer des contrôles plus spécifiques, telles que  :

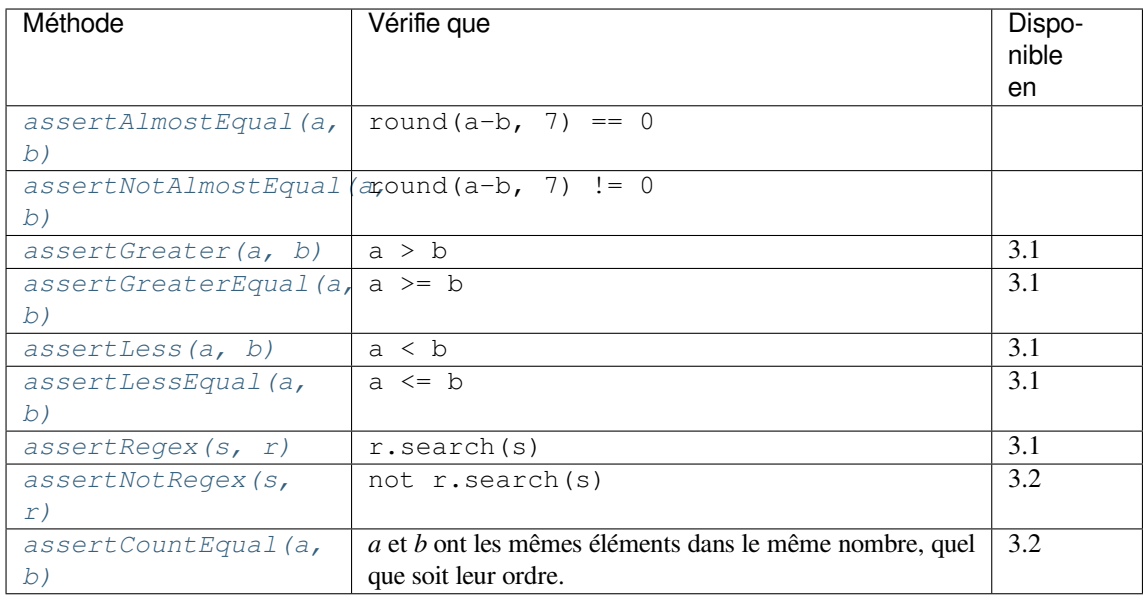

#### **a[ssertAlmostEqual](#page-1514-3)**(*first*, *second*, *places=7*, *msg=None*, *delta=None*)

<span id="page-1513-0"></span>**a[ssertNotAlmostEqual](#page-1514-4)**(*first*, *second*, *places=7*, *msg=None*, *delta=None*)

Vérifie que *first* et *second* sont approximativement (ou pas approximativement) égaux en calculant la différence, en arrondissant au nombre donné de décimales *places* (par défaut 7), et en comparant à zéro. Notez que ces méthodes arrondissent les valeurs au nombre donné de *décimales* (par exemple comme la fonction *round()*) et non aux *chiffres significatifs*.

Si *delta* est fourni au lieu de *places*, la différence entre *first* et *second* doit être inférieure ou égale (ou supérieure) à *delta*.

Fournir à la fois *delta* et *places* lève une *TypeError*.

Modifié dans la version 3.2 : *assertAlmostEqual()* considère automatiquement des objets presque égaux qui se comparent égaux. assertNotNotAlmostEqual() échoue automatiquement si les objets qui se comparent sont égaux. Ajout de l'argument nommé *delta*.

```
assertGreater(first, second, msg=None)
```
**assertGreaterEqual**(*first*, *second*, *[msg=None](#page-1513-0)*)

**assertLess**(*first*, *second*, *msg=None*)

<span id="page-1514-2"></span><span id="page-1514-1"></span><span id="page-1514-0"></span>**assertLessEqual**(*first*, *second*, *msg=None*)

Vérifie que *first* est respectivement >, >=, >=, < ou <= à *second* selon le nom de la méthode. Sinon, le test échouera :

```
>>> self.assertGreaterEqual(3, 4)
AssertionError: "3" unexpectedly not greater than or equal to "4"
```
Nouveau dans la version 3.1.

## **assertRegex**(*text*, *regex*, *msg=None*)

## <span id="page-1514-3"></span>**assertNotRegex**(*text*, *regex*, *msg=None*)

Vérifie qu'une recherche par motif *regex* correspond (ou ne correspond pas) à *text*. En cas d'échec, le message d'erreur inclura le motif et le *texte* (ou le motif et la partie du *texte* qui correspond de manière inattendue). *regex* peut être un objet d'expression régulière ou une chaîne contenant une expression régulière appropriée pour être utilisée par *re.search()*.

Nouveau dans la version 3.1 : Ajouté sous le nom assertRegexpMatches.

Modifié dans la version 3.2 : La méthode assertRegexpMatches() a été renommé en *assertRegex()*.

Nouveau dans la version 3.2 : *assert[NotRegex\(\)](#page-142-0)*.

Nouveau dans la version 3.5 : Le nom assertNotRegexpMatches` est un alias obsolète pour *assertNotRegex()*.

## **ass[ertCountEqual](#page-1514-3)**(*first*, *second*, *msg=None*)

Vérifie que la séquence *first* c[ontient les mêmes élémen](#page-1514-3)ts que *second*, quel que soit leur ordre. Si ce n'est pas le cas, un message d'erreur indiquant les différences entre les séquences est généré.

<span id="page-1514-4"></span>[Les éléments en doub](#page-1514-3)le ne sont *pas* ignorés lors de la comparaison entre *first* et *second*. Il vérifie si chaque élément a le même nombre dans les deux séquences. Équivalent à : assertEqual(Counter(list(first))), Counter(list(second))) mais fonctionne aussi avec des séquences d'objets non *hachables*.

Nouveau dans la version 3.2.

La méthode *assertEqual()* envoie le contrôle d'égalité pour les objets du même type à différentes méthodes spécifiques au type. Ces méthodes sont déjà implémentées pour la plupart des types intégrés, mais il est également possible d'enregistrer de nouvelles méthodes en utilisant *addTypeEqualityFunc()*  :

# <span id="page-1514-5"></span>**addTypeEqualityFunc**(*typeobj*, *function*)

Enregi[stre une méthode sp](#page-1510-0)écifique appelée par *assertEqual()* pour vérifier si deux objets exactement du même *typeobj* (et non leurs sous-classes) sont égaux. *function* doit prendre deux arguments positionnels et un troisième argument nommé *msg=None* tout comme *[assertEqual\(\)](#page-1514-5)* le fait. Il doit lever *self.failureException(msg)* lorsqu'une inégalité entre les deux premiers paramètres est détectée en fournissant éventuellement des infor[mations utiles et exp](#page-1510-0)liquant l'inégalité en détail dans le message d'erreur.

Nouveau dans la version 3.1.

La liste des [méthodes spécifiques utilisées automatiq](#page-1515-0)uement par *assertEqual()* est résumée dans le tableau suivant. Notez qu'il n'est généralement pas nécessaire d'invoquer ces méthodes directement.

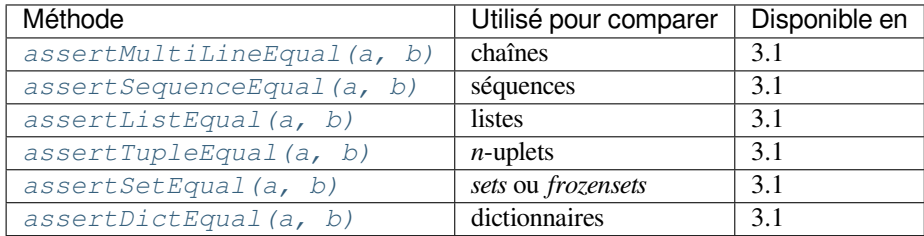

## **assertMultiLineEqual**(*first*, *second*, *msg=None*)

Vérifie que la chaîne sur plusieurs lignes *first* est égale à la chaîne *second*. Si les deux chaînes de caractères ne sont pas égales, un *diff* mettant en évidence les différences est inclus dans le message d'erreur. Cette méthode est utilisée par défaut pour comparer les chaînes avec *assertEqual()*.

Nouveau dans la version 3.1.

# <span id="page-1515-1"></span>**assertSequenceEqual**(*first*, *second*, *msg=None*, *seq\_type=None*)

Vérifie que deux séquences sont égales. Si un *seq\_type* est fourni, *first* et *second* doivent tous deux être des instances de *seq\_type* ou un échec est levé. Si les séquen[ces sont différentes,](#page-1510-0) un message d'erreur indiquant la différence entre les deux est généré.

<span id="page-1515-2"></span>Cette méthode n'est pas appelée directement par *assertEqual()*, mais sert à implémenter *assertListEqual()* et *assertTupleEqual()*.

Nouveau dans la version 3.1.

# **assertListEqual**(*first*, *second*, *msg=None*)

# <span id="page-1515-3"></span>**assertTupleEqual**(*first*, *second*, *msg=None*)

[Vérifie que deux listes ou](#page-1515-3) deux *n*[-uplets sont égaux. Si c](#page-1515-3)e n'est pas le cas, un message d'erreur qui ne montre que les différences entre les deux est généré. Une erreur est également signalée si l'un ou l'autre des paramètres n'est pas du bon type. Ces méthodes sont utilisées par défaut pour comparer des listes ou des *n*-uplets avec *assertEqual()*.

Nouveau dans la version 3.1.

## **assertSetEqual**(*first*, *second*, *msg=None*)

Vérifie que deux ensembles sont égaux. Si ce n'est pas le cas, un message d'erreur s'affiche et indique les différences entre les *sets*[. Cette mé](#page-1510-0)thode est utilisée par défaut lors de la comparaison de *sets* ou de *frozensets* avec *assertEqual()*.

Échoue si l'un des objets *first* ou *second* n'a pas de méthode set.difference().

Nouveau dans la version 3.1.

# <span id="page-1515-4"></span>**assertDictEqual**(*first*, *second*, *msg=None*)

Vérifie que de[ux dictionnaires sont](#page-1510-0) égaux. Si ce n'est pas le cas, un message d'erreur qui montre les différences dans les dictionnaires est généré. Cette méthode est utilisée par défaut pour comparer les dictionnaires dans les appels à *assertEqual()*.

Nouveau dans la version 3.1.

<span id="page-1515-5"></span>Enfin, la classe *TestCase* fournit les méthodes et attributs suivants :

#### **fail**(*msg=None*)

Indique un échec du test sans [condition, avec](#page-1510-0) *msg* ou None pour le message d'erreur.

#### **failureException**

Cet attrib[ut de classe](#page-1508-0) donne l'exception levée par la méthode de test. Si un *framework* de tests doit utiliser une exception spécialisée, probablement pour enrichir l'exception d'informations additionnels., il doit hériter de cette classe d'exception pour *bien fonctionner* avec le *framework*. La valeur initiale de cet attribut est *AssertionError*.

# <span id="page-1515-0"></span>**longMessage**

Cet attribut de classe détermine ce qui se passe lorsqu'un message d'échec personnalisé est passé en argument au paramètre *msg* à un appel *assertXYYY* qui échoue. True est la valeur par défaut. Dans ce cas, le [message personnalisé e](#page-115-0)st ajouté à la fin du message d'erreur standard. Lorsqu'il est réglé sur False, le message personnalisé remplace le message standard.

Le paramétrage de la classe peut être écrasé dans les méthodes de test individuelles en assignant un attribut d'instance, *self.longMessage*, à True ou False avant d'appeler les méthodes d'assertion.

Le réglage de la classe est réinitialisé avant chaque appel de test.

Nouveau dans la version 3.1.

## **maxDiff**

Cet attribut contrôle la longueur maximale des *diffs* en sortie des méthodes qui génèrent des *diffs* en cas d'échec. La valeur par défaut est 80\*8 caractères. Les méthodes d'assertions affectées par cet attribut sont *assertSequenceEqual()* (y compris toutes les méthodes de comparaison de séquences qui lui sont déléguées), *assertDictEqual()* et *assertMultiLineEqual()*.

Régler maxDiff sur None` signifie qu'il n'y a pas de longueur maximale pour les *diffs*.

Nouveau dans la version 3.2.

Les*frameworks* [de test peuvent utiliser les](#page-1515-2) [méthode](#page-1515-5)s s[uivantes pour recueillir des inform](#page-1515-1)ations sur le test :

#### **countTestCases**()

Renvoie le nombre de tests représentés par cet objet test. Pour les instances de *TestCase*, c'est toujours 1.

## **defaultTestResult**()

Retourne une instance de la classe de résultat de test qui doit être utilisée pour cette classe de cas de test (si aucune autre instance de résultat n'est fournie à la méthode *run()*).

Pour les instances de *TestCase*, c'est toujours une instance de *TestResult*; les sous-classes de *TestCase* peuvent la remplacer au besoin.

## **id**()

Retourne une chaîne identifiant le cas de test spécifique. Il s'[agit gén](#page-1509-0)éralement du nom complet de la méthode de test, y co[mpris le nom](#page-1508-0) du module et de la classe.

## **sho[rtDescrip](#page-1508-0)tion**()

Renvoie une description du test, ou None si aucune description n'a été fournie. L'implémentation par défaut de cette méthode renvoie la première ligne de la *docstring* de la méthode de test, si disponible, ou None.

Modifié dans la version 3.1 : En 3.1, ceci a été modifié pour ajouter le nom du test à la description courte, même en présence d'une *docstring*. Cela a causé des problèmes de compatibilité avec les extensions *unittest* et l'ajout du nom du test a été déplacé dans la classe *TextTestResult* dans Python 3.2.

## **addCleanup**(*function*, */*, *\*args*, *\*\*kwargs*)

Ajout d'une fonction à appeler après *tearDown()* pour nettoyer les ressources utilisées pendant le test. Les fonctions seront appelées dans l'ordre inverse de l'ordre dans lequel elles ont été ajoutées (LIFO). Elles sont appelées avec tous les arguments positionn[els et arguments nomm](#page-1523-0)és passés à *addCleanup()* quand elles sont ajoutées.

Si *setUp()* échoue, cela signifie que *[tearDown](#page-1509-1)()* n'est pas appelé, alors que les fonctions de nettoyage ajoutées seront toujours appelées.

Nouveau dans la version 3.1.

## **doCleanups**()

Ce[tte méthode](#page-1509-2) est appelée sans conditi[ons après](#page-1509-1) *tearDown()*, ou après *setUp()* si *setUp()* lève une exception.

<span id="page-1516-0"></span>Cette méthode est chargée d'appeler toutes les fonctions de nettoyage ajoutées par *addCleanup()*. Si vous avez besoin de fonctions de nettoyage à appeler *avant* l'appel à *tearDown()* alors vous pouvez appeler *doCleanups()* vous-même.

*doCleanups()* extrait les méthodes de la pile des fonctions de nettoyage une à la fois, de sorte qu'elles peuvent être appelées à tout moment.

Nouveau dans la version 3.1.

## **classmet[hod addClassC](#page-1516-0)leanup**(*function*, */*, *\*args*, *\*\*kwargs*)

[Ajout d'une fonct](#page-1516-0)ion à appeler après *tearDownClass()* pour nettoyer les ressources utilisées par la classe test. Les fonctions sont appelées dans l'ordre inverse de l'ordre dans lequel elles ont été ajoutées (LIFO). Elles sont appelées avec tous les arguments positionnels et nommés passés à *addClassCleanup()* quand elles sont ajoutées.

<span id="page-1516-1"></span>Si *setUpClass()* échoue, impliquant que *[tearDownClas](#page-1509-3)s()* n'est pas appelé, alors les fonctions de nettoyage ajoutées sont quand même appelées.

Nouveau dans la version 3.8.

# **cla[ssmethod doClassCl](#page-1516-1)eanups**()

C[ette méthode est ap](#page-1509-4)pelée sans conditions après *[tearDownClass](#page-1509-3)()*, ou après *setUpClass()* si *setUpClass()* lève une exception.

<span id="page-1516-2"></span>Cette méthode est chargée d'appeler toutes les fonctions de nettoyage ajoutées par *addClassCleanup()*. Si vous avez besoin de fonctions de nettoyage à appeler *avant* l'appel à *tearDownClass()* alors vous pouvez appeler *[doClassCleanups](#page-1509-3)()* vous-[même.](#page-1509-4)

*[doClassCleanu](#page-1509-4)ps()* extrait les méthodes de la pile des fonctions de nettoyage une à la fois, de sorte qu'elles peuvent être appelées à tout moment.

[Nouveau dans la version 3](#page-1516-1).8.

#### **class** unittest.**[Isolated](#page-1509-3)AsyncioTestCase**(*m[ethodName='runTest'](#page-1516-2)*)

Cette [classe fournit une API sim](#page-1516-2)ilaire à *TestCase* et accepte aussi les coroutines en tant que fonctions de test.

Nouveau dans la version 3.8.

## **coroutine asyncSetUp**()

Méthode appelée pour réaliser la mise en place du test. Celle-ci est exécutée après set Up (). Elle est exécutée immédiatement avant l'appel de la méthode de test; à l'exception de *AssertionError* ou *SkipTest*, toute exception levée par cette méthode est considérée comme une erreur et non pas comme un échec du test. L'implémentation par défaut ne fait rien.

### **coroutine asyncTearDown**()

Méthode appelée immédiatement après l'appel de la méthode de test et l'enregi[strement du résultat. E](#page-115-0)lle [est appelée av](#page-1507-0)ant  $\text{tearDown}()$ . Elle est appelée même si la méthode de test a levé une exception. De fait, l'implémentation d'une sous-classe doit être faite avec précaution si vous vérifiez l'état interne de la classe. Toute exception, autre que *AssertionError* ou *SkipTest*, levée par cette méthode est considérée comme une erreur supplémentaire plutôt que comme un échec du test (augmentant ainsi le nombre total des erreurs signalées). Cette méthode est appelée uniquement si l'exécution de *asyncSetUp()* est réussie quel que soit le résultat de la méthode de test. L'implémentation par défaut ne fait rien.

```
addAsyncCleanup(function, /, *args, **kwargs)
```
Cette méthode accepte une coroutine qui peut être utilisée comme fonction de nettoyage.

## **run**(*result=None*)

Configure une nouvelle boucle d'évènements pour exécuter le test, en collectant le résultat dans l'objet *TestResult* passé comme *result*. Si *result* est omis ou vaut None, un objet temporaire de résultat est créé (en appelant la méthode defaultTestResult ()) et utilisé. L'objet résultat est renvoyé à l'appelant de *run()*. À la fin du test, toutes les taches de la boucle d'événements sont annulées.

Exemple illustrant l'ordre :

```
from unittest import IsolatedAsyncioTestCase
events = []class Test(IsolatedAsyncioTestCase):
   def setUp(self):
       events.append("setUp")
    async def asyncSetUp(self):
        self._async_connection = await AsyncConnection()
        events.append("asyncSetUp")
    async def test_response(self):
       events.append("test_response")
        response = await self._async_connection.get("https://example.com")
       self.assertEqual(response.status_code, 200)
        self.addAsyncCleanup(self.on_cleanup)
    def tearDown(self):
        events.append("tearDown")
    async def asyncTearDown(self):
        await self._async_connection.close()
        events.append("asyncTearDown")
    async def on_cleanup(self):
        events.append("cleanup")
if __name__ == "__main__":
   unittest.main()
```
Après avoir lancé les tests, events contiendrait ["setUp", "asyncSetUp", "test\_response", "asyncTearDown", "tearDown", "cleanup"].

**class** unittest.**FunctionTestCase**(*testFunc*, *setUp=None*, *tearDown=None*, *description=None*) Cette classe implémente la partie de l'interface *TestCase* qui permet au lanceur de test de piloter le scénario de test, mais ne fournit pas les méthodes que le code test peut utiliser pour vérifier et signaler les erreurs. Ceci est utilisé pour créer des scénario de test utilisant du code de test existant afin de faciliter l'intégration dans un *framework* de test basé sur *unittest*.

# **Alias obsolètes**

<span id="page-1518-3"></span>Pour des raisons historiques, certaines méthodes de la classe *TestCase* avaient un ou plusieurs alias qui sont maintenant obsolètes. Le tableau suivant énumère les noms corrects ainsi que leurs alias obsolètes  :

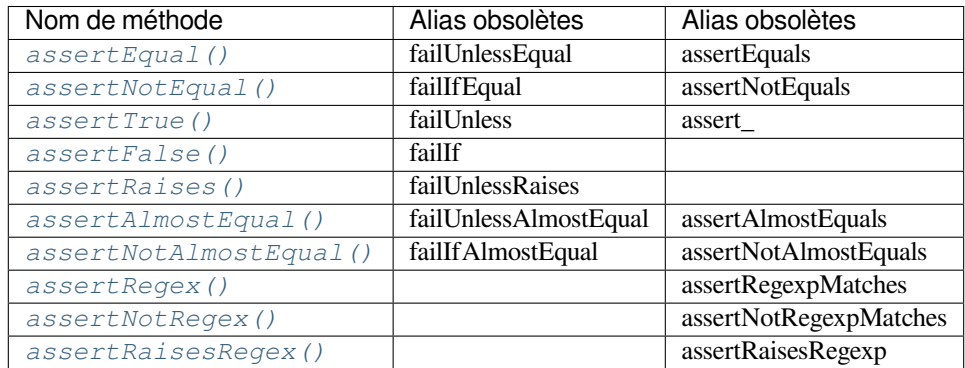

Obsolète depuis la version  $3.1$  : Les alias  $f \text{ai} \perp \uparrow$  sont énumérés dans la deuxième colonne.

Obsolè[te depuis la version 3.2 :](#page-1514-3) Les alias assert\* sont énumérés dans la troisième colonne.

Obsolè[te depuis la version](#page-1511-1) 3.2 : Les expressions assertRegexpMatches et assertRaisesRegexp ont été renommées en *assertRegex()* et *assertRaisesRegex()*. Obsolète depuis la version 3.5 : Le nom assertNotRegexpMatches est obsolète en faveur de *assertNotRegex()*.

# **Regroupement des tests**

#### **class** [unittest.](#page-1514-3)**TestSuite**(*tests=()*)

Cette classe représente une agrégation de cas de test individuels et de suites de tests. La classe présente l'interface requise par le lanceur de test pour être exécutée comme tout autre cas de test. L'exécution d'une instance de *TestSuite* est identique à l'itération sur la suite, en exécutant chaque test indépendamment.

<span id="page-1518-0"></span>Si *tests* est fourni, il doit s'agir d'un itérable de cas de test individuels ou d'autres suites de test qui seront utilisés pour construire la suite initial. Des méthodes supplémentaires sont fournies pour ajouter ultérieurement des cas de test et des suites à la collection.

Le[s objets](#page-1518-0) *TestSuite* se comportent comme les objets *TestCase*, sauf qu'ils n'implémentent pas réellement un test. Au lieu de cela, ils sont utilisés pour regrouper les tests en groupes de tests qui doivent être exécutés ensemble. Des méthodes supplémentaires sont disponibles pour ajouter des tests aux instances de *TestSuite* :

#### **addTest**(*[test](#page-1518-0)*)

Ajouter un objet *TestCase* ou *TestSuite* à la suite de tests.

#### <span id="page-1518-1"></span>**addTests**(*tests*)

[Ajouter](#page-1518-0) tous les tests d'un itérable d'instances de *TestCase* et de *TestSuite* à cette suite de tests.

C'est l'équivalent d'une itération sur *tests*, appelant *addTest()* pour chaque élément.

*TestSuite* partage [les méthodes](#page-1508-0) su[ivantes avec](#page-1518-0) *TestCase* :

## **run**(*result*)

Exécute les tests associés à cette suite, en collec[tant le résulta](#page-1508-0)t dan[s l'objet de rés](#page-1518-0)ultat de test passé par *result*. Remarquer que contrairement à *TestCase[.run\(\)](#page-1518-1)*, *TestSuite.run()* nécessite que l'objet [résultat s](#page-1518-0)oit passé.

#### <span id="page-1518-2"></span>**debug**()

Exécute les tests associés à cette suite sans collecter le résultat. Ceci permet aux exceptions levées par le test d'être propagées à l'appelant et pe[ut être utilisé pour exé](#page-1509-0)[cuter des tests sous un d](#page-1518-2)ébogueur.

#### **countTestCases**()

Renvoie le nombre de tests représentés par cet objet de test, y compris tous les tests individuels et les sous-suites.

## <span id="page-1519-0"></span>**\_\_iter\_\_**()

Les tests groupés par une classe *TestSuite* sont toujours accessibles par itération. Les sous-classes peuvent fournir paresseusement des tests en surchargeant *\_\_iter\_\_()*. Notez que cette méthode peut être appelée plusieurs fois sur une même suite (par exemple lors du comptage des tests ou de la comparaison pour l'égalité) et que les tests retournés par itérations répétées avant  $TestSource.run()$ doivent être les mêmes pour cha[que itération. A](#page-1518-0)près *TestSuite.run()*, les appelants ne devraient pas se fier aux tests retournés par cette méthode à moins [qu'ils n'utilisen](#page-1519-0)t une sous-classe qui remplace TestSuite. removeTestAtIndex() pour préserver les références des tests.

Modifié dans la version 3.2 : Dans les versions précédentes, la classe *TestSuite* [accédait aux tests](#page-1518-2) directement plutôt que par itération, donc surcharge[r la méthode](#page-1518-2) *\_\_iter\_\_()* n'était pas suffisante pour fournir les tests.

Modifié dans la version 3.4 : Dans les versions précédentes, la classe *TestSuite* contenait des références à chaque *TestCase* après l'appel à *TestSuite.run()*. L[es sous-classes](#page-1518-0) peuvent restaurer ce comportement en surchargeant TestSuite.\_removeTest[AtIndex\(\)](#page-1519-0).

Dans l'utilisation typique de l'objet *TestSuite*, la méthode *run()* est invoquée par une classe TestRunner plutôt que par le système de test de l'utilisateur.

## **Chargement et exécution des tests**

# **class** unittest.**TestLoader**

La classe *TestLoader* est utilisée pour créer des suites de tests à partir de classes et de modules. Normalement, il n'est pas nécessaire de créer une instance de cette classe; le module *unittest* fournit une instance qui peut être partagée comme *unittest.defaultTestLoader*. L'utilisation d'une sous-classe ou d'une instance permet cependant de personnaliser certaines propriétés configurables.

<span id="page-1519-1"></span>Les objet[s de la classe](#page-1519-1) *TestLoader* ont les attributs suivants :

## **errors**

Une liste des erreurs no[n fatales rencontrées lors du chargement](#page-1523-1) des tests. Il est impossible de faire une remise à zéro pendant le chargement. Les erreurs fatales sont signalées par la méthode correspondante qui lève une excepti[on à l'appelant. L](#page-1519-1)es erreurs non fatales sont également indiquées par un test synthétique qui lève l'erreur initiale lors de l'exécution.

Nouveau dans la version 3.5.

Les objets de la classe *TestLoader* ont les attributs suivants :

#### **loadTestsFromTestCase**(*testCaseClass*)

Renvoie une suite de tous les cas de test contenus dans la classe TestCaseClassdérivée de testCase.

Une instance de [cas de test est cré](#page-1519-1)ée pour chaque méthode nommée par *getTestCaseNames()*. Par défaut, ce sont les noms des méthodes commençant par "test". Si qetTestTestCaseNames() ne renvoie aucune méthode, mais que la méthode runTest() est implémentée, un seul cas de test est créé pour cette méthode à la place.

## **loadTestsFromModule**(*module*, *pattern=None*)

Renvoie une suite de tous les cas de test contenus dans le module donné. Cette méthode recherche *module* pour les classes dérivées de *TestCase* et crée une instance de la classe pour chaque méthode de test définie pour cette classe.

<span id="page-1519-2"></span>**Note :** Bien que l'utilisation d'une hiérarchie de classes *TestCase* (les classes dérivées de *TestCase*) peut être un moyen pratique [de partager](#page-1508-0) des *fixtures* et des fonctions utilitaires, définir une méthode de test pour des classes de base non destinées à être directement instanciée ne marche pas bien avec cette méthode. Cela peut toutefois s'avérer utile lorsque les *fixtures* sont différentes et définies dans des sousclasses.

Si un module fournit une fonction load\_tests, il est appelé pour charger les tests. Cela permet aux modules de personnaliser le chargement des tests. C'est le protocole *load\_tests protocol*. L'argument *pattern* est passé comme troisième argument à load\_tests.

Modifié dans la version 3.2 : Ajout de la prise en charge de load tests.

Modifié dans la version 3.5 : L'argument par défaut non documenté et non officiel *use\_load\_tests* est déprécié et ignoré, bien qu'il soit toujours accepté pour la compatibilité descendante. La méthode accepte aussi maintenant un argument *pattern* qui est passé à load\_tests comme troisième argument.

# **loadTestsFromName**(*name*, *module=None*)

Renvoie une suite de tous les cas de test en fonction d'un spécificateur de chaîne de caractères.

<span id="page-1520-0"></span>Le spécificateur *name* est un "nom pointillé" qui peut être résolu soit par un module, une classe de cas de test, une méthode de test dans une classe de cas de test, une instance de *TestSuite*, ou un objet appelable qui retourne une instance de classe *TestCase* ou de classe *TestSuite*. Ces contrôles sont appliqués dans l'ordre indiqué ici, c'est-à-dire qu'une méthode sur une classe de cas de test possible sera choisie comme "méthode de test dans une classe de cas de test", plutôt que comme "un objet appelable". Par exemple, si vous avez un module SampleTests contenant une classe *[TestCase](#page-1518-0)* (classe dérivée de la classe SampleTestCase) avec [trois méthod](#page-1508-0)es de test (t[est\\_one\(\)](#page-1518-0), test\_two() et test three()), l'élément spécificateur *SampleTests.sampleTestCase* renvoie une suite qui va exécuter les trois méthodes de tests. L'utilisation du spécificateur *SampleTests.SampleTestCase.test\_two* permettrait de retourner une suite de tests qui ne lancerait que la méthode test test\_two()[. Le spéc](#page-1508-0)ificateur peut se référer à des modules et packages qui n'ont pas été importés. Ils seront importés par un effet de bord. La méthode résout facultativement *name* relatif au *module* donné.

Modifié dans la version 3.5 : Si une *ImportError* ou *AttributeError* se produit pendant la traversée de *name*, un test synthétique qui enrichie l'erreur produite lors de l'exécution est renvoyé. Ces erreurs sont incluses dans les erreurs accumulées par *self.errors*.

## **loadTestsFromNames**(*names*, *module=None*)

Similaire à *loadTestsFromName()*[, mais prend u](#page-116-0)nes[équence de noms plut](#page-115-1)ôt qu'un seul nom. La valeur renvoyée est une suite de tests qui gère tous les tests définis pour chaque nom.

# **getTestCaseNames**(*testCaseClass*)

Renvoie une séquence triée de noms de méthodes trouvés dans *testCaseClass*; ceci doit être une sousclasse de *T[estCase](#page-1520-0)*.

## <span id="page-1520-1"></span>**discover**(*start\_dir*, *pattern='test\*.py'*, *top\_level\_dir=None*)

Trouve tous les modules de test en parcourant les sous-répertoires du répertoire de démarrage spécifié, et renvoie un objet *TestSuite* qui les contient. Seuls les fichiers de test qui correspondent à *pattern* sont chargés. [Seuls les nom](#page-1508-0)s de modules qui sont importables (c'est-à-dire qui sont des identifiants Python valides) sont chargés.

<span id="page-1520-2"></span>Tous les modules de test doivent être importables depuis la racine du projet. Si le répertoire de démarrage n'est pas la racine, le répertoire racine doit être spécifié séparément.

Si l'importation d'un module échoue, par exemple en raison d'une erreur de syntaxe, celle-ci est alors enregistrée comme une erreur unique et la découverte se poursuit. Si l'échec de l'importation est dû au fait que *SkipTest* est levé, il est enregistré comme un saut plutôt que comme un message d'erreur.

Si un paquet (un répertoire contenant un fichier nommé \_\_init\_\_.py) est trouvé, le paquet est alors vérifié pour une fonction load\_tests. Si elle existe, elle s'appellera package. load\_tests(loader, tests, pattern). Le mécanisme de découverte de test prend soin de s'ass[urer qu'un pa](#page-1507-0)quet n'est vérifié qu'une seule fois au cours d'une invocation, même si la fonction *load\_tests* appelle elle-même loader.discover.

Si load\_tests existe alors la découverte ne poursuit pas la récursion dans le paquet, load\_tests a la responsabilité de charger tous les tests dans le paquet.

Le motif n'est délibérément pas stocké en tant qu'attribut du chargeur afin que les paquets puissent continuer à être découverts eux-mêmes. *top\_level\_dir* est stocké de sorte que load\_tests n'a pas besoin de passer cet argument a loader. discover().

*start\_dir* peut être un nom de module ainsi qu'un répertoire.

Nouveau dans la version 3.2.

Modifié dans la version 3.4 : Les modules levant une exception *SkipTest* au moment de leur importation ne sont pas considérés comme des erreurs, et sont marqués à sauter.

Modifié dans la version 3.4 : *start\_dir* peut être un *paquet-espace de nommage*.

Modifié dans la version 3.4 : Les chemins sont classés avant d'être importés afin que l'ordre d'exécution soit toujours le même, même si le système de fichiers sous-jac[ent ne classe p](#page-1507-0)as les fichiers par leur nom. Modifié dans la version 3.5 : Les paquets trouvés sont maintenant vérifiés pour load\_tests indépendamment du fait que leur chemin d'accès correspo[nde ou non à](#page-1936-0) *pattern*, car il est impossible pour un nom de paquet de correspondre au motif par défaut.

Les attributs suivants d'une classe *TestLoader* peuvent être configurés soit par héritage, soit par affectation sur une instance  :

# **testMethodPrefix**

Chaîne donnant le préfixe des noms de méthodes qui seront interprétés comme méthodes de test. La valeur par défaut est 'test['](#page-1519-1).

Ceci affecte les méthodes *getTestCaseNames()* et toutes les méthodes loadTestsFrom\*().

## **sortTestMethodsUsing**

Fonction à utiliser pour comparer les noms de méthodes lors de leur tri dans les méthodes *getTestCaseNames()* et toutes les méthodes loadTestsFrom\*().

# **suiteClass**

Objet appelable qui construit une suite de tests à partir d'une liste de tests. Aucune méthode sur l'objet résultant n'est nécessaire. La valeur par défaut est la classe *TestSuite*.

[Cela affecte toutes les méth](#page-1520-1)odes loadTestsFrom\*().

#### **testNamePatterns**

Liste des motifs de noms de test de type joker de style *Unix* que les méthodes de test doivent valider pour être incluses dans les suites de test (voir l'option -v).

Si cet attribut n'est pas None (par défaut), toutes les méthodes de test à inclure dans les suites de test doivent correspondre à l'un des modèles de cette liste. Remarquez que les correspondances sont toujours effectuées en utilisant *fnmatch.fnmatchcase()*, donc contrairement aux modèles passés à l'option -v, les motifs de sous-chaînes simples doivent être convertis avec le joker \*.

Cela affecte toutes les méthodes loadTestsFrom\*().

Nouveau dans la version 3.7.

# **class** unittest.**TestRes[ult](#page-444-0)**

Cette classe est utilisée pour compiler des informations sur les tests qui ont réussi et ceux qui ont échoué.

<span id="page-1521-0"></span>Un objet *TestResult* stocke les résultats d'un ensemble de tests. Les classes *TestCase* et *TestSuite* s'assurent que les résultats sont correctement enregistrés. Les auteurs du test n'ont pas à se soucier de l'enregistrement des résultats des tests.

Les cadriciels de test construits sur *unittest* peuvent nécessiter l'accès à l'objet *TestResult* généré en exécutan[t un ensemble de](#page-1521-0) tests à des fins de génération de comptes-rendu. Unei[nstance de](#page-1508-0) *Tes[tResult](#page-1518-0)* est alors renvoyée par la méthode TestRunner.run() à cette fin.

Les instance de *TestResult* ont les attributs suivants qui sont intéressant pour l'inspection des résultats de l'exécution d'un ensemble de tests :

## **errors**

Une liste contenant des paires d'instances de *TestCase* et de chaînes de caractères contenant des traces de pile d'a[ppels formatées.](#page-1521-0) Chaque paire représente un test qui a levé une exception inattendue.

## **failures**

Une liste contenant des paires d'instances de *TestCase* et de chaînes de caractères contenant des traces de pile d'appels formatées. Chaque paire re[présente un](#page-1508-0) test où un échec a été explicitement signalé en utilisant les méthodes TestCase.assert\*().

#### **skipped**

Une liste contenant des paires d'instances de *[TestCase](#page-1508-0)* et de chaînes de caractères contenant la raison de l'omission du test.

Nouveau dans la version 3.1.

## **expectedFailures**

Une liste contenant des paires d'instances *T[estCase](#page-1508-0)* et de chaînes de caractères contenant des traces de pile d'appels formatées. Chaque paire représente un échec attendu ou une erreur du scénario de test.

# **unexpectedSuccesses**

Une liste contenant les instances *TestCase* qui ont été marquées comme des échecs attendus, mais qui ont réussi.

## <span id="page-1521-1"></span>**shouldStop**

A positionner sur True quand l'exécution des tests doit être arrêter par *stop()*.

### **testsRun**

Le nombre total de tests effectués jusqu'à présent.

## <span id="page-1521-2"></span>**buffer**

S'il est défini sur *true*, sys.stdout et sys.stderr sont mis dan[s un tamp](#page-1522-0)on entre les appels de

*startTest()* et *stopTest()*. La sortie collectée est répercutée sur les sorties sys.stdout et sys.stderr réels uniquement en cas d'échec ou d'erreur du test. Toute sortie est également attachée au message d'erreur.

Nouveau dans la version 3.2.

# **fai[lfast](#page-1522-1)**

Si la valeur est *true stop()* est appelée lors de la première défaillance ou erreur, ce qui interrompt le test en cours d'exécution.

Nouveau dans la version 3.2.

## **tb\_locals**

Si la valeur est *true*, [les variab](#page-1522-0)les locales sont affichées dans les traces d'appels. Nouveau dans la version 3.5.

## **wasSuccessful**()

Renvoie True si tous les tests effectués jusqu'à présent ont réussi, sinon renvoie False.

Modifié dans la version 3.4 : Renvoie False s'il y a eu des *unexpectedSuccesses* dans les tests annotés avec le décorateur *expectedFailure()*.

#### **stop**()

Cette méthode peut être appelée pour signaler que l'ensemble des tests en cours d'exécution doit être annulé en définissant l'attribut *shouldStop* sur True. Les instances de [TestRunner](#page-1521-1) doivent respecter ce signal et se terminer san[s exécuter de tests supplém](#page-1507-1)entaires.

<span id="page-1522-0"></span>Par exemple, cette fonctionnalité est utilisée par la classe *TextTestRunner* pour arrêter le cadriciel de test lorsque l'utilisateur lance une interruption clavier. Les outils interactifs qui fournissent des implémentations de Test[Runner](#page-1521-2) peuvent l'utiliser de la même manière.

Les méthodes suivantes de la classe *TestResult* sont utilisées pour maintenir les structures de données internes, et peuvent être étendues dans des sous-classes pour gér[er des exigences supp](#page-1523-2)lémentaires en termes de compte-rendu. Cette fonction est particulièrement utile pour créer des outils qui prennent en charge la génération de rapports interactifs pendant l'exécution des tests.

### **startTest**(*test*)

Appelé lorsque le scénario de test *test* est sur le point d'être exécuté.

### **stopTest**(*test*)

Appelé après l'exécution du cas de test *test*, quel qu'en soit le résultat.

## <span id="page-1522-1"></span>**startTestRun**()

Appelé une fois avant l'exécution des tests.

Nouveau dans la version 3.1.

# **stopTestRun**()

Appelé une fois après l'exécution des tests.

Nouveau dans la version 3.1.

## **addError**(*test*, *err*)

Appelé lorsque le cas de test *test* soulève une exception inattendue. *err* est un *n*-uplet de la même forme que celle renvoyée par *sys.exc\_info()* : (type, valeur, traceback).

L'implémentation par défaut ajoute un *n*-uplet (test, formatted\_err) à l'attribut *errors* de l'instance, où *formatted\_err* est une trace formatée à partir de *err*.

#### **addFailure**(*test*, *err*)

Appelé lorsque le cas de test *test* [soulève une](#page-1672-0) exception inattendue. *err* est un triplet de la même forme que celui renvoyé par *sys.exc\_info()* : (type, valeur, traceback).

L'implémentation par défaut ajoute un *n*-uplet (test, formatted\_err) à l'attribut errors de l'instance, où *formatted\_err* est une trace formatée à partir de *err*.

#### **addSuccess**(*test*)

Appelé lorsque le scé[nario de test](#page-1672-0) *test* réussit.

L'implémentation par défaut ne fait rien.

#### **addSkip**(*test*, *reason*)

Appelé lorsque le scénario de test *test* est ignoré. *raison* est la raison pour laquelle le test donné à été ignoré.

L'implémentation par défaut ajoute un *n*-uplet (test, raison) à l'attribut *skipped* de l'instance. **addExpectedFailure**(*test*, *err*)

Appelé lorsque le scénario de test *test* échoue (assertion ou exception), mais qui a été marqué avec le décorateur *expectedFailure()*.

L'implémentation par défaut ajoute un *n*-uplet (test, formatted\_err) à l'attribut errors de l'instance, où *formatted\_err* est une trace formatée à partir de *err*.

## **addUnexpectedSuccess**(*test*)

Appelé lorsque le scénario de test *test* réussit, mais que ce scénario a été marqué avec le décorateur *expectedFailure()*.

L'implémentation par défaut ajoute le test à l'attribut *unexpectedSuccesses* de l'instance.

## **addSubTest**(*test*, *subtest*, *outcome*)

Appelé à la fin d'un sous-test. *test* est le cas de test correspondant à la méthode de test. *subtest* est une [instance dérivée de](#page-1507-1) *TestCase* décrivant le sous-test.

Si *outcome* est *None*, le sous-test a réussi. Sinon, il a [échoué avec une exception où](#page-1521-1) *outcome* est un triplet du formulaire renvoyé par *sys.exc\_info()* : (type, valeur, traceback).

L'implémentation par défaut ne fait rien lorsque le résultat est un succès, et enregistre les échecs de soustest comme des éch[ecs normaux](#page-1508-0).

Nouveau dans [la vers](#page-50-0)ion 3.4.

## **class** unittest.**TextTestResult**(*[stream](#page-1672-0)*, *descriptions*, *verbosity*)

Une implémentation concrète de *TestResult* utilisé par la classe *TextTestRunner*.

Nouveau dans la version 3.2 : Cette classe s'appelait auparavant \_TextTestResult. L'ancien nom existe toujours en tant qu'alias, mais il est obsolète.

## <span id="page-1523-0"></span>unittest.**defaultTestLoader**

Instance de la classe *TestLoader* [destinée](#page-1521-0) à être partagée. [Si aucune personnalis](#page-1523-2)ation de la classe *TestLoader* n'est nécessaire, cette instance peut être utilisée au lieu de créer plusieurs fois de nouvelles instances.

# <span id="page-1523-1"></span>**class** unittest.**Text[TestRunner](#page-1519-1)**(*stream=None*, *descriptions=True*, *verbosity=1*, *failfast=False*, *buffer=False*, *resultclass=None*, *warnings=None*, *\**, *tb\_locals=False*)

<span id="page-1523-2"></span>Une implémentation de base d'un lanceur de test qui fournit les résultats dans un flux. Si *stream* est None, par défaut, *sys.stderr* est utilisé comme flux de sortie. Cette classe a quelques paramètres configurables, mais est essentiellement très simple. Les applications graphiques qui exécutent des suites de tests doivent fournir des implémentations alternatives. De telles implémentations doivent accepter \*\*kwargs car l'interface pour construire les lanceurs change lorsque des fonctionnalités sont ajoutées à *unittest*.

Pard[éfaut, ce lan](#page-1683-0)ceur affiche *DeprecationWarning*, *PendingDeprecationWarning*, *ResourceWarning* et *ImportWarning* même si elles sont *ignorées par défaut*. Les avertissements causés par *des méthodes \*unittest\* dépréciées* sont également spéciaux et, lorsque les filtres d'avertissement sont default ou always, ils n'apparaissent qu'une fois par module, afin d'éviter trop de messages d'alerte. Ce comportement peut être a[nnulé en utilisant les options](#page-121-0) -Wd ou -Wa [de Python \(voir Gestion des](#page-121-1) [avertissements\) et en la](#page-122-0)issant *[warnings](#page-122-1)* à None.

Modifié da[ns la version 3.2 : Ajout du paramè](#page-1518-3)tre warnings.

Modifié dans la version 3.2 : Le flux par défaut est défini sur *sys.stderr* au moment de l'instanciation plutôt qu'à l'importation.

Modifié dans la version 3.5 : Ajout du paramètre *tb\_locals*.

# <span id="page-1523-4"></span>**\_makeResult**()

Cette méthode renvoie l'instance de TestResult u[tilisée par](#page-1683-0) *run()*. Il n'est pas destiné à être appelé directement, mais peut être surchargée dans des sous-classes pour fournir un TestResult personnalisé. \_makeResult() instancie la classe ou l'appelable passé dans le constructeur TextTestRunner comme argument resultclass. Il vaut par défaut *TextTestResult* si aucune resultclass n'est fournie. La classe de résultat est instanciée avec les argum[ents suiv](#page-1523-3)ants :

stream, descriptions, verbosity

**run**(*test*)

Cette méthode est l'interface publique principale du TextTestRunner. Cette méthode prend une instance *TestSuite* ou *TestCase*. Un *TestResult* est créé en appelant *\_makeResult()* et le ou les tests sont exécutés et les résultats affichés sur la sortie standard.

<span id="page-1523-5"></span><span id="page-1523-3"></span>unittest.**main**(*module='\_\_main\_\_'*, *defaultTest=None*, *argv=None*, *testRunner=None*, *testLoader=unittest.defaultTestLoader*, *exit=True*, *verbosity=1*, *failfa[st=None](#page-1523-4)*, *catch[break=None](#page-1518-0)*, *bu[ffer=None](#page-1508-0)*, *warni[ngs=None](#page-1521-0)*)

Un programme en ligne de commande qui charge un ensemble de tests à partir du *module* et les exécute. L'utilisation principale est de rendre les modules de test facilement exécutables. L'utilisation la plus simple pour cette fonction est d'inclure la ligne suivante à la fin d'un script de test :

```
if name == '_main ':
   unittest.main()
```
Vous pouvez exécuter des tests avec des informations plus détaillées en utilisant l'option de verbosité :

```
if name == ' main ':unittest.main(verbosity=2)
```
L'argument *defaultTest* est soit le nom d'un seul test, soit un itérable de noms de test à exécuter si aucun nom de test n'est spécifié via *argv*. Si aucun nom de test n'est fourni via *argv*, tous les tests trouvés dans *module* sont exécutés.

L'argument *argv* peut être une liste d'options passées au programme, le premier élément étant le nom du programme. S'il n'est pas spécifié ou vaut None, les valeurs de *sys.argv* sont utilisées.

L'argument *testRunner* peut être soit une classe de lanceur de test, soit une instance déjà créée de celle-ci. Par défaut, main appelle *sys.exit()* avec un code de sortie indiquant le succès ou l'échec des tests exécutés. L'argument *testLoader* doit être une instance de *TestLoader*, et par défaut de *defaultTestLoader*.

Les main sont utilisés à partir de l'interpréteur interactif [en passant da](#page-1668-0)ns l'argument exit=False. Ceci affiche le résultat sur la sortie standard sans appeler *sys.exit()* :

```
>>> from unittest import main
>>> main(module='test_module', exit=False)
```
Les paramètres *failfast*, *catchbreak* et *buffer* ont le [même effet qu](#page-1672-1)e la même option en ligne de commande *command-line options*.

L'argument *warnings* spécifie l'argument *filtre d'avertissement* qui doit être utilisé lors de l'exécution des tests. Si elle n'est pas spécifiée, elle reste réglée sur None si une option -W' est passée à **python** (voir Utilisation des avertissements), sinon elle sera réglée sur 'default'.

[L'appel de](#page-1502-0) main renvoie en fait une instance de la classe TestProgram. Le résultat des tests effectués est enregistré sous l'attribut result.

Modifié dans la version 3.1 : Ajout du paramètre *exit*.

Modifié dans la version 3.2 : Ajout des paramètres *verbosity*, *failfast*, *catchbreak*, *buffer* et *warnings*.

Modifié dans la version 3.4 : Le paramètre *defaultTest* a été modifié pour accepter également un itérable de noms de test.

## **Protocole de chargement des tests (***load\_tests Protocol***)**

Nouveau dans la version 3.2.

<span id="page-1524-0"></span>Les modules ou paquets peuvent personnaliser la façon dont les tests sont chargés à partir de ceux-ci pendant l'exécution des tests ou pendant la découverte de tests en implémentant une fonction appelée load\_tests.

Si un module de test définit load\_tests il est appelé par *TestLoader.loadTestsFromModule()* avec les arguments suivants :

load\_tests(loader, standard\_tests, pattern)

où *pattern* est passé directement depuis loadTestsFromModule[. La valeur par défaut est](#page-1519-2) None.

Elle doit renvoyer une classe *TestSuite*.

*loader* est l'instance de *TestLoader* qui effectue le chargement. *standard\_tests* sont les tests qui sont chargés par défaut depuis le module. Il est courant que les modules de test veuillent seulement ajouter ou supprimer des tests de l'ensemble standard de te[sts. Le troisièm](#page-1518-0)e argument est utilisé lors du chargement de paquets dans le cadre de la découverte de tests.

Une fonction typique de [load\\_test](#page-1519-1)s qui charge les tests d'un ensemble spécifique de classes *TestCase* peut ressembler à :

```
test_cases = (TestCase1, TestCase2, TestCase3)
def load_tests(loader, tests, pattern):
    suite = TestSuite()
    for test_class in test_cases:
        tests = loader.loadTestsFromTestCase(test_class)
        suite.addTests(tests)
    return suite
```
Si la découverte est lancée dans un répertoire contenant un paquet, soit à partir de la ligne de commande, soit en appelant *TestLoader.discover()*, alors le système recherche dans le fichier du paquet \_\_init\_\_.py la fonction load\_tests. Si cette fonction n'existe pas, la découverte se poursuit dans le paquet comme si c'était juste un autre répertoire. Sinon, la découverte des tests du paquet est effectuée par load\_tests qui est appelé avec les arguments suivants :

load\_t[ests\(loader, standard\\_tes](#page-1520-2)ts, pattern)

Doit renvoyer une classe *TestSuite* représentant tous les tests du paquet. (standard\_tests ne contient que les tests collectés dans le fichier \_\_init\_\_.py).

Comme le motif est passé à load\_tests, le paquet est libre de continuer (et potentiellement de modifier) la découverte des tests. Une [fonction « ne](#page-1518-0) rien faire » load\_tests pour un paquet de test ressemblerait à :

```
def load_tests(loader, standard_tests, pattern):
    # top level directory cached on loader instance
   this_dir = os.path.dirname(__file__)
   package_tests = loader.discover(start_dir=this_dir, pattern=pattern)
   standard_tests.addTests(package_tests)
   return standard_tests
```
Modifié dans la version 3.5 : La découverte de test ne vérifie plus que les noms de paquets correspondent à *pattern* en raison de l'impossibilité de trouver des noms de paquets correspondant au motif par défaut.

# **26.8.9 Classes et modules d'aménagements des tests**

Les classes et modules d'aménagements des tests sont implémentés dans *TestSuite*. Lorsque la suite de tests rencontre un test d'une nouvelle classe, alors tearDownClass() de la classe précédente (s'il y en a une) est appelé, suivi de setUpClass() de la nouvelle classe.

De même, si un test provient d'un module différent du test précédent, alors t[earDownMod](#page-1518-0)ule du module précédent est exécuté, suivi par setUpModule du nouveau module.

Après que tous les tests ont été exécutés, les tearDownClass et tearDownModule finaux sont exécutés.

Notez que les aménagements de tests partagés ne fonctionnent pas bien avec de « potentielles » fonctions comme la parallélisation de test et qu'ils brisent l'isolation des tests. Ils doivent être utilisés avec parcimonie.

L'ordre par défaut des tests créés par les chargeurs de tests unitaires est de regrouper tous les tests des mêmes modules et classes. Cela à pour conséquence que setUpClass / setUpModule (etc) sont appelé exactement une fois par classe et module. Si vous rendez l'ordre aléatoire, de sorte que les tests de différents modules et classes soient adjacents les uns aux autres, alors ces fonctions d'aménagements partagées peuvent être appelées plusieurs fois dans un même test.

Les aménagements de tests partagés ne sont pas conçus pour fonctionner avec des suites dont la commande n'est pas standard. Une BaseTestSuite existe toujours pour les cadriciels qui ne veulent pas gérer les aménagements de tests partagés.

S'il y a des exceptions levées pendant l'une des fonctions d'aménagement de tests partagés, le test est signalé comme étant en erreur. Parce qu'il n'y a pas d'instance de test correspondante, un objet \_ErrorHolder (qui a la même interface qu'une classe *TestCase*) est créé pour représenter l'erreur. Si vous n'utilisez que le lanceur de test unitaire standard, ce détail n'a pas d'importance, mais si vous êtes un auteur de cadriciel de test, il peut être pertinent.

# **Classes de mise en place (***setUpClass***) et de démantèlement des tests (***tearDownClass***)**

Elles doivent être implémentées en tant que méthodes de classe :

```
import unittest
class Test(unittest.TestCase):
   @classmethod
   def setUpClass(cls):
       cls._connection = createExpensiveConnectionObject()
    @classmethod
    def tearDownClass(cls):
        cls._connection.destroy()
```
Si vous voulez que les classes de base setUpClass et tearDownClass soient appelées, vous devez les appeler vous-même. Les implémentations dans *TestCase* sont vides.

Si une exception est levée pendant l'exécution de setUpClass alors les tests dans la classe ne sont pas exécutés et la classe tearDownClass n'est pas exécutée. Les classes ignorées n'auront pas d'exécution de setUpClass ou tearDownClass. Si l'exception est [une exception](#page-1508-0) *SkipTest* alors la classe est signalée comme ayant été ignorée au lieu d'être en échec.

# **Module de mise en place (***setUpModule***) et [de déman](#page-1507-0)tèlement des tests (***tearDownModule***)**

Elles doivent être implémentées en tant que fonctions :

```
def setUpModule():
   createConnection()
def tearDownModule():
    closeConnection()
```
Si une exception est levée pendant l'exécution de la fonction setUpModule alors aucun des tests du module ne sera exécuté et la fonction tearDownModule ne sera pas exécutée. Si l'exception est une exception *SkipTest* alors le module est signalé comme ayant été ignoré au lieu d'être en échec.

Pour ajouter du code de nettoyage qui doit être exécuté même en cas d'exception, utilisez addModuleCleanup :

unittest.**addModuleCleanup**(*function*, */*, *\*args*, *\*\*kwargs*)

Ajout d'une fonction à appeler après tearDownModule() pour nettoyer les ressources utilisées pendant le test. Les fonctions seront appelées dans l'ordre inverse de l'ordre dans lequel elles ont été ajoutées (LIFO). Elles sont appelées avec tous les arguments et arguments nommés passés à *addModuleCleanup()* quand elles sont ajoutées.

Si setUpModule() échoue, impliquant que tearDownModule() n'est pas appelée, alors les fonctions de nettoyage ajoutées sont quand même toujours appelées.

Nouveau dans la version 3.8.

## unittest.**doModuleCleanups**()

Cette méthode est appelée sans conditions après tearDownModule(), ou après setUpModule() si setUpModule() lève une exception.

Cette méthode est chargée d'appeler toutes les fonctions de nettoyage ajoutées par addCleanupModule(). Si vous avez besoin de fonctions de nettoyage à appeler *avant* l'appel à tearDownModule() alors vous pouvez appeler doCleanupsModule() vous-même.

*doModuleCleanups()* extrait les méthodes de la pile des fonctions de nettoyage une à la fois, de sorte qu'elles peuvent être appelées à tout moment.

Nouveau dans la version 3.8.

# **26.8.10 Traitement des signaux**

## Nouveau dans la version 3.2.

L'option *-c/--catch* en ligne de commande pour *unittest*, ainsi que le paramètre catchbreak vers *unittest.main()*, permettent une utilisation simplifiée du contrôle-C pendant un test. Avec l'activation de catchbreak, l'utilisation du contrôle-C permet de terminer le test en cours d'exécution, et le test se termine et rapporte tous les résultats obtenus jusqu'à présent. Un deuxième contrôle-C lève une exception classique *Keyboa[rdInterrupt](#page-1502-1)*.

[Le gestionnaire du sign](#page-1523-5)al *contrôle-C* tente de rester compatible avec le code ou les tests qui installent leur propre gestionnaire *signal.SIGINT*. Si le gestionnaire unittest est appelé mais *n'est pas* le gestionnaire installé *signal.SIGINT*, c'est-à-dire qu'il a été remplacé par le système sous test et délégué, alors il appelle le gestionnaire [par défaut. C'est normalem](#page-116-1)ent le comportement attendu par un code qui remplace un gestionnaire installé et lui délègue. Pour les tests individuels qui ont besoin que le signal *contrôle-C* "*unittest*" soit désactivée, le décorateur *removeHa[ndler\(\)](#page-1019-0)* peut être utilisé.

[Il existe quelques fo](#page-1019-0)nctions de support pour les auteurs de cadriciel afin d'activer la fonctionnalité de gestion des *contrôle-C* dans les cadriciels de test.

## [unittest.](#page-1527-0)**installHandler**()

Installe le gestionnaire *contrôle-c*. Quand un *signal.SIGINT* est reçu (généralement en réponse à l'utilisateur appuyant sur *contrôle-c*) tous les résultats enregistrés vont appeler la méthode *stop()*.

## unittest.**registerResult**(*result*)

Enregistre un objet *TestResult* pour la gestion du *contrôle-C*. L'enregistrement d'un résultat stocke une référence faible sur celui-ci, de sorte qu'il n'[empêche pas que le r](#page-1019-0)ésultat soit collecté par le ramasse-miette.

L'enregistrement d'un objet *TestResult* n'a pas d'effets de bord si la gestion du *[contrôle-c](#page-1522-0)* n'est pas activée, donc les cadriciels de test peuvent enregistrer sans condition tous les résultats qu'ils créent indépendamment du fait que la gestion s[oit activée ou non](#page-1521-0).

#### unittest.**removeResult**(*result*)

Supprime un résultat enregi[stré. Une fois qu](#page-1521-0)'un résultat a été supprimé, *stop()* n'est plus appelé sur cet objet résultat en réponse à un *contrôle-c*.

## unittest.**removeHandler**(*function=None*)

Lorsqu'elle est appelée sans arguments, cette fonction supprime le gestionnaire *contrôle-c* s'il a été installé. Cette fonction peut également être utilisée comme décorateur de test pour su[pprimer te](#page-1522-0)mporairement le gestionnaire pendant l'exécution du test :

```
@unittest.removeHandler
def test signal handling(self):
    ...
```
# **26.9 unittest.mock — Bibliothèque d'objets simulacres**

<span id="page-1527-1"></span>Nouveau dans la version 3.3.

**Code source :** Lib/unittest/mock.py

*unittest.mock* est une bibliothèque pour tester en Python. Elle permet de remplacer des parties du système sous tests par des o[bjets simulacres et fair](https://github.com/python/cpython/tree/3.10/Lib/unittest/mock.py)e des assertions sur la façon dont ces objets ont été utilisés.

*unittest.mock* fournit une classe *Mock* pour ne pas avoir besoin de créer manuellement des objets factices dans la suite de tests. Après avoir effectué une action, on peut faire des assertions sur les méthodes / attributs utilisés et les [arguments avec lesq](#page-1527-1)uels ils ont été appelés. On peut également spécifier des valeurs renvoyées et définir les attributs nécessaires aux tests.

De plus, *mock* fournit un décorateur *patch()* qui est capable de *patcher* les modules et les classes dans la portée d'un test, ainsi que *sentinel* pour créer des objets uniques. Voir le guide rapide *quick guide* pour quelques exemples d'utilisation de *Mock*, *MagicMock* et *patch()*.

Mock is designed for use with *unittest* and is based on the 'action -> assertion' pattern instead of 'record -> replay' used b[y many mock](#page-1556-0)ing fra[meworks.](#page-1545-0)

Il y a un portag[e de](#page-1530-0) *u[nittest.mo](#page-1555-0)ck* [pour les v](#page-1545-0)ersions antérieures de Pytho[n, disponible](#page-1528-0) sur PyPI.

# **26.9.1 Guide rapide**

<span id="page-1528-0"></span>Les classes *Mock* et *[MagicMock](#page-1527-1)* créent tous les attributs et méthodes au fur et à mesure [des accès](https://pypi.org/project/mock) et stockent les détails de la façon dont ils ont été utilisés. On peut les configurer, pour spécifier des valeurs de renvoi ou limiter les attributs utilisables, puis faire des assertions sur la façon dont ils ont été utilisés :

```
>>> from unittest.mock import MagicMock
>>> thing = ProductionClass()
>>> thing.method = MagicMock(return_value=3)
>>> thing.method(3, 4, 5, key='value')
3
>>> thing.method.assert_called_with(3, 4, 5, key='value')
```
L'attribut side\_effect permet de spécifier des effets de bords, y compris la levée d'une exception lorsqu'un objet simulacre est appelé :

```
>>> mock = Mock(side_effect=KeyError('foo'))
>>> mock()
Traceback (most recent call last):
...
KeyError: 'foo'
```

```
>>> values = \{ 'a': 1, 'b': 2, 'c': 3 \}>>> def side_effect(arg):
... return values[arg]
...
>>> mock.side_effect = side_effect
>>> mock('a'), mock('b'), mock('c')
(1, 2, 3)>>> mock.side_effect = [5, 4, 3, 2, 1]
>>> mock(), mock(), mock()
(5, 4, 3)
```
Il existe beaucoup d'autres façons de configurer et de contrôler le comportement de *Mock*. Par exemple, l'argument *spec* configure le *mock* pour qu'il utilise les spécifications d'un autre objet. Tenter d'accéder à des attributs ou méthodes sur le *mock* qui n'existent pas sur l'objet *spec* lève une *AttributeError*.

The *patch()* decorator / context manager makes it easy to mock classes or objects in a module under test. The object you specify will be replaced with a mock (or other object) during the test and restored when the test ends :

```
>>> from unittest.mock import patch
>>> @patch('module.ClassName2')
... @patch('module.ClassName1')
... def test(MockClass1, MockClass2):
... module.ClassName1()
... module.ClassName2()
... assert MockClass1 is module.ClassName1
... assert MockClass2 is module.ClassName2
... assert MockClass1.called
... assert MockClass2.called
...
>>> test()
```
**Note :** Lorsque l'on imbrique des décorateurs de patchs, les *mocks* sont transmis à la fonction décorée dans le même ordre qu'ils ont été déclarés (l'ordre normal *Python* des décorateurs est appliqué). Cela signifie du bas vers le haut, donc dans l'exemple ci-dessus, l'objet simulacre pour module.ClassName1 est passé en premier.

Avec *patch()*, il est important de *patcher* les objets dans l'espace de nommage où ils sont recherchés. C'est ce qui se fait normalement, mais pour un guide rapide, lisez *où patcher*.

Com[me tout déc](#page-1545-0)orateur, *patch()* peut être utilisé comme gestionnaire de contexte avec une instruction *with* :

```
>>> with patch.object(ProductionClass, 'method', return_value=None) as mock_method:
... thing = ProductionClass()
... thing.method(1, 2, 3)
...
>>> mock_method.assert_called_once_with(1, 2, 3)
```
Il existe également *patch.dict()* pour définir des valeurs d'un dictionnaire au sein d'une portée et restaurer ce dictionnaire à son état d'origine lorsque le test se termine :

```
>>> foo = {'key': 'value'}
>>> original = foo.copy()
>>> with patch.dict(foo, {'newkey': 'newvalue'}, clear=True):
... assert foo == {'newkey': 'newvalue'}
...
>>> assert foo == original
```
*Mock* gère le remplacement des *méthodes magiques* de Python. La façon la plus simple d'utiliser les méthodes magiques est la classe *MagicMock*. Elle permet de faire des choses comme :

```
>>> mock = MagicMock()
>>> mock.__str__.return_value = 'foobarbaz'
>>> str(mock)
'foobarbaz'
>>> mock.__str__.assert_called_with()
```
*Mock* permet d'assigner des fonctions (ou d'autres instances *Mock*) à des méthodes magiques et elles seront appelées correctement. La classe *MagicMock* est juste une variante de *Mock* qui a toutes les méthodes magiques pré-créées (enfin, toutes les méthodes utiles).

L'exemple suivant est un exemple de création de méthodes magiques avec la classe *Mock* ordinaire :

```
\rightarrow\rightarrow mock = Mock()
>>> mock.__str__ = Mock(return_value='wheeeeee')
>>> str(mock)
'wheeeee'
```
Pour être sûr que les objets simulacres dans vos tests ont la même API que les objets qu'ils remplacent, utilisez *l'auto-spécification*. L'auto-spécification peut se faire via l'argument *autospec* de patch ou par la fonction *create\_autospec()*. L'auto-spécification crée des objets simulacres qui ont les mêmes attributs et méthodes que les objets qu'ils remplacent, et toutes les fonctions et méthodes (y compris les constructeurs) ont les mêmes signatures d'appel que l'objet réel.

Ceci [garantit que vos ob](#page-1561-0)jets simulacres échouent de la même manière que votre code de production s'ils ne sont pas [utilisés correctement :](#page-1558-0)

```
>>> from unittest.mock import create_autospec
>>> def function(a, b, c):
... pass
...
>>> mock_function = create_autospec(function, return_value='fishy')
>>> mock_function(1, 2, 3)
'fishy'
```
(suite sur la page suivante)

```
>>> mock function.assert called once with(1, 2, 3)
>>> mock_function('wrong arguments')
Traceback (most recent call last):
 ...
TypeError: <lambda>() takes exactly 3 arguments (1 given)
```
La fonction *create\_autospec()* peut aussi être utilisée sur les classes, où elle copie la signature de la méthode \_\_init\_\_, et sur les objets appelables où elle copie la signature de la méthode \_\_call\_\_.

# **26.9.2 L[a classe](#page-1558-0)** *Mock*

La classe *Mock* est un objet simulacre flexible destiné à remplacer l'utilisation d'objets bouchons et factices dans votre code. Les Mocks sont appelables et créent des attributs comme de nouveaux *Mocks* lorsque l'on y accède <sup>1</sup> . L'accès au même attribut renvoie toujours le même *mock*. Les simulacres enregistrent la façon dont ils sont utilisés, ce qui permet de faire des assertions sur ce que le code leur a fait.

La classe *[Magic](#page-1530-0)Mock* est une sous-classe de *Mock* avec toutes les méthodes magiques pré-créées et prête [à](#page-1530-1) l'emploi. Il existe également des variantes non appelables, utiles lorsque l'on simule des objets qui ne sont pas appelables : *NonCallableMock* et *NonCallableMagicMock*

Le décorateur *patch()* facilite le remplacement temporaire de classes d'un module avec un objet *Mock*. Par défaut *patch()* [crée un](#page-1555-0) *MagicMock*. Onp[eut spé](#page-1530-0)cifier une classe alternative de *Mock* en utilisant le paramètre *[new\\_callable](#page-1536-0)* de *patch()*.

**class** uni[ttest.mo](#page-1545-0)ck.**Mock**(*[spec=None](#page-1555-1)*, *side\_effect=None*, *return\_value=DEFAULT*, *wra[ps=Non](#page-1530-0)e*, *name=None*, *spec\_set=None*, *unsafe=False*, *\*\*kwargs*)

[Crée un n](#page-1545-0)ouvel objet *[Mock](#page-1555-0)*. *Mock* prend plusieurs arguments optionnels qu[i spéci](#page-1530-0)fient le comportement de l'objet *Mo[ck](#page-1545-0)* :

- <span id="page-1530-0"></span>— *spec* : une liste de chaînes de caractères ou un objet existant (une classe ou une instance) qui sert de spécification pour l'objet simulacre. Si on passe un objet, alors une liste de chaînes de caractères est formée en appelant la fonction *[dir](#page-1530-0)* s[ur l'obj](#page-1530-0)et (à l'exclusion des attributs et méthodes magiques non pris en charge). L'accès à un attribut qui n'est pas dans cette liste entraîne la levée d'une exception *AttributeError*. Si *spec* est un objet (plutôt qu'une liste de chaînes de caractères) alors *\_\_class\_\_* renvoie la classe de l'objet spécifié. Ceci permet aux *mocks* de passer les tests *isinstance()*.
- *spec\_set* : variante plus stricte de *spec*. S'il est utilisé, essayer d'utiliser la fonction *set* ou tenter d'accéder à un attribut sur le *mock* qui n'est pas sur l'objet passé comme *spec\_set* lève une exception *[AttributeError](#page-115-1)*.
- *side\_effect* : fonction à appeler à chaque fois que le *Mock* est appelé. Vo[ir l'attribut](#page-111-0) *side\_effect*. Utile pour lever des exceptions ou modifier dynamiquement le[s valeurs de retour.](#page-38-0) La fonction est appelée avec les mêmes arguments que la fonction simulée et, à moins qu'elle ne renvoie *DEFAULT*, la valeur de retour de cette fonction devient la valeur de retour de la fonction simulée.

*side\_effect* peut être soit une classe, soit une instance d'exception. Dans ce cas, l'ex[ception est levée l](#page-1534-0)[ors de](#page-115-1) l'appel de l'objet simulacre.

Si *side\_effect* est un itérable alors chaque appel au *mock* renvoie la valeur s[uivante de l'](#page-1557-0)itérable. Utilisez None pour remettre à zéro un *side\_effect*.

- *return\_value* : valeur renvoyée lors de l'appel de l'objet simulacre. Par défaut, il s'agit d'un nouveau *Mock* (créé lors du premier accès). Voir l'attribut *return\_value*.
- *unsafe* : By default, accessing any attribute with name starting with *assert*, *assret*, *asert*, *aseert* or *assrt* will raise an *AttributeError*. Passing unsafe=True will allow access to these attributes. Nouveau dans la version 3.5.
- *wraps* : élément que le simulacre doit simu[ler. Si](#page-1533-0) *wraps* n'est pas None alors appeler *Mock* passe l'appel à l'objet simulé (renvoyant le résultat réel). L'accès à un attribut sur le *mock* renvoie un objet *Mock* qui simulel'[attribut correspondant](#page-115-1) de l'objet simulé (donc essayer d'accéder à un attribut qui n'existe pas lève une exception *AttributeError*).

Si l'objet simulacre a un ensemble explicite de *return\_value* alors les appels ne sont pas passés à l'objet simulé et c'est *return\_value* qui est renvoyée à la place.

<span id="page-1530-1"></span><sup>1.</sup> The only exceptions are magic methods and attributes (those that have leading and trailing double underscores). Mock doesn't create these but instead raises an *AttributeError*[. This is becaus](#page-115-1)e the interpreter will often implicitly request these methods, and gets *very* confused to get a new Mock object when it expects a magic method. If you need magic method support see *magic methods*.

— *name* : Si le *mock* a un nom, il est alors utilisé par la fonction *repr* du *mock*. C'est utile pour le débogage. Le nom est propagé aux enfants de l'objet *mock*.

Les *mocks* peuvent aussi être appelés avec des arguments par mots-clés arbitraires. Ceux-ci sont utilisés pour définir les attributs sur le *mock* après sa création. Voir la méthode *configure\_mock()* pour plus de détails.

#### **assert\_called**()

Asserter que le *mock* a été appelé au moins une fois.

```
\Rightarrow \Rightarrow mock = Mock()
>>> mock.method()
<Mock name='mock.method()' id='...'>
>>> mock.method.assert_called()
```
Nouveau dans la version 3.6.

# **assert\_called\_once**()

Asserter que le *mock* a été appelé exactement une fois.

```
\Rightarrow \Rightarrow mock = Mock()
>>> mock.method()
<Mock name='mock.method()' id='...'>
>>> mock.method.assert_called_once()
>>> mock.method()
<Mock name='mock.method()' id='...'>
>>> mock.method.assert_called_once()
Traceback (most recent call last):
...
AssertionError: Expected 'method' to have been called once. Called 2 times.
```
Nouveau dans la version 3.6.

## **assert\_called\_with**(*\*args*, *\*\*kwargs*)

This method is a convenient way of asserting that the last call has been made in a particular way :

```
\Rightarrow \Rightarrow mock = Mock()
>>> mock.method(1, 2, 3, test='wow')
<Mock name='mock.method()' id='...'>
>>> mock.method.assert_called_with(1, 2, 3, test='wow')
```
## <span id="page-1531-0"></span>**assert\_called\_once\_with**(*\*args*, *\*\*kwargs*)

Assert that the mock was called exactly once and that call was with the specified arguments.

```
>>> mock = Mock(return_value=None)
>>> mock('foo', bar='baz')
>>> mock.assert_called_once_with('foo', bar='baz')
>>> mock('other', bar='values')
>>> mock.assert_called_once_with('other', bar='values')
Traceback (most recent call last):
 ...
AssertionError: Expected 'mock' to be called once. Called 2 times.
```
# **assert\_any\_call**(*\*args*, *\*\*kwargs*)

Asserter que le simulacre a été appelé avec les arguments spécifiés.

<span id="page-1531-3"></span>Asserter que le simulacre a *bien* été appelé avec les arguments au cours de la vie du simulacre. Contrairement à *assert\_called\_with()* et *assert\_called\_once\_with()* qui passent seulement si l'appel demandé correspond bien au dernier appel, et dans le cas de *assert\_called\_once\_with()* l'appel au simulacre doit être unique.

```
>>> mock = Mock(return_value=None)
>>> mock(1, 2, arg='thing')
>>> mock('some', 'thing', 'else')
>>> mock.assert_any_call(1, 2, arg='thing')
```
#### <span id="page-1531-2"></span>**assert\_has\_calls**(*calls*, *any\_order=False*)

Asserter que le simulacre a été appelé avec les appels spécifiés. L'attribut *mock\_calls* est comparé à la liste des appels.

If *any\_order* is false then the calls must be sequential. There can be extra calls before or after the specified calls.

Si *any\_order* est vrai alors les appels peuvent être dans n'importe quel ordre, mais ils doivent tous apparaître dans *mock\_calls*.

```
>>> mock = Mock(return_value=None)
>>> mock(1)
>>> mock(2)
>>> mock(3)
>>> mock(4)
>>> calls = [call(2), call(3)]
>>> mock.assert_has_calls(calls)
\Rightarrow calls = [call(4), call(2), call(3)]>>> mock.assert_has_calls(calls, any_order=True)
```
#### **assert\_not\_called**()

Asserter que le simulacre n'a jamais été appelé.

```
\Rightarrow m = Mock()>>> m.hello.assert_not_called()
>>> obj = m.hello()
>>> m.hello.assert_not_called()
Traceback (most recent call last):
 ...
AssertionError: Expected 'hello' to not have been called. Called 1 times.
```
Nouveau dans la version 3.5.

**reset\_mock**(*\**, *return\_value=False*, *side\_effect=False*) La méthode *reset\_mock* réinitialise tous les attributs d'appel sur un simulacre :

```
>>> mock = Mock(return_value=None)
>>> mock('hello')
>>> mock.called
True
>>> mock.reset_mock()
>>> mock.called
False
```
Modifié dans la version 3.6 : Ajout de deux arguments nommés à la fonction *reset\_mock*.

Utile pour faire une série d'assertions qui réutilisent le même objet. Attention *reset\_mock() ne réinitialise pas* la valeur de retour, les *side\_effect* ou tout attribut enfant que vous avez défini en utilisant l'affectation normale par défaut. Pour réinitialiser *return\_value* ou *side\_effect*, utiliser les paramètres correspondants avec la valeur True. Les simulacres enfants et le simulacre de valeur de retour (le cas échéant) seront également réinitialisés.

**Note :** *return\_value*, et *side\_effect* sont utilisable uniquement [par arguments no](#page-1534-0)mmés.

#### **mock\_add\_spec**(*spec*, *spec\_set=False*)

Ajoute une spécification à un simulacre. *spec* peut être un objet ou une liste de chaînes de caractères. Seuls les attributs de la [spécification](#page-1534-0) *spec* peuvent être récupérés en tant qu'attributs du simulacre.

Si *spec\_set* est vrai, seuls les attributs de la spécification peuvent être définis.

## **attach\_mock**(*mock*, *attribute*)

Attache un simulacre comme attribut de l'instance courante, en remplaçant son nom et son parent. Les appels au simulacre attaché sont enregistrés dans les attributs *method\_calls* et *mock\_calls* de l'instance courante.

## <span id="page-1532-2"></span><span id="page-1532-0"></span>**configure\_mock**(*\*\*kwargs*)

Définir les attributs sur le simulacre à l'aide d'arguments nommés.

Les attributs, les valeurs de retour et les effets de bords peuvent [être définis sur des](#page-1535-0) si[mulacres enfants](#page-1536-1) en utilisant la notation par points standard et en dépaquetant un dictionnaire dans l'appel de méthode :

```
\Rightarrow \Rightarrow mock = Mock()
>>> attrs = {'method.return_value': 3, 'other.side_effect': KeyError}
>>> mock.configure_mock(**attrs)
>>> mock.method()
3
>>> mock.other()
Traceback (most recent call last):
 ...
KeyError
```
La même chose peut être réalisée en utilisant le constructeur des simulacres :

```
>>> attrs = {'method.return_value': 3, 'other.side_effect': KeyError}
>>> mock = Mock(some_attribute='eggs', **attrs)
>>> mock.some_attribute
'eggs'
>>> mock.method()
3
>>> mock.other()
Traceback (most recent call last):
 ...
KeyError
```
*configure\_mock()* existe pour faciliter la configuration après la création du simulacre.

**\_\_dir\_\_**()

Les objets *Mock* limitent les résultats de dir(un\_mock) à des résultats utiles. Pour les simulacres avec une spécification *spec*, cela inclut tous les attributs autorisés du simulacre.

Voir *[FILTER\\_DIR](#page-1532-0)* pour savoir ce que fait ce filtrage, et comment le désactiver.

# **\_get\_child\_mock**(*\*\*kw*)

Crée les s[imulacr](#page-1530-0)es enfants pour les attributs et la valeur de retour. Par défaut, les objets simulacre enfants sont du même type que le parent. Les sous-classes de *Mock* peuvent surcharger cette méthode pour pers[onnaliser la faço](#page-1559-0)n dont les simulacres enfants sont créés.

Pour les simulacres non appelables, la variante appelable est utilisée (plutôt qu'une sous-classe personnalisée).

## **called**

Un booléen représentant si le simulacre a bien été appelé ou non :

```
>>> mock = Mock(return_value=None)
>>> mock.called
False
>>> mock()
>>> mock.called
True
```
## **call\_count**

Un entier indiquant combien de fois le simulacre a été appelé :

```
>>> mock = Mock(return_value=None)
>>> mock.call_count
\Omega>>> mock()
>>> mock()
>>> mock.call_count
2
```
## **return\_value**

Définir cette option pour configurer la valeur renvoyé par appel du simulacre :

```
\Rightarrow mock = Mock()
>>> mock.return_value = 'fish'
>>> mock()
'fish'
```
La valeur de revoie par défaut est un simulacre configurable normalement :

```
\Rightarrow mock = Mock()
>>> mock.return_value.attribute = sentinel.Attribute
>>> mock.return_value()
<Mock name='mock()()' id='...'>
>>> mock.return_value.assert_called_with()
```
L'attribut *return\_value* peut également être défini dans le constructeur :

```
>>> mock = Mock(return_value=3)
>>> mock.return_value
3
>>> mock()
3
```
#### **side\_effect**

C'est soit une fonction à appeler lors de l'appel du simulacre, soit une exception (classe ou instance) à lever.

<span id="page-1534-0"></span>Si vous passez une fonction, elle est appelée avec les mêmes arguments que la fonction simulée et à moins que la fonction ne renvoie le singleton *DEFAULT* l'appel le la fonction simulée renvoie ce que la fonction renvoie. Si la fonction renvoie *DEFAULT* alors le simulacre renvoie sa valeur normale (celle de *return\_value*).

Si vous passez un itérable, il est utilisé pour récupérer un itérateur qui doit renvoyer une valeur à chaque appel. Cette valeur peut être soit une instance [d'exception](#page-1557-0) à lever, soit une valeur à renvoyer à l'appel au simulacre (le traitement *DEFAULT* est [identique a](#page-1557-0)u renvoie de la fonction simulée).

[Un exemple d'un si](#page-1533-0)mulacre qui lève une exception (pour tester la gestion des exceptions d'une API) :

```
\Rightarrow \Rightarrow mock = Mock()
>>> mock.side_effect = Exception('Boom!')
>>> mock()
Traceback (most recent call last):
  ...
Exception: Boom!
```
Utiliser *side\_effect* pour renvoyer une séquence de valeurs :

```
\Rightarrow mock = Mock()
\gg mock.side effect = [3, 2, 1]>>> mock(), mock(), mock()
(3, 2, 1)
```
Utilisation d'un objet appelable :

```
>>> mock = Mock(return_value=3)
>>> def side_effect(*args, **kwargs):
... return DEFAULT
...
>>> mock.side_effect = side_effect
>>> mock()
3
```
Un attribut *side\_effect* peut être défini dans le constructeur. Voici un exemple qui ajoute un à la valeur du simulacre appelé et qui le renvoie :

```
>>> side_effect = lambda value: value + 1
>>> mock = Mock(side_effect=side_effect)
>>> mock(3)
4
\gg mock (-8)-7
```
Positionner *side\_effect* sur None l'efface :

```
>>> m = Mock(side_effect=KeyError, return_value=3)
>>> m()
Traceback (most recent call last):
...
KeyError
>>> m.side_effect = None
>>> m()
3
```
# <span id="page-1535-1"></span>**call\_args**

This is either None (if the mock hasn't been called), or the arguments that the mock was last called with. This will be in the form of a tuple : the first member, which can also be accessed through the args property, is any ordered arguments the mock was called with (or an empty tuple) and the second member, which can also be accessed through the kwargs property, is any keyword arguments (or an empty dictionary).

```
>>> mock = Mock(return_value=None)
>>> print(mock.call_args)
None
>>> mock()
>>> mock.call_args
call()
>>> mock.call_args == ()
True
>>> mock(3, 4)
>>> mock.call_args
call(3, 4)>>> mock.call_args == ((3, 4),)
True
>>> mock.call_args.args
(3, 4)>>> mock.call_args.kwargs
{}
>>> mock(3, 4, 5, key='fish', next='w00t!')
>>> mock.call_args
call(3, 4, 5, key='fish', next='w00t!')
>>> mock.call_args.args
(3, 4, 5)>>> mock.call_args.kwargs
{'key': 'fish', 'next': 'w00t!'}
```

```
L'attribut call_args, ainsi que les éléments des listes call_args_list, method_calls et
mock_calls sont des objets call. Ce sont des n-uplets, que l'on peut dépaqueter afin de faire des
affirmations plus complexes sur chacun des arguments. Voir appels comme *n*-uplets.
```
Modifié dans la version 3.8 : Added args and kwargs properties.

# **call\_args\_[list](#page-1535-1)**

[This is a list of](#page-1536-1) all the calls ma[de to th](#page-1557-1)e mock object in sequence (so the length of the list is the number of times it has been called). Before any calls have been mad[e it is an empty list. The](#page-1557-2) *call* object can be used for conveniently constructing lists of calls to compare with *call\_args\_list*.

```
>>> mock = Mock(return_value=None)
>>> mock()
>>> mock(3, 4)
>>> mock(key='fish', next='w00t!')
>>> mock.call_args_list
[call(), call(3, 4), call(key='fish', next='w00t!')]
>>> expected = [( ), ((3, 4), ), ({'key': 'fish', 'next': 'w00t!'}), ]>>> mock.call_args_list == expected
True
```
<span id="page-1535-0"></span>Members of *call\_args\_list* are *call* objects. These can be unpacked as tuples to get at the individual arguments. See *calls as tuples*.

#### **method\_calls**

As well as tracking calls to themselves, mocks also track calls to methods and attributes, and *their* methods and attributes :

```
\Rightarrow mock = Mock()
>>> mock.method()
<Mock name='mock.method()' id='...'>
>>> mock.property.method.attribute()
<Mock name='mock.property.method.attribute()' id='...'>
>>> mock.method_calls
[call.method(), call.property.method.attribute()]
```
Members of *method\_calls* are *call* objects. These can be unpacked as tuples to get at the individual arguments. See *calls as tuples*.

#### **mock\_calls**

*mock\_calls* records *all* calls to the mock object, its methods, magic methods *and* return value mocks.

```
>>> mock = MagicMock()
>>> result = mock(1, 2, 3)
>>> mock.first(a=3)
<MagicMock name='mock.first()' id='...'>
>>> mock.second()
<MagicMock name='mock.second()' id='...'>
>>> int(mock)
1
>>> result(1)
<MagicMock name='mock()()' id='...'>
>>> expected = [call(1, 2, 3), call.first(a=3), call.second(),
... call.__int__(), call()(1)]
>>> mock.mock_calls == expected
True
```
Members of *mock\_calls* are *call* objects. These can be unpacked as tuples to get at the individual arguments. See *calls as tuples*.

**Note :** The way  $m \circ c \times c \circ \text{all } s$  are recorded means that where nested calls are made, the parameters of ancestor call[s are not recorde](#page-1536-1)d a[nd so w](#page-1557-1)ill always compare equal :

```
>>> mock = MagicMock()
>>> mock.top(a=3).bottom()
<MagicMock name='mock.top().bottom()' id='...'>
>>> mock.mock_calls
[call.top(a=3), call.top(), bottom()]\Rightarrow mock.mock_calls[-1] == call.top(a=-1).bottom()
True
```
#### **\_\_class\_\_**

Normally the *\_\_class\_\_* attribute of an object will return its type. For a mock object with a spec, \_\_class\_\_ returns the spec class instead. This allows mock objects to pass *isinstance()* tests for the object they are replacing / masquerading as :

```
>>> mock = Mock(spec=3)
>>> isinstance(mock, int)
True
```
*\_\_class\_\_* is assignable to, this allows a mock to pass an *isinstance()* check without forcing you to use a spec :

```
>>> mock = Mock()
>>> mock.__class__ = dict
>>> isinstance(mock, dict)
True
```
**class** unittest.mock.**NonCallableMock**(*spec=None*, *wraps=None*, *name=None*,

*spec\_set=None*, *\*\*kwargs*) A non-callable version of *Mock*. The constructor parameters have the same meaning of *Mock*, with the exception of *return\_value* and *side\_effect* which have no meaning on a non-callable mock.

Mock objects that use a class or an instance as a spec or spec\_set are able to pass *isinstance()* tests :

```
>>> mock = Mock(spec=SomeClass)
>>> isinstance(mock, SomeClass)
True
>>> mock = Mock(spec_set=SomeClass())
>>> isinstance(mock, SomeClass)
True
```
The *Mock* classes have support for mocking magic methods. See *magic methods* for the full details.

The mock classes and the *patch()* decorators all take arbitrary keyword arguments for configuration. For the *patch()* decorators the keywords are passed to the constructor of the mock being created. The keyword arguments are [for con](#page-1530-0)figuring attributes of the mock :

```
>>> m = MagicMock(attribute=3, other='fish')
>>> m.attribute
3
>>> m.other
'fish'
```
The return value and side effect of child mocks can be set in the same way, using dotted notation. As you can't use dotted names directly in a call you have to create a dictionary and unpack it using  $* *$ :

```
>>> attrs = {'method.return_value': 3, 'other.side_effect': KeyError}
>>> mock = Mock(some_attribute='eggs', **attrs)
>>> mock.some_attribute
'eggs'
>>> mock.method()
3
>>> mock.other()
Traceback (most recent call last):
  ...
KeyError
```
A callable mock which was created with a *spec* (or a *spec\_set*) will introspect the specification object's signature when matching calls to the mock. Therefore, it can match the actual call's arguments regardless of whether they were passed positionally or by name :

```
>>> def f(a, b, c): pass
...
>>> mock = Mock(spec=f)
>>> mock(1, 2, c=3)
<Mock name='mock()' id='140161580456576'>
>>> mock.assert_called_with(1, 2, 3)
>>> mock.assert_called_with(a=1, b=2, c=3)
```
This applies to *assert\_called\_with()*, *assert\_called\_once\_with()*, *assert\_has\_calls()* and *assert\_any\_call()*. When *Autospeccing*, it will also apply to method calls on the mock object.

Modifié dans la version 3.4 : Added signature introspection on specced and autospecced mock objects.

**class** unittest.mock.**PropertyMock**(*\*args*, *\*\*kwargs*)

[A mock](#page-1531-3) [intended to be used as a pro](#page-1531-0)[perty, or other descriptor, on a class.](#page-1531-1) *[PropertyMock](#page-1531-2)* provides  $\text{get}$  () and  $\text{set}$  () [methods so](#page-1561-0) you can specify a return value when it is fetched.

Fetching a *PropertyMock* instance from an object calls the mock, with no args. Setting it calls the mock with the value being set.

```
>>> class Foo:
... @property
... def foo(self):
... return 'something'
... @foo.setter
... def foo(self, value):
... pass
...
>>> with patch('__main__.Foo.foo', new_callable=PropertyMock) as mock_foo:
... mock_foo.return_value = 'mockity-mock'
... this_foo = Foo()
... print(this_foo.foo)
... this_foo.foo = 6
...
mockity-mock
>>> mock_foo.mock_calls
[call(), call(6)]
```
Because of the way mock attributes are stored you can't directly attach a *PropertyMock* to a mock object. Instead you can attach it to the mock type object :

```
>>> m = MagicMock()
>>> p = PropertyMock(return_value=3)
>>> type(m).foo = p
>>> m.foo
3
>>> p.assert_called_once_with()
```
**class** unittest.mock.**AsyncMock**(*spec=None*, *side\_effect=None*, *return\_value=DEFAULT*,

```
**kwargs)
```
*wraps=None*, *name=None*, *spec\_set=None*, *unsafe=False*,

<span id="page-1538-0"></span>An asynchronous version of *MagicMock*. The *AsyncMock* object will behave so the object is recognized as an async function, and the result of a call is an awaitable.

```
>>> mock = AsyncMock()
>>> asyncio.iscoroutinefunction(mock)
True
>>> inspect.isawaitable(mock())
True
```
The result of mock() is an async function which will have the outcome of side\_effect or return\_value after it has been awaited :

- if side\_effect is a function, the async function will return the result of that function,
- if side\_effect is an exception, the async function will raise the exception,
- if side\_effect is an iterable, the async function will return the next value of the iterable, however, if the sequence of result is exhausted, StopAsyncIteration is raised immediately,
- if side\_effect is not defined, the async function will return the value defined by return\_value, hence, by default, the async function returns a new *AsyncMock* object.

Setting the *spec* of a *Mock* or *MagicMock* to an async function will result in a coroutine object being returned after calling.

```
>>> async def async_func(): pass
...
>>> mock = MagicMock(async_func)
>>> mock
<MagicMock spec='function' id='...'>
>>> mock()
<coroutine object AsyncMockMixin._mock_call at ...>
```
Setting the *spec* of a *Mock*, *MagicMock*, or *AsyncMock* to a class with asynchronous and synchronous functions will automatically detect the synchronous functions and set them as *MagicMock* (if the parent mock is *AsyncMock* or *MagicMock*) or *Mock* (if the parent mock is *Mock*). All asynchronous functions will be *AsyncMock*.

```
>>> class ExampleClass:
... def sync_foo():
... pass
... async def async_foo():
... pass
...
>>> a_mock = AsyncMock(ExampleClass)
>>> a_mock.sync_foo
<MagicMock name='mock.sync_foo' id='...'>
>>> a_mock.async_foo
<AsyncMock name='mock.async_foo' id='...'>
>>> mock = Mock(ExampleClass)
>>> mock.sync_foo
<Mock name='mock.sync_foo' id='...'>
>>> mock.async_foo
<AsyncMock name='mock.async_foo' id='...'>
```
Nouveau dans la version 3.8.

## **assert\_awaited**()

Assert that the mock was awaited at least once. Note that this is separate from the object having been called, the await keyword must be used :

```
>>> mock = AsyncMock()
>>> async def main(coroutine_mock):
... await coroutine_mock
...
>>> coroutine_mock = mock()
>>> mock.called
True
>>> mock.assert_awaited()
Traceback (most recent call last):
...
AssertionError: Expected mock to have been awaited.
>>> asyncio.run(main(coroutine_mock))
>>> mock.assert_awaited()
```
#### **assert\_awaited\_once**()

Assert that the mock was awaited exactly once.

```
>>> mock = AsyncMock()
>>> async def main():
... await mock()
...
>>> asyncio.run(main())
>>> mock.assert_awaited_once()
>>> asyncio.run(main())
>>> mock.method.assert_awaited_once()
Traceback (most recent call last):
...
AssertionError: Expected mock to have been awaited once. Awaited 2 times.
```
## **assert\_awaited\_with**(*\*args*, *\*\*kwargs*)

Assert that the last await was with the specified arguments.

```
>>> mock = AsyncMock()
>>> async def main(*args, **kwargs):
... await mock(*args, **kwargs)
...
>>> asyncio.run(main('foo', bar='bar'))
>>> mock.assert_awaited_with('foo', bar='bar')
>>> mock.assert_awaited_with('other')
```
(suite sur la page suivante)

```
Traceback (most recent call last):
...
AssertionError: expected call not found.
Expected: mock('other')
Actual: mock('foo', bar='bar')
```
**assert\_awaited\_once\_with**(*\*args*, *\*\*kwargs*)

Assert that the mock was awaited exactly once and with the specified arguments.

```
>>> mock = AsyncMock()
>>> async def main(*args, **kwargs):
... await mock(*args, **kwargs)
...
>>> asyncio.run(main('foo', bar='bar'))
>>> mock.assert_awaited_once_with('foo', bar='bar')
>>> asyncio.run(main('foo', bar='bar'))
>>> mock.assert_awaited_once_with('foo', bar='bar')
Traceback (most recent call last):
...
AssertionError: Expected mock to have been awaited once. Awaited 2 times.
```
## **assert\_any\_await**(*\*args*, *\*\*kwargs*)

Assert the mock has ever been awaited with the specified arguments.

```
>>> mock = AsyncMock()
>>> async def main(*args, **kwargs):
... await mock(*args, **kwargs)
...
>>> asyncio.run(main('foo', bar='bar'))
>>> asyncio.run(main('hello'))
>>> mock.assert_any_await('foo', bar='bar')
>>> mock.assert_any_await('other')
Traceback (most recent call last):
...
AssertionError: mock('other') await not found
```
**assert\_has\_awaits**(*calls*, *any\_order=False*)

Assert the mock has been awaited with the specified calls. The *await\_args\_list* list is checked for the awaits.

If *any\_order* is false then the awaits must be sequential. There can be extra calls before or after the specified awaits.

If *any\_order* is true then the awaits can be in any order, but they [must all appear in](#page-1541-0) *await\_args\_list*.

```
>>> mock = AsyncMock()
>>> async def main(*args, **kwargs):
... await mock(*args, **kwargs)
...
>>> calls = [call("foo"), call("bar")]
>>> mock.assert_has_awaits(calls)
Traceback (most recent call last):
...
AssertionError: Awaits not found.
Expected: [call('foo'), call('bar')]
Actual: []
>>> asyncio.run(main('foo'))
>>> asyncio.run(main('bar'))
>>> mock.assert_has_awaits(calls)
```
## **assert\_not\_awaited**()

Assert that the mock was never awaited.

```
>>> mock = AsyncMock()
>>> mock.assert_not_awaited()
```
## **reset\_mock**(*\*args*, *\*\*kwargs*)

See *Mock.reset\_mock()*. Also sets *await\_count* to 0, *await\_args* to None, and clears the *await\_args\_list*.

# **await\_count**

An integer keeping track of how many times the mock object has been awaited.

```
>>> mock = AsyncMock()
>>> async def main():
... await mock()
...
>>> asyncio.run(main())
>>> mock.await_count
1
>>> asyncio.run(main())
>>> mock.await_count
2
```
## **await\_args**

This is either None (if the mock hasn't been awaited), or the arguments that the mock was last awaited with. Functions the same as *Mock.call\_args*.

```
>>> mock = AsyncMock()
>>> async def main(*args):
... await mock(*args)
...
>>> mock.await_args
>>> asyncio.run(main('foo'))
>>> mock.await_args
call('foo')
>>> asyncio.run(main('bar'))
>>> mock.await_args
call('bar')
```
## **await\_args\_list**

This is a list of all the awaits made to the mock object in sequence (so the length of the list is the number of times it has been awaited). Before any awaits have been made it is an empty list.

```
>>> mock = AsyncMock()
>>> async def main(*args):
... await mock(*args)
...
>>> mock.await_args_list
[]
>>> asyncio.run(main('foo'))
>>> mock.await_args_list
[call('foo')]
>>> asyncio.run(main('bar'))
>>> mock.await_args_list
[call('foo'), call('bar')]
```
# **Calling**

Mock objects are callable. The call will return the value set as the *return\_value* attribute. The default return value is a new Mock object; it is created the first time the return value is accessed (either explicitly or by calling the Mock) - but it is stored and the same one returned each time.

Calls made to the object will be recorded in the attributes like *cal[l\\_args](#page-1533-0)* and *call\_args\_list*.

If *side\_effect* is set then it will be called after the call has been recorded, so if side\_effect raises an exception the call is still recorded.

The simplest way to make a mock raise an exception when ca[lled is to make](#page-1535-1) *si[de\\_effect](#page-1535-2)* an exception class or in[stance :](#page-1534-0)

```
>>> m = MagicMock(side_effect=IndexError)
>>> m(1, 2, 3)
Traceback (most recent call last):
  ...
IndexError
>>> m.mock_calls
[call(1, 2, 3)]
>>> m.side_effect = KeyError('Bang!')
>>> m('two', 'three', 'four')
Traceback (most recent call last):
  ...
KeyError: 'Bang!'
>>> m.mock_calls
[call(1, 2, 3), call('two', 'three', 'four')]
```
If side\_effect is a function then whatever that function returns is what calls to the mock return. The side\_effect function is called with the same arguments as the mock. This allows you to vary the return value of the call dynamically, based on the input :

```
>>> def side_effect(value):
... return value + 1
...
>>> m = MagicMock(side_effect=side_effect)
>>> m(1)
2
>>> m(2)
3
>>> m.mock_calls
[call(1), call(2)]
```
If you want the mock to still return the default return value (a new mock), or any set return value, then there are two ways of doing this. Either return mock.return\_value from inside side\_effect, or return *DEFAULT* :

```
>>> m = MagicMock()
>>> def side_effect(*args, **kwargs):
... return m.return_value
...
>>> m.side_effect = side_effect
>>> m.return_value = 3
>>> m()
3
>>> def side_effect(*args, **kwargs):
... return DEFAULT
...
>>> m.side_effect = side_effect
>>> m()
3
```
To remove a side\_effect, and return to the default behaviour, set the side\_effect to None :

```
>>> m = MagicMock(return_value=6)
>>> def side_effect(*args, **kwargs):
... return 3
...
>>> m.side_effect = side_effect
>>> m()
3
>>> m.side_effect = None
>>> m()
6
```
The side\_effect can also be any iterable object. Repeated calls to the mock will return values from the iterable (until the iterable is exhausted and a *StopIteration* is raised) :

```
>>> m = MagicMock(side_effect=[1, 2, 3])
>>> m()
1
>>> m()
2
>>> m()
3
>>> m()
Traceback (most recent call last):
  ...
StopIteration
```
If any members of the iterable are exceptions they will be raised instead of returned :

```
>>> iterable = (33, ValueError, 66)
>>> m = MagicMock(side_effect=iterable)
>>> m()
33
>>> m()
Traceback (most recent call last):
 ...
ValueError
>>> m()
66
```
# **Deleting Attributes**

Mock objects create attributes on demand. This allows them to pretend to be objects of any type.

You may want a mock object to return False to a *hasattr()* call, or raise an *AttributeError* when an attribute is fetched. You can do this by providing an object as a spec for a mock, but that isn't always convenient.

You "block" attributes by deleting them. Once deleted, accessing an attribute will raise an *AttributeError*.

```
>>> mock = MagicMock()
>>> hasattr(mock, 'm')
True
>>> del mock.m
>>> hasattr(mock, 'm')
False
>>> del mock.f
>>> mock.f
Traceback (most recent call last):
    ...
AttributeError: f
```
#### **Mock names and the name attribute**

Since "name" is an argument to the *Mock* constructor, if you want your mock object to have a "name" attribute you can't just pass it in at creation time. There are two alternatives. One option is to use *configure\_mock()* :

```
>>> mock = MagicMock()
>>> mock.configure_mock(name='my_name')
>>> mock.name
'my_name'
```
A simpler option is to simply set the "name" attribute after mock creation :

```
>>> mock = MagicMock()
>>> mock.name = "foo"
```
## **Attaching Mocks as Attributes**

When you attach a mock as an attribute of another mock (or as the return value) it becomes a "child" of that mock. Calls to the child are recorded in the *method\_calls* and *mock\_calls* attributes of the parent. This is useful for configuring child mocks and then attaching them to the parent, or for attaching mocks to a parent that records all calls to the children and allows you to make assertions about the order of calls between mocks :

```
>>> parent = MagicMock()
>>> child1 = MagicMock(return_value=None)
>>> child2 = MagicMock(return_value=None)
>>> parent.child1 = child1
>>> parent.child2 = child2
>>> child1(1)
>>> child2(2)
>>> parent.mock_calls
[call.child1(1), call.child2(2)]
```
The exception to this is if the mock has a name. This allows you to prevent the "parenting" if for some reason you don't want it to happen.

```
>>> mock = MagicMock()
>>> not_a_child = MagicMock(name='not-a-child')
>>> mock.attribute = not_a_child
>>> mock.attribute()
<MagicMock name='not-a-child()' id='...'>
>>> mock.mock_calls
[]
```
Mocks created for you by *patch()* are automatically given names. To attach mocks that have names to a parent you use the *attach\_mock()* method :

```
>>> thing1 = object()
>>> thing2 = object()
>>> parent = MagicMock()
>>> with patch('__main__.thing1', return_value=None) as child1:
... with patch('__main__.thing2', return_value=None) as child2:
... parent.attach_mock(child1, 'child1')
... parent.attach_mock(child2, 'child2')
... child1('one')
... child2('two')
...
>>> parent.mock_calls
[call.child1('one'), call.child2('two')]
```
# **26.9.3 The patchers**

The patch decorators are used for patching objects only within the scope of the function they decorate. They automatically handle the unpatching for you, even if exceptions are raised. All of these functions can also be used in with statements or as class decorators.

# **patch**

**Note :** The key is to do the patching in the right namespace. See the section *where to patch*.

unittest.mock.**patch**(*target*, *new=DEFAULT*, *spec=None*, *create=False*, *spec\_set=None*, *autospec=None*, *new\_callable=None*, *\*\*kwargs*)

<span id="page-1545-0"></span>*patch()* acts as a function decorator, class decorator or a context m[anager. Inside t](#page-1553-0)he body of the function or with statement, the *target* is patched with a *new* object. When the function/with statement exits the patch is undone.

If *new* is omitted, then the target is replaced with an *AsyncMock* if the patched object is an async function or a *[MagicM](#page-1545-0)ock* otherwise. If *patch()* is used as a decorator and *new* is omitted, the created mock is passed in as an extra argument to the decorated function. If  $patch()$  is used as a context manager the created mock is returned by the context manager.

*target* should be a string in the form 'package.[module.Cla](#page-1538-0)ssName'. The *target* is imported and the s[pecified object](#page-1555-0) replaced wit[h the](#page-1545-0) *new* object, so the *target* must be importable from the environment you are calling *patch()* from. The target is imported w[hen the dec](#page-1545-0)orated function is executed, not at decoration time.

The *spec* and *spec\_set* keyword arguments are passed to the *MagicMock* if patch is creating one for you.

In addition you can pass  $\text{spec=True}$  or  $\text{spec} = \text{True}$ , which causes patch to pass in the object being mocke[d as the spe](#page-1545-0)c/spec\_set object.

*new\_callable* allows you to specify a different class, or callable object, that will be called to create the *new* object. By default *AsyncMock* is used for async functions and *[MagicMo](#page-1555-0)ck* for the rest.

A more powerful form of *spec* is *autospec*. If you set autospec=True then the mock will be created with a spec from the object being replaced. All attributes of the mock will also have the spec of the corresponding attribute of the object being replaced. Methods and functions being mocked will have their arguments checked and will raise a *T[ypeError](#page-1538-0)* if they are called with the wron[g signature. Fo](#page-1555-0)r mocks replacing a class, their return value (the 'instance') will have the same spec as the class. See the *create\_autospec()* function and *Autospeccing*.

Instead of autospec=True you can pass autospec=some\_object to use an arbitrary object as the spec instead of [the one being r](#page-119-0)eplaced.

By default *patch()* will fail to replace attributes that don't exist. If you pass in [create=True](#page-1558-0), and the attri[bute doesn't e](#page-1561-0)xist, patch will create the attribute for you when the patched function is called, and delete it again after the patched function has exited. This is useful for writing tests against attributes that your production code creates at runtime. It is off by default because it can be dangerous. With it switched on you can write passing tes[ts against A](#page-1545-0)PIs that don't actually exist !

**Note :** Modifié dans la version 3.5 : If you are patching builtins in a module then you don't need to pass create=True, it will be added by default.

Patch can be used as a TestCase class decorator. It works by decorating each test method in the class. This reduces the boilerplate code when your test methods share a common patchings set. *patch()* finds tests by looking for method names that start with patch.TEST\_PREFIX. By default this is 'test', which matches the way *unittest* finds tests. You can specify an alternative prefix by setting patch.TEST\_PREFIX.

Patch can be used as a context manager, with the with statement. Here the patching applies to the indented block after the with statement. If you use "as" then the patched object will be bound t[o the name a](#page-1545-0)fter the "as" ; very useful if *patch()* is creating a mock object for you.

*patch()* [takes arbi](#page-1499-0)trary keyword arguments. These will be passed to *AsyncMock* if the patched object is asynchronous, to *MagicMock* otherwise or to *new\_callable* if specified.

patch.dict(...), patch.multiple(...) and patch.object(...) are available for alternate use-cases.

*patch()* as function decorator, creating the mock for you and passing it into the decorated function :

```
>>> @patch('__main__.SomeClass')
... def function(normal_argument, mock_class):
... print(mock_class is SomeClass)
...
>>> function(None)
True
```
Patching a class replaces the class with a *MagicMock instance*. If the class is instantiated in the code under test then it will be the *return\_value* of the mock that will be used.

If the class is instantiated multiple times you could use *side\_effect* to return a new mock each time. Alternatively you can set the *return\_value* to be anyth[ing you want.](#page-1555-0)

To configure [return values on m](#page-1533-0)ethods of *instances* on the patched class you must do this on the return\_value. For example :

```
>>> class Class:
... def method(self):
... pass
...
>>> with patch('__main__.Class') as MockClass:
... instance = MockClass.return_value
... instance.method.return_value = 'foo'
... assert Class() is instance
... assert Class().method() == 'foo'
...
```
If you use *spec* or *spec\_set* and *patch()* is replacing a *class*, then the return value of the created mock will have the same spec.

```
>>> Original = Class
>>> patcher = patch('__main__.Class', spec=True)
>>> MockClass = patcher.start()
>>> instance = MockClass()
>>> assert isinstance(instance, Original)
>>> patcher.stop()
```
The *new\_callable* argument is useful where you want to use an alternative class to the default *MagicMock* for the created mock. For example, if you wanted a *NonCallableMock* to be used :

```
>>> thing = object()
>>> with patch('__main__.thing', new_callable=NonCallableMock) as mock_thing:
... assert thing is mock_thing
... thing()
...
Traceback (most recent call last):
  ...
TypeError: 'NonCallableMock' object is not callable
```
Another use case might be to replace an object with an *io*. StringIO instance :

```
>>> from io import StringIO
>>> def foo():
... print('Something')
...
>>> @patch('sys.stdout', new_callable=StringIO)
... def test(mock_stdout):
... foo()
```
(suite sur la page suivante)

```
... assert mock_stdout.getvalue() == 'Something\n'
...
>>> test()
```
When  *is creating a mock for you, it is common that the first thing you need to do is to configure the mock.* Some of that configuration can be done in the call to patch. Any arbitrary keywords you pass into the call will be used to set attributes on the created mock :

```
>>> patcher = patch('__main__.thing', first='one', second='two')
>>> mock_thing = patcher.start()
>>> mock_thing.first
'one'
>>> mock_thing.second
'two'
```
As well as attributes on the created mock attributes, like the *return\_value* and *side\_effect*, of child mocks can also be configured. These aren't syntactically valid to pass in directly as keyword arguments, but a dictionary with these as keys can still be expanded into a  $patch()$  call using \*\*:

```
>>> config = {'method.return_value': 3, 'other.side_effect': KeyError}
>>> patcher = patch('__main__.thing', **config)
>>> mock_thing = patcher.start()
>>> mock_thing.method()
3
>>> mock_thing.other()
Traceback (most recent call last):
  ...
KeyError
```
By default, attempting to patch a function in a module (or a method or an attribute in a class) that does not exist will fail with *AttributeError* :

```
>>> @patch('sys.non_existing_attribute', 42)
... def test():
... assert sys.non_existing_attribute == 42
...
>>> test()
Traceback (most recent call last):
 ...
AttributeError: <module 'sys' (built-in)> does not have the attribute 'non_existing
,→'
```
but adding create=True in the call to *patch()* will make the previous example work as expected :

```
>>> @patch('sys.non_existing_attribute', 42, create=True)
... def test(mock_stdout):
... assert sys.non_existing_attribute == 42
...
>>> test()
```
Modifié dans la version 3.8 : *patch()* now returns an *AsyncMock* if the target is an async function.
#### **patch.object**

<span id="page-1548-2"></span>patch.**object**(*target*, *attribute*, *new=DEFAULT*, *spec=None*, *create=False*, *spec\_set=None*, *autospec=None*, *new\_callable=None*, *\*\*kwargs*)

patch the named member (*attribute*) on an object (*target*) with a mock object.

<span id="page-1548-0"></span>*patch.object()* can be used as a decorator, class decorator or a context manager. Arguments *new*, *spec*, *create*, *spec\_set*, *autospec* and *new\_callable* have the same meaning as for *patch()*. Like *patch()*, *patch. object()* takes arbitrary keyword arguments for configuring the mock object it creates.

When used as a class decorator *patch.object()* honours patch.TEST\_PREFIX for choosing which [methods to wrap.](#page-1548-0)

You can either call *patch.object()* with three arguments or two argume[nts. The thr](#page-1545-0)ee arg[ument form](#page-1545-0) [takes the](#page-1548-0) object [to be patche](#page-1548-0)d, the attribute nam[e and the object to rep](#page-1548-0)lace the attribute with.

When calling with the two argument form you omit the replacement object, and a mock is created for you and passed in as an extra argu[ment to the decorated](#page-1548-0) function :

```
>>> @patch.object(SomeClass, 'class_method')
... def test(mock_method):
... SomeClass.class_method(3)
... mock_method.assert_called_with(3)
...
>>> test()
```
*spec, create* and the other arguments to *patch.object()* have the same meaning as they do for *patch()*.

### **patch.dict**

patch.**dict**(*in\_dict*, *values=()*, *clear=False*, *[\\*\\*kwargs](#page-1548-0)*)

Patch a dictionary, or dictionary like object, and restore the dictionary to its original state after the test.

*in dict* can be a dictionary or a mapping like container. If it is a mapping then it must at least support getting, setting and deleting items plus iterating over keys.

<span id="page-1548-1"></span>*in\_dict* can also be a string specifying the name of the dictionary, which will then be fetched by importing it. *values* can be a dictionary of values to set in the dictionary. *values* can also be an iterable of (key, value) pairs.

If *clear* is true then the dictionary will be cleared before the new values are set.

*patch.dict()* can also be called with arbitrary keyword arguments to set values in the dictionary. Modifié dans la version 3.8 : *patch.dict()* now returns the patched dictionary when used as a context manager.

*patc[h.dict\(\)](#page-1548-1)* can be used as a context manager, decorator or class decorator :

```
>>> foo = {}
>>> @patch.dict(foo, {'newkey': 'newvalue'})
... def test():
... assert foo == {'newkey': 'newvalue'}
>>> test()
>>> assert foo == {}
```
When used as a class decorator *patch.dict()* honours patch.TEST\_PREFIX (default to 'test') for choosing which methods to wrap :

```
>>> import os
>>> import unittest
>>> from unittest.mock import patch
>>> @patch.dict('os.environ', {'newkey': 'newvalue'})
... class TestSample(unittest.TestCase):
... def test_sample(self):
... self.assertEqual(os.environ['newkey'], 'newvalue')
```
If you want to use a different prefix for your test, you can inform the patchers of the different prefix by setting patch.TEST\_PREFIX. For more details about how to change the value of see *TEST\_PREFIX*.

*patch.dict()* can be used to add members to a dictionary, or simply let a test change a dictionary, and ensure the dictionary is restored when the test ends.

```
>>> foo = {}
>>> with patch.dict(foo, {'newkey': 'newvalue'}) as patched_foo:
... assert foo == {'newkey': 'newvalue'}
... assert patched_foo == {'newkey': 'newvalue'}
... # You can add, update or delete keys of foo (or patched_foo, it's the same␣
,→dict)
... patched_foo['spam'] = 'eggs'
...
>>> assert foo == {}
>>> assert patched_foo == {}
```

```
>>> import os
>>> with patch.dict('os.environ', {'newkey': 'newvalue'}):
... print(os.environ['newkey'])
...
newvalue
>>> assert 'newkey' not in os.environ
```
Keywords can be used in the *patch.dict()* call to set values in the dictionary :

```
>>> mymodule = MagicMock()
>>> mymodule.function.return_value = 'fish'
>>> with patch.dict('sys.modules', mymodule=mymodule):
... import mymodule
... mymodule.function('some', 'args')
...
'fish'
```
*patch.dict()* can be used with dictionary like objects that aren't actually dictionaries. At the very minimum they must support item getting, setting, deleting and either iteration or membership test. This corresponds to the magic methods \_\_getitem\_\_(), \_\_setitem\_\_(), \_\_delitem\_\_() and either \_\_iter\_\_() or \_\_contains\_\_().

```
>>> class Container:
... def __init__(self):
... self.values = {}
... def __getitem__(self, name):
... return self.values[name]
... def __setitem__(self, name, value):
... self.values[name] = value
... def __delitem__(self, name):
... del self.values[name]
... def __iter__(self):
... return iter(self.values)
...
>>> thing = Container()
>>> thing['one'] = 1
>>> with patch.dict(thing, one=2, two=3):
... assert thing['one'] == 2
... assert thing['two'] == 3
...
>>> assert thing['one'] == 1
>>> assert list(thing) == ['one']
```
#### **patch.multiple**

patch.**multiple**(*target*, *spec=None*, *create=False*, *spec\_set=None*, *autospec=None*, *new\_callable=None*, *\*\*kwargs*)

Perform multiple patches in a single call. It takes the object to be patched (either as an object or a string to fetch the object by importing) and keyword arguments for the patches :

```
with patch.multiple(settings, FIRST_PATCH='one', SECOND_PATCH='two'):
    ...
```
Use *DEFAULT* as the value if you want *patch.multiple()* to create mocks for you. In this case the created mocks are passed into a decorated function by keyword, and a dictionary is returned when *patch. multiple()* is used as a context manager.

*patch.multiple()* can be used as a decorator, class decorator or a context manager. The arguments *spec*, *spec\_set*, *[create](#page-1557-0)*, *autospec* and *new\_callable* [have the same meaning](#page-1550-0) as for *patch()*. These arguments will be applied to *all* patches done by *patch.multiple()*.

[When used as a](#page-1550-0) class decorator  $patch$ .multiple() honours patch.TEST\_PREFIX for choosing which [methods to wrap.](#page-1550-0)

If you want *patch.multiple()* to create mocks for you, then you can use *[DEFAULT](#page-1545-0)* as the value. If you use *patch.multiple()* as a decora[tor then the created mock](#page-1550-0)s are passed into the decorated function by keyword.

```
>>> thing = object()
>>> other = object()
>>> @patch.multiple('__main__', thing=DEFAULT, other=DEFAULT)
... def test_function(thing, other):
... assert isinstance(thing, MagicMock)
... assert isinstance(other, MagicMock)
...
>>> test_function()
```
*patch.multiple()* can be nested with other patch decorators, but put arguments passed by keyword *after* any of the standard arguments created by *patch()* :

```
>>> @patch('sys.exit')
... @patch.multiple('__main__', thing=DEFAULT, other=DEFAULT)
... def test_function(mock_exit, other, thing):
... assert 'other' in repr(other)
... assert 'thing' in repr(thing)
... assert 'exit' in repr(mock_exit)
...
>>> test_function()
```
If *patch.multiple()* is used as a context manager, the value returned by the context manager is a dictionary where created mocks are keyed by name :

```
>>> with patch.multiple('__main__', thing=DEFAULT, other=DEFAULT) as values:
... assert 'other' in repr(values['other'])
... assert 'thing' in repr(values['thing'])
... assert values['thing'] is thing
... assert values['other'] is other
...
```
#### **patch methods : start and stop**

All the patchers have start() and stop() methods. These make it simpler to do patching in setUp methods or where you want to do multiple patches without nesting decorators or with statements.

<span id="page-1551-0"></span>To use them call *patch()*, *patch.object()* or *patch.dict()* as normal and keep a reference to the returned patcher object. You can then call start() to put the patch in place and stop() to undo it.

If you are using  $path()$  to create a mock for you then it will be returned by the call to patcher.start.

```
>>> patcher = patch('package.module.ClassName')
>>> from package import module
>>> original = module.ClassName
>>> new_mock = patcher.start()
>>> assert module.ClassName is not original
>>> assert module.ClassName is new_mock
>>> patcher.stop()
>>> assert module.ClassName is original
>>> assert module.ClassName is not new_mock
```
A typical use case for this might be for doing multiple patches in the setUp method of a TestCase :

```
>>> class MyTest(unittest.TestCase):
... def setUp(self):
... self.patcher1 = patch('package.module.Class1')
... self.patcher2 = patch('package.module.Class2')
... self.MockClass1 = self.patcher1.start()
... self.MockClass2 = self.patcher2.start()
...
... def tearDown(self):
... self.patcher1.stop()
... self.patcher2.stop()
...
... def test_something(self):
... assert package.module.Class1 is self.MockClass1
... assert package.module.Class2 is self.MockClass2
...
>>> MyTest('test_something').run()
```
**Prudence :** If you use this technique you must ensure that the patching is "undone" by calling stop. This can be fiddlier than you might think, because if an exception is raised in the setUp then tearDown is not called. *unittest.TestCase.addCleanup()* makes this easier :

```
>>> class MyTest(unittest.TestCase):
... def setUp(self):
... patcher = patch('package.module.Class')
... self.MockClass = patcher.start()
... self.addCleanup(patcher.stop)
...
... def test_something(self):
... assert package.module.Class is self.MockClass
...
```
As an added bonus you no longer need to keep a reference to the patcher object.

It is also possible to stop all patches which have been started by using *patch.stopall()*.

```
patch.stopall()
```
Stop all active patches. Only stops patches started with start.

#### **patch builtins**

You can patch any builtins within a module. The following example patches builtin  $\sigma$ rd():

```
>>> @patch('__main__.ord')
... def test(mock_ord):
... mock_ord.return_value = 101
... print(ord('c'))
...
>>> test()
101
```
## **TEST\_PREFIX**

All of the patchers can be used as class decorators. When used in this way they wrap every test method on the class. The patchers recognise methods that start with 'test' as being test methods. This is the same way that the *unittest.TestLoader* finds test methods by default.

It is possible that you want to use a different prefix for your tests. You can inform the patchers of the different prefix by setting patch.TEST\_PREFIX :

```
>>> patch.TEST_PREFIX = 'foo'
\Rightarrow value = 3
>>>
>>> @patch('__main__.value', 'not three')
... class Thing:
... def foo_one(self):
... print(value)
... def foo_two(self):
... print(value)
...
>>>>>> Thing().foo_one()
not three
>>> Thing().foo_two()
not three
>>> value
3
```
## **Nesting Patch Decorators**

If you want to perform multiple patches then you can simply stack up the decorators.

You can stack up multiple patch decorators using this pattern :

```
>>> @patch.object(SomeClass, 'class_method')
... @patch.object(SomeClass, 'static_method')
... def test(mock1, mock2):
... assert SomeClass.static_method is mock1
... assert SomeClass.class_method is mock2
... SomeClass.static_method('foo')
... SomeClass.class_method('bar')
... return mock1, mock2
...
>>> mock1, mock2 = test()
>>> mock1.assert_called_once_with('foo')
>>> mock2.assert_called_once_with('bar')
```
Note that the decorators are applied from the bottom upwards. This is the standard way that Python applies decorators. The order of the created mocks passed into your test function matches this order.

### **Where to patch**

*patch()* works by (temporarily) changing the object that a *name* points to with another one. There can be many names pointing to any individual object, so for patching to work you must ensure that you patch the name used by the system under test.

<span id="page-1553-2"></span>The basic principle is that you patch where an object is *looked up*, which is not necessarily the same place as where [it is defined](#page-1545-0). A couple of examples will help to clarify this.

Imagine we have a project that we want to test with the following structure :

```
a.py
    -> Defines SomeClass
b.py
    -> from a import SomeClass
    -> some_function instantiates SomeClass
```
Now we want to test some\_function but we want to mock out SomeClass using *patch()*. The problem is that when we import module b, which we will have to do then it imports SomeClass from module a. If we use *patch()* to mock out a.SomeClass then it will have no effect on our test; module b already has a reference to the *real* SomeClass and it looks like our patching had no effect.

The key is to patch out SomeClass where it is used (or where it is looked up). In this case [some\\_](#page-1545-0)function will [actually loo](#page-1545-0)k up SomeClass in module b, where we have imported it. The patching should look like :

**@patch**('b.SomeClass')

However, consider the alternative scenario where instead of from a import SomeClass module b does import a and some\_function uses a.SomeClass. Both of these import forms are common. In this case the class we want to patch is being looked up in the module and so we have to patch a.SomeClass instead :

**@patch**('a.SomeClass')

#### **Patching Descriptors and Proxy Objects**

Both *patch* and *patch.object* correctly patch and restore descriptors : class methods, static methods and properties. You should patch these on the *class* rather than an instance. They also work with *some* objects that proxy attribute access, like the django settings object.

## **26.[9.4](#page-1545-1) Ma[gicMock a](#page-1548-2)nd magic method support**

#### **Mocking Magic Methods**

*Mock* supports mocking the Python protocol methods, also known as "magic methods". This allows mock objects to replace containers or other objects that implement Python protocols.

Because magic methods are looked up differently from normal methods  $2$ , this support has been specially implemented. This means that only specific magic methods are supported. The supported list includes *almost* all of them. If [there a](#page-1530-0)re any missing that you need please let us know.

You mock magic methods by setting the method you are interested in [to](#page-1553-0) a function or a mock instance. If you are using a function then it *must* take  $s \in \mathbb{1}$  f as the first argument<sup>3</sup>.

<sup>2.</sup> Magic methods *should* be looked up on the class rather than the instance. Different versions of Python are inconsistent about applying this rule. The supported protocol methods should work with all supported versions of Python.

<span id="page-1553-1"></span><span id="page-1553-0"></span><sup>3.</sup> The function is basically hooked up to the class, but each Mock insta[nc](#page-1553-1)e is kept isolated from the others.

```
>>> def __str__(self):
... return 'fooble'
...
\Rightarrow mock = Mock()
>>> mock.__str__ = __str__
>>> str(mock)
'fooble'
```

```
\rightarrow\rightarrow mock = Mock()
>>> mock.__str__ = Mock()
>>> mock.__str__.return_value = 'fooble'
>>> str(mock)
'fooble'
```

```
\rightarrow\rightarrow mock = Mock()
>>> mock.__iter__ = Mock(return_value=iter([]))
>>> list(mock)
[]
```
One use case for this is for mocking objects used as context managers in a with statement :

```
\rightarrow\rightarrow mock = Mock()
>>> mock.__enter__ = Mock(return_value='foo')
>>> mock.__exit__ = Mock(return_value=False)
>>> with mock as m:
... assert m == 'foo'
...
>>> mock.__enter__.assert_called_with()
>>> mock.__exit__.assert_called_with(None, None, None)
```
Calls to magic methods do not appear in *method\_calls*, but they are recorded in *mock\_calls*.

**Note :** If you use the *spec* keyword argument to create a mock then attempting to set a magic method that isn't in the spec will raise an *AttributeErr[or](#page-1535-0)*.

The full list of supported magic methods is :

- $-$  \_hash\_, \_sizeof\_, \_repr\_ and \_str\_
- \_\_dir\_\_, \_[\\_format\\_\\_](#page-115-0) et \_\_subclasses\_\_
- $\_\_round\_\_,\_\_floor\_\_,\_\_trunc\_$  and  $\_\ceil$ ceil $\_\_$
- Comparisons : \_\_lt\_\_, \_\_gt\_\_, \_\_le\_\_, \_\_ge\_\_, \_\_eq\_\_ and \_\_ne\_\_
- Container methods : \_\_getitem\_\_, \_\_setitem\_\_, \_\_delitem\_\_, \_\_contains\_\_, \_\_len\_\_, \_\_iter\_\_, \_\_reversed\_\_ and \_\_missing\_\_
- Context manager : \_\_enter\_\_, \_\_exit\_\_, \_\_aenter\_\_ and \_\_aexit\_\_
- Unary numeric methods : \_\_neg\_\_, \_\_pos\_\_ and \_\_invert\_\_
- The numeric methods (including right hand and in-place variants) : \_\_add\_\_, \_\_sub\_\_, \_\_mul\_\_,  $\text{matrix}$ ,  $\text{div}$ ,  $\text{div}$ ,  $\text{truediv}$ ,  $\text{floor}$ ,  $\text{mod}$ ,  $\text{mod}$ ,  $\text{div}$ \_\_lshift\_\_, \_\_rshift\_\_, \_\_and\_\_, \_\_xor\_\_, \_\_or\_\_, and \_\_pow\_\_
- Numeric conversion methods : \_\_complex\_\_, \_\_int\_\_, \_\_float\_\_ and \_\_index\_\_
- Descriptor methods : \_\_get\_\_, \_\_set\_\_ and \_\_delete\_\_
- Pickling : \_\_reduce\_\_, \_\_reduce\_ex\_\_, \_\_getinitargs\_\_, \_\_getnewargs\_\_, \_\_getstate\_\_ and \_\_setstate\_\_
- File system path representation : \_\_fspath\_\_
- Asynchronous iteration methods : \_\_aiter\_\_ and \_\_anext\_\_

Modifié dans la version 3.8 : Added support for *os.PathLike.\_\_fspath\_\_()*.

Modifié dans la version 3.8 : Added support for \_\_aenter\_\_, \_\_aexit\_\_, \_\_aiter\_\_ and \_\_anext\_\_.

The following methods exist but are *not* supported as they are either in use by mock, can't be set dynamically, or can cause problems :

```
- \_\ getattr\_\_, \_\setattr\_\_, \_\_init\_\_ and \_\_new
 - __prepare__, __instancecheck__, __subclasscheck__, __del__
```
## **Magic Mock**

There are two MagicMock variants : *MagicMock* and *NonCallableMagicMock*.

**class** unittest.mock.**MagicMock**(*\*args*, *\*\*kw*)

MagicMock is a subclass of *Mock* with default implementations of most of the magic methods. You can use MagicMock without having to configure the mag[ic methods yourself.](#page-1555-1)

<span id="page-1555-0"></span>The constructor parameters hav[e the same mea](#page-1555-0)ning as for *Mock*.

If you use the *spec* or *spec\_set* arguments then *only* magic methods that exist in the spec will be created.

```
class unittest.mock.NonCallableMagicMock(*args, **kw)
```
A non-callable version of *MagicMock*.

The constructor parameters have the same meaning as for *[Magi](#page-1530-0)cMock*, with the exception of *return\_value* and *side\_effect* which have no meaning on a non-callable mock.

<span id="page-1555-1"></span>The magic methods are setup with *[MagicMoc](#page-1555-0)k* objects, so you can configure them and use them in the usual way :

```
>>> mock = MagicMock()
>>> mock[3] = 'fish'
>>> mock.__setitem__.assert_called_with(3, 'fish')
>>> mock.__getitem__.return_value = 'result'
>>> mock[2]
'result'
```
By default many of the protocol methods are required to return objects of a specific type. These methods are preconfigured with a default return value, so that they can be used without you having to do anything if you aren't interested in the return value. You can still *set* the return value manually if you want to change the default.

#### Methods and their defaults :

```
— __lt__ : NotImplemented
   — __gt__ : NotImplemented
   — __le__ : NotImplemented
   — __ge__ : NotImplemented
    - \text{int} \_ : 1
   — __contains__ : False
   - _int_:0
   - iter_:iter([])
   — __exit__ : False
   — __exit__ : False
   - \_complex: 1j
   - _{_{-} _{\text{float}}_{_{-}} : 1.0
   - \_\bool\_\ : True
   - _index_: 1— __hash__ : default hash for the mock
     - str \therefore default str for the mock
   — __sizeof__ : default sizeof for the mock
Par exemple :
```

```
>>> mock = MagicMock()
>>> int(mock)
1
>>> len(mock)
\bigcap>>> list(mock)
\Box>>> object() in mock
False
```
The two equality methods, eq () and ne (), are special. They do the default equality comparison on identity, using the *side\_effect* attribute, unless you change their return value to return something else :

```
>>> MagicMock() == 3
False
>>> MagicMock() != 3
True
>>> mock = MagicMock()
>>> mock.__eq__.return_value = True
>>> mock == 3
True
```
The return value of  $\text{MagicMock.}$  \_\_iter\_() can be any iterable object and isn't required to be an iterator :

```
>>> mock = MagicMock()
>>> mock.__iter__.return_value = ['a', 'b', 'c']
>>> list(mock)
['a', 'b', 'c']
>>> list(mock)
['a', 'b', 'c']
```
If the return value *is* an iterator, then iterating over it once will consume it and subsequent iterations will result in an empty list :

```
>>> mock.__iter__.return_value = iter(['a', 'b', 'c'])
>>> list(mock)
['a', 'b', 'c']
>>> list(mock)
\Box
```
MagicMock has all of the supported magic methods configured except for some of the obscure and obsolete ones. You can still set these up if you want.

Magic methods that are supported but not setup by default in MagicMock are:

```
— __subclasses__
```

```
\cdot __dir__
```

```
- _{\_}format_{\_}
```
- $\_\$ get $\_\$ , $\_\$ set $\_\$ et  $\_\$ delete $\_\_$
- \_\_reversed\_\_ et \_\_missing\_\_
- \_\_reduce\_\_, \_\_reduce\_ex\_\_, \_\_getinitargs\_\_, \_\_getnewargs\_\_, \_\_getstate\_\_ and \_\_setstate\_\_
- \_\_getformat\_\_ et \_\_setformat\_\_

## **26.9.5 Helpers**

#### **sentinel**

```
unittest.mock.sentinel
```
The sentinel object provides a convenient way of providing unique objects for your tests.

Attributes are created on demand when you access them by name. Accessing the same attribute will always return the same object. The objects returned have a sensible repr so that test failure messages are readable.

Modifié dans la version 3.7 : The sentinel attributes now preserve their identity when they are *copied* or *pickled*.

Sometimes when testing you need to test that a specific object is passed as an argument to another method, or returned. It can be common to create named sentinel objects to test this. *sentinel* provides a convenient wa[y of creati](#page-285-0)ng and te[sting the ide](#page-454-0)ntity of objects like this.

In this example we monkey patch method to return sentinel.some\_object :

```
>>> real = ProductionClass()
>>> real.method = Mock(name="method")
>>> real.method.return_value = sentinel.some_object
>>> result = real.method()
>>> assert result is sentinel.some_object
>>> result
sentinel.some_object
```
## **DEFAULT**

unittest.mock.**DEFAULT**

The *DEFAULT* object is a pre-created sentinel (actually sentinel.DEFAULT). It can be used by *side\_effect* functions to indicate that the normal return value should be used.

## <span id="page-1557-0"></span>**call**

```
unittest.mock.call(*args, **kwargs)
```

```
call() is a helper object for making simpler assertions, for comparing with call args,
call_args_list, mock_calls and method_calls. call() can also be used with
assert_has_calls().
```

```
>>> m = MagicMock(return_value=None)
>>> m(1, 2, a='foo', b='bar')
>>> m()
\Rightarrow \Rightarrow m.call_{args}list == [call(1, 2, a='foo', b='bar'), call()]True
```
call.**call\_list**()

For a call object that represents multiple calls, *call\_list()* returns a list of all the intermediate calls as well as the final call.

<span id="page-1557-2"></span>call\_list is particularly useful for making assertions on "chained calls". A chained call is multiple calls on a single line of code. This results in multiple entries in *m[ock\\_calls](#page-1557-2)* on a mock. Manually constructing the sequence of calls can be tedious.

*call\_list()* can construct the sequence of calls from the same chained call :

```
>>> m = MagicMock()
>>> m(1).method(arg='foo').other('bar')(2.0)
<MagicMock name='mock().method().other()()' id='...'>
>>> kall = call(1).method(arg='foo').other('bar')(2.0)
>>> kall.call_list()
[call(1),call().method(arg='foo'),
call().method().other('bar'),
call().method().other()(2.0)]
>>> m.mock_calls == kall.call_list()
True
```
A call object is either a tuple of (positional args, keyword args) or (name, positional args, keyword args) depending on how it was constructed. When you construct them yourself this isn't particularly interesting, but the call objects that are in the *Mock.call\_args*, *Mock.call\_args\_list* and *Mock.mock\_calls* attributes can be introspected to get at the individual arguments they contain.

The call objects in *Mock.call\_args* and *Mock.call\_args\_list* are two-tuples of (positional args, keyword args) whereas the call objects in *Mo[ck.mock\\_calls](#page-1535-1)*, along with o[nes you construct yours](#page-1536-0)elf, are threetuples of (name, posit[ional args, keyword ar](#page-1535-2)gs).

You can use their "tupleness" to pull out the individual arguments for more complex introspection and assertions. The positional arguments are a tuple (an empty tuple if there are no positional arguments) and the keyword arguments are a dictionary :

```
>>> m = MagicMock(return_value=None)
>>> m(1, 2, 3, arg='one', arg2='two')
>>> kall = m.call_args
>>> kall.args
(1, 2, 3)>>> kall.kwargs
{'arg': 'one', 'arg2': 'two'}
>>> kall.args is kall[0]
True
>>> kall.kwargs is kall[1]
True
```

```
>>> m = MagicMock()
>>> m.foo(4, 5, 6, arg='two', arg2='three')
<MagicMock name='mock.foo()' id='...'>
>>> kall = m.mock_calls[0]
>>> name, args, kwargs = kall
>>> name
'foo'
>>> args
(4, 5, 6)>>> kwargs
{'arg': 'two', 'arg2': 'three'}
>>> name is m.mock_calls[0][0]
True
```
#### **create\_autospec**

unittest.mock.**create\_autospec**(*spec*, *spec\_set=False*, *instance=False*, *\*\*kwargs*)

Create a mock object using another object as a spec. Attributes on the mock will use the corresponding attribute on the *spec* object as their spec.

<span id="page-1558-0"></span>Functions or methods being mocked will have their arguments checked to ensure that they are called with the correct signature.

If *spec\_set* is True then attempting to set attributes that don't exist on the spec object will raise an *AttributeError*.

If a class is used as a spec then the return value of the mock (the instance of the class) will have the same spec. You can use a class as the spec for an instance object by passing instance=True. The returned mock will only be callable if instances of the mock are callable.

*create autospec ()* also takes arbitrary keyword arguments that are passed to the constructor of the created mock.

See *Autospeccing* for examples of how to use auto-speccing with *create\_autospec()* and the *autospec* argument to  $patch()$  $patch()$ .

Modifié dans la version 3.8 : *create\_autospec()* now returns an *AsyncMock* if the target is an async function.

## **ANY**

unittest.mock.**ANY**

Sometimes you may need to make assertions about *some* of the arguments in a call to mock, but either not care about some of the arguments or want to pull them individually out of *call\_args* and make more complex assertions on them.

<span id="page-1559-0"></span>To ignore certain arguments you can pass in objects that compare equal to *everything*. Calls to *assert\_called\_with()* and *assert\_called\_on[ce\\_with\(\)](#page-1535-2)* will then succeed no matter what was passed in.

```
>>> mock = Mock(return_value=None)
>>> mock('foo', bar=object())
>>> mock.assert_called_once_with('foo', bar=ANY)
```
*ANY* can also be used in comparisons with call lists like *mock\_calls* :

```
>>> m = MagicMock(return_value=None)
>>> m(1)
\Rightarrow m(1, 2)
>>> m(object())
\Rightarrow \Rightarrow m.mock_calls == [call(1), call(1, 2), ANY]True
```
## **FILTER\_DIR**

#### unittest.mock.**FILTER\_DIR**

*FILTER\_DIR* is a module level variable that controls the way mock objects respond to *dir()* (only for Python 2.6 or more recent). The default is True, which uses the filtering described below, to only show useful members. If you dislike this filtering, or need to switch it off for diagnostic purposes, then set mock. FILTER\_DIR = False.

<span id="page-1559-1"></span>With filtering on,  $dir(some_mock)$  shows only useful attributes and will include any dynamically created at[tributes that wo](#page-1559-1)uldn't normally be shown. If the mock was created with a *spec* (or *aut[ospec](#page-33-0)* of course) then all the attributes from the original are shown, even if they haven't been accessed yet :

```
>>> dir(Mock())
['assert_any_call',
 'assert_called',
 'assert_called_once',
 'assert_called_once_with',
 'assert_called_with',
 'assert_has_calls',
 'assert_not_called',
 'attach_mock',
...
>>> from urllib import request
>>> dir(Mock(spec=request))
['AbstractBasicAuthHandler',
'AbstractDigestAuthHandler',
'AbstractHTTPHandler',
 'BaseHandler',
 ...
```
Many of the not-very-useful (private to *Mock* rather than the thing being mocked) underscore and double underscore prefixed attributes have been filtered from the result of calling *dir()* on a *Mock*. If you dislike this behaviour you can switch it off by setting the module level switch *FILTER\_DIR* :

```
>>> from unittest import mock
>>> mock.FILTER_DIR = False
```
(suite sur la page suivante)

```
>>> dir(mock.Mock())
['_NonCallableMock__get_return_value',
 '_NonCallableMock__get_side_effect',
'_NonCallableMock__return_value_doc',
'_NonCallableMock__set_return_value',
 '_NonCallableMock__set_side_effect',
   call<sub></sub>,
  _{\_<sub>class__</sub>',</sub>
 ...
```
Alternatively you can just use vars (my\_mock) (instance members) and dir(type(my\_mock)) (type members) to bypass the filtering irrespective of mock.FILTER DIR.

## **mock\_open**

unittest.mock.**mock\_open**(*mock=None*, *read\_data=None*)

A helper function to create a mock to replace the use of *open()*. It works for *open()* called directly or used as a context manager.

The *mock* argument is the mock object to configure. If None (the default) then a *MagicMock* will be created for you, with the API limited to methods or attributes available on standard file handles.

*read\_data* is a string for the read(), *readline()*[, and](#page-40-0) *readlines()* [method](#page-40-0)s of the file handle to return. Calls to those methods will take data from *read\_data* until it is depleted. The mock of these methods is pretty simplistic : every time the *mock* is called, the *read\_data* is rewoundt[o the start. If y](#page-1555-0)ou need more control over the data that you are feeding to the tested code you will need to customize this mock for yourself. When that is insufficient, one of the in-[memory filesystem](#page-631-0) pac[kages on](#page-631-1) PyPI can offer a realistic filesystem for testing.

Modifié dans la version 3.4 : Added *readline()* and *readlines()* support. The mock of read() changed to consume *read\_data* rather than returning it on each call.

Modifié dans la version 3.5 : *read\_data* is now reset on each call to the *[mock](https://pypi.org)*.

Modifié dans la version  $3.8$ : Added \_\_iter\_() to implementation so that iteration (such as in for loops) correctly consumes *read\_data*.

Using *open()* as a context manager is a great way to ensure your file handles are closed properly and is becoming common :

```
with open('/some/path', 'w') as f:
    f.write('something')
```
The issue is that even if you mock out the call to  $open()$  it is the *returned object* that is used as a context manager (and has \_\_enter\_() and \_\_exit\_() called).

Mocking context managers with a *MagicMock* is common enough and fiddly enough that a helper function is useful.

```
>>> m = mock_open()
>>> with patch('__main__.open', m):
... with open('foo', 'w') as h:
... h.write('some stuff')
...
>>> m.mock_calls
[call('foo', 'w'),
call() . _enter (),
call().write('some stuff'),
call(). exit (None, None, None)]
>>> m.assert_called_once_with('foo', 'w')
\Rightarrow handle = m()>>> handle.write.assert_called_once_with('some stuff')
```
And for reading files :

```
>>> with patch('__main__.open', mock_open(read_data='bibble')) as m:
... with open('foo') as h:
... result = h.read()
...
>>> m.assert_called_once_with('foo')
>>> assert result == 'bibble'
```
## **Autospeccing**

Autospeccing is based on the existing spec feature of mock. It limits the api of mocks to the api of an original object (the spec), but it is recursive (implemented lazily) so that attributes of mocks only have the same api as the attributes of the spec. In addition mocked functions / methods have the same call signature as the original so they raise a *TypeError* if they are called incorrectly.

Before I explain how auto-speccing works, here's why it is needed.

*Mock* is a very powerful and flexible object, but it suffers from two flaws when used to mock out objects from a system [under test. On](#page-119-0)e of these flaws is specific to the *Mock* api and the other is a more general problem with using mock objects.

First the problem specific to *Mock*. *Mock* has two assert methods that are extremely handy : *[asser](#page-1530-0)t\_called\_with()* and *assert\_calle[d\\_onc](#page-1530-0)e\_with()*.

```
>>> mock = Mock(name='Thing', return_value=None)
>>> mock(1, 2, 3)
>>> mock.assert_called_once_with(1, 2, 3)
>>> mock(1, 2, 3)
>>> mock.assert_called_once_with(1, 2, 3)
Traceback (most recent call last):
...
AssertionError: Expected 'mock' to be called once. Called 2 times.
```
Because mocks auto-create attributes on demand, and allow you to call them with arbitrary arguments, if you misspell one of these assert methods then your assertion is gone :

```
>>> mock = Mock(name='Thing', return_value=None)
>>> mock(1, 2, 3)
>>> mock.assret_called_once_with(4, 5, 6)
```
Your tests can pass silently and incorrectly because of the typo.

The second issue is more general to mocking. If you refactor some of your code, rename members and so on, any tests for code that is still using the *old api* but uses mocks instead of the real objects will still pass. This means your tests can all pass even though your code is broken.

Note that this is another reason why you need integration tests as well as unit tests. Testing everything in isolation is all fine and dandy, but if you don't test how your units are "wired together" there is still lots of room for bugs that tests might have caught.

mock already provides a feature to help with this, called speccing. If you use a class or instance as the spec for a mock then you can only access attributes on the mock that exist on the real class :

```
>>> from urllib import request
>>> mock = Mock(spec=request.Request)
>>> mock.assret_called_with
Traceback (most recent call last):
...
AttributeError: Mock object has no attribute 'assret_called_with'
```
The spec only applies to the mock itself, so we still have the same issue with any methods on the mock :

**>>>** mock.has\_data() <mock.Mock object at 0x...> **>>>** mock.has\_data.assret\_called\_with()

Auto-speccing solves this problem. You can either pass autospec=True to *patch()* / *patch.object()* or use the *create\_autospec()* function to create a mock with a spec. If you use the autospec=True argument to  $patch()$  then the object that is being replaced will be used as the spec object. Because the speccing is done "lazily" (the spec is created as attributes on the mock are accessed) you can use it with very complex or deeply nested objects (like modules that import modules that import modules) without a big perform[ance hit.](#page-1545-0)

H[ere's](#page-1545-0) [an example of it in use :](#page-1558-0)

```
>>> from urllib import request
>>> patcher = patch('__main__.request', autospec=True)
>>> mock_request = patcher.start()
>>> request is mock_request
True
>>> mock_request.Request
<MagicMock name='request.Request' spec='Request' id='...'>
```
You can see that request. Request has a spec. request. Request takes two arguments in the constructor (one of which is *self*). Here's what happens if we try to call it incorrectly :

```
>>> req = request.Request()
Traceback (most recent call last):
...
TypeError: <lambda>() takes at least 2 arguments (1 given)
```
The spec also applies to instantiated classes (i.e. the return value of specced mocks) :

```
>>> req = request.Request('foo')
>>> req
<NonCallableMagicMock name='request.Request()' spec='Request' id='...'>
```
Request objects are not callable, so the return value of instantiating our mocked out request.Request is a non-callable mock. With the spec in place any typos in our asserts will raise the correct error :

```
>>> req.add_header('spam', 'eggs')
<MagicMock name='request.Request().add_header()' id='...'>
>>> req.add_header.assret_called_with
Traceback (most recent call last):
...
AttributeError: Mock object has no attribute 'assret_called_with'
>>> req.add_header.assert_called_with('spam', 'eggs')
```
In many cases you will just be able to add autospec=True to your existing *patch()* calls and then be protected against bugs due to typos and api changes.

As well as using *autospec* through *patch()* there is a *create\_autospec()* for creating autospecced mocks directly :

```
>>> from urllib import request
>>> mock_request = create_autospec(request)
>>> mock_request.Request('foo', 'bar')
<NonCallableMagicMock name='mock.Request()' spec='Request' id='...'>
```
This isn't without caveats and limitations however, which is why it is not the default behaviour. In order to know what attributes are available on the spec object, autospec has to introspect (access attributes) the spec. As you traverse attributes on the mock a corresponding traversal of the original object is happening under the hood. If any of your specced objects have properties or descriptors that can trigger code execution then you may not be able to use autospec. On the other hand it is much better to design your objects so that introspection is safe  $4$ .

A more serious problem is that it is common for instance attributes to be created in the \_\_init\_\_() method and not to exist on the class at all. *autospec* can't know about any dynamically created attributes and restricts the api to visible attributes.

```
>>> class Something:
... def __init__(self):
... self.a = 33
...
>>> with patch('__main__.Something', autospec=True):
... thing = Something()
... thing.a
...
Traceback (most recent call last):
 ...
AttributeError: Mock object has no attribute 'a'
```
There are a few different ways of resolving this problem. The easiest, but not necessarily the least annoying, way is to simply set the required attributes on the mock after creation. Just because *autospec* doesn't allow you to fetch attributes that don't exist on the spec it doesn't prevent you setting them :

```
>>> with patch('__main__.Something', autospec=True):
... thing = Something()
... thing.a = 33
...
```
There is a more aggressive version of both *spec* and *autospec* that *does* prevent you setting non-existent attributes. This is useful if you want to ensure your code only *sets* valid attributes too, but obviously it prevents this particular scenario :

```
>>> with patch('__main__.Something', autospec=True, spec_set=True):
... thing = Something()
... thing.a = 33
...
Traceback (most recent call last):
...
AttributeError: Mock object has no attribute 'a'
```
Probably the best way of solving the problem is to add class attributes as default values for instance members initialised  $\text{init}$  (). Note that if you are only setting default attributes in \_\_init\_\_() then providing them via class attributes (shared between instances of course) is faster too. e.g.

**class Something**:  $a = 33$ 

This brings up another issue. It is relatively common to provide a default value of None for members that will later be an object of a different type. None would be useless as a spec because it wouldn't let you access *any* attributes or methods on it. As None is *never* going to be useful as a spec, and probably indicates a member that will normally of some other type, autospec doesn't use a spec for members that are set to None. These will just be ordinary mocks (well - MagicMocks) :

```
>>> class Something:
... member = None
...
>>> mock = create_autospec(Something)
>>> mock.member.foo.bar.baz()
<MagicMock name='mock.member.foo.bar.baz()' id='...'>
```
<sup>4.</sup> This only applies to classes or already instantiated objects. Calling a mocked class to create a mock instance *does not* create a real instance. It is only attribute lookups - along with calls to  $dir()$  - that are done.

If modifying your production classes to add defaults isn't to your liking then there are more options. One of these is simply to use an instance as the spec rather than the class. The other is to create a subclass of the production class and add the defaults to the subclass without affecting the production class. Both of these require you to use an alternative object as the spec. Thankfully *patch()* supports this - you can simply pass the alternative object as the *autospec* argument :

```
>>> class Something:
... def __init__(self):
... self.a = 33
...
>>> class SomethingForTest(Something):
... a = 33
...
>>> p = patch('__main__.Something', autospec=SomethingForTest)
\rightarrow\rightarrow mock = p.start()>>> mock.a
<NonCallableMagicMock name='Something.a' spec='int' id='...'>
```
## **Sealing mocks**

unittest.mock.**seal**(*mock*)

Seal will disable the automatic creation of mocks when accessing an attribute of the mock being sealed or any of its attributes that are already mocks recursively.

If a mock instance with a name or a spec is assigned to an attribute it won't be considered in the sealing chain. This allows one to prevent seal from fixing part of the mock object.

```
\Rightarrow mock = Mock()
>>> mock.submock.attribute1 = 2
>>> mock.not_submock = mock.Mock(name="sample_name")
>>> seal(mock)
>>> mock.new_attribute # This will raise AttributeError.
>>> mock.submock.attribute2 # This will raise AttributeError.
>>> mock.not_submock.attribute2 # This won't raise.
```
Nouveau dans la version 3.7.

# **26.10 unittest.mock --- getting started**

Nouveau dans la version 3.3.

## **26.10.1 Utilisation de Mock ou l'art de singer**

## **Simulation des méthodes**

Usages courant de *Mock* :

— Substitution des méthodes

— Enregistrement des appels faits sur les objets

On peut remplacer une méthode sur un objet pour contrôler qu'elle est bien appelée avec le nombre correct d'arguments :

```
>>> real = SomeClass()
>>> real.method = MagicMock(name='method')
>>> real.method(3, 4, 5, key='value')
<MagicMock name='method()' id='...'>
```
Une fois notre objet simulacre appelé (via real.method dans notre exemple), il fournit des méthodes et attributs permettant de valider comment il a été appelé.

**Note :** Dans la majeure partie des exemples donnés ici, les classes *Mock* et *MagicMock* sont interchangeables. Étant donné que MagicMock est la classe la plus puissante des deux, cela fait sens de l'utiliser par défaut.

Une fois l'objet Mock appelé, son attribut *called* est défini à True. Qui plus est, nous pouvons utiliser les méthodes *assert\_called\_with()* ou *assert\_called\_once\_wit[h\(\)](#page-1530-0)* pour [contrôler qu'i](#page-1555-0)l a été appelé avec les bons arguments.

Cet exemple teste que l'appel de la méthode [Prod](#page-1533-0)uctionClass().method implique bien celui de la méthode [something](#page-1531-1) :

```
>>> class ProductionClass:
... def method(self):
... self.something(1, 2, 3)
... def something(self, a, b, c):
... pass
...
>>> real = ProductionClass()
>>> real.something = MagicMock()
>>> real.method()
>>> real.something.assert_called_once_with(1, 2, 3)
```
### **S'assurer de la bonne utilisation d'un objet**

Dans l'exemple précédent, nous avons directement remplacé une méthode par un objet (afin de valider que l'appel était correct). Une autre façon de faire est de passer un objet Mock en argument d'une méthode (ou de tout autre partie du code à tester) et ensuite de contrôler que notre objet a été utilisé de la façon attendue.

Ci-dessous, ProductionClass dispose d'une méthode closer. Si on l'appelle avec un objet, alors elle appelle la méthode close dessus.

```
>>> class ProductionClass:
... def closer(self, something):
... something.close()
...
```
Ainsi, pour tester cette classe, nous devons lui passer un objet ayant une méthode close, puis vérifier qu'elle a bien été appelée.

```
>>> real = ProductionClass()
>>> mock = Mock()
>>> real.closer(mock)
>>> mock.close.assert_called_with()
```
En fait, nous n'avons pas à nous soucier de fournir la méthode close dans notre objet « simulé ». Le simple fait d'accéder à la méthode close l'a crée. Si par contre la méthode close n'a pas été appelée alors, bien que le test la créée en y accédant, *assert\_called\_with()* lèvera une exception.

#### **Simulation des classes**

Un cas d'utilisation courant consiste à émuler les classes instanciées par le code que nous testons. Quand on *patch* une classe, alors cette classe est remplacée par un objet *mock*. Les instances de la classe étant créées en *appelant la classe*, on accède à « l'instance *mock* » via la valeur de retour de la classe émulée.

In the example below we have a function some function that instantiates  $F$ oo and calls a method on it. The call to *patch()* replaces the class Foo with a mock. The Foo instance is the result of calling the mock, so it is configured by modifying the mock *return\_value*.

```
>>> def some_function():
... instance = module.Foo()
... return instance.method()
...
>>> with patch('module.Foo') as mock:
... instance = mock.return_value
... instance.method.return_value = 'the result'
... result = some_function()
... assert result == 'the result'
```
#### **Naming your mocks**

It can be useful to give your mocks a name. The name is shown in the repr of the mock and can be helpful when the mock appears in test failure messages. The name is also propagated to attributes or methods of the mock :

```
>>> mock = MagicMock(name='foo')
>>> mock
<MagicMock name='foo' id='...'>
>>> mock.method
<MagicMock name='foo.method' id='...'>
```
## **Tracking all Calls**

Often you want to track more than a single call to a method. The *mock\_calls* attribute records all calls to child attributes of the mock - and also to their children.

```
>>> mock = MagicMock()
>>> mock.method()
<MagicMock name='mock.method()' id='...'>
>>> mock.attribute.method(10, x=53)
<MagicMock name='mock.attribute.method()' id='...'>
>>> mock.mock_calls
[call.method(), call.attribute.method(10, x=53)]
```
If you make an assertion about mock\_calls and any unexpected methods have been called, then the assertion will fail. This is useful because as well as asserting that the calls you expected have been made, you are also checking that they were made in the right order and with no additional calls :

You use the *call* object to construct lists for comparing with mock\_calls :

```
>>> expected = [call.method(), call.attribute.method(10, x=53)]
>>> mock.mock_calls == expected
True
```
However, parameters to calls that return mocks are not recorded, which means it is not possible to track nested calls where the parameters used to create ancestors are important :

```
\Rightarrow m = Mock()>>> m.factory(important=True).deliver()
<Mock name='mock.factory().deliver()' id='...'>
>>> m.mock_calls[-1] == call.factory(important=False).deliver()
True
```
## **Setting Return Values and Attributes**

Setting the return values on a mock object is trivially easy :

```
>>> mock = Mock()
>>> mock.return_value = 3
>>> mock()
3
```
Of course you can do the same for methods on the mock :

```
>>> mock = Mock()
>>> mock.method.return_value = 3
>>> mock.method()
3
```
The return value can also be set in the constructor :

```
>>> mock = Mock(return_value=3)
>>> mock()
3
```
If you need an attribute setting on your mock, just do it :

```
\Rightarrow mock = Mock()
>>> mock.x = 3
>>> mock.x
3
```
Sometimes you want to mock up a more complex situation, like for example mock.connection.cursor(). execute ("SELECT 1"). If we wanted this call to return a list, then we have to configure the result of the nested call.

We can use  $\text{call}$  to construct the set of calls in a "chained call" like this for easy assertion afterwards :

```
\Rightarrow mock = Mock()
>>> cursor = mock.connection.cursor.return_value
>>> cursor.execute.return_value = ['foo']
>>> mock.connection.cursor().execute("SELECT 1")
['foo']
>>> expected = call.connection.cursor().execute("SELECT 1").call_list()
>>> mock.mock_calls
[call.connection.cursor(), call.connection.cursor().execute('SELECT 1')]
>>> mock.mock_calls == expected
True
```
It is the call to .call\_list() that turns our call object into a list of calls representing the chained calls.

#### **Raising exceptions with mocks**

A useful attribute is *side\_effect*. If you set this to an exception class or instance then the exception will be raised when the mock is called.

```
>>> mock = Mock(side_effect=Exception('Boom!'))
>>> mock()
Traceback (most recent call last):
  ...
Exception: Boom!
```
#### **Side effect functions and iterables**

side\_effect can also be set to a function or an iterable. The use case for side\_effect as an iterable is where your mock is going to be called several times, and you want each call to return a different value. When you set side\_effect to an iterable every call to the mock returns the next value from the iterable :

```
>>> mock = MagicMock(side_effect=[4, 5, 6])
>>> mock()
4
>>> mock()
5
>>> mock()
6
```
For more advanced use cases, like dynamically varying the return values depending on what the mock is called with, side\_effect can be a function. The function will be called with the same arguments as the mock. Whatever the function returns is what the call returns :

```
>>> vals = {(1, 2): 1, (2, 3): 2}
>>> def side_effect(*args):
... return vals[args]
...
>>> mock = MagicMock(side_effect=side_effect)
>>> mock(1, 2)
1
>>> mock(2, 3)
2
```
### **Mocking asynchronous iterators**

Since Python 3.8, AsyncMock and MagicMock have support to mock async-iterators through \_aiter\_. The *return\_value* attribute of \_\_aiter\_\_ can be used to set the return values to be used for iteration.

```
>>> mock = MagicMock() # AsyncMock also works here
>>> mock.__aiter__.return_value = [1, 2, 3]
>>> async def main():
... return [i async for i in mock]
...
>>> asyncio.run(main())
[1, 2, 3]
```
#### **Mocking asynchronous context manager**

Since Python 3.8, AsyncMock and MagicMock have support to mock async-context-managers through \_\_aenter\_\_ and \_\_aexit\_\_. By default, \_\_aenter\_\_ and \_\_aexit\_\_ are AsyncMock instances that return an async function.

```
>>> class AsyncContextManager:
... async def __aenter__(self):
... return self
... async def __aexit__(self, exc_type, exc, tb):
... pass
...
>>> mock_instance = MagicMock(AsyncContextManager()) # AsyncMock also works here
>>> async def main():
... async with mock_instance as result:
... pass
...
>>> asyncio.run(main())
>>> mock_instance.__aenter__.assert_awaited_once()
>>> mock_instance.__aexit__.assert_awaited_once()
```
## **Creating a Mock from an Existing Object**

One problem with over use of mocking is that it couples your tests to the implementation of your mocks rather than your real code. Suppose you have a class that implements some\_method. In a test for another class, you provide a mock of this object that *also* provides some\_method. If later you refactor the first class, so that it no longer has some\_method - then your tests will continue to pass even though your code is now broken !

*Mock* allows you to provide an object as a specification for the mock, using the *spec* keyword argument. Accessing methods / attributes on the mock that don't exist on your specification object will immediately raise an attribute error. If you change the implementation of your specification, then tests that use that class will start failing immediately without you having to instantiate the class in those tests.

```
>>> mock = Mock(spec=SomeClass)
>>> mock.old_method()
Traceback (most recent call last):
   ...
AttributeError: object has no attribute 'old_method'
```
Using a specification also enables a smarter matching of calls made to the mock, regardless of whether some parameters were passed as positional or named arguments :

```
>>> def f(a, b, c): pass
...
>>> mock = Mock(spec=f)
>>> mock(1, 2, 3)
<Mock name='mock()' id='140161580456576'>
>>> mock.assert_called_with(a=1, b=2, c=3)
```
If you want this smarter matching to also work with method calls on the mock, you can use *auto-speccing*.

If you want a stronger form of specification that prevents the setting of arbitrary attributes as well as the getting of them then you can use *spec\_set* instead of *spec*.

## **26.10.2 Patch Decorators**

**Note :** Avec *patch()*, il est important de *patcher* les objets dans l'espace de nommage où ils sont recherchés. C'est ce qui se fait normalement, mais pour un guide rapide, lisez *où patcher*.

A common need in tests is to patch a class attribute or a module attribute, for example patching a builtin or patching a class in a [module to te](#page-1545-0)st that it is instantiated. Modules and classes are effectively global, so patching on them has to be undone after the test or the patch will persist into othe[r tests and c](#page-1553-2)ause hard to diagnose problems.

mock provides three convenient decorators for this : *patch()*, *patch.object()* and *patch.dict()*. patch takes a single string, of the form package.module.Class.attribute to specify the attribute you are patching. It also optionally takes a value that you want the attribute (or class or whatever) to be replaced with. 'patch.object' takes an object and the name of the attribute you would like patched, plus optionally the value to patch it with.

patch.object :

```
>>> original = SomeClass.attribute
>>> @patch.object(SomeClass, 'attribute', sentinel.attribute)
... def test():
... assert SomeClass.attribute == sentinel.attribute
...
>>> test()
>>> assert SomeClass.attribute == original
>>> @patch('package.module.attribute', sentinel.attribute)
... def test():
... from package.module import attribute
... assert attribute is sentinel.attribute
...
>>> test()
```
If you are patching a module (including *builtins*) then use *patch()* instead of *patch.object()* :

```
>>> mock = MagicMock(return_value=sentinel.file_handle)
>>> with patch('builtins.open', mock):
... handle = open('filename', 'r')
...
>>> mock.assert_called_with('filename', 'r')
>>> assert handle == sentinel.file_handle, "incorrect file handle returned"
```
The module name can be 'dotted', in the form package.module if needed :

```
>>> @patch('package.module.ClassName.attribute', sentinel.attribute)
... def test():
... from package.module import ClassName
... assert ClassName.attribute == sentinel.attribute
...
>>> test()
```
A nice pattern is to actually decorate test methods themselves :

```
>>> class MyTest(unittest.TestCase):
... @patch.object(SomeClass, 'attribute', sentinel.attribute)
... def test_something(self):
... self.assertEqual(SomeClass.attribute, sentinel.attribute)
...
>>> original = SomeClass.attribute
>>> MyTest('test_something').test_something()
>>> assert SomeClass.attribute == original
```
If you want to patch with a Mock, you can use *patch()* with only one argument (or *patch.object()* with two arguments). The mock will be created for you and passed into the test function / method :

```
>>> class MyTest(unittest.TestCase):
       ... @patch.object(SomeClass, 'static_method')
... def test_something(self, mock_method):
... SomeClass.static_method()
... mock_method.assert_called_with()
...
>>> MyTest('test_something').test_something()
```
You can stack up multiple patch decorators using this pattern :

```
>>> class MyTest(unittest.TestCase):
... @patch('package.module.ClassName1')
... @patch('package.module.ClassName2')
... def test_something(self, MockClass2, MockClass1):
... self.assertIs(package.module.ClassName1, MockClass1)
... self.assertIs(package.module.ClassName2, MockClass2)
...
>>> MyTest('test_something').test_something()
```
When you nest patch decorators the mocks are passed in to the decorated function in the same order they applied (the normal *Python* order that decorators are applied). This means from the bottom up, so in the example above the mock for test\_module.ClassName2 is passed in first.

Il existe également *patch.dict()* pour définir des valeurs d'un dictionnaire au sein d'une portée et restaurer ce dictionnaire à son état d'origine lorsque le test se termine :

```
>>> foo = {'key': 'value'}
>>> original = foo.copy()
>>> with patch.dict(foo, {'newkey': 'newvalue'}, clear=True):
... assert foo == {'newkey': 'newvalue'}
...
>>> assert foo == original
```
patch, patch.object and patch.dict can all be used as context managers.

Where you use *patch()* to create a mock for you, you can get a reference to the mock using the "as" form of the with statement :

```
>>> class ProductionClass:
... def method(self):
... pass
...
>>> with patch.object(ProductionClass, 'method') as mock_method:
... mock_method.return_value = None
... real = ProductionClass()
... real.method(1, 2, 3)
...
>>> mock_method.assert_called_with(1, 2, 3)
```
As an alternative patch, patch.object and patch.dict can be used as class decorators. When used in this way it is the same as applying the decorator individually to every method whose name starts with "test".

## **26.10.3 Further Examples**

Here are some more examples for some slightly more advanced scenarios.

#### **Mocking chained calls**

Mocking chained calls is actually straightforward with mock once you understand the *return\_value* attribute. When a mock is called for the first time, or you fetch its return value before it has been called, a new *Mock* is created.

This means that you can see how the object returned from a call to a mocked object ha[s been used by inte](#page-1533-1)rrogating the return\_value mock :

```
\Rightarrow mock = Mock()
>>> mock().foo(a=2, b=3)
<Mock name='mock().foo()' id='...'>
>>> mock.return_value.foo.assert_called_with(a=2, b=3)
```
From here it is a simple step to configure and then make assertions about chained calls. Of course another alternative is writing your code in a more testable way in the first place...

So, suppose we have some code that looks a little bit like this :

```
>>> class Something:
... def __init__(self):
... self.backend = BackendProvider()
... def method(self):
... response = self.backend.get_endpoint('foobar').create_call('spam',
,→'eggs').start_call()
... # more code
```
Assuming that BackendProvider is already well tested, how do we test method()? Specifically, we want to test that the code section # more code uses the response object in the correct way.

As this chain of calls is made from an instance attribute we can monkey patch the backend attribute on a Something instance. In this particular case we are only interested in the return value from the final call to start\_call so we don't have much configuration to do. Let's assume the object it returns is 'file-like', so we'll ensure that our response object uses the builtin *open()* as its spec.

To do this we create a mock instance as our mock backend and create a mock response object for it. To set the response as the return value for that final start\_call we could do this :

```
mock_backend.get_endpoint.return_value.create_call.return_value.start_call.return_
,→value = mock_response
```
We can do that in a slightly nicer way using the *configure\_mock()* method to directly set the return value for us :

```
>>> something = Something()
>>> mock_response = Mock(spec=open)
>>> mock_backend = Mock()
>>> config = {'get_endpoint.return_value.create_call.return_value.start_call.
,→return_value': mock_response}
>>> mock_backend.configure_mock(**config)
```
With these we monkey patch the "mock backend" in place and can make the real call :

```
>>> something.backend = mock_backend
>>> something.method()
```
Using  $mock$  calls we can check the chained call with a single assert. A chained call is several calls in one line of code, so there will be several entries in mock\_calls. We can use *call.call\_list()* to create this list of calls for us :

```
>>> chained = call.get_endpoint('foobar').create_call('spam', 'eggs').start_call()
>>> call_list = chained.call_list()
>>> assert mock_backend.mock_calls == call_list
```
#### **Partial mocking**

In some tests I wanted to mock out a call to  $d$ atetime.date.today() to return a known date, but I didn't want to prevent the code under test from creating new date objects. Unfortunately  $\det t$  ine.  $\det t$  is written in C, and so I couldn't just monkey-patch out the static date.today() method.

I found a simple way of doing this that involved effectively wrapping the date class with a mock, but passing through calls to the constructor to the real class (an[d returning real instances\).](#page-204-0)

The *patch decorator* is used here to mock out the date class in the [module under test. Th](#page-204-1)e side\_effect attribute on the mock date class is then set to a lambda function that returns a real date. When the mock date class is called a real date will be constructed and returned by side\_effect.

```
>>> from datetime import date
>>> with patch('mymodule.date') as mock_date:
... mock_date.today.return_value = date(2010, 10, 8)
... mock_date.side_effect = lambda *args, **kw: date(*args, **kw)
...
... assert mymodule.date.today() == date(2010, 10, 8)
... assert mymodule.date(2009, 6, 8) == date(2009, 6, 8)
```
Note that we don't patch  $\det \det \det \det A$  and  $\det \det A$  is doubly, we patch date in the module that *uses* it. See *where to patch*.

When date.today() is called a known date is returned, but calls to the date(...) constructor still return normal dates. Without this you can find yourself having to calculate an expected result using exactly the same algorithm as the code under test, w[hich is a classic testin](#page-204-1)g anti-pattern.

Calls to the date constructor are recorded in the mock\_date attributes (call\_count and friends) [which may also](#page-1553-2) be useful for your tests.

An alternative way of dealing with mocking dates, or other builtin classes, is discussed in this blog entry.

#### **Mocking a Generator Method**

A Python generator is a function or method that uses the yield statement to return a ser[ies of values w](https://williambert.online/2011/07/how-to-unit-testing-in-django-with-mocking-and-patching/)hen iterated over  $^1$ .

A generator method / function is called to return the generator object. It is the generator object that is then iterated over. The protocol method for iteration is *\_\_iter\_\_()*, so we can mock this using a *MagicMock*.

Her[e's](#page-1573-0) an example class with an "iter" method implemented as a generator :

```
>>> class Foo:
... def iter(self):
... for i in [1, 2, 3]:
... yield i
...
\Rightarrow \Rightarrow foo = Foo()
>>> list(foo.iter())
[1, 2, 3]
```
<span id="page-1573-0"></span>1. There are also generator expressions and more advanced uses of generators, but we aren't concerned about them here. A very good introduction to generators and how powerful they are is : Generator Tricks for Systems Programmers.

How would we mock this class, and in particular its "iter" method ?

To configure the values returned from the iteration (implicit in the call to *list*), we need to configure the object returned by the call to foo.iter().

```
>>> mock_foo = MagicMock()
>>> mock_foo.iter.return_value = iter([1, 2, 3])
>>> list(mock_foo.iter())
[1, 2, 3]
```
## **Applying the same patch to every test method**

If you want several patches in place for multiple test methods the obvious way is to apply the patch decorators to every method. This can feel like unnecessary repetition. For Python 2.6 or more recent you can use *patch()* (in all its various forms) as a class decorator. This applies the patches to all test methods on the class. A test method is identified by methods whose names start with test :

```
>>> @patch('mymodule.SomeClass')
... class MyTest(unittest.TestCase):
...
... def test_one(self, MockSomeClass):
... self.assertIs(mymodule.SomeClass, MockSomeClass)
...
... def test_two(self, MockSomeClass):
... self.assertIs(mymodule.SomeClass, MockSomeClass)
...
... def not_a_test(self):
... return 'something'
...
>>> MyTest('test_one').test_one()
>>> MyTest('test_two').test_two()
>>> MyTest('test_two').not_a_test()
'something'
```
An alternative way of managing patches is to use the *patch methods : start and stop*. These allow you to move the patching into your setUp and tearDown methods.

```
>>> class MyTest(unittest.TestCase):
... def setUp(self):
... self.patcher = patch('mymodule.foo')
... self.mock_foo = self.patcher.start()
...
... def test_foo(self):
... self.assertIs(mymodule.foo, self.mock_foo)
...
... def tearDown(self):
... self.patcher.stop()
...
>>> MyTest('test_foo').run()
```
If you use this technique you must ensure that the patching is "undone" by calling stop. This can be fiddlier than you might think, because if an exception is raised in the setUp then tearDown is not called. *unittest.TestCase. addCleanup()* makes this easier :

```
>>> class MyTest(unittest.TestCase):
... def setUp(self):
...    patcher = patch('mymodule.foo')
... self.addCleanup(patcher.stop)
... self.mock_foo = patcher.start()
...
... def test_foo(self):
```
(suite sur la page suivante)

```
... self.assertIs(mymodule.foo, self.mock foo)
...
>>> MyTest('test_foo').run()
```
## **Mocking Unbound Methods**

Whilst writing tests today I needed to patch an *unbound method* (patching the method on the class rather than on the instance). I needed self to be passed in as the first argument because I want to make asserts about which objects were calling this particular method. The issue is that you can't patch with a mock for this, because if you replace an unbound method with a mock it doesn't become a bound method when fetched from the instance, and so it doesn't get self passed in. The workaround is to patch the unbound method with a real function instead. The *patch()* decorator makes it so simple to patch out methods with a mock that having to create a real function becomes a nuisance.

If you pass autospec=True to patch then it does the patching with a *real* function object. This function object has the same signature as the one it is replacing, but delegates to a mock under the hood. You still get your mock auto-created in exactly the same way as before. What it means though, is that if you use it to [patch out an](#page-1545-0) unbound method on a class the mocked function will be turned into a bound method if it is fetched from an instance. It will have self passed in as the first argument, which is exactly what I wanted :

```
>>> class Foo:
... def foo(self):
... pass
...
>>> with patch.object(Foo, 'foo', autospec=True) as mock_foo:
... mock_foo.return_value = 'foo'
... foo = Foo()
... foo.foo()
...
'foo'
>>> mock_foo.assert_called_once_with(foo)
```
If we don't use autospec=True then the unbound method is patched out with a Mock instance instead, and isn't called with self.

#### **Checking multiple calls with mock**

mock has a nice API for making assertions about how your mock objects are used.

```
\Rightarrow mock = Mock()
>>> mock.foo_bar.return_value = None
>>> mock.foo_bar('baz', spam='eggs')
>>> mock.foo_bar.assert_called_with('baz', spam='eggs')
```
If your mock is only being called once you can use the assert\_called\_once\_with() method that also asserts that the call\_count is one.

```
>>> mock.foo_bar.assert_called_once_with('baz', spam='eggs')
>>> mock.foo_bar()
>>> mock.foo_bar.assert_called_once_with('baz', spam='eggs')
Traceback (most recent call last):
    ...
AssertionError: Expected to be called once. Called 2 times.
```
Both assert\_called\_with and assert\_called\_once\_with make assertions about the *most recent* call. If your mock is going to be called several times, and you want to make assertions about *all* those calls you can use *call\_args\_list* :

```
>>> mock = Mock(return_value=None)
>>> mock(1, 2, 3)
>>> mock(4, 5, 6)
>>> mock()
>>> mock.call_args_list
[call(1, 2, 3), call(4, 5, 6), call()
```
The *call* helper makes it easy to make assertions about these calls. You can build up a list of expected calls and compare it to call\_args\_list. This looks remarkably similar to the repr of the call\_args\_list :

```
>>> expected = [call(1, 2, 3), call(4, 5, 6), call()]>>> mock.call_args_list == expected
True
```
### **Coping with mutable arguments**

Another situation is rare, but can bite you, is when your mock is called with mutable arguments. call\_args and call\_args\_list store *references* to the arguments. If the arguments are mutated by the code under test then you can no longer make assertions about what the values were when the mock was called.

Here's some example code that shows the problem. Imagine the following functions defined in 'mymodule' :

```
def frob(val):
   pass
def grob(val):
    "First frob and then clear val"
    frob(val)
    val.clear()
```
When we try to test that  $q_{\text{rob}}$  calls  $f_{\text{rob}}$  with the correct argument look what happens:

```
>>> with patch('mymodule.frob') as mock_frob:
\cdots val = {6}
... mymodule.grob(val)
...
>>> val
set()
>>> mock_frob.assert_called_with({6})
Traceback (most recent call last):
    ...
AssertionError: Expected: ((\{6\},),\{ \})Called with: ((set(),), {})
```
One possibility would be for mock to copy the arguments you pass in. This could then cause problems if you do assertions that rely on object identity for equality.

Here's one solution that uses the side\_effect functionality. If you provide a side\_effect function for a mock then side\_effect will be called with the same args as the mock. This gives us an opportunity to copy the arguments and store them for later assertions. In this example I'm using *another* mock to store the arguments so that I can use the mock methods for doing the assertion. Again a helper function sets this up for me.

```
>>> from copy import deepcopy
>>> from unittest.mock import Mock, patch, DEFAULT
>>> def copy_call_args(mock):
... new_mock = Mock()
... def side_effect(*args, **kwargs):
... args = deepcopy(args)
... kwargs = deepcopy(kwargs)
... new_mock(*args, **kwargs)
```
(suite sur la page suivante)

```
... return DEFAULT
... mock.side_effect = side_effect
... return new_mock
...
>>> with patch('mymodule.frob') as mock_frob:
... new_mock = copy_call_args(mock_frob)
\ldots val = {6}
... mymodule.grob(val)
...
>>> new_mock.assert_called_with({6})
>>> new_mock.call_args
call({6})
```
copy\_call\_args is called with the mock that will be called. It returns a new mock that we do the assertion on. The side\_effect function makes a copy of the args and calls our new\_mock with the copy.

**Note :** If your mock is only going to be used once there is an easier way of checking arguments at the point they are called. You can simply do the checking inside a side\_effect function.

```
>>> def side_effect(arg):
... assert arg == {6}
...
>>> mock = Mock(side_effect=side_effect)
>>> mock({6})
>>> mock(set())
Traceback (most recent call last):
   ...
AssertionError
```
An alternative approach is to create a subclass of *Mock* or *MagicMock* that copies (using *copy.deepcopy()*) the arguments. Here's an example implementation :

```
>>> from copy import deepcopy
>>> class CopyingMock(MagicMock):
... def __call__(self, /, *args, **kwargs):
... args = deepcopy(args)
... kwargs = deepcopy(kwargs)
... return super().__call__(*args, **kwargs)
...
>>> c = CopyingMock(return_value=None)
>>> arg = set()
>>> c(arg)
>>> arg.add(1)
>>> c.assert_called_with(set())
>>> c.assert_called_with(arg)
Traceback (most recent call last):
   ...
AssertionError: Expected call: mock({1})
Actual call: mock(set())
>>> c.foo
<CopyingMock name='mock.foo' id='...'>
```
When you subclass Mock or MagicMock all dynamically created attributes, and the return\_value will use your subclass automatically. That means all children of a CopyingMock will also have the type CopyingMock.

#### **Nesting Patches**

Using patch as a context manager is nice, but if you do multiple patches you can end up with nested with statements indenting further and further to the right :

```
>>> class MyTest(unittest.TestCase):
...
... def test_foo(self):
... with patch('mymodule.Foo') as mock_foo:
... with patch('mymodule.Bar') as mock_bar:
... with patch('mymodule.Spam') as mock_spam:
... assert mymodule.Foo is mock_foo
... assert mymodule.Bar is mock_bar
... assert mymodule.Spam is mock_spam
...
>>> original = mymodule.Foo
>>> MyTest('test_foo').test_foo()
>>> assert mymodule.Foo is original
```
With unittest cleanup functions and the *patch methods : start and stop* we can achieve the same effect without the nested indentation. A simple helper method, create\_patch, puts the patch in place and returns the created mock for us :

```
>>> class MyTest(unittest.TestCase):
...
... def create_patch(self, name):
... patcher = patch(name)
... thing = patcher.start()
... self.addCleanup(patcher.stop)
... return thing
...
... def test_foo(self):
... mock_foo = self.create_patch('mymodule.Foo')
... mock_bar = self.create_patch('mymodule.Bar')
... mock_spam = self.create_patch('mymodule.Spam')
...
... assert mymodule.Foo is mock_foo
... assert mymodule.Bar is mock_bar
... assert mymodule.Spam is mock_spam
...
>>> original = mymodule.Foo
>>> MyTest('test_foo').run()
>>> assert mymodule.Foo is original
```
#### **Mocking a dictionary with MagicMock**

You may want to mock a dictionary, or other container object, recording all access to it whilst having it still behave like a dictionary.

We can do this with *MagicMock*, which will behave like a dictionary, and using *side\_effect* to delegate dictionary access to a real underlying dictionary that is under our control.

When the quetitem () and setitem () methods of our MagicMock are called (normal dictionary access) then side\_effect is called with the key (and in the case of \_\_setitem\_\_ [the value to](#page-1534-0)o). We can also control what is retur[ned.](#page-1555-0)

After the MagicMock has been used we can use attributes like *call\_args\_list* to assert about how the dictionary was used :

```
>>> my_dict = {'a': 1, 'b': 2, 'c': 3}
>>> def getitem(name):
```
(suite sur la page suivante)

```
... return my_dict[name]
...
>>> def setitem(name, val):
... my_dict[name] = val
...
>>> mock = MagicMock()
>>> mock.__getitem__.side_effect = getitem
>>> mock.__setitem__.side_effect = setitem
```
**Note :** An alternative to using MagicMock is to use Mock and *only* provide the magic methods you specifically want :

```
\rightarrow\rightarrow mock = Mock()
>>> mock.__getitem__ = Mock(side_effect=getitem)
>>> mock.__setitem__ = Mock(side_effect=setitem)
```
A *third* option is to use MagicMock but passing in dict as the *spec* (or *spec\_set*) argument so that the MagicMock created only has dictionary magic methods available :

```
>>> mock = MagicMock(spec_set=dict)
>>> mock. getitem .side effect = getitem
>>> mock.__setitem__.side_effect = setitem
```
With these side effect functions in place, the mock will behave like a normal dictionary but recording the access. It even raises a *KeyError* if you try to access a key that doesn't exist.

```
>>> mock['a']
1
>>> mock['c']
3
>>> mock['d']
Traceback (most recent call last):
    ...
KeyError: 'd'
>>> mock['b'] = 'fish'
>>> mock['d'] = 'eggs'
>>> mock['b']
'fish'
>>> mock['d']
'eggs'
```
After it has been used you can make assertions about the access using the normal mock methods and attributes :

```
>>> mock.__getitem__.call_args_list
[call('a'), call('c'), call('d'), call('b'), call('d')]
>>> mock.__setitem__.call_args_list
[call('b', 'fish'), call('d', 'eggs')]
>>> my_dict
{'a': 1, 'b': 'fish', 'c': 3, 'd': 'eggs'}
```
#### **Mock subclasses and their attributes**

There are various reasons why you might want to subclass *Mock*. One reason might be to add helper methods. Here's a silly example :

```
>>> class MyMock(MagicMock):
... def has_been_called(self):
... return self.called
...
>>> mymock = MyMock(return_value=None)
>>> mymock
<MyMock id='...'>
>>> mymock.has_been_called()
False
>>> mymock()
>>> mymock.has_been_called()
True
```
The standard behaviour for Mock instances is that attributes and the return value mocks are of the same type as the mock they are accessed on. This ensures that Mock attributes are Mocks and MagicMock attributes are MagicMocks<sup>2</sup>. So if you're subclassing to add helper methods then they'll also be available on the attributes and return value mock of instances of your subclass.

```
>>> mymock.foo
<MyMock name='mock.foo' id='...'>
>>> mymock.foo.has_been_called()
False
>>> mymock.foo()
<MyMock name='mock.foo()' id='...'>
>>> mymock.foo.has_been_called()
True
```
Sometimes this is inconvenient. For example, one user is subclassing mock to created a Twisted adaptor. Having this applied to attributes too actually causes errors.

Mock (in all its flavours) uses a method called \_get\_child\_mock to create these "sub-mocks" for attributes and return values. You can prevent your subclass being used for attributes by overriding this method. The signature is that it takes arbitrary keyword arguments (\*\*kw[args](https://code.google.com/archive/p/mock/issues/105)) which are then passed onto the mo[ck constructor :](https://twistedmatrix.com/documents/11.0.0/api/twisted.python.components.html)

```
>>> class Subclass(MagicMock):
... def _get_child_mock(self, /, **kwargs):
... return MagicMock(**kwargs)
...
>>> mymock = Subclass()
>>> mymock.foo
<MagicMock name='mock.foo' id='...'>
>>> assert isinstance(mymock, Subclass)
>>> assert not isinstance(mymock.foo, Subclass)
>>> assert not isinstance(mymock(), Subclass)
```
<span id="page-1580-0"></span>2. An exception to this rule are the non-callable mocks. Attributes use the callable variant because otherwise non-callable mocks couldn't have callable methods.

## **Mocking imports with patch.dict**

One situation where mocking can be hard is where you have a local import inside a function. These are harder to mock because they aren't using an object from the module namespace that we can patch out.

Generally local imports are to be avoided. They are sometimes done to prevent circular dependencies, for which there is *usually* a much better way to solve the problem (refactor the code) or to prevent "up front costs" by delaying the import. This can also be solved in better ways than an unconditional local import (store the module as a class or module attribute and only do the import on first use).

That aside there is a way to use mock to affect the results of an import. Importing fetches an *object* from the *sys. modules* dictionary. Note that it fetches an *object*, which need not be a module. Importing a module for the first time results in a module object being put in *sys.modules*, so usually when you import something you get a module back. This need not be the case however.

This means you can use *patch.dict()* to *temporarily* put a mock in place in *sys.modules*. Any imports [whilst](#page-1679-0) [this patch i](#page-1679-0)s active will fetch the mock. When the patch is complete (the decorated function exits, the with statement body is complete or patcher.stop() is called) then whatever was there previously will be restored safely.

Here's an example that [mocks out the 'foob](#page-1548-1)le' module.

```
>>> import sys
\rightarrow\rightarrow mock = Mock()
>>> with patch.dict('sys.modules', {'fooble': mock}):
... import fooble
... fooble.blob()
...
<Mock name='mock.blob()' id='...'>
>>> assert 'fooble' not in sys.modules
>>> mock.blob.assert_called_once_with()
```
As you can see the import fooble succeeds, but on exit there is no 'fooble' left in *sys.modules*.

This also works for the from module import name form :

```
\Rightarrow \Rightarrow mock = Mock()
>>> with patch.dict('sys.modules', {'fooble': mock}):
... from fooble import blob
... blob.blip()
...
<Mock name='mock.blob.blip()' id='...'>
>>> mock.blob.blip.assert_called_once_with()
```
With slightly more work you can also mock package imports :

```
\rightarrow\rightarrow\rightarrow mock = Mock()
>>> modules = {'package': mock, 'package.module': mock.module}
>>> with patch.dict('sys.modules', modules):
... from package.module import fooble
... fooble()
...
<Mock name='mock.module.fooble()' id='...'>
>>> mock.module.fooble.assert_called_once_with()
```
#### **Tracking order of calls and less verbose call assertions**

The *Mock* class allows you to track the *order* of method calls on your mock objects through the *method\_calls* attribute. This doesn't allow you to track the order of calls between separate mock objects, however we can use *mock\_calls* to achieve the same effect.

Because mocks track calls to child mocks in mock calls, and accessing an arbitrary attribute of a mock creates a chil[d mock](#page-1530-0), we can create our separate mocks from a parent one. Calls to those child mock will th[en all be recorded,](#page-1535-0) [in order, in the](#page-1536-0) mock\_calls of the parent :

```
>>> manager = Mock()
>>> mock_foo = manager.foo
>>> mock_bar = manager.bar
```

```
>>> mock_foo.something()
<Mock name='mock.foo.something()' id='...'>
>>> mock_bar.other.thing()
<Mock name='mock.bar.other.thing()' id='...'>
```

```
>>> manager.mock_calls
[call.foo.something(), call.bar.other.thing()]
```
We can then assert about the calls, including the order, by comparing with the mock\_calls attribute on the manager mock :

```
>>> expected_calls = [call.foo.something(), call.bar.other.thing()]
>>> manager.mock_calls == expected_calls
True
```
If patch is creating, and putting in place, your mocks then you can attach them to a manager mock using the *attach\_mock()* method. After attaching calls will be recorded in mock\_calls of the manager.

```
>>> manager = MagicMock()
>>> with patch('mymodule.Class1') as MockClass1:
... with patch('mymodule.Class2') as MockClass2:
... manager.attach_mock(MockClass1, 'MockClass1')
... manager.attach_mock(MockClass2, 'MockClass2')
... MockClass1().foo()
... MockClass2().bar()
<MagicMock name='mock.MockClass1().foo()' id='...'>
<MagicMock name='mock.MockClass2().bar()' id='...'>
>>> manager.mock_calls
[call.MockClass1(),
call.MockClass1().foo(),
call.MockClass2(),
call.MockClass2().bar()]
```
If many calls have been made, but you're only interested in a particular sequence of them then an alternative is to use the *assert\_has\_calls()* method. This takes a list of calls (constructed with the *call* object). If that sequence of calls are in *mock\_calls* then the assert succeeds.

```
>>> m = MagicMock()
>>> m().foo().bar().baz()
<MagicMock name='mock().foo().bar().baz()' id='...'>
>>> m.one().two().three()
<MagicMock name='mock.one().two().three()' id='...'>
>>> calls = call.one().two().three().call_list()
>>> m.assert_has_calls(calls)
```
Even though the chained call  $m.$  one ().two().three() aren't the only calls that have been made to the mock, the assert still succeeds.

Sometimes a mock may have several calls made to it, and you are only interested in asserting about *some* of those calls. You may not even care about the order. In this case you can pass any\_order=True to assert\_has\_calls :

```
>>> m = MagicMock()
>>> m(1), m.two(2, 3), m.seven(7), m.fifty('50')
(\ldots)>>> calls = [call.fifty('50'), call(1), call.seven(7)]
>>> m.assert_has_calls(calls, any_order=True)
```
## **More complex argument matching**

Using the same basic concept as *ANY* we can implement matchers to do more complex assertions on objects used as arguments to mocks.

Suppose we expect some object to be passed to a mock that by default compares equal based on object identity (which is the Python default for user defined classes). To use *assert\_called\_with()* we would need to pass in the exact same object. If we are only [inter](#page-1559-0)ested in some of the attributes of this object then we can create a matcher that will check these attributes for us.

You can see in this example how a 'standard' call to a[ssert\\_called\\_with](#page-1531-1) isn't sufficient :

```
>>> class Foo:
... def __init__(self, a, b):
... self.a, self.b = a, b
...
>>> mock = Mock(return_value=None)
>>> mock(Foo(1, 2))
>>> mock.assert_called_with(Foo(1, 2))
Traceback (most recent call last):
    ...
AssertionError: Expected: call(<__main__.Foo object at 0x...>)
Actual call: call(<__main__.Foo object at 0x...>)
```
A comparison function for our Foo class might look something like this :

```
>>> def compare(self, other):
... if not type(self) == type(other):
... return False
... if self.a != other.a:
... return False
... if self.b != other.b:
... return False
... return True
...
```
And a matcher object that can use comparison functions like this for its equality operation would look something like this :

```
>>> class Matcher:
... def __init__(self, compare, some_obj):
... self.compare = compare
... self.some_obj = some_obj
... def __eq__(self, other):
... return self.compare(self.some_obj, other)
...
```
Putting all this together :

```
>>> match_foo = Matcher(compare, Foo(1, 2))
>>> mock.assert_called_with(match_foo)
```
The Matcher is instantiated with our compare function and the Foo object we want to compare against. In assert\_called\_with the Matcher equality method will be called, which compares the object the mock was called with against the one we created our matcher with. If they match then assert\_called\_with passes, and if they don't an *AssertionError* is raised :

```
>>> match_wrong = Matcher(compare, Foo(3, 4))
>>> mock.assert_called_with(match_wrong)
Traceback (most recent call last):
    ...
AssertionError: Expected: ((<Matcher object at 0x...>,), {})
Called with: ((\langle \text{Foo object at } 0x \ldots \rangle, ), \{\})
```
With a bit of tweaking you could have the comparison function raise the *AssertionError* directly and provide a more useful failure message.

As of version 1.5, the Python testing library PyHamcrest provides similar functionality, that may be useful here, in the form of its equality matcher (hamcrest.library.integration.match\_equ[ality\).](#page-115-0)

# **26.11** *2to3* **— Trad[uction](https://pyhamcrest.readthedocs.io/en/release-1.8/integration/#module-hamcrest.library.integration.match_equality) [automa](https://pyhamcrest.readthedocs.io/)[tique de c](https://pyhamcrest.readthedocs.io/en/release-1.8/integration/#module-hamcrest.library.integration.match_equality)ode en Python 2 vers Python 3**

*2to3* est un programme Python qui lit du code source en Python 2.x et applique une suite de correcteurs pour le transformer en code Python 3.x valide. La bibliothèque standard contient un ensemble riche de correcteurs qui géreront quasiment tout le code. La bibliothèque *lib2to3* utilisée par *2to3* est cependant une bibliothèque flexible et générique, il est donc possible d'écrire vos propres correcteurs pour *2to3*.

# **26.11.1 Utilisation de** *2to3*

*2to3* sera généralement installé avec l'interpréteur Python en tant que script. Il est également situé dans le dossier Tools/scripts à racine de Python.

<span id="page-1584-0"></span>Les arguments de base de *2to3* sont une liste de fichiers et de répertoires à transformer. Les répertoires sont parcourus récursivement pour trouver les sources Python.

Voici un exemple de fichier source Python 2.x, example.py :

```
def greet(name):
   print "Hello, {0}!".format(name)
print "What's your name?"
name = raw_input()
greet(name)
```
Il peut être converti en code Python 3.x par *2to3* en ligne de commande :

**\$** 2to3 example.py

Une comparaison avec le fichier source original est affichée. *2to3* peut aussi écrire les modifications nécessaires directement dans le fichier source. (Une sauvegarde du fichier d'origine est effectuée à moins que l'option -n soit également donnée.) L'écriture des modifications est activée avec l'option -w :

```
$ 2to3 -w example.py
```
Après transformation, example.py ressemble à :

```
def greet(name):
   print("Hello, {0}!".format(name))
print("What's your name?")
name = input()greet(name)
```
Les commentaires et les retraits sont préservés tout au long du processus de traduction.

Par défaut, *2to3* exécute un ensemble de *correcteurs prédéfinis*. L'option -l énumère tous les correcteurs disponibles. Un ensemble explicite de correcteurs à exécuter peut être donné avec  $-f$ . De même,  $-x$  désactive explicitement un correcteur. L'exemple suivant exécute uniquement les import et les correcteurs has\_key :

**\$** 2to3 -f imports -f has\_key [example.py](#page-1586-0)

Cette commande exécute tous les correcteurs, sauf le correcteurs apply :

```
$ 2to3 -x apply example.py
```
Certains correcteurs sont *explicites*, ce qui signifie qu'ils ne sont pas exécutés par défaut et doivent être énumérés sur la ligne de commande à exécuter. Ici, en plus des correcteurs par défaut, le correcteur idioms est exécuté :

```
$ 2to3 -f all -f idioms example.py
```
Notez que passer all active tous les correcteurs par défaut.

Parfois, 2to3 trouvera un endroit dans votre code source qui doit être changé, mais qu'il ne peut pas résoudre automatiquement. Dans ce cas, *2to3* affiche un avertissement sous la comparaison d'un fichier. Vous devez traiter l'avertissement afin d'avoir un code conforme à Python 3.x.

*2to3* peut également réusiner les *doctests*. Pour activer ce mode, utilisez -d. Notez que *seul* les *doctests* seront réusinés. Cela ne nécessite pas que le module soit du Python valide. Par exemple, des *doctests* tels que des exemples dans un document *reST* peuvent également être réusinés avec cette option.

L'option -v augmente la quantité de messages générés par le processus de traduction.

Puisque l'instruction print peut être analysée soit comme un appel de fonction soit comme une instruction, *2to3* ne peut pas toujours lire les fichiers contenant la fonction *print*. Lorsque *2to3* détecte la présence de la directive compilateur from \_\_future\_\_ import print\_function, il modifie sa grammaire interne pour interpréter *print()* comme une fonction. Cette modification peut également être activée manuellement avec l'option -p. Utilisez -p pour exécuter des correcteurs sur du code dont les instructions d'affichage ont déjà été converties. Notez également l'usage de l'option -e pour transformer *exec()* en fonction.

L'option -o ou --output-dir permet de donner autre répertoire pour les fichiers de sortie en écriture. L'option -n [est requ](#page-43-0)ise quand on les utilise comme fichiers de sauvegarde qui n'ont pas de sens si les fichiers d'entrée ne sont pas écrasés.

Nouveau dans la version 3.2.3 : L'option -o a été [ajoutée.](#page-34-0)

L'option -W ou —write-unchanged-files indique à *2to3* de toujours écrire des fichiers de sortie même si aucun changement du fichier n'était nécessaire. Ceci est très utile avec *!-o* pour qu'un arbre des sources Python entier soit copié avec la traduction d'un répertoire à l'autre. Cette option implique -w sans quoi elle n'aurait pas de sens.

Nouveau dans la version 3.2.3 : L'option -W a été ajoutée.

L'option --add-suffix spécifie une chaîne à ajouter à tous les noms de fichiers de sortie. L'option -n est nécessaire dans ce cas, puisque sauvegarder n'est pas nécessaire en écrivant dans des fichiers différents. Exemple :

**\$** 2to3 -n -W --add-suffix=3 example.py

Écrit un fichier converti nommé example.py3.

Nouveau dans la version 3.2.3 : L'option --add-suffix est ajoutée.

Pour traduire un projet entier d'une arborescence de répertoires à une autre, utilisez :

**\$** 2to3 --output-dir=python3-version/mycode -W -n python2-version/mycode

# **26.11.2 Correcteurs**

Chaque étape de la transformation du code est encapsulée dans un correcteur. La commande  $2t \circ 3 -1$  les énumère. Comme *documenté ci-dessus*, chacun peut être activé ou désactivé individuellement. Ils sont décrits plus en détails ici.

# <span id="page-1586-0"></span>**apply**

```
Supprime l'usage d'apply(). Par exemple, apply(function, *args, **kwargs) est converti en
function(*args, **kwargs).
```
# **asserts**

Remplace les noms de méthodes obsolètes du module *unittest* par les bons.

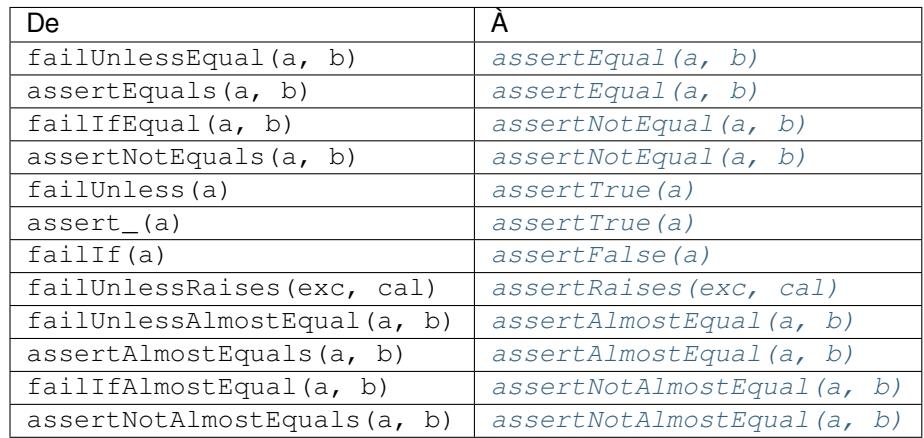

## **basestring**

Convertit une basestring en *str*.

## **buffer**

Convertit un buffer en *memoryview*. Ce correcteur est optionnel car l'API *memoryview* est similaire mais pas exactement pareil quec[elle d](#page-66-0)e buffer.

## **dict**

Fixe les méthodes d'itération sur les dictionnaires. dict.iteritems() est converti en *dict.items()*, dict.iterkeys() en *[dict.keys\(](#page-91-0))* et dict.itervalues() en *dic[t.values\(\)](#page-91-0)*. De la même façon, dict.viewitems(), dict.viewkeys() et dict.viewvalues() sont convertis respectivement en *dict.items()*, *dict.keys()* et *dict.values()*. Il encapsule également les usages existants de *dict.items()*, *dict.keys()* et *dict.values()* dans un appel à *list*[.](#page-101-0)

# **except**

Convertit [except X, T](#page-101-0) en [except X as](#page-101-1) T[.](#page-101-2)

# **exec**

Convert[it l'instruction](#page-101-0) exec [en fonction](#page-101-1) *exec[\(\)](#page-101-2)*.

#### **execfile**

Supprime l'usage de execfile(). L'argument de execfile() est encapsulé dans des appels à *open()*, *compile()* et *exec()*.

# **exitfunc**

Change l'affectation de sys.exitfunc pour utiliser le module *atexit*.

#### **filt[er](#page-31-0)**

Encapsule l'usage de *[filt](#page-34-0)er()* dans un appel à *list*.

# **funcattrs**

Fixe les attributs de fonction ayant été renommés. Par exemple, my function.func closure est converti en my\_fun[ction.\\_\\_c](#page-35-0)losure\_\_.

# **future**

Supprime les instructions from \_\_future\_\_ import new\_feature.

#### **getcwdu**

Renomme os.getcwdu() en *os.getcwd()*.

# **has\_key**

Change dict.has\_key(key) en key in dict.

## **idioms**

Ce correcteur optionnel effectue [plusieurs transfor](#page-597-0)mations rendant le code Python plus idiomatique. Les comparaisons de types telles que type (x) is SomeClass et type (x) == SomeClass sont converties en isinstance(x, SomeClass). while 1 devient while True. Ce correcteur essaye aussi d'utiliser *sorted()* aux endroits appropriés. Par exemple, ce bloc

 $L = list(some\_iterable)$ L.sort()

## estt[ransformé en](#page-45-0)

 $L = sorted(some\_iterable)$ 

#### **import**

Détecte les importations voisines et les convertit en importations relatives.

#### **imports**

Gère les renommages de modules dans la bibliothèque standard.

## **imports2**

Gères d'autres renommages de modules dans la bibliothèque standard. Il est distinct de *imports* seulement en raison de limitations techniques.

#### **input**

Convertit input(prompt) en eval(input(prompt)).

#### **intern**

Convertit intern() en *sys.intern()*.

#### **isinstance**

Fixe les types dupliqués dans le second argument de *isinstance()*. Par exemple, isinstance(x, (int, int)) est converti en isinstance(x, int) et isinstance(x, (int, float, int)) est converti en i[sinstance\(x,](#page-1678-0) (int, float)).

## **itertools\_imports**

Supprime les importations de itertools.ifilter(), [iterto](#page-38-0)ols.izip() et itertools. imap(). Les importations de itertools.ifilterfalse() sont aussi changées en *itertools. filterfalse()*.

#### **itertools**

Change l'usage de itertools.ifilter(), itertools.izip() et itertools.imap() en leurs [équivalents intégrés.](#page-381-0) itertools.ifilterfalse() est changé en *itertools.filt[erfalse\(\)](#page-381-0)*.

#### **long**

Renomme long en *int*.

#### **map**

Encapsule *map()* dans un appel à *list*. Change aussi map(None, x) en list(x)[. L'usage de](#page-381-0) from future\_builti[ns i](#page-38-1)mport map désactive ce correcteur.

## **metaclass**

Convertit l'ancienne syntaxe de métaclasse (\_\_metaclass\_\_ = Meta dans le corps de la classe) à la nouvelle ([class](#page-39-0) X(metaclass[e=Me](#page-63-0)ta)).

## **methodattrs**

Fixe les anciens noms d'attributs de méthodes. Par exemple, meth.im\_func est converti en meth.  $func$ .

#### **ne**

Convertit l'ancienne syntaxe d'inégalité, <>, en !=.

#### **next**

Convertit l'usage des méthodes next() de l' itérateur en *next()*. Renomme également les méthodes *next()* en *\_\_next\_\_()*.

# **nonzero**

Renomme \_\_nonzero\_() en \_\_bool\_().

#### **numl[iterals](#page-39-1)**

Convertit les [nombres écrits](#page-60-0) littéralement en octal dans leur nouvelle syntaxe.

## **operator**

Convertit les appels à diverses fonctions du module *operator* en appels d'autres fonctions équivalentes. Si besoin, les instructions import appropriées sont ajoutées, e.g. import collections.abc. Les correspondances suivantes sont appliquées :

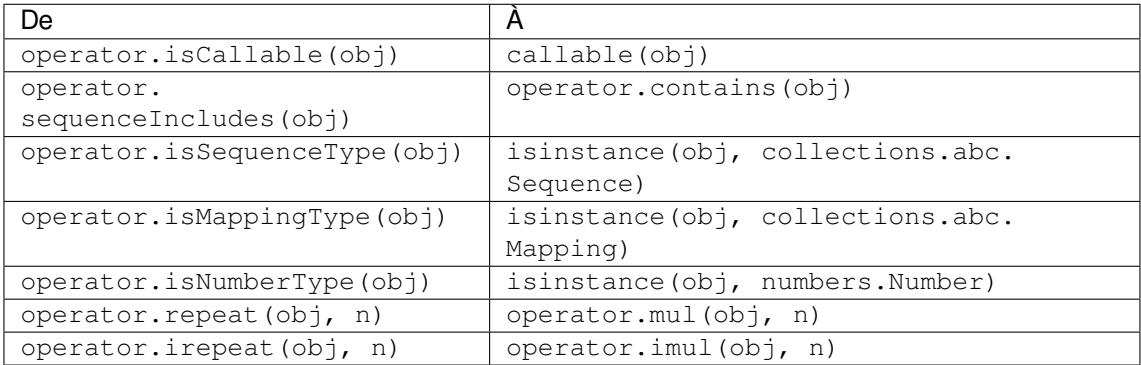

## **paren**

Ajoute des parenthèses supplémentaires lorsqu'elles sont nécessaires dans les listes en compréhension. Par exemple,  $[x \text{ for } x \text{ in } 1, 2]$  devient  $[x \text{ for } x \text{ in } (1, 2)].$ 

# **print**

Convertit l'instruction print en fonction *print()*.

# **raise**

Convertit raise E, V en raise  $E(V)$  et raise E, V, T en raise  $E(V)$ . with\_traceback(T). Si E est un *n*-uplet, la conversion sera incorrecte puisque la substitution de *n*-uplets aux exceptions a été supprimée e[n 3.0.](#page-43-0)

## **raw\_input**

Convertit raw\_input() en *input()*.

## **reduce**

Gère le déplacement de reduce() à *functools.reduce()*.

#### **reload**

Convertit les appels à reload() [en app](#page-37-0)els à *importlib.reload()*.

#### **renames**

Change sys.maxint en *sys.max[size](#page-395-0)*.

#### **repr**

Remplace les accents graves utilisés comme repr [par des appels à](#page-1771-0) *repr()*.

# **set\_literal**

Remplace l'usage du constructeur de *set* par les ensembles littéraux. Ce correcteur est optionnel.

#### **standarderror**

Renomme StandardError en *Exception*.

## **sys\_exc**

```
Change les sys.exc_value, sys.exc_type, sys.exc_traceback dépréciés en sys.
exc_info().
```
# **throw**

Fixe le changement de l'API dans la méthode throw() du générateur.

# **tuple\_params**

Supprime la décompression implicite des paramètres d'un *n*-uplet. Ce correcteur ajoute des variables temporaires.

# **types**

Fixe le code cassé par la suppression de certains membres du module *types*.

# **unicode**

Renomme unicode en *str*.

# **urllib**

Gère le renommage des paquets *urllib* et urllib2 en *urllib*.

# **ws\_comma**

Supprime l'espace excéd[entair](#page-66-0)e des éléments séparés par des virgules. Ce correcteur est optionnel.

# **xrange**

Renomme la fonction xrange() en *[ran](#page-1199-0)ge()* et encapsu[le les appe](#page-1199-0)ls à la fonction *range()* avec des appels à *list*.

# **xreadlines**

Change for x in file.xrea[dlines\(\)](#page-65-0) en for x in file.

# **zip**

Encapsule l'usage de *zip()* dans un appel à *list*. Ceci est désactivé lorsque from future\_builtins import zip apparaît.

# **26.11.3 lib2to3 [— la bi](#page-47-0)bliothèque [de](#page-63-0)** *2to3*

<span id="page-1589-0"></span>**Code source :** Lib/lib2to3/

Deprecated since version 3.11, will be removed in version 3.13 : Python 3.9 switched to a PEG parser (see **PEP 617**) while lib[2to3 is using](https://github.com/python/cpython/tree/3.10/Lib/lib2to3/) a less flexible LL(1) parser. Python 3.10 includes new language syntax that is not parsable by lib2to3's LL(1) parser (see **PEP 634**). The lib2to3 module was marked pending for deprecation in Python 3.9 (raising *PendingDeprecationWarning* on import) and fully deprecated in Python 3.11 (raising *DeprecationWarning*). It will be removed from the standard library in Python 3.13. Consider third-par[ty al](https://www.python.org/dev/peps/pep-0617)[tern](https://www.python.org/dev/peps/pep-0617)atives such as LibCST or parso.

**Note :** L'API de *[lib2to3](#page-121-1)* [devrait être considérée instabl](#page-121-0)e et peut changer drastiquement dans le futur.

# **26.12 test [--- Re](#page-1589-0)gression tests package for Python**

<span id="page-1589-1"></span>**Note :** The *test* package is meant for internal use by Python only. It is documented for the benefit of the core developers of Python. Any use of this package outside of Python's standard library is discouraged as code mentioned here can change or be removed without notice between releases of Python.

The *test* package contains all regression tests for Python as well as the modules *test.support* and test. regrtest. *test.support* is used to enhance your tests while test.regrtest drives the testing suite.

Each module in the  $test$  package whose name starts with  $test$  is a testing suite for a specific module or feature. All new tests should be written using the *unittest* or *doctest* module. Some older tests are written using a "tra[ditional](#page-1589-1)" [testing style that com](#page-1592-0)pares output printed to sys.stdout; this style [of test is considered](#page-1592-0) deprecated. **Voir aussi :**

**Module** *unittest* Writing PyUnit regression tests.

**Module** *doctest* Tests embedded in documentation strings.

# **26.12.1 [Writing U](#page-1499-0)nit Tests for the test package**

It is preferre[d that tests](#page-1477-0) that use the *unittest* module follow a few guidelines. One is to name the test module by starting it with test and end it with the name of the module being tested. The test methods in the test module should start with  $test$  and end with a description of what the method is testing. This is needed so that the methods are recognized by the test driver as test methods. Also, no documentation string for the method should be included. A comment (such as # Tests f[unction r](#page-1499-0)eturns only True or False) should be used to provide documentation for test methods. This is done because documentation strings get printed out if they exist and thus what test is being run is not stated.

A basic boilerplate is often used :

```
import unittest
from test import support
class MyTestCase1(unittest.TestCase):
    # Only use setUp() and tearDown() if necessary
    def setUp(self):
        ... code to execute in preparation for tests ...
    def tearDown(self):
        ... code to execute to clean up after tests ...
    def test_feature_one(self):
        # Test feature one.
        ... testing code ...
    def test_feature_two(self):
        # Test feature two.
        ... testing code ...
    ... more test methods ...
class MyTestCase2(unittest.TestCase):
    ... same structure as MyTestCase1 ...
... more test classes ...
if __name__ == '__main__':
    unittest.main()
```
This code pattern allows the testing suite to be run by test.regrtest, on its own as a script that supports the *unittest* CLI, or via the python -m unittest CLI.

The goal for regression testing is to try to break code. This leads to a few guidelines to be followed :

- The testing suite should exercise all classes, functions, and constants. This includes not just the external API that is to be presented to the outside world but also "private" code.
- [Whit](#page-1499-0)ebox testing (examining the code being tested when the tests are being written) is preferred. Blackbox testing (testing only the published user interface) is not complete enough to make sure all boundary and edge cases are tested.
- Make sure all possible values are tested including invalid ones. This makes sure that not only all valid values are acceptable but also that improper values are handled correctly.
- Exhaust as many code paths as possible. Test where branching occurs and thus tailor input to make sure as many different paths through the code are taken.
- Add an explicit test for any bugs discovered for the tested code. This will make sure that the error does not crop up again if the code is changed in the future.
- Make sure to clean up after your tests (such as close and remove all temporary files).
- If a test is dependent on a specific condition of the operating system then verify the condition already exists before attempting the test.
- Import as few modules as possible and do it as soon as possible. This minimizes external dependencies of tests and also minimizes possible anomalous behavior from side-effects of importing a module.
- Try to maximize code reuse. On occasion, tests will vary by something as small as what type of input is used. Minimize code duplication by subclassing a basic test class with a class that specifies the input :

```
class TestFuncAcceptsSequencesMixin:
   func = mySuperWhammyFunction
   def test_func(self):
       self.func(self.arg)
class AcceptLists(TestFuncAcceptsSequencesMixin, unittest.TestCase):
   arg = [1, 2, 3]class AcceptStrings(TestFuncAcceptsSequencesMixin, unittest.TestCase):
   arg = 'abc'class AcceptTuples(TestFuncAcceptsSequencesMixin, unittest.TestCase):
   arg = (1, 2, 3)
```
When using this pattern, remember that all classes that inherit from *unittest. TestCase* are run as tests. The Mixin class in the example above does not have any data and so can't be run by itself, thus it does not inherit from *unittest.TestCase*.

# **Voir aussi :**

**Test Driven Development** A book by Kent Beck on writing tests bef[ore code.](#page-1508-0)

# **26.12.2 Running tests using the command-line interface**

The *test* package can be run as a script to drive Python's regression test suite, thanks to the -m option : **python -m test**. Under the hood, it uses test.regrtest; the call **python -m test.regrtest** used in previous Python versions still works. Running the script by itself automatically starts running all regression tests in the *test* package. It does this by finding all modules in the package whose name starts with test\_, importing them, and exec[uting t](#page-1589-1)he function test main() if present or loading the tests via unittest.TestLoader.loadTestsFromModule if test\_main does not exist. The names of tests to execute may also be passed to the script. Specifying a single regression test (**python** -**m test test spam**) will minimize output and only print whether the test pa[ssed or](#page-1589-1) failed.

Running *test* directly allows what resources are available for tests to use to be set. You do this by using the -u command-line option. Specifying all as the value for the -u option enables all possible resources : **python -m test -uall**. If all but one resource is desired (a more common case), a comma-separated list of resources that are not desired may be listed after all. The command **python** -**m** test -uall,-audio,-largefile will run *[test](#page-1589-1)* with all resources except the audio and largefile resources. For a list of all resources and more command-line options, run **python -m test -h**.

Some other ways to execute the regression tests depend on what platform the tests are being executed on. On Unix, you can run **make test** at the top-level directory where Python was built. On Windows, executing **rt.bat** from your P[Cbuild](#page-1589-1) directory will run all regression tests.

# **26.13 test.support --- Utilities for the Python test suite**

The  $test$ . support module provides support for Python's regression test suite.

<span id="page-1592-0"></span>**Note :** *test.support* is not a public module. It is documented here to help Python developers write tests. The API [of this module is s](#page-1592-0)ubject to change without backwards compatibility concerns between releases.

This m[odule defines the fo](#page-1592-0)llowing exceptions :

## **exception** test.support.**TestFailed**

Exception to be raised when a test fails. This is deprecated in favor of *unittest*-based tests and *unittest. TestCase*'s assertion methods.

# <span id="page-1592-6"></span>**exception** test.support.**ResourceDenied**

Subclassof *unittest.SkipTest*.Raised when a resource (suc[h as a networ](#page-1499-0)k connection) i[s not available.](#page-1508-0) [Raised by th](#page-1508-0)e *requires()* function.

<span id="page-1592-7"></span>The *test.support* module defines the following constants :

#### test.support.**[verbose](#page-1507-0)**

True when v[erbose output is](#page-1593-0) enabled. Should be checked when more detailed information is desired about a [running test.](#page-1592-0) *verbose* is set by test. regrtest.

# <span id="page-1592-5"></span>test.support.**is\_jython**

True if the running interpreter is Jython.

```
test.support.is_android
```
True if the system is Android.

# test.support.**unix\_shell**

Path for shell if not on Windows; otherwise None.

## test.support.**LOOPBACK\_TIMEOUT**

Timeout in seconds for tests using a network server listening on the network local loopback interface like 127.0.0.1.

<span id="page-1592-2"></span>The timeout is long enough to prevent test failure : it takes into account that the client and the server can run in different threads or even different processes.

The timeout should be long enough for *connect()*, *recv()* and *send()* methods of *socket.socket*. Its default value is 5 seconds.

See also *INTERNET\_TIMEOUT*.

# test.support.**INTERNET\_TIMEOUT**

Timeout in seconds for network reque[sts going to the](#page-961-0) [internet.](#page-963-0)

The tim[eout is short enough to pre](#page-1592-1)vent a test to wait for too long if the internet request is blocked for whatever reason.

<span id="page-1592-1"></span>Usually, a timeout using *INTERNET\_TIMEOUT* should not mark a test as failed, but skip the test instead : see *transient\_internet()*.

Its default value is 1 minute.

See also *LOOPBACK\_TIMEOUT*.

## test.support.**[SHORT\\_TIMEOUT](#page-1599-0)**

Timeout in seconds to mark a test as failed if the test takes "too long".

The tim[eout value depends on the](#page-1592-2) regrtest  $-\text{t}$  imeout command line option.

<span id="page-1592-3"></span>If a test using *SHORT\_TIMEOUT* starts to fail randomly on slow buildbots, use *LONG\_TIMEOUT* instead. Its default value is 30 seconds.

# test.support.**LONG\_TIMEOUT**

Timeout in seconds to detect when a test hangs.

<span id="page-1592-4"></span>It is long enou[gh to reduce the risk](#page-1592-3) of test failure on the slowest Python buildbots[. It should not be us](#page-1592-4)ed to mark a test as failed if the test takes "too long". The timeout value depends on the regrtest  $-\text{timeout command}$ line option.

Its default value is 5 minutes. See also *LOOPBACK\_TIMEOUT*, *INTERNET\_TIMEOUT* and *SHORT\_TIMEOUT*.

test.support.**PGO**

Set when tests can be skipped when they are not useful for PGO.

test.support.**[PIPE\\_MAX\\_SIZE](#page-1592-2)**

A constant that is likely larger tha[n the underlying OS pipe](#page-1592-1) buff[er size, to make write](#page-1592-3)s blocking.

test.support.**SOCK\_MAX\_SIZE**

A constant that is likely larger than the underlying OS socket buffer size, to make writes blocking.

- test.support.**TEST\_SUPPORT\_DIR** Set to the top level directory that contains  $test$ . support.
- test.support.**TEST\_HOME\_DIR** Set to the top level directory for the test package.
- test.support.**TEST\_DATA\_DIR** Set to the data directory within the test package.
- test.support.**MAX\_Py\_ssize\_t** Set to *sys.maxsize* for big memory tests.
- <span id="page-1593-1"></span>test.support.**max\_memuse** Set by  $set$  memlimit() as the memory limit for big memory tests. Limited by *MAX* Py ssize t.
- <span id="page-1593-2"></span>test.support.**[real\\_ma](#page-1678-1)x\_memuse** Set by *set\_memlimit()* as the memory limit for big memory tests. Not limited by *MAX\_Py\_ssize\_t*.
- <span id="page-1593-3"></span>test.support.**[MISSING\\_C\\_](#page-1594-0)DOCSTRINGS** Return True if running on CPython, not on Windows, and configuration not set with [WITH\\_DOC\\_STRIN](#page-1593-1)GS.
- test.support.**[HAVE\\_DOCST](#page-1594-0)RINGS** Check for presence of docstrings.
- <span id="page-1593-4"></span>test.support.**TEST\_HTTP\_URL** Define the URL of a dedicated HTTP server for the network tests.
- test.support.**ALWAYS\_EQ**

Object that is equal to anything. Used to test mixed type comparison.

# test.support.**NEVER\_EQ**

Object that is not equal to anything (even to *ALWAYS\_EQ*). Used to test mixed type comparison.

# test.support.**LARGEST**

Object that is greater than anything (except itself). Used to test mixed type comparison.

# test.support.**SMALLEST**

Object that is less than anything (except itself). Used to test mixed type comparison.

The *test.support* module defines the following functions :

test.support.**is\_resource\_enabled**(*resource*) Return True if *resource* is enabled and available. The list of available resources is only set when test. [regrtest](#page-1592-0) is executing the tests.

# test.support.**python\_is\_optimized**()

Return True if Python was not built with  $-00$  or  $-0q$ .

test.support.**with\_pymalloc**() Return \_testcapi.WITH\_PYMALLOC.

# test.support.**requires**(*resource*, *msg=None*)

<span id="page-1593-0"></span>Raise *ResourceDenied* if *resource* is not available. *msg* is the argument to *ResourceDenied* if it is raised. Always returns True if called by a function whose  $\_\_\_\$ name $\_\_$  is ' $\_\_\$ main $\_\_$ '. Used when tests are executed by test.regrtest.

test.support.**system\_must\_validate\_cert**(*f*) Raise *unittest.SkipTest* on TLS certification validation failures.

test.support.**sortdict**(*dict*) Return a repr of *dict* with keys sorted.

test.support.**[findfile](#page-1507-0)**(*filename*, *subdir=None*)

Return the path to the file named *filename*. If no match is found *filename* is returned. This does not equal a failure since it could be the path to the file.

Setting *subdir* indicates a relative path to use to find the file rather than looking directly in the path directories.

test.support.**match\_test**(*test*) Match *test* to patterns set in *set\_match\_tests()*.

test.support.**set\_match\_tests**(*patterns*) Define match test with regular expression *patterns*.

```
test.support.run_unittest(*classes)
```
Execute *unittest.* TestCase subclasses passed to the function. The function scans the classes for methods starting with the prefix test and executes the tests individually.

It is also legal to pass strings as parameters; these should be keys in sys.modules. Each associated module will be scanned by unittest. TestLoader. loadTestsFromModule(). This is usually seen in the following test main() function :

```
def test_main():
    support.run_unittest(__name__)
```
This will run all tests defined in the named module.

```
test.support.run_doctest(module, verbosity=None, optionflags=0)
```
Run *doctest.testmod()* on the given *module*. Return (failure\_count, test\_count).

If *verbosity* is None, *doctest.testmod()* is run with verbosity set to *verbose*. Otherwise, it is run with verbosity set to None. *optionflags* is passed as optionflags to *doctest.testmod()*.

```
test.support.setswitchinterval(interval)
```
Set the *[sys.setswitchint](#page-1489-0)erval()* to the given *interval*. Defines a mi[nimum inte](#page-1592-5)rval for Android systems to prevent the sy[stem from hanging.](#page-1489-0)

# test.support.**check\_impl\_detail**(*\*\*guards*)

Use this check to guard CPython's implementation-specific tests or to run them only on the implementations guarde[d by the arguments :](#page-1681-0)

```
check_impl_detail() # Only on CPython (default).
check_impl_detail(jython=True) # Only on Jython.
check_impl_detail(cpython=False) # Everywhere except CPython.
```

```
test.support.set_memlimit(limit)
```
Set the values for  $max$  memuse and  $real$  max memuse for big memory tests.

```
test.support.record_original_stdout(stdout)
```
Store the value from *stdout*. It is meant to hold the stdout at the time the regrtest began.

```
test.support.get_original_stdout()
```
Return the original stdout set by *record\_original\_stdout()* or sys.stdout if it's not set.

```
test.support.args_from_interpreter_flags()
```
Return a list of command line arguments reproducing the current settings in sys.flags and sys. warnoptions.

```
test.support.optim_args_from_interpreter_flags()
```
Return a list of command line arguments reproducing the current optimization settings in sys.flags.

```
test.support.captured_stdin()
test.support.captured_stdout()
```
test.support.**captured\_stderr**()

A context managers that temporarily replaces the named stream with *io.StringIO* object. Example use with output streams :

```
with captured_stdout() as stdout, captured_stderr() as stderr:
   print("hello")
   print("error", file=sys.stderr)
assert stdout.getvalue() == "hello\n"
assert stderr.getvalue() == "error\n"
```
Example use with input stream :

```
with captured_stdin() as stdin:
   stdin.write('hello\n')
   stdin.seek(0)
    # call test code that consumes from sys.stdin
   captured = input()self.assertEqual(captured, "hello")
```
## test.support.**disable\_faulthandler**()

A context manager that replaces sys.stderr with sys.\_\_stderr\_\_.

```
test.support.gc_collect()
```
Force as many objects as possible to be collected. This is needed because timely deallocation is not guaranteed by the garbage collector. This means that \_\_del\_\_ methods may be called later than expected and weakrefs may remain alive for longer than expected.

#### test.support.**disable\_gc**()

A context manager that disables the garbage collector upon entry and reenables it upon exit.

# test.support.**swap\_attr**(*obj*, *attr*, *new\_val*)

Context manager to swap out an attribute with a new object.

Utilisation :

...

```
with swap attr(obj, "attr", 5):
```
This will set  $obj$ . attr to 5 for the duration of the with block, restoring the old value at the end of the block. If  $\text{attr doesn't exist on } obj$ , it will be created and then deleted at the end of the block.

The old value (or None if it doesn't exist) will be assigned to the target of the "as" clause, if there is one.

```
test.support.swap_item(obj, attr, new_val)
```
Context manager to swap out an item with a new object.

Utilisation :

```
with swap_item(obj, "item", 5):
    ...
```
This will set obj["item"] to 5 for the duration of the with block, restoring the old value at the end of the block. If item doesn't exist on  $obj$ , it will be created and then deleted at the end of the block.

The old value (or None if it doesn't exist) will be assigned to the target of the "as" clause, if there is one.

```
test.support.print_warning(msg)
```

```
Print a warning into sys.__stderr__. Format the message as : f"Warning -- {msg}". If msg is
made of multiple lines, add "Warning -- " prefix to each line.
Nouveau dans la version 3.9.
```

```
test.support.wait_process(pid, *, exitcode, timeout=None)
```
Wait until process *pid* [completes and check](#page-1684-0) that the process exit code is *exitcode*.

Raise an *AssertionError* if the process exit code is not equal to *exitcode*.

If the process runs longer than *timeout* seconds (*SHORT\_TIMEOUT* by default), kill the process and raise an *AssertionError*. The timeout feature is not available on Windows. Nouveau dans la version 3.9.

```
test.support.calcobjsize(fmt)
     Return struct.calcsize() for nP{fmt}0n or, if gettotalrefcount exists, 2PnP{fmt}0P.
test.support.calcvobjsize(fmt)
     Return struct.calcsize() for nPn{fmt}0n or, if gettotalrefcount exists, 2PnPn{fmt}0P.
test.support.checksizeof(test, o, size)
     For testcase test, assert that the sys.getsizeof for o plus the GC header size equals size.
@test.support.anticipate_failure(condition)
     A decorator to conditionally mark tests with unittest.expectedFailure(). Any use of this decorator
     should have an associated comment identifying the relevant tracker issue.
@test.support.run_with_locale(catstr, *locales)
     A decorator for running a function in a different locale, correctly resetting it after it has finished. catstr is the
     locale category as a string (for example "LC_ALL"). The locales passed will be tried sequentially, and the first
     valid locale will be used.
@test.support.run_with_tz(tz)
     A decorator for running a function in a specific timezone, correctly resetting it after it has finished.
@test.support.requires_freebsd_version(*min_version)
     Decorator for the minimum version when running test on FreeBSD. If the FreeBSD version is less than the
     minimum, raise unittest.SkipTest.
@test.support.requires_linux_version(*min_version)
     Decorator for the minimum version when running test on Linux. If the Linux version is less than the minimum,
     raise unittest.SkipTest.
@test.support.requires_mac_version(*min_version)
     Decorator for the minimum version when running test on macOS. If the macOS version is less than the mini-
     mum, raise unittest.SkipTest.
@test.support.requires_IEEE_754
     Decorator for skipping tests on non-IEEE 754 platforms.
@test.support.requires_zlib
     Decorator for skipping tests if zlib doesn't exist.
@test.support.requires_gzip
     Decorator for skipping tests if gzip doesn't exist.
@test.support.requires_bz2
     Decorator for skipping tests if bz2 doesn't exist.
@test.support.requires_lzma
     Decorator for skipping tests if lzma doesn't exist.
@test.support.requires_resource(resource)
     Decorator for skipping tests if resource is not available.
@test.support.requires_docstrings
     Decorator for only running the test if HAVE_DOCSTRINGS.
@test.support.cpython_only(test)
     Decorator for tests only applicable to CPython.
@test.support.impl_detail(msg=None, **guards)
     Decorator for invoking check_impl_detail() on guards. If that returns False, then uses msg as the
     reason for skipping the test.
@test.support.no_tracing(func)
     Decorator to temporarily turn off tracing for the duration of the test.
```
#### @test.support.**refcount\_test**(*test*)

Decorator for tests which involve reference counting. The decorator does not run the test if it is not run by CPython. Any trace function is unset for the duration of the test to prevent unexpected refcounts caused by the trace function.

@test.support.**bigmemtest**(*size*, *memuse*, *dry\_run=True*) Decorator for bigmem tests.

*size* is a requested size for the test (in arbitrary, test-interpreted units.) *memuse* is the number of bytes per unit for the test, or a good estimate of it. For example, a test that needs two byte buffers, of 4 GiB each, could be decorated with @bigmemtest(size= 4G, memuse=2).

The *size* argument is normally passed to the decorated test method as an extra argument. If *dry* run is True, the value passed to the test method may be less than the requested value. If *dry\_run* is False, it means the test doesn't support dummy runs when  $-M$  is not specified.

# @test.support.**bigaddrspacetest**(*f*)

Decorator for tests that fill the address space. *f* is the function to wrap.

test.support.**check\_syntax\_error**(*testcase*, *statement*, *errtext="*, *\**, *lineno=None*, *offset=None*)

Test for syntax errors in *statement* by attempting to compile *statement*. *testcase* is the *unittest* instance for the test. *errtext* is the regular expression which should match the string representation of the raised *SyntaxError*. If *lineno* is not None, compares to the line of the exception. If *offset* is not None, compares to the offset of the exception.

test.support.**open\_urlresource**(*url*, *\*args*, *\*\*kw*) Open *url*[. If open](#page-118-0) fails, raises *TestFailed*.

## test.support.**reap\_children**()

Use this at the end of test main whenever sub-processes are started. This will help ensure that no extra children (zombies) stick arou[nd to hog resour](#page-1592-6)ces and create problems when looking for refleaks.

# test.support.**get\_attribute**(*obj*, *name*)

Get an attribute, raising *unittest.SkipTest* if *AttributeError* is raised.

# test.support.**catch\_unraisable\_exception**()

Context manager catching unraisable exception using *sys.unraisablehook()*.

Storing the exception value (cm.unraisable.exc\_value[\) creates a re](#page-115-1)ference cycle. The reference cycle is broken explicitly whe[n the context manager exits](#page-1507-0).

Storing the object (cm.unraisable.object) can resurrect it if it is set to an object which is being finalized. Exiting the context manager clears the stored o[bject.](#page-1684-1)

Utilisation :

```
with support.catch_unraisable_exception() as cm:
   # code creating an "unraisable exception"
    ...
    # check the unraisable exception: use cm.unraisable
    ...
# cm.unraisable attribute no longer exists at this point
# (to break a reference cycle)
```
Nouveau dans la version 3.8.

```
test.support.load_package_tests(pkg_dir, loader, standard_tests, pattern)
```
Generic implementation of the *unittest* load\_tests protocol for use in test packages. *pkg\_dir* is the root directory of the package; *loader*, *standard\_tests*, and *pattern* are the arguments expected by load\_tests. In simple cases, the test package's \_\_init\_\_.py can be the following :

```
import os
from test.support import load_package_tests
def load_tests(*args):
    return load_package_tests(os.path.dirname(__file__), *args)
```
test.support.**detect\_api\_mismatch**(*ref\_api*, *other\_api*, *\**, *ignore=()*)

Returns the set of attributes, functions or methods of *ref\_api* not found on *other\_api*, except for a defined list of items to be ignored in this check specified in *ignore*.

By default this skips private attributes beginning with ' but includes all magic methods, i.e. those starting and ending in  $'\_\cdot$ .

Nouveau dans la version 3.5.

- test.support.**patch**(*test\_instance*, *object\_to\_patch*, *attr\_name*, *new\_value*) Override *object* to patch.attr\_name with new\_value. Also add cleanup procedure to *test* instance to restore *object to patch* for *attr\_name*. The *attr\_name* should be a valid attribute for *object to patch*.
- test.support.**run\_in\_subinterp**(*code*) Run *code* in subinterpreter. Raise *unittest.SkipTest* if *tracemalloc* is enabled.
- test.support.**check\_free\_after\_iterating**(*test*, *iter*, *cls*, *args=()*) Assert that *iter* is deallocated after iterating.

# test.support.**missing\_compi[ler\\_executable](#page-1507-0)**(*cmd\_[names=\[\]](#page-1639-0)*)

Check for the existence of the compiler executables whose names are listed in *cmd\_names* or all the compiler executables when *cmd\_names* is empty and return the first missing executable or None when none is found missing.

test.support.**check\_\_all\_\_**(*test\_case*, *module*, *name\_of\_module=None*, *extra=()*,

*not\_exported=()*) Assert that the \_\_all\_\_ variable of *module* contains all public names.

The module's public names (its API) are detected automatically based on whether they match the public name convention and were defined in *module*.

The *name\_of\_module* argument can specify (as a string or tuple thereof) what module(s) an API could be defined in order to be detected as a public API. One case for this is when *module* imports part of its public API from other modules, possibly a C backend (like  $\cos \theta$  and its  $\cos \theta$ ).

The *extra* argument can be a set of names that wouldn't otherwise be automatically detected as "public", like objects without a proper \_\_module\_\_ attribute. If provided, it will be added to the automatically detected ones.

The *not* exported argument can be a set of names that must not be treated as part of the public API even though their names indicate otherwise.

Example use :

```
import bar
import foo
import unittest
from test import support
class MiscTestCase(unittest.TestCase):
   def test__all__(self):
       support.check__all__(self, foo)
class OtherTestCase(unittest.TestCase):
    def test all (self):
       extra = {'BAR_CONST', 'FOO_CONST'}
       not_exported = {'baz'} # Undocumented name.
        # bar imports part of its API from _bar.
        support.check_all_(self, bar, ('bar', '_bar'),
                             extra=extra, not_exported=not_exported)
```
Nouveau dans la version 3.6.

```
test.support.skip_if_broken_multiprocessing_synchronize()
```
Skip tests if the multiprocessing. synchronize module is missing, if there is no available semaphore implementation, or if creating a lock raises an *OSError*. Nouveau dans la version 3.10.

test.support.**check\_disallow\_instantiation**(*test\_case*, *tp*, *\*args*, *\*\*kwds*) Assert that type *tp* cannot be instantiated using *[args](#page-117-0)* and *kwds*.

Nouveau dans la version 3.10.

The *test.support* module defines the following classes :

#### **class** test.support.**SuppressCrashReport**

A context manager used to try to prevent crash dialog popups on tests that are expected to crash a subprocess. On Windows, it disables Windows Error Reporting dialogs using SetErrorMode.

On UNIX, *resource.setrlimit()* is used to set *resource.RLIMIT\_CORE*'s soft limit to 0 to prevent coredump file creation.

On both platforms, the old value is restored by  $\rho$  = exit\_().

**class** test.support.**SaveSignals** Class to sav[e and restore signal handlers re](#page-1888-0)gistered by the [Python signal handler.](#page-1888-1)

**class** test.support.**Matcher**

**matches**(*self*, *d*, *\*\*kwargs*) Try to match a single dict with the supplied arguments.  $match\_value$  (*self, k, dv, v*) Try to match a single stored value (*dv*) with a supplied value (*v*).

#### **class** test.support.**BasicTestRunner**

**run**(*test*)

Run *test* and return the result.

# **26.14 test.support.socket\_helper --- Utilities for socket tests**

<span id="page-1599-1"></span>The *test.support.socket\_helper* module provides support for socket tests.

Nouveau dans la version 3.9.

# test.support.socket\_helper.**IPV6\_ENABLED**

Set to  $True$  [if IPv6 is enabled on this](#page-1599-1) host, False otherwise.

test.support.socket\_helper.**find\_unused\_port**(*family=socket.AF\_INET*, *socktype=socket.SOCK\_STREAM*)

<span id="page-1599-3"></span>Returns an unused port that should be suitable for binding. This is achieved by creating a temporary socket with the same family and type as the sock parameter (default is *AF\_INET*, *SOCK\_STREAM*), and binding it to the specified host address (defaults to 0.0.0.0) with the port set to 0, eliciting an unused ephemeral port from the OS. The temporary socket is then closed and deleted, and the ephemeral port is returned.

Either this method or *bind* port() should be used for any tests where a server socket needs to be bound to a particular port for the duration of the test. Which one to [use depend](#page-952-0)[s on whether the](#page-952-1) calling code is creating a Python socket, or if an unused port needs to be provided in a constructor or passed to an external program (i.e. the -accept argument to openssl's s\_server mode). Always prefer *bind\_port()* over *find\_unused\_port()* [where possi](#page-1599-2)ble. Using a hard coded port is discouraged since it can make multiple instances of the test impossible to run simultaneously, which is a problem for buildbots.

test.support.socket\_helper.**bind\_port**(*sock*, *host=HOST*)

<span id="page-1599-2"></span>Bind the socket to a free port and return the port number. Relies on ephemeral ports [in order to ensur](#page-1599-2)e we [are using an unbound port.](#page-1599-3) This is important as many tests may be running simultaneously, especially in a buildbot environment. This method raises an exception if the sock.family is *AF\_INET* and sock.type is *SOCK\_STREAM*, and the socket has SO\_REUSEADDR or SO\_REUSEPORT set on it. Tests should never set these socket options for TCP/IP sockets. The only case for setting these options is testing multicasting via multiple UDP sockets.

Additionally, if the SO\_EXCLUSIVEADDRUSE socket option is available (i.e. [on Window](#page-952-0)s), it will be set on th[e socket. This wil](#page-952-1)l prevent anyone else from binding to our host/port for the duration of the test.

```
test.support.socket_helper.bind_unix_socket(sock, addr)
    Bind a unix socket, raising unittest.SkipTest if PermissionError is raised.
```
<span id="page-1599-0"></span>@test.support.socket\_helper.**skip\_unless\_bind\_unix\_socket** A decorator for running tests that require a functional bind() for Unix sockets. test.support.socket\_helper.**transient\_internet**(*resource\_name*, *\**, *timeout=30.0*, *err-*

*nos=()*)

A context manager that raises *ResourceDenied* when various issues with the internet connection manifest themselves as exceptions.

# **26.15 test.suppor[t.script\\_he](#page-1592-7)lper --- Utilities for the Python execution tests**

<span id="page-1600-0"></span>The *test.support.script\_helper* module provides support for Python's script execution tests.

test.support.script\_helper.**interpreter\_requires\_environment**()

Return True if sys.executable interpreter requires environment variables in order to be able to run at all.

[This is designed to be used with](#page-1600-0)  $\varphi$ unittest.skipIf() to annotate tests that need to use an assert\_python\*() function to launch an isolated mode  $(-I)$  or no environment mode  $(-E)$  subinterpreter process.

A normal build  $&$  test does not run into this situation but it can happen when trying to run the standard library test suite from an interpreter that doesn't have an obvious home with Python's current home finding logic.

Setting PYTHONHOME is one way to get most of the testsuite to run in that situation. PYTHONPATH or PYTHONUSERSITE are other common environment variables that might impact whether or not the interpreter can start.

```
test.support.script_helper.run_python_until_end(*args, **env_vars)
```
Set up the environment based on *env\_vars* for running the interpreter in a subprocess. The values can include \_\_isolated, \_\_cleanenv, \_\_cwd, and TERM.

Modifié dans la version 3.9 : The function no longer strips whitespaces from *stderr*.

```
test.support.script_helper.assert_python_ok(*args, **env_vars)
```
Assert that running the interpreter with *args* and optional environment variables *env\_vars* succeeds ( $rc =$ 0) and return a (return code, stdout, stderr) tuple.

<span id="page-1600-1"></span>If the \_\_cleanenv keyword is set, *env\_vars* is used as a fresh environment.

Python is started in isolated mode (command line option  $-I$ ), except if the \_\_isolated keyword is set to False.

Modifié dans la version 3.9 : The function no longer strips whitespaces from *stderr*.

```
test.support.script_helper.assert_python_failure(*args, **env_vars)
```
Assert that running the interpreter with *args* and optional environment variables *env\_vars* fails (rc != 0) and return a (return code, stdout, stderr) tuple.

See *assert\_python\_ok()* for more options.

Modifié dans la version 3.9 : The function no longer strips whitespaces from *stderr*.

test.support.script\_helper.**spawn\_python**(*\*args*, *stdout=subprocess.PIPE*, *stderr=subprocess.STDOUT*, *\*\*kw*)

Run [a Python subprocess with th](#page-1600-1)e given arguments.

*kw* is extra keyword args to pass to *subprocess.Popen()*. Returns a *subprocess.Popen* object.

```
test.support.script_helper.kill_python(p)
```
Run the given *subprocess.Popen* process until completion and return stdout.

test.support.script\_helper.**[make\\_script](#page-846-0)**(*script\_dir*, *scr[ipt\\_basename](#page-846-0)*, *source*, *omit\_suffix=False*)

Create script containing *source* in path *script\_dir* and *script\_basename*. If *omit\_suffix* is False, append .py to the name. [Return the full script path.](#page-846-0)

test.support.script\_helper.**make\_zip\_script**(*zip\_dir*, *zip\_basename*, *script\_name*, *name\_in\_zip=None*)

Create zip file at *zip\_dir* and *zip\_basename* with extension zip which contains the files in *script\_name*. *name\_in\_zip* is the archive name. Return a tuple containing (full path, full path of archive name).

test.support.script\_helper.**make\_pkg**(*pkg\_dir*, *init\_source="*) Create a directory named *pkg\_dir* containing an \_\_init\_\_ file with *init\_source* as its contents.

test.support.script\_helper.**make\_zip\_pkg**(*zip\_dir*, *zip\_basename*, *pkg\_name*, *script\_basename*, *source*, *depth=1*, *compiled=False*)

Create a zip package directory with a path of *zip\_dir* and *zip\_basename* containing an empty \_\_init\_\_ file and a file *script\_basename* containing the *source*. If *compiled* is True, both source files will be compiled and added to the zip package. Return a tuple of the full zip path and the archive name for the zip file.

# **26.16 test.support.bytecode\_helper --- Support tools for testing correct bytecode generation**

<span id="page-1601-0"></span>The  $test$ . support. bytecode\_helper module provides support for testing and inspecting bytecode generation.

Nouveau dans la version 3.9.

The [module defines the following class :](#page-1601-0)

- **class** test.support.bytecode\_helper.**BytecodeTestCase**(*unittest.TestCase*) This class has custom assertion methods for inspecting bytecode.
- BytecodeTestCase.**get\_disassembly\_as\_string**(*co*) Return the disassembly of *co* as string.
- BytecodeTestCase.**assertInBytecode**(*x*, *opname*, *argval=\_UNSPECIFIED*) Return instr if *opname* is found, otherwise throws *AssertionError*.
- BytecodeTestCase.**assertNotInBytecode**(*x*, *opname*, *argval=\_UNSPECIFIED*) Throws *AssertionError* if *opname* is found.

# **26.17 test.support.threading\_helper --- Utilities for threadi[ng tests](#page-115-0)**

<span id="page-1601-1"></span>The  $test$ . support.threading\_helper module provides support for threading tests.

Nouveau dans la version 3.10.

- test.support.threading\_helper.**join\_thread**(*thread*, *timeout=None*) Join a *thread* within *timeout*[. Raise an](#page-1601-1) *AssertionError* if thread is still alive after *timeout* seconds.
- @test.support.threading\_helper.**reap\_threads**(*func*) Decorator to ensure the threads are cleaned up even if the test fails.
- test.support.threading\_helper.**[start\\_threads](#page-115-0)**(*threads*, *unlock=None*) Context manager to start *threads*. It attempts to join the threads upon exit.
- test.support.threading\_helper.**threading\_cleanup**(*\*original\_values*) Cleanup up threads not specified in *original\_values*. Designed to emit a warning if a test leaves running threads in the background.
- test.support.threading\_helper.**threading\_setup**() Return current thread count and copy of dangling threads.
- test.support.threading\_helper.**wait\_threads\_exit**(*timeout=None*) Context manager to wait until all threads created in the with statement exit.
- test.support.threading\_helper.**catch\_threading\_exception**() Context manager catching *threading.Thread* exception using *threading.excepthook()*. Attributes set when an exception is caught :

```
— exc_type
— exc_value
— exc_traceback
— thread
See threading.excepthook() documentation.
These attributes are deleted at the context manager exit.
```
Utilisation :

```
with threading_helper.catch_threading_exception() as cm:
    # code spawning a thread which raises an exception
    ...
    # check the thread exception, use cm attributes:
    # exc_type, exc_value, exc_traceback, thread
    ...
# exc_type, exc_value, exc_traceback, thread attributes of cm no longer
# exists at this point
# (to avoid reference cycles)
```
Nouveau dans la version 3.8.

# **26.18 test.support.os\_helper --- Utilities for os tests**

<span id="page-1602-0"></span>The *test.support.os\_helper* module provides support for os tests.

Nouveau dans la version 3.10.

```
test.support.os_helper.FS_NONASCII
    A non-ASCII character encodable by os.fsencode().
```
- <span id="page-1602-1"></span>test.support.os\_helper.**SAVEDCWD** Set to *os.getcwd()*.
- test.support.os\_helper.**TESTF[N](#page-580-0)**

Set to a name that is safe to use as the name of a temporary file. Any temporary file that is created should be closed [and unlinked \(re](#page-597-0)moved).

- test.support.os\_helper.**TESTFN\_NONASCII** Set to a filename containing the *FS\_NONASCII* character.
- test.support.os\_helper.**TESTFN\_UNENCODABLE** Set to a filename (str type) that should not be able to be encoded by file system encoding in strict mode. It may be None if it's not possible tog[enerate such a file](#page-1602-1)name.

```
test.support.os_helper.TESTFN_UNDECODABLE
     Set to a filename (bytes type) that should not be able to be decoded by file system encoding in strict mode. It
     may be None if it's not possible to generate such a filename.
```

```
test.support.os_helper.TESTFN_UNICODE
     Set to a non-ASCII name for a temporary file.
```

```
class test.support.os_helper.EnvironmentVarGuard
```
Class used to temporarily set or unset environment variables. Instances can be used as a context manager and have a complete dictionary interface for querying/modifying the underlying  $\circ s$ . environ. After exit from the context manager all changes to environment variables done through this instance will be rolled back. Modifié dans la version 3.1 : Added dictionary interface.

```
class test.support.os_helper.FakePath(path)
```
Simple *path-like object*. It implements the \_\_fspath\_\_() method which just returns the *path* argument. If path is an exception, it will be raised in \_\_fspath\_().

EnvironmentVarGuard.**set**(*envvar*, *value*) Temporarily set the environment variable envvar to the value of value.

- EnvironmentVarGuard.**unset**(*envvar*) Temporarily unset the environment variable envvar.
- test.support.os\_helper.**can\_symlink**() Return True if the OS supports symbolic links, False otherwise.
- test.support.os\_helper.**can\_xattr**() Return True if the OS supports xattr, False otherwise.
- test.support.os\_helper.**change\_cwd**(*path*, *quiet=False*) A context manager that temporarily changes the current working directory to *path* and yields the directory. If *quiet* is False, the context manager raises an exception on error. Otherwise, it issues only a warning and keeps the current working directory the same.
- test.support.os\_helper.**create\_empty\_file**(*filename*) Create an empty file with *filename*. If it already exists, truncate it.
- test.support.os\_helper.**fd\_count**() Count the number of open file descriptors.
- test.support.os\_helper.**fs\_is\_case\_insensitive**(*directory*) Return True if the file system for *directory* is case-insensitive.
- test.support.os\_helper.**make\_bad\_fd**() Create an invalid file descriptor by opening and closing a temporary file, and returning its descriptor.
- test.support.os\_helper.**rmdir**(*filename*)

Call *os.rmdir()* on *filename*. On Windows platforms, this is wrapped with a wait loop that checks for the existence of the file.

test.support.os\_helper.**rmtree**(*path*)

Call *shutil.rmtree()* on *path* or call *os.lstat()* and *os.rmdir()* to remove a path and its cont[ents. On Windo](#page-601-0)ws platforms, this is wrapped with a wait loop that checks for the existence of the files.

@test.support.os\_helper.**skip\_unless\_symlink** A de[corator for running tests](#page-447-0) that require sup[port for symboli](#page-598-0)c lin[ks.](#page-601-0)

```
@test.support.os_helper.skip_unless_xattr
```
A decorator for running tests that require support for xattr.

test.support.os\_helper.**temp\_cwd**(*name='tempcwd'*, *quiet=False*)

A context manager that temporarily creates a new directory and changes the current working directory (CWD). The context manager creates a temporary directory in the current directory with name *name* before temporarily changing the current working directory. If *name* is None, the temporary directory is created using *tempfile.mkdtemp()*.

If *quiet* is False and it is not possible to create or change the CWD, an error is raised. Otherwise, only a warning is raised and the original CWD is used.

test.support.os\_helper.**temp\_dir**(*path=None*, *quiet=False*)

[A context manager that crea](#page-439-0)tes a temporary directory at *path* and yields the directory.

If *path* is None, the temporary directory is created using *tempfile.mkdtemp()*. If *quiet* is False, the context manager raises an exception on error. Otherwise, if *path* is specified and cannot be created, only a warning is issued.

- test.support.os\_helper.**temp\_umask**(*umask*) A context manager that temporarily sets the process umas[k.](#page-439-0)
- test.support.os\_helper.**unlink**(*filename*)

Call *os.unlink()* on *filename*. On Windows platforms, this is wrapped with a wait loop that checks for the existence of the file.

# **26.19 test.support.import\_helper --- Utilities for import tests**

The *test.support.import\_helper* module provides support for import tests.

<span id="page-1604-0"></span>Nouveau dans la version 3.10.

test.support.import\_helper.**forget**(*module\_name*)

[Remove the module named](#page-1604-0) *module\_name* from sys.modules and delete any byte-compiled files of the module.

test.support.import\_helper.**import\_fresh\_module**(*name*, *fresh=()*, *blocked=()*, *deprecated=False*)

This function imports and returns a fresh copy of the named Python module by removing the named module from sys.modules before doing the import. Note that unlike reload(), the original module is not affected by this operation.

*fresh* is an iterable of additional module names that are also removed from the sys.modules cache before doing the import.

*blocked* is an iterable of module names that are replaced with None in the module cache during the import to ensure that attempts to import them raise *ImportError*.

The named module and any modules named in the *fresh* and *blocked* parameters are saved before starting the import and then reinserted into sys.modules when the fresh import is complete.

Module and package deprecation messages are suppressed during this import if *deprecated* is True.

This function will raise *ImportError* [if the named mod](#page-116-0)ule cannot be imported.

Example use :

```
# Get copies of the warnings module for testing without affecting the
# version being used by the rest of the test suite. One copy uses the
# C implementation, the other is forced to use the pure Python fallback
# implementation
py_warnings = import_fresh_module('warnings', blocked=['_warnings'])
c_warnings = import_fresh_module('warnings', fresh=['_warnings'])
```
Nouveau dans la version 3.1.

```
test.support.import_helper.import_module(name, deprecated=False, *, required_on())
```
This function imports and returns the named module. Unlike a normal import, this function raises  $unittest$ . *SkipTest* if the module cannot be imported.

Module and package deprecation messages are suppressed during this import if *deprecated* is True. If a module is required on a platform but optional for others, set *required\_on* to an iterable of platform prefixes which will be compared against *sys.platform*.

[Nouveau dan](#page-1507-0)s la version 3.1.

```
test.support.import_helper.modules_setup()
    Return a copy of sys.modules.
```
test.support.import\_helper.**modules\_cleanup**(*oldmodules*) Remove modules except for *oldmodules* and encodings in order to preserve internal cache.

```
test.support.import_helper.unload(name)
    Delete name from sys.modules.
```
test.support.import\_helper.**make\_legacy\_pyc**(*source*) Move a **PEP 3147**/**PEP 488** pyc file to its legacy pyc location and return the file system path to the legacy pyc file. The *source* value is the file system path to the source file. It does not need to exist, however the PEP 3147/488 pyc file must exist.

```
class test.support.import_helper.CleanImport(*module_names)
     A context manager to force import to return a new module reference. This is useful for testing module-level
     behaviors, such as the emission of a DeprecationWarning on import. Example usage :
```

```
with CleanImport('foo'):
    importlib.import_module('foo') # New reference.
```
**class** test.support.import\_helper.**DirsOnSysPath**(*\*paths*)

A context manager to temporarily add directories to sys.path.

This makes a copy of *sys.path*, appends any directories given as positional arguments, then reverts *sys. path* to the copied settings when the context ends.

Note that *all sys.path* modifications in the body of the context manager, including replacement of the object, will be reverted at the end of the block.

# **26.20 test[.suppo](#page-1679-2)rt.warnings\_helper --- Utilities for warnings tests**

<span id="page-1605-0"></span>The *test.support.warnings\_helper* module provides support for warnings tests.

Nouveau dans la version 3.10.

test.support.warnings\_helper.**check\_no\_resource\_warning**(*testcase*)

[Context manager to check that no](#page-1605-0) *ResourceWarning* was raised. You must remove the object which may emit *ResourceWarning* before the end of the context manager.

test.support.warnings\_helper.**check\_syntax\_warning**(*testcase*, *statement*, *errtext="*, *\**,

*lineno=1*, *offset=None*)

Test for syntax warning in *statement* [by attempting to comp](#page-122-0)ile *statement*. Test also that the *SyntaxWarning* is e[mitted only once, and tha](#page-122-0)t it will be converted to a *SyntaxError* when turned into error. *testcase* is the *unittest* instance for the test. *errtext* is the regular expression which should match the string representation of the emitted *SyntaxWarning* and raised *SyntaxError*. If *lineno* is not None, compares to the line of the warning and exception. If *offset* is not None, compares to the offset of the exception. Nouveau dans la version 3.8.

test[.support.](#page-1499-0)warnings\_helper.**check\_warnings**(*\*filters*, *quiet=True*)

A convenien[ce wrapper for](#page-122-1) *warning[s.catch\\_warn](#page-118-0)ings()* that makes it easier to test that a warning was correctly raised. It is approximately equivalent to calling warnings. catch\_warnings(record=True) with *warnings.simplefilter()* set to always and with the option to automatically validate the results that are recorded.

check\_warnings accepts 2-tuples of the form [\("message rege](#page-1700-0)xp", WarningCategory) as positional arguments. If one or more *filters* are provided, or if the optional keyword argument *quiet* is False, it checks to make sure the warnings are as expecte[d : each specified filter must match at](#page-1700-1) least one of the warnings raised by the enclosed code or the test fails, and if any warnings are raised that do not match any of the specified filters the test fails. To disable the first of these checks, set *quiet* to True.

If no arguments are specified, it defaults to :

check\_warnings(("", Warning), quiet=**True**)

In this case all warnings are caught and no errors are raised.

On entry to the context manager, a WarningRecorder instance is returned. The underlying warnings list from *catch\_warnings()* is available via the recorder object's *warnings* attribute. As a convenience, the attributes of the object representing the most recent warning can also be accessed directly through the recorder object (see example below). If no warning has been raised, then any of the attributes that would otherwise be expected on an object representing a warning will return None.

The [recorder object also has a](#page-1700-0) reset () method, which clears t[he warnings li](#page-1694-0)st.

The context manager is designed to be used like this :

```
with check_warnings(("assertion is always true", SyntaxWarning),
                    ("", UserWarning)):
    exec('assert(False, "Hey!")')
   warnings.warn(UserWarning("Hide me!"))
```
In this case if either warning was not raised, or some other warning was raised, *check\_warnings()* would raise an error.

When a test needs to look more deeply into the warnings, rather than just checking whether or not they occurred, code like this can be used :

```
with check_warnings(quiet=True) as w:
   warnings.warn("foo")
   assert str(w.args[0]) == "foo"
   warnings.warn("bar")
   assert str(w.args[0]) == "bar"
   assert str(w.warnings[0].args[0]) == "foo"
   assert str(w.warnings[1].args[0]) == "bar"
   w.reset()
   assert len(w.warnings) == 0
```
Here all warnings will be caught, and the test code tests the captured warnings directly. Modifié dans la version 3.2 : New optional arguments *filters* and *quiet*.

# **class** test.support.warnings\_helper.**WarningsRecorder**

Class used to record warnings for unit tests. See documentation of *check\_warnings()* above for more details.

# CHAPITRE 27

# Débogueur et instrumentation

Ces bibliothèques sont là pour vous aider lors du développement en Python : Le débogueur vous permet d'avancer pas à pas dans le code, d'analyser la pile d'appel, de placer des points d'arrêts, … Les outils d'instrumentation exécutent du code et vous donnent un rapport détaillé du temps d'exécution, vous permettant d'identifier les goulots d'étranglement dans vos programmes. Les événements d'audit fournissent une visibilité sur les comportements d'exécution qui nécessiteraient autrement un débogage ou une correction intrusifs.

# **27.1 Table des évènements d'audit**

This table contains all events raised by *sys.audit()* or PySys\_Audit() calls throughout the CPython runtime and the standard library. These calls were added in 3.8.0 or later (see **PEP 578**).

Voir *sys.addaudithook()* et PySys\_AddAuditHook() pour plus d'informations sur la gestion de ces évènements.

**CPython implementation detail :** C[ette table est gén](#page-1669-0)érée à partir d[e la docum](https://www.python.org/dev/peps/pep-0578)entation de CPython et peut ne pas représenter des évènements levés par d'autres implémentations. Consultez la documentation propre à votre implémen[tation pour connaître les évèn](#page-1668-0)ements réellement levés.

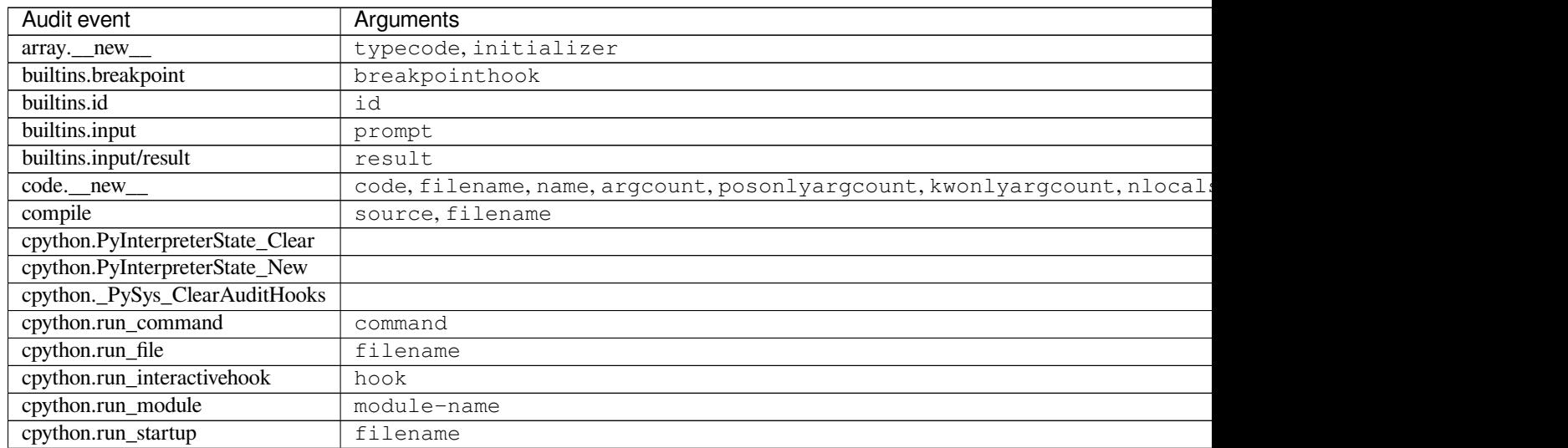

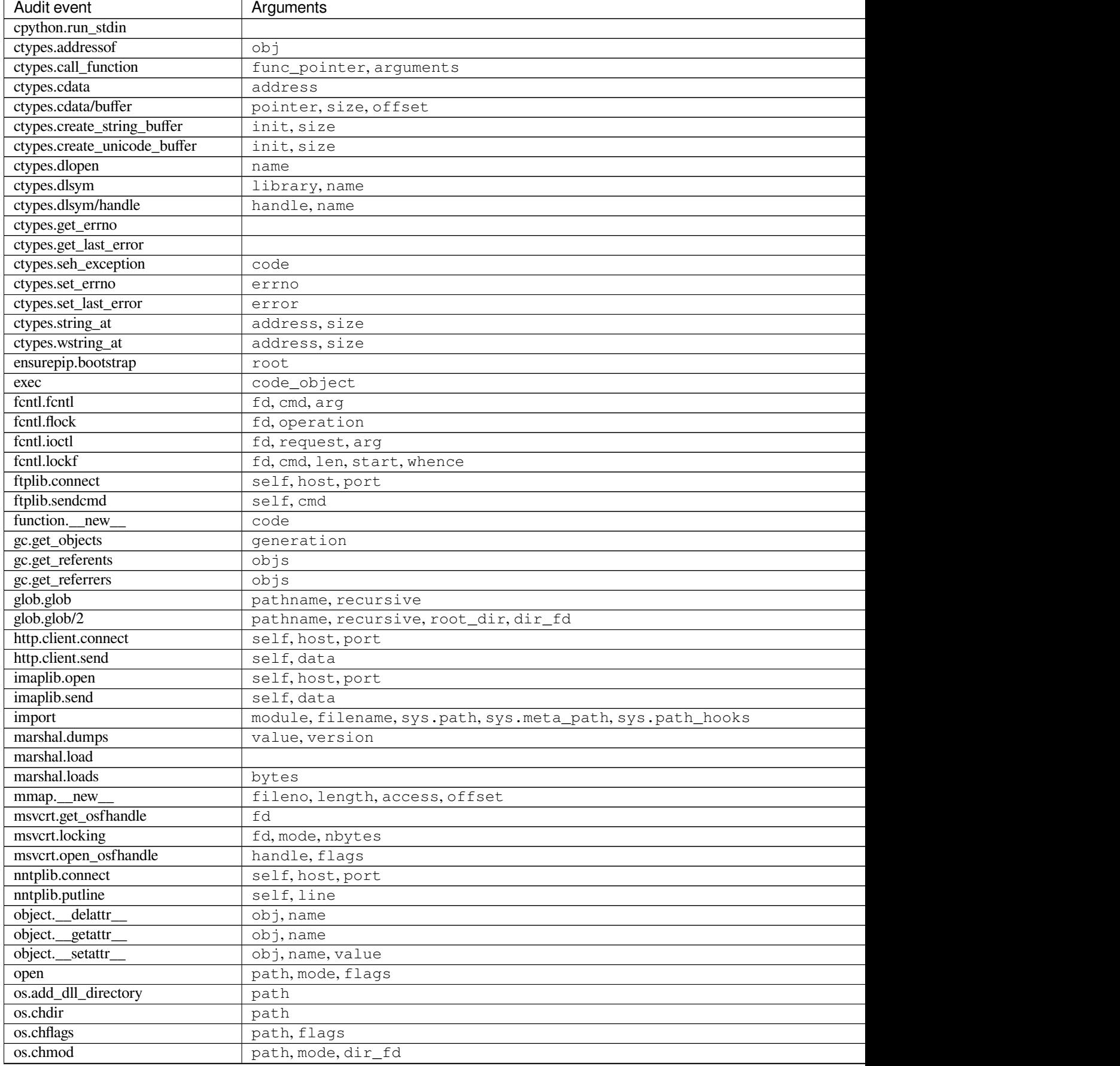

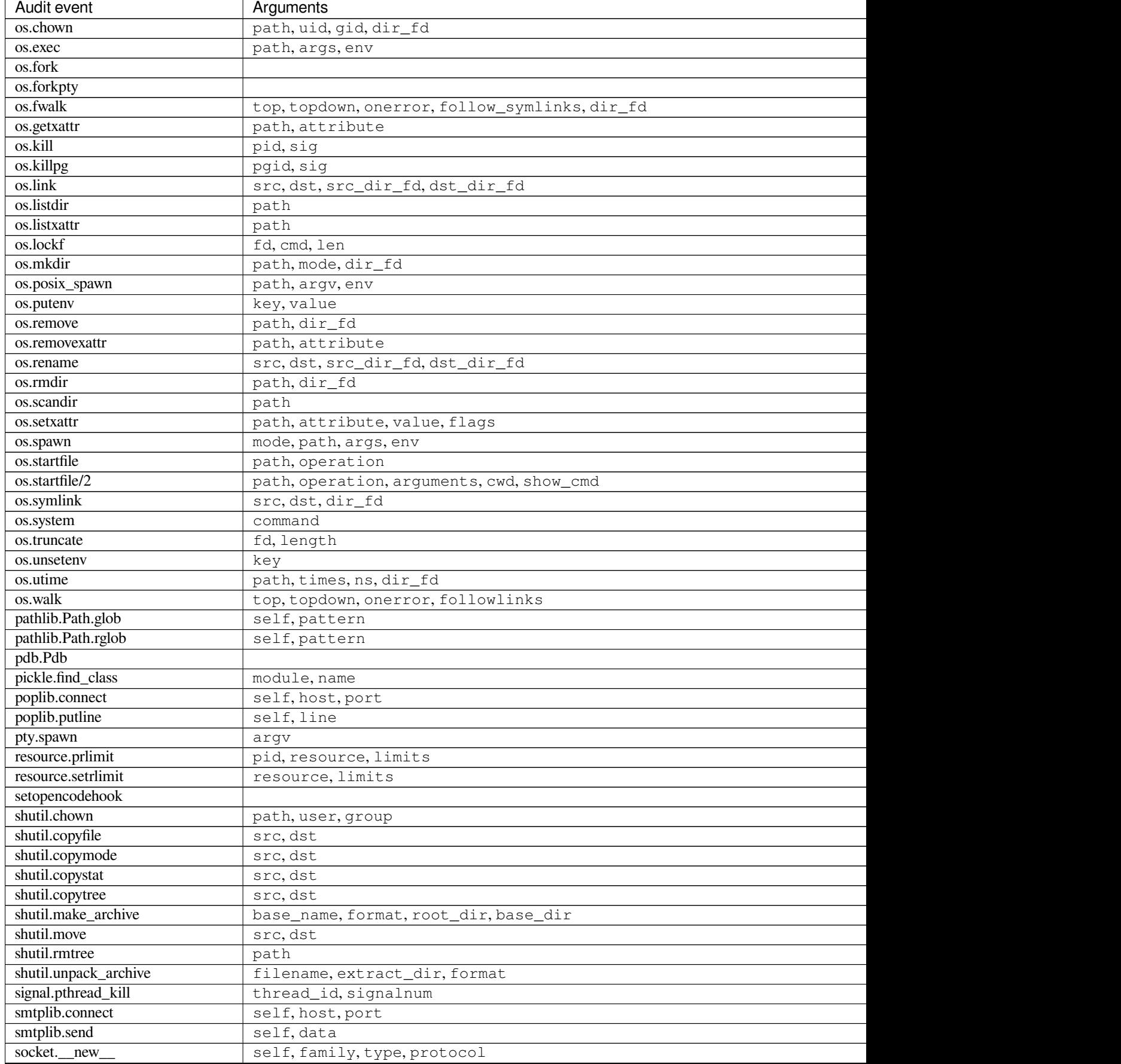

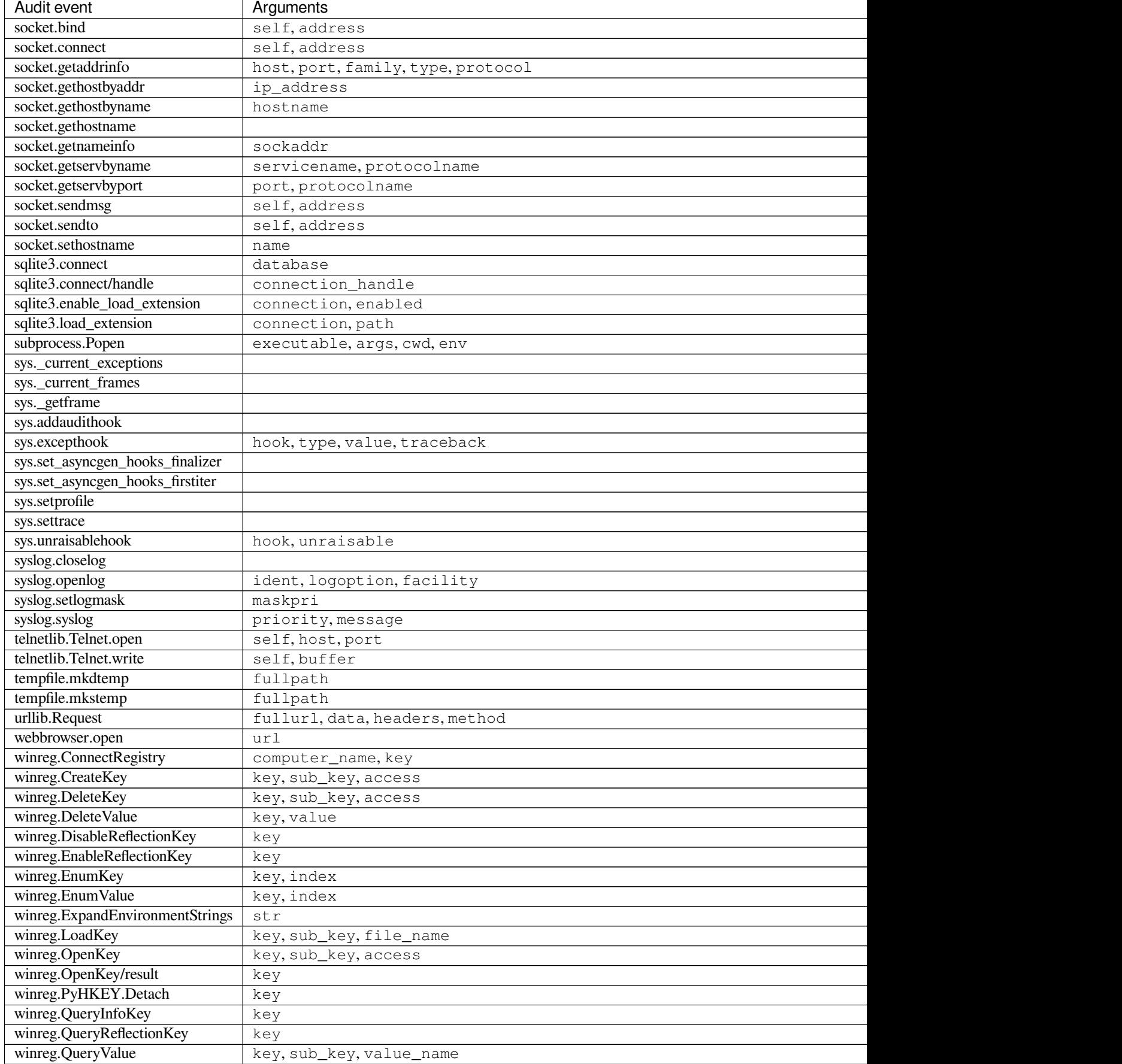

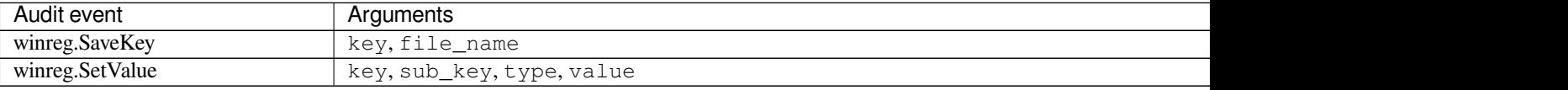

The following events are raised internally and do not correspond to any public API of CPython :

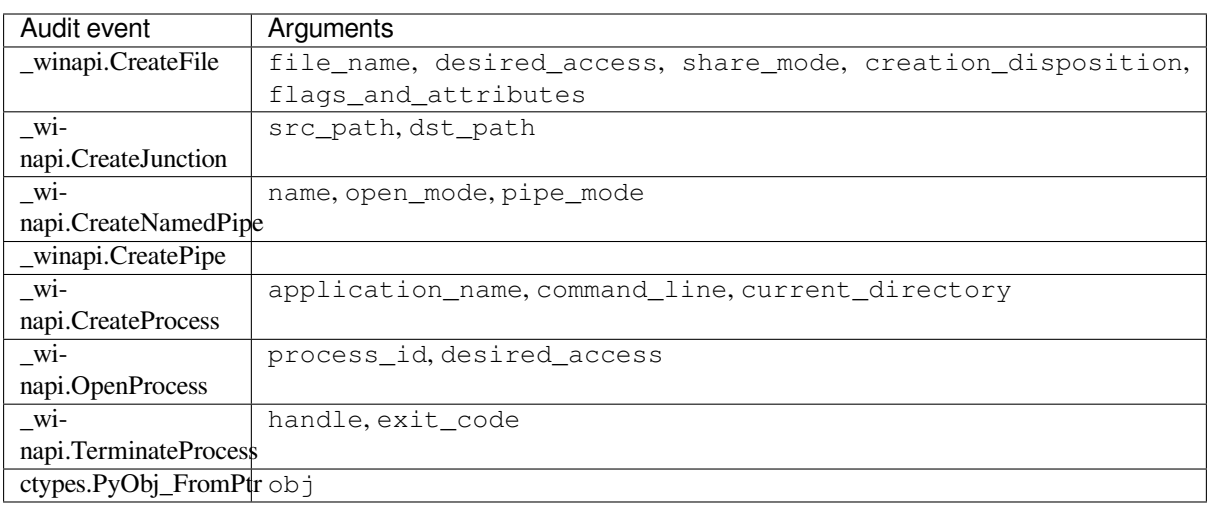

# **27.2 bdb — Framework de débogage**

```
Code source : Lib/bdb.py
```
The *bdb* module handles basic debugger functions, like setting breakpoints or managing execution via the debugger.

L'exception sui[vante est dé](https://github.com/python/cpython/tree/3.10/Lib/bdb.py)finie :

# **exception** bdb.**BdbQuit**

[Exc](#page-1612-0)eption raised by the *Bdb* class for quitting the debugger.

Le module *bdb* définis deux classes :

```
class bdb.Breakpoint(self, file, line, temporary=0, cond=None, funcname=None)
```
This class implementst[empo](#page-1613-0)rary breakpoints, ignore counts, disabling and (re-)enabling, and conditionals. Brea[kpoin](#page-1612-0)ts are indexed by number through a list called bpbynumber and by (file, line) pairs through bplist. The former points to a single instance of class *Breakpoint*. The latter points to a list of such instances since there may be more than one breakpoint per line.

<span id="page-1612-1"></span>When creating a breakpoint, its associated filename should be in canonical form. If a *funcname* is defined, a breakpoint hit will be counted when the first line of that function is executed. A conditional breakpoint always counts a hit.

*Breakpoint* instances have the following methods :

# **deleteMe**()

Delete the breakpoint from the list associated to a file/line. If it is the last breakpoint in that position, it also deletes the entry for the file/line.

```
enable()
```
Active le point d'arrêt.

# **disable**()

Désactive le point d'arrêt.

# **bpformat**()

Return a string with all the information about the breakpoint, nicely formatted :

```
— Le numéro du point d'arrêt.
```
- S'il est temporaire ou non.
- Its file,line position.
- The condition that causes a break.
- If it must be ignored the next N times.
- The breakpoint hit count.

Nouveau dans la version 3.2.

# **bpprint**(*out=None*)

Print the output of *bpformat()* to the file *out*, or if it is None, to standard output.

# **class** bdb.**Bdb**(*skip=None*)

The *Bdb* class acts as a generic Python debugger base class.

This class takes care oft[he details of the](#page-1612-2) trace facility; a derived class should implement user interaction. The standard debugger class ( $pdb$ . Pdb) is an example.

<span id="page-1613-0"></span>The *skip* argument, if given, must be an iterable of glob-style module name patterns. The debugger will not step [into f](#page-1613-0)rames that originate in a module that matches one of these patterns. Whether a frame is considered to originate in a certain module is determined by the \_\_name\_\_ in the frame globals.

Nouveau dans la version [3.1 : L'argu](#page-1619-0)ment *skip*.

The following methods of *Bdb* normally don't need to be overridden.

# **canonic**(*filename*)

Auxiliary method for getting a filename in a canonical form, that is, as a case-normalized (on caseinsensitive filesystems) absolute path, stripped of surrounding angle brackets.

# <span id="page-1613-5"></span>**reset**()

Set the botframe, stopframe, returnframe and quitting attributes with values ready to start debugging.

# **trace\_dispatch**(*frame*, *event*, *arg*)

This function is installed as the trace function of debugged frames. Its return value is the new trace function (in most cases, that is, itself).

<span id="page-1613-1"></span>The default implementation decides how to dispatch a frame, depending on the type of event (passed as a string) that is about to be executed. *event* can be one of the following :

- "line" : A new line of code is going to be executed.
- "call" : A function is about to be called, or another code block entered.
- "return" : A function or other code block is about to return.
- "exception" : Une exception est survenue.
- "c\_call" : Une fonction C est sur le point d'être appelée.
- "c\_return" : Une fonction C s'est terminée.
- "c\_exception" : A C function has raised an exception.

For the Python events, specialized functions (see below) are called. For the C events, no action is taken. Le paramètre *arg* dépend de l'événement précédent.

See the documentation for *sys.settrace()* for more information on the trace function. For more information on code and frame objects, refer to types.

# **dispatch\_line**(*frame*)

If the debugger should stop on the current line, invoke the *user\_line()* method (which should be overridden in subclasses). Raise a *[BdbQuit](#page-1681-2)* exception if the Bdb.quitting flag is set (which can be set from *user\_line()*). Return a reference to the *trace\_dispatch()* method for further tracing in that scope.

# <span id="page-1613-2"></span>**dispatch\_call**(*frame*, *arg*)

If the debugger should stop on th[is function](#page-1612-3) call, invoke the *user\_call()* method (which should be overridd[en in subclasses\).](#page-1614-0) Raise a *BdbQuit* exception if the [Bdb.quittin](#page-1613-1)g flag is set (which can be set from *user\_call()*). Return a reference to the *trace\_dispatch()* method for further tracing in that scope.

# **dispatch\_return**(*frame*, *arg*)

If the debugger should stop on thi[s function re](#page-1612-3)turn, invoke the *user\_return()* method (which should be overr[idden in subclasse](#page-1614-1)s). Raise a *BdbQuit* exception if the [Bdb.quitt](#page-1613-1)ing flag is set (which can be set from *user\_return()*). Return a reference to the *trace\_dispatch()* method for further tracing in that scope.

# <span id="page-1613-4"></span><span id="page-1613-3"></span>**dispatch\_exception**(*frame*, *arg*)

If the debugger should stop at this ex[ception, inv](#page-1612-3)okes the *user\_exception()* method (which should

be overridden in subclasses). Raise a *BdbQuit* exception if the Bdb.quitting flag is set (which can be set from *user\_exception()*). Return a reference to the *trace\_dispatch()* method for further tracing in that scope.

Normally derived classes don't override the following methods, but they may if they want to redefine the definition of stopping and breakpoints.

# **stop\_here**(*frame*[\)](#page-1614-2)

This method checks if the *frame* is somewhere below botframe in the call stack. botframe is the frame in which debugging started.

#### <span id="page-1614-3"></span>**break\_here**(*frame*)

This method checks if there is a breakpoint in the filename and line belonging to *frame* or, at least, in the current function. If the breakpoint is a temporary one, this method deletes it.

#### **break\_anywhere**(*frame*)

This method checks if there is a breakpoint in the filename of the current frame.

Derived classes should override these methods to gain control over debugger operation.

## **user\_call**(*frame*, *argument\_list*)

This method is called from *dispatch\_call()* when there is the possibility that a break might be necessary anywhere inside the called function.

#### <span id="page-1614-1"></span>**user\_line**(*frame*)

This method is called from *dispatch\_line()* when either *stop\_here()* or *break\_here()* yields True.

#### <span id="page-1614-0"></span>**user\_return**(*frame*, *return\_value*)

This method is called from *dispatch\_return()* when *stop\_here()* yields True.

# **user\_exception**(*frame*, *exc[\\_info](#page-1613-2)*)

This method is called from *dispatch\_exception()* when *stop\_here()* yields True.

## <span id="page-1614-2"></span>**do\_clear**(*arg*)

Handle how a breakpoint [must be removed when it is](#page-1613-3) a tem[porary one.](#page-1614-3)

This method must be implemented by derived classes.

Derived classes and clients can c[all the following methods to affe](#page-1613-4)ct the [stepping state.](#page-1614-3)

# **set\_step**()

Arrête après une ligne de code.

**set\_next**(*frame*)

Stop on the next line in or below the given frame.

**set\_return**(*frame*)

Stop when returning from the given frame.

**set\_until**(*frame*)

Stop when the line with the line no greater than the current one is reached or when returning from current frame.

# **set\_trace**([*frame* ])

Start debugging from *frame*. If *frame* is not specified, debugging starts from caller's frame.

## **set\_continue**()

Stop only at breakpoints or when finished. If there are no breakpoints, set the system trace function to None.

#### **set\_quit**()

Set the quitting attribute to True. This raises *BdbQuit* in the next call to one of the dispatch\_\*() methods.

Derived classes and clients can call the following methods to manipulate breakpoints. These methods return a string containing an error message if something went wrong, or None if all is well.

# **set\_break**(*filename*, *lineno*, *temporary=0*, *cond*, *funcname*[\)](#page-1612-3)

Set a new breakpoint. If the *lineno* line doesn't exist for the *filename* passed as argument, return an error message. The *filename* should be in canonical form, as described in the *canonic()* method.

# **clear\_break**(*filename*, *lineno*)

Delete the breakpoints in *filename* and *lineno*. If none were set, an error message is returned.

# **clear\_bpbynumber**(*arg*)

Delete the breakpoint which has the index *arg* in the Breakpoint.[bpbynumber](#page-1613-5). If *arg* is not numeric or out of range, return an error message.

# **clear\_all\_file\_breaks**(*filename*)

Delete all breakpoints in *filename*. If none were set, an error message is returned.

## **clear\_all\_breaks**()

Supprime tous les points d'arrêt définis.

#### **get\_bpbynumber**(*arg*)

Return a breakpoint specified by the given number. If *arg* is a string, it will be converted to a number. If *arg* is a non-numeric string, if the given breakpoint never existed or has been deleted, a *ValueError* is raised.

Nouveau dans la version 3.2.

**get\_break**(*filename*, *lineno*)

Check if there is a breakpoint for *lineno* of *filename*.

**get\_breaks**(*filename*, *lineno*)

Return all breakpoints for *lineno* in *filename*, or an empty list if none are set.

# **get\_file\_breaks**(*filename*)

Return all breakpoints in *filename*, or an empty list if none are set.

# **get\_all\_breaks**()

Donne tous les points d'arrêt définis.

Derived classes and clients can call the following methods to get a data structure representing a stack trace.

## **get\_stack**(*f*, *t*)

Get a list of records for a frame and all higher (calling) and lower frames, and the size of the higher part.

# **format\_stack\_entry**(*frame\_lineno*, *lprefix=' : '*)

Return a string with information about a stack entry, identified by a (frame, lineno) tuple :

— The canonical form of the filename which contains the frame.

- Le nom de la fonction, ou "<lambda>".
- Les arguments donnés.
- Le résultat.
- La ligne de code (si elle existe).

The following two methods can be called by clients to use a debugger to debug a *statement*, given as a string.

**run**(*cmd*, *globals=None*, *locals=None*)

Debug a statement executed via the  $e$ xec() function. *globals* defaults to \_main\_. \_dict\_, *locals* defaults to *globals*.

<span id="page-1615-0"></span>**runeval**(*expr*, *globals=None*, *locals=None*)

Debug an expression executed via the *eval()* function. *globals* and *locals* have the same meaning as in *run()*.

**runctx**(*cmd*, *globals*, *locals*)

For backwards compatibility. Calls the *run()* method.

**runcall**(*func*, */*, *\*args*, *\*\*kwds*)

[Debug a](#page-1615-0) single function call, and return its result.

Finally, the module defines the following functions [:](#page-1615-0)

#### bdb.**checkfuncname**(*b*, *frame*)

Check whether we should break here, depending on the way the breakpoint *b* was set.

If it was set via line number, it checks if b.line is the same as the one in the frame also passed as argument. If the breakpoint was set via function name, we have to check we are in the right frame (the right function) and if we are in its first executable line.

#### bdb.**effective**(*file*, *line*, *frame*)

Determine if there is an effective (active) breakpoint at this line of code. Return a tuple of the breakpoint and a boolean that indicates if it is ok to delete a temporary breakpoint. Return (None, None) if there is no matching breakpoint.

## bdb.**set\_trace**()

Start debugging with a *Bdb* instance from caller's frame.

# **27.3 faulthandler --- Dump the Python traceback**

Nouveau dans la version 3.3.

This module contains functions to dump Python tracebacks explicitly, on a fault, after a timeout, or on a user signal. Call *faulthandler.enable()* to install fault handlers for the SIGSEGV, SIGFPE, SIGABRT, SIGBUS, and SIGILL signals. You can also enable them at startup by setting the PYTHONFAULTHANDLER environment variable or by using the -X faulthandler command line option.

The fault handler is compatible with system fault handlers like Apport or the Windows fault handler. The module uses [an alternative stack for signal ha](#page-1616-0)ndlers if the sigaltstack() function is available. This allows it to dump the traceback even on a stack overflow.

The fault handler is called on catastrophic cases and therefore can only use signal-safe functions (e.g. it cannot allocate memory on the heap). Because of this limitation traceback dumping is minimal compared to normal Python tracebacks :

- Only ASCII is supported. The backslashreplace error handler is used on encoding.
- Each string is limited to 500 characters.
- Only the filename, the function name and the line number are displayed. (no source code)
- It is limited to 100 frames and 100 threads.
- The order is reversed : the most recent call is shown first.

By default, the Python traceback is written to *sys.stderr*. To see tracebacks, applications must be run in the terminal. A log file can alternatively be passed to  $faulthandler.length$ . enable().

The module is implemented in C, so tracebacks can be dumped on a crash or when Python is deadlocked.

The *Python Development Mode* calls *faulth[andler.enab](#page-1683-0)le()* at Python startup.

# **27.3.1 Dumping the traceback**

fau[lthandler.](#page-1475-0)**dump\_traceback**(*[file=sys.stderr](#page-1616-0)*, *all\_threads=True*)

Dump the tracebacks of all threads into *file*. If *all\_threads* is False, dump only the current thread. Modifié dans la version 3.5 : Added support for passing file descriptor to this function.

# **27.3.2 Fault handler state**

faulthandler.**enable**(*file=sys.stderr*, *all\_threads=True*)

Enable the fault handler : install handlers for the SIGSEGV, SIGFPE, SIGABRT, SIGBUS and SIGILL signals to dump the Python traceback. If *all\_threads* is True, produce tracebacks for every running thread. Otherwise, dump only the current thread.

<span id="page-1616-0"></span>The *file* must be kept open until the fault handler is disabled : see *issue with file descriptors*.

Modifié dans la version 3.5 : Added support for passing file descriptor to this function.

Modifié dans la version 3.6 : On Windows, a handler for Windows exception is also installed.

Modifié dans la version 3.10 : The dump now mentions if a garbag[e collector collection is run](#page-1617-0)ning if *all\_threads* is true.

# faulthandler.**disable**()

Disable the fault handler : uninstall the signal handlers installed by *enable()*.

# faulthandler.**is\_enabled**()

Check if the fault handler is enabled.

# **27.3.3 Dumping the tracebacks after a timeout**

faulthandler.**dump\_traceback\_later**(*timeout*, *repeat=False*, *file=sys.stderr*, *exit=False*)

Dump the tracebacks of all threads, after a timeout of *timeout* seconds, or every *timeout* seconds if *repeat* is True. If *exit* is True, call \_exit() with status=1 after dumping the tracebacks. (Note \_exit() exits the process immediately, which means it doesn't do any cleanup like flushing file buffers.) If the function is called twice, the new call replaces previous parameters and resets the timeout. The timer has a sub-second resolution.

<span id="page-1617-2"></span>The *file* must be kept open until the traceback is dumped or *cancel\_dump\_traceback\_later()* is called : see *issue with file descriptors*.

This function is implemented using a watchdog thread.

Modifié dans la version 3.7 : This function is now always available.

Modifié da[ns la version 3.5 : Added](#page-1617-0) support for passing file de[scriptor to this function.](#page-1617-1)

```
faulthandler.cancel_dump_traceback_later()
```
Cancel the last call to *dump\_traceback\_later()*.

# <span id="page-1617-1"></span>**27.3.4 Dumping the traceback on a user signal**

faulthandler.**register**(*signum*, *[file=sys.stderr](#page-1617-2)*, *all\_threads=True*, *chain=False*)

Register a user signal : install a handler for the *signum* signal to dump the traceback of all threads, or of the current thread if *all\_threads* is False, into *file*. Call the previous handler if chain is True.

The *file* must be kept open until the signal is unregistered by *unregister()* : see *issue with file descriptors*. Not available on Windows.

Modifié dans la version 3.5 : Added support for passing file descriptor to this function.

faulthandler.**unregister**(*signum*)

Unregister a user signal : uninstall the handler of the *signum* [signal installed by](#page-1617-3) *reg[ister\(\)](#page-1617-0)*. Return True if the signal was registered, False otherwise.

<span id="page-1617-3"></span>Not available on Windows.

# **27.3.5 Issue with file descriptors**

<span id="page-1617-0"></span>*enable()*, *dump\_traceback\_later()* and *register()* keep the file descriptor of their *file* argument. If the file is closed and its file descriptor is reused by a new file, or if  $\circ s$ .  $\text{dup2}(t)$  is used to replace the file descriptor, the traceback will be written into a different file. Call these functions again each time that the file is replaced.

# **[27.3.6](#page-1616-0) E[xemple](#page-1617-2)**

Example of a segmentation fault on Linux with and without enabling the fault handler :

```
$ python3 -c "import ctypes; ctypes.string_at(0)"
Segmentation fault
$ python3 -q -X faulthandler
>>> import ctypes
>>> ctypes.string_at(0)
Fatal Python error: Segmentation fault
Current thread 0x00007fb899f39700 (most recent call first):
 File "/home/python/cpython/Lib/ctypes/__init__.py", line 486 in string_at
 File "<stdin>", line 1 in <module>
Segmentation fault
```
# **27.4 pdb — Le débogueur Python**

<span id="page-1618-0"></span>**Code source :** Lib/pdb.py

Le module *pdb* définit un débogueur de code source interactif pour les programmes Python. Il supporte le paramétrage (conditio[nnel\) de poin](https://github.com/python/cpython/tree/3.10/Lib/pdb.py)ts d'arrêt et l'exécution du code source ligne par ligne, l'inspection des *frames* de la pile, la liste du code source, et l'évaluation arbitraire de code Python dans le contexte de n'importe quelle *frame* de la pile. Il supporte aussi le débogage post-mortem et peut être contrôlé depuis un programme.

Le débogu[eur es](#page-1618-0)t extensible -- Il est en réalité défini comme la classe *Pdb*. C'est actuellement non-documenté mais facilement compréhensible en lisant le code source. L'interface d'extension utilise les modules *bdb* et *cmd*.

L'invite du débogueur est (Pdb). L'usage typique pour exécuter un programme sous le contrôle du débogueur est :

```
>>> import pdb
>>> import mymodule
>>> pdb.run('mymodule.test()')
> <string>(0)?()
(Pdb) continue
> <string>(1)?()
(Pdb) continue
NameError: 'spam'
> <string>(1)?()
(Pdb)
```
Modifié dans la version 3.3 : La complétion via le module readline' est disponible pour les commandes et les arguments de commande, par exemple les noms \*global\* et \*local\* sont proposés comme arguments de la commande ``p`.

Le fichier pdb.py peut aussi être invoqué comme un script pour déboguer d'autres scripts. Par exemple :

python3 -m pdb myscript.py

Si le programme débogué se termine anormalement, *pdb* entrera en débogage post-mortem. Après le débogage postmortem (ou après une sortie normale du programme), *pdb* redémarrera le programme. Le redémarrage automatique préserve l'état de *pdb* (tels que les points d'arrêt) et dans la plupart des cas est plus utile que de quitter le débogueur à la sortie du programme.

Nouveau dans la version  $3.2$ : Le fichier pdb.py accepte maintenant une option  $-c$  qui exécute les commandes comme si elles provenaient d'un fichier .pdbrc, voir *Commande du débogueur*.

Nouveau dans la version 3.7 : pdb. py accepte maintenant une option -m qui déclenche l'exécution de modules de la même façon que python3 -m. De la même manière que dans un script, le débogueur va mettre en pause l'exécution juste avant la première ligne du module.

L'usage typique pour forcer le débogueur depuis un pr[ogramme s'exécutant est d](#page-1620-0)'insérer

**import pdb**; pdb.set\_trace()

à l'endroit où vous voulez pénétrer dans le débogueur. Vous pouvez alors parcourir le code suivant cette instruction, et continuer à exécuter sans le débogueur en utilisant la commande *continue*.

Nouveau dans la version 3.7 : La fonction standard *breakpoint()*, quand elle est appelée avec les valeurs par défaut, peut être utilisée en lieu et place de import pdb; pdb.set\_trace().

L'usage typique pour inspecter un programme planté :

```
>>> import pdb
>>> import mymodule
>>> mymodule.test()
Traceback (most recent call last):
 File "<stdin>", line 1, in <module>
```
(suite sur la page suivante)

```
File "./mymodule.py", line 4, in test
   test2()
 File "./mymodule.py", line 3, in test2
   print(spam)
NameError: spam
>>> pdb.pm()
> ./mymodule.py(3)test2()
-> print(spam)
(Pdb)
```
Le module définit les fonctions suivantes; chacune entre dans le débogueur d'une manière légèrement différente :

pdb.**run**(*statement*, *globals=None*, *locals=None*)

<span id="page-1619-2"></span>Exécute la *déclaration* (donnée sous forme de chaîne de caractères ou d'objet code) sous le contrôle du débogueur. L'invite de débogage apparaît avant l'exécution de tout code; vous pouvez définir des points d'arrêt et taper *continue*, ou vous pouvez passer à travers l'instruction en utilisant *step* ou *next* (toutes ces commandes sont expliquées ci-dessous). Les arguments *globals* et *locals* optionnels spécifient l'environnement dans lequel le code est exécuté; par défaut le dictionnaire du module *\_\_main\_\_* est utilisé. (Voir l'explication des fonctions natives *exec()* ou *eval()*.)

pdb.**runeval**(*[expres](#page-1622-0)sion*, *globals=None*, *locals=None*)

Évalue l'*expression* (donné comme une chaine de caractères ou un code objet) sous le contrôle du débogueur. Quand la fonction *runeval()* [retourn](#page-34-1)e, elle renvoie la valeu[r de l'express](#page-1690-0)ion. Autrement cette fonction est similaire à la fon[ction](#page-34-0) *run()*.

<span id="page-1619-1"></span>pdb.**runcall**(*function*, *\*args*, *\*\*kwds*)

Appelle la *function* (une fonction ou une méthode, pas une chaine de caractères) avec les arguments donnés. Quand *runcall()* [revient, il r](#page-1619-1)etourne ce que l'appel de fonctionne a renvoyé. L'invite de débogage apparaît dès que la fonction est [entrée.](#page-1619-2)

<span id="page-1619-3"></span>pdb.**set\_trace**(*\**, *header=None*)

Invoque le débogueur dans la cadre d'exécution appelant. C'est utile pour coder en dur un point d'arrêt dans un progra[mme, même si](#page-1619-3) le code n'est pas autrement débogué (par exemple, quand une assertion échoue). S'il est donné, *header* est affiché sur la console juste avant que le débogage commence.

<span id="page-1619-4"></span>Modifié dans la version 3.7 : L'argument *keyword-only header*.

pdb.**post\_mortem**(*traceback=None*)

Entre le débogage post-mortem de l'objet *traceback* donné. Si aucun *traceback* n'est donné, il utilise celui de l'exception en cours de traitement (une exception doit être gérée si la valeur par défaut doit être utilisée).

pdb.**pm**()

Entre le débogage post-mortem de la trace trouvé dans sys. last traceback.

Les fonctions run<sup>\*</sup> et set\_trace() sont des alias pour instancier la classe *Pdb* et appeler la méthode du même nom. Si vous souhaitez accéder à d'autres fonctionnalités, vous devez le faire vous-même :

**class** pdb.**Pdb**(*completekey='tab'*, *stdin=None*, *stdout=None*, *skip=None*, *nosigint=False*, *readrc=True*) Le classe du débogueur est la classe *Pdb*.

Les arguments *c[ompletekey](#page-1619-4)*, *stdin* et *stdout* sont transmis à la classe sous-j[acent](#page-1619-0)e *cmd*. Cmd; voir la description ici.

<span id="page-1619-0"></span>L'argument *skip*, s'il est donné, doit être un itérable des noms de modules de style *glob*. Le débogueur n'entrera pas dans les *frames* qui proviennent [d'un](#page-1619-0) module qui correspond à l'un de ces motifs. <sup>1</sup>

Par défaut, Pdb définit un gestionnaire pour le signal SIGINT (qui est envoyé [lorsque l'ut](#page-1385-0)ilisateur appuie sur Ctrl-C sur la console) lorsque vous donnez une commande continue. Ceci vous permet de pénétrer à nouveau dans le débogueur en appuyant sur Ctrl-C. Si vous voulez que Pdb ne touche pas le gestionnaire SIGINT, assignez *nosigint* à *True*.

L'argument *readrc* vaut *True* par défaut et contrôle si Pdb chargera les fichiers *.pdbrc* depuis le système de fichiers.

Exemple d'appel pour activer le traçage avec *skip* :

<sup>1.</sup> La question de savoir si une *frame* est considérée comme provenant d'un certain module est déterminée par le \_\_name\_\_ dans les globales de la *frame*.
Lève un évènement d'audit pdb . Pdb sans argument.

Nouveau dans la version 3.1 : L'argument *skip*.

Nouveau dans la version 3.2 : L'argument *nosigint*. Auparavant, un gestionnaire SIGINT n'était jamais configuré par Pdb.

Modifié [dans la version 3.6](#page-1669-0) : L'argument *readrc*.

**run**(*statement*, *globals=None*, *locals=None*)

**runeval**(*expression*, *globals=None*, *locals=None*)

**runcall**(*function*, *\*args*, *\*\*kwds*)

**set\_trace**()

Voir la documentation pour les fonctions expliquées ci-dessus.

# **27.4.1 Commande du débogueur**

Les commandes reconnues par le débogueur sont listées. La plupart des commandes peuvent être abrégées à une ou deux lettres comme indiquées; par exemple. h(elp) signifie que soit h ou help peut être utilisée pour entrer la commande *help* (mais pas he or hel, ni H ou HELP). Les arguments des commandes doivent être séparées par des espaces (espaces ou tabulations). Les arguments optionnels sont entourés dans des crochets ([]) dans la syntaxe de la commande; les crochets ne doivent pas être insérés. Les alternatives dans la syntaxe de la commande sont séparés par une barre verticale (|).

Entrer une ligne vide répète la dernière commande entrée. Exception : si la dernière commande était la commande *list*, les 11 prochaines lignes sont affichées.

Les commandes que le débogueur ne reconnaît pas sont supposées être des instructions Python et sont exécutées dans le contexte du programme en cours de débogage. Les instructions Python peuvent également être préfixées avec un point d'exclamation (!). C'est une façon puissante d'inspecter le programme en cours de débogage; il est même [possib](#page-1622-0)le de changer une variable ou d'appeler une fonction. Lorsqu'une exception se produit dans une telle instruction, le nom de l'exception est affiché mais l'état du débogueur n'est pas modifié.

Le débogueur supporte *aliases*. Les alias peuvent avoir des paramètres qui permettent un certain niveau d'adaptabilité au contexte étudié.

Plusieurs commandes peuvent être saisies sur une seule ligne, séparées par ;;. (Un seul ; n'est pas utilisé car il est le séparateur de plusieurs commandes dans une ligne qui est passée à l'analyseur Python. Aucune intelligence n'est appliquée pour séparer [les com](#page-1623-0)mandes; l'entrée est divisée à la première paire de ;; paire, même si il est au milieu d'une chaîne de caractères.

Si un fichier .pdbrc existe dans le répertoire d'accueil de l'utilisateur ou dans le répertoire courant, il est lu et exécuté comme si il avait été écrit dans l'invite du débogueur. C'est particulièrement utile pour les alias. Si les deux fichiers existent, celui dans le répertoire d'accueil de l'utilisateur est lu en premier et les alias définis dedans peuvent être surchargés par le fichier local.

Modifié dans la version 3.2 : Le fichier .pdbrc peut maintenant contenir des commandes qui continue le débogage, comme *continue* ou *next*. Précédemment, ces commandes n'avaient aucun effet.

## **h(elp)** [command]

Sans argument, affiche la liste des commandes disponibles. Avec une *commande* comme argument, affiche l'aide de cette commande. help pdb affiche la documentation complète (la *docstring* du module *pdb*). Puisque l'[argument](#page-1622-1) *comm[and](#page-1622-2)* doit être un identificateur, help exec doit être entré pour obtenir de l'aide sur la commande !.

## **w(here)**

Affiche une trace de pile, avec la *frame* le plus récent en bas. Une flèche indique le *frame* couran[t, qui](#page-1618-0) détermine le contexte de la plupart des commandes.

**d(own)** [count]

Déplace le niveau de la *frame* courante *count* (par défaut un) vers le bas dans la trace de pile (vers une *frame* plus récente).

**u(p)** [count]

Déplace le niveau de la *frame* courante *count* (par défaut un) vers le haut dans la trace de pile (vers une *frame* plus ancienne).

**b(reak)** [([filename:]lineno | function) [, condition]]

<span id="page-1621-0"></span>Avec un argument *lineno*, définit une pause dans le fichier courant. Avec un argument *function*, définit une pause à la première instruction exécutable dans cette fonction. Le numéro de ligne peut être préfixé d'un nom de fichier et d'un deux-points, pour spécifier un point d'arrêt dans un autre fichier (probablement celui qui n'a pas encore été chargé). Le fichier est recherché sur *sys.path*. Notez que chaque point d'arrêt reçoit un numéro auquel se réfèrent toutes les autres commandes de point d'arrêt.

Si un second argument est présent, c'est une expression qui doit évaluer à *True* avant que le point d'arrêt ne soit honoré.

Sans argument, liste tous les arrêts, incluant pour chaq[ue point d'arr](#page-1679-0)êt, le nombre de fois qu'un point d'arrêt a été atteint, le nombre de ignore, et la condition associée le cas échéant.

## **tbreak** [([filename:]lineno | function) [, condition]]

Point d'arrêt temporaire, qui est enlevé automatiquement au premier passage. Les arguments sont les mêmes que pour *break*.

```
cl(ear) [filename:lineno | bpnumber ...]
```
Avec un argument *filename :lineno*, efface tous les points d'arrêt sur cette ligne. Avec une liste de numéros de points d'arrêt séparés par un espace, efface ces points d'arrêt. Sans argument, efface tous les points d'arrêt (mais demande [d'abord](#page-1621-0) confirmation).

```
disable [bpnumber ...]
```
Désactive les points d'arrêt indiqués sous la forme d'une liste de numéros de points d'arrêt séparés par un espace. Désactiver un point d'arrêt signifie qu'il ne peut pas interrompre l'exécution du programme, mais à la différence d'effacer un point d'arrêt, il reste dans la liste des points d'arrêt et peut être (ré)activé.

**enable** [bpnumber ...] Active les points d'arrêt spécifiés.

**ignore** bpnumber [count]

Définit le nombre de fois où le point d'arrêt donné sera passé. Si le compte est omis, le compte est mis à 0. Un point d'arrêt devient actif lorsque le compte est nul. Lorsqu'il n'est pas nul, le comptage est diminué à chaque fois que le point d'arrêt est atteint et que le point d'arrêt n'est pas désactivé et que toute condition associée est évaluée comme vraie.

```
condition bpnumber [condition]
```
Définit une nouvelle *condition* pour le point d'arrêt, une expression qui doit évaluer à *True* avant que le point d'arrêt ne soit honoré. Si *condition* est absente, toute condition existante est supprimée, c'est-à-dire que le point d'arrêt est rendu inconditionnel.

```
commands [bpnumber]
```
Spécifie une liste de commandes pour le numéro du point d'arrêt *bpnumber*. Les commandes elles-mêmes apparaissent sur les lignes suivantes. Tapez une ligne contenant juste end pour terminer les commandes. Un exemple :

```
(Pdb) commands 1
(com) p some_variable
(com) end
(Pdb)
```
Pour supprimer toutes les commandes depuis un point d'arrêt, écrivez commands suivi immédiatement de end; ceci supprime les commandes.

Sans argument *bpnumber*, commands se réfère au dernier point d'arrêt défini.

Vous pouvez utiliser les commandes de point d'arrêt pour redémarrer votre programme. Utilisez simplement la commande *continue*, ou *step*, ou toute autre commande qui reprend l'exécution.

Entrer toute commande reprenant l'exécution (actuellement *continue*, *step*, *next*, *return*, *jump*, *quit* et leurs abréviations) termine la liste des commandes (comme si cette commande était immédiatement suivie de la fin). C'est parce que chaque fois que vous reprenez l'exécution (même avec un simple *next* ou *step*), vous pouvezr[encontrer un](#page-1622-1) aut[re poin](#page-1622-3)t d'arrêt -- qui pourrait avoir sa propre liste de commandes, conduisant à des ambiguïtés sur la liste à exécuter.

Si vous utilisez la commande 'silence' dans la liste des commandes, le message habituel concernant l'arrêt à un point d'arrêt n'est pas affiché. Ceci peut être souhaitable pour les points d'arrêt qui doivent afficher un message spécifique et ensuite continuer. Si aucune des autres commandes n'affiche quoi que ce soit, vous ne voyez aucun signe indiquant que le point de rupture a été atteint.

## **s(tep)**

Exécute la ligne en cours, s'arrête à la première occasion possible (soit dans une fonction qui est appelée, soit sur la ligne suivante de la fonction courante).

## <span id="page-1622-3"></span>**n(ext)**

Continue l'exécution jusqu'à ce que la ligne suivante de la fonction en cours soit atteinte ou qu'elle revienne. (La différence entre *next* et *step* est que *step* s'arrête dans une fonction appelée, tandis que *next* exécute les fonctions appelées à (presque) pleine vitesse, ne s'arrêtant qu'à la ligne suivante dans la fonction courante.)

## <span id="page-1622-2"></span>**unt(il)** [lineno]

Sans argument, con[tinue l](#page-1622-2)'ex[écution](#page-1622-3) jusqu'[à ce qu](#page-1622-3)e la ligne avec un nombre supérieur au nom[bre act](#page-1622-2)uel soit atteinte.

Avec un numéro de ligne, continue l'exécution jusqu'à ce qu'une ligne avec un numéro supérieur ou égal à celui-ci soit atteinte. Dans les deux cas, arrête également lorsque la *frame* courante revient.

Modifié dans la version 3.2 : Permet de donner un numéro de ligne explicite.

## **r(eturn)**

Continue l'exécution jusqu'au retour de la fonction courante.

## **c(ont(inue))**

Continue l'exécution, seulement s'arrête quand un point d'arrêt est rencontré.

## <span id="page-1622-1"></span>**j(ump)** lineno

Définit la prochaine ligne qui sera exécutée. Uniquement disponible dans la *frame* inférieur. Cela vous permet de revenir en arrière et d'exécuter à nouveau le code, ou de passer en avant pour sauter le code que vous ne voulez pas exécuter.

Il est à noter que tous les sauts ne sont pas autorisés -- par exemple, il n'est pas possible de sauter au milieu d'une boucle for ou en dehors d'une clause finally.

## **l(ist)** [first[, last]]

Liste le code source du fichier courant. Sans arguments, liste 11 lignes autour de la ligne courante ou continue le listing précédant. Avec l'argument ., liste 11 lignes autour de la ligne courante. Avec un argument, liste les 11 lignes autour de cette ligne. Avec deux arguments, liste la plage donnée; si le second argument est inférieur au premier, il est interprété comme un compte.

<span id="page-1622-0"></span>La ligne en cours dans l'image courante est indiquée par ->. Si une exception est en cours de débogage, la ligne où l'exception a été initialement levée ou propagée est indiquée par >>, si elle diffère de la ligne courante. Nouveau dans la version 3.2 : Le marqueur >>.

#### **ll** | longlist

Liste le code source de la fonction ou du bloc courant. Les lignes intéressantes sont marquées comme pour *list*.

Nouveau dans la version 3.2.

## **a(rgs)**

[Affiche](#page-1622-0) la liste d'arguments de la fonction courante.

#### **p** expression

Évalue l'*expression* dans le contexte courant et affiche sa valeur.

Note : print () peut aussi être utilisée, mais n'est pas une commande du débogueur --- il exécute la fonction Python *print()*.

#### **pp** expression

Comm[e la comman](#page-43-0)de *p*, sauf que la valeur de l'expression est joliment affiché en utilisant le module *pprint*.

## **whatis** expression

Affiche le type de l'*expression*.

**source** expression

Essaie d'obtenir le code source pour l'objet donné et l'affiche. Nouveau dans la version 3.2.

## **display** [expression]

Affiche la valeur de l'expression si elle a changée, chaque fois que l'exécution s'arrête dans la *frame* courante. Sans expression, liste toutes les expressions pour la *frame* courante.

Nouveau dans la version 3.2.

## **undisplay** [expression]

N'affiche plus l'expression dans la *frame* courante. Sans expression, efface toutes les expressions d'affichage de la *frame* courante.

Nouveau dans la version 3.2.

## **interact**

Démarre un interpréteur interactif (en utilisant le module *code*) dont l'espace de nommage global contient tous les noms (*global* et *local*) trouvés dans la portée courante.

Nouveau dans la version 3.2.

## **alias** [name [command]]

Créez un alias appelé *name* qui exécute *command*. La com[mande](#page-1758-0) ne doit *pas* être entourée de guillemets. Les paramètres remplaçables peuvent être indiqués par %1, %2 et ainsi de suite, tandis que %\* est remplacé par tous les paramètres. Si aucune commande n'est donnée, l'alias courant pour *name* est affiché. Si aucun argument n'est donné, tous les alias sont listés.

<span id="page-1623-0"></span>Les alias peuvent être imbriqués et peuvent contenir tout ce qui peut être légalement tapé à l'invite *pdb*. Notez que les commandes *pdb* internes *peuvent* être remplacées par des alias. Une telle commande est alors masquée jusqu'à ce que l'alias soit supprimé. L'*aliasing* est appliqué récursivement au premier mot de la ligne de commande; tous les autres mots de la ligne sont laissés seuls.

Comme un exemple, voici deux alias utiles (spécialement quand il est placé dans le fichier .pdbrc) :

```
# Print instance variables (usage "pi classInst")
alias pi for k in %1.__dict__.keys(): print("%1.",k,"=",%1.__dict__[k])
# Print instance variables in self
alias ps pi self
```
## **unalias** name

Supprime l'alias spécifié.

**!** statement

Exécute l'instruction *statement* (une ligne) dans le contexte de la *frame* de la pile courante. Le point d'exclamation peut être omis à moins que le premier mot de l'instruction ne ressemble à une commande de débogueur. Pour définir une variable globale, vous pouvez préfixer la commande d'assignation avec une instruction global sur la même ligne, par exemple :

```
(Pdb) global list_options; list_options = ['-l']
(Pdb)
```

```
run [args ...]
```

```
restart [args ...]
```
Redémarre le programme Python débogué. Si un argument est fourni, il est splitté avec *shlex* et le résultat es utilisé comme le nouveau *sys.argv*. L'historique, les points d'arrêt, les actions et les options du débogueur sont préservés. *restart* est un alias pour *run*.

## <span id="page-1623-1"></span>**q(uit)**

Quitte le débogueur. Le p[rogramme ex](#page-1668-0)écuté est arrêté.

## **debug** code

Entre dans un [débogueur](#page-1623-1) récursif qui par[cours](#page-1623-2) l'argument code (qui est une expression arbitraire ou une instruction à exécuter dans l'environnement courant).

## **retval**

Print the return value for the last return of a function.

# **27.5 The Python Profilers**

**Source code :** Lib/profile.py and Lib/pstats.py

## **27.5.1 Intr[oduction](https://github.com/python/cpython/tree/3.10/Lib/profile.py) to [the profile](https://github.com/python/cpython/tree/3.10/Lib/pstats.py)rs**

*cProfile* and *profile* provide *deterministic profiling* of Python programs. A *profile* is a set of statistics that describes how often and for how long various parts of the program executed. These statistics can be formatted into reports via the *pstats* module.

[The Python](#page-1626-0) standard library provides two different implementations of the same profiling interface :

- 1. *cProfile* [is recom](#page-1626-1)mended for most users; it's a C extension with reasonable overhead that makes it suitable for pro[filing long](#page-1627-0)-running programs. Based on lsprof, contributed by Brett Rosen and Ted Czotter.
- 2. *profile*, a pure Python module whose interface is imitated by *cProfile*, but which adds significant overhead to profiled programs. If you're trying to extend the profiler in some way, the task might be easier [with this mo](#page-1626-0)dule. Originally designed and written by Jim Roskind.

**Note :** [The profile](#page-1626-1)r modules are designed to provide an execution profile fo[r a given prog](#page-1626-0)ram, not for benchmarking purposes (for that, there is *timeit* for reasonably accurate results). This particularly applies to benchmarking Python code against C code : the profilers introduce overhead for Python code, but not for C-level functions, and so the C code would seem faster than any Python one.

## **27.5.2 Instant User's Manual**

This section is provided for users that "don't want to read the manual." It provides a very brief overview, and allows a user to rapidly perform profiling on an existing application.

To profile a function that takes a single argument, you can do :

```
import cProfile
import re
cProfile.run('re.compile("foo|bar")')
```
(Use *profile* instead of *cProfile* if the latter is not available on your system.)

The above action would run *re.compile()* and print profile results like the following :

```
197 function calls (192 primitive calls) in 0.002 seconds
Ordered by: standard name
ncalls tottime percall cumtime percall filename:lineno(function)
   1 0.000 0.000 0.001 0.001 <string>:1(<module>)
    1 0.000 0.000 0.001 0.001 re.py:212(compile)
    1 0.000 0.000 0.001 0.001 re.py:268(_compile)
    1 0.000 0.000 0.000 0.000 sre_compile.py:172(_compile_charset)
    1 0.000 0.000 0.000 0.000 sre_compile.py:201(_optimize_charset)
    4 0.000 0.000 0.000 0.000 sre_compile.py:25(_identityfunction)
  3/1 0.000 0.000 0.000 0.000 sre_compile.py:33(_compile)
```
The first line indicates that 197 calls were monitored. Of those calls, 192 were *primitive*, meaning that the call was not induced via recursion. The next line : Ordered by: standard name, indicates that the text string in the far right column was used to sort the output. The column headings include :

**ncalls** for the number of calls.

**tottime** for the total time spent in the given function (and excluding time made in calls to sub-functions)

**percall** is the quotient of tottime divided by ncalls

**cumtime** is the cumulative time spent in this and all subfunctions (from invocation till exit). This figure is accurate *even* for recursive functions.

**percall** is the quotient of cumtime divided by primitive calls

**filename : lineno(function)** provides the respective data of each function

When there are two numbers in the first column (for example  $3/1$ ), it means that the function recursed. The second value is the number of primitive calls and the former is the total number of calls. Note that when the function does not recurse, these two values are the same, and only the single figure is printed.

Instead of printing the output at the end of the profile run, you can save the results to a file by specifying a filename to the run() function :

```
import cProfile
import re
cProfile.run('re.compile("foo|bar")', 'restats')
```
The *pstats*. Stats class reads profile results from a file and formats them in various ways.

The files *cProfile* and *profile* can also be invoked as a script to profile another script. For example :

python -m cProfile [-o output\_file] [-s sort\_order] (-m module | myscript.py)

-o write[s the profile r](#page-1626-0)esul[ts to a file in](#page-1626-1)stead of to stdout

-s specifies one of the *sort\_stats()* sort values to sort the output by. This only applies when -o is not supplied.

-m specifies that a module is being profiled instead of a script.

Nouveau dans la version 3.7 : Added the -m option to *cProfile*.

Nouveau dans la [version 3.8 : Adde](#page-1628-0)d the -m option to *profile*.

The *pstats* module's *Stats* class has a variety of methods for manipulating and printing the data saved into a profile results file :

```
import pstats
from pstats import SortKey
p = pstats.Stats('restats')
p.strip_dirs().sort_stats(-1).print_stats()
```
The *strip\_dirs()* method removed the extraneous path from all the module names. The *sort\_stats()* method sorted all the entries according to the standard module/line/name string that is printed. The *print\_stats()* method printed out all the statistics. You might try the following sort calls :

```
p.sort_stats(SortKey.NAME)
p.print_stats()
```
The first call will actually sort the list by function name, and the second call will print out the statistics. The following are some interesting calls to experiment with :

p.sort\_stats(SortKey.CUMULATIVE).print\_stats(10)

This sorts the profile by cumulative time in a function, and then only prints the ten most significant lines. If you want to understand what algorithms are taking time, the above line is what you would use.

If you were looking to see what functions were looping a lot, and taking a lot of time, you would do :

p.sort\_stats(SortKey.TIME).print\_stats(10)

to sort according to time spent within each function, and then print the statistics for the top ten functions.

You might also try :

p.sort\_stats(SortKey.FILENAME).print\_stats('\_\_init\_\_')

This will sort all the statistics by file name, and then print out statistics for only the class init methods (since they are spelled with \_\_init\_in them). As one final example, you could try :

p.sort\_stats(SortKey.TIME, SortKey.CUMULATIVE).print\_stats(.5, 'init')

This line sorts statistics with a primary key of time, and a secondary key of cumulative time, and then prints out some of the statistics. To be specific, the list is first culled down to  $50\%$  (re : . 5) of its original size, then only lines containing init are maintained, and that sub-sub-list is printed.

If you wondered what functions called the above functions, you could now  $(p)$  is still sorted according to the last criteria) do :

```
p.print_callers(.5, 'init')
```
and you would get a list of callers for each of the listed functions.

If you want more functionality, you're going to have to read the manual, or guess what the following functions do :

```
p.print_callees()
p.add('restats')
```
Invoked as a script, the *pstats* module is a statistics browser for reading and examining profile dumps. It has a simple line-oriented interface (implemented using *cmd*) and interactive help.

## **27.5.3 profile [and](#page-1627-0) cProfile Module Reference**

Both the *profile* and *cProfile* modules pro[vide t](#page-1385-0)he following functions :

<span id="page-1626-1"></span><span id="page-1626-0"></span>profile.**run**(*command*, *filename=None*, *sort=- 1*)

This function takes a single argument that can be passed to the  $e \times e \in C$  function, and an optional file name. In [all cases thi](#page-1626-1)s ro[utine execute](#page-1626-0)s :

<span id="page-1626-2"></span>exec(command, \_\_main\_\_.\_dict\_\_, \_\_main\_\_.\_dict\_\_)

and gathers profiling statistics from the execution. If no file na[me is pres](#page-34-0)ent, then this function automatically creates a *Stats* instance and prints a simple profiling report. If the sort value is specified, it is passed to this *Stats* instance to control how the results are sorted.

profile.**runctx**(*command*, *globals*, *locals*, *filename=None*, *sort=- 1*)

This function is similar to *run()*, with added arguments to supply the globals and locals dictionaries for the *[comman](#page-1627-0)d* [string.](#page-1627-0) This routine executes :

exec(command, globals, locals)

and gathers profiling statis[tics as in](#page-1626-2) the *run()* function above.

**class** profile.**Profile**(*timer=None*, *timeunit=0.0*, *subcalls=True*, *builtins=True*)

This class is normally only used if more precise control over profiling is needed than what the  $c$ Profile. run() function provides.

<span id="page-1626-3"></span>A custom timer can be supplied for me[asuring h](#page-1626-2)ow long code takes to run via the *timer* argument. This must be a function that returns a single number representing the current time. If the number is an integer, the *timeunit* specifies a multiplier that specifies the duration of each unit of time. For example, if the timer returns times measured in thousands of seconds, the time unit would be .001.

Directly using the *Profile* class allows formatting profile results without writing the profile data to a file :

```
import cProfile, pstats, io
from pstats import SortKey
pr = cProfile.Profile()
pr.enable()
```
(suite sur la page suivante)

```
# ... do something ...
pr.disable()
s = io.StringIO()
sortby = SortKey.CUMULATIVE
ps = pstats.Stats(pr, stream=s).sort_stats(sortby)
ps.print_stats()
print(s.getvalue())
```
The *Profile* class can also be used as a context manager (supported only in *cProfile* module. see *Le type gestionnaire de contexte*) :

#### **import cProfile**

```
with cProfile.Profile() as pr:
    # ... do something ...
pr.print_stats()
```
Modifié dans la version 3.8 : Ajout de la gestion des gestionnaires de contexte.

#### **enable**()

Start collecting profiling data. Only in *cProfile*.

```
disable()
```
Stop collecting profiling data. Only in *cProfile*.

```
create_stats()
```
Stop collecting profiling data and reco[rd the results](#page-1626-0) internally as the current profile.

**print\_stats**(*sort=- 1*)

Create a *Stats* object based on the [current profil](#page-1626-0)e and print the results to stdout.

```
dump_stats(filename)
```
Write the results of the current profile to *filename*.

```
run(cmd)
```
Profile t[he cmd v](#page-1627-0)ia *exec()*.

```
runctx(cmd, globals, locals)
```
Profile the cmd via  $exec()$  with the specified global and local environment.

```
runcall(func, /, *args, **kwargs)
    Profile func(*args, **kwargs)
```
Note that profiling will only work if the called command/function actually returns. If the interpreter is terminated (e.g. via a *sys.exit()* call [during the](#page-34-0) called command/function execution) no profiling results will be printed.

## **27.5.4 The Stats Class**

Analysiso[f the profiler da](#page-1672-0)ta is done using the *Stats* class.

**class** pstats.**Stats**(*\*filenames or profile*, *stream=sys.stdout*)

This class constructor creates an instance of a "statistics object" from a *filename* (or list of filenames) or from a Profile instance. Output will be printed to the stream specified by *stream*.

<span id="page-1627-0"></span>The file selected by the above construct[or must](#page-1627-0) have been created by the corresponding version of *profile* or *cProfile*. To be specific, there is *no* file compatibility guaranteed with future versions of this profiler, and there is no compatibility with files produced by other profilers, or the same profiler run on a different operating system. If several files are provided, all the statistics for identical functions will be coalesced, so that an overall view of several processes can be considered in a single report. If additional files need to be combine[d with data](#page-1626-1) in [an existing](#page-1626-0) *Stats* object, the *add()* method can be used.

Instead of reading the profile data from a file, a cProfile.Profile or *profile*.Profile object can be used as the profile data source.

*Stats* objects have the following methods :

```
strip_dirs()
```
This method for the *Stats* class removes all leading path informatio[n from file names. It is v](#page-1626-3)ery useful

in reducing the size of the printout to fit within (close to) 80 columns. This method modifies the object, and the stripped information is lost. After performing a strip operation, the object is considered to have its entries in a "random" order, as it was just after object initialization and loading. If *strip\_dirs()* causes two function names to be indistinguishable (they are on the same line of the same filename, and have the same function name), then the statistics for these two entries are accumulated into a single entry.

## **add**(*\*filenames*)

This method of the *Stats* class accumulates additional profiling information into t[he current profiling](#page-1627-1) object. Its arguments should refer to filenames created by the corresponding version of *profile. run()* or cProfile.run(). Statistics for identically named (re : file, line, name) functions are automatically accumulated into single function statistics.

## <span id="page-1628-1"></span>**dump\_stats**(*filename*[\)](#page-1627-0)

Save the data loaded into the *Stats* object to a file named *filename*. The file is createdi[f it does not](#page-1626-2) [exist, an](#page-1626-2)d is overwritten if it already exists. This is equivalent to the method of the same name on the *profile.Profile* and cProfile.Profile classes.

## **sort\_stats**(*\*keys*)

This method modifies the *St[ats](#page-1627-0)* object by sorting it according to the supplied criteria. The argument can be either a string or a SortKey enum identifying the basis of a sort (example : 'time', 'name', [SortKey.TIME](#page-1626-3) or SortKey.NAME). The SortKey enums argument have advantage over the string argument in that it is more robust and less error prone.

<span id="page-1628-0"></span>When more than one ke[y is pro](#page-1627-0)vided, then additional keys are used as secondary criteria when there is equality in all keys selected before them. For example, sort\_stats(SortKey.NAME, SortKey.FILE) will sort all the entries according to their function name, and resolve all ties (identical function names) by sorting by file name.

For the string argument, abbreviations can be used for any key names, as long as the abbreviation is unambiguous.

The following are the valid string and SortKey :

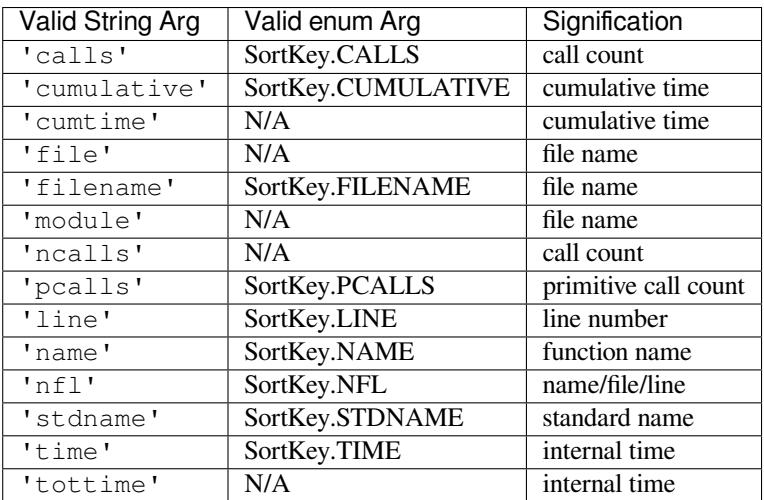

Note that all sorts on statistics are in descending order (placing most time consuming items first), where as name, file, and line number searches are in ascending order (alphabetical). The subtle distinction between SortKey.NFL and SortKey.STDNAME is that the standard name is a sort of the name as printed, which means that the embedded line numbers get compared in an odd way. For example, lines 3, 20, and 40 would (if the file names were the same) appear in the string order 20, 3 and 40. In contrast,  $SortKey$ . NFL does a numeric compare of the line numbers. In fact, sort\_stats(SortKey.NFL) is the same as sort\_stats(SortKey.NAME, SortKey.FILENAME, SortKey.LINE).

For backward-compatibility reasons, the numeric arguments  $-1$ , 0, 1, and 2 are permitted. They are interpreted as 'stdname', 'calls', 'time', and 'cumulative' respectively. If this old style format (numeric) is used, only one sort key (the numeric key) will be used, and additional arguments will be silently ignored.

Nouveau dans la version 3.7 : Added the SortKey enum.

#### **reverse\_order**()

This method for the *Stats* class reverses the ordering of the basic list within the object. Note that by

default ascending vs descending order is properly selected based on the sort key of choice.

## **print\_stats**(*\*restrictions*)

This method for the *Stats* class prints out a report as described in the *profile.run()* definition. The order of the printing is based on the last  $sort\_stats()$  operation done on the object (subject to caveats in *add()* and *strip\_dirs()*).

<span id="page-1629-0"></span>The arguments provided (if any) can be used to limit the list down to the significant entries. Initially, the list is taken to be th[e comple](#page-1627-0)te set of profiled functions. Each restrictio[n is either an integer](#page-1626-2) (to select a count of lines), or a decimal fraction betwee[n 0.0 and 1.0 inclus](#page-1628-0)ive (to select a percentage of lines), or a string that [will inte](#page-1628-1)rpre[ted as a regular exp](#page-1627-1)ression (to pattern match the standard name that is printed). If several restrictions are provided, then they are applied sequentially. For example :

print\_stats(.1, 'foo:')

would first limit the printing to first 10% of list, and then only print functions that were part of filename . \* foo: . In contrast, the command :

```
print_stats('foo:', .1)
```
would limit the list to all functions having file names  $.*$  foo:, and then proceed to only print the first 10% of them.

## **print\_callers**(*\*restrictions*)

This method for the *Stats* class prints a list of all functions that called each function in the profiled database. The ordering is identical to that provided by  $print \; stats()$ , and the definition of the restricting argument is also identical. Each caller is reported on its own line. The format differs slightly depending on the profiler that produced the stats :

- <span id="page-1629-1"></span>— With *profile*, [a numb](#page-1627-0)er is shown in parentheses after each caller to show how many times this specific call was made. For convenience, a second no[n-parenthesized num](#page-1629-0)ber repeats the cumulative time spent in the function at the right.
- With *cProfile*, each caller is preceded by three numbers : the number of times this specific call was [made, and th](#page-1626-1)e total and cumulative times spent in the current function while it was invoked by this specific caller.

## **print\_callees**(*\*restrictions*)

This met[hod for the](#page-1626-0) *Stats* class prints a list of all function that were called by the indicated function. Aside from this reversal of direction of calls (re : called vs was called by), the arguments and ordering are identical to the *print\_callers()* method.

## **get\_stats\_profile**()

This method returns [an instan](#page-1627-0)ce of StatsProfile, which contains a mapping of function names to instances of FunctionProfile. Each FunctionProfile instance holds information related to the function's profile such as how long the fu[nction took to run, how m](#page-1629-1)any times it was called, etc...

Nouveau dans la version 3.9 : Added the following dataclasses : StatsProfile, FunctionProfile. Added the following function : get\_stats\_profile.

# **27.5.5 What Is Deterministic Profiling ?**

*Deterministic profiling* is meant to reflect the fact that all *function call*, *function return*, and *exception* events are monitored, and precise timings are made for the intervals between these events (during which time the user's code is executing). In contrast, *statistical profiling* (which is not done by this module) randomly samples the effective instruction pointer, and deduces where time is being spent. The latter technique traditionally involves less overhead (as the code does not need to be instrumented), but provides only relative indications of where time is being spent.

In Python, since there is an interpreter active during execution, the presence of instrumented code is not required in order to do deterministic profiling. Python automatically provides a *hook* (optional callback) for each event. In addition, the interpreted nature of Python tends to add so much overhead to execution, that deterministic profiling tends to only add small processing overhead in typical applications. The result is that deterministic profiling is not that expensive, yet provides extensive run time statistics about the execution of a Python program.

Call count statistics can be used to identify bugs in code (surprising counts), and to identify possible inline-expansion points (high call counts). Internal time statistics can be used to identify "hot loops" that should be carefully optimized. Cumulative time statistics should be used to identify high level errors in the selection of algorithms. Note that the unusual handling of cumulative times in this profiler allows statistics for recursive implementations of algorithms to be directly compared to iterative implementations.

# **27.5.6 Limitations**

One limitation has to do with accuracy of timing information. There is a fundamental problem with deterministic profilers involving accuracy. The most obvious restriction is that the underlying "clock" is only ticking at a rate (typically) of about .001 seconds. Hence no measurements will be more accurate than the underlying clock. If enough measurements are taken, then the "error" will tend to average out. Unfortunately, removing this first error induces a second source of error.

The second problem is that it "takes a while" from when an event is dispatched until the profiler's call to get the time actually *gets* the state of the clock. Similarly, there is a certain lag when exiting the profiler event handler from the time that the clock's value was obtained (and then squirreled away), until the user's code is once again executing. As a result, functions that are called many times, or call many functions, will typically accumulate this error. The error that accumulates in this fashion is typically less than the accuracy of the clock (less than one clock tick), but it *can* accumulate and become very significant.

The problem is more important with *profile* than with the lower-overhead *cProfile*. For this reason, *profile* provides a means of calibrating itself for a given platform so that this error can be probabilistically (on the average) removed. After the profiler is calibrated, it will be more accurate (in a least square sense), but it will sometimes produce negative numbers (when call counts are exceptionally low, and the gods of probability work against you :-). ) Do *not* be alarmed by negative nu[mbers in the](#page-1626-1) profile. They should *only* ap[pear if you ha](#page-1626-0)ve calibrated y[our profiler,](#page-1626-1) and the results are actually better than without calibration.

# **27.5.7 Calibration**

The profiler of the *profile* module subtracts a constant from each event handling time to compensate for the overhead of calling the time function, and socking away the results. By default, the constant is 0. The following procedure can be used to obtain a better constant for a given platform (see *Limitations*).

```
import profile
pr = profile.Profile()
for i in range(5):
    print(pr.calibrate(10000))
```
The method executes the number of Python calls given by the argument, directly and again under the profiler, measuring the time for both. It then computes the hidden overhead per profiler event, and returns that as a float. For example, on a 1.8Ghz Intel Core i5 running macOS, and using Python's time.process\_time() as the timer, the magical number is about 4.04e-6.

The object of this exercise is to get a fairly consistent result. If your computer is *very* fast, or your timer function has poor resolution, you might have to pass 100000, or even 1000000, to get consistent results.

When you have a consistent answer, there are three ways you can use it :

```
import profile
# 1. Apply computed bias to all Profile instances created hereafter.
profile.Profile.bias = your_computed_bias
# 2. Apply computed bias to a specific Profile instance.
pr = profile.Profile()
pr.bias = your_computed_bias
# 3. Specify computed bias in instance constructor.
pr = profile.Profile(bias=your_computed_bias)
```
If you have a choice, you are better off choosing a smaller constant, and then your results will "less often" show up as negative in profile statistics.

## **27.5.8 Using a custom timer**

If you want to change how current time is determined (for example, to force use of wall-clock time or elapsed process time), pass the timing function you want to the Profile class constructor :

pr = profile.Profile(your\_time\_func)

The resulting profiler will then call your\_time\_func. Depending on whether you are using *profile*. Profile or cProfile. Profile, your time func's return value will be interpreted differently :

*profile.Profile* your\_time\_func should return a single number, or a list of numbers whose sum is the current time (like what  $\circ s$ . times () returns). If the function returns a single time number, or the list of returned numbers has length 2, then you will get an especially fast version of thed[ispatch routine.](#page-1626-3)

Be warned that you should calibrate the profiler class for the timer function that you choose (see *Calibration*). [For most machines](#page-1626-3), a timer that returns a lone integer value will provide the best results in terms of low overhead during profiling. (*[os.times\(\)](#page-620-0)* is *pretty* bad, as it returns a tuple of floating point values). If you want to substitute a better timer in the cleanest fashion, derive a class and hardwire a replacement dispatch method that best handles your timer call, along with the appropriate calibration constant.

**cProfile.Profile** your\_time\_func should return a single number. If it returns integers, you can also invoke the class constructo[r with a second](#page-620-0) argument specifying the real duration of one unit of time. For example, if your\_integer\_time\_func returns times measured in thousands of seconds, you would construct the Profile instance as follows :

pr = cProfile.Profile(your\_integer\_time\_func, 0.001)

As the cProfile.Profile class cannot be calibrated, custom timer functions should be used with care and should be as fast as possible. For the best results with a custom timer, it might be necessary to hard-code it in the C source of the internal \_lsprof module.

Python 3.3 adds several new functions in *time* that can be used to make precise measurements of process or wallclock time. For example, see *time.perf\_counter()*.

# **27.6 timeit — [Mesur](#page-641-0)[er le](#page-639-0) [temp](#page-641-0)s d'exécution de fragments de code**

**Code source :** Lib/timeit.py

Ce module fournit une façon simple de mesurer le temps d'exécution de fragments de code Python. Il expose une *Interface en lig[ne de comma](https://github.com/python/cpython/tree/3.10/Lib/timeit.py)nde* ainsi qu'une *interface Python*. Ce module permet d'éviter un certain nombre de problèmes classiques liés à la mesure des temps d'exécution. Voir par exemple à ce sujet l'introduction par Tim Peters du chapitre « Algorithmes » dans la seconde édition du livre *Python Cookbook*, aux éditions O'Reilly.

## **27.6.1 [Exemples simpl](#page-1634-0)es**

L'exemple suivant illustre l'utilisation de l'*Interface en ligne de commande* afin de comparer trois expressions différentes :

```
$ python3 -m timeit '"-".join(str(n) for n in range(100))'
10000 loops, best of 5: 30.2 usec per loop
$ python3 -m timeit '"-".join([str(n) for n in range(100)])'
10000 loops, best of 5: 27.5 usec per loop
$ python3 -m timeit '"-".join(map(str, range(100)))'
10000 loops, best of 5: 23.2 usec per loop
```
L'*Interface Python* peut être utilisée aux mêmes fins avec :

```
>>> import timeit
>>> timeit.timeit('"-".join(str(n) for n in range(100))', number=10000)
0.3018611848820001
>>> timeit.timeit('"-".join([str(n) for n in range(100)])', number=10000)
0.2727368790656328
>>> timeit.timeit('"-".join(map(str, range(100)))', number=10000)
0.23702679807320237
```
Un objet appelable peut également être passé en argument à l'*Interface Python* :

```
>>> timeit.timeit(lambda: "-".join(map(str, range(100))), number=10000)
0.19665591977536678
```
Notez cependant que *timeit()* détermine automatiqueme[nt le nombre de ré](#page-1632-0)pétitions seulement lorsque l'interface en ligne de commande est utilisée. Vous pouvez trouver des exemples d'usages avancés dans la section *Exemples*.

## **27.6.2 Interfac[e Python](#page-1632-1)**

Ce module définit une classe publique ainsi que trois fonctions destinées à simplifier son usage :

<span id="page-1632-0"></span>timeit.**timeit**(*stmt='pass'*, *setup='pass'*, *timer=<default timer>*, *number=1000000*, *globals=None*) Crée une instance d'objet *Timer* à partir de l'instruction donnée, du code *setup* et de la fonction *timer*, puis exécute sa méthode *timeit()* à *number* reprises. L'argument optionnel *globals* spécifie un espace de nommage dans lequel exécuter le code.

<span id="page-1632-1"></span>Modifié dans la version 3.5 : Le paramètre optionnel *globals* a été ajouté.

timeit.**repeat**(*stmt='pass'*, *[setup](#page-1632-2)='pass'*, *timer=<default timer>*, *repeat=5*, *number=1000000*, *glob[als=None](#page-1632-3)*)

Crée une instance d'objet *Timer* à partir de l'instruction donnée, du code *setup* et de la fonction *timer*, puis exécute sa méthode *repeat()* à *number* reprises, *repeat* fois. L'argument optionnel *globals* spécifie un espace de nommage dans lequel exécuter le code.

Modifié dans la version 3.5 : Le paramètre optionnel *globals* a été ajouté.

Modifié dans la version 3.[7 : La va](#page-1632-2)leur par défaut de *repeat* est passée de 3 à 5.

```
timeit.default_timer()
```
Le minuteur par défaut, qui est toujours *time.perf\_counter()*.

Modifié dans la version 3.3 :  $time.pert\_counter()$  est désormais le minuteur par défaut.

**class** timeit.**Timer**(*stmt='pass'*, *setup='pass'*, *timer=<timer function>*, *globals=None*)

Classe permettant de mesurer le temps [d'exécution de fragments de co](#page-641-0)de.

<span id="page-1632-2"></span>Ce constructeur prend en argument une instruction dont le temps d'exécution doit être mesuré, une instruction additionnelle de mise en pla[ce et une fonction de chronom](#page-641-0)étrage. Les deux instructions valent 'pass' par défaut; la fonction de chronométrage dépend de la plateforme d'exécution (se référer au *doc string* du module). *stmt* et *setup* peuvent contenir plusieurs instructions séparées par des ; ou des sauts de lignes tant qu'ils ne comportent pas de littéraux sur plusieurs lignes. L'instruction est exécutée dans l'espace de nommage de *timeit* par défaut; ce comportement peut être modifié en passant un espace de nommage au paramètre *globals*.

Pour mesurer le temps d'exécution de la première instruction, utilisez la méthode *timeit()*. Les méthodes *repeat()* et *autorange()* sont des méthodes d'agrément permettant d'appeler *timeit()* à plusieurs reprises.

Le temps d'exécution de *setup* n'est pas pris en compte dans le temps global d'exécution.

Les paramètres *stmt* et *setup* peuvent également recevoir des objets appelables san[s argument. C](#page-1632-3)eci transforme [alors les app](#page-1633-0)els [à ces objets en f](#page-1633-1)onction de chronométrage qui seront exécutées par *[timeit\(\)](#page-1632-3)*. Notez que le surcoût lié à la mesure du temps d'exécution dans ce cas est légèrement supérieur en raisons des appels de fonction supplémentaires.

Modifié dans la version 3.5 : Le paramètre optionnel *globals* a été ajouté.

<span id="page-1632-3"></span>**timeit**(*number=1000000*)

Mesure le temps *number* exécution de l'instruction principale. Ceci exécute l'instruction de mise en place une seule fois puis renvoie un flottant correspondant au temps nécessaire à l'exécution de l'instruction principale à plusieurs reprises, mesuré en secondes. L'argument correspond au nombre d'itérations dans la boucle, par défaut un million. L'instruction principale, l'instruction de mise en place et la fonction de chronométrage utilisée sont passées au constructeur.

**Note :** Par défaut, *timeit()* désactive temporairement le *ramasse-miettes* pendant le chronométrage. Cette approche a l'avantage de permettre de comparer des mesures indépendantes. L'inconvénient de cette méthode est que le ramasse-miettes peut avoir un impact significatif sur les performances de la fonction étudiée. Dans ce cas, le ramasse-miettes peut être réactivé en première instruction de la chaîne *setup*. Par exemple :

timeit.Timer('for i in range(10): oct(i)', 'gc.enable()').timeit()

## <span id="page-1633-1"></span>**autorange**(*callback=None*)

Détermine automatiquement combien de fois appeler *timeit()*.

Cette fonction d'agrément appelle *timeit()* à plusieurs reprises jusqu'à ce que le temps total écoulé soit supérieur à 0,2 secondes et renvoie le couple (nombre de boucles, temps nécessaire pour exécuter ce nombre de boucles). Elle appelle *timeit()* avec un nombre d'itérations croissant selon la séquence 1, 2, 5, 10, 20, 50, … jusqu'à ce que le temps d'exécuti[on dépasse 0,](#page-1632-3)2 secondes.

Si *callback* est spécifié et n'est pas [None](#page-1632-3), elle est appelée après chaque itération avec deux arguments (numéro de l'itération et temps écoulé) : callback(number, time\_taken).

Nouveau dans la version 3.6.

<span id="page-1633-0"></span>**repeat**(*repeat=5*, *number=1000000*)

Appelle *timeit()* plusieurs fois.

Cette fonction d'agrément appelle *timeit()* à plusieurs reprises et renvoie une liste de résultats. Le premier argument spécifie le nombre d'appels à *timeit()*. Le second argument spécifie l'argument *number* de *timeit()*.

**Note :** Il est tentant de vouloir c[alculer la moy](#page-1632-3)enne et l'écart-type des résultats et notifier ces valeurs. Ce n'est cependant pas très utile. En pratique, la [valeur la plu](#page-1632-3)s basse donne une estimation basse de la vitesse ma[ximale à laqu](#page-1632-3)elle votre machine peut exécuter le fragment de code spécifié; les valeurs hautes de la liste sont typiquement provoquées non pas par une variabilité de la vitesse d'exécution de Python, mais par d'autres processus interférant avec la précision du chronométrage. Le *min()* du résultat est probablement la seule valeur à laquelle vous devriez vous intéresser. Pour aller plus loin, vous devriez regarder l'intégralité des résultats et utiliser le bon sens plutôt que les statistiques.

Modifié dans la version 3.7 : La valeur par défaut de *repeat* est passée de 3 à 5.

#### **print\_exc**(*file=None*)

Outil permettant d'afficher la trace du code chronométré.

Usage typique :

```
t = Timer(...) # outside the try/except
try:
   t.timeit(...) # or t.repeat(...)
except Exception:
   t.print_exc()
```
L'avantage par rapport à la trace standard est que les lignes sources du code compilé sont affichées. Le paramètre optionnel *file* définit l'endroit où la trace est envoyée, par défaut *sys.stderr*.

# **27.6.3 Interface en ligne de commande**

Lorsque le module est appelé comme un programme en ligne de commande, la syntaxe suivante est utilisée :

<span id="page-1634-0"></span>python  $-m$  timeit  $[-n]$   $[-r]$   $N$ ]  $[-u]$   $[-s]$   $[-h]$   $[statement ...]$ 

Les options suivantes sont gérées :

**-n** N, **--number**=N

nombre d'exécutions de l'instruction *statement*

- <span id="page-1634-2"></span>**-r** N, **--repeat**=N nombre de répétitions du chronomètre (5 par défaut)
- <span id="page-1634-3"></span>**-s** S, **--setup**=S

instruction exécutée une seule fois à l'initialisation (pass par défaut)

## <span id="page-1634-1"></span>**-p**, **--process**

mesure le temps au niveau du processus et non au niveau du système, en utilisant *time.process\_time()* plutôt que *time.perf\_counter()* qui est utilisée par défaut

Nouveau dans la version 3.3.

## **-u**, **--unit**=U

spécifie l'u[nité de temps utilisée pour la](#page-641-0) sortie du chronomètre (parmi *nsec*, *usec*, *[msec](#page-642-0)* ou *sec*) Nouveau dans la version 3.5.

## **-v**, **--verbose**

affiche les temps d'exécutions bruts, répéter pour plus de précision

## **-h**, **--help**

affiche un court message d'aide puis quitte

Une instruction sur plusieurs lignes peut être donnée en entrée en spécifiant chaque ligne comme un argument séparé. Indenter une ligne est possible en encadrant l'argument de guillemets et en le préfixant par des espaces. Plusieurs *-s* sont gérées de la même façon.

Si  $-n$  n'est pas donnée, un nombre de boucles approprié est calculé en essayant des nombres croissants de la séquence 1, 2, 5, 10, 20, 50, ... jusqu'à ce que le temps total d'exécution dépasse 0,2 secondes.

Les mesures de *default* timer() peuvent être altérées par d'autres programmes s'exécutant sur la même [ma](#page-1634-1)chine. La meilleure approche lorsqu'un chronométrage exact est nécessaire est de répéter celui-ci à plusieurs reprises et [con](#page-1634-2)sidérer le meilleur temps. L'option *-r* est adaptée à ce fonctionnement, les cinq répétitions par défaut suffisent probablement dans la plupart des cas. Vous pouvez utiliser *time.process\_time()* pour mesurer le temps processeur.

**Note :** Il existe un surcoût minimal ass[ocié](#page-1634-3) à l'exécution de l'instruction *pass*. Le code présenté ici ne tente pas de le masquer, mais vous devez être conscient de son existen[ce. Ce surcoût minimal peut ê](#page-642-0)tre mesuré en invoquant le programme sans argument; il peut différer en fonction des versions de Python.

## **27.6.4 Exemples**

Il est possible de fournir une instruction de mise en place exécutée une seule fois au début du chronométrage :

```
$ python -m timeit -s 'text = "sample string"; char = "g"' 'char in text'
5000000 loops, best of 5: 0.0877 usec per loop
$ python -m timeit -s 'text = "sample string"; char = \lceil n \rceil" 'text.find(char)'
1000000 loops, best of 5: 0.342 usec per loop
```

```
>>> import timeit
>>> timeit.timeit('char in text', setup='text = "sample string"; char = "g"')
0.41440500499993504
>>> timeit.timeit('text.find(char)', setup='text = "sample string"; char = "g"')
1.7246671520006203
```
La même chose peut être réalisée en utilisant la classe *Timer* et ses méthodes :

```
>>> import timeit
>>> t = timeit.Timer('char in text', setup='text = "sample string"; char = "g"')
>>> t.timeit()
0.3955516149999312
>>> t.repeat()
[0.40183617287970225, 0.37027556854118704, 0.38344867356679524, 0.3712595970846668,
,→ 0.37866875250654886]
```
Les exemples qui suivent montrent comment chronométrer des expressions sur plusieurs lignes. Nous comparons ici le coût d'utilisation de *hasattr()* par rapport à try/except pour tester la présence ou l'absence d'attributs d'un objet :

```
$ python -m timeit 'try:' ' str.__bool__' 'except AttributeError:' ' pass'
20000 loops, best of 5: 15.7 usec per loop
$ python -m timeit 'if hasattr(str, "__bool__"): pass'
50000 loops, best of 5: 4.26 usec per loop
$ python -m timeit 'try:' ' int.__bool__' 'except AttributeError:' ' pass'
200000 loops, best of 5: 1.43 usec per loop
$ python -m timeit 'if hasattr(int, "__bool__"): pass'
100000 loops, best of 5: 2.23 usec per loop
```

```
>>> import timeit
>>> # attribute is missing
\Rightarrow \Rightarrow s = ^{\text{num}}\setminus... try:
... str.__bool__
... except AttributeError:
... pass
... """
>>> timeit.timeit(stmt=s, number=100000)
0.9138244460009446
>>> s = "if hasattr(str, '__bool__'): pass"
>>> timeit.timeit(stmt=s, number=100000)
0.5829014980008651
>>>>>> # attribute is present
\Rightarrow \Rightarrow s = ^{\text{num}}\setminus... try:
... int.__bool__
... except AttributeError:
... pass
... """
>>> timeit.timeit(stmt=s, number=100000)
0.04215312199994514
>>> s = "if hasattr(int, '__bool__'): pass"
>>> timeit.timeit(stmt=s, number=100000)
0.08588060699912603
```
Afin de permettre à *timeit* d'accéder aux fonctions que vous avez définies, vous pouvez passer au paramètre *setup* une instruction d'importation :

```
def test():
    """Stupid test function"""
   L = \{i for i in range(100)]
if __name__ == '__main__':
    import timeit
    print(timeit.timeit("test()", setup="from __main__ import test"))
```
Une autre possibilité est de passer *globals()* au paramètre *globals*, ceci qui exécutera le code dans l'espace de nommage global courant. Cela peut être plus pratique que de spécifier manuellement des importations :

```
def f(x):
   return x**2
def g(x):
   return x**4
def h(x):
   return x**8
import timeit
print(timeit.timeit('[func(42) for func in (f,g,h)]', globals=globals()))
```
# **27.7 trace --- Trace or track Python statement execution**

<span id="page-1636-0"></span>**Code source :** Lib/abc.py

The *trace* module allows you to trace program execution, generate annotated statement coverage listings, print caller/callee re[lationships](https://github.com/python/cpython/tree/3.10/Lib/abc.py) and list functions executed during a program run. It can be used in another program or from the command line.

## **Voir [aussi :](#page-1636-0)**

**Coverage.py** A popular third-party coverage tool that provides HTML output along with advanced features such as branch coverage.

## **27.7.1 [Utilis](https://coverage.readthedocs.io/)ation en ligne de commande.**

The *trace* module can be invoked from the command line. It can be as simple as

```
python -m trace --count -C . somefile.py ...
```
The [above w](#page-1636-0)ill execute some file.py and generate annotated listings of all Python modules imported during the execution into the current directory.

**--help**

Display usage and exit.

**--version**

Display the version of the module and exit.

Nouveau dans la version  $3.8$ : Added  $-\text{module}$  option that allows to run an executable module.

## **Main options**

At least one of the following options must be specified when invoking *trace*. The *--listfuncs* option is mutually exclusive with the *--trace* and *--count* options. When *--listfuncs* is provided, neither *--count* nor *--trace* are accepted, and vice versa.

## **-c**, **--count**

Produce a set of annotated listing files upon program compl[etion tha](#page-1636-0)t sho[ws how many tim](#page-1637-0)es [each statem](#page-1637-2)ent [was e](#page-1637-1)xecute[d. See also](#page-1637-1) *--c[overdir](#page-1637-2)*, *--file* and *-[-no-report](#page-1637-0)* below.

## <span id="page-1637-2"></span>**-t**, **--trace**

Display lines as they are executed.

<span id="page-1637-1"></span>**-l**, **--listfuncs**

Display the functions executed by running the program.

#### <span id="page-1637-0"></span>**-r**, **--report**

Produce an annotated list from an earlier program run that used the *--count* and *--file* option. This does not execute any code.

## <span id="page-1637-3"></span>**-T**, **--trackcalls**

Display the calling relationships exposed by running the program.

## **Modifiers**

**-f**, **--file**=<file>

Name of a file to accumulate counts over several tracing runs. Should be used with the *--count* option.

## **-C**, **--coverdir**=<dir>

Directory where the report files go. The coverage report for package.module is written to file *dir*/ *package*/*module*.cover.

## **-m**, **--missing**

When generating annotated listings, mark lines which were not executed with  $\gg$ >>>>.

#### **-s**, **--summary**

When using  $--count$  or  $--report$ , write a brief summary to stdout for each file processed.

#### **-R**, **--no-report**

Do not generate annotated listings. This is useful if you intend to make several runs with *--count*, and then produce a si[ngle set of a](#page-1637-2)n[notated listing](#page-1637-3)s at the end.

#### **-g**, **--timing**

Prefix each line with the time since the program started. Only used while tracing.

## **Filters**

These options may be repeated multiple times.

```
--ignore-module=<mod>
```
Ignore each of the given module names and its submodules (if it is a package). The argument can be a list of names separated by a comma.

#### **--ignore-dir**=<dir>

Ignore all modules and packages in the named directory and subdirectories. The argument can be a list of directories separated by *os.pathsep*.

## **27.7.2 Programmatic Interface**

**class** trace.**Trace**(*count=1*, *trace=1*, *countfuncs=0*, *countcallers=0*, *ignoremods=()*, *ignoredirs=()*, *infile=None*, *outfile=None*, *timing=False*)

<span id="page-1638-0"></span>Create an object to trace execution of a single statement or expression. All parameters are optional. *count* enables counting of line numbers. *trace* enables line execution tracing. *countfuncs* enables listing of the functions called during the run. *countcallers* enables call relationship tracking. *ignoremods* is a list of modules or packages to ignore. *ignoredirs* is a list of directories whose modules or packages should be ignored. *infile* is the name of the file from which to read stored count information. *outfile* is the name of the file in which to write updated count information. *timing* enables a timestamp relative to when tracing was started to be displayed.

#### **run**(*cmd*)

Execute the command and gather statistics from the execution with the current tracing parameters. *cmd* must be a string or code object, suitable for passing into *exec()*.

**runctx**(*cmd*, *globals=None*, *locals=None*)

Execute the command and gather statistics from the execution with the current tracing parameters, in the defined global and local environments. If not defined, *globals* and *locals* default to empty dictionaries.

**runfunc**(*func*, */*, *\*args*, *\*\*kwds*)

Call *func* with the given arguments under control of the *Trace* object with the current tracing parameters.

#### **results**()

Return a *CoverageResults* object that contains the cumulative results of all previous calls to run, runctx and runfunc for the given *Trace* instance. [Does no](#page-1638-0)t reset the accumulated trace results.

## <span id="page-1638-2"></span>**class** trace.**CoverageResults**

A container fo[r coverage results, create](#page-1638-1)d by *Trace.results()*. Should not be created directly by the user.

```
update(other)
```
Merge in data from another *CoverageResults* object.

## **write\_results**(*show\_missing=True*, *[summary=False](#page-1638-2)*, *coverdir=None*)

Write coverage results. Set *show\_missing* to show lines that had no hits. Set *summary* to include in the output the coverage summary per module. *coverdir* specifies the directory into which the coverage result files will be output. If None[, the results for each sou](#page-1638-1)rce file are placed in its directory.

A simple example demonstrating the use of the programmatic interface :

```
import sys
import trace
# create a Trace object, telling it what to ignore, and whether to
# do tracing or line-counting or both.
tracer = trace.Trace(
    ignoredirs=[sys.prefix, sys.exec_prefix],
    trace=0,
   count=1)
# run the new command using the given tracer
tracer.run('main()')
# make a report, placing output in the current directory
r = tracer.results()
r.write_results(show_missing=True, coverdir=".")
```
# **27.8 tracemalloc --- Trace memory allocations**

Nouveau dans la version 3.4.

<span id="page-1639-0"></span>**Source code :** Lib/tracemalloc.py

The tracemallo[c module is a debug](https://github.com/python/cpython/tree/3.10/Lib/tracemalloc.py) tool to trace memory blocks allocated by Python. It provides the following information :

- Traceback where an object was allocated
- Statistics on allocated memory blocks per filename and per line number : total size, number and average size of allocated memory blocks
- Compute the differences between two snapshots to detect memory leaks

To trace most memory blocks allocated by Python, the module should be started as early as possible by setting the PYTHONTRACEMALLOC environment variable to 1, or by using -X tracemalloc command line option. The *tracemalloc.start()* function can be called at runtime to start tracing Python memory allocations.

By default, a trace of an allocated memory block only stores the most recent frame (1 frame). To store 25 frames at startup : set the PYTHONTRACEMALLOC environment variable to 25, or use the  $-X$  tracemalloc=25 command [line option.](#page-1644-0)

## **27.8.1 Exemples**

## **Display the top 10**

Display the 10 files allocating the most memory :

```
import tracemalloc
tracemalloc.start()
# ... run your application ...
snapshot = tracemalloc.take_snapshot()
top_stats = snapshot.statistics('lineno')
print("[ Top 10 ]")
for stat in top_stats[:10]:
    print(stat)
```
Example of output of the Python test suite :

```
[ Top 10 ]
<frozen importlib._bootstrap>:716: size=4855 KiB, count=39328, average=126 B
<frozen importlib._bootstrap>:284: size=521 KiB, count=3199, average=167 B
/usr/lib/python3.4/collections/__init__.py:368: size=244 KiB, count=2315,␣
,→average=108 B
/usr/lib/python3.4/unittest/case.py:381: size=185 KiB, count=779, average=243 B
/usr/lib/python3.4/unittest/case.py:402: size=154 KiB, count=378, average=416 B
/usr/lib/python3.4/abc.py:133: size=88.7 KiB, count=347, average=262 B
<frozen importlib._bootstrap>:1446: size=70.4 KiB, count=911, average=79 B
<frozen importlib._bootstrap>:1454: size=52.0 KiB, count=25, average=2131 B
<string>:5: size=49.7 KiB, count=148, average=344 B
/usr/lib/python3.4/sysconfig.py:411: size=48.0 KiB, count=1, average=48.0 KiB
```
We can see that Python loaded 4855 KiB data (bytecode and constants) from modules and that the *collections* module allocated 244 KiB to build *namedtuple* types.

See *Snapshot.statistics()* for more options.

## **Compute differences**

Take two snapshots and display the differences :

```
import tracemalloc
tracemalloc.start()
# ... start your application ...
snapshot1 = tracemalloc.take_spaphot()# ... call the function leaking memory ...
snapshot2 = tracemalloc.take_snapshot()
top_stats = snapshot2.compare_to(snapshot1, 'lineno')
print("[ Top 10 differences ]")
for stat in top_stats[:10]:
   print(stat)
```
Example of output before/after running some tests of the Python test suite :

```
[ Top 10 differences ]
\langlefrozen importlib. bootstrap>:716: size=8173 KiB (+4428 KiB), count=71332 (+39369),
,→ average=117 B
/usr/lib/python3.4/linecache.py:127: size=940 KiB (+940 KiB), count=8106 (+8106),␣
,→average=119 B
/usr/lib/python3.4/unittest/case.py:571: size=298 KiB (+298 KiB), count=589 (+589),
,→ average=519 B
\langlefrozen importlib. bootstrap>:284: size=1005 KiB (+166 KiB), count=7423 (+1526),\Box,→average=139 B
/usr/lib/python3.4/mimetypes.py:217: size=112 KiB (+112 KiB), count=1334 (+1334),␣
,→average=86 B
/usr/lib/python3.4/http/server.py:848: size=96.0 KiB (+96.0 KiB), count=1 (+1),
,→average=96.0 KiB
\sqrt{usr/lib/python3.4/inspect.py:1465: size=83.5 KiB (+83.5 KiB), count=109 (+109), \Box,→average=784 B
/usr/lib/python3.4/unittest/mock.py:491: size=77.7 KiB (+77.7 KiB), count=143␣
,→(+143), average=557 B
/usr/lib/python3.4/urllib/parse.py:476: size=71.8 KiB (+71.8 KiB), count=969␣
,→(+969), average=76 B
\sqrt{usr/lib/python3.4/contextlib.py:38: size=67.2 KiB (+67.2 KiB), count=126 (+126),
,→average=546 B
```
We can see that Python has loaded 8173 KiB of module data (bytecode and constants), and that this is 4428 KiB more than had been loaded before the tests, when the previous snapshot was taken. Similarly, the *linecache* module has cached 940 KiB of Python source code to format tracebacks, all of it since the previous snapshot.

If the system has little free memory, snapshots can be written on disk using the *Snapshot.dump()* method to analyze the snapshot offline. Then use the *Snapshot.load()* method reload the snapshot.

## **Get the traceback of a memory block**

Code to display the traceback of the bigg[est memory block :](#page-1646-1)

```
import tracemalloc
# Store 25 frames
tracemalloc.start(25)
# ... run your application ...
snapshot = tracemalloc.take_snapshot()
```
(suite sur la page suivante)

```
top stats = snapshot.statistics('traceback')
# pick the biggest memory block
stat = top\_stats[0]print("%s memory blocks: %.1f KiB" % (stat.count, stat.size / 1024))
for line in stat.traceback.format():
   print(line)
```
Example of output of the Python test suite (traceback limited to 25 frames) :

```
903 memory blocks: 870.1 KiB
 File "<frozen importlib._bootstrap>", line 716
 File "<frozen importlib._bootstrap>", line 1036
 File "<frozen importlib._bootstrap>", line 934
 File "<frozen importlib._bootstrap>", line 1068
 File "<frozen importlib._bootstrap>", line 619
 File "<frozen importlib._bootstrap>", line 1581
 File "<frozen importlib._bootstrap>", line 1614
 File "/usr/lib/python3.4/doctest.py", line 101
   import pdb
 File "<frozen importlib._bootstrap>", line 284
 File "<frozen importlib._bootstrap>", line 938
 File "<frozen importlib._bootstrap>", line 1068
 File "<frozen importlib._bootstrap>", line 619
 File "<frozen importlib._bootstrap>", line 1581
 File "<frozen importlib._bootstrap>", line 1614
 File "/usr/lib/python3.4/test/support/__init__.py", line 1728
   import doctest
 File "/usr/lib/python3.4/test/test_pickletools.py", line 21
   support.run_doctest(pickletools)
 File "/usr/lib/python3.4/test/regrtest.py", line 1276
   test_runner()
 File "/usr/lib/python3.4/test/regrtest.py", line 976
   display_failure=not verbose)
 File "/usr/lib/python3.4/test/regrtest.py", line 761
   match_tests=ns.match_tests)
 File "/usr/lib/python3.4/test/regrtest.py", line 1563
   main()
 File "/usr/lib/python3.4/test/_main__.py", line 3
   regrtest.main_in_temp_cwd()
 File "/usr/lib/python3.4/runpy.py", line 73
   exec(code, run_globals)
 File "/usr/lib/python3.4/runpy.py", line 160
    "_main_", fname, loader, pkg_name)
```
We can see that the most memory was allocated in the *importlib* module to load data (bytecode and constants) from modules : 870.1 KiB. The traceback is where the *importlib* loaded data most recently : on the import pdb line of the *doctest* module. The traceback may change if a new module is loaded.

## **Pretty top**

Code to display the 10 lines allocating the most memory with a pretty output, ignoring  $\leq$  frozen importlib. \_bootstrap> and <unknown> files :

```
import linecache
import os
import tracemalloc
def display_top(snapshot, key_type='lineno', limit=10):
    snapshot = snapshot.filter_traces((
       tracemalloc.Filter(False, "<frozen importlib._bootstrap>"),
        tracemalloc.Filter(False, "<unknown>"),
    ))
    top_stats = snapshot.statistics(key_type)
   print("Top %s lines" % limit)
    for index, stat in enumerate(top_stats[:limit], 1):
       frame = stat.traceback[0]
       print("#%s: %s:%s: %.1f KiB"
             % (index, frame.filename, frame.lineno, stat.size / 1024))
        line = linecache.getline(frame.filename, frame.lineno).strip()
        if line:
           print(' %s' % line)
    other = top_stats[limit:]
    if other:
       size = sum(stat.size for stat in other)
       print("%s other: %.1f KiB" % (len(other), size / 1024))
    total = sum(stat.size for stat in top_stats)
    print("Total allocated size: %.1f KiB" % (total / 1024))
tracemalloc.start()
# ... run your application ...
snapshot = tracemalloc.take_snapshot()
display_top(snapshot)
```
Example of output of the Python test suite :

```
Top 10 lines
#1: Lib/base64.py:414: 419.8 KiB
    _b85chars2 = [(a + b) for a in <math>b85chars</math> for b in <math>b85chars]</math>#2: Lib/base64.py:306: 419.8 KiB
    _a85chars2 = [(a + b) for a in _a85chars for b in _a85chars]
#3: collections/__init__.py:368: 293.6 KiB
    exec(class_definition, namespace)
#4: Lib/abc.py:133: 115.2 KiB
    cls = super(). __new __ (mcls, name, bases, namespace)
#5: unittest/case.py:574: 103.1 KiB
    testMethod()
#6: Lib/linecache.py:127: 95.4 KiB
    lines = fp.readlines()
#7: urllib/parse.py:476: 71.8 KiB
    for a in _hexdig for b in _hexdig}
#8: <string>:5: 62.0 KiB
#9: Lib/_weakrefset.py:37: 60.0 KiB
    self.data = set()#10: Lib/base64.py:142: 59.8 KiB
     b32 \text{tab2} = [a + b \text{ for } a \text{ in } b32 \text{tab} for b in b32 \text{tab}6220 other: 3602.8 KiB
Total allocated size: 5303.1 KiB
```
## **Record the current and peak size of all traced memory blocks**

The following code computes two sums like  $0 + 1 + 2 + \ldots$  inefficiently, by creating a list of those numbers. This list consumes a lot of memory temporarily. We can use *get\_traced\_memory()* and *reset\_peak()* to observe the small memory usage after the sum is computed as well as the peak memory usage during the computations :

```
import tracemalloc
tracemalloc.start()
# Example code: compute a sum with a large temporary list
large_sum = sum(list(range(100000)))
first_size, first_peak = tracemalloc.get_traced_memory()
tracemalloc.reset_peak()
# Example code: compute a sum with a small temporary list
small_sum = sum(list(range(1000)))
second_size, second_peak = tracemalloc.get_traced_memory()
print(f"{first_size=}, {first_peak=}")
print(f"{second_size=}, {second_peak=}")
```
Sortie :

first\_size=664, first\_peak=3592984 second size=804, second peak=29704

Using  $\text{reset}$  *peak()* ensured we could accurately record the peak during the computation of small\_sum, even though it is much smaller than the overall peak size of memory blocks since the  $start()$  call. Without the call to *reset\_peak()*, second\_peak would still be the peak from the computation large\_sum (that is, equal to first  $peak$ ). In this case, both peaks are much higher than the final memory usage, and which suggests we could optim[ise \(by removing th](#page-1644-1)e unnecessary call to  $list$ , and writing sum (range (...))).

# **[27.8.2](#page-1644-1) API**

## **Fonctions**

```
tracemalloc.clear_traces()
```
Clear traces of memory blocks allocated by Python. See also *stop()*.

<span id="page-1643-0"></span>tracemalloc.**get\_object\_traceback**(*obj*)

Get the traceback where the Python object *obj* was allocated. Return a *Traceback* instance, or None if the *tracemalloc* module is not tracing memory allocations or did not trace the allocation of the object. See also *[gc.get](#page-1644-2)\_referrers()* and *sys.getsizeof()* functions.

```
tracemalloc.get_traceback_limit()
```
[Get the maximum](#page-1639-0) number of frames stored in the traceback of a trace[.](#page-1648-0)

The *tracemalloc* [module must b](#page-1737-0)e tr[acing memory allocatio](#page-1675-0)ns to get the limit, otherwise an exception is raised.

<span id="page-1643-2"></span><span id="page-1643-1"></span>The limit is set by the *start()* function.

#### tracemalloc.**get\_traced\_memory**()

Get the current size and peak size of memory blocks traced by the *tracemalloc* module as a tuple : (current: int, peak: int).

## tracemalloc.**reset\_peak**()

Set the peak size of memory blocks traced by the *tracemalloc* mo[dule to the curren](#page-1639-0)t size.

Do nothing if the *tracemalloc* module is not tracing memory allocations.

<span id="page-1644-1"></span>This function only modifies the recorded peak size, and does not modify or clear any traces, unlike *clear\_traces()*. Snapshots taken with *take\_snapshot()* before a call to *reset\_peak()* can be meaningfully compared to snapshots taken after t[he call.](#page-1639-0)

See also *get\_t[raced\\_memory\(](#page-1639-0))*.

Nouveau dans la version 3.9.

## trac[emalloc.](#page-1643-0)**get\_tracemalloc\_memory**[\(\)](#page-1644-3)

Get the [memory usage in bytes of the](#page-1643-1) *tracemalloc* module used to store traces of memory blocks. Return an *int*.

#### <span id="page-1644-4"></span>tracemalloc.**is\_tracing**()

True if the *tracemalloc* module is tracing Python memory allocations, False otherwise.

Se[e also](#page-38-0) *start()* and *stop()* fun[ctions.](#page-1639-0)

#### <span id="page-1644-5"></span>tracemalloc.**start**(*nframe :* int *= 1*)

Start tracing Python memory allocations : install hooks on Python memory allocators. Collected tracebacks of traces wil[l be limited to](#page-1639-0) *nframe* frames. By default, a trace of a memory block only stores the most recent frame :t[he limit is](#page-1644-0) 1. *nf[rame](#page-1644-2)* must be greater or equal to 1.

<span id="page-1644-0"></span>You can still read the origi[nal](#page-38-0) number of total frames that composed the traceback by looking at the *Traceback.total\_nframe* attribute.

Storing more than 1 frame is only useful to compute statistics grouped by 'traceback' or to compute cumulative statistics : see the *Snapshot.compare\_to()* and *Snapshot.statistics()* methods.

Storing more frames increases the memory and CPU overhead of the *tracemalloc* module. Use the *[get\\_tracemalloc\\_memory](#page-1648-1)()* function to measure how much memory is used by the *tracemalloc* module.

The PYTHONTRACEMALLOC [environment variable \(](#page-1646-2)PYTHO[NTRACEMALLOC=NFRAME](#page-1646-0)) and the -X tracemalloc=NFRAME command line option can be used to start trac[ing at startup.](#page-1639-0)

See also *stop()*, *[is\\_tracing\(\)](#page-1644-4)* and *get\_traceback\_limit()* functions.

#### tracemalloc.**stop**()

Stop tracing Python memory allocations : uninstall hooks on Python memory allocators. Also clears all previously collected traces of memory blocks allocated by Python.

<span id="page-1644-2"></span>Call  $take$  snapshot () [function t](#page-1644-5)o ta[ke a snapshot of traces before cle](#page-1643-2)aring them.

See also *start()*, *is\_tracing()* and *clear\_traces()* functions.

## tracemalloc.**take\_snapshot**()

Tak[e a snapshot of traces of](#page-1644-3) memory blocks allocated by Python. Return a new *Snapshot* instance.

The snapshot doesn[ot include memory](#page-1644-5) blo[cks allocated before th](#page-1643-0)e *tracemalloc* module started to trace memory [allocations](#page-1644-0).

<span id="page-1644-3"></span>Tracebacks of traces are limited to *get\_traceback\_limit()* frames. Use the *nframe* parameter of the *start()* function to store more frames.

The *tracemalloc* module must be tracing memory allocations t[o take a snapshot,](#page-1639-0) see the *start()* function.

See also the *get\_object\_trac[eback\(\)](#page-1643-2)* function.

## **DomainFilter**

**class** tracemalloc.**DomainFilter**(*inclusive :* bool, *domain :* int)

Filter traces of memory blocks by their address space (domain).

Nouveau dans la version 3.6.

## <span id="page-1645-3"></span>**inclusive**

If *inclusive* is True (include), match memory [bloc](#page-30-0)ks allocat[ed i](#page-38-0)n the address space *domain*.

If *inclusive* is False (exclude), match memory blocks not allocated in the address space *domain*.

## **domain**

Address space of a memory block (int). Read-only property.

## **Filter**

**class** tracemalloc.**Filter**(*inclusive :* bool, *filename\_pattern :* str, *lineno :* int *= None*, *all\_frames :* bool *= False*, *domain :* int *= None*)

Filter on traces of memory blocks.

<span id="page-1645-2"></span>See the *fnmatch.fnmatch()* function for the syntax of *filename\_pattern*. The '.pyc' file extension is replaced with '.py'.

#### Exemples :

```
— Filter(True, subprocess.__file__) only includes traces of the subprocess module
— Filter(False, tracemalloc.__file__) excludes traces of the tracemalloc module
— Filter(False, "<unknown>") excludes empty tracebacks
```
Modifié dans la version  $3.5$ : The '.pyo' file extension is no longer replaced with '.py'.

Modifié dans la version 3.6 : Added the *domain* attribute.

## **domain**

Address space of a memory block (int or None).

tracemalloc uses the domain 0 to trace memory allocations made by Python. C extensions can use other domains to trace other resources.

## **inclusive**

If *inclusive* is True (include), only match memory blocks allocated in a file with a name matching *filename\_pattern* at line number *lineno*.

If *inclusive* is False (exclude), ignore memory blocks allocated in a file with a name matching *filename\_pattern* at line number *lineno*.

## **lineno**

[Line number \(](#page-1645-0)int) of the filter. If *lineno* is [None](#page-1645-1), the filter matches any line number.

## **filename\_pattern**

[Filename pattern of the fi](#page-1645-0)lter  $(\text{str})$ . Re[ad-only pr](#page-1645-1)operty.

## <span id="page-1645-1"></span><span id="page-1645-0"></span>**all\_frames**

If *all\_frames* is True, all frames of the traceback are checked. If *all\_frames* is False, only the most recent frame is checked.

This attribute has no effect if the traceback limit is 1. See the *get\_traceback\_limit()* function and *Snapshot.traceback\_limit* attribute.

## **Frame**

```
class tracemalloc.Frame
```
Frame of a traceback.

The *Traceback* class is a sequence of *Frame* instances.

## <span id="page-1645-4"></span>**filename**

Filename (str).

## **lineno**

[Line number](#page-1648-0) (int).

## **Snapshot**

**class** tracemalloc.**Snapshot**

Snapshot of traces of memory blocks allocated by Python.

The  $take\_snapshot$  () function creates a snapshot instance.

<span id="page-1646-4"></span>**compare\_to**(*old\_snapshot :* Snapshot, *key\_type :* str, *cumulative :* bool *= False*)

Compute the differences with an old snapshot. Get statistics as a sorted list of *StatisticDiff* instances grouped by *key\_type*.

See the *[Snapshot.s](#page-1644-3)tatistics()* method for *key\_type* and *cumulative* parameters.

<span id="page-1646-2"></span>The result is sorted fro[m the big](#page-1646-4)gest to the [sm](#page-66-0)allest by : [absol](#page-30-0)ute value of *StatisticDiff. size\_diff*, *StatisticDiff.size*, absolute value of *Statisti[cDiff.count\\_di](#page-1647-0)ff*, *Statistic.count* and then by *StatisticDiff.traceback*.

## **dump**(*filena[me](#page-1646-0)*)

Write the snapshot into a file.

Use  $load()$  t[o reload the snapshot.](#page-1647-2)

## **fil[ter\\_traces](#page-1647-3)**(*filters*)

Create a new *Snapshot* instance with a filtered *traces* sequence, *filters* is a list of *DomainFilter* and *Filter* instances. If *filters* is an empty list, return a new *Snapshot* instance with a copy of the trac[es.](#page-1646-1)

All inclusive filters are applied at once, a trace is ignored if no inclusive filters match it. A trace is ignored if at least on[e exclusive filt](#page-1646-4)er matches it.

Mo[difié dans](#page-1645-2) la version 3.6 : *DomainFilter* instances are n[ow also accep](#page-1646-4)ted in *filters*.

#### **classmethod load**(*filename*)

Load a snapshot from a file.

See also *dump()*.

## <span id="page-1646-1"></span><span id="page-1646-0"></span>**statistics**(*key\_type :* str, *cu[mulative :](#page-1645-3)* bool *= False*)

Get statistics as a sorted list of *Statistic* instances grouped by *key\_type* :

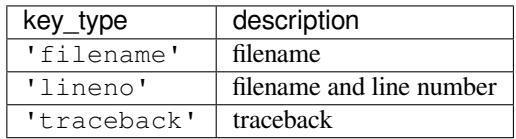

If *cumulative* is True, cumulate size and count of memory blocks of all frames of the traceback of a trace, not only the most recent frame. The cumulative mode can only be used with *key\_type* equals to 'filename' and 'lineno'.

The result is sorted from the biggest to the smallest by : *Statistic.size*, *Statistic.count* and then by *Statistic.traceback*.

#### **traceback\_limit**

Maximum number of frames stored in the traceback of *traces* : result of the *get\_traceback\_limit()* when the snapshot was t[aken.](#page-1647-5)

#### <span id="page-1646-3"></span>**traces**

Traces of all memory blocks allocated by Python : sequence of *Trace* instances.

<span id="page-1646-5"></span>The sequence has an undefined order. Use the *Snapshot.statist[ics\(\)](#page-1646-5)* method to get a sorted [list of statistics.](#page-1643-2)

## **Statistic**

## **class** tracemalloc.**Statistic**

Statistic on memory allocations.

*Snapshot.statistics()* returns a list of *Statistic* instances.

<span id="page-1647-4"></span>See also the *StatisticDiff* class.

## **count**

Number of memory blocks (int).

## **[size](#page-1646-0)**

Totals[ize of memory block](#page-1647-0)s in bytes (int).

## <span id="page-1647-3"></span>**traceback**

Traceback where the memory block was allocated, *Traceback* instance.

## <span id="page-1647-5"></span>**StatisticDiff**

## **class** tracemalloc.**StatisticDiff**

Statistic difference on memory allocations between an old and a new *Snapshot* instance.

*Snapshot.compare\_to()* returns a list of *StatisticDiff* instances. See also the *Statistic* class.

## <span id="page-1647-0"></span>**count**

Number of memory blocks in the new snapshot (int) : 0 ift[he memory b](#page-1646-4)locks have been released in [the new snapshot.](#page-1646-2)

## **count\_diff**

Difference of number of memory blocks between the old and the new snapshots (int) : 0 if the memory blocks have been allocated in the new snapshot.

### **size**

Total size of memory blocks in bytes in the new snapshot (int) : 0 if the memory blocks have been released in the new snapshot.

## <span id="page-1647-2"></span>**size\_diff**

Difference of total size of memory blocks in bytes between the old and the new snapshots (int) : 0 if the memory blocks have been allocated in the new snapshot.

## <span id="page-1647-1"></span>**traceback**

Traceback where the memory blocks were allocated, *Traceback* instance.

## **Trace**

## **class** tracemalloc.**Trace**

Trace of a memory block.

The *Snapshot*.traces attribute is a sequence of *Trace* instances.

<span id="page-1647-6"></span>Modifié dans la version 3.6 : Added the *domain* attribute.

## **domain**

Address space of a memory block (int). Read-only property.

[tracemalloc uses the d](#page-1646-5)omain 0 to trace memory [allocatio](#page-1647-6)ns made by Python. C extensions can use other domains to trace other resources.

## **size**

Size of the memory block in bytes (int).

#### <span id="page-1647-7"></span>**traceback**

Traceback where the memory block was allocated, *Traceback* instance.

## **Traceback**

## **class** tracemalloc.**Traceback**

Sequence of *Frame* instances sorted from the oldest frame to the most recent frame.

A traceback contains at least 1 frame. If the tracemalloc module failed to get a frame, the filename "<unknown>" at line number 0 is used.

<span id="page-1648-0"></span>When a snapshot is taken, tracebacks of traces are limited to *get\_traceback\_limit()* frames. See the *take\_sna[pshot\(](#page-1645-4))* function. The original number of frames of the traceback is stored in the *Traceback. total\_nframe* attribute. That allows to know if a traceback has been truncated by the traceback limit.

The *Trace*.traceback attribute is an instance of *Traceback* instance.

Modifié dans la version 3.7 : Frames are now sorted from the [oldest to the most recent, instead](#page-1643-2) of most recent [to oldest.](#page-1644-3)

## **[total\\_nframe](#page-1648-1)**

[Total number of frame](#page-1647-7)s that composed the trace[back before tru](#page-1648-0)ncation. This attribute can be set to None if the information is not available.

<span id="page-1648-1"></span>Modifié dans la version 3.9 : The *Traceback.total\_nframe* attribute was added.

## **format**(*limit=None*, *most\_recent\_first=False*)

Format the traceback as a list of lines. Use the *linecache* module to retrieve lines from the source code. If *limit* is set, format the *limit* most recent frames if *limit* is positive. Otherwise, format the abs(limit) oldest frames. If *most\_recent\_first* is True[, the order of the f](#page-1648-1)ormatted frames is reversed, returning the most recent frame first instead of last.

Similar to the *traceback.format\_tb()* [function, ex](#page-444-0)cept that *format()* does not include newlines.

Exemple :

```
print("Traceback (most recent call first):")
for line in traceback:
   print(line)
```
Sortie :

```
Traceback (most recent call first):
 File "test.py", line 9
   obj = Object()File "test.py", line 12
   tb = tracemalloc.get_object_traceback(f())
```
# CHAPITRE 28

# Paquets et distribution de paquets logiciels

Ces bibliothèques vous aident lors de la publication et l'installation de logiciels Python. Bien que ces modules sont conçus pour fonctionner avec le Python Package Index, ils peuvent aussi être utilisés avec un serveur local, ou sans serveur.

# **28.1 distutils [— Création et i](https://pypi.org)nstallation des modules Python**

<span id="page-1650-0"></span>*distutils* is deprecated with removal planned for Python 3.12. See the What's New entry for more information.

Le package *distutils* fournit le support pour la création et l'installation de modules supplémentaires dans une [installation Py](#page-1650-0)thon. Les nouveaux modules peuvent être soit en Python pur à 100%, soit des modules d'extension écrits en C, soit des collections de paquets Python qui incluent des modules codés en C et en Python.

La plupart des utilisateurs de Python ne voudront *pas* utiliser ce module directement, mais plutôt les outils crossversion mai[ntenus par la](#page-1650-0) *Python Packaging Authority*. En particulier, setuptools est une alternative améliorée à *distutils* qui fournit :

- support pour la déclaration des dépendances de projets
- mécanismes supplémentaires pour configurer quels fichiers inclure dans les distributions source (y compris les extensions pour l'intégration avec les systèmes de contrôle de [version\)](https://setuptools.readthedocs.io/en/latest/)
- [la poss](#page-1650-0)ibilité de déclarer les "points d'entrée" du projet, qui peuvent être utilisés comme base pour les systèmes d'extensions
- la possibilité de générer automatiquement des exécutables en ligne de commande Windows au moment de l'installation plutôt que de devoir les pré-construire
- comportement cohérent entre toutes les versions Python supportées

Le programme d'installation recommandé pip exécute tous les scripts setup. py avec setuptools, même si le script lui-même n'importe que distutils. Pour plus d'informations, reportez-vous au Python Packaging User Guide.

À destination des auteurs et utilisateurs d'outils d'empaquetage cherchant une compréhension plus approfondie des détails du système actuel de création de p[aqu](https://pip.pypa.io/)ets et de leur distribution, la documentation [utilisateur historique de](https://packaging.python.org) *[distu](https://packaging.python.org)tils* la référence de son API restent disponibles :

- install-index
- distutils-index

# **28.2 ensurepip --- Bootstrapping the pip installer**

<span id="page-1651-0"></span>Nouveau dans la version 3.4.

The *ensurepip* package provides support for bootstrapping the pip installer into an existing Python installation or virtual environment. This bootstrapping approach reflects the fact that pip is an independent project with its own release cycle, and the latest available stable version is bundled with maintenance and feature releases of the CPython reference interpreter.

In [most cases, end](#page-1651-0) users of Python shouldn't need to invoke this module directly (as pip should be bootstrapped by default), but it may be needed if installing pip was skipped when installing Python (or when creating a virtual environment) or after explicitly uninstalling pip.

**Note :** This module *does not* access the internet. All of the components needed to bootstrap pip are included as internal parts of the package.

**Voir aussi :**

**installing-index** The end user guide for installing Python packages

**PEP 453 : Explicit bootstrapping of pip in Python installations** The original rationale and specification for this module.

## **28[.2.1](https://www.python.org/dev/peps/pep-0453) Command line interface**

The command line interface is invoked using the interpreter's  $-m$  switch.

The simplest possible invocation is :

python -m ensurepip

This invocation will install pip if it is not already installed, but otherwise does nothing. To ensure the installed version of pip is at least as recent as the one available in ensurepip, pass the --upgrade option :

python -m ensurepip --upgrade

By default, pip is installed into the current virtual environment (if one is active) or into the system site packages (if there is no active virtual environment). The installation location can be controlled through two additional command line options :

- $\frac{- -\text{root} \cdot \text{dist}}{\text{dist}}$ : Installs pip relative to the given root directory rather than the root of the currently active virtual environment (if any) or the default root for the current Python installation.
- --user : Installs pip into the user site packages directory rather than globally for the current Python installation (this option is not permitted inside an active virtual environment).

By default, the scripts pipX and pipX.Y will be installed (where X.Y stands for the version of Python used to invoke ensurepip). The scripts installed can be controlled through two additional command line options :

- --altinstall : if an alternate installation is requested, the pipX script will *not* be installed.
- --default-pip: if a "default pip" installation is requested, the pip script will be installed in addition to the two regular scripts.

Providing both of the script selection options will trigger an exception.

## **28.2.2 Module API**

*ensurepip* exposes two functions for programmatic use :

ensurepip.**version**()

Returns a string specifying the available version of pip that will be installed when bootstrapping an environment.

[ensurepip.](#page-1651-0)**bootstrap**(*root=None*, *upgrade=False*, *user=False*, *altinstall=False*, *default\_pip=False*,

```
verbosity=0)
```
Bootstraps pip into the current or designated environment.

*root* specifies an alternative root directory to install relative to. If *root* is None, then installation uses the default install location for the current environment.

*upgrade* indicates whether or not to upgrade an existing installation of an earlier version of pip to the available version.

*user* indicates whether to use the user scheme rather than installing globally.

By default, the scripts pipX and pipX.Y will be installed (where X.Y stands for the current version of Python).

If *altinstall* is set, then pipX will *not* be installed.

If *default\_pip* is set, then pip will be installed in addition to the two regular scripts.

Setting both *altinstall* and *default\_pip* will trigger *ValueError*.

*verbosity* controls the level of output to *sys.stdout* from the bootstrapping operation.

Raises an *auditing event* ensurepip.bootstrap with argument root.

Note : The bootstrapping process has side effe[cts on both](#page-120-0) sys.path and os.environ. Invoking the command line interface in a subprocess [instead allows t](#page-1683-0)hese side effects to be avoided.

**Note :** The bootstrapping process may install additional modules required by pip, but other software should not assume those dependencies will always be present by default (as the dependencies may be removed in a future version of pip).

# **28.3 venv — Création d'environnements virtuels**

<span id="page-1652-0"></span>Nouveau dans la version 3.3.

**Code source :** Lib/venv/

Le module *venv* permet de créer des "environnements virtuels" légers avec leurs propres dossiers site, optionnellement isolés d[es dossiers](https://github.com/python/cpython/tree/3.10/Lib/venv/) site système. Chaque environnement virtuel a son propre binaire Python (qui correspond à la version du binaire qui a été utilisée pour créer cet environnement) et peut avoir sa propre liste de paquets Python installés dans ses propres dossiers site.

Voir la **PE[P 405](#page-1652-0)** pour plus d'informations à propos des environnements virtuels Python.

**Voir aussi :**

Python Packaging User Guide : Creating and using virtual environments

# **28.3.1 Création d'environnements virtuels**

La création d'*environnements virtuels* est faite en exécutant la commande venv :

python3 -m venv /path/to/new/virtual/environment

Lancer cette [commande crée le dossi](#page-1654-0)er cible (en créant tous les dossiers parents qui n'existent pas déjà) et y ajoute un fichier pyvenv.cfg contenant une variable home qui pointe sur l'installation Python depuis laquelle cette commande a été lancée (un nom habituel pour ce dossier cible est .venv). Cela crée également un sous-dossier bin (ou Scripts sous Windows) contenant une copie (ou un lien symbolique) du ou des binaires python (dépend de la plateforme et des paramètres donnés à la création de l'environnement). Elle crée aussi un sous-dossier (initialement vide) lib/pythonX.Y/site-packages (Sous Windows, c'est Lib\site-packages). Si un dossier existant est spécifié, il sera réutilisé.

Obsolète depuis la version 3.6 : pyvenv était l'outil recommandé pour créer des environnements sous Python 3.3 et 3.4, et est obsolète depuis Python 3.6.

Modifié dans la version 3.5 : L'utilisation de venv est maintenant recommandée pour créer vos environnements virtuels.

Sur Wind[ows, appelez la commande](https://docs.python.org/dev/whatsnew/3.6.html#deprecated-features) venv comme suit :

c:\>c:\Python35\python -m venv c:\path\to\myenv

Alternativement, si vous avez configuré les variables PATH et PATHEXT pour votre installation Python :

c:\>python -m venv c:\path\to\myenv

La commande, si lancée avec -h, montrera les options disponibles :

```
usage: venv [-h] [--system-site-packages] [--symlinks | --copies] [--clear]
           [--upgrade] [--without-pip] [--prompt PROMPT] [--upgrade-deps]
           ENV_DIR [ENV_DIR ...]
Creates virtual Python environments in one or more target directories.
positional arguments:
 ENV_DIR A directory to create the environment in.
optional arguments:
 -h, --help show this help message and exit
 --system-site-packages
                      Give the virtual environment access to the system
                      site-packages dir.
 --symlinks Try to use symlinks rather than copies, when symlinks
                      are not the default for the platform.
 --copies Try to use copies rather than symlinks, even when
                     symlinks are the default for the platform.
  --clear Delete the contents of the environment directory if it
                     already exists, before environment creation.
 --upgrade Upgrade the environment directory to use this version
                     of Python, assuming Python has been upgraded in-place.
 --without-pip Skips installing or upgrading pip in the virtual
                     environment (pip is bootstrapped by default)
  --prompt PROMPT Provides an alternative prompt prefix for this
                      environment.
 --upgrade-deps Upgrade core dependencies: pip setuptools to the
                      latest version in PyPI
Once an environment has been created, you may wish to activate it, e.g. by
sourcing an activate script in its bin directory.
```
Modifié dans la version  $3.9$ : Add  $-\text{upperade-deps}$  option to upgrade pip + setuptools to the latest on PyPI

Modifié dans la version 3.4 : Installe pip par défaut, ajout des options  $-\text{without-pip et --copies}$ 

Modifié dans la version 3.4 : Dans les versions précédentes, si le dossier de destination existait déjà, une erreur était levée, sauf si l'option --clear ou --upgrade était incluse.

Note : Bien que les liens symboliques soient pris en charge sous Windows, ils ne sont pas recommandés. Il est particulièrement à noter que le double-clic sur python.exe dans l'Explorateur de fichiers suivra le lien symbolique et ignorera l'environnement virtuel.

**Note :** On Microsoft Windows, it may be required to enable the Activate.ps1 script by setting the execution policy for the user. You can do this by issuing the following PowerShell command :

PS C :> Set-ExecutionPolicy -ExecutionPolicy RemoteSigned -Scope CurrentUser

See About Execution Policies for more information.

Le fichier crée pyvenv.cfg inclus aussi la clé include-system-site-packages, dont la valeur est true si venv [est lancé avec l'optio](https://go.microsoft.com/fwlink/?LinkID=135170)n --system-site-packages, sinon sa valeur est false.

Sauf si l'option --without-pip est incluse, *ensurepip* sera invoqué pour amorcer pip dans l'environnement virtuel.

Plusieurs chemins peuvent être donnés à venv, et dans ce cas un environnement virtuel sera créé, en fonction des options incluses, à chaque chemin donné.

Une fois qu'un environnement virtuel est créé, il peut être "activé" en utilisant un script dans le dossier binaire de l'environnement virtuel. L'invocation de ce script est spécifique à chaque plateforme (*<venv>* doit être remplacé par le chemin d'accès du répertoire contenant l'environnement virtuel) :

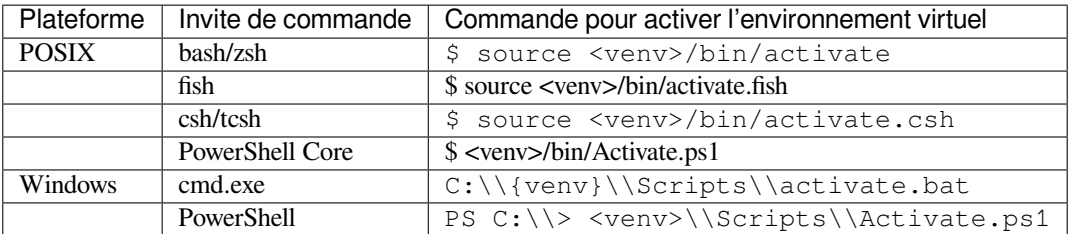

When a virtual environment is active, the VIRTUAL\_ENV environment variable is set to the path of the virtual environment. This can be used to check if one is running inside a virtual environment.

Vous ne devez pas spécialement activer un environnement; l'activation ajoute juste le chemin du dossier de binaires de votre environnement virtuel à votre PATH, pour que "python" invoque l'interpréteur Python de l'environnement virtuel et que vous puissiez lancer des scripts installés sans avoir à utiliser leur chemin complet. Cependant, tous les scripts installés dans un environnement virtuel devraient être exécutables sans l'activer, et se lancer avec l'environnement virtuel Python automatiquement.

Vous pouvez désactiver un environnement virtuel en écrivant « *deactivate* » dans votre shell. Le mécanisme exact est spécifique à la plate-forme et est un détail d'implémentation interne (généralement un script ou une fonction shell sera utilisé).

Nouveau dans la version 3.4 : Les scripts d'activation pour fish et csh.

Nouveau dans la version 3.8 : Scripts d'activation PowerShell installés sous POSIX pour le support de PowerShell Core.

<span id="page-1654-0"></span>**Note :** Un environnement virtuel est un environnement Python tel que l'interpréteur Python, les bibliothèques et les scripts installés sont isolés de ceux installés dans d'autres environnements virtuels, et (par défaut) de toutes autres bibliothèques installées dans un Python "système", par exemple celui qui est installé avec votre système d'exploitation.

Un environnement virtuel est une arborescence de dossiers qui contiens les fichiers exécutables Python et autres fichiers qui indiquent que c'est un environnement virtuel.

Les outils d'installations communs comme setuptools et pip fonctionnent comme prévu avec des environnements virtuels. En d'autres termes, quand un environnement virtuel est actif, ils installent les paquets Python dans l'environnement virtuel sans avoir besoin de leur préciser explicitement.

Quand un environnement virtuel est actif (Par exemple quand l'interpréteur Python de l'environnement virtuel est lancé), les attributs *sys.prefix* et *sys.[exec\\_pr](https://pypi.org/project/setuptools/)e[fix](https://pypi.org/project/pip/)* pointent vers le dossier racine de l'environnement virtuel, alors que *sys.base\_prefix* et *sys.base\_exec\_prefix* pointent vers l'installation de Python qui n'est pas celle de l'environnement virtuel et qui a été utilisée pour créer l'environnement virtuel. Si un environnement virtuel n'est pas actif, alors *sys.prefix* est égal à *sys.base\_prefix* et *sys.exec\_prefix* est égal à *sys.base\_exe[c\\_prefix](#page-1680-0)* (ils po[intent tous sur une insta](#page-1672-1)llation Python qui n'est pas un environnement virtuel).

Quand un envi[ronnement virtuel est a](#page-1669-1)ctif[, toute option qui change le ch](#page-1669-2)emin d'installation sera ignoré de tous les fichiers de configuration *di[stutils](#page-1680-0)* pour éviter qu[e des projets soient acc](#page-1669-1)id[entellement installés en](#page-1672-1) dehors de [l'environnement virtuel.](#page-1669-2)

Quand vous travaillez dans une invite de commande **shell**, les utilisateurs peuvent activer un environnement virtuel en lançant un script activate situé dans le dossier des exécutables de l'environnement virtuel (le nom de fichier précis dépends du shellu[tilisé\), ce qui](#page-1650-0) ajoute le dossier des exécutables de l'environnement virtuel dans la variable d'environnement PATH. Il ne devrait jamais y avoir besoin dans d'autre circonstances d'activer un environnement virtuel. Des scripts installés dans un environnement virtuel ont un « *shebang* » qui pointe vers l'interpréteur Python de l'environnement virtuel. Cela veux dire que le script sera lancé avec cet interpréteur peut importe la valeur de PATH. Sur Windows, le « *shebang* » est interprété si vous avez le Lanceur Python pour Windows installé (Cela a été ajouté à Python 3.3 -- Voir **PEP 397** pour plus de détails). De ce fait, double cliquer un script installé dans une fenêtre de l'Explorateur Windows devrait lancer le script avec le bon interpréteur sans avoir besoin de référencer son environnement virtuel dans PATH.

## **28.3.2 API**

La méthode haut niveau décrite au dessus utilise une API simple qui permet à des créateurs d'environnements virtuels externes de personnaliser la création d'environnements virtuels basés sur leurs besoins, la classe *EnvBuilder*.

**class** venv.**EnvBuilder**(*system\_site\_packages=False*, *clear=False*, *symlinks=False*, *upgrade=False*, *with\_pip=False*, *prompt=None*, *upgrade\_deps=False*)

- La classe *EnvBuilder* accepte les arguments suivants lors de l'instanciation :
- <span id="page-1655-0"></span>— system\_site\_packages -- Une valeur booléenne qui indique que les site-pack[ages du système](#page-1655-0) Python devraient être disponibles dans l'environnement virtuel (par défaut à False).
- clear -- Une valeur booléenne qui, si vraie, supprimera le contenu de n'importe quel dossier existant cible, [avant de créer l](#page-1655-0)'environnement.
- symlinks -- Une valeur booléenne qui indique si il faut créer un lien symbolique sur le binaire Python au lieu de le copier.
- upgrade -- Une valeur booléenne qui, si vraie, mettra à jour un environnement existant avec le Python lancé -- utilisé quand Python à été mis a jour sur place (par défaut à False).
- with\_pip -- Une valeur booléenne qui, si vraie, assure que pip est installé dans l'environnement virtuel. Cela utilise *ensurepip* avec l'option --default-pip.
- prompt -- a String to be used after virtual environment is activated (defaults to None which means directory name of the environment would be used). If the special string "." is provided, the basename of the current directory is used as the prompt.
- upgrade deps [-- Upd](#page-1651-0)ate the base veny modules to the latest on PyPI

Modifié dans la version 3.4 : Ajout du paramètre with\_pip

Nouveau dans la version 3.6 : Ajout du paramètre prompt

Nouveau dans la version 3.9 : Added the upgrade\_deps parameter

Les créateurs d'outils externes de gestion d'environnements virtuels sont libres d'utiliser la classe *EnvBuilder* mise à disposition en tant que classe de base.

Le **env-builder** retourné est un objet qui a une méthode, create :
#### **create**(*env\_dir*)

Crée un environnement virtuel en spécifiant le chemin cible (absolu ou relatif par rapport au dossier courant) qui contiendra l'environnement virtuel. La méthode create crée l'environnement dans le dossier spécifié ou lève une exception appropriée.

La méthode create de la classe *EnvBuilder* illustre les points d'entrées disponibles pour la personnalisation de sous-classes :

```
def create(self, env_dir):
    """
    Create a virtualized Python environment in a directory.
    env_dir is the target directory to create an environment in.
    """
   env_dir = os.path.abspath(env_dir)
   context = self.ensure_directories(env_dir)
   self.create_configuration(context)
   self.setup_python(context)
   self.setup_scripts(context)
   self.post_setup(context)
```
Chacune des méthodes *ensure\_directories()*, *create\_configuration()*, *setup\_python()*, *setup\_scripts()* et *post\_setup()* peuvent être écrasés.

#### **ensure\_directories**(*env\_dir*)

Crée un dossier d'environnement et tous les dossiers nécessaires, et retourne un objet contexte. C'est juste un conteneur pour des attributs (c[omme des chemins\), qui sera uti](#page-1656-0)lisé [par d'autres méthodes. Ces dossiers](#page-1656-1) [peuvent déjà exister. t](#page-1656-2)ant que [clear](#page-1656-3) ou upgrade [ont été spécifié](#page-1656-4)s pour permettre de telles opérations dans un dossier d'environnement existant.

### <span id="page-1656-0"></span>**create\_configuration**(*context*)

Crée le fichier de configuration pyvenv.cfg dans l'environnement.

#### <span id="page-1656-1"></span>**setup\_python**(*context*)

Crée une copie ou un lien symbolique vers l'exécutable Python dans l'environnement. Sur les systèmes POSIX, si un exécutable spécifique python3, x a été utilisé, des liens symboliques vers python et python3 seront créés pointant vers cet exécutable, sauf si des fichiers avec ces noms existent déjà.

#### <span id="page-1656-2"></span>**setup\_scripts**(*context*)

Installe les scripts d'activation appropriés à la plateforme dans l'environnement virtuel.

#### <span id="page-1656-3"></span>**upgrade\_dependencies**(*context*)

Upgrades the core venv dependency packages (currently pip and setuptools) in the environment. This is done by shelling out to the pip executable in the environment.

Nouveau dans la version 3.9.

## **post\_setup**(*context*)

Une méthode qui n'est la que pour se faire surcharger dans des implémentation externes pour pré installer des paquets dans l'environnement virtuel ou pour exécuter des étapes post-création.

<span id="page-1656-4"></span>Modifié dans la version  $3.7.2$  : Windows utilise maintenant des scripts de redirection pour python [w]. exe au lieu de copier les fichiers binaires. En 3.7.2 seulement *setup\_python()* ne fait rien sauf s'il s'exécute à partir d'un *build* dans l'arborescence source.

Modifié dans la version 3.7.3 : Windows copie les scripts de redirection dans le cadre de *setup\_python()* au lieu de *setup\_scripts()*. Ce n'était pas le cas en 3.7.2. Lorsque vous utilisez des liens symboliques, les exécutables originaux seront liés.

De plus, *EnvBuilder* propose cette méthode utilitaire qui peut être appelée de *setup\_scripts()* ou *post\_setup()* dans des sous classes pour assister dans l'installation de scripts customs [dans l'environnement](#page-1656-2) virtuel.

#### **install\_scripts**(*context*, *path*)

*path* [corresponds a](#page-1655-0)u chemin vers le dossier qui contiens les sous dossiers "**[common](#page-1656-3)**", "**posix**", "**nt**", [chacun conte](#page-1656-4)nant des scripts destinés pour le dossier "**bin**" dans l'environnement. Le contenu du dossier "**common**" et le dossier correspondant à *os.name* sont copiés après quelque remplacement de texte temporaires :

— \_\_VENV\_DIR\_\_ est remplacé avec le chemin absolu du dossier de l'environnement.

— \_\_VENV\_NAME\_\_ est remplacé avec le nom de l'environnement (le dernier segment du chemin vers le dossier de l'environnement).

- VENV\_PROMPT est remplacé par le prompt (nom de l'environnement entouré de parenthèses et avec un espace le suivant).
- \_\_VENV\_BIN\_NAME\_\_ est remplacé par le nom du dossier **bin** (soit bin soit Scripts).
- \_\_VENV\_PYTHON\_\_ est remplacé avec le chemin absolu de l'exécutable de l'environnement.
- Les dossiers peuvent exister (pour quand un environnement existant est mis à jour).

Il y a aussi une fonction pratique au niveau du module :

venv.**create**(*env\_dir*, *system\_site\_packages=False*, *clear=False*, *symlinks=False*, *with\_pip=False*, *prompt=None*, *upgrade\_deps=False*) Crée une *EnvBuilder* avec les arguments donnés, et appelle sa méthode *create()* avec l'argument *env\_dir*. Nouveau dans la version 3.3.

Modifié dans la version 3.4 : Ajout du paramètre with pip

Modifié d[ans la version 3.6](#page-1655-0) : Ajout du paramètre prompt

Modifié dans la version 3.9 : Added the upgrade\_deps parameter

# **28.3.3 Un exemple d'extension de EnvBuilder**

Le script qui suis montre comment étendre *EnvBuilder* en implémentant une sous-classe qui installe **setuptools** et **pip** dans un environnement créé :

```
import os
import os.path
from subprocess import Popen, PIPE
import sys
from threading import Thread
from urllib.parse import urlparse
from urllib.request import urlretrieve
import venv
class ExtendedEnvBuilder(venv.EnvBuilder):
    """
    This builder installs setuptools and pip so that you can pip or
   easy_install other packages into the created virtual environment.
    :param nodist: If true, setuptools and pip are not installed into the
                  created virtual environment.
    :param nopip: If true, pip is not installed into the created
                  virtual environment.
    :param progress: If setuptools or pip are installed, the progress of the
                     installation can be monitored by passing a progress
                     callable. If specified, it is called with two
                     arguments: a string indicating some progress, and a
                     context indicating where the string is coming from.
                     The context argument can have one of three values:
                     'main', indicating that it is called from virtualize()
                     itself, and 'stdout' and 'stderr', which are obtained
                     by reading lines from the output streams of a subprocess
                     which is used to install the app.
                     If a callable is not specified, default progress
                     information is output to sys.stderr.
    """
    def __init__(self, *args, **kwargs):
       self.nodist = kwargs.pop('nodist', False)
        self.nopip = kwargs.pop('nopip', False)
        self.progress = kwargs.pop('progress', None)
        self.verbose = kwargs.pop('verbose', False)
```

```
(suite de la page précédente)
```

```
super(). __init_(*args, **kwargs)
def post_setup(self, context):
    """
    Set up any packages which need to be pre-installed into the
    virtual environment being created.
    :param context: The information for the virtual environment
                    creation request being processed.
    """
    os.environ['VIRTUAL_ENV'] = context.env_dir
    if not self.nodist:
        self.install_setuptools(context)
    # Can't install pip without setuptools
    if not self.nopip and not self.nodist:
        self.install_pip(context)
def reader(self, stream, context):
    """
    Read lines from a subprocess' output stream and either pass to a progress
    callable (if specified) or write progress information to sys.stderr.
    """
   progress = self.progress
    while True:
       s = stream.readline()
        if not s:
            break
        if progress is not None:
            progress(s, context)
        else:
            if not self.verbose:
                sys.stderr.write('.')
            else:
                sys.stderr.write(s.decode('utf-8'))
            sys.stderr.flush()
    stream.close()
def install_script(self, context, name, url):
    \rightarrow \rightarrow path, \rightarrow \rightarrow \rightarrow = urlparse(url)
   fn = os.path.split(path)[-1]binpath = context.bin_path
   distpath = os.path.join(binpath, fn)# Download script into the virtual environment's binaries folder
   urlretrieve(url, distpath)
   progress = self.progress
   if self.verbose:
       term = '\n'
   else:
       term = ''
    if progress is not None:
       progress('Installing %s ...%s' % (name, term), 'main')
    else:
        sys.stderr.write('Installing %s ...%s' % (name, term))
        sys.stderr.flush()
    # Install in the virtual environment
    args = [context.env_exe, fn]
    p = Popen(args, stdout=PIPE, stderr=PIPE, cwd=binpath)
   t1 = Thread(target=self.reader, args=(p.stdout, 'stdout'))
   t1.start()
   t2 = Thread(target=self.reader, args=(p.stderr, 'stderr'))
   t2.start()
```
(suite de la page précédente)

```
p.wait()
       t1.join()
       t2.join()
       if progress is not None:
           progress('done.', 'main')
        else:
           sys.stderr.write('done.\n')
        # Clean up - no longer needed
        os.unlink(distpath)
    def install_setuptools(self, context):
        """
        Install setuptools in the virtual environment.
        :param context: The information for the virtual environment
                        creation request being processed.
        """
       url = 'https://bitbucket.org/pypa/setuptools/downloads/ez_setup.py'
       self.install_script(context, 'setuptools', url)
        # clear up the setuptools archive which gets downloaded
       pred = lambda o: o.startswith('setuptools-') and o.endswith('.tar.gz')
       files = filter(pred, os.listdir(context.bin_path))
        for f in files:
           f = os.path.join(constext.bin_path, f)os.unlink(f)
    def install_pip(self, context):
        """
        Install pip in the virtual environment.
        :param context: The information for the virtual environment
                        creation request being processed.
        """
        url = 'https://bootstrap.pypa.io/get-pip.py'
        self.install_script(context, 'pip', url)
def main(args=None):
    compatible = True
    if sys.version_info (3, 3):
       compatible = False
   elif not hasattr(sys, 'base_prefix'):
       compatible = False
    if not compatible:
       raise ValueError('This script is only for use with '
                         'Python 3.3 or later')
    else:
       import argparse
        parser = argparse.ArgumentParser(prog=__name__,
                                         description='Creates virtual Python '
                                                      'environments in one or '
                                                      'more target
                                                      'directories.')
        parser.add_argument('dirs', metavar='ENV_DIR', nargs='+',
                            help='A directory in which to create the '
                                 'virtual environment.')
        parser.add_argument('--no-setuptools', default=False,
                            action='store_true', dest='nodist',
                            help="Don't install setuptools or pip in the "
                                 "virtual environment.")
       parser.add_argument('--no-pip', default=False,
```

```
(suite de la page précédente)
```

```
action='store_true', dest='nopip',
                            help="Don't install pip in the virtual "
                                 "environment.")
        parser.add_argument('--system-site-packages', default=False,
                            action='store_true', dest='system_site',
                            help='Give the virtual environment access to the '
                                 'system site-packages dir.')
        if os.name == 'nt':
           use_symlinks = False
        else:
            use_symlinks = True
        parser.add_argument('--symlinks', default=use_symlinks,
                            action='store_true', dest='symlinks',
                            help='Try to use symlinks rather than copies, '
                                  'when symlinks are not the default for '
                                 'the platform.')
        parser.add_argument('--clear', default=False, action='store_true',
                            dest='clear', help='Delete the contents of the '
                                                'virtual environment '
                                                'directory if it already '
                                                'exists, before virtual '
                                                'environment creation.')
        parser.add_argument('--upgrade', default=False, action='store_true',
                            dest='upgrade', help='Upgrade the virtual '
                                                  'environment directory to '
                                                  'use this version of '
                                                  'Python, assuming Python '
                                                  'has been upgraded '
                                                  'in-place.')
        parser.add_argument('--verbose', default=False, action='store_true',
                            dest='verbose', help='Display the output '
                                                'from the scripts which '
                                                'install setuptools and pip.')
        options = parser.parse_args(args)
        if options.upgrade and options.clear:
            raise ValueError('you cannot supply --upgrade and --clear together.')
        builder = ExtendedEnvBuilder(system_site_packages=options.system_site,
                                       clear=options.clear,
                                       symlinks=options.symlinks,
                                       upgrade=options.upgrade,
                                       nodist=options.nodist,
                                       nopip=options.nopip,
                                       verbose=options.verbose)
        for d in options.dirs:
           builder.create(d)
if __name__ == '__main__':
   rc = 1try:
       main()
       rc = 0except Exception as e:
       print('Error: %s' % e, file=sys.stderr)
    sys.exit(rc)
```
Ce script est aussi disponible au téléchargement en ligne.

# **28.4 zipapp — Gestion des archives zip exécutables Python**

Nouveau dans la version 3.5.

<span id="page-1661-2"></span>**Code source :** Lib/zipapp.py

Ce module fournit des outils pour gérer la création de fichiers zip contenant du code Python, qui peuvent être exécutés directement pa[r l'interpréteur](https://github.com/python/cpython/tree/3.10/Lib/zipapp.py) Python. Le module fournit à la fois une interface de ligne de commande *Interface en ligne de commande* et une interface *API Python*.

# **28.4.1 Exemple de base**

[L'exemple suivant](#page-1661-0) montre comme[nt l'interface](#page-1662-0) de ligne de commande *Interface en ligne de commande* peut être utilisée pour créer une archive exécutable depuis un répertoire contenant du code Python. Lors de l'exécution, l'archive exécutera la fonction main du module myapp dans l'archive.

```
$ python -m zipapp myapp -m "myapp:main"
$ python myapp.pyz
<output from myapp>
```
# **28.4.2 Interface en ligne de commande**

Lorsqu'il est appelé en tant que programme à partir de la ligne de commande, la syntaxe suivante est utilisée :

<span id="page-1661-0"></span>**\$** python -m zipapp source [options]

Si *source* est un répertoire, une archive est créée à partir du contenu de *source*. Si *source* est un fichier, ce doit être une archive et il est copié dans l'archive cible (ou le contenu de sa ligne *shebang* est affiché si l'option --info est indiquée).

Les options suivantes sont disponibles :

```
-o <output>, --output=<output>
```
Écrit la sortie dans un fichier nommé *output*. Si cette option n'est pas spécifiée, le nom du fichier de sortie sera le même que celui de l'entrée *source*, avec l'extension .pyz. Si un nom de fichier explicite est donné, il est utilisé tel quel (une extension .pyz doit donc être incluse si nécessaire).

Un nom de fichier de sortie doit être spécifié si la *source* est une archive (et, dans ce cas, la *sortie* ne doit pas être la même que la *source*).

**-p** <interpreter>, **--python**=<interpreter>

Ajoute une ligne #! à l'archive en spécifiant *interpreter* comme commande à exécuter. Aussi, sur un système POSIX, cela rend l'archive exécutable. Le comportement par défaut est de ne pas écrire la ligne #! et de ne pas rendre le fichier exécutable.

```
-m <mainfn>, --main=<mainfn>
```
Écrit un fichier \_\_main\_\_.py dans l'archive qui exécute *mainfn*. L'argument *mainfn* est de la forme « *pkg.mod :fn* », où « *pkg.mod* » est un paquet/module dans l'archive, et « *fn* » est un appelable dans le module donné. Le fichier \_\_main\_\_\_. py réalise cet appel.

*--main* ne peut pas être spécifié lors de la copie d'une archive.

```
-c, --compress
```
Compresse les fichiers avec la méthode *deflate*, réduisant ainsi la taille du fichier de sortie. Par défaut, les fichiers sont stockés non compressés dans l'archive.

*[--compr](#page-1661-1)ess* n'a aucun effet lors de la copie d'une archive.

Nouveau dans la version 3.7.

**--info**

Affiche l'interpréteur intégré dans l'archive, à des fins de diagnostic. Dans ce cas, toutes les autres options sont ignorées et SOURCE doit être une archive et non un répertoire.

**-h**, **--help**

Affiche un court message d'aide et quitte.

# **28.4.3 API Python**

Ce module définit deux fonctions utilitaires :

```
zipapp.create_archive(source, target=None, interpreter=None, main=None, filter=None, compres-
                            sed=False)
```
Crée une archive d'application à partir de *source*. La source peut être de natures suivantes :

- <span id="page-1662-1"></span>— Le nom d'un répertoire, ou un *path-like object* se référant à un répertoire; dans ce cas, une nouvelle archive d'application sera créée à partir du contenu de ce répertoire.
- Le nom d'un fichier d'archive d'application existant, ou un *path-like object* se référant à un tel fichier; dans ce cas, le fichier est copié sur la cible (en le modifiant pour refléter la valeur donnée à l'argument *interpreter*). Le nom du fichier doit inclure [l'extension](#page-1937-0) . pyz, si nécessaire.
- Un objet fichier ouvert pour la lecture en mode binaire. Le contenu du fichier doit être une archive d'application et Python suppose que l'objet fichier est position[né au début de l'](#page-1937-0)archive.
- L'argument *target* détermine où l'archive résultante sera écrite :
- S'il s'agit d'un nom de fichier, ou d'un *path-like object*, l'archive sera écrite dans ce fichier.
- S'il s'agit d'un objet fichier ouvert, l'archive sera écrite dans cet objet fichier, qui doit être ouvert pour l'écriture en mode octets.
- Si la cible est omise (ou None), la source doit être un répertoire et la cible sera un fichier portant le même nom que la source, avec une extension .pyz [ajoutée.](#page-1937-0)

L'argument *interpreter* spécifie le nom de l'interpréteur Python avec lequel l'archive sera exécutée. Il est écrit dans une ligne *shebang* au début de l'archive. Sur un système POSIX, cela est interprété par le système d'exploitation et, sur Windows, il sera géré par le lanceur Python. L'omission de l'*interpreter* n'entraîne pas l'écriture d'une ligne *shebang*. Si un interpréteur est spécifié et que la cible est un nom de fichier, le bit exécutable du fichier cible sera mis à 1.

L'argument *main* spécifie le nom d'un appelable, utilisé comme programme principal pour l'archive. Il ne peut être spécifié que si la source est un répertoire et si la source ne contient pas déjà un fichier \_\_main\_\_.py. L'argument *main* doit prendre la forme pkg.module:callable et l'archive sera exécutée en important pkg.module et en exécutant l'appelable donné sans argument. Omettre *main* est une erreur si la source est un répertoire et ne contient pas un fichier \_\_main\_\_\_.py car, dans ce cas, l'archive résultante ne serait pas exécutable.

L'argument optionnel *filter* spécifie une fonction de rappel à laquelle on passe un objet *Path* représentant le chemin du fichier à ajouter (par rapport au répertoire source). Elle doit renvoyer True si le fichier doit effectivement être ajouté.

L'argument optionnel *compressed* détermine si les fichiers doivent être compressés. S'il vaut True, les fichiers de l'archive sont compressés avec l'algorithme *deflate* ; sinon, les fichiers sont stockés non compressés. Cet argument n'a aucun effet lors de la copie d'une archive existante.

Si un objet fichier est spécifié pour *source* ou *target*, il est de la responsabilité de l'appelant de le fermer après avoir appelé create\_archive.

Lors de la copie d'une archive existante, les objets fichier fournis n'ont besoin que des méthodes read et readline ou write. Lors de la création d'une archive à partir d'un répertoire, si la cible est un objet fichier, elle sera passée à la classe zipfile.ZipFile et devra fournir les méthodes nécessaires à cette classe. Nouveau dans la version 3.7 : Ajout des arguments *filter* et *compressed*.

# zipapp.**get\_interpreter**(*archive*)

Renvoie l'interpréteur spécifié dans la ligne #! au début de l'archive. S'il n'y a pas de ligne #!, renvoie *None*. L'argument *archive* peut être un nom de fichier ou un objet de type fichier ouvert à la lecture en mode binaire. Python suppose qu'il est au début de l'archive.

# **28.4.4 Exemples**

Regroupe le contenu d'un répertoire dans une archive, puis l'exécute.

```
$ python -m zipapp myapp
$ python myapp.pyz
<output from myapp>
```
La même chose peut être faite en utilisant la fonction *create\_archive()* :

```
>>> import zipapp
>>> zipapp.create_archive('myapp', 'myapp.pyz')
```
Pour rendre l'application directement exécutable sur [un système POSIX, spécifi](#page-1662-1)ez un interpréteur à utiliser.

```
$ python -m zipapp myapp -p "/usr/bin/env python"
$ ./myapp.pyz
<output from myapp>
```
Pour remplacer la ligne *shebang* sur une archive existante, créez une archive modifiée en utilisant la fonction *create\_archive()* :

```
>>> import zipapp
>>> zipapp.create_archive('old_archive.pyz', 'new_archive.pyz', '/usr/bin/python3')
```
[Pour mettre à jour le fic](#page-1662-1)hier sans créer de copie locale, effectuez le remplacement en mémoire à l'aide d'un objet BytesIO, puis écrasez la source par la suite. Notez qu'il y a un risque lors de l'écrasement d'un fichier local qu'une erreur entraîne la perte du fichier original. Ce code ne protège pas contre de telles erreurs, assurez-vous de prendre les mesures nécessaires en production. De plus, cette méthode ne fonctionnera que si l'archive tient en mémoire :

```
>>> import zipapp
>>> import io
>>> temp = io.BytesIO()
>>> zipapp.create_archive('myapp.pyz', temp, '/usr/bin/python2')
>>> with open('myapp.pyz', 'wb') as f:
>>> f.write(temp.getvalue())
```
# **28.4.5 Spécification de l'interprète**

<span id="page-1663-0"></span>Notez que si vous spécifiez un interpréteur et que vous distribuez ensuite votre archive d'application, vous devez vous assurer que l'interpréteur utilisé est portable. Le lanceur Python pour Windows gère la plupart des formes courantes de la ligne POSIX #!, mais il y a d'autres problèmes à considérer :

- Si vous utilisez /usr/bin/env python (ou d'autres formes de la commande *python*, comme /usr/ bin/python), vous devez considérer que vos utilisateurs peuvent avoir Python 2 ou Python 3 par défaut, et écrire votre code pour fonctionner dans les deux versions.
- Si vous utilisez une version explicite, par exemple /usr/bin/env python3 votre application ne fonctionnera pas pour les utilisateurs qui n'ont pas cette version. (C'est peut-être ce que vous voulez si vous n'avez pas rendu votre code compatible Python 2).
- Il n'y a aucun moyen de dire « python X.Y ou supérieur » donc faites attention si vous utilisez une version exacte comme /usr/bin/env python3.4 car vous devrez changer votre ligne *shebang* pour les utilisateurs de Python 3.5, par exemple.

Normalement, vous devriez utiliser un /usr/bin/env python2 ou /usr/bin/env python3, selon que votre code soit écrit pour Python 2 ou 3.

# **28.4.6 Création d'applications autonomes avec** *zipapp*

En utilisant le module *zipapp*, il est possible de créer des programmes Python qui peuvent être distribués à des utilisateurs finaux dont le seul pré-requis est d'avoir la bonne version de Python installée sur leur ordinateur. Pour y arriver, la clé est de regrouper toutes les dépendances de l'application dans l'archive avec le code source de l'application.

Les étapes pour créer une archive autonome sont les suivantes :

- 1. Créez votre a[pplication d](#page-1661-2)ans un répertoire comme d'habitude, de manière à avoir un répertoire myapp contenant un fichier \_\_main\_\_.py et tout le code de l'application correspondante.
- 2. Installez toutes les dépendances de votre application dans le répertoire myapp en utilisant *pip* :

**\$** python -m pip install -r requirements.txt --target myapp

(ceci suppose que vous ayez vos dépendances de projet dans un fichier requirements.txt — sinon vous pouvez simplement lister les dépendances manuellement sur la ligne de commande *pip*).

- 3. Si nécessaire, supprimez les répertoires .dist-info créés par *pip* dans le répertoire myapp. Ceux-ci contiennent des métadonnées pour *pip* afin de gérer les paquets et, comme vous n'utiliserez plus *pip*, ils ne sont pas nécessaires (c'est sans conséquence si vous les laissez).
- 4. Regroupez le tout à l'aide de :

**\$** python -m zipapp -p "interpreter" myapp

Cela produira un exécutable autonome qui peut être exécuté sur n'importe quelle machine avec l'interpréteur approprié disponible. Voir *Spécification de l'interprète* pour plus de détails. Il peut être envoyé aux utilisateurs sous la forme d'un seul fichier.

Sous Unix, le fichier myapp. pyz est exécutable tel quel. Vous pouvez renommer le fichier pour supprimer l'extension .pyz si vous préférez un nom de commande « simple ». Sous Windows, le fichier myapp.pyz[w] est exécutable en vertu du fait [que l'interpréteur Python es](#page-1663-0)t associé aux extensions de fichier .pyz et .pyzw une fois installé.

#### **Création d'un exécutable Windows**

Sous Windows, l'association de Python à l'extension .pyz est facultative et, de plus, il y a certains mécanismes qui ne reconnaissent pas les extensions enregistrées de manière « transparente » (l'exemple le plus simple est que subprocess.run(['myapp']) ne trouvera pas votre application — vous devez explicitement spécifier l'extension).

Sous Windows, il est donc souvent préférable de créer un exécutable à partir du *zipapp*. C'est relativement facile bien que cela nécessite un compilateur C. L'astuce repose sur le fait que les fichiers zip peuvent avoir des données arbitraires au début et les fichiers *exe* de Windows peuvent avoir des données arbitraires à la fin. Ainsi, en créant un lanceur approprié et en rajoutant le fichier . pyz à sa fin, vous obtenez un fichier unique qui exécute votre application.

Un lanceur approprié peut être aussi simple que ce qui suit :

```
#define Py_LIMITED_API 1
#include "Python.h"
#define WIN32_LEAN_AND_MEAN
#include <windows.h>
#ifdef WINDOWS
int WINAPI wWinMain(
   HINSTANCE hInstance, \frac{1}{x} handle to current instance \frac{x}{x}HINSTANCE hPrevInstance, /* handle to previous instance */
   LPWSTR lpCmdLine, \frac{1}{2} /* pointer to command line */
   int nCmdShow * show state of window *)
#else
int wmain()
#endif
```
(suite de la page précédente)

```
{
   wchar_t **myargv = _alloca((__argc + 1) * sizeof(wchar_t*));
   myary[0] = \text{query}[0];memcpy(myargv + 1, __wargv, __argc * sizeof(wchar_t *));
   return Py_Main(__argc+1, myargv);
}
```
Si vous définissez le symbole du préprocesseur WINDOWS cela va générer un exécutable IUG, et sans lui, un exécutable console.

Pour compiler l'exécutable, vous pouvez soit simplement utiliser les outils standards en ligne de commande *MSVC*, soit profiter du fait que *distutils* sait comment compiler les sources Python :

```
>>> from distutils.ccompiler import new_compiler
>>> import distutils.sysconfig
>>> import sys
>>> import os
>>> from pathlib import Path
>>> def compile(src):
>>> src = Path(src)
>>> cc = new_compiler()
>>> exe = src.stem
>>> cc.add_include_dir(distutils.sysconfig.get_python_inc())
>>> cc.add_library_dir(os.path.join(sys.base_exec_prefix, 'libs'))
>>> # First the CLI executable
>>> objs = cc.compile([str(src)])
>>> cc.link_executable(objs, exe)
>>> # Now the GUI executable
>>> cc.define_macro('WINDOWS')
>>> objs = cc.compile([str(src)])
>>> cc.link_executable(objs, exe + 'w')
>>> if __name__ == "__main__":
>>> compile("zastub.c")
```
Le lanceur résultant utilise le « Limited ABI » donc il fonctionnera sans changement avec n'importe quelle version de Python 3.x. Tout ce dont il a besoin est que Python (python3.dll) soit sur le PATH de l'utilisateur.

Pour une distribution entièrement autonome vous pouvez distribuer le lanceur avec votre application en fin de fichier, empaqueté avec la distribution *embedded* Python. Ceci fonctionnera sur n'importe quel ordinateur avec l'architecture appropriée (32 bits ou 64 bits).

#### **Mises en garde**

Il y a certaines limites à l'empaquetage de votre application dans un seul fichier. Dans la plupart des cas, si ce n'est tous, elles peuvent être traitées sans qu'il soit nécessaire d'apporter de modifications majeures à votre application.

- 1. Si votre application dépend d'un paquet qui inclut une extension C, ce paquet ne peut pas être exécuté à partir d'un fichier zip (c'est une limitation du système d'exploitation, car le code exécutable doit être présent dans le système de fichiers pour que le lanceur de l'OS puisse le charger). Dans ce cas, vous pouvez exclure cette dépendance du fichier zip et, soit demander à vos utilisateurs de l'installer, soit la fournir avec votre fichier zip et ajouter du code à votre fichier \_\_main\_\_.py pour inclure le répertoire contenant le module décompressé dans sys.path. Dans ce cas, vous devrez vous assurer d'envoyer les binaires appropriés pour votre ou vos architecture(s) cible(s) (et éventuellement choisir la bonne version à ajouter à sys.path au moment de l'exécution, basée sur la machine de l'utilisateur).
- 2. Si vous livrez un exécutable Windows comme décrit ci-dessus, vous devez vous assurer que vos utilisateurs ont python3.dll sur leur PATH (ce qui n'est pas le comportement par défaut de l'installateur) ou vous devez inclure la distribution intégrée dans votre application.

3. Le lanceur suggéré ci-dessus utilise l'API d'intégration Python. Cela signifie que dans votre application sys.executable sera votre application et *pas* un interpréteur Python classique. Votre code et ses dépendances doivent être préparés à cette possibilité. Par exemple, si votre application utilise le module *multiprocessing*, elle devra appeler *multiprocessing.set\_executable()* pour que le module sache où trouver l'interpréteur Python standard.

# **28.4.7 [Le format d'arc](#page-792-0)hive d'appli[cation Zip Python](#page-805-0)**

Python est capable d'exécuter des fichiers zip qui contiennent un fichier \_\_main\_\_.py depuis la version 2.6. Pour être exécutée par Python, une archive d'application doit simplement être un fichier zip standard contenant un fichier \_\_main\_\_.py qui sera exécuté comme point d'entrée de l'application. Comme d'habitude pour tout script Python, le parent du script (dans ce cas le fichier zip) sera placé sur *sys.path* et ainsi d'autres modules pourront être importés depuis le fichier zip.

Le format de fichier zip permet d'ajouter des données arbitraires à un fichier zip. Le format de l'application zip utilise cette possibilité pour préfixer une ligne *shebang* POSIX standa[rd dans le fich](#page-1679-0)ier (#!/path/to/interpreter).

Formellement, le format d'application zip de Python est donc :

- 1. Une ligne *shebang* facultative, contenant les caractères b'#! suivis d'un nom d'interpréteur, puis un caractère fin de ligne (b'\n'). Le nom de l'interpréteur peut être n'importe quoi acceptable pour le traitement *shebang* de l'OS, ou le lanceur Python sous Windows. L'interpréteur doit être encodé en UTF-8 sous Windows, et en *sys.getfilesystemencoding()* sur POSIX.
- 2. Des données *zipfile* standards, telles que générées par le module *zipfile*. Le contenu du fichier zip *doit* inclure un fichier appelé \_\_main\_\_.py (qui doit se trouver à la racine du fichier zip — c'est-à-dire qu'il ne peut se trouver dans un sous-répertoire). Les données du fichier zip peuvent être compressées ou non.

Si une [archive d'application a une ligne](#page-1675-0) *shebang*, elle peut avoir le bit exécutable activé sur les systèmes POSIX, pour lui permettre d'être exécutée directement.

Vous pouvez créer des archives d'applications sans utiliser les outils de ce module — le module existe pour faciliter les choses, mais les archives, créées par n'importe quel moyen tout en respectant le format ci-dessus, sont valides pour Python.

# CHAPITRE 29

# Environnement d'exécution Python

Les modules décrits dans ce chapitre fournissent une large collection de services relatifs à l'interpréteur Python et son interaction avec son environnement. En voici un survol :

# **29.1 sys — Paramètres et fonctions propres à des systèmes**

<span id="page-1668-2"></span>Ce module fournit un accès à certaines variables utilisées et maintenues par l'interpréteur, et à des fonctions interagissant fortement avec ce dernier. Ce module est toujours disponible.

# sys.**abiflags**

Contient, sur les systèmes POSIX où Python a été compilé avec le script configure, les *ABI flags* tels que définis par la **PEP 3149**.

Modifié dans la version 3.8 : Les options par défaut sont devenues des chaines de caractères vides (l'option m pour *pymalloc* a été enlevée).

Nouveau dans la version 3.2.

#### sys.**addaudit[hook](https://www.python.org/dev/peps/pep-3149)**(*hook*)

Append the callable *hook* to the list of active auditing hooks for the current (sub)interpreter.

<span id="page-1668-0"></span>When an auditing event is raised through the  $sys.audit()$  function, each hook will be called in the order it was added with the event name and the tuple of arguments. Native hooks added by PySys\_AddAuditHook() are called first, followed by hooks added in the current (sub)interpreter. Hooks can then log the event, raise an exception to abort the operation, or terminate the process entirely.

Calling *sys.addaudithook()* will itself rais[e an auditing even](#page-1669-0)t named sys.addaudithook with no arguments. If any existing hooks raise an exception derived from *RuntimeError*, the new hook will not be added and the exception suppressed. As a result, callers cannot assume that their hook has been added unless they control all existing hooks.

See the *[audit events table](#page-1668-0)* for all events raised by CPython, and **PEP 578** for the original design discussion.

Nouveau dans la version 3.8.

Modifié dans la version 3.8.1 : Les exceptions dérivées de *Exception* mais pas *RuntimeError* ne sont plus supprimées.

<span id="page-1668-1"></span>**CPyth[on implementatio](#page-1608-0)n detail :** Quand le traçage est activé (voir *[sett](https://www.python.org/dev/peps/pep-0578)race()*), les *hooks* Python ne sont tracés que si la fonction a un membre \_\_cantrace\_\_ dont la valeur est vraie. Autrement, les fonctions de traçage ignorent le *hook*.

#### sys.**argv**

La liste des arguments de la ligne de commande passés à un script Python. argv[0] est le nom du script (chemin complet, ou non, en fonction du système d'exploitation). Si la commande a été exécutée avec l'option  $-c$  de l'interpréteur, argv[0] vaut la chaîne '-c'. Si aucun nom de script n'a été donné à l'interpréteur Python, argv<sup>[0]</sup> sera une chaîne vide.

Pour boucler sur l'entrée standard, ou la liste des fichiers donnés sur la ligne de commande, utilisez le module *fileinput*.

See also *sys.orig\_argv*.

**Note :** Sous Unix, les arguments de ligne de commande sont passés par des octets depuis le système d'exploita[tion. Python le](#page-428-0)s décode en utilisant l'encodage du système de fichiers et le gestionnaire d'erreur *surrogateescape*. Quandv[ous avez besoin des o](#page-1679-1)ctets originaux, vous pouvez les récupérer avec [os.fsencode (arg) for arg in sys.argv].

#### sys.**audit**(*event*, *\*args*)

Raise an auditing event and trigger any active auditing hooks. *event* is a string identifying the event, and *args* may contain optional arguments with more information about the event. The number and types of arguments for a given event are considered a public and stable API and should not be modified between releases.

<span id="page-1669-0"></span>For example, one auditing event is named os.chdir. This event has one argument called *path* that will contain the requested new working directory.

*sys.audit()* will call the existing auditing hooks, passing the event name and arguments, and will re-raise the first exception from any hook. In general, if an exception is raised, it should not be handled and the process should be terminated as quickly as possible. This allows hook implementations to decide how to respond to particular events : they can merely log the event or abort the operation by raising an exception.

[Hooks are added](#page-1669-0) using the *sys.addaudithook()* or PySys\_AddAuditHook() functions.

The native equivalent of this function is  $PySys$   $\_\text{dudit}($ . Using the native function is preferred when possible.

See the *audit events table* for all events raised by CPython. Nouveau dans la version 3.[8.](#page-1668-0)

#### sys.**base\_exec\_prefix**

<span id="page-1669-2"></span>Set dur[ing Python startup](#page-1608-0), before  $\text{site.py}$  is run, to the same value as  $\text{exec\_prefix}$ . If not running in a *virtual environment*, the values will stay the same; if site, py finds that a virtual environment is in use, the values of *prefix* and *exec\_prefix* will be changed to point to the virtual environment, whereas *base\_prefix* and *base\_exec\_prefix* will remain pointing to the base Python installation (the one which the virtual environment was created from).

[Nouveau dans la versi](#page-1654-0)on 3.3.

#### sys.**base\_pref[ix](#page-1680-0)**

<span id="page-1669-1"></span>[Défini au démarr](#page-1669-1)age [de Python, avant que](#page-1669-2) site.py ne soit évalué, à la même valeur que *prefix*. Hors d'un *environnement virtuel*, les valeurs restent les mêmes; si site. py détecte qu'un environnement virtuel est utilisé, les valeurs de *prefix* et *exec\_prefix* sont modifiées pour pointer vers l'environnement virtuel, alors que *base\_prefix* et *base\_exec\_prefix* pointent toujours à la racine de l'installation de Python (celui utilisé pour créer l'environnement virtuel).

Nou[veau dans la version 3](#page-1654-0).3.

#### sys.**byteorder**

Un indica[teur de l'ordre na](#page-1669-1)tif [des octets. Vaudra](#page-1669-2) 'big' sur les plateformes gros-boutistes (octet le plus significatif en premier), et 'little' sur les plateformes petit-boutiste (octet le moins significatif en premier).

#### sys.**builtin\_module\_names**

A tuple of strings containing the names of all modules that are compiled into this Python interpreter. (This information is not available in any other way --- modules. keys () only lists the imported modules.) See also the *sys.stdlib\_module\_names* list.

#### <span id="page-1669-3"></span>sys.**call\_tracing**(*func*, *args*)

Appelle func(\*args), avec le traçage activé. L'état du traçage est sauvegardé et restauré après l'appel. Ceci est destinéà [être appelé depuis un débogueur à p](#page-1684-0)artir d'un point de contrôle, pour déboguer récursivement un autre code.

#### sys.**copyright**

Une chaîne contenant le copyright relatif à l'interpréteur Python.

#### sys.**\_clear\_type\_cache**()

Vide le cache interne de types. Le cache de types est utilisé pour accélérer les recherches d'attributs et de méthodes. N'utilisez cette fonction *que* pour libérer des références inutiles durant le débogage de fuite de référence.

<span id="page-1670-0"></span>Cette fonction ne devrait être utilisée que pour un usage interne et spécialisé.

#### sys.**\_current\_frames**()

Renvoie un dictionnaire faisant correspondre chaque identifiant de fil d'exécution à la *stack frame* actuellement active pour ces fils d'exécution au moment où la fonction est appelée. Notez que les fonctions du module *traceback* peuvent construire une *call stack* à partir d'une telle *frame*.

N'ayant pas besoin de la coopération des fils d'exécution bloqués, cette fonction est très utile pour déboguer un *deadlock*. Aussi, les *call stack* de ces fils d'exécution ne changeront pas tant qu'ils seront bloqués. La *frame* renvoyée pour un fil d'exécution non bloqué peut ne plus être liée à l'activité courante du fil d'exécution au [moment où le](#page-1729-0) code appelant examine la *frame*.

Cette fonction ne devrait être utilisée que pour un usage interne et spécialisé.

Raises an *auditing event* sys.\_current\_frames with no arguments.

#### sys.**\_current\_exceptions**()

Return a dictionary mapping each thread's identifier to the topmost exception currently active in that thread at the timet[he function is c](#page-1669-0)alled. If a thread is not currently handling an exception, it is not included in the result dictionary.

This is most useful for statistical profiling.

Cette fonction ne devrait être utilisée que pour un usage interne et spécialisé.

Raises an *auditing event* sys.\_current\_exceptions with no arguments.

#### sys.**breakpointhook**()

Cette fonction auto-déclenchée (*hook function* en anglais) est appelée par la fonction native *breakpoint()*. Par défaut, elle vous place dans le débogueur *pdb*, mais elle peut être dirigée vers n'importe quelle autre fonction [pour que vous p](#page-1669-0)uissiez choisir le débogueur utilisé.

La signature de cette fonction dépend de ce qu'elle appelle. Par exemple, l'appel par défaut (e.g. pdb. set trace()) n'attend pas d'argument, mais vous pourriez la lier à une fonction qui at[tend des arguments](#page-30-0) supplémentaires (positionnels et/ou mots-clés). [La f](#page-1618-0)onction native *breakpoint()* passe ses \*args et \*\*kws directement au travers. Tout ce que renvoie breakpointhooks() est renvoyé par breakpoint().

L'implémentation par défaut consulte d'abord la variable d'environnement PYTHONBREAKPOINT. Si elle vaut "0" alors cette fonction s'achève immédiatement (elle ne fait donc rien). Si la variable d'environnement n'est pas définie, ou s'il s'agit d'une chaîne vide, pdb.set\_trace() est appelée. Sinon cette variable doit nommer une fonction à appeler, en utilisant la syntaxe d'importation de Python, par exemple package. subpackage.module.function. Dans ce cas, package.subpackage.module sera importé et le module devra contenir une fonction appelable function(). Celle-ci est lancée en lui passant \*args et \*kws et, quoique renvoie function(), sys.breakpointhook() retourne à la fonction native *breakpoint()*.

Notez que si un problème apparaît au moment de l'importation de la fonction nommée dans PYTHONBREAKPOINT, une alerte *RuntimeWarning* est indiquée et le point d'arrêt est ignoré.

Notez également que si sys.breakpointhook() est surchargé de manière programmatique, [PYTHONBREAKPO](#page-30-0)INT *n'est pas* consulté.

Nouveau dans la version 3.7.

#### sys.**\_debugmallocstats**()

Affiche des informations bas-niveau sur la sortie d'erreur à propos de l'état de l'allocateur de mémoire de CPython.

If Python is *built in debug mode <debug-build>* (configure --with-pydebug option), it also performs some expensive internal consistency checks.

Nouveau dans la version 3.3.

**CPython implementation detail :** Cette fonction est spécifique à CPython. Le format de sa sortie n'est pas définit ici et pourrait changer.

#### sys.**dllhandle**

Nombre entier spécifiant le descripteur de la DLL Python. *Disponibilité* : Windows.

# sys.**displayhook**(*value*)

Si *value* n'est pas None, cette fonction écrit repr(value) sur sys.stdout, et sauvegarde *value* dans builtins.\_. Si repr(value) ne peut pas être encodé avec sys.stdout.encoding en utilisant [le gestionnai](#page-27-0)re d'erreur sys.stdout.errors (qui est probablement 'strict'), elle sera encodée avec sys.stdout.encoding en utilisant le gestionnaire d'erreur 'backslashreplace'.

sys.displayhook est appelé avec le résultat de l'évaluation d'une *expression* entrée dans une session Python interactive. L'affichage de ces valeurs peut être personnalisé en assignant une autre fonction d'un argument à sys.displayhook.

Pseudo-code :

```
def displayhook(value):
   if value is None:
       return
    # Set '_' to None to avoid recursion
   builtins._ = None
   text = repr(value)
   try:
       sys.stdout.write(text)
   except UnicodeEncodeError:
       bytes = text.encode(sys.stdout.encoding, 'backslashreplace')
       if hasattr(sys.stdout, 'buffer'):
           sys.stdout.buffer.write(bytes)
       else:
           text = bytes.decode(sys.stdout.encoding, 'strict')
            sys.stdout.write(text)
    sys.stdout.write("\n")
   builtins. = value
```
Modifié dans la version 3.2 : Utiliser le gestionnaire d'erreur 'backslashreplace' en cas d'*UnicodeEncodeError*.

#### sys.**dont\_write\_bytecode**

Si vrai, Python n'essaiera pas d'écrire de fichiers . pyc à l'importation de modules source. Cette valeur est initialement définie à True ou False en fonction de l'option de la ligne de commande -B et de la variable d'[environnement](#page-120-0) PYTHONDONDONTWRITEBYTECODE, mais vous pouvez aussi la modifier vous-même pour contrôler la génération des fichiers de *bytecode*.

#### <span id="page-1671-0"></span>sys.**pycache\_prefix**

If this is set (not  $None$ ), Python will write bytecode-cache . pyc files to (and read them from) a parallel directory tree rooted at this directory, rather than from \_\_pycache\_\_ directories in the source code tree. Any \_\_pycache\_\_ directories in the source code tree will be ignored and new *.pyc* files written within the pycache prefix. Thus if you use *compileall* as a pre-build step, you must ensure you run it with the same pycache prefix (if any) that you will use at runtime.

A relative path is interpreted relative to the current working directory.

This value is initially set based on the value of the  $-X$  pycache prefix=PATH command-line option or the PYTHONPYCACHEPREFIX [environment v](#page-1840-0)ariable (command-line takes precedence). If neither are set, it is None.

Nouveau dans la version 3.8.

# sys.**excepthook**(*type*, *value*, *traceback*)

Cette fonction affiche la *traceback* et l'exception donnée sur sys.stderr.

<span id="page-1671-1"></span>Lorsqu'une exception est levée et n'est pas interceptée, l'interpréteur appelle sys.excepthook avec trois arguments, la classe de l'exception, l'instance de l'exception, et un objet *traceback*. Dans une session interactive, cela se produit juste avant que le que l'invite soit rendue. Dans un programme Python, cela se produit juste avant que le programme quitte. La gestion de ces exceptions peut être personnalisé en affectant une autre fonction de trois arguments à sys.excepthook.

Raise an auditing event sys.excepthook with arguments hook, type, value, traceback when an uncaught exception occurs. If no hook has been set, hook may be None. If any hook raises an exception derived from *RuntimeError* the call to the hook will be suppressed. Otherwise, the audit hook exception will be reported as unraisable and sys.excepthook will be called.

# **Voir aussi :**

The *sys.unraisablehook()* function handles unraisable exceptions and the *threading. excepthook()* [function hand](#page-118-0)les exception raised by *threading.Thread.run()*.

# sys.**\_\_breakpointhook\_\_**

sys.**\_\_displayhook\_\_**

# sys.**\_\_ex[cepthook\\_\\_](#page-1684-1)**

# sys.**[\\_\\_unraisableh](#page-781-0)ook\_\_**

Ces objets contiennent les valeurs originales de breakpointhook, displayhook, excepthook et unraisablehook au début du programme.Ils sont sauvegardés de façon à ce que breakpointhook, displayhook, excepthook et unraisablehook puissent être restaurés au cas où ils seraient remplacés par des objets cassés ou alternatifs.

Nouveau dans la version 3.7 : \_\_breakpointhook\_\_ Nouveau dans la version 3.8 : \_\_unraisablehook\_\_

### sys.**exc\_info**()

<span id="page-1672-1"></span>Cette fonction renvoie un triplet qui donne des informations sur l'exception actuellement traitée. L'information renvoyée est spécifique à la fois au fil d'exécution courant et à la *stack frame* courante. Si la *stack frame* actuelle ne traite pas d'exception, l'information est extraite de la *stack frame* parente, puis celle appelante, et ainsi de suite jusqu'à trouver une *stack frame* traitant une exception. Ici, "traiter une exception" signifie "exécute une clause *except*". Pour chaque *stack frame*, seule l'information à propos d'une exception actuellement traitée est accessible.

Si aucune exception n'est actuellement traitée de toute la pile, un triplet de trois None sera renvoyé. Autrement, les valeurs renvoyées sont (type, value, traceback). Respectivement *type* reçoit le type de l'exception traitée (une classe fille de *BaseException*), *value* reçoit l'instance de l'exception (une instance du type de l'exception), et *traceback* reçoit un objet traceback qui encapsule la pile d'appels au point où l'exception s'est produite à l'origine.

#### sys.**exec\_prefix**

Une chaîne donnant le préfixe [de dossier spécifique](#page-115-0) au site où les fichiers dépendant de la plateforme sont installés. Par défaut, c'est '/usr/local'. C'est configurable à la compilation avec l'option --exec-prefix du script **configure**. Tous les fichiers de configurations (tel que pyconfig, h) sont installés dans le dossier *exec\_prefix*/lib/python*X.Y*/config, et les modules sous forme de bibliothèques partagées sont installés dans *exec\_prefix*/lib/python*X.Y*/lib-dynload, où *X.Y* est le numéro de version de Python, par exemple 3.2.

**Note :** Si un *environment virtuel* est actif, cette valeur sera modifiée par site.py pour pointer vers l'environnement virtuel. La valeur d'origine sera toujours disponible via *base\_exec\_prefix*.

# sys.**executable**

Une chaîne d[onnant le chemin ab](#page-1654-0)solu vers l'interpréteur Python, un fichier binaire exécutable, sur les système sur lesquels ça à du sens. Si Python n'est pas capable de récupér[er le chemin réel de son](#page-1669-2) exécutable, *sys. executable* sera une chaîne vide ou None.

# <span id="page-1672-0"></span>sys.**exit**([*arg* ])

Quitte Python. C'est implémenté en levant l'exception *SystemExit*, afin que toutes les actions de nettoyage spécifiées par des clauses *finally* des instructions  $t \rightharpoonup y$  soient correctement exécutées. Il est aussi possibl[e d'in](#page-1672-0)[tercepter la tent](#page-1672-0)ative de sortie à un niveau au dessus.

L'argument optionnel *arg* peut être un nombre entier donnant l'état de sortie (zéro par défaut), ou un autre type d'objet. Pour les *shells* (et autres), si c'est un entie[r, zéro signifie "t](#page-119-0)erminé avec succès", et toutes les autres valeurs signifient "terminé anormalement". La plupart des systèmes imposent qu'il se situe dans la plage 0--127, et leur comportement n'est pas défini pour les autres cas. Certains systèmes peu communs ont pour convention d'assigner un sens particulier à des valeur spécifiques. Les programmes Unix utilisent généralement 2 pour les erreurs de syntaxe dans les arguments de la ligne de commande, et 1 pour toutes les autres erreurs. Si un autre type est passé, None est équivalent à zéro, et tout autre objet est écrit sur *stderr* et donne un code de sortie 1. Typiquement, sys.exit("some error message") est un moyen rapide de quitter un programme en cas d'erreur.

Puisque la fonction *exit()* ne fait "que" lever une exception, elle ne fera quitter le processus que si elle est appelée depuis le fil d'exécution principal, et que l'exception n'est pas interceptée.

Modifié dans la version 3.6 : Si une erreur survient lors du nettoyage après que l'interpréteur Python ait intercepté un *SystemExit* (typiquement une erreur en vidant les tampons des sorties standard), le code de sortie est changé à 120.

# sys.**flags**

La *name[d tuple](#page-119-0) flags* expose l'état des options de ligne de commande. Ces attributs sont en lecture seule.

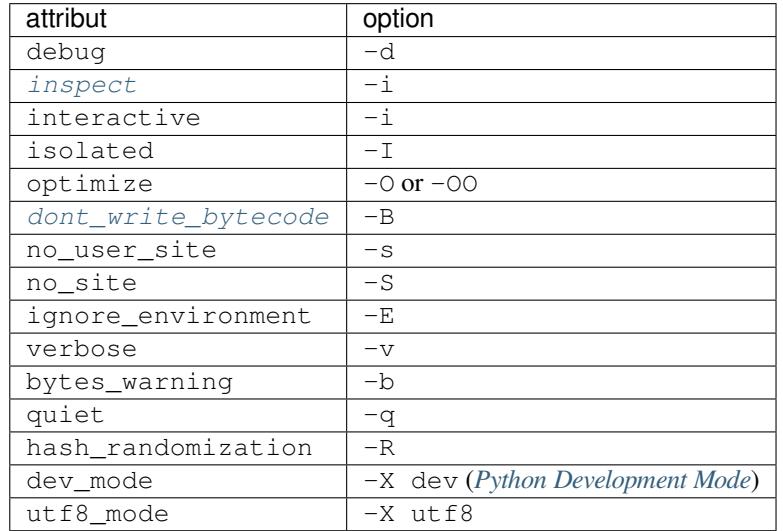

Modifié dans la version 3.2 : Ajout de l'attribut quiet pour la nouvelle option -q.

Nouveau dans la version 3.2.3 : L'attribut hash\_randomiz[ation](#page-1475-0).

Modifié dans la version 3.3 : Suppression de l'attribut obsolète division\_warning.

Modifié dans la version 3.4 : Ajout de l'attribut isolated pour l'option -I isolated.

Modifié dans la version 3.7 : Added the dev\_mode attribute for the new *Python Development Mode* and the utf8\_mode attribute for the new -X utf8 flag.

#### sys.**float\_info**

Un *named tuple* contenant des informations à propos du type *float*. Il contient des informations de bas niveau à propos de la précision et de la représentation interne. Les valeurs corresp[ondent aux différentes cons](#page-1475-0)tantes à propos des nombres à virgule flottantes définies dans le fichier d'entête float.h pour le langage de programmation C. Voir la section 5.2.4.2.2 de *1999 ISO/IEC C standard* [C99], *Characteristics of floating types*, pour plu[s de détails.](#page-1936-0)

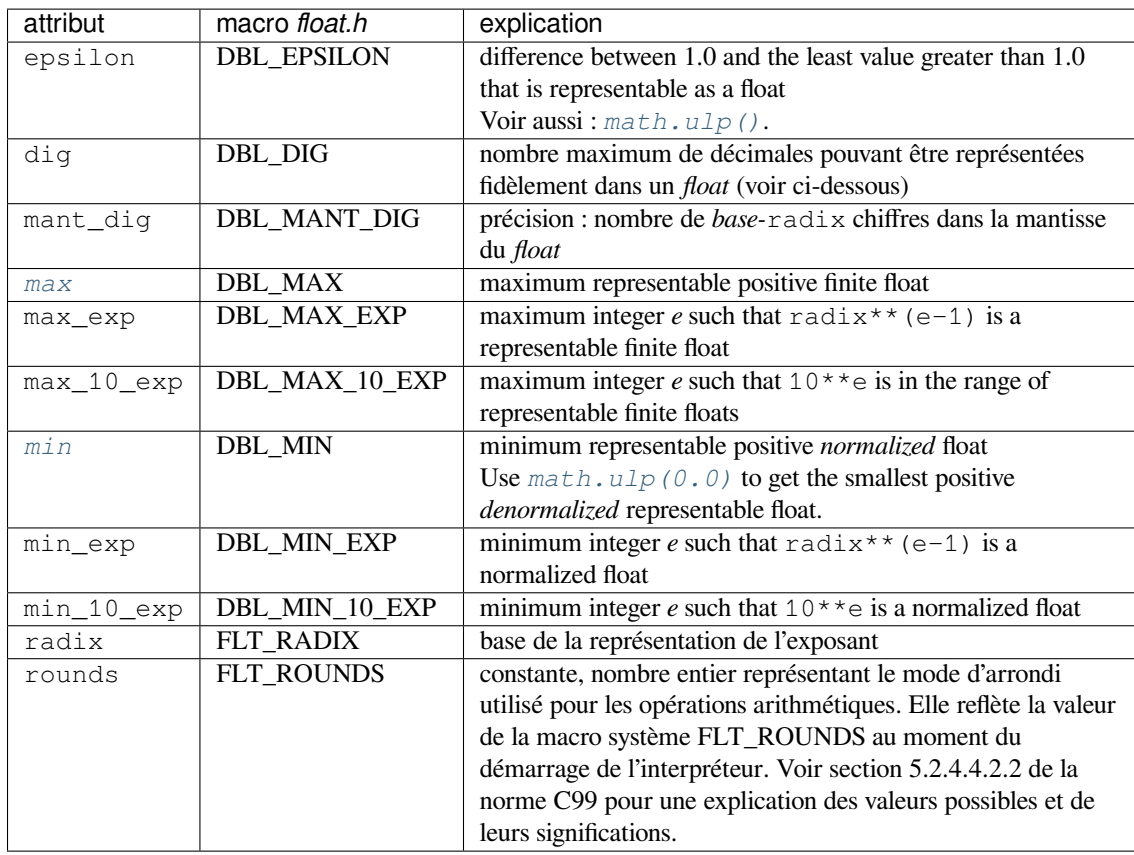

L'attribut sys. float info.dig nécessite plus d'explications : Si s est une chaîne représentant un nombre décimal avec au plus sys.float\_info.dig chiffres significatifs, alors, convertir s en un nombre à virgule flottante puis à nouveau en chaîne redonnera la même valeur :

```
>>> import sys
>>> sys.float_info.dig
15
>>> s = '3.14159265358979' # decimal string with 15 significant digits
>>> format(float(s), '.15g') # convert to float and back -> same value
'3.14159265358979'
```
Cependant, pour les chaînes avec plus de sys.float\_info.dig chiffres significatifs, ce n'est pas toujours vrai :

```
>>> s = '9876543211234567' # 16 significant digits is too many!
>>> format(float(s), '.16g') # conversion changes value
'9876543211234568'
```
# sys.**float\_repr\_style**

Une chaîne indiquant comment la fonction  $r$ e $p$ r() se comporte avec les nombres à virgule flottante. Si la chaîne a la valeur 'short', alors pour un *float* finit x, repr(x) essaye de donner une courte chaîne tel que float(repr(x)) == x. C'est le comportement typique à partir de Python 3.1. Autrement, float\_repr\_style a la valeur 'legacy' et repr(x) se comporte comme les versions antérieures à 3.1.

Nouveau dans la version 3.1.

#### sys.**getallocatedblocks**()

Renvoie le nombre de blocs mémoire actuellement alloués par l'interpréteur, peu importe leur taille. Cette fonction est principalement utile pour pister les fuites de mémoire. À cause des caches internes de l'interpréteur, le résultat peut varier d'un appel à l'autre. Appeler *\_clear\_type\_cache()* et *gc.collect()* peut permettre d'obtenir des résultats plus prévisibles.

Si Python n'arrive pas a calculer raisonnablement cette information, *getallocatedblocks()* est autorisé

à renvoyer 0 à la place. Nouveau dans la version 3.4.

### sys.**getandroidapilevel**()

Renvoie la version de l'API Android utilisée pour compiler sous forme d'un entier. *Disponibilité* : Android. Nouveau dans la version 3.7.

#### sys.**getdefaultencoding**()

[Renvoie le no](#page-27-0)m du codage par défaut actuellement utilisé par l'implémentation *Unicode* pour coder les chaînes.

### sys.**getdlopenflags**()

Renvoie la valeur actuelle des drapeaux utilisés par les appels de dlopen(). Les noms symboliques valeurs peuvent être trouvées dans le module *os*. (Ce sont les constantes RTLD\_xxx e.g. *os.RTLD\_LAZY*). *Disponibilité* : Unix.

# sys.**getfilesystemencoding**()

<span id="page-1675-0"></span>Get the *filesystem encoding* : the encoding used with the *filesystem error handler* to convert between Unicode filenames and bytes filenames. The files[yste](#page-578-0)m error handler is returned from *getfi[lesystemencod](#page-626-0)ing()*. [For best com](#page-27-0)patibility, str should be used for filenames in all cases, although representing filenames as bytes is also supported. Functions accepting or returning filenames should support either str or bytes and internally convert [to the system's pref](#page-1932-0)erred representation.

Les fonctions *os.fsencode()* et *os.fsdecode()* devraient être ut[ilisées pour s'assurer qu'un encodage](#page-1675-0) et un gestionnaire d'erreurs correct sont utilisés.

The *filesystem encoding and error handler* are configured at Python startup by the PyConfig\_Read() function : see filesystem\_encoding and filesystem\_errors members of PyConfig.

Modifié dans [la version 3.2 :](#page-580-0) *getf[ilesystemencod](#page-580-1)ing()* ne peut plus renvoyer None.

Modifié dans la version 3.6 : Sur Windows, on est plus assurés d'obtenir 'mbcs'. Voir la **PEP 529** et *\_e[nablelegacywindowsfsencod](#page-1932-0)ing()* pour plus d'informations.

Modifié dans la version 3.7 : Return 'utf-8' if the *Python UTF-8 Mode* is enabled.

### sys.**getfilesystemencode[errors](#page-1675-0)**()

Get the *filesystem error handler* : the error handler used with the *filesystem encoding* to convert bet[ween Unico](https://www.python.org/dev/peps/pep-0529)de [filenames and bytes filenames. The filesystem enc](#page-1683-0)oding is returned from *getfilesystemencoding()*.

Les fonctions *os.fsencode()* et *os.fsdecode()* [devraient être utili](#page-579-0)sées pour s'assurer qu'un encodage et un gestionnaire d'erreurs correct sont utilisés.

The *file[system encoding and err](#page-1932-0)or handler* are configured at Pyt[hon startup by the](#page-1932-0) PyConfig\_Read() function : see filesystem\_encoding and filesystem\_errors members of [PyConfig](#page-1675-0). Nouveau dan[s la version 3.6.](#page-580-0)

# sys.**getrefcount**(*object*)

Don[ne le nombre de référence de l'objet](#page-1932-0) *object*. Le nombre renvoyé est généralement d'une référence de plus qu'attendu, puisqu'il compte la référence (temporaire) de l'argument à *getrefcount()*.

# <span id="page-1675-1"></span>sys.**getrecursionlimit**()

Donne la limite actuelle de la limite de récursion, la profondeur maximum de la pile de l'interpréteur. Cette limite empêche Python de planter lors d'une récursion infinie à cause [d'un débordement d](#page-1675-1)e la pile. Elle peut être modifiée par *setrecursionlimit()*.

# sys.**getsizeof**(*object*[, *default*])

Donne la taille d'un objet en octets. L'objet peut être de n'importe quel type. Le résultat sera correct pour tous les objets natifs, [mais le résultat peut ne pas êtr](#page-1681-0)e toujours vrai pour les extensions, la valeur étant dépendante de l'implémentation.

<span id="page-1675-2"></span>Seule la mémoire directement attribuée à l'objet est prise en compte, pas la mémoire consommée par les objets vers lesquels il a des références.

S'il est fourni, *default* sera renvoyé si l'objet ne fournit aucun moyen de récupérer sa taille. Sinon, une exception *TypeError* sera levée.

*getsizeof()* appelle la méthode \_\_sizeof\_\_ de l'objet, et s'il est géré par lui, ajoute le surcoût du ramasse-miettes.

Voir la recursive sizeof recipe pour un exemple d'utilisation récursive de *getsizeof()* pour trouver la taille [d'un contenan](#page-119-1)t et de son contenu.

#### sys.**getswitchinterval**()

Renvoie la valeur du *thread switch interval* de l'interpréteur, voir *setswitchinterval()*. Nouveau dans la version 3.2.

# sys.**\_getframe**([*depth* ])

Renvoie une *frame* de la pile d'appels. Si le nombre entier optionnel *depth* est donné, la *frame* donnée sera de *depth* appels depuis le haut de la pile. Si c'est plus profo[nd que la hauteur de la pile,](#page-1681-1) une exception *ValueError* est levée. La profondeur par défaut est zéro, donnant ainsi la *frame* du dessus de la pile.

Raises an *auditing event* sys.\_getframe with no arguments.

**CPython implementation detail :** Cette fonction ne devrait être utilisée que pour une utilisation interne et spécifique. Il n'est pas garanti qu'elle existe dans toutes les implémentations de Python.

#### sys.**[getprofile](#page-120-1)**()

Renvoiel[a fonction de p](#page-1669-0)rofilage tel que défini par *setprofile()*.

# sys.**gettrace**()

Renvoie la fonction de traçage tel que définie par *settrace()*.

**CPython implementation detail :** La fonction *gettrace()* ne sert que pour implémenter des débogueurs, des *profilers*, outils d'analyse de couverture, etc[…. Son comporteme](#page-1681-2)nt dépend de l'implémentation et non du langage, elle n'est donc pas forcément disponible dans toutes les implémentations de Python.

### <span id="page-1676-0"></span>sys.**getwindowsversion**()

Renvoie un *n*-uplet nommé décrivant la vers[ion de Window](#page-1676-0)s en cours d'exécution. Les attributs nommés sont *major*, *minor*, *build*, *platform*, *service\_pack*, *service\_pack\_minor*, *service\_pack\_major*, *suite\_mask*, *product\_type* et *platform\_version*. *service\_pack* contient une string, *platform\_version* un triplet, et tous les autres sont des nombres entiers. Ces attributs sont également accessibles par leur nom, donc sys. getwindowsversion()[0] est équivalent à sys.getwindowsversion().major. Pour des raisons de compatibilité avec les versions antérieures, seuls les 5 premiers éléments sont accessibles par leur indice.

*platform* sera 2 (VER\_PLATFORM\_WIN32\_NT). *product\_type* peut être une des valeurs suivantes :

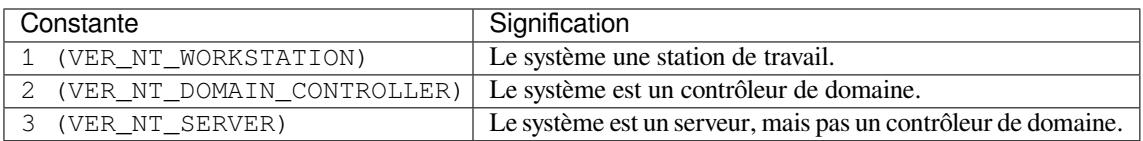

Cette fonction enveloppe la fonction Win32 GetVersionEx(). Voir la documentation de Microsoft sur OSVERSIONINFOEX() pour plus d'informations sur ces champs.

*platform\_version* returns the major version, minor version and build number of the current operating system, rather than the version that is being emulated for the process. It is intended for use in logging rather than for feature detection.

**Note :** *platform\_version* derives the version from kernel32.dll which can be of a different version than the OS version. Please use *platform* module for achieving accurate OS version.

# *Disponibilité* : Windows.

Modifié dans la version 3.2 : Changé en un *n*-uplet nommé, et ajout de *service\_pack\_minor*, *service\_pack\_major*, *s[uite\\_mask](#page-739-0)*, et *product\_type*.

Modifié dans la version 3.6 : Ajout de *platform\_version*

#### sys.**[get\\_async](#page-27-0)gen\_hooks**()

Renvoie un objet *asyncgen\_hooks*, qui est semblable à un *namedtuple* de la forme *(firstiter, finalizer)*, où *firstiter* et *finalizer* sont soit None ou des fonctions qui prennent un *asynchronous generator iterator* comme argument, et sont utilisées pour planifier la finalisation d'un générateur asynchrone par un *event loop*. Nouveau dans la version 3.6 : Voir la **PEP 525** pour plus d'informations.

**Note :** Cette fonction à été ajoutée à titre provisoire (voir la **PEP 411** [pour plus d'informations.\)](#page-1929-0)

#### sys.**get\_coroutine\_origin\_tracking\_depth**()

Récupère le nombre de cadres d'exécution conservés par les coroutines pour le suivi de leur création, telle que défini par *set\_coroutine\_origin\_tracking\_depth()*. Nouveau dans la version 3.7.

**Note :** Cette fonction à été ajoutée à titre provisoire (Voir la **PEP 411** pour plus d'informations.) Utilisez la uniqueme[nt à des fins de débogage.](#page-1683-1)

#### sys.**hash\_info**

Un *named tuple* donnant les paramètres de l'implémentation d[e la foncti](https://www.python.org/dev/peps/pep-0411)on de hachage de nombres. Pour plus d'informations sur le hachage des types numériques, consultez *Hachage des types numériques*.

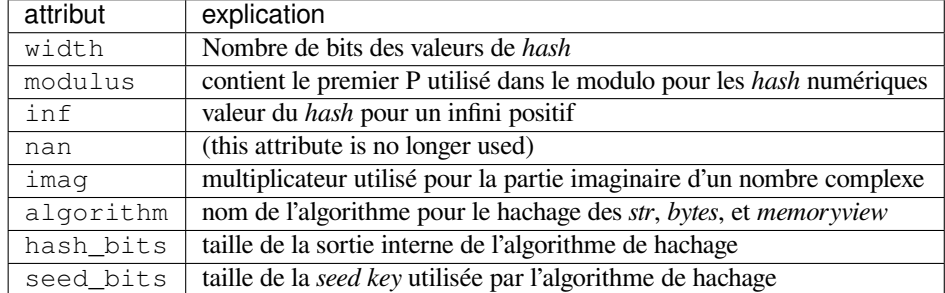

Nouveau dans la version 3.2.

Modifié dans la version 3.4 : Ajout de *algorithm*, *hash\_bits* et *seed\_bits*

#### sys.**hexversion**

Le numéro de version codé sous forme d'un seul nombre entier. Ce numéro augmente avec chaque version, y compris pour les versions hors production. Par exemple, pour vérifier que l'interpréteur Python est au moins la version 1.5, utilisez :

```
if sys.hexversion >= 0x010502F0:
    # use some advanced feature
    ...
else:
    # use an alternative implementation or warn the user
    ...
```
Cet attribut s'appelle hexversion dans le sens où il ne semble avoir du sens que s'il est regardé après avoir été passé à la fonction native *hex()*. Le *named tuple sys.version\_info* représente la même information d'une manière plus humaine.

Consultez apiabiversion pour plus d'informations sur hexversion.

#### sys.**implementation**

Un objet contenant des info[rmations](#page-37-0) su[r l'implément](#page-1936-0)[ation de la version actue](#page-1685-0)lle de l'interpréteur Python. Les attributs suivants existent obligatoirement sur toutes les implémentations Python.

<span id="page-1677-1"></span>*name* est l'identifiant de l'implémentation, e.g. 'cpython'. Cette chaîne est définie par l'implémentation de Python, mais sera toujours en minuscule.

*version* est un *n*-uplet nommé, du même format que *sys.version\_info*. Il représente la version de l'**implementation** de Python. C'est une information différente de la version du **langage** auquel l'interpréteur actuel se conforme (donnée par sys.version\_info). Par exemple, pour PyPy 1.8 sys. implementation.version peut valoir sys.version\_info(1, 8, 0, 'final', 0), alors que sys.version\_info peut valoir sys.version[\\_info\(2, 7, 2, 'f](#page-1685-0)inal', 0). Pour CPython ces deux valeurs sont identiques puisque c'est l'implémentation de référence.

*hexversion* est la version de l'implémentation sous forme hexadécimale, comme *sys.hexversion*.

*cache\_tag* est la balise utilisée par le mécanisme d'importation dans les noms de fichiers des modules mis en cache. Par convention, il devrait se composer du nom et de la version de l'implémentation, comme `cpython-33'`. Cependant, une implémentation Python peut utiliser une autre valeur si nécessaire. ``cache\_tag à None [signifie que](#page-1677-0) la mise en cache des modules doit être désactivée.

*sys.implementation* peut contenir d'autres attributs spécifiques à l'implémentation de Python. Ces attributs spécifiques doivent commencer par un *underscore*, et ne sont pas documentés ici. Indépendamment de son contenu, *sys.implementation* ne change jamais durant l'exécution de l'interpréteur, ni entre les versions d'une même implémentation. (Il peut cependant changer entre les versions du langage Python.) Voir la **PEP 421** [pour plus d'inform](#page-1677-1)ations.

Nouveau dans la version 3.3.

**Note :** The addition of new required attributes must go through the normal PEP process. See **PEP 421** for [more info](https://www.python.org/dev/peps/pep-0421)rmation.

# sys.**int\_info**

Un *named tuple* qui contient des informations sur la représentation interne des entiers de Python[. Les attrib](https://www.python.org/dev/peps/pep-0421)uts sont en lecture seule.

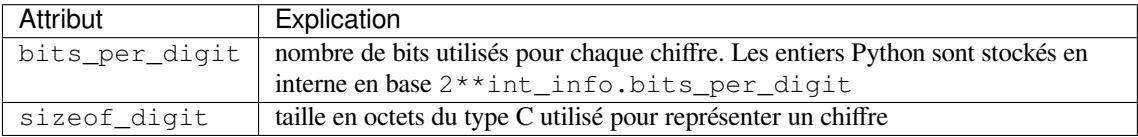

Nouveau dans la version 3.1.

### sys.**\_\_interactivehook\_\_**

Lorsque cet attribut existe, sa valeur est automatiquement appelée (sans argument) par l'interpréteur lors de son démarrage en mode interactif. L'appel se fait après que le fichier PYTHONSTARTUP soit lu, afin que vous puissiez y configurer votre fonction. *Configuré* par le module *site*.

Raises an *auditing event* cpython.run\_interactivehook with the hook object as the argument when the hook is called on startup.

Nouveau dans la version 3.4.

#### sys.**intern**(*string*)

<span id="page-1678-0"></span>Ajoute *string* [dans le tab](#page-1669-0)leau des chaînes "internées" et renvoie la chaîne internée -- qui peut être *string* ellemême ou une copie. Interner une chaîne de caractères permet de gagner un peu de performance lors de l'accès aux dictionnaires -- si les clés du dictionnaire et la clé recherchée sont internées, les comparaisons de clés (après le hachage) pourront se faire en comparant les pointeurs plutôt que caractère par caractère. Normalement, les noms utilisés dans les programmes Python sont automatiquement internés, et les dictionnaires utilisés pour stocker les attributs de modules, de classes, ou d'instances ont aussi leurs clés internées.

Les chaînes internées ne sont pas immortelles; vous devez garder une référence à la valeur renvoyée par *intern()* pour en bénéficier.

#### sys.**is\_finalizing**()

Donne *True* si l'interpréteur Python est *en train de s'arrêter*, et *False* dans le cas contraire. [Nouveau dan](#page-1678-0)s la version 3.5.

#### sys.**last\_type**

#### sys.**last\_value**

# sys.**last[\\_trac](#page-50-0)eback**

Ces trois variables ne sont pas toujours définies. Elles sont définies lorsqu'une exception n'est pas gérée et que l'interpréteur affiche un message d'erreur et une *stacktrace*. Elles sont là pour permettre à un utilisateur, en mode interactif, d'importer un module de débogage et de faire son débogage post-mortem sans avoir à ré-exécuter la commande qui a causé l'erreur. (L'utilisation typique pour entrer dans le débogueur post-mortem est import pdb; pdb.pm(), voir *pdb* pour plus d'informations.).

La signification de ces variables est la même que celle des valeurs renvoyées par *exc\_info()* ci-dessus.

#### sys.**maxsize**

Un entier donnant à la val[eur m](#page-1618-0)aximale qu'une variable de type  $Py$  ssize  $t$  peut prendre. C'est typiquement  $2**31 - 1$  $2**31 - 1$  $2**31 - 1$  sur une plateforme 32 bits et  $2**63 - 1$  sur une plateforme 6[4 bits.](#page-1672-1)

#### sys.**maxunicode**

Un entier donnant la valeur du plus grand point de code Unicode, c'est-à-dire 1114111 (`0x10FFFF en hexadécimal).

Modifié dans la version 3.3 : Avant la **PEP 393**, sys.maxunicode valait soit 0xFFFF soit 0x10FFFF, en fonction l'option de configuration qui spécifiait si les caractères Unicode étaient stockés en UCS-2 ou UCS-4.

#### sys.**meta\_path**

<span id="page-1679-2"></span>Une liste d'objets *meta path finder* qui ont leur méthode *find\_spec()* appelée pour voir si un des objets peut trouver le module à importer. L[a méthode](https://www.python.org/dev/peps/pep-0393) *find\_spec()* est appelée avec au moins le nom absolu du module importé. Si le module à importer est contenu dans un paquet, l'attribut \_\_path\_\_ du paquet parent est donné en deuxième argument. La méthode renvoie un *module spec*, ou None si le module ne peut être trouvé.

# **Voir aussi :**

*importlib.abc.MetaPathFinder* La classe de ba[se abstraite d](#page-1936-1)éfinissant l'interface des objets *finder* de *meta\_path*.

*importlib.machinery.ModuleSpec* La classe concrète dont *find\_spec()* devrait renvoyer des instances.

[Modifi](#page-1772-0)[é dans la versi](#page-1679-2)[on 3.4 : Les](#page-1772-0) *Module specs* ont été introduits en Python 3.4, par la **PEP 451**. Les versions antérieures de Python cherchaient une méthode appelée *find\_module()*. Celle-ci est toujours appelée en [dernier recours, dans le cas où une](#page-1782-0) *meta\_path* n'a pas de méthode *f[ind\\_spec\(\)](#page-1772-1)*.

#### sys.**modules**

This is a dictionary that maps m[odule names t](#page-1936-1)o modules which have already been loa[ded. This](https://www.python.org/dev/peps/pep-0451) can be manipulated to force reloading of modules and other tricks. [However, replacing th](#page-1773-0)e dictionary will not necessarily work as expected and deleting esse[ntial items from](#page-1679-2) the dictionary ma[y cause Python to](#page-1772-1) fail. If you want to iterate over this global dictionary always use sys.modules.copy() or tuple(sys.modules) to avoid exceptions as its size may change during iteration as a side effect of code or activity in other threads.

#### sys.**orig\_argv**

The list of the original command line arguments passed to the Python executable.

See also *sys.argv*.

Nouveau dans la version 3.10.

#### <span id="page-1679-1"></span>sys.**path**

Une list[e de chaînes](#page-1668-1) de caractères spécifiant les chemins de recherche des modules, initialisée à partir de la variable d'environnement PYTHONPATH et d'une valeur par défaut dépendante de l'installation.

<span id="page-1679-0"></span>Puisqu'il est initialisé au démarrage du programme, le premier élément de cette liste, path[0], est le dossier contenant le script qui a été utilisé pour invoquer l'interpréteur Python. Si le dossier du script n'est pas disponible (typiquement, si l'interpréteur est invoqué interactivement ou si le script est lu à partir d'une entrée standard), path[0] sera une chaîne vide, qui indiquera à Python de chercher des modules dans le dossier actuel. Notez que le dossier du script est inséré *avant* les dossiers de PYTHONPATH.

Un programme est libre de modifier cette liste pour ses propres besoins. Seuls des *str* ou des *bytes* ne devraient être ajoutés à *sys.path*, tous les autres types de données étant ignorés durant l'importation.

### **Voir aussi :**

Le module *site* décrit comment utiliser les fichiers *.pth* pour étendre *sys.path*.

#### sys.**path\_hooks**

Une liste d'ap[pelables d'un](#page-1679-0) argument, *path*, pour essayer de créer un *finder* pour ce chemin. Si un *finder* peut être créé, il doit être renvoyé par l'appelable, sinon une *ImportError* [doit être le](#page-1679-0)vée. Précisé à l'[origine](#page-1754-0) dans la **PEP 302**.

### <span id="page-1679-3"></span>sys.**path\_importer\_cache**

Un dictionnaire faisant office de cache pour les objets *finder*. Lesc[lés son](#page-1932-1)t les chemins qui ont été passés à *sys.path\_hooks* et les valeurs sont les *finders* trou[vés. Si un chemin](#page-116-0) est valide selon le système de fichiers mais qu'aucun *finder* n'est [trouvé da](https://www.python.org/dev/peps/pep-0302)ns *sys.path\_hooks*, None est stocké.

Précisé à l'origine dans la **PEP 302**.

Modifié dans la version 3.3 : None est stocké à la place [de](#page-1932-1) *imp.NullImporter* si aucun localisateur n'est [trouvé.](#page-1679-3)

#### sys.**platform**

<span id="page-1679-4"></span>Cette chaîne contient uni[dentificate](https://www.python.org/dev/peps/pep-0302)ur de plateforme quip[eut être typiquement util](#page-1922-0)isé pour ajouter des composants spécifiques à *sys.path*.

Pour les systèmes Unix, sauf sur Linux et AIX, c'est le nom de l'OS en minuscules comme renvoyé par uname  $-s$  suivi de la première partie de la version comme renvoyée par uname  $-r$ , e.g. 'sunos5' ou 'freebsd8', *au moment où Python a été compilé*. A moins que vous ne souhaitiez tester pour une version spécifique du système, vous pouvez faire comme suit :

```
if sys.platform.startswith('freebsd'):
    # FreeBSD-specific code here...
elif sys.platform.startswith('linux'):
    # Linux-specific code here...
elif sys.platform.startswith('aix'):
    # AIX-specific code here...
```
Pour les autres systèmes, les valeurs sont :

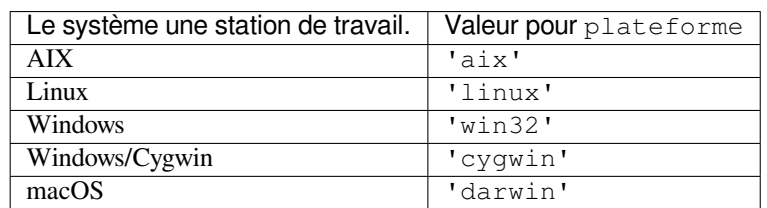

Modifié dans la version 3.3 : Sur Linux, *sys.platform* ne contient plus la version majeure, c'est toujours 'linux', au lieu de 'linux2' ou 'linux3'. Comme les anciennes versions de Python incluent le numéro de version, il est recommandé de toujours utiliser startswith, tel qu'utilisé ci-dessus.

Modifié dans la version 3.8 : Sur AIX, *sys.platform* ne contient plus la version majeure, c'est toujours 'aix', au lieu de 'aix5' ou 'aix7'[. Comme les anc](#page-1679-4)iennes versions de Python incluent le numéro de version, il est recommandé de toujours utiliser startswith, tel qu'utilisé ci-dessus.

# **Voir aussi :**

*os.name* a une granularité plus grossière. *[os.uname\(\)](#page-1679-4)* donne des informations sur la version dépendantes du système.

Le module *platform* fournit des vérifications détaillées pour l'identité du système.

# sys.**platlibdir**

[Name of th](#page-578-1)e platform-specific library dire[ctory. It is used](#page-584-0) to build the path of standard library and the paths of installed extension modules.

It is equal to ["lib"](#page-739-0) on most platforms. On Fedora and SuSE, it is equal to "lib64" on 64-bit platforms which gives the following sys.path paths (where  $X \cdot Y$  is the Python major.minor version):

- /usr/lib64/pythonX.Y/ : Standard library (like os.py of the *os* module)
- $-$ /usr/lib64/pythonX.Y/lib-dynload/: C extension modules of the standard library (like the *errno* module, the exact filename is platform specific)
- /usr/lib/pythonX.Y/site-packages/ (always use lib, not *sys.platlibdir*) : Thirdparty modules

— /usr/lib64/pythonX.Y/site-packages/ : C extension m[odul](#page-578-0)es of third-party packages No[uveau da](#page-743-0)ns la version 3.9.

# sys.**prefix**

<span id="page-1680-0"></span>Une chaîne donnant le préfixe de répertoire spécifique au site dans lequel les fichiers Python indépendants de la plate-forme sont installés. Par défaut, c'est '/usr/local'. Ceci peut être défini à la compilation en passant l'argument --prefix au script **configure**. La collection principale des modules de la bibliothèque Python est installée dans le dossier *prefix*/lib/python*X.Y* et les entêtes indépendantes de la plateforme (toutes sauf pyconfig.h) sont stockées dans *prefix*/include/python*X.Y*, où *X.Y* est le numéro de version de Python, par exemple 3.2.

**Note :** Si a *environnement virtuel* est activé, cette valeur sera changée par site py pour pointer vers l'environnement virtuel. La valeur donnée au moment de la compilation de Python sera toujours disponible, dans *base\_prefix*.

#### sys.**ps1**

#### sys.**ps2**

Chaînes spécifiant l'invite primaire et secondaire de l'interpréteur. Celles-ci ne sont définies que si l'interpréteur est en mode interactif. Dans ce cas, leurs valeurs initiales sont '>>>' et '...'. Si un objet qui n'est pas une chaîne est assigné à l'une ou l'autre variable, sa méthode *str()* sera appelée à chaque fois que l'interpréteur se prépare à lire une nouvelle commande interactive, c'est donc utilisable pour implémenter une invite dynamique.

#### sys.**setdlopenflags**(*n*)

Définit les options utilisées par l'interpréteur lors des appels à dlopen(), typiquement utilisé par l'interpréteur pour charger des modules d'extension. Permet ent[re autre](#page-66-0) de résoudre tardivement les symboles lors des importations de modules (si appelé  $sys$ . setdlopenflags(0)). Pour partager les symboles entre modules, appelez sys.setdlopenflags(os.RTLD\_GLOBAL). Les noms pour les valeurs de ces options peuvent être trouvés dans le module *os* (ce sont les constantes RTLD\_xxx, comme *os.RTLD\_LAZY*). *Disponibilité* : Unix.

## sys.**setprofile**(*profilefunc*)

<span id="page-1681-2"></span>Définit la fonction de profilage du système, qui vous permet d'implémenter un profileur de code source Python en Python. Voir le chapitre *The Pyt[hon](#page-578-0) Profilers* pour plus d'informations sur le pro[fileur Python. La fo](#page-626-0)nction [de profilage](#page-27-0) du système est appelée de la même façon que la fonction trace du système (voir *settrace()*), mais elle est appelée pour des évènements différents, par exemple elle n'est pas appelée à chaque ligne de code exécutée (seulement sur appel et retours, mais l'événement pour les retours est appelé même en cas d'exception). Cette fonction est locale au [fil d'exécution, et il n](#page-1624-0)'existe aucun moyen, du point de vue du profileur, de prendre conscience des changements de contextes entre fils d'exécution, ça n'a donc aucun sens d'utili[ser cette fonctio](#page-1681-3)n dans un contexte *multithread*. Sa valeur de retour n'est pas utilisée, elle peut simplement renvoyer None.

Les fonctions de traçage doivent avoir trois arguments : *frame*, *event*, et *arg*. *frame* est la *stack frame* actuelle. *event* est une chaîne de caractères pouvant valoir : 'call', 'return', 'c\_call', 'c\_return' ou 'c\_exception'. *arg* dépend du type de l'évènement.

Raises an *auditing event* sys.setprofile with no arguments.

Les événements ont la signification suivante :

- **'call'** Une fonction est appelée (ou Python entre dans un autre bloc de code). La fonction de traçage est appelée, *arg* est None.
- **'return'** [La fonction](#page-1669-0) (ou un autre type de bloc) est sur le point de se terminer. La fonction de traçage est appelée, *arg* est la valeur qui sera renvoyée, ou None si l'événement est causé par la levée d'une exception.
- **'c\_call'** Une fonction C est sur le point d'être appelée. C'est soit une fonction d'extension ou une fonction native. *arg* représente la fonction C.
- **'c\_return'** Une fonction C a renvoyé une valeur. *arg* représente la fonction C.
- **'c\_exception'** Une fonction C a levé une exception. *arg* représente la fonction C.

#### sys.**setrecursionlimit**(*limit*)

Définit la profondeur maximale de la pile de l'interpréteur Python à *limit*. Cette limite empêche une récursion infinie de provoquer un débordement de la pile C et ainsi un crash de Python.

<span id="page-1681-0"></span>La limite haute dépend de la plate-forme. Un utilisateur pourrait avoir besoin de remonter la limite, lorsque son programme nécessite une récursion profonde, si sa plate-forme le permet. Cela doit être fait avec précaution, car une limite trop élevée peut conduire à un crash.

Si la nouvelle limite est plus basse que la profondeur actuelle, une *RecursionError* est levée.

Modifié dans la version 3.5.1 : Une *RecursionError* est maintenant levée si la nouvelle limite est plus basse que la profondeur de récursion actuelle.

#### sys.**setswitchinterval**(*interval*)

<span id="page-1681-1"></span>Configure l'intervalle de bascule des fils d'exécution de l'interprét[eur \(en secondes\). Ce n](#page-117-0)ombre à virgule flottante détermine la durée idéale alloué[e aux fils d'exécution e](#page-117-0)n cour d'exécution (durée appelée *timeslices*). Notez que la durée observée peut être plus grande, typiquement si des fonctions ou méthodes prenant beaucoup de temps sont utilisées. Aussi, le choix du fil d'exécution prenant la main à la fin de l'intervalle revient au système d'exploitation. L'interpréteur n'a pas son propre ordonnanceur.

Nouveau dans la version 3.2.

#### sys.**settrace**(*tracefunc*)

<span id="page-1681-3"></span>Définit la fonction de traçage du système, qui vous permet d'implémenter un débogueur de code source Python en Python. Cette fonction est locale au fil d'exécution courant. Pour qu'un débogueur puisse gérer plusieurs fils

d'exécution, il doit enregistrer sa fonction en appelant *settrace()* pour chaque fil d'exécution qu'il souhaite surveiller ou utilisez *threading.settrace()*.

Les fonctions de traçage doivent avoir trois arguments : *frame*, *event*, et *arg*. *frame* est la *stack frame* actuelle. *event* est une chaîne de caractères pouvant valoir : 'call', 'line', 'return', 'exception' ou 'opcode'. *arg* dépend du type de l'évènement.

La fonction de traçag[e est appelée \(avec](#page-781-1) *event* à 'call') à chaque fois que l'interpréteur entre dans un nouveau *scope*. Elle doit renvoyer une référence à une fonction de traçage locale à utiliser pour ce *scope*, ou None si le *Scope* ne doit pas être tracé.

La fonction de traçage doit renvoyer une référence à elle-même (ou à une autre fonction de traçage pour un traçage ultérieur dans cette portée), ou None pour désactiver le traçage dans cette portée.

Si une erreur se produit dans la fonction de trace, elle sera désactivée, tout comme si settrace(None) avait été appelée.

Les événements ont la signification suivante :

- **'call'** Une fonction est appelée (un un bloc de code). La fonction de traçage globale est appelée, *arg* est None, la valeur renvoyée donne la fonction de traçage locale.
- **'line'** L'interpréteur est sur le point d'exécuter une nouvelle ligne de code ou de ré-exécuter la condition d'une boucle. La fonction de traçage locale est appelée, *arg* vaut None, et la valeur de retour donne la nouvelle fonction de traçage locale. Voir Objects/lnotab\_notes.txt pour une explication détaillée de ce mécanisme. Les évènements par ligne peuvent être désactivés pour un cadre d'exécution en mettant f\_trace\_lines à *False* pour ce cadre d'exécution.
- **'return'** La fonction (ou un autre type de bloc) est sur le point de se terminer. La fonction de traçage locale est appelée, *arg* est la valeur qui sera renvoyée, ou None si l'événement est causé par la levée d'une exception. La valeur renvoyée par la fonction de traçage est ignorée.
- **'exception'** Une ex[ception e](#page-50-1)st survenue. La fonction de traçage locale est appelée, *arg* est le triplet (exception, valeur, traceback), la valeur renvoyée spécifie la nouvelle fonction de traçage locale.
- **'opcode'** L'interpréteur va exécuter un nouvel *opcode* (voyez *dis* pour plus de détails). La fonction de traçage locale est appelée; *arg* vaut None; la valeur retournée donne la nouvelle fonction de traçage locale. Le traçage ne se fait pas *opcode* par *opcode* par défaut : cela doit être explicitement requis en mettant f\_trace\_opcodes à *True* pour cette *frame*.

Remarquez que, comme une exception se propage au traversd[e tou](#page-1844-0)te chaîne d'appelants, un événement 'exception' est généré à chaque niveau.

For more fine-grained usage, it's possible to set a trace function by assigning  $frame.f_\text{trace} =$ tracefunc explicitly, rat[her tha](#page-50-0)n relying on it being set indirectly via the return value from an already installed trace function. This is also required for activating the trace function on the current frame, which *settrace()* doesn't do. Note that in order for this to work, a global tracing function must have been installed with  $settrace()$  in order to enable the runtime tracing machinery, but it doesn't need to be the same tracing function (e.g. it could be a low overhead tracing function that simply returns None to disable itself immediately on each frame).

[Pour plus d'info](#page-1681-3)rmations sur les objets code et objets représentant une *frame* de la pile, consultez types. Raises an *[auditing event](#page-1681-3)* sys.settrace with no arguments.

**CPython implementation detail :** La fonction *settrace()* est destinée uniquement à l'implémentation de débogueurs, de profileurs, d'outils d'analyse de couverture et d'autres outils similaires. Son comportement fait partie de l'implémentation, plutôt que de la définition du langage, et peut donc ne pas être disponible dans toutes les [implémentatio](#page-1669-0)ns de Python.

Modifié dans la version 3.7 : Ajout du type d'é[vénement](#page-1681-3) 'opcode'; les attributs f\_trace\_lines et f\_trace\_opcodes ont été ajoutés aux cadres d'exécution

#### sys.**set\_asyncgen\_hooks**(*firstiter*, *finalizer*)

Accepte deux arguments optionnels nommés, qui sont appelables qui acceptent un *asynchronous generator iterator* comme argument. L'appelable *firsttiter* sera appelé lorsqu'un générateur asynchrone sera itéré pour la première fois, et l'appelable *finalizer* sera appelé lorsqu'un générateur asynchrone est sur le point d'être détruit.

Raises an *auditing event* sys.set\_asyncgen\_hooks\_firstiter with no arguments.

Raises an *auditing event* sys.set\_asyncgen\_hooks\_finalizer with no arg[uments.](#page-1929-0)

[Two au](#page-1929-0)diting events are raised because the underlying API consists of two calls, each of which must raise its own event.

Nouveau dans la version 3.6 : Voir la **PEP 525** pour plus de détails. Pour un exemple de *finalizer*, voir l'implémentation de asyncio.Loop.shutdown\_asyncgens dans Lib/asyncio/base\_events.py

**Note :** Cette fonction à été ajoutée à titre provisoire (voir la **PEP 411** pour plus d'informations.)

#### sys.**set\_coroutine\_origin\_tracking\_depth**(*depth*)

Permet d'activer ou de désactiver le suivi d'origine de la coroutine. Lorsque cette option est activée, l'attribut cr\_origin sur les objets de la coroutine contient un *n*-u[plet de trip](https://www.python.org/dev/peps/pep-0411)lets (nom de fichier, numéro de ligne, nom de fonction) gardant la trace d'appels de l'endroit où l'objet coroutine a été créé, avec l'appel le plus récent en premier. Lorsqu'il est désactivé, la valeur de cr\_origin est None.

<span id="page-1683-1"></span>Pour l'activer, passez une valeur *depth* supérieure à zéro; cela définit le nombre de cadres d'exécution dont les informations sont capturées. Pour le désactiver, mettez *depth* à zéro.

Ce paramètre est spécifique au fil d'exécution courant.

Nouveau dans la version 3.7.

**Note :** Cette fonction à été ajoutée à titre provisoire (Voir la **PEP 411** pour plus d'informations.) Utilisez la uniquement à des fins de débogage.

#### sys.**\_enablelegacywindowsfsencoding**()

Changes the *filesystem encoding and error handler* to 'mbcs' [and 'repla](https://www.python.org/dev/peps/pep-0411)ce' respectively, for consistency with versions of Python prior to 3.6.

<span id="page-1683-0"></span>Équivaut à définir la variable d'environnement PYTHONLEGACYWINDOWSFSENCODING avant de lancer Python.

See also *sy[s.getfilesystemencoding\(\)](#page-1932-0)* and *sys.getfilesystemencodeerrors()*. *Disponibilité* : Windows.

Nouveau dans la version 3.6 : Voir la **PEP 529** pour plus d'informations.

#### sys.**stdin**

# sys.**[stdout](#page-27-0)**

#### sys.**stderr**

- *objets fichiers* utilisés par l'interpréte[ur pour l'en](https://www.python.org/dev/peps/pep-0529)trée standard, la sortie standard et la sortie d'erreurs :
- stdin est utilisé pour toutes les entrées interactives (y compris les appels à *input()*)
- stdout est utilisé pour la sortie de *print()*, des *expression* et pour les invites de *input()*;

— Les invites de l'interpréteur et ses messages d'erreur sont écrits sur stderr.

[Ces flux sont d](#page-1932-2)e classiques *fichiers texte* comme ceux renvoyés par la fonction *open()*. Leurs paramètres sont choisis comme suit :

— The encoding and error handlin[g are is i](#page-43-0)nitial[ized from](#page-1931-0) PyConfi[g.stdio\\_encod](#page-37-1)ing and PyConfig.stdio\_errors.

On Windows, UTF-8 [is used for th](#page-1939-0)e console device. Non-character de[vices such](#page-40-0) as disk files and pipes use the system locale encoding (i.e. the ANSI codepage). Non-console character devices such as NUL (i.e. where isatty() returns True) use the value of the console input and output codepages at startup, respectively for stdin and stdout/stderr. This defaults to the system *locale encoding* if the process is not initially attached to a console.

Le comportement spécial de la console peut être redéfini en assignant la variable d'environnement *PY-THONLEGACYWINDOWSSTDIO* avant de démarrer Python. Dans ce cas, les pages de code de la console sont utilisées comme pour tout autre périphérique de caractères.

Sous toutes les plateformes, vous pouvez redéfinir le codage de caractères en assignant la variable d'environnement PYTHONIOENCODING avant de démarrer Python ou en utilisant la nouvelle option de ligne de commande -X utf8 et la variable d'environnement PYTHONUTF8. Toutefois, pour la console Windows, cela s'applique uniquement lorsque PYTHONLEGACYWINDOWSSTDIO est également défini.

— When interactive, the stdout stream is line-buffered. Otherwise, it is block-buffered like regular text files. The  $\n *stder stream is line-bufficient in both cases*. You can make both streams unbuffered by passing the$ -u command-line option or setting the PYTHONUNBUFFERED environment variable.

Modifié dans la version 3.9 : Non-interactive stderr is now line-buffered instead of fully buffered.

Note : Pour écrire ou lire des données binaires depuis ou vers les flux standards, utilisez l'objet sous-

jacent *buffer*. Par exemple, pour écrire des octets sur *stdout*, utilisez sys.stdout.buffer. write(b'abc').

Cependant, si vous écrivez une bibliothèque (ou ne contrôlez pas dans quel contexte son code sera exécuté), sachez que les flux standards peuvent être remplacés par des objets de type fichier tel un *io.StringIO* qui n'ont p[as l'attribu](#page-636-0)t buffer.

## sys.**\_\_stdin\_\_**

# sys.**\_\_stdout\_\_**

# sys.**\_\_stderr\_\_**

Ces objets contiennent les valeurs d'origine de stdin, stderr et stdout tel que présentes au début du programme. Ils sont utilisés pendant la finalisation, et peuvent être utiles pour écrire dans le vrai flux standard, peu importe si l'objet sys.std\* a été redirigé.

Ils peuvent également être utilisés pour restaurer les entrées / sorties d'origine, au cas où ils auraient été écrasés par des objets cassé, cependant la bonne façon de faire serait de sauvegarder explicitement les flux avant de les remplacer et ainsi pouvoir les restaurer.

**Note :** Dans certaines cas, stdin, stdout et stderr ainsi que les valeurs initiales \_\_stdin\_\_, \_\_stdout\_\_ et \_\_stderr\_\_ peuvent être None. C'est typiquement le cas pour les applications graphiques sur Windows qui ne sont pas connectées à une console, ou les applications Python démarrées avec **pythonw**.

# sys.**stdlib\_module\_names**

A frozenset of strings containing the names of standard library modules.

<span id="page-1684-0"></span>It is the same on all platforms. Modules which are not available on some platforms and modules disabled at Python build are also listed. All module kinds are listed : pure Python, built-in, frozen and extension modules. Test modules are excluded.

For packages, only the main package is listed : sub-packages and sub-modules are not listed. For example, the email package is listed, but the email.mime sub-package and the email.message sub-module are not listed.

See also the *sys.builtin\_module\_names* list.

Nouveau dans la version 3.10.

#### sys.**thread\_info**

Un *named tuple* [contenant des informations sur l'i](#page-1669-3)mplémentation des fils d'exécution.

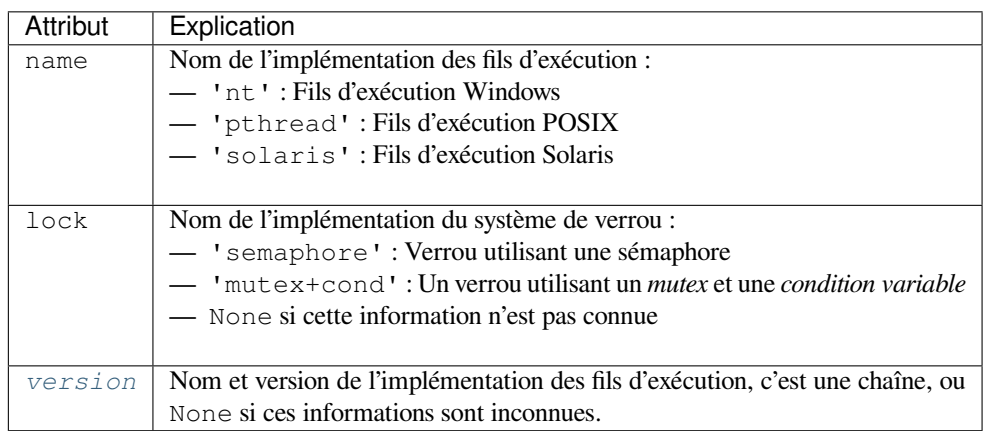

Nouveau dans la version 3.3.

#### sys.**traceb[acklimit](#page-1685-1)**

Lorsque cette variable contient un nombre entier, elle détermine la profondeur maximum de la pile d'appels affichée lorsqu'une exception non gérée se produit. La valeur par défaut est 1000, lorsque cette valeur est égale ou inférieure à 0, la pile d'appels n'est pas affichée, seul seuls le type et la valeur de l'exception sont le sont.

sys.**unraisablehook**(*unraisable*, */* )

<span id="page-1684-1"></span>Handle an unraisable exception.

Called when an exception has occurred but there is no way for Python to handle it. For example, when a destructor raises an exception or during garbage collection (*gc.collect()*).

Les arguments *unraisable* ont la signification suivante :

- *exc\_type* : le type de l'exception;
- *exc\_value* : la valeur de l'exception, peut être None;
- *exc\_traceback* : la pile d'appels pour cette exception, peut être [None](#page-1736-0);
- *err\_msg* : Error message, can be None.
- *object* : Object causing the exception, can be None.

The default hook formats *err\_msg* and *object* as : f'{err\_msg}: {object!r}'; use "Exception ignored in" error message if *err\_msg* is None.

*sys.unraisablehook()* can be overridden to control how unraisable exceptions are handled.

Stocker *exc\_value* en utilisant une fonction de rappel personnalisée peut créer un cycle de références. *exc\_value* doit être nettoyée explicitement pour casser ce cycle lorsque l'exception n'est plus nécessaire.

Storing *object* using a custom hook can resurrect it if it is set to an object which is being finalized. Avoid storing *object* [after the custom hook co](#page-1684-1)mpletes to avoid resurrecting objects.

See also  $exceptbook()$  which handles uncaught exceptions.

Raise an auditing event sys.unraisablehook with arguments hook, unraisable when an exception that cannot be handled occurs. The unraisable object is the same as what will be passed to the hook. If no hook has been set, hook may be None.

Nouvea[u dans la version 3.8](#page-1671-1).

#### sys.**version**

Une chaîne contenant le numéro de version de l'interpréteur Python, ainsi que d'autres informations comme le numéro de compilation et le compilateur utilisé. Cette chaîne est affichée lorsque l'interpréteur est démarré en mode interactif. N'essayez pas d'en extraire des informations de version, utilisez plutôt *version\_info* et les fonctions fournies par le module *platform*.

#### <span id="page-1685-1"></span>sys.**api\_version**

La version de l'API C pour cet interpréteur. Les développeurs peuvent trouver cette inf[ormation utile en d](#page-1685-0)éboguant des conflits de versions entr[e Python et d](#page-739-0)es modules d'extension.

### sys.**version\_info**

<span id="page-1685-0"></span>Un quintuplet contenant les composants du numéro de version : *major*, *minor*, *micro*, *releaselevel* et *serial*. Toutes les valeurs sauf *releaselevel* sont des nombres entiers. *releaselevel* peut valoir 'alpha', 'beta', 'candidate', ou 'final'. La valeur de version\_info pour Python 2.0 est (2, 0, 0, 'final', 0). Ces attributs sont aussi accessibles par leur nom, ainsi sys.version\_info[0] est équivalent à sys.version\_info.major, et ainsi de suite.

Modifié dans la version 3.1 : Ajout des attributs nommés.

#### sys.**warnoptions**

C'est une spécificité de l'implémentation de la gestion des avertissements. Ne modifiez pas cette valeur. Reportez-vous au module *warnings* pour plus d'informations sur le gestionnaire d'avertissements.

#### sys.**winver**

Le numéro de version utilisé pour construire les clefs de registre sous Windows. Elle est stockée en tant que *string resource* 1000 dans la DLL Python. Cette valeur équivaut typiquement aux trois premiers caractères de *version*. Elle est fourn[ie par le mod](#page-1694-0)ule *sys* à titre d'information, et la modifier n'a aucun effet sur les clés de registre utilisées par Python.

*Disponibilité* : Windows.

#### sys.**\_xoptions**

[Un dictionn](#page-1685-1)aire des différentes options sp[écifiqu](#page-1668-2)es à l'implémentation passés en ligne de commande via l'option -X. Aux noms des options correspondent soit leur valeur, si elle est donnée explicitement, soit à *True*. [Exemple :](#page-27-0)

```
$ ./python -Xa=b -Xc
Python 3.2a3+ (py3k, Oct 16 2010, 20:14:50)
[GCC 4.4.3] on linux2
Type "help", "copyright", "credits" or "license" for more information.
>>> import sys
```

```
>>> sys._xoptions
{'a': 'b', 'c': True}
```
**CPython implementation detail :** C'est un moyen spécifique à CPython pour accéder aux options passées via l'option -X. D'autres implémentations pourraient les exposer par d'autres moyens, ou pas du tout. Nouveau dans la version 3.2.

# **Citations**

# **29.2 sysconfig --- Provide access to Python's configuration information**

<span id="page-1686-0"></span>Nouveau dans la version 3.2.

**Source code :** Lib/sysconfig.py

The *sysconfig* module provides access to Python's configuration information like the list of installation paths and the configurati[on variables relev](https://github.com/python/cpython/tree/3.10/Lib/sysconfig.py)ant for the current platform.

# **29.2.1 [Config](#page-1686-0)uration variables**

A Python distribution contains a Makefile and a pyconfig.h header file that are necessary to build both the Python binary itself and third-party C extensions compiled using *distutils*.

*sysconfig* puts all variables found in these files in a dictionary that can be accessed using *get\_config\_vars()* or *get\_config\_var()*.

Notice that on Windows, it's a much smaller set.

```
sysconfig.get_config_vars(*args)
```
[With no arguments,](#page-1686-1) re[turn a dictionary of all co](#page-1686-2)nfiguration variables relevant for the current platform.

With arguments, return a list of values that result from looking up each argument in the configuration variable dictionary.

<span id="page-1686-1"></span>For each argument, if the value is not found, return None.

```
sysconfig.get_config_var(name)
```
Return the value of a single variable *name*. Equivalent to get\_config\_vars().get(name). If *name* is not found, return None.

<span id="page-1686-2"></span>Example of usage :

```
>>> import sysconfig
>>> sysconfig.get_config_var('Py_ENABLE_SHARED')
\bigcap>>> sysconfig.get_config_var('LIBDIR')
'/usr/local/lib'
>>> sysconfig.get_config_vars('AR', 'CXX')
['ar', 'g++']
```
# **29.2.2 Installation paths**

Python uses an installation scheme that differs depending on the platform and on the installation options. These schemes are stored in *sysconfig* under unique identifiers based on the value returned by *os.name*.

Every new component that is installed using  $distutils$  or a Distutils-based system will follow the same scheme to copy its file in the right places.

Python currently supp[orts seven sche](#page-1686-0)mes :

- *posix\_prefix* : scheme for POSIX plat[forms like Linu](#page-1650-0)x or macOS. This is the default sc[heme used w](#page-578-1)hen Python or a component is installed.
- *posix\_home* : scheme for POSIX platforms used when a *home* option is used upon installation. This scheme is used when a component is installed through Distutils with a specific home prefix.
- *posix\_user* : scheme for POSIX platforms used when a component is installed through Distutils and the *user* option is used. This scheme defines paths located under the user home directory.
- *nt* : scheme for NT platforms like Windows.
- *nt\_user* : scheme for NT platforms, when the *user* option is used.

Each scheme is itself composed of a series of paths and each path has a unique identifier. Python currently uses eight paths :

- *stdlib* : directory containing the standard Python library files that are not platform-specific.
- *platstdlib* : directory containing the standard Python library files that are platform-specific.
- *platlib* : directory for site-specific, platform-specific files.
- *purelib* : directory for site-specific, non-platform-specific files.
- *include* : directory for non-platform-specific header files.
- *platinclude* : directory for platform-specific header files.
- *scripts* : directory for script files.
- *data* : directory for data files.

*sysconfig* provides some functions to determine these paths.

#### sysconfig.**get\_scheme\_names**()

Return a tuple containing all schemes currently supported in *sysconfig*.

#### <span id="page-1687-0"></span>[sysconfig.](#page-1686-0)**get\_default\_scheme**()

Return the default scheme name for the current platform.

Modifié dans la version  $3.10$ : This function was previously named  $\sigma$ et default scheme() and considered an implementation detail.

#### <span id="page-1687-1"></span>sysconfig.**get\_preferred\_scheme**(*key*)

Return a preferred scheme name for an installation layout specified by *key*.

*key* must be either "prefix", "home", or "user".

<span id="page-1687-2"></span>The return value is a scheme name listed in *get\_scheme\_names()*. It can be passed to *sysconfig* functions that take a *scheme* argument, such as *get\_paths()*.

Nouveau dans la version 3.10.

### sysconfig.**\_get\_preferred\_schemes**()

Return a dict containing preferred scheme na[mes on the current platform.](#page-1687-0) Python implementer[s and redistri](#page-1686-0)butors may add their preferred schemes to the INSTALL SCHEMES module-level global value, and modify this function to return those scheme names, to e.g. provide different schemes for system and language package managers to use, so packages installed by either do not mix with those by the other.

End users should not use this function, but *get default scheme()* and *get\_preferred\_scheme()* instead.

Nouveau dans la version 3.10.

#### sysconfig.**get\_path\_names**()

[Return a tuple containing all path](#page-1687-2) names currently supported in *sysc[onfig](#page-1687-1)*.

<span id="page-1687-3"></span>sysconfig.**get\_path**(*name*[, *scheme*[, *vars*[, *expand* ] ] ])

Return an installation path corresponding to the path *name*, from the install scheme named *scheme*.

*name* has to be a value from the list returned by *get\_path\_[names\(\)](#page-1686-0)*.

<span id="page-1687-4"></span>*sysconfig* stores installation paths corresponding to each path name, for each platform, with variables to be expanded. For instance the *stdlib* path for the *nt* scheme is : {base}/Lib.

*get\_path()* will use the variables returned by *get\_config\_vars()* to expand the path. All variables have default values for each platform so one may call this function and get the default value.

If *scheme* is provided, it must be a value from the list returned by *get\_scheme\_names()*. Otherwise, the default scheme for the current platform is used.

If *vars* [is pro](#page-1687-4)vided, it must be a dictionary [of variables that will u](#page-1686-1)pdate the dictionary return by *get\_config\_vars()*.

If *expand* is set to False, the path will not be expanded using th[e variables.](#page-1687-0)

If *name* is not found, raise a *KeyError*.

sysconfig.**[get\\_paths](#page-1686-1)**([*scheme*[, *vars*[, *expand* ] ] ])

Return a dictionary containing all installation paths corresponding to an installation scheme. See *get\_path()* for more information.

<span id="page-1688-0"></span>If *scheme* is not provided, w[ill use the def](#page-116-1)ault scheme for the current platform.

If *vars* is provided, it must be a dictionary of variables that will update the dictionary used to expand the paths.

If *expand* is set to false, the paths will not be expanded.

If *scheme* is not an existing scheme, *get\_paths()* will raise a *KeyError*.

# **29.2.3 Autres fonctions**

#### sysconfig.**get\_python\_version**[\(\)](#page-1688-0)

Return the MAJOR.MINOR Python version number as a string. Similar to ' $d.8d$ '  $\$ s sys. version\_info[:2].

#### <span id="page-1688-1"></span>sysconfig.**get\_platform**()

Return a string that identifies the current platform.

This is used mainly to distinguish platform-specific build directories and platform-specific built distributions. Typically includes the OS name and version and the architecture (as supplied by 'os.uname()'), although the exact information included depends on the OS ; e.g., on Linux, the kernel version isn't particularly important. Exemples de valeurs renvoyées :

 $-$  linux-i586

— linux-alpha (?)

— solaris-2.6-sun4u

Windows will return one of :

— win-amd64 (64bit Windows on AMD64, aka x86\_64, Intel64, and EM64T)

— win32 (all others - specifically, sys.platform is returned)

macOS can return :

- macosx-10.6-ppc
- macosx-10.4-ppc64
- macosx-10.3-i386
- macosx-10.4-fat

For other non-POSIX platforms, currently just returns *sys.platform*.

sysconfig.**is\_python\_build**()

Return True if the running Python interpreter was built from source and is being run from its built location, and not from a location resulting from e.g. running ma[ke install](#page-1679-4) or installing via a binary installer.

# sysconfig.**parse\_config\_h**(*fp*[, *vars*])

Parse a config.h-style file.

 $fp$  is a file-like object pointing to the config.h-like file.

A dictionary containing name/value pairs is returned. If an optional dictionary is passed in as the second argument, it is used instead of a new dictionary, and updated with the values read in the file.

```
sysconfig.get_config_h_filename()
```
Return the path of pyconfig.h.

```
sysconfig. get makefile filename()
    Return the path of Makefile.
```
# **29.2.4 Using sysconfig as a script**

You can use *sysconfig* as a script with Python's *-m* option :

```
$ python -m sysconfig
Platform: "macosx-10.4-i386"
Python version: "3.2"
Current installation scheme: "posix_prefix"
Paths:
       data = "/usr/local"include = "/Users/tarek/Dev/svn.python.org/py3k/Include"
       platinclude = "."
       platlib = "/usr/local/lib/python3.2/site-packages"
       platstdlib = "/usr/local/lib/python3.2"
        purelib = "/usr/local/lib/python3.2/site-packages"
        scripts = "/usr/local/bin"
        stdlib = "/usr/local/lib/python3.2"
Variables:
       AC_APPLE_UNIVERSAL_BUILD = "0"
       AIX_GENUINE_CPLUSPLUS = "0"
       AR = "ar"ARFLAGS = "rc"...
```
This call will print in the standard output the information returned by *get\_platform()*, *get\_python\_version()*, *get\_path()* and *get\_config\_vars()*.

# **29.3 [builtins](#page-1688-1) — [Objets na](#page-1687-4)ti[fs](#page-1686-1)**

Ce module fournit un accès direct aux identifiants 'natifs' de Python; par exemple, builtins.open est le nom complet pour la fonction native *open()*. Voir *Fonctions natives* et *Constantes natives* pour plus de documentation.

Ce module n'est normalement pas accédé explicitement par la plupart des applications, mais peut être utile dans des modules qui exposent des objets de même nom qu'une valeur native, mais pour qui le natif de même nom est aussi nécessaire. Par exemple, dans un module qui vo[udrait implémente](#page-28-0)r [une fonction](#page-50-2) *open()* autour de la fonction native *open()*, ce module peut être [utilisé dire](#page-40-0)ctement :

```
import builtins
def open(path):
    f = builtins.open(path, 'r')return UpperCaser(f)
class UpperCaser:
    '''Wrapper around a file that converts output to upper-case.'''
   def __init__(self, f):
       self.-f = fdef read(self, count=-1):
       return self._f.read(count).upper()
    # ...
```
Spécificité de l'implémentation : La plupart des modules ont \_\_builtins\_\_ dans leurs globales. La valeur de \_\_builtins\_\_ est classiquement soit ce module, soit la valeur de l'attribut *\_\_dict\_\_* du module. Puisque c'est une spécificité de CPython, ce n'est peut-être pas utilisé par toutes les autres implémentations.

# **29.4 \_\_main\_\_ --- Top-level code environment**

In Python, the special name \_\_main\_\_ is used for two important constructs :

- 1. the name of the top-level environment of the program, which can be checked using the  $\Box$  name $\Box$  == '\_main 'expression; and
- 
- 2. the \_\_main\_\_\_.py file in Python packages.

Both of these mechanisms are related to Python modules; how users interact with them and how they interact with each other. They are explained in detail below. If you're new to Python modules, see the tutorial section tut-modules for an introduction.

# **29.4.1 \_\_name\_\_ == '\_\_main\_\_'**

When a Python module or package is imported, \_\_\_name \_\_\_\_ is set to the module's name. Usually, this is the name of the Python file itself without the .py extension :

```
>>> import configparser
>>> configparser.__name__
'configparser'
```
If the file is part of a package, \_\_name\_\_ will also include the parent package's path :

```
>>> from concurrent.futures import process
>>> process.__name__
'concurrent.futures.process'
```
However, if the module is executed in the top-level code environment, its \_\_name\_\_ is set to the string ' main '.

# **What is the "top-level code environment" ?**

\_\_main\_\_ is the name of the environment where top-level code is run. "Top-level code" is the first user-specified Python module that starts running. It's "top-level" because it imports all other modules that the program needs. Sometimes "top-level code" is called an *entry point* to the application.

The top-level code environment can be :

— the scope of an interactive prompt :

```
>>> __name__
'__main__'
```
— the Python module passed to the Python interpreter as a file argument :

```
$ python3 helloworld.py
Hello, world!
```
— the Python module or package passed to the Python interpreter with the  $-m$  argument :

**\$** python3 -m tarfile usage:  $tarfile.py$   $[-h]$   $[-v]$   $(...)$ 

— Python code read by the Python interpreter from standard input :

```
$ echo "import this" | python3
The Zen of Python, by Tim Peters
Beautiful is better than ugly.
Explicit is better than implicit.
...
```
— Python code passed to the Python interpreter with the  $-c$  argument:

```
$ python3 -c "import this"
The Zen of Python, by Tim Peters
Beautiful is better than ugly.
Explicit is better than implicit.
...
```
In each of these situations, the top-level module's \_\_name\_\_ is set to '\_\_main\_\_'.

As a result, a module can discover whether or not it is running in the top-level environment by checking its own \_\_name\_\_, which allows a common idiom for conditionally executing code when the module is not initialized from an import statement :

```
if __name__ == '__main__':
    # Execute when the module is not initialized from an import statement.
    ...
```
#### **Voir aussi :**

For a more detailed look at how \_\_name\_\_ is set in all situations, see the tutorial section tut-modules.

#### **Idiomatic Usage**

Some modules contain code that is intended for script use only, like parsing command-line arguments or fetching data from standard input. When a module like this were to be imported from a different module, for example to unit test it, the script code would unintentionally execute as well.

This is where using the  $if$  \_\_name\_\_ ==  $'$ \_\_main\_\_' code block comes in handy. Code within this block won't run unless the module is executed in the top-level environment.

Putting as few statements as possible in the block below if  $\_\_\_\_\_\_\_\_\_\_\_\_\_\_\_\_\_\_\_\_''$ .  $\_\_\_\_\_\_\_\_\_\_\_\_\_\_''$ clarity and correctness. Most often, a function named main encapsulates the program's primary behavior :

```
# echo.py
import shlex
import sys
def echo(phrase: str) -> None:
   """A dummy wrapper around print."""
   # for demonstration purposes, you can imagine that there is some
   # valuable and reusable logic inside this function
   print(phrase)
def main() \rightarrow int:
   """Echo the input arguments to standard output"""
    phrase = shlex.join(sys.argv)
    echo(phrase)
   return 0
if __name__ == '__main__':
    sys.exit(main()) # next section explains the use of sys.exit
```
Note that if the module didn't encapsulate code inside the main function but instead put it directly within the if  $\ldots$  name  $\ldots$  ==  $'$  main  $'$  block, the phrase variable would be global to the entire module. This is errorprone as other functions within the module could be unintentionally using the global variable instead of a local name. A main function solves this problem.

Using a main function has the added benefit of the echo function itself being isolated and importable elsewhere. When echo.py is imported, the echo and main functions will be defined, but neither of them will be called,  $because \_ name \_ != ' \_ main \_'.$
# **Packaging Considerations**

main functions are often used to create command-line tools by specifying them as entry points for console scripts. When this is done, pip inserts the function call into a template script, where the return value of main is passed into *sys.exit()*. For example :

```
sys.exit(main())
```
[Since the call to](#page-1672-0) m[ain](https://pip.pypa.io/) is wrapped in  $sys \cdot exit$  (), the expectation is that your function will return some value acceptable as an input to  $sys \cdot exit$  (); typically, an integer or None (which is implicitly returned if your function does not have a return statement).

By proactively following this convention ourselves, our module will have the same behavior when run directly (i.e. python3 echo.py) [as it will have if we later packag](#page-1672-0)e it as a console script entry-point in a pip-installable package.

In particular, be careful about returning strings from your main function. *sys.exit()* will interpret a string argument as a failure message, so your program will have an exit code of 1, indicating failure, and the string will be written to *sys.stderr*. The echo.py example from earlier exemplifies using the sys.exit(main()) convention.

### **Voir aussi :**

Python Packa[ging User Guide](#page-1683-0) contains a collection of tutorials and references on how to distribute and install Python packages with modern tools.

# **29.4.2 [\\_\\_main\\_\\_.py](https://packaging.python.org/) in Python Packages**

If you are not familiar with Python packages, see section tut-packages of the tutorial. Most commonly, the nain provide a command-line interface for a package. Consider the following hypothetical package, "bandclass" :

```
bandclass
  \leftarrow __init__.py
     - _main__.py
  └── student.py
```
 $\text{main}$ , py will be executed when the package itself is invoked directly from the command line using the  $-\text{m}$ flag. For example :

```
$ python3 -m bandclass
```
This command will cause  $\text{main}$ , py to run. How you utilize this mechanism will depend on the nature of the package you are writing, but in this hypothetical case, it might make sense to allow the teacher to search for students :

```
# bandclass/__main__.py
import sys
from .student import search_students
student_name = sys.argv[2] if len(sys.argv) >= 2 else ''
print(f'Found student: {search_students(student_name)}')
```
Note that from .student import search students is an example of a relative import. This import style must be used when referencing modules within a package. For more details, see intra-package-references in the tut-modules section of the tutorial.

### **Idiomatic Usage**

The contents of  $\text{__main__}.$  py typically isn't fenced with if  $\text{__name__} == \text{__main__'}$  blocks. Instead, those files are kept short, functions to execute from other modules. Those other modules can then be easily unit-tested and are properly reusable.

If used, an if  $\frac{1}{\sqrt{2}}$  name  $\frac{1}{\sqrt{2}}$  =  $\frac{1}{\sqrt{2}}$  main  $\frac{1}{\sqrt{2}}$  block will still work as expected for a  $\frac{1}{\sqrt{2}}$  main  $\frac{1}{\sqrt{2}}$  py file within a package, because its \_\_name\_\_ attribute will include the package's path if imported :

```
>>> import asyncio.__main__
>>> asyncio.__main__.__name__
'asyncio.__main__'
```
This won't work for  ${\_}$ main ${\_}$ . py files in the root directory of a .zip file though. Hence, for consistency, minimal \_\_main\_\_.py like the *venv* one mentioned above are preferred.

#### **Voir aussi :**

See *venv* for an example of a package with a minimal \_\_main\_\_.py in the standard library. It doesn't contain a if \_\_name\_\_ == '[\\_\\_mai](#page-1652-0)n\_\_' block. You can invoke it with python3 -m venv [directory].

See *runpy* for more details on the  $-m$  flag to the interpreter executable.

See *[zipap](#page-1652-0)p* for how to run applications packaged as *.zip* files. In this case Python looks for a \_\_main\_\_\_.py file in the root directory of the archive.

### **29.[4.3](#page-1661-0) import \_\_main\_\_**

Regardless of which module a Python program was started with, other modules running within that same program can import the top-level environment's scope (*namespace*) by importing the \_\_main\_\_ module. This doesn't import  $a \text{min}$ , py file but rather whichever module that received the special name '\_\_main\_\_\_\_.

Here is an example module that consumes the <u>main</u> namespace :

```
# namely.py
import __main__
def did_user_define_their_name():
   return 'my_name' in dir(__main__)
def print_user_name():
    if not did_user_define_their_name():
        raise ValueError('Define the variable `my_name`!')
   if '__file__' in dir(__main__):
       print(_main__.my_name, "found in file", _main__._file_)
    else:
       print(__main__.my_name)
```
Example usage of this module could be as follows :

```
# start.py
import sys
from namely import print_user_name
# my_name = "Dinsdale"
def main():
   try:
```

```
print_user_name()
   except ValueError as ve:
       return str(ve)
if name == "main ":
   sys.exit(main())
```
Now, if we started our program, the result would look like this :

```
$ python3 start.py
Define the variable `my_name`!
```
The exit code of the program would be 1, indicating an error. Uncommenting the line with  $my_name =$ "Dinsdale" fixes the program and now it exits with status code 0, indicating success :

```
$ python3 start.py
Dinsdale found in file /path/to/start.py
```
Note that importing \_\_main\_\_ doesn't cause any issues with unintentionally running top-level code meant for script use which is put in the if  $\text{name} = \text{max} = \text{main}$  main\_" block of the start module. Why does this work?

Python inserts an empty \_\_main\_\_ module in *sys.modules* at interpreter startup, and populates it by running top-level code. In our example this is the start module which runs line by line and imports namely. In turn, namely imports main (which is really start). That's an import cycle ! Fortunately, since the partially populated \_\_main\_\_ module is present in *sys.modules*, Python passes that to namely. See Special considerations for <u>main</u> in the import system's reference for [details on how th](#page-1679-0)is works.

The Python REPL is another example of a "top-level environment", so anything defined in the REPL becomes part of the \_\_main\_\_ scope :

```
>>> import namely
>>> namely.did_user_define_their_name()
False
>>> namely.print_user_name()
Traceback (most recent call last):
...
ValueError: Define the variable `my_name`!
>>> my_name = 'Jabberwocky'
>>> namely.did_user_define_their_name()
True
>>> namely.print_user_name()
Jabberwocky
```
Note that in this case the \_\_main\_scope doesn't contain a \_\_file\_\_attribute as it's interactive.

The main scope is used in the implementation of *pdb* and *rlcompleter*.

# **29.5 warnings --- Contrôle des [aler](#page-1618-0)te[s](#page-175-0)**

<span id="page-1694-0"></span>**Code source :** Lib/warnings.py

Les messages d'avertissement sont généralement émis dans les situations où il est utile d'alerter l'utilisateur d'un problème dans [un programme, m](https://github.com/python/cpython/tree/3.10/Lib/warnings.py)ais qu'il n'est pas justifié de lever une exception et de le terminer. Par exemple, on peut vouloir émettre un avertissement lorsqu'un programme utilise un module obsolète.

Les développeurs Python émettent des avertissements en appelant la fonction *warn()* définie dans ce module. (Les développeurs C utilisent  $PyErr_WarnEx()$ ; voir exceptionhandling pour plus d'informations).

Les messages d'avertissement sont normalement écrits sur *sys.stderr*, mais leurs effets peuvent être modifiés, il est possible d'ignorer tous les avertissements ou au contraire les transformer en exceptions. L'effet des avertissements peut varier selon la *catégorie d'avertissement*, de son texte et d'où il est émis. Les répétitions du même avertissement depuis une même source sont généralement ignorées.

La gestion des avertissements se fait en deux étapes : pr[emièrement, cha](#page-1683-0)que fois qu'un avertissement est émis, le module détermine si un message doit être émis ou non; ensuite, si un message doit être émis, il est formaté et affiché en utilisant une fon[ction qui peut être définie](#page-1695-0) par l'utilisateur.

Un *filtre* (une séquence de règles) est utilisé pour décider si un message d'avertissement doit être émis ou non. Des règles peuvent être ajoutées au filtre en appelant *filterwarnings()* et remises à leur état par défaut en appelant *resetwarnings()*.

L'affichage des messages d'avertissement se fait en appelant la fonction *showwarning()*, qui peut être redéfinie; l'i[mplém](#page-1696-0)entation par défaut formate le message en appelant *[formatwar](#page-1700-0)ning()*, qui peut également être réutilisée [par une implémentation](#page-1700-1) personnalisée.

### **Voir aussi :**

*logging.captureWarnings()* vous permet de gér[er tous les avertissement](#page-1700-2)[s avec l'in](#page-1699-0)frastructure de journalisation standard.

# **29.5.1 [Catégories d'avertis](#page-695-0)sement**

<span id="page-1695-0"></span>Il existe un certain nombre d'exceptions natives qui représentent des catégories d'avertissement. Cette catégorisation est utile pour filtrer les groupes d'avertissements.

Bien qu'il s'agisse techniquement d'exceptions, les *exceptions natives* sont documentées ici, parce qu'elles appartiennent conceptuellement au mécanisme des avertissements.

Le code utilisateur peut définir des catégories d'avertissement supplémentaires en héritant l'une des catégories d'avertissement standard. Une catégorie d'avertissement d[oit toujours hériter](#page-121-0) de la classe *Warning*.

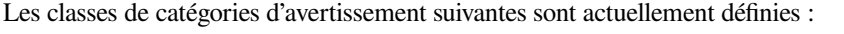

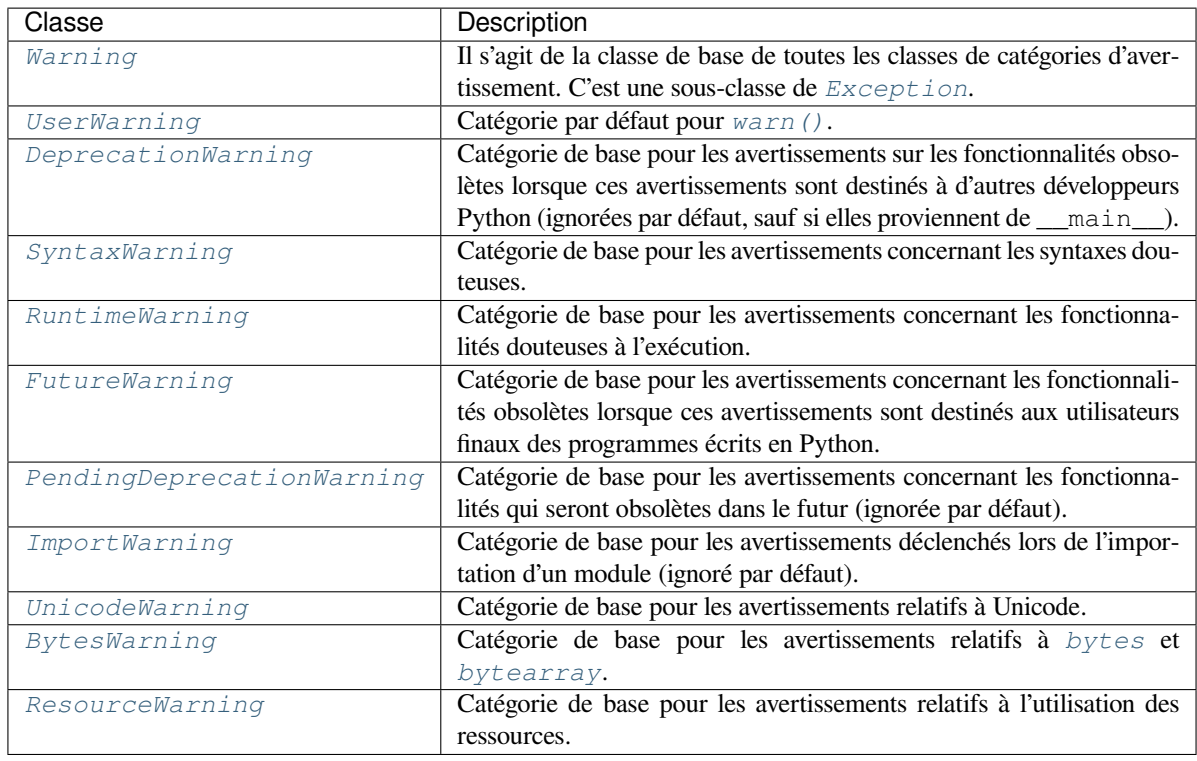

Modifié dans la version 3.7 : Avant, la diffé[rence entre](#page-78-0) *DeprecationWarning* et *FutureWarning* était que

l'un était dédié aux fonctionnalités retirées, et l'autre aux fonctionnalités modifiées. La différence aujourd'hui est plutôt leur audience et la façon dont ils sont traités par les filtres d'avertissement par défaut.

# **29.5.2 Le filtre des avertissements**

Le filtre des avertissements contrôle si les avertissements sont ignorés, affichés ou transformés en erreurs (ce qui lève une exception).

<span id="page-1696-0"></span>Conceptuellement, le filtre d'avertissements maintient une liste ordonnée d'entrées; chaque avertissement est comparé à chaque entrée de la liste jusqu'à ce qu'une correspondance soit trouvée; l'entrée détermine l'action à effectuer. Chaque entrée est un quintuplet de la forme (*action*, *message*, *catégorie*, *module*, *lineno*), où :

— *action* est l'une des chaînes de caractères suivantes :

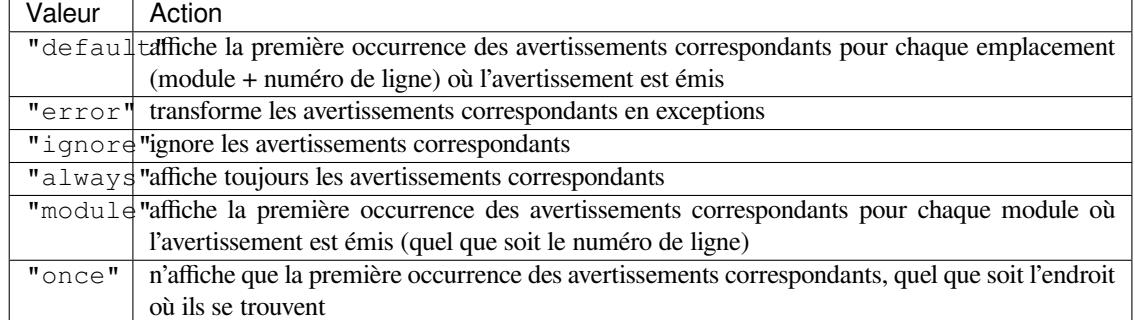

- *message* est une chaîne de caractères contenant une expression régulière avec laquelle le début du message d'avertissement doit correspondre. L'expression est compilée pour être toujours insensible à la casse.
- *category* est une classe (une sous-classe de *Warning*) dont la catégorie d'avertissement doit être une sousclasse afin de correspondre.
- *module* est une chaîne de caractères contenant une expression régulière avec laquelle le nom du module doit correspondre. L'expression est compilée pour être sensible à la casse.
- *lineno* est le numéro de ligne d'où l'avertis[sement doit](#page-121-1) provenir, ou 0 pour correspondre à tous les numéros de ligne.

Puisque que la classe *Warning* hérite de la classe *Exception*, pour transformer un avertissement en erreur, il suffit de lever category(message).

Si un avertissement est signalé et ne correspond à aucun filtre enregistré, l'action default est appliquée (d'où son nom).

## **Rédaction de filtres d'avertissement**

Le filtre des avertissements est initialisé par les options -W passées à la ligne de commande de l'interpréteur Python et la variable d'environnement PYTHONWARNINGS. L'interpréteur enregistre les arguments de toutes les entrées fournies sans interprétation dans *sys.warnoptions*; le module *warnings* les analyse lors de la première importation (les options invalides sont ignorées, et un message d'erreur est envoyé à *sys.stderr*).

Les filtres d'avertissement individuels sont décrits sous la forme d'une séquence de champs séparés par des deuxpoints :

action:message:category:module:line

La signification de chacun de ces champs est décrite dans *Le filtre des avertissements*. Plusieurs filtres peuvent être écrits en une seule ligne (comme pour PYTHONWARNINGS), ils sont dans ce cas séparés par des virgules, et les filtres listés plus en dernier ont priorité sur ceux qui les précèdent (car ils sont appliqués de gauche à droite, et les filtres les plus récemment appliqués ont priorité sur les précédents).

Les filtres d'avertissement couramment utilisés s'appliquent [à tous les avertissements, a](#page-1696-0)ux avertissements d'une catégorie particulière ou aux avertissements émis par certains modules ou paquets. Quelques exemples :

```
default # Show all warnings (even those ignored by default)
ignore # Ignore all warnings
error # Convert all warnings to errors
error::ResourceWarning # Treat ResourceWarning messages as errors
default::DeprecationWarning # Show DeprecationWarning messages
ignore,default:::mymodule # Only report warnings triggered by "mymodule"
error:::mymodule[.*] # Convert warnings to errors in "mymodule"
                        # and any subpackages of "mymodule"
```
## **Filtre d'avertissement par défaut**

Par défaut, Python installe plusieurs filtres d'avertissement, qui peuvent être outrepassés par l'option -W en ligne de commande, la variable d'environnement PYTHONWARNINGS et les appels à *filterwarnings()*.

Dans les versions standard publiées de Python, le filtre d'avertissement par défaut a les entrées suivantes (par ordre de priorité) :

```
default::DeprecationWarning:__main__
ignore::DeprecationWarning
ignore::PendingDeprecationWarning
ignore::ImportWarning
ignore::ResourceWarning
```
In a debug build, the list of default warning filters is empty.

Modifié dans la version 3.2 : *DeprecationWarning* est maintenant ignoré par défaut en plus de *PendingDeprecationWarning*.

Modifié dans la version 3.7 : *DeprecationWarning* est à nouveau affiché par défaut lorsqu'il provient directement de main.

[Modifié dans la version 3.7 :](#page-121-3) *BytesWarning* [n'apparaît plus](#page-121-4) dans la liste de filtres par défaut et est configuré via *sys.warnoptions* lorsque l'option -b [est donnée d](#page-121-4)eux fois.

### **Outrepasser le filtre par [défaut](#page-122-1)**

[Les développeurs d'app](#page-1685-0)lications écrites en Python peuvent souhaiter cacher *tous* les avertissements Python à leurs utilisateurs, et ne les afficher que lorsqu'ils exécutent des tests ou travaillent sur l'application. L'attribut *sys. warnoptions* utilisé pour passer les configurations de filtre à l'interpréteur peut être utilisé comme marqueur pour indiquer si les avertissements doivent être ou non désactivés :

```
import sys
if not sys.warnoptions:
    import warnings
    warnings.simplefilter("ignore")
```
Les développeurs d'exécuteurs de test pour le code Python sont invités à s'assurer que *tous* les avertissements sont affichés par défaut pour le code en cours de test, en utilisant par exemple :

```
import sys
if not sys.warnoptions:
   import os, warnings
   warnings.simplefilter("default") # Change the filter in this process
   os.environ["PYTHONWARNINGS"] = "default" # Also affect subprocesses
```
Enfin, les développeurs d'interpréteurs de commandes interactifs qui exécutent du code utilisateur dans un espace de nommage autre que \_\_main\_\_ sont invités à s'assurer que les messages *DeprecationWarning* sont rendus visibles par défaut, en utilisant le code suivant (où user ns est le module utilisé pour exécuter le code entré interactivement) :

```
import warnings
warnings.filterwarnings("default", category=DeprecationWarning,
                                   module=user_ns.get("__name__"))
```
# **29.5.3 Suppression temporaire des avertissements**

Si vous utilisez un code dont vous savez qu'il va déclencher un avertissement, comme une fonction obsolète, mais que vous ne voulez pas voir l'avertissement (même si les avertissements ont été explicitement configurés via la ligne de commande), alors il est possible de supprimer l'avertissement en utilisant le gestionnaire de contexte *catch\_warnings* :

```
import warnings
def fxn():
    warnings.warn("deprecated", DeprecationWarning)
with warnings.catch_warnings():
   warnings.simplefilter("ignore")
    fxn()
```
Dans le gestionnaire de contexte, tous les avertissements sont simplement ignorés. Ceci vous permet d'utiliser du code déclaré obsolète sans voir l'avertissement tout en ne supprimant pas l'avertissement pour un autre code qui pourrait ne pas être conscient de son utilisation de code déprécié. Remarque : ceci ne peut être garanti que dans une application utilisant un seul fil d'exécution. Si deux ou plusieurs *threads* utilisent le gestionnaire de contexte *catch\_warnings* en même temps, le comportement est indéfini.

# **29.5.4 Tester les avertissements**

Pour tester les avertissements générés par le code, utilisez le gestionnaire de contexte *catch\_warnings*. Avec lui, vous pouvez temporairement modifier le filtre d'avertissements pour faciliter votre test. Par exemple, procédez comme suit pour capturer tous les avertissements levés à vérifier :

```
import warnings
def fxn():
    warnings.warn("deprecated", DeprecationWarning)
with warnings.catch_warnings(record=True) as w:
    # Cause all warnings to always be triggered.
    warnings.simplefilter("always")
    # Trigger a warning.
   fxn()
    # Verify some things
    \text{assert} \text{len}(w) == 1assert issubclass(w[-1].category, DeprecationWarning)
    assert "deprecated" in str(w[-1].message)
```
Vous pouvez aussi faire en sorte que tous les avertissements soient des exceptions en utilisant error au lieu de always. Il faut savoir que si un avertissement a déjà été émis à cause d'une règle once ou default, quel que soit le filtre activé, l'avertissement ne sera pas revu à moins que le registre des avertissements lié à l'avertissement ait été vidé.

A sa sortie, le gestionnaire de contexte restaure le filtre des avertissements dans l'état où il était au démarrage du contexte. Cela empêche les tests de changer le filtre d'avertissements de manière inattendue entre les tests et d'aboutir à des résultats de test indéterminés. La fonction *showwarning()* du module est également restaurée à sa valeur

originale. Remarque : ceci ne peut être garanti que dans une application *mono-threadées*. Si deux ou plusieurs fils d'exécution utilisent le gestionnaire de contexte *catch\_warnings* en même temps, le comportement est indéfini.

Lorsque vous testez plusieurs opérations qui provoquent le même type d'avertissement, il est important de les tester d'une manière qui confirme que chaque opération provoque un nouvel avertissement (par exemple, définissez les avertissements comme exceptions et vérifiez que les opérations provoquent des exceptions, vérifiez que la longueur de la liste des avertissements continue à augmente[r après chaque opérati](#page-1700-3)on, ou bien supprimez les entrées précédentes de la liste des avertissements avant chaque nouvelle opération).

# **29.5.5 Mise à jour du code pour les nouvelles versions des dépendances**

Les catégories d'avertissement qui intéressent principalement les développeurs Python (plutôt que les utilisateurs finaux d'applications écrites en Python) sont ignorées par défaut.

Notamment, cette liste "ignorés par défaut" inclut *DeprecationWarning* (pour chaque module sauf \_\_main\_\_), ce qui signifie que les développeurs doivent s'assurer de tester leur code avec des avertissements généralement ignorés rendus visibles afin de recevoir des notifications rapides des changements d'API (que ce soit dans la bibliothèque standard ou les paquets tiers).

Dans le cas idéal, le code dispose d'une suite de tests ap[propriée, et le testeur se char](#page-121-4)ge d'activer implicitement tous les avertissements lors de l'exécution des tests (le testeur fourni par le module *unittest* le fait).

Dans des cas moins idéaux, l'utilisation de d'interfaces obsolète peut être testé en passant -Wd à l'interpréteur Python (c'est une abréviation pour -W default) ou en définissant PYTHONWARNINGS=default dans l'environnement. Ceci permet la gestion par défaut de tous les avertissements, y compris ceux qui sont ignorés par défaut. Pour changer l'action prise pour les avertissements rencontrés, vous pouvez changer quel arg[ument est pas](#page-1499-0)sé à -W (par exemple -W error). Voir l'option -W pour plus de détails sur ce qui est possible.

# **29.5.6 Fonctions disponibles**

warnings.**warn**(*message*, *category=None*, *stacklevel=1*, *source=None*)

<span id="page-1699-1"></span>Émet, ignore, ou transforme en exception un avertissement. L'argument *category*, s'il est donné, doit être une classe de *warning category class*; et vaut par défaut *UserWarning*. Aussi *message* peut être une instance de *Warning*, auquel cas *category* sera ignoré et message.\_\_class\_\_ sera utilisé. Dans ce cas, le texte du message sera str (message). Cette fonction lève une exception si cet avertissement particulier émis est transformé en erreur par le *filtre des avertissements*. L'argument *stacklevel* peut être utilisé par les fonctions *wrapper* [écrites en Python, comm](#page-1695-0)e ceci :

```
def deprecation(message):
    warnings.warn(message, DeprecationWarning, stacklevel=2)
```
Fait en sorte que l'avertissement se réfère à l'appelant de deprecation() plutôt qu'à la source de deprecation() elle-même (puisque celle-ci irait à l'encontre du but du message d'avertissement).

*source*, s'il est fourni, est l'objet détruit qui a émis un *ResourceWarning*.

Modifié dans la version 3.6 : Ajout du paramètre *source*.

warnings.**warn\_explicit**(*message*, *category*, *filename*, *lineno*, *module=None*, *registry=None*, *module\_globals=None*, *source=None*)

Il s'agit d'une interface de bas niveau pour la fonctionnalité de *[warn\(\)](#page-122-2)*, en passant explicitement le message, la catégorie, le nom de fichier et le numéro de ligne, et éventuellement le nom du module et le registre (qui devrait être le dictionnaire \_\_warningregistry\_\_ du module). Le nom de module par défaut est le nom de fichier sans .py; si aucun registre n'est passé, l'avertissement n'est jamais supprimé. *message* doit être une chaîne de caractères et *category* une sous-classe de *Warning* ou *[message](#page-1699-1)* peut être une instance de *Warning*, auquel cas *category* sera ignoré.

*module globals*, s'il est fourni, doit être l'espace de nommage global utilisé par le code pour lequel l'avertissement est émis. (Cet argument est utilisé pour afficher les sources des modules trouvés dans les fichiers zip ou d'autres sources d'importation hors du système de [fichiers\).](#page-121-1)

*source*, s'il est fourni, est l'objet détruit qui a émis un *ResourceWarning*.

<span id="page-1699-0"></span>Modifié dans la version 3.6 : Ajout du paramètre *source*.

#### warnings.**showwarning**(*message*, *category*, *filename*, *lineno*, *file=None*, *line=None*)

Écrit un avertissement dans un fichier. L'implémentation par défaut appelle formatwarning(message, category, filename, lineno, line) et écrit la chaîne résultante dans *file*, qui par défaut est *sys.stderr*. Vous pouvez remplacer cette fonction par n'importe quel appelable en l'affectant à warnings.showwarning. *line* est une ligne de code source à inclure dans le message d'avertissement; si *line* n'est pas fourni, *showwarning()* essaiera de lire la ligne spécifiée par *filename* et *lineno*.

#### warnings.**formatwarning**(*message*, *category*, *filename*, *lineno*, *line=None*)

For[mate un avertiss](#page-1683-0)ement de la manière standard. Ceci renvoie une chaîne pouvant contenir des retours à la ligne se termine par un retour à la ligne. *line* est une ligne de code source à inclure dans le message d'avertissement; si *line* n'est pas fourni, *[formatwar](#page-1699-0)ning()* essaiera de lire la ligne spécifiée par *filename* et *lineno*.

#### <span id="page-1700-2"></span>warnings.**filterwarnings**(*action*, *message="*, *category=Warning*, *module="*, *lineno=0*, *append=False*)

<span id="page-1700-0"></span>Insère une entrée dans la liste de *warning filter specifications*. L'entrée est insérée à l'avant par défaut; si *append* est vrai, elle est insérée à la [fin. Il vérifie le type des](#page-1700-2) arguments, compile les expressions régulières *message* et *module*, et les insère sous forme de *n*-uplet dans la liste des filtres d'avertissements. Les entrées plus proches du début de la liste ont priorité sur les entrées plus loin dans la liste. Les arguments omis ont par défaut une

valeur qui correspond à tout.

### warnings.**simplefilter**(*action*, *category=Warning*, *lineno=0*, *append=False*)

Insère une entrée simple dans la liste de *spécifications du filtre d'avertissements*. La signification des paramètres de fonction est la même que pour *filterwarnings()*, mais les expressions régulières ne sont pas nécessaires car le filtre inséré correspond toujours à n'importe quel message dans n'importe quel module tant que la catégorie et le numéro de ligne correspondent.

### <span id="page-1700-4"></span>warnings.**resetwarnings**()

Réinitialise le filtre des avert[issements. Ceci suppri](#page-1700-0)me l'effet de tous les appels précédents à *filterwarnings()*, y compris celui de l'option -W des options de ligne de commande et des appels à *simplefilter()*.

# <span id="page-1700-1"></span>**29.5.7 [Gestionnaires](#page-1700-0) de contexte disponibles**

### **class** [warnings.](#page-1700-4)**catch\_warnings**(*\**, *record=False*, *module=None*)

<span id="page-1700-3"></span>Un gestionnaire de contexte qui copie et, à la sortie, restaure le filtre des avertissements et la fonction *showwarning()*. Si l'argument *record* est *False* (par défaut), le gestionnaire de contexte retourne *None* en entrant. Si *record* est *True*, une liste est renvoyée qui est progressivement remplie d'objets comme vus par une fonction custom showwarning' (qui supprime également la sortie vers ``sys.stdout`()). Chaque objet de la liste a des attributs avec les mêmes noms que les arguments de *[showwarning\(\)](#page-1699-0)*.

L'argument *module* prend [un m](#page-50-0)odule qui sera utilisé à la place du module renvoyé lors de l'importation *warnings* dont le filtre sera protégé. Cet argument existe principalement pour tester le module *warnings* lui-même.

**Note :** Le gestionnaire *catch\_warnings* fonctionne en remplaçant puis en restaurant plus tard la fonction *[showwarni](#page-1694-0)ng()* du module et la liste interne des spécifications du filtre. Cela signifie que le [gestionnaire](#page-1694-0) de contexte modifie l'état global et n'est donc pas prévisible avec plusieurs fils d'exécution.

# **29.6 dataclasses — Classes de Données**

**Code source :** Lib/dataclasses.py

Ce module fournit un décorateur et des fonctions pour générer automatiquement les *méthodes spéciales* comme \_\_init\_\_() et [\\_\\_repr\\_\\_\(\)](https://github.com/python/cpython/tree/3.10/Lib/dataclasses.py) dans les *Classes de Données* définies par l'utilisateur. Ces classes ont été décrites dans la **PEP 557**.

Les variables membres à utiliser dans ces méthodes générées sont définies en utilisantl[es annotations de ty](#page-1939-0)pe **PEP 526**. Par exemple :

```
from dataclasses import dataclass
@dataclass
class InventoryItem:
    """Class for keeping track of an item in inventory."""
   name: str
   unit_price: float
   quantity_on_hand: int = 0
    def total_cost(self) -> float:
        return self.unit_price * self.quantity_on_hand
```
Ce code ajoute à la classe, entre autres choses, une méthode \_\_init\_\_() qui ressemble à :

```
def __init__(self, name: str, unit_price: float, quantity_on_hand: int = 0):
   self.name = name
   self.unit_price = unit_price
   self.quantity_on_hand = quantity_on_hand
```
Il est important de noter que cette méthode est ajoutée automatiquement dans la classe. Elle n'est jamais écrite dans la définition de InventoryItem.

Nouveau dans la version 3.7.

# **29.6.1 Module contents**

@dataclasses.**dataclass**(*\**, *init=True*, *repr=True*, *eq=True*, *order=False*, *unsafe\_hash=False*, *frozen=False*, *match\_args=True*, *kw\_only=False*, *slots=False*)

Cette fonction est un *décorateur* qui ajoute aux classes des *méthodes spéciales* générées automatiquement. Voici une description plus détaillée.

<span id="page-1701-0"></span>Le décorateur *dataclass()* examine la classe pour trouver des champs. Un champ est défini comme une variable de classe qui possède une *annotation de type*. À deux exceptions près décrites plus bas, *dataclass()* ne prend pas en con[sidération le](#page-1931-0) type donné dans l'annota[tion.](#page-1939-0)

L'ordre des paramètres des méthodes générées est celui d'apparition des champs dans la définition de la classe. Le décorateur *[dataclass\(\)](#page-1701-0)* ajoute diverses méthodes spéciales à la classe, décrites ci-après. Si l'une des méthodes ajoutées existe déjà da[ns la classe, le com](#page-1940-0)portement dépend des paramètres. Le d[écorateur renvoie](#page-1701-0) la classe sur laquelle il est appelé; aucune nouvelle classe n'est créée.

Si *dataclass()* est utilisé directement, il se comporte comme si on l'avait appelé sans argument (c.-àd. en laissantl[es valeurs par déf](#page-1701-0)aut de sa signature). Ainsi, les trois usages suivants de *dataclass()* sont équivalents :

```
@dataclass
class C:
    ...
@dataclass()
```

```
class C:
    ...
@dataclass(init=True, repr=True, eq=True, order=False, unsafe_hash=False,␣
,→frozen=False, match_args=True, kw_only=False, slots=False)
class C:
   ...
```
Les paramètres de *dataclass()* sont les suivants :

— *init* : si vrai (par défaut), une méthode \_\_init\_\_() est générée.

Si la classe définit déjà une méthode \_\_init\_\_(), ce paramètre est ignoré.

- *repr* : si vrai (par défaut), une méthode \_\_repr\_\_() est générée. La chaîne de représentation comporte le nom de la class[e et le nom ainsi q](#page-1701-0)ue la représentation de chaque champ, suivant leur ordre de définition. Les champs marqués comme exclus de la représentation (voir Field ci-dessous) sont ignorés. Par exemple : InventoryItem(name='widget', unit\_price=3.0, quantity\_on\_hand=10). Si la classe définit déjà une méthode \_\_repr\_\_(), ce paramètre est ignoré.
- *eq* : si vrai (par défaut), une méthode \_\_eq\_\_() est générée. Cette méthode permet de comparer les instances de la classe comme si elles étaient des *n*-uplet de leurs champs, pris dans l'ordre. Les deux instances dans la comparaison doivent être de même type.

Si la classe définit déjà une méthode \_\_eq\_\_(), ce paramètre est ignoré.

— *order* : si vrai (False par défaut), les méthodes \_\_lt\_\_(), \_\_le\_\_(), \_\_gt\_\_(), et \_\_ge\_\_() sont générées. Elles permettent de comparer les instances de la classe en les considérant comme des *n*uplets, dans l'ordre de définition des champs. Toutes les instances dans la comparaison doivent être de même type. Si order est vrai mais que eq est faux, une *ValueError* est levée.

Si la classe définit déjà l'une des méthodes  $\_\text{1t}$  (),  $\_\text{1e}$  (),  $\_\text{2t}$  (), ou  $\_\text{ge}$  (), alors une *TypeError* est levée.

— *unsafe\_hash* : si False (par défaut), une méthode \_\_hash\_\_() est générée et son comportement dépend des valeurs de *eq* et *frozen*.

\_\_hash\_\_() est utilisée par la fonction native *hash()*, ainsi que lorsqu'un objet est inséré dans une coll[ection utilisant](#page-119-0) du hachage, tel qu'un dictionnaire ou un ensemble. Avoir une méthode \_\_hash\_\_() implique que les instances de la classe sont immuables. La muabilité est une propriété complexe qui dépend des intentions du programmeur, de l'existence et du comportement de la méthode \_\_eq\_\_(), et des valeurs des options *eq* et *frozen* dans l'appel au dé[corateur](#page-36-0) *dataclass()*.

Par défaut, *dataclass()* n'ajoute pas de méthode implicite \_hash\_(), sauf s'il n'existe aucun risque sous-jacent. Il n'ajoute ou ne modifie pas non plus la méthode \_\_hash\_\_() si elle a été définie explicitement. Définir l'attribut de classe \_\_hash\_\_ = None a une signification particulière, comme précisé dans la documentation de \_\_hash\_\_().

Si \_\_hash\_\_() [n'est pas d](#page-1701-0)éfini explicitement, ou s'il a [pour valeur](#page-1701-0) None, alors *dataclass() peut* ajouter une méthode \_\_hash\_\_() implicite. Bien que ce ne soit pas recommandé, vous pouvez forcer *dataclass()* à créer une méthode \_\_hash\_\_() en utilisant unsafe\_hash=True. Cela pourrait être nécessaire si votre classe est logiquement immuable mais qu'une mutation est tout de même possible. Il s'agit là d'un cas particulier qui doit être considéré avec la plus grande prudence.

Voici les règles autour de la création implicite de la méthode \_\_hash\_\_(). Ilf[aut noter que vou](#page-1701-0)s ne [pouvez pas avoir](#page-1701-0) à la fois une méthode \_\_hash\_\_() explicite dans votre classe de données et définir unsafe\_hash=True; cela lèvera une *TypeError*.

Si *eq* et *frozen* sont tous deux vrais, *dataclass()* génère par défaut une méthode \_\_hash\_\_() pour vous. Si *eq* est vrai mais que *frozen* est faux, \_\_hash\_\_() prend la valeur None, marquant la classe comme non-hachable (et c'est le cas, puisque les instances sont mutables). Si eq est faux, la méthode \_\_hash\_\_() est laissée intacte, ce qui [veut dire que la](#page-119-0) méthode \_\_hash\_\_() de la classe parente sera utilisée (si la classe parente est *object*[, le comporte](#page-1701-0)ment est un hachage basé sur les id).

- *frozen* : si vrai (faux par défaut), assigner une valeur à un champ lève une exception. Cela simule le comportement des instances figées en lecture seule. Si la méthode \_\_setattr\_\_() ou \_\_delattr\_\_() est définie sur la classe, alors une *TypeError* est levée. Voir la discussion ci-dessous.
- match\_args : If true (thed[efault is](#page-40-0) True), the \_\_match\_args\_\_ tuple will be created from the list of parameters to the generated \_\_init\_\_() method (even if \_\_init\_\_() is not generated, see above). If false, or if \_\_match\_args\_\_ is already defined in the class, then \_\_match\_args\_\_ will not be generated.

Nouveau dans la version 3.10.

— kw\_only : If true (the default value is False), then all fields will be marked as keyword-only. If a field is marked as keyword-only, then the only affect is that the \_\_init\_\_() parameter generated from a keyword-only field must be specified with a keyword when \_\_init\_\_() is called. There is no effect on any other aspect of dataclasses. See the *parameter* glossary entry for details. Also see the *KW\_ONLY* section.

Nouveau dans la version 3.10.

 $-$  slots: If true (the default is False), slots attribute will be generated and new c[lass will be](#page-1706-0) returned instead of the original one. If \_\_slots\_\_ is already defined in the class, then *TypeError* is raised.

Nouveau dans la version 3.10.

Les champs peuvent éventuellement préciser une valeur par défaut, en utilisant la syntaxe Pyt[hon normale :](#page-119-0)

```
@dataclass
class C:
   a: int # 'a' has no default value
   b: int = 0 # assign a default value for 'b'
```
Dans cet exemple, a et b sont tous deux inclus dans la signature de la méthode générée \_\_init \_\_(), qui est définie comme suit :

**def** \_\_init\_\_(self, a: int, b: int = 0):

Une *TypeError* est levée si un champ sans valeur par défaut est défini après un champ avec une valeur par défaut. C'est le cas que ce soit dans une seule classe ou si c'est le résultat d'un héritage de classes.

dataclasses.**field**(*\**, *default=MISSING*, *default\_factory=MISSING*, *init=True*, *repr=True*, *hash=None*, *compare=True*, *metadata=None*, *kw\_only=MISSING*)

<span id="page-1703-0"></span>Dan[s les cas les plu](#page-119-0)s simples et courants, ce qui a été décrit jusqu'ici suffit. Cependant, les classes de données possèdent des fonctionnalités supplémentaires fondées sur des métadonnées propres à chaque champ. Pour remplir ces métadonnées, il suffit de mettre un appel à la fonction *field()* à la place de la valeur par défaut, comme dans cet exemple :

```
@dataclass
class C:
  ist)C = C()c.mylist += [1, 2, 3]
```
As shown above, the *MISSING* value is a sentinel object used to detect if some parameters are provided by the user. This sentinel is used because None is a valid value for some parameters with a distinct meaning. No code should directly use the *MISSING* value.

Les paramètres de *field()* sont :

- *default* : s'il estf[ourni, il dev](#page-1706-1)ient la valeur par défaut du champ. L'appel à *field()* est mis à la place normale de la valeur par défaut, d'où la nécessité de ce paramètre.
- *default factory* : s'il est [fourni, ce d](#page-1706-1)oit être un objet appelable sans argument. Il est alors appelé à chaque fois qu'il faut u[ne valeur pa](#page-1703-0)r défaut pour le champ. Ceci permet, entre autres choses, de définir des champs dont les valeurs par défaut sont muables. Une erreur se produit si *default* et *[default\\_fa](#page-1703-0)ctory* sont donnés tous les deux.
- *init* : si vrai (par défaut), la méthode \_\_init\_\_() générée possède un paramètre correspondant à ce champ.
- *repr* : si vrai (par défaut), le champ est inclus dans les chaînes construites par la méthode \_\_repr\_\_() générée.
- *hash* : ce paramètre est un booléen ou None. La valeur False force la prise en compte du champ dans la méthode \_\_hash\_\_() générée, alors que False force son exclusion. None revient à mettre la même valeur que *compare*, ce qui est en général correct : il faut inclure dans le hachage les champs employés pour les comparaisons. Il est déconseillé de mettre ce paramètre à autre chose que None.

Cependant, une raison légitime de mettre *hash* à False alors que *compare* est à True est la concourance de trois facteurs : le champ est coûteux à hacher; il est nécessaire pour les comparaisons d'égalité; et il y a déjà d'autres champs qui participent au hachage des instances. À ce moment, on peut alors se passer du champ dans le hachage tout en le faisant participer aux comparaisons.

- *compare* : si vrai (par défaut), le champ est considéré dans les comparaisons d'égalité et d'inégalité dans les méthodes générées \_\_eq\_\_(), \_\_gt\_\_(), etc.
- *metadata* : ce paramètre est un tableau associatif (*mapping* en anglais). La valeur par défaut de None est prise comme un dictionnaire vide. Le tableau associatif devient accessible sur l'objet *Field*, sous la forme d'un *MappingProxyType()* afin qu'il soit en lecture seule.
- kw\_only : If true, this field will be marked as keyword-only. This is used when the generated \_\_init\_\_() method's parameters are computed.

No[uveau dans la version 3.10.](#page-283-0)

Si la valeur par défaut d'un champ est donnée dans un appel à *field()* (et pas directement), l'attribut correspondant de la classe est remplacé par cette valeur. Si le paramètre *default* n'est pas passé, l'attribut est simplement supprimé. De cette manière, après le passage du décorateur *dataclass()*, les attributs de la classe contiennent les valeurs par défaut des champs exactement comme si elles avaient été définies directement. Par exemple :

```
@dataclass
class C:
   x: int
    y: int = field(repr=False)
    z: int = field(repr=False, default=10)
    t: int = 20
```
Après l'exécution de ce code, l'attribut de classe C. z vaut 10 et l'attribut C. t vaut 20, alors que les attributs C.x et C.y n'existent pas.

#### **class** dataclasses.**Field**

Les objets *Field* contiennent des informations sur les champs. Ils sont créés en interne, et on y accède à l'aide de la méthode au niveau du module *fields()* (voir plus bas). Les utilisateurs ne doivent jamais instancier un objet *Field* eux-mêmes. Les attributs documentés sont les suivants :

- <span id="page-1704-0"></span>— *name* : le nom du champ;
- *type* :l[e type a](#page-1704-0)ssocié au champ par l'annotation;
- default, default\_factory, [init](#page-1704-1), repr, hash, compare, metadata, and kw\_only have thei[dentical](#page-1704-0) meaning and values as they do in the  $field()$  function.

D'autres attributs peuvent exister, mais ils sont privés et ne sont pas censés être inspectés. Le code ne doit jamais reposer sur eux.

dataclasses.**fields**(*class\_or\_instance*)

Renvoie un *n*-uplet d'objets *Field* correspondant au[x champs de](#page-1703-0) l'argument, à l'exclusion des pseudo-champs ClassVar ou InitVar. L'argument peut être soit une classe de données, soit une instance d'une telle classe; si ce n'est pas le cas, une exception *TypeError* est levée.

```
dataclasses.asdict(instance, *, dict_factory=dict)
```
Convertit *instance*, une ins[tance d'u](#page-1704-0)ne classe de données, en un dictionnaire. Le résultat est construit par la fonction *dict\_factory*. Les clés et valeurs proviennent directement des champs. Les dictionnaires, listes, *n*uplets et instances de classes de d[onnées sont tra](#page-119-0)versés pour convertir récursivement toutes les instances de classes de données qu'ils contiennent. Voici un exemple :

```
@dataclass
class Point:
     x: int
     y: int
@dataclass
class C:
     mylist: list[Point]
p = Point(10, 20)assert asdict(p) == \{ 'x': 10, 'y': 20 \}
```

```
c = C([Point(0, 0), Point(10, 4)])assert asdict(c) == {'mylist': [{'x': 0, 'y': 0}, {'x': 10, 'y': 4}]}
```
Lève *TypeError* si *instance* n'est pas une instance d'une classe de données.

#### dataclasses.**astuple**(*instance*, *\**, *tuple\_factory=tuple*)

Convertit l'instance d'une classe de données *instance* en un *n*-uplet des valeurs de ses champs. Le résultat est construit par la fonction *tuple\_factory*. Cette fonction agit récursivement sur les dictionnaires, listes, *n*-uplets et ins[tances de class](#page-119-0)es de données.

Pour continuer l'exemple précédent :

```
assert astuple(p) == (10, 20)assert astuple(c) == ([ (0, 0), (10, 4) ], )
```
Lève *TypeError* si *instance* n'est pas une instance d'une classe de données.

dataclasses.**make\_dataclass**(*cls\_name*, *fields*, *\**, *bases=()*, *namespace=None*, *init=True*, *repr=True*, *eq=True*, *order=False*, *unsafe\_hash=False*, *frozen=False*, *match\_args=True*, *kw\_only=False*, *slots=False*)

Creat[es a new datac](#page-119-0)lass with name cls\_name, fields as defined in fields, base classes as given in bases, and initialized with a namespace as given in namespace. fields is an iterable whose elements are each either name, (name, type), or (name, type, Field). If just name is supplied, typing.Any is used for type. The values of init, repr, eq, order, unsafe\_hash, frozen, match\_args, kw\_only, and slots have the same meaning as they do in *dataclass()*.

Cette fonction est pratique mais pas absolument nécessaire, puisqu'il suffit de créer par un moyen quelconque une classe avec l'attribut \_\_annotation\_\_ et de lui appliquer la fonction *dataclass()*, qui la convertit en une classe de données. Par exemple, ceci :

```
C = make_dataclass('C',
                    [('x', int),
                     'y',
                     ('z', int, field(default=5))],
                   namespace={'add_one': lambda self: self.x + 1})
```
est équivalent à :

```
@dataclass
class C:
   x: int
    y: 'typing.Any'
    z: int = 5def add_one(self):
        return self.x + 1
```
dataclasses.**replace**(*instance*, */*, *\*\*changes*)

Crée un nouvel objet du même type que *instance* en effectuant les remplacements donnés par *changes* dans ses champs. L'argument *instance* doit être une instance d'une classe de données, sans quoi *TypeError* est levée. De même, si une clé dans *changes* ne correspond à aucun champ de l'instance, *TypeError* est levée.

<span id="page-1705-0"></span>L'objet renvoyé est créé à l'aide de la méthode \_\_init\_\_() de la classe de données, ce qui garantit que \_\_post\_init\_\_() est appelée (si elle existe).

Si un champ d'initialisation (voir plus bas) n'a pas de valeur par défaut, il faut [l'inclure dans](#page-119-0) l'appel à *replace()* afin qu'il soit passé à \_\_init\_\_() et \_\_post\_init\_\_().

Si une clé de *changes* correspond à un champ défini avec init=False, *ValueError* est levée.

Prenez garde aux champs définis avec init=False dans un appel à *replace()*. Ils ne sont pas copiés automatiquement de l'instance source. C'est le rôle de \_\_post\_init\_\_() de les initialiser — ou pas. Les [champs avec](#page-1705-0) init=False doivent rarement être utilisés et seulement à bon escient. Si vous en avez, il peut être sage de traiter la copie des instances par des constructeurs de clas[se alternatifs, ou](#page-120-0) bien une méthode personnalisée replace() (ou un nom similaire).

dataclasses.**is\_dataclass**(*class\_or\_instance*)

Renvoie True si l'argument est soit une classe de données, soit une instance d'une telle classe. Sinon, renvoie False.

Pour vérifier qu'un objet *obj* est une instance d'une classe de données, et non pas lui-même une classe de données, ajoutez le test not isinstance(obj, type).

```
def is_dataclass_instance(obj):
   return is_dataclass(obj) and not isinstance(obj, type)
```
dataclasses.**MISSING**

A sentinel value signifying a missing default or default factory.

<span id="page-1706-1"></span>dataclasses.**KW\_ONLY**

<span id="page-1706-0"></span>A sentinel value used as a type annotation. Any fields after a pseudo-field with the type of *KW\_ONLY* are marked as keyword-only fields. Note that a pseudo-field of type *KW\_ONLY* is otherwise completely ignored. This includes the name of such a field. By convention, a name of \_ is used for a *KW\_ONLY* field. Keyword-only fields signify init () parameters that must be specified as keywords when the class is instantiated. In this example, the fields  $y$  and  $z$  will be marked as keyword-only fields :

```
@dataclass
class Point:
 x: float
 _: KW_ONLY
 y: float
 z: float
p = Point(0, y=1.5, z=2.0)
```
In a single dataclass, it is an error to specify more than one field whose type is *KW\_ONLY*.

#### **exception** dataclasses.**FrozenInstanceError**

Sous-classe de *AttributeError*, levée lorsqu'une méthode \_\_setattr () ou \_\_delattr () définie implicitement est appelée dans une classe de données définie avec fro[zen=True](#page-1706-0).

# **29.6.2 Post-ini[tialisation](#page-115-1)**

Après avoir initialisé l'objet, la méthode \_\_init\_\_() générée appelle la méthode \_\_post\_init\_\_(), si elle est définie. \_\_post\_init\_\_() est habituellement appelée avec un simple self. \_\_post\_init\_\_(). Cependant, si la classe comporte des champs d'initialisation (voir plus bas), leurs valeurs sont aussi passées à \_\_post\_init\_\_() telles qu'elles ont été fournies à \_\_init\_\_(). Si la classe est créée avec init=False, \_\_post\_init\_\_() n'est jamais appelée automatiquement.

Cette méthode permet, entre autres, d'initialiser des champs qui dépendent d'autres champs. Par exemple :

```
@dataclass
class C:
   a: float
   b: float
    c: float = field(init=False)
    def __post_init__(self):
        self.c = self.a + self.b
```
Les méthodes \_\_init\_\_() des classes mères ne sont pas appelées automatiquement par la méthode \_\_init\_\_() que génère *dataclass()*. S'il faut appeler ces méthodes \_\_init\_\_(), il est courant de le faire dans \_\_post\_init\_\_() :

```
@dataclass
class Rectangle:
    height: float
    width: float
```

```
@dataclass
class Square(Rectangle):
    side: float
    def __post_init__(self):
        super().__init__(self.side, self.side)
```
Notez toutefois qu'il n'est généralement pas nécessaire d'appeler une méthode \_\_init\_\_() si elle a été générée automatiquement dans une classe de données, car la classe fille initialise elle-même les champs apportés par toute classe mère qui est aussi une classe de données.

Voir la section plus bas à propos des variables d'initialisation pour les moyens de passer des paramètres à \_\_post\_init\_\_(). Voir également l'avertissement sur le traitement par *replace()* des champs définis avec init=False.

# **29.6.3 Variables de classe**

Voici le premier des deux cas où le type fourni dans l'annotation d'un champ est pris en compte par *dataclass()* au moment de l'exécution. Si ce type est typing.ClassVar, le champ est considéré comme une variable de classe, notion définie dans la **PEP 526**. Les champs de ce genre sont complètement ignorés du point de vue des classes de données. Ils n'apparaissent pas dans le résultat de *fields()*.

# **29.6.4 Variable[s d'init](https://www.python.org/dev/peps/pep-0526)ialisation**

L'autre cas où l'annotation de type influence *d[ataclass\(](#page-1704-1))* est le suivant : si le type est dataclasses. InitVar, le nom devient un « champ d'initialisation ». Puisque ce n'est pas un vrai champ, il n'est pas inclus dans le *n*-uplet que renvoie *fields()*. Les champs d'initialisation sont ajoutés en tant que paramètres à la méthode \_\_init\_\_() générée. Leurs valeurs sont passées à \_\_post\_init\_\_(), si cette méthode existe. C'est la seule manière dont elles sont utilisées.

On peut par exemple imagi[ner un champ](#page-1704-1) initialisé à partir d'une base de données s'il n'a pas reçu de valeur explicite :

```
@dataclass
class C:
    i: int
    j: int = None
    database: InitVar[DatabaseType] = None
    def __post_init__(self, database):
        if self.j is None and database is not None:
            self. j = database. lookup('j')c = C(10, data base=my_database)
```
Ici, *fields()* renvoie des objets *Field* correspondant à i et à j, mais pas à database.

# **29.6.5 Instances figées**

Bien qu'il ne soit pas possible de créer des objets Python strictement immuables, on peut rendre les instances d'une classe de données quasi immuables en passant frozen=True au décorateur *dataclass()*, ce qui lui fait générer des méthodes \_\_setattr\_\_() et \_\_delattr\_\_(). Celles-ci lèvent systématiquement l'exception *FrozenInstanceError*.

Les performances sont légèrement moins bonnes avec frozen=True car \_\_init\_\_() [doit passer par](#page-1701-0) object.  $S_{\text{setattr}}$  () au lieu de simples affectations pour initialiser les champs.

# **29.6.6 Héritage**

Au moment de la création d'une classe de données, le décorateur *dataclass()* parcourt toutes les classes mères dans l'ordre inverse de résolution des méthodes (donc en commençant par *object*). À chaque fois qu'une classe de données est rencontrée, ses champs sont insérés dans un tableau associatif ordonné. Pour finir, les champs de la classe elle-même sont rajoutés. Toutes les méthodes générées utilisent en interne ce même tableau associatif. Puisqu'il est ordonné, les champs des classes filles écrasent ceux des classes m[ères. Voici un exe](#page-1701-0)mple :

```
@dataclass
class Base:
    x: Any = 15.0
    v: int = 0@dataclass
class C(Base):
    z: int = 10
    x: int = 15
```
La liste finale des champs contient, dans l'ordre, x, y, z. Le type de x est int, comme déclaré dans C.

La méthode \_\_init\_() générée pour C ressemble à :

**def** \_\_init\_(self, x: int = 15, y: int = 0, z: int = 10):

# **29.6.7 Re-ordering of keyword-only parameters in \_\_init\_\_()**

After the parameters needed for  $\text{__init__}$  () are computed, any keyword-only parameters are moved to come after all regular (non-keyword-only) parameters. This is a requirement of how keyword-only parameters are implemented in Python : they must come after non-keyword-only parameters.

In this example, Base.y, Base.w, and D.t are keyword-only fields, and Base.x and D.z are regular fields :

```
@dataclass
class Base:
   x: Any = 15.0_: KW_ONLY
   y: int = 0w: int = 1@dataclass
class D(Base):
   z: int = 10
    t: int = field(kw_only=True, default=0)
```
The generated \_\_init\_() method for D will look like :

**def** \_\_init\_(self, x: Any = 15.0, z: int = 10,  $*$ , y: int = 0, w: int = 1, t: int = *,→*0):

Note that the parameters have been re-ordered from how they appear in the list of fields : parameters derived from regular fields are followed by parameters derived from keyword-only fields.

The relative ordering of keyword-only parameters is maintained in the re-ordered \_\_init\_\_() parameter list.

# **29.6.8 Fabriques de valeurs par défaut**

Le paramètre facultatif *default\_factory* de *field()* est une fonction qui est appelée sans argument pour fournir des valeurs par défaut. Par exemple, voici comment donner la valeur par défaut d'une liste vide :

mylist: list = field(default\_fa[ctory=lis](#page-1703-0)t)

Si un champ avec fabrique est exclu de \_\_init\_\_() (par init=False), alors la fabrique est appelée par \_\_init\_\_() pour chaque nouvelle instance, puisque c'est le seul moyen d'obtenir une valeur à laquelle initialiser le champ.

# **29.6.9 Valeurs par défaut muables**

En Python, les valeurs par défaut des attributs sont stockées dans des attributs de la classe. Observez cet exemple, sans classe de données :

```
class C:
   x = []def add(self, element):
        self.x.append(element)
o1 = C()O2 = C()o1.add(1)
o2.add(2)
assert o1.x == [1, 2]
assert o1.x is o2.x
```
Comme attendu, les deux instances de C partagent le même objet pour l'attribut x. Avec les classes de données, si ce code était valide :

```
@dataclass
class D:
    x: List = []def add(self, element):
        self.x += element
```
il générerait un code équivalent à :

```
class D:
   x = []def __init__(self, x=x):
       self.x = xdef add(self, element):
       self.x += element
assert D().x is D().x
```
This has the same issue as the original example using class C. That is, two instances of class D that do not specify a value for  $x$  when creating a class instance will share the same copy of  $x$ . Because dataclasses just use normal Python class creation they also share this behavior. There is no general way for Data Classes to detect this condition. Instead, the *dataclass()* decorator will raise a *TypeError* if it detects a default parameter of type list, dict, or set. This is a partial solution, but it does protect against many common errors.

Pour qu'un champ d'un type muable soit par défaut initialisé à un nouvel objet pour chaque instance, utilisez une fonction de fabrique :

```
@dataclass
class D:
    x: list = field(default_factory=list)
assert D().x is not D().x
```
# **29.7 contextlib — Utilitaires pour les contextes s'appuyant sur l'instruction with**

<span id="page-1710-1"></span>**Code source :** Lib/contextlib.py

Ce module fournit des utilitaires pour les tâches impliquant le mot-clé with. Pour plus d'informations voir aussi *Le type gestionnai[re de contexte](https://github.com/python/cpython/tree/3.10/Lib/contextlib.py)* et context-managers.

# **29.7.1 Utilitaires**

[Fonctions et classes fournies](#page-104-0) :

#### **class** contextlib.**AbstractContextManager**

*Classe mère abstraite* pour les classes qui implémentent les méthodes object.\_\_enter\_\_() et object. \_\_exit\_\_(). Une implémentation par défaut de object.\_\_enter\_\_() est fournie, qui renvoie self, et object.\_\_exit\_\_() est une méthode abstraite qui renvoie None par défaut. Voir aussi la définition de *Le type gestionnaire de contexte*.

[Nouveau dans la vers](#page-1928-0)ion 3.6.

### **class** contextlib.**AbstractAsyncContextManager**

*Classe mère abstraite* pour les classes qui implémentent les méthodes object.\_\_aenter\_\_() et [object.\\_\\_aexit\\_\\_\(\)](#page-104-0). Une implémentation par défaut de object.\_\_aenter\_\_() est fournie, qui renvoie self, et object.\_\_aexit\_\_() est une méthode abstraite qui renvoie None par défaut. Voir aussi la définition de async-context-managers.

[Nouveau dans la versio](#page-1928-0)n 3.7.

#### @contextlib.**contextmanager**

Cette fonction est un *decorator* qui peut être utilisé pour définir une fonction fabriquant des gestionnaires de contexte à utiliser avec with, sans nécessiter de créer une classe ou des méthodes \_\_enter\_\_() et \_\_exit\_\_() séparées.

<span id="page-1710-0"></span>Alors que de nombreux objets s'utilisent nativement dans des blocs *with*, on trouve parfois des ressources qui nécessitent d'être géré[es mais ne](#page-1931-0) sont pas des gestionnaires de contextes, et qui n'implémentent pas de méthode close() pour pouvoir être utilisées avec contextlib.closing

L'exemple abstrait suivant présente comment assurer une gestion correcte des ressources :

```
from contextlib import contextmanager
@contextmanager
def managed_resource(*args, **kwds):
    # Code to acquire resource, e.g.:
    resource = acquire\_resource(*args, **kwds)try:
       yield resource
    finally:
       # Code to release resource, e.g.:
        release_resource(resource)
```
>>> **with** managed\_resource(timeout=3600) **as** resource: ... *# Resource is released at the end of this block,* ... *# even if code in the block raises an exception*

La fonction à décorer doit renvoyer un *générateur*-itérateur quand elle est appelée. Ce générateur ne doit produire qu'une seule valeur, qui est récupérée dans le bloc with à l'aide de la clause as si précisée.

Au moment où le générateur produit une valeur, le bloc imbriqué sous l'instruction with est exécuté. Le générateur est ensuite repris après la sortie du bloc. Si une exception non gérée survient dans le bloc, elle est relayée dans le générateur au niv[eau de l'ins](#page-1933-0)truction *yield*. Ainsi, vous pouvez utiliser les instructions try…except…finally pour attraper l'erreur (s'il y a), ou vous assurer qu'un nettoyage a bien lieu. Si une exception est attrapée dans l'unique but d'être journalisée ou d'effectuer une action particulière (autre que supprimer entièrement l'exception), le générateur se doit de la relayer. Autrement le générateur gestionnaire de contexte doit indiquer à l'instruction with que l'exception a été gérée, et l'exécution reprend sur l'instruction qui suit directement le bloc with.

Le décorateur *contextmanager()* utilise la classe *ContextDecorator* afin que les gestionnaires de contexte qu'il crée puissent être utilisés aussi bien en tant que décorateurs qu'avec des instructions with. Quand vous l'utilisez comme décorateur, une nouvelle instance du générateur est créée à chaque appel de la fonction (cela permet aux gestionnaires de contexte à usage unique créés par *contextmanager()* de remplir la condition de p[ouvoir être invoqués plusi](#page-1710-0)eurs fois afin d'[être utilisés comme décor](#page-1714-0)ateurs).

Modifié dans la version 3.2 : Utilisation de la classe *ContextDecorator*.

### <span id="page-1711-0"></span>@contextlib.**asynccontextmanager**

Similaire à *contextmanager()*, mais crée un gestionnaire d[e contexte asynchrone.](#page-1710-0)

Cette fonction est un *decorator* qui peut être ut[ilisé pour définir une fonc](#page-1714-0)tion fabriquant des gestionnaires de contexte asynchrones à utiliser avec async with, sans nécessiter de créer une classe ou des méthodes \_\_aenter\_\_() et \_\_aexit\_\_() séparées. Le décorateur doit être appliqué à une fonct[ion renvoyant un](#page-1710-0) *asynchronous generator*.

Un exemple simple:

```
from contextlib import asynccontextmanager
@asynccontextmanager
async def get_connection():
   conn = await acquire_db_connection()
   try:
        yield conn
    finally:
        await release db connection(conn)
async def get_all_users():
   async with get_connection() as conn:
        return conn.query('SELECT ...')
```
### Nouveau dans la version 3.7.

Context managers defined with *asynccontextmanager()* can be used either as decorators or with async with statements :

```
import time
```

```
async def timeit():
   now = time.monotonic()
   try:
        yield
    finally:
        print(f'it took {time.monotonic() - now}s to run')
 @timeit()
 async def main():
     # ... async code ...
```
When used as a decorator, a new generator instance is implicitly created on each function call. This allows the otherwise "one-shot" context managers created by *asynccontextmanager()* to meet the requirement that context managers support multiple invocations in order to be used as decorators.

Modifié dans la version 3.10 : Async context managers created with *asynccontextmanager()* can be used as decorators.

#### contextlib.**closing**(*thing*)

Renvoie un gestionnaire de contexte qui ferme *thing* à la fin du bloc. [C'est essentiellement équivalent à](#page-1711-0) :

```
from contextlib import contextmanager
@contextmanager
def closing(thing):
   try:
       yield thing
    finally:
       thing.close()
```
Et cela vous permet d'écrire du code tel que :

```
from contextlib import closing
from urllib.request import urlopen
with closing(urlopen('https://www.python.org')) as page:
    for line in page:
        print(line)
```
sans besoin de fermer explicitement page. Même si une erreur survient, page.close() est appelée à la fermeture du bloc with.

#### **class** contextlib.**aclosing**(*thing*)

Return an async context manager that calls the aclose() method of *thing* upon completion of the block. This is basically equivalent to :

```
from contextlib import asynccontextmanager
@asynccontextmanager
async def aclosing(thing):
   try:
        yield thing
    finally:
        await thing.aclose()
```
Significantly, aclosing() supports deterministic cleanup of async generators when they happen to exit early by break or an exception. For example :

```
from contextlib import aclosing
async with aclosing(my_generator()) as values:
   async for value in values:
       if value == 42:
           break
```
This pattern ensures that the generator's async exit code is executed in the same context as its iterations (so that exceptions and context variables work as expected, and the exit code isn't run after the lifetime of some task it depends on).

Nouveau dans la version 3.10.

#### contextlib.**nullcontext**(*enter\_result=None*)

Renvoie un gestionnaire de contexte dont la méthode \_\_enter\_\_ renvoie *enter\_result*, mais ne fait rien d'autre. L'idée est de l'utiliser comme remplaçant pour un gestionnaire de contexte optionnel, par exemple :

```
def myfunction(arg, ignore_exceptions=False):
    if ignore_exceptions:
        # Use suppress to ignore all exceptions.
        cm = contextlib.suppress(Exception)
    else:
        # Do not ignore any exceptions, cm has no effect.
        cm = contextlib.nullcontext()
    with cm:
        # Do something
```
Un exemple utilisant *enter\_result* :

```
def process_file(file_or_path):
    if isinstance(file_or_path, str):
        # If string, open file
        cm = open(file_or.path)else:
        # Caller is responsible for closing file
        cm = nullcontext(file_or_path)
    with cm as file:
        # Perform processing on the file
```
It can also be used as a stand-in for asynchronous context managers :

```
async def send_http(session=None):
  if not session:
       # If no http session, create it with aiohttp
       cm = aiohttp.ClientSession()
  else:
       # Caller is responsible for closing the session
       cm = nullcontext(session)
  async with cm as session:
       # Send http requests with session
```
### Nouveau dans la version 3.7.

Modifié dans la version 3.10 : *asynchronous context manager* support was added.

#### contextlib.**suppress**(*\*exceptions*)

Return a context manager that suppresses any of the specified exceptions if they occur in the body of a with statement and then resumes execution with the first statement following the end of the with statement.

Comme pour tous les mécani[smes qui suppriment complète](#page-1929-0)ment les exceptions, ce gestionnaire de contexte doit seulement être utilisé pour couvrir des cas très spécifiques d'erreurs où il est certain que continuer silencieusement l'exécution du programme est la bonne chose à faire.

Par exemple :

```
from contextlib import suppress
with suppress(FileNotFoundError):
    os.remove('somefile.tmp')
with suppress(FileNotFoundError):
    os.remove('someotherfile.tmp')
```
Ce code est équivalent à :

```
try:
    os.remove('somefile.tmp')
except FileNotFoundError:
   pass
try:
```

```
os.remove('someotherfile.tmp')
except FileNotFoundError:
   pass
```
Ce gestionnaire de contexte est *réentrant*. Nouveau dans la version 3.4.

contextlib.**redirect\_stdout**(*new\_target*)

Gestionnaire de contexte serva[nt à redir](#page-1722-0)iger temporairement *sys.stdout* vers un autre fichier ou objet fichier-compatible.

<span id="page-1714-1"></span>Cet outil ajoute une certaine flexibilité aux fonctions ou classes existantes dont la sortie est envoyée vers la sortie standard.

For example, the output of *help()* normally is sent to *sys.stdout*[. You can ca](#page-1683-1)pture that output in a string by redirecting the output to an *io.StringIO* object. The replacement stream is returned from the <u>enter</u> method and so is available as the target of the with statement :

```
with redirect_stdout(io.StringIO()) as f:
   help(pow)
s = f.getvalue()
```
Pour envoyer la sortie de *help()* vers un fichier sur le disque, redirigez-la sur un fichier normal :

```
with open('help.txt', 'w') as f:
   with redirect_stdout(f):
       help(pow)
```
Pour envoyer la sortie de *help()* sur *sys.stderr* :

```
with redirect_stdout(sys.stderr):
   help(pow)
```
Notez que l'effet de bord [global sur](#page-37-0) *sys.st dout* signifie que ce gestionnaire de contexte n'est pas adapté à une utilisation dans le code d'une bibliothèque ni dans la plupart des applications à plusieurs fils d'exécution. Aussi, cela n'a pas d'effet sur la sortie des sous-processus. Cependant, cela reste une approche utile pour beaucoup de scripts utilitaires.

Ce gestionnaire de contexte est *ré[entrant](#page-1683-1)*.

Nouveau dans la version 3.4.

```
contextlib.redirect_stderr(new_target)
```
Similaire à *redirect\_std[out\(\)](#page-1722-0)* mais redirige *sys.stderr* vers un autre fichier ou objet fichiercompatible.

Ce gestionnaire de contexte est *réentrant*.

Nouveau dans la version 3.5.

## **class** contextlib.**[ContextDecora](#page-1714-1)tor**

Une classe mère qui permet àu[n gestionn](#page-1722-0)aire de contexte d'être aussi utilisé comme décorateur.

<span id="page-1714-0"></span>Les gestionnaires de contexte héritant de ContextDecorator doivent implémenter \_\_enter\_\_ et \_\_exit\_\_ comme habituellement. \_\_exit\_\_ conserve sa gestion optionnelle des exceptions même lors de l'utilisation en décorateur.

ContextDecorator est utilisé par *contextmanager()*, donc vous bénéficiez automatiquement de cette fonctionnalité.

Exemple de ContextDecorator :

```
from contextlib import ContextDecorator
class mycontext(ContextDecorator):
   def __enter__(self):
       print('Starting')
       return self
```

```
def __exit__(self, *exc):
      print('Finishing')
       return False
>>> @mycontext()
... def function():
... print('The bit in the middle')
...
>>> function()
Starting
The bit in the middle
Finishing
>>> with mycontext():
... print('The bit in the middle')
...
Starting
The bit in the middle
Finishing
```
Ce changement est simplement un sucre syntaxique pour les constructions de la forme suivante :

```
def f():
    with cm():
        # Do stuff
```
ContextDecorator vous permet d'écrire à la place :

**@cm**() **def** f(): *# Do stuff*

Cela éclaircit le fait que cm s'applique à la fonction entière, et pas seulement à un morceau en particulier (et gagner un niveau d'indentation est toujours appréciable).

Les gestionnaires de contexte existants qui ont déjà une classe mère peuvent être étendus en utilisant ContextDecorator comme une *mixin* :

```
from contextlib import ContextDecorator
class mycontext(ContextBaseClass, ContextDecorator):
   def __enter__(self):
       return self
    def __exit__(self, *exc):
        return False
```
**Note :** Comme la fonction décorée doit être capable d'être appelée plusieurs fois, le gestionnaire de contexte sous-jacent doit permettre d'être utilisé dans de multiples instructions with. Si ce n'est pas le cas, alors la construction d'origine avec de multiples instructions with au sein de la fonction doit être utilisée.

Nouveau dans la version 3.2.

```
class contextlib.AsyncContextDecorator
    Similar to ContextDecorator but only for asynchronous functions.
    Example of AsyncContextDecorator :
```

```
from asyncio import run
from contextlib import AsyncContextDecorator
class mycontext(AsyncContextDecorator):
   async def __aenter__(self):
```
(suite de la page précédente)

```
print('Starting')
       return self
    async def __aexit__(self, *exc):
       print('Finishing')
       return False
>>> @mycontext()
... async def function():
... print('The bit in the middle')
...
>>> run(function())
Starting
The bit in the middle
Finishing
>>> async def function():
... async with mycontext():
... print('The bit in the middle')
...
>>> run(function())
Starting
The bit in the middle
Finishing
```
Nouveau dans la version 3.10.

#### <span id="page-1716-0"></span>**class** contextlib.**ExitStack**

Gestionnaire de contexte conçu pour simplifier le fait de combiner programmatiquement d'autres gestionnaires de contexte et fonctions de nettoyage, spécifiquement ceux qui sont optionnels ou pilotés par des données d'entrée.

Par exemple, un ensemble de fichiers peut facilement être géré dans une unique instruction *with* comme suit :

```
with ExitStack() as stack:
   files = [stack.enter_context(open(fname)) for fname in filenames]
    # All opened files will automatically be closed at the end of
    # the with statement, even if attempts to open files later
    # in the list raise an exception
```
Chaque instance maintient une pile de fonctions de rappels (*callbacks*) enregistrées qui sont appelées en ordre inverse quand l'instance est fermée (explicitement ou implicitement à la fin d'un bloc with). Notez que ces fonctions ne sont *pas* invoquées implicitement quand l'instance de la pile de contextes est collectée par le ramasse-miettes.

Ce modèle de pile est utilisé afin que les gestionnaires de contexte qui acquièrent leurs ressources dans leur méthode \_\_init\_\_ (tels que les objets-fichiers) puissent être gérés correctement.

Comme les fonctions de rappel enregistrées sont invoquées dans l'ordre inverse d'enregistrement, cela revient au même que si de multiples blocs with imbriqués avaient été utilisés avec l'ensemble de fonctions enregistrées. Cela s'étend aussi à la gestion d'exceptions — si une fonction de rappel intérieure supprime ou remplace une exception, alors les fonctions extérieures reçoivent des arguments basés sur ce nouvel état.

C'est une *API* relativement bas-niveau qui s'occupe de dérouler correctement la pile des appels de sortie. Elle fournit une base adaptée pour des gestionnaires de contexte de plus haut niveau qui manipulent la pile de sortie de manière spécifique à l'application.

Nouveau dans la version 3.3.

#### **enter\_context**(*cm*)

Entre dans un nouveau gestionnaire de contexte et ajoute sa méthode \_\_exit\_\_() à la pile d'appels. La valeur de retour est le résultat de la méthode \_\_enter\_\_() du gestionnaire de contexte donné.

Ces gestionnaires de contexte peuvent supprimer des exceptions comme ils le feraient normalement s'ils étaient utilisés directement derrière une instruction with.

#### <span id="page-1716-1"></span>**push**(*exit*)

Ajoute la méthode \_\_exit\_\_() d'un gestionnaire de contexte à la pile d'appels.

Comme enter n'est *pas* invoquée, cette méthode peut être utilisée pour couvrir une partie de l'implémentation de \_\_enter\_\_() avec la propre méthode \_\_exit\_\_() d'un gestionnaire de contexte. Si l'argument passé n'est pas un gestionnaire de contexte, la méthode assume qu'il s'agit d'une fonction de rappel avec la même signature que la méthode \_\_exit\_() des gestionnaires de contexte pour l'ajouter directement à la pile d'appels.

En retournant des valeurs vraies, ces fonctions peuvent supprimer des exceptions de la même manière que le peuvent les méthodes \_\_exit\_() des gestionnaires de contexte.

L'objet passé en paramètre est renvoyé par la fonction, ce qui permet à la méthode d'être utilisée comme décorateur de fonction.

### **callback**(*callback*, */*, *\*args*, *\*\*kwds*)

Accepte une fonction arbitraire et ses arguments et les ajoute à la pile des fonctions de rappel.

À la différence des autres méthodes, les fonctions de rappel ajoutées de cette manière ne peuvent pas supprimer les exceptions (puisqu'elles ne reçoivent jamais les détails de l'exception).

La fonction passée en paramètre est renvoyée par la méthode, ce qui permet à la méthode d'être utilisée comme décorateur de fonction.

#### <span id="page-1717-1"></span>**pop\_all**()

Transfère la pile d'appels à une nouvelle instance de *ExitStack* et la renvoie. Aucune fonction de rappel n'est invoquée par cette opération — à la place, elles sont dorénavant invoquées quand la nouvelle pile sera close (soit explicitement soit implicitement à la fin d'un bloc with).

Par exemple, un groupe de fichiers peut être ouvert comme une opération « tout ou rien » comme suit :

#### **with** ExitStack() **as** stack:

```
files = [stack.enter_context(open(fname)) for fname in filenames]
# Hold onto the close method, but don't call it yet.
close_files = stack.pop_all().close
# If opening any file fails, all previously opened files will be
# closed automatically. If all files are opened successfully,
# they will remain open even after the with statement ends.
# close_files() can then be invoked explicitly to close them all.
```
#### **close**()

Déroule immédiatement la pile d'appels, invoquant les fonctions de rappel dans l'ordre inverse d'enregistrement. Pour chaque gestionnaire de contexte et fonction de sortie enregistré, les arguments passés indiqueront qu'aucune exception n'est survenue.

### **class** contextlib.**AsyncExitStack**

Un gestionnaire de contexte asynchrone, similaire à *ExitStack*, apte à combiner à la fois des gestionnaires de contexte synchrones et asynchrones, ainsi que la gestion de coroutines pour la logique de nettoyage. La méthode close() n'est pas implémentée, *aclose()* doit plutôt être utilisée.

```
coroutine enter_async_context(cm)
```
Similaire à enter\_context() mais atten[d un gestionnai](#page-1716-0)re de contexte asynchrone.

#### **push\_async\_exit**(*exit*)

Similaire à push() mais attend soit un g[estionnaire d](#page-1717-0)e contexte asynchrone soit une fonction coroutine.

#### **push\_async\_callback**(*callback*, */*, *\*args*, *\*\*kwds*)

Similaire à callback() mais attend une fonction coroutine.

```
coroutine aclose()
```
Similaire à close() mais gère correctement les tâches asynchrones.

```
En continuité de l'exemple de asynccontextmanager() :
```

```
async with AsyncExitStack() as stack:
```

```
connections = [await stack.enter_async_context(get_connection())
   for i in range(5)]
```

```
# All opened connections will automatically be released at the end of
```

```
# the async with statement, even if attempts to open a connection
```

```
# later in the list raise an exception.
```
Nouveau dans la version 3.7.

# **29.7.2 Exemples et Recettes**

Cette section décrit quelques exemples et recettes pour décrire une utilisation réelle des outils fournis par *contextlib*.

#### **Gérer un nombre variable de gestionnaires de contexte**

[Le cas d'utilisat](#page-1710-1)ion primaire de *ExitStack* est celui décrit dans la documentation de la classe : gérer un nombre variable de gestionnaires de contexte et d'autres opérations de nettoyage en une unique instruction with. La variabilité peut venir du nombre de gestionnaires de contexte voulus découlant d'une entrée de l'utilisateur (comme ouvrir une collection spécifique de fichiers de l'utilisateur), ou de certains gestionnaires de contexte qui peuvent être optionnels :

```
with ExitStack() as stack:
   for resource in resources:
       stack.enter_context(resource)
   if need_special_resource():
       special = acquire special resource()
       stack.callback(release_special_resource, special)
    # Perform operations that use the acquired resources
```
Comme montré, *ExitStack* rend aussi assez facile d'utiliser les instructions with pour gérer des ressources arbitraires qui ne gèrent pas nativement le protocole des gestionnaires de contexte.

### **Attraper des [exceptions d](#page-1716-0)epuis les méthodes \_\_enter\_\_**

Il est occasionnellement souhaitable d'attraper les exceptions depuis l'implémentation d'une méthode enter, *sans* attraper par inadvertance les exceptions du corps de l'instruction with ou de la méthode \_\_exit\_\_ des gestionnaires de contexte. En utilisant *ExitStack*, les étapes du protocole des gestionnaires de contexte peuvent être légèrement séparées pour permettre le code suivant :

```
stack = ExistStack()try:
   x = stack.ext(cm)
except Exception:
   # handle __enter__ exception
else:
   with stack:
       # Handle normal case
```
Avoir à faire cela est en fait surtout utile pour indiquer que l'*API* sous-jacente devrait fournir une interface directe de gestion des ressources à utiliser avec les instructions try/except/finally, mais que toutes les *API* ne sont pas bien conçues dans cet objectif. Quand un gestionnaire de contexte est la seule *API* de gestion des ressources fournie, alors *ExitStack* peut rendre plus facile la gestion de plusieurs situations qui ne peuvent pas être traitées directement dans une instruction with.

### **Nettoyer d[ans une mét](#page-1716-0)hode \_\_enter\_\_**

Comme indiqué dans la documentation de *ExitStack.push()*, cette méthode peut être utile pour nettoyer une ressource déjà allouée si les dernières étapes de l'implémentation de \_\_enter\_\_() échouent.

Voici un exemple de gestionnaire de contexte qui reçoit des fonctions d'acquisition de ressources et de libération, avec une méthode de validation optionnelle, et [qui les adapte au protocol](#page-1716-1)e des gestionnaires de contexte :

```
from contextlib import contextmanager, AbstractContextManager, ExitStack
class ResourceManager(AbstractContextManager):
    def __init__(self, acquire_resource, release_resource, check_resource_ok=None):
                                                                         (suite sur la page suivante)
```

```
self.acquire resource = acquire resource
    self.release_resource = release_resource
    if check_resource_ok is None:
       def check_resource_ok(resource):
           return True
    self.check_resource_ok = check_resource_ok
@contextmanager
def _cleanup_on_error(self):
   with ExitStack() as stack:
       stack.push(self)
       yield
        # The validation check passed and didn't raise an exception
        # Accordingly, we want to keep the resource, and pass it
        # back to our caller
       stack.pop_all()
def __enter__(self):
   resource = self.acquire_resource()
    with self._cleanup_on_error():
        if not self.check_resource_ok(resource):
            msg = "Failed validation for {!r}"
            raise RuntimeError(msg.format(resource))
    return resource
def __exit__(self, *exc_details):
    # We don't need to duplicate any of our resource release logic
    self.release_resource()
```
#### **Remplacer un try-finally avec une option variable**

Un modèle que vous rencontrerez parfois est un bloc  $try-finally$  avec une option pour indiquer si le corps de la clause finally doit être exécuté ou non. Dans sa forme la plus simple (qui ne peut pas déjà être gérée avec juste une clause except), cela ressemble à :

```
cleanup_needed = True
try:
    result = perform_operation()
   if result:
        cleanup_needed = False
finally:
    if cleanup_needed:
        cleanup_resources()
```
Comme avec n'importe quel code basé sur une instruction  $try$ , cela peut poser problème pour le développement et la revue, parce que beaucoup de codes d'installation et de nettoyage peuvent finir par être séparés par des sections de code arbitrairement longues.

*ExitStack* rend possible de plutôt enregistrer une fonction de rappel pour être exécutée à la fin d'une instruction with, et décider ensuite de passer l'exécution de cet appel :

```
from contextlib import ExitStack
with ExitStack() as stack:
    stack.callback(cleanup_resources)
    result = perform_operation()
    if result:
        stack.pop_all()
```
Cela permet de rendre explicite dès le départ le comportement de nettoyage attendu, plutôt que de nécessiter une

option séparée.

Si une application particulière utilise beaucoup ce modèle, cela peut-être simplifié encore plus au moyen d'une petite classe d'aide :

```
from contextlib import ExitStack
class Callback(ExitStack):
   def __init__(self, callback, /, *args, **kwds):
       super() . _init ()self.callback(callback, *args, **kwds)
   def cancel(self):
       self.pop_all()
with Callback(cleanup_resources) as cb:
   result = perform_operation()
   if result:
       cb.cancel()
```
Si le nettoyage de la ressource n'est pas déjà soigneusement embarqué dans une fonction autonome, il est possible d'utiliser le décorateur *ExitStack.callback()* pour déclarer la fonction de nettoyage de ressource en avance :

```
from contextlib import ExitStack
with ExitStack() as stack:
    @stack.callback
    def cleanup_resources():
        ...
   result = perform_operation()
    if result:
       stack.pop_all()
```
Dû au fonctionnement du protocole des décorateurs, une fonction déclarée ainsi ne peut prendre aucun paramètre. À la place, les ressources à libérer doivent être récupérées depuis l'extérieur comme des variables de fermeture (*closure*).

#### **Utiliser un gestionnaire de contexte en tant que décorateur de fonction**

*ContextDecorator* rend possible l'utilisation d'un gestionnaire de contexte à la fois ordinairement avec une instruction with ou comme un décorateur de fonction.

Par exemple, il est parfois utile d'emballer les fonctions ou blocs d'instructions avec un journaliseur qui pourrait suivre le temps d'exécution entre l'entrée et la sortie. Plutôt qu'écrire à la fois un décorateur et un gestionnaire de contexte [pour la même tâche, héri](#page-1714-0)ter de *ContextDecorator* fournit les deux fonctionnalités en une seule définition :

```
from contextlib import ContextDecorator
import logging
logging.basicConfig(level=logging.INFO)
class track_entry_and_exit(ContextDecorator):
   def __init__(self, name):
       self.name = name
   def __enter__(self):
        logging.info('Entering: %s', self.name)
    def __exit__(self, exc_type, exc, exc_tb):
        logging.info('Exiting: %s', self.name)
```
Les instances de cette classe peuvent être utilisées comme gestionnaires de contexte :

```
with track_entry_and_exit('widget loader'):
   print('Some time consuming activity goes here')
   load_widget()
```
Et comme décorateurs de fonctions :

```
@track_entry_and_exit('widget loader')
def activity():
    print('Some time consuming activity goes here')
    load_widget()
```
Notez qu'il y a une autre limitation en utilisant les gestionnaires de contexte comme décorateurs : il n'y a aucune manière d'accéder à la valeur de retour de \_\_enter\_\_(). Si cette valeur est nécessaire, il faut utiliser explicitement une instruction with.

### **Voir aussi :**

**PEP 343 - The "with" statement** La spécification, les motivations et des exemples de l'instruction with en Python.

# **29[.7.3](https://www.python.org/dev/peps/pep-0343) Gestionnaires de contexte à usage unique, réutilisables et réentrants**

La plupart des gestionnaires de contexte sont écrits d'une manière qui ne leur permet que d'être utilisés une fois avec une instruction with. Ces gestionnaires de contexte à usage unique doivent être recréés chaque fois qu'ils sont utilisés — tenter de les utiliser une seconde fois lève une exception ou ne fonctionne pas correctement.

Cette limitation commune signifie qu'il est généralement conseillé de créer les gestionnaires de contexte directement dans l'en-tête du bloc with où ils sont utilisés (comme montré dans tous les exemples d'utilisation au-dessus).

Les fichiers sont un exemple de gestionnaires de contexte étant effectivement à usage unique, puisque la première instruction with ferme le fichier, empêchant d'autres opérations d'entrée/sortie d'être exécutées sur ce fichier.

Les gestionnaires de contexte créés avec *contextmanager()* sont aussi à usage unique, et se plaindront du fait que le générateur sous-jacent ne produise plus de valeur si vous essayez de les utiliser une seconde fois :

```
>>> from contextlib import contextmanager
>>> @contextmanager
... def singleuse():
... print("Before")
... yield
... print("After")
...
>>> cm = singleuse()
>>> with cm:
... pass
...
Before
After
>>> with cm:
... pass
...
Traceback (most recent call last):
   ...
RuntimeError: generator didn't yield
```
#### **Gestionnaires de contexte réentrants**

Certains gestionnaires de contexte plus sophistiqués peuvent être « réentrants ». Ces gestionnaires de contexte ne peuvent pas seulement être utilisés avec plusieurs instructions with, mais aussi *à l'intérieur* d'une instruction with qui utilise déjà ce même gestionnaire de contexte.

<span id="page-1722-0"></span>*threading.RLock* est un exemple de gestionnaire de contexte réentrant, comme le sont aussi *suppress()* et *redirect\_stdout()*. Voici un très simple exemple d'utilisation réentrante :

```
>>> from contextlib import redirect_stdout
>>> from io import StringIO
>>> stream = StringIO()
>>> write_to_stream = redirect_stdout(stream)
>>> with write_to_stream:
... print("This is written to the stream rather than stdout")
... with write_to_stream:
... print("This is also written to the stream")
...
>>> print("This is written directly to stdout")
This is written directly to stdout
>>> print(stream.getvalue())
This is written to the stream rather than stdout
This is also written to the stream
```
Les exemples plus réels de réentrance sont susceptibles d'invoquer plusieurs fonctions s'entre-appelant, et donc être bien plus compliqués que cet exemple.

Notez aussi qu'être réentrant ne signifie *pas* être *thread safe*. *redirect\_stdout()*, par exemple, n'est définitivement pas *thread safe*, puisqu'il effectue des changements globaux sur l'état du système en branchant *sys.stdout* sur différents flux.

### **Gestionnaires de contexte réutilisables**

D'autres gestionnaires de contexte que ceux à usage unique et les réentrants sont les gestionnaires de contexte « réutilisables » (ou, pour être plus explicite, « réutilisables mais pas réentrants », puisque les gestionnaires de contexte réentrants sont aussi réutilisables). Ces gestionnaires de contexte sont conçus afin d'être utilisés plusieurs fois, mais échoueront (ou ne fonctionnent pas correctement) si l'instance de gestionnaire de contexte référencée a déjà été utilisée dans une instruction *with* englobante.

*threading.Lock* est un exemple de gestionnaire de contexte réutilisable mais pas réentrant (pour un verrou réentrant, il faut à la place utiliser *threading.RLock*).

Un autre exemple de gestionnaire de contexte réutilisable mais pas réentrant est *ExitStack*, puisqu'il invoque *toutes* les fonctions de rappel actuellement enregistrées en quittant l'instruction *with*, sans regarder où ces fonctions ont été [ajoutées :](#page-785-0)

```
>>> from contextlib import ExitStack
>>> stack = ExitStack()
>>> with stack:
... stack.callback(print, "Callback: from first context")
... print("Leaving first context")
...
Leaving first context
Callback: from first context
>>> with stack:
... stack.callback(print, "Callback: from second context")
... print("Leaving second context")
...
Leaving second context
Callback: from second context
>>> with stack:
```

```
... stack.callback(print, "Callback: from outer context")
... with stack:
... stack.callback(print, "Callback: from inner context")
... print("Leaving inner context")
... print("Leaving outer context")
...
Leaving inner context
Callback: from inner context
Callback: from outer context
Leaving outer context
```
Comme le montre la sortie de l'exemple, réutiliser une simple pile entre plusieurs instructions *with* fonctionne correctement, mais essayer de les imbriquer fait que la pile est vidée à la fin du *with* le plus imbriqué, ce qui n'est probablement pas le comportement voulu.

Pour éviter ce problème, utilisez des instances différentes de *ExitStack* plutôt qu'une seule instance :

```
>>> from contextlib import ExitStack
>>> with ExitStack() as outer_stack:
... outer_stack.callback(print, "Callback: from outer context")
... with ExitStack() as inner_stack:
... inner_stack.callback(print, "Callback: from inner context")
... print("Leaving inner context")
... print("Leaving outer context")
...
Leaving inner context
Callback: from inner context
Leaving outer context
Callback: from outer context
```
# **29.8 abc — Classes de Base Abstraites**

<span id="page-1723-1"></span>**Code source :** Lib/abc.py

Le module fournit l'infrastructure pour définir les *classes de bases abstraites* (*Abstract Base Class* ou *ABC* en anglais) en Python, tel [qu'indiqué d](https://github.com/python/cpython/tree/3.10/Lib/abc.py)ans la **PEP 3119** ; voir la PEP pour la raison de son ajout à Python. (Voir également la **PEP 3141** et le module *numbers* pour ce qui concerne la hiérarchie de types pour les nombres basés sur les classes de base abstraites). Par la suite nous utiliserons l'abréviation ABC (*Abstract Base Class*) pour désigner une classe de base abstraite.

Le module *collections* poss[ède certaine](https://www.python.org/dev/peps/pep-3119)s classes concrètes qui dérivent d'ABC. Celles-ci peuvent, bien sur, être [elles-même](https://www.python.org/dev/peps/pep-3141)s dérivées. [De plus, le s](#page-316-0)ous-module *collections.abc* possède des ABC qui peuvent être utilisées pour tester si une classe ou une instance fournit une interface spécifique. Par exemple, est-elle hachable ou un tableau associatif (*mapping* en anglais) ?

Ce module [fournit la métac](#page-241-0)lasse *ABCMeta* pour définir les ABC ainsi que la classe d'aide *ABC*, cette dernière permettant de définir des ABC en utilisant l'hér[itage :](#page-258-0)

**class** abc.**ABC**

Classe d'aide qui a *ABCMeta* pour métaclasse. Avec cette classe, une ABC peut être créée simplement en héritant de *ABC* , ce qui per[met d'évite](#page-1724-0)r l'utilisation parfois déroutante de métaclasse, pa[r exem](#page-1723-0)ple :

```
from abc import ABC
class MyABC(ABC):
    pass
```
Il est à noter que le type de *ABC* reste *ABCMeta*. En conséquence, hériter de *ABC* nécessite les précautions habituelles concernant l'utilisation de métaclasses : l'utilisation d'héritage multiple peut entrainer des conflits de métaclasses. Il est également possible de définir une ABC en passant l'argument nommé *metaclass* et en utilisant *ABCMeta* directement, par exemple :

```
from abc import ABCMeta
class MyABC(metaclass=ABCMeta):
    pass
```
Nouveau dans la version 3.4.

### **class** abc.**ABCMeta**

Métaclasse pour définir des classes de base abstraites (ABC).

<span id="page-1724-0"></span>Utilisez cette métaclasse pour créer une ABC. Il est possible d'hériter d'une ABC directement, cette classe de base abstraite fonctionne alors comme une classe *mixin*. Vous pouvez également enregistrer une classe concrète sans lien (même une classe native) et des ABC comme "sous-classes virtuelles" -- celles-ci et leur descendantes seront considérées comme des sous-classes de la classe de base abstraite par la fonction native *issubclass()*, mais les ABC enregistrées n'apparaitront pas dans leur ordre de résolution des méthodes (*MRO* pour *Method Resolution Order* en anglais). Les implémentations de méthodes définies par l'ABC ne seront pas appelable (pas même via *super()*). <sup>1</sup>

Les classes dont la métaclasse est *ABCMeta* possèdent les méthodes suivantes :

### **[register](#page-38-0)**(*subclass*)

Enregistrer *subclass* en tant que sous-class[e v](#page-1724-1)irtuelle de cette ABC. Par exemple :

```
from abc import ABC
class MyABC(ABC):
   pass
MyABC.register(tuple)
assert issubclass(tuple, MyABC)
assert isinstance((), MyABC)
```
Modifié dans la version 3.3 : Renvoie la sous-classe enregistrée pour permettre l'utilisation en tant que décorateur de classe.

Modifié dans la version 3.4 : Pour détecter les appels à *register()*, vous pouvez utiliser la fonction *get\_cache\_token()*.

Vous pouvez également redéfinir cette méthode dans une ABC :

## **\_\_subclasshook\_\_**(*subclass*)

(Doit être définie en tant que méthode de classe.)

<span id="page-1724-3"></span>[Vérifie si](#page-1727-0) *subclass* est considérée comme une sous-classe de cette ABC. Cela signifie que vous pouvez personnaliser le comportement de issubclass sans nécessiter d'appeler *register()* pour chacune des classes que vous souhaitez considérer comme sous-classe de l'ABC. (Cette méthode de classe est appelée par la méthode \_\_subclasscheck\_\_() de la classe de base abstraite).

Cette méthode doit renvoyer True, False ou NotImplemented. Si elle renvoie True, *subclass* est considérée comme sous-classe de cette ABC. Si elle renvoie False, la *subclass* [n'est pas c](#page-1724-2)onsidérée une sous-classe de cette ABC même si elle l'aurait été en temps normal. Si elle renvoie Not Implemented, la vérification d'appartenance à la sous-classe continue via le mécanisme habituel.

Pour une illustration de ces concepts, voir cet exemple de définition de ABC :

```
class Foo:
   def __getitem__(self, index):
        ...
    def __len__(self):
        ...
    def get_iterator(self):
```
(suite sur la page suivante)

<span id="page-1724-1"></span>1. Les développeurs C++ noteront que le concept Python de classe de base virtuelle ( *virtual base class* ) n'est pas le même que celui de C++.

```
return iter(self)
class MyIterable(ABC):
    @abstractmethod
    def __iter__(self):
        while False:
            yield None
    def get_iterator(self):
        return self.__iter__()
    @classmethod
    def __subclasshook__(cls, C):
        if cls is MyIterable:
            if any("__iter__" in B.__dict__ for B in C.__mro__):
                return True
        return NotImplemented
MyIterable.register(Foo)
```
L'ABC MyIterable définit la méthode d'itération *\_\_iter\_\_()* comme méthode abstraite. L'implémentation qui lui est donnée ici peut être appelée depuis les sous-classes. La méthode get\_iterator() fait également partie de la classe de base abstraite MyIterable, mais elle n'a pas à être redéfinie dans les classes dérivées non-abstraites.

La méthode de classe *\_\_subclasshook\_\_()* [définie ici dit qu](#page-60-0)e toute classe qui possède la méthode *\_\_iter\_\_()* dans son *\_\_dict\_\_* (ou dans une de ses classes de base, accédée via la liste *\_\_mro\_\_*) est considérée également comme un MyIterable.

Enfin, la dernière ligne fait de Foo une sous-classe virtuelle de MyIterable, même si cette classe ne définit pas de méthode *[\\_\\_iter\\_\\_\(\)](#page-1724-3)* (elle utilise l'ancien protocole d'itération qui se définit en termes de [\\_\\_len\\_\\_\(\)](#page-60-0) et \_\_get[item\\_\\_\(\)](#page-111-0)). A noter que cela ne rendra pas le get\_iterator de My[Iterable](#page-111-1) disponible comme une méthode de Foo, get\_iterator est donc implémenté séparément.

Le module *abc* fournit aussil[e décorateur :](#page-60-0)

#### @abc.**abstractmethod**

Un décorateur marquant les méthodes comme abstraites.

<span id="page-1725-0"></span>Utiliser ce décorateur nécessite que la métaclasse de la classe soit *ABCMeta* ou soit dérivée de celle-ci. Une class[e qui](#page-1723-1) possède une méta-classe dérivée de *ABCMeta* ne peut pas être instanciée à moins que toutes ses méthodes et propriétés abstraites soient redéfinies. Les méthodes abstraites peuvent être appelées en utilisant n'importe quel des mécanismes d'appel à 'super'. *abstractmethod()* peut être utilisée pour déclarer des méthodes abstraites pour les propriétés et descripteurs.

Dynamically adding abstract methods to a cla[ss, or attem](#page-1724-0)pting to modify the abstraction status of a method or class once it is created, are only supported using the *update\_abstractmethods()* function. The *abstractmethod()* only affects subclasses [derived using regular inhe](#page-1725-0)ritance; "virtual subclasses" registered with the ABC's register() method are not affected.

Quand le décorateur *abstractmethod()* est utilisé en même temps que d'autres descripteurs de méthodes, il doit être appliqué en tant que décorateur le plus interne. [Voir les exemples d'utilisation suivan](#page-1727-1)ts :

```
class C(ABC):
    @abstractmethod
```

```
def my_abstract_method(self, ...):
    ...
@classmethod
@abstractmethod
def my_abstract_classmethod(cls, ...):
    ...
@staticmethod
@abstractmethod
def my_abstract_staticmethod(...):
```

```
...
@property
@abstractmethod
def my_abstract_property(self):
    ...
@my_abstract_property.setter
@abstractmethod
def my_abstract_property(self, val):
    ...
@abstractmethod
def _get_x(self):
    ...
@abstractmethod
def _set_x(self, val):
   ...
x = property(\text{get}_x, \text{get}_x)
```
Afin d'interagir correctement avec le mécanisme de classe de base abstraite, un descripteur doit s'identifier comme abstrait en utilisant is abstractmethod. En général, cet attribut doit être True si au moins une des méthodes faisant partie du descripteur est abstraite. Par exemple, la classe native *property* de python fait l'équivalent de :

```
class Descriptor:
    ...
   @property
   def isabstractmethod (self):
       return any(getattr(f, '__isabstractmethod__', False) for
                   f in (self._fget, self._fset, self._fdel))
```
**Note :** Contrairement aux méthodes abstraites Java, ces méthodes abstraites peuvent être implémentées. Cette implémentation peut être appelée via le mécanisme *super()* depuis la classe qui la redéfinit. C'est typiquement utile pour y appeler *super* et ainsi coopérer correctement dans un environnement utilisant de l'héritage multiple.

Le module *abc* gère également les décorateurs historique[s suivants :](#page-46-0)

#### @abc.**abstractclassmethod**

Nouveau dans la version 3.2.

Obsolète depuis la version 3.3 : Il est désormais possible d'utiliser *classmethod* avec *abs[trac](#page-1723-1)tmethod()*, cela rend ce décorateur redondant.

Sous-classe du décorateur natif *classmethod()* qui indique une méthode de classe ( classmethod ) abstraite. En dehors de cela, est similaire à *abstractmethod()*.

Ce cas spécial est obsolète car le décorateur *classmethod()* est désormais corre[ctement identifié c](#page-31-0)omme [abstrait quand il est appli](#page-1725-0)qué à une méthode abstraite :

```
class C(ABC):
   @classmethod
    @abstractmethod
    def my_abstract_classmethod(cls, ...):
        ...
```
### @abc.**abstractstaticmethod**

Nouveau dans la version 3.2.

Obsolète depuis la version 3.3 : Il est désormais possible d'utiliser *staticmethod* avec *abstractmethod()*, cela rend ce décorateur redondant.

Sous-classe du décorateur natif *classmethod()* qui indique une méthode statique ( staticmethod ) abstraite. En dehors de cela, est similaire à *abstractmethod()*.

Ce cas spécial est obsolète car le décorateur *staticmethod()* est désormais correctement identifié comme abstrait quand appliqué à une méthode abstraite :

```
class C(ABC):
   @staticmethod
   @abstractmethod
   def my_abstract_staticmethod(...):
        ...
```
### @abc.**abstractproperty**

Obsolète depuis la version 3.3 : Il est désormais possible d'utiliser *property*, property.getter(), property.setter() et property.deleter() avec *abstractmethod()*, ce qui rend ce décorateur redondant.

Sous-classe de *property()*, qui indique une propriété abstraite.

Ce cas spécial est obsolète car le décorateur *property()* est déso[rmais correct](#page-43-0)ement identifié comme abstrait quand appliqué à une méthode abstraite :

```
class C(ABC):
    @property
    @abstractmethod
    def my_abstract_property(self):
        ...
```
L'exemple ci-dessus définit une propriété en lecture seule. Vous pouvez également définir une propriété en lecture-écriture abstraite en indiquant une ou plusieurs des méthodes sous-jacentes comme abstraite :

```
class C(ABC):
    @property
    def x(self):
        ...
    @x.setter
    @abstractmethod
    def x(self, val):
        ...
```
Si seuls certains composants sont abstraits, seuls ces composants abstraits nécessitent d'être mis à jour pour créer une propriété concrète dans une sous-classe :

```
class D(C):
   @C.x.setter
   def x(self, val):
       ...
```
Le module *abc* fournit également la fonction suivante :

#### abc.qet cache token()

Renvoie le jeton de cache ( *cache token*) de l'ABC.

<span id="page-1727-0"></span>Le jeton est un objet opaque (qui implémente le test d'égalité) qui identifie la version actuelle du cache de l'AB[C pou](#page-1723-1)r les sous-classes virtuelles. Le jeton change avec chaque appel à *ABCMeta.register()* sur n'importe quelle ABC.

Nouveau dans la version 3.4.

#### abc.**update\_abstractmethods**(*cls*)

A function to recalculate an abstract class's abstraction status. This function sh[ould be called if a class's abst](#page-1724-2)ract methods have been implemented or changed after it was created. Usually, this function should be called from within a class decorator.

<span id="page-1727-1"></span>Returns *cls*, to allow usage as a class decorator.

If *cls* is not an instance of *ABCMeta*, does nothing.

**Note :** This function assumes that *cls*'s superclasses are already updated. It does not update any subclasses.
#### **Notes**

# **29.9 atexit — Gestionnaire de fin de programme**

<span id="page-1728-0"></span>Le module *atexit* définit des fonctions pour inscrire et désinscrire des fonctions de nettoyage. Les fonctions ainsi inscrites sont automatiquement exécutées au moment de l'arrêt normal de l'interpréteur. *atexit* exécute ces fonctions dans l'ordre inverse dans lequel elles ont été inscrites; si vous inscrivez A, B, et C, au moment de l'arrêt de l'interpréteur elles seront exécutées dans l'ordre C, B, A.

**Note :** Les [fonctions](#page-1728-0) inscrites via ce module ne sont pas appelées quand le programme est tué par un signal non géré par Python, quand une erreur fatale interne de Python est détectée, ou quand *os.\_exit()* [est a](#page-1728-0)ppelé.

Modifié dans la version 3.7 : Quand elles sont utilisées avec des sous-interpréteurs de l'API C, les fonctions inscrites sont locales à l'interpréteur dans lequel elles ont été inscrites.

atexit.**register**(*func*, *\*args*, *\*\*kwargs*)

Inscrit *func* comme une fonction à exécuter au moment de l'arrêt de l'in[terpréteur. Tout](#page-614-0) argument optionnel qui doit être passé à *func* doit être passé comme argument à *register()*. Il est possible d'inscrire les mêmes fonctions et arguments plus d'une fois.

<span id="page-1728-1"></span>Lors d'un arrêt normal du programme (par exemple, si *sys.exit()* est appelée ou l'exécution du module principal se termine), toutes les fonctions inscrites sont appelées, dans l'ordre de la dernière arrivée, première servie. La supposition est que les modules les plus bas nive[au vont normalem](#page-1728-1)ent être importés avant les modules haut niveau et ainsi être nettoyés en dernier.

If an exception is raised during execution of the exit h[andlers, a traceb](#page-1672-0)ack is printed (unless *SystemExit* is raised) and the exception information is saved. After all exit handlers have had a chance to run, the last exception to be raised is re-raised.

Cette fonction renvoie *func*, ce qui rend possible de l'utiliser en tant que décorateur.

#### atexit.**unregister**(*func*)

Remove *func* from the list of functions to be run at interpreter shutdown. *unregister()* silently does nothing if *func* was not previously registered. If *func* has been registered more than once, every occurrence of that function in the  $a \text{t} e \text{x} i \text{t}$  call stack will be removed. Equality comparisons (==) are used internally during unregistration, so function references do not need to have matching identities.

#### **Voir aussi :**

**Module** *readline* [Un exem](#page-1728-0)ple utile de l'usage de *atexit* pour lire et écrire des fichiers d'historique *readline*.

#### **29.9.1 E[xemple a](#page-171-0)vec atexit**

Le sim[ple exemple s](#page-171-0)uivant démontre comment un module peut initialiser un compteur depuis un fichier quand il est importé, et sauver le valeur mise à jour du compteur automatiquement quand le programme se termine, sans avoir besoin que l'application fasse un appel explicite dans ce module au moment de l'arrêt de l'interpréteur.

```
try:
    with open('counterfile') as infile:
        \_count = int(intile.read())except FileNotFoundError:
    \_count = 0def incrcounter(n):
    global _count
    \_count = _count + n
```
(suite sur la page suivante)

```
def savecounter():
   with open('counterfile', 'w') as outfile:
        outfile.write('%d' % _count)
import atexit
atexit.register(savecounter)
```
Les arguments positionnels et nommés peuvent aussi être passés à *register()* afin d'être repassés à la fonction inscrite lors de son appel :

```
def goodbye(name, adjective):
    print('Goodbye %s, it was %s to meet you.' % (name, adjective))
import atexit
atexit.register(goodbye, 'Donny', 'nice')
# or:
atexit.register(goodbye, adjective='nice', name='Donny')
```
Utilisation en tant que *décorateur* :

```
import atexit
@atexit.register
def goodbye():
    print('You are now leaving the Python sector.')
```
Ceci fonctionne uniquement avec des fonctions qui peuvent être appelées sans argument.

# **29.10 traceback --- Print or retrieve a stack traceback**

**Source code :** Lib/traceback.py

This module provides a standard interface to extract, format and print stack traces of Python programs. It exactly mimics the be[havior of the Pytho](https://github.com/python/cpython/tree/3.10/Lib/traceback.py)n interpreter when it prints a stack trace. This is useful when you want to print stack traces under program control, such as in a "wrapper" around the interpreter.

The module uses traceback objects --- this is the object type that is stored in the *sys.last\_traceback* variable and returned as the third item from *sys.exc\_info()*.

Le module définit les fonctions suivantes :

traceback.**print\_tb**(*tb*, *limit=None*, *file=None*)

Print up to *limit* stack trace e[ntries from traceback o](#page-1672-1)bject *tb* (starting from [the caller's frame\) if](#page-1678-0) *limit* is positive. Otherwise, print the last abs(limit) entries. If *limit* is omitted or None, all entries are printed. If *file* is omitted or None, the output goes to sys.stderr; otherwise it should be an open file or file-like object to receive the output.

<span id="page-1729-0"></span>Modifié dans la version 3.5 : Added negative *limit* support.

traceback.**print\_exception**(*exc*, */*[, *value*, *tb* ], *limit=None*, *file=None*, *chain=True*)

- Print exception information and stack trace entries from traceback object *tb* to *file*. This differs from *print\_tb()* in the following ways :
- if *tb* is not None, it prints a header Traceback (most recent call last):
- <span id="page-1729-1"></span>— it prints the exception type and *value* after the stack trace
- if *type(value)* is *SyntaxError* and *value* has the appropriate format, it prints the line where the syntax [error occurr](#page-1729-0)ed with a caret indicating the approximate position of the error.

Since Python 3.10, instead of passing *value* and *tb*, an exception object can be passed as the first argument. If *value* and *tb* are provided, the first argument is ignored in order to provide backwards compatibility.

The optional *limit* argument has the same meaning as for *print\_tb()*. If *chain* is true (the default), then chained exceptions (the \_\_cause\_\_ or \_\_context \_\_ attributes of the exception) will be printed as well, like the interpreter itself does when printing an unhandled exception.

Modifié dans la version 3.5 : The *etype* argument is ignored and inferred from the type of *value*.

Modifié dans la version 3.10 : The *etype* parameter has be[en renamed to](#page-1729-0) *exc* and is now positional-only.

traceback.**print\_exc**(*limit=None*, *file=None*, *chain=True*) This is a shorthand for print\_exception(\*sys.exc\_info(), limit, file, chain).

#### traceback.**print\_last**(*limit=None*, *file=None*, *chain=True*)

This is a shorthand for print\_exception(sys.last\_type, sys.last\_value, sys. last traceback, limit, file, chain). In general it will work only after an exception has reached an interactive prompt (see *sys.last\_type*).

#### traceback.**print\_stack**(*f=None*, *limit=None*, *file=None*)

Print up to *limit* stack trace entries (starting from the invocation point) if *limit* is positive. Otherwise, print the last abs(limit) entries. If *limit* is omitted or None, all entries are printed. The optional *f* argument can be used to specify an alternate sta[ck frame to start. Th](#page-1678-1)e optional *file* argument has the same meaning as for *print\_tb()*.

<span id="page-1730-1"></span>Modifié dans la version 3.5 : Added negative *limit* support.

#### traceback.**extract\_tb**(*tb*, *limit=None*)

<span id="page-1730-0"></span>Return a *StackSummary* object representing a list of "pre-processed" stack trace entries extracted from the [traceback objec](#page-1729-0)t *tb*. It is useful for alternate formatting of stack traces. The optional *limit* argument has the same meaning as for *print\_tb()*. A "pre-processed" stack trace entry is a *FrameSummary* object containing attributes filename, lineno, name, and line representing the information that is usually printed for a stack tra[ce. The](#page-1732-0) line is a string with leading and trailing whitespace stripped; if the source is not available it is None.

#### traceback.**extr[act\\_stack](#page-1729-0)**(*f=None*, *limit=None*)

Extract the raw traceback from the current stack frame. The return value has the same format as for *extract\_tb()*. The optional *f* and *limit* arguments have the same meaning as for *print\_stack()*.

#### traceback.**format\_list**(*extracted\_list*)

Given a list of tuples or *FrameSummary* objects as returned by *extract\_tb()* or *extract\_stack()*, return a list of strings ready for printing. Each string in the resulting list corresponds to the item with the same [index in the argum](#page-1730-0)ent list. Each string ends in a newline; the strings may contain inte[rnal newlines as well,](#page-1730-1) for those items whose source text line is not None.

#### traceback.**format\_ex[ception\\_only](#page-1732-1)**(*exc*, */*[, *value* ])

Format the exception part of a traceback using an exception value such as given by sys.last\_value. The return value is a list of strings, each ending in a newline. Normally, the list contains a single string; however, for *SyntaxError* exceptions, it contains several lines that (when printed) display detailed information about where the syntax error occurred. The message indicating which exception occurred is the always last string in the list.

Since Python 3.10, instead of passing *value*, an exception object can be passed as the first argument. If *value* is [provided, the first](#page-118-0) argument is ignored in order to provide backwards compatibility.

Modifié dans la version 3.10 : The *etype* parameter has been renamed to *exc* and is now positional-only.

#### traceback.**format\_exception**(*exc*, */*[, *value*, *tb* ], *limit=None*, *chain=True*)

Format a stack trace and the exception information. The arguments have the same meaning as the corresponding arguments to *print\_exception()*. The return value is a list of strings, each ending in a newline and some containing internal newlines. When these lines are concatenated and printed, exactly the same text is printed as does *print\_exception()*.

Modifié dans la version 3.5 : The *etype* argument is ignored and inferred from the type of *value*.

Modifié dan[s la version 3.10 : Th](#page-1729-1)is function's behavior and signature were modified to match *print\_exception()*.

#### traceback.**[format\\_exc](#page-1729-1)**(*limit=None*, *chain=True*)

This is like print\_exc(limit) but returns a string instead of printing to a file.

traceback.**format\_tb**(*tb*, *limit=None*) A shorthand for format\_list(extract\_tb(tb, limit)).

traceback.**format\_stack**(*f=None*, *limit=None*)

A shorthand for format\_list(extract\_stack(f, limit)).

traceback.**clear\_frames**(*tb*)

Clears the local variables of all the stack frames in a traceback *tb* by calling the clear() method of each frame object.

Nouveau dans la version 3.4.

#### traceback.**walk\_stack**(*f*)

Walk a stack following f.f\_back from the given frame, yielding the frame and line number for each frame. If *f* is None, the current stack is used. This helper is used with *StackSummary.extract()*. Nouveau dans la version 3.5.

<span id="page-1731-1"></span>traceback.**walk\_tb**(*tb*)

Walk a traceback following  $tb\_next$  yielding the frame and li[ne number for each frame. This he](#page-1732-2)lper is used with *StackSummary.extract()*.

Nouveau dans la version 3.5.

<span id="page-1731-2"></span>The module also defines the following classes :

### **29.10.1 TracebackException Objects**

Nouveau dans la version 3.5.

*TracebackException* objects are created from actual exceptions to capture data for later printing in a lightweight fashion.

**class** traceback.**TracebackException**(*exc\_type*, *exc\_value*, *exc\_traceback*, *\**, *limit=None*, *loo-*

```
kup_lines=True, capture_locals=False, compact=False)
```
[Capture an exception](#page-1731-0) for later rendering. *limit*, *lookup\_lines* and *capture\_locals* are as for the *StackSummary* class.

<span id="page-1731-0"></span>If *compact* is true, only data that is required by *TracebackException*'s format method is saved in the class attributes. In particular, the \_\_context\_\_ field is calculated only if \_\_cause\_\_ is None and \_\_suppress\_context\_\_ is false.

Note that when locals are captured, they are also shown in the traceback.

#### **\_\_cause\_\_**

A *TracebackException* of the original \_\_cause\_\_.

**\_\_context\_\_**

A *TracebackException* of the original \_\_context\_\_.

#### **\_\_suppress\_context\_\_**

The suppress context value from the original exception.

#### **stack**

A *[StackSummary](#page-1731-0)* representing the traceback.

#### **exc\_type**

The class of the original traceback.

#### **filename**

F[or syntax errors - th](#page-1732-0)e file name where the error occurred.

#### **lineno**

For syntax errors - the line number where the error occurred.

**text**

For syntax errors - the text where the error occurred.

#### **offset**

For syntax errors - the offset into the text where the error occurred.

**msg**

For syntax errors - the compiler error message.

**classmethod from\_exception**(*exc*, *\**, *limit=None*, *lookup\_lines=True*, *capture\_locals=False*) Capture an exception for later rendering. *limit*, *lookup\_lines* and *capture\_locals* are as for the *StackSummary* class.

Note that when locals are captured, they are also shown in the traceback.

#### **format**(*\**, *chain=True*)

Format the exception.

If *[chain](#page-1732-0)* is not True, \_\_cause\_\_ and \_\_context\_\_ will not be formatted.

The return value is a generator of strings, each ending in a newline and some containing internal newlines. *print\_exception()* is a wrapper around this method which just prints the lines to a file.

The message indicating which exception occurred is always the last string in the output.

### **format\_exception\_only**()

Format the exception part of the traceback.

[The return value is a gener](#page-1729-1)ator of strings, each ending in a newline.

Normally, the generator emits a single string; however, for *SyntaxError* exceptions, it emits several lines that (when printed) display detailed information about where the syntax error occurred.

The message indicating which exception occurred is always the last string in the output.

Modifié dans la version 3.10 : Added the *compact* parameter.

## **29.10.2 StackSummary Objects**

Nouveau dans la version 3.5.

*StackSummary* objects represent a call stack ready for formatting.

#### **class** traceback.**StackSummary**

<span id="page-1732-0"></span>**[classmet](#page-1732-0)hod extract**(*frame\_gen*, *\**, *limit=None*, *lookup\_lines=True*, *capture\_locals=False*)

Construct a *StackSummary* object from a frame generator (such as is returned by *walk\_stack()* or  $walk$   $tb()$ ).

<span id="page-1732-2"></span>If *limit* is supplied, only this many frames are taken from *frame\_gen*. If *lookup\_lines* is False, the returned *FrameSummary* objects will not have read their lines in yet, making the cost of creating the *StackSummary* [cheaper \(wh](#page-1732-0)ich may be valuable if it may not actually get formatted). If *[capture\\_locals](#page-1731-1)* is True [the loca](#page-1731-2)l variables in each *FrameSummary* are captured as object representations.

#### **classmethod from\_list**(*a\_list*)

Construct a *[StackSumma](#page-1732-1)ry* object from a supplied list of *FrameSummary* objects or old-style list [of tuples. Each tup](#page-1732-0)le should be a 4-tuple with filename, lineno, name, line as the elements.

**format**()

Returns a list of strings ready for printing. Each string in the resulting list corresponds to a single frame from the sta[ck. Each string end](#page-1732-0)s in a newline; the strings may [contain internal new](#page-1732-1)lines as well, for those items with source text lines.

For long sequences of the same frame and line, the first few repetitions are shown, followed by a summary line stating the exact number of further repetitions.

Modifié dans la version 3.6 : Long sequences of repeated frames are now abbreviated.

### **29.10.3 FrameSummary Objects**

Nouveau dans la version 3.5.

*FrameSummary* objects represent a single frame in a traceback.

**class** traceback.**FrameSummary**(*filename*, *lineno*, *name*, *lookup\_line=True*, *locals=None*,

*line=None*)

<span id="page-1732-1"></span>Represent a single frame in the traceback or stack that is being formatted or printed. It may optionally have a [stringified ve](#page-1732-1)rsion of the frames locals included in it. If *lookup line* is False, the source code is not looked up until the *FrameSummary* has the line attribute accessed (which also happens when casting it to a tuple). line may be directly provided, and will prevent line lookups happening at all. *locals* is an optional local variable dictionary, and if supplied the variable representations are stored in the summary for later display.

### **29.10.4 Traceback Examples**

This simple example implements a basic read-eval-print loop, similar to (but less useful than) the standard Python interactive interpreter loop. For a more complete implementation of the interpreter loop, refer to the *code* module.

```
import sys, traceback
def run_user_code(envdir):
    source = input (">>> "')try:
        exec(source, envdir)
    except Exception:
        print("Exception in user code:")
        print ("-" * 60)traceback.print_exc(file=sys.stdout)
        print(" - " * 60)envdir = \{\}while True:
    run_user_code(envdir)
```
The following example demonstrates the different ways to print and format the exception and traceback :

```
import sys, traceback
def lumberjack():
   bright_side_of_death()
def bright_side_of_death():
   return tuple()[0]
try:
   lumberjack()
except IndexError:
   exc_type, exc_value, exc_traceback = sys.exc_info()
   print("*** print_tb:")
   traceback.print_tb(exc_traceback, limit=1, file=sys.stdout)
   print("*** print_exception:")
    # exc_type below is ignored on 3.5 and later
   traceback.print_exception(exc_type, exc_value, exc_traceback,
                              limit=2, file=sys.stdout)
   print("*** print_exc:")
   traceback.print_exc(limit=2, file=sys.stdout)
   print("*** format_exc, first and last line:")
   formatted_lines = traceback.format_exc().splitlines()
   print(formatted_lines[0])
   print(formatted_lines[-1])
   print("*** format_exception:")
   # exc_type below is ignored on 3.5 and later
   print(repr(traceback.format_exception(exc_type, exc_value,
                                          exc_traceback)))
   print("*** extract_tb:")
   print(repr(traceback.extract_tb(exc_traceback)))
   print("*** format_tb:")
   print(repr(traceback.format_tb(exc_traceback)))
   print("*** tb_lineno:", exc_traceback.tb_lineno)
```
The output for the example would look similar to this :

```
*** print_tb:
 File "<doctest...>", line 10, in <module>
    lumberjack()
```
(suite sur la page suivante)

```
(suite de la page précédente)
```

```
*** print_exception:
Traceback (most recent call last):
 File "<doctest...>", line 10, in <module>
   lumberjack()
 File "<doctest...>", line 4, in lumberjack
   bright_side_of_death()
IndexError: tuple index out of range
*** print_exc:
Traceback (most recent call last):
 File "<doctest...>", line 10, in <module>
   lumberjack()
 File "<doctest...>", line 4, in lumberjack
   bright_side_of_death()
IndexError: tuple index out of range
*** format_exc, first and last line:
Traceback (most recent call last):
IndexError: tuple index out of range
*** format_exception:
['Traceback (most recent call last):\n',
  File "<doctest...>", line 10, in <module>\n lumberjack()\n',
 ' File "<doctest...>", line 4, in lumberjack\n bright_side_of_death()\n',
 ' File "<doctest...>", line 7, in bright_side_of_death\n return tuple()[0]\n',
'IndexError: tuple index out of range\n']
*** extract_tb:
[<FrameSummary file <doctest...>, line 10 in <module>>,
<FrameSummary file <doctest...>, line 4 in lumberjack>,
<FrameSummary file <doctest...>, line 7 in bright_side_of_death>]
*** format_tb:
[' File "<doctest...>", line 10, in <module>\n lumberjack()\n',
   File "<doctest...>", line 4, in lumberjack\n bright_side_of_death()\n',
   File "<doctest...>", line 7, in bright_side_of_death\n return tuple()[0]\n']
*** tb_lineno: 10
```
The following example shows the different ways to print and format the stack :

```
>>> import traceback
>>> def another_function():
... lumberstack()
...
>>> def lumberstack():
... traceback.print_stack()
... print(repr(traceback.extract_stack()))
... print(repr(traceback.format_stack()))
...
>>> another_function()
 File "<doctest>", line 10, in <module>
   another_function()
 File "<doctest>", line 3, in another function
   lumberstack()
 File "<doctest>", line 6, in lumberstack
   traceback.print_stack()
[('<doctest>', 10, '<module>', 'another_function()'),
 ('<doctest>', 3, 'another_function', 'lumberstack()'),
('<doctest>', 7, 'lumberstack', 'print(repr(traceback.extract_stack()))')]
   File "<doctest>", line 10, in <module>\n another function()\n',
  File "<doctest>", line 3, in another_function\n lumberstack()\n',
   File "<doctest>", line 8, in lumberstack\n print(repr(traceback.format
,→stack()))\n']
```
This last example demonstrates the final few formatting functions :

```
>>> import traceback
>>> traceback.format_list([('spam.py', 3, '<module>', 'spam.eggs()'),
                            ... ('eggs.py', 42, 'eggs', 'return "bacon"')])
[' File "spam.py", line 3, in \langle \text{module} \rangle \n spam.eggs()\n \' File "eggs.py", line 42, in eggs\n return "bacon"\n']
>>> an_error = IndexError('tuple index out of range')
>>> traceback.format_exception_only(type(an_error), an_error)
['IndexError: tuple index out of range\n']
```
# **29.11 \_\_future\_\_ — Définitions des futurs**

<span id="page-1735-0"></span>**Source code :** Lib/\_future\_.py

Le module *\_\_future* est un vrai module, et il a trois objectifs :

- éviter [de dérouter les ou](https://github.com/python/cpython/tree/3.10/Lib/_future_.py)tils existants qui analysent les instructions d'importation et s'attendent à trouver les modules qu'ils importent ;
- s'assurer que les instructions \*future\* lancées sous les versions antérieures à 2.1 lèvent au moins des exceptions à l'[exécution \(l'impo](#page-1735-0)rtation du module *\_\_future\_\_* échoue, car il n'y avait pas de module de ce nom avant  $2.1$ ;
- Pour documenter le phasage de changements entraînant des incompatibilités : introduction, utilisation obligatoire. Il s'agit d'une forme de documentation exécutable, qui peut être inspectée par un programme en important *\_\_future\_\_* et en exami[nant son contenu](#page-1735-0).

Chaque instruction dans \_\_future\_\_.py est de la forme :

```
FeatureName = Feature(OptionalRelease, MandatoryRelease,
                       CompilerFlag)
```
où, normalement, *OptionalRelease* est inférieur à *MandatoryRelease*, et les deux sont des quintuplets de la même forme que *sys.version\_info* :

```
(PY_MAJOR_VERSION, # the 2 in 2.1.0a3; an int
PY_MINOR_VERSION, # the 1; an int
PY_MICRO_VERSION, # the 0; an int
PY_RELEASE_LEVEL, # "alpha", "beta", "candidate" or "final"; string
PY_RELEASE_SERIAL # the 3; an int
)
```
*OptionalRelease* enregistre la première version dans laquelle la fonctionnalité a été acceptée.

Dans le cas d'un *MandatoryRelease* qui n'a pas encore eu lieu, *MandatoryRelease* prédit la *release* dans laquelle la fonctionnalité deviendra un élément du langage.

Sinon *MandatoryRelease* enregistre lorsque la fonctionnalité est devenue une partie du langage; dans cette version ou les suivantes, les modules n'ont plus besoin d'une déclaration *future* pour utiliser la fonctionnalité en question, mais ils peuvent continuer à utiliser ces importations.

*MandatoryRelease* peut également être None, ce qui signifie qu'une fonction planifiée a été abandonnée.

Les instances de classe \_Feature ont deux méthodes correspondantes, getOptionalRelease() et getMandatoryRelease().

*CompilerFlag* est un drapeau (chaque bit représente un champ) qui doit être passé en tant que quatrième argument à la fonction native *compile()* pour activer la fonctionnalité dans le code compilé dynamiquement. Cet indicateur est stocké dans l'attribut compiler\_flag dans les instances de \_Feature.

Aucune fonctionnalité ne sera jamais supprimée de *\_\_future\_\_*. Depuis son introduction dans Python 2.1, les fonctionnalités su[ivantes ont trou](#page-31-0)vé leur places dans le langage utilisant ce mécanisme :

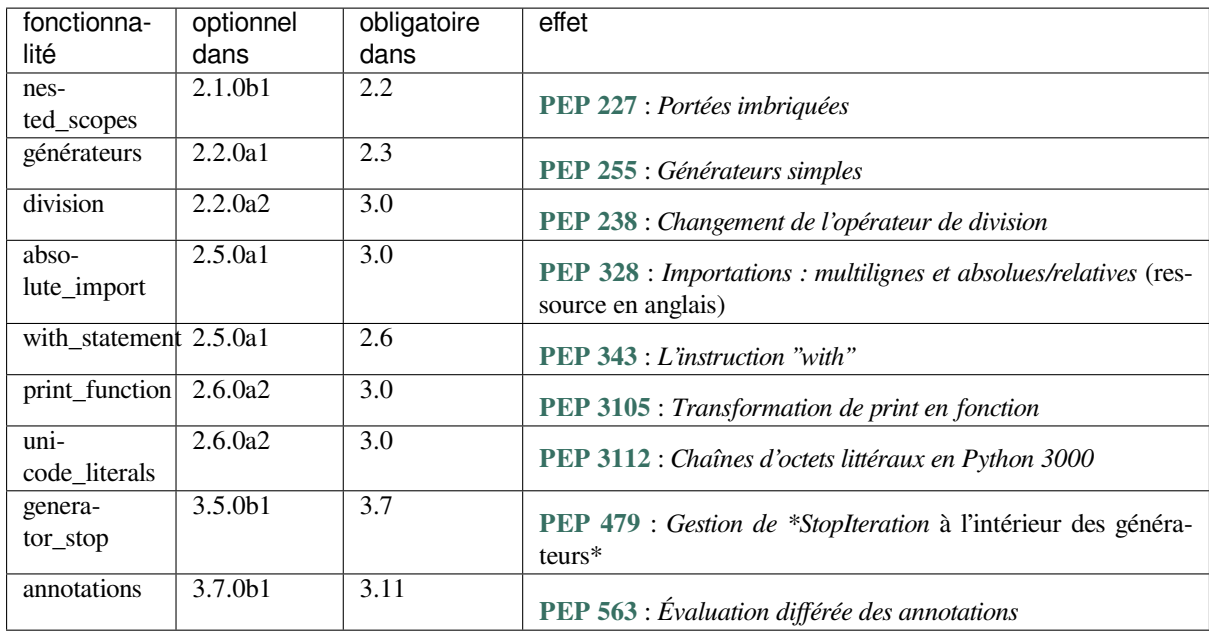

#### **Voir aussi :**

**future** Comment le compilateur gère les impo[rtations «](https://www.python.org/dev/peps/pep-0563) futures ».

# **29.12 gc — Interface du ramasse-miettes**

<span id="page-1736-0"></span>Ce module constitue une interface au ramasse-miettes facultatif. Il permet de désactiver le ramasse-miettes ou de régler la fréquence des passages. Il fournit des options de débogage, et donne aussi accès aux objets qui ne peuvent pas être détruits bien qu'ils aient été détectés comme non référencés. Le ramasse-miettes vient en complément du système de comptage de références, et peut donc être désactivé pour du code qui ne crée aucun cycle de références. On le désactive avec  $gc.disable()$ . Pour remonter à la source d'une fuite de mémoire, utilisez  $gc.set\_debug(qc.$ DEBUG\_LEAK). Notez que gc.DEBUG\_LEAK inclut gc.DEBUG\_SAVEALL. Cette dernière option fait que les objets inatteignables, au lieu d'être détruits, sont placés dans la liste gc.garbage pour pouvoir y être examinés.

Le module *gc* contient les fonctions suivantes :

```
gc.enable()
     Active le ramasse-miettes.
```
gc.**disa[ble](#page-1736-0)**()

Désactive le ramasse-miettes.

```
gc.isenabled()
```
Renvoie True ou False selon que le ramasse-miettes est activé ou non.

```
gc.collect(generation=2)
```
Déclenche un passage du ramasse-miettes. En l'absence d'argument, un passage complet est effectué. Le paramètre *generation* permet de le limiter à une génération entre 0 et 2. Une exception *ValueError* est levée si le numéro de la génération n'est pas valide. Cette fonction renvoie le nombre d'objets inatteignables qui ont été détectés.

<span id="page-1736-1"></span>The free lists maintained for a number of built-in types are cleared whenever a full collection or collection of the highest generation (2) is run. Not all items in some free lists may be freed due to the p[articular implem](#page-120-0)entation, in particular *float*.

gc.**set\_debug**(*flags*)

Change les options de débogage du ramasse-miettes, qui activent l'écriture d'informations sur sys.stderr. Une liste d'o[ptions se](#page-35-0) trouve plus bas. Les options peuvent se combiner par les opérateurs bit à bit.

gc.**get\_debug**()

Renvoie les options de débogage actives.

#### gc.**get\_objects**(*generation=None*)

Renvoie la liste des objets suivis par le ramasse-miettes, à l'exclusion de cette liste elle-même. Le paramètre facultatif *generation* restreint la liste aux objets d'une génération particulière.

Modifié dans la version 3.8 : ajout du paramètre *generation*.

Lève un événement d'audit gc.get\_objects avec l'argument generation.

#### gc.**get\_stats**()

Renvoie une liste de trois dictionnaires, un par génération. Ils contiennent des statistiques sur l'action du ramasse-miettes depuis le lancement de l'interpréteur. Les clés actuellement présentes sont les suivantes (d'autres [pourraient être ajo](#page-1669-0)utées dans des versions ultérieures) :

- collections, le nombre de fois où cette génération a été examinée par le ramasse-miettes;
- collected, le nombre total d'objets qui ont été détruits alors qu'ils étaient dans cette génération;
- uncollectable, le nombre total d'objets qui ont été identifiés comme indestructibles (et donc ajoutés à la liste *garbage*) au sein de cette génération.

Nouveau dans la version 3.4.

#### gc.**set\_threshold**(*threshold0*[, *threshold1*[, *threshold2* ] ])

Règle les seuils de déclenchement du ramasse-miettes, qui déterminent sa fréquence de passage. Si *threshold0* est mis à zér[o, le ramas](#page-1738-0)se-miettes ne passe jamais.

Les objets sont répartis en trois générations en fonction du nombre de passages du ramasse-miettes qui les ont laissés intacts. Les objets fraîchement créés sont placés dans la génération la plus jeune, numéro 0. À chaque fois qu'un objet persiste à la suite d'un passage du ramasse-miettes, il monte d'une génération, ceci jusqu'à la génération 2, la plus âgée. Le ramasse-miettes se déclenche en fonction du nombre d'allocations et de destructions depuis le passage précédent : lorsque les allocations moins les destructions font plus que *threshold0*, un passage est initié. Lors des premiers passages, seule la génération 0 est inspectée. La génération 1 est examinée périodiquement, lorsque le nombre de passages sur la génération 0 depuis le dernier passage ayant aussi examiné la génération 1 vient à excéder *threshold1*. Les règles pour la génération 2 sont plus complexes. Pour avoir des détails, voir Collecting the oldest generation (dans le guide du développeur, en anglais).

#### gc.**get\_count**()

Renvoie un triplet des nombres totaux de passages effectués par génération.

#### gc.**get\_threshold**()

Renvoie les seuils de passa[ge sous la forme du triplet](https://devguide.python.org/garbage_collector/#collecting-the-oldest-generation) (threshold0, threshold1, threshold2).

#### gc.**get\_referrers**(*\*objs*)

Renvoie la liste des objets qui contiennent directement une référence à l'un quelconque des arguments. Il est à noter que cette fonction prend uniquement en compte les objets suivis par le ramasse-miettes, ce qui exclut les instances de certains types d'extension qui contiennent bien des références sans pour autant prendre en charge le ramassage des miettes.

<span id="page-1737-0"></span>La liste renvoyée peut contenir des objets déjà isolés, mais maintenus en mémoire à cause d'un cycle. Pour les exclure, appelez *collect()* juste avant *get\_referrers()*.

**Avertissement :** La manipulation des objets renvoyés par *get\_referrers()* est hasardeuse car ils risquent d'être encore en cours d'initialisation, donc dans un état temporairement instable. Mieux vaut réserver *get\_[referrers](#page-1736-1)()* au débo[gage.](#page-1737-0)

Lève un *événement d'audit* gc.get\_referrers avec l'argument [objs](#page-1737-0).

#### gc.**get\_referents**(*\*objs*)

Renvoie u[ne liste des objets point](#page-1737-0)és par les références que contiennent les arguments. Ils sont déterminés en appelant, si présente, la méthode C tp\_traverse de chaque argument, qui visite les objets auxquels cet argumen[t fait référence. Il](#page-1669-0) est à noter que tp\_traverse n'est définie que par les objets qui gèrent le ramassage des miettes, et n'a l'obligation de visiter que les objets qui peuvent potentiellement faire partie d'un cycle. Ainsi, la liste renvoyée par cette fonction ne contient par forcément tous les objets qu'il est possible d'atteindre à partir des arguments. Par exemple, si l'un des arguments contient un entier, ce dernier objet peut être présent ou non dans la liste.

Lève un événement d'audit qc.qet\_referents avec l'argument objs.

#### gc.**is\_tracked**(*obj*)

Renvoie True ou False selon que l'argument est suivi ou non par le ramasse-miettes. En règle générale, les objets atomiques ne sont pas suivis, tandis que les objets non-atomiques, tels que les conteneurs et instances de classes définies par l'utilisateur, le sont. Cependant, certains types présentent des optimisations qui permettent de se passer avantageusement du ramasse-miettes dans les cas simples, comme les dictionnaires dont toutes les clés et valeurs sont atomiques :

```
>>> gc.is_tracked(0)
False
>>> gc.is_tracked("a")
False
>>> gc.is_tracked([])
True
>>> gc.is_tracked({})
False
>>> gc.is_tracked({"a": 1})
False
>>> gc.is_tracked({"a": []})
True
```
Nouveau dans la version 3.1.

#### gc.**is\_finalized**(*obj*)

Renvoie True ou False selon que l'argument a été finalisé par le ramasse-miettes.

```
>>> x = None
>>> class Lazarus:
... def __del__(self):
... global x
... x = self
...
>>> lazarus = Lazarus()
>>> gc.is_finalized(lazarus)
False
>>> del lazarus
>>> gc.is_finalized(x)
True
```
Nouveau dans la version 3.9.

#### gc.**freeze**()

Freeze all the objects tracked by gc - move them to a permanent generation and ignore all the future collections. This can be used before a POSIX fork() call to make the gc copy-on-write friendly or to speed up collection. Also collection before a POSIX fork() call may free pages for future allocation which can cause copy-on-write too so it's advised to disable gc in parent process and freeze before fork and enable gc in child process. Nouveau dans la version 3.7.

#### gc.**unfreeze**()

Unfreeze the objects in the permanent generation, put them back into the oldest generation. Nouveau dans la version 3.7.

#### gc.**get\_freeze\_count**()

Return the number of objects in the permanent generation. Nouveau dans la version 3.7.

Les variables suivantes sont publiques, mais elles ne sont pas censées être modifiées (vous pouvez les muter, mais pas les redéfinir).

#### gc.**garbage**

Liste des objets indestructibles, que le ramasse-miettes n'a pas pu éliminer bien qu'ils soient inatteignables. Depuis Python 3.4, cette liste demeure la plupart du temps vide. Elle peut se remplir si le programme fait appel à des types d'extension définis en C avec un champ tp\_del différent de NULL.

<span id="page-1738-0"></span>Si *DEBUG* SAVEALL est actif, tous les objets inatteignables sont ajoutés à cette liste au lieu d'être détruits.

Modifié dans la version 3.2 : Si cette liste n'est pas vide lors de l'*arrêt de l'interpréteur*, un *ResourceWarning* est émis (les avertissements de ce type sont silencieux par défaut). De plus, si *DEBUG\_UNCOLLECTABLE* est actif, tous les objets indestructibles sont affichés.

Modifié dans la version 3.4 : en application de la PEP 442, les objets qui définissent une méthode \_\_de l \_\_() ne finissent plus dans *gc.garbage*.

#### gc.**callbacks**

Liste de fonctions de rappel lancées par le ra[masse-mie](https://www.python.org/dev/peps/pep-0442)ttes avant et après un passage. Elles prennent deux arguments, *phase* et *info*.

*phase* peut prendre d[eux valeurs :](#page-1738-0)

"start" lorsque le passage du ramasse-miettes est imminent.

"stop" lorsque le passage du ramasse-miettes vient de se terminer.

*info* est un dictionnaire qui donne plus d'informations à la fonction de rappel. Les clés suivantes sont actuellement présentes :

"generation", la génération la plus âgée intégrée à ce passage;

"collected" : si *phase* vaut "stop", le nombre d'objets détruits avec succès;

"uncollectable" : si *phase* vaut "stop", le nombre d'objets indestructibles ajoutés à *garbage*.

Toute application peut ajouter ses propres fonctions de rappel à cette liste. Voici les principales applications :

Faire des statistiques sur le passage du ramasse-miettes, par exemple la fréquence à laquelle chaque génération est examinée, ou bien le temps d'un passage;

[Identifier le](#page-1738-0)s types définis par une application dont les instances s'ajoutent à *garbage* car elles sont indestructibles.

Nouveau dans la version 3.3.

Les constantes suivantes définissent les options de débogage que l'on peut passer à *set\_d[ebug\(\)](#page-1738-0)* :

#### gc.**DEBUG\_STATS**

Affiche des statistiques durant les passages du ramasse-miettes. Utile pour pouvoir régler la fréquence des passages.

#### gc.**DEBUG\_COLLECTABLE**

Affiche des informations sur les objets détruits.

#### gc.**DEBUG\_UNCOLLECTABLE**

Affiche des informations sur les objets indestructibles (ceux qui sont ajoutés à la liste garbage, qui sont inatteignables mais dont la mémoire ne peut pas être libérée).

Modifié dans la version 3.2 : Affiche également le contenu de *garbage* à l'*arrêt de l'interpréteur*, pour peu que cette liste ne soit pas vide.

#### gc.**DEBUG\_SAVEALL**

Lorsque cette option est active, les objets inatteignables sont aj[outés à la lis](#page-1738-0)te *garbage* [au lieu d'être s](#page-1934-0)upprimés. Ceci est utile pour déboguer une fuite de mémoire.

#### <span id="page-1739-0"></span>gc.**DEBUG\_LEAK**

Combinaison des options utiles au débogage d'une fuite de mémoire. Il s'agit d'un raccourci pour DEBUG\_COLLECTABLE|DEBUG\_UNCOLLECTABLE|DEBUG\_SAVEALL.

# **29.13 inspect --- Inspect live objects**

#### <span id="page-1739-1"></span>**Code source :** Lib/inspect.py

The *inspect* module provides several useful functions to help get information about live objects such as modules, classes, metho[ds, functions, tr](https://github.com/python/cpython/tree/3.10/Lib/inspect.py)acebacks, frame objects, and code objects. For example, it can help you examine the contents of a class, retrieve the source code of a method, extract and format the argument list for a function, or get all the information you need to display a detailed traceback.

The[re are four m](#page-1739-1)ain kinds of services provided by this module : type checking, getting source code, inspecting classes and functions, and examining the interpreter stack.

# **29.13.1 Types and members**

The *getmembers()* function retrieves the members of an object such as a class or module. The functions whose names begin with "is" are mainly provided as convenient choices for the second argument to *getmembers()*. They also help you determine when you can expect to find the following special attributes :

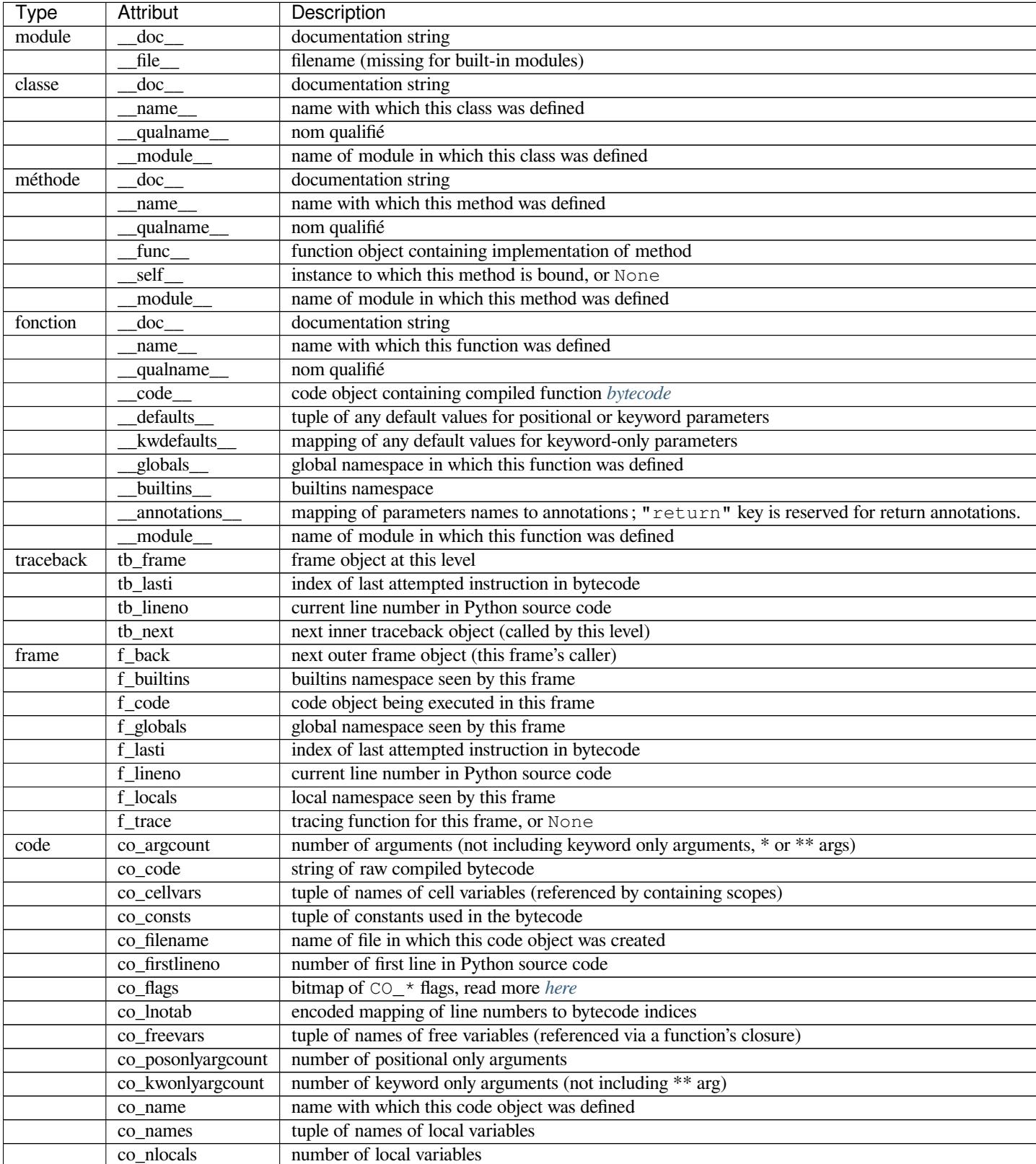

suite sur la page su

| <b>Type</b> | Attribut         | Description                                                                      |
|-------------|------------------|----------------------------------------------------------------------------------|
|             | co_stacksize     | virtual machine stack space required                                             |
|             | co varnames      | tuple of names of arguments and local variables                                  |
| générateur  | _name__          | name                                                                             |
|             | _qualname_       | nom qualifié                                                                     |
|             | gi_frame         | frame                                                                            |
|             | gi_running       | is the generator running?                                                        |
|             | gi_code          | code                                                                             |
|             | gi_yieldfrom     | object being iterated by yield from, or None                                     |
| coroutine   | __name__         | name                                                                             |
|             | _qualname_       | nom qualifié                                                                     |
|             | cr_await         | object being awaited on, or None                                                 |
|             | cr_frame         | frame                                                                            |
|             | cr running       | is the coroutine running?                                                        |
|             | cr_code          | code                                                                             |
|             | cr_origin        | where coroutine was created, or None. See sys. set_coroutine_origin_tracking_dep |
| builtin     | $\_{\text{doc}}$ | documentation string                                                             |
|             | _____name        | original name of this function or method                                         |
|             | _qualname_       | nom qualifié                                                                     |
|             | self             | instance to which a method is bound, or None                                     |

Tableau 1 – suite de la page précédente

Modifié dans la version 3.5 : Add \_\_qualname \_\_ and qi\_yieldfrom attributes to generators.

The name attribute of generators is now set from the function name, instead of the code name, and it can now be modified.

Modifié dans la version 3.7 : Add cr\_origin attribute to coroutines.

Modifié dans la version  $3.10$ : Add \_\_builtins\_\_ attribute to functions.

#### inspect.**getmembers**(*object*[, *predicate* ])

Return all the members of an object in a list of (name, value) pairs sorted by name. If the optional *predicate* argument—which will be called with the value object of each member—is supplied, only members for which the predicate returns a true value are included.

<span id="page-1741-0"></span>**Note :** *getmembers()* will only return class attributes defined in the metaclass when the argument is a class and those attributes have been listed in the metaclass' custom  $idir$  ().

#### inspect.**getmodulename**(*path*)

Return [the name of the m](#page-1741-0)odule named by the file *path*, without including the names of enclosing packages. The file extension is checked against all of the entries in *importlib.machinery.all\_suffixes()*. If it matches, the final path component is returned with the extension removed. Otherwise, None is returned. Note that this function *only* returns a meaningful name for actual Python modules - paths that potentially refer to Python packages will still return None.

Modifié dans la version 3.3 : The function is based directly on *[importlib](#page-1780-0)*.

```
inspect.ismodule(object)
```
Return True if the object is a module.

```
inspect.isclass(object)
```
Return True if the object is a class, whether built-in or creat[ed in Python co](#page-1770-0)de.

```
inspect.ismethod(object)
```
Return True if the object is a bound method written in Python.

```
inspect.isfunction(object)
```
Return True if the object is a Python function, which includes functions created by a *lambda* expression.

```
inspect.isgeneratorfunction(object)
```
Return True if the object is a Python generator function.

Modifié dans la version 3.8 : Functions wrapped in *functools.partial()* now return True if the wrapped function is a Python generator function.

#### inspect.**isgenerator**(*object*)

Return True if the object is a generator.

#### inspect.**iscoroutinefunction**(*object*)

Return True if the object is a *coroutine function* (a function defined with an async def syntax).

Nouveau dans la version 3.5.

Modifié dans la version 3.8 : Functions wrapped in *functools.partial()* now return True if the wrapped function is a *coroutine function*.

#### inspect.**iscoroutine**(*object*[\)](#page-1930-0)

Return True if the object is a *coroutine* created by an [async def](#page-394-0) function. Nouveau dans la [version 3.5.](#page-1930-0)

#### inspect.**isawaitable**(*object*)

Return True if the object can [be used in](#page-1930-1) await expression.

Can also be used to distinguish generator-based coroutines from regular generators :

```
def gen():
   yield
@types.coroutine
def gen_coro():
    yield
assert not isawaitable(gen())
assert isawaitable(gen_coro())
```
Nouveau dans la version 3.5.

#### inspect.**isasyncgenfunction**(*object*)

Return True if the object is an *asynchronous generator* function, for example :

```
>>> async def agen():
... yield 1
...
>>> inspect.isasyncgenfunction(agen)
True
```
#### Nouveau dans la version 3.6.

Modifié dans la version 3.8 : Functions wrapped in *functools.partial()* now return True if the wrapped function is a *asynchronous generator* function.

#### inspect.**isasyncgen**(*object*)

Return True if the object is an *asynchronous generator iterator* [created by an](#page-394-0) *asynchronous generator* function. Nouveau dans la [version 3.6.](#page-1929-0)

inspect.**istraceback**(*object*)

Return True if the object is a [traceback.](#page-1929-1)

inspect.**isframe**(*object*)

Return True if the object is a frame.

```
inspect.iscode(object)
```
Return True if the object is a code.

```
inspect.isbuiltin(object)
```
Return True if the object is a built-in function or a bound built-in method.

```
inspect.isroutine(object)
```
Return True if the object is a user-defined or built-in function or method.

```
inspect.isabstract(object)
```
<span id="page-1742-1"></span>Return True if the object is an abstract base class.

#### inspect.**ismethoddescriptor**(*object*)

Return True if the object is a method descriptor, but not if *ismethod()*, *isclass()*, *isfunction()* or *isbuiltin()* are true.

This, for example, is true of  $int.$   $\qquad$  add\_\_. An object passing this test has a  $\qquad$  get  $\qquad$  () method but not a \_\_set\_\_() method, but beyond that the set of attributes varies. A *\_\_name\_\_* attribute is usually sensible, and \_\_doc\_\_ often is.

M[ethods implemen](#page-1742-0)ted via descriptors that also pass one of the other tests return False from the *ismethoddescriptor()* test, simply because the other tests promise more -- you can, e.g., count on having the \_\_func\_\_ attribute (etc) when an object passes *ismet[hod\(\)](#page-111-0)*.

#### inspect.**isdatadescriptor**(*object*)

Return True if the object is a data descriptor.

[Data descriptors have a](#page-1742-1) \_\_set\_\_ or a \_\_delete\_ method. Examples are properties (defined in Python), getsets, and members. The latter two are defined in C and ther[e are more spec](#page-1741-1)ific tests available for those types, which is robust across Python implementations. Typically, data descriptors will also have *\_\_name\_\_* and \_\_doc\_\_ attributes (properties, getsets, and members have both of these attributes), but this is not guaranteed.

#### inspect.**isgetsetdescriptor**(*object*)

Return True if the object is a getset descriptor.

**CPython implementation detail :** getsets are attributes defined in extension modules via [PyGetSetD](#page-111-0)ef structures. For Python implementations without such types, this method will always return False.

#### inspect.**ismemberdescriptor**(*object*)

Return True if the object is a member descriptor.

**CPython implementation detail :** Member descriptors are attributes defined in extension modules via PyMemberDef structures. For Python implementations without such types, this method will always return False.

### **29.13.2 Retrieving source code**

#### inspect.**getdoc**(*object*)

Get the documentation string for an object, cleaned up with *cleandoc()*. If the documentation string for an object is not provided and the object is a class, a method, a property or a descriptor, retrieve the documentation string from the inheritance hierarchy.

Modifié dans la version 3.5 : Documentation strings are now inherited if not overridden.

#### inspect.**getcomments**(*object*)

Return in a single string any lines of comments immediately preceding the object's source code (for a class, function, or method), or at the top of the Python source file (if the object is a module). If the object's source code is unavailable, return None. This could happen if the object has been defined in C or the interactive shell.

#### inspect.**getfile**(*object*)

Return the name of the (text or binary) file in which an object was defined. This will fail with a *TypeError* if the object is a built-in module, class, or function.

#### inspect.**getmodule**(*object*)

Try to guess which module an object was defined in.

#### inspect.**getsourcefile**(*object*)

Return the name of the Python source file in which an object was defined. This will fail with a *TypeError* if the object is a built-in module, class, or function.

#### inspect.**getsourcelines**(*object*)

Return a list of source lines and starting line number for an object. The argument may be a module, class, method, function, traceback, frame, or code object. The source code is returned as a list of th[e lines corres](#page-119-0)ponding to the object and the line number indicates where in the original source file the first line of code was found. An *OSError* is raised if the source code cannot be retrieved.

Modifié dans la version 3.3 : *OSError* is raised instead of *IOError*, now an alias of the former.

#### inspect.**getsource**(*object*)

Return th[e text of the](#page-117-0) source code for an object. The argument may be a module, class, method, function,

traceback, frame, or code object. The source code is returned as a single string. An *OSError* is raised if the source code cannot be retrieved.

Modifié dans la version 3.3 : *OSError* is raised instead of *IOError*, now an alias of the former.

inspect.**cleandoc**(*doc*)

Clean up indentation from docstrings that are indented to line up with blocks of co[de.](#page-117-0)

All leading whitespace is removed from the first line. Any leading whitespace that can be uniformly removed from the second line onwar[ds is remove](#page-117-0)d. Empty lines at [the beginnin](#page-120-1)g and end are subsequently removed. Also, all tabs are expanded to spaces.

# **29.13.3 Introspecting callables with the Signature object**

Nouveau dans la version 3.3.

<span id="page-1744-2"></span>The Signature object represents the call signature of a callable object and its return annotation. To retrieve a Signature object, use the *signature()* function.

inspect.**signature**(*callable*, *\**, *follow\_wrapped=True*, *globals=None*, *locals=None*, *eval\_str=False*) Return a *Signature* object for the given callable :

```
>>> from inspect import signature
>>> def foo(a, *, b:int, **kwargs):
... pass
>>> sig = signature(foo)
>>> str(sig)
'(a, *, b:int, **kwargs)'
>>> str(sig.parameters['b'])
'b:int'
>>> sig.parameters['b'].annotation
<class 'int'>
```
Accepts a wide range of Python callables, from plain functions and classes to *functools.partial()* objects.

For objects defined in modules using stringized annotations (from \_\_future\_\_ import annotations), *signature()* will attempt to automatically un-stringize the annotations using *inspect.get\_annotations()*. The global, locals, and eval\_str [parameters are passed](#page-394-0) into *inspect.get\_annotations()* when resolving the annotations; see the documentation for *inspect.get\_annotations()* for instructions on how to use these parameters.

Raises *ValueError* [if no signature](#page-1744-0) can be provided, and *TypeError* if that type of object is not supported. [Also, if the annotations are stringized](#page-1750-0), and  $eval\_str$  is not false, the  $eval()$  call(s) to un-stringize the anno[tations could potentially raise any kind](#page-1750-0) of exception.

[A slash\(/\) in the signature of a functio](#page-1750-0)n denotes that the parameters prior to it are positional-only. For more info, s[ee the FAQ entr](#page-120-0)y on positional-only parameters.

Nouveau dans la version 3.5 : follow\_wrapped parameter. Pass False to get a signature of callable specifically (callable.\_wrapped\_ will not be used to unwrap decorated callables.)

Nouveau dans la version 3.10 : globals, locals, and eval\_str parameters.

**Note :** Some callables may not be introspectable in certain implementations of Python. For example, in CPython, some built-in functions defined in C provide no metadata about their arguments.

#### **class** inspect.**Signature**(*parameters=None*, *\**, *return\_annotation=Signature.empty*)

<span id="page-1744-1"></span>A Signature object represents the call signature of a function and its return annotation. For each parameter accepted by the function it stores a *Parameter* object in its *parameters* collection.

The optional *parameters* argument is a sequence of *Parameter* objects, which is validated to check that there are no parameters with duplicate names, and that the parameters are in the right order, i.e. positional-only first, then positional-or-keyword, and that parameters with defaults follow parameters without defaults.

The optional *return\_annotation* argument, can be an arbitrary Python object, is the "return" annotation of the callable.

Signature objects are *immutable*. Use *Signature.replace()* to make a modified copy.

Modifié dans la version 3.5 : Signature objects are picklable and hashable.

#### **empty**

A special class-level marker to specify absence of a return annotation.

#### <span id="page-1745-1"></span>**parameters**

An ordered mapping of parameters' names to the corresponding *Parameter* objects. Parameters appear in strict definition order, including keyword-only parameters.

Modifié dans la version 3.7 : Python only explicitly guaranteed that it preserved the declaration order of keyword-only parameters as of version 3.7, although in practice this order had always been preserved in Python 3.

#### **return\_annotation**

The "return" annotation for the callable. If the callable has no "return" annotation, this attribute is set to *Signature.empty*.

#### **bind**(*\*args*, *\*\*kwargs*)

Create a mapping from positional and keyword arguments to parameters. Returns *BoundArguments* if \*args and \*\*kwargs match the signature, or raises a *TypeError*.

#### <span id="page-1745-2"></span>**bin[d\\_partial](#page-1745-1)**(*\*args*, *\*\*kwargs*)

```
Works the same way as Signature.bind(), but allows the omission of some required arguments
(mimics functools.partial() behavior.) Returns BoundArguments, or raises a TypeError
if the passed arguments do not match the signature.
```
#### <span id="page-1745-4"></span>**replace**(*\*[, parameters][, return\_annotation]*)

Create a new Signature [instance based on the in](#page-1745-2)stance replace was invoked on. It is possible to pass different [parameters](#page-394-0) and/or return\_annotation [to override the corres](#page-1747-0)ponding pr[operties of the](#page-119-0) base signature. To remove return\_annotation from the copied Signature, pass in *Signature.empty*.

```
>>> def test(a, b):
... pass
>>> sig = signature(test)
>>> new_sig = sig.replace(return_annotation="new return anno")
>>> str(new_sig)
"(a, b) -> 'new return anno'"
```
**classmethod from\_callable**(*obj*, *\**, *follow\_wrapped=True*, *globalns=None*, *localns=None*) Return a *Signature* (or its subclass) object for a given callable obj. Pass follow wrapped=False to get a signature of obj without unwrapping its  $\omega$  wrapped chain. globalns and localns will be used as the namespaces when resolving annotations.

This method simplifies subclassing of *Signature* :

```
class MySignature(Signature):
   pass
sig = MySignature.from_callable(min)
assert isinstance(sig, MySignature)
```
#### Nouveau dans la version 3.5.

Nouveau dans la version 3.10 : globalns and localns parameters.

**class** inspect.**Parameter**(*name*, *kind*, *\**, *default=Parameter.empty*, *annotation=Parameter.empty*)

Parameter objects are *immutable*. Instead of modifying a Parameter object, you can use *Parameter. replace()* to create a modified copy.

<span id="page-1745-0"></span>Modifié dans la version 3.5 : Parameter objects are picklable and hashable.

#### **empty**

A special class-level marker to specify absence of default values and annotations.

#### <span id="page-1745-3"></span>**[name](#page-1746-0)**

The name of the parameter as a string. The name must be a valid Python identifier.

**CPython implementation detail :** CPython generates implicit parameter names of the form .0 on the code objects used to implement comprehensions and generator expressions.

Modifié dans la version 3.6 : These parameter names are exposed by this module as names like implicit0.

#### **default**

The default value for the parameter. If the parameter has no default value, this attribute is set to *Parameter.empty*.

#### **annotation**

The annotation for the parameter. If the parameter has no annotation, this attribute is set to *Parameter.empty*.

#### **kin[d](#page-1745-3)**

Describes how argument values are bound to the parameter. Possible values (accessible via *Parameter*, like Parameter.KEYWORD\_ONLY) :

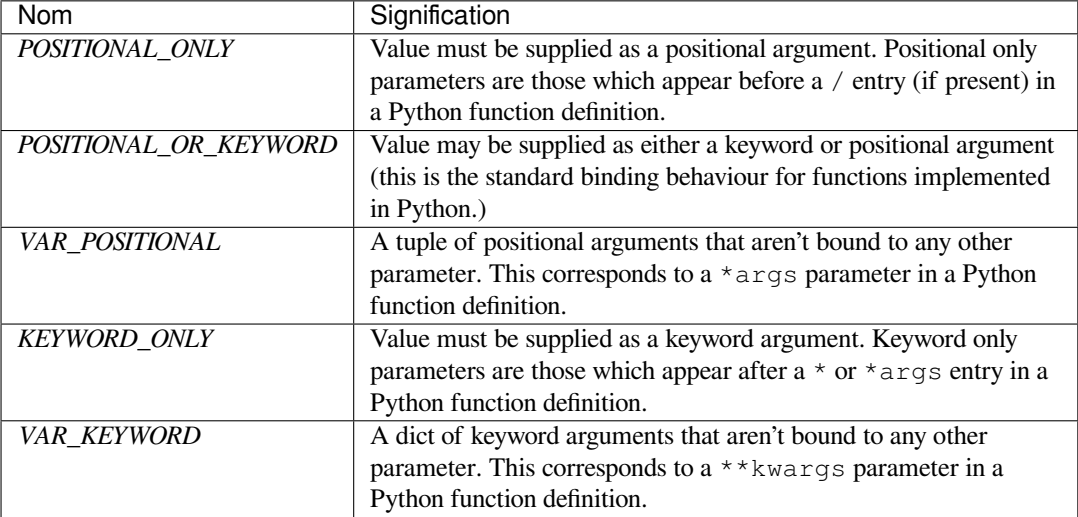

Example : print all keyword-only arguments without default values :

```
>>> def foo(a, b, *, c, d=10):
... pass
>>> sig = signature(foo)
>>> for param in sig.parameters.values():
... if (param.kind == param.KEYWORD_ONLY and
... param.default is param.empty):
... print('Parameter:', param)
Parameter: c
```
kind.**description**

Describes a enum value of Parameter.kind.

Nouveau dans la version 3.8.

Example : print all descriptions of arguments :

```
>>> def foo(a, b, *, c, d=10):
... pass
>>> sig = signature(foo)
>>> for param in sig.parameters.values():
... print(param.kind.description)
positional or keyword
positional or keyword
keyword-only
keyword-only
```
#### <span id="page-1746-0"></span>**replace**(*\*[, name][, kind][, default][, annotation]*)

Create a new Parameter instance based on the instance replaced was invoked on. To override a

*Parameter* attribute, pass the corresponding argument. To remove a default value or/and an annotation from a Parameter, pass *Parameter.empty*.

```
>>> from inspect import Parameter
>>> param = Parameter('foo', Parameter.KEYWORD_ONLY, default=42)
>>> str(param)
'foo=42'
>>> str(param.replace()) # Will create a shallow copy of 'param'
'foo=42'
>>> str(param.replace(default=Parameter.empty, annotation='spam'))
"foo:'spam'"
```
Modifié dans la version 3.4 : In Python 3.3 Parameter objects were allowed to have name set to None if their kind was set to POSITIONAL\_ONLY. This is no longer permitted.

#### **class** inspect.**BoundArguments**

Result of a *Signature.bind()* or *Signature.bind\_partial()* call. Holds the mapping of arguments to the function's parameters.

#### <span id="page-1747-0"></span>**arguments**

A mutable mapping of parameters' names to arguments' values. Contains only explicitly bound arguments. Changes in *[arguments](#page-1745-2)* will reflect in *args* and *[kwargs](#page-1745-4)*.

<span id="page-1747-1"></span>Should be used in conjunction with *Signature.parameters* for any argument processing purposes.

**Note :** Arguments for which *Signature.bind()* or *Signature.bind\_partial()* relied on a default va[lue are skippe](#page-1747-1)d. However,i[f neede](#page-1747-2)d, use *[Bound](#page-1747-3)Arguments.apply\_defaults()* to add them.

Modifié dans la version 3.9 : *[arguments](#page-1745-2)* is now of type *dict*[. Formerly, it was](#page-1745-4) of type *collections.OrderedDict*.

#### **args**

A tuple of positional arguments values. Dynamically computed from the *arguments* attribute.

#### **kwargs**

[A dict of keyword arguments values](#page-255-0). Dynamically computed from the *arguments* attribute.

#### <span id="page-1747-2"></span>**signature**

A reference to the parent *Signature* object.

#### <span id="page-1747-3"></span>**apply\_defaults**()

Set default values for missing arguments.

For variable-positional arguments ( $*arg$ ) the default is an empty tuple.

For variable-keyword arg[uments \(](#page-1744-1) $*$ kwargs) the default is an empty dict.

```
>>> def foo(a, b='ham', *args): pass
>>> ba = inspect.signature(foo).bind('spam')
>>> ba.apply_defaults()
>>> ba.arguments
{'a': 'spam', 'b': 'ham', 'args': ()}
```
#### Nouveau dans la version 3.5.

The *args* and *kwargs* properties can be used to invoke functions :

```
def test(a, *, b):
    ...
sig = signature(test)
ba = sig.bind(10, b=20)test(*ba.args, **ba.kwargs)
```
#### **Voir aussi :**

**PEP 362 - Function Signature Object.** The detailed specification, implementation details and examples.

# **29.13.4 Classes et fonctions**

#### inspect.**getclasstree**(*classes*, *unique=False*)

Arrange the given list of classes into a hierarchy of nested lists. Where a nested list appears, it contains classes derived from the class whose entry immediately precedes the list. Each entry is a 2-tuple containing a class and a tuple of its base classes. If the *unique* argument is true, exactly one entry appears in the returned structure for each class in the given list. Otherwise, classes using multiple inheritance and their descendants will appear multiple times.

#### inspect.**getargspec**(*func*)

Get the names and default values of a Python function's parameters. A *named tuple* ArgSpec(args, varargs, keywords, defaults) is returned. *args* is a list of the parameter names. *varargs* and *keywords* are the names of the  $*$  and  $**$  parameters or None. *defaults* is a tuple of default argument values or None if there are no default arguments; if this tuple has *n* elements, they correspond to the last *n* elements listed in *args*.

Obsolète depuis la version 3.0 : Use *getfullargspec()* for an updated API that is usually a drop-in replacement, but also correctly handles function annotations and keyword-only parameters.

Alternatively, use *signature()* and *Signature Object*, which provide a more structured introspection API for callables.

#### inspect.**getfullargspec**(*func*)

Get the names and default values of a Python function's parameters. A *named tuple* is returned :

FullArgSpec[\(args, varar](#page-1744-0)gs, [varkw, def](#page-1744-2)aults, kwonlyargs, kwonlydefaults, annotations)

*args* is a list of the positional parameter names. *varargs* is the name of the \* parameter or None if arbitrary positional arguments are not accepted. *varkw* is the name of the \*\* [parameter o](#page-1936-0)r None if arbitrary keyword arguments are not accepted. *defaults* is an *n*-tuple of default argument values corresponding to the last *n* positional parameters, or None if there are no such defaults defined. *kwonlyargs* is a list of keyword-only parameter names in declaration order. *kwonlydefaults* is a dictionary mapping parameter names from *kwonlyargs* to the default values used if no argument is supplied. *annotations* is a dictionary mapping parameter names to annotations. The special key "return" is used to report the function return value annotation (if any).

Note that *signature()* and *Signature Object* provide the recommended API for callable introspection, and support additional behaviours (like positional-only arguments) that are sometimes encountered in extension module APIs. This function is retained primarily for use in code that needs to maintain compatibility with the Python 2 inspect module API.

Modifié d[ans la version 3.4](#page-1744-0) : Th[is function is now](#page-1744-2) based on  $s$ *i gnature()*, but still ignores \_\_wrapped\_\_ attributes and includes the already bound first parameter in the signature output for bound methods.

Modifié dans la version 3.6 : This method was previously documented as deprecated in favour of  $signature()$  in Python 3.5, but that decision has been reversed in order to restore a clearly supported standard interface for single-source Python 2/3 code migra[ting away from th](#page-1744-0)e legacy *getargspec()* API. Modifié dans la version 3.7 : Python only explicitly guaranteed that it preserved the declaration order of keyword-only parameters as of version 3.7, although in practice this order had always been preserved in Python [3.](#page-1744-0)

#### inspect.**getargvalues**(*frame*)

Get information about arguments passed into a particular frame. A *named tuple* ArgInfo(args, varargs, keywords, locals) is returned. *args* is a list of the argument names. *varargs* and *keywords* are the names of the \* and \*\* arguments or None. *locals* is the locals dictionary of the given frame.

**Note :** This function was inadvertently marked as deprecated in Python 3.[5.](#page-1936-0)

#### inspect.**formatargspec**(*args*[, *varargs*, *varkw*, *defaults*, *kwonlyargs*, *kwonlydefaults*, *annotations*[, *formatarg*, *formatvarargs*, *formatvarkw*, *formatvalue*, *formatreturns*, *formatannotations*] ])

Format a pretty argument spec from the values returned by  $\eta \in full\, largest$ .

The first seven arguments are (args, varargs, varkw, defaults, kwonlyargs, kwonlydefaults, annotations).

The other six arguments are functions that are called to turn argument names,  $*$  argument name,  $*$  argument name, default values, return annotation and individual annotations into strings, respectively. Par exemple :

```
>>> from inspect import formatargspec, getfullargspec
>>> def f(a: int, b: float):
... pass
...
>>> formatargspec(*getfullargspec(f))
'(a: int, b: float)'
```
Obsolète depuis la version 3.5 : Use *signature()* and *Signature Object*, which provide a better introspecting API for callables.

inspect.**formatargvalues**(*args*[, *varargs*, *varkw*, *locals*, *formatarg*, *formatvarargs*, *formatvarkw*,

*formatvalue* ])

Format a pretty argument spec fro[m the four values re](#page-1744-0)turned by *[getargv](#page-1744-2)alues()*. The format\* arguments are the corresponding optional formatting functions that are called to turn names and values into strings.

**Note :** This function was inadvertently marked as deprecated in Python 3.5.

```
inspect.getmro(cls)
```
Return a tuple of class cls's base classes, including cls, in method resolution order. No class appears more than once in this tuple. Note that the method resolution order depends on cls's type. Unless a very peculiar user-defined metatype is in use, cls will be the first element of the tuple.

inspect.**getcallargs**(*func*, */*, *\*args*, *\*\*kwds*)

Bind the *args* and *kwds* to the argument names of the Python function or method *func*, as if it was called with them. For bound methods, bind also the first argument (typically named self) to the associated instance. A dict is returned, mapping the argument names (including the names of the  $*$  and  $**$  arguments, if any) to their values from *args* and *kwds*. In case of invoking *func* incorrectly, i.e. whenever func(\*args, \*\*kwds) would raise an exception because of incompatible signature, an exception of the same type and the same or similar message is raised. For example :

```
>>> from inspect import getcallargs
\rightarrow\rightarrow def f(a, b=1, *pos, **named):
... pass
>>> getcallargs(f, 1, 2, 3) == {'a': 1, 'named': {}, 'b': 2, 'pos': (3, )}
True
>>> getcallargs(f, a=2, x=4) == {'a': 2, 'named': {'x': 4}, 'b': 1, 'pos': ()}
True
>>> getcallargs(f)
Traceback (most recent call last):
...
TypeError: f() missing 1 required positional argument: 'a'
```
Nouveau dans la version 3.2.

Obsolète depuis la version 3.5 : Use *Signature.bind()* and *Signature.bind\_partial()* instead.

inspect.**getclosurevars**(*func*)

Get the mapping of external name references in a Python function or method *func* to their current values. A *named tuple* ClosureVars(nonlocals, globals, builtins, unbound) is returned. *nonlocals* maps referenced names to lexi[cal closure variables,](#page-1745-2) *globals* t[o the function's module globals and](#page-1745-4) *builtins* to the builtins visible from the function body. *unbound* is the set of names referenced in the function that could not be resolved at all given the current module globals and builtins.

*[TypeError](#page-1936-0)* is raised if *func* is not a Python function or method.

Nouveau dans la version 3.3.

inspect.**unwrap**(*func*, *\**, *stop=None*)

[Get the object](#page-119-0) wrapped by *func*. It follows the chain of \_\_wrapped\_\_ attributes returning the last object in the chain.

*stop* is an optional callback accepting an object in the wrapper chain as its sole argument that allows the unwrapping to be terminated early if the callback returns a true value. If the callback never returns a true value, the last object in the chain is returned as usual. For example, *signature()* uses this to stop unwrapping if any object in the chain has a signature \_\_ attribute defined.

#### *ValueError* is raised if a cycle is encountered.

Nouveau dans la version 3.4.

# inspect.**get\_annotations**(*obj*, *\**, *globals=None*, *locals=None*, *[eval\\_str=Fa](#page-1744-0)lse*)

[Compute the an](#page-120-0)notations dict for an object.

obj may be a callable, class, or module. Passing in an object of any other type raises *TypeError*.

<span id="page-1750-0"></span>Returns a dict. get\_annotations() returns a new dict every time it's called; calling it twice on the same object will return two different but equivalent dicts.

This function handles several details for you :

- If eval\_str is true, values of type str will be un-stringized using *eval()*. [This is intende](#page-119-0)d for use with stringized annotations (from \_\_future\_\_ import annotations).
- If obj doesn't have an annotations dict, returns an empty dict. (Functions and methods always have an annotations dict; classes, modules, and other types of callables may not.)
- Ignores inherited annotations on classes. If a class doesn't have its own [annotatio](#page-34-0)ns dict, returns an empty dict.
- All accesses to object members and dict values are done using  $\text{getattr}$  () and  $\text{dict.get}$  () for safety. — Always, always, always returns a freshly-created dict.

eval\_str controls whether or not values of type str are replaced with the result of calling *eval()* on those values :

- If eval\_str is true, *eval()* is called on values of type str. (Note that get\_annotations doesn't catch exceptions; if *eval()* raises an exception, it will unwind the stack past the get\_annotations call.)
- If eval str is false (the default), values of type  $str$  are unchanged.

globals and locals [are pas](#page-34-0)sed in to *eval()*; see the documentation for *eval()* for more information. If globals or l[ocals](#page-34-0) is None, this function may replace that value with a context-specific default, contingent on type(obj) :

- If obj is a module, globals defaults to obj.\_\_dict\_\_.
- If obj is a class, globals defau[lts to](#page-34-0) sys.modules[obj.\_\_mo[dule\\_\\_\]](#page-34-0).\_\_dict\_\_ and locals defaults to the obj class namespace.
- If obj is a callable, globals defaults to obj.\_\_globals\_\_, although if obj is a wrapped function (using functools.update\_wrapper()) it is first unwrapped.

Calling get\_annotations is best practice for accessing the annotations dict of any object. See annotationshowto for more information on annotations best practices.

Nouveau dans la version 3.10.

# **29.13.5 The interpreter stack**

When the following functions return "frame records," each record is a *named tuple* FrameInfo(frame, filename, lineno, function, code\_context, index). The tuple contains the frame object, the filename, the line number of the current line, the function name, a list of lines of context from the source code, and the index of the current line within that list.

Modifié dans la version 3.5 : Return a named tuple instead of a tuple.

**Note :** Keeping references to frame objects, as found in the first element of the frame records these functions return, can cause your program to create reference cycles. Once a reference cycle has been created, the lifespan of all objects which can be accessed from the objects which form the cycle can become much longer even if Python's optional cycle detector is enabled. If such cycles must be created, it is important to ensure they are explicitly broken to avoid the delayed destruction of objects and increased memory consumption which occurs.

Though the cycle detector will catch these, destruction of the frames (and local variables) can be made deterministic by removing the cycle in a finally clause. This is also important if the cycle detector was disabled when Python was compiled or using *gc.disable()*. For example :

```
def handle_stackframe_without_leak():
    frame = inspect.currentframe()
    try:
        # do something with the frame
    finally:
        del frame
```
If you want to keep the frame around (for example to print a traceback later), you can also break reference cycles by using the frame.clear() method.

The optional *context* argument supported by most of these functions specifies the number of lines of context to return, which are centered around the current line.

#### inspect.**getframeinfo**(*frame*, *context=1*)

Get information about a frame or traceback object. A *named tuple* Traceback (filename, lineno, function, code\_context, index) is returned.

#### inspect.**getouterframes**(*frame*, *context=1*)

Get a list of frame records for a frame and all outer frames. These frames represent the calls that lead to the creation of *frame*. The first entry in the returned list re[presents](#page-1936-0) *frame* ; the last entry represents the outermost call on *frame*'s stack.

Modifié dans la version 3.5 : A list of *named tuples* FrameInfo(frame, filename, lineno, function, code\_context, index) is returned.

#### inspect.**getinnerframes**(*traceback*, *context=1*)

Get a list of frame records for a traceback's frame and all inner frames. These frames represent calls made as a consequence of *frame*. The first entry [in the list rep](#page-1936-0)resents *traceback* ; the last entry represents where the exception was raised.

Modifié dans la version 3.5 : A list of *named tuples* FrameInfo(frame, filename, lineno, function, code\_context, index) is returned.

#### inspect.**currentframe**()

Return the frame object for the caller's stack frame.

**CPython implementation detail :** This fu[nction relies o](#page-1936-0)n Python stack frame support in the interpreter, which isn't guaranteed to exist in all implementations of Python. If running in an implementation without Python stack frame support this function returns None.

#### inspect.**stack**(*context=1*)

Return a list of frame records for the caller's stack. The first entry in the returned list represents the caller; the last entry represents the outermost call on the stack.

Modifié dans la version 3.5 : A list of *named tuples* FrameInfo(frame, filename, lineno, function, code\_context, index) is returned.

#### inspect.**trace**(*context=1*)

Return a list of frame records for the stack between the current frame and the frame in which an exception currently being handled was raised in. Th[e first entry in](#page-1936-0) the list represents the caller; the last entry represents where the exception was raised.

Modifié dans la version 3.5 : A list of *named tuples* FrameInfo(frame, filename, lineno, function, code\_context, index) is returned.

# **29.13.6 Fetching attributes statically**

Both *getattr()* and *hasattr()* can trigger code execution when fetching or checking for the existence of attributes. Descriptors, like properties, will be invoked and \_\_getattr\_\_() and \_\_getattribute\_\_() may be called.

For cases where you want passive introspection, like documentation tools, this can be inconvenient. *get[attr\\_stati](#page-36-0)c()* [has the same](#page-36-1) signature as *getattr()* but avoids executing code when it fetches attributes.

inspect.**getattr\_static**(*obj*, *attr*, *default=None*)

Retrieve attributes without triggering dyna[mic lookup via](#page-36-0) the descriptor protocol, \_\_getattr\_\_() or qetattribute ().

<span id="page-1752-0"></span>Note : this function may not be able to retrieve all attributes that getattr can fetch (like dynamically created attributes) and may find attributes that getattr can't (like descriptors that raise AttributeError). It can also return descriptors objects instead of instance members.

If the instance *\_\_dict\_\_* is shadowed by another member (for example a property) then this function will be unable to find instance members.

Nouveau dans la version 3.2.

*getattr\_static()* does not resolve descriptors, for example slot descriptors or getset descriptors on objects implemented in C. T[he descriptor](#page-111-1) object is returned instead of the underlying attribute.

You can handle these with code like the following. Note that for arbitrary getset descriptors invoking these may trigger [code execution :](#page-1752-0)

```
# example code for resolving the builtin descriptor types
class _foo:
   _slots_ = ['foo']
slot_descriptor = type(_foo.foo)
getset_descriptor = type(type(open(__file__)).name)
wrapper\_descriptor = type(str.__dict__['\_add__']descriptor_types = (slot_descriptor, getset_descriptor, wrapper_descriptor)
result = getattr_static(some_object, 'foo')
if type(result) in descriptor_types:
   try:
       result = result.__get__()except AttributeError:
       # descriptors can raise AttributeError to
        # indicate there is no underlying value
        # in which case the descriptor itself will
        # have to do
       pass
```
### **29.13.7 Current State of Generators and Coroutines**

When implementing coroutine schedulers and for other advanced uses of generators, it is useful to determine whether a generator is currently executing, is waiting to start or resume or execution, or has already terminated. *getgeneratorstate()* allows the current state of a generator to be determined easily.

#### inspect.**getgeneratorstate**(*generator*)

Get current state of a generator-iterator.

#### <span id="page-1752-1"></span>**[Possible states are :](#page-1752-1)**

- GEN CREATED : Waiting to start execution.
- GEN\_RUNNING : Currently being executed by the interpreter.
- GEN\_SUSPENDED : Currently suspended at a yield expression.
- GEN\_CLOSED : Execution has completed.

Nouveau dans la version 3.2.

#### inspect.**getcoroutinestate**(*coroutine*)

Get current state of a coroutine object. The function is intended to be used with coroutine objects created by async def functions, but will accept any coroutine-like object that has cr\_running and cr\_frame attributes.

#### **Possible states are :**

- CORO\_CREATED : Waiting to start execution.
- CORO\_RUNNING : Currently being executed by the interpreter.
- CORO\_SUSPENDED : Currently suspended at an await expression.
- CORO\_CLOSED : Execution has completed.

Nouveau dans la version 3.5.

The current internal state of the generator can also be queried. This is mostly useful for testing purposes, to ensure that internal state is being updated as expected :

#### inspect.**getgeneratorlocals**(*generator*)

Get the mapping of live local variables in *generator* to their current values. A dictionary is returned that maps from variable names to values. This is the equivalent of calling *locals()* in the body of the generator, and all the same caveats apply.

<span id="page-1753-1"></span>If *generator* is a *generator* with no currently associated frame, then an empty dictionary is returned. *TypeError* is raised if *generator* is not a Python generator object.

**CPython implementation detail :** This function relies on th[e generator ex](#page-39-0)posing a Python stack frame for introspection, which isn't guaranteed to be the case in all implementations of Python. In such cases, this function will always return [an empty d](#page-1933-0)ictionary.

[Nouveau dans](#page-119-0) la version 3.3.

#### inspect.**getcoroutinelocals**(*coroutine*)

This function is analogous to *getgeneratorlocals()*, but works for coroutine objects created by async def functions.

Nouveau dans la version 3.5.

### **29.13.8 Code ObjectsB[it Flags](#page-1753-1)**

Python code objects have a  $\infty$  flags attribute, which is a bitmap of the following flags :

#### <span id="page-1753-0"></span>inspect.**CO\_OPTIMIZED**

The code object is optimized, using fast locals.

#### inspect.**CO\_NEWLOCALS**

If set, a new dict will be created for the frame's f\_locals when the code object is executed.

#### inspect.**CO\_VARARGS**

The code object has a variable positional parameter  $(*\text{args-like}).$ 

#### inspect.**CO\_VARKEYWORDS**

The code object has a variable keyword parameter (\*\*kwargs-like).

#### inspect.**CO\_NESTED**

The flag is set when the code object is a nested function.

#### inspect.**CO\_GENERATOR**

The flag is set when the code object is a generator function, i.e. a generator object is returned when the code object is executed.

#### inspect.**CO\_NOFREE**

The flag is set if there are no free or cell variables.

#### inspect.**CO\_COROUTINE**

The flag is set when the code object is a coroutine function. When the code object is executed it returns a coroutine object. See **PEP 492** for more details.

Nouveau dans la version 3.5.

#### inspect.**CO\_ITERABLE\_COROUTINE**

The flag is used to transform generators into generator-based coroutines. Generator objects with this flag can be used in await expression, and can yield from coroutine objects. See **PEP 492** for more details. Nouveau dans la version 3.5.

#### inspect.**CO\_ASYNC\_GENERATOR**

The flag is set when the code object is an asynchronous generator function. [When the co](https://www.python.org/dev/peps/pep-0492)de object is executed it returns an asynchronous generator object. See **PEP 525** for more details. Nouveau dans la version 3.6.

**Note :** The flags are specific to CPython, and may not be defined in other Python implementations. Furthermore, the flags are an implementation detail, and can be removed [or deprec](https://www.python.org/dev/peps/pep-0525)ated in future Python releases. It's recommended to use public APIs from the *inspect* module for any introspection needs.

### **29.13.9 Interface [en ligne](#page-1739-1) de commande**

The *inspect* module also provides a basic introspection capability from the command line.

By default, accepts the name of a module and prints the source of that module. A class or function within the module can be printed instead by appended a colon and the qualified name of the target object.

#### **--d[etails](#page-1739-1)**

Print information about the specified object rather than the source code

# **29.14 site --- Site-specific configuration hook**

<span id="page-1754-0"></span>**Code source :** Lib/site.py

**This module is automatically imported during initialization.** The automatic import can be suppressed using the interpreter's -S [option.](https://github.com/python/cpython/tree/3.10/Lib/site.py)

Importing this module will append site-specific paths to the module search path and add a few builtins, unless -S was used. In that case, this module can be safely imported with no automatic modifications to the module search path or additions to the builtins. To explicitly trigger the usual site-specific additions, call the *site.main()* function.

Modifié dans la version  $3.3$ : Importing the module used to trigger paths manipulation even when using  $-S$ .

It starts by constructing up to four directories from a head and a tail part. For the head part, it uses sys.prefix and sys.exec\_prefix; empty heads are skipped. For the tail part, it uses the [empty string an](#page-1756-0)d then lib/ site-packages (on Windows) or lib/python*X.Y*/site-packages (on Unix and macOS). For each of the distinct head-tail combinations, it sees if it refers to an existing directory, and if so, adds it to sys.path and also inspects the newly added path for configuration files.

Modifié dans la version 3.5 : Support for the "site-python" directory has been removed.

If a file named "pyvenv.cfg" exists one directory above sys.executable, sys.prefix and sys.exec\_prefix are set to that directory and it is also checked for site-packages (sys.base prefix and sys.base exec prefix will always be the "real" prefixes of the Python installation). If "pyvenv.cfg" (a bootstrap configuration file) contains the key "include-systemsite-packages" set to anything other than "true" (case-insensitive), the system-level prefixes will not be searched for site-packages; otherwise they will.

A path configuration file is a file whose name has the form *name*.pth and exists in one of the four directories mentioned above; its contents are additional items (one per line) to be added to sys.path. Non-existing items are never added to sys.path, and no check is made that the item refers to a directory rather than a file. No item is added to sys.path more than once. Blank lines and lines beginning with # are skipped. Lines starting with import (followed by space or tab) are executed.

**Note :** An executable line in a .pth file is run at every Python startup, regardless of whether a particular module is actually going to be used. Its impact should thus be kept to a minimum. The primary intended purpose of executable lines is to make the corresponding module(s) importable (load 3rd-party import hooks, adjust PATH etc). Any other initialization is supposed to be done upon a module's actual import, if and when it happens. Limiting a code chunk to a single line is a deliberate measure to discourage putting anything more complex here.

For example, suppose sys.prefix and sys.exec\_prefix are set to /usr/local. The Python X.Y library is then installed in /usr/local/lib/python*X.Y*. Suppose this has a subdirectory /usr/local/lib/ python*X.Y*/site-packages with three subsubdirectories, foo, bar and spam, and two path configuration files, foo.pth and bar.pth. Assume foo.pth contains the following :

# foo package configuration foo bar bletch

and bar.pth contains :

```
# bar package configuration
```
bar

Then the following version-specific directories are added to sys.path, in this order :

/usr/local/lib/pythonX.Y/site-packages/bar /usr/local/lib/pythonX.Y/site-packages/foo

Note that bletch is omitted because it doesn't exist; the bar directory precedes the foo directory because bar. pth comes alphabetically before foo.pth; and spam is omitted because it is not mentioned in either path configuration file.

After these path manipulations, an attempt is made to import a module named sitecustomize, which can perform arbitrary site-specific customizations. It is typically created by a system administrator in the site-packages directory. If this import fails with an *ImportError* or its subclass exception, and the exception's name attribute equals to 'sitecustomize', it is silently ignored. If Python is started without output streams available, as with pythonw. exe on Windows (which is used by default to start IDLE), attempted output from sitecustomize is ignored. Any other exception causes a silent and perhaps mysterious failure of the process.

After this, an attempt is m[ade to import a m](#page-116-0)odule named usercustomize, which can perform arbitrary userspecific customizations, if *ENABLE\_USER\_SITE* is true. This file is intended to be created in the user site-packages directory (see below), which is part of sys.path unless disabled by -s. If this import fails with an *ImportError* or its subclass exception, and the exception's name attribute equals to 'usercustomize', it is silently ignored.

Note that for some non-Unix systems,  $sys.prefix$  and  $sys.exec\_prefix$  are empty, and the path manipulations are skipped; howe[ver the import of](#page-1756-1) sitecustomize and usercustomize is still att[empted.](#page-116-0)

# **29.14.1 Readline configuration**

On systems that support *readline*, this module will also import and configure the *rlcompleter* module, if Python is started in interactive mode and without the -S option. The default behavior is enable tabcompletion and to use  $\sim$ /.python history as the history save file. To disable it, delete (or override) the *sys.\_\_interactivehook\_\_* attribute in your sitecustomize or usercustomize module or your PYTHONSTARTUP file.

Modifié dans la version 3.4 : Activation of rlcompleter and history was made automatic.

## **29.14.2 Module contents**

#### site.**PREFIXES**

A list of prefixes for site-packages directories.

#### site.**ENABLE\_USER\_SITE**

Flag showing the status of the user site-packages directory. True means that it is enabled and was added to sys.path. False means that it was disabled by user request (with -s or PYTHONNOUSERSITE). None means it was disabled for security reasons (mismatch between user or group id and effective id) or by an administrator.

#### <span id="page-1756-1"></span>site.**USER\_SITE**

Path to the user site-packages for the running Python. Can be None if *getusersitepackages()* hasn't been called yet. Default value is ~/.local/lib/python*X.Y*/site-packages for UNIX and nonframework macOS builds, ~/Library/Python/*X.Y*/lib/python/site-packages for macOS framework builds, and *%APPDATA%*\Python\Python*XY*\site-packages on Windows. This directory is a site directory, which means that . pth files in it will be proce[ssed.](#page-1756-2)

#### site.**USER\_BASE**

Path to the base directory for the user site-packages. Can be None if *getuserbase()* hasn't been called yet. Default value is ~/.local for UNIX and macOS non-framework builds, ~/Library/Python/*X.Y* for macOS framework builds, and *%APPDATA%*\Python for Windows. This value is used by Distutils to compute the installation directories for scripts, data files, Python modules, etc. for the user installation scheme. See also PYTHONUSERBASE.

#### <span id="page-1756-3"></span>site.**main**()

Adds all the standard site-specific directories to the module search path. This function is called automatically when this module is imported, unless the Python interpreter was started with the  $-S$  flag. Modifié dans la version 3.3 : This function used to be called unconditionally.

#### <span id="page-1756-0"></span>site.**addsitedir**(*sitedir*, *known\_paths=None*)

Add a directory to sys.path and process its .pth files. Typically used in sitecustomize or usercustomize (see above).

#### site.**getsitepackages**()

Return a list containing all global site-packages directories. Nouveau dans la version 3.2.

#### site.**getuserbase**()

Return the path of the user base directory, *USER\_BASE*. If it is not initialized yet, this function will also set it, respecting PYTHONUSERBASE.

Nouveau dans la version 3.2.

#### site.**getusersitepackages**()

Return the path of the user-specific site-pac[kages director](#page-1756-3)y, *USER\_SITE*. If it is not initialized yet, this function will also set it, respecting *USER\_BASE*. To determine if the user-specific site-packages was added to sys.path *ENABLE\_USER\_SITE* should be used.

#### <span id="page-1756-2"></span>Nouveau dans la version 3.2.

### **29.14.3 Inter[face en ligne de c](#page-1756-1)[omma](#page-1756-3)nde**

The *site* module also provides a way to get the user directories from the command line :

```
$ python3 -m site --user-site
/home/user/.local/lib/python3.3/site-packages
```
If it [is calle](#page-1754-0)d without arguments, it will print the contents of *sys.path* on the standard output, followed by the value of *USER\_BASE* and whether the directory exists, then the same thing for *USER\_SITE*, and finally the value of *ENABLE\_USER\_SITE*.

#### **--user-base**

Pr[int the path to](#page-1756-3) the user base directory.

#### **--user-site**

Print the path to the user site-packages directory.

If both options are given, user base and user site will be printed (always in this order), separated by  $\circ s$ . pathsep.

If any option is given, the script will exit with one of these values : 0 if the user site-packages directory is enabled, 1 if it was disabled by the user, 2 if it is disabled for security reasons or by an administrator, and a value greater than 2 if there is an error.

#### **Voir aussi :**

**PEP 370** -- Répertoire site-packages propre à l'utilisateur.

# CHAPITRE 30

# Interpréteurs Python personnalisés

Les modules décrits dans ce chapitre permettent d'écrire des interfaces similaires à l'interpréteur interactif de Python. Si vous voulez un interpréteur Python qui gère quelques fonctionnalités supplémentaires, vous devriez regarder le module *code*. (Le module *codeop* est un module de plus bas niveau permettant de compiler des morceaux, pas forcément complets, de Python.)

La liste complète des modules décrits dans ce chapitre est :

# **30.1 code --- Interpreter base classes**

<span id="page-1758-4"></span>**Code source :** Lib/code.py

The code module provides facilities to implement read-eval-print loops in Python. Two classes and convenience functions are i[ncluded whic](https://github.com/python/cpython/tree/3.10/Lib/code.py)h can be used to build applications which provide an interactive interpreter prompt.

**class** code.**InteractiveInterpreter**(*locals=None*)

This class deals with parsing and interpreter state (the user's namespace); it does not deal with input buffering or prompting or input file naming (the filename is always passed in explicitly). The optional *locals* argument specifies the dictionary in which code will be executed; it defaults to a newly created dictionary with key '\_name\_\_' set to '\_console\_\_' and key '\_doc\_\_' set to None.

#### <span id="page-1758-0"></span>**class** code.**InteractiveConsole**(*locals=None*, *filename='<console>'*)

Closely emulate the behavior of the interactive Python interpreter. This class builds on *InteractiveInterpreter* and adds prompting using the familiar sys.ps1 and sys.ps2, and input buffering.

<span id="page-1758-1"></span>code.**interact**(*banner=None*, *readfunc=None*, *local=None*, *exitmsg=None*)

<span id="page-1758-2"></span>Convenience function to run a read-eval-print loop. This creates a new instance of *InteractiveConsole* and sets *readfunc* [to be used as the](#page-1758-0) *InteractiveConsole.raw\_input()* method, if provided. If *local* is provided, it is passed to the *InteractiveConsole* constructor for use as the default namespace for the interpreter loop. The *interact()* method of the instance is then run with *banner* and *exitmsg* passed as the banner and exit message to use, if provided. The console object is discarded after [use.](#page-1758-1) Modifié dans la version 3.6 : Added *exitmsg* [parameter.](#page-1760-0)

#### code.**compile\_command**(*source*, *[filename='<input>'](#page-1758-1)*, *symbol='single'*)

<span id="page-1758-3"></span>This function is usef[ul for programs t](#page-1758-2)hat want to emulate Python's interpreter main loop (a.k.a. the read-evalprint loop). The tricky part is to determine when the user has entered an incomplete command that can be completed by entering more text (as opposed to a complete command or a syntax error). This function *almost* always makes the same decision as the real interpreter main loop.

*source* is the source string; *filename* is the optional filename from which source was read, defaulting to '<input>'; and *symbol* is the optional grammar start symbol, which should be 'single' (the default), 'eval' or 'exec'.

Returns a code object (the same as compile(source, filename, symbol)) if the command is complete and valid; None if the command is incomplete; raises *SyntaxError* if the command is complete and contains a syntax error, or raises *OverflowError* or *ValueError* if the command contains an invalid literal.

## **30.1.1 Interactive Interpret[er Objects](#page-117-1)**

InteractiveInterpreter.**runsource**(*source*, *filename='<input>'*, *symbol='single'*)

Compile and run some source in the interpreter. Arguments are the same as for *compile\_command()*; the default for *filename* is '<input>', and for *symbol* is 'single'. One of several things can happen :

- <span id="page-1759-1"></span>— The input is incorrect; *compile\_command()* raised an exception (*SyntaxError* or *OverflowError*). A syntax traceback will be printed by calling the *showsyntaxerror()* method. *runsource()* returns False.
- The input is incomplete, and more input is required; *compile\_command()* returned None. *runsource()* returns Tru[e](#page-1758-3).
- [The input is comple](#page-117-1)te;  $\text{complete}$  *command()* returned a code object. The [code is executed by calling](#page-1759-0) the *run[code\(\)](#page-1759-1)* (which also handles run-time exceptions, except for *SystemExit*). *runsource()* returns False.

Th[e return value can](#page-1759-1) be used to decide whether to use sys.ps1 or [sys.ps2](#page-1758-3) to prompt the next line.

#### InteractiveInterpreter.**[runcode](#page-1758-3)**(*code*)

Execut[e a code object](#page-1759-2). When an exception occurs, *showtraceback()* [is called to displ](#page-119-1)a[y a traceback. All](#page-1759-1) exceptions are caught except *SystemExit*, which is allowed to propagate.

<span id="page-1759-2"></span>A note about *KeyboardInterrupt* : this exception may occur elsewhere in this code, and may not always be caught. The caller should be prepared to deal with it.

#### InteractiveInterpreter.**showsyntaxerror**(*[filename=None](#page-1759-3)*)

Display the syntax error tha[t just occurred.](#page-119-1) This does not display a stack trace because there isn't one for syntax errors. If *filename* [is given, it is](#page-116-1) stuffed into the exception instead of the default filename provided by Python's parser, because it always uses ' < string>' when reading from a string. The output is written by the *write()* method.

<span id="page-1759-0"></span>InteractiveInterpreter.**showtraceback**()

Display the exception that just occurred. We remove the first stack item because it is within the interpreter object implementation. The output is written by the *write()* method.

Mo[difié dans la](#page-1759-4) version 3.5 : The full chained traceback is displayed instead of just the primary traceback.

#### <span id="page-1759-3"></span>InteractiveInterpreter.**write**(*data*)

Write a string to the standard error stream (sys.[stderr](#page-1759-4)). Derived classes should override this to provide the appropriate output handling as needed.

# <span id="page-1759-4"></span>**30.1.2 Interactive Console Objects**

The *InteractiveConsole* class is a subclass of *InteractiveInterpreter*, and so offers all the methods of the interpreter objects as well as the following additions.

InteractiveConsole.**interact**(*banner=None*, *exitmsg=None*)

Closely emulate the interactive Python console. The optional *banner* argument specify the banner to print [before the first interaction](#page-1758-1); by default it prin[ts a banner similar to the one prin](#page-1758-0)ted by the standard Python interpreter, followed by the class name of the console object in parentheses (so as not to confuse this with the real interpreter -- since it's so close !).

The optional *exitmsg* argument specifies an exit message printed when exiting. Pass the empty string to suppress the exit message. If *exitmsg* is not given or None, a default message is printed.

Modifié dans la version 3.4 : To suppress printing any banner, pass an empty string. Modifié dans la version 3.6 : Print an exit message when exiting.

InteractiveConsole.**push**(*line*)

Push a line of source text to the interpreter. The line should not have a trailing newline; it may have internal newlines. The line is appended to a buffer and the interpreter's runsource() method is called with the concatenated contents of the buffer as source. If this indicates that the command was executed or invalid, the buffer is reset; otherwise, the command is incomplete, and the buffer is left as it was after the line was appended. The return value is True if more input is required, False if the line was dealt with in some way (this is the same as runsource()).

InteractiveConsole.**resetbuffer**()

Remove any unhandled source text from the input buffer.

InteractiveConsole.**raw\_input**(*prompt="*)

Write a prompt and read a line. The returned line does not include the trailing newline. When the user enters the EOF key sequence, *EOFError* is raised. The base implementation reads from sys.stdin; a subclass may replace this with a different implementation.

# <span id="page-1760-0"></span>**30.2 codeop — [Compilat](#page-116-2)ion de code Python**

<span id="page-1760-1"></span>**Code source :** Lib/codeop.py

Le module *codeop* fournit des outils permettant d'émuler une boucle de lecture-évaluation-affichage (en anglais *read-eval-print-loop* [ou REPL](https://github.com/python/cpython/tree/3.10/Lib/codeop.py)), comme dans le module *code*. Par conséquent, ce module n'est pas destiné à être utilisé directement ; pour inclure un REPL dans un programme, il est préférable d'utiliser le module *code*.

Cette tâche se divise en deux parties :

- 1. Pou[voir affirm](#page-1760-1)er qu'une ligne d'entrée est une inst[ruction](#page-1758-4) complète, ou achève une instruction : en bref, savoir s'il faut afficher « >>> » ou « ... » à sa suite.
- 2. Conserver les instructions déjà entrées par l'utilisateur, afin que les entrées suivantes puissent [êtres c](#page-1758-4)ompilées avec elles.

Le module *codeop* fournit un moyen d'effectuer ces deux parties, individuellement ou simultanément.

Pour ne faire que la première partie :

codeop.**compile\_command**(*source*, *filename='<input>'*, *symbol='single'*)

Essa[ye de com](#page-1760-1)piler *source*, qui doit être une chaîne de caractères représentant du code Python valide et renvoie un objet code le cas échéant. Dans ce cas, l'attribut de nom de fichier de l'objet code renvoyé sera *filename* ('<input>' par défaut). Renvoie None si *source* n'est *pas* du code Python valide, mais un *début* de code Python valide.

En cas de problème avec *source*, une exception est levée ; *SyntaxError* si la syntaxe Python est incorrecte, et *OverflowError* ou *ValueError* si un littéral invalide est rencontré.

The *symbol* argument determines whether *source* is compiled as a statement ('single', the default), as a sequence of statements ('exec') or as an *expression* ('eval'). Any other value will cause *ValueError* to be raised.

**Note :** Il est possible (quoique improbable) que l'analyseur s'arrête avant d'atteindre la fin du code source ; dans ce cas, les symboles venant après peuv[ent être ign](#page-1931-0)orés au lieu de provoquer une erreur. P[ar exemple, une](#page-120-0) barre oblique inverse suivie de deux retours à la ligne peut être suivie par de la mémoire non-initialisée. Ceci sera corrigé quand l'interface de l'analyseur aura été améliorée.

#### **class** codeop.**Compile**

Les instances de cette classe ont des méthodes \_\_call\_() de signature identique à la fonction native *compile()*, à la différence près que si l'instance compile du code source contenant une instruction *\_\_future\_\_*, l'instance s'en « souviendra » et compilera tous les codes sources suivants avec cette instruction activée.

#### **class** codeop.**CommandCompiler**

Les instances de cette classe ont des méthodes \_\_call\_() de signature identique à la fonction *compile\_command()*, à la différence près que si l'instance compile du code source contenant une instruction \_\_future\_\_, l'instance s'en « souviendra » et compilera tous les codes sources suivants avec cette instruction activée.

# CHAPITRE 31

# Importer des modules

Les modules décrits dans ce chapitre fournissent de nouveaux moyens d'importer d'autres modules Python, et des *hooks* pour personnaliser le processus d'importation.

La liste complète des modules décrits dans ce chapitre est :

# **31.1 zipimport — Importer des modules à partir d'archives Zip**

<span id="page-1762-0"></span>**Code source :** Lib/zipimport.py

Ce module ajoute la possibilité d'importer des modules Python (\*.py, \*.pyc) et des paquets depuis des archives au format ZIP. [Il n'est généralem](https://github.com/python/cpython/tree/3.10/Lib/zipimport.py)ent pas nécessaire d'utiliser explicitement le module *zipimport*; il est automatiquement utilisé par le mécanisme intégré de import pour les éléments *sys.path* qui sont des chemins vers les archives ZIP.

Typiquement, *sys.path* est une liste de noms de répertoires sous forme de chaînes. Ce module permet également à un élément de *sys.path* d'être une chaîne nommant une archive de fichier ZIP. [L'archive ZIP p](#page-1762-0)eut contenir une structure de sous-répertoire pour prendre en charge les importations de pa[quets, et un c](#page-1679-0)hemin dans l'archive peut être spécifié pour importer uniquement à partir d'un sous-répertoire. Par exemple, le chemin d'accès example.zip/ lib/ import[erait uniquem](#page-1679-0)ent depuis le sous-répertoire lib/ dans l'archive.

Tous les fichiers [peuvent être](#page-1679-0) présents dans l'archive ZIP, mais seuls les fichiers .py et .pyc sont disponibles pour importation. L'importation ZIP des modules dynamiques (.pyd, .so) est interdite. Notez que si une archive ne contient que des fichiers .py , Python n'essaiera pas de modifier l'archive en ajoutant le fichier correspondant .pyc, ce qui signifie que si une archive ZIP ne contient pas de fichier : .pyc, l'importation peut être assez lente.

Modifié dans la version 3.8 : Auparavant, les archives ZIP avec un commentaire n'étaient pas prises en charge.

#### **Voir aussi :**

- **PKZIP Application Note** Documentation sur le format de fichier ZIP par Phil Katz, créateur du format et des algorithmes utilisés.
- **PEP 273 Import Modules from Zip Archives** Écrit par James C. Ahlstrom, qui a également fourni une mise en œuvre. Python 2.3 suit les spécifications de **PEP 273**, mais utilise une implémentation écrite par Just van [Rossum qui utilise les c](https://pkware.cachefly.net/webdocs/casestudies/APPNOTE.TXT)rochets d'importation décrits dans **PEP 302**.
- *importlib*  **The implementation of the import machinery** Package providing the relevant protocols for [all im](https://www.python.org/dev/peps/pep-0273)porters to implement.

Ce module définit une exception :

#### **exception** zipimport.**ZipImportError**

Exception levée par les objets *zipimporter*. C'est une sous-classe de *ImportError*, donc elle peut être aussi interceptée comme une *ImportError*.

### <span id="page-1763-1"></span>**31.1.1 Objets** *zimporter*

*zipimporter* est la classe [pour importer des](#page-116-0) fichiers ZIP.

#### **class** zipimport.**zipimporter**(*archivepath*)

Créez une nouvelle instance de *zipimporter*. *archivepath* doit être un chemin vers un fichier ZIP, ou vers un chemin spécifique dans un fichier ZIP. Par exemple, un *archivepath* de foo/bar.zip/lib cherchera les [modules da](#page-1763-0)ns le répertoire lib du fichier ZIP foo/bar.zip (si celui-ci existe).

<span id="page-1763-0"></span>*ZipImportError* est levée si *archivepath* ne pointe pas vers une archive ZIP valide.

#### **create\_module**(*spec*)

Implementation of *importlib.abc.Loader.create\_module()* that returns *None* to explicitly request the default semantics.

[Nouveau dans la](#page-1763-1) version 3.10.

#### **exec\_module**(*module*)

Implementation of *[importlib.abc.Loader.exec\\_module\(\)](#page-1774-0)*.

Nouveau dans la version 3.10.

#### **find\_loader**(*fullname*, *path=None*)

An implementation of *importlib.abc.PathEntryFinder.find\_loader()*.

Obsolète depuis la [version 3.10 : Use](#page-1774-1) *find\_spec()* instead.

#### **find\_module**(*fullname*, *path=None*)

Rechercher un module spécifié par *fullname*. *fullname* doit être le nom du module entièrement qualifié (*dotted*). Elle retourne l'instance *zipimporter* [elle-même si le module a été trouvé, ou](#page-1773-0) *None* si ce n'est pas le cas. L'argument optionnel *path* [est ignoré --- il](#page-1763-2) est là pour la compatibilité avec le protocole de l'importateur.

Obsolète depuis la version 3.10 : Use *find\_spec()* instead.

#### **find\_spec**(*fullname*, *target=None*)

An implementation of *importlib.abc.PathEntryFinder.find\_spec()*.

Nouveau dans la version 3.10.

#### <span id="page-1763-2"></span>**get\_code**(*fullname*)

Return the code object for the specified module. Raise *ZipImportError* if the module couldn't be imported.

### **get\_data**(*pathname*)

Renvoie les données associées à *pathname*. Lève *OSError* si le fichier n'a pas été trouvé.

Modifié dans la version 3.3 : Précédemment, c'était l'exception *[IOError](#page-1763-1)* qui était levée, au lieu de *OSError*.

#### **get\_filename**(*fullname*)

Return the value file would be set [to if the](#page-117-0) specified module was imported. Raise *ZipImportError* if the module couldn't be imported.

[Nouveau da](#page-117-0)ns la version 3.1.

#### **get\_source**(*fullname*)

Renvoie le code source du module spécifié. Lève *ZipImportError* si le module n'a pas pu être trouvé, [renvoie](#page-1763-1) *None* si l'archive contient le module, mais n'en a pas la source.

#### **is\_package**(*fullname*)

Renvoie True si le module spécifié par *fullname* est un paquet. Lève *ZipImportError* si le module n'a pas pu être trouvé.

#### **load\_mod[ule](#page-50-0)**(*fullname*)

Load the module specified by *fullname*. *fullname* must be the fully qualified (dotted) module name. Returns the imported module on success, raises *ZipImportError* [on failure.](#page-1763-1)

Obsolète depuis la version 3.10 : Use *exec\_module()* instead.
```
invalidate_caches()
     Clear out the internal cache of information about files found within the ZIP archive.
```
Nouveau dans la version 3.10.

```
archive
```
Le nom de fichier de l'archive ZIP associé à l'importateur, sans sous-chemin possible.

#### <span id="page-1764-0"></span>**prefix**

Le sous-chemin du fichier ZIP où les modules sont recherchés. C'est la chaîne vide pour les objets *zipimporter* qui pointent vers la racine du fichier ZIP.

Les attributs *archive* et *prefix*, lorsqu'ils sont combinés avec une barre oblique, égalent l'argument original *archivepath* donné au constructeur *zipimporter*.

# **31.1.2 Exem[ples](#page-1764-0)**

Voici un exemple qui importe un module d'un[e archive ZIP —](#page-1763-0) notez que le module *zipimport* n'est pas explicitement utilisé.

```
$ unzip -l example.zip
Archive: example.zip
 Length Date Time Name
 -------- ---- ---- ----
    8467 11-26-02 22:30 jwzthreading.py
 -------- -------
    8467 1 file
$ ./python
Python 2.3 (#1, Aug 1 2003, 19:54:32)
>>> import sys
>>> sys.path.insert(0, 'example.zip') # Add .zip file to front of path
>>> import jwzthreading
>>> jwzthreading.__file__
'example.zip/jwzthreading.py'
```
# **31.2 pkgutil --- Package extension utility**

**Code source :** Lib/pkgutil.py

This module provides utilities for the import system, in particular package support.

**class** pkgutil.**[Module](https://github.com/python/cpython/tree/3.10/Lib/pkgutil.py)Info**(*module\_finder*, *name*, *ispkg*)

A namedtuple that holds a brief summary of a module's info. Nouveau dans la version 3.6.

```
pkgutil.extend_path(path, name)
```
Extend the search path for the modules which comprise a package. Intended use is to place the following code in a package's \_\_init\_\_.py :

```
from pkgutil import extend_path
{\sf path} = extend_path(_path_, _name_)
```
This will add to the package's \_path\_\_ all subdirectories of directories on sys.path named after the package. This is useful if one wants to distribute different parts of a single logical package as multiple directories.

It also looks for  $\star$ , pkg files beginning where  $\star$  matches the *name* argument. This feature is similar to  $\star$ . pth files (see the *site* module for more information), except that it doesn't special-case lines starting with import. A  $\star$ . pkg file is trusted at face value : apart from checking for duplicates, all entries found in a \*.pkg file are added to the path, regardless of whether they exist on the filesystem. (This is a feature.)

If the input path is not a list (as is the case for frozen packages) it is returned unchanged. The input path is not modified; an extended copy is returned. Items are only appended to the copy at the end.

It is assumed that *sys.path* is a sequence. Items of *sys.path* that are not strings referring to existing directories are ignored. Unicode items on *sys.path* that cause errors when used as filenames may cause this function to raise an exception (in line with *os.path.isdir()* behavior).

#### **class** pkgutil.**ImpImporter**(*dirname=None*)

**PEP 302** Findert[hat wraps Pyt](#page-1679-0)hon's "classic" import al[gorithm.](#page-1679-0)

If *dirname* is a string, a **PEP 302** finder is [created that](#page-1679-0) [searches tha](#page-426-0)t directory. If *dirname* is None, a **PEP 302** finder is created that searches the current *sys.path*, plus any modules that are frozen or built-in.

<span id="page-1765-0"></span>Note that *ImpImporter* does not currently support being used by placement on *sys.meta\_path*.

[Obsolète d](https://www.python.org/dev/peps/pep-0302)epuis la version 3.3 : This emulation is no longer needed, as the standard import mechani[sm is now](https://www.python.org/dev/peps/pep-0302) fully **PEP 302** complia[nt and ava](https://www.python.org/dev/peps/pep-0302)ilable in *importlib*.

#### **class** pkgutil.**ImpLoader**(*fullname*, *file*, *[filename](#page-1679-0)*, *etc*)

*Loader* th[at wraps Python's](#page-1765-0) "classic" import algorithm.

Obsolète depuis la version 3.3 : This emulation is no longer needed, as the standard import mechanism is now fully [PEP 302](https://www.python.org/dev/peps/pep-0302) compliant and available in *[importlib](#page-1770-0)*.

#### pkgutil.**find\_loader**(*fullname*)

[Retriev](#page-1935-0)e a module *loader* for the given *fullname*.

This [is a backw](https://www.python.org/dev/peps/pep-0302)ards compatibility wrapper around *importlib.util.find\_spec()* that converts most failures to *ImportError* and only retu[rns the loader r](#page-1770-0)ather than the full ModuleSpec.

Modifié dans la version 3.3 : Updated to be based directly on *importlib* rather than relying on the package internal **PEP 302** [import](#page-1935-0) emulation.

Modifié dans la version 3.4 : Updated to be based on **[PEP 451](#page-1784-0)**

#### pkgutil.**get[\\_importer](#page-116-0)**(*path\_item*)

Retrieve a *finder* for the given *path\_item*.

The ret[urned finde](https://www.python.org/dev/peps/pep-0302)r is cached in *sys.path\_impo[rter\\_ca](https://www.python.org/dev/peps/pep-0451)che* if it was newly created by a path hook.

The cache (or part of it) can be cleared manually if a rescan of *sys.path\_hooks* is necessary.

Modifié dans la version 3.3 : Updated to be based directly on  $\text{import}$  i b rather than relying on the package internal **P[EP 302](#page-1932-0)** import emulation.

#### pkgutil.**get\_loader**(*module\_o[r\\_name](#page-1679-1)*)

Get a *loader* object for *module\_or\_name*.

If the m[odule or p](https://www.python.org/dev/peps/pep-0302)ackage is accessible via the normal import [mechanism, a w](#page-1770-0)rapper around the relevant part of that machinery is returned. Returns None if the module cannot be found or imported. If the named module is not already imported, its containing package (if any) is imported, in order to establish the package path Modi[fié dans](#page-1935-0) la version 3.3 : Updated to be based directly on *importlib* rather than relying on the package internal **PEP 302** import emulation.

Modifié dans la version 3.4 : Updated to be based on **PEP 451**

#### pkgutil.**iter\_importers**(*fullname="*)

Yield *finder* objects for the given module name.

If fulln[ame contai](https://www.python.org/dev/peps/pep-0302)ns a '.', the finders will be for the [package c](https://www.python.org/dev/peps/pep-0451)ontaining fullname, otherwise they will be all registered top level finders (i.e. those on both sys.meta\_path and sys.path\_hooks).

If the named module is in a package, that package is imported as a side effect of invoking this function.

If no [module](#page-1932-0) name is specified, all top level finders are produced.

Modifié dans la version 3.3 : Updated to be based directly on *importlib* rather than relying on the package internal **PEP 302** import emulation.

#### pkgutil.**iter\_modules**(*path=None*, *prefix="*)

Yields *ModuleInfo* for all submodules on *path*, or, if *path* is None, all top-level modules on sys.path. *path* sh[ould be eith](https://www.python.org/dev/peps/pep-0302)er None or a list of paths to look for mod[ules in.](#page-1770-0)

*prefix* is a string to output on the front of every module name on output.

**Note :** Only works for a *finder* which defines an iter\_modules() method. This interface is nonstandard, so the module also provides implementations for *importlib.machinery.FileFinder* and *zipimport.zipimporter*.

Modifiédans la version 3.3 : [Updat](#page-1932-0)ed to be based directly on *importlib* rather than relying on the package internal **PEP 302** import emulation.

pkgutil.**[walk\\_packages](#page-1763-0)**(*path=None*, *prefix="*, *onerror=None*)

Yields *ModuleInfo* for all modules recursively on *path*, or, if *path* is None, all accessible modules.

*path* sh[ould be eith](https://www.python.org/dev/peps/pep-0302)er None or a list of paths to look for mod[ules in.](#page-1770-0)

*prefix* is a string to output on the front of every module name on output.

Note that this function must import all *packages* (*not* all modules !) on the given *path*, in order to access the \_\_path\_\_ [attribute t](#page-1764-1)o find submodules.

*onerror* is a function which gets called with one argument (the name of the package which was being imported) if any exception occurs while trying to import a package. If no *onerror* function is supplied, *ImportError*s are caught and ignored, while all other exceptions are propagated, terminating the search.

Exemples :

```
# list all modules python can access
walk_packages()
# list all submodules of ctypes
walk_packages(ctypes.__path__, ctypes.__name__ + '.')
```
**Note :** Only works for a *finder* which defines an iter\_modules() method. This interface is nonstandard, so the module also provides implementations for *importlib.machinery.FileFinder* and *zipimport.zipimporter*.

Modifiédans la version 3.3 : [Updat](#page-1932-0)ed to be based directly on *importlib* rather than relying on the package internal **PEP 302** import emulation.

#### pkgutil.**[get\\_data](#page-1763-0)**(*package*, *resource*)

Get a resource from a package.

This is [a wrapper](https://www.python.org/dev/peps/pep-0302) for the *loader get\_data* API. The *package* [argument](#page-1770-0) should be the name of a package, in standard module format (foo.bar). The *resource* argument should be in the form of a relative filename, using / as the path separator. The parent directory name .. is not allowed, and nor is a rooted name (starting with a  $/$ ).

The function returns a bi[nary str](#page-1935-0)i[ng that is the](#page-1775-0) contents of the specified resource.

For packages located in the filesystem, which have already been imported, this is the rough equivalent of :

```
d = os.path.dirname(sys.modules[package].__file__)
data = open(os.path.join(d, resource), 'rb').read()
```
If the package cannot be located or loaded, or it uses a *loader* which does not support  $q \neq t$  data, then None is returned. In particular, the *loader* for *namespace packages* does not support *get\_data*.

#### pkgutil.**resolve\_name**(*name*)

Resolve a name to an object.

This functionality is used in [numero](#page-1935-0)usp[laces in the standard](#page-1936-0) [l](#page-1935-0)ibrary (see bpo-12915) [- and equival](#page-1775-0)ent functionality is also in widely used third-party packages such as setuptools, Django a[nd Pyramid.](#page-1775-0)

It is expected that *name* will be a string in one of the following formats, where W is shorthand for a valid Python identifier and dot stands for a literal period in these pseudo-regexes :

 $- W(.W)^*$ 

—  $W(.W) * : (W(.W) * ) ?$ 

The first form is intended for backward compatibility only. It assumes that some part of the dotted name is a package, and the rest is an object somewhere within that package, possibly nested inside other objects. Because the place where the package stops and the object hierarchy starts can't be inferred by inspection, repeated attempts to import must be done with this form.

In the second form, the caller makes the division point clear through the provision of a single colon : the dotted name to the left of the colon is a package to be imported, and the dotted name to the right is the object hierarchy within that package. Only one import is needed in this form. If it ends with the colon, then a module object is returned.

The function will return an object (which might be a module), or raise one of the following exceptions :

*ValueError* -- if *name* isn't in a recognised format.

*ImportError* -- if an import failed when it shouldn't have.

*AttributeError* -- If a failure occurred when traversing the object hierarchy within the imported package to get to the desired object.

[Nouveau dans la](#page-120-0) version 3.9.

# **31.3 modulefinder — Identifie les modules utilisés par un script**

**Code source :** Lib/modulefinder.py

Ce module fournit une classe *ModuleFinder* qui peut être utilisée pour déterminer la liste des modules importés par un script. m[odulefinder.py](https://github.com/python/cpython/tree/3.10/Lib/modulefinder.py) peut aussi être utilisé en tant que script, en passant le nom du fichier Python en argument, ce qui affichera un rapport sur les modules importés.

```
modulefinder.AddPackagePath(pkg_name, path)
     Enregistre que le paquet pkg_name peut être trouvé au chemin path spécifié.
```

```
modulefinder.ReplacePackage(oldname, newname)
```
Permet de spécifier que le module nommé *oldname* est en réalité le paquet nommé *newname*.

#### **class** modulefinder.**ModuleFinder**(*path=None*, *debug=0*, *excludes=[]*, *replace\_paths=[]*)

<span id="page-1767-0"></span>Cette classe fournit les méthodes *run\_script()* et *report()* pour déterminer l'ensemble des modules importés par un script. *path* peut être une liste de dossiers dans lesquels chercher les modules; si non spécifié, sys.path est utilisé. *debug* définit le niveau de débogage; des valeurs plus élevées produisent plus de détails sur ce que fait la classe. *excludes* est une liste de noms de modules à exclure de l'analyse. *replace\_paths* est une liste de paires (oldpath, newpath) [qui seront](#page-1767-1) re[mplacés dans](#page-1767-2) les chemins des modules.

#### **report**()

Affiche un rapport sur la sortie standard qui liste les modules importés par le script et leurs chemins, ainsi que les modules manquants ou qui n'ont pas été trouvés.

```
run_script(pathname)
```
Analyse le contenu du fichier *pathname*, qui doit contenir du code Python.

#### <span id="page-1767-1"></span>**modules**

Un dictionnaire de correspondance entre nom de modules et modules. Voir *Exemples d'utilisation de la classe ModuleFinder*.

# **31.3.1 Exemples d'utilisation de la classe ModuleFinder**

```
Le script qui sera analysé (bacon.py) :
```

```
import re, itertools
try:
    import baconhameggs
except ImportError:
   pass
try:
    import guido.python.ham
except ImportError:
   pass
```
Le script qui va afficher le rapport de *bacon.py* :

```
from modulefinder import ModuleFinder
finder = ModuleFinder()
finder.run_script('bacon.py')
print('Loaded modules:')
for name, mod in finder.modules.items():
   print('%s: ' % name, end='')
    print(','.join(list(mod.globalnames.keys())[:3]))
print('--**50)print('Modules not imported:')
print('\n'.join(finder.badmodules.keys()))
```
Exemple de sortie (peut varier en fonction de l'architecture) :

```
Loaded modules:
_types:
copyreg: _inverted_registry,_slotnames,__all__
sre_compile: isstring,_sre,_optimize_unicode
_sre:
sre_constants: REPEAT_ONE,makedict,AT_END_LINE
sys:
re: __module__,finditer,_expand
itertools:
__main__: re,itertools,baconhameggs
sre_parse: _PATTERNENDERS,SRE_FLAG_UNICODE
array:
types: _ module__, IntType, TypeType
---------------------------------------------------
Modules not imported:
guido.python.ham
baconhameggs
```
# **31.4 runpy --- Locating and executing Python modules**

<span id="page-1768-0"></span>**Code source :** Lib/runpy.py

The *runpy* module is used to locate and run Python modules without importing them first. Its main use is to implement the -m c[ommand line s](https://github.com/python/cpython/tree/3.10/Lib/runpy.py)witch that allows scripts to be located using the Python module namespace rather than the filesystem.

Note that this is *not* a sandbox module - all code is executed in the current process, and any side effects (such as cach[ed impo](#page-1768-0)rts of other modules) will remain in place after the functions have returned.

Furthermore, any functions and classes defined by the executed code are not guaranteed to work correctly after a *runpy* function has returned. If that limitation is not acceptable for a given use case, *importlib* is likely to be a more suitable choice than this module.

The *runpy* module provides two functions :

[runpy.](#page-1768-0)**run\_module**(*mod\_name*, *init\_globals=None*, *run\_name=None*, *alter\_sys[=False](#page-1770-0)*)

Execute the code of the specified module and return the resulting module globals dictionary. The module's code is first located using the standard import mechanism (refer to **PEP 302** for details) and then executed in [a fresh](#page-1768-0) module namespace.

<span id="page-1768-1"></span>The *mod\_name* argument should be an absolute module name. If the module name refers to a package rather than a normal module, then that package is imported and the \_\_main\_\_ submodule within that package is then executed and the resulting module globals dictionary returned.

The optional dictionary argument *init\_globals* may be used to pre-populate the module's globals dictionary before the code is executed. The supplied dictionary will not be modified. If any of the special global variables below are defined in the supplied dictionary, those definitions are overridden by *run\_module()*.

The special global variables \_\_name\_\_, \_\_spec\_\_, \_\_file\_\_, \_\_cached\_\_, \_\_loader\_\_ and \_\_package\_\_ are set in the globals dictionary before the module code is executed (Note that this is a minimal set of variables - other variables may be set implicitly as an interpreter implementation detail).

\_\_name\_\_ is set to *run\_name* if this optional argument is not *None*, to mod\_[name + '.\\_\\_ma](#page-1768-1)in\_\_' if the named module is a package and to the *mod\_name* argument otherwise.

spec will be set appropriately for the *actually* imported module (that is, \_\_spec\_\_. name will always be *mod\_name* or mod\_name + '.\_\_main\_\_, never *run\_name*).

\_\_file\_\_, \_\_cached\_\_, \_\_loader\_\_ and \_\_packa[ge\\_\\_](#page-50-0) are set as normal based on the module spec.

If the argument *alter\_sys* is supplied and evaluates to *True*, then sys.argv[0] is updated with the value of \_\_file\_\_ and sys.modules[\_\_name\_\_] is updated with a temporary module object for the module being executed. Both  $sys \cdot \text{argv[0]}$  and  $sys \cdot \text{modules}$  name are restored to their original values before the function returns.

Note that this manipulation of *sys* is not thread-sa[fe. Oth](#page-50-1)er threads may see the partially initialised module, as well as the altered list of arguments. It is recommended that the *sys* module be left alone when invoking this function from threaded code.

#### **Voir aussi :**

The -m option offering equival[ent fu](#page-1668-0)nctionality from the command line.

Modifiédans la version 3.1 : Added ability to execute packages by l[ookin](#page-1668-0)g for a  $\text{__main__}}$  submodule. Modifié dans la version 3.2 : Added \_\_cached\_\_ global variable (see **PEP 3147**).

Modifié dans la version 3.4 : Updated to take advantage of the module spec feature added by **PEP 451**. This allows \_\_cached\_\_ to be set correctly for modules run this way, as well as ensuring the real module name is always accessible as \_\_spec\_\_.name.

runpy.**run\_path**(*file\_path*, *init\_globals=None*, *run\_name=None*)

Execute the code at the named filesystem location and return the resulting module globals dict[ionary. As](https://www.python.org/dev/peps/pep-0451) with a script name supplied to the CPython command line, the supplied path may refer to a Python source file, a compiled bytecode file or a valid sys.path entry containing a \_\_main\_\_ module (e.g. a zipfile containing a top-level \_\_main\_\_.py file).

<span id="page-1769-0"></span>For a simple script, the specified code is simply executed in a fresh module namespace. For a valid sys.path entry (typically a zipfile or directory), the entry is first added to the beginning of sys.path. The function then looks for and executes a *\_\_main* module using the updated path. Note that there is no special protection against invoking an existing *\_\_main\_\_* entry located elsewhere on sys.path if there is no such module at the specified location.

The optional dictionary argument *init\_globals* may be used to pre-populate the module's globals dictionary before the code is execut[ed. The supp](#page-1690-0)lied dictionary will not be modified. If any of the special global variables below are defined in the sup[plied dictiona](#page-1690-0)ry, those definitions are overridden by *run\_path()*.

The special global variables \_\_name\_\_, \_\_spec\_\_, \_\_file\_\_, \_\_cached\_\_, \_\_loader\_\_ and \_\_package\_\_ are set in the globals dictionary before the module code is executed (Note that this is a minimal set of variables - other variables may be set implicitly as an interpreter implementation detail).

\_\_name\_\_ is set to *run\_name* if this optional argument is not *None* and to '[<run\\_path>'](#page-1769-0) otherwise.

If the supplied path directly references a script file (whether as source or as precompiled byte code), then \_\_file\_\_ will be set to the supplied path, and \_\_spec\_\_, \_\_cached\_\_, \_\_loader\_\_ and \_\_package\_\_ will all be set to *None*.

If the supplied path is a reference to a valid sys.path entry,t[hen](#page-50-0) \_\_spec\_\_ will be set appropriately for the imported  $_\text{main}$  module (that is,  $_\text{spec}$  name will always be  $_\text{main}$ ).  $_\text{file}$ , \_\_cached\_\_, \_\_loader\_\_ and \_\_package\_\_ will be set as normal based on the module spec.

A number of alterations are also [made t](#page-50-0)o the *sys* module. Firstly, sys.path may be altered as described above. sys.argv[0] is updated with the value of file\_path and sys.modules[\_\_name\_\_] is updated with a temporary module object for the module being executed. All modifications to items in *sys* are reverted before the function returns.

Note that, unlike  $run\_module()$ , the alte[ration](#page-1668-0)s made to  $sys$  are not optional in this function as these adjustments are essential to allowing the execution of sys.path entries. As the thread-safety limitations still apply, use of this function in threaded code should be either serialised with the import lock or delegated to a separate process.

**Voir aussi :**

using-on-interface-options for equivalent functionality on the command line (python path/to/script). Nouveau dans la version 3.2.

Modifié dans la version 3.4 : Updated to take advantage of the module spec feature added by **PEP 451**. This allows \_\_cached\_\_ to be set correctly in the case where \_\_main\_\_ is imported from a valid sys.path entry rather than being executed directly.

**Voir aussi :**

**PEP 338 -- Exécuter des modules en tant que scripts** PEP written and implemented by Nick Coghlan.

**PEP 366 -- Main module explicit relative imports** PEP written and implemented by Nick Coghlan.

**PEP 451 -- A ModuleSpec Type for the Import System** PEP written and implemented by Eric Snow

usi[ng-on-gene](https://www.python.org/dev/peps/pep-0338)ral - CPython command line details

The *[import](https://www.python.org/dev/peps/pep-0366)lib.import\_module()* function

# **31.5 [importlib](#page-1771-0) --- The implementation of import**

<span id="page-1770-0"></span>Nouveau dans la version 3.1.

**Source code :** Lib/importlib/\_\_init\_\_.py

# **31.5.1 Intr[oduction](https://github.com/python/cpython/tree/3.10/Lib/importlib/__init__.py)**

The purpose of the *importlib* package is two-fold. One is to provide the implementation of the import statement (and thus, by extension, the *import* () function) in Python source code. This provides an implementation of import which is portable to any Python interpreter. This also provides an implementation which is easier to comprehend than one implemented in a programming language other than Python.

Two, the compone[nts to impleme](#page-1770-0)nt import are exposed in this package, making it easier for users to create their own custom objects (known [generically as an](#page-48-0) *importer*) to participate in the import process.

#### **Voir aussi :**

**import** The language reference for the import statement.

**Packages specification** Original specific[ation of](#page-1934-0) packages. Some semantics have changed since the writing of this document (e.g. redirecting based on None in *sys.modules*).

**La fonction** *\_\_import\_\_()* The import statement is syntactic sugar for this function.

**PEP 235** Import on Case-Insensitive Platforms

**PEP 263** [Defining Pyth](https://www.python.org/doc/essays/packages/)on Source Code Encodings

**PEP 302** N[ew Import Hooks](#page-1771-1)

- **[PEP 328](https://www.python.org/dev/peps/pep-0235)** Imports : Multi-Line and Absolute/Relative
- **[PEP 366](https://www.python.org/dev/peps/pep-0263)** Main module explicit relative imports
- **[PEP 420](https://www.python.org/dev/peps/pep-0302)** Implicit namespace packages
- **[PEP 451](https://www.python.org/dev/peps/pep-0328)** A ModuleSpec Type for the Import System
- **[PEP 488](https://www.python.org/dev/peps/pep-0366)** Elimination of PYO files
- **[PEP 489](https://www.python.org/dev/peps/pep-0420)** Multi-phase extension module initialization
- **[PEP 552](https://www.python.org/dev/peps/pep-0451)** Deterministic pycs
- **[PEP 3120](https://www.python.org/dev/peps/pep-0488)** Using UTF-8 as the Default Source Encoding
- [PEP 3147](https://www.python.org/dev/peps/pep-0489) PYC Repository Directories

# **31.5.2 Fonctions**

importlib.**\_\_import\_\_**(*name*, *globals=None*, *locals=None*, *fromlist=()*, *level=0*) An implementation of the built-in *\_\_import\_\_()* function.

**Note :** Programmatic importing of modules should use *import\_module()* instead of this function.

#### <span id="page-1771-1"></span>importlib.**import\_module**(*name*, *[package=None](#page-48-0)*)

Import a module. The *name* argument specifies what module to import in absolute or relative terms (e.g. either pkg.mod or ..mod). If the name is specified in relativ[e terms, then the](#page-1771-0) *package* argument must be set to the name of the package which is to act as the anchor for resolving the package name (e.g. import\_module('. .mod', 'pkg.subpkg') will import pkg.mod).

<span id="page-1771-0"></span>The *import\_module()* function acts as a simplifying wrapper around *importlib.\_\_import\_\_()*. This means all semantics of the function are derived from  $\text{import lib.}$  import (). The most important difference between these two functions is that *import\_module()* returns the specified package or module (e.g. pkg.mod), while *\_\_import\_\_()* returns the top-level package or module (e.g. pkg).

If y[ou are dynamically impo](#page-1771-0)rting a module that was created since the interp[reter began execution \(e.g., created](#page-1771-1) a Python source file), you may need to call *invalidate\_caches()* [in order for the new](#page-1771-1) module to be noticed by the import system.

Modifié dans la version 3.3 : Pa[rent packages are a](#page-48-0)utomatically imported.

#### importlib.**find\_loader**(*name*, *path=None*)

Find the loader for a module, optionally wit[hin the specified](#page-1771-2) *path*. If the module is in *sys.modules*, then sys.modules [name]. \_\_loader\_\_ is returned (unless the loader would be None or is not set, in which case *ValueError* is raised). Otherwise a search using *sys.meta\_path* is done. None is returned if no loader is found.

A dotted name does not have its parents implicitly imported as that requires loading th[em and that may n](#page-1679-2)ot be desired. To properly import a submodule you will need to import all parent packages of the submodule and use thec[orrect argument](#page-120-0) to *path*.

Nouveau dans la version 3.3.

Modifié dans la version 3.4 : If \_\_loader\_\_ is not set, raise *ValueError*, just like when the attribute is set to None.

Obsolète depuis la version 3.4 : Use *importlib.util.find\_spec()* instead.

#### importlib.**invalidate\_caches**()

Invalidate the internal caches of finders stored at *sy[s.meta\\_path](#page-120-0)*. If a finder implements invalidate caches() then it will be called to perform the invalidation. This function should be called if any modules are created/in[stalled while your program is running to](#page-1784-0) guarantee all finders will notice the new module's existence.

<span id="page-1771-2"></span>Nouveau dans la version 3.3.

#### importlib.**reload**(*module*)

Reload a previously imported *module*. The argument must be a module object, so it must have been successfully imported before. This is useful if you have edited the module source file using an external editor and want to try out the new version without leaving the Python interpreter. The return value is the module object (which can be different if re-importing causes a different object to be placed in *sys.modules*).

<span id="page-1771-3"></span>When *reload()* is executed :

- Python module's code is recompiled and the module-level code re-executed, defining a new set of objects which are bound to names in the module's dictionary by reusing the *loader* which originally loaded the module. The init function of extension modules is not called a se[cond time.](#page-1679-2)
- As [with all othe](#page-1771-3)r objects in Python the old objects are only reclaimed after their reference counts drop to zero.
- The names in the module namespace are updated to point to any new [or chan](#page-1935-0)ged objects.
- Other references to the old objects (such as names external to the module) are not rebound to refer to the new objects and must be updated in each namespace where they occur if that is desired.

There are a number of other caveats :

When a module is reloaded, its dictionary (containing the module's global variables) is retained. Redefinitions of names will override the old definitions, so this is generally not a problem. If the new version of a module does not define a name that was defined by the old version, the old definition remains. This feature can be used to the module's advantage if it maintains a global table or cache of objects  $-$ - with a  $\pm \text{ry}$  statement it can test for the table's presence and skip its initialization if desired :

**try**: cache **except** NameError: cache =  $\{\}$ 

It is generally not very useful to reload built-in or dynamically loaded modules. Reloading *sys*, *\_\_main\_\_*, *builtins* and other key modules is not recommended. In many cases extension modules are not designed to be initialized more than once, and may fail in arbitrary ways when reloaded.

If a module imports objects from another module using from ... import ..., calling *reload()* for the other module does not redefine the objects imported from it --- one way around this is to re[-exec](#page-1668-0)[ute the](#page-1690-0) from [statement, an](#page-1689-0)other is to use import and qualified names (*module.name*) instead.

If a module instantiates instances of a class, reloading the module that defines the class does not affect the method definitions of the instances --- they continue to use the old class definition. The sa[me is true for](#page-1771-3) derived classes.

Nouveau dans la version 3.4.

Modifié dans la version 3.7 : *ModuleNotFoundError* is raised when the module being reloaded lacks a *ModuleSpec*.

### **31.5.3 importlib.abc -[- Abstract base class](#page-116-1)es related to import**

<span id="page-1772-0"></span>**Sourc[e code :](#page-1782-0)** Lib/importlib/abc.py

The *importlib.abc* module contains all of the core abstract base classes used by import. Some subclasses of the core abstra[ct base classes are also](https://github.com/python/cpython/tree/3.10/Lib/importlib/abc.py) provided to help in implementing the core ABCs.

ABC hierarchy :

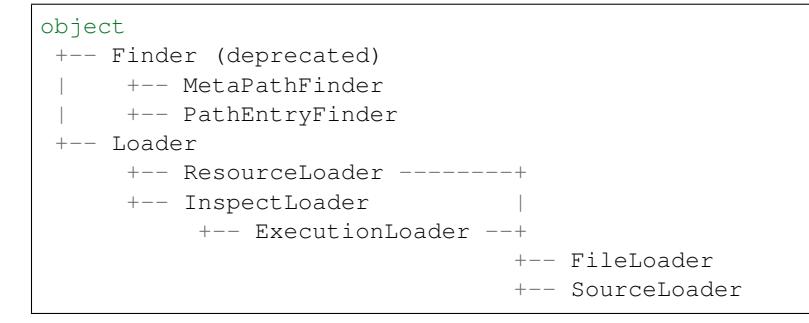

**class** importlib.abc.**Finder**

An abstract base class representing a *finder*.

Obsolète depuis la version 3.3 : Use *MetaPathFinder* or *PathEntryFinder* instead.

#### <span id="page-1772-3"></span>**abstractmethod find\_module**(*fullname*, *path=None*)

An abstract method for finding a *loader* for the specified module. Originally specified in **PEP 302**, this method was meant for use in *s[ys.me](#page-1932-0)ta\_path* and in the path-based import subsystem.

Modifié dans la version 3.4 : Returns None [when cal](#page-1772-1)led [instead of raising](#page-1773-0) *NotImplementedError*.

Obsolète depuis la version 3.10 : Implement *MetaPathFinder.find[\\_spec\(\)](https://www.python.org/dev/peps/pep-0302)* or *PathEntryFinder.find\_[spec\(\)](#page-1935-0)* instead.

#### <span id="page-1772-4"></span>**class** importlib.abc.**MetaPat[hFinder](#page-1679-3)**

An abstract base class representing a *meta path finder*. For com[patibility, this is](#page-1772-2) [a subclass of](#page-116-2) *Finder*. Nouv[eau dans la version 3.3.](#page-1773-1)

<span id="page-1772-2"></span><span id="page-1772-1"></span>Modifié dans la version 3.10 : No longer a subclass of *Finder*.

#### **find\_spec**(*fullname*, *path*, *target=None*)

An abstract method for finding a *spec* for the specified module. If this is a top-level import, *path* will be None. Otherwise, this is a search for a subpackage or module and *path* will be the value of \_\_path\_\_ from the parent package. If a spec cannot be found, None is returned. When passed in, target is a module object that the finder may use to make a more educated guess about what spec to return. *importlib.util.s[pec\\_](#page-1936-1)from\_loader()* may be useful for implementing concrete MetaPathFinders.

Nouveau dans la version 3.4.

#### **find\_module**(*fullname*, *path*)

A legacy method for finding a *loader* [for the specified modul](#page-1785-0)e. If this is a top-level import, *path* will be None. Otherwise, this is a search for a subpackage or module and *path* will be the value of \_\_path\_\_ from the parent package. If a loader cannot be found, None is returned.

If *find\_spec()* is defined, backwards-compatible functionality is provided.

Modifié dans la version 3.4 : R[eturns](#page-1935-0) None when called instead of raising *NotImplementedError*. Can use *find\_spec()* to provide functionality.

Obsolète depuis la version 3.4 : Use *find\_spec()* instead.

#### **inval[idate\\_caches](#page-1772-2)**()

An optional method which, when called, should invalidate any internalc[ache used by the finder. Used](#page-116-2) by *imp[ortlib.inval](#page-1772-2)idate\_caches()* when invalidating the caches of all finders on *sys. meta\_path*.

Modifié dans la version 3.4 : Returns None when called instead of Not Implemented.

#### **class** importlib.abc.**PathEntryFinder**

An abs[tract base class representing a](#page-1771-2) *path entry finder*. Though it bears some similarit[ies to](#page-1679-3) *Met[aPathFinde](#page-1679-3)r*, PathEntryFinder is meant for use only within the path-based import subsystem provided by *importlib.machinery.PathFinder*.

<span id="page-1773-0"></span>Nouveau dans la version 3.3.

Modifié dans la version 3.10 : No longer a subclass of *[Finder](#page-1937-0)*.

#### **[find\\_spec](#page-1772-1)**(*fullname*, *target=None*)

An abs[tract method for finding a](#page-1780-0) *spec* for the specified module. The finder will search for the module only within the *path entry* to which it is assigned. If a spec cannot be found, None is returned. When passed in, target is a module object that the finder m[ay use to](#page-1772-3) make a more educated guess about what spec to return. *importlib.util.spec\_from\_loader()* may be useful for implementing concrete PathEntryFinders.

Nouveaud[ans la vers](#page-1937-1)ion 3.4.

#### <span id="page-1773-1"></span>**find\_loader**(*fullname*)

A legacy [method for finding a](#page-1785-0) *loader* for the specified module. Returns a 2-tuple of (loader, portion) where portion is a sequence of file system locations contributing to part of a namespace package. The loader may be None while specifying portion to signify the contribution of the file system locations to a namespace package. An empty list can be used for portion to signify the loader is not part of a namespace [packag](#page-1935-0)e. If loader is None and portion is the empty list then no loader or location for a namespace package were found (i.e. failure to find anything for the module).

If *find\_spec()* is defined then backwards-compatible functionality is provided.

Modifié dans la version 3.4 : Returns (None, []) instead of raising *NotImplementedError*. Uses *find\_spec()* when available to provide functionality.

Obsolète depuis la version 3.4 : Use *find\_spec()* instead.

#### **find\_[module](#page-1773-1)**(*fullname*)

A concrete implementation of  $Finder.find module()$  whic[h is equivalent to](#page-116-2) self. fin[d\\_loader\(ful](#page-1773-1)lname)[0].

Obsolète depuis la version 3.4 : Use *[find\\_spec\(\)](#page-1773-1)* instead.

#### **invalidate\_caches**()

An optional method which, whenc[alled, should invalidate any int](#page-1772-4)ernal cache used by the finder. Used by *importlib.machinery.PathFinder.invalidate\_caches()* when invalidating the caches of all cached finders.

#### **class** importlib.abc.**Loader**

An abstract base class for a *loader*. See **PEP 302** [for the exact definition for a loader.](#page-1780-1)

Loaders that wish to support resource reading should implement a get resource reader (fullname) method as specified by *importlib.abc.ResourceReader*.

Modifié dans la version 3.7 : Introduced the optional get\_resource\_reader() method.

#### **create\_module**(*spec*)

A method that returns the module object to use when importing a module. This method may return None, indicating that de[fault module creation semantics should take](#page-1774-0) place.

Nouveau dans la version 3.4.

Modifié dans la version 3.5 : Starting in Python 3.6, this method will not be optional when *exec\_module()* is defined.

#### <span id="page-1774-2"></span>**exec\_module**(*module*)

An abstract method that executes the module in its own namespace when a module is imported or reloaded. The module should already be initialized when exec\_module() is called. When this method exists, *[create\\_mo](#page-1774-1)dule()* must be defined.

Nouveau dans la version 3.4.

Modifié dans la version 3.6 : *create\_module()* must also be defined.

#### <span id="page-1774-1"></span>**load\_module**(*fullname*)

A lega[cy method for loading a](#page-1774-2) module. If the module cannot be loaded, *ImportError* is raised, otherwise the loaded module is returned.

<span id="page-1774-3"></span>If the requested module alr[eady exists in](#page-1774-2) *sys.modules*, that module should be used and reloaded. Otherwise the loader should create a new module and insert it into *sys.modules* before any loading begins, to prevent recursion from the import. If the loader inserted a [module and the lo](#page-116-0)ad fails, it must be removed by the loader from *sys.modules*; modules already in *sys.modules* before the loader began execution should be left alone (see *[importlib.ut](#page-1679-2)il.module\_for\_loader()*).

The loader should set several attributes on the module. (Note that [some of these att](#page-1679-2)ributes can change when a module is reloaded) :

- **\_\_name\_\_** The name of [the module.](#page-1679-2)
- **file** The path to where the [module data is stored \(not set for built-in modules\).](#page-1784-1)
- **cached** The path to where a compiled version of the module is/should be stored (not set when the attribute would be inappropriate).
- **\_\_path\_\_** A list of strings specifying the search path within a package. This attribute is not set on modules.
- **\_\_package\_\_** The fully-qualified name of the package under which the module was loaded as a submodule (or the empty string for top-level modules). For packages, it is the same as \_\_name\_\_. The *importlib.util.module\_for\_loader()* decorator can handle the details for \_\_package\_\_.
- **\_\_loader\_\_** The loader used to load the module. The *importlib.util. module\_for\_loader()* decorator can handle the details for \_\_package\_\_.

When  $exec_model()$  [is available then backwards-compatible functionalit](#page-1784-1)y is provided.

Modifié dans la version 3.4 : Raise *ImportError* when called instead of *NotImplementedError*. Functionality provided when *exec\_module()* is available.

Obsolè[te depuis la version 3.4 : The r](#page-1784-1)ecommended API for loading a module is *exec\_module()* (and *crea[te\\_module\(\)](#page-1774-1)*). Loaders should implement it instead of load\_module(). The import machinery takes care of all the other respons[ibilities of load\\_m](#page-116-0)odule() when exec\_m[odule\(\) is implemented.](#page-116-2)

#### **module\_repr**(*module*)

A legacy method which when implemented calculates and returns the given [module's repr, as a st](#page-1774-1)ring. [The module type's defa](#page-1774-2)ult repr() will use the result of this method as appropriate.

Nouveau dans la version 3.3.

Modifié dans la version 3.4 : Made optional instead of an abstractmethod.

Obsolète depuis la version 3.4 : The import machinery now takes care of this automatically.

#### **class** importlib.abc.**ResourceReader**

*Superseded by TraversableResources*

An *abstract base class* to provide the ability to read *resources*.

<span id="page-1774-0"></span>From the perspective of this ABC, a *resource* is a binary artifact that is shipped within a package. Typically this is something like a data file that lives next to the \_\_init\_\_.py file of the package. The purpose of this class is to help abstract out the accessing of such data files so that it does not matter if the package and its data file[\(s\) are stored in a e](#page-1928-0).g. zip file versus on the file system.

For any of methods of this class, a *resource* argument is expected to be a *path-like object* which represents conceptually just a file name. This means that no subdirectory paths should be included in the *resource* argument. This is because the location of the package the reader is for, acts as the "directory". Hence the metaphor for directories and file names is packages and resources, respectively. This is also why instances of this class are expected to directly correlate to a specific package (instead of potential[ly representing](#page-1937-2) multiple packages or a module).

Loaders that wish to support resource reading are expected to provide a method called get\_resource\_reader(fullname) which returns an object implementing this ABC's interface. If the module specified by fullname is not a package, this method should return *None*. An object compatible with this ABC should only be returned when the specified module is a package. Nouveau dans la version 3.7.

# **abstractmethod open\_resource**(*resource*)

Returns an opened, *file-like object* for binary reading of the *resource*.

If the resource cannot be found, *FileNotFoundError* is raised.

#### **abstractmethod resource\_path**(*resource*)

Returns the file system path to the *resource*.

If the resource does [not concretely](#page-1932-1) exist on the file system, raise *FileNotFoundError*.

#### **abstractmethod is\_resource**(*[name](#page-121-0)*)

Returns True if the named *name* is considered a resource. *FileNotFoundError* is raised if *name* does not exist.

#### <span id="page-1775-1"></span>**abstractmethod contents**()

Returns an *iterable* of strings over the contents of the package. Do note that it is not required that all names returned by the iterator be actual resources, e.g. [it is acceptable to return](#page-121-0) names for which *is\_resource()* would be false.

Allowing non-resource names to be returned is to allow for situations where how a package and its resources are [stored ar](#page-1934-1)e known a priori and the non-resource names would be useful. For instance, returning subdirectory names is allowed so that when it is known that the package and resources are stored on the [file system then thos](#page-1775-1)e subdirectory names can be used directly.

The abstract method returns an iterable of no items.

#### **class** importlib.abc.**ResourceLoader**

An abstract base class for a *loader* which implements the optional **PEP 302** protocol for loading arbitrary resources from the storage back-end.

<span id="page-1775-2"></span>Obsolète depuis la version 3.7 : This ABC is deprecated in favour of supporting resource loading through *importlib.abc.ResourceReader*.

#### **abstractmethod get\_[data](#page-1935-0)**(*path*)

An abstract method to return the bytes for the data located at *path*. Loaders that have a file-like storage back-end that allows storing arbitrary data can implement this abstract method to give direct access to the data stored. *OSError* [is to be raised](#page-1774-0) if the *path* cannot be found. The *path* is expected to be constructed using a module's \_file\_ attribute or an item from a package's \_path\_.

Modifié dans la version 3.4 : Raises *OSError* instead of *NotImplementedError*.

#### <span id="page-1775-0"></span>**class** importlib.abc.**InspectLoader**

An abstract base [class for a](#page-117-0) *loader* which implements the optional **PEP 302** protocol for loaders that inspect modules.

<span id="page-1775-4"></span>**get\_code**(*fullname*)

Return the code object for a module, or None if the module does not have a code object (as would be the case, for example, for [a built-](#page-1935-0)in module). Raise an *Import[Error](https://www.python.org/dev/peps/pep-0302)* if loader cannot find the requested module.

**Note :** While the method has a default implementation, it is suggested that it be overridden if possible for performance.

Modifié dans la version 3.4 : No longer abstract and a concrete implementation is provided.

#### <span id="page-1775-3"></span>**abstractmethod get\_source**(*fullname*)

An abstract method to return the source of a module. It is returned as a text string using *universal newlines*,

translating all recognized line separators into ' $\ln$ ' characters. Returns None if no source is available (e.g. a built-in module). Raises *ImportError* if the loader cannot find the module specified.

Modifié dans la version 3.4 : Raises *ImportError* instead of *NotImplementedError*.

#### **is\_package**(*fullname*)

An optional method to return a true value if the module is a package, a false value otherwise. *ImportError* is raised if the *loader* [cannot fin](#page-116-0)d the module.

Modifié dans la version 3.4 : Raises *[ImportError](#page-116-0)* instead of *[NotImplementedError](#page-116-2)*.

#### <span id="page-1776-4"></span>**static source\_to\_code**(*data*, *path='<string>'*)

Create a code object from Python source.

The *data* [argume](#page-116-0)nt can be what[ever th](#page-1935-0)e *compile()* function supports (i.e. string or bytes). The *path* argument should be the "path" to wh[ere the source cod](#page-116-0)e originate[d from, which can be an abstra](#page-116-2)ct concept (e.g. location in a zip file).

With the subsequent code object one can execute it in a module by running  $exec$  ( $code$ , module.  $\_dict$ .

Nouveau dans la version 3.4.

Modifié dans la version 3.5 : Made the method static.

#### **exec\_module**(*module*)

Implementation of *Loader.exec\_module()*.

Nouveau dans la version 3.4.

#### <span id="page-1776-0"></span>**load\_module**(*fullname*)

Implementation of *Loader.load\_module()*.

Obsolète depuis la [version 3.4 : use](#page-1774-1) *exec\_module()* instead.

#### **class** importlib.abc.**ExecutionLoader**

An abstract base class which inherits from *InspectLoader* that, when implemented, helps a module to be executed as a script. The [ABC represents an optional](#page-1774-3) **PEP 302** protocol.

#### <span id="page-1776-3"></span>**abstractmethod get\_filename**(*[fullname](#page-1776-0)*)

An abstract method that is to return the value of \_\_file\_\_ for the specified module. If no path is available, *ImportError* is raised.

If source code is available, then the method shou[ld return th](https://www.python.org/dev/peps/pep-0302)e path to the source file, regardless of whether a bytecode was used to load the module.

Modifié dans la version 3.4 : Raises *ImportError* instead of *NotImplementedError*.

#### <span id="page-1776-1"></span>**class** importli[b.abc.](#page-116-0)**FileLoader**(*fullname*, *path*)

An abstract base class which inherits from *ResourceLoader* and *ExecutionLoader*, providing concrete implementations of *R[esourceLoade](#page-116-0)r.get\_data()* and *[ExecutionL](#page-116-2)oader. get\_filename()*.

<span id="page-1776-6"></span>The *fullname* argument is a fully resolved name of the module the loader is to handle. The *path* argument is the path to the file for the module.

Nouveau dans la version 3.3.

# **[name](#page-1776-1)**

The name of the module the loader can handle.

#### **path**

Path to the file of the module.

```
load_module(fullname)
```
Calls super's load module().

Obsolète depuis la version 3.4 : Use *Loader.exec\_module()* instead.

#### **abstractmethod get\_filename**(*fullname*)

Returns *path*.

#### **abstractmethod get\_data**(*path*)

Reads *path* as a binary file and retur[ns the bytes from it.](#page-1774-1)

#### **class** importl[ib.ab](#page-1776-2)c.**SourceLoader**

An abstract base class for implementing source (and optionally bytecode) file loading. The class inherits from both *ResourceLoader* and *ExecutionLoader*, requiring the implementation of :

<span id="page-1776-5"></span>— *ResourceLoader.get\_data()*

— *ExecutionLoader.get filename()* Should only return the path to the source file; sourceless loading is not supported.

The abstract methods defined by this class are to add optional bytecode file support. Not implementing these optional methods (or causing them to raise *NotImplementedError*) causes the loader to only work with sou[rce code. Implementing the methods allows the](#page-1776-1) loader to work with source *and* bytecode files; it does not allow for *sourceless* loading where only bytecode is provided. Bytecode files are an optimization to speed up loading by removing the parsing step of Python's compiler, and so no bytecode-specific API is exposed.

#### **path\_stats**(*path*)

Optional abstract method which returns a *dict* containing metadata about the specified path. Supported dictionary keys are :

<span id="page-1777-1"></span>— 'mtime' (mandatory) : an integer or floating-point number representing the modification time of the source code;

— 'size' (optional) : the size in bytes [of the](#page-99-0) source code.

Any other keys in the dictionary are ignored, to allow for future extensions. If the path cannot be handled, *OSError* is raised.

Nouveau dans la version 3.3.

Modifié dans la version 3.4 : Raise *OSError* instead of *NotImplementedError*.

#### **path\_mtime**(*path*)

[Optional ab](#page-117-0)stract method which returns the modification time for the specified path.

Obsolète depuis la version 3.3 : This method is deprecated in favour of *path\_stats()*. You don't have to implement it, but it is still availa[ble for comp](#page-117-0)atibility p[urposes. Raise](#page-116-2) *OSError* if the path cannot be handled.

Modifié dans la version 3.4 : Raise *OSError* instead of *NotImplementedError*.

#### **set\_data**(*path*, *data*)

Optional abstract method which writes the specified bytes to a file pat[h. Any inte](#page-117-0)rmediate directories which do not exist are to be created automatically.

When writing to the path fails beca[use the path](#page-117-0) is read-only (*[errno.EACCES](#page-116-2)*/*PermissionError*), do not propagate the exception.

Modifié dans la version 3.4 : No longer raises *NotImplementedError* when called.

#### <span id="page-1777-2"></span>**get\_code**(*fullname*)

Concrete implementation of *InspectLoader.get\_co[de\(\)](#page-743-0)*.

#### **exec\_module**(*module*)

Concrete implementation of *Loader.exec[\\_module\(\)](#page-116-2)*.

Nouveau dans la version 3.4.

#### <span id="page-1777-0"></span>**load\_module**(*fullname*)

Concrete implementation of *Loader.load\_module()*.

Obsolète depuis la version 3.4 : Use *[exec\\_module\(\)](#page-1774-1)* instead.

#### **get\_source**(*fullname*)

Concrete implementation of *InspectLoader.get\_source()*.

#### **is\_package**(*fullname*)

Concrete implementation of *Insp[ectLoader.is\\_p](#page-1777-0)ackage()*. A module is determined to be a package if its file path (as provided by *ExecutionLoader.get\_filename()*) is a file named \_\_init\_\_ when the file ex[tension is removed](#page-1775-3) **and** the module name itself does not end in \_\_init\_\_.

#### **class** importlib.abc.**Traversable**

An object with a subset of pathlib.[Path methods suitable for traversing dire](#page-1776-4)[ctories and openin](#page-1776-1)g files. Nouveau dans la version 3.9.

#### **class** importlib.abc.**TraversableResources**

An abstract base class for resource readers capable of serving the files interface. Subclasses ResourceReader and provides concrete implementations of the ResourceReader's abstract methods. Therefore, any loader supplying TraversableReader also supplies ResourceReader.

Loaders that wish to support resource reading are expected to implement this interface.

Nouveau dans la version 3.9.

# **31.5.4 importlib.resources -- Resources**

**Source code :** Lib/importlib/resources.py

<span id="page-1778-1"></span>Nouveau dans la version 3.7.

This module l[everages Python's import sy](https://github.com/python/cpython/tree/3.10/Lib/importlib/resources.py)stem to provide access to *resources* within *packages*. If you can import a package, you can access resources within that package. Resources can be opened or read, in either binary or text mode.

Resources are roughly akin to files inside directories, though it's important to keep in mind that this is just a metaphor. Resources and packages **do not** have to exist as physical files and directories on the file system.

**Note :** This module provides functionality similar to pkg resources Basic Resource Access without the performance overhead of that package. This makes reading resources included in packages easier, with more stable and consistent semantics.

The standalone backport of this module provides mo[re information](https://setuptools.readthedocs.io/en/latest/pkg_resources.html) on [using importlib.reso](http://setuptools.readthedocs.io/en/latest/pkg_resources.html#basic-resource-access)urces and migrating from pkg\_resources to importlib.resources.

Loaders that wish to support resource reading should implement a ge[t\\_resource\\_reader\(](http://importlib-resources.readthedocs.io/en/latest/using.html)fu[llname\)](http://importlib-resources.readthedocs.io/en/latest/migration.html) me[thod as specified by](http://importlib-resources.readthedocs.io/en/latest/migration.html) *importlib.abc.ResourceReader*.

The following types are defined.

#### importlib.resources.**Package**

The Package type is defined as Union [str, ModuleType]. This means that where the function describes accepting a Package, you can pass in either a string or a module. Module objects must have a resolvable \_\_spec\_\_.submodule\_search\_locations that is not None.

#### importlib.resources.**Resource**

This type describes the resource names passed into the various functions in this package. This is defined as Union[str, os.PathLike].

The following functions are available.

```
importlib.resources.files(package)
```
Returns an importlib.resources.abc.Traversable object representing the resource container for the package (think directory) and its resources (think files). A Traversable may contain other containers (think subdirectories).

<span id="page-1778-0"></span>*package* is either a name or a module object which conforms to the Package requirements.

Nouveau dans la version 3.9.

importlib.resources.**as\_file**(*traversable*)

Given a importlib.resources.abc.Traversable object representing a file, typically from *importlib.resources.files()*, return a context manager for use in a with statement. The context manager provides a *pathlib.Path* object.

Exiting the context manager cleans up any temporary file created when the resource was extracted from e.g. a zip file.

Use as  $file$  [when the Traversable met](#page-1778-0)hods (read  $text$ , etc) are insufficient and an actual file on the file system is required.

Nouveau dans la version 3.9.

importlib.resources.**open\_binary**(*package*, *resource*)

Open for binary reading the *resource* within *package*.

*package* is either a name or a module object which conforms to the Package requirements. *resource* is the name of the resource to open within *package* ; it may not contain path separators and it may not have subresources (i.e. it cannot be a directory). This function returns a typing.BinaryIO instance, a binary I/O stream open for reading.

#### importlib.resources.**open\_text**(*package*, *resource*, *encoding='utf-8'*, *errors='strict'*)

Open for text reading the *resource* within *package*. By default, the resource is opened for reading as UTF-8. *package* is either a name or a module object which conforms to the Package requirements. *resource* is the name of the resource to open within *package* ; it may not contain path separators and it may not have subresources (i.e. it cannot be a directory). *encoding* and *errors* have the same meaning as with built-in *open()*. This function returns a  $\text{typing.TextIO}$  instance, a text I/O stream open for reading.

#### importlib.resources.**read\_binary**(*package*, *resource*)

Read and return the contents of the *resource* within *package* as bytes.

*package* is either a name or a module object which conforms to the Package requirements. *resource* [is the](#page-40-0) name of the resource to open within *package* ; it may not contain path separators and it may not have subresources (i.e. it cannot be a directory). This function returns the contents of the resource as *bytes*.

#### importlib.resources.**read\_text**(*package*, *resource*, *encoding='utf-8'*, *errors='strict'*)

Read and return the contents of *resource* within *package* as a str. By default, the contents are read as strict UTF-8.

*package* is either a name or a module object which conforms to the Package requirements. *[resour](#page-77-0)ce* is the name of the resource to open within *package* ; it may not contain path separators and it may not have subresources (i.e. it cannot be a directory). *encoding* and *errors* have the same meaning as with built-in *open()*. This function returns the contents of the resource as *str*.

importlib.resources.**path**(*package*, *resource*)

Return the path to the *resource* as an actual file system path. This function returns a context mana[ger for use](#page-40-0) in a with statement. The context manager provides a *pathlib.Path* object.

Exiting the context manager cleans up any temporary [file c](#page-66-0)reated when the resource needs to be extracted from e.g. a zip file.

*package* is either a name or a module object which conforms to the Package requirements. *resource* is the name of the resource to open within *package* ; it ma[y not contain path](#page-416-0) separators and it may not have subresources (i.e. it cannot be a directory).

#### importlib.resources.**is\_resource**(*package*, *name*)

Return True if there is a resource named *name* in the package, otherwise False. Remember that directories are *not* resources ! *package* is either a name or a module object which conforms to the Package requirements.

#### importlib.resources.**contents**(*package*)

Return an iterable over the named items within the package. The iterable returns *str* resources (e.g. files) and non-resources (e.g. directories). The iterable does not recurse into subdirectories.

*package* is either a name or a module object which conforms to the Package requirements.

# **31.5.5 importlib.machinery -- Importers and path hook[s](#page-66-0)**

**Source code :** Lib/importlib/machinery.py

This module contains the various objects that help import find and load modules.

importlib[.machinery.](https://github.com/python/cpython/tree/3.10/Lib/importlib/machinery.py)**SOURCE\_SUFFIXES**

A list of strings representing the recognized file suffixes for source modules. Nouveau dans la version 3.3.

importlib.machinery.**DEBUG\_BYTECODE\_SUFFIXES**

A list of strings representing the file suffixes for non-optimized bytecode modules. Nouveau dans la version 3.3.

Obsolète depuis la version 3.5 : Use *BYTECODE\_SUFFIXES* instead.

importlib.machinery.**OPTIMIZED\_BYTECODE\_SUFFIXES**

A list of strings representing the file suffixes for optimized bytecode modules. Nouveau dans la version 3.3.

<span id="page-1779-0"></span>Obsolète depuis la version 3.5 : Use *[BYTECODE\\_SUFFIXES](#page-1779-0)* instead.

#### importlib.machinery.**BYTECODE\_SUFFIXES**

A list of strings representing the recognized file suffixes for bytecode modules (including the leading dot). Nouveau dans la version 3.3.

Modifié dans la version  $3.5$ : The value is no longer dependent on  $\qquad$  debug.

#### importlib.machinery.**EXTENSION\_SUFFIXES**

A list of strings representing the recognized file suffixes for extension modules. Nouveau dans la version 3.3.

#### <span id="page-1780-3"></span>importlib.machinery.**all\_suffixes**()

Returns a combined list of strings representing all file suffixes for modules recognized by the standard import machinery. This is a helper for code which simply needs to know if a filesystem path potentially refers to a module without needing any details on the kind of module (for example, *inspect.getmodulename()*). Nouveau dans la version 3.3.

#### **class** importlib.machinery.**BuiltinImporter**

An *importer* for built-in modules. All known built-in modules are listed in *[sys.builtin\\_module\\_names](#page-1741-0)*. This class implements the *importlib.abc.MetaPathFinder* and *importlib.abc. InspectLoader* ABCs.

<span id="page-1780-4"></span>Only class methods are defined by this class to alleviate the need for instantiation.

Mo[difié dan](#page-1934-0)s la version 3.5 : As part of **PEP 489**, the builtin i[mporter now implements](#page-1669-0) Loader. create module() and Loader.exec module()

#### **class** [importlib.ma](#page-1775-4)chinery.**FrozenImporter**

An *importer* for frozen modules. This class [implement](https://www.python.org/dev/peps/pep-0489)s the *importlib.abc.MetaPathFinder* and *importlib.abc.InspectLoader* ABCs.

Only class methods are defined by this class to alleviate the need for instantiation.

Modifié dans la version 3.4 : Gained create\_module() and exec\_module() methods.

#### **class** [importlib.machinery.](#page-1775-4)**WindowsRegistryFin[der](#page-1772-1)**

*Finder* for modules declared in the Windows registry. This class implements the *importlib.abc. MetaPathFinder* ABC.

Only class methods are defined by this class to alleviate the need for instantiation. Nouveau dans la version 3.3.

[Obsolè](#page-1932-0)te depuis la version 3.6 : Use *site* configuration instead. Future versions of P[ython may not enable](#page-1772-1) [this finder by default.](#page-1772-1)

#### **class** importlib.machinery.**PathFinder**

A *Finder* for *sys.path* and package [\\_\\_pa](#page-1754-0)th\_\_ attributes. This class implements the *importlib.abc. MetaPathFinder* ABC.

<span id="page-1780-0"></span>Only class methods are defined by this class to alleviate the need for instantiation.

#### <span id="page-1780-2"></span>**classmethod find\_spec**(*fullname*, *path=None*, *target=None*)

[Cla](#page-1932-0)ss [method that a](#page-1679-0)ttempts to find a *spec* for the module specified by *fullname* on *[sys.path](#page-1772-1)* or, if [defined, on](#page-1772-1) *path*. For each path entry that is searched, *sys.path\_importer\_cache* is checked. If a non-false object is found then it is used as the *path entry finder* to look for the module being searched for. If no entry is found in *sys.path\_importer\_cache*, then *sys.path\_hooks* is searched for a finder for the path entry and, if foun[d, is s](#page-1936-1)tored in *sys.path\_importer\_cache* [along with](#page-1679-0) being queried about the module. If no finder is ever found then None [is both stored in the cache](#page-1679-1) and returned. Nouveau dans la version 3.4.

Modifié dans la version 3[.5 : If the current working directory](#page-1679-1) -- re[presented by an empty](#page-1679-4) string -- is no longer valid then None is returned but no value is cached in *[sys.path\\_importer](#page-1679-1)\_cache*.

#### **classmethod find\_module**(*fullname*, *path=None*)

A legacy wrapper around *find\_spec()*.

Obsolète depuis la version 3.4 : Use *find\_spec()* instead.

#### **classmethod invalidate\_caches**()

Calls *importlib.abc.PathEntryFinder.invalidate\_caches()* on all finders stored in *sys.path\_im[porter\\_cache](#page-1780-2)* that define the method. Otherwise entries in *sys. path\_importer\_cache* set to None [are deleted](#page-1780-2).

<span id="page-1780-1"></span>Modifié dans la version 3.7 : Entries of None in *sys.path\_importer\_cache* are deleted.

Modifié dans la version 3.4 : Calls objects in *sys.path\_hooks* with the current working directory for '' (i.e. the empty string).

#### **class** importlib.machinery.**FileFinder**(*path*, *\*loader\_details*)

A concrete implementation of *importlib[.abc.PathEntryF](#page-1679-4)inder* which caches results from the file system.

<span id="page-1781-2"></span>The *path* argument is the directory for which the finder is in charge of searching.

The *loader\_details* argument is a variable number of 2-item tuples each containing a loader and a sequence of file suffixes the loader recogniz[es. The loaders are expected to be callables w](#page-1773-0)hich accept two arguments of the module's name and the path to the file found.

The finder will cache the directory contents as necessary, making stat calls for each module search to verify the cache is not outdated. Because cache staleness relies upon the granularity of the operating system's state information of the file system, there is a potential race condition of searching for a module, creating a new file, and then searching for the module the new file represents. If the operations happen fast enough to fit within the granularity of stat calls, then the module search will fail. To prevent this from happening, when you create a module dynamically, make sure to call *importlib.invalidate\_caches()*.

Nouveau dans la version 3.3.

#### **path**

The path the finder will search in.

#### <span id="page-1781-0"></span>**find\_spec**(*fullname*, *target=None*[\)](#page-1771-2)

Attempt to find the spec to handle *fullname* within *path*. Nouveau dans la version 3.4.

#### <span id="page-1781-1"></span>**find\_loader**(*fullname*)

Attempt to find the loader to handle *fullname* within *path*.

Obsolète depuis la version 3.10 : Use *find\_spe[c\(\)](#page-1781-0)* instead.

#### **invalidate\_caches**()

Clear out the internal cache.

#### **classmethod path\_hook**(*\*loader\_details*)

A class method which returns a closur[e for use on](#page-1781-1) *sys.path\_hooks*. An instance of *FileFinder* is returned by the closure using the path argument given to the closure directly and *loader\_details* indirectly. If the argument to the closure is not an existing directory, *ImportError* is raised.

#### **class** importlib.machinery.**SourceFileLoader**(*fullname*, *path*)

A concrete implementation of *importlib.abc.[SourceLoader](#page-1679-4)* by subclassing *im[portlib.abc](#page-1781-2). FileLoader* and providing some concrete implementations [of other methods.](#page-116-0)

Nouveau dans la version 3.3.

#### **name**

The name of the modulet[hat this loader will handle.](#page-1776-5)

#### **[path](#page-1776-6)**

The path to the source file.

#### **is\_package**(*fullname*)

Return True if *path* appears to be for a package.

#### <span id="page-1781-3"></span>**path\_stats**(*path*)

Concrete implementation of *importlib.abc.SourceLoader.path\_stats()*.

#### **set\_data**(*path*, *data*)

Concrete imple[mentati](#page-1781-3)on of *importlib.abc.SourceLoader.set\_data()*.

#### **load\_module**(*name=None*)

Concrete implementation of *[importlib.abc.Loader.load\\_module\(\)](#page-1777-1)* where specifying the name of the module to load is optional.

Obsolète depuis la version 3.6 : Use *[importlib.abc.Loader.exec\\_module](#page-1777-2)()* instead.

#### **class** importlib.machinery.**SourcelessFileLoader**(*fullname*, *path*)

A concrete implementation of *im[portlib.abc.FileLoader](#page-1774-3)* which can import bytecode files (i.e. no source code files exist).

<span id="page-1781-4"></span>Please note that direct use of bytecode fil[es \(and thus not source code files\) inhibits your modu](#page-1774-1)les from being usable by all Python implementations or new versions of Python which change the bytecode format. Nouveau dans la version 3.3.

#### **name**

The name of the module the loader will handle.

#### **path**

The path to the bytecode file.

#### **is\_package**(*fullname*)

Determines if the module is a package based on *path*.

#### <span id="page-1782-1"></span>**get\_code**(*fullname*)

Returns the code object for *name* created from *path*.

#### **get\_source**(*fullname*)

Returns None as bytecode files have no source [when th](#page-1782-1)is loader is used.

#### **load\_module**(*name=None*)

Concrete implementation of *im[portl](#page-1781-4)ib.abc.L[oader](#page-1782-1).load\_module()* where specifying the name of the module to load is optional.

Obsolète depuis la version 3.6 : Use *importlib.abc.Loader.exec\_module()* instead.

#### **class** importlib.machinery.**ExtensionFileLoader**(*fullname*, *path*)

A concrete implementation of *[importlib.abc.ExecutionLoader](#page-1774-3)* for extension modules.

The *fullname* argument specifies th[e name of the module the loader is to support. The](#page-1774-1) *path* argument is the path to the extension module's file.

<span id="page-1782-3"></span>Nouveau dans la version 3.3.

#### **name**

Name of the module the loader supports.

#### **path**

Path to the extension module.

#### **create\_module**(*spec*)

Creates the module object from the given specification in accordance with **PEP 489**.

Nouveau dans la version 3.5.

#### <span id="page-1782-2"></span>**exec\_module**(*module*)

Initializes the given module object in accordance with **PEP 489**.

Nouveau dans la version 3.5.

#### **is\_package**(*fullname*)

Returns True if the file path points toa [package](https://www.python.org/dev/peps/pep-0489)'s \_\_init\_\_ module based on *EXTENSION\_SUFFIXES*.

#### **get\_code**(*fullname*)

Returns None as extension modules lack a code object.

#### **get\_source**(*fullname*)

Returns None [as extension](#page-1780-3) modules do not have source code.

#### **get\_filename**(*fullname*)

Returns *path*.

Nouveau dans la version 3.4.

**class** importlib.machinery.**ModuleSpec**(*name*, *loader*, *\**, *origin=None*, *loader\_state=None*,

*is\_package=None*)

<span id="page-1782-0"></span>A specificati[on for](#page-1782-2) a module's import-system-related state. This is typically exposed as the module's \_\_spec\_\_ attribute. In the descriptions below, the names in parentheses give the corresponding attribute available directly on the module object. E.g. module.\_\_spec\_\_.origin == module.\_\_file\_\_. Note however that while the *values* are usually equivalent, they can differ since there is no synchronization between the two objects. Thus it is possible to update the module's \_\_path\_\_ at runtime, and this will not be automatically reflected in \_\_spec\_\_.submodule\_search\_locations. Nouveau dans la version 3.4.

#### **name**

 $($  name  $)$ 

A string for the fully-qualified name of the module.

**loader**

(\_\_loader\_\_)

The *Loader* that should be used when loading the module. *Finders* should always set this.

#### **origin**

 $($  file  $)$ 

Name of the place from which the module is loaded, e.g. "builtin" for built-in modules and the filename for modules loaded from source. Normally "origin" should be set, but it may be None (the default) which indicates it is unspecified (e.g. for namespace packages).

#### **submodule\_search\_locations**

 $(\text{path})$ 

List of strings for where to find submodules, if a package (None otherwise).

#### **loader\_state**

Container of extra module-specific data for use during loading (or None).

#### **cached**

 $(\_\_cache\_\_)$ 

String for where the compiled module should be stored (or None).

#### **parent**

(\_\_package\_\_)

(Read-only) The fully-qualified name of the package under which the module should be loaded as a submodule (or the empty string for top-level modules). For packages, it is the same as \_\_name\_\_.

#### **has\_location**

Boolean indicating whether or not the module's "origin" attribute refers to a loadable location.

# **31.5.6 importlib.util -- Utility code for importers**

#### **Source code :** Lib/importlib/util.py

This module contains the various objects that help in the construction of an *importer*.

#### importlib.util.**[MAGIC\\_NUM](https://github.com/python/cpython/tree/3.10/Lib/importlib/util.py)BER**

The bytes which represent the bytecode version number. If you need help with loading/writing bytecode then consider *importlib.abc.SourceLoader*.

Nouveau dans la version 3.4.

#### importlib.util.**cache\_from\_source**(*path*, *debug\_override=None*, *\**, *optimization=None*)

Return the **PEP 3147**/**PEP 488** path to the byte-compiled file associated with the source *path*. For example, if *path* is [/foo/bar/baz.py](#page-1776-5) the return value would be /foo/bar/\_pycache\_/baz. cpython-32.pyc for Python 3.2. The cpython-32 string comes from the current magic tag (see get\_tag(); if sys.implementation.cache\_tag is not defined then *NotImplementedError* will be raise[d\).](https://www.python.org/dev/peps/pep-3147)

The *optimization* parameter is used to specify the optimization level of the bytecode file. An empty string represents no optimization, so /foo/bar/baz.py with an *optimization* of '' will result in a bytecode path of /foo/bar/\_\_pycache\_\_/baz.cpython-32.pyc. None causes thei[nterpreter's optimization level](#page-116-2) to be used. Any other value's string representation is used, so /foo/bar/baz.py with an *optimization* of 2 will lead to the bytecode path of /foo/bar/\_\_pycache\_\_/baz.cpython-32.opt-2.pyc. The string representation of *optimization* can only be alphanumeric, else *ValueError* is raised.

The *debug\_override* parameter is deprecated and can be used to override the system's value for debug. A True value is the equivalent of setting *optimization* to the empty string. A False value is the same as setting *optimization* to 1. If both *debug\_override* an *optimization* are not None then *TypeError* is raised. Nouveau dans la version 3.4.

Modifié dans la version 3.5 : The *optimization* parameter was added and the *debug\_override* parameter was deprecated.

Modifié dans la version 3.6 : Accepte un *path-like object*.

#### importlib.util.**source\_from\_cache**(*path*)

Given the *path* to a **PEP 3147** file name, return the associated source code file path. For example, if *path* is

 $/$ foo/bar/ pycache /baz.cpython-32.pyc the returned path would be /foo/bar/baz. py. *path* need not exist, however if it does not conform to **PEP 3147** or **PEP 488** format, a *ValueError* is raised. If sys.implementation.cache\_tag is not defined, *NotImplementedError* is raised. Nouveau dans la version 3.4.

Modifié dans la version 3.6 : Accepte un *path-like object*.

#### importlib.util.**decode\_source**(*source\_bytes*)

Decode the given bytes representing source code and return it as a [string with universal newlines](#page-116-2) (as required by *importlib.abc.InspectLoa[der.get\\_sou](#page-1937-2)rce()*).

Nouveau dans la version 3.4.

#### importlib.util.**resolve\_name**(*name*, *package*)

Re[solve a relative module name to an absolute one.](#page-1775-3)

If **name** has no leading dots, then **name** is simply returned. This allows for usage such as importlib. util.resolve\_name('sys', \_\_spec\_\_.parent) without doing a check to see if the **package** argument is needed.

*ImportError* is raised if **name** is a relative module name but **package** is a false value (e.g. None or the empty string). *ImportError* is also raised a relative name would escape its containing package (e.g. requesting ..bacon from within the spam package).

Nouveau dans la version 3.3.

[Modifié dans la v](#page-116-0)ersion 3.9 : To improve consistency with import statements, raise *ImportError* instead of *ValueError* for [invalid relative im](#page-116-0)port attempts.

importlib.util.**find\_spec**(*name*, *package=None*)

Find the *spec* for a module, optionally relative to the specified **package** name. If the module is in *sys. modules*, then sys.modules[name].\_\_spec\_\_ is returned (unless the sp[ec would be](#page-116-0) None or is not [set, in which ca](#page-120-0)se *ValueError* is raised). Otherwise a search using *sys.meta\_path* is done. None is returned if no spec is found.

<span id="page-1784-0"></span>If **name** i[s for](#page-1936-1) a submodule (contains a dot), the parent module is automatically imported.

**[name](#page-1679-2)** and **package** work the same as for import\_module().

Nouveau dans la v[ersion 3.4.](#page-120-0)

Modifié dans la version 3.7 : Raises *ModuleNotFoundError* instead of *AttributeError* if **package** is in fact not a package (i.e. lacks a \_\_path\_\_ attribute).

#### importlib.util.**module\_from\_spec**(*spec*)

Create a new module based on **spec** and *spec.loader.create\_module*.

If spec.loader.create module [does not return](#page-116-1) None, then any [pre-existing attributes](#page-115-0) will not be reset. Also, no *AttributeError* will be raised if triggered while accessing **spec** or setting an attribute on the module.

This function is preferred over using *ty[pes.ModuleType](#page-1774-2)* to create a new module as **spec** is used to set as m[any import-controlled attributes on the](#page-1774-2) module as possible.

Nouveau dans [la version 3.5.](#page-115-0)

### @importlib.util.**module\_for\_loader**

<span id="page-1784-1"></span>A *decorator* for *importlib.ab[c.Loader.load\\_modu](#page-281-0)le()* to handle selecting the proper module object to load with. The decorated method is expected to have a call signature taking two positional arguments (e.g. load\_module(self, module)) for which the second argument will be the module **object** to be used by the loader. Note that the decorator will not work on static methods because of the assumption of two ar[guments.](#page-1931-0)

The decorated method will take in the **name** of the module to be loaded as expected for a *loader*. If the module is not found in *sys.modules* then a new one is constructed. Regardless of where the module came from, \_\_loader\_\_ set to **self** and \_\_package\_\_ is set based on what *importlib.abc. InspectLoader.is\_package()* returns (if available). These attributes are set unconditionally to support reloading.

If an exception is raised by th[e decorated metho](#page-1679-2)d and a module was added to *sys.modules*, then the module will be removed to prevent a partially initialized module from being in left in *sys.modules*[. If the module](#page-1776-4) was already in *[sys.modules](#page-1776-4)* then it is left alone.

Modifié dans la version 3.3 : \_\_loader\_\_ and \_\_package\_\_ are automatically set (when possible).

Modifié dans la version 3.4 : Set \_\_name\_\_, \_\_\_\_loader \_\_\_\_\_package \_\_\_unconditionally to support reloading.

Obsolète depuis la version 3.4 : The import machinery now directly performs all the functionality provided by this function.

@importlib.util.**set\_loader**

A *decorator* for *importlib.abc.Loader.load\_module()* to set the \_\_loader\_\_ attribute on the returned module. If the attribute is already set the decorator does nothing. It is assumed that the first positional argument to the wrapped method (i.e. self) is what \_\_loader\_\_ should be set to.

Modifié dans la version  $3.4: Set \quad$  loader if set to None, as if the attribute does not exist.

O[bsolète de](#page-1931-0)pui[s la version 3.4 : The import machinery takes care of](#page-1774-3) this automatically.

@importlib.util.**set\_package**

A *decorator* for *importlib.abc.Loader.load\_module()* to set the \_\_package\_\_ attribute on the returned module. If \_\_package\_\_ is set and has a value other than None it will not be changed. Obsolète depuis la version 3.4 : The import machinery takes care of this automatically.

impor[tlib.uti](#page-1931-0)l.**[spec\\_from\\_loader](#page-1774-3)**(*name*, *loader*, *\**, *origin=None*, *is\_package=None*)

A factory function for creating a *ModuleSpec* instance based on a loader. The parameters have the same meaning as they do for ModuleSpec. The function uses available *loader* APIs, such as InspectLoader. is\_package(), to fill in any missing information on the spec.

Nouveau dans la version 3.4.

<span id="page-1785-0"></span>importlib.util.**spec\_from\_f[ile\\_locatio](#page-1782-0)n**(*name*, *location*, *\**, *loader=None*, *submodule\_search[\\_locatio](#page-1935-0)ns=None*)

A factory function for creating a *ModuleSpec* instance based on the path to a file. Missing information will be filled in on the spec by making use of loader APIs and by the implication that the module will be file-based. Nouveau dans la version 3.4.

Modifié dans la version 3.6 : Accepte un *path-like object*.

importlib.util.**source\_hash**(*[source\\_bytes](#page-1782-0)*)

Return the hash of *source\_bytes* as bytes. A hash-based .pyc file embeds the *source\_hash()* of the corresponding source file's contents in its [header.](#page-1937-2)

Nouveau dans la version 3.7.

<span id="page-1785-1"></span>**class** importlib.util.**LazyLoader**(*loader*)

A class which postpones the execution of the loader of a module until the module [has an attribute acce](#page-1785-1)ssed. This class **only** works with loaders that define *exec\_module()* as control over what module type is used for the module is required. For those same reasons, the loader's *create\_module()* method must return None or a type for which its \_\_class\_\_ attribute can be mutated along with not using *slots*. Finally, modules which substitute the object placed into *sys.modules* will not work as there is no way to properly replace the module references throughout the interpreter safely; *[ValueError](#page-1774-1)* is raised if such a substitution is detected.

**Note :** For projects where startup time is critical, this class allows for potentially minimi[zing t](#page-1938-0)he cost of loading a module if it is never used. For proj[ects where startup](#page-1679-2) time is not essential then use of this class is **heavily** discouraged due to error messages created during lo[ading being post](#page-120-0)poned and thus occurring out of context.

Nouveau dans la version 3.5.

```
Modifié dans la version 3.6 : Began calling create_module(), removing the compatibility
warning for importlib.machinery.BuiltinImporter and importlib.machinery.
ExtensionFileLoader.
```
**classmethod factory**(*loader*)

A static method which returns a callable that cr[eates a lazy loader. This](#page-1774-2) is meant to be used in situations where the [loader is passed by class instead of by instance.](#page-1780-4)

```
suffixes = importlib.machinery.SOURCE_SUFFIXES
loader = importlib.machinery.SourceFileLoader
lazy_loader = importlib.util.LazyLoader.factory(loader)
finder = importlib.machinery.FileFinder(path, (lazy_loader, suffixes))
```
# **31.5.7 Exemples**

#### **Importing programmatically**

To programmatically import a module, use *importlib.import\_module()*.

```
import importlib
itertools = importlib.import_module('itertools')
```
#### **Checking if a module can be imported**

If you need to find out if a module can be imported without actually doing the import, then you should use *importlib.util.find\_spec()*.

```
import importlib.util
import sys
# For illustrative purposes.
name = 'itertools'
if name in sys.modules:
   print(f"{name!r} already in sys.modules")
elif (spec := importlib.util.find_spec(name)) is not None:
   # If you chose to perform the actual import ...
   module = importlib.util.module from spec(spec)sys.modules[name] = module
   spec.loader.exec_module(module)
   print(f"{name!r} has been imported")
else:
   print(f"can't find the {name!r} module")
```
#### **Importing a source file directly**

To import a Python source file directly, use the following recipe (Python 3.5 and newer only) :

```
import importlib.util
import sys
# For illustrative purposes.
import tokenize
file\_path = tokenize.__file__module_name = tokenize.__name__
spec = importlib.util.spec_from_file_location(module_name, file_path)
module = importlib.util.module_from_spec(spec)
sys.modules[module_name] = module
spec.loader.exec_module(module)
```
#### **Implementing lazy imports**

The example below shows how to implement lazy imports :

```
>>> import importlib.util
>>> import sys
>>> def lazy_import(name):
... spec = importlib.util.find_spec(name)
... loader = importlib.util.LazyLoader(spec.loader)
... spec.loader = loader
... module = importlib.util.module_from_spec(spec)
... sys.modules[name] = module
... loader.exec_module(module)
... return module
...
>>> lazy_typing = lazy_import("typing")
>>> #lazy_typing is a real module object,
>>> #but it is not loaded in memory yet.
>>> lazy_typing.TYPE_CHECKING
False
```
#### **Setting up an importer**

For deep customizations of import, you typically want to implement an *importer*. This means managing both the *finder* and *loader* side of things. For finders there are two flavours to choose from depending on your needs : a *meta path finder* or a *path entry finder*. The former is what you would put on *sys.meta\_path* while the latter is what you create using a *path entry hook* on *sys.path\_hooks* which works with *sys.path* entries to potentially create a finder. This example will show you how to register your own importe[rs so that](#page-1934-0) import will use them (for creat[ing an](#page-1932-0) imp[orter fo](#page-1935-0)r yourself, read the documentation for the appropriate classes defined within this package) :

```
import importlib.machinery
import sys
# For illustrative purposes only.
SpamMetaPathFinder = importlib.machinery.PathFinder
SpamPathEntryFinder = importlib.machinery.FileFinder
loader_details = (importlib.machinery.SourceFileLoader,
                  importlib.machinery.SOURCE_SUFFIXES)
# Setting up a meta path finder.
# Make sure to put the finder in the proper location in the list in terms of
# priority.
sys.meta_path.append(SpamMetaPathFinder)
# Setting up a path entry finder.
# Make sure to put the path hook in the proper location in the list in terms
# of priority.
sys.path_hooks.append(SpamPathEntryFinder.path_hook(loader_details))
```
#### **Approximating importlib.import\_module()**

Import itself is implemented in Python code, making it possible to expose most of the import machinery through importlib. The following helps illustrate the various APIs that importlib exposes by providing an approximate implementation of *importlib.import\_module()* (Python 3.4 and newer for the importlib usage, Python 3.6 and newer for other parts of the code).

```
import importlib.util
import sys
def import_module(name, package=None):
    """An approximate implementation of import."""
    absolute_name = importlib.util.resolve_name(name, package)
   try:
       return sys.modules[absolute_name]
    except KeyError:
       pass
   path = None
   if '.' in absolute_name:
       parent_name, _, child_name = absolute_name.rpartition('.')
        parent_module = import_module(parent_name)
        path = parent_module.__spec__.submodule_search_locations
    for finder in sys.meta_path:
        spec = finder.find_spec(absolute_name, path)
        if spec is not None:
           break
    else:
       msg = f'No module named {absolute_name!r}'
       raise ModuleNotFoundError(msg, name=absolute_name)
   module = importlib.util.module_from_spec(spec)
   sys.modules[absolute_name] = module
   spec.loader.exec_module(module)
   if path is not None:
        setattr(parent_module, child_name, module)
    return module
```
# **31.6 Using importlib.metadata**

Nouveau dans la version 3.8.

Modifié dans la version 3.10 : importlib.metadata is no longer provisional.

#### **Source code :** Lib/importlib/metadata.py

importlib.metadata is a library that provides for access to installed package metadata. Built in part on Python's import system, this library intends to replace similar functionality in the entry point API and metadata API of pkg resources. Along with *importlib.resources* in Python 3.7 and newer (backported as importlib\_resources [for older versions of P](https://github.com/python/cpython/tree/3.10/Lib/importlib/metadata.py)ython), this can eliminate the need to use the older and less efficient pkg\_resources package.

By "installed package" we generally mean a third-party package installed into Python's [site-packa](https://setuptools.readthedocs.io/en/latest/pkg_resources.html#entry-points)ges [directory](https://setuptools.readthedocs.io/en/latest/pkg_resources.html#metadata-api) [via t](https://setuptools.readthedocs.io/en/latest/pkg_resources.html#metadata-api)ools such as pip. Specifically, it mea[ns a package with either a disc](#page-1778-1)overable dist-info or egg-info di[rec](https://importlib-resources.readthedocs.io/en/latest/index.html)[tory, and metadat](https://importlib-resources.readthedocs.io/en/latest/index.html)a defined by **PEP 566** or its older specifications. By default, package metadata can live on the file system or in zip archives on *sys.path*. Through an extension mechanism, the metadata can live almost anywhere.

# **31.6.1 Aperçu**

Let's say you wanted to get the version string for a package you've installed using pip. We start by creating a virtual environment and installing something into it :

```
$ python3 -m venv example
$ source example/bin/activate
(example) $ pip install wheel
```
You can get the version string for wheel by running the following :

```
(example) $ python
>>> from importlib.metadata import version
>>> version('wheel')
'0.32.3'
```
You can also get the set of entry points keyed by group, such as console\_scripts, distutils.commands and others. Each group contains a sequence of *EntryPoint* objects.

You can get the *metadata for a distribution* :

```
>>> list(metadata('wheel'))
['Metadata-Version', 'Name', 'Version', 'Summary', 'Home-page', 'Author', 'Author-
,→email', 'Maintainer', 'Maintainer-email', 'License', 'Project-URL', 'Project-URL
,→', 'Project-URL', 'Keywords', 'Platform', 'Classifier', 'Classifier', 'Classifier
,→', 'Classifier', 'Classifier', 'Classifier', 'Classifier', 'Classifier',
,→'Classifier', 'Classifier', 'Classifier', 'Classifier', 'Requires-Python',
,→'Provides-Extra', 'Requires-Dist', 'Requires-Dist']
```
You can also get a *distribution's version number*, list its *constituent files*, and get a list of the distribution's *Distribution requirements*.

### **31.6.2 API p[ar fonction](#page-1791-0)**

[This package](#page-1791-1) provides the following functionality via its public API.

#### **Entry points**

<span id="page-1789-0"></span>The entry\_points() function returns a collection of entry points. Entry points are represented by EntryPoint instances; each EntryPoint has a .name, .group, and .value attributes and a .load() method to resolve the value. There are also .module, .attr, and .extras attributes for getting the components of the .value attribute.

Query all entry points :

**>>>** eps = entry\_points()

The entry\_points() function returns an EntryPoints object, a sequence of all EntryPoint objects with names and groups attributes for convenience :

```
>>> sorted(eps.groups)
['console_scripts', 'distutils.commands', 'distutils.setup_keywords', 'egg_info.
,→writers', 'setuptools.installation']
```
EntryPoints has a select method to select entry points matching specific properties. Select entry points in the console\_scripts group :

**>>>** scripts = eps.select(group='console\_scripts')

Equivalently, since  $entry$  points passes keyword arguments through to select :

**>>>** scripts = entry\_points(group='console\_scripts')

Pick out a specific script named "wheel" (found in the wheel project) :

```
>>> 'wheel' in scripts.names
True
>>> wheel = scripts['wheel']
```
Equivalently, query for that entry point during selection :

```
>>> (wheel,) = entry_points(group='console_scripts', name='wheel')
>>> (wheel,) = entry_points().select(group='console_scripts', name='wheel')
```
Inspect the resolved entry point :

```
>>> wheel
EntryPoint(name='wheel', value='wheel.cli:main', group='console_scripts')
>>> wheel.module
'wheel.cli'
>>> wheel.attr
'main'
>>> wheel.extras
\lceil]
>>> main = wheel.load()
>>> main
<function main at 0x103528488>
```
The group and name are arbitrary values defined by the package author and usually a client will wish to resolve all entry points for a particular group. Read the setuptools docs for more information on entry points, their definition, and usage.

*Compatibility Note*

The "selectable" entry points were introduced in [importl](https://setuptools.readthedocs.io/en/latest/setuptools.html#dynamic-discovery-of-services-and-plugins)ib\_metadata 3.6 and Python 3.10. Prior to those changes, entry\_points accepted no parameters and always returned a dictionary of entry points, keyed by group. For compatibility, if no parameters are passed to entry\_points, a SelectableGroups object is returned, implementing that dict interface. In the future, calling  $entry$  points with no parameters will return an EntryPoints object. Users should rely on the selection interface to retrieve entry points by group.

#### **Distribution metadata**

Every distribution includes some metadata, which you can extract using the metadata() function :

```
>>> wheel_metadata = metadata('wheel')
```
The keys of the returned data structure, a PackageMetadata, name the metadata keywords, and the values are returned unparsed from the distribution metadata :

```
>>> wheel_metadata['Requires-Python']
'>=2.7, !=3.0.*, !=3.1.*, !=3.2.*, !=3.3.*'
```
PackageMetadata also presents a json attribute that returns all the metadata in a JSON-compatible form per **PEP 566** :

```
>>> wheel_metadata.json['requires_python']
\{5, -2.7, \; 1 = 3.0.*, \; 1 = 3.1.*, \; 1 = 3.2.*, \; 1 = 3.3.* \}
```
[Modifié d](https://www.python.org/dev/peps/pep-0566)ans la version 3.10 : The Description is now included in the metadata when presented through the payload. Line continuation characters have been removed.

Nouveau dans la version 3.10 : The json attribute was added.

#### **Distribution versions**

The version () function is the quickest way to get a distribution's version number, as a string :

<span id="page-1791-0"></span>**>>>** version('wheel') '0.32.3'

#### **Distribution files**

You can also get the full set of files contained within a distribution. The files () function takes a distribution package name and returns all of the files installed by this distribution. Each file object returned is a PackagePath, a *pathlib.PurePath* derived object with additional dist, size, and hash properties as indicated by the metadata. For example :

```
>>> util = [p for p in files('wheel') if 'util.py' in str(p)][0]
>>> util
PackagePath('wheel/util.py')
>>> util.size
859
>>> util.dist
<importlib.metadata._hooks.PathDistribution object at 0x101e0cef0>
>>> util.hash
<FileHash mode: sha256 value: bYkw5oMccfazVCoYQwKkkemoVyMAFoR34mmKBx8R1NI>
```
Once you have the file, you can also read its contents :

```
>>> print(util.read_text())
import base64
import sys
...
def as_bytes(s):
   if isinstance(s, text_type):
       return s.encode('utf-8')
    return s
```
You can also use the locate method to get a the absolute path to the file :

```
>>> util.locate()
PosixPath('/home/gustav/example/lib/site-packages/wheel/util.py')
```
In the case where the metadata file listing files (RECORD or SOURCES.txt) is missing, files() will return None. The caller may wish to wrap calls to files() in always\_iterable or otherwise guard against this condition if the target distribution is not known to have the metadata present.

#### **Distribution requirements**

To get the full set of requirements for a distribution, use the requires() function :

```
>>> requires('wheel')
["pytest (>=3.0.0) ; extra == 'test'", "pytest-cov ; extra == 'test'"]
```
#### **Package distributions**

A convenience method to resolve the distribution or distributions (in the case of a namespace package) for top-level Python packages or modules :

```
>>> packages_distributions()
{'importlib_metadata': ['importlib-metadata'], 'yaml': ['PyYAML'], 'jaraco': [
,→'jaraco.classes', 'jaraco.functools'], ...}
```
Nouveau dans la version 3.10.

# **31.6.3 Distributions**

While the above API is the most common and convenient usage, you can get all of that information from the Distribution class. A Distribution is an abstract object that represents the metadata for a Python package. You can get the Distribution instance :

```
>>> from importlib.metadata import distribution
>>> dist = distribution('wheel')
```
Thus, an alternative way to get the version number is through the Distribution instance :

```
>>> dist.version
'0.32.3'
```
There are all kinds of additional metadata available on the Distribution instance :

```
>>> dist.metadata['Requires-Python']
'>=2.7, !=3.0.*, !=3.1.*, !=3.2.*, !=3.3.*'>>> dist.metadata['License']
'MIT'
```
The full set of available metadata is not described here. See **PEP 566** for additional details.

# **31.6.4 Extending the search algorithm**

Because package metadata is not available through *sys.path* [searc](https://www.python.org/dev/peps/pep-0566)hes, or package loaders directly, the metadata for a package is found through import system finders. To find a distribution package's metadata, importlib. metadata queries the list of *meta path finders* on *sys.meta\_path*.

The default PathFinder for Python includes a hook that calls into importlib.metadata. MetadataPathFinder for finding distributions [loaded from](#page-1679-0) typical file-system-based paths.

The abstract class *impor[tlib.abc.Met](#page-1935-1)a[PathFinder](#page-1679-3)* defines the interface expected of finders by Python's import system. importlib.metadata extends this protocol by looking for an optional find\_distributions callable on the finders from *sys.meta\_path* and presents this extended interface as the DistributionFinder abstract base class, which defines this abstract method:

```
@abc.abstractmethod
def find_distributions(context=DistributionFinder.Context()):
    """Return an iterable of all Distribution instances capable of
    loading the metadata for packages for the indicated ``context``.
    """
```
The DistributionFinder.Context object provides .path and .name properties indicating the path to search and name to match and may supply other relevant context.

What this means in practice is that to support finding distribution package metadata in locations other than the file system, subclass Distribution and implement the abstract methods. Then from a custom finder, return instances of this derived Distribution in the find\_distributions() method.

**Notes**

# CHAPITRE 32

# Services du Langage Python

Python fournit quelques modules pour vous aider à travailler avec le langage Python lui-même. Ces modules gèrent entre autres l'analyse lexicale, l'analyse syntaxique, et le désassemblage de *bytecode*.

Ces modules sont :

# **32.1 ast — Arbres Syntaxiques Abstraits**

<span id="page-1794-0"></span>**Code source :** Lib/ast.py

Le module *ast* permet aux applications Python de traiter les arbres syntaxiques, dérivés directement de la grammaire abstraite du lan[gage. On p](https://github.com/python/cpython/tree/3.10/Lib/ast.py)eut notamment déterminer dans un programme la forme de chaque élément de grammaire, qui est susceptible d'être modifiée par les nouvelles versions de Python.

Un arbre syntaxique abstrait peut être généré en passant l'option *ast.PyCF\_ONLY\_AST* à la fonction native *compile[\(\)](#page-1794-0)*, ou à l'aide de la fonction auxiliaire *parse()* fournie par ce module. Le résultat est un arbre composé d'objets dont les classes héritent toutes de *ast.AST*. On peut compiler les arbres en code objet Python à l'aide de la fonction native *compile()*.

# **[32.1.1](#page-31-0) Grammaire abstraite**

La grammaire ab[straite est actu](#page-31-0)ellement définie comme suit :

```
-- ASDL's 4 builtin types are:
-- identifier, int, string, constant
module Python
{
    mod = Module(stmt* body, type_ignore* type_ignores)
        | Interactive(stmt* body)
        | Expression(expr body)
        | FunctionType(expr* argtypes, expr returns)
    stmt = FunctionDef(identifier name, arguments args,
                       stmt* body, expr* decorator_list, expr? returns,
```
(suite sur la page suivante)

```
(suite de la page précédente)
```

```
string? type_comment)
         | AsyncFunctionDef(identifier name, arguments args,
                             stmt* body, expr* decorator_list, expr? returns,
                             string? type_comment)
         | ClassDef(identifier name,
            expr* bases,
            keyword* keywords,
            stmt* body,
            expr* decorator_list)
          | Return(expr? value)
          | Delete(expr* targets)
          | Assign(expr* targets, expr value, string? type_comment)
         | AugAssign(expr target, operator op, expr value)
          -- 'simple' indicates that we annotate simple name without parens
         | AnnAssign(expr target, expr annotation, expr? value, int simple)
          -- use 'orelse' because else is a keyword in target languages
         | For(expr target, expr iter, stmt* body, stmt* orelse, string? type_
,→comment)
         | AsyncFor(expr target, expr iter, stmt* body, stmt* orelse, string?␣
,→type_comment)
         | While(expr test, stmt* body, stmt* orelse)
         | If(expr test, stmt* body, stmt* orelse)
         | With(withitem* items, stmt* body, string? type_comment)
         | AsyncWith(withitem* items, stmt* body, string? type_comment)
         | Match(expr subject, match_case* cases)
         | Raise(expr? exc, expr? cause)
         | Try(stmt* body, excepthandler* handlers, stmt* orelse, stmt* finalbody)
         | Assert(expr test, expr? msg)
         | Import(alias* names)
          | ImportFrom(identifier? module, alias* names, int? level)
         | Global(identifier* names)
          | Nonlocal(identifier* names)
         | Expr(expr value)
          | Pass | Break | Continue
         -- col_offset is the byte offset in the utf8 string the parser uses
         attributes (int lineno, int col_offset, int? end_lineno, int? end_col_
,→offset)
          -- BoolOp() can use left & right?
   expr = BoolOp(boolop op, expr* values)
        | NamedExpr(expr target, expr value)
        | BinOp(expr left, operator op, expr right)
        | UnaryOp(unaryop op, expr operand)
        | Lambda(arguments args, expr body)
        | IfExp(expr test, expr body, expr orelse)
        | Dict(expr* keys, expr* values)
        | Set(expr* elts)
        | ListComp(expr elt, comprehension* generators)
        | SetComp(expr elt, comprehension* generators)
        | DictComp(expr key, expr value, comprehension* generators)
        | GeneratorExp(expr elt, comprehension* generators)
          -- the grammar constrains where yield expressions can occur
        | Await(expr value)
```

```
(suite sur la page suivante)
```

```
(suite de la page précédente)
```

```
| Yield(expr? value)
         | YieldFrom(expr value)
         -- need sequences for compare to distinguish between
        -- x < 4 < 3 and (x < 4) < 3
         | Compare(expr left, cmpop* ops, expr* comparators)
         | Call(expr func, expr* args, keyword* keywords)
        | FormattedValue(expr value, int? conversion, expr? format_spec)
        | JoinedStr(expr* values)
         | Constant(constant value, string? kind)
        -- the following expression can appear in assignment context
        | Attribute(expr value, identifier attr, expr_context ctx)
         | Subscript(expr value, expr slice, expr_context ctx)
         | Starred(expr value, expr_context ctx)
         | Name(identifier id, expr_context ctx)
         | List(expr* elts, expr_context ctx)
         | Tuple(expr* elts, expr_context ctx)
        -- can appear only in Subscript
         | Slice(expr? lower, expr? upper, expr? step)
          -- col_offset is the byte offset in the utf8 string the parser uses
         attributes (int lineno, int col_offset, int? end_lineno, int? end_col_
,→offset)
   expr_context = Load | Store | Del
   boolop = And | Or
   operator = Add | Sub | Mult | MatMult | Div | Mod | Pow | LShift
                 | RShift | BitOr | BitXor | BitAnd | FloorDiv
   unaryop = Invert | Not | UAdd | USub
   cmpop = Eq | NotEq | Lt | LtE | Gt | GtE | Is | IsNot | In | NotIn
   comprehension = (expr target, expr iter, expr* ifs, int is_async)
   excepthandler = ExceptHandler(expr? type, identifier? name, stmt* body)
                   attributes (int lineno, int col_offset, int? end_lineno, int?␣
,→end_col_offset)
   arguments = (\text{arg}^* posonlyargs, \text{arg}^* args, \text{arg}? vararg, \text{arg}^* kwonlyargs,
                expr* kw_defaults, arg? kwarg, expr* defaults)
   arg = (identifier arg, expr? annotation, string? type_comment)
          attributes (int lineno, int col_offset, int? end_lineno, int? end_col_
,→offset)
   -- keyword arguments supplied to call (NULL identifier for **kwargs)
   keyword = (identifier? arg, expr value)attributes (int lineno, int col_offset, int? end_lineno, int? end_
,→col_offset)
   -- import name with optional 'as' alias.
   alias = (identifier name, identifier? asname)
            attributes (int lineno, int col_offset, int? end_lineno, int? end_col_
,→offset)
   withitem = (exp countext) expr, expr? optional_vars)
```
(suite sur la page suivante)

```
match case = (pattern pattern, expr? quard, stmt* body)
   pattern = MatchValue(expr value)
            | MatchSingleton(constant value)
            | MatchSequence(pattern* patterns)
            | MatchMapping(expr* keys, pattern* patterns, identifier? rest)
            | MatchClass(expr cls, pattern* patterns, identifier* kwd_attrs,␣
,→pattern* kwd_patterns)
            | MatchStar(identifier? name)
            -- The optional "rest" MatchMapping parameter handles capturing extra␣
,→mapping keys
            | MatchAs(pattern? pattern, identifier? name)
            | MatchOr(pattern* patterns)
            attributes (int lineno, int col_offset, int end_lineno, int end_col_
,→offset)
   type_ignore = TypeIgnore(int lineno, string tag)
}
```
# **32.1.2 Classes de nœuds**

#### **class** ast.**AST**

C'est la classe de base de toute classe de nœuds des d'arbres syntaxiques abstraits. Les classes de nœuds ellemêmes sont dérivées du fichier Parser/Python.asdl, qui est reproduit *ci-dessous*. Elles sont définies dans le module C \_ast et ré-exportées dans le module *ast*.

Il y a une classe définie pour chacun des symboles présents à gauche dans la grammaire abstraite (par exemple ast.stmt ou ast.expr). En plus de cela, une classe est définie pour chacun des constructeurs présentés à droite; ces classes héritent des classes situées à leur gauche dans l'arbre. Par ex[emple, la c](#page-1794-1)lasse *ast.BinOp* hérite de la classe ast.expr. Pour les règles de réécri[ture a](#page-1794-0)vec alternatives (les « sommes »), la classe de la partie gauche est abstraite : seules les classes de nœuds à droite sont instanciées.

#### <span id="page-1797-0"></span>**\_fields**

Chaque classe concrète possède un attribut *\_fields* donnant les noms de tous les nœud[s enfants.](#page-1801-0) Chaque instance d'une classe concrète possède un attribut pour chaque nœud enfant, du type défini par la grammaire. Par exemple, les instances *ast.BinOp* possèdent un attribut left de type ast.expr. Si un attribut est marqué comme optionnel dans la grammaire (avec un point d'interrogation ?), sa valeur peut être None. S'il peut avoir zéro, uneo[u plusieurs](#page-1797-0) valeurs (ce qui est marqué par un astérisque \*), elles sont regroupées dans une liste Python. Tous les attributs possibles doivent être présents et avoir une valeur valide pour compiler un arbre s[yntaxique avec](#page-1801-0) *compile()*.

#### **lineno**

### **col\_offset end\_lineno**

#### <span id="page-1797-3"></span><span id="page-1797-2"></span><span id="page-1797-1"></span>**end\_col\_offset**

Instances of ast.expr and ast.stmt subclasses have *lineno*, *col\_offset*, *end\_lineno*, and *end\_col\_offset* attributes. The *lineno* and *end\_lineno* are the first and last line numbers of source text span (1-indexed so the first line is line 1) and the *col\_offset* and *end\_col\_offset* are the corresponding UTF-8 byte offsets of the first and last tokens that generated the node. The UTF-8 offset is recorded because the parser uses UTF-8 internally.

Les [décalages](#page-1797-1) *end…* ne sont pas obligato[ires ni né](#page-1797-2)cess[aires au compila](#page-1797-3)teur. *end\_col\_offset* pointe *après* le dernier lexème. On peut donc obtenir la partie du code sour[ce ayant donné](#page-1797-2) lieu [à une expression avec](#page-1797-1) ligne source[nœud.col offset : nœud.end col offset].

Le constructeur d'une classe nommée ast. T analyse ses arguments comme suit :

— S'il y a des arguments positionnels, il doit y avoir autant de termes dans T.\_fields; ils sont assignés comme attributs portant ces noms.

— S'il y a des arguments nommés, ils définissent les attributs de mêmes noms avec les valeurs données. Par exemple, pour créer et peupler un nœud *ast.UnaryOp*, on peut utiliser :

```
node = ast.UnaryOp()
node.op = ast.USub()
node.operand = ast.Constant()
node.operand.value = 5
node.operand.lineno = 0
node.operand.col_offset = 0
node.lineno = 0
node.col_offset = 0
```
ou, plus compact :

```
node = ast.JnaryOp(ast.JSub(), ast.Gonstant(5, lineno=0, col_offset=0),lineno=0, col_offset=0)
```
Modifié dans la version 3.8 : toutes les constantes sont désormais représentées par des instances de *ast.Constant*.

Modifié dans la version 3.9 : Simple indices are represented by their value, extended slices are represented as tuples.

Obsolète depuis la version 3.8 : les classes ast.Num, ast.Str, ast.Bytes, ast.NameConstant et ast. Ellipsis sont toujours présentes, mais seront supprimées dans une version future. Pour l'inst[ant, leurs construc](#page-1798-0)teurs renvoient des instances de classes différentes.

Obsolète depuis la version 3.9 : les classes ast.Index et ast.ExtSlice seront retirées à l'avenir. Pour l'instant, elles sont toujours disponibles mais leurs constructeurs renvoient des instances de classes différentes.

**Note :** Les descriptions individuelles des classes de nœuds dans la prochaine section sont au départ adaptées du merveilleux projet Green Tree Snakes, porté par de nombreux contributeurs.

#### **Littéraux**

#### **class** ast.**Constant**(*value*)

Valeur constante, contenue dans le champ *value*. Les valeurs possibles sont celles de types simples comme les nombres, les chaînes de caractères, ou encore None, mais aussi certains conteneurs immuables (*n*-uplets et ensembles figés) lorsque tous leurs éléments sont constants.

```
>>> print(ast.dump(ast.parse('123', mode='eval'), indent=4))
Expression(
   body=Constant(value=123))
```
#### **class** ast.**FormattedValue**(*value*, *conversion*, *format\_spec*)

Champ de formatage dans une chaîne littérale formatée (*f-string*). Ce nœud peut être isolé si la chaîne contient un unique champ et rien d'autre. Sinon, il apparaît dans *JoinedStr*.

- *value* est un nœud d'expression quelconque (comme un littéral, une variable, ou encore un appel de fonction).
- *conversion* est un entier parmi les valeurs suivantes :
	- -1, aucun formatage;
	- $-115$ , pour le formatage par str() corresponda[nt à](#page-1798-1) !s;
	- 114, pour le formatage par  $\text{repr}(x)$  correspondant à !r;
	- 97, pour le formatage par ascii() correspondant à !a.
- *format\_spec* est un nœud *JoinedStr* qui précise la manière de formater la valeur. Si aucun formatage particulier n'a été donné, *format\_spec* vaut None. *conversion* et *format\_spec* peuvent tout à fait coexister.

#### **class** ast.**JoinedStr**(*values*)

<span id="page-1798-1"></span>Chaîne littérale formatée (*f-string*[\), qui cont](#page-1798-1)ient une liste de nœuds *FormattedValue* et *Constant*.

```
>>> print(ast.dump(ast.parse('f"sin({a}) is {sin(a):.3}"', mode='eval'),␣
,→indent=4))
Expression(
   body=JoinedStr(
        values=[
            Constant(value='sin('),
            FormattedValue(
                value=Name(id='a', ctx=Load()),
                conversion=-1),
            Constant(value=') is '),
            FormattedValue(
                value=Call(
                    func=Name(id='sin', ctx=Load()),
                    \arcsinName(id='a', ctx=Load())],
                    keywords=[]),
                conversion=-1,
                format_spec=JoinedStr(
                    values=[
                        Constant(value='.3')]))]))
```
### **class** ast.**List**(*elts*, *ctx*)

**class** ast.**Tuple**(*elts*, *ctx*)

Liste ou *n*-uplet, dont les éléments sont rassemblés dans la liste *elts*. *ctx* est une instance de *Store* si la liste ou le *n*-uplet est la cible d'une affectation (par exemple  $(x, y) =$  quelque\_chose). Sinon, c'est une instance de *Load*.

```
>>> print(ast.dump(ast.parse('[1, 2, 3]', mode='eval'), indent=4))
Expression(
   body=List(
       elts=[
            Constant(value=1),
            Constant(value=2),
            Constant(value=3)],
        ctx=Load()))
>>> print(ast.dump(ast.parse('(1, 2, 3)', mode='eval'), indent=4))
Expression(
   body=Tuple(
        elts=[
            Constant(value=1),
            Constant(value=2),
            Constant(value=3)],
        ctx=Load()))
```
**class** ast.**Set**(*elts*)

Ensemble. *elts* est la liste de ses éléments.

```
>>> print(ast.dump(ast.parse('{1, 2, 3}', mode='eval'), indent=4))
Expression(
   body=Set(
        elts=[
            Constant(value=1),
            Constant(value=2),
            Constant(value=3)]))
```

```
class ast.Dict(keys, values)
```
Dictionnaire. Les listes *keys* et *values* contiennent respectivement les clés et les valeurs. Leurs ordres se correspondent, c'est-à-dire que la valeur associée à l'élément d'indice *i* dans *keys* est à chercher à l'indice *i* de *values*. *keys* et *values* sont donc des équivalents à dictionnaire.keys() et dictionnaire.values(). Si un dictionnaire littéral contient une expression doublement étoilée à déballer, elle est intégrée dans *values*, et None est mis à la place correspondante dans *keys*.
```
>>> print(ast.dump(ast.parse('{"a":1, **d}', mode='eval'), indent=4))
Expression(
   body=Dict(
        keys=[
            Constant(value='a'),
            None],
        values=[
            Constant(value=1),
            Name(id='d', ctx=Load())]))
```
**Variables**

**class** ast.**Name**(*id*, *ctx*) Variable, dont le nom est *id* (une chaîne de caractères). *ctx* est de l'un des trois types :

<span id="page-1800-0"></span>**class** ast.**Load class** ast.**Store class** ast.**Del**

> Ces types de contexte distinguent les variables selon qu'elles sont utilisées pour lire la valeur, mettre la variable à une nouvelle valeur, ou supprimer la variable.

```
>>> print(ast.dump(ast.parse('a'), indent=4))
Module(
   body=[
        Expr(
            value=Name(id='a', ctx=Load()))],
    type_ignores=[])
>>> print(ast.dump(ast.parse('a = 1'), indent=4))
Module(
   body=[
        Assign(
            targets=[
                Name(id='a', ctx=Store())],
            value=Constant(value=1))],
    type_ignores=[])
>>> print(ast.dump(ast.parse('del a'), indent=4))
Module(
    body=[
        Delete(
            targets=[
                Name(id='a', ctx=Del())])],
    type_ignores=[])
```
**class** ast.**Starred**(*value*, *ctx*)

Élément étoilé. *value* est le nœud auquel s'applique l'étoile. Le plus souvent, *value* est une instance de *Name*. Ce type est notamment nécessaire pour les appels de fonction avec déballage d'arguments (par exemple fonction(\*args); voir aussi *Call*).

```
>>> print(ast.dump(ast.parse('a, *b = it'), indent=4))
Module(
    body=[
        Assign(
            targets=[
                Tuple(
                    elts=[
                         Name(id='a', ctx=Store()),
                         Starred(
                             value=Name(id='b', ctx=Store()),
```

```
ctx=Store())],
                ctx=Store())],
        value=Name(id='it', ctx=Load()))],
type_ignores=[])
```
#### **Expressions**

#### **class** ast.**Expr**(*value*)

Lorsque une expression, comme l'appel d'une fonction, apparaît comme une instruction à elle seule, sans que la valeur ne soit utilisée ou sauvegardée, l'expression est insérée dans ce conteneur. Le type de *value* peut être l'un des autres nœuds décrits dans cette section, ou bien parmi *Constant*, *Name*, *Lambda*, *Yield* et *YieldFrom*.

```
>>> print(ast.dump(ast.parse('-a'), indent=4))
Module(
   body=[
       Expr(
            value=UnaryOp(
               op=USub(),
                operand=Name(id='a', ctx=Load())))],
    type_ignores=[])
```
#### **class** ast.**UnaryOp**(*op*, *operand*)

Unité lexicale désignant une opération unaire. L'opérateur est *op*, l'opérande *operand* est un nœud d'expression quelconque.

```
class ast.UAdd
class ast.USub
class ast.Not
class ast.Invert
```
Unités lexicales désignant des opérations unaires. *Not* correspond au mot-clé not, *Invert* à l'opérateur ~.

```
>>> print(ast.dump(ast.parse('not x', mode='eval'), indent=4))
Expression(
   body=UnaryOp(
       op=Not(),
        operand=Name(id='x', ctx=Load())))
```
#### **class** ast.**BinOp**(*left*, *op*, *right*)

Opération binaire (comme l'addition ou la division). L'opérateur est *op*, les opérandes *left* et *right* sont des nœuds d'expression quelconques.

```
>>> print(ast.dump(ast.parse('x + y', mode='eval'), indent=4))
Expression(
   body=BinOp(
       left=Name(id='x', ctx=Load()),
       op=Add(),
       right=Name(id='y', ctx=Load())))
```
<span id="page-1801-0"></span>**class** ast.**Add class** ast.**Sub class** ast.**Mult class** ast.**Div class** ast.**FloorDiv class** ast.**Mod class** ast.**Pow class** ast.**LShift class** ast.**RShift class** ast.**BitOr**

**class** ast.**BitXor class** ast.**BitAnd class** ast.**MatMult**

Unités lexicales pour les opérations binaires.

**class** ast.**BoolOp**(*op*, *values*)

Opération booléenne, c'est-à-dire and ou or, entre *op* et les éléments de *values*. Les deux opérateurs sont distingués par le type de *op*, à savoir *And* ou *Or*. Les applications successives du même opérateur (comme a or b or c) sont regroupées dans un nœud unique avec plusieurs éléments dans la liste *values*.

L'opérateur not n'est pas implémenté ici, mais bien dans *UnaryOp*.

```
>>> print(ast.dump(ast.parse('x or y', mode='eval'), indent=4))
Expression(
   body=BoolOp(
       op=Or(),
        values=[
            Name(id='x', ctx=Load()),
            Name(id='y', ctx=Load())]))
```
**class** ast.**And**

#### **class** ast.**Or**

Unités lexicales pour les opérations booléennes.

## <span id="page-1802-1"></span><span id="page-1802-0"></span>**class** ast.**Compare**(*left*, *ops*, *comparators*)

Comparaison de deux valeurs ou plus. *left* est le premier élément de la comparaison, *ops* la liste des opérateurs, et *comparators* la liste des éléments restants de la comparaison.

```
>>> print(ast.dump(ast.parse('1 <= a < 10', mode='eval'), indent=4))
Expression(
   body=Compare(
       left=Constant(value=1),
       ops=[
           LLE(),
           Lt()],
        comparators=[
           Name(id='a', ctx=Load()),
            Constant(value=10)]))
```
**class** ast.**Eq class** ast.**NotEq class** ast.**Lt class** ast.**LtE class** ast.**Gt class** ast.**GtE class** ast.**Is class** ast.**IsNot**

```
class ast.In
```
**class** ast.**NotIn**

Unités lexicales pour les comparaisons.

**class** ast.**Call**(*func*, *args*, *keywords*, *starargs*, *kwargs*)

Appel d'une fonction. Le nœud *func*, représentant la fonction appelée, est habituellement de type *Name* ou *Attribute*. Les arguments sont contenus dans :

— *args*, la liste des arguments passés sans les nommer (arguments positionnels) ;

<span id="page-1802-2"></span>— *keywords*, la liste des arguments nommés sous forme de nœuds *keyword*.

Les arguments *args* et *keywords* du constructeur de Call sont obligatoires (mais peuvent être des lis[tes vide](#page-1800-0)s). *[starargs](#page-1803-0)* (arguments étoilés) et *kwargs* (arguments nommés) sont facultatifs.

```
>>> print(ast.dump(ast.parse('func(a, b=c, *d, **e)', mode='eval'), indent=4))
Expression(
   body=Call(
```

```
func=Name(id='func', ctx=Load()),
args=[
    Name(id='a', ctx=Load()),
    Starred(
       value=Name(id='d', ctx=Load()),
       ctx=Load())],
keywords=[
    keyword(
        arg='b',
        value=Name(id='c', ctx=Load())),
    keyword(
        value=Name(id='e', ctx=Load()))]))
```
**class** ast.**keyword**(*arg*, *value*)

A keyword argument to a function call or class definition. arg is a raw string of the parameter name, value is a node to pass in.

```
class ast.IfExp(test, body, orelse)
```
Expression ternaire (a if b else c). Chaque champ contient un unique nœud. Dans l'exemple suivant, les trois sont de la classe *Name*.

```
>>> print(ast.dump(ast.parse('a if b else c', mode='eval'), indent=4))
Expression(
   body=IfExp(
       test=Name(id='b', ctx=Load()),
       body=Name(id='a', ctx=Load()),
       orelse=Name(id='c', ctx=Load())))
```
**class** ast.**Attribute**(*value*, *attr*, *ctx*)

Accès à un attribut (comme d.keys). *value* est un nœud, souvent de la classe *Name*. *attr* est le nom de l'attribut, sous forme de chaîne de caractères. *ctx* est de classe *Load*, *Store* ou *Del* selon le type de l'action effectuée sur l'attribut.

```
>>> print(ast.dump(ast.parse('snake.colour', mode='eval'), indent=4))
Expression(
   body=Attribute(
       value=Name(id='snake', ctx=Load()),
       attr='colour',
       ctx=Load()))
```
**class** ast.**NamedExpr**(*target*, *value*)

Expression d'affectation. Ces nœuds proviennent de l'opérateur « morse » :=. Contrairement à *Assign*, dont le premier argument est une liste qui peut contenir plusieurs cibles, les arguments *target* et *value* sont ici des nœuds simples.

```
>>> print(ast.dump(ast.parse('(x := 4)', mode='eval'), indent=4))
Expression(
   body=NamedExpr(
       target=Name(id='x', ctx=Store()),
       value=Constant(value=4)))
```
## **Indiçage**

#### **class** ast.**Subscript**(*value*, *slice*, *ctx*)

Accès à un indice, par exemple liste<sup>[1]</sup>. *value* est l'objet où l'indice est pris, donc la plupart du temps une séquence ou une table associative. *slice* est soit un indice, soit une tranche, soit une clé. Les instances de *Tuple* pour *slice* peuvent contenir des objets *Slice*. *ctx* est de type *Load*, *Store* ou *Del* selon l'action appliquée à l'indice.

```
>>> print(ast.dump(ast.parse('l[1:2, 3]', mode='eval'), indent=4))
Expression(
    body=Subscript(
       value=Name(id='l', ctx=Load()),
        slice=Tuple(
           elts=[
                Slice(
                    lower=Constant(value=1),
                    upper=Constant(value=2)),
                Constant(value=3)],
            ctx=Load()),
        ctx=Load()))
```
## **class** ast.**Slice**(*lower*, *upper*, *step*)

Tranches normales (de la forme début:fin ou début:fin:pas). Les instances de cette classe ne peuvent apparaître que dans le champ *slice* d'un *Subscript*, que ce soit directement ou en tant qu'élément d'un *Tuple*.

```
>>> print(ast.dump(ast.parse('l[1:2]', mode='eval'), indent=4))
Expression(
   body=Subscript(
       value=Name(id='l', ctx=Load()),
        slice=Slice(
            lower=Constant(value=1),
            upper=Constant(value=2)),
        ctx=Load()))
```
## **Compréhensions**

```
class ast.ListComp(elt, generators)
```
**class** ast.**SetComp**(*elt*, *generators*)

**class** ast.**GeneratorExp**(*elt*, *generators*)

**class** ast.**DictComp**(*key*, *value*, *generators*)

Liste, ensemble ou dictionnaire en compréhension, ou expression génératrice. *elt* est l'expression avant le premier for, évaluée à chaque itération. Il est remplacé par *key* (expression pour la clé) et *value* (expression pour la valeur) dans le cas des dictionnaires.

*generators* est une liste de nœuds *comprehension*.

```
>>> print(ast.dump(ast.parse('[x for x in numbers]', mode='eval'), indent=4))
Expression(
   body=ListComp(
       elt=Name(id='x', ctx=Load()),
        generators=[
            comprehension(
                target=Name(id='x', ctx=Store()),
                iter=Name(id='numbers', ctx=Load()),
                if s = [],
                is_async=0)]))
>>> print(ast.dump(ast.parse('{x: x**2 for x in numbers}', mode='eval'),␣
,→indent=4))
Expression(
```

```
body=DictComp(
        key=Name(id='x', ctx=Load()),
        value=BinOp(
            left=Name(id='x', ctx=Load()),
            op=Pow(),
            right=Constant(value=2)),
        generators=[
            comprehension(
                target=Name(id='x', ctx=Store()),
                iter=Name(id='numbers', ctx=Load()),
                if s=[],
                is_async=0)]))
>>> print(ast.dump(ast.parse('{x for x in numbers}', mode='eval'), indent=4))
Expression(
   body=SetComp(
        elt=Name(id='x', ctx=Load()),
        generators=[
            comprehension(
                target=Name(id='x', ctx=Store()),
                iter=Name(id='numbers', ctx=Load()),
                if s=[],
                is_async=0)]))
```

```
class ast.comprehension(target, iter, ifs, is_async)
```
<span id="page-1805-0"></span>Une clause for à l'intérieur d'une compréhension. *iter* est l'objet à parcourir, *target* est la cible de l'affectation qui se produit à chaque itération (la plupart du temps un nœud *Name* ou *Tuple*). *ifs* contient les tests qui décident si l'élément doit être inséré. C'est une liste, car chaque for peut être suivi de plusieurs if. *is\_async* est une valeur booléenne sous forme d'entier, 0 ou 1, qui indique si la compréhension est asynchrone, c'est-à-dire qu'elle a été écrite avec async for au lieu de for.

```
>>> print(ast.dump(ast.parse('[ord(c) for line in file for c in line]', mode=
,→'eval'),
... indent=4)) # Multiple comprehensions in one.
Expression(
   body=ListComp(
       elt=Call(
           func=Name(id='ord', ctx=Load()),
           args=[
               Name(id='c', ctx=Load())],
           keywords=[]),
       generators=[
           comprehension(
               target=Name(id='line', ctx=Store()),
               iter=Name(id='file', ctx=Load()),
               if s = [],
               is_async=0),
           comprehension(
               target=Name(id='c', ctx=Store()),
               iter=Name(id='line', ctx=Load()),
               if s = [],
               is_async=0)]))
>>> print(ast.dump(ast.parse('(n**2 for n in it if n>5 if n<10)', mode='eval'),
... indent=4)) # generator comprehension
Expression(
   body=GeneratorExp(
       elt=BinOp(
           left=Name(id='n', ctx=Load()),
           op=Pow(),
           right=Constant(value=2)),
       generators=[
```

```
comprehension(
                target=Name(id='n', ctx=Store()),
                iter=Name(id='it', ctx=Load()),
                ifs=[
                    Compare(
                        left=Name(id='n', ctx=Load()),
                        ops=[
                            Gt()],
                        comparators=[
                            Constant(value=5)]),
                    Compare(
                        left=Name(id='n', ctx=Load()),
                        ops=[
                            Lt(),
                        comparators=[
                            Constant(value=10)])],
                is_async=0)]))
>>> print(ast.dump(ast.parse('[i async for i in soc]', mode='eval'),
... indent=4)) # Async comprehension
Expression(
   body=ListComp(
        elt=Name(id='i', ctx=Load()),
        generators=[
            comprehension(
                target=Name(id='i', ctx=Store()),
                iter=Name(id='soc', ctx=Load()),
                if s = [],
                is_async=1)]))
```
## **Instructions**

#### **class** ast.**Assign**(*targets*, *value*, *type\_comment*)

Affectation. *targets* est une liste de nœuds, *value* est simplement un nœud.

<span id="page-1806-0"></span>S'il y a plusieurs nœuds dans *targets*, ils sont tous pris comme des cibles auxquelles est affectée la même expression. Le déballage de séquences est représenté par des nœuds *Tuple* ou *List* comme éléments de *targets*.

#### **type\_comment**

Le champ facultatif *type\_comment* contient une annotation de type fournie par un commentaire, et ce sous la forme d'une chaîne de caractères.

```
>>> print(ast.dump(ast.parse('a = b = 1'), indent=4)) # Multiple assignment
Module(
   body=[
        Assign(
            targets=[
                Name(id='a', ctx=Store()),
                Name(id='b', ctx=Store())],
            value=Constant(value=1))],
    type_ignores=[])
>>> print(ast.dump(ast.parse('a,b = c'), indent=4)) # Unpacking
Module(
    body=[
        Assign(
            targets=[
                Tuple(
                    elts=[
                        Name(id='a', ctx=Store()),
```

```
Name(id='b', ctx=Store())],
                ctx=Store())],
        value=Name(id='c', ctx=Load()))],
type_ignores=[])
```
## **class** ast.**AnnAssign**(*target*, *annotation*, *value*, *simple*)

Affectation accompagnée d'une annotation de type. La cible *target* est un nœud de type *Name*, *Attribute* ou *Subscript*. *annotation* est le contenu de l'annotation, par exemple un nœud *Constant* ou *Name*. Le champ *value* est facultatif et peut contenir un nœud, la valeur affectée à la cible. *simple* est une valeur booléenne sous forme d'entier, 0 ou 1, qui vaut 1 si et seulement si *target* est de type *Name* et provient d'un nom sans parenthèses, donc un nom simple plutôt qu'une expression.

```
>>> print(ast.dump(ast.parse('c: int'), indent=4))
Module(
   body=[
        AnnAssign(
            target=Name(id='c', ctx=Store()),
            annotation=Name(id='int', ctx=Load()),
            simple=1)],
    type_ignores=[])
>>> print(ast.dump(ast.parse('(a): int = 1'), indent=4)) # Annotation with␣
,→parenthesis
Module(
    body=[
        AnnAssign(
            target=Name(id='a', ctx=Store()),
            annotation=Name(id='int', ctx=Load()),
            value=Constant(value=1),
            simple=0)],
    type_ignores=[])
>>> print(ast.dump(ast.parse('a.b: int'), indent=4)) # Attribute annotation
Module(
    body=[
        AnnAssign(
            target=Attribute(
                value=Name(id='a', ctx=Load()),
                attr='b',
                ctx=Store()),
            annotation=Name(id='int', ctx=Load()),
            simple=0)],
    type_ignores=[])
>>> print(ast.dump(ast.parse('a[1]: int'), indent=4)) # Subscript annotation
Module(
    body=[
        AnnAssign(
            target=Subscript(
                value=Name(id='a', ctx=Load()),
                slice=Constant(value=1),
                ctx=Store()),
            annotation=Name(id='int', ctx=Load()),
            simple=0)],
    type_ignores=[])
```
#### **class** ast.**AugAssign**(*target*, *op*, *value*)

Affectation incrémentale, par exemple a += 1. Dans l'exemple qui suit, *target* est un nœud de type *Name* avec le nom 'x' (de contexte *Store*), *op* est une instance de *Add*, et *value* est un nœud *Constant* contenant la valeur 1.

The target attribute cannot be of class *Tuple* or *List*, unlike the targets of *Assign*.

```
>>> print(ast.dump(ast.parse('x += 2'), indent=4))
Module(
   body=[
        AugAssign(
            target=Name(id='x', ctx=Store()),
            op=Add(),
            value=Constant(value=2))],
    type_ignores=[])
```
## **class** ast.**Raise**(*exc*, *cause*)

Instruction raise. *exc* est l'exception à lever, la plupart du temps un nœud de type *Call* ou *Name*. Ce champ vaut None dans le cas d'un raise sans rien d'autre. Le champ facultatif *cause* correspond à la partie après le from dans raise ... from ....

```
>>> print(ast.dump(ast.parse('raise x from y'), indent=4))
Module(
   body=[
        Raise(
            exc=Name(id='x', ctx=Load()),
            cause=Name(id='y', ctx=Load()))],
    type_ignores=[])
```
## **class** ast.**Assert**(*test*, *msg*)

Assertion. *test* est la condition, par exemple un nœud *Compare*. *msg* est le message d'erreur affiché si le test s'évalue comme faux.

```
>>> print(ast.dump(ast.parse('assert x,y'), indent=4))
Module(
   body=[
        Assert(
           test=Name(id='x', ctx=Load()),
            msg=Name(id='y', ctx=Load()))],
    type_ignores=[])
```
## **class** ast.**Delete**(*targets*)

Instruction del. Les éléments à supprimer sont rassemblés dans la liste *target*. Ce sont généralement des nœuds de type *Name*, *Attribute* ou *Subscript*.

```
>>> print(ast.dump(ast.parse('del x,y,z'), indent=4))
Module(
   body=[
        Delete(
            targets=[
                Name(id='x', ctx=Del()),
                Name(id='y', ctx=Del()),
                Name(id='z', ctx=Del())])],
    type_ignores=[])
```
## **class** ast.**Pass**

Instruction pass.

```
>>> print(ast.dump(ast.parse('pass'), indent=4))
Module(
    body=[
        Pass()],
    type_ignores=[])
```
Il existe d'autres instructions, qui ne peuvent apparaître que dans certains contextes spécifiques comme l'intérieur d'une fonction ou d'une boucle. Elles sont décrites dans d'autres sections de ce document.

## **Importations**

## **class** ast.**Import**(*names*)

Instruction import. *names* prend la forme d'une liste de nœuds *alias*.

```
>>> print(ast.dump(ast.parse('import x,y,z'), indent=4))
Module(
   body=[
        Import(
            names=[
                alias(name='x'),
                alias(name='y'),
                alias(name='z')])],
    type_ignores=[])
```
**class** ast.**ImportFrom**(*module*, *names*, *level*)

Instruction from ... import .... La partie après from est mise dans *module* comme une simple chaîne de caractères. Dans le cas des importations relatives, comme from ..module import quelque\_chose, *module* ne contient pas les points au début. Dans les instructions de la forme from . import toto, *module* vaut None. *level* est le niveau d'importation relative sous forme d'entier (0 pour les importations absolues).

```
>>> print(ast.dump(ast.parse('from y import x,y,z'), indent=4))
Module(
   body=[
        ImportFrom(
           module='y',
            names=[
               alias(name='x'),
                alias(name='y'),
                alias(name='z')],
            level=0)],
    type_ignores=[])
```
#### **class** ast.**alias**(*name*, *asname*)

Correspond à ... as ... dans une importation. *name* et *asname* sont de simples chaînes de caractères, qui correspondent aux deux parties de ... as .... Dans les instructions sans as (où le module n'est pas renommé), *asname* vaut None.

```
>>> print(ast.dump(ast.parse('from ..foo.bar import a as b, c'), indent=4))
Module(
   body=[
        ImportFrom(
           module='foo.bar',
            names=[
                alias(name='a', asname='b'),
                alias(name='c')],
            level=2)],
    type_ignores=[])
```
**Note :** Si une clause facultative comme else est absente, le champ correspondant dans l'arbre est une liste vide.

## **class** ast.**If**(*test*, *body*, *orelse*)

Instruction if. La condition, *test*, est un nœud, par exemple une instance de *Compare*. *body* est la liste des instructions du bloc. *orelse* contient les instructions dans le else (liste vide s'il n'y a pas de else). Les clauses elif ne possèdent pas de représentation particulière. Elles sont simplement mises dans le *orelse* du if ou elif précédent, comme nœuds de type *If*.

```
>>> print(ast.dump(ast.parse("""
... if x:
... ...
... elif y:
... ...
... else:
... ...
... """), indent=4))
Module(
   body=[
       If(
            test=Name(id='x', ctx=Load()),
           body=[
               Expr(
                  value=Constant(value=Ellipsis))],
            orelse=[
                If(
                    test=Name(id='y', ctx=Load()),
                    body=[
                        Expr(
                           value=Constant(value=Ellipsis))],
                    orelse=[
                        Expr(
                            value=Constant(value=Ellipsis))])])],
    type_ignores=[])
```
#### **class** ast.**For**(*target*, *iter*, *body*, *orelse*, *type\_comment*)

Boucle for. Elle porte sur l'itérable donné par le nœud *iter*. La cible des affectations successives est *target*, qui est un nœud de type *Name*, *Tuple* ou *List*. Les instructions du bloc for forment la liste *body*. Celles de la liste *orelse* proviennent d'une éventuelle clause else et sont exécutées si la boucle se termine par épuisement de l'itérable, et non pas par un break.

#### <span id="page-1810-0"></span>**type\_comment**

Le champ fac[ultatif](#page-1800-0) *t[ype\\_com](#page-1799-0)ment* [cont](#page-1799-1)ient une annotation de type fournie par un commentaire, et ce sous la forme d'une chaîne de caractères.

```
>>> print(ast.dump(ast.parse("""
... for x in y:
... ...
... else:
... ...
... """), indent=4))
Module(
   body=[
       For(
           target=Name(id='x', ctx=Store()),
           iter=Name(id='y', ctx=Load()),
           body=[
               Expr(
                   value=Constant(value=Ellipsis))],
```

```
orelse=[
            Expr(
                value=Constant(value=Ellipsis))])],
type_ignores=[])
```

```
class ast.While(test, body, orelse)
```
Boucle while. *test* est la condition évaluée à chaque itération, par exemple un nœud *Compare*. *body* contient les instructions du bloc, et *orelse* celles d'un éventuel bloc else, exécuté lorsque la boucle termine parce que la condition devient fausse et non pas à cause d'une instruction break.

```
>> print(ast.dump(ast.parse("""
... while x:
... ...
... else:
... ...
... """), indent=4))
Module(
   body=[
       While(
           test=Name(id='x', ctx=Load()),
           body=[
               Expr(
                    value=Constant(value=Ellipsis))],
            orelse=[
                Expr(
                    value=Constant(value=Ellipsis))])],
    type_ignores=[])
```
# **class** ast.**Break**

## **class** ast.**Continue**

Instructions break et continue.

```
>>> print(ast.dump(ast.parse("""\
... for a in b:
... if a > 5:
... break
... else:
... continue
...
... """), indent=4))
Module(
   body=[
       For(
           target=Name(id='a', ctx=Store()),
           iter=Name(id='b', ctx=Load()),
           body=[
               If(
                   test=Compare(
                       left=Name(id='a', ctx=Load()),
                       ops=[
                          Gt()],
                       comparators=[
                          Constant(value=5)]),
                   body=[
                      Break()],
                   orelse=[
                       Continue()])],
           orelse=[])],
    type_ignores=[])
```

```
class ast.Try(body, handlers, orelse, finalbody)
```
Bloc try. Les nœuds de la liste *body* sont les instructions à exécuter sous contrôle des exceptions. La liste *handlers* contient des nœuds *ExceptHandler*, un par except. Les listes *orelse* et *finalbody* contiennent respectivement les instructions se trouvant dans d'éventuels blocs else et finally.

```
>>> print(ast.dump(ast.parse("""
... try:
... ...
... except Exception:
... ...
... except OtherException as e:
... ...
... else:
... ...
... finally:
... ...
... """), indent=4))
Module(
   body=[
       Try(
            body=[
               Expr(
                   value=Constant(value=Ellipsis))],
            handlers=[
               ExceptHandler(
                    type=Name(id='Exception', ctx=Load()),
                    body=[
                        Expr(
                            value=Constant(value=Ellipsis))]),
                ExceptHandler(
                    type=Name(id='OtherException', ctx=Load()),
                    name='e',
                    body=[
                       Expr(
                           value=Constant(value=Ellipsis))])],
            orelse=[
               Expr(
                   value=Constant(value=Ellipsis))],
            finalbody=[
               Expr(
                    value=Constant(value=Ellipsis))])],
    type_ignores=[])
```
## **class** ast.**ExceptHandler**(*type*, *name*, *body*)

Une clause except. Elle intercepte les exceptions de types donnés par *type*, qui est le plus souvent un nœud *Name* ou bien None (cette dernière valeur pour les clauses fourre-tout except:). Le nom éventuel de la variable à laquelle affecter l'exception est dans la chaîne de caractères *name* (None s'il n'y a pas de as). Les instructions sous le except sont dans la liste *body*.

```
>>> print(ast.dump(ast.parse("""\
... try:
... a + 1
... except TypeError:
... pass
... """), indent=4))
Module(
   body=[
       Try(
           body=[
               Expr(
                   value=BinOp(
                        left=Name(id='a', ctx=Load()),
                        op=Add(),
```

```
right=Constant(value=1)))],
        handlers=[
            ExceptHandler(
                type=Name(id='TypeError', ctx=Load()),
                body=[
                    Pass()])],
        orelse=[],
        finalbody=[])],
type_ignores=[])
```
**class** ast.**With**(*items*, *body*, *type\_comment*)

Bloc with. Les gestionnaires de contexte sont stockés dans *items* comme instances de *withitem*. Les instructions sous le with forment la liste *body*.

## <span id="page-1813-1"></span>**type\_comment**

Le champ facultatif *type\_comment* contient une annotation de type fournie par un commentaire, et ce sous la forme d'une chaîne de caractères.

**class** ast.**withitem**(*context\_expr*, *optional\_vars*)

Gestionnaire de contexte dans un bloc with. Le gestionnaire est donné par le nœud *context\_expr*, souvent une instance de *Call*. S'il y a affectation avec as, *optional\_vars* contient sa cible, qui est un nœud de type *Name*, *Tuple* ou *List*. Sinon, *optional\_vars* vaut None.

```
>>> print(ast.dump(ast.parse("""\
... with a as b, c as d:
... something(b, d)
... """), indent=4))
Module(
   body=[
       With(
            items=[
                withitem(
                   context_expr=Name(id='a', ctx=Load()),
                    optional_vars=Name(id='b', ctx=Store())),
                withitem(
                    context_expr=Name(id='c', ctx=Load()),
                    optional_vars=Name(id='d', ctx=Store()))],
            body=[
                Expr(
                    value=Call(
                        func=Name(id='something', ctx=Load()),
                        args=[
                            Name(id='b', ctx=Load()),
                            Name(id='d', ctx=Load())],
                        keywords=[]))])],
    type_ignores=[])
```
## **Pattern matching**

```
class ast.Match(subject, cases)
```
A match statement. subject holds the subject of the match (the object that is being matched against the cases) and cases contains an iterable of *match\_case* nodes with the different cases.

```
class ast.match_case(pattern, guard, body)
```
A single case pattern in a match statement. pattern contains the match pattern that the subject will be matched against. Note that the *AST* node[s produced for p](#page-1813-0)atterns differ from those produced for expressions, even when they share the same syntax.

<span id="page-1813-0"></span>The guard attribute contains an expression that will be evaluated if the pattern matches the subject.

body contains a list of nodes to execute if the pattern matches and the result of evaluating the guard expression is true.

```
>>> print(ast.dump(ast.parse("""
... match x:
... case [x] if x>0:
... ...
... case tuple():
... ...
... """), indent=4))
Module(
   body=[
       Match(
           subject=Name(id='x', ctx=Load()),
           cases=[
               match_case(
                   pattern=MatchSequence(
                       patterns=[
                           MatchAs(name='x')]),
                   guard=Compare(
                       left=Name(id='x', ctx=Load()),
                       ops=[
                           Gt()],
                       comparators=[
                           Constant(value=0)]),
                   body=[
                       Expr(
                           value=Constant(value=Ellipsis))]),
               match_case(
                   pattern=MatchClass(
                       cls=Name(id='tuple', ctx=Load()),
                       patterns=[],
                       kwd_attrs=[],
                       kwd_patterns=[]),
                   body=[
                       Expr(
                           value=Constant(value=Ellipsis))])])],
    type_ignores=[])
```
## **class** ast.**MatchValue**(*value*)

A match literal or value pattern that compares by equality. value is an expression node. Permitted value nodes are restricted as described in the match statement documentation. This pattern succeeds if the match subject is equal to the evaluated value.

```
>>> print(ast.dump(ast.parse("""
... match x:
... case "Relevant":
... ...
... """), indent=4))
Module(
   body=[
       Match(
           subject=Name(id='x', ctx=Load()),
           cases=[
               match_case(
                   pattern=MatchValue(
                       value=Constant(value='Relevant')),
                   body=[
                       Expr(
                           value=Constant(value=Ellipsis))])])],
    type_ignores=[])
```
## **class** ast.**MatchSingleton**(*value*)

A match literal pattern that compares by identity. value is the singleton to be compared against : None, True, or False. This pattern succeeds if the match subject is the given constant.

```
>>> print(ast.dump(ast.parse("""
... match x:
... case None:
... ...
... """), indent=4))
Module(
   body=[
       Match(
           subject=Name(id='x', ctx=Load()),
           cases=[
               match_case(
                   pattern=MatchSingleton(value=None),
                   body=[
                      Expr(
                           value=Constant(value=Ellipsis))])])],
    type_ignores=[])
```
### **class** ast.**MatchSequence**(*patterns*)

A match sequence pattern. patterns contains the patterns to be matched against the subject elements if the subject is a sequence. Matches a variable length sequence if one of the subpatterns is a MatchStar node, otherwise matches a fixed length sequence.

```
>>> print(ast.dump(ast.parse("""
... match x:
... case [1, 2]:
... ...
... """), indent=4))
Module(
   body=[
       Match(
           subject=Name(id='x', ctx=Load()),
           cases=[
               match_case(
                  pattern=MatchSequence(
                      patterns=[
                           MatchValue(
                               value=Constant(value=1)),
                           MatchValue(
                               value=Constant(value=2))]),
                   body=[
                      Expr(
                           value=Constant(value=Ellipsis))])])],
    type_ignores=[])
```
### **class** ast.**MatchStar**(*name*)

Matches the rest of the sequence in a variable length match sequence pattern. If name is not None, a list containing the remaining sequence elements is bound to that name if the overall sequence pattern is successful.

```
>>> print(ast.dump(ast.parse("""
... match x:
... case [1, 2, *rest]:
... ...
... case [*_]:
... ...
... """), indent=4))
Module(
    body=[
       Match(
           subject=Name(id='x', ctx=Load()),
           cases=[
              match_case(
```
(suite de la page précédente)

```
pattern=MatchSequence(
                    patterns=[
                        MatchValue(
                           value=Constant(value=1)),
                        MatchValue(
                           value=Constant(value=2)),
                        MatchStar(name='rest')]),
                body=[
                    Expr(
                        value=Constant(value=Ellipsis))]),
            match_case(
                pattern=MatchSequence(
                    patterns=[
                       MatchStar()]),
                body=[
                   Expr(
                        value=Constant(value=Ellipsis))])])],
type_ignores=[])
```
## **class** ast.**MatchMapping**(*keys*, *patterns*, *rest*)

A match mapping pattern. keys is a sequence of expression nodes. patterns is a corresponding sequence of pattern nodes. rest is an optional name that can be specified to capture the remaining mapping elements. Permitted key expressions are restricted as described in the match statement documentation.

This pattern succeeds if the subject is a mapping, all evaluated key expressions are present in the mapping, and the value corresponding to each key matches the corresponding subpattern. If rest is not None, a dict containing the remaining mapping elements is bound to that name if the overall mapping pattern is successful.

```
>>> print(ast.dump(ast.parse("""
... match x:
... case {1: _, 2: _}:
... ...
... case {**rest}:
... ...
... """), indent=4))
Module(
   body=[
       Match(
           subject=Name(id='x', ctx=Load()),
           cases=[
               match_case(
                   pattern=MatchMapping(
                       keys=[
                           Constant(value=1),
                           Constant(value=2)],
                       patterns=[
                           MatchAs(),
                           MatchAs()]),
                   body=[
                       Expr(
                           value=Constant(value=Ellipsis))]),
               match_case(
                   pattern=MatchMapping(keys=[], patterns=[], rest='rest'),
                   body=[
                       Expr(
                           value=Constant(value=Ellipsis))])])],
    type_ignores=[])
```
## **class** ast.**MatchClass**(*cls*, *patterns*, *kwd\_attrs*, *kwd\_patterns*)

A match class pattern. cls is an expression giving the nominal class to be matched. patterns is a sequence of pattern nodes to be matched against the class defined sequence of pattern matching attributes. kwd\_attrs is a sequence of additional attributes to be matched (specified as keyword arguments in the class pattern),

kwd patterns are the corresponding patterns (specified as keyword values in the class pattern).

This pattern succeeds if the subject is an instance of the nominated class, all positional patterns match the corresponding class-defined attributes, and any specified keyword attributes match their corresponding pattern. Note : classes may define a property that returns self in order to match a pattern node against the instance being matched. Several builtin types are also matched that way, as described in the match statement documentation.

```
>>> print(ast.dump(ast.parse("""
... match x:
... case Point2D(0, 0):
... ...
... case Point3D(x=0, y=0, z=0):
... ...
... """), indent=4))
Module(
   body=[
       Match(
            subject=Name(id='x', ctx=Load()),
            cases=[
               match_case(
                    pattern=MatchClass(
                        cls=Name(id='Point2D', ctx=Load()),
                        patterns=[
                            MatchValue(
                                value=Constant(value=0)),
                            MatchValue(
                                value=Constant(value=0))],
                        kwd_attrs=[],
                        kwd_patterns=[]),
                    body=[
                        Expr(
                            value=Constant(value=Ellipsis))]),
                match_case(
                    pattern=MatchClass(
                        cls=Name(id='Point3D', ctx=Load()),
                        patterns=[],
                        kwd_attrs=[
                            ' x',
                            'y',
                            \overline{z}'],
                        kwd_patterns=[
                            MatchValue(
                                value=Constant(value=0)),
                            MatchValue(
                                value=Constant(value=0)),
                            MatchValue(
                                value=Constant(value=0))]),
                    body=[
                        Expr(
                            value=Constant(value=Ellipsis))])])],
    type_ignores=[])
```
**class** ast.**MatchAs**(*pattern*, *name*)

A match "as-pattern", capture pattern or wildcard pattern. pattern contains the match pattern that the subject will be matched against. If the pattern is None, the node represents a capture pattern (i.e a bare name) and will always succeed.

The name attribute contains the name that will be bound if the pattern is successful. If name is None, pattern must also be None and the node represents the wildcard pattern.

```
>>> print(ast.dump(ast.parse("""
... match x:
... case [x] as y:
```

```
(suite de la page précédente)
```

```
... ...
... case _:
... ...
... """), indent=4))
Module(
   body=[
       Match(
           subject=Name(id='x', ctx=Load()),
           cases=[
               match_case(
                   pattern=MatchAs(
                       pattern=MatchSequence(
                          patterns=[
                              MatchAs(name='x')]),
                       name='y'),
                   body=[
                       Expr(
                           value=Constant(value=Ellipsis))]),
               match_case(
                   pattern=MatchAs(),
                   body=[
                      Expr(
                           value=Constant(value=Ellipsis))])])],
    type_ignores=[])
```
## **class** ast.**MatchOr**(*patterns*)

A match "or-pattern". An or-pattern matches each of its subpatterns in turn to the subject, until one succeeds. The or-pattern is then deemed to succeed. If none of the subpatterns succeed the or-pattern fails. The patterns attribute contains a list of match pattern nodes that will be matched against the subject.

```
>>> print(ast.dump(ast.parse("""
... match x:
... case [x] | (y):
... ...
... """), indent=4))
Module(
   body=[
       Match(
           subject=Name(id='x', ctx=Load()),
           cases=[
               match_case(
                  pattern=MatchOr(
                       patterns=[
                           MatchSequence(
                              patterns=[
                                   MatchAs(name='x')]),
                           MatchAs(name='y')]),
                   body=[
                       Expr(
                           value=Constant(value=Ellipsis))])])],
    type_ignores=[])
```
### **Définition de fonctions et de classes**

**class** ast.**FunctionDef**(*name*, *args*, *body*, *decorator\_list*, *returns*, *type\_comment*)

Définition d'une fonction.

- *name* donne le nom de la fonction sous forme d'une chaîne de caractères.
- args is an *arguments* node.
- <span id="page-1819-2"></span>— *body* est la liste des instructions dans le corps de la fonction.
- *decorators\_list* est une liste de décorateurs appliqués à la fonction. Ils sont rangés dans leur ordre d'apparition, c'est-à-dire que le premier de la liste est appliqué en dernier.
- *returns* estl'[annotation de](#page-1819-0) renvoi éventuelle.

## **type\_comment**

Le champ facultatif *type* comment contient une annotation de type fournie par un commentaire, et ce sous la forme d'une chaîne de caractères.

## **class** ast.**Lambda**(*args*, *body*)

Fonction anonyme. Elle est créée avec le mot-clé lambda, limitée à renvoyer une simple expression, et peut être intégrée à une expression plus large. Contrairement à *FunctionDef*, *body* est ici un nœud unique. *args* est une instance de arguments qui contient les arguments de la signature.

```
>>> print(ast.dump(ast.parse('lambda x,y: ...'), indent=4))
Module(
    body=[
        Expr(
            value=Lambda(
                args=arguments(
                    posonlyargs=[],
                    args=[
                         arg(arg='x'),
                        arg(arg='y')],
                    kwonlyargs=[],
                    kw_defaults=[],
                    defaults=[]),
                body=Constant(value=Ellipsis)))],
    type_ignores=[])
```
**class** ast.**arguments**(*posonlyargs*, *args*, *vararg*, *kwonlyargs*, *kw\_defaults*, *kwarg*, *defaults*) Arguments d'une fonction.

- *posonlyargs*, *args* et *kwonlyargs* sont des listes de nœuds *arg* qui correspondent respectivement aux arguments obligatoirement positionnels, positionnels ou nommés et obligatoirement nommés.
- <span id="page-1819-0"></span>— *varargs* et *kwargs* sont des nœuds *arg* qui apparaissent avec la capture des arguments restants, positionnels (\*arguments\_positionnels) et nommés (\*\*arguments\_nommés).
- *kw\_defaults* est la liste des valeurs par défaut pour les [argu](#page-1819-1)ments obligatoirement nommés. Si l'un des éléments n'est pas un nœud mais None, il n'y a pas de valeur par défaut et l'argument correspondant doit être passé obligatoirement à la fo[nctio](#page-1819-1)n.
- *defaults* est, quant à elle, la liste des valeurs par défauts pour les arguments qui peuvent être passés de manière positionnelle (obligatoirement ou non). S'il y a moins d'éléments dans la liste que d'arguments positionnels, ces éléments donnent les valeurs par défaut des *n* derniers arguments positionnels (avec *n* la longueur de *defaults*).

```
class ast.arg(arg, annotation, type_comment)
```
A single argument in a list. arg is a raw string of the argument name, annotation is its annotation, such as a Str or *Name* node.

#### <span id="page-1819-1"></span>**type\_comment**

Le champ facultatif *type comment* est, sous forme de chaîne, une annotation de type fournie par un commentaire.

```
>>> print(ast.dump(ast.parse("""\
... @decorator1
... @decorator2
... def f(a: 'annotation', b=1, c=2, *d, e, f=3, *\g) -> 'return annotation':
```

```
... pass
... """), indent=4))
Module(
   body=[
        FunctionDef(
            name='f',
            args=arguments(
                posonlyargs=[],
                args=[
                    arg(
                        arg='a',
                        annotation=Constant(value='annotation')),
                    arg(arg='b'),
                    arg(arg='c')],
                vararg=arg(arg='d'),
                kwonlyargs=[
                    arg(arg='e'),
                    arg(arg='f')],
                kw_defaults=[
                    None,
                    Constant(value=3)],
                kwarg=arg(arg='g'),
                defaults=[
                    Constant(value=1),
                    Constant(value=2)]),
            body=[
                Pass()],
            decorator_list=[
                Name(id='decorator1', ctx=Load()),
                Name(id='decorator2', ctx=Load())],
            returns=Constant(value='return annotation'))],
    type_ignores=[])
```
## **class** ast.**Return**(*value*)

Instruction return, qui renvoie *value*.

```
>>> print(ast.dump(ast.parse('return 4'), indent=4))
Module(
   body=[
        Return(
            value=Constant(value=4))],
    type_ignores=[])
```
## **class** ast.**Yield**(*value*)

## **class** ast.**YieldFrom**(*value*)

Expression yield ou yield from. Ce sont bien des expressions, non pas des instructions. Il faut donc les placer dans un nœud *Expr* si la valeur qu'elles renvoient n'est pas utilisée dans une expression plus large.

```
>>> print(ast.dump(ast.parse('yield x'), indent=4))
Module(
   body=[
        Expr(
            value=Yield(
                value=Name(id='x', ctx=Load())))],
    type_ignores=[])
>>> print(ast.dump(ast.parse('yield from x'), indent=4))
Module(
   body=[
        Expr(
            value=YieldFrom(
```

```
value=Name(id='x', ctx=Load())))],
type_ignores=[])
```
## **class** ast.**Global**(*names*)

#### **class** ast.**Nonlocal**(*names*)

Instruction global ou nonlocal. Elle s'applique aux noms de variables donnés dans *names*, une liste de chaînes de caractères.

```
>>> print(ast.dump(ast.parse('global x,y,z'), indent=4))
Module(
   body=[
        Global(
            names=[
                ' x',
                 'y',
                'z'])],
    type_ignores=[])
>>> print(ast.dump(ast.parse('nonlocal x,y,z'), indent=4))
Module(
   body=[
        Nonlocal(
            names=[
                ' x',
                'y',
                'z'])],
    type_ignores=[])
```
**class** ast.**ClassDef**(*name*, *bases*, *keywords*, *starargs*, *kwargs*, *body*, *decorator\_list*)

Définition d'une classe.

- *name* est le nom de la classe sous forme de chaîne de caractères;
- *bases* est la liste des classes mères données explicitement;
- keywords is a list of *keyword* nodes, principally for 'metaclass'. Other keywords will be passed to the metaclass, as per PEP-3115.
- starargs and kwargs are each a single node, as in a function call. starargs will be expanded to join the list of base classes, and kwargs will be passed to the metaclass.
- *body* est la liste des ins[tructions co](#page-1832-0)ntenues dans la définition de classe;
- *decorators\_list* es[t une liste d](https://www.python.org/dev/peps/pep-3115/)e nœuds, comme pour *FunctionDef*.

```
>>> print(ast.dump(ast.parse("""\
... @decorator1
... @decorator2
... class Foo(base1, base2, metaclass=meta):
... pass
... """), indent=4))
Module(
   body=[
        ClassDef(
            name='Foo',
            bases=[
                Name(id='base1', ctx=Load()),
                Name(id='base2', ctx=Load())],
            keywords=[
                keyword(
                    arg='metaclass',
                    value=Name(id='meta', ctx=Load()))],
            body=[
                Pass()],
            decorator_list=[
                Name(id='decorator1', ctx=Load()),
```

```
Name(id='decorator2', ctx=Load())])],
type_ignores=[])
```
## **async et await**

```
class ast.AsyncFunctionDef(name, args, body, decorator_list, returns, type_comment)
     Fonction déclarée avec async def. Les champs sont les mêmes que dans FunctionDef.
```

```
class ast.Await(value)
```
Expression await, qui attend *value*. Ces nœuds ne peuvent apparaître qu'à l'intérieur de *AsyncFunctionDef*.

```
>>> print(ast.dump(ast.parse("""\
... async def f():
... await other_func()
... """), indent=4))
Module(
   body=[
        AsyncFunctionDef(
            name='f',
            args=arguments(
                posonlyargs=[],
                args=[],
                kwonlyargs=[],
                kw_defaults=[],
                defaults=[]),
            body=[
                Expr(
                    value=Await(
                        value=Call(
                            func=Name(id='other_func', ctx=Load()),
                            args=[],
                            keywords=[])))],
            decorator_list=[])],
    type_ignores=[])
```
**class** ast.**AsyncFor**(*target*, *iter*, *body*, *orelse*, *type\_comment*)

**class** ast.**AsyncWith**(*items*, *body*, *type\_comment*)

Instruction async for ou async with. Les champs sont les mêmes que ceux de *For* et *With*. Ces nœuds ne peuvent apparaître qu'à l'intérieur de *AsyncFunctionDef*.

**Note :** Lorsqu'une chaîne contenant du code est transformée en arbre syntaxique par *ast.parse()*, les nœuds représentants les opérateurs (cl[as](#page-1810-0)ses filles de ast.operator, ast.unaryop, ast.cmpop, ast.[boolo](#page-1813-1)p et ast.expr\_context) sont des singletons à l'inté[rieur de l'arbre renvoyé.](#page-1822-0) Si l'un, par exemple une instance de *ast.Add*, est muté, la modification sera visible sur toutes les autres apparitions de l'opérateur.

## **32.1.3 Outils du module ast**

À part les classes de nœuds, le module *ast* définit plusieurs fonctions et classes utilitaires pour traverser les arbres syntaxiques abstraits.

ast.**parse**(*source*, *filename='<unknown>'*, *mode='exec'*, *\**, *type\_comments=False*, *feature\_version=None*)

Analyse le code source et renvo[ie un](#page-1794-0) arbre syntaxique. Équivalent à compile(source, filename, mode, ast.PyCF\_ONLY\_AST).

<span id="page-1823-0"></span>Si *type* comments est mis à True, l'analyseur syntaxique reconnaît les commentaires de type et les ajoute à l'arbre, comme décrit dans la **PEP 484** et la **PEP 526**. Ceci revient à ajouter *ast.PyCF\_TYPE\_COMMENTS* à l'argument *flags* de *compile()*. Une erreur de syntaxe est levée si un commentaire de type est placé au mauvais endroit. Les commentaires # type: ignore sont également détectés et leurs positions dans la source sont placées dans l'attribut *type\_ignores* du nœud Module. Sans cette option, les commentaires de type sont ignorés tout comm[e les comm](https://www.python.org/dev/peps/pep-0484)ent[aires ordin](https://www.python.org/dev/peps/pep-0526)aires, et l'attribut *type\_comment* [des nœuds dont le type](#page-1826-0) possède ce champ ser[a toujours mis](#page-31-0) à None.

In addition, if mode is 'func\_type', the input syntax is modified to correspond to **PEP 484** "signature type comments", e.g.  $(str, int) \rightarrow List[str].$ 

Si *feature version* est défini à une version de Python, sous la forme d'un couple (version majeure, version\_mineure), l'analyseur tentera de lire la source en se conformant à la syntaxe de cette version. Ainsi, avec feature\_version=(3, 4), les noms async et await peuv[ent nomm](https://www.python.org/dev/peps/pep-0484)er des variables. La version la plus ancienne prise en charge est actuellement (3, 4); la plus récente est sys. version\_info[0:2].

If source contains a null character ('0'), *ValueError* is raised.

**Avertissement :** Note that successfully parsing source code into an AST object doesn't guarantee that the source code provided is valid Python code that can be executed as the compilation step can raise further *SyntaxError* [exceptio](#page-120-0)ns. For instance, the source return 42 generates a valid AST node for a return statement, but it cannot be compiled alone (it needs to be inside a function node).

In particular,  $ast$ ,  $past$ ,  $parse()$  won't do any scoping checks, which the compilation step does.

**Avertissement :** Il est possible de faire planter l'interpréteur Python avec des chaînes suffisamment grandes ou complexes lors [de la compilation](#page-1823-0) d'un arbre syntaxique en raison de la limitation de la profondeur de la pile d'appels.

Modifié dans la version 3.8 : ajout des paramètres *type\_comments* et *feature\_version* ainsi que de la valeur 'func\_type' pour *mode*.

#### ast.**unparse**(*ast\_obj*)

À partir d'un arbre syntaxique *ast.AST*, reconstruit un code sous forme de chaîne de caractères. S'il est passé à *ast.parse()*, le résultat produit un arbre *ast.AST* équivalent à l'original.

**Avertissement :** The produced code string will not necessarily be equal to the original code that generated the *ast.AST* object (with[out any com](#page-1797-0)piler optimizations, such as constant tuples/frozensets).

**Avertissement :** Une *RecursionError* est levée si l'expression comporte de très nombreux niveaux d'i[mbrication.](#page-1797-0)

Nouveau dans la version 3.9.

## ast.**literal\_eval**(*node[\\_or\\_string](#page-117-0)*)

Safely evaluate an expression node or a string containing a Python literal or container display. The string or node provided may only consist of the following Python literal structures : strings, bytes, numbers, tuples, lists, dicts, sets, booleans, None and Ellipsis.

Cela peut être utilisé pour évaluer de manière sûre la chaîne de caractères contenant des valeurs Python de source non fiable sans avoir besoin d'analyser les valeurs elles-mêmes. Cette fonction n'est pas capable d'évaluer des expressions arbitrairement complexes, par exemple impliquant des opérateurs ou de l'indiçage.

**Avertissement :** Il est possible de faire planter l'interpréteur Python avec des chaînes suffisamment grandes ou complexes lors de la compilation d'un arbre syntaxique en raison de la limitation de la profondeur de la pile d'appels.

It can raise *ValueError*, *TypeError*, *SyntaxError*, *MemoryError* and *RecursionError* depending on the malformed input.

Modifié dans la version 3.2 : accepte maintenant les octets et ensembles littéraux.

Modifié dans [la version 3.9 :](#page-120-0) accepte set () [pour les ensemble](#page-118-0)[s vides.](#page-116-0)

Modifié dans la version 3.10 : For string inputs, leading spaces and tabs are now stripped.

### ast.**get\_docstring**(*node*, *clean=True*)

Renvoie la *docstring* du nœud *node* (de type *FunctionDef*, *AsyncFunctionDef*, *ClassDef* or Module), ou None s'il n'a pas de *docstring*. Si *clean* est vrai, cette fonction nettoie l'indentation de la *docstring* avec *inspect.cleandoc()*.

Modifié dans la version 3.5 : *AsyncFunctionDef* est maintenant gérée.

#### ast.**get\_source\_segment**(*source*, *node*, *\**, *pa[dded=False](#page-1819-2)*)

Donne la partie de *source* (le code source) qui a donné lieu à *node*. Si l'un des attributs de localisation du nœud (lineno, [end\\_lineno](#page-1744-0), [col\\_offset](#page-1822-0) et end\_col\_offset) n'est pas rempli, cette fonction renvoie None.

If *padded* is True, the first line of a multi-line statement will be padded with spaces to match its original position.

Nouveau dans la version 3.8.

#### ast.**fix\_missing\_locations**(*node*)

<span id="page-1824-2"></span>Lorsque l'on compile un arbre avec *compile()*, le compilateur attend les attributs lineno et col\_offset pour tous les nœuds qui les prennent en charge. Il est fastidieux de les remplir pour les nœuds générés par du code. Cette fonction utilitaire ajoute ces attributs de manière récursive là où ils ne sont pas déjà définis, en les définissant comme les valeurs du nœud parent. Elle fonctionne récursivement en démarrant de *node*.

ast.**increment\_lineno**(*node*, *n=1*)

Incrémente de *n* les numéros des lignes de début et ligne de fin de chaque nœud dans l'arbre, en commençant par le nœud *node*. C'est utile pour « déplacer du code » à un endroit différent dans un fichier.

#### ast.**copy\_location**(*new\_node*, *old\_node*)

Copie la position dans la source (attributs lineno, col\_offset, end\_lineno et end\_col\_offset) de l'ancien nœud *old\_node* vers le nouveau nœud *new\_node*, si possible, et renvoie *new\_node*.

ast.**iter\_fields**(*node*)

Produit un *n*-uplet de couples (nom\_du\_champ, valeur) pour chaque champ de node.\_fields qui est présent dans *node*.

#### ast.**iter\_child\_nodes**(*node*)

Produit tous les nœuds enfants directs de *node*, c'est-à-dire tous les champs qui sont des nœuds et tous les éléments des champs qui sont des listes de nœuds.

ast.**walk**(*node*)

Produit récursivement tous les nœuds enfants dans l'arbre en commençant par *node* (*node* lui-même est inclus), sans ordre spécifique. C'est utile lorsque l'on souhaite modifier les nœuds sur place sans prêter attention au contexte.

## **class** ast.**NodeVisitor**

Classe de base pour un visiteur de nœud, qui parcourt l'arbre syntaxique abstrait et appelle une fonction de visite pour chacun des nœuds trouvés. Cette fonction peut renvoyer une valeur, qui est transmise par la méthode *visit()*.

<span id="page-1824-1"></span><span id="page-1824-0"></span>Cette classe est faite pour être dérivée, en ajoutant des méthodes de visite à la sous-classe.

#### **visit**(*node*)

Visite un nœud. L'implémentation par défaut appelle la méthode self.visit\_*classe* où *classe* représente le nom de la classe du nœud, ou *generic\_visit()* si cette méthode n'existe pas.

## **generic\_visit**(*node*)

Le visiteur appelle la méthode *visit()* de tous les enfants du nœud.

Notons que les nœuds enfants qui possèdent une méthode de visite spéciale ne sont pas visités à moins que le visiteur n'appelle la méthode *gene[ric\\_visit\(\)](#page-1825-0)* ou ne les visite lui-même.

<span id="page-1825-0"></span>N'utilisez pas *NodeVisitor* si vous souhaitez appliquer des changements sur les nœuds lors du parcours. Pour cela, un visiteur spécial existe (*[NodeTra](#page-1824-0)nsformer*) qui permet les modifications.

Obsolète depuis la version 3.8 : les méthodes visit\_Num(), visit\_Str(), visit\_Bytes(), visit\_NameConstant() et visi[t\\_Ellipsis\(\)](#page-1825-0) sont devenues obsolètes et cesseront d'être appelées dans une [version ultérieure](#page-1824-1) de Python. Écrivez une méthode visit\_Constant() pour traiter tous les nœuds qui représentent des valeurs [constantes.](#page-1825-1)

## **class** ast.**NodeTransformer**

Une sous-classe de *NodeVisitor* qui traverse l'arbre syntaxique abstrait et permet de modifier les nœuds.

<span id="page-1825-1"></span>Le *NodeTransformer* traverse l'arbre syntaxique et utilise la valeur renvoyée par les méthodes du visiteur pour remplacer ou supprimer l'ancien nœud. Si la valeur renvoyée par la méthode du visiteur est None, le nœud est supprimé de sa position, sinon il est remplacé par cette valeur. Elle peut être le nœud original, auquel cas il n'y a pas de rempla[cement.](#page-1824-1)

Vo[ici un exemple de tra](#page-1825-1)nsformation qui réécrit tous les accès à la valeur d'une variable toto en data['toto'] :

```
class RewriteName(NodeTransformer):
   def visit_Name(self, node):
        return Subscript(
            value=Name(id='data', ctx=Load()),
            slice=Constant(value=node.id),
            ctx=node.ctx
        )
```
Gardez en tête que si un nœud sur lequel vous travaillez a des nœuds enfants, vous devez transformer également ces nœuds enfants vous-même ou appeler d'abord la méthode generic\_visit() sur le nœud.

Pour les nœuds qui font partie d'un groupe (notamment toutes les instructions), le visiteur peut aussi renvoyer une liste des nœuds plutôt qu'un seul nœud.

Si *NodeTransformer* ajoute de nouveaux nœuds à l'original sans leur donner les attributs de position dans la source (lineno et consorts), il faut passer le nouvel arbre (ou la nouvelle partie de l'arbre) à *fix\_missing\_locations()* pour calculer les positions manquantes :

```
tree = ast.parse('foo', mode='eval')
new_tree = fix_missing_locations(RewriteName().visit(tree))
```
[Utilisation typique des transformati](#page-1824-2)ons :

```
node = YourTransformer().visit(node)
```
ast.**dump**(*node*, *annotate\_fields=True*, *include\_attributes=False*, *\**, *indent=None*)

Renvoie une représentation sous forme de chaîne de caractères de l'arbre contenu dans *node*. Ceci est principalement utile à des fins de débogage. Par défaut, les champs sont passés comme paramètres nommés aux constructeurs des classes d'arbre syntaxiques. Cependant, si *annotate\_fields* est mis à False, les valeurs sont passées, lorsque cela est possible, comme arguments positionnels, rendant la représentation plus compacte. Les attributs comme les numéros de lignes et positions sur les lignes sont masqués par défaut, mais on peut les inclure en mettant *include\_attributes* à True.

La représentation peut comprendre une indentation afin d'être plus lisible. Si *indent* est une chaîne de caractères (par exemple une tabulation "\t"), elle est insérée au début des lignes en la répétant autant de fois que le niveau d'indentation. Un entier positif équivaut à un certain nombre d'espaces. Un entier strictement négatif produit un effet identique à 0 ou la chaîne vide, c'est-à-dire des retours à la ligne sans indentation. Avec la valeur par défaut de None, la sortie tient sur une seule ligne.

Modifié dans la version 3.9 : ajout du paramètre *indent*.

# **32.1.4 Options du compilateur**

Les options suivantes sont prises en charge par la fonction *compile()*. Elles permettent de modifier le comportement de la compilation.

```
ast.PyCF_ALLOW_TOP_LEVEL_AWAIT
```
Active la reconnaissance de await, async for, [async wi](#page-31-0)th et des compréhensions asynchrones au niveau le plus haut.

Nouveau dans la version 3.8.

```
ast.PyCF_ONLY_AST
     Génère et renvoie un arbre syntaxique au lieu d'un objet de code compilé.
```

```
ast.PyCF_TYPE_COMMENTS
```

```
Ajoute la prise en charge des commentaires de types tels que définis dans la PEP 484 et la PEP 526 (# type:
un_type et # type: ignore).
Nouveau dans la version 3.8.
```
## <span id="page-1826-0"></span>**32.1.5 Utilisation en ligne de commande**

Nouveau dans la version 3.9.

Le module *ast* peut être exécuté en tant que script en ligne de commande. C'est aussi simple que ceci :

python -m ast [-m <mode>] [-a] [infile]

Les options [suiva](#page-1794-0)ntes sont acceptées :

```
-h, --help
```
Affiche un message d'aide et quitte.

**-m** <mode>

```
--mode <mode>
```
Précise le type de code à compiler, comme l'argument *mode* de la fonction *parse()*.

```
--no-type-comments
```
Désactive la reconnaissance des commentaires de type.

#### **-a**, **--include-attributes**

Affiche les attributs comme les numéros de lignes et les décalages par rapport aux débuts des lignes.

```
-i <indent>
```

```
--indent <indent>
```
Nombre d'espaces pour chaque niveau d'indentation dans la sortie.

L'entrée est lue dans le fichier infile, s'il est donné, ou l'entrée standard sinon. Le code source est transformé en un arbre syntaxique, qui est affiché sur la sortie standard.

## **Voir aussi :**

Green Tree Snakes, une ressource documentaire externe, qui possède plus de détails pour travailler avec des arbres syntaxiques Python.

ASTTokens annote les arbres syntaxiques Python avec les positions des lexèmes et les extraits de code source à partir [desquels ils sont pro](https://greentreesnakes.readthedocs.io/)duits. Ceci est utile pour les outils qui transforment du code source.

leoAst.py unifie les visions des lexèmes et des arbres syntaxiques en insérant des liens bidirectionnels entre les deux.

[LibCST](https://asttokens.readthedocs.io/en/latest/user-guide.html) produit à partir du code source des arbres syntaxiques concrets, qui ressemblent à leurs homologues abstraits et conservent tous les détails du formatage. Cette bibliothèque est utile aux outils de réusinage et d'analyse de code.

[Parso](http://leoeditor.com/appendices.html#leoast-py) est un analyseur syntaxique de code Python qui gère la récupération d'erreurs et la génération de code (de l'arbre syntaxique vers le code source), le tout pour les grammaires de différentes versions de Python et en utilisant [différent](https://libcst.readthedocs.io/)es versions. Il sait également donner plusieurs erreurs de syntaxe en une seule fois.

# **32.2 symtable --- Access to the compiler's symbol tables**

**Code source :** Lib/symtable.py

Symbol tables are generated by the compiler from AST just before bytecode is generated. The symbol table is responsible for cal[culating the scop](https://github.com/python/cpython/tree/3.10/Lib/symtable.py)e of every identifier in the code. *symtable* provides an interface to examine these tables.

## **32.2.1 Generating Symbol Tables**

```
symtable.symtable(code, filename, compile_type)
```
Return the toplevel *SymbolTable* for the Python source *code*. *filename* is the name of the file containing the code. *compile\_type* is like the *mode* argument to *compile()*.

## **32.2.2 Examining [Symbol Tab](#page-1827-0)les**

#### **class** symtable.**SymbolTable**

A namespace table for a block. The constructor is not public.

#### **get\_type**()

Return the type of the symbol table. Possible values are 'class', 'module', and 'function'.

#### <span id="page-1827-0"></span>**get\_id**()

Return the table's identifier.

#### **get\_name**()

Return the table's name. This is the name of the class if the table is for a class, the name of the function if the table is for a function, or 'top' if the table is global  $(get\_type()$  returns 'module').

#### **get\_lineno**()

Return the number of the first line in the block this table represents.

#### **is\_optimized**()

Return True if the locals in this table can be optimized.

#### is nested()

Return True if the block is a nested class or function.

## **has\_children**()

Return True if the block has nested namespaces within it. These can be obtained with *get\_children()*.

#### **get\_identifiers**()

Return a list of names of symbols in this table.

#### **lookup**(*name*)

[Lookup](#page-1827-1) *name* in the table and return a *Symbol* instance.

#### **get\_symbols**()

Return a list of *Symbol* instances for names in the table.

## **get\_children**()

Return a list of the nested symbol tabl[es.](#page-1828-0)

#### <span id="page-1827-1"></span>**class** symtable.**Function**

A namespace for a f[unction or](#page-1828-0) method. This class inherits *SymbolTable*.

#### **get\_parameters**()

Return a tuple containing names of parameters to this function.

#### **get\_locals**()

Return a tuple containing names of locals in this fun[ction.](#page-1827-0)

#### **get\_globals**()

Return a tuple containing names of globals in this function.

## **get\_nonlocals**()

Return a tuple containing names of nonlocals in this function.

#### **get\_frees**()

Return a tuple containing names of free variables in this function.

### **class** symtable.**Class**

A namespace of a class. This class inherits *SymbolTable*.

#### **get\_methods**()

Return a tuple containing the names of methods declared in the class.

### **class** symtable.**Symbol**

An entry in a *SymbolTable* correspond[ing to an identifier](#page-1827-0) in the source. The constructor is not public.

#### **get\_name**()

Return the symbol's name.

## <span id="page-1828-0"></span>**is\_referenced**()

Return True [if the symb](#page-1827-0)ol is used in its block.

#### **is\_imported**()

Return True if the symbol is created from an import statement.

#### is parameter()

Return True if the symbol is a parameter.

#### is qlobal()

Return True if the symbol is global.

## **is\_nonlocal**()

Return True if the symbol is nonlocal.

# **is\_declared\_global**()

Return True if the symbol is declared global with a global statement.

#### **is\_local**()

Return True if the symbol is local to its block.

#### **is\_annotated**()

Return True if the symbol is annotated.

Nouveau dans la version 3.6.

## **is\_free**()

Return True if the symbol is referenced in its block, but not assigned to.

#### **is\_assigned**()

Return True if the symbol is assigned to in its block.

#### **is\_namespace**()

Return True if name binding introduces new namespace.

If the name is used as the target of a function or class statement, this will be true.

Par exemple :

```
>>> table = symtable.symtable("def some_func(): pass", "string", "exec")
>>> table.lookup("some_func").is_namespace()
True
```
Note that a single name can be bound to multiple objects. If the result is True, the name may also be bound to other objects, like an int or list, that does not introduce a new namespace.

#### **get\_namespaces**()

Return a list of namespaces bound to this name.

#### **get\_namespace**()

Return the namespace bound to this name. If more than one namespace is bound, *ValueError* is raised.

# **32.3 token --- Constantes utilisées avec les arbres d'analyse Python (***parse trees***)**

<span id="page-1829-2"></span>**Code source :** Lib/token.py

This module provides constants which represent the numeric values of leaf nodes of the parse tree (terminal tokens). Refer to the file [Grammar/](https://github.com/python/cpython/tree/3.10/Lib/token.py)Tokens in the Python distribution for the definitions of the names in the context of the language grammar. The specific numeric values which the names map to may change between Python versions.

Le module fournit également une correspondance entre les codes numériques et les noms et certaines fonctions. Les fonctions reflètent les définitions des fichiers d'en-tête C de Python.

#### token.**tok\_name**

Dictionnaire faisant correspondre les valeurs numériques des constantes définies dans ce module à leurs noms, permettant de générer une représentation plus humaine des arbres syntaxiques.

```
token.ISTERMINAL(x)
```
Return True for terminal token values.

## token.**ISNONTERMINAL**(*x*)

Return True for non-terminal token values.

```
token.ISEOF(x)
```
Return True if *x* is the marker indicating the end of input.

Les constantes associées aux jetons sont :

token.**ENDMARKER**

token.**NAME**

token.**NUMBER**

<span id="page-1829-1"></span>token.**STRING**

token.**NEWLINE**

token.**INDENT**

<span id="page-1829-0"></span>token.**DEDENT**

#### token.**LPAR**

Token value for "(".

token.**RPAR**

Token value for ") ".

token.**LSQB**

Token value for "[".

#### token.**RSQB**

Token value for "]".

# token.**COLON**

Token value for ":".

#### token.**COMMA**

Token value for ", ".

token.**SEMI**

Token value for "; ".

token.**PLUS** Token value for  $" +"$ .

#### token.**MINUS** Token value for  $" -".$

token.**STAR** Token value for  $" *".$ token.**SLASH** Token value for "/". token.**VBAR** Token value for "|". token.**AMPER** Token value for  $" \& "$ . token.**LESS** Token value for  $"$  <". token.**GREATER** Token value for ">". token.**EQUAL** Token value for  $" ="$ . token.**DOT** Token value for ".". token.**PERCENT** Token value for "%". token.**LBRACE** Token value for "  $\{$  ". token.**RBRACE** Token value for " } ". token.**EQEQUAL** Token value for  $" == "$ . token.**NOTEQUAL** Token value for  $" != "$ . token.**LESSEQUAL** Token value for  $" \leq ="$ . token.**GREATEREQUAL** Token value for  $">="$ . token.**TILDE** Token value for  $" \sim"$ . token.**CIRCUMFLEX** Token value for  $"^{\wedge}$ ". token.**LEFTSHIFT** Token value for "<<".

token.**RIGHTSHIFT** Token value for ">>".

- token.**DOUBLESTAR** Token value for  $"***"$ .
- token.**PLUSEQUAL** Token value for  $" += "$ .

token.**MINEQUAL** Token value for  $"=="$ .

token.**STAREQUAL** Token value for  $" * ="$ . token.**SLASHEQUAL** Token value for  $\sqrt{v} = \sqrt{v}$ .

token.**PERCENTEQUAL** Token value for  $" \text{F} = "$ .

token.**AMPEREQUAL** Token value for  $"\infty = "\$ .

token.**VBAREQUAL** Token value for  $"|="$ .

token.**CIRCUMFLEXEQUAL** Token value for  $"^{\sim}="$ .

token.**LEFTSHIFTEQUAL** Token value for  $"<<="$ .

token.**RIGHTSHIFTEQUAL** Token value for  $">>="$ .

token.**DOUBLESTAREQUAL** Token value for  $" * * =".$ 

token.**DOUBLESLASH** Token value for "//".

token.**DOUBLESLASHEQUAL** Token value for  $\sqrt{7}$  /=".

token.**AT**

Token value for " $@$ ".

token.**ATEQUAL**

Token value for  $"@="$ .

token.**RARROW** Token value for  $"->"$ .

token.**ELLIPSIS**

Token value for "...".

token.**COLONEQUAL**

Token value for  $" := "$ .

token.**OP**

token.**AWAIT**

<span id="page-1831-4"></span>token.**ASYNC**

<span id="page-1831-2"></span>token.**TYPE\_IGNORE**

- <span id="page-1831-3"></span>token.**TYPE\_COMMENT**
- token.**SOFT\_KEYWORD**

token.**ERRORTOKEN**

token.**N\_TOKENS**

<span id="page-1831-5"></span>token.**NT\_OFFSET**

Les types de jetons suivants ne sont pas utilisés par l'analyseur lexical C mais sont requis par le module *tokenize*.

token.**COMMENT**

Valeur du jeton utilisée pour indiquer un commentaire.

<span id="page-1831-0"></span>token.**NL**

<span id="page-1831-1"></span>Valeur du jeton utilisée pour indiquer un retour à la ligne non terminal. Le jeton *NEWLINE* indiq[ue la fin d'une](#page-1832-1)

ligne logique de code Python; les jetons NL sont générés quand une ligne logique de code s'étend sur plusieurs lignes.

#### token.**ENCODING**

Valeur de jeton qui indique l'encodage utilisé pour décoder le fichier initial. Le premier jeton renvoyé par *tokenize.tokenize()* sera toujours un jeton ENCODING.

#### <span id="page-1832-2"></span>token.**TYPE\_COMMENT**

Token value indicating that a type comment was recognized. Such tokens are only produced when *ast. parse()* [is invoked with](#page-1833-0) type\_comments=True.

Modifié dans la version 3.5 : Ajout des jetons *AWAIT* et *ASYNC*.

Modifié dans la version 3.7 : Ajout des jetons *COMMENT*, *NL* et *ENCODING*.

Modi[fié dans la ve](#page-1823-0)rsion 3.7 : Suppression des jetons *AWAIT* et *ASYNC*. async et await sont maintenant transformés en jetons *NAME*.

Modifié dans la version 3.8 : Added *TY[PE\\_COMME](#page-1831-0)[NT](#page-1831-1)*, *[TYPE\\_IGNO](#page-1832-2)RE*, *COLONEQUAL*. Added *AWAIT* and *ASYNC* tokens back (they're needed to sup[port par](#page-1831-2)sin[g older](#page-1831-3) Python versions for *ast.parse()* with feature\_v[ersio](#page-1829-1)n set to 6 or lower).

# **32.4 [ke](#page-1831-3)yword — Tester si des chaînes sont des mot[-clés Pytho](#page-1823-0)n**

<span id="page-1832-0"></span>**Code source :** Lib/keyword.py

This module allows a Python program to determine if a string is a keyword.

```
keyword.iskeyword(s)
```
Return True if *s* is a Python keyword.

```
keyword.kwlist
```
Sequence containing all the keywords defined for the interpreter. If any keywords are defined to only be active when particular *\_\_future\_\_* statements are in effect, these will be included as well.

#### keyword.**issoftkeyword**(*s*)

Return True if *s* is a Python soft keyword. Nouveau dansl[a version 3.9.](#page-1735-0)

#### keyword.**softkwlist**

Sequence containing all the soft keywords defined for the interpreter. If any soft keywords are defined to only be active when particular *\_\_future\_\_* statements are in effect, these will be included as well. Nouveau dans la version 3.9.

# **32.5 tokenize — [Analyseu](#page-1735-0)r lexical de Python**

<span id="page-1832-1"></span>**Code source :** Lib/tokenize.py

The *tokenize* module provides a lexical scanner for Python source code, implemented in Python. The scanner in this module [returns commen](https://github.com/python/cpython/tree/3.10/Lib/tokenize.py)ts as tokens as well, making it useful for implementing "pretty-printers", including colorizers for on-screen displays.

Pour simplifier la gestion de flux de *tokens*, tous les *tokens* operator et delimiter, ainsi que les Ellipsis\* sont renv[oyés en utilis](#page-1832-1)ant le *token* générique *OP*. Le type exact peut être déterminé en vérifiant la propriété exact\_type du *named tuple* renvoyé par *tokenize.tokenize()*.

# **32.5.1 Analyse Lexicale**

Le point d'entrée principal est un *générateur* :

tokenize.**tokenize**(*readline*)

Le générateur *tokenize()* prend un argument *readline* qui doit être un objet appelable exposant la même interface que la méthode *io.IOBase.readline()* des objets fichiers. Chaque appel a la fonction doit renvoyer une ligne sous for[me de](#page-1933-0) *bytes*.

<span id="page-1833-0"></span>The generator produces 5-tuples with these members : the token type; the token string; a 2-tuple ( $\text{srow}$ ,  $\text{scol}$ ) of ints [specifying the ro](#page-1833-0)w and column where the token begins in the source; a 2-tuple (erow, ecol) of ints specifying the row [and column where the token en](#page-631-0)ds in the source; and the line on which the token was found. The line passed (the last tuple item) is the *physical* line. The 5 tuple is returned as a *named tuple* with the field names : type string start end line.

Le *n-uplet nommé* a une propriété additionnelle appelée exact\_type qui contient le type exact de l'opérateur pour les jetons *OP*. Pour tous les autres types de jetons, exact\_type est égal au champ type du *n*-uplet nommé.

Modifié dans la version 3.1 : prise en charge des *n*-uplets nommés.

M[odifié dans la ve](#page-1936-0)rsion 3.3 : prise en charge de exact\_type.

*tokenize()* [dét](#page-1831-4)ermine le codage source du fichier en recherchant une nomenclature UTF-8 ou un cookie d'encodage, selon la **PEP 263**.

### tokenize.**generate\_tokens**(*readline*)

Tokenize a source reading unicode strings instead of bytes.

Like  $t \circ \text{kenize}(t)$ , the *readline* argument is a callable returning a single line of input. However, *generate\_toke[ns\(\)](https://www.python.org/dev/peps/pep-0263)* expects *readline* to return a str object rather than bytes.

<span id="page-1833-1"></span>The result is an iterator yielding named tuples, exactly like *tokenize()*. It does not yield an *ENCODING* token.

Toute[s les co](#page-1833-1)[nstantes du m](#page-1833-0)[odule](#page-1833-1) *token* sont également exportées depuis module *tokenize*.

Une autre fonction est fournie pour inverser le processus de tokenis[ation. Ceci est uti](#page-1833-0)le pour créer des outi[ls permettant](#page-1832-2) de codifier un script, de modifier le flux de jetons et de réécrire le script modifié.

#### tokenize.**untokenize**(*it[erable](#page-1829-2)*)

Convertit les jetons en code source Python. L'*iterable* doit renvoyer des séquences avec au moins deux éléments, le type de jeton et la chaîne de caractères associée. Tout élément de séquence supplémentaire est ignoré.

Le script reconstruit est renvoyé sous la forme d'une chaîne unique. Le résultat est garanti pour que le jeton corresponde à l'entrée afin que la conversion soit sans perte et que les allers et retours soient assurés. La garantie ne s'applique qu'au type de jeton et à la chaîne de jetons car l'espacement entre les jetons (positions des colonnes) peut changer.

It returns bytes, encoded using the *ENCODING* token, which is the first token sequence output by *tokenize()*. If there is no encoding token in the input, it returns a str instead.

*tokenize()* a besoin de détecter le codage des fichiers sources qu'il code. La fonction utilisée pour cela est disponible :

#### tokenize.**[detect](#page-1833-0)\_encoding**(*readline*[\)](#page-1832-2)

La fonction *detect\_encoding()* est utilisée pour détecter l'encodage à utiliser pour décoder un fichier [source Py](#page-1833-0)thon. Il nécessite un seul argument, *readline*, de la même manière que le générateur *tokenize()*. Il appelle *readline* au maximum deux fois et renvoie le codage utilisé (sous forme de chaîne) et une liste de toutes les lignes (non décodées à partir des octets) dans lesquelles il a été lu.

<span id="page-1833-2"></span>Il détecte l'e[ncodage par la présence d'u](#page-1833-2)ne marqueur UTF-8 (*BOM*) ou d'un cookie de codage, comme spécifié dans la **PEP 263**. Si un *BOM* et un cookie sont présents, mais en désaccord, un *SyntaxError* [sera levée.](#page-1833-0) Notez que si le *BOM* est trouvé, 'utf-8-sig' sera renvoyé comme encodage.

Si aucun codage n'est spécifié, la valeur par défaut, 'utf-8', sera renvoyée.

Utilisez *open()* pour ouvrir les fichiers source Python : ça utilise *detect\_encoding()* pour détecter le codage [du fichier.](https://www.python.org/dev/peps/pep-0263)

tokenize.**open**(*filename*)

<span id="page-1833-3"></span>Ouvre un fichier en mode lecture seule en utilisant l'encodage détecté par [dectect\\_encod](#page-1833-2)ing(). Nouvea[u dans la v](#page-1833-3)ersion 3.2.

#### **exception** tokenize.**TokenError**

Déclenché lorsque soit une *docstring* soit une expression qui pourrait être divisée sur plusieurs lignes n'est pas complété dans le fichier, par exemple :

```
"""Beginning of
docstring
ou :
[1,
 2,
 3
```
Notez que les chaînes à simple guillemet non fermés ne provoquent pas le déclenchement d'une erreur. Ils sont tokenisés comme *ERRORTOKEN*, suivi de la tokenisation de leur contenu.

## **32.5.2 Utilisation en ligne de commande.**

Nouveau dans la [version 3.3.](#page-1831-5)

Le module *tokenize* peut être exécuté en tant que script à partir de la ligne de commande. C'est aussi simple que :

```
python -m tokenize [-e] [filename.py]
```
Les option[s suivantes so](#page-1832-1)nt acceptées :

```
-h, --help
```
Montre ce message d'aide et quitte

```
-e, --exact
```
Affiche les noms de jetons en utilisant le même type.

Si filename.py est spécifié, son contenu est tokenisé vers *stdout*. Sinon, la tokenisation est effectuée sur ce qui est fourni sur *stdin*.

## **32.5.3 Exemples**

Exemple d'un script qui transforme les littéraux de type *float* en type *Decimal* :

```
from tokenize import tokenize, untokenize, NUMBER, STRING, NAME, OP
from io import BytesIO
def decistmt(s):
    """Substitute Decimals for floats in a string of statements.
   >>> from decimal import Decimal
   >>> s = 'print(+21.3e-5*-.1234/81.7)'
   >>> decistmt(s)
   "print (+Decimal ('21.3e-5')*-Decimal ('.1234')/Decimal ('81.7'))"
   The format of the exponent is inherited from the platform C library.
   Known cases are "e-007" (Windows) and "e-07" (not Windows). Since
   we're only showing 12 digits, and the 13th isn't close to 5, the
   rest of the output should be platform-independent.
   >>> exec(s) #doctest: +ELLIPSIS
    -3.21716034272e-0...7
   Output from calculations with Decimal should be identical across all
   platforms.
```

```
>>> exec(decistmt(s))
-3.217160342717258261933904529E-7
^{\prime\prime\prime\prime\prime\prime\prime}result = []g = tokenize(BytesIO(s.encode('utf-8')).readline) # tokenize the string
for toknum, tokval, _{-1} _{-1} _{-} in g:
    if toknum == NUMBER and '.' in tokval: # replace NUMBER tokens
         result.extend([
              (NAME, 'Decimal'),
              (OP, '('),
              (STRING, repr(tokval)),
              (OP, '')')])
    else:
         result.append((toknum, tokval))
return untokenize(result).decode('utf-8')
```
Exemple de tokenisation à partir de la ligne de commande. Le script :

```
def say_hello():
   print("Hello, World!")
say_hello()
```
sera tokenisé à la sortie suivante où la première colonne est la plage des coordonnées de la ligne/colonne où se trouve le jeton, la deuxième colonne est le nom du jeton, et la dernière colonne est la valeur du jeton (le cas échéant)

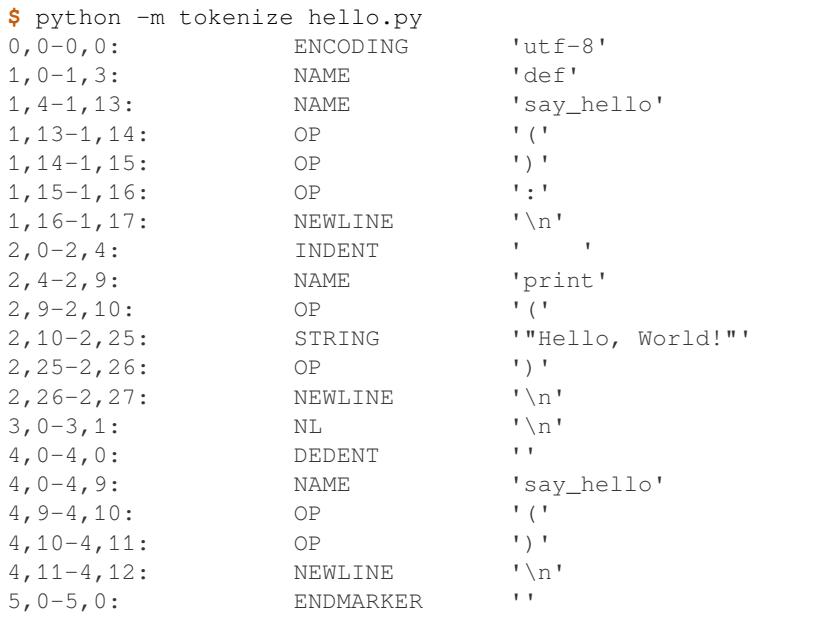

Les noms exacts des types de jeton peuvent être affichés en utilisant l'option : *-e*

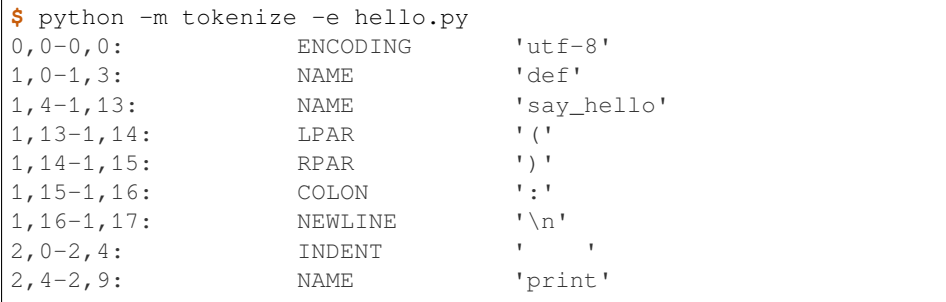
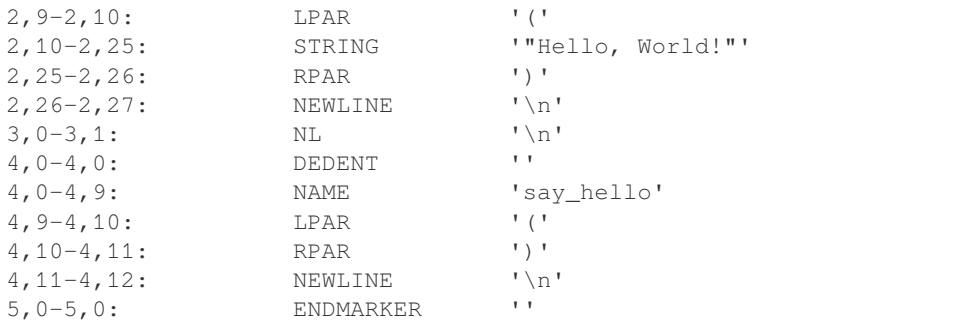

Example of tokenizing a file programmatically, reading unicode strings instead of bytes with *generate\_tokens()* :

```
import tokenize
with tokenize.open('hello.py') as f:
   tokens = tokenize.generate_tokens(f.readline)
    for token in tokens:
        print(token)
```
Or reading bytes directly with *tokenize()* :

### **import tokenize**

```
with open('hello.py', 'rb') as f:
   tokens = tokenize.tokenize(f.readline)
   for token in tokens:
       print(token)
```
# **32.6 tabnanny — Détection d'indentation ambiguë**

**Code source :** Lib/tabnanny.py

Pour l'instant ce module est destiné à être appelé comme un script. Toutefois, il est possible de l'importer dans un IDE et d'utilise[r la fonction](https://github.com/python/cpython/tree/3.10/Lib/tabnanny.py) *check()* décrite ci-dessous.

**Note :** L'API fournie par ce module est susceptible de changer dans les versions futures; ces modifications peuvent ne pas être rétro-compatibl[es.](#page-1836-0)

```
tabnanny.check(file_or_dir)
```
Si *file\_or\_dir* est un répertoire et non un lien symbolique, alors descend récursivement l'arborescence de répertoire nommé par *file\_or\_dir*, en vérifiant tous les fichiers .py en chemin. Si *file\_or\_dir* est un fichier source Python ordinaire, il est vérifié pour les problèmes liés aux espaces blancs. Les messages de diagnostic sont écrits sur la sortie standard à l'aide de la fonction *print()*.

<span id="page-1836-0"></span>tabnanny.**verbose**

Option indiquant s'il faut afficher des messages détaillés. Cela est incrémenté par l'option -v s'il est appelé comme un script.

tabnanny.**filename\_only**

Option indiquant s'il faut afficher uniquement les noms de fichiers contenant des problèmes liés aux espaces blancs. Est défini à True par l'option -q s'il est appelé comme un script.

#### **exception** tabnanny.**NannyNag**

Déclenché par *process\_tokens()* si une indentation ambiguë est détectée. Capturé et géré dans *check()*.

#### tabnanny.**process\_tokens**(*tokens*)

Cette fonction e[st utilisée par](#page-1837-0) *check()* pour traiter les jetons générés par le module *tokenize*.

#### <span id="page-1837-0"></span>**Voir [aussi :](#page-1836-0)**

**Module** *tokenize* Analyseu[r lexical pou](#page-1836-0)r le code source Python.

# **32.7 p[yclbr](#page-1832-0) --- Python module browser support**

#### <span id="page-1837-1"></span>**Code source :** Lib/pyclbr.py

The *pyclbr* module provides limited information about the functions, classes, and methods defined in a Pythoncoded module. [The informati](https://github.com/python/cpython/tree/3.10/Lib/pyclbr.py)on is sufficient to implement a module browser. The information is extracted from the Python source code rather than by importing the module, so this module is safe to use with untrusted code. This restriction makes it impossible to use this module with modules not implemented in Python, including all standard and [optional e](#page-1837-1)xtension modules.

#### pyclbr.**readmodule**(*module*, *path=None*)

Return a dictionary mapping module-level class names to class descriptors. If possible, descriptors for imported base classes are included. Parameter *module* is a string with the name of the module to read; it may be the name of a module within a package. If given, *path* is a sequence of directory paths prepended to sys.path, which is used to locate the module source code.

This function is the original interface and is only kept for back compatibility. It returns a filtered version of the following.

#### pyclbr.**readmodule\_ex**(*module*, *path=None*)

<span id="page-1837-2"></span>Return a dictionary-based tree containing a function or class descriptors for each function and class defined in the module with a def or class statement. The returned dictionary maps module-level function and class names to their descriptors. Nested objects are entered into the children dictionary of their parent. As with readmodule, *module* names the module to be read and *path* is prepended to sys.path. If the module being read is a package, the returned dictionary has a key '\_\_path\_\_' whose value is a list containing the package search path.

Nouveau dans la version 3.7 : Descriptors for nested definitions. They are accessed through the new children attribute. Each has a new parent attribute.

The descriptors returned by these functions are instances of Function and Class classes. Users are not expected to create instances of these classes.

### **32.7.1 Objets fonctions**

Class Function instances describe functions defined by def statements. They have the following attributes :

```
Function.file
```
Name of the file in which the function is defined.

```
Function.module
```
The name of the module defining the function described.

#### Function.**name**

The name of the function.

```
Function.lineno
```
The line number in the file where the definition starts.

#### Function.**parent**

For top-level functions, None. For nested functions, the parent. Nouveau dans la version 3.7.

### Function.**children**

A dictionary mapping names to descriptors for nested functions and classes. Nouveau dans la version 3.7.

#### Function.**is\_async**

True for functions that are defined with the async prefix, False otherwise. Nouveau dans la version 3.10.

### **32.7.2 Objets classes**

Class Class instances describe classes defined by class statements. They have the same attributes as Functions and two more.

### Class.**file**

Name of the file in which the class is defined.

#### Class.**module**

The name of the module defining the class described.

#### Class.**name**

The name of the class.

#### Class.**lineno**

The line number in the file where the definition starts.

#### Class.**parent**

For top-level classes, None. For nested classes, the parent.

Nouveau dans la version 3.7.

#### Class.**children**

A dictionary mapping names to descriptors for nested functions and classes. Nouveau dans la version 3.7.

#### Class.**super**

A list of Class objects which describe the immediate base classes of the class being described. Classes which are named as superclasses but which are not discoverable by *readmodule\_ex()* are listed as a string with the class name instead of as Class objects.

#### Class.**methods**

A dictionary mapping method names to line numbers. This c[an be derived from the n](#page-1837-2)ewer children dictionary, but remains for back-compatibility.

# **32.8 py\_compile — Compilation de sources Python**

<span id="page-1838-0"></span>**Code source :** Lib/py\_compile.py

Le module *py\_compile* définit une fonction principale qui génère un fichier de code intermédiaire à partir d'un fichier source. [Il exporte égalemen](https://github.com/python/cpython/tree/3.10/Lib/py_compile.py)t la fonction qu'il exécute quand il est lancé en tant que script.

Bien que ce module ne soit pas d'usage fréquent, il peut servir lors de l'installation de bibliothèques partagées, notamment d[ans le cas où tou](#page-1838-0)s les utilisateurs n'ont pas les privilèges d'écriture dans l'emplacement d'installation.

#### **exception** py\_compile.**PyCompileError**

<span id="page-1838-1"></span>Exception levée quand une erreur se produit à la compilation.

#### py\_compile.**compile**(*file*, *cfile=None*, *dfile=None*, *doraise=False*, *optimize=- 1*, *invalidation\_mode=PycInvalidationMode.TIMESTAMP*, *quiet=0*)

Compile un fichier source en un fichier de code intermédiaire, mis en cache. Le code source est lu dans le fichier *file*. Par défaut, le code intermédiaire est écrit dans l'emplacement prescrit par la **PEP 3147**, avec l'extension .pyc. Par exemple, si *file* est /ga/bu/zo/meu.py, le code intermédiaire ira dans /ga/bu/ zo/\_\_pycache\_\_/meu.cpython-32.pyc (pour l'interpréteur Python 3.2). La destination peut être modifiée à l'aide du paramètre *cfile*. Si *dfile* est fourni, il est utilisé comme nom du fichier source dans les messages d'erreur à la place de *file*. Si *doraise* est vrai, une exception de type *PyCompile[Error](https://www.python.org/dev/peps/pep-3147)* est levée dans le cas où la compilation de la source produit une erreur. Sinon (comportement par défaut), l'erreur est affichée dans sys.stderr, mais l'exécution se poursuit normalement. Cette fonction renvoie le chemin du fichier de code intermédiaire, c'est-à-dire l'emplacement choisi automatiquement, ou bien *cfile* s'il est précisé.

Plus précisément, ce sont les arguments *doraise* et *quiet* qui déterminent la stra[tégie de gestion des er](#page-1838-1)reurs. En effet, si *quiet* vaut 0 ou 1, et *doraise* est faux, le comportement par défaut s'applique : un message d'erreur est affiché dans sys.stderr, et la fonction renvoie None au lieu d'un chemin. Au contraire, si *doraise* est vrai, une exception *PyCompileError* est levée, sauf si *quiet* vaut 2. Dans ce dernier cas, aucun message n'est émis, et *doraise* reste sans effet.

Si le chemin de destination, explicité par *cfile* ou choisi automatiquement, est un lien symbolique, ou n'est pas un véritable fichier, une exception de type *FileExistsError* est levée. Ceci, dans le but de vous avertir que le systèm[e d'importation change](#page-1838-1)ra ces chemins en fichiers s'il est autorisé à y écrire des fichiers de code intermédiaire. En effet, les importations passent par un renommage final du fichier de code intermédiaire vers sa destination, afin d'éviter les problèmes liés à l'écriture simultanée d'un même fichier par plusieurs processus. *optimize* règle le niveau d'optimisation. Ce [paramètre est passé dire](#page-121-0)ctement à la fonction native *compile()*. Avec la valeur par défaut de -1, le code intermédiaire hérite du niveau d'optimisation de l'interpréteur courant. *invalidation mode* précise la manière dont le code intermédiaire produit est invalidé à son exécution. Il doit être un membre de l'énumération *PycInvalidationMode*. La valeur par défaut est *PycInvalidationMode.TIMESTAMP*. Elle passe toutefois à *PycInvalid[ationMode.](#page-31-0) CHECKED\_HASH* si la variable d'environnement SOURCE\_DATE\_EPOCH est définie.

Modifié dans la version 3.2 : la méthode de choix de destination a changé au profit de celle décrite dans la **PEP 3147**. Auparavant, le nom du fichier de code intermédiai[re était](#page-1839-0) *file* + 'c' (ou 'o' lorsque les optimisations étaienta[ctives\). Le paramètre](#page-1839-1) *optimize* a été ajouté.

[Modifié dans la ver](#page-1839-2)sion 3.4 : le code a été modifié pour faire appel à *importlib* dans les opérations d'écriture du code intermédiaire. Ce module se comporte donc exactement comme *importlib* en ce qui concern[e, par](https://www.python.org/dev/peps/pep-3147) [exem](https://www.python.org/dev/peps/pep-3147)ple, les permissions, ou le renommage final qui garantit une opération atomique. *FileExistsError* est désormais levée si la destination est un lien symbolique ou n'est pas un véritable fichier.

Modifié dans la version 3.7 : le paramètre *invalidation\_mode* [a été ajouté](#page-1770-0) comme requis par la **PEP 552**. Si la variable d'environnement SOURCE\_DATE\_EPOCH est définie, *[invalidatio](#page-1770-0)n\_mode* est ignoré, et *PycInvalidationMode.CHECKED\_HASH* s'applique dans tous les cas.

Modifié dans la version 3.7.2 : La variable d'environnement SOURCE\_DATE\_EPOCH n'a plus préséance sur le paramètre *invalidation\_mode*, mais détermine seulement le comportement par défaut lorsque ce para[mètre](https://www.python.org/dev/peps/pep-0552) [n'est](https://www.python.org/dev/peps/pep-0552) pas passé.

[Modifié dans la version 3.8 : ajout du paramètre](#page-1839-2) *quiet*.

#### **class** py\_compile.**PycInvalidationMode**

Énumération des méthodes que l'interpréteur est susceptible d'appliquer afin de déterminer si un fichier de code intermédiaire est périmé par rapport à sa source. Les fichiers . pyc portent le mode d'invalidation désiré dans leur en-tête. Veuillez-vous référer à pyc-invalidation pour plus d'informations sur la manière dont Python invalide les fichiers .pyc à l'exécution.

<span id="page-1839-0"></span>Nouveau dans la version 3.7.

#### **TIMESTAMP**

Le fichier . pyc contient l'horodatage et la taille de la source. L'interpréteur inspecte les métadonnées du fichier source au moment de l'exécution, et régénère le fichier . pyc si elles ont changé.

#### <span id="page-1839-1"></span>**CHECKED\_HASH**

Le fichier . pyc porte une empreinte du code source. À l'exécution, elle est recalculée à partir de la source éventuellement modifiée, et le fichier . pyc est régénéré si les deux empreintes sont différentes.

#### <span id="page-1839-2"></span>**UNCHECKED\_HASH**

Le principe est le même que *CHECKED\_HASH*, mais à l'exécution, l'interpréteur considère systématiquement que le fichier .pyc est à jour, sans regarder la source.

Cette option est utile lorsque les fichiers .pyc sont maintenus par un outil externe, comme un système d'intégration.

### **32.8.1 Command-Line Interface**

This module can be invoked as a script to compile several source files. The files named in *filenames* are compiled and the resulting bytecode is cached in the normal manner. This program does not search a directory structure to locate source files; it only compiles files named explicitly. The exit status is nonzero if one of the files could not be compiled.

**<file>** ... <fileN>

**-**

Positional arguments are files to compile. If  $-$  is the only parameter, the list of files is taken from standard input.

**-q**, **--quiet** Suppress errors output.

Modifié dans la version 3.2 : Added support for -.

<span id="page-1840-0"></span>Modifié dans la version 3.10 : Added support for *-q*.

**Voir aussi :**

**Module** *compileall* Utilitaires pour co[mpile](#page-1840-0)r des fichiers source Python dans une arborescence

# **32.9 compileall — Génération du code intermédiaire des biblioth[èques Py](#page-1840-1)thon**

<span id="page-1840-1"></span>**Code source :** Lib/compileall.py

Ce module contient des fonctions qui facilitent l'installation de bibliothèques Python. Elles compilent, sous forme de code intermédiaire (*[bytecode](https://github.com/python/cpython/tree/3.10/Lib/compileall.py)*), les fichiers source situés dans un dossier de votre choix. Ce module est particulièrement utile pour générer les fichiers de code intermédiaire lors de l'installation d'une bibliothèque, les rendant disponibles même pour les utilisateurs qui n'ont pas les privilèges d'écriture dans l'emplacement d'installation.

### **32.9.1 Utilisation en ligne de commande**

On peut se servir de ce module comme d'un script (avec **python -m compileall**) pour compiler les fichiers source Python.

#### **directory** ...

**file** ...

Les arguments positionnels sont les fichiers à compiler. Ils peuvent aussi être des dossiers, qui sont alors parcourus récursivement pour compiler tous les fichiers de code .py qu'ils contiennent. Lorsque le script ne reçoit aucun argument, il fait comme s'il avait été appelé avec *-l <tous les dossiers de sys.path>*.

**-l**

Compiler uniquement les fichiers situés directement dans les dossiers passés en argument ou implicites, sans descendre récursivement dans les sous-dossiers.

**-f**

Forcer la recompilation même si les horodatages sont à jour.

**-q**

Supprimer l'affichage des noms des fichiers compilés.Si cette option est donnée une seule fois, les erreurs sont affichées malgré tout. Vous pouvez les supprimer en passant l'option deux fois (c'est-à-dire avec -qq).

**-d** destdir

Ce nom de dossier est ajouté en tête du chemin de chaque fichier compilé. Il aura une influence sur les traces d'appels pour les erreurs levées lors de la compilation, et sera reflété dans les fichiers de code intermédiaire, pour utilisation dans les traces d'appels et autres messages si le fichier source n'existe pas au moment de l'exécution.

**-s** strip\_prefix

#### **-p** prepend\_prefix

Retire  $(-s)$  ou ajoute  $(-p)$  le préfixe aux chemins stockés dans les fichiers . pyc. Cette option ne peut pas être combinée avec -d.

**-x** regex

Exclut tous les fichiers dont les noms correspondent à l'expression régulière *regex*.

**-i** list

Ajoute chaque ligne du fichier *list* aux fichiers et dossiers à compiler. *list* peut être -, auquel cas le script lit l'entrée standard.

**-b**

Utilise l'ancienne manière de nommer et placer les fichiers de code intermédiaire, en écrasant éventuellement ceux générés par une autre version de Python. Par défaut, les règles décrites dans la **PEP 3147** s'appliquent. Elles permettent à différentes versions de l'interpréteur Python de coexister en conservant chacune ses propres fichiers .pyc.

**-r**

Règle le niveau de récursion maximal pour le parcours des sous-dossiers. Lorsqu[e cette opt](https://www.python.org/dev/peps/pep-3147)ion est fournie, -l est ignorée. **python -m compileall <dossier> -r 0** revient au même que **python -m compileall <dossier> -l**.

**-j** N

Effectue la compilation avec *N* processus parallèles. Si *N* vaut 0, autant de processus sont créés que la machine dispose de processeurs (résultat de *os.cpu\_count()*).

#### **--invalidation-mode** [timestamp|checked-hash|unchecked-hash]

Définit la manière dont les fichiers de code intermédiaire seront invalidés au moment de l'exécution. Avec timestamp, les fichiers .pyc générés comportent l'horodatage de la source et sa taille. Avec checked-hash ou unchecked-hash[, ce seront de](#page-624-0)s pyc utilisant le hachage, qui contiennent une empreinte du code source plutôt qu'un horodatage. Voir pyc-invalidation pour plus d'informations sur la manière dont Python valide les fichiers de code intermédiaire conservés en cache lors de l'exécution. La valeur par défaut est timestamp. Cependant, si la variable d'environnement SOURCE\_DATE\_EPOCH a été réglée, elle devient checked-hash.

**-o** level

Compile avec un certain niveau d'optimisation. Cette option peut être passée plusieurs fois afin de compiler pour plusieurs niveaux d'un seul coup (par exemple, compileall -o 1 -o 2).

**-e** dir

Ignore les liens symboliques qui redirigent en dehors du dossier.

#### **--hardlink-dupes**

Si deux fichiers .pyc compilés avec des niveaux d'optimisation différents ont finalement le même contenu, emploie des liens physiques pour les fusionner.

Modifié dans la version  $3.2$ : ajout des options  $-i$ ,  $-b$  et  $-h$ .

Modifié dans la version 3.5 : ajout des options  $-j$ ,  $-r$  et  $-qq$  (l'option  $-q$  peut donc prendre plusieurs niveaux).  $-b$ produit toujours un fichier de code intermédiaire portant l'extension .pyc, et jamais .pyo.

Modifié dans la version 3.7 : ajout de l'option --invalidation-mode.

Modifié dans la version 3.9 : ajout des options -s, -p, -e et --hardlink-dupes. Rehaussement de la limite de récursion par défaut à *sys.getrecursionlimit* () au lieu de 10 précédemment. L'option -o peut être passée plusieurs fois.

Il n'y a pas d'option en ligne de commande pour contrôler le niveau d'optimisation utilisé par la fonction *compile()*. Il suffit en effet d'utiliser l'option -O [de l'interpréteur Pyth](#page-1675-0)on lui-même : **python -O -m compileall**.

De même, la fonction *compile()* utilise le réglage *sys.pycache prefix*. Le code intermédiaire généré ne pourra servir que dans la mesure où *compile()* est exécutée avec la même valeur de *sys.pycache\_prefix* (si tant est qu'elle soit définie) que celle en vigueur au moment d'exécuter le programme.

### **32.9.2 Fonctio[ns publiques](#page-31-0)**

compileall.**compile\_dir**(*dir*, *maxlevels=sys.getrecursionlimit()*, *ddir=None*, *force=False*, *rx=None*, *quiet=0*, *legacy=False*, *optimize=- 1*, *workers=1*, *invalida-*

*tion\_mode=None*, *\**, *stripdir=None*, *prependdir=None*, *limit\_sl\_dest=None*,

*hardlink\_dupes=False*)

<span id="page-1842-0"></span>Parcourt récursivement le dossier *dir*, en compilant tous les fichiers . py. Renvoie une valeur vraie si tous les fichiers ont été compilés sans erreur, et une valeur fausse dans le cas contraire.

Le paramètre *maxlevels* permet de limiter la profondeur de récursion. Sa valeur par défaut est celle de sys. getrecursionlimit().

Si *ddir* est fourni, il est ajouté en tête du chemin de chaque fichier compilé, ce qui modifie l'affichage des traces d'appels pour les erreurs qui seraient levées lors de la compilation. De plus, il se retrouve dans les fichiers de code intermédiaire, pour utilisation dans les traces et autres messages si le fichier source n'existe pas au moment de l'exécution.

Si *force* est vrai, les modules sont recompilés même si leurs horodatages sont à jour.

If *rx* is given, its search method is called on the complete path to each file considered for compilation, and if it returns a true value, the file is skipped. This can be used to exclude files matching a regular expression, given as a *re.Pattern* object.

Si *quiet* est False ou bien 0 (la valeur par défaut), les noms de fichiers et d'autres informations sont affichés sur la sortie standard. Avec 1, seules les erreurs sont affichées. Avec 2, aucune sortie n'est émise.

Si *legacy* est vrai, les fichiers de code intermédiaire sont nommés et placés selon l'ancienne méthode, en écrasant éventuelle[ment ceux](#page-145-0) générés par une autre version de Python. Par défaut, les règles décrites dans la **PEP 3147** s'appliquent. Elles permettent à différentes versions de l'interpréteur Python de coexister en conservant chacune ses propres fichiers . pyc.

*optimize* définit le niveau d'optimisation qu'applique le compilateur. Cet argument est passé directement à la fonction native *compile()*. Il peut également être fourni sous la forme d'une séquence de niveau[x d'optimi](https://www.python.org/dev/peps/pep-3147)sation, ce qui permet de compiler chaque fichier . py plusieurs fois en appliquant divers niveaux d'optimisation. *workers* est le nombre de tâches lancées en parallèle pour la compilation. Par défaut, les fichiers sont compilés séquentiellement. Cette même stratégie s'applique dans tous les cas lorsque le parallélisme n'est pas possible sur la platefor[me d'exécution](#page-31-0). Si *workers* vaut 0, autant de tâches sont lancées que le système comporte de cœurs. Si *workers* est strictement négatif, une exception de type *ValueError* est levée.

*invalidation\_mode* doit être un membre de l'énumération *py\_compile.PycInvalidationMode* et détermine la manière dont les fichiers . pyc sont invalidés lorsque l'interpréteur tente de les utiliser.

Les arguments *stripdir*, *prependdir* et *limit\_sl\_dest* correspondent aux options -s, -p et -e décrites plus haut. Ils peuvent être de type str, bytes ou *os.PathLike*.

Un argument *hardlink\_dupes* vrai correspond à l'utilisation de l'option  $-\text{hardlink-dups}$ .

Modifié dans la version 3.2 : ajout des paramètres *legacy* et *optimize*.

Modifié dans la version 3.5 : ajout du paramètre *workers*.

Modifié dans la version 3.5 : le paramètre *quiet* [peut prend](#page-581-0)re plusieurs niveaux.

Modifié dans la version 3.5 : Lorsque le paramètre *legacy* est vrai, des fichiers . pyc, et jamais . pyo, sont générés, quel que soit le niveau d'optimisation.

Modifié dans la version 3.6 : accepte un *objet simili-chemin*.

Modifié dans la version 3.7 : ajout du paramètre *invalidation\_mode*.

Modifié dans la version 3.7.2 : La valeur par défaut du paramètre *invalidation\_mode* est changée à None.

Modifié dans la version 3.8 : Un nombre de processus adapté à la machine est choisi lorsque *workers* vaut 0. Modifié dans la version 3.9 : ajout des ar[guments](#page-1937-0) *stripdir*, *prependdir*, *limit\_sl\_dest* et *hardlink\_dupes*. La valeur par défaut de *maxlevels* a été changée pour sys.getrecursionlimit() (elle était de 10 auparavant).

compileall.**compile\_file**(*fullname*, *ddir=None*, *force=False*, *rx=None*, *quiet=0*, *legacy=False*, *optimize=- 1*, *invalidation\_mode=None*, *\**, *stripdir=None*, *prepend-*

*dir=None*, *limit\_sl\_dest=None*, *hardlink\_dupes=False*)

Compile le fichier dont le chemin est donné par *fullname*. Renvoie une valeur vraie si et seulement si le fichier est compilé sans erreur.

Si *ddir* est fourni, il est ajouté en tête du chemin de chaque fichier compilé, ce qui modifie l'affichage des traces pour les erreurs qui seraient levées lors de la compilation. De plus, il se retrouve dans les fichiers de code intermédiaire, pour utilisation dans les traces et autres messages si le fichier source n'existe pas au moment de l'exécution.

If *rx* is given, its search method is passed the full path name to the file being compiled, and if it returns a true value, the file is not compiled and True is returned. This can be used to exclude files matching a regular expression, given as a *re.Pattern* object.

Si *quiet* est False ou bien 0 (la valeur par défaut), les noms de fichiers et d'autres informations sont affichés sur la sortie standard. Avec 1, seules les erreurs sont affichées. Avec 2, aucune sortie n'est émise.

Si *legacy* est vrai, les fichiers de code intermédiaire sont nommés et placés selon l'ancienne méthode, en écrasant éventuellement ceux [générés par](#page-145-0) une autre version de Python. Par défaut, les règles décrites dans la **PEP 3147** s'appliquent. Elles permettent à différentes versions de l'interpréteur Python de coexister en conservant chacune ses propres fichiers . pyc.

*optimize* définit le niveau d'optimisation qu'applique le compilateur. Cet argument est passé directement à la fonction native *compile()*. Il peut également être fourni sous la forme d'une séquence de niveau[x d'optimi](https://www.python.org/dev/peps/pep-3147)sation, ce qui permet de compiler chaque fichier . py plusieurs fois en appliquant divers niveaux d'optimisation. *invalidation\_mode* doit être un membre de l'énumération *py\_compile.PycInvalidationMode* et détermine la manière dont les fichiers .pyc sont invalidés lorsque l'interpréteur tente de les utiliser.

Les arguments *[stripdir](#page-31-0)*, *prependdir* et *limit\_sl\_dest* correspondent aux options  $-s$ ,  $-p$  et  $-e$  décrites plus haut. Ils peuvent être de type str, bytes ou *os.PathLike*.

Un argument *hardlink\_dupes* vrai correspond à l'utilisation de l'option [--hardlink-dupes](#page-1839-0). Nouveau dans la version 3.2.

Modifié dans la version 3.5 : le paramètre *quiet* peut prendre plusieurs niveaux.

Modifié dans la version 3.5 : Lorsque le [paramètre](#page-581-0) *legacy* est vrai, des fichiers .pyc, et jamais .pyo, sont générés, quel que soit le niveau d'optimisation.

Modifié dans la version 3.7 : ajout du paramètre *invalidation\_mode*.

Modifié dans la version 3.7.2 : La valeur par défaut du paramètre *invalidation\_mode* est changée à None.

Modifié dans la version 3.9 : Ajout des arguments *stripdir*, *prependdir*, *limit\_sl\_dest* et *hardlink\_dupes*.

compileall.**compile\_path**(*skip\_curdir=True*, *maxlevels=0*, *force=False*, *quiet=0*, *legacy=False*, *optimize=- 1*, *invalidation\_mode=None*)

Compile tous les fichiers .py contenus dans les dossiers de sys.path. Renvoie une valeur vraie s'ils ont tous été compilés sans erreur, et une valeur fausse dans le cas contraire.

Si *skip\_curdir* est vrai (c'est le cas par défaut), le dossier courant est exclu de la recherche. Les autres paramètres sont passés à *compile\_dir()*. Notez que contrairement aux autres fonctions de ce module, la valeur par défaut de maxlevels est 0.

Modifié dans la version 3.2 : ajout des paramètres *legacy* et *optimize*.

Modifié dans la version 3.5 : le paramètre *quiet* peut prendre plusieurs niveaux.

Modifié dans [la version 3.5 : Lors](#page-1842-0)que le paramètre *legacy* est vrai, des fichiers . pyc, et jamais . pyo, sont générés, quel que soit le niveau d'optimisation.

Modifié dans la version 3.7 : ajout du paramètre *invalidation\_mode*.

Modifié dans la version 3.7.2 : La valeur par défaut du paramètre *invalidation\_mode* est changée à None.

Pour forcer la recompilation de tous les fichiers . py dans le dossier Lib/ et tous ses sous-dossiers :

```
import compileall
compileall.compile_dir('Lib/', force=True)
# Perform same compilation, excluding files in .svn directories.
import re
compileall.compile_dir('Lib/', rx=re.compile(r'[/\\][.]svn'), force=True)
# pathlib.Path objects can also be used.
import pathlib
compileall.compile_dir(pathlib.Path('Lib/'), force=True)
```
**Voir aussi :**

# **32.10 dis [– Dés](#page-1838-0)assembleur pour le code intermédiaire de Python**

<span id="page-1844-0"></span>**Code source :** Lib/dis.py

La bibliothèque *dis* supporte l'analyse du *bytecode* CPython en le désassemblant. Le code intermédiaire CPython, que cette bibli[othèque pr](https://github.com/python/cpython/tree/3.10/Lib/dis.py)end en paramètre, est défini dans le fichier Include/opcode.h et est utilisé par le compilateur et l'interpréteur.

**CPython implementation detail :** Le code intermédiaire est un détail d'implémentation de l'interpréteur CPython. Il n'y a pas de [garan](#page-1844-0)tie que le code inter[médiaire](#page-1930-0) sera ajouté, retiré, ou modifié dans les différentes versions de Python. L'utilisation de cette bibliothèque ne fonctionne pas nécessairement sur les machines virtuelles Python ni les différentes versions de Python.

Modifié dans la version 3.6 : Utilisez 2 bits pour chaque instruction. Avant, le nombre de bits variait par instruction.

Exemple : Etant donné la fonction my func () :

```
def myfunc(alist):
    return len(alist)
```
la commande suivante peut-être utilisé pour afficher le désassemblage de myfunc() :

```
>>> dis.dis(myfunc)
 2 0 LOAD_GLOBAL 0 (len)
         2 LOAD FAST 0 (alist)
         4 CALL FUNCTION 1
         6 RETURN_VALUE
```
(Le "2" est un numéro de ligne).

### **32.10.1 Analyse du code intermédiaire**

Nouveau dans la version 3.4.

L'analyse de l'*API* code intermédiaire permet de rassembler des blocs de code en Python dans une classe *Bytecode*, qui permet un accès facile aux détails du code compilé.

**class** dis.**Bytecode**(*x*, *\**, *first\_line=None*, *current\_offset=None*)

Analyse le code intermédiaire correspondant à une fonction, un générateur, un générateur asynchrone, une coroutine, une méthode, une chaîne de caractères du code source, ou bien une classe (comm[e retourne la](#page-1844-1) fonction *compile()*).

<span id="page-1844-1"></span>Ceci est *wrapper* sur plusieurs fonctions de la liste ci-dessous, notamment *get\_instructions()*, étant donné qu'une itération sur une instance de la classe *Bytecode* rend les opérations du code intermédiaire des instances de *Instruction*.

Si *first\_line* [ne vaut pa](#page-31-0)s None, elle indique le nombre de la ligne qui doit être considérée comme première ligne source dans le code désassemblé. Autrement, les informations sur la li[gne source sont prises direct](#page-1846-0)ement à partir de la classe du code désassemblé.

Si la valeur de *[current\\_offset](#page-1847-0)* est différente de None, c'est une référence à un offset d'une instruction dans le code désassemblé. Cela veut dire que *dis()* va générer un marqueur de " l'instruction en cours" contre le code d'opération donné.

#### **classmethod from\_traceback**(*tb*)

Construisez une instance *Bytecode* à partir de la trace d'appel, en mettant *current\_offet* à l'instruction responsable de l'exception.

#### **codeobj**

Le code compilé objet.

**first\_line**

La première ligne source du code objet (si disponible)

**dis**()

Retourne une vue formatée des opérations du code intermédiaire (la même que celle envoyée par *dis. dis()*, mais comme une chaîne de caractères de plusieurs lignes ).

**info**()

Retourne une chaîne de caractères de plusieurs lignes formatée avec des informations détaillées sur l'objet code comme *code\_info()*.

Modi[fié dans](#page-1845-0) la version 3.7 : Cette version supporte la coroutine et les objets générateurs asynchrones.

Exemple :

```
>>> bytecode = dis.Bytecode(myfunc)
>>> for instr in bytecode:
... print(instr.opname)
...
LOAD_GLOBAL
LOAD_FAST
CALL_FUNCTION
RETURN_VALUE
```
### **32.10.2 Analyse de fonctions**

La bibliothèque *dis* comprend également l'analyse des fonctions suivantes, qui envoient l'entrée directement à la sortie souhaitée. Elles peuvent être utiles si il n'y a qu'une seule opération à effectuer, la représentation intermédiaire objet n'étant donc pas utile dans ce cas :

dis.**code\_info**(*x*)

Retourne [une c](#page-1844-0)haîne de caractères de plusieurs lignes formatée avec des informations détaillées sur l'objet code pour les fonctions données, les générateurs asynchrone, coroutine, la méthode, la chaine de caractères du code source ou objet.

<span id="page-1845-1"></span>Il est à noter que le contenu exact des chaînes de caractères figurant dans les informations du code dépendent fortement sur l'implémentation, et peuvent changer arbitrairement sous machines virtuelles Python ou les versions de Python.

Nouveau dans la version 3.2.

Modifié dans la version 3.7 : Cette version supporte la coroutine et les objets générateurs asynchrones.

#### dis.**show\_code**(*x*, *\**, *file=None*)

Affiche des informations détaillées sur le code de la fonction fournie, la méthode, la chaîne de caractère du code source ou du code objet à *file* (ou bien sys.stdout si *file* n'est pas spécifié).

Ceci est un raccourci convenable de print(code\_info(x), file=file), principalement fait pour l'exploration interactive sur l'invite de l'interpréteur.

Nouveau dans la version 3.2.

Modifié dans la version 3.4 : Ajout du paramètre *file*.

#### dis.**dis**(*x=None*, *\**, *file=None*, *depth=None*)

<span id="page-1845-0"></span>Désassemble l'objet *x*. *x* peut être une bibliothèque , une classe, une méthode, une fonction, un générateur, un générateur asynchrone, une coroutine, un code objet, une chaine de caractères du coude source ou une séquence de bits du code intermédiaire brut. Pour une bibliothèque , elle désassemble toutes les fonctions. Pour une classe, elle désassemble toutes les méthodes (y compris les classes et méthodes statiques). Pour un code objet ou une séquence de code intermédiaire brut, elle affiche une ligne par instruction code intermédiaire. Aussi, elle désassemble les codes objets internes récursivement (le code en compréhension, les expressions des générateurs et les fonctions imbriquées, et le code utilisé pour la construction des classes internes). Les chaînes de caractères sont d'abord compilées pour coder des objets avec les fonctions intégrées de *compile()* avant qu'elles ne soient désassemblées. Si aucun objet n'est fourni, cette fonction désassemble les dernières traces d'appel.

Le désassemblage est envoyé sous forme de texte à l'argument du fichier *file* si il est fourni, et à sys.stdout sinon.

La profondeur maximale de récursion est limitée par *depth* sauf si elle correspond à None. depth=0 indique qu'il n'y a pas de récursion.

Modifié dans la version 3.4 : Ajout du paramètre *file*.

Modifié dans la version 3.7 : Le désassemblage récursif a été implémenté, et le paramètre *depth* a été ajouté. Modifié dans la version 3.7 : Cette version supporte la coroutine et les objets générateurs asynchrones.

#### dis.**distb**(*tb=None*, *\**, *file=None*)

Désassemble la fonction du haut de la pile des traces d'appels, en utilisant la dernière trace d'appels si rien n'a été envoyé. L'instruction à l'origine de l'exception est indiquée.

Le désassemblage est envoyé sous forme de texte à l'argument du fichier *file* si il est fourni, et à sys.stdout sinon.

Modifié dans la version 3.4 : Ajout du paramètre *file*.

#### dis.**disassemble**(*code*, *lasti=- 1*, *\**, *file=None*)

#### dis.**disco**(*code*, *lasti=- 1*, *\**, *file=None*)

Désassemble un code objet, en indiquant la dernière instruction si *lasti* est fournie. La sortie est répartie sur les colonnes suivantes :

- 1. le numéro de ligne, pour la première instruction de chaque ligne
- 2. l'instruction en cours, indiquée par -->,
- 3. une instruction libellée, indiquée par > >,
- 4. l'adresse de l'instruction,
- 5. le nom de le code d'opération,
- 6. paramètres de l'opération, et
- 7. interprétation des paramètres entre parenthèses.

L'interprétation du paramètre reconnaît les noms des variables locales et globales, des valeurs constantes, des branchements cibles, et des opérateurs de comparaison.

Le désassemblage est envoyé sous forme de texte à l'argument du fichier *file* si il est fourni, et à sys.stdout sinon.

Modifié dans la version 3.4 : Ajout du paramètre *file*.

#### dis.**get\_instructions**(*x*, *\**, *first\_line=None*)

Retourne un itérateur sur les instructions dans la fonction fournie, la méthode, les chaînes de caractères du code source ou objet.

<span id="page-1846-0"></span>Cet itérateur génère une série de *n*-uplets de *Instruction* qui donnent les détails de chacune des opérations dans le code fourni.

Si *first\_line* ne vaut pas None, elle indique le nombre de la ligne qui doit être considérée comme première ligne source dans le code désassemblé. Autrement, les informations sur la ligne source sont prises directement à partir de la classe du code désassemblé.

Nouveau dans la version 3.4.

#### dis.**findlinestarts**(*code*)

This generator function uses the co\_firstlineno and co\_lnotab attributes of the code object *code* to find the offsets which are starts of lines in the source code. They are generated as (offset, lineno) pairs. See Objects/lnotab\_notes.txt for the co\_lnotab format and how to decode it.

Modifié dans la version 3.6 : Les numéros de lignes peuvent être décroissants. Avant, ils étaient toujours croissants.

#### dis.**findlabels**(*code*)

Detect all [offsets in the raw compil](https://github.com/python/cpython/tree/3.10/Objects/lnotab_notes.txt)ed bytecode string *code* which are jump targets, and return a list of these offsets.

#### dis.**stack\_effect**(*opcode*, *oparg=None*, *\**, *jump=None*)

Compute the stack effect of *opcode* with argument *oparg*.

<span id="page-1846-1"></span>If the code has a jump target and *jump* is True, *stack\_effect()* will return the stack effect of jumping. If *jump* is False, it will return the stack effect of not jumping. And if *jump* is None (default), it will return the maximal stack effect of both cases.

Nouveau dans la version 3.4.

Modifié dans la version 3.8 : Added *jump* param[eter.](#page-1846-1)

### **32.10.3 Les instructions du code intermédiaire en Python**

La fonction *get\_instructions()* et la méthode *Bytecode* fournit des détails sur le code intermédiaire des instructions comme *Instruction* instances :

#### **class** dis.**Instruction**

Détai[ls sur le code intermédiaire d](#page-1846-0)e l'opération

#### <span id="page-1847-0"></span>**opcode**

code nu[mérique pour l'op](#page-1847-0)ération, correspondant aux valeurs de l'*opcode* ci-dessous et les valeurs du code intermédiaire dans la *Opcode collections*.

#### **opname**

nom lisible/compréhensible de l'opération

#### **arg**

le cas échéant, argum[ent numérique de l](#page-1856-0)'opération sinon None

#### **argval**

resolved arg value (if known), otherwise same as arg

#### **argrepr**

human readable description of operation argument

#### **offset**

start index of operation within bytecode sequence

#### **starts\_line**

line started by this opcode (if any), otherwise None

#### **is\_jump\_target**

True if other code jumps to here, otherwise False

Nouveau dans la version 3.4.

The Python compiler currently generates the following bytecode instructions.

#### **General instructions**

#### **NOP**

Do nothing code. Used as a placeholder by the bytecode optimizer.

#### **POP\_TOP**

Removes the top-of-stack (TOS) item.

#### <span id="page-1847-1"></span>**ROT\_TWO**

Swaps the two top-most stack items.

#### **ROT\_THREE**

Lifts second and third stack item one position up, moves top down to position three.

#### **ROT\_FOUR**

Lifts second, third and fourth stack items one position up, moves top down to position four. Nouveau dans la version 3.8.

#### **DUP\_TOP**

Duplicates the reference on top of the stack. Nouveau dans la version 3.2.

#### **DUP\_TOP\_TWO**

Duplicates the two references on top of the stack, leaving them in the same order. Nouveau dans la version 3.2.

#### **Unary operations**

Unary operations take the top of the stack, apply the operation, and push the result back on the stack.

### **UNARY\_POSITIVE**

Implements  $TOS = +TOS$ .

#### **UNARY\_NEGATIVE**

Implements  $TOS = -TOS$ .

#### **UNARY\_NOT**

Implements TOS = not TOS.

#### **UNARY\_INVERT**

Implements  $TOS = \sim TOS$ .

#### **GET\_ITER**

Implements  $TOS = iter(TOS)$ .

#### **GET\_YIELD\_FROM\_ITER**

If TOS is a *generator iterator* or *coroutine* object it is left as is. Otherwise, implements TOS = iter(TOS). Nouveau dans la version 3.5.

#### **Binary operations**

Binary operations [remove the top o](#page-1933-0)f [the stack](#page-1930-1) (TOS) and the second top-most stack item (TOS1) from the stack. They perform the operation, and put the result back on the stack.

# **BINARY\_POWER** Implements  $TOS = TOS1 \star \star TOS$ . **BINARY\_MULTIPLY** Implements  $TOS = TOS1 * TOS$ . **BINARY\_MATRIX\_MULTIPLY** Implements  $TOS = TOS1$  @ TOS. Nouveau dans la version 3.5. **BINARY\_FLOOR\_DIVIDE** Implements TOS = TOS1 // TOS. **BINARY\_TRUE\_DIVIDE** Implements TOS = TOS1 / TOS. **BINARY\_MODULO** Implements TOS = TOS1 % TOS. **BINARY\_ADD** Implements TOS = TOS1 + TOS. **BINARY\_SUBTRACT** Implements  $TOS = TOS1 - TOS$ . **BINARY\_SUBSCR**  $Implements \, TOS = TOS1 [TOS].$ **BINARY\_LSHIFT** Implements TOS = TOS1 << TOS. **BINARY\_RSHIFT** Implements TOS = TOS1 >> TOS. **BINARY\_AND** Implements  $TOS = TOS1$  & TOS. **BINARY\_XOR** Implements TOS = TOS1 ^ TOS. **BINARY\_OR** Implements TOS = TOS1 | TOS. **In-place operations**

In-place operations are like binary operations, in that they remove TOS and TOS1, and push the result back on the stack, but the operation is done in-place when TOS1 supports it, and the resulting TOS may be (but does not have to be) the original TOS1.

#### **INPLACE\_POWER**

Implements in-place  $TOS = TOS1 \star \star TOS$ .

**INPLACE\_MULTIPLY** Implements in-place  $TOS = TOS1 * TOS$ . **INPLACE\_MATRIX\_MULTIPLY** Implements in-place TOS = TOS1 @ TOS. Nouveau dans la version 3.5. **INPLACE\_FLOOR\_DIVIDE** Implements in-place TOS = TOS1 // TOS. **INPLACE\_TRUE\_DIVIDE** Implements in-place TOS = TOS1 / TOS. **INPLACE\_MODULO** Implements in-place  $TOS = TOS1$  & TOS. **INPLACE\_ADD** Implements in-place  $TOS = TOS1 + TOS$ . **INPLACE\_SUBTRACT** Implements in-place  $TOS = TOS1 - TOS$ . **INPLACE\_LSHIFT** Implements in-place TOS = TOS1 << TOS. **INPLACE\_RSHIFT** Implements in-place TOS = TOS1 >> TOS. **INPLACE\_AND** Implements in-place TOS = TOS1 & TOS. **INPLACE\_XOR** Implements in-place  $TOS = TOS1$   $\land$  TOS. **INPLACE\_OR** Implements in-place TOS = TOS1 | TOS. **STORE\_SUBSCR** Implements TOS1[TOS] = TOS2. **DELETE\_SUBSCR** Implements del TOS1[TOS]. **Coroutine opcodes GET\_AWAITABLE** Implements  $TOS = get \t available(TOS)$ , where get  $awaitable(o)$  returns o if o is a coroutine object or a generator object with the CO\_ITERABLE\_COROUTINE flag, or resolves o.\_\_await\_\_. Nouveau dans la version 3.5.

**GET\_AITER**

Implements  $TOS = TOS$ . aiter ().

Nouveau dans la version 3.5.

Modifié dans la version 3.7 : Returning awaitable objects from \_\_aiter\_\_ is no longer supported.

#### **GET\_ANEXT**

```
Implements PUSH(get_awaitable(TOS.__anext__())). See GET_AWAITABLE for details about
get_awaitable
```
Nouveau dans la version 3.5.

#### **END\_ASYNC\_FOR**

Terminates an async for loop. Handles an exception raised when awaiting a next item. If TOS is *StopAsyncIteration* pop 7 values from the stack and restore the exception state using the second three of them. Otherwise re-raise the exception using the three values from the stack. An exception handler block is removed from the block stack.

Nouveau dans la version 3.8.

#### **BEFORE\_ASYNC\_WITH**

Resolves \_\_aenter\_\_and \_\_aexit\_from the object on top of the stack. Pushes \_\_aexit\_and result of \_\_aenter\_\_() to the stack.

Nouveau dans la version 3.5.

#### **SETUP\_ASYNC\_WITH**

Creates a new frame object. Nouveau dans la version 3.5.

#### **Miscellaneous opcodes**

#### **PRINT\_EXPR**

Implements the expression statement for the interactive mode. TOS is removed from the stack and printed. In non-interactive mode, an expression statement is terminated with *POP\_TOP*.

#### **SET\_ADD**(*i*)

Calls set.add(TOS1 $[-i]$ , TOS). Used to implement set comprehensions.

#### <span id="page-1850-0"></span>**LIST\_APPEND**(*i*)

Calls list.append(TOS1[-i], TOS). Used to implemen[t list compr](#page-1847-1)ehensions.

#### <span id="page-1850-1"></span>**MAP\_ADD**(*i*)

Calls dict. \_\_setitem\_(TOS1[-i], TOS1, TOS). Used to implement dict comprehensions.

Nouveau dans la version 3.1.

Modifié dans la version 3.8 : Map value is TOS and map key is TOS1. Before, those were reversed.

<span id="page-1850-2"></span>For all of the *SET\_ADD*, *LIST\_APPEND* and *MAP\_ADD* instructions, while the added value or key/value pair is popped off, the container object remains on the stack so that it is available for further iterations of the loop.

#### **RETURN\_VALUE**

Returns [with TOS](#page-1850-0)t[o the caller of the](#page-1850-1) fun[ction.](#page-1850-2)

#### **YIELD\_VALUE**

Pops TOS and yields it from a *generator*.

#### **YIELD\_FROM**

Pops TOS and delegates to it as a subiterator from a *generator*.

Nouveau dans la version 3.3.

#### **SETUP\_ANNOTATIONS**

Checks whether \_\_annotations\_\_ is defined in [locals](#page-1933-1)(), if not it is set up to an empty dict. This opcode is only emitted if a class or module body contains *variable annotations* statically. Nouveau dans la version 3.6.

#### **IMPORT\_STAR**

Loads all symbols not starting with '\_' directly from the [module TOS to the lo](#page-1940-0)cal namespace. The module is popped after loading all names. This opcode implements from module import \*.

#### **POP\_BLOCK**

Removes one block from the block stack. Per frame, there is a stack of blocks, denoting  $\pm ry$  statements, and such.

#### **POP\_EXCEPT**

Removes one block from the block stack. The popped block must be an exception handler block, as implicitly created when entering an except handler. In addition to popping extraneous values from the frame stack, the last three popped values are used to restore the exception state.

#### **RERAISE**

Re-raises the exception currently on top of the stack. If oparg is non-zero, restores f\_lasti of the current frame to its value when the exception was raised.

Nouveau dans la version 3.9.

#### **WITH\_EXCEPT\_START**

Calls the function in position 7 on the stack with the top three items on the stack as arguments. Used to

implement the call context\_manager.\_\_exit\_\_(\*exc\_info()) when an exception has occurred in a with statement.

Nouveau dans la version 3.9.

#### **LOAD\_ASSERTION\_ERROR**

Pushes *AssertionError* onto the stack. Used by the assert statement.

Nouveau dans la version 3.9.

#### **LOAD\_BUILD\_CLASS**

Pushes builtins. build class () onto the stack. It is later called by *CALL FUNCTION* to construct a class.

#### **SETUP\_WITH**(*delta*)

This opcode performs several operations before a with block starts. First, it loads  $\_\text{exit}$  () from the context manager and pushes it onto the stack for later use by *WITH\_EXCEPT\_START*. Then, [\\_\\_enter\\_\\_](#page-1854-0)() is called, and a finally block pointing to *delta* is pushed. Finally, the result of calling the <u>enter</u> () method is pushed onto the stack. The next opcode will either ignore it (*POP\_TOP*), or store it in (a) variable(s) (*STORE\_FAST*, *STORE\_NAME*, or *UNPACK\_SEQUENCE*).

Nouveau dans la version 3.2.

#### **COPY\_DICT\_WITHOUT\_KEYS**

TOS is a tuple of mapping keys, and [TOS1 is the match subj](#page-1851-1)ect. Repl[ace TOS w](#page-1847-1)ith a *dict* formed from the i[tems of TOS1,](#page-1853-0)[b](#page-1853-0)[ut without any o](#page-1851-0)f the keys in TOS.

Nouveau dans la version 3.10.

#### **GET\_LEN**

Push len(TOS) onto the stack.

Nouveau dans la version 3.10.

#### **MATCH\_MAPPING**

If TOS is an instance of *collections.abc.Mapping* (or, more technically : if it has the Py\_TPFLAGS\_MAPPING flag set in its tp\_flags), push True onto the stack. Otherwise, push False. Nouveau dans la version 3.10.

#### **MATCH\_SEQUENCE**

If TOS is an instance of *[collections.abc.Sequ](#page-261-0)ence* and is *not* an instance of *str*/*bytes*/*bytearray* (or, more technically : if it has the Py\_TPFLAGS\_SEQUENCE flag set in its tp\_flags), push True onto the stack. Otherwise, push False. Nouveau dans la version 3.10.

#### **MATC[H\\_KE](#page-66-0)YS**

TOS [is a tuple](#page-77-0) [of mapping ke](#page-78-0)ys, and TOS1 is the match subject. If TOS1 contains all of the keys in TOS, push a *tuple* containing the corresponding values, followed by True. Otherwise, push None, followed by False. Nouveau dans la version 3.10.

All of the following opcodes use their arguments.

#### **STOR[E\\_NAME](#page-64-0)**(*namei*)

Implements name = TOS. *namei* is the index of *name* in the attribute co\_names of the code object. The compiler tries to use *STORE\_FAST* or *STORE\_GLOBAL* if possible.

#### <span id="page-1851-0"></span>**DELETE\_NAME**(*namei*)

Implements del name, where *namei* is the index into co\_names attribute of the code object.

#### <span id="page-1851-2"></span>**UNPACK\_SEQUENCE**(*co[unt](#page-1853-0)*)

Unpacks TOS into *count* individual values, which are put onto the stack right-to-left.

#### <span id="page-1851-1"></span>**UNPACK\_EX**(*counts*)

Implements assignment with a starred target : Unpacks an iterable in TOS into individual values, where the total number of values can be smaller than the number of items in the iterable : one of the new values will be a list of all leftover items.

The low byte of *counts* is the number of values before the list value, the high byte of *counts* the number of values after it. The resulting values are put onto the stack right-to-left.

#### **STORE\_ATTR**(*namei*)

Implements TOS.name = TOS1, where *namei* is the index of name in co\_names.

#### **DELETE\_ATTR**(*namei*)

Implements del TOS.name, using *namei* as index into co\_names.

#### **STORE\_GLOBAL**(*namei*)

Works as *STORE* NAME, but stores the name as a global.

#### **DELETE\_GLOBAL**(*namei*)

Works as *DELETE\_NAME*, but deletes a global name.

#### **LOAD\_CONST**(*[consti](#page-1851-0)*)

Pushes co\_consts[consti] onto the stack.

#### **LOAD\_NAME**(*[namei](#page-1851-2)*)

Pushes the value associated with co\_names [namei] onto the stack.

#### **BUILD\_TUPLE**(*count*)

Creates a tuple consuming *count* items from the stack, and pushes the resulting tuple onto the stack.

#### <span id="page-1852-0"></span>**BUILD\_LIST**(*count*)

Works as *BUILD\_TUPLE*, but creates a list.

#### **BUILD\_SET**(*count*)

Works as *BUILD\_TUPLE*, but creates a set.

#### **BUILD\_MAP**(*c[ount](#page-1852-0)*)

Pushes a new dictionary object onto the stack. Pops 2 \* count items so that the dictionary holds *count* entries : {..., TOS3: TOS2, TOS1: TOS}.

<span id="page-1852-1"></span>Modifié d[ans la version 3.5](#page-1852-0) : The dictionary is created from stack items instead of creating an empty dictionary pre-sized to hold *count* items.

#### **BUILD\_CONST\_KEY\_MAP**(*count*)

The version of *BUILD\_MAP* specialized for constant keys. Pops the top element on the stack which contains a tuple of keys, then starting from TOS1, pops *count* values to form values in the built dictionary. Nouveau dans la version 3.6.

#### **BUILD\_STRING**(*count*)

Concatenates *count* [strings fro](#page-1852-1)m the stack and pushes the resulting string onto the stack. Nouveau dans la version 3.6.

#### **LIST\_TO\_TUPLE**

Pops a list from the stack and pushes a tuple containing the same values. Nouveau dans la version 3.9.

#### **LIST\_EXTEND**(*i*)

Calls list.extend(TOS1 $[-i]$ , TOS). Used to build lists. Nouveau dans la version 3.9.

#### **SET\_UPDATE**(*i*)

Calls set.update(TOS1[-i], TOS). Used to build sets. Nouveau dans la version 3.9.

#### **DICT\_UPDATE**(*i*)

Calls dict.update(TOS1 $[-i]$ , TOS). Used to build dicts. Nouveau dans la version 3.9.

#### <span id="page-1852-2"></span>**DICT\_MERGE**

Like *DICT* UPDATE but raises an exception for duplicate keys. Nouveau dans la version 3.9.

#### **LOAD\_ATTR**(*namei*)

Repl[aces TOS with](#page-1852-2) getattr(TOS, co\_names[namei]).

#### **COMPARE\_OP**(*opname*)

Performs a Boolean operation. The operation name can be found in cmp\_op [opname].

#### **IS\_OP**(*invert*)

Performs is comparison, or is not if invert is 1. Nouveau dans la version 3.9.

#### **CONTAINS\_OP**(*invert*)

Performs in comparison, or not in if invert is 1. Nouveau dans la version 3.9.

#### **IMPORT\_NAME**(*namei*)

Imports the module co\_names[namei]. TOS and TOS1 are popped and provide the *fromlist* and *level* arguments of *\_\_import\_\_()*. The module object is pushed onto the stack. The current namespace is not affected : for a proper import statement, a subsequent *STORE\_FAST* instruction modifies the namespace.

#### **IMPORT\_FROM**(*namei*)

Loads the attribute co\_names [namei] from the module found in TOS. The resulting object is pushed onto the stack, tob[e subsequently stor](#page-48-0)ed by a *STORE\_FAST* [instruction.](#page-1853-0)

#### **JUMP\_FORWARD**(*delta*)

Increments bytecode counter by *delta*.

#### **POP\_JUMP\_IF\_TRUE**(*target*)

If TOS is true, sets the bytecode counter to *target*[. TOS i](#page-1853-0)s popped. Nouveau dans la version 3.1.

#### **POP\_JUMP\_IF\_FALSE**(*target*)

If TOS is false, sets the bytecode counter to *target*. TOS is popped.

Nouveau dans la version 3.1.

#### **JUMP\_IF\_NOT\_EXC\_MATCH**(*target*)

Tests whether the second value on the stack is an exception matching TOS, and jumps if it is not. Pops two values from the stack.

Nouveau dans la version 3.9.

#### **JUMP\_IF\_TRUE\_OR\_POP**(*target*)

If TOS is true, sets the bytecode counter to *target* and leaves TOS on the stack. Otherwise (TOS is false), TOS is popped.

Nouveau dans la version 3.1.

#### **JUMP\_IF\_FALSE\_OR\_POP**(*target*)

If TOS is false, sets the bytecode counter to *target* and leaves TOS on the stack. Otherwise (TOS is true), TOS is popped.

Nouveau dans la version 3.1.

#### **JUMP\_ABSOLUTE**(*target*)

Set bytecode counter to *target*.

#### **FOR\_ITER**(*delta*)

TOS is an *iterator*. Call its *\_\_next\_\_()* method. If this yields a new value, push it on the stack (leaving the iterator below it). If the iterator indicates it is exhausted, TOS is popped, and the byte code counter is incremented by *delta*.

#### **LOAD\_GLOBAL**(*namei*)

Loads the [global na](#page-1934-0)med co[\\_names\[name](#page-60-0)i] onto the stack.

#### **SETUP\_FINALLY**(*delta*)

Pushes a try block from a try-finally or try-except clause onto the block stack. *delta* points to the finally block or the first except block.

#### **LOAD\_FAST**(*var\_num*)

<span id="page-1853-0"></span>Pushes a reference to the local co\_varnames [var\_num] onto the stack.

#### **STORE\_FAST**(*var\_num*)

Stores TOS into the local co\_varnames [var\_num].

#### **DELETE\_FAST**(*var\_num*)

Deletes local co\_varnames[var\_num].

#### **LOAD\_CLOSURE**(*i*)

Pushes a reference to the cell contained in slot *i* of the cell and free variable storage. The name of the variable is co\_cellvars [i] if *i* is less than the length of *co\_cellvars*. Otherwise it is co\_freevars  $[i -]$ len(co\_cellvars)].

#### **LOAD\_DEREF**(*i*)

Loads the cell contained in slot *i* of the cell and free variable storage. Pushes a reference to the object the cell contains on the stack.

#### <span id="page-1854-1"></span>**LOAD\_CLASSDEREF**(*i*)

Much like *LOAD\_DEREF* but first checks the locals dictionary before consulting the cell. This is used for loading free variables in class bodies.

Nouveau dans la version 3.4.

#### **STORE\_DEREF**(*i*)

Stores TO[S into the cell co](#page-1854-1)ntained in slot *i* of the cell and free variable storage.

#### **DELETE\_DEREF**(*i*)

Empties the cell contained in slot *i* of the cell and free variable storage. Used by the del statement. Nouveau dans la version 3.2.

#### **RAISE\_VARARGS**(*argc*)

Raises an exception using one of the 3 forms of the raise statement, depending on the value of *argc* :

- $-0$ : raise (re-raise previous exception)
- 1 : raise TOS (raise exception instance or type at TOS)
- 2 : raise TOS1 from TOS (raise exception instance or type at TOS1 with \_\_cause\_\_ set to TOS)

#### **CALL\_FUNCTION**(*argc*)

Calls a callable object with positional arguments. *argc* indicates the number of positional arguments. The top of the stack contains positional arguments, with the right-most argument on top. Below the arguments is a callable object to call. CALL\_FUNCTION pops all arguments and the callable object off the stack, calls the callable object with those arguments, and pushes the return value returned by the callable object.

<span id="page-1854-0"></span>Modifié dans la version 3.6 : This opcode is used only for calls with positional arguments.

#### **CALL\_FUNCTION\_KW**(*argc*)

Calls a callable object with positional (if any) and keyword arguments. *argc* indicates the total number of positional and keyword arguments. The top element on the stack contains a tuple with the names of the keyword arguments, which must be strings. Below that are the values for the keyword arguments, in the order corresponding to the tuple. Below that are positional arguments, with the right-most parameter on top. Below the arguments is a callable object to call. CALL\_FUNCTION\_KW pops all arguments and the callable object off the stack, calls the callable object with those arguments, and pushes the return value returned by the callable object.

Modifié dans la version 3.6 : Keyword arguments are packed in a tuple instead of a dictionary, *argc* indicates the total number of arguments.

#### **CALL\_FUNCTION\_EX**(*flags*)

Calls a callable object with variable set of positional and keyword arguments. If the lowest bit of *flags* is set, the top of the stack contains a mapping object containing additional keyword arguments. Before the callable is called, the mapping object and iterable object are each "unpacked" and their contents passed in as keyword and positional arguments respectively. CALL\_FUNCTION\_EX pops all arguments and the callable object off the stack, calls the callable object with those arguments, and pushes the return value returned by the callable object.

Nouveau dans la version 3.6.

#### **LOAD\_METHOD**(*namei*)

<span id="page-1854-2"></span>Loads a method named co\_names [namei] from the TOS object. TOS is popped. This bytecode distinguishes two cases : if TOS has a method with the correct name, the bytecode pushes the unbound method and TOS. TOS will be used as the first argument  $(s \in \text{If})$  by *CALL\_METHOD* when calling the unbound method. Otherwise, NULL and the object return by the attribute lookup are pushed. Nouveau dans la version 3.7.

#### **CALL\_METHOD**(*argc*)

Calls a method. *argc* is the number of positional argument[s. Keyword argum](#page-1855-0)ents are not supported. This opcode is designed to be used with *LOAD\_METHOD*. Positional arguments are on top of the stack. Below them, the two items described in *LOAD\_METHOD* are on the stack (either self and an unbound method object or NULL and an arbitrary callable). All of them are popped and the return value is pushed.

<span id="page-1855-0"></span>Nouveau dans la version 3.7.

#### **MAKE\_FUNCTION**(*flags*)

Pushes a new function [object on the sta](#page-1854-2)ck. From bottom to top, the consumed stack must consist of values if the argument carries a specified flag value

- $-\infty$  0x01 a tuple of default values for positional-only and positional-or-keyword parameters in positional order
- $-$  0x02 a dictionary of keyword-only parameters' default values
- $-\frac{0 \times 04}{a}$  tuple of strings containing parameters' annotations
- 0x08 a tuple containing cells for free variables, making a closure
- the code associated with the function (at TOS1)
- the *qualified name* of the function (at TOS)

Modifié dans la version  $3.10$ : Flag value  $0 \times 04$  is a tuple of strings instead of dictionary

#### **BUILD\_SLICE**(*argc*)

Pushes a slice object on the stack. *argc* must be 2 or 3. If it is 2, slice (TOS1, TOS) is pushed; if it is 3, slic[e\(TOS2, TOS](#page-1938-0)1, TOS) is pushed. See the *slice()* built-in function for more information.

#### **EXTENDED\_ARG**(*ext*)

Prefixes any opcode which has an argument too big to fit into the default one byte. *ext* holds an additional byte which act as higher bits in the argument. For each opc[ode, at mos](#page-45-0)t three prefixal EXTENDED\_ARG are allowed, forming an argument from two-byte to four-byte.

#### **FORMAT\_VALUE**(*flags*)

Used for implementing formatted literal strings (f-strings). Pops an optional *fmt\_spec* from the stack, then a required *value*. *flags* is interpreted as follows :

 $-$  (flags & 0x03) == 0x00 : *value* is formatted as-is.

```
- (flags & 0x03) == 0x01 : call str() on value before formatting it.
```
 $-$  (flags  $\&$  0x03) == 0x02 : call *repr()* on *value* before formatting it.

— (flags & 0x03) == 0x03 : call *ascii()* on *value* before formatting it.

— (flags & 0x04) == 0x04 : pop *fmt\_spec* from the stack and use it, else use an empty *fmt\_spec*.

Formatting is performed using PyObject[\\_Forma](#page-66-0)t(). The result is pushed on the stack.

Nouveau dans la version 3.6.

#### **MATCH\_CLASS**(*count*)

TOS is a tuple of keyword attribute names, TOS1 is the class being matched against, and TOS2 is the match subject. *count* is the number of positional sub-patterns.

Pop TOS. If TOS2 is an instance of TOS1 and has the positional and keyword attributes required by *count* and TOS, set TOS to True and TOS1 to a tuple of extracted attributes. Otherwise, set TOS to False. Nouveau dans la version 3.10.

#### **GEN\_START**(*kind*)

Pops TOS. If TOS was not None, raises an exception. The kind operand corresponds to the type of generator or coroutine and determines the error message. The legal kinds are 0 for generator, 1 for coroutine, and 2 for async generator.

Nouveau dans la version 3.10.

#### **ROT\_N**(*count*)

Lift the top *count* stack items one position up, and move TOS down to position *count*. Nouveau dans la version 3.10.

#### **HAVE\_ARGUMENT**

This is not really an opcode. It identifies the dividing line between opcodes which don't use their argument and those that do  $\left\langle \right\rangle$  HAVE\_ARGUMENT and  $\right\rangle$  = HAVE\_ARGUMENT, respectively).

Modifié dans la version 3.6 : Now every instruction has an argument, but opcodes  $\leq$  HAVE\_ARGUMENT ignore it. Before, only opcodes >= HAVE\_ARGUMENT had an argument.

### **32.10.4 Opcode collections**

These collections are provided for automatic introspection of bytecode instructions :

#### <span id="page-1856-0"></span>dis.**opname**

Sequence of operation names, indexable using the bytecode.

dis.**opmap**

Dictionary mapping operation names to bytecodes.

dis.**cmp\_op**

Sequence of all compare operation names.

dis.**hasconst**

Sequence of bytecodes that access a constant.

#### dis.**hasfree**

Sequence of bytecodes that access a free variable (note that 'free' in this context refers to names in the current scope that are referenced by inner scopes or names in outer scopes that are referenced from this scope. It does *not* include references to global or builtin scopes).

#### dis.**hasname**

Sequence of bytecodes that access an attribute by name.

#### dis.**hasjrel**

Sequence of bytecodes that have a relative jump target.

#### dis.**hasjabs**

Sequence of bytecodes that have an absolute jump target.

#### dis.**haslocal**

Sequence of bytecodes that access a local variable.

#### dis.**hascompare**

Sequence of bytecodes of Boolean operations.

# **32.11 pickletools --- Tools for pickle developers**

<span id="page-1856-1"></span>**Source code :** Lib/pickletools.py

This module contains various constants relating to the intimate details of the *pickle* module, some lengthy comments about th[e implementation,](https://github.com/python/cpython/tree/3.10/Lib/pickletools.py) and a few useful functions for analyzing pickled data. The contents of this module are useful for Python core developers who are working on the *pickle*; ordinary users of the *pickle* module probably won't find the *pickletools* module relevant.

### **32.11.1 Utilisation de la ligne de commande**

Nouveau dans la versio[n 3.2.](#page-1856-1)

When invoked from the command line, python -m pickletools will disassemble the contents of one or more pickle files. Note that if you want to see the Python object stored in the pickle rather than the details of pickle format, you may want to use -m pickle instead. However, when the pickle file that you want to examine comes from an untrusted source, -m pickletools is a safer option because it does not execute pickle bytecode.

For example, with a tuple  $(1, 2)$  pickled in file  $x.$  pickle:

```
$ python -m pickle x.pickle
(1, 2)
$ python -m pickletools x.pickle
   0: \x80 PROTO 3
   2: K BININT1 1
   4: K BININT1 2
   6: \x86 TUPLE2
   7: q BINPUT 0
   9: . STOP
highest protocol among opcodes = 2
```
### **Options de la ligne de commande**

- **-a**, **--annotate** Annotate each line with a short opcode description.
- **-o**, **--output**=<file> Name of a file where the output should be written.
- **-l**, **--indentlevel**=<num> The number of blanks by which to indent a new MARK level.
- **-m**, **--memo** When multiple objects are disassembled, preserve memo between disassemblies.
- **-p**, **--preamble**=<preamble> When more than one pickle file are specified, print given preamble before each disassembly.

# **32.11.2 Programmatic Interface**

```
pickletools.dis(pickle, out=None, memo=None, indentlevel=4, annotate=0)
```
Outputs a symbolic disassembly of the pickle to the file-like object *out*, defaulting to sys.stdout. *pickle* can be a string or a file-like object. *memo* can be a Python dictionary that will be used as the pickle's memo; it can be used to perform disassemblies across multiple pickles created by the same pickler. Successive levels, indicated by MARK opcodes in the stream, are indented by *indentlevel* spaces. If a nonzero value is given to *annotate*, each opcode in the output is annotated with a short description. The value of *annotate* is used as a hint for the column where annotation should start.

Nouveau dans la version 3.2 : The *annotate* argument.

```
pickletools.genops(pickle)
```
Provides an *iterator* over all of the opcodes in a pickle, returning a sequence of (opcode, arg, pos) triples. *opcode* is an instance of an OpcodeInfo class; *arg* is the decoded value, as a Python object, of the opcode's argument; *pos* is the position at which this opcode is located. *pickle* can be a string or a file-like object.

#### pickletools.**optimize**(*picklestring*)

Returns a ne[w equiv](#page-1934-0)alent pickle string after eliminating unused PUT opcodes. The optimized pickle is shorter, takes less transmission time, requires less storage space, and unpickles more efficiently.

# CHAPITRE 33

# Services spécifiques à MS Windows

Ce chapitre documente les modules qui ne sont disponibles que sous MS Windows.

# **33.1 msilib --- Read and write Microsoft Installer files**

<span id="page-1858-0"></span>**Source code :** Lib/msilib/\_\_init\_\_.py

The  $msi11b$  supports the creation of Microsoft Installer (.msi) files. Because these files often contain an embedded "cabinet" file (.cab[\), it also exposes](https://github.com/python/cpython/tree/3.10/Lib/msilib/__init__.py) an API to create CAB files. Support for reading .cab files is currently not implemented; read support for the .msi database is possible.

This package aims to provide complete access to all tables in an .msi file, therefore, it is a fairly low-level API. Tw[o primary](#page-1858-0) applications of this package are the *distutils* command bdist\_msi, and the creation of Python installer package itself (although that currently uses a different version of msilib).

The package contents can be roughly split into four parts : low-level CAB routines, low-level MSI routines, higherlevel MSI routines, and standard table structures.

#### msilib.**FCICreate**(*cabname*, *files*)

Create a new CAB file named *cabname*. *files* must be a list of tuples, each containing the name of the file on disk, and the name of the file inside the CAB file.

The files are added to the CAB file in the order they appear in the list. All files are added into a single CAB file, using the MSZIP compression algorithm.

Callbacks to Python for the various steps of MSI creation are currently not exposed.

msilib.**UuidCreate**()

Return the string representation of a new unique identifier. This wraps the Windows API functions UuidCreate() and UuidToString().

#### msilib.**OpenDatabase**(*path*, *persist*)

Return a new database object by calling MsiOpenDatabase. *path* is the file name of the MSI file; *persist* can be one of the constants MSIDBOPEN\_CREATEDIRECT, MSIDBOPEN\_CREATE, MSIDBOPEN\_DIRECT, MSIDBOPEN\_READONLY, or MSIDBOPEN\_TRANSACT, and may include the flag MSIDBOPEN\_PATCHFILE. See the Microsoft documentation for the meaning of these flags; depending on the flags, an existing database is opened, or a new one created.

#### msilib.**CreateRecord**(*count*)

Return a new record object by calling MSICreateRecord(). *count* is the number of fields of the record.

msilib.**init\_database**(*name*, *schema*, *ProductName*, *ProductCode*, *ProductVersion*, *Manufacturer*)

Create and return a new database *name*, initialize it with *schema*, and set the properties *ProductName*, *ProductCode*, *ProductVersion*, and *Manufacturer*.

*schema* must be a module object containing tables and \_Validation\_records attributes; typically, *msilib.schema* should be used.

The database will contain just the schema and the validation records when this function returns.

msilib.**add\_data**(*database*, *table*, *records*)

Add all *records* to the table named *table* in *database*.

The *table* [argument](#page-1863-0) must be one of the predefined tables in the MSI schema, e.g. 'Feature', 'File', 'Component', 'Dialog', 'Control', etc.

<span id="page-1859-0"></span>*records* should be a list of tuples, each one containing all fields of a record according to the schema of the table. For optional fields, None can be passed.

Field values can be ints, strings, or instances of the Binary class.

**class** msilib.**Binary**(*filename*)

Represents entries in the Binary table; inserting such an object using *add\_data()* reads the file named *filename* into the table.

msilib.**add\_tables**(*database*, *module*)

Add all table content from *module* to *database*. *module* must contain an attribute *tables* listing all tables for which content should be added, and one attribute per table that has the [actual content.](#page-1859-0)

This is typically used to install the sequence tables.

```
msilib.add_stream(database, name, path)
```
Add the file *path* into the \_Stream table of *database*, with the stream name *name*.

msilib.**gen\_uuid**()

Return a new UUID, in the format that MSI typically requires (i.e. in curly braces, and with all hexdigits in upper-case).

#### **Voir aussi :**

FCICreate UuidCreate UuidToString

### **33.1.1 Database Objects**

```
Database.OpenView(sql)
```
Return a view object, by calling MSIDatabaseOpenView(). *sql* is the SQL statement to execute.

Database.**Commit**()

Commit the changes pending in the current transaction, by calling MSIDatabaseCommit().

#### Database.**GetSummaryInformation**(*count*)

Return a new summary information object, by calling MsiGetSummaryInformation(). *count* is the maximum number of updated values.

```
Database.Close()
```
Close the database object, through MsiCloseHandle(). Nouveau dans la version 3.7.

#### **Voir aussi :**

MSIDatabaseOpenView MSIDatabaseCommit MSIGetSummaryInformation MsiCloseHandle

### **33.1.2 View Objects**

#### View.**Execute**(*params*)

Execute the SQL query of the view, through MSIViewExecute(). If *params* is not None, it is a record describing actual values of the parameter tokens in the query.

#### View.**GetColumnInfo**(*kind*)

Return a record describing the columns of the view, through calling MsiViewGetColumnInfo(). *kind* can be either MSICOLINFO\_NAMES or MSICOLINFO\_TYPES.

#### View.**Fetch**()

Return a result record of the query, through calling MsiViewFetch().

#### View.**Modify**(*kind*, *data*)

```
Modify the view, by calling MsiViewModify(). kind can be one of
MSIMODIFY_SEEK, MSIMODIFY_REFRESH, MSIMODIFY_INSERT, MSIMODIFY_UPDATE,
MSIMODIFY_ASSIGN, MSIMODIFY_REPLACE, MSIMODIFY_MERGE, MSIMODIFY_DELETE,
MSIMODIFY_INSERT_TEMPORARY, MSIMODIFY_VALIDATE, MSIMODIFY_VALIDATE_NEW,
MSIMODIFY_VALIDATE_FIELD, or MSIMODIFY_VALIDATE_DELETE.
```
*data* must be a record describing the new data.

#### View.**Close**()

Close the view, through MsiViewClose().

#### **Voir aussi :**

MsiViewExecute MSIViewGetColumnInfo MsiViewFetch MsiViewModify MsiViewClose

### **33.1.3 Summary Information Objects**

```
SummaryInformation.GetProperty(field)
```

```
Return a property of the summary, through MsiSummaryInfoGetProperty(). field is the name of the
property, and can be one of the constants PID_CODEPAGE, PID_TITLE, PID_SUBJECT, PID_AUTHOR,
PID_KEYWORDS, PID_COMMENTS, PID_TEMPLATE, PID_LASTAUTHOR, PID_REVNUMBER,
PID_LASTPRINTED, PID_CREATE_DTM, PID_LASTSAVE_DTM, PID_PAGECOUNT,
PID_WORDCOUNT, PID_CHARCOUNT, PID_APPNAME, or PID_SECURITY.
```
#### <span id="page-1860-0"></span>SummaryInformation.**GetPropertyCount**()

Return the number of summary properties, through MsiSummaryInfoGetPropertyCount().

#### SummaryInformation.**SetProperty**(*field*, *value*)

Set a property through MsiSummaryInfoSetProperty(). *field* can have the same values as in *GetProperty(), value* is the new value of the property. Possible value types are integer and string.

#### SummaryInformation.**Persist**()

Write the modified properties to the summary information stream, using MsiSummaryInfoPersist().

#### **Voir [aussi :](#page-1860-0)**

MsiSummaryInfoGetProperty MsiSummaryInfoGetPropertyCount MsiSummaryInfoSetProperty MsiSummaryInfoPersist

### **33.1.4 Record Objects**

```
Record.GetFieldCount()
```
Return the number of fields of the record, through MsiRecordGetFieldCount().

```
Record.GetInteger(field)
```
Return the value of *field* as an integer where possible. *field* must be an integer.

```
Record.GetString(field)
```
Return the value of *field* as a string where possible. *field* must be an integer.

```
Record.SetString(field, value)
```
Set *field* to *value* through MsiRecordSetString(). *field* must be an integer; *value* a string.

```
Record.SetStream(field, value)
```
Set *field* to the contents of the file named *value*, through MsiRecordSetStream(). *field* must be an integer; *value* a string.

```
Record.SetInteger(field, value)
     Set field to value through MsiRecordSetInteger(). Both field and value must be an integer.
```

```
Record.ClearData()
```
Set all fields of the record to 0, through MsiRecordClearData().

### **Voir aussi :**

MsiRecordGetFieldCount MsiRecordSetString MsiRecordSetStream MsiRecordSetInteger MsiRecordClearData

# **33.1.5 Errors**

[All wrappers around MSI](https://msdn.microsoft.com/en-us/library/windows/desktop/aa370366.aspx) [functions raise](https://msdn.microsoft.com/en-us/library/windows/desktop/aa370373.aspx) MSIError[; the string insid](https://msdn.microsoft.com/en-us/library/windows/desktop/aa370372.aspx)[e the exception will c](https://msdn.microsoft.com/en-us/library/windows/desktop/aa370371.aspx)[ontain more detail.](https://msdn.microsoft.com/en-us/library/windows/desktop/aa370364.aspx)

# **33.1.6 CAB Objects**

```
class msilib.CAB(name)
```
The class *CAB* represents a CAB file. During MSI construction, files will be added simultaneously to the Files table, and to a CAB file. Then, when all files have been added, the CAB file can be written, then added to the MSI file.

<span id="page-1861-0"></span>*name* is the name of the CAB file in the MSI file.

**append**(*[full](#page-1861-0)*, *file*, *logical*)

Add the file with the pathname *full* to the CAB file, under the name *logical*. If there is already a file named *logical*, a new file name is created.

Return the index of the file in the CAB file, and the new name of the file inside the CAB file.

**commit**(*database*)

Generate a CAB file, add it as a stream to the MSI file, put it into the Media table, and remove the generated file from the disk.

# **33.1.7 Directory Objects**

**class** msilib.**Directory**(*database*, *cab*, *basedir*, *physical*, *logical*, *default*[, *componentflags*])

Create a new directory in the Directory table. There is a current component at each point in time for the directory, which is either explicitly created through *start\_component()*, or implicitly when files are added for the first time. Files are added into the current component, and into the cab file. To create a directory, a base directory object needs to be specified (can be None), the path to the physical directory, and a logical directory name. *default* specifies the DefaultDir slot in the directory table. *componentflags* specifies the default flags that new components get.

**start\_component**(*component=None*, *feature=None*, *flags=None*, *keyfile=None*, *uuid=None*) Add an entry to the Component table, and make this component the current component for this directory. If no component name is given, the directory name is used. If no *feature* is given, the current feature is used. If no *flags* are given, the directory's default flags are used. If no *keyfile* is given, the KeyPath is left null in the Component table.

**add\_file**(*file*, *src=None*, *version=None*, *language=None*)

Add a file to the current component of the directory, starting a new one if there is no current component. By default, the file name in the source and the file table will be identical. If the *src* file is specified, it is interpreted relative to the current directory. Optionally, a *version* and a *language* can be specified for the entry in the File table.

**glob**(*pattern*, *exclude=None*)

Add a list of files to the current component as specified in the glob pattern. Individual files can be excluded in the *exclude* list.

#### **remove\_pyc**()

Remove .pyc files on uninstall.

#### **Voir aussi :**

Directory Table File Table Component Table FeatureComponents Table

### **33.1.8 Caractéristiques**

**[class](https://msdn.microsoft.com/en-us/library/windows/desktop/aa368295.aspx)** msilib.**[Featu](https://msdn.microsoft.com/en-us/library/windows/desktop/aa368596.aspx)re**(*db*, *id*, *[title](https://msdn.microsoft.com/en-us/library/windows/desktop/aa368007.aspx)*, *desc*, *display*, *[level=1](https://msdn.microsoft.com/en-us/library/windows/desktop/aa368579.aspx)*, *parent=None*, *directory=None*, *attri-*

*butes=0*)

Add a new record to the Feature table, using the values *id*, *parent.id*, *title*, *desc*, *display*, *level*, *directory*, and *attributes*. The resulting feature object can be passed to the start\_component() method of *Directory*.

#### **set\_current**()

Make this feature the current feature of *msilib*. New components are automatically added to the default feature, unless a feature is explicitly specified.

#### **Voir aussi :**

Feature Table

### **33.1.9 GUI classes**

*[msilib](https://msdn.microsoft.com/en-us/library/windows/desktop/aa368585.aspx)* provides several classes that wrap the GUI tables in an MSI database. However, no standard user interface is provided ; use bdist\_msi to create MSI files with a user-interface for installing Python packages.

#### **class** msilib.**Control**(*dlg*, *name*)

[Bas](#page-1858-0)e class of the dialog controls. *dlg* is the dialog object the control belongs to, and *name* is the control's name.

```
event(event, argument, condition=1, ordering=None)
```
Make an entry into the ControlEvent table for this control.

**mapping**(*event*, *attribute*)

Make an entry into the EventMapping table for this control.

**condition**(*action*, *condition*)

Make an entry into the ControlCondition table for this control.

#### **class** msilib.**RadioButtonGroup**(*dlg*, *name*, *property*)

Create a radio button control named *name*. *property* is the installer property that gets set when a radio button is selected.

**add**(*name*, *x*, *y*, *width*, *height*, *text*, *value=None*)

<span id="page-1862-0"></span>Add a radio button named *name* to the group, at the coordinates *x*, *y*, *width*, *height*, and with the label *text*. If *value* is None, it defaults to *name*.

**class** msilib.**Dialog**(*db*, *name*, *x*, *y*, *w*, *h*, *attr*, *title*, *first*, *default*, *cancel*) Return a new *Dialog* object. An entry in the Dialog table is made, with the specified coordinates, dialog attributes, title, name of the first, default, and cancel controls. **control**(*name*, *type*, *x*, *y*, *width*, *height*, *attributes*, *property*, *text*, *control\_next*, *help*) Return a new *Control* object. An entry in the Control table is made with the specified parameters. This isa [generic m](#page-1862-0)ethod; for specific types, specialized methods are provided. **text**(*name*, *x*, *y*, *width*, *height*, *attributes*, *text*) Add and return a Text control. **bitmap**(*name*, *x*, *y*, *[width](#page-1862-1)*, *height*, *text*) Add and return a Bitmap control. **line**(*name*, *x*, *y*, *width*, *height*) Add and return a Line control. **pushbutton**(*name*, *x*, *y*, *width*, *height*, *attributes*, *text*, *next\_control*) Add and return a PushButton control. **radiogroup**(*name*, *x*, *y*, *width*, *height*, *attributes*, *property*, *text*, *next\_control*) Add and return a RadioButtonGroup control.

**checkbox**(*name*, *x*, *y*, *width*, *height*, *attributes*, *property*, *text*, *next\_control*) Add and return a CheckBox control.

#### **Voir aussi :**

Dialog Table Control Table Control Types ControlCondition Table ControlEvent Table EventMapping Table Radio-Button Table

### **[33.1.10](https://msdn.microsoft.com/en-us/library/windows/desktop/aa368286.aspx) [Precomput](https://msdn.microsoft.com/en-us/library/windows/desktop/aa368044.aspx)[ed tables](https://msdn.microsoft.com/en-us/library/windows/desktop/aa368039.aspx)**

*[msilib](https://msdn.microsoft.com/en-us/library/windows/desktop/aa370962.aspx)* provides a few subpackages that contain only schema and table definitions. Currently, these definitions are based on MSI version 2.0.

#### msilib.**schema**

This is the standard MSI schema for MSI 2.0, with the *tables* variable providing a list of table definitions, and *[\\_Va](#page-1858-0)lidation\_records* providing the data for MSI validation.

#### <span id="page-1863-0"></span>msilib.**sequence**

This module contains table contents for the standard sequence tables : *AdminExecuteSequence*, *AdminUISequence*, *AdvtExecuteSequence*, *InstallExecuteSequence*, and *InstallUISequence*.

#### msilib.**text**

This module contains definitions for the UIText and ActionText tables, for the standard installer actions.

# **33.2 msvcrt --- Useful routines from the MS VC++ runtime**

These functions provide access to some useful capabilities on Windows platforms. Some higher-level modules use these functions to build the Windows implementations of their services. For example, the *getpass* module uses this in the implementation of the *getpass()* function.

Further documentation on these functions can be found in the Platform API documentation.

The module implements both the normal and wide char variants of the console I/O api. Th[e normal A](#page-717-0)PI deals only with ASCII characters and is of [limited use fo](#page-717-0)r internationalized applications. The wide char API should be used where ever possible.

Modifié dans la version 3.3 : Operations in this module now raise *OSError* where *IOError* was raised.

### **33.2.1 File Operations**

#### msvcrt.**locking**(*fd*, *mode*, *nbytes*)

Lock part of a file based on file descriptor *fd* from the C runtime. Raises *OSError* on failure. The locked region of the file extends from the current file position for *nbytes* bytes, and may continue beyond the end of the file. *mode* must be one of the LK\_\* constants listed below. Multiple regions in a file may be locked at the same time, but may not overlap. Adjacent regions are not merged; they must be unlocked individually.

Raises an *auditing event* msvcrt.locking with arguments fd, mode, [nbytes](#page-117-0).

#### msvcrt.**LK\_LOCK**

#### msvcrt.**LK\_RLCK**

Locks the specified bytes. If the bytes cannot be locked, the program immediately tries again after 1 second. If, after 1[0 attempts, the](#page-1669-0) bytes cannot be locked, *OSError* is raised.

#### msvcrt.**LK\_NBLCK**

#### msvcrt.**LK\_NBRLCK**

Locks the specified bytes. If the bytes cannot be [locked,](#page-117-0) *OSError* is raised.

#### msvcrt.**LK\_UNLCK**

Unlocks the specified bytes, which must have been previously locked.

#### msvcrt.**setmode**(*fd*, *flags*)

Set the line-end translation mode for the file descriptor *fd*[. To set it to](#page-117-0) text mode, *flags* should be *os. O\_TEXT* ; for binary, it should be *os.O\_BINARY*.

#### msvcrt.**open\_osfhandle**(*handle*, *flags*)

Create a C runtime file descriptor from the file handle *handle*. The *flags* parameter should be a bitwise OR of *os.O\_APPEND*, *os.O\_RDONLY*, and *os.O\_TEXT*. The returned file descriptor may be use[d as a paramete](#page-588-0)r to *os.fdopen()* to [create a file object](#page-588-1).

Raises an *auditing event* msvcrt.open\_osfhandle with arguments handle, flags.

#### msvcrt.**get\_osfhandle**(*fd*)

[Return the file h](#page-588-2)[an](#page-585-0)[dle for the file de](#page-588-3)scriptor *fd*[. Raises](#page-588-0) *OSError* if *fd* is not recognized. Raises an *[auditing event](#page-1669-0)* msvcrt.get\_osfhandle with argument fd.

### **33.2.2 Console I/O**

```
msvcrt.kbhit()
```
Return True if a keypress is waiting to be read.

#### msvcrt.**getch**()

Read a keypress and return the resulting character as a byte string. Nothing is echoed to the console. This call will block if a keypress is not already available, but will not wait for Enter to be pressed. If the pressed key was a special function key, this will return  $\log 0$  or  $\sqrt{2}$ ; the next call will return the keycode. The Control-C keypress cannot be read with this function.

#### <span id="page-1864-0"></span>msvcrt.**getwch**()

Wide char variant of  $qetch$  (), returning a Unicode value.

```
msvcrt.getche()
```
Similar to  $q \in \mathcal{L}ch$  (), but the keypress will be echoed if it represents a printable character.

#### <span id="page-1864-1"></span>msvcrt.**getwche**()

Wide char variant of *[getche\(](#page-1864-0))*, returning a Unicode value.

#### msvcrt.**putch**(*[char](#page-1864-0)*)

Print the byte string *char* to the console without buffering.

#### msvcrt.**putwch**(*unico[de\\_char](#page-1864-1)*)

Wide char variant of *putch()*, accepting a Unicode value.

msvcrt.**ungetch**(*char*)

Cause the byte string *char* to be "pushed back" into the console buffer; it will be the next character read by *getch()* or *getche()*.

msvcrt.**ungetwch**(*unicode\_char*)

Wide char variant of *ungetch()*, accepting a Unicode value.

### **33.2.3 Other Functions**

msvcrt.**heapmin**()

Force the malloc() heap to clean itself up and return unused blocks to the operating system. On failure, this raises *OSError*.

# **33.3 w[inreg](#page-117-0) --- Windows registry access**

These functions expose the Windows registry API to Python. Instead of using an integer as the registry handle, a *handle object* is used to ensure that the handles are closed correctly, even if the programmer neglects to explicitly close them.

Modifié dans la version 3.3 : Several functions in this module used to raise a *WindowsError*, which is now an alias of *[OSError](#page-1872-0)*.

### <span id="page-1865-0"></span>**33.3.1 Fonctions**

Th[is module o](#page-117-0)ffers the following functions :

```
winreg.CloseKey(hkey)
```
Closes a previously opened registry key. The *hkey* argument specifies a previously opened key.

```
Note : If hkey is not closed using this method (or via hkey.Close()), it is closed when the hkey object is
destroyed by Python.
```
#### winreg.**ConnectRegistry**(*computer\_name*, *key*)

Establishes a connection to a predefined registry handl[e on another comp](#page-1872-1)uter, and returns a *handle object*. *computer\_name* is the name of the remote computer, of the form  $r''\wedge \text{componenter}$ . If None, the local computer is used.

<span id="page-1865-1"></span>*key* is the predefined handle to connect to.

The return value is the handle of the opened key. If the function fails, an *OSError* excepti[on is raised.](#page-1872-0) Raises an *auditing event* winreg.ConnectRegistry with arguments computer\_name, key. Modifié dans la version 3.3 : See *above*.

#### winreg.**CreateKey**(*key*, *sub\_key*)

Creates o[r opens the spe](#page-1669-0)cified key, returning a *handle object*.

*key* is an already open key, or on[e of the](#page-1865-0) predefined *HKEY\_\* constants*.

<span id="page-1865-2"></span>*sub\_key* is a string that names the key this method opens or creates.

If *key* is one of the predefined keys, *sub\_key* may be [None](#page-1872-0). In that case, the handle returned is the same key handle passed in to the function.

If the key already exists, this function opens the exi[sting key.](#page-1870-0)

The return value is the handle of the opened key. If the function fails, an *OSError* exception is raised.

Raises an *auditing event* winreg.CreateKey with arguments key, sub\_key, access.

Raises an *auditing event* winreg.OpenKey/result with argument key.

Modifié dans la version 3.3 : See *above*.

winreg.**CreateKeyEx**(*key*, *sub\_key*, *reserved=0*, *access=KEY\_WRITE*)

Creates or opens the specified key, returning a *handle object*.

*key* is an already open key, or one of the predefined *HKEY\_\* constants*.

*sub key* is a string that names the key this method opens or creates.

*reserved* is a reserved integer, and must be zero. The default is zero.

*access* is an integer that specifies an access mas[k that describ](#page-1872-0)es the desired security access for the key. Default is *KEY\_WRITE*. See *Access Rights* for other allowe[d values.](#page-1870-0)

If *key* is one of the predefined keys, *sub\_key* may be None. In that case, the handle returned is the same key handle passed in to the function.

If the key already exists, this function opens the existing key.

T[he return value](#page-1870-1) is th[e handle of th](#page-1870-2)e opened key. If the function fails, an *OSError* exception is raised.

Raises an *auditing event* winreg.CreateKey with arguments key, sub\_key, access.

Raises an *auditing event* winreg.OpenKey/result with argument key.

Nouveau dans la version 3.2.

Modifiéd[ans la version](#page-1669-0) 3.3 : See *above*.

#### winreg.**Del[eteKey](#page-1669-0)**(*key*, *sub\_key*)

Deletes the specified key.

*key* is an already open key, or on[e of the](#page-1865-0) predefined *HKEY\_\* constants*.

*sub\_key* is a string that must be a subkey of the key identified by the *key* parameter. This value must not be None, and the key may not have subkeys.

*This method can not delete keys with subkeys.*

If the method succeeds, the entire key, including all [of its values, is rem](#page-1870-0)oved. If the method fails, an *OSError* exception is raised.

Raises an *auditing event* winreg.DeleteKey with arguments key, sub\_key, access. Modifié dans la version 3.3 : See *above*.

# winreg.**DeleteKeyEx**(*key*, *sub\_key*, *access=KEY\_WOW64\_64KEY*, *reserved=0*)

Deletes t[he specified key](#page-1669-0).

<span id="page-1866-0"></span>Note : The *DeleteKeyEx()* [functio](#page-1865-0)n is implemented with the RegDeleteKeyEx Windows API function, which is specific to 64-bit versions of Windows. See the RegDeleteKeyEx documentation.

*key* is an already open key, or one of the predefined *HKEY\_\* constants*.

*sub\_key* is a [string that must be](#page-1866-0) a subkey of the key identified by the *key* [parameter. Thi](https://msdn.microsoft.com/en-us/library/ms724847%28VS.85%29.aspx)s value must not be None, and the key may not have subkeys.

*reserved* is a reserved integer, and must be zero. The default is zero.

*access* is an integer that specifies an access mask tha[t describes the desi](#page-1870-0)red security access for the key. Default is *KEY\_WOW64\_64KEY*. See *Access Rights* for other allowed values.

*This method can not delete keys with subkeys.*

If the method succeeds, the entire key, including all of its values, is removed. If the method fails, an *OSError* exception is raised.

O[n unsupported Window](#page-1871-0)s versions, *[NotImp](#page-1870-2)lementedError* is raised.

Raises an *auditing event* winreg.DeleteKey with arguments key, sub\_key, access.

Nouveau dans la version 3.2.

Modifié dans la version 3.3 : See *ab[ove](#page-116-0)*.

#### winreg.**Del[eteValue](#page-1669-0)**(*key*, *value*)

Removes a named value from a registry key.

*key* is an already open key, or on[e of the](#page-1865-0) predefined *HKEY\_\* constants*.

*value* is a string that identifies the value to remove.

Raises an *auditing event* winreg.DeleteValue with arguments key, value.

#### winreg.**EnumKey**(*key*, *index*)

Enumerates subkeys of an open registry key, returni[ng a string.](#page-1870-0)

*key* is an [already open ke](#page-1669-0)y, or one of the predefined *HKEY\_\* constants*.

*index* is an integer that identifies the index of the key to retrieve.

The function retrieves the name of one subkey each time it is called. It is typically called repeatedly until an *OSError* exception is raised, indicating, no more values are available.

Raises an *auditing event* winreg.EnumKey with arguments key, index.

Modifié dans la version 3.3 : See *above*.

#### winreg.**[EnumV](#page-117-0)alue**(*key*, *index*)

Enumerat[es values of an](#page-1669-0) open registry key, returning a tuple.

*key* is an already open key, or on[e of the](#page-1865-0) predefined *HKEY\_\* constants*.

*index* is an integer that identifies the index of the value to retrieve.

The function retrieves the name of one subkey each time it is called. It is typically called repeatedly, until an *OSError* exception is raised, indicating no morev[alues.](#page-1870-0)

The result is a tuple of 3 items :

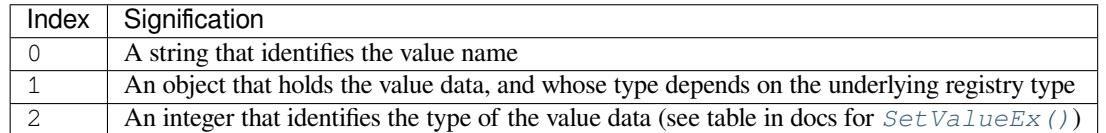

Raises an *auditing event* winreg.EnumValue with arguments key, index.

Modifié dans la version 3.3 : See *above*.

#### winreg.**ExpandEnvironmentStrings**(*str*)

Expands [environment va](#page-1669-0)riable placeholders %NAME% in strings like *REG\_EXPAND\_SZ* :

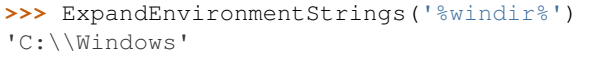

Raises an *auditing event* winreg.ExpandEnvironmentStrings [with argument](#page-1871-1) str.

#### winreg.**FlushKey**(*key*)

Writes all the attributes of a key to the registry.

*key* is an [already open ke](#page-1669-0)y, or one of the predefined *HKEY\_\* constants*.

<span id="page-1867-0"></span>It is not necessary to call *FlushKey()* to change a key. Registry changes are flushed to disk by the registry using its lazy flusher. Registry changes are also flushed to disk at system shutdown. Unlike *CloseKey()*, the *FlushKey()* method returns only when all the data has been written to the registry. An application should only call *FlushKey()* if it requires absolute certa[inty that registry ch](#page-1870-0)anges are on disk.

**Note :** If you don't know whether a *FlushKey()* call is required, it probably isn't.

#### winreg.**Loa[dKey](#page-1867-0)**(*key*, *sub\_key*, *file\_name*)

Creates a subkey under the specifie[d key and store](#page-1867-0)s registration information from a specified file into that subkey.

<span id="page-1867-1"></span>*key* is a handle returned by *ConnectRegistry()* or one of the constants *HKEY\_USERS* or *HKEY\_LOCAL\_MACHINE*.

*sub\_key* is a string that identifies the subkey to load.

*file\_name* is the name of the file to load registry data from. This file must have been created with the  $SaveKey()$  function. Under th[e file allocation table \(FAT](#page-1865-1)) file system, the filename [may not have an](#page-1870-3) ex[tension.](#page-1870-4)

A call to *LoadKey()* fails if the calling process does not have the SE\_RESTORE\_PRIVILEGE privilege. Note that privileges are different from permissions -- see the RegLoadKey documentation for more details.

If key [is a han](#page-1868-0)dle returned by *ConnectRegistry()*, then the path specified in *file name* is relative to the remote computer.

Raises an *[auditing event](#page-1867-1)* winreg.LoadKey with arguments key, sub\_key, file\_name.

winreg.**OpenKey**(*key*, *sub\_key*, *reserved=0*, *[access=KEY\\_](#page-1865-1)REA[D](https://msdn.microsoft.com/en-us/library/ms724889%28v=VS.85%29.aspx)*)

winreg.**OpenKeyEx**(*key*, *sub\_key*, *reserved=0*, *access=KEY\_READ*)

Opens th[e specified key,](#page-1669-0) returning a *handle object*.

*key* is an already open key, or one of the predefined *HKEY\_\* constants*. *sub key* is a string that identifies the sub key to open. *reserved* is a reserved integer, and must be zero. The default is zero. *access* is an integer that specifies an access mask that describes the desired security access for the key. Default is *KEY\_READ*. See *Access Rights* for other allowed [values.](#page-1870-0) The result is a new handle to the specified key. If the function fails, *OSError* is raised. Raises an *auditing event* winreg.OpenKey with arguments key, sub\_key, access. R[aises an](#page-1870-5) *auditing event* [winreg](#page-1870-2).OpenKey/result with argument key. Modifié dans la version 3.2 : Allow the use of named arguments.

Modifié dans la vers[ion 3.3 : Se](#page-117-0)e *above*.

#### winreg.**Que[ryInfoKey](#page-1669-0)**(*key*)

Returns information about a key, as a tuple.

*key* is an already open key, or on[e of the](#page-1865-0) predefined *HKEY\_\* constants*. The result is a tuple of 3 items :

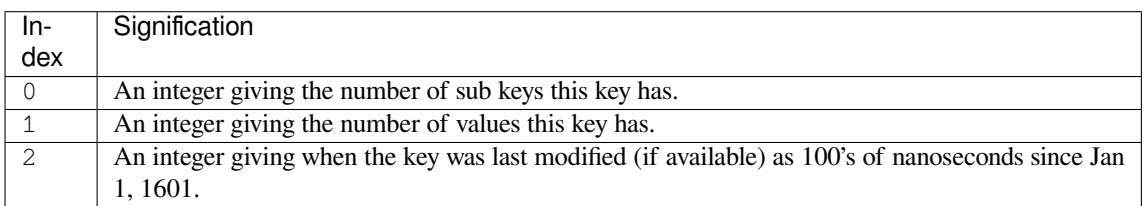

Raises an *auditing event* winreg.QueryInfoKey with argument key.

#### winreg.**QueryValue**(*key*, *sub\_key*)

Retrieves the unnamed value for a key, as a string.

*key* is an already open key, or one of the predefined *HKEY\_\* constants*.

*sub key* i[s a string that h](#page-1669-0)olds the name of the subkey with which the value is associated. If this parameter is None or empty, the function retrieves the value set by the *SetValue()* method for the key identified by *key*. Values in the registry have name, type, and data components. This method retrieves the data for a key's first value that has a NULL name. But the unde[rlying API call do](#page-1870-0)esn't return the type, so always use *QueryValueEx()* if possible.

Raises an *auditing event* winreg.QueryValue witha[rguments](#page-1869-0) key, sub\_key, value\_name.

#### winreg.**QueryValueEx**(*key*, *value\_name*)

Retrieves the type and data for a specified value name associated with an open registry key.

*key* [is an already ope](#page-1868-1)[n ke](#page-1669-0)y, or one of the predefined *HKEY\_\* constants*.

<span id="page-1868-1"></span>*value\_name* is a string indicating the value to query.

The result is a tuple of 2 items :

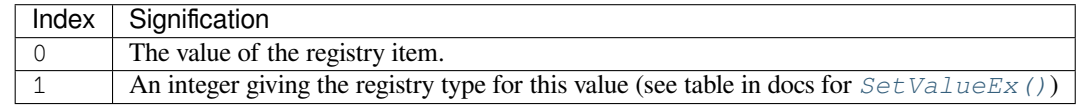

Raises an *auditing event* winreg.QueryValue with arguments key, sub\_key, value\_name.

#### winreg.**SaveKey**(*key*, *file\_name*)

Saves the specified key, and all its subkeys to the specified file.

*key* is an already open key, or one of the predefined *HKEY\_\* constants*.

<span id="page-1868-0"></span>*file name* [is the name of](#page-1669-0) the file to save registry data to. This file cannot already exist. If this filename includes an extension, it cannot be used on file allocation table (FAT) file systems by the *LoadKey()* method.

If *key* represents a key on a remote computer, the path described by *file\_name* is relative to the remote computer. The caller of this method must possess the SeBac[kupPrivilege](#page-1870-0) security privilege. Note that privileges are different than permissions -- see the Conflicts Between User Rights and Permissions documentation for more details.

This function passes NULL for *security\_attributes* to the API.

Raises an *auditing event* winreg.SaveKey with arguments key, file\_name.

winreg.**SetValue**(*key*, *sub\_key*, *type*, *value*)

Associates a value with a specified key.

*key* is an already open key, or one of the predefined *HKEY\_\* constants*.

*sub* key is a string that names the subkey with which the value is associated.

<span id="page-1869-0"></span>*type* is an integer that specifies the type of the data. Currently this must be *REG\_SZ*, meaning only strings are supported.Use the *SetValueEx()* function for s[upport for other da](#page-1870-0)ta types.

*value* is a string that specifies the new value.

If the key specified by the *sub\_key* parameter does not exist, the SetValue function creates it.

Value lengths are limited by available memory. Long values (more than 2[048 bytes](#page-1871-2)) should be stored as files with the filenames [stored in the configu](#page-1869-1)ration registry. This helps the registry perform efficiently.

The key identified by the *key* parameter must have been opened with *KEY\_SET\_VALUE* access.

Raises an *auditing event* winreg.SetValue with arguments key, sub\_key, type, value.

#### winreg.**SetValueEx**(*key*, *value\_name*, *reserved*, *type*, *value*)

Stores data in the value field of an open registry key.

*key* is an [already open ke](#page-1669-0)y, or one of the predefined *HKEY\_\* constan[ts](#page-1870-6)*.

<span id="page-1869-1"></span>*value\_name* is a string that names the subkey with which the value is associated.

*reserved* can be anything -- zero is always passed to the API.

*type* is an integer that specifies the type of the data. See *[Value Types](#page-1870-0)* for the available types.

*value* is a string that specifies the new value.

This method can also set additional value and type information for the specified key. The key identified by the key parameter must have been opened with *KEY\_SET\_VALUE* access.

To open the key, use the *CreateKey()* or *OpenKey()* [methods](#page-1871-3).

Value lengths are limited by available memory. Long values (more than 2048 bytes) should be stored as files with the filenames stored in the configuration registry. This helps the registry perform efficiently.

Raises an *auditing event* winreg.SetValue [with arguments](#page-1870-6) key, sub\_key, type, value.

#### winreg.**DisableReflec[tionKey](#page-1865-2)**(*key*)

Disables registry reflection for 32-bit processes running on a 64-bit operating system.

*key* is an [already open ke](#page-1669-0)y, or one of the predefined *HKEY\_\* constants*.

Will generally raise *Not ImplementedError* if executed on a 32-bit operating system.

If the key is not on the reflection list, the function succeeds but has no effect. Disabling reflection for a key does not affect reflection of any subkeys.

Raises an *auditing event* winreg.DisableRef[lectionKey](#page-1870-0) with argument key.

#### winreg.**EnableRefl[ectionKey](#page-116-0)**(*key*)

Restores registry reflection for the specified disabled key.

*key* is an [already open ke](#page-1669-0)y, or one of the predefined *HKEY\_\* constants*.

Will generally raise *Not ImplementedError* if executed on a 32-bit operating system.

Restoring reflection for a key does not affect reflection of any subkeys.

Raises an *auditing event* winreg.EnableRefl[ectionKey](#page-1870-0) with argument key.

#### winreg.**QueryReflectionKey**(*key*)

Determines the refl[ection state for the specified ke](#page-116-0)y.

*key* is an [already open ke](#page-1669-0)y, or one of the predefined *HKEY\_\* constants*.

Returns True if reflection is disabled.

Will generally raise *Not ImplementedError* if executed on a 32-bit operating system.

Raises an *auditing event* winreg.QueryRefle[ctionKey](#page-1870-0) with argument key.

### **33.3.2 Constantes**

The following constants are defined for use in many \_winreg functions.

### **HKEY\_\* Constants**

#### <span id="page-1870-0"></span>winreg.**HKEY\_CLASSES\_ROOT**

Registry entries subordinate to this key define types (or classes) of documents and the properties associated with those types. Shell and COM applications use the information stored under this key.

#### winreg.**HKEY\_CURRENT\_USER**

Registry entries subordinate to this key define the preferences of the current user. These preferences include the settings of environment variables, data about program groups, colors, printers, network connections, and application preferences.

#### winreg.**HKEY\_LOCAL\_MACHINE**

Registry entries subordinate to this key define the physical state of the computer, including data about the bus type, system memory, and installed hardware and software.

#### <span id="page-1870-4"></span>winreg.**HKEY\_USERS**

Registry entries subordinate to this key define the default user configuration for new users on the local computer and the user configuration for the current user.

#### <span id="page-1870-3"></span>winreg.**HKEY\_PERFORMANCE\_DATA**

Registry entries subordinate to this key allow you to access performance data. The data is not actually stored in the registry; the registry functions cause the system to collect the data from its source.

#### winreg.**HKEY\_CURRENT\_CONFIG**

Contains information about the current hardware profile of the local computer system.

#### winreg.**HKEY\_DYN\_DATA**

This key is not used in versions of Windows after 98.

#### **Access Rights**

For more information, see Registry Key Security and Access.

#### <span id="page-1870-2"></span>winreg.**KEY\_ALL\_ACCESS**

Combines the STANDARD\_RIGHTS\_REQUIRED, *KEY\_QUERY\_VALUE*, *KEY\_SET\_VALUE*, *KEY\_CREATE\_SUB\_KEY*, *[KEY\\_ENUMERATE\\_SUB](https://msdn.microsoft.com/en-us/library/ms724878%28v=VS.85%29.aspx)\_KEYS*, *KEY\_NOTIFY*, and *KEY\_CREATE\_LINK* access rights.

#### winreg.**KEY\_WRITE**

[Combines the STANDARD](#page-1870-8)[\\_RIGHTS\\_WRITE,](#page-1870-9) *KEY\_SET\_VALUE*, and *[KEY\\_CRE](#page-1870-7)[AT](#page-1871-5)[E\\_SUB\\_KEY](#page-1870-6)* access rights.

#### <span id="page-1870-1"></span>winreg.**KEY\_READ**

Combines the STANDARD\_RIGHTS\_READ, *[KEY\\_QUERY\\_VAL](#page-1870-6)UE*, *[KEY\\_ENUMERATE\\_SUB\\_](#page-1870-8)KEYS*, and *KEY\_NOTIFY* values.

#### <span id="page-1870-5"></span>winreg.**KEY\_EXECUTE**

Equivalent to *KEY\_READ*.

#### winreg.**[KEY\\_QUERY\\_](#page-1871-4)VALUE**

Required to query the values of a registry key.

#### <span id="page-1870-7"></span>winreg.**KEY\_SE[T\\_VALUE](#page-1870-5)**

Required to create, delete, or set a registry value.

#### <span id="page-1870-6"></span>winreg.**KEY\_CREATE\_SUB\_KEY**

Required to create a subkey of a registry key.

#### <span id="page-1870-8"></span>winreg.**KEY\_ENUMERATE\_SUB\_KEYS**

<span id="page-1870-9"></span>Required to enumerate the subkeys of a registry key.

winreg.**KEY\_NOTIFY**

Required to request change notifications for a registry key or for subkeys of a registry key.

#### <span id="page-1871-4"></span>winreg.**KEY\_CREATE\_LINK**

Reserved for system use.

#### <span id="page-1871-5"></span>**64-bit Specific**

For more information, see Accessing an Alternate Registry View.

winreg.**KEY\_WOW64\_64KEY** Indicates that an application on 64-bit Windows should operate on the 64-bit registry view.

<span id="page-1871-0"></span>winreg.**KEY\_WOW64\_[32KEY](https://msdn.microsoft.com/en-us/library/aa384129(v=VS.85).aspx)**

Indicates that an application on 64-bit Windows should operate on the 32-bit registry view.

### **Value Types**

For more information, see Registry Value Types.

#### <span id="page-1871-3"></span>winreg.**REG\_BINARY**

Binary data in any form.

#### winreg.**REG\_DWORD** 32-bit number.

#### <span id="page-1871-6"></span>winreg.**REG\_DWORD\_LITTLE\_ENDIAN**

A 32-bit number in little-endian format. Equivalent to *REG\_DWORD*.

#### winreg.**REG\_DWORD\_BIG\_ENDIAN**

A 32-bit number in big-endian format.

#### winreg.**REG\_EXPAND\_SZ**

Null-terminated string containing references to enviro[nment variable](#page-1871-6)s (%PATH%).

#### <span id="page-1871-1"></span>winreg.**REG\_LINK**

A Unicode symbolic link.

#### winreg.**REG\_MULTI\_SZ**

A sequence of null-terminated strings, terminated by two null characters. (Python handles this termination automatically.)

#### winreg.**REG\_NONE**

No defined value type.

#### winreg.**REG\_QWORD**

A 64-bit number.

Nouveau dans la version 3.6.

#### winreg.**REG\_QWORD\_LITTLE\_ENDIAN**

A 64-bit number in little-endian format. Equivalent to *REG\_QWORD*. Nouveau dans la version 3.6.

#### winreg.**REG\_RESOURCE\_LIST** A device-driver resource list.

#### winreg.**REG\_FULL\_RESOURCE\_DESCRIPTOR**

A hardware setting.

#### winreg.**REG\_RESOURCE\_REQUIREMENTS\_LIST**

A hardware resource list.

### winreg.**REG\_SZ**

<span id="page-1871-2"></span>A null-terminated string.
# **33.3.3 Registry Handle Objects**

This object wraps a Windows HKEY object, automatically closing it when the object is destroyed. To guarantee cleanup, you can call either the *Close()* method on the object, or the *CloseKey()* function.

All registry functions in this module return one of these objects.

All registry functions in this module which accept a handle object also accept an integer, however, use of the handle object is encouraged.

Handle objects provide semantics for  $\_\_$ bool $\_\_$ () -- thus

```
if handle:
    print("Yes")
```
will print Yes if the handle is currently valid (has not been closed or detached).

The object also support comparison semantics, so handle objects will compare true if they both reference the same underlying Windows handle value.

Handle objects can be converted to an integer (e.g., using the built-in  $int()$  function), in which case the underlying Windows handle value is returned. You can also use the *Detach()* method to return the integer handle, and also disconnect the Windows handle from the handle object.

```
PyHKEY.Close()
```
Closes the underlying Windows handle.

If the handle is already closed, no error is raised.

#### PyHKEY.**Detach**()

Detaches the Windows handle from the handle object.

The result is an integer that holds the value of the handle before it is detached. If the handle is already detached or closed, this will return zero.

After calling this function, the handle is effectively invalidated, but the handle is not closed. You would call this function when you need the underlying Win32 handle to exist beyond the lifetime of the handle object. Raises an *auditing event* winreg.PyHKEY.Detach with argument key.

```
PyHKEY.__enter__()
```
PyHKEY.**\_\_exit\_\_**(*\*exc\_info*)

The HKEY object implements enter() and exit () and thus supports the context protocol for the with [statement :](#page-1669-0)

**with** OpenKey(HKEY\_LOCAL\_MACHINE, "foo") **as** key: ... *# work with key*

will automatically close *key* when control leaves the with block.

# **33.4 winsound --- Sound-playing interface for Windows**

<span id="page-1872-0"></span>The *winsound* module provides access to the basic sound-playing machinery provided by Windows platforms. It includes functions and several constants.

winsound.**Beep**(*frequency*, *duration*)

Beep the PC's speaker. The *frequency* parameter specifies frequency, in hertz, of the sound, and must be in the [range 37 th](#page-1872-0)rough 32,767. The *duration* parameter specifies the number of milliseconds the sound should last. If the system is not able to beep the speaker, *RuntimeError* is raised.

#### winsound.**PlaySound**(*sound*, *flags*)

<span id="page-1872-1"></span>Call the underlying PlaySound() function from the Platform API. The *sound* parameter may be a filename, a system sound alias, audio data as a *bytes-like object*, or None. Its interpretation depends on the value of *flags*, which can be a bitwise ORed combination of [the constants desc](#page-118-0)ribed below. If the *sound* parameter is None, any currently playing waveform sound is stopped. If the system indicates an error, *RuntimeError* is raised.

#### winsound.**MessageBeep**(*type=MB\_OK*)

Call the underlying MessageBeep() function from the Platform API. This plays a sound as specified in the registry. The *type* argument specifies which sound to play; possible values are  $-1$ , MB\_ICONASTERISK, MB\_ICONEXCLAMATION, MB\_ICONHAND, MB\_ICONQUESTION, and MB\_OK, all described below. The value -1 produces a "simple beep"; this is the final fallback if a sound cannot be played otherwise. If the system indicates an error, *RuntimeError* is raised.

#### winsound.**SND\_FILENAME**

The *sound* parameter is the name of a WAV file. Do not use with *SND\_ALIAS*.

#### <span id="page-1873-2"></span>winsound.**SND\_ALIAS**

The *sound* parameter is a [sound association n](#page-118-0)ame from the registry. If the registry contains no such name, play the system default sound unless *SND\_NODEFAULT* is also speci[fied. If no defa](#page-1873-0)ult sound is registered, raise *RuntimeError*. Do not use with *SND\_FILENAME*.

<span id="page-1873-0"></span>All Win32 systems support at least the following; most systems support many more :

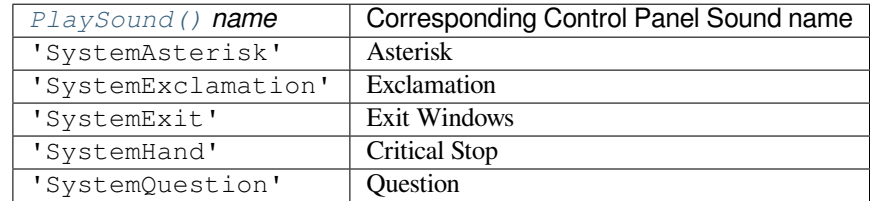

#### Par exemple :

```
import winsound
# Play Windows exit sound.
winsound.PlaySound("SystemExit", winsound.SND_ALIAS)
# Probably play Windows default sound, if any is registered (because
# "*" probably isn't the registered name of any sound).
winsound.PlaySound("*", winsound.SND_ALIAS)
```
#### winsound.**SND\_LOOP**

Play the sound repeatedly. The *SND\_ASYNC* flag must also be used to avoid blocking. Cannot be used with *SND\_MEMORY*.

#### winsound.**SND\_MEMORY**

The *sound* parameter to *Play[Sound\(\)](#page-1873-3)* is a memory image of a WAV file, as a *bytes-like object*.

<span id="page-1873-4"></span>**Note :** [This mo](#page-1873-4)dule does not support playing from a memory image asynchronously, so a combination of this flag and *SND\_ASYNC* will raise *RuntimeError*.

#### winsound.**SND\_PURGE**

Stop pla[ying all instanc](#page-1873-3)es of the [specified sound.](#page-118-0)

**Note :** This flag is not supported on modern Windows platforms.

#### winsound.**SND\_ASYNC**

Return immediately, allowing sounds to play asynchronously.

#### <span id="page-1873-3"></span>winsound.**SND\_NODEFAULT**

If the specified sound cannot be found, do not play the system default sound.

#### <span id="page-1873-1"></span>winsound.**SND\_NOSTOP**

Do not interrupt sounds currently playing.

#### winsound.**SND\_NOWAIT**

Return immediately if the sound driver is busy.

**Note :** This flag is not supported on modern Windows platforms.

### winsound.**MB\_ICONASTERISK**

Play the SystemDefault sound.

- winsound.**MB\_ICONEXCLAMATION** Play the SystemExclamation sound.
- winsound.**MB\_ICONHAND** Play the SystemHand sound.
- winsound.**MB\_ICONQUESTION** Play the SystemQuestion sound.

### winsound.**MB\_OK**

Play the SystemDefault sound.

# CHAPITRE 34

# Services spécifiques à Unix

Les modules décrits dans ce chapitre fournissent des interfaces aux fonctionnalités propres au système d'exploitation Unix ou, dans certains cas, à certaines de ses variantes, en voici un aperçu :

# **34.1 posix — Les appels système POSIX les plus courants**

<span id="page-1876-0"></span>Ce module permet d'accéder aux fonctionnalités du système d'exploitation normalisés par le Standard C et le Standard POSIX (une interface Unix habilement déguisée).

**Ne pas importer ce module directement.** À la place, importer le module *os*, qui fournit une version *portable* de cette interface. Sous Unix, le module *os* fournit un sur-ensemble de l'interface *posix*. Sous les systèmes d'exploitation non Unix le module *posix* n'est pas disponible, mais un sous ensemble est toujours disponible via l'interface *os*. Une fois que *os* est importé, il n'y a aucune perte de performance à l'utiliser à la place de *posix*. De plus, *os* fournit des fonctionnalités supplémentaires, telles que l'appel automatique de *puten[v\(\)](#page-578-0)* lorsqu'une entrée dans os.environ est modifiée.

Les erreurs sont sig[nalées c](#page-1876-0)omme des exceptions; les exceptions habituelles sont d[onnées p](#page-1876-0)our les e[rreu](#page-578-0)rs [de](#page-578-0) type, tandis q[ue le](#page-578-0)s erreurs signalées par les appels système lèvent une [erreur](#page-583-0) *OSError*.

# **34.1.1 Prise en charge de gros fichiers**

Several operating systems (including AIX, HP-UX and Solaris) provid[e support fo](#page-117-0)r files that are larger than 2 GiB from a C programming model where int and long are 32-bit values. This is typically accomplished by defining the relevant size and offset types as 64-bit values. Such files are sometimes referred to as *large files*.

Large file support is enabled in Python when the size of an  $\circ$  f  $f$  is larger than a long and the long long is at least as large as an  $\circ$  f f\_t. It may be necessary to configure and compile Python with certain compiler flags to enable this mode. For example, with Solaris 2.6 and 2.7 you need to do something like :

```
CFLAGS="`getconf LFS_CFLAGS`" OPT="-g -O2 $CFLAGS" \
        ./configure
```
Sur les systèmes Linux capable de supporter les fichiers volumineux, cela pourrait fonctionner :

# **34.1.2 Contenu du Module**

En plus des nombreuses fonctions décrites dans la documentation du module *os*, *posix* possède les éléments suivants :

posix.**environ**

Un dictionnaire représentant les variables d'environnement au moment où l'interpréteur à été lancé. Les clés et les valeurs sont des *bytes* sous Unix et des *str* sous Windows. [Par](#page-578-0) [exemple,](#page-1876-0) environ[b'HOME'] (environ['HOME'] dans Windows) est le chemin de votre dossier d'accueil, équivalent à getenv("HOME") en C.

Modifier ce dictionnaire n'affecte pas les variables d'environnements fournis par *execv()*, *popen()* ou *system()*; Si vous avez besoin de changer l'environnement, passer le paramètre environ à *execve()* ou ajouter les assignations de variables et les *export* à la commande à exécuter via *system()* ou *popen()*. Modifié dans la version 3.2 : Sous Unix, les clés et les valeurs sont des octets.

**[Note :](#page-620-0)** Le module *os* fournit une implémentation alternative à environ qui met à jour l'envir[onnement en](#page-613-0) cas de modification. Notez également que la mise à jour de *os.environ* rendr[a ce dictionna](#page-620-0)ire [obsolète. I](#page-616-0)l est recommandé d'utiliser le module *os* au lieu du module *posix* dans ce cas-ci.

# **34.2 pwd --- The passwo[rd](#page-578-0) database**

<span id="page-1877-0"></span>This module provides access to the Unix user account and password database. It is available on all Unix versions.

Password database entries are reported as a tuple-like object, whose attributes correspond to the members of the passwd structure (Attribute field below, see <pwd.h>):

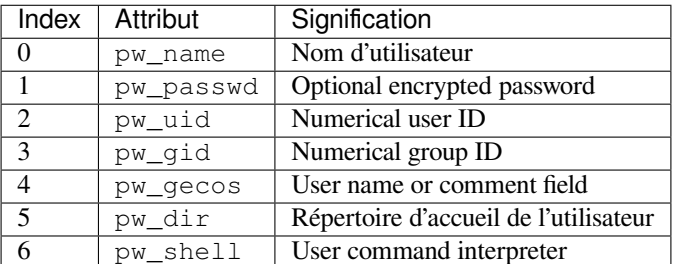

The uid and gid items are integers, all others are strings. *KeyError* is raised if the entry asked for cannot be found.

**Note :** In traditional Unix the field pw\_passwd usually contains a password encrypted with a DES derived algorithm (see module *crypt*). However most modern unices use a so-called *shadow password* system. On those unices the *pw\_passwd* field only contains an asterisk ('\*') or t[he letter](#page-116-0) 'x' where the encrypted password is stored in a file /etc/shadow which is not world readable. Whether the *pw\_passwd* field contains anything useful is systemdependent. If available, the *spwd* module should be used where access to the encrypted password is required.

It defines the following items :

```
pwd.getpwuid(uid)
```
Return the password database entry for the given numeric user ID.

#### pwd.**getpwnam**(*name*)

Return the password database entry for the given user name.

#### pwd.**getpwall**()

Return a list of all available password database entries, in arbitrary order.

### **Voir aussi :**

**Module** *grp* Interface pour la base de données des groupes, similaire à celle-ci.

**Module** *spwd* An interface to the shadow password database, similar to this.

# **34.3 s[pwd](#page-1879-0) — La base de données de mots de passe** *shadow*

<span id="page-1878-0"></span>Ce module permet d'accéder à la base de données UNIX de mots de passe *shadow*. Elle est disponible sur différentes versions d'UNIX.

Vous devez disposer des droits suffisants pour accéder à la base de données de mots de passe *shadow* (cela signifie généralement que vous devez être *root*).

Les entrées de la base de données de mots de passe *shadow* sont renvoyées comme un objet semblable à un *n*-uplet, dont les attributs correspondent aux membres de la structure spwd (champ attribut ci-dessous, voir <shadow.h>):

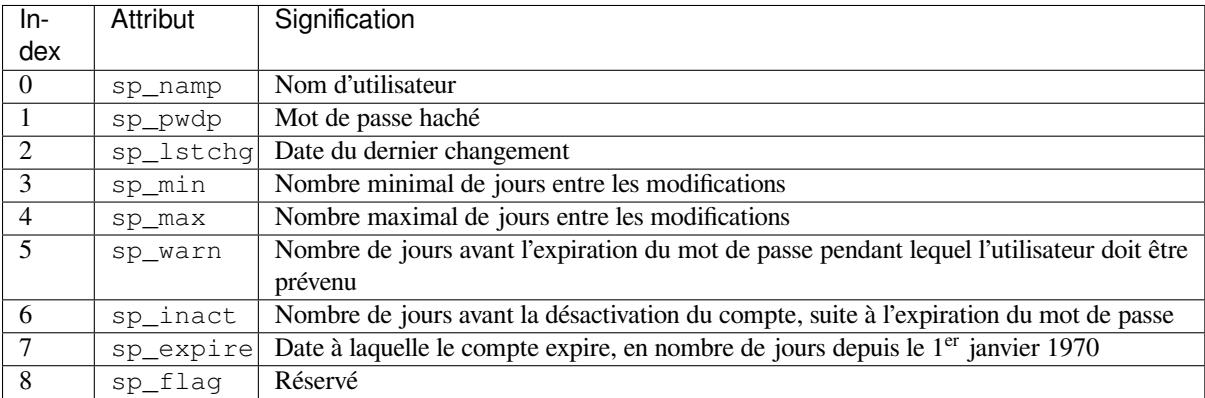

Les champs sp\_namp et sp\_pwdp sont des chaines de caractères, tous les autres sont des entiers. *KeyError* est levée si l'entrée demandée est introuvable.

Les fonctions suivantes sont définies :

#### spwd.**getspnam**(*name*)

Renvoie l'entrée de base de données de mot de passe *shadow* pour le nom d'utilisateur donné.

Modifié dans la version 3.6 : Lève une *PermissionError* au lieu d'une *KeyError* si l'utilisateur n'a pas les droits suffisants.

#### spwd.**getspall**()

Renvoie une liste de toutes les entrées [de la base de données de](#page-121-0) mots de passe *[shadow](#page-116-0)*, dans un ordre arbitraire.

#### **Voir aussi :**

**Module** *grp* Interface pour la base de données des groupes, similaire à celle-ci.

**Module** *pwd* Interface pour la base de données (normale) des mots de passe, semblable à ceci.

<span id="page-1879-0"></span>This module provides access to the Unix group database. It is available on all Unix versions.

Group database entries are reported as a tuple-like object, whose attributes correspond to the members of the group structure (Attribute field below, see <pwd.h>):

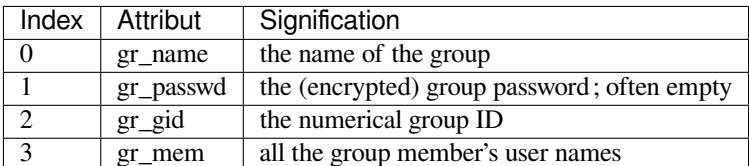

The gid is an integer, name and password are strings, and the member list is a list of strings. (Note that most users are not explicitly listed as members of the group they are in according to the password database. Check both databases to get complete membership information. Also note that a  $qr$  name that starts with a + or - is likely to be a YP/NIS reference and may not be accessible via *getgrnam()* or *getgrgid()*.)

It defines the following items :

### grp.**getgrgid**(*gid*)

Return the group database entry [for the given nu](#page-1879-1)me[ric group ID.](#page-1879-2) *KeyError* is raised if the entry asked for cannot be found.

<span id="page-1879-2"></span>Obsolète depuis la version 3.6 : Since Python 3.6 the support of non-integer arguments like floats or strings in *getgrgid()* is deprecated.

### grp.**getgrnam**(*name*)

Return the group database entry for the given group name. *KeyError* is raised if the entry asked for cannot [be found.](#page-1879-2)

#### <span id="page-1879-1"></span>grp.**getgrall**()

Return a list of all available group entries, in arbitrary orde[r.](#page-116-0)

### **Voir aussi :**

**Module** *pwd* An interface to the user database, similar to this.

**Module** *spwd* An interface to the shadow password database, similar to this.

# **34.5 c[ryp](#page-1877-0)[t](#page-1878-0) --- Function to check Unix passwords**

<span id="page-1879-3"></span>**Source code :** Lib/crypt.py

This module implements an interface to the *crypt(3)* routine, which is a one-way hash function based upon a modified DES [algorithm; se](https://github.com/python/cpython/tree/3.10/Lib/crypt.py)e the Unix man page for further details. Possible uses include storing hashed passwords so you can check passwords without storing the actual password, or attempting to crack Unix passwords with a dictionary.

Notice that the behavior of this module depends on the actual implementation of the *crypt(3)* routine in the running system. Therefore, any extensions available on the current implementation will also be available on this module.

*Availability* : Unix. Not available on VxWorks.

# **34.5.1 Hashing Methods**

Nouveau dans la version 3.3.

The *crypt* module defines the list of hashing methods (not all methods are available on all platforms) :

#### crypt.**METHOD\_SHA512**

A Modular Crypt Format method with 16 character salt and 86 character hash based on the SHA-512 hash [functio](#page-1879-3)n. This is the strongest method.

#### crypt.**METHOD\_SHA256**

Another Modular Crypt Format method with 16 character salt and 43 character hash based on the SHA-256 hash function.

#### crypt.**METHOD\_BLOWFISH**

Another Modular Crypt Format method with 22 character salt and 31 character hash based on the Blowfish cipher.

Nouveau dans la version 3.7.

#### crypt.**METHOD\_MD5**

Another Modular Crypt Format method with 8 character salt and 22 character hash based on the MD5 hash function.

#### crypt.**METHOD\_CRYPT**

The traditional method with a 2 character salt and 13 characters of hash. This is the weakest method.

# **34.5.2 Module Attributes**

Nouveau dans la version 3.3.

#### crypt.**methods**

A list of available password hashing algorithms, as  $crypt$ . METHOD<sub>\_\*</sub> objects. This list is sorted from strongest to weakest.

# <span id="page-1880-1"></span>**34.5.3 Module Functions**

The *crypt* module defines the following functions :

#### crypt.**crypt**(*word*, *salt=None*)

*word* will usually be a user's password as typed at a prompt or in a graphical interface. The optional *salt* is either a string as returned from  $mksalt()$ , one of the crypt.METHOD<sub></sub><sup>\*</sup> values (though not all may be [availab](#page-1879-3)le on all platforms), or a full encrypted password including salt, as returned by this function. If *salt* is not provided, the strongest method will be used (as returned by *methods()*).

Checking a password is usually done by passing the plain-text password as *word* and the full results of a previous *crypt()* call, which should b[e the same as](#page-1880-0) the results of this call.

*salt* (either a random 2 or 16 character string, possibly prefixed with  $\frac{1}{2}$  digit  $\frac{1}{2}$  to indicate the method) which will be used to perturb the encryption algorithm. The characters in *salt* [must b](#page-1880-1)e in the set  $\left[ \frac{1}{a-zA-Z0-9} \right]$ , with the exception of Modular Crypt Format which prefixes a  $\text{\$diagist$}.$ 

[Returns the](#page-1879-3) hashed password as a string, which will be composed of characters from the same alphabet as the salt.

Since a few *crypt* (3) extensions allow different values, with different sizes in the *salt*, it is recommended to use the full crypted password as salt when checking for a password.

Modifié dans la version 3.3 : Accept crypt.METHOD<sub>\_\*</sub> values in addition to strings for *salt*.

#### crypt.**mksalt**(*method=None*, *\**, *rounds=None*)

Return a randomly generated salt of the specified method. If no *method* is given, the strongest method available as returned by *methods()* is used.

<span id="page-1880-0"></span>The return value is a string suitable for passing as the *salt* argument to *crypt()*.

*rounds* specifies the number of rounds for METHOD\_SHA256, METHOD\_SHA512 and METHOD BLOWFISH. For METHOD SHA256 and METHOD SHA512 it must be an integer between 1000 and 999\_999\_999, the default is 5000. For METHOD\_BLOWFISH it must be a power of two between  $16$  ( $2^4$ ) and  $2\_147\_483\_648$  ( $2^{31}$ ), the default is  $4096$  ( $2^{12}$ ). Nouveau dans la version 3.3. Modifié dans la version 3.7 : Added the *rounds* parameter.

# **34.5.4 Exemples**

A simple example illustrating typical use (a constant-time comparison operation is needed to limit exposure to timing attacks. *hmac.compare\_digest()* is suitable for this purpose) :

```
import pwd
import crypt
import getpass
from hmac import compare_digest as compare_hash
def login():
   username = input('Python login: ')
   cryptedpasswd = pwd.getpwnam(username)[1]
   if cryptedpasswd:
       if cryptedpasswd == 'x' or cryptedpasswd == '*':
           raise ValueError('no support for shadow passwords')
        cleartext = getpass.getpass()
       return compare_hash(crypt.crypt(cleartext, cryptedpasswd), cryptedpasswd)
    else:
        return True
```
To generate a hash of a password using the strongest available method and check it against the original :

```
import crypt
from hmac import compare_digest as compare_hash
hashed = crypt.crypt(plaintext)if not compare_hash(hashed, crypt.crypt(plaintext, hashed)):
   raise ValueError("hashed version doesn't validate against original")
```
# **34.6 termios — Contrôle de terminal de style POSIX**

<span id="page-1881-1"></span>Ce module fournit une interface aux appels POSIX pour le contrôle des entrées-sorties d'un terminal. Pour une description complète de ces appels, voir la page du manuel UNIX *termios(3)*. Il n'est disponible que pour les versions Unix qui gèrent le contrôle des entrées-sorties du terminal à travers des appels POSIX *termios* configurés à l'installation.

Toutes les fonctions de ce module prennent un descripteur de fichier *fd* comme premier argument. Ça peut être un descripteur de fichiers entier, tel que le renvoie sys.stdin.fileno(), ou un *file object*, tel que sys.stdin.

Ce module définit aussi toutes les constantes nécessaires pour travailler avec les fonctions fournies ici; elles ont les mêmes noms que leurs équivalents en C. Pour plus d'informations sur l'utilisation de ces terminaux, veuillez vous référer à votre documentation système.

Le module définit les fonctions suivantes :

#### termios.**tcgetattr**(*fd*)

<span id="page-1881-0"></span>Renvoie une liste contenant les attributs du terminal pour le descripteur de fichier *fd*, tel que : [iflag, oflag, cflag, lflag, ispeed, ospeed, cc] où *cc* est une liste de caractères spéciaux du terminal (chacun est une chaine de caractère de longueur 1, à l'exception des éléments ayant les indices VMIN et VTIME, ceux-ci sont alors des entiers quand ces champs sont définis). L'interprétation des options (*flags* en anglais) et des vitesses ainsi que l'indexation dans le tableau *cc* doivent être faites en utilisant les constantes symboliques définies dans le module *termios*.

#### termios.**tcsetattr**(*fd*, *when*, *attributes*)

Définit les attributs du terminal pour le descripteur de fichiers *fd* à partir des *attributs*, qui est une liste comme celle retournée par *tcgetattr()*. L'argument *when* détermine quand les attributs sont changés : TCSANOW pour un changement immédiat, TCSADRAIN pour un changement après la transmission de toute sortie en file d'attente, ou TCSAFLUSH pour un changement après avoir transmis toute sortie en file d'attente et rejeté toutes entrée en file d'attente.

```
termios.tcsendbreak(fd, duration)
```
Envoie une pause sur le descripteur de fichier *fd*. Une *duration* à zéro envoie une pause de 0,25 à 0,5 seconde; une *duration* différente de zéro possède une signification spécifique sur chaque système.

```
termios.tcdrain(fd)
```
Attend que toutes les sorties écrites dans le descripteur de fichier *fd* soient transmises.

```
termios.tcflush(fd, queue)
```
Vide la queue de données du descripteur de fichier *fd*. Le sélecteur *queue* précise la queue : TCIFLUSH pour la queue des entrées, TCOFLUSH pour la queue des sorties, ou TCIOFLUSH pour les deux queues.

```
termios.tcflow(fd, action)
```
Suspend ou reprend l'entrée ou la sortie du descripteur de fichier *fd*. L'argument *action* peut être TCOOFF pour suspendre la sortie, TCOON pour relancer la sortie, TCIOFF pour suspendre l'entrée, ou TCION pour relancer l'entrée.

**Voir aussi :**

**Le module** *tty* Fonctions utiles pour les opérations de contrôle communes dans le terminal.

# **34.6.1 Exemple**

Voici une fonct[ion q](#page-1882-0)ui demande à l'utilisateur d'entrer un mot de passe sans l'afficher. Remarquez la technique qui consiste à séparer un appel à *tcgetattr()* et une instruction try… finally pour s'assurer que les anciens attributs du terminal soient restaurés tels quels quoi qu'il arrive :

```
def getpass(prompt="Password: "):
   import termios, sys
   fd = sys.stdin.fileno()
   old = termios.tcgetattr(fd)
   new = termios.tcgetattr(fd)
   new[3] = new[3] & ~termios.ECHO # lflags
   try:
       termios.tcsetattr(fd, termios.TCSADRAIN, new)
       passwd = input(prompt)
   finally:
       termios.tcsetattr(fd, termios.TCSADRAIN, old)
   return passwd
```
# **34.7 tty — Fonctions de gestion du terminal**

<span id="page-1882-0"></span>**Code source :** Lib/tty.py

Le module *tty* expose des fonctions permettant de mettre le *tty* en mode *cbreak* ou *raw*.

Puisqu'il a bes[oin du mod](https://github.com/python/cpython/tree/3.10/Lib/tty.py)ule *termios*, il ne fonctionnera que sur Unix.

Le module  $t \, t \, y$  définit les fonctions suivantes :

```
tty.setraw(fd, when=termios.TCSAFLUSH)
     Définit le mode du descripteur de fichier fd à row. Par défaut, when vaut termios.TCSAFLUSH, et est passé
     à termios.tcsetattr().
```
tty.**setcbreak**(*fd*, *when=termios.TCSAFLUSH*)

Définit le mode du descripteur de fichier *fd* à *cbreak*. *when* vaut termios.TCSAFLUSH par défaut, et est passé à *termios.tcsetattr()*.

#### **Voir aussi :**

**Module** *termios* [Interface bas nivea](#page-1882-1)u de gestion du terminal.

# **34.8 pty [— O](#page-1881-1)utils de manipulation de pseudo-terminaux**

<span id="page-1883-0"></span>**Code source :** Lib/pty.py

Le module  $pty$  expose des fonctions de manipulation de pseudo-terminaux, il permet d'écrire un programme capable de démarrer un [autre proc](https://github.com/python/cpython/tree/3.10/Lib/pty.py)essus, d'écrire et de lire depuis son terminal.

Pseudo-terminal handling is highly platform dependent. This code is mainly tested on Linux, FreeBSD, and macOS (it is supp[osed t](#page-1883-0)o work on other POSIX platforms but it's not been thoroughly tested).

Le module  $pty$  expose les fonctions suivantes :

pty.**fork**()

*Fork*. Connecte le terminal contrôlé par le fils à un pseudo-terminal. La valeur renvoyée est (pid, fd). Notez que le fils obtient 0 comme *pid* et un *fd* non valide. Le parent obtient le *pid* du fils, et *fd* un descripteur de fi[chier](#page-1883-0) connecté à un terminal contrôlé par le fils (et donc à l'entrée et la sortie standard du fils).

### pty.**openpty**()

Ouvre une nouvelle paire de pseudo-terminaux, en utilisant si possible *os. openpty()*, ou du code émulant la fonctionnalité pour des systèmes *Unix* génériques. Renvoie une paire de descripteurs de fichier (master, slave), pour le maître et pour l'esclave respectivement.

### pty.**spawn**(*argv*[, *master\_read*[, *stdin\_read* ] ])

Crée un nouveau processus et connecte son terminal aux entrées/sorti[es standard du proc](#page-589-0)essus courant. Cette stratégie est typiquement utilisée pour les programmes qui veulent lire depuis leur propre terminal. Le processus créé utilisant le *pty* est supposé se terminer et, quand il le fera, l'appel de *spawn* terminera.

A loop copies STDIN of the current process to the child and data received from the child to STDOUT of the current process. It is not signaled to the child if STDIN of the current process closes down.

The functions *master\_read* and *stdin\_read* are passed a file descriptor which they should read from, and they should always return a byte string. In order to force spawn to return before the child process exits an empty byte array should be returned to signal end of file.

L'implémentation par défaut pour les deux fonctions lit et renvoie jusqu'à 1024 octets à chaque appel de la fonction. La fonction de rappel *master\_read* reçoit le descripteur de fichier du pseudo-terminal maître pour lire la sortie du processus enfant, et *stdin\_read* reçoit le descripteur de fichier 0, pour lire l'entrée standard du processus parent.

Le renvoi d'une chaîne d'octets vide à partir de l'un ou l'autre des rappels est interprété comme une condition de fin de fichier (EOF), et ce rappel ne sera pas appelé après cela. Si *stdin\_read* signale EOF, le terminal de contrôle ne peut plus communiquer avec le processus parent OU le processus enfant. À moins que le processus enfant ne quitte sans aucune entrée, *spawn* sera lancé dans une boucle infinie. Si *master\_read* indique la fin de fichier, on aura le même comportement (sur Linux au moins).

Return the exit status value from *os.waitpid()* on the child process.

waitstatus\_to\_exitcode() can be used to convert the exit status into an exit code.

Raises an *auditing event* pty.spawn with argument argv.

Modifié dans la version 3.4 : *spawn()* [renvoie ma](#page-621-0)intenant la valeur renvoyée par *os.waitpid()* sur le processus fils.

### **34.8.1 Exemple**

Le programme suivant se comporte comme la commande Unix  $script$  (1), utilisant un pseudo-terminal pour enregistrer toutes les entrées et sorties d'une session dans un fichier *typescript*.

```
import argparse
import os
import pty
import sys
import time
parser = argparse.ArgumentParser()
parser.add_argument('-a', dest='append', action='store_true')
parser.add_argument('-p', dest='use_python', action='store_true')
parser.add_argument('filename', nargs='?', default='typescript')
options = parser.parse_args()
shell = sys.executable if options.use_python else os.environ.get('SHELL', 'sh')
filename = options.filename
mode = 'ab' if options.append else 'wb'
with open(filename, mode) as script:
   def read(fd):
       data = os.read(fd, 1024)script.write(data)
        return data
    print('Script started, file is', filename)
    script.write(('Script started on %s\n' % time.asctime()).encode())
   pty.spawn(shell, read)
    script.write(('Script done on %s\n' % time.asctime()).encode())
    print('Script done, file is', filename)
```
# **34.9 fcntl --- The fcntl and ioctl system calls**

<span id="page-1884-0"></span>This module performs file control and I/O control on file descriptors. It is an interface to the  $f$ cntl() and  $i$ octl() Unix routines. For a complete description of these calls, see  $fcnt1(2)$  and  $joct1(2)$  Unix manual pages.

All functions in this module take a file descriptor *fd* as their first argument. This can be an integer file descriptor, such as returned by sys.stdin.fileno(), or an *io.IOBase* object, such as sys.stdin itself, which provides a *fileno()* that returns a genuine file descriptor.

Modifié dans la version 3.3 : Operations in this module used to raise an *IOError* where they now raise an *OSError*.

Modifiédans la version 3.8 : The fcntl module n[ow contains](#page-630-0) F\_ADD\_SEALS, F\_GET\_SEALS, and F\_SEAL  $*$ c[onstants for s](#page-631-0)ealing of *os.memfd\_create()* file descriptors.

Modifié dans la version 3.9 : On macOS, the fcntl module exposes the [F\\_GETPA](#page-120-0)TH constant, which obta[ins the path](#page-117-0) of a file from a file descriptor. On Linux( $> = 3.15$ ), the fcntl module exposes the F\_OFD\_GETLK, F\_OFD\_SETLK and F\_OFD\_SETLKW [constants, which working w](#page-610-0)ith open file description locks.

Modifié dans la version  $3.10$  : On Linux  $\geq 2.6.11$ , the fcntl module exposes the F\_GETPIPE\_SZ and F\_SETPIPE\_SZ constants, which allow to check and modify a pipe's size respectively.

Le module définit les fonctions suivantes :

```
fcntl.fcntl(fd, cmd, arg=0)
```
<span id="page-1884-1"></span>Perform the operation *cmd* on file descriptor *fd* (file objects providing a *fileno()* method are accepted as

well). The values used for *cmd* are operating system dependent, and are available as constants in the  $f$ *cntl* module, using the same names as used in the relevant C header files. The argument *arg* can either be an integer value, or a *bytes* object. With an integer value, the return value of this function is the integer return value of the C  $f$ cntl() call. When the argument is bytes it represents a binary structure, e.g. created by *struct.pack()*. The binary data is copied to a buffer whose address is passed to the C fcntl() [call.](#page-1884-0) The return value after a successful call is the contents of the buffer, converted to a *bytes* object. The length of the returned ob[ject will](#page-77-0) be the same as the length of the *arg* argument. This is limited to 1024 bytes. If the information returned in the buffer by the operating system is larger than 1024 bytes, this is most likely to result [in a segmentation vi](#page-177-0)olation or a more subtle data corruption.

If the fcntl() fails, an *OSError* is raised.

Raises an *auditing event* fontl.fontl with arguments fd, cmd, arg.

### fcntl.**ioctl**(*fd*, *request*, *arg=0*, *mutate\_flag=True*)

This function is identical [to the](#page-117-0)  $fcnt1$  () function, except that the argument handling is even more complicated.

<span id="page-1885-0"></span>The *request* [parameter i](#page-1669-0)s limited to values that can fit in 32-bits. Additional constants of interest for use as the *request* argument can be found in the *termios* module, under the same names as used in the relevant C header files.

The parameter *arg* can be one of an integer, an object supporting the read-only buffer interface (like *bytes*) or an object supporting the read-write buffer interface (like *bytearray*).

In all but the last case, behaviour is as for the *[fcntl](#page-1881-1)()* function.

If a mutable buffer is passed, then the behaviour is determined by the value of the *mutate\_flag* parameter.

If it is false, the buffer's mutability is ignored and behaviour is as for a read-only buffer, except that [the 1024](#page-77-0) byte limit mentioned above is avoided -- so long as the buff[er you pass is a](#page-78-0)t least as long as what the operating system wants to put there, things should work[.](#page-1884-1)

If *mutate\_flag* is true (the default), then the buffer is (in effect) passed to the underlying  $i \circ ct$  () system call, the latter's return code is passed back to the calling Python, and the buffer's new contents reflect the action of the  $i \text{oct}(t)$ . This is a slight simplification, because if the supplied buffer is less than 1024 bytes long it is first copied into a static buffer 1024 bytes long which is then passed to *ioctl()* and copied back into the supplied buffer.

If the ioctl() fails, an *OSError* exception is raised. Un [exemple :](#page-1885-0)

```
>>> import array, fcntl, struct, termios, os
>>> os.getpgrp()
13341
>>> struct.unpack('h', fcntl.ioctl(0, termios.TIOCGPGRP, " "))[0]
13341
>>> buf = array.array('h', [0])
>>> fcntl.ioctl(0, termios.TIOCGPGRP, buf, 1)
0
>>> buf
array('h', [13341])
```
Raises an *auditing event* fcntl.ioctl with arguments fd, request, arg.

### fcntl.**flock**(*fd*, *operation*)

Perform the lock operation *operation* on file descriptor *fd* (file objects providing a *fileno()* method are accepted as well). See the Unix manual *flock(2)* for details. (On some systems, this function is emulated using  $fcntl()$  $fcntl()$ .)

<span id="page-1885-1"></span>If the flock() fails, an *OSError* exception is raised.

Raises an *auditing event* fcntl.flock with arguments fd, operation.

### fcntl.**lockf**(*fd*, *cmd*, *len=0*, *start=0*, *whence=0*)

This is essentially a wrapper around the  $fcnt1$  () locking calls. *fd* is the file descriptor (file objects providing a *fileno()* method are [accepted as](#page-117-0) well) of the file to lock or unlock, and *cmd* is one of the following values :

- LOCK\_UN [-- unlock](#page-1669-0)
- <span id="page-1885-2"></span>— LOCK\_SH -- acquire a shared lock
- LOCK\_EX -- acquire an exclusive l[ock](#page-1884-1)

When *cmd* is LOCK\_SH or LOCK\_EX, it can also be bitwise ORed with LOCK\_NB to avoid blocking on lock acquisition. If LOCK\_NB is used and the lock cannot be acquired, an *OSError* will be raised and the exception will have an *errno* attribute set to EACCES or EAGAIN (depending on the operating system; for portability, check for both values). On at least some systems, LOCK\_EX can only be used if the file descriptor refers to a file opened for writing.

*len* is the number of bytes to lock, *start* is the byte offset at which the [lock starts,](#page-117-0) relative to *whence*, and *whence* is as with *io.IOBase.seek()*, specifically :

- 0 -- relative to the start of the file (*os.SEEK\_SET*)
- 1 -- relative to the current buffer position (*os.SEEK\_CUR*)
- 2 -- relative to the end of the file (*os.SEEK\_END*)

The default for *start* [is 0, which me](#page-631-1)ans to start at the beginning of the file. The default for *len* is 0 which means to lock to the end of the file. The default for *[whence](#page-587-0)* is also 0.

Raises an *auditing event* fcntl.lockf wit[h arguments](#page-587-1) fd, cmd, len, start, whence.

Examples (all on a SVR4 compliant system) [:](#page-587-2)

```
import struct, fcntl, os
f = open(...)rv = fcntl.fcntl(f, fcntl.F_SETFL, os.O_NDELAY)
lockdata = struct.pack('hhllhh', fcntl.F_WRLCK, 0, 0, 0, 0, 0)
rv = fcntl.fcntl(f, fcntl.F_SETLKW, lockdata)
```
Note that in the first example the return value variable *rv* will hold an integer value; in the second example it will hold a *bytes* object. The structure lay-out for the *lockdata* variable is system dependent --- therefore using the *flock()* call may be better.

#### **Voir aussi :**

```
Module os If the locking flags O_SHLOCK and O_EXLOCK are present in the os module (on BSD only), the
   os.open() function provides an alternative to the lockf() and flock() functions.
```
# **34.10 [pip](#page-578-0)[es](#page-588-0) — Inter[face au](#page-589-1)** *pi[pelines](#page-589-2)* **shell**

<span id="page-1886-0"></span>**Code source :** Lib/pipes.py

Le module *pipes* définit une classe permettant d'abstraire le concept de *pipeline* --- une séquence de convertisseurs d'un fichier ver[s un autre.](https://github.com/python/cpython/tree/3.10/Lib/pipes.py)

Du fait que le module utilise les lignes de commandes **/bin/sh**, un shell POSIX ou compatible est requis pour *os.syst[em\(\)](#page-1886-0)* et *os.popen()*.

*Availability* : Unix. Not available on VxWorks.

Le module *pipes* définit la classe suivante :

```
class pipes.Template
     Une abstraction d'un pipeline.
```
Exemple :

```
>>> import pipes
>>> t = pipes.Template()
>>> t.append('tr a-z A-Z', '--')
>>> f = t.open('pipefile', 'w')
>>> f.write('hello world')
>>> f.close()
>>> open('pipefile').read()
'HELLO WORLD'
```
# **34.10.1 L'Objet** *Template*

Les méthodes de l'objet *Template* :

Template.**reset**() Réinitialise un modèle de *pipeline* à son état initial.

Template.**clone**()

Renvoie un nouveau modèle de *pipeline*, équivalent.

Template.**debug**(*flag*)

Si *flag* est vrai, active le débogage. Sinon, le désactive. Quand le débogage est actif, les commandes à exécuter seront affichée et le shell est pourvu de la commande  $s$  et  $-x$  afin d'être plus verbeux.

### Template.**append**(*cmd*, *kind*)

Ajoute une nouvelle action à la fin. La variable *cmd* doit être une commande *bourne shell* valide. La variable *kind* est composée de deux lettres.

<span id="page-1887-0"></span>La première lettre peut soit être '-' (qui signifie que la commande lit sa sortie standard), soit 'f' (qui signifie que la commande lit un fichier donné par la ligne de commande), soit '.' (qui signifie que la commande ne lit pas d'entrée, et donc doit être la première.)

De même, la seconde lettre peut soit être '-' (qui signifie que la commande écrit sur la sortie standard), soit 'f' (qui signifie que la commande écrit sur un fichier donné par la ligne de commande), soit '.' (qui signifie que la commande n'écrit rien, et donc doit être la dernière.)

### Template.**prepend**(*cmd*, *kind*)

Ajoute une nouvelle action au début. Voir *append()* pour plus d'explications sur les arguments.

### Template.**open**(*file*, *mode*)

Renvoie un objet *file-like*, ouvert à *file*, mais permettant d'écrire vers le *pipeline* ou de lire depuis celui-ci. À noter que seulement un des deux ('r' ou 'w['\) peut être d](#page-1887-0)onné.

Template.**copy**(*infile*, *outfile*)

Copie *infile* vers *outfile* au travers du *pipe*.

# **34.11 resource --- Resource usage information**

This module provides basic mechanisms for measuring and controlling system resources utilized by a program.

Symbolic constants are used to specify particular system resources and to request usage information about either the current process or its children.

An *OSError* is raised on syscall failure.

#### **exception** resource.**error**

A deprecated alias of *OSError*.

[Modifié](#page-117-0) dans la version 3.3 : Following **PEP 3151**, this class was made an alias of *OSError*.

# <span id="page-1887-1"></span>**34.11.1 Resource [Limits](#page-117-0)**

Resources usage can be limited using the *se[trlimit\(](https://www.python.org/dev/peps/pep-3151))* function described below. Ea[ch resource](#page-117-0) is controlled by a pair of limits : a soft limit and a hard limit. The soft limit is the current limit, and may be lowered or raised by a process over time. The soft limit can never exceed the hard limit. The hard limit can be lowered to any value greater than the soft limit, but not raised. (Only processes with the effective UID of the super-user can raise a hard limit.)

<span id="page-1887-2"></span>The specific resources that can be limite[d are system depe](#page-1888-0)ndent. They are described in the *getrlimit(2)* man page. The resources listed below are supported when the underlying operating system supports them; resources which cannot be checked or controlled by the operating system are not defined in this module for those platforms.

resource.**RLIM\_INFINITY**

Constant used to represent the limit for an unlimited resource.

resource.**getrlimit**(*resource*)

Returns a tuple (soft, hard) with the current soft and hard limits of *resource*. Raises *ValueError* if an invalid resource is specified, or *error* if the underlying system call fails unexpectedly.

<span id="page-1888-1"></span>resource.**setrlimit**(*resource*, *limits*)

Sets new limits of consumption of *resource*. The *limits* argument must be a tuple (soft, hard) of two integers describing the new limits. [A value](#page-1887-1) of *RLIM\_INFINITY* can be used to request [a limit that is un](#page-120-1)limited.

<span id="page-1888-0"></span>Raises *ValueError* if an invalid resource is specified, if the new soft limit exceeds the hard limit, or if a process tries to raise its hard limit. Specifying a limit of *RLIM\_INFINITY* when the hard or system limit for that resource is not unlimited will result in a *[ValueError](#page-1887-2)*. A process with the effective UID of super-user can request any valid limit value, including unlimited, but *ValueError* will still be raised if the requested limit e[xceeds the system](#page-120-1) imposed limit.

setrlimit may also raise *error* if the underlying [system call fails.](#page-1887-2)

VxWorks only supports setting *RLIMIT\_NO[FILE](#page-120-1)*.

Raises an *auditing event* resource.setrlimit with [arguments](#page-120-1) resource, limits.

### resource.**prlimit**(*pid*, *reso[urce](#page-1887-1)*[, *limits*])

Combines  $setrlimit()$  and  $qetrlimit()$  in one function and supports to get and set the resources limits of an arbitrary process. If *pid* [is 0, then the c](#page-1889-0)all applies to the current process. *resource* and *limits* have the same [meaning as in](#page-1669-0) *setrlimit()*, except that *limits* is optional.

When *limits* is not given the function returns the *resource* limit of the process *pid*. When *limits* is given the *resource* li[mit of the process](#page-1888-0) is s[et and the former r](#page-1888-1)esource limit is returned.

Raises *ProcessLookupError* when *pid* can't be found and *PermissionError* when the user doesn't have CAP\_SYS\_RESOURCE [for the pro](#page-1888-0)cess.

Raises an *auditing event* resource.prlimit with arguments pid, resource, limits.

*Disponibilité* : Linux 2.6.36 et ultérieures avec *glibc* 2.13 et ultérieures.

Nouve[au dans la version 3.4.](#page-121-1)

These symbols [define resou](#page-1669-0)rces whose consumption can be controlled using the *setrlimit()* and *getr[limit\(\)](#page-27-0)* functions described below. The values of these symbols are exactly the constants used by C programs.

The Unix man page for  $qetrlimit(2)$  lists the available resources. Note that not all systems use the same symbol or same value to denote the same resource. This module does not attempt to mask platform [differences --- sym](#page-1888-0)bols [not defined for a](#page-1888-1) platform will not be available from this module on that platform.

#### resource.**RLIMIT\_CORE**

The maximum size (in bytes) of a core file that the current process can create. This may result in the creation of a partial core file if a larger core would be required to contain the entire process image.

#### resource.**RLIMIT\_CPU**

The maximum amount of processor time (in seconds) that a process can use. If this limit is exceeded, a SIGXCPU signal is sent to the process. (See the *signal* module documentation for information about how to catch this signal and do something useful, e.g. flush open files to disk.)

#### resource.**RLIMIT\_FSIZE**

The maximum size of a file which the process m[ay create.](#page-1018-0)

#### resource.**RLIMIT\_DATA**

The maximum size (in bytes) of the process's heap.

#### resource.**RLIMIT\_STACK**

The maximum size (in bytes) of the call stack for the current process. This only affects the stack of the main thread in a multi-threaded process.

#### resource.**RLIMIT\_RSS**

The maximum resident set size that should be made available to the process.

resource.**RLIMIT\_NPROC**

The maximum number of processes the current process may create.

#### resource.**RLIMIT\_NOFILE**

The maximum number of open file descriptors for the current process.

#### <span id="page-1889-0"></span>resource.**RLIMIT\_OFILE**

The BSD name for *RLIMIT\_NOFILE*.

#### resource.**RLIMIT\_MEMLOCK**

The maximum address space which may be locked in memory.

#### resource.**RLIMIT\_[VMEM](#page-1889-0)**

The largest area of mapped memory which the process may occupy.

#### resource.**RLIMIT\_AS**

The maximum area (in bytes) of address space which may be taken by the process.

#### resource.**RLIMIT\_MSGQUEUE**

The number of bytes that can be allocated for POSIX message queues. *Disponibilité* : Linux 2.6.8 et ultérieures. Nouveau dans la version 3.4.

#### resource.**RLIMIT\_NICE**

[The ceiling f](#page-27-0)or the process's nice level (calculated as 20 - rlim\_cur). *Disponibilité* : Linux 2.6.12 et ultérieures. Nouveau dans la version 3.4.

### resource.**RLIMIT\_RTPRIO**

[The ceiling o](#page-27-0)f the real-time priority. *Disponibilité* : Linux 2.6.12 et ultérieures. Nouveau dans la version 3.4.

#### resource.**RLIMIT\_RTTIME**

The time limit (in microseconds) on CPU time that a process can spend under real-time scheduling without [making a blo](#page-27-0)cking syscall.

*Disponibilité* : Linux 2.6.25 et ultérieures. Nouveau dans la version 3.4.

### resource.**RLIMIT\_SIGPENDING**

[The number](#page-27-0) of signals which the process may queue. *Disponibilité* : Linux 2.6.8 et ultérieures. Nouveau dans la version 3.4.

#### resource.**RLIMIT\_SBSIZE**

The maximum size (in bytes) of socket buffer usage for this user. This limits the amount of network memory, [and hence th](#page-27-0)e amount of mbufs, that this user may hold at any time.

*Disponibilité* : FreeBSD 9 et ultérieures.

Nouveau dans la version 3.4.

### resource.**RLIMIT\_SWAP**

[The maximu](#page-27-0)m size (in bytes) of the swap space that may be reserved or used by all of this user id's processes. This limit is enforced only if bit 1 of the vm.overcommit sysctl is set. Please see tuning( $7$ ) for a complete description of this sysctl.

*Disponibilité* : FreeBSD 9 et ultérieures.

Nouveau dans la version 3.4.

#### resource.**RLIMIT\_NPTS**

[The maximu](#page-27-0)m number of pseudo-terminals created by this user id. *Disponibilité* : FreeBSD 9 et ultérieures. Nouveau dans la version 3.4.

resource.**RLIMIT\_KQUEUES**

The maximum number of kqueues this user id is allowed to create. *Availability* : FreeBSD 11 or later.

Nouveau dans la version 3.10.

# **34.11.2 [Reso](#page-27-0)urce Usage**

These functions are used to retrieve resource usage information :

resource.**getrusage**(*who*)

This function returns an object that describes the resources consumed by either the current process or its children, as specified by the *who* parameter. The *who* parameter should be specified using one of the RUSAGE\_\* constants described below.

<span id="page-1890-0"></span>Un exemple simple :

```
from resource import *
import time
# a non CPU-bound task
time.sleep(3)
print(getrusage(RUSAGE_SELF))
# a CPU-bound task
for i in range(10 ** 8):
   = 1 + 1print(getrusage(RUSAGE_SELF))
```
The fields of the return value each describe how a particular system resource has been used, e.g. amount of time spent running is user mode or number of times the process was swapped out of main memory. Some values are dependent on the clock tick internal, e.g. the amount of memory the process is using.

For backward compatibility, the return value is also accessible as a tuple of 16 elements.

The fields ru\_utime and ru\_stime of the return value are floating point values representing the amount of time spent executing in user mode and the amount of time spent executing in system mode, respectively. The remaining values are integers. Consult the *getrusage(2)* man page for detailed information about these values. A brief summary is presented here :

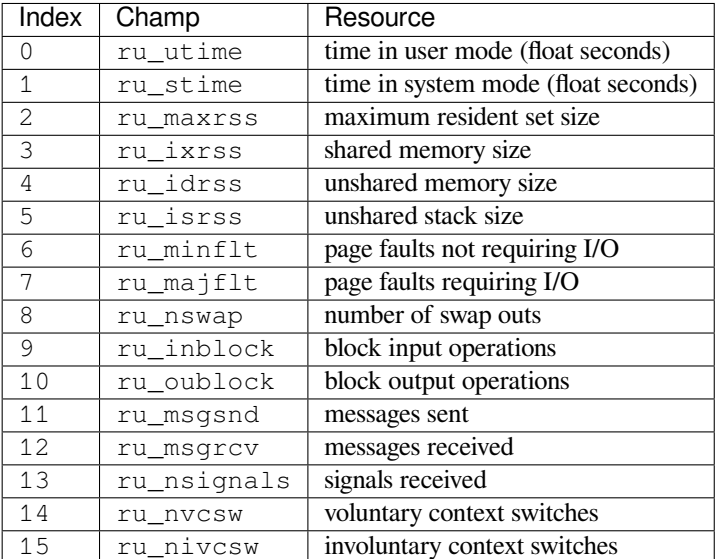

This function will raise a *ValueError* if an invalid *who* parameter is specified. It may also raise *error* exception in unusual circumstances.

```
resource.getpagesize()
```
Returns the number of by[tes in a system p](#page-120-1)age. (This need not be the same as the hardware page size.)

The following RUSAGE\_\* symbols are passed to the *getrusage()* function to specify which processes information should be provided for.

#### resource.**RUSAGE\_SELF**

Passto *getrusage* () to request resources c[onsumed by the c](#page-1890-0)alling process, which is the sum of resources used by all threads in the process.

#### resource.**RUSAGE\_CHILDREN**

Pass to *getrusage()* to request resources consumed by child processes of the calling process which have been te[rminated and wait](#page-1890-0)ed for.

#### resource.**RUSAGE\_BOTH**

Pass to *getrusage()* to request resources consumed by both the current process and child processes. May not be [available on all sys](#page-1890-0)tems.

#### resource.**RUSAGE\_THREAD**

Pass to *[getrusage\(\)](#page-1890-0)* to request resources consumed by the current thread. May not be available on all systems.

Nouveau dans la version 3.2.

# **34.12 nis — Interface à Sun's NIS (pages jaunes)**

<span id="page-1891-0"></span>Le module *nis* est une simple abstraction de la librairie NIS, utile pour l'administration centralisée de plusieurs hôtes.

Du fait que NIS existe seulement sur les systèmes Unix, ce module est seulement disponible pour Unix.

Le module *[nis](#page-1891-0)* définit les instructions suivantes :

nis.**match**(*key*, *mapname*, *domain=default\_domain*)

Renvoie la valeur correspondante à *key* dans carte *mapname*, ou lève une erreur (*nis.error*) s'il n'y en a pas. Toutes les deux doivent être des chaînes, *key* doit être une chaîne ASCII. La valeur renvoyée est un dictionnaire arbit[raire](#page-1891-0) d'octets (pourrait contenir NULL et autres joyeusetés).

Notez que *mapname* est vérifié la première fois si c'est un alias d'un autre nom.

L'argument *domain* permet de passer outre le domaine NIS utilisé pour les [recherches. Lo](#page-1891-1)rsqu'il n'est pas spécifié, recherche est dans le domaine NIS défaut.

nis.**cat**(*mapname*, *domain=default\_domain*)

Renvoie un dictionnaire qui associe *key* à *value* tel que match(key, mapname)==value. Notez que les clés comme les valeurs peuvent contenir des séquences arbitraires d'octets.

Notez que *mapname* est vérifié la première fois si c'est un alias d'un autre nom.

L'argument *domain* permet de passer outre le domaine NIS utilisé pour les recherches. Lorsqu'il n'est pas spécifié, recherche est dans le domaine NIS défaut.

nis.**maps**(*domain=default\_domain*)

Renvoie la liste de toutes les correspondances valides.

L'argument *domain* permet de passer outre le domaine NIS utilisé pour les recherches. Lorsqu'il n'est pas spécifié, recherche est dans le domaine NIS défaut.

### nis.**get\_default\_domain**()

Renvoie le domaine NIS par défaut du système.

Le module *nis* définit les exceptions suivantes :

```
exception nis.error
```
<span id="page-1891-1"></span>Une erreur apparaît quand une fonction NIS renvoie un code d'erreur.

<span id="page-1892-1"></span>This module provides an interface to the Unix  $s \vee s \log \log b$  library routines. Refer to the Unix manual pages for a detailed description of the syslog facility.

This module wraps the system syslog family of routines. A pure Python library that can speak to a syslog server is available in the *logging.handlers* module as SysLogHandler.

Le module définit les fonctions suivantes :

syslog.**syslog**(*message*)

syslog.**syslog**(*priority*, *[message](#page-705-0)*)

Send the string *message* to the system logger. A trailing newline is added if necessary. Each message is tagged with a priority composed of a *facility* and a *level*. The optional *priority* argument, which defaults to LOG\_INFO, determines the message priority. If the facility is not encoded in *priority* using logical-or (LOG\_INFO | LOG\_USER), the value given in the *openlog()* call is used.

If  $openlog()$  has not been called prior to the call to  $syslog()$ , openlog() will be called with no arguments.

Raises an *auditing event* syslog.syslog with arguments priority, message.

#### syslog.**openlog**([*ident*[, *logoption*[, *facility* [\] \] \]](#page-1892-0))

L[ogging options](#page-1892-0) of subsequent *syslog()* calls can be [set by callin](#page-1892-1)g *openlog()*. *syslog()* will call *openlog()* [with no ar](#page-1669-0)guments if the log is not currently open.

<span id="page-1892-0"></span>The optional *ident* keyword argument is a string which is prepended to every message, and defaults to sys. argv[0] with leading path components stripped. The optional *logoption* keyword argument (default is 0) is a bit field -- see below for po[ssible values](#page-1892-1) to combine. The optional *facility* [keywor](#page-1892-0)[d argument \(d](#page-1892-1)efault is [LOG\\_USER](#page-1892-0)) sets the default facility for messages which do not have a facility explicitly encoded.

Raises an *auditing event* syslog.openlog with arguments ident, logoption, facility.

Modifié dans la version 3.2 : In previous versions, keyword arguments were not allowed, and *ident* was required. The default for *ident* was dependent on the system libraries, and often was python instead of the name of the Python program file.

#### syslog.**clo[selog](#page-1669-0)**()

Reset the syslog module values and call the system library closelog().

This causes the module to behave as it does when initially imported. For example, *openlog()* will be called on the first *syslog()* call (if *openlog()* hasn't already been called), and *ident* and other *openlog()* parameters are reset to defaults.

Raises an *auditing event* syslog.closelog with no arguments.

#### syslog.**setlogmask**(*maskpri*)

Set the prio[rity mask to](#page-1892-1) *maskpri* [and return the](#page-1892-0) previous mask value. Calls to *syslog()* with [a priority level](#page-1892-0) not set in *maskpri* are ignored. The default is to log all priorities. The function LOG\_MASK (pri) calculates the mask [for the individ](#page-1669-0)ual priority *pri*. The function LOG\_UPTO(pri) calculates the mask for all priorities up to and including *pri*.

Raises an *auditing event* syslog.setlogmask with argument maskpri[.](#page-1892-1)

The module defines the following constants :

**Priority levels (high to low) :** LOG\_EMERG, LOG\_ALERT, LOG\_CRIT, LOG\_ERR, LOG\_WARNING, LOG\_N[OTICE](#page-1669-0), LOG\_INFO, LOG\_DEBUG.

- **Facilities :** LOG\_KERN, LOG\_USER, LOG\_MAIL, LOG\_DAEMON, LOG\_AUTH, LOG\_LPR, LOG\_NEWS, LOG\_UUCP, LOG\_CRON, LOG\_SYSLOG, LOG\_LOCAL0 to LOG\_LOCAL7, and, if defined in <syslog. h>, LOG\_AUTHPRIV.
- Log options : LOG\_PID, LOG\_CONS, LOG\_NDELAY, and, if defined in <syslog.h>, LOG\_ODELAY, LOG\_NOWAIT, and LOG\_PERROR.

# **34.13.1 Exemples**

### **Simple example**

A simple set of examples :

```
import syslog
syslog.syslog('Processing started')
if error:
    syslog.syslog(syslog.LOG_ERR, 'Processing started')
```
An example of setting some log options, these would include the process ID in logged messages, and write the messages to the destination facility used for mail logging :

```
syslog.openlog(logoption=syslog.LOG_PID, facility=syslog.LOG_MAIL)
syslog.syslog('E-mail processing initiated...')
```
# CHAPITRE 35

# Modules remplacés

Les modules documentés ici sont obsolètes et ne sont gardés que pour la rétro-compatibilité. Ils ont été remplacés par d'autres modules.

# **35.1 optparse --- Parser for command line options**

#### <span id="page-1894-0"></span>**Code source :** Lib/optparse.py

Obsolète depuis la version 3.2 : The *optparse* module is deprecated and will not be developed further; development will continue with the *argparse* module.

*optparse* is a more convenient[, flexible, an](#page-1894-0)d powerful library for parsing command-line options than the old *getopt* module. *op[tparse](#page-648-0)* uses a more declarative style of command-line parsing : you create an instance of *OptionParser*, populate it with options, and parse the command line. *optparse* allows users to specify options in the conventional GNU/POSIX syntax, and additionally generates usage and help messages for you.

[Here's an exa](#page-1894-0)mple [of using](#page-1894-0) *optparse* in a simple script :

```
from optparse import OptionParser
...
parser = OptionParser()
parser.add_option("-f", "--file", dest="filename",
                 help="write report to FILE", metavar="FILE")
parser.add_option("-q", "--quiet",
                  action="store_false", dest="verbose", default=True,
                  help="don't print status messages to stdout")
(options, args) = parser.parse_args()
```
With these few lines of code, users of your script can now do the "usual thing" on the command-line, for example :

<yourscript> --file=outfile -q

As it parses the command line, *optparse* sets attributes of the options object returned by parse\_args() based on user-supplied command-line values. When parse\_args() returns from parsing this command line, options.filename will be "outfile" and options.verbose will be False. *optparse* supports both long and short options, allows short options to be merged together, and allows options to be associated with their arguments in a variety of ways. Thus, the following command lines are all equivalent to the above example :

```
<yourscript> -f outfile --quiet
<yourscript> --quiet --file outfile
<yourscript> -q -foutfile
<yourscript> -qfoutfile
```
Additionally, users can run one of the following

<yourscript> -h <yourscript> --help

and *optparse* will print out a brief summary of your script's options :

```
Usage: < yourscript> [options]
Options:
 h, --help show this help message and exit
 -f FILE, --file=FILE write report to FILE
 -q, --quiet don't print status messages to stdout
```
where the value of *yourscript* is determined at runtime (normally from sys.argv[0]).

# **35.1.1 Background**

*optparse* was explicitly designed to encourage the creation of programs with straightforward, conventional command-line interfaces. To that end, it supports only the most common command-line syntax and semantics conventionally used under Unix. If you are unfamiliar with these conventions, read this section to acquaint yourself with them.

### **Terminology**

**argument** a string entered on the command-line, and passed by the shell to execl() or execv(). In Python, arguments are elements of  $sys.argv[1:]$  (sys.argv[0] is the name of the program being executed). Unix shells also use the term "word".

It is occasionally desirable to substitute an argument list other than  $sys.argv[1:]$ , so you should read "argument" as "an element of sys.argv $[1:]$ , or of some other list provided as a substitute for sys.  $argv[1:]$ ".

**option** an argument used to supply extra information to guide or customize the execution of a program. There are many different syntaxes for options; the traditional Unix syntax is a hyphen ("-") followed by a single letter, e.g.  $-x$  or  $-F$ . Also, traditional Unix syntax allows multiple options to be merged into a single argument, e.g.  $-x$  -F is equivalent to  $-xF$ . The GNU project introduced  $-$  followed by a series of hyphen-separated words, e.g. --file or --dry-run. These are the only two option syntaxes provided by *optparse*. Some other option syntaxes that the world has seen include :

- a hyphen followed by a few letters, e.g.  $-pf$  (this is *not* the same as multiple options merged into a single argument)
- a hyphen followed by a whole word, e.g.  $-file$  (this is technically equivalent to the pr[evious syntax](#page-1894-0), but they aren't usually seen in the same program)
- a plus sign followed by a single letter, or a few letters, or a word, e.g.  $+f$ , +rqb
- a slash followed by a letter, or a few letters, or a word, e.g.  $/f$ ,  $/file$

These option syntaxes are not supported by *optparse*, and they never will be. This is deliberate : the first three are non-standard on any environment, and the last only makes sense if you're exclusively targeting VMS, MS-DOS, and/or Windows.

**option argument** an argument that follows an option, is closely associated with that option, and is consumed from the argument list when that option is. With *[optpa](#page-1894-0)rse*, option arguments may either be in a separate argument from their option :

```
-f foo
--file foo
```
or included in the same argument :

```
-ffon--file=foo
```
Typically, a given option either takes an argument or it doesn't. Lots of people want an "optional option arguments" feature, meaning that some options will take an argument if they see it, and won't if they don't. This is somewhat controversial, because it makes parsing ambiguous : if  $-a$  takes an optional argument and -b is another option entirely, how do we interpret -ab? Because of this ambiguity, *optparse* does not support this feature.

- **argument positionnel** something leftover in the argument list after options have been parsed, i.e. after options and their arguments have been parsed and removed from the argument list.
- **required option** an option that must be supplied on the command-line; note that the ph[rase "required](#page-1894-0) option" is self-contradictory in English. *optparse* doesn't prevent you from implementing required options, but doesn't give you much help at it either.

For example, consider this hypothetical command-line :

```
prog -v --report report.txt foo bar
```
-v and --report are both options. Assuming that --report takes one argument, report.txt is an option argument. foo and bar are positional arguments.

### **What are options for ?**

Options are used to provide extra information to tune or customize the execution of a program. In case it wasn't clear, options are usually *optional*. A program should be able to run just fine with no options whatsoever. (Pick a random program from the Unix or GNU toolsets. Can it run without any options at all and still make sense ? The main exceptions are find, tar, and dd---all of which are mutant oddballs that have been rightly criticized for their non-standard syntax and confusing interfaces.)

Lots of people want their programs to have "required options". Think about it. If it's required, then it's *not optional*! If there is a piece of information that your program absolutely requires in order to run successfully, that's what positional arguments are for.

As an example of good command-line interface design, consider the humble cp utility, for copying files. It doesn't make much sense to try to copy files without supplying a destination and at least one source. Hence, cp fails if you run it with no arguments. However, it has a flexible, useful syntax that does not require any options at all :

```
cp SOURCE DEST
cp SOURCE ... DEST-DIR
```
You can get pretty far with just that. Most cp implementations provide a bunch of options to tweak exactly how the files are copied : you can preserve mode and modification time, avoid following symlinks, ask before clobbering existing files, etc. But none of this distracts from the core mission of cp, which is to copy either one file to another, or several files to another directory.

### **What are positional arguments for ?**

Positional arguments are for those pieces of information that your program absolutely, positively requires to run.

A good user interface should have as few absolute requirements as possible. If your program requires 17 distinct pieces of information in order to run successfully, it doesn't much matter *how* you get that information from the user---most people will give up and walk away before they successfully run the program. This applies whether the user interface is a command-line, a configuration file, or a GUI : if you make that many demands on your users, most of them will simply give up.

In short, try to minimize the amount of information that users are absolutely required to supply---use sensible defaults whenever possible. Of course, you also want to make your programs reasonably flexible. That's what options are for. Again, it doesn't matter if they are entries in a config file, widgets in the "Preferences" dialog of a GUI, or commandline options---the more options you implement, the more flexible your program is, and the more complicated its implementation becomes. Too much flexibility has drawbacks as well, of course; too many options can overwhelm users and make your code much harder to maintain.

# **35.1.2 Tutoriel**

<span id="page-1897-0"></span>While *optparse* is quite flexible and powerful, it's also straightforward to use in most cases. This section covers the code patterns that are common to any *optparse*-based program.

First, you need to import the OptionParser class; then, early in the main program, create an OptionParser instance :

```
from optparse import OptionParser
...
parser = OptionParser()
```
Then you can start defining options. The basic syntax is :

```
parser.add_option(opt_str, ...,
                  attr=value, ...)
```
Each option has one or more option strings, such as -f or --file, and several option attributes that tell *optparse* what to expect and what to do when it encounters that option on the command line.

Typically, each option will have one short option string and one long option string, e.g. :

parser.add\_option("-f", "--file",  $\ldots$ )

You're free to define as many short option strings and as many long option strings as you like (including zero), as long as there is at least one option string overall.

The option strings passed to *OptionParser.add\_option()* are effectively labels for the option defined by that call. For brevity, we will frequently refer to *encountering an option* on the command line; in reality, *optparse* encounters *option strings* and looks up options from them.

Once all of your options are [defined, instruct](#page-1905-0) *optparse* to parse your program's command line :

(options, args) = parser.parse\_args()

(If you like, you can pass a custom argument list to [pars](#page-1894-0)e\_args(), but that's rarely necessary : by default it uses sys.argv[1:].)

parse\_args() returns two values :

 $\rightarrow$  options, an object containing values for all of your options---e.g. if  $-\text{file}$  takes a single string argument, then options.file will be the filename supplied by the user, or None if the user did not supply that option — args, the list of positional arguments leftover after parsing options

This tutorial section only covers the four most important option attributes : *action*, *type*, *dest* (destination), and *help*. Of these, *action* is the most fundamental.

### **Understanding option actions**

Actions tell *optparse* what to do when it encounters an option on the command line. There is a fixed set of actions hard-coded into *optparse*; adding new actions is an advanced topic covered in section *Extending optparse*. Most actions tell *optparse* to store a value in some variable---for example, take a string from the command line and store it in an attribute of options.

If you don't [specify an option](#page-1894-0) action, *optparse* defaults to store.

### **The store action**

The most common option action is store[, which](#page-1894-0) tells *optparse* to take the next argument (or the remainder of the current argument), ensure that it is of the correct type, and store it to your chosen destination.

Par exemple :

```
parser.add_option("-f", "--file",
                  action="store", type="string", dest="filename")
```
Now let's make up a fake command line and ask *optparse* to parse it :

```
args = [\n" - f", "foo.txt"](options, args) = parser.parse_args(args)
```
When *optparse* sees the option string  $-f$ , it c[onsumes the](#page-1894-0) next argument, foo.txt, and stores it in options. filename. So, after this call to parse\_args(), options.filename is "foo.txt".

Some other option types supported by *optparse* are int and float. Here's an option that expects an integer argum[ent :](#page-1894-0)

```
parser.add_option("-n", type="int", dest="num")
```
Note that this option has no long optio[n string, whic](#page-1894-0)h is perfectly acceptable. Also, there's no explicit action, since the default is store.

Let's parse another fake command-line. This time, we'll jam the option argument right up against the option : since  $-n42$  (one argument) is equivalent to  $-n$  42 (two arguments), the code

```
(options, \arg s = \text{parse} \arcsin(\lceil " - n42" \rceil)print(options.num)
```
affichera 42.

If you don't specify a type, *optparse* assumes string. Combined with the fact that the default action is store, that means our first example can be a lot shorter :

```
parser.add_option("-f", "--file", dest="filename")
```
If you don't supply a destination, *[optpa](#page-1894-0)rse* figures out a sensible default from the option strings : if the first long option string is --foo-bar, then the default destination is foo\_bar. If there are no long option strings, *optparse* looks at the first short option string : the default destination for  $-f$  is f.

*optparse* also includes the built-in [compl](#page-1894-0)ex type. Adding types is covered in section *Extending optparse*.

### **Handling boolean (flag) options**

Flag options---set a variable to true or false when a particular option is seen---are quite common. *optparse* supports them with two separate actions, store\_true and store\_false. For example, you might have a verbose flag that is turned on with  $-v$  and off with  $-q$ :

parser.add\_option("-v", action="store\_true", dest="verbose") parser.add\_option("-q", action="store\_false", dest="verbose")

Here we have two different options with the same destination, which is perfectly OK. (It just means you have to be a bit careful when setting default values---see below.)

When *optparse* encounters -v on the command line, it sets options. verbose to True; when it encounters -q, options.verbose is set to False.

### **Othe[r actions](#page-1894-0)**

Some other actions supported by *optparse* are :

- **"store\_const"** store a constant value
- **"append"** append this option's argument to a list
- **"count"** increment a counter by one
- **"callback"** call a specifi[ed function](#page-1894-0)

These are covered in section *Reference Guide*, and section *Option Callbacks*.

#### **Valeurs par défaut**

All of the above examples i[nvolve setting som](#page-1904-1)e variable (t[he "destination"\)](#page-1912-0) when certain command-line options are seen. What happens if those options are never seen ? Since we didn't supply any defaults, they are all set to None. This is usually fine, but sometimes you want more control. *optparse* lets you supply a default value for each destination, which is assigned before the command line is parsed.

First, consider the verbose/quiet example. If we want *optparse* to set verbose to True unless -q is seen, then we can do this :

```
parser.add_option("-v", action="store_true", dest="verbose", default=True)
parser.add_option("-q", action="store_false", dest="verbose")
```
Since default values apply to the *destination* rather than to any particular option, and these two options happen to have the same destination, this is exactly equivalent :

```
parser.add_option("-v", action="store_true", dest="verbose")
parser.add_option("-q", action="store_false", dest="verbose", default=True)
```
Consider this :

```
parser.add_option("-v", action="store_true", dest="verbose", default=False)
parser.add_option("-q", action="store_false", dest="verbose", default=True)
```
Again, the default value for verbose will be True : the last default value supplied for any particular destination is the one that counts.

A clearer way to specify default values is the set\_defaults() method of OptionParser, which you can call at any time before calling parse\_args() :

```
parser.set_defaults(verbose=True)
parser.add_option(...)
(options, args) = parser.parse_args()
```
As before, the last value specified for a given option destination is the one that counts. For clarity, try to use one method or the other of setting default values, not both.

#### **Generating help**

*optparse*'s ability to generate help and usage text automatically is useful for creating user-friendly command-line interfaces. All you have to do is supply a *help* value for each option, and optionally a short usage message for your whole program. Here's an OptionParser populated with user-friendly (documented) options :

```
usage = "usage: %prog [options] arg1 arg2"
parser = OptionParser(usage=usage)
rbose",
                 action="store_true", dest="verbose", default=True,
                 help="make lots of noise [default]")
parser.add_option("-q", "--quiet",
                 action="store_false", dest="verbose",
                 help="be vewwy quiet (I'm hunting wabbits)")
parser.add_option("-f", "--filename",
                 metavar="FILE", help="write output to FILE")
parser.add_option("-m", "--mode",
                 default="intermediate",
                 help="interaction mode: novice, intermediate, "
                     "or expert [default: %default]")
```
If *optparse* encounters either -h or --help on the command-line, or if you just call parser. print\_help(), it prints the following to standard output :

```
Usage: <yourscript> [options] arg1 arg2
Options:
  -h, --help show this help message and exit
  -v, --verbose make lots of noise [default]<br>-q, --quiet be vewwy quiet (I'm hunting
                       be vewwy quiet (I'm hunting wabbits)
  -f FILE, --filename=FILE
                         write output to FILE
  -m MODE, --mode=MODE interaction mode: novice, intermediate, or
                         expert [default: intermediate]
```
(If the help output is triggered by a help option, *optparse* exits after printing the help text.)

There's a lot going on here to help *optparse* generate the best possible help message :

— the script defines its own usage message :

usage = "usage: %prog [option[s\] arg1 ar](#page-1894-0)g2"

*optparse* expands %prog [in the u](#page-1894-0)sage string to the name of the current program, i.e. os.path. basename(sys.argv[0]). The expanded string is then printed before the detailed option help.

If you don't supply a usage string, *optparse* uses a bland but sensible default : "Usage: %prog [options]", which is fine if your script doesn't take any positional arguments.

- [every option](#page-1894-0) defines a help string, and doesn't worry about line-wrapping---*optparse* takes care of wrapping lines and making the help output look good.
- options that take a value indicate this [fact in their](#page-1894-0) automatically-generated help message, e.g. for the "mode" option :

-m MODE, --mode=MODE

Here, "MODE" is called the meta-variable : it stands for the argument that the user is expected to supply to -m/--mode. By default, *optparse* converts the destination variable name to uppercase and uses that for the meta-variable. Sometimes, that's not what you want---for example, the  $-\text{filename}$  option explicitly sets metavar="FILE", resulting in this automatically-generated option description :

-f FILE, --filenam[e=FILE](#page-1894-0)

This is important for more than just saving space, though : the manually written help text uses the metavariable FILE to clue the user in that there's a connection between the semi-formal syntax  $-f$  FILE and the informal semantic description "write output to FILE". This is a simple but effective way to make your help text a lot clearer and more useful for end users.

— options that have a default value can include %default in the help string---*optparse* will replace it with  $str()$  of the option's default value. If an option has no default value (or the default value is None), %default expands to none.

## **Grouping [Option](#page-66-0)s**

When dealing with many options, it is convenient to group these options for better help output. An *OptionParser* can contain several option groups, each of which can contain several options.

An option group is obtained using the class *OptionGroup* :

**class** optparse.**OptionGroup**(*parser*, *title*, *description=None*)

where

- parser is the *OptionParser* i[nstance the group](#page-1901-0) will be inserted in to
- <span id="page-1901-0"></span>— title is the group title
- description, optional, is a long description of the group

*OptionGroup* inherits from OptionContainer (like *OptionParser*) and so the add\_option() method can be used to add an [option to the group.](#page-1904-0)

Once all the options are declared, using the *OptionParser* method add\_option\_group() the group is added [to the previously](#page-1901-0) defined parser.

Continuing with the parser defined in the previous section, [adding an](#page-1904-0) *OptionGroup* to a parser is easy :

```
group = OptionGroup(parser, "Dangerous Options",
                    "Caution: use these options at your own risk.
                    "It is believed that some of them bite.")
group.add_option("-g", action="store_true", help="Group option.")
parser.add_option_group(group)
```
This would result in the following help output :

```
Usage: <yourscript> [options] arg1 arg2
Options:
 -h, --help show this help message and exit
  -v, --verbose make lots of noise [default]
  -q, --quiet be vewwy quiet (I'm hunting wabbits)
 -f FILE, --filename=FILE
                     write output to FILE
 -m MODE, --mode=MODE interaction mode: novice, intermediate, or
                     expert [default: intermediate]
 Dangerous Options:
   Caution: use these options at your own risk. It is believed that some
   of them bite.
   -g Group option.
```
A bit more complete example might involve using more than one group : still extending the previous example :

```
group = OptionGroup(parser, "Dangerous Options",
                    "Caution: use these options at your own risk.
                    "It is believed that some of them bite.")
group.add_option("-g", action="store_true", help="Group option.")
parser.add_option_group(group)
group = OptionGroup(parser, "Debug Options")
group.add_option("-d", "--debug", action="store_true",
                 help="Print debug information")
group.add_option("-s", "--sql", action="store_true",
```
(suite sur la page suivante)

```
help="Print all SQL statements executed")
group.add_option("-e", action="store_true", help="Print every action done")
parser.add_option_group(group)
```
that results in the following output :

```
Usage: <yourscript> [options] arg1 arg2
Options:
 -h, --help show this help message and exit
  -v, --verbose make lots of noise [default]
  -q, --quiet be vewwy quiet (I'm hunting wabbits)
 -f FILE, --filename=FILE
                   write output to FILE
 -m MODE, --mode=MODE interaction mode: novice, intermediate, or expert
                   [default: intermediate]
 Dangerous Options:
   Caution: use these options at your own risk. It is believed that some
   of them bite.
   -g Group option.
 Debug Options:
   -d, --debug Print debug information
   -s, --sql Print all SQL statements executed
   -e Print every action done
```
Another interesting method, in particular when working programmatically with option groups is :

```
OptionParser.get_option_group(opt_str)
```
Return the *OptionGroup* to which the short or long option string *opt* str (e.g. '-o' or '--option') belongs. If there's no such *OptionGroup*, return None.

## **Printing a vers[ion string](#page-1901-0)**

Similar to the brief usage string, *[optparse](#page-1901-0)* can also print a version string for your program. You have to supply the string as the version argument to OptionParser :

parser = OptionParser(usage="%prog [-f] [-q]", version="%prog 1.0")

%prog is expanded just like it is in [usage](#page-1894-0). Apart from that, version can contain anything you like. When you supply it, *optparse* automatically adds a --version option to your parser. If it encounters this option on the command line, it expands your version string (by replacing %prog), prints it to stdout, and exits.

For example, if your script is called /usr/bin/foo :

```
$ /usr/bin/foo --version
foo 1.0
```
The following two methods can be used to print and get the version string :

```
OptionParser.print_version(file=None)
```
Print the version message for the current program (self.version) to *file* (default stdout). As with *print\_usage()*, any occurrence of %prog in self.version is replaced with the name of the current program. Does nothing if self.version is empty or undefined.

```
OptionParser.get_version()
```
Same as *[print\\_ve](#page-1912-1)rsion()* but returns the version string instead of printing it.

#### **How optparse handles errors**

There are two broad classes of errors that *optparse* has to worry about : programmer errors and user errors. Programmer errors are usually erroneous calls to *OptionParser.add\_option()*, e.g. invalid option strings, unknown option attributes, missing option attributes, etc. These are dealt with in the usual way : raise an exception (either optparse.OptionError or *TypeError*) and let the program crash.

Handling user errors is much more importa[nt, since they](#page-1894-0) are guaranteed to happen no matter how stable your code is. *optparse* can automatically detect some use[r errors, such as bad option arguments](#page-1905-0) (passing  $-n$  4x where  $-n$ takes an integer argument), missing arguments  $(-n$  at the end of the command line, where  $-n$  takes an argument of any type). Also, you can call OptionP[arser.erro](#page-119-0)r() to signal an application-defined error condition :

```
(options, args) = parser.parse_args()
...
if options.a and options.b:
   parser.error("options -a and -b are mutually exclusive")
```
In either case, *optparse* handles the error the same way : it prints the program's usage message and an error message to standard error and exits with error status 2.

Consider the first example above, where the user passes  $4 \times$  to an option that takes an integer :

```
$ /usr/bin/foo -n 4x
Usage: foo [options]
foo: error: option -n: invalid integer value: '4x'
```
Or, where the user fails to pass a value at all :

```
$ /usr/bin/foo -n
Usage: foo [options]
foo: error: -n option requires an argument
```
*optparse*-generated error messages take care always to mention the option involved in the error; be sure to do the same when calling OptionParser.error() from your application code.

If *optparse*'s default error-handling behaviour does not suit your needs, you'll need to subclass OptionParser and [override its](#page-1894-0) exit() and/or error() methods.

### **P[utting it all](#page-1894-0) together**

Here's what *optparse*-based scripts usually look like :

```
from optparse import OptionParser
...
def main():
   usage = "usage: %prog [options] arg"
   parser = OptionParser(usage)
   parser.add_option("-f", "--file", dest="filename",
                     help="read data from FILENAME")
   parser.add_option("-v", "--verbose",
                     action="store_true", dest="verbose")
   parser.add_option("-q", "--quiet",
                     action="store_false", dest="verbose")
    ...
    (options, args) = parser.parse_args()
   if len(args) != 1:
       parser.error("incorrect number of arguments")
    if options.verbose:
       print("reading %s..." % options.filename)
```
(suite sur la page suivante)

```
...
if __name__ == "__main__":
    main()
```
# **35.1.3 Reference Guide**

#### <span id="page-1904-1"></span>**Creating the parser**

The first step in using *optparse* is to create an OptionParser instance.

#### **class** optparse.**OptionParser**(*...*)

- The OptionParser constructor has no required arguments, but a number of optional keyword arguments. You should always p[ass them as ke](#page-1894-0)yword arguments, i.e. do not rely on the order in which the arguments are declared.
- <span id="page-1904-0"></span>**usage (default : "%prog [options]")** The usage summary to print when your program is run incorrectly or with a help option. When *optparse* prints the usage string, it expands %prog to os.path. basename(sys.argv[0]) (or to prog if you passed that keyword argument). To suppress a usage message, pass the special value optparse. SUPPRESS\_USAGE.
- **option\_list (default : [])** A list of Option objects to populate the parser with. The options in option\_list are added after an[y options in](#page-1894-0) standard\_option\_list (a class attribute that may be set by OptionParser subclasses), but before any version or help options. Deprecated; use *add\_option()* after creating the parser instead.
- **option\_class (default : optparse.Option)** Class to use when adding options to the parser in *add\_option()*.
- **version (default : None)** A version string to print when the user supplies a version op[tion. If you supply](#page-1905-0) a true value for version, *optparse* automatically adds a version option with the single option string --version. The substring  $\epsilon$ prog is expanded the same as for usage.
- **co[nflict\\_handle](#page-1905-0)r (default : "error")** Specifies what to do when options with conflicting option strings are added to the parser; see section *Conflicts between options*.
- **description (default : None)** [A paragr](#page-1894-0)aph of text giving a brief overview of your program. *optparse* reformats this paragraph to fit the current terminal width and prints it when the user requests help (after usage, but before the list of options).
- **formatter (default : a new IndentedH[elpFormatter](#page-1911-0))** An instance of optparse.HelpFormatter that will be used for printing help text. *optparse* provides two concrete classes for this purpos[e : Indented-](#page-1894-0)HelpFormatter and TitledHelpFormatter.
- **add\_help\_option (default : True)** If true, *optparse* will add a help option (with option strings -h and  $-\text{help}$ ) to the parser.
- **prog** The string to use when exp[anding](#page-1894-0) %prog in usage and version instead of os.path. basename(sys.argv[0]).
- **epilog (default : None)** A paragraph of helpt[ext to print a](#page-1894-0)fter the option help.

#### **Populating the parser**

There are several ways to populate the parser with options. The preferred way is by using *OptionParser. add\_option()*, as shown in section *Tutoriel*. add\_option() can be called in one of two ways :

— pass it an Option instance (as returned by make\_option())

— pass it any combination of positional and keyword arguments that are acceptable to make\_option() (i.e., to the Option constructor), and it will create the Option instance for you

[The other alternati](#page-1905-0)ve is to pass a list of [pre-cons](#page-1897-0)tructed Option instances to the OptionParser co[nstructor, as in :](#page-1905-0)

```
option_list = [
   make_option("-f", "--filename",
               action="store", type="string", dest="filename"),
   make_option("-q", "--quiet",
                action="store_false", dest="verbose"),
    ]
parser = OptionParser(option_list=option_list)
```
(make\_option() is a factory function for creating Option instances; currently it is an alias for the Option constructor. A future version of *optparse* may split Option into several classes, and make\_option() will pick the right class to instantiate. Do not instantiate Option directly.)

### **Defining options**

Each Option instance represents a set of synonymous command-line option strings, e.g.  $-f$  and  $-f$  ile. You can specify any number of short or long option strings, but you must specify at least one overall option string.

The canonical way to create an Option instance is with the add\_option() method of *OptionParser*.

```
OptionParser.add_option(option)
OptionParser.add_option(*opt_str, attr=value, ...)
```
To define an option with only a short option string :

<span id="page-1905-0"></span>parser.add\_option("-f", attr=value, ...)

And to define an option with only a long option string :

parser.add\_option("--foo", attr=value, ...)

The keyword arguments define attributes of the new Option object. The most important option attribute is *action*, and it largely determines which other attributes are relevant or required. If you pass irrelevant option attributes, or fail to pass required ones, *optparse* raises an OptionError exception explaining your mistake.

An option's *action* determines what *optparse* does when it encounters this option on the command-line. The [standard o](#page-1906-0)ption actions hard-coded into *optparse* are :

**"store"** store this option's argument (de[fault\)](#page-1894-0)

**"store\_const"** store a consta[nt value](#page-1894-0)

**"store\_true"** store True

**"store\_false"** store False

**"append"** append this option's argument to a list

**"append\_const"** append a constant value to a list

**"count"** increment a counter by one

**"callback"** call a specified function

**"help"** print a usage message including all options and the documentation for them

(If you don't supply an action, the default is "store". For this action, you may also supply *type* and *dest* option attributes; see *Standard option actions*.)

As you can see, most actions involve storing or updating a value somewhere. *optparse* always creates a special object for this, conventionally called options (it happens to be an instance of optparse.Values). Option arguments (and various oth[er values\) are stored as](#page-1907-1) attributes of this object, according to the *d[est](#page-1906-1)* (desti[nation\)](#page-1906-2) option attribute.

For example, when you call

parser.parse\_args()

one of the first things *optparse* does is create the options object :

If one of the options in this parser is defined with

parser.add\_option("-f", "--file", action="store", type="string", dest="filename")

and the command-line being parsed includes any of the following :

-ffoo -f foo --file=foo --file foo

then *optparse*, on seeing this option, will do the equivalent of

options.filename = "foo"

The *[type](#page-1894-0)* and *dest* option attributes are almost as important as *action*, but *action* is the only one that makes sense for *all* options.

#### **Opt[ion at](#page-1906-1)tri[butes](#page-1906-2)**

The following option attributes may be passed as keyword arguments to *OptionParser.add\_option()*. If you pass an option attribute that is not relevant to a particular option, or fail to pass a required option attribute, *optparse* raises OptionError.

#### Option.**action**

(default : "store")

Determines *optparse*'s behaviour when this option is seen on the command line; the available options are [docum](#page-1894-0)ented *here*.

#### <span id="page-1906-0"></span>Option.**type**

(default : "string")

The argume[n](#page-1894-0)[t ty](#page-1907-1)[pe expec](#page-1894-0)ted by this option (e.g., "string" or "int"); the available option types are documented *here*.

#### <span id="page-1906-1"></span>Option.**dest**

(default : derived from option strings)

If the option's action implies writing or modifying a value somewhere, this tells *optparse* where to write it : *dest* na[mes a](#page-1909-0)n attribute of the options object that *optparse* builds as it parses the command line.

#### <span id="page-1906-2"></span>Option.**default**

The value to use for this option's destination if the option is not seen on [the comma](#page-1894-0)nd line. See also *[Optio](#page-1906-2)nParser.set\_defaults()*.

#### Option.**nargs**

(default : 1)

[How many arguments of type](#page-1912-2) *type* should be consumed when this option is seen. If > 1, *optparse* will store a tuple of values to *dest*.

#### <span id="page-1906-3"></span>Option.**const**

For actions that store a constan[t value](#page-1906-1), the constant value to store.

#### <span id="page-1906-5"></span>Option.**choices**

For options of type "ch[oice"](#page-1906-2), the list of strings the user may choose from.

#### <span id="page-1906-4"></span>Option.**callback**

For options with action "callback", the callable to call when this option is seen. See section *Option Callbacks* for detail on the arguments passed to the callable.

#### Option.**callback\_args**

#### Option.**callback\_kwargs**

Additional positional and keyword arguments to pass to callback after the four standard callback arguments.

#### Option.**help**

Help text to print for this option when listing all available options after the user supplies a  $h^{2}$  option (such as  $-\text{help}$ ). If no help text is supplied, the option will be listed without help text. To hide this option, use the special value optparse.SUPPRESS\_HELP.

#### <span id="page-1907-0"></span>Option.**metavar**

(default : derived from option strings)

Stand-in for the option argument(s) to use when printing help text. See section *Tutoriel* for an example.

### **Standard option actions**

<span id="page-1907-1"></span>The various option actions all have slightly different requirements and effects. Mos[t actions](#page-1897-0) have several relevant option attributes which you may specify to guide *optparse*'s behaviour; a few have required attributes, which you must specify for any option using that action.

— "store" [relevant : *type*, *dest*, *nargs*, *choices*]

The option must be followed by an argument, which is converted to a value according to *type* and stored in *dest*. If *nargs* > 1, multiple argumen[ts will be con](#page-1894-0)sumed from the command line; all will be converted according to *type* and stored to *dest* as a tuple. See the *Standard option types* section.

If *choices* is suppli[ed \(a l](#page-1906-1)i[st or tu](#page-1906-2)[ple of str](#page-1906-3)i[ngs\), the ty](#page-1906-4)pe defaults to "choice".

If  $type$  is not supplied, it defaults to "string".

If *[des](#page-1906-2)t* i[s not sup](#page-1906-3)plied, *optparse* derives a destination from the first long option string (e.g., --foo-bar implies foo[\\_bar](#page-1906-1)). If there are [no long](#page-1906-2) option strings, *optparse* [derives a des](#page-1909-0)tination from the first short o[ption string](#page-1906-4)  $(e.g., -f$  implies  $f$ ).

E[xemple](#page-1906-1) :

```
parser.add_option("-f")
parser.add_option("-p", type="float", nargs=3, dest="point")
```
As it parses the command line

 $-f$  foo.txt  $-p$   $1 -3.5$   $4$   $-fbar.$ txt

*optparse* will set

```
options.f = "foo.txt"options.point = (1.0, -3.5, 4.0)options.f = "bar.txt"
```
— "store\_const" [required : *const*; relevant : *dest*] The value *const* is stored in *dest*.

Exemple :

```
parser.add_option("-q", "--quiet",
                 action="store_const", const=0, dest="verbose")
add_opt"--verbose",
                action="store_const", const=1, dest="verbose")
parser.add_option("--noisy",
                action="store_const", const=2, dest="verbose")
```
If --noisy is seen, *optparse* will set

options.verbose = 2

— "store\_true" [relevant : *dest*]

A special case of "s[tore\\_cons](#page-1894-0)t" that stores True to *dest*.

```
— "store_false" [relevant : dest]
   Like "store_true", but stores False.
   Exemple :
```
parser.add\_option("--clobber", action="store\_true", dest="clobber") parser.add\_option("--no-clobber", action="store\_false", dest="clobber")

— "append" [relevant : *type*, *dest*, *nargs*, *choices*]

The option must be followed by an argument, which is appended to the list in *dest*. If no default value for *dest* is supplied, an empty list is automatically created when *optparse* first encounters this option on the command-line. If *nargs* > 1, multiple arguments are consumed, and a tuple of length *nargs* is appended to *dest*.

The defaults for *type* [and](#page-1906-0) *de[st](#page-1906-1)* are [the same](#page-1906-2) [as for the](#page-1906-3) "store" action. [Exemp](#page-1906-1)le :

p[arser.](#page-1906-1)add\_op[tion\("](#page-1906-2)-t", "--tracks", action="append", type="int"[\)](#page-1906-2)

If -t3 is seeno[n the c](#page-1906-0)om[mand-li](#page-1906-1)ne, *optparse* does the equivalent of :

options.tracks = [] options.tracks.append(int("3"))

If, a little later on,  $-\text{tracks}=4$  is [seen, it does](#page-1894-0) :

```
options.tracks.append(int("4"))
```
The append action calls the append method on the current value of the option. This means that any default value specified must have an append method. It also means that if the default value is non-empty, the default elements will be present in the parsed value for the option, with any values from the command line appended after those default values :

```
>>> parser.add_option("--files", action="append", default=['~/.mypkg/defaults
,→'])
>>> opts, args = parser.parse_args(['--files', 'overrides.mypkg'])
>>> opts.files
['~/.mypkg/defaults', 'overrides.mypkg']
```
— "append\_const" [required : *const*; relevant : *dest*]

Like "store\_const", but the value *const* is appended to *dest*; as with "append", *dest* defaults to None, and an empty list is automatically created the first time the option is encountered.

— "count" [relevant : *dest*]

Increment the integer stored at *d[est](#page-1906-4)*. If no default [value is](#page-1906-1) supplied, *dest* is set to zero before being incremented the first time.

Exemple :

parser.add\_optio[n\("-v](#page-1906-1)"[, acti](#page-1906-1)on="count", dest="verb[osity](#page-1906-1)")

The first time -v is seen on the command line, *optparse* does the equivalent of :

options.verbosity = 0 options.verbosity += 1

Every subsequent occurrence of  $-v$  results in

options.verbosity += 1

— "callback" [required : *callback*; relevant : *type*, *nargs*, *callback\_args*, *callback\_kwargs*]

Call the function specified by *callback*, which is called as

func(option, opt\_str, val[ue, parser](#page-1906-5), \*args, \*\*k[wargs\)](#page-1906-0)

[See section](#page-1906-6) *Option Callbacks* for more detail.

— "help"

Prints a complete help message for all the options in the current option parser. The help message is constructed from the usage string passed to OptionParser's constructor and the *help* string passed to every option. If no *help* [string is supplied](#page-1912-0) for an option, it will still be listed in the help message. To omit an option entirely, use the special value optparse.SUPPRESS\_HELP.

*optparse* automatically adds a *help* option to all OptionParsers, so you do not normally need to create

one. Exemple :

```
from optparse import OptionParser, SUPPRESS_HELP
# usually, a help option is added automatically, but that can
# be suppressed using the add_help_option argument
parser = OptionParser(add_help_option=False)
parser.add_option("-h", "--help", action="help")
parser.add_option("-v", action="store_true", dest="verbose",
                 help="Be moderately verbose")
parser.add_option("--file", dest="filename",
                  help="Input file to read data from")
parser.add_option("--secret", help=SUPPRESS_HELP)
```
If *optparse* sees either -h or --help on the command line, it will print something like the following help message to stdout (assuming sys.argv[0] is "foo.py"):

```
Usage: foo.py [options]
```

```
Options:
 -h, --help Show this help message and exit
 -v Be moderately verbose
 --file=FILENAME Input file to read data from
```
After printing the help message, *optparse* terminates your process with sys.exit(0).

— "version"

Prints the version number supplied to the OptionParser to stdout and exits. The version number is actually formatted and printed by the print\_version() method of OptionParser. Generally only relevant if the version argument is suppliedt[o the OptionP](#page-1894-0)arser constructor. As with *help* options, you will rarely create version options, since *optparse* automatically adds them when needed.

# **Standard option types**

*optparse* has five built-in opti[on types :](#page-1894-0) "string", "int", "choice", "float" and "complex". If you need to add new option types, see section *Extending optparse*.

Arguments to string options are not checked or converted in any way : the text on the command line is stored in the [destination \(](#page-1894-0)or passed to the callback) as-is.

Integer arguments (type "int") are pars[ed as follows :](#page-1916-0)

- if the number starts with  $0x$ , it is parsed as a hexadecimal number
- if the number starts with 0, it is parsed as an octal number
- if the number starts with 0b, it is parsed as a binary number
- otherwise, the number is parsed as a decimal number

The conversion is done by calling *int()* with the appropriate base (2, 8, 10, or 16). If this fails, so will *optparse*, although with a more useful error message.

"float" and "complex" option arguments are converted directly with *float()* and *complex()*, with similar error-handling.

"choice" options are a subty[pe of](#page-38-0) "string" options. The *choices* option attribute (a sequen[ce of strings\)](#page-1894-0) defines the set of allowed option arguments. optparse.check\_choice() compares user-supplied option arguments against this master list and raises OptionValueError if ani[nvalid string](#page-35-0) is [given.](#page-32-0)

#### **Analyse des arguments**

The whole point of creating and populating an OptionParser is to call its parse\_args() method :

(options, args) = parser.parse\_args(args=**None**, values=**None**)

where the input parameters are

**args** the list of arguments to process (default : sys.argv[1:])

**values** an optparse. Values object to store option arguments in (default : a new instance of Values) -if you give an existing object, the option defaults will not be initialized on it

and the return values are

**options** the same object that was passed in as values, or the optparse.Values instance created by *optparse*

**args** the leftover positional arguments after all options have been processed

The most common usage is to supply neither keyword argument. If you supply values, it will be modified with repeated *setattr()* calls (roughly one for every option argument stored to an option destination) and returned by parse[\\_args\(\)](#page-1894-0).

If parse\_args() encounters any errors in the argument list, it calls the OptionParser's error() method with an appropriate end-user error message. This ultimately terminates your process with an exit status of 2 (the traditional Unix exi[t status for com](#page-45-0)mand-line errors).

#### **Querying and manipulating your option parser**

The default behavior of the option parser can be customized slightly, and you can also poke around your option parser and see what's there. OptionParser provides several methods to help you out :

#### OptionParser.**disable\_interspersed\_args**()

Set parsing to stop on the first non-option. For example, if  $-a$  and  $-b$  are both simple options that take no arguments, *optparse* normally accepts this syntax :

prog -a arg1 -b arg2

and treatsi[t as equivalen](#page-1894-0)t to

prog -a -b arg1 arg2

To disable this feature, call *disable\_interspersed\_args()*. This restores traditional Unix syntax, where option parsing stops with the first non-option argument.

Use this if you have a command processor which runs another command which has options of its own and you want to make sure these options don't get confused. For example, each command might have a different set of options.

#### OptionParser.**enable\_interspersed\_args**()

Set parsing to not stop on the first non-option, allowing interspersing switches with command arguments. This is the default behavior.

```
OptionParser.get_option(opt_str)
```
Returns the Option instance with the option string *opt\_str*, or None if no options have that option string.

```
OptionParser.has_option(opt_str)
```

```
Return True if the OptionParser has an option with option string opt_str (e.g., -q or -\text{verbose}).
```
### OptionParser.**remove\_option**(*opt\_str*)

If the *OptionParser* has an option corresponding to *opt\_str*, that option is removed. If that option provided any other option strings, all of those option strings become invalid. If *opt\_str* does not occur in any option belonging to this *OptionParser*, raises *ValueError*.

#### **Conflicts between options**

If you're not careful, it's easy to define options with conflicting option strings :

```
parser.add option("-n", "--dry-run", ...)
...
parser.add_option("-n", "--noisy", ...)
```
(This is particularly true if you've defined your own OptionParser subclass with some standard options.)

Every time you add an option, *optparse* checks for conflicts with existing options. If it finds any, it invokes the current conflict-handling mechanism. You can set the conflict-handling mechanism either in the constructor :

parser = OptionParser(..., conflict\_handler=handler)

or with a separate call :

parser.set\_conflict\_handler(handler)

The available conflict handlers are :

**"error" (default)** assume option conflicts are a programming error and raise OptionConflictError

**"resolve"** resolve option conflicts intelligently (see below)

As an example, let's define an *OptionParser* that resolves conflicts intelligently and add conflicting options to it:

```
parser = OptionParser(conflict_handler="resolve")
parser.add_option("-n", "--dry-run", ..., help="do no harm")
parser.add_option("-n", "--noisy", ..., help="be noisy")
```
At this point, *optparse* detects that a previously-added option is already using the -n option string. Since conflict\_handler is "resolve", it resolves the situation by removing -n from the earlier option's list of option strings. Now  $-\text{dry-run}$  is the only way for the user to activate that option. If the user asks for help, the help message will reflect that :

```
Options:
 --dry-run do no harm
 ...
 -n, --noisy be noisy
```
It's possible to whittle away the option strings for a previously-added option until there are none left, and the user has no way of invoking that option from the command-line. In that case, *optparse* removes that option completely, so it doesn't show up in help text or anywhere else. Carrying on with our existing OptionParser :

parser.add\_option("--dry-run", ..., help="new dry-run option")

At this point, the original -n/--dry-run option is no longer acc[essible, so](#page-1894-0) *optparse* removes it, leaving this help text :

```
Options:
  ...
 -n, --noisy be noisy
  --dry-run new dry-run option
```
## **Nettoyage**

OptionParser instances have several cyclic references. This should not be a problem for Python's garbage collector, but you may wish to break the cyclic references explicitly by calling destroy() on your OptionParser once you are done with it. This is particularly useful in long-running applications where large object graphs are reachable from your OptionParser.

## **Other methods**

OptionParser supports several other public methods :

```
OptionParser.set_usage(usage)
```
Set the usage string according to the rules described above for the usage constructor keyword argument. Passing None sets the default usage string; use optparse. SUPPRESS\_USAGE to suppress a usage message.

```
OptionParser.print_usage(file=None)
```
Print the usage message for the current program (self.usage) to *file* (default stdout). Any occurrence of the string  $\epsilon$  prog in self.usage is replaced with the name of the current program. Does nothing if self. usage is empty or not defined.

```
OptionParser.get_usage()
```
Same as *print\_usage()* but returns the usage string instead of printing it.

OptionParser.**set\_defaults**(*dest=value*, *...*)

Set default values for several option destinations at once. Using *set\_defaults()* is the preferred way to set default values for options, since multiple options can share the same destination. For example, if several "mode" [options all set the sam](#page-1912-1)e destination, any one of them can set the default, and the last one wins :

```
parser.add_option("--advanced", action="store_const",
                 dest="mode", const="advanced",
                 default="novice") # overridden below
parser.add_option("--novice", action="store_const",
                 dest="mode", const="novice",
                 default="advanced") # overrides above setting
```
To avoid this confusion, use *set\_defaults()* :

```
parser.set_defaults(mode="advanced")
parser.add_option("--advanced", action="store_const",
                 dest="mode", const="advanced")
parser.add_option("--novice", action="store_const",
                  dest="mode", const="novice")
```
# **35.1.4 Option Callbacks**

<span id="page-1912-0"></span>When *optparse*'s built-in actions and types aren't quite enough for your needs, you have two choices : extend *optparse* or define a callback option. Extending *optparse* is more general, but overkill for a lot of simple cases. Quite often a simple callback is all you need.

There are two steps to defining a callback option :

- [define the o](#page-1894-0)ption itself using the "callback" action
- [write](#page-1894-0) the callback; this is a function (or m[ethod\) that ta](#page-1894-0)kes at least four arguments, as described below

### **Defining a callback option**

As always, the easiest way to define a callback option is by using the *OptionParser.add\_option()* method. Apart from *action*, the only option attribute you must specify is callback, the function to call :

parser.add\_option("-c", action="callback", callback=my\_callback)

callback is a function (or other callable object), so you must have already defined  $my\_callback()$  when you create this [callback o](#page-1906-7)ption. In this simple case, *optparse* doesn't even know if -c takes any arguments, which usually means that the option takes no arguments---the mere presence of  $-c$  on the command-line is all it needs to know. In some circumstances, though, you might want your callback to consume an arbitrary number of commandline arguments. This is where writing callbacks gets tricky; it's covered later in this section.

*optparse* always passes four particular argu[ments to your](#page-1894-0) callback, and it will only pass additional arguments if you specify them via *callback\_args* and *callback\_kwargs*. Thus, the minimal callback function signature is :

**def** [my\\_ca](#page-1894-0)llback(option, opt, value, parser):

The four argumentst[o a callback are desc](#page-1906-8)ribe[d below.](#page-1906-6)

There are several other option attributes that you can supply when you define a callback option :

- *type* has its usual meaning : as with the "store" or "append" actions, it instructs *optparse* to consume one argument and convert it to *type*. Rather than storing the converted value(s) anywhere, though, *optparse* passes it to your callback function.
- *nargs* also has its usual meaning : if it is supplied and > 1, *optparse* will consume *nargs* arguments, each [of](#page-1906-0) which must be convertible to *type*. It then passes a tuple of converted values to your call[back.](#page-1894-0)

*callback\_args* a tuple of extra positio[nal arg](#page-1906-0)uments to pass to the callback

*[cal](#page-1906-2)[lback\\_kw](#page-1894-0)args* a dictionary of extra keyword argum[ents to pass t](#page-1894-0)o the callbac[k](#page-1906-2)

#### **Ho[w callbacks are c](#page-1906-8)alled**

All [callbacks are called as f](#page-1906-6)ollows :

func(option, opt\_str, value, parser, \*args, \*\*kwargs)

#### where

**option** is the Option instance that's calling the callback

- **opt\_str** is the option string seen on the command-line that's triggering the callback. (If an abbreviated long option was used,  $opt\_str$  will be the full, canonical option string---e.g. if the user puts  $-$ foo on the command-line as an abbreviation for  $--$  foobar, then opt\_str will be " $--$  foobar".)
- **value** is the argument to this option seen on the command-line. *optparse* will only expect an argument if *type* is set; the type of value will be the type implied by the option's type. If *type* for this option is None (no argument expected), then value will be None. If *nargs* > 1, value will be a tuple of values of the appropriate type.
- **parser** is the OptionParser instance driving the whole thing, mai[nly useful be](#page-1894-0)cause you can access some other [interes](#page-1906-0)ting data through its instance attributes :
	- **parser.largs** the current list of leftover arguments, ie. ar[guments](#page-1906-2) that have been consumed but are neither options nor option arguments. Feel free to modify parser.largs, e.g. by adding more arguments to it. (This list will become args, the second return value of parse\_args().)
	- **parser.rargs** the current list of remaining arguments, ie. with opt\_str and value (if applicable) removed, and only the arguments following them still there. Feel free to modify parser.rargs, e.g. by consuming more arguments.
	- **parser.values** the object where option values are by default stored (an instance of optparse.OptionValues). This lets callbacks use the same mechanism as the rest of *optparse* for storing option values; you don't need to mess around with globals or closures. You can also access or modify the value(s) of any options already encountered on the command-line.

**args** is a tuple of arbitrary positional arguments supplied via the *callback\_args* option attribute. **kwargs** is a dictionary of arbitrary keyword arguments supplied via *callback\_kwargs*.

#### **Raising errors in a callback**

The callback function should raise OptionValueError if there are [any problems with the](#page-1906-6) option or its argument(s). *optparse* catches this and terminates the program, printing the error message you supply to stderr. Your message should be clear, concise, accurate, and mention the option at fault. Otherwise, the user will have a hard time figuring out what they did wrong.

## **Callba[ck example](#page-1894-0) 1 : trivial callback**

Here's an example of a callback option that takes no arguments, and simply records that the option was seen :

```
def record_foo_seen(option, opt_str, value, parser):
   parser.values.saw_foo = True
parser.add_option("--foo", action="callback", callback=record_foo_seen)
```
Of course, you could do that with the "store\_true" action.

## **Callback example 2 : check option order**

Here's a slightly more interesting example : record the fact that  $-a$  is seen, but blow up if it comes after  $-b$  in the command-line.

```
def check_order(option, opt_str, value, parser):
   if parser.values.b:
       raise OptionValueError("can't use -a after -b")
   parser.values.a = 1
...
parser.add_option("-a", action="callback", callback=check_order)
parser.add_option("-b", action="store_true", dest="b")
```
## **Callback example 3 : check option order (generalized)**

If you want to re-use this callback for several similar options (set a flag, but blow up if  $-b$  has already been seen), it needs a bit of work : the error message and the flag that it sets must be generalized.

```
def check_order(option, opt_str, value, parser):
   if parser.values.b:
       raise OptionValueError("can't use %s after -b" % opt_str)
   setattr(parser.values, option.dest, 1)
...
parser.add_option("-a", action="callback", callback=check_order, dest='a')
parser.add_option("-b", action="store_true", dest="b")
parser.add_option("-c", action="callback", callback=check_order, dest='c')
```
#### **Callback example 4 : check arbitrary condition**

Of course, you could put any condition in there---you're not limited to checking the values of already-defined options. For example, if you have options that should not be called when the moon is full, all you have to do is this :

```
def check_moon(option, opt_str, value, parser):
   if is_moon_full():
       raise OptionValueError("%s option invalid when moon is full"
                               % opt_str)
   setattr(parser.values, option.dest, 1)
...
parser.add_option("--foo",
                  action="callback", callback=check_moon, dest="foo")
```
(The definition of is\_moon\_full() is left as an exercise for the reader.)

### **Callback example 5 : fixed arguments**

Things get slightly more interesting when you define callback options that take a fixed number of arguments. Specifying that a callback option takes arguments is similar to defining a "store" or "append" option : if you define *type*, then the option takes one argument that must be convertible to that type ; if you further define *nargs*, then the option takes *nargs* arguments.

Here's an example that just emulates the standard "store" action:

```
def store_value(option, opt_str, value, parser):
   setattr(parser.values, option.dest, value)
...
parser.add_option("--foo",
                  action="callback", callback=store_value,
                  type="int", nargs=3, dest="foo")
```
Note that *optparse* takes care of consuming 3 arguments and converting them to integers for you; all you have to do is store them. (Or whatever; obviously you don't need a callback for this example.)

#### **Callbac[k example](#page-1894-0) 6 : variable arguments**

Things get hairy when you want an option to take a variable number of arguments. For this case, you must write a callback, as *optparse* doesn't provide any built-in capabilities for it. And you have to deal with certain intricacies of conventional Unix command-line parsing that *optparse* normally handles for you. In particular, callbacks should implement the conventional rules for bare  $--$  and  $-$  arguments :

- either  $-$  or  $-$  can be option arguments
- bare  $-$  [\(if not th](#page-1894-0)e argument to some option) : halt command-line processing and discard the  $-$
- bare (if not the argument to some [option\) : halt](#page-1894-0) command-line processing but keep the (append it to parser.largs)

If you want an option that takes a variable number of arguments, there are several subtle, tricky issues to worry about. The exact implementation you choose will be based on which trade-offs you're willing to make for your application (which is why *optparse* doesn't support this sort of thing directly).

Nevertheless, here's a stab at a callback for an option with variable arguments :

```
def vararg_callback(option, opt_str, value, parser):
   assert value is None
   value = \lceil]
    def floatable(str):
        try:
            float(str)
            return True
```
(suite sur la page suivante)

```
except ValueError:
            return False
    for arg in parser.rargs:
        # stop on --foo like options
        if \arg[:2] == "--" and len(arg) > 2:
           break
        # stop on -a, but not on -3 or -3.0
        if \arg[i1] == "-" and len(arg) > 1 and not floatable(arg):
            break
        value.append(arg)
    del parser.rargs[:len(value)]
    setattr(parser.values, option.dest, value)
...
parser.add_option("-c", "--callback", dest="vararg_attr",
                  action="callback", callback=vararg_callback)
```
# **35.1.5 Extending optparse**

<span id="page-1916-0"></span>Since the two major controlling factors in how *optparse* interprets command-line options are the action and type of each option, the most likely direction of extension is to add new actions and new types.

#### **Adding new types**

To add new types, you need to define your own subclass of *optparse*'s Option class. This class has a couple of attributes that define *optparse*'s types : *TYPES* and *TYPE\_CHECKER*.

Option.**TYPES**

A tuple of type names; in your subclass, simply defin[e a new tuple](#page-1894-0) *TYPES* that builds on the standard one.

#### <span id="page-1916-1"></span>Option.**TYPE\_C[HECKER](#page-1894-0)**

A dictionary mapping type names [to type-](#page-1916-1)chec[king functions. A](#page-1916-2) type-checking function has the following signature :

<span id="page-1916-2"></span>**def** check\_mytype(option, opt, value)

where option is an Option instance, opt is an option string (e.g.,  $-f$ ), and value is the string from the command line that must be checked and converted to your desired type. check\_mytype() should return an object of the hypothetical type mytype. The value returned by a type-checking function will wind up in the OptionValues instance returned by OptionParser.parse\_args(), or be passed to a callback as the value parameter.

Your type-checking function should raise OptionValueError if it encounters any problems. OptionValueError takes a single string argument, which is passed as-is to *OptionParser*'s error() method, which in turn prepends the program name and the string "error:" and prints everything to stderr before terminating the process.

Here's a silly example that demonstrates adding a "complex" option type to parse Python-style complex numbers on the command line. (This is even sillier than it used to be, because *optparse* [1.3 added built-in](#page-1904-0) support for complex numbers, but never mind.)

First, the necessary imports :

```
from copy import copy
from optparse import Option, OptionValueError
```
You need to define your type-checker first, since it's referred to later (in the *TYPE\_CHECKER* class attribute of your Option subclass) :

```
def check_complex(option, opt, value):
   try:
       return complex(value)
    except ValueError:
        raise OptionValueError(
            "option %s: invalid complex value: %r" % (opt, value))
```
Finally, the Option subclass :

```
class MyOption (Option):
   TYPES = Option.TYPES + ("complex", )TYPE CHECKER = copy(Option.TYPE CHECKER)
   TYPE_CHECKER["complex"] = check_complex
```
(If we didn't make a *copy()* of *Option.TYPE\_CHECKER*, we would end up modifying the *TYPE\_CHECKER* attribute of *optparse*'s Option class. This being Python, nothing stops you from doing that except good manners and common sense.)

That's it ! Now you can write a script that uses the new option type just like any other *optparse*[-based script,](#page-1916-2) except you [have to in](#page-1894-0)[struct you](#page-285-0)r [OptionParser to use MyOption](#page-1916-2) instead of Option :

```
parser = OptionParser(option_class=MyOption)
parser.add_option("-c", type="complex")
```
Alternately, you can build your own option list and pass it to OptionParser; if you don't use add\_option() in the above way, you don't need to tell OptionParser which option class to use :

```
option_list = [MyOption("-c", action="store", type="complex", dest="c")]
parser = OptionParser(option_list=option_list)
```
# **Adding new actions**

Adding new actions is a bit trickier, because you have to understand that *optparse* has a couple of classifications for actions :

- **"store" actions** actions that result in *optparse* storing a value to an attribute of the current OptionValues instance; these options require a *dest* attribute to be supplied to the Option constructor.
- **"typed" actions** actions that take a value from the command line and [expect it to b](#page-1894-0)e of a certain type ; or rather, a string that can be converted to a certain type. These options require a *type* attribute to the Option constructor.

These are overlapping sets : some defaul[t "store" acti](#page-1894-0)ons are "store", "store\_const", "append", and "count", while the default "typed" act[ions ar](#page-1906-1)e "store", "append", and "callback".

When you add an action, you need to categorize it by listing it in at least one [of the](#page-1906-0) following class attributes of Option (all are lists of strings) :

#### Option.**ACTIONS**

All actions must be listed in ACTIONS.

Option.**STORE\_ACTIONS**

"store" actions are additionally listed here.

<span id="page-1917-0"></span>Option.**TYPED\_ACTIONS**

"typed" actions are additionally listed here.

#### <span id="page-1917-1"></span>Option.**ALWAYS\_TYPED\_ACTIONS**

Actions that always take a type (i.e. whose options always take a value) are additionally listed here. The only effect of this is that *optparse* assigns the default type, "string", to options with no explicit type whose action is listed in *ALWAYS\_TYPED\_ACTIONS*.

<span id="page-1917-2"></span>In order to actually implement your new action, you must override Option's take\_action() method and add a case that recognizes your [action.](#page-1894-0)

For example, let's add an "extend" action. This is similar to the standard "append" action, but instead of taking a single value from the command-line and appending it to an existing list, "extend" will take multiple values in a single comma-delimited string, and extend an existing list with them. That is, if  $-\text{names}$  is an "extend" option of type "string", the command line

-names=foo,bar --names blah --names ding,dong

would result in a list

["foo", "bar", "blah", "ding", "dong"]

Again we define a subclass of Option :

```
class MyOption(Option):
   ACTIONS = Option.ACTIONS + ("extend",)
   STORE_ACTIONS = Option.STORE_ACTIONS + ("extend",)
   TYPED_ACTIONS = Option.TYPED_ACTIONS + ("extend",)
   ALWAYS_TYPED_ACTIONS = Option.ALWAYS_TYPED_ACTIONS + ("extend",)
   def take_action(self, action, dest, opt, value, values, parser):
       if action == "extend":
            lvalue = value.split(",")
           values.ensure_value(dest, []).extend(lvalue)
       else:
           Option.take_action(
                self, action, dest, opt, value, values, parser)
```
Features of note :

- "extend" both expects a value on the command-line and stores that value somewhere, so it goes in both *STORE\_ACTIONS* and *TYPED\_ACTIONS*.
- to ensure that *optparse* assigns the default type of "string" to "extend" actions, we put the "extend" action in *ALWAYS\_TYPED\_ACTIONS* as well.
- MyOption.take\_action() implements just this one new action, and passes control back to Option. [take\\_action\(\)](#page-1917-0) fort[he standard](#page-1917-1) *optparse* actions.
- values is [an instance](#page-1894-0) of the optparse\_parser.Values class, which provides the very useful ensure\_value() method. [ensure\\_value\(\)](#page-1917-2) is essentially *getattr()* with a safety valve; it is called as

values.ensure\_value(attr, [value\)](#page-1894-0)

If the attr attribute of values doesn't exist or is None, then en[sure\\_value\(\) fir](#page-36-0)st sets it to value, and then returns 'value. This is very handy for actions like "extend", "append", and "count", all of which accumulate data in a variable and expect that variable to be of a certain type (a list for the first two, an integer for the latter). Using ensure\_value() means that scripts using your action don't have to worry about setting a default value for the option destinations in question; they can just leave the default as None and ensure\_value() will take care of getting it right when it's needed.

# **35.2 imp --- Access the import internals**

#### **Source code :** Lib/imp.py

Obsolète depuis la version 3.4 : The *imp* module is deprecated in favor of *importlib*.

<span id="page-1918-0"></span>This module p[rovides an in](https://github.com/python/cpython/tree/3.10/Lib/imp.py)terface to the mechanisms used to implement the import statement. It defines the following constants and functions :

#### imp.**get\_magic**()

Return the magic string value used to recognize byte-compiled code files  $( . \text{pyc files}).$  (This value may be different for each Python version.)

Obsolète depuis la version 3.4 : Use *importlib.util.MAGIC\_NUMBER* instead.

### imp.**get\_suffixes**()

<span id="page-1919-0"></span>Return a list of 3-element tuples, each describing a particular type of module. Each triple has the form (suffix, mode, type), where *suffix* is a string to be appended to the module name to form the filename to search for, *mode* is the [mode string to pass to the built-in](#page-1783-0) *open()* function to open the file (this can be 'r' for text files or 'rb' for binary files), and *type* is the file type, which has one of the values *PY\_SOURCE*, *PY\_COMPILED*, or *C\_EXTENSION*, described below.

Obsolète depuis la version 3.3 : Use the constants defined on *importlib.machinery* instead.

# imp.**find\_module**(*name*[, *path* ])

[Try to find the](#page-1921-0) module *name*. If *path* is omitted or None, the list of directory names given by sys.path is searched, bu[t first a few speci](#page-1921-1)al [places are searche](#page-1921-2)d : the function tries to find a built-in module with the given name (*C\_BUILTIN*), then a frozen module (*PY\_FROZEN*[\), and on some systems](#page-1779-0) some other places are looked in as well (on Windows, it looks in the registry which may point to a specific file).

<span id="page-1919-1"></span>Otherwise, *path* must be a list of directory names; each directory is searched for files with any of the suffixes returned by *get* suffixes() above. Invalid names in the list are silently ignored (but all list items must be strings).

If search is successful, the return value is a 3-element tuple (file, pathname, description) :

*file* is an open *file object* positioned at the beginning, *pathname* is the pathname of the file found, and *description* is a 3-eleme[nt tuple as contained](#page-1919-0) in the list returned by  $qet$  suffixes() describing the kind of module found.

If the module is built-in or frozen then *file* and *pathname* are both None and the *description* tuple contains empty strings [for its suffi](#page-1932-0)x and mode; the module type is indicated as given in parentheses above. If the search is unsuccessful, *ImportError* is raised. Other excepti[ons indicate problems](#page-1919-0) with the arguments or environment.

If the module is a package, *file* is None, *pathname* is the package path and the last item in the *description* tuple is *PKG\_DIRECTORY*.

This function d[oes not handle hier](#page-116-0)archical module names (names containing dots). In order to find *P.M*, that is, submodule *M* of package *P*, use *find\_module()* and *load\_module()* to find and load package *P*, and then use *find\_module()* with the *path* argument set to P.\_\_path\_\_. When *P* itself has a dotted name, a[pply this recipe recur](#page-1921-3)sively.

Obsolète depuis la version 3.3 : Use *importlib.util.find\_spec()* instead unless Python 3.3 compatibility is required, in which case use *[importlib](#page-1919-1).f[ind\\_loader\(\)](#page-1919-2)*. For example usage of the former case, see the *[Exemples](#page-1919-1)* section of the *importlib* documentation.

#### imp.**load\_module**(*name*, *file*, *pathname*, *description*)

<span id="page-1919-2"></span>Load a module that was previously found by  $find\_module$  () (or by an otherwise conducted search yielding compatible results). This function does [more than importing the module : if](#page-1771-0) the module was already imported, it will reload [the modu](#page-1786-0)le ! The *name* [argument indi](#page-1770-0)cates the full module name (including the package name, if this is a submodule of a package). The *file* argument is an open file, and *pathname* is the corresponding file name; these can be None and '', respecti[vely, when the modul](#page-1919-1)e is a package or not being loaded from a file. The *description* argument is a tuple, as would be returned by *get\_suffixes()*, describing what kind of module must be loaded.

If the load is successful, the return value is the module object; otherwise, an exception (usually *ImportError*) is raised.

**Important :** the caller is responsible for closing the *file* argum[ent, if it was not](#page-1919-0) None, even when an exception is raised. This is best done using a try ... finally statement.

Obsolète depuis la version 3.3 : If previously used in conjunction with *imp.find\_module()* then consider using *[importli](#page-116-0)b.import\_module()*, otherwise use the loader returned by the replacement you chose for *imp.find\_module()*. If you called *imp.load\_module()* and related functions directly with file path arguments then use a combination of *importlib.util.spec\_from\_file\_location()* and *importlib.util.module\_from\_spec()*. See the *Exemples* [section of the](#page-1919-1) *importlib* documentation [for details of the various approaches.](#page-1771-1)

#### imp.**new\_module**(*name*)

Return a new empty module object called *name*. This object is *not* inserted in sys.modules. Obsolète depuis la version 3.4 : Use *importlib.util.module\_from\_spec()* instead.

#### imp.**reload**(*module*)

Reload a previously imported *module*. The argument must be a module object, so it must have been successfully imported before. This is useful if you have edited the module source file using an external editor and want to try out the new version without leavi[ng the Python interpreter. The return value is the mo](#page-1784-1)dule object (the same as the *module* argument).

<span id="page-1920-0"></span>When reload (module) is executed :

- Python modules' code is recompiled and the module-level code reexecuted, defining a new set of objects which are bound to names in the module's dictionary. The initial function of extension modules is not called a second time.
- As with all other objects in Python the old objects are only reclaimed after their reference counts drop to zero.
- The names in the module namespace are updated to point to any new or changed objects.
- Other references to the old objects (such as names external to the module) are not rebound to refer to the new objects and must be updated in each namespace where they occur if that is desired.

There are a number of other caveats :

When a module is reloaded, its dictionary (containing the module's global variables) is retained. Redefinitions of names will override the old definitions, so this is generally not a problem. If the new version of a module does not define a name that was defined by the old version, the old definition remains. This feature can be used to the module's advantage if it maintains a global table or cache of objects  $-$ -- with a  $t \rceil y$  statement it can test for the table's presence and skip its initialization if desired :

```
try:
    cache
except NameError:
    cache = \{\}
```
It is legal though generally not very useful to reload built-in or dynamically loaded modules, except for *sys*, *\_\_main\_\_* and *builtins*. In many cases, however, extension modules are not designed to be initialized more than once, and may fail in arbitrary ways when reloaded.

If a module imports objects from another module using from ... import ..., calling *reload()* for the other module does not redefine the objects imported from it --- one way around this is to re-execute the [from](#page-1668-0) [statement, an](#page-1690-0)oth[er is to use](#page-1689-0) import and qualified names (*module*.\*name\*) instead.

If a module instantiates instances of a class, reloading the module that defines the class does not affect the method definitions of the instances --- they continue to use the old class definition. The sa[me is true for](#page-1920-0) derived classes.

Modifié dans la version 3.3 : Relies on both \_\_name\_\_ and \_\_loader\_\_ being defined on the module being reloaded instead of just \_\_name \_\_.

Obsolète depuis la version 3.4 : Use *importlib.reload()* instead.

The following functions are conveniences for handling **PEP 3147** byte-compiled file paths.

Nouveau dans la version 3.2.

#### imp.**cache\_from\_source**(*path*, *de[bug\\_override=None](#page-1771-2)*)

Return the **PEP 3147** path to the byte-compile[d file associ](https://www.python.org/dev/peps/pep-3147)ated with the source *path*. For example, if *path* is /foo/bar/baz.py the return value would be /foo/bar/\_\_pycache\_\_/baz.cpython-32.pyc for Python 3.2. The cpython-32 string comes from the current magic tag (see *get\_tag()*; if sys. implementation.cache\_tag is not defined then *NotImplementedError* will be raised). By passing in True or [Fals](https://www.python.org/dev/peps/pep-3147)e for *debug\_override* you can override the system's value for \_\_debug\_\_, leading to optimized bytecode.

*path* need not exist.

Modifié dans la version  $3.3$  : If sys.implementation.cache tag is None, then *NotImplementedError* is raised.

Obsolète depuis la version 3.4 : Use *importlib.util.cache\_from\_source()* instead.

Modifié dans la version 3.5 : The *debug\_override* parameter no longer creates a .pyo file.

#### imp.**source\_from\_cache**(*path*)

Given the *path* to a **PEP 3147** file name, return the associated source code file path. For example, if *path* is /foo/bar/\_\_pycache\_\_/baz.cpython-32.pyc the returned path would be /foo/bar/baz. py. *path* need not exist, however if it does not conform to **PEP 3147** format, a *ValueError* is raised. If sys.implementation.cache\_tag is not defined, *NotImplementedError* is raised.

Modifié dans la [version 3.3](https://www.python.org/dev/peps/pep-3147) : Raise *NotImplementedError* when sys.implementation. cache\_tag is not defined.

Obsolète depuis la version 3.4 : Use *importlib.util.[source\\_f](https://www.python.org/dev/peps/pep-3147)rom\_cache()* [instead.](#page-120-0)

#### imp.**get\_tag**()

Return the **PEP 3147** magic tag string [matching this version of Pyt](#page-116-1)hon's magic number, as returned by *get\_magic()*.

Obsolète depuis la version 3.4 : Use sys. implementation.cache\_tag directly starting in Python 3.3.

The following fun[ctions help](https://www.python.org/dev/peps/pep-3147) interact with the import system's internal locking mechanism. Locking semantics of imports are an implementation detail which may vary from release to release. However, Python ensures that circular impor[ts work without a](#page-1918-0)ny deadlocks.

#### imp.**lock\_held**()

Return True if the global import lock is currently held, else False. On platforms without threads, always return False.

On platforms with threads, a thread executing an import first holds a global import lock, then sets up a permodule lock for the rest of the import. This blocks other threads from importing the same module until the original import completes, preventing other threads from seeing incomplete module objects constructed by the original thread. An exception is made for circular imports, which by construction have to expose an incomplete module object at some point.

Modifié dans la version 3.3 : The locking scheme has changed to per-module locks for the most part. A global import lock is kept for some critical tasks, such as initializing the per-module locks.

Obsolète depuis la version 3.4.

#### imp.**acquire\_lock**()

Acquire the interpreter's global import lock for the current thread. This lock should be used by import hooks to ensure thread-safety when importing modules.

Once a thread has acquired the import lock, the same thread may acquire it again without blocking; the thread must release it once for each time it has acquired it.

On platforms without threads, this function does nothing.

Modifié dans la version 3.3 : The locking scheme has changed to per-module locks for the most part. A global import lock is kept for some critical tasks, such as initializing the per-module locks.

Obsolète depuis la version 3.4.

#### imp.**release\_lock**()

Release the interpreter's global import lock. On platforms without threads, this function does nothing.

Modifié dans la version 3.3 : The locking scheme has changed to per-module locks for the most part. A global import lock is kept for some critical tasks, such as initializing the per-module locks. Obsolète depuis la version 3.4.

The following constants with integer values, defined in this module, are used to indicate the search result of *find\_module()*.

#### imp.**PY\_SOURCE**

The module was found as a source file. [Obsolète depu](#page-1919-1)is la version 3.3.

#### <span id="page-1921-0"></span>imp.**PY\_COMPILED**

The module was found as a compiled code object file. Obsolète depuis la version 3.3.

#### <span id="page-1921-1"></span>imp.**C\_EXTENSION**

<span id="page-1921-3"></span><span id="page-1921-2"></span>The module was found as dynamically loadable shared library. Obsolète depuis la version 3.3.

#### imp.**PKG\_DIRECTORY**

The module was found as a package directory. Obsolète depuis la version 3.3.

## imp.**C\_BUILTIN**

The module was found as a built-in module. Obsolète depuis la version 3.3.

### imp.**PY\_FROZEN**

The module was found as a frozen module. Obsolète depuis la version 3.3.

# **class** imp.**NullImporter**(*path\_string*)

The *NullImporter* type is a **PEP 302** import hook that handles non-directory path strings by failing to find any modules. Calling this type with an existing directory or empty string raises *ImportError*. Otherwise, a *NullImporter* instance is returned.

<span id="page-1922-0"></span>Instances have only one method :

## **find** module  $(Hulname |, path |)$  $(Hulname |, path |)$  $(Hulname |, path |)$

This method always returns None, indicating that the requested module c[ould not be found](#page-116-0).

[Modifié dans la vers](#page-1922-0)ion 3.3 : None is inserted into sys.path\_importer\_cache instead of an instance of *NullImporter*.

Obsolète depuis la version 3.4 : Insert None into sys.path\_importer\_cache instead.

# **35.2.1 [Exemples](#page-1922-0)**

The following function emulates what was the standard import statement up to Python 1.4 (no hierarchical module names). (This *implementation* wouldn't work in that version, since *find\_module()* has been extended and *load\_module()* has been added in 1.4.)

```
import imp
import sys
def __import__(name, globals=None, locals=None, fromlist=None):
    # Fast path: see if the module has already been imported.
   try:
        return sys.modules[name]
   except KeyError:
        pass
    # If any of the following calls raises an exception,
    # there's a problem we can't handle -- let the caller handle it.
   fp, pathname, description = imp.find_model (name)
   try:
        return imp.load_module(name, fp, pathname, description)
    finally:
        # Since we may exit via an exception, close fp explicitly.
        if fp:
            fp.close()
```
# CHAPITRE 36

# Modules non Documentés

Voici un rapide survol des modules actuellement non documentés, mais qui devraient l'être. N'hésitez pas à contribuer à leur documentation ! (En anglais, par mail, à docs@python.org.)

L'idée de lister les modules à documenter vient d'un message de Fredrik Lundh. Depuis, le contenu de ce chapitre à pu être mis à jour.

# **36.1 Modules spécifiques à une plateforme**

Ces modules sont utilisés pour implémenter le module *os.path*, et n'ont pas plus de documentation. Le besoin de les documenter ne se fait pas réellement sentir.

**ntpath** --- Implémentation de *os.path* pour les plateformes Win32 et Win64.

**posixpath** --- Implementation du module *os.[path](#page-423-0)* pour les systèmes POSIX.

# CHAPITRE 37

# Security Considerations

The following modules have specific security considerations :

- *base64* : *base64 security considerations* in **RFC 4648**
- *cgi* : *CGI security considerations*
- *hashlib* : *all constructors take a "usedforsecurity" keyword-only argument disabling known insecure and blocked algorithms*
- *[http.se](#page-1110-0)rver* [is not suitable for produ](#page-1112-0)cti[on use, only](https://tools.ietf.org/html/rfc4648.html) implementing basic security checks
- *[logg](#page-1182-0)ing* : *[Logging configuration](#page-1186-0) uses eval()*
- *[multipro](#page-562-0)cessing* : *[Connection.recv\(\) uses pickle](#page-563-0)*
- *[pickle](#page-563-0)* : *Restricting globals in pickle*
- *[random](#page-1276-0)* shouldn't be used for security purposes, use *secrets* instead
- *[shelve](#page-681-0)* : *s[helve is based on pickle and thus u](#page-697-0)nsuitable for dealing with untrusted sources*
- *ssl* : *[SSL/TLS security](#page-792-0)c[onsiderations](#page-806-0)*
- *[subproc](#page-454-0)ess* : *[Subprocess security c](#page-468-0)onsiderations*
- *[tempfil](#page-356-0)e* : *mktemp is deprecated due to vulnerabilit[y to race co](#page-574-0)nditions*
- *[xml](#page-470-0)* : *XM[L vulnerabilities](#page-471-0)*
- *[zipf](#page-971-0)ile* : *[maliciously prepared .zip](#page-1000-0) files can cause disk volume exhaustion*

# ANNEXE  $\overline{A}$

# **Glossaire**

- **>>>** L'invite de commande utilisée par défaut dans l'interpréteur interactif. On la voit souvent dans des exemples de code qui peuvent être exécutés interactivement dans l'interpréteur.
- **...** Peut faire référence à :
	- L'invite de commande utilisée par défaut dans l'interpréteur interactif lorsqu'on entre un bloc de code indenté, dans des délimiteurs fonctionnant par paires (parenthèses, crochets, accolades, triple guillemets), ou après un avoir spécifié un décorateur.
	- La constante *Ellipsis*.
- **2to3** Outil qui essaie de convertir du code pour Python 2.x en code pour Python 3.x en gérant la plupart des incompatibilités qui peuvent être détectées en analysant la source et parcourant son arbre syntaxique. *2to3* est disponible dans la bibliothèque standard sous le nom de *lib2to3*; un point d'entrée indépendant est

fourni via Tool[s/scripts](#page-50-0)/2to3. Cf. *2to3 — Traduction automatique de code en Python 2 vers Python 3*.

- <span id="page-1928-0"></span>**classe de base abstraite** Les classes de base abstraites (ABC, suivant l'abréviation anglaise *Abstract Base Class*) complètent le *duck-typing* en fournissant un moyen de définir [des interfa](#page-1589-0)ces pour les cas où d'autres techniques comme *hasattr()* seraient inélé[gantes ou subtilement fausses \(par exemple avec les méthodes ma](#page-1584-0)[gi](#page-1584-0)ques). Les ABC introduisent des sous-classes virtuelles qui n'héritent pas d'une classe mais qui sont quand même reconnues par *isinstance()* ou *issubclass()* (voir la documentation du module *abc*). Python contient [de nombreus](#page-1931-0)es ABC pour les structures de données (dans le module *collections.abc*), les nombres (d[ans le module](#page-36-1) *numbers*), les flux (dans le module *io*) et les chercheurs-chargeurs du système d'importation (dans le module *importlib.abc*). Vous pouvez créer vos propres ABC avec le module *abc*.
- **annotation** Étiquette associée à une variable, un attribut de classe, un paramètre def[onction ou une valeur d](#page-258-0)e retour. Elle est utilisée parc[onvention c](#page-316-0)omme *type hint*.

Les annotations de variablesl[ocales ne sont pas](#page-1772-0) accessibles au moment de l'exécution, mais les anno[tation](#page-1723-0)s de variables globales, d'attributs de classe et de fonctions sont stockées dans l'attribut spécial \_\_annotations\_\_ des modules, classes et fonctions, respectivement.

<span id="page-1928-2"></span>See *variable annotation*, *function annotation*, **[PEP 484](#page-1939-0)** and **PEP 526**, which describe this functionality. Also see annotations-howto for best practices on working with annotations.

**argument** Valeur, donnée à une *fonction* ou à une *méthode* lors de son appel. Il existe deux types d'arguments : — *argument nommé* : un argument précédé d'un identifiant (comme name=) ou un dictionnaire précédé de

\*\*[, lors d'un appel d](#page-1940-0)[e fonction. Par exem](#page-1932-1)[ple,](https://www.python.org/dev/peps/pep-0484) 3 et 5 sont [tous les de](https://www.python.org/dev/peps/pep-0526)ux des arguments nommés dans l'appel à *complex()* ici :

```
complex(real=3, imag=5)
complex(**{'real': 3, 'imag': 5})
```
— *argument positionnel* : un argument qui n'est pas nommé. Les arguments positionnels apparaissent au début de la liste des arguments, ou donnés sous forme d'un *itérable* précédé par \*. Par exemple, 3 et 5 sont tous les deux des arguments positionnels dans les appels suivants :

```
complex(3, 5)
complex(*(3, 5))
```
Les arguments se retrouvent dans le corps de la fonction appelée parmi les variables locales. Voir la section calls à propos des règles dictant cette affectation. Syntaxiquement, toute expression est acceptée comme argument, et c'est la valeur résultante de l'expression qui sera affectée à la variable locale.

Voir aussi *parameter* dans le glossaire, la question Différence entre argument et paramètre de la FAQ et la **PEP 362**.

- **gestionnaire de contexte asynchrone** (*asynchronous context manager* en anglais) Objet contrôlant l'environnement à l'intérieur d'une instruction with en définissant les méthodes \_\_aenter\_\_() et \_\_aexit\_\_(). A été Intr[oduit par la](#page-1936-0) **PEP 492**.
- **gén[érateur a](https://www.python.org/dev/peps/pep-0362)synchrone** Fonction qui renvoie un *asynchronous generator iterator*. Cela ressemble à une coroutine définie par async def, sauf qu'elle contient une ou des expressions yield produisant ainsi uns série de valeurs utilisables dans une boucle async for.

<span id="page-1929-1"></span>Générateur asynchro[ne fait géné](https://www.python.org/dev/peps/pep-0492)ralement référence à une fonction, mais peut faire référence à un *itérateur de générateur asynchrone* dans certains contexte[s. Dans les cas où le sens voulu n](#page-1929-0)'est pas clair, utiliser l'ensemble des termes lève l'ambiguïté.

Un générateur asynchrone peut contenir des expressions await ainsi que des instructions async for, et async with.

**itérateur de générateur asynchrone** Objet créé par une fonction *asynchronous generator*.

C'est un *asynchronous iterator* qui, lorsqu'il est appelé via la méthode \_\_anext\_\_() renvoie un objet *awaitable* qui exécute le corps de la fonction du générateur asynchrone jusqu'au prochain yield.

<span id="page-1929-0"></span>Chaque yield suspend temporairement l'exécution, en gardant en mémoire l'endroit et l'état de l'exécution (ce qui inclut les variables locales et les *try* en cours). Lorsque [l'exécution de l'itérateur](#page-1929-1) de générateur asynchroner[eprend avec un nouvel](#page-1929-2) *awaitable* renvoyé par \_\_anext\_\_(), elle repart de là où elle s'était arrêtée. Voir la **PEP 492** et la **PEP 525**.

- **itérable asynchrone** Objet qui peut être utilisé dans une instruction async for. Sa méthode \_\_aiter\_\_() doit renvoyer un *asynchronous iterator*. A été introduit par la **PEP 492**.
- itérateur asynchrone Objet qui implémente les méthodes \_\_aiter\_() et \_\_anext\_(). \_\_anext\_ doit re[nvoyer un](https://www.python.org/dev/peps/pep-0492) objet *[awaitab](https://www.python.org/dev/peps/pep-0525)le*. Tant que la méthode \_\_anext\_\_() produit des objets *awaitable*, le async for appelant les consomme. L'itérateur asynchrone lève une exception *StopAsyncIteration* pour signifier la [fin de l'itération. A été](#page-1929-2) introduit par la **PEP [492](https://www.python.org/dev/peps/pep-0492)**.
- <span id="page-1929-2"></span>**attribut** Valeur associée à un objet et désignée par son nom via une notation utilisant des points. Par exemple, si un objet *o* possède u[n attribut](#page-1929-3) *a*, il sera référencé par *o.a*.
- **awaitable** Objet pouvant être utilisé dans une expression [await](https://www.python.org/dev/peps/pep-0492). Ce peut être une *coroutine* [ou un objet avec](#page-118-0) une méthode \_\_await\_\_(). Voir aussi la **PEP 492**.
- **BDFL** Dictateur bienveillant à vie (*Benevolent Dictator For Life* en anglais). Pseudonyme de Guido van Rossum, le créateur de Python.
- <span id="page-1929-3"></span>**fichier binaire** Un *file object* capable de lire et d'écrire des *bytes-like objects*. Des [fichiers b](#page-1930-0)inaires sont, par exemple, les fichiers ouverts en mode binaire (['rb'](https://www.python.org/dev/peps/pep-0492), 'wb', ou 'rb+'), sys.stdin.buffer, sys. stdout.buffer, les instances de *io.BytesIO* ou de *gzip.GzipFile*.

<span id="page-1929-6"></span>Consultez *fichier texte*, un objet fichier capable de lire et d'écrire des objets *str*.

**borrowed reference** [In Pytho](#page-1932-0)n's C API, a borrowed referen[ce is a reference t](#page-1929-4)o an object. It does not modify the object reference count. It becomes a dangling pointer if the object is destroyed. For example, a garbage collection can remove the last *strong [reference](#page-634-0)* to the object [and so destroy it.](#page-502-0)

<span id="page-1929-5"></span>Calling P[y\\_INCREF](#page-1939-1)() on the *borrowed reference* is recommended to c[onver](#page-66-0)t it to a *strong reference* inplace, except when the object cannot be destroyed before the last usage of the borrowed reference. The Py\_NewRef() function can be used to create a new *strong reference*.

<span id="page-1929-4"></span>**objet octet-compatible** Un objet [gérant les buffe](#page-1939-2)robjects et pouvant exporter un tampon (*buffer* en anglais) C*contiguous*. Cela inclut les objets *bytes*, *[bytear](#page-1929-5)ray* et *array.array*, ainsi qu[e beaucoup d'ob](#page-1939-2)jets *memoryview*. Les objets bytes-compatibles peuvent être utilisés pour diverses opérations sur des données binaires, comme la compression, la sauvegarde dans u[n fichier binaire](#page-1939-2) ou l'envoi sur le réseau.

Certaines opérations nécessitent de travailler sur des données binaires variables. La documentation parle de ceux-ci comme des *read-write bytes-like objects*. Par exemple, *bytearray* ou une *memoryview* d'un *bytearray* en font partie. D'autres opérations nécessitent de travailler sur des données binaires stockées dans des objets immuables (*"read-only bytes-like objects"*), par exemples *bytes* ou *memoryview* d'un objet byte.

**code intermédiaire (***bytecode***)** Le code source, en Python, est co[mpilé en un cod](#page-78-0)e inter[médiaire \(](#page-91-0)*bytecode* en [anglais\), la rep](#page-78-0)résentation interne à CPython d'un programme Python. Le code intermédiaire est mis en cache dans un fichier .pyc de manière à ce qu'une seconde exécution soit plu[s rapide](#page-77-0) (la [compilation en c](#page-91-0)ode intermédiaire a déjà été faite). On dit que ce *langage intermédiaire* est exécuté sur une *virtual machine* qui exécute des instructions machine pour chaque instruction du code intermédiaire. Notez que le code intermédiaire n'a pas vocation à fonctionner sur différentes machines virtuelles Python ou à être stable entre différentes versions de Python.

<span id="page-1930-2"></span>La documentation du *module dis* fournit une liste des instructions du code inter[médiaire.](#page-1940-1)

- **fonction de rappel** Une sous-fonction passée en argument pour être exécutée plus tard.
- **classe** Modèle pour créer des objets définis par l'utilisateur. Une définition de classe (*class*) contient normalement des définitions de mét[hodes qui a](#page-1847-0)gissent sur les instances de la classe.
- **variable de classe** Une variable définie dans une classe et destinée à être modifiée uniquement au niveau de la classe (c'est-à-dire, pas dans une instance de la classe).
- **coercition** Conversion implicite d'une instance d'un type vers un autre lors d'une opération dont les deux opérandes doivent être de même type. Par exemple int(3.15) convertit explicitement le nombre à virgule flottante en nombre entier 3. Mais dans l'opération 3 + 4.5, les deux opérandes sont d'un type différent (un entier et un nombre à virgule flottante), alors qu'ils doivent avoir le même type pour être additionnés (sinon une exception *TypeError* serait levée). Sans coercition, tous les opérandes, même de types compatibles, devraient être convertis (on parle aussi de *cast*) explicitement par le développeur, par exemple : float(3)  $+$  4.5 au lieu du simple  $3 + 4.5$ .
- **nombre complexe** Extension des nombres réels familiers, dans laquelle tous les nombres sont exprimés sous la forme d'une s[omme d'une pa](#page-119-0)rtie réelle et d'une partie imaginaire. Les nombres imaginaires sont les nombres réels multipliés par l'unité imaginaire (la racine carrée de -1, souvent écrite i en mathématiques ou j par les ingénieurs). Python comprend nativement les nombres complexes, écrits avec cette dernière notation : la partie imaginaire est écrite avec un suffixe j, exemple, 3+1j. Pour utiliser les équivalents complexes de *math*, utilisez *cmath*. Les nombres complexes sont un concept assez avancé en mathématiques. Si vous ne connaissez pas ce concept, vous pouvez tranquillement les ignorer.
- **gestionnaire de contexte** Objet contrôlant l'environnement à l'intérieur d'un bloc with en définissant les méthodes \_\_enter\_\_() et \_\_exit\_\_(). Consultez la **PEP 343**.
- **var[iable d](#page-319-0)e contexte** [Une](#page-326-0) variable qui peut avoir des valeurs différentes en fonction de son contexte. Cela est similaire au stockage par fil d'exécution (*Thread Local Storage* en anglais) dans lequel chaque fil d'exécution peut avoir une valeur différente pour une variable. Toutefois, avec les variables de contexte, il peut y avoir plusieurs contextes dans un fil d'exécution et l'utilisation [principale](https://www.python.org/dev/peps/pep-0343) pour les variables de contexte est de garder une trace des variables dans les tâches asynchrones concourantes. Voir *contextvars*.
- **contigu** Un tampon (*buffer* en anglais) est considéré comme contigu s'il est soit *C-contigu* soit *Fortran-contigu*. Les tampons de dimension zéro sont C-contigus et Fortran-contigus. Pour un tableau à une dimension, ses éléments doivent être placés en mémoire l'un à côté de l'autre, dans l'ordre croissant de leur indice, en commençant à zéro. Pour qu'un tableau multidimensionnel soit C-contigu[, le dernier indic](#page-864-0)e doit être celui qui varie le plus rapidement lors du parcours de ses éléments dans l'ordre de leur adresse mémoire. À l'inverse, dans les tableaux Fortran-contigu, c'est le premier indice qui doit varier le plus rapidement.
- **coroutine** Les coroutines sont une forme généralisée des fonctions. On entre dans une fonction en un point et on en sort en un autre point. On peut entrer, sortir et reprendre l'exécution d'une coroutine en plusieurs points. Elles peuvent être implémentées en utilisant l'instruction async def. Voir aussi la **PEP 492**.
- <span id="page-1930-0"></span>**fonction coroutine** Fonction qui renvoie un objet *coroutine*. Une fonction coroutine peut être définie par l'instruction async def et peut contenir les mots clés await, async for ainsi que async with. A été introduit par la **PEP 492**.
- <span id="page-1930-1"></span>**CPython** L'implémentation canonique du langage de programmation Python, tel que dist[ribué sur](https://www.python.org/dev/peps/pep-0492) python.org. Le terme "CPython" est utilisé dans certains conte[xtes lorsqu](#page-1930-0)'il est nécessaire de distinguer cette implémentation des autres comme *[Jython](https://www.python.org/dev/peps/pep-0492)* ou *IronPython*.

**décorateur** Fonction dont la valeur de retour est une autre fonction. Un décorateur est habituellement utilisé pour transformer une fonction via la syntaxe @wrapper, dont les exemples typiques sont : *classmethod()* et *staticmethod()*.

La syntaxe des décorateurs est simplement du sucre syntaxique, les définitions des deux fonctions suivantes sont sémantiquement équivalentes :

```
def f(...):
    ...
f =staticmethod(f)
@staticmethod
def f(...):
    ...
```
Quoique moins fréquemment utilisé, le même concept existe pour les classes. Consultez la documentation définitions de fonctions et définitions de classes pour en savoir plus sur les décorateurs.

**descripteur** N'importe quel objet définissant les méthodes \_get\_(), \_set\_(), ou \_delete\_(). Lorsque l'attribut d'une classe est un descripteur, son comportement spécial est déclenché lors de la recherche des attributs. Normalement, lorsque vous écrivez *a.b* pour obtenir, affecter ou effacer un attribut, Python recherche l'objet nommé *b* dans le dictionnaire de la classe de *a*. Mais si *b* est un descripteur, c'est la méthode de ce descripteur qui est alors appelée. Comprendre les descripteurs est requis pour avoir une compréhension approfondie de Python, ils sont la base de nombre de ses caractéristiques notamment les fonctions, méthodes, propriétés, méthodes de classes, méthodes statiques et les références aux classes parentes.

Pour plus d'informations sur les méthodes des descripteurs, consultez descriptors ou le guide pour l'utilisation des descripteurs.

- **dictionnaire** Structure de donnée associant des clés à des valeurs. Les clés peuvent être n'importe quel objet possédant les méthodes \_\_hash\_\_() et \_\_eq\_\_(). En Perl, les dictionnaires sont appelés "*hash*".
- **dictionnaire en compréhension (ou dictionnaire en intension)** Écriture concise pour traiter tout ou partie des éléments d'un itérable et renvoyer un dictionnaire contenant les résultats.  $results = \{n: n * * 2 for$ n in range(10) } génère un dictionnaire contenant des clés n liée à leur valeurs n  $** 2$ . Voir comprehensions.
- **vue de dictionnaire** Objets retournés par les méthodes *dict.keys()*, *dict.values()* et *dict. items()*. Ils fournissent des vues dynamiques des entrées du dictionnaire, ce qui signifie que lorsque le dictionnaire change, la vue change. Pour transformer une vue en vraie liste, utilisez list (dictview). Voir *Les vues de dictionnaires*.
- *docstring* **(chaîne de documentation)** Première chaîne lit[térale qui appara](#page-101-0)ît [dans l'expression d](#page-101-1)'un[e classe,](#page-101-2) [fonction, ou](#page-101-2) module. Bien qu'ignorée à l'exécution, elle est reconnue par le compilateur et placée dans l'attribut \_\_doc\_\_ de la classe, de la fonction ou du module. Comme cette chaîne est disponible par introspection, c'est [l'endroit idéal pour docum](#page-102-0)enter l'objet.
- **duck-typing** Style de programmation qui ne prend pas en compte le type d'un objet pour déterminer s'il respecte une interface, mais qui appelle simplement la méthode ou l'attribut (*Si ça a un bec et que ça cancane, ça doit être un canard*, *duck* signifie canard en anglais). En se concentrant sur les interfaces plutôt que les types, du code bien construit améliore sa flexibilité en autorisant des substitutions polymorphiques. Le *duck-typing* évite de vérifier les types via *type()* ou *isinstance()*, Notez cependant que le *duck-typing* peut travailler de pair avec les *classes de base abstraites*. À la place, le *duck-typing* utilise plutôt *hasattr()* ou la programmation *EAFP*.
- <span id="page-1931-0"></span>**EAFP** Il est plus simple de demander pardon que demander la permission (*Easier to Ask for Forgiveness than Permission* en angla[is\). Ce sty](#page-47-0)le [de développement](#page-38-1) Python fait l'hypothèse que le code est valide et traite les excepti[ons si cette hypothèse s'a](#page-1928-0)vère fausse. Ce style, propre et efficace[, est caractéris](#page-36-1)é par la présence de [beauco](#page-1931-1)up de mots clés try et except. Cette technique de programmation contraste avec le style *LBYL* utilisé couramment dans les langages tels que C.
- <span id="page-1931-2"></span><span id="page-1931-1"></span>**expression** Suite logique de termes et chiffres conformes à la syntaxe Python dont l'évaluation fournit une valeur. En d'autres termes, une expression est une suite d'éléments tels que des noms, opérateurs, littéraux, accès d'attributs, méthodes ou fonctions qui aboutissent à une valeur. Contrairement à beaucoup d'autres lan[gages,](#page-1935-0) les différentes constructions du langage ne sont pas toutes des expressions. On trouve également des*instructions* qui ne peuvent pas être utilisées comme expressions, tel que while. Les affectations sont également des instructions et non des expressions.
- **module d'extension** Module écrit en C ou C++, utilisant l'API C de Python pour interagir avec Python et le code de l'utilisateur.
- **f-string** Chaîne littérale préfixée de 'f' ou 'F'. Les "f-strings" sont un raccourci pour formatted string literals. Voir la **PEP 498**.
- **objet fichier** Objet exposant une ressource via une API orientée fichier (avec les méthodes read() ou write()). En fonction de la manière dont il a été créé, un objet fichier peut interfacer l'accès à un fichier sur le disque ou à un autre type de stockage ou de communication (typiquement l'entrée standard, la sortie standard, u[n tampon](https://www.python.org/dev/peps/pep-0498) en mémoire, un connecteur réseau…). Les objets fichiers sont aussi appelés *file-like-objects* ou *streams*.

<span id="page-1932-0"></span>Il existe en réalité trois catégories de fichiers objets : les *fichiers binaires* bruts, les *fichiers binaires* avec tampon (*buffer*) et les *fichiers textes*. Leurs interfaces sont définies dans le module *io*. Le moyen le plus simple et direct de créer un objet fichier est d'utiliser la fonction *open()*.

**objet fichier-compatible** Synonyme de *objet fichier*.

**filesystem encoding and error handler** Encoding and e[rror handler use](#page-1929-6)d [by](#page-627-0) Pyt[hon to decode by](#page-1929-6)tes from the operating sys[tem and enco](#page-1939-1)de Unicode to the operating system.

The filesystem encoding must guarantee to succe[ssfully dec](#page-40-0)ode all bytes below 128. If the file system encoding fails to provide this guarantee, API f[unctions can](#page-1932-0) raise *UnicodeError*.

<span id="page-1932-3"></span>The *sys.getfilesystemencoding()* and *sys.getfilesystemencodeerrors()* functions can be used to get the filesystem encoding and error handler.

The *filesystem encoding and error handler* are configured at Python startup by the PyConfig Read() function : see filesystem\_encoding and file[system\\_errors](#page-119-1) members of PyConfig. See also the *[locale encoding](#page-1675-0)*.

**chercheur** Objet qui essaie de trouver un *chargeur* pour le module en cours d'importation.

<span id="page-1932-4"></span>Dep[uis Python 3.3, il existe deux types de](#page-1932-3) chercheurs : les *chercheurs dans les méta-chemins* à utiliser avec *sys.meta\_path*; les *chercheurs d'entrée dans path* à utiliser avec *sys.path\_hooks*. Voir les **PEP 302**, **[PEP 420](#page-1935-1)** et **PEP 451** pour plus de détails.

- **division entière** Division mathématique [arrondissa](#page-1935-2)nt à l'entie[r inférieur. L'opérateur de la divis](#page-1935-3)ion entière est //. Par exemple l'expression 11 // 4 vaut 2, contrairement à 11 / 4 qui vaut 2.75. Notez que  $(-11)$ [// 4](#page-1679-0) vaut -3 car l'arro[ndi se fait à l'entier inférieur. V](#page-1937-0)oir la **PEP 3[28](#page-1679-1)**.
- **fonction** S[uite d'instr](https://www.python.org/dev/peps/pep-0302)[uctions qui](https://www.python.org/dev/peps/pep-0420) re[nvoie une](https://www.python.org/dev/peps/pep-0451) valeur à son appelant. On peut lui passer des *arguments* qui pourront être utilisés dans le corps de la fonction. Voir aussi *paramètre*, *méthode* et function.

**annotation de fonction** *annotation* d'un paramètre de fonction [ou valeur d](https://www.python.org/dev/peps/pep-0328)e retour.

<span id="page-1932-2"></span>Les annotations de fonctions sont généralement utilisées pour des *indications de types* : par exemple, cette fonction devrait prendre deux arguments *int* et de[vrait égale](#page-1936-0)[ment avoi](#page-1935-4)r une valeurd[e retour de](#page-1928-1) type *int* :

```
def sum_two_numbers(a: int, b: int) -> int:
  return a + b
```
L'annotation syntaxique de la fonction es[t exp](#page-38-0)liquée dans la section function.

See *variable annotation* and **PEP 484**, which describe this functionality. Also see annotations-howto for best practices on working with annotations.

**\_\_future\_\_** A future statement, from \_\_future\_\_ import <feature>, directs the compiler to compile the current module using syntax or semantics that will become standard in a future release of Python. The *\_\_[future\\_\\_](#page-1940-0)* module doc[uments th](https://www.python.org/dev/peps/pep-0484)e possible values of *feature*. By importing this module and evaluating its variables, you can see when a new feature was first added to the language and when it will (or did) become the default :

```
>>> import __future__
>>> __future__.division
_Feature((2, 2, 0, 'alpha', 2), (3, 0, 0, 'alpha', 0), 8192)
```
<span id="page-1932-5"></span>**ramasse-miettes** (*garbage collection* en anglais) Mécanisme permettant de libérer de la mémoire lorsqu'elle n'est plus utilisée. Python utilise un ramasse-miettes par comptage de référence et un ramasse-miettes cyclique capable de détecter et casser les références circulaires. Le ramasse-miettes peut être contrôlé en utilisant le module *gc*.

**générateur** Fonction qui renvoie un *itérateur de générateur*. Cela ressemble à une fonction normale, en dehors du fait qu'elle contient une ou des expressions yield produisant une série de valeurs utilisable dans une boucle *for* ou récupérées une à une via la fonction *next()*.

<span id="page-1933-1"></span>Fait généralement référence à une fonction générateur mais peut faire référence à un *itérateur de générateur* dans certains contextes. Da[ns les cas où le sens v](#page-1933-0)oulu n'est pas clair, utiliser les termes complets lève l'ambiguïté.

**itérateur de générateur** Objet créé par une f[onction](#page-39-0) *générateur*.

<span id="page-1933-0"></span>Chaque yield suspend temporairement l'exécution, en se rappelant l'endroit et l'état de l'exécution (y compris les variables locales et les *try* en cours). Lorsque l'itérateur de générateur reprend, il repart là où il en était (contrairement à une fonction qui prendrait un nouveau départ à chaque invocation).

**expression génératrice** Expression qui donne un itér[ateur. Elle r](#page-1933-1)essemble à une expression normale, suivie d'une clause for définissant une variable de boucle, un intervalle et une clause if optionnelle. Toute cette expression génère des valeurs pour la fonction qui l'entoure :

```
>>> sum(i*i for i in range(10)) # sum of squares 0, 1, 4, ... 81
285
```
**fonction générique** Fonction composée de plusieurs fonctions implémentant les mêmes opérations pour différents types. L'implémentation à utiliser est déterminée lors de l'appel par l'algorithme de répartition.

<span id="page-1933-4"></span>Voir aussi *single dispatch*, le décorateur *functools.singledispatch()* et la **PEP 443**.

**type générique** Un *type* qui peut être paramétré; typiquement un conteneur comme une *list*. Utilisé pour les *indications de type* et les *annotations*.

Voir la **PEP 483** pour plus de détails, et *typing* ou *[alias générique de type](#page-395-0)* pour ses [utilisation](https://www.python.org/dev/peps/pep-0443)s.

- **GIL** Voir *glo[bal interpreter l](#page-1939-4)ock*.
- **ver[rou global de l'in](#page-1939-0)[terp](#page-1939-5)réteur** (*global interpreter lock* en anglais) Mécanisme utilisé pa[r l'inter](#page-63-0)préteur *CPython* pour s'assurer qu'un se[ul fil d'exécu](#page-1928-2)tion (*thread* en anglais) n'exécute le *bytecode* à la fois. Cela simplifie l'implé[mentation](https://www.python.org/dev/peps/pep-0483) de CPython en rendant [le modèle](#page-1446-0) obj[et \(incluant des parties](#page-105-0) critiques comme la classe native *dict*) [implicitement protégé](#page-1933-2) contre les accès concourants. Verrouiller l'interpréteur entier rend plus facile l'implémentation de multiples fils d'exécution (*multi-thread* en anglais), au détriment malheureus[ement de](#page-1930-1) beaucoup du parallélisme possible sur les machines ayant plusieurs process[eurs.](#page-1930-2)

<span id="page-1933-2"></span>Cependant, certains modules d'extension, standards ou non, sont conçus de manière à libérer le GIL lorsqu'ils [effectu](#page-99-0)ent des tâches lourdes tel que la compression ou le hachage. De la même manière, le GIL est toujours libéré lors des entrées / sorties.

Les tentatives précédentes d'implémenter un interpréteur Python avec une granularité de verrouillage plus fine ont toutes échouées, à cause de leurs mauvaises performances dans le cas d'un processeur unique. Il est admis que corriger ce problème de performance induit mènerait à une implémentation beaucoup plus compliquée et donc plus coûteuse à maintenir.

- *pyc* **utilisant le hachage** Un fichier de cache de code intermédiaire (*bytecode* en anglais) qui utilise le hachage plutôt que l'heure de dernière modification du fichier source correspondant pour déterminer sa validité. Voir pyc-invalidation.
- **hachable** Un objet est *hachable* s'il a une empreinte (*hash*) qui ne change jamais (il doit donc implémenter une méthode \_\_hash\_\_()) et s'il peut être comparé à d'autres objets (avec la méthode \_\_eq\_\_()). Les objets hachables dont la comparaison par  $\equiv$  eq $\equiv$  est vraie doivent avoir la même empreinte.

La hachabilité permet à un objet d'être utilisé comme clé de dictionnaire ou en tant que membre d'un ensemble (type *set*), car ces structures de données utilisent ce *hash*.

La plupart des types immuables natifs de Python sont hachables, mais les conteneurs muables (comme les listes ou les dictionnaires) ne le sont pas ; les conteneurs immuables (comme les n-uplets ou les ensembles figés) ne sont hachables que si leurs éléments sont hachables. Les instances de classes définies par les utilisateurs sont hachables par défaut. Elles sont toutes considérées différentes (sauf avec elles-mêmes) et leur valeur de hachage est calculée à partir de leur *id()*.

- **IDLE** Environnement de développement intégré pour Python. IDLE est un éditeur basique et un interpréteur livré avec la distribution standard de Python.
- <span id="page-1933-3"></span>**immuable** Objet dont la valeur ne change pas. Les nombres, les chaînes et les n-uplets sont immuables. Ils ne peuvent être modifiés. Un nouvel o[bjet doi](#page-37-0)t être créé si une valeur différente doit être stockée. Ils jouent un rôle important quand une valeur de *hash* constante est requise, typiquement en clé de dictionnaire.
- **chemin des importations** Liste de *entrées* dans lesquelles le *chercheur basé sur les chemins* cherche les modules à importer. Typiquement, lors d'une importation, cette liste vient de *sys.path*; pour les sous-paquets, elle peut aussi venir de l'attribut \_\_path\_\_ du paquet parent.
- <span id="page-1934-3"></span>**importing** Processus rendant le code Python d'un module disponible dans un autre.

**importateur** Objet qui trouve et ch[arge un](#page-1937-1) module, en mêm[e temps un](#page-1937-2) *[chercheur](#page-1679-2)* et un *chargeur*.

- <span id="page-1934-2"></span>**interactif** Python a un interpréteur interactif, ce qui signifie que vous pouvez écrire des expressions et des instructions à l'invite de l'interpréteur. L'interpréteur Python va les exécuter immédiatement et vous en présenter le résultat. Démarrez juste python (probablement depuis le menu principal de votre ordinateur). C'est un moyen puissant pour tester de nouvelles idées ou étudier de nouveaux [modules \(s](#page-1932-4)ouven[ez-vous d](#page-1935-2)e help(x)).
- <span id="page-1934-0"></span>**interprété** Python est un langage interprété, en opposition aux langages compilés, bien que la frontière soit floue en raison de la présence d'un compilateur en code intermédiaire. Cela signifie que les fichiers sources peuvent être exécutés directement, sans avoir à compiler un fichier exécutable intermédiaire. Les langages interprétés ont généralement un cycle de développement / débogage plus court que les langages compilés. Cependant, ils s'exécutent généralement plus lentement. Voir aussi *interactif*.
- **arrêt de l'interpréteur** Lorsqu'on lui demande de s'arrêter, l'interpréteur Python entre dans une phase spéciale où il libère graduellement les ressources allouées, comme les modules ou quelques structures de données internes. Il fait aussi quelques appels au *ramasse-miettes*. Cela peut déclencher l'exécution de code dans des destructeurs ou des fonctions de rappels de *weakrefs*[. Le co](#page-1934-0)de exécuté lors de l'arrêt peut rencontrer des exceptions puisque les ressources auxquelles il fait appel sont susceptibles de ne plus fonctionner, (typiquement les modules des bibliothèques ou le mécanisme de *warning*).

La principale raison d'arrêt de l'interpré[teur est que le m](#page-1932-5)odule main ou le script en cours d'exécution a terminé de s'exécuter.

**itérable** Objet capable de renvoyer ses éléments un à un. Par exemple, tous les types séquence (comme *list*, *str*, et *tuple*), quelques autres types comme *dict*, *objets fichiers* ou tout objet d'une classe ayant une méthode \_\_iter\_\_() ou \_\_getitem\_\_() qui implémente la sémantique d'une *Sequence*.

<span id="page-1934-4"></span>Les itérables peuvent être utilisés dans des boucles for et à beaucoup d'autres endroits où une séquence est requise (*zip()*, *map()*…). Lorsqu'un itérable est passé comme argument à la fonction native *it[er\(\)](#page-63-0)*, [celle-](#page-66-0)ci [fournit e](#page-64-0)n retour un itérateur sur cet itéra[ble. Ce](#page-99-0)t [itérateur n'est](#page-1932-0) valable que pour une seule passe sur le jeu de valeurs. Lors de l'utilisation d'itérables, il n'est habituellement pas nécessa[ire d'appe](#page-1938-0)ler *iter()* ou de s'occuper soi-même des objets itérateurs. L'instruction for le fait automatiquement pour vous, créant une vari[able tem](#page-47-1)[poraire a](#page-39-1)nonyme pour garder l'itérateur durant la boucle. Voir aussi *itérateur*, *s[équence](#page-38-2)* et *générateur*.

<span id="page-1934-1"></span>**itérateur** Objet représentant un flux de donnée. Des appels successifs à la méthode *\_\_next\_\_()* de [l'itérateur](#page-38-2) (ou le passer à la fonction native *next()*) donne successivement les objets du flux. Lorsque plus aucune donnée n'est disponible, une exception *StopIteration* est levée. À ce point, l'i[térateur](#page-1934-1)e[st épuisé](#page-1938-0) et [tous les ap](#page-1933-1)pels suivants à sa méthode \_\_next\_\_() lèveront encore une exception *StopIteration*. Les itérateurs doivent avoir une méthode \_\_iter\_\_() qui renvoie l'objet itérateur [lui-même, de fa](#page-60-0)çon à ce que chaque itérateur soit aussi itérable [et puisse](#page-39-0) être utilisé dans la plupart des endroits où d'autres itérables sont attendus. Une exception notable est un c[ode qui tente plusieu](#page-118-1)rs itérations complètes. Un objet conteneur, (tel que *list*) produit un nouvel itérateur neuf à chaque fois qu'il est passé à la fonction *[iter\(\)](#page-118-1)* ou s'il est utilisé dans une boucle for. Faire ceci sur un itérateur donnerait simplement le même objet itérateur épuisé utilisé dans son itération précédente, le faisant ressembler à un conteneur vide.

Vous trouverez davantage d'informations dans *Les types itérateurs*.

**fonctio[n clé](#page-63-0)** Une fonction clé est un objet appelable qui renvoie une valeur à fins de tri o[u de classe](#page-38-2)ment. Par exemple, la fonction *locale.strxfrm()* est utilisée pour générer une clé de classement prenant en compte les conventions de classement spécifiques aux paramètres régionaux courants.

Plusieurs outils dans Python acceptent des fon[ctions clés pour dét](#page-59-0)erminer comment les éléments sont classés ou groupés. On peut citer les fonctions *min()*, *max()*, *sorted()*, *list.sort()*, *heapq.merge()*, *heapq.nsmallest()*, *[heapq.nlarges](#page-1349-0)t()* et *itertools.groupby()*.

Il existe plusieurs moyens de créer une fonction clé. Par exemple, la méthode *str.lower()* peut servir de fonction clé pour effectuer des recherches insensibles à la casse. Aussi, il est possible de créer des fonctions clés avec des expressions la[mbda](#page-39-2), c[omme](#page-39-3) l[ambda r:](#page-45-2)  $(r[0], r[2])$ [. Vous noterez que le](#page-264-0) module *[operator](#page-264-1)* propo[se des constructeurs de fo](#page-264-2)nctions clefs : *[attrgetter\(](#page-381-0))*, *itemgetter()* et *methodcaller()*. Voir Comment Trier pour des exemples de création et d'ut[ilisation de foncti](#page-70-0)ons clefs.

**argument nommé** Voir *argument*.

- **lambda** Fonction anonyme sous la forme d'une *expression* et ne contenant qu'une seule expression, exécutée lorsque la fonction est appelée. La syntaxe pour créer des fonctions lambda est : lambda [parameters] : expression
- **LBYL** Regarde avant de sauter, (*Look before you leap* en anglais). Ce style de programmation consiste à vérifier des conditions avant d'effectuer des appels oud[es accès. C](#page-1931-2)e style contraste avec le style *EAFP* et se caractérise par la présence de beaucoup d'instructions if.

<span id="page-1935-0"></span>Dans un environnement avec plusieurs fils d'exécution (*multi-threaded* en anglais), le style *LBYL* peut engendrer un séquencement critique (*race condition* en anglais) entre le "regarde" et le "sauter". Par exemple, le code if key in mapping: return mapping[key] peut échouer si un au[tre fil d](#page-1931-1)'exécution supprime la clé *key* du *mapping* après le test mais avant l'accès. Ce problème peut être résolu avec des verrous (*locks*) ou avec l'approche EAFP.

**locale encoding** On Unix, it is the encoding of the LC\_CTYPE locale. It can be set with locale. setlocale(locale.LC\_CTYPE, new\_locale).

On Windows, it is the ANSI code page (ex : cp1252).

locale.getpreferredencoding(False) can be used to get the locale encoding.

<span id="page-1935-1"></span>Python uses the *filesystem encoding and error handler* to convert between Unicode filenames and bytes filenames.

- **list** Un type natif de *sequence* dans Python. En dépit de son nom, une list ressemble plus à un tableau (*array* dans la plupart des langages) qu'à une liste chaînée puisque les accès se font en O(1).
- **liste en compréhen[sion \(ou liste en intention\)](#page-1932-3)** Écriture concise pour manipuler tout ou partie des éléments d'une séquence et renvoyer une liste contenant les résultats. result =  $['{\cdot}; #04x]'$ . format(x) for x in ra[nge\(256](#page-1938-0)) if  $x \& 2 == 0$ ] génère la liste composée des nombres pairs de 0 à 255 écrits sous formes de chaînes de caractères et en hexadécimal (0x…). La clause if est optionnelle. Si elle est omise, tous les éléments du range(256) seront utilisés.
- **chargeur** Objet qui charge un module. Il doit définir une méthode nommée load\_module(). Un chargeur est typiquement donné par un *chercheur*. Voir la **PEP 302** pour plus de détails et importlib.ABC.Loader pour sa *classe de base abstraite*.
- **méthode magique** Un synonyme informel de *special method*.
- <span id="page-1935-2"></span>**tableau de correspondances** (*mapping* en anglais) Conteneur permettant de rechercher des éléments à partir de clés et implémentant le[s méthode](#page-1932-4)s spécifi[ées dans l](https://www.python.org/dev/peps/pep-0302)es *classes de base abstraites collections.abc. Mapping* ou *[collections](#page-1928-0).abc.MutableMapping*. Les classes suivantes sont des exemples de tableaux de correspondances : *dict*, *coll[ections.def](#page-1939-6)aultdict*, *collections.OrderedDict* et *collections.Counter*.
- **chercheur dans les méta-chemins** Un *chercheur* renvoyé [par une recherche dans](#page-259-0) *[sys.meta\\_path](#page-261-0)*. Les [chercheurs](#page-261-0) da[ns les méta-chemins ressemblent, mais sont diff](#page-261-1)érents des *chercheurs d'entrée dans path*.

<span id="page-1935-3"></span>Voir *importlib.abc.M[etaPa](#page-99-0)thFinder* [pour les méthodes que l](#page-250-0)[es chercheurs dans les méta-chemins](#page-255-0) do[ivent implémenter.](#page-244-0)

**métaclasse** Classe d'une classe. Les défi[nitions de](#page-1932-4) classe créent un nom pour la classe[, un dictionnaire de c](#page-1679-0)lasse et une liste de classes parentes. La métaclasse a pour rôle de réunir ce[s trois paramètres pour constr](#page-1937-0)uire la class[e. La plupart des langages orientés objet fou](#page-1772-1)rnissent une implémentation par défaut. La particularité de Python est la possibilité de créer des métaclasses personnalisées. La plupart des utilisateurs n'auront jamais besoin de cet outil, mais lorsque le besoin survient, les métaclasses offrent des solutions élégantes et puissantes. Elles sont utilisées pour journaliser les accès à des propriétés, rendre sûrs les environnements *multi-threads*, suivre la création d'objets, implémenter des singletons et bien d'autres tâches.

Plus d'informations sont disponibles dans : metaclasses.

- **méthode** Fonction définie à l'intérieur d'une classe. Lorsqu'elle est appelée comme un attribut d'une instance de cette classe, la méthode reçoit l'instance en premier *argument* (qui, par convention, est habituellement nommé self). Voir *function* et *nested scope*.
- <span id="page-1935-4"></span>**ordre de résolution des méthodes** L'ordre de résolution des méthodes (*MRO* pour *Method Resolution Order* en anglais) est, lors de la recherche d'un attribut dans les classes parentes, la façon dont l'interpréteur Python classe ces classes parentes. Voir The Python 2.3 Me[thod Reso](#page-1928-1)lution Order pour plus de détails sur l'algorithme utilisé par l'i[nterpréteu](#page-1932-2)r [Python depu](#page-1936-1)is la version 2.3.
- <span id="page-1935-6"></span><span id="page-1935-5"></span>**module** Objet utilisé pour organiser une portion unitaire de code en Python. Les modules ont un espace de nommage et peuvent contenir n'importe quels objets Python. Charger des modules est appelé *importer*. Voir aussi *paquet*.

**spécificateur de module** Espace de nommage contenant les informations, relatives à l'importation, utilisées pour charger un module. C'est une instance de la classe *importlib.machinery.ModuleSpec*.

#### **MRO** Voir *ordre de résolution des méthodes*.

**muable** Un objet muable peut changer de valeur tout en gardant le même *id()*. Voir aussi *immuable*.

**n-uplet nommé** Le terme "n-uplet nommé" s'applique à tous les types ou classes qui héritent de la classe tuple et dont les éléments indexables sont aussi accessib[les en utilisant des attributs nommés. Les type](#page-1782-0)s et classes peuvent [avoir aussi d'autres caractéristiqu](#page-1935-5)es.

Plusieurs types natifs sont appelés n-uplets, y compris les valeurs reto[urnées](#page-37-0) par *time.[localti](#page-1933-3)me()* et *os.stat()*. Un autre exemple est *sys.float\_info* :

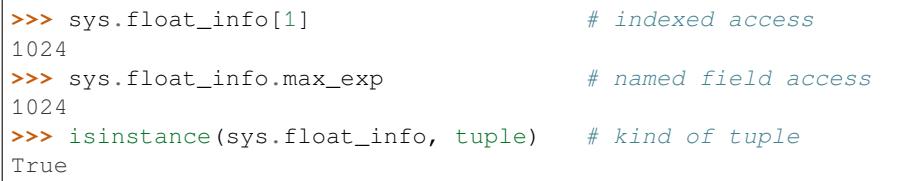

Certains *n-uplets nommés* sont des types natifs (comme les exemples ci-dessus). Sinon, un *n-uplet nommé* peut être créé à partir d'une définition de classe habituelle qui hérite de *tuple* et qui définit les champs nommés. Une telle classe peut être écrite à la main ou être créée avec la fonction *collections.namedtuple()*. Cette dernière méthode ajoute des méthodes supplémentaires qui ne seront pas trouvées dans celles écrites à la main ni dans les n-uplets nommés natifs.

- **espace de nommage** L'endroit où une variable est stockée. Les espac[es de no](#page-64-0)mmage sont implémentés avec des dictionnaires. Il existe des espaces de nommage globaux, natifs ou i[mbriqués dans les objets \(dans les mé](#page-251-0)thodes). Les espaces de nommage favorisent la modularité car ils permettent d'éviter les conflits de noms. Par exemple, les fonctions *builtins.open* et *os.open()* sont différenciées par leurs espaces de nom. Les espaces de nommage aident aussi à la lisibilité et la maintenabilité en rendant clair quel module implémente une fonction. Par exemple, écrire *random.seed()* ou *itertools.islice()* affiche clairement que ces fonctions sont implémentées respectivement dans les modules *random* et *itertools*.
- **paquet-espace de nommage** Un *[paquet](#page-40-0)* tel qu[e défini dans la](#page-588-0) **PEP 421** qui ne sert qu'à contenir des souspaquets. Les paquets-espace de nommage peuvent n'avoir aucune représentation physique et, plus spécifiquement, ne sont pas comme un *[paquet classique](#page-357-0)* puisqu'i[ls n'ont pas de fichier](#page-382-0) \_\_init\_\_.py. Voir aussi *module*.
- <span id="page-1936-4"></span>**portée imbriquée** Possibilité def[aire réf](#page-1936-2)érence à une variable dé[clarée dan](https://www.python.org/dev/peps/pep-0421)s une définition englobante. Typiquement, une fonction définie à l'intérieur d'une autre fonction a accès aux variables de cette dernière. Souvenezvous cependant que cela ne fonc[tionne que pour a](#page-1938-1)ccéder à des variables, pas pour les assigner. Les variables locales so[nt lues e](#page-1935-6)t assignées dans l'espace de nommage le plus proche. Tout comme les variables globales qui sont stockés dans l'espace de nommage global, le mot clef nonlocal permet d'écrire dans l'espace de nommage dans lequel est déclarée la variable.
- <span id="page-1936-1"></span>**nouvelle classe** Ancien nom pour l'implémentation actuelle des classes, pour tous les objets. Dans les anciennes versions de Python, seules les nouvelles classes pouvaient utiliser les nouvelles fonctionnalités telles que \_\_slots\_\_, les descripteurs, les propriétés, \_\_getattribute\_\_(), les méthodes de classe et les méthodes statiques.
- <span id="page-1936-3"></span>**objet** N'importe quelle donnée comportant des états (sous forme d'attributs ou d'une valeur) et un comportement (des méthodes). C'est aussi (object) l'ancêtre commun à absolument toutes les *nouvelles classes*.
- **paquet** *module* Python qui peut contenir des sous-modules ou des sous-paquets. Techniquement, un paquet est un module qui possède un attribut \_path\_.

<span id="page-1936-2"></span>Voir aussi *paquet classique* et *namespace package*.

- **paramètre** Entité nommée dans la définition d'une *fonction* (ou méthode), décrivant un *[argument](#page-1936-3)* (ou dans certains [cas des](#page-1935-6) arguments) que la fonction accepte. Il existe cinq sortes de paramètres :
	- *positional-or-keyword* : l'argument peut être passé soit par sa *position*, soit en tant que *argument nommé*. C'estl[e type de paramè](#page-1938-1)tr[e par défaut. Par exe](#page-1936-4)mple, *foo* et *bar* dans l'exemple suivant :

<span id="page-1936-0"></span>**def** func(foo, bar=**None**): ...

— *positional-only* : définit un argument qui ne peut être fourni [que par p](#page-1928-1)osition. Les paramètres *[positional](#page-1928-1)only* peuvent être définis en insérant un caractère "/" dans la liste de paramètres de la définition de fonction après eux. Par exemple : *posonly1* et *posonly2* dans le code suivant :

**def** func(posonly1, posonly2, /, positional\_or\_keyword): ...

— *keyword-only* : l'argument ne peut être fourni que nommé. Les paramètres *keyword-only* peuvent être définis en utilisant un seul paramètre *var-positional*, ou en ajoutant une étoile (\*) seule dans la liste des paramètres avant eux. Par exemple, *kw\_only1* et *kw\_only2* dans le code suivant :

**def** func(arg, \*, kw\_only1, kw\_only2): ...

— *var-positional* : une séquence d'arguments positionnels peut être fournie (en plus de tous les arguments positionnels déjà acceptés par d'autres paramètres). Un tel paramètre peut être défini en préfixant son nom par une \*. Par exemple *args* ci-après :

**def** func(\*args, \*\*kwargs): ...

— *var-keyword* : une quantité arbitraire d'arguments peut être passée, chacun étant nommé (en plus de tous les arguments nommés déjà acceptés par d'autres paramètres). Un tel paramètre est défini en préfixant le nom du paramètre par \*\*. Par exemple, *kwargs* ci-dessus.

Les paramètres peuvent spécifier des arguments obligatoires ou optionnels, ainsi que des valeurs par défaut pour les arguments optionnels.

Voir aussi *argument* dans le glossaire, la question sur la différence entre les arguments et les paramètres dans la FAQ, la classe *inspect.Parameter*, la section function et la **PEP 362**.

- **entrée de chemin** Emplacement dans le *chemin des importations* (*import path* en anglais, d'où le *path*) que le *chercheur basé sur les chemins* consulte pour trouver des modules à importer.
- <span id="page-1937-1"></span>**chercheur de [chemins](#page-1928-1)** *chercheur* renvoyé par un appelable sur un *sys.path\_hooks* (c'est-à-dire un *point d'entrée pour la r[echerche dans path](#page-1745-0)*) qui sait où trouver des modules [lorsqu'on](https://www.python.org/dev/peps/pep-0362) lui donne une *entrée de path*. Voir *importlib.abc.PathEntryFinder* [pour les méth](#page-1934-3)odes qu'un chercheur d'entrée dans *path* doit [implémenter.](#page-1937-2)
- <span id="page-1937-0"></span>**point d'entrée pour la [recherche](#page-1932-4) dans** *path* Appelable dans la liste [sys.path\\_hook](#page-1679-1) qui [donne un](#page-1937-1) *[cher](#page-1937-3)[cheur d'entrée dans path](#page-1937-3)* s'il sait où trouver des modules pour une *entrée dans path* donnée.
- **cherche[ur basé sur les chemins](#page-1773-0)** L'un des *chercheurs dans les méta-chemins* par défaut qui cherche des modules dans un *chemin des importations*.
- <span id="page-1937-3"></span><span id="page-1937-2"></span>**obj[et simili-chemin](#page-1937-0)** Objet représentant un chemin du système de fichiers. Un objet simili-chemin est un [objet](#page-1937-0) *str* ou un objet *bytes* représentant un chemin ou un objet impl[émentant le proto](#page-1937-1)cole *os.PathLike*. Un objet qui accepte le protocole *os.PathLike* [peut être converti en un c](#page-1935-3)hemin *str* ou *bytes* du système de fichi[ers en appelant la fonctio](#page-1934-3)n *os.fspath()*. *os.fsdecode()* et *os.fsencode()* peuvent être utilisées, respectivement, pour garantir un résultat de type *str* ou *bytes* à la place. A été Introduit par la **[PEP](#page-66-0) 519**.
- **PEP** *Python Enhancement Proposal* [\(Proposition d'](#page-581-0)amélioration Python). Un PEP es[t un d](#page-66-0)oc[ument de](#page-77-0) conception fournissant des informations à la [communauté Pyth](#page-581-1)[on ou décrivant une n](#page-580-0)o[uvelle fonctionnalité p](#page-580-1)our Python, ses processus ou son environnement. Les PEP doivent fo[urnir](#page-66-0) un[e spécifi](#page-77-0)cation technique concise et une [justificatio](https://www.python.org/dev/peps/pep-0519)n des fonctionnalités proposées.

Les PEPs sont censés être les principaux mécanismes pour proposer de nouvelles fonctionnalités majeures, pour recueillir les commentaires de la communauté sur une question et pour documenter les décisions de conception qui sont intégrées en Python. L'auteur du PEP est responsable de l'établissement d'un consensus au sein de la communauté et de documenter les opinions contradictoires. Voir **PEP 1**.

**portion** Jeu de fichiers dans un seul dossier (pouvant être stocké sous forme de fichier zip) qui contribue à l'espace de nommage d'un paquet, tel que défini dans la **PEP 420**.

**argume[nt posit](https://www.python.org/dev/peps/pep-0001)ionnel** Voir *argument*.

<span id="page-1937-4"></span>**API provisoire** Une API provisoire est une API qui n'offre aucune garantie de rétrocompatibilité (la bibliothèque standard exige la rétrocompatibilité). Bien que des changements majeurs d'une telle interface ne soient pas attendus, tant qu'elle est étiquetée provisoire, [des change](https://www.python.org/dev/peps/pep-0420)ments cassant la rétrocompatibilité (y compris sa suppression complète) pe[uvent surv](#page-1928-1)enir si les développeurs principaux le jugent nécessaire. Ces modifications ne surviendront que si de sérieux problèmes sont découverts et qu'ils n'avaient pas été identifiés avant l'ajout de l'API.

Même pour les API provisoires, les changements cassant la rétrocompatibilité sont considérés comme des "solutions de dernier recours". Tout ce qui est possible sera fait pour tenter de résoudre les problèmes en conservant la rétrocompatibilité.

Ce processus permet à la bibliothèque standard de continuer à évoluer avec le temps, sans se bloquer longtemps sur des erreurs d'architecture. Voir la **PEP 411** pour plus de détails.

**paquet provisoire** Voir *provisional API*.

- **Python 3000** Surnom donné à la série des Python 3.x (très vieux surnom donné à l'époque où Python 3 représentait un futur lointain). Aussi abrégé *Py3k*.
- *Pythonique* Idée, ou bout de code, qui c[olle aux idi](https://www.python.org/dev/peps/pep-0411)omes de Python plutôt qu'aux concepts communs rencontrés dans d'autres langage[s. Par exemple,](#page-1937-4) il est idiomatique en Python de parcourir les éléments d'un itérable en utilisant for. Beaucoup d'autres langages n'ont pas cette possibilité, donc les gens qui ne sont pas habitués à Python utilisent parfois un compteur numérique à la place :

```
for i in range(len(food)):
   print(food[i])
```
Plutôt qu'utiliser la méthode, plus propre et élégante, donc *Pythonique* :

```
for piece in food:
    print(piece)
```
**nom qualifié** Nom, comprenant des points, montrant le "chemin" de l'espace de nommage global d'un module vers une classe, fonction ou méthode définie dans ce module, tel que défini dans la **PEP 3155**. Pour les fonctions et classes de premier niveau, le nom qualifié est le même que le nom de l'objet :

```
>>> class C:
... class D:
... def meth(self):
... pass
...
>>> C.__qualname__
"C">>> C.D.__qualname__
'C.D'
>>> C.D.meth.__qualname__
'C.D.meth'
```
Lorsqu'il est utilisé pour nommer des modules, le *nom qualifié complet* (*fully qualified name - FQN* en anglais) signifie le chemin complet (séparé par des points) vers le module, incluant tous les paquets parents. Par exemple : email.mime.text :

```
>>> import email.mime.text
>>> email.mime.text.__name
'email.mime.text'
```
**nombre de références** Nombre de références à un objet. Lorsque le nombre de références à un objet descend à zéro, l'objet est désalloué. Le comptage de référence n'est généralement pas visible dans le code Python, mais c'est un élément clé de l'implémentation *CPython*. Le module *sys* définit une fonction *getrefcount()* que les développeurs peuvent utiliser pour obtenir le nombre de références à un objet donné.

**paquet classique** *paquet* traditionnel, tel qu'un dossier contenant un fichier \_\_init\_\_.py.

<span id="page-1938-1"></span>Voir aussi *paquet-espace de nommage*.

- **\_\_slots\_\_** Déclaration dans une classe qui é[conomise](#page-1930-1) de la mémoi[re en](#page-1668-0) pré-allouant de l'esp[ace pour les attributs](#page-1675-1) des instances et qui élimine le dictionnaire (des attributs) des instances. Bien que populaire, cette technique est difficile à maîtr[iser et d](#page-1936-2)evrait être réservée à de rares cas où un grand nombre d'instances dans une application devient un [sujet critique pour la mémo](#page-1936-4)ire.
- <span id="page-1938-0"></span>**séquence** *itérable* qui offre un accès efficace à ses éléments par un indice sous forme de nombre entier via la méthode spéciale \_\_getitem\_\_() et qui définit une méthode \_\_len\_\_() donnant sa taille. Voici quelques séquences natives : *list*, *str*, *tuple*, et *bytes*. Notez que *dict* possède aussi une méthode \_\_getitem\_\_() et une méthode \_\_len\_\_(), mais il est considéré comme un *mapping* plutôt qu'une séquen[ce, car s](#page-1934-4)es accès se font par une clé arbitraire *immuable* plutôt qu'un nombre entier.

La classe abstraite de base *collections.abc.Sequence* définit une interface plus riche qui va au-delà des simples \_\_getitem\_\_() et \_\_len\_\_(), en ajoutant count(), index(), \_\_contains\_\_() et \_\_reversed\_\_(). Les types qui implémentent cette interface étendue peuvent s'enregistrer explicitement en utilisant register().

- **ensemble en compréhension [\(ou ensemble en intension\)](#page-261-2)** Une façon compacte de traiter tout ou partie des éléments d'un itérable et de renvoyer un *set* avec les résultats. results = {c for c in 'abracadabra' if c not in 'abc'} génère l'ensemble contenant les lettres « r » et « d » {'r', 'd' }. Voir comprehensions.
- **distribution simple** Forme de distribution, comme les *fonction génériques*, où l'implémentation est choisie en fonction du type d'un seul argument.
- <span id="page-1939-4"></span>**tranche** (*slice* en anglais), un objet contenant habituellement une portion de *séquence*. Une tranche est créée en utilisant la notation [] avec des : entre les nombres lorsque plusieurs sont fournis, comme dans variable\_name[1:3:5]. Cette notation utilise [des objets](#page-1933-4) *slice* en interne.
- **méthode spéciale** (*special method* en anglais) Méthode appelée implicitement par Python pour exécuter une opération sur un type, comme une addition. De telles méthodes ont des no[ms comm](#page-1938-0)ençant et terminant par des doubles tirets bas. Les méthodes spéciales sont documentées dans specialnames.
- <span id="page-1939-6"></span>**instruction** Une instruction (*statement* en anglais) est un composan[t d'un "b](#page-45-3)loc" de code. Une instruction est soit une *expression*, soit une ou plusieurs constructions basées sur un mot-clé, comme if, while ou for.
- **strong reference** In Python's C API, a strong reference is a reference to an object which increments the object's reference count when it is created and decrements the object's reference count when it is deleted.

<span id="page-1939-3"></span>The Py\_NewRef() function can be used to create a strong reference to an object. Usually, the Py[\\_DECREF\(](#page-1931-2)) function must be called on the strong reference before exiting the scope of the strong reference, to avoid leaking one reference.

<span id="page-1939-2"></span>See also *borrowed reference*.

- **encodage de texte** Codec (codeur-décodeur) qui convertit des chaînes de caractères Unicode en octets (classe *bytes*).
- **fichier texte** *file object* capable de lire et d'écrire des objets *str*. Souvent, un fichier texte (*text file* en anglais) accèdee[n fait à un flux de do](#page-1929-5)nnée en octets et gère l'*text encoding* automatiquement. Des exemples de fichiers textes sont les fichiers ouverts en mode texte ('r' ou 'w'), *sys.stdin*, *sys.stdout* et les instances de *io.StringIO*.

<span id="page-1939-7"></span><span id="page-1939-1"></span>Voir aussi *[binary fil](#page-1932-0)e* pour un objet fichier capable de lire [et d'](#page-66-0)écrire *bytes-like objects*.

- **chaîne entre triple guillemets** Chaîne qui est délimi[tée par trois](#page-1939-7) guillemets simples (') ou trois guillemets doubles ("). Bien qu'elle ne fournisse aucune fonctionnalité q[ui ne soit pas d](#page-1683-0)[isponible avec u](#page-1683-1)ne chaîne entre gu[illemets, elle est u](#page-637-0)tile pour de nombreuses raisons. Elle vous autorise à insérer des guillemets simples et doubles da[ns une chaî](#page-1929-6)ne sans avoir à les protéger et elle peut s'étendre [sur plusieurs lign](#page-1929-4)es sans avoir à terminer chaque ligne par un \. Elle est ainsi particulièrement utile pour les chaînes de documentation (*docstrings*).
- **type** Le type d'un objet Python détermine quel genre d'objet c'est. Tous les objets ont un type. Le type d'un objet peut être obtenu via son attribut *\_\_class\_\_* ou via type(obj).
- **alias de type** Synonyme d'un type, créé en affectant le type à un identifiant.

<span id="page-1939-5"></span>Les alias de types sont utiles pour simplifier les *indications de types*. Par exemple :

```
def remove_gray_shades(
        colors: list[tuple[int, int, int]]) -> list[tuple[int, int, int]]:
   pass
```
pourrait être rendu plus lisible comme ceci :

```
Color = tuple(int, int, int]def remove_gray_shades(colors: list[Color]) -> list[Color]:
   pass
```
<span id="page-1939-0"></span>Voir *typing* et **PEP 484**, qui décrivent cette fonctionnalité.

**indication de type** Le *annotation* qui spécifie le type attendu pour une variable, un attribut de classe, un paramètre de fonction ou une valeur de retour.

Les indications de type sont facultatives et ne sont pas indispensables à l'interpréteur Python, mais elles sont utiles aux outils d'analyse de type statique et aident les IDE à compléter et à réusiner (*code refactoring* en anglais) le code.

Les indicateurs de type de variables globales, d'attributs de classe et de fonctions, mais pas de variables locales, peuvent être consultés en utilisant *typing.get\_type\_hints()*.

Voir *typing* et **PEP 484**, qui décrivent cette fonctionnalité.

**retours à la ligne universels** Une manière d'interpréter des flux de texte dans lesquels sont reconnues toutes les fins de ligne suivantes : la convention Unix  $'\n\cdot$ , la convention Windows  $'\r\cdot$  et l'ancienne convention Macintosh '\r'[. Voir la](https://www.python.org/dev/peps/pep-0484) **PEP 278** et la **PEP 3116**[, ainsi que la fonc](#page-1472-0)tion *bytes.splitlines()* pour d'aut[res usages](#page-1446-0).

**annotation de variable** *annotation* d'une variable ou d'un attribut de classe.

Lorsque vous annotez une [variable o](https://www.python.org/dev/peps/pep-0278)u un [attribut de c](https://www.python.org/dev/peps/pep-3116)lasse, l'affectation est [facultative :](#page-86-0)

<span id="page-1940-0"></span>**class C**: field: 'ann[otation'](#page-1928-2)

Les annotations de variables sont généralement utilisées pour des *indications de types* : par exemple, cette variable devrait prendre des valeurs de type *int* :

 $count: int = 0$ 

La syntaxe d'annotation de la variable est expliquée dans la section [annassign.](#page-1939-0)

See *function annotation*, **PEP 484** and **PE[P 52](#page-38-0)6**, which describe this functionality. Also see annotationshowto for best practices on working with annotations.

**environnement virtuel** Environnement d'exécution isolé (en mode coopératif) qui permet aux utilisateurs de Python et aux applications d'installer et de mettre à jour des paquets sans interférer avec d'autres applications Pyt[hon fonctionnant sur](#page-1932-1)l[e même sy](https://www.python.org/dev/peps/pep-0484)stè[me.](https://www.python.org/dev/peps/pep-0526)

Voir aussi *venv*.

- **machine virtuelle** Ordinateur défini entièrement par du logiciel. La machine virtuelle (*virtual machine*) de Python exécute le *bytecode* produit par le compilateur de *bytecode*.
- <span id="page-1940-1"></span>Le zen de Python Liste de principes et de préceptes utiles pour comprendre et utiliser le langage. Cette liste peut être [obtenue](#page-1652-0) en tapant "import this" dans une invite Python interactive.

# ANNEXE  $B$

# À propos de ces documents

Ces documents sont générés à partir de sources en reStructuredText par Sphinx, un analyseur de documents spécialement conçu pour la documentation Python.

Le développement de la documentation et de ses outils est entièrement basé sur le volontariat, tout comme Python. Si vous voulez contribuer, allez voir la page reporting-[bugs qui contient d](http://docutils.sourceforge.net/rst.html)esi[nformat](http://sphinx-doc.org/)ions pour vous y aider. Les nouveaux volontaires sont toujours les bienvenus !

Merci beaucoup à :

- Fred L. Drake, Jr., créateur des outils originaux de la documentation Python et rédacteur de la plupart de son contenu;
- le projet Docutils pour avoir créé *reStructuredText* et la suite d'outils *Docutils*;
- Fredrik Lundh pour son projet Alternative Python Reference, dont Sphinx a pris beaucoup de bonnes idées.

# **B.1 Cont[ribute](http://docutils.sourceforge.net/)urs de [la documentation](http://effbot.org/zone/pyref.htm) Python**

De nombreuses personnes ont contribué au langage Python, à sa bibliothèque standard et à sa documentation. Consultez Misc/ACKS dans les sources de la distribution Python pour avoir une liste partielle des contributeurs.

Ce n'est que grâce aux suggestions et contributions de la communauté Python que Python a une documentation si merveilleuse — Merci !
# ANNEXE C

# Histoire et licence

# **C.1 Histoire du logiciel**

Python a été créé au début des années 1990 par Guido van Rossum, au Stichting Mathematisch Centrum (CWI, voir https://www.cwi.nl/) au Pays-Bas en tant que successeur d'un langage appelé ABC. Guido est l'auteur principal de Python, bien qu'il inclut de nombreuses contributions de la part d'autres personnes.

En 1995, Guido continua son travail sur Python au Corporation for National Research Initiatives (CNRI, voir https: [//www.cnri.reston.v](https://www.cwi.nl/)a.us/) de Reston, en Viriginie, d'où il diffusa plusieurs versions du logiciel.

En mai 2000, Guido et l'équipe de développement centrale de Python sont partis vers BeOpen.com pour former l'équipe BeOpen PythonLabs. En octobre de la même année, l'équipe de PythonLabs est partie vers Digital Creations (désormais Zope Corporation; voir https://www.zope.com/). En 2001, la Python Software Foundation (PS[F, voir](https://www.cnri.reston.va.us/) [https://www.python.org/](https://www.cnri.reston.va.us/)psf/) voit le jour. Il s'agit d'une organisation à but non lucratif détenant les droits de propriété intellectuelle de Python. Zope Corporation en est un sponsor.

Toutes les versions de Python sont Open Source (voir https://www.opensource.org/ pour la définition d'Open Source). Historiquement, la plupart, mais pa[s toutes, des versions de](https://www.zope.com/) Python ont également été compatible avec la GPL, le [tableau ci-dessous résume les](https://www.python.org/psf/) différentes versions.

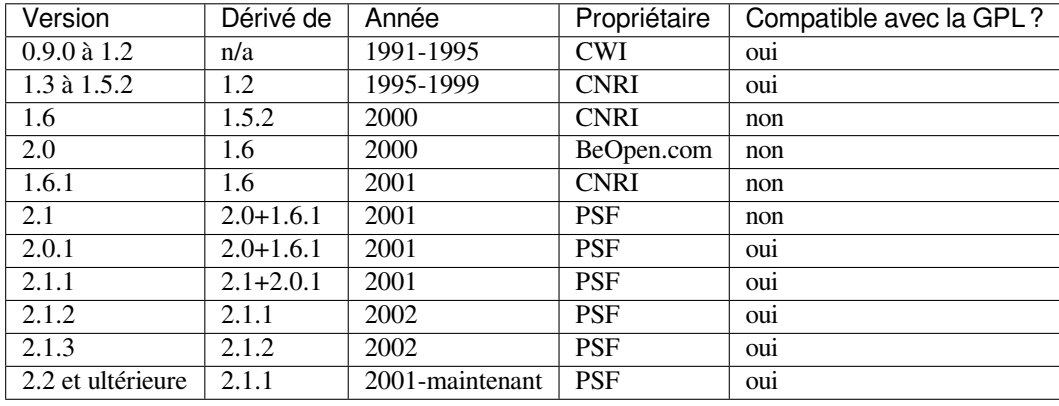

**Note :** Compatible GPL ne signifie pas que nous distribuons Python sous licence GPL. Toutes les licences Python, excepté la licence GPL, vous permettent la distribution d'une version modifiée sans rendre open source ces changements. La licence « compatible GPL » rend possible la diffusion de Python avec un autre logiciel qui est lui, diffusé sous la licence GPL ; les licences « non-compatibles GPL » ne le peuvent pas.

Merci aux nombreux bénévoles qui ont travaillé sous la direction de Guido pour rendre ces versions possibles.

# **C.2 Conditions générales pour accéder à, ou utiliser, Python**

Le logiciel Python et sa documentation sont distribués sous *la licence d'utilisation PSF*.

Depuis Python 3.8.6, les exemples, recettes et autres codes présents dans la documentation sont sous la double licence d'utilisation PSF et *la licence Zero-Clause BSD*.

Certains logiciels faisant partie de Python sont soumis à d'a[utres licences. Ces licence](#page-1945-0)s sont incluses avec le code lié à celles-ci. Voir *Licences et remerciements pour les logiciels tiers* pour une liste non exhaustive de ces licences.

#### **C.2.1 PSF LICENSE AGREEMENT FOR PYTHON 3.10.0**

<span id="page-1945-0"></span>1. This LI[CENSE AGREEMENT is between the P](#page-1949-0)ython Software Foundation␣ *,→*("PSF"), and the Individual or Organization ("Licensee") accessing and otherwise␣ *,→*using Python 3.10.0 software in source or binary form and its associated␣ *,→*documentation. 2. Subject to the terms and conditions of this License Agreement, PSF␣ *,→*hereby grants Licensee a nonexclusive, royalty-free, world-wide license to␣ *,→*reproduce, analyze, test, perform and/or display publicly, prepare derivative. *,→*works, distribute, and otherwise use Python 3.10.0 alone or in any derivative version, provided, however, that PSF's License Agreement and PSF's\_ *,→*notice of copyright, i.e., "Copyright © 2001-2021 Python Software Foundation; All\_ *,→*Rights Reserved" are retained in Python 3.10.0 alone or in any derivative␣ *,→*version prepared by Licensee. 3. In the event Licensee prepares a derivative work that is based on or incorporates Python 3.10.0 or any part thereof, and wants to make the derivative work available to others as provided herein, then Licensee␣ *,→*hereby agrees to include in any such work a brief summary of the changes made. *,→*to Python 3.10.0. 4. PSF is making Python 3.10.0 available to Licensee on an "AS IS" basis. PSF MAKES NO REPRESENTATIONS OR WARRANTIES, EXPRESS OR IMPLIED. BY WAY. *,→*OF EXAMPLE, BUT NOT LIMITATION, PSF MAKES NO AND DISCLAIMS ANY␣ *,→*REPRESENTATION OR WARRANTY OF MERCHANTABILITY OR FITNESS FOR ANY PARTICULAR PURPOSE OR␣ *,→*THAT THE USE OF PYTHON 3.10.0 WILL NOT INFRINGE ANY THIRD PARTY RIGHTS.

5. PSF SHALL NOT BE LIABLE TO LICENSEE OR ANY OTHER USERS OF PYTHON 3.10.0 FOR ANY INCIDENTAL, SPECIAL, OR CONSEQUENTIAL DAMAGES OR LOSS AS A *,→*RESULT OF MODIFYING, DISTRIBUTING, OR OTHERWISE USING PYTHON 3.10.0, OR ANY␣ *,→*DERIVATIVE THEREOF, EVEN IF ADVISED OF THE POSSIBILITY THEREOF. 6. This License Agreement will automatically terminate upon a material␣ *,→*breach of its terms and conditions. 7. Nothing in this License Agreement shall be deemed to create any *,→*relationship of agency, partnership, or joint venture between PSF and Licensee. ␣ *,→*This License Agreement does not grant permission to use PSF trademarks or trade name␣ *,→*in a trademark sense to endorse or promote products or services of Licensee, \_ *,→*or any third party.

8. By copying, installing or otherwise using Python 3.10.0, Licensee agrees to be bound by the terms and conditions of this License Agreement.

#### **C.2.2 LICENCE D'UTILISATION BEOPEN.COM POUR PYTHON 2.0**

#### LICENCE D'UTILISATION LIBRE BEOPEN PYTHON VERSION 1

- 1. This LICENSE AGREEMENT is between BeOpen.com ("BeOpen"), having an office at 160 Saratoga Avenue, Santa Clara, CA 95051, and the Individual or Organization ("Licensee") accessing and otherwise using this software in source or binary form and its associated documentation ("the Software").
- 2. Subject to the terms and conditions of this BeOpen Python License Agreement, BeOpen hereby grants Licensee a non-exclusive, royalty-free, world-wide license to reproduce, analyze, test, perform and/or display publicly, prepare derivative works, distribute, and otherwise use the Software alone or in any derivative version, provided, however, that the BeOpen Python License is retained in the Software, alone or in any derivative version prepared by Licensee.
- 3. BeOpen is making the Software available to Licensee on an "AS IS" basis. BEOPEN MAKES NO REPRESENTATIONS OR WARRANTIES, EXPRESS OR IMPLIED. BY WAY OF EXAMPLE, BUT NOT LIMITATION, BEOPEN MAKES NO AND DISCLAIMS ANY REPRESENTATION OR WARRANTY OF MERCHANTABILITY OR FITNESS FOR ANY PARTICULAR PURPOSE OR THAT THE USE OF THE SOFTWARE WILL NOT INFRINGE ANY THIRD PARTY RIGHTS.
- 4. BEOPEN SHALL NOT BE LIABLE TO LICENSEE OR ANY OTHER USERS OF THE SOFTWARE FOR ANY INCIDENTAL, SPECIAL, OR CONSEQUENTIAL DAMAGES OR LOSS AS A RESULT OF USING, MODIFYING OR DISTRIBUTING THE SOFTWARE, OR ANY DERIVATIVE THEREOF, EVEN IF ADVISED OF THE POSSIBILITY THEREOF.
- 5. This License Agreement will automatically terminate upon a material breach of its terms and conditions.
- 6. This License Agreement shall be governed by and interpreted in all respects by the law of the State of California, excluding conflict of law provisions. Nothing in this License Agreement shall be deemed to create any relationship of agency, partnership, or joint venture between BeOpen and Licensee. This License Agreement does not grant permission to use BeOpen trademarks or trade names in a

(suite de la page précédente)

trademark sense to endorse or promote products or services of Licensee, or any third party. As an exception, the "BeOpen Python" logos available at http://www.pythonlabs.com/logos.html may be used according to the permissions granted on that web page.

7. By copying, installing or otherwise using the software, Licensee agrees to be bound by the terms and conditions of this License Agreement.

#### **C.2.3 LICENCE D'UTILISATION CNRI POUR PYTHON 1.6.1**

- 1. This LICENSE AGREEMENT is between the Corporation for National Research Initiatives, having an office at 1895 Preston White Drive, Reston, VA 20191 ("CNRI"), and the Individual or Organization ("Licensee") accessing and otherwise using Python 1.6.1 software in source or binary form and its associated documentation.
- 2. Subject to the terms and conditions of this License Agreement, CNRI hereby grants Licensee a nonexclusive, royalty-free, world-wide license to reproduce, analyze, test, perform and/or display publicly, prepare derivative works, distribute, and otherwise use Python 1.6.1 alone or in any derivative version, provided, however, that CNRI's License Agreement and CNRI's notice of copyright, i.e., "Copyright © 1995-2001 Corporation for National Research Initiatives; All Rights Reserved" are retained in Python 1.6.1 alone or in any derivative version prepared by Licensee. Alternately, in lieu of CNRI's License Agreement, Licensee may substitute the following text (omitting the quotes): "Python 1.6.1 is made available subject to the terms and conditions in CNRI's License Agreement. This Agreement together with Python 1.6.1 may be located on the internet using the following unique, persistent identifier (known as a handle): 1895.22/1013. This Agreement may also be obtained from a proxy server on the internet using the following URL: http://hdl.handle.net/1895.22/1013."
- 3. In the event Licensee prepares a derivative work that is based on or incorporates Python 1.6.1 or any part thereof, and wants to make the derivative work available to others as provided herein, then Licensee hereby agrees to include in any such work a brief summary of the changes made to Python 1.6.1.
- 4. CNRI is making Python 1.6.1 available to Licensee on an "AS IS" basis. CNRI MAKES NO REPRESENTATIONS OR WARRANTIES, EXPRESS OR IMPLIED. BY WAY OF EXAMPLE, BUT NOT LIMITATION, CNRI MAKES NO AND DISCLAIMS ANY REPRESENTATION OR WARRANTY OF MERCHANTABILITY OR FITNESS FOR ANY PARTICULAR PURPOSE OR THAT THE USE OF PYTHON 1.6.1 WILL NOT INFRINGE ANY THIRD PARTY RIGHTS.
- 5. CNRI SHALL NOT BE LIABLE TO LICENSEE OR ANY OTHER USERS OF PYTHON 1.6.1 FOR ANY INCIDENTAL, SPECIAL, OR CONSEQUENTIAL DAMAGES OR LOSS AS A RESULT OF MODIFYING, DISTRIBUTING, OR OTHERWISE USING PYTHON 1.6.1, OR ANY DERIVATIVE THEREOF, EVEN IF ADVISED OF THE POSSIBILITY THEREOF.
- 6. This License Agreement will automatically terminate upon a material breach of its terms and conditions.
- 7. This License Agreement shall be governed by the federal intellectual property law of the United States, including without limitation the federal copyright law, and, to the extent such U.S. federal law does not apply, by the law of the Commonwealth of Virginia, excluding Virginia's conflict of law provisions. Notwithstanding the foregoing, with regard to derivative works based on Python 1.6.1 that incorporate non-separable material that was previously distributed under the GNU General Public License (GPL), the law of the Commonwealth of Virginia shall govern this License Agreement only as to issues arising under or with respect to Paragraphs 4, 5, and 7 of this License Agreement. Nothing in

(suite de la page précédente)

this License Agreement shall be deemed to create any relationship of agency, partnership, or joint venture between CNRI and Licensee. This License Agreement does not grant permission to use CNRI trademarks or trade name in a trademark sense to endorse or promote products or services of Licensee, or any third party.

8. By clicking on the "ACCEPT" button where indicated, or by copying, installing or otherwise using Python 1.6.1, Licensee agrees to be bound by the terms and conditions of this License Agreement.

#### **C.2.4 LICENCE D'UTILISATION CWI POUR PYTHON 0.9.0 à 1.2**

Copyright © 1991 - 1995, Stichting Mathematisch Centrum Amsterdam, The Netherlands. All rights reserved.

Permission to use, copy, modify, and distribute this software and its documentation for any purpose and without fee is hereby granted, provided that the above copyright notice appear in all copies and that both that copyright notice and this permission notice appear in supporting documentation, and that the name of Stichting Mathematisch Centrum or CWI not be used in advertising or publicity pertaining to distribution of the software without specific, written prior permission.

STICHTING MATHEMATISCH CENTRUM DISCLAIMS ALL WARRANTIES WITH REGARD TO THIS SOFTWARE, INCLUDING ALL IMPLIED WARRANTIES OF MERCHANTABILITY AND FITNESS, IN NO EVENT SHALL STICHTING MATHEMATISCH CENTRUM BE LIABLE FOR ANY SPECIAL, INDIRECT OR CONSEQUENTIAL DAMAGES OR ANY DAMAGES WHATSOEVER RESULTING FROM LOSS OF USE, DATA OR PROFITS, WHETHER IN AN ACTION OF CONTRACT, NEGLIGENCE OR OTHER TORTIOUS ACTION, ARISING OUT OF OR IN CONNECTION WITH THE USE OR PERFORMANCE OF THIS SOFTWARE.

#### **C.2.5 LICENCE BSD ZERO-CLAUSE POUR LE CODE DANS LA DOCUMENTA-TION DE PYTHON 3.10.0**

Permission to use, copy, modify, and/or distribute this software for any purpose with or without fee is hereby granted.

THE SOFTWARE IS PROVIDED "AS IS" AND THE AUTHOR DISCLAIMS ALL WARRANTIES WITH REGARD TO THIS SOFTWARE INCLUDING ALL IMPLIED WARRANTIES OF MERCHANTABILITY AND FITNESS. IN NO EVENT SHALL THE AUTHOR BE LIABLE FOR ANY SPECIAL, DIRECT, INDIRECT, OR CONSEQUENTIAL DAMAGES OR ANY DAMAGES WHATSOEVER RESULTING FROM LOSS OF USE, DATA OR PROFITS, WHETHER IN AN ACTION OF CONTRACT, NEGLIGENCE OR OTHER TORTIOUS ACTION, ARISING OUT OF OR IN CONNECTION WITH THE USE OR PERFORMANCE OF THIS SOFTWARE.

# **C.3 Licences et remerciements pour les logiciels tiers**

<span id="page-1949-0"></span>Cette section est une liste incomplète mais grandissante de licences et remerciements pour les logiciels tiers incorporés dans la distribution de Python.

#### **C.3.1 Mersenne twister**

Le module \_random inclut du code construit à partir d'un téléchargement depuis http://www.math.sci.hiroshima-u. ac.jp/~m-mat/MT/MT2002/emt19937ar.html. Voici mot pour mot les commentaires du code original :

```
A C-program for MT19937, with initialization improved 2002/1/26.
Coded by Takuji Nishimura and Makoto Matsumoto.
Before using, initialize the state by using init_genrand(seed)
or init_by_array(init_key, key_length).
Copyright (C) 1997 - 2002, Makoto Matsumoto and Takuji Nishimura,
All rights reserved.
Redistribution and use in source and binary forms, with or without
modification, are permitted provided that the following conditions
are met:
1. Redistributions of source code must retain the above copyright
   notice, this list of conditions and the following disclaimer.
 2. Redistributions in binary form must reproduce the above copyright
   notice, this list of conditions and the following disclaimer in the
   documentation and/or other materials provided with the distribution.
3. The names of its contributors may not be used to endorse or promote
   products derived from this software without specific prior written
   permission.
THIS SOFTWARE IS PROVIDED BY THE COPYRIGHT HOLDERS AND CONTRIBUTORS
"AS IS" AND ANY EXPRESS OR IMPLIED WARRANTIES, INCLUDING, BUT NOT
LIMITED TO, THE IMPLIED WARRANTIES OF MERCHANTABILITY AND FITNESS FOR
A PARTICULAR PURPOSE ARE DISCLAIMED. IN NO EVENT SHALL THE COPYRIGHT OWNER OR
CONTRIBUTORS BE LIABLE FOR ANY DIRECT, INDIRECT, INCIDENTAL, SPECIAL,
EXEMPLARY, OR CONSEQUENTIAL DAMAGES (INCLUDING, BUT NOT LIMITED TO,
PROCUREMENT OF SUBSTITUTE GOODS OR SERVICES; LOSS OF USE, DATA, OR
PROFITS; OR BUSINESS INTERRUPTION) HOWEVER CAUSED AND ON ANY THEORY OF
LIABILITY, WHETHER IN CONTRACT, STRICT LIABILITY, OR TORT (INCLUDING
NEGLIGENCE OR OTHERWISE) ARISING IN ANY WAY OUT OF THE USE OF THIS
SOFTWARE, EVEN IF ADVISED OF THE POSSIBILITY OF SUCH DAMAGE.
Any feedback is very welcome.
```
http://www.math.sci.hiroshima-u.ac.jp/~m-mat/MT/emt.html email: m-mat @ math.sci.hiroshima-u.ac.jp (remove space)

#### **C.3.2 Interfaces de connexion (***sockets***)**

Le module *socket* utilise les fonctions getaddrinfo() et getnameinfo() codées dans des fichiers source séparés et provenant du projet WIDE : http://www.wide.ad.jp/.

```
Copyright (C) 1995, 1996, 1997, and 1998 WIDE Project.
All rights reserved.
Redistribution and use in source and binary forms, with or without
modification, are permitted provided that the following conditions
are met:
1. Redistributions of source code must retain the above copyright
   notice, this list of conditions and the following disclaimer.
2. Redistributions in binary form must reproduce the above copyright
  notice, this list of conditions and the following disclaimer in the
  documentation and/or other materials provided with the distribution.
3. Neither the name of the project nor the names of its contributors
  may be used to endorse or promote products derived from this software
  without specific prior written permission.
THIS SOFTWARE IS PROVIDED BY THE PROJECT AND CONTRIBUTORS ``AS IS'' AND
ANY EXPRESS OR IMPLIED WARRANTIES, INCLUDING, BUT NOT LIMITED TO, THE
IMPLIED WARRANTIES OF MERCHANTABILITY AND FITNESS FOR A PARTICULAR PURPOSE
ARE DISCLAIMED. IN NO EVENT SHALL THE PROJECT OR CONTRIBUTORS BE LIABLE
FOR ANY DIRECT, INDIRECT, INCIDENTAL, SPECIAL, EXEMPLARY, OR CONSEQUENTIAL
DAMAGES (INCLUDING, BUT NOT LIMITED TO, PROCUREMENT OF SUBSTITUTE GOODS
OR SERVICES; LOSS OF USE, DATA, OR PROFITS; OR BUSINESS INTERRUPTION)
HOWEVER CAUSED AND ON ANY THEORY OF LIABILITY, WHETHER IN CONTRACT, STRICT
LIABILITY, OR TORT (INCLUDING NEGLIGENCE OR OTHERWISE) ARISING IN ANY WAY
OUT OF THE USE OF THIS SOFTWARE, EVEN IF ADVISED OF THE POSSIBILITY OF
```
#### **C.3.3 Interfaces de connexion asynchrones**

Les modules *asynchat* et *asyncore* contiennent la note suivante :

Copyright 1996 by Sam Rushing

SUCH DAMAGE.

[All Ri](#page-1012-0)ghts Reserved

Permission to use, copy, modify, and distribute this software and its documentation for any purpose and without fee is hereby granted, provided that the above copyright notice appear in all copies and that both that copyright notice and this permission notice appear in supporting documentation, and that the name of Sam Rushing not be used in advertising or publicity pertaining to distribution of the software without specific, written prior permission.

SAM RUSHING DISCLAIMS ALL WARRANTIES WITH REGARD TO THIS SOFTWARE, INCLUDING ALL IMPLIED WARRANTIES OF MERCHANTABILITY AND FITNESS, IN NO EVENT SHALL SAM RUSHING BE LIABLE FOR ANY SPECIAL, INDIRECT OR CONSEQUENTIAL DAMAGES OR ANY DAMAGES WHATSOEVER RESULTING FROM LOSS OF USE, DATA OR PROFITS, WHETHER IN AN ACTION OF CONTRACT, NEGLIGENCE OR OTHER TORTIOUS ACTION, ARISING OUT OF OR IN CONNECTION WITH THE USE OR PERFORMANCE OF THIS SOFTWARE.

#### **C.3.4 Gestion de témoin (***cookie***)**

Le module *http.cookies* contient la note suivante :

Copyright 2000 by Timothy O'Malley <timo@alum.mit.edu> [All Rig](#page-1281-0)hts Reserved Permission to use, copy, modify, and distribute this software and its documentation for any purpose and without fee is hereby granted, provided that the above copyright notice appear in all copies and that both that copyright notice and this permission notice appear in supporting documentation, and that the name of Timothy O'Malley not be used in advertising or publicity pertaining to distribution of the software without specific, written prior permission. Timothy O'Malley DISCLAIMS ALL WARRANTIES WITH REGARD TO THIS SOFTWARE, INCLUDING ALL IMPLIED WARRANTIES OF MERCHANTABILITY AND FITNESS, IN NO EVENT SHALL Timothy O'Malley BE LIABLE FOR ANY SPECIAL, INDIRECT OR CONSEQUENTIAL DAMAGES OR ANY DAMAGES WHATSOEVER RESULTING FROM LOSS OF USE, DATA OR PROFITS, WHETHER IN AN ACTION OF CONTRACT, NEGLIGENCE OR OTHER TORTIOUS ACTION, ARISING OUT OF OR IN CONNECTION WITH THE USE OR PERFORMANCE OF THIS SOFTWARE.

#### **C.3.5 Traçage d'exécution**

Le module  $trace$  contient la note suivante :

```
portions copyright 2001, Autonomous Zones Industries, Inc., all rights...
err... reserved and offered to the public under the terms of the
Python 2.2 license.
Author: Zooko O'Whielacronx
http://zooko.com/
mailto:zooko@zooko.com
Copyright 2000, Mojam Media, Inc., all rights reserved.
Author: Skip Montanaro
Copyright 1999, Bioreason, Inc., all rights reserved.
Author: Andrew Dalke
Copyright 1995-1997, Automatrix, Inc., all rights reserved.
Author: Skip Montanaro
Copyright 1991-1995, Stichting Mathematisch Centrum, all rights reserved.
Permission to use, copy, modify, and distribute this Python software and
its associated documentation for any purpose without fee is hereby
granted, provided that the above copyright notice appears in all copies,
and that both that copyright notice and this permission notice appear in
supporting documentation, and that the name of neither Automatrix,
Bioreason or Mojam Media be used in advertising or publicity pertaining to
distribution of the software without specific, written prior permission.
```
#### **C.3.6 Les fonctions UUencode et UUdecode**

Le module *uu* contient la note suivante :

Copyright 1994 by Lance Ellinghouse Cathedral City, California Republic, United States of America. All Rights Reserved Permissi[on](#page-1116-0) to use, copy, modify, and distribute this software and its documentation for any purpose and without fee is hereby granted, provided that the above copyright notice appear in all copies and that both that copyright notice and this permission notice appear in supporting documentation, and that the name of Lance Ellinghouse not be used in advertising or publicity pertaining to distribution of the software without specific, written prior permission. LANCE ELLINGHOUSE DISCLAIMS ALL WARRANTIES WITH REGARD TO THIS SOFTWARE, INCLUDING ALL IMPLIED WARRANTIES OF MERCHANTABILITY AND FITNESS, IN NO EVENT SHALL LANCE ELLINGHOUSE CENTRUM BE LIABLE FOR ANY SPECIAL, INDIRECT OR CONSEQUENTIAL DAMAGES OR ANY DAMAGES WHATSOEVER RESULTING FROM LOSS OF USE, DATA OR PROFITS, WHETHER IN AN ACTION OF CONTRACT, NEGLIGENCE OR OTHER TORTIOUS ACTION, ARISING OUT OF OR IN CONNECTION WITH THE USE OR PERFORMANCE OF THIS SOFTWARE. Modified by Jack Jansen, CWI, July 1995: - Use binascii module to do the actual line-by-line conversion between ascii and binary. This results in a 1000-fold speedup. The C version is still 5 times faster, though.

- Arguments more compliant with Python standard

#### **C.3.7 Appel de procédures distantes en XML (***RPC***, pour** *Remote Procedure Call***)**

Le module *xmlrpc.client* contient la note suivante :

The XML-RPC client interface is

Copyright (c) 1999-2002 by Secret Labs AB Copyrigh[t \(c\) 1999-2002](#page-1292-0) by Fredrik Lundh

By obtaining, using, and/or copying this software and/or its associated documentation, you agree that you have read, understood, and will comply with the following terms and conditions:

Permission to use, copy, modify, and distribute this software and its associated documentation for any purpose and without fee is hereby granted, provided that the above copyright notice appears in all copies, and that both that copyright notice and this permission notice appear in supporting documentation, and that the name of Secret Labs AB or the author not be used in advertising or publicity pertaining to distribution of the software without specific, written prior permission.

SECRET LABS AB AND THE AUTHOR DISCLAIMS ALL WARRANTIES WITH REGARD TO THIS SOFTWARE, INCLUDING ALL IMPLIED WARRANTIES OF MERCHANT-ABILITY AND FITNESS. IN NO EVENT SHALL SECRET LABS AB OR THE AUTHOR BE LIABLE FOR ANY SPECIAL, INDIRECT OR CONSEQUENTIAL DAMAGES OR ANY DAMAGES WHATSOEVER RESULTING FROM LOSS OF USE, DATA OR PROFITS, WHETHER IN AN ACTION OF CONTRACT, NEGLIGENCE OR OTHER TORTIOUS ACTION, ARISING OUT OF OR IN CONNECTION WITH THE USE OR PERFORMANCE OF THIS SOFTWARE.

#### **C.3.8 test\_epoll**

Le module test\_epoll contient la note suivante :

Copyright (c) 2001-2006 Twisted Matrix Laboratories.

Permission is hereby granted, free of charge, to any person obtaining a copy of this software and associated documentation files (the "Software"), to deal in the Software without restriction, including without limitation the rights to use, copy, modify, merge, publish, distribute, sublicense, and/or sell copies of the Software, and to permit persons to whom the Software is furnished to do so, subject to the following conditions:

The above copyright notice and this permission notice shall be included in all copies or substantial portions of the Software.

THE SOFTWARE IS PROVIDED "AS IS", WITHOUT WARRANTY OF ANY KIND, EXPRESS OR IMPLIED, INCLUDING BUT NOT LIMITED TO THE WARRANTIES OF MERCHANTABILITY, FITNESS FOR A PARTICULAR PURPOSE AND NONINFRINGEMENT. IN NO EVENT SHALL THE AUTHORS OR COPYRIGHT HOLDERS BE LIABLE FOR ANY CLAIM, DAMAGES OR OTHER LIABILITY, WHETHER IN AN ACTION OF CONTRACT, TORT OR OTHERWISE, ARISING FROM, OUT OF OR IN CONNECTION WITH THE SOFTWARE OR THE USE OR OTHER DEALINGS IN THE SOFTWARE.

#### **C.3.9 Select kqueue**

are met:

Le module *select* contient la note suivante pour l'interface *kqueue* :

Copyright (c) 2000 Doug White, 2006 James Knight, 2007 Christian Heimes All rights reserved. Redistri[bution](#page-1002-0) and use in source and binary forms, with or without modification, are permitted provided that the following conditions

- 1. Redistributions of source code must retain the above copyright notice, this list of conditions and the following disclaimer.
- 2. Redistributions in binary form must reproduce the above copyright notice, this list of conditions and the following disclaimer in the documentation and/or other materials provided with the distribution.

THIS SOFTWARE IS PROVIDED BY THE AUTHOR AND CONTRIBUTORS ``AS IS'' AND ANY EXPRESS OR IMPLIED WARRANTIES, INCLUDING, BUT NOT LIMITED TO, THE IMPLIED WARRANTIES OF MERCHANTABILITY AND FITNESS FOR A PARTICULAR PURPOSE ARE DISCLAIMED. IN NO EVENT SHALL THE AUTHOR OR CONTRIBUTORS BE LIABLE FOR ANY DIRECT, INDIRECT, INCIDENTAL, SPECIAL, EXEMPLARY, OR CONSEQUENTIAL DAMAGES (INCLUDING, BUT NOT LIMITED TO, PROCUREMENT OF SUBSTITUTE GOODS OR SERVICES; LOSS OF USE, DATA, OR PROFITS; OR BUSINESS INTERRUPTION) HOWEVER CAUSED AND ON ANY THEORY OF LIABILITY, WHETHER IN CONTRACT, STRICT LIABILITY, OR TORT (INCLUDING NEGLIGENCE OR OTHERWISE) ARISING IN ANY WAY OUT OF THE USE OF THIS SOFTWARE, EVEN IF ADVISED OF THE POSSIBILITY OF SUCH DAMAGE.

#### **C.3.10 SipHash24**

Le fichier Python/pyhash.c contient une implémentation par Marek Majkowski de l'algorithme *SipHash24* de Dan Bernstein. Il contient la note suivante :

```
<MIT License>
Copyright (c) 2013 Marek Majkowski <marek@popcount.org>
Permission is hereby granted, free of charge, to any person obtaining a copy
of this software and associated documentation files (the "Software"), to deal
in the Software without restriction, including without limitation the rights
to use, copy, modify, merge, publish, distribute, sublicense, and/or sell
copies of the Software, and to permit persons to whom the Software is
furnished to do so, subject to the following conditions:
The above copyright notice and this permission notice shall be included in
all copies or substantial portions of the Software.
</MIT License>
Original location:
  https://github.com/majek/csiphash/
Solution inspired by code from:
  Samuel Neves (supercop/crypto_auth/siphash24/little)
  djb (supercop/crypto_auth/siphash24/little2)
  Jean-Philippe Aumasson (https://131002.net/siphash/siphash24.c)
```
#### **C.3.11** *strtod* **et** *dtoa*

Le fichier Python/dtoa.c, qui fournit les fonctions dtoa et strtod pour la conversion de *doubles* C vers et depuis les chaînes, est tiré d'un fichier du même nom par David M. Gay, actuellement disponible sur http://www. netlib.org/fp/. Le fichier original, tel que récupéré le 16 mars 2009, contient la licence suivante :

```
/****************************************************************
 *
* The author of this software is David M. Gay.
 *
* Copyright (c) 1991, 2000, 2001 by Lucent Technologies.
 *
* Permission to use, copy, modify, and distribute this software for any
* purpose without fee is hereby granted, provided that this entire notice
* is included in all copies of any software which is or includes a copy
* or modification of this software and in all copies of the supporting
* documentation for such software.
 *
* THIS SOFTWARE IS BEING PROVIDED "AS IS", WITHOUT ANY EXPRESS OR IMPLIED
* WARRANTY. IN PARTICULAR, NEITHER THE AUTHOR NOR LUCENT MAKES ANY
* REPRESENTATION OR WARRANTY OF ANY KIND CONCERNING THE MERCHANTABILITY
* OF THIS SOFTWARE OR ITS FITNESS FOR ANY PARTICULAR PURPOSE.
 *
***************************************************************/
```
#### **C.3.12 OpenSSL**

The modules *hashlib*, *posix*, *ssl*, *crypt* use the OpenSSL library for added performance if made available by the operating system. Additionally, the Windows and macOS installers for Python may include a copy of the OpenSSL libraries, so we include a copy of the OpenSSL license here :

```
LICENSE ISSUES
==============
The OpenSSL toolkit stays under a dual license, i.e. both the conditions of
the OpenSSL License and the original SSLeay license apply to the toolkit.
See below for the actual license texts. Actually both licenses are BSD-style
Open Source licenses. In case of any license issues related to OpenSSL
please contact openssl-core@openssl.org.
OpenSSL License
---------------
  /* ====================================================================
   * Copyright (c) 1998-2008 The OpenSSL Project. All rights reserved.
   *
   * Redistribution and use in source and binary forms, with or without
   * modification, are permitted provided that the following conditions
   * are met:
   *
   * 1. Redistributions of source code must retain the above copyright
        notice, this list of conditions and the following disclaimer.
   *
   * 2. Redistributions in binary form must reproduce the above copyright
       notice, this list of conditions and the following disclaimer in
       the documentation and/or other materials provided with the
        distribution.
   *
   * 3. All advertising materials mentioning features or use of this
        software must display the following acknowledgment:
        * "This product includes software developed by the OpenSSL Project
        for use in the OpenSSL Toolkit. (http://www.openssl.org/)"
   *
   * 4. The names "OpenSSL Toolkit" and "OpenSSL Project" must not be used to
        endorse or promote products derived from this software without
        prior written permission. For written permission, please contact
        openssl-core@openssl.org.
   *
   * 5. Products derived from this software may not be called "OpenSSL"
        nor may "OpenSSL" appear in their names without prior written
        permission of the OpenSSL Project.
   *
   * 6. Redistributions of any form whatsoever must retain the following
        acknowledgment:
        * "This product includes software developed by the OpenSSL Project
        for use in the OpenSSL Toolkit (http://www.openssl.org/)"
   *
   * THIS SOFTWARE IS PROVIDED BY THE OpenSSL PROJECT ``AS IS'' AND ANY
   * EXPRESSED OR IMPLIED WARRANTIES, INCLUDING, BUT NOT LIMITED TO, THE
   * IMPLIED WARRANTIES OF MERCHANTABILITY AND FITNESS FOR A PARTICULAR
   * PURPOSE ARE DISCLAIMED. IN NO EVENT SHALL THE OpenSSL PROJECT OR
   * ITS CONTRIBUTORS BE LIABLE FOR ANY DIRECT, INDIRECT, INCIDENTAL,
   * SPECIAL, EXEMPLARY, OR CONSEQUENTIAL DAMAGES (INCLUDING, BUT
   * NOT LIMITED TO, PROCUREMENT OF SUBSTITUTE GOODS OR SERVICES;
   * LOSS OF USE, DATA, OR PROFITS; OR BUSINESS INTERRUPTION)
   * HOWEVER CAUSED AND ON ANY THEORY OF LIABILITY, WHETHER IN CONTRACT,
   * STRICT LIABILITY, OR TORT (INCLUDING NEGLIGENCE OR OTHERWISE)
```
(suite de la page précédente)

```
* ARISING IN ANY WAY OUT OF THE USE OF THIS SOFTWARE, EVEN IF ADVISED
    * OF THE POSSIBILITY OF SUCH DAMAGE.
    * ====================================================================
    *
    * This product includes cryptographic software written by Eric Young
    * (eay@cryptsoft.com). This product includes software written by Tim
    * Hudson (tjh@cryptsoft.com).
    *
    */
Original SSLeay License
        -----------------------
  /* Copyright (C) 1995-1998 Eric Young (eay@cryptsoft.com)
   * All rights reserved.
    *
    * This package is an SSL implementation written
    * by Eric Young (eay@cryptsoft.com).
    * The implementation was written so as to conform with Netscapes SSL.
    *
    * This library is free for commercial and non-commercial use as long as
    * the following conditions are aheared to. The following conditions
    * apply to all code found in this distribution, be it the RC4, RSA,
    * lhash, DES, etc., code; not just the SSL code. The SSL documentation
    * included with this distribution is covered by the same copyright terms
    * except that the holder is Tim Hudson (tjh@cryptsoft.com).
    *
    * Copyright remains Eric Young's, and as such any Copyright notices in
    * the code are not to be removed.
    * If this package is used in a product, Eric Young should be given attribution
    * as the author of the parts of the library used.
    * This can be in the form of a textual message at program startup or
    * in documentation (online or textual) provided with the package.
    *
    * Redistribution and use in source and binary forms, with or without
    * modification, are permitted provided that the following conditions
    * are met:
    * 1. Redistributions of source code must retain the copyright
        notice, this list of conditions and the following disclaimer.
    * 2. Redistributions in binary form must reproduce the above copyright
        notice, this list of conditions and the following disclaimer in the
        documentation and/or other materials provided with the distribution.
    * 3. All advertising materials mentioning features or use of this software
        must display the following acknowledgement:
        "This product includes cryptographic software written by
         Eric Young (eay@cryptsoft.com)"
        The word 'cryptographic' can be left out if the rouines from the library
        being used are not cryptographic related :-).
    * 4. If you include any Windows specific code (or a derivative thereof) from
        the apps directory (application code) you must include an acknowledgement:
         * "This product includes software written by Tim Hudson (tjh@cryptsoft.com)"
    *
    * THIS SOFTWARE IS PROVIDED BY ERIC YOUNG ``AS IS'' AND
    * ANY EXPRESS OR IMPLIED WARRANTIES, INCLUDING, BUT NOT LIMITED TO, THE
    * IMPLIED WARRANTIES OF MERCHANTABILITY AND FITNESS FOR A PARTICULAR PURPOSE
    * ARE DISCLAIMED. IN NO EVENT SHALL THE AUTHOR OR CONTRIBUTORS BE LIABLE
    * FOR ANY DIRECT, INDIRECT, INCIDENTAL, SPECIAL, EXEMPLARY, OR CONSEQUENTIAL
    * DAMAGES (INCLUDING, BUT NOT LIMITED TO, PROCUREMENT OF SUBSTITUTE GOODS
    * OR SERVICES; LOSS OF USE, DATA, OR PROFITS; OR BUSINESS INTERRUPTION)
    * HOWEVER CAUSED AND ON ANY THEORY OF LIABILITY, WHETHER IN CONTRACT, STRICT
    * LIABILITY, OR TORT (INCLUDING NEGLIGENCE OR OTHERWISE) ARISING IN ANY WAY
```
(suite de la page précédente)

```
* OUT OF THE USE OF THIS SOFTWARE, EVEN IF ADVISED OF THE POSSIBILITY OF
* SUCH DAMAGE.
*
* The licence and distribution terms for any publically available version or
* derivative of this code cannot be changed. i.e. this code cannot simply be
* copied and put under another distribution licence
* [including the GNU Public Licence.]
*/
```
#### **C.3.13 expat**

Le module pyexpat est compilé avec une copie des sources d'*expat*, sauf si la compilation est configurée avec --with-system-expat :

Copyright (c) 1998, 1999, 2000 Thai Open Source Software Center Ltd and Clark Cooper Permission is hereby granted, free of charge, to any person obtaining a copy of this software and associated documentation files (the "Software"), to deal in the Software without restriction, including without limitation the rights to use, copy, modify, merge, publish, distribute, sublicense, and/or sell copies of the Software, and to permit persons to whom the Software is furnished to do so, subject to the following conditions: The above copyright notice and this permission notice shall be included in all copies or substantial portions of the Software. THE SOFTWARE IS PROVIDED "AS IS", WITHOUT WARRANTY OF ANY KIND, EXPRESS OR IMPLIED, INCLUDING BUT NOT LIMITED TO THE WARRANTIES OF MERCHANTABILITY, FITNESS FOR A PARTICULAR PURPOSE AND NONINFRINGEMENT. IN NO EVENT SHALL THE AUTHORS OR COPYRIGHT HOLDERS BE LIABLE FOR ANY

CLAIM, DAMAGES OR OTHER LIABILITY, WHETHER IN AN ACTION OF CONTRACT, TORT OR OTHERWISE, ARISING FROM, OUT OF OR IN CONNECTION WITH THE SOFTWARE OR THE USE OR OTHER DEALINGS IN THE SOFTWARE.

#### **C.3.14 libffi**

Le module \_ctypes est compilé en utilisant une copie des sources de la *libffi*, sauf si la compilation est configurée avec --with-system-libffi :

Copyright (c) 1996-2008 Red Hat, Inc and others.

Permission is hereby granted, free of charge, to any person obtaining a copy of this software and associated documentation files (the ``Software''), to deal in the Software without restriction, including without limitation the rights to use, copy, modify, merge, publish, distribute, sublicense, and/or sell copies of the Software, and to permit persons to whom the Software is furnished to do so, subject to the following conditions:

The above copyright notice and this permission notice shall be included in all copies or substantial portions of the Software.

THE SOFTWARE IS PROVIDED ``AS IS'', WITHOUT WARRANTY OF ANY KIND, EXPRESS OR IMPLIED, INCLUDING BUT NOT LIMITED TO THE WARRANTIES OF MERCHANTABILITY, FITNESS FOR A PARTICULAR PURPOSE AND

NONINFRINGEMENT. IN NO EVENT SHALL THE AUTHORS OR COPYRIGHT HOLDERS BE LIABLE FOR ANY CLAIM, DAMAGES OR OTHER LIABILITY, WHETHER IN AN ACTION OF CONTRACT, TORT OR OTHERWISE, ARISING FROM, OUT OF OR IN CONNECTION WITH THE SOFTWARE OR THE USE OR OTHER DEALINGS IN THE SOFTWARE.

#### **C.3.15 zlib**

Le module *zlib* est compilé en utilisant une copie du code source de *zlib* si la version de *zlib* trouvée sur le système est trop vieille pour être utilisée :

```
Copyright (C) 1995-2011 Jean-loup Gailly and Mark Adler
This software is provided 'as-is', without any express or implied
warranty. In no event will the authors be held liable for any damages
arising from the use of this software.
Permission is granted to anyone to use this software for any purpose,
including commercial applications, and to alter it and redistribute it
freely, subject to the following restrictions:
1. The origin of this software must not be misrepresented; you must not
  claim that you wrote the original software. If you use this software
  in a product, an acknowledgment in the product documentation would be
   appreciated but is not required.
2. Altered source versions must be plainly marked as such, and must not be
  misrepresented as being the original software.
3. This notice may not be removed or altered from any source distribution.
Jean-loup Gailly Mark Adler
jloup@gzip.org madler@alumni.caltech.edu
```
#### **C.3.16 cfuhash**

L'implémentation des dictionnaires, utilisée par le module *tracemalloc* est basée sur le projet *cfuhash* :

```
Copyright (c) 2005 Don Owens
All rights reserved.
This code is released under the BSD license:
Redistribution and use in source and binary forms, with or without
modification, are permitted provided that the following conditions
are met:
  * Redistributions of source code must retain the above copyright
   notice, this list of conditions and the following disclaimer.
  * Redistributions in binary form must reproduce the above
   copyright notice, this list of conditions and the following
   disclaimer in the documentation and/or other materials provided
    with the distribution.
  * Neither the name of the author nor the names of its
    contributors may be used to endorse or promote products derived
```
from this software without specific prior written permission. THIS SOFTWARE IS PROVIDED BY THE COPYRIGHT HOLDERS AND CONTRIBUTORS "AS IS" AND ANY EXPRESS OR IMPLIED WARRANTIES, INCLUDING, BUT NOT LIMITED TO, THE IMPLIED WARRANTIES OF MERCHANTABILITY AND FITNESS FOR A PARTICULAR PURPOSE ARE DISCLAIMED. IN NO EVENT SHALL THE COPYRIGHT OWNER OR CONTRIBUTORS BE LIABLE FOR ANY DIRECT, INDIRECT, INCIDENTAL, SPECIAL, EXEMPLARY, OR CONSEQUENTIAL DAMAGES (INCLUDING, BUT NOT LIMITED TO, PROCUREMENT OF SUBSTITUTE GOODS OR SERVICES; LOSS OF USE, DATA, OR PROFITS; OR BUSINESS INTERRUPTION) HOWEVER CAUSED AND ON ANY THEORY OF LIABILITY, WHETHER IN CONTRACT, STRICT LIABILITY, OR TORT (INCLUDING NEGLIGENCE OR OTHERWISE) ARISING IN ANY WAY OUT OF THE USE OF THIS SOFTWARE, EVEN IF ADVISED OF THE POSSIBILITY OF SUCH DAMAGE.

#### **C.3.17 libmpdec**

Le module \_decimal est construit en incluant une copie de la bibliothèque *libmpdec*, sauf si elle est compilée avec --with-system-libmpdec :

Copyright (c) 2008-2020 Stefan Krah. All rights reserved.

Redistribution and use in source and binary forms, with or without modification, are permitted provided that the following conditions are met:

- 1. Redistributions of source code must retain the above copyright notice, this list of conditions and the following disclaimer.
- 2. Redistributions in binary form must reproduce the above copyright notice, this list of conditions and the following disclaimer in the documentation and/or other materials provided with the distribution.

THIS SOFTWARE IS PROVIDED BY THE AUTHOR AND CONTRIBUTORS "AS IS" AND ANY EXPRESS OR IMPLIED WARRANTIES, INCLUDING, BUT NOT LIMITED TO, THE IMPLIED WARRANTIES OF MERCHANTABILITY AND FITNESS FOR A PARTICULAR PURPOSE ARE DISCLAIMED. IN NO EVENT SHALL THE AUTHOR OR CONTRIBUTORS BE LIABLE FOR ANY DIRECT, INDIRECT, INCIDENTAL, SPECIAL, EXEMPLARY, OR CONSEQUENTIAL DAMAGES (INCLUDING, BUT NOT LIMITED TO, PROCUREMENT OF SUBSTITUTE GOODS OR SERVICES; LOSS OF USE, DATA, OR PROFITS; OR BUSINESS INTERRUPTION) HOWEVER CAUSED AND ON ANY THEORY OF LIABILITY, WHETHER IN CONTRACT, STRICT LIABILITY, OR TORT (INCLUDING NEGLIGENCE OR OTHERWISE) ARISING IN ANY WAY OUT OF THE USE OF THIS SOFTWARE, EVEN IF ADVISED OF THE POSSIBILITY OF SUCH DAMAGE.

#### **C.3.18 Ensemble de tests C14N du W3C**

Les tests de C14N version 2.0 du module *test* (Lib/test/xmltestdata/c14n-20/) proviennent du site du W3C à l'adresse https://www.w3.org/TR/xml-c14n2-testcases/ et sont distribués sous licence BSD modifiée :

Copyright (c) 2013 W3C(R) (MIT, ERCIM, Keio, Beihang), All Rights Reserved. Redistribution [and use in source and binary forms](https://www.w3.org/TR/xml-c14n2-testcases/), with or without modification, are permitted provided that the following conditions are met:

(suite de la page précédente)

- \* Redistributions of works must retain the original copyright notice, this list of conditions and the following disclaimer. \* Redistributions in binary form must reproduce the original copyright
- notice, this list of conditions and the following disclaimer in the documentation and/or other materials provided with the distribution. \* Neither the name of the W3C nor the names of its contributors may be used to endorse or promote products derived from this work without specific prior written permission.

THIS SOFTWARE IS PROVIDED BY THE COPYRIGHT HOLDERS AND CONTRIBUTORS "AS IS" AND ANY EXPRESS OR IMPLIED WARRANTIES, INCLUDING, BUT NOT LIMITED TO, THE IMPLIED WARRANTIES OF MERCHANTABILITY AND FITNESS FOR A PARTICULAR PURPOSE ARE DISCLAIMED. IN NO EVENT SHALL THE COPYRIGHT OWNER OR CONTRIBUTORS BE LIABLE FOR ANY DIRECT, INDIRECT, INCIDENTAL, SPECIAL, EXEMPLARY, OR CONSEQUENTIAL DAMAGES (INCLUDING, BUT NOT LIMITED TO, PROCUREMENT OF SUBSTITUTE GOODS OR SERVICES; LOSS OF USE, DATA, OR PROFITS; OR BUSINESS INTERRUPTION) HOWEVER CAUSED AND ON ANY THEORY OF LIABILITY, WHETHER IN CONTRACT, STRICT LIABILITY, OR TORT (INCLUDING NEGLIGENCE OR OTHERWISE) ARISING IN ANY WAY OUT OF THE USE OF THIS SOFTWARE, EVEN IF ADVISED OF THE POSSIBILITY OF SUCH DAMAGE.

# ANNEXE<sup>D</sup>

# Copyright

Python et cette documentation sont :

Copyright © 2001-2021 Python Software Foundation. Tous droits réservés.

Copyright © 2000 *BeOpen.com*. Tous droits réservés.

Copyright © 1995-2000 *Corporation for National Research Initiatives*. Tous droits réservés.

Copyright © 1991-1995 *Stichting Mathematisch Centrum*. Tous droits réservés.

Voir *Histoire et licence* pour des informations complètes concernant la licence et les permissions.

# Bibliographie

- [Frie09] *Friedl, Jeffrey. Mastering Regular Expressions. 3rd ed., O'Reilly Media, 2009*. La troisième édition de ce livre ne couvre plus du tout Python, mais la première version explique en détails comment écrire de bonnes expressions rationnelles.
- [C99] *ISO/IEC 9899 :1999*. "Langages de programmation -- C." Un texte public de ce standard est disponible à http://www.open-std.org/jtc1/sc22/wg14/www/docs/n1256.pdf.

 $\overline{\phantom{a}}$ \_\_future\_\_ , 1712 \_\_main\_\_ , 1667 \_thread , 844

#### a

abc , 1700 aifc , 129[8](#page-867-0) argparse , 625 array , 247 ast , [1771](#page-1723-0) asyn[chat](#page-1321-0) , 992 asyncio , 8[47](#page-648-0) async[ore](#page-270-0) , 989 ate[xit](#page-1794-0) , 1705 audioop , 1[295](#page-1015-0)

## b

base64 , [1087](#page-1728-0) bdb , 1589 binascii , 1090 binhex , 1090 bisect , [244](#page-1110-0) bui[ltins](#page-1612-0) , 1666 bz2 , 481

#### c

calendar , [214](#page-1689-0) cgi , [1159](#page-504-0) cgitb , 1166 chunk , 1305 cmath , 303 cmd , [1362](#page-1182-0) code , 1[735](#page-1189-0) codecs , [158](#page-1328-0) codeop , [17](#page-326-0)37 col[lecti](#page-1385-0)ons , 218 coll[ectio](#page-1758-0)ns.abc , 235 colors[ys](#page-181-0) , 1306 compil[eall](#page-1760-0) , 1817 concurrent.[futu](#page-241-0)res , 814 configparser , 516 contextlib , [16](#page-1329-0)87

contextvars , 841 copy , 262 copyreg , 446 cProfile , 1603 crypt (*Unix*), 1[856](#page-864-0) csv , 5[09](#page-285-0) ctypes , 7[25](#page-469-0) curses (*U[nix](#page-1626-0)*), 695 curses.asc[ii](#page-1879-0) , 713 cur[ses.](#page-532-0)panel , 715 curses[.tex](#page-748-0)tpad , 712

## d

dataclasses , 1[678](#page-738-0) datetime , 175 dbm , 451 dbm.dumb , 454 dbm.gnu (*Unix*), [452](#page-1701-0) dbm.ndbm (*[Uni](#page-198-0)x*), 454 dec[imal](#page-474-0) , 306 difflib , 1[31](#page-477-0) dis , 1821 distutils , 1627 doctest , [145](#page-329-0)4

#### e

email , 1007 email.c[harse](#page-1477-0)t , 1052 email.contentmanager , 1033 email.encoders , 1054 email[.erro](#page-1030-0)rs , 1027 email.generator , [10](#page-1075-0)18 email.header , 1050 email.headerre[gistr](#page-1077-0)y , [1028](#page-1056-0) email.iterat[ors](#page-1050-0) , 1057 email.message , 10[08](#page-1041-0) email.mime, 10[48](#page-1073-0) email.parser , 1015 email.policy , 102[1](#page-1080-0) email.utils , 10[55](#page-1031-0) encodings.[idna](#page-1071-0) , 173 encodings.mbcs , [17](#page-1038-0)4 encodings.ut[f\\_8\\_s](#page-1044-0)ig , 174 ensurepip , 16[28](#page-1078-0)

enum , 270 errno , 720

### f

faul[than](#page-293-0)dler , 1593 fcntl (*[Uni](#page-743-0)x*), 1861 filecmp , 412 fileinput , 405 fnmatch , 420 fractions , [331](#page-1884-0) ftplib , 1[210](#page-435-0) functools , [368](#page-428-0)

# g

gc , 1713 getopt , 656 getpass , 694 gettext , 1313 glob , [41](#page-1736-0)9 graphl[ib](#page-679-0) , 288 grp (*Unix*), [185](#page-717-0)6 gzip , 478

# h

hashlib , [539](#page-1879-1) heapq , [24](#page-501-0)0 hmac , 549 html , 1095 html.en[titi](#page-562-0)es , 1100 html.[pars](#page-263-0)er , 1096 http , [1202](#page-572-0) http[.clie](#page-1118-0)nt , 1204 http.cookiejar , [126](#page-1123-0)1 http.cookies , [125](#page-1119-0)8 http[.serv](#page-1225-0)er , 1253

# i

imaplib , 1218 imghdr , 1307 imp , 1895 importlib , 1747 importl[ib.ab](#page-1241-0)c , 1749 import[lib.m](#page-1330-0)achinery , 1756 imp[ortli](#page-1918-0)b.metadata , 1765 importlib[.reso](#page-1770-0)urces, 1755 importlib.util , [176](#page-1772-0)0 inspect , 1716 io , 604 ipaddress , 1282 itertools , 353 , 1809 l

# j

json , 1058 json.tool , [1066](#page-376-0)

#### k

keyw[ord](#page-1081-0)

lib2to3 , 1566 linecache , 421 locale , 1322 logging , 658 logging[.conf](#page-1589-0)ig , 673 logging.h[andl](#page-444-0)ers , 682 lzma , 48[5](#page-1345-0)

#### m

mailbox , 1068 mail[cap](#page-508-0) , 1067 marshal , 450 math , 296 mimetypes , [10](#page-1091-0)84 mmap , 100[2](#page-1090-0) modulef[inde](#page-473-0)r , 1744 msil[ib](#page-319-0) (*Windows*), 1835 msvcrt (*Win[dows](#page-1107-0)*), 1840 mult[iproc](#page-1025-0)essing , 769 multiprocess[ing.c](#page-1767-0)onnection, 797 multiprocessin[g.du](#page-1858-0)mmy , 800 multiprocessin[g.ma](#page-1863-0)nagers , 788 multiprocessing[.poo](#page-792-0)l , 794 multiprocessing.shared\_mem[ory](#page-820-0) , 809 multiprocessing.share[dcty](#page-823-0)pes, 786

#### n

netrc , 532 nis (*Unix*), 1868 nntplib , 1224 numbers , 293

#### o

operator , [376](#page-1247-0) optparse , [18](#page-316-0)71 os , 555 os.path , 400 ossaudio[dev](#page-399-0) (*Linux, FreeBSD*), 1308

#### p

pathlib , [383](#page-423-0) pdb , 1595 pickle , 431 pickletools , 1833 pipes (*U[nix](#page-406-0)*), 1863 pkg[util](#page-1618-0) , 1741 platfo[rm](#page-454-0) , 716 plistlib , 536 poplib , 1215 posix (*U[nix](#page-1764-0)*), [1853](#page-1886-0) pprint , 26[3](#page-739-0) profile , 1[603](#page-559-0) pstats , [1604](#page-1238-0) pty (*Unix*), 18[60](#page-1876-0) pwd (*Unix*[\),](#page-286-0) 1854 py\_comp[ile](#page-1626-1) , 1815 pyclbr , [1814](#page-1627-0)

pydoc, 1450

#### q

queue, 838 quopri, [109](#page-1473-0)3

#### r

```
random, 333
re, 112
readline (Unix), 148
reprlib, 268
resource (Unix), 1864
rlcompleter, 152
runpy, 1745
```
#### s

sched, 836 secrets, [55](#page-1768-0)1 select, 979 selectors, 985 shelve, [44](#page-859-0)7 shlex, 13[67](#page-574-0) shutil, [422](#page-1002-0) signal, 995 site, 17[31](#page-470-0) smtpd, [1236](#page-1390-0) smtplib, [12](#page-445-0)30 sndhdr, [1308](#page-1018-0) socket, [92](#page-1754-0)6 socke[tserv](#page-1259-0)er, 1245 spwd (*Unix*), [185](#page-1253-0)5 sqlite3, [455](#page-1331-0) ssl, 948 stat, 408 statistics, [340](#page-1878-0) string, 1[01](#page-478-0) str[ingp](#page-971-0)rep, 146 stru[ct](#page-431-0), 153 subprocess, [820](#page-363-0) sunau, 1[300](#page-124-0) symtable, 18[04](#page-169-0) sys, 164[5](#page-176-0) sysconfig, 1[663](#page-843-0) syslog (*[Uni](#page-1323-0)x*), 1869

# t

tabnanny, 1[813](#page-1686-0) tarfile, 499 telnetlib, 1239 tempfile, 414 termios (*[Unix](#page-1836-0)*), 1858 test, 156[6](#page-522-0) test.supp[ort](#page-1262-0), 1569 test.sup[port](#page-437-0).bytecode\_helper, 1578 test.support[.imp](#page-1881-0)ort\_helper, 1581 test[.supp](#page-1589-1)ort.os\_helper, 1579 test.support[.scri](#page-1592-0)pt\_helper, 1577 test.support.socket\_helper, 15[76](#page-1601-0)

test.support.threading\_helper, 1578 test.support.warnings\_helper, 1582 textwrap, 141 threading, 757 time, 616 timeit, 1608 tkinter, 1[373](#page-164-0) tkinter.c[olor](#page-780-0)chooser (*Tk*), 1384 tkin[ter.](#page-639-0)commondialog (*Tk*), 1388 tkinte[r.dnd](#page-1631-0) (*Tk*), 1389 tkinter[.file](#page-1396-0)dialog (*Tk*), 1386 tkinter.font (*Tk*), 1385 tkinter.messagebox (*Tk*), 13[88](#page-1411-0) tkinter.scrolle[dtex](#page-1412-0)t (*Tk*), 1389 tkinter.simpledialog (*Tk*), [13](#page-1409-0)86 tkinter.tix, 1406 tkinter.ttk, 1390 token, 1806 tokenize, 1809 trace, 1613 traceback, 17[06](#page-1413-0) trace[mallo](#page-1829-0)c, 1616 tty (*Unix*), [1859](#page-1832-0) turtle, [133](#page-1636-0)1 turtledemo, [136](#page-1729-0)0 types, 256 typing, 1[423](#page-1882-0)

#### u

unico[deda](#page-279-0)ta, 144 unittest, [14](#page-1446-0)76 unittest.mock, 1504 urllib, 1176 urllib.error, [12](#page-167-0)00 urllib.p[arse](#page-1499-0), 1193 urllib.request, [117](#page-1527-0)6 urllib[.resp](#page-1199-0)onse, 1192 urllib.robot[parse](#page-1223-0)r, 1201 uu, 1093 uuid, 1242

#### v

venv, [16](#page-1116-0)29

#### w

warnings, 1671 wave, [1303](#page-1652-0) weakref, 250 webbrowser, 1157 winreg (*W[indow](#page-1694-0)s*), 1842 wins[ound](#page-1326-0) (*Windows*), 1849 wsgiref, [116](#page-273-0)7 wsgiref.ha[ndler](#page-1180-0)s, 1172 wsgiref.headers, [116](#page-1865-0)9 wsgiref.simple\_s[erve](#page-1872-0)r, 1170 wsgiref[.util](#page-1190-0), 1167 wsgiref.validate, [1171](#page-1195-0)

#### x

```
xdrlib, 533
xml, 1100
xml.dom, 1119
xml.dom.minidom, 1129
xml.dom.pulldom, 1133
xml.etree.ElementTree, 1102
xml.parsers.expat, 1146
xml.parsers.expat.errors, 1153
xml.parsers.expat.model, 1152
xml.sax, 1135
xml.sax.handler, 1137
xml.sax.saxutils, 1142
xml.sax.xmlreader, 1143
xmlrpc.client, 1269
xmlrpc.server, 1276
```
### z

zipapp, 1638 zipfile, 490 zipimport, 1739 zlib, 475 zoneinfo, [20](#page-1661-0)8

### Non alphabétique

```
??
   in regular expressions, 113
..
   in pathnames, 602
..., 1905
   ellipsis literal, 27, 88
   in doctests, 1462
   interpreter prompt, 1459, 1658
   placeholder, 144, 263, 269
. (dot)
   in glob-style wildcards, 419
   in pathnames, 602
   in printf-style formatting, 52, 65
   in regular expressions, 113
   in string formatting, 103
! (exclamation)
   in a command interpreter, 1363
   in curses module, 715
   in glob-style wildcards, 419, 420
   in string formatting, 103
   in struct format strings, 154
- (minus)
   binary operator, 31
   in doctests, 1463
   in glob-style wildcards, 419, 420
   in printf-style formatting, 52, 66
   in regular expressions, 114
   in string formatting, 105
   unary operator, 31
! (pdb command), 1600
? (question mark)
   in a command interpreter, 1363
   in argparse module, 638
   in AST grammar, 1774
   in glob-style wildcards, 419, 420
   in regular expressions, 113
   in SQL statements, 465
   in struct format strings, 156
   replacement character, 161
# (hash)
   comment, 1731
   in doctests, 1463
```

```
in printf-style formatting, 52, 66
   in regular expressions, 119
   in string formatting, 105
$ (dollar)
   environment variables expansion,
       402
   in regular expressions, 113
   in template strings, 110
   interpolation in configuration
       files, 520
% (percent)
   datetime format, 204, 619, 621
   environment variables expansion
       (Windows), 402, 1844
   interpolation in configuration
       files, 520
   opérateur, 31
   printf-style formatting, 52, 65
& (ampersand)
   opérateur, 32
(?
   in regular expressions, 114
(?!
   in regular expressions, 116
(?#
   in regular expressions, 115
() (parentheses)
   in printf-style formatting, 52, 65
   in regular expressions, 114
(?:
   in regular expressions, 115
( ? < ! )in regular expressions, 116
( ? \leq )in regular expressions, 116
(2=in regular expressions, 116
(2P<in regular expressions, 115
( ?P=in regular expressions, 115
*?
   in regular expressions, 113
* (asterisk)
```

```
in argparse module, 638
    in AST grammar, 1774
    in glob-style wildcards, 419, 420
    in printf-style formatting, 52, 65
    in regular expressions, 113
    opérateur, 31
**
    in glob-style wildcards, 419
    opérateur, 31
+?
    in regular expressions, 113
+ (plus)
    binary operator, 31
    in argparse module, 638
    in doctests, 1463
    in printf-style formatting, 52, 66
    in regular expressions, 113
    in string formatting, 105
    unary operator, 31
, (comma)
    in string formatting, 105
-
    python--m-py_compile command line
        option, 1817
/ (slash)
    in pathnames, 602
    opérateur, 31
//
    opérateur, 31
2-digit years, 616
2to3, 1905
: (colon)
    in SQL statements, 465
    in string formatting, 103
    path separator (POSIX), 602
; (semicolon), 602
< (less)
    in string formatting, 105
    in struct format strings, 154
    opérateur, 30
<<opérateur, 32
\leqopérateur, 30
<BLANKLINE>, 1462
<file> ... <fileN>
    python--m-py_compile command line
        option, 1817
! =opérateur, 30
= (equals)
    in string formatting, 105
    in struct format strings, 154
==opérateur, 30
> (greater)
    in string formatting, 105
    in struct format strings, 154
                                                    opérateur, 30
                                                >=>>
                                                >>>, 1905
                                                @ (at)
                                                \setminus \setminus\setminus A
                                                \a
                                                \Bra{B}\hbar\setminus D\d
                                                \setminus f\qquad \qquad\setminus N\n\veen
                                                \r
                                                \setminus S
                                                \setminuss
                                                \t
                                                \U
                                                \u
                                                \vee\setminus Win regular expressions, 117
```

```
opérateur, 30
   opérateur, 32
   interpreter prompt, 1459, 1658
   in struct format strings, 154
[] (square brackets)
   in glob-style wildcards, 419, 420
   in regular expressions, 114
   in string formatting, 103
\ (backslash)
   escape sequence, 161
   in pathnames (Windows), 602
   in regular expressions, 114, 116
   in regular expressions, 117
   in regular expressions, 116
   in regular expressions, 117
   in regular expressions, 117
   in regular expressions, 116, 117
   in regular expressions, 117
   in regular expressions, 117
   in regular expressions, 117
   in regular expressions, 121
   escape sequence, 161
   in regular expressions, 117
   in regular expressions, 117
   in regular expressions, 117
   in regular expressions, 117
   in regular expressions, 117
   in regular expressions, 117
   escape sequence, 161
   in regular expressions, 117
   escape sequence, 161
   in regular expressions, 117
   in regular expressions, 117
```

```
\veein regular expressions, 117
\chiescape sequence, 161
    in regular expressions, 117
\setminus 7.
    in regular expressions, 117
^ (caret)
    in curses module, 715
    in regular expressions, 113, 114
    in string formatting, 105
    marker, 1461, 1706
    opérateur, 32
_ (underscore)
    gettext, 1314
    in string formatting, 105
__abs__() (dans le module operator), 377
__add__() (dans le module operator), 377
__and__() (dans le module operator), 377
__args__ (attribut genericalias), 84
__bases__ (attribut class), 88
__breakpointhook__ (dans le module sys), 1649
__bytes__() (méthode
        email.message.EmailMessage), 1009
__bytes__() (méthode email.message.Message),
        1042
__call__() (méthode
        email.headerregistry.HeaderRegistry), 1031
__call__() (méthode weakref.finalize), 252
__callback__ (attribut weakref.ref), 251
__cause__ (attribut traceback.TracebackException),
        1708
__ceil__() (méthode fractions.Fraction), 332
__class__ (attribut instance), 88
__class__ (attribut unittest.mock.Mock), 1513
__code__ (function object attribute), 87
__concat__() (dans le module operator), 378
__contains__() (dans le module operator), 378
__contains__() (méthode
        email.message.EmailMessage), 1010
 __contains__() (méthode email.message.Message),
        1044
 __contains__() (méthode mailbox.Mailbox), 1070
__context__ (attribut trace-
        back.TracebackException), 1708
__copy__() (copy protocol), 262
__debug__ (variable de base), 27
__deepcopy__() (copy protocol), 262
__del__() (méthode io.IOBase), 609
__delitem__() (dans le module operator), 378
__delitem__() (méthode
        email.message.EmailMessage), 1010
__delitem__() (méthode email.message.Message),
        1044
__delitem__() (méthode mailbox.Mailbox), 1069
__delitem__() (méthode mailbox.MH), 1073
__dict__ (attribut object), 88
__dir__() (méthode unittest.mock.Mock), 1510
```
\_\_displayhook\_\_ (*dans le module sys*), 1649 \_\_doc\_\_ (*attribut types.ModuleType*), 259 \_\_enter\_\_() (*méthode contextmanager*), 81 \_\_enter\_\_() (*méthode winreg.PyHKEY*), 1849 \_\_eq\_\_() (*dans le module operator*), 376 \_\_eq\_\_() (*instance method*), 30 \_\_eq\_\_() (*méthode email.charset.Ch[arset](#page-282-0)*), [10](#page-104-0)54 \_\_eq\_\_() (*méthode email.header.Header*), [1052](#page-1872-1) \_\_eq\_\_() (*méthode memoryview*), 6[9](#page-399-1) \_\_excepthook\_\_ (*dans le [mod](#page-53-0)ule sys*), 1649 \_\_excepthook\_\_ (*dans le module threadi[ng](#page-1077-1)*), 758 \_\_exit\_\_() (*méthode contextmanager*), 8[1](#page-1075-1) \_\_exit\_\_() (*méthode winreg.Py[HKE](#page-92-0)Y*), 1849 \_\_floor\_\_() (*méthode fractions.Fracti[on](#page-1672-0)*), 332 \_\_floordiv\_\_() (*dans le module operator*), [377](#page-781-0) \_\_format\_\_, 13 \_\_format\_\_() (*méthode datetime.date*), [183](#page-1872-1) \_\_format\_\_() (*méthode datetime.datetime*), [192](#page-355-0) \_\_format\_\_() (*méthode datetime.time*), 196 \_\_format\_\_[\(\)](#page-36-0) (*méthode ipaddress.IPv4Address*), 1284 \_\_format\_\_() (*méthode ipaddress.IPv6[Addr](#page-215-0)ess*), 1285 \_\_fspath\_\_() (*méthode os.PathLike*), 558 \_\_futu[re\\_\\_](#page-1307-0), **1909** module, 1712 \_\_ge\_\_[\(\)](#page-1308-0) (*dans le module operator*), 376 \_\_ge\_\_() (*instance method*), 30 \_\_getitem\_[\\_\(\)](#page-1932-0) (*dans le module oper[ator](#page-581-0)*), 378 \_\_getitem\_[\\_\(\)](#page-1735-0) (*méthode email.headerregistry.Header[Regist](#page-399-1)ry*), 1031 \_\_getitem\_\_() (*méthode email.message.Email[Mes](#page-53-0)sage*), 1010 \_\_getitem\_\_() (*méthode email.message.[Mess](#page-401-0)age*), 1044 \_\_getitem\_\_() (*méthode mailbox.Mailbox*), [1070](#page-1054-0) \_\_getitem\_\_() (*méthode re.Match*), [125](#page-1033-0) \_\_getnewargs\_\_() (*méthode object*), 437 \_\_getn[ewar](#page-1067-0)gs\_ex\_\_() (*méthode object*), 437 \_\_getstate\_\_() (*copy protocol*), 441 \_\_getstate\_\_() (*méthode object*), 4[37](#page-148-0) \_\_gt\_\_() (*dans le module operator*), 37[6](#page-460-0) \_\_gt\_\_() (*instance method*), 30 \_\_iadd\_\_() (*dans le module opera[tor](#page-464-0)*), 381 \_\_iand\_\_() (*dans le module operator*[\),](#page-460-0) 381 \_\_iconcat\_\_() (*dans le module op[erato](#page-399-1)r*), 381 \_\_ifloordiv\_\_() (*dans le [mo](#page-53-0)dule operator*), 381 \_\_ilshift\_\_() (*dans le module opera[tor](#page-404-0)*), 382 \_\_imatmul\_\_() (*dans le module opera[tor](#page-404-0)*), 382 \_\_imod\_\_() (*dans le module operator*), 382  $\text{import}$ () fonction de base, 25 \_\_import\_\_() (*dans le module importlib*), [1748](#page-405-0) \_\_imul\_\_() (*dans le module operator*), [382](#page-405-0) \_\_index\_\_() (*dans le module operator*), 377 \_\_init\_\_() (*méthode diffli[b.H](#page-48-0)tmlDiff*), 132 \_\_init\_\_() (*méthode logging.Handler*), 66[2](#page-1771-0)

\_\_inv\_\_() (*dans le module operator*), 377 \_\_invert\_\_() (*dans le module operator*), 377 \_\_ior\_\_() (*dans le module operator*), 382 \_\_ipow\_\_() (*dans le module operator*), 382 \_\_irshift\_\_() (*dans le module ope[rator](#page-400-0)*), 382 \_\_isub\_\_() (*dans le module operator*), 38[2](#page-400-0) \_\_iter\_\_() (*méthode container*), 36 \_\_iter\_\_() (*méthode iterator*), 37 \_\_iter\_\_() (*méthode mailbox.Mailbox*), [1069](#page-405-0) \_\_iter\_\_() (*méthode unittest.TestSuite*), [149](#page-405-0)6 \_\_itruediv\_\_() (*dans le modul[e op](#page-59-0)erator*), 382 \_\_ixor\_\_() (*dans le module op[era](#page-60-0)tor*), 382 \_\_le\_\_() (*dans le module operator*), 376 \_\_le\_\_() (*instance method*), 30 \_\_len\_\_() (*méthode email.message.E[mailM](#page-1519-0)[essa](#page-405-0)ge*), 1010 \_\_len\_\_() (*méthode email.message.[Mess](#page-399-1)[age](#page-405-0)*), 1044 \_\_len\_\_() (*méthode mailbo[x.M](#page-53-0)ailbox*), 1070 \_\_loader\_\_ (*attribut types.ModuleType*), 259 \_\_lshi[ft\\_\\_\(](#page-1033-0)) (*dans le module operator*), 377 \_\_lt\_\_() (*dans le module operator*), 376 \_\_lt\_\_() (*instance method*), 30  $\_$ main $\_$ module, 1667, 1745, 1746 \_\_matmul\_\_() (*dans le module ope[rator](#page-399-1)*), 378 \_\_missing\_\_(), 77 \_\_missing\_\_() (*méthode [c](#page-53-0)ollections.defaultdict*), 227 \_\_mod\_\_() (*[dans l](#page-1690-0)[e mod](#page-1768-1)[ule ope](#page-1769-0)rator*), 377 \_\_mro\_\_ (*attributc[lass](#page-100-0)*), 88 \_\_mul\_\_() (*dans le module operator*), 377 \_\_name[\\_\\_](#page-250-0) (*attribut definition*), 88 \_\_name\_\_ (*attribut types.ModuleType*), [259](#page-400-0) \_\_ne\_\_() (*dans le mod[ule](#page-111-0) operator*), 376 \_\_ne\_\_() (*instance method*), 30 \_\_ne\_\_() (*méthode email.cha[rset](#page-111-0).Cha[rset](#page-400-0)*), 1054 \_\_ne\_\_() (*méthode email.header.Head[er](#page-282-0)*), 1052 \_\_neg\_\_() (*dans le module operator*), [37](#page-399-1)8 \_\_next\_\_() (*méthode csv.cs[vre](#page-53-0)ader*), 514 \_\_next\_\_() (*méthode iterator*), 37 \_\_not\_\_() (*dans le module operator*), 377 \_\_or\_\_() (*dans le module operator*), 3[78](#page-401-0) \_\_origin\_\_ (*attribut genericalias*), 84 \_\_package\_\_ (*attribut types.Mo[dul](#page-60-0)eType*), 259 \_\_parameters\_\_ (*attribut genericalias*[\),](#page-400-0) 84 \_\_pos\_\_() (*dans le module operator*), [37](#page-401-0)8 \_\_pow\_\_() (*dans le module operator*[\),](#page-107-0) 378 \_\_qualname\_\_ (*attribut definition*), 88 \_\_reduce\_\_() (*méthode object*), 438 \_\_reduce\_ex\_\_() (*méthode object*), [438](#page-401-0) \_\_repr\_\_() (*méthode [m](#page-401-0)ultiprocessing.managers.BaseProxy*), 7[94](#page-111-0) \_\_repr\_\_() (*méthode netrc.netrc*), [53](#page-461-0)3 \_\_round\_\_() (*méthode fractions.Frac[tion](#page-461-0)*), 332 \_\_rshift\_\_() (*dans le module operator*), 378 \_\_setitem\_\_() (*dans le module [opera](#page-817-0)tor*), 378 \_\_setitem\_\_() (*méthode email.message.EmailMessage*[\),](#page-556-1) 1010

\_\_setitem\_\_() (*méthode email.message.Message*), 1044 \_\_setitem\_\_() (*méthode mailbox.Mailbox*), 1069 \_\_setitem\_\_() (*méthode mailbox.Maildir*), 1072 \_\_setstate\_\_() (*copy protocol*), 441 \_\_sets[tate](#page-1067-0)\_\_() (*méthode object*), 438 \_\_slots\_\_, **1915** \_\_spec\_\_ (*attribut types.ModuleType*), 259 \_\_stderr\_\_ (*dans le module sys*), [1661](#page-464-0) \_\_stdin\_\_ (*dans le module sys*), 166[1](#page-461-0) \_\_stdout\_\_ (*[dan](#page-1938-0)s le module sys*), 1661 \_\_str\_\_() (*méthode datetime.date*), 1[83](#page-282-0) \_\_str\_\_() (*méthode datetime.dat[etime](#page-1684-0)*), 192 \_\_str\_\_() (*méthode datetime.ti[me](#page-1684-0)*), 196 \_\_str\_\_() (*méthode email.charset[.Char](#page-1684-0)set*), 1054 \_\_str\_\_() (*méthode email.header.H[eade](#page-206-0)r*), 1052 \_\_str\_\_() (*méthode email.headerregi[stry.A](#page-215-0)ddress*), 1032 \_\_str\_\_() (*méthode email.headerregistr[y.Grou](#page-1077-1)p*), 1032 \_\_str\_\_() (*méthode email.message.EmailMessage*), [1009](#page-1055-0) \_\_str\_\_() (*méthode email.message.Message*), 1042 \_\_str\_[\\_\(\)](#page-1055-0) (*méthode multiprocessing.managers.BaseProxy*), 794 \_\_sub\_[\\_\(\)](#page-1032-0) (*dans le module operator*), 378 \_\_subclasses\_\_() (*méthode class*), 89 \_\_subclasshook\_\_() (*méthode abc.AB[CMeta](#page-1065-0)*), 1701 \_\_suppress\_context\_\_ (*[attr](#page-817-0)[ibut](#page-401-0) traceback.TracebackException*), 170[8](#page-112-0) \_\_truediv\_\_() (*dans le module operator*), 378 \_\_unra[isab](#page-1724-0)lehook\_\_ (*dans le module sys*), 1649 \_\_xor\_\_() (*dans le module operator*), 378 \_anonymous\_ (*attribut ctypes.Stru[cture](#page-1731-0)*), 755 \_asdict() (*méthode collections.somena[medtu](#page-401-0)ple*), 230 \_b\_base\_ (*attribut ctypes.\_CData*), 75[2](#page-401-0) \_b\_needsfree\_ (*attribut ctypes.\_CData*), [75](#page-778-0)2 \_callmethod() (*méthode multiproces[sing](#page-253-0).managers.BaseProxy*), 793 \_CData (*classe dans ctypes*), 751 \_clear\_type\_cache() (*dans le modul[e sys](#page-775-0)*), 1647 \_current\_exceptions() (*dans le module sys*), 1647 \_current\_frames() (*da[ns le](#page-774-0) module sys*), 1647 \_debugmallocstats() (*dans le module sys*), [1647](#page-1670-0) \_enablelegacywindowsfsencoding() (*dans [le mo](#page-1670-0)dule sys*), 1660 \_exit() (*dans le module os*), 591 \_field\_defaults (*attribut [collec](#page-1670-0)tions.somenamedtuple*), 230 \_fields (*attribut ast.A[ST](#page-1683-0)*), 1774 \_fields (*attribut collections.s[omen](#page-614-0)amedtuple*), 230 \_fields\_ (*attribut ctypes.Structure*), 754 \_flush() (*méthode wsgiref.[hand](#page-253-0)lers.BaseHandler*), 1173

\_FuncPtr (*classe dans ctyp[es](#page-1797-0)*), 746

\_get\_child\_mock() (*méthode unittest.mock.Mock*), ABC (*classe dans abc*), 1700 1510 \_get\_preferred\_schemes() (*dans le module sysconfig*), 1664 \_getframe() (*dans le module sys*), 1653 \_getva[lue\(\)](#page-1533-0) (*méthode multiprocessing.managers.BaseProxy*), 794 \_handle (*attributc[types.](#page-1687-0)PyDLL*), 745 \_length\_ (*attribut ctypes.Array*), 75[5](#page-1676-0) \_locale module, 1322 \_make() (*méthode del[a](#page-768-0) [c](#page-817-0)lasse collections.somenamedtuple*), 2[29](#page-778-0) \_makeResult() (*méthode unittest.TextTestRunner*), 1500 \_name (*attribu[t ctyp](#page-1345-1)es.PyDLL*), 745 \_objects (*attribut ctypes.\_CD[ata](#page-252-0)*), 752 \_pack\_ (*attribut ctypes.Structure*), 755 \_parse[\(\)](#page-1523-0) (*méthode gettext.NullTranslations*), 1316 \_Pointer (*classe dans ctypes*), [756](#page-768-0) \_replace() (*méthode collection[s.som](#page-775-0)enamedtuple*), 230 \_setroot() (*[métho](#page-1339-0)de xml.etree.ElementTree.[Elem](#page-779-0)entTree*), 1115 \_SimpleCData (*classe dans ctypes*), 752 \_struc[ture](#page-253-0)() (*dans le module email.iterators*), 1057 \_thread module, 844 \_type\_ (*attribut ctypes.\_Pointer*), 756 \_type\_ (*attribut ctypes.Array*), 756 \_write() (*méthode wsgiref.handlers.BaseHan[dler](#page-1080-1)*), 1172 \_xoptions (*[dans](#page-867-1) le module sys*), [166](#page-779-0)2 {} (*curly brackets*) in regular express[ion](#page-779-0)s, 113 in [stri](#page-1195-1)ng formatting, 103 | (*vertical bar*) in regular expressio[ns](#page-1685-0), 114 opérateur, 32 ~ (*tilde*) home directory expansion, 402 opérateur, 32

# A

-a ast comma[nd](#page-55-0) line option, 1803 pickletools command line option, 1834 A (*dans le module re*), 118 a2b\_base64() (*dans le module binascii*), [10](#page-1826-0)91 a2b\_hex() (*dans le module binascii*), 1092 a2b\_hq[x\(\)](#page-1857-0) (*dans le module binascii*), 1091 a2b\_qp() (*dans le [modu](#page-141-0)le binascii*), 1091 a2b\_uu() (*dans le module binascii*), 1090 a85decode() (*dans le module base64*), [108](#page-1115-0)[8](#page-1114-0) a85encode() (*dans le module base64*), [108](#page-1114-0)8 abc module, 1700

ABCMeta (*classe dans abc*), 1701 abiflags (*dans le module sys*), 1645 abort() (*dans le module os*), 590 abort() (*méthode as[yncio](#page-1723-1).DatagramTransport*), 902 abort() (*méthode asyncio.[WriteT](#page-1724-0)ransport*), 901 abort() (*méthode ftplib.FTP*), [1213](#page-1668-0) abort() (*méthode threading.[Barr](#page-613-0)ier*), 768 above() (*méthode curses.panel.Panel*), 716 ABOVE\_NORMAL\_PRIORITY\_CLASS (*da[ns le](#page-924-0) [mo](#page-925-0)dule subprocess*), 830 abs() fonction de base, 6 abs() (*dans le module operator*), 377 abs() (*méthode decimal.[Conte](#page-853-0)xt*), 318 abspath() (*dans le module os.path*), 401 AbstractAsyncContext[M](#page-29-0)anager (*classe dans contextlib*), 1687 AbstractBasicAuthHandler [\(](#page-341-0)*classe dans urllib.request*), 1179 AbstractChildWatcher (*classe dans asyncio*), 913 abstractclassm[etho](#page-1710-0)d() (*dans le module abc*), 1703 AbstractContex[tMan](#page-1202-0)ager (*classe dans contextlib*), 1687 AbstractDigestAuthHandler (*classe dans [url](#page-936-0)[lib.re](#page-1726-0)quest*), 1179 AbstractEventLoop (*classe dans asyncio*), 893 AbstractE[vent](#page-1710-0)LoopPolicy (*classe dans asyncio*), 912 abstractmethod[\(\)](#page-1202-0) (*dans le module abc*), 1702 abstractproperty() (*dans le module abc*), [17](#page-916-0)04 AbstractSet (*classe dans typing*), 1443 abstracts[tati](#page-935-0)cmethod() (*dans le module abc*), 1703 accept() (*méthode asyncore.dispatcher*), 99[1](#page-1725-0) accept() (*méthode multi[proces](#page-1727-0)sing.connection.Listener*), 7[97](#page-1466-0) accept[\(\)](#page-1726-0) (*méthode socket.socket*), 938 access() (*dans le module os*), 571 accumulate() (*dans le module itertools*), 355 aclose() (*méthode contextlib.As[yncE](#page-820-1)xitStack*), 1694 aclosing (*classe dans contextlib*), [1689](#page-961-0) acos() (*dans le module cmath*), [304](#page-594-0) acos() (*dans le module math*), 300 acosh() (*dans le module cmath*), 304 acosh() (*dans le module math*), 3[01](#page-1712-0) acquire() (*méthode \_thread.lo[ck](#page-327-0)*), 845 acquire() (*méthode asyncio.[Cond](#page-323-0)ition*), 869 acquire() (*méthode asyncio.Lock*[\),](#page-327-0) 867 acquire() (*méthode asyncio.Se[maph](#page-324-0)ore*), 870 acquire() (*méthode logging.Handl[er](#page-868-0)*), 662 acquire() (*méthode multiprocessing.Lock*[\),](#page-892-0) 784 acquire() (*méthode multiprocessing[.RLo](#page-890-0)ck*), 785 acquire() (*méthode threading.Condition*), [764](#page-893-0) acquire() (*méthode threading.Lock*), [762](#page-685-0) acquire() (*méthode threading.RLock*), 763 acquire() (*méthode threading.Semaphore*), [7](#page-807-0)[65](#page-808-0)

acquire\_lock() (*dans le module imp*), 1898 action (*attribut optparse.Option*), 1883 Action (*classe dans argparse*), 644 ACTIONS (*attribut optparse.Option*), 1894 active\_children() (*dans le module [multi](#page-1921-0)processing*), 781 active\_count() (*dans le m[odule](#page-667-0) [thr](#page-1906-0)eading*), 757 actual() (*méthode tkinter.font.Font*), [13](#page-1917-0)85 Add (*classe dans ast*), 1778 add() (*dans l[e mod](#page-804-0)ule audioop*), 1295 add() (*dans le module operator*), 377 add() (*méthode decimal.Context*), 318 add() (*méthode froz[enset](#page-1801-0)*), 76 add() (*méthode graphlib.Topolo[gicalSo](#page-1318-0)rter*), 289 add() (*méthode mailbox.Mailbox*), [10](#page-400-0)69 add() (*méthode mailbox.Maildir*), [107](#page-341-0)2 add() (*méthode msilib.Rad[ioB](#page-99-0)uttonGroup*), 1839 add() (*méthode pstats.Stats*), 1605 add() (*méthode tarfile.TarFile*), 50[4](#page-1092-0) add() (*méthode tkinter.ttk.Notebook*), [13](#page-1095-0)96 add\_alias() (*dans le module email.char[set](#page-1862-0)*), 1054 add\_alternative() (*méthode email.message.EmailMe[ssag](#page-527-0)e*), 1014 add\_argument() (*métho[de](#page-1419-0) argparse.ArgumentParser*), 635 add\_argument\_group() (*méthode [ar](#page-1077-1)gparse.ArgumentParser*), 651 add\_attachment() (*méthode email.message.EmailMe[ssage](#page-658-0)*), 1014 add\_cgi\_vars() (*méthode wsgiref.handlers.BaseHandler*[\),](#page-674-0) 1173 add\_charset() (*dans le module email.charset*), 1054 add\_child\_handler() (*mét[hode](#page-1037-0) asyncio.AbstractChildWatcher*), 913 add\_codec() (*dans le module em[ail.cha](#page-1196-0)rset*), 1054 add\_cookie\_header() (*mé[thode](#page-1077-1) http.cookiejar.CookieJar*), 1262 add\_data() (*dans le module msilib*[\),](#page-936-0) 1836 add\_dll\_directory() (*dans le module os*), [590](#page-1077-1) add\_done\_callback() (*méthode asyncio.Future*), 897 add\_done\_callback() (*méthod[e asy](#page-1859-0)ncio.Task*), 859 add\_done\_callback() (*méthode concur[rent.](#page-920-0)futures.Future*), 818 add\_fallback() (*méthode gettext.NullTranslations*), [1316](#page-882-0) add\_file() (*méthode msilib.Directory*), 1839 add\_flag() (*méthode mail[box.M](#page-841-0)aildirMessage*), 1076 add\_flag() (*méthode mailbox.mboxMessage*), 1078 add\_fl[ag\(\)](#page-1339-0) (*méthode mailbox.MMDFMessage*), 1081 add\_folder() (*méthode mailbox.Maildir*), [10](#page-1862-0)72 add\_folder() (*méthode mailbox.MH*), 1073 add\_get\_handler() (*[méthod](#page-1101-0)[e](#page-1099-0) email.contentmanager.ContentManager*), 1033 add\_handler() (*méthode urllib.request.OpenerDirector*), 1182

add\_header() (*méthode email.message.EmailMessage*), 1010 add\_header() (*méthode email.message.Message*), 1044 add\_header() (*méthode urllib.request.Request*), 1181 add\_header() (*méthode wsgiref.he[aders](#page-1033-0).Headers*), 1169 add\_hi[stor](#page-1067-0)y() (*dans le module readline*), 149 add\_label() (*méthode mailbox.BabylMessage*), [1080](#page-1204-0) add\_mutually\_exclusive\_group() (*méthode [argpa](#page-1192-0)rse.ArgumentParser*), 652 add\_option() (*méthode optparse.Opti[onPa](#page-172-0)rser*), 1882 add\_parent() (*méthode urllib.request.BaseHan[dler](#page-1103-0)*), 1183 add\_password() (*mét[hode](#page-675-0) url[lib.re](#page-1905-0)quest.HTTPPasswordMgr*), 1185 add\_password() (*méthode url[lib.re](#page-1206-0)quest.HTTPPasswordMgrWithPriorAuth*), 1185 add\_reader() (*méthode asyncio.loop*), [886](#page-1208-0) add\_related() (*méthode email.message.EmailMessage*), 1014 add se[ctio](#page-1208-0)n() (*méthode configparser.ConfigParser*), 528 add\_section() (*méthode [c](#page-909-0)onfigparser.RawConfigParser*), 531 add\_sequence() (*méthode mailb[ox.MH](#page-1037-0)Message*), 1079 add\_set\_handler() (*méthode email.contentmanager.[Cont](#page-554-0)entManager*), 1033 add\_si[gnal](#page-1102-0)\_handler() (*méthode asyncio.loop*), 888 add\_stream() (*dans le module msilib*), 1836 add\_su[bpar](#page-1056-1)sers() (*méthode argparse.ArgumentParser*), 648 add\_ta[bles](#page-911-0)() (*dans le module msilib*), 1836 add\_type() (*dans le module mimetypes*), [108](#page-1859-0)5 add\_unredirected\_header() (*méthode urllib.request.Request*), 11[81](#page-671-0) add\_writer() (*méthode asyncio.loop*), [886](#page-1859-0) addAsyncCleanup() (*méthode unittest.IsolatedAsyncioTestCase*), 1494 addaudithook() (*dans le [modu](#page-1204-0)le sys*), 1645 addch() (*méthode curses.window*), 702 addClassCleanup() (*méthode de la classe unittest.TestCase*), 1493 addCleanup() (*méthode unittest.Test[Case](#page-1517-0)*), [14](#page-1668-0)93 addcomponent() (*méthode turtle.[Shap](#page-725-0)e*), 1357 addError() (*méthode unittest.TestResult*), 1499 addExpectedFailu[re\(\)](#page-1516-0) (*méthode unittest.TestResult*), 1499 addFailure() (*méthode unittest.TestResult*), [14](#page-1380-0)[9](#page-1516-0)9 addfile() (*méthode tarfile.TarFile*), 504 addFilter() (*méthode logging.Handler*), [662](#page-1522-0) addFilter() (*méthod[e logg](#page-1522-0)ing.Logger*), 661 addHandler() (*méthode logging.Logger*), 66[1](#page-1522-0)

addinfourl (*classe dans urllib.response*), 1192 addLevelName() (*dans le module logging*), 670 addModuleCleanup() (*dans le module unittest*), 1503 addnstr() (*méthode curses.window*), 702 AddPackagePath() (*dans le module m[odu](#page-1215-0)[lefin](#page-693-0)der*), 1744 addr (*att[ribut s](#page-1526-0)mtpd.SMTPChannel*), 1238 addr\_spec (*attribut email.headerr[egistr](#page-725-0)y.Address*), 1032 address ([attr](#page-1767-1)ibut email.headerregistry.SingleAddressHeader)LAW, 1[300,](#page-1321-1) 1[308](#page-1328-1) 1030 address (*attribut multiprocessing.c[onnect](#page-1261-0)ion.Listener*), [797](#page-1055-0) address (*attribut multiproces[sing.m](#page-1053-0)anagers.BaseManager*), 789 Address (*classe dans email.headerregistry*), 1032 addres[s\\_ex](#page-820-1)clude() (*méthode ipaddress.IPv4Network*), 1288 address\_exclude() (*méth[ode](#page-812-0) ipaddress.IPv6Network*), 1290 address\_family (*attribut socketserver.BaseServer*), 1247 address\_string() (*méthode http.server.BaseHTT[PRequ](#page-1313-0)estHandler*), 1255 addresses (*attribut [email](#page-1270-0).headerregistry.AddressHeader*), 1030 addresses (*attribut email.headerregistry.Group*), 1032 AddressHeader (*classe dans email.headerr[egistry](#page-1278-0)*), 1030 addressof() (*dans le module ctypes*), 749 Addres[sValu](#page-1055-0)eError, 1294 addshape() (*dans le module turtle*), 1355 addsit[edir\(](#page-1053-0)) (*dans le module site*), 1733 addSkip() (*méthode unittest.TestResult*), [14](#page-772-0)99 addstr() (*méthode curs[es.win](#page-1317-0)dow*), 702 addSubTest() (*méthode unittest.Te[stResu](#page-1378-0)lt*), 1500 addSuccess() (*méthode unittest.Test[Result](#page-1756-0)*), 1499 addTest() (*méthode unittest.TestSuite*), 1[495](#page-1522-0) addTests() (*méthode unittest.TestS[uite](#page-725-0)*), 1495 addTypeEqualityFunc() (*méthode [un](#page-1523-0)ittest.TestCase*), 1491 addUnexpectedSuccess() (*mé[thode](#page-1518-0) unittest.TestResult*), 1500 adjusted() (*méthode decimal.Decimal*), 311 adler32() (*dans le [module](#page-1514-0) zlib*), 475 ADPCM, Intel/DVI, 1295 adpcm2lin() (*dans le [modu](#page-1523-0)le audioop*), 1295 AF\_ALG (*dans le module socket*), 931 AF\_CAN (*dans le module socket*), 9[30](#page-498-1) AF\_INET (*dans le modu[le sock](#page-1318-0)et*), 929 AF\_INET6 (*dans le module socket*), 929 AF\_LINK (*dans le module socket*), [93](#page-954-0)1 AF\_PACKET (*dans le module soc[ket](#page-953-0)*), 931 AF\_QIPCRTR (*dans le module soc[ket](#page-952-0)*), 932 AF\_RDS (*dans le module socket*), 93[1](#page-952-0) AF\_UNIX (*dans le module socket*), [929](#page-954-0)

AF\_VSOCK (*dans le module socket*), 931 aifc module, 1298 aifc() (*méthode aifc.aifc*), 1299 AIFF, 1298, 1305 aiff() (*méthode aifc.aifc*), 1299 AIFF-C, 1298, [130](#page-1321-1)5 aiter() f[onct](#page-1321-1)[ion](#page-1328-1) de base, [6](#page-1322-0) alarm() (*dans le module si[gnal](#page-1322-0)*), 998 a-LAW, 1295 alaw2lin() (*dans le modul[e](#page-29-0) audioop*), 1295 ALERT DESCRIPTION HANDS[HAK](#page-1021-0)E FAILURE (*[dan](#page-1323-1)[s le m](#page-1331-1)odule ssl*), 959 ALERT[\\_DESC](#page-1318-0)RIPTION\_INTERNAL\_ERROR (*dans le module ssl*), 959 AlertDescription (*classe dans ssl*), [959](#page-1318-0) algorithms\_available (*[dan](#page-982-0)s le module hashlib*), 541 algorithms\_guara[nte](#page-982-0)ed (*dans le module hashlib*), 541 Alias Gen[eri](#page-564-0)c, 82 alias (*classe dans ast*), 1786 alias (*pdbc[omm](#page-564-0)and*), 1600 alias de type, **1916** alignment() (*[d](#page-105-0)ans le module ctypes*), 749 alive (*attribut weakref.[finaliz](#page-1809-0)e*), 252  $all()$ fonction d[e ba](#page-1939-0)[se](#page-1623-0), 6 all\_errors (*dans le module ftplib*), 1[212](#page-772-0) all\_features (*dans le mod[ule](#page-275-0) xml.sax.handler*), 1138 all\_frames (*attribut trace[ma](#page-29-0)lloc.Filter*), 1622 all\_properties (*dans le module [xml.sa](#page-1235-0)x.handler*), 1138 all\_su[ffix](#page-1161-0)es() (*dans le module importlib.machinery*), 1757 all\_tasks() (*dans le module asyncio*), [858](#page-1645-0) alloca[te\\_l](#page-1161-0)ock() (*dans le module \_thread*), 845 allow\_reuse\_address (*attribut socketserver.BaseServer*), [1247](#page-1780-0) allowed\_domains() (*méthode http.cookiejar.DefaultCookiePolicy*), 12[66](#page-868-0) alt() (*dans le module curses.ascii*), 715 ALT\_DIGITS (*dans le m[odule](#page-1270-0) locale*), 1325 altsep (*dans le module os*), 602 altzone (*dans le module time*), 624 ALWAYS\_EQ (*dans le module test.su[pport](#page-738-1)*), 1[570](#page-1289-0) ALWAYS\_TYPED\_ACTIONS (*attribut [optpar](#page-1348-0)se.Option*), 1894 AMPER (*dans le module token*), [1](#page-625-0)[807](#page-647-0) AMPEREQUAL (*dans le module token*), 180[8](#page-1593-0) and opé[rate](#page-1917-0)ur, 29, 30 And (*classe dans ast*), 1779 and\_() (*dans le module opera[tor](#page-1830-0)*), 37[7](#page-1831-0)

anext() fonction de base, 6 AnnAssign (*classe dans ast*), 1784 --annotate pickletools command line option, 1834 Annotated (*dans le module[t](#page-29-0)[yping](#page-1807-0)*), 1435 annotation, **1905** type annotation; type hint, 82 annota[tion](#page-1857-0) (*attribut inspect.Parameter*), 1723 annotation de fonction, **190[9](#page-1458-0)** annotation [de v](#page-1928-0)ariable, **1917** answer\_challenge() (*dans le module [mult](#page-105-0)iprocessing.connection*), 797 anticipate\_failure() (*[dans](#page-1932-0) [le m](#page-1746-0)odule test.support*), 1573 Any (*dans le module typing*), 1431 ANY (*dans le module unitte[st.mo](#page-820-1)ck*), 1536 any() fonction de [base](#page-1596-0), 7 AnyStr (*dans le module typ[ing](#page-1454-0)*), 1439 API provisoire, **1914** api\_version (*dans le module sys*), 1662 apop() (*méthode poplib.POP[3](#page-30-0)*), 1216 append() (*méthode array.array*), [248](#page-1462-0) append() (*méthode [collec](#page-1937-0)tions.deque*), 224 append() (*méthode email.header.H[eader](#page-1685-0)*), 1051 append() (*méthode imaplib.IM[AP4](#page-1239-0)*), 1220 append() (*méthode msilib.CAB*), [1838](#page-271-0) append() (*méthode pipes.Template*), 1[864](#page-247-0) append() (*méthode xml.etree.ElementTre[e.Elem](#page-1074-0)ent*), 1113 append() (*sequence method*), 39 append\_history\_file() (*d[ans](#page-1861-0) [le m](#page-1887-0)odule readline*), 149 append[Child](#page-1136-0)() (*méthode xml.dom.Node*), 1122 appendleft() (*méthode coll[ecti](#page-62-0)ons.deque*), 224 application\_uri() (*dans le module wsgiref.util*), 1167 apply (*2to3 fi[xer](#page-172-0)*), 1563 apply() (*méthode multiprocessing.pool.Pool*), [795](#page-247-0) apply\_async() (*méthode multiprocessing.pool.Pool*), [795](#page-1190-1) apply\_default[s\(\)](#page-1586-0) (*méthode inspect.BoundArguments*), 1724 architecture() (*dans le module platform*), 717 archive (*[att](#page-818-0)ribut zipimport.zipimporter*), 1741 aRepr (*dans le module reprlib*), 268 arg (*classe dans ast*), 1796 argparse module, 625 args (*attribut BaseException*), 9[2](#page-291-0) args (*attribut functo[ols.par](#page-1819-0)tial*), 376 args (*attribut inspect.BoundArguments*), 1724 args (*attribut [subp](#page-648-1)rocess.CompletedProcess*), 821 args (*attribut subprocess.Popen*[\),](#page-115-0) 828 args (*attribut typing.ParamSpec*), [14](#page-399-1)38 args (*pdb command*), 1599

args\_from\_interpreter\_flags() (*dans le module test.support*), 1571 argtypes (*attribut ctypes.\_FuncPtr*), 746 argument, **1905** argument nommé, **1911** argument positionnel, **[1914](#page-1594-0)** ArgumentDefaultsHelpForma[tter](#page-769-0) (*classe da[ns arg](#page-1928-0)parse*), 630 ArgumentError, 7[47](#page-1934-0) ArgumentParser (*classe da[ns arg](#page-1937-0)parse*), 627 arguments (*attribut inspect.BoundArguments*), 1724 arguments (*classe dan[s ast](#page-653-0)*), 1796 argv (*dans le modu[le sy](#page-770-0)s*), 1645 arithmetic, 31 ArithmeticError, 92 array module, 53, 247 array (*classe [dan](#page-54-0)s array*), [247](#page-1668-0) Array (*classe dans cty[pes](#page-115-0)*), 755 Array() (*dans le module multiprocessing*), 786 Array() (*[da](#page-76-0)[ns](#page-270-1) le module multiprocessing.sharedctypes*), [787](#page-270-1) Array() (*méth[ode](#page-778-0) multiprocessing.managers.SyncManager*), 790 arrays, 247 arraysize (*attribut sqlite3[.Cur](#page-810-0)sor*), 467 arrêt de l'interpréteur, **1911** article() (*méthode nntplib.NNTP*), [1229](#page-813-0) as\_byt[es\(\)](#page-270-1) (*méthode email.message.EmailMessage*), 1009 as\_bytes() (*méthode email.mess[age.M](#page-1934-0)[e](#page-490-0)ssage*), 1042 as\_completed() (*dans le module a[syncio](#page-1252-0)*), 856 as\_completed() (*dans le module concur[rent.f](#page-1032-0)utures*), 819 as\_file() (*dans le module importlib.resources*), [1755](#page-1065-0) as\_integer\_ratio() (*méthode decimal.[Decim](#page-879-0)al*), 311 as\_integer\_rati[o\(\)](#page-842-0) (*méthode float*), 34 as\_integer\_ratio() (*méthode [frac](#page-1778-0)tions.Fraction*), 332 as\_int[eger](#page-334-0)\_ratio() (*méthode int*), 34 as\_posix() (*méthode pathlib.PurePath*), [390](#page-57-0) as\_string() (*méthode email.message.[Emai](#page-355-0)lMessage*), 1009 as\_string() (*méthode email.mes[sage](#page-57-0).Message*), 1041 as\_tuple() (*méthode decimal.Decimal*), 312 as\_uri() (*méthode pathlib.PurePath*), [390](#page-1032-0) ASCII (*dans le module re*), 118 ascii([\)](#page-1064-0) fonction de base, 7 ascii() (*dans le module curses.ascii*), [715](#page-413-0) ascii\_letters (*dans le [mod](#page-141-0)ule string*), 101 ascii\_lowercase (*dans le module string*), 101 ascii\_uppercase (*dansl[e m](#page-30-0)odule string*), 101 asctime() (*dans le module time*), 617 asdict() (*dans le module dataclasses*), [1](#page-738-1)[681](#page-124-1) asin() (*dans le module cmath*), 304

asinh() (*dans le module cmath*), 304 asinh() (*dans le module math*), 301 askcolor() (*dans le module tkinter.colorchooser*), 1384 askdirectory() (*dans le m[od](#page-323-0)[ule tk](#page-327-0)inter.filedialog*), 1387 askfloat() (*dans le module [tkin](#page-324-0)ter.simpledialog*), [1386](#page-1407-1) askinteger() (*dans le module tkinter.simpledialog*), [1386](#page-1410-0) askokcancel() (*dans le module tkinter.messagebox*), [1389](#page-1409-1) askopenfile() (*dans le module tkinter.filedialog*), [1387](#page-1409-1) askopenfilename() (*dans le module tkin[ter.fil](#page-1412-1)edialog*), 1387 askopenfilenames() (*dans le module tkin[ter.fil](#page-1410-0)edialog*), 1387 askopenfiles() (*dans le module tkinter.filedialog*), 1387 askquestion() (*dans le module tkinter.messagebox*), 1389 askretrycancel() (*dans le module tkin[ter.me](#page-1410-0)ssagebox*), 1389 asksaveasfile() (*dans le module tkin[ter.fil](#page-1412-1)edialog*), 1387 asksaveasfilename() (*dans le module tkinter.filedialog*), 1[387](#page-1412-1) askstring() (*dans le module tkinter.simpledialog*), 1386 askyesno() (*dans [le mo](#page-1410-0)dule tkinter.messagebox*), 1389 askyesnocancel() (*[da](#page-1410-0)ns le module tkin[ter.me](#page-1409-1)ssagebox*), 1389 assert état, [92](#page-1412-1) Assert (*classe dans ast*), 1785 assert\_any\_await([\)](#page-1412-1) (*méthode unittest.mock.AsyncMock*), 1517 assert\_a[ny](#page-115-0)\_call() (*méthode unittest.mock.Mock*), 1508 assert\_awaited() (*méthode unittest.mock.AsyncMock*), [1516](#page-1540-0) assert\_awaited\_once() (*méthode unit[test.m](#page-1531-0)ock.AsyncMock*), 1516 assert\_awaited\_once\_with() (*méthode unittest.mock.AsyncMock*), [1517](#page-1539-0) assert\_awaited\_with() (*méthode unittest.mock.AsyncMock*), [1516](#page-1539-0) assert\_called() (*méthode unittest.mock.Mock*), 1508 assert\_called\_once() (*[m](#page-1540-0)éthode unittest.mock.Mock*), 1508 assert\_called\_once\_wi[th\(\)](#page-1539-0) (*méthode unit[test.m](#page-1531-0)ock.Mock*), 1508 assert\_called\_with() (*méthode unittest.mock.Mock*), [1508](#page-1531-0)

asin() (*dans le module math*), 300

assert\_has\_awaits() (*méthode unittest.mock.AsyncMock*), 1517 assert\_has\_calls() (*méthode unittest.mock.Mock*), 1508 assert\_not\_awaited() (*méthode unittest.mock.AsyncMock*), [1517](#page-1540-0) assert\_not\_called() (*méthode unittest.mock.Mock*), [1509](#page-1531-0) assert\_python\_failure() (*dans le module test.support.script\_helper*), [15](#page-1540-0)77 assert\_python\_ok() (*dans le module test.support.script[\\_helpe](#page-1532-0)r*), 1577 assertAlmostEqual() (*méthode unittest.TestCase*), 1490 assertCountEqual() (*métho[de uni](#page-1600-0)ttest.TestCase*), 1491 assertDictEqual() (*méthod[e uni](#page-1600-0)ttest.TestCase*), 1492 assertEqual() (*méthode unittest.TestCase*), 1487 assert[Fals](#page-1514-0)e() (*méthode unittest.TestCase*), 1487 assertGreater() (*méthode unittest.TestCase*), 1491 assert[Grea](#page-1515-0)terEqual() (*méthode unittest.TestCase*), 1491 assertIn() (*méthode unittest.TestCase*), 148[7](#page-1510-0) assertInBytecode() (*mé[thode](#page-1514-0) test.support.bytecode\_helper.BytecodeTestCase*), 1578 AssertionError, 9[2](#page-1514-0) assertIs() (*méthode unittest.TestCase*), [1487](#page-1510-0) assertIsInstance() (*méthode unittest.TestCase*), [1487](#page-1601-1) assertIsNone() (*[mé](#page-115-0)thode unittest.TestCase*), 1487 assertIsNot() (*méthode unittest.TestC[ase](#page-1510-0)*), 1487 assertIsNotNone() (*méthode unittest.TestCase*), [1487](#page-1510-0) assertLess() (*méthode unittest.TestCase*), 14[91](#page-1510-0) assertLessEqual() (*méthode unittest.T[estCas](#page-1510-0)e*), 1491 assert[List](#page-1510-0)Equal() (*méthode unittest.TestCase*), 1492 assertLogs() (*méthode unittest.TestCase*), 1489 assert[Mult](#page-1514-0)iLineEqual() (*méthode unittest.TestCase*), 1492 assert[NoLo](#page-1515-0)gs() (*méthode unittest.TestCase*), 1490 assertNotAlmostEqual() (*méthod[e u](#page-1512-0)nittest.TestCase*), 1490 assertNotEqual() (*[m](#page-1515-0)éthode unittest.TestCase*), 1487 assertNotIn() (*méthode unittest.TestCase*), 1[487](#page-1513-0) assertNotInBytec[ode\(](#page-1513-0)) (*méthode test.support.bytecode\_helper.BytecodeTestCase*), [1578](#page-1510-0) assertNotIsInstance() (*méthode [un](#page-1510-0)ittest.TestCase*), 1487 assertNotRegex() (*méthode unittest.TestCase*), [1491](#page-1601-1) assertRaises() (*méthode unittest.TestCase*), 1488 assertRaisesRege[x\(\)](#page-1510-0) (*méthode unit-*

*test.TestCase*), 1488 assertRegex() (*méthode unittest.TestCase*), 1491 asserts (*2to3 fixer*), 1563 assertSequenceEqual() (*méthode unittest.TestCase*), [1492](#page-1511-0) assertSetEqual() (*méthode unittest.T[estCas](#page-1514-0)e*), 1492 assertTrue() (*mét[hode u](#page-1586-0)nittest.TestCase*), 1487 assertTupleEqual[\(\)](#page-1515-0) (*méthode unittest.TestCase*), 1492 assert[Warns](#page-1515-0)() (*méthode unittest.TestCase*), 1489 assertWarnsRegex() (*méthode unittest.[TestCa](#page-1510-0)se*), 1489 Assign (*[class](#page-1515-0)e dans ast*), 1783 assignment slice, 39 sub[scri](#page-1512-0)pt, 39 ast module, 1771 AST (*classe d[ans](#page-62-0) ast*), 1774 ast command l[in](#page-62-0)e option -a, 1803 -h, 1803 --help, 1803  $-i$  <indent>, 1803 --[inclu](#page-1826-0)de-attributes, 1803 --[inden](#page-1826-0)t <indent>, 1803 -m <mo[de>](#page-1826-0), 1803 --mode <mode>, [18](#page-1826-0)03 --no-type-comments, 18[03](#page-1826-0) astimezone() (*méthode dat[etime.](#page-1826-0)datetime*), 189 astuple() (*dans [le mo](#page-1826-0)dule dataclasses*), 1682 ASYNC (*dans le module t[oken](#page-1826-0)*), 1808 async\_chat (*classe dans async[hat](#page-1826-0)*), 993 async\_chat.ac\_in\_buffer\_size (*da[ns le](#page-212-0) module asynchat*), 993 async\_chat.ac\_out\_bu[ffer\\_](#page-1831-0)size (*[da](#page-1705-0)ns le module asynchat*), 993 AsyncContextDecorator (*class[e dan](#page-1016-0)s contextlib*), 1692 AsyncContextManager (*classe dans typing*), 1447 asynccontextmanage[r\(\)](#page-1016-0) (*dans le module contextlib*), 1688 AsyncE[xitSt](#page-1715-0)ack (*classe dans contextlib*), 1694 AsyncFor (*classe dans ast*), 1799 AsyncFunctionDef (*classe dans ast*), 1799 AsyncGene[rator](#page-1711-0) (*classe dans collections.abc*), 239 AsyncGenerator (*classe dans typing*), 14[46](#page-1717-0) AsyncGeneratorType (*d[ans le](#page-1822-0) module types*), 258 asynchat module, 992 asyncio module, 847 asyncio.subprocess.DEVNULL (*dans le m[odul](#page-281-0)e asyn[cio](#page-1015-1)*), 872 asyncio.subprocess.PIPE (*dans le module asyn[cio](#page-870-0)*), 872

asyncio.subprocess.Process (*classe dans asyncio*), 872 asyncio.subprocess.STDOUT (*dans le module asyncio*), 872 AsyncIterable (*classe dans collections.abc*), 239 AsyncIterable (*[cla](#page-895-0)sse dans typing*), 1446 AsyncIterator (*classe dans collections.abc*), 239 AsyncIterator (*[cla](#page-895-0)sse dans typing*), 1446 AsyncMock (*classe dans unittest.mock*), 1515 asyncore module, 989 AsyncResult (*classe dans multiproce[ssing.p](#page-1469-0)ool*[\),](#page-262-0) 796 asyncSetUp() (*méthode unittest.IsolatedAsyncioTestCase*), 1[493](#page-1538-0) asyncTearD[own](#page-1012-1)() (*méthode unittest.IsolatedAsyncioTestCase*), 1494 AsyncWith (*classe dans ast*), 1799 AT (*dans le module token*), 1808 at\_eof() (*méthode asyncio.StreamReader*), 863 atan() (*dans le module cmath*), 304 atan() (*dans le module math*), [300](#page-1822-0) atan2() (*dans le module [math](#page-1831-0)*), 300 atanh() (*dans le module cmath*), 304 atanh() (*dans le module math*), [301](#page-327-0) ATEQUAL (*dans le module token*), [18](#page-323-0)08 atexit module, 1705 atexit (*attribut weakref.finalize*), [25](#page-324-0)[2](#page-327-0) atof() (*dans le module locale*), [1327](#page-1831-0) atoi() (*dans le module locale*), 1327 attach() (*[méthod](#page-1728-1)e email.message.Message*), 1042 attach\_loop() (*mét[hode](#page-275-0) asyncio.AbstractChildWatcher*), [91](#page-1350-0)3 attach\_mock() (*méthode unit[test.m](#page-1350-0)ock.Mock*), 1509 AttlistDeclHandler() (*[méth](#page-1065-0)ode xml.parsers.expat.xmlparser*), 1150 attrgetter() (*dans le module o[perat](#page-936-0)or*), 379 attrib (*attribut xml.etree.ElementTree.Element*), [1113](#page-1532-0) attribut, **1906** Attribute (*classe dans ast*), 1780 AttributeError, 92 attributes (*attribut xml.dom.Node*), 1122 Attribut[esImp](#page-1929-0)l (*classe dans xml.sax.xmlreader*), 1143 AttributesNSIm[pl](#page-115-0) (*classe dans xml.sax.xmlreader*), 1143 attroff() (*méthode curses.window*), 702 attron[\(\)](#page-1166-0) (*méthode curses.window*), 702 attrset() (*méthode curses.window*), 702 Audio Interchange F[ile F](#page-1166-0)ormat, 1298, 1305 AUDIO\_FILE\_ENCODING\_ADPCM[\\_G721](#page-725-0) (*dans le module sunau*), 1301 AUDIO\_FILE\_ENCODING\_ADPCM\_[G722](#page-725-0) (*d[ans le](#page-1321-1) [modu](#page-1328-1)le sunau*), 1301 AUDIO\_FILE\_ENCODING\_ADPCM\_G723\_3 (*dans le module sunau*), [130](#page-1324-0)1
AUDIO\_FILE\_ENCODING\_ADPCM\_G723\_5 (*dans* b2a\_hqx() (*dans le module binascii*), 1091 *le module sunau*), 1301 AUDIO\_FILE\_ENCODING\_ALAW\_8 (*dans le module sunau*), 1301 AUDIO\_FILE\_ENCODING\_DOUBLE (*dans le module sunau*), 1301 AUDIO\_FILE\_ENCODIN[G\\_FL](#page-1324-0)OAT (*dans le module sunau*), [1301](#page-1324-0) AUDIO\_FILE\_ENCODING\_LINEAR\_8 (*dans le module su[nau](#page-1324-0)*), 1301 AUDIO\_FILE\_ENCODING\_LINEAR\_16 (*dans le module [sunau](#page-1324-0)*), 1301 AUDIO\_FILE\_ENCODING\_LINEAR\_24 (*dans le module sunau*), [13](#page-1324-0)01 AUDIO\_FILE\_ENCODING\_LINEAR\_32 (*dans le* BabylMessage (*classe dans mailbox*), [1080](#page-1110-0) *module sunau*), [1301](#page-1324-0) AUDIO\_FILE\_ENCODING\_MULAW\_8 (*dans le module sunau*), 13[01](#page-1324-0) AUDIO\_FILE\_MAGIC (*dans le module sunau*), 1301 AUDIODEV, 1308 audioop module, 1295 audit events, 1585 audit() (*d[ans le](#page-1331-0) module sys*), 1646 auditing, 1646 AugAssign (*[classe](#page-1318-0) dans ast*), 1784 auth() (*méthode [ftplib.](#page-1608-0)FTP\_TLS*), 1215 auth() (*méthode smtplib.SMTP*), [12](#page-1669-0)33 authenti[cate\(](#page-1669-0)) (*méthode imaplib.IMAP4*), 1220 AuthenticationError, 7[78](#page-1807-0) authenticators() (*méthode ne[trc.ne](#page-1238-0)trc*), 533 authkey (*attribut multiprocessing[.Proce](#page-1256-0)ss*), 777 auto (*classe dans enum*), 271 autorange() (*méthode tim[eit.T](#page-801-0)imer*), 1610 available\_timezones() (*dans le m[odule](#page-556-0) zoneinfo*), 213 avg() (*dans le module a[udioo](#page-294-0)p*), 1295 avgpp() (*dans le module audioop*), 12[96](#page-1633-0) avoids\_symlink\_attacks (*attribut shutil.rmtree*), 425 Await (*classe dans ast*), 1799 AWAIT (*dans le module token*), 1808 await\_args (*attribut unittest.mock.AsyncMock*), 1518 await\_[args](#page-448-0)\_list (*attribut unittest.mock.Async[Mock](#page-1822-0)*), 1518 await\_count (*attribut u[nittest](#page-1831-0).mock.AsyncMock*), 1518 awaitable, **1906** Awaitable (*classe dans collect[ions.a](#page-1541-0)bc*), 238 Awaitable (*classe dans typing*), 1446

# B

-b compileall command [line](#page-1469-0) option, 1818 unittest command line option, 1479 b2a\_base64() (*dans le module binascii*), 1091 b2a\_hex() (*dans le module binascii*), 1092

b2a\_qp() (*dans le module binascii*), 1091 b2a\_uu() (*dans le module binascii*), 1091 b16decode() (*dans le module base64*), 1088 b16encode() (*dans le module base64*), [108](#page-1114-0)8 b32decode() (*dans le module base[64](#page-1114-0)*), 1088 b32encode() (*dans le module base[64](#page-1114-0)*), 1087 b32hexdecode() (*dans le module base[64](#page-1111-0)*), 1088 b32hexencode() (*dans le module base[64](#page-1111-0)*), 1088 b64decode() (*dans le module base64*), [1087](#page-1111-0) b64encode() (*dans le module base64*), [1087](#page-1110-0) b85decode() (*dans le module base64*), 108[9](#page-1111-0) b85encode() (*dans le module base64*), 108[9](#page-1111-0) Babyl (*classe dans mailbox*), 1074 back() (*dans le module turtle*), 1335 backslashreplace\_errors() (*d[ans le](#page-1112-0) module codecs*), 163 backup() (*méthode sqlite3.Connection*), [464](#page-1103-0) backward() (*dans le modulet[urtle](#page-1358-0)*), 1335 BadGzipFile, 479 BadStatusLine, [12](#page-186-0)06 BadZipFile, 490 BadZipfile, 490 Balloon (*classe [dan](#page-502-0)s tkinter.tix*), 1407 Barrier (*classe d[ans mu](#page-1229-0)ltiprocessing*), 784 Barrier (*clas[se da](#page-513-0)ns threading*), 768 Barrier() (*méthode multiprocessing.[mana](#page-513-0)gers.SyncMan[ager](#page-1430-0)*), 790 base64 encoding, 1087 module, 1087, 1090 base\_exec\_prefix (*dans le modul[e sys](#page-813-0)*), 1646 base\_prefix (*dans le module sys*), 1646 BaseCGIHandl[er](#page-1110-0) (*classe dans wsgiref.handlers*), 1172 BaseCookie (*[clas](#page-1110-0)s[e dans](#page-1113-0) http.cookies*), 125[8](#page-1669-0) BaseException, 92 BaseHandler (*classe dans urllib.re[quest](#page-1669-0)*), 1178 BaseHa[ndle](#page-1195-0)r (*classe dans wsgiref.handlers*), 1172 BaseHeader (*classe dans email.header[registr](#page-1281-0)y*), 1028 BaseHTTPReque[stH](#page-115-0)andler (*classe dans http.server*), 1253 BaseManager (*classe dans multiprocessing.m[anager](#page-1195-0)s*), 788 basename() (*dans le module os.path*), 401 BaseProtocol (*cl[asse da](#page-1276-0)ns asyncio*), 903 BaseProxy (*classe dans multiprocessing.managers*), [793](#page-811-0) BaseRequestHandler (*classe dan[s soc](#page-424-0)ketserver*), 1249 BaseRotatingHandler (*classe [d](#page-926-0)ans log[ging](#page-816-0).handlers*), 685 BaseSelector (*classe dans selectors*), 986 BaseSe[rver](#page-1272-0) (*classe dans socketserver*), 1247 basestring (*2to3 fixer*), 1563 BaseTransport (*clas[se da](#page-708-0)ns asyncio*), 899 basicConfig() (*dans le module loggi[ng](#page-1009-0)*), 671

BasicContext (*classe dans decimal*), 316 BasicInterpolation (*classe dans configparser*), 520 BasicTestRunner (*classe dans test.support*), 1576 baudrate() (*dans le module curses*), [695](#page-339-0) bbox() (*méthode tkinter.ttk.Treeview*), 1401 BDADDR[\\_ANY](#page-543-0) (*dans le module socket*), 932 BDADDR\_LOCAL (*dans le module socket*), 932 bdb module, 1589, 1595 Bdb (*classe dans bdb*), 1590 BdbQuit, 1589 BDFL, **1906** beep() (*dans [le mo](#page-1612-0)[dule c](#page-1618-0)urses*), 695 Beep() (*dans le mod[ule win](#page-1613-0)sound*), 1849 BEFORE\_[ASYNC](#page-1612-0)\_WITH (*opcode*), 1826 begi[n\\_fil](#page-1929-0)l() (*dans le module turtle*), 1344 begin\_poly() (*dans le modul[e turt](#page-718-0)le*), 1349 below() (*méthode curses.panel.Panel*), [71](#page-1872-0)6 BELOW\_NORMAL\_PRIORITY\_C[LASS](#page-1849-0) (*dans le module subprocess*), 830 Benchmarking, 1608 benchmarking, 619, 622 --best gzip command l[ine](#page-853-0) option, 481 betavariate() (*[dan](#page-1631-0)s le module random*), 336 bgcolor() (*dan[s le m](#page-642-0)[odul](#page-645-0)e turtle*), 1351 bgpic() (*dans le module turtle*), 1351 bias() (*dans le module audioop*), 1296 bidirectional() (*dans le module [uni](#page-504-0)[coded](#page-359-0)ata*), 145 bigaddrspacetest() (*dansl[e module](#page-1374-0) test.support*), 1574 BigEndianStructure (*classe [dans c](#page-1319-0)types*), 754 bigmem[test](#page-168-0)() (*dans le module test.support*), 1573 bin() fon[ctio](#page-1597-0)n de base, 7 binary data, packing, 153 literals, 31 Binary (*classe dans msilib*), [18](#page-30-0)36 Binary (*classe dans xmlrpc.client*), 1272 binary mode, 19 binary semap[ho](#page-54-0)res, 844 BINARY\_ADD (*opcode*), 182[5](#page-1859-0) BINARY\_AND (*opcode*), 1825 BINARY\_FLOO[R\\_D](#page-42-0)IVIDE (*opcode*), 1825 BINARY\_LSHIFT (*opcode*[\),](#page-867-0) 1825 BINARY\_MATRIX\_MU[LTIPL](#page-1848-0)Y (*opcode*), 1825 BINARY\_MODULO (*opc[ode](#page-1848-0)*), 1825 BINARY\_MULTIPLY (*opcode*), 1825 BINARY\_OR (*opcode*), 1825 BINARY\_POWER (*opcode*), 1[825](#page-1848-0) BINARY\_RSHIFT (*opcode*), [1825](#page-1848-0) BINARY\_SUBSCR (*opcode*), 18[25](#page-1848-0) BINARY\_SUBTRACT (*[opcod](#page-1848-0)e*), 1825 BINARY\_TRUE\_DIVIDE (*[opcod](#page-1848-0)e*), 1825 BINARY\_XOR (*opcode*), 182[5](#page-1848-0)

BinaryIO (*classe dans typing*), 1443 binascii module, 1090 bind (*widgets*), 1382 bind() (*méthode asyncore.disp[atcher](#page-1466-0)*), 991 bind() (*méthode inspect.Signature*), 1722 bind() (*méth[ode so](#page-1113-0)cket.socket*), 938 bind\_partia[l\(\)](#page-1405-0) (*méthode inspect.Signature*), 1722 bind\_port() (*dans le module test.support.socket\_helper*), [1576](#page-1745-0) bind\_textdomain\_codese[t\(\)](#page-961-0) (*dans le module gettext*), 1314 bind\_unix\_socket() (*dans le [modul](#page-1745-0)e test.support.socket\_helper*), [1576](#page-1599-0) bindtextdomain() (*dans le module gettext*), 1313 bindtextdoma[in\(\)](#page-1337-0) (*dans le module locale*), 1328 binhex module, 1090 binhex() (*dans le module binhex*), 1090 BinOp (*classe dans ast*), 1778 bisect module, [244](#page-1113-0) bisect() (*dans le module bisect*), [244](#page-1113-0) bisect\_left() (*dan[s le m](#page-1801-0)odule bisect*), 244 bisect\_right() (*dans le module bisect*), 244 bit\_count([\)](#page-267-0) (*méthode int*), 33 bit\_length() (*méthode int*), 33 BitAnd (*classe dans ast*), 1778 bitmap() (*méthode msilib.Dialog*), 1840 BitOr (*classe dans ast*), 1778 bitwise operations, 32 BitXor (*classe dans ast*), [1778](#page-1801-0) bk() (*dans le module tur[tle](#page-1801-0)*), 1335 bkgd() (*méthode curses.window*), 702 bkgdset() (*métho[de](#page-55-0) curses.window*), 702 blake2b() (*dans le mod[ule ha](#page-1801-0)shlib*), 543 blake2b, blake2s, 543 blake2b.MAX\_DIGEST\_[SIZE](#page-1358-0) (*[dan](#page-725-0)s le module hashlib*), 544 blake2b.MAX\_KEY\_SIZE (*dans le [mod](#page-566-0)ule hashlib*), 544 blake2b.PERSON\_SIZE (*dans le module hashlib*), 544 blake2b.SALT\_SIZE (*dans le module hashlib*), 544 blake2[s\(\)](#page-567-0) (*dans le module hashlib*), 543 blake2s.MAX\_DIGEST\_SIZE (*dans le module ha[shlib](#page-567-0)*), 544 blake2s.MAX\_KEY\_SIZE (*dans le module has[hlib](#page-567-0)*), 544 blake2s.PERSON\_SIZE (*dans le [modu](#page-566-0)le hashlib*), 544 blake2s.SAL[T\\_S](#page-567-0)IZE (*dans le module hashlib*), 544 block\_[size](#page-567-0) (*attribut hmac.HMAC*), 550 blocked\_domains() (*méthode [http.](#page-567-0)cookiejar.DefaultCookiePolicy*), 1266 BlockingIOError, 97, 606

blocksize (*attribut http.client.HTTPConnection*), 1207 body() (*méthode nntplib.NNTP*), 1229 body() (*méthode tkinter.simpledialog.Dialog*), 1386 body\_encode() (*méthode email.charset.Charset*), [1053](#page-1230-0) body\_encoding (*attribut e[mail.c](#page-1252-0)harset.Charset*), 1053 body\_line\_iterator() (*dans le [mod](#page-1409-0)ule [email](#page-1076-0).iterators*), 1057 BOLD (*dans le module tkinter.font*), 1385 BOM (*dan[s le m](#page-1076-0)odule codecs*), 161 BOM\_BE (*dans le module codecs*), 161 BOM\_LE (*dans le module [codec](#page-1080-0)s*), 161 BOM\_UTF8 (*dans le module codecs*), [161](#page-1408-0) BOM\_UTF16 (*dans le module [cod](#page-184-0)ecs*), 161 BOM\_UTF16\_BE (*dans le module [cod](#page-184-0)ecs*), 161 BOM\_UTF16\_LE (*dans le module [cod](#page-184-0)ecs*), 161 BOM\_UTF32 (*dans le module codecs*), [16](#page-184-0)1 BOM\_UTF32\_BE (*dans le module cod[ecs](#page-184-0)*), 161 BOM\_UTF32\_LE (*dans le module codecs*), [161](#page-184-0) bool (*classe de base*), 7 Boolean objet, 31 operations, 29, 30 type, 7 values, 88 BOOLEAN\_S[TA](#page-54-0)TES (*attribut configparser.ConfigP[ars](#page-52-0)er*[\),](#page-53-0) 525 BoolOp (*cl[as](#page-30-0)se dans ast*), 1779 bootstrap([\)](#page-111-0) (*dans le module ensurepip*), 1629 border() (*méthode curses.window*), 702 borrowed reference, **[190](#page-548-0)6** bottom() (*méthode curs[es.pan](#page-1802-0)el.Panel*), 716 bottom\_panel() (*dans le module curses.[panel](#page-1652-0)*), 715 BoundArguments (*classe dans insp[ect](#page-725-0)*), 1724 BoundaryError, 1027 BoundedSemaphore (*cla[sse da](#page-1929-0)ns asyn[cio](#page-739-0)*), 870 BoundedSemaphore (*classe dans multiprocess[ing](#page-738-0)*), 784 BoundedSemaph[ore](#page-1050-0) (*classe dans threading*), 766 BoundedSemaphore() (*méthode m[ultipr](#page-893-0)ocessing.managers.SyncManager*), 790 box() (*[métho](#page-807-0)de curses.window*), 703 bpformat() (*méthode bdb.Breakpoint*), 1589 bpprint() (*méthode bdb.Breakpoint*), 1590 Break (*classe dans ast*), 1788 break (*pdb command*), 1598 break\_anywhere() (*méthode [bdb](#page-726-0).Bdb*), [159](#page-1612-0)1 break\_here() (*méthode bdb.Bdb*), 1[591](#page-1613-0) break\_long\_words (*attribut textwrap.TextWra[pper](#page-1621-0)*), 144 break\_on\_hyphens (*attribut wrap.TextWrapper*), 144 Breakpoint (*classe dans bdb*), 158[9](#page-1614-0) breakpoint() fonction de base, [7](#page-167-0) breakpointhook() (*dans [le m](#page-167-0)odule sys*), 1647

breakpoints, 1414 broadcast\_address (*attribut ipaddress.IPv4Network*), 1288 broadcast\_address (*attribut ipaddress.IP[v6Net](#page-1437-0)work*), 1290 broken (*attribut threading.Barrier*), 768 BrokenBarrierError, 7[68](#page-1311-0) BrokenExecutor, 819 BrokenPipeError, 97 BrokenProcessPool, 81[9](#page-1313-0) BrokenThreadPool, 81[9](#page-791-0) BROWSER, 1157, 115[8](#page-842-0) BsdDbShelf (*classe [dan](#page-120-0)s shelve*), 449 buf (*attrib[ut](#page-842-0) multiprocessing.shared\_me[mory](#page-842-0).SharedMemory*), 810 --buffer unit[test](#page-1180-0) [com](#page-1181-0)mand lin[e o](#page-472-0)ption, 1479 buffer (*2to3 fixer*), 1563 buffer (*attribut io.TextIOBase*), 613 buffer (*attribut unittest.TestResult*), 1498 buffer protocol binary sequ[ence](#page-1586-0) types, 53 str (*built-in class*), 44 buffer size, I/O, 19 buffer\_info() (*méthode array.array*), 248 buffer\_size (*attribut xml.parser[s.ex](#page-76-0)pat.xmlparser*), 1148 buffer\_text (*attribu[t x](#page-42-0)ml.parsers.expat.xmlparser*), 1148 buffer\_updated() (*méthode asyn[cio.Bu](#page-1171-0)fferedProtocol*), 905 buffer\_used (*attribut xml.parsers.expat.xmlparser*), [1148](#page-1171-0) BufferedIOBase (*classe dans io*), 609 BufferedProtocol (*classe [dans](#page-928-0) asyncio*), 903 BufferedRandom (*classe dans io*), 612 Buffer[edRe](#page-1171-0)ader (*classe dans io*), 611 BufferedRWPair (*classe dans io*), [612](#page-632-0) BufferedWriter (*classe dans io*), 612 BufferError, 92 BufferingHandler (*classe dans [logg](#page-634-0)ing.handlers*), 691 BufferTooShort, 778 bufsize() (*m[étho](#page-115-0)de ossaudiodev.oss\_audio\_device*), 1311 BUILD\_[CONS](#page-714-0)T\_KEY\_MAP (*opcode*), 1829 BUILD\_LIST (*opcode*[\),](#page-801-0) 1829 BUILD\_MAP (*opcode*), 1829 build\_[open](#page-1334-0)er() (*dans le module urllib.request*), 1177 BUILD\_SET (*opcode*), 1[829](#page-1852-0) BUILD\_SLICE (*opcode*), [18](#page-1852-0)32 BUILD\_STRING (*opcode*), 1829 BUILD\_[TUPL](#page-1200-0)E (*opcode*), 1829 built-in types, 29 builtin\_module\_na[me](#page-1855-0)[s](#page-1852-0) (*dans le module sys*), 1646

BuiltinFunctionType (*dans le module types*), 258 BuiltinImporter (*classe dans importlib.machinery*), 1757 BuiltinMethodType (*dans le module types*), 258 builtins module, 1666 ButtonBox (*classe dan[s tkint](#page-1780-0)er.tix*), 1407 buttonbox() (*méthode tkinter.simpledialog.[Dialo](#page-281-0)g*), 1386 bye() (*dansl[e mod](#page-1689-0)ule turtle*), 1356 byref() (*dans le module ctypes*), 74[9](#page-1430-0) bytearray for[matt](#page-1409-0)ing, 65 interpolation, 65 methods, 56 objet, 39, 53, 55 bytearray (*classe [de](#page-88-0) base*), 55 byte-code file, 181[5,](#page-79-0) 1896 Bytecode (*[cla](#page-62-0)s[se d](#page-76-0)[ans](#page-78-0) dis*), 1821 BYTECODE\_SUFFIXES (*d[ans](#page-78-0) le module importlib.machinery*), 1756 Bytecode[.cod](#page-1838-0)[eobj](#page-1919-0) (*dans le module dis*), 1821 Bytecode.first\_line (*[dans](#page-1844-0) le module dis*), 1821 BytecodeTestCase (*classe dans test.support.byte[code\\_](#page-1779-0)helper*), 1578 byteorder (*dans le module sys*), 1646 bytes formatting, 65 interpolation, 65 methods, 56 objet, 53, 54 str (*built-in cl[ass](#page-88-0)*), 44 bytes (*attribut uuid.UUI[D](#page-88-0)*), 1242 bytes (*classe d[e ba](#page-79-0)se*), 54 bytes\_le (*[attr](#page-76-0)i[but](#page-77-0) uuid.UUID*), 1242 BytesFeedParser (*c[las](#page-67-0)se dans email.parser*), 1016 BytesGenerator (*classe [dans e](#page-1265-0)mail.generator*), 1018 BytesHeaderParse[r](#page-77-0) (*classe dans email.parser*), 1017 BytesIO (*classe dans io*), 611 BytesParser (*classe dans email.parser*), 1016 ByteString (*classe dans collections.abc*), 238 ByteSt[ring](#page-1040-0) (*classe dans typing*), 1443 byteswap() (*dans le mo[dule](#page-634-0) audioop*), 1296 byteswap() (*méthode array.array*), 248 BytesWarning, 99 bz2 module, 481 BZ2Compressor (*classe dans bz2*), [483](#page-271-0) BZ2Decompres[sor](#page-122-0) (*classe dans bz2*), 483 BZ2File (*classe dans bz2*), 482 C C

```
language, 31, 32
   structures, 153
-C
```
trace command line option, 1614  $-c$ trace command line option, 1614 unittest command line option, 1479 zipapp command line option, [163](#page-1637-0)8 -c <tarfile> <source1> ... <sourceN> tarfile command line option, [50](#page-1637-0)6 -c <zipfile> <source1> ... <sour[ceN>](#page-1502-0) zipfile command line option, [498](#page-1661-0) C14NWriterTarget (*classe dans xml.etree.ElementTree*), 1117 c\_bool (*classe dans ctypes*), 754 C\_BUILTIN (*dans le module imp*), 1899 c\_byte (*classe dans ctypes*), 752 c\_char (*classe dans ctypes*), 752 c\_char\_p (*classe dans ctypes*[\),](#page-777-0) [752](#page-1140-0) c\_contiguous (*attribut memory[view](#page-1922-0)*), 74 c\_double (*classe dans ctypes*[\),](#page-775-0) 752 C\_EXTENSION (*dans le mod[ule i](#page-775-0)mp*), 1898 c\_float (*classe dans ctypes*), 7[53](#page-775-0) c\_int (*classe dans ctypes*), 753 c\_int8 (*classe dans ctypes*), 75[3](#page-775-0) c\_int16 (*classe dans ctypes*), 753 c\_int32 (*classe dans ctypes*), [753](#page-776-0) c\_int64 (*classe dans ctypes*[\),](#page-776-0) 753 c\_long (*classe dans ctypes*), [753](#page-776-0) c\_longdouble (*classe dans [ctype](#page-776-0)s*), 752 c\_longlong (*classe dans cty[pes](#page-776-0)*), 753 c\_short (*classe dans ctypes*), [753](#page-776-0) c\_size\_t (*classe dans ctypes*[\),](#page-776-0) 753 c\_ssize\_t (*classe dans ctypes*), 753 c\_ubyte (*classe dans ctypes*), 753 c\_uint (*classe dans ctypes*), 7[53](#page-776-0) c\_uint8 (*classe dans ctypes*), 7[53](#page-776-0) c\_uint16 (*classe dans ctypes*), 7[53](#page-776-0) c\_uint32 (*classe dans ctypes*), [75](#page-776-0)3 c\_uint64 (*classe dans ctypes*[\),](#page-776-0) 753 c\_ulong (*classe dans ctypes*), [753](#page-776-0) c\_ulonglong (*classe dans cty[pes](#page-776-0)*), 753 c\_ushort (*classe dans ctypes*), [753](#page-776-0) c\_void\_p (*classe dans ctypes*), [754](#page-776-0) c\_wchar (*classe dans ctypes*), [754](#page-776-0) c\_wchar\_p (*classe dans ctypes*), 75[4](#page-776-0) CAB (*classe dans msilib*), 1838 cache() (*dans le module funct[ools](#page-777-0)*), 368 cache\_from\_source() (*d[ans](#page-777-0) le module imp*), 1897 cache\_from\_source() (*da[ns le](#page-777-0) module importlib.util*), 1760 cached (*attribut im[portlib](#page-1861-0).machi[nery.](#page-391-0)ModuleSpec*), 1760 cached\_property() (*dans le module funct[ools](#page-1920-0)*), 368 CacheFTPHand[ler](#page-1783-0) (*classe dans urllib.request*), 1180 calcob[jsiz](#page-1783-0)e() (*dans le module test.support*), 1572 calcsize() (*dans le module struct*), 154 calcvo[bjsi](#page-391-0)ze() (*dans le module test.support*), 1573 calendar module, 214

Calendar (*classe dans calendar*), 214 calendar() (*dans le module calendar*), 217 Call (*classe dans ast*), 1779 call() (*dans le module subprocess*), 831 call() (*dans le module unittest.m[ock](#page-237-0)*), 1534 call\_args (*attribut unittest.mock.Mock*), [151](#page-240-0)2 call\_args\_list (*a[ttribut](#page-1802-0) unittest.mock.Mock*), 1512 call\_at() (*méthode asyncio.loop*), [881](#page-854-0) call\_count (*attribut unittest.mock.M[ock](#page-1557-0)*), 1510 call\_exception\_handler() (*mét[hode](#page-1535-0) asyncio.loop*), 889 CALL\_FUNCTION (*opcode*), 1831 CALL\_FUNCTION\_EX (*opcode*), 18[31](#page-904-0) CALL\_FUNCTION\_KW (*opcode*), 1831 call\_later() (*[méth](#page-912-0)ode asyncio.loop*), 880 call\_list() (*méthode uni[ttest.m](#page-1854-0)ock.call*), 1534 CALL\_METHOD (*opcode*), 1832 call\_soon() (*méthode asyncio[.loop](#page-1854-0)*), 880 call\_soon\_threadsafe() (*mét[hode](#page-903-0) asyncio.loop*), 880 call\_tracing() (*dan[s le mo](#page-1855-0)dule sys*), 1646 Callable (*classe dans collections.abc*), [238](#page-903-0) Callable (*dans le module typing*), 1432 callable() fonction de base, 8 CallableProxyType (*dans le module [wea](#page-261-0)[kre](#page-1669-0)f*), 253 callback (*attribut optparse.Option*), [188](#page-1455-0)3 callback() (*méthode contextlib.ExitStack*), 1694 callback\_args (*attribut o[ptp](#page-31-0)arse.Option*), 1883 callback\_kwargs (*attribut optparse.Option*), 18[83](#page-276-0) callbacks (*dans le module gc*), 171[6](#page-1906-0) called (*attribut unittest.mock.Mock*), 1510 CalledProcessError, 822 CAN\_BCM (*dans le module socket*), 930 can\_change\_color() (*dansl[e mod](#page-1739-0)ule curses*), [69](#page-1906-0)5 can\_fetch() (*méthode urllib.robotparser.Ro[botFi](#page-845-0)lePars[er](#page-1533-0)*), 1201 CAN\_ISOTP (*dans le module socket*[\),](#page-953-0) 931 CAN\_J1939 (*dans le module socket*), 931 CAN\_RAW\_FD\_FRAMES (*dans le module socket*), 9[30](#page-718-0) CAN\_RAW\_JOIN\_FILTERS (*dans le m[odule](#page-1224-0) socket*), 930 can\_symlink() (*dans [le](#page-954-0) module test.support.os\_helper*), 1580 can\_write\_eof() (*méthode asyncio.StreamWriter*), [863](#page-953-0) can\_write\_eof() (*méthode asyncio.WriteTransport*), 9[01](#page-1603-0) can\_xattr() (*dans le module test.support.os\_helper*), [1580](#page-886-0) cancel() (*méthode asyncio.Future*), 897 cancel() (*méthode asyncio.[Han](#page-924-0)dle*), 891 cancel() (*méthode asyncio.Task*), 858 cancel[\(\)](#page-1603-0) (*méthode concurrent.futures.Future*), 817 cancel() (*méthode sched.scheduler*), [837](#page-920-0) cancel() (*méthode threading.Timer*), [767](#page-914-0) cancel() (*méthode tkinter.dnd.Dn[dHa](#page-881-0)ndler*), 1390

cancel\_command() (*méthode tkinter.filedialog.FileDialog*), 1387 cancel\_dump\_traceback\_later() (*dans le module faulthandler*), 1594 cancel\_join\_thread() (*méthode multiprocessing.Queue*), 780 cancelled() (*méthode asyncio.[Future](#page-1410-0)*), 897 cancelled() (*méthode asyn[cio.Ha](#page-1617-0)ndle*), 891 cancelled() (*méthode asyncio.Task*), 859 cancelled() (*mé[thode](#page-803-0) concurrent.futures.Future*), 818 CancelledError, 819, 877 CannotSendHeader, 1205 CannotSendRequest, 1205 canoni[c\(\)](#page-841-0) (*méthode bdb.Bdb*), 1590 canonical() (*mét[hode](#page-842-0) [decim](#page-900-0)al.Context*), 318 canonical() (*méthod[e deci](#page-1228-0)mal.Decimal*), 312 canonicalize() (*[dan](#page-1228-0)s le module xml.etree.ElementTree*), [1109](#page-1613-0) capa() (*méthode poplib.POP3*), 1216 capitalize() (*méthode bytearray*), 61 capitalize() (*méthode bytes*), 61 capitalize() (*méthode str*), [44](#page-1132-0) captured\_stderr() (*dansl[e mod](#page-1239-0)ule test.support*), 1571 captured\_stdin() (*dans le [mo](#page-84-0)d[ule](#page-84-0) test.support*), 1571 captured\_stdout() (*dans [le m](#page-67-0)odule test.support*), [1571](#page-1594-0) captureWarnings() (*dans le module logging*), 672 capwor[ds\(\)](#page-1594-0) (*dans le module string*), 112 casefold() (*méthode str*), 44 cast() (*[dans](#page-1594-0) le module ctypes*), 749 cast() (*dans le module typing*), 1447 cast() (*méthode memoryview*), 71 cat() (*dans le module nis*), [186](#page-67-0)8 --catch unittest command l[i](#page-772-0)[ne o](#page-1470-0)ption, 1479 catch\_threading\_except[io](#page-94-0)n() (*dans le module test.support.thr[eadin](#page-1891-0)g\_helper*), 1578 catch\_unraisable\_exception() (*dans le module test.support*), 1574 catch\_warnings (*classe dans warnings*), 1677 category() (*dans le module unicodedata*), [145](#page-1601-0) cbreak() (*dans le module curses*), 696 ccc() (*méthode ftplib.FTP[\\_TLS](#page-1597-0)*), 1215 C-contiguous, 1907 cdf() (*méthode statistics.NormalDist*), 348 CDLL (*classe dans ctypes*), 744 ceil() (*dans le module math*), 2[96](#page-1238-0) ceil() (*in modul[e mat](#page-1930-0)h*), 32 CellType (*dans le module types*), 258 center() (*méthode byte[array](#page-767-0)*), 59 center() (*méthode bytes*), 59 center() (*méthode str*), [44](#page-55-0) CERT\_NONE (*dans le module ssl*), [954](#page-281-0) CERT\_OPTIONAL (*dans le mod[ule](#page-82-0) ssl*), 954 CERT\_REQUIRED (*dans le [mod](#page-82-0)ule ssl*), 954

cert\_store\_stats() (*méthode ssl.SSLContext*), 964 cert\_time\_to\_seconds() (*dans le module ssl*), 952 CertificateError, 951 certif[icat](#page-987-0)es, 970 CFUNCTYPE() (*dans le module ctypes*), 747 cget() (*[mét](#page-975-0)hode tkinter.font.Font*), 1385 CGI debugging, [116](#page-993-0)4 exceptions, 1166 protocol, 1159 security, 1163 tracebacks, [116](#page-1187-0)6 cgi module, 11[59](#page-1182-0) cgi\_director[ies](#page-1186-0) (*attribut http.server.[CGIHT](#page-1189-0)TPRequestHandler*), 1257 CGIHandler (*classe dans wsgiref.handlers*), 1172 CGIHTTPReq[uest](#page-1182-0)Handler (*classe dans http.server*), 1257 cgitb module, 1166 CGIXMLRPCRequestHandler (*classe dans xmlrpc.server*), [12](#page-1280-0)77 chain() (*dans le module itertools*), 356 chaîne ent[re t](#page-1189-0)riple guillemets, **1916** chaining comparisons, 30 ChainMap (*classe dans [collec](#page-1300-0)tions*), [218](#page-379-0) ChainMap (*classe dans typing*), 1442 change\_cwd() (*dans le [mo](#page-1939-0)dule test.support.o[s\\_h](#page-53-0)elper*), 1580 CHANNEL\_BINDING\_TYPES (*dan[s le m](#page-241-0)odule ssl*), 958 channel\_class (*attribut smt[pd.SM](#page-1465-0)TPServer*), 1237 channels() (*méthode ossaudiodev.oss\_audio\_device*), [1310](#page-1603-0) CHAR\_MAX (*dans le module locale*), 1327 character, 144 CharacterDataHandler() (*[méthod](#page-1260-0)e xml.parsers.expat.xmlp[arser](#page-1333-0)*), 1150 characters() (*méthode xml.[sax.h](#page-167-0)andler.ContentHandler*), 1140 characters\_written (*attribut BlockingIOError*), 97 chargeur, **1912** Charset (*classe dans email.charset*), 1052 charset() (*méthode gettext.NullTranslati[ons](#page-1163-0)*), 1316 chdir() [\(](#page-120-0)*dans le module os*), 572 check (*attri[but lzm](#page-1935-0)a.LZMADecompressor*), 488 check() (*dans le module tabnanny*), [1813](#page-1075-0) check() (*méthode imaplib.IMAP4*), 1220 check\_\_all\_\_() (*dans le [modu](#page-595-0)le test.support*), [157](#page-1339-0)5 check\_call() (*dans le module subprocess*[\),](#page-511-0) 832 check\_disallow\_instantiat[ion\(](#page-1836-0)) (*dans le module test.support*), 1575 check\_free\_after\_iteratin[g\(\)](#page-1243-0)(*dans l[e mo](#page-1598-0)dule test.support*), 1575

check\_hostname (*attribut ssl.SSLContext*), 968 check\_impl\_detail() (*dans le module test.support*), 1571 check\_no\_resource\_warning() (*dans le module test.support.warnings\_helper*), 1[582](#page-991-0) check\_output() (*dans le module subprocess*), 832 check\_output() (*[métho](#page-1594-0)de doctest.OutputChecker*), 1472 check\_returncode() (*méthode [su](#page-1605-0)bprocess.CompletedProcess*), 821 check\_syntax\_error() (*dans le [modul](#page-855-0)e [test.su](#page-1495-0)pport*), 1574 check\_syntax\_warning() (*dans le module test.support.warnings\_h[elper](#page-844-0)*), 1582 check\_unused\_args() (*méthode string.Formatter*), 103 check\_warnings([\)](#page-1597-0) (*dans le module test.support.warnings\_helper*), [1582](#page-1605-0) checkbox() (*méthode msilib.Dialog*), 1840 checkc[ache](#page-126-0)() (*dans le module linecache*), 421 CHECKED\_HASH (*attribut py\_compile.PycInvalidationM[ode](#page-1605-0)*), 1816 checkfuncname() (*dans le module [bdb](#page-1863-0)*), 1592 CheckList (*classe dans tkinter.tix*), 1408 checksizeof() (*dans le module test.support*), 1573 checksum Cyclic Redundancy Check, 47[6](#page-1839-0) chemin des importations, **1[911](#page-1431-0)** chercheur, **1909** chercheur basé sur les chemins, **19[14](#page-1596-0)** chercheur dans les méta-che[min](#page-499-0)s, **1912** chercheur de chemins, **191[4](#page-1934-0)** chflags() (*[dans](#page-1932-0) le module os*), 572 chgat() (*méthode curses.window*), 703 childNodes (*attribut xml.dom.Node*), 1122 ChildProcessError, 97 children (*attribut pyclbr.Cla[ss](#page-1937-0)*), [181](#page-595-0)5 children (*attribut pyclbr.Function*), [181](#page-726-0)5 chmod() (*dans le module os*), 573 chmod() (*méthode pathli[b.P](#page-120-0)ath*), 394 choice() (*dans le module rando[m](#page-1838-0)*), 335 choice() (*dans le module secrets*), 5[51](#page-1838-0) choices (*attribut optparse.Op[tion](#page-596-0)*), 1883 choices() (*dans le module ran[dom](#page-417-0)*), 335 Chooser (*classe dans tkinter.colorch[ooser](#page-358-0)*), 1384 chown() (*dans le module os*), 573 chown() (*dans le module shutil*), 4[25](#page-1906-0) chr() fonction de base, 8 chroot() (*dans le module os*), [57](#page-596-0)3 chunk module, 1305 Chunk (*classe dans chunk*), 1[30](#page-31-0)5 cipher DES, 1856 cipher() (*[méthod](#page-1328-0)e ssl.SSLSocket*), 962 circle() (*dans le module [turtle](#page-1328-0)*), 1337

CIRCUMFLEX (*dans le module token*), 1807

CIRCUMFLEXEQUAL (*dans le module token*), 1808 Clamped (*classe dans decimal*), 322 Class (*classe dans symtable*), 1805 Class browser, 1411 ClassDef (*classe dans ast*), 1798 classe, **1907** classe de base abstr[aite](#page-1828-0), **1905** classmethod() fonction d[e ba](#page-1434-0)se, [8](#page-1821-0) ClassM[ethod](#page-1930-0)DescriptorType (*dans le module types*), 258 ClassVar (*dans le module typing*), [1434](#page-1928-0) CLD\_CONTINUED (*dans le m[od](#page-31-0)ule os*), 598 CLD\_DUMPED (*dans le module os*), 598 CLD\_EXITED (*[dans](#page-281-0) le module os*), 598 CLD\_KILLED (*dans le module os*), [598](#page-1457-0) CLD\_STOPPED (*dans le module os*), 59[8](#page-621-0) CLD\_TRAPPED (*dans le module os*), [59](#page-621-0)8 clean() (*méthode mailbox.Maildir*[\),](#page-621-0) 1072 cleandoc() (*dans le module insp[ect](#page-621-0)*), 1721 CleanImport (*classe dans test.supp[ort.im](#page-621-0)port\_helper*), 1581 clear (*pdb command*), 1598 Clear Breakpoint, 1414 clear() (*dans le module turtle*), 1345 clear() (*[mét](#page-1604-0)hode asyncio.Event*), 868 clear() (*méthode coll[ections](#page-1621-0).deque*), 224 clear() (*méthode curs[es.win](#page-1437-0)dow*), 703 clear() (*méthode dict*), 77 clear() (*méthode email.message[.E](#page-1368-0)[mail](#page-891-0)Message*), 1014 clear() (*méthode frozenset*), 76 clear() (*méthode http.cookiejar.C[ookie](#page-726-0)[Ja](#page-247-0)r*), 1263 clear() (*méthode mailb[ox.](#page-100-0)Mailbox*), 1070 clear() (*méthode threading.Event*), 767 clear() (*méthode xml.etr[ee.E](#page-99-0)lementTree.Ele[ment](#page-1037-0)*), 1113 clear() (*sequence method*), 39 clear\_all\_breaks() (*méthode [bdb.B](#page-790-0)[d](#page-1093-0)b*), 1592 clear\_all\_file\_breaks() (*méthode bdb.Bdb*), [1591](#page-1136-0) clear\_bpbynumber() (*m[éth](#page-62-0)ode bdb.Bdb*), 1591 clear\_break() (*méthode bdb.Bdb*), 1591 clear\_cache() (*dans le module filecmp*), 413 clear\_[cache](#page-1614-0)() (*méthode de la classe zoneinfo.ZoneInfo*), 211 clear\_content() (*méthode email.message.EmailMessage*), 1014 clear\_flags() (*méthode decimal.Context*), [31](#page-436-0)7 clear\_frames() (*dans [le m](#page-234-0)odule traceback*), 1708 clear\_history() (*dans le module readline*), 149 clear\_session\_cookies() (*méthode http.cookiejar.CookieJar*), 126[3](#page-1037-0) clear\_traces() (*dans le module tracemalloc*[\),](#page-340-0) [1620](#page-1731-0) clear\_traps() (*méthode decimal.Context*), 3[17](#page-172-0) clearcache() (*dans le module linecache*), 421 ClearData() (*méthode msilib.Re[cord](#page-1286-0)*), 1838 clearok() (*méthode curses.window*), 703 clearscreen() (*dans le module turtle*), 135[1](#page-340-0)

clearstamp() (*dans le module turtle*), 1338 clearstamps() (*dans le module turtle*), 1338 Client() (*dans le module multiprocessing.connection*), 797 client\_address (*attribut http.server.BaseHTTPRequestHa[ndler](#page-1361-0)*), 1253 CLOCK\_BOOTTIME (*dans le module time*), 623 clock\_[getr](#page-820-0)es() (*dans le module time*), 617 clock\_gettime() (*dans le module time*), 617 clock\_gettime\_ns() (*dans le module time*), [617](#page-1276-0) CLOCK\_HIGHRES (*dans le module time*), 6[23](#page-646-0) CLOCK\_MONOTONIC (*dans le module time*), [62](#page-640-0)3 CLOCK\_MONOTONIC\_RAW (*dans le module [time](#page-640-0)*), 623 CLOCK\_PROCESS\_CPUTIME\_ID (*dans le [modu](#page-640-0)le time*), 623 CLOCK\_PROF (*dans le module time*), 623 CLOCK\_REALTIME (*dans le module time*), 6[24](#page-646-0) clock\_settime() (*dans le module time*), 617 clock\_sett[ime\\_](#page-646-0)ns() (*dans le module time*), 617 CLOCK\_TAI (*dans le module time*), 6[24](#page-646-0) CLOCK\_THREAD\_CPUTIME\_ID (*dans [le](#page-647-0) module time*), 624 CLOCK\_UPTIME (*dans le module time*), 624 CLOCK\_UPTIME\_RAW (*dans le mo[dule](#page-647-0) time*), 624 clone() (*dans le module turtle*), 1349 clone() (*mé[thod](#page-647-0)e email.generator.BytesGenerator*), 1019 clone() (*méthode email.generator.Gen[erato](#page-647-0)r*), [10](#page-647-0)20 clone() (*méthode email.policy.[Policy](#page-1372-0)*), 1023 clone() (*méthode pipes.Template*), 1864 cloneN[ode\(](#page-1042-0)) (*méthode xml.dom.Node*), 1123 close() (*dans le module fileinput*), 406 close() (*dans le module os*), 562 close() (*dans le module socket*), 9[34](#page-1887-0) close() (*méthode aifc.aifc*), 1299 close() (*méthode asyncio.Abstract[Child](#page-429-0)[Watche](#page-1146-0)r*), 913 close() (*méthode asyncio.B[aseTr](#page-585-0)ansport*), 900 close() (*méthode asyncio.loop*), [879](#page-957-0) close() (*méthode asyncio.S[erver](#page-1322-0)*), 892 close() (*méthode asyncio.StreamWriter*), 863 close() (*méthode asyncio.SubprocessTrans[port](#page-923-0)*), 902 close() (*méthode asyncore.disp[atche](#page-902-0)r*), 991 close() (*méthode chunk.Chunk*), [1305](#page-915-0) close() (*méthode contextlib.ExitStack*), 1[694](#page-886-0) close() (*méthode dbm.dumb.dumbdbm*), 455 close() (*méthode dbm.gnu.gdbm*), 453 close() (*méthode dbm.ndbm.ndb[m](#page-1328-0)*), 454 close() (*méthode email.parser.Byt[esFeed](#page-1717-0)Parser*), 1016 close() (*méthode ftplib.FTP*), 121[5](#page-476-0) close() (*méthode html.parser.HTML[Pars](#page-477-0)er*), 1097 close() (*méthode http.client.HTTPConnection*), 1207 close() (*[mét](#page-1039-0)hode imaplib.IMAP4*), 1220 close() (*méthode io.IOBase*), [608](#page-1238-0) close() (*méthode logging.FileHandler*), 683 close() (*méthode logging.Handler*), 663

close() (*méthode logging.handlers[.Memo](#page-1243-0)ryHa[ndler](#page-1230-0)*), 692

close() (*méthode logging.handlers.NTEventLogHandler*), 690 close() (*méthode logging.handlers.SocketHandler*), 687 close() (*méthode logging.handlers.SysLogHandler*), 689 close() (*méthode mailbox.Mailbox*), 1071 close() (*[mé](#page-710-0)thode mailbox.Maildir*), 1072 close() (*méthode mailbox.MH*), 1074 close() (*[mé](#page-712-0)thode mmap.mmap*), 1003 Close() (*méthode msilib.Database*), [1836](#page-1094-0) Close() (*méthode msilib.View*), 183[7](#page-1095-0) close() (*méthode multiprocessing.connection.Connection*), [78](#page-1026-0)2 close() (*méthode multiprocessing.connection.Listener*), [797](#page-1860-0) close() (*méthode multiprocessing.pool.Pool*), 795 close() (*méthode multiprocessing.P[roces](#page-805-0)s*), 777 close() (*méthode multiprocessing.Queue*), 780 close() (*méthode multiprocessing.shared\_memory.SharedMemory*), [810](#page-818-0) close() (*méthode multiprocessing.SimpleQu[eue](#page-800-0)*), 780 close() (*méthode ossaudiodev.oss\_au[dio\\_d](#page-803-0)evice*), 1309 close() (*méthode ossaudiodev.oss\_mixer[\\_devi](#page-833-0)ce*), 1311 close() (*méthode os.scandir*), 578 close() (*[mét](#page-1332-0)hode select.devpoll*), 981 close() (*méthode select.epoll*), 982 close() (*[mét](#page-1334-0)hode select.kqueue*), 984 close() (*méthode selectors.Ba[seSel](#page-601-0)ector*), 987 close() (*méthode shelve.Shelf*), 4[48](#page-1004-0) close() (*méthode socket.socket*), [93](#page-1005-0)8 close() (*méthode sqlite3.Connect[ion](#page-1007-0)*), 459 close() (*méthode sqlite3.Cursor*), 466 close() (*méthode sunau.AU\_re[ad](#page-471-0)*), 1301 close() (*méthode sunau.AU\_write*[\),](#page-961-0) 1302 close() (*méthode tarfile.TarFile*), 504 close() (*méthode telnetlib.Telnet*), [124](#page-489-0)[0](#page-482-0) close() (*méthode urllib.request.Bas[eHand](#page-1324-0)ler*), 1183 close() (*méthode wave.Wave\_read*), [1303](#page-1325-0) close() (*méthode wave.Wave\_write*[\),](#page-527-0) 1304 Close() (*méthode winreg.PyHKEY*), [184](#page-1263-0)9 close() (*méthode xml.etree.ElementTree.TreeB[uilder](#page-1206-0)*), 1116 close() (*méthode xml.etree.ElementT[ree.XM](#page-1327-0)LParser*), 1117 close() (*méthode xml.etree.Element[Tree.X](#page-1872-0)MLPullParser*), code\_info() (*dans le module dis*), 182[2](#page-1216-0) [1118](#page-1139-0) close() (*méthode xml.sax.xmlreader.IncrementalParser*), Codecs, 158 [1145](#page-1140-0) close() (*méthode zipfile.ZipFile*), 492 close\_[conne](#page-1141-0)ction (*attribut http.server.BaseHTTPRequestHandler*), 1253 close\_[when\\_](#page-1168-0)done() (*méthode asynchat.async\_chat*), 993 closed (*attribut http.client.HTTPR[espon](#page-515-0)se*), 1209 closed (*attribut io.IOBase*), 608 cmath cmd 1731 code codecs codeop

closed (*attribut mmap.mmap*), 1004 closed (*attribut ossaudiodev.oss\_audio\_device*), 1311 closed (*attribut select.devpoll*), 981 closed (*attribut select.epoll*), 982 closed (*attribut select.kqueue*), [984](#page-1027-0) CloseKey() (*dans le module winreg*), 1842 closelog() (*dans le modules[yslog](#page-1004-0)*), 1869 closerange() (*dans le mo[dule](#page-1005-0) os*), 562 closing() (*dans le module co[ntext](#page-1007-0)lib*), 1689 clrtobot() (*méthode curses.window*), [703](#page-1865-0) clrtoeol() (*méthode curses.window*), [703](#page-1892-0) module, 303 module, 1362, 1595 cmd (*attribut subprocess.CalledProcessErr[or](#page-726-0)*), 822 cmd (*attribut s[ubpro](#page-326-0)cess.TimeoutExpired*), 821 Cmd (*classe dans cmd*), 1362 cmdloop() (*[métho](#page-1385-0)[de cm](#page-1618-0)d.Cmd*), 1363 cmdqueue (*attribut cmd.Cmd*), 1364 cmp() (*dans le module filecmp*), 412 cmp\_op (*dans le modu[le dis](#page-1385-0)*), 1833 cmp\_to\_key() (*dans le module [functo](#page-1386-0)ols*), 369 cmpfiles() (*dans le module [filecm](#page-1387-0)p*), 413 CMSG\_LEN() (*dans le module s[ocket](#page-435-0)*), 936 CMSG\_SPACE() (*dans le mo[dule s](#page-1856-0)ocket*), 937 CO\_ASYNC\_GENERATOR (*dans le modul[e ins](#page-392-0)pect*), CO\_COROUTINE (*dans le module inspect*[\),](#page-959-0) 1730 CO\_GENERATOR (*dans le module inspect*), [173](#page-960-0)0 CO\_ITERABLE\_COROUTINE (*dans le module ins[pect](#page-1754-0)*), 1730 CO\_NESTED (*dans le module inspect*), 173[0](#page-1753-0) CO\_NEWLOCALS (*dans le module inspect*), [1730](#page-1753-0) CO\_NOFREE (*dans le module inspect*), 1730 CO\_OPTIMIZ[ED](#page-1753-0) (*dans le module inspect*), 1730 CO\_VARARGS (*dans le module inspect*), [173](#page-1753-0)0 CO\_VARKEYWORDS (*dans le module inspect*), [17](#page-1753-0)30 module, 1735 code (*attribut SystemExit*), 96 code (*attribut urllib.error.HTTPError*), 1200 code (*attribut urllib.response.addinfourl*), 1193 code (*attribut [xml.e](#page-1758-0)tree.ElementTree.ParseError*), 1119 code (*attribut xml.parsers.[expa](#page-119-0)t.ExpatError*), 1151 code intermédiaire (*bytecode*), **[1907](#page-1223-0)** code object, 87, 450 CodecInfo (*classe dans codecs*), 159 decode, 1[58](#page-110-0) encode, 158 mod[ule](#page-181-0), 158 coded\_valu[e](#page-181-0) (*attribut http.cookies.Morsel*), 1259

module, [173](#page-181-0)7

codepoint2[nam](#page-181-0)e (*dans le module html.entities*), 1100

codes (*dans le module xml.parsers.expat.errors*), 1153 CODESET (*dans le module locale*), 1324 CodeType (*classe dans types*), 258 coercition, **1907** col\_offset (*attribut ast.AST*), 1774 collapse\_addresses() (*da[ns le](#page-1347-0) module [ipad](#page-1176-0)dress*), 1293 collapse\_r[fc223](#page-1930-0)1\_valu[e\(\)](#page-281-0) (*dans le module email.utils*), 1057 collect() (*dans le module gc*), [1713](#page-1797-0) collect\_inc[omin](#page-1316-0)g\_data() (*méthode asynchat.async\_chat*), 993 Collection (*class[e dans](#page-1080-0) collections.abc*), 238 Collection (*classe dans typing*), [144](#page-1736-0)3 collections module, 218 collections.abc module, 235 colno (*attribut json.JSONDecodeError*), 1064 colno (*attribu[t re.e](#page-241-0)rror*), 122 COLON (*dans le module token*), 1806 COLONEQUAL (*[dan](#page-258-0)s le module token*), 1808 color() (*dans le module turtle*), 1344 color\_content() (*d[ans le](#page-145-0) module curses*), 696 color\_pair() (*dans le mod[ule cu](#page-1829-0)rses*), 696 colormode() (*dans le module turtle*), [135](#page-1831-0)5 colorsys module, 1306 COLS, 701 column() (*méthode tkinter.ttk.Treeview*), [14](#page-1378-0)[0](#page-719-0)1 COLUMNS, 701 columns (*att[ribut o](#page-1329-0)s.terminal\_size*), 570 comb[\(\)](#page-724-0) (*dans le module math*), 296 combinations() (*dans le module iterto[ols](#page-1424-0)*), 356 combina[tion](#page-724-0)s\_with\_replacement() (*dans le module itertools*), 357 combine() (*méthode de la cl[asse](#page-319-0) [date](#page-593-0)time.datetime*), 186 combining() (*dans le module unicodedata*), [145](#page-379-0) ComboBox (*classe dans tki[nter.](#page-380-0)tix*), 1407 Combobox (*classe dans tkinter.ttk*), 1394 COMMA (*[dans](#page-209-0) le module token*), 1806 command (*attribut http.server.BaseHTTPReques[tHan](#page-168-0)dler*), 1253 CommandCompiler (*classe dans [codeop](#page-1417-0)*), 1738 commands (*pdb command*), 1[598](#page-1829-0) comment (*attribut http.cookiejar.Cookie*), 1267 comment (*[attr](#page-1276-0)ibut zipfile.ZipFile*), 494 comment (*attribut zipfile.ZipInfo*), 497 COMMENT (*dans le module to[ken](#page-1621-0)*), 1808 Comment() (*dans le module xml.etree.[Eleme](#page-1290-0)ntTree*), 1109 comment() (*méthode xml.etree.ElementTree.T[reeBui](#page-1831-0)lder*), 1116 comment() (*méthode [xml.sa](#page-1132-0)x.handler.LexicalHandler*), 1141 comment\_url (*attribut http.cookiejar.Cookie*), 1267 commenters (*attribut shlex.shlex*), 1369

CommentHandler() (*méthode xml.parsers.expat.xmlparser*), 1150 commit() (*méthode msilib.CAB*), 1838 Commit() (*méthode msilib.Database*), 1836 commit() (*méthode sqlite3.Connection*), 459 common (*attribut filecmp.dircmp*), 413 Common Gateway Interface, [115](#page-1861-0)[9](#page-1173-0) common\_dirs (*attribut filecmp.dircmp*), [414](#page-1859-0) common\_files (*attribut filecmp.dircmp*), [41](#page-482-0)4 common\_funny (*attribut filecmp[.dirc](#page-436-0)mp*), 414 common\_types (*dans le module mi[metyp](#page-1182-0)es*), 1085 commonpath() (*dans le module os.path*), [40](#page-437-0)1 commonprefix() (*dans le module os.path*[\),](#page-437-0) 401 communicate() (*méthode asyncio.asyncio.subprocess.Process*), 8[72](#page-437-0) communicate() (*méthode subprocess.Po[pen](#page-424-0)*), [828](#page-1108-0) --compact json.tool command line opti[on](#page-424-0), 1067 Compare (*classe dans ast*), 1779 compare() (*méthode decimal.Context*), 318 compare() (*méthode decimal.Decimal*), 312 compare() (*méthode difflib.Differ*), 139 compare\_digest() (*da[ns le m](#page-1802-0)odule hmac*), 550 compare\_digest() (*dans le module [secre](#page-341-0)ts*), 552 compare\_networks() (*métho[de](#page-335-0) ipaddress.IPv4Network*), 1289 compare\_networks() (*m[éthod](#page-162-0)e [ip](#page-573-0)address.IPv6Network*), 1290 COMPARE\_OP (*opcode*), 1829 compare\_signal() (*méth[ode d](#page-1312-0)ecimal.Context*), 318 compare\_signal() (*méthode decimal.Decimal*), 312 compare\_to() (*métho[de tra](#page-1852-0)[cema](#page-1313-0)lloc.Snapshot*), 1623 compare\_total() (*méthode decimal.Context*), 3[18](#page-341-0) compare\_total() (*méthode decimal.Decimal*), 312 compar[e\\_to](#page-335-0)tal\_mag() (*méthode decimal.Context*), 319 compare\_total\_mag() (*méthode [deci](#page-341-0)mal.Decimal*), 312 comparing obj[ect](#page-342-0)s, 30 comparison operator, 30 COMPARISON\_FLAGS (*dans le module doctest*), 1463 comparisons chaining, 30 Compat32 (*class[e d](#page-53-0)ans email.policy*), 1026 compat32 (*dans le module email.policy*), 1026 compile fonction [de](#page-53-0) base, 87, 258 Compile (*classe dans codeop*), 1737 compile() fonction de base, 8 compile() (*dans le module [py\\_](#page-110-0)[comp](#page-281-0)ile*), 1815 compile() (*dans le module re*), [118](#page-1760-0) compile\_command() (*dans le module code*), 1735 compile\_command() (*da[ns](#page-31-0) le module codeop*), 1737 compile\_dir() (*dans le module compil[eall](#page-1838-0)*), 1819

compile\_file() (*dans le module compileall*), 1819 compile\_path() (*dans le module compileall*), 1820 compileall module, 1817 compileall command line option -b, 1818 -d destdir, 1817 direct[ory .](#page-1840-0).., 1817 -e dir, 1818  $-f, 1817$  $-f, 1817$ file ..., 18[17](#page-1840-0) --hardlink-du[pes](#page-1840-0), 1818 -i list, [181](#page-1841-0)8 --[inval](#page-1840-0)idation-mode [time[stam](#page-1840-0)p|checked-hash|unchecked-hamshd], le, 516 1818 -j N, 181[8](#page-1841-0) -l, 1817 -o level, 1818 -p [prep](#page-1841-0)end\_prefix, 1818  $-q$ , 18[17](#page-1841-0) -r, [1818](#page-1840-0) -s strip[\\_pref](#page-1841-0)ix, 1818 -x regex, 1818 comple[te\(\)](#page-1840-0) (*méthode rlcompleter.Completer*), 152 comple[te\\_s](#page-1841-0)tatement() (*dans le module sqlite3*), 458 completedefa[ult\(](#page-1841-0)) (*m[éthod](#page-1841-0)e cmd.Cmd*), 1363 CompletedProcess (*classe dans subprocess*), [821](#page-175-0) complex fon[cti](#page-481-0)on de base, 31 Complex (*classe dans numbers*), 293 complex (*classe de base*), 9 complex number literals, 31 objet, 31 comprehension (*classe [da](#page-32-0)ns [ast](#page-316-0)*), 1782 --compress zipapp c[omm](#page-54-0)and line option, 1638 compress([\)](#page-54-0) (*dans le module bz2*), 484 compress() (*dans le module gzip*), [480](#page-1805-0) compress() (*dans le module itertools*), 357 compress() (*dans le module lzma*), 488 compress() (*dans le module zlib*), [475](#page-507-0) compress() (*méthode bz2.BZ2Co[mpres](#page-503-0)sor*), 483 compress() (*méthode lzma.LZMACom[press](#page-380-0)or*), 487 compress() (*méthode zlib.Compress*), [47](#page-511-0)7 compress\_size (*attribut zipfile.Zi[pInfo](#page-498-0)*), 497 compress\_type (*attribut zipfile.ZipInfo*), 49[7](#page-506-0) compressed (*attribut ipaddress.IPv4Address*), 1[283](#page-510-0) compressed (*attribut ipaddress.IPv4N[etwo](#page-500-0)rk*), 1288 compressed (*attribut ipaddress.IPv6Addr[ess](#page-520-0)*), 1285 compressed (*attribut ipaddress.IPv6Netw[ork](#page-520-0)*), 1290 compression() (*méthode ssl.SSLSocket*), 96[2](#page-1306-0) CompressionError, 501 compressobj() (*dans le module zlib*), 476 COMSPEC, 597, 824 concat() (*dans le module operator*), 378

Concatenate (*dans le module typing*), 1432 concatenation operation, 37 concurrent.futures module, 814 Condition (*classe dans asyncio*), 868 Condition (*class[e d](#page-60-0)ans multiprocessing*), 784 Condition (*classe dans threading*), 764 condition (*[pdb](#page-837-0) command*), 1598 condition() (*méthode msilib.Co[ntro](#page-891-0)l*), 1839 Condition() (*méthode [mul](#page-807-0)tiprocessing.managers.SyncManager*), [79](#page-787-0)0 config() (*méthode tkinter.f[ont.Fon](#page-1621-0)t*), 1385 configparser ConfigParser (*classe dans configpa[rser](#page-813-0)*), 528 configuration file, 516 file, d[ebug](#page-539-0)ger, 1597 file, path, 1732 configuration information, 1663 configur[e\(\)](#page-539-0) (*méthode tkinter.ttk.Style*), 1403 configure\_mock() (*[méth](#page-1620-0)ode unittest.mock.Mock*), 1509 confstr() (*dans le module os*), 601 confstr\_names (*dans le module os*), [60](#page-1686-0)[1](#page-1426-0) conjugate() (*complex number method*), 31 conjug[ate\(](#page-1532-0)) (*méthode decimal.Decimal*), 312 conjugate() (*méthode number[s.Co](#page-624-0)mplex*), 293 conn (*attribut smtpd.SMTPChannel*), 12[38](#page-624-0) connect() (*dans le module sqlite3*), 457 connect() (*méthode asyncore.dispatcher*), [990](#page-335-0) connect() (*méthode ftplib.FTP*), 1212 connect() (*méthode http.client.[HTTP](#page-1261-0)Co[nnec](#page-316-0)tion*), 1207 connect() (*méthode [multip](#page-1013-0)rocessing.managers.BaseMana[ger](#page-1235-0)*), 789 connect() (*méthode smtplib.SMTP*), 1232 connec[t\(\)](#page-1230-0) (*méthode socket.socket*), 938 connect\_accepted\_socket() (*méthode asyncio.loop*), 884 connect\_ex() (*méthode socket.socket*), [93](#page-1255-0)8 connect\_read\_pipe() (*métho[de](#page-961-0) asyncio.loop*), 887 connect\_write[\\_pi](#page-907-0)pe() (*méthode asyncio.loop*), 887 connection (*attribut sqlite3.Cursor*), 467 Connec[tion](#page-910-0) (*classe dans multiprocessing.connection*), 782 Connec[tion](#page-910-0) (*classe dans sqlite3*), 459 connection\_lost() (*méth[ode](#page-490-0) asyncio.BaseProtocol*), 903 connec[tion](#page-805-0)\_made() (*méthode asyncio.BaseProtocol*), 903 ConnectionAbortedError, 9[7](#page-482-0) ConnectionError, 97 ConnectionRefusedE[rror](#page-926-0), 97 ConnectionResetErr[or](#page-926-0), 97

ConnectRegistry() (*dans le module winreg*), 1842 Control (*classe dans tkinter.tix*), 1407 const (*attribut optparse.Option*), 1883 Constant (*classe dans ast*), 1775 constructor() (*dans le module copyreg*), 446 consumed (*attribut asyncio.LimitOverrunError*), [877](#page-1865-0) container iteration over, 36 Container (*classe dans col[lection](#page-1798-0)s.abc*), 23[8](#page-469-0) Container (*classe dans typing*), 1443 contains() (*dans le module operator*), 378 CONTAINS\_OP (*opcode*), [183](#page-59-0)0 content type MIME, 1084 content\_disposition (*attribut* 1031 content\_[mana](#page-1107-0)ger (*attribut email.policy.EmailPolicy*), 1025 content\_type (*attribut [email](#page-1054-0).headerregistry.ContentTypeHeader*), 1030 ContentDispositionHeader [\(](#page-1048-0)*classe dans email.headerregistry*), 1030 ContentHandler (*classe dans xml.sax.handler*), [1137](#page-1053-0) ContentManager (*classe dans email.contentmanager*), [103](#page-1053-0)3 contents (*attribut ctypes.\_Pointer*), 756 conten[ts\(\)](#page-1160-0) (*dans le module importlib.resources*), 1756 contents() (*méthode importli[b.abc.R](#page-1056-0)esourceReader*), 1752 ContentTooShortError, 1200 Conten[tTran](#page-1779-0)sferEncoding (*classe dans email.headerregistry*), 1031 Conten[tType](#page-1775-0)Header (*classe dans email.headerregistry*), [1030](#page-1223-0) context (*attribut ssl.SSLSocket*), 963 Context (*classe dans contextv[ars](#page-1054-0)*), 842 Context (*classe dans decimal*), 317 context management pr[otoc](#page-1053-0)ol, 81 context manager, 81 context\_diff() (*dans le modul[e diffl](#page-865-0)ib*), 133 ContextDecorator (*classed[ans](#page-340-0) contextlib*), 1691 contextlib module, 1687 ContextManager (*classe dans typing*), 14[47](#page-156-0) contextmanager() (*dans le module co[ntextlib](#page-1714-0)*), 1687 ContextVar (*[class](#page-1710-0)e dans contextvars*), 841 contextvars module, 841 contex[tvars](#page-1710-0).Token (*classe dans contextvars*), 842 contigu, **1907** contiguous (*attribut memoryview*), 74 Continue (*cl[asse](#page-864-0) dans ast*), 1788 continue (*pdb command*), 1599 Control (*[classe](#page-1930-0) dans msilib*), 1839

*email.headerregi[stry.Co](#page-1853-0)ntentDis[positi](#page-401-0)onHeader*), cookiejar (*attr[ibut](#page-677-0) url*control() (*méthode msilib.Dialog*), 1840 control() (*méthode select.kqueue*), 984 controlnames (*dans le module curses.ascii*), 715 controls() (*méthod[e](#page-1430-0) ossaudiodev.oss\_mixer\_device*), 1311 ConversionError, 536 conversions numeric, 32 convert\_arg\_line\_to\_a[rgs\(\)](#page-1334-0) (*méthode argparse.Argume[ntPa](#page-559-0)rser*), 654 convert\_field() (*méthode string.Formatter*), 103 Cookie (*classe [da](#page-55-0)ns http.cookiejar*), 1262 CookieError, 1258 *lib.request.HTTPCookieProcessor*), 1184 CookieJar (*classe dans http.cookie[jar](#page-1285-0)*), 1261 CookiePolicy (*[clas](#page-1281-0)se dans http.cookiejar*), 1261 Coordinated Universal Time, 616 Copy, 1414 copy module, 262, 446 protocol, 438 copy() (*[da](#page-1437-0)ns le module copy*), 262 copy() (*dans le module multiprocessing.sharedctypes*), 787 copy() (*dans [le](#page-285-0) [mod](#page-461-0)[ul](#page-469-0)e shutil*), 423 copy() (*méthode collections.de[que](#page-285-0)*), 224 copy() (*méthode contextvars.Context*), 843 copy() (*[mét](#page-810-0)hode decimal.Context*), 318 copy() (*méthode dict*), 77 copy() (*méthode frozenset*), 75 copy() (*méthode hashlib.hash*), 541 copy() (*méthode hmac.HMAC*), 55[0](#page-341-0) copy() (*méthode http.c[ook](#page-100-0)ies.Morsel*), 1260 copy() (*méthode imaplib.IM[AP](#page-98-0)4*), 1220 copy() (*méthode pipes.Template*), [18](#page-564-0)64 copy() (*méthode tkinter.font.Font*[\),](#page-573-0) 1385 copy() (*méthode types.MappingProxy[Type](#page-1283-0)*), 260 copy() (*méthode zlib.Compress*), 4[77](#page-1243-0) copy() (*méthode zlib.Decompress*), [478](#page-1887-0) copy() (*sequence method*), 39 copy2() (*dans le module shutil*), 423 copy\_abs() (*méthode decimal.[Conte](#page-500-0)xt*), 319 copy\_abs() (*méthode decimal.De[cima](#page-501-0)l*), 312 copy\_context() (*dansl[e m](#page-62-0)odule contextvars*), 842 copy\_decimal() (*méthode dec[imal](#page-446-0).Context*), 318 COPY\_DICT\_WITHOUT\_KEYS (*opcode*), [182](#page-342-0)8 copy\_file\_range() (*dans le module os*[\),](#page-335-0) 562 copy\_location() (*dans le module ast*), 1801 copy\_negate() (*méthode decimal.Context*), 3[19](#page-341-0) copy\_negate() (*méthode decimal.Deci[mal](#page-1851-0)*), 312 copy\_sign() (*méthode decimal.Context*), 3[19](#page-585-0) copy\_sign() (*méthode decimal.Decimal*), [312](#page-1824-0) copyfile() (*dans le module shutil*), 422 copyfileobj() (*dans le module shutil*), 422 copying files, 422 copymode() (*dans le module shutil*), 423

copyreg module, 446 copyright (*dans le module sys*), 1647 copyright (*variable de base*), 28 copysign() (*dans le module math*), 296 copystat() (*[dan](#page-469-0)s le module shutil*), 423 copytree() (*dans le module shu[til](#page-1670-0)*), 424 coroutine, **1907** Coroutine (*classe dans collect[ion](#page-51-0)s.a[bc](#page-319-0)*), 239 Coroutine (*classe dans typing*), 144[6](#page-446-0) coroutine() (*dans le module async[io](#page-447-0)*), 860 coroutine() (*[da](#page-1930-0)ns le module types*), 261 CoroutineType (*dans le module types*), [258](#page-262-0) correlation() (*dans le modu[le stat](#page-1469-0)istics*), 347 cos() (*dans le module cmath*), 304 cos() (*dans le module math*), 300 cosh() (*dans le module cmath*), 304 cosh() (*dans le module math*), 301 --count trace command lin[e o](#page-323-0)ption, 1614 count (*attribut tracemalloc.Statis[tic](#page-327-0)*), 1624 count (*attribut tracemalloc.Stati[sticD](#page-324-0)iff*), 1624 count() (*dans le module itertools*), 357 count() (*méthode array.array*), 248 count() (*méthode bytearray*), 56 count() (*méthode bytes*), 56 count() (*méthode collections.deque*), [22](#page-380-0)[4](#page-1647-0) count() (*méthode multiprocessing.shared\_memory.S[har](#page-79-0)[eab](#page-271-0)leList*), 812 count() (*méthode str*), 4[4](#page-79-0) count() (*sequence method*), 37 count\_diff (*attribut tracemalloc.Sta[tistic](#page-247-0)Diff*), 1624 Counter (*classe dans collections*), 221 Counter (*classe dans t[ypin](#page-67-0)g*), 1442 countOf() (*dans le module [ope](#page-60-0)rator*), 378 countTestCases() (*méthode unittest.Test[Case](#page-1647-0)*), 1492 countTestCases() (*mét[hode](#page-1465-0) [u](#page-244-0)nittest.TestSuite*), 1495 covariance() (*dans le module statist[ics](#page-401-0)*), 347 Covera[geRes](#page-1515-0)ults (*classe dans trace*), 1615 --coverdir=<dir> tra[ce c](#page-1518-0)ommand line option, 1614 cProfile module, 1603 CPU time, 619, 622 cpu\_count() (*dans le module multiproce[ssing](#page-1637-0)*), 781 cpu\_count() (*dans le module os*), 601 CPython, **19[07](#page-1626-0)** cpython\_[only](#page-642-0)[\(\)](#page-645-0) (*dans le module test.support*), 1573 crawl\_delay() (*méthode [ur](#page-804-0)llib.robotparser.RobotFilePa[rser](#page-624-0)*), 1201 CRC (*attrib[ut zipfi](#page-1930-0)le.ZipInfo*), 497 crc32() (*dans le module binascii*), 1091 crc32() (*dans le module zlib*), 476 crc\_hqx() (*dans le module binascii*), 10[91](#page-1224-0) --create <tarfile> [<so](#page-520-0)urce1> ... <sourceN>

tarfile command line option, 506 --create <zipfile> <source1> ... <sourceN> zipfile command line option, 498 create() (*dans le module venv*), 1634 create() (*méthode imaplib.IMAP4*), 1220 create() (*méthode venv.EnvBuilder*), 1632 create\_aggregate() (*méthode sqlite3.Connection*), 460 create\_archive() (*dans le m[odul](#page-1657-0)[e zipa](#page-1243-0)pp*), 1639 create\_autospec() (*dans le modul[e unitt](#page-1655-0)est.mock*), 1535 CREATE\_BREAKAWAY\_F[ROM](#page-483-0)\_JOB (*dans le module subprocess*), 831 create\_collation() (*méthode [sq](#page-1662-0)[lite3.C](#page-1558-0)onnection*), 460 create\_configuration() (*méthode venv.EnvBui[lder](#page-854-0)*), 1633 create\_connection() (*dans le module socket*), 933 create\_connection() (*méthode asyncio.loop*), 882 create\_datagram\_endpoint() (*méthode asyn[cio.l](#page-956-0)oop*), 883 create\_decimal() (*méthode decimal.Context*), 318 create[\\_dec](#page-905-0)imal\_from\_float() (*méthode decimal.Context*), 318 create\_defaul[t\\_c](#page-906-0)ontext() (*dans le module ssl*), 949 CREATE\_DEFAULT\_ERROR\_MODE (*dans le mo[dule](#page-341-0) subprocess*), 8[31](#page-341-0) create\_empty\_file() (*dans le module test.[suppo](#page-972-0)rt.os\_helper*), 1580 create\_function() (*méthode sqlite3.Connection*), 459 create\_future() (*[mé](#page-854-0)thode asyncio.loop*), 881 create\_module() (*méthode [impo](#page-1603-0)rtlib.abc.Loader*), 1751 create[\\_mod](#page-482-0)ule() (*méthode importlib.machinery.ExtensionFileLoader*), [1759](#page-904-0) create\_module() (*méthode zipimport.zipimporter*), [1740](#page-1774-0) CREATE\_NEW\_CONSOLE (*dans le module subprocess*), 830 CREATE\_NEW\_PROCESS\_GROUP (*dans le module [subpr](#page-1763-0)ocess*), 830 CREATE\_NO\_WINDOW (*dans le module subprocess*), [831](#page-853-0) create\_server() (*dans le module socket*), 933 create\_server() (*[mé](#page-853-0)thode asyncio.loop*), 884 create\_socket() (*méthode asyncore.dispatcher*), [990](#page-854-0) create\_stats() (*méthode profile.Profile*), [1604](#page-956-0) create\_string\_buffer() (*dans le [mo](#page-907-0)dule ctypes*), 749 create[\\_sub](#page-1013-0)process\_exec() (*dans le module asyncio*), 871 create\_subprocess\_shell() (*dansl[e mod](#page-1627-0)ule*

*asyncio*), 871 create\_system (*attribut zipfile.ZipInfo*), 497 create\_task() (*dans le module asyncio*), 851 create\_task() (*méthode asyncio.loop*), 881 create\_unico[de\\_b](#page-894-0)uffer() (*dans le module ctypes*), 749 create\_unix\_connection() (*mét[ho](#page-520-0)[de](#page-874-0) asyncio.loop*), 883 create\_unix\_server() (*méthode a[synci](#page-904-0)o.loop*), 884 create\_vers[ion](#page-772-0) (*attribut zipfile.ZipInfo*), 497 createAttribu[te\(](#page-906-0)) (*méthode xml.dom.Document*), 1124 create[Attr](#page-907-0)ibuteNS() (*méthode xml.dom.Document*), 1124 createComment() (*méthode xml.dom.[Docum](#page-520-0)ent*), 1124 createDocument() (*méthode xml.dom.DOMImple[mentat](#page-1147-0)ion*), 1121 createDocumentType() (*méthode [xml.d](#page-1147-0)om.DOMImplementation*), 1121 createElement() (*méthode xml.dom.Document*), 1124 createElementNS() (*méthode xml.dom.Document*), 1124 createfilehandler() (*méth[ode](#page-1144-0) tkin[ter.W](#page-1147-0)idget.tk*), 1384 CreateKey() (*dans le module winreg*), 1842 CreateKeyEx() (*dans le m[odule](#page-1147-0) winreg*), 1842 createLock() (*méthode logging.Handler*), 662 createLock() (*méth[ode lo](#page-1407-0)gging.NullHandler*), 684 createProcessingInstruction[\(\)](#page-1865-0) (*méthode xml.dom.Document*), 1124 CreateRecord() (*dans le module msilib*), [1835](#page-685-0) createSocket() (*méthode [log](#page-707-0)ging.handlers.SocketHandler*), 688 createTextNode() (*méth[ode xm](#page-1147-0)l.dom.Document*), 1124 credits (*variable de base*), 28 critical() (*dans le module logging*), [669](#page-711-0) critical() (*méthode logging.Logger*), 661 CRNCYS[TR](#page-1147-0) (*dans le module locale*), 1325 cross() (*dans le module au[dio](#page-51-0)op*), 1296 crypt module, 1854, 1856 crypt() (*dans le module crypt*), 1[857](#page-1348-0) crypt(3), 1856, 1857 cryptography, 539 cssclass\_m[onth](#page-1877-0) (*attribut calendar.HTML[Calend](#page-1879-0)ar*), 2[16](#page-1880-0) cssclass[\\_mont](#page-1879-0)[h\\_he](#page-1880-0)ad (*attribut calendar.HTM[LCa](#page-562-0)lendar*), 216 cssclass\_noday (*attribut calendar.HTMLCalendar*), [216](#page-239-0) cssclass\_year (*attribut calendar.HTMLCalendar*), 216 cssclass\_year\_head [\(](#page-239-0)*attribut calendar.HTMLCalendar*), [216](#page-239-0)

cssclasses (*attribut calendar.HTMLCalendar*), 215 cssclasses\_weekday\_head (*attribut calendar.HTMLCalendar*), 216 csv, 509 module, 509 cte (*attribut email.headerregistry.ContentTransferE[ncod](#page-238-0)ing*), 1031 cte[\\_typ](#page-532-0)e (*attribut email.polic[y.Po](#page-239-0)licy*), 1022 ctermid() (*[dans](#page-532-0) le module os*), 557 ctime() (*dans le module time*), 618 ctime() (*[mét](#page-1054-0)hode datetime.date*), 183 ctime() (*méthode datetime.datetime*), 1[92](#page-1045-0) ctrl() (*dans le module curses.as[cii](#page-580-0)*), 715 CTRL\_BREAK\_EVENT (*dans le [mod](#page-641-0)ule signal*), 997 CTRL\_C\_EVENT (*dans le modules[igna](#page-206-0)l*), 997 ctypes module, 725 curdir (*dans le module os*), 602 currency() (*dans le module locale*), 13[26](#page-1020-0) current() (*méthode tkinter.ttk.Combobox*), 1394 current\_pr[oce](#page-748-0)ss() (*dans le module multiprocessing*), 781 current\_task() (*dans le module a[syncio](#page-1349-0)*), 858 current\_thread() (*dans le module threa[ding](#page-1417-0)*), 757 CurrentByteIndex (*attribut xml.p[arser](#page-804-0)s.expat.xmlparser*), 1149 CurrentColumnNumber (*[att](#page-881-0)ribut xml.parsers.expat.xmlparser*), 1149 currentframe() (*dans le module inspect*), 1728 CurrentLineNumber (*attribut xml.parsers.expat.xmlparser*), [1149](#page-1172-0) curs\_set() (*dans le module curses*), [696](#page-1172-0) curses module, 695 curses.ascii module, 713 curses.panel module, [715](#page-718-0) curses.textpad module, [712](#page-736-0) Cursor (*classe dans sqlite3*), 465 cursor() (*[métho](#page-738-0)de sqlite3.Connection*), 459 cursyncup() (*méthode curses.window*), 703 Cut, 1414 cwd() (*méthode de la classe [pathl](#page-488-0)ib.Path*), 393 cwd() (*méthode ftplib.FTP*), 1214 cycle() (*dans le module itertools*), 358 Cyc[leErr](#page-1437-0)or, 291 Cyclic Redundancy Check, 476

## D

-d gzip command line op[tio](#page-499-0)n, 481 -d destdir compileall command line option, 1817 D\_FMT (*dans le module locale*), 1324

D\_T\_FMT (*dans le module locale*), 1324

daemon (*attribut multiprocessing.Process*), 776 daemon (*attribut threading.Thread*), 761 data packing binary, 153 tabular, 509 data (*attribut collections.UserDict*), [234](#page-784-0) data (*attribut collections.UserList*), 234 data (*attribut collections.[User](#page-176-0)String*), 234 data (*attribut s[elect.](#page-532-0)kevent*), 985 data (*attribut selectors.SelectorKey*), [986](#page-257-0) data (*attribut urllib.request.Request*), [11](#page-257-0)81 data (*attribut xml.dom.Comment*), 11[26](#page-257-0) data (*attribut xml.dom.Proc[essin](#page-1008-0)gInstruction*), 1127 data (*attribut xml.dom.Text*), 1126 data (*attribut xmlrpc.client.Binary*), [1](#page-1009-0)[272](#page-1204-0) data() (*méthode xml.etree.Elem[entTre](#page-1149-0)e.TreeBuilder*), 1116 data\_open() (*méthode ur[llib.re](#page-1149-0)quest.Data[Handl](#page-1150-0)er*), 1187 data\_received() (*méthode asyncio.Protocol*), 904 databa[se](#page-1139-0) Unicode, 144 Databa[seErr](#page-1210-0)or, 468 databases, 454 dataclass() (*dans le module dataclasses*), 1678 dataclasses module, 1[678](#page-167-0) datagram\_[rece](#page-477-0)[ived](#page-491-0)() (*méthode asyncio.DatagramProtocol*), 905 DatagramHandler (*classe dans logging.[handle](#page-1701-0)rs*), 688 DatagramPr[otoc](#page-1701-0)ol (*classe dans asyncio*), 903 DatagramRequestHandler (*[cla](#page-928-0)sse dans socketserver*), 1249 Datagr[amTr](#page-711-0)ansport (*classe dans asyncio*), 900 DataHandler (*classe dans urllib.request*), 1[180](#page-926-0) date (*classe dans datetime*), 181 date() (*méth[ode d](#page-1272-0)atetime.datetime*), 189 date() (*méthode nntplib.NNTP*), 1229 date\_time (*attribut zipfile.ZipInfo*), 496 date\_time\_string() (*méthode http.server.BaseHTTPReques[tHan](#page-212-0)dler*), 1255 DateHeader (*classe dans email.[header](#page-1252-0)registry*), 1029 datetime module, 175 datetime (*attribut email.headerregistry.DateH[eader](#page-1278-0)*), 1029 datetime (*classe dans datetime*), 185 DateTime (*cl[asse](#page-198-0) dans xmlrpc.client*), 1272 day (*attribut datetime.date*), 182 day (*attri[but da](#page-1052-0)tetime.datetime*), 187 day\_abbr (*dans le module calend[ar](#page-208-0)*), 217 day\_name (*dans le module calendar*), [217](#page-1295-0) daylight (*dans le module [time](#page-205-0)*), 624 Daylight Saving Time, 6[16](#page-210-0) DbfilenameShelf (*classe dans shel[ve](#page-240-0)*), 449 dbm module, 451

dbm.dumb module, 454 dbm.gnu module, 448, 452 dbm.ndbm module, [448](#page-477-0), 454 dcgettext() (*dans le module locale*), 1328 debug (*attrib[ut im](#page-471-0)[aplib.](#page-475-0)IMAP4*), 1223 debug (*attribut shlex.shlex*), 1370 debug (*attrib[ut zip](#page-471-0)[file.Z](#page-477-0)ipFile*), 494 DEBUG (*dans le module re*), 118 debug (*pdb command*), 1600 debug() (*dans le module d[octest](#page-1393-0)*), [147](#page-1246-0)4 debug() (*dans le module logg[ing](#page-517-0)*), 668 debug() (*méthode logging[.Log](#page-141-0)ger*), 660 debug() (*méthode pipe[s.Tem](#page-1623-0)plate*), 1864 debug() (*méthode unittest.TestCase*), [14](#page-1497-0)86 debug() (*méthode unittest.TestSuite*), [14](#page-691-0)95 DEBUG\_BYTECODE\_SUFFIXES (*[dans](#page-683-0) le module importlib.machinery*), 1756 DEBUG\_COLLECTABLE (*dans le mo[dule gc](#page-1509-0)*), 1716 DEBUG\_LEAK (*dans le module gc*), 17[16](#page-1518-0) DEBUG\_SAVEALL (*dans le module gc*), 1716 debug\_src() (*dans le mo[dule d](#page-1779-0)octest*), 1474 DEBUG\_STATS (*dans le module gc*), 1716 DEBUG\_UNCOLLECTABLE (*dans [le mod](#page-1739-0)ule gc*), [17](#page-1739-0)16 debugger, 758, 1413, 1653, 1658 configuration file, 1597 debugging, 1595 CGI, 1164 Debuggin[gSer](#page-781-0)[ver](#page-1436-0) (*[classe](#page-1676-0) [dans s](#page-1681-0)mtpd*), 1237 debuglevel (*attribut http.clie[nt.HTT](#page-1620-0)PResponse*), 1209 DebugRunn[er](#page-1618-0) (*classe dans doctest*), 1475 decimal mod[ule](#page-1187-0), 306 Decimal (*classe dans decimal*), 310 decimal() (*dans le module unicode[data](#page-1498-0)*), 145 DecimalException (*classe dans decimal*), 322 decode Codecs, [158](#page-329-0) decode (*attribut codecs.CodecInfo*), 159 decode() (*dans le module base64*), 1089 decode() (*dans le module codecs*), 158 decode() (*d[ans l](#page-181-0)e module quopri*), 1093 decode() (*dans le module uu*), 109[3](#page-182-0) decode() (*méthode bytearray*), 57 decode() (*méthode bytes*), 57 decode() (*méthode codecs.Codec*), [163](#page-1116-0) decode() (*méthode codecs.Incr[ement](#page-1116-0)alDecoder*), 164 decode() (*méthode json.JSON[Deco](#page-80-0)der*), 1062 decode() (*méthode xmlrpc[.cli](#page-80-0)ent.Binary*), 1272 decode() (*méthode xmlrpc.client.D[ateT](#page-186-0)ime*), 1272 decode\_header() (*dans le module email.hea[der](#page-187-0)*), 1052 decode\_header() (*dans le module nnt[p](#page-1085-0)[lib](#page-1295-0)*), 1230 decode\_params() (*dans le module email.ut[ils](#page-1295-0)*), 1057 decode\_rfc2231() (*dans le module email.utils*), [1057](#page-1075-0)

1761 decodebytes() (*dans le module base64*), 1089 DecodedGenerator (*classe dans email.generator*), 1020 decode[strin](#page-1784-0)g() (*dans le module quopri*), 1093 decomposition() (*dans le module uni[coded](#page-1112-0)ata*), 145 --deco[mpres](#page-1043-0)s gzip command line option, 48[1](#page-1116-0) decompress() (*dans le module bz2*), 484 decomp[ress](#page-168-0)() (*dans le module gzip*), 480 decompress() (*dans le module lzma*), 488 decompress() (*dans le module zlib*), 4[76](#page-504-0) decompress() (*méthode bz2.BZ2Dec[omp](#page-507-0)ressor*), 483 decompress() (*méthode lzma.LZMA[Deco](#page-503-0)mpressor*), 487 decompress() (*méthode zlib.Decomp[ress](#page-499-0)*), 478 decompressobj() (*dans le module zlib*), 477 décorateur, **1908** DEDENT (*[dan](#page-510-0)s le module token*), 1806 dedent() (*dans le module textwrap*), 142 deepcopy() (*dans le module copy*), 262 def\_prog\_m[ode\(\)](#page-1931-0) (*dans le module curses*), 696 def\_shell\_mode() (*dans le [modu](#page-1829-0)le curses*), 696 default (*attribut inspect.Parameter*), [1723](#page-165-0) default (*attribut optparse.Option*), 1[883](#page-285-0) default (*dans le module email.policy*), 1025 DEFAULT (*dans le module unittest.mock*), 1534 default() (*méthode cmd.Cmd*), 136[3](#page-1746-0) default() (*méthode json.JSONEn[coder](#page-1906-0)*), 1063 DEFAULT\_BUFFER\_SIZE (*dans le mo[dule io](#page-1048-0)*), 606 default\_bufsize (*dansl[e](#page-1557-0) module xml.dom.pulldom*), 1134 default\_exception\_handl[er\(\)](#page-1386-0) (*[m](#page-1086-0)éthode asyncio.loop*), 889 default\_factory (*attribut collections.defa[ultdic](#page-629-0)t*), 227 DEFAULT\_FORMAT (*dansl[e mod](#page-1157-0)ule tarfile*), 501 DEFAULT\_IGNORES (*[dans](#page-912-0) le module filecmp*), 414 default\_open() (*méthode url[lib.r](#page-250-0)equest.BaseHandler*), 1183 DEFAULT\_PROTOCOL (*dans le module pickle*[\),](#page-524-0) 433 default\_timer() (*dans le module timeit*), 1[609](#page-437-0) DefaultContext (*classe dans decimal*), 317 DefaultCookiePolicy (*class[e dans](#page-1206-0) http.cookiejar*), 1262 defaultdict (*classe dans collections*), 227 DefaultDict (*classe dans typing*), 1442 DefaultEventLoopPolicy (*classe d[ans a](#page-340-0)syncio*), [912](#page-1285-0) DefaultHandler() (*méthode xml.parsers.expat.xmlparser*), [115](#page-1465-0)[1](#page-250-0) DefaultHandlerExpand() (*méthode [xml.](#page-935-0)parsers.expat.xmlparser*), 1151 defaults() (*méthode configparser.ConfigParser*), 528 DefaultSelector (*classe dans sele[ctors](#page-1174-0)*), 987 defaultTestLoader (*dans le module unittest*), 1500

decode\_source() (*dans le module importlib.util*), defaultTestResult() (*méthode unittest.TestCase*), 1493 defects (*attribut email.headerregistry.BaseHeader*), 1028 defects (*attribut email.message.EmailMessage*), 1015 defects (*attribut ema[il.mess](#page-1516-0)age.Message*), 1048 defpath (*dans le module os*), 602 Defrag[Resu](#page-1051-0)lt (*classe dans urllib.parse*), 1198 DefragResultBytes (*classe dans urllib.[parse](#page-1038-0)*), 1198 degrees() (*dans le module [math](#page-625-0)*), 301 degrees() (*dans le module turtle*), 1341 del état, [39,](#page-1221-0) 76 Del (*classe dans ast*), 1777 del\_param() (*méthode email.message.EmailMessage*), [10](#page-1364-0)12 del\_para[m\(](#page-62-0)[\)](#page-99-0) (*méthode email.message.Message*), 1046 delattr() fonction de base, 10 delay() (*dans le module turtle*), 1352 delay\_[outp](#page-1069-0)ut() (*dans le module curses*), 696 delayload (*attribut http.cookiejar.FileCookieJar*), 1264 delch() (*méthode curses.wi[ndo](#page-33-0)w*), [70](#page-1375-0)3 dele() (*méthode poplib.POP3*), 1217 Delete (*classe dans ast*), 1785 delete[\(\)](#page-1287-0) (*méthode ftplib.FTP*), 1214 delete() (*méthode imaplib.IMAP4*), [12](#page-726-0)20 delete() (*méthode tkinter.ttk.T[reevie](#page-1240-0)w*), 1401 DELETE\_ATTR (*opcode*), [1829](#page-1808-0) DELETE\_DEREF (*opcode*), 1831 DELETE\_FAST (*opcode*), 1831 DELETE\_GLOBAL (*opcode*), 1829 DELETE\_NAME (*opcode*), [1828](#page-1852-0) DELETE\_SUBSCR (*opcode*), [182](#page-1854-0)6 deleteacl() (*méthode [imapl](#page-1854-0)ib.IMAP4*), 1220 deletefilehandler() (*méthode tkinter.Widget.tk*), 13[84](#page-1851-0) DeleteKey() (*dans le mod[ule w](#page-1849-0)inreg*), 1843 DeleteKeyEx() (*dans le module winreg*), [1843](#page-1243-0) deleteln() (*méthode curses.window*), 703 deleteMe() (*méthod[e bdb.B](#page-1407-0)reakpoint*), 1589 DeleteValue() (*dans le module winreg*), [18](#page-1866-0)43 delimiter (*attribut csv.Dialect*), 513 delitem() (*dans le module operator*), [378](#page-726-0) deliver\_challenge() (*dans le mo[dule m](#page-1612-0)ultiprocessing.connection*), 797 delocalize() (*dans le module [local](#page-536-0)e*), 1[326](#page-1866-0) demo\_app() (*dans le module wsgiref[.simp](#page-401-0)le\_server*), 1170 denominator (*attribut frac[tions](#page-820-0).Fraction*), 332 denominator (*attribut numbers.Rational*), [294](#page-1349-0) DeprecationWarning, 98 deque (*[classe](#page-1193-0) dans collections*), 224

Deque (*classe dans typing*), 1442

dequeue() (*méthode logging.handlers.QueueListener*), 693 DER\_cert\_to\_PEM\_cert() (*dans le module ssl*), 953 derwin() (*méthode curses.window*), 703 DES cip[her](#page-716-0), 1856 descri[pteu](#page-976-0)r, **1908** description (*attribut inspect.Para[meter](#page-726-0).kind*), 1723 description (*attribut sqlite3.Cursor*), 467 descriptio[n\(\)](#page-1879-0) (*méthode nntplib.NNTP*), 1228 description[s\(\)](#page-1931-0) (*méthode nntplib.NNTP*), 1227 dest (*attribut optparse.Option*), 1883 detach() (*méthode io.BufferedIOBase*), [610](#page-490-0) detach() (*méthode io.TextIOBase*), 613 detach() (*méthode socket.socket*), 939 detach() (*méthode tkinter.ttk.[Treevi](#page-1906-0)ew*), 140[1](#page-1250-0) detach() (*méthode weakref.finalize*), 2[52](#page-633-0) Detach() (*méthode winreg.PyHKEY*[\),](#page-636-0) 1849 DETACHED\_PROCESS (*dans le [modu](#page-962-0)le subprocess*), 831 --details inspect command line op[tion](#page-1872-0), 1731 detect\_api\_mismatch() (*dans le module [test.s](#page-854-0)upport*), 1574 detect\_encoding() (*dans le module tokenize*), 1810 deterministic profiling, 1601 device\_encoding[\(\)](#page-1597-0) (*dans le module os*), 563 devnull (*dans le module os*), 602 DEVNULL (*[dan](#page-1833-0)s le module subprocess*), 821 devpoll() (*dans le module select*), [979](#page-1624-0) DevpollSelector (*classe dans selectors*), [988](#page-586-0) dgettext() (*dans le module [gette](#page-625-0)xt*), 1314 dgettext() (*dans le module locale*), [132](#page-844-0)8 dialect (*attribut csv.csvreader*), 51[4](#page-1002-0) dialect (*attribut csv.csvwriter*), 514 Dialect (*classe dans csv*), 512 Dialog (*classe dans msilib*), 1839 Dialog (*classe dans tkinter.com[mondi](#page-537-0)[alog](#page-1351-0)*), 1388 Dialog (*classe dans tkinter.simpl[edia](#page-537-0)log*), 1386 dict (*2to3 fixer*), 1563 Dict (*classe dans ast*), 1776 Dict (*classe dans typing*), 1441 dict (*classe de base*), 76 dict() (*[m](#page-1586-0)éthode multiprocessing.managers[.SyncM](#page-1799-0)anager*), 790 DICT\_MERGE (*opcode*), 1[829](#page-1464-0) DICT\_UPDATE (*opco[de](#page-99-0)*), 1829 DictComp (*classe dans ast*), 1781 dictConfig() (*dans le module loggi[ng.co](#page-813-0)nfig*), 673 dictionary objet, 76 type, operation[s](#page-1852-0) [on](#page-1804-0), 76 dictionnaire, **1908** dictionnaire en compréhension (*ou di[ction](#page-696-0)nai[re e](#page-99-0)n intension*), **1908** DictReader (*classe dans csv*), [51](#page-99-0)1

DictWriter (*classe dans csv*), 511 diff\_bytes() (*dans le module difflib*), 135 diff\_files (*attribut filecmp.dircmp*), 414 Differ (*classe dans difflib*), 132 difference() (*méthode froz[enset](#page-534-0)*), 75 difference\_update() (*méthode fro[zense](#page-158-0)t*), 75 difflib module, 131 digest() (*dans le module [hmac](#page-155-0)*), 54[9](#page-98-0) digest() (*méthode hashlib.hash*), 541 digest() (*méthode hashlib.shake*), 542 digest() (*[métho](#page-154-0)de hmac.HMAC*), 550 digest\_size (*attribut hmac.HM[AC](#page-572-0)*), 550 digit() (*dans le module unicoded[ata](#page-564-0)*), 145 digits (*dans le module string*), 101 dir() fonction de base, 10 dir() (*méthode ftplib.FTP*), 1214 dircmp (*classe dans filecmp*), 4[13](#page-124-0) directory changing, 572 creating, 575 deleting, 424, 577 site-packages, 1731 traversal, [58](#page-595-0)5, 586 walking, 5[85,](#page-598-0) 586 directory ..[.](#page-447-0) compileall c[o](#page-600-0)[mmand](#page-1754-0) line option, 1817 Directory (*cl[asse](#page-608-0) [dans ms](#page-609-0)ilib*), 1838 Directory (*classe dans tkinter.filedialog*), 1387 DirEntry (*classe dans os*), 579 DirList (*[clas](#page-1840-0)se dans tkinter.tix*), 1408 dirname() (*dans le module os.p[ath](#page-1861-0)*), 401 dirs\_double\_event() (*méthode tkinter.filedialog.FileDi[alog](#page-602-0)*), 1387 dirs\_select\_event() (*[mét](#page-1431-0)hode tkinter.filedialog.FileDialog*), 138[7](#page-424-0) DirSelectBox (*classe dans tkinter.tix*), 1408 DirSelectDialog (*classe dans [tkinte](#page-1410-0)r.tix*), 1408 DirsOnSysPath (*classe dans test.support.import\_helper*), [158](#page-1410-0)1 DirTree (*classe dans tkinter.tix*), 1408 dis module, 1821 dis() (*dans le module dis*), 1822 dis() (*dans le module pickletools*), [183](#page-1431-0)4 dis() (*méthode dis.Bytecode*), 1822 disable (*pd[b com](#page-1844-0)mand*), 1598 disable() (*dans le modul[e faul](#page-1845-0)thandler*), 1593 disable() (*dans le module gc*), 1[713](#page-1857-0) disable() (*dans le module l[ogging](#page-1845-0)*), 670 disable() (*méthode bdb[.Break](#page-1621-0)point*), 1589 disable() (*méthode profile.Profile*), 1604 disable\_faulthandler() (*[dan](#page-1736-0)s [le m](#page-1616-0)odule test.support*), 1572 disable\_gc() (*dans le module test.s[u](#page-693-0)[pport](#page-1612-0)*), 1572

disable\_interspersed\_args() (*méthode optparse.OptionParser*), 1887 DisableReflectionKey() (*dans le module winreg*), 1846 disassemble() (*dans le module dis*), 1823 discard (*attribut http.cookiej[ar.Co](#page-1910-0)okie*), 1267 discard() (*méthode frozenset*), 76 discard() (*[métho](#page-1869-0)de mailbox.Mailbox*), 1069 discard() (*méthode mailbox.MH*), 10[73](#page-1846-0) discard\_buffers() (*méthod[e](#page-1290-0) asynchat.async\_chat*), 993 disco() (*dans le module dis*), 1[823](#page-99-0) discover() (*méthode unittest.TestL[oader](#page-1096-0)*), [14](#page-1092-0)97 disk\_usage() (*dans le module shutil*), 425 dispatch\_call() (*mét[hode](#page-1016-0) bdb.Bdb*), 1590 dispatch\_exception() (*[métho](#page-1846-0)de bdb.Bdb*), 1590 dispatch\_line() (*méthode bdb.Bdb*), 1[590](#page-1520-0) dispatch\_return() (*méthode bdb.B[db](#page-448-0)*), 1590 dispatch\_table (*attribut pickle.Pickler*), [435](#page-1613-0) dispatcher (*classe dans asyncore*), 989 dispatcher\_with\_send (*classe da[ns asy](#page-1613-0)ncore*), 991 display (*pdb command*), 1600 display\_name (*attribut email.headerregistry.Address*), 1032 displa[y\\_na](#page-1014-0)me (*attribut email.headerregistry.Group*), 1032 displayhook() (*dans le [modu](#page-1623-0)le sys*), 1648 dist() (*dans le module math*), 300 distance() (*dans le module turtle*), 1[340](#page-1055-0) distb() (*[dan](#page-1055-0)s le module dis*), 1823 distribution simple, **1916** distutils module, 1627 Div (*classe dans ast*), 1778 divide() (*méthode decimal[.Cont](#page-1939-0)[ex](#page-1846-0)t*), 319 divide\_int() (*méthode decimal.Context*), 319 division e[ntiè](#page-1650-0)re, **1909** DivisionByZero (*[classe](#page-1801-0) dans decimal*), 322 divmod() fonction de base, 10 divmod() (*méthode de[cimal.](#page-1932-0)Context*), 319 DllCanUnloadNow() (*dans le module c[types](#page-345-0)*), 750 DllGetClassObject() (*dans le module ctypes*), 750 dllhandle (*dans le module sys*), 164[7](#page-342-0) dnd\_start() (*dans le module tkinter.dnd*), 139[0](#page-773-0) DndHandler (*classe dans tkinter.dnd*), 1390 dngett[ext\(](#page-773-0)) (*dans le module gettext*), 1314 dnpgettext() (*dans le module [gettext](#page-1670-0)*), 1314 do\_clear() (*méthode bdb.Bdb*), 1591 do\_command() (*méthode curses.textpa[d.Textbox](#page-1413-0)*), 712 do\_GET() (*méthode http.server.SimpleHTTPRequest[Handler](#page-1337-0)*), 1256 do\_handshake() (*méthode ssl.S[SLSoc](#page-1614-0)ket*), 961 do\_HEAD() (*mét[hode](#page-735-0) http.server.SimpleHTTPRequestHandler*),

1256

do\_POST() (*méthode http.server.CGIHTTPRequestHandler*), 1257 doc (*attribut json.JSONDecodeError*), 1064 doc\_he[ader](#page-1279-0) (*attribut cmd.Cmd*), 1364 DocCGIXMLRPCRequestHandler (*classe dans xmlrpc.server*), 1281 DocFileSuite() (*dans le module [doctes](#page-1087-0)t*), 1[467](#page-1280-0) doClassCleanups() (*méthod[e de](#page-1387-0) la classe unittest.TestCase*), 1493 doCleanups() (*méth[ode un](#page-1304-0)ittest.TestCase*), 1493 docmd() (*méthode smtplib.SMTP*), 1232 docstring (*attribut doctest.DocTest*), 1470 docstring (*chaîne d[e docu](#page-1516-0)mentation*), **1908** doctest module, 1454 DocTest (*classe dans doctest*), 146[9](#page-1255-0) DocTestFailure, 1475 DocTestFinder (*classe dans doctest*), 1470 DocTestPar[ser](#page-1477-0) (*classe dans doctest*), 1471 DocTestRunner (*classe dans [docte](#page-1492-0)st*), 1471 DocTestSuite() (*[dans](#page-1498-0) le module doctest*), 1468 doctype() (*méthode xml.etree.ElementTree.TreeBuil[der](#page-1494-0)*), 1117 documentation generation, 1450 online, 1450 documentElement (*attribut xml.dom.[Docum](#page-1140-0)ent*), 1124 DocXMLRPCReque[stHa](#page-1473-0)ndler (*classe dans xmlr[pc.serv](#page-1473-0)er*), 1281 DocXMLRPCServer (*classe dans xmlrpc.server*), 1281 domain (*[attrib](#page-1147-0)ut email.headerregistry.Address*), 1032 domain (*attribut tracemalloc.DomainFilter*), 1622 domain (*attribut tracem[alloc.F](#page-1304-0)ilter*), 1622 domain (*attribut tracemalloc.Trace*), 1624 domain\_initial\_dot (*[attrib](#page-1055-0)[ut](#page-1304-0) http.cookiejar.Cookie*), 1268 domain\_return\_ok() (*[mé](#page-1645-0)thode http.cookiejar.CookiePolicy*), [1264](#page-1647-0) domain\_specified (*attribut http.cookiejar.Cookie*), 1268 DomainFilter (*classe dans tracemalloc*), 1622 DomainLiberal (*attribut http.cookiejar.DefaultCookiePolicy*), 1267 Domain[RFC2](#page-1291-0)965Match (*attribut http.cookiejar.DefaultCookiePolicy*), [1267](#page-1645-0) DomainStrict (*attribut http.cookiejar.DefaultCookiePolicy*), [1267](#page-1290-0) DomainStrictNoDots (*attribut http.cookiejar.DefaultCookiePolicy*), [1266](#page-1290-0) DomainStrictNonDomain (*attribut http.cookiejar.DefaultCookiePolicy*), [1267](#page-1290-0) DOMEventStream (*classe dans xml.dom.pulldom*), 1135 DOMException, 1127 doModuleCleanups() (*dans le modul[e unit](#page-1290-0)test*), 1503

done() (*dans le module turtle*), 1354 done() (*méthode asyncio.Future*), 897 done() (*méthode asyncio.Task*), 859 done() (*méthode concu[rrent.f](#page-1150-0)utures.Future*), 818 done() (*méthode graphlib.Top[ologica](#page-1377-0)lSorter*), 290 done() (*méthode xdrlib.Unpacker*), [53](#page-920-0)5 DONT\_ACCEPT\_BLANKLINE (*[dans](#page-882-0) le module doctest*), 1462 DONT\_ACCEPT\_TRUE\_FOR\_1 (*dans le m[o](#page-841-0)[dule](#page-313-0) doctest*), 1461 dont\_write\_bytecode (*dans le [mod](#page-558-0)ule sys*), 1648 doRollover[\(\)](#page-1485-0) (*méthode logging.handlers.RotatingFileHandler*), 686 doRollover[\(\)](#page-1484-0) (*méthode logging.handlers.TimedRotatingFileHandler*[\),](#page-1671-0) 687 DOT (*dans le module token*), 1807 dot() (*dans le module turtle*), 1338 DOTALL (*dans le module re*), 119 double[quot](#page-710-0)e (*attribut csv.Dialect*), 513 DOUBLESLASH (*dans le m[odule t](#page-1830-0)oken*), 1808 DOUBLESLASHEQUAL (*dans [le mod](#page-1361-0)ule token*), 1808 DOUBLESTAR (*dans le modu[le to](#page-142-0)ken*), 1807 DOUBLESTAREQUAL (*dans le modul[e tok](#page-536-0)en*), 1808 doupdate() (*dans le module curses*), [696](#page-1831-0) down (*pdb command*), 1597 down() (*dans le module turtle*), 1341 dpgettext() (*dans le module gettext*), [131](#page-1830-0)4 drain() (*méthode asyncio.StreamWrit[er](#page-719-0)*), 86[4](#page-1831-0) drop\_whitespace (*[attrib](#page-1620-0)ut textwrap.TextWrapper*), 143 dropwhile() (*dans le module [iterto](#page-1364-0)ols*), [358](#page-1337-0) dst() (*méthode datetime.datetime*), 190 dst() (*méthode datetime.time*), 197 dst() (*[métho](#page-166-0)de datetime.timezone*), 204 dst() (*méthode datetime.tzinfo*), 198 DTDHandler (*classe dans xml.sax.[hand](#page-213-0)ler*[\),](#page-381-0) 1137 duck-typing, **1908** dump() (*dans le module ast*), 1[802](#page-220-0) dump() (*dans le module json*), 1[060](#page-221-0) dump() (*dans le module marshal*), 450 dump() (*dans le [modu](#page-1931-0)le pickle*), 433 dump() (*dans le module plistlib*), [53](#page-1825-0)7 dump() (*dans le module xml.et[ree.El](#page-1083-0)ementTree*), 1109 dump() (*méthode pickle.Pickler*), 4[34](#page-473-0) dump() (*méthode tracemalloc.S[napsh](#page-456-0)ot*), 1623 dump\_stats() (*méthode profil[e.Pro](#page-560-0)file*), 1604 dump\_stats() (*méthode pstats.Stats*), 1605 dump\_traceback() (*dans le [mod](#page-457-0)ule faultha[ndler](#page-1132-0)*), 1593 dump\_traceback\_later() (*dans le [modul](#page-1627-0)e faulthandler*), 1594 dumps() (*dans le module json*), 1061 dumps() (*[dan](#page-1616-0)s le module marshal*), 450 dumps() (*dans le module pickle*), 433 dumps() (*dans le [modul](#page-1617-0)e plistlib*), 537 dumps() (*dans le module xmlrp[c.clien](#page-1084-0)t*), 1275

DomstringSizeErr, 1127

dup() (*dans le module os*), 563 dup() (*méthode socket.socket*), 939 dup2() (*dans le module os*), 563 DUP\_TOP (*opcode*), 1824 DUP\_TOP\_TWO (*opcode*), 1[824](#page-586-0) DuplicateOptionError, [531](#page-962-0) DuplicateSectionErr[or](#page-586-0), 531 dwFlags (*attributs[ubpro](#page-1847-0)cess.STARTUPINFO*), 829 DynamicClassAttri[bute\(](#page-1847-0)) (*dans le module types*), 261 E

# -e

tokeniz[e co](#page-284-0)mmand line option, 1811 e (*dans le module cmath*), 305 e (*dans le module math*), 302 -e <tarfile> [<output\_dir>] tarfile command line option, 5[06](#page-1834-0) -e <zipfile> <out[put](#page-328-0)\_dir> zipfile comma[nd](#page-325-0) line option, 498 -e dir compileall command line opt[ion](#page-529-0), 1818 E2BIG (*dans le module errno*), 720 EACCES (*dans le module errno*), 720 EADDRINUSE (*dans le module errno*), 724 EADDRN[OTAV](#page-1841-0)AIL (*dans le module errno*), 724 EADV (*dans le module errno*), 7[23](#page-743-0) EAFNOSUPPORT (*dans le modu[le err](#page-743-0)no*), 724 EAFP, **1908** EAGAIN (*dans le module errno*), 720 EALREADY (*dans le modulee[rrno](#page-746-0)*), 725 east\_asian\_width() (*dans le mo[dule](#page-747-0) unicode[da](#page-1931-0)ta*), 145 EBADE (*dans le module errno*), 7[22](#page-743-0) EBADF (*dans le module errno*), 720 EBADFD (*dans le module errno*), 72[3](#page-748-0) EBADMSG (*dan[s le m](#page-168-0)odule errno*), 723 EBADR (*dans le module errno*), [722](#page-745-0) EBADRQC (*dans le module errno*[\),](#page-743-0) 722 EBADSLT (*dans le module errno*), [72](#page-746-0)2 EBFONT (*dans le module errno*), 7[22](#page-746-0) EBUSY (*dans le module errno*), [720](#page-745-0) ECHILD (*dans le module errno*), 7[20](#page-745-0) echo() (*dans le module curses*), [696](#page-745-0) echochar() (*méthode curses.[windo](#page-745-0)w*), 703 ECHRNG (*dans le module errno*), [72](#page-743-0)2 ECOMM (*dans le module errno*), 7[23](#page-743-0) ECONNABORTED (*dans le modul[e err](#page-719-0)no*), 724 ECONNREFUSED (*dans le module errno*), [725](#page-726-0) ECONNRESET (*dans le modulee[rrno](#page-745-0)*), 724 EDEADLK (*dans le module errno*[\),](#page-746-0) 721 EDEADLOCK (*dans le module errno*), 722 EDESTADDRREQ (*dans le module errno*), [724](#page-748-0) edit() (*méthode curses.textpad.Textb[ox](#page-747-0)*), 712 EDOM (*dans le module errno*), 721 EDOTDOT (*dans le module errno*), [72](#page-744-0)[3](#page-745-0)

EDQUOT (*dans le module errno*), 725

EEXIST (*dans le module errno*), 720 EFAULT (*dans le module errno*), 720 EFBIG (*dans le module errno*), 721 EFD\_CLOEXEC (*dans le module os*), 588 EFD\_NONBLOCK (*dans le modul[e os](#page-743-0)*), 588 EFD\_SEMAPHORE (*dans le mod[ule o](#page-743-0)s*), 589 effective() (*dans le modul[e bd](#page-744-0)b*), 1592 ehlo() (*méthode smtplib.SMTP*), 12[33](#page-611-0) ehlo\_or\_helo\_if\_needed() (*[mé](#page-611-0)thode smtplib.SMTP*), 1233 EHOSTDOWN (*dans le module errno*), 7[25](#page-1615-0) EHOSTUNREACH (*dans le module [errno](#page-1256-0)*), 725 EIDRM (*dans le module errno*), 722 EILSEQ (*dans le mod[ule er](#page-1256-0)rno*), 723 EINPROGRESS (*dans le module errno*[\),](#page-748-0) 725 EINTR (*dans le module errno*), 720 EINVAL (*dans le module errno*), [72](#page-745-0)1 EIO (*dans le module errno*), 720 EISCONN (*dans le module errno*), 724 EISDIR (*dans le module errno*), [72](#page-743-0)1 EISNAM (*dans le module errno*), [725](#page-744-0) EL2HLT (*dans le module err[no](#page-743-0)*), 722 EL2NSYNC (*dans le module errno*), [72](#page-747-0)2 EL3HLT (*dans le module errno*), [722](#page-744-0) EL3RST (*dans le module errno*), [722](#page-748-0) Element (*classe dans xml.etree.[Elem](#page-745-0)entTree*), 1113 element\_create() (*méthode tk[inter](#page-745-0).ttk.Style*), 1405 element\_names() (*méthode [tkint](#page-745-0)er.ttk.Style*), 1405 element\_options() (*mét[hode](#page-745-0) tkinter.ttk.Style*), 1405 ElementDeclHandler() (*[mé](#page-1136-0)[thode](#page-1428-0) xml.parsers.expat.xmlparser*), 1150 elements() (*méthode collections.Counter*), 22[1](#page-1428-0) Elemen[tTree](#page-1428-0) (*classe dans xml.etree.ElementTree*), 1115 ELIBACC (*dans le module errno*), 723 ELIBBAD (*dans le module errno*), 723 ELIBEXEC (*dans le module errno*), 723 ELIBMAX (*[dan](#page-1138-0)s le module errno*), 723 ELIBSCN (*dans le module errno*), [723](#page-746-0) Ellinghouse, Lance, 1093 ELLIPSIS (*dans le module doctest*), [14](#page-746-0)62 ELLIPSIS (*dans le module token*), [18](#page-746-0)08 Ellipsis (*variable de base*), 27 EllipsisType (*dans le [module](#page-1116-0) types*), 259 ELNRNG (*dans le module errno*), 722 ELOOP (*dans le module errno*), 721 email module, 1007 email.charset module, 1052 email.contentmanager module, [1033](#page-1030-0) email.encoders module, [1054](#page-1075-0) email.errors module, [1027](#page-1056-0)

module, 1018 email.header module, 1050 email.headerregistry module, [1028](#page-1041-0) email.iterators module, [1057](#page-1073-0) email.message module, [1008](#page-1051-0) EmailMessage (*classe dans email.message*), 1009 email.mime module, [1048](#page-1080-0) email.pars[er](#page-1031-0) module, 1015 email.policy module, [1021](#page-1071-0) EmailPolicy (*classe dans email.policy*), 1024 email.util[s](#page-1038-0) module, 1055 EMFILE (*dans [le mo](#page-1044-0)dule errno*), 721 emit() (*méthode logging.FileHandler*), 68[3](#page-1047-0) emit() (*méthode logging.Handler*), 663 emit() (*mét[hode](#page-1078-0) logging.handlers.BufferingHandler*), 691 emit() (*méthode logging.handlers.Dat[agram](#page-706-0)Handler*), 688 emit() (*méthode logging.handlers.[HTTP](#page-686-0)Handler*), 692 emit() (*méthode log[ging](#page-714-0).handlers.NTEventLogHandler*), 690 emit() (*[mét](#page-711-0)hode logging.handlers.QueueHandler*), 693 emit() (*méthode [log](#page-715-0)ging.handlers.RotatingFileHandler*), 686 emit() (*méthode logging.handlers.SMTPHan[dler](#page-713-0)*), 691 emit() (*méthode logging.handlers.SocketHandler*), [687](#page-716-0) emit() (*méthode logging.handlers.SysLogHandler*), 689 emit() (*méthode [log](#page-714-0)ging.handlers.TimedRotatingFileHandler*), 687 emit() (*méthode logging.handlers.WatchedFileHandler*), 684 emit() (*méthode logging.NullHandler*), 684 emit() (*[mét](#page-710-0)hode logging.StreamHandler*), 683 EMLINK (*dans le module errno*), 721 Empty, 838 empty (*attribut inspect.Parameter*), 1722 empty (*attribut inspect.Signature*), 1722 empty() (*méthode asyncio.Que[ue](#page-744-0)*), 875 empty[\(\)](#page-861-0) (*méthode multiprocessing.Queue*), 779 empty() (*méthode multiprocessing[.Simp](#page-1745-0)leQueue*), 780 empty() (*méthode queue.Queue*), [839](#page-1745-0) empty() (*méthode queue.SimpleQu[eue](#page-898-0)*), 840 empty() (*méthode sched.scheduler*), 837 EMPTY\_NAMESPACE (*dans le module xml.[dom](#page-802-0)*), [1120](#page-803-0) emptyline() (*méthode cmd.Cmd*[\),](#page-862-0) 1363 EMSGSIZE (*dans le module errno*), 724 EMULTIHOP (*dans le module errno*), [723](#page-860-0) enable (*pdb command*), 1598

email.generator

enable() (*dans le module cgitb*), 1166 enable() (*dans le module faulthandler*), 1593 enable() (*dans le module gc*), 1713 enable() (*méthode bdb.Breakpoint*), 1589 enable() (*méthode imaplib.IMA[P4](#page-1189-0)*), 1220 enable() (*méthode profile.Profile*), 1604 enable\_callback\_trace[backs](#page-1736-0)() (*[dans](#page-1616-0) le module sqlite3*), 459 enable\_interspersed\_args() (*[mé](#page-1243-0)thode optparse.OptionParser*), 1887 enable\_load\_extension() (*[mé](#page-1627-0)thode sqlite3.Connecti[on](#page-482-0)*), 462 enable\_traversal() (*méthode tkinter.ttk.Notebook*), 13[97](#page-1910-0) ENABLE\_USER\_SITE (*dans le module site*), 1733 EnableReflectionKe[y\(\)](#page-485-0) (*dans le module winreg*), 1846 ENAMETOOLONG (*dans le [modu](#page-1420-0)le errno*), 721 ENAVAIL (*dans le module errno*), 725 enclose() (*méthode curses.window*), 703 encoda[ge de](#page-1869-0) texte, **1916** encode Codecs, 158 encode (*attribut codecs.CodecInfo*), 15[9](#page-726-0) encode() (*dans le modu[le bas](#page-1939-0)e64*), 1089 encode() (*dans le module codecs*), 158 encode() (*d[ans l](#page-181-0)e module quopri*), 1093 encode() (*dans le module uu*), 10[93](#page-182-0) encode() (*méthode codecs.Codec*), [163](#page-1112-0) encode() (*méthode codecs.Increme[ntalE](#page-181-0)ncoder*), 164 encode() (*méthode email.header.[Header](#page-1116-0)*), 1051 encode() (*méthode json.JSON[Encod](#page-1116-0)er*), 1064 encode() (*méthode str*), 44 encode() (*méthode xmlrpc.client.B[inary](#page-186-0)*), 1272 encode() (*méthode xmlrpc.client.DateTime*), [127](#page-1074-0)[2](#page-187-0) encode\_7or8bit() (*dansl[e](#page-1087-0) module email.encoders*), [105](#page-67-0)5 encode\_base64() (*dans le module ema[il.enco](#page-1295-0)ders*), 1055 encode\_noop() (*dans le module email.e[ncode](#page-1295-0)rs*), 1055 encode\_quopri() (*dans le module email.encoders*), [1055](#page-1078-0) encode\_rfc2231() (*dans le module email.utils*), [1057](#page-1078-0) encodebytes() (*dans le module base64*), 1089 Encode[dFile](#page-1078-0)() (*dans le module codecs*), 160 encodePriority() (*méthode log[ging.h](#page-1080-0)andlers.SysLogHandler*), 689 encodestring() (*dans le module quopri*), [1093](#page-1112-0) encoding base64, 1087 quoted-printable, 1093 encoding (*attribut curses.window*), 70[3](#page-712-0) encoding (*attribut io.TextIOBase*), 613 encoding (*at[tribut](#page-1110-0) UnicodeError*), 96 ENCODING (*dans le module t[arfile](#page-1116-0)*), 501 ENCODING (*dans le module token*), 1[809](#page-726-0)

encodings\_map (*attribut mimetypes.MimeTypes*), 1086 encodings\_map (*dans le module mimetypes*), 1085 encodings.idna module, 173 encodi[ngs.](#page-1109-0)mbcs module, 174 encodings.utf\_8\_sig module, [174](#page-196-0) EncodingWarning, 99 end (*attribut [Unico](#page-197-0)deError*), 96 end() (*méthode re.Match*), 125 end() (*méth[ode](#page-197-0) xml.etree.ElementTree.TreeBuilder*), 1116 END\_ASYNC\_FOR (*op[cod](#page-122-0)e*), [18](#page-119-0)26 end\_col\_offset (*attrib[ut ast](#page-148-0).AST*), 1774 end\_fill() (*dans le module turtle*), 1344 end\_he[ader](#page-1139-0)s() (*méthode http.server.BaseHT[TPReq](#page-1849-0)uestHandler*), 1255 end\_lineno (*attribut ast.AST*), 1774 end\_lineno (*attribut SyntaxError*), [95](#page-1367-0) end\_ns() (*méthode xml.etree.ElementTree.TreeBuilder*), 11[17](#page-1278-0) end\_offset (*attribut SyntaxErr[or](#page-1797-0)*), 95 end\_poly() (*dans le module turtle*), [13](#page-118-0)49 endCDATA() (*méthode xml.sax.handler.LexicalHandler*), 1[142](#page-1140-0) EndCdataSectionHandler() (*méthode xml.parsers.expat.xmlparser*), [1151](#page-1372-0) EndDoctypeDeclHandler() (*méthode xml.parsers.expat.xmlparser*), 114[9](#page-1165-0) endDocument() (*méthode xml.sax.handler.ContentHand[ler](#page-1174-0)*), 1139 endDTD() (*méthode xml.sax.handler.LexicalHandler*), 1141 endElement() (*méthode xml.sax.handler.ContentHandler*), [1139](#page-1162-0) EndElementHandler() (*méthode [xml.p](#page-1164-0)arsers.expat.xmlparser*), 1150 endElementNS() (*méthode xml.sax.handler.ContentHandler*), [1140](#page-1162-0) endheaders() (*méthode http.client.HTTPConnection*), [1207](#page-1173-0) ENDMARKER (*dans le module token*), 1806 EndNamespaceDeclHandler() (*[m](#page-1163-0)éthode xml.parsers.expat.xmlparser*), 1150 endpos (*attribut re.Match*), 126 endPrefixMapping() (*méthode xml.sax.handler.ContentHa[ndler](#page-1829-0)*), 1139 endswith() (*méthode bytearray*), 5[7](#page-1173-0) endswith() (*méthode bytes*[\),](#page-149-0) 57 endswith() (*méthode str*), 45 endwin() (*dans le module curses*), 696 ENETDOWN (*dans le module errno*), [724](#page-80-0) ENETRESET (*dans le module e[rrno](#page-80-0)*), 724 ENETUNREACH (*dans le mod[ule](#page-68-0) errno*), 724 ENFILE (*dans le module errno*), 72[1](#page-719-0) ENOANO (*dans le module errno*), 72[2](#page-747-0)

ENOBUFS (*dans le module errno*), 724 ENOCSI (*dans le module errno*), 722 ENODATA (*dans le module errno*), 722 ENODEV (*dans le module errno*), 721 ENOENT (*dans le module errno*), 7[20](#page-747-0) ENOEXEC (*dans le module errno*), [72](#page-745-0)0 ENOLCK (*dans le module errno*), 7[21](#page-745-0) ENOLINK (*dans le module errno*), [72](#page-744-0)3 ENOMEM (*dans le module errno*), [720](#page-743-0) ENOMSG (*dans le module errno*), 7[22](#page-743-0) ENONET (*dans le module errno*), [723](#page-744-0) ENOPKG (*dans le module errno*), 7[23](#page-746-0) ENOPROTOOPT (*dans le module [errn](#page-743-0)o*), 724 ENOSPC (*dans le module errno*), [721](#page-745-0) ENOSR (*dans le module errno*), 7[22](#page-746-0) ENOSTR (*dans le module errno*), [722](#page-746-0) ENOSYS (*dans le module errno*), 721 ENOTBLK (*dans le module errno*), [72](#page-744-0)0 ENOTCONN (*dans le module err[no](#page-745-0)*), 724 ENOTDIR (*dans le module errno*), [72](#page-745-0)1 ENOTEMPTY (*dans le module err[no](#page-744-0)*), 721 ENOTNAM (*dans le module errno*), [725](#page-743-0) ENOTSOCK (*dans le module errno*), [724](#page-747-0) ENOTTY (*dans le module errno*), 7[21](#page-744-0) ENOTUNIQ (*dans le module errno*), 7[23](#page-744-0) enqueue() (*méth[ode](#page-748-0) logging.handlers.QueueHandl[er](#page-747-0)*), 693 enqueue\_sentinel() (*[m](#page-744-0)éthode logging.handlers.QueueListen[er](#page-746-0)*), 694 ensemble en compréhension (*ou ensemble en intension*), **1916** ensure\_directories() (*méthode venv.EnvBuilder*), 1633 ensure\_future() (*dans le module [asyn](#page-717-0)cio*), 896 ensurepip module, 1628 enter() (*méthode sched.s[chedu](#page-1656-0)ler*), 837 enter\_async\_context() (*méthode [conte](#page-919-0)xtlib.AsyncExitStack*), 1694 enter\_cont[ext\(](#page-1651-0)) (*méthode contextlib.ExitStack*), 1693 enterabs() (*méthode sched.scheduler*), 837 entities (*attribut xml.dom[.Docu](#page-1717-0)mentType*), 1124 EntityDeclHandler() (*méthode [xml.p](#page-1716-0)arsers.expat.xmlparser*), 1150 entitydefs (*dans le module html.entities*[\),](#page-860-0) 1100 EntityResolver (*classe dans xml.sax.[handl](#page-1147-0)er*), 1137 entrée de chemin, **1914** enum module, 270 Enum (*cl[asse da](#page-1160-0)ns enum*), 270 enum\_certificate[s\(\)](#page-1937-0) (*dans le module ssl*), 953 enum\_crls() (*dans le module ssl*), 953 enumerate([\)](#page-293-0) fonction de ba[se](#page-293-0), 11 enumerate() (*dans le module threading*), 758 EnumKey() (*dans le module winreg*), [184](#page-976-0)3

EnumValue() (*dans le module winreg*), 1844 EnvBuilder (*classe dans venv*), 1632 environ (*dans le module os*), 557 environ (*dans le module posix*), 1854 environb (*dans le module os*), 557 environment variables deleting, 562 setting, 560 EnvironmentError, 97 Environments virtual, 1[629](#page-585-0) Environment[Var](#page-583-0)Guard (*classe dans test.support.os\_[help](#page-120-0)er*), 1579 environnement virtuel, **1917** ENXIO (*dans le [modu](#page-1652-0)le errno*), 720 eof (*attribut bz2.BZ2Decompressor*), 483 eof (*attribut lzma.LZMADecom[presso](#page-1602-0)r*), 488 eof (*attribut shlex.shlex*), 1370 eof (*attribut ssl.MemoryBIO*), [976](#page-743-0) eof (*attribut zlib.Decompress*), 477 eof\_received() (*méthode asyncio.BufferedProt[ocol](#page-1393-0)*), 905 eof\_received() (*méthod[e asy](#page-999-0)ncio.Protocol*), 904 EOFError, 93 EOPNOTSUPP (*dans le module errno*), 724 EOVERFLOW (*dans le module e[rrno](#page-928-0)*), 723 EPERM (*dans le module errno*), 720 EPFNOSUP[POR](#page-116-0)T (*dans le module errno*), 724 epilogue (*attribut email.messag[e.Em](#page-747-0)ailMessage*), 1015 epilogue (*attribut email.mes[sage.](#page-743-0)[Messa](#page-746-0)ge*), 1048 EPIPE (*dans le module errno*), 721 epoch, 616 epoll() (*[dan](#page-1038-0)s le module select*), 979 EpollSelector (*classe dans selectors*), 98[7](#page-1071-0) EPROTO (*dans le module errno*), [72](#page-744-0)3 EPROT[ONOS](#page-639-0)UPPORT (*dans le module errno*), 724 EPROTOTYPE (*dans le module er[rno](#page-1002-0)*), 724 Eq (*classe dans ast*), 1779 eq() (*dans le module operator*), [376](#page-746-0) EQEQUAL (*dans le module token*), 1807 EQUAL (*dans le module token*), 1807 ERA (*dans le module [locale](#page-1802-0)*), 1325 ERA\_D\_FMT (*dans le module lo[cale](#page-399-0)*), 1325 ERA\_D\_T\_FMT(*dans le module l[ocale](#page-1830-0)*), 1325 ERA\_T\_FMT (*dans le modulel[ocale](#page-1830-0)*), 1325 ERANGE (*dans le module err[no](#page-1348-0)*), 721 erase() (*méthode curses.window*), [704](#page-1348-0) erasechar() (*dans le module curses*), [696](#page-1348-0) EREMCHG (*dans le module errno*), 72[3](#page-1348-0) EREMOTE (*dans le module errno*), [72](#page-744-0)3 EREMOTEIO (*dans le module errno*), [725](#page-727-0) ERESTART (*dans le module errno*), 723 erf() (*dans le module math*), 30[1](#page-746-0) erfc() (*dans le module math*), 3[01](#page-746-0) EROFS (*dans le module errno*), 721 ERR (*dans le module curses*), 707

errcode (*attribut xmlrpc.client.ProtocolError*), 1274 errmsg (*attribut xmlrpc.client.ProtocolError*), 1274 errno module, 94, 720 errno (*attribut OSError*), 94 Error, 262, 426, 468, 513, 531, 536, 1082, 10[90,](#page-1297-0) [109](#page-1297-0)2, 1094, 1157, 1301, 1303, 1322 error, 122, [154](#page-117-0), [451](#page-743-0), 452, 454, 475, 555, 657, 695, 844, 929, 979, 1[147](#page-117-0), 1295, 1864, 1868 error[\(\)](#page-285-0) (*d[ans](#page-449-0)l[e mo](#page-491-0)[dule](#page-536-0)l[oggi](#page-554-0)[ng](#page-559-0)*), 6[69](#page-1105-0) error() (*[mét](#page-1117-0)[hode a](#page-1180-0)[rgpars](#page-1324-0)[e.Argu](#page-1326-0)[mentP](#page-1345-0)ars[er](#page-1113-0)*), 6[54](#page-1115-0) error([\)](#page-145-0) (*m[éthod](#page-177-0)[e log](#page-474-0)g[ing.L](#page-475-0)[ogge](#page-477-0)r*), [66](#page-498-0)[1](#page-578-0) error() (*[mé](#page-867-0)[thod](#page-952-0)e [urlli](#page-1002-0)[b.requ](#page-1170-0)[est.Op](#page-1318-0)e[nerDi](#page-1887-0)[rector](#page-1891-0)*), [1182](#page-718-0) error() (*méthode xml.sax.ha[ndler](#page-692-0).ErrorHandler*), 1141 error\_body (*attribut wsgiref.han[dlers.](#page-684-0)Base[Hand](#page-677-0)ler*), 1174 error\_content\_type (*at[tribut](#page-1205-0) [http.s](#page-1164-0)erver.BaseHTTPRequestHandler*), 1254 error\_headers (*attribut wsgi[ref.ha](#page-1197-0)ndlers.BaseHandler*), 1174 error\_leader() (*méthode shlex.shlex*), 1369 error\_message\_format (*[attribu](#page-1277-0)t http.server.BaseHTTPRequestHandler*), 1254 error\_output() (*méth[ode](#page-1197-0) wsgiref.handlers.BaseHandler*), 1174 error\_perm, 1212 error\_proto, 1212, 1216 error\_received() (*méthode [asyn](#page-1277-0)cio.DatagramProtocol*), 90[5](#page-1197-0) error reply, [121](#page-1235-0)2 error\_status (*attribut wsgiref.han[dlers.B](#page-1235-0)[aseHa](#page-1239-0)ndler*), 1174 error\_temp, 1212 ErrorByteIn[dex](#page-1235-0) (*attribut xml.parsers.expat.xmlparser*), 1149 ErrorCode (*attribut xml.parse[rs.expa](#page-1197-0)t.xmlparser*), 1149 errorcode (*d[ans le](#page-1235-0) module errno*), 720 ErrorColumnNumber (*attribut xml.parsers.expat.xmlparser*), 1149 ErrorH[andle](#page-1172-0)r (*classe dans xml.sax.handler*), 1137 ErrorLineNumber (*attribut xml.parsers.expat.xmlparser*), 1149 Errors logging, 658 errors (*attribut io.TextIOBase*), 613 errors (*attribut unittest.TestLoader*), [1496](#page-1172-0) errors (*attribut unittest.TestResult*), 1498 ErrorString[\(\)](#page-681-0) (*dans le module xml.parsers.expat*), 1147 ERRORTOKEN (*dans le module t[oken](#page-636-0)*), [1808](#page-1519-0) escape (*attribut shlex.shlex*), 1370 escape() (*dans le module glob*), 4[19](#page-1521-0) escape[\(\)](#page-1170-0) (*dans le module html*), 1095 escape() (*dans le module re*), 121 escape() (*dans le module x[ml.sax](#page-1393-0).sa[xutils](#page-1831-0)*), 1142 escapechar (*attribut csv.Dialect*), [51](#page-442-0)3

escapedquotes (*attribut shlex.shlex*), 1370 ESHUTDOWN (*dans le module errno*), 724 ESOCKTNOSUPPORT (*dans le module errno*), 724 espace de nommage, **1913** ESPIPE (*dans le module errno*), 721 ESRCH (*dans le module errno*), 720 ESRMNT (*dans le module errno*), 723 ESTALE (*dans le modulee[rrno](#page-1936-0)*), 725 ESTRPIPE (*dans le module errno*[\),](#page-744-0) 723 état assert, 92 del, 39, 76 except, 91 if, 29 import, [25](#page-115-0), 1731, 1895 rai[se](#page-62-0), [91](#page-99-0) try, 91 wh[ile](#page-52-0), 2[9](#page-114-0) ETIME (*dansl[e m](#page-48-0)[odule](#page-1754-0)e[rrno](#page-1918-0)*), 722 ETIMEDOUT (*[d](#page-114-0)ans le module errno*), 725 Etiny() (*[m](#page-114-0)éthode decimal.Context*), 318 ETOOMANYR[EF](#page-52-0)S (*dans le module errno*), 724 Etop() (*méthode decimal.Con[text](#page-745-0)*), 318 ETXTBSY (*dans le module errno*), 72[1](#page-748-0) EUCLEAN (*dans le module errno*), 72[5](#page-341-0) EUNATCH (*dans le module errno*), 722 EUSERS (*dans le module errno*), 72[4](#page-341-0) eval fonction de base, 87, [264,](#page-748-0) 265 eval() fonction de base, 11 Event (*classe dans asyncio*), 86[8](#page-747-0) Event (*classe dans multiproc[essi](#page-110-0)ng*[\),](#page-287-0) 7[84](#page-288-0) Event (*classe dans threading*), 766 event scheduling, 836 event() (*méthode msilib.C[ontro](#page-891-0)l*), 1839 Event() (*méthode multiprocessing.managers.SyncM[anag](#page-789-0)er*[\),](#page-807-0) 790 eventfd() (*dans le m[odule](#page-859-0) os*), 588 eventfd\_read() (*dans le modul[e os](#page-1862-0)*), 588 eventfd\_write() (*dans le module os*), 588 events (*attribut selectors.SelectorKey*), [986](#page-813-0) events (*widgets*), 1382 EWOULDBLOCK (*dans le module errno*), [722](#page-611-0) EX\_CANTCREAT (*dans le module os*), 592 EX\_CONFIG (*dans le module os*), 592 EX\_DATAERR (*da[ns le m](#page-1405-0)odule os*), 591 EX\_IOERR (*dans le module os*), 592 EX\_NOHOST (*dans le module os*), 591 EX\_NOINPUT (*dans le module os*), [591](#page-615-0) EX\_NOPERM (*dans le module os*), 5[92](#page-614-0) EX\_NOTFOUND (*dans le module [os](#page-615-0)*), 592 EX\_NOUSER (*dans le module os*), [591](#page-614-0) EX\_OK (*dans le module os*), 591 EX\_OSERR (*dans le module os*), 5[92](#page-615-0) EX\_OSFILE (*dans le module os*), 59[2](#page-615-0) EX\_PROTOCOL (*dans le module os*[\),](#page-614-0) 592

EX\_TEMPFAIL (*dans le module os*), 592 EX\_UNAVAILABLE (*dans le module os*), 591 EX\_USAGE (*dans le module os*), 591 --exact tokenize command line [opt](#page-615-0)ion, 1811 example (*attribut doctest.DocTestFailure*), [14](#page-614-0)75 example (*attribut doctest.Unex[pected](#page-614-0)Exception*), 1475 Example (*classe dans doctest*), 1470 examples (*attribut doctest.DocTest*), 1469 exc\_info (*attribut doctest.UnexpectedExc[eption](#page-1498-0)*), [147](#page-1834-0)5 exc\_info() (*dans le module sys*), 1649 exc\_msg (*attribut doctest.Exa[mple](#page-1493-0)*), 1470 exc\_type (*attribut traceback.Tra[cebac](#page-1492-0)kException*), 1708 excel (*classe dans csv*), 512 excel\_tab (*classe dans csv*), 512 except état, [91](#page-1731-0) except (*2to3 fixer*), 15[63](#page-535-0) ExceptHandler (*classe dan[s ast](#page-535-0)*), 1789 excepthook() (*dans le module sys*), 1648 exceptho[ok](#page-114-0)() (*dans le module threading*), 758 excepthook() (*in [modu](#page-1586-0)le sys*), 1166 Exception, 92 EXCEPTION (*dans le module tkinter*), 1[384](#page-1671-0) exception() (*dans le module logging*), 66[9](#page-781-0) exception() (*méthode asyncio.[Futur](#page-1189-0)e*), 897 exception[\(\)](#page-115-0) (*méthode asyncio.Task*), 859 exception() (*méthode concurre[nt.futu](#page-1407-0)res.Future*), 818 exception() (*méthode logging.Logger*), [661](#page-920-0) exceptions in CGI scripts, 1166 EXDEV (*[dans](#page-841-0) le module errno*), 721 exec fonction de base, 11, 87 exec (*2to3 fixer*), 1563 exec() fonction de base, 1[1](#page-744-0) exec\_module() (*[mé](#page-34-0)t[hod](#page-110-0)e importlib.abc.I[nspectL](#page-1586-0)oader*), 1753 exec\_module() (*méthode importlib.abc.Loader*), 1751 exec\_module() (*méthode importlib.abc.SourceLoader*), [1754](#page-1776-0) exec\_module() (*méthode import[lib.ma](#page-1774-0)chinery.ExtensionFileLoader*), 1759 exec\_module() (*méthode zipimport.zipimporter*), 1740 exec\_prefix (*dans le module [sys](#page-1777-0)*), 1649 execfile (*2to3 fixer*), 1563 execl() (*dans le module os*), 590 execle[\(\)](#page-1763-0) (*dans le module os*), 590 execlp() (*dans le module os*), 590 execlpe() (*dans le m[odule](#page-1586-0) os*), 590 executable (*dans le module [sys](#page-613-0)*), 1649 Executable Zip Files, 1[638](#page-613-0) Execute() (*méthode msilib.Vi[ew](#page-613-0)*), 1837

execute() (*méthode sqlite3.Connection*), 459 execute() (*méthode sqlite3.Cursor*), 465 executemany() (*méthode sqlite3.Connection*), 459 executemany() (*méthode sqlite3.Cursor*), 465 executescript() (*méthode sqlite3.[Con](#page-482-0)nection*), 459 executescript() (*méthode sqlite3[.Cur](#page-488-0)sor*), [465](#page-482-0) ExecutionLoader (*classe dans importlib.[abc](#page-488-0)*), 1753 Executor (*classe dans concurrent.futures*), 814 execv() (*[da](#page-482-0)ns le module os*), 590 execve() (*dans le module os*), 590 execvp() (*dans le module os*), 590 execvpe() (*dans le module os*), 590 ExFileSelectBox (*classe [dans](#page-613-0) tkinter.tix*), [14](#page-837-0)08 EXFULL (*dans le module errno*), [722](#page-613-0) exists() (*dans le module os.p[ath](#page-613-0)*), 402 exists() (*méthode pathlib.Path*), [39](#page-613-0)4 exists() (*méthode tkinter.ttk.Treeview*), 140[1](#page-1431-0) exists() (*méthode zipfile.Path*), [49](#page-745-0)5 exit (*variable de base*), 28 exit() (*dans le module \_thread*), [845](#page-417-0) exit() (*dans le module sys*), 1649 exit() (*méthode argparse.Argum[entP](#page-518-0)arser*), 654 exitcode (*attribut mult[ipro](#page-51-0)cessing.Process*), 777 exitfunc (*2to3 fixer*), 1563 exitonclick() (*dans le m[odule](#page-1672-0) [turt](#page-868-0)le*), 1356 ExitStack (*classe dans contextlib*), 1693 exp() (*dans le module cmath*), 304 exp() (*dans le module [math](#page-1586-0)*), 299 exp() (*méthode decimal.Context*), 319 exp() (*méthode decimal.Decimal*), 3[13](#page-1716-0) expand() (*méthode re.Match*), [124](#page-327-0) expand\_tabs (*attribut textw[rap.T](#page-322-0)extWrapper*), 143 ExpandEnvironmentString[s\(\)](#page-342-0) (*dans le module winreg*), 1844 expandNode() (*méthode xml.dom.pulldom.DOM[Even](#page-147-0)tStream*), 1[135](#page-166-0) expandtabs() (*méthode bytearray*), 61 expandtabs() (*[méth](#page-1867-0)ode bytes*), 61 expandtabs() (*méthode str*), 45 expanduser() (*dans le module os.path*), 40[2](#page-1158-0) expanduser() (*méthode pathlib.Path*[\),](#page-84-0) 394 expandvars() (*dans le module [os.p](#page-84-0)ath*), 402 Expat, 1146 ExpatError, 1147 expect() (*méthode telnetlib.Telnet*), 12[41](#page-417-0) expected (*attribut asyncio.IncompleteRea[dErro](#page-425-0)r*), 877 expec[tedFa](#page-1169-0)ilure() (*dans le module unittest*), 1484 expectedFa[ilure](#page-1170-0)s (*attribut unittest.TestResult*), 1498 expires (*attribut http.cookiejar.Cookie*[\),](#page-1264-0) 1267 exploded (*attribut ipaddress.IPv4Address*), 1283 exploded (*attribut ipaddress.IPv4Network*), 128[8](#page-1507-0) explod[ed](#page-1521-0) (*attribut ipaddress.IPv6Address*), 1285 exploded (*attribut ipaddress.IPv6Network*), [12](#page-1290-0)90 expm1() (*dans le module math*), 299 expovariate() (*dans le module random*), [336](#page-1311-0) Expr (*classe dans ast*), 1778

expression, **1908** expression génératrice, **1910** expunge() (*méthode imaplib.IMAP4*), 1220 extend() (*méthode array.array*), 248 extend() (*mé[thode](#page-1931-0) collections.deque*), 224 extend() (*méthode xml.etree.[Eleme](#page-1933-0)ntTree.Element*), 1113 extend() (*sequence method*), 39 extend\_path() (*dans le module [pkg](#page-271-0)[util](#page-247-0)*), 1741 EXTENDED\_ARG (*opcode*), 1832 Extend[edCon](#page-1136-0)text (*classe dans decimal*), 317 ExtendedInterpolation (*[cl](#page-62-0)asse dans configparser*), 520 extendleft() (*méthode [collec](#page-1855-0)tions.deque*), [224](#page-1764-0) EXTENSION\_SUFFIXES (*dans le modu[le im](#page-340-0)portlib.machinery*), 1757 Extension[File](#page-543-0)Loader (*classe dans importlib.machinery*), 1759 extensions\_map (*attribut http.server.Sim[pleHTT](#page-1780-0)PRequestHandler*), 1256 External Data Re[prese](#page-1782-0)ntation, 432, 533 external\_attr (*attribut zipfile.ZipInfo*), 497 ExternalClashError, 1082 Extern[alEnt](#page-1279-0)ityParserCreate() (*méthode xml.parsers.expat.xmlparser*), 114[8](#page-455-0) ExternalEntityRefHandler() [\(](#page-520-0)*[métho](#page-556-0)de xml.parsers.expat.[xmlpar](#page-1105-0)ser*), 1151 extra (*attribut zipfile.ZipInfo*), 497 --extract <tarfile> [<outp[ut\\_d](#page-1171-0)ir>] tarfile command line option, 506 --extract <zipfile> <outpu[t\\_di](#page-1174-0)r> zipfile command l[ine](#page-520-0) option, 498 extract() (*méthode de la classe traceback.StackSummary*), 1709 extract() (*méthode tarfile.TarFile*), 503 extract() (*méthode zipfile.ZipFile*), 493 extract\_cookies() (*[mét](#page-521-0)hode http.cookiejar.CookieJ[ar](#page-1732-0)*), 1263 extract\_stack() (*dans le module [trace](#page-526-0)back*), 1707 extract\_tb() (*dans le module trac[ebac](#page-516-0)k*), 1707 extract\_version (*attribut zipfile.ZipInfo*), 497 extractall() (*méthode tarfile.[TarFil](#page-1286-0)e*), 503 extractall() (*méthode zipfile.ZipFile*), 493 ExtractError, 501 extractfile() (*méthode tarfile.TarFile*), 5[03](#page-520-0) extsep (*dans le module os*), 602 F

 $-f$ compileall comma[nd l](#page-625-0)ine option, 1817 trace command line option, 1614 unittest command line option, 1479 f-string, **1909** f\_cont[iguou](#page-1840-0)s (*attribut memoryview*), 74 F\_LOCK (*dans le module os*), 564 F\_OK (*dans le module os*), 572

F\_TEST (*dans le module os*), 564 F\_TLOCK (*dans le module os*), 564 F\_ULOCK (*dans le module os*), 564 fabs() (*dans le module math*), 296 factorial() (*dans le mod[ule m](#page-587-0)ath*), 296 factory() (*méthode de [la](#page-587-0) classe importlib.util.LazyLoader*), [1762](#page-587-0) fail() (*méthode unittest.TestC[ase](#page-319-0)*), 1492 FAIL\_FAST (*dans le module doctest*), 1[463](#page-319-0) --failfast unittest command [line](#page-1785-0) option, 1479 failfast (*attribut unittest.TestResult*), [14](#page-1515-0)99 failureException (*attribut unittes[t.Test](#page-1486-0)Case*), 1492 failures (*attribut unittest.TestResult*), 1498 FakePath (*classe dans test.support.os\_helper*), [1579](#page-1502-0) False, 29, 88 false, 29 False (*Built-in object*), 29 False (*variable de base*), 27 famil[ies](#page-52-0)[\(\)](#page-111-0) (*dans le module tkinter.font*), 1385 family [\(](#page-52-0)*attribut socket.socket*), 944 FancyURLopener (*cl[ass](#page-52-0)e dans urllib.request*), 1191 --fast gzip command line option, 4[81](#page-1408-0) fast (*attribut pickle.Pickler*), 4[35](#page-967-0) FastChildWatcher (*classe dans asyncio*), 91[4](#page-1214-0) fatalError() (*méthode xml.sax.handler.ErrorHandler*), [1141](#page-504-0) Fault (*classe dans xmlrpc.cli[ent](#page-458-0)*), 1273 faultCode (*attribut xmlrpc.client.Fault*), 12[73](#page-937-0) faulthandler module, 1593 faultString (*attribut xmlrpc.cl[ient.Fa](#page-1296-0)[ult](#page-1164-0)*), 1273 fchdir() (*dans le module os*), 573 fchmod() (*dans le module os*), 563 fchown() (*d[ans le](#page-1616-0) module os*), 563 FCICreate() (*dans le module msilib*), 183[5](#page-1296-0) fcntl module, 1861 fcntl() (*dans le module fcntl*), [186](#page-586-0)1 fd (*attribut selectors.SelectorKey*), 986 fd() (*dans le module turtle*), 1335 fd\_count() (*[dan](#page-1884-0)s le module test.support.os\_helper*), 1580 fdatasync() (*dans le module os*[\),](#page-1009-0) 563 fdopen() (*dans le module os*), [56](#page-1358-0)2 Feature (*classe dans msilib*), 1839 featur[e\\_ex](#page-1603-0)ternal\_ges (*dans le module xml.sax.handler*), 1138 feature\_external\_pes (*[da](#page-585-0)[ns](#page-586-0) le module xml.sax.handler*), 11[38](#page-1862-0) feature\_namespace\_prefixes (*dans le module xml.sax.handler*), [1137](#page-1161-0) feature\_namespaces (*dans le module xml.sax.handler*), [1137](#page-1161-0) feature\_string\_interning (*dans le module xml.sax.handler*), [1137](#page-1160-0)

feature\_validation (*dans le module xml.sax.handler*), 1138 feed() (*méthode email.parser.BytesFeedParser*), 1016 feed() (*méthode html.parser.HTMLParser*), 1097 feed() (*méthode xml.etree.ElementTree.XMLParser*), 1117 1118 [1145](#page-1140-0) FeedParser (*classe dans email.parser*), 1016 fetch() (*[mét](#page-1141-0)hode imaplib.IMAP4*), 1220 Fetch() (*méthode msilib.View*), 1837 fetcha[ll\(\)](#page-1168-0) (*méthode sqlite3.Cursor*), 466 fetchmany() (*méthode sqlite3.Cursor*), [466](#page-1039-0) fetchone() (*méthode sqlite3.Cursor*), [46](#page-1243-0)6 fflags (*attribut select.kevent*), 9[84](#page-1860-0) fichier binaire, **1906** fichier texte, **1916** Field (*classe dans dataclasses*), 1681 field() (*dans le module data[class](#page-1007-0)es*), 1680 field\_size\_limi[t\(\)](#page-1929-0) (*dans le module csv*), 511 fieldnames (*attri[but csv](#page-1939-0).csvreader*), 514 fields (*attribut uuid.UUID*), 12[43](#page-1704-0) fields() (*dans le module dataclasses*), [168](#page-1703-0)1 file byte-code, 1815, 1896 configuration, 516 copying, 422 debugger configuration, 15[97](#page-1704-0) gzip comm[and l](#page-1838-0)[ine](#page-1919-0) option, 481 .ini, 516 large f[iles](#page-445-0), 18[53](#page-539-0) mime.types, 1085 modes, 17 path [con](#page-539-0)figuration, 1732 .pdbrc, 1597 plist, 536 tempo[rar](#page-40-0)y, 4[14](#page-1108-0) file ... compil[eall](#page-1620-0) command line option, 181[7](#page-559-0) file (*attribut pycl[br.Cl](#page-437-0)ass*), 1815 file (*attribut pyclbr.Function*), 1814 file control UNIX, [186](#page-1840-0)1 file name temporary, 414 file object io m[odule](#page-1884-0), 604 open() built-in function, 17 --file=<file> trace com[mand](#page-437-0) line option, 1614 FILE\_ATTRIBUT[E\\_A](#page-627-0)RCHIVE (*dans le module stat*), 412 FILE\_ATTRIBUTE\_COMPRESSED (*da[ns](#page-40-0) le module stat*), 412

FILE\_ATTRIBUTE\_DEVICE (*dans le module stat*), 412

- FILE\_ATTRIBUTE\_DIRECTORY (*dans le module stat*), 412
- FILE\_ATTRIBUTE\_ENCRYPTED (*dans le module [stat](#page-435-0)*), 412
- feed() (*méthode xml.etree[.Elem](#page-1161-0)entTree.XMLPull[Parse](#page-1039-0)r*), FILE\_ATTRIBUTE\_HIDDEN (*dans le module stat*), 412
- feed() (*méthode xml.sax.xmlreader.Increme[ntalPa](#page-1120-0)rser*), FILE\_ATTRI[BUT](#page-435-0)E\_INTEGRITY\_STREAM (*dans le mod[ule st](#page-435-0)at*), 412

FILE\_ATTRIBUTE\_NO\_SCRUB\_DATA (*dans le mo[dule](#page-435-0) stat*), 412

- FILE\_ATTRIBUTE\_NORMAL (*dans le module stat*), 412
- FILE\_ATTRIBUTE\_[NOT](#page-435-0)\_CONTENT\_INDEXED (*dans le m[odul](#page-435-0)e stat*), 412
- FILE\_ATTRIBUTE\_OFFLINE (*dans le module stat*), [412](#page-435-0)
- FILE\_ATTRIBUTE\_READONLY (*dans le module stat*), 412
- FILE\_ATTRIBUTE\_REPARSE\_POINT (*dans le mo[dule](#page-435-0) stat*), 412
- FILE\_ATTRIBUTE\_SPARSE\_FILE (*dans le module [stat](#page-435-0)*), 412
- FILE\_ATTRIBUTE\_SYSTEM (*dans le module stat*), 412
- FILE\_ATTRIBUT[E\\_T](#page-435-0)EMPORARY (*dans le module stat*), [412](#page-435-0)
- FILE\_ATTRIBUTE\_VIRTUAL (*dans le module stat*), [412](#page-435-0)
- file\_dispatcher (*classe dans asyncore*), 991
- file\_open([\)](#page-435-0) (*méthode urllib.request.FileHandler*), 1186
- file\_s[ize](#page-435-0) (*attribut zipfile.ZipInfo*), 497
- file\_wrapper (*classe dans asyncore*), 991
- filecmp
- mod[ule](#page-1209-0), 412 fileConfig() (*dans le module log[ging.](#page-520-0)config*), 673
- FileCookieJar (*classe dans http.cook[iejar](#page-1014-0)*), 1261
- FileDialog (*classe dans tkinter.filedialog*), 1387
- FileEntry (*[class](#page-435-0)e dans tkinter.tix*), 1408
- FileExistsError, 98
- FileFinder (*classe dans importlib.machinery*), [175](#page-1284-0)8
- FileHandler (*classe dans logging*), 683
- FileHandler (*classe dans urllib.re[quest](#page-1431-0)*), 1180
- fileinput
- module, 405
- FileInput (*classe dans fileinput*), 4[07](#page-706-0)
- FileIO (*classe dans io*), 610
- filelineno() (*dans le module fileinput*), [406](#page-1203-0)
- FileLoader (*[cla](#page-428-0)sse dans importlib.abc*), 1753
- filemode() (*dans le module stat*), [409](#page-430-0)
- filename (*attribut doct[est.D](#page-633-0)ocTest*), 1469
- filename (*attribut http.cookiejar.FileCooki[eJar](#page-429-0)*), 1264
- filename (*attribut OSError*), 94
- filename (*attribut SyntaxError*), 95
- filename (*attribut traceback.Tr[a](#page-432-0)[cebac](#page-1492-0)kException*), 1708

filename (*attribut tracemalloc.Frame*), 1622 filename (*attribut zipfile.ZipFile*), 494 filename (*attribut zipfile.ZipInfo*), 496 filename() (*dans le module fileinput*), 406 filename2 (*attribut OSError*), 94 filename\_only (*dans le module [tabn](#page-517-0)[anny](#page-1645-0)*), 1813 filename\_pattern (*attribut [trac](#page-519-0)emalloc.Filter*), 1622 filenames pathname expansion, [41](#page-117-0)9 wildcard expansion, 420 fileno[\(\)](#page-1645-0) (*dans le module fileinput*), 406 fileno() (*méthode http.client.HTTPResponse*), 1208 fileno() (*méthode io.IOBase*), [608](#page-442-0) fileno() (*méthode multiprocessing.connection.Connect[ion](#page-443-0)*), [782](#page-429-0) fileno() (*méthode ossaudiodev.oss\_audio\_[device](#page-1231-0)*), 1309 fileno() (*méthode ossaudiodev.oss\_mixer\_device*), 1311 fileno() (*méthode select.devpoll*), 981 fileno[\(\)](#page-1332-0) (*méthode select.epoll*), 982 fileno() (*méthode select.kqueue*), 984 fileno[\(\)](#page-1334-0) (*méthode selectors.DevpollSelector*), 988 fileno() (*méthode selectors.EpollS[elect](#page-1004-0)or*), 988 fileno() (*méthode selectors.Kq[ueueS](#page-1005-0)elector*), 988 fileno() (*méthode socketserver.B[aseSe](#page-1007-0)rver*), 1247 fileno() (*méthode socket.socket*), 939 fileno() (*méthode telnetlib.Telnet*), 1240 FileNotFoundError, 98 fileobj (*attribut selectors.SelectorKey*), 986 files() (*dans le module importlib.[reso](#page-962-0)urces*), [1755](#page-1270-0) files\_double\_event() (*[méthod](#page-1263-0)e tkinter.filedialog.File[Dia](#page-121-0)log*), 1387 files\_select\_event() (*mét[hode](#page-1009-0) tkinter.filedialog.FileDialog*), 1387 FileSelectBox (*classe dans tkinter.tix*), 140[8](#page-1778-0) filesystem encoding and [err](#page-1410-0)or handler, **1909** FileType (*classe dans argparse*), [651](#page-1410-0) FileWrapper (*classe dans wsgiref.util*), 1[168](#page-1431-0) fill() (*dans le module textwrap*), 141 fill() (*méthode te[xtwrap](#page-1932-0).TextWrapper*), 144 fillcolor() (*dans le module tu[rtle](#page-674-0)*), 1343 filling() (*dans le module turtle*), 134[4](#page-1191-0) filter (*2to3 fixer*), 1563 filter (*attribut select.kevent*), 984 Filter (*classe dans logging*), 665 Filter (*classe dans tracemalloc*), 1[622](#page-1367-0) filter() fonction de [bas](#page-1586-0)e, 1[2](#page-1007-0) filter() (*dans le module c[urses](#page-688-0)*), 696 filter() (*dans le module fnmatch*[\),](#page-1645-0) 421 filter() (*méthode logging.Filter*), 665 filter() (*méthode logging.[Han](#page-35-0)dler*), 663 filter() (*méthode logging.Logger*), [66](#page-719-0)1 filter\_command() (*méth[ode](#page-444-0) tkinter.filedialog.FileDialog*), 1[387](#page-688-0)

1623 filterfalse() (*dans le module itertools*), 358 filterwarnings() (*dans le module [warnin](#page-1559-0)gs*), 1677 Final (*[dans le](#page-1646-0) module typing*), 1434 final() (*dans le module typing*), 1448 finalize (*classe dans weakref*), 252 find() (*[dans](#page-1700-0) le module gettext*), 1315 find() (*méthode bytearray*), 5[7](#page-1457-0) find() (*méthode bytes*), 57 find() (*méthode doctest.DocTest[Finde](#page-275-0)[r](#page-1471-0)*), 1470 find() (*méthode mmap.mmap*), [1004](#page-1338-0) find() (*méthode str*), 45 find() (*méthode x[ml.e](#page-80-0)t[ree.](#page-80-0)ElementTree.Element*), 1113 find() (*méthode xml.etree.Ele[mentTr](#page-1027-0)ee.[Elemen](#page-1493-0)tTree*), 1115 find\_class() (*méthode pickle.Unpickler*), 436 find\_c[lass](#page-1136-0)() (*pickle protocol*), 445 find\_library() (*dans le module ctypes.util*), 750 find\_l[oade](#page-1138-0)r() (*dans le module importlib*), 1748 find\_loader() (*dans le module pkgutil*), 1[742](#page-459-0) find\_loader() (*méth[ode](#page-468-0) importlib.abc.PathEntryFinder*), 1750 find\_loader() (*méthode [impo](#page-1771-0)[r](#page-773-0)tlib.machinery.FileFinder*), 1758 find\_loader() (*méthode zipimport.zi[pimpo](#page-1765-0)rter*), 1740 find\_longest\_match() (*[mét](#page-1773-0)hode difflib.SequenceMatcher*), 13[6](#page-1781-0) find\_module() (*dans le module imp*), 1896 find\_m[odul](#page-1763-0)e() (*méthode de la classe importlib.machinery.PathFinder*), 1757 find\_module() (*méthode im[p.Nu](#page-159-0)llImporter*), 1899 find\_module() (*méthode importli[b.abc.](#page-1919-0)Finder*), 1749 find\_module() (*métho[de](#page-1780-0) importlib.abc.MetaPathFinder*), 1750 find module() (*méthode import[lib.ab](#page-1772-0)c.PathEntryFinder*), 1750 find\_module() (*méthode zipimport.zipimporter*), 1740 find\_msvcrt() (*dans le module ctypes.util*), 750 find\_spec() (*dans le module i[mportli](#page-1773-0)b.util*), 1761 find\_spec() (*méthode de la classe import[lib.ma](#page-1763-0)chinery.PathFinder*), 1757 find\_spec() (*méthode [imp](#page-773-0)ortlib.abc.MetaPathFinder*), 1749 find\_spec() (*méthode [impo](#page-1784-0)rtlib.abc.PathEntryFinder*), 1[750](#page-1780-0) find\_spec() (*méthode importlib.machinery.FileFinder*), [1758](#page-1772-0) find\_spec() (*méthode zipimport.zipimporter*), 1740 find\_unused\_port() (*da[ns](#page-1773-0) le module test.support.socket\_helper*), 1576

FILTER\_DIR (*dans le module unittest.mock*), 1536 filter\_traces() (*méthode tracemalloc.Snapshot*),

find\_user\_password() (*[méth](#page-1781-0)ode url-*

*lib.request.HTTPPasswordMgr*), 1185 find\_user\_password() (*méthode urllib.request.HTTPPasswordMgrWithPriorAuth*), 1185 findall() (*dans le module re*), 120 findall() (*méthode re.Pattern*), 123 findall() (*méthode xml.etree.ElementTree.Element*), [1113](#page-1208-0) findall() (*méthode xml.etree.ElementTree.El[e](#page-143-0)[men](#page-146-0)tTree*), 1115 findCaller() (*méthode logging.Logger*), 661 Finder (*[class](#page-1136-0)e dans importlib.abc*), 1749 findfactor() (*dans le module audioop*), 1296 findfile() (*dans le module test.support*), 1[571](#page-1138-0) findfit() (*dans le module audioop*), 129[6](#page-684-0) finditer() (*dans le module re*), 1[20](#page-1772-0) finditer() (*méthode re.Pattern*), 123 findlabels() (*dans le module dis*), 1823 findlinestarts() (*dans le module [dis](#page-1319-0)*), 1823 findmatch() (*dans le module m[ailca](#page-143-0)p*), 1067 findmax() (*dans le module audioop*[\),](#page-146-0) 1296 findtext() (*méthode xml.etree.ElementTree.Element*), 11[14](#page-1846-0) findtext() [\(](#page-1090-0)*méthode xml.etree.ElementTree.Element[Tree](#page-1319-0)*), 1115 finish() (*méthode socketserver.BaseRequestHandler*), 1249 finish() (*méthode tkinter.dnd.DndHan[dler](#page-1137-0)*), 1390 finish\_request() (*méthode [socket](#page-1138-0)server.BaseServer*), 1248 firstChild (*attribut xml.dom.No[de](#page-1272-0)*), 1122 firstkey() (*méthode dbm.gnu.gdbm*), 453 firstweekday() (*dans le module calendar*), [217](#page-1413-0) fix\_missing\_locat[ions\(](#page-1271-0)) (*dans le module ast*), 1801 fix\_sentence\_endings (*att[ri](#page-1145-0)[but](#page-476-0) textwrap.TextWrapper*), 143 Flag (*classe dans enum*), 271 flag\_b[its](#page-1824-0) (*attribut zipfile.ZipInfo*), 497 flags (*attribut re.Pattern*), 123 flags (*attribut select.kevent*), [984](#page-166-0) flags (*dans le module sys*[\),](#page-294-0) 1650 flash() (*dans le module curses*), 69[6](#page-520-0) flatten() (*méthode emai[l.gen](#page-146-0)erator.BytesGenerator*), 1019 flatten() (*méthode [email.](#page-1673-0)generator.Generator*), 1020 flattening obj[ects](#page-1042-0), 431 float fon[ctio](#page-1043-0)n de base, 31 float (*classe de base*), 12 float\_info (*[dans](#page-454-0) le module sys*), 1650 float\_repr\_style (*dans le module sys*), 1651 floating point literals, 31 objet, 31 FloatingPointError, 93

FloatOperation (*classe dans decimal*), 323 flock() (*dans le module fcntl*), 1862 floor() (*dans le module math*), 297 floor() (*in module math*), 32 FloorDiv (*classe dans ast*), 1778 floordiv() (*dans le module o[perato](#page-1885-0)r*), 3[77](#page-346-0) flush() (*méthode bz2.BZ2Com[press](#page-320-0)or*), 483 flush() (*méthode io.Buffer[edW](#page-55-0)riter*), 612 flush() (*méthode io.IOBase*), [608](#page-1801-0) flush() (*méthode logging.Handler*), 663 flush() (*méthode logging.handlers.Buff[e](#page-400-0)[ringH](#page-506-0)andler*), 691 flush() (*méthode logging.ha[ndler](#page-631-0)s.[Memo](#page-635-0)ryHandler*), 692 flush() (*méthode logging.StreamHa[ndler](#page-686-0)*), 683 flush() (*[m](#page-714-0)éthode lzma.LZMACompressor*), 487 flush() (*méthode mailbox.Mailbox*), 1071 flush() (*[m](#page-715-0)éthode mailbox.Maildir*), 1072 flush() (*méthode mailbox.MH*), 1074 flush() (*méthode mmap.mmap*), 1004 flush() (*méthode zlib.Compress*), 47[7](#page-1094-0) flush() (*méthode zlib.Decompress*), [478](#page-1095-0) flush\_headers() (*méthode http.server.BaseHTTPReq[uestHa](#page-1027-0)ndler*), 1255 flushinp() (*dans le module curs[es](#page-500-0)*), 697 FlushKey() (*dans le module winreg*), [18](#page-501-0)44 fma() (*méthode decimal.Context*), 319 fma() (*méthode decimal.Decimal*), 313 fmean() (*dans le module statistics*), 3[42](#page-720-0) fmod() (*dans le module math*), 297 FMT\_BINARY (*dans le module plis[tlib](#page-342-0)*), [537](#page-1867-0) FMT\_XML (*dans le module plistlib*), [537](#page-336-0) fnmatch module, 420 fnmatch() (*dans le module fn[matc](#page-320-0)h*), [420](#page-560-0) fnmatchcase() (*dans le modul[e fnm](#page-560-0)atch*), 421 focus() (*méthode tkinter.ttk.Treeview*), 1401 fold (*attribut [date](#page-443-0)time.datetime*), 188 fold (*attribut datetime.time*), 195 fold() (*méthode email.headerregist[ry.Ba](#page-443-0)s[eHea](#page-444-0)der*), 1028 fold() (*méthode email.policy.C[ompa](#page-211-0)t32*), 1026 fold() (*méthode email.polic[y.Em](#page-218-0)ailPolicy*), 1025 fold() (*méthode email.policy.Policy*), 1024 fold\_b[inar](#page-1051-0)y() (*méthode email.policy.Compat32*), 1026 fold\_binary() (*méthode email.policy.E[mailPo](#page-1048-0)licy*), 1025 fold\_binary() (*méthode email.poli[cy.Pol](#page-1047-0)icy*), 1024 foncti[on](#page-1049-0), **1909** fonction clé, **1911** foncti[on c](#page-1048-0)oroutine, **1907** fonction de base  $\_import$   $($   $), 25$ abs(), 6 aiter(), 6 all(), 6 anext $($ ),  $6$ 

any $($ ),  $7$ ascii $($ , 7 bin(), 7 breakpoint(), 7 calla[bl](#page-30-0)e(), 8 chr(), 8 class[meth](#page-30-0)od(), 8 compile, 87, 258 compile(), 8 compl[ex](#page-31-0), 31 delattr(), 10 dir(), 10 divmod(), [1](#page-110-0)[0](#page-31-0) enumera[te\(](#page-54-0)), 11 eval, 87, 264, [26](#page-33-0)5 eval(), [1](#page-33-0)1 exec, 11, 8[7](#page-33-0) exec(), 11 filt[er\(](#page-110-0)), [12](#page-287-0) float, 3[1](#page-34-0) form[at\(](#page-34-0)[\)](#page-110-0), 13 getatt[r\(\)](#page-34-0), 13 globals(), [1](#page-35-0)3 hasattr $()$ , 13 hash, 39 hash(), 13 help(), 14 hex(), 14 id(), [14](#page-62-0) input(), [1](#page-36-0)4 int, 31 isins[tanc](#page-37-0)e(), 15 issu[bcl](#page-37-0)ass(), 15 iter(), 1[5](#page-37-0) len, [37,](#page-54-0) 76 len(), 15 locals(), 16 map(), 1[6](#page-38-0) max, [37](#page-60-0) max(), [16](#page-38-0) min, 37 min(), [16](#page-39-0) nex[t\(\)](#page-60-0), 16 oct(), [17](#page-39-0) ope[n\(\)](#page-60-0), 17 ord(), [19](#page-39-0) pow(), 1[9](#page-39-0) print[\(\)](#page-40-0), 20 repr(), [21](#page-40-0) rever[sed](#page-42-0)(), 21 round[\(\)](#page-42-0), 21 setattr[\(\)](#page-43-0), 22 slice, 1[832](#page-44-0) sorted(), 22 staticm[ethod\(](#page-44-0)), 22 sum(), 23 type, 8[7](#page-1855-0) vars(), 24

zip(), 24 fonction de rappel, **1907** fonction générique, **1910** Font (*classe dans tkinter.font*), 1385 For (*classed[ans](#page-47-0) ast*), 1787 FOR\_ITER (*opcode*), 1830 forget() (*dans le modul[e test.s](#page-1933-0)upport.import\_helper*), 1581 forget() (*méthode [tkinte](#page-1810-0)r.ttk[.Noteb](#page-1408-0)ook*), 1396 fork() (*dans le mod[ule os](#page-1853-0)*), 592 fork() (*dans le module pty*), 1860 Forkin[gMix](#page-1604-0)In (*classe dans socketserver*), 1246 ForkingTCPServer (*classe dans socket[server](#page-1419-0)*), 1246 ForkingUDPServer (*clas[se da](#page-615-0)ns socketserver*), 1246 forkpty() (*dans le module [os](#page-1883-0)*), 592 Form (*classe dans tkinter.tix*), 1409 format (*attribut memoryview*), 73 format (*attribut multip[roces](#page-1269-0)sing.shared\_memory.Sh[areab](#page-615-0)leList*), 812 format (*attribut struct.Struct*), [158](#page-1432-0) format() fonction de base, 13 format() (*dans le module locale*), 1326 format() (*méthode logging.F[orma](#page-181-0)tter*), 664 format() (*méthode logging.Handler*), 663 format() (*méthode pprint.P[rett](#page-36-0)yPrinter*), 265 format() (*méthode str*), 45 format() (*méthode string.Formatter*), [1](#page-1349-0)[02](#page-687-0) format() (*méthode traceback.StackSu[mma](#page-686-0)ry*), 1709 format() (*méthode traceback.Traceba[ckEx](#page-288-0)ception*), 1709 format() (*méthode trac[ema](#page-68-0)lloc.Trace[back](#page-125-0)*), 1625 format\_datetime() (*dans le module ema[il.utils](#page-1732-0)*), 1057 format[\\_exc](#page-1732-0)() (*dans le module traceback*), 1707 format\_exception() (*dans le module tr[aceba](#page-1648-0)ck*), 1707 format[\\_exc](#page-1080-0)eption\_only() (*dans le module traceback*), 1707 format\_exception\_only() (*méthod[e tr](#page-1730-0)ace[back.](#page-1730-0)TracebackException*), 1709 format\_field() (*méthode string.Formatter*), 103 format\_help([\)](#page-1730-0) (*méthode argparse.ArgumentParser*), 653 format\_list() (*dans le module [traceb](#page-1732-0)ack*), 1707 format\_map() (*méthode str*), 45 format\_stack() (*dans le module traceback*), 1708 format\_stack\_entry() (*m[étho](#page-676-0)de bdb.Bdb*), 1592 format\_string() (*dans le module locale*), [1326](#page-1730-0) format\_tb() (*dans le module [tra](#page-68-0)ceback*), 1708 format\_usage() (*méthode [arg](#page-1731-0)parse.ArgumentParser*), 653 FORMAT\_VALUE (*opcode*), 1832 formataddr() (*dans le module email.utils*), [105](#page-1731-0)[6](#page-1349-0) formatargspec() (*dans le module inspect*), 1725 formatargvalues() (*dansl[e mod](#page-676-0)ule inspect*), 1726 formatdate() (*dans le [module](#page-1855-0) email.utils*), 1056 FormatError, 1083

FormatError() (*dans le module ctypes*), 750 formatException() (*méthode logging.Formatter*), 664 formatmonth() (*méthode calendar.HTMLCalendar*), 215 formatmonth() (*méthode calendar.Te[xtCal](#page-773-0)endar*), [215](#page-687-0) formatStack() (*méthode logging.Formatter*), 664 FormattedValue (*classe da[ns as](#page-238-0)t*), 1775 Formatter (*classe dans logging*), 663 Format[ter](#page-238-0) (*classe dans string*), 102 formatTime() (*méthode logging.Formatter*), 6[64](#page-687-0) formatting bytearray (*%*), 65 bytes (*%*), 65 formatting, string (*%*), 5[2](#page-125-0) formatwarning() (*dans le module warnings*[\),](#page-687-0) 1677 formatyear() (*mét[hod](#page-88-0)e calendar.HTMLCalendar*), 215 formatyear() (*méthode [cale](#page-75-0)ndar.TextCalendar*), 215 formatyearpage() (*méthode calen[dar.](#page-238-0)HTMLCalendar*), 215 Fortran contiguous, 1907 forwar[d\(\)](#page-238-0) (*dans le module turtle*), 1335 ForwardRef (*classe dans typing*), 1450 found\_terminator() [\(](#page-238-0)*méthode asynchat.async\_chat*), [993](#page-1930-0) fpathconf() (*dans le module os*), [563](#page-1358-0) fqdn (*attribut smtpd.SMTPChannel*), [123](#page-1473-0)8 Fraction (*classe dans fractions*), 331 fractions module, 331 frame (*attribut tkinter.scrolledtext.Sc[rolledT](#page-1261-0)ext*), 1389 Frame (*classe dans tracemalloc*), 1[622](#page-354-0) FrameSummary (*classe dans traceback*), 1709 FrameType (*[dans](#page-354-0) le module types*), 260 freedesktop\_os\_release() (*dans le [modu](#page-1412-0)le platform*), 719 freeze() (*dans le module gc*), [1715](#page-1645-0) freeze\_support() (*dans le m[odul](#page-283-0)e multiprocessing*), 781 frexp() (*dans le [modu](#page-742-0)le math*), 297 from\_address() (*méthode ct[ypes.\\_](#page-1738-0)CData*), 751 from\_buffer() (*méthode ctypes.\_CData*), 751 from\_buffe[r\\_co](#page-804-0)py() (*méthode ctypes.\_CData*), 751 from\_bytes() (*méthode de la [class](#page-320-0)e int*), 34 from\_callable() (*méthode de la c[lasse](#page-774-0) inspect.Signature*), 1722 from\_d[ecim](#page-774-0)al() (*méthode fractions.Fraction*), 332 from\_exception() (*méthode de la cl[ass](#page-57-0)e traceback.TracebackException*), 1708 from\_file() (*méthod[e de](#page-1745-0) la classe zipfile.ZipInfo*), 496 from\_file() (*méthode de la classe [zo](#page-355-0)neinfo.ZoneInfo*), 211 from\_float() (*méthode decimal.[Decim](#page-1731-0)al*), 313

from\_float() (*méthode fractions.Fraction*), 332

- from\_iterable() (*méthode de la classe itertools.chain*), 356
- from\_list() (*méthode de la classe traceback.StackSummary*), 1709
- from\_param() (*méthode ctypes.\_CData*), 75[1](#page-355-0)
- from\_samples() (*[mé](#page-379-0)thode de la classe statistics.NormalDist*), 348
- from\_traceback() (*mét[hode](#page-1732-0) de la classe dis.Bytecode*), 1821
- frombuf() (*méthode de la classe tarfile.Ta[rInfo](#page-774-0)*), 504
- frombytes() (*méthode [array](#page-371-0).array*), 248
- fromfd() (*dans le module socket*), 933
- fromfd() (*méthode s[elect.e](#page-1844-0)poll*), 982
- fromfd() (*méthode select.kqueue*), 984
- fromfile() (*méthode array.array*), 2[48](#page-271-0)
- fromhex() (*méthode de la classeb[ytear](#page-956-0)ray*), 55
- fromhex() (*méthode de la classe [byte](#page-1005-0)s*), 54
- fromhex() (*méthode de la classe [float](#page-1007-0)*), 34
- fromisocalendar() (*méthode d[e la](#page-271-0) classe datetime.date*), 181
- fromisocalendar() (*méthode de l[a cl](#page-77-0)asse datetime.datetime*), 187
- fromisoformat() (*méthode de la classe datetime.date*), [181](#page-204-0)
- fromisoformat() (*méthode de la classe datetime.datetime*), [186](#page-210-0)
- fromisoformat() (*méthode de la classe datetime.time*), [195](#page-204-0)
- fromkeys() (*méthode collections.Counter*), 222
- fromkeys() (*méthode [de l](#page-209-0)a classe dict*), 77
- fromlist() (*méthode array.array*), 248
- fromordinal() (*[méth](#page-218-0)ode de la classe datetime.date*), 181
- fromordinal() (*méthode de la [cla](#page-100-0)[sse](#page-245-0) datetime.datetime*), 186
- fromshare() (*dans le module socket*[\),](#page-271-0) 934
- fromst[ring](#page-204-0)() (*dans le module xml.etree.ElementTree*), 1109
- fromstringlist() (*dans le module xml.etree.ElementTree*), 1109
- fromtarfile() (*méthode de la classe tarfile.TarInfo*), 504
- fromtimestamp() (*méthode de la classe datetime.date*), 181
- fromtimestamp() (*méthode de la classe datetime.datetime*), [18](#page-527-0)5
- fromunicode() (*méthode array.array*), 248
- fromutc() (*métho[de d](#page-204-0)atetime.timezone*), 204
- fromutc() (*méthode datetime.tzinfo*), 199
- FrozenImporter (*cl[asse](#page-208-0) dans importlib.machinery*), 1757

FrozenInstanceError, 1683

- FrozenSet (*classe dans typing*), 1442
- frozenset (*classe de base*), 74
- fs\_is\_[case](#page-1780-0)\_insensitive() (*dans le module test.support.os\_helper*), [15](#page-1706-0)80
- FS\_NONASCII (*dans le modulet[est.sup](#page-1465-0)port.os\_helper*),

### 1579

fsdecode() (*dans le module os*), 557 fsencode() (*dans le module os*), 557 fspath() (*dans le module os*), 558 fstat() (*[dan](#page-1602-0)s le module os*), 563 fstatvfs() (*dans le module os*), [564](#page-580-0) fsum() (*dans le module math*), 29[7](#page-580-0) fsync() (*dans le module os*), 5[64](#page-581-0) FTP, 1192 ftplib (*standard module*[\),](#page-586-0) 1[210](#page-587-0) protocol, 1192, 1210 FTP (*classe dans ftplib*), 1211 ftp[\\_open](#page-1215-0)() (*méthode url[lib.r](#page-587-0)equest.FTPHandler*), 1187 FTP\_TLS (*classe [dans](#page-1215-0)f[tplib](#page-1233-0)*), 12[11](#page-1233-0) FTPHandler (*classe d[ans ur](#page-1234-0)llib.request*), 1180 ftplib mod[ule](#page-1210-0), 1210 ftruncate() (*dans le mod[ule os](#page-1234-0)*), 564 Full, 839 full() (*méthode asyncio.Queue*), 875 full() (*méth[ode m](#page-1233-0)ultiprocessing.Queue*), 779 full() (*méthode queue.Queue*), 83[9](#page-587-0) full[\\_url](#page-862-0) (*attribut urllib.request.Request*), 1180 fullmatch() (*dans le module re*), [11](#page-898-0)9 fullmatch() (*méthode re.Pattern*), 123 func (*attribut functools.partial*), [376](#page-862-0) funcattrs (*2to3 fixer*), 1563 Function (*classe dans symtable*), 1[804](#page-142-0) FunctionDef (*classe dans ast*), 179[6](#page-146-0) FunctionTestCase (*classed[ans](#page-399-0) unittest*), 1494 FunctionType (*dans le [modu](#page-1586-0)le types*), 257 functools module, 368 funny\_files (*attribut filecmp.[dircmp](#page-1819-0)*), 414 future (*2to3 fixer*), 1563 Future (*classe dans asyncio*), 896 Future (*class[e da](#page-391-0)ns concurrent.futures*), 817 FutureWarning, 99 fwalk() (*dans le m[odule](#page-1586-0) os*), 586

## G  $-q$

trace command lin[e op](#page-609-0)tion, 1614 G.722, 1300 gaierror, 929 gamma() (*dans le module math*), 302 gammavariate() (*dans le module rando[m](#page-1637-0)*), 336 garbage (*[da](#page-1323-0)ns le module gc*), 1715 gather() (*[dan](#page-952-0)s le module asyncio*), 852 gather() (*méthode curses.textp[ad.Te](#page-325-0)xtbox*), 713 gauss() (*dans le module random*), 336 gc module, 1713 gc\_collect() (*dans le module test[.supp](#page-875-0)ort*), [15](#page-736-0)72 gcd() (*dans le module math*), 297 ge() (*dans le module operator*), 376 GEN\_START (*[opcod](#page-1736-0)e*), 1832

gen\_uuid() (*dans le module msilib*), 1836 generate\_tokens() (*dans le module tokenize*), 1810 générateur, **1910** générateur asynchrone, **1906** generator, 1909 Genera[tor](#page-1833-0) (*classe dans collections.abc*), 238 Generator (*c[lasse](#page-1933-0) dans email.generator*), 1019 Generator (*classe dans typing*), [144](#page-1929-0)5 generator [expr](#page-1932-0)ession, 1910 GeneratorExit, 93 GeneratorExp (*classe dans ast*), 1781 GeneratorType (*dans le modu[le type](#page-1468-0)s*), [258](#page-1042-0) Generic Alias, 82 Generic (*classe d[ans](#page-116-0) typing*), 143[7](#page-1804-0) generic\_visit() (*méthode ast.NodeV[isitor](#page-281-0)*), 1802 GenericAlias objet, [82](#page-105-0) GenericAlias (*classe dans [types](#page-1460-0)*), 259 genops() (*dans le module pickletools*), 1834 geometric\_mean() (*dans le module statistics*), 342 gestionna[ir](#page-105-0)e de contexte, **1907** gestionnaire de contexte [asy](#page-282-0)nchrone, **1906** get() (*dans le module webbrowser*), 11[58](#page-1857-0) get() (*méthode asyncio.Queue*), 87[5](#page-1930-0) get() (*méthode configparser.ConfigParser*), 529 get() (*[méthod](#page-1929-0)e contextvars.Context*), 843 get() (*méthode contextvars.ContextV[ar](#page-1181-0)*), 841 get() (*méthode dict*), 78 get() (*méthode email.message.E[mail](#page-898-0)Message*[\),](#page-552-0) 1010 get() (*méthode email.message.Messa[ge](#page-866-0)*), 1044 get() (*méthode mailbox.Mailbox*), 1070 get() (*méthode multi[proc](#page-101-0)essing.pool.Asy[ncRe](#page-864-0)sult*), 796 get() (*méthode multiprocessing.Queue*), 779 get() (*méthode multiprocessing.SimpleQ[ueue](#page-1067-0)*), [780](#page-1033-0) get() (*méthode ossaudiodev.oss\_m[ixer\\_d](#page-1093-0)evice*), 1312 get() (*méthode queue.Queue*), 839 get() (*méthode queue.SimpleQueue*), 84[0](#page-802-0) get() (*méthode tkinter.ttk.Combobox*), 1394 get() (*méthode tkinter.ttk.Spinbox*), 1395 get() (*méthode types.Mapping[Prox](#page-862-0)yType*), 260 get() (*méthode xml.etree.ElementTre[e.Ele](#page-863-0)ment*), 1113 GET\_AITER (*opcode*), 1826 get\_all() (*méthode email.mess[age.Em](#page-1418-0)ailMessage*), 1010 get\_all() (*méthode email.message.Messa[ge](#page-283-0)*), 1[044](#page-1136-0) get\_all() (*méthode [wsgire](#page-1849-0)f.headers.Headers*), 1169 get\_all\_breaks() (*méthode bdb.Bdb*), 1592 get\_al[l\\_st](#page-1033-0)art\_methods() (*dans le module multiprocessing*), 781 GET\_ANEXT (*opcode*), 1826 get\_annotations() (*dans le module ins[pect](#page-1615-0)*), [1727](#page-1192-0) get\_app() (*méthode wsgiref.simple\_se[rver.](#page-804-0)WSGIServer*), 1170 get\_archive\_for[mats\(](#page-1849-0)) (*dans le module shutil*), 428

get\_args() (*dans le module typing*), 1449 get\_asyncgen\_hooks() (*dans le module sys*), 1653 get\_attribute() (*dans le module test.support*), 1574 GET\_AWAITABLE (*opcode*), 1826 get\_be[gidx\(](#page-1676-0)) (*dans le module readline*), 150 get\_blocking() (*dans le module os*), 564 get\_bo[dy\(\)](#page-1597-0) (*méthode email.message.EmailMessage*), 1013 get\_body\_encoding() (*[m](#page-173-0)éthode email.charset.Charset*), 1053 get\_boundary() (*méthode [email](#page-1036-0).message.EmailMessage*), 1012 get\_boundary() (*méthode email.message.Message*), 1046 get\_bpbynumber() (*méthod[e bdb.](#page-1076-0)Bdb*), 1592 get\_break() (*méthode bdb.Bdb*), 15[92](#page-1035-0) get\_breaks() (*méthode bdb.Bdb*), 1592 get\_bu[ffer\(](#page-1069-0)) (*méthode asyncio.BufferedProtocol*), 905 get\_buffer() (*méthode xdrlib.P[acker](#page-1615-0)*), 534 get\_buffer() (*méthode xdrlib.Un[packer](#page-1615-0)*), 535 get\_bytes() (*méthode mailbox.Mailbox*), 1070 get\_ca[\\_cer](#page-928-0)ts() (*méthode ssl.SSLContext*), 965 get\_cache\_token() (*dans le module [abc](#page-557-0)*), 1704 get\_channel\_binding() (*[mé](#page-558-0)thode ssl.SSLSocket*), 962 get\_charset() (*méthode email.messag[e.](#page-1093-0)[Messa](#page-988-0)ge*), 1043 get\_charsets() (*[métho](#page-1727-0)de email.message.[Ema](#page-985-0)ilMessage*), 1012 get\_charsets() (*méthode email.message.Message*), [1047](#page-1066-0) get\_child\_watcher() (*dans le module asyncio*), 912 get\_child\_watcher() (*mét[hode](#page-1035-0) asyn[cio.Ab](#page-1070-0)stractEventLoopPolicy*), 912 get\_children() (*méthode symtable.SymbolTable*), [1804](#page-935-0) get\_children() (*méthode tkinter.ttk.Treeview*), 1401 get\_ciphers() (*méthode ssl.SSLContext*), 965 get\_cl[ock\\_i](#page-1827-0)nfo() (*dans le module time*), 618 get\_close\_matches() (*dans le module difflib*), [133](#page-1424-0) get\_code() (*méthode importlib.abc.Inspe[ctLo](#page-988-0)ader*), 1752 get\_code() (*méthode importlib.abc.Sourc[eLoa](#page-641-0)der*), [1754](#page-156-0) get\_code() (*méthode import[lib.ma](#page-1775-0)chinery.ExtensionFileLoader*), 1759 get\_code() (*méthode import[lib.ma](#page-1777-0)chinery.SourcelessFileLoader*), 1759 get\_code() (*méthode zipimport.zipimporter*), 1740 get\_completer() (*dans le module readline*), [15](#page-1782-0)0 get\_completer\_delims() (*dans le module readline*), 150

- get\_completion\_type() (*dans le module readline*), 150
- get\_config\_h\_filename() (*dans le module sysconfig*), 1665

get\_config\_var() (*dans le module sysconfig*), 1663 get\_config[\\_va](#page-173-0)rs() (*dans le module sysconfig*), 1663

- get\_content[\(\)](#page-1688-0) (*dans le module email.contentmanager*), 1034
- get\_content() (*mé[thode](#page-1686-0) [email](#page-1686-0).contentmanager.ContentManager*), 1033
- get\_content() (*méthode email.message.EmailMe[ssage](#page-1057-0)*), 1014
- get\_content\_charset() (*méthode [email](#page-1056-0).message.EmailMessage*), 1012
- get\_content\_charset() (*méthode email.message.Message*), 1047 get\_content\_disposition() (*méthode*
- *email.message.EmailMessage*), [1012](#page-1035-0) get\_content\_disposition() (*méthode*
- *email.message.Message*), [1047](#page-1070-0) get\_content\_maintype() (*méthode*
- *email.message.EmailMessage*), [1011](#page-1035-0) get\_content\_maintype() (*méthode email.message.Message*), [1045](#page-1070-0)
- get\_content\_subtype() (*méthode email.message.EmailMessage*), [1011](#page-1034-0)
- get\_content\_subtype() (*méthode email.message.Message*), [1045](#page-1068-0)
- get\_content\_type() (*méthode email.message.EmailMessage*), [1011](#page-1034-0)
- get\_content\_type() (*méthode email.message.Message*), [1045](#page-1068-0)
- get\_context() (*dans le module multiprocessing*), 781
- get\_coro() (*méthode asyncio.Task*), [860](#page-1034-0)
- get\_coroutine\_origin\_t[racki](#page-1068-0)ng\_depth() (*dans le module sys*), 1653
- get\_co[unt\(](#page-804-0)) (*dans le module gc*), 1714
- get\_current\_history\_length[\(\)](#page-883-0) (*dans le module readline*), 149
- get\_data() (*dans le modul[e pkgu](#page-1676-0)til*), 1743
- get\_data() (*méthode importl[ib.abc](#page-1737-0).FileLoader*), 1753
- get\_data() (*méthode [impo](#page-172-0)rtlib.abc.ResourceLoader*), 1752
- get\_data() (*méthode zipimport.zipim[porter](#page-1766-0)*), 1740
- get\_da[te\(\)](#page-1776-0) (*méthode mailbox.MaildirMessage*), 1076
- get\_debug() (*dans le module gc*), 1714
- get\_de[bug\(](#page-1775-0)) (*méthode asyncio.loop*), 890 get\_default() (*méthode [ar](#page-1763-0)gparse.ArgumentParser*), 653
- get\_default\_domain() (*dans [le](#page-1737-0) module [nis](#page-1099-0)*), 1868
- get\_default\_scheme() (*dans le [modu](#page-913-0)le sysconfig*), 1664
- get\_default\_type() (*méthode*

*email.message.EmailMessage*), 1011 get\_default\_type() (*méthode email.message.Message*), 1045 get\_default\_verify\_paths() (*dans le module ssl*), 953 get\_dialect() (*dans le module csv*), [511](#page-1034-0) get\_disassembly\_as\_stri[ng\(\)](#page-1068-0) (*méthode test.support.bytecode\_helper.BytecodeTestCase*), 157[8](#page-976-0) get\_docstring() (*dans le module ast*[\),](#page-534-0) 1801 get\_doctest() (*méthode doctest.DocTestParser*), 1471 get\_en[didx\(](#page-1601-0)) (*dans le module readline*), 150 get\_environ() (*méthode wsgiref.simple\_server.WSGIRequestHa[ndler](#page-1824-0)*), [1170](#page-1494-0) get\_errno() (*dans le module ctypes*), 750 get\_escdelay() (*dans le module curses*), [700](#page-173-0) get\_event\_loop() (*dans le module asyncio*), 878 get\_ev[ent\\_l](#page-1193-0)oop() (*méthode asyncio.AbstractEventLoopPolicy*), 9[12](#page-773-0) get\_event\_loop\_policy() (*dansl[e m](#page-723-0)odule asyncio*), 911 get\_examples() (*méthode doctest.DocTestParser*), 1471 get\_exception\_handler() (*[métho](#page-935-0)de asyncio.loop*), [889](#page-934-0) get\_exec\_path() (*dans le module os*), 558 get\_ex[tra\\_i](#page-1494-0)nfo() (*méthode asyncio.BaseTransport*), 900 get\_extra\_inf[o\(\)](#page-912-0) (*méthode asyncio.StreamWriter*), 863 get\_field() (*méthode string.Formatter*), [102](#page-581-0) get\_file() (*méthode mail[box.B](#page-923-0)abyl*), 1074 get\_file() (*méthode mailbox.Mailbox*), 1070 get\_file() (*méthode ma[ilbox](#page-886-0).Maildir*), 1072 get\_file() (*méthode mailbox.mbox*), 10[72](#page-125-0) get\_file() (*méthode mailbox.MH*), 1[074](#page-1097-0) get\_file() (*méthode mailbox.MMDF*), [1075](#page-1093-0) get\_file\_breaks() (*méthode bdb.Bdb*), [15](#page-1095-0)92 get\_filename() (*méthode email.message.EmailMessage*), [1012](#page-1097-0) get\_filename() (*méthode email.mess[age.Me](#page-1098-0)ssage*), 1046 get\_filename() (*méthode importlib.abc.ExecutionLoader*), 175[3](#page-1035-0) get\_filename() (*méthode import[lib.ab](#page-1069-0)c.FileLoader*), 1753 get\_filename() (*méthode importlib.machinery.ExtensionFi[leLoa](#page-1776-0)der*), 1759 get\_filename() (*méthode zipimport.zipimporter*), 1740 get\_filter() (*[méth](#page-1776-0)ode tkinter.filedialog.FileDialog*), 1387 get\_flags() (*méthode mailbox.Maildir[Messa](#page-1782-0)ge*), [1076](#page-1763-0) get\_flags() (*méthode mailbox.mboxMessage*), 1078 get\_flags() (*méthode mail[box.M](#page-1410-0)MDFMessage*),

### 1081

- get\_folder() (*méthode mailbox.Maildir*), 1071
- get\_folder() (*méthode mailbox.MH*), 1073
- get\_frees() (*méthode symtable.Function*), 1804
- get\_fr[eeze](#page-1104-0)\_count() (*dans le module gc*), 1715
- get\_from() (*méthode mailbox.mboxMessage*), [10](#page-1094-0)77
- get\_from() (*méthode mailbox.MMDFM[essage](#page-1096-0)*), 1081
- get\_full\_url() (*méthode urllib.request[.Requ](#page-1827-0)est*), 1181
- get\_globals() (*méthode symtable.Function*), [1804](#page-1100-0)
- get\_grouped\_opcodes() (*méthode [dif](#page-1104-0)flib.SequenceMatcher*), 137
- get\_ha[ndle](#page-1204-0)\_inheritable() (*dans le module os*), 571
- get\_header() (*méthode urllib.request.Request*), [1181](#page-1827-0)
- get\_history\_item() (*da[ns le](#page-160-0) module readline*), 149
- get\_hi[stor](#page-594-0)y\_length() (*dans le module readline*), 149
- get\_id() (*méthode symtable.SymbolTable*), 1804
- get\_id[ent\(](#page-172-0)) (*dans le module \_thread*), 845
- get\_ident() (*dans le module threading*), 758
- get\_id[enti](#page-172-0)fiers() (*méthode symtable.SymbolTable*), 1804
- get\_importer() (*dans le module pkgutil*[\),](#page-868-0) 1742
- get\_info() (*méthode mailbox.MaildirMes[sage](#page-781-0)*), 1076
- get\_inheritable() (*dans le module os*), 570
- get\_inheritable() (*mé[thode](#page-1827-0) socket.socket*), 939
- get\_instructions() (*dans le module dis*), [182](#page-1765-0)3
- get\_interpreter() (*dans le module zipapp*), [1639](#page-1099-0) GET\_ITER (*opcode*), 1825
- get\_key() (*méthode selectors.BaseSelector*), [98](#page-593-0)[7](#page-962-0)
- get\_labels() (*méthode mailbox.Babyl*), 107[4](#page-1846-0)
- get\_labels() (*méthode mailbox.BabylMes[sage](#page-1662-0)*), 1080
- get\_last\_error() (*[da](#page-1848-0)ns le module ctypes*), [75](#page-1010-0)0
- GET\_LEN (*opcode*), 1828
- get\_line\_buffer() (*dans le module re[adline](#page-1097-0)*), 148
- get\_li[neno](#page-1103-0)() (*méthode symtable.SymbolTable*), 1804
- get\_loader() (*d[ans le](#page-1851-0) module pkgutil*), 1742
- get\_locals() (*méthode symtable.Function*), 18[04](#page-171-0)
- get\_logger() (*dans le module multiprocessing*), 800
- get\_lo[op\(\)](#page-1827-0) (*méthode asyncio.Future*), 897
- get\_loop() (*méthode asyncio.Server*), 8[92](#page-1765-0)
- get\_magic() (*dans le module imp*), 1895
- get\_makefile\_filename() (*dans le module [sys](#page-823-0)config*), 1665
- get\_map() (*méthode selectors.BaseSele[ctor](#page-915-0)*), 987
- get\_matching\_blocks() (*[métho](#page-1918-0)de difflib.SequenceMatcher*), 136
- get\_message() (*[mé](#page-1688-0)thode mailbox.Mailbox*), 1070
- get\_method() (*méthode urllib.request.Requ[est](#page-1010-0)*), 1181
- get\_methods() (*méthode symtable.Class*), 1805
- get\_mixed\_type\_key() (*[dans](#page-159-0) le module ipaddress*), 1293
- get\_name() (*méthode asyncio.Task*), 860
- get\_name() (*méthode symtable.Symbol*), 18[05](#page-1828-0)

get\_name() (*méthode symtable.SymbolTable*), 1804 get\_namespace() (*méthode symtable.Symbol*), 1805 get\_namespaces() (*méthode symtable.Symbol*), 1805 get\_native\_id() (*dans le module \_thread*), [845](#page-1827-0) get\_native\_id() (*dans le module threading*), [758](#page-1828-0) get\_nonlocals() (*méthode symtable.Function*), [1804](#page-1828-0) get\_nonstandard\_attr() (*[métho](#page-868-0)de http.cookiejar.Cookie*), 1268 get\_nowait() (*méthode asyncio.Queue*), 875 get\_no[wait\(](#page-1827-0)) (*méthode multiprocessing.Queue*), 779 get\_nowait() (*méthode queue.Queue*), 839 get\_nowait() (*méthode que[ue.Sim](#page-1291-0)pleQueue*), 841 get\_object\_traceback() (*dans le m[odul](#page-898-0)e tracemalloc*), 1620 get\_objects() (*dans le module gc*), 1[714](#page-862-0) get\_opcodes() (*méthode difflib.SequenceM[atche](#page-864-0)r*), 137 get\_option() (*[mé](#page-1643-0)thode optparse.OptionParser*), 1887 get\_option\_group() (*méthode opt[pars](#page-160-0)e.OptionParser*), 1879 get\_origin() (*dans le module typing*), 1449 get\_or[igina](#page-1910-0)l\_stdout() (*dans le module test.support*), 1571 get\_osfhandle() (*dansl[e mod](#page-1902-0)ule msvcrt*), 1841 get\_output\_charset() [\(](#page-1472-0)*méthode email.charset.Charset*), 1053 get\_param() (*m[éthode](#page-1594-0) email.message.Message*), 1045 get\_parameters() (*méthode symtable.F[unction](#page-1864-0)*), 1804 get\_params() (*méthodee[mail.m](#page-1076-0)essage.Message*), [1045](#page-1068-0) get\_path() (*dans le module sysconfig*), 1664 get\_pa[th\\_na](#page-1827-0)mes() (*dans le module sysconfig*), 1664 get\_paths() (*dans le module sysconfig*), 1665 get\_pa[yload](#page-1068-0)() (*méthode email.message.Message*), 1043 get\_pid() (*méthode asyncio.SubprocessTrans[port](#page-1687-0)*), 902 get\_pipe\_transport() (*méthode asyn[cio.Su](#page-1066-0)bprocessTransport*), 902 get\_platform() (*dans le module sysconfig*), 1665 get\_po[ly\(\)](#page-925-0) (*dans le module turtle*), 1349 get\_position() (*méthode xdrlib.Unpacker*), 535 get\_preferred\_scheme() (*[dans](#page-925-0) le module sysconfig*), 1664 get\_protocol() (*méthode asynci[o.Base](#page-1372-0)Tra[nspor](#page-1688-0)t*), 900 get\_python\_version() (*dans le modules[ysco](#page-558-0)nfig*), 16[65](#page-1687-0) get\_ready() (*méthode graphlib.TopologicalSorter*), [290](#page-923-0) get\_recsrc() (*méthode ossaudiodev.[oss\\_m](#page-1688-0)ixer\_device*), 1312 get\_referents() (*dans le module gc*), 1714

get\_referrers() (*dans le module gc*), 1714

- get\_request() (*méthode socketserver.BaseServer*), 1248
- get\_returncode() (*méthode asyncio.SubprocessTransport*), 902
- get\_running\_loop() (*dans le mod[ule as](#page-1737-0)yncio*), [878](#page-1271-0)
- get\_scheme() (*méthode wsgiref.handlers.BaseHandler*), [117](#page-925-0)3
- get\_scheme\_names() (*dans le module sysconfig*), [166](#page-901-0)4
- get\_selection() (*méthode tkinter.filedialog.FileDialog*), 1[387](#page-1196-0)
- get\_sequences() (*méthode mailbox.MH*), 1073
- get\_se[quen](#page-1687-0)ces() (*méthode mailbox.MHMessage*), 1079
- get\_server() (*méthode multiprocessing.managers.BaseMana[ger](#page-1410-0)*), 789
- get\_server\_certificate() (*dans le module [ssl](#page-1102-0)*), 952
- get\_shapepoly() (*dans le module turtle*), 1348
- get\_socket() (*méthode telnetlib.Tel[net](#page-812-0)*), 1240
- get\_source() (*méthode importlib.a[bc.In](#page-975-0)spectLoader*), 1752
- get\_source() (*méthode [imp](#page-1371-0)ortlib.abc.SourceLoader*), 1754
- get\_source() (*méthode [im](#page-1263-0)portlib.machinery.Extensio[nFileL](#page-1775-0)oader*), 1759
- get\_source() (*méthode importlib.machinery.Sourcele[ssFileL](#page-1777-0)oader*), 1759
- get\_source() (*méthode zipimport.zipimporter*), 1740
- get\_source\_segment() (*dans le mo[dule](#page-1782-0) ast*), 1801
- get\_stack() (*méthode asyncio.Task*), 860
- get\_stack() (*méthode bdb.Bdb*), 1592
- get\_start\_method() (*dans le module multip[roces](#page-1763-0)[sing](#page-1824-0)*), 781
- get\_starttag\_text() (*méthode html.parser.HTMLParser*), [1097](#page-1615-0)
- get\_stats() (*dans le module gc*), 1714
- get\_stats\_[prof](#page-804-0)ile() (*méthode pstats.Stats*), 1606
- get\_stderr() (*métho[de](#page-1120-0) wsgiref.handlers.BaseHandler*), [1173](#page-1737-0)
- get\_stderr() (*méthode wsgi[ref.sim](#page-1629-0)ple\_server.WSGIRequestHandler*), 1170
- get\_stdin() (*méthod[e](#page-1196-0) wsgiref.handlers.BaseHandler*), 1173
- get\_string() (*méthode mailbox.Mailbox*), 1070
- get\_su[bdir](#page-1193-0)() (*méthode mailbox.MaildirMessage*), 1076
- get\_suffixes() (*dans le modul[e imp](#page-1196-0)*), 1896
- get\_symbols() (*méthode symtable.Sym[bolTab](#page-1093-0)le*), 1804
- get\_ta[bsiz](#page-1099-0)e() (*dans le module curses*), 700
- get\_tag() (*dans le module imp*), 1898
- get\_task\_factory() (*méthode async[io.loop](#page-1919-0)*), 881

get\_terminal\_size() (*dans le module os*), 570 get\_terminal\_size() (*dans le module shutil*), 430 get\_terminator() (*méthode asynchat.async\_chat*), 993 get\_threshold() (*dans le module gc*), 1714 get\_token() (*méthode shlex.shlex*), 1369 get\_traceback\_limit() (*dans le module tr[ace](#page-453-0)[mall](#page-1016-0)oc*), 1620 get\_traced\_memory() (*dans le mod[ule tra](#page-1737-0)cemalloc*), 1620 get\_tracemalloc\_memory() (*d[ans le](#page-1392-0) module tracemalloc*), [162](#page-1643-0)1 get\_type() (*méthode symtable.SymbolTable*), 1804 get\_type\_h[ints](#page-1643-0)() (*dans le module typing*), 1449 get\_unixfrom() (*méthode email.mess[age.E](#page-1644-0)mailMessage*), 1009 get\_unixfrom() (*méthode email.message.Me[ssage](#page-1827-0)*), 1042 get\_unpack\_formats() (*dans le module shutil*), 429 get\_usage() (*méthode optparse.OptionParser*), 1889 get\_va[lue\(\)](#page-1065-0) (*méthode string.Formatter*), 102 get\_version() (*méthode optparse.OptionParser*), [1879](#page-452-0) get\_visible() (*méthode mailbox.BabylMes[sage](#page-1912-0)*), 1080 get\_wch() (*méthode curses.window*), 704 get\_wr[ite\\_b](#page-1902-0)uffer\_limits() (*méthode asyncio.WriteTransport*), 901 get\_wr[ite\\_b](#page-1103-0)uffer\_size() (*méthode asyncio.WriteTransport*), 901 GET\_YIELD\_FROM\_ITER (*opcode*), [1825](#page-727-0) getacl() (*méthode imaplib.[IMA](#page-924-0)P4*), 1221 getaddresses() (*dans le module email.utils*), 1056 getaddrinfo() (*dans le m[odul](#page-924-0)e socket*), 934 getaddrinfo() (*méthode asyncio.l[oop](#page-1848-0)*), 887 getallocatedblocks() (*dans [le mo](#page-1244-0)dule sys*), 1651 getandroidapilevel() (*dans le m[odul](#page-957-0)e [sys](#page-1079-0)*), 1652 getannotation() (*méthode imaplib.IMAP4*), 1221 getarg[spec\(](#page-1674-0)) (*dans le module inspect*), 1725 getargvalues() (*dans le module inspect*), 1725 getati[me\(\)](#page-1675-0) (*dans le module os.path*), 402 getattr() fonction de base, 13 getattr\_static() (*dans le module inspect*), [17](#page-1748-0)29 getAttribute() (*méthode xml.dom.[Elem](#page-425-0)ent*), 1125 getAttributeNode() (*méthode xml.dom.Element*), 1125 getAttributeNodeNS() (*m[éthode](#page-1752-0) xml.dom.Element*), 1125 getAttributeNS() (*méthode xml.dom.Ele[ment](#page-1148-0)*), [1125](#page-1148-0) GetBase() (*méthode xml.parsers.expat.xmlparser*), 1148 getbegyx() (*méthode cur[ses.wi](#page-1148-0)ndow*), 704 getbkg[d\(\)](#page-1148-0) (*méthode curses.window*), 704

getblocking() (*méthode socket.socket*), 939 getboolean() (*méthode configparser.ConfigParser*), 529 getbuffer() (*méthode io.BytesIO*), 611 getByteStream() [\(](#page-962-0)*méthode xml.sax.xmlreader.InputSource*), 1145 getcal[larg](#page-552-0)s() (*dans le module inspect*), 1726 getcanvas() (*dans le module turtle*), [13](#page-634-0)55 getcapabilities() (*méthode nntplib.NNTP*), 1226 getcaps() (*dans le module mailcap*), 1[06](#page-1168-0)[8](#page-1749-0) getch() (*dans le module msvcrt*), 184[1](#page-1378-0) getch() (*méthode curses.window*), 704 getCha[ract](#page-1249-0)erStream() (*méthode xml.sax.xmlreader.InputSource*), [114](#page-1091-0)6 getche() (*dans le module msvcrt*), [184](#page-1864-0)1 getChild() (*méthode logging.Log[ger](#page-727-0)*), 660 getclasstree() (*dans le module inspect*), 1725 getclosurevars() (*dans le modulei[nspect](#page-1169-0)*), 1726 GetColumnInfo() (*méthode msili[b.Vie](#page-1864-0)w*), 1837 getColumnNumber() (*méthode xml.sax.xmlreader.Locator*), 1145 getcomments() (*dans le module inspect*), 172[0](#page-1749-0) getcompname() (*méthode aifc.aifc*), 1299 getcompname() (*méthode sunau.AU\_read*), 1301 getcompname() (*méthode wave.W[ave\\_re](#page-1168-0)ad*), 1303 getcomptype() (*méthode aifc.aifc*), 1299 getcomptype() (*méthode sunau.AU[\\_read](#page-1322-0)*), [130](#page-1743-0)1 getcomptype() (*méthode wave.Wave\_read*), [130](#page-1324-0)3 getContentHandler() (*[méthod](#page-1326-0)e xml.sax.xmlreader.XMLReader*), [11](#page-1322-0)44 getcontext() (*dans le module decimal*), 31[6](#page-1324-0) getcoroutinelocals() (*dans le modulei[nspect](#page-1326-0)*), 1730 getcoroutinestate() (*dans le mo[dule i](#page-1167-0)nspect*), 1729 getctime() (*dans le module os.path*), 40[2](#page-339-0) getcwd[\(\)](#page-1753-0) (*dans le module os*), 574 getcwdb() (*dans le module os*), 574 getcwdu (*[2to](#page-1752-0)3 fixer*), 1563 getdecoder() (*dans le module codecs*[\),](#page-425-0) 159 getdefaultencoding() (*[dans](#page-597-0) le module sys*), 1652 getdefaultlocal[e\(\)](#page-1586-0) (*dans le module locale*), 1325 getdefaulttimeout() (*dans le module socket*), [937](#page-1675-0) getdlopenflags() (*dans le module sys*), 1652 getdoc[\(\)](#page-1348-0) (*dans le module inspect*), 1720 getDOMImplementation() (*dans le module [xml.](#page-960-0)dom*), 1120 getDTDHandler() (*[mét](#page-1675-0)hode xml.sax.xmlreader.XMLRea[der](#page-1743-0)*), 1144 getEffectiveLevel() (*méthode logging.Logger*), 660 getegid() (*dans [le mod](#page-1143-0)ule os*), 558 getElementsByTagName() [\(](#page-1167-0)*méthode xml.dom.Document*), 1124

getElementsByTagName() (*méthode xml.dom.Element*), 1125 getElementsByTagNameNS() (*méthode xml.dom.Document*), 1124 getElementsByTagNameNS() (*méthode xml.dom.Element*), [1125](#page-1148-0) getencoder() (*dans le module codecs*), 159 getEncoding() (*méthode xml.sax.xmlreader.In[putSou](#page-1147-0)rce*), 1145 getEntityResolver() (*méthode xml.sax.xmlreader.[XMLR](#page-1148-0)eader*), [1144](#page-182-0) getenv() (*dans le module os*), 558 getenvb() (*dans le module os*), 558 getErrorHandler() [\(](#page-1168-0)*méthode xml.sax.xmlreader.XMLReader*), [1144](#page-1167-0) geteuid() (*dans le module os*), [55](#page-581-0)8 getEvent() (*méthode xml.dom.pulldom.DOME[vent](#page-581-0)Stream*), 1135 getEventCategory() (*métho[de](#page-1167-0) logging.handlers.NTEventL[ogHa](#page-581-0)ndler*), 690 getEventType() (*méthode logging.handlers.NTEventLogHandler*), [690](#page-1158-0) getException() (*méthode xml.sax.SAXException*), 1137 getFeature() (*méthode xml.sax.xmlreader.XMLReader*), 11[44](#page-713-0) GetFieldCount() (*méthode msilib.Record*), 1838 getfil[e\(\)](#page-1160-0) (*dans le module inspect*), 1720 getfilesystemencodeerrors() (*dans le module sys*), 1652 getfilesystemencoding() (*dansl[e mod](#page-1167-0)[ule sy](#page-1861-0)s*), 1652 getfirst() (*méthode cgi.FieldStora[ge](#page-1743-0)*), 1162 getfloat() (*mé[thode](#page-1675-0) configparser.ConfigParser*), 529 getfmts() (*méthode ossaudiodev.oss\_audio\_device*), [1309](#page-1675-0) getfqdn() (*dans le module socket*), 934 getframeinfo() (*dans le module inspe[ct](#page-1185-0)*), 1728 getframerate() (*méthode aifc.aifc*), 1298 getfra[merat](#page-1332-0)e() (*méthode sunau.AU\_read*), 1301 getframerate() (*méthode wave.[Wave](#page-957-0)\_read*), 1303 getfullargspec() (*dans le module inspect*), [17](#page-1751-0)25 getgeneratorlocals() (*dans le [module](#page-1321-0) inspect*), 1730 getgeneratorstate() (*dans le module in[spect](#page-1326-0)*), 1729 getgid() (*dans le module os*), 558 getgra[ll\(\)](#page-1753-0) (*dans le module grp*), 1856 getgrgid() (*dans le module grp*), 1856 getgrn[am\(\)](#page-1752-0) (*dans le module grp*), 1856 getgrouplist() (*dans le m[odule](#page-581-0) os*), 558 getgroups() (*dans le module os*), [558](#page-1879-0) getheader() (*méthode http.clie[nt.HT](#page-1879-0)TPResponse*), 1208 getheaders() (*méthode http.clie[nt.H](#page-1879-0)[TTPR](#page-581-0)esponse*), 1208 gethostbyaddr() (*dans le modu[le so](#page-581-0)cket*), 935 gethos[tbyad](#page-1231-0)dr() (*in module socket*), 561

gethostbyname() (*dans le module socket*), 934 gethostbyname\_ex() (*dans le module socket*), 935 gethostname() (*dans le module socket*), 935 gethostname() (*in module socket*), 561 getincrementaldecoder() (*dans le m[odule](#page-957-0) codecs*), 159 getincrementalencoder() (*dans le [mod](#page-958-0)ule [co](#page-958-0)decs*), 159 getinfo() (*méthode zipfile.ZipFile*), [492](#page-584-0) getinnerfr[ames](#page-182-0)() (*dans le module inspect*), 1728 GetInputContext() (*méthode xml.p[arser](#page-182-0)s.expat.xmlparser*), 1148 getint() (*méthode configparser.Con[figPa](#page-515-0)rser*), 529 GetInteger() (*méthode msilib.Record*), 1838 getitem() (*dans le module operator*), 378 getitimer() (*dans le module signal*), [999](#page-1171-0) getkey() (*méthode curses.window*), 704 GetLastError() (*dans le module ctypes*), [750](#page-1861-0) getLength() (*méthode xml.sax.xmlre[ader.](#page-401-0)Attributes*), 1146 getLevelName() (*dans le modulel[oggi](#page-727-0)ng*), 670 getline() (*dans le module linecache*), 421 getLineNumber() (*méthode [xml.s](#page-1169-0)ax.xmlreader.Locator*), 1145 getlist() (*méthode cgi.FieldStorage*), 1162 getloadavg() (*dans le module os*), 6[02](#page-444-0) getlocale() (*dans le module locale*), 1325 getLogger() (*dans le module loggi[ng](#page-1168-0)*), 668 getLoggerClass() (*dans le module [loggin](#page-1185-0)g*), 668 getlogin() (*dans le module os*), 55[9](#page-625-0) getLogRecordFactory() (*dansl[e mo](#page-1348-0)dule logging*), 668 getmark() (*méthode aifc.aifc*), 1299 getmark() (*méthode sunau.AU\_r[ead](#page-582-0)*), 1302 getmark() (*méthode wave.Wave\_read*), 1304 getmarkers[\(\)](#page-691-0) (*méthode aifc.aifc*), 1299 getmarkers() (*méthode suna[u.AU\\_](#page-1322-0)read*), 1302 getmarkers() (*méthode wave.Wave\_[read](#page-1325-0)*), 1304 getmaxyx() (*méthode curses.window*), [704](#page-1327-0) getmember() (*méthode tarfile.TarF[ile](#page-1322-0)*), 502 getmembers() (*dans le module inspect*), 1[718](#page-1325-0) getmembers() (*méthode tarfile.TarFile*), 50[3](#page-1327-0) getMessage() (*méthode logging.LogR[ecor](#page-727-0)d*), 666 getMessage() (*méthode xml.sax.S[AXEx](#page-525-0)ception*), 1137 getMessageID() (*méthode logging.handlers.NTEventLogHandler*), 69[1](#page-689-0) getmodule() (*dans le module inspect*), 1720 getmod[ulen](#page-1160-0)ame() (*dans le module inspect*), 1718 getmouse() (*dans le module curses*), 697 getmro() (*dans le module inspect*), 1726 getmtime() (*dans le module os.path*), [402](#page-1743-0) getname() (*méthode chunk.Chunk*), 1305 getName() (*méthode threading.Thread*[\),](#page-720-0) 761 getNameByQName() (*méthode xml.sax.xmlreader.Attribute[sNS](#page-1749-0)*), [11](#page-425-0)46 getnameinfo() (*dans le module so[cket](#page-1328-0)*), 935 getnameinfo() (*méthode asyncio.loop*), [887](#page-784-0)

getnames() (*méthode tarfile.TarFile*), 503 getNames() (*méthode xml.sax.xmlreader.Attributes*), 1146 getnchannels() (*méthode aifc.aifc*), 1298 getnchannels() (*méthode sunau.AU[\\_rea](#page-526-0)d*), 1301 getnchannels() (*méthode wave.Wave\_read*), 1303 getnfr[ames\(](#page-1169-0)) (*méthode aifc.aifc*), 1299 getnframes() (*méthode sunau.AU\_re[ad](#page-1321-0)*), 1301 getnframes() (*méthode wave.Wave\_read*), 1[303](#page-1324-0) getnode, 1243 getnode() (*dans le module uuid*), 1[243](#page-1322-0) getopt module, 656 getopt() (*[dan](#page-1266-0)s le module getopt*), 656 GetoptError, 657 getouterframes() (*dans le mo[dule in](#page-1266-0)spect*), 1728 getoutput([\)](#page-679-0) (*dans le module subprocess*), 836 getpagesize() (*dans le module [resou](#page-679-0)rce*), 1867 getparams() (*[méth](#page-680-0)ode aifc.aifc*), 1299 getparams() (*méthode sunau.AU\_read*), 1301 getparams() (*méthode wave.Wave\_read*), [130](#page-859-0)3 getparyx() (*méthode curses.window*), 704 getpass module, 694 getpass() (*dans le module getpass*), 694 GetPassWarning, 694 getpeercert() (*méthode ssl.SSLSocket*[\),](#page-727-0) 961 getpeernam[e\(\)](#page-717-0) (*méthode socket.socket*), 939 getpen() (*dans le module turtle*), 13[49](#page-717-0) getpgid() (*dans le [mod](#page-717-0)ule os*), 559 getpgrp() (*dans le module os*), 559 getpid() (*dans le module os*), 559 getpos() (*méthode html.parser.H[TMLP](#page-1372-0)ar[ser](#page-962-0)*), 1097 getppid() (*dans le module os*), [559](#page-582-0) getpreferredencoding() (*[dan](#page-582-0)s le module locale*), 1325 getpriority() (*dans le mod[ule o](#page-582-0)s*), 559 getprofile() (*dans le module [sys](#page-582-0)*), 1653 getprofile() (*dans le module threading*), 759 GetPropert[y\(\)](#page-1348-0) (*méthode msilib.SummaryInformation*), 183[7](#page-582-0) getProperty() (*méthode xml.sax.xmlreader.XMLReader*), 11[44](#page-782-0) GetPropertyCount() (*méthode msilib.SummaryInformation*), [1837](#page-1860-0) getprotobyname() (*dans le module socket*), 935 getproxies() (*dans le module urllib.re[quest](#page-1167-0)*), 1177 getPublicId() (*méthode xml.sax.xmlreader.InputSo[urce](#page-1860-0)*), 1145 getPublicId() (*[métho](#page-958-0)de xml.sax.xmlreader.Locator*), 1145 getpwall() (*dans le module pwd*), 1855 getpwnam() (*dans le module pwd*), 185[4](#page-1168-0) getpwuid() (*dans le module pwd*), 1854 getQNameByName() (*méthode xml.sax.xmlreader.Attributes[NS](#page-1878-0)*), 1146 getQNames() (*méthode xml.sax.xmlreader.Attributes[NS](#page-1877-0)*), 1146

getquota() (*méthode imaplib.IMAP4*), 1221 getquotaroot() (*méthode imaplib.IMAP4*), 1221 getrandbits() (*dans le module random*), 334 getrandom() (*dans le module os*), 603 getreader() (*dans le module codecs*), [159](#page-1244-0) getrecursionlimit() (*dans le module sys*), [165](#page-1244-0)2 getrefcount() (*dans le module sys*), 165[2](#page-357-0) getresgid() (*dans le module os*), [559](#page-626-0) getresponse() (*méthode http.client.HTTPConnection*), 12[07](#page-182-0) getresuid() (*dans le module os*), 559 getrlimit() (*dans le module reso[urce](#page-582-0)*), [186](#page-1675-0)5 getroot() (*méthode xml.etree.ElementTree.Eleme[ntTree](#page-1230-0)*), 1115 getrusage() (*dans le module reso[urce](#page-582-0)*), 1867 getsample() (*dans le module audioop*), [1296](#page-1888-0) getsampwidth() (*méthode aifc.aifc*), 1298 getsampwidth() (*méthode sunau.AU\_read*), [130](#page-1138-0)1 getsampwidth() (*méthode wave.Wave[\\_read](#page-1890-0)*), 1303 getscreen() (*dans le module turtle*), 13[49](#page-1319-0) getservbyname() (*dans le module so[cket](#page-1321-0)*), 935 getservbyport() (*dans le module socket*), 9[35](#page-1324-0) GetSetDescriptorType (*dans le modulet[ypes](#page-1326-0)*), 260 getshapes() (*dans le module turtle*), 1355 getsid() (*dans le module os*), 561 getsignal() (*dans le module signal*), 998 getsit[epac](#page-283-0)kages() (*dans le module site*), 1733 getsize() (*dans le module os.path*), [402](#page-1378-0) getsize() (*méthode chunk.C[hunk](#page-584-0)*), 1305 getsizeof() (*dans le module sys*), 16[52](#page-1021-0) getsockname() (*méthode socket.socket*), 93[9](#page-1756-0) getsockopt() (*méthode socket.socket*[\),](#page-425-0) 939 getsource() (*dans le module inspect*), [17](#page-1328-0)20 getsourcefile() (*dans le modul[e insp](#page-1675-0)ect*), 1720 getsourcelines() (*dans le module ins[pect](#page-962-0)*), 1720 getspall() (*dans le module spwd*), 18[55](#page-962-0) getspnam() (*dans le module spwd*), 18[55](#page-1743-0) getstate() (*dans le module random*), 334 getstate() (*méthode codecs.IncrementalD[ecoder](#page-1743-0)*), 164 getstate() (*méthode codecs.Incr[ement](#page-1878-0)alEncoder*), 164 getstatus() (*méthode http.client.HTTPResponse*), [120](#page-187-0)9 getstatus() (*méthode urllib.response.addinfourl*), [119](#page-187-0)3 getstatusoutput() (*dans le module subprocess*), [835](#page-1232-0) getstr() (*méthode curses.window*), 704 GetStr[ing\(](#page-1216-0)) (*méthode msilib.Record*), 1838 getSubject() (*méthode log[ging](#page-858-0).handlers.SMTPHandler*), 691 GetSummaryInformation() (*[mé](#page-727-0)thode msilib.Database*), 1836 getswitchinterval() (*dans le mod[ule sy](#page-1861-0)s*), 1653 getSystemId() (*méthode xml.sax.xmlreader.InputSource*[\),](#page-714-0) 1145
getSystemId() (*méthode xml.sax.xmlreader.Locator*), 1145 getsyx() (*dans le module curses*), 697 gettarinfo() (*méthode tarfile.TarFile*), 504 gettempdir() (*dans le module tempfile*), 417 gettempdirb() (*dans le module te[mpfile](#page-1168-0)*), 417 gettempprefix() (*dans le mod[ule te](#page-720-0)mpfile*), 417 gettempprefixb() (*dans le module te[mpfile](#page-527-0)*), 417 getTestCaseNames() (*méthode unittest.TestLoader*), 1497 gettext module, 1313 gettext() (*dans le module gettext*), 1314 gettext() (*dans le mo[dule lo](#page-1520-0)cale*), 1328 gettext() (*méthode gettext.GNUTranslations*), 1317 gettext() (*[métho](#page-1336-0)de gettext.NullTranslations*), 1316 gettimeout() (*méthode socket.soc[ket](#page-1337-0)*), 939 gettrace() (*dans le module sys*), 1[653](#page-1351-0) gettrace() (*dans le module threading*), 758 getturtle() (*dans le module turtle*), 1349 getType() (*méthode xml.sax.xmlread[er.At](#page-962-0)tributes*), 1146 getuid() (*dans le module os*), 559 geturl() (*méthode http.client.HTTPR[espons](#page-1372-0)e*), 1209 geturl() (*méthode url[lib.pa](#page-1169-0)rse.urllib.parse.SplitResult*), 1197 geturl() (*méthode urllib.resp[onse.](#page-582-0)addinfourl*), 1193 getuser() (*dans le module getpass*), 694 getuserbase() (*dans le module site*), 1733 getusersitepackages() (*dans le [modu](#page-1220-0)le site*), 1733 getvalue() (*méthode io.BytesIO*), 6[11](#page-717-0) getvalue() (*méthode io.StringIO*), 614 getValue() (*méthode xml.sax.xmlrea[der.At](#page-1756-0)tributes*), [1146](#page-1756-0) getValueByQName() (*méthode xml.sax.xmlreader.Attribute[s](#page-634-0)[NS](#page-637-0)*), 1146 getwch() (*dans le module msvcrt*), 1841 getwch[e\(\)](#page-1169-0) (*dans le module msvcrt*), 1841 getweakrefcount() (*dans le module weakref*), 251 getweakrefs() (*dans le module weakr[ef](#page-1169-0)*), 251 getwelcome() (*méthode ftplib.FTP*), [12](#page-1864-0)13 getwelcome() (*méthode nntplib.N[NTP](#page-1864-0)*), 1226 getwelcome() (*méthode poplib.POP3*), 1216 getwin() (*dans le module curses*), 697 getwindowsversion() (*dans le m[odule s](#page-1236-0)ys*), 1653 getwriter() (*dans le module codecs*), 1[60](#page-1249-0) getxattr() (*dans le module os*), 589 getyx() (*méthode curses.window*), [704](#page-720-0) gid (*attribut tarfile.TarInfo*), 505 GIL, **1910** glob module, 419, 420 glob() (*dans le module glob*[\),](#page-528-0) 419 glo[b\(\)](#page-1933-0) (*méthode msilib.Directory*), 1839 glob() (*méthode pathlib.Path*), 395 Global (*class[e da](#page-442-0)[ns ast](#page-443-0)*), 1798 globals()

fonction de base, 13 globs (*attribut doctest.DocTest*), 1469 gmtime() (*dans le module time*), 618 gname (*attribut tarfile.TarInfo*), 505 GNOME, 1318 GNU\_FORMAT (*dans le modul[e ta](#page-36-0)[rfile](#page-1492-0)*), 501 gnu\_getopt() (*dans le module [geto](#page-641-0)pt*), 656 GNUTranslations (*classe d[ans g](#page-528-0)ettext*), 1317 go() (*[méthod](#page-1341-0)e tkinter.filedialog.FileDialog*), 1387 got (*attribut doctest.DocTestFailure*), 1[475](#page-524-0) goto() (*dans le module turtle*), 1336 Graphical User Interface, 1373 graphlib module, 288 GREATER (*dans le module token*), [180](#page-1359-0)[7](#page-1498-0) GREATEREQUAL (*dans le module to[ken](#page-1396-0)*), 1807 Greenwich Mean Time, 616 GRND\_NONBL[OCK](#page-311-0) (*dans le module os*), 603 GRND\_RANDOM (*dans le module os*), [60](#page-1830-0)4 Group (*classe dans email.headerregistry*), [1032](#page-1830-0) group() (*méthode nntplib.N[NTP](#page-639-0)*), 1228 group() (*méthode pathlib.Path*), 395 group() (*méthode re.Match*), 124 groupby() (*dans le module itertools*), 3[58](#page-1055-0) groupdict() (*méthode re.Match*), [125](#page-1251-0) groupindex (*attribut re.Pattern*), [123](#page-418-0) groups (*attribut email.header[regis](#page-147-0)try.AddressHeader*), 1030 groups (*attribut re.Pattern*), 123 groups() (*méthode re.Match*), 12[5](#page-146-0) grp mod[ule](#page-1053-0), 1856 Gt (*classe dans ast*), 1779 gt() (*dans le module operator*[\),](#page-146-0) [376](#page-148-0) GtE (*classe dans ast*), 1779 guess\_all\_[exte](#page-1879-0)nsions() (*dans le module mimetypes*), 108[4](#page-1802-0) guess\_all\_extensions() [\(](#page-399-0)*méthode mimetypes.MimeT[ypes](#page-1802-0)*), 1086 guess\_extension() (*dans le module mimetypes*), 1084 guess\_extension() (*méthode mimetypes.MimeTypes*), [1086](#page-1109-0) guess\_scheme() (*dans le module wsgiref.util*), 1167 guess\_[type](#page-1107-0)() (*dans le module mimetypes*), 1084 guess\_type() (*méthode mimetypes.MimeTypes*), 1086 GUI, 1373 gzip module, 478 gzip c[omma](#page-1109-0)nd line option [--be](#page-1396-0)st, 481 -d, 481 --deco[mpre](#page-501-0)ss, 481  $--$ fast, 481 file, 48[1](#page-504-0) -h, [481](#page-504-0)

--help, 481

```
GzipFile (classe dans gzip), 479
```
H -h ast command line [opt](#page-502-0)ion, 1803 gzip command line option, 481 json.tool command line option, 1067 timeit command line option, 1611 tokenize command line o[ption](#page-1826-0), 1811 zipapp command line opti[on](#page-504-0), 1639 hachable, **1910** halfdelay() (*dans le module curses*), 697 Handle (*classe dans asyncio*), 891 handle() (*[mét](#page-1662-0)[hod](#page-1834-0)e htt[p.serve](#page-1933-0)r.BaseHTTPRequestHandler*), 1254 handle() (*méthode logging.Handler*), 6[63](#page-720-0) handle() (*méthode logging.[hand](#page-914-0)lers.QueueListener*), 693 handle() (*méthode logging.Logger*), 661 handle() (*méthode logging.NullHand[ler](#page-686-0)*), 684 handle() (*méthode socketser[ver.B](#page-716-0)aseRequestHandler*), 1249 handle() (*méthode wsgiref.simple\_server.WSGIReque[stHa](#page-684-0)[ndler](#page-707-0)*), 1171 handle\_accept() (*méthode [asynco](#page-1272-0)re.dispatcher*), 990 handle\_accepted() (*méthode asyn[core.d](#page-1194-0)ispatcher*), 990 handle\_charref() (*méthode [html](#page-1013-0).parser.HTMLParser*), 1097 handle\_close() (*méthode asyncore.dispatcher*), 990 handle\_comment() (*méthode html.parser.HTMLParser*), [1097](#page-1120-0) handle\_connect() (*méthode asyncore.dispatcher*), [990](#page-1013-0) handle\_data() (*méthode html.parser.HTMLParser*), 1097 handle\_decl() (*méthode html.p[arser.H](#page-1120-0)TMLParser*), [1098](#page-1013-0) handle\_defect() (*méthode email.policy.Policy*), [1023](#page-1120-0) handle\_endtag() (*méthode [html.p](#page-1121-0)arser.HTMLParser*), 1097 handle\_entityref() (*méthode [html.p](#page-1046-0)arser.HTMLParser*), 1097 handle\_error() (*méthode asyncore.dispatcher*), 990 handle\_error() (*méthode socketserver.BaseServer*), 1248 handle\_expect\_100() (*méthode [http.](#page-1013-0)server.BaseHTTPRequestHandler*), 1254 handle\_expt() (*méthode asyncore.dispatcher*), 990 handle[\\_one\\_](#page-1271-0)request() (*méthode http.server.BaseHTTPRequestHandler*), 1254 handle\_pi() (*méthode html.parser.HTML[Parser](#page-1277-0)*),

handle\_read() (*méthode asyncore.dispatcher*), 990 handle\_request() (*méthode socketserver.BaseServer*), 1247 handle\_request() (*méthode xmlrpc.server.CGIXMLRPCRequestHandl[er](#page-1013-0)*), 1280 handle\_startendta[g\(\)](#page-1270-0) (*méthode html.parser.HTMLParser*), 1097 handle\_starttag() (*méthode [html.](#page-1303-0)parser.HTMLParser*), 1097 handle\_timeout() (*méthode socketserver.BaseServer*), 1248 handle\_write() (*méthode a[syncor](#page-1120-0)e.dispatcher*), 990 handleError() (*méthode loggin[g.Hand](#page-1120-0)ler*), 663 handleError() [\(](#page-1271-0)*méthode logging.handlers.SocketHandler*), 687 Handler (*[cla](#page-1013-0)sse dans logging*), 662 handler() (*dans le module cgitb*), 1166 hardlink\_to() (*méthode pathlib.Path*), 398 --hardlink-dupes compileall command [li](#page-685-0)ne option, 1818 harmonic\_mean() (*dans le module stati[stics](#page-421-0)*), 342 HAS\_ALPN (*dans le module ssl*), 957 has\_children() (*méthode symtable.SymbolTable*), [1804](#page-1841-0) has\_colors() (*dans le module curses*), 697 has\_dualstack\_ipv6() (*d[ans](#page-980-0) le modules[ocke](#page-365-0)t*), 933 HAS\_EC[DH](#page-1827-0) (*dans le module ssl*), 957 has\_extended\_color\_support() (*[dan](#page-720-0)s le module curses*), 697 has\_ex[tn\(\)](#page-956-0) (*méthode smtplib.SMTP*), 1233 has\_header() (*méthode csv.S[niffe](#page-980-0)r*), 512 has\_header() (*méthode urllib.request.Request*), 1181 has\_ic() (*dans le [modul](#page-720-0)e curses*), 697 has\_il() (*dans le module curses*), 697 has\_ipv6 (*dans le module socket*), 93[2](#page-535-0) has\_key (*2to3 fixer*), 1564 has\_key() (*dans le module curses*), [69](#page-720-0)7 has loca[t](#page-720-0)ion (*attribut importlib.machinery.ModuleSpec*), [176](#page-955-0)0 HAS\_NEVER\_CHECK[\\_COM](#page-1587-0)MON\_NAME (*dans le module ssl*), 957 has\_nonstandard\_attr() (*méthode http.cookiejar.Cookie*), 1268 HAS\_NPN (*dans le module ssl*), 958 has\_option() (*[mét](#page-980-0)hode configparser.ConfigParser*), 528 has\_option() (*méthode [optpa](#page-1291-0)rse.OptionParser*), 1887 has\_section() (*mé[thod](#page-981-0)e configpar[ser.C](#page-551-0)onfigParser*), 528 HAS\_SNI (*dans le module ssl*), 958 HAS\_SS[Lv2](#page-1910-0) (*dans le module ssl*), 958 HAS\_SSLv3 (*dans le module ssl*), 958 has\_ticket (*attribut ssl.[SSLS](#page-551-0)ession*), 977

1098

HAS\_TLSv1 (*dans le module ssl*), 958 HAS\_TLSv1\_1 (*dans le module ssl*), 958 HAS\_TLSv1\_2 (*dans le module ssl*), 958 HAS\_TLSv1\_3 (*dans le module ssl*), 958 hasattr() fonction de base, 13 hasAttribute() (*méthode xml.d[om.E](#page-981-0)lement*), 1125 hasAttributeNS() (*méthode [xml.d](#page-981-0)om.Element*), 1125 hasAttributes() (*métho[de x](#page-36-0)ml.dom.Node*), 1122 hasChildNodes() (*méthode xml.dom.Node*), 1[122](#page-1148-0) hascompare (*dans le module dis*), 1833 hascon[st](#page-1148-0) (*dans le module dis*), 1833 hasFeature() (*[méthod](#page-1145-0)e xml.dom.DOMImplementation*), 1121 hasfree (*dans le module dis*), 183[3](#page-1856-0) hash fonction de base, 39 hash() fonction de base, 1[3](#page-1856-0) hash\_info (*dans le module sys*), 1654 Hashable (*classe dans colle[ction](#page-62-0)s.abc*), 238 Hashable (*classe dans typing*), 1445 hasHandlers() (*méthodel[ogg](#page-36-0)ing.Logger*), 662 hash.block\_size (*dans le mo[dule h](#page-1677-0)ashlib*), 541 hash.digest\_size (*dans le module [hash](#page-261-0)lib*), 541 hashlib module, 539 hasjabs (*dans le module dis*), 1833 hasjrel (*dans le module dis*), 1833 haslocal (*dans le module dis*), 1833 hasname (*da[ns le](#page-562-0) module dis*), 1833 HAVE\_ARGUMENT (*opcode*), 1[832](#page-1856-0) HAVE\_CONTEXTVAR (*dans le [modu](#page-1856-0)le decimal*), 321 HAVE\_DOCSTRINGS (*dans le [mod](#page-1856-0)ule test.support*), 1570 HAVE\_THREADS (*dans le m[odule d](#page-1855-0)[e](#page-1856-0)cimal*), 321 HCI\_DATA\_DIR (*dans le module socket*), 932 HCI\_FILTER (*dans le module socket*), 932 HCI\_TI[ME\\_ST](#page-1593-0)AMP (*dans le module socket*), 932 head() (*méthode nntplib.NNTP*), 1229 Header (*classe dans email.header*), 1051 header\_encode() (*méthode email.[chars](#page-955-0)et.Charset*), 1053 header\_encode\_lines() (*méthode email.charset.Charset*), 10[53](#page-1074-0) header\_encoding (*attribut email.charset.Charset*), [1053](#page-1076-0) header\_factory (*attribut email.policy.EmailPolicy*), 1025 header\_fetch\_parse() (*méthode [email](#page-1076-0).policy.Compat32*), 1026 header\_fetch\_parse() (*méthode [email](#page-1048-0).policy.EmailPolicy*), 1025 header\_fetch\_parse() (*méthode email.policy.Policy*), 102[4](#page-1049-0) header\_items() (*méthode urllib.request.Request*), 1181

header\_max\_count() (*méthode email.policy.EmailPolicy*), 1025 header\_max\_count() (*méthode email.policy.Policy*), 1023 header\_offset (*attribut zipfile.ZipInfo*), 497 header\_source\_parse() (*méthode email.policy.Compat32*), 1[026](#page-1048-0) header\_source\_parse([\)](#page-1046-0) (*méthode email.policy.EmailPolicy*), 1025 header\_source\_parse() [\(](#page-520-0)*méthode email.policy.Policy*), 102[3](#page-1049-0) header\_store\_parse() (*méthode email.policy.Compat32*), 1[026](#page-1048-0) header\_store\_parse() (*méthode email.policy.EmailP[olicy](#page-1046-0)*), 1025 header\_store\_parse() (*méthode email.policy.Policy*), 102[4](#page-1049-0) HeaderError, 501 HeaderParseError, 1027 HeaderParser (*classe dans email.parser*), 1017 HeaderRegistry (*classed[ans em](#page-1047-0)ail.headerregistry*), 1031 headers MIME, 1084, 1159 headers (*attribut http.client.HTTPResponse*), 1208 headers (*[attr](#page-1054-0)ibut http.server.BaseHTTPRequestHandler*), 1254 headers (*[attribu](#page-1107-0)[t urlli](#page-1182-0)b.error.HTTPError*), 1200 headers (*attribut urllib.response.addinfourl*), [1192](#page-1231-0) headers (*attribut xmlrpc.client.ProtocolError*), 1274 Headers (*[clas](#page-1277-0)se dans wsgiref.headers*), 1169 heading() (*dans le module turtle*), 1340 heading() (*méthode tkinter.ttk.Treeview*), [1](#page-1223-0)[401](#page-1215-0) heapify() (*dans le module heapq*), 241 heapmin() (*dans le module msvcrt*), 1[842](#page-1192-0) heappop() (*dans le module heapq*), [241](#page-1363-0) heappush() (*dans le module heapq*), 241 heappushpop() (*dans le module h[eapq](#page-264-0)*), [241](#page-1424-0) heapq module, 240 heapreplace() (*dans le module hea[pq](#page-264-0)*), 241 helo() (*méthode smtplib.SMTP*), 1232 help online, [145](#page-263-0)0 --help ast command line op[tion](#page-1255-0), 1803 gzip command line option, 481 json.t[ool c](#page-1473-0)ommand line option, 1067 timeit command line option, 1611 tokenize command line o[ption](#page-1826-0), 1811 trace command line option, [16](#page-504-0)13 zipapp command line option, 163[9](#page-1090-0) help (*attribut optparse.Option*), 1884 help (*pdb command*), 1597 help() fonction de base, 14 help() (*méthode nntplib.NNTP*), [122](#page-1907-0)8 herror, 929

hex (*attribut uuid.UUID*), 1243 hex() fonction de base, 14 hex() (*méthode bytearray*), 55 hex() (*méthode bytes*), 5[4](#page-1266-0) hex() (*méthode float*), 34 hex() (*méthode memoryview*[\),](#page-37-0) 70 hexadecimal literals, 31 hexbin() (*dans le mo[dul](#page-57-0)[e](#page-77-0) binhex*), 1090 hexdigest() (*méthode hashl[ib.h](#page-93-0)ash*), 541 hexdigest() (*méthode hashlib.shake*), 542 hexdigest() (*[mét](#page-54-0)hode hmac.HMAC*), 550 hexdigits (*dans le module string*), [101](#page-1113-0) hexlify() (*dans le module binascii*), 1[092](#page-564-0) hexversion (*dans le module sys*), 1654 hidden() (*méthode curses.panel.Panel*), [716](#page-573-0) hide() (*méthode curses.panel.Panel*), [71](#page-124-0)6 hide() (*méthode tkinter.ttk.Notebook*), [1396](#page-1115-0) hide\_cookie2 (*attribut http.cook[iejar.C](#page-1677-0)ookiePolicy*), 1265 hideturtle() (*dans le module turtle*[\),](#page-739-0) 1345 HierarchyRequestErr, 1127 HIGH\_PRIORITY\_CLASS (*dans le module subpro[cess](#page-1288-0)*), 831 HIGHEST\_PROTOCOL (*dans le module [pickle](#page-1368-0)*), 433 HKEY\_CLASSES\_ROOT (*da[ns le m](#page-1150-0)odule winreg*), 1847 HKEY\_CURRENT\_CONFIG (*dans le module winreg*), 1847 HKEY\_CURRE[NT\\_U](#page-854-0)SER (*dans le module winreg*), [18](#page-456-0)47 HKEY\_DYN\_DATA (*dans le module winreg*), 1847 HKEY\_LOCAL\_MACHINE (*dans le module wi[nreg](#page-1870-0)*), [1847](#page-1870-0) HKEY\_PERFORMANCE\_DATA (*dans le module wi[nreg](#page-1870-0)*), 1847 HKEY\_USERS (*dans le module winreg*), 184[7](#page-1870-0) hline() (*[mét](#page-1870-0)hode curses.window*), 704 HList (*classe dans tkinter.tix*), 1408 hls\_to[\\_rgb\(](#page-1870-0)) (*dans le module colorsys*), 1306 hmac module, 549 HOME, 402 home() (*dans le module turtle*), 1337 home() (*méthode de la classe pathlib.Path*), 394 HOMEDRIVE, [402](#page-572-0) HOME[PATH](#page-425-0), 402 hook\_compressed() (*dansl[e mod](#page-1360-0)ule fileinput*), 407 hook\_encoded() (*dans le module fileinput*[\),](#page-417-0) 407 host (*attribut [urlli](#page-425-0)b.request.Request*), 1180 hostmask (*[attri](#page-425-0)but ipaddress.IPv4Network*), 1288 hostmask (*attribut ipaddress.IPv6Network*), 1290 hostname\_checks\_common\_name (*[attribut](#page-430-0) ssl.SSLContext*), 969 hosts (*attribut netrc.netrc*), 533 hosts() (*méthode ipaddress.IPv4Network*), [1288](#page-1313-0) hosts() (*méthode ipaddress.IPv6Network*), 1290 hour (*attribut datetime.d[atetim](#page-992-0)e*), 188 hour (*attribut datetime.time*), [19](#page-556-0)5

hStdError (*attribut subprocess.STARTUPINFO*), 829 hStdInput (*attribut subprocess.STARTUPINFO*), 829 hStdOutput (*attribut subprocess.STARTUPINFO*), 829 hsv\_to\_rgb() (*dans le mod[ule c](#page-777-0)olorsys*), 1306 ht() (*dans le module turtle*), 1345 HTML, 1096, 1192 html module, 1095 html() (*dans le module cgitb*), [11](#page-1368-0)66 html5 (*[dan](#page-1119-0)[s le mo](#page-1215-0)dule html.entities*), 1100 HTMLCalendar (*classe dans calendar*), 215 HtmlDiff (*cl[asse d](#page-1118-0)ans difflib*), 132 html.entities module, 1100 html.parser module, 1096 HTMLParser (*classe dans html[.pars](#page-155-0)er*), 1096 htonl() (*da[ns le m](#page-1123-0)odule socket*), 935 htons() (*dans le module socket*), 936 HTTP http (*standard module*), 1202 http.client (*standard mo[dule](#page-958-0)*), 1204 protocol, 1159, 1192, 1202, [12](#page-959-0)04, 1253 http module, 1202 HTTP (*dans le module email.p[olicy](#page-1225-0)*), 102[6](#page-1227-0) http\_error\_3[01\(\)](#page-1182-0) (*[m](#page-1225-0)[éthode](#page-1227-0) urllib.request.HT[TPRed](#page-1215-0)irectHandler*), [1184](#page-1276-0) http\_error[\\_302](#page-1225-0)() (*méthode urllib.request.HTTPRedirectH[andler](#page-1049-0)*), 1184 http\_error\_303() (*méthode urllib.request.HTTPRedirectHandler*), [1184](#page-1207-0) http\_error\_307() (*méthode urllib.request.HTTPRedirectHandler*), [1184](#page-1207-0) http\_error\_401() (*méthode urllib.request.HTTPBasicAuthHandler*), [118](#page-1207-0)6 http\_error\_401() (*méthode urllib.request.HTTPDigestAuthHandler*), [11](#page-1207-0)86 http\_error\_407() (*méthode urllib.request.ProxyBasicAuthHandler*), [1186](#page-1209-0) http\_error\_407() (*méthode urllib.request.ProxyDigestAuthHandler*), [1186](#page-1209-0) http\_error\_auth\_reqed() (*méthode urllib.request.AbstractBasicAuthHandler*), [118](#page-1209-0)5 http\_error\_auth\_reqed() (*méthode urllib.request.AbstractDigestAuthHandler*), [118](#page-1209-0)6 http\_error\_default() (*méthode urllib.request.BaseHandler*), 1183 http\_open() (*méthode urllib.request.HTTPH[andler](#page-1208-0)*), 1186 HTTP\_PORT (*dans le module http.client*), 1206 http\_proxy, 1177, 1189 http\_response() (*[méthod](#page-1206-0)e url[lib.re](#page-1209-0)quest.HTTPErrorProcessor*), 1187 http\_version (*attribut wsgiref.ha[ndlers](#page-1200-0).[BaseH](#page-1212-0)andler*), 117[4](#page-1229-0)

HRESULT (*classe dans ctypes*), 754

HTTPBasicAuthHandler (*classe dans urllib.request*), 1179 http.client module, 1204 HTTPConnection (*classe dans http.client*), 1204 http.cookiejar module, 1261 HTTPCookie[Proc](#page-1227-0)essor (*classe dans urllib.request*), 1179 http.cookies module, [1258](#page-1284-0) httpd, 1253 HTTPDe[fault](#page-1202-0)ErrorHandler (*classe dans urllib.request*), 1179 HTTPDigest[Auth](#page-1281-0)Handler (*classe dans url[lib.r](#page-1276-0)equest*), 1180 HTTPError, 1200 HTTPErrorProce[ssor](#page-1202-0) (*classe dans urllib.request*), 1180 HTTPException, 1[205](#page-1203-0) HTTPHandler (*[cla](#page-1223-0)sse dans logging.handlers*), 692 HTTPHandler (*classe dans urllib.request*), 1180 HTTPPa[sswor](#page-1203-0)dMgr (*classe dans urllib.request*), 1179 HTTPPasswordM[grWit](#page-1228-0)hDefaultRealm (*classe dans urllib.request*), 1179 HTTPPasswordMgrWithPriorAuth (*[classe](#page-1203-0) [d](#page-715-0)ans urllib.request*), 1179 HTTPRedirectHandler (*classe dans urllib.req[uest](#page-1202-0)*), 1179 HTTPResponse (*classe dan[s http.](#page-1202-0)client*), 1205 https open() (*méthode lib.request.HT[TPSHa](#page-1202-0)ndler*), 1186 HTTPS\_[PORT](#page-1202-0) (*dans le module http.client*), 1206 https\_response() (*méthode urllib.request.HTTPErrorProcessor*), [1187](#page-1228-0) HTTPSConnection (*classe dans ht[tp.clie](#page-1209-0)nt*), 1204 http.server module, 1253 HTTPServer (*classe dans http.server*), 12[53](#page-1210-0) HTTPSHandler (*classe dans urllib.request*), 1[180](#page-1227-0) HTTPStatus (*classe dans http*), 1202 hypot() (*da[ns le m](#page-1276-0)odule math*), 300 I I (*dans le module re*), 118

-i <indent> ast command line option, 1803 -i list compileall [com](#page-141-0)mand line option, 1818 I/O control buffering, 19, 940 POSIX, 1858 tty, [1858](#page-1841-0) UNIX, 1861 iadd() (*dans le m[odu](#page-42-0)[le op](#page-963-0)erator*), 381 iand() (*da[ns le m](#page-1881-0)odule operator*), 381 iconcat[\(\)](#page-1881-0) (*dans le module operator*), 381

id (*attribut ssl.SSLSession*), 977 id() fonction de base, 14 id() (*méthode unittest.TestCase*), 1493 idcok() (*méthode curses.[wind](#page-1000-0)ow*), 704 ident (*attribut select.kevent*), 984 ident (*attribut threading.Thr[ead](#page-37-0)*), 761 identchars (*attribut cmd.Cmd*), [136](#page-1516-0)4 identify() (*méthode tkinter.ttk.N[otebo](#page-727-0)ok*), 1396 identify() (*méthode tkinte[r.ttk](#page-1007-0).Treeview*), 1402 identify() (*méthode tkinter.ttk.[Widg](#page-784-0)et*), 1393 identify\_column() (*méthode [tkinte](#page-1387-0)r.ttk.Treeview*), 1402 identify\_element() (*méthode [t](#page-1419-0)kinter.ttk.Treeview*), 1402 identify\_region() (*méthode tkinter.tt[k.Tree](#page-1416-0)view*), [1402](#page-1425-0) identify\_row() (*méthode tkinter.ttk.Treeview*), 1402 idioms (*2to3 fixer*), 1564 IDLE, 14[11,](#page-1425-0) **1910** IDLE\*STARTUP, 1418 IDLE\_P[RIOR](#page-1425-0)ITY\_CLASS (*dans le module subprocess*), 831 idlo[k\(\)](#page-1434-0) (*[méthod](#page-1933-0)e curses.window*), 704 if état, 29 If (*classe dans [ast](#page-854-0)*), 1787 if\_indextoname() (*dans le mo[dule s](#page-727-0)ocket*), 937 if\_nameindex() (*dans le module socket*), 937 if\_namet[oi](#page-52-0)ndex() (*dans le module socket*), 937 IfExp (*classe dans [ast](#page-1810-0)*), 1780 ifloordiv() (*dans le module operator*), 381 iglob() (*dans le module glob*), 419 ignorableWhitespace() (*[métho](#page-960-0)de xml.sax.handle[r.Cont](#page-1803-0)entHandler*), 1140 ignore (*pdb command*), 1598 ignore\_errors() (*dans le m[odul](#page-442-0)e cod[ecs](#page-404-0)*), 163 IGNORE\_EXCEPTION\_DETAIL (*dans le module doctest*), 1462 ignore\_patterns() (*[dans](#page-1621-0) le module shutil*), 424 IGNORECASE (*dans le module re*), 118 --ignore-dir=<dir> trace [comma](#page-1485-0)nd line option, 1614 --ignore-module=<mod> trace command line o[pti](#page-141-0)on, 1614 ihave() (*méthode nntplib.NNTP*), 1229 IISCGIHandler (*classe dans wsgiref.han[dlers](#page-1637-0)*), 1172 ilshift() (*dans le module operator*), 382 imag (*attribut numbers.Complex*), 293 imap() (*méthode multiprocessing.p[ool.Po](#page-1252-0)ol*), [795](#page-1637-0) IMAP4 protocol, 1218 IMAP4 (*classe dans imaplib*), 121[8](#page-316-0) IMAP4\_SSL protocol, 1218 IMAP4\_SSL (*cla[sse da](#page-1241-0)ns imaplib*), 1218 IMAP4\_stream

protocol, 1218 IMAP4\_stream (*classe dans imaplib*), 1219 IMAP4.abort, 1218 IMAP4.error, 1218 IMAP4.readon[ly](#page-1241-0), 1218 imap\_unordered() (*méthode [m](#page-1242-0)ultiprocessing.po[ol.Poo](#page-1241-0)l*), 795 imaplib module, 12[18](#page-1241-0) imatmul() (*dans le [modu](#page-1241-0)le operator*), 382 imghdr module, 1307 immedok() (*[métho](#page-1241-0)de curses.window*), 704 immuable, **1910** immutable sequen[ce ty](#page-1330-0)pes, 39 imod() (*dans le module operator*), 382 imp module, 25, 1895 ImpImporter (*classe d[ans](#page-62-0) pkgutil*), 1742 impl\_detail() (*dans le module [test.](#page-405-0)support*), 1573 implementation (*dans le module sys*), 1654 ImpLoader (*[cla](#page-48-0)s[se dan](#page-1918-0)s pkgutil*), 1742 import état, 25, 1731, 1895 import (*2to3 fixer*), 1564 Import (*classe dans ast*), 1786 import\_fresh\_module() (*[dans](#page-1765-0) le module te[st.su](#page-48-0)[pport.](#page-1754-0)i[mport](#page-1918-0)\_helper*), 1581 IMPORT\_FROM (*opc[ode](#page-1587-0)*), 1830 import\_module() (*da[ns le m](#page-1809-0)odule importlib*), 1748 import\_module() (*dans le module test.support.import\_helper*), [1581](#page-1604-0) IMPORT\_NAME (*opcode*), [1830](#page-1853-0) IMPORT\_STAR (*opcode*), 1827 importateur, **1911** ImportError, 93 ImportFrom (*classe dan[s ast](#page-1853-0)*), 178[6](#page-1604-0) importing, **1911** importlib module, 17[47](#page-116-0) importlib.abc module, [1749](#page-1934-0) importlib.machinery module, [1756](#page-1770-0) importlib.metadata module, [1765](#page-1772-0) importlib.resources module, [1755](#page-1779-0) importlib.util module, [1760](#page-1788-0) imports (*2to3 fixer*), 1564 imports2 (*2t[o3 fix](#page-1778-0)er*), 1564 ImportWarning, 99 ImproperCo[nnec](#page-1783-0)tionState, 1205 imul() (*dans le mod[ule ope](#page-1587-0)rator*), 382 in opérateur, [30,](#page-122-0) 3[7](#page-1587-0)

In (*classe dans ast*), 1779 in\_dll() (*méthode ctypes.\_CData*), 752 in\_table\_a1() (*dans le module stringprep*), 146 in\_table\_b1() (*dans le module stringprep*), 146 in\_table\_c3() (*[dans](#page-1802-0) le module stringprep*), 147 in\_table\_c4() (*dans le module st[ringp](#page-775-0)rep*), 147 in\_table\_c5() (*dans le module stringprep*), [147](#page-169-0) in\_table\_c6() (*dans le module stringprep*), [147](#page-169-0) in\_table\_c7() (*dans le module stringprep*), [147](#page-170-0) in\_table\_c8() (*dans le module stringprep*), [147](#page-170-0) in\_table\_c9() (*dans le module stringprep*), [147](#page-170-0) in\_table\_c11() (*dans le module stringprep*), [14](#page-170-0)7 in\_table\_c11\_c12() (*dans le module stri[ngpr](#page-170-0)ep*), 147 in\_table\_c12() (*dans le module stringprep*), [14](#page-170-0)7 in\_table\_c21() (*dans le module stringprep*), [147](#page-170-0) in\_table\_c21\_c22() (*dans le module stringprep*), [147](#page-170-0) in\_table\_c22() (*dans le module stringprep*), [147](#page-170-0) in\_table\_d1() (*dans le module stringprep*), 1[47](#page-170-0) in\_table\_d2() (*dans le module stringprep*), 147 in\_tra[nsac](#page-170-0)tion (*attribut sqlite3.Connection*), 459 inch() (*méthode curses.window*), 704 --include-attributes ast command line option, 1803 inclusive (*attribut tracemalloc.DomainFilter*), [1622](#page-482-0) inclusive (*attribut tracemalloc.[Filter](#page-727-0)*), 1622 Incomplete, 1092 IncompleteRead, 1205 IncompleteReadError, 877 increment\_lineno() (*dans le modu[le ast](#page-1645-0)*), [1801](#page-1645-0) incrementa[ldeco](#page-1115-0)der (*attribut codecs.CodecInfo*), 159 IncrementalDec[oder](#page-1228-0) (*c[lasse](#page-900-0) dans codecs*), 164 incrementalencoder (*attribut codecs.Cod[ecInfo](#page-1824-0)*), 159 Increm[enta](#page-182-0)lEncoder (*classe dans codecs*), 164 IncrementalNewlineDecoder (*classe d[ans](#page-187-0) io*), 615 Increm[enta](#page-182-0)lParser (*classe dans xml.sax.xmlreader*), 1143 --indent jso[n.t](#page-638-0)ool command line option, 1067 indent (*attribut doctest.Example*), 1470 INDENT (*dans le module token*), [18](#page-1166-0)06 --indent <indent> ast command line option, 1803 indent() (*dans le module textwrap*), [14](#page-1493-0)2 indent() (*dans le module [xml.et](#page-1829-0)ree.ElementTree*), 1110 IndentationError, 95 --indentlevel=<num> pickletools command li[ne o](#page-165-0)ption, [1834](#page-1133-0) index() (*dans le modu[le o](#page-118-0)perator*), 377 index() (*méthode array.array*), 248 index() (*méthode bytearray*), 57 index() (*[mét](#page-1857-0)hode bytes*), 57

index() (*méthode collections.deque*), 224 index() (*méthode multiprocessing.shared\_memory.ShareableList*), 812 index() (*méthode str*), 46 index() (*méthode tkinter.ttk.Notebook*[\),](#page-247-0) 1396 index() (*méthode tkinter.ttk.Treeview*), 1402 index() (*sequence method*), 37 IndexError, 93 indexOf() (*dans le m[odu](#page-69-0)le operator*), [378](#page-1419-0) IndexSizeErr, 1127 indication de type, **1[916](#page-60-0)** inet\_aton() (*[d](#page-116-0)ans le module socket*), 936 inet\_ntoa() (*dans le module socket*), [936](#page-401-0) inet\_ntop() (*d[ans le](#page-1150-0) module socket*), 936 inet\_pton() (*dans le m[odule s](#page-1939-0)ocket*), 936 Inexact (*classe dans decimal*), 322 inf (*dans le module cmath*), 305 inf (*dans le module math*), 302 infile json.tool command [line](#page-345-0) option, 1066 infile (*attribut shlex.shlex*), [13](#page-328-0)70 Infinity, 12 infj (*dans le module cmath*), 305 --info zipapp command l[ine o](#page-1393-0)ption, 1638 info() (*da[ns l](#page-35-0)e module logging*), 669 info() (*méthode dis.Bytecode*[\),](#page-328-0) 1822 info() (*méthode gettext.NullTranslations*), 1316 info() (*méthode http.client.HTTPResponse*), [1209](#page-1661-0) info() (*méthode logging.Logger*), [661](#page-692-0) info() (*méthode urllib.respons[e.addi](#page-1845-0)nfourl*), 1193 infolist() (*méthode zipfile.ZipFile*), 49[2](#page-1339-0) .ini file, 516 ini file, 516 init() (*dans le module mimetypes*), 10[84](#page-515-0) init\_color() (*dans le module curses*), 697 init\_dat[aba](#page-539-0)se() (*dans le module msilib*), 1836 init\_pai[r\(\)](#page-539-0) (*dans le module curses*), 697 inited (*dans le module mimetypes*), [1085](#page-1107-0) initgroups() (*dans le module os*), 560 initial\_indent (*attribut textwrap.Text[Wrappe](#page-1859-0)r*), 143 initscr() (*dans le module curses*), [698](#page-1108-0) inode() (*méthode os.DirEntry*), 579 INPLACE\_ADD (*opcode*), 1826 INPLAC[E\\_AN](#page-166-0)D (*opcode*), 1826 INPLACE\_FLOOR\_DIVIDE (*opcode*), [18](#page-721-0)26 INPLACE\_LSHIFT (*opcode*), 18[26](#page-602-0) INPLACE\_MATRIX\_MU[LTIPL](#page-1849-0)Y (*opcode*), 1826 INPLACE\_MODULO (*opc[ode](#page-1849-0)*), 1826 INPLACE\_MULTIPLY (*opcode*), 1825 INPLACE\_OR (*opcode*), 1826 INPLACE\_POWER (*opcode*), 1[825](#page-1849-0) INPLACE\_RSHIFT (*opcode*), [1826](#page-1849-0) INPLACE\_SUBTRACT (*opcode*), [1826](#page-1848-0) INPLACE\_TRUE\_DIV[IDE](#page-1849-0) (*opcode*), 1826 INPLACE\_XOR (*opcode*), 18[26](#page-1848-0)

input (*2to3 fixer*), 1564 input() fonction de base, 14 input() (*dans le module fileinput*), 406 input\_charset (*[att](#page-1587-0)ribut email.charset.Charset*), 1053 input\_codec (*attribut emai[l.ch](#page-37-0)arset.Charset*), 1053 InputOnly (*classe dans tkinter.tix*), [140](#page-429-0)9 InputSource (*classe dans xml.sax.xmlreader*), 1143 insch() (*[mét](#page-1076-0)hode curses.window*), 704 insdelln() (*méthode curses.window*), 705 insert() (*méthode array.array*), 2[49](#page-1432-0) insert() (*méthode collections.deque*), 224 insert() (*méthode tkinter.ttk.Note[book](#page-727-0)*), 1396 insert() (*méthode tkinter.ttk.Treeview*), [14](#page-728-0)02 insert() (*méthode xml.etree.El[eme](#page-272-0)ntTree.Element*), 1114 insert() (*sequence method*), 39 insert\_text() (*dans le module readline*), [14](#page-1425-0)8 insertBefore() (*méthode xml.dom.Node*), 1123 insert[ln\(\)](#page-1137-0) (*méthode curses.window*), 705 insnstr() (*méthode curses.w[ind](#page-62-0)ow*), 705 insort() (*dans le module bisect*), 245 insort\_left() (*dans le module bisect*), 24[5](#page-1146-0) insort\_right() (*dans le module bisect*[\),](#page-728-0) 245 inspect module, 1716 inspect command line opt[ion](#page-268-0) --details, 1731 InspectLoader (*classe dans importlib.abc*), [17](#page-268-0)52 insstr() (*[méthod](#page-1739-0)e curses.window*), 705 install() (*dans le module gettext*), 1315 install() (*méth[ode g](#page-1754-0)ettext.NullTranslations*), 1317 install\_opener() (*dans le module urllib.[reque](#page-1775-0)st*), 1177 install\_scripts() (*méthode [venv.E](#page-1338-0)nvBuilder*), 1633 installHandler() (*dans le module unittest*), [1504](#page-1340-0) instat[e\(\)](#page-1200-0) (*méthode tkinter.ttk.Widget*), 1393 instr() (*méthode curses.window*), 705 instre[am](#page-1656-0) (*attribut shlex.shlex*), 1370 instruction, **1916** Instruction (*classe dans dis*), 1824 Instruction.arg (*dans le modu[le di](#page-728-0)s*), 1824 Instruction.argrepr (*da[ns le m](#page-1393-0)odule dis*), 1824 Instruction[.argv](#page-1939-0)al (*dans le module dis*), 1824 Instruction.is\_jump\_ta[rget](#page-1847-0) (*dans le module dis*), 1824 Instruction.offset (*dans le module [dis](#page-1847-0)*), 1[824](#page-1847-0) Instruction.opcode (*dans le module dis*), [1824](#page-1847-0) Instruction.opname (*dans le module dis*), 1824 Instructi[on.st](#page-1847-0)arts\_line (*dans le module dis*), 1824 int fonction de base, 31 int (*attribut uuid.UUID*), 1243 int (*clas[se de](#page-1847-0) base*), 15

Int2AP() (*dans le module imaplib*), 1219

int\_info (*dans le module sys*), 1655 integer literals, 31 objet, 31 types, operations on, [32](#page-1678-0) Integral (*classe dans numbers*), 294 Integrated D[ev](#page-54-0)elopment Environment, 141[1](#page-54-0) IntegrityError, 468 Intel/DVI ADPCM, 1295 IntEnum (*classe dans enum*), 270 intera[ct](#page-1434-0) (*pdb command*), 1600 interact() (*dansl[e mo](#page-491-0)dule code*), 1735 interact() (*méthod[e code](#page-1318-0).InteractiveConsole*), 1736 interact() (*méthode telnet[lib.T](#page-293-0)elnet*), 1241 interactif, **1911** InteractiveConsole (*[classe](#page-1623-0) da[ns cod](#page-1758-0)e*), 1735 InteractiveInterpreter (*classe dans [code](#page-1759-0)*), 1735 intern (*2to3 [fixer](#page-1934-0)*), 1564 intern() (*dans le module sys*), 1655 internal\_attr (*attribut zipfile.ZipInfo*), 497 Intern[aldat](#page-1758-0)e2tuple() (*dans le module imaplib*), 1219 internalSubset (*attribut xm[l.dom](#page-1678-0).DocumentType*), 1124 Internet, 1157 INTERN[ET\\_TI](#page-1242-0)MEOUT (*dans le module test.support*), 1569 interp[olati](#page-1147-0)on bytea[rray](#page-1180-0) (*%*), 65 bytes (*%*), 65 interp[olati](#page-1592-0)on, string (*%*), 52 InterpolationDepthError, 532 InterpolationErr[or](#page-88-0), 531 Interpolatio[nM](#page-88-0)issingOptionError, 532 InterpolationSyntaxError, [53](#page-75-0)2 interprété, **1911** interpreter prompts, [16](#page-554-0)58 interpreter\_requires\_environmen[t\(\)](#page-555-0) (*dans le module test.sup[port.](#page-555-0)script\_helper*), 1577 interrupt() (*méthode sql[ite3.C](#page-1681-0)onnection*), 461 interrupt\_main() (*dans le module \_thread*), 845 InterruptedError, 98 inters[ectio](#page-1600-0)n() (*méthode frozenset*), 75 intersection\_update() (*méthode froz[enset](#page-484-0)*), 75 IntFlag (*classe dans enum*), 270 intro (*attribut cmd.Cmd*[\),](#page-121-0) 1364 InuseAttributeErr, 1127 inv() (*dans le module operator*), 377 inv\_cdf() (*méthode statistic[s.No](#page-293-0)rmalDist*), 349 InvalidAccessErr, 11[27](#page-1387-0) invalidate\_caches() (*[da](#page-1150-0)ns le module importlib*), 1748 invalidate\_caches() (*mét[hode](#page-400-0) de la [class](#page-372-0)e importlib.machine[ry.Pa](#page-1150-0)thFinder*), 1757

invalidate\_caches() (*méthode importlib.abc.MetaPathFinder*), 1750 invalidate\_caches() (*méthode importlib.abc.PathEntryFinder*), 1750 invalidate\_caches() (*méthode importlib.machinery.FileFinder*), [1758](#page-1773-0) invalidate\_caches() (*méthode zipimport.zipimporter*), 1740 --invalidation-mode [timestamp|checke[d-ha](#page-1781-0)sh|unchecked-hash] compileall command line option, 1818 InvalidCharacterErr, [112](#page-1763-0)7 InvalidModificationErr, 1127 InvalidOperation (*classe dans decimal*), 322 Invali[dSta](#page-1841-0)teErr, 1127 InvalidStateError, 819, [877](#page-1150-0) InvalidTZPathWarning, 21[3](#page-1150-0) InvalidURL, 1205 Invert (*classe dans ast*), [17](#page-1150-0)78 invert() (*dans le modu[le op](#page-842-0)[erato](#page-900-0)r*), 377 io module, [604](#page-1228-0) IO (*classe dans typing*), 14[43](#page-1801-0) IO\_REPARSE\_TAG\_APPEXECLINK (*[da](#page-400-0)ns le module stat*), 412 IO\_REPARSE[\\_TA](#page-627-0)G\_MOUNT\_POINT (*dans le module stat*), 412 IO\_REPARSE\_TAG\_[SYMLI](#page-1466-0)NK (*dans le module stat*), 412 IOBase (*class[e da](#page-435-0)ns io*), 607 ioctl() (*da[ns le](#page-435-0) module fcntl*), 1862 ioctl() (*méthode socket.socket*), 939 IOCTL\_[VM\\_S](#page-435-0)OCKETS\_GET\_LOCAL\_CID (*dans le module socket*), [931](#page-630-0) IOError, 97 ior() (*dans le module operator*), [382](#page-962-0) io.StringIO objet, 43 ip (*attribut [ipa](#page-120-0)ddress.IPv[4Inte](#page-954-0)rface*), 1292 ip (*attribut ipaddress.IPv6Interface*[\),](#page-405-0) 1292 ip\_address() (*dans le module ipaddress*), 1282 ip\_interf[ac](#page-66-0)e() (*dans le module ipaddress*), 1282 ip\_network() (*dans le module ip[addre](#page-1315-0)ss*), 1282 ipaddress module, 1282 ipow() (*dans le module operator*), 382 ipv4\_mapped (*attribut ipaddress.IPv6Address*[\),](#page-1305-0) [1285](#page-1305-0) IPv4Address (*classe dans ipaddress*), 1283 IPv4Interf[ace](#page-1305-0) (*classe dans ipaddress*), 1292 IPv4Network (*classe dans ipaddr[ess](#page-405-0)*), 1287 IPV6\_ENABLED (*dans le [module](#page-1308-0) test.support.socket\_helper*), 157[6](#page-1306-0) IPv6Address (*classe dans ipaddress*), 12[84](#page-1315-0) IPv6Interface (*classe dans ipaddress*), [12](#page-1310-0)92 IPv6Network (*classe dans ipaddress*), 1289 irshift() (*dans le module operat[or](#page-1599-0)*), 382 is

opérateur, 30 Is (*classe dans ast*), 1779 is not opérateur, 30 is\_() (*dans le mo[dul](#page-53-0)e operator*), 377 is\_absolute() (*[métho](#page-1802-0)de pathlib.PurePath*), 390 is\_active() (*méthode asyncio.Abstra[ctC](#page-53-0)hildWatcher*), 913 is\_active() (*méthode graph[lib.T](#page-400-0)opologicalSorter*), 289 is\_alive() (*méthode multiprocessing.Process*), [77](#page-413-0)6 is\_alive() (*méthode threading.T[hrea](#page-936-0)d*), 761 is\_android (*dans le module test.support*), 1569 is\_ann[otat](#page-312-0)ed() (*méthode symtable.Symbol*), 1805 is\_assigned() (*méthode symtable.Symbol*), 1[805](#page-799-0) is\_async (*attribut pyclbr.Function*), 1815 is\_attachment() [\(](#page-784-0)*[mé](#page-1592-0)thode email.message.EmailMessage*), 1012 is\_authenticated() (*méthode [u](#page-1828-0)rllib.request.HTTPPasswordM[grWith](#page-1838-0)PriorAuth*), 1185 is\_block\_device() (*méthode path[lib.Pa](#page-1035-0)th*), 396 is\_blocked() (*méthode http.cookiejar.DefaultCookiePolicy*), 1266 is\_can[onica](#page-1208-0)l() (*méthode decimal.Context*), 319 is\_canonical() (*méthode decimal.Decimal*), [313](#page-419-0) is\_char\_device() (*méthode pathlib.Path*), 396 IS\_CHARACTER\_JUNK() (*dans le modu[le diffl](#page-1289-0)ib*), 135 is\_check\_supported() (*dans le module [lzma](#page-336-0)*), 488 is\_closed() (*méthode asyncio.loop*), 879 is\_clo[sing](#page-158-0)() (*méthode asyncio.BaseTransport*), 900 is\_clo[sing](#page-511-0)() (*méthode asyncio.StreamWriter*), 864 is\_dataclass() (*dans le module dat[acla](#page-902-0)sses*), 1682 is\_declared\_global() (*méthode sym[table](#page-923-0).Symbol*), 1805 is\_dir() (*méthode os.DirEntry*), 579 is\_dir() (*méthode pathlib.Path*), 395 is\_dir() (*méthode zipfile.Path*), 495 is\_dir() (*méthode zi[pfile.Z](#page-1828-0)ipInfo*), 496 is\_enabled() (*dans le module [faulth](#page-602-0)andler*), 1593 is\_expired() (*méthode http.coo[kieja](#page-418-0)r.Cookie*), 1268 is\_fifo() (*méthode pathlib.Path*[\),](#page-518-0) 395 is\_file() (*méthode os.DirEntry*), [580](#page-519-0) is\_file() (*méthode pathlib.Path*), 395 is\_file() (*méthode zipfile.Path*), 495 is\_finalized() (*dans le module [gc](#page-418-0)*), 1715 is\_finalizing() (*dans le modu[le sy](#page-603-0)s*), 1655 is\_finite() (*méthode decimal.Co[ntex](#page-418-0)t*), 319 is\_finite() (*méthode decimal.[Decim](#page-518-0)al*), 313 is\_free() (*méthode symtable.Symbol*), [1805](#page-1738-0) is\_global (*attribut ipaddress.IPv4Address*), [128](#page-1678-0)4 is\_global (*attribut ipaddress.IPv6Address*[\),](#page-342-0) 1285 is\_global() (*méthode symtable.Symbol*), [1805](#page-336-0) is\_hop\_by\_hop() (*dans le module [wsg](#page-1828-0)iref.util*), 1168

is\_imported() (*méthode symtable.Symbol*), 1805 is\_infinite() (*méthode decimal.Context*), 319 is\_infinite() (*méthode decimal.Decimal*), 313 is\_integer() (*méthode float*), 34 is\_jython (*dans le module test.support*), 156[9](#page-1828-0) IS\_LINE\_JUNK() (*dans le module difflib*), 1[35](#page-342-0) is\_linetouched() (*méthode curses.window*[\),](#page-336-0) 705 is\_link\_local (*attribut ip[add](#page-57-0)ress.IPv4Address*), 1284 is\_link\_local (*attribut ipaddress.I[Pv](#page-1592-0)[4Netw](#page-158-0)ork*), 1288 is\_link\_local (*attribut ipaddress.IPv6Ad[dress](#page-728-0)*), [1285](#page-1307-0) is\_link\_local (*attribut ipaddress.IPv6Network*), [1290](#page-1311-0) is\_local() (*méthode symtable.Symbol*), 1805 is\_loo[pbac](#page-1308-0)k (*attribut ipaddress.IPv4Address*), 1284 is\_loopback (*attribut ipaddress.IPv4Network*), 1287 is\_loo[pbac](#page-1313-0)k (*attribut ipaddress.IPv6Address*), 1285 is\_loopback (*attribut ipaddress.IPv6Net[work](#page-1828-0)*), 1290 is\_mount() (*méthode pathlib.Path*), 395 is\_multicast (*attribut ipaddress.IPv4Ad[dress](#page-1310-0)*), 1284 is\_multicast (*attribut ipaddress.IPv4Net[work](#page-1313-0)*), 1287 is\_multicast (*attribut ipaddr[ess.IP](#page-418-0)v6Address*), [1285](#page-1307-0) is\_multicast (*attribut ipaddress.IPv6Network*), [1290](#page-1310-0) is\_multipart() (*méthode [email](#page-1308-0).message.EmailMessage*), 1009 is\_multipart() (*méthode email.message.Message*), [1042](#page-1313-0) is\_namespace() (*méthode symtable.Symbol*), 1805 is\_nan() (*méthode decimal.Context*), [319](#page-1032-0) is\_nan() (*méthode decimal.Decimal*), 313 is\_nes[ted\(](#page-1065-0)) (*méthode symtable.SymbolTable*), 1804 is\_nonlocal() (*méthode symtable.Symbol*), 1[805](#page-1828-0) is\_normal() (*méthode decimal.Cont[ext](#page-342-0)*), 319 is\_normal() (*méthode decimal.Deci[mal](#page-336-0)*), 313 is\_normalized() (*dans le module unicode[data](#page-1827-0)*), 145 is\_not() (*dans le module operator*), 377 is\_not\_allowed() (*[m](#page-336-0)éthode http.cookiejar.DefaultCookiePolicy*), 1266 IS\_OP (*[opcod](#page-168-0)e*), 1830 is\_optimized() (*méthode symta[ble.Sy](#page-400-0)mbolTable*), 1804 is\_package() (*méthode [im](#page-1289-0)portlib.abc.[Inspec](#page-1853-0)tLoader*), 1753 is\_package() (*méthode import[lib.ab](#page-1827-0)c.SourceLoader*), 1754 is\_package() (*méthode importlib.machinery.Extensio[nFileL](#page-1776-0)oader*), 1759 is\_package() (*méthode importlib.machinery.SourceFi[leLoa](#page-1777-0)der*), 1758

is\_package() (*méthode importlib.machinery.SourcelessFileLoader*), [1759](#page-1782-0)

is\_package() (*méthode zipimport.zipimporter*), 1740 is\_parameter() (*méthode symtable.Symbol*), 1805 is\_private (*attribut ipaddress.IPv4Address*), 1284 is\_private (*attribut ipaddress.IPv4Network*), 1287 is\_private (*attribut ipaddress.IPv6Address*), 1[285](#page-1763-0) is\_private (*attribut ipaddress.IPv6Network*), [1290](#page-1828-0) is\_python\_build() (*dans le module sy[sconfig](#page-1307-0)*), 1665 is\_qnan() (*méthode decimal.Context*), 319 is\_qnan() (*méthode decimal.Decimal*), 313 is\_reading() (*méthode asyncio.ReadTra[nsport](#page-1313-0)*), [901](#page-1688-0) is\_referenced() (*méthode symtable[.Sym](#page-342-0)bol*), 1805 is\_relative\_to() (*méthode path[lib.P](#page-336-0)urePath*), 390 is\_res[erve](#page-924-0)d (*attribut ipaddress.IPv4Address*), 1284 is\_reserved (*attribut ipaddress.IPv4Network*), [1287](#page-1828-0) is\_reserved (*attribut ipaddress.IPv6Address*), 1285 is\_res[erve](#page-413-0)d (*attribut ipaddress.IPv6Network*), 1290 is\_reserved() (*méthode pathlib.PurePath*), 3[90](#page-1307-0) is\_resource() (*dans le module importlib.reso[urces](#page-1310-0)*), 1756 is\_resource() (*méthode i[mport](#page-1313-0)lib.abc.ResourceReader*), 1752 is\_resource\_enabled() (*dans le module [test.su](#page-1779-0)pport*), 1570 is\_running() (*méthode asyncio.loop*), 879 is\_safe (*attribut uuid.UUID*), 12[43](#page-1775-0) is\_serving() (*méthode asyncio.Server*), 892 is\_set() (*méthode [asynci](#page-1593-0)o.Event*), 868 is\_set() (*méthode threading.Event*), 76[6](#page-902-0) is\_signed() (*méthode deci[mal.Co](#page-1266-0)ntext*), 319 is\_signed() (*méthode decimal.Decimal*), [313](#page-915-0) is\_site\_local (*attribut ipadd[ress.](#page-891-0)IPv6Address*), 1285 is\_site\_local (*attribut ipaddre[ss.IP](#page-789-0)[v6Ne](#page-342-0)twork*), 1290 is\_snan() (*méthode decimal.Context*), 319 is\_sna[n\(\)](#page-1308-0) (*méthode decimal.Decimal*), 313 is\_socket() (*méthode pathlib.Path*), 395 is\_sub[norma](#page-1313-0)l() (*méthode decimal.Context*), 319 is\_subnormal() (*méthode decimal.D[ecim](#page-342-0)al*), 314 is\_symlink() (*méthode os.DirEntry*), [580](#page-336-0) is\_symlink() (*méthode pathlib.Path*), [39](#page-418-0)5 is\_tarfile() (*dans le module tarfile*), 501 is\_term\_resized() (*dans le module curses*), [698](#page-337-0) is\_tracing() (*dans le module tracem[alloc](#page-603-0)*), 1621 is\_tracked() (*dans le module gc*), 17[15](#page-418-0) is\_typeddict() (*dans le module typing*[\),](#page-524-0) 1449 is\_unspecified (*attribut ipaddress.IPv4Ad[dress](#page-721-0)*), 1284 is\_unspecified (*attribut ipaddre[ss.IPv](#page-1738-0)4N[etwork](#page-1644-0)*), 1287 is\_unspecified (*attribut ipaddress.IPv[6Addr](#page-1472-0)ess*), [1285](#page-1307-0) is\_unspecified (*attribut ipaddress.IPv6Network*), [1290](#page-1310-0) is\_wintouched() (*méthode curses.window*), 705

is\_zero() (*méthode decimal.Context*), 319 is\_zero() (*méthode decimal.Decimal*), 314 is\_zipfile() (*dans le module zipfile*), 490 isabs() (*dans le module os.path*), 402 isabstract() (*dans le module inspect*), [17](#page-342-0)19 IsADirectoryError, 98 isalnum() (*dans le module curses.ascii*), [714](#page-513-0) isalnum() (*méthode bytearray*), [62](#page-425-0) isalnum() (*méthode bytes*), 62 isalnum() (*méthode str*), [4](#page-121-0)6 isalpha() (*dans le module curses.ascii*), [714](#page-737-0) isalpha() (*méthode bytearray*), [62](#page-85-0) isalpha() (*méthode bytes*), [62](#page-85-0) isalpha() (*méthode str*), [46](#page-69-0) isascii() (*dans le module curses.ascii*), [714](#page-737-0) isascii() (*méthode bytearray*), [62](#page-85-0) isascii() (*méthode bytes*), [62](#page-85-0) isascii() (*méthode str*), [46](#page-69-0) isasyncgen() (*dans le module inspect*), [171](#page-737-0)9 isasyncgenfunction() (*da[ns l](#page-85-0)e module inspect*), 1719 isatty() (*dans le module [os](#page-69-0)*), 564 isatty() (*méthode chunk.Chunk*), 1306 isatty() (*méthode io.IOBase*), 608 isawai[tabl](#page-1742-0)e() (*dans le module inspect*), 1719 isblank() (*dans le module cu[rses.](#page-587-0)ascii*), 714 isblk() (*méthode tarfile.TarInfo*), [505](#page-1329-0) isbuiltin() (*dans le module [inspe](#page-631-0)ct*), 1719 ischr() (*méthode tarfile.TarInfo*), 505 isclass() (*dans le module inspect*), 171[8](#page-737-0) isclose() (*dans le module cmath*), [30](#page-528-0)5 isclose() (*dans le module math*), 297 iscntrl() (*dans le module curses[.asci](#page-528-0)i*), [714](#page-1742-0) iscode() (*dans le module inspect*), 1[719](#page-1741-0) iscoroutine() (*dans le module a[synci](#page-328-0)o*), 860 iscoroutine() (*dans le modulei[nspe](#page-320-0)ct*), 1719 iscoroutinefunction() (*dans le [modu](#page-737-0)le asyncio*), 861 iscoroutinefunction() (*da[ns le](#page-1742-0) m[odule](#page-883-0) inspect*), 1719 isctrl() (*dans le module curses.ascii*), 714 isDaemon() (*[mé](#page-884-0)thode threading.Thread*), 762 isdatadescriptor() (*dans le module inspect*), 1720 isdecimal() (*méthode str*), 46 isdev() (*méthode tarfile.TarInfo*), 505 isdigit() (*dans le module curses.ascii*), 714 isdigi[t\(\)](#page-1743-0) (*méthode bytearray*), 62 isdigit() (*méthode bytes*), [62](#page-69-0) isdigit() (*méthode str*), 46 isdir() (*dans le module os.path*), [403](#page-528-0) isdir() (*méthode tarfile.TarInfo*), [5](#page-85-0)05 isdisjoint() (*méthode fr[oze](#page-85-0)nset*), 74 isdown() (*dans le module [tur](#page-69-0)tle*), 1342 iselement() (*dans le module xml[.etre](#page-426-0)e.ElementTree*), 1110 isenabled() (*dans le module gc*), [1](#page-528-0)[713](#page-97-0) isEnabledFor() (*méthode logg[ing.Lo](#page-1365-0)gger*), 659

isendwin() (*dans le module curses*), 698 ISEOF() (*dans le module token*), 1806 isfifo() (*méthode tarfile.TarInfo*), 505 isfile() (*dans le module os.path*), 403 isfile() (*méthode tarfile.TarInfo*), 5[05](#page-721-0) isfinite() (*dans le module c[math](#page-1829-0)*), 305 isfinite() (*dans le module math*), [298](#page-528-0) isfirstline() (*dans le modulefi[leinp](#page-426-0)ut*), 406 isframe() (*dans le module inspect*), [171](#page-528-0)9 isfunction() (*dans le module inspe[ct](#page-328-0)*), 1718 isfuture() (*dans le module asyncio*[\),](#page-321-0) 896 isgenerator() (*dans le module inspect*), 1[719](#page-429-0) isgeneratorfunction() (*dans [le m](#page-1742-0)odule inspect*), 1718 isgetsetdescriptor() (*dans le [modu](#page-919-0)[le in](#page-1741-0)spect*), 1720 isgraph() (*dans le module curses.ascii*), 7[14](#page-1742-0) isidentifi[er\(\)](#page-1741-0) (*méthode str*), 46 isinf() (*dans le module cmath*), 305 isinf() (*[dan](#page-1743-0)s le module math*), 298 isinstance (*2to3 fixer*), 1564 isinstance() fonction de base, 15 iskeyword() (*dans le module [keyw](#page-321-0)ord*), 1809 isleap() (*dans le modul[e calen](#page-1587-0)dar*), 217 islice() (*dans le module itertools*), 359 islink() (*dans le module o[s.pa](#page-38-0)th*), 403 islnk() (*méthode tarfile.TarInfo*), 505 islower() (*dans le module curses.as[cii](#page-240-0)*), [714](#page-1832-0) islower() (*méthode bytearray*), 62 islower() (*méthode bytes*), 62 islower() (*méthode str*), 46 ismemberdescriptor() (*dans [le m](#page-528-0)o[dule](#page-737-0) inspect*), 1720 ismeta() (*dans le module c[urse](#page-85-0)s.[asc](#page-85-0)ii*), 714 ismethod() (*dans le mo[dule](#page-69-0) inspect*), 1718 ismethoddescriptor() (*dans le module inspect*), [1719](#page-1743-0) ismodule() (*dans le module inspect*), 1[718](#page-737-0) ismount() (*dans le module os.path*), [403](#page-1741-0) isnan() (*dans le module cmath*), 305 isnan() (*[dan](#page-1742-0)s le module math*), 298 ISNONTERMINAL() (*dans le modulet[oken](#page-1741-0)*), 1806 IsNot (*classe dans ast*), 1779 isnumeric() (*méthode str*), 46 isocalendar() (*méthode date[time.](#page-321-0)date*), 183 isocalendar() (*méthode datetime.datetime*), [191](#page-1829-0) isoformat() (*méthod[e date](#page-1802-0)time.date*), 183 isoformat() (*méthode date[tim](#page-69-0)e.datetime*), 191 isoformat() (*méthode datetime.time*), 19[6](#page-206-0) IsolatedAsyncioTestCase (*classe dans u[nittes](#page-214-0)t*), 1493 isolation\_level (*attribut sqlite3.Co[nnec](#page-206-0)[tion](#page-214-0)*), 459 isoweekday() (*méthode datetime.date*), [18](#page-219-0)3 isoweekday() (*méthode datetime.datetime*), 191 isprin[t\(\)](#page-1516-0) (*dans le module curses.ascii*), 714 isprintable() (*méthode str*), 47 ispunct() (*dans le module curses.ascii*), [714](#page-206-0)

isqrt() (*dans le module math*), 298 isreadable() (*dans le module pprint*), 264 isreadable() (*méthode pprint.PrettyPrinter*), 265 isrecursive() (*dans le module pprint*), 264 isrecursive() (*méthode ppri[nt.Pr](#page-321-0)ettyPrinter*), 265 isreg() (*méthode tarfile.TarInfo*), 505 isReservedKey() (*méthode http.co[okies](#page-287-0).[Morse](#page-288-0)l*), 1259 isroutine() (*dans le module inspect*), 1[719](#page-287-0) isSameNode() (*méthode xml.do[m.Nod](#page-528-0)e*), 1122 issoftkeyword() (*dans le module keyword*), 1809 isspac[e\(\)](#page-1282-0) (*dans le module curses.ascii*), 714 isspace() (*méthode bytearray*), 63 isspace() (*méthode bytes*), 63 isspace() (*méthode str*), 47 isstdin() (*dans le module fileinput*), 40[6](#page-737-0) issubclass() fonction de base, [15](#page-86-0) issubset() (*méthode fro[zen](#page-70-0)set*), 74 issuperset() (*méthode frozenset*), [75](#page-429-0) issym() (*méthode tarfile.TarInfo*), 505 ISTERMINAL() (*dans le mo[dul](#page-38-0)e token*), 1806 istitle() (*méthode bytearray*), [63](#page-97-0) istitle() (*méthode bytes*), 63 istitle() (*méthode str*), 47 istraceback() (*dans le module [inspe](#page-528-0)ct*), [17](#page-1829-0)19 isub() (*dans le module operator*), [38](#page-86-0)2 isupper() (*dans le module [cur](#page-86-0)ses.ascii*), 714 isupper() (*méthode byte[arra](#page-70-0)y*), 63 isupper() (*méthode bytes*), 63 isupper() (*méthode str*), 47 isvisible() (*dans le module tur[tle](#page-405-0)*), 13[45](#page-737-0) isxdigit() (*dans le module cur[ses](#page-86-0).ascii*), 714 ITALIC (*dans le module tkint[er.f](#page-86-0)ont*), 1385 item() (*méthode tkinter.tt[k.Tr](#page-70-0)eeview*), 1402 item() (*méthode xml.dom.NamedNode[Map](#page-1368-0)*), 1126 item() (*méthode xml.dom.NodeList*), 1123 itemgetter() (*dans le module ope[rator](#page-1408-0)*), [379](#page-737-0) items() (*méthode configparser.Config[Parser](#page-1425-0)*), 530 items() (*méthode contextvars.Context*), 843 items() (*méthode dict*), 78 items() (*méthode email.message.EmailMes[sage](#page-402-0)*), 1010 items() (*méthode email.message.Message*), 10[44](#page-553-0) items() (*méthode mailbox.Mailbox*), 1[069](#page-866-0) items() (*méthode types.[Ma](#page-101-0)ppingProxyType*), 260 items() (*méthode xml.etree.ElementTree.Ele[ment](#page-1033-0)*), 1113 itemsize (*attribut array.array*), 248 itemsize (*attribut memoryview*), 73 ItemsView (*classe dans collections.abc*), 238 ItemsV[iew](#page-1136-0) (*classe dans typing*), 1444 iter() fonction de base, 15 iter() (*méthode xml.etree.El[em](#page-96-0)ent[Tree.E](#page-261-0)lement*), 1114 iter() (*méthode xml.etree.Elem[entTre](#page-1467-0)e.ElementTree*),

1115

iter\_attachments() (*méthode email.message.EmailMessage*), 1013 iter\_child\_nodes() (*dans le module ast*), 1801 iter\_fields() (*dans le module ast*), 1801 iter\_importers() (*dans le module pkgutil*), 1742 iter\_modules() (*dans le module pk[gutil](#page-1036-0)*), 1742 iter\_parts() (*[méthod](#page-1824-0)e email.message.EmailMessage*), [1014](#page-1824-0) iter\_unpack() (*dans le module struct*), 154 iter\_unpack() (*méthode struct.Struct*), 15[8](#page-1765-0) itérable, **1911** Iterable (*classe dans collections.abc*), [238](#page-1037-0) Iterable (*classe dans typing*), 1445 itérable asynchrone, **1906** itérateur, **[191](#page-1934-0)1** itérateur asynchrone, **1906** itérateur de générateur, **[19](#page-1468-0)10** itérateur de généra[teur](#page-1929-0) asynchrone, **190[6](#page-1934-0)** Iterator (*classe dans collect[ions.a](#page-1929-0)bc*), 238 Iterator (*classe dans typing*), 14[45](#page-1933-0) iterator protocol, 36 iterde[code\(](#page-1929-0)) (*dans le module codecs*), 160 iterdir() (*méthode pathlib.Path*), 39[6](#page-261-0) iterdir() (*méthode zipfile.Pa[th](#page-1468-0)*), 495 iterdump() (*méthode s[qlite](#page-59-0)3.Connection*), 464 iterencode() (*dans le module codecs*), [160](#page-183-0) iterencode() (*méthode json.JSO[NEnc](#page-419-0)oder*), 1064 iterfind() (*méthode xml.etree.ElementTree.Ele[ment](#page-518-0)*), 11[14](#page-487-0) iterfind() [\(](#page-183-0)*méthode xml.etree.ElementTree.ElementTree*), 1[115](#page-1087-0) iteritems() (*méthode mailbox.Mailbox*), 1069 iterkeys() (*méthode mailbox.Mailbox*), [106](#page-1137-0)9 itermonthdates() (*méthode calendar.Calendar*), 214 itermonthdays() (*méthode calendar.[Calen](#page-1092-0)[d](#page-1138-0)ar*), 214 itermonthdays2() (*méthode calenda[r.Cale](#page-1092-0)ndar*), [214](#page-237-0) itermonthdays3() (*méthode calendar.Calendar*), [214](#page-237-0) itermonthdays4() (*méthode calendar.Calendar*), [214](#page-237-0) iterparse() (*dans le module xml.etree.ElementTree*), [1110](#page-237-0) itertext() (*méthode [xml.](#page-237-0)etree.ElementTree.Element*), 1114 itertools mod[ule](#page-1133-0), 353 itertools (*2to3 fixer*), 1564 itertools\_imports (*2to3 fixer*), 15[64](#page-1137-0) itervalues() (*méthode mailbox.Mailbox*), 1069 iterweekda[ys\(](#page-376-0)) (*méthode calendar.Calendar*), 214 ITIMER\_PROF (*dans le [modul](#page-1587-0)e signal*), 997 ITIMER\_REAL (*dans le module signal*), [99](#page-1587-0)7 ITIMER\_VIRTUAL (*dans le module signal*), [997](#page-1092-0) ItimerError, 998

itruediv() (*dans le module operator*), 382 ixor() (*dans le module operator*), 382

## J  $-\dot{7}$  N compileall command l[ine](#page-405-0) option, 1818 Jansen, Jack, 1093 java\_ver() (*dans le module platform*), 718 join() (*dans le module os.path*), 403 join() (*[dans](#page-1841-0) le module shlex*), 1367 join() (*méthode [async](#page-1116-0)io.Queue*), 875 join() (*méthode bytearray*), 58 join() (*méthode bytes*), 58 join() (*méthode multiprocessi[ng.Join](#page-1390-0)ableQueue*), 780 join() (*méthode multiprocessing.[pool.](#page-898-0)Pool*), 796 join() (*méthode multiproces[sing](#page-81-0).Process*), 776 join() (*méthode queue.[Que](#page-81-0)ue*), 839 join() (*méthode str*), 47 join() (*méthode threading.Thread*), 761 join\_thread() (*dans le [m](#page-819-0)odule test.support.threading\_h[elper](#page-862-0)*), 1578 join\_thread() (*[méth](#page-70-0)ode multiprocessing.Queue*), 780 JoinableQueue (*classe dans multi[proce](#page-784-0)ssing*), 780 JoinedStr (*classe dans ast*), 1775 joinpath() (*méthode pathlib.PurePath*), [39](#page-1601-0)1 joinpa[th\(\)](#page-803-0) (*méthode zipfile.Path*), 495 js\_output() (*méthode http.cookies.BaseC[ookie](#page-803-0)*), 1259 js\_output() (*méthode http.cookies.Mors[el](#page-414-0)*), 1260 json module, 1058 JSONDe[code](#page-1282-0)Error, 1064 JSONDecoder (*classe dans json*), 1062 JSONEncoder (*classe dans json*), 1063 --json-lin[es](#page-1081-0) json.tool co[mman](#page-1087-0)d line option, 1067 json.tool module, 1066 json.tool command line [opti](#page-1086-0)on --compact, 1067 -h, 1067 --help, [1067](#page-1089-0)  $--indent, 1067$ infile, 106[6](#page-1090-0) --[json-](#page-1090-0)lines, 1067 --no-e[nsure](#page-1090-0)-ascii, 1067 --no-ind[ent](#page-1090-0), 1067 outfile, [106](#page-1089-0)7 --sort-keys, 1[067](#page-1090-0)  $-$ tab, 1067 jump (*pdb command*), [1599](#page-1090-0) JUMP\_ABSOLU[TE](#page-1090-0) (*opcode*), 1830 JUMP\_FORWARD (*op[code](#page-1090-0)*), 1830 JUMP\_IF\_F[ALSE](#page-1090-0)\_OR\_POP (*opcode*), 1830 JUMP\_IF\_NOT\_EXC[\\_MAT](#page-1622-0)CH (*opcode*), 1830 JUMP\_IF\_TRUE\_OR\_POP (*[opcod](#page-1853-0)e*), 1830

K

```
-kunittest command line option, 1479
kbhit() (dans le module msvcrt), 1841
KDEDIR, 1159
kevent() (dans le module select), 980
key (attribut http.cookies.Morsel), 1259
key (attribut zoneinfo.ZoneInfo), 211
KEY_ALL_ACCESS (dans le module winreg), 1847
KEY_CREATE_LINK (dans le module winreg), 1848
KEY_CREATE_SUB_KEY (dans le module winreg),
         1847
KEY_ENUMERATE_SUB_KEYS (dans le module win-
        reg), 1847
KEY_EXECUTE (dans le module winreg), 1847
KEY_NOTIFY (dans le module winreg), 1848
KEY_QUERY_VALUE (dans le module winreg), 1847
KEY_READ (dans le module winreg), 1847
KEY_SET_VALUE (dans le module winreg), 1847
KEY_WOW64_32KEY (dans le module winreg), 1848
KEY_WOW64_64KEY (dans le module winreg), 1848
KEY_WRITE (dans le module winreg), 1847
KeyboardInterrupt, 93
KeyError, 93
keylog_filename (attribut ssl.SSLContext), 968
keyname() (dans le module curses), 698
keypad() (méthode curses.window), 705
keyrefs() (méthode weakref.WeakKeyDictionary),
         251
keys() (méthode contextvars.Context), 843
keys() (méthode dict), 78
keys() (méthode email.message.EmailMessage), 1010
keys() (méthode email.message.Message), 1044
keys() (méthode mailbox.Mailbox), 1069
keys() (méthode sqlite3.Row), 467
keys() (méthode types.MappingProxyType), 260
keys() (méthode xml.etree.ElementTree.Element),
         1113
KeysView (classe dans collections.abc), 238
KeysView (classe dans typing), 1444
keyword
    module, 1809
keyword (classe dans ast), 1780
keywords (attribut functools.partial), 376
kill() (dans le module os), 593
kill() (méthode asyncio.asyncio.subprocess.Process),
         873
kill() (méthode asyncio.SubprocessTransport), 902
kill() (méthode multiprocessing.Process), 777
kill() (méthode subprocess.Popen), 828
kill_python() (dans le module
        test.support.script_helper), 1577
killchar() (dans le module curses), 698
killpg() (dans le module os), 593
kind (attribut inspect.Parameter), 1723
knownfiles (dans le module mimetypes), 1085
kqueue() (dans le module select), 980
```
KqueueSelector (*classe dan[s sele](#page-616-0)ctors*), 988

KW\_ONLY (*dans le module dataclasses*), 1683 kwargs (*attribut inspect.BoundArguments*), 1724 kwargs (*attribut typing.ParamSpec*), 1438 kwlist (*dans le module keyword*), 1809 L

```
-l
    compileall command line option,
        1817
    pickletools command line option,
        1834
    trace command line option, 1614
L (dans le module re), 119
-l <tarfile>
    tarfile command line option, 506
-l <zipfile>
    zipfile command line option, 498
LabelEntry (classe dans tkinter.tix), 1407
LabelFrame (classe dans tkinter.tix), 1407
lambda, 1912
Lambda (classe dans ast), 1796
LambdaType (dans le module types), 257
LANG, 1313, 1315, 1322, 1325
LANGUAGE, 1313, 1315
language
    C, 31, 32
large files, 1853
LARGEST (dans le module test.support), 1570
LargeZipFile, 490
last() (méthode nntplib.NNTP), 1229
last_accepted (attribut multiproces-
        sing.connection.Listener), 797
last_traceback (dans le module sys), 1655
last_type (dans le module sys), 1655
last_value (dans le module sys), 1655
lastChild (attribut xml.dom.Node), 1122
lastcmd (attribut cmd.Cmd), 1364
lastgroup (attribut re.Match), 126
lastindex (attribut re.Match), 126
lastResort (dans le module logging), 672
lastrowid (attribut sqlite3.Cursor), 466
layout() (méthode tkinter.ttk.Style), 1404
```
lazycache() (*dans le module [linec](#page-149-0)ache*), 422 LazyLoader (*classe dans importlib.util*), [17](#page-695-0)62 LBRACE (*dans le module token*), 1807 LBYL, **1912**

```
LC_ALL, 1313, 1315
```
LC\_ALL (*dans le module locale*), 1327

LC\_COLLATE (*dans le modulel[ocale](#page-1830-0)*), 13[27](#page-1785-0)

LC\_C[TYPE](#page-1935-0) (*dans le module locale*), 1327

LC\_MES[SAGES](#page-1336-0), [131](#page-1338-0)3, 1315

LC\_MESSAGES (*dans le module [locale](#page-1350-0)*), 1327 LC\_MONETARY (*dans le module locale*), [132](#page-1350-0)7

LC\_NUMERIC (*dans le module locale*), [13](#page-1350-0)27

- LC\_TIME (*dans [le mod](#page-1336-0)[ule lo](#page-1338-0)cale*), 1327
- lchflags() (*dans le module os*), 574
- lchmod() (*dans le module os*), 574

lchmod() (*méthode pathlib.Path*), 39[6](#page-1350-0)

lchown() (*dans le module os*), 574 lcm() (*dans le module math*), 298 ldexp() (*dans le module math*), 298 ldgettext() (*dans le module gettext*), 1314 ldngettext() (*dans le modu[le ge](#page-597-0)ttext*), 1314 Le zen de Python, **1917** le() (*dans le module operator*), [376](#page-321-0) leapdays() (*dans le module calendar*), [217](#page-1337-0) leaveok() (*méthode curses.window*), 70[5](#page-1337-0) left (*attribut filecmp.di[rcmp](#page-1940-0)*), 413 left() (*dans le module turtle*), [1336](#page-399-0) left\_list (*attribut filecmp.dircmp*), 41[3](#page-240-0) left\_only (*attribut filecmp.dircmp*), [414](#page-728-0) LEFTSHIFT (*dans le modulet[oken](#page-436-0)*), 1807 LEFTSHIFTEQUAL (*dans le m[odule](#page-1359-0) token*), 1808 len fonction de base, 37, 76 len() fonction de base, 15 length (*attribut xml.dom.NamedNodeMap*), 1126 length (*attribut xml.dom.No[deL](#page-60-0)[ist](#page-99-0)*), 1123 length\_hint() (*dans le module operator*), 379 LESS (*dans le module token*), [180](#page-38-0)7 LESSEQUAL (*dans le module token*), 1807 LexicalHandler (*classe dans [xml.s](#page-1146-0)ax.handler*), 1137 lexists() (*dans le module [os.pa](#page-1830-0)th*), 402 lgamma() (*dans le module math*), 3[02](#page-1830-0) lgettext() (*dans le module gettext*), 1314 lgette[xt\(\)](#page-1160-0) (*méthode gettext.GNUTranslations*), 1318 lgettext() (*méthode gettext.NullTr[ansla](#page-425-0)tions*), 1316 lib2to3 module, 1566 libc\_ver() (*dans le module platform*), [719](#page-1337-0) library (*attribut ssl.SSLError*), 950 library (*dans le module dbm.ndbm*), 454 LibraryLoa[der](#page-1589-0) (*classe dans ctypes*), 745 license (*variable de base*), 28 LifoQueue (*classe dans asyncio*), [87](#page-973-0)6 LifoQueue (*classe dans queue*), 838 light-weight processes, 844 limit\_denominator() (*méthode fractions.Fraction*), 332 LimitOverrunError, 877 lin2adpcm() (*dans le module [audio](#page-867-0)op*), 1296 lin2alaw() (*dans le module audioop*), 1296 lin2lin() (*dans le m[odule](#page-355-0) audioop*), 1296 lin2ulaw() (*dans le m[odule](#page-900-0) audioop*), 1297 line() (*méthode msilib.Dialog*), 1840 line\_buffering (*attribut io.TextIOW[rapper](#page-1319-0)*), 614 line\_num (*attribut csv.csvreader*), 514 linear\_regression() (*dans le m[o](#page-1319-0)[dule s](#page-1320-0)tatistics*), 347 line-buffered I/O, 19 linecache module, 421 lineno (*[attri](#page-370-0)but ast.AST*), 1774 lineno (*attribut doctest.[DocT](#page-42-0)est*), 1469

lineno (*attribut doctest.Example*), 1470 lineno (*attribut json.JSONDecodeError*), 1064 lineno (*attribut pyclbr.Class*), 1815 lineno (*attribut pyclbr.Function*), 1814 lineno (*attribut re.error*), 122 lineno (*attribut shlex.shlex*), 1370 lineno (*attribut SyntaxError*), [95](#page-1838-0) lineno (*attribut traceback.Traceb[ackEx](#page-1837-0)ception*), 1708 lineno (*attribut tracemall[oc.F](#page-145-0)ilter*), 1622 lineno (*attribut tracemalloc.[Frame](#page-1393-0)*), 1622 lineno (*attribut xml.parsers.e[xpat](#page-118-0).ExpatError*), 1151 lineno() (*dans le module fileinput*), 406 LINES, 696, 701 lines (*attribut os.terminal\_size*), 57[0](#page-1645-0) linesep (*attribut email.policy.Policy*), [102](#page-1645-0)2 linesep (*dans le module os*), 602 linet[ermi](#page-719-0)[nat](#page-724-0)or (*attribut csv.Dial[ect](#page-429-0)*), 513 LineTooLong, 1206 link() (*dans le module os*), 574 link\_to() (*méthode pathlib.[Path](#page-625-0)*), 399 linkname (*attribut tarfile.TarInfo*), 505 list, **1912** objet, 39, 40 type, operations on, 39 List (*classe dans ast*), 1776 List (*[classe](#page-1935-0) dans typing*), 1441 list (*classe [de](#page-62-0) [base](#page-63-0)*), 40 list (*pdb command*), 1599 --list <tarfile> tarfile comm[an](#page-1799-0)[d li](#page-1464-0)ne option, 506 --list <zipfile[>](#page-63-0) zipfile comm[and](#page-1622-0) line option, 498 list() (*méthode imaplib.IMAP4*), 1221 list() (*méthode mu[ltipro](#page-529-0)cessing.managers.SyncManager*), 790 list() (*méthode nntplib.NNTP*), 1227 list() (*méthode poplib.POP3*), 12[17](#page-1244-0) list() (*méthode tarfile.TarFile*), 503 LIST\_APPEND (*opcode*), 1827 list\_dialects() (*dans le mo[dule c](#page-1250-0)[sv](#page-813-0)*), 511 LIST\_EXTEND (*opcode*), 1829 list\_folders() (*méthode ma[ilbox](#page-526-0).Maildir*), 1071 list\_folders() (*mét[hode m](#page-1850-0)ailbox.MH*), 1073 LIST\_TO\_TUPLE (*opcode*), 1829 ListComp (*classe dans ast*), [17](#page-1852-0)81 listdir() (*dans le module os*), 574 liste en compréhension (*ou liste en [intent](#page-1096-0)ion*), **1912** listen() (*dans le modulel[ogging](#page-1804-0).config*), 674 listen() (*dans le module turtle*), [13](#page-597-0)53 listen() (*méthode asyncore.dispatcher*), 991 listen[\(\)](#page-1935-0) (*méthode socket.socket*), 939 Listener (*classe dans multiprocessing.[conn](#page-697-0)ection*), 797 --listfuncs trace command line o[ptio](#page-962-0)n, [161](#page-1014-0)4 listMethods() (*méthode [xmlr](#page-820-0)pc.client.ServerProxy.system*), 1271

ListNoteBook (*classe dans tkinter.tix*), 1409 listxattr() (*dans le module os*), 589 Literal (*dans le module typing*), 1434 literal\_eval() (*dans le module ast*), 1800 literals binary, 31 complex number, 31 floating point, 31 hexadecimal, 31 integer, [3](#page-54-0)1 numeric, 31 octal, 31 LittleEndianStr[uc](#page-54-0)t[ur](#page-54-0)e (*classe dans ctypes*), 754 ljust() (*méth[ode](#page-54-0) bytearray*), 59 ljust() (*méth[ode](#page-54-0) bytes*), 59 ljust() (*m[éth](#page-54-0)ode str*), 47 LK\_LOCK (*dans le module msvcrt*), 1841 LK\_NBLCK (*dans le module ms[vcrt](#page-82-0)*), 1841 LK\_NBRLCK (*dans le mod[ule](#page-82-0) msvcrt*), 1841 LK\_RLCK (*dans le modu[le m](#page-70-0)svcrt*), 1841 LK\_UNLCK (*dans le module msvcrt*), [184](#page-1864-0)1 ll (*pdb command*), 1599 LMTP (*classe dans smtplib*), 1231 ln() (*méthode decimal.Context*), 3[19](#page-1864-0) ln() (*méthode decimal.Decimal*), 31[4](#page-1864-0) LNAME, 694 lngettext() (*d[ans le](#page-1622-0) m[odule](#page-1254-0) gettext*), 1314 lngettext() (*méthode gett[ext.G](#page-342-0)NUTranslations*), 1318 lnget[text](#page-717-0)() (*méthode gett[ext.N](#page-337-0)ullTranslations*), 1316 Load (*classe dans ast*), 1777 load() (*[dans](#page-1341-0) le module json*), 1061 load() (*dans le module marshal*), 450 load() (*[dans](#page-1339-0) le module pickle*), 433 load() (*dans le modu[le plis](#page-1800-0)tlib*), 536 load() (*méthode de la class[e trac](#page-1084-0)emalloc.Snapshot*), 1623 load() (*méthode http.cookiejar.[FileC](#page-456-0)[oo](#page-473-0)kieJar*), 1263 load() (*méthode http.cookies.Ba[seCo](#page-559-0)okie*), 1259 load() (*méthode pickle.Unpickler*), 435 LOAD\_A[SSERT](#page-1646-0)ION\_ERROR (*opcode*), 1828 LOAD\_ATTR (*opcode*), 1829 LOAD\_BUILD\_CLASS (*opcode*), 1828 load\_cert\_chain() (*méthodes[sl.SS](#page-458-0)LContext*), 964 LOAD\_CLASSDEREF (*opcode*), 1831 LOAD\_CLOSURE (*opc[ode](#page-1852-0)*), 1831 LOAD\_CONST (*opcode*), 1829 load\_default\_certs() (*mé[thode](#page-1851-0) ssl.SSLCont[ext](#page-987-0)*), 964 LOAD\_DEREF (*opcode*), 18[31](#page-1854-0) load\_dh\_params() (*[métho](#page-1852-0)de ssl.SSLContext*), 967 load\_extension() (*méthode sqlite3.Connection*), [462](#page-987-0) LOAD\_FAST (*opcode*), 1[830](#page-1854-0) LOAD\_GLOBAL (*opcode*), 1830 LOAD\_METHOD (*opcode*), 1831 load\_m[odul](#page-485-0)e() (*dans le module imp*), 1896

load\_module() (*méthode importlib.abc.FileLoader*), 1753 load\_module() (*méthode importlib.abc.InspectLoader*), 1753 load\_module() (*méthode importlib.abc.Loader*), [1751](#page-1776-0) load\_module() (*méthode importlib.abc.SourceLoader*), [1754](#page-1776-0) load\_module() (*méthode import[lib.ma](#page-1774-0)chinery.SourceFileLoader*), 1758 load\_module() (*méthode importlib.machinery.Sourcele[ssFileL](#page-1777-0)oader*), 1759 load\_module() (*méthode zipimport.zipimporter*), 1740 LOAD\_NAME (*opcode*), 1829 load\_package\_tests() (*dans le [mod](#page-1782-0)ule test.support*), 1574 load\_v[erif](#page-1763-0)y\_locations() (*méthode ssl.SSLContext*), [964](#page-1852-0) loader (*attribut importlib.machinery.ModuleSpec*), 1759 Loader (*classe dans importlib.abc*), 1750 loader\_state [\(](#page-987-0)*attribut importlib.machinery.ModuleSpec*), 1760 LoadEr[ror](#page-1782-0), 1261 LoadFileDialog (*classe dans [tkint](#page-1773-0)er.filedialog*), 1388 LoadKey() (*dans le module winreg*), [1844](#page-1783-0) LoadLibra[ry\(\)](#page-1284-0) (*méthode ctypes.LibraryLoader*), 745 loads() (*[dan](#page-1411-0)s le module json*), 1061 loads() (*dans le module marshal*), 4[51](#page-1867-0) loads() (*dans le module pickle*), 434 loads() (*[da](#page-768-0)ns le module plistlib*), 537 loads() (*dans le module xmlrp[c.clien](#page-1084-0)t*), 1275 loadTestsFromModule() (*[méth](#page-474-0)ode unittest.TestLoader*), 1496 loadTestsFromName() (*[mét](#page-560-0)hode unittest.TestLoader*), 1497 loadTestsFromNames() (*méth[ode](#page-1298-0) unittest.TestLoader*), [1497](#page-1519-0) loadTestsFromTestCase() (*méthode unittest.TestLoader*), [1496](#page-1520-0) local (*classe dans threading*), 759 localcontext() (*dan[s le m](#page-1520-0)odule decimal*), 316 locale module, 1322 LOCALE (*dans le module re*), [1](#page-1519-0)[19](#page-782-0) locale encoding, **1912** localeconv() (*dans le module locale*), 132[2](#page-339-0) LocaleHTML[Cale](#page-1345-0)ndar (*classe dans calendar*), 216 LocaleTextCalendar (*c[lasse](#page-142-0) dans calendar*), 216 localize() (*dans le [modu](#page-1935-0)le locale*), 1327 localName (*attribut xml.dom.Attr*), 1126 localName (*attribut xml.dom.Node*), 112[2](#page-1345-0) --locals unittest command line [optio](#page-1350-0)n, 1[479](#page-239-0) locals()

fonction de base, 16 localtime() (*dans le module email.utils*), 1055 localtime() (*dans le module time*), 618 Locator (*classe dans xml.sax.xmlreader*), 1143 Lock (*classe dans asyncio*), 8[67](#page-39-0) Lock (*classe dans multiprocessing*), 784 Lock (*classe dans threading*), 762 lock() (*méthode mailbox.Babyl*), 107[4](#page-641-0) lock() (*méthode mailbox.[Mailb](#page-890-0)ox*), 1071 lock() (*méthode mailbox.Maildir*), [107](#page-807-0)2 lock() (*méthode mailbox.m[box](#page-785-0)*), 1073 lock() (*méthode mailbox.MH*), 1[074](#page-1097-0) lock() (*méthode mailbox.MMDF*), [1075](#page-1094-0) Lock() (*méthode multiprocessing.managers.SyncMana[ger](#page-1096-0)*), [79](#page-1095-0)0 lock\_held() (*dans le module [imp](#page-1097-0)*), 1898 locked() (*méthode \_thread.lock*), [846](#page-1098-0) locked() (*méthode asyncio.Condition*), 869 locked() (*méthode asyncio.Lock*), 86[7](#page-813-0) locked() (*méthode asyncio.Semapho[re](#page-1921-0)*), 870 locked() (*méthode threading.Lock*[\),](#page-869-0) 762 lockf() (*dans le module fcntl*), 1862 lockf() (*dans le module os*), 564 locking() (*dans le module msvcrt*), 184[1](#page-893-0) LockType (*dans le module \_thread*), [844](#page-785-0) log() (*dans le module cmath*), 3[04](#page-1885-0) log() (*dans le module logging*), [67](#page-587-0)0 log() (*dans le module math*), 300 log() (*méthode logging.Logger*), 661 log1p() (*dans le module math*), [30](#page-327-0)0 log2() (*dans le module math*), [300](#page-693-0) log10() (*dans le module cm[ath](#page-323-0)*), 304 log10() (*dans le module math*), [300](#page-684-0) log10() (*méthode decimal.Cont[ext](#page-323-0)*), 319 log10() (*méthode decimal.De[cimal](#page-323-0)*), 314 log\_date\_time\_string() (*méthode http.server.BaseHTTPRe[ques](#page-323-0)[tH](#page-327-0)andler*), 1255 log\_error() (*méthode http.server.BaseHTTPReques[t](#page-342-0)[Hand](#page-337-0)ler*), 1255 log\_exception() (*méthode wsgiref.handlers.BaseHandler*), 1173 log\_message() (*méthode http.server.BaseHTTPRequestHandler*), [1255](#page-1278-0) log\_request() (*méthode http.server.BaseHTTPRequ[estHan](#page-1196-0)dler*), 1255 log\_to\_stderr() (*dans le module multiprocessing*), 800 logb() (*méthode decimal.Context*), 319 logb() (*méthode decimal.Decimal*), 314 Logger (*classe dans logging*), 659 Logger[Adap](#page-823-0)ter (*classe dans logging*), 668 logging Errors, 658 module, 658 logging.config module, 673 logging.ha[ndl](#page-681-0)ers module, [682](#page-681-0)

logical\_and() (*méthode decimal.Context*), 319 logical\_and() (*méthode decimal.Decimal*), 314 logical\_invert() (*méthode decimal.Context*), 319 logical\_invert() (*méthode decimal.Decimal*), 314 logical\_or() (*méthode decimal.Context*), 3[19](#page-337-0) logical\_or() (*méthode decimal.Decimal*), 314 logical\_xor() (*méthode decimal.Context*), 319 logica[l\\_xo](#page-337-0)r() (*méthode decimal.Decimal*), 314 login() (*méthode ftplib.FTP*), 1213 login() (*méthode imaplib.IMAP4*), 1221 login() (*méthode nntplib.NNTP*), 1227 login() (*méthode smtplib.SMTP*), 1233 login\_cram\_md5() (*méth[ode](#page-1236-0) imaplib.I[MAP](#page-337-0)4*), 1221 LOGNAME, 559, 694 lognormvariate() (*dans le mo[dule r](#page-1256-0)andom*), 336 logout() (*méthode imaplib.IMAP4*), 1221 LogRec[ord](#page-1244-0) (*classe dans logging*), 665 long (*2to[3 fixe](#page-582-0)r*), [15](#page-717-0)64 LONG\_TIMEOUT (*dans le module test.support*), 15[69](#page-359-0) longMessage (*attribut unittest.TestC[ase](#page-1244-0)*), 1492 longname() (*dans le module cur[ses](#page-688-0)*), 698 lookup() (*dans [le mo](#page-1587-0)dule codecs*), 159 lookup() (*dans le module unicodedata*), 144 lookup() (*méthode symtable.SymbolTable*), [18](#page-1515-0)[04](#page-1592-0) lookup() (*méthode tkinter.ttk.Style*), [1404](#page-721-0) lookup\_error() (*dans le modul[e cod](#page-182-0)ecs*), 162 LookupError, 92 loop() (*dans le module asyncore*), 989 LOOPBACK\_TIMEOUT (*dans le mo[dule t](#page-1427-0)es[t.supp](#page-1827-0)ort*), 1569 lower() (*méth[ode](#page-115-0) bytearray*), 63 lower() (*méthode bytes*), 63 lower() (*méthode str*), 47 LPAR (*d[ans le](#page-1592-0) module token*), 1806 lpAttributeList (*[att](#page-86-0)ribut subprocess.STARTUPIN[FO](#page-86-0)*), 830 lru\_cache() (*dans le [mo](#page-70-0)dule functools*), 369 lseek() (*dans le module os*), [564](#page-1829-0) LShift (*classe dans ast*), 1778 lshift() (*dans le module op[erato](#page-853-0)r*), 377 LSQB (*dans le module token*), 1806 lstat() (*dans le module os*), [575](#page-587-0) lstat() (*méthode pathli[b.Path](#page-1801-0)*), 396 lstrip() (*méthode bytearray*), 59 lstrip() (*méthode bytes*), [59](#page-1829-0) lstrip() (*méthode str*), 47 lsub() (*méthode imaplib.IM[AP4](#page-598-0)*), [12](#page-419-0)21 Lt (*classe dans ast*), 1779 lt() (*dans le module operat[or](#page-82-0)*), [376](#page-82-0) lt() (*dans le module turtle*[\),](#page-70-0) 1336 LtE (*classe dans ast*), 1779 LWPCookieJar (*c[lasse d](#page-1802-0)ans http.c[ookiej](#page-1244-0)ar*), 1264 lzma module, 485 LZMACompressor (*[classe](#page-1802-0) [dans lz](#page-1359-0)ma*), 486 LZMADecompressor (*classe dans lzma*), 4[87](#page-1287-0)

## M

-m pickletools comma[nd l](#page-509-0)ine option, 1834 trace command line option, 1614 M (*dans le module re*), 119 -m <mainfn> zip[app](#page-1857-0) command line option, 1638 -m <mode> ast command [li](#page-142-0)ne option, 18[03](#page-1637-0) mac\_ver() (*dans le module platform*), 719 machine virtuelle, **1917** machine() (*dans le module platform*), 717 macros (*attribut netrc.netrc*), 533 MADV\_AUTOSYNC (*dans le module mm[ap](#page-742-0)*), 1005 MADV\_CORE (*dans le mod[ule m](#page-1940-0)map*), 1005 MADV\_DODUMP (*dans le module mmap*), [100](#page-740-0)5 MADV\_DOFORK (*dans le mod[ule m](#page-556-0)map*), 1005 MADV\_DONTDUMP (*dans le module mmap*), [1005](#page-1028-0) MADV\_DONTFORK (*dans le module m[map](#page-1028-0)*), 1005 MADV\_DONTNEED (*dans le module mmap*), [10](#page-1028-0)05 MADV\_FREE (*dans le module mmap*), 10[05](#page-1028-0) MADV\_FREE\_REUSABLE (*dans le mod[ule m](#page-1028-0)map*), 1005 MADV\_FREE\_REUSE (*dans le module mmap*), [10](#page-1028-0)05 MADV\_HUGEPAGE (*dans le module m[map](#page-1028-0)*), 1005 MADV\_HWPOISON (*dans le module mmap*), 1005 MADV\_M[ERGEA](#page-1028-0)BLE (*dans le module mmap*), 1005 MADV\_NOCORE (*dans le module mmap*), 1005 MADV\_NOHUGEPAGE (*dans le module mmap*), [1005](#page-1028-0) MADV\_NORMAL (*dans le module mmap*), 10[05](#page-1028-0) MADV\_NOSYNC (*dans le module mmap*), 100[5](#page-1028-0) MADV\_PROTECT (*dans le module mmap*), [100](#page-1028-0)5 MADV\_RANDOM (*dans le module mmap*), 1005 MADV\_REMOVE (*dans le module mmap*), [1005](#page-1028-0) MADV\_SEQUENTIAL (*dans le module m[map](#page-1028-0)*), 1005 MADV\_SOFT\_OFFLINE (*dans le module [mmap](#page-1028-0)*), 1005 MADV\_UNMERGEABLE (*dans le module [mmap](#page-1028-0)*), 1005 MADV\_WILLNEED (*dans le module mmap*), [10](#page-1028-0)05 madvise() (*méthode mmap.mmap*), 1004 magic method, 1912 MAGIC\_NUMBER (*dans le module importlib.[util](#page-1028-0)*), 1760 MagicMock (*classe dans unittest.mock*), [15](#page-1027-0)32 mailbox module, [1068](#page-1935-0) Mailbox (*classe dans mailbox*), 1068 mailcap module, 1067 Maildir (*cla[sse da](#page-1091-0)ns mailbox*), 1071 MaildirMessage (*classe dans [mailb](#page-1091-0)ox*), 1076 mailfrom (*attribut smtpd.SMTPChannel*), 1238 MailmanPro[xy](#page-1090-0) (*classe dans smtpd*), 1238 main() (*dans le module site*), 17[33](#page-1094-0) main() (*dans le module unittest*), 1500

--main=<mainfn> zipapp command line option, 1638 main\_thread() (*dans le module threading*), 758 mainloop() (*dans le module turtle*), 1354 maintype (*attribut email.headerregistry.ContentTypeHeader*), 1030 major (*attribut email.headerregistry.MIMEVe[rsi](#page-1661-0)[onH](#page-781-0)eader*), 1030 major() (*dans le module os*), 576 make\_a[lter](#page-1053-0)native() (*méthode email.message.EmailMessage*), 1014 make\_a[rchi](#page-1053-0)ve() (*dans le module shutil*), 428 make\_bad\_fd() (*da[ns](#page-599-0) le module test.support.os\_helper*), 1580 make\_cookies() (*méthode http.cookiejar.CookieJar*), 126[3](#page-1037-0) make\_dataclass() (*dans le module d[atacl](#page-451-0)asses*), 1682 make\_file() (*méthode difflib.HtmlDiff*), 132 MAKE\_FUNCTION (*opcode*), 1832 make\_header() (*dans le module email.header*), 1052 make\_l[egac](#page-1705-0)y\_pyc() (*dans le module test.support.import\_helper*), 1581 make\_mixed() (*méthode email.message.EmailMessage*), 1014 make\_msgid() (*dans le module email.utils*), 10[55](#page-1075-0) make\_parser() (*dans le module [xml.sa](#page-1604-0)x*), 1135 make\_pkg() (*dans le module test.support.script\_helper*), 157[7](#page-1037-0) make\_related() (*[méth](#page-1078-0)ode email.message.EmailMessage*), 1014 make\_script() (*dans le [mo](#page-1158-0)dule test.support.script\_helper*), [1577](#page-1600-0) make\_server() (*dans le module wsgiref.simple\_server*), 1170 make\_table() (*méthode difflib.Html[Diff](#page-1037-0)*), 133 make\_zip\_pkg() (*dans [le](#page-1600-0) module test.support.script\_helper*), 1578 make\_zip\_script() (*[da](#page-1193-0)ns le module test.support.script\_helper*), 1577 makedev() (*dans le module os*), 576 makedirs() (*dans le module os*), [575](#page-1601-0) makeelement() (*méthode xml.etree.ElementTree.Ele[ment](#page-1600-0)*), 1114 makefile() (*méthode socket.so[cket](#page-599-0)*), 940 makeLogRecord() (*dans le mod[ule l](#page-598-0)ogging*), 670 makePickle() (*méthode logging.handlers.SocketHandler*), 6[88](#page-1137-0) makeRecord() (*méthode logging.Log[ger](#page-963-0)*), 662 makeSocket() (*méthode [l](#page-693-0)ogging.handlers.DatagramHandler*), 688 makeSocket() (*méthode logging.handlers.SocketHandler*), [688](#page-711-0) maketrans() (*méthode statique bytearray*), [58](#page-685-0) maketrans() (*méthode statique bytes*), 5[8](#page-711-0) maketrans() (*méthode statique str*), 48 mangle\_from\_ (*attribut email.p[olicy.](#page-711-0)Compat32*), 1026

mangle\_from\_ (*attribut email.policy.Policy*), 1023 map (*2to3 fixer*), 1564 map() fonction de base, 16 map() (*méthode concurrent.futures.Executor*), [814](#page-1046-0) map() (*méthode [multi](#page-1587-0)processing.pool.Pool*), 795 map() (*méthode tkinter.ttk.Style*), 1404 MAP\_ADD (*opcode*), 1827 MAP\_ANON (*dans le module [mma](#page-39-0)p*), 1005 MAP\_ANONYMOUS (*dans le module mmap*), [1005](#page-818-0) map\_async() (*méthode mult[iproce](#page-1427-0)ssing.pool.Pool*), 795 MAP\_DENYWRITE (*[dans](#page-1850-0) le module [mmap](#page-1028-0)*), 1005 MAP\_EXECUTABLE (*dans le module mmap*), [100](#page-1028-0)5 MAP\_POPULATE (*dans le module mmap*), 1005 MAP\_PR[IVAT](#page-818-0)E (*dans le module mmap*), 1005 MAP\_SHARED (*dans le module mmap*), 100[5](#page-1028-0) map\_table\_b2() (*dans le module stringpr[ep](#page-1028-0)*), 147 map\_table\_b3() (*dans le module strin[gprep](#page-1028-0)*), 147 map\_to\_type() (*méthode email.headerregistry.HeaderR[egistry](#page-1028-0)*), 1031 mapLogRecord() (*méthode [lo](#page-170-0)gging.handlers.HTTPHandler*), 692 mapping objet, 76 types, operations on, 76 Mapping (*classe dans collections.abc*), [238](#page-715-0) Mapping (*classe dans typing*), 1444 mapping() (*[m](#page-99-0)éthode msilib.Control*), 1839 MappingProxyType (*classe da[ns](#page-99-0) types*), 260 MappingView (*classe dans collections[.abc](#page-261-0)*), 238 MappingView (*classe dans ty[ping](#page-1467-0)*), 1444 mapPriority() (*méthod[e](#page-1862-0) logging.handlers.SysLogHandler*), 69[0](#page-283-0) maps (*attribut collections.ChainMap*), 218 maps() (*dans le module nis*), 1868 marshal module, 450 marshalling objects, 431 masking operat[ions](#page-473-0), 32 Match (*classe dans ast*), 1790 Match (*classe d[ans t](#page-454-0)yping*), 1443 match() (*dans le module nis*), 1868 match() (*dans le m[odu](#page-55-0)le re*), 119 match() (*méthode path[lib.Pu](#page-1813-0)rePath*), 391 match() (*méthode re.Patte[rn](#page-1466-0)*), 123 match\_case (*classe dans ast*), [1790](#page-1891-0) MATCH\_CLASS (*opcode*), 183[2](#page-142-0) match\_hostname() (*dans le modul[e ssl](#page-414-0)*), 952 MATCH\_KEYS (*opcode*), 1828 MATCH\_MAPPING (*opcode*), 1[8](#page-146-0)[28](#page-1813-0) MATCH\_SEQUENCE (*opc[ode](#page-1855-0)*), 1828 match\_test() (*dans le module test.support*[\),](#page-975-0) 1571 match\_value() (*m[éthod](#page-1851-0)e test.support.Matcher*), 1576 MatchAs (*classe dans ast*), 1[794](#page-1851-0)

MatchClass (*classe dans ast*), 1793 Matcher (*classe dans test.support*), 1576 matches() (*méthode test.support.Matcher*), 1576 MatchMapping (*classe dans ast*), 1793 MatchOr (*classe dans ast*), 179[5](#page-1816-0) MatchSequence (*classe dans ast*), [1792](#page-1599-0) MatchSingleton (*classe dans ast*), 1791 MatchStar (*classe dans ast*), 179[2](#page-1816-0) MatchValue (*classe dans [ast](#page-1818-0)*), 1791 math module, 32, 296, 306 matmul() (*dans le module op[erator](#page-1815-0)*), [378](#page-1814-0) MatMult (*classe dans ast*), 177[8](#page-1814-0) max foncti[on](#page-55-0) [de](#page-319-0) [base](#page-329-0), 37 max (*attribut datetime.date*), 181 max (*attribut datetime.dateti[me](#page-1801-0)*), 187 max (*attribut datetime.time*), 195 max (*attribut datetime.timedelta*[\),](#page-60-0) 178 max() fonction de base, 1[6](#page-210-0) max() (*dans le module aud[ioop](#page-218-0)*), 1297 max() (*méthode decimal.Context*), [31](#page-201-0)9 max() (*méthode decimal.Decimal*), 314 max count (*attribut*) *email.headerregistry[.Ba](#page-39-0)s[eHead](#page-1320-0)er*), 1028 MAX\_EMAX (*dans le module decimal*[\),](#page-342-0) 321 MAX\_INTERPOLATION\_DEPTH (*[da](#page-337-0)ns le module configparser*), 530 max\_line\_length (*attribut email.po[licy.P](#page-1051-0)olicy*), 1022 max\_lines (*attribut textwrap.TextW[rapp](#page-344-0)er*), 144 max\_mag() (*méthode [decim](#page-553-0)al.Context*), 319 max\_mag() (*méthode decimal.Decimal*), 314 max\_me[muse](#page-1045-0) (*dans le module test.support*), 1570 MAX\_PREC (*dans le module decimal*), 321 max\_prefixlen (*attribut ipaddress[.IPv4](#page-342-0)[Add](#page-167-0)ress*), 1283 max\_prefixlen (*attribut ipaddress.[IPv](#page-337-0)[4Netw](#page-1593-0)ork*), 1287 max\_prefixlen (*attribut ipaddress.IPv6Address*), [1285](#page-1306-0) max\_prefixlen (*attribut ipaddress.IPv6Network*), [1290](#page-1310-0) MAX\_Py\_ssize\_t (*dans le module test.support*), 1570 maxarr[ay](#page-1308-0) (*attribut reprlib.Repr*), 269 maxdeque (*attribut reprlib.Repr*), 269 maxdict (*[attr](#page-1313-0)ibut reprlib.Repr*), 269 maxDiff (*attribut unittest.TestCase*), 1492 maxfrozenset (*attribut reprlib.[Repr](#page-292-0)*), 269 MAXIMUM\_SUPPORTED (*attribut [ssl.T](#page-292-0)LSVersion*), 959 maximum\_version (*attribut s[sl.SSL](#page-292-0)Context*), 968 maxlen (*attribut collections.deque*), [225](#page-1515-0) maxlevel (*attribut reprlib.Repr*), 269 maxlist (*attribut reprlib.Repr*), 269 maxlong (*attribut reprlib.Repr*), 269 maxother (*attribut reprlib.Repr*), 2[69](#page-248-0) maxpp() (*dans le module audioop*[\),](#page-292-0) 1297

maxset (*attribut reprlib.Repr*), 269 maxsize (*attribut asyncio.Queue*), 875 maxsize (*dans le module sys*), 1655 maxstring (*attribut reprlib.Repr*), 269 maxtuple (*attribut reprlib.Repr*[\),](#page-292-0) 269 maxunicode (*dans le module sys*), [165](#page-898-0)5 MAXYEAR (*dans le module datet[ime](#page-1678-0)*), 176 MB\_ICONASTERISK (*dans le mod[ule w](#page-292-0)insound*), 1851 MB\_ICONEXCLAMATION (*dans [le m](#page-292-0)odule winsound*), 1851 MB\_ICONHAND (*dans le module wi[n](#page-1678-0)[soun](#page-199-0)[d](#page-1678-0)*), 1851 MB\_ICONQUESTION (*dans le module winsound*), [1851](#page-1874-0) MB\_OK (*dans le module winsound*), 1851 mbox (*cl[asse da](#page-1874-0)ns mailbox*), 1072 mboxMessage (*classe dans mailbox*), 1077 mean (*attribut statistics.NormalDist*), 348 mean() (*dans le module statistics*), [341](#page-1874-0) measure() (*méthode tkint[er.font](#page-1095-0).Font*), 1385 median (*attribut statistics.NormalDist*), [348](#page-1100-0) median() (*dans le module statistics*), [34](#page-371-0)3 median\_grouped() (*dans le m[odule](#page-364-0) statistics*), 343 median\_high() (*dans le module statis[tics](#page-1408-0)*), 343 median\_low() (*dans le module statis[tics](#page-371-0)*), 343 MemberDescriptorType (*dansl[e m](#page-366-0)odule types*), 260 memfd\_create() (*dans le module os*), 587 memmove() (*dans le module ctypes*), 750  $-$ memo pic[kle](#page-283-0)tools command line option, 1834 MemoryBIO (*classe dans ssl*), 976 MemoryError, 93 MemoryHandler (*classe dans logging.handlers*), 691 memory[view](#page-1857-0) objet, 53 memoryview (*c[lass](#page-116-0)e de base*), [68](#page-999-0) memset() (*dans le module ctypes*), 750 merge() (*dans le module heapq*), 241 Message (*cl[ass](#page-76-0)e dans email.message*), 1041 Message (*classe dans mailbox*), [1](#page-91-0)075 Message (*classe dans tkinter.messa[gebox](#page-773-0)*), 1388 message digest, MD5, 539 message\_factory (*attribut em[ail.pol](#page-1064-0)icy.Policy*), 1023 message\_from\_binary\_file() (*da[ns le m](#page-1411-0)odule email*), 1017 message\_from\_bytes() (*dans le module email*), [1017](#page-1046-0) message\_from\_file() (*dans le module email*), 1017 message\_fro[m\\_st](#page-1040-0)ring() (*dans le module email*), [1017](#page-1040-0) MessageBeep() (*dans le module winsound*), 1850 Messag[eClas](#page-1040-0)s (*attribut http.server.BaseHTTPRequestHandler*), 1254 Messag[eErro](#page-1040-0)r, 1027 MessageParseError, 1027

messages (*dans le module xml.parsers.expat.errors*), 1153 meta() (*dans le module curses*), 698 meta\_path (*dans le module sys*), 1656 metaclass (*2to3 fixer*), 1564 métacl[asse](#page-1176-0), **1912** MetaPathFinder (*classe dans [imp](#page-721-0)ortlib.abc*), 1749 metavar (*attribut optparse.Option*), [188](#page-1679-0)4 MetavarTypeHelpFo[rmat](#page-1587-0)ter (*classe dans argparse*), [630](#page-1935-0) Meter (*classe dans tkinter.tix*), 1407 method magic, 1912 objet, 87 special, [1916](#page-653-0) method (*attribut urllib.request.[Reque](#page-1430-0)st*), 1181 METHOD\_BL[OWFI](#page-1935-0)SH (*dans le module crypt*), 1857 method\_ca[ll](#page-110-0)s (*attribut unittest.mock.Mock*), 1512 METHOD\_CRYPT (*[da](#page-1939-0)ns le module crypt*), 1857 METHOD\_MD5 (*dans le module crypt*), 1[857](#page-1204-0) METHOD\_SHA256 (*dans le module crypt*), 18[57](#page-1880-0) METHOD\_SHA512 (*dans le module crypt*), 185[7](#page-1535-0) methodattrs (*2to3 fixer*), 1564 methodcaller() (*dans le module [operato](#page-1880-0)r*), 380 MethodDescriptorType (*dans le m[odule](#page-1880-0) types*), 258 méthode, **1912** méthode magique, **1912** méthode spéciale, **1916** method[Help](#page-281-0)() (*méthode x[mlrpc.](#page-1935-0)client.ServerProxy.system*), 1271 methods bytearray, 56 bytes, 56 string, 44 methods (*attribut pyclbr.Class*), 1815 methods (*dans le [mo](#page-79-0)dule crypt*), 1857 methodSig[na](#page-79-0)ture() (*méthode xmlr[pc.c](#page-67-0)lient.ServerProxy.system*), 1271 MethodType (*dans le module t[ypes](#page-1838-0)*), 258 MethodWrapperType (*dans le [modu](#page-1880-0)le types*), 258 metrics() (*méthode tkinter.font.Font*), 1385 MFD\_ALLOW\_SEALING (*dans le module os*), [58](#page-1294-0)7 MFD\_CLOEXEC (*dans le module os*), [587](#page-281-0) MFD\_HUGE\_1GB (*dans le module os*), 587 MFD\_HUGE\_1MB (*dans le module os*), 58[7](#page-1408-0) MFD\_HUGE\_2GB (*dans le module os*), 587 MFD\_HUGE\_2MB (*dans le module os*), [58](#page-610-0)7 MFD\_HUGE\_8MB (*dans le module os*), [587](#page-610-0) MFD\_HUGE\_16GB (*dans le module os*), [58](#page-610-0)7 MFD\_HUGE\_16MB (*dans le module os*), [58](#page-610-0)7 MFD\_HUGE\_32MB (*dans le module os*), [58](#page-610-0)7 MFD\_HUGE\_64KB (*dans le module os*), [58](#page-610-0)7 MFD\_HUGE\_256MB (*dans le module os*), [58](#page-610-0)7 MFD\_HUGE\_512KB (*dans le module os*), [58](#page-610-0)7 MFD\_HUGE\_512MB (*dans le module os*), [58](#page-610-0)7 MFD\_HUGE\_MASK (*dans le module os*), [587](#page-610-0)

MFD\_HUGETLB (*dans le module os*), 587 MH (*classe dans mailbox*), 1073 MHMessage (*classe dans mailbox*), 1079 microsecond (*attribut datetime.datetime*), 188 microsecond (*attribut datetime.time*[\),](#page-610-0) 195 MIME base64 encoding, [10](#page-1096-0)87 content type, 1084 headers, 1084, 1159 quoted-printable encodi[ng](#page-218-0), 1093 MIMEApplication [\(](#page-1110-0)*classe dans email.mime.ap[plicat](#page-1107-0)ion*), 1049 MIMEAudio (*cl[asse d](#page-1107-0)[ans em](#page-1182-0)ail.mime.audio*), 1049 MIMEBase (*classe dans email.mime.base*), [1048](#page-1116-0) MIMEImage (*classe dans email.mime.image*), 1049 MIMEMessage (*classe dans email[.mime](#page-1072-0).message*), 1050 MIMEMultipart (*classe dans email.mime.[multip](#page-1072-0)art*), 1049 MIMENonMultipart (*classe [d](#page-1072-0)ans email.mime.nonmultipart*), 1048 MIMEPart (*classe dans email.message*), 1015 MIMETe[xt](#page-1072-0) (*classe dans email.mime.text*), 1050 mimetypes module, 1084 MimeTypes (*classe dans mimetypes*), 1[086](#page-1038-0) MIMEVersionHeader (*classe dans email.headerregistry*), 1030 min foncti[on de](#page-1107-0) base, 37 min (*attribut datetime.date*), 181 min (*attribut datetime.datetime*), [187](#page-1053-0) min (*attribut datetime.time*), 194 min (*attribut datetime.timedelta*[\),](#page-60-0) 178 min() fonction de base, [1](#page-204-0)[6](#page-210-0) min() (*méthode decimal.C[ontex](#page-217-0)t*), 320 min() (*méthode decimal.Decimal*[\),](#page-201-0) 314 MIN\_EMIN (*dans le module decimal*), 321 MIN\_ETINY (*dans le module [dec](#page-39-0)imal*), 321 min\_mag() (*méthode decimal.Co[ntext](#page-343-0)*), 320 min\_mag() (*méthode decimal.Dec[imal](#page-337-0)*), 314 MINEQUAL (*dans le module token*), 18[07](#page-344-0) MINIMUM\_SUPPORTED (*attribut ssl.T[LSVe](#page-344-0)rsion*), 959 minimum\_version (*attribut ssl.SSLCo[ntext](#page-343-0)*), 969 minmax() (*dans le module audioop*), 12[97](#page-337-0) minor (*attribut email.headerregistry[.MIM](#page-1830-0)EVersionHeader*), 1030 minor() (*dans le module os*), 576 MINUS (*dans le module token*), 1806 minus() (*méthode decimal.Context*), [320](#page-1320-0) minute (*[attrib](#page-1053-0)ut datetime.datetime*), 188 minute (*attribut datetime.time*), [19](#page-599-0)5 MINYEAR (*dans le module date[time](#page-1829-0)*), 176 mirrored() (*dans le module unico[dedat](#page-343-0)a*), 145 misc\_header (*attribut cmd.Cmd*), [136](#page-211-0)4 --missing trace command line [op](#page-218-0)[tion](#page-199-0), 1614

MISSING (*attribut contextvars.contextvars.Token.Token*), 842 MISSING (*dans le module dataclasses*), 1683 MISSING\_C\_DOCSTRINGS (*dans le module test.support*), 1570 missing\_compiler\_executable[\(\)](#page-865-0) (*dans le module test.support*), 1575 MissingSectionHeaderError, [532](#page-1706-0) MIXERDEV, 1309 mkd() (*méthode ftplib[.FTP](#page-1593-0)*), 1214 mkdir() (*dans le module os*), [575](#page-1598-0) mkdir() (*méthode pathlib.Path*), 396 mkdtemp() (*[dan](#page-1332-0)s le module tempfile*), [416](#page-555-0) mkfifo() (*dans le module os*), [57](#page-1237-0)6 mknod() (*dans le module os*), [576](#page-598-0) mksalt() (*dans le module crypt*), [185](#page-419-0)7 mkstemp() (*dans le module tempfile*), [416](#page-439-0) mktemp() (*dans le module tem[pfile](#page-599-0)*), 418 mktime() (*dans le module ti[me](#page-599-0)*), 618 mktime\_tz() (*dans le module e[mail.ut](#page-1880-0)ils*), 1056 mlsd() (*méthode ftplib.FTP*), 1214 mmap module, 1002 mmap (*classe dans mmap*), 1002 MMDF (*classe dans mailbox*), 10[75](#page-1237-0) MMDFMessage (*classe dans mailbox*), 1081 Mock (*classed[ans un](#page-1025-0)ittest.mock*), 1507 mock\_add\_spec() (*[méthod](#page-1025-0)e unittest.mock.Mock*), 1509 mock\_calls (*attribut unitt[est.mo](#page-1098-0)ck.M[ock](#page-1104-0)*), 1513 mock\_open() (*dans le module [unittes](#page-1530-0)t.mock*), 1537 Mod (*classe dans ast*), 1778 mod() (*[dans le](#page-1532-0) module operator*), 377 mode (*attribut io.FileIO*), 611 mode (*attribut ossaudiodev.oss\_audio\_device*), [1](#page-1536-0)[311](#page-1560-0) mode (*attribut statistic[s.Nor](#page-1801-0)malDist*), 348 mode (*attribut tarfile.TarInfo*), 50[5](#page-400-0) --mode <mode> ast command l[ine](#page-634-0) option, 1803 mode() (*dans le module statistics*), 3[44](#page-371-0) mode() (*dans le module turtle*), [13](#page-528-0)55 modes file, 17 modf() (*dans le module math*), 29[8](#page-367-0) modified() (*mé[thode](#page-1378-0) urllib.robotparser.RobotFileParser*), 1201 Modify() (*[m](#page-40-0)éthode msilib.View*), 1837 modify() (*méthode select.devp[oll](#page-321-0)*), 981 modify() (*méthode select.epoll*), 982 modify() (*méthode selectors.BaseSelector*), [98](#page-1224-0)7 modify() (*méthode select.poll*), 9[83](#page-1860-0) module, **1912** \_\_future\_\_, 1712 \_\_main\_\_, 1667, 1745, 174[6](#page-1005-0) \_locale, 1322 \_th[read](#page-1935-0), 844 abc, 1700 aifc, 1298

argparse, 625 array, 53, 247 ast, 1771 asynchat, 992 asyncio, 8[47](#page-648-0) async[ore](#page-76-0), [989](#page-270-0) ate[xit](#page-1794-0), 1705 audioop, 1[295](#page-1015-0) base64, 1[087,](#page-870-0) 1090 bdb, 1589, 1[595](#page-1012-0) binascii, [10](#page-1728-0)90 binhex, 1[090](#page-1318-0) bisect, [244](#page-1110-0) bui[ltins](#page-1612-0), [1666](#page-1618-0) bz2, 481 calendar, [214](#page-1113-0) cgi, 115[9](#page-267-0) cgitb, 116[6](#page-1689-0) chu[nk](#page-504-0), 1305 cmath, 303 cmd, [1362,](#page-1182-0) 1595 code, 1[735](#page-1189-0) codecs, [158](#page-1328-0) codeop, [17](#page-326-0)37 col[lecti](#page-1385-0)[ons](#page-1618-0), 218 coll[ectio](#page-1758-0)ns.abc, 235 colors[ys](#page-181-0), 1306 compil[eall](#page-1760-0), 1817 concurrent.[futu](#page-241-0)res, 814 configparser, 516 contextlib, [16](#page-1329-0)87 contextvars, [841](#page-1840-0) copy, 262, 446 copyreg, 446 cProfile, 16[03](#page-1710-0) crypt, 1854, 18[56](#page-864-0) csv, 5[09](#page-285-0) ctypes, 7[25](#page-469-0) curses, 69[5](#page-1626-0) curse[s.asc](#page-1877-0)[ii](#page-1879-0), 713 cur[ses.](#page-532-0)panel, 715 curses[.tex](#page-748-0)tpad, 712 datacl[asse](#page-718-0)s, 1678 datetime, 175 dbm, 451 dbm.dumb, 454 dbm.gnu, 448, [452](#page-1701-0) dbm.ndbm, [448,](#page-198-0) 454 dec[imal](#page-474-0), 306 difflib, 1[31](#page-477-0) dis, 1821 distuti[ls](#page-471-0), [16](#page-471-0)[27](#page-477-0) doctest, [1454](#page-329-0) email, 10[07](#page-154-0) ema[il.ch](#page-1844-0)arset, 1052 email.con[tentm](#page-1650-0)anager, 1033 email.e[ncode](#page-1477-0)rs, 1054 email[.erro](#page-1030-0)rs, 1027

email.generator, 1018 email.header, 1050 email.headerregistry, 1028 email.iterators, 1057 email.message, 10[08](#page-1041-0) email.mime, 10[48](#page-1073-0) email.parser, 1015 email.policy, 102[1](#page-1080-0) email.utils, 10[55](#page-1031-0) encodings.[idna](#page-1071-0), 173 encodings.mbcs, [17](#page-1038-0)4 encodings.ut[f\\_8\\_s](#page-1044-0)ig, 174 ensurepip, 16[28](#page-1078-0) enum, 270 errno, 94, 720 faulthandler, 15[93](#page-197-0) fcntl, 1861 file[cmp](#page-293-0), 41[2](#page-1651-0) filei[npu](#page-117-0)t, [40](#page-743-0)5 fnmatch, 420 fract[ions](#page-1884-0), 331 ftplib, 1[210](#page-435-0) functools, [368](#page-428-0) gc, 1713 getopt, 656 getpass, [694](#page-1233-0) gettext, 13[13](#page-391-0) glob, [41](#page-1736-0)9, 420 graphl[ib](#page-679-0), 288 grp, 1856 gzip, 478 hash[lib](#page-442-0), [539](#page-443-0) heapq, 240 hmac, [549](#page-1879-0) html, [109](#page-501-0)5 html.en[titi](#page-562-0)es, 1100 html.[pars](#page-263-0)er, 1096 http, [120](#page-572-0)2 http[.clie](#page-1118-0)nt, 1204 http.cookiejar, [126](#page-1123-0)1 http.cookies, [125](#page-1119-0)8 http[.serv](#page-1225-0)er, 1253 imaplib, 1218 imghdr, 1307 imp, 25, 1895 importlib, 17[47](#page-1276-0) importl[ib.ab](#page-1241-0)c, 1749 import[lib.m](#page-1330-0)achinery, 1756 imp[ort](#page-48-0)[lib.](#page-1918-0)metadata, 1765 importlib[.reso](#page-1770-0)urces, 1755 importlib.util, [176](#page-1772-0)0 inspect, 1716 io, 604 ipaddress, 1282 itertools, 353 json, 105[8](#page-1739-0) js[on.t](#page-627-0)ool, 1066 keyword, 18[09](#page-1305-0)

lib2to3, 1566 linecache, 421 locale, 1322 logging, 658 logging[.conf](#page-1589-0)ig, 673 logging.h[andl](#page-444-0)ers, 682 lzma, 48[5](#page-1345-0) mailbox, [1068](#page-681-0) mailcap, 1067 marshal, 450 math, [32,](#page-508-0) 296, 306 mimetypes, [10](#page-1091-0)84 mmap, 100[2](#page-1090-0) modulef[inde](#page-473-0)r, 1744 msil[ib](#page-55-0), [1835](#page-319-0) msvcrt, 184[0](#page-1107-0) mult[iproc](#page-1025-0)essing, 769 multiprocess[ing.c](#page-1767-0)onnection, 797 multip[roces](#page-1858-0)sing.dummy, 800 multip[roces](#page-1863-0)sing.managers, 788 multiprocessing[.poo](#page-792-0)l, 794 multiprocessing.shared\_mem[ory](#page-820-0), 809 multiprocessing.share[dcty](#page-823-0)pes, 786 netrc, 532 nis, 1868 nntplib, 1224 numbers, 293 opera[tor](#page-555-0), 376 opt[parse](#page-1891-0), 1871 os, 555, 18[53](#page-1247-0) os.path, [400](#page-316-0) ossaudio[dev](#page-399-0), 1308 pathlib, 3[83](#page-1894-0) pdb, [15](#page-578-0)[95](#page-1876-0) pickle, 2[62,](#page-423-0) 431, 446, 447, 450 pickletools, [1833](#page-1331-0) pipes, 18[63](#page-406-0) pkg[util](#page-1618-0), 1741 platfo[rm](#page-285-0), 7[16](#page-454-0) plistlib, 536 poplib, [121](#page-1886-0)5 posix, 18[53](#page-1764-0) pprint, 26[3](#page-739-0) profile, 1[603](#page-559-0) pstats, [1604](#page-1238-0) pty, 566, [186](#page-1876-0)0 pwd, 402, [185](#page-286-0)4 py\_comp[ile](#page-1626-0), 1815 pyclbr, [1814](#page-1627-0) pyd[oc](#page-589-0), 1[450](#page-1883-0) pye[xpat](#page-425-0), [1147](#page-1877-0) queue, 838 quopri, [1093](#page-1837-0) random, [333](#page-1473-0) re, 44, 112, [420](#page-1170-0) readl[ine](#page-861-0), 148 reprlib, [268](#page-1116-0) resour[ce](#page-356-0), 1864

rlcompleter, 152 runpy, 1745 sched, 836 search path, 421, 1656, 1731 secrets, 551 select, [979](#page-1768-0) selec[tors](#page-859-0), 985 shelve, 447, 4[50](#page-444-0) shlex, 13[67](#page-574-0) shutil, [422](#page-1002-0) signal, 846, [995](#page-1008-0) site, 17[31](#page-470-0) sitec[ustom](#page-1390-0)[ize](#page-473-0), 1732 smtpd, 1[236](#page-445-0) smtplib, [12](#page-869-0)[30](#page-1018-0) sndhdr, [13](#page-1754-0)08 socket, 926, 1157 socke[tserv](#page-1259-0)er, 1[245](#page-1755-0) spwd, 185[5](#page-1253-0) sqlite3, [455](#page-1331-0) ssl, 948 stat, 408, 581 stat[istic](#page-1878-0)s, 340 string, 1[01,](#page-478-0) 1327 str[ingp](#page-971-0)rep, 146 stru[ct](#page-431-0), 1[53,](#page-604-0) 943 subprocess, [820](#page-363-0) sunau, 1[300](#page-124-0) symtable, 1[8](#page-1350-0)[04](#page-169-0) sys, 19, [1645](#page-176-0) sysconfig, [1](#page-966-0)[663](#page-843-0) syslog, [186](#page-1323-0)9 tabnanny, [1813](#page-1827-0) tar[fil](#page-42-0)e, [499](#page-1668-0) telnetlib, [1239](#page-1686-0) tempfile, [41](#page-1892-0)4 termios, 1[858](#page-1836-0) test, 156[6](#page-522-0) test.supp[ort](#page-1262-0), 1569 test.sup[port](#page-437-0).bytecode\_helper, 1578 test.su[pport](#page-1881-0).import\_helper, 1581 test[.supp](#page-1589-0)ort.os\_helper, 1579 test.support[.scri](#page-1592-0)pt\_helper, 1577 test.support.socket\_helper, 15[76](#page-1601-0) test.support.threading\_hel[per](#page-1604-0), 1578 test.support.warnings\_[helpe](#page-1602-0)r, 1582 textwrap, 141 threading, 757 time, 616 timeit, 1608 tkinter, 1[373](#page-164-0) tkinter.c[olor](#page-780-0)chooser, 1384 tkin[ter.](#page-639-0)commondialog, 1388 tkinte[r.dnd](#page-1631-0), 1389 tkinter[.file](#page-1396-0)dialog, 1386 tkinter.font, 1385 tkinter.messagebox, 13[88](#page-1411-0) tkinter.scr[olled](#page-1412-0)text, 1389

tkinter.simpledialog, 1386 tkinter.tix, 1406 tkinter.ttk, 1390 token, 1806 tokenize, 1809 trace, 1613 traceback, 17[06](#page-1413-0) trace[mallo](#page-1829-0)c, 1616 tty, 1859 turtle, [133](#page-1636-0)[1](#page-1832-0) turtledemo, [136](#page-1729-0)0 types, 87, 256 typ[ing](#page-1882-0), 1423 unicod[edata](#page-1354-0), 144 unittest, 14[76](#page-1383-0) unitt[est](#page-110-0)[.mo](#page-279-0)ck, 1504 urllib, [1176](#page-1446-0) urllib.error, [12](#page-167-0)00 urllib.p[arse](#page-1499-0), 1193 urllib.request, [117](#page-1527-0)6, 1204 urllib[.resp](#page-1199-0)onse, 1192 urllib.robot[parse](#page-1223-0)r, 1201 usercustomize, [173](#page-1216-0)2 uu, 1090, 1093 uuid, 1242 venv, 1629 warnings, 1671 wave, [13](#page-1113-0)[03](#page-1116-0) weak[ref](#page-1265-0), 250 webb[rowse](#page-1652-0)r, 1157 winreg, 18[42](#page-1694-0) wins[ound](#page-1326-0), 1849 wsgiref, [1167](#page-273-0) wsgiref.ha[ndler](#page-1180-0)s, 1172 wsgire[f.hea](#page-1865-0)ders, 1169 wsgiref.[simpl](#page-1872-0)e\_server, 1170 wsgiref[.util](#page-1190-0), 1167 wsgiref.validate, [1171](#page-1195-0) xdrlib, 533 xml, 1100 xml.dom, 1119 xml.dom.minidom, 1[129](#page-1194-0) xml.do[m.pu](#page-556-0)lldom, 1133 xml[.etre](#page-1123-0)e.ElementTree, 1102 xml.par[sers.](#page-1142-0)expat, 1146 xml.parsers.exp[at.er](#page-1152-0)rors, 1153 xml.parsers.exp[at.mo](#page-1156-0)del, 1152 xmlrpc.client, 1269 xmlrpc.server, 1276 xml.sax, 1135 xml.sax.handler, 1137 xml.sax.saxut[ils](#page-1292-0), 1142 xml.sax.xmlre[ader](#page-1299-0), 1143 zipapp, 1[638](#page-1158-0) zipfile, 490 zipimport, 1739 zlib, 475 zoneinfo, [20](#page-1661-0)8

module (*attribut pyclbr.Class*), 1815 module (*attribut pyclbr.Function*), 1814 module d'extension, **1909** module\_for\_loader() (*dans le module importlib.util*), 1761 module\_from\_spec() (*d[ans](#page-1838-0) [le m](#page-1837-0)odule importlib.util*), 1761 module\_repr() (*méth[ode](#page-1932-0) importlib.abc.Loader*), 1751 modulefinder module, 17[44](#page-1784-0) ModuleFinder (*classe dans modulefinder*), 1744 Module[Info](#page-1774-0) (*classe dans pkgutil*), 1741 ModuleNotFoundError, 93 modules (*att[ribut m](#page-1767-0)odulefinder.ModuleFinder*), 1744 modules (*dans le module sys*), 1656 modules\_cleanup() (*dans [l](#page-1764-0)e [mo](#page-1767-0)dule test.support.import\_[help](#page-116-0)er*), 1581 modules\_setup() (*dans le [modul](#page-1767-0)e test.support.import\_hel[per](#page-1679-0)*), 1581 ModuleSpec (*classe dans importlib.machinery*), 1759 ModuleType (*classe dans types*), 2[58](#page-1604-0) monotonic() (*dans le module time*), 618 monotonic\_ns() (*dans le modul[e time](#page-1604-0)*), 618 month (*attribut datetime.date*), 182 month (*attribut datetime.datetime*), [187](#page-281-0) month() (*dans le module calendar*), 2[17](#page-641-0) month\_abbr (*dans le module calendar*), 2[17](#page-641-0) month\_name (*dans le module [cale](#page-205-0)ndar*), 217 monthcalendar() (*dans le mo[dule c](#page-210-0)alendar*), 217 monthdatescalendar() (*[métho](#page-240-0)de calendar.Calendar*), 214 monthdays2calendar() (*métho[de](#page-240-0) calendar.Calendar*), 214 monthdayscalendar() (*méthode [calen](#page-240-0)dar.Calendar*), [214](#page-237-0) monthrange() (*dans le module calendar*), 217 Morsel (*classe dans htt[p.coo](#page-237-0)kies*), 1259 most\_common() (*méthode collections.Counter*), 221 mouseinterval() (*[dans](#page-237-0) le module curses*), 698 mousemask() (*dans le module curses*), 698 move() (*dans le module shutil*), 4[25](#page-1282-0) move() (*méthode curses.panel.Panel*), 716 move() (*méthode curses.window*), 705 move() (*méthode mmap.mmap*), 1004 move() (*méthode tkinter.ttk.Tre[eview](#page-448-0)*), 1402 move\_to\_end() (*méthode collectio[ns.O](#page-739-0)rderedDict*), 232 MozillaCookieJar (*classe [dans](#page-1027-0) http.cookiejar*), 1264 MRO, **1913** mro() (*[métho](#page-255-0)de class*), 89 msg (*attribut http.client.HTTPResponse*), 1208 msg (*attr[ibut js](#page-1287-0)on.JSONDecodeError*), 1064 msg (*[attrib](#page-1936-0)ut re.error*), 122 msg (*attribut traceback.[Tra](#page-112-0)cebackException*), 1708 msg() (*méthode telnetlib.Telnet*), 1240 msi, 1835

msilib module, 1835 msvcrt module, 1840 mt\_interact() (*méthode telnetlib.Telnet*), 1241 mtime (*attribu[t gzip.](#page-1858-0)GzipFile*), 480 mtime (*attribut tarfile.TarInfo*), 505 mtime() (*mé[thode](#page-1863-0) urllib.robotparser.RobotFileParser*), 1201 muable, **1913** mul() (*dans le module audioop*[\),](#page-503-0) [12](#page-528-0)97 mul() (*dans le module operator*), 377 Mult (*cl[asse da](#page-1224-0)ns ast*), 1778 MultiC[all](#page-1936-0) (*classe dans xmlrpc.client*), 1274 MULTILINE (*dans le module re*), [119](#page-1320-0) MultiLoopChildWatcher (*[class](#page-400-0)e dans asyncio*), 913 multimode() (*dansl[e mod](#page-1801-0)ule statistics*), [344](#page-1297-0) MultipartConversionErr[or](#page-142-0), 1027 multiply() (*méthode decimal.Context*), 320 multip[roce](#page-936-0)ssing module, 769 multiprocessing.connecti[on](#page-1050-0) module, 797 multiprocessing.dummy module, [800](#page-792-0) multiprocessing.Manager() (*dans le module multi[proc](#page-820-0)essing.sharedctypes*), 788 multiprocessing.managers module, [788](#page-823-0) multiprocessing.pool module, 794 multiprocessing.shared\_mem[ory](#page-811-0) module, [809](#page-811-0) multiprocessing.sharedctypes module, [786](#page-817-0) mutable sequen[ce t](#page-832-0)ypes, 39 MutableMapping (*classe dans collections.abc*), 238 MutableMap[pin](#page-809-0)g (*classe dans typing*), 1444 MutableSequence (*classe dans collections.abc*), 238 MutableSequence (*cl[asse](#page-62-0) dans typing*), 1444 MutableSet (*classe dans collections.abc*), 238 MutableSet (*classe dans typing*), 1444 mvderwin() (*méthode curses.window*), 705 mvwin() (*méthode curses.window*), 705 myrights() (*méthode imaplib.IMAP4*), 1[221](#page-261-0)

## N

-n N timeit command line option, [16](#page-1244-0)11 n-uplet nommé, **1913** N\_TOKENS (*dans le module token*), 1808 n\_waiting (*attribut threading.Barrier*), 768 name (*attribut codecs.CodecInfo*), 159 name (*attribut conte[xtvars.](#page-1936-0)ContextVar*), 841 name (*attribut doctest.DocTest*), 146[9](#page-1831-0) name (*attribut email.headerregistry.Base[Heade](#page-791-0)r*), 1028 name (*attribut hashlib.hash*), 541 name (*attribut hmac.HMAC*), 550 name (*attribut http.cookiejar.Cookie*), 1267 name (*attribut importlib.abc.FileLoader*), 1753 name (*attrib[ut](#page-564-0) importlib.machinery.Exten[sionF](#page-573-0)ileLoader*), 1759 name (*attribut importlib.machinery.M[oduleS](#page-1290-0)pec*), 1759 name (*attribut importlib.machinery.Sour[ceFile](#page-1776-0)Loader*), 1758 name (*attribut [imp](#page-1782-0)ortlib.machinery.SourcelessFileLoader*), 1[758](#page-1782-0) name (*attribut inspect.Parameter*), 1722 name (*at[tribut](#page-1781-0) io.FileIO*), 611 name (*attribut multiprocessing.Process*), 776 name (*attribut m[ultipro](#page-1781-0)cessing.shared\_memory.Sh[aredM](#page-1745-0)emory*), 810 name (*attribut os.DirEntry*[\),](#page-634-0) 579 name (*attribut ossaudiodev.oss\_audio\_d[evice](#page-799-0)*), 1311 name (*attribut pyclbr.Class*), 1815 name (*attribut pyclbr.Function*), 1814 name (*attribut tarfile.TarInfo*[\),](#page-602-0) 504 name (*attribut threading.Thread*), 761 name (*attribut xml.dom.Attr*), [1126](#page-1838-0) name (*attribut xml.dom.Docume[ntTyp](#page-1837-0)e*), 1124 name (*attribut zipfile.Path*), 49[4](#page-527-0) Name (*classe dans ast*), 1777 name (*dans le module os*), 55[5](#page-1149-0) NAME (*dans le module token*), 1806 name() (*dans le module u[nicod](#page-517-0)edata*), [144](#page-1147-0) name2codepoint (*d[ans le](#page-1800-0) module html.entities*), 1100 Named Shared Memo[ry](#page-578-0), 809 NamedExpr (*classe dans ast*), [178](#page-1829-0)0 NamedTemporaryFile() (*dans le [modu](#page-167-0)le tempfile*), 415 NamedTuple (*classe dans ty[ping](#page-832-0)*), 1440 namedtuple() (*dans le mod[ule co](#page-1803-0)llections*), 228 NameError, 93 nameli[st\(\)](#page-438-0) (*méthode zipfile.ZipFile*), 492 nameprep() (*dans le module enc[odings](#page-1463-0).idna*), 174 namer (*attribut logging.handlers.BaseRotating[Hand](#page-251-0)ler*), 685 namereplace\_errors() (*dans le [modu](#page-515-0)le codecs*), 163 names() (*dans le module tkinter.font*), 1385 Namesp[ace](#page-708-0) (*classe dans argparse*), 648 Namespace (*classe dans multiprocessing.managers*), [790](#page-186-0) namespace() (*méthode imaplib.IMA[P4](#page-1408-0)*), 1221 Namespace() (*méthode multiprocessing.managers.SyncManager*[\),](#page-671-0) 790 NAMESP[ACE\\_](#page-813-0)DNS (*dans le module uuid*), 1244 NAMESPACE\_OID (*dans le module uuid*), [1244](#page-1244-0) NAMESPACE\_URL (*dans le module uuid*), 1244 NAMESPACE\_X500 (*dans le module u[uid](#page-813-0)*), 1244 NamespaceErr, 1127 namespaceURI (*attribut xml.dom.Node*), [1122](#page-1267-0) nametofont() (*dans le module tkinter.f[ont](#page-1267-0)*), 1385 NaN, 12

nan (*dans le module cmath*), 305 nan (*dans le module math*), 302 nanj (*dans le module cmath*), 305 NannyNag, 1813 napms() (*dans le module c[urses](#page-328-0)*), 698 nargs (*attribut optparse.Op[tion](#page-325-0)*), 1883 native\_id (*attribut threadin[g.Th](#page-328-0)read*), 761 nbytes (*att[ribut m](#page-1836-0)emoryview*), 72 ncurses\_version (*dans le mo[dule](#page-721-0) curses*), 707 ndiff() (*dans le module difflib*), [134](#page-1906-0) ndim (*attribut memoryview*), 73 ne (*2to3 fixer*), 1564 ne() (*dans le module operator*), [37](#page-95-0)6 needs\_input (*attribut bz2.BZ2[Deco](#page-157-0)mpressor*), [48](#page-730-0)3 needs\_input (*attributl[zm](#page-96-0)a.LZMADecompressor*), 488 neg() (*dans l[e modu](#page-1587-0)le operator*), [37](#page-399-0)8 netmask (*attribut ipaddress.IPv4Network*), 1288 netmask (*attribut ipaddress.IPv6Network*), 1290 Netmas[kVal](#page-511-0)ueError, 1294 netrc module, 532 netrc (*classe dans netrc*), 532 NetrcParseError, 53[2](#page-1317-0) netscape (*attribut http.cookiejar.CookiePolicy*), 1265 network (*att[ribut](#page-555-0) ipaddress.IPv4Interface*), 1292 network (*attribut ipaddre[ss.IP](#page-555-0)v6Interface*), 1292 Network News Tr[ansf](#page-555-0)er Protocol, 1224 network\_address (*attribut ipaddress.IPv4Net[work](#page-1288-0)*), 1288 network\_address (*attribut ipaddress.IP[v6Netw](#page-1315-0)ork*), 1290 NEVER\_EQ (*dans le module test.support*), 157[0](#page-1247-0) new() (*[dans le](#page-1311-0) module hashlib*), 540 new() (*dans le module hmac*), 549 new\_ch[ild\(\)](#page-1313-0) (*méthode collections.ChainMap*), 218 new\_class() (*dans le module types*), 2[57](#page-1593-0) new\_event\_loop() (*dans le [mod](#page-563-0)ule asyncio*), 878 new\_event\_loop() (*[mé](#page-572-0)thode asyncio.AbstractEventLoopPolicy*), 912 new\_module() (*dans le module imp*), [189](#page-280-0)6 new\_panel() (*dans le module curses.panel*), 71[5](#page-901-0) newgroups() (*méthode nntplib.NNTP*), 1227 NEWLINE (*dans le module token*), 1806 newlines (*attribut io.TextIOBase*), 613 newnews() (*méthode nntplib.NNTP*), 1227 newpad() (*dans le module curses*), 698 NewType (*classe dans typing*), 14[40](#page-1829-0) newwin() (*dans le module curses*), [698](#page-636-0) next (*2to3 fixer*), 1564 next (*pdb command*), 1599 next() fonction de base, [16](#page-1463-0) next() (*méthode [nntpl](#page-1587-0)ib.NNTP*), 1[229](#page-721-0) next() (*méthode tarfi[le.Tar](#page-1622-0)File*), 503 next() (*méthode tkinter.ttk.Treeview*), 1402 next\_minus() (*méthode d[ecim](#page-39-0)al.Context*), 320 next\_minus() (*méthode decim[al.Dec](#page-1252-0)imal*), 314

next\_plus() (*méthode decimal.Context*), 320 next\_plus() (*méthode decimal.Decimal*), 314 next\_toward() (*méthode decimal.Context*), 320 next\_toward() (*méthode decimal.Decimal*), 314 nextafter() (*dans le module math*), 298 nextfile() (*dans le module fileinput*), 40[6](#page-337-0) nextkey() (*méthode dbm.gnu.gdbm*), 453 nextSibling (*attribut xml.dom.Node*), 1122 ngettext() (*dans le module gettext*), [1314](#page-321-0) ngettext() (*méthode gettext.GNUTran[slatio](#page-429-0)ns*), 1317 ngettext() (*méthode gettext.NullTra[nslat](#page-476-0)ions*), 1316 nice() (*dans le module os*), 593 nis module, 1868 NL (*dans le module token*), 1808 nl() (*dans le module curses*), [699](#page-616-0) nl\_langinfo() (*dans le module locale*), 1324 nlargest() (*[dan](#page-1891-0)s le module heapq*), 241 nlst() (*méthode ftplib.F[TP](#page-1831-0)*), 1214 NNTP protocol, 1224 NNTP (*classe dans nntplib*), 1225 nntp\_implementation (*[attrib](#page-1237-0)ut nntplib.NNTP*), 1226 NNTP\_SSL (*class[e dan](#page-1247-0)s nntplib*), 1225 nntp\_version (*attribut [nntplib](#page-1248-0).NNTP*), 1226 NNTPDataError, 1226 NNTPEr[ror](#page-1249-0), 1225 nntplib module, 1224 NNTPPermanent[Error](#page-1249-0), 1226 NNTPProto[colEr](#page-1248-0)ror, 1226 NNTPReplyError, 1226 NNTPTempor[aryE](#page-1247-0)rror, 1226 no\_cache() (*méthode de [la clas](#page-1249-0)se zoneinfo.ZoneInfo*), 211 no\_proxy, 1179 no\_tracing() (*da[ns le module](#page-1249-0) test.support*), 1573 no\_type\_check() (*dans le module typing*), 1448 no\_typ[e\\_ch](#page-234-0)eck\_decorator() (*dans le module typ[ing](#page-1202-0)*), 1448 nocbreak() (*dans le module curses*), 699 NoDataAllowedErr, 1127 node() (*dans le module platform*), 717 nodelay() (*mé[thode](#page-1471-0) curses.window*), 705 nodeName (*attribut xml.dom.Node*), 1[122](#page-722-0) NodeTransformer (*c[lasse d](#page-1150-0)ans ast*), 1802 nodeType (*attribut xml.dom.Node*), [112](#page-740-0)1 nodeValue (*attribut xml.dom.Node*), 1[122](#page-728-0) NodeVisitor (*classe dans ast*), 18[01](#page-1145-0) noecho() (*dans le module curses*), 69[9](#page-1825-0) --no-ensure-ascii json.tool command lin[e](#page-1144-0) [opt](#page-1145-0)ion, 1067 NOEXPR (*dans le module locale*), [1325](#page-1824-0) --no-indent json.tool command li[ne o](#page-722-0)ption, 1067 nom qualifié, **1915** nombre complexe, **1907**

nombre de références, **1915** NoModificationAllowedErr, 1128 nonblock() (*méthode ossaudiodev.oss\_audio\_device*), 1309 NonCallableMagicMock (*[cla](#page-1938-0)sse dans unittest.mock*), 1532 NonCallableMock (*classe dans u[nittest.](#page-1151-0)mock*), 1513 None (*Built-in object*), 29 None (*variable de base*), 27 NoneType (*dans le [modu](#page-1555-0)le types*), 257 nonl() (*dans le module curses*), 699 Nonlocal (*classe da[ns a](#page-52-0)st*), 1798 nonzero (*2to3 fixer*), 1[565](#page-50-0) noop() (*méthode imaplib.IMAP4*), [122](#page-280-0)1 noop() (*méthode poplib.POP3*), [1217](#page-722-0) NoOptionError, 531 NOP (*opcode*), 1824 noqiflush() (*dans [le mo](#page-1588-0)dule cu[rses](#page-1244-0)*), 699 noraw() (*dans le module curses*), [699](#page-1240-0) --no-report trace [comm](#page-1847-0)and line option, 1614 NoReturn (*dans le module typing*), 143[1](#page-722-0) NORMAL (*dans le module tkinter.font*[\),](#page-722-0) 1385 NORMAL\_PRIORITY\_CLASS (*dans le module subprocess*), 831 NormalDist (*classe dans statistics*), [348](#page-1454-0) normalize() (*dans le module locale*), [13](#page-1408-0)26 normalize() (*dans le module unicodedata*), 145 normalize() (*[m](#page-854-0)éthode decimal.Context*), 320 normalize() (*méthode decimal.De[cima](#page-371-0)l*), 314 normalize() (*méthode xml.dom.Node*), [112](#page-1349-0)3 NORMALIZE\_WHITESPACE (*dans le module [doct](#page-168-0)est*), 1462 normalvariate() (*dans le module rand[o](#page-343-0)[m](#page-337-0)*), 336 normcase() (*dans le module os.path*), 4[03](#page-1146-0) normpath() (*dans le module os.path*), 403 NoSect[ionEr](#page-1485-0)ror, 531 NoSuchMailboxError, 1082 not opérateur, 30 Not (*classe dans ast*), [1778](#page-554-0) not in opérateur, 30, 37 not\_() (*dans le m[odu](#page-53-0)le operator*), 377 NotADirectoryE[rror](#page-1801-0), 98 notationDecl() (*méthode xml.sax.h[and](#page-53-0)l[er.](#page-60-0)DTDHandler*), 1141 NotationDeclHandler() (*méthode xml.parsers.expat.[xml](#page-121-0)parser*[\),](#page-400-0) 1150 notations (*attribut xml.dom.DocumentType*), 1124 NotConnected, 1205 NoteBook (*classe dans tkinter.tix*), 140[9](#page-1164-0) Notebook (*classe dans tkinter.ttk*), 13[96](#page-1173-0) NotEmptyError, 1082 NotEq (*classe dan[s ast](#page-1228-0)*), 1779 NOTEQUAL (*dans le module token*), [1807](#page-1432-0) NotFoundErr, 1127 notify() (*méthod[e asyn](#page-1105-0)cio.Condi[tion](#page-1419-0)*), 869

notify() (*méthode threading.Condition*), 765 notify\_all() (*méthode asyncio.Condition*), 869 notify\_all() (*méthode threading.Condition*), 765 notimeout() (*méthode curses.window*), 705 NotImplemented (*variable de base*), 27 NotImplementedError, 93 NotImplementedType (*dans le module types*[\),](#page-892-0) [258](#page-788-0) NotIn (*classe dans ast*), 1779 NotStandaloneHandler() [\(](#page-728-0)*méthode xml.parsers.expat.x[mlpa](#page-116-0)rser*), [115](#page-50-0)1 NotSupportedErr, 1127 NotSupportedError, [468](#page-1802-0) --no-type-comments ast command line option, [180](#page-1174-0)3 noutrefresh() (*m[éthode](#page-1150-0) curses.window*), 705 nouvelle classe, **19[13](#page-491-0)** now() (*méthode de la classe datetime.datetime*), 185 npgettext() (*dans le module gettext*), [1314](#page-1826-0) npgettext() (*méthode gettext.GNUTra[nslat](#page-728-0)ions*), 1318 npgettext() (*méthode gettext.NullTransl[ation](#page-208-0)s*), 1316 NSIG (*dans le module signal*), 997 nsmall[est\(](#page-1341-0)) (*dans le module heapq*), 241 NT\_OFFSET (*dans le module token*), 1808 NTEven[tLog](#page-1339-0)Handler (*classe dans logging.handlers*), 690 ntohl() (*dans le module soc[ket](#page-1020-0)*), 935 ntohs() (*dans le module socket*), 9[35](#page-1831-0) ntransfercmd() (*méthode ftplib.FTP*), 1214 nullco[ntex](#page-713-0)t() (*dans le module contextlib*), 1689 NullHandler (*classe dans logging*[\),](#page-958-0) 684 NullImporter (*classe dans imp*), [18](#page-958-0)99 NullTranslations (*classe dans gettext*), [131](#page-1237-0)6 num\_addresses (*attribut ipaddress.IPv4[Networ](#page-1712-0)k*), 1288 num\_addresses (*attribut ipad[dress.I](#page-1922-0)[P](#page-707-0)v6Network*), 1290 num\_tickets (*attribut ssl.SSLContext*), 96[9](#page-1339-0) Number (*[class](#page-1311-0)e dans numbers*), 293 NUMBER (*dans le module token*), 1806 --numb[er=N](#page-1313-0) timeit command line opti[on](#page-992-0), 1611 number\_class() (*méthode [decim](#page-316-0)al.Context*), 320 number\_class() (*méthode d[ecima](#page-1829-0)l.Decimal*), 314 numbers module, 293 numerator (*attribut fractions.Fraction*), 33[2](#page-1634-0) numerator (*attribut numbers.Rational*), 294 numeric conver[sion](#page-316-0)s, 32 literals, 31 object, 30 objet, 31 types, opera[tio](#page-55-0)ns on, 31 numeric() (*da[ns l](#page-54-0)e module unicodedata*), 145 numinput() (*[d](#page-53-0)ans le module turtle*), 1354 numlitera[ls](#page-54-0) (*2to3 fixer*), 1565

O

```
-\circpickletools command line option,
        1834
-o <output>
    zipapp command line option, 1638
-o level
    compileall command line option,
        1818
O_APPEND (dans le module os), 565
O_ASYNC (dans le module os), 566
O_BINARY (dans le module os), 565
O_CLOEXEC (dans le module os), 565
O_CREAT (dans le module os), 565
O_DIRECT (dans le module os), 566
O_DIRECTORY (dans le module os), 566
O_DSYNC (dans le module os), 565
O_EVTONLY (dans le module os), 565
O_EXCL (dans le module os), 565
O_EXLOCK (dans le module os), 566
O_FSYNC (dans le module os), 565
O_NDELAY (dans le module os), 565
O_NOATIME (dans le module os), 566
O_NOCTTY (dans le module os), 565
O_NOFOLLOW (dans le module os), 566
O_NOFOLLOW_ANY (dans le module os), 565
O_NOINHERIT (dans le module os), 565
O_NONBLOCK (dans le module os), 565
O_PATH (dans le module os), 566
O_RANDOM (dans le module os), 565
O_RDONLY (dans le module os), 565
O_RDWR (dans le module os), 565
O_RSYNC (dans le module os), 565
O_SEQUENTIAL (dans le module os), 565
O_SHLOCK (dans le module os), 566
O_SHORT_LIVED (dans le module os), 565
O_SYMLINK (dans le module os), 565
O_SYNC (dans le module os), 565
O_TEMPORARY (dans le module os), 565
O_TEXT (dans le module os), 565
O_TMPFILE (dans le module os), 566
O_TRUNC (dans le module os), 565
O_WRONLY (dans le module os), 565
obj (attribut memoryview), 72
object
    code, 87, 450
    numeric, 30
object (attribut UnicodeError), 96
object (classe de base), 17
objects
    comparing, 30
    flattening, 431
    marshalling, 431
    persistent, 431
    pickling, 431
    serializing, 431
objet, 1913
    Boolean, 31
```
bytearray, 39, 53, 55 bytes, 53, 54 complex number, 31 dictionary, 76 floating [poi](#page-62-0)[nt](#page-76-0), [31](#page-78-0) Gener[icA](#page-76-0)[li](#page-77-0)as, 82 integer, 31 io.StringIO, [4](#page-99-0)3 list, 39, 40 mapping, 76 memoryv[iew](#page-54-0), 53 method, 87 nume[ric](#page-62-0), [31](#page-63-0) range, 42 sequence, [3](#page-99-0)7 set, 74 socket, [9](#page-110-0)[26](#page-54-0) string, [4](#page-65-0)3 traceback, [1](#page-60-0)649, 1706 tup[le](#page-97-0), 39, 41 type, 24 Union, 8[5](#page-66-0) objet fichier, **[1909](#page-1672-0)** objet fic[hi](#page-62-0)[er-](#page-64-0)compatible, **1909** objet oc[te](#page-47-0)t-compatible, **1906** objet sim[il](#page-108-0)i-chemin, **1914** obufcount() (*méthode ossaudiodev.oss\_au[dio\\_d](#page-1932-0)evice*), 131[1](#page-1932-0) obuffree() (*méthod[e](#page-1929-0) ossaudiodev.oss\_audio\_device*), [13](#page-1937-0)11 oct() fonction de base, 17 octal literals, 31 octdigits (*dans le module str[ing](#page-1334-0)*), 102 offset (*attribut SyntaxError*[\),](#page-40-0) 95 offset (*attribut traceback.TracebackException*), 1708 offset (*attribut [xm](#page-54-0)l.parsers.expat.ExpatError*), 1151 OK (*dans le module curses*), 707 ok\_command() (*[mét](#page-118-0)ho[de](#page-125-0) tkinter.filedialog.LoadFileDialog*), 1388 ok\_command() (*méthode [tki](#page-1174-0)nter.filedialog.Save[FileD](#page-730-0)ialog*), 1388 ok\_event() (*méthode tkinter.filedialog.FileDialog*), 1387 old\_value (*attribut contextvars.contextvars.Token.Token*), [842](#page-1411-0) OleDLL (*classe dans ctypes*), 744 on\_mot[ion\(](#page-1410-0)) (*méthode tkinter.dnd.DndHandler*), 1390 on\_release() (*méthode tkinter.dn[d.Dn](#page-865-0)dHandler*), 1390 onclick() (*dans le module [turt](#page-767-0)le*), 1353 ondrag[\(\)](#page-1413-0) (*dans le module turtle*), 1349 onecmd() (*méthode cmd.Cmd*), 1363 onkey() (*[dan](#page-1413-0)s le module turtle*), 1353 onkeypress() (*dans le module tu[rtle](#page-1376-0)*), 1353 onkeyrelease() (*dans le modu[le turt](#page-1372-0)le*), 1353

onrelease() (*dans le module turtle*), 1348 onscreenclick() (*dans le module turtle*), 1353 ontimer() (*dans le module turtle*), 1354 OP (*dans le module token*), 1808 OP\_ALL (*dans le module ssl*), 956 OP\_CIPHER\_SERVER\_PREFERENCE (*[da](#page-1371-0)[ns le](#page-1376-0) module ssl*), 957 OP\_ENABLE\_MIDDLEB[OX\\_CO](#page-1831-0)MP[AT](#page-1377-0) (*dans le module ssl*), 957 OP\_IGNORE\_UNEXPECTED[\\_EO](#page-979-0)F (*dans le module ssl*), 957 OP\_NO\_COMPRE[SSIO](#page-980-0)N (*dans le module ssl*), 957 OP\_NO\_REN[EGOT](#page-980-0)IATION (*dans le module ssl*), 957 OP\_NO\_SSLv2 (*dans le module ssl*), 956 OP\_NO\_SSL[v3](#page-980-0) (*dans le module ssl*), 956 OP\_NO\_TICKET (*dans le module ssl*), 957 OP\_NO\_TLSv1 (*dans le module ssl*), 956 OP\_NO\_TLSv1\_1 (*dans le module ssl*[\),](#page-979-0) 956 OP\_NO\_TLSv1\_2 (*dans le module ssl*[\),](#page-979-0) 956 OP\_NO\_TLSv1\_3 (*dans le module ssl*), [95](#page-980-0)6 OP\_SINGLE\_DH\_USE (*dans le mod[ule s](#page-979-0)sl*), 957 OP\_SINGLE\_ECDH\_USE (*dans le mod[ule s](#page-979-0)sl*), 957 Open (*classe dans tkinter.filedialog*), 138[7](#page-979-0) open() fonction de base, 17 open() (*dans le module aifc*), 1298 open() (*dans le module bz2*), 482 open() (*dans le module codecs*), 16[0](#page-1410-0) open() (*dans le module dbm*[\),](#page-40-0) 451 open() (*dans le module dbm.[dumb](#page-1321-0)*), 454 open() (*dans le module dbm.[gnu](#page-505-0)*), 453 open() (*dans le module dbm.nd[bm](#page-183-0)*), 454 open() (*dans le module gzip*), [479](#page-474-0) open() (*dans le module io*), 606 open() (*dans le module lzma*), 48[5](#page-476-0) open() (*dans le module os*), 565 open() (*dans le module ossau[diode](#page-502-0)v*), [13](#page-477-0)08 open() (*dans le module shel[ve](#page-629-0)*), 447 open() (*dans le module sunau*), [130](#page-508-0)0 open() (*dans le module tarfi[le](#page-588-0)*), 499 open() (*dans le module tokenize*), 181[0](#page-1331-0) open() (*dans le module wave*), [1303](#page-470-0) open() (*dans le module webbro[wser](#page-1323-0)*), 1158 open() (*méthode de la classe ta[rfile.](#page-522-0)TarFile*), 502 open() (*méthode imaplib.IMAP4*), [1221](#page-1833-0) open() (*méthode pathlib.Path*), [396](#page-1326-0) open() (*méthode pipes.Template*), 186[4](#page-1181-0) open() (*méthode telnetlib.Telnet*), 1240 open() (*méthode urllib.request.Op[enerDi](#page-1244-0)rector*[\),](#page-525-0) 1182 open() (*méthode urllib.request.[URL](#page-419-0)opener*), 1191 open() (*méthode webbrowser.cont[roller](#page-1887-0)*), 1159 open() (*méthode zipfile.Path*), 49[5](#page-1263-0) open() (*méthode zipfile.ZipFile*), 492 open\_binary() (*dans le module importlib.[resour](#page-1214-0)[ces](#page-1205-0)*), 1755 open\_code() (*dans le modul[e io](#page-518-0)*), 606 open\_connection() (*dans le [mod](#page-515-0)ule asyncio*), 861 open\_new() (*dans le module webbrowser*), 1158

open\_new() (*méthode webbrowser.controller*), 1159 open\_new\_tab() (*dans le module webbrowser*), 1158 open\_new\_tab() (*méthode webbrowser.controller*), 1159 open\_osfhandle() (*dans le module msvcrt*), [1841](#page-1182-0) open\_resource() (*méthode i[mport](#page-1181-0)lib.abc.ResourceReader*), 1752 open\_t[ext\(](#page-1182-0)) (*dans le module importlib.resources*), 1755 open\_unix\_connection() (*dans le modul[e asyn](#page-1864-0)cio*), 862 open\_unknown() (*m[éthod](#page-1775-0)e url[lib.re](#page-1778-0)quest.URLopener*), 1191 open\_urlresource() (*dans le module test.support*), 1574 OpenDatab[ase\(](#page-885-0)) (*dans le module msilib*), 1835 OpenerDirector (*classe dans [urllib](#page-1214-0).request*), 1178 OpenKey() (*dans le module winreg*), 1844 OpenKe[yEx\(](#page-1597-0)) (*dans le module winreg*), 1844 openlog() (*dans le module syslog*), 1869 openmixer() (*dans le module ossaudiodev*), 1[309](#page-1201-0) openpty() (*dans le module os*), 566 openpty() (*dans le module pty*), 1860 OpenSSL (use in module hashlib), 540 (use in module ssl), [948](#page-589-0) OPENSSL\_VERSION (*dans le mo[dule ss](#page-1883-0)l*), 958 OPENSSL\_VERSION\_INFO (*dans le module ssl*), 958 OPENSSL\_VERSION\_NUMBER (*dans [le m](#page-563-0)odule ssl*), 958 OpenView() (*méthode msilib.Da[taba](#page-971-0)se*), [1836](#page-981-0) opérateur % (*percent*), 31 & (*a[mper](#page-981-0)sand*), 32 \* (*asterisk*), 31 \*\*, 31 / (*slash*), 3[1](#page-54-0) //, 31 < (*less*), 30  $<<, 32$  $<<, 32$  $\leq$  = 30  $! = 30$  $! = 30$  $=$ , 30 > (*g[rea](#page-55-0)ter*), 30  $>=, 30$  $>=, 30$ >>, [32](#page-53-0)  $\hat{c}$  (*c[are](#page-53-0)t*), 32 | (*vertical [bar](#page-53-0)*), 32 ~ (*t[ilde](#page-53-0)*), 32 and, [2](#page-55-0)9, 30 in, 30, 3[7](#page-55-0) is, 30 is not, [30](#page-55-0) not, [30](#page-52-0) no[t i](#page-53-0)[n](#page-60-0), [30](#page-53-0), 37 or, [29](#page-53-0), 30 operation con[catena](#page-53-0)tion, 37

repetition, 37 slice, 37 subscript, 37 OperationalError, 468 operations bitwi[se](#page-60-0), 32 Boolean, 29, [30](#page-60-0) masking, 32 shifting, 32 operations [on](#page-55-0) diction[ary](#page-52-0) [ty](#page-53-0)pe, 76 integer [typ](#page-55-0)es, 32 list type, [39](#page-55-0) mapping types, 76 numeric types, 31 sequence types, [3](#page-55-0)[7,](#page-99-0) 39 operator - (*minus*), 31 + (*plus*), 31 comparison, 30 module, 376 operator (*2t[o3](#page-54-0) fixer*), 1565 opmap (*dans [le](#page-54-0) module dis*), 1833 opname (*dans le mo[dul](#page-53-0)e dis*), 1833 optim\_args[\\_fr](#page-399-0)om\_interpreter\_flags() (*dans le modul[e test.s](#page-1588-0)upport*), 1571 optimize() (*dans le mod[ule pic](#page-1856-0)kletools*), 1834 OPTIMIZED\_BYTECODE\_S[UFFI](#page-1856-0)XES (*dans le module importlib.machinery*), 1756 Optional (*dans le module typing*), 14[32](#page-1594-0) OptionGroup (*classe dans optparse*), 187[8](#page-1857-0) OptionMenu (*classe dans tkinter.tix*), 1408 OptionParser (*classe dans optpa[rse](#page-1779-0)*), 1881 options (*attribut doctest.Example*), [1470](#page-1455-0) options (*attribut ssl.SSLContext*), 969 Options (*classe dans ssl*), 957 options() (*méthode configparser.Co[n](#page-1431-0)[figPars](#page-1904-0)er*), 528 optionxform() (*méthode configparser.ConfigParser*), 530 optparse module, 1871 or opérateur, 29, 30 Or (*classe dans ast*), 1779 or\_() (*dansl[e mod](#page-1894-0)ule operator*), 378 ord() fonction [de](#page-52-0) [bas](#page-53-0)e, 19 ordered\_attri[butes](#page-1802-0) (*attribut xml.parsers.expat.xmlpar[ser](#page-401-0)*), 1149 OrderedDict (*classe dans collections*), 232 OrderedDict (*classe danst[ypi](#page-42-0)ng*), 1442 ordre de résolution des méthodes, **1912** orig\_argv (*dans le module sys*), 165[6](#page-1172-0) origin (*attribut importlib.machiner[y.Mo](#page-255-0)duleSpec*), 1759 origin\_req\_host (*attribut urlli[b.requ](#page-1465-0)est.Re[quest](#page-1935-0)*), 1180

origin\_server (*attribut wsgiref.handlers.BaseHandler*), 1174 os module, 555, 1853 os\_environ (*attribut wsgiref.handlers.BaseHandler*), 1173 OSError, 94 os.path module, [400](#page-578-0) ossaud[iode](#page-1196-0)v modu[le](#page-117-0), 1308 OSSAudioError, 1308 outfile json.t[ool](#page-423-0) command line option, 1067 output (*attri[but sub](#page-1331-0)process.CalledProcessError*), 822 output (*attribut su[bproce](#page-1331-0)ss.TimeoutExpired*), 822 output (*attribut unittest.TestCase*), 1490 output() (*méthode http.cookies.BaseCookie*), 1[258](#page-1090-0) output() (*méthode http.cookies.Morsel*), 1259 --output=<file> pickletools command [line](#page-1513-0) option, 1834 --output=<output> zipapp command line option, 1638 output\_charset (*attribut email.charset.Charset*), [1053](#page-1857-0) output\_charset() (*méthode gettext.NullTranslations*), 1316 output\_codec (*attribut email.charset.Cha[rset](#page-1661-0)*), 1053 output[\\_dif](#page-1076-0)ference() (*méthode doctest.OutputChecker*), 1473 OutputChecker (*classe dans [docte](#page-1339-0)st*), 1472 OutputString() (*méthode http.cookies.M[orsel](#page-1076-0)*), 1260 over() (*méthode nntplib.NN[TP](#page-1496-0)*), 1228 Overflow (*classe dans decimal*), 322 OverflowError, 94 overla[p\(\)](#page-1283-0) (*méthode statistics.NormalDist*), 349 overlaps() (*méthode ipaddress[.IPv4N](#page-1251-0)etwork*), 1288 overlaps() (*méthode ipaddress[.IPv6](#page-345-0)Network*), 1290 overlay() (*méth[ode](#page-117-0) curses.window*), 706 overload() (*dans le module typing*), 1447 overwrite() (*méthode curses.window*), 706 owner() (*méthode pathlib.Path*), 397 P  $-\overline{p}$ 

pickletools command [lin](#page-420-0)e option, 1834 timeit command line option, 1611 unittest-discover command line option, 1480 p (*pdb co[mman](#page-1857-0)d*), 1599 -p <interpreter> zipapp command line option, 1638 -p prepend\_pr[efix](#page-1503-0) compileal[l co](#page-1622-0)mmand line option, 1818

P\_ALL (*dans le module os*), 597 P\_DETACH (*dans le module os*), 596 P\_NOWAIT (*dans le module os*), 596 P\_NOWAITO (*dans le module os*), 596 P\_OVERLAY (*dans le modu[le os](#page-620-0)*), 596 P\_PGID (*dans le module os*), 59[7](#page-619-0) P\_PID (*dans le module os*), 597 P\_PIDFD (*dans le module os*), 5[98](#page-619-0) P\_WAIT (*dans le module os*), 596 pack() (*dans le module struct*[\),](#page-620-0) 1[54](#page-619-0) pack() (*méthode mailbox.[MH](#page-620-0)*), 1073 pack() (*méthode struct.Struct*), [15](#page-621-0)8 pack\_array() (*méthode x[drlib](#page-619-0).Packer*), 534 pack\_bytes() (*méthode xdrli[b.Pa](#page-177-0)cker*), 534 pack\_double() (*méthode xdrl[ib.Pac](#page-1096-0)ker*), 534 pack\_farray() (*méthode xd[rlib.P](#page-181-0)acker*), 534 pack\_float() (*méthode xdrlib.Packer*), [534](#page-557-0) pack\_fopaque() (*méthode xdrlib.Packer*[\),](#page-557-0) 534 pack\_fstring() (*méthode xdrlib.Packer*), [53](#page-557-0)4 pack\_into() (*dans le module struct*), 154 pack\_into() (*méthode struct.Struct*), 15[8](#page-557-0) pack\_list() (*méthode xdrlib.Packer*), 534 pack\_opaque() (*méthode xdrlib.Packer*), 5[34](#page-557-0) pack\_string() (*méthode xdrlib.Pac[ker](#page-177-0)*), 534 package, 1732 Package (*dans le module importlib.res[ou](#page-181-0)[rces](#page-557-0)*), 1755 packed (*attribut ipaddress.IPv4Address*), 12[83](#page-557-0) packed (*attribut ipaddress.IPv6Address*), 12[85](#page-557-0) Packer (*c[lasse d](#page-1755-0)ans xdrlib*), 533 packing binary data, 153 packing (*widgets*), 1379 PAGER, 1451 pair\_content() (*dans le [mod](#page-556-0)ule curses*), 699 pair\_number() (*[dans](#page-176-0) le module curses*), 699 pairwise() (*dans [le mo](#page-1402-0)dule itertools*), 360 Paned[Windo](#page-1474-0)w (*classe dans tkinter.tix*), 1409 paquet, **1913** paquet classique, **1915** paquet provisoire, **1915** paquet-espace de nommage, **19[13](#page-1432-0)** Parame[ter](#page-1936-0) (*classe dans inspect*), 1722 ParameterizedMIM[EHead](#page-1938-0)er (*classe dans email.headerregi[stry](#page-1938-0)*), 1030 parameters (*attribut inspect.Signat[ure](#page-1936-0)*), 1722 paramètre, **1913** params (*attribut email.headerregistry.ParameterizedMIMEHeadere);A[ate\\_](#page-1040-0)tz() (<i>dans le module email.utils*), 1056 1030 ParamSpec (*classe dans typing*), [143](#page-1053-0)7 ParamSpec[Args](#page-1936-0) (*dans le module typing*), [143](#page-1745-0)8 ParamSpecKwargs (*dans le module typing*), 1438 pardir (*[dans](#page-1053-0) le module os*), 602 paren (*2to3 fixer*), 1565 parent (*attribut importlib.m[achine](#page-1460-0)ry.[Module](#page-1461-0)Spec*), 1760 parent (*attribut pyclbr.Class*), [18](#page-625-0)15 parent (*attribut py[clbr.F](#page-1588-0)unction*), 1814 parent (*attribut urllib.request.BaseHandler*), 1183

parent() (*méthode tkinter.ttk.Treeview*), 1402 parent\_process() (*dans le module multiprocessing*), 781 parentNode (*attribut xml.dom.Node*), 1121 parents (*attribut collections.ChainMap*), [219](#page-1425-0) paretovariate() (*dans le module random*), 337 parse() (*dan[s le m](#page-804-0)odule ast*), 1800 parse() (*dans le module cgi*), 1163 parse() (*dans le module xml.dom.min[id](#page-1144-0)[om](#page-242-0)*), 1129 parse() (*dans le module xml.dom.pulldom*), 11[34](#page-360-0) parse() (*dans le module xml.[etree.E](#page-1823-0)lementTree*), 1110 parse() (*dans le module xml.[sax](#page-1186-0)*), 1135 parse() (*méthode doctest.DocTestParser*), 14[71](#page-1152-0) parse() (*méthode email.parser.BytesParser*), [1017](#page-1157-0) parse() (*méthode email.parser.Parser*), 1017 parse() (*méthode string.Formatter*), [102](#page-1158-0) parse() (*méthode urllib.robotparser.Robot[FilePa](#page-1494-0)rser*), 1201 parse() (*méthode xml.etree.ElementTree[.Elem](#page-1040-0)entTree*), 1115 Parse() (*méthode xml.parsers.expat.xmlparser*), 1148 parse() (*[m](#page-1224-0)éthode xml.sax.xmlreader.XMLReader*), 1144 parse\_[and\\_](#page-1138-0)bind() (*dans le module readline*), 148 parse\_args() (*méthode argparse.ArgumentP[arser](#page-1171-0)*), 645 PARSE\_[COLN](#page-1167-0)AMES (*dans le module sqlite3*), 457 parse\_config\_h() (*dans le module sysconfig*), [1665](#page-171-0) PARSE\_DECLTYPES (*dans le module sqlite3*), 457 parse\_[head](#page-668-0)er() (*dans le module cgi*), 1163 parse\_headers() (*dans le module http.cli[ent](#page-480-0)*), 1205 parse\_intermixed\_args() (*méthode [arg](#page-1688-0)parse.ArgumentParser*), 655 parse\_known\_args() (*métho[de](#page-1186-0) argparse.ArgumentParser*), 654 parse\_known\_intermixed\_args() (*mé[thode](#page-1228-0) argparse.ArgumentParser*[\),](#page-678-0) 655 parse\_multipart() (*dans le module cgi*), 1163 parse\_qs() (*dans le module u[rllib.](#page-677-0)parse*), 1194 parse\_qsl() (*dans le module urllib.parse*), 1195 parseaddr() (*dans le module em[ail.ut](#page-678-0)ils*), 1055 parsebytes() (*méthode email.parser.Byte[sParse](#page-1186-0)r*), 1017 parsedate() (*dans le module email.utils*), [1056](#page-1218-0) parsedate\_to\_datetime() (*dans [le m](#page-1078-0)odule email.utils*), 1056 ParseError (*classe dans xml.etree.Ele[mentT](#page-1079-0)ree*), 1119 ParseFile() (*mét[hode x](#page-1079-0)ml.parsers.expat.xmlparser*), 1148 ParseFlags() (*dans le module imaplib*), 1219 Parser (*[class](#page-1142-0)e dans email.parser*), 1017 ParserCreate() (*dans le module xml.parsers.expat*), [1147](#page-1171-0) ParseResult (*classe dans urllib.parse*), 1[198](#page-1242-0) ParseResultBytes (*classe dan[s urllib](#page-1040-0).parse*), 1198 parsestr() (*méthode email.parser.Parser*), 1017

parseString() (*dans le module xml.dom.minidom*), 1130 parseString() (*dans le module xml.dom.pulldom*), 1134 parseString() (*dans le module xml.sax*), 1136 parsin[g](#page-1153-0) URL, 1193 Parsin[gErro](#page-1157-0)r, 532 partial (*attribut asyncio.IncompleteReadEr[ror](#page-1159-0)*), 877 partial() (*dans le module functools*), 371 partial[\(\)](#page-1216-0) (*méthode imaplib.IMAP4*), 1221 partialmethod (*[cla](#page-555-0)sse dans functools*), 371 parties (*attribut threading.Barrier*), 768 partition() (*méthode bytearray*), 58 partition() (*méthode bytes*), 58 partition() (*méthode str*), 48 Pass (*classe dans ast*), 1785 pass\_() (*méthode poplib.POP3*), 12[16](#page-81-0) Paste, 1414 patch() (*dans le module test.[sup](#page-71-0)port*), 1575 patch() (*dans le mod[ule un](#page-1808-0)ittest.mock*), 1522 patch.dict() (*dans le module [unitte](#page-1239-0)st.mock*), 1525 patch[.mult](#page-1437-0)iple() (*dans le module unittest.mock*), 1527 patch.object() (*dans le module [unittes](#page-1545-0)t.mock*), 1525 patch.stopall() (*dans le module unittest.[mock](#page-1548-0)*), [1528](#page-1550-0) PATH, 590, 591, 594, 595, 602, 823, 1157, 1164, 1165, [1732](#page-1548-0) path con[figu](#page-1551-0)ration file, 1732 m[odu](#page-613-0)[le s](#page-614-0)[earc](#page-617-0)[h](#page-618-0), 4[21,](#page-625-0) 1[656,](#page-846-0) [1731](#page-1180-0) ope[rati](#page-1755-0)ons, 383, 400 path (*attribut http.cookiejar.Cookie*), 1267 path (*attribut http.server.Bas[eHTTP](#page-1755-0)RequestHandler*), 1253 path (*attribut import[lib.a](#page-406-0)[bc.Fi](#page-423-0)[leLoa](#page-1679-0)[der](#page-1754-0)*), 1753 path (*attribut importlib.machinery.ExtensionFile[Loade](#page-1290-0)r*), 1759 path (*att[ribut i](#page-1276-0)mportlib.machinery.FileFinder*), 1758 path (*attribut importlib.machinery.Sour[ceFile](#page-1776-0)Loader*), 1758 path (*attribut [imp](#page-1782-0)ortlib.machinery.SourcelessFileLoader*), [1759](#page-1781-0) path (*attribut os.DirEntry*), 579 Path (*cl[asse da](#page-1781-0)ns pathlib*), 393 Path (*classe dans zipfile*), 494 path (*dans le module sys*), 1656 Path browser, 1411 path() (*dans le module i[mport](#page-416-0)[l](#page-602-0)ib.resources*), 1756 path\_hook() (*métho[de](#page-517-0) de la classe importlib.machinery.Fil[eFinde](#page-1679-0)r*), 1758 path\_hooks (*da[ns le m](#page-1434-0)odule sys*), 1656 path\_importer\_cache (*dans le module [sys](#page-1779-0)*), 1656 path\_mtime() (*méthode importlib.abc.SourceLoader*), 17[54](#page-1781-0)

path\_return\_ok() (*méthode http.cookiejar.CookiePolicy*), 1265 path\_stats() (*méthode importlib.abc.SourceLoader*), 1754 path\_stats() (*méthode importlib.machinery.SourceFileLoa[der](#page-1288-0)*), 1758 pathconf() (*dans le module os*), 576 pathconf\_names (*dans le m[odule o](#page-1777-0)s*), 576 PathEntryFinder (*classe dans importlib.abc*), 1750 PathFinder (*classe dans importlib.machi[nery](#page-1781-0)*), 1757 pathlib module, 383 PathLike (*classe dans os*), 558 pathname2url() (*dans le module urllib.re[quest](#page-1780-0)*), 1177 pathsep (*da[ns le](#page-406-0) module os*), 602 pattern (*attribut re.error*), [122](#page-581-0) pattern (*attribut re.Pattern*), 123 Pattern (*[clas](#page-1200-0)se dans typing*), 1443 --pattern pattern unittest-discov[er c](#page-145-0)ommand line option, 1480 pause() (*dans le module signal*), [99](#page-1466-0)8 pause\_reading() (*méthode asyncio.ReadTransport*), 901 pause\_writing[\(\)](#page-1503-0) (*méthode asyncio.BaseProtocol*), 904 PAX\_FORMAT (*dans le module tar[file](#page-1021-0)*), 501 pax\_headers (*attribut tarfil[e.Ta](#page-924-0)rFile*), 504 pax\_headers (*attribut tarfile.TarInfo*), 505 pbkdf2[\\_hma](#page-927-0)c() (*dans le module hashlib*), 542 pd() (*dans le module turtle*), 1341 pdb module, 1595 Pdb (*class in pdb*), 1595 Pdb (*classe dans pdb*), 1596 .pdbrc file, 15[97](#page-1618-0) pdf() (*méthode st[atistic](#page-1618-0)s.NormalDist*), 348 peek() (*méthode bz2[.BZ2F](#page-1619-0)ile*), 482 peek() (*méthode gzip.GzipFile*), 479 peek() (*[méthod](#page-1620-0)e io.BufferedReader*), 612 peek() (*méthode lzma.LZMAFile*), 48[6](#page-371-0) peek() (*méthode weakref.finalize*[\),](#page-505-0) 252 peer (*attribut smtpd.SMTPChann[el](#page-502-0)*), 1238 PEM\_cert\_to\_DER\_cert() (*dan[s le](#page-635-0) module ssl*), 953 pen() (*dans le module turtle*), 1342 pencolor() (*dans le module turtle*), [1343](#page-1261-0) pending (*attribut ssl.MemoryBIO*), 976 pendin[g\(\)](#page-976-0) (*méthode ssl.SSLSocket*), 963 PendingDeprecationWa[rning](#page-1365-0), 98 pendown() (*dans le module turtle*), 1[341](#page-1366-0) pensize() (*dans le module turtle*), [134](#page-999-0)1 penup() (*dans le module turtle*), 134[1](#page-986-0) PEP, **1914** PERCENT (*dans le module token*), 18[07](#page-1364-0)

perf\_counter() (*dans le module time*), 618 perf\_counter\_ns() (*dans le module time*), 619 Performance, 1608 perm() (*dans le module math*), 298 PermissionError, 98 permutations() (*dans le module iterto[ols](#page-641-0)*), [360](#page-642-0) Persist() (*[méthod](#page-1631-0)e msilib.SummaryInformation*), 1837 persistence, 431 persistent objects, 431 persis[tent\\_](#page-1860-0)id (*pickle protocol*), 439 persistent\_[id\(\)](#page-454-0) (*méthode pickle.Pickler*), 434 persistent\_load (*pickle protocol*), 439 persistent\_[loa](#page-454-0)d() (*méthode pickle.Unpickler*), 435 PF\_CAN (*dans le module socket*), 93[0](#page-462-0) PF\_PACKET (*dans le module socket*), 9[31](#page-462-0) PF\_RDS (*dans le module socket*), 931 pforma[t\(\)](#page-458-0) (*dans le module pprint*), 264 pformat() (*méthode pprint.Pre[ttyPr](#page-953-0)inter*), 265 pgettext() (*dans le module gettext*), [13](#page-954-0)14 pgettext() (*méthode gettext.G[NUT](#page-954-0)ranslations*), 1318 pgettext() (*méthode gettext.NullT[ransl](#page-287-0)ations*), 1316 PGO (*dans le module test.support*), 1570 phase() (*dans le module cmath*), 303 pi (*dans le module cmath*), 305 pi (*dans le module math*), 302 pi() (*méthode xml.etree.Ele[mentTr](#page-1593-0)ee.TreeBu[ilder](#page-1339-0)*), 1117 pickle module, 262, 431, 4[46,](#page-325-0) 447, 450 pickle() (*dans le module copyreg*), 447 Pickle[Buffe](#page-1140-0)r (*classe dans pickle*), 436 PickleError, 434 Pickler (*cla[sse d](#page-285-0)[ans p](#page-454-0)i[ckle](#page-469-0)*), [434](#page-470-0) pickletools module, 1833 pickletools [com](#page-457-0)mand line [opti](#page-459-0)on -a, 1834 --annotate, 1834 --inde[ntlev](#page-1856-0)el=<num>, 1834 -l, 1834 -m, [1834](#page-1857-0) --memo, 1834  $-0, 1834$ --[outpu](#page-1857-0)t=<file>, 1834 -p, [1834](#page-1857-0) --prea[mble=](#page-1857-0)<preamble>, 1834 pickli[ng](#page-1857-0) objects, 431 Pickli[ngEr](#page-1857-0)ror, 434 pid (*attribut asyncio.asyncio.subproc[ess.Pro](#page-1857-0)cess*), 873 pid (*attribut multiprocessing.Process*), 777 pid (*attribut sub[proc](#page-454-0)ess.Popen*), 829 pidfd\_open() (*d[ans](#page-457-0) le module os*), 593 pidfd\_send\_signal() (*dans le modules[igna](#page-896-0)l*), 998

PidfdChildWatcher (*classe dans asyncio*), 914 PIPE (*dans le module subprocess*), 821 Pipe() (*dans le module multiprocessing*), 779 pipe() (*dans le module os*), 566 pipe2() (*dans le module os*), 566 PIPE\_BUF (*dans le module select*), [980](#page-844-0) pipe\_connection\_lost() (*mét[hode](#page-802-0) asyncio.SubprocessProto[col](#page-589-0)*), 906 pipe\_data\_received() (*méthode asyncio.SubprocessProtocol*[\),](#page-589-0) 9[06](#page-1003-0) PIPE\_MAX\_SIZE (*dans le module test.support*), 1570 pipes module, 1863 PKG\_DIRECTORY (*dans le modu[le im](#page-929-0)p*), 1898 pkgutil module, 1741 placeholder (*[att](#page-1886-0)ribut textwrap.TextWrapper*), 144 platform module, 716 platform (*d[ans le](#page-1764-0) module sys*), 1656 platform() (*dans le module platform*), 717 platlibdir (*dans le module sys*), 1657 PlaySound([\)](#page-739-0) (*dans le module winsound*), 1849 plist file, 536 plistlib module, 536 plock() (*dans le module os*), 593 PLUS (*dans [le m](#page-559-0)odule token*), 1806 plus() (*méthode decimal.Context*), 320 PLUSEQUAL (*[dans](#page-559-0) le module token*), 1807 pm() (*dans le module pdb*), 15[96](#page-616-0) point d'entrée pour [la r](#page-1829-0)echerche dans path, **1914** POINTER() (*dans le module ctypes*), [750](#page-1830-0) pointer() (*dans le modu[le ctyp](#page-1619-0)es*), 750 polar() (*dans le module cmath*), 303 Policy (*classe dans e[mail.po](#page-1937-0)licy*), 1022 poll() (*dans le module select*), 979 poll() (*méthode multiprocessing.connection.Connection*[\),](#page-326-0) 782 poll() (*méthode select.devpoll*), 9[81](#page-1045-0) poll() (*méthode select.epoll*), 9[82](#page-1002-0) poll() (*méthode select.poll*), 983 poll() (*méthode subprocess.Popen*), [827](#page-805-0) PollSelector (*classe dans sel[ector](#page-1004-0)s*), 987 Pool (*classe dans multiprocessi[ng.p](#page-1005-0)ool*), 794 pop() (*méthode array.array*), [249](#page-1006-0) pop() (*méthode collections.deque*), 2[24](#page-850-0) pop() (*méthode dict*), 78 pop() (*méthode frozenset*), 76 pop() (*méthode mailbox.Mail[box](#page-272-0)*), 107[0](#page-817-0) pop() (*sequence method*), 39 POP3 protocol, 1215 POP3 (*classe dans poplib*), 1[215](#page-99-0) POP3\_SSL (*classe dans po[plib](#page-62-0)*), 12[16](#page-1093-0) pop\_all() (*méthode contextlib.ExitStack*), 1694

POP\_BLOCK (*opcode*), 1827 POP\_EXCEPT (*opcode*), 1827 POP\_JUMP\_IF\_FALSE (*opcode*), 1830 POP\_JUMP\_IF\_TRUE (*opcode*), 1830 pop\_source() (*mét[hode s](#page-1850-0)hlex.shlex*), 1369 POP\_TOP (*opcode*), 182[4](#page-1850-0) Popen (*classe dans subprocess*), 82[3](#page-1853-0) popen() (*dans le module os*), 59[3](#page-1853-0) popen() (*in module os*), 980 popitem() (*métho[de co](#page-1847-0)llections.Order[edDict](#page-1392-0)*), 232 popitem() (*méthode dict*), 78 popitem() (*méthode mailbo[x.Ma](#page-616-0)[il](#page-846-0)box*), 1070 popleft() (*méthode co[llecti](#page-1003-0)ons.deque*), 224 poplib module, 1215 PopupMenu (*classe dans tki[nter](#page-101-0).tix*), 140[8](#page-1093-0) port (*attribut http.cookiejar.Cookie*), 1267 port\_specified (*attribut http.coo[kiejar](#page-247-0).Cookie*), 1268 portée imbriquée, **1913** portion, **1914** pos (*attribut json.JSONDecodeError*), 1064 pos (*attri[but re](#page-1291-0).error*), 122 pos (*attribut re.Match*), [126](#page-1936-0) pos() (*da[ns le m](#page-1937-0)odule operator*), 378 pos() (*dans le module turtle*), 1340 position (*attribut x[ml.et](#page-145-0)ree.Elemen[tTree.](#page-1087-0)ParseError*), 1119 position() (*dans le [mod](#page-149-0)ule tu[rtle](#page-401-0)*), 1340 POSIX I/O control, 1858 thr[eads](#page-1142-0), 844 posix module, 1853 POSIX Shared Me[mory](#page-1881-0), 809 POSIX\_FADV\_[DON](#page-867-0)TNEED (*dans le module os*), 566 POSIX\_FADV\_NOREUSE (*dans le module os*), 566 POSIX\_FADV[\\_NOR](#page-1876-0)MAL (*dans le module os*), 566 POSIX\_FADV\_RANDOM (*da[ns le](#page-832-0) module os*), 566 POSIX\_FADV\_SEQUENTIAL (*dans le module os*[\),](#page-589-0) 566 POSIX\_FADV\_WILLNEED (*dans le module os*), [56](#page-589-0)6 posix\_fadvise() (*dans le module os*), 56[6](#page-589-0) posix\_fallocate() (*dans le module os*), [566](#page-589-0) posix\_spawn() (*dans le module os*), 593 POSIX\_SPAWN\_CLOSE (*dans le module os*), 59[4](#page-589-0) POSIX\_SPAWN\_DUP2 (*dans le module os*), [59](#page-589-0)4 POSIX\_SPAWN\_OPEN (*dans le module os*), 5[94](#page-589-0) posix\_spawnp() (*dans le module os*), [59](#page-616-0)4 POSIXLY\_CORRECT, 657 PosixPath (*classe dans pathlib*), 393 post() (*méthode nntplib.NNTP*), 1229 post() (*méthode ossaudiodev.oss\_audio[\\_device](#page-617-0)*), 1310 post\_handshake\_[auth](#page-680-0) (*attribut ssl.SSLContext*), 969 post\_mortem() (*dans le modul[e pdb](#page-1252-0)*), 1596 post\_setup() (*méthode venv.EnvBuilder*), 163[3](#page-1333-0) postcmd() (*méthode cmd.Cmd*), 1363 postlo[op\(\)](#page-992-0) (*méthode cmd.Cmd*), 1364

Pow (*classe dans ast*), 1778 pow() fonction de base, 19 pow() (*dans le module math*), 300 pow() (*dans le modu[le ope](#page-1801-0)rator*), 378 power() (*méthode decimal.Context*), 320 pp (*pdb command*), 1599 pp() (*dans le module pprint*), [264](#page-323-0) pprint module, 263 pprint() (*dans le [modu](#page-1622-0)le pprint*), 2[64](#page-343-0) pprint() (*méthode pprint.P[rettyP](#page-287-0)rinter*), 265 prcal() (*dans le module calendar*), 217 pread() (*da[ns le](#page-286-0) module os*), 567 preadv() (*dans le module os*), 567 preamble (*attribut email.mess[age.E](#page-287-0)[mailM](#page-288-0)essage*), 1015 preamble (*attribut email.mes[sage.](#page-590-0)M[essag](#page-240-0)e*), 1048 --preamble=<preamble> pickletools command line option, [1834](#page-1038-0) precmd() (*méthode cmd.Cmd*), 1363 prefix (*attribut xml.dom.Attr*), 1126 prefix (*attribut xml.dom.Node*), 1122 prefix (*[attrib](#page-1857-0)ut zipimport.zipimporter*), 1741 prefix (*dans le module sys*), 16[57](#page-1386-0) PREFIXES (*dans le module site*), [1733](#page-1149-0) prefixlen (*attribut ipaddress.I[Pv4Ne](#page-1145-0)twork*), 1288 prefixlen (*attribut ipaddress.IPv6Net[work](#page-1764-0)*), 1290 preloop() (*méthode cmd.C[md](#page-1680-0)*), 1364 prepare() (*méthode graphlib.[Topolo](#page-1756-0)gicalSorter*), 289 prepare() (*méthode [l](#page-1311-0)ogging.handlers.QueueHandler*), 693 prepare() (*méthode logging.han[dlers.](#page-1387-0)Queue[Listene](#page-1313-0)r*), 693 prepare\_class() (*dans le module types*), 257 prepare\_input\_source() (*da[ns](#page-716-0) le module xml.sax.saxutils*), 1142 prepen[d\(\)](#page-716-0) (*méthode pipes.Template*), 1864 PrettyPrinter (*classe dans pprint*), 263 prev() (*méthode tkinter.ttk.Treeview*), 1402 previousSibling (*att[ribut x](#page-1165-0)ml.dom.Node*), 1122 print (*2to3 fixer*), 1565 print() fonction de base, 20 print\_callees() (*méthode pstats.Stats*), 16[06](#page-1145-0) print\_callers[\(\)](#page-1588-0) (*méthode pstats.Stats*), 1606 print\_directory() (*dans le module cgi*), 1163 print\_environ() (*dansl[e m](#page-43-0)odule cgi*), 1163 print\_environ\_usage() (*dans le m[odule](#page-1629-0) cgi*), 1163 print\_exc() (*dans le module traceback*), [1](#page-1629-0)[707](#page-1186-0) print\_exc() (*méthode timeit.Timer*), 16[10](#page-1186-0) print\_exception() (*dans le module traceback*), [1706](#page-1186-0) PRINT\_EXPR (*opcode*), 1827 print\_form() (*dans le module cgi*), [1163](#page-1633-0)

print\_help() (*méthode argparse.ArgumentParser*), processor time, 619, 622 653 print\_last() (*dans le module traceback*), 1707 print\_stack() (*dans le module traceback*), 1707 print\_stack() (*méthode asyncio.Task*), 860 print\_[stat](#page-676-0)s() (*méthode profile.Profile*), 1604 print\_stats() (*méthode pstats.Stats*), 160[6](#page-1730-0) print\_tb() (*dans le module traceback*), 170[6](#page-1730-0) print\_usage() (*méthode argparse.ArgumentParser*), 653 print\_usage() (*méthode optparse.[Option](#page-1629-0)[Pa](#page-1627-0)rser*), 1889 print\_version() (*méthode optparse.O[ptionP](#page-1729-0)arser*), 1879 print\_warning() (*dans le [mod](#page-676-0)ule test.support*), [1572](#page-1912-0) printable (*dans le module string*), 102 printd[ir\(\)](#page-1902-0) (*méthode zipfile.ZipFile*), 493 printf-style formatting, 52, 65 PRIO\_P[GRP](#page-1595-0) (*dans le module os*), 559 PRIO\_PROCESS (*dans le module os*), [559](#page-125-0) PRIO\_USER (*dans le module os*), 559 PriorityQueue (*classe dans asy[nci](#page-75-0)o*[\),](#page-88-0) 876 PriorityQueue (*classe dans q[ueue](#page-582-0)*), 838 prlimit() (*dans le module resource*), [18](#page-582-0)65 prmonth() (*dans le module cale[ndar](#page-582-0)*), 217 prmonth() (*méthode calendar.TextCale[ndar](#page-899-0)*), 215 ProactorEventLoop (*classe dans a[synci](#page-861-0)o*), 893 process group, 558, 559 id, 559 id of parent, 559 killing, 593 sched[ulin](#page-581-0)[g p](#page-582-0)riority, 559, 560 si[gnal](#page-582-0)ling, 593 --process timeit [comm](#page-616-0)a[nd l](#page-582-0)ine option, 1611 Process (*classe dans multiproces[sing](#page-582-0)*), [776](#page-583-0) process() (*métho[de lo](#page-616-0)gging.LoggerAdapter*), 668 process\_exited() (*méthode asyncio.SubprocessProtocol*), 906 process\_message() (*méthode smtp[d.SM](#page-799-0)TPServer*), 1237 process\_request() (*méthode socketserver.BaseServer*), 1248 process\_time() (*dans le module time*), 619 proces[s\\_tim](#page-1260-0)e\_ns() (*dans le module time*), 619 process\_tokens() (*dans le module tabnanny*), 1814 ProcessError, 778 processes, light-weight, 844 ProcessingInstruction() (*dans le [mod](#page-642-0)ule [xml.e](#page-1837-0)tree.ElementTree*), 1110 processingIn[stru](#page-801-0)ction() (*méthode xml.sax.handler.ContentH[andl](#page-867-0)er*), 1140 ProcessingInstructionHandler() (*méthode xml.parsers.expat.xmlpa[rser](#page-1133-0)*), 1150 ProcessLookupError, 98

processor() (*dans le module platform*), 717 ProcessPoolExecutor (*classe dans concurrent.futures*), 816 prod() (*dans le mo[dule m](#page-642-0)[ath](#page-645-0)*), 298 product() (*dans le module itertools*), 36[1](#page-740-0) profile module, 1603 Profile (*classe dans [profi](#page-839-0)le*), [1603](#page-321-0) profile function, 758, 759, 1653, [16](#page-384-0)58 profiler, 1653, 1658 profiling, [det](#page-1626-0)erministic, 1601 ProgrammingError, 468 Progressbar (*classe [dans](#page-781-0)t[kinte](#page-782-0)[r.ttk](#page-1676-0)*), [1398](#page-1681-0) prompt (*att[ribut c](#page-1676-0)[md.Cm](#page-1681-0)d*), 1364 prompt\_user\_passwd() (*[métho](#page-1624-0)de urllib.request.Fan[cyUR](#page-491-0)Lopener*), 1192 prompts, interpreter, 1658 propagate (*attribut loggin[g.Logg](#page-1387-0)er*), 659 property (*classe de base*), 20 property list, 536 property\_declaration[\\_hand](#page-1681-0)ler (*dans le module xml.sax.handler*), 1138 property\_dom\_node [\(](#page-43-0)*dans le module xml.sax.ha[ndle](#page-559-0)r*), 1138 property\_lexical\_handler (*dans le module xml.sax.handler*), 113[8](#page-1161-0) property\_xml\_string (*dans le module xml.sax.handler*), [1138](#page-1161-0) PropertyMock (*classe dans unittest.mock*), 1514 prot\_c() (*méthode ftplib[.FTP\\_](#page-1161-0)TLS*), 1215 prot\_p() (*méthode ftplib.FTP\_TLS*), 1215 proto (*attribut socket.socket*), [94](#page-1161-0)4 protocol CGI, 1159 context management, 81 copy, 438 FTP, 1192, 1210 HTTP, [115](#page-1182-0)9, 1192, 1202, 1204, 1253 IMAP4, 1218 IMAP[4\\_SS](#page-461-0)L, 1218 IMA[P4\\_st](#page-1215-0)[ream](#page-1233-0), 1218 iter[ator](#page-1182-0), [36](#page-1215-0) NNTP, 1[224](#page-1241-0) POP3, 1215 SMTP, 1230 Telnet, 12[39](#page-59-0) protocol (*[attri](#page-1247-0)but ssl.SSLContext*), 969 Protocol (*[clas](#page-1238-0)se dans asyncio*), 903 Protocol (*[clas](#page-1253-0)se dans typing*), 1439 PROTOCOL\_S[SLv2](#page-1262-0) (*dans le module ssl*), 955 PROTOCOL\_SSLv3 (*dans le modul[e ssl](#page-992-0)*), 956 PROTOCOL\_SSLv23 (*dans le m[odule](#page-926-0) ssl*), 955 PROTOCOL\_TLS (*dans le modu[le ssl](#page-1462-0)*), 955 PROTOCOL\_TLS\_CLIENT (*dans le mod[ule s](#page-978-0)sl*), 955 PROTOCOL\_TLS\_SERVER (*dans le mod[ule s](#page-979-0)sl*), 955 PROTOCOL\_TLSv1 (*dans le module ssl*), 9[56](#page-978-0) PROTOCOL\_TLSv1\_1 (*dans le modul[e ssl](#page-978-0)*), 956

PROTOCOL\_TLSv1\_2 (*dans le module ssl*), 956 protocol\_version (*attribut http.server.BaseHTTPRequestHandler*), 1254 PROTOCOL\_VERSION (*attribut imaplib.IMAP4*), 1223 ProtocolError (*classe dans xmlrpc.client*), [12](#page-979-0)74 proxy() (*dans le module weakref*), 251 proxyauth() (*méthode imaplib.IMAP4*), 1221 ProxyBasicAuthHandler (*classe dan[s](#page-1277-0) [url](#page-1246-0)lib.request*), 1179 ProxyDigestAuthHandler (*[classe](#page-274-0) d[ans u](#page-1297-0)rllib.request*), 1180 ProxyHandler (*classe dans urllib.request*), [117](#page-1244-0)9 ProxyType (*dans le [modu](#page-1202-0)le weakref*), 253 ProxyTypes (*dans le module weakref*), 253 pryear() (*méthode [calen](#page-1203-0)dar.TextCalendar*), 215 ps1 (*dans le module sys*), 1657 ps2 (*dans le module sys*), 1657 pstats module, 1604 pstdev() (*dans le mod[ule sta](#page-1680-0)tistics*), 344 pthread\_getcpuclo[ckid](#page-1680-0)() (*dans le module time*), 617 pthread\_ki[ll\(\)](#page-1627-0) (*dans le module signal*), 998 pthread\_sigmask() (*dans le mo[dule s](#page-367-0)ignal*), 999 pthreads, 844 pty module, [566,](#page-640-0) 1860 pu() (*dans le module turtle*), 1341 publicId (*[attri](#page-867-0)but xml.dom.DocumentType*), 11[23](#page-1022-0) PullDom (*classe dans xml.dom.pulldom*), 1134 punctuatio[n](#page-589-0) (*d[ans le](#page-1883-0) module string*), 102 punctuation\_chars (*att[ribut s](#page-1364-0)hlex.shlex*), 1370 PurePath (*classe dans pathlib*), 385 PurePath.anchor (*dans le module pat[hlib](#page-1157-0)*), [388](#page-1146-0) PurePath.drive (*dans le module pa[thlib](#page-125-0)*), 388 PurePath.name (*dans le module pathlib*), 3[89](#page-1393-0) PurePath.parent (*dans le m[odul](#page-408-0)e pathlib*), 389 PurePath.parents (*dans le module pathlib*), [38](#page-411-0)8 PurePath.parts (*dans le module pathlib*), [387](#page-411-0) PurePath.root (*dans le module pathlib*), [388](#page-412-0) PurePath.stem (*dans le module pathlib*), 38[9](#page-412-0) PurePath.suffix (*dans le module pathlib*), 3[89](#page-411-0) PurePath.suffixes (*dans le module path[lib](#page-410-0)*), 389 PurePosixPath (*classe dans pathlib*), 38[6](#page-411-0) PureProxy (*classe dans smtpd*), 1237 PureWindowsPath (*classe dans pathlib*), 38[6](#page-412-0) purge() (*dans le module re*), 122 Purpose.CLIENT\_AUTH (*dans le mo[dule](#page-409-0) ssl*), 9[59](#page-412-0) Purpose.SERVER\_AUTH (*dan[s le m](#page-1260-0)odule ssl*), 959 push() (*méthode asynchat.async\_chat*), 99[3](#page-409-0) push() (*méthode code.Interac[tiveC](#page-145-0)onsole*), 1737 push() (*méthode contextlib.ExitStack*), 1693 push\_async\_callback() (*méthode c[ontex](#page-982-0)tlib.AsyncExitStack*), 1694 push\_async\_exit() (*méthode [co](#page-1760-0)ntextlib.AsyncExitStack*), 1694 push\_source() (*méthode shlex.shlex*), [136](#page-1716-0)9 push\_token() (*méthode s[hlex.sh](#page-1717-0)lex*), 1369

push\_with\_producer() (*méthode asynchat.async\_chat*), 993 pushbutton() (*méthode msilib.Dialog*), 1840 put() (*méthode asyncio.Queue*), 875 put() (*méthode multiprocessing.Queue*), 779 put() (*méthode multiproc[essing](#page-1016-0).SimpleQueue*), 780 put() (*méthode queue.Queue*), 839 put() (*méthode queue.SimpleQu[eue](#page-898-0)*), 840 put\_nowait() (*méthode asyncio.Queue*[\),](#page-802-0) 875 put\_nowait() (*méthode multiprocessing.Que[ue](#page-803-0)*), 779 put\_nowait() (*méthode que[ue.Q](#page-862-0)ueue*), 839 put\_nowait() (*méthode queue.Sim[pleQ](#page-863-0)ueue*), 840 putch() (*dans le module msvcrt*), 1841 putenv() (*dans le module os*), 560 putheader() (*méthode http.client.HTT[PCon](#page-862-0)necti[on](#page-802-0)*), 1207 putp() (*dans le module curses*), 6[99](#page-1864-0) putrequest() (*méthode http.client.HTTPConnection*), 1207 putwch[\(\)](#page-1230-0) (*dans le module msvcrt*), 1841 putwin() (*méthode curses.wind[ow](#page-722-0)*), 706 pvariance() (*dans le module statistics*), 345 pwd module, 402, 1854 pwd() (*méthode ftplib.FTP*), 1214 pwrite() (*dans le module os*), 567 pwritev() (*dans le module os*), 567 py\_compile module, [181](#page-425-0)[5](#page-1877-0) PY\_COMPILED (*dans le mod[ule](#page-1237-0) [imp](#page-590-0)*), 1898 PY\_FROZEN (*dans le module imp*), [18](#page-590-0)99 py\_object (*classe dans ctypes*), 754 PY\_SOURCE (*[dans l](#page-1838-0)e module imp*), 1898 pyc utilisant le hachage, **1[910](#page-1921-0)** pycache\_prefix (*dans le modu[le sys](#page-1922-0)*), 1648 PyCF\_ALLOW\_TOP\_LEVEL\_A[WAIT](#page-777-0) (*dans le module ast*), 1803 PyCF\_ONLY\_AST (*dans le module [ast](#page-1933-0)*), 1803 PyCF\_TYPE\_COMMENTS (*dans le modul[e ast](#page-1671-0)*), 1803 PycInvalidationMode (*classe dans py\_compile*), 181[6](#page-1826-0) pyclbr module, 1814 PyCompileError, 1815 PyDLL (*[classe](#page-1839-0) dans ctypes*), 744 pydoc module, [1450](#page-1837-0) pyexpat module, 1147 PYFUNCTYPE() (*dans le [modu](#page-767-0)le ctypes*), 747 Python 3000, **[19](#page-1473-0)15** Python Editor, 1411 Python Enh[ance](#page-1170-0)ment Proposals PEP 1, 1914 PEP 8, 22 PEP 205, [253](#page-1938-0) PEP 227, 171[3](#page-1434-0) PEP 235, [17](#page-1937-0)47

PEP 237, 53, 67 PEP 238, 1713 PEP 249, 455, 457 PEP 255, 1713 PEP 263, [174](#page-76-0)[7,](#page-90-0) 1810 PEP 273, [1739](#page-1736-0) PEP 278, [1917](#page-478-0) PEP 282, [428,](#page-1736-0) [672](#page-480-0) PEP 292, [110](#page-1770-0) PEP 302, [26,](#page-1762-0) 421, [165](#page-1833-0)6, 1739, 1742, 1743, 1745, 1747, [1749,](#page-1940-0) 1750, 1752, 1753, 1899, 1909, 1912 PEP 305, [509](#page-133-0) PEP 307, [43](#page-49-0)[3](#page-444-0) PEP [324](#page-1770-0), [820](#page-1772-0) PEP [328](#page-1935-0), 26, 17[13,](#page-1773-0) 17[47,](#page-1775-0) 19[09](#page-1776-0) PEP 338, [1747](#page-532-0) PEP 342, [238](#page-456-0) PEP 343, [1698](#page-843-0), 1713, 1907 PEP 362, [172](#page-49-0)4, [190](#page-1736-0)6, [191](#page-1770-0)[4](#page-1932-0) PEP 366, [1747](#page-1770-0) PEP 370, [1734](#page-261-0) PEP 378, [105](#page-1721-0) PEP 383, [162,](#page-1747-0) 9[27](#page-1929-0) PEP 387, [98,](#page-1770-0) 99 PEP 393, [167,](#page-1757-0) 1656 PEP 397, [1632](#page-128-0) PEP 405, [1629](#page-185-0) PEP 411, [165](#page-121-0)[3,](#page-122-0) [165](#page-950-0)4, 1660, 1915 PEP 412, [368](#page-190-0) PEP 420, [1747,](#page-1655-0) [1909](#page-1679-0), 1914 PEP 421, [1655,](#page-1652-0) 1913 PEP 428, [384](#page-1676-0) PEP 442, [1716](#page-391-0) PEP 443, [1910](#page-1770-0) PEP 451, [1656,](#page-1678-0) [1742,](#page-1936-0) [1746](#page-1937-0), 1747, 1909 PEP 453, [1628](#page-407-0) PEP 461, [67](#page-1739-0) PEP 468, [232](#page-1933-0) PEP 475, [19,](#page-1679-0) 98, [565](#page-1765-0), [568,](#page-1769-0) [570,](#page-1770-0) [598,](#page-1932-0) 619, 938, 940943, [980](#page-1651-0)984, 987, 1000, 1001 PEP 479, [95,](#page-90-0) 1713 PEP 483, [1423](#page-255-0), 1910 PEP 484, [142](#page-42-0)[3,](#page-621-0) 1[425,](#page-588-0) [1430](#page-591-0), [14](#page-593-0)33, 1[437,](#page-642-0) [1448](#page-961-0), [180](#page-963-0)[0,](#page-966-0) 18[03,](#page-1003-0) [1905](#page-1007-0), [190](#page-1010-0)9, [19](#page-1023-0)16, [19](#page-1024-0)17 PEP 485, [298](#page-118-0), [305](#page-1736-0) PEP 488, [1581,](#page-1446-0) [1747,](#page-1933-0) 1760, 1761 PEP 489, [1747,](#page-1446-0) [1757,](#page-1448-0) [1759](#page-1453-0) PEP [492](#page-1823-0), [239,](#page-1826-0) [1730,](#page-1928-0) [1731,](#page-1932-0) [1906,](#page-1939-0) [1907](#page-1940-0) PEP 495, [209](#page-321-0) PEP 498, [1909](#page-1604-0) PEP 506, [551](#page-1770-0) PEP 515, [105](#page-262-0) PEP 519, [1914](#page-232-0) PEP 524, [603](#page-1932-0) PEP 525, [239,](#page-574-0) 1653, 1660, 1731, 1906 1800, [1803,](#page-1937-0) 1905, 1917

PEP 526, [142](#page-128-0)3, 1434, 1440, 1441, 1678, 1684, python\_revision() (*dans le module platform*), 718 PEP 529, 574, 1652, 1660 PEP 540, 556 PEP 544, 1423, 1430, 1439 PEP 552, 1747, 1816 PEP 557, [167](#page-597-0)[8](#page-1675-0) PEP 560, [82,](#page-579-0) 257 PEP 563, [1449](#page-1446-0), [1450](#page-1453-0), [1713](#page-1462-0) PEP 565, [98](#page-1770-0) PEP 566, [1765](#page-1701-0), [1767](#page-1839-0), 1769 PEP 567, [84](#page-105-0)1, [88](#page-280-0)0, 881, 897 PEP 574, [433,](#page-1472-0) [444](#page-1473-0) PEP 578, [15](#page-121-0)85, 1645 PEP 584, [219,](#page-1788-0) [227,](#page-1790-0) 232, [25](#page-1792-0)1, 260, 557 PEP 585, [84,](#page-864-0) [236,](#page-903-0) [1430](#page-904-0)[1432](#page-920-0), 1434, 14411447, 1450 PEP 586, [1423](#page-1608-0), [1434](#page-1668-0) PEP 589, [142](#page-242-0)3, [14](#page-250-0)[41](#page-255-0) PEP 591, [142](#page-107-0)3, [14](#page-259-0)35, [14](#page-1453-0)[48](#page-1455-0) PEP [593](#page-1473-0), 1435, 1449 PEP 597, [606](#page-1446-0) PEP 604, [86](#page-1446-0) PEP 612, [1423](#page-1446-0), [1426](#page-1458-0), [1428](#page-1471-0), 1432, 1433, 1438 PEP 613, [1423](#page-1458-0), [1431](#page-1472-0) PEP 615, [208](#page-629-0) PEP 617, [15](#page-109-0)66 PEP 634, [1566](#page-1446-0) PEP 644, [948](#page-1446-0) PEP 647, [143](#page-231-0)6 PEP 3101, [102](#page-1589-0) PEP 3105, [171](#page-1589-0)3 PEP 3112, [17](#page-971-0)13 PEP 3115, [257](#page-1459-0) PEP 3116, [191](#page-125-0)7 PEP 3118, [69](#page-1736-0) PEP 3119, [240,](#page-1736-0) 1700 PEP 3120, [174](#page-280-0)7 PEP 3134, [92](#page-1940-0) PEP 3141, [29](#page-92-0)3, 1700 PEP 3147, [158](#page-263-0)1, [174](#page-1723-0)6, 1747, 1760, 1761, 1816, 181818[20,](#page-1770-0) 1897, 1898 PEP 3148, [81](#page-115-0)9 PEP 3149, [164](#page-316-0)[5](#page-1723-0) PEP 3151, [98,](#page-1604-0) 929, [979](#page-1769-0), [1864](#page-1770-0) PEP [315](#page-1841-0)[4](#page-1843-0), 43[3](#page-1920-0) PEP 3155, [191](#page-842-0)5 PEP 3333, [1167](#page-1668-0)1171, 1174 --python=<in[te](#page-121-0)[rpre](#page-952-0)[ter](#page-1002-0)[>](#page-1887-0) zipapp c[omma](#page-456-0)nd line option, 1638 python\_branc[h\(\)](#page-1938-0) (*dans le module platform*), 717 python\_build[\(\)](#page-1190-0) (*[dans l](#page-1194-0)e [modu](#page-1197-0)le platform*), 717 python\_compiler() (*dans le module platform*), 717 PYTHON\_DOM, 1120 python\_implementation() (*dans le m[odul](#page-1661-0)[e pla](#page-740-0)tform*), 717 python\_is\_optimized() (*dans le [module](#page-740-0) test.su[pport](#page-1143-0)*), 1570 python\_vers[ion](#page-740-0)() (*dans le module platform*), 718
python\_version\_tuple() (*dans le module platform*), 718 PYTHONASYNCIODEBUG, 890, 923, 1452 PYTHONBREAKPOINT, 1647 PYTHONCASEOK, 26 PYTHONCOERC[ECL](#page-741-0)OCALE, 556 PYTHONDEVMODE, 1452 PYTHONDOCS, 1451 PYTHONDONDON[TWR](#page-49-0)I[TEBYT](#page-1670-0)ECODE, 1648 PYTHONFAULTHANDLER, 1[452,](#page-579-0) 1593 PYTHONHOME, 157[7](#page-1475-0) PYTHONIOEN[CODIN](#page-1474-0)G, 556, 1660 Pythonique, **1915** PYTHONLEGACYWINDOW[SFSEN](#page-1475-0)[CODI](#page-1616-0)[NG](#page-1671-0), 1660 PYTHONLEGA[CYWIN](#page-1600-0)DOWSSTDIO, 1660 PYTHONMALLOC, 1452 python--m-[py\\_co](#page-1938-0)m[pile](#page-579-0) [com](#page-1683-0)mand line option -, 1817 <file> ..[. <f](#page-1475-0)ileN>, 1817 -q, 1817 --quiet, 1817 PYTHO[NNOU](#page-1840-0)SERSITE, 1733 PYTHONPATH, 1164, 1577, 165[6](#page-1840-0) PYTHON[PYCA](#page-1840-0)CHEPREFIX, 1648 PYTHONSTART[UP](#page-1840-0), 151, 1418, 1655, 1732 PYTHONTRACEMALLOC, [161](#page-1756-0)6, 1621 PYTHONTZPATH, [21](#page-1187-0)[3](#page-1600-0) PYTHONUNBUFFERED, 16[6](#page-1679-0)[0](#page-1671-0) PYTHONUSERBASE, [17](#page-174-0)[33](#page-1441-0) PYTHONUSERSITE, 157[7](#page-1639-0) PYTHONUTF8, 556, [16](#page-236-0)60 PYTHONWARNDEFAUL[TENCO](#page-1683-0)DING, 606 PYTHONWARNINGS, [1452,](#page-1756-0) 1673, 1674 PyZipFile (*classe [dans zi](#page-1600-0)pfile*), 495

## Q

 $-q$ compileall command [lin](#page-518-0)e option, 1817 python--m-py\_compile command line option, 1817 qiflush() (*dans le module curses*), 699 QName (*c[lasse](#page-1840-0) dans xml.etree.ElementTree*), 1116 qsize() (*méthode asyncio.Queue*), 875 qsize() (*méthode [multi](#page-1840-0)processing.Queue*), 779 qsize() (*méthode queue.Queue*), 83[9](#page-722-0) qsize() (*méthode queue.SimpleQueue*), 8[40](#page-1139-0) quantiles() (*dans le module stat[istics](#page-898-0)*), 346 quantiles() (*méthode statistics.Normal[Dist](#page-802-0)*), 349 quantize() (*méthode decimal.C[ontex](#page-862-0)t*), 320 quantize() (*méthode decimal.Decimal*), [31](#page-863-0)5 QueryInfoKey() (*dans le module winreg*[\),](#page-369-0) 1845 QueryReflectionKey() (*dans le module [winre](#page-372-0)g*), 1846 QueryValue() (*dans le module winreg*), [1845](#page-338-0) QueryValueEx() (*dans le module winreg*), [1845](#page-1868-0) queue

module, 838 queue (*attribut sched.scheduler*), 838 Queue (*classe dans asyncio*), 875 Queue (*classe dans multiprocessing*), 779 Queue (*classe [dan](#page-861-0)s queue*), 838 Queue() (*méthode multiprocessing.managers.Sync[Mana](#page-898-0)[ger](#page-861-0)*), 790 QueueEmpty, 876 QueueFull, 876 QueueHandler (*classe da[ns lo](#page-861-0)gging.handlers*), 692 QueueListener (*classe dans logging[.han](#page-813-0)dlers*), 693 quick\_rati[o\(\)](#page-899-0) (*méthode difflib.SequenceMatcher*), 137 --quiet python--m-py\_compile command [l](#page-715-0)[ine](#page-716-0) option, 1817 quit (*pd[b co](#page-160-0)mmand*), 1600 quit (*variable de base*), 28 quit() (*méthode ftplib.FTP*), 1214 quit() (*méthode [nntplib](#page-1840-0).NNTP*), 1226 quit() (*méthode popl[ib.PO](#page-1623-0)P3*), 1217 quit() (*méthode smtpli[b.SM](#page-51-0)TP*), 1235 quit() (*méthode tkinter.filedi[alog.F](#page-1237-0)ileDialog*), 1388 quopri module, 1093 quote() (*dans le module email.[u](#page-1240-0)[tils](#page-1258-0)*), 1055 quote() (*dans le module shlex*), 1367 quote() (*dans le module urllib.parse*), 1198 QUOTE\_ALL (*[dans l](#page-1116-0)e module csv*), 513 quote\_from\_bytes() (*dans le mo[dule u](#page-1078-0)rllib.parse*), 1199 QUOTE\_MINIMAL (*dans le modu[le csv](#page-1390-0)*), [513](#page-1221-0) QUOTE\_NONE (*dans le module csv*), [51](#page-536-0)3 QUOTE\_NONNUMERIC (*dans le module csv*), 513 quote\_[plus](#page-1222-0)() (*dans le module urllib.parse*), 1198 quoteattr() (*dans le module xml.sax.[saxu](#page-536-0)tils*), 1142 quotechar (*attribut csv.Dialect*), 5[13](#page-536-0) quoted-printable encoding, 1093 quotes (*attribut shlex.shlex*), 1370 quoting (*attribut csv.Dialect*), 51[3](#page-536-0)

#### R

```
-Rtrace command line option, 1614
-\,\underline{r}compileall command line option,
        1818
    trace command line option, 1614
-r N
    timeit command line option, 1611
R_OK (dans le module os), 572
radians() (dans le module math), 301
radians() (dans le module turtle), 1341
RadioButtonGroup (classe dans msilib), 1839
radiogroup() (méthode msilib.Dialog), 1840
radix() (méthode decimal.Context), 320
radix() (méthode decimal.Decimal), 315
```
RADIXCHAR (*dans le module locale*), 1324 raise état, 91 raise (*2to3 fixer*), 1565 Raise (*classe dans ast*), 1785 raise\_on\_defect (*attribut e[mail.po](#page-1347-0)licy.Policy*), 1[023](#page-114-0) raise\_signal() (*[dan](#page-1588-0)s le module signal*), 998 RAISE\_VARARGS (*opc[ode](#page-1808-0)*), 1831 ramasse-miettes, **1909** RAND\_a[dd\(\)](#page-1046-0) (*dans le module ssl*), 952 RAND\_bytes() (*dans le module ssl*), 951 RAND\_pseudo\_bytes() (*[dans](#page-1854-0) le module [ssl](#page-1021-0)*), 951 RAND\_status() (*da[ns le m](#page-1932-0)odule ssl*), 951 randbelow() (*dans le module sec[rets](#page-975-0)*), 551 randbits() (*dans le module secrets*), [551](#page-974-0) randbytes() (*dans le module random*), 334 randint() (*dans le module random*), [334](#page-974-0) random module, 333 Random (*classe dans random*), 337 random() (*dans le module random*), 3[36](#page-357-0) randrange() (*dans le module random*), 334 range objet, 42 range (*classe de base*), 42 RARROW (*dans le module token*), 1808 ratecv() (*dans le module audioop*), 129[7](#page-357-0) ratio() (*m[éth](#page-65-0)ode difflib.SequenceMatcher*), 137 Rational (*classe dans [nu](#page-65-0)mbers*), 294 raw (*attribut io.BufferedIOBase*), [609](#page-1831-0) raw() (*dans le module curses*), 699 raw() (*méthode pickle.PickleBuffer*), [436](#page-1320-0) raw\_data\_manager (*dan[s](#page-317-0) le [m](#page-160-0)odule email.contentmanager*), [103](#page-632-0)3 raw\_decode() (*méthode jso[n.JSO](#page-722-0)NDecoder*), 1062 raw\_input (*2to3 fixer*), 1565 raw\_input() (*méthode code.I[ntera](#page-459-0)ctiveConsole*), 1737 RawArray() (*dans le [modul](#page-1056-0)e mult[iproce](#page-1085-0)ssing.sharedctypes*), [786](#page-1588-0) RawConfigParser (*classe dans configparser*), 531 RawDes[cript](#page-1760-0)ionHelpFormatter (*classe dans argparse*), 630 RawIOBase (*classe dans io*), [60](#page-809-0)9 RawPen (*classe dans turtle*), 1357 RawTextHelpFormatter (*classe dans argparse*), 630 RawTurtle (*class[e dan](#page-653-0)s turtle*[\),](#page-632-0) 1357 RawValue() (*dansl[e m](#page-1380-0)odule multiprocessing.sharedctypes*), 787 RBRACE (*[dan](#page-653-0)s le module token*), 1807 rcpttos (*attribut smtpd.SMTPC[hanne](#page-1380-0)l*), 1238 re module, 44, 112, 420 re (*attribut re.Match*), 126 read() (*dans le module os*), 56[8](#page-1830-0) read() (*méthode asyncio.StreamReader*), [862](#page-1261-0)

read() (*méthode chunk.Chunk*), 1306 read() (*méthode codecs.StreamReader*), 166 read() (*méthode configparser.ConfigParser*), 529 read() (*méthode http.client.HTTPResponse*), 1208 read() (*méthode imaplib.IMAP4*), [122](#page-1329-0)1 read() (*méthode io.BufferedIOBase*), 61[0](#page-189-0) read() (*méthode io.BufferedReader*), 612 read() (*méthode io.RawIOBase*), 609 read() (*méthode io.TextIOBase*), 6[13](#page-1244-0) read() (*méthode mimetypes.MimeTy[pes](#page-633-0)*), 1086 read() (*méthode mmap.mmap*), 100[4](#page-635-0) read() (*méthode ossaudiodev.oss[\\_aud](#page-632-0)io\_device*), 1309 read() (*méthode ssl.MemoryBIO*), [97](#page-636-0)6 read() (*méthode ssl.SSLSocket*), 960 read() (*méthode urllib.robotp[arser.R](#page-1027-0)ob[otFileP](#page-1109-0)arser*), 1201 read() (*méthode zipfile.ZipFile*), 4[93](#page-999-0) read1() (*méthode io.BufferedIO[Base](#page-983-0)*), 610 read1() (*méthode io.BufferedReader*), 612 read1() (*[mét](#page-1224-0)hode io.BytesIO*), 611 read\_all() (*méthode telnetlib.[Telne](#page-516-0)t*), 1240 read\_binary() (*dans le module imp[ortlib](#page-633-0).resources*), 1756 read\_byte() (*méthode mma[p.mm](#page-634-0)ap*), 1004 read\_bytes() (*méthode pathlib.Path*), [397](#page-1263-0) read\_bytes() (*méthode zipfile.Path*), 495 read\_d[ict\(](#page-1779-0)) (*méthode configparser.ConfigParser*), 529 read\_eager() (*méthode telnetlib.Telnet*[\),](#page-420-0) [12](#page-1027-0)40 read\_environ() (*dans le module ws[giref](#page-518-0).handlers*), 1174 read\_e[vent](#page-552-0)s() (*méthode xml.etree.ElementTree.XMLPullPa[rser](#page-1263-0)*), 1118 read\_f[ile\(](#page-1197-0)) (*méthode configparser.ConfigParser*), 529 read\_history\_file() (*dans le module readline*), [149](#page-1141-0) read\_init\_file() (*dans le module readline*), 148 read\_l[azy\(](#page-552-0)) (*méthode telnetlib.Telnet*), 1240 read\_mime\_types() (*dans le module mimetypes*), [108](#page-172-0)5 read\_sb\_data() (*méthode telnetlib.Telnet*), 12[40](#page-171-0) read\_some() (*méthode telnetlib.Telnet*), [1240](#page-1263-0) read\_string() (*méthode configpar[ser.Co](#page-1108-0)nfigParser*), 529 read\_text() (*dans le module importlib.re[source](#page-1263-0)s*), 1756 read\_text() (*méthode pathlib.Path*), 3[97](#page-1263-0) read\_text() (*méthodez[ipfile](#page-552-0).Path*), 495 read\_token() (*méthode shlex.shlex*), 1369 read\_u[ntil](#page-1779-0)() (*méthode telnetlib.Telnet*), 1240 read\_very\_eager() (*méthodet[elne](#page-420-0)tlib.Telnet*), 1240 read\_very\_lazy() (*méthode telnet[l](#page-518-0)[ib.Teln](#page-1392-0)et*), 1240 read\_windows\_registry() (*métho[de](#page-1263-0) mime-*

*types.MimeTypes*), 1086 READAB[LE](#page-1263-0) (*dans le module tkinter*), 1384 readable() (*méthode asyncore.dispatcher*), 990 readable() (*méthode io.IOBase*), 608 readall() (*méthode io.RawIOBase*), 609 reader() (*dans le module csv*), 510 ReadError, 501 readexactly() (*méthode asy[ncio.S](#page-631-0)trea[mRea](#page-1013-0)der*), 863 readfp() (*méthode configparse[r.Con](#page-533-0)[figPa](#page-632-0)rser*), 530 readfp() (*[métho](#page-524-0)de mimetypes.MimeTypes*), 1086 readframes() (*méthode aifc.aifc*), 1299 readfr[ames](#page-886-0)() (*méthode sunau.AU\_read*), 1301 readframes() (*méthode wave.Wave\_read*), 1[303](#page-553-0) readinto() (*méthode http.client.HTTP[Respon](#page-1109-0)se*), 1208 readinto() (*méthode io.BufferedI[OBase](#page-1322-0)*), [610](#page-1324-0) readinto() (*méthode io.RawIOBase*), 609 readinto1() (*méthode io.BufferedIOBase*), [610](#page-1326-0) readin[to1\(\)](#page-1231-0) (*méthode io.BytesIO*), 611 readline module, 148 readline() (*méthode asyncio.StreamReader*[\),](#page-633-0) 862 readline() (*méthode codecs.Strea[mRea](#page-634-0)der*), 166 readline() (*méthode imaplib.IMAP4*), 1221 readline() (*[mé](#page-171-0)thode io.IOBase*), 608 readline() (*méthode io.TextIOBase*), 613 readline() (*méthode mmap.mmap*), 1004 readlines() (*méthode codecs.StreamR[eader](#page-1244-0)*), [16](#page-189-0)6 readlines() (*méthode io.IOBase*), [60](#page-631-0)8 readlink() (*dans le module os*), 577 readlink() (*méthode pathlib.Path*), [397](#page-1027-0) readmodule() (*dans le module pyclbr*), 1814 readmodule\_ex() (*dans le modul[e pyc](#page-631-0)lbr*), 1[814](#page-189-0) readonly (*attribut memoryview*), [73](#page-600-0) ReadTransport (*classe dans asyncio*[\),](#page-420-0) 899 readuntil() (*méthode asyncio.StreamR[eader](#page-1837-0)*), 863 readv() (*dans le module os*), 569 ready() (*méthode multiprocessi[ng.p](#page-96-0)ool.Asyn[cResu](#page-1837-0)lt*), 796 real (*attribut numbers.Complex*), 293 Real (*classe dans numbers*), 2[93](#page-592-0) Real Media File Format, 1305 real\_m[ax\\_m](#page-819-0)emuse (*dans le module test.support*), 1570 real\_quick\_ratio() (*méthode difflib.SequenceMatcher*), 1[37](#page-1328-0) realpath() (*dans le module os.path*), 403 REALTI[ME\\_PR](#page-1593-0)IORITY\_CLASS (*dans le module subprocess*), 831 reap\_children() (*dans le [mo](#page-160-0)dule test.support*), 1574 reap\_threads() (*dansl[e](#page-426-0) module test.supp[ort.th](#page-854-0)reading\_helper*), 1578 reason (*attribut http.client.HTTPResponse*), 1208 reason (*[attrib](#page-1597-0)ut ssl.SSLError*), 950 reason (*attribut UnicodeError*), 96 reason (*attribut urllib.error.HTTPError*), [12](#page-1601-0)00 reason (*attribut urllib.error.URLError*), 12[00](#page-1231-0) reattach() (*méthode tkinter.[ttk.T](#page-973-0)reeview*), 1402

reccontrols() (*méthode ossaudiodev.oss\_mixer\_device*), 1311 received\_data (*attribut smtpd.SMTPChannel*), 1238 received\_lines (*attribut smtpd.SMTPChannel*), 1238 recent() (*méthode imaplib.IM[AP4](#page-1334-0)*), 1222 reconfigure() (*méthode io.TextIOWrapper*), 6[14](#page-1261-0) record\_original\_stdout() (*dans le module [test.su](#page-1261-0)pport*), 1571 records (*attribut unittest.TestCase*), 1[490](#page-1245-0) rect() (*dans le module cmath*), 303 rectangle() (*dans le module curses.textpad*), [712](#page-637-0) RecursionError, [94](#page-1594-0) recursive\_repr() (*dans le mod[ule re](#page-1513-0)prlib*), 269 recv() (*méthode asyncore.dispa[tcher](#page-326-0)*), 990 recv() (*méthode multi[proc](#page-735-0)essing.connect[ion](#page-117-0).Connection*), 782 recv() (*méthode socket.socket*), 940 recv\_bytes() (*méthode [m](#page-1013-0)ultiprocessing.connection.Connection*), 783 recv\_bytes\_into() (*méthod[e](#page-805-0) multiprocessing.connection.Connect[ion](#page-963-0)*), 783 recv\_fds() (*dans le module socket*), 938 recv\_into() (*méthode socket.socket*[\),](#page-806-0) 942 recvfrom() (*méthode socket.socket*), 940 recvfrom\_into() (*méthode socke[t.soc](#page-806-0)ket*), 941 recvmsg() (*méthode socket.socket*), 9[40](#page-961-0) recvmsg\_into() (*méthode socket.soc[ket](#page-965-0)*), 941 redirect\_request() (*mét[hode](#page-963-0) urllib.request.HTTPRedirectHandler*), 11[84](#page-964-0) redirect\_stderr() (*dans le [modu](#page-963-0)le contextlib*), 1691 redirect\_stdout() (*dans le module [conte](#page-964-0)xtlib*), 1691 redisplay() (*dans le module readline*), [148](#page-1207-0) redraw[ln\(\)](#page-1714-0) (*méthode curses.window*), 706 redrawwin() (*méthode curses.window*), 706 reduce (*[2to3](#page-1714-0) fixer*), 1565 reduce() (*dans le module functools*), 37[2](#page-171-0) reducer\_override() (*méthode [pickl](#page-729-0)e.Pickler*), 435 ref (*classe dans wea[kref](#page-1588-0)*), 250 refcount\_test() (*dans le mod[ule t](#page-395-0)est.support*), 1573 Refere[nceE](#page-458-0)rror, 94 ReferenceType (*dans l[e mod](#page-273-0)ule weakref*), 253 refold\_source (*attribut email.policy.EmailPolicy*), [1024](#page-1596-0) refresh() (*méthod[e c](#page-117-0)urses.window*), 706 REG\_BINARY (*dans le module winreg*), 1848 REG\_DWORD (*dans le module winreg*), 1848 REG\_DW[ORD\\_](#page-1047-0)BIG\_ENDIAN (*dans le module winreg*), 1848 REG\_DWORD\_LITTLE\_ENDIAN (*dan[s le mo](#page-1871-0)dule winreg*), 1848 REG\_EXPAND\_SZ (*dans le module wi[nreg](#page-1871-0)*), 1848

REG\_FU[LL\\_R](#page-1871-0)ESOURCE\_DESCRIPTOR (*dans le module winreg*), 1848

REG\_LINK (*dans le module winreg*), 1848 REG\_MULTI\_SZ (*dans le module winreg*), 1848 REG\_NONE (*dans le module winreg*), 1848 REG\_QWORD (*dans le module winreg*), 1848 REG\_QWORD\_LITTLE\_ENDIAN (*[dans le](#page-1871-0) module winreg*), 1848 REG\_RESOURCE\_LIST (*dans le m[odule winreg](#page-1871-0)*), 1848 REG\_RESOURCE\_REQUIREMENTS[\\_LIST](#page-1871-0) (*dans le module winreg*), 1848 REG\_SZ (*dans [le mo](#page-1871-0)dule winreg*), 1848 register() (*dans le module atexit*), 1705 register() (*dans le module codecs*), 160 register() (*dans le m[odule](#page-1871-0) faulthandler*), 1594 register() (*dans le module w[ebbrow](#page-1871-0)ser*), 1158 register() (*méthode abc.ABCMeta*), [170](#page-1728-0)1 register() (*méthode [m](#page-183-0)ultiprocessing.managers.BaseManager*), 789 register() (*méthode select.devpoll*), 981 register() (*méthode select.epoll*), 98[2](#page-1724-0) register() (*méthode selectors.BaseSelector*), 986 register() (*méthode select.poll*), 98[3](#page-812-0) register\_adapter() (*dans le mod[ule s](#page-1004-0)qlite3*), 458 register\_archive\_format() (*[da](#page-1005-0)ns le module shutil*), 428 register\_at\_fork() (*dans le [modu](#page-1006-0)le os*), 594 register\_converter() (*dans le module sqlit[e3](#page-481-0)*), 458 register\_de[fect](#page-451-0)() (*méthode email.policy.Policy*), 1023 register\_dialect() (*dans le module csv*), [510](#page-617-0) regist[er\\_e](#page-481-0)rror() (*dans le module codecs*), 162 register\_function() (*méthode [xmlrp](#page-1046-0)c.server.CGIXMLRPCRequestHandler*), 1280 register\_function() (*[m](#page-533-0)[étho](#page-185-0)de xmlrpc.server.SimpleXMLRPCServer*), 1277 register\_instance() (*méthode [xmlrp](#page-1303-0)c.server.CGIXMLRPCRequestHandler*), 1280 register\_instance() (*[métho](#page-1300-0)de xmlrpc.server.SimpleXMLRPCServer*), 1277 register\_introspection\_functions() (*[méth](#page-1303-0)ode xmlrpc.server.CGIXMLRPCRequestHandler*), 1280 register\_introspection\_function[s\(\)](#page-1300-0) 1277 regist[er\\_mu](#page-1303-0)lticall\_functions() (*méthode xmlrpc.server.CGIXMLRPCRequestHandler*), 1280 regist[er\\_mu](#page-1300-0)lticall\_functions() (*méthode xmlrpc.server.SimpleXMLRPCServer*), 1277 register\_namespace() (*dans le module [xml.e](#page-1303-0)tree.ElementTree*), 1110 register\_optionflag() (*dans le module doctest*), 1463 register\_shape() (*dans le module turtle*), [1355](#page-1300-0) register\_unpack\_format[\(\)](#page-1133-0) (*dans le module*

```
(méthode xmlrpc.server.SimpleXMLRPCServer),
remove_done_callback() (méthode asyn-
                                                 shutil), 429
                                         registerDOMImplementation() (dans le mo-
                                                 dule xml.dom), 1120
                                         registerResult() (dans le module unittest), 1504
                                         relative
                                             URL, 1193
                                         relative_to() (méthode pathlib.PurePath), 391
                                         release() (dans le module platform), 718
                                         release() (méthode _thread.lock), 846
                                         release() (méthode asyncio.Condition), 869
                                         release() (méthode asyncio.Lock), 867
                                         release() (méthode asyncio.Semaphore), 870
                                         release() (méthode logging.Handler), 662
                                         release() (méthode memoryview), 70
                                         release() (méthode multiprocessing.Lock), 784
                                         release() (méthode multiprocessing.RLock), 785
                                         release() (méthode pickle.PickleBuffer), 436
                                         release() (méthode threading.Condition), 764
                                         release() (méthode threading.Lock), 762
                                         release() (méthode threading.RLock), 763
                                         release() (méthode threading.Semaphore), 766
                                         release_lock() (dans le module imp), 1898
                                         reload (2to3 fixer), 1565
                                         reload() (dans le module imp), 1897
                                         reload() (dans le module importlib), 1748
                                         relpath() (dans le module os.path), 404
                                         remainder() (dans le module math), 299
                                         remainder() (méthode decimal.Context), 320
                                         remainder_near() (méthode decimal.Context), 320
                                         remainder_near() (méthode decimal.Decimal),
                                                 315
                                         RemoteDisconnected, 1206
                                         remove() (dans le module os), 577
                                         remove() (méthode array.array), 249
                                         remove() (méthode collections.deque), 224
                                         remove() (méthode frozenset), 76
                                         remove() (méthode mailbox.Mailbox), 1069
                                         remove() (méthode mailbox.MH), 1073
                                         remove() (méthode xml.etree.ElementTree.Element),
                                                 1114
                                         remove() (sequence method), 39
                                         remove_child_handler() (méthode asyn-
                                                 cio.AbstractChildWatcher), 913
                                         remove_done_callback() (méthode asyn-
                                                 cio.Future), 897
                                                 cio.Task), 859
                                         remove_flag() (méthode mailbox.MaildirMessage),
                                                  1076
                                         remove_flag() (méthode mailbox.mboxMessage),
                                                  1078
                                         remove_flag() (méthode mailbox.MMDFMessage),
                                                  1081
                                         remove_folder() (méthode mailbox.Maildir), 1072
                                         remove_folder() (méthode mailbox.MH), 1073
                                         remove_header() (méthode urllib.request.Request),
                                                  1181
```
remove\_history\_item() (*dans le module readline*), 149 remove\_label() (*méthode mailbox.BabylMessage*), 1080 remove\_option() (*méthode configparser.C[onfig](#page-172-0)Parser*), 530 remove\_option() (*méthode optparse.OptionParser*), [1887](#page-1103-0) remove\_pyc() (*méthode msilib.Directory*), 1839 remove\_reader() (*mét[hode](#page-553-0) asyncio.loop*), 886 remove\_section() (*méthode configpar[ser.Co](#page-1910-0)nfigParser*), 530 remove\_sequence() (*méthode [m](#page-1862-0)ailbox.MHMessage*), 1079 remove\_signal\_handler() (*méthode [a](#page-909-0)syncio.loop*), 888 remove\_writer() (*mét[hode](#page-553-0) asyncio.loop*), 886 removeAttribute() (*[métho](#page-1102-0)de xml.dom.Element*), 1125 removeAttribu[teN](#page-911-0)ode() (*méthode xml.dom.Element*), 1125 removeAttributeNS() (*méthode [xml.d](#page-1148-0)om.Element*), 1125 removeChild() (*méthode xml.dom.Node*), 1123 removedirs() (*dans le m[odule](#page-1148-0) os*), 577 removeFilter() (*méthode logging.Handler*), 662 removeFilter() (*métho[de log](#page-1148-0)ging.Logger*), 661 removeHandler() (*dans le module unittest*), [150](#page-1146-0)4 removeHandler() (*méthode loggin[g.Lo](#page-600-0)gger*), 661 removeprefix() (*méthode bytearray*), 56 removeprefix() (*méthode bytes*), 56 removeprefix() (*méthode str*), 48 removeResult() (*dans le module unittest*), 1[5](#page-1527-0)[04](#page-684-0) removesuffix() (*méthode bytearray*), [57](#page-79-0) removesuffix() (*méthode bytes*), [57](#page-79-0) removesuffix() (*méthode str*), [48](#page-71-0) removexattr() (*dans le module os*), 589 rename() (*dans le module os*), 577 rename() (*méthode ftplib.FTP*), 121[4](#page-80-0) rename() (*méthode imaplib.IMA[P4](#page-71-0)*), 1222 rename() (*méthode pathlib.Path*), 397 renames (*2to3 fixer*), 1565 renames() (*dans le module os*), [577](#page-1237-0) reopenIfNeeded() (*méth[ode](#page-1245-0) logging.handlers.WatchedFile[Han](#page-420-0)dler*), 684 reorganize() (*mét[hode d](#page-1588-0)bm.gnu.gdbm*), 453 repeat() (*dans le module iterto[ols](#page-600-0)*), 361 repeat() (*dans le module timeit*), 1609 repeat() (*méthode timeit.Timer*), 1610 --repeat=N timeit command line op[tio](#page-384-0)n, [161](#page-476-0)1 repetition operation, 37 replace() (*dans le module datacl[asses](#page-1633-0)*), 1682 replace() (*dans le module os*), 578 replace() (*méthode bytearray*), 58 replace() (*méth[ode](#page-60-0) bytes*), 58 replace() (*méthode curses.panel.Panel*), [716](#page-1705-0)

replace() (*méthode datetime.date*), 182 replace() (*méthode datetime.datetime*), 189 replace() (*méthode datetime.time*), 196 replace() (*méthode inspect.Parameter*), 1723 replace() (*méthode inspect.Signature*[\),](#page-205-0) 1722 replace() (*méthode pathlib.Path*), 397 replace() (*méthode str*), 48 replace() (*méthode types.CodeType*[\),](#page-219-0) 2[58](#page-1746-0) replace\_errors() (*dans le modulec[odecs](#page-1745-0)*), 162 replace\_header() (*méthode email.message.Em[ailM](#page-71-0)essage*[\),](#page-420-0) 1011 replace\_header() (*méthode email.message.Message*), 1045 replace\_history\_item() (*dans le modul[e rea](#page-185-0)dline*), 149 replace\_whitespace (*attri[but](#page-1034-0) textwrap.TextWrapper*), 143 replaceChild() (*méthode xm[l.dom](#page-1068-0).Node*), 1123 ReplacePac[kag](#page-172-0)e() (*dans le module modulefinder*), 1744 --report trace command line option, 16[14](#page-1146-0) report() (*méthode filecmp.dircmp*), 413 report[\(\)](#page-1767-0) (*méthode modulefinder.ModuleFinder*), 1744 REPORT\_CDIFF (*dans le module doctest*), [1463](#page-1637-0) report\_failure() (*méth[ode](#page-436-0) doctest.DocTestRunner*), 1472 report[\\_ful](#page-1767-0)l\_closure() (*méthode filecmp.dircmp*), 413 REPORT\_NDIFF (*dans le module doctest*), [1463](#page-1486-0) REPORT\_ONLY\_FIRST\_FA[ILUR](#page-1495-0)E (*dans le module doctest*), 1463 report\_partial\_c[losu](#page-436-0)re() (*méthode filecmp.dircmp*), 413 report\_start() (*méthode doctest.Doc[TestRu](#page-1486-0)nner*), 1472 report\_succe[ss\(\)](#page-1486-0) (*méthode doctest.DocTestRu[nner](#page-436-0)*), 1472 REPORT\_UDIFF (*dans le module doctest*), 1463 report[\\_une](#page-1495-0)xpected\_exception() (*méthode doctest.DocTestRunner*), 1472 REPORTING\_FLAGS (*dans l[e modu](#page-1495-0)le doctest*), 1463 repr (*2to3 fixer*), 1565 Repr (*classe dans reprlib*), 268 repr() fonction de base, 21 repr() (*dans le [modul](#page-1588-0)e reprlib*), 268 repr() (*méthode reprlib.[Repr](#page-291-0)*), 269 repr1() (*méthode reprlib.Repr*), 269 reprlib module, 268 Request (*classe dans urllib.req[uest](#page-292-0)*), 1178 request() (*méthode http.cli[ent.H](#page-292-0)TTPConnection*), 1206 request\_qu[eue](#page-291-0)\_size (*attribut socketserver.BaseServer*), 1248

request\_rate() (*méthode urllib.robotparser.RobotFileParser*), 1201 request\_uri() (*dans le module wsgiref.util*), 1167 request\_version (*attribut http.server.BaseHTTPRequestHandler*), 1253 RequestHandlerClass (*attribut [so](#page-1224-0)cketserver.BaseServer*), 1247 requestline (*[attribu](#page-1190-0)t http.server.BaseHTTPRequestHandler*), [1253](#page-1276-0) requires() (*dans le module test.support*), 1570 requires\_bz2() (*dan[s le mo](#page-1270-0)dule test.support*), 1573 requires\_docstrings() (*dans le module test.support*), 1573 requires\_freebsd\_version() (*dan[s le m](#page-1593-0)[odu](#page-1276-0)le test.support*), 1573 requires\_gzip() (*dans le module test.sup[port](#page-1596-0)*), 1573 requires\_IEEE\_7[54\(\)](#page-1596-0) (*dans le module test.support*), [1573](#page-1596-0) requires\_linux\_version() (*dans le module [test.su](#page-1596-0)pport*), 1573 requires\_lzma() (*dans le module test.support*), 1573 requires\_mac\_version() (*dans le module test.support*), [1573](#page-1596-0) requires\_resource() (*dans le module [test.su](#page-1596-0)pport*), 1573 requires\_zlib() (*dans le module test.support*), 1573 RERAISE (*opcode*), 1[827](#page-1596-0) reserved (*attribut zi[pfile.Z](#page-1596-0)ipInfo*), 497 RESERVED\_FUTURE (*dans le module uuid*), 1244 RESERV[ED\\_MI](#page-1596-0)CROSOFT (*dans le module uuid*), 1244 RESERVED\_NCS (*d[ans le](#page-1850-0) module uuid*), 1244 reset() (*dans le module turtle*), 1[345](#page-520-0) reset() (*méthode bdb.Bdb*), 1590 reset() (*méthode codecs.IncrementalDecod[er](#page-1267-0)*), [164](#page-1267-0) reset() (*méthode codecs.IncrementalE[ncode](#page-1267-0)r*), 164 reset() (*méthode codecs.Strea[mRead](#page-1368-0)er*), 166 reset() (*méthode codecs.Str[eamW](#page-1613-0)riter*), 165 reset() (*méthode contextvars.ContextVar*), 841 reset() (*méthode html.parser.HTMLParser*), 1[097](#page-187-0) reset() (*méthode ossaudiodev.oss\_a[udio\\_](#page-189-0)device*), 1310 reset() (*méthode pipes.Template*), 1864 reset() (*méthode threading.Barrier*), 768 reset() (*méthode xdrlib.Packer*), 534 reset() (*[mét](#page-1333-0)hode xdrlib.Unpacker*), 535 reset() (*méthode xml.dom.pulldo[m.DOM](#page-1887-0)EventStream*), resume\_writing() (*mé[thod](#page-882-0)e [asy](#page-841-0)n-*1135 reset() (*méthode xml.sax.xmlrea[der.I](#page-557-0)[ncre](#page-791-0)mentalParser*), retours à la ligne unive[rsel](#page-1638-0)s, **1917** 1145 reset\_mock() (*méthode unittest.[mock.](#page-558-0)AsyncMock*), [1518](#page-1158-0) reset\_mock() (*méthode unittest.mock.Mock*), 1509 reset\_[peak\(](#page-1168-0)) (*dans le module tracemalloc*), 1621 reset\_prog\_mode() (*dans le module curses*), 699 reset\_[shell](#page-1541-0)\_mode() (*dans le module curses*), 699 1761 resour[ce](#page-1784-0) 1191

reset\_tzpath() (*dans le module zoneinfo*), 213 resetbuffer() (*méthode code.InteractiveConsole*), 1737 resetlocale() (*dans le module locale*), 1326 resetscreen() (*dans le module turtle*), 135[1](#page-236-0) resetty() (*dans le module curses*), 699 resetw[arni](#page-1760-0)ngs() (*dans le module warnings*), 1677 resize() (*dans le module ctypes*), 750 resize() (*méthode curses.window*), 706 resize() (*méthode mmap.mmap*), [1004](#page-722-0) resize\_term() (*dans le module curses*), 699 resizemode() (*dans le module tu[rtle](#page-773-0)*), 1346 resizeterm() (*dans le module cur[ses](#page-729-0)*), 699 resolution (*attribut datetime.date*), [181](#page-1027-0) resolution (*attribut datetime.datetime*), [187](#page-722-0) resolution (*attribut datetime.time*), 19[5](#page-1369-0) resolution (*attribut datetime.timedelta*), [178](#page-722-0) resolve() (*méthode pathlib.Path*), 3[98](#page-204-0) resolve\_bases() (*dans le module types*[\),](#page-210-0) 257 resolve\_name() (*dans le modul[e im](#page-218-0)portlib.util*), resolve\_name() (*dans le module [pkgu](#page-421-0)til*), 1743 resolveEntity() (*[mé](#page-280-0)thode xml.sax.handler.EntityResolver*), 1141 module, 1864 Resource (*dans le module importlib.resources*), [17](#page-1766-0)55 resource\_path() (*méthode importlib.abc.ResourceReader*), 1752 ResourceDe[nied](#page-1887-0), 1569 ResourceLoader (*classe dans importlib.abc*), [1752](#page-1778-0) ResourceReader (*classe dans importlib.abc*), 1751 ResourceWarning, 99 response (*attribut [nntplib](#page-1592-0).NNTP[Error](#page-1775-0)*), 1225 response() (*méthode imaplib.IMAP4*), 1222 ResponseNotReady, 1205 responses (*[attribu](#page-1774-0)t http.server.Ba[seH](#page-122-0)TTPRequestHa[ndler](#page-1248-0)*), 1254 responses (*dans le module http.client*), [1206](#page-1245-0) restart (*pdb command*), [16](#page-1228-0)00 restore() (*dans le module difflib*), 134 restype (*attribut ctypes.\_FuncPtr*), 746 result() (*méthode asyncio.Future*), 89[6](#page-1229-0) result() (*méthode async[io.Tas](#page-1623-0)k*), 859 result() (*méthode concurrent.futu[res.F](#page-157-0)uture*), 818 results() (*méthode trace.Trace*), [1615](#page-769-0) resume\_reading() (*méth[ode](#page-919-0) asyncio.ReadTransport*), 901 *cio.BaseProtocol*), 904 retr() (*méthode poplib.POP3*[\),](#page-924-0) 1217 retrbinary() (*méthode ftplib.FTP*), 1213 retrieve() (*méthode [url](#page-927-0)lib.request.URLopener*),

retrlines() (*méthode ftplib.[FTP](#page-1240-0)*), 1213 Return (*classe dans ast*), 1797

return (*pdb command*), 1599

return\_annotation (*attribut inspect.Signature*), 1722 return\_ok() (*méthode http.cookiejar.CookiePolicy*), 1264 return\_value (*attribut unittest.mock.Mock*), 1510 RETURN[\\_VALU](#page-1745-0)E (*opcode*), 1827 returncode (*attribut asyn[cio.as](#page-1287-0)yncio.subprocess.Process*), 873 returncode (*attribut subprocess.CalledProce[ssErro](#page-1533-0)r*), 822 returncode (*attribut su[bproce](#page-1850-0)ss.CompletedProcess*), 821 returncode (*attribut subprocess.Popen*), [82](#page-896-0)9 retval (*[pdb](#page-845-0) command*), 1600 reverse() (*dans le module audioop*), 1297 revers[e\(\)](#page-844-0) (*méthode array.array*), 249 reverse() (*méthode collections.deque*), [224](#page-852-0) reverse() (*sequence m[ethod](#page-1623-0)*), 39 reverse\_order() (*méthode pstats.S[tats](#page-1320-0)*), 1605 reverse\_pointer (*attribut ipad[dress](#page-272-0).IPv4Address*), 1283 reverse\_pointer (*attributi[pad](#page-62-0)dress.IPv6Address*), 1285 reversed() fon[ctio](#page-1306-0)n de base, 21 Reversible (*classe dans collections.abc*), 238 Revers[ible](#page-1308-0) (*classe dans typing*), 1445 revert() (*méthode http.cookiejar.FileCookieJar*), 1264 rewind() (*méthode aifc.aifc*[\),](#page-44-0) 1299 rewind() (*méthode sunau.AU\_re[ad](#page-1468-0)*), 130[1](#page-261-0) rewind() (*méthode wave.Wave\_read*), 1303 RFC RFC [821](#page-1287-0), 1230, 1232 RFC 822, 620, 1035, 1[050,](#page-1322-0) 1[207,](#page-1324-0) 12331235, 1317 RFC 854, 1239, 1240 RFC 959, [1210](#page-1253-0) RFC 977, [1224](#page-643-0) RFC [101](#page-1340-0)4, 533 RFC 1123, [620](#page-1262-0) RFC 1321, [539](#page-1233-0) RFC 1422, [970](#page-1247-0), 978 RFC 1521, [1089](#page-556-0), 1093 RFC 1522, [1091](#page-643-0), 1093 RFC 1524, [1067](#page-562-0) RFC 1730, [1218](#page-993-0) RFC 1738, [1200](#page-1112-0) RFC 1750, [952](#page-1114-0) RFC 1766, [1325](#page-1090-0) RFC 1808, [1193,](#page-1241-0) 1200 RFC 1832, [533](#page-1223-0) RFC 1869, [1230](#page-975-0), 1232 RFC 1870, [1236,](#page-1348-0) 1239 RFC 1939, [1215](#page-1216-0) RFC 2045, [1007](#page-556-0), [1011,](#page-1223-0) 1030, 1031, 1045, 1046, 1051, 1[087,](#page-1253-0) 1[089](#page-1255-0) RFC 2045[#sect](#page-1259-0)[ion-](#page-1262-0)6.8, 1272

RFC 2046, 1007, 1034, 1051 RFC 2047, 1007, 1024, 1029, 1051, 1052, 1056 RFC 2060, 1218, 1223 RFC 2068, 1258 RFC 2104, [549](#page-1030-0) RFC 2109, [1258](#page-1030-0)[1262,](#page-1047-0) [1266,](#page-1052-0) [1267](#page-1074-0) RFC 2183, [1007](#page-1241-0), [1012](#page-1246-0), 1047 RFC 2231, [1007](#page-1281-0), 1011, 10441046, 1051, 1057 RFC 2295, [120](#page-572-0)3 RFC 2324, [1203](#page-1281-0) RFC 2342, [1221](#page-1030-0) RFC 2368, [1200](#page-1030-0) RFC 2373, [1284](#page-1226-0) RFC 2396, [1195](#page-1226-0), 1198, 1200 RFC 2397, [1187](#page-1244-0) RFC 2449, [1216](#page-1223-0) RFC 2518, [1202](#page-1307-0) RFC 2595, [1215](#page-1218-0), [1217](#page-1221-0) RFC 2616, [1168](#page-1210-0), 1171, 1184, 1191, 1200 RFC 2640, [1210](#page-1239-0)1212 RFC 2732, [1200](#page-1225-0) RFC 2774, [1203](#page-1238-0) RFC 2818, [952](#page-1191-0) RFC 2821, [1007](#page-1233-0) RFC 2822, [620,](#page-1223-0) 1043, 1050, 1051, 1055, 1056, 1075, 1[205,](#page-1226-0) 1254 RFC 2964, [126](#page-975-0)2 RFC 2965, [1178](#page-1030-0), 1181, 1261, 1262, 12641268 RFC 2980, [1224](#page-643-0), [1230](#page-1066-0) RFC [305](#page-1098-0)6, [128](#page-1228-0)[5](#page-1277-0) RFC 3171, [1284](#page-1285-0) RFC 3229, [1203](#page-1201-0) RFC 3280, [961](#page-1247-0) RFC 3330, [1284](#page-1308-0) RFC 3454, [146](#page-1307-0) RFC 3490, [1721](#page-1226-0)74 RFC 3490[#sec](#page-984-0)tion-3.1, 174 RFC 3492, [172,](#page-1307-0) 173 RFC 3493, [948](#page-169-0) RFC 3501, [122](#page-195-0)[3](#page-197-0) RFC 3542, 936 RFC 3548, [109](#page-195-0)[1](#page-196-0) RFC 3659, [121](#page-971-0)4 RFC 3879, [1285](#page-1246-0) RFC 3927, [128](#page-959-0)4 RFC 3977, [1224](#page-1114-0), 1226, 1227, 1230 RFC 3986, [1194](#page-1237-0), 1196, 1198, 1200, 1253 RFC 4007, [1284](#page-1308-0), 1285 RFC 4086, [978](#page-1307-0) RFC 4122, [1242](#page-1247-0)[1244](#page-1249-0) RFC 4180, [509](#page-1217-0) RFC 4193, [1285](#page-1307-0) RFC 4217, [121](#page-1001-0)1 RFC 4291, [1284](#page-1265-0) RFC 4380, [128](#page-532-0)5 RFC 4627, [1058](#page-1308-0), 1066 RFC 4642, [1225](#page-1234-0) RFC 4648, [1087](#page-1307-0)1089, 1903

RFC 4918, 1203 RFC 4954, 1233, 1234 RFC 5161, 1220 RFC 5246, 959, 978 RFC 5280, [952,](#page-1226-0) 978 RFC 5321, [1032,](#page-1256-0) [1236,](#page-1257-0) 1237 RFC 5322, [1007,](#page-1243-0) 1008, 1017, 1019, 1020, 1022, 1024, 1[025,](#page-982-0) [1027](#page-1001-0)1029, 1032, 1041, 1235 RFC 5424, [689](#page-975-0) RFC 5735, [1284](#page-1055-0) RFC 5842, [1203](#page-1030-0) RFC [589](#page-1047-0)1, [173](#page-1048-0) RFC 5895, [173](#page-712-0) RFC 5929, [962](#page-1307-0) RFC 6066, [958,](#page-1226-0) 966, 979 RFC 6125, [952](#page-196-0) RFC 6152, [1237](#page-196-0) RFC 6531, [1009](#page-985-0), 1024, 1231, 1236, 1238 RFC 6532, [1007](#page-981-0), [100](#page-989-0)[8,](#page-1002-0) 1017, 1024 RFC 6585, [1203](#page-975-0) RFC 6855, [1220](#page-1260-0) RFC 6856, [1217](#page-1032-0) RFC 7159, [1058,](#page-1030-0) [1064,](#page-1031-0) [1066](#page-1040-0) RFC 7230, [1178,](#page-1226-0) 1208 RFC 7231, [1202,](#page-1243-0) 1203 RFC 7232, [1203](#page-1240-0) RFC 7233, [1203](#page-1081-0) RFC 7235, [1203](#page-1201-0) RFC 7238, [1203](#page-1225-0) RFC 7301, [957,](#page-1226-0) 9[66](#page-1226-0) RFC 7525, [979](#page-1226-0) RFC 7540, [1203](#page-1226-0) RFC 7693, [543](#page-1226-0) RFC 7725, [1203](#page-980-0) RFC 7914, [542](#page-1002-0) RFC 8297, [1202](#page-1226-0) RFC 8305, [882](#page-566-0) RFC 8470, [1203](#page-1226-0) rfc2109 (*attribu[t http](#page-565-0).cookiejar.Cookie*), 1267 rfc2109\_as\_n[etsc](#page-1225-0)ape (*attribut http.coo[kieja](#page-905-0)r.DefaultCookiePolicy*), 1266 rfc2965 (*attribu[t http.](#page-1226-0)cookiejar.CookiePolicy*), 1265 RFC\_4122 (*dans le module uuid*), 1244 rfile (*attribut http.server.BaseHTTPRequestHandler*), 1254 rfind() (*méthode bytearray*), 58 rfind() (*méthode bytes*), 58 rfind() (*méthode mmap.mmap*), [1004](#page-1267-0) rfind() (*[mét](#page-1277-0)hode str*), 48 rgb\_to\_hls() (*dans le mod[ule](#page-81-0) colorsys*), 1306 rgb\_to\_hsv() (*dans le [mod](#page-81-0)ule colorsys*), 1306 rgb\_to\_yiq() (*dans le module [colorsy](#page-1027-0)s*), 1306 rglob() (*méthode path[lib.](#page-71-0)Path*), 398 right (*attribut filecmp.dircmp*), 413 right() (*dans le module turtle*), 1336 right\_list (*attribut filecmp.dircmp*), 413 right\_only (*attribut filecmp.dir[cmp](#page-421-0)*), 414 RIGHTSHIFT (*dans le modulet[oken](#page-436-0)*), 1807

RIGHTSHIFTEQUAL (*dans le module token*), 1808 rindex() (*méthode bytearray*), 58 rindex() (*méthode bytes*), 58 rindex() (*méthode str*), 48 rjust() (*méthode bytearray*), 60 rjust() (*méthode bytes*), 60 rjust() (*méthode str*), 48 rlcompleter module, 152 rlecode\_hqx() (*dansl[e m](#page-83-0)o[dul](#page-83-0)e binascii*), 1091 rledecode\_hqx() (*[dans](#page-71-0) le module binascii*), 1091 RLIM\_INFINITY (*dans le module resource*), 1864 RLIMIT\_AS (*[dans](#page-175-0) le module resource*), 1866 RLIMIT\_CORE (*dans le module resource*), 1[865](#page-1114-0) RLIMIT\_CPU (*dans le module resource*), 1865 RLIMIT\_DATA (*dans le module resource*), 18[65](#page-1887-0) RLIMIT\_FSIZE (*dans le module resou[rce](#page-1889-0)*), 1865 RLIMIT\_KQUEUES (*dans le module resou[rce](#page-1888-0)*), 1866 RLIMIT\_MEMLOCK (*dans le module reso[urce](#page-1888-0)*), 1866 RLIMIT\_MSGQUEUE (*dans le module reso[urce](#page-1888-0)*), 1866 RLIMIT\_NICE (*dans le module resource*), 1[866](#page-1888-0) RLIMIT\_NOFILE (*dans le module resource*), 1[866](#page-1889-0) RLIMIT\_NPROC (*dans le module resource*), 18[65](#page-1889-0) RLIMIT\_NPTS (*dans le module resource*), 1866 RLIMIT\_OFILE (*dans le module resource*), [186](#page-1889-0)6 RLIMIT\_RSS (*dans le module resource*), 186[5](#page-1889-0) RLIMIT\_RTPRIO (*dans le module resource*), [186](#page-1888-0)6 RLIMIT\_RTTIME (*dans le module resource*), [18](#page-1889-0)66 RLIMIT\_SBSIZE (*dans le module resource*), [186](#page-1889-0)6 RLIMIT\_SIGPENDING (*dans le mod[ule re](#page-1888-0)source*), 1866 RLIMIT\_STACK (*dans le module resource*), 1[865](#page-1889-0) RLIMIT\_SWAP (*dans le module resource*), 18[66](#page-1889-0) RLIMIT\_VMEM (*dans le module resource*), 1866 RLock (*[classe](#page-1889-0) dans multiprocessing*), 785 RLock (*classe dans threading*), 763 RLock() (*méthode [multi](#page-1889-0)[pr](#page-1888-0)ocessing.managers.SyncManager*), 79[0](#page-1889-0) rmd() (*méthode ftplib.FTP*), 1214 rmdir() (*dans le module os*), [578](#page-786-0) rmdir() (*dans le module test.support.os\_helper*), 1580 rmdir() (*méthode pathlib.Path*), 398 RMFF, 1305 rms() (*dans le module audioop*[\),](#page-601-0) 1297 rmtree() (*dans le module shutil*), 424 rmtree() (*dans le modulet[est.su](#page-421-0)pport.os\_helper*), [15](#page-1328-0)80 RobotFileParser (*classe da[ns ur](#page-1320-0)llib.robotparser*), 1201 robots.txt, 1201 rollba[ck\(\)](#page-1603-0) (*méthode sqlite3.Connection*), 459 ROMAN (*dans le module tkinter.font*), 1385 ROT\_FO[UR](#page-1224-0) (*opcode*), 1824 ROT\_N (*opcode*), [183](#page-1224-0)2 ROT\_THREE (*opcode*), 1824 ROT\_TWO (*opcode*), 1824 rotate() (*méthode [collec](#page-1847-0)tions.deq[ue](#page-1408-0)*), 225 rotate() (*mét[hode d](#page-1855-0)ecimal.Context*), 320

rotate() (*méthode decimal.Decimal*), 315 rotate() (*méthode logging.handlers.BaseRotatingHandler*), 685 RotatingFileHandler (*classe dans logging.handlers*), 686 rotation\_filename() (*mét[hode](#page-338-0) logging.handlers.BaseRotatingHandler*), [685](#page-708-0) rotator (*attribut logging.handlers.[BaseR](#page-709-0)otatingHandler*), 685 round() fonction de base, 21 ROUND\_05UP (*dans le module decimal*), 322 ROUND\_CEILING (*dans le module decimal*), [321](#page-708-0) ROUND\_DOWN (*dans le module decimal*), 321 ROUND\_FLOOR (*dans le mod[ule](#page-44-0) decimal*), 321 ROUND\_HALF\_DOWN (*dans le module d[ecima](#page-345-0)l*), 321 ROUND\_HALF\_EVEN (*dans le module decimal*[\),](#page-344-0) 322 ROUND\_HALF\_UP (*dans le module deci[mal](#page-344-0)*), 322 ROUND\_UP (*dans le module decimal*), 322 Rounded (*classe dans decimal*), 323 Row (*classe dans sqlite3*), 467 row\_factory (*attribut sqlite3.Connection*), [462](#page-345-0) rowcount (*attribut sqlite3.Cursor*), 4[66](#page-345-0) RPAR (*dans le module token*), 18[06](#page-346-0) rpartition() (*métho[de by](#page-490-0)tearray*), 58 rpartition() (*méthode bytes*), 58 rpartition() (*méthode str*), 48 rpc\_paths (*attribut* 1277 rpop() (*méthode poplib.POP3*), [12](#page-71-0)[17](#page-81-0) rset() (*méthode poplib.POP3*), 1217 RShift (*classe dans ast*), 1778 rshift[\(\)](#page-1300-0) (*dans le module operator*), 378 rsplit() (*méthode bytearray*), [60](#page-1240-0) rsplit() (*méthode bytes*), 60 rsplit() (*méthode str*), [49](#page-1801-0) RSQB (*dans le module token*), 1806 rstrip() (*méthode bytearray*), [60](#page-83-0) rstrip() (*méthode bytes*), [60](#page-83-0) rstrip() (*méthode str*), [49](#page-72-0) rt() (*dans le module turtle*), [1336](#page-1829-0) RTLD\_DEEPBIND (*dans le mod[ule](#page-83-0) os*), 603 RTLD\_GLOBAL (*dans le mo[dule](#page-83-0) os*), 603 RTLD\_LAZY (*dans le mo[dule](#page-72-0) os*), 603 RTLD\_LOCAL (*dans le modu[le os](#page-1359-0)*), 603 RTLD\_NODELETE (*dans le module os*), [603](#page-626-0) RTLD\_NOLOAD (*dans le module os*), [603](#page-626-0) RTLD\_NOW (*dans le module os*), 6[03](#page-626-0) ruler (*attribut cmd.Cmd*), 1364 run (*pdb command*), 1600 Run script, 1412 run() (*dans le module asyncio*), [851](#page-626-0) run() (*dans le module pdb*), [159](#page-1387-0)6 run() (*dans le mod[ule pro](#page-1623-0)file*), 1603 run() (*dans le [modu](#page-1435-0)le subprocess*), 820 run() (*méthode bdb.Bdb*), 1592 run() (*méthode contextvars.[Contex](#page-1619-0)[t](#page-874-0)*), 842

- run() (*méthode doctest.DocTestRunner*), 1472
- run() (*méthode multiprocessing.Process*), 776
- run() (*méthode pdb.Pdb*), 1597
- run() (*méthode profile.Profile*), 1604
- run() (*méthode sched.scheduler*), 837
- run() (*méthode test.support.BasicTestRu[n](#page-1495-0)[ner](#page-799-0)*), 1576
- run() (*méthode threading.[Threa](#page-1620-0)d*), 761
- run() (*méthode trace.Trace*), 1[615](#page-1627-0)
- run() (*méthode unittest.IsolatedAs[ynci](#page-860-0)oTestCase*), 1494
- run() (*méthode unittest.TestCase*), 1486
- run() (*méthode unittest.TestSuite*), [1495](#page-784-0)
- run() (*méthode unittest.TextT[estRun](#page-1638-0)ner*), 1500
- run() (*méthode wsgiref.handlers.BaseHandler*), 1[172](#page-1517-0)
- run\_coroutine\_threadsaf[e\(\)](#page-1509-0) (*dans le module asyncio*), 857
- run\_docstring\_examples() (*[da](#page-1518-0)[ns le](#page-1523-0) module doctest*), 1466
- run\_doctest() (*dans le module test.support*), [1571](#page-1195-0)
- run\_forever() (*[mé](#page-880-0)thode asyncio.loop*), 879
- run\_in\_executor() (*méthode asyncio.loop*), 888
- run\_in\_subin[terp](#page-1489-0)() (*dans le module test.support*), 1575
- run\_module() (*dans le module runpy*), 1[745](#page-902-0)
- run\_path() (*dans le module runpy*), 1746
- run\_python\_until\_end() (*dans le module [test.su](#page-1598-0)pport.script\_helper*), 1577
- run\_script() (*méthode [mo](#page-1768-0)dulefinder.ModuleFinder*), 1744
- *xmlrpc.server.Simpl[eXML](#page-1829-0)RP[CRe](#page-81-0)questHandler*), run\_unittest() (*dans le module te[st.sup](#page-1769-0)port*), 1571 run\_until\_complete() (*mét[hode](#page-1600-0) asyncio.loop*), 879
	- run\_with\_locale() (*da[ns le](#page-1767-0) module test.support*), 1573
	- run\_with\_tz() (*dans le module test.support*), [1573](#page-1594-0)
	- runcal[l\(\)](#page-902-0) (*dans le module pdb*), 1596
	- runcall() (*méthode bdb.Bdb*), 1592
	- runcal[l\(\)](#page-1596-0) (*méthode pdb.Pdb*), 1597
	- runcall() (*méthode profile.Profile*), 1604
	- runcode() (*méthode code.In[teract](#page-1619-0)iveInter[preter](#page-1596-0)*), 1736
	- runctx() (*dans le module profile*), [16](#page-1620-0)03
	- runctx() (*méthode bdb.Bdb*), 1592
	- runctx() (*méthode profile.Profile*), 1604
	- runctx[\(\)](#page-1759-0) (*méthode trace.Trace*), 1615
	- runeval() (*dans le module pdb*), [1596](#page-1626-0)
	- runeval() (*méthode bdb.Bdb*), [159](#page-1615-0)2
	- runeval() (*méthode pdb.Pdb*), 15[97](#page-1627-0)
	- runfunc() (*méthode trace.Trace*), [161](#page-1638-0)5
	- running() (*méthode concurrent.f[utures](#page-1619-0).Future*), 818 runpy
		- module, 1745
	- runsource() (*méthode code.[Int](#page-1620-0)[eractiv](#page-1638-0)eInterpreter*), 1736
	- runtime\_checkable() (*dans le module ty[ping](#page-841-0)*), 1439
	- RuntimeErr[or](#page-1768-0), 95
	- Runtim[eWar](#page-1759-0)ning, 99
	- RUSAGE\_BOTH (*dans le module resource*), 1868

RUSAGE\_CHILDREN (*dans le module resource*), 1868 RUSAGE\_SELF (*dans le module resource*), 1868 RUSAGE\_THREAD (*dans le module resource*), 1868 RWF\_APPEND (*dans le module os*), 568 RWF\_DSYNC (*dans le module os*), 568 RWF\_HIPRI (*dans le module os*), 567 RWF\_NOWAIT (*dans le module os*), 567 RWF\_SYNC (*dans le module os*), 56[8](#page-591-0)

## S

 $-$ s trace command line [opt](#page-591-0)ion, 1614 unittest-discover command line option, 1480 S (*dans le module re*), 119  $-S$ timeit command line option, [161](#page-1637-0)1 -s strip\_pref[ix](#page-1503-0) compileall [com](#page-142-0)mand line option, 1818 S\_ENFMT (*dans le module stat*), 411 S\_IEXEC (*dans le module stat*), 411 S\_IFBLK (*dans le module stat*), 410 S\_IFCHR (*[dan](#page-1841-0)s le module stat*), 410 S\_IFDIR (*dans le module stat*), [410](#page-434-0) S\_IFDOOR (*dans le module stat*), [41](#page-434-0)0 S\_IFIFO (*dans le module stat*), [410](#page-433-0) S\_IFLNK (*dans le module stat*), [410](#page-433-0) S\_IFMT() (*dans le module stat*), [40](#page-433-0)8 S\_IFPORT (*dans le module stat*), [410](#page-433-0) S\_IFREG (*dans le module stat*), [410](#page-433-0) S\_IFSOCK (*dans le module stat*), [41](#page-433-0)0 S\_IFWHT (*dans le module stat*), 4[10](#page-431-0) S\_IMODE() (*dans le module stat*), [40](#page-433-0)8 S\_IREAD (*dans le module stat*), [411](#page-433-0) S\_IRGRP (*dans le module stat*), 4[11](#page-433-0) S\_IROTH (*dans le module stat*), [411](#page-433-0) S\_IRUSR (*dans le module stat*), 41[1](#page-431-0) S\_IRWXG (*dans le module stat*), [411](#page-434-0) S\_IRWXO (*dans le module stat*), [411](#page-434-0) S\_IRWXU (*dans le module stat*), [410](#page-434-0) S\_ISBLK() (*dans le module stat*[\),](#page-434-0) 408 S\_ISCHR() (*dans le module stat*[\),](#page-434-0) 408 S\_ISDIR() (*dans le module stat*[\),](#page-434-0) 408 S\_ISDOOR() (*dans le modules[tat](#page-433-0)*), 408 S\_ISFIFO() (*dans le module stat*), [40](#page-431-0)8 S\_ISGID (*dans le module stat*), 41[0](#page-431-0) S\_ISLNK() (*dans le module stat*), [408](#page-431-0) S\_ISPORT() (*dans le module stat*), [408](#page-431-0) S\_ISREG() (*dans le module stat*), 4[08](#page-431-0) S\_ISSOCK() (*dans le modules[tat](#page-433-0)*), 408 S\_ISUID (*dans le module stat*), 41[0](#page-431-0) S\_ISVTX (*dans le module stat*), 410 S\_ISWHT() (*dans le module stat*), [408](#page-431-0) S\_IWGRP (*dans le module stat*), 411 S\_IWOTH (*dans le module stat*), [411](#page-433-0) S\_IWRITE (*dans le module stat*), [41](#page-433-0)1 S\_IWUSR (*dans le module stat*), 41[1](#page-431-0)

S\_IXGRP (*dans le module stat*), 411 S\_IXOTH (*dans le module stat*), 411 S\_IXUSR (*dans le module stat*), 411 safe (*attribut uuid.SafeUUID*), 1242 safe\_substitute() (*mét[hode](#page-434-0) string.Template*), 110 SafeChildWatcher (*classe [dans](#page-434-0) asyncio*), 913 saferepr() (*dans le module [pprint](#page-1265-0)*), 264 SafeUUID (*classe dans uuid*), 1242 same\_f[iles](#page-133-0) (*attribut filecmp.dircmp*), 414 same\_quantum() (*méthode decimal.Context*[\),](#page-936-0) 320 same\_quantum() (*méthode decimal.[Deci](#page-287-0)mal*), 315 samefile() (*dans le module [os.pa](#page-1265-0)th*), 404 samefile() (*méthode pathlib.Path*), 3[98](#page-437-0) SameFileError, 423 sameopenfile() (*dans le module os.path*), 4[0](#page-343-0)[4](#page-338-0) samestat() (*dans le module os.path*), [404](#page-427-0) sample() (*dans le module random*), [335](#page-421-0) samples() (*méth[ode s](#page-446-0)tatistics.NormalDist*), 348 save() (*méthode http.cookiejar.FileCookieJar*), [12](#page-427-0)63 SaveAs (*classe dans tkinter.filedialog*), [1387](#page-427-0) SAVEDCWD (*dans le module test.s[uppo](#page-358-0)rt.os\_helper*), 1579 SaveFileDialog (*classe dans tkinter.file[dialog](#page-1286-0)*), 1388 SaveKey() (*dans le module winreg*), [1845](#page-1410-0) SaveSi[gnal](#page-1602-0)s (*classe dans test.support*), 1576 savetty() (*dans le module curses*), 700 SAX2DOM (*[clas](#page-1411-0)se dans xml.dom.pulldom*), 1134 SAXException, 1136 SAXNotRecognizedException, [113](#page-1868-0)[6](#page-1599-0) SAXNotSupportedException, [1136](#page-723-0) SAXParseException, 1136 scaleb() (*méth[ode de](#page-1159-0)cimal.Context*), 32[1](#page-1157-0) scaleb() (*méthode decimal.Decimal*), [315](#page-1159-0) scandir() (*dans le module os*), 57[8](#page-1159-0) scanf(), 127 sched module, 836 SCHED\_BATCH (*dans le module os*[\),](#page-601-0) 60[0](#page-338-0) SCHED\_F[IFO](#page-150-0) (*dans le module os*), 600 sched\_get\_priority\_max() (*dans le module os*), 601 sched\_get\_priority\_min() (*[dans](#page-623-0) le module os*), 601 sched\_getaffinity() (*dans le module os*), 601 sched\_[getp](#page-624-0)aram() (*dans le module os*), 601 sched\_getscheduler() (*dans le module os*), 601 SCHED\_[IDLE](#page-624-0) (*dans le module os*), 600 SCHED\_OTHER (*dans le module os*), 600 sched\_param (*classe dans os*), 600 sched\_priority (*attribut os.sched\_param*[\),](#page-624-0) 60[0](#page-624-0) SCHED\_RESET\_ON\_FORK (*dans [le mo](#page-623-0)dule os*), 600 SCHED\_RR (*dans le module os*), 600 sched\_rr\_get\_interval() (*[dans](#page-623-0) le module os*), 601 sched\_setaffinity() (*dans le module os*), [601](#page-623-0) sched\_setparam() (*dans le [mod](#page-623-0)ule os*), 601

sched\_setscheduler() (*dans le module os*), 601 SCHED\_SPORADIC (*dans le module os*), 600 sched\_yield() (*dans le module os*), 601 scheduler (*classe dans sched*), 836 schema (*dans le module msilib*), 1840 scope\_id (*attribut ipaddress.IPv6Address*[\),](#page-623-0) 1285 Screen (*classe dans turtle*), 1357 screensize() (*dans le modul[e turt](#page-859-0)le*), [13](#page-624-0)51 script\_from\_examples() (*[dan](#page-1863-0)s le module doctest*), 1474 scroll() (*méthode curses.[windo](#page-1380-0)w*), 706 ScrolledCanvas (*classe dans turtle*), [1357](#page-1374-0) ScrolledText (*classe dans tkinter.scrolledtext*), 1389 scrollok() (*[méth](#page-1497-0)ode curses.window*), 706 scrypt() (*dans le module hashlib*), [542](#page-729-0) seal() (*dans le module unittest.mock*), [1541](#page-1380-0) search path, module, 421, 1656, 1731 search() (*dans le module re*), 119 search() (*méthode imaplib.IMAP4*), [1222](#page-1564-0) search() (*méthode re.Pattern*), 122 second (*attribut date[time.](#page-444-0)[datetim](#page-1679-0)e*), [18](#page-1754-0)8 second (*attribut datetime.time*), [195](#page-142-0) seconds since the epoch, 61[6](#page-1245-0) secrets module, 551 SECTCRE (*attribut configparser.[Confi](#page-218-0)[gPa](#page-211-0)rser*), 525 sections() (*méthode configpars[er.Co](#page-639-0)nfigParser*), 528 secure (*attribut http.cookiejar.Cookie*), 1267 secure has[h a](#page-574-0)lgorithm, SHA1, SHA224, SHA256, SHA384, SHA512, 5[39](#page-548-0) Secure Sockets Layer, 948 security CGI, 1163 security considerations, 1901 security\_level (*attributs[sl.SS](#page-971-0)LContext*), [96](#page-562-0)9 see() (*méthode tkinter.ttk.Treeview*), 1402 seed() (*[dans l](#page-1186-0)e module random*), 334 seek() (*méthode chunk.Chunk*), 1[306](#page-1924-0) seek() (*méthode io.IOBase*), 608 seek() (*méthode io.TextIOBase*), 61[3](#page-1425-0) seek() (*méthode mmap.mmap*), 1[004](#page-357-0) SEEK\_CUR (*dans le module os*), 5[64](#page-1329-0) SEEK\_END (*dans le module os*), [56](#page-631-0)4 SEEK\_SET (*dans le module os*), 5[64](#page-636-0) seekable() (*méthode io.IOBase*), [60](#page-1027-0)8 seen\_greeting (*attribut smtp[d.SM](#page-587-0)TPChannel*), 1238 select module, 979 Select (*classe dans tkinter.tix*), [14](#page-587-0)[08](#page-631-0) select() (*dans le module select*), 980 select() (*méthode imaplib.IMAP4*), 1222 select() (*m[étho](#page-1002-0)de selectors.BaseSelector*), 987 select() (*méthode tkinter.ttk.[Notebo](#page-1431-0)ok*), 1397 selected\_alpn\_protocol([\)](#page-1003-0) (*méthode ssl.SSLSocket*), 962 selected\_npn\_protocol() (*[m](#page-1010-0)éthode ssl.SSLSocket*), 962

selection() (*méthode tkinter.ttk.Treeview*), 1402 selection\_add() (*méthode tkinter.ttk.Treeview*), 1403 selection\_remove() (*méthode tkinter.ttk.Treeview*), 1403 selection\_set() (*méthode tkinter.ttk.T[reeview](#page-1425-0)*), [1403](#page-1426-0) selection\_toggle() (*méthode tkinter.ttk.Treeview*), [1403](#page-1426-0) selector (*attribut urllib.request.Request*), 1181 Select[orEv](#page-1426-0)entLoop (*classe dans asyncio*), 893 SelectorKey (*classe dans selectors*), 986 selectors module, 985 SelectSelector (*classe dans selectors*), [987](#page-1204-0) Semaphore (*classe dans asyncio*), 869 Semaphore (*classe dans multiprocessi[ng](#page-1009-0)*), 785 Semaphore (*[class](#page-1008-0)e dans threading*), 765 Semaphore() (*méthode [mult](#page-1010-0)iprocessing.managers.SyncManag[er](#page-892-0)*), 790 semaphores, binary, 844 SEMI (*dans le module token*), 1806 send() (*méthode asyncore.dispatcher*), 990 send() (*méthode http.client.HTTPCon[nectio](#page-813-0)n*), 1208 send() (*méthode imaplib.I[MAP](#page-867-0)4*), 1222 send() (*méthode logging.ha[ndlers](#page-1829-0).DatagramHandler*), 688 send() (*méthode logging.handlers.Sock[etHa](#page-1013-0)ndl[er](#page-1231-0)*), 688 send() (*méthode multiprocessing.connection.Connection*), [782](#page-1245-0) send() (*[mét](#page-711-0)hode socket.socket*), 942 send\_bytes() (*méthode multipr[oces](#page-711-0)sing.connection.Connection*), 782 send\_error() (*méthode http.server.BaseHTTPR[eques](#page-965-0)[tHan](#page-805-0)dler*), 1254 send\_fds() (*dans le module socket*), 937 send\_header() (*méthode http.server.BaseHTTPReques[tHan](#page-805-0)dler*), 1255 send\_message() (*méthode smtplib.SMTP*), 1[235](#page-1277-0) send\_response() (*méthode http.server.BaseHTTPRequestHandler*), 1255 send\_response\_only() (*[méthod](#page-1278-0)e http.server.BaseHTTPRequestHandler*), [125](#page-1258-0)5 send\_signal() (*méthode asyncio.asyncio.subprocess.Process*), 873 send\_signal() (*méthode asyncio.SubprocessTransport*), 902 send\_signal() (*méthode subprocess.Popen*), [828](#page-1278-0) sendall() (*méthode socket.socket*), 94[2](#page-896-0) sendcmd() (*méthode ftplib.FTP*), 1213 sendfile() (*dans le module os*), [568](#page-925-0) sendfile() (*méthode asyncio.loop*), 885 sendfile() (*méthode socket.socket*), [94](#page-965-0)3 sendfile() (*méthode wsgiref.ha[ndlers.](#page-1236-0)BaseHandler*), 1174 SendfileNotAvailableErr[or](#page-591-0), [877](#page-908-0) sendmail() (*méthode smtplib.SMTP*), [123](#page-966-0)4

sendmsg\_afalg() (*méthode socket.socket*), 943 sendto() (*méthode asyncio.DatagramTransport*), 902 sendto() (*méthode socket.socket*), 942 sentinel (*attribut multiprocessing.Process*), 777 sentinel (*dans le module unittest.mock*), 153[3](#page-966-0) sep (*dans le module os*), 602 sequence iteration, 36 objet, 37 types, immutab[le](#page-625-0), 39 types, mutable, 39 types, oper[at](#page-59-0)ions on, 37, 39 séquence, **[191](#page-60-0)5** Sequence (*classe dans coll[ecti](#page-62-0)ons.abc*), 238 Sequence (*classe danst[ypi](#page-62-0)ng*), 1444 sequence (*dans le module msilib*[\),](#page-60-0) 1[840](#page-62-0) Sequence[Match](#page-1938-0)er (*classe dans difflib*), 135 serializing objects, 431 serve\_forever() (*méthode asy[ncio.S](#page-1863-0)erver*), 892 serve\_forever() (*méthode [so](#page-158-0)cketserver.BaseServer*), 1247 server WWW, 1159, 1253 server (*attribut http.server.BaseHTTPRequestHandler*), 1253 Server (*classe dans asyn[cio](#page-1270-0)*), 892 server\_[acti](#page-1182-0)[vate](#page-1276-0)() (*méthode socketserver.BaseServer*), 1248 server[\\_addr](#page-1276-0)ess (*attribut socketserver.BaseServer*), 1247 server\_bind() (*méthode [sock](#page-915-0)etserver.BaseServer*), 1248 server\_close() (*mét[hode s](#page-1271-0)ocketserver.BaseServer*), [1247](#page-1270-0) server\_hostname (*attribut ssl.SSLSocket*), 963 server[\\_side](#page-1271-0) (*attribut ssl.SSLSocket*), 963 server\_software (*attribut wsgi[ref.ha](#page-1270-0)ndlers.BaseHandler*), 1173 server\_version (*[at](#page-986-0)tribut http.server.BaseHTTPRequestH[andl](#page-986-0)er*), 1254 server version (*attribut http.server.SimpleHTTPReq[uestH](#page-1196-0)andler*), 1256 ServerProxy (*classe dans xmlrpc.client*), 126[9](#page-1277-0) service\_actions() (*méthode socketserver.BaseServer*), 1247 session (*[attr](#page-1279-0)ibut ssl.SSLSocket*), 963 session\_reused (*attribut ssl.SSLSocket*), [963](#page-1292-0) session\_stats() (*méthode ssl.SSLContext*), 968 set objet, 74 Set (*classe dans ast*), 1776 Set (*classe dans collections.abc*), 238 Set (*classe dans typing*), 1442 set (*classe d[e ba](#page-97-0)se*), 74 Set Breakpoint, [1414](#page-1799-0) set() (*méthode asyncio.Event*), [868](#page-261-0)

- set() (*méthode configparser.ConfigParser*), 530
- set() (*méthode configparser.RawConfigParser*), 531
- set() (*méthode contextvars.ContextVar*), 841
- set() (*méthode http.cookies.Morsel*), 1259
- set() (*méthode ossaudiodev.oss\_mixer\_dev[ice](#page-553-0)*), 1312
- set() (*méthode test.support.os\_helper.Environm[entVa](#page-554-0)rGuard*), 1579
- set() (*méthode threading.Event*), 76[7](#page-1282-0)
- set() (*méthode tkinter.ttk.Combobox*), 1394
- set() (*méthode tkinter.ttk.Spinbox*), 1395
- set() (*[méthod](#page-1602-0)e tkinter.ttk.Treeview*), 1403
- set() (*méthode xml.etree.Element[Tree](#page-790-0).Element*), 1113
- SET\_ADD (*opcode*), 1827
- set allowed domains() (*méthode http.cookiejar.DefaultCooki[e](#page-1418-0)[Policy](#page-1426-0)*), 1266
- set\_alpn\_protocols() (*méthode ssl.SSLCo[ntext](#page-1136-0)*), 966
- set\_app() (*méthode wsgiref.simple\_server.WSGIServer*), 117[0](#page-1289-0)
- set\_asyncgen\_hooks() (*dans le module sys*), [165](#page-989-0)9
- set\_authorizer() (*méthode sqlite3.Connection*), 461
- set\_auto\_history() (*dans le module readline*), [149](#page-1682-0)
- set blocked domains() (*méthode [http.](#page-484-0)cookiejar.DefaultCookiePolicy*), 1266
- set\_blocking() (*dans le module os*), 569
- set\_bo[unda](#page-172-0)ry() (*méthode email.message.EmailMessage*), 1012
- set\_boundary() (*méthode email.message[.Mess](#page-1289-0)age*), 1046
- set\_break() (*méthode bdb.Bdb*), 159[1](#page-592-0)
- set\_charset() (*méthode email.me[ssage.](#page-1035-0)Message*), 1043
- set\_ch[ild\\_](#page-1069-0)watcher() (*dans le module asyncio*), 913
- set\_child\_watcher() (*[méthod](#page-1614-0)e asyn[cio.A](#page-1066-0)bstractEventLoopPolicy*), 912
- set\_children() (*méthode tkinter.ttk.Treeview*), [140](#page-936-0)1
- set\_ciphers() (*méthode ssl.SSLContext*), 965
- set\_completer() (*dans le module [read](#page-935-0)line*), 150
- set\_completer\_delims() (*dans le module read[line](#page-1424-0)*), 150
- set\_completion\_display\_matches[\\_ho](#page-988-0)ok() (*dans le module readline*), 150
- set content() (*dans le [modu](#page-173-0)le email[.cont](#page-173-0)entmanager*), 1034
- set\_content() *(<i>méthode*) *email.contentmanager.Con[tentM](#page-173-0)anager*), 1033 set\_content() (*méthode email.message.EmailMe[ssage](#page-1057-0)*), 1014 set\_continue() (*méthode bdb.Bdb*), 1591
- set\_co[okie](#page-1056-0)() (*méthode http.cookiejar.CookieJar*), 1263
- set\_cookie\_if\_ok() (*méthode*

*http.cookiejar.CookieJar*), 1263 set\_coroutine\_origin\_tracking\_depth() (*dans le module sys*), 1660 set\_current() (*méthode msilib.Feature*), 1839 set\_data() (*méthode importli[b.abc.S](#page-1286-0)ourceLoader*), 1754 set data() (*mé[thode](#page-1683-0) importlib.machinery.SourceFileLoader*), 1[758](#page-1862-0) set\_date() (*méthode mailbox.MaildirMessage*), 1076 set\_de[bug\(\)](#page-1777-0) (*dans le module gc*), 1713 set\_debug() (*méthode asyncio.loop*), 890 set\_debuglevel() (*méthode ftplib.FTP*), [12](#page-1781-0)12 set\_debuglevel() (*mé[thode](#page-1099-0) http.client.HTTPConnection*), [120](#page-1736-0)7 set\_debuglevel() (*méthode nntplib[.NN](#page-913-0)TP*), 1229 set\_debuglevel() (*méthode poplib.POP3*), [121](#page-1235-0)6 set\_debuglevel() (*méthode smtplib.SMTP*), 1232 set\_debuglevel() (*méthode telne[tlib.T](#page-1230-0)elnet*), 1240 set\_default\_executor() (*méthode [asyn](#page-1252-0)cio.loop*), 889 set\_default\_type() (*m[éthode](#page-1255-0) email.message.EmailMessage*), 1011 set\_default\_type() (*méthode email.me[ssage](#page-912-0).Message*), 1045 set\_default\_verify\_paths() (*méthode ssl.SSLContext*), 965 set\_defaults() (*méthod[e](#page-1034-0) argparse.ArgumentParser*), [653](#page-1068-0) set\_defaults() (*méthode optparse.OptionParser*), 1889 set\_ecdh\_curve() (*[méth](#page-988-0)ode ssl.SSLContext*), 967 set\_errno() (*dans le module [ctype](#page-676-0)s*), 750 set\_escdelay() (*dans le module curses*), 700 set\_ev[ent\\_l](#page-1912-0)oop() (*dans le module asyncio*), 878 set\_event\_loop() (*méthode [asyn](#page-990-0)cio.AbstractEventLoopPolicy*), 9[12](#page-773-0) set\_event\_loop\_policy() (*dansl[e m](#page-723-0)odule asyncio*), 911 set\_exception() (*méthode asyncio.Future*), [897](#page-901-0) set\_exception() (*méthod[e](#page-935-0) concurrent.futures.Future*), 818 set\_exceptio[n\\_ha](#page-934-0)ndler() (*méthode asyncio.loop*), 889 set\_executable() (*dans le module multiprocessing*), 782 set\_filter() (*méthode tkinter.filedia[log.F](#page-912-0)ileDialog*), 1388 set\_flags() (*méthode mailbox.MaildirMessage*), 1076 set\_flags() (*[m](#page-805-0)éthode mailbox.mboxMessage*), 1078 set\_flags() (*méthode mail[box.M](#page-1411-0)MDFMessage*), 1081 set\_fr[om\(\)](#page-1099-0) (*méthode mailbox.mboxMessage*), 1077 set\_from() (*méthode mailbox.MMDFMessage*), [1081](#page-1101-0) set\_handle\_inheritable() (*dans le module os*), [571](#page-1104-0) set\_history\_length() (*dans le module re[adline](#page-1100-0)*), 149

- set\_info() (*méthode mailbox.MaildirMessage*), 1076 set\_inheritable() (*dans le module os*), 571
- set\_inheritable() (*méthode socket.socket*), 943
- set\_labels() (*méthode mailbox.BabylMessage*), 1080

- set\_literal (*2to3 fixer*), 1565
- set\_loader() (*dans le module importlib.util*), [1762](#page-966-0) set\_ma[tch\\_](#page-1103-0)tests() (*dans le module test.support*), 1571
- set\_memlimit() (*dans le [modu](#page-1588-0)le test.support*), [15](#page-774-0)71
- set\_name() (*méthode asyncio.Task*), 860
- set\_next() (*méthode bdb.Bdb*), 1591
- set no[nsta](#page-1594-0)ndard attr() (*méthode http.cookiejar.Cookie*), 1268
- set\_npn\_protocols() (*méthode [ssl.S](#page-883-0)SLCo[ntext](#page-1594-0)*), 966

set\_ok() (*méthode http.cookiejar[.Cook](#page-1614-0)iePolicy*), 1264

- set\_option\_negotiatio[n\\_ca](#page-1291-0)llback() (*méthode telnetlib.Telnet*), 1241
- set\_ou[tput](#page-989-0)\_charset() (*méthode gettext.NullTranslations*), 1317
- set\_package() (*dans le module importlib.util*), 1762 set\_param() (*méthode*
- *email.message.EmailMessage*), 1011
- set\_param() (*méthode [email.](#page-1340-0)message.Message*), 1046
- set\_pasv() (*méthode ftplib.FTP*), 1213
- set\_payload() (*méthode email.me[ssage.](#page-1034-0)Message*), 1043
- set\_po[licy](#page-1069-0)() (*méthode http.cookiejar.CookieJar*), 1263
- set\_position() (*méthode xdrlib[.Unpa](#page-1236-0)cker*), 535
- set\_pr[e\\_in](#page-1066-0)put\_hook() (*dans le module readline*), 150
- set\_pr[ogre](#page-1286-0)ss\_handler() (*méthode sqlite3.Connection*), 461
- set\_protocol() (*méthode asyncio.BaseTra[nspor](#page-558-0)t*), [900](#page-173-0)
- set\_proxy() (*méthode urllib.request.Request*), 1181
- set\_quit() (*méthode bd[b.Bd](#page-484-0)b*), 1591
- set\_recsrc() (*méthode ossaudio[dev.](#page-923-0)oss\_mixer\_device*), 1312
- set\_result() (*méthode asyncio.Future*), 897
- set\_result() (*méthode concu[rrent.f](#page-1614-0)utures.Future*), 818
- set\_return() (*méthode bdb.[Bdb](#page-1335-0)*), 1591
- set\_running\_or\_notify\_cancel() (*[m](#page-920-0)éthode concurrent.futures.Future*), 818
- set se[lect](#page-841-0)ion() (*méthode tkinter.filedialog.FileDialog*), 13[88](#page-1614-0)
- set\_seq1() (*méthode difflib.SequenceMatcher*), 136
- set\_seq2() (*méthode difflib.Sequ[enceM](#page-841-0)atcher*), 136
- set\_seqs() (*méthode difflib.SequenceMatcher*), 136
- set\_sequences() (*méthode m[ailbox](#page-1411-0).MH*), 1073
- set\_sequences() (*méthode mailbox.MHMes[sage](#page-159-0)*), 1079
- set\_server\_documentation() (*mé[thod](#page-159-0)e*

set\_last\_error() (*dans le module ctypes*), [75](#page-594-0)[1](#page-1099-0)

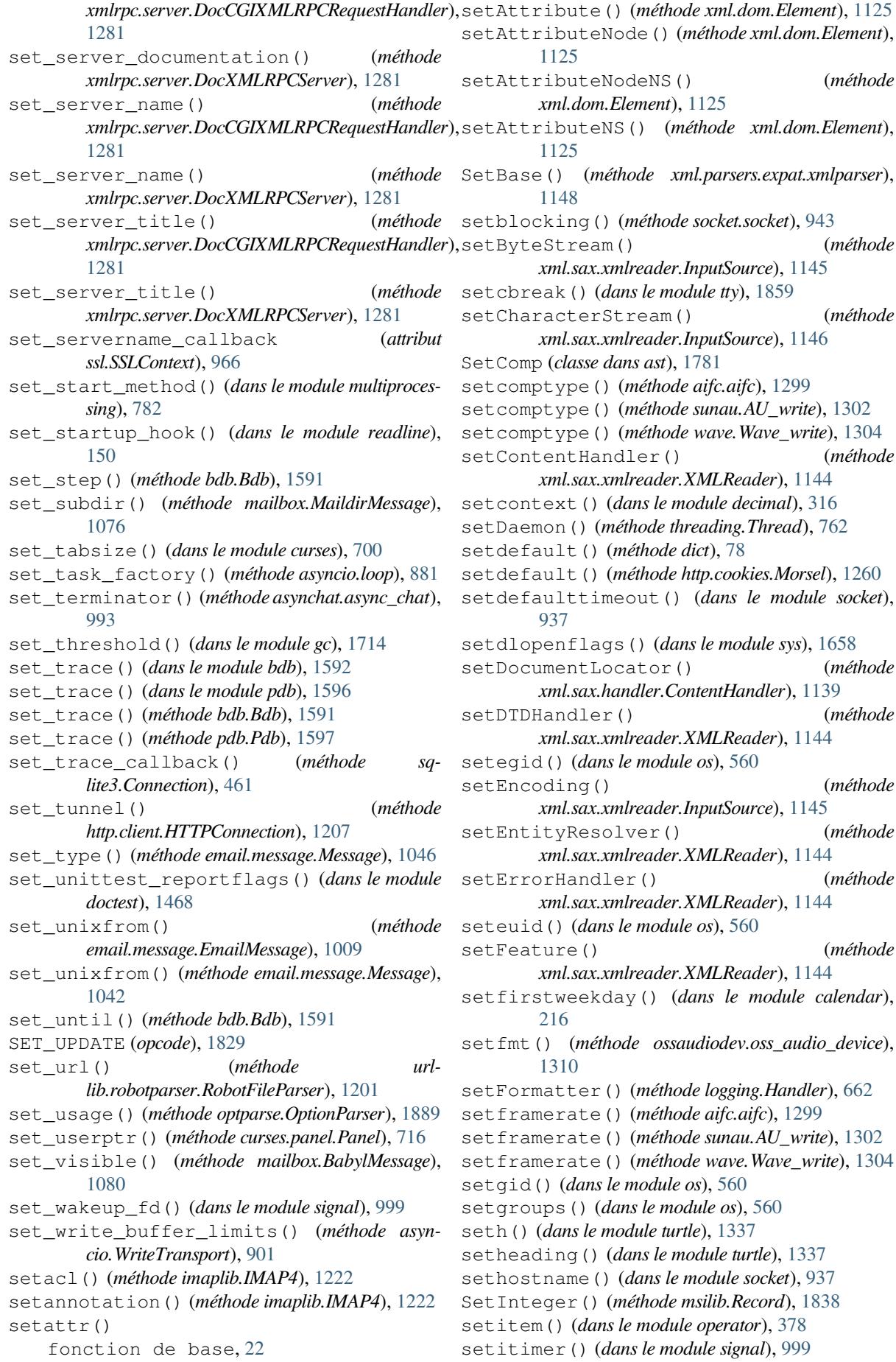

setLevel() (*méthode logging.Handler*), 662 setLevel() (*méthode logging.Logger*), 659 setlocale() (*dans le module locale*), 1322 setLocale() (*méthode xml.sax.xmlreader.XMLReader*), [1144](#page-685-0) setLoggerClass() (*dans le modulel[oggin](#page-682-0)g*), 671 setlogmask() (*dans le module syslog*), [186](#page-1345-0)9 setLogRecordFactory() (*dans le module logging*), 672 setmark() (*méthode aifc.aifc*), 1300 setMaxConns() (*méthode [ur](#page-694-0)llib.request.CacheFTPHandler*), 1[187](#page-1892-0) setmode() (*[dans](#page-695-0) le module msvcrt*), 1841 setName() (*méthode threading.[Threa](#page-1323-0)d*), 761 setnchannels() (*méthode aifc.aifc*), 1299 setnchannels() (*méthode sunau.A[U\\_writ](#page-1210-0)e*), 1302 setnchannels() (*méthode wave.[Wave\\_w](#page-1864-0)rite*), 1304 setnframes() (*méthode aifc.aifc*), 129[9](#page-784-0) setnframes() (*méthode sunau.AU\_w[rite](#page-1322-0)*), 1302 setnframes() (*méthode wave.Wave\_write*), 1[304](#page-1325-0) SetParamEntityParsing() (*mé[thode](#page-1327-0) xml.parsers.expat.xmlparser*), [1148](#page-1322-0) setparameters() (*méthode [ossau](#page-1325-0)diodev.oss\_audio\_device*), 1310 setparams() (*méthode aifc.aifc*), 1300 setparams() (*méthode sunau.AU\_[write](#page-1171-0)*), 1302 setparams() (*méthode wave.Wave\_write*), 1304 setpassword() (*méthode zip[file.Zi](#page-1333-0)pFile*), 493 setpgid() (*dans le module os*), 5[60](#page-1323-0) setpgrp() (*dans le module os*), 560 setpos() (*dans le module turtle*), 1336 setpos() (*méthode aifc.aifc*), 1299 setpos() (*méthode sunau.AU\_r[ead](#page-583-0)*), 1302 setpos() (*méthode wave.Wave[\\_read](#page-583-0)*), 1304 setposition() (*dans le module [turtle](#page-1359-0)*), 1336 setpriority() (*dans le mo[dule o](#page-1322-0)s*), 560 setprofile() (*dans le module sys*), [1658](#page-1325-0) setprofile() (*dans le module thread[ing](#page-1327-0)*), 758 SetProperty() (*méthode msilib.SummaryInformation*), 183[7](#page-583-0) setProperty() (*méthode xml.sax.xmlreader.XMLReader*), 11[44](#page-781-0) setPublicId() (*méthode xml.sax.xmlreader.InputSo[urce](#page-1860-0)*), 1145 setquota() (*méthode imaplib.IMAP4*), 1222 setraw() (*dans le module tty*), 1859 setrecursionlimit() (*dans le module sys*), 1658 setregid() (*dans le module os*), 561 setresgid() (*dans le module os*), 561 setresuid() (*dans le module [os](#page-1882-0)*), 561 setreuid() (*dans le module os*), 561 setrlimit() (*dans le module re[sourc](#page-584-0)e*), 1865 setsampwidth() (*méthode aifc.ai[fc](#page-584-0)*), 1299 setsampwidth() (*méthode sunau[.AU\\_](#page-584-0)write*), 1302 setsampwidth() (*méthode wav[e.Wa](#page-584-0)ve\_write*), 1304 setscrreg() (*méthode curses.window*), [706](#page-1888-0) setsid() (*dans le module os*), 561 setsockopt() (*méthode socket.socket*), [943](#page-1322-0)

setstate() (*dans le module random*), 334 setstate() (*méthode codecs.IncrementalDecoder*), 165 setstate() (*méthode codecs.IncrementalEncoder*), 164 setStream() (*méthode logging.Stream[Han](#page-357-0)dler*), 683 SetStr[eam\(](#page-188-0)) (*méthode msilib.Record*), 1838 SetString() (*méthode msilib.Record*), 1838 setswi[tchi](#page-187-0)nterval() (*dans le module sys*), 1658 setswitchinterval() (*dans le m[odule](#page-706-0) test.support*), 1571 setSystemId() [\(](#page-1861-0)*méthode xml.sax.xmlreader.InputSource*), 1145 setsyx() (*dans le module curses*), 700 setTarget() (*méthode logging.handler[s.Mem](#page-1594-0)oryHandler*), 692 settiltangle() (*dans le module turtle*), [13](#page-1168-0)47 settimeout() (*méthode socket.s[ocket](#page-723-0)*), 943 setTimeout() (*méthode urllib.request.CacheFTPHandler*), [1187](#page-715-0) settrace() (*dans le module sys*), 1658 settrace() (*dans le module threading*), [758](#page-966-0) setuid() (*dans le module os*), 561 setundobuffer() (*dans le module t[urtle](#page-1210-0)*), 1350 setup() (*dans le module turtle*), 1[356](#page-1681-0) setup() (*méthode socketserver.BaseReq[uestH](#page-781-0)andler*), 1249 setUp() (*méthode unittest.Test[Case](#page-584-0)*), 1486 --setup=S timeit command line [opt](#page-1379-0)ion, 1611 SETUP\_[ANNO](#page-1272-0)TATIONS (*opcode*), 1827 SETUP\_ASYNC\_WITH (*opcode*), 182[7](#page-1509-0) setup\_environ() (*méthode wsgiref.handlers.BaseHandler*), 1173 SETUP\_FINALLY (*opcode*), 1830 setup\_python() (*méthode ve[nv.EnvB](#page-1850-0)uilder*), 1633 setup\_scripts() (*méthode venv.EnvBuilder*), 1633 setup\_testing\_defaults() (*[dans](#page-1196-0) le module wsgiref.util*), 1167 SETUP\_WITH (*opcode*), 182[8](#page-1853-0) setUpClass() (*méthode unittest.TestCase*), 148[6](#page-1656-0) setupterm() (*dans le module curses*), 700 SetValue() (*da[ns le m](#page-1190-0)odule winreg*), 1846 SetValueEx()(*dans l[e mod](#page-1851-0)ule winreg*), 1846 setworldcoordinates() (*dans le mod[ule tur](#page-1509-0)tle*), 1352 setx() (*dans le module turtle*), 1336 setxattr() (*dans le module os*), 589 sety() (*dans le module turtle*), 1337 SF\_APP[END](#page-1375-0) (*dans le module stat*), 412 SF\_ARCHIVED (*dans le module [stat](#page-1359-0)*), 412 SF\_IMMUTABLE (*dans le modules[tat](#page-612-0)*), 412 SF\_MNOWAIT (*dans le module os*), [56](#page-1360-0)9 SF\_NODISKIO (*dans le module os*), [56](#page-435-0)9 SF\_NOUNLINK (*dans le module stat*), [412](#page-435-0) SF\_SNAPSHOT (*dans le module stat*), 4[12](#page-435-0) SF\_SYNC (*dans le module os*), 569 shape (*attribut memoryview*), 73

Shape (*classe dans turtle*), 1357 shape() (*dans le module turtle*), 1346 shapesize() (*dans le module turtle*), 1346 shapetransform() (*dans le module turtle*), 1347 share() (*méthode socket.[socket](#page-1380-0)*), 943 ShareableList (*classe [dans](#page-1369-0) multiprocessing.shared\_memory*), 812 ShareableList() (*méthode [m](#page-1369-0)ul[tiproce](#page-1370-0)ssing.managers.SharedMe[mory](#page-966-0)Manager*), 811 Shared Memory, 809 shared\_ciphers() (*métho[de ss](#page-835-0)l.SSLSocket*), 962 SharedMemory (*classe dans multiproces[sing](#page-834-0).shared\_memory*), 809 SharedMemory() (*méthode multiprocessing.mana[gers.S](#page-832-0)haredMemoryManager*)[,](#page-985-0) 811 SharedMemoryManager (*c[lasse](#page-832-0) dans multiprocessing.managers*), 811 shearfactor() (*dans le module turtle*), 1346 Shelf (*c[lasse](#page-834-0) dans shelve*), 448 shelve module, 447, 450 shield() (*dans le module asyncio*), 854 shift() (*méthode decimal[.Con](#page-471-0)text*), 321 shift() (*méthode decimal.Decimal*), 315 shift\_path[\\_in](#page-470-0)[fo\(\)](#page-473-0) (*dans le module wsgiref.util*), 1167 shifting operations, 32 shlex mod[ule](#page-1190-0), 1367 shlex (*classe dans shlex*), 1368 shm (*[attr](#page-55-0)ibut multiprocessing.shared\_memory.ShareableList*), 812 SHORT\_TIME[OUT](#page-1390-0) (*dans le module test.support*), 1569 shortDescription() (*[méth](#page-1391-0)ode unittest.TestCase*), 1493 shorten() (*dans le module textwrap*), 141 shouldFlush() (*méthode [log](#page-1592-0)ging.handlers.BufferingHandler*), 691 should[Flush](#page-1516-0)() (*méthode logging.handlers.MemoryHandler*), [69](#page-164-0)2 shouldStop (*attribut unittest.TestResult*), 1498 show() (*méthode curses.panel.Panel*), 71[6](#page-714-0) show() (*méthode tkinter.commondialog.Dialog*), 1388 show\_code() (*dans le module dis*), 182[2](#page-715-0) showerror() (*dans le module tkinter.[messa](#page-1521-0)gebox*), 1389 showinfo() (*dans le module tki[nter.m](#page-739-0)essa[gebox](#page-1411-0)*), 1388 showsyntaxerror() (*méthode [code.](#page-1412-0)InteractiveInterpreter*), 1736 showtraceback() (*méthode [code.](#page-1411-0)InteractiveInterpreter*), 1736 showturtle() (*dans le module turtle*), 1345 showwarning() (*dans le module t[kinter.](#page-1759-0)messagebox*), 1389

showwarning() (*dans le module warnings*), 1676 shuffle() (*dans le module random*), 335 shutdown() (*dans le module logging*), 671 shutdown() (*méthode concurrent.futures.Executor*), 814 shutdown() (*méthode imaplib.IMAP4*[\),](#page-358-0) 1222 shutdown() (*méthode [m](#page-694-0)ultiprocessing.managers.BaseManager*), 789 shutdo[wn\(\)](#page-837-0) (*méthode socketserver.BaseServer*), 1247 shutdown() (*méthode socket.socket*), 94[3](#page-1245-0) shutdown\_asyncgens() (*méthode asyncio.loop*), 879 shutdown\_default\_executor([\)](#page-812-0) (*mé[thode](#page-1270-0) asyncio.loop*), 880 shutil mod[ule](#page-902-0), 422 side\_effect (*attribut unittest.mock.Mock*), 1511 SIG\_BLOCK (*dans le [modul](#page-903-0)e signal*), 997 SIG\_DFL (*dans le module signal*), 996 SIG\_IGN (*da[ns le](#page-445-0) module signal*), 996 SIG\_SETMASK (*dans le module signal*), 997 SIG\_UNBLOCK (*dans le module signal*[\),](#page-1020-0) 997 SIGABRT (*dans le module signal*), [996](#page-1019-0) SIGALRM (*dans le module signal*), [996](#page-1019-0) SIGBREAK (*dans le module signal*), 996 SIGBUS (*dans le module signal*), 996 SIGCHLD (*dans le module signal*), [996](#page-1019-0) SIGCLD (*dans le module signal*), 9[96](#page-1019-0) SIGCONT (*dans le module signal*), 9[96](#page-1019-0) SIGFPE (*dans le module signal*), [996](#page-1019-0) SIGHUP (*dans le module signal*), 9[96](#page-1019-0) SIGILL (*dans le module signal*), [996](#page-1019-0) SIGINT (*dans le module signal*), 9[96](#page-1019-0) siginterrupt() (*dans le mo[dule](#page-1019-0) signal*), 1000 SIGKILL (*dans le module signal*), [99](#page-1019-0)6 signal module, 846, 995 signal() (*dans le module signal*[\),](#page-1019-0) 1000 signature (*attribut inspect.Boun[dArg](#page-1019-0)uments*), [17](#page-1023-0)24 Signature (*classe dans inspect*), 1721 signature([\)](#page-869-0) (*d[ans le](#page-1018-0) module inspect*), 1721 sigpending() (*dans le module si[gnal](#page-1023-0)*), 1000 SIGPIPE (*dans le module signal*), 996 SIGSEGV (*dans le module signal*), [997](#page-1744-0) SIGTERM (*dans le module signal*), 997 sigtimedwait() (*dans le module signal*), [10](#page-1023-0)00 SIGUSR1 (*dans le module signal*), [997](#page-1019-0) SIGUSR2 (*dans le module signal*), [997](#page-1020-0) sigwait() (*dans le module signal*[\),](#page-1020-0) 1000 sigwaitinfo() (*dans le module signal*), 1[000](#page-1023-0) SIGWINCH (*dans le module signal*), [99](#page-1020-0)7 Simple Mail Transfer Pr[oto](#page-1020-0)col, 1230 SimpleCookie (*classe dans http.co[okies](#page-1023-0)*), 1258 simplefilter() (*dans le module warni[ngs](#page-1023-0)*), 1677 SimpleHandler (*classe dans wsg[iref.h](#page-1020-0)andlers*), 1172 SimpleHTTPRequestHandler (*clas[se](#page-1253-0) dans http.server*), 1256 SimpleNamespace (*classe dans types*), 2[61](#page-1281-0)

SimpleQueue (*classe dans multiprocessing*), 780 SimpleQueue (*classe dans queue*), 838 SimpleXMLRPCRequestHandler (*classe dans xmlrpc.server*), 1277 SimpleXMLRPCServer (*classe dans xmlr[pc.ser](#page-803-0)ver*), 1276 sin() (*dans le module cmath*), 304 sin() (*dans le module [math](#page-1300-0)*), 301 SingleAddressHeader (*classe dans [email](#page-1299-0).headerregistry*), 1030 singledispatch() (*dansl[e mo](#page-327-0)dule functools*), 372 singledispatchmethod (*[cla](#page-324-0)sse dans functools*), 374 sinh() (*dans le module cmath*), [304](#page-1053-0) sinh() (*dans le module math*), 301 SIO\_KEEPALIVE\_VALS (*dans le module socket*), [931](#page-395-0) SIO\_LO[OPBA](#page-397-0)CK\_FAST\_PATH (*dans le module socket*), 931 SIO\_RCVALL (*dans le modules[ocke](#page-324-0)t*), 931 site module, 1731 site comma[nd l](#page-954-0)ine option --user-base, 1733 --user-site, 1734 site maps([\)](#page-1754-0) (*méthode urllib.robotparser.RobotFileParser*), 1201 sitecustomize module, 1732 site-packages directory, 1731 sixtofour (*attribut ipaddress.IPv6Addr[ess](#page-1224-0)*), 1285 size (*attribut multiprocessing.s[hared](#page-1755-0)\_memory.SharedMemory*), 810 size (*attribut struc[t.Struc](#page-1754-0)t*), 158 size (*attribut tarfile.TarInfo*), 505 size (*attribut tracemalloc.Statistic*), 1624 size (*attribut tracemalloc.StatisticDiff*), 1624 size (*attribut tracemalloc.T[race](#page-181-0)*), 1624 size() (*méthode ftplib.FTP*), [121](#page-528-0)4 size() (*méthode mmap.mmap*), 1[004](#page-1647-0) size\_diff (*attribut tracemalloc.Statist[icDiff](#page-1647-0)*), 1624 Sized (*classe dans collections.abc*), [238](#page-1647-0) Sized (*classe dans typing*), 14[45](#page-1237-0) sizeof() (*dans le module ctypes*), [75](#page-1027-0)1 SKIP (*dans le module doctest*), 1462 skip() (*dans le module unittest*), 1[484](#page-261-0) skip() (*méthode chunk.C[hunk](#page-1468-0)*), 1306 skip\_if\_broken\_multiproc[ess](#page-774-0)ing\_synchronsiMeMEMORY (dans le module winsound), [185](#page-1873-0)0 (*dans le module test.s[upport](#page-1485-0)*), 1575 skip\_unless\_bind\_unix\_s[ocke](#page-1507-0)t() (*dans le module test.support.sock[et\\_help](#page-1329-0)er*), 1576 skip\_unless\_symlink() (*dans le module test.support.os\_helper*), 1580 skip\_unless\_xattr() (*dans [le](#page-1598-0) module test.support.os\_helper*), 1580 skipIf() (*dans le module unittest*), 1484 skipinitialspace (*attribut [csv.D](#page-1603-0)ialect*), 514 skipped (*attribut unittest.TestResult*), 1498

skippedEntity() (*méthode xml.sax.handler.ContentHandler*), 1140 SkipTest, 1484 skipTest() (*méthode unittest.TestCase*), 1486 skipUnless() (*dans le module unittest*), 1484 SLASH (*dans le module token*), 1807 SLASHEQU[AL](#page-1507-0) (*dans le module token*), 180[7](#page-1163-0) slave() (*méthode nntplib.NNTP*), 1229 sleep() (*dans le module asyncio*), 852 sleep() (*dans le module time*), [619](#page-1830-0) slice assignment, 39 fonction de base, 1832 operation, 37 Slice (*classe dans ast*), 1781 slice (*classe de base*[\),](#page-62-0) 22 SMALLEST (*dans le module t[est.sup](#page-1855-0)port*), 1570 SMTP protocol, 1230 SMTP (*classe dans smtpl[ib](#page-45-0)*), 1230 SMTP (*dans le module email.policy*), 1025 smtp\_server (*attribut smtpd.SMTPChannel*), 1238 SMTP\_SSL (*class[e dan](#page-1253-0)s smtplib*), 1231 smtp\_state (*attribut smt[pd.SM](#page-1253-0)TPChannel*), 1238 SMTPAuthenticationError, [1232](#page-1048-0) SMTPChannel (*classe dans smtpd*), 1238 SMTPConnectError, 1232 smtpd module, 1236 SMTPDataError, 1232 SMTPException, 123[1](#page-1255-0) SMTPHandler (*classe dans logging.handlers*), 691 SMTPHeloEr[ror](#page-1259-0), 1232 smtplib module, 1230 SMTPNotSuppor[tedEr](#page-1254-0)ror, 1232 SMTPRecipient[sRefu](#page-1255-0)sed, 1232 SMTPResponseException, 1231 SMTPSender[Refu](#page-1253-0)sed, 1231 SMTPServer (*classe dans smtpd*), [12](#page-1255-0)36 SMTPServerDisconnected, [123](#page-1255-0)1 SMTPUTF8 (*dans le module em[ail.poli](#page-1254-0)cy*), 1025 Snapshot (*classe dans tr[acema](#page-1254-0)lloc*), 1623 SND\_ALIAS (*dans le module wins[ound](#page-1259-0)*), 1850 SND\_ASYNC (*dans le module win[sound](#page-1254-0)*), 1850 SND\_FILENAME (*dans le module winsound*[\),](#page-1048-0) 1850 SND\_LOOP (*dans le module winsound*), [185](#page-1646-0)0 SND\_NODEFAULT (*dans le module wins[ound](#page-1873-0)*), 1850 SND\_NOSTOP (*dans le module winsound*), 18[50](#page-1873-0) SND\_NOWAIT (*dans le module winsound*), [18](#page-1873-0)50 SND\_PURGE (*dans le module winsound*), 1[850](#page-1873-0) sndhdr module, 1308 sni\_callback (*attribut ssl.SSLContext*), [966](#page-1873-0) sniff() (*méthode csv.Sniffer*), 512 Sniffer (*classe dans csv*), 512

SOCK\_CLOEXEC (*dans le module socket*), 929 sock\_connect() (*méthode asyncio.loop*), 886 SOCK\_DGRAM (*dans le module socket*), 929 SOCK\_MAX\_SIZE (*dans le module test.support*), 1570 SOCK\_NONBLOCK (*dans le module socket*), [92](#page-952-0)9 SOCK\_RAW (*dans le module socket*), 929 SOCK\_RDM (*dans le module socket*), 92[9](#page-952-0) sock\_recv() (*méthode asyncio.loop*), 886 sock\_recv\_into() (*méthode asyncio.lo[op](#page-952-0)*), [886](#page-1593-0) sock\_sendall() (*méthode asyn[cio.lo](#page-952-0)op*), 886 sock\_sendfile() (*méthode asy[ncio.](#page-952-0)loop*), 887 SOCK\_SEQPACKET (*dans le module soc[ket](#page-909-0)*), 929 SOCK\_STREAM (*dans le module socket*), 929 socket module, 926, 1157 objet, 926 socket (*attribut socketserver.BaseServer*), [1247](#page-952-0) socket() (*dans le module socket*), 932 socket() (*in [mod](#page-949-0)[ule so](#page-1180-0)cket*), 980 socket() (*[méth](#page-949-0)ode imaplib.IMAP4*), 1222 socket\_type (*attribut socketserver.Base[Server](#page-1270-0)*), 1248 SocketHandler (*classe dans logg[ing.h](#page-955-0)andlers*), 687 socketpair() (*dans le mod[ule s](#page-1003-0)ocket*), 932 sockets (*attribut asyncio.Server*), 89[3](#page-1245-0) socketserver module, 1245 SocketType (*dans le module socket*), 93[4](#page-955-0) SOFT\_KEYWORD (*dans le modulet[oken](#page-916-0)*), 1808 softkwlist (*dans le module keyword*), 1809 SOL\_ALG (*da[ns le m](#page-1268-0)odule socket*), 931 SOL\_RDS (*dans le module socket*), 931 SOMAXCONN (*dans le module socket*), 9[30](#page-957-0) sort() (*méthode imaplib.IMAP4*), 1222 sort() (*méthode list*), 40 sort\_stats() (*méthode pstats.[Stats](#page-954-0)*), 1605 sortdict() (*dans le module test.su[pport](#page-953-0)*), 1571 sorted() fonction de [bas](#page-63-0)e, 22 --sort-keys json.tool command line [opt](#page-1628-0)[ion](#page-1594-0), 1067 sortTestMethodsUsing (*attribut unittest.TestLoader*), 14[98](#page-45-0) source (*attribut doctest.Example*), 1470 source (*attribut shlex.shlex*), 1370 source (*pdb command*), 1599 SOURCE\_DATE\_EPOCH, [1816](#page-1521-0), 1818 source\_from\_cache()(*dans**l[e mod](#page-1493-0)ule imp*), 1897 source\_from\_cache() (*[dans](#page-1393-0) le module importlib.util*), 1760 source\_hash() (*dans[l](#page-1622-0)[e mod](#page-1839-0)[ule im](#page-1841-0)portlib.util*), 1762 SOURCE\_SUFFIXES (*dans le module i[mport](#page-1920-0)lib.machinery*), 1756 source\_to\_co[de\(\)](#page-1783-0) (*méthode statique importlib.abc.InspectLoader*), 1753 SourceFileLoader (*classe dans i[mport](#page-1785-0)lib.machinery*), [1758](#page-1779-0) sourcehook() (*méthode shlex.shlex*), 1369

SourcelessFileLoader (*classe dans importlib.machinery*), 1758 SourceLoader (*classe dans importlib.abc*), 1753 space in printf-style formatting, 52, 66 in string for[matt](#page-1781-0)ing, 105 span() (*méthode re.Match*), 126 spawn() (*dans le module pty*), 1860 spawn\_python() (*dans le [mod](#page-89-0)ule test.support.script\_helper*), [1577](#page-128-0) spawnl() (*dans le module os*[\),](#page-149-0) 595 spawnle() (*dans le module os*), [595](#page-1883-0) spawnlp() (*dans le module os*), 595 spawnlpe() (*dans le module os*), [595](#page-1600-0) spawnv() (*dans le module os*), [595](#page-618-0) spawnve() (*dans le module os*), [595](#page-618-0) spawnvp() (*dans le module os*), [595](#page-618-0) spawnvpe() (*dans le module os*), [595](#page-618-0) spec\_from\_file\_locati[on\(\)](#page-618-0) (*dans le module importlib.util*), 1762 spec\_from\_loader() (*dans [le](#page-618-0) module importlib.util*), 1762 special method, 1916 spécificateur de module, **1913** specified\_at[trib](#page-1785-0)utes (*attribut xml.parsers.expat.xmlparser*), 1149 speed() (*da[ns le m](#page-1939-0)odule turtle*), 1339 speed() (*méthode ossaudiode[v.oss\\_](#page-1936-0)audio\_device*), 1310 Spinbox (*classe dans tkinter.ttk*), 139[5](#page-1172-0) splice() (*dans le module os*), 5[69](#page-1362-0) SPLICE\_F\_MORE (*dans le module os*), 569 SPLICE[\\_F\\_M](#page-1333-0)OVE (*dans le module os*), 569 SPLICE\_F\_NONBLOCK (*dans le [modu](#page-1418-0)le os*), 569 split() (*dans le module os.path*[\),](#page-592-0) 404 split() (*dans le module re*), 120 split() (*dans le module shlex*), 1367 split() (*méthode bytearray*), 60 split() (*méthode bytes*), 60 split() (*méthode re.Pattern*), [123](#page-143-0) split() (*méthode str*), 49 splitdrive() (*dans le mod[ule](#page-83-0) os.path*), 404 splitext() (*dans le mo[dul](#page-83-0)e os.path*), 405 splitlines() (*méthode byte[arra](#page-146-0)y*), 63 splitlines() (*méth[ode](#page-72-0) bytes*), 63 splitlines() (*méthode str*), 49 SplitResult (*classe dans urllib.parse*), [11](#page-428-0)[98](#page-427-0) SplitResultBytes (*classe dans ur[llib](#page-86-0).parse*), 1198 SpooledTemporaryFile() (*[dan](#page-86-0)s le module tempfile*), 415 sprintf-style formatt[ing](#page-72-0), 52, 6[5](#page-1221-0) spwd module, 1855 sqlite3 module, [455](#page-438-0)

sqlite\_version\_info (*dans le module sqlite3*), ST\_SIZE (*dans le module stat*), 409 457 sqrt() (*dans le module cmath*), 304 sqrt() (*dans le module math*), 300 sqrt() (*méthode decimal.Context*), 321 sqrt() (*[mét](#page-480-0)hode decimal.Decimal*), 316 SSL, 948 ssl module, 948 ssl\_version (*attribut ftplib.FTP[\\_](#page-344-0)[TLS](#page-339-0)*), 1215 SSL[Cert](#page-971-0)VerificationError, 951 SSLContext (*classe dans ssl*), 963 SSLEOFError, [95](#page-971-0)1 SSLError, 950 SSLErrorNumber (*classe dans ssl*), [959](#page-974-0) SSLKEYLOGFILE, 950 SSLObject (*cl[asse d](#page-974-0)ans ssl*), 9[75](#page-986-0) sslobjec[t\\_cl](#page-973-0)ass (*attribut ssl.SSLContext*), 968 SSLSession (*classe dans ssl*), 977 SSLSocket (*classe [dan](#page-973-0)s ssl*), 960 sslsocket\_class (*attribu[t ssl.S](#page-998-0)SLContext*), 967 SSLSyscallError, 951 SSLv3 (*attribut ssl.TLSVersion*), [959](#page-1000-0) SSLWantReadError, 950 SSLWantWriteError, 951 SSLZeroReturnEr[ror](#page-974-0), 950 st() (*dans le module turtle*), 13[45](#page-982-0) st\_atime (*attribut os.st[at\\_re](#page-973-0)sult*), 581 ST\_ATIME (*dans le modu[le sta](#page-974-0)t*), 409 st\_atime\_ns (*attribut os.[stat\\_](#page-973-0)result*), 581 st\_birthtime (*attribut os[.stat\\_r](#page-1368-0)esult*), 582 st\_blksize (*attribut os.stat\_result*[\),](#page-604-0) 582 st\_blocks (*attribut os.stat\_result*[\),](#page-432-0) 582 st\_creator (*attribut os.stat\_result*), 5[82](#page-604-0) st\_ctime (*attribut os.stat\_result*), 581 ST\_CTIME (*dans le module stat*), 409 st\_ctime\_ns (*attribut os.stat\_result*[\),](#page-605-0) [58](#page-605-0)2 st\_dev (*attribut os.stat\_result*), 581 ST\_DEV (*dans le module stat*), 409 st\_file\_attributes (*attrib[ut os](#page-432-0)[.s](#page-604-0)tat\_result*), 582 st\_flags (*attribut os.stat\_result*), 582 st\_fstype (*attribut os.stat\_res[ult](#page-604-0)*), 582 st\_gen (*attribut os.stat\_result*), [58](#page-432-0)2 st\_gid (*attribut os.stat\_result*), 581 ST\_GID (*dans le module stat*), 409 st\_ino (*attribut os.stat\_result*), 581 ST\_INO (*dans le module stat*), 4[09](#page-605-0) st\_mode (*attribut os.stat\_result*), [58](#page-604-0)1 ST\_MODE (*dans le module stat*), [40](#page-432-0)9 st\_mtime (*attribut os.stat\_result*[\),](#page-604-0) 581 ST\_MTIME (*dans le module stat*[\),](#page-432-0) 409 st\_mtime\_ns (*attribut os.stat\_r[esult](#page-604-0)*), 581 st\_nlink (*attribut os.stat\_result*[\),](#page-432-0) 581 ST\_NLINK (*dans le module stat*), 4[09](#page-604-0) st\_rdev (*attribut os.stat\_result*), [582](#page-432-0) st\_reparse\_tag (*attribut os.stat\_res[ult](#page-604-0)*), 582 st\_rsize (*attribut os.stat\_result*), [582](#page-604-0) st\_size (*attribut os.stat\_result*), [581](#page-432-0)

st\_type (*attribut os.stat\_result*), 582 st\_uid (*attribut os.stat\_result*), 581 ST\_UID (*dans le module stat*), 409 stack (*attribut traceback.Trace[back](#page-432-0)Exception*), 1708 stack viewer, 1413 stack() (*dans le module inspect*[\),](#page-604-0) [17](#page-605-0)28 stack\_effect() (*dans le [modu](#page-432-0)le dis*), 1823 stack\_size() (*dans le module \_thread*), 845 stack\_size() (*[dans](#page-1436-0) le module threading*), 7[59](#page-1731-0) stackable streams, 158 StackSummary (*classe dans traceback*), [1](#page-1846-0)[709](#page-868-0) stamp() (*dans le module turtle*), 1338 standard\_b64decode() (*dans le modul[e bas](#page-782-0)e64*), 1087 standard\_b6[4en](#page-181-0)code() (*dans le m[odule b](#page-1732-0)ase64*), 1087 standarderror (*2to3 fixer*), 1565 stande[nd\(\)](#page-1110-0) (*méthode curses.window*), 706 standout() (*méthode curses.window*), 706 STAR (*d[ans le](#page-1110-0) module token*), 1806 STAREQUAL (*dans le module to[ken](#page-1588-0)*), 1807 starmap() (*dans le module itertools*), 3[61](#page-729-0) starmap() (*méthode multiprocessing.po[ol.P](#page-729-0)ool*), 795 starmap\_async() (*[métho](#page-1829-0)de multiprocessing.pool.Pool*), 795 Starred (*classe dans ast*), 1777 start (*attribut range*), 42 start (*attribut UnicodeError*), 96 start() (*dans le modul[e tra](#page-818-0)cemalloc*), 1621 start() (*méthode loggi[ng.ha](#page-1800-0)ndlers.QueueListener*), 693 start() (*[mét](#page-65-0)hode multiprocessing.managers.BaseM[ana](#page-119-0)ger*), [789](#page-1644-0) start() (*méthode multiprocessing.Process*), 776 start() (*[m](#page-716-0)éthode re.Match*), 125 start() (*méthode threading.Thread*), 760 start() (*méthode tkinter.ttk.Progressb[ar](#page-812-0)*), 1398 start() (*méthode xml.etree.ElementTree.Tr[eeBu](#page-799-0)ilder*), 1116 start\_color() (*dans le module cur[ses](#page-783-0)*), 700 start\_component() (*méthode msili[b.Dire](#page-1421-0)ctory*), 1838 start\_[new\\_](#page-1139-0)thread() (*dans le module \_thread*), 844 start\_ns() (*méthode [xml.e](#page-1861-0)tree.ElementTree.TreeBuilder*), 1117 start\_server() (*dans le module asyncio*), 861 start\_[serv](#page-867-0)ing() (*méthode asyncio.Server*), 892 start\_threads() (*dans le module test.support.threading\_helper*), 1578 start\_tls() (*méthode asyncio.loop*), 885 start\_unix\_server() (*dans le module [as](#page-884-0)[ynci](#page-915-0)o*), 862 startCDATA() (*méthode xml.sax.handler.LexicalHandler*[\),](#page-908-0) [11](#page-1601-0)41

StartCdataSectionHandler() (*méthode xml.parsers.expat.xmlparser*), 1150 --start-directory directory unittest-discover command line option, 1480 StartDoctypeDeclHandler() (*méthode xml.parsers.expat.xmlparser*), [1149](#page-1173-0) startDocument() (*méthode xml.sax.h[andler](#page-1503-0).ContentHandler*), 1139 startDTD() (*méthode xml.sax.handler.LexicalHand[ler](#page-1172-0)*), 1141 startElement() (*méthode xml.sax.handler.ContentHandler*), [1139](#page-1162-0) StartElementHandler() (*méthode xml.parsers.expat.xmlparser*), 115[0](#page-1164-0) startElementNS() (*méthode xml.sax.handler.ContentHandler*), [1140](#page-1162-0) STARTF\_USESHOWWINDOW (*dans le module subprocess*), 830 STARTF\_USESTDHANDLES (*dans le module subprocess*), 830 startfile() (*dans le module os*), 596 StartNames[pace](#page-853-0)DeclHandler() (*méthode xml.parsers.expat.xmlparser*), 1150 startPrefi[xMap](#page-853-0)ping() (*méthode xml.sax.handler.ContentHa[ndler](#page-619-0)*), 1139 startswith() (*méthode bytearray*), 59 startswith() (*méthode bytes*), 59 startswith() (*méthode str*), 50 startTest() (*méthode unittest.TestResult*), [149](#page-1162-0)9 startTestRun() (*méthode unittest.[Test](#page-82-0)Result*), 1499 starttls() (*méthode imaplib.I[MAP](#page-82-0)4*), 1222 starttls() (*méthode nntplib.[NN](#page-73-0)TP*), 1227 starttls() (*méthode smtplib.SMTP*), 1234 STARTUPINFO (*classe dans subprocess*), 829 stat module, 408, 581 stat() (*dans le module os*), 580 stat() (*méthode nntplib.NNTP*), 1228 stat() (*méthode os.DirEntry*), 580 stat() (*méth[ode](#page-431-0) [pathli](#page-604-0)b.Path*), 394 stat() (*méthode poplib.PO[P3](#page-603-0)*), 1217 stat\_result (*classe dans os*), [581](#page-1251-0) state() (*méthode tkinter.ttk.W[idge](#page-603-0)t*), 1393 static\_order() (*[méth](#page-417-0)ode graphlib.TopologicalSorter*), [290](#page-1240-0) staticmethod() fonction de base, 22 Statistic (*classe dans tracemalloc*), [1624](#page-1416-0) StatisticDiff (*classe dans tr[acem](#page-313-0)alloc*), 1624 statistics module, 340 statistics() (*méthode tr[acem](#page-45-0)alloc[.Snaps](#page-1647-0)hot*), 1623 StatisticsError, 348 Stats (*classe dans pstats*), 1604 status (*attri[but h](#page-363-0)ttp.client.HTTPResponse*), 1208 status (*attribut urllib.response.addinfourl*), 1193 status() (*méthode i[mapl](#page-371-0)ib.IMAP4*), 1223

statvfs() (*dans le module os*), 583 STD\_ERROR\_HANDLE (*dans le module subprocess*), 830 STD\_INPUT\_HANDLE (*dans le module subprocess*), 830 STD\_OUTPUT\_HANDLE (*dansl[e mo](#page-606-0)dule subprocess*), [830](#page-853-0) StdButtonBox (*classe dans tkinter.tix*), 1408 stderr (*[att](#page-853-0)ribut asyncio.asyncio.subprocess.Process*), 873 stderr (*[attr](#page-853-0)ibut subprocess.CalledProcessError*), 822 stderr (*attribut subprocess.CompletedPr[ocess](#page-1431-0)*), 821 stderr (*attribut subprocess.Popen*), 829 stderr (*[attr](#page-896-0)ibut subprocess.TimeoutExpired*), 822 stderr (*dans le module sys*), 1660 stdev (*attribut statistics.NormalDist*), 348 stdev() (*dans le module statistics*), [345](#page-852-0) stdin (*attribut asyncio.asyncio.subprocess[.Pro](#page-845-0)cess*), 873 stdin (*attribut subprocess.Popen*), 82[9](#page-371-0) stdin (*dans le module sys*), 1660 stdlib\_module\_names (*dans le module sys*), 1661 stdout (*[att](#page-896-0)ribut asyncio.asyncio.subprocess.Process*), 873 stdout (*attribut subprocess.[Called](#page-1683-0)ProcessError*), 822 stdout (*attribut subprocess.CompletedProcess*), 8[21](#page-1684-0) stdout (*attribut subprocess.Popen*), 829 stdout (*[attr](#page-896-0)ibut subprocess.TimeoutExpired*), 822 STDOUT (*dans le module subprocess*), 821 stdout (*dans le module sys*), 1660 step (*attribut range*), 42 step (*pdb command*), 1599 step() (*méthode tkinter.ttk.Progress[bar](#page-844-0)*), 139[8](#page-845-0) stereocontrols() (*[méth](#page-1683-0)ode ossaudiodev.oss\_mix[er\\_d](#page-65-0)evice*), 1311 stls() (*méthode popl[ib.PO](#page-1622-0)P3*), 1217 stop (*attribut range*), 42 stop() (*dans le module tracemalloc*), 16[21](#page-1421-0) stop() (*méthode asyncio.loop*), [879](#page-1334-0) stop() (*méthode logging.handle[rs.Qu](#page-1240-0)eueListener*), 694 stop() (*méthode tki[nter](#page-65-0).ttk.Progressbar*), 1398 stop() (*méthode unittest.TestResult*), [1499](#page-1644-0) stop\_here() (*méthode bdb.B[db](#page-902-0)*), 1591 StopAsyncIteration, 95 StopIteration, 95 stopListening() (*dans le modu[le log](#page-1522-0)ging.config*), 674 stopTest() (*méthode un[ittes](#page-118-0)t.Test[Result](#page-1614-0)*), 1499 stopTestRun() (*[mé](#page-118-0)thode unittest.TestResult*), 1499 storbinary() (*méthode ftplib.FTP*), 1213 Store (*[classe](#page-697-0) dans ast*), 1777 store() (*méthode imaplib.IMAP4*), 1223 STORE\_ACTIONS (*attribut optparse.Option*), [1894](#page-1522-0) STORE\_ATTR (*opcode*), 1828 STORE\_DEREF (*opcode*), [183](#page-1800-0)1 STORE\_FAST (*opcode*), 1830 STORE\_GLOBAL (*opcode*), 1829 STORE\_NAME (*opcode*), [1828](#page-1851-0)

STORE\_SUBSCR (*opcode*), 1826 storlines() (*méthode ftplib.FTP*), 1213 str (*built-in class*) (see also string), 43 str (*classe de base*), 43 str() (*dans le module loca[le](#page-1849-0)*), 1326 strcoll() (*dans le module locale*), [1326](#page-1236-0) StreamError, 501 StreamHandler (*[clas](#page-66-0)se dans [lo](#page-66-0)gging*), 683 streamreader (*attribut code[cs.Cod](#page-1349-0)ecInfo*), 159 StreamReader (*classe dans asyncio*), [862](#page-1349-0) StreamReader (*[cla](#page-524-0)sse dans codecs*), 165 StreamReaderWriter (*classe dansc[odec](#page-706-0)s*), 166 StreamRecoder (*classe dans codecs*), 167 StreamRequestHandler (*classe [dans](#page-885-0) [sock](#page-182-0)etserver*), 1249 streams, 158 stackable, 158 streamwriter (*attribut codecs.CodecInfo*), 159 StreamWrit[er](#page-1272-0) (*classe dans asyncio*), 863 StreamW[rite](#page-181-0)r (*classe dans codecs*), 165 strerror (*attribu[t OS](#page-181-0)Error*), 94 strerror() (*dans le module os*), 561 strftime() (*dans le module time*), 6[19](#page-886-0) strftime() (*méthode datetime.date*), [183](#page-188-0) strftime() (*méthode dateti[me.](#page-117-0)datetime*), 192 strftime() (*méthode datetime.ti[me](#page-584-0)*), 196 strict (*attribut csv.Dialect*), 514 strict (*dans le module email.policy*), [1026](#page-206-0) strict\_domain [\(](#page-215-0)*attribut http.cookiejar.DefaultCookiePo[licy](#page-219-0)*), 1266 strict\_errors() (*dansl[e mo](#page-537-0)dule codecs*), 162 strict\_ns\_domain (*attribut http.cookiejar.DefaultCookieP[olicy](#page-1049-0)*), 1266 strict\_ns\_set\_initial\_dollar (*[att](#page-1289-0)ribut http.cookiejar.DefaultCookiePolicy*), 1[266](#page-185-0) strict\_ns\_set\_path (*attribut http.cookiejar.DefaultCookiePolicy*), [1266](#page-1289-0) strict\_ns\_unverifiable (*attribut http.cookiejar.DefaultCookiePolicy*), [1266](#page-1289-0) strict\_rfc2965\_unverifiable (*attribut http.cookiejar.DefaultCookiePolicy*), [1266](#page-1289-0) strides (*attribut memoryview*), 73 string format() (*built-in function*), 13 formatting, printf, 52 interpolation, prin[tf](#page-96-0), 52 methods, 44 module, 101, 1327 objet, 43 str (*built-in class*), 43 str() (*bu[ilt-i](#page-67-0)n function*), 23 text s[eque](#page-124-0)[nce](#page-1350-0) type, 43 string (*att[ribu](#page-66-0)t re.Match*), 126 STRING (*dans le module [tok](#page-66-0)en*), 1806 string\_at() (*dans le modul[e c](#page-46-0)types*), 751 StringIO (*classe dans io*), 614 stringprep

module, 146 strip() (*méthode bytearray*), 61 strip() (*méthode bytes*), 61 strip() (*méthode str*), 50 strip\_dirs[\(\)](#page-169-0) (*méthode pstats.Stats*), 1604 stripspaces (*attribut curses[.tex](#page-84-0)tpad.Textbox*), 713 strong reference, **1[916](#page-84-0)** strptime() (*dans le [mod](#page-73-0)ule time*), 621 strptime() (*méthode de la classe dat[etime.](#page-1627-0)datetime*), 187 strsignal() (*dans le [modu](#page-1939-0)le signal*), 998 struct module, 153, 943 Struct (*[clas](#page-210-0)se dans struct*), 158 struct\_time (*classe dans time*), 621 Structure (*classe dans ctypes*), 754 structures C, 153 strxfrm() (*dans le module locale*[\),](#page-644-0) 1326 Style (*classe dans tkinter.ttk*), 14[03](#page-777-0) Sub (*classe dans ast*), 1778 sub() (*[da](#page-176-0)ns le module operator*), 378 sub() (*dans le module re*), 121 sub() (*méthode re.Pattern*), 1[23](#page-1426-0) subdirs (*attribut fil[ecmp.](#page-1801-0)dircmp*), 414 SubElement() (*dans le module xml.etree.Element[Tree](#page-144-0)*), [1110](#page-401-0) submit() (*méthode concur[rent.](#page-146-0)futures.Executor*), 814 submodule\_search\_locati[ons](#page-437-0) (*attribut importlib.machinery.ModuleSpec*), 1760 subn() (*dans le module re*), 121 subn() (*méthode re.Pattern*), 12[3](#page-1133-0) subnet of() (*méthode ipaddress.IPv4Netw[ork](#page-837-0)*), 1289 subnet\_of() (*méthode [ipa](#page-144-0)dd[ress.IP](#page-1783-0)v6Network*), 1290 subnets() (*méthode ipaddr[ess.IP](#page-146-0)v4Network*), 1288 subnet[s\(\)](#page-1312-0) (*méthode ipaddress.IPv6Network*), 1290 Subnormal (*classe dans decimal*), 323 suboff[sets](#page-1313-0) (*attribut memoryview*), 73 subpad() (*méthode curses.window*), 706 subprocess module, 820 subprocess\_exec() (*méthode as[ync](#page-96-0)io.loop*), 890 subprocess\_shell() (*méthodea[sync](#page-729-0)io.loop*), 891 SubprocessError, 821 Subprocess[Pro](#page-843-0)tocol (*classe dans asyncio*), 903 SubprocessTransport (*classe dans asyncio*), [900](#page-913-0) subscribe() (*méthode imaplib.IMAP4*), 1223 subscript assignment, 3[9](#page-844-0) operation, 37 Subscript (*classe dans ast*), 1781 subsequent\_indent (*attribut textwrap.Text[Wra](#page-62-0)pper*), 143 substitute() (*[mé](#page-60-0)thode string.Template*), 110 subTest() (*méthode unittest.[TestC](#page-1804-0)ase*), 1486 subtract() (*méthode collections.Counter*), 222

subtract() (*méthode decimal.Context*), 321 subtype (*attribut email.headerregistry.ContentTypeHeader*), 1030 subwin() (*méthode curses.window*), 707 successful() (*méthode [mu](#page-344-0)ltiprocessing.pool.AsyncResult*), 796 suffix[\\_map](#page-1053-0) (*attribut mimetypes.MimeTypes*), 1086 suffix\_map (*dans le module mimet[ypes](#page-730-0)*), 1085 suiteClass (*attribut unittest.TestLoader*), 1498 sum() fonction de base, 23 summarize() (*méthode doctest.DocTestR[unner](#page-1108-0)*), [147](#page-1109-0)2 summarize\_address\_range() (*dans [le m](#page-1521-0)odule ipaddress*), 1293 --summary trace command li[ne](#page-46-0) option, 1614 sunau module, 1300 super (*attribut pyclbr.Class*), 1815 super (*classe de base*), 23 supernet() (*méthode ipaddress.IPv4Network*), 1289 supernet() (*[méth](#page-1323-0)ode ipaddress.IPv6Network*), 1290 supernet\_of() (*méthode [ipad](#page-1838-0)dress.IPv4Network*), 1289 supernet\_of() (*méthode ipaddress.IPv6Net[work](#page-1312-0)*), 1290 supports\_bytes\_environ (*dans le modul[e os](#page-1313-0)*), [561](#page-1312-0) supports\_dir\_fd (*dans le module os*), 583 suppor[ts\\_ef](#page-1313-0)fective\_ids (*dans le module os*), 583 suppor[ts\\_f](#page-584-0)d (*dans le module os*), 584 supports\_follow\_symlinks (*dansl[e mo](#page-606-0)dule os*), 584 suppor[ts\\_u](#page-606-0)nicode\_filenames (*dans le module os.path*), 405 SupportsAbs (*classe dans typing*), [1447](#page-607-0) Suppor[tsBy](#page-607-0)tes (*classe dans typing*), 1447 SupportsComplex (*classe dans typing*), 1447 SupportsFloat (*[cla](#page-428-0)sse dans typing*), 1447 SupportsIndex (*classe dans typing*), [14](#page-1470-0)47 SupportsInt (*classe dans typing*), 14[47](#page-1470-0) SupportsRound (*classe dans typing*), 14[47](#page-1470-0) suppress() (*dans le module contextlib*), [169](#page-1470-0)0 SuppressCrashReport (*classe da[ns tes](#page-1470-0)t.support*), 1575 SW\_HIDE (*dans le module subprocess*), [830](#page-1470-0) swap\_attr() (*dans le module test.support*), [15](#page-1713-0)72 swap\_item() (*dans le module test.support*), 1572 swapca[se\(\)](#page-1598-0) (*méthode bytearray*), 64 swapcase() (*méthode bytes*), 64 swapcase() (*méthode str*), 50 Symbol (*classe dans symtable*), 1805 SymbolTable (*classe dans symtab[le](#page-87-0)*), 1804 symlink() (*dans le module os*[\),](#page-87-0) 584 symlink\_to() (*méthodep[ath](#page-73-0)lib.Path*), 398 symmetric\_difference() (*[mé](#page-1828-0)thode frozenset*), 75

symmetric\_difference\_update() (*méthode frozenset*), 76 symtable module, 1804 symtable() (*dans le module symtable*), 1804 sync() (*dans le m[odu](#page-99-0)le os*), 584 sync() (*méthode dbm.dumb.dumbdbm*), 455 sync() (*méth[ode d](#page-1827-0)bm.gnu.gdbm*), 453 sync() (*méthode ossaudiodev.oss\_audio[\\_devic](#page-1827-0)e*), 1310 sync() (*méthode shelve.Shelf*[\),](#page-607-0) 448 syncdown() (*méthode curses.window*), [707](#page-478-0) synchronized() (*dans le [modu](#page-476-0)le multiprocessing.sharedctypes*), 787 SyncManager (*classe dans mul[tipro](#page-471-0)cessing.mana[gers](#page-1333-0)*), 790 syncok() (*méthode curses.window*), 70[7](#page-730-0) syncup() (*méthode curses.[wind](#page-810-0)ow*), 707 SyntaxErr, 1128 Syntax[Erro](#page-813-0)r, 95 SyntaxWarning, 99 sys module, [19,](#page-1151-0) 1645 sys\_exc (*2to3 [fixe](#page-118-0)r*), 1565 sys\_version (*attribut http.server.BaseHTTPRequestHandler*), 1254 sysconf() (*[dan](#page-42-0)[s le m](#page-1668-0)odule os*), 602 sysconf\_names (*d[ans le m](#page-1588-0)odule os*), 602 sysconfig module, 1663 syslog module, 1869 syslog() (*dans le module syslog*), 186[9](#page-625-0) SysLogHand[ler](#page-1686-0) (*classe dans logging.handlers*), 689 system() (*dans le module os*), 597 system() (*d[ans le](#page-1892-0) module platform*), 718 system\_alias() (*dans le modul[e platf](#page-1892-0)orm*), 718 system\_must\_validate\_cert() (*dans le [mo](#page-712-0)dule test.support*), 157[0](#page-620-0) SystemError, 96 SystemExit, 96 systemId (*attribut xml.dom.DocumentType*), 1123 SystemRandom (*classe d[ans ra](#page-1593-0)ndom*), 337 SystemRandom [\(](#page-119-0)*classe dans secrets*), 551 SystemRoot, [82](#page-119-0)6

#### T

```
-\mathbb{T}trace command line option, 1614
-<sub>+</sub>trace command line option, 1614
    unittest-discover command line
        option, 1480
-t <tarfile>
    tarfile command line option, 506
-t <zipfile>
    zipfile command line option, 498
T_FMT (dans le module locale), 1324
T_FMT_AMPM (dans le module locale), 1324
```
--tab json.tool command line option, 1067 tab() (*méthode tkinter.ttk.Notebook*), 1397 TabError, 96 tableau de correspondances, **1912** tabnanny module, 1813 tabs() (*mé[tho](#page-119-0)de tkinter.ttk.Notebook*), [139](#page-1420-0)7 tabsize (*attribut textwrap.TextWrapper*), [14](#page-1935-0)3 tabular data, 50[9](#page-1836-0) tag (*attribut xml.etree.ElementTree.Ele[ment](#page-1420-0)*), 1113 tag\_bind() (*méthode tkinter.ttk.Treeview*[\),](#page-166-0) 1403 tag\_configure() (*méthode tkinter.ttk.Treeview*), 1[403](#page-532-0) tag\_has() (*méthode tkinter.ttk.Treeview*), [1403](#page-1136-0) tagName (*attribut xml.dom.Element*), 1125 tail (*attribut xml.etree.ElementTree.Element*), [111](#page-1426-0)3 take\_s[napsh](#page-1426-0)ot() (*dans le module tracemalloc*), 1621 takewhile() (*dans le module iterto[ols](#page-1148-0)*), 362 tan() (*dans le module cmath*), 304 tan() (*dans le module math*), 301 tanh() (*[dans](#page-1644-0) le module cmath*), 304 tanh() (*dans le module math*), 301 TarError, 501 tarfile module, 499 TarFile (*classe dans tarfile*), 5[02](#page-324-0) tarfile [comm](#page-524-0)and line option -c <tarfile> <source1> ... <so[urce](#page-522-0)N>, 506 --create <tarfile[> <](#page-525-0)source1> ... <sourceN>, 506 -e <tarfile> [<output\_dir>], 506 --extract <ta[rfi](#page-529-0)le> [<output\_dir>], 506 -l <tarfile>, [506](#page-529-0) --list <tarfile>, 506 -t <tarfile>, 506 --test <tarfile>, 5[06](#page-529-0)  $-v, 506$ --verbose, 506 target (*attribut xml.d[om.P](#page-529-0)rocessingInstruction*), 1127 TarInfo (*classe dans tarfile*), [504](#page-529-0) Task (*cl[asse](#page-529-0) dans asyncio*), 858 task\_done() (*m[étho](#page-529-0)de asyncio.Queue*), 875 task\_done() (*méthode multi[proces](#page-1150-0)sing.JoinableQueue*), [780](#page-527-0) task\_done() (*méthode q[ueue](#page-881-0).Queue*), 839 tau (*dans le module cmath*), 305 tau (*dans le module math*), 302 tb\_locals (*attribut unittest.[TestR](#page-803-0)esult*), 1499 tbreak (*pdb command*), 1598 tcdrain() (*dans le modul[e term](#page-328-0)ios*), 1[859](#page-862-0) tcflow() (*dans le module [term](#page-325-0)ios*), 1859 tcflush() (*dans le module termios*), 1[859](#page-1522-0) tcgetattr() (*dans le [modul](#page-1621-0)e termios*), 1858

tcgetpgrp() (*dans le module os*), 569 Tcl() (*dans le module tkinter*), 1374 TCPServer (*classe dans socketserver*), 1245 tcsendbreak() (*dans le module termios*), 1859 tcsetattr() (*dans le module ter[mios](#page-592-0)*), 1859 tcsetpgrp() (*dans le modul[e os](#page-1397-0)*), 569 tearDown() (*méthode unittest.TestCase*), [14](#page-1268-0)86 tearDownClass() (*méthode unittest.Test[Case](#page-1882-0)*), 1486 tee() (*dans le module itertools*), 362 tell() (*méthode aifc.aifc*), 1299 tell() (*méthode chunk.Chunk*), 13[06](#page-592-0) tell() (*méthode io.IOBase*), 608 tell() (*méthode io.TextIOBase*), [613](#page-385-0) tell() (*méthode mmap.m[map](#page-1322-0)*), 1004 tell() (*méthode sunau.AU\_read*), [13](#page-1329-0)02 tell() (*méthode sunau.AU\_[write](#page-631-0)*), 1302 tell() (*méthode wave.Wave\_read*[\),](#page-636-0) 1304 tell() (*méthode wave.Wave\_w[rite](#page-1027-0)*), 1304 Telnet (*classe dans telnetlib*), 123[9](#page-1325-0) telnetlib module, 1239 TEMP, 417 temp\_cwd() (*dans le modul[e test.](#page-1262-0)support.os\_helper*), 1580 temp\_dir() (*[dan](#page-1262-0)s le module test.support.os\_helper*), [1](#page-440-0)580 temp\_umask() (*dans le module [test.su](#page-1603-0)pport.os\_helper*), 1580 tempdir (*dans le module tempfile*), 417 tempfi[le](#page-1603-0) module, 414 template (*attribut string.Templ[ate](#page-1603-0)*), 110 Template (*classe dans pipes*), 186[3](#page-440-0) Template (*classe dans string*), 110 temporary file, 41[4](#page-437-0) file name, 414 TemporaryDirectory() (*[dans](#page-133-0) [l](#page-1886-0)e module tempfile*), 415 Temporar[yFi](#page-437-0)le() (*dans le module tempfile*), 415 teredo (*attribut i[padd](#page-437-0)ress.IPv6Address*), 1285 TERM, 700 termat[trs\(](#page-438-0)) (*dans le module curses*), 700 terminal\_size (*classe dans os*), 570 terminate() (*méthode asyn[c](#page-723-0)io.asyncio.subprocess.Process*), 873 terminate() (*méthode asyncio.SubprocessTransport*), [902](#page-593-0) terminate() (*méthode multiprocessing.pool.Pool*), 796 terminate() (*méthode multiprocessing[.Pro](#page-896-0)cess*), 777 terminate() (*méthode subproce[ss.Po](#page-925-0)pen*), 828 terminator (*attribut logging.StreamHandler*), 683 termio[s](#page-819-0) module, 1858 termname() (*dans le module curses*), 700 test module, 1566

test (*attribut doctest.DocTestFailure*), 1475 test (*attribut doctest.UnexpectedException*), 1475 --test <tarfile> tarfile command line option, 506 --test <zipfile> zipfile command line o[ptio](#page-1498-0)n, [498](#page-1498-0) test() (*dans le module cgi*), 1163 TEST\_DATA\_DIR (*dans le module test.support*[\),](#page-529-0) 1570 TEST\_HOME\_DIR (*dans le module test.support*), 1570 TEST\_HTTP\_URL (*dans le module test.support*[\),](#page-521-0) 1570 TEST\_SUPPORT\_DIR (*dan[s le m](#page-1186-0)odule test.support*), 1570 TestCase (*classe dans unittest*), 1485 TestFailed, 1569 testfile() (*dans le module doctest*), 1465 TESTFN (*[dans](#page-1593-0) le module test.support.os\_helper*), 1579 TESTFN\_NONASCII (*dan[s](#page-1508-0) le module test.su[pport.](#page-1592-0)os\_helper*), 1579 TESTFN\_UNDECODABLE (*dans [le](#page-1488-0) module test.support.os\_helper*), 1579 TESTFN\_UNENCODABLE (*dans le module test.support.os\_helper*), [1579](#page-1602-0) TESTFN\_UNICODE (*dans le module test.support.os\_helper*), [1579](#page-1602-0) TestLoader (*classe dans unittest*), 1496 testMethodPrefix (*attrib[ut un](#page-1602-0)ittest.TestLoader*), 1498 testmod() (*dans le module do[ctest](#page-1602-0)*), 1466 testNamePatterns (*attributu[nittest](#page-1519-0).TestLoader*), 1498 TestRe[sult](#page-1521-0) (*classe dans unittest*), 1498 tests (*dans le module imghdr*), 1307 testsource() (*dans le module doct[est](#page-1489-0)*), 1474 testsR[un](#page-1521-0) (*attribut unittest.TestResult*), 1498 TestSuite (*classe dans unittest*), 1[495](#page-1521-0) test.support module, 1569 test.support.bytecode\_help[er](#page-1521-0) module, 1578 test.support.import\_hel[per](#page-1518-0) module, [1581](#page-1592-0) test.support.os\_helper module, [1579](#page-1601-0) test.support.script\_helper module, [1577](#page-1604-0) test.support.socket\_helper module, [1576](#page-1602-0) test.support.threading\_helper module, [1578](#page-1600-0) test.support.warnings\_helper module, [1582](#page-1599-0) testzip() (*méthode zipfile.ZipFile*), 493 text (*attribut [Syntax](#page-1601-0)Error*), 95 text (*attribut traceback.TracebackException*), 1708 text (*attribut [xml.et](#page-1605-0)ree.ElementTree.Element*), 1113 Text (*classe dans typing*), 1443 text (*dans le module msilib*[\),](#page-118-0) 1840 text mode, 19

text() (*dans le module cgitb*), 1166 text() (*méthode msilib.Dialog*), 1840 text\_encoding() (*dans le module io*), 606 text\_factory (*attribut sqlite3.Connection*), 463 Textbox (*classe dans curses.te[xtpad](#page-1189-0)*), 712 TextCalendar (*classe dans cal[endar](#page-1863-0)*), 215 textdomain() (*dans le module gettext*), [1314](#page-629-0) textdomain() (*dans le module locale*), 132[8](#page-486-0) textinput() (*dans le module turtle*), [135](#page-735-0)4 TextIO (*classe dans typing*), 1443 TextIOBase (*classe dans io*), 613 TextIOWrapper (*classe dans io*), 613 TextTestResult (*classe dans unittest*), [15](#page-1377-0)[00](#page-1351-0) TextTestRunner (*classed[ans u](#page-1466-0)nittest*), 1500 textwrap module, 141 TextWrapper (*classe dans textwrap*[\),](#page-636-0) 14[2](#page-1523-0) theme\_create() (*méthode tkinter.ttk.St[yle](#page-1523-0)*), 1405 theme\_names() (*méthode tkinter.ttk.Style*), 1406 theme\_sett[ing](#page-164-0)s() (*méthode tkinter.ttk.Style*), 1405 theme\_use() (*méthode tkinter.ttk.Style*[\),](#page-165-0) 1406 THOUSEP (*dans le module locale*), 1324 Thread (*classe dans threading*), 760 thread() (*méthode imaplib.IMAP4*), 1223 thread\_info (*dans le module sys*), 166[1](#page-1429-0) thread\_time() (*dans le modul[e time](#page-1347-0)*), 622 thread\_time\_ns() (*dans le [mod](#page-783-0)ule time*), 622 ThreadedChildWatcher (*classe d[ans as](#page-1246-0)yncio*), 913 threading module, 757 threading\_cleanup() (*dans [le mo](#page-645-0)dule test.support.threading\_helper*), 1578 threading\_setup() (*dans le mo[dule](#page-936-0) test.s[uppo](#page-780-0)rt.threading\_helper*), 1578 ThreadingHTTPServer (*classe dans http.server*), 1253 ThreadingMixIn (*classe dans socket[server](#page-1601-0)*), 1246 ThreadingTCPServer (*classe dan[s soc](#page-1601-0)ketserver*), 1246 Thread[ingU](#page-1276-0)DPServer (*classe dans socketserver*), 1246 ThreadPool (*classe dans multiprocessing.pool*), 800 Thread[Pool](#page-1269-0)Executor (*classe dans concurrent.futures*), 815 thread[s](#page-1269-0) POSIX, 844 throw (*2to3 fixer*), 1565 ticket\_lifetime[\\_hi](#page-838-0)nt (*attribut ssl.SSLSession*), 977 tigetflag[\(\)](#page-867-0) (*dans le module curses*), 700 tigetnum() (*dan[s le m](#page-1588-0)odule curses*), 700 tigetstr() (*dans le module curses*), 700 TILDE (*[dans](#page-1000-0) le module token*), 1807 tilt() (*dans le module turtle*), 1347 tiltangle() (*dans le module turtle*), [1347](#page-723-0) time module, 616

```
time (classe dans datetime), 194
time() (dans le module time), 621
time() (méthode asyncio.loop), 881
time() (méthode datetime.datetime), 189
Time2Internaldate() (dans le module imaplib),
        1219
time_ns() (dans le module time), 622
timedelta (classe dans datetime), 177
TimedRotatingFileHandler (classe dans log-
        ging.handlers), 686
timegm() (dans le module calendar), 217
timeit
    module, 1608
timeit command line option
    -h, 1611
    --help, 1611
    -n N, 1611
    --number=N, 1611
    -p, 1611
    --process, 1611
    -r N, 1611
    --repeat=N, 1611
    -s S, 1611
    --setup=S, 1611
    -u, 1611
    --unit=U, 11-v, 1611
    --verbose, 1611
timeit() (dans le module timeit), 1609
timeit() (méthode timeit.Timer), 1609
timeout, 929
timeout (attribut socketserver.BaseServer), 1248
timeout (attribut ssl.SSLSession), 977
timeout (attribut subprocess.TimeoutExpired), 822
timeout() (méthode curses.window), 707
TIMEOUT_MAX (dans le module _thread), 845
TIMEOUT_MAX (dans le module threading), 759
TimeoutError, 98, 778, 819, 877
TimeoutExpired, 821
Timer (classe dans threading), 767
Timer (classe dans timeit), 1609
TimerHandle (classe dans asyncio), 891
times() (dans le module os), 597
TIMESTAMP (attribut
        py_compile.PycInvalidationMode), 1816
timestamp() (méthode datetime.datetime), 190
timetuple() (méthode datetime.date), 182
timetuple() (méthode datetime.datetime), 190
timetz() (méthode datetime.datetime), 189
timezone (classe dans datetime), 204
timezone (dans le module time), 624
--timing
    trace command line option, 1614
title() (dans le module turtle), 1356
title() (méthode bytearray), 64
title() (méthode bytes), 64
title() (méthode str), 51
Tix, 1406
```
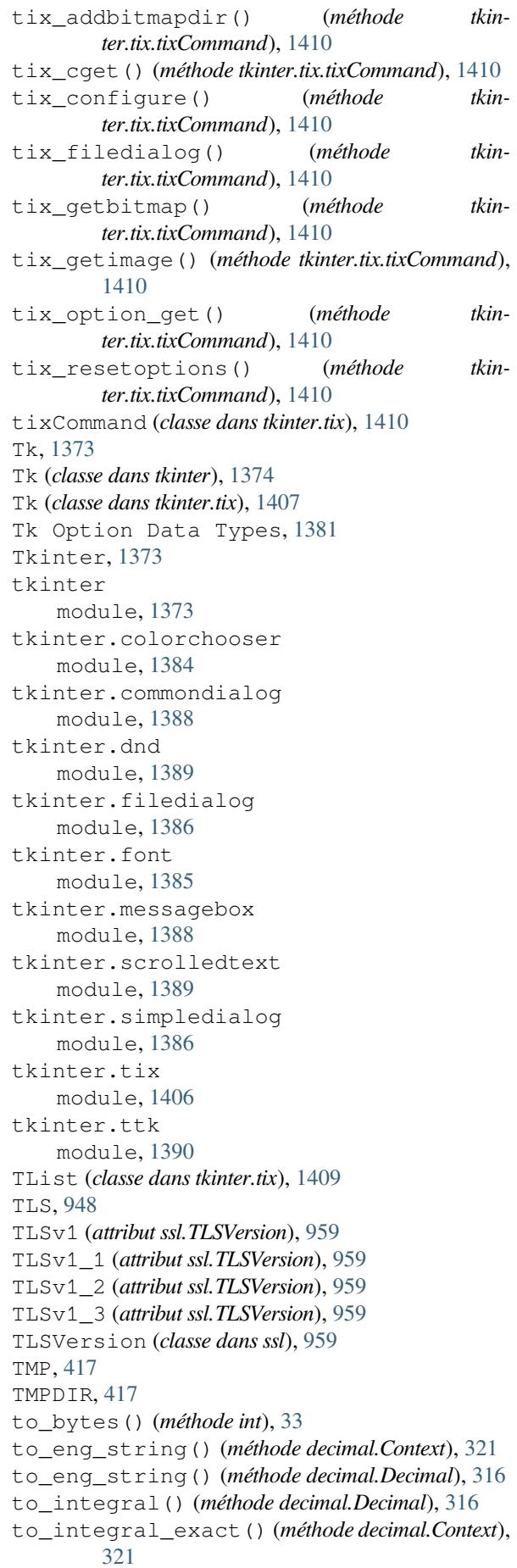

```
to_integral_exact() (méthode deci-
        mal.Decimal), 316
to_integral_value() (méthode deci-
        mal.Decimal), 316
to_sci_string() (méthode decimal.Context), 321
to_thread() (dans le module asyncio), 856
ToASCII() (dans le module encodings.idna), 174
tobuf() (méthode tarfile.TarInfo), 504
tobytes() (méthode array.array), 249
tobytes() (méthode memoryview), 70
today() (méthode de la classe datetime.date), 181
today() (méthode de la classe datetime.datetime), 185
tofile() (méthode array.array), 249
tok_name (dans le module token), 1806
token
    module, 1806
token (attribut shlex.shlex), 1370
token_bytes() (dans le module secrets), 552
token_hex() (dans le module secrets), 552
token_urlsafe() (dans le module secrets), 552
TokenError, 1811
tokenize
    module, 1809
tokenize command line option
    -e, 1811
    --exact, 1811
    -h, 1811
    --help, 1811
tokenize() (dans le module tokenize), 1810
tolist() (méthode array.array), 249
tolist() (méthode memoryview), 70
tomono() (dans le module audioop), 1297
toordinal() (méthode datetime.date), 182
toordinal() (méthode datetime.datetime), 190
top() (méthode curses.panel.Panel), 716
top() (méthode poplib.POP3), 1217
top_panel() (dans le module curses.panel), 715
--top-level-directory directory
    unittest-discover command line
        option, 1480
TopologicalSorter (classe dans graphlib), 288
toprettyxml() (méthode xml.dom.minidom.Node),
        1131
toreadonly() (méthode memoryview), 70
tostereo() (dans le module audioop), 1297
tostring() (dans le module xml.etree.ElementTree),
        1110
tostringlist() (dans le module
        xml.etree.ElementTree), 1111
total() (méthode collections.Counter), 222
total_changes (attribut sqlite3.Connection), 464
total_nframe (attribut tracemalloc.Traceback),
        1625
total_ordering() (dans le module functools), 370
total_seconds() (méthode datetime.timedelta),
        180
touch() (méthode pathlib.Path), 399
touchline() (méthode curses.window), 707
```
touchwin() (*méthode curses.window*), 707 ToUnicode() (*dans le module encodings.idna*), 174 tounicode() (*méthode array.array*), 249 towards() (*dans le module turtle*), 1340 toxml() (*méthode xml.dom.minidom.N[ode](#page-730-0)*), 1131 tparm() (*dans le module curses*), 700 trace module, 1613 --trace trace command line [opti](#page-723-0)on, 1[614](#page-1154-0) Trace (*classe dans trace*), 1615 Trace (*classe [dans](#page-1636-0) tracemalloc*), 1624 trace command line option  $-c$ , 1614  $-c$ , 1614 --count, 1614 --coverdir=<dir>, 16[14](#page-1647-0)  $-f, 1614$  $-f, 1614$ --[file=](#page-1637-0)<file>, 1614  $-q$ , 1614 --help, 1613 --[ignor](#page-1637-0)e-dir=<dir>, 1614 --ignore-modu[le=<m](#page-1637-0)od>, 1614 -l, [1614](#page-1637-0) --list[funcs](#page-1636-0), 1614 -m, 1614 --missing, 1614 --[no-re](#page-1637-0)port, 1614  $-R$ , 1614  $-r, 1614$  $-r, 1614$ --report, 1[614](#page-1637-0)  $-s$ , 1614 --[summa](#page-1637-0)ry, 16[14](#page-1637-0) -T, [1614](#page-1637-0) -t, 1614  $--$ [timin](#page-1637-0)g, [1614](#page-1637-0) --trace, 16[14](#page-1637-0) --[track](#page-1637-0)calls, 1614 --[versi](#page-1637-0)on, 1613 trace functi[on](#page-1637-0), 758, 1653, 1658 trace() (*dans [le mo](#page-1637-0)dule inspect*), 1728 trace\_dispatch() (*[méth](#page-1637-0)ode bdb.Bdb*), 1590 traceback module, 1706 objet, 1649, 1706 traceback (*attribut tracemalloc.Statistic*), [1624](#page-1613-0) traceback (*attribut tracemalloc.StatisticDiff*), 1624 traceback (*[attribu](#page-1729-0)t tracemalloc.Trace*), 1624 Traceback (*[clas](#page-1672-0)s[e dans](#page-1729-0) tracemalloc*), 1625 traceback\_limit (*attribut tracemallo[c.Snap](#page-1647-0)shot*), 1623 traceback\_limit (*attribut [ws](#page-1647-0)giref.handlers.BaseHandler*), 11[73](#page-1648-0) TracebackException (*classe dans traceback*), [1708](#page-1646-0) tracebacklimit (*dans le module sys*), 1661 tracebacks in CGI scripts, 1166

TracebackType (*classe dans types*), 259 tracemalloc module, 1616 tracer() (*dans le module turtle*), 1352 traces (*attribut tracemalloc.Snapshot*), [16](#page-282-0)23 --trackcalls trace [comma](#page-1639-0)nd line option, 1614 tranche, **1916** transfercmd() (*méthode ftplib.[FTP](#page-1375-0)*), [1213](#page-1646-0) transient\_internet() (*dans le module test.support.socket\_helper*), 1576 transla[te\(\)](#page-1939-0) (*dans le module fnmatch*), [421](#page-1637-0) translate() (*méthode bytearray*), 59 translate() (*méthode bytes*), 59 translate() (*méthode str*), 51 translation() (*dans le module [gettext](#page-1599-0)*), [131](#page-444-0)5 transport (*attribut asyncio.Stream[Wri](#page-82-0)ter*), 863 Transport (*classe dans asyncio*[\),](#page-82-0) 899 Transport Layer Secu[rit](#page-74-0)y, 948 Traversable (*classe dans importlib.abc*), [1754](#page-1338-0) TraversableResources (*classe dan[s im](#page-886-0)portlib.abc*), 1754 Tree (*classe dans tkinter.tix*), 1408 TreeBuilder (*classe dans xml.etree.El[ement](#page-1777-0)Tree*), 1116 Treeview (*class[e dans](#page-1777-0) tkinter.ttk*), 1401 triangular() (*dans le mo[dule r](#page-1431-0)andom*), 336 True, 29, 88 true, 29 True (*va[riable](#page-1139-0) de base*), 27 truediv() (*dans le module opera[tor](#page-1424-0)*), 378 trun[c\(\)](#page-52-0) (*[da](#page-111-0)ns le module math*), 299 trun[c\(\)](#page-52-0) (*in module math*), 32 truncate() (*dans le [mod](#page-50-0)ule os*), 585 truncate() (*méthode io.IOBase*), 608 truth value, 29 truth() (*dans le module o[pera](#page-55-0)tor*), [37](#page-608-0)7 try état, 91 Try (*classe d[ans](#page-52-0) ast*), 1788 ttk, 1390 tty I/O [con](#page-114-0)trol, 1858 module, 1859 tty[name\(](#page-1413-0)) (*dans le module os*), 569 tuple objet, 39, 41 Tuple (*classe [dans](#page-1882-0) ast*), [177](#page-1881-0)6 tuple (*classe de base*), 41 Tuple (*dans le module typing*), 1[431](#page-592-0) tuple\_par[am](#page-62-0)s [\(](#page-64-0)*2to3 fixer*), 1566 turtle module, 1331 Turtle (*classe dans tu[rtle](#page-64-0)*), 13[57](#page-1454-0) turtledemo module, 1360 turtles() (*[dans l](#page-1354-0)e module turtle*), 1356

TurtleScreen (*classe dans turtle*), 1357 turtlesize() (*dans le module turtle*), 1346 type, **1916** Boolean, 7 fonction de base, 87 objet, 24 o[pera](#page-1939-0)tions on dictionary, [76](#page-1369-0) operati[on](#page-30-0)s on list, 39 union, 85 type (*attrib[ut o](#page-47-0)ptparse.Option*[\),](#page-110-0) 1883 type (*attribut socket.socket*), 944 type (*attribut tarfile.TarInfo*), 5[05](#page-62-0) type (*attrib[ut u](#page-108-0)rllib.request.Request*), 1180 Type (*classe dans typing*), 1433 type (*classe de base*), 24 type générique, **1910** type\_check\_only() (*dan[s le m](#page-528-0)o[dule t](#page-1203-0)yping*), 1448 TYPE\_CHECKER (*attribut [optpa](#page-1456-0)rse.Option*), 1893 TYPE\_CHECKING (*d[ans](#page-47-0) le module typing*), 1450 type\_comment (*att[ribut a](#page-1933-0)st.arg*), 1796 type\_comment (*attribut ast.Assign*), 1783 type\_comment (*attribut ast.For*), 1787 type\_comment (*attribut ast.FunctionDef*), [1796](#page-1473-0) type\_comment (*attribut ast.With*), [179](#page-1819-0)0 TYPE\_COMMENT (*dans le module token*), [18](#page-1806-0)08 TYPE\_IGNORE (*dans le module to[ken](#page-1810-0)*), 1808 typeahead() (*dans le module curses*), 70[1](#page-1819-0) TypeAlias (*dans le module typing*), [1431](#page-1813-0) typecode (*attribut array.array*), 248 typecodes (*dans le module array*), 24[7](#page-1831-0) TYPED\_ACTIONS (*attribut optparse.Opt[ion](#page-724-0)*), 1894 typed\_subpart\_iterator() (*[dans](#page-1454-0) le module email.iterators*), 1057 TypedDict (*classe dans typing*), [14](#page-271-0)[41](#page-270-0) TypeError, 96 TypeGuard (*dans le module typing*), 1436 types built-in, 29 immuta[ble](#page-119-0) sequence, 3[9](#page-1464-0) module, 87, 256 mutable sequence, 39 operatio[ns](#page-52-0) on integer, 32 operations on mapp[ing](#page-62-0), 76 operat[ion](#page-110-0)[s o](#page-279-0)n numeric, 31 operations on se[que](#page-62-0)nce, 37, 39 types (*2to3 fixer*), 1566 TYPES (*attribut optparse.Option*), 18[93](#page-99-0) types\_map (*attribut mimetypes.Mi[meT](#page-54-0)ypes*), 1086 types\_map (*dans le module mimetyp[es](#page-60-0)*), [10](#page-62-0)85 types\_map\_inv (*[attr](#page-1589-0)ibut mimetypes.MimeTypes*), 1086 TypeVar (*classe dans typing*), 1[437](#page-1916-0) typing module, 1423 TZ, 622, [623](#page-1109-0) tzinfo (*attribut datetime.date[time](#page-1460-0)*), 188 tzinfo (*attribut datetime.time*), 195 tzinfo (*class[e dan](#page-1446-0)s datetime*), 197

tzname (*dans le module time*), 624 tzname() (*méthode datetime.datetime*), 190 tzname() (*méthode datetime.time*), 197 tzname() (*méthode datetime.timezone*), 204 tzname() (*méthode datetime.t[zinfo](#page-647-0)*), 199 TZPATH (*dans le module zoneinfo*), 213 tzset() (*dans le module time*), 622

#### U

 $-11$ 

timeit command lin[e op](#page-645-0)tion, 1611 UAdd (*classe dans ast*), 1778 ucd\_3\_2\_0 (*dans le module unicodedata*), 146 udata (*attribut select.kevent*), 985 UDPServer (*classe dans socketserver*), 124[5](#page-1634-0) UF\_APPEND (*dans le [module](#page-1801-0) stat*), 411 UF\_COMPRESSED (*dans le module stat*), 41[1](#page-169-0) UF\_HIDDEN (*dans le module [stat](#page-1008-0)*), 411 UF\_IMMUTABLE (*dans le module stat*), [411](#page-1268-0) UF\_NODUMP (*dans le module stat*), [411](#page-434-0) UF\_NOUNLINK (*dans le module stat*), 41[1](#page-434-0) UF\_OPAQUE (*dans le module stat*), [411](#page-434-0) uid (*attribut tarfile.TarInfo*), 505 UID (*classe dans plistlib*), 537 uid() (*méthode imaplib.IMAP4*), 122[3](#page-434-0) uidl() (*méthode poplib.POP3*), 1[217](#page-434-0) u-LAW, 1295, 1300, 1308 ulaw2lin() (*dans le m[odul](#page-560-0)[e au](#page-528-0)dioop*), 1297 ulp() (*dans le module math*), 29[9](#page-1246-0) umask() (*dans le module os*), 5[61](#page-1240-0) unalias (*[pd](#page-1318-0)[b com](#page-1323-0)[mand](#page-1331-0)*), 1600 uname (*attribut tarfile.TarInfo*), 505 uname() (*dans le module os*), [561](#page-322-0) uname() (*dans le module plat[form](#page-584-0)*), 718 UNARY\_INVERT (*opcode*), [1825](#page-1623-0) UNARY\_NEGATIVE (*opcode*), [1824](#page-528-0) UNARY\_NOT (*opcode*), 1824 UNARY\_POSITIVE (*opcode*), [1824](#page-584-0) UnaryOp (*classe dans ast*), [1778](#page-1848-0) UnboundLocalError, 96 unbuffered I/O, 1[9](#page-1847-0) UNC paths and os.makedirs[\(\)](#page-1801-0), [575](#page-1847-0) UNCHECKED\_HASH (*attribut py\_compile.[Pyc](#page-42-0)InvalidationMode*), 1816 unconsumed\_tail (*attribut zlib.Decompress*), 477 unctrl() (*dans le module cur[ses](#page-598-0)*), 701 unctrl() (*dans le module curses.ascii*), 715 Underflow (*classe dans decimal*), 323 undisplay (*pdb command*), 1600 undo() (*dans le module turtle*), 133[9](#page-724-0) undobufferentries() (*dans le [modu](#page-738-0)le turtle*), 1350 undoc\_header (*attribut cm[d.Cmd](#page-1623-0)*), [13](#page-346-0)64 unescape() (*dans le module [html](#page-1362-0)*), 1095 unescape() (*dans le module xml.sax.saxutils*), 1142 Unexpe[ctedE](#page-1373-0)xception, 1475

unexpectedSuccesses (*attribut unittest.TestResult*), 1498 unfreeze() (*dans le module gc*), 1715 unget\_wch() (*dans le module curses*), 701 ungetch() (*dans le module curses*), 701 ungetch() (*dans le mo[dule m](#page-1521-0)svcrt*), 1841 ungetmouse() (*dans le modulec[urses](#page-1738-0)*), 701 ungetwch() (*dans le module msvcrt*), [1842](#page-724-0) unhexlify() (*dans le module bina[scii](#page-724-0)*), 1092 Unicode, 144, 158 database, 144 unicode (*2to3 fixer*), 1566 unicodedata modu[le](#page-167-0), 1[44](#page-181-0) UnicodeDecod[eEr](#page-167-0)ror, 97 UnicodeEncodeEr[ror](#page-1589-0), 97 UnicodeError, 96 UnicodeTra[nsl](#page-167-0)ateError, 97 UnicodeWarning, 99 unidata\_version (*da[ns l](#page-120-0)e module unicodedata*), 146 unified\_diff() (*dans le m[odu](#page-120-0)le difflib*), 134 uniform() (*dans le [mo](#page-122-0)dule random*), 336 UnimplementedFileMode, 1205 Union obj[et](#page-169-0), 85 union type, 85 Union (*classe dans ctypes*), 754 Union (*dans [le](#page-108-0) module typing*), 1431 union() (*méthode frozenset*), 75 UnionTyp[e](#page-108-0) (*dans le module types*), 259 unique() (*dans le module [enu](#page-777-0)m*), 273 --unit=U timeit command li[ne](#page-98-0) [op](#page-1454-0)tion, 1611 unittest module, 1476 unittest command line o[ptio](#page-296-0)n -b, 1479 --buffer, 1479  $-c, 1479$ --catch, 1479  $-*f*, 1479$  $-*f*, 1479$ --failfast, [14](#page-1502-0)79 -k, [1479](#page-1502-0) --locals, [147](#page-1502-0)9 unitte[st-d](#page-1502-0)iscover command line option -p, [1480](#page-1502-0) --patter[n pat](#page-1502-0)tern, 1480  $-s$ , 1480 --start-directory directory, 1480 -t, [1480](#page-1503-0) --top-level-direc[tory](#page-1503-0) directory, [1480](#page-1503-0) -v, 1480 --[verbo](#page-1503-0)se, 1480

```
unittest.mock
```
module, 1504 universal newlines bytearray.splitlines method, 63 bytes.splitlines method, 63 csv.re[ader](#page-1527-0) function, 510 importlib.abc.InspectLoader.get\_souflepacker(classe dans xdrlib), 533 method, 1752 io.IncrementalNewlineDe[cod](#page-86-0)e[r](#page-86-0) class, 615 io.TextIOWrapper cl[ass](#page-533-0), 614 open() bui[lt-i](#page-1775-0)n function, 18 str.splitlines method, 49 subproces[s m](#page-638-0)odule, 822 UNIX file control, 1861 I/O control, 1861 unix\_dialect (*classe dans [csv](#page-845-0)*), 5[12](#page-72-0) unix\_shell (*dans le module test.support*), 1569 UnixDatagramServ[er](#page-1884-0) (*classe dans socketserver*), 1245 UnixStreamServer (*classe dan[s soc](#page-535-0)ketserver*), 1245 unknown (*attribut uuid.SafeUUID*), 1242 unknown\_decl() (*méthode [html.p](#page-1268-0)arser.HTMLParser*), 1098 unknown\_open() (*méthode [url](#page-1268-0)lib.request.BaseHandler*), [1183](#page-1265-0) unknown\_open() (*méthode urllib.request.UnknownHandl[er](#page-1121-0)*), 1187 UnknownHandler (*classe dans urllib.request*), 1180 UnknownProtocol, 1205 UnknownTransferEncoding, [1205](#page-1206-0) unlink() (*dans le module os*), 585 unlink() (*dans le module test.su[pport.o](#page-1210-0)s\_[helper](#page-1203-0)*), 1580 unlink() (*[métho](#page-1228-0)de multiprocessing.shared\_memory.S[hared](#page-608-0)[Mem](#page-1228-0)ory*), 810 unlink() (*méthode pathlib.Path*), 399 unlink[\(\)](#page-1603-0) (*méthode xml.dom.minidom.Node*), 1130 unload() (*dans le module test.support.import\_helper*), 1581 unlock() (*méthode mailbox.Babyl*), [10](#page-422-0)74 unlock() (*méthode mailbox.Mailbox*), 1071 unlock() (*méthode mailbox.Maildir*), 1072 unlock[\(\)](#page-1604-0) (*méthode mailbox.mbox*), 1073 unlock() (*méthode mailbox.MH*), 1[074](#page-1097-0) unlock() (*méthode mailbox.MMDF*), [1075](#page-1094-0) unpack() (*dans le module struct*), 154 unpack() (*méthode struct.Struct*), 1[58](#page-1096-0) unpack\_archive() (*dans le mo[dule sh](#page-1097-0)util*), 428 unpack\_array() (*méthode xdrlib.U[npack](#page-1098-0)er*), 535 unpack\_bytes() (*méthode xdrli[b.Un](#page-177-0)packer*), 535 unpack\_double() (*méthode xd[rlib.U](#page-181-0)npacker*), 535 UNPACK\_EX (*opcode*), 1828 unpack\_farray() (*méthode xdrlib.Unpacker*[\),](#page-451-0) [53](#page-558-0)5 unpack\_float() (*méthode xdrlib.Unpacker*), [535](#page-558-0) unpack\_fopaque() (*méthode xdrlib.Unpacker*), [535](#page-558-0) unpack\_from() (*da[ns le m](#page-1851-0)odule struct*), 154 unpack\_from() (*méthode struct.Struct*), 158

unpack\_fstring() (*méthode xdrlib.Unpacker*), 535 unpack\_list() (*méthode xdrlib.Unpacker*), 535 unpack\_opaque() (*méthode xdrlib.Unpacker*), 535 UNPACK\_SEQUENCE (*opcode*), 1828 unpack\_string() (*méthode xdrlib.Unpacker*), [535](#page-558-0) unparse() (*dans le module ast*), 1800 unparsedEntityDecl() (*mé[thod](#page-558-0)e xml.sax.handler.DTDH[andle](#page-1851-0)r*), 1141 UnparsedEntityDeclHan[dler](#page-556-0)() (*mé[thod](#page-558-0)e xml.parsers.expat.xmlpar[ser](#page-1823-0)*), 1150 Unpickler (*classe dans pickle*), 435 UnpicklingError, 434 unquote() (*dans le module email.utils*), [1055](#page-1164-0) unquote() (*dans le module urllib.pa[rse](#page-1173-0)*), 1199 unquote\_plus() (*dans le mo[dule u](#page-458-0)rllib.parse*), 1199 unquote\_to\_byte[s\(\)](#page-457-0) (*dans le module urllib.parse*), 1199 unraisablehook() (*dans le module sys*), [166](#page-1222-0)1 unregister() (*dans le module atexit*), 1705 unregister() (*dans le module codecs*), 160 unregi[ster](#page-1222-0)() (*dans le module faulthandler*), 1594 unregister() (*méthode select.devpoll*), 9[81](#page-1684-0) unregister() (*méthode select.epoll*), 9[82](#page-1728-0) unregister() (*méthode selectors.BaseS[elect](#page-183-0)or*), 987 unregister() (*méthode select.poll*), 983 unregister\_archive\_format() (*[dans](#page-1004-0) [le mo](#page-1617-0)dule shutil*), 428 unregister\_dialect() (*dans le m[odul](#page-1005-0)e csv*), [510](#page-1010-0) unregister\_unpack\_format() (*[dan](#page-1006-0)s le module shutil*), 429 unsafe (*attribut uui[d.Saf](#page-451-0)eUUID*), 1242 unselect() (*méthode imaplib.IMAP4*), 1223 unset() (*méthode test.support.os\_helper.Environm[entV](#page-533-0)arGuard*), 1580 unsetenv() (*[dans](#page-452-0) le module os*), [562](#page-1265-0) UnstructuredHeader (*classe dans email.headerregistry*), 1029 unsubs[crib](#page-1603-0)e() (*méthode imaplib.IMAP4*), 1223 UnsupportedOperation, 606 until (*pdb command*), 1599 untokenize() (*dans le mod[ule tok](#page-1052-0)enize*), 1810 untouchwin() (*méthode curses.window*), 7[07](#page-1246-0) unused\_data (*attribut bz2.B[Z2D](#page-629-0)ecompressor*), 483 unused\_data (*attrib[ut lz](#page-1622-0)ma.LZMADecompressor*), 488 unused\_data (*attribut zlib.Decompress*), [477](#page-730-0) unverifiable (*attribut urllib.request.Request*), [118](#page-506-0)1 unwrap() (*dans le module inspect*), 1726 unwrap[\(\)](#page-511-0) (*dans le module urllib.parse*), 1197 unwrap() (*méthode ssl.SSLSocket*), 962 up (*pdb command*), 1597 up() (*dans le module turtle*), 1341 update() (*dans le module turtle*), 1[352](#page-1749-0) update() (*méthode collections.Cou[nter](#page-985-0)*), [222](#page-1220-0) update() (*métho[de dict](#page-1620-0)*), 78 update() (*méthode frozenset*), [75](#page-1364-0)

update() (*méthode hashlib.hash*), [541](#page-1375-0)

update() (*méthode hmac.HMAC*), 550 update() (*méthode http.cookies.Morsel*), 1260 update() (*méthode mailbox.Mailbox*), 1070 update() (*méthode mailbox.Maildir*), 1072 update() (*méthode trace.Coverage[Resu](#page-573-0)lts*), 1615 update\_abstractmethods() (*dan[s le](#page-1283-0) module abc*), 1704 update\_authenticated() (*[méthod](#page-1095-0)e urllib.request.HTTPPasswordMgrWith[PriorA](#page-1638-0)uth*), 1185 update\_lin[es\\_c](#page-1727-0)ols() (*dans le module curses*), 701 update\_panels() (*dans le module curses.panel*), [715](#page-1208-0) update\_visible() (*méthode mail[box.](#page-724-0)BabylMessage*), 1080 update\_wrapper() (*dans le module functools*), 375 upgrad[e\\_de](#page-738-0)pendencies() (*méthode venv.EnvBuilder*), 1633 upper() (*méthode bytearray*), [65](#page-1103-0) upper() (*méthode bytes*), 65 upper() (*méthode str*), 51 urandom() (*dans le mod[ule os](#page-1656-0)*), 603 URL, 1159, 1193, 1201, 1253 parsing, 1193 relative, 1193 url (*attribut http.client.[HTT](#page-74-0)PResp[onse](#page-626-0)*), 1208 url (*[attrib](#page-1182-0)[ut urlli](#page-1216-0)[b.respo](#page-1224-0)[nse.ad](#page-1276-0)dinfourl*), 1192 url (*attribut xm[lrpc.cl](#page-1216-0)ient.ProtocolError*), 1274 url2pathname[\(\)](#page-1216-0) (*dans le module urllib.request*), 1177 urlcleanup() (*dans le module urllib[.reque](#page-1215-0)st*), 1190 urldefrag() (*dans le module urllib.pa[rse](#page-1297-0)*), 1196 urlencode() (*dans le module urllib.parse*), 1199 URLErr[or](#page-1200-0), 1200 urljoin() (*dans le module urllib.parse*), 1196 urllib module, 1176 urllib (*2t[o3 fixe](#page-1223-0)r*), 1566 urllib.error module, 1200 urllib.par[se](#page-1199-0) module, 1193 urllib.request module, [1176,](#page-1223-0) 1204 urllib.response module, [1192](#page-1216-0) urllib.robotparser module, [1201](#page-1199-0) urlopen() (*dansl[e mod](#page-1227-0)ule urllib.request*), 1176 URLopener (*[classe](#page-1215-0) dans urllib.request*), 1191 urlparse() (*dans le module urllib.parse*), 1193 urlretriev[e\(\)](#page-1224-0) (*dans le module urllib.request*), 1190 urlsafe\_b64decode() (*dans le modu[le bas](#page-1199-0)e64*), 1087 urlsafe\_b64encode() (*dans le m[odu](#page-1214-0)[le bas](#page-1216-0)e64*), 1087 urlsplit() (*dans le module urllib.parse*), 1195

urlunparse() (*dans le module urllib.parse*), 1195 urlunsplit() (*dans le module urllib.parse*), 1196 urn (*attribut uuid.UUID*), 1243 use\_default\_colors() (*dans le module curses*), 701 use\_env() (*dans le module curses*), 701 use\_rawinput (*attribu[t cmd.](#page-1266-0)Cmd*), 1364 UseForeignDTD() (*méthode [xml.](#page-724-0)parsers.expat.xmlparser*), 1148 USER, 694 user effective id, 558 id, 560 i[d,](#page-717-0) setting, 561 user() (*méthode poplib.POP3*), 1216 USER\_BASE (*dans le [modul](#page-581-0)e site*), 1733 user\_c[all](#page-583-0)() (*méthode bdb.Bdb*), 1591 user\_exception([\)](#page-584-0) (*méthode bdb.Bdb*), 1591 user\_line() (*méthode bdb.Bdb*), [15](#page-1239-0)91 user\_return() (*méthode bdb.[Bdb](#page-1756-0)*), 1591 USER\_SITE (*dans le module site*), 1[733](#page-1614-0) --user-base site command line opt[ion](#page-1614-0), 1733 usercustomize module, 1732 UserDict (*classe dans collections*), [234](#page-1756-0) UserList (*classe dans collections*), 234 USERNAME, 402, 559, 694 username (*[attrib](#page-1755-0)ut email.headerregistry.Address*), 1032 USERPROFILE, 402 userptr() (*[mé](#page-425-0)[thod](#page-582-0)e [curs](#page-717-0)es.panel.[Pane](#page-257-0)l*), 716 --user-site sit[e co](#page-1055-0)mmand line option, 1734 UserString (*c[lasse](#page-425-0) dans collections*), 234 UserWarning, 98 USTAR\_FORMAT (*dans le module tarfile*), 5[01](#page-739-0) USub (*classe dans ast*), 1778 UTC, 616 utc (*attribut date[tim](#page-121-0)e.timezone*), 204 utcfromtimestamp() (*méthode del[a cla](#page-524-0)sse datetime.datetime*), [186](#page-1801-0) utc[now\(](#page-639-0)) (*méthode de la classe datetime.datetime*), 185 utcoffset() (*méthode dateti[me.d](#page-227-0)atetime*), 190 utcoffset() (*méthode datetime.time*), 197 utcoffset() (*métho[de da](#page-209-0)tetime.timezone*), 204 utcoffset() (*méthode datetime.tzinfo*), 198 utctimetuple() (*méthode datetime.dateti[me](#page-213-0)*), 1[90](#page-208-0) utf8 (*attribut email.policy.EmailPolicy*), [1024](#page-220-0) utf8() (*méthode poplib.POP3*), 1217 utf8\_enabled (*attribut imaplib.IMAP4*), [122](#page-221-0)[4](#page-227-0) utime() (*dans le module os*), 585 uu module, 1090, 1093 uuid module, 1242 UUID (*classe dans uuid*), 1242 uuid1, 1243

uuid1() (*dans le module uuid*), 1243 uuid3, 1243 uuid3() (*dans le module uuid*), 1243 uuid4, 1243 uuid4() (*dans le module uuid*), [1243](#page-1266-0) uuid5, [1244](#page-1266-0) uuid5() (*dans le module uuid*), [1243](#page-1266-0) UuidC[reate](#page-1266-0)() (*dans le module msilib*), 1835

## $\overline{V}$

 $-v$ tarfile command line opt[ion](#page-1858-0), 506 timeit command line option, 1611 unittest-discover command line option, 1480 v4\_int\_to\_packed() (*dans le module ip[addr](#page-529-0)ess*), 1293 v6\_int\_to\_packed() (*dans le module [ipadd](#page-1634-0)ress*), 1293 valid\_signals[\(\)](#page-1503-0) (*dans le module signal*), 998 valida[tor\(\)](#page-1316-0) (*dans le module wsgiref.validate*), 1171 value tru[th](#page-1316-0), 29 value (*attribut ctypes.\_SimpleCData*), 752 value (*attribut http.cookiejar.Cookie*), 1267 value (*attribut http.cookies.Morsel*), 1259 value (*attri[but](#page-52-0) xml.dom.Attr*), 1126 Value() (*dans le module multiproces[sing](#page-775-0)*), 786 Value() (*dans le module [m](#page-1290-0)ultiprocessing.sharedctypes*), 787 Value() (*méthod[e](#page-1149-0) multiprocessing.managers.SyncManager*), 790 value\_decode() (*méthode http.cookies.[BaseC](#page-809-0)ookie*), 1258 value\_encode() (*métho[de ht](#page-810-0)tp.cookies.BaseCookie*), 1258 ValueError, 97 valuer[efs\(\)](#page-1281-0) (*méthode weakref.WeakValueDictionary*), 251 values Boo[lean](#page-1281-0), [88](#page-120-0) values() (*méthode contextvars.Context*), 843 values() (*méthode dict*), 78 values() (*méthode email.message.EmailMessage*), 1010 values() (*méthode email.message.Messa[ge](#page-866-0)*), 1044 values() (*méthode mailb[ox.](#page-101-0)Mailbox*), 1069 values() (*méthode types.MappingProxyType*), 260 Values[View](#page-1033-0) (*classe dans collections.abc*), 238 ValuesView (*classe dans typing*), 1444 var (*attribut contextvars.contextvars.Tok[en.Tok](#page-1092-0)[en](#page-1067-0)*), 842 variable de classe, **1907** variable de contexte, **1907** variable d'environnemen[t](#page-1467-0) AUDIODEV, 1308 BROWSER, 1157, 1158 COLS, 701 COLUMNS, 701

COMSPEC, 597, 824 HOME, 402 HOMEDRIVE, 402 HOMEPATH, 402 http\_pr[oxy](#page-620-0), [1177](#page-847-0), 1189 IDLE[\\*STA](#page-425-0)RTUP, 1418 KDEDIR, 115[9](#page-425-0) LANG, 1313, [131](#page-425-0)5, 1322, 1325 LANGUAGE, 13[13,](#page-1200-0) 13[15](#page-1212-0) LC\_ALL, 1313, 13[15](#page-1441-0) LC\_MES[SAGES](#page-1182-0), 1313, 1315 LINES, [696](#page-1336-0), [701](#page-1338-0) LNAME, 694 LOGNAME, [559,](#page-1336-0) [694](#page-1338-0) MIXERDEV, 130[9](#page-1336-0) no\_pr[oxy](#page-719-0), [1179](#page-724-0) PAGER, [145](#page-717-0)1 PATH, 590, [591](#page-582-0), [594](#page-717-0), 595, 602, 823, 1157, 1164, 1165, 1[732](#page-1332-0) POSIXLY\_[CORRE](#page-1202-0)CT, 657 PYTHO[N\\_DOM](#page-1474-0), 1120 PYTH[ONAS](#page-613-0)[YNC](#page-614-0)[IODE](#page-617-0)[BUG](#page-618-0), [890](#page-625-0), [923,](#page-846-0) [1452](#page-1180-0) PYT[HONB](#page-1188-0)[REAK](#page-1755-0)POINT, 1647 PYTHONCASEOK, 26 PYTHONCOER[CECLO](#page-1143-0)CALE, 556 PYTHONDEVMODE, 1452 PYTHONDOCS, 1451 PYTHONDONDON[TWR](#page-49-0)I[TEBYT](#page-1670-0)ECODE, 1648 PYTHONFAULTHANDLER, 1[452,](#page-579-0) 1593 PYTHONHOME, 157[7](#page-1475-0) PYTHONIOEN[CODIN](#page-1474-0)G, 556, 1660 PYTHONLEGACYWINDOWSFSENCOD[ING](#page-1671-0), 1660 PYTHONLEGACYWINDOW[SSTDI](#page-1475-0)O, [16](#page-1616-0)60 PYTHONMALLOC, [14](#page-1600-0)52 PYTHONNOUSERSITE, [173](#page-579-0)3 PYTHONPATH, 1164, 1577, 1[656](#page-1683-0) PYTHONPYCACHEPREFIX, 1648 PYTHONSTARTUP, [151](#page-1475-0), 1418, 1655, [1732](#page-1683-0) PYTHONTRACEMALLOC, [161](#page-1756-0)6, 1621 PYTHONTZPATH, [21](#page-1187-0)0, [213](#page-1600-0) PYTHONUNBUFFERED, 166[0](#page-1671-0) PYTHONUSERBASE, [17](#page-174-0)[33](#page-1441-0) PYTHONUSERSITE, 157[7](#page-1639-0) PYTHONUTF8, 556, [16](#page-233-0)[60](#page-236-0) PYTHONWARNDEFAUL[TENCO](#page-1683-0)DING, 606 PYTHONWARNINGS, [1452](#page-1756-0), 1673, 1674 SOURCE\_DATE\_EP[OCH](#page-1600-0), 1816, 1818 SSLKEYLOGF[ILE](#page-579-0), [950](#page-1683-0) SystemRoot, 826 TEMP, 417 TERM, 700 TMP, 417 TMPDIR, 417 TZ, 622, [62](#page-440-0)3 USER, [694](#page-723-0) USE[RNAM](#page-440-0)E, 402, 559, 694 USERPR[OFIL](#page-440-0)E, 402 VI[RTUA](#page-645-0)[L\\_E](#page-646-0)NV, 1631

variance (*attribut statistics.NormalDist*), 348 variance() (*dans le module statistics*), 345 variant (*attribut uuid.UUID*), 1243 vars() fonction de base, 24 vbar (*attribut tkinter.scrolledtext.Scrolled[Text](#page-368-0)*), 1389 VBAR (*dans le module token*), 1[807](#page-1266-0) VBAREQUAL (*dans le module token*), 1808 Vec2D (*classe dans turtle*), 13[57](#page-47-0) venv module, 1629 --verbose tarfile comman[d lin](#page-1380-0)e [opti](#page-1831-0)on, 506 timeit command line option, 1611 unitte[st-di](#page-1652-0)scover command line option, 1480 VERBOSE (*dans le module re*), 119 verbose (*dans le module tabnanny*), 1813 verbose (*dans le module test.support*), 1569 verify() (*métho[de smt](#page-1503-0)plib.SMTP*), 1233 VERIFY\_ALLOW\_PROXY\_C[ERTS](#page-142-0) (*dans le module ssl*), 955 verify\_client\_post\_handsha[ke\(\)](#page-1592-0) (*méthode ssl.SSLSocket*), 962 verify\_code (*attribut ssl.SSLCertVerificationError*), 951 VERIFY\_CR[L\\_CH](#page-978-0)ECK\_CHAIN (*dans le module ssl*), 955 VERIFY\_CRL\_CHECK[\\_LEA](#page-985-0)F (*dans le module ssl*), 954 VERIFY[\\_DEF](#page-974-0)AULT (*dans le module ssl*), 954 verify\_flags (*attribut ssl.SSLContext*), 969 verify[\\_mes](#page-978-0)sage (*attribut ssl.SSLCertVerificationError*), 951 verify\_mode (*attribut ssl.SSLContext*), [969](#page-977-0) verify\_request() (*méthode [s](#page-992-0)ocketserver.BaseServer*), 1248 VERIFY\_X509\_PARTIAL\_CHAIN (*[dan](#page-974-0)s le module ssl*), 955 VERIFY\_X509\_STRICT (*dans le modu[le ss](#page-992-0)l*), 955 VERIFY\_X509\_TRUST[ED\\_FI](#page-1271-0)RST (*dans le module ssl*), 955 VerifyFla[gs](#page-978-0) (*classe dans ssl*), 955 VerifyMode (*classe dans ssl*), 954 verrou global de l'interpréteur, **1910** --version trace command line [opt](#page-978-0)ion, 1613 1030 version (*attribut http.client.HTTPResponse*), 1[208](#page-1933-0) version (*attribut http.cookiejar.Cookie*), 1[267](#page-1636-0) version (*attribut ipaddress.IPv4Address*), 1283 version (*[attr](#page-1053-0)ibut ipaddress.IPv4Network*), 1287 version (*attribut ipaddress.IPv6Address*), 12[85](#page-1231-0) version (*attribut ipaddress.IPv6Network*), [129](#page-1290-0)0 version (*attribut urllib.request.URLopener*), [11](#page-1306-0)91 version (*attribut uuid.UUID*), 1243 version (*dans le module curses*), 707 version (*dans le module marshal*), 451

version (*dans le module sqlite3*), 457 version (*dans le module sys*), 1662 version() (*dans le module ensurepip*), 1629 version() (*dans le module platform*), 718 version() (*méthode ssl.SSLSocket*[\),](#page-480-0) 962 version\_info (*dans le mod[ule sql](#page-1685-0)ite3*), 457 version\_info (*dans le module sys*), 1[662](#page-1652-0) version\_string() (*méthode http.server.BaseHTTPReques[tHan](#page-985-0)[dl](#page-741-0)er*), 1255 vformat() (*méthode string.Formatter*), 1[02](#page-480-0) virtual Environments, 1629 VIRTUAL\_ENV, 1631 visit() (*méthode ast.NodeVisitor*), 18[01](#page-125-0) vline() (*méthode curses.window*), 707 voidcmd() (*méthode [ftplib.](#page-1652-0)FTP*), 1213 volume (*attribut [zipfile](#page-1654-0).ZipInfo*), 497 vonmisesvariate() (*dans le mo[dule r](#page-1824-0)andom*), 336 vue de dictionnaire, **1908**

#### W

- W\_OK (*dans le module os*), 572 wait() (*dans le module asy[ncio](#page-1931-0)*), 855
- wait() (*dans le module concurrent.futures*), 819
- wait() (*dans le module multiprocessing.connection*), 798
- wait() (*dans le module os*[\),](#page-595-0) 597
- wait() (*méthode asyncio.asynci[o.sub](#page-878-0)proces[s.Pro](#page-842-0)cess*), 872
- wait() (*[mét](#page-821-0)hode asyncio.Condition*), 869
- wait() (*méthode asyncio.Ev[ent](#page-620-0)*), 868
- wait() (*méthode multiprocessing.pool.AsyncResult*), [796](#page-895-0)
- wait() (*méthode subprocess.Popen*), [827](#page-892-0)
- wait() (*méthode threading.Barrier*[\),](#page-891-0) 768
- wait() (*méthode threading.Condition*), 764
- wait() (*[mét](#page-819-0)hode threading.Event*), 767
- wait3() (*dans le module os*), 598
- wait4() (*dans le module os*), 599
- wait\_closed() (*méthode asyncio.Se[rver](#page-787-0)*), 892
- wait\_closed() (*méthode asy[ncio](#page-790-0).StreamWriter*), 864
- wait\_for() (*dans le module [asyn](#page-622-0)cio*), 854
- wait\_for() (*méthode asyncio.Condition*), [869](#page-915-0)
- wait\_for() (*méthode threading.Condition*), 765
- wait\_p[roce](#page-887-0)ss() (*dans le module test.support*), 1572
- version (*attribut email.header[regis](#page-977-0)try.MIMEVersionHeader*), wait\_threads\_exit() (*dans [le](#page-877-0) module test.support.threading\_helper*), 157[8](#page-892-0)
	- waitid() (*dans le module os*), 597
	- waitpid() (*dans le module os*), 598
	- waitstatus\_to\_exitcode() (*dans le modu[le os](#page-1595-0)*), 599
	- walk() (*dans le module ast*), 1[801](#page-620-0)
	- walk() (*dans le module os*), 585
	- walk() (*méthode email.message.[Ema](#page-621-0)ilMessage*), 1012
	- walk() (*[mét](#page-622-0)hode email.message.Message*), 1047
	- walk\_packages() (*dansl[e mod](#page-1824-0)ule pkgutil*), 1743
	- walk\_stack() (*dans le m[odule](#page-608-0) traceback*), 1708

walk\_tb() (*dans le module traceback*), 1708 want (*attribut doctest.Example*), 1470 warn() (*dans le module warnings*), 1676 warn\_explicit() (*dans le module warnings*), 1676 Warning, 98, 468 warning() (*dans le module lo[gging](#page-1493-0)*), 6[69](#page-1731-0) warning() (*méthode logging.Logger*), [66](#page-1699-0)1 warning() (*méthode xml.sax.handler.ErrorHan[dler](#page-1699-0)*), 1[141](#page-121-0) warnings, 1[671](#page-491-0) module, 1671 WarningsRecorder (*class[e](#page-684-0) dans [test.su](#page-1164-0)pport.warnings\_helper*), 1583 warnopti[ons](#page-1694-0) (*dans le module sys*), 1662 wasSuccess[ful\(](#page-1694-0)) (*méthode unittest.TestResult*), 1499 WatchedFileHandler (*classe [da](#page-1606-0)ns logging.handlers*), 684 wave mod[ule](#page-1522-0), 1303 WCONTINUED (*dans le module os*), 599 WCOREDUMP() (*dans le [mod](#page-707-0)ule os*), 599 WeakKeyDictionary (*classe dans weakref*), 251 WeakMethod (*[class](#page-1326-0)e dans weakref*), 252 weakref module, 250 WeakSet (*classe dans weakref*), 251 WeakValueDictionary (*classe d[ans w](#page-275-0)eakref*[\),](#page-274-0) 251 webbrowser module, [1157](#page-273-0) weekday() (*dans le module cal[enda](#page-274-0)r*), 217 weekday() (*méthode datetime.date*), 183 weekday() (*méthode datetime.datetime*), 191 weekheader[\(\)](#page-1180-0) (*dans le module calendar*), 217 weibullvariate() (*dans le module [rand](#page-240-0)om*), 337 WEXITED (*dans le module os*), 598 WEXITSTATUS() (*dans le module os*), [6](#page-206-0)[00](#page-214-0) wfile (*attribut http.server.BaseHTTPReques[tHan](#page-240-0)dler*), 1254 what() (*dans le module imghdr*[\),](#page-621-0) 1307 what() (*dans le module sndhdr*), 1308 whathdr() (*dans le module sndhdr*), 1308 whatis (*[pdb c](#page-1277-0)ommand*), 1599 when() (*méthode asyncio.Timer[Handle](#page-1330-0)*), 891 where (*pdb command*), 1597 which() (*dans le module shutil*), 425 whichdb() (*dans le mo[dule d](#page-1622-0)bm*), 451 while état, 29 While (*classe dans ast*), [1788](#page-1620-0) whitespace (*attribut shlex.shlex*), [1369](#page-474-0) whitespace (*dans le module string*), 102 whitespa[ce](#page-52-0)\_split (*attribut shlex.shlex*), 1370 Widget (*classe dans tki[nter.ttk](#page-1811-0)*), 1393 width (*attribut textwrap.TextWrapp[er](#page-1392-0)*), 143 width() (*dans le module turtle*), 1341 WIFCONTINUED() (*dans le module os*[\),](#page-125-0) 59[9](#page-1393-0) WIFEXITED() (*dans le module [os](#page-1416-0)*), 600

WIFSIGNALED() (*dans le module os*), 599 WIFSTOPPED() (*dans le module os*), 599 win32\_edition() (*dans le module platform*), 718 win32\_is\_iot() (*dans le module platform*), 719 win32\_ver() (*dans le module platform*[\),](#page-622-0) 718 WinDLL (*classe dans ctypes*), 744 window manager (*widgets*), 1381 window() (*méthode curses.panel.Panel*), 716 window\_height() (*dans le module turtle*[\),](#page-741-0) 1[356](#page-742-0) window\_width() (*dans le [mod](#page-767-0)ule turtle*), 1356 Windows ini file, 516 WindowsError, 97 WindowsPath (*classe dans pathlib*), 393 WindowsProactorEventLoopPolicy [\(](#page-1379-0)*[cl](#page-1379-0)asse dans asyncio*), [912](#page-539-0) WindowsRegis[try](#page-120-0)Finder (*classe dans importlib.machinery*), 1757 WindowsSelectorEventLoopP[olic](#page-416-0)y (*classe dans asyncio*), [912](#page-935-0) winerror (*attribut OSError*), 94 WinError() (*dans le [module](#page-1780-0) ctypes*), 751 WINFUNCTYPE() (*dans le module ctypes*), 747 winreg module, 1842 WinSock, 980 winsound module, 1849 winver (*dans [le mo](#page-1865-0)dule sys*), 1662 With (*clas[se da](#page-1003-0)ns ast*), 1790 WITH\_EXCEPT\_START (*opcode*), 1827 with\_hostm[ask](#page-1872-0) (*attribut ipaddress.IPv4Interface*), 1292 with\_hostmask (*a[ttribu](#page-1813-0)t [ipad](#page-1685-0)dress.IPv4Network*), 1288 with\_hostmask (*attribut ipad[dress.](#page-1850-0)IPv6Interface*), [1292](#page-1315-0) with\_hostmask (*attribut ipaddress.IPv6Network*), [1290](#page-1311-0) with\_name() (*méthode pathlib.PurePath*), 392 with\_n[etma](#page-1315-0)sk (*attribut ipaddress.IPv4Interface*), 1292 with\_n[etma](#page-1313-0)sk (*attribut ipaddress.IPv4Network*), 1288 with\_netmask (*attribut ipaddress.IPv6Interface*), [1292](#page-1315-0) with\_netmask (*attribut ipaddress.IPv6Network*), [1290](#page-1311-0) with\_prefixlen (*attribut ipaddress.IPv4Interface*), [1292](#page-1315-0) with\_prefixlen (*attribut ipaddress.IPv4Network*), [1288](#page-1313-0) with\_prefixlen (*attribut ipaddress.IPv6Interface*), [1292](#page-1315-0) with\_prefixlen (*attribut ipaddress.IPv6Network*), [1290](#page-1311-0) with\_pymalloc() (*dans le module test.support*), [1570](#page-1315-0) with\_stem() (*méthode pathlib.PurePath*), 392

with\_suffix() (*méthode pathlib.PurePath*), 392 with\_traceback() (*méthode BaseException*), 92 withitem (*classe dans ast*), 1790 WNOHANG (*dans le module os*), 599 WNOWAIT (*dans le module os*), 598 wordchars (*attribut shlex.shlex*), 1369 World Wide Web, 1157, 1[193,](#page-1813-0) 1201 wrap() (*dans le module textw[rap](#page-622-0)*), 141 wrap() (*méthode textwrap.Te[xtWr](#page-621-0)apper*), 144 wrap\_bio() (*méthode ssl.SSLCo[ntext](#page-1392-0)*), 967 wrap\_future() (*d[ans le](#page-1180-0) [modu](#page-1216-0)l[e asyn](#page-1224-0)cio*), 896 wrap\_socket() (*dans le module [ssl](#page-164-0)*), 953 wrap\_socket() (*méthode ssl.SSLContext*[\),](#page-167-0) 967 wrapper() (*dans le module curses*), 70[1](#page-990-0) WrapperDescriptorType (*dans le mod[ule t](#page-919-0)ypes*), 258 wraps() (*dans le module functools*), 37[5](#page-976-0) WRITABLE (*dans le module tkinter*), [1384](#page-724-0) writable() (*méthode asyncore.dispatcher*), 990 writab[le\(\)](#page-281-0) (*méthode io.IOBase*), 609 write() (*dans le module os*), 569 write() (*dans le module turtle*), 13[45](#page-1407-0) write() (*méthode asyncio.StreamWriter*), 86[3](#page-1013-0) write() (*méthode asyncio.WriteTr[ansp](#page-632-0)ort*), 901 write() (*méthode codecs.Stre[amW](#page-592-0)riter*), 165 write() (*méthode code.Interacti[veInte](#page-1368-0)rpreter*), 1736 write() (*méthode configparser.ConfigPar[ser](#page-886-0)*), 530 write() (*méthode email.generator.Bytes[Gener](#page-924-0)ator*), 1019 write() (*méthode email.generator.Gener[ator](#page-188-0)*), [1020](#page-1759-0) write() (*méthode io.BufferedIOBase*), 610 write() (*méthode io.BufferedWriter*), 612 write() (*[mét](#page-1042-0)hode io.RawIOBase*), 609 write() (*méthode io.TextIOBase*), 613 write() (*méthode mmap.mmap*), 100[4](#page-633-0) write() (*méthode ossaudiodev.os[s\\_au](#page-635-0)dio\_device*), 1309 write() (*méthode ssl.MemoryBIO*), [97](#page-636-0)[6](#page-632-0) write() (*méthode ssl.SSLSocket*), [960](#page-1027-0) write() (*méthode telnetlib.Telnet*), 1241 write() (*[mét](#page-1332-0)hode xml.etree.ElementTree.ElementTree*), 1115 write() (*méthode zipfile.ZipFile*), [493](#page-983-0) write\_byte() (*méthode mmap.m[map](#page-1264-0)*), 1005 write\_bytes() (*méthode pathlib.Path*), 399 write\_[docst](#page-1138-0)ringdict() (*dans le module turtle*), 1359 write\_eof() (*méthode asyncio.S[tream](#page-516-0)[Writer](#page-1028-0)*), 863 write\_eof() (*méthode asyncio.WriteTr[anspo](#page-422-0)rt*), 902 write\_eof() (*méthode ssl.MemoryBIO*), 976 write\_[histo](#page-1382-0)ry\_file() (*dans le module readline*), 149 write\_results() (*méthode trace.CoverageR[es](#page-886-0)[ults](#page-925-0)*), 1615 write\_text() (*méthode pathlib.Path*), 3[99](#page-999-0) write\_[thro](#page-172-0)ugh (*attribut io.TextIOWrapper*), 614 writeall() (*méthode ossaudio[dev.o](#page-1638-0)ss\_audio\_device*), 1309

writeframes() (*méthode aifc.aifc*), 1300 writeframes() (*méthode sunau.AU\_write*), 1302 writeframes() (*méthode wave.Wave\_write*), 1305 writeframesraw() (*méthode aifc.aifc*), 1300 writeframesraw() (*méthodes[unau.A](#page-1323-0)U\_write*), 1302 writeframesraw() (*méthode wave.Wav[e](#page-1325-0)[\\_write](#page-1328-0)*), 1305 writeheader() (*méthode csv.DictWriter*), [514](#page-1323-0) writel[ines](#page-1325-0)() (*méthode asyncio.StreamWriter*), 863 writelines() (*méthode asyncio.WriteTransport*), [901](#page-1328-0) writelines() (*méthode codecs.StreamWri[ter](#page-537-0)*), 165 writelines() (*méthode io.IOBase*), 609 writepy() (*méthode zipfile.PyZipFile*), 495 writer[\(\)](#page-924-0) (*dans le module csv*), 510 writerow() (*méthode csv.csvwriter*), 514 writerows() (*méthode csv.csvwriter*), [51](#page-632-0)4 writestr() (*méthode zipfile.ZipFile*), [494](#page-518-0) WriteTransport (*classe dans [asyn](#page-533-0)cio*), 899 writev() (*dans le module os*), 570 writexml() (*méthode xml.dom.minido[m.N](#page-537-0)ode*), 1131 WrongDocumentErr, 1128 ws\_comma (*2to3 fixer*), 1566 wsgi\_file\_wrapper (*[at](#page-593-0)tribut wsgiref.handlers.BaseHandler*), 1174 wsgi\_multiproces[s](#page-1151-0) (*attribut [wsgi](#page-1154-0)ref.handlers.Ba[seHan](#page-1589-0)dler*), 1173 wsgi\_multithread (*attribut wsgiref.handlers.BaseHandler*), [1173](#page-1197-0) wsgi\_run\_once (*attribut wsgiref.handlers.BaseHandler*), [1173](#page-1196-0) wsgiref module, 1167 wsgiref.handlers module, 1172 wsgiref.headers module, [1169](#page-1190-0) wsgiref.simple\_server module, [1170](#page-1195-0) wsgiref.util module, [1167](#page-1192-0) wsgiref.validate module, [1171](#page-1193-0) WSGIRequestHandler (*classe dans wsgiref.si[mple\\_](#page-1190-0)server*), 1170 WSGIServer (*classe dans wsgiref.simple\_server*), 1170 wShowWindo[w](#page-1194-0) (*attribut subprocess.STARTUPINFO*), 830 WSTOPPED (*dans le module [os](#page-1193-0)*), 598 WSTOPSIG() (*dans le module os*), 600 wstring\_at() (*dans le module ctypes*), 751 WTERMS[IG\(\)](#page-853-0) (*dans le module os*), 600 WUNTRACED (*dans le module os*), [59](#page-621-0)9 WWW, 1157, 1193, 1201 server, 1159, 1253

#### X

X (*dans le module re*), 119 -x regex compileall command line option, 1818 X509 certifica[te](#page-142-0), 970 X\_OK (*dans le module os*), 572 xatom() (*méthode imaplib.IMAP4*), 1223 XATTR\_[CREAT](#page-1841-0)E (*dans le module os*), 589 XATTR\_REPLACE (*dan[s le m](#page-993-0)odule os*), 590 XATTR\_SIZE\_MAX (*dan[s le m](#page-595-0)odule os*), 589 xcor() (*dans le module turtle*), 134[0](#page-1246-0) XDR, 533 xdrlib module, 533 xhdr() (*méthode nntplib.NNTP*), [123](#page-1363-0)0 XHT[ML](#page-556-0), 1096 XHTML\_NAMESPACE (*dans le module xml.dom*), 1120 xml module, [1100](#page-556-0) XML() (*[dans](#page-1119-0) le module xml.etree.[Elemen](#page-1253-0)tTree*), 1111 XML\_ERROR\_ABORTED (*dans le [module](#page-1143-0) xml.parsers.expat.errors*), 1155 XML\_ERROR\_[ASYN](#page-1123-0)C\_ENTITY (*dans le module xml.parsers.expat.errors*), 1153 XML\_ERROR\_ATTRIBUTE\_EXTERNAL\_ENTITY\_REF (*dans le module xml.[parser](#page-1178-0)s.expat.errors*), 1153 XML\_ERROR\_BAD\_CHAR\_REF (*[dan](#page-1176-0)s le module xml.parsers.expat.errors*), 1153 XML\_ERROR\_BINARY\_ENTITY\_REF (*dans le mo[dule x](#page-1176-0)ml.parsers.expat.errors*), 1153 XML\_ERROR\_CANT\_CHANGE\_FEATURE\_ONCE\_PARSING XML\_ERROR\_UNDECLARING\_PREFIX (*dans le mo-*(*dans le module xml.[parser](#page-1176-0)s.expat.errors*), 1154 XML\_ERROR\_DUPLICATE\_ATTRIB[UTE](#page-1176-0) (*dans le module xml.parsers.expat.errors*), 1153 XML\_ERROR\_ENTITY\_DECLARED\_IN\_PE (*dans le [modu](#page-1177-0)le xml.parsers.expat.errors*), 1154 XML\_ERROR\_EXTERNAL\_ENTITY\_HANDLING (*dans le module xml.parsers.[expat.](#page-1176-0)errors*), 1154 XML\_ERROR\_FEATURE\_REQUIRES\_X[ML\\_D](#page-1177-0)TD (*dans le module xml.parsers.expat.errors*), 1154 XML\_ER[ROR\\_F](#page-1177-0)INISHED (*dans le module xml.parsers.expat.errors*), 1155 XML\_ERROR\_INCOMPLETE\_PE (*dans le module [xml.p](#page-1177-0)arsers.expat.errors*), 1154 XML\_ERROR\_INCORRECT\_ENCODING (*dans le module xml.parsers.expat.err[ors](#page-1178-0)*), 1153 XML\_ERROR\_INVALID\_TOKEN (*dans le module xml.parsers.expat.errors*), [1153](#page-1177-0) XML\_ERROR\_JUNK\_AFTER\_DOC\_ELEMENT (*dans le module xml.parsers.expat.er[rors](#page-1176-0)*), 1153 XML\_ERROR\_MISPLACED\_XML\_PI (*dans le module*

*xml.parsers.expat.errors*), [1153](#page-1176-0)

- XML\_ERROR\_NO\_ELEMENTS (*dans le module xml.parsers.expat.errors*), 1153
- XML\_ERROR\_NO\_MEMORY (*dans le module xml.parsers.expat.errors*), 1153
- XML\_ERROR\_NOT\_STANDALONE (*dans le module xml.parsers.expat.errors*), [1154](#page-1176-0)
- XML\_ERROR\_NOT\_SUSPENDED (*dans le module xml.parsers.expat.errors*), [1154](#page-1176-0)
- XML\_ERROR\_PARAM\_ENTITY\_REF (*dans le module xml.parsers.expat.errors*), [1153](#page-1177-0)
- XML\_ERROR\_PARTIAL\_CHAR (*dans le module xml.parsers.expat.errors*), [1154](#page-1177-0)
- XML\_ERROR\_PUBLICID (*dans le module xml.parsers.expat.errors*), [1154](#page-1176-0)
- XML\_ERROR\_RECURSIVE\_ENTITY\_REF (*dans le module xml.parsers.expat.[errors](#page-1177-0)*), 1154
- XML\_ERROR\_SUSPEND\_PE (*dans le module xml.parsers.expat.errors*), [1155](#page-1177-0)
- XML\_ERROR\_SUSPENDED (*dans le module xml.parsers.expat.errors*), 1154
- XML\_ERROR\_SYNTAX (*dans le module xml.parsers.expat.errors*), [1154](#page-1178-0)
- XML\_ERROR\_TAG\_MISMATCH (*dans le module xml.parsers.expat.errors*), [1154](#page-1177-0)
- XML\_ERROR\_TEXT\_DECL (*dans le module xml.parsers.expat.errors*), [1154](#page-1177-0)
- XML\_ERROR\_UNBOUND\_PREFIX (*dans le module xml.parsers.expat.errors*), [1154](#page-1177-0)
- XML\_ERROR\_UNCLOSED\_CDATA\_SECTION (*dans le module xml.parsers.exp[at.erro](#page-1177-0)rs*), 1154
- XML\_ERROR\_UNCLOSED\_TOKEN (*dans le module xml.parsers.expat.errors*), [1154](#page-1177-0)
- *dule xml.parsers.expat.errors*), 1154
- XML\_ERROR\_UNDEFINED\_ENTITY (*dans [le mo](#page-1177-0)dule xml.parsers.expat.errors*), [1154](#page-1177-0)
- XML\_ERROR\_UNEXPECTED\_STATE (*dans le module xml.parsers.expat.errors*), 1154
- XML\_ERROR\_UNKNOWN\_ENCODING (*[dans](#page-1177-0) le module xml.parsers.expat.errors*), [1154](#page-1177-0)
- XML\_ERROR\_XML\_DECL (*dans le module xml.parsers.expat.errors*), [1154](#page-1177-0)
- XML\_NAMESPACE (*dans le module xml.dom*), 1120
- xmlcharrefreplace\_error[s\(\)](#page-1177-0) (*dans le module codecs*), 163
- XmlDeclHandler() (*méthode xml.parsers.expat.xmlparser*), 1149
- xml.dom

module, 11[19](#page-186-0) xml.dom.minidom

module, 1129

xml.dom.pulldom

module, [1133](#page-1142-0)

- xml.etree.ElementInclude.default\_loader() (*dan[s le mo](#page-1152-0)dule xml.etree.ElementTree*), 1112
- xml.etree.ElementInclude.include()

(*dan[s le mo](#page-1156-0)dule xml.etree.ElementTree*), 1112

xml.etree.ElementTree

module, 1102 XMLFilterBase (*classe dans xml.sax.saxutils*), 1142 XMLGenerator (*classe dans xml.sax.saxutils*), 1142 XMLID() (*dans le module xml.etree.ElementTree*), 1111 XMLNS\_NAME[SPAC](#page-1125-0)E (*dans le module xml.dom*), 1120 XMLParser (*classe dans xml.etree.ElementTree*), [1117](#page-1165-0) xml.parsers.expat module, 1146 xml.parsers.expat.errors module, 1153 xml.parsers.expat.model module, [1152](#page-1169-0) XMLParserType (*dans le module xml.parsers.expat*), 1147 XMLPullPar[ser](#page-1176-0) (*classe dans xml.etree.ElementTree*), 1118 XMLReader (*[classe](#page-1175-0) dans xml.sax.xmlreader*), 1143 xmlrpc[.clie](#page-1170-0)nt module, 1269 xmlrpc[.serv](#page-1141-0)er module, 1276 xml.sax module, [1135](#page-1292-0) xml.sax.handler module, [1137](#page-1299-0) xml.sax.saxutils module, [1142](#page-1158-0) xml.sax.xmlreader module, [1143](#page-1160-0) xor() (*dans le module operator*), 378 xover() (*mé[thode](#page-1165-0) nntplib.NNTP*), 1230 xrange (*2to3 fixer*), 1566 xreadlines (*[2to3](#page-1166-0) fixer*), 1566 xview() (*méthode tkinter.ttk.Tre[eview](#page-401-0)*), 1403

# Y

```
ycor() (dans le module turtle), 1340
year (attribut datetime.date), 182
year (attribut datetime.datetime), 187
Year 2038, 616
yeardatescalendar() (méthode calen-
        dar.Calendar), 215
yeardays2calendar() (méthode calen-
        dar.Calendar), 215
yeardayscalendar() (méthode calen-
        dar.Calendar), 215
YESEXPR (dans le module locale), 1324
Yield (classe dans ast), 1797
YIELD_FROM (opcode), 1827
YIELD_VALUE (opcode), 1827
YieldFrom (classe dans ast), 1797
yiq_to_rgb() (dans le module colorsys), 1306
yview() (méthode tkinter.ttk.Treeview), 1403
```
## Z

ZeroDivisionError, 97 zfill() (*méthode bytearray*), 65 zfill() (*méthode bytes*), 65

zfill() (*méthode str*), 51 zip (*2to3 fixer*), 1566 zip() fonction de base, 24 ZIP\_BZIP2 (*dans le m[odu](#page-74-0)le zipfile*), 491 ZIP\_DEFLATED (*[dan](#page-1589-0)s le module zipfile*), 490 zip\_longest() (*dans le module itertools*), 362 ZIP\_LZMA (*dans le module zi[pfil](#page-47-0)e*), 491 ZIP\_STORED (*dans le module zipfile*), [49](#page-514-0)0 zipapp module, 1638 zipapp command line opti[on](#page-514-0)  $-c$ , 1638 --compress, 1638 -h, 1639 --help, [1639](#page-1661-0) --[info](#page-1661-0), 1638 -m <mainfn>, [163](#page-1661-0)8 --[main=](#page-1662-0)<mainfn>, 1638  $-\circ$  < output >, 1638 --outp[ut=<o](#page-1661-0)utput>, 1638 -p <interpr[eter>](#page-1661-0), 1638 --python=<inter[prete](#page-1661-0)r>, 1638 zipfile module, 490 ZipFile (*classe dans zipfile*), [491](#page-1661-0) zipfile command line optio[n](#page-1661-0) -c <zipfile> <source1> ... <so[urc](#page-513-0)eN>, 498 --create <zipfile[> <](#page-514-0)source1> ... <sourceN>, 498 -e <zipfile> <output\_dir>, 498 --extract <zi[pfi](#page-521-0)le> <output\_dir>, 498 -l <zipfile>, [498](#page-521-0) --list <zipfile>, 498 -t <zipfile>, 498 --t[est](#page-521-0) <zipfile>, 498 zipimport module, 1739 zipimporter (*classe [dans](#page-521-0) zipimport*), 1740 ZipImportError, 1740 ZipInfo (*classe dans zipfile*), 490 zlib module, 475 ZLIB\_RUNTIME\_V[ERSIO](#page-1763-0)N (*dans le module zlib*), 478 ZLIB\_VERSION (*dans le mod[ule z](#page-513-0)lib*), 478 zoneinfo module, [208](#page-498-0) ZoneInfo (*classe dans zoneinfo*), 211 ZoneInfoNotFoundError, 213 zscore() (*méthode statistics.NormalD[ist](#page-501-0)*), 349